9.0

# *IBM MQ -Guide d'administration*

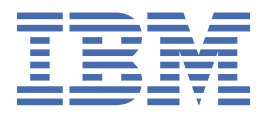

#### **Remarque**

Avant d'utiliser le présent document et le produit associé, prenez connaissance des informations générales figurant à la section [«Remarques», à la page 2343](#page-2342-0).

Cette édition s'applique à la version 9 édition 0 d' IBM® MQ et à toutes les éditions et modifications ultérieures, sauf indication contraire dans les nouvelles éditions.

Lorsque vous envoyez des informations à IBM, vous accordez à IBM le droit non exclusif d'utiliser ou de distribuer les informations de la manière qu'il juge appropriée, sans aucune obligation de votre part.

**© Copyright International Business Machines Corporation 2007, 2023.**

# **Table des matières**

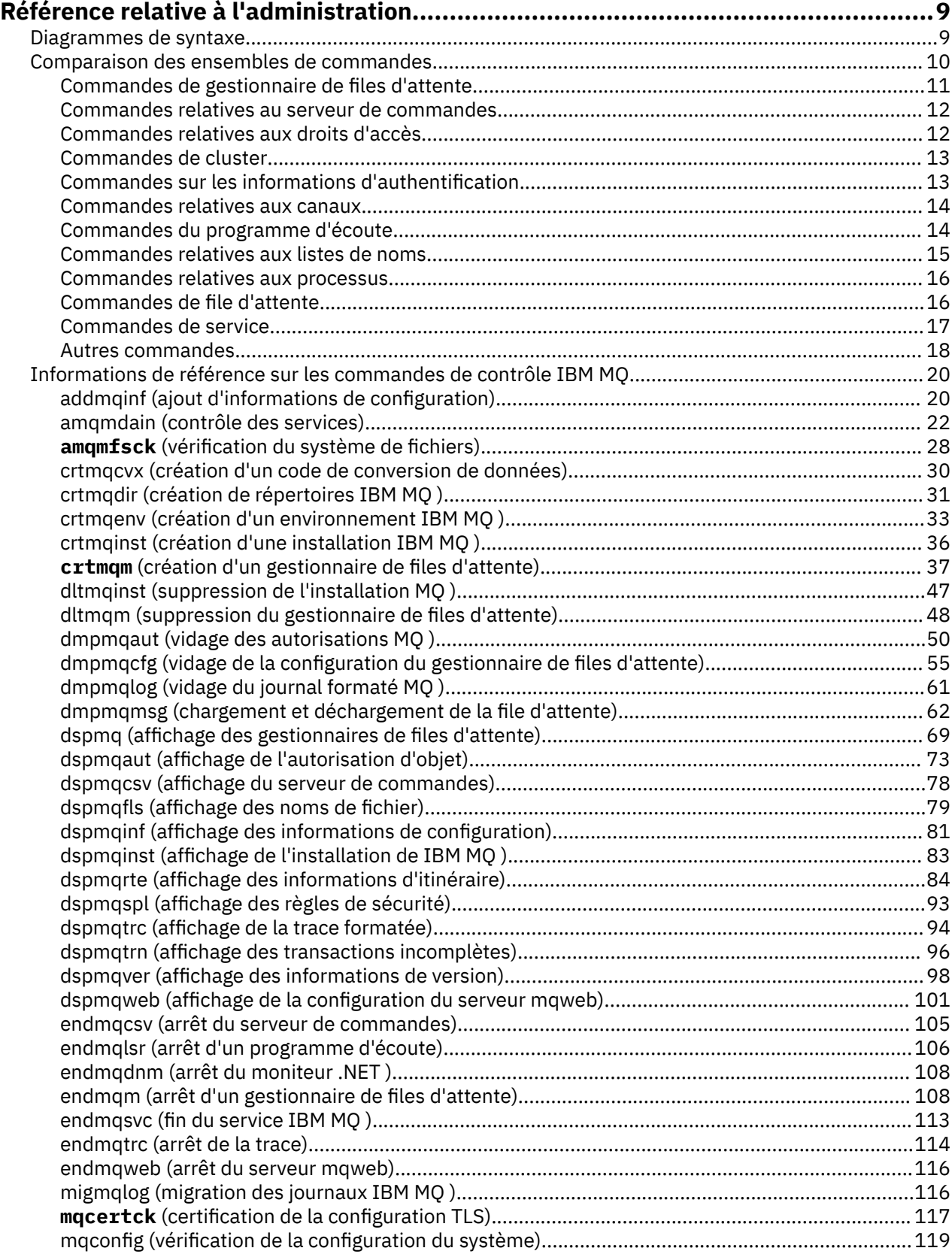

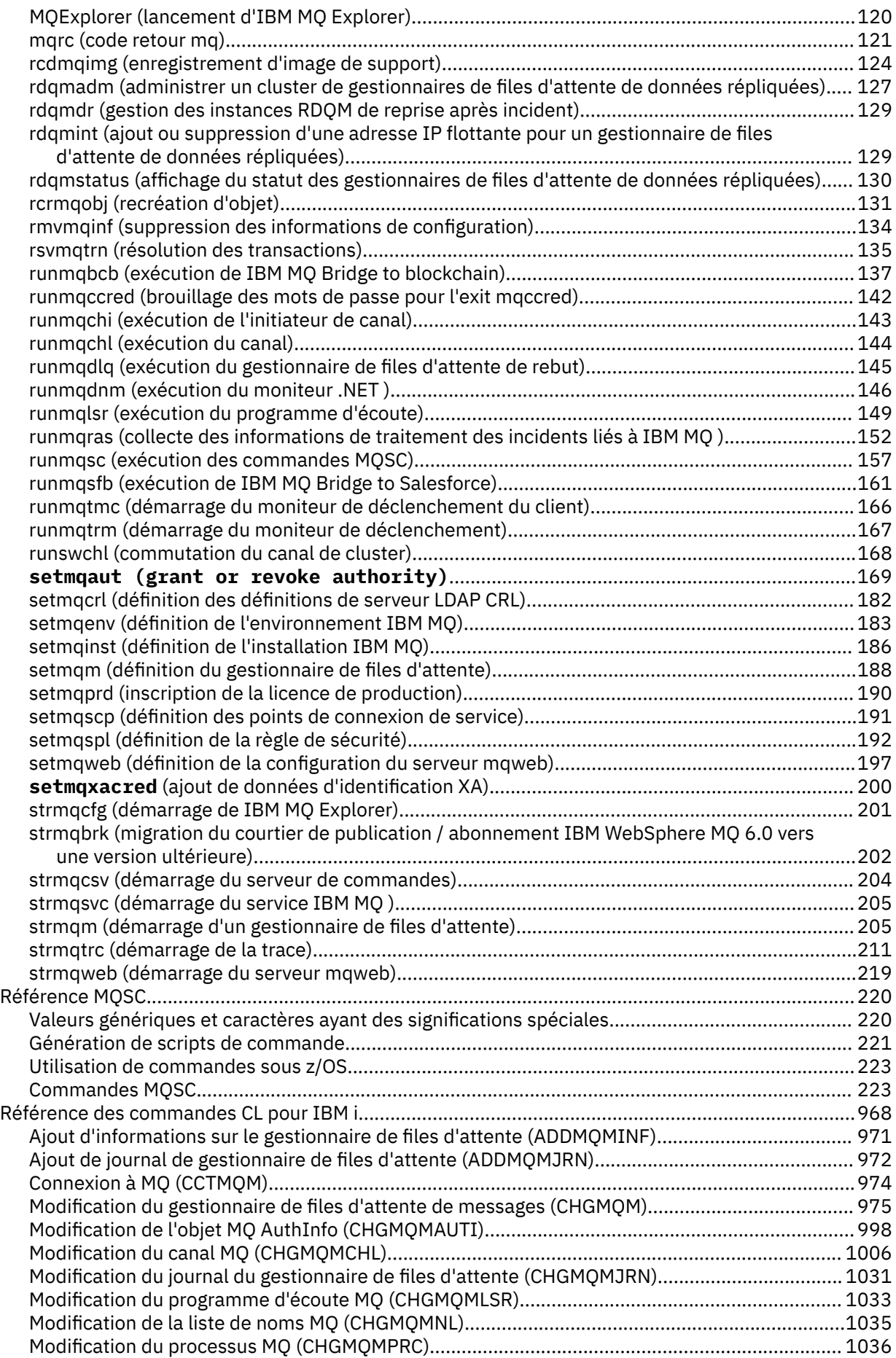

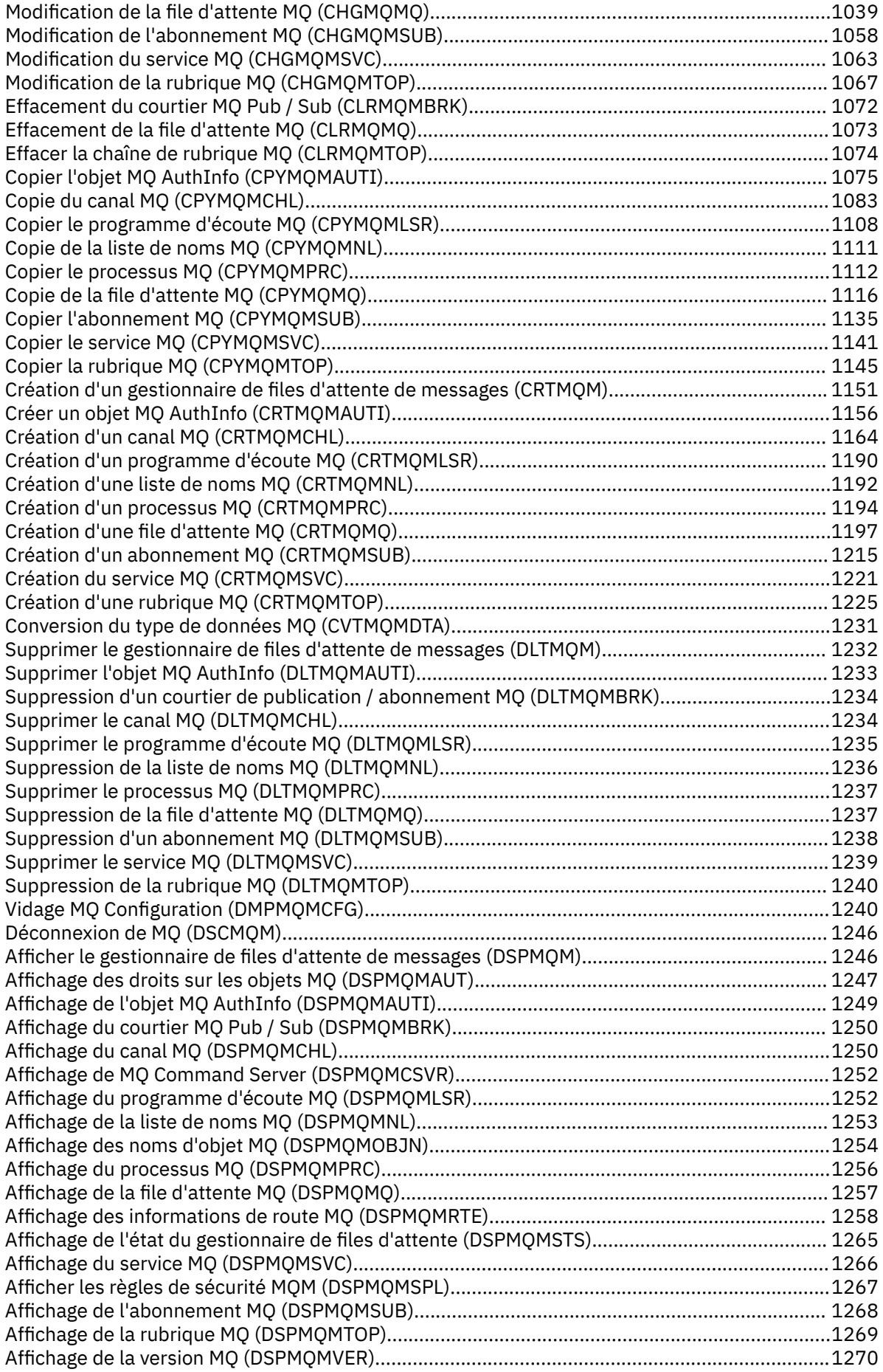

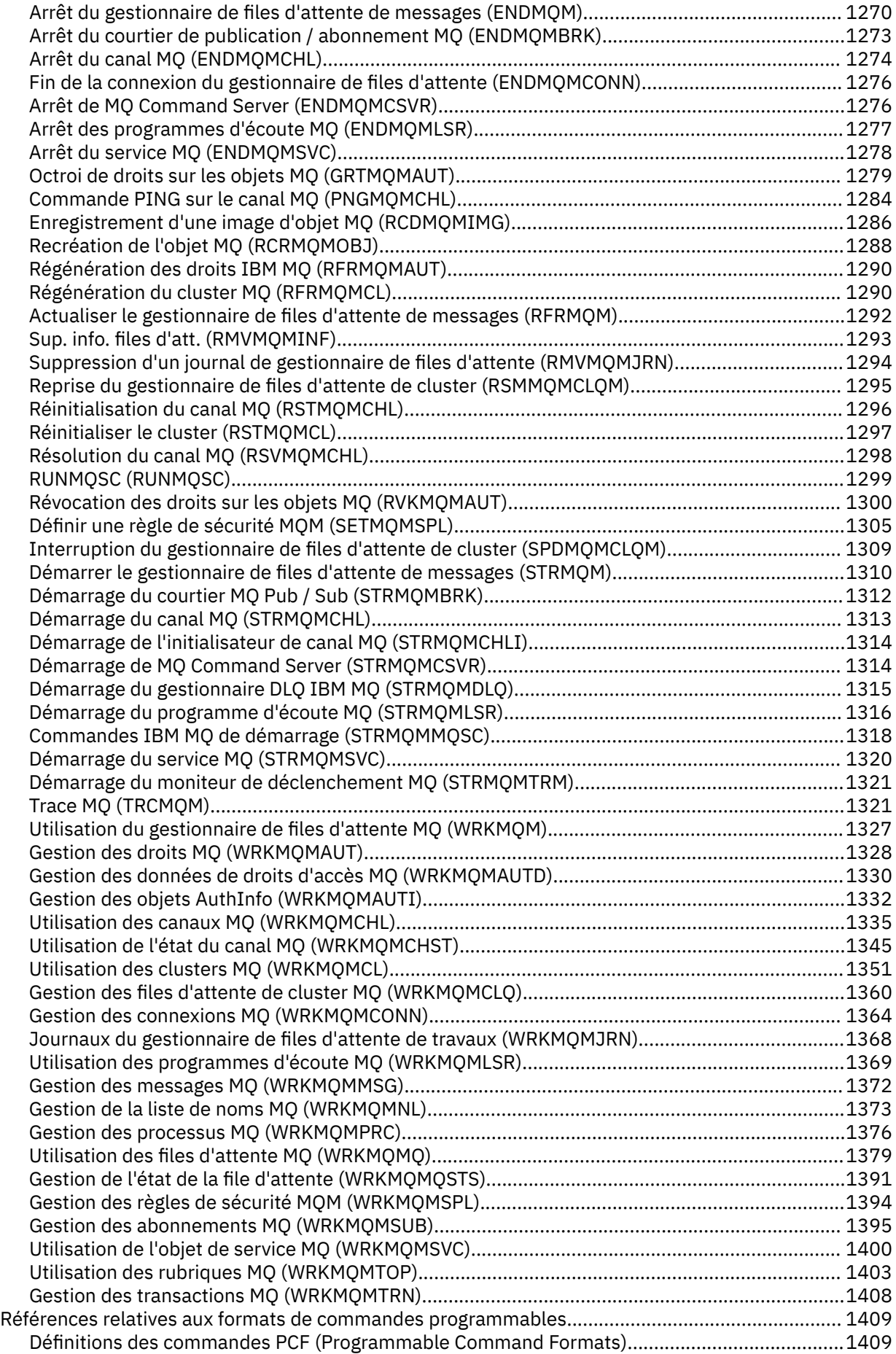

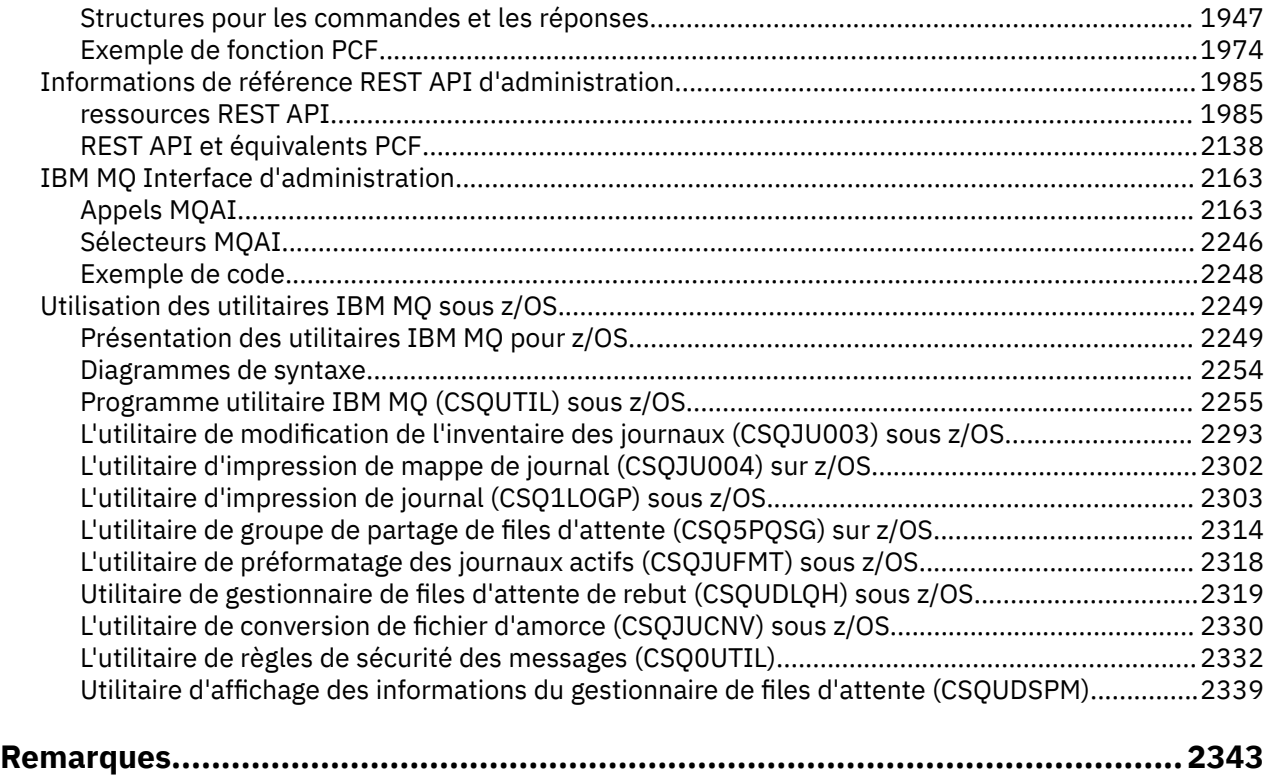

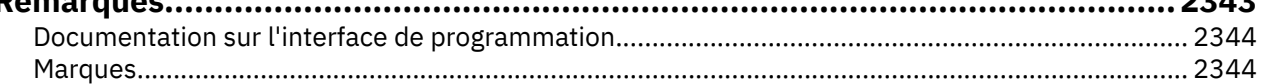

# <span id="page-8-0"></span>**Référence relative à l'administration**

Utilisez les liens permettant d'accéder aux informations de référence de cette section pour vous aider à utiliser et à administrer IBM MQ.

- «Diagrammes de syntaxe», à la page 9
- • [«Informations de référence sur les commandes de contrôle IBM MQ», à la page 20](#page-19-0)
- $\blacksquare$  IBM i $\blacksquare$  [«Référence des commandes CL pour IBM i», à la page 968](#page-967-0)
- • [«Référence MQSC», à la page 220](#page-219-0)
- • [«Références relatives aux formats de commandes programmables», à la page 1409](#page-1408-0)
- $\blacktriangleright$   $\blacktriangleright$   $\blacktriangler$
- • [«IBM MQ Interface d'administration», à la page 2163](#page-2162-0)

#### **Information associée**

Noms des files d'attente

IBM i IBM MQ for IBM i Objets système et par défaut

#### **Diagrammes de syntaxe**  $z/0S$

La syntaxe d'une commande et de ses options est présentée sous la forme d'un diagramme de syntaxe appelé diagramme de chemin de fer. Les diagrammes de chemin de fer sont un format visuel adapté aux utilisateurs voyants. Il vous indique les options que vous pouvez fournir avec la commande, comment les entrer, indique les relations entre les différentes options et parfois les différentes valeurs d'une option.

Chaque diagramme de chemin de fer commence par une double flèche droite et se termine par une paire de flèches droite et gauche. Les lignes commençant par une seule flèche droite sont des lignes de continuation. Vous lisez un diagramme de chemin de fer de gauche à droite et de haut en bas, en suivant la direction des flèches.

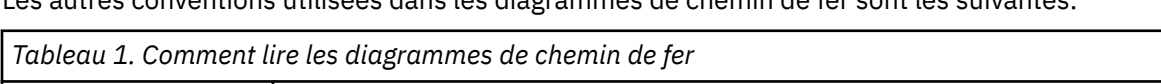

Les autres conventions utilisées dans les diagrammes de chemin de fer sont les suivantes:

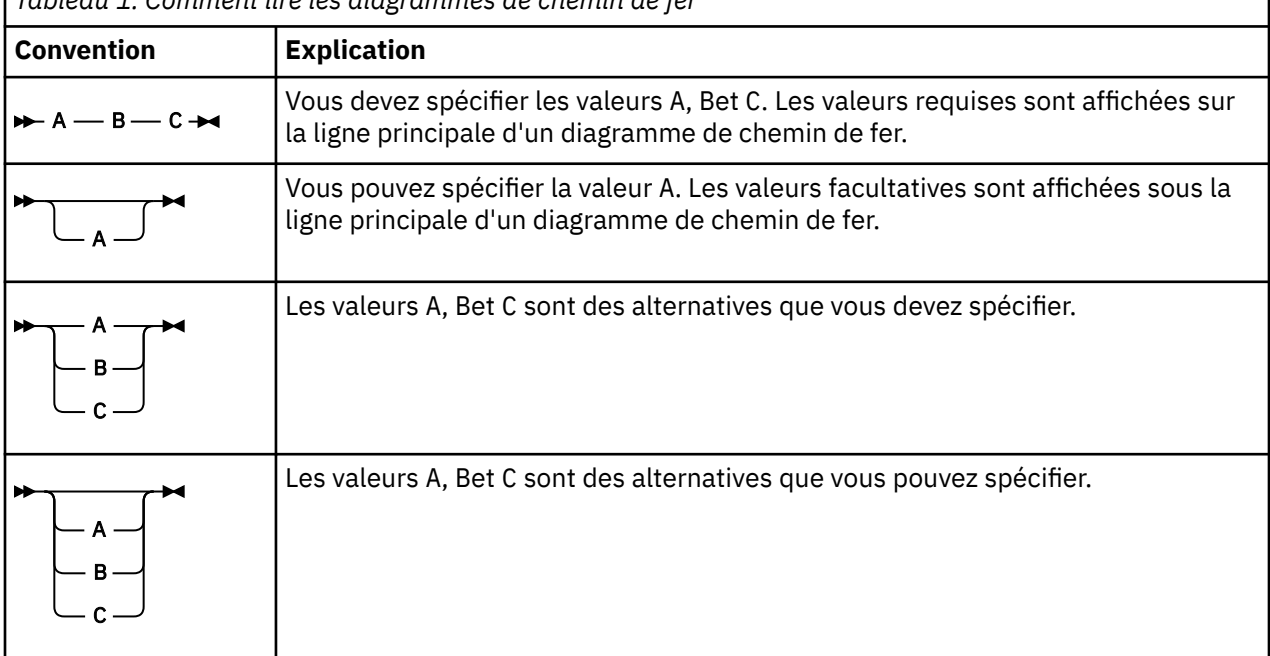

<span id="page-9-0"></span>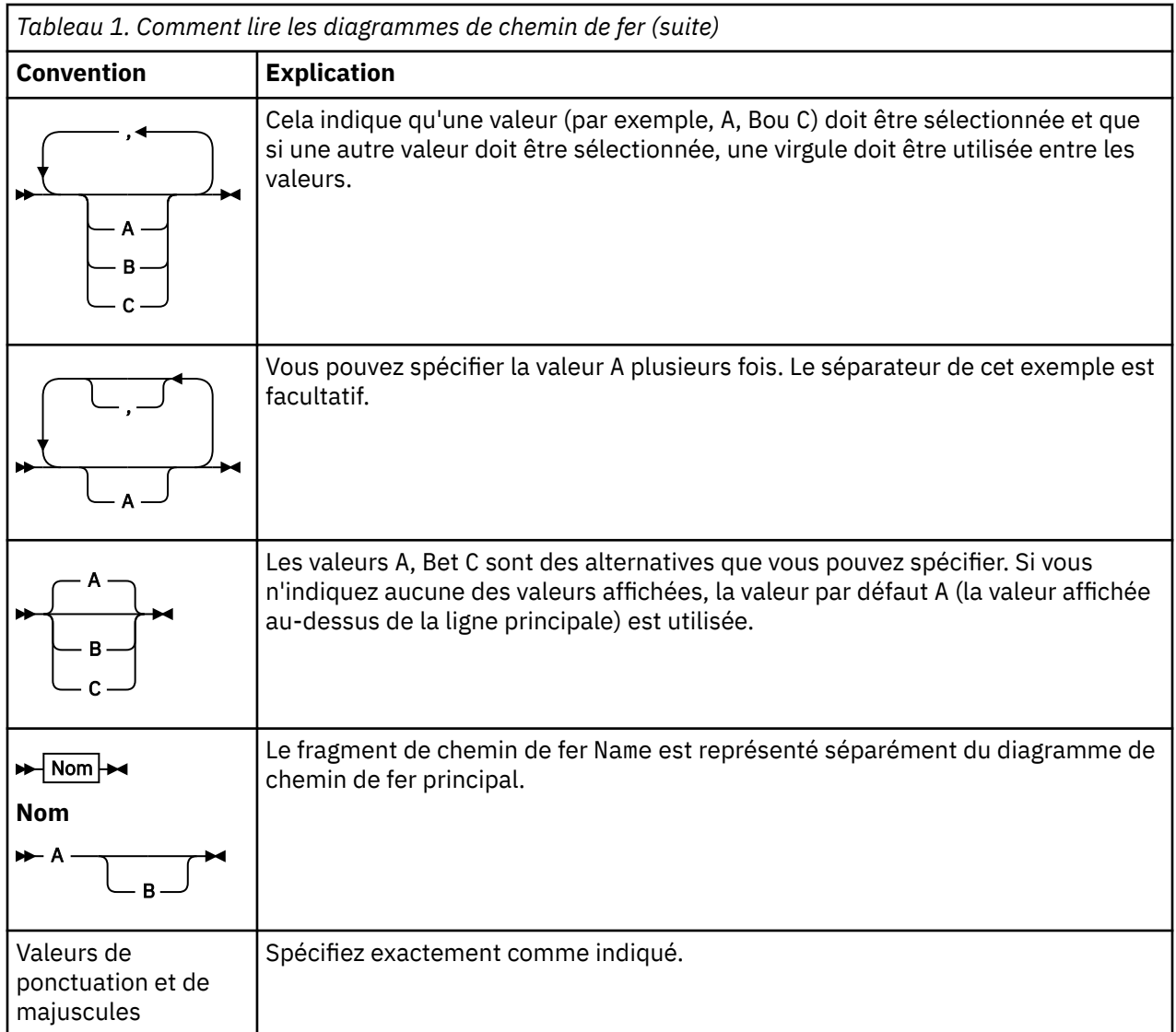

#### **Comparaison des ensembles de commandes ULW**

Les tableaux de cette section comparent les fonctions disponibles pour UNIX, Linux®, and Windows à partir des différents jeux de commandes d'administration et indiquent également si vous pouvez exécuter chaque fonction à l'aide de IBM MQ Explorer ou de REST API.

Remarque : **Entry 1998 and Constantineurs** de comparaison ne s'appliquent pas à IBM MQ for z/OS. Pour plus d'informations sur l'utilisation des commandes MQSC et PCF sous z/OS, voir Emission de commandes pour IBM MQ for z/OS.

**ELEM i Cestableaux de comparaison ne s'appliquent pas à IBM MQ for IBM i. Pour plus** d'informations sur l'utilisation des commandes MQSC et des commandes PCF sous IBM i, voir Autres méthodes d'administration d' IBM MQ for IBM i.

**Information associée** Administration d' IBM MQ Commandes de script (MQSC) Présentation des commandes PCF (Programmable Command Formats) Administration à l'aide de REST API Introduction à MQ Explorer

## <span id="page-10-0"></span>**Commandes de gestionnaire de files d'attente**

Tableau des commandes du gestionnaire de files d'attente, affichant la commande PCF, la commande MQSC et les équivalents de commande de contrôle. Les équivalents de la ressource REST API et de la méthode HTTP, ainsi que les équivalents IBM MQ Explorer , sont inclus s'ils sont disponibles.

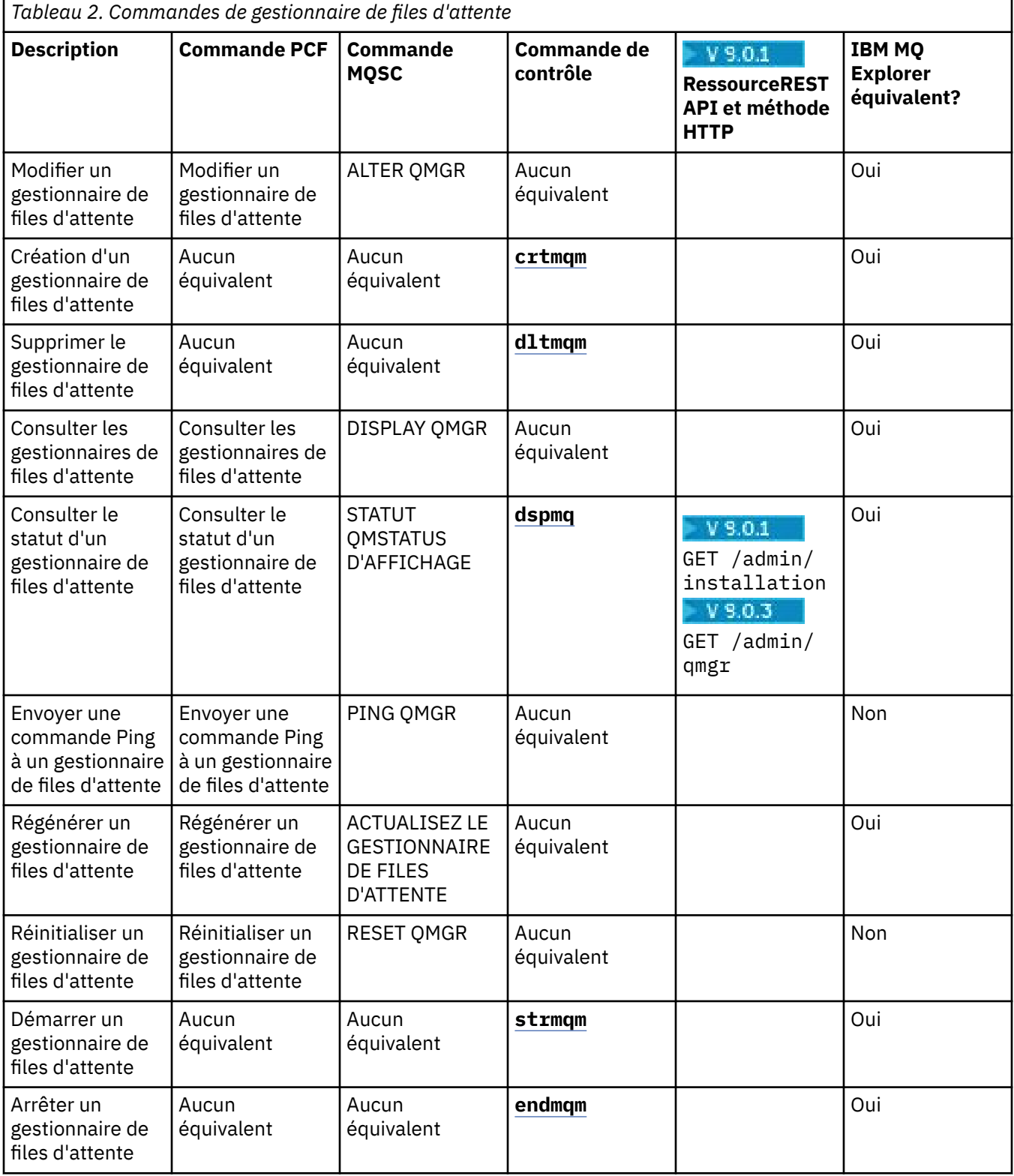

#### **Information associée**

Création et gestion des gestionnaires de files d'attente sur Multiplatforms

#### <span id="page-11-0"></span>**Commandes relatives au serveur de commandes ULW**

Tableau des commandes du serveur de commandes, affichant la commande PCF, la commande MQSC et les équivalents de commande de contrôle. Les équivalents de la ressource REST API et de la méthode HTTP, ainsi que les équivalents IBM MQ Explorer , sont inclus s'ils sont disponibles.

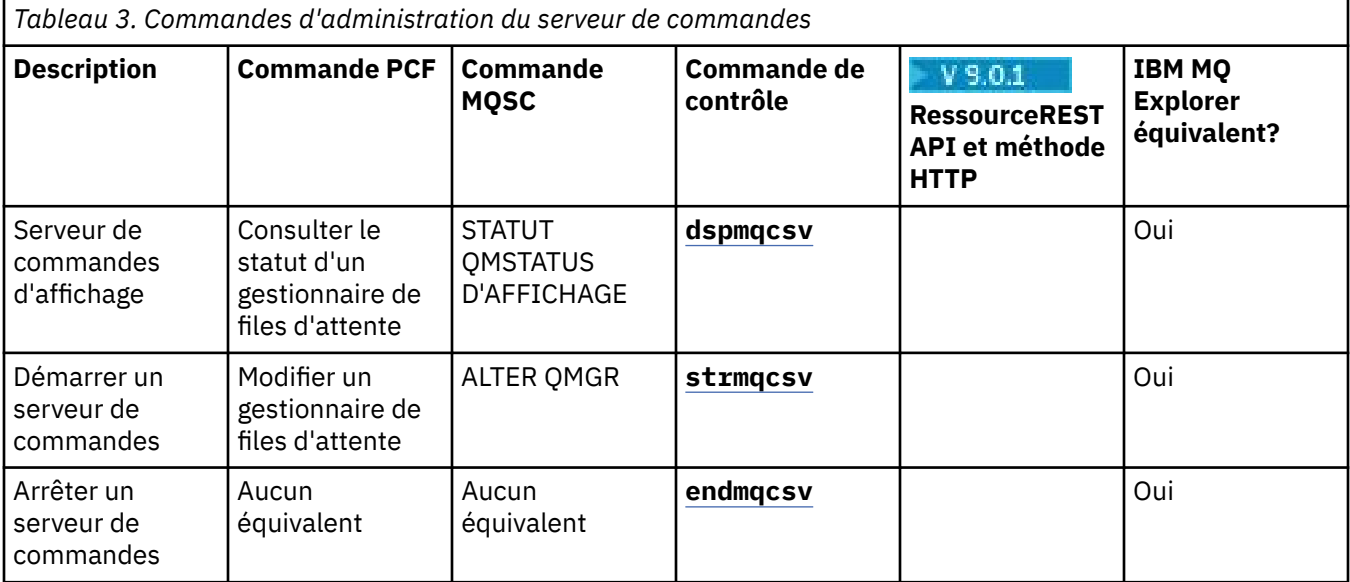

### **Commandes relatives aux droits d'accès**

Tableau des commandes de droits d'accès, affichant la commande PCF, la commande MQSC et les équivalents de commande de contrôle. Les équivalents de la ressource REST API et de la méthode HTTP, ainsi que les équivalents IBM MQ Explorer , sont inclus s'ils sont disponibles.

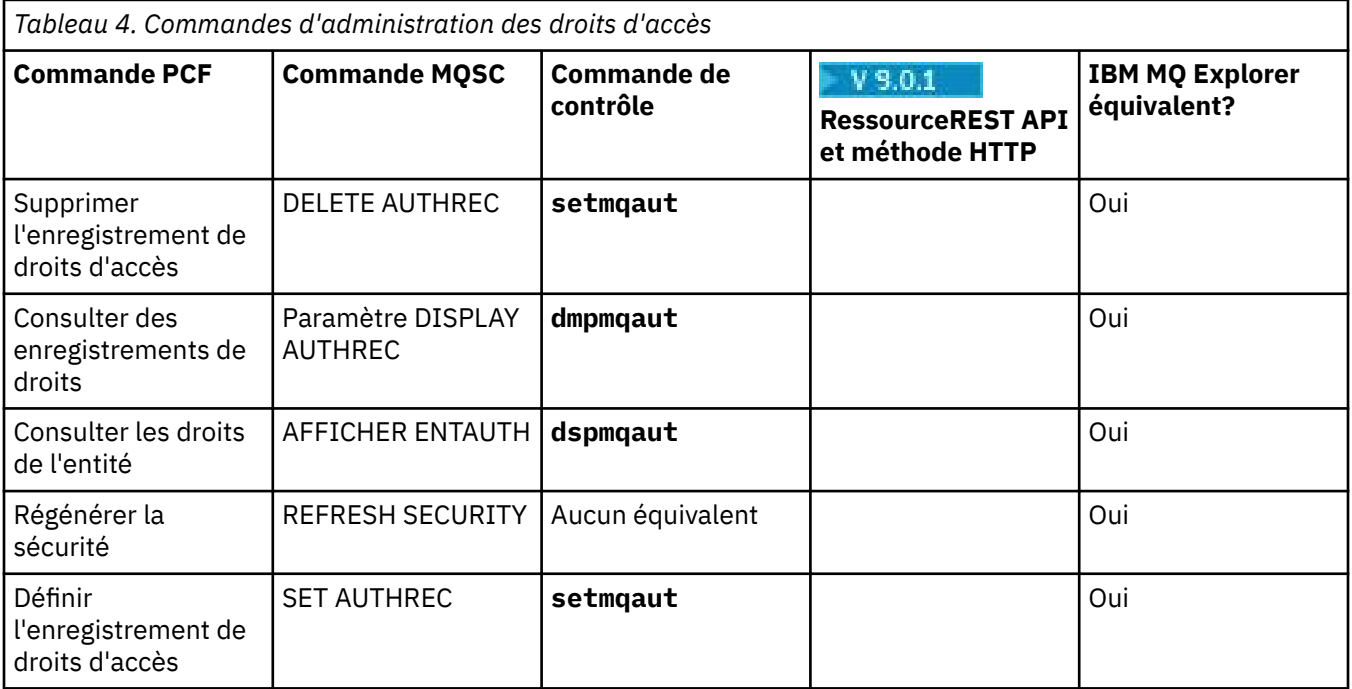

## <span id="page-12-0"></span>**Commandes de cluster**

Tableau des commandes de cluster, affichant la commande PCF, la commande MQSC et les équivalents de commande de contrôle. Les équivalents de la ressource REST API et de la méthode HTTP, ainsi que les équivalents IBM MQ Explorer , sont inclus s'ils sont disponibles.

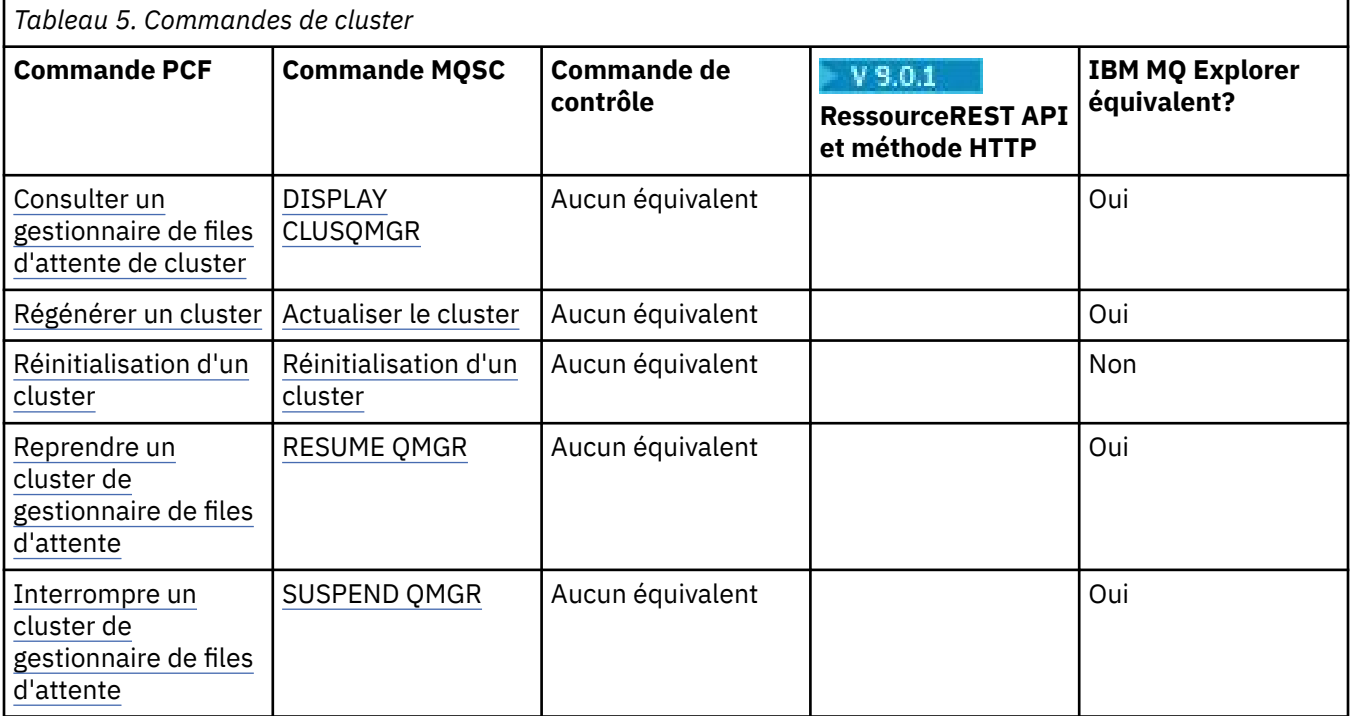

## **Commandes sur les informations d'authentification**

Tableau des commandes d'informations d'authentification, affichant la commande PCF, la commande MQSC et les équivalents de commande de contrôle. Les équivalents de la ressource REST API et de la méthode HTTP, ainsi que les équivalents IBM MQ Explorer , sont inclus s'ils sont disponibles.

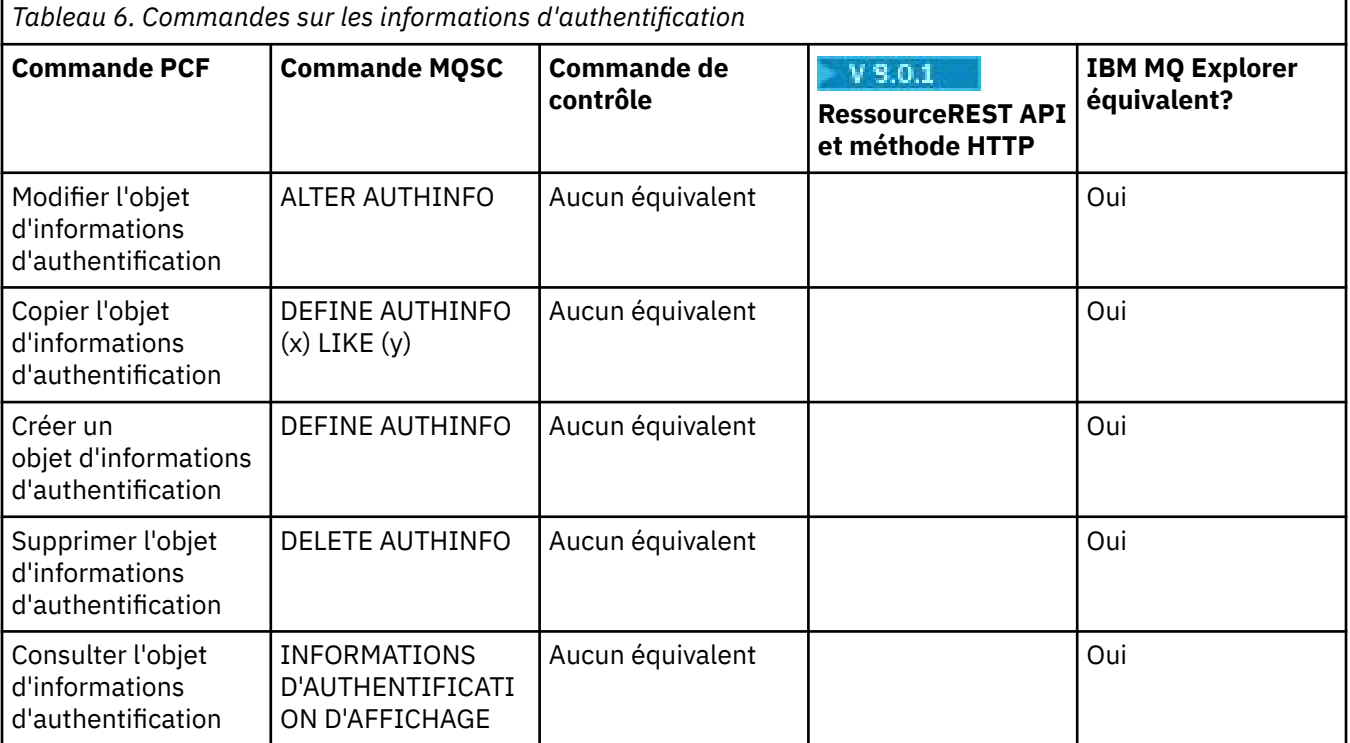

### <span id="page-13-0"></span>**Commandes relatives aux canaux**

Tableau des commandes de canal, affichant la commande PCF, la commande MQSC et les équivalents de commande de contrôle. Les équivalents de la ressource REST API et de la méthode HTTP, ainsi que les équivalents IBM MQ Explorer , sont inclus s'ils sont disponibles.

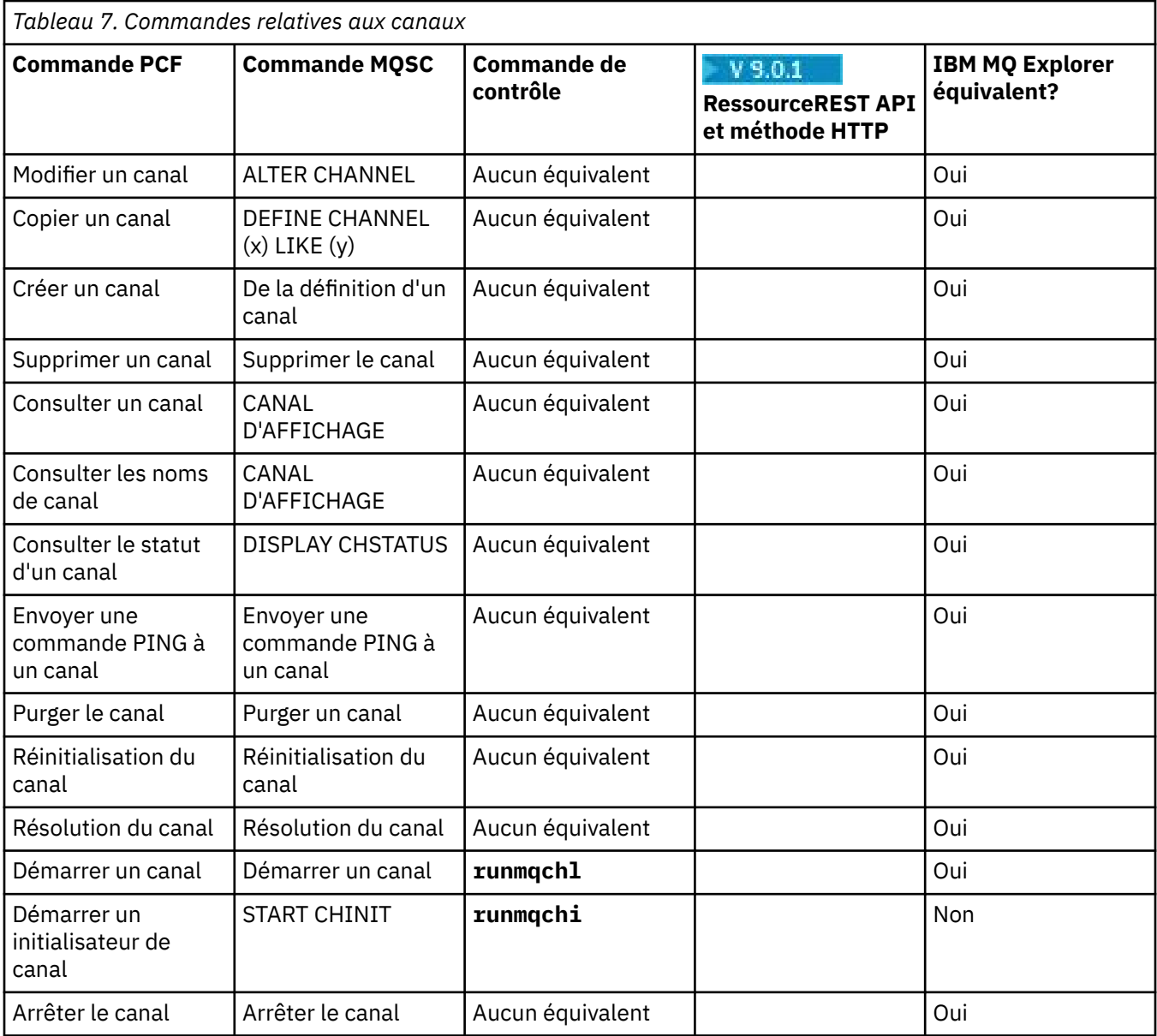

## **Commandes du programme d'écoute**

Tableau des commandes du programme d'écoute, affichant la commande PCF, la commande MQSC et les équivalents de la commande de contrôle. Les équivalents de la ressource REST API et de la méthode HTTP, ainsi que les équivalents IBM MQ Explorer , sont inclus s'ils sont disponibles.

<span id="page-14-0"></span>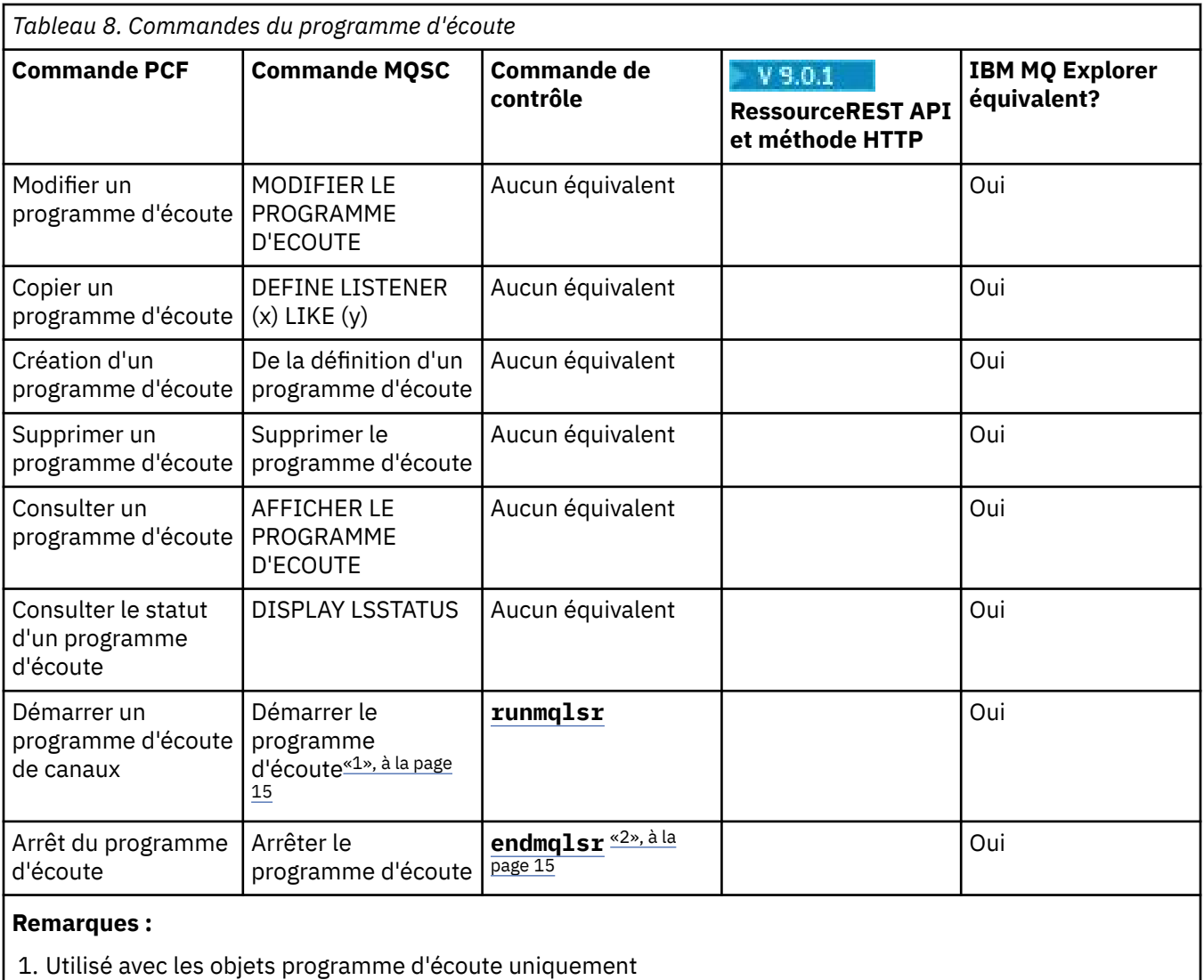

2. Arrête tous les programmes d'écoute actifs

## **Commandes relatives aux listes de noms**

Tableau des commandes de liste de noms, présentant la commande PCF, la commande MQSC et les équivalents de commande de contrôle. Les équivalents de la ressource REST API et de la méthode HTTP, ainsi que les équivalents IBM MQ Explorer , sont inclus s'ils sont disponibles.

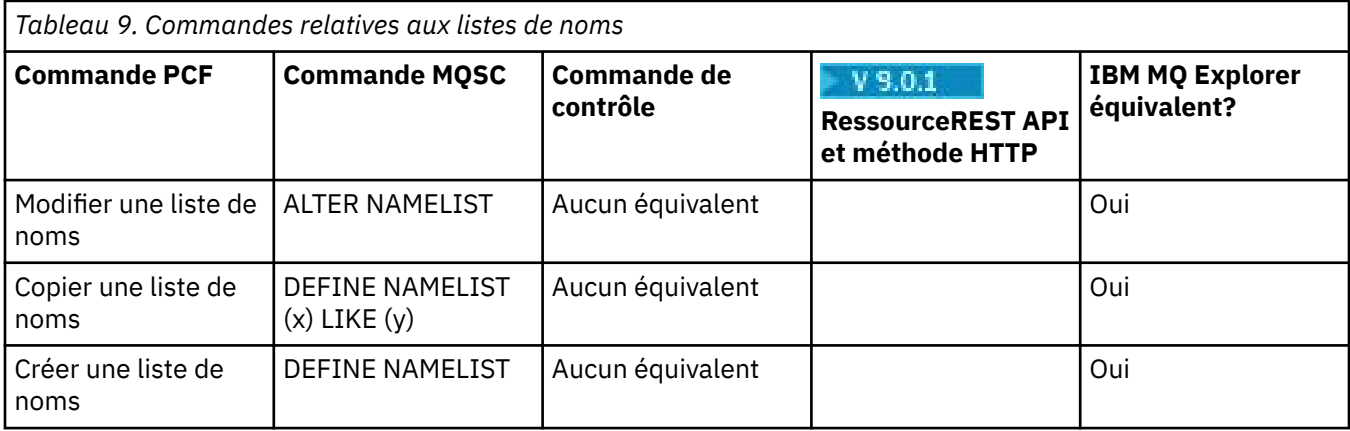

<span id="page-15-0"></span>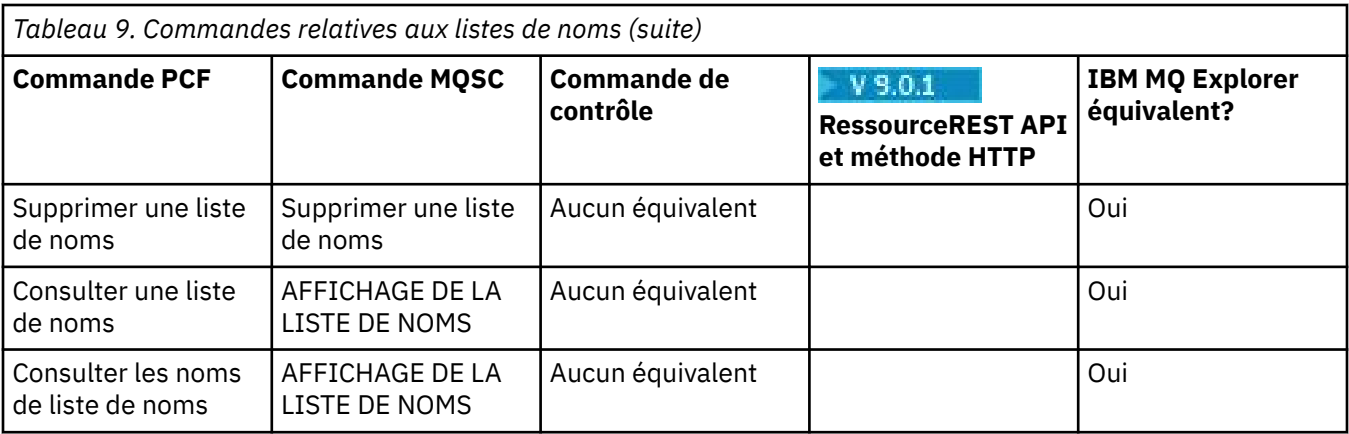

## **Commandes relatives aux processus**

Tableau des commandes de processus, montrant la commande PCF, la commande MQSC et les équivalents de commande de contrôle. Les équivalents de la ressource REST API et de la méthode HTTP, ainsi que les équivalents IBM MQ Explorer , sont inclus s'ils sont disponibles.

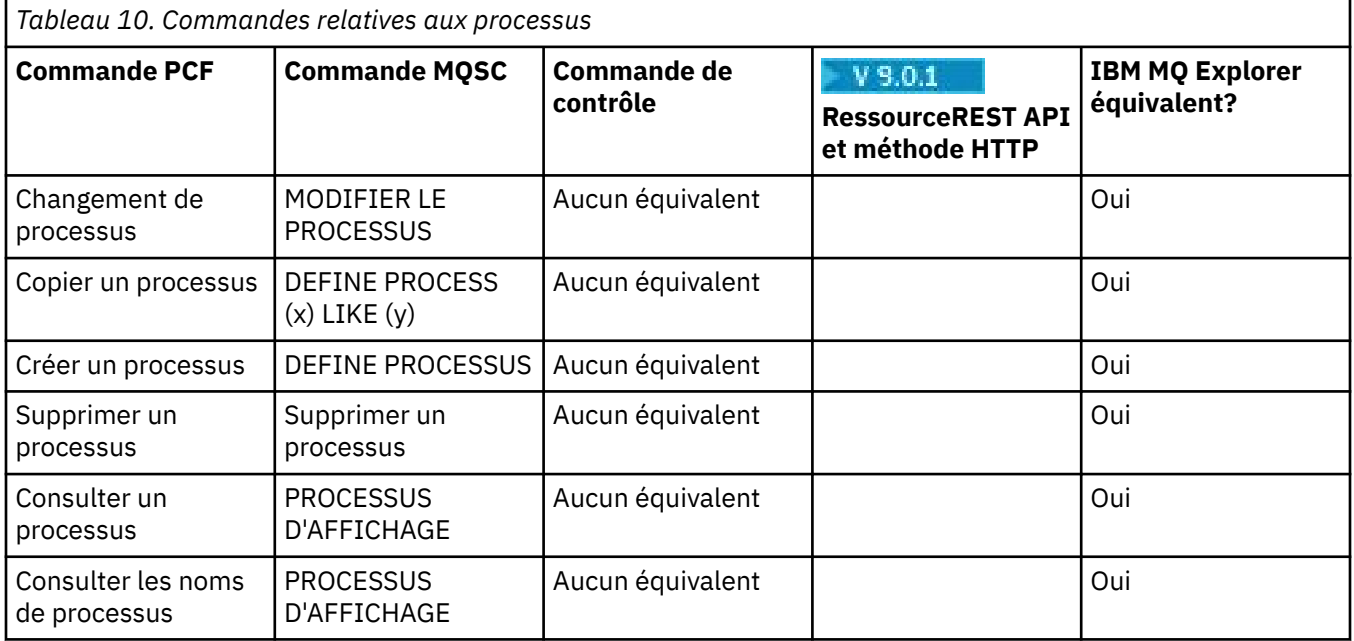

#### **ULW Commandes de file d'attente**

Tableau des commandes de file d'attente, affichant la commande PCF, la commande MQSC et les équivalents de commande de contrôle. Les équivalents de la ressource REST API et de la méthode HTTP, ainsi que les équivalents IBM MQ Explorer , sont inclus s'ils sont disponibles.

<span id="page-16-0"></span>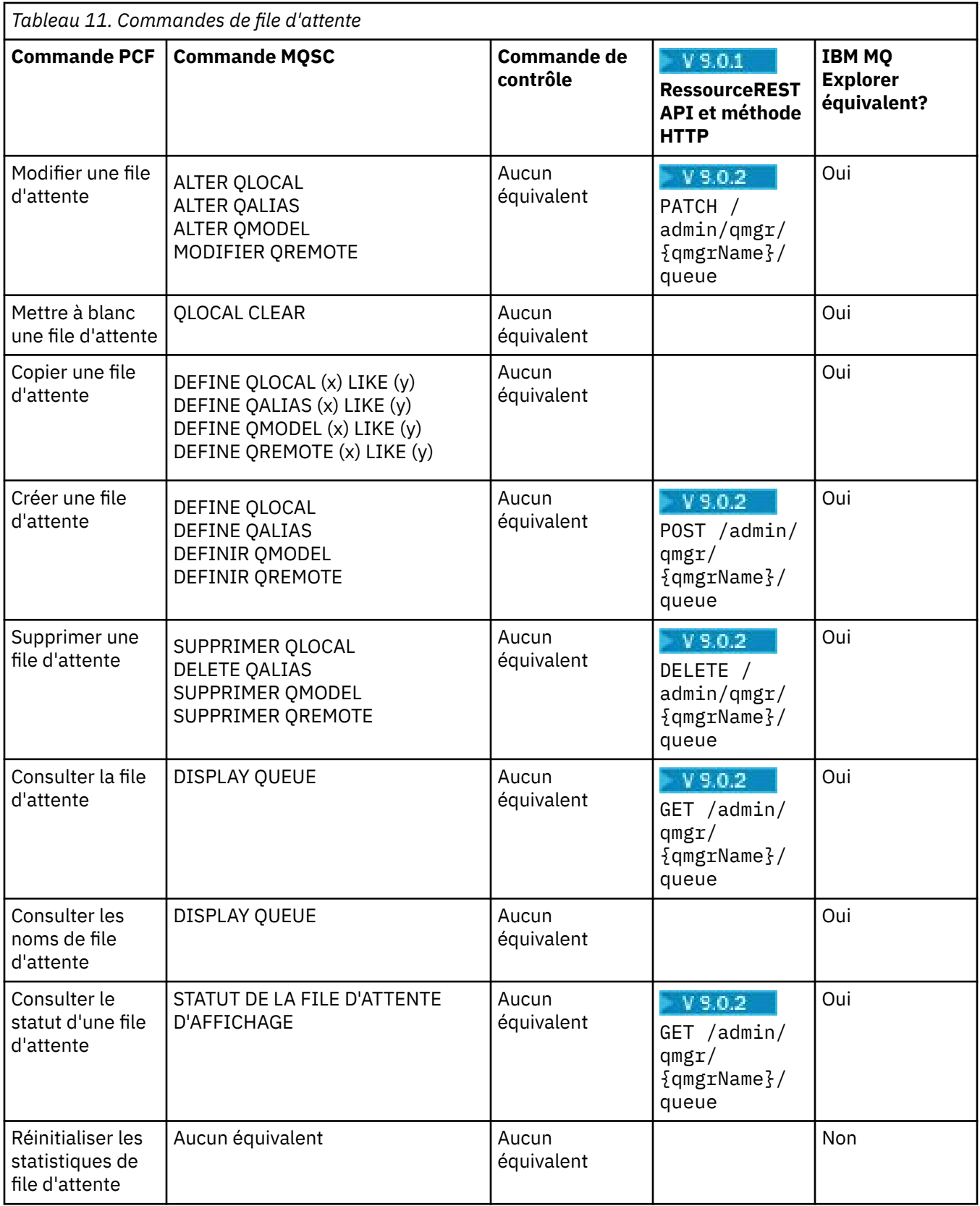

## **EXECUTE:** Commandes de service

Tableau des commandes de service, affichant la commande PCF, la commande MQSC et les équivalents de commande de contrôle. Les équivalents de la ressource REST API et de la méthode HTTP, ainsi que les équivalents IBM MQ Explorer , sont inclus s'ils sont disponibles.

<span id="page-17-0"></span>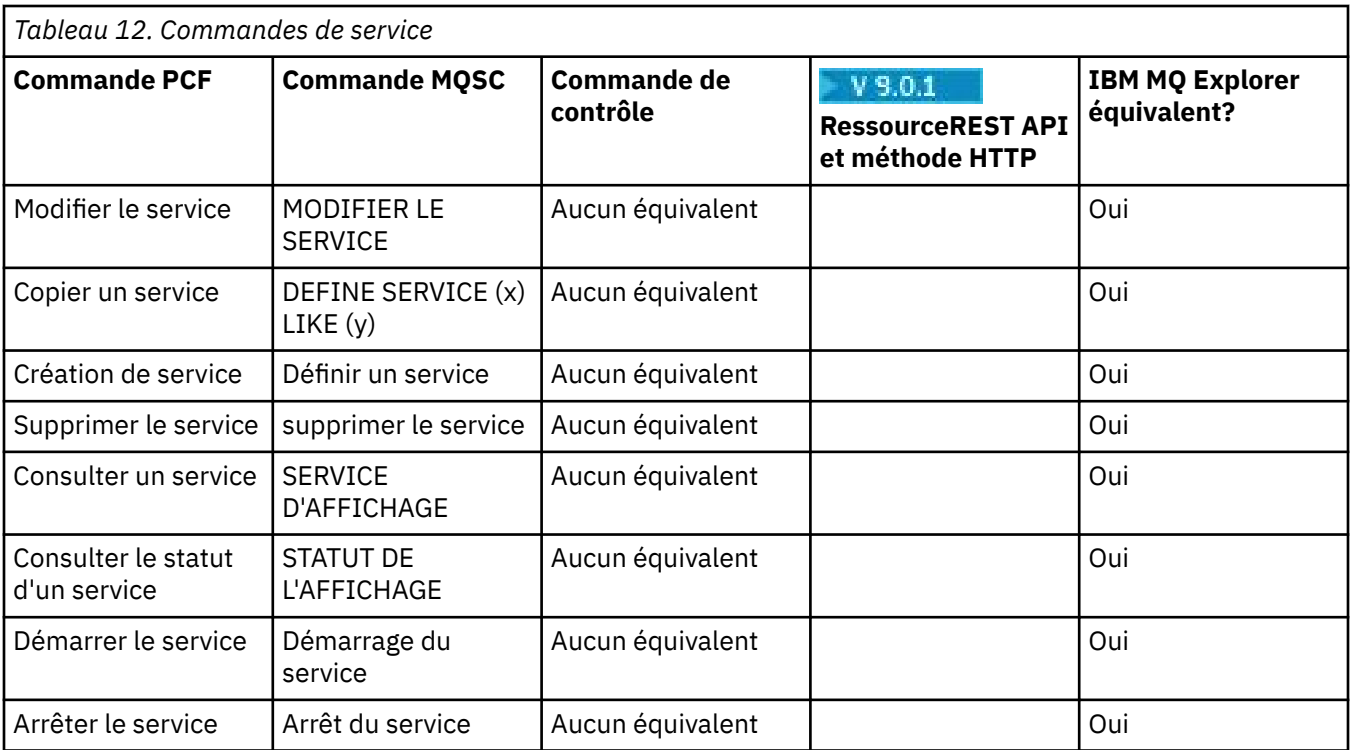

## **Autres commandes**

Tableau des autres commandes, présentant la description de la commande, ainsi que la commande PCF, la commande MQSC et les équivalents de la commande de contrôle. Les équivalents de la ressource REST API et de la méthode HTTP, ainsi que les équivalents IBM MQ Explorer , sont inclus s'ils sont disponibles.

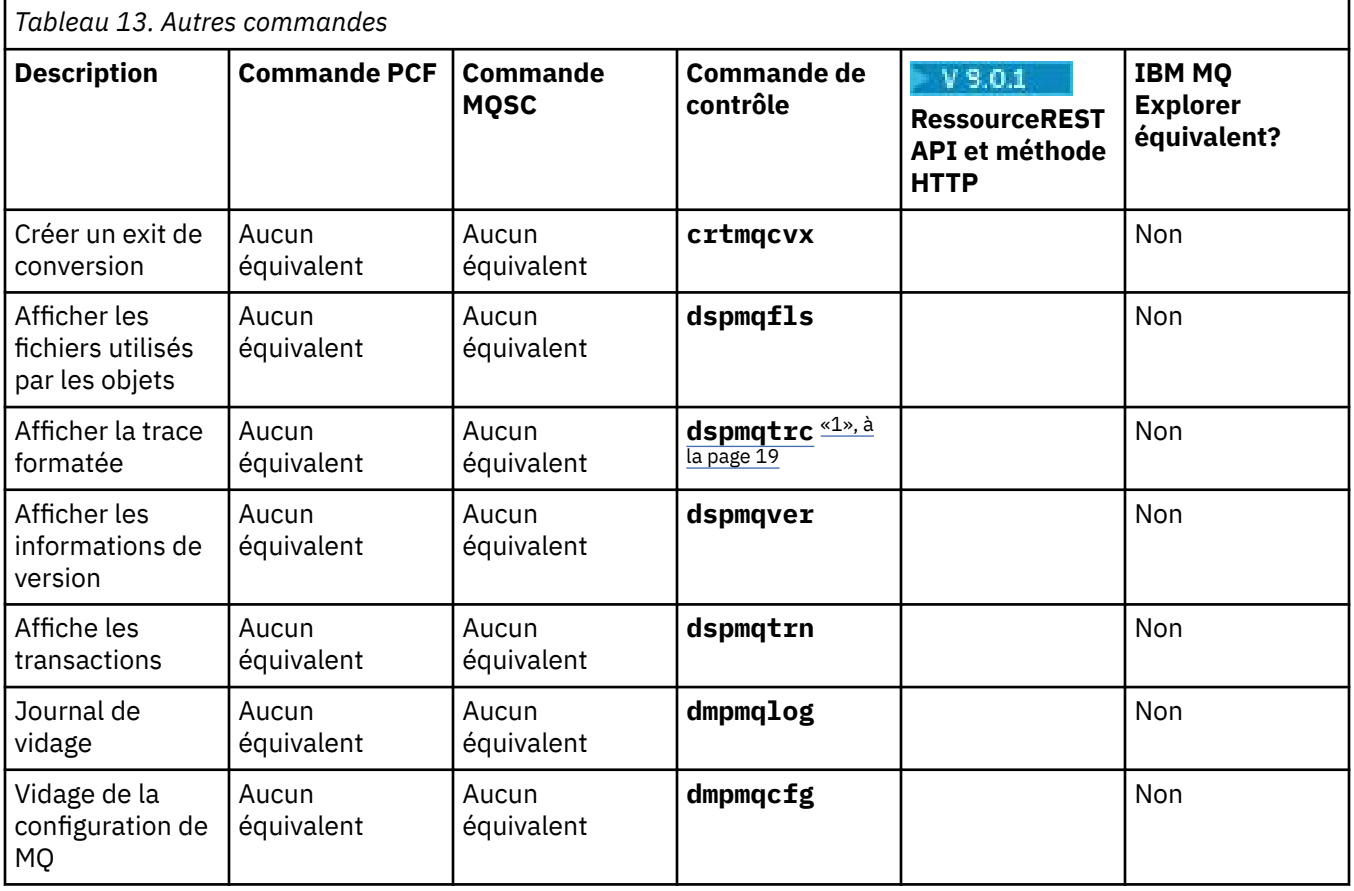

<span id="page-18-0"></span>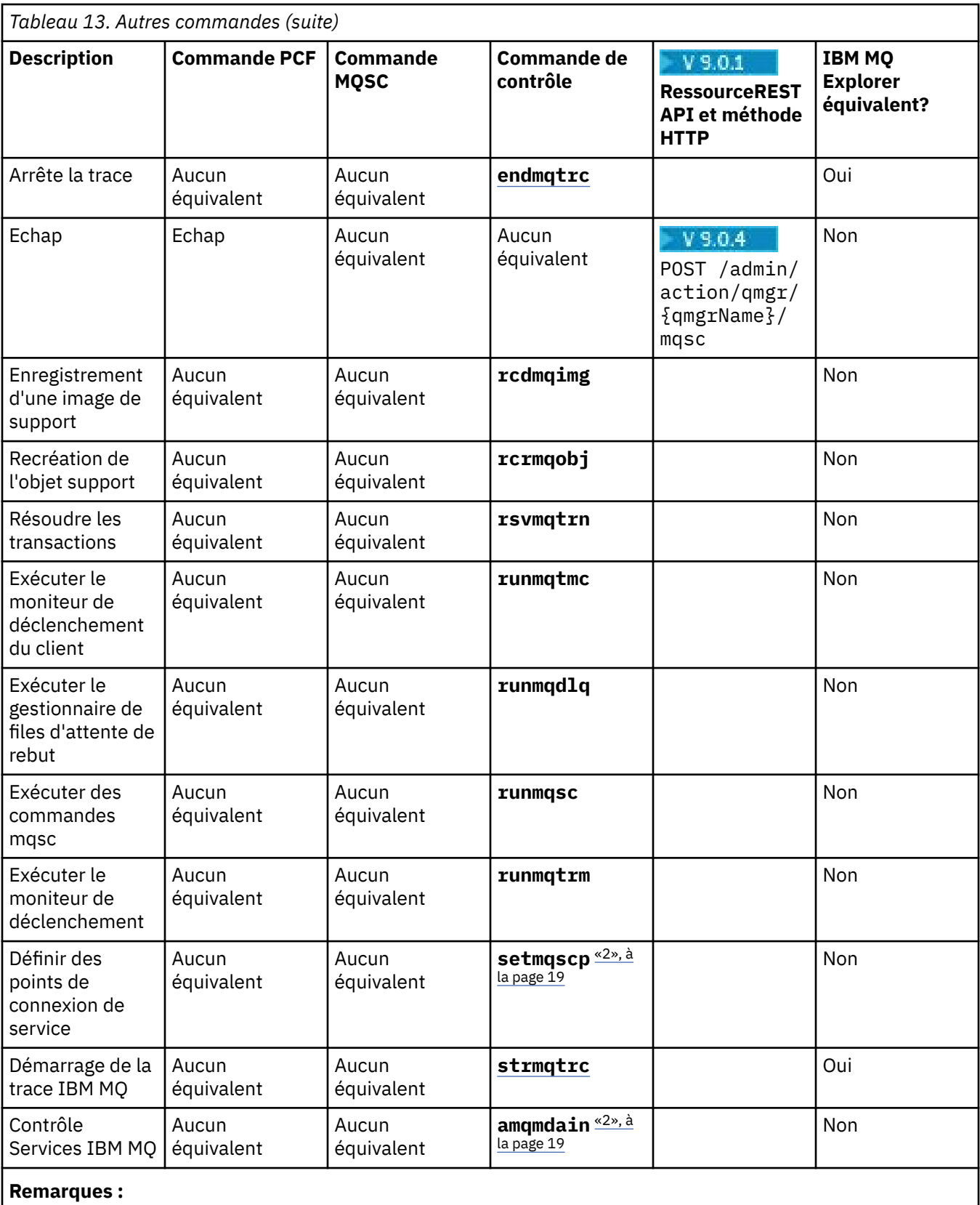

- 1. Non pris en charge sous IBM MQ for Windows.
- 2. Pris en charge par IBM MQ for Windows uniquement.

## <span id="page-19-0"></span>**Informations de référence sur les commandes de contrôle IBM MQ**

Informations de référence sur les commandes de contrôle IBM MQ .

Pour plus d'informations sur l'exécution de ces commandes, voir Administration à l'aide des commandes de contrôle.

## **Windows Configuration** addmqinf (ajout d'informations de configuration)

Ajoutez des informations de configuration IBM MQ (UNIX et Windows uniquement).

#### **Objet**

La commande **addmqinf** permet d'ajouter des informations aux données de configuration IBM MQ .

Par exemple, utilisez **dspmqinf** pour afficher et **addmqinf** pour copier les données de configuration du système sur lequel un gestionnaire de files d'attente a été créé vers d'autres systèmes sur lesquels le même gestionnaire de files d'attente multi-instance doit également être démarré.

#### **Syntaxe**

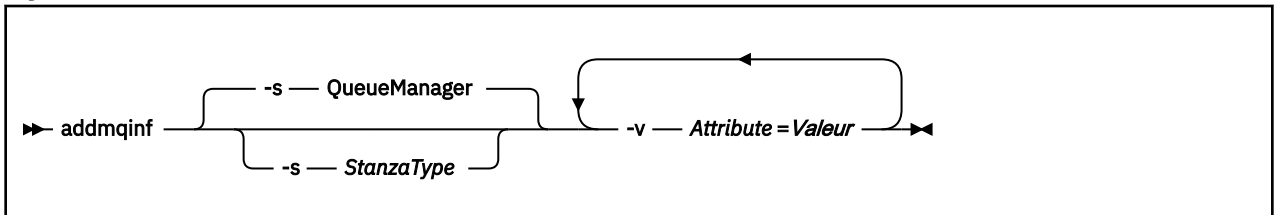

### **Paramètres obligatoires**

#### **-v** *Attribut* **=** *Valeur*

Nom et valeur des attributs de section à placer dans la section spécifiée dans la commande.

Le Tableau 14, à la page 20 répertorie les valeurs d'attribut de section QueueManager . La section du gestionnaire de files d'attente est la seule actuellement prise en charge.

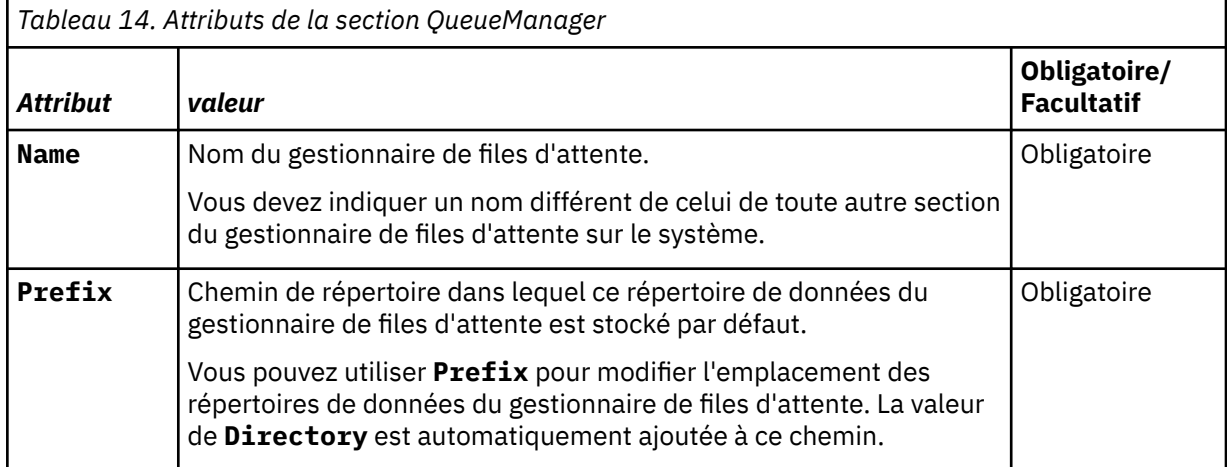

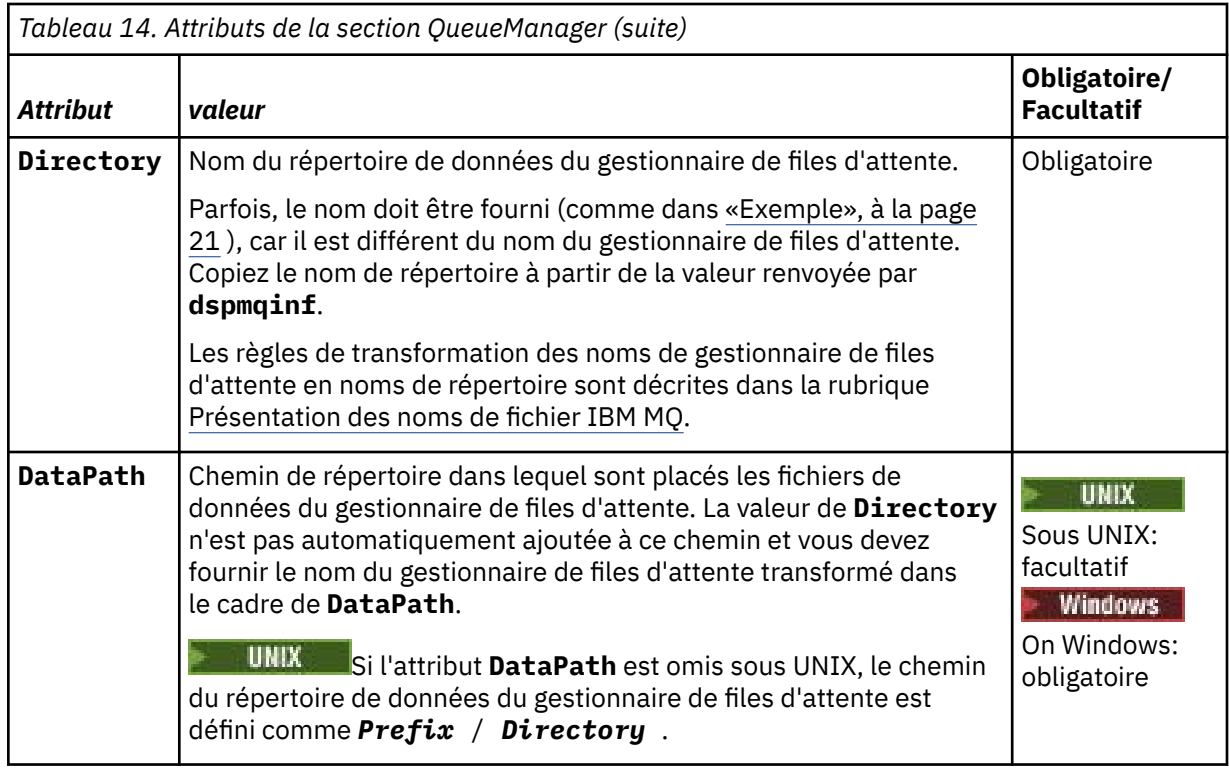

## **Paramètres optionnels**

#### **-s** *StanzaType*

Une section de type *StanzaType* est ajoutée à la configuration IBM MQ .

La valeur par défaut de *StanzaType* est QueueManager.

La seule valeur prise en charge de *StanzaType* est QueueManager.

### **Codes retour**

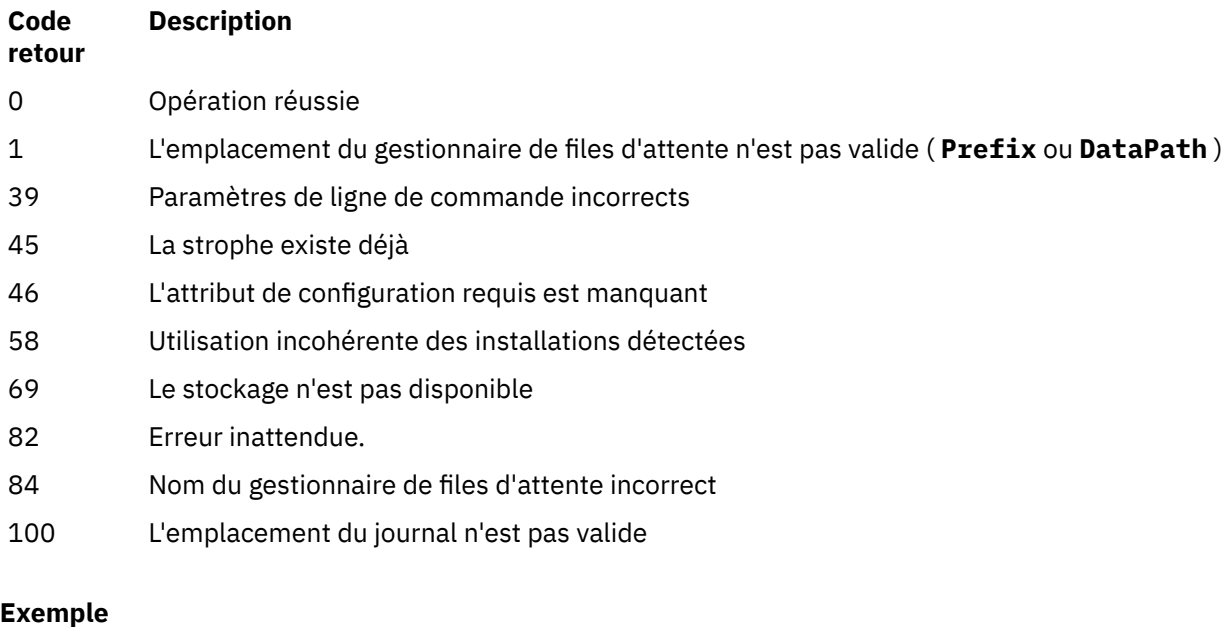

addmqinf -v DataPath=/MQHA/qmgrs/QM!NAME + -v Prefix=/var/mqm +

```
 -v Directory=QM!NAME +
 -v Name=QM.NAME
```
Crée la strophe suivante dans mqs.ini:

QueueManager: Name=QM.NAME Prefix=/var/mqm Directory=QM!NAME DataPath=/MQHA/qmgrs/QM!NAME

### **Notes d'utilisation**

Utilisez **dspmqinf** avec **addmqinf** pour créer une instance d'un gestionnaire de files d'attente multiinstance sur un autre serveur.

Pour utiliser cette commande, vous devez être un administrateur IBM MQ et être membre du groupe mqm .

#### **Commandes associées**

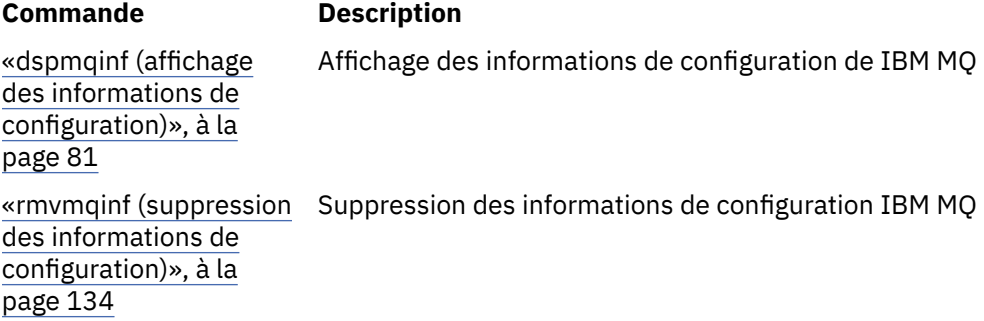

### **amqmdain (contrôle des services)**

**amqmdain** permet de configurer ou de contrôler certaines tâches d'administration spécifiques à Windows .

### **Objet**

La commande **amqmdain** s'applique uniquement à IBM MQ for Windows .

Utilisez **amqmdain** pour effectuer des tâches d'administration spécifiques à Windows .

Le démarrage d'un gestionnaire de files d'attente avec **amqmdain** revient à utiliser la commande **strmqm** avec l'option -ss. **amqmdain** permet au gestionnaire de files d'attente de s'exécuter dans une session non interactive sous un autre compte utilisateur. Toutefois, pour vous assurer que tous les commentaires sur le démarrage du gestionnaire de files d'attente sont renvoyés à la ligne de commande, utilisez la commande strmqm -ss plutôt que **amqmdain**.

Vous devez utiliser la commande **amqmdain** à partir de l'installation associée au gestionnaire de files d'attente que vous utilisez. L'installation à laquelle un gestionnaire de files d'attente est associé peut être identifiée à l'aide de la commande dspmq -o installation.

Pour administrer et définir des objets de programme d'écoute et de service IBM MQ , utilisez les commandes MQSC, PCF ou IBM MQ Explorer.

La commande **amqmdain** a été mise à jour pour modifier les fichiers .ini ou le registre, selon le cas.

#### **Syntaxe**

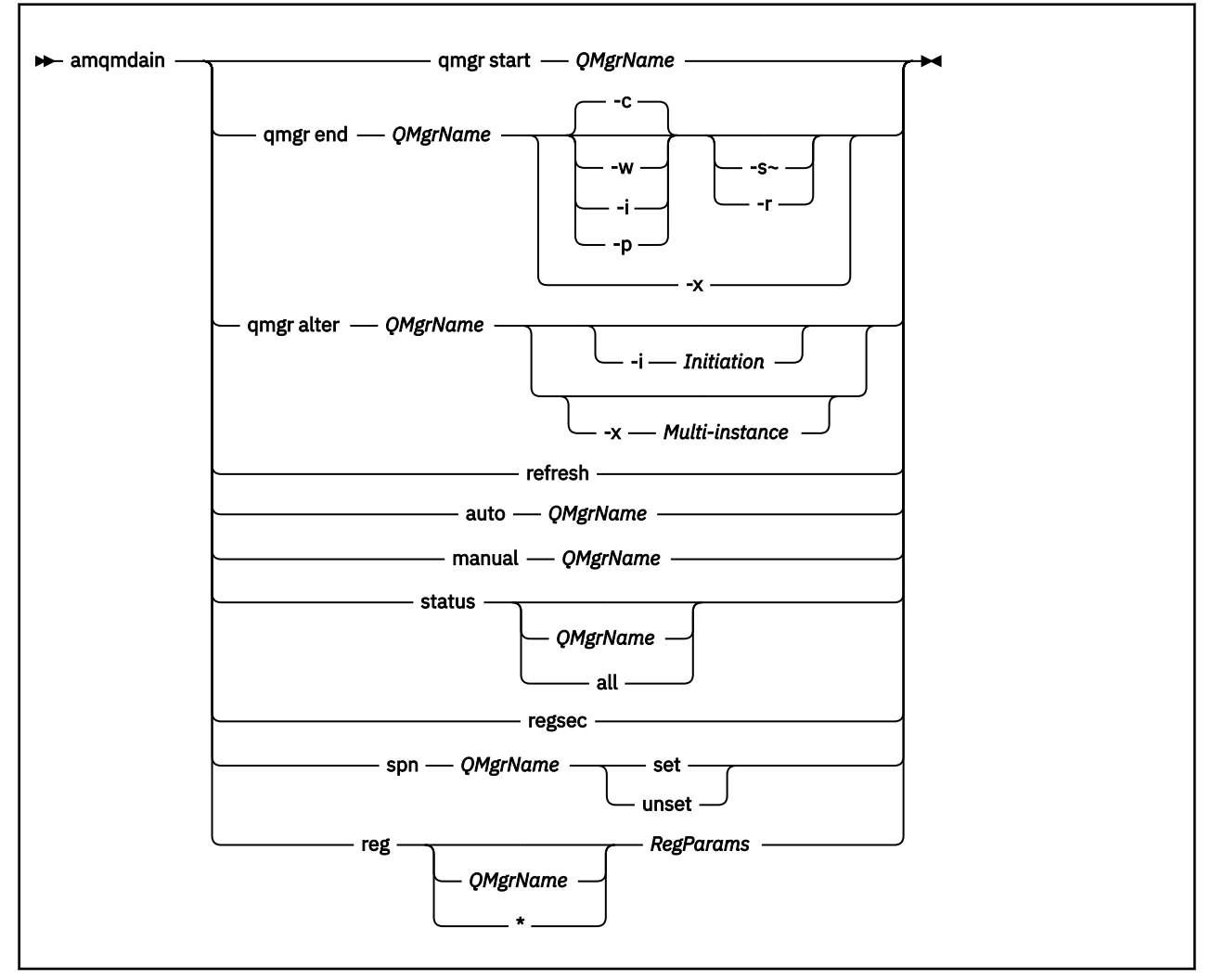

### **Mots clés et paramètres**

Tous les paramètres sont obligatoires sauf si la description indique qu'ils sont facultatifs.

Dans tous les cas, *QMgrName* est le nom du gestionnaire de files d'attente auquel la commande s'applique.

#### **qmgr start** *QMgrName*

Démarre un gestionnaire de files d'attente.

Ce paramètre peut également être écrit sous la forme *start QMgrName*.

Si vous démarrez votre gestionnaire de files d'attente en tant que service et que vous avez besoin que le gestionnaire de files d'attente continue de s'exécuter après la déconnexion, utilisez strmqm -ss qmgr à la place de amqmdain start qmgr.

#### **qmgr end** *QMgrName*

Arrête un gestionnaire de files d'attente.

Ce paramètre peut également être écrit sous la forme **end QMgrName**.

Pour des raisons de cohérence entre les plateformes, utilisez endmqm qmgr à la place de amqmdain end qmgr.

Pour une description plus complète des options, voir [«endmqm \(arrêt d'un gestionnaire de files](#page-107-0) [d'attente\)», à la page 108](#page-107-0).

**-c**

Arrêt contrôlé (ou mis au repos).

**-w**

Attendez l'arrêt.

**-i**

Arrêt immédiat.

**-p**

Arrêt préventif.

**-r**

Reconnectez les clients.

**-s**

Basculez vers une instance de gestionnaire de files d'attente de secours.

**-x**

Arrêtez l'instance de secours du gestionnaire de files d'attente sans arrêter l'instance active.

#### **qmgr alter** *QMgrName*

Modifie un gestionnaire de files d'attente.

#### **-i** *Initiation*

Indique le type d'initiation. Les valeurs possibles sont les suivantes :

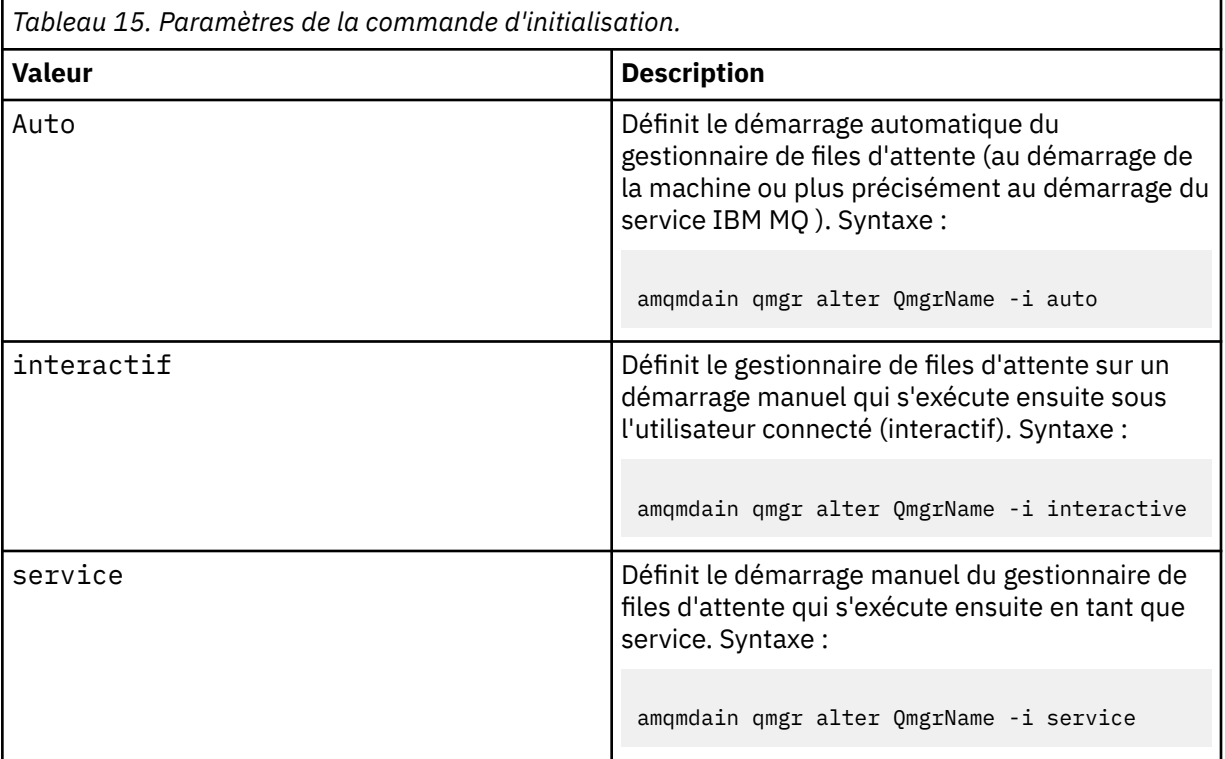

#### **-x** *Multi-instance*

Indique si le gestionnaire de files d'attente auto démarré par le service IBM MQ autorise plusieurs instances. Equivalent à l'option -sax de la commande **crtmqm** . Indique également si la commande **amqmdain start** qmgr autorise les instances de secours. Les valeurs possibles sont les suivantes :

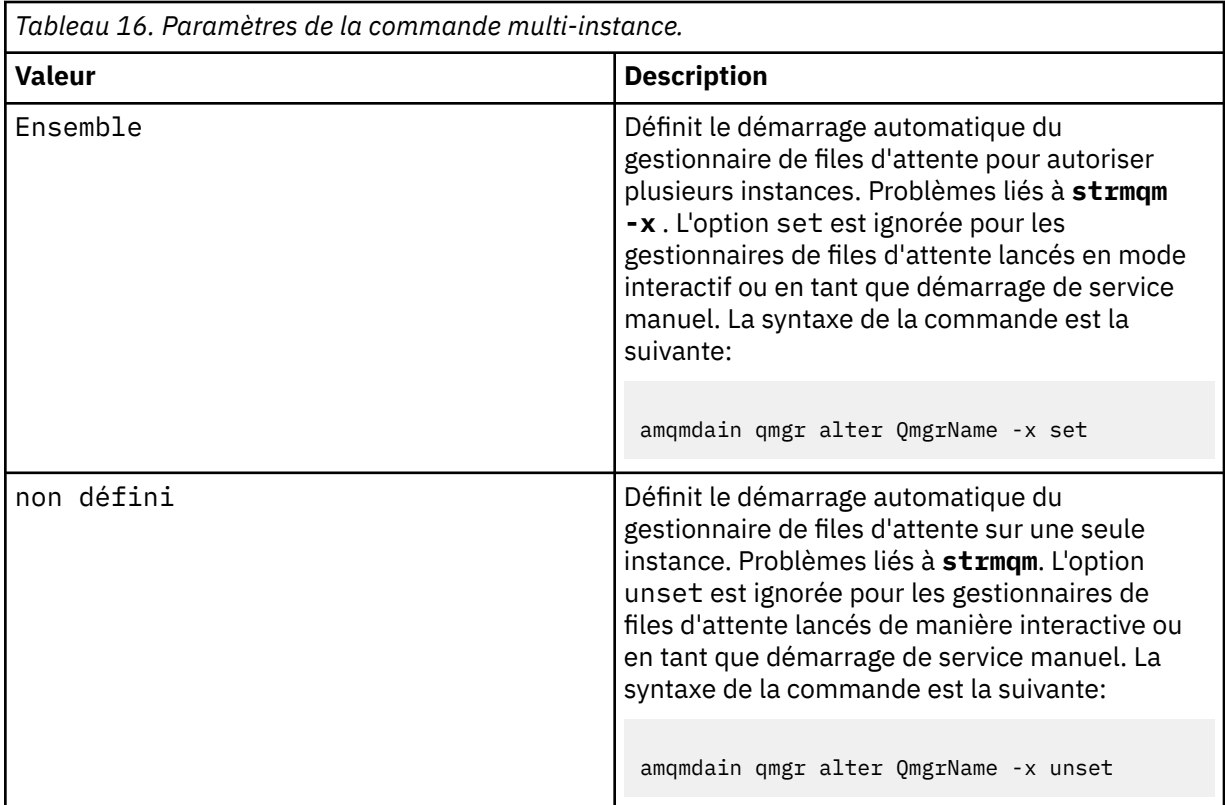

#### **actualiser**

Actualise ou vérifie le statut d'un gestionnaire de files d'attente. Vous ne verrez rien renvoyé à l'écran après l'exécution de cette commande.

#### **auto** *QMgrName*

Définit le démarrage automatique d'un gestionnaire de files d'attente.

#### **manuel** *QMgrName*

Définit le démarrage manuel d'un gestionnaire de files d'attente.

#### **status** *QMgrName***| all**

Ces paramètres sont facultatifs.

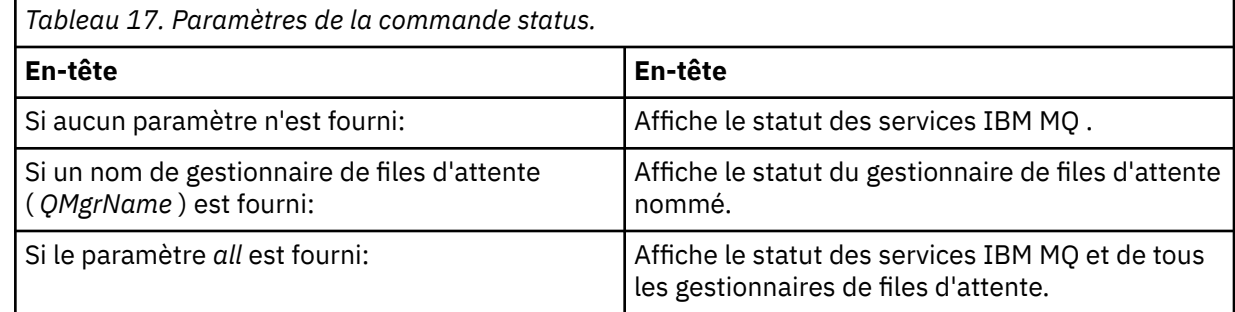

#### **regsec**

S'assure que les droits de sécurité affectés aux clés de registre contenant les informations d'installation sont corrects.

#### **spn** *QMgrName* **set | unset**

Vous pouvez définir ou annuler la définition du nom principal de service d'un gestionnaire de files d'attente.

#### **reg** *QMgrName***| \*** *RegParams*

Les paramètres *QMgrName*et *\** sont facultatifs.

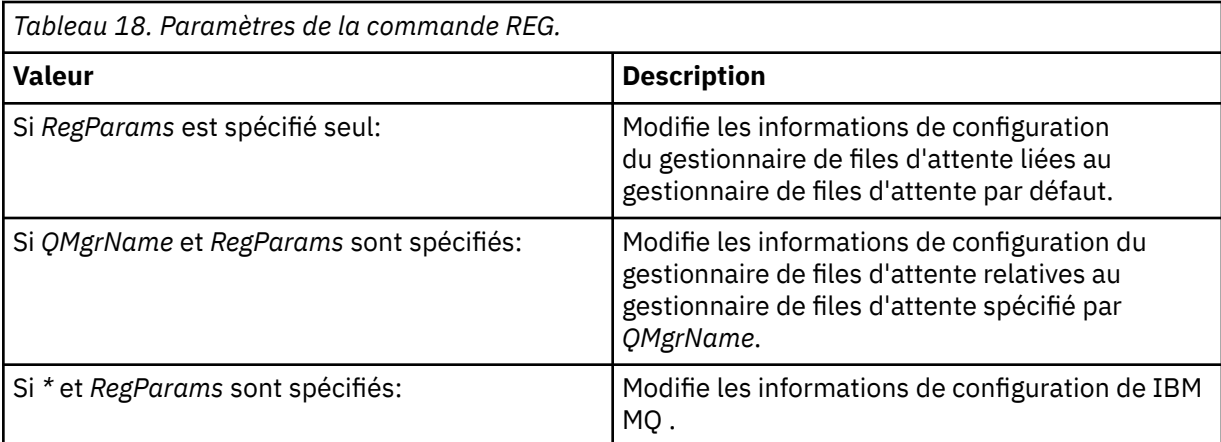

Le paramètre *RegParams*spécifie les strophes à modifier et les modifications à effectuer. *RegParams* prend l'une des formes suivantes:

- -c add -s *stanza* -v attribute= *value*
- -c remove -s *stanza* -v [attribute|\*]
- -c display -s *stanza* -v [attribute|\*]

Si vous spécifiez des informations de configuration de gestionnaire de files d'attente, les valeurs valides pour *stanza* sont les suivantes:

```
XAResourceManager\name
ApiExitLocal\name
Channels
ExitPath
InstanceData
Log
QueueManagerStartup
TCP
LU62
SPX
NetBios
Connection
QMErrorLog
Broker
ExitPropertiesLocal
SSL
```
Si vous modifiez les informations de configuration IBM MQ , les valeurs admises pour *stanza* sont les suivantes:

```
ApiExitCommon\name
ApiExitTemplate\name
ACPI
AllQueueManagers
Channels
DefaultQueueManager
LogDefaults
ExitProperties
```
Tenez compte des remarques suivantes sur l'utilisation:

- **amqmdain** ne valide pas les valeurs que vous spécifiez pour *name*, *attribute*ou *value*.
- Lorsque vous spécifiez addet qu'un attribut existe, il est modifié.
- Si une section n'existe pas, **amqmdain** la crée.
- Lorsque vous spécifiez remove, vous pouvez utiliser la valeur \* pour supprimer tous les attributs.
- Lorsque vous spécifiez display, vous pouvez utiliser la valeur \* pour afficher tous les attributs qui ont été définis. Cette valeur affiche uniquement les attributs qui ont été définis et non la liste complète des attributs valides.
- Si vous utilisez remove pour supprimer le seul attribut d'une strophe, la strophe elle-même est supprimée.
- Toute modification apportée au registre resécurise toutes les entrées du registre IBM MQ .

#### **Exemples**

L'exemple suivant ajoute un XAResourceManager au gestionnaire de files d'attente TEST. Les commandes émises sont les suivantes:

```
amqmdain reg TEST -c add -s XAResourceManager\Sample -v SwitchFile=sf1
amqmdain reg TEST -c add -s XAResourceManager\Sample -v ThreadOfControl=THREAD
amqmdain reg TEST -c add -s XAResourceManager\Sample -v XAOpenString=openit
amqmdain reg TEST -c add -s XAResourceManager\Sample -v XACloseString=closeit
```
Pour afficher les valeurs définies par les commandes, utilisez:

```
amqmdain reg TEST -c display -s XAResourceManager\Sample -v *
```
L'affichage se présente comme suit:

```
0784726, 5639-B43 (C) Copyright IBM Corp. 1994, 2023. ALL RIGHTS RESERVED.
Displaying registry value for Queue Manager 'TEST'
 Attribute = Name, Value = Sample
 Attribute = SwitchFile, Value = sf1
 Attribute = ThreadOfControl, Value = THREAD
 Attribute = XAOpenString, Value = openit
        Attribute = XACloseString, Value = closeit
```
Pour supprimer le XAResourceManager du gestionnaire de files d'attente TEST, utilisez:

amqmdain reg TEST -c remove -s XAResourceManager\Sample -v \*

#### **Codes retour**

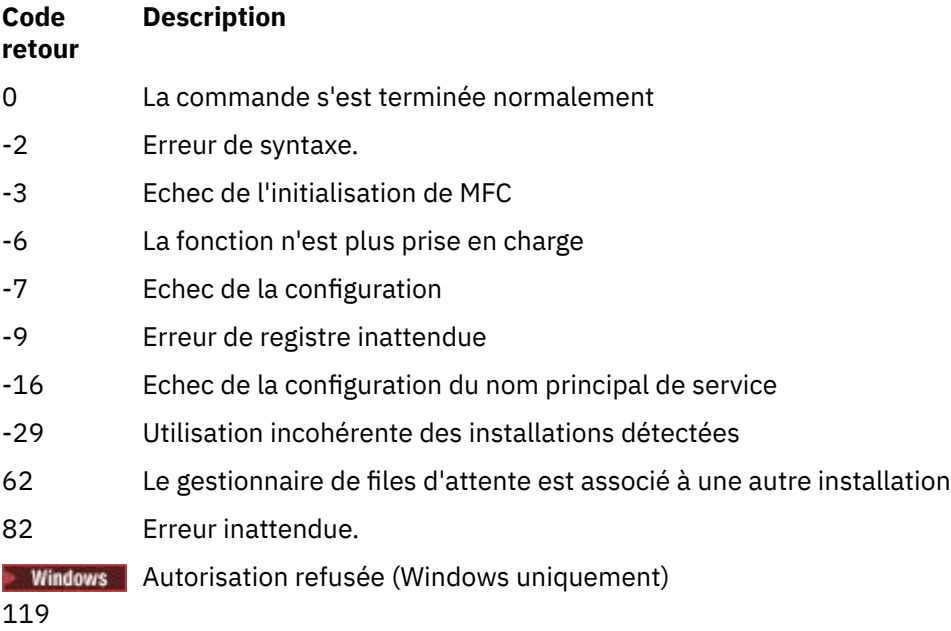

#### <span id="page-27-0"></span>**Remarque :**

- 1. Si la commande **qmgr start QMgrName** est émise, tous les codes retour qui peuvent être renvoyés avec **strmqm**peuvent également être renvoyés ici. Pour obtenir la liste de ces codes retour, voir [«strmqm \(démarrage d'un gestionnaire de files d'attente\)», à la page 205](#page-204-0).
- 2. Si la commande **qmgr end QMgrName** est émise, tous les codes retour qui peuvent être renvoyés avec **endmqm**peuvent également être renvoyés ici. Pour obtenir la liste de ces codes retour, voir [«endmqm \(arrêt d'un gestionnaire de files d'attente\)», à la page 108](#page-107-0).

#### **Référence associée**

[«strmqsvc \(démarrage du service IBM MQ \)», à la page 205](#page-204-0) Démarrez le service IBM MQ sous Windows.

[«endmqsvc \(fin du service IBM MQ \)», à la page 113](#page-112-0) Arrêtez le service IBM MQ sous Windows.

#### **IBM** i **amqmfsck (vérification du système de fichiers)**

**amqmfsck** vérifie si un système de fichiers partagé sur les systèmes UNIX et IBM i répond aux exigences de stockage des données de gestionnaire de files d'attente d'un gestionnaire de files d'attente multiinstance.

### **Objet**

La commande **amqmfsck** s'applique uniquement aux systèmes UNIX et IBM i . Il n'est pas nécessaire de vérifier l'unité réseau sous Windows. **amqmfsck** teste qu'un système de fichiers gère correctement les écritures simultanées dans un fichier, ainsi que l'attente et la libération des verrous.

#### **Syntaxe**

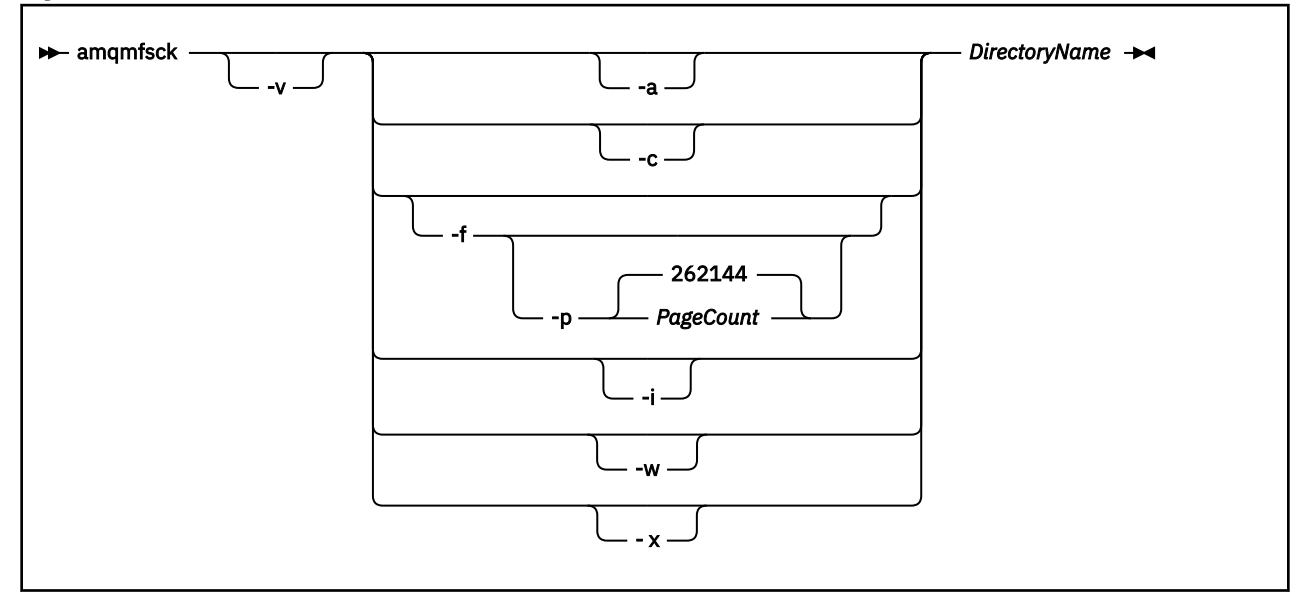

### **Paramètres obligatoires**

#### **DirectoryName**

Nom du répertoire à vérifier.

### **Paramètres optionnels**

**-a**

Effectuez la deuxième phase du test d'intégrité des données.

Exécutez-le sur deux machines en même temps. Vous devez avoir formaté le fichier de test à l'aide de l'option -f précédemment

#### **-c**

Test de l'écriture dans un fichier du répertoire en même temps.

#### **-f**

Effectuez la première phase du test d'intégrité des données.

Formate un fichier dans le répertoire en vue du test d'intégrité des données.

#### **-i**

Effectuez la troisième phase du test d'intégrité des données.

Vérifie l'intégrité du fichier après l'échec de la détection du bon fonctionnement du test.

#### **-p**

Indique la taille du fichier de test utilisé dans le test d'intégrité des données dans les pages.

La taille est arrondie au multiple de 16 pages le plus proche. Le fichier est formaté avec des pages *PageCount* de 4 Ko.

La taille optimale du fichier dépend de la vitesse du système de fichiers et de la nature du test que vous effectuez. Si ce paramètre est omis, le fichier de test est 262144 pages, soit 1 Go. La taille est automatiquement réduite de sorte que le formatage se termine en environ 60 secondes, même sur un système de fichiers très lent.

#### **-v**

Sortie prolixe.

**-w**

Test en attente et libération des verrous.

**-x**

Supprime tous les fichiers créés par **amqmfsck** lors du test du répertoire.

N'utilisez pas cette option tant que vous n'avez pas terminé le test ou si vous devez modifier le nombre de pages utilisées dans le test d'intégrité.

### **Utilisation**

Vous devez être un administrateur IBM MQ pour exécuter la commande. Vous devez disposer d'un accès en lecture / écriture au répertoire en cours de vérification.

IBM 1 Sous IBM i, utilisez QSH pour exécuter le programme. Il n'existe pas de commande CL.

La commande renvoie un code de sortie égal à zéro si les tests aboutissent.

La tâche Vérification du comportement du système de fichiers partagéexplique comment utiliser **amqmfsck** pour vérifier si un système de fichiers est adapté aux gestionnaires de files d'attente multiinstance.

### **Interprétation de vos résultats**

Si la vérification échoue, le système de fichiers ne peut pas être utilisé par les gestionnaires de files d'attente IBM MQ . Si les tests échouent, choisissez le mode prolixe pour vous aider à interpréter les erreurs. La sortie de l'option verbose vous aide à comprendre pourquoi la commande a échoué et si le problème peut être résolu en reconfigurant le système de fichiers.

Parfois, l'échec peut être dû à un problème de contrôle d'accès qui peut être corrigé en changeant la propriété du répertoire ou les droits d'accès. Parfois, l'échec peut être corrigé en reconfigurant le système de fichiers pour qu'il se comporte différemment. Par exemple, certains systèmes de fichiers possèdent des options de performances qui doivent être modifiées. Il est également possible que le protocole du système de fichiers ne prenne pas suffisamment en charge les accès concurrents et que vous deviez utiliser un autre système de fichiers. Par exemple, vous devez utiliser NFSv4 plutôt que NFSv3.

<span id="page-29-0"></span>Si la vérification aboutit, la commande indique The tests on the directory completed successfully. Si votre environnement n'est pas répertorié comme étant pris en charge dans l' [instruction de test et de prise en charge pour les IBM MQ gestionnaires de files d'attente multi-instance](https://www.ibm.com/support/docview.wss?uid=swg21433474), ce résultat ne signifie pas nécessairement que vous pouvez exécuter les gestionnaires de files d'attente multi-instance IBM MQ avec succès.

Vous devez planifier et exécuter une variété de tests pour vous assurer que vous avez couvert toutes les circonstances prévisibles. Certaines défaillances sont intermittentes et il est plus facile de les détecter si vous exécutez les tests plus d'une fois.

#### **Information associée**

Vérification du comportement du système de fichiers partagé

## **crtmqcvx (création d'un code de conversion de données)**

Créez un code de conversion de données à partir de structures de type de données.

### **Objet**

La commande **crtmqcvx** permet de créer un fragment de code qui effectue la conversion de données sur les structures de type de données. La commande génère une fonction C qui peut être utilisée dans un exit pour convertir des structures C.

La commande lit un fichier d'entrée contenant des structures à convertir et écrit un fichier de sortie contenant des fragments de code pour convertir ces structures.

Pour plus d'informations sur l'utilisation de cette commande, voir Utilitaire de création de code de sortie de conversion.

#### **Syntaxe**

 $\rightarrow$  crtmqcvx *- SourceFile - TargetFile* -

### **Paramètres obligatoires**

#### **SourceFile**

Fichier d'entrée contenant les structures C à convertir.

#### **TargetFile**

Fichier de sortie contenant les fragments de code générés pour convertir les structures.

#### **Codes retour**

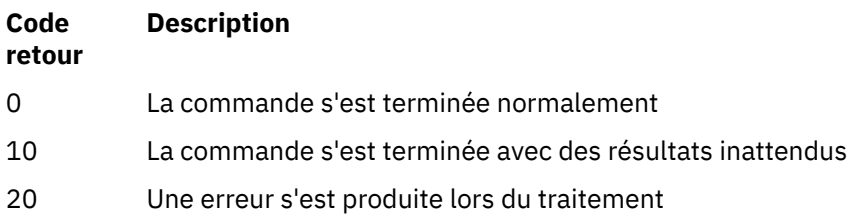

#### **Exemples**

<span id="page-30-0"></span>L'exemple suivant montre les résultats de l'utilisation de la commande de conversion de données sur une structure C source. La commande émise est la suivante:

```
crtmqcvx source.tmp target.c
```
Le fichier d'entrée, source.tmp, se présente comme suit:

```
/* This is a test C structure which can be converted by the *//* crtmqcvx utility
 struct my_structure
\{5\} int code;
     MQLONG value;
 };
```
Le fichier de sortie, target.c, généré par la commande, se présente comme suit:

```
 MQLONG Convertmy_structure(
 PMQDXP pExitParms,
 PMQBYTE *in_cursor,
 PMQBYTE *out_cursor,
 PMQBYTE in_lastbyte,
 PMQBYTE out_lastbyte,
          MQHCONN hConn,
 MQLONG opts,
 MQLONG MsgEncoding,
 MQLONG ReqEncoding,
 MQLONG MsgCCSID,
MQLONG ReqCCSID,
MQLONG CompCode,
 MQLONG Reason)
 {
    MQLONG ReturnCode = MQRC_NONE;
   ConvertLong(1); /* \text{code } */ AlignLong();
   ConvertLong(1); /* value */ Fail:
    return(ReturnCode);
 }
```
Vous pouvez utiliser ces fragments de code dans vos applications pour convertir des structures de données. Toutefois, dans ce cas, le fragment utilise les macros fournies dans le fichier d'en-tête amqsvmha.h.

#### ULW  $V$  9.0.3 **crtmqdir (création de répertoires IBM MQ )**

Créez, vérifiez et corrigez les répertoires et les fichiers IBM MQ .

### **Objet**

Utilisez la commande **crtmqdir** pour vérifier que les répertoires et fichiers nécessaires utilisés par IBM MQ existent et qu'ils possèdent la propriété et les droits appropriés. La commande peut éventuellement créer des répertoires ou des fichiers manquants et corriger toute propriété ou autorisation incohérente.

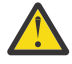

**Avertissement :** La portée de cette commande est MQ\_DATA\_PATH qui, par exemple, est /var/mqm on Linux. Cette commande n'affecte pas MQ\_INSTALLATION\_PATH, qui est /opt/mqm sous Linux.

Les répertoires et fichiers de l'ensemble du système sont créés dans le cadre de la procédure d'installation de IBM MQ . L'outil peut ensuite être exécuté pour vérifier ou s'assurer que les répertoires et fichiers IBM MQ nécessaires continuent d'avoir la propriété et les droits appropriés.

**Important :** Vous devez disposer de droits suffisants pour déterminer si la configuration est correcte et, le cas échéant, la corriger.

**Windows S**ous Windows, cela signifie généralement que vous êtes membre du groupe d'administration IBM MQ . Cela est nécessaire lorsque vous utilisez les paramètres **-a** ou **-m** .

Sous IBM i, vous devez exécuter la commande en tant que membre du groupe d'administration IBM MQ . Cela est nécessaire lorsque vous utilisez les paramètres **-a** ou **-m** avec le paramètre **-f** .

Sous UNIX, and Sous UNIX, cela signifie généralement que vous êtes l'utilisateur mqm . Cela est nécessaire lorsque vous utilisez les paramètres **-a** ou **-m** avec le paramètre **-f** .

En fonction de la configuration, la commande **crtmqdir** peut nécessiter que vous soyez un administrateur de système d'exploitation ou un superutilisateur.

**Remarque :** La sécurité de *data path*/log/*qm*, sous UNIX, est définie sur 2770.

#### **Syntaxe**

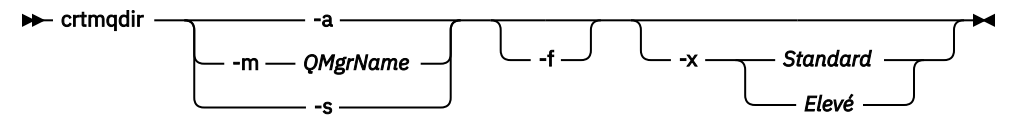

### **Paramètres obligatoires**

Indiquez l'un des paramètres suivants uniquement:

**-a**

Vérifiez tous les répertoires, c'est-à-dire les répertoires à l'échelle du système et tous les gestionnaires de files d'attente.

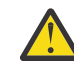

**Avertissement :** Le gestionnaire de files d'attente doit être associé à l'installation en cours.

**-m**

Recherchez le nom de gestionnaire de files d'attente spécifié dans les répertoires.

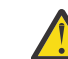

**Avertissement :** Le gestionnaire de files d'attente doit être associé à l'installation en cours.

**-s**

Vérifiez les répertoires à l'échelle du système, c'est-à-dire les répertoires qui ne sont pas spécifiques au gestionnaire de files d'attente.

### **Paramètres optionnels**

**-f**

Cette option entraîne la création de répertoires ou de fichiers s'ils sont manquants et, sous UNIX uniquement, la correction de la propriété ou des droits d'accès s'ils sont définis de manière inappropriée.

Si **-a** ou **-m** est spécifié sous UNIX, au minimum, le programme tente de corriger la propriété ou les droits d'accès sur les fichiers créés au moment de la création du gestionnaire de files d'attente.

#### **-x** *niveau de droits*

Indiquez l'une des valeurs suivantes uniquement:

#### <span id="page-32-0"></span>**Standard**

Par défaut, les répertoires et les fichiers obtiennent un ensemble standard de droits d'accès, mais un niveau élevé de droits d'accès peut être demandé.

#### **élevé**

Cette option garantit que les fichiers des répertoires suivants sous AIX, HP-UX, Linuxou Solarispeuvent être supprimés uniquement par le propriétaire:

- erreurs
- trace
- webui

#### **Codes retour**

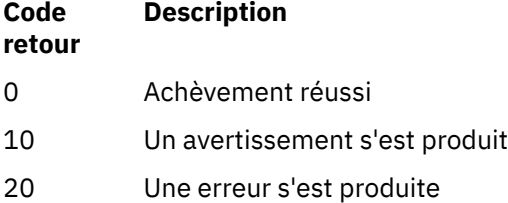

#### **Exemples**

• La commande suivante vérifie et corrige les répertoires système:

crtmqdir -s -f

• La commande suivante vérifie (mais ne corrige pas) le gestionnaire de files d'attente QM1:

crtmqdir -m Qm1

### **Crtmqenv (création d'un environnement IBM MQ)**

Créez une liste de variables d'environnement pour une installation de IBM MQ, sous UNIX, Linux, and Windows.

#### **Objet**

Vous pouvez utiliser la commande **crtmqenv** pour créer une liste de variables d'environnement avec les valeurs appropriées pour une installation de IBM MQ. La liste des variables d'environnement s'affiche sur la ligne de commande et les valeurs IBM MQ sont ajoutées aux variables qui existent sur le système. Cette commande ne définit pas les variables d'environnement pour vous, mais vous donne les chaînes appropriées pour définir les variables vous-même, par exemple, dans vos propres scripts.

Si vous souhaitez que les variables d'environnement soient définies pour vous dans un environnement shell, vous pouvez utiliser la commande **[setmqenv](#page-182-0)** au lieu de la commande **crtmqenv** .

Vous pouvez spécifier l'installation pour laquelle l'environnement est créé en spécifiant un nom de gestionnaire de files d'attente, un nom d'installation ou un chemin d'installation. Vous pouvez également créer l'environnement pour l'installation qui émet la commande **crtmqenv** en exécutant la commande avec le paramètre **-s** .

Cette commande répertorie les variables d'environnement suivantes, ainsi que leurs valeurs, en fonction de votre système:

- CLASSPATH
- INCLURE
- $\cdot$  LIB
- MANPATH
- MQ\_DATA\_PATH
- MQ\_ENV\_MODE
- MQ\_FILE\_PATH
- MQ\_JAVA\_INSTALL\_PATH
- MQ\_JAVA\_DATA\_PATH
- MQ\_JAVA\_LIB\_PATH
- MQ\_JAVA\_JVM\_FLAG
- MQ\_JRE\_PATH
- Voie

Sur les systèmes UNIX and Linux , si l'indicateur **-l** ou **-k** est spécifié, une variable d'environnement est définie comme suit:

- La variable d'environnement *LIBPATH* est définie sur AIX.
- La variable d'environnement *LD\_LIBRARY\_PATH* est définie sur les plateformes suivantes:
	- HP-UX
	- Linux
	- Solaris

### **Notes d'utilisation**

La commande **crtmqenv** supprime tous les répertoires de toutes les installations IBM MQ des variables d'environnement avant d'ajouter de nouvelles références à l'installation pour laquelle vous configurez l'environnement. Par conséquent, si vous souhaitez définir des variables d'environnement supplémentaires qui font référence à IBM MQ, définissez les variables après avoir émis la commande **crtmqenv** . Par exemple, si vous souhaitez ajouter *MQ\_INSTALLATION\_PATH*/java/lib à *LD\_LIBRARY\_PATH*, vous devez le faire après avoir exécuté **crtmqenv**.

### **Syntaxe**

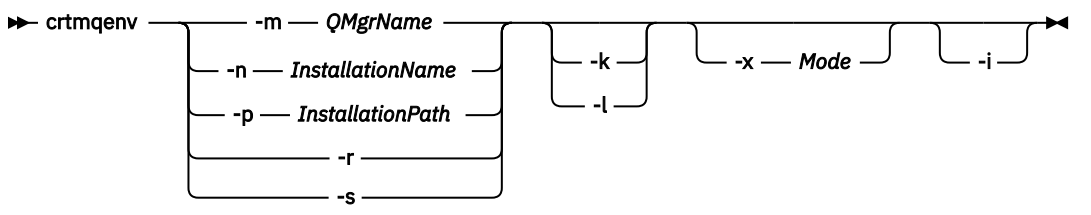

### **Paramètres obligatoires**

#### **-m** *NomGestF*

Créez l'environnement pour l'installation associée au gestionnaire de files d'attente *QMgrName*.

#### **-n** *nom\_installation*

Créez l'environnement pour l'installation nommée *InstallationName*.

#### **-p** *chemin\_installation*

Créez l'environnement pour l'installation dans le chemin *InstallationPath*.

#### **-r**

Supprimez toutes les installations de l'environnement.

#### **-s**

Créez l'environnement pour l'installation qui a émis la commande.

### **Paramètres facultatifs**

**-k**

UNIX and Linux uniquement.

Incluez la variable d'environnement *LD\_LIBRARY\_PATH*ou *LIBPATH*dans l'environnement, en ajoutant le chemin d'accès aux bibliothèques IBM MQ au début de la variable *LD\_LIBRARY\_PATH*ou *LIBPATH*en cours.

**-l**

UNIX and Linux uniquement.

Incluez la variable d'environnement *LD\_LIBRARY\_PATH*ou *LIBPATH*dans l'environnement, en ajoutant le chemin d'accès aux bibliothèques IBM MQ à la fin de la variable *LD\_LIBRARY\_PATH*ou *LIBPATH*en cours.

#### **-x** *Mode*

*Mode* peut prendre la valeur 32 ou 64.

Créez un environnement 32 bits ou 64 bits:

- Si vous spécifiez -x 32, une modification est apportée à la variable d'environnement PATH afin d'ajouter un préfixe au chemin binaire pour les exécutables 32 bits.
- Si vous spécifiez -x 64, une modification est apportée à la variable d'environnement PATH afin d'ajouter un préfixe au chemin binaire pour les exécutables 64 bits.

Si ce paramètre n'est pas défini, l'environnement correspond à celui du gestionnaire de files d'attente ou de l'installation défini dans la commande.

Toutes les tentatives d'affichage d'un environnement 64 bits avec une installation 32 bits échouent.

**-i**

Répertoriez uniquement les ajouts à l'environnement.

Lorsque ce paramètre est spécifié, les variables d'environnement définies pour les installations précédentes restent dans le chemin de la variable d'environnement et doivent être supprimées manuellement.

### **Codes retour**

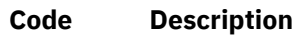

**retour**

- 0 La commande a abouti normalement.
- 10 La commande a abouti avec des résultats inattendus.
- 20 Une erreur s'est produite lors du traitement.

#### **Exemples**

Les exemples suivants supposent qu'une copie de IBM MQ est installée dans /opt/mqm sur un système UNIX ou Linux .

1. Cette commande crée une liste de variables d'environnement pour une installation installée dans /opt/mqm:

/opt/mqm/bin/crtmqenv -s

2. Cette commande crée une liste de variables d'environnement pour une installation installée dans /opt/mqm2et inclut le chemin d'accès à l'installation à la fin de la valeur en cours de la variable *LD\_LIBRARY\_PATH* :

/opt/mqm/bin/crtmqenv -p /opt/mqm2 -l

<span id="page-35-0"></span>3. Cette commande crée une liste de variables d'environnement pour le gestionnaire de files d'attente QM1, dans un environnement 32 bits:

```
/opt/mqm/bin/crtmqenv -m QM1 -x 32
```
L'exemple suivant suppose qu'une copie d'IBM MQ est installée dans C:\Program Files\IBM\MQ sur un système Windows.

1. Cette commande crée une liste de variables d'environnement pour une installation appelée installation1:

"C:\Program Files\IBM\MQ\crtmqenv" -n installation1

#### **Référence associée**

[«setmqenv \(définition de l'environnement IBM MQ\)», à la page 183](#page-182-0) Utilisez la commande **setmqenv** pour configurer l'environnement IBM MQ sous UNIX, Linux, and Windows.

#### **Information associée**

Choix d'une installation principale Installations multiples

#### **crtmqinst (création d'une installation IBM MQ )**

Créez des entrées d'installation dans mqinst.ini sur les systèmes UNIX and Linux .

#### **Objet**

Le fichier mqinst.ini contient des informations sur toutes les installations IBM MQ sur un système. Pour plus d'informations sur mqinst.ini, voir Fichier de configuration d'installation, mqinst.ini.

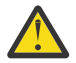

**Avertissement :** Seul l'utilisateur root peut exécuter cette commande.

La première installation IBM MQ reçoit automatiquement le nom d'installation Installation1 car la commande **crtmqinst** n'est pas disponible tant qu'une installation de IBM MQ n'est pas sur le système. Les installations suivantes peuvent avoir un nom d'installation défini avant l'installation, à l'aide de la commande **crtmqinst** . Le nom de l'installation ne peut pas être modifié après l'installation. Pour plus d'informations sur les noms d'installation, voir Choix d'un nom d'installation.

#### **Syntaxe**

#### $\rightarrow$  crtmqinst  $\rightarrow$

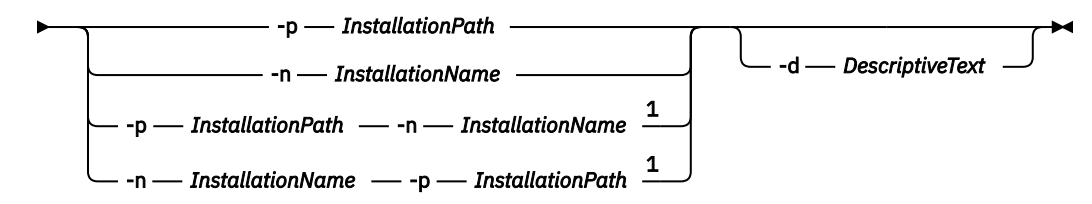

Remarques :

 $1$  Lorsqu'ils sont indiqués ensemble, le nom et le chemin de l'installation doivent faire référence à la même installation.

#### **Paramètres**

**-d**

Texte décrivant l'installation.
<span id="page-36-0"></span>Le texte peut comporter jusqu'à 64 caractères à un seul octet ou 32 caractères double octet. Par défaut, la zone ne comporte que des blancs. Vous devez placer le texte entre guillemets s'il contient des espaces.

#### **-n** *nom\_installation*

Nom de l'installation.

Le nom peut contenir jusqu'à 16 caractères mono-octet et doit être une combinaison de caractères alphabétiques et numériques dans les plages a à z, A à Z et 0 à 9. Le nom de l'installation doit être unique, que des caractères majuscules ou minuscules soient utilisés. Par exemple, les noms INSTALLATIONNAME et InstallationName ne sont pas uniques.

Si vous ne fournissez pas le nom d'installation, le prochain nom disponible dans la série Installation1, Installation2... est utilisée.

#### **-p** *chemin\_installation*

Chemin d'installation. Si vous n'indiquez pas le chemin d'installation, /opt/mqm est utilisé sur les systèmes UNIX and Linux et /usr/mqm est utilisé sur AIX.

#### **Codes retour**

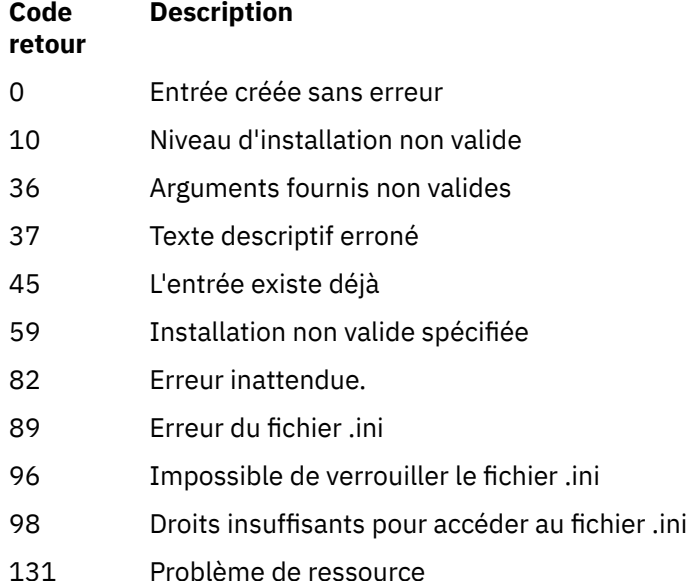

#### **Exemple**

1. Cette commande crée une entrée avec le nom d'installation myInstallation, le chemin d'installation /opt/myInstallationet une description "Mon installation IBM MQ":

crtmqinst -n MyInstallation -p /opt/myInstallation -d "My IBM MQ installation"

Les guillemets sont nécessaires car le texte descriptif contient des espaces.

**Remarque :** Sous UNIX, la commande **crtmqinst** doit être exécutée par l'utilisateur root car des droits d'accès complets sont requis pour écrire dans le fichier de configuration mqinst.ini .

### **crtmqm (création d'un gestionnaire de files d'attente)**

Créez un gestionnaire de files d'attente.

**Objet**

La commande **crtmqm** permet de créer un gestionnaire de files d'attente et de définir les objets système et par défaut. Les objets créés par la commande **crtmqm** sont répertoriés dans Objets système et par défaut. Une fois que vous avez créé un gestionnaire de files d'attente, utilisez la commande **strmqm** pour le démarrer.

Le gestionnaire de files d'attente est automatiquement associé à l'installation à partir de laquelle la commande **crtmqm** a été émise. Pour modifier l'installation associée, utilisez la commande **setmqm** .

**Notez du** Notez que le programme d'installation de Windows n'ajoute pas automatiquement l'utilisateur qui effectue l'installation au groupe mqm . Pour plus de détails, voir Droits d'administration d' IBM MQ sur les systèmes UNIX, Linux et Windows.

#### **Syntaxe**

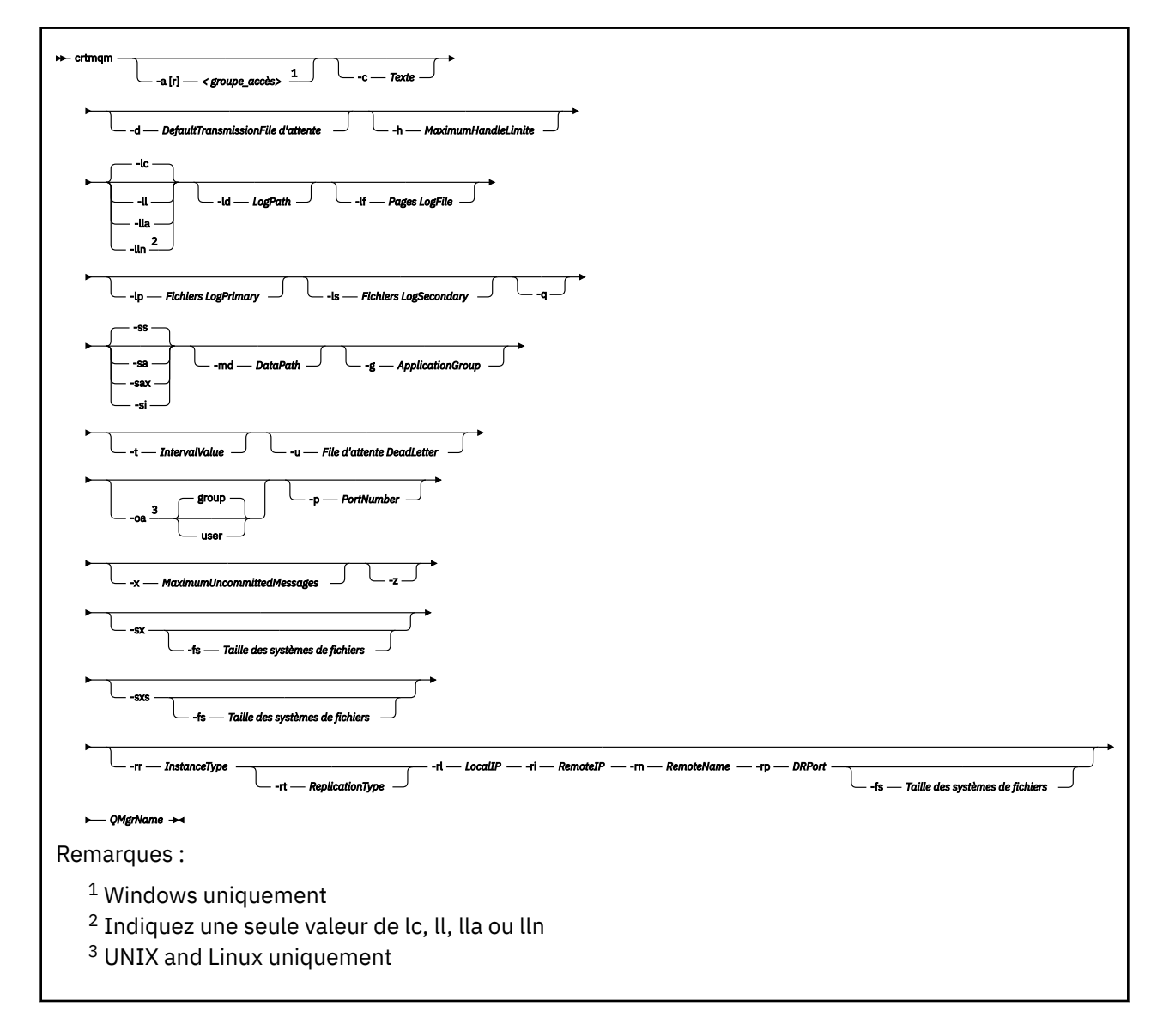

#### **Paramètres obligatoires**

#### **QMgrName**

Nom du gestionnaire de files d'attente que vous souhaitez créer. Vous pouvez indiquer 48 caractères au maximum. Ce paramètre doit être le dernier élément de la commande.

**Remarque :** *QMgrName* est utilisé par les applications IBM MQ , les autres gestionnaires de files d'attente IBM MQ et les commandes de contrôle IBM MQ pour identifier ce gestionnaire de files d'attente.

Aucun autre gestionnaire de files d'attente portant le même nom ne peut exister sur cette machine. Lorsque ce gestionnaire de files d'attente va se connecter à d'autres gestionnaires de files d'attente, vous devez vous assurer que les noms de gestionnaire de files d'attente sont uniques dans ce groupe de gestionnaires de files d'attente.

*QMgrName* est également utilisé pour nommer les répertoires créés sur le disque pour le gestionnaire de files d'attente. En raison des limitations du système de fichiers, le nom des répertoires créés peut ne pas être identique au *QMgrName* fourni dans la commande **crtmqm** .

Dans ces cas, les répertoires créés sont basés sur le *QMgrName*fourni, mais ils peuvent être modifiés ou comporter un suffixe tel que .000 ou .001, etc., ajouté au nom du gestionnaire de files d'attente.

#### **Paramètres optionnels**

## **-a [ r ]** *groupe\_accès*

Utilisez le paramètre de groupe d'accès pour spécifier un groupe de sécurité Windows dont les membres auront un accès complet à tous les fichiers de données du gestionnaire de files d'attente. Le groupe peut être un groupe local ou global, selon la syntaxe utilisée.

La syntaxe valide pour le nom de groupe est la suivante:

*LocalGroup Nom de domaine*\*GlobalGroup nom GlobalGroup nom* @ *Nom de domaine*

Vous devez définir le groupe d'accès supplémentaire avant d'exécuter la commande **crtmqm** avec l'option **-a [r]** .

Si vous spécifiez le groupe à l'aide de **-ar** au lieu de **-a**, le groupe mqm local n'est pas autorisé à accéder aux fichiers de données du gestionnaire de files d'attente. Utilisez cette option si le système de fichiers hébergeant les fichiers de données du gestionnaire de files d'attente ne prend pas en charge les entrées de contrôle d'accès pour les groupes définis en local.

Le groupe est généralement un groupe de sécurité global utilisé pour fournir des gestionnaires de files d'attente multi-instances ayant accès à un gestionnaire de files d'attente partagé et au dossier des journaux. Utilisez le groupe d'accès de sécurité supplémentaire pour définir des droits de lecture et d'écriture sur le dossier ou partager le gestionnaire de files d'attente contenant les données et les fichiers journaux.

Le groupe d'accès de sécurité supplémentaire est une alternative à l'utilisation du groupe local appelé mqm pour définir des droits d'accès au dossier contenant les données et les journaux du gestionnaire de files d'attente. Contrairement au groupe local mqm, vous pouvez faire du groupe d'accès de sécurité supplémentaire un groupe local ou un groupe global. Il doit s'agir d'un groupe global pour définir des droits sur les dossiers partagés qui contiennent les données et les fichiers journaux utilisés par des gestionnaires de files d'attente multi-instances.

Le système d'exploitation Windows vérifie les droits d'accès permettant de lire et d'écrire des données et des fichiers journaux du gestionnaire de files d'attente. Il vérifie les droits de l'ID utilisateur qui exécute les processus de gestionnaire de files d'attente. L'ID utilisateur qui est vérifié varie selon que vous avez démarré le gestionnaire de files d'attente en tant que service ou en mode interactif. Si vous avez démarré le gestionnaire de files d'attente en tant que service, l'ID utilisateur vérifié par le système d'exploitation Windows est celui que vous avez configuré avec l'assistant de **préparation**IBM MQ. Si vous avez démarré le gestionnaire de files d'attente en mode interactif, l'ID utilisateur vérifié par le système d'exploitation Windows est celui qui a exécuté la commande **strmqm**.

Cet ID utilisateur doit être membre du groupe mqm local pour démarrer le gestionnaire de files d'attente. Si l'ID utilisateur est membre du groupe d'accès de sécurité supplémentaire, le gestionnaire de files d'attente peut lire et écrire des fichiers auxquels sont attribués des droits à l'aide du groupe.

**Restriction :** Vous pouvez spécifier un groupe d'accès de sécurité supplémentaire sur le système d'exploitation Windows seulement. Si vous spécifiez un groupe d'accès de sécurité supplémentaire sur d'autres systèmes d'exploitation, la commande **crtmqm** renvoie une erreur.

**-c** *Texte*

Texte descriptif de ce gestionnaire de files d'attente. Vous pouvez utiliser jusqu'à 64 caractères ; la valeur par défaut est tous les blancs.

Si vous y entrez des caractères spéciaux, entourez la description de guillemets simples. Le nombre maximal de caractères est réduit si le système utilise un jeu de caractères codé sur deux octets (DBCS).

#### **-d** *FileAttenteTransmissionParDéfaut*

Nom de la file d'attente de transmission locale dans laquelle les messages éloignés sont insérés si une file d'attente de transmission n'est pas explicitement définie pour leur destination. Il n'existe pas de valeur par défaut.

### **-g** *ApplicationGroup*

Sous UNIX and Linux, nom du groupe contenant les membres autorisés à effectuer les actions suivantes:

- Exécuter des applications MQI
- Mettre à jour toutes les ressources du GIEC
- Modification du contenu de certains répertoires de gestionnaire de files d'attente

La valeur par défaut est **-g all**, ce qui permet un accès illimité.

La valeur **-g** *ApplicationGroup* est enregistrée dans le fichier de configuration du gestionnaire de files d'attente, qm.ini.

L'ID utilisateur mqm et l'utilisateur exécutant la commande doivent appartenir au groupe d'applications spécifié. Pour plus de détails sur le fonctionnement du mode restreint, voir Mode restreint.

#### **-h** *NombreMaxDescripteurs*

Nombre maximal de descripteurs qu'une application peut ouvrir simultanément.

Spécifiez une valeur dans une plage comprise entre 1 et 999999999. La valeur par défaut est 256.

L'ensemble suivant de descriptions de paramètres concerne la journalisation, qui est décrite dans la rubrique Utilisation du journal pour la reprise.

**Remarque :** Choisissez les arrangements de consignation avec précaution, car certains ne peuvent pas être modifiés une fois qu'ils ont été validés. Les valeurs par défaut des options de journalisation dans **crtmqm** peuvent être remplacées par des attributs dans le fichier mqs.ini .

Si vous spécifiez les attributs de journalisation dans le fichier mqs.ini , ces attributs remplacent les valeurs par défaut des paramètres de ligne de commande de journalisation par **crtmqm**.

**-lc**

Utilisez la journalisation avec réutilisation automatique des journaux. Cette méthode est la méthode de consignation par défaut.

#### **-ld** *LogPath*

Répertoire utilisé pour stocker les fichiers journaux. Le répertoire par défaut pour stocker les chemins d'accès aux journaux est défini lorsque vous installez IBM MQ.

Si le volume contenant le répertoire des fichiers journaux prend en charge la sécurité des fichiers, le répertoire des fichiers journaux doit disposer de droits d'accès. Les droits permettent aux ID utilisateur, sous l'autorité desquels le gestionnaire de files d'attente s'exécute, d'accéder en lecture et en écriture au répertoire et à ses sous-répertoires. Lorsque vous installez IBM MQ, vous accordez des droits d'accès aux ID utilisateur et au groupe mqm sur le répertoire de journaux par défaut. Si vous définissez le paramètre *LogPath* pour écrire le fichier journal dans un autre répertoire, vous devez accorder aux ID utilisateur le droit de lire et d'écrire dans le répertoire. L'ID utilisateur et les droits d'accès à UNIX and Linux sont différents de ceux du système Windows :

### Linux **WIX** UNIX and Linux

Le répertoire et ses sous-répertoires doivent appartenir à l'utilisateur mqm du groupe mqm.

Si le fichier journal est partagé entre différentes instances du gestionnaire de files d'attente, les identificateurs de sécurité (sid) utilisés doivent être identiques pour les différentes instances. Vous devez avoir défini l'utilisateur mqm sur le même sid sur les différents serveurs exécutant des instances du gestionnaire de files d'attente. De même pour le groupe mqm.

### **Windows**

Si le répertoire est accessible par une seule instance du gestionnaire de files d'attente, vous devez accorder des droits d'accès en lecture et en écriture au répertoire pour les groupes et utilisateurs suivants:

- Le groupe local mqm
- Le groupe local Administrators
- ID utilisateur SYSTEM

Pour permettre à différentes instances d'un gestionnaire de files d'attente d'accéder au répertoire de journaux partagés, le gestionnaire de files d'attente doit accéder au répertoire de journaux à l'aide d'un utilisateur global. Accordez au groupe global, qui contient l'utilisateur global, des droits d'accès en lecture et en écriture sur le répertoire de journaux. Le groupe global est le groupe d'accès de sécurité supplémentaire spécifié dans le paramètre **-a** .

Windows Sur les systèmes IBM MQ for Windows, le répertoire par défaut est C:\ProgramData\IBM\MQ\log (en supposant que C: est votre unité de données). Si le volume prend en charge la sécurité des fichiers, l'ID système, les administrateurs et le groupe mqm doivent disposer d'un accès en lecture / écriture au répertoire.

Sur les systèmes IBM MQ for UNIX et Linux , le répertoire par défaut est /var/mqm/log. L'ID utilisateur mqm et le groupe mqm doivent disposer des droits complets sur les fichiers journaux.

Si vous modifiez l'emplacement de ces fichiers, vous devez les attribuer vous-même. Si ces droits sont définis automatiquement, les fichiers journaux se trouvent dans leurs emplacements par défaut.

#### **-lf** *PagesLogFile*

Les données de journal sont consignées dans une série de fichiers appelée fichiers journaux. La taille de ces fichiers est définie en unité de pages de 4 ko.

Linux **Sur les systèmes IBM MQ for UNIX et Linux** , le nombre de pages de fichier journal par défaut est 4096, ce qui donne une taille de fichier journal de 16 Mo. Le nombre de pages d'un fichier journal est de 64 au minimum et de 65535 au maximum.

Windows Sur les systèmes IBM MQ for Windows, le nombre par défaut de pages de fichier journal est 4096, ce qui donne une taille de fichier journal de 16 Mo. Le nombre minimal de pages de fichier journal est 32 et le nombre maximal est 65535.

**Remarque :** La taille des fichiers journaux d'un gestionnaire de files d'attente spécifié lors de la création de ce gestionnaire de files d'attente ne peut pas être modifiée.

#### **-ll** *LinearLogging*

Utilisez la journalisation linéaire.

 $\blacksquare$  Multi $\blacksquare$  V 9.0.2  $\blacksquare$  Sous Multiplateformes, depuis IBM MQ 9.0.2, si vous créez un gestionnaire de files d'attente à l'aide de l'option **-ll** existante, vous devez effectuer une gestion manuelle des extensions de journal comme précédemment (**LogManagement**= Manuel).

### **Multi V** 9.0.2 **LIIA**

Utilisez la journalisation linéaire avec la gestion automatique des extensions de journal (**LogManagement**= Automatique).

#### **- V** 9.0.2 - Lin Multi I

Utilisez la journalisation linéaire avec la gestion des archives des extensions de journal (**LogManagement**= Archive).

#### **-lp** *FichiersLogPrimary*

Fichiers journaux alloués lors de la création du gestionnaire de files d'attente.

Windows Sur un système Windows :

- Le nombre minimal de fichiers journaux principaux que vous pouvez avoir est de 2 et le nombre maximal est de 254.
- Le nombre total de fichiers journaux primaires et secondaires ne doit pas dépasser 255 et ne doit pas être inférieur à 3.

 $\frac{1}{2}$  UNIX Sur les systèmes UNIX and Linux :

- Le nombre de fichiers journaux principaux est de 2 au minimum et de 510 au maximum. La valeur par défaut est 3.
- Le nombre total de fichiers journaux principaux et secondaires doit être compris entre 3 et 511.

Les limites du système d'exploitation peuvent réduire la taille maximale du journal.

La valeur est examinée lorsque le gestionnaire de files d'attente est créé ou démarré. Vous pouvez le modifier après la création du gestionnaire de files d'attente. Toutefois, une modification de la valeur n'est pas effective tant que le gestionnaire de files d'attente n'est pas redémarré et que l'effet n'est pas immédiat.

Pour plus d'informations sur les fichiers journaux principaux, voir A quoi ressemblent les journaux.

Pour calculer la taille des fichiers journaux principaux, voir Calcul de la taille du journal.

#### **-ls** *FichiersLogSecondary*

Fichiers journaux alloués lorsque les fichiers principaux sont épuisés.

Windows Sur un système Windows :

- Le nombre minimal de fichiers journaux secondaires que vous pouvez avoir est 1 et le nombre maximal est 253.
- Le nombre total de fichiers journaux primaires et secondaires ne doit pas dépasser 255 et ne doit pas être inférieur à 3.

 $\begin{array}{|c|c|c|}\hline \text{Linux} & \text{OMIX} & \text{Sur les systèmes UNIX and Linux :} \hline \end{array}$ 

- Le nombre minimal de fichiers journaux secondaires que vous pouvez avoir est 2 et le nombre maximal est 509. La valeur par défaut est 2.
- Le nombre total de fichiers journaux principaux et secondaires doit être compris entre 3 et 511.

Les limites du système d'exploitation peuvent réduire la taille maximale du journal.

La valeur est examinée lorsque le gestionnaire de files d'attente est démarré. Vous pouvez modifier cette valeur, mais les modifications ne prennent effet que lorsque le gestionnaire de files d'attente est redémarré, et même dans ce cas, l'effet peut ne pas être immédiat.

Pour plus d'informations sur l'utilisation des fichiers journaux secondaires, voir Présentation des journaux.

Pour calculer la taille des fichiers journaux secondaires, voir Calcul de la taille du journal.

#### **-md** *DataPath*

Répertoire utilisé pour stocker les fichiers de données d'un gestionnaire de files d'attente.

**Windows S**ur les systèmes IBM MQ for Windows , la valeur par défaut est

C:\ProgramData\IBM\MQ\qmgrs (en supposant que C: est votre unité de données). Si le volume

prend en charge la sécurité des fichiers, l'ID système, les administrateurs et le groupe mqm doivent disposer d'un accès en lecture / écriture au répertoire.

 $\blacktriangleright$  Linux  $\blacktriangleright$  UNIX Sur les systèmes IBM MQ for UNIX et Linux , la valeur par défaut est /var/mqm/qmgrs. L'ID utilisateur mqm et le groupe mqm doivent disposer des droits complets sur les fichiers journaux.

Pour les gestionnaires de files d'attente de données répliquées sur les systèmes Linux , la valeur par défaut est /var/mqm/vols/*qmgrname*/qmgr/.

Le paramètre **DataPath** est fourni pour faciliter la configuration des gestionnaires de files d'attente multi-instance. Par exemple, sur les systèmes UNIX and Linux : si le répertoire /var/mqm se trouve sur un système de fichiers local, utilisez les paramètres **DataPath** et **LogPath** pour pointer vers les systèmes de fichiers partagés accessibles à plusieurs gestionnaires de files d'attente.

**Remarque :** Un gestionnaire de files d'attente créé à l'aide du paramètre **DataPath** s'exécute sur les versions du produit antérieures à IBM WebSphere MQ 7.0.1, mais le gestionnaire de files d'attente doit être reconfiguré pour supprimer le paramètre **DataPath** . Vous disposez de deux options pour restaurer le gestionnaire de files d'attente dans une configuration antérieure àIBM WebSphere MQ 7.0.1 et l'exécuter sans le paramètre **DataPath** : si vous êtes sûr de pouvoir éditer les configurations du gestionnaire de files d'attente, vous pouvez le configurer manuellement à l'aide du paramètre de configuration du gestionnaire de files d'attente Préfixe . Vous pouvez également effectuer les étapes suivantes pour éditer le gestionnaire de files d'attente:

- 1. Arrêtez le gestionnaire de files d'attente.
- 2. Sauvegardez les répertoires de données et de journaux du gestionnaire de files d'attente.
- 3. Supprimez le gestionnaire de files d'attente.
- 4. Annuler IBM WebSphere MQ au niveau de correctif antérieur àIBM WebSphere MQ 7.0.1 .
- 5. Créez le gestionnaire de files d'attente avec le même nom.
- 6. Remplacez les nouveaux répertoires de données et de journaux du gestionnaire de files d'attente par ceux que vous avez sauvegardés.

#### **-oa groupe|utilisateur**

Linux **Coronalis Sur Les systèmes UNIX and Linux** , vous pouvez indiquer si l'autorisation de groupe ou d'utilisateur doit être utilisée. Si vous ne définissez pas ce paramètre, l'autorisation de groupe est utilisée. Vous pouvez modifier le modèle d'autorisation ultérieurement en définissant le paramètre **SecurityPolicy** dans la section Service du fichier qm.ini (voir Format de section de service ).

Pour plus d'informations, voir Gestionnaire des droits d'accès aux objets (OAM).

#### **-p** *NuméroPort*

Crée un programme d'écoute TCP géré sur le port indiqué.

Indiquez une valeur de port valide comprise entre 1 et 65535 pour créer un objet programme d'écoute TCP qui utilise le port spécifié. Le nouveau programme d'écoute est appelé SYSTEM.LISTENER.TCP.1. Il est placé sous le contrôle du gestionnaire de files d'attente et il est démarré et arrêté en même temps que lui.

#### **-q**

Fait de ce gestionnaire de files d'attente le gestionnaire de files d'attente par défaut. Le nouveau gestionnaire de files d'attente remplace tout gestionnaire de files d'attente par défaut existant.

Si vous utilisez accidentellement cet indicateur et que vous souhaitez revenir à un gestionnaire de files d'attente existant en tant que gestionnaire de files d'attente par défaut, modifiez le gestionnaire de files d'attente par défaut comme décrit dans la rubrique Utilisation d'un gestionnaire de files d'attente existant comme gestionnaire de files d'attente par défaut.

#### **-rr** *InstanceType* Linux

Créez un gestionnaire de files d'attente de données répliquées de reprise après incident (DR RDQM). Indiquez **-rr p** pour créer l'instance principale du gestionnaire de files d'attente ou **-rr s** pour créer l'instance secondaire. Vous devez être root ou un utilisateur du groupe mqm disposant des privilèges sudo pour utiliser cette commande.

# **-rt** *ReplicationType*

Indiquez éventuellement si votre configuration de gestionnaire de files d'attente de données répliquées pour la reprise après incident utilise la réplication synchrone ou asynchrone. Indiquez **-rt s** pour synchrone et **-rt a** pour asynchrone. Asynchrone est la valeur par défaut.

### *Linux* **V** 9.0.5 *Properties*

Indiquez l'adresse IP locale utilisée pour la réplication des données entre les instances principale et secondaire d'un gestionnaire de files d'attente de données répliquées pour la reprise après incident.

### **-ri** *RemoteIP*

Indiquez l'adresse IP distante utilisée pour la réplication des données entre les instances principale et secondaire d'un gestionnaire de files d'attente de données répliquées pour la reprise après incident.

### **1** Linux **Company 9.0.5 -**rn *RemoteName*

Indique le nom du système qui héberge l'autre instance du gestionnaire de files d'attente. Le nom correspond à la valeur renvoyée si vous exécutez uname -n sur ce serveur.

## **-rp** *port\_mémoire*

Indique le port à utiliser pour la réplication de reprise après incident.

#### Windows <sub>ca</sub>

Démarrage automatique du gestionnaire de files d'attente. Pour les systèmes Windows uniquement.

Le gestionnaire de files d'attente est configuré pour démarrer automatiquement lorsque le service IBM MQ démarre.

Il s'agit de l'option par défaut si vous créez un gestionnaire de files d'attente à partir de IBM MQ Explorer.

Les gestionnaires de files d'attente créés dans des éditions antérieures à IBM WebSphere MQ 7 conservent leur type de démarrage existant.

#### **Windows** <sub>sax</sub>

Démarrage automatique du gestionnaire de files d'attente, autorisant plusieurs instances. Pour les systèmes Windows uniquement.

Le gestionnaire de files d'attente est configuré pour démarrer automatiquement lorsque le service IBM MQ démarre.

Si une instance du gestionnaire de files d'attente n'est pas déjà en cours d'exécution, le gestionnaire de files d'attente démarre, l'instance devient active et les instances de secours sont autorisées ailleurs. Si une instance de gestionnaire de files d'attente qui autorise les bases de données de secours est déjà active sur un autre serveur, la nouvelle instance devient une instance de secours.

Une seule instance d'un gestionnaire de files d'attente peut s'exécuter sur un serveur.

Les gestionnaires de files d'attente créés dans des versions du produit antérieures à IBM WebSphere MQ 7.0.1 conservent leur type de démarrage existant.

#### **-si**

Démarrage interactif (manuel) du gestionnaire de files d'attente.

Le gestionnaire de files d'attente est configuré pour démarrer uniquement lorsque vous demandez le démarrage manuellement à l'aide de la commande **strmqm** . Le gestionnaire de files d'attente s'exécute sous l'utilisateur (interactif) lorsque cet utilisateur est connecté. Les gestionnaires de files d'attente configurés avec le démarrage interactif s'arrêtent lorsque l'utilisateur les ayant démarrés se déconnecte.

**-ss**

Démarrage du gestionnaire de files d'attente de service (manuel).

Gestionnaire de files d'attente configuré pour démarrer uniquement lorsqu'il est demandé manuellement à l'aide de la commande **strmqm** . Le gestionnaire de files d'attente s'exécute ensuite en tant que processus enfant du service lorsque le service IBM MQ démarre. L'exécution des gestionnaires de files d'attente configurés à l'aide du démarrage service se poursuit même après la déconnexion de l'utilisateur interactif.

Il s'agit de l'option par défaut si vous créez un gestionnaire de files d'attente à partir de la ligne de commande.

### **-sx [-fs** *FilesystemSize***]**

Créez un gestionnaire de files d'attente de données répliquées à haute disponibilité (HA RDQM) sur le noeud principal de ce gestionnaire de files d'attente. Le gestionnaire de files d'attente de données répliquées est une solution à haute disponibilité disponible uniquement sur Linux . Pour plus de détails sur la création d'un gestionnaire de files d'attente de données répliquées, voir Créer un gestionnaire de files d'attente de données répliquées . Vous devez être root ou un utilisateur du groupe mqm disposant des privilèges sudo pour utiliser cette commande. La taille par défaut du système de fichiers est de 3 Mo. Le gestionnaire de files d'attente est démarré automatiquement.

## **-sxs [-fs** *FilesystemSize***]**

Créez un gestionnaire de files d'attente de données répliquées (RDQM) sur un noeud secondaire. Le gestionnaire de files d'attente de données répliquées est une solution à haute disponibilité disponible uniquement sur Linux . Pour plus de détails sur la création d'un gestionnaire de files d'attente de données répliquées, voir Créer un gestionnaire de files d'attente de données répliquées . Vous devez être l'utilisateur root pour utiliser cette commande. La taille par défaut du système de fichiers est de 3 Mo.

#### **-t** *ValeurIntervalle*

Intervalle de déclenchement en millisecondes pour toutes les files d'attente contrôlées par ce gestionnaire de files d'attente. Cette valeur indique la durée d'interruption du déclenchement, une fois que le gestionnaire de files d'attente a reçu un message de génération de déclencheur. En d'autres termes, si l'arrivée d'un message dans une file d'attente entraîne l'insertion d'un message de déclenchement dans la file d'attente d'initialisation, tout message arrivant dans la même file d'attente dans l'intervalle spécifié ne génère pas d'autre message de déclenchement.

Vous pouvez utiliser l'intervalle de déclenchement pour vous assurer que votre application dispose de suffisamment de temps pour traiter une condition de déclenchement avant d'être alertée pour traiter une autre condition de déclenchement sur la même file d'attente. Vous pouvez choisir de voir tous les événements déclencheurs qui se produisent ; si tel est le cas, définissez une valeur faible ou nulle dans cette zone.

Spécifiez une valeur dans une plage comprise entre 0 et 999999999. La valeur par défaut est 999999999 millisecondes, soit une durée supérieure à 11 jours. L'utilisation de la valeur par défaut signifie que le déclenchement est désactivé après le premier message de déclenchement. Toutefois, une application peut réactiver le déclenchement en gérant la file d'attente à l'aide d'une commande permettant de modifier la file d'attente afin de réinitialiser l'attribut de déclenchement.

#### **-u** *FileAttenteRebut*

Nom de la file d'attente locale à utiliser comme file d'attente de rebut (message non distribué). c'est-à-dire les messages qui n'ont pas pu être transmis à leur destinataire.

La valeur par défaut est qu'il n'existe aucune file d'attente de rebut.

#### **-x** *NombreMaxMessagesNonValidés*

Nombre maximal de messages non validés sous un point de synchronisation. Les messages non validés sont la somme des éléments suivants:

• du nombre de messages pouvant être extraits des files d'attente

- du nombre de messages pouvant être insérés dans les files d'attente
- Tous les messages de déclenchement générés dans cette unité d'oeuvre

Cette limite ne s'applique pas aux messages extraits ou placés en dehors d'un point de synchronisation.

Spécifiez une valeur dans une plage comprise entre 1 et 999999999. La valeur par défaut est 10 000 messages non validés.

**-z**

Supprime les messages d'erreur.

Cet indicateur est utilisé dans IBM MQ pour supprimer les messages d'erreur indésirables. N'utilisez pas cet indicateur lorsque vous utilisez une ligne de commande. L'utilisation de cet indicateur peut entraîner une perte d'informations.

#### **Codes retour**

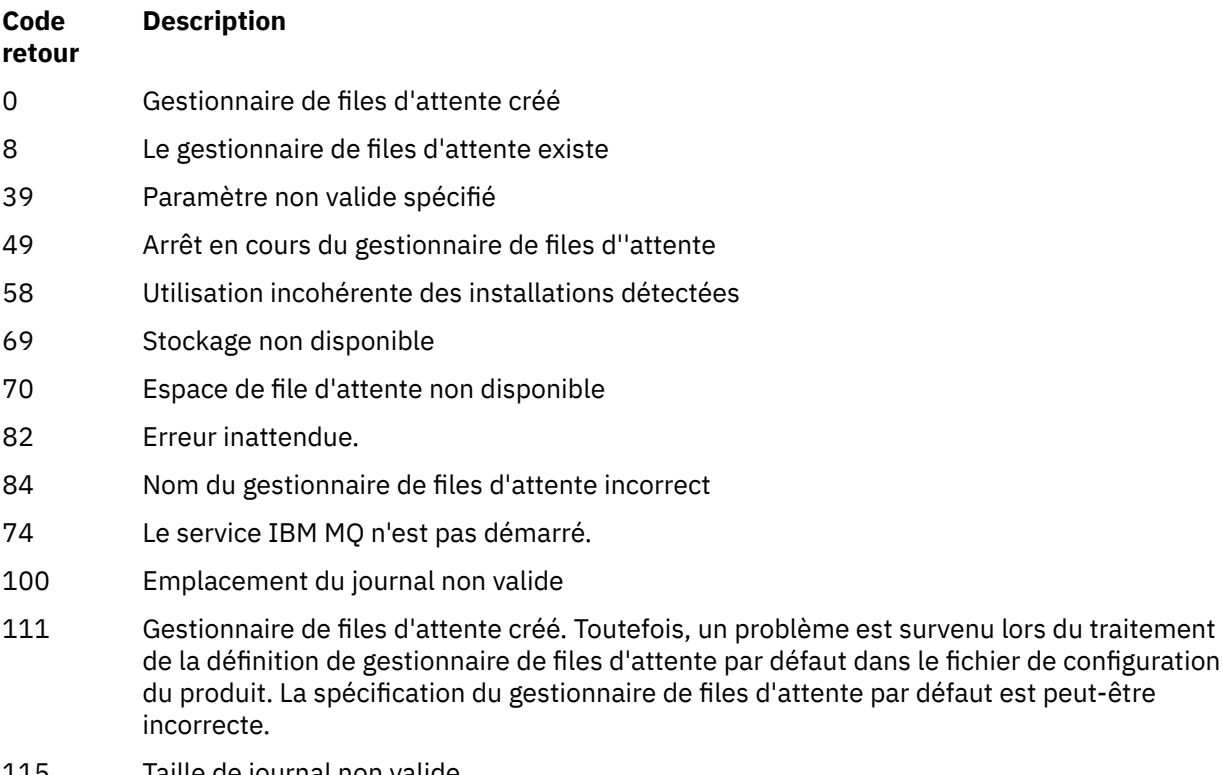

- 115 Taille de journal non valide
- 119 **Windows** Autorisation refusée ( Windows uniquement)

#### **Exemples**

• La commande suivante crée un gestionnaire de files d'attente par défaut appelé Paint.queue.manager, avec une description de Paint shop, et crée les objets système et par défaut. Elle indique également que la consignation linéaire doit être utilisée:

crtmqm -c "Paint shop" -ll -q Paint.queue.manager

• La commande suivante crée un gestionnaire de files d'attente par défaut appelé Paint.queue.manager, crée le système et les objets par défaut et demande deux fichiers journaux principaux et trois fichiers journaux secondaires:

crtmqm -c "Paint shop" -ll -lp 2 -ls 3 -q Paint.queue.manager

• La commande suivante crée un gestionnaire de files d'attente appelé travel, crée le système et les objets par défaut, définit l'intervalle de déclenchement sur 5000 millisecondes (5 secondes) et spécifie SYSTEM.DEAD.LETTER.QUEUE comme file d'attente de rebut.

crtmqm -t 5000 -u SYSTEM.DEAD.LETTER.QUEUE travel

 $\blacktriangleright$  Linux  $\blacktriangleright$  UNIX  $\blacktriangleright$  La commande suivante crée un gestionnaire de files d'attente appelé QM1 sur les systèmes UNIX and Linux , qui comporte des dossiers de données de gestionnaire de files d'attente et de journal dans un répertoire parent commun. Le répertoire parent doit être partagé sur un stockage en réseau à haute disponibilité pour créer un gestionnaire de files d'attente multi-instance. Avant d'exécuter la commande, créez d'autres paramètres /MQHA, /MQHA/logs et /MQHA/qmgrs appartenant à l'utilisateur et au groupe mqm, avec des droits d'accès rwxrwxr-x.

crtmqm -ld /MQHA/logs -md /MQHA/qmgrs QM1

#### **Référence associée**

[strmqm \(démarrage d'un gestionnaire de files d'attente\)](#page-204-0) Permet de démarrer un gestionnaire de files d'attente ou de le préparer pour une mise en veille.

[endmqm \(arrêt d'un gestionnaire de files d'attente\)](#page-107-0) Arrêtez un gestionnaire de files d'attente ou basculez vers un gestionnaire de files d'attente de secours.

[dltmqm \(suppression du gestionnaire de files d'attente\)](#page-47-0) Supprime un gestionnaire de files d'attente.

[setmqm \(définition de l'installation associée d'un gestionnaire de files d'attente\)](#page-187-0) Définissez l'installation associée d'un gestionnaire de files d'attente.

#### **Information associée**

Utilisation des files d'attente de rebut

#### Linux I **UNIX dltmqinst (suppression de l'installation MQ )**

Supprimez des entrées d'installation à partir du fichier mqinst.ini sur les systèmes UNIX and Linux.

#### **Objet**

Le fichier mainst. ini contient des informations sur toutes les installations IBM MO sur un système. Pour plus d'informations sur mqinst.ini, voir Fichier de configuration d'installation, mqinst.ini.

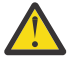

**Avertissement :** Seul l'utilisateur root peut exécuter cette commande.

#### **Syntaxe**

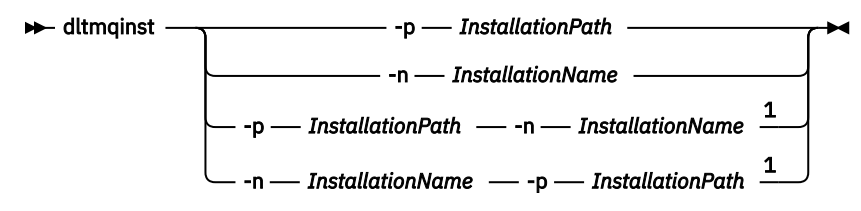

Remarques :

<span id="page-47-0"></span> $1$  Lorsqu'ils sont indiqués ensemble, le nom et le chemin de l'installation doivent faire référence à la même installation.

#### **Paramètres**

#### **-n** *nom\_installation*

Nom de l'installation.

#### **-p** *chemin\_installation*

Le chemin d'installation est l'emplacement dans lequel IBM MQ est installé.

#### **Codes retour**

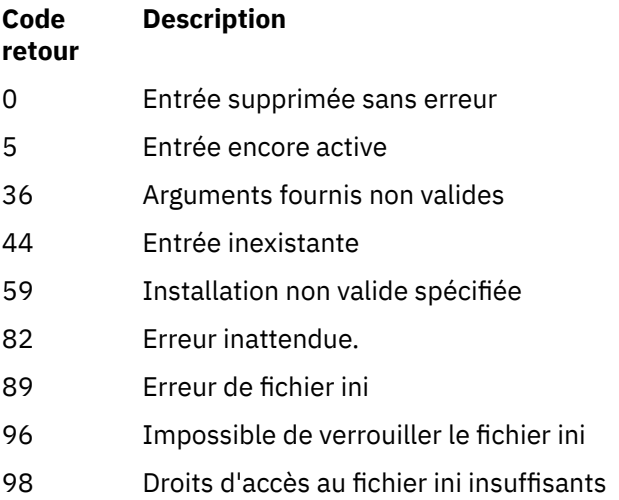

131 Problème de ressource

#### **Exemple**

1. Cette commande supprime une entrée comportant le nom d'installation myInstallation et le chemin d'installation /opt/myInstallation :

dltmqinst -n MyInstallation -p /opt/myInstallation

**Remarque :** Vous ne pouvez utiliser la commande **dltmqinst** que sur une installation différente de celle à partir de laquelle elle est exécutée. Si vous ne possédez qu'une seule installation IBM MQ, la commande ne fonctionnera pas.

Remarque : **Bularis** Dans une installation Solaris 10 MQ Client, seul l'utilisateur root est autorisé à modifier le fichier mqinst.ini.

### **dltmqm (suppression du gestionnaire de files d'attente)**

Supprime un gestionnaire de files d'attente.

#### **Objet**

La commande **dltmqm** permet de supprimer un gestionnaire de files d'attente spécifié et tous les objets qui lui sont associés. Avant de pouvoir supprimer un gestionnaire de files d'attente, vous devez l'arrêter à l'aide de la commande **endmqm** .

Vous devez utiliser la commande **dltmqm** à partir de l'installation associée au gestionnaire de files d'attente que vous utilisez. L'installation à laquelle un gestionnaire de files d'attente est associé peut être identifiée à l'aide de la commande dspmq -o installation.

**Windows** Sous Windows, il est erroné de supprimer un gestionnaire de files d'attente lorsque des fichiers de gestionnaire de files d'attente sont ouverts. Si vous obtenez cette erreur, fermez les fichiers et relancez la commande.

#### **Syntaxe**

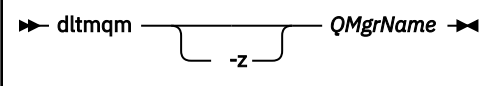

### **Paramètres obligatoires**

#### **QMgrName**

Nom du gestionnaire de files d'attente à supprimer.

### **Paramètres optionnels**

#### **-z**

Supprime les messages d'erreur.

#### **Codes retour**

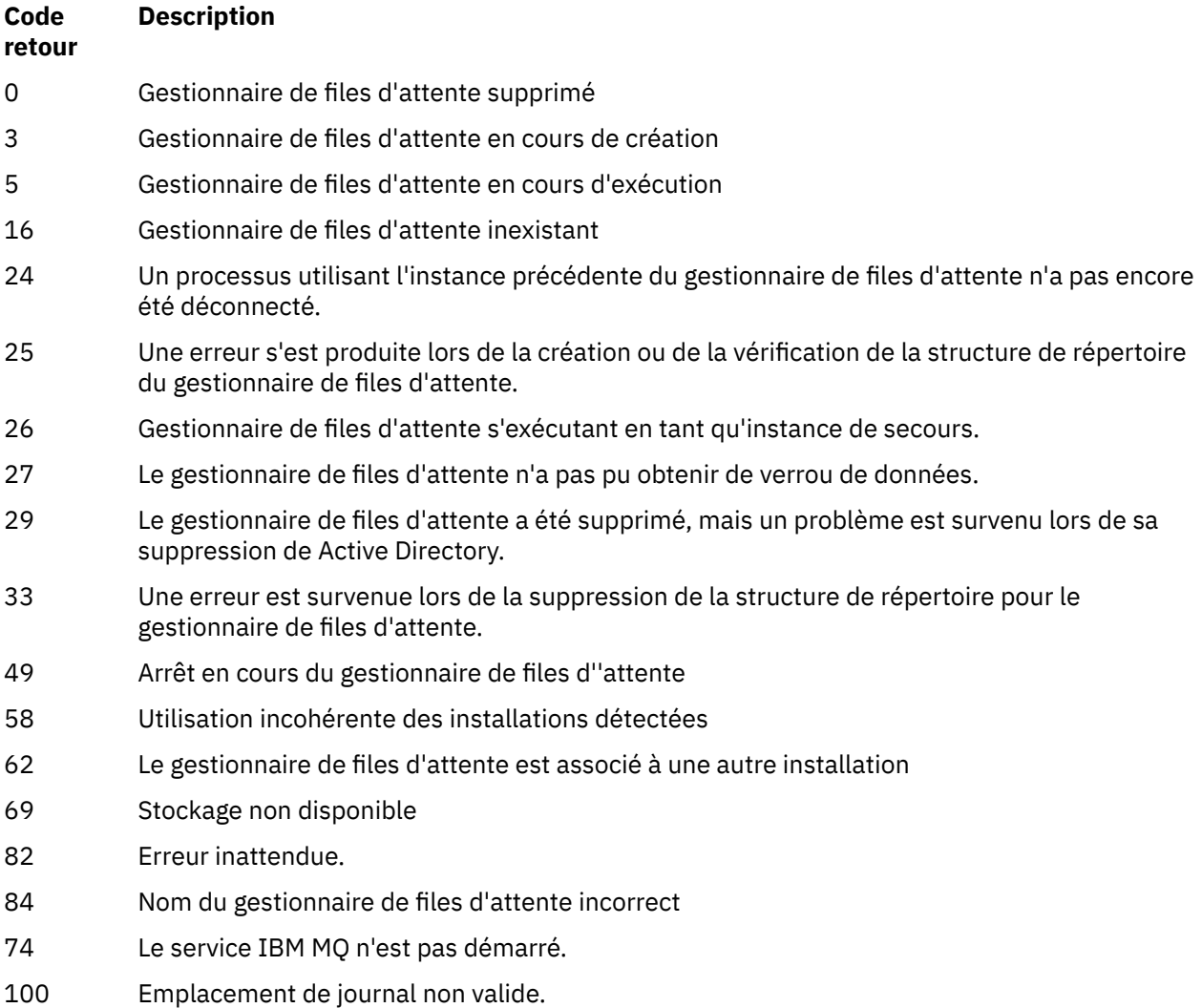

Référence relative à l'administration **49**

#### **Code retour Description**

- 112 Gestionnaire de files d'attente supprimé. Toutefois, un problème est survenu lors du traitement de la définition de gestionnaire de files d'attente par défaut dans le fichier de configuration du produit. La spécification du gestionnaire de files d'attente par défaut est peut-être incorrecte.
- 119 **Windows** Autorisation refusée ( Windows uniquement).

#### **Exemples**

1. La commande suivante supprime le gestionnaire de files d'attente saturn.queue.manager.

dltmqm saturn.queue.manager

2. La commande suivante supprime le gestionnaire de files d'attente travel et supprime également les messages générés par la commande.

dltmqm -z travel

### **Notes d'utilisation**

**Windows B** Sous Windows, il est erroné de supprimer un gestionnaire de files d'attente lorsque des fichiers de gestionnaire de files d'attente sont ouverts. Si vous obtenez cette erreur, fermez les fichiers et relancez la commande.

La suppression d'un gestionnaire de files d'attente de cluster ne le supprime pas du cluster. Pour vérifier si le gestionnaire de files d'attente à supprimer fait partie d'un cluster, exécutez la commande **DIS CLUSQMGR(\*)**. Vérifiez ensuite si ce gestionnaire de files d'attente est répertorié dans la sortie. S'il est répertorié en tant que gestionnaire de files d'attente de cluster, vous devez le supprimer du cluster avant de le supprimer. Pour obtenir des instructions, voir le lien connexe.

Si vous supprimez un gestionnaire de files d'attente de cluster sans le supprimer au préalable du cluster, le cluster continue à considérer le gestionnaire de files d'attente supprimé comme un membre du cluster pendant au moins 30 jours. Vous pouvez le supprimer du cluster à l'aide de la commande **RESET CLUSTER** sur un gestionnaire de files d'attente de référentiel complet. La recréation d'un gestionnaire de files d'attente avec un nom identique, puis la tentative de suppression de ce gestionnaire de files d'attente du cluster n'entraîne pas la suppression du gestionnaire de files d'attente du cluster. En effet, le gestionnaire de files d'attente nouvellement créé, bien que portant le même nom, n'a pas le même ID de gestionnaire de files d'attente (QMID). Par conséquent, il est traité comme un gestionnaire de files d'attente différent par le cluster.

#### **Référence associée**

[crtmqm \(création du gestionnaire de files d'attente\)](#page-36-0) Créez un gestionnaire de files d'attente.

[strmqm \(démarrage d'un gestionnaire de files d'attente\)](#page-204-0) Permet de démarrer un gestionnaire de files d'attente ou de le préparer pour une mise en veille.

[endmqm \(arrêt d'un gestionnaire de files d'attente\)](#page-107-0) Arrêtez un gestionnaire de files d'attente ou basculez vers un gestionnaire de files d'attente de secours.

### **dmpmqaut (vidage des autorisations MQ )**

Vidage d'une liste d'autorisations en cours pour une plage de types d'objet et de profils IBM MQ .

### **Objet**

La commande **dmpmqaut** permet de vider les autorisations en cours pour un objet spécifié.

### **Syntaxe**

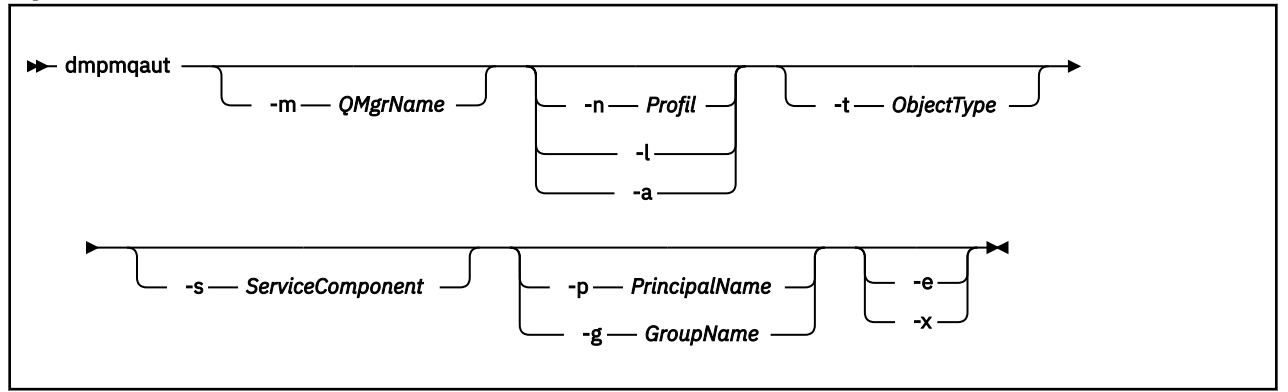

### **Paramètres optionnels**

#### **-m** *NomGestF*

Vider les enregistrements de droits d'accès uniquement pour le gestionnaire de files d'attente spécifié. Si vous omettez ce paramètre, seuls les enregistrements de droits d'accès du gestionnaire de files d'attente par défaut sont vidés.

#### **-n** *Profil*

Nom du profil pour lequel effectuer un cliché des autorisations. Le nom de profil peut être générique, en utilisant des caractères génériques pour spécifier une plage de noms, comme expliqué dans Utilisation de profils génériques OAM sur les systèmes UNIX, Linux, and Windows.

#### **-l**

Ne vider que le nom et le type du profil. Utilisez cette option pour générer une liste *terse* de tous les noms et types de profil définis.

#### **-a**

Générez des commandes de définition des droits d'accès.

#### **-t** *typeObjet*

Type d'objet pour lequel les autorisations doivent être vider. Les valeurs possibles sont les suivantes :

Tableau présentant les valeurs possibles et les descriptions de l'indicateur -t.

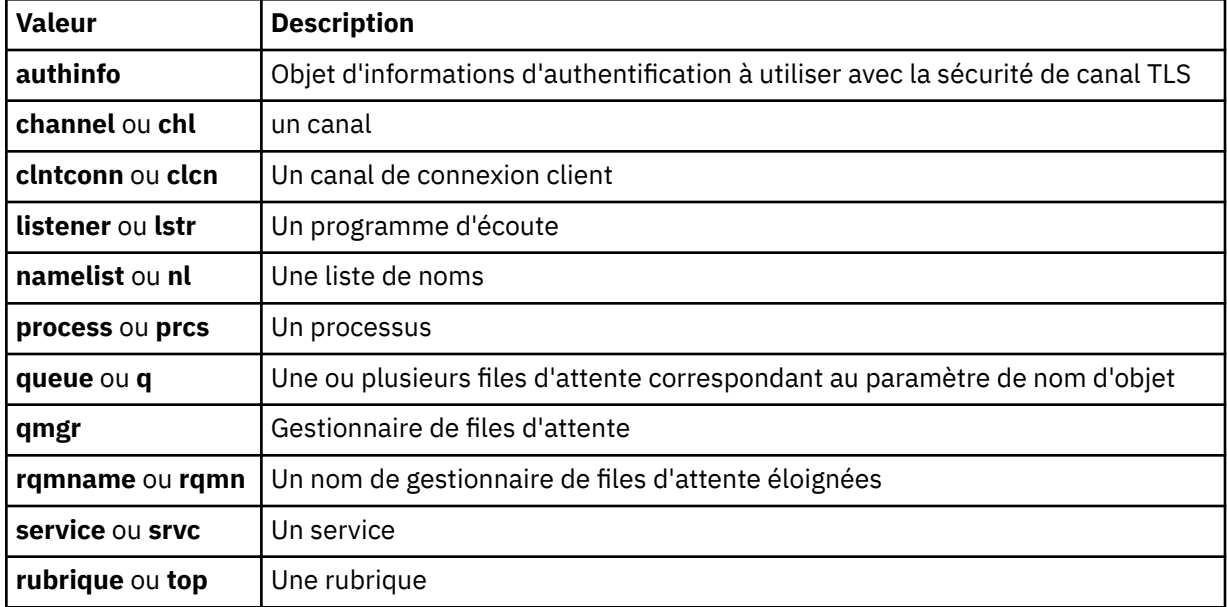

#### **-s** *ServiceComponent*

Si les services d'autorisation installables sont pris en charge, indique le nom du service d'autorisation pour lequel effectuer un cliché des autorisations. Ce paramètre est facultatif ; si vous l'omettez, la demande d'autorisation est effectuée sur le premier composant installable du service.

### **-p** *PrincipalName*

Ce paramètre s'applique à Windows uniquement ; les systèmes UNIX ne conservent que les enregistrements de droits d'accès de groupe.

Nom d'un utilisateur pour lequel effectuer un cliché des droits d'accès à l'objet spécifié. Le nom du principal peut éventuellement inclure un nom de domaine, spécifié au format suivant:

userid@domain

Pour plus d'informations sur l'inclusion de noms de domaine sur le nom d'un principal, voir Principaux et groupes.

#### **-g** *GroupName*

Nom du groupe d'utilisateurs pour lequel effectuer un cliché des autorisations. Vous ne pouvez spécifier qu'un seul nom, qui doit être le nom d'un groupe d'utilisateurs existant.

**Windows** Pour IBM MQ for Windows uniquement, le nom de groupe peut éventuellement inclure un nom de domaine, spécifié dans les formats suivants:

```
GroupName@domain
domain\GroupName
```
**-e**

Affiche tous les profils utilisés pour calculer les droits cumulés de l'entité sur l'objet spécifié dans -n *Profile*. La variable *Profil* ne doit pas contenir de caractères génériques.

Les paramètres suivants doivent également être spécifiés:

- -m *QMgrName*
- -n *Profile*
- -t *ObjectType*
- et -p *PrincipalName*ou -g *GroupName*.

**-x**

Affiche tous les profils portant le même nom que celui indiqué dans **-n** *Profile*. Cette option ne s'appliquant pas à l'objet QMGR, une demande de vidage au format dmpmqaut -m QM -t QMGR ... -x n'est pas valide.

#### **Exemples**

Les exemples suivants montrent l'utilisation de **dmpmqaut** pour vider les enregistrements de droits d'accès pour les profils génériques:

1. Cet exemple vide tous les enregistrements de droits d'accès dont le profil correspond à la file d'attente a.b.c pour le principal user1.

dmpmqaut -m qm1 -n a.b.c -t q -p user1

Le vidage résultant se présente comme suit:

profile: a.b.\* object type: queue entity: user1 type: principal authority: get, browse, put, inq

Remarque : **INIX, Sous UNIX, vous ne pouvez pas utiliser l'option -p** . Vous devez utiliser -g *groupname* à la place.

2. Cet exemple vide tous les enregistrements de droits d'accès dont le profil correspond à la file d'attente a.b.c.

```
dmpmqaut -m qmgr1 -n a.b.c -t q
```
Le vidage résultant se présente comme suit:

profile: a.b.c object type: queue entity: Administrator type: principal authority: all - - - - - - - - - - - - - - - - profile: a.b.\* object type: queue entity: user1 type: principal authority: get, browse, put, inq - - - - - - - - - - - - - - - - profile: a.\*\* object type: queue entity: group1 type: group authority: get

3. Cet exemple vide tous les enregistrements de droits d'accès pour le profil a.b. \*, de type file d'attente.

dmpmqaut -m qmgr1 -n a.b.\* -t q

Le vidage résultant se présente comme suit:

profile: a.b.\* object type: queue entity: user1 type: principal authority: get, browse, put, inq 4. Cet exemple vide tous les enregistrements de droits d'accès pour le gestionnaire de files d'attente qmX.

```
dmpmqaut -m qmX
```
Le vidage résultant se présente comme suit:

```
profile: q1
object type: queue
entity: Administrator
type: principal
authority: all
- - - - - - - - - - - - - - - - - 
profile: q*
object type: queue
entity: user1
type: principal
authority: get, browse
- - - - - - - - - - - - - - - - - 
profile: name.*
object type: namelist
entity: user2
type: principal
authority: get
- - - - - - - - - - - - - - - - - 
profile: pr1
object type: process
entity: group1
type: group
authority: get
```
5. Cet exemple vide tous les noms de profil et tous les types d'objet pour le gestionnaire de files d'attente qmX.

dmpmqaut -m qmX -l

Le vidage résultant se présente comme suit:

profile: q1, type: queue profile: q\*, type: queue profile: name.\*, type: namelist profile: pr1, type: process

#### **Remarque :**

1. Powindows Pour Windows uniquement, tous les principaux affichés incluent des informations de domaine, par exemple:

profile: a.b.\* object type: queue entity: user1@domain1 type: principal authority: get, browse, put, inq

2. Chaque classe d'objet possède des enregistrements de droits d'accès pour chaque groupe ou principal. Ces enregistrements ont le nom de profil @CLASS et suivent les droits crt (création) communs à tous les objets de cette classe. Si les droits crt sur un objet de cette classe sont modifiés, cet enregistrement est mis à jour. Exemple :

profile: @class object type: queue<br>entity: test  $entity:$ entity type: principal authority: crt

Cela indique que les membres du groupe test disposent des droits crt sur la classe queue.

3. Powindows Pour Windows uniquement, les membres du groupe "Administrateurs" disposent par défaut des droits complets. Toutefois, ces droits sont accordés automatiquement par la méthode d'accès aux objets (OAM) et ne sont pas définis par les enregistrements de droits d'accès. La commande **dmpmqaut** affiche les droits définis uniquement par les enregistrements de droits d'accès. Par conséquent, sauf si un enregistrement de droits d'accès a été explicitement défini, l'exécution de la commande **dmpmqaut** sur le groupe "Administrateurs" n'affiche aucun enregistrement de droits d'accès pour ce groupe.

## **dmpmqcfg (vidage de la configuration du gestionnaire de files d'attente)**

La commande **dmpmqcfg** permet de vider la configuration d'un gestionnaire de files d'attente IBM MQ .

### **Objet**

Utilisez la commande **dmpmqcfg** pour vider la configuration des gestionnaires de files d'attente IBM MQ . Si un objet par défaut a été édité, l'option **-a** doit être utilisée si la configuration vidée est utilisée pour restaurer la configuration.

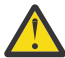

**ATTENTION :** Lorsque vous déplacez un gestionnaire de files d'attente d'un système d'exploitation à un autre, vous utilisez **dmpmqcfg** pour sauvegarder les informations de configuration du gestionnaire de files d'attente que vous souhaitez déplacer, puis copiez les définitions d'objet dans le nouveau gestionnaire de files d'attente que vous créez sur le nouveau système d'exploitation. Vous devez être très prudent lors de la copie des définitions d'objet, car une modification manuelle des définitions peut s'avérer nécessaire. Pour plus d'informations, voir Déplacement d'un gestionnaire de files d'attente vers un autre système d'exploitation.

L'utilitaire **dmpmqcfg** vide uniquement les abonnements de type MQSUBTYPE\_ADMIN, c'est-à-dire uniquement les abonnements créés à l'aide de la commande MQSC **DEFINE SUB** ou de son équivalent PCF. La sortie de **dmpmqcfg** est une commande **runmqsc** qui permet de recréer l'abonnement d'administration. Les abonnements créés par les applications à l'aide de l'appel MQI MQSUB de type MQSUBTYPE\_API ne font pas partie de la configuration du gestionnaire de files d'attente, même s'ils sont durables, et ne sont donc pas vidés par **dmpmqcfg**. Les canaux MQTT ne sont renvoyés que pour les types -t all et -t mqttchl si le service de télémétrie (MQXR) est en cours d'exécution. Pour savoir comment démarrer le service de télémétrie, voir Administration d' MQ Telemetry.

Depuis la IBM MQ 8.0, la sortie de **dmpmqcfg** est modifiée pour s'assurer que les zones de mot de passe sont mises en commentaire dans les commandes générées. Cette modification rend la commande **dmpmqcfg** similaire aux commandes DISPLAY qui comportent des zones de mot de passe sous la forme PASSWORD(\*\*\*\*\*\*\*\*).

**Remarque :** La commande **dmpmqcfg** n'effectue pas de sauvegarde des règles Advanced Message Security . Si vous souhaitez exporter les règles Advanced Message Security , veillez à exécuter **dspmqspl** avec l'indicateur -export . Cette commande exporte les règles pour Advanced Message Security dans un fichier texte, qui peut être utilisé à des fins de restauration. Pour plus d'informations, voir [«dspmqspl](#page-92-0) [\(affichage des règles de sécurité\)», à la page 93.](#page-92-0)

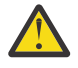

Avertissement : **2/08** LTS CD Les demandes utilisées par dmpmqcfg, interrogez uniquement les définitions QSGDISP (QMGR) par défaut. Vous pouvez consulter des définitions supplémentaires à l'aide de la variable d'environnement AMQ\_DMPMQCFG\_QSGDISP\_DEFAULT, qui peut être définie sur l'une des valeurs suivantes:

#### **LIVE**

Incluez uniquement les objets définis avec QSGDISP (QMGR) ou QSGDISP (COPY).

#### **TOUT**

Inclure les objets définis avec QSGDISP (QMGR) et QSGDISP (COPY). Si le gestionnaire de files d'attente est membre d'un groupe de partage de files d'attente, QSGDISP (GROUP) et QSGDISP (SHARED) sont également inclus.

#### **COPIER**

Inclusion uniquement, objets définis avec QSGDISP (COPY)

#### **GROUPE**

Inclure uniquement les objets définis avec QSGDISP (GROUP) ; le gestionnaire de files d'attente cible doit être membre d'un groupe de partage de files d'attente.

#### **QMGR**

Inclure uniquement les objets définis avec QSGDISP (QMGR). Il s'agit du comportement par défaut si vous utilisez cette variable d'environnement pour correspondre au comportement existant de **dmpmqcfg**.

#### **PRIVATE**

Incluez uniquement les objets définis avec QSGDISP (QMGR) ou QSGDISP (COPY).

#### **PARTAGE**

Inclure uniquement les objets définis avec QSGDISP (SHARED).

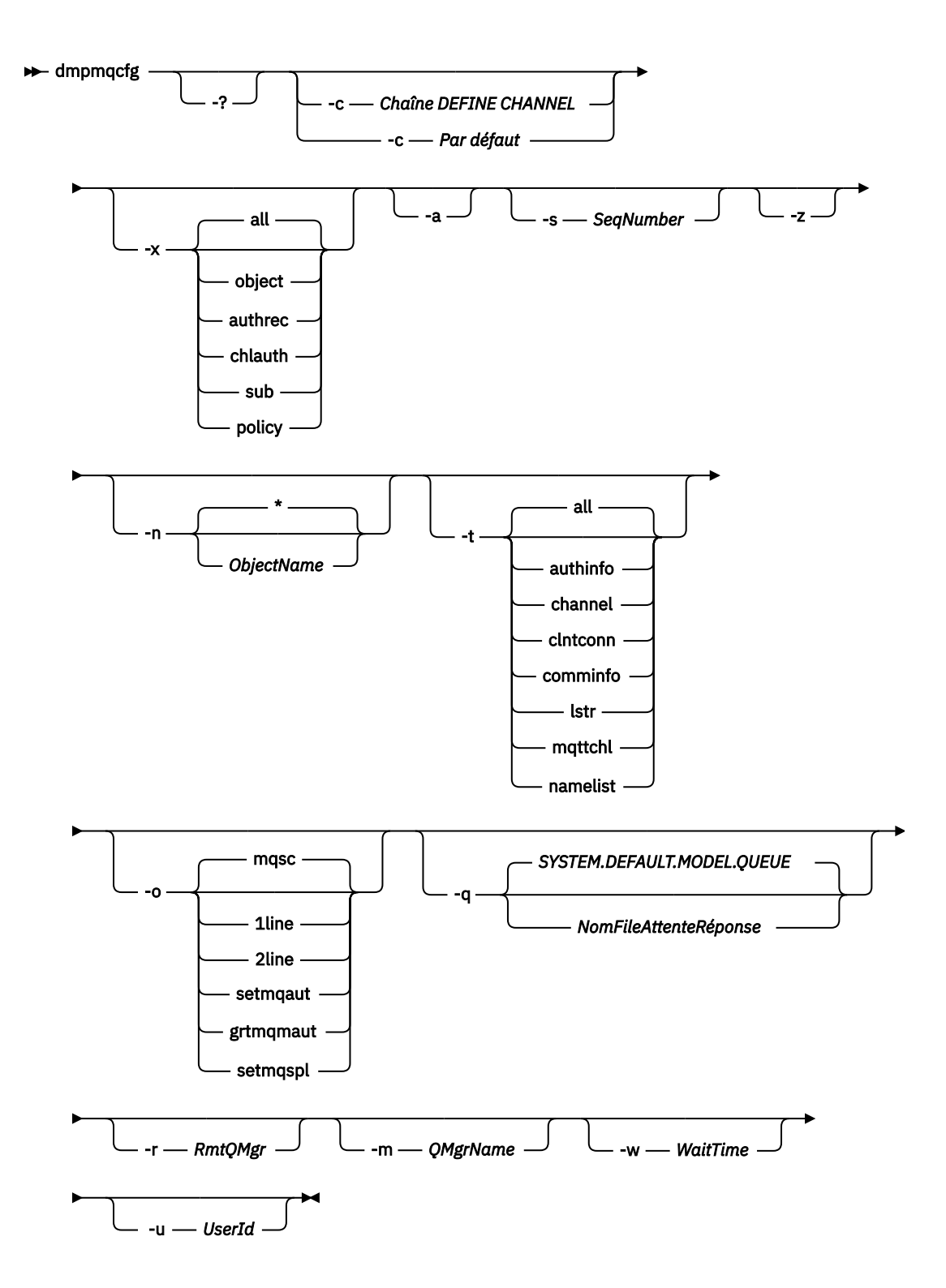

### **Paramètres optionnels**

**-?**

Consultez le message d'utilisation pour dmpmqcfg.

**-c**

Forcer une connexion en mode client. Si le paramètre **-c** est qualifié avec l'option default, le processus de connexion client par défaut est utilisé. Si **-c** est omis, la valeur par défaut consiste à tenter d'abord de se connecter au gestionnaire de files d'attente à l'aide de liaisons de serveur, puis en cas d'échec à l'aide de liaisons client.

Si l'option est qualifiée avec une chaîne MQSC DEFINE CHANNEL CHLTYPE (CLNTCONN), elle est analysée et, si elle aboutit, utilisée pour créer une connexion temporaire au gestionnaire de files d'attente.

#### **-x [all|objet|authrec|chlauth|sub|règle ]**

Filtrez la procédure de définition pour afficher les définitions d'objet , les enregistrements de droits d'accès, les enregistrements d'authentification de canal , les abonnements durables ou les règles. La valeur par défaut all indique que tous les types sont renvoyés.

Notez que lorsque vous spécifiez un type d'exportation policy, les règles de sécurité du gestionnaire de files d'attente sont signalées dans les informations de configuration vidées.

**-a**

Renvoie les définitions d'objet pour afficher tous les attributs. La valeur par défaut consiste à renvoyer uniquement les attributs qui diffèrent des valeurs par défaut pour le type d'objet.

#### **-s** *NuméroSéq*

Réinitialisez le numéro de séquence de canal pour les types de canal émetteur, serveur et émetteur de cluster à la valeur numérique indiquée. La valeur SeqNumber doit être comprise entre 1 et 999999999.

**-z**

Active le mode silencieux dans lequel les avertissements, tels que ceux qui apparaissent lors de l'interrogation d'attributs à partir d'un gestionnaire de files d'attente d'un niveau de commande supérieur, sont supprimés.

#### **-n [\*|ObjectName]**

Filtrez les définitions produites par le nom d'objet ou de profil ; le nom d'objet/profil peut contenir un astérisque unique. L'option  $\star$  peut être placée uniquement à la fin de la chaîne de filtre saisie.

Les enregistrements de droits d'accès @class sont inclus dans la sortie **dmpmqcfg** quel que soit l'objet ou le filtre de profil spécifié.

**-t**

Choisissez un seul type d'objet à exporter. Le tableau suivant présente les valeurs possibles:

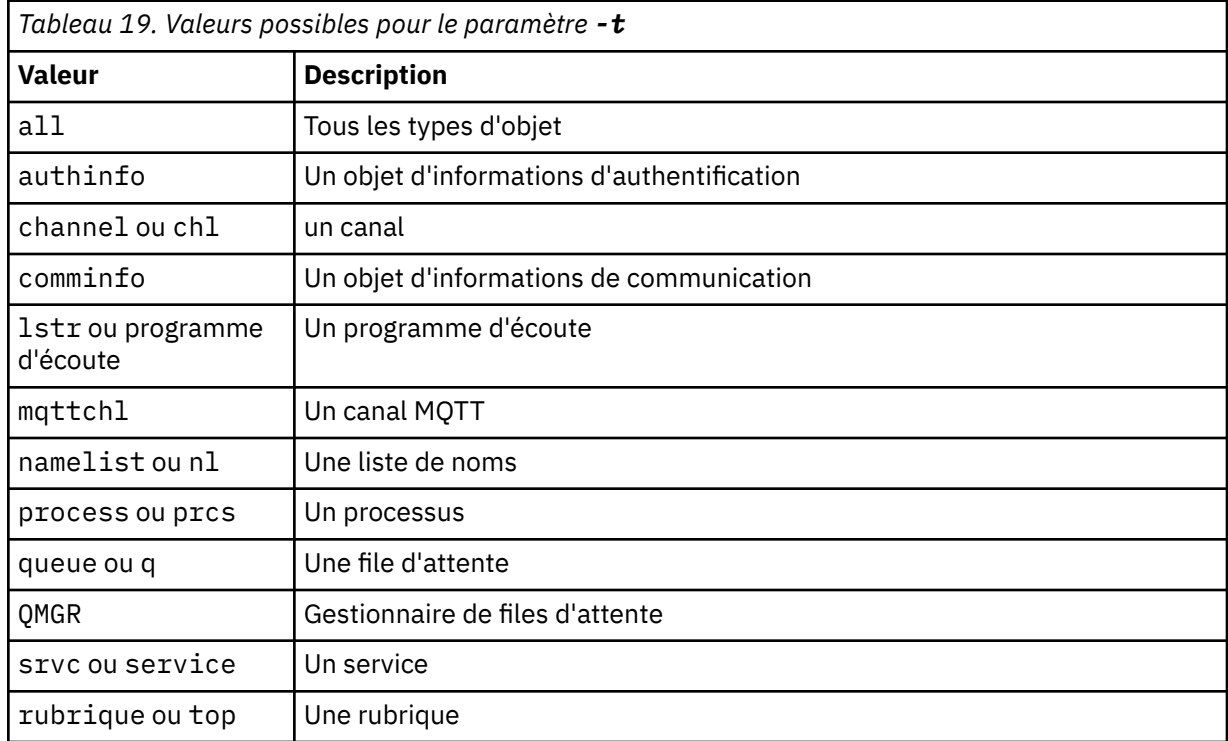

### **-o [mqsc|1ligne|2ligne|setmqaut|grtmqmaut|setmqspl]**

Le tableau suivant présente les valeurs possibles:

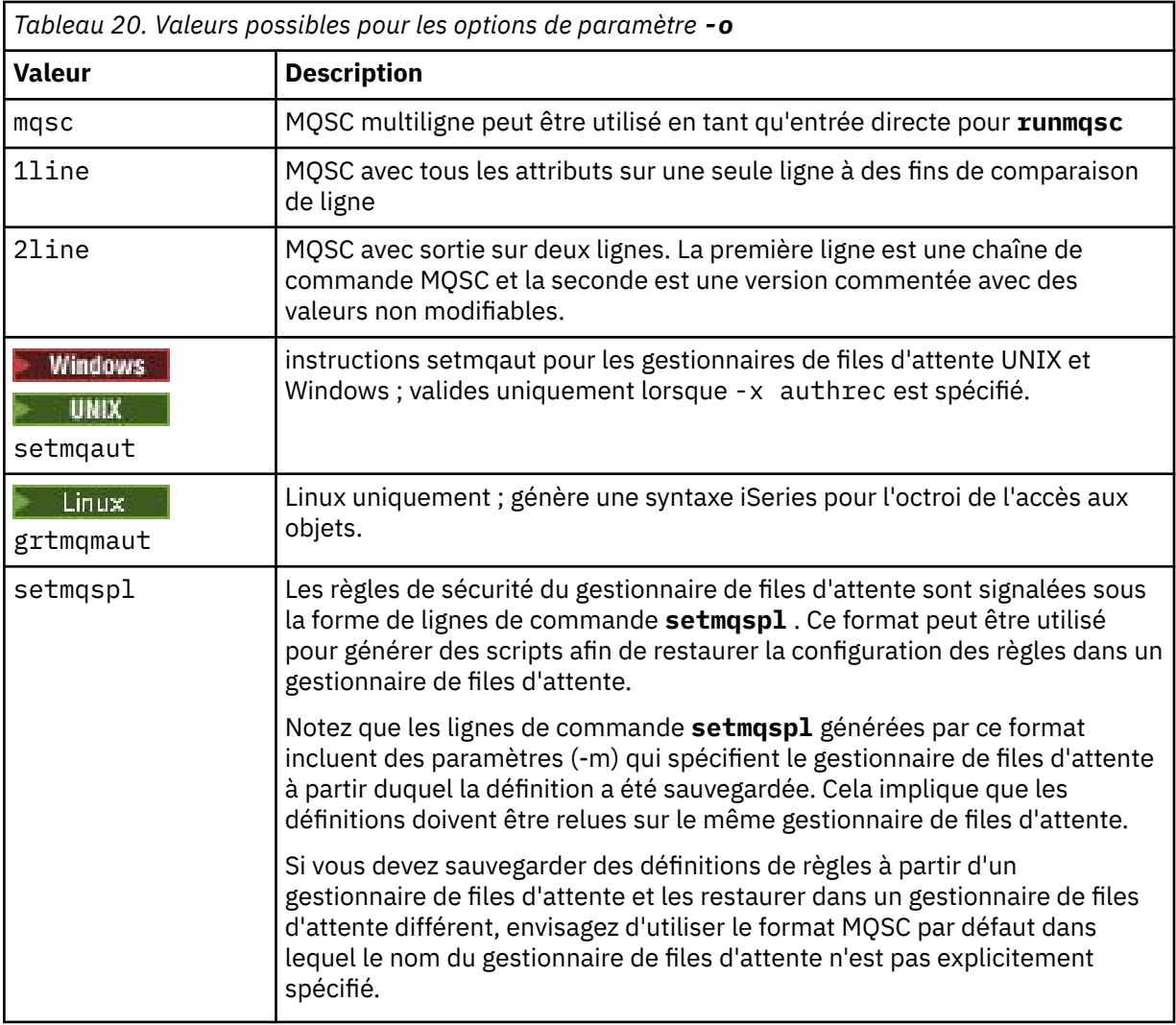

#### **-q**

Nom de la file d'attente de réponse utilisée lors de l'obtention des informations de configuration.

#### **-r**

Nom du gestionnaire de files d'attente distantes / file d'attente de transmission lors de l'utilisation du mode en file d'attente. Si ce paramètre est omis, la configuration du gestionnaire de files d'attente directement connecté (spécifié avec le paramètre **-m** ) est vidée.

#### **-m**

Nom du gestionnaire de files d'attente auquel établir la connexion. S'il est omis, le nom de gestionnaire de files d'attente par défaut est utilisé.

#### **-w** *TempsAttente*

Durée, en secondes, pendant laquelle **dmpmqcfg** attend les réponses à ses commandes.

Toutes les réponses reçues après un dépassement de délai sont supprimées, mais les commandes MQSC continuent de s'exécuter.

La vérification du délai d'attente est effectuée une fois pour chaque réponse de commande.

Indiquez une heure comprise entre 1 et 999999 ; la valeur par défaut est 60 secondes.

L'échec du dépassement du délai d'attente est indiqué par:

- Code retour différent de zéro pour le shell ou l'environnement appelant.
- Message d'erreur envoyé à stdout ou stderr.

#### **-u** *IDutilisateur*

ID de l'utilisateur autorisé à vider la configuration des gestionnaires de files d'attente.

#### **Autorisations**

Vous devez disposer des droits MQZAO\_OUTPUT (+ put) pour accéder à la file d'attente d'entrée de commandes (SYSTEM.ADMIN.COMMAND.QUEUE) et MQZAO\_DISPLAY (+ dsp) pour accéder à la file d'attente modèle par défaut (SYSTEM.DEFAULT.MODEL.QUEUE), pour pouvoir créer une file d'attente dynamique temporaire si vous utilisez la file d'attente de réponses par défaut.

Vous devez également disposer des droits MQZAO\_CONNECT (+ connect) et MQZAO\_INQUIRE (+ inq) pour le gestionnaire de files d'attente et des droits MQZAO\_DISPLAY (+ dsp) pour chaque objet demandé.

Aucun droit n'est requis sur le type d'objet (RQMNAME) pour limiter ou restreindre l'utilisation de la commande **dmpmqcfg** afin d'afficher des détails sur tout OBJTYPE (RQMNAME).

#### **Code retour**

Si un incident se produit, **dmpmqcfg** renvoie un code d'erreur. Sinon, la commande génère un pied de page, dont l'exemple est le suivant:

```
*******************************************************************************
* Script ended on 2016-01-05 at 05.10.09
* Number of Inquiry commands issued: 14
* Number of Inquiry commands completed: 14
* Number of Inquiry responses processed: 273
* QueueManager count: 1
* Queue count: 55
* NameList count: 3
* Process count: 1
* Channel count: 10
* AuthInfo count: 4
* Listener count: 1
* Service count: 1
* CommInfo count: 1
* Topic count: 5
* Subscription count: 1
* ChlAuthRec count: 3
* Policy count: 1
* AuthRec count: 186
* Number of objects/records: 273
*******************************************************************************
```
#### **Exemples**

Pour que ces exemples fonctionnent, vous devez vous assurer que votre système est configuré pour une opération MQSC à distance. Voir Configuration des gestionnaires de files d'attente pour l'administration à distance.

dmpmqcfg -m MYQMGR -c "DEFINE CHANNEL(SYSTEM.ADMIN.SVRCONN) CHLTYPE(CLNTCONN) CONNAME('myhost.mycorp.com(1414)')"

vide toutes les informations de configuration du gestionnaire de files d'attente éloignées *MYQMGR* au format MQSC et crée une connexion client ad hoc au gestionnaire de files d'attente à l'aide d'un canal client appelé *SYSTEM.ADMIN.SVRCONN*.

**Remarque :** Vous devez vous assurer qu'un canal de connexion serveur portant le même nom existe déjà.

dmpmqcfg -m LOCALQM -r MYQMGR

vide toutes les informations de configuration du gestionnaire de files d'attente éloignées *MYQMGR*, au format MQSC, se connecte initialement au gestionnaire de files d'attente local *LOCALQM*et envoie des messages d'interrogation via ce gestionnaire de files d'attente local.

**Remarque :** Vous devez vous assurer que le gestionnaire de files d'attente local possède une file d'attente de transmission nommée *MYQMGR*, avec des paires de canaux définies dans les deux sens, pour envoyer et recevoir des réponses entre les gestionnaires de files d'attente.

#### **Référence associée**

[«runmqsc \(exécution des commandes MQSC\)», à la page 157](#page-156-0) Exécutez les commandes IBM MQ sur un gestionnaire de files d'attente.

#### **Information associée**

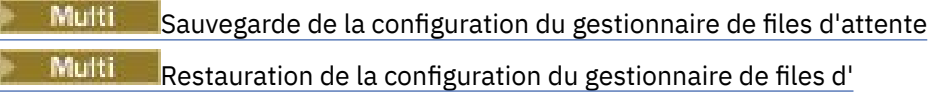

### **dmpmqlog (vidage du journal formaté MQ )**

Affichez et formatez une partie du journal système IBM MQ .

### **Objet**

Utilisez la commande dmpmqlog pour vider une version formatée du journal système IBM MQ vers la sortie standard.

Le journal à vidé doit avoir été créé sur le même type de système d'exploitation que celui utilisé pour exécuter la commande.

### **Syntaxe**

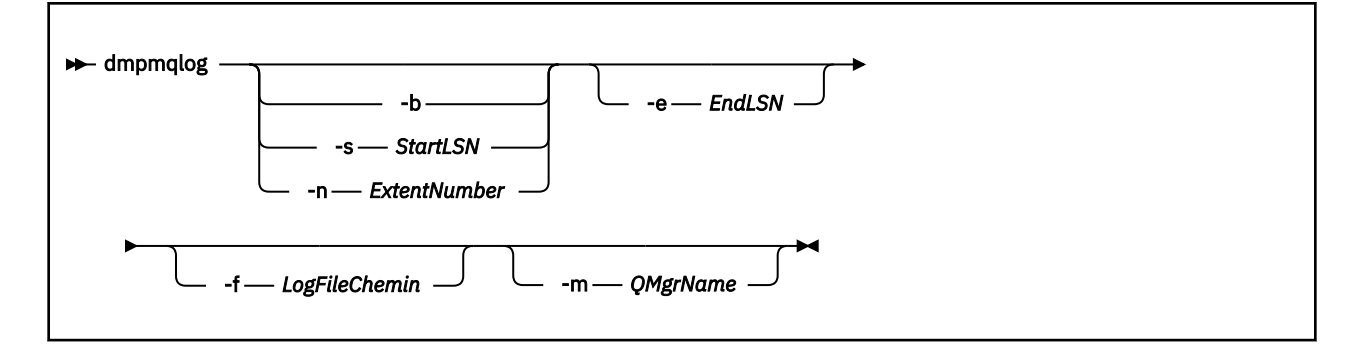

#### **Paramètres optionnels**

#### **Point de départ du vidage**

Utilisez l'un des paramètres suivants pour spécifier le numéro de séquence de journal (LSN) auquel le vidage doit commencer. Si vous l'omettez, le vidage commence par défaut à partir du numéro de séquence de journal du premier enregistrement de la partie active du journal.

**-b**

Début du vidage à partir du numéro de séquence de journal de base. Le LSN de base identifie le début de l'extension de journal qui contient le début de la partie active du journal.

#### **-s** *StartLSN*

Début du vidage à partir du numéro de séquence de journal indiqué. Le numéro de séquence de journal est spécifié au format nnnn: nnnn: nnnn: nnnn.

Si vous utilisez un journal circulaire, la valeur LSN doit être supérieure ou égale à la valeur LSN de base du journal.

#### **-n** *ExtentNumber*

Début du vidage à partir du numéro d'extension spécifié. Le nombre d'extensions doit être compris entre 0 et 9999999.

Ce paramètre est valide uniquement pour les gestionnaires de files d'attente utilisant la journalisation linéaire.

#### **-e** *EndLSN*

Fin du vidage au numéro de séquence de journal spécifié. Le numéro de séquence de journal est spécifié au format nnnn:nnnn:nnnn:nnnn.

#### **-f** *LogFileChemin*

Nom de chemin de répertoire absolu (et non relatif) des fichiers journaux. Le répertoire spécifié doit contenir le fichier d'en-tête de journal ( amqhlctl.lfh) et un sous-répertoire appelé active. Le sous-répertoire actif doit contenir les fichiers journaux. Par défaut, les fichiers journaux sont supposés se trouver dans les répertoires spécifiés dans les informations de configuration IBM MQ . Si vous utilisez cette option, les noms de file d'attente associés aux identificateurs de file d'attente sont affichés dans le vidage uniquement si vous utilisez l'option -m pour nommer un gestionnaire de files d'attente dont le chemin de répertoire contient le fichier de catalogue d'objets.

Sur un système qui prend en charge les noms de fichier longs, ce fichier est appelé qmqmobjcat et, pour mapper les identificateurs de file d'attente aux noms de file d'attente, il doit s'agir du fichier utilisé lors de la création des fichiers journaux. Par exemple, pour un gestionnaire de files d'attente nommé qm1, le fichier de catalogue d'objets se trouve dans le répertoire . . \qmgrs\qm1\qmanager\. Pour réaliser ce mappage, vous devrez peut-être créer un gestionnaire de files d'attente temporaire, par exemple tmpq, remplacer son catalogue d'objets par celui associé aux fichiers journaux spécifiques, puis démarrer dmpmqlog, en spécifiant -m tmpq et -f avec le nom de chemin de répertoire absolu des fichiers journaux.

#### **-m** *NomGestF*

Nom du gestionnaire de files d'attente. Si vous omettez ce paramètre, le nom du gestionnaire de files d'attente par défaut est utilisé.

**Remarque :** Ne videz pas le journal lorsque le gestionnaire de files d'attente est en cours d'exécution et ne démarrez pas le gestionnaire de files d'attente lorsque dmpmqlog est en cours d'exécution.

### **dmpmqmsg (chargement et déchargement de la file d'attente)**

Utilisez l'utilitaire **dmpmqmsg** pour copier ou déplacer le contenu d'une file d'attente ou de ses messages dans un fichier. Anciennement l'utilitaire IBM MQ **qload** .

#### **Objet**

Depuis la IBM MQ 8.0, l'utilitaire **qload** , fourni dans IBM MQ Supportpac MO03, a été intégré dans IBM MQ en tant qu'utilitaire **dmpmqmsg** .

Linux **Sur les plateformes UNIX and Linux, l'utilitaire est disponible dans** <installdir>./bin

Windows Sur les plateformes Windows, l'utilitaire est disponible dans <installdir>./bin64 comme composant de l'ensemble de fichiers serveur.

z/08 Sur z/OS, l'utilitaire est disponible comme module exécutable, CSQUDMSG dans la bibliothèque SCSQLOAD, avec l'alias QLOAD pour la compatibilité. Un exemple JCL est également fourni comme membre CSQ4QLOD dans SCSQPROC.

**Remarque :** Sous z/OS, les fichiers créés par cet utilitaire sont placés dans le chemin z/OS UNIX System Services pour l'ID utilisateur associé au travail. De même, les fichiers qui sont lus, pour charger la file d'attente, sont également des fichiers z/OS UNIX System Services.

Pour plus d'informations, voir Utilisation de l'utilitaire **dmpmqmsg**.

#### **Syntaxe**

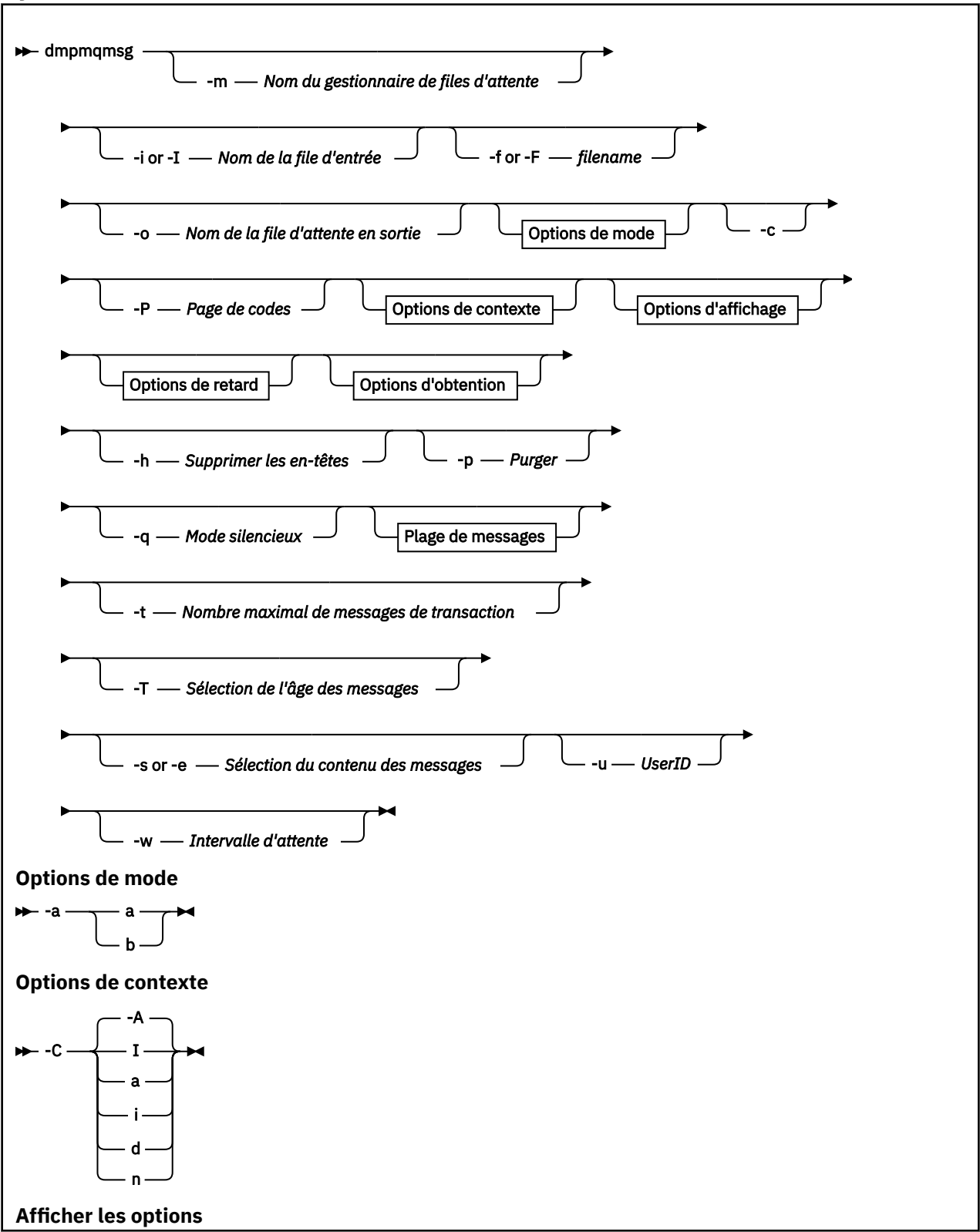

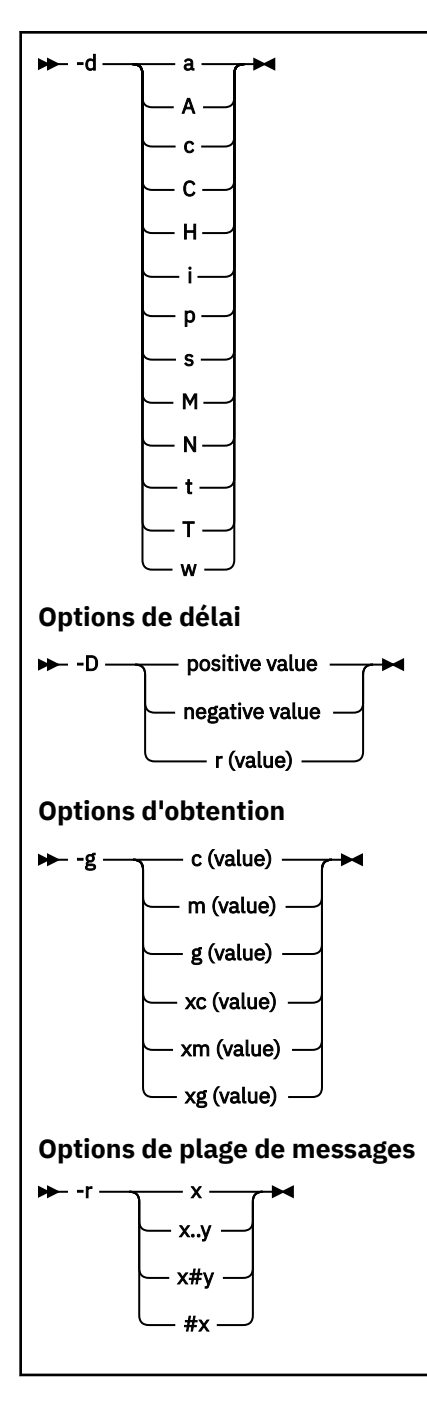

#### **Paramètres optionnels**

#### **-m** *QueueManagerNom*

Nom du gestionnaire de files d'attente dans lequel la ou les files d'attente existent.

#### **-i ou -I** *Nom de la file d'entrée*

Nom de la file d'entrée.

**Remarque :** L'utilisation de *-i* permet de parcourir la file d'attente, tandis que l'utilisation de *-I* permet d'obtenir des messages de la file d'attente.

#### **-f ou -F** *nom\_fichier*

Indique le nom du fichier source ou cible.

**Remarque :** L'utilisation de *-F* sur un fichier cible force la sortie vers un fichier s'il existe déjà. Le programme ne vous demande pas si le fichier doit être écrasé.

#### **-o** *Nom de la file d'attente de sortie*

Indique le nom de la file d'attente en sortie.

**-a**

Contrôle si le fichier est ouvert en mode d'ajout ou en mode binaire, en ajoutant l'une des valeurs suivantes au mot clé:

**a**

Mode d'ajout

**b**

Mode binaire

**-c**

Connectez-vous en mode client.

Si vous ne sélectionnez pas cet indicateur, l'utilitaire s'exécute en mode local, qui est la valeur par défaut.

 $\approx$  z/OS Cette option n'est pas disponible sous z/OS.

**-P**

Contrôle si les messages issus d'une file d'attente sont convertis.

Utilisez la commande

-P *CCSID* [ : X 'Encoding' ]

Par exemple -P850:111

**-C**

Contrôle l'option de contexte en ajoutant l'une des valeurs suivantes au mot clé:

**A**

Définissez tous les contextes. Il s'agit de la valeur par défaut.

**I**

Définissez le contexte d'identité.

**a**

Transmettez tous les contextes.

**p**

Transmettre le contexte d'identité.

L'utilisation des options *pass* n'est pas applicable si les messages source sont consultés dans une file d'attente.

**d**

Contexte par défaut.

**n**

Aucun contexte.

#### **-d**

Contrôle la ou les options d'affichage en ajoutant une ou plusieurs des valeurs suivantes au mot clé. Par exemple, -dsCM:

**a**

Ajoutez des colonnes ASCII à la sortie hexadécimale du fichier pour faciliter la lecture.

**A**

Ecrivez des lignes de données ASCII dans la mesure du possible.

 $z/0S$ Sur les plateformes EBCDIC, les données sont écrites en EBCDIC.

**c**

Sortie *ApplicationOriginData* et *ApplicationIdentityData* sous forme de caractères

**C**

Affichez l' *identificateur de corrélation* dans le récapitulatif de la file d'attente.

**H**

N'écrivez pas l'en-tête de fichier.

Les fichiers créés avec cette option ne sont pas chargeables par le programme car ce dernier ne reconnaît pas le format de fichier. Toutefois, si nécessaire, vous pouvez utiliser un éditeur pour ajouter manuellement un en-tête approprié afin de rendre le fichier chargeable.

**i**

Incluez l'index de message dans la sortie.

**p**

Format de sortie de caractères imprimables.

Ce format n'est pas sûr pour les pages de codes. Le chargement d'un fichier écrit dans ce format, lors de l'exécution dans une nouvelle page de codes, ne garantit pas la génération du même message.

**s**

Ecrivez un récapitulatif simple des messages trouvés en entrée.

**M**

Affichez l' *identificateur de message* dans le récapitulatif de la file d'attente.

**N**

N'écrivez pas le contenu du descripteur de message, mais uniquement le contenu du message.

**t**

Format de sortie de la ligne de texte.

Ce format n'est pas sûr pour les pages de codes. Le chargement d'un fichier écrit dans ce format, lors de l'exécution dans une nouvelle page de codes, ne garantit pas la génération du même message.

**T**

Affiche l'heure à laquelle le message a été placé dans la file d'attente.

#### **s** *Length*

Définissez la largeur des données pour la sortie.

#### **-D**

Ajoutez un délai, exprimé en millisecondes, avant d'écrire un message à la destination de sortie, en ajoutant l'une des valeurs suivantes au mot clé. Exemple :

#### **-D***valeur\_position*

Ajoutez un délai fixe avant d'insérer un message. Par exemple, -D500 place chaque message à une demi-seconde de distance.

#### **-D***valeur\_négative*

Ajoutez un délai aléatoire, jusqu'à la valeur spécifiée avant d'insérer un message. Par exemple, -D-10000 ajoute un délai aléatoire pouvant aller jusqu'à 10 secondes avant d'insérer un message.

#### **r***valeur*

Réexécute les messages à un pourcentage de leur vitesse d'insertion d'origine. Exemple :

**r**

Réexécute les messages à leur vitesse d'origine.

**r50**

Rejoue les messages à la moitié de leur vitesse d'origine.

**r200**

Rejoue les messages à deux fois leur vitesse d'origine.

**-g**

Filtrez par identificateur de message, identificateur de corrélation ou identificateur de groupe en ajoutant l'une des valeurs suivantes au mot clé.

**c***valeur*

Obtenir par identificateur de corrélation de caractères.

#### **m***valeur*

Obtenir par caractère l'identificateur de message.

#### **g***valeur*

Obtenir par identificateur de groupe de caractères.

#### **xc***valeur*

Obtenir par identificateur de corrélation hexadécimal.

#### **xm***valeur*

Obtenir par identificateur de message hexadécimal.

#### **xg***valeur*

Obtenir par identificateur de groupe hexadécimal.

**-h**

Supprimer les en-têtes.

Tout en-tête de file d'attente des messages non livrés (MQDLH) ou en-tête de file d'attente de transmission (MQXQH) est supprimé du message avant qu'il ne soit écrit.

#### **-o**

Nom de la file d'attente en sortie.

#### **-p**

Entraîne la purge de la file d'attente source des messages lors de leur copie vers la destination cible.

**-q**

Définit le mode silencieux. Lorsqu'il est défini, le programme ne génère pas son récapitulatif d'activité habituel.

**-r**

**Remarque :** Si la commande **dmpmqmsg** s'exécute avec l'option **-r** définie sur *0*, la commande copie tous les messages vers la destination, qu'il s'agisse d'un fichier ou d'une file d'attente.

Définit la plage de messages applicable en ajoutant l'une des valeurs suivantes au mot clé.

#### **x**

Seul le message x, par exemple, -r10. Si r est 0, copie tous les messages vers la destination.

#### **x..y**

Du message x au message y. Par exemple, -r 10..20. -r0..9 copie un à neuf messages vers la destination.

#### **x#y**

Sortie des messages y à partir du message x. Par exemple, - r 100#10. , - r0#4 copie un à quatre messages vers la destination.

#### **#x**

Génère les premiers messages x, par exemple,  $-r$  #100.  $-r$   $\#0$  copie tous les messages vers la destination.

#### **-t**

Définissez le nombre maximal de messages de transaction. Si l'indicateur **n** facultatif n'est pas défini, tous les messages sont générés en une seule transaction.

**n**

Les opérations de message sont divisées en groupes de n messages. Par exemple, -t1000 traite 1000 messages dans une seule transaction.

#### **-T**

Permet de sélectionner des messages en fonction de leur ancienneté.

Pour plus d'informations sur la sélection en fonction de l'âge des messages, voir [«Utilisation de](#page-67-0) [l'ancienneté des messages», à la page 68](#page-67-0) .

<span id="page-67-0"></span>**-s ou -e**

Permet de sélectionner des messages en fonction de leur contenu.

Sur les plateformes ASCII (UNIX, Linux, and Windows), utilisez l'option **-s** pour rechercher une chaîne codée nativement.

Sur les plateformes EBCDIC (z/OS), utilisez l'option **-e** pour rechercher une chaîne codée de manière native.

Pour plus d'informations sur la sélection à l'aide du contenu de message, voir [«Utilisation du contenu](#page-68-0) [de message», à la page 69](#page-68-0) .

#### $V$  9.0.5  $\blacksquare$

Si vous utilisez le paramètre -u pour fournir un ID utilisateur, vous êtes invité à indiquer un mot de passe correspondant.

Si vous avez configuré l'enregistrement CONNAUTH AUTHINFO avec CHCKLOCL (REQUIRED) ou CHCKLOCL (REQDADM), vous devez utiliser le paramètre -u, sinon vous ne pourrez pas copier ou déplacer le contenu d'une file d'attente.

Si vous spécifiez ce paramètre et l'entrée standard de redirection, une invite ne s'affiche pas et la première ligne de l'entrée redirigée doit contenir le mot de passe.

**-w**

Intervalle d'attente, en secondes, pour la consommation de messages. S'il est indiqué, le programme attend l'arrivée des messages, pendant la période indiquée, avant de s'arrêter.

Voir Exemples d'utilisation de l'utilitaire **dmpmqmsg** pour obtenir des exemples d'utilisation de l'utilitaire.

### **Sélection de messages**

La sélection de message peut être basée sur l'âge du message ou sur le contenu du message.

#### **Utilisation de l'ancienneté des messages**

Vous pouvez choisir de traiter uniquement les messages antérieurs à un certain intervalle de temps à l'aide de l'indicateur -T .

L'intervalle de temps peut être spécifié en jours, en heures et en minutes. Le format général est [days:]hours:]minutes.

Le paramètre peut prendre une ou deux fois, -T [OlderThanTime][, YoungerThanTime].

Exemple :

• Afficher les messages de plus de cinq minutes

dmpmqmsg -m QM1 -i Q1 -fstdout -T5

• Afficher les messages de moins de cinq minutes

dmpmqmsg -m QM1 -i Q1 -fstdout -T,5

• Affiche les messages de plus d'un jour mais de moins de deux jours.

dmpmqmsg -m QM1 -i Q1 -fstdout -T1440,2880

• La commande suivante copie les messages de plus d'une heure de Q1 vers Q2.

dmpmqmsg -m QM1 -i Q1 -o Q2 -T1:0

• La commande suivante déplace les messages de plus d'une semaine de Q1 vers Q2

```
dmpmqmsg -m QM1 -I Q1 -o Q2 -T7:0:0
```
### **Utilisation du contenu de message**

Vous pouvez spécifier un maximum de trois chaînes de recherche. Si plusieurs chaînes sont utilisées, elles sont traitées comme suit:

#### **Chaînes de recherche positives**

Lorsque plusieurs chaînes positives sont utilisées, toutes les chaînes doivent être présentes pour que la recherche corresponde. Par exemple, la commande

dmpmqmsg -iMATCH -s LIVERPOOL -s CHELSEA

ne renvoie que les messages qui contiennent les deux chaînes.

#### **Chaînes de recherche négatives**

Lorsque plusieurs chaînes négatives sont utilisées, aucune des chaînes ne doit être présente pour que la recherche corresponde. Par exemple, la commande

dmpmqmsg -IMATCH -S HOME -S DRAW

ne renvoie que les messages qui ne contiennent aucune chaîne.

## **dspmq (affichage des gestionnaires de files d'attente)**

Afficher des informations sur les gestionnaires de files d'attente sur Multiplatforms.

### **Objet**

La commande dspmq permet d'afficher les noms et les détails des gestionnaires de files d'attente sur un système.

 $V$  9.0.1  $z/0S$ L'utilitaire équivalent à dspmq sur z/OS est [CSQUDSPM.](#page-2338-0)

#### **Syntaxe**

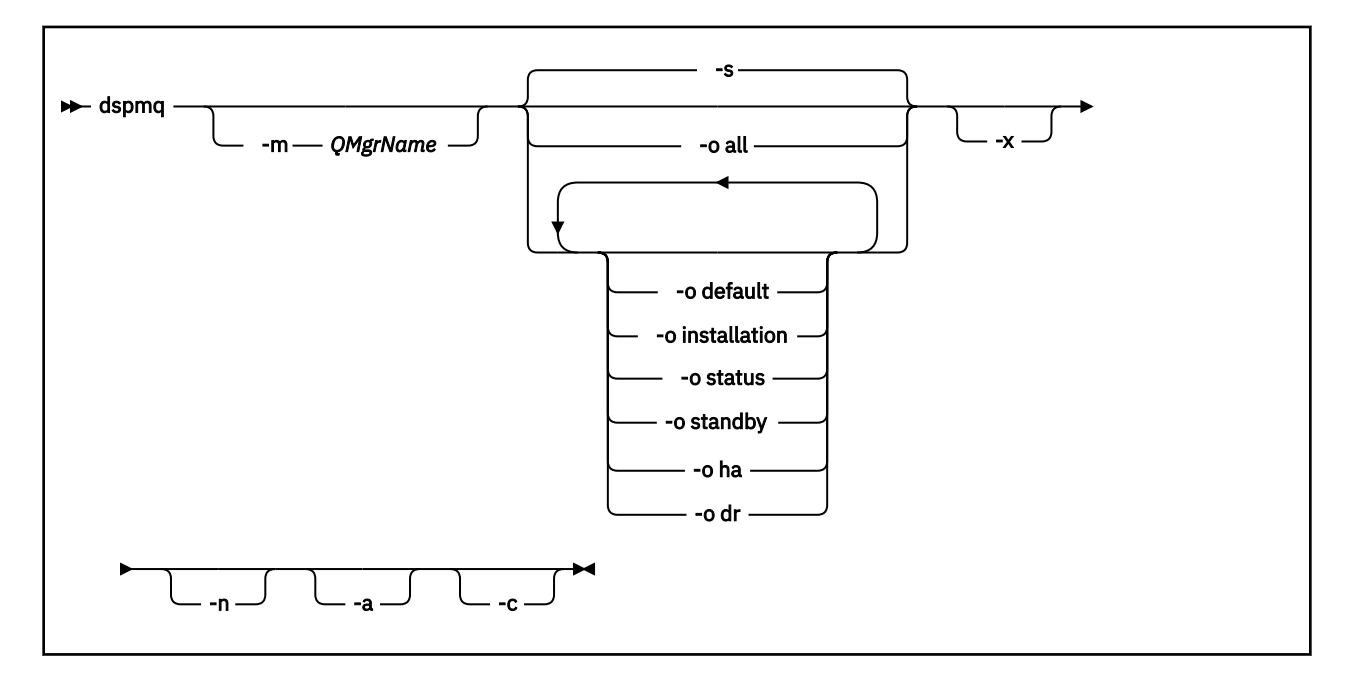

### **Paramètres obligatoires**

Aucun

### **Paramètres optionnels**

**-a**

Affiche des informations sur les gestionnaires de files d'attente actifs uniquement.

Un gestionnaire de files d'attente est actif s'il est associé à l'installation à partir de laquelle la commande **dspmq** a été émise et qu'une ou plusieurs des instructions suivantes sont vraies:

- Le gestionnaire de files d'attente est en cours d'exécution
- Un programme d'écoute du gestionnaire de files d'attente est en cours d'exécution
- Un processus est connecté au gestionnaire de files d'attente

#### **-m** *NomGestF*

Gestionnaire de files d'attente pour lequel afficher les détails. Si vous n'indiquez aucun nom, tous les noms de gestionnaire de files d'attente sont affichés.

#### **-n**

Supprime la traduction des chaînes de sortie.

#### **-s**

Le statut opérationnel des gestionnaires de files d'attente s'affiche. Il s'agit du paramètre par défaut.

Le paramètre *-o status* est équivalent à *-s*.

#### **-o tout**

Le statut opérationnel des gestionnaires de files d'attente s'affiche et indique s'il s'agit du gestionnaire de files d'attente par défaut.

**Sous UNIX, Linux, and Windows, le nom d'installation (INSTNAME), le chemin** d'installation (INSTPATH) et la version d'installation (INSTVER) de l'installation à laquelle le gestionnaire de files d'attente est associé sont également affichés.

#### **-o par défaut**

Indique si l'un des gestionnaires de files d'attente est le gestionnaire de files d'attente par défaut.

#### **-o installation**

UNIX, Linux, and Windows uniquement.

Affiche le nom d'installation (INSTNAME), le chemin d'installation (INSTPATH) et la version d'installation (INSTVER) de l'installation à laquelle le gestionnaire de files d'attente est associé.

#### **-o statut**

Le statut opérationnel des gestionnaires de files d'attente s'affiche.

#### **-o de secours**

Indique si un gestionnaire de files d'attente autorise actuellement le démarrage d'une instance de secours. Les valeurs possibles sont indiquées dans le Tableau 21, à la page 70.

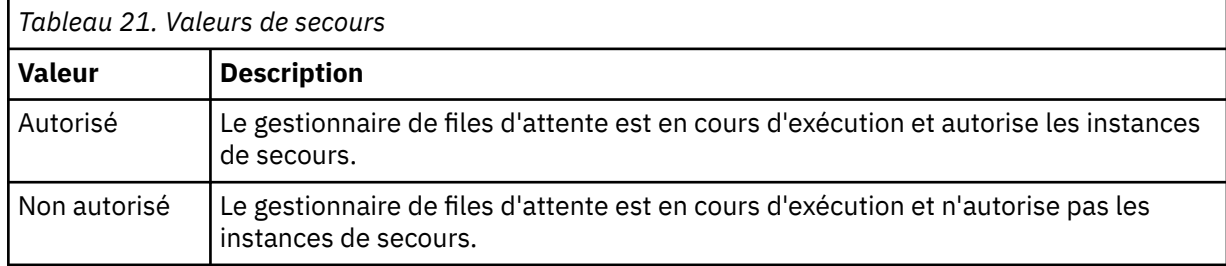

*Tableau 21. Valeurs de secours (suite)*

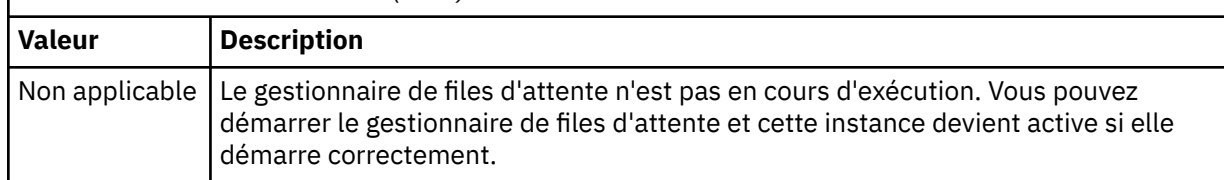

## **-o ha | Haute disponibilité**

Indique si un gestionnaire de files d'attente est un gestionnaire de files d'attente de données répliquées à haute disponibilité (HA RDQM) ou non. Si le gestionnaire de files d'attente est un gestionnaire de files d'attente de données répliquées à haute disponibilité, l'une des réponses suivantes s'affiche:

#### **Haute disponibilité (répliqué)**

Indique que le gestionnaire de files d'attente est un gestionnaire de files d'attente de données répliquées à haute disponibilité.

#### **Haute disponibilité ()**

Indique que le gestionnaire de files d'attente n'est pas un gestionnaire de files d'attente de données répliquées à haute disponibilité.

Exemple :

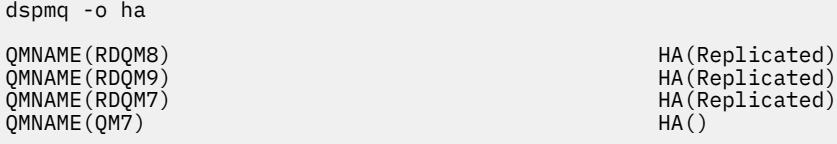

#### $V$  9.0.5 **-o dr | DR**

Indique si un gestionnaire de files d'attente est un gestionnaire de files d'attente de données répliquées de reprise après incident (DR RDQM) ou non. L'une des réponses suivantes s'affiche:

#### **DRROLE()**

Indique que le gestionnaire de files d'attente n'est pas configuré pour la reprise après incident.

#### **DRROLE(Primary)**

Indique que le gestionnaire de files d'attente est configuré en tant que serveur principal de reprise après incident.

#### **DRROLE(Secondary)**

Indique que le gestionnaire de files d'attente est configuré en tant que serveur secondaire de reprise après incident.

Exemple :

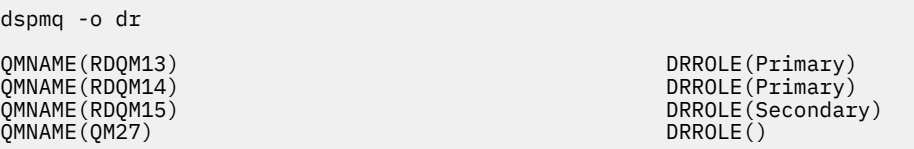

**-x**

Des informations sur les instances de gestionnaire de files d'attente sont affichées. Les valeurs possibles sont indiquées dans le Tableau 22, à la page 71.

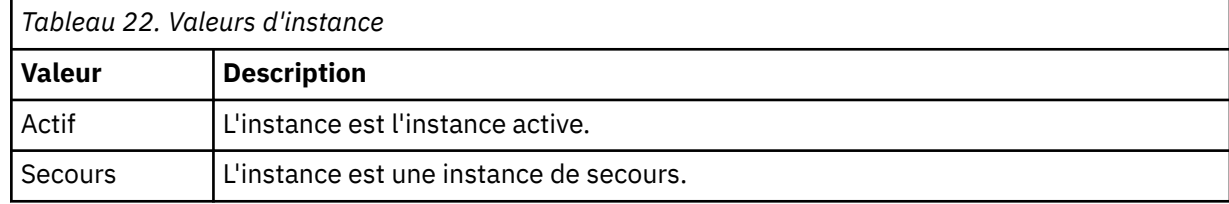

**-c**

Affiche la liste des processus actuellement connectés aux sous-pools GIEC, QMGR et PERSISTENT pour un gestionnaire de files d'attente.

Par exemple, cette liste inclut généralement:

- Processus du gestionnaire de files d'attente
- Applications, y compris celles qui inhibent l'arrêt
- Programmes d'écoute

### **Etats du gestionnaire de files d'attente**

Les différents états possibles pour un gestionnaire de files d'attente sont les suivants:

- Démarrage
- En cours de fonctionnement
- Exécuté en tant qu'instance de secours
- Exécuté ailleurs
- Mise au repos
- En cours d'arrêt immédiat
- En cours d'arrêt préemptif
- Arrêt normal
- Arrêt immédiat
- Arrêt inattendu
- Arrêt préemptif
- Statut non disponible

#### **Codes retour**

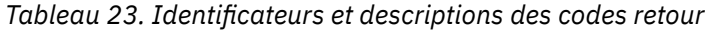

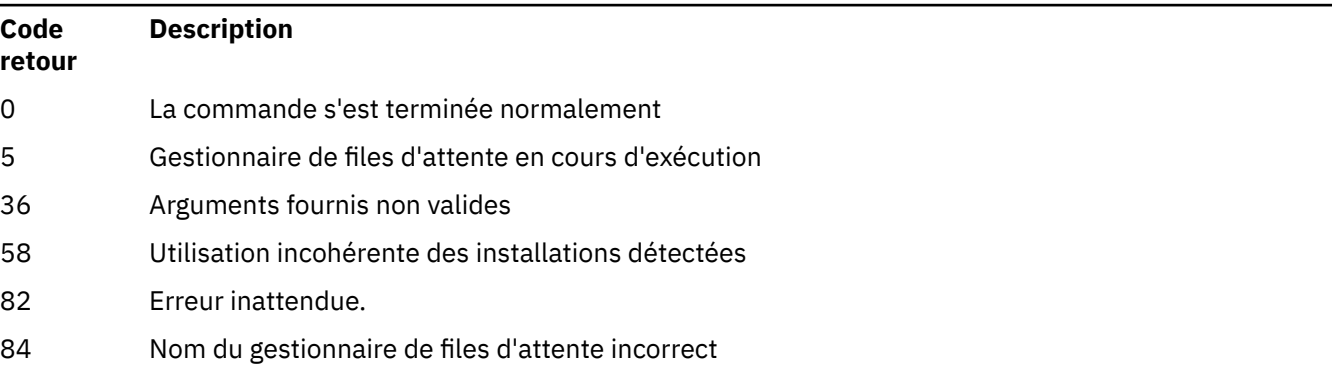

#### **Exemples**

1. La commande suivante permet d'afficher les gestionnaires de files d'attente sur ce serveur:

dspmq -o all

2. La commande suivante affiche des informations de secours pour les gestionnaires de files d'attente sur ce serveur qui se sont arrêtés immédiatement:
```
dspmq -o standby
```
3. La commande suivante affiche les informations de secours et les informations d'instance pour les gestionnaires de files d'attente sur ce serveur:

dspmq -o standby -x

# **dspmqaut (affichage de l'autorisation d'objet)**

dspmqaut affiche les autorisations d'un objet IBM MQ spécifique.

## **Objet**

La commande **dspmqaut** permet d'afficher les autorisations en cours pour un objet spécifié.

Si un ID utilisateur est membre de plusieurs groupes, cette commande affiche les autorisations combinées de tous les groupes.

Vous ne pouvez indiquer qu'un seul groupe ou principal.

Pour plus d'informations sur les composants de service d'autorisation, voir Services installables, Composants de serviceet Interface de service d'autorisation.

## **Syntaxe**

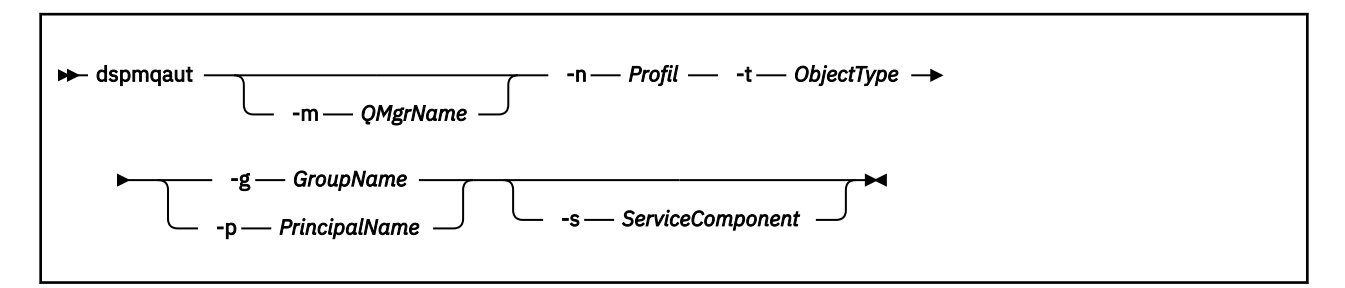

### **Paramètres obligatoires**

### **-n** *Profil*

Nom du profil pour lequel afficher les autorisations. Les autorisations s'appliquent à tous les objets IBM MQ dont le nom correspond au nom de profil spécifié.

Ce paramètre est obligatoire, sauf si vous affichez les autorisations d'un gestionnaire de files d'attente. Dans ce cas, vous ne devez pas l'inclure et spécifier le nom du gestionnaire de files d'attente à l'aide du paramètre **-m** .

### **-t** *typeObjet*

Type d'objet sur lequel la demande doit être effectuée. Les valeurs possibles sont les suivantes :

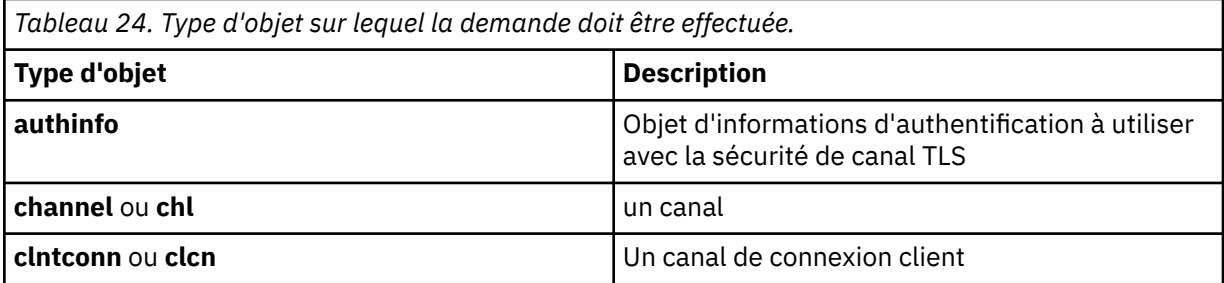

*Tableau 24. Type d'objet sur lequel la demande doit être effectuée. (suite)*

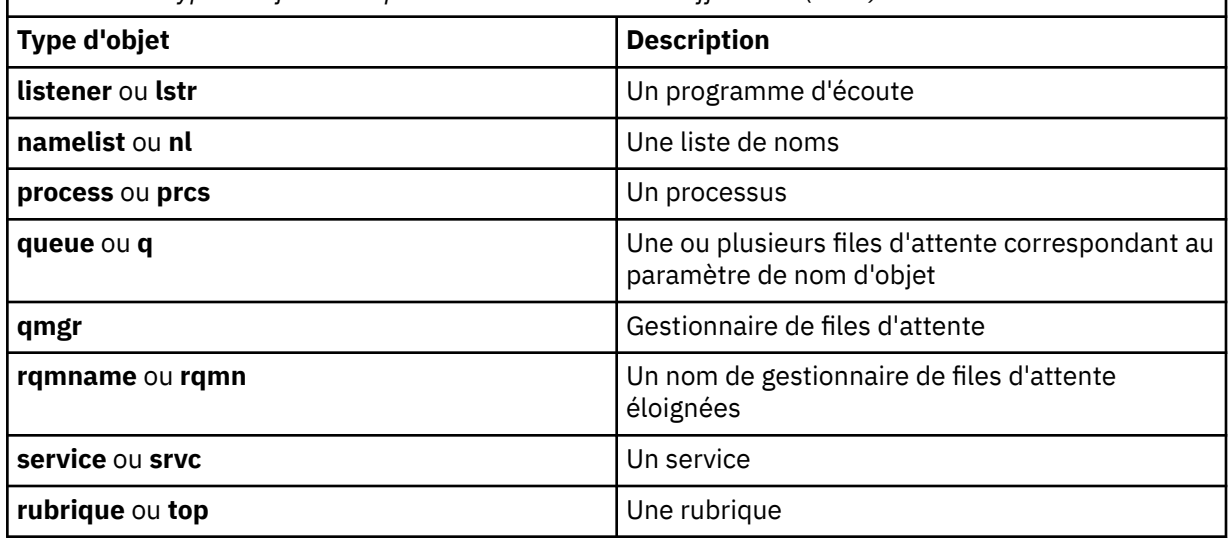

### **Paramètres optionnels**

#### **-m** *NomGestF*

Nom du gestionnaire de files d'attente sur lequel la demande doit être effectuée. Ce paramètre est facultatif si vous affichez les autorisations de votre gestionnaire de files d'attente par défaut.

#### **-g** *GroupName*

Nom du groupe d'utilisateurs sur lequel la demande doit être effectuée. Vous ne pouvez spécifier qu'un seul nom, qui doit être le nom d'un groupe d'utilisateurs existant.

Windows Pour IBM MQ for Windows uniquement, le nom de groupe peut éventuellement inclure un nom de domaine, spécifié dans les formats suivants:

GroupName@domain domain\GroupName

#### **-p** *PrincipalName*

Nom d'un utilisateur pour lequel afficher les droits d'accès à l'objet spécifié.

**Windows Pour IBM MQ for Windows uniquement, le nom du principal peut éventuellement inclure** un nom de domaine, spécifié au format suivant:

userid@domain

Pour plus d'informations sur l'inclusion de noms de domaine sur le nom d'un principal, voir Principaux et groupes.

#### **-s** *ServiceComponent*

Si les services d'autorisation installables sont pris en charge, indique le nom du service d'autorisation auquel les autorisations s'appliquent. Ce paramètre est facultatif ; si vous l'omettez, la demande d'autorisation est effectuée sur le premier composant installable du service.

### **Paramètres renvoyés**

Renvoie une liste d'autorisation, qui peut contenir aucune, une ou plusieurs valeurs d'autorisation. Chaque valeur d'autorisation renvoyée signifie que tout ID utilisateur du groupe ou du principal indiqué est autorisé à effectuer l'opération définie par cette valeur.

[Tableau 25, à la page 75](#page-74-0) affiche les droits qui peuvent être accordés aux différents types d'objet.

<span id="page-74-0"></span>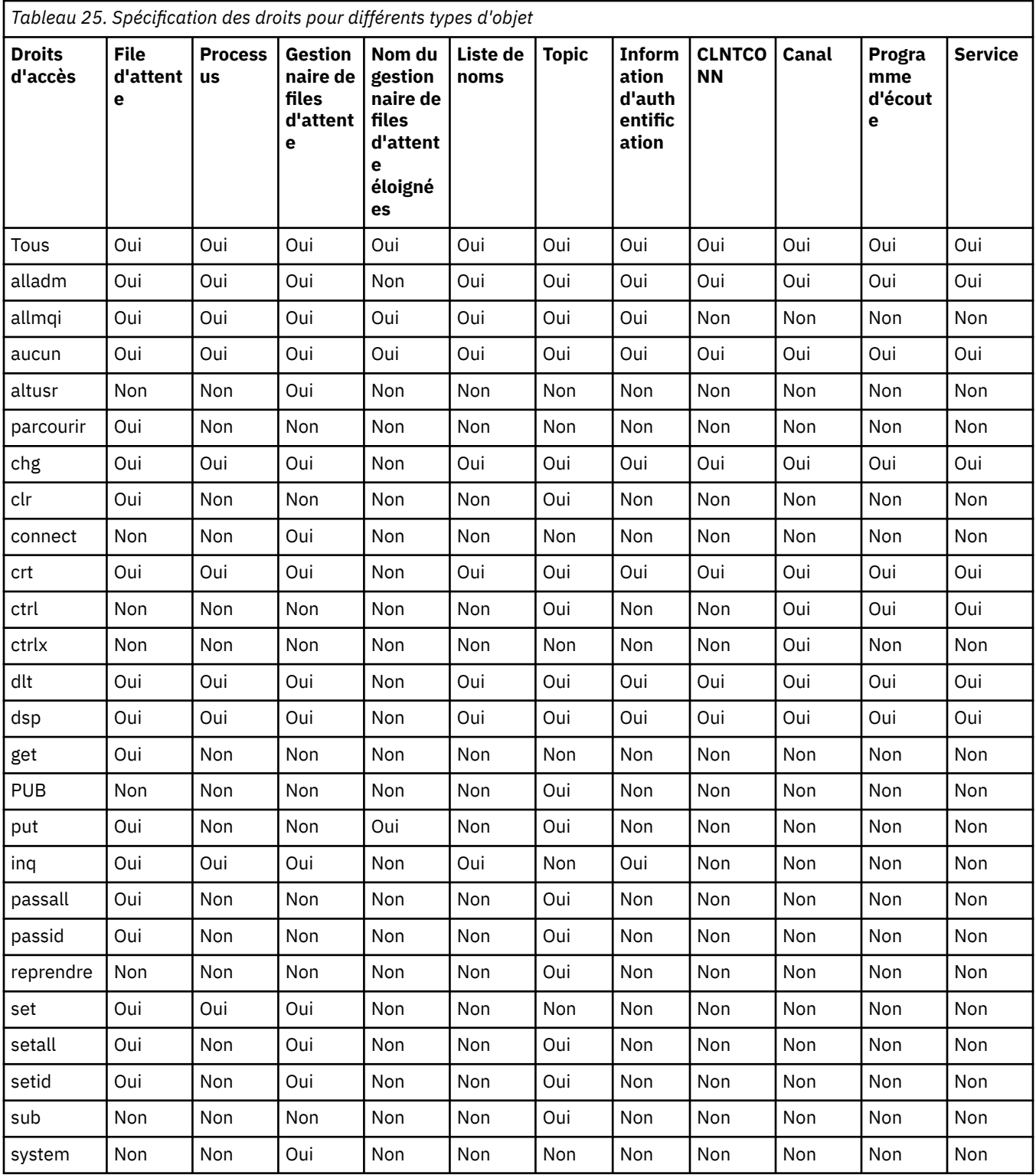

La liste suivante définit les autorisations associées à chaque valeur:

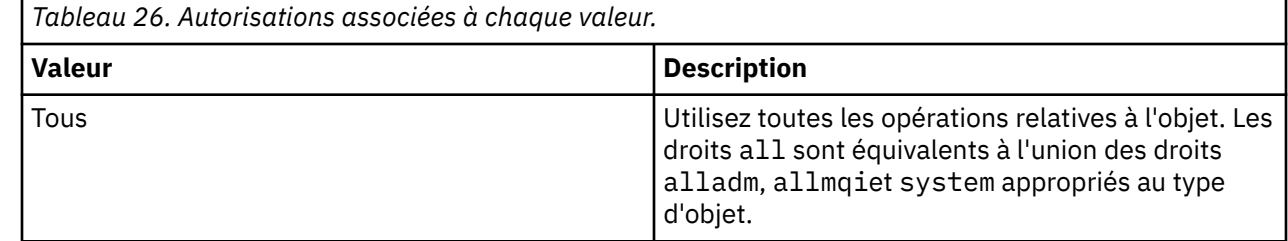

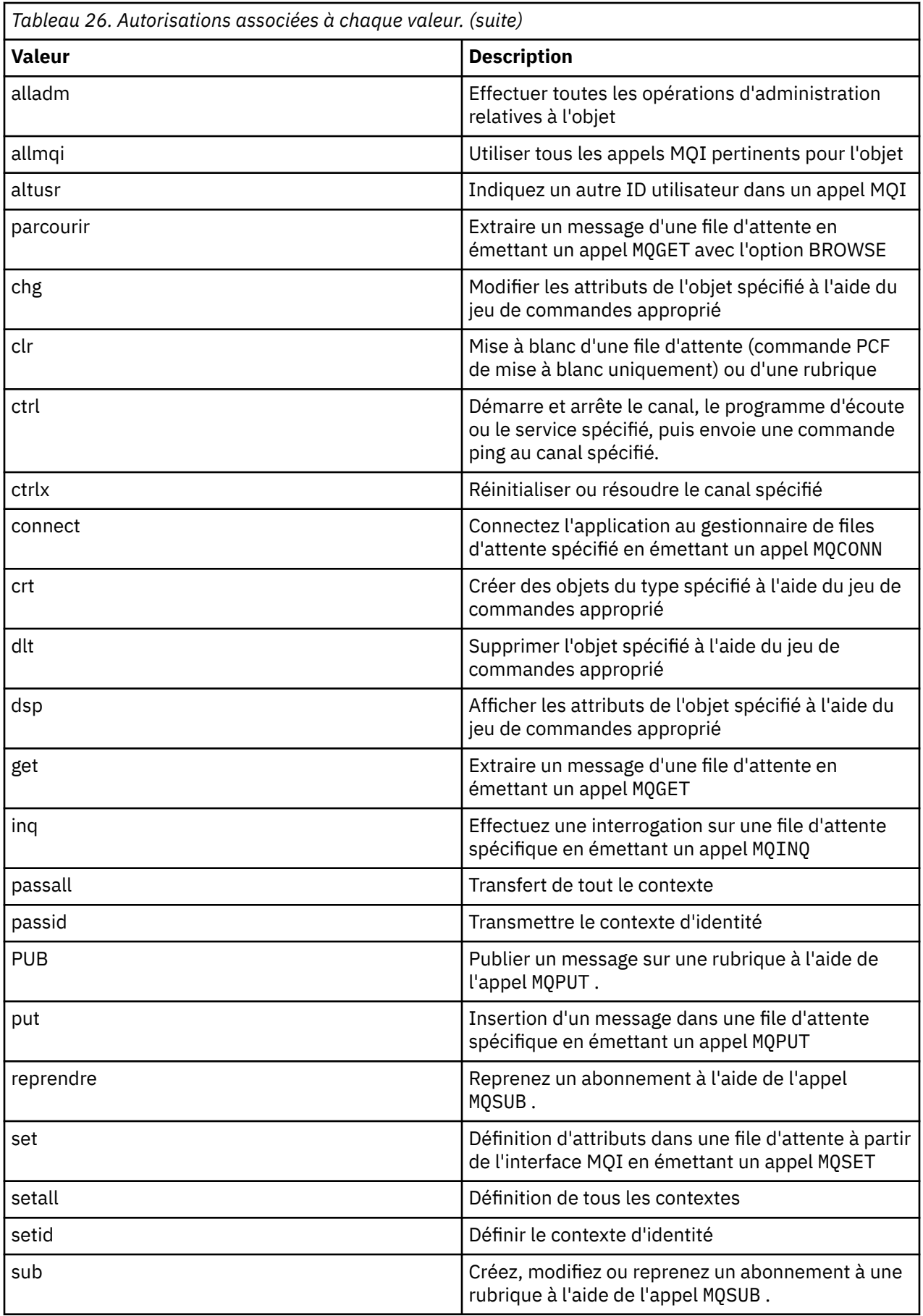

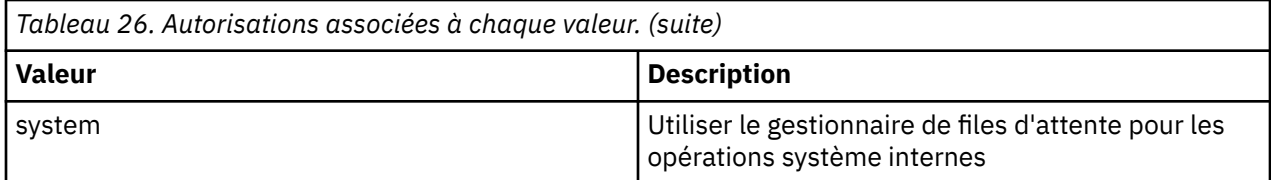

Les autorisations pour les opérations d'administration, lorsqu'elles sont prises en charge, s'appliquent aux jeux de commandes suivants:

- Commandes de contrôle
- Commandes MQSC
- Commandes PCF

### **Codes retour**

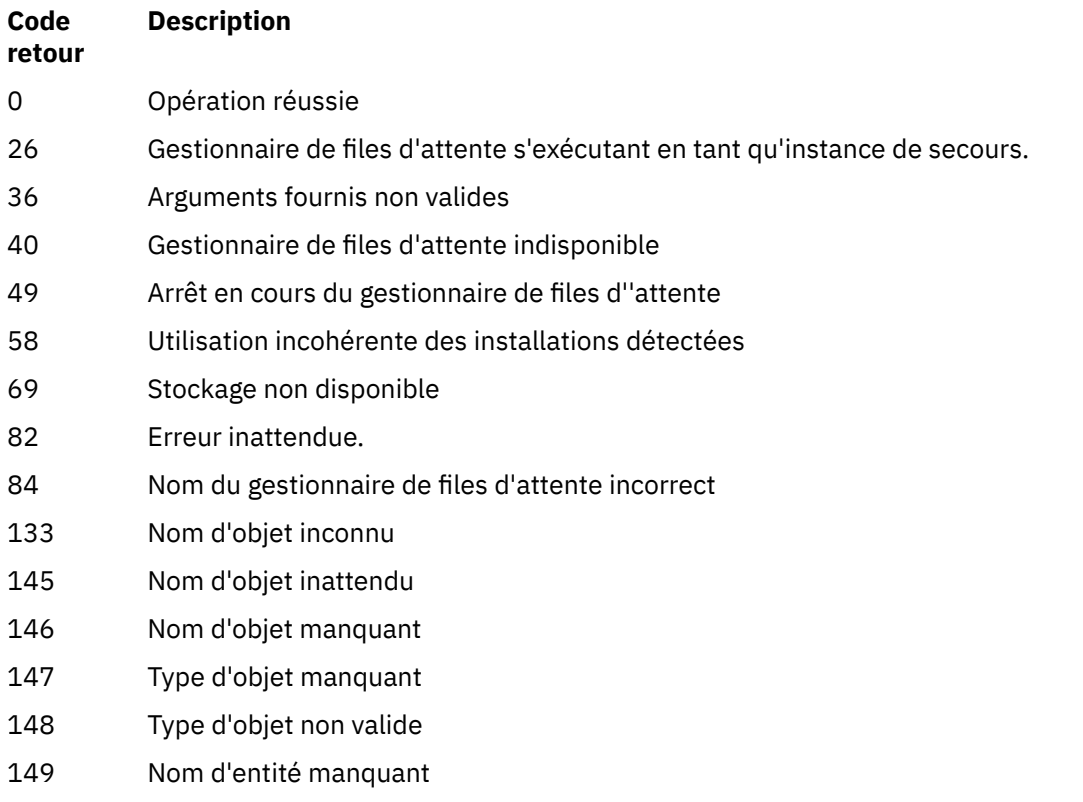

### **Exemples**

• L'exemple suivant illustre une commande permettant d'afficher les autorisations sur le gestionnaire de files d'attente saturn.queue.manager associé au groupe d'utilisateurs staff:

dspmqaut -m saturn.queue.manager -t qmgr -g staff

Les résultats de cette commande sont les suivants:

```
Entity staff has the following authorizations for object:
en de get
 browse
        put
        inq
        set
```

```
 connect
 altusr
 passid
 passall
 setid
```
<span id="page-77-0"></span>• L'exemple suivant affiche les droits d'accès dont dispose user1 pour la file d'attente a.b.c:

```
dspmqaut -m qmgr1 -n a.b.c -t q -p user1
```
Les résultats de cette commande sont les suivants:

```
Entity user1 has the following authorizations for object:
         get
         put
```
# **dspmqcsv (affichage du serveur de commandes)**

L'état d'un serveur de commandes s'affiche

### **Objet**

La commande **dspmqcsv** permet d'afficher le statut du serveur de commandes pour le gestionnaire de files d'attente spécifié.

Ce statut peut être l'un des suivants :

- Démarrage
- En cours de fonctionnement
- Exécution avec SYSTEM.ADMIN.COMMAND.QUEUE non activé pour les extractions
- En cours de fin
- Arrêté

Vous devez utiliser la commande **dspmqcsv** à partir de l'installation associée au gestionnaire de files d'attente que vous utilisez. L'installation à laquelle un gestionnaire de files d'attente est associé peut être identifiée à l'aide de la commande dspmq -o installation.

### **Syntaxe**

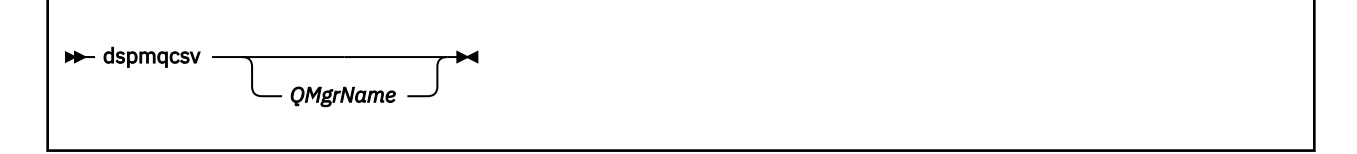

### **Paramètres obligatoires**

Aucun

### **Paramètres optionnels**

#### **QMgrName**

Nom du gestionnaire de files d'attente local pour lequel le statut du serveur de commandes est demandé.

### **Codes retour**

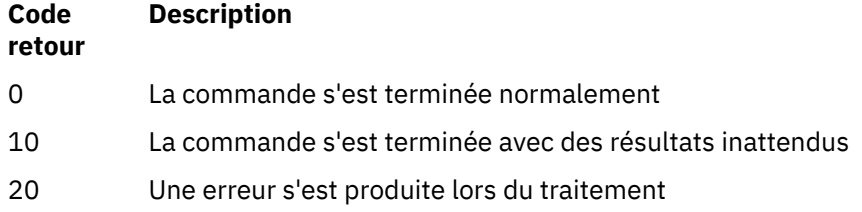

#### **Exemples**

La commande suivante affiche le statut du serveur de commandes associé à venus.q.mgr:

dspmqcsv venus.q.mgr

## **Commandes associées**

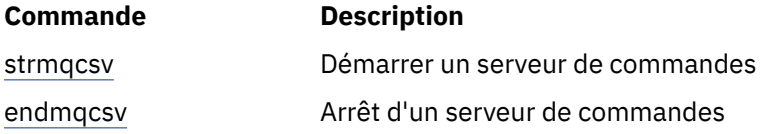

### **Référence associée**

[«Commandes relatives au serveur de commandes», à la page 12](#page-11-0)

Tableau des commandes du serveur de commandes, affichant la commande PCF, la commande MQSC et les équivalents de commande de contrôle. Les équivalents de la ressource REST API et de la méthode HTTP, ainsi que les équivalents IBM MQ Explorer , sont inclus s'ils sont disponibles.

# **dspmqfls (affichage des noms de fichier)**

Affichez les noms de fichier correspondant aux objets IBM MQ .

### **Objet**

Utilisez la commande dspmqfls pour afficher le nom du système de fichiers réel pour tous les objets IBM MQ qui correspondent à un critère spécifié. Vous pouvez utiliser cette commande pour identifier les fichiers associés à un objet particulier. Cette commande est utile pour la sauvegarde d'objets spécifiques. Pour plus d'informations sur la transformation de nom, voir Description des noms de fichier IBM MQ .

### **Syntaxe**

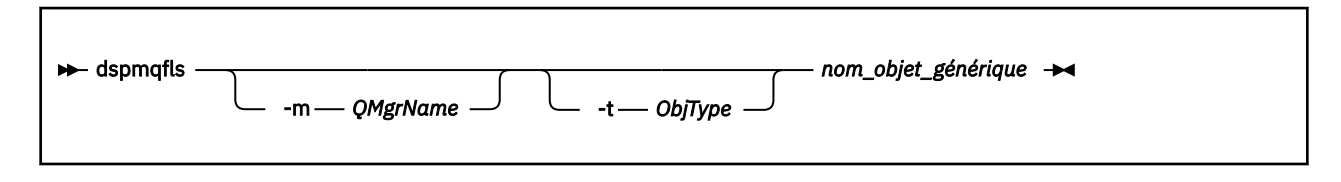

### **Paramètres obligatoires**

#### **GenericObjNom**

le nom de l'objet, Le nom est une chaîne sans indicateur et il s'agit d'un paramètre obligatoire. L'omission du nom renvoie une erreur.

Ce paramètre prend en charge un astérisque (\*) comme caractère générique à la fin de la chaîne.

### **Paramètres optionnels**

#### **-m** *NomGestF*

Nom du gestionnaire de files d'attente pour lequel examiner les fichiers. Si vous omettez ce nom, la commande s'exécute sur le gestionnaire de files d'attente par défaut.

#### **-t** *ObjType*

Type d'objet. La liste suivante répertorie les types d'objet valides. Le nom abrégé est affiché en premier, suivi du nom complet.

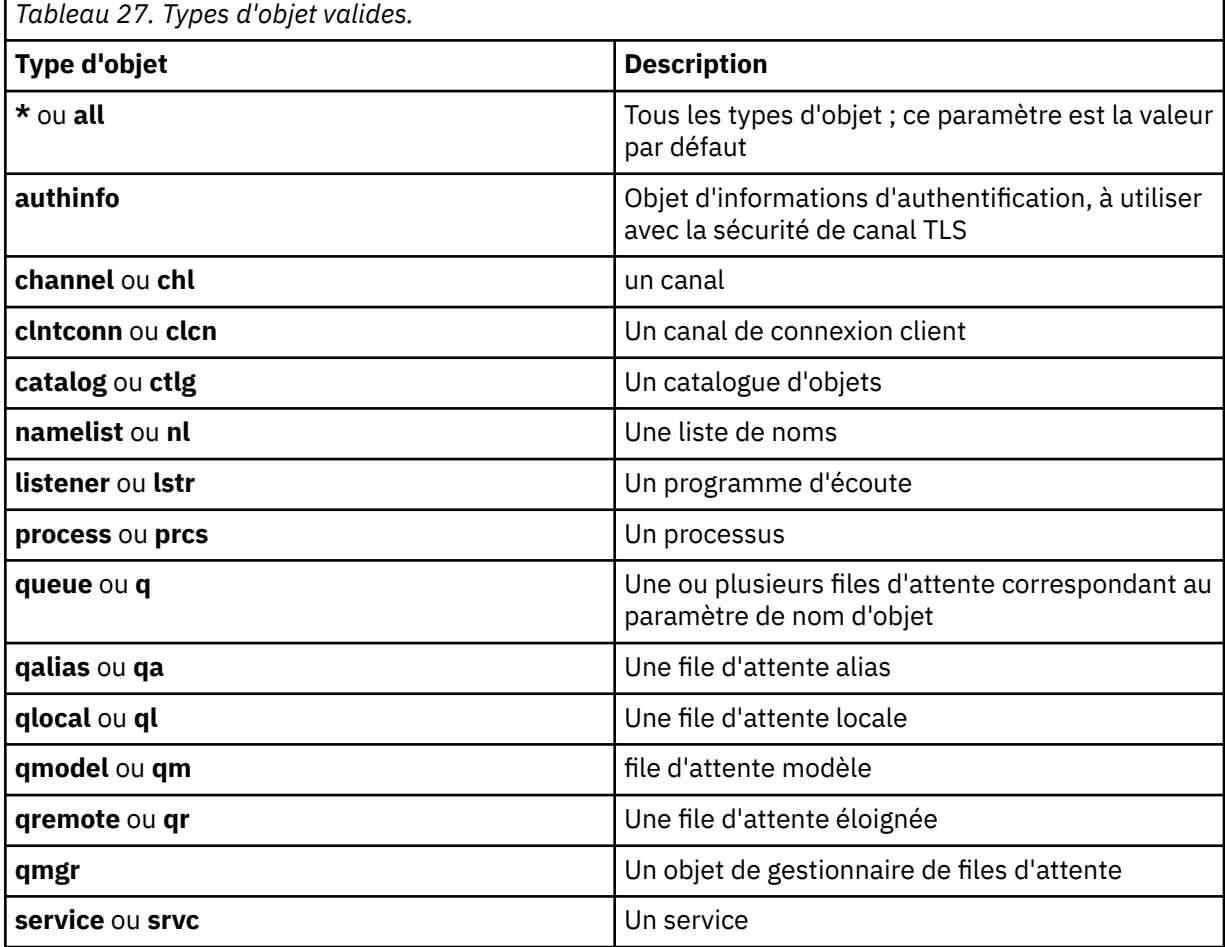

#### **Remarque :**

- 1. La commande **dspmqfls** affiche le nom du répertoire contenant la file d'attente, et non le nom de la file d'attente elle-même.
- 2. Sous UNIX, vous devez empêcher le shell d'interpréter la signification des caractères spéciaux, par exemple, un astérisque (\*). La façon dont vous effectuez cette opération dépend de l'interpréteur de commandes que vous utilisez. Elle peut impliquer l'utilisation de guillemets simples, de guillemets doubles ou d'une barre oblique inversée.

### **Codes retour**

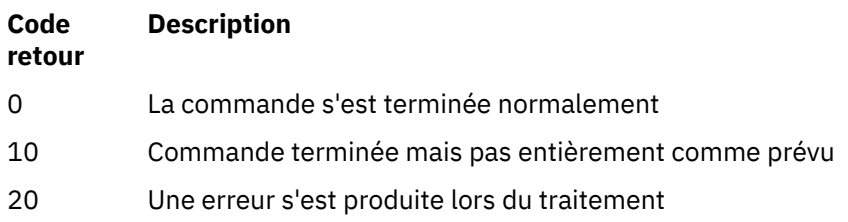

#### **Exemples**

1. La commande suivante affiche les détails de tous les objets dont le nom commence par SYSTEM.ADMIN et qui sont définis sur le gestionnaire de files d'attente par défaut.

dspmqfls SYSTEM.ADMIN\*

2. La commande suivante affiche les détails de fichier pour tous les processus dont le nom commence par PROC défini sur le gestionnaire de files d'attente RADIUS.

dspmqfls -m RADIUS -t prcs PROC\*

#### Windows **Mindows dspmqinf (affichage des informations de configuration)**

Affichez les informations de configuration IBM MQ (UNIX et Windows uniquement).

### **Objet**

Utilisez la commande **dspmqinf** pour afficher les informations de configuration de IBM MQ .

### **Syntaxe**

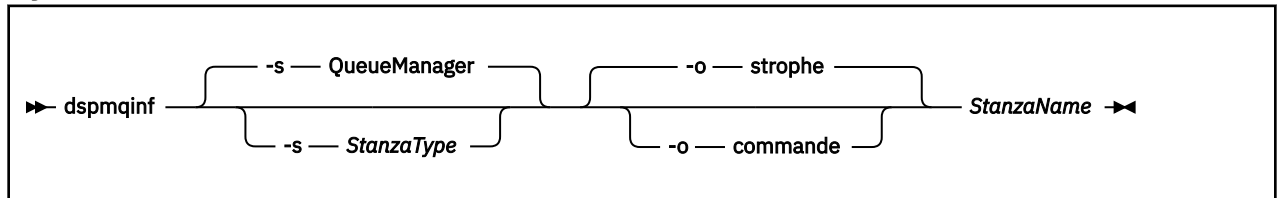

### **Paramètres obligatoires**

#### **StanzaName**

Nom de la strophe. C'est-à-dire la valeur de l'attribut de clé qui fait la distinction entre plusieurs strophes du même type.

### **Paramètres optionnels**

#### **-s** *StanzaType*

Type de section à afficher. En cas d'omission, la section QueueManager s'affiche.

La seule valeur prise en charge de *StanzaType* est QueueManager.

#### **-o strophe**

Affiche les informations de configuration au format de section comme indiqué dans les fichiers . ini . Ce format est le format de sortie par défaut.

Utilisez ce format pour afficher les informations de section dans un format facile à lire.

#### **-o commande**

Affiche les informations de configuration sous la forme d'une commande **addmqinf** .

Les informations relatives à l'installation associée au gestionnaire de files d'attente ne sont pas affichées à l'aide de ce paramètre. La commande **addmqinf** ne requiert pas d'informations sur l'installation.

Utilisez ce format pour le coller dans un interpréteur de commandes.

### **Codes retour**

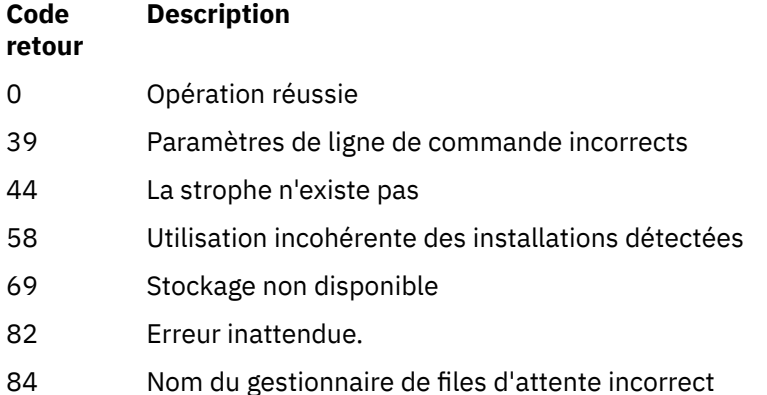

#### **Exemples**

#### dspmqinf QM.NAME

Par défaut, la commande recherche une section QueueManager nommée QM.NAME et l'affiche au format de section.

```
QueueManager:
   Name=QM.NAME
    Prefix=/var/mqm
 Directory=QM!NAME
 DataPath=/MQHA/qmgrs/QM!NAME
   InstallationName=Installation1
```
La commande suivante donne le même résultat:

dspmqinf -s QueueManager -o stanza QM.NAME

L'exemple suivant affiche la sortie au format **addmqinf** .

dspmqinf -o command QM.NAME

La sortie se trouve sur une seule ligne:

```
addmqinf -s QueueManager -v Name=QM.NAME -v Prefix=/var/mqm -v Directory=QM!NAME
 -v DataPath=/MQHA/qmgrs/QM!NAME
```
### **Notes d'utilisation**

Utilisez **dspmqinf** avec **addmqinf** pour créer une instance d'un gestionnaire de files d'attente multiinstance sur un autre serveur.

Pour utiliser cette commande, vous devez être un administrateur IBM MQ et être membre du groupe mqm .

### **Commandes associées**

### **Commande Description** [«addmqinf \(ajout](#page-19-0) [d'informations de](#page-19-0) [configuration\)», à la](#page-19-0) [page 20](#page-19-0) Ajout d'informations de configuration de gestionnaire de files d'attente [«rmvmqinf \(suppression](#page-133-0) Suppression des informations de configuration du gestionnaire de files [des informations de](#page-133-0) [configuration\)», à la](#page-133-0) [page 134](#page-133-0) d'attente

#### ULW **dspmqinst (affichage de l'installation de IBM MQ )**

Affichez les entrées d'installation de mqinst.ini sous UNIX, Linux, and Windows.

## **Objet**

Le fichier mqinst.ini contient des informations sur toutes les installations IBM MQ sur un système. Pour plus d'informations sur mqinst.ini, voir Fichier de configuration d'installation, mqinst.ini.

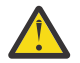

**Avertissement :** Seul l'utilisateur root peut exécuter cette commande.

## **Syntaxe**

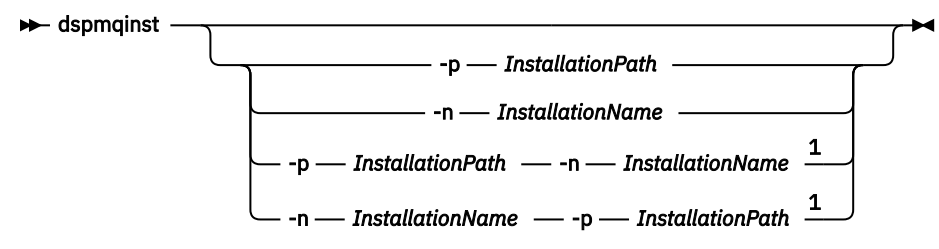

Remarques :

 $1$  Lorsqu'ils sont indiqués ensemble, le nom et le chemin de l'installation doivent faire référence à la même installation.

## **Paramètres obligatoires**

Aucun

### **Paramètres optionnels**

- **-n** *nom\_installation* Nom de l'installation.
- **-p** *chemin\_installation*

Chemin d'installation.

**?**

Affiche les informations relatives à l'utilisation.

### **Codes retour**

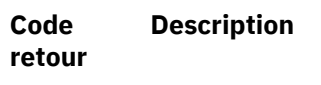

0 Entrée affichée sans erreur

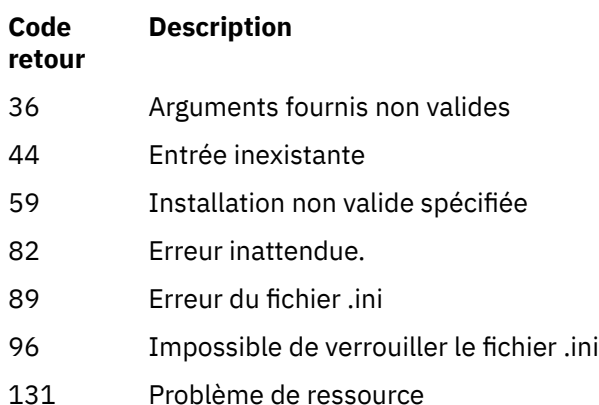

### **Exemples**

1. Affichez les détails de toutes les installations IBM MQ sur le système:

dspmqinst

2. Recherchez l'entrée de l'installation nommée *Installation3*:

dspmqinst -n Installation3

3. Interrogez l'entrée avec le chemin d'installation /opt/mqm:

dspmqinst -p /opt/mqm

4. Recherchez l'entrée de l'installation nommée *Installation3*. Son chemin d'installation attendu est /opt/mqm:

dspmqinst -n Installation3 -p /opt/mqm

# **dspmqrte (affichage des informations d'itinéraire)**

Identifie l'itinéraire emprunté par un message via un réseau de gestionnaires de files d'attente.

### **Objet**

La commande IBM MQ display route application (**dspmqrte**) peut être exécutée sur toutes les plateformes sauf z/OS. Vous pouvez exécuter l'application de route d'affichage IBM MQ en tant que client vers un gestionnaire de files d'attente IBM MQ for z/OS en spécifiant le paramètre **-c** lors de l'exécution de la commande **dspmqrte** .

L'application d'affichage de route IBM MQ génère et place un message de trace dans un réseau de gestionnaires de files d'attente. Lorsque ce message se déplace via le réseau de gestionnaires de files d'attente, les informations d'activité sont enregistrées. Lorsque le message de trace-route atteint sa file d'attente cible, les informations d'activité sont collectées par l'application d'affichage de route IBM MQ et affichées. Pour plus d'informations et des exemples d'utilisation de l'application IBM MQ display route, voir IBM MQ display route application.

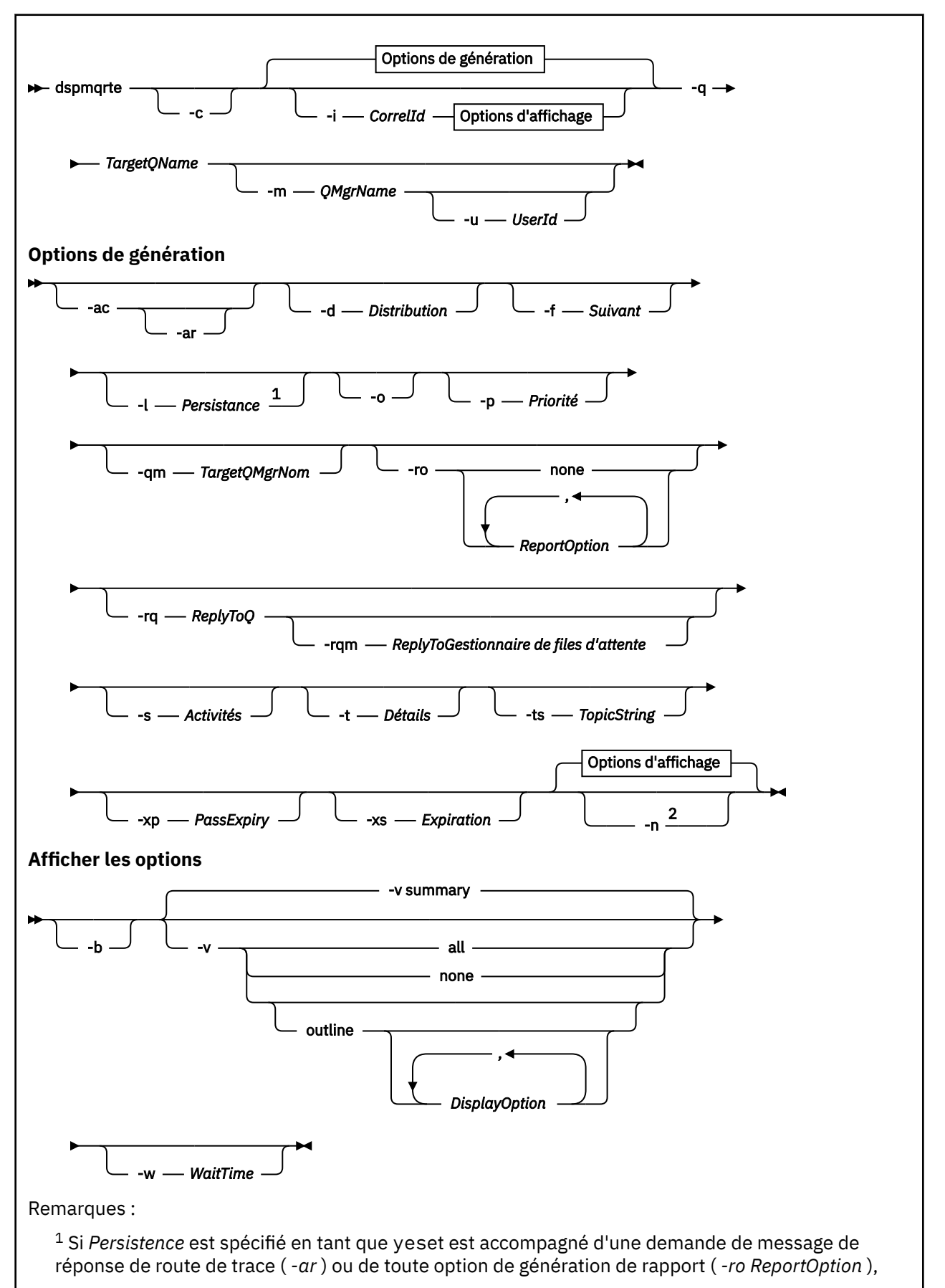

vous devez spécifier le paramètre *-rq ReplyToQ*. La file d'attente de réponse ne doit pas être résolue en file d'attente dynamique temporaire.

<sup>2</sup> Si ce paramètre est accompagné d'une demande de message de réponse de suivi ( *-ar* ) ou d'une des options de génération de rapport ( *-ro ReportOption* ), une file d'attente de réponse spécifique (non modèle) doit être spécifiée à l'aide de *-rq ReplyToQ* . Par défaut, les messages de rapport d'activités sont demandés.

### **Paramètres obligatoires**

### **-q** *NomFileCible*

Si l'application IBM MQ display route est utilisée pour envoyer un message de trace-route à un réseau de gestionnaires de files d'attente, *TargetQName* indique le nom de la file d'attente cible.

Si l'application d'affichage de route IBM MQ est utilisée pour afficher les informations d'activité précédemment collectées, *TargetQName* indique le nom de la file d'attente dans laquelle les informations d'activité sont stockées.

### **Paramètres optionnels**

**-c**

Indique que l'application de route d'affichage IBM MQ se connecte en tant qu'application client. Pour plus d'informations sur la configuration des machines client, voir:

- $\overline{\text{MAX}}$  Installation d'un client IBM MQ sur un poste de travail AIX
- **HP-UX** Installation d'un client IBM MQ sur un poste de travail HP-UX
- Linux la Installation d'un client IBM MQ sur un poste de travail Linux
- Solaris Installation d'un client IBM MQ sur un poste de travail Solaris
- Windows Installation d'un client IBM MQ sur un poste de travail Windows
- Installation d'un client IBM MQ sur un poste de travail IBM i

Ce paramètre peut être utilisé uniquement si le composant client est installé.

#### **-i** *IDcorrélation*

Ce paramètre est utilisé lorsque l'application d'affichage de route IBM MQ est utilisée pour afficher uniquement les informations d'activité précédemment cumulées. Il peut y avoir de nombreux rapports d'activité et messages de réponse de suivi dans la file d'attente spécifiée par -q *TargetQName*. *CorrelId* est utilisé pour identifier les rapports d'activité, ou un message de réponse de trace-route, associé à un message de trace-route. Indiquez l'identificateur du message de trace d'origine dans *CorrelId*.

Le format de *CorrelId* est une chaîne hexadécimale de 48 caractères.

#### **-m** *NomGestF*

Nom du gestionnaire de files d'attente auquel l'application de route d'affichage IBM MQ se connecte. Vous pouvez indiquer 48 caractères au maximum.

Si vous ne spécifiez pas ce paramètre, le gestionnaire de files d'attente par défaut est utilisé.

#### **Options de génération**

**Les paramètres suivants sont utilisés lorsque l'application d'affichage de route IBM MQ est utilisée pour placer un message de trace dans un réseau de gestionnaires de files d'attente.**

**-ac**

Indique que les informations d'activité doivent être accumulées dans le message de suivi (traceroute).

Si vous ne spécifiez pas ce paramètre, ces informations ne sont pas accumulées dans ce message.

**-ar**

Demande qu'un message de réponse de suivi contenant toutes les informations d'activité cumulées soit généré dans les cas suivants:

- Le message de suivi est supprimé par un gestionnaire de files d'attente IBM WebSphere MQ 7.0 .
- Le message de suivi est inséré dans une file d'attente locale (file d'attente cible ou file d'attente de rebut) par un gestionnaire de files d'attente IBM WebSphere MQ 7.0 .
- Le nombre d'activités effectuées sur le message de trace-route dépasse la valeur indiquée dans -s *Activities*.

Pour plus d'informations sur les messages de réponse de trace-route, voir Trace-route reply message reference.

Si vous ne spécifiez pas ce paramètre, un message de réponse de suivi n'est pas demandé.

#### **-d** *Distribuer*

Indique si le message de suivi doit être distribué à la file d'attente cible à son arrivée. Les valeurs possibles pour *Distribuer* sont les suivantes:

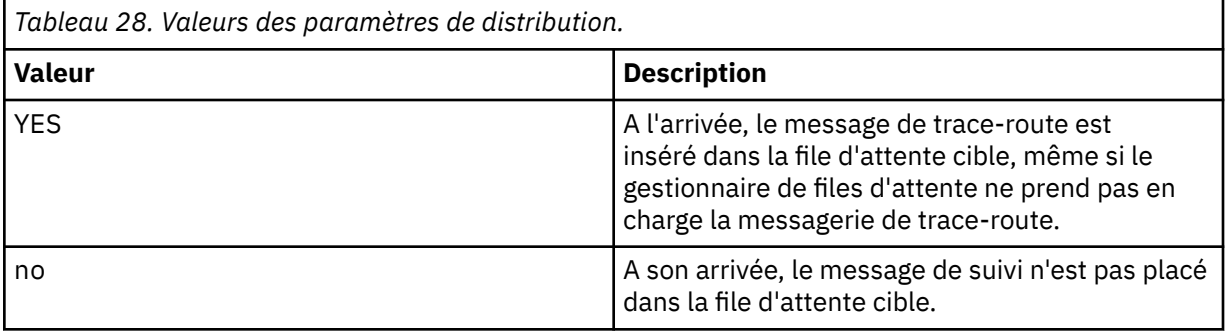

Si vous ne spécifiez pas ce paramètre, le message de suivi n'est pas placé dans la file d'attente cible.

#### **-f** *Transmettre*

Indique le type de gestionnaire de files d'attente vers lequel le message de suivi peut être transmis. Les gestionnaires de files d'attente utilisent un algorithme pour déterminer si un message doit être réacheminé vers un gestionnaire de files d'attente éloignées. Pour plus de détails sur cet algorithme, voir Algorithme de gestion de la charge de travail du cluster. Les valeurs possibles pour *Transférer* sont les suivantes:

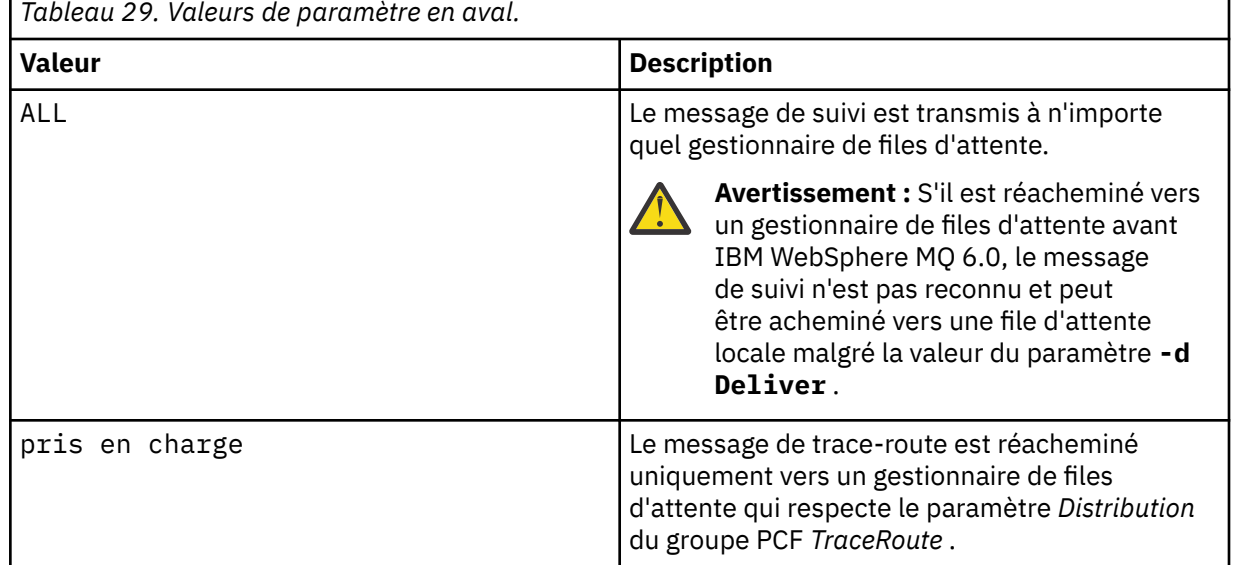

Si vous ne spécifiez pas ce paramètre, le message de trace-route est transmis uniquement à un gestionnaire de files d'attente qui respecte le paramètre *Distribution* .

#### **-l** *Persistance*

Indique la persistance du message de suivi généré. Les valeurs possibles pour *Persistence* sont les suivantes:

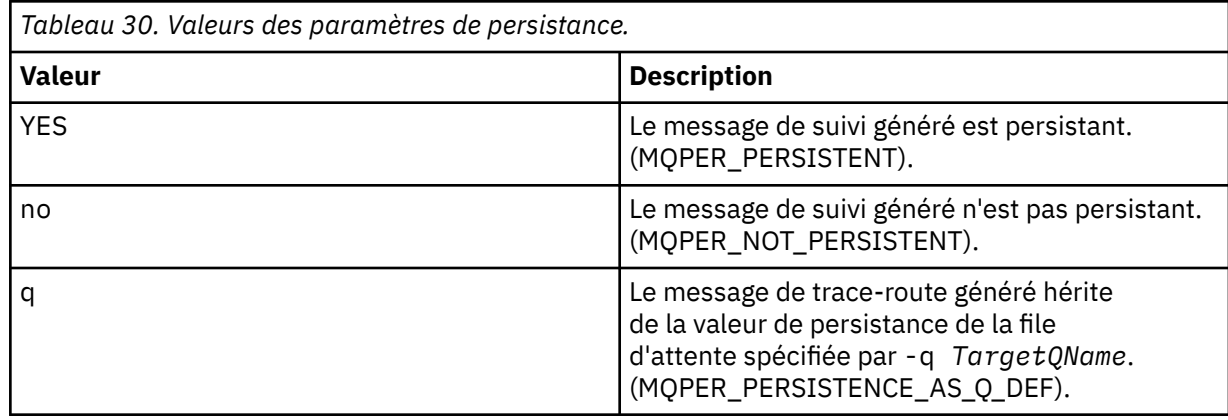

Un message de réponse de suivi, ou n'importe quel message de rapport, renvoyé partage la même valeur de persistance que le message de suivi original.

Si *Persistence* est défini sur yes, vous devez spécifier le paramètre -rq *ReplyToQ*. La file d'attente de réponse ne doit pas être résolue en file d'attente dynamique temporaire.

Si vous ne spécifiez pas ce paramètre, le message de trace-route généré n'est pas persistant.

**-o**

Indique que la file d'attente cible n'est pas liée à une destination spécifique. Ce paramètre est normalement utilisé lorsque le message de suivi doit être placé dans un cluster. La file d'attente cible est ouverte avec l'option MQOO\_BIND\_NOT\_FIXED.

Si vous ne spécifiez pas ce paramètre, la file d'attente cible est liée à une destination spécifique.

#### **-p** *Priorité*

Indique la priorité du message de suivi. La valeur *Priorité* est supérieure ou égale à 0, ou MQPRI\_PRIORITY\_AS\_Q\_DEF. MQPRI\_PRIORITY\_AS\_Q\_DEF indique que la valeur de priorité est extraite de la file d'attente spécifiée par -q *TargetQName*.

Si vous ne spécifiez pas ce paramètre, la valeur de priorité est extraite de la file d'attente spécifiée par -q *TargetQName*.

#### **-qm** *NomGestFilesCible*

Qualifie le nom de la file d'attente cible ; la résolution de nom de gestionnaire de files d'attente normale s'applique. La file d'attente cible est spécifiée avec -q *TargetQName*.

Si vous ne spécifiez pas ce paramètre, le gestionnaire de files d'attente auquel l'application de route d'affichage IBM MQ est connectée est utilisé comme gestionnaire de files d'attente de réponse.

#### **-ro none |ReportOption**

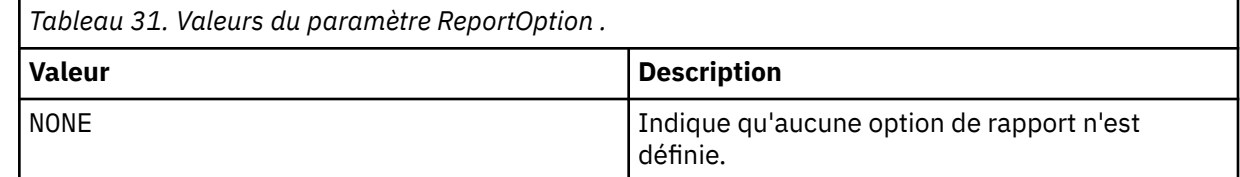

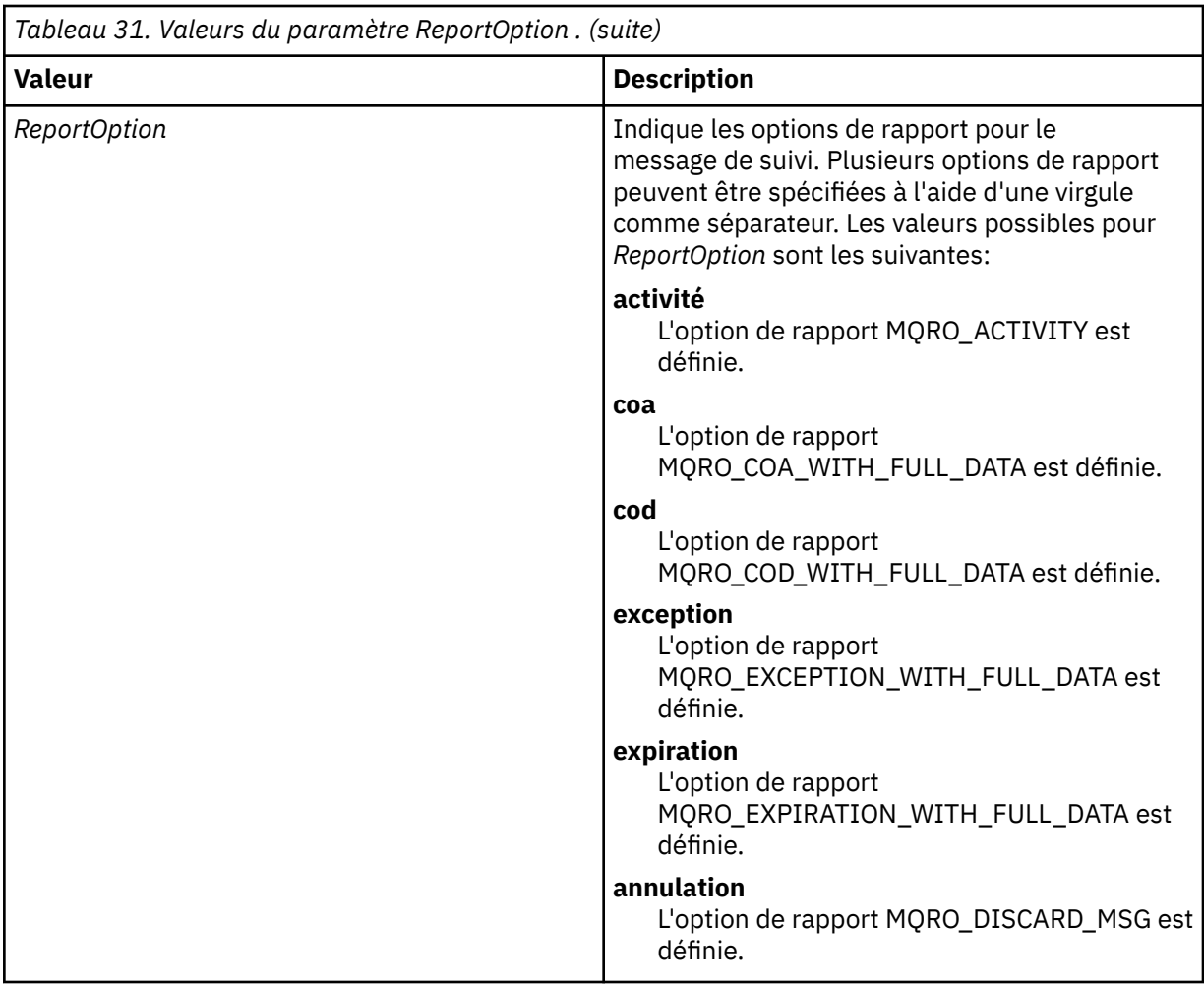

Si -ro *ReportOption* ou -ro none ne sont pas spécifiés, les options de rapport MQRO\_ACTIVITY et MQRO\_DISCARD\_MSG sont spécifiées.

#### **-rq** *FileRéponse*

Indique le nom de la file d'attente de réponse à laquelle sont envoyés tous les messages de suivi. Si le message de suivi est persistant, ou si le paramètre **-n** est spécifié, une file d'attente de réponse autre qu'une file d'attente dynamique temporaire doit être spécifiée.

Si vous ne spécifiez pas ce paramètre, la file d'attente modèle par défaut du système, SYSTEM.DEFAULT.MODEL.QUEUE est utilisée en tant que file d'attente de réponse. L'utilisation de cette file d'attente modèle entraîne la création d'une file d'attente dynamique temporaire pour l'application d'affichage de route IBM MQ .

#### **-rqm** *GestFileRéponse*

Indique le nom du gestionnaire de files d'attente où se trouve la file d'attente de réponse. Vous pouvez indiquer 48 caractères au maximum.

Si vous ne spécifiez pas ce paramètre, le gestionnaire de files d'attente auquel l'application de route d'affichage IBM MQ est connectée est utilisé comme gestionnaire de files d'attente de réponse.

#### **-s** *Activités*

Indique le nombre maximal d'activités enregistrées qui peuvent être effectuées au nom du message de suivi avant qu'il soit supprimé. Ce paramètre empêche le message de suivi d'être transmis indéfiniment s'il est pris dans une boucle infinie. La valeur *Activités* est supérieure ou égale à 1, ou MQROUTE\_UNLIMITED\_ACTIVITIES. MQROUTE\_UNLIMITED\_ACTIVITIES indique qu'un nombre illimité d'activités peuvent être effectuées au nom du message de suivi.

Si vous ne spécifiez pas ce paramètre, un nombre illimité d'activités peuvent être effectuées au nom du message de suivi.

### **-t** *Détail*

Indique les activités qui sont enregistrées. Les valeurs possibles pour *Détails* sont les suivantes:

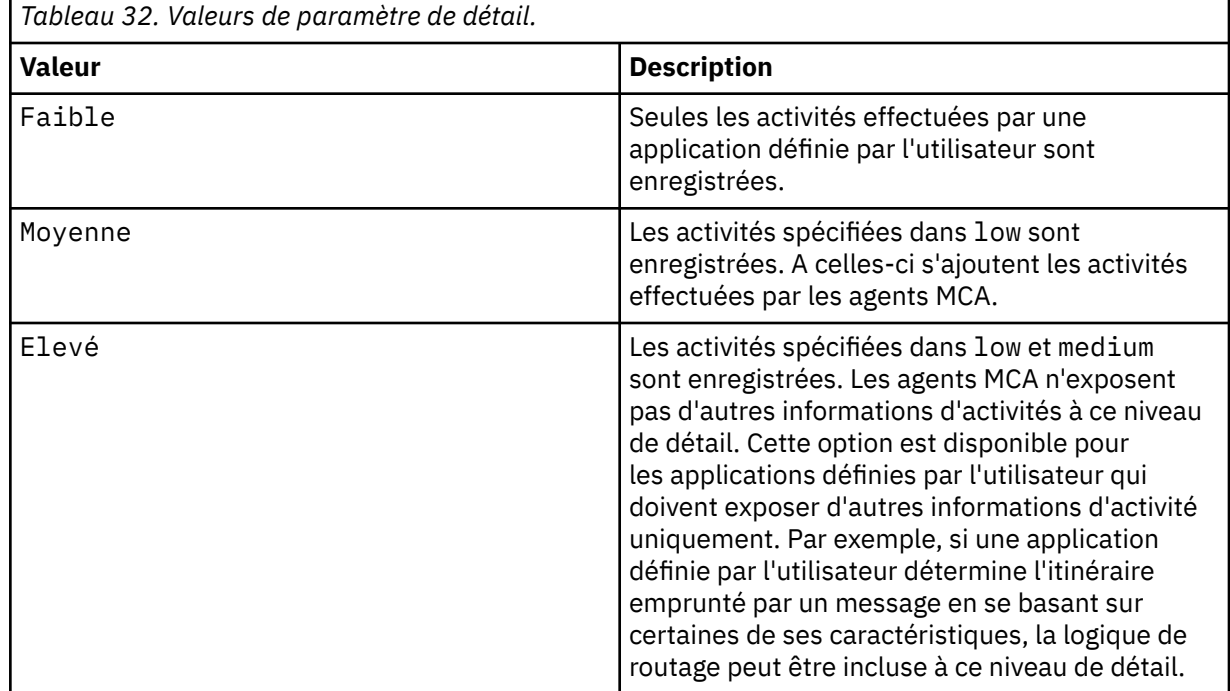

Si vous ne spécifiez pas ce paramètre, les activités de niveau moyen sont enregistrées.

#### **-ts** *ChaîneRubrique*

Indique une chaîne de rubrique dans laquelle l'application de route d'affichage IBM MQ doit publier un message de trace-route et place cette application en mode rubrique. Dans ce mode, l'application trace tous les messages qui résultent de la demande de publication.

#### **-xp** *TransmettreExpiration*

Indique si l'option de rapport MQRO\_DISCARD\_MSG et le temps restant avant l'expiration du message de suivi (trace-route) sont transmis au message de réponse de suivi. Les valeurs possibles pour *PassExpiry* sont les suivantes:

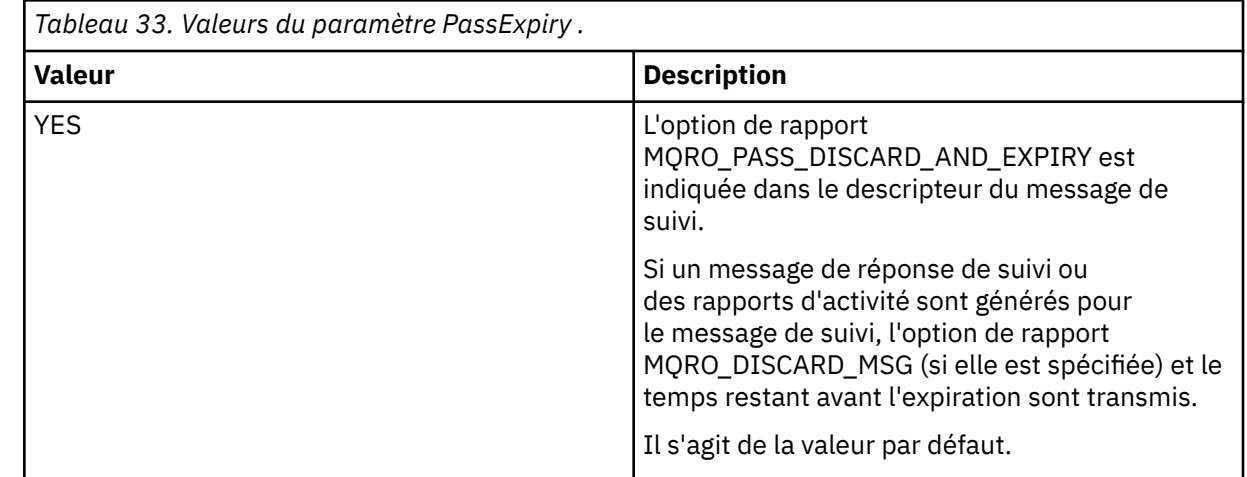

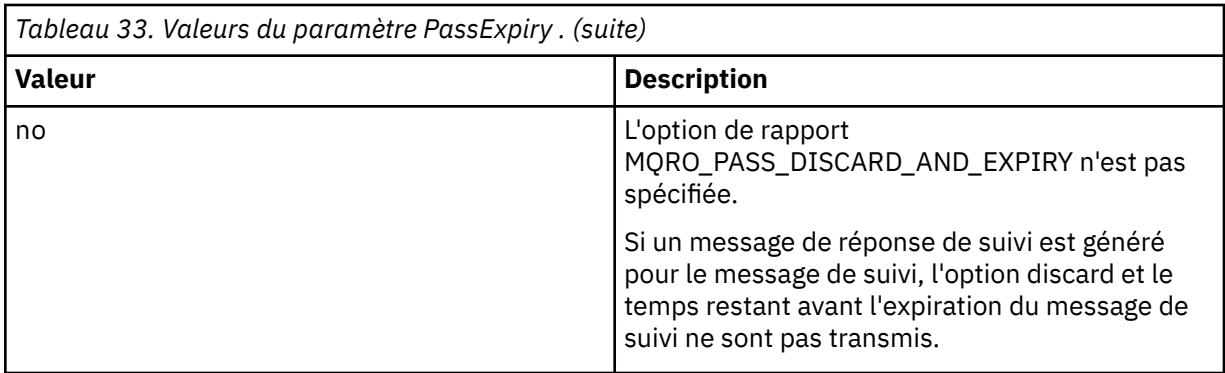

Si vous ne spécifiez pas ce paramètre, l'option de rapport MQRO\_PASS\_DISCARD\_AND\_EXPIRY n'est pas spécifiée dans le message de trace-route.

#### **-xs** *Expiration*

Indique le délai d'expiration du message de suivi, en secondes.

Si vous ne spécifiez pas ce paramètre, le délai d'expiration est de 60 secondes.

**-n**

Indique que les informations d'activité pour le message de suivi ne doivent pas s'afficher.

Si ce paramètre est accompagné d'une demande de message de réponse de suivi ( -ar) ou de l'une des options de génération de rapport à partir de ( -ro *ReportOption*), une file d'attente de réponse spécifique (non modèle) doit être spécifiée à l'aide de -rq *ReplyToQ*. Par défaut, les messages de rapport d'activités sont demandés.

Une fois le message de suivi placé dans la file d'attente indiquée, une chaîne hexadécimale à 48 caractères est renvoyée. Cette dernière contient l'identificateur du message de suivi. L'identificateur de message peut être utilisé par l'application IBM MQ display route pour afficher ultérieurement les informations d'activité du message trace-route. Cette opération peut être effectuée à l'aide du paramètre **-i** *CorrelId* .

Si vous ne spécifiez pas ce paramètre, les informations d'activité renvoyées pour le message de trace-route sont affichées dans le format spécifié par le paramètre **-v** .

#### **Afficher les options**

### **Les paramètres suivants sont utilisés lorsque l'application d'affichage de route IBM MQ est utilisée pour afficher les informations d'activité collectées.**

**-b**

Indique que l'application d'affichage de route IBM MQ parcourt uniquement les rapports d'activité ou un message de réponse de route de trace associé à un message. Ce paramètre permet d'afficher à nouveau ultérieurement les informations d'activités.

Si vous ne spécifiez pas ce paramètre, l'application d'affichage de route IBM MQ obtient les rapports d'activité et les supprime, ou un message de réponse de route de trace associé à un message.

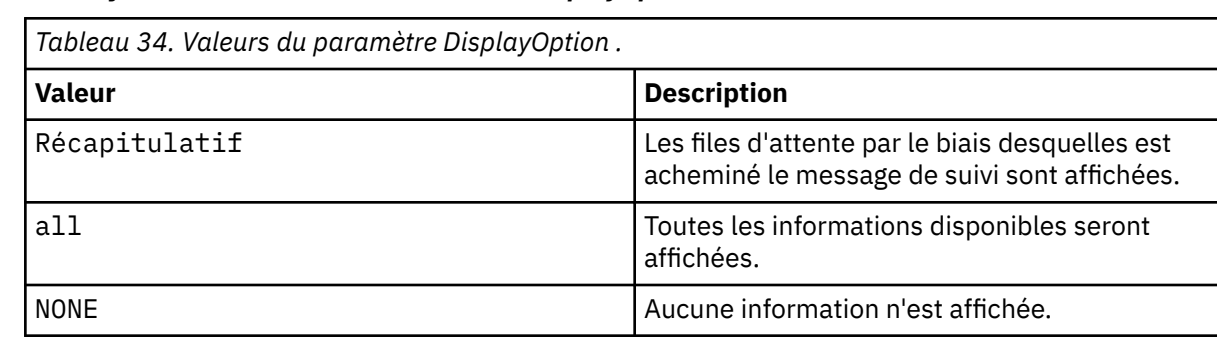

#### **-v summary | all | none | structure** *DisplayOption*

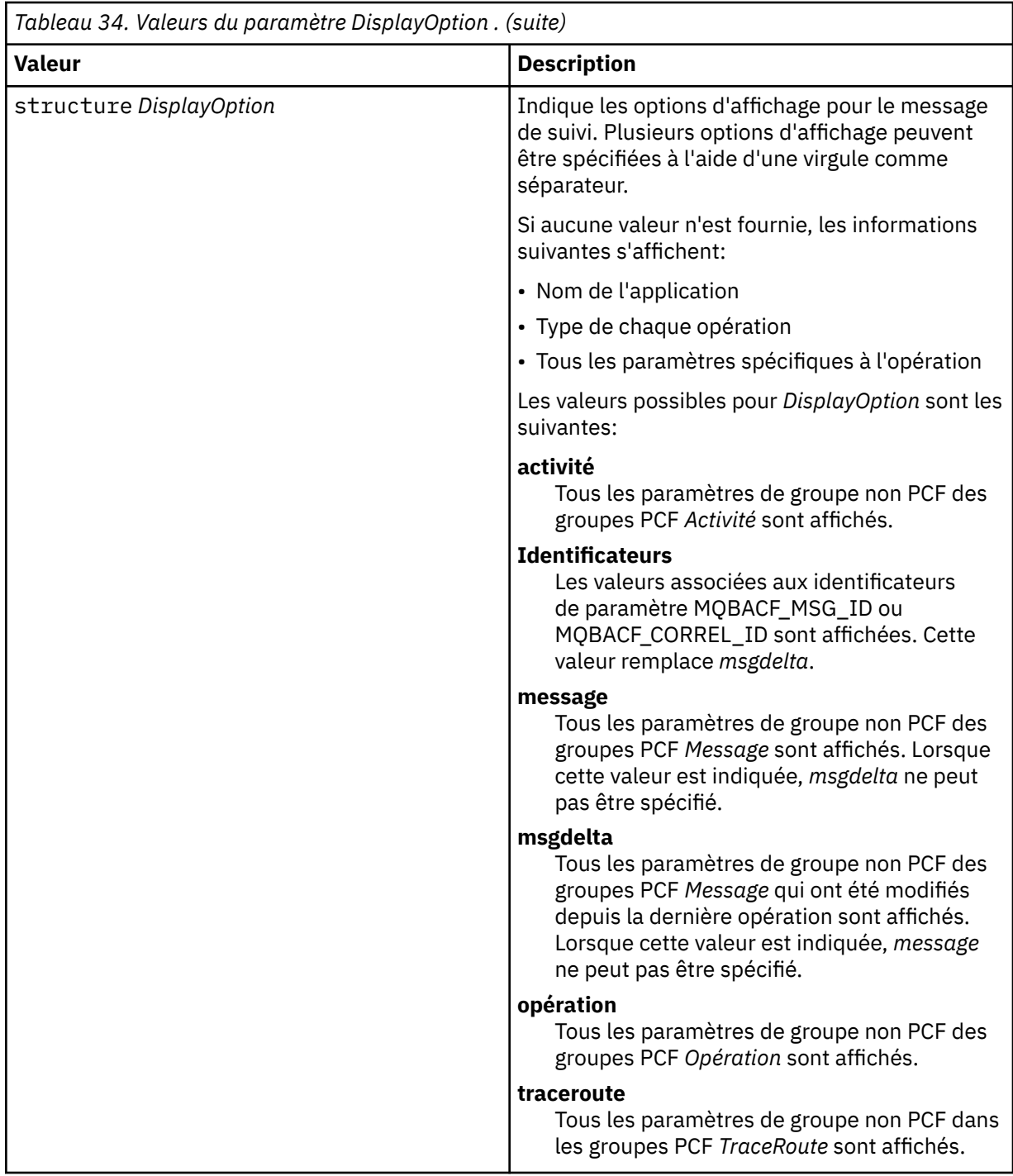

Si vous ne spécifiez pas ce paramètre, un récapitulatif de la route des messages s'affiche.

#### **-w** *TempsAttente*

Indique la durée, en secondes, pendant laquelle l'application de routage d'affichage IBM MQ attend que des rapports d'activité ou un message de réponse de routage de trace soient renvoyés à la file d'attente de réponse spécifiée.

Si vous ne spécifiez pas ce paramètre, le temps d'attente est défini comme le temps d'expiration du message de suivi, plus 60 secondes.

### **-u** *IDutilisateur*

ID de l'utilisateur autorisé à déterminer la route empruntée par un message via un réseau de gestionnaires de files d'attente.

### **Codes retour**

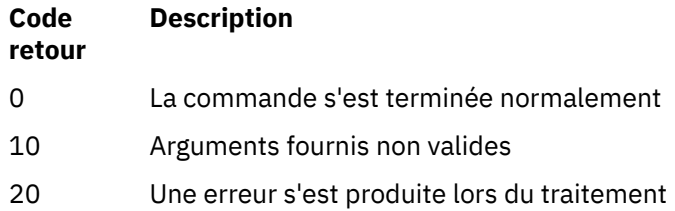

#### **Exemples**

1. La commande suivante place un message de suivi dans un réseau de gestionnaires de files d'attente avec la file d'attente cible spécifiée sous la forme TARGET.Q. Sous réserve que les gestionnaires de files d'attente sur l'itinéraire soient configurés pour prendre en charge l'enregistrement d'activité, des rapports d'activités sont générés. En fonction de l'attribut du gestionnaire de files d'attente, ACTIVREC, les rapports d'activités sont distribués à la file d'attente de réponse, ACT.REPORT.REPLY.Q, ou à une file d'attente système. Le message de suivi est supprimé à son arrivée sur la file d'attente cible.

dspmqrte -q TARGET.Q -rq ACT.REPORT.REPLY.Q

Si un ou plusieurs rapports d'activité sont distribués à la file d'attente de réponse, ACT.REPORT.REPLY.Q, le IBM MQ affiche les commandes de l'application de routage et les informations d'activité.

2. La commande suivante place un message de suivi dans un réseau de gestionnaires de files d'attente avec la file d'attente cible spécifiée sous la forme TARGET.Q. Les informations d'activités sont accumulées dans le message de suivi, mais les rapports d'activités ne sont pas générés. A son arrivée dans la file d'attente cible, le message de suivi est supprimé. En fonction de la valeur de l'attribut du gestionnaire de files d'attente cible, ROUTEREC, un message de réponse de suivi peut être généré et distribué à la file d'attente de réponse, TRR.REPLY.TO.Q, ou à une file d'attente système.

dspmqrte -ac -ar -ro discard -rq TRR.REPLY.TO.Q -q TARGET.Q

Lorsqu'un message de réponse de route de trace est généré et distribué à la file d'attente de réponse TRR.REPLY.TO.Q, IBM MQ affiche les ordres de l'application de route et affiche les informations d'activité qui ont été accumulées dans le message de route de trace.

Pour obtenir d'autres exemples d'utilisation de l'application IBM MQ display route et de sa sortie, voir IBM MQ display route application examples.

# **dspmqspl (affichage des règles de sécurité)**

La commande **dspmqspl** permet d'afficher la liste de toutes les règles et les détails d'une règle nommée.

### **Syntaxe**

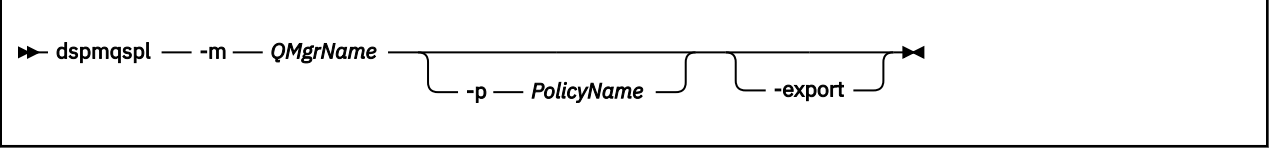

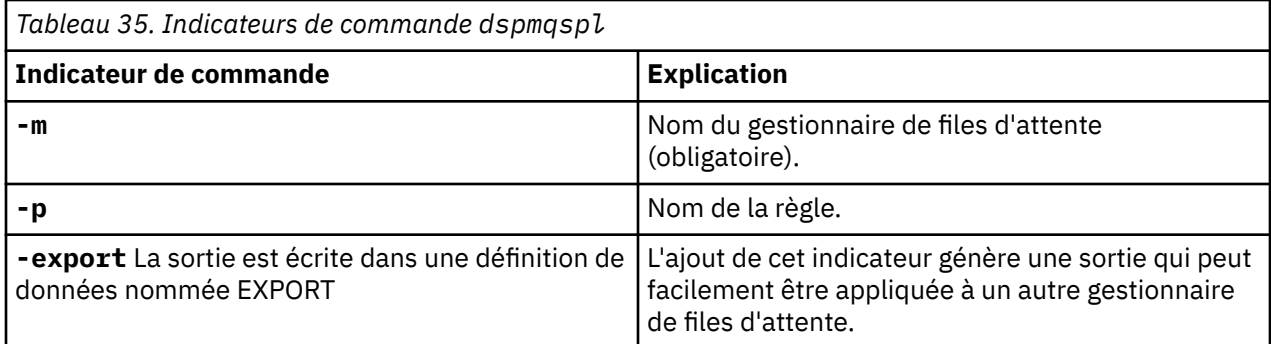

### **Exemples**

 $V9.00$ 

La commande **dspmqspl** affiche le nombre de réutilisations de clé pour toutes les règles. L'exemple suivant illustre la sortie que vous recevez sous Multiplateformes:

```
Policy Details:
Policy name: PROT
Quality of protection: PRIVACY
Signature algorithm: SHA256
Encryption algorithm: AES256
Signer DNs:
Recipient DNs:
   CN=Name, O=Organization, C=Country
Toleration: 0
Key Reuse Count: 0
- - - - - - - - - - - - - - - - - - - - - - - - - - - - - - - - - - -
Policy Details:
Policy name: PROT2
Quality of protection: CONFIDENTIALITY
Signature algorithm: NONE
Encryption algorithm: AES256
Signer DNs:
Recipient DNs:
   CN=Name, O=Organization, C=Country
Toleration: 0
Key Reuse Count: 100
```
 $z/0S$ Sous z/OS, vous pouvez utiliser la commande **dspmqspl** avec l'utilitaire CSQ0UTIL . Pour plus d'informations, voir L'utilitaire de règles de sécurité des messages (CSQ0UTIL).

#### **Référence associée**

[«Définir la stratégie», à la page 922](#page-921-0) Utilisez la commande MQSC SET POLICY pour définir une règle de sécurité.

[«DISPLAY POLICY sur Multiplatforms», à la page 735](#page-734-0) Utilisez la commande MQSC DISPLAY POLICY pour afficher une règle de sécurité.

[«setmqspl \(définition de la règle de sécurité\)», à la page 192](#page-191-0) La commande **setmqspl** permet de définir une nouvelle règle de sécurité, de remplacer une règle existante ou de supprimer une règle existante.

#### **UNIX dspmqtrc (affichage de la trace formatée)**

Formater et afficher la trace IBM MQ .

### **Objet**

La commande **dspmqtrc** est prise en charge sur les systèmes UNIX uniquement. Utilisez la commande **dspmqtrc** pour afficher la sortie de trace formatée IBM MQ .

Les fichiers de trace TLS d'exécution portent le nom AMQ.SSL.TRC et AMQ.SSL.TRC.1. Vous ne pouvez pas formater les fichiers de trace TLS. Les fichiers de trace TLS sont des fichiers binaires et, s'ils sont transférés au support IBM par FTP, ils doivent être transférés en mode de transfert binaire.

### **Syntaxe**

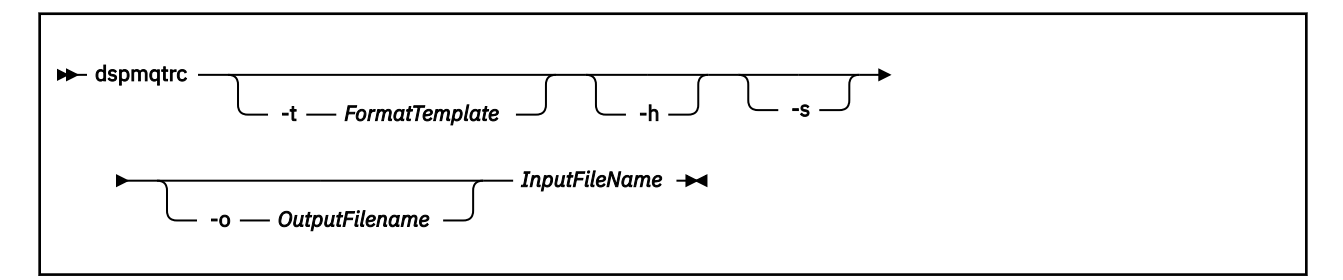

### **Paramètres obligatoires**

### **InputFileName**

Nom du fichier contenant la trace non formatée, par exemple:

/var/mqm/trace/AMQ12345.01.TRC

Si vous fournissez un fichier d'entrée, **dspmqtrc** le formate dans le fichier de sortie que vous nommez. Si vous fournissez plusieurs fichiers d'entrée, tous les fichiers de sortie que vous nommez sont ignorés et les fichiers formatés sont nommés AMQ *yyyyy*. *zz*.FMT, en fonction du PID du fichier de trace.

## **Paramètres optionnels**

### **-t** *FormatTemplate*

Nom du fichier modèle contenant les détails relatifs à l'affichage de la trace. Si ce paramètre n'est pas fourni, l'emplacement du fichier modèle par défaut est utilisé:

AIX. Pour les systèmes AIX, la valeur par défaut est la suivante:

*MQ\_INSTALLATION\_PATH*/lib/amqtrc2.fmt

UNIX Pour toutes les plateformes UNIX autres que AIX, la valeur par défaut est la suivante:

*MQ\_INSTALLATION\_PATH*/lib/amqtrc.fmt

*MQ\_INSTALLATION\_PATH* représente le répertoire de haut niveau dans lequel IBM MQ est installé.

**-h**

Omettre les informations d'en-tête du rapport.

**-s**

Extrayez l'en-tête de trace et placez-le dans stdout.

### **-o** *nom\_fichier\_sortie*

Nom du fichier dans lequel écrire les données formatées.

### **Commandes associées**

**Commande Description** [endmqtrc](#page-113-0) Arrête la trace

### **Commande Description**

[«strmqtrc \(démarrage de](#page-210-0) Démarre la trace [la trace\)», à la page 211](#page-210-0)

#### **Référence associée**

[Comparaison des jeux de commandes : autres commandes](#page-17-0)

Tableau des autres commandes, présentant la description de la commande, ainsi que la commande PCF, la commande MQSC et les équivalents de la commande de contrôle. Les équivalents de la ressource REST API et de la méthode HTTP, ainsi que les équivalents IBM MQ Explorer , sont inclus s'ils sont disponibles.

## **dspmqtrn (affichage des transactions incomplètes)**

Affiche les transactions en attente de validation et celles terminées de manière heuristique.

### **Objet**

La commande **dspmqtrn** permet d'afficher les détails des transactions. Cette commande inclut les transactions coordonnées par IBM MQ et par un gestionnaire de transactions externe.

### **Syntaxe**

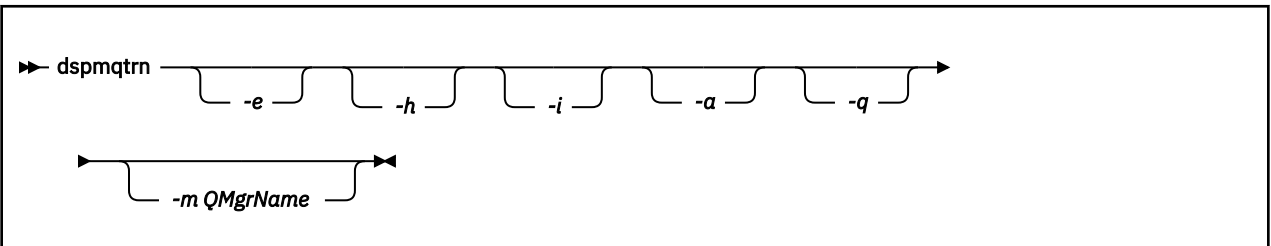

### **Paramètres optionnels**

**-e**

Demande les détails des transactions XA en attente de validation coordonnées en externe. Ces transactions sont celles pour lesquelles le gestionnaire de files d'attente (RM) a été invité à se préparer à la validation, mais n'a pas encore été informé par le TM du résultat de la transaction (validation ou annulation).

#### **-h**

Demande les détails des transactions coordonnées en externe qui ont été résolues par la commande **rsvmqtrn** , et le coordinateur de transaction externe n'a pas encore accusé réception avec une commande xa-forget . Cet état de transaction est appelé *terminé de manière heuristique* par X/ Open.

**Remarque :** Si vous ne spécifiez pas **-e**, **-h**ou **-i**, les détails des transactions en attente de validation coordonnées en interne et en externe sont affichés, mais les détails des transactions terminées de manière heuristique et coordonnées en externe ne sont pas affichés.

**-i**

Demande les détails des transactions XA en attente de validation coordonnées en interne. Ces transactions sont celles pour lesquelles le gestionnaire de files d'attente (TM) a demandé à chaque gestionnaire de ressources (RM) de se préparer à la validation, mais une erreur a été signalée par l'un des gestionnaires de ressources (par exemple, une connexion réseau interrompue). Dans cet état, le gestionnaire de files d'attente n'a pas encore informé tous les gestionnaires de ressources du résultat de la transaction (validation ou annulation), mais il est prêt à le faire. Pour plus d'informations, voir Affichage des unités d'oeuvre en attente avec la commande dspmqtrn.

Des informations sur l'état de la transaction dans chacun de ses gestionnaires de ressources participants sont affichées. Ces informations peuvent vous aider à évaluer les effets d'une défaillance dans un gestionnaire de ressources particulier.

**Remarque :** Si vous ne spécifiez pas **-e** ou **-i**, les détails des transactions en attente de validation coordonnées en interne et en externe sont affichés.

#### **-a**

Demande la liste de toutes les transactions connues du gestionnaire de files d'attente . Les données renvoyées incluent les détails de transaction de toutes les transactions connues du gestionnaire de files d'attente. Si une transaction est actuellement associée à une connexion d'application IBM MQ , les informations relatives à cette connexion d'application IBM MQ sont également renvoyées. Les données renvoyées par cette commande peuvent généralement être corrélées avec la sortie d'une commande runmqsc [«DISPLAY CONN», à la page 704](#page-703-0) et les zones de sortie ont la même signification que dans cette commande.

Toutes les zones ne sont pas appropriées pour toutes les transactions. Lorsque les zones ne sont pas significatives, une zone vide s'affiche. Par exemple, la valeur UOWLOG lorsque la commande est émise sur un gestionnaire de files d'attente de journalisation avec réutilisation automatique des journaux.

#### **-q**

La spécification de ce paramètre seule est identique à la spécification de -a -q.

Affiche toutes les données du paramètre **-a** et une liste de 100 objets uniques au maximum mis à jour dans la transaction. Si plus de 100 objets sont mis à jour dans la même transaction, seuls les 100 premiers objets distincts sont répertoriés pour chaque transaction.

### **-m** *NomGestF*

Nom du gestionnaire de files d'attente pour lequel les transactions doivent être affichées. Si vous omettez le nom, la transaction du gestionnaire de files d'attente par défaut s'affiche.

### **Codes retour**

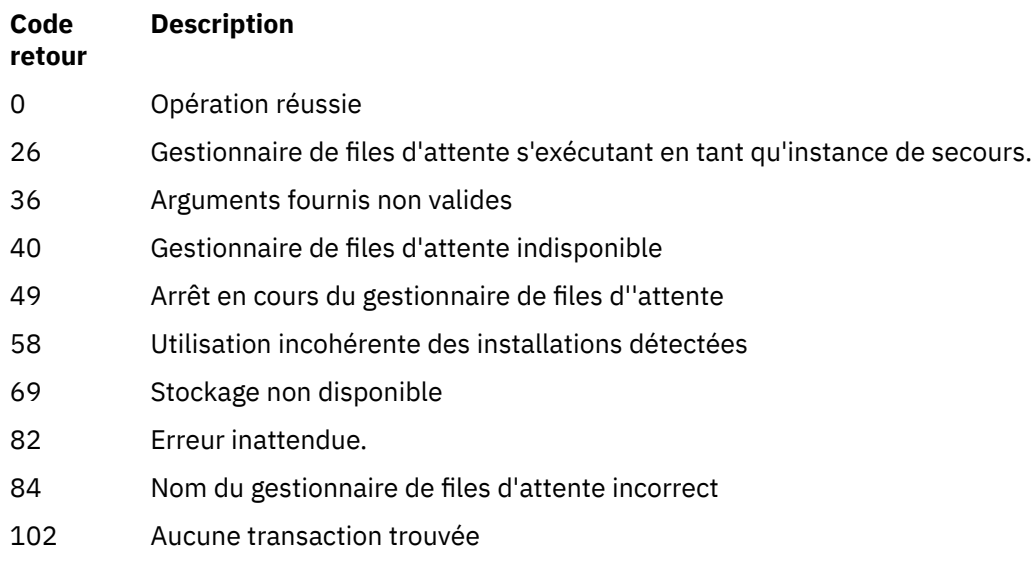

### **Commandes associées**

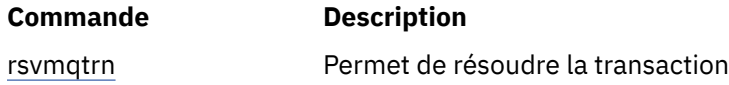

# **dspmqver (affichage des informations de version)**

Afficher les informations de version et de génération IBM MQ .

### **Objet**

Utiliser la commande **dspmqver** pour afficher les informations de version et de génération d'IBM MQ

Par défaut, la commande **dspmqver** affiche les détails de l'installation à partir de laquelle elle a été appelée. Une remarque s'affiche si d'autres installations existent ; utilisez le paramètre **-i** pour afficher leurs détails.

### **Syntaxe**

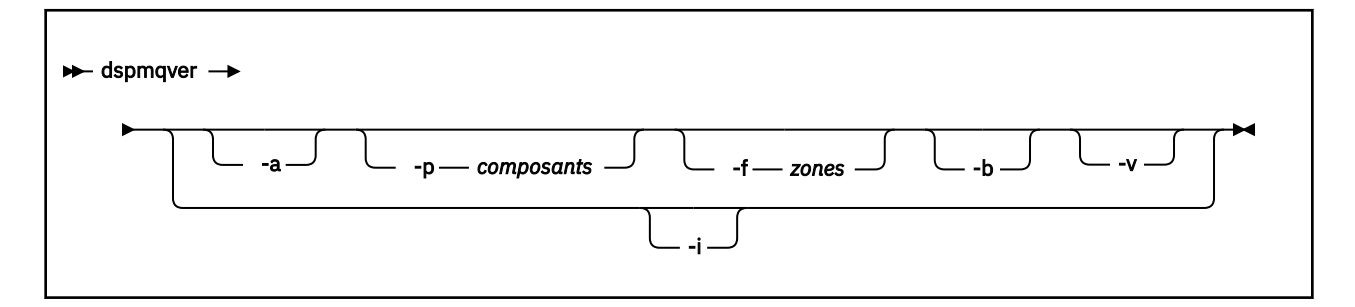

## **Paramètres optionnels**

**-a**

Afficher des informations sur toutes les zones et tous les composants.

Lorsque la prise en charge 32 bits est manquante sur un système 64 bits, la commande **dspmqver -a** peut émettre un message suggérant que la version 32 bits de GSKit n'est pas installée. Pour plus d'informations, voir la section "Echec de la commande" de cette rubrique.

### **-p** *Composants*

Affiche des informations sur les composants spécifiés par *composant*. Un seul composant ou plusieurs composants peuvent être spécifiés. Entrez la valeur d'un composant unique ou la somme des valeurs de tous les composants requis. Les composants disponibles et les valeurs associées sont les suivants:

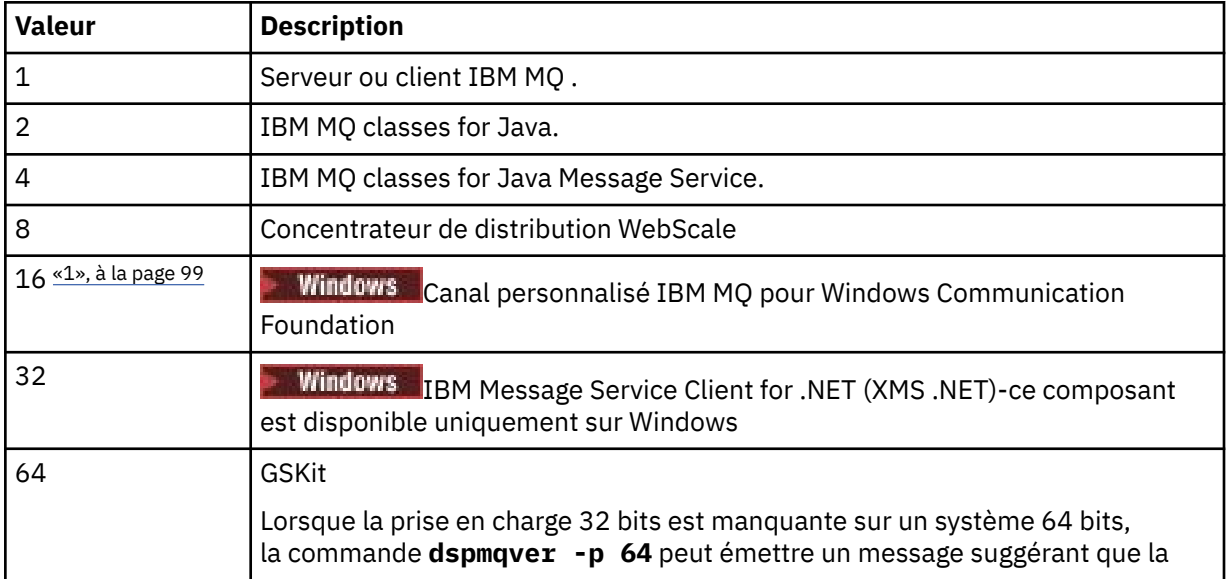

<span id="page-98-0"></span>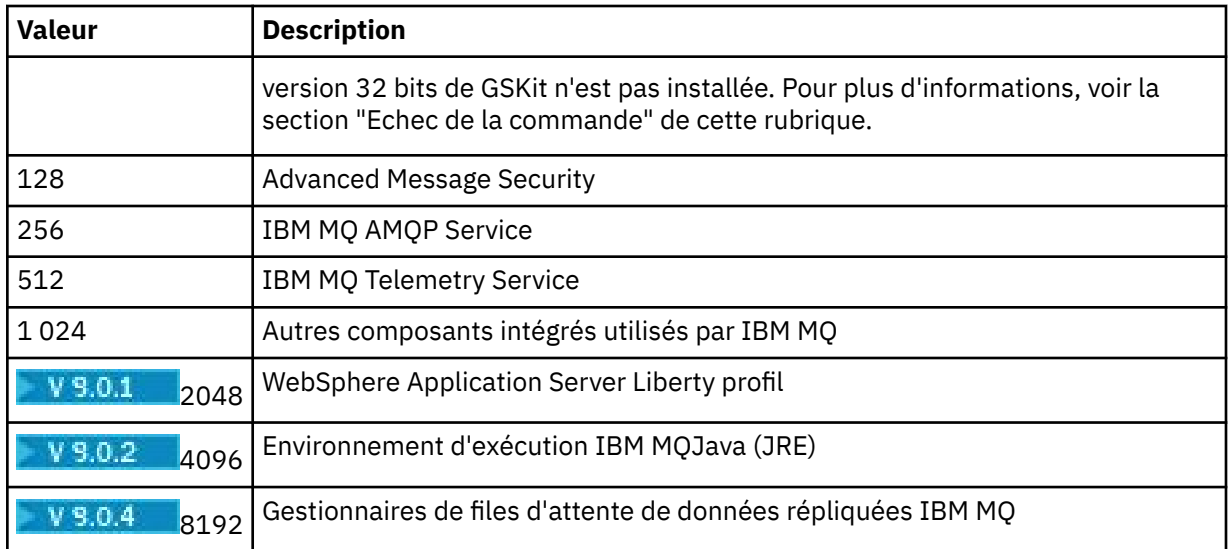

### **Remarques :**

1. Primulians Pris en charge par IBM MQ for Windows uniquement. Si vous n'avez pas installé Microsoft.NET 3 ou version ultérieure, le message d'erreur suivant s'affiche:

Title: WMQWCFCustomChannelLevel.exe - Application Error

The application failed to initialize properly (0x0000135).

La valeur par défaut est 1.

#### **-f** *Zones*

Affiche des informations pour les zones spécifiées par *zone*. Indiquez une ou plusieurs zones. Entrez la valeur d'un champ unique ou la somme des valeurs de tous les champs obligatoires. Les zones disponibles et les valeurs associées sont les suivantes:

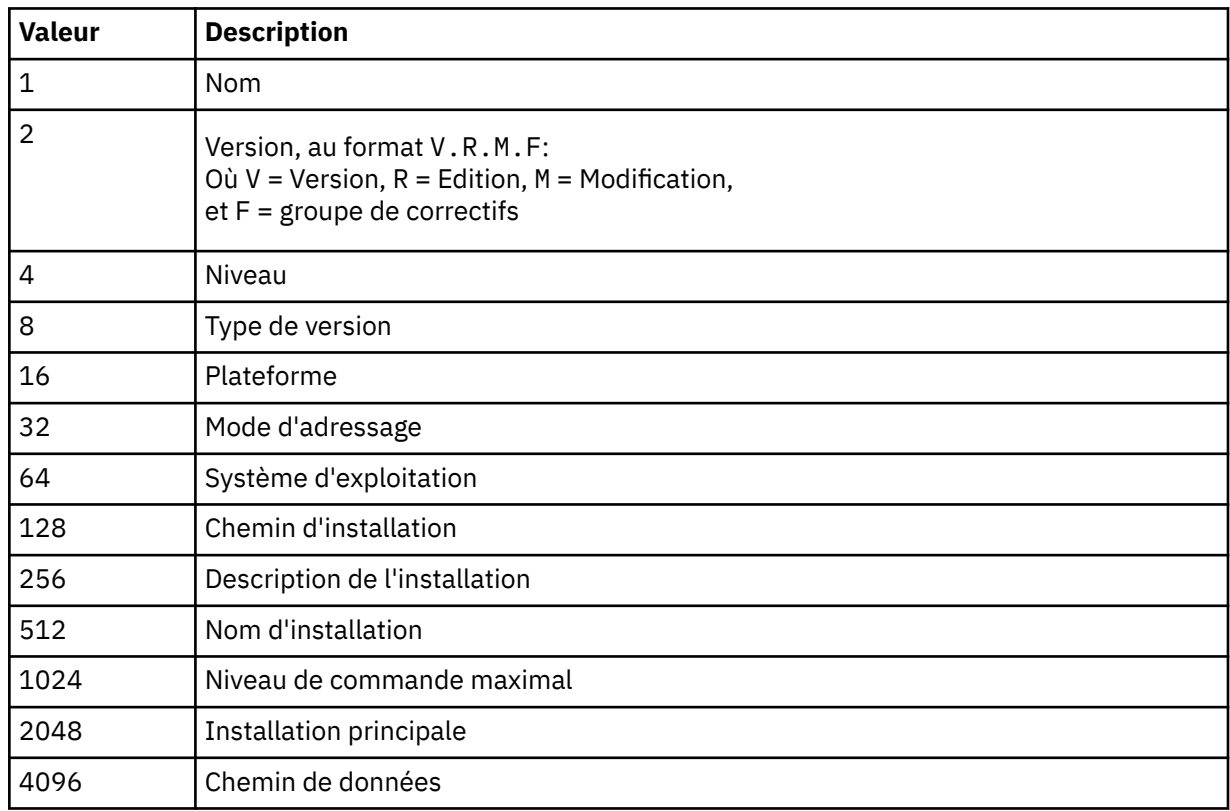

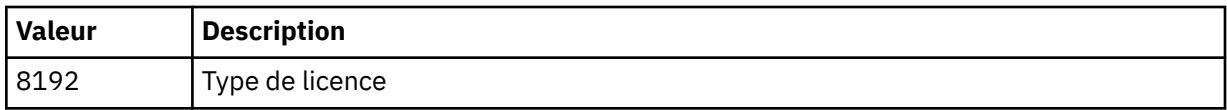

Les informations relatives à chaque zone sélectionnée sont affichées sur une ligne distincte lors de l'exécution de la commande **dspmqver** .

La valeur par défaut est 8191. Affiche des informations pour toutes les zones.

**-b**

Omettre les informations d'en-tête du rapport.

**-v**

Affiche la sortie prolixe.

**-i**

Afficher des informations sur toutes les installations. Vous ne pouvez pas utiliser cette option avec d'autres options. L'installation à partir de laquelle la commande **dspmqver** a été émise s'affiche en premier. Pour toute autre installation, seules les zones suivantes sont affichées: Nom, Version, Nom de l'installation, Description de l'installation, Chemin d'installation et Installation principale.

### **Codes retour**

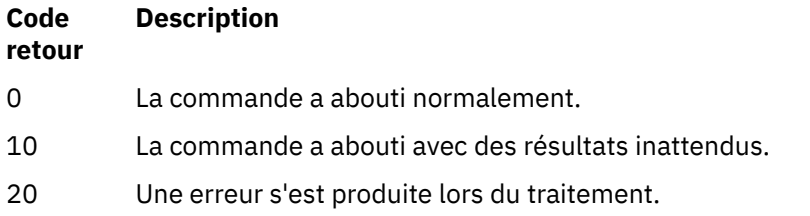

### **Exemples**

La commande suivante affiche les informations de version et de génération IBM MQ , à l'aide des paramètres par défaut pour **-p** et **-f**:

dspmqver

La commande suivante affiche des informations sur l'ensemble des zones et des composants et est l'équivalent de la spécification de dspmqver -p 63 -f 4095:

dspmqver -a

La commande suivante affiche les informations de version et de génération pour le IBM MQ classes for Java:

dspmqver -p 2

La commande suivante affiche Common Services for Java Platform Standard Edition, IBM MQ, Java Message Service Client et IBM MQ classes for Java Message Service:

dspmqver -p 4

La commande suivante affiche le niveau de compilation du concentrateur de distribution WebScale :

dspmqver -p 8 -f 4

Windows La commande suivante affiche le nom et le type de génération du canal personnalisé IBM MQ pour Windows Communication Foundation:

dspmqver -p 16 -f 9

La commande suivante affiche des informations sur les installations de IBM MQ.

dspmqver -i

### **Echec d'une commande**

*Echec lorsque la prise en charge 32 bits est manquante sur un système 64 bits*

Dans IBM MQ Versions 8.0, 9.0 et 9.1, les versions 32 bits et 64 bits de IBM Global Security Kit for IBM MQ (GSKit) sont regroupées. Lorsque vous exécutez dspmqver -a ou dspmqver -p 64, la commande vérifie les deux versions de GSKit. Lorsque la prise en charge 32 bits est manquante sur un système 64 bits, il se peut que vous obteniez un message suggérant que la version 32 bits de GSKit n'est pas installée. Pour plus d'informations sur les distributions Linux 64 bits qui risquent de ne plus prendre en charge les applications 32 bits par défaut, ainsi que sur le chargement manuel des bibliothèques 32 bits pour ces plateformes, voir Configuration matérielle et logicielle requise sur les systèmes Linux.

 $V 9.0.2$ *Echec lors de l'affichage du IBM MQ classes for Java*

V 9.0.2 La commande **dspmqver** peut échouer si vous essayez d'afficher les informations de version ou de génération pour IBM MQ classes for Javaet que vous n'avez pas correctement configuré votre environnement, ou si le composant IBM MQ JRE n'est pas installé et qu'aucun autre JRE n'a pu être localisé.

 $V$  9.0.2 Par exemple, le message suivant peut s'afficher :

[root@blade883 ~]# dspmqver -p 2 AMQ8351: IBM MQ Java environment has not been configured correctly, or the IBM MQ JRE feature has not been installed.

Pour résoudre ce problème, envisagez d'installer le composant IBM MQ JRE s'il n'est pas déjà installé, ou vérifiez que le chemin est configuré pour inclure le JRE et que les variables d'environnement correctes sont définies ; par exemple, en utilisant setjmsenv ou setjmsenv64.

Exemple :

```
export PATH=$PATH:/opt/mqm/java/jre/bin
cd /opt/mqm/java/bin/
. ./setjmsenv64
[root@blade883 bin]# dspmqver -p 2
Name: IBM MQ classes for Java<br>Version: 8.0.0.0
Version: 8.0.0.0<br>Level: k000-L11
              Level: k000-L110908
Build Type: Production
```
**UNIX** 

Notez que les commandes **setjmsenv** et **setjmsenv64** s'appliquent uniquement à UNIX .

Windows V 9.0.2 Sous Windows, si le composantIBM MQ JRE est installé, vous devez exécuter la commande **setmqenv** pour résoudre l'erreur AMQ8351.

#### $V$  9.0.1 **dspmqweb (affichage de la configuration du serveur mqweb)**

Affichez des informations sur le statut du serveur mqwebou sur la configuration du serveur mqweb. Le serveur mqweb est utilisé pour prendre en charge IBM MQ Console et administrative REST API.

### **Utilisation de la commande sous z/OS**

 $z/0S$ 

Avant d'émettre la commande **setmqweb** ou **dspmqweb** sous z/OS, vous devez définir la variable d'environnement WLP\_USER\_DIR de sorte qu'elle pointe vers votre configuration de serveur mqweb.

Pour ce faire, entrez la commande suivante :

export WLP\_USER\_DIR=*WLP\_user\_directory*

où *WLP\_user\_directory* est le nom du répertoire transmis à crtmqweb.sh. Exemple :

export WLP USER DIR=/var/mqm/web/installation1

Pour plus d'informations, voir Création de la définition de serveur Liberty .

### **Objectif-dspmqweb statut**

Utilisez la commande **dspmqweb** pour afficher des informations sur le statut du serveur mqweb.

Le serveur mqweb doit être en cours d'exécution pour pouvoir utiliser IBM MQ Console ou administrative REST API. Si le serveur est en cours d'exécution, les URL de contexte racine disponibles et les ports associés utilisés par IBM MQ Console et administrative REST API sont affichés par la commande **dspmqweb** . Vous pouvez également, à partir de IBM MQ 9.0.4, utiliser la commande **dspmqweb status** .

### **Objectif-Propriétés dspmqweb**

#### $V9.0.4$

Utilisez la commande **dspmqweb properties** pour afficher les détails de la configuration du serveur mqweb. Il n'est pas nécessaire que le serveur mqweb soit en cours d'exécution.

La liste suivante décrit les propriétés de configuration disponibles sur toutes les plateformes, y compris IBM MQ Appliance:

Les propriétés suivantes peuvent être renvoyées par la commande **dspmqweb properties** sur toutes les plateformes, y compris IBM MQ Appliance:

#### **ltpaExpiration**

Cette propriété de configuration permet de spécifier le délai, en secondes, avant l'expiration du jeton LTPA.

La valeur de cette propriété est un entier.

#### **Fichiers maxTrace**

Cette propriété de configuration permet de spécifier le nombre maximal de fichiers de trace générés par le serveur mqweb.

La valeur de cette propriété est un entier.

#### **maxTraceFileSize**

Cette propriété de configuration est utilisée pour spécifier la taille maximale, en Mo, que chaque fichier journal peut atteindre.

La valeur de cette propriété est un entier.

#### **mqRestCorsAllowedOrigines**

Cette propriété de configuration permet de spécifier les origines qui sont autorisées à accéder au REST API. Pour plus d'informations sur CORS, voir Configuration de CORS pour REST API.

La valeur de cette propriété est une valeur de chaîne.

#### **mqRestCorsMaxAgeInSecondes**

Cette propriété de configuration permet de spécifier la durée, en secondes, pendant laquelle un navigateur Web peut mettre en cache les résultats des vérifications préalables à la mise en cache CORS.

La valeur de cette propriété est un entier.

#### $V$ 9.0.5

### **mqRestCsrfExpirationInMinutes**

Cette propriété de configuration n'existe plus dans IBM MQ 9.0.5.

Applicable à IBM MQ 9.0.4 uniquement et utilisé pour spécifier la durée, en minutes, avant l'expiration du jeton CSRF.

La valeur de cette propriété est un entier.

#### **mqRestCsrfValidation**

Cette propriété de configuration permet d'indiquer si des vérifications de validation CSRF sont effectuées. La valeur false supprime les vérifications de validation de jeton CSRF.

La valeur de cette propriété est une valeur booléenne.

#### **mqRestGatewayEnabled**

Cette propriété de configuration permet de spécifier si la passerelle administrative REST API est activée.

La valeur de cette propriété est une valeur booléenne.

#### **mqRestGatewayQmgr**

Cette propriété de configuration permet de spécifier le nom du gestionnaire de files d'attente à utiliser comme gestionnaire de files d'attente de passerelle. Ce gestionnaire de files d'attente doit se trouver dans la même installation que le serveur mqweb. Une valeur vide indique qu'aucun gestionnaire de files d'attente n'est configuré en tant que gestionnaire de files d'attente de passerelle.

La valeur de cette propriété est une valeur de chaîne.

#### **mqRestMessagingEnabled**

Cette propriété de configuration permet de spécifier si messaging REST API est activé.

La valeur de cette propriété est une valeur booléenne.

#### **mqRestRequestTimeout**

Cette propriété de configuration permet de spécifier la durée, en secondes, avant l'expiration d'une demande REST.

La valeur de cette propriété est un entier.

#### **traceSpec**

Cette propriété de configuration permet de spécifier le niveau de trace généré par le serveur mqweb. Pour obtenir la liste des valeurs possibles, voir Configuration de la journalisation pour IBM MQ Console et REST API.

La valeur de cette propriété est une valeur de chaîne.

Windows Linux 2/0S UNIX

Les propriétés suivantes sont les propriétés supplémentaires qui peuvent être renvoyées par la commande **dspmqweb properties** sous z/OS, UNIX, Linux, and Windows:

#### **httpHost**

Cette propriété de configuration permet de spécifier le nom d'hôte HTTP sous la forme d'une adresse IP, d'un nom d'hôte DNS (Domain Name Server) avec un suffixe de nom de domaine ou du nom d'hôte DNS du serveur sur lequel IBM MQ est installé.

Vous pouvez utiliser un astérisque entre guillemets pour spécifier toutes les interfaces réseau disponibles.

Vous pouvez utiliser la valeur localhost pour n'autoriser que les connexions locales.

La valeur de cette propriété est une valeur de chaîne.

#### **httpPort**

Cette propriété de configuration permet de spécifier le numéro de port HTTP utilisé pour les connexions HTTP.

Vous pouvez utiliser la valeur -1 pour désactiver le port.

La valeur de cette propriété est un entier.

#### **httpsPort**

Cette propriété de configuration permet de spécifier le numéro de port HTTPS utilisé pour les connexions HTTPS.

Vous pouvez utiliser la valeur -1 pour désactiver le port.

La valeur de cette propriété est un entier.

#### **mqConsoleDémarrage automatique**

Cette propriété de configuration est utilisée pour indiquer si le IBM MQ Console démarre automatiquement lorsque le serveur mqweb démarre.

La valeur de cette propriété est une valeur booléenne.

#### **mqRestDémarrage automatique**

Cette propriété de configuration est utilisée pour indiquer si le REST API démarre automatiquement lorsque le serveur mqweb démarre.

La valeur de cette propriété est une valeur booléenne.

### **Syntaxe**

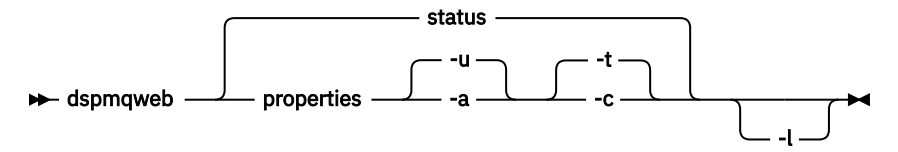

### **Paramètres optionnels**

### **V** 9.0.4 statut

Affiche des informations sur le statut du serveur mqweb. Elle indique donc si le serveur mqweb est en cours d'exécution. Si le serveur mqweb est en cours d'exécution, les informations sur les URL de contexte racine disponibles et les ports associés utilisés par IBM MQ Console et administrative REST API sont affichées.

Exemple :

```
Server mqweb is running.
IIRLs:
  https://localhost:9443/ibmmq/console/
  https://localhost:9443/ibmmq/rest/v1/
```
#### $V$  9.0.4 **propriétés**

Affiche des informations sur les propriétés configurables du serveur mqweb. C'est-à-dire quelles propriétés sont configurables par l'utilisateur et celles qui ont été modifiées. Il n'est pas nécessaire que le serveur mqweb soit en cours d'exécution.

**-u**

Affiche uniquement les propriétés configurables qui ont été modifiées par l'utilisateur.

**-a**

Affiche toutes les propriétés configurables disponibles, y compris celles qui ont été modifiées par l'utilisateur.

**-t**

Formate la sortie sous forme de paires nom-valeur texte.

**-c**

Formate la sortie sous forme de texte de commande qui peut être utilisé comme entrée dans la commande **setmqweb properties** correspondante.

**-l**

Active la journalisation prolixe. Les informations de diagnostic sont écrites dans un fichier journal du serveur mqweb.

### <span id="page-104-0"></span>**Codes retour**

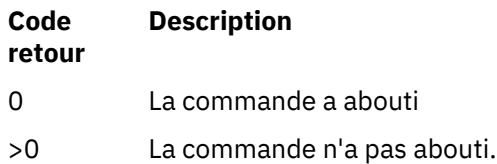

Pour obtenir la liste complète des codes d'exit de commande de serveur, voir [Liberty: options de](https://www.ibm.com/docs/SSEQTP_8.5.5/com.ibm.websphere.wlp.doc/ae/rwlp_command_server.html) [commande de serveur](https://www.ibm.com/docs/SSEQTP_8.5.5/com.ibm.websphere.wlp.doc/ae/rwlp_command_server.html) dans la documentation WebSphere Application Server .

### **Commandes associées**

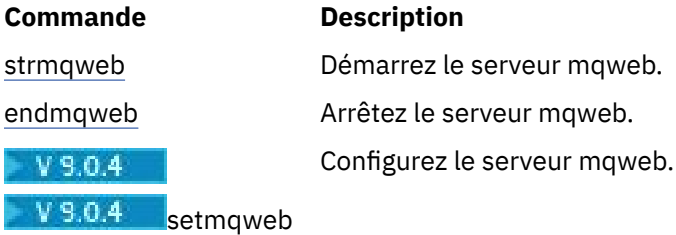

# **endmqcsv (arrêt du serveur de commandes)**

Arrêtez le serveur de commandes pour un gestionnaire de files d'attente.

### **Objet**

La commande **endmqscv** permet d'arrêter le serveur de commandes sur le gestionnaire de files d'attente spécifié.

Vous devez utiliser la commande **endmqscv** à partir de l'installation associée au gestionnaire de files d'attente que vous utilisez. L'installation à laquelle un gestionnaire de files d'attente est associé peut être identifiée à l'aide de la commande dspmq -o installation.

Si l'attribut de gestionnaire de files d'attente, SCMDSERV, est spécifié comme QMGR, la modification de l'état du serveur de commandes à l'aide de **endmqscv** n'affecte pas la manière dont le gestionnaire de files d'attente agit sur l'attribut SCMDSERV lors du prochain redémarrage.

### **Syntaxe**

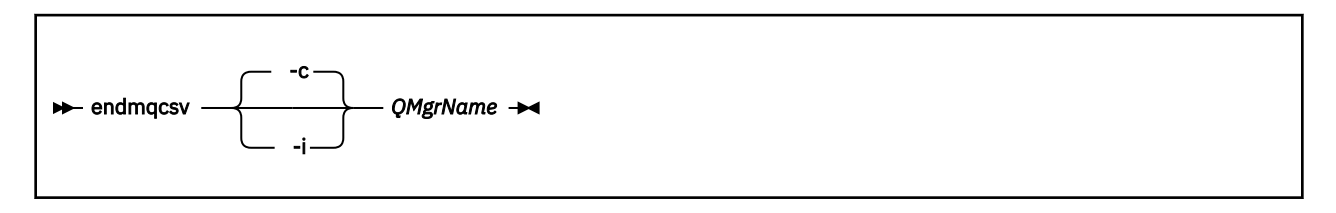

### **Paramètres obligatoires**

### **QMgrName**

Nom du gestionnaire de files d'attente pour lequel arrêter le serveur de commandes.

### **Paramètres optionnels**

**-c**

Arrête le serveur de commandes de manière contrôlée. Le serveur de commandes peut terminer le traitement de tout message de commande qu'il a déjà démarré. Aucun nouveau message n'est lu dans la file d'attente de commandes.

Il s'agit du paramètre par défaut.

**-i**

Arrête immédiatement le serveur de commandes. Les actions associées à un message de commande en cours de traitement risquent de ne pas aboutir.

### **Codes retour**

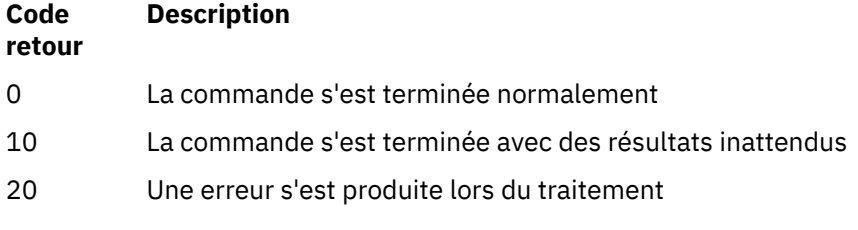

### **Exemples**

1. La commande suivante arrête le serveur de commandes sur le gestionnaire de files d'attente saturn.queue.manager:

endmqcsv -c saturn.queue.manager

Le serveur de commandes peut terminer le traitement de toute commande qu'il a déjà démarrée avant de s'arrêter. Toutes les nouvelles commandes reçues restent non traitées dans la file d'attente de commandes jusqu'à ce que le serveur de commandes soit redémarré.

2. La commande suivante arrête immédiatement le serveur de commandes sur le gestionnaire de files d'attente pluto :

endmqcsv -i pluto

### **Commandes associées**

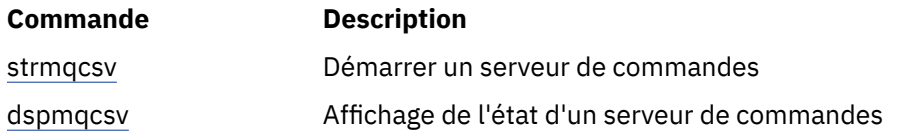

### **Référence associée**

[«Commandes relatives au serveur de commandes», à la page 12](#page-11-0)

Tableau des commandes du serveur de commandes, affichant la commande PCF, la commande MQSC et les équivalents de commande de contrôle. Les équivalents de la ressource REST API et de la méthode HTTP, ainsi que les équivalents IBM MQ Explorer , sont inclus s'ils sont disponibles.

# **endmqlsr (arrêt d'un programme d'écoute)**

Arrêtez tous les processus de programme d'écoute d'un gestionnaire de files d'attente.

### **Objet**

La commande **endmqlsr** arrête tous les processus de programme d'écoute pour le gestionnaire de files d'attente spécifié.

Vous devez utiliser la commande **endmqlsr** à partir de l'installation associée au gestionnaire de files d'attente que vous utilisez. L'installation à laquelle un gestionnaire de files d'attente est associé peut être identifiée à l'aide de la commande dspmq -o installation.

Il n'est pas nécessaire d'arrêter le gestionnaire de files d'attente avant d'exécuter la commande **endmqlsr** . Si l'un des programmes d'écoute est configuré pour avoir des canaux entrants s'exécutant dans le processus du programme d'écoute **runmqlsr** , plutôt que dans un processus de pool, la demande d'arrêt de ce programme d'écoute peut échouer si les canaux sont toujours actifs. Dans ce cas, un message est écrit pour indiquer combien de programmes d'écoute ont été arrêtés avec succès et combien de programmes d'écoute sont toujours en cours d'exécution.

Si l'attribut de programme d'écoute, CONTROL, est défini comme QMGR, la modification de l'état du programme d'écoute à l'aide de **endmqlsr** n'affecte pas la manière dont le gestionnaire de files d'attente agit sur l'attribut CONTROL lors du prochain redémarrage.

## **Syntaxe**

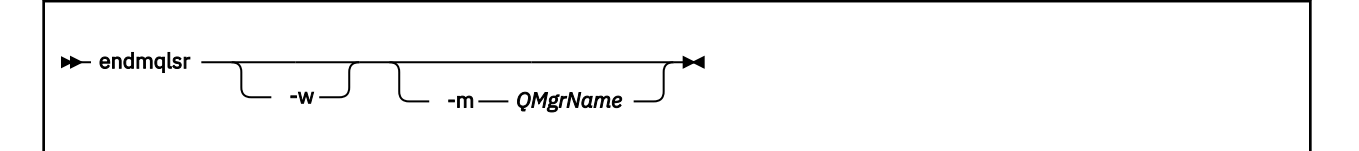

### **Paramètres optionnels**

### **-m** *NomGestF*

Nom du gestionnaire de files d'attente. Si vous omettez ce paramètre, la commande s'exécute sur le gestionnaire de files d'attente par défaut.

**-w**

Attendez avant de renvoyer le contrôle.

Le contrôle vous est renvoyé uniquement après l'arrêt de tous les programmes d'écoute du gestionnaire de files d'attente spécifié.

### **Codes retour**

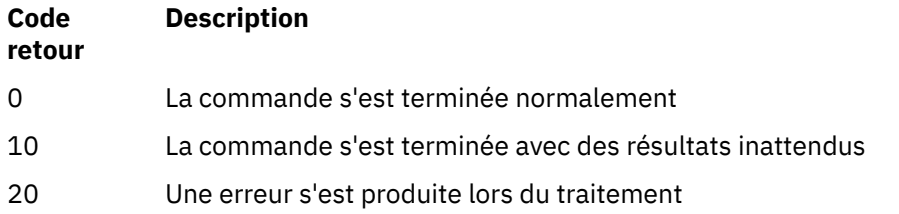

### **Référence associée**

[«Commandes du programme d'écoute», à la page 14](#page-13-0)

Tableau des commandes du programme d'écoute, affichant la commande PCF, la commande MQSC et les équivalents de la commande de contrôle. Les équivalents de la ressource REST API et de la méthode HTTP, ainsi que les équivalents IBM MQ Explorer , sont inclus s'ils sont disponibles.

### **Information associée**

Application de mises à jour du niveau de maintenance à des gestionnaires de files d'attente multiinstances sous Windows

Application de mises à jour du niveau de maintenance à des gestionnaires de files d'attente multiinstances sous UNIX et Linux

# **endmqdnm (arrêt du moniteur .NET )**

Arrêtez le moniteur .NET pour une file d'attente ( Windows uniquement).

### **Objet**

**Remarque :** La commande endmqdnm s'applique uniquement à IBM MQ for Windows .

La commande de contrôle **endmqdnm** permet d'arrêter un moniteur .NET .

### **Syntaxe**

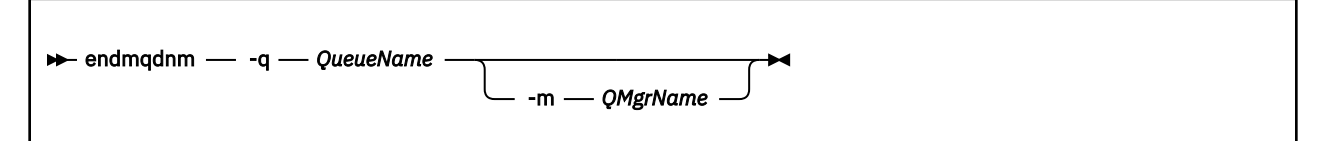

## **Paramètres obligatoires**

### **-q** *QueueName*

Nom de la file d'attente d'application surveillée par le moniteur .NET .

## **Paramètres optionnels**

### **-m** *NomGestF*

Nom du gestionnaire de files d'attente qui héberge la file d'attente d'application.

S'il est omis, le gestionnaire de files d'attente par défaut est utilisé.

### **Codes retour**

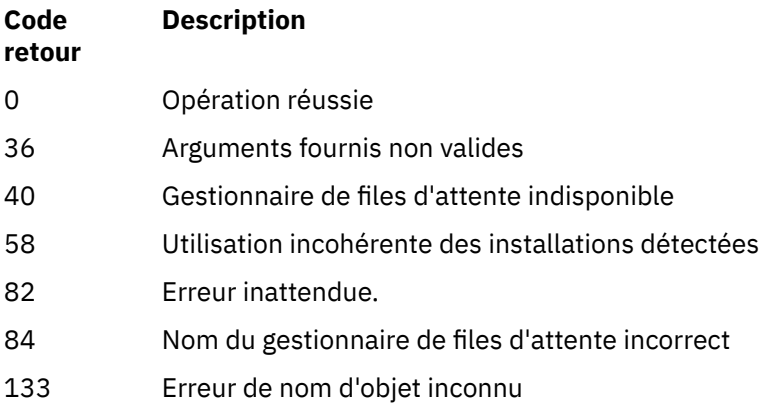

### **Information associée**

Utilisation du moniteur .NET

# **endmqm (arrêt d'un gestionnaire de files d'attente)**

Arrêtez un gestionnaire de files d'attente ou basculez vers un gestionnaire de files d'attente de secours.

### **Objet**
La commande **endmqm** permet d'arrêter un gestionnaire de files d'attente spécifié. Cette commande arrête un gestionnaire de files d'attente dans l'un des trois modes suivants :

- Arrêt contrôlé ou progressif
- Arrêt immédiat
- Arrêt préventif

La commande **endmqm** arrête toutes les instances d'un gestionnaire de files d'attente multi-instance de la même manière qu'elle arrête un gestionnaire de files d'attente à instance unique. Vous pouvez émettre la commande **endmqm** sur l'instance active ou sur l'une des instances de secours d'un gestionnaire de files d'attente multi-instance. Vous devez exécuter la commande **endmqm** sur l'instance active pour arrêter le gestionnaire de files d'attente.

Si vous émettez la commande **endmqm** sur l'instance active d'un gestionnaire de files d'attente multiinstance, vous pouvez autoriser une instance de secours à basculer vers la nouvelle instance active lorsque l'instance active en cours termine son arrêt.

Si vous exécutez la commande **endmqm** sur une instance de secours d'un gestionnaire de files d'attente multi-instance, vous pouvez mettre fin à l'instance de secours en ajoutant l'option -x et laisser l'instance active en cours d'exécution. Le gestionnaire de files d'attente signale une erreur si vous émettez la commande **endmqm** sur l'instance de secours sans l'option -x .

L'exécution de la commande **endmqm** affecte toute application client connectée via un canal de connexion serveur. L'effet varie en fonction du paramètre utilisé, mais c'est comme si une commande STOP CHANNEL avait été émise dans l'un des trois modes possibles. Pour plus d'informations sur les effets des modes STOP CHANNEL sur les canaux de connexion serveur, voir Arrêt des canaux MQI. Les descriptions des paramètres facultatifs **endmqm** indiquent le mode STOP CHANNEL auquel ils seront équivalents.

Si vous exécutez **endmqm** pour arrêter un gestionnaire de files d'attente, les clients reconnectables ne tentent pas de se reconnecter. Pour remplacer ce comportement, indiquez l'option - x ou - s pour permettre aux clients de commencer à essayer de se reconnecter.

**Remarque :** Si un gestionnaire de files d'attente ou un canal s'arrête de manière inattendue, les clients reconnectables commencent à essayer de se reconnecter.

**Remarque :** Il se peut que le client ne se reconnecte pas à ce gestionnaire de files d'attente. En fonction de l'option de reconnexion MQCONNX utilisée par le client et de la définition du groupe de gestionnaires de files d'attente dans la table de connexion client, le client peut se reconnecter à un autre gestionnaire de files d'attente. Vous pouvez configurer le client pour le forcer à se reconnecter au même gestionnaire de files d'attente.

Vous devez utiliser la commande **endmqm** à partir de l'installation associée au gestionnaire de files d'attente que vous utilisez. L'installation à laquelle un gestionnaire de files d'attente est associé peut être identifiée à l'aide de la commande dspmq -o installation.

Les attributs du gestionnaire de files d'attente et les objets qui lui sont associés ne sont pas affectés par la commande **endmqm** . Vous pouvez redémarrer le gestionnaire de files d'attente à l'aide de la commande **strmqm** (Démarrer le gestionnaire de files d'attente).

Pour supprimer un gestionnaire de files d'attente, arrêtez-le, puis utilisez la commande **dltmqm** (Supprimer le gestionnaire de files d'attente).

## **Syntaxe**

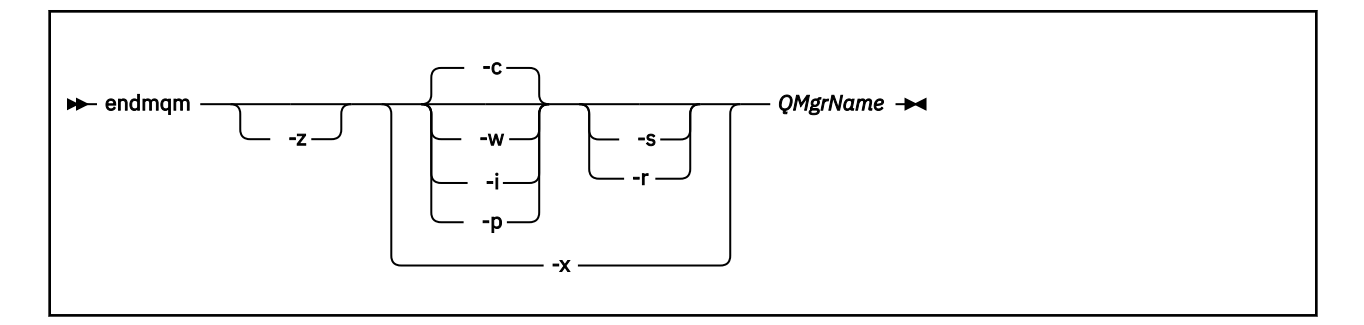

# **Paramètres obligatoires**

#### **QMgrName**

Nom du gestionnaire de files d'attente de messages à arrêter.

# **Paramètres optionnels**

**-c**

Arrêt contrôlé (ou mis au repos). Il s'agit du paramètre par défaut.

Le gestionnaire de files d'attente s'arrête, mais uniquement après la déconnexion de toutes les applications. Tous les appels MQI en cours de traitement sont terminés. Dans le cas peu probable où une commande [«dspmq \(affichage des gestionnaires de files d'attente\)», à la page 69](#page-68-0) est émise dans un délai très court entre la déconnexion des applications et l'arrêt effectif du gestionnaire de files d'attente, la commande [«dspmq \(affichage des gestionnaires de files d'attente\)», à la page 69](#page-68-0) peut signaler de manière transitoire le statut Ending immediately , même si un arrêt contrôlé a été demandé.

Le contrôle vous est renvoyé immédiatement et vous n'êtes pas informé de l'arrêt du gestionnaire de files d'attente.

L'effet sur les applications client connectées via un canal de connexion serveur est équivalent à une commande STOP CHANNEL émise en mode QUIESCE.

**-i**

Arrêt immédiat. Le gestionnaire de files d'attente s'arrête après avoir terminé tous les appels MQI en cours de traitement. Toutes les demandes MQI émises après l'émission de la commande échouent. Les unités d'oeuvre incomplètes sont annulées lors du prochain démarrage du gestionnaire de files d'attente.

Le contrôle est renvoyé après l'arrêt du gestionnaire de files d'attente.

L'effet sur les applications client connectées via un canal de connexion serveur est équivalent à une commande STOP CHANNEL émise en mode FORCE.

**-p**

### Arrêt préventif.

**Important :** Utilisez ce type d'arrêt uniquement dans des circonstances exceptionnelles, par exemple, lorsqu'un gestionnaire de files d'attente ne s'arrête pas suite à une commande **endmqm** normale.

Le gestionnaire de files d'attente peut s'arrêter sans attendre la déconnexion des applications ou la fin des appels MQI. Cela peut donner des résultats imprévisibles pour les applications IBM MQ . Le mode d'arrêt est défini sur *arrêt immédiat*. Si le gestionnaire de files d'attente ne s'est pas arrêté après quelques secondes, le mode d'arrêt est escaladé et tous les processus de gestionnaire de files d'attente restants sont arrêtés.

L'effet sur les applications client connectées via un canal de connexion serveur est équivalent à une commande STOP CHANNEL émise en mode TERMINATE.

**-r**

Début de la tentative de reconnexion des clients reconnectables. Ce paramètre a pour effet de rétablir la connectivité des clients aux autres gestionnaires de files d'attente dans leur groupe de gestionnaires de files d'attente.

**-s**

Basculez vers une instance de gestionnaire de files d'attente de secours après l'arrêt. La commande vérifie qu'une instance de secours est en cours d'exécution avant de mettre fin à l'instance active. Il n'attend pas que l'instance de secours démarre avant de s'arrêter.

Les connexions au gestionnaire de files d'attente sont interrompues par l'arrêt de l'instance active. Les clients reconnectables commencent à essayer de se reconnecter.

Vous pouvez configurer les options de reconnexion d'un client pour qu'il se reconnecte uniquement à une autre instance du même gestionnaire de files d'attente ou pour qu'il se reconnecte à d'autres gestionnaires de files d'attente du groupe de gestionnaires de files d'attente.

**-w**

#### Attendez l'arrêt.

Ce type d'arrêt est équivalent à un arrêt contrôlé, sauf que le contrôle vous est renvoyé uniquement après l'arrêt du gestionnaire de files d'attente. Vous recevez le message Waiting for queue manager *qmName* to end pendant la progression de l'arrêt. Dans le cas peu probable où une commande [«dspmq \(affichage des gestionnaires de files d'attente\)», à la page 69](#page-68-0) est émise dans un délai très court entre la déconnexion des applications et l'arrêt effectif du gestionnaire de files d'attente, la commande [«dspmq \(affichage des gestionnaires de files d'attente\)», à la page 69](#page-68-0) peut signaler de manière transitoire le statut Ending immediately , même si un arrêt contrôlé a été demandé.

L'effet sur les applications client connectées via un canal de connexion serveur est équivalent à une commande STOP CHANNEL émise en mode QUIESCE.

**-x**

Arrêtez une instance de secours du gestionnaire de files d'attente, sans arrêter l'instance active du gestionnaire de files d'attente.

**-z**

Supprime les messages d'erreur dans la commande.

### **Codes retour**

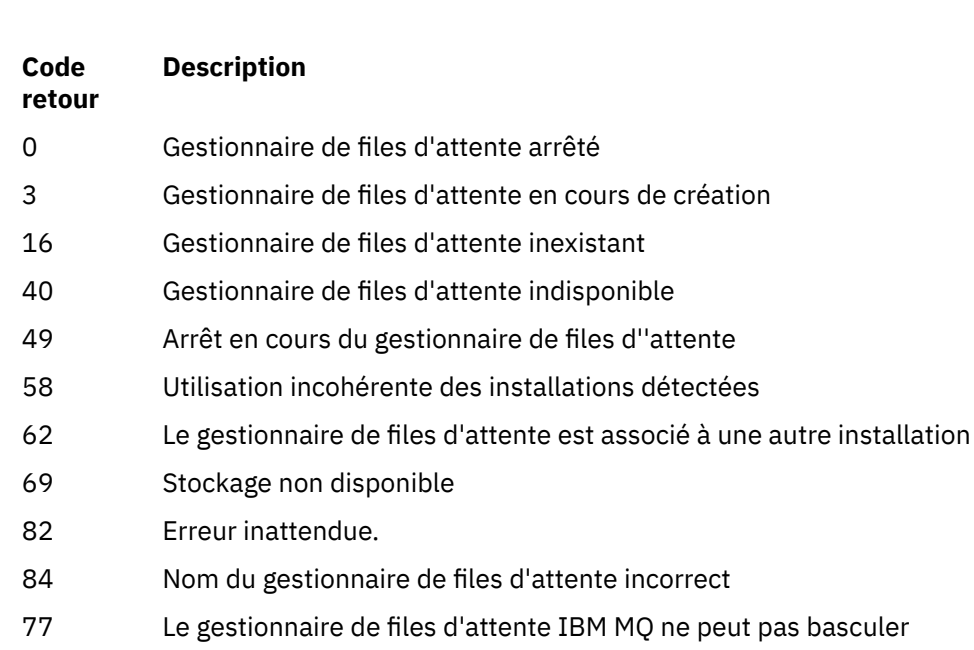

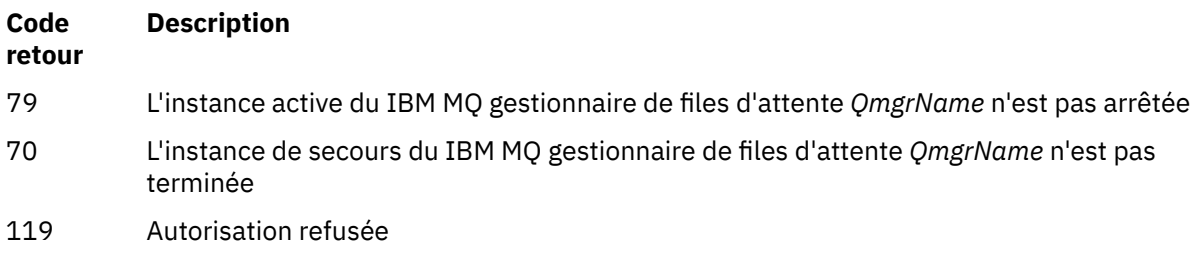

#### **Exemples**

Les exemples suivants montrent des commandes qui arrêtent les gestionnaires de files d'attente spécifiés.

1. Cette commande permet d'arrêter le gestionnaire de files d'attente nommé mercury.queue.manager de manière contrôlée. Toutes les applications actuellement connectées sont autorisées à se déconnecter.

endmqm mercury.queue.manager

2. Cette commande arrête immédiatement le gestionnaire de files d'attente nommé saturn.queue.manager . Tous les appels MQI en cours sont terminés, mais aucun nouvel appel n'est autorisé.

endmqm -i saturn.queue.manager

Les résultats de l'émission de **endmqm** vers l'instance locale d'un gestionnaire de files d'attente multiinstance sont présentés dans la Tableau 36, à la page 112. Les résultats de la commande dépendent de l'utilisation du commutateur -s ou -x et de l'état d'exécution des instances locales et distantes du gestionnaire de files d'attente.

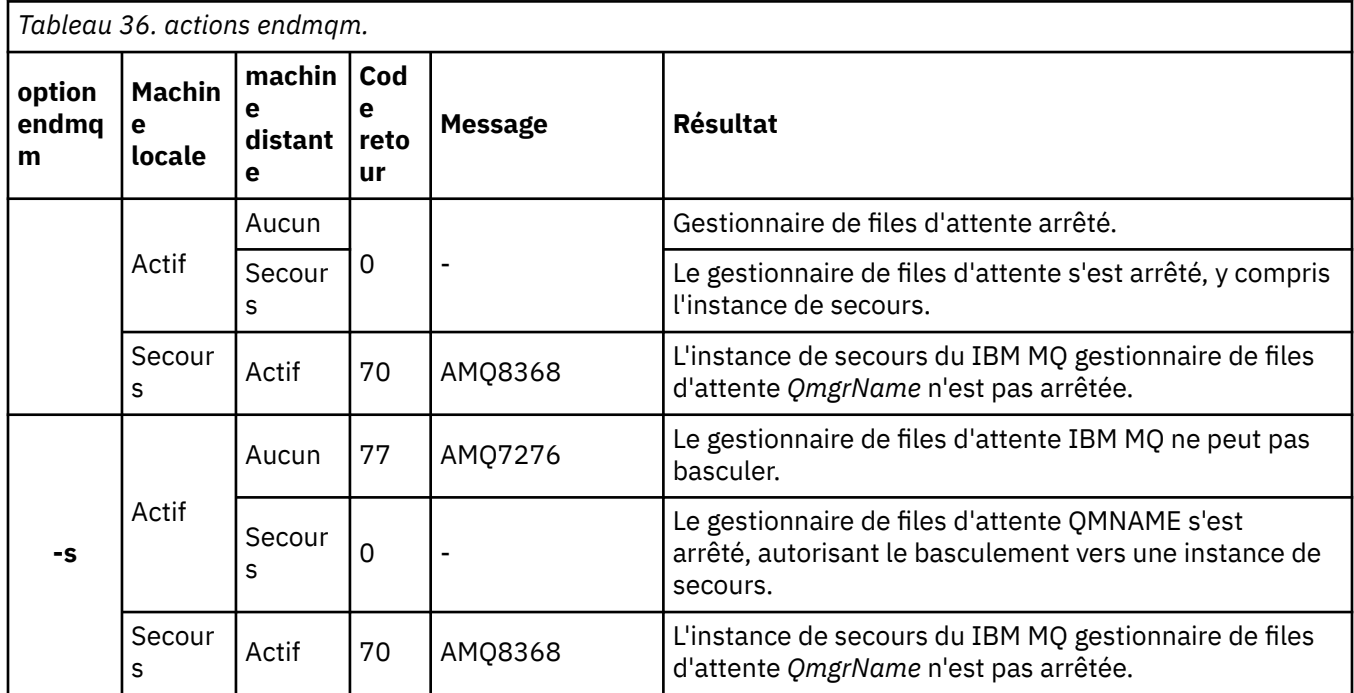

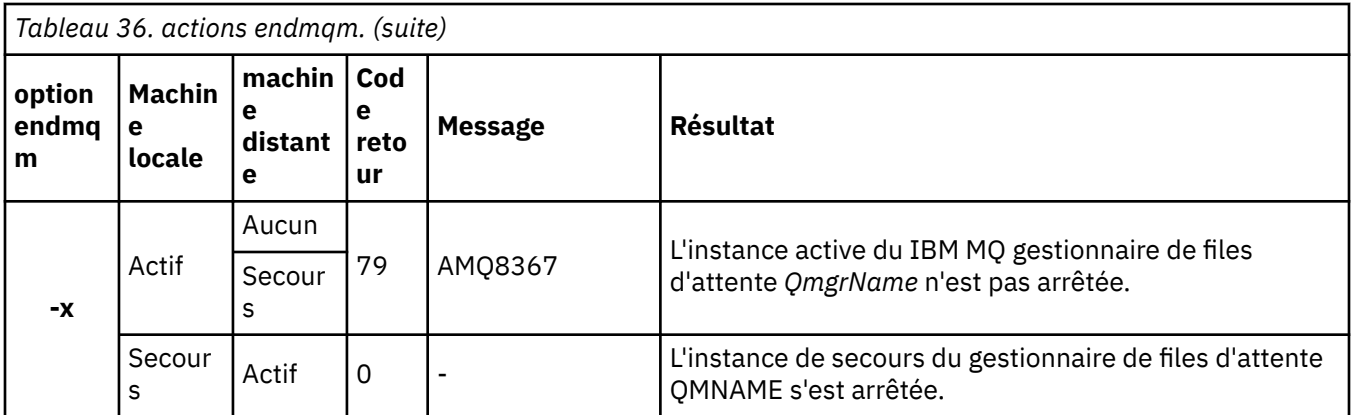

#### **Référence associée**

[crtmqm \(création du gestionnaire de files d'attente\)](#page-36-0) Créez un gestionnaire de files d'attente.

[endmqm \(arrêt d'un gestionnaire de files d'attente\)](#page-107-0) Arrêtez un gestionnaire de files d'attente ou basculez vers un gestionnaire de files d'attente de secours.

[dltmqm \(suppression du gestionnaire de files d'attente\)](#page-47-0) Supprime un gestionnaire de files d'attente.

#### **Information associée**

Arrêt d'un gestionnaire de files d'attente

**Arrêt manuel d'un gestionnaire de files d'attente** 

Application de mises à jour du niveau de maintenance à des gestionnaires de files d'attente multiinstances sous Windows

Application de mises à jour du niveau de maintenance à des gestionnaires de files d'attente multiinstances sous UNIX et Linux

# **ENGINISH endmqsvc (fin du service IBM MQ)**

Arrêtez le service IBM MQ sous Windows.

# **Objet**

La commande arrête le service IBM MQ sous Windows. Exécutez la commande sous Windows uniquement.

Si vous exécutez IBM MQ sur des systèmes Windows sur lesquels le contrôle de compte utilisateur est activé, vous devez appeler **endmqsvc** avec des privilèges élevés.

Exécutez la commande pour arrêter le service, si le service est en cours d'exécution.

Redémarrez le service pour les processus IBM MQ afin de sélectionner un nouvel environnement, y compris de nouvelles définitions de sécurité.

# **Syntaxe**

**endmqsvc**

## **Paramètres**

La commande **endmqsvc** n'a pas de paramètres.

Vous devez définir le chemin d'accès à l'installation qui contient le service. Faites de l'installation l'installation principale, exécutez la commande **setmqenv** ou exécutez la commande à partir du répertoire contenant le fichier binaire **endmqsvc** .

#### **Référence associée**

[«strmqsvc \(démarrage du service IBM MQ \)», à la page 205](#page-204-0) Démarrez le service IBM MQ sous Windows.

# **endmqtrc (arrêt de la trace)**

Vous pouvez arrêter la trace de certaines ou de l'ensemble des entités pour lesquelles est effectuée la trace.

# **Objet**

La commande **endmqtrc** permet de mettre fin au traçage de l'entité spécifiée ou de toutes les entités. La commande **endmqtrc** arrête uniquement la trace décrite par ses paramètres. L'utilisation de **endmqtrc** sans paramètres arrête le traçage précoce de tous les processus.

Toutes les commandes **endmqtrc** définissent le type de sortie sur *mqm* sur [strmqtrc](#page-210-0).

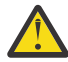

**Avertissement :** Il peut y avoir un léger délai entre l'arrêt de la commande **endmqtrc** et l'exécution effective de toutes les opérations de trace. En effet, les processus IBM MQ accèdent à leurs propres fichiers de trace. A mesure que chaque processus devient actif à des moments différents, leurs fichiers de trace se ferment indépendamment les uns des autres.

## **Syntaxe**

La syntaxe de cette commande est la suivante :

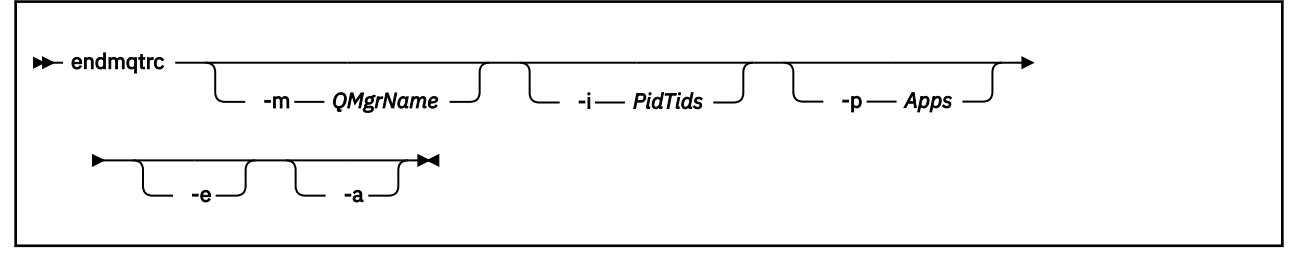

# **Paramètres optionnels**

#### **-m** *NomGestF*

Nom du gestionnaire de files d'attente pour lequel la fonction de trace doit être terminée.

Le *QMgrName* fourni doit correspondre exactement au *QMgrName* fourni dans la commande **strmqtrc** . Si la commande **strmqtrc** a utilisé des caractères génériques, la commande **endmqtrc** doit utiliser la même spécification de caractères génériques, y compris l'échappement des caractères génériques, pour éviter qu'ils ne soient traités par l'environnement de la commande.

Un seul indicateur -m et le nom de gestionnaire de files d'attente associé peuvent être indiqués dans la commande.

#### **-i** *PidTid*

Identificateur de processus (PID) et identificateur d'unité d'exécution (TID) pour lesquels le traçage doit être terminé. Vous ne pouvez pas utiliser l'indicateur **-i** avec l'indicateur **-e**, Si vous tentez d'utiliser l'indicateur **-i** avec l'indicateur **-e** , un message d'erreur est émis. Ce paramètre ne doit être utilisé que si le personnel de maintenance d'IBM vous le demande.

#### **-p** *Apps*

Processus nommés pour lesquels le traçage doit être terminé. La liste *Apps* est séparée par des virgules. Vous devez spécifier chaque nom de la liste exactement comme il apparaîtra dans l'en-tête FDC "Nom de programme". Les caractères génériques astérisque (\*) ou point d'interrogation (?) sont autorisés. Vous ne pouvez pas utiliser l'indicateur **-p** avec l'indicateur **-e**, Si vous tentez d'utiliser l'indicateur **-p** avec l'indicateur **-e** , un message d'erreur est émis.

**-e**

Arrête le traçage précoce de tous les processus.

L'utilisation de **endmqtrc** sans paramètres a le même effet que **endmqtrc -e**. Vous ne pouvez pas spécifier l'indicateur **-e** avec l'indicateur **-m** , l'indicateur **-i** ou l'indicateur **-p** .

**-a**

Arrête toutes les fonctions de trace.

**Important :** Cet indicateur doit être spécifié individuellement.

### **Codes retour**

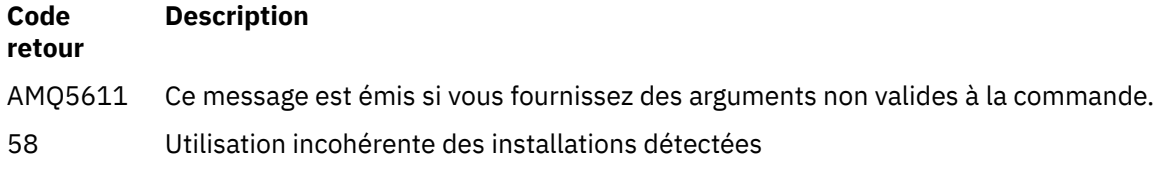

#### **Exemples**

Cette commande arrête le traçage des données pour un gestionnaire de files d'attente appelé QM1.

endmqtrc -m QM1

Les exemples suivants sont une séquence qui montre comment la commande endmqtrc arrête uniquement la trace décrite par ses paramètres.

1. La commande suivante active la fonction de trace pour le gestionnaire de files d'attente QM1 et le processus amqxxx.exe:

strmqtrc -m QM1 -p amqxxx.exe

2. La commande suivante active la fonction de trace pour le gestionnaire de files d'attente QM2:

strmqtrc -m QM2

3. La commande suivante arrête la fonction de trace pour le gestionnaire de files d'attente QM2 uniquement. Le traçage du gestionnaire de files d'attente QM1 et du processus amqxxx.exe se poursuit:

endmqtrc -m QM2

### **Commandes associées**

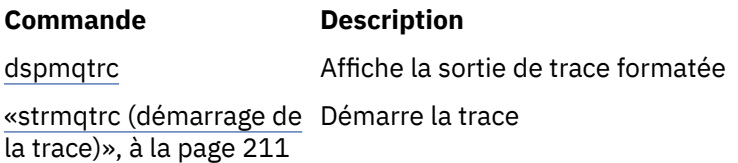

#### **Référence associée**

[Comparaison des jeux de commandes : autres commandes](#page-17-0)

Tableau des autres commandes, présentant la description de la commande, ainsi que la commande PCF, la commande MQSC et les équivalents de la commande de contrôle. Les équivalents de la ressource REST API et de la méthode HTTP, ainsi que les équivalents IBM MQ Explorer , sont inclus s'ils sont disponibles.

# **endmqweb (arrêt du serveur mqweb)**

Arrêtez le serveur mqweb utilisé pour prendre en charge la console IBM MQ et REST API.

### **Objet**

Utilisez la commande **endmqweb** pour arrêter le serveur mqweb. Si vous arrêtez le serveur mqweb, vous ne pouvez pas utiliser la console IBM MQ ou REST API.

### **Syntaxe**

**EXECUTE:** endmqweb

### **Paramètres optionnels**

Aucune.

### **Codes retour**

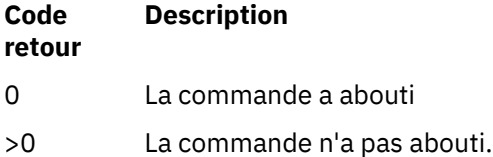

Pour obtenir la liste complète des codes d'exit de commande de serveur, voir [Liberty: options de](https://www.ibm.com/docs/SSEQTP_8.5.5/com.ibm.websphere.wlp.doc/ae/rwlp_command_server.html) [commande de serveur](https://www.ibm.com/docs/SSEQTP_8.5.5/com.ibm.websphere.wlp.doc/ae/rwlp_command_server.html) dans la documentation WebSphere Application Server .

# **Commandes associées**

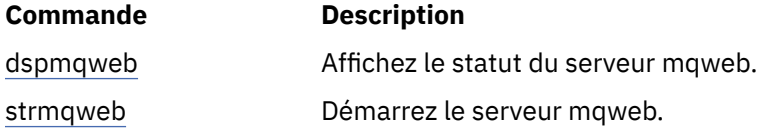

#### **migmqlog (migration des journaux IBM MQ )** ULW

La commande **migmqlog** migre les journaux et peut également changer le type des journaux de votre gestionnaire de files d'attente de linéaire à circulaire ou de circulaire à linéaire.

IBM i  $\approx$  z/0S **migmqlog** n'est pas pris en charge sous IBM i ou z/OS.

## **Notes d'utilisation**

Sous Windows, l'exécution de **migmqlog** vous permet de déplacer les journaux de votre gestionnaire de files d'attente vers un disque au format avancé

**migmqlog** ne peut s'exécuter que lorsque le gestionnaire de files d'attente est inactif.

Si l'exécution de **migmqlog** est interrompue par une panne d'alimentation, par exemple, vous devez réexécuter la même commande jusqu'à ce qu'elle se termine normalement.

Un journal partiellement migré ne peut pas être utilisé pour démarrer un gestionnaire de files d'attente et le résultat de la tentative est mal défini.

**migmqlog** migre les journaux'en place'ou migre les journaux vers un nouvel emplacement. Lorsque les journaux sont migrés vers un nouvel emplacement de journal, aucune modification n'est apportée aux fichiers journaux existants et tous les fichiers journaux de reprise valides de l'ancien emplacement sont migrés vers le nouvel emplacement.

**migmqlog** met à jour le fichier qm.ini pour refléter la nouvelle configuration de journal, c'est-à-dire **LogType** et **LogPath**, selon les besoins.

Après toute migration de journal, le journal est configuré de sorte que toutes les écritures de journal futures soient effectuées avec un alignement de 4096 octets, au minimum.

Pour plus d'informations sur la migration des journaux sous Windows vers le format avancé, voir Migration des journaux vers un disque au format avancé.

Voir Types de journalisation pour plus d'informations sur la journalisation linéaire et circulaire.

### **Syntaxe**

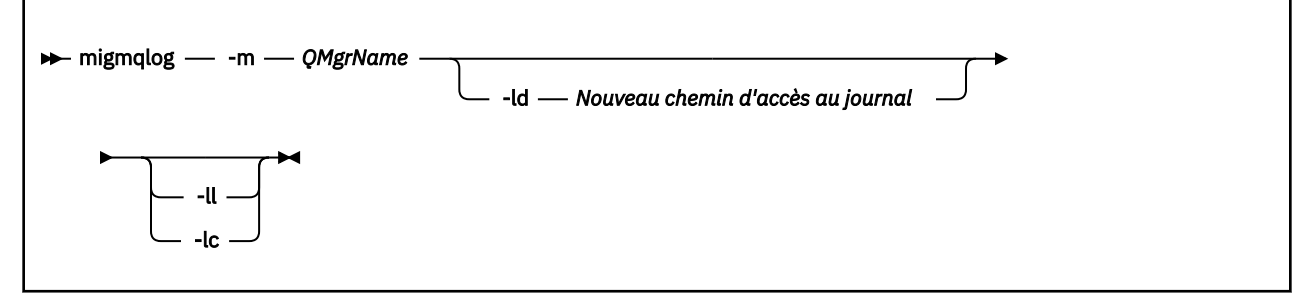

# **Paramètres obligatoires**

#### **-m** *NomGestF*

Nom du gestionnaire de files d'attente sur lequel les journaux doivent être migrés.

## **Paramètres optionnels**

#### **-ld** *Nouveau chemin d'accès au journal*

Si vous spécifiez **-ld** et que vous ne pointez pas vers l'emplacement de journal existant, la migration sera effectuée vers un nouvel emplacement de journal.

Si vous ne spécifiez pas **-ld**, ou si vous spécifiez **-ld** et que vous pointez vers l'emplacement de journal existant, la migration sera "en place".

**-ll**

Si vous transmettez **-ll** à la commande et que le gestionnaire de files d'attente est actuellement défini pour utiliser la journalisation avec réutilisation automatique des journaux, le gestionnaire de files d'attente sera reconfiguré pour utiliser la journalisation linéaire.

**-lc**

Si vous transmettez **-lc** à la commande et que le gestionnaire de files d'attente est actuellement défini pour utiliser la journalisation linéaire, le gestionnaire de files d'attente est reconfiguré pour utiliser la journalisation avec réutilisation automatique des journaux.

### **Information associée**

Migration du journal linéaire de votre gestionnaire de files d'attente en journal circulaire Migration du journal circulaire de votre gestionnaire de files d'attente en journal linéaire

# **mqcertck (certification de la configuration TLS)**

Utilisez la commande **mqcertck** pour diagnostiquer les problèmes TLS potentiels avec vos gestionnaires de files d'attente.

# **Objet**

La commande peut être utilisée comme première vérification pour déterminer pourquoi une connexion utilisant TLS n'a pas pu se connecter aux gestionnaires de files d'attente de votre entreprise et fonctionne avec plusieurs certificats.

### **Syntaxe**

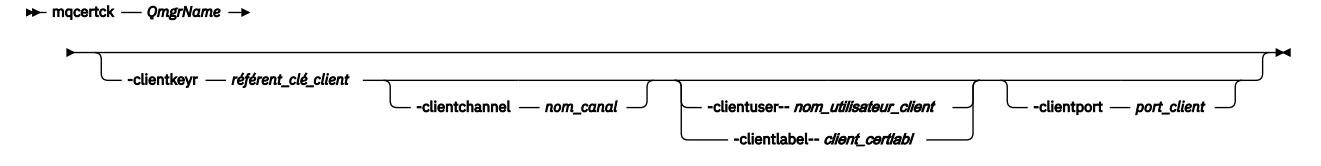

# **Paramètres obligatoires**

#### *QmgrName*

Nom du gestionnaire de files d'attente pour rechercher les erreurs TLS.

# **Paramètres optionnels**

#### **-clientkeyr** *référent\_clé\_client*

Obligatoire si vous fournissez les paramètres **-clientuser**, **-clientlabel**, **-clientchannel**ou **-clientport** .

Emplacement du référentiel de clés client utilisé par une application client se connectant au gestionnaire de files d'attente référencé.

**Important :** Vous devez fournir le nom sans l'extension .kdb .

#### **-clientuser** *nom\_utilisateur\_client*

Ne peut pas être utilisé si vous avez indiqué le paramètre **-clientlabel** .

Utilisateur exécutant l'application client qui se connecte au gestionnaire de files d'attente référencé. S'il est fourni, requiert **-clientkeyr**.

#### **-clientlabel** *client\_certlabl*

Ne peut pas être utilisé si vous avez indiqué le paramètre **-clientuser** .

Label de certificat attribué au client qui se connecte au gestionnaire de files d'attente référencé à l'aide de l'une des méthodes IBM MQ MQI client CERTLABL. S'il est fourni, requiert **-clientkeyr**.

#### **-clientchannel** *nom\_canal*

Nom du canal sur le gestionnaire de files d'attente référencé pour rechercher les erreurs TLS. S'il est fourni, requiert **-clientkeyr**.

#### **-clientport** *numéro\_port*

Indiquez un port spécifique à utiliser lors du test du client.

La valeur doit être:

- Valeur entière comprise entre 1 et 65535 inclus.
- Un numéro de port, qui doit être un port disponible que **mqcertck** peut utiliser lors de ses vérifications client.
- Il ne s'agit pas d'un port utilisé par le gestionnaire de files d'attente ou tout autre processus sur la machine exécutant **mqcertck**.

Si vous n'indiquez pas de valeur, le port 5857 est utilisé. S'il est fourni, requiert **-clientkeyr**.

## **Exemples**

Exemple 1

Après avoir configuré un gestionnaire de files d'attente IBM MQ pour les connexions TLS, vous pouvez utiliser **mqcertck** pour vérifier qu'aucune erreur n'a été commise avant de tenter de démarrer vos canaux.

Les informations renvoyées dans l'exemple montrent qu'aucun certificat n'a été trouvé pour le gestionnaire de files d'attente qmgr.

[mqm@mq-host ~]\$ mqcertck qmgr 5724-H72 (C) Copyright IBM Corp. 1994, 2023. +---------------------------------------------------------- | IBM MQ TLS Configuration Test tool +---------------------------------------------------------- ERROR: No Certificate could be found for the Queue Manager qmgr EXPLANATION: Queue managers will use a certificate with the label set in the Queue Manager's CERTLABL attribute. There is no certificate with the label ibmwebspheremqqmgr in the key repository being used by the queue manager The Key repository being used is located at /var/mqm/qmgrs/qmgr/ssl/key.kdb. ACTION: A valid certificate with the label ibmwebspheremqqmgr needs to be added to the key repository. +---------------------------------------------------------- This application has ended. See above for any problems found. If there are problems then resolve these and run this tool again. +----------------------------------------------------------

#### Exemple 2

Après avoir créé un référentiel de clés, un certificat et échangé des certificats pour une application client, vous pouvez utiliser **mqcertck** pour vérifier qu'une application client peut se connecter à un gestionnaire de files d'attente.

Pour ce faire, vous devez exécuter **mqcertck** sur la machine sur laquelle le gestionnaire de files d'attente IBM MQ est en cours d'exécution et avoir accès au référentiel de clés client.

Vous pouvez effectuer cette opération de différentes manières, par exemple, en procédant à un montage de système de fichiers. Après avoir configuré votre machine, exécutez la commande suivante:

```
mqcertck QmgrName -clientkeyr Location_of_Client_Key_Repository
                      -clientlabel Client_certificate_label
```
Exemple :

```
mqcertck qmgr -clientkeyr /var/mqm/qmgrs/qmgr/ssl/key
                      -clientlabel ibmwebspheremqqmgr
```
Recherchez dans la sortie les problèmes identifiés avec votre configuration.

Notez que si vous prévoyez que vos clients se connectent de manière anonyme, vous pouvez exécuter la commande précédente sans le paramètre **-clientlabel** .

#### **mqconfig (vérification de la configuration du système)**

Vérifie que la configuration système est conforme aux exigences requises pour l'exécution d'IBM MQ (plateformes UNIX and Linux uniquement).

#### **Objet**

La commande **mqconfig** est exécutée pour vérifier que la configuration système correspond ou est supérieure à celle requise par un environnement de gestionnaire de files d'attente IBM MQ . Les valeurs de configuration représentent le minimum requis et des installations de grande taille peuvent nécessiter des valeurs plus élevées que celles vérifiées par cette commande.

Pour plus d'informations sur la configuration de votre système pour IBM MQ, reportez-vous aux *informations de configuration et d'optimisation du système d'exploitation pour IBM MQ* sur la ou les plateformes utilisées par votre entreprise.

### **Syntaxe**

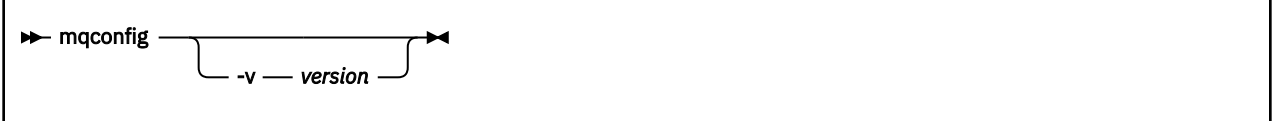

# **Paramètres optionnels**

**-v** *Version*

Les exigences système varient selon la version d'IBM MQ. Indiquez pour quelle version d'IBM MQ vous voulez vérifier la configuration système.

La valeur par défaut, si **-v** n'est pas spécifié, est la version actuelle.

#### **Exemple**

Voici un exemple de sortie générée par la commande sur un système Linux :

```
# mqconfig -v 8.0
mqconfig: V3.7 analyzing Red Hat Enterprise Linux Server release 6.5
(Santiago) settings for IBM MQ 8.0
System V Semaphores
semmsl (sem:1) 500 semaphores IBM>=32 PASS
semmns (sem:2) 35 of 256000 semaphores (0%) IBM>=4096 PASS
semopm (sem:3) 250 operations IBM>=32 PASS
semmni (sem:4) 3 of 1024 sets (0%) IBM>=128 PASS
System V Shared Memory
shmmax 68719476736 bytes IBM>=268435456 PASS
shmmni 1549 of 4096 sets (37%) IBM>=4096 PASS
shmall 7464 of 2097152 pages (0%) IBM>=2097152 PASS
System Settings
file-max 4416 of 524288 files (1%) IBM>=524288 PASS
Current User Limits (root)
nofile (-Hn) 10240 files         IBM>=10240   PASS<br>nofile   (-Sn) 10240 files         IBM>=10240   PASS
nproc (-Hu) 11 of 30501 processes (0%) IBM>=4096 PASS
nproc (-Su) 11 of 4096 processes (1%) IBM>=4096 PASS
```
**Remarque :** Les valeurs répertoriées dans la section Current User Limits correspondent aux limites de ressources de l'utilisateur qui a exécuté **mqconfig**. Si vous démarrez normalement vos gestionnaires de files d'attente en tant qu'utilisateur mqm, vous devez basculer vers mqm et exécuter **mqconfig** à partir de là.

Si d'autres membres du groupe mqm (et éventuellement root) démarrent également des gestionnaires de files d'attente, ces membres doivent tous exécuter **mqconfig**, afin de s'assurer que leurs limites conviennent pour IBM MQ.

#### **Information associée**

Configuration et optimisation du système d'exploitation sous Linux

Windows **M** 

#### **MQExplorer (lancement d'IBM MQ Explorer)** Linux

Démarrez IBM MQ Explorer (plateformesWindows et Linux x86-64 uniquement).

# **Objet**

Pour lancer IBM MQ Explorer depuis le menu système sous Linux ou le menu Démarrer sous Windows, vous devez cliquer avec le bouton gauche de la souris sur l'installation à lancer.

Sous Windows, ouvrez le menu Démarrer et sélectionnez l'entrée d'installation IBM MQ Explorer dans le dossier **IBM MQ** correspondant à l'installation que vous souhaitez lancer. Chaque instance d'IBM MQ Explorer répertoriée est identifiée par le nom que vous avez choisi pour son installation.

Sous Linux, l'entrée de menu système pour IBM MQ Explorer est ajoutée à la catégorie **Développement** . Son emplacement dans le menu système dépend de votre distribution Linux (SUSE ou Red Hat) et de votre environnement de bureau (GNOME ou KDE).

- Sous SUSE
	- Cliquez avec le bouton gauche de la souris sur **Ordinateur > Plus d'applications ...,** et recherchez l'installation de IBM MQ Explorer que vous souhaitez lancer dans la catégorie **Développement** .
- Sous Red Hat
	- L'installation de IBM MQ Explorer que vous souhaitez lancer se trouve sous **Applications > Programming**.

# **Syntaxe**

La commande **MQExplorer** est stockée dans MQ\_INSTALLATION\_PATH/bin. **MQExplorer.exe** (la commande MQExplorer) prend en charge les options d'exécution Eclipse standard. La syntaxe de cette commande est la suivante :

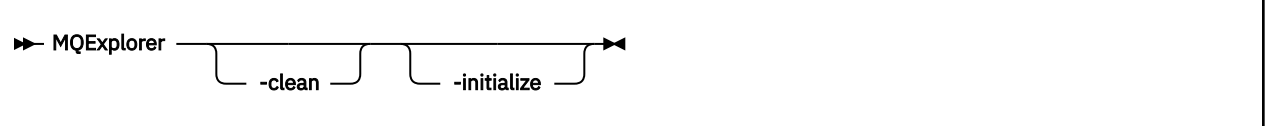

## **Paramètres optionnels**

#### **-clean**

Est transmis à Eclipse. Avec ce paramètre, Eclipse supprime toutes les données mises en cache utilisées par l'environnement d'exécution Eclipse .

#### **-initialize**

Est transmis à Eclipse. Ce paramètre permet à Eclipse de supprimer les informations de configuration utilisées par l'environnement d'exécution Eclipse .

L'interface graphique ne démarre pas.

# **mqrc (code retour mq)**

Cette commande permet d'afficher des informations sur les codes retour.

### **Objet**

Vous pouvez utiliser la commande **mqrc** pour afficher des informations sur les symboles, les codes retour et les messages AMQ. Vous pouvez spécifier une plage de codes retour ou de messages AMQ, ainsi que des codes retour ou des messages AMQ spécifiques.

Les arguments numériques sont interprétés comme une valeur décimale s'ils commencent par un chiffre compris entre 1 - 9 ou comme une valeur hexadécimale s'ils comportent le préfixe 0x.

### **Syntaxe**

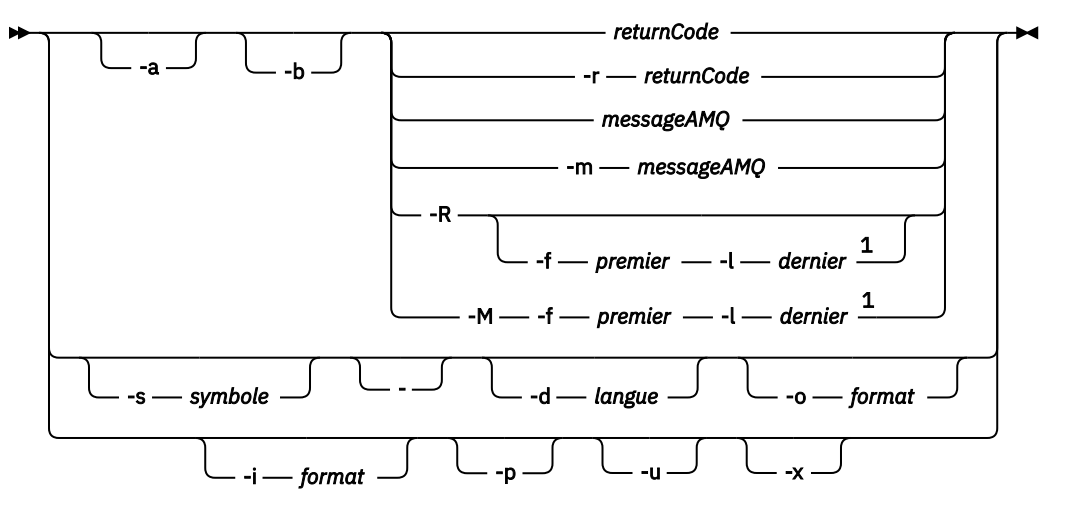

Remarques :

 $<sup>1</sup>$  Si une erreur se produit au niveau d'un message compris dans une plage, une indication apparaît</sup> avant le texte du message. ? apparaît si aucun code retour ne correspond au message. ! s'affiche si la gravité du message est différente de la gravité du code retour.

### **Paramètres**

#### **returnCode**

Code retour à afficher

#### **Message AMQMessage**

Message AMQ à afficher

#### **symbole**

Symbole à afficher

#### **-a**

Essayez toutes les gravités pour trouver le texte du message

#### **-b**

Afficher les messages sans informations étendues

#### **-f** *premier*

Premier nombre dans une plage

#### **-l** *dernier*

Dernier nombre dans une plage

#### **-m** *messageAMQ*

Message AMQ à répertorier

#### **-M**

Afficher les messages AMQ dans une plage

#### **-r** *codeRetour*

Code retour à afficher

#### **-R**

Afficher tous les codes retour. S'il est utilisé avec les paramètres **-f** et **-l** , **-R** affiche les codes retour dans une plage.

#### **-s** *symbole*

Symbole à afficher

**-**

#### $V$  9.0.5

Si un - est fourni en tant que paramètre de fin, il indique que d'autres entrées proviendront de stdin.

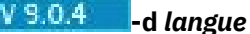

Affiche le message dans la langue spécifiée, par exemple, Fr\_FR.

#### $V$  9.0.4 **-i** *format*

Déterminez le message à afficher à partir d'un message au format spécifié, qui doit être l'un des suivants:

#### **texte**

Format textuel du service **QMErrorLog** , y compris les attributs d'insertion.

#### V 9.0.5

#### **JSON**

Messages de diagnostic au format JSON, spécifiés en UTF-8.

#### $V$  9.0.4 **-o** *format*

Affiche le message dans le format spécifié, qui doit être l'un des suivants:

#### **mqrc**

Format utilisé par **mqrc** dans les versions précédentes du produit.

#### **texte**

Format textuel du service **QMErrorLog** .

#### $V$  9.0.5

#### **JSON**

Format JSON, décrit dans Messages de diagnostic au format JSON.

#### $V 9.0.4$

Affichez uniquement l'explication du message. Exemple :

mqrc -p AMQ8118

graphiques

The queue manager *insert\_5* does not exist.

**-p**

#### **-u**

Affiche uniquement la réponse de l'utilisateur. Exemple :

mqrc -u AMQ8118

#### graphiques

Either create the queue manager (crtmqm command) or correct the queue manager name used in the command and then try the command again.

#### **-x**

Affiche des informations étendues sur les messages, y compris la gravité des messages. Par exemple, le message suivant a une gravité d'erreur (**E**) de 30:

mqrc -x AMQ8118 536903960 0x20008118 **E** 30 urcMS\_MQCONN\_FAILED 536903960 0x20008118 **E** 30 zrc\_CSPRC\_Q\_MGR\_DOES\_NOT\_EXIST

MESSAGE: IBM MQ queue manager does not exist.

EXPLANATION: The queue manager *<insert three>* does not exist.

ACTION: Either create the queue manager (crtmqm command) or correct the queue manager name used in the command and then try the command again.

#### <span id="page-123-0"></span>**Exemples**

1. La commande suivante affiche le message AMQ 5005 :

mqrc AMQ5005

2. La commande suivante affiche les codes retour compris dans la plage 2505 - 2530 :

mqrc -R -f 2505 -l 2530

3. L'<sup>9.0.5</sup> L'exécution de la commande suivante, où AMQERR01. json contient des messages au format JSON dans n'importe quelle langue, convertit tous les messages en anglais américain au format texte **QMErrorLog** d'origine:

```
cat AMQERR01.json | mqrc -d En_US -i json -o text -
```
Vous pouvez également utiliser AMQERR01.LOG et le convertir en JSON:

cat AMQERR01.LOG | mqrc -i text -o json -

 $4.$  L' $9.0.4$  L'exécution de la commande suivante, où AMQERR01.LOG contient des messages au format texte dans n'importe quelle langue, convertit les messages en anglais (Etats-Unis):

cat AMQERR01.LOG | mqrc -d En\_US -i text -o text -

# **rcdmqimg (enregistrement d'image de support)**

Ecrivez l'image d'un objet ou d'un groupe d'objets dans l'historique pour la reprise sur incident lié au support.

## **Objet**

La commande **rcdmqimg** permet d'écrire une image d'un objet ou d'un groupe d'objets dans le journal en vue d'une utilisation dans la reprise sur incident lié au support. Cette commande peut être utilisée uniquement lors de l'utilisation de la journalisation linéaire. Pour plus d'informations sur la journalisation linéaire, voir Types de journalisation . Utilisez la commande associée **rcrmqobj** pour recréer l'objet à partir de l'image.

Avant IBM MQ 9.0.2, ou lors de l'utilisation de **LogManagement**=*Manuel*, la commande ne s'exécute pas automatiquement car elle doit être exécutée conformément à l'utilisation de chaque client individuel de IBM MQ, et en fonction de cette utilisation.

Après IBM MQ 9.0.2, lorsque vous utilisez **LogManagement**=*Automatique* ou *Archivage*, le gestionnaire de files d'attente enregistre automatiquement les images de support, mais **rcdmqimg** peut également être exécuté manuellement, si nécessaire.

L'exécution de **rcdmqimg** déplace le numéro de séquence de journal (LSN) vers l'avant et libère les anciens fichiers journaux en vue de leur archivage ou de leur suppression.

Lorsque vous déterminez quand et à quelle fréquence exécuter **rcdmqimg**, tenez compte des facteurs suivants:

#### **Espace disque**

Si l'espace disque est limité, l'exécution normale de **rcdmqimg** libère les fichiers journaux à des fins d'archivage ou de suppression.

#### **Impact sur les performances normales du système**

L'activité **rcdmqimg** peut prendre beaucoup de temps si les files d'attente du système sont profondes. A ce stade, les autres utilisations du système sont plus lentes et l'utilisation du disque augmente car les données sont copiées des fichiers de file d'attente vers les journaux. Par conséquent, le moment idéal pour exécuter **rcdmqimg** est lorsque les files d'attente sont vides et que le système n'est pas fortement utilisé.

Vous utilisez cette commande avec un gestionnaire de files d'attente actif. D'autres activités sur le gestionnaire de files d'attente sont consignées de sorte que, bien que l'image soit obsolète, les enregistrements de journal reflètent les modifications apportées à l'objet.

### **Syntaxe**

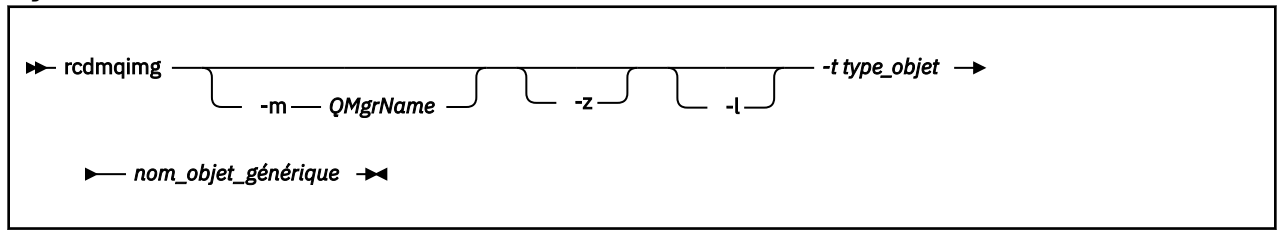

# **Paramètres obligatoires**

#### **GenericObjNom**

Nom de l'objet à enregistrer. Ce paramètre peut comporter un astérisque de fin pour indiquer que tous les objets dont le nom correspond à la partie du nom située avant l'astérisque.

Ce paramètre est obligatoire sauf si vous enregistrez un objet de gestionnaire de files d'attente ou le fichier de synchronisation de canal. Tout nom d'objet que vous spécifiez pour le fichier de synchronisation de canal est ignoré.

#### **-t** *typeObjet*

Types d'objet pour lesquels enregistrer des images. Les types d'objet valides sont les suivants:

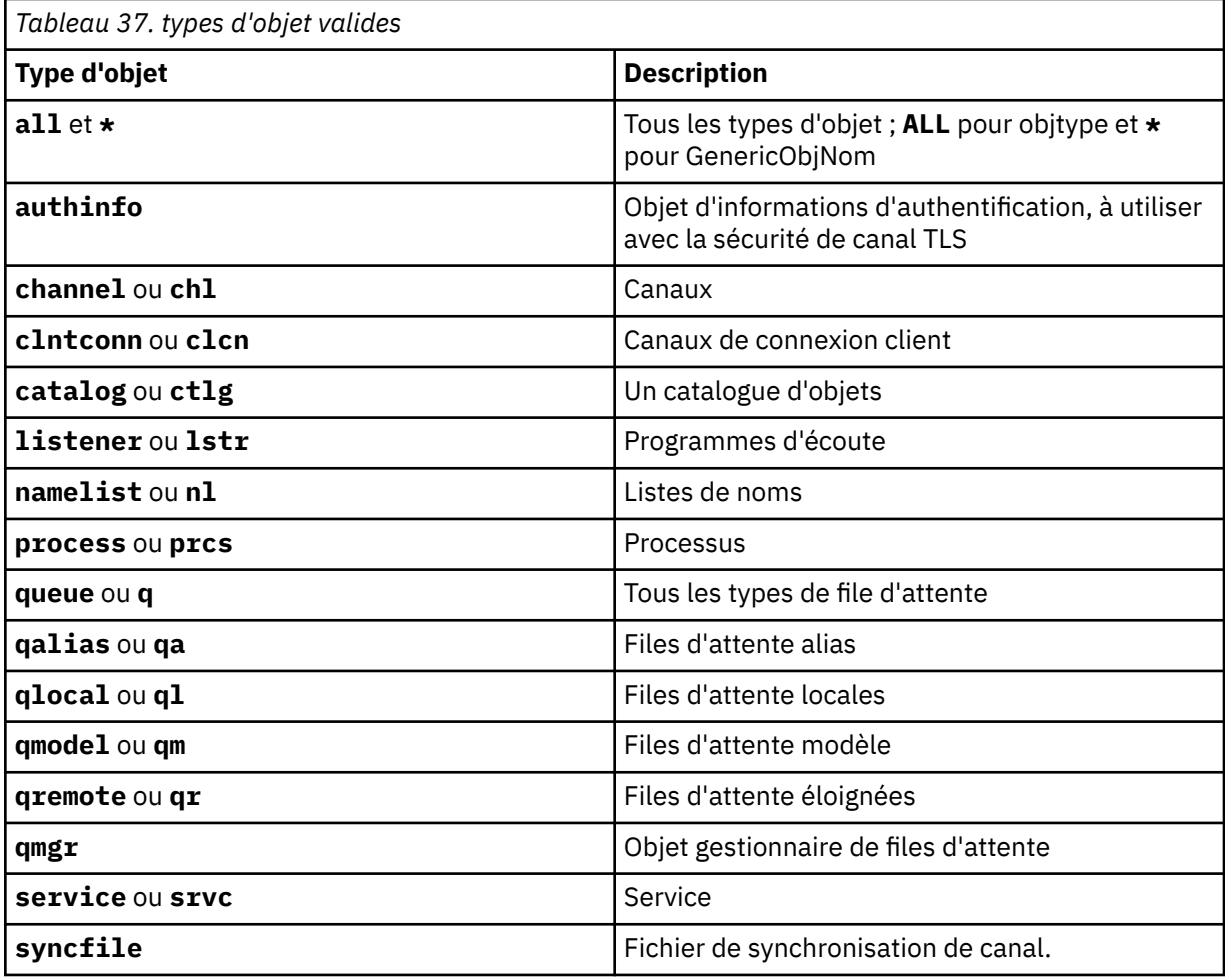

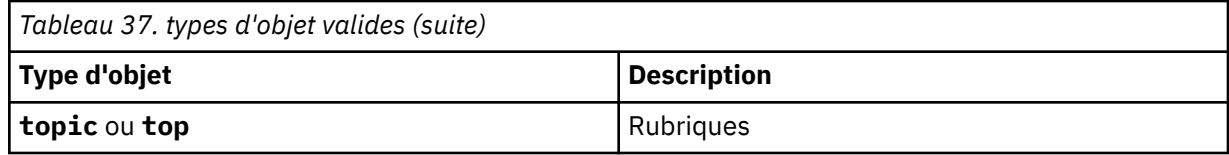

Remarque : **Lorsque vous utilisez des systèmes IBM MQ for UNIX**, vous devez empêcher l'interpréteur de commandes d'interpréter la signification des caractères spéciaux, par exemple, un astérisque (\*). La façon dont vous effectuez cette opération dépend de l'interpréteur de commandes que vous utilisez, mais peut impliquer l'utilisation de guillemets simples ('), doubles (")ou une barre oblique inversée (\).

# **Paramètres optionnels**

### **-m** *NomGestF*

Nom du gestionnaire de files d'attente pour lequel enregistrer des images. Si vous omettez ce paramètre, la commande s'exécute sur le gestionnaire de files d'attente par défaut.

**-z**

Supprime les messages d'erreur.

**-l**

Ecrit les messages contenant les noms des fichiers journaux les plus anciens requis pour redémarrer le gestionnaire de files d'attente et effectuer la reprise sur incident lié au support. Les messages sont écrits dans le journal des erreurs et dans la destination d'erreur standard. (Si vous spécifiez à la fois les paramètres -z et -l, les messages sont envoyés au journal des erreurs, mais pas à la destination d'erreur standard.)

Lors de l'exécution d'une séquence de commandes **rcdmqimg** , incluez le paramètre -l uniquement sur la dernière commande de la séquence, de sorte que les informations du fichier journal ne soient collectées qu'une seule fois.

# **Codes retour**

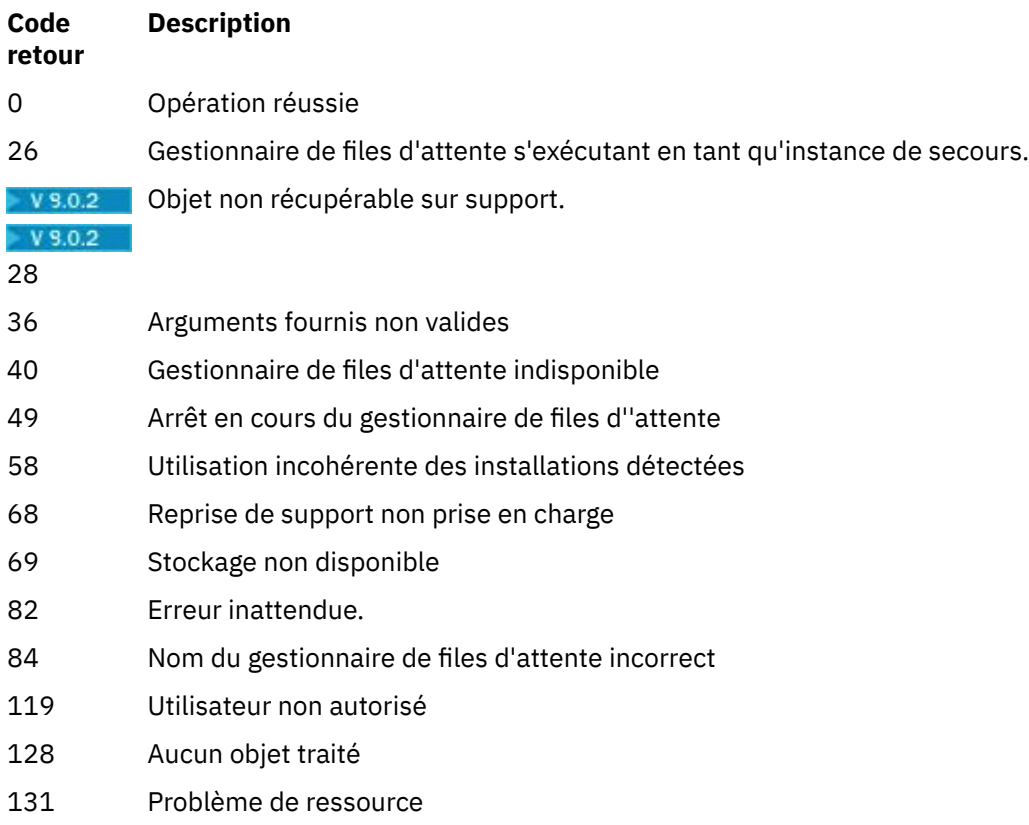

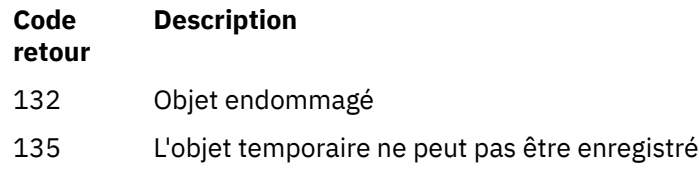

# **Date de suppression des extensions de journal**

Les extensions de journal sont supprimées uniquement lorsque le gestionnaire de files d'attente détermine qu'elles peuvent être supprimées. Notez que les extensions de journal ne sont pas supprimées immédiatement après l'enregistrement de l'image de support.

Par exemple, si l'extension de support de démarrage est 04, le gestionnaire de files d'attente ne supprime pas cette extension tant que le nombre d'extensions n'est pas avancé et le gestionnaire de files d'attente peut ou non supprimer les extensions 01 dans 04.

Les messages d'événement du consignateur et les journaux d'erreurs du gestionnaire de files d'attente IBM MQ affichent les extensions de journal requises pour le redémarrage du gestionnaire de files d'attente et la reprise sur incident lié au support.

### **Exemples**

La commande suivante enregistre une image de l'objet gestionnaire de files d'attente saturn.queue.manager dans le journal.

```
rcdmqimg -t qmgr -m saturn.queue.manager
```
# **Commandes associées**

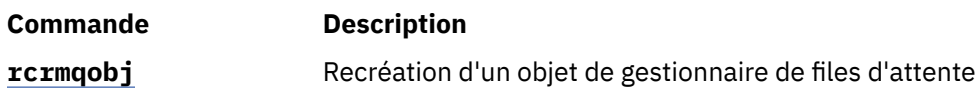

# **rdqmadm (administrer un cluster de gestionnaires de files d'attente de données répliquées)**

Administrez le cluster dans une configuration de gestionnaire de files d'attente de données répliquées à haute disponibilité.

## **Objet**

Utilisez la commande **rdqmadm** pour administrer le cluster Pacemaker utilisé dans des configurations RDQM à haute disponibilité. (Cette commande n'est pas requise pour les configurations de gestionnaire de files d'attente de données répliquées de reprise après incident.)

### **Syntaxe**

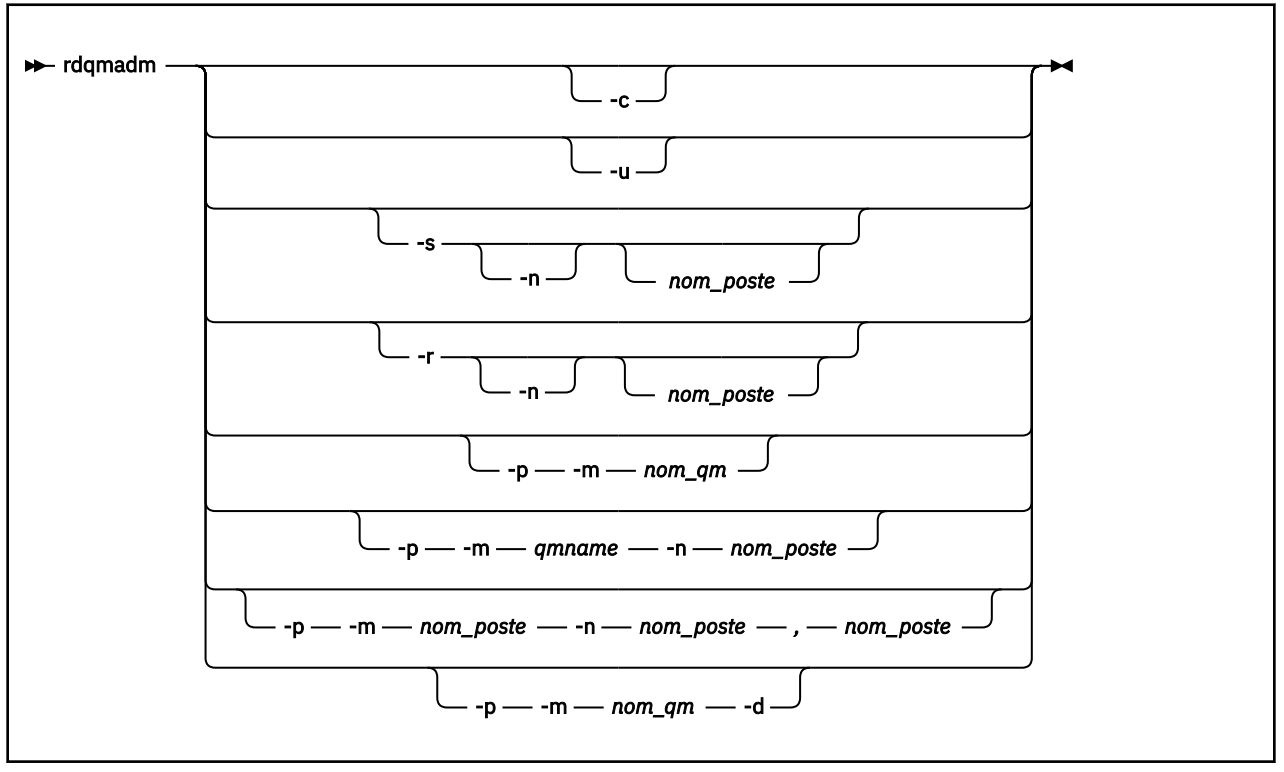

## **Paramètres optionnels**

#### **-c**

Initialise le cluster Pacemaker, à l'aide des paramètres spécifiés dans le fichier /var/mqm/ rdqm.ini. La même commande doit être exécutée sur chacun des trois noeuds par l'utilisateur root. (Vous pouvez également exécuter cette commande en tant qu'utilisateur du groupe mqm si vous avez configuré sudo. Voir Conditions requises pour la solution à haute disponibilité RDQM.) La commande échoue si le noeud appartient déjà à un cluster Pacemaker. Un noeud ne peut pas être un membre de deux clusters Pacemaker.

**-u**

Supprime la configuration de cluster Pacemaker. La même commande doit être exécutée sur chacun des trois noeuds par l'utilisateur root. (Vous pouvez également exécuter cette commande en tant qu'utilisateur du groupe mqm si vous avez configuré sudo. Voir Conditions requises pour la solution à haute disponibilité RDQM.) La configuration de cluster Pacemaker ne peut pas être supprimée s'il existe un gestionnaire de files d'attente de données répliquées (RDQM).

#### **-s [-n** *nom\_noeud***]**

Suspend le noeud local (ou le noeud spécifié si l'argument -n *nodename* est fourni). La commande peut être exécutée sur l'un des trois noeuds par un utilisateur du groupe haclient ou par root. Le noeud est mis hors ligne. Tout gestionnaire de file d'attente de données répliquées (RDQM) exécuté sur ce noeud est arrêté et redémarré sur un noeud actif. Les données du gestionnaire de files d'attente ne sont pas répliquées sur le noeud hors ligne. La commande échoue si le noeud spécifié est le dernier noeud actif.

### **-r [-n** *nom\_noeud***]**

Reprend le noeud local ou spécifié. La commande peut être exécutée sur l'un des trois noeuds par un utilisateur du groupe haclient ou par root. Le noeud est mis en ligne. Si le noeud correspond à l'emplacement préféré d'un gestionnaire de files d'attente de données répliquées (RDQM), ce gestionnaire de files d'attente est arrêté et redémarré sur ce noeud.

### **-p -m** *nom\_gest\_files\_attente* **[-n** *nom\_noeud***[,***nom\_noeud***]**

Affecte le noeud local ou spécifié comme emplacement préféré du gestionnaire de files d'attente désigné. Si le cluster Pacemaker est dans un état normal et que l'emplacement préféré ne correspond pas au noeud principal actuel, le gestionnaire de files d'attente est arrêté et redémarré sur le nouvel emplacement préféré. Vous pouvez spécifier une liste de deux noms de noeud séparés par des virgules pour affecter une deuxième préférence d'emplacement préféré.

#### **-p -m** *nom\_gest\_files\_attente* **-d**

Supprime l'emplacement préféré pour que le gestionnaire de files d'attente ne retourne pas automatiquement sur un noeud lorsque ce dernier est restauré.

# **rdamage 1982-19 rddmdr (gestion des instances RDQM de reprise après**

# **incident)**

Remplacez un gestionnaire de files d'attente de données répliquées de reprise après incident principal (DR RDQM) par une instance secondaire ou remplacez une instance secondaire par une instance principale.

# **Objet**

La commande **rdqmdr** permet de contrôler si une instance d'un gestionnaire de files d'attente de données répliquées pour la reprise après incident possède le rôle principal ou secondaire.

Vous pouvez également utiliser **rdqmdr** sur le noeud sur lequel vous avez créé un gestionnaire de files d'attente de données répliquées pour la reprise après incident principal pour extraire la commande dont vous avez besoin pour créer l'instance secondaire sur le noeud de reprise.

Vous devez être root ou un utilisateur du groupe mqm disposant des privilèges sudo pour utiliser cette commande.

### **Syntaxe**

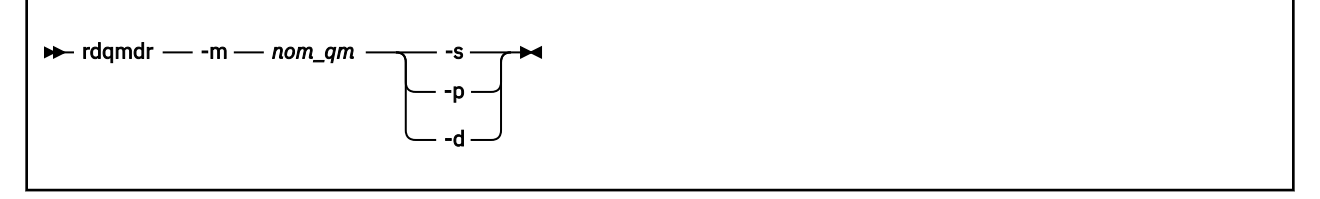

# **Paramètres**

### **-m** *NomGestF*

Indiquez le nom du gestionnaire de files d'attente de données répliquées pour la reprise après incident pour lequel vous émettez la commande.

**-s**

Spécifiez -s pour créer un gestionnaire de files d'attente de données répliquées pour la reprise après incident qui est actuellement dans le rôle principal dans le rôle secondaire.

**-p**

Spécifiez -p pour créer un gestionnaire de files d'attente de données répliquées pour la reprise après incident qui est actuellement dans le rôle secondaire dans le gestionnaire de files d'attente principal. Cette commande échoue si l'instance principale du gestionnaire de files d'attente est toujours en cours d'exécution et que le lien de réplication de reprise après incident fonctionne toujours.

### **-d**

Spécifiez -d pour renvoyer la commande **crtmqm** requise pour créer une instance secondaire du gestionnaire de files d'attente de données répliquées pour la reprise après incident spécifié.

# **rdamin de la position de la position d'une adresse IP flottante pour un gestionnaire de files d'attente de données répliquées)**

Ajoutez ou supprimez l'adresse IP flottante utilisée pour la connexion à un gestionnaire de files d'attente de données répliquées à haute disponibilité (HA RDQM).

# **Objet**

La commande **rdqmint** permet d'ajouter ou de supprimer l'adresse IP flottante utilisée pour la connexion à un gestionnaire de files d'attente de données répliquées à haute disponibilité, quel que soit le noeud du groupe à haute disponibilité qui exécute le gestionnaire de files d'attente de données répliquées. (Cette commande n'est pas applicable aux configurations de gestionnaire de files d'attente de données répliquées pour la reprise après incident.)

### **Syntaxe**

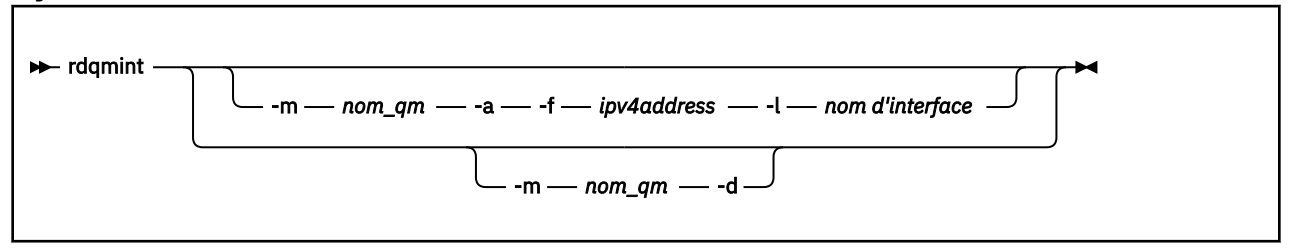

### **Paramètres optionnels**

#### **-m** *NomGestF*

Indiquez le nom du gestionnaire de files d'attente de données répliquées pour lequel vous ajoutez ou supprimez une adresse IP flottante.

#### **-a**

Indiquez cette option pour ajouter une adresse IP flottante.

#### **-d**

Indiquez cette option pour supprimer une adresse IP flottante.

#### **-f** *ipv4address*

Adresse IP au format décimal à points.

L'adresse IP flottante doit être une adresse IPv4 valide qui n'est pas déjà définie sur l'un des dispositifs et elle doit appartenir au même sous-réseau que les adresses IP statiques définies pour l'interface locale.

#### **-l** *nom\_interface*

Nom de l'interface physique à laquelle l'adresse IP flottante est liée.

### **Exemples**

Pour spécifier une adresse IP flottante pour le gestionnaire de files d'attente RDQM1, entrez la commande suivante:

```
rdqmint -m RDQM1 -a 192.168.7.5 -l MQCLI
```
Pour supprimer l'adresse IP flottante du gestionnaire de files d'attente RDQM1, entrez la commande suivante:

```
rdqmint -m qmname -d
```
# **rdqmstatus (affichage du statut des gestionnaires de files d'attente de données répliquées)**

Affichez l'état de tous les gestionnaires de files d'attente de données répliquées (RDQM) sur un noeud ou l'état détaillé de chaque gestionnaire de files d'attente de données répliquées. Vous pouvez également afficher l'état en ligne / hors ligne des noeuds d'un groupe à haute disponibilité.

# <span id="page-130-0"></span>**Objet**

Utilisez la commande **rdqmstatus** seule pour afficher le statut des gestionnaires de files d'attente de données répliquées sur un noeud. Vous pouvez spécifier un nom de gestionnaire de files d'attente pour afficher le statut détaillé de ce gestionnaire de files d'attente de données répliquées. Vous pouvez également afficher le statut de disponibilité de tous les noeuds d'un groupe à haute disponibilité.

Vous pouvez entrer la commande sur n'importe quel noeud du Pacemaker ou de la paire de reprise après incident.

Pour des exemples de sortie de la commande **rdqmstatus** , voir Affichage du statut des gestionnaires de files d'attente de données répliquées et des groupes HA et Affichage du statut des gestionnaires de files d'attente de données répliquées pour la reprise après incident.

## **Syntaxe**

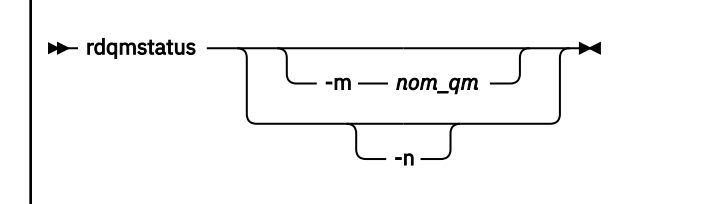

# **Paramètres optionnels**

#### **-m** *NomGestF*

Indiquez le nom du gestionnaire de files d'attente de données répliquées dont vous demandez le statut.

**-n**

Indiquez -n pour répertorier les trois noeuds du groupe HA, ainsi que leur statut en ligne ou hors ligne en cours.

### **Information associée**

 $V 9.0.4$ Linux Affichage du statut des groupes RDQM et HA  $V 9.0.4$ **Affichage du statut des gestionnaires de files d'attente de données** 

# **rcrmqobj (recréation d'objet)**

Recréez un objet, ou un groupe d'objets, à partir de leurs images contenues dans le journal.

# **Objet**

La commande **rcrmqobj** permet de recréer un objet ou un groupe d'objets à partir de leurs images.

**Remarque :** Utilisez cette commande sur un gestionnaire de files d'attente en cours d'exécution.

- Avec l'argument *ObjectType* de clchltab ou syncfile, cette commande recrée les fichiers objet à partir de l'état du gestionnaire de files d'attente interne.
- Pour les autres arguments *ObjectType* , la commande ne peut être utilisée que lorsque le gestionnaire de files d'attente est configuré pour utiliser la journalisation linéaire. Utilisez la commande associée, rcdmqimg, pour enregistrer les images d'objet dans le journal. L'objet est recréé à partir des images du journal.

Toutes les activités sur le gestionnaire de files d'attente après l'enregistrement de l'image sont consignées. Pour recréer un objet, régénérez le journal pour recréer les événements qui se sont produits après la capture de l'image de l'objet.

### **Syntaxe**

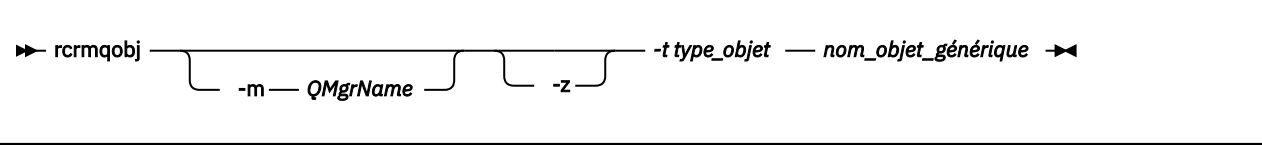

# **Paramètres obligatoires**

#### **GenericObjNom**

Nom de l'objet à recréer. Ce paramètre peut comporter un astérisque de fin pour recréer des objets dont le nom correspond à la partie du nom avant l'astérisque.

Ce paramètre est obligatoire, sauf si le type d'objet est le fichier de synchronisation de canal ; tout nom d'objet fourni pour ce type d'objet est ignoré.

### **-t** *typeObjet*

Types de l'objet à recréer. Les types d'objet valides sont les suivants:

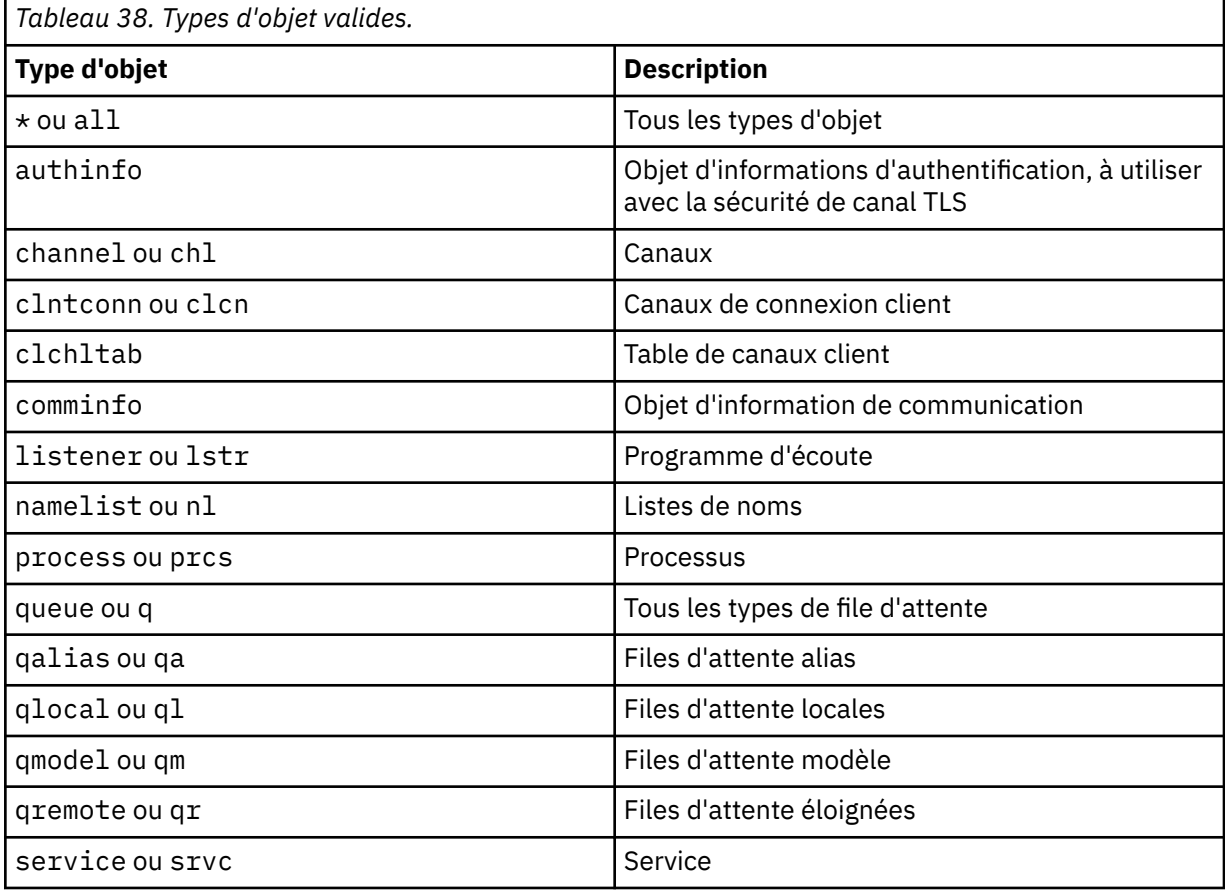

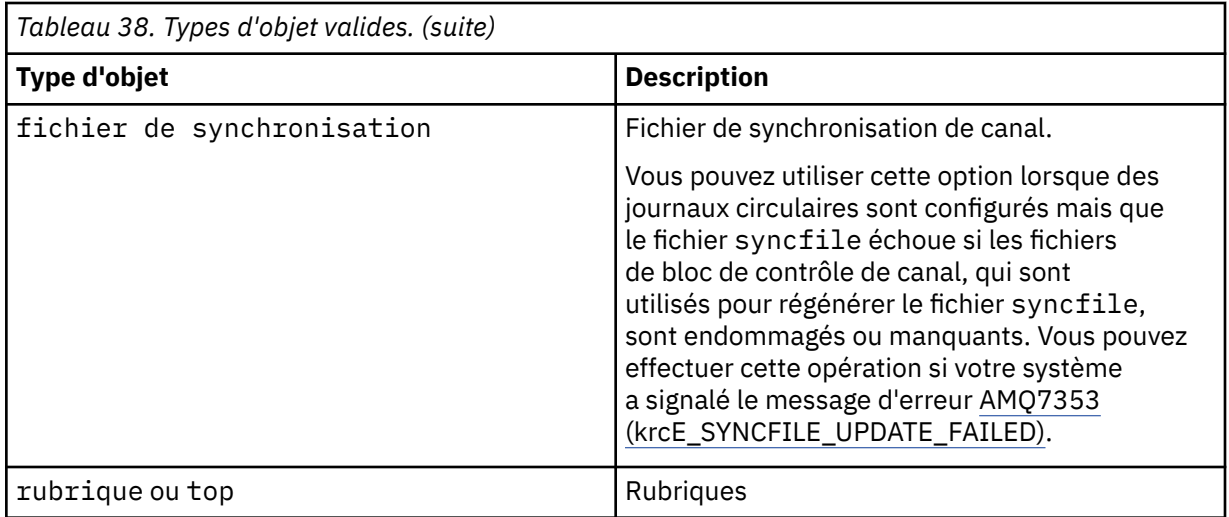

**Remarque :** Lorsque vous utilisez des systèmes IBM MQ for UNIX , vous devez empêcher l'interpréteur de commandes d'interpréter la signification des caractères spéciaux, par exemple, un astérisque (\*). La façon dont vous effectuez cette opération dépend de l'interpréteur de commandes que vous utilisez, mais peut impliquer l'utilisation de guillemets simples ('), doubles (")ou une barre oblique inversée (\).

# **Paramètres optionnels**

#### **-m** *NomGestF*

Nom du gestionnaire de files d'attente pour lequel recréer des objets. S'il est omis, la commande s'exécute sur le gestionnaire de files d'attente par défaut.

**-z**

Supprime les messages d'erreur.

## **Codes retour**

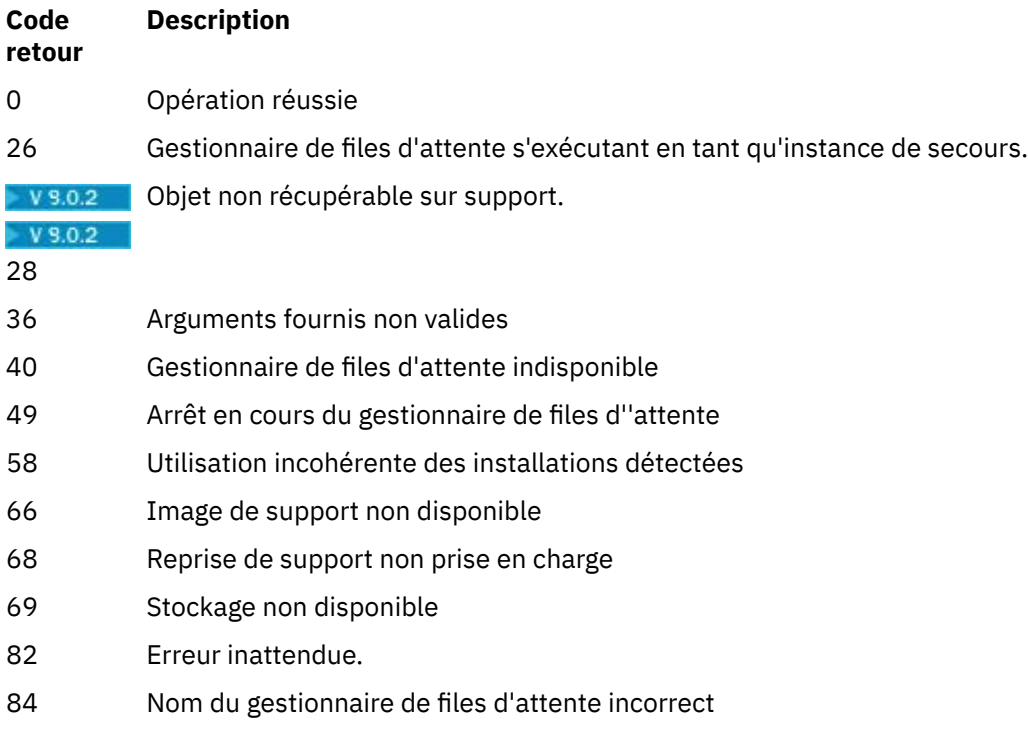

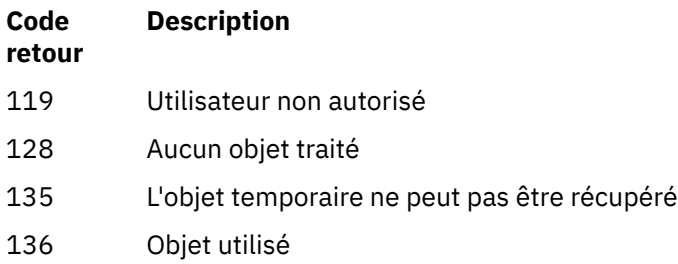

#### **Exemples**

1. La commande suivante recrée toutes les files d'attente locales pour le gestionnaire de files d'attente par défaut:

rcrmqobj -t ql \*

2. La commande suivante permet de recréer toutes les files d'attente distantes associées au gestionnaire de files d'attente store:

rcrmqobj -m store -t qr \*

### **Commandes associées**

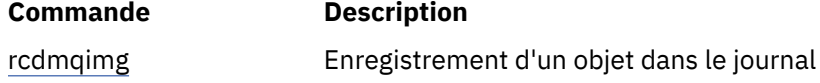

# **rmvmqinf (suppression des informations de configuration)**

Supprimez les informations de configuration IBM MQ (UNIX et Windows uniquement).

### **Objet**

Utilisez la commande **rmvmqinf** pour supprimer les informations de configuration IBM MQ .

Vous devez utiliser la commande **rmvmqinf** à partir de l'installation associée au gestionnaire de files d'attente que vous utilisez. L'installation à laquelle un gestionnaire de files d'attente est associé peut être identifiée à l'aide de la commande dspmq -o installation.

# **Syntaxe**

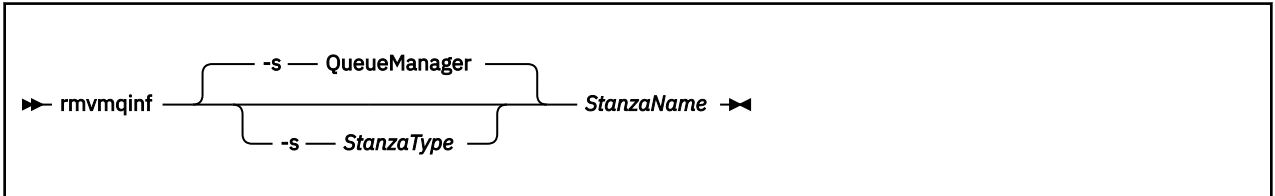

## **Paramètres obligatoires**

#### **StanzaName**

Nom de la strophe. C'est-à-dire la valeur de l'attribut de clé qui fait la distinction entre plusieurs strophes du même type.

# **Paramètres optionnels**

### **-s** *StanzaType*

Type de section à supprimer. En cas d'omission, une section QueueManager est supprimée. La seule valeur prise en charge de *StanzaType* est QueueManager.

# **Codes retour**

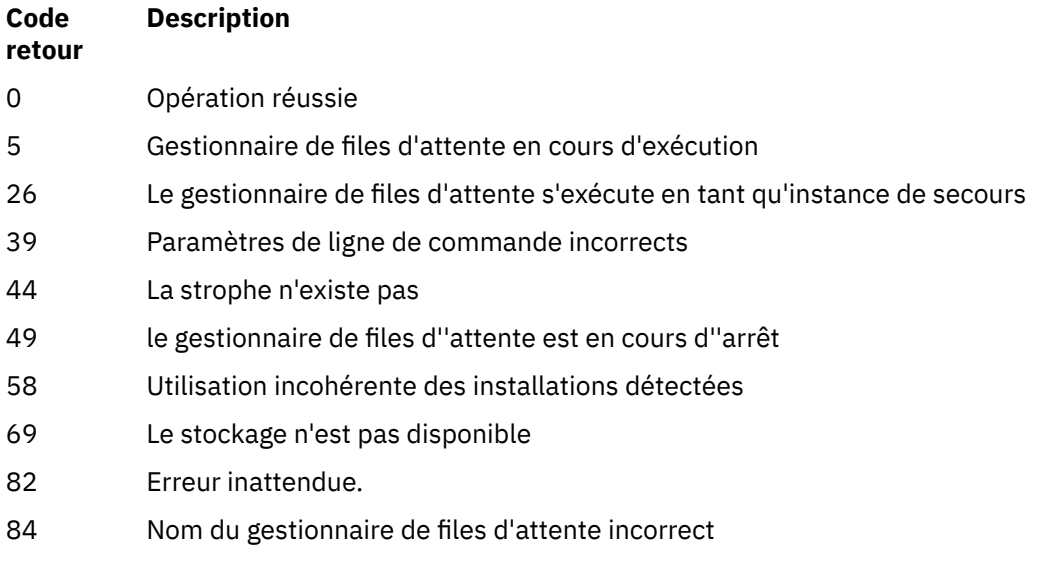

#### **Exemple**

rmvmqinf QM.NAME

# **Notes d'utilisation**

Utilisez rmvmqinf pour supprimer une instance d'un gestionnaire de files d'attente multi-instance.

Pour utiliser cette commande, vous devez être un administrateur IBM MQ et être membre du groupe mqm .

## **Commandes associées**

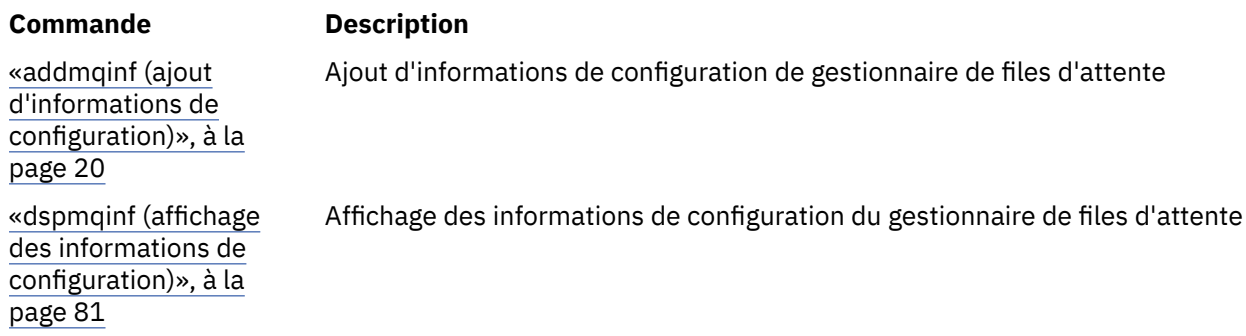

# **rsvmqtrn (résolution des transactions)**

Résout les transactions en attente de validation et terminées de manière heuristique.

## **Objet**

La commande **rsvmqtrn** permet de résoudre deux états de transaction différents.

#### **transactions en attente de validation**

La commande **rsvmqtrn** permet de valider ou d'éliminer des transactions en attente de validation coordonnées en interne ou en externe.

**Remarque :** N'utilisez cette commande que si vous êtes certain que la transaction ne peut pas être résolue par les protocoles normaux. L'exécution de cette commande peut entraîner la perte de l'intégrité transactionnelle entre des gestionnaires de ressources d'une transaction distribuée.

#### **transactions terminées de manière heuristique**

Utilisez la commande **rsvmqtrn** avec le paramètre **-f** pour IBM MQ afin de supprimer toutes les informations sur les transactions coordonnées en externe qui ont été précédemment résolues manuellement à l'aide de la commande **rsvmqtrn** , mais la résolution n'a pas été reconnue par le coordinateur de transaction à l'aide de la commande **xa-forget** . Les transactions qui sont résolues manuellement par un gestionnaire de ressources et qui ne sont pas prises en compte par le gestionnaire de transactions sont appelées des transactions *terminées de manière heuristique* par X/Open.

**Remarque :** N'utilisez l'option **-f** que si le coordinateur de transaction externe est définitivement indisponible. Le gestionnaire de files d'attente, en tant que gestionnaire de ressources, se souvient des transactions qui sont validées ou annulées manuellement à l'aide de la commande rsvmqtrn .

## **Syntaxe**

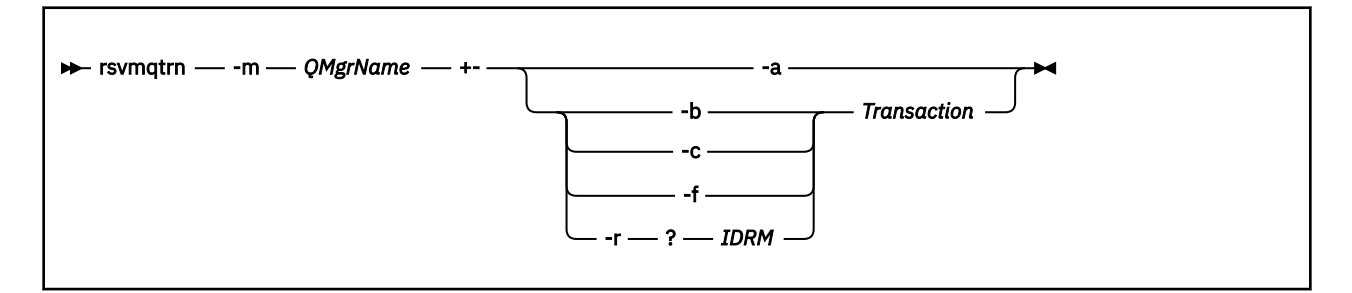

## **Paramètres obligatoires**

#### **-m** *NomGestF*

Nom du gestionnaire de files d'attente.

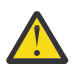

**Avertissement :** Les paramètres suivants s'excluent mutuellement. Vous devez fournir le paramètre **-a** seul ou l'un des autres paramètres avec son numéro de transaction.

### **Paramètres optionnels**

**-a**

Le gestionnaire de files d'attente résout toutes les transactions en attente de validation coordonnées en interne (c'est-à-dire toutes les unités d'oeuvre globales).

**-b**

Annule la transaction nommée. Cet indicateur est valide uniquement pour les transactions coordonnées en externe (c'est-à-dire pour les unités de travail externes).

**-c**

Valide la transaction nommée. Cet indicateur est valide uniquement pour les transactions coordonnées en externe (c'est-à-dire les unités de travail externes).

**-f**

Oublie la transaction terminée de manière heuristique nommée. Cet indicateur est valide uniquement pour les transactions coordonnées en externe (c'est-à-dire, les unités de travail externes) qui sont résolues, mais sans accusé de réception par le coordinateur de transaction.

**Remarque :** A utiliser uniquement si le coordinateur de transaction externe ne sera jamais en mesure d'accuser réception de la transaction terminée de manière heuristique. Par exemple, si le coordinateur de transaction a été supprimé.

#### **-r** *IDRM*

La participation du gestionnaire de ressources à la transaction en attente de validation peut être ignorée. Cet indicateur est valide uniquement pour les transactions coordonnées en interne et pour les gestionnaires de ressources dont les entrées de configuration de gestionnaire de ressources ont été supprimées des informations de configuration de gestionnaire de files d'attente.

**Remarque :** Le gestionnaire de files d'attente n'appelle pas le gestionnaire de ressources. En revanche, il marque la participation du gestionnaire de files d'attente dans la transaction comme étant terminée.

#### **Transaction**

Numéro de la transaction en cours de validation ou d'annulation. Utilisez la commande **dspmqtrn** pour trouver le numéro de transaction approprié. Ce paramètre est obligatoire avec les paramètres **-b**, **-c**, **-f**et **-r** *RMID* et doit être le dernier paramètre lorsqu'il est utilisé.

### **Codes retour**

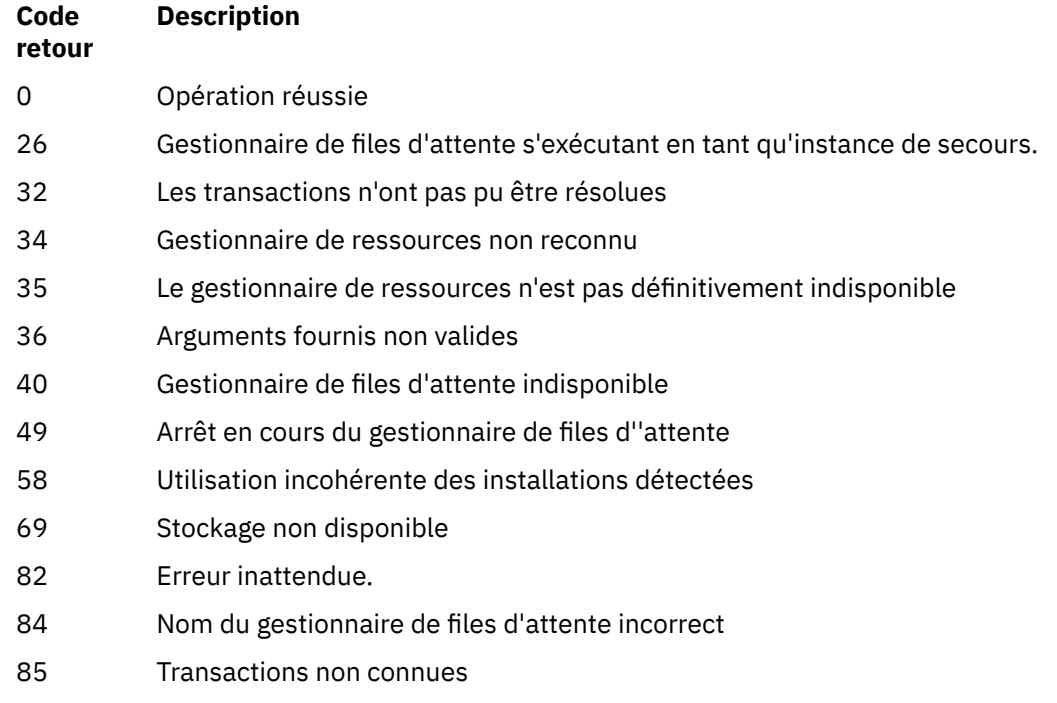

# **Commandes associées**

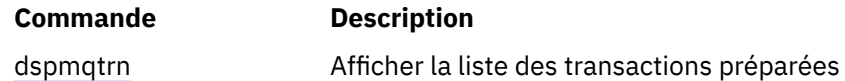

# **runmqbcb (exécution de IBM MQ**

# **Bridge to blockchain)**

Configurez et exécutez IBM MQ Bridge to blockchain.

- • [Syntaxe](#page-137-0)
- • [Notes d'utilisation](#page-137-0)
- <span id="page-137-0"></span>• paramètres de ligne de commande
- • [Paramètres de configuration](#page-138-0)

### **Syntaxe**

Le diagramme présente la syntaxe de la commande **runmqbcb** , comme décrit dans la remarque «1», à la page 138.

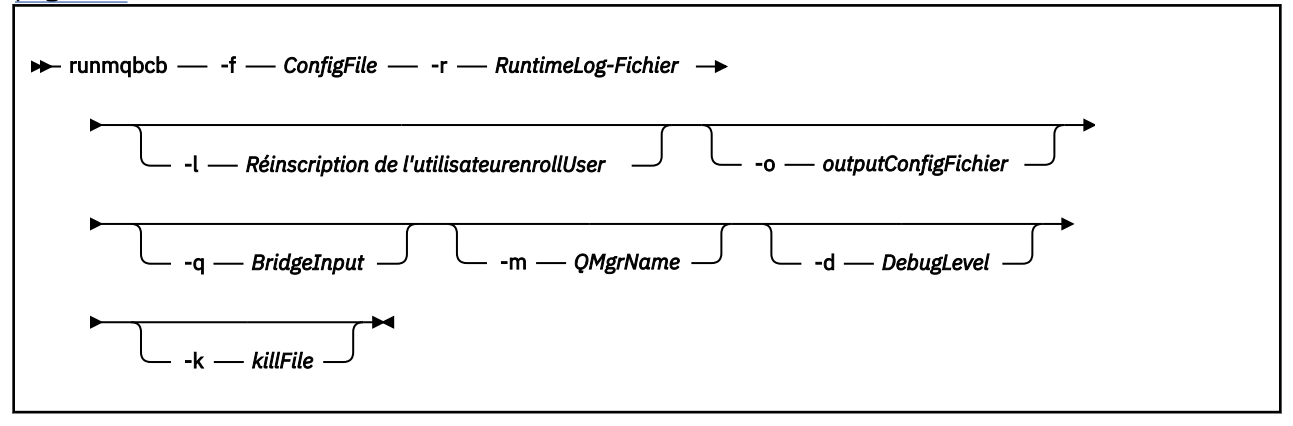

## **Notes d'utilisation**

1. Vous pouvez exécuter la commande **runmqbcb** pour démarrer IBM MQ Bridge to blockchain et vous connecter à IBM Blockchain et IBM MQ. Lorsque les connexions sont établies, le pont est prêt à recevoir et à traiter les messages de requête qui sont placés dans la file d'attente d'entrée du gestionnaire de files d'attente, à envoyer les requêtes correctement formatées et les mises à jour au réseau de blockchain, à recevoir, à traiter et à placer les réponses de la blockchain dans la file d'attente de réponses.

```
runmqbcb -f ConfigFile -r RuntimeLogFile -m QMgrName -d DebugLevel -k killFile -r 
RuntimeLogFile -l Re-enrollUser
```
Lorsque vous utilisez la commande pour le traitement d'exécution, les paramètres requis sont **-f**, avec le nom du fichier de configuration créé précédemment, et **-r** avec le nom du fichier journal. Lorsque les autres paramètres de commande sont également indiqués sur la ligne de commande, ils remplacent les valeurs du fichier de configuration. Le même fichier de configuration peut être utilisé par plusieurs ponts.

2. Vous pouvez également utiliser la commande **runmqbcb** pour générer un fichier de configuration qui est utilisé pour définir les paramètres nécessaires pour que le pont se connecte à IBM Blockchain et à IBM MQ.

Lorsque vous créez le fichier de configuration, le paramètre **-f** est facultatif, le fichier de configuration d'entrée bcbConfig.json est inclus dans le répertoire IBM MQ Bridge to blockchain samp.

runmqbcb -f inputConfigFile -o outputConfigFile

Lorsque vous exécutez la commande de cette manière, vous êtes invité à entrer des valeurs pour chacun des paramètres de configuration. Pour conserver une valeur existante, appuyez sur Enter. Pour supprimer une valeur existante, appuyez sur Space, puis sur Enter. Pour plus d'informations, voir [«Paramètres de configuration», à la page 139.](#page-138-0)

## **Paramètre de ligne de commande**

#### **-f** *ConfigFile*

de fichier de configuration. Le paramètre **-f** est requis lorsque vous exécutez la commande **runmqbcb** pour démarrer IBM MQ Bridge to blockchain, comme décrit dans la note d'utilisation «1», à la page 138. Vous pouvez éventuellement utiliser le paramètre **-f** pour réutiliser certaines des valeurs d'un fichier *inputConfig*existant, comme décrit dans la note d'utilisation «2», à la page 138, et <span id="page-138-0"></span>entrer également certaines des nouvelles valeurs. Si vous ne spécifiez pas le paramètre **-f** lors de la création du fichier de configuration, toutes les valeurs des paramètres demandés sont vides.

#### **-r** *RuntimeLogFichier*

Obligatoire. Emplacement et nom du fichier journal pour les informations de trace. Vous pouvez spécifier le chemin et le nom du fichier journal dans le fichier de configuration ou sur la ligne de commande.

#### **-l** *ReenrollUser*

L'indicateur **ReenrollUser** est utilisé pour forcer le réenrôlement ou la vérification du mot de passe et le téléchargement des données d'identification pour l'utilisateur. Cela est utile si vous souhaitez passer à un autre réseau de blockchain mais que vous utilisez toujours les mêmes noms d'utilisateur et d'organisation, que de nouvelles données d'identification sont alors requises et que le processus force la suppression des anciennes valeurs stockées.

#### **-o** *outputConfigFichier*

Nouveau fichier de configuration. Lorsque vous exécutez la commande avec le paramètre **-o** , la commande **runmmbcb** charge les valeurs de configuration existantes à partir du fichier **-f** et vous invite à indiquer de nouvelles valeurs pour chaque paramètre de configuration.

#### **-q** *BridgeInputFile d'attente*

Nom de la file d'attente dans laquelle le pont attend les messages.

#### **-m** *NomGestF*

Nom du gestionnaire de files d'attente

### **-d** *debugLevel*

Niveau de débogage, 1ou 2.

**1**

Les informations de débogage Terse sont affichées.

**2**

Les informations de débogage prolixes s'affichent.

### **-k** *killFile*

Fichier à l'origine de la sortie du pont. Lorsque vous exécutez la commande avec le paramètre **-k** et que vous spécifiez un fichier, s'il existe, le programme de pont se ferme. L'utilisation de ce fichier est une autre façon d'arrêter le programme lorsque vous ne souhaitez pas utiliser la commande Ctrl+C ou **kill** . Le fichier est supprimé par le pont au démarrage s'il existe. Si la suppression échoue, le pont s'arrête de façon anormale mais surveille la recréation du fichier.

# **Paramètres de configuration**

Lorsque vous exécutez la commande **runmqbcb** pour créer le fichier de configuration, les paramètres sont répartis en six groupes. Les mots de passe sont brouillés et ne sont pas affichés lors de la saisie. Le fichier de configuration généré est au format JSON. Vous devez utiliser la commande **runmqbcb** pour créer le fichier de configuration. Vous ne pouvez pas éditer les mots de passe et les informations de certificat de sécurité directement dans le fichier JSON.

#### **Connexion au gestionnaire de files d'attente**

Paramètres relatifs au gestionnaire de files d'attente IBM MQ .

#### **Gestionnaire de files d'attente IBM MQ**

Obligatoire. Le gestionnaire de files d'attente z/OS que vous utilisez avec IBM MQ Bridge to blockchain.

#### **File d'attente d'entrée de la passerelle**

SYSTEM.BLOCKCHAIN.INPUT.QUEUE est la file d'attente par défaut dans laquelle les applications placent des messages de demande, qui peuvent être remplacés dans le fichier de configuration ou sur la ligne de commande **runmqbcb** . Les applications utilisateur doivent disposer des droits appropriés pour placer des messages dans cette file d'attente.

#### **File d'attente des identités utilisateur de la passerelle**

SYSTEM.BLOCKCHAIN.IDENTITY.QUEUE est utilisé uniquement par le programme de pont pour stocker les données d'identification de sécurité pour l'ID utilisateur configuré.

#### **IBM MQ Canal**

Le pont requiert un canal svrcon pour se connecter au gestionnaire de files d'attente z/OS à distance.

#### **IBM MQ CONNAME**

Utilise le format de nom de connexion standard "hôte (port), hôte (port)" pour activer plusieurs destinations, telles que les gestionnaires de files d'attente multi-instance.

#### **URL CCDT IBM MQ**

Si une connexion TLS est requise au gestionnaire de files d'attente, vous devez utiliser une définition JNDI ou CCDT.

#### **Nom de classe d'implémentation JNDI**

Nom de classe de votre fournisseur JNDI. Le paramètre "nom du gestionnaire de files d'attente" fait référence au nom de la fabrique de connexions lorsque vous utilisez JNDI.

#### **URL du fournisseur JNDI**

Noeud final de votre service JNDI.

#### **IBM MQ UserId**

Le **UserId** qui exécute le pont doit disposer des droits permettant de définir le contexte d'identité sur les messages qu'il envoie en tant que réponses. Le demandeur **UserId** est défini dans le message. L'utilisateur du pont doit donc disposer d'un accès approprié pour placer dans la file d'attente de réponses.

#### **Mot de passe IBM MQ**

Mot de passe du IBM MQ **UserId** utilisé par le pont.

#### **Blockchain - Identification des utilisateurs**

Paramètres relatifs aux données d'identification de l'utilisateur de blockchain que le pont utilise pour se connecter au réseau IBM Blockchain .

#### **IBM Blockchain ID util.**

Valeur **enrollID** du fichier de données d'identification de votre réseau IBM Blockchain .

#### **IBM Blockchain Secret de l'inscription**

Valeur **enrollSecret** du fichier de données d'identification de votre réseau IBM Blockchain .

#### **Blockchain - Identification des organisations**

Paramètres relatifs au fournisseur de services d'appartenance (**MSPid**) qui régit l'appartenance et les règles d'identité pour votre réseau de blockchain.

#### **Nom de l'organisation**

Valeur de nom **MSPid** du fichier de données d'identification de votre réseau de blockchain.

#### **ID MSP de l'organisation**

Valeur **MSPid** du fichier de données d'identification de votre réseau de blockchain.

#### **Emplacement des serveurs Blockchain**

Paramètres relatifs aux adresses de l'autorité de certification du réseau de blockchain, de l'homologue, du service de tri et du serveur d'événements homologue à partir de votre fichier de données d'identification et de l'emplacement du fichier de certificat .pem .

#### **Serveurs de l'autorité de certification**

A partir de votre fichier de données d'identification de réseau de blockchain, indiquez le nom, le serveur (adresse IP) et les détails de port de l'autorité de certification. Exemple :

```
ca.example.com Docker_container_host:7054 (for example ca.example.com localhost:7054)
```
ou

```
CA1 your_blockchain_network_public_ip_address:30000 (for example CA1 
123.456.789.10:30000)
```
#### **Serveurs homologues**

A partir du fichier de données d'identification de votre réseau de blockchain, indiquez le nom, le serveur (adresse IP) et les détails de port pour les serveurs homologues. Exemple :

peer0 localhost:7051

ou

blockchain-org1peer1 your\_blockchain\_network\_public\_ip\_address:30110

#### **Serveurs ordonnés**

A partir de votre fichier de données d'identification de réseau de blockchain, indiquez le nom, le serveur (adresse IP) et les détails de port pour les serveurs de service de tri. Exemple :

orderer0 localhost:7050

ou

blockchain-orderer your\_blockchain\_network\_public\_ip\_address:31010

**Remarque :** Incluez toutes les valeurs d'homologue et de service de tri name-server:port qui apparaissent dans votre fichier de données d'identification.

#### **Serveurs d'événements homologues**

A partir de votre fichier de données d'identification de réseau de blockchain, indiquez le nom, le serveur (adresse IP) et les détails de port pour les serveurs d'événements homologues. Exemple :

peer0 localhost:7053

ou

blockchain-org1peer1 your\_blockchain\_network\_public\_ip\_address:30111

#### **Emplacement du fichier PEM pour le certificat IBM Blockchain**

Lors de l'utilisation d'une connexion TLS à l'instance Hyperledger Fabric , un fichier PEM unique est utilisé pour stocker les certificats Hyperledger afin d'authentifier le pont avec l'instance Hyperledger Fabric . Ce fichier PEM doit être copié sur le système sur lequel IBM MQ Bridge to blockchain s'exécute et spécifié dans le fichier de configuration.

#### **Magasin de certificats pour les connexions TLS**

Paramètres relatifs aux magasins de certificats pour les connexions TLS.

#### **Magasin de clés personnel pour les certificats TLS**

Magasin de clés pour les certificats de sécurité utilisés pour IBM MQ.

#### **Mot de passe du magasin de clés**

Mot de passe du magasin de clés.

#### **Magasin sécurisé pour les certificats de signataire**

Si vous n'ajoutez pas le magasin de clés de confiance, le magasin de clés personnel pour les certificats TLS est utilisé.

#### **Mot de passe de magasin sécurisé**

Si le magasin de clés personnel pour les certificats TLS est utilisé, il s'agit du mot de passe du magasin de clés pour les certificats TLS.

#### **Utiliser TLS pour la connexion MQ**

Le pont peut utiliser TLS lorsqu'il se connecte au gestionnaire de files d'attente.

#### **Délai d'expiration des opérations Blockchain**

Si vous ne fournissez pas de paramètre de magasin de clés de confiance, le magasin de clés est utilisé pour les deux rôles. Les magasins peuvent être identiques à ceux configurés pour la connexion IBM MQ dans la table de définition de canal du client ou JNDI.

#### **Comportement du programme de pont**

Paramètres relatifs au comportement de IBM MQ Bridge to blockchain.

#### **Obligatoire. Fichier journal d'exécution pour la copie de stdout/stderr**

Chemin d'accès et nom du fichier journal pour les informations de trace.

La configuration est uniquement lue au démarrage du processus de pont. Les modifications apportées à la configuration nécessitent un redémarrage, par exemple via les définitions de service IBM MQ .

# **runmqccred (brouillage des mots de passe pour l'exit mqccred)**

Brouiller les mots de passe dans le fichier .ini utilisé par l'exit de sécurité **mqccred** .

### **Objet**

Utilisez la commande **runmqccred** pour traiter le fichier **mqccred** exit .ini afin de modifier tous les mots de passe en texte en clair dans un format brouillé. Cette commande doit être exécutée avant l'utilisation de .ini avec l'exit pour s'assurer que l'exit s'exécute correctement.

### **Syntaxe**

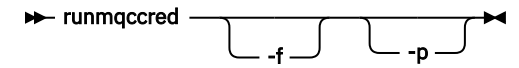

# **Paramètres facultatifs**

**-f**

Indiquez un fichier spécifique à éditer, autre que le fichier par défaut.

Par défaut, le programme localise le fichier . ini de la même manière que l'exit de canal.

**-p**

Par défaut, le programme échoue avec une erreur, si le code de fichier permet à d'autres utilisateurs d'accéder au fichier que vous avez édité.

Utilisez l'indicateur **-p** pour continuer le traitement même lorsque l'erreur apparaît.

Cela peut être nécessaire dans les situations où, par exemple, vous avez monté un système de fichiers UNIX sur votre machine Windows à l'aide de NFSou d'un autre protocole et que vous essayez d'utiliser le fichier .ini à partir de là (peut-être pour partager le même fichier .ini sur plusieurs comptes).

Etant donné que NFS ne prend pas en charge les listes de contrôle d'accès Windows NT FS, l'exit échouera sauf si vous ignorez la vérification des droits.

### **Notes d'utilisation**

Le programme **runmqccred** localise le fichier ini de la même manière que l'exit de canal. Le programme écrit également des messages de console indiquant quel fichier est en cours de modification, ainsi que tout statut de réussite ou d'échec.

Notez que l'exit de canal peut fonctionner avec des attributs **Password** ou **OPW** , mais vous devez protéger les mots de passe.

**Important :** Le programme **runmqccred** fonctionne uniquement à partir de IBM MQ 8.0 ou d'une version ultérieure. Vous devez exécuter le programme sur un système IBM MQ 8.0 ou version ultérieure, puis transférer manuellement le fichier de sortie .ini vers un système exécutant une version précédente si vous souhaitez y utiliser des clients.

Par défaut, l'exit fonctionne uniquement lorsqu'il n'y a pas de mots de passe en texte en clair dans le fichier. Vous pouvez le remplacer à l'aide de l'option **NOCHECKS SCYDATA** .

Le programme **runmqccred** vérifie également que le fichier . ini ne dispose pas de droits d'accès excessifs qui permettent à d'autres utilisateurs d'y accéder. Par défaut, le programme échoue avec

une erreur si le code de fichier permet à d'autres utilisateurs d'y accéder. Utilisez l'indicateur **-p** pour continuer le traitement même lorsque l'erreur apparaît.

Le programme **runmqccred** est installé dans le dossier suivant:

# **Windows Mindows plateformes**

*MQ\_INSTALLATION\_PATH\Tools\c\Samples\mqccred\* 

# **UNIX** UNIX

*MQ\_INSTALLATION\_PATH*/usr/mqm/samp/mqccred/

Si les droits d'accès aux fichiers ne sont pas suffisamment sécurisés, **runmqccred** génère le message suivant:

```
Configuration file 'C:\Users\User1\.mqs\mqccred.ini' is not secure.
Other users may be able to read it. No changes have been made to the file.
Use the -p option for runmqccred to bypass this error.
```
Vous pouvez contourner ce problème avec l'indicateur **-p** , mais l'exit ne s'exécutera pas lors de sa mise en production si vous n'avez pas résolu ce problème. Lorsque **runmqccred** s'exécute correctement, il vous informe du nombre de mots de passe qui ont été brouillés.

```
File 'C:\Users\User1\.mqs\mqccred.in' processed successfully.
Plaintext passwords found: 3
```
# **runmqchi (exécution de l'initiateur de canal)**

Exécutez un processus d'initiateur de canal pour automatiser le démarrage des canaux.

### **Objet**

La commande **runmqchi** permet d'exécuter un processus initiateur de canal.

Vous devez utiliser la commande **runmqchi** à partir de l'installation associée au gestionnaire de files d'attente que vous utilisez. L'installation à laquelle un gestionnaire de files d'attente est associé peut être identifiée à l'aide de la commande **dspmq -o installation**.

L'initiateur de canal est démarré par défaut dans le cadre du gestionnaire de files d'attente.

### **Syntaxe**

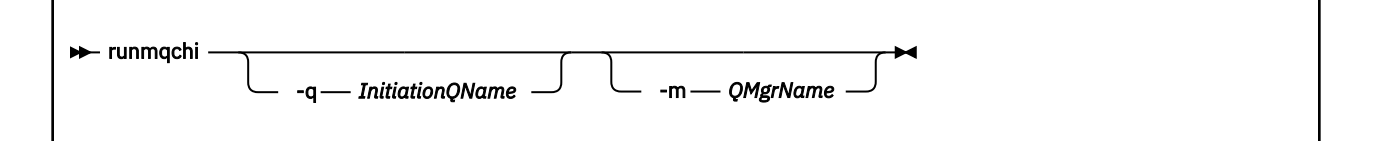

### **Paramètres optionnels**

#### **-q** *InitiationQName*

Nom de la file d'attente d'initialisation à traiter par cet initiateur de canal. Si vous l'omettez, SYSTEM.CHANNEL.INITQ est utilisé.

#### **-m** *NomGestF*

Nom du gestionnaire de files d'attente dans lequel la file d'attente d'initialisation existe. Si vous omettez le nom, le gestionnaire de files d'attente par défaut est utilisé.

# **Codes retour**

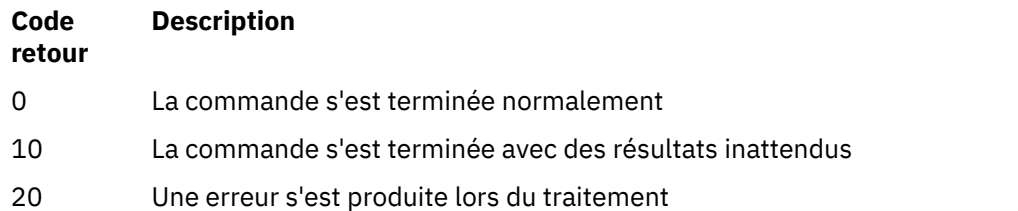

Si des erreurs se produisent et génèrent des codes retour de 10 ou 20, consultez le journal des erreurs du gestionnaire de files d'attente auquel le canal est associé pour les messages d'erreur et le journal des erreurs système pour les enregistrements des problèmes qui se produisent avant que le canal ne soit associé au gestionnaire de files d'attente. Pour plus d'informations sur les journaux d'erreurs, voir Répertoires des journaux d'erreurs.

# **runmqchl (exécution du canal)**

Démarrer un canal émetteur ou demandeur

# **Objet**

Utilisez la commande **runmqchl** pour exécuter un canal émetteur (SDR) ou demandeur (RQSTR).

Le canal s'exécute de manière synchrone. Pour arrêter le canal, exécutez la commande MQSC **STOP CHANNEL**.

# **Syntaxe**

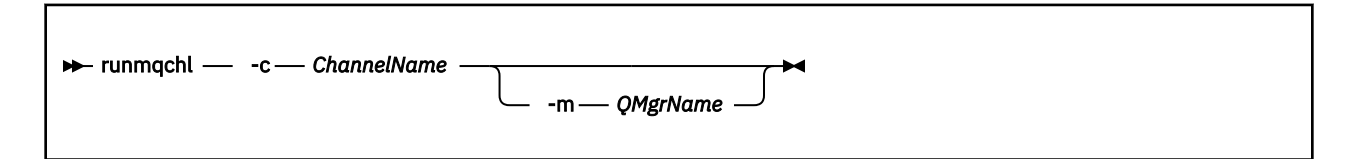

# **Paramètres obligatoires**

### **-c** *NomCanal*

Nom du canal à exécuter.

## **Paramètres optionnels**

### **-m** *NomGestF*

Nom du gestionnaire de files d'attente auquel ce canal est associé. Si vous omettez le nom, le gestionnaire de files d'attente par défaut est utilisé.

# **Codes retour**

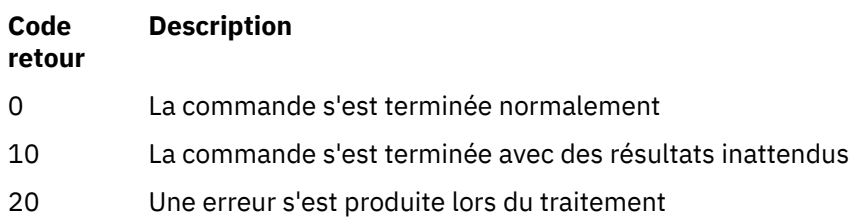
Si des codes retour 10 ou 20 sont générés, recherchez dans le journal des erreurs du gestionnaire de files d'attente associé les messages d'erreur et dans le journal des erreurs système les enregistrements des problèmes qui se produisent avant que le canal ne soit associé au gestionnaire de files d'attente.

# **runmqdlq (exécution du gestionnaire de files d'attente de rebut)**

Démarrez le gestionnaire de files d'attente de rebut pour surveiller et traiter les messages de la file d'attente de rebut.

## **Objet**

La commande **runmqdlq** permet de démarrer le gestionnaire de files d'attente de rebut (DLQ), qui surveille et gère les messages d'une file d'attente de rebut.

Cette commande est utilisée sur les serveurs. Si vous souhaitez utiliser le mode client, vous devez compiler **amqsdlq** en mode client. Pour plus d'informations, voir Exemple de gestionnaire DLQ **amqsdlq** .

## **Syntaxe**

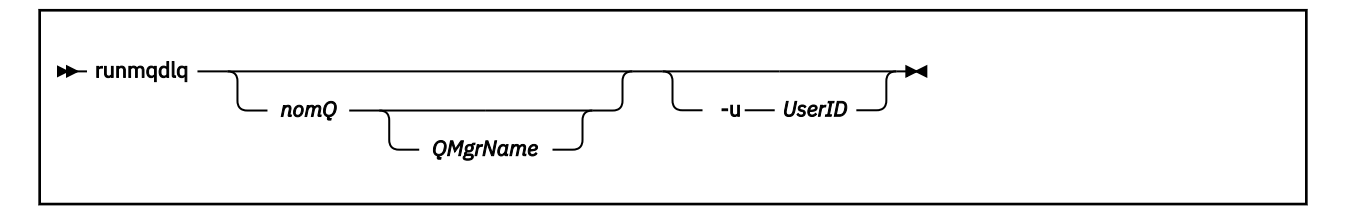

## **Description**

Utilisez le gestionnaire de files d'attente de rebut pour effectuer diverses actions sur les messages sélectionnés en spécifiant un ensemble de règles qui peuvent à la fois sélectionner un message et définir l'action à effectuer sur ce message.

La commande **runmqdlq** extrait ses entrées de stdin. Lorsque la commande est traitée, les résultats et un récapitulatif sont placés dans un rapport envoyé à stdout.

En prenant stdin à partir du clavier, vous pouvez entrer des règles **runmqdlq** de manière interactive.

En redirigeant l'entrée à partir d'un fichier, vous pouvez appliquer une table de règles à la file d'attente spécifiée. La table de règles doit contenir au moins une règle.

Si vous utilisez le gestionnaire DLQ sans réacheminer stdin à partir d'un fichier (la table de règles), le gestionnaire DLQ lit son entrée à partir du clavier:

- $\bullet$   $\blacksquare$   $\blacksquare$ d'attente nommée tant qu'il ne reçoit pas un caractère end\_of\_file (Ctrl + D).
- Windows Sous Windows, le gestionnaire DLQ ne commence pas à traiter la file d'attente nommée tant que vous n'appuyez pas sur la séquence de touches suivante: Ctrl + Z, Entrée, Ctrl + Z, Entrée.

Pour plus d'informations sur les tables de règles et leur construction, voir Table des règles du gestionnaire DLQ.

## **Paramètres optionnels**

Les règles de commande MQSC pour les lignes de commentaire et pour les lignes de jointure s'appliquent également aux paramètres d'entrée du gestionnaire DLQ.

## **nomQ**

Nom de la file d'attente à traiter.

Si vous omettez ce nom, la file d'attente de rebut définie pour le gestionnaire de files d'attente local est utilisée. Si vous entrez un ou plusieurs blancs (''), la file d'attente de rebut du gestionnaire de files d'attente local est explicitement affectée.

## **QMgrName**

Nom du gestionnaire de files d'attente qui possède la file d'attente à traiter.

Si vous omettez le nom, le gestionnaire de files d'attente par défaut pour l'installation est utilisé. Si vous entrez un ou plusieurs blancs (''), le gestionnaire de files d'attente par défaut de cette installation est explicitement affecté.

## **-u** *IDutilisateur*

Si vous utilisez le paramètre **-u** pour fournir un ID utilisateur, vous êtes invité à indiquer un mot de passe correspondant.

Si vous avez configuré l'enregistrement CONNAUTH AUTHINFO avec CHCKLOCL(REQUIRED) ou CHCKLOCL(REQDADM), vous devez utiliser le paramètre **-u** , sinon vous ne pourrez pas démarrer de gestionnaire de files d'attente de rebut pour votre gestionnaire de files d'attente avec **runmqdlq**.

Si vous spécifiez ce paramètre et que vous redirigez stdin, une invite ne s'affiche pas et la première ligne de l'entrée redirigée doit contenir le mot de passe.

# **runmqdnm (exécution du moniteur .NET )**

Démarrer le traitement des messages dans une file d'attente à l'aide du moniteur .NET ( Windows uniquement).

## **Objet**

**Remarque :** La commande **runmqdnm** s'applique uniquement à IBM MQ for Windows .

**runmqdnm** peut être exécuté à partir de la ligne de commande ou en tant qu'application déclenchée.

La commande de contrôle **runmqdnm** permet de démarrer le traitement des messages dans une file d'attente d'application avec un moniteur .NET .

## **Syntaxe**

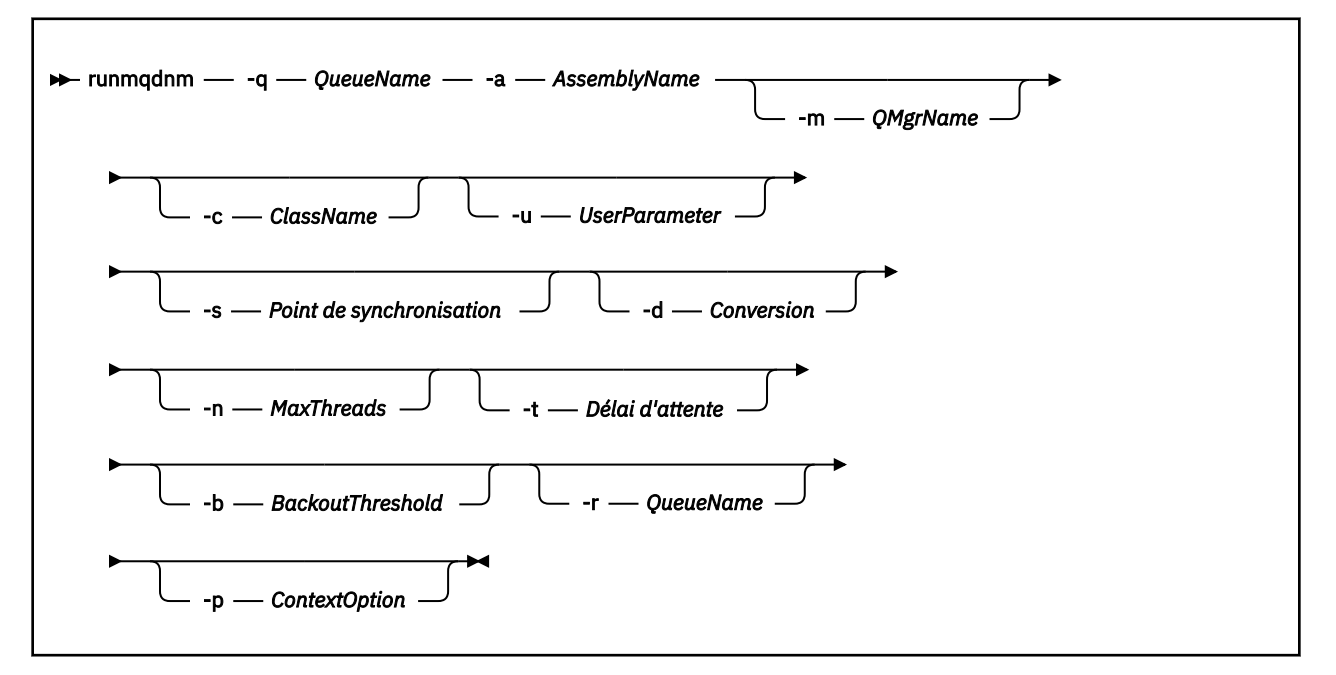

## **Paramètres obligatoires**

## **-q** *QueueName*

Nom de la file d'attente d'application à surveiller.

## **-a** *AssemblyName*

Nom de l'assemblage .NET .

## **Paramètres optionnels**

## **-m** *NomGestF*

Nom du gestionnaire de files d'attente qui héberge la file d'attente d'application.

S'il est omis, le gestionnaire de files d'attente par défaut est utilisé.

## **-c** *ClassName*

Nom de la classe .NET qui implémente l'interface IMQObjectTrigger . Cette classe doit résider dans l'assemblage spécifié.

S'il est omis, l'assemblage spécifié est recherché pour identifier les classes qui implémentent l'interface IMQObjectTrigger :

- Si une classe est trouvée, *ClassName* prend le nom de cette classe.
- Si aucune classe ou plusieurs classes sont trouvées, le moniteur .NET n'est pas démarré et un message est écrit sur la console.

### **-u** *UserData*

Données définies par l'utilisateur. Ces données sont transmises à la méthode Execute lorsque le moniteur .NET l'appelle. Les données utilisateur ne doivent contenir que des caractères ASCII, sans guillemets, valeurs NULL ou retours chariot.

En cas d'omission, la valeur null est transmise à la méthode Execute.

## **-s** *Point de synchronisation*

Indique si un contrôle de point de synchronisation est requis lorsque des messages sont extraits de la file d'attente d'application. Les valeurs possibles sont les suivantes :

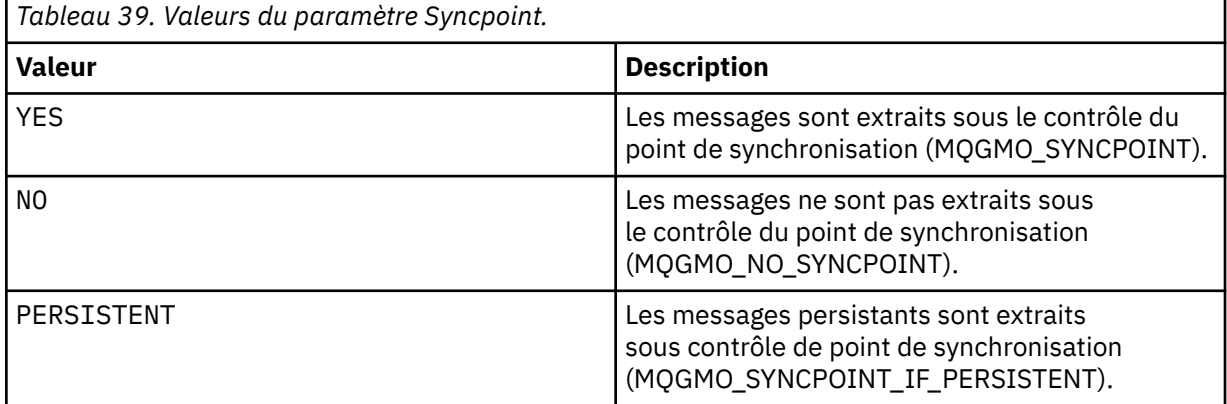

En cas d'omission, la valeur de *Syncpoint* dépend de votre modèle transactionnel:

- Si le code DTC (Distributed Transaction Coordination) est utilisé, le paramètre *Syncpoint* est défini sur YES.
- Si le code défaut (DTC) n'est pas utilisé, *Syncpoint* est spécifié comme PERSISTENT.

## **-d** *Conversion*

Indique si la conversion de données est requise lorsque des messages sont extraits de la file d'attente d'application. Les valeurs possibles sont les suivantes :

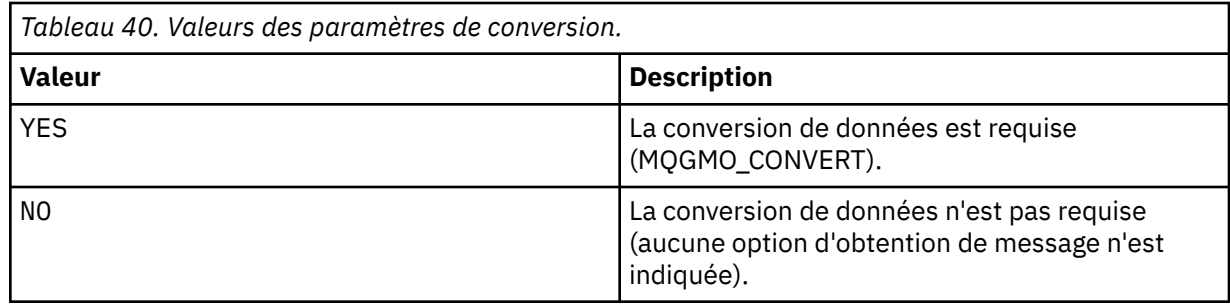

En cas d'omission, l'option *Conversion* est définie sur NO.

## **-n** *MaxThreads*

Nombre maximal d'unités d'exécution de tâche actives.

En cas d'omission, *MaxThreads* est défini sur 20.

## **-t** *délai\_attente*

Durée, en secondes, pendant laquelle le moniteur .NET attend que d'autres messages arrivent dans la file d'attente de l'application. Si vous indiquez -1, le moniteur .NET attend indéfiniment.

S'il est omis lors de l'exécution à partir de la ligne de commande, le moniteur .NET attend indéfiniment.

S'il est omis lorsqu'il est exécuté en tant qu'application déclenchée, le moniteur .NET attend 10 secondes.

## **-b** *BackoutThreshold*

Indique le seuil d'annulation pour les messages extraits de la file d'attente d'application. Les valeurs possibles sont les suivantes :

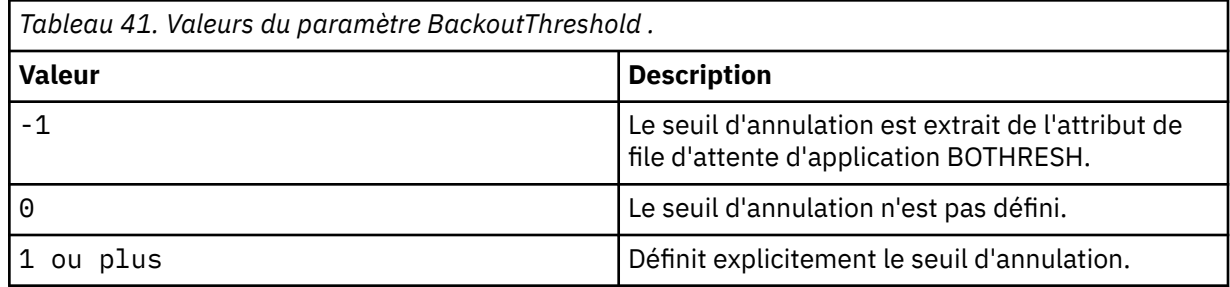

En cas d'omission, *BackoutThreshold* est spécifié comme -1.

## **-r** *QueueName*

File d'attente dans laquelle sont placés les messages dont le nombre d'annulations dépasse le seuil d'annulation.

En cas d'omission, la valeur de *QueueName* dépend de la valeur de l'attribut BOQNAME de la file d'attente de l'application:

- Si BOQNAME n'est pas vide, *QueueName* prend la valeur BOQNAME.
- Si BOQNAME est vide, *QueueName* est spécifié comme file d'attente de rebut du gestionnaire de files d'attente. Si aucune file d'attente de rebut n'a été affectée au gestionnaire de files d'attente, le traitement d'annulation n'est pas disponible.

## **-p** *ContextOption*

Indique si les informations de contexte d'un message en cours d'annulation sont transmises au message annulé. Les valeurs possibles sont les suivantes :

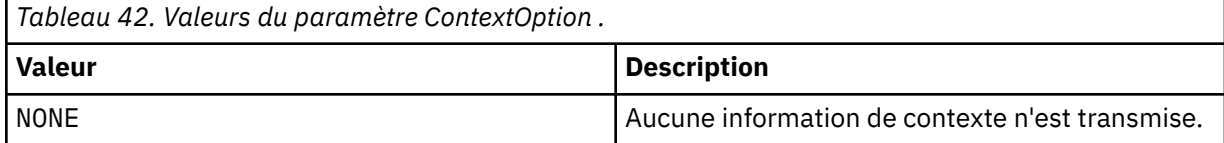

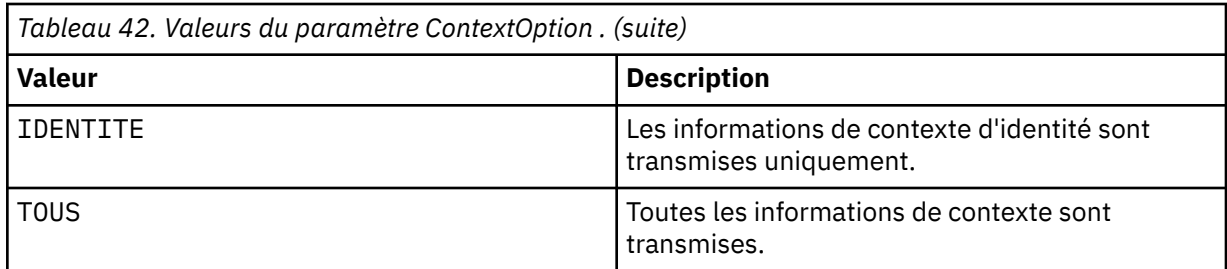

En cas d'omission, *ContextOption* est défini sur ALL.

## **Codes retour**

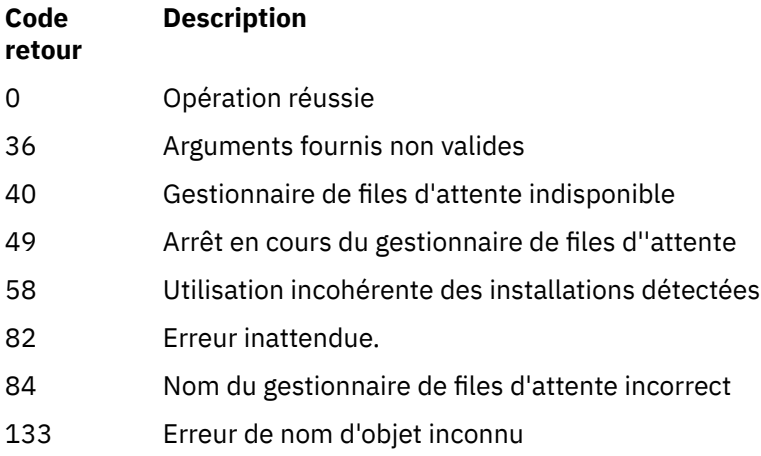

## **Information associée**

Utilisation du moniteur .NET

# **runmqlsr (exécution du programme d'écoute)**

Exécutez un processus de programme d'écoute pour écouter les demandes distantes sur différents protocoles de communication.

## **Objet**

La commande **runmqlsr** permet de démarrer un processus de programme d'écoute.

Cette commande est exécutée de manière synchrone et attend que le processus du programme d'écoute soit terminé avant de revenir à l'appelant.

## **Syntaxe**

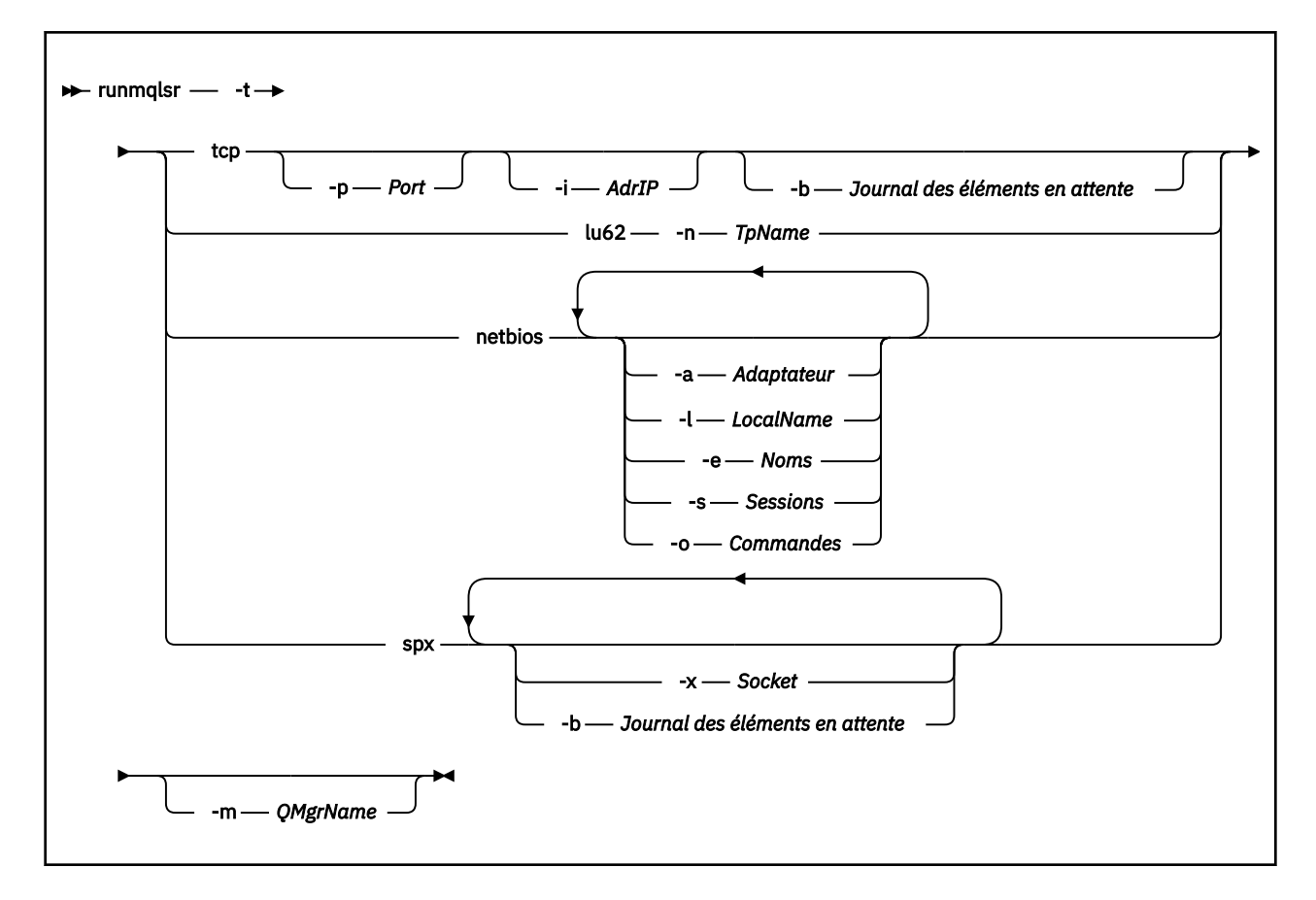

## **Paramètres obligatoires**

**-t**

Le protocole de transmission à utiliser:

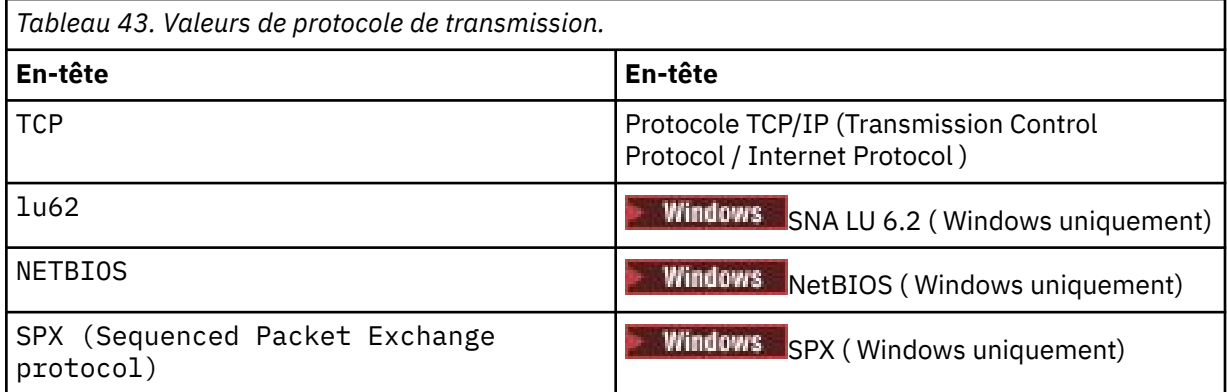

## **Paramètres optionnels**

## **-p** *port*

Numéro de port pour le protocole TCP/IP. Cet indicateur est valide uniquement pour TCP. Si vous omettez le numéro de port, il est extrait des informations de configuration du gestionnaire de files d'attente ou des valeurs par défaut du programme. La valeur par défaut est 1414. Elle ne doit pas dépasser 65535.

**-i** *AdrIP*

Adresse IP du programme d'écoute, spécifiée dans l'un des formats suivants:

• IPv4 en notation décimale

- IPv6 en notation hexadécimale
- Format alphanumérique

Cet indicateur est valide uniquement pour TCP/IP.

Sur les systèmes compatibles avec IPv4 et IPv6 , vous pouvez fractionner le trafic en exécutant deux programmes d'écoute distincts. Une écoute sur toutes les adresses IPv4 et une écoute sur toutes les adresses IPv6 . Si vous omettez ce paramètre, le programme d'écoute est à l'écoute sur toutes les adresses IPv4 et IPv6 configurées.

### **-n** *TpName*

Nom du programme de transaction LU 6.2 . Cet indicateur est valide uniquement pour le protocole de transmission LU 6.2 . Si vous omettez ce nom, il est extrait des informations de configuration du gestionnaire de files d'attente.

### **-a** *Adaptateur*

Numéro de l'adaptateur sur lequel NetBIOS est en mode écoute. Par défaut, le programme d'écoute utilise l'adaptateur 0.

#### **-l** *LocalName*

Nom local NETBIOS utilisé par le programme d'écoute. La valeur par défaut est spécifiée dans les informations de configuration du gestionnaire de files d'attente.

### **-e** *Noms*

Nombre de noms pouvant être utilisés par le programme d'écoute. La valeur par défaut est spécifiée dans les informations de configuration du gestionnaire de files d'attente.

## **-s** *Sessions*

Nombre de sessions pouvant être utilisées par le programme d'écoute. La valeur par défaut est spécifiée dans les informations de configuration du gestionnaire de files d'attente.

### **-o** *Commandes*

Nombre de commandes pouvant être utilisées par le programme d'écoute. La valeur par défaut est spécifiée dans les informations de configuration du gestionnaire de files d'attente.

#### **-x** *Socket*

Le socket SPX sur lequel SPX écoute. La valeur par défaut est la valeur hexadécimale 5E86.

#### **-m** *NomGestF*

Nom du gestionnaire de files d'attente. Par défaut, la commande s'exécute sur le gestionnaire de files d'attente par défaut.

### **-b** *Journal des éléments en attente*

Nombre de demandes de connexions simultanées prises en charge par le programme d'écoute. Voir TCP, LU62, NETBIOS et SPX pour obtenir une liste des valeurs par défaut et des informations supplémentaires.

## **Codes retour**

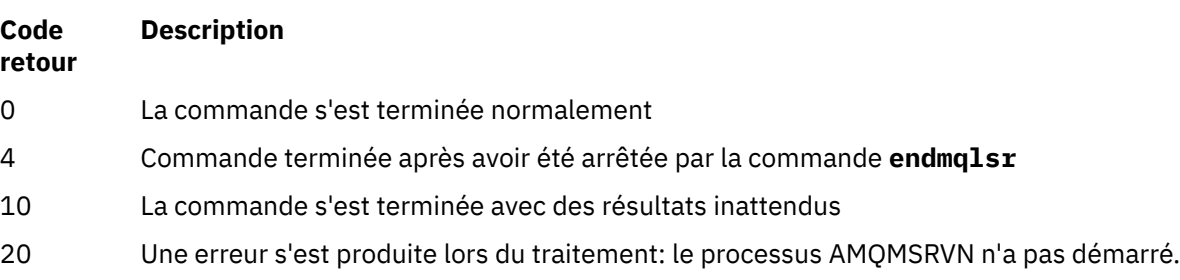

## **Exemples**

La commande suivante exécute un programme d'écoute sur le gestionnaire de files d'attente par défaut à l'aide du protocole NetBIOS . Le programme d'écoute peut utiliser jusqu'à cinq noms, cinq commandes et cinq sessions. Ces ressources doivent être dans les limites définies dans les informations de configuration du gestionnaire de files d'attente.

runmqlsr -t netbios -e 5 -s 5 -o 5

## **Référence associée**

[«Commandes du programme d'écoute», à la page 14](#page-13-0)

Tableau des commandes du programme d'écoute, affichant la commande PCF, la commande MQSC et les équivalents de la commande de contrôle. Les équivalents de la ressource REST API et de la méthode HTTP, ainsi que les équivalents IBM MQ Explorer , sont inclus s'ils sont disponibles.

# **runmqras (collecte des informations de traitement des incidents liés à IBM MQ )**

La commande **runmqras** permet de regrouper les informations de traitement des incidents liés à IBM MQ (donnéesMustGather ) dans une seule archive, par exemple pour les soumettre au support IBM .

## **Objet**

La commande **runmqras** permet de collecter des informations d'identification et de résolution des problèmes à partir d'une machine dans une seule archive. Vous pouvez utiliser cette commande pour collecter des informations sur une application ou un échec IBM MQ , éventuellement pour les soumettre à IBM lorsque vous signalez un problème.

The **runmqras** command requires a Java 7, or later, Java runtime environment (JRE) in order to run. Si le composant IBM MQ JRE (sous Linux) ou la fonction (sous Windows) n'est pas installé, **runmqras** recherche un autre JRE dans le chemin du système et tente de l'utiliser.

 $V$  9.0.2 Si aucune alternative n'a été trouvée, le message d'erreur AMQ8599 est généré. Dans ce cas :

- 1. Installez le composant IBM MQ JRE ou un autre JRE Java 7
- 2. Ajouter l'environnement d'exécution Java au chemin du système
- 3. Réexécutez la commande

Par défaut, **runmqras** collecte des informations telles que:

- Fichiers FDC IBM MQ
- Journaux des erreurs (provenant de tous les gestionnaires de files d'attente ainsi que des journaux d'erreurs IBM MQ à l'échelle de la machine)
- Gestion des versions du produit, informations de statut et sortie de diverses autres commandes du système d'exploitation.

Notez, par exemple, que la commande **runmqras** ne collecte pas les informations utilisateur contenues dans les messages des files d'attente.

L'exécution sans demander d'autres sections sert de point de départ pour le diagnostic général des problèmes. Toutefois, vous pouvez demander d'autres *sections* via la ligne de commande.

Ces *sections* supplémentaires collectent des informations plus détaillées, en fonction du type de problème en cours de diagnostic. Si des sections autres que les sections par défaut sont requises par le personnel de support IBM , elles vous en informeront.

La commande **runmqras** peut être exécutée sous n'importe quel ID utilisateur, mais elle collecte uniquement les informations que l'ID utilisateur peut collecter manuellement. En général, lors du débogage des problèmes liés à IBM MQ , exécutez la commande sous l'ID utilisateur mqm pour permettre à la commande de collecter les fichiers du gestionnaire de files d'attente et les sorties de la commande.

 $V$  9.0.0.3 Solaris Elinux EAIX  $V9.0.5$ Depuis IBM MQ 9.0.0 Fix Pack 3

et IBM MQ 9.0.5, la commande **runmqras** , par défaut, extrait les informations sur les variables d'environnement. Cela s'applique à Linux, Solariset AIX.

V 9.0.0.3 Multi V 9.0.5 Depuis IBM MQ 9.0.0 Fix Pack 3 et IBM MQ 9.0.5, la commande **runmqras** extrait une liste du répertoire de données du gestionnaire de files d'attente par défaut. S'applique à Multiplatforms.

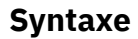

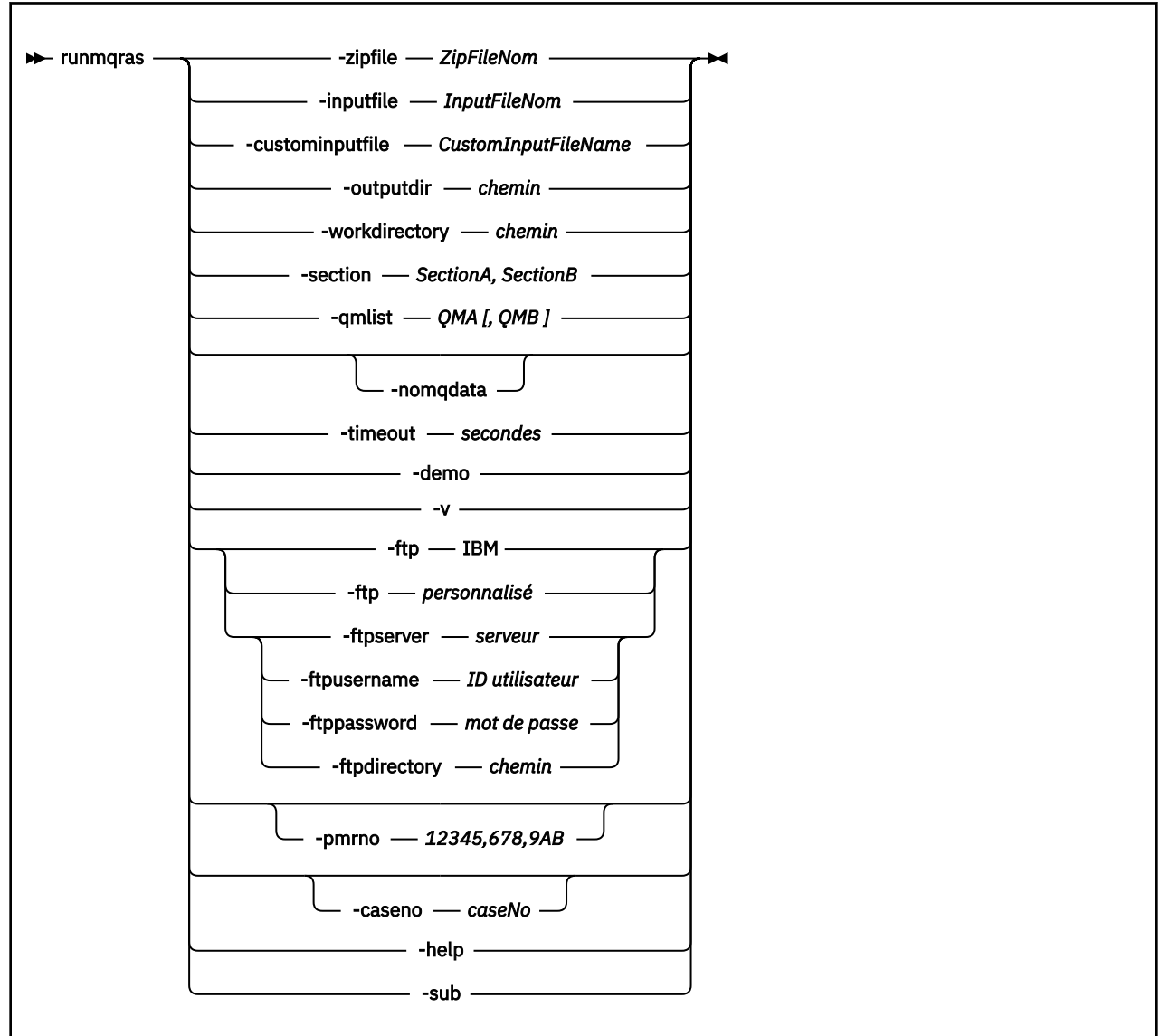

## **Mots clés et paramètres**

Tous les paramètres sont obligatoires sauf si la description indique qu'ils sont facultatifs.

Dans tous les cas, *QMgrName* est le nom du gestionnaire de files d'attente auquel la commande s'applique.

## **-inputfile** *InputFileNom*

Nom qualifié complet du fichier d'entrée XML

#### **-custominputfile** *CustomInputFileName*

Nom qualifié complet d'un fichier d'entrée XML supplémentaire

### **-zipfile** *ZipFileNom*

Indiquez le nom de fichier de l'archive résultante.

**runmqras** ajoute le nom d'hôte au nom du fichier archive. Par exemple, si vous exécutez la commande suivante :

runmqras -zipFile diagnostics.zip

le fichier archive résultant est appelé diagnostics-*hostname*.zip.

Par défaut, le nom du fichier archive est runmqras-*hostname*.zip , où *nom\_hôte* est le nom d'hôte que **runmqras** ajoute au nom de fichier.

#### **-outputdir** *chemin*

Répertoire dans lequel le fichier de sortie résultant est placé.

Par défaut, le répertoire de sortie est identique au répertoire de travail.

### **-workdirectory** *chemin*

Répertoire utilisé pour stocker la sortie des commandes exécutées lors du traitement de l'outil. S'il est fourni, ce répertoire ne doit pas exister, auquel cas il est créé, ou doit être vide.

Si vous ne fournissez pas le chemin, un répertoire dont le nom commence par **runmqras** et dont le suffixe est la date et l'heure est utilisé:

 $\overline{\phantom{a}}$  UNIX,  $\overline{\phantom{a}}$  Sous UNIX, le répertoire se trouve sous / <code>tmp.</code>

Windows Sous Windows, le répertoire se trouve sous %temp%.

### **-section** *SectionA,SectionB*

Les sections facultatives sur lesquelles collecter des informations plus spécifiques. Vous devez utiliser une virgule comme caractère de séparation entre les sections, sans espace. Exemple :

runmqras -qmlist ESBSTGAPPQMVH2 -section defs,trace,cluster -caseno TEST123

Par défaut, une section générique de la documentation est collectée, alors que des informations plus spécifiques peuvent être collectées pour un type de problème spécifique ; par exemple, le nom de section *trace* regroupe tout le contenu du répertoire de trace.

Les collections par défaut peuvent être évitées en fournissant le nom de section *nodefault*.

Le support IBM vous fournit généralement les sections à utiliser. Voici des exemples de sections disponibles:

#### **Tous**

Collecte toutes les informations possibles, notamment les fichiers de trace et les diagnostics de plusieurs types de problèmes différents. Vous ne devez utiliser cette option que dans certaines circonstances et cette option n'est pas destinée à un usage général.

## **par défaut**

Journaux IBM MQ , fichiers FDC, configuration de base et statut.

**Remarque :** Toujours collecté sauf si vous utilisez le nom de section **nodefault**. Certaines informations sur l'environnement en cours (enregistrées dans env.stdout sous Linux, UNIX et IBM i, et dans set.stdout sous Windows) et les limites utilisateur en cours (enregistrées dans mqconfig.stdout sous Linux et UNIX) peuvent être modifiées par la commande **runmqras** . Si nécessaire, exécutez les commandes **env**, **set**ou **mqconfig** manuellement dans votre environnement pour vérifier les valeurs réelles.

## **nodefault**

Bloque les collections par défaut, mais les autres sections explicitement demandées sont quand même collectées.

### **trace**

Rassemble toutes les informations du fichier de trace ainsi que les informations par défaut.

**Remarque :** N'active pas la fonction de trace.

**defs**

Collecte les définitions de gestionnaire de files d'attente et les informations de statut.

## **Cluster**

Collecte les informations de configuration de cluster et de file d'attente.

## **Dap**

Collecte les informations de transaction et de persistance.

## **noyau**

Collecte les informations du noyau du gestionnaire de files d'attente.

## **journal d'événements**

Collecte les informations de consignation des reprises.

## **rubrique**

Collecte des informations sur l'arborescence de rubriques.

## **QMGR**

Rassemble tous les fichiers de gestionnaire de files d'attente: files d'attente, journaux et fichiers de configuration.

## $\sqrt{9.0.03}$   $\sqrt{9.0.5}$  fuite

Depuis IBM MQ 9.0.0 Fix Pack 3 et IBM MQ 9.0.5, collecte les informations d'utilisation des ressources de processus IBM MQ .

Linux **DINIX** Cette section s'applique à Linux, HP-UX, Solaris, et AIX.

#### $V$  9.0.0.3  $V$  9.0.4 **MFT**

Depuis IBM MQ 9.0.0 Fix Pack 3 et IBM MQ 9.0.4, capture les données obtenues par la commande **fteRas** .

**Remarque : -section mft** collecte uniquement des informations pour la topologie de gestionnaire de files d'attente de coordination par défaut.

#### $V$  9.0.4 **mqweb**

Collecte des données de trace et de configuration pour le serveur mqweb.

Pour plus d'informations, voir [Noms et descriptions des sections](https://www.ibm.com/support/docview.wss?uid=swg21624944#Sections), dans la note technique IBM sur l'utilisation de la commande IBM MQ **runmqras** pour collecter des données.

## **-qmlist** *QMA[,QMB]*

Liste des noms de gestionnaire de files d'attente sur lesquels la commande **runmqras** doit être exécutée.

Ce paramètre ne s'applique pas à un produit client car il n'existe aucun gestionnaire de files d'attente à partir duquel demander une sortie directe.

En fournissant une liste séparée par des virgules, vous pouvez limiter l'itération entre les gestionnaires de files d'attente à une liste spécifique de gestionnaires de files d'attente. Par défaut, l'itération des commandes s'effectue dans tous les gestionnaires de files d'attente.

## **-noqmdata**

Depuis la IBM MQ 9.0.0 Fix Pack 12, la définition de **-noqmdata** capture uniquement les diagnostics au niveau de l'installation, en ignorant les diagnostics spécifiques au gestionnaire de files d'attente.

Le paramètre **-qmlist** et le paramètre **-noqmdata** ne peuvent pas être utilisés ensemble. Si les deux paramètres sont spécifiés, l'erreur suivante est renvoyée:

Erreur d'argument: Vous ne pouvez pas indiquer -noqmdata ou -qmlist

## **-timeout** *secs*

Délai d'attente par défaut pour attribuer une commande individuelle avant que la commande ne cesse d'attendre la fin de l'exécution.

Par défaut, un délai d'attente de 10 secondes est utilisé. La valeur zéro signifie que l'attente est illimitée.

#### **-demo**

Exécution en mode de démonstration où aucune commande n'est traitée et aucun fichier n'est collecté.

En exécutant le mode démonstration, vous pouvez voir exactement quelles commandes auraient été traitées et quels fichiers auraient été collectés. Le fichier de sortie .zip contient un fichier console.log qui documente exactement ce qui aurait été traité et collecté, si la commande avait été exécutée normalement.

**-v**

Etend la quantité d'informations consignées dans le fichier console.log , contenu dans le fichier de sortie .zip .

## **-ftp ibm|personnalisé**

Permet à l'archive collectée d'être envoyée via FTP de base à une destination distante.

A la fin du traitement, l'archive résultante peut être envoyée par FTP de base, soit directement dans IBM, soit à un site de votre choix. Si vous sélectionnez l'option ibm , le protocole FTP anonyme est utilisé pour distribuer l'archive dans le serveur IBM ECuRep . Ce processus est identique à la soumission manuelle du fichier via FTP.

Notez que si vous sélectionnez l'option *ibm* , vous devez également indiquer l'option *pmrno* et toutes les autres options FTP\* sont ignorées.

À partir de IBM MQ 9.0.0 Fix Pack 12, l'option **-ftp** IBM n'est plus disponible. Si vous sélectionnez cette option, le message suivant est généré:

L'option FTP IBM ne fonctionnera plus car les serveurs FTP IBM ont été désactivés

## **-ftpserver** *serveur*

Nom de serveur FTP auquel se connecter lorsqu'une option personnalisée FTP est utilisée.

## **-ftpusername** *ID\_utilisateur*

ID utilisateur permettant de se connecter au serveur FTP avec lequel une option personnalisée FTP est utilisée.

## **-ftppassword** *mot\_de\_passe*

Mot de passe de connexion au serveur FTP avec lequel une option personnalisée FTP est utilisée.

## **-ftpdirectory** *chemin*

Répertoire sur le serveur FTP dans lequel placer le fichier .zip résultant, utilisé lorsqu'une option personnalisée FTP est utilisée.

## **-pmrno** *12345,678,9AB*

Numéro de PMR IBM valide (numéro d'enregistrement d'incident) auquel la documentation doit être associée.

Utilisez cette option pour vous assurer que la sortie est préfixée avec votre numéro d'enregistrement PMR, de sorte que lorsque les informations sont envoyées à IBM, les informations sont automatiquement associées à cet enregistrement de problème.

## **-caseno** *caseNo*

Numéro d'observation Salesforce valide.

Utilisez cette option pour vous assurer que la sortie est préfixée avec votre numéro de cas, de sorte que lorsque les informations sont envoyées à IBM, les informations sont automatiquement associées à ce numéro de cas.

**Remarque : -caseno** est équivalent à **-pmrno** et les deux sont des paramètres facultatifs, mais il n'est pas autorisé de les fournir ensemble.

**-aide**

Fournissez une aide simple.

**-sub**

Affiche les mots clés qui seront remplacés dans le fichier xml.

## **Exemples**

Cette commande collecte la documentation par défaut de l'installation IBM MQ et de tous les gestionnaires de files d'attente sur une machine:

runmqras

Cette commande collecte la documentation par défaut de l'installation IBM MQ sur une machine et l'envoie directement dans IBM pour qu'elle soit associée au numéro PMR 11111,222,333 à l'aide de la fonction FTP de base:

runmqras -ftp ibm -pmrno 11111,222,333

Cette commande collecte la documentation par défaut d'une machine, ainsi que tous les fichiers de trace, les définitions de gestionnaire de files d'attente et le statut de tous les gestionnaires de files d'attente sur la machine:

runmqras -section trace,defs

## **Codes retour**

Un code retour différent de zéro indique un échec.

## **runmqsc (exécution des commandes MQSC)**

Exécutez les commandes IBM MQ sur un gestionnaire de files d'attente.

## **Objet**

La commande **runmqsc** permet d'émettre des commandes MQSC vers un gestionnaire de files d'attente. Les commandes MQSC permettent d'effectuer des tâches d'administration. Par exemple, vous pouvez définir, modifier ou supprimer un objet de file d'attente locale. Les commandes MQSC et leur syntaxe sont décrites dans Commandes MQSC.

Vous devez utiliser la commande **runmqsc** à partir de l'installation associée au gestionnaire de files d'attente que vous utilisez. Vous pouvez déterminer à quelle installation un gestionnaire de files d'attente est associé à l'aide de la commande dspmq -o installation .

Pour arrêter la commande **runmqsc**, utilisez la commande **end**. Vous pouvez également utiliser la commande **exit** ou **quit**.

 $\mathbb{P}^1$   $\mathbb{P}^1$   $\mathbb{P}^1$   $\mathbb{P}^1$  Pour Continuous Delivery, à partir de IBM MQ 9.0.1, vous pouvez plus facilement voir que vous êtes dans un environnement MQSC et voir certains détails de l'environnement en cours en définissant une invite de votre choix à l'aide de la variable d'environnement MQPROMPT. Pour plus d'informations, voir Administration à l'aide des commandes MQSC.

**DEPUIS 10.0.1** Depuis la IBM MQ 9.0.0 Fix Pack 1, la variable d'environnement MQPROMPT est également disponible dans l'édition Long Term Support .

## **Syntaxe**

Vous pouvez utiliser le paramètre **-n** seul ou utiliser un certain nombre d'autres paramètres en combinaison:

```
\rightarrow runmqsc - -n\rightarrow
```
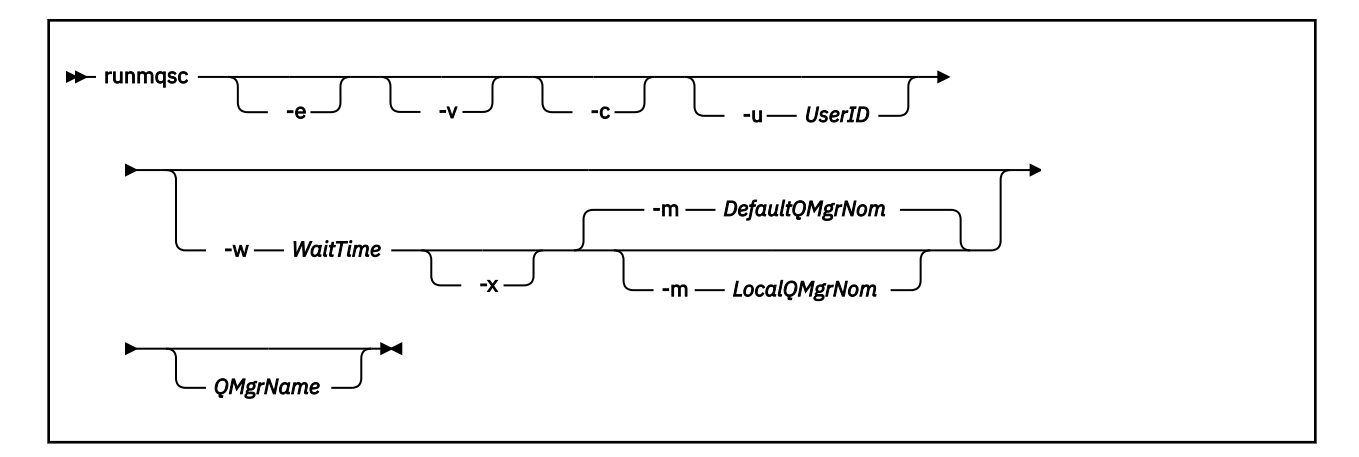

## **Description**

Vous pouvez démarrer la commande **runmqsc** de trois manières:

## **Commande de vérification**

Vérifiez les commandes MQSC mais ne les exécutez pas. Un rapport de sortie est généré pour indiquer la réussite ou l'échec de chaque commande. Ce mode est disponible uniquement sur un gestionnaire de files d'attente local.

## **Exécuter la commande directement**

Envoyez des commandes MQSC directement à un gestionnaire de files d'attente local.

## **Exécuter la commande indirectement**

Exécutez les commandes MQSC sur un gestionnaire de files d'attente éloignées. Ces commandes sont placées dans la file d'attente de commandes d'un gestionnaire de files d'attente éloignées et exécutées dans l'ordre dans lequel elles ont été mises en file d'attente. Les rapports des commandes sont renvoyés au gestionnaire de files d'attente local.

La commande **runmqsc** extrait son entrée de stdin. Lorsque les commandes sont traitées, les résultats et un résumé sont enregistrés dans un rapport qui est envoyé à stdout.

En prenant stdin à partir du clavier, vous pouvez entrer des commandes MQSC de manière interactive.

Vous pouvez également rediriger stdin à partir d'un fichier texte. En redirigeant l'entrée à partir d'un fichier, vous pouvez exécuter une séquence de commandes fréquemment utilisées contenues dans le fichier. Vous pouvez également rediriger le rapport de sortie vers un fichier.

**Remarque :** Si vous exécutez **runmqsc** en mode client en redirigeant stdin à partir d'un fichier texte, IBM MQ s'attend à ce que la première ligne du fichier d'entrée soit un mot de passe.

## **Paramètres optionnels**

**-c**

Modifie la commande **runmqsc** pour la connexion à un gestionnaire de files d'attente à l'aide d'une connexion client. Les définitions de canal du client utilisées pour la connexion au gestionnaire de files d'attente sont situées à l'aide des variables d'environnement suivantes dans cet ordre de priorité: **MQSERVER** , **MQCHLLIB** et **MQCHLTAB** .

Cette option requiert l'installation du client. S'il n'est pas installé, un message d'erreur signalant les bibliothèques client manquantes est émis.

**-e**

Empêche la copie du texte source des commandes MQSC dans un rapport. Ce paramètre est utile lorsque vous entrez des commandes de manière interactive.

### **-m** *NomGestFilesLocal*

Gestionnaire de files d'attente local que vous souhaitez utiliser pour soumettre des commandes au gestionnaire de files d'attente éloignées. Si vous omettez ce paramètre, le gestionnaire de files d'attente par défaut local est utilisé pour soumettre des commandes au gestionnaire de files d'attente éloignées. Le paramètre **-w** doit également être spécifié.

**-n**

Modifie la commande **runmqsc** pour ne pas se connecter à un gestionnaire de files d'attente. Si ce paramètre est spécifié, tous les autres paramètres de commande doivent être omis, sinon un message d'erreur est émis.

Cette option requiert l'installation des bibliothèques client. S'ils ne sont pas installés, un message d'erreur est émis.

Les commandes MQSC entrées dans ce mode sont limitées à la gestion du fichier de définition de canal local, qui se trouve via les variables d'environnement **MQCHLLIB** et **MQCHLTAB** , ou aux valeurs par défaut si elles ne sont pas définies.

**Remarque :** Si vous ajoutez de nouvelles entrées dans le fichier de définition de canal local ou que vous modifiez des entrées existantes, ces modifications ne sont pas reflétées dans le gestionnaire de files d'attente. Le gestionnaire de files d'attente ne lit pas le contenu du fichier de définition de canal local. Le fichier CCDT est un fichier en écriture seule du point de vue du gestionnaire de files d'attente. Le gestionnaire de files d'attente ne lit pas le contenu du fichier CCDT.

Seules les commandes MQSC suivantes sont reconnues:

## **ALTER**, **DEFINE**, **DELETE**, **DISPLAY AUTHINFO** (uniquement de type CRLLDAP ou OCSP) **ALTER**, **DEFINE**, **DELETE**, **DISPLAY CHANNEL** (uniquement de type CLNTCONN)

Pour les commandes de gestion AUTHINFO, les noms des définitions AUTHINFO existantes sont mappés et traités à l'aide des noms CRLLDAP*n* ou OCSP *n* (selon le type), où *n* correspond à l'ordre numérique dans lequel elles apparaissent dans le fichier de définition de canal. Les nouvelles définitions AUTHINFO sont ajoutées à la table des canaux client dans l'ordre. Par exemple, les commandes suivantes sont émises:

DEFINE AUTHINFO(XYZ) AUTHTYPE(CRLLDAP) CONNAME('xyz')

DEFINE AUTHINFO(ABC) AUTHTYPE(CRLLDAP) CONNAME('abc')

Par conséquent, le serveur LDAP 'xyz' est d'abord vérifié pour une CRL. Si ce serveur CRL n'est pas disponible, le serveur 'abc' est vérifié.

L'utilisation de la commande **DISPLAY AUTHINFO(\*) CONNAME** affiche ce qui suit:

```
AMQ8566: Display authentication information details.
AUTHINFO(CRLLDAP1)
AUTHTYPE(CRLLDAP) CONNAME(xyz)
AMQ8566: Display authentication information details.
AUTHINFO(CRLLDAP2)
AUTHTYPE(CRLLDAP) CONNAME(abc)
```
**Remarque :** Le mode client prend uniquement en charge l'insertion de nouvelles entrées à la fin de la table des canaux client. Si vous souhaitez modifier l'ordre de priorité des serveurs LDAP CRL, vous devez supprimer les objets existants de la liste et les réinsérer dans l'ordre approprié à la fin.

## **-u** *IDutilisateur*

Si vous utilisez le paramètre **-u** pour fournir un ID utilisateur, vous êtes invité à indiquer un mot de passe correspondant.

Si vous avez configuré l'enregistrement CONNAUTH AUTHINFO avec CHCKLOCL(REQUIRED) ou CHCKLOCL(REQDADM), vous devez utiliser le paramètre **-u** , sinon vous ne pourrez pas administrer votre gestionnaire de files d'attente avec **runmqsc**.

Si vous spécifiez ce paramètre et que vous redirigez stdin, une invite ne s'affiche pas et la première ligne de l'entrée redirigée doit contenir le mot de passe.

#### **-v**

Vérifie les commandes spécifiées sans effectuer les actions. Ce mode est disponible uniquement en local. Les paramètres **-w** et **-x** sont ignorés s'ils sont spécifiés en même temps que **-v**.

**Important :** L'indicateur **-v** vérifie uniquement la syntaxe de la commande. La définition de l'indicateur ne vérifie pas si des objets mentionnés dans la commande existent réellement.

Par exemple, si la file d'attente Q1 n'existe pas dans le gestionnaire de files d'attente, la commande suivante est syntaxiquement correcte et ne génère pas d'erreurs de syntaxe: runmqsc -v Qmgr display ql(Q1).

Toutefois, si vous omettez l'indicateur **-v** , vous recevez le message d'erreur AMQ8147.

### **-w** *TempsAttente*

Exécutez les commandes MQSC sur un autre gestionnaire de files d'attente. Pour cela, le canal et les files d'attente de transmission requises doivent être configurés. Pour plus d'informations, voir Préparation des canaux et des files d'attente de transmission pour l'administration à distance .

Ce paramètre est ignoré si le paramètre **-v** est spécifié.

### *WaitTime*

Durée, en secondes, pendant laquelle **runmqsc** attend des réponses. Toutes les réponses reçues après cette opération sont supprimées, mais les commandes MQSC continuent de s'exécuter. Indiquez une heure comprise entre 1 et 999999.

Chaque commande est envoyée en tant que PCF d'échappement à la file d'attente de commandes (SYSTEM.ADMIN.COMMAND.QUEUE) du gestionnaire de files d'attente cible.

Les réponses sont reçues dans la file d'attente SYSTEM.MQSC.REPLY.QUEUE et le résultat est ajouté au rapport. Ceci peut être défini en tant que file d'attente locale ou file d'attente modèle.

#### **-x**

Le gestionnaire de files d'attente cible est en cours d'exécution sous z/OS. Ce paramètre s'applique uniquement en mode indirect. Le paramètre **-w** doit également être spécifié. En mode indirect, les commandes MQSC sont écrites dans un format adapté à la file d'attente de commandes IBM MQ for  $z/OS$ .

## **QMgrName**

Nom du gestionnaire de files d'attente cible sur lequel les commandes MQSC doivent être exécutées. S'il n'est pas spécifié, le gestionnaire de files d'attente par défaut est utilisé.

## **Codes retour**

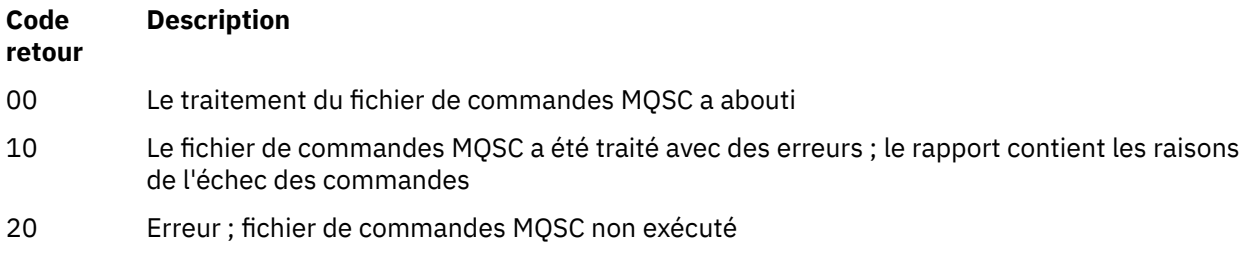

## **Exemples**

### 1. Entrez cette commande à l'invite de commande:

runmqsc

Vous pouvez maintenant entrer des commandes MQSC directement à l'invite de commande. Aucun nom de gestionnaire de files d'attente n'étant spécifié, les commandes MQSC sont traitées sur le gestionnaire de files d'attente par défaut.

2. Utilisez l'une de ces commandes, selon les besoins de votre environnement, pour indiquer que les commandes MQSC doivent être vérifiées uniquement:

```
runmqsc -v BANK < "/u/users/commfile.in"
runmqsc -v BANK < "c:\users\commfile.in"
```
Le nom du gestionnaire de files d'attente est BANK. La commande vérifie les commandes MQSC dans le fichier commfile.in et affiche la sortie dans la fenêtre en cours.

3. Ces commandes exécutent le fichier de commandes MQSC mqscfile.in sur le gestionnaire de files d'attente par défaut.

```
runmqsc < "/var/mqm/mqsc/mqscfile.in" > "/var/mqm/mqsc/mqscfile.out"
runmqsc < "C:\Program Files\IBM\MQ\mqsc\mqscfile.in" >
 "C:\Program Files\IBM\MQ\mqsc\mqscfile.out"
```
Dans cet exemple, la sortie est dirigée vers le fichier mqscfile.out.

4. Cette commande soumet des commandes au gestionnaire de files d'attente QMREMOTE, à l'aide de QMLOCAL pour soumettre les commandes.

runmqsc -w 30 -m QMLOCAL QMREMOTE

## **Information associée**

Utilisation des commandes MQSC en mode interactif Exécution de commandes MQSC à partir de fichiers texte Administration à l'aide de commandes MQSC

#### Linux  $V$  9.0.2 **runmqsfb (exécution de IBM MQ Bridge to Salesforce)**

Configurez et exécutez IBM MQ Bridge to Salesforce.

- «Syntaxe», à la page 161
- • [«Notes d'utilisation», à la page 162](#page-161-0)
- • [«Paramètre de ligne de commande», à la page 162](#page-161-0)
- • [Paramètres de configuration](#page-162-0)
- • [Exemples](#page-164-0)

## **Syntaxe**

Le diagramme présente la syntaxe de la commande **runmqsfb** , comme décrit dans la remarque [«1», à la](#page-161-0) [page 162](#page-161-0).

<span id="page-161-0"></span>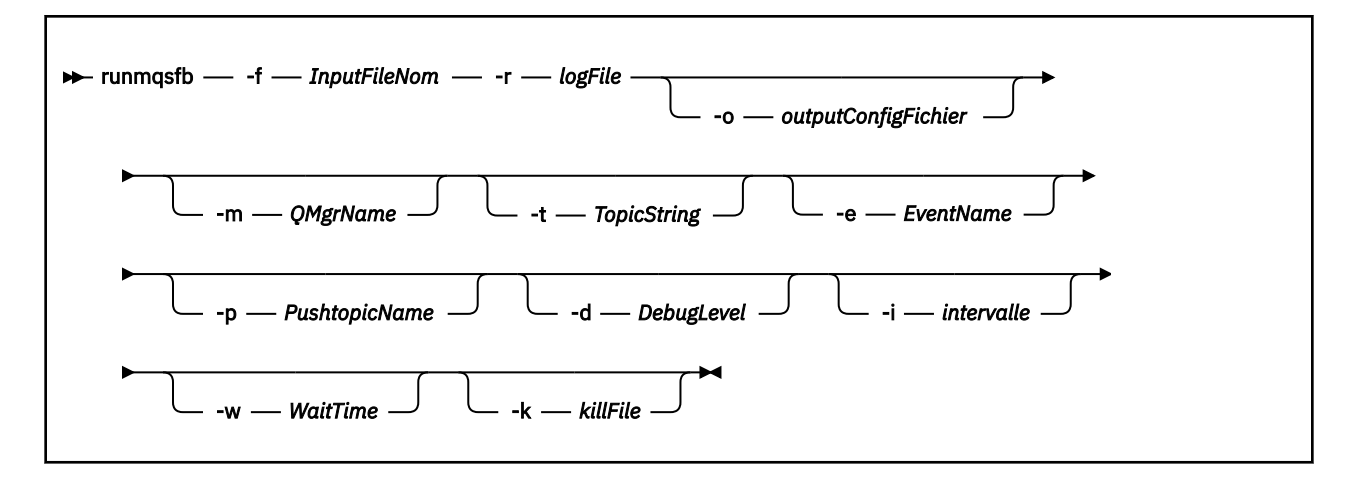

## **Notes d'utilisation**

1. Vous pouvez exécuter la commande **runmqsfb** pour démarrer IBM MQ Bridge to Salesforce et vous connecter à Salesforce et IBM MQ. Une fois les connexions établies, le pont reçoit les

événements Salesforce générés et les publie sur un IBM MQ réseau V 8.0.4 ou crée des messages d'événement pour les Salesforce événements de plateforme.

runmqsfb -f configFile -r logFile -m QMgrName -t TopicString -e EventName -p PushtopicName -d debugLevel -i interval -w WaitTime -k killFile

Lorsque vous utilisez la commande pour le traitement d'exécution, les paramètres requis sont **-f**, avec le nom du fichier de configuration créé précédemment, et **-r** avec le nom du fichier journal. Lorsque les autres paramètres de commande sont également indiqués sur la ligne de commande, ils remplacent les valeurs du fichier de configuration. Cette option permet de créer une configuration par défaut de base et offre un moyen simple de gérer les variations mineures telles que le nom du gestionnaire de files d'attente.

2. Vous pouvez également utiliser la commande **runmqsfb** pour générer un fichier de configuration qui est utilisé pour définir les paramètres nécessaires à la connexion à Salesforce et à IBM MQ.

Lorsque vous créez le fichier de configuration, le paramètre **-f** est facultatif, le fichier de configuration d'entrée est inclus dans le répertoire des exemples pour IBM MQ Bridge to Salesforce, /opt/mqm/ mqsf/samp.

runmqsfb -[f inputConfigFile] -o outputConfigFile

Lorsque vous exécutez la commande de cette manière, vous êtes invité à entrer des valeurs pour chacun des paramètres de configuration. Pour conserver une valeur existante, appuyez sur Enter. Pour supprimer une valeur existante, appuyez sur Space, puis sur Enter. Pour plus d'informations, voir [«Paramètres de configuration», à la page 163.](#page-162-0)

## **Paramètre de ligne de commande**

## **-m** *QMgrName ou ConnFactoryNom*

Nom du gestionnaire de files d'attente ou de la fabrique de connexions.

### **-r** *logFile*

Obligatoire. Emplacement et nom du fichier journal pour les informations de trace. Vous pouvez spécifier le chemin et le nom du fichier journal dans le fichier de configuration ou sur la ligne de commande.

## **-t** *TopicString*

Racine de rubrique IBM MQ .

### <span id="page-162-0"></span>**-e** *EventName*

Nom de l'événement de plateforme Salesforce (peut être répété). Vous pouvez spécifier plusieurs entrées **-e** sur la ligne de commande, une pour chaque type d'événement que le pont écoute. Vous devez fournir la partie de base du nom de l'événement. Le pont ajoute automatiquement des préfixes "/event" ou "/topic" lorsqu'il se connecte à Salesforce. Plusieurs paramètres **-e** peuvent être séparés par des virgules.

## **-p** *PushtopicName*

Nom de rubrique push Salesforce (peut être répété). Vous pouvez spécifier plusieurs entrées **-p** sur la ligne de commande, une pour chaque type de rubrique que le pont écoute. Vous devez fournir la partie de base du nom de rubrique. Le pont ajoute automatiquement des préfixes "/event" ou "/topic" lorsqu'il se connecte à Salesforce. Plusieurs paramètres **-p** peuvent être séparés par des virgules.

## **-i** *intervalle*

Intervalle de surveillance. Entrez 0 pour désactiver la surveillance.

### **-f** *inputConfigFichier*

de fichier de configuration. Le paramètre **-f** est requis lorsque vous exécutez la commande **runmqsfb** pour démarrer IBM MQ Bridge to Salesforce, comme décrit dans la note d'utilisation [«1»,](#page-161-0) [à la page 162](#page-161-0). Vous pouvez éventuellement utiliser le paramètre **-f** pour réutiliser certaines des valeurs d'un fichier *inputConfig*existant, comme décrit dans la note d'utilisation [«2», à la page 162,](#page-161-0) et entrer également certaines des nouvelles valeurs. Si vous ne spécifiez pas le paramètre **-f** lors de la création du fichier de configuration, toutes les valeurs des paramètres demandés sont vides.

### **-o** *outputConfigFichier*

Nouveau fichier de configuration. Lorsque vous exécutez la commande avec le paramètre **-o** , la commande **runmqsfb** charge les valeurs de configuration existantes à partir du fichier **-f** et vous invite à indiquer de nouvelles valeurs pour chaque paramètre de configuration.

#### **-k** *killFile*

Fichier à l'origine de la sortie du pont. Lorsque vous exécutez la commande avec le paramètre **-k** et que vous spécifiez un fichier, s'il existe, le programme de pont se ferme. L'utilisation de ce fichier est une autre façon d'arrêter le programme lorsque vous ne souhaitez pas utiliser la commande Ctrl+C ou **kill** . Le fichier est supprimé par le pont au démarrage s'il existe. Si la suppression échoue, le pont s'arrête de façon anormale mais surveille la recréation du fichier.

#### **-d** *debugLevel*

Niveau de débogage, 1ou 2.

**1**

Les informations de débogage Terse sont affichées.

**2**

Les informations de débogage prolixes s'affichent.

#### **-w** *TempsAttente*

Attendez avant de démarrer complètement.

## **Paramètres de configuration**

Lorsque vous exécutez la commande **runmqsfb** pour créer le fichier de configuration, les paramètres sont répartis en quatre groupes. Les mots de passe sont brouillés et ne sont pas affichés lors de la saisie. Le fichier de configuration généré est au format JSON. Vous devez utiliser la commande **runmqsfb** pour créer le fichier de configuration. Vous ne pouvez pas éditer les mots de passe et les informations de certificat de sécurité directement dans le fichier JSON.

## **Connexion au gestionnaire de files d'attente**

Paramètres relatifs au gestionnaire de files d'attente IBM MQ .

## **IBM MQ Gestionnaire de files d'attente ou JNDI CF**

Obligatoire.

### **Rubrique de base IBM MQ**

Obligatoire. Tous les événements sont publiés en utilisant la racine de rubrique comme préfixe du nom d'événement Salesforce .

### **IBM MQ Canal**

Une valeur **channel** vide implique des liaisons locales.

### **IBM MQ CONNAME**

Utilise le format de nom de connexion standard "hôte (port), hôte (port)" pour activer plusieurs destinations, telles que les gestionnaires de files d'attente multi-instance. Une valeur **conname** vide implique des liaisons locales.

#### $V$  9.0.4 **File d'attente d'erreurs de publication IBM MQ**

Obligatoire pour la création de messages d'événement de plateforme. File d'attente d'erreurs IBM MQ pour le traitement des messages d'entrée incorrects. La file d'attente par défaut *SYSTEM.SALESFORCE.ERRORQ* est créé lorsque vous exécutez la commande de script **mqsfbSyncQ.mqsc** qui crée également la file d'attente de synchronisation requise sur le gestionnaire de files d'attente.

### **URL CCDT IBM MQ**

Si une connexion TLS est requise au gestionnaire de files d'attente, vous devez utiliser une définition JNDI ou CCDT.

### **Nom de classe d'implémentation JNDI**

Nom de classe de votre fournisseur JNDI. Le paramètre "nom du gestionnaire de files d'attente" fait référence au nom de la fabrique de connexions lorsque vous utilisez JNDI.

## **URL du fournisseur JNDI**

Noeud final de votre service JNDI.

## **IBM MQ UserId**

## **Mot de passe IBM MQ**

### **connexion à Salesforce**

Paramètres relatifs à Salesforce.

#### **Salesforce Userid (obligatoire)**

Obligatoire. Connectez-vous à l'adresse électronique de votre compte Salesforce .

#### **Mot de passe Salesforce (obligatoire)**

Obligatoire. Mot de passe de votre compte Salesforce .

### **Jeton de sécurité Salesforce (obligatoire)**

Obligatoire. Jeton de sécurité que vous pouvez générer à partir de la section **Contrôles de sécurité** du menu **Administrer** de votre page d' Salesforce **Force.com Accueil** .

#### **Noeud final de connexion**

URL de noeud final de connexion Salesforce , https://login.salesforce.com.

#### **Clé de consommateur**

Clé de consommateur que vous générez lorsque vous ajoutez IBM MQ Bridge to Salesforce en tant qu'application connectée dans votre compte Salesforce . Pour plus d'informations, voir l'étape 5 dans Configuration de IBM MQ Bridge to Salesforce

#### **Valeur confidentielle du consommateur**

Secret de consommateur généré avec la clé de consommateur.

Les valeurs de clé de consommateur et de secret OAuth sont facultatives mais doivent être prises en compte pour les systèmes de production.

### **Magasin de certificats pour les connexions TLS**

Paramètres relatifs aux magasins de certificats pour les connexions TLS.

### **Magasin de clés personnel pour les certificats TLS**

Obligatoire. Le magasin de clés que vous créez dans votre compte Salesforce . Pour plus d'informations, voir l'étape 3 dans Configuration de IBM MQ Bridge to Salesforce.

### <span id="page-164-0"></span>**Mot de passe du magasin de clés**

Obligatoire. Mot de passe que vous créez lorsque vous exportez le magasin de clés à partir de votre compte Salesforce .

## **Magasin sécurisé pour les certificats de signataire**

Obligatoire. Si vous n'ajoutez pas le magasin de clés de confiance, le magasin de clés personnel pour les certificats TLS est utilisé.

### **Mot de passe de magasin sécurisé**

Obligatoire. Si le magasin de clés personnel pour les certificats TLS est utilisé, il s'agit du mot de passe du magasin de clés pour les certificats TLS.

## **Utiliser TLS pour la connexion MQ**

Si vous utilisez TLS pour votre connectivité IBM MQ , vous pouvez utiliser le même magasin de clés que celui que vous avez utilisé pour vous connecter à Salesforce.

Pour la connexion Salesforce , un magasin de clés de confiance doit être disponible et contenir au moins les certificats de signataire permettant de valider le système Salesforce . Seuls les protocoles TLS1.1 et TLS1.2 sont pris en charge pour la connexion à Salesforce. Aucun certificat d'utilisateur n'est requis. Si vous ne fournissez pas de paramètre de magasin de clés de confiance, le magasin de clés est utilisé pour les deux rôles. Les magasins peuvent être identiques à ceux configurés pour la connexion IBM MQ dans la table de définition de canal du client ou JNDI.

## **Comportement du programme de pont**

Paramètres relatifs au comportement de IBM MQ Bridge to Salesforce.

### **Noms de rubrique push**

Vous pouvez indiquer un nom de rubrique push à la fois, puis passer au paramètre suivant en appuyant sur enter.

### **Noms d'événement de plateforme**

Vous pouvez indiquer un nom d'événement de plateforme à la fois, puis passer au paramètre suivant en appuyant sur enter.

## **Fréquence de surveillance**

IBM MQ Fréquence de surveillance.

### **Au moins une fois la livraison**

Qualité de service. Distribution au moins une fois ou au plus une fois.

# **Abonnement aux publications IBM MQ pour les événements de plateforme**

Obligatoire. L'option par défaut est *N*. Vous devez entrer *Y* pour activer la fonction de pont afin de créer des messages d'événement pour les événements de plateforme Salesforce .

### **Publier les données de contrôle avec le contenu**

Lors de la republication, envoyer le message complet non seulement le sujet.

#### **Délai avant le démarrage pour traiter les événements**

Délai avant que le pont ne commence à traiter les événements.

## **Fichier journal d'exécution pour la copie de stdout/stderr**

Chemin d'accès et nom du fichier journal pour les informations de trace.

**Push topic names** et **Platform event names** peuvent être entrés individuellement ou sous forme de liste séparée par des virgules, de la même manière que les paramètres de ligne de commande **-p** et **-e** sont entrés. **Startup wait interval** fournit une option permettant de retarder le traitement initial des événements. Par exemple, si le pont et les applications IBM MQ qui l'utilisent sont tous exécutés en tant que services, l'ordre dans lequel ils démarrent ne peut pas être séquencé. Par conséquent, les événements peuvent être republiés avant que les applications ne soient préparées pour les recevoir. Lorsque vous retardez le démarrage du pont, vous donnez aux applications le temps de démarrer et de s'abonner à des événements et à des rubriques push.

La configuration est uniquement lue au démarrage du processus de pont. Les modifications apportées à la configuration nécessitent un redémarrage, par exemple via les définitions de service IBM MQ .

### **Exemples**

Le paramètre **-f** est facultatif lorsque vous utilisez **runmqsfb** pour créer le fichier de configuration, comme décrit dans la note d'utilisation [«2», à la page 162.](#page-161-0)

runmqsfb -f inputConfigFile -o outputConfigFile

Dans cet exemple, le fichier *outputConfig* est créé:

runmqsfb -o outputConfigFile

Le paramètre **-f** est requis lorsque vous utilisez la commande **runmqsfb** pour exécuter IBM MQ Bridge to Salesforce, comme décrit dans la note d'utilisation [«1», à la page 162.](#page-161-0)

runmqsfb -f inputConfigFile -r logFile

### **Information associée**

Configuration d' IBM MQ pour une utilisation avec les rubriques push et les événements de plateforme **Salesforce** Traçage du IBM MQ Bridge to Salesforce Surveillance de IBM MQ Bridge to Salesforce

**runmqtmc (démarrage du moniteur de déclenchement du client)**

Démarrez le moniteur de déclenchement sur un client.

## **Objet**

La commande **runmqtmc** permet de démarrer un moniteur de déclenchement pour un client. Pour plus d'informations sur l'utilisation des moniteurs de déclenchement, voir Moniteurs de déclenchement.

Lorsqu'un moniteur de déclenchement démarre, il surveille en permanence la file d'attente d'initialisation spécifiée. Le moniteur de déclenchement ne s'arrête pas tant que le gestionnaire de files d'attente n'est pas arrêté. Voir [«endmqm \(arrêt d'un gestionnaire de files d'attente\)», à la page 108](#page-107-0). Pendant que le moniteur de déclenchement client est en cours d'exécution, la file d'attente des messages non livrés reste ouverte.

## **Syntaxe**

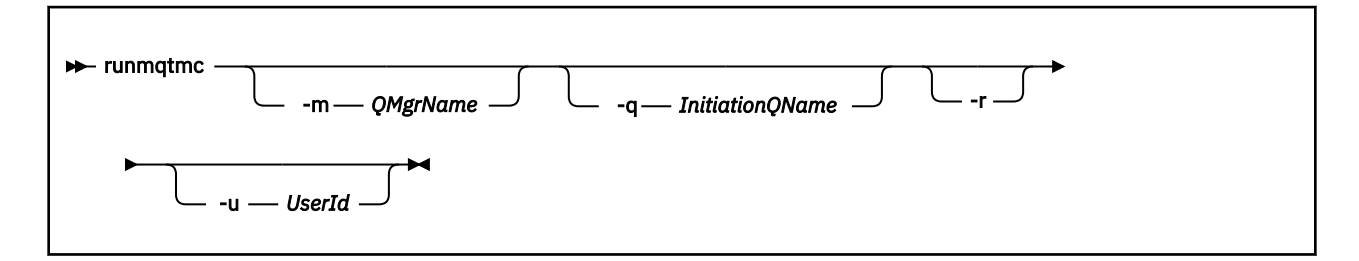

## **Paramètres optionnels**

#### **-m** *NomGestF*

Nom du gestionnaire de files d'attente sur lequel s'exécute le moniteur de déclenchement client, par défaut le gestionnaire de files d'attente par défaut.

#### **-q** *InitiationQName*

Nom de la file d'attente d'initialisation à traiter, par défaut SYSTEM.DEFAULT.INITIATION.QUEUE.

### **-r**

Indique que le moniteur de déclenchement client se reconnecte automatiquement.

### **-u** *IDutilisateur*

ID de l'utilisateur autorisé à obtenir le message déclenché.

Notez que l'utilisation de cette option n'affecte pas les droits du programme déclenché, qui peut avoir ses propres options d'authentification.

**Remarque :** Lorsque la commande **runmqtmc** établit une connexion client standard, vous pouvez envoyer un ID utilisateur et un mot de passe et le chiffrer à l'aide de l'exit de sécurité mqccred .

## **Codes retour**

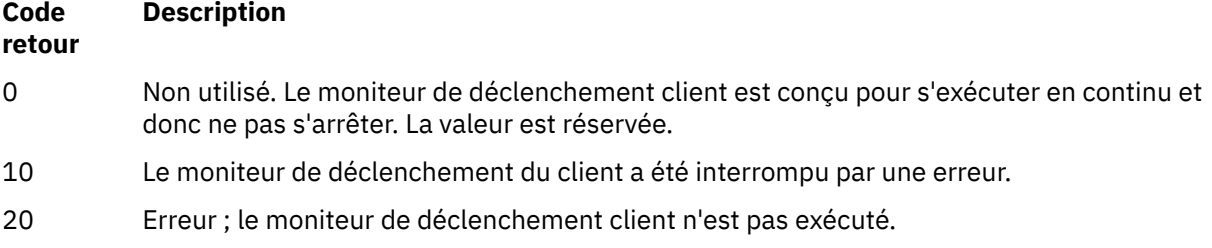

## **Exemples**

Pour des exemples d'utilisation de cette commande, voir Exemples de programmes de déclenchement.

## **runmqtrm (démarrage du moniteur de déclenchement)**

Démarrez le moniteur de déclenchement sur un serveur.

## **Objet**

La commande **runmqtrm** permet de démarrer un moniteur de déclenchement. Pour plus d'informations sur l'utilisation des moniteurs de déclenchement, voir Moniteurs de déclenchement.

Lorsqu'un moniteur de déclenchement démarre, il surveille en permanence la file d'attente d'initialisation spécifiée. Le moniteur de déclenchement ne s'arrête pas tant que le gestionnaire de files d'attente n'est pas arrêté. Voir [«endmqm \(arrêt d'un gestionnaire de files d'attente\)», à la page 108](#page-107-0). Pendant que le moniteur de déclenchement est en cours d'exécution, la file d'attente des messages non livrés reste ouverte.

## **Syntaxe**

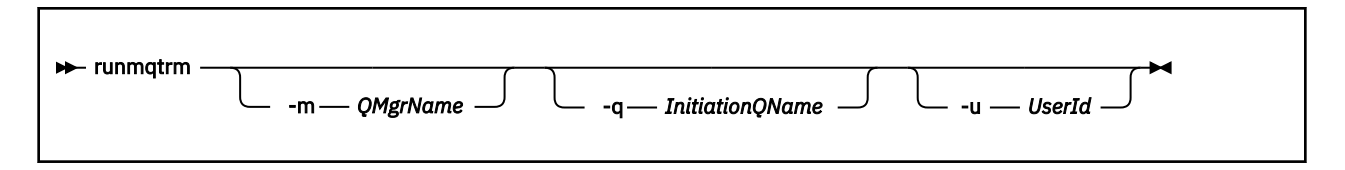

## **Paramètres optionnels**

#### **-m** *NomGestF*

Nom du gestionnaire de files d'attente sur lequel le moniteur de déclenchement fonctionne, par défaut le gestionnaire de files d'attente par défaut.

## **-q** *InitiationQName*

Indique le nom de la file d'attente d'initialisation à traiter, par défaut SYSTEM.DEFAULT.INITIATION.QUEUE.

## **-u** *IDutilisateur*

ID de l'utilisateur autorisé à lire la file d'attente d'initialisation et à obtenir le message déclenché.

Notez que l'utilisation de cette option n'affecte pas les droits du programme déclenché, qui peut avoir ses propres options d'authentification.

## **Codes retour**

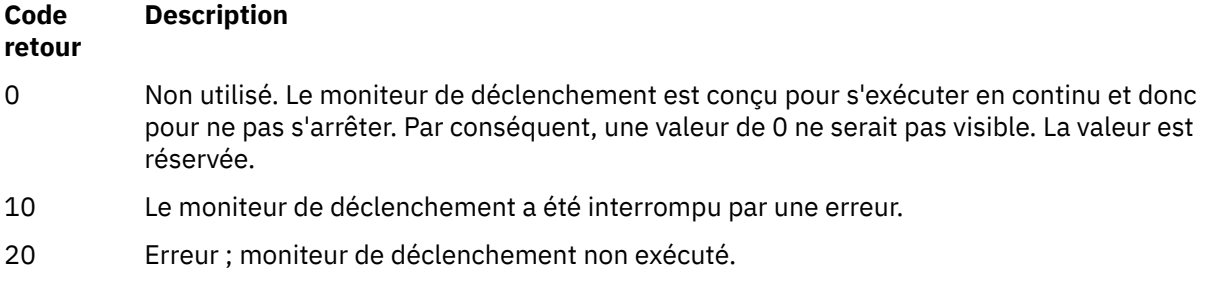

# **runswchl (commutation du canal de cluster)**

runswchl (commutation de canal de cluster) sur UNIX, Linux, and Windows.

## **Objet**

La commande bascule ou interroge les files d'attente de transmission de cluster associées aux canaux émetteurs de cluster.

## **Notes d'utilisation**

Vous devez vous connecter en tant qu'administrateur pour exécuter cette commande.

La commande permet de permuter tous les canaux émetteurs de cluster arrêtés ou inactifs qui correspondent au paramètre -c, qui ont besoin d'être permutés et qui peuvent l'être. Elle génère des rapports sur les canaux permutés, ceux qui n'ont pas besoin d'être permutés et ceux qui ne peuvent pas être permutés car ils sont arrêtés ou inactifs.

Si vous définissez le paramètre -q , la commande n'exécute pas le commutateur, mais elle fournit la liste des canaux qui seraient commutés.

## **Syntaxe**

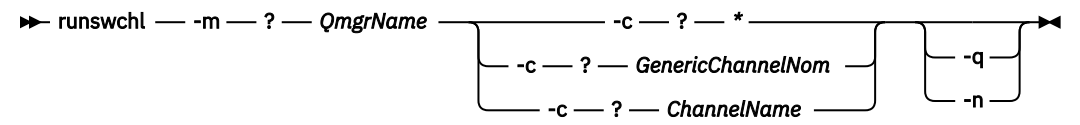

## **Paramètres obligatoires**

## **-m** *NomGestF*

Gestionnaire de files d'attente sur lequel la commande doit être exécutée. Le gestionnaire de files d'attente doit être démarré.

**-c \***

Tous les canaux émetteurs de cluster

## **-c** *GenericChannelNom*

Tous les canaux émetteurs de cluster correspondants

## **-c** *NomCanal*

Canal émetteur de cluster unique.

## **Paramètres optionnels**

**-q**

Afficher l'état d'un ou de plusieurs canaux. Si vous omettez ce paramètre, les commandes basculent sur tous les canaux arrêtés ou inactifs nécessitant une commutation.

**-n**

Lors de la commutation des files d'attente de transmission, ne transférez pas les messages de l'ancienne file d'attente vers la nouvelle file d'attente de transmission.

**Remarque :** Soyez prudent avec l'option -n : les messages de l'ancienne file d'attente de transmission ne sont pas transférés sauf si vous associez la file d'attente de transmission à un autre canal émetteur de cluster.

## **Codes retour**

### **0**

La commande a abouti

**10**

L'exécution de la commande s'est terminée avec des avertissements.

## **20**

La commande s'est terminée avec des erreurs.

## **Exemples**

Pour afficher l'état de configuration du canal émetteur de cluster TO.QM2:

RUNSWCHL -m QM1 -c TO.QM2 -q

Pour changer la file d'attente de transmission du canal émetteur de cluster TO.QM3 sans déplacer les messages qu'elle contient, procédez comme suit:

RUNSWCHL -m QM1 -c TO.QM3 -n

Pour changer la file d'attente de transmission du canal émetteur de cluster TO.QM3 et y déplacer les messages:

RUNSWCHL -m QM1 -c TO.QM3

Pour afficher l'état de configuration de tous les canaux émetteurs de cluster sur QM1:

RUNSWCHL -m  $QM1 - c \star - q$ 

Pour afficher l'état de configuration de tous les canaux émetteurs de cluster avec le nom générique T0.\*:

```
RUNSWCHL -m QM1 -c TO.* -q
```
### **Information associée**

Mise en cluster: changement des files d'attente de transmission de cluster

# **setmqaut (grant or revoke authority)**

Modifiez les autorisations sur un profil, un objet ou une classe d'objets. Les autorisations peuvent être accordées à ou révoquées à partir de n'importe quel nombre de principaux ou de groupes.

Pour plus d'informations sur les composants de service d'autorisation, voir Configuration des services installables, Composants de serviceet Interface de service d'autorisation.

Pour plus d'informations sur le fonctionnement des autorisations, voir Fonctionnement des autorisations.

Linux **UNIX** Depuis IBM MQ 8.0, sur les systèmes UNIX and Linux , le gestionnaire des droits d'accès aux objets (OAM) peut utiliser l'autorisation basée sur l'utilisateur ainsi que l'autorisation basée sur le groupe. Pour plus d'informations sur les autorisations basées sur les utilisateurs, voir OAM user-based permissions on UNIX and Linux systems.

## **Syntaxe**

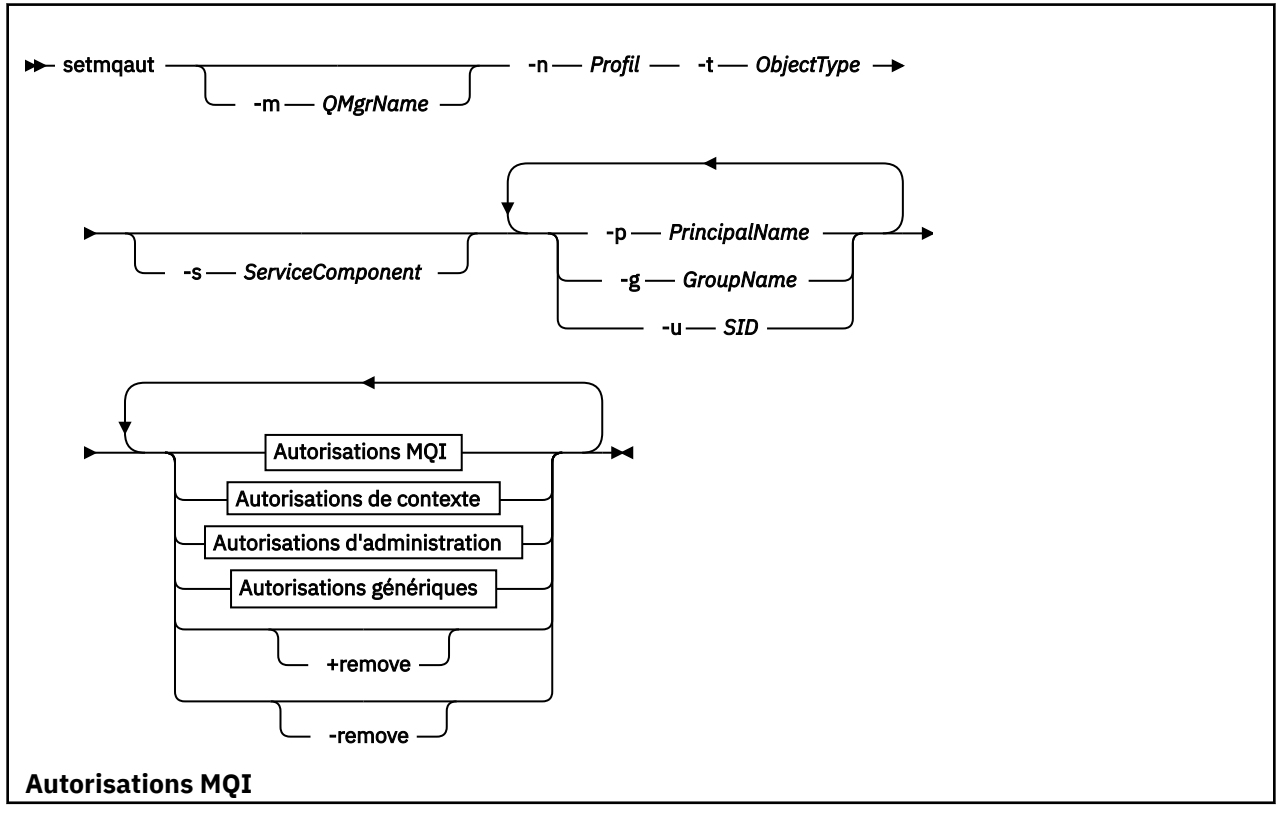

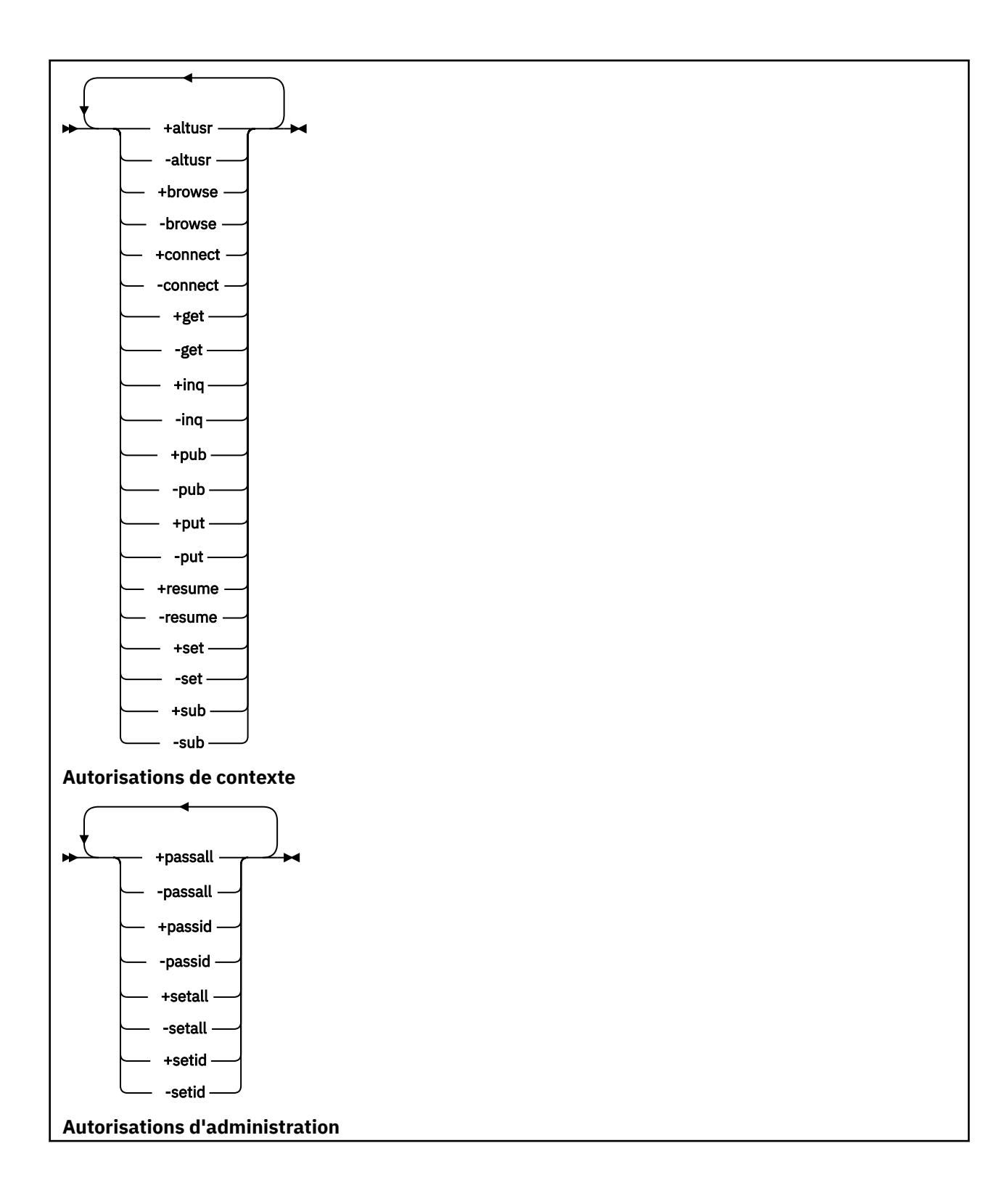

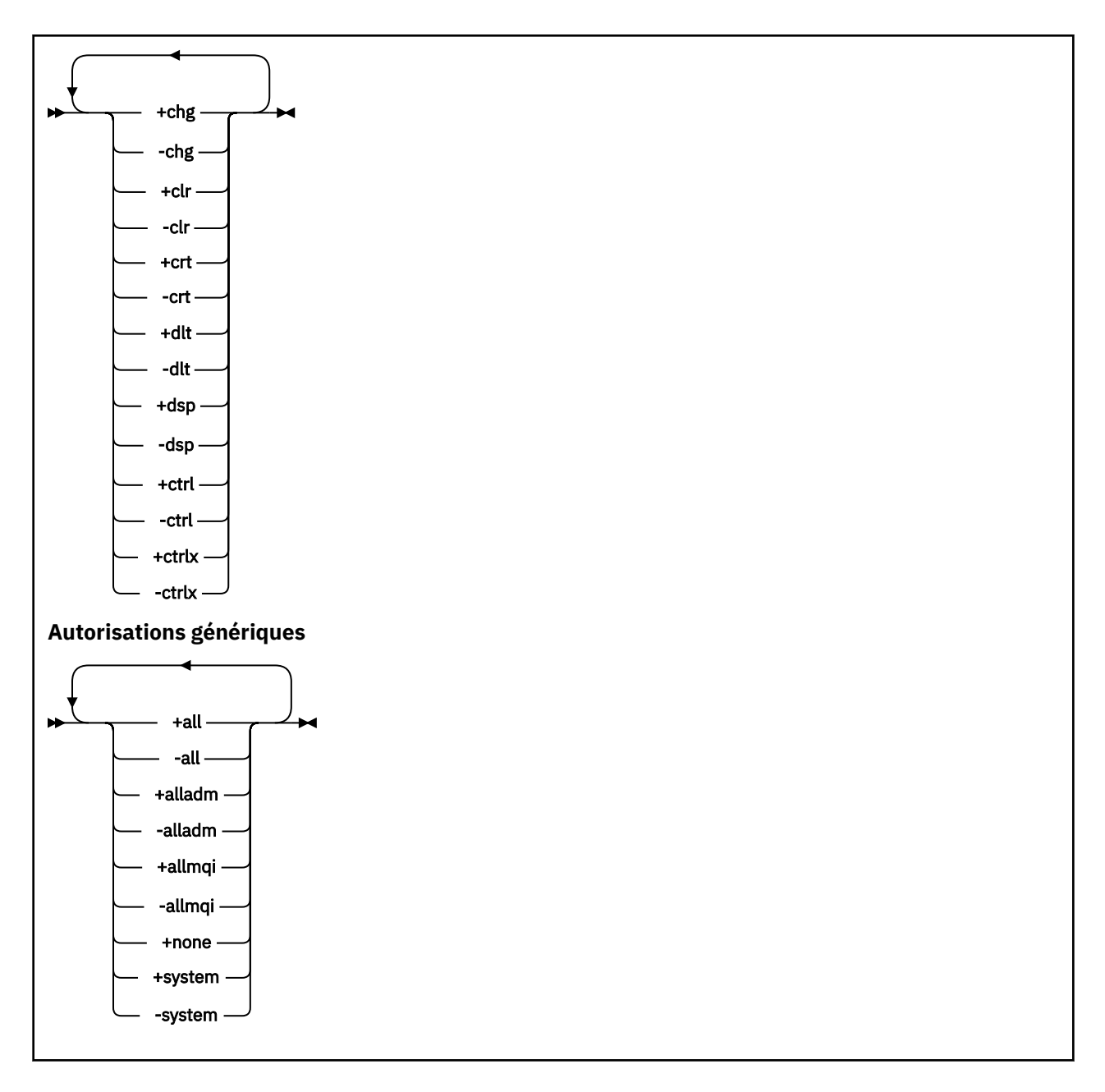

## **Description**

Utilisez **setmqaut** à la fois pour accorder une autorisation, c'est-à-dire pour accorder à un principal ou à un groupe d'utilisateurs le droit d'effectuer une opération, et pour révoquer une autorisation, c'està-dire pour supprimer le droit d'effectuer une opération. Vous pouvez spécifier un certain nombre de paramètres:

- Nom gest. de files
- Principaux et groupes d'utilisateurs
- Type d'objet
- Nom de profil
- Composant de service

Les autorisations qui peuvent être accordées sont catégorisées comme suit:

• Autorisations pour l'émission d'appels MQI

- Autorisations pour le contexte MQI
- Autorisations pour l'émission de commandes pour les tâches d'administration
- Autorisations génériques

Chaque autorisation à modifier est indiquée dans une liste d'autorisation dans le cadre de la commande. Chaque élément de la liste est une chaîne préfixée par un signe plus (+) ou un signe moins (-). Par exemple, si vous incluez +put dans la liste d'autorisation, vous accordez le droit d'émettre des appels MQPUT sur une file d'attente. Sinon, si vous incluez -put dans la liste d'autorisation, vous révoquez le droit d'émettre des appels MQPUT.

Sous UNIX, Linux, and Windows, vous pouvez utiliser l'attribut **SecurityPolicy** pour contrôler l'autorisation du gestionnaire de files d'attente:

- **Windows** Sur les systèmes Windows, l'attribut **SecurityPolicy** s'applique uniquement si le service spécifié est le service d'autorisation par défaut, c'est-à-dire le service OAM. L'attribut **SecurityPolicy** permet de spécifier la règle de sécurité pour chaque gestionnaire de files d'attente.
- Linux **Community of the Sur les systèmes UNIX and Linux , pour IBM MQ 8.0 et les versions** ultérieures, la valeur de l'attribut **SecurityPolicy** indique si le gestionnaire de files d'attente utilise une autorisation basée sur l'utilisateur ou sur le groupe. Si vous n'incluez pas cet attribut, la valeur par défaut, qui utilise l'autorisation par groupe, est utilisée.

Pour plus d'informations sur l'attribut **SecurityPolicy** , voir Configuration des services installables, Configuration des sections de service d'autorisation sous Windowset Configuration des sections de service d'autorisation sous UNIX et Linux.

Pour plus d'informations sur l'effet des paramètres user et group de l'attribut **SecurityPolicy** , voir OAM user-based permissions on UNIX and Linux systems.

Vous pouvez spécifier n'importe quel nombre de principaux, de groupes d'utilisateurs et d'autorisations dans une seule commande **setmqaut** , mais vous devez spécifier au moins un principal ou un groupe d'utilisateurs.

Si un principal est membre de plusieurs groupes d'utilisateurs, le principal dispose effectivement des droits combinés de tous ces groupes d'utilisateurs.

**E** Windows Sur les systèmes Windows , le principal dispose également de tous les droits qui lui sont accordés explicitement à l'aide de la commande **setmqaut** .

**EXECUTE: SOUS UNIX AND LIGHT SOUS UNIX And Linux, si l'attribut SecurityPolicy** est défini sur user, le principal dispose de tous les droits qui lui sont accordés explicitement à l'aide de la commande **setmqaut** . Toutefois, si l'attribut **SecurityPolicy** est défini sur group ou default, ou si l'attribut **SecurityPolicy** n'est pas défini, tous les droits sont détenus par des groupes d'utilisateurs en interne et non par des principaux. L'octroi de droits à des groupes a les mêmes implications qu'avant IBM MQ 8.0:

- Si vous utilisez la commande **setmqaut** pour accorder un droit à un principal, celui-ci est octroyé au groupe d'utilisateurs principal du principal. Le droit est ainsi attribué de manière efficace à tous les membres de ce groupe d'utilisateurs.
- Si vous utilisez la commande **setmqaut** pour révoquer un droit dans un principal, ce droit est révoqué dans le groupe d'utilisateurs principal du principal. Cela signifie que le droit est révoqué de façon efficace dans tous les membres de ce groupe d'utilisateurs.

Pour modifier les autorisations d'un canal émetteur de cluster qui a été automatiquement généré par un référentiel, voir Commandes de définition de canal.

## **Paramètres obligatoires**

## **-t** *typeObjet*

Type d'objet pour lequel modifier les autorisations.

Les valeurs admises sont les suivantes :

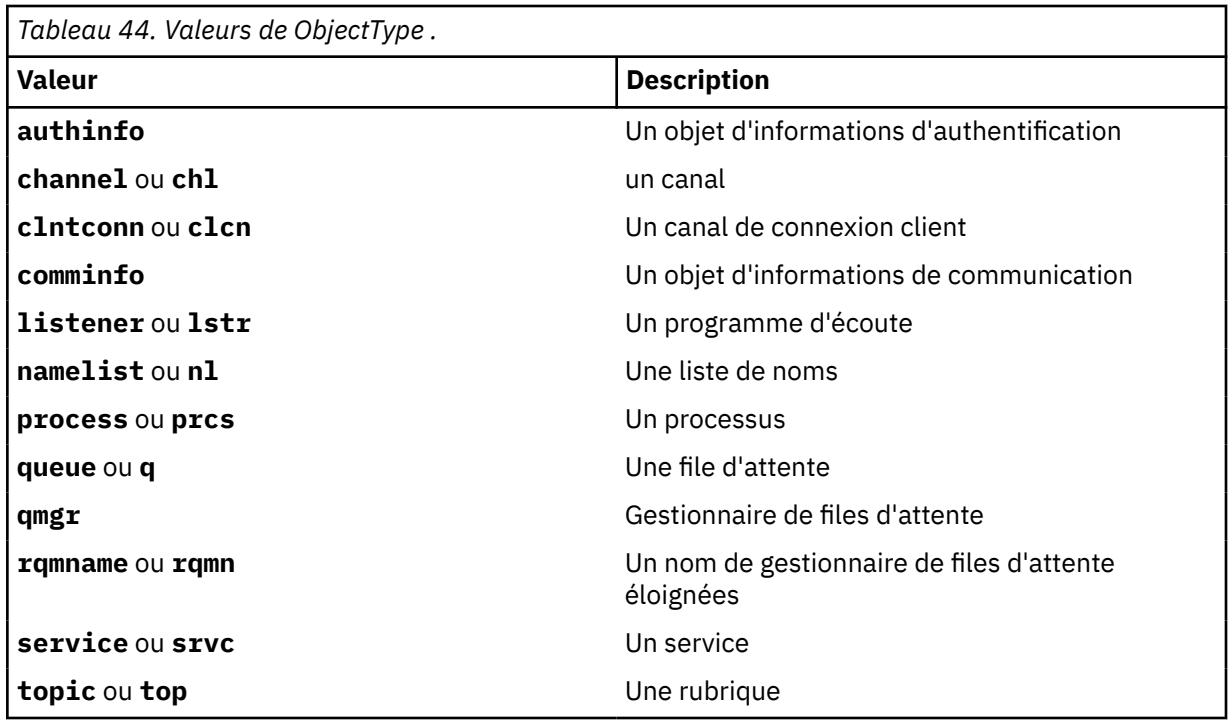

## **-n** *Profil*

Nom du profil pour lequel modifier les autorisations. Les autorisations s'appliquent à tous les objets IBM MQ dont le nom correspond au nom de profil spécifié. Le nom de profil peut être générique, en utilisant des caractères génériques pour spécifier une plage de noms, comme expliqué dans Utilisation de profils génériques OAM sur les systèmes UNIX, Linux, and Windows.

Ce paramètre est obligatoire, sauf si vous modifiez les autorisations d'un gestionnaire de files d'attente, auquel cas vous ne devez pas l'inclure. Pour modifier les autorisations d'un gestionnaire de files d'attente, utilisez le nom du gestionnaire de files d'attente, par exemple

setmqaut -m *QMGR* -t qmgr -p *user1* +connect

où *QMGR* est le nom du gestionnaire de files d'attente et *user1* est le principal pour lequel vous ajoutez ou supprimez des droits.

Chaque classe d'objet possède des enregistrements de droits d'accès pour chaque groupe ou principal. Ces enregistrements ont le nom de profil @CLASS et suivent les droits crt (création) communs à tous les objets de cette classe. Si les droits crt sur un objet de cette classe sont modifiés, cet enregistrement est mis à jour. Exemple :

```
profile: @class
object type: queue
entity: test
entity type: principal
authority: crt
```
Cela indique que les membres du groupe test disposent des droits crt sur la classe queue.

## **Paramètres optionnels**

## **-m** *NomGestF*

Nom du gestionnaire de files d'attente de l'objet pour lequel modifier les autorisations. Vous pouvez indiquer 48 caractères au maximum.

Ce paramètre est facultatif si vous modifiez les autorisations de votre gestionnaire de files d'attente par défaut.

## **-p** *PrincipalName*

Nom du principal pour lequel modifier les autorisations.

**Mindows P**our IBM MQ for Windows uniquement, le nom du principal peut éventuellement inclure un nom de domaine, spécifié au format suivant:

userid@domain

Pour plus d'informations sur l'inclusion de noms de domaine sur le nom d'un principal, voir Principaux et groupes sous UNIX, Linuxet Windows.

Vous devez avoir au moins un principal ou un groupe.

### **-g** *GroupName*

Nom du groupe d'utilisateurs pour lequel modifier les autorisations. Vous pouvez spécifier plusieurs noms de groupe, mais chaque nom doit être précédé de l'indicateur -g.

Windows Pour IBM MQ for Windows uniquement, le nom de groupe peut éventuellement inclure un nom de domaine, spécifié dans les formats suivants:

GroupName@domain domain\GroupName

IBM MQ Object Authority Manager valide les utilisateurs et les groupes au niveau du domaine, uniquement si vous définissez l'attribut **GroupModel** sur *GlobalGroups* dans la section Sécurisation du gestionnaire de files d'attente.

## **-u** *SID*

Identificateur de sécurité pour lequel les droits doivent être supprimés. Vous pouvez spécifier plusieurs SID, mais chaque nom doit être précédé de l'indicateur -u.

Cette option doit être utilisée avec + remove ou -remove.

Ce paramètre n'est valide que sous IBM MQ for Windows.

#### **-s** *ServiceComponent*

Nom du service d'autorisation auquel s'appliquent les autorisations (si votre système prend en charge les services d'autorisation installables). Ce paramètre est facultatif ; si vous l'omettez, la mise à jour d'autorisation est effectuée sur le premier composant installable du service.

### **+ remove ou -remove**

Supprimez tous les droits sur les objets IBM MQ qui correspondent au profil spécifié.

## **Autorisations**

Autorisations à accorder ou à révoquer. Chaque élément de la liste est précédé d'un signe plus (+) ou d'un signe moins (-). Le signe plus indique que l'autorisation doit être accordée. Le signe moins indique que les droits doivent être révoqués.

Par exemple, pour accorder le droit d'émettre des appels MQPUT, spécifiez + put dans la liste. Pour révoquer le droit d'émettre des appels MQPUT, spécifiez -put.

Tableau 45, à la page 175 affiche les droits qui peuvent être accordés aux différents types d'objet.

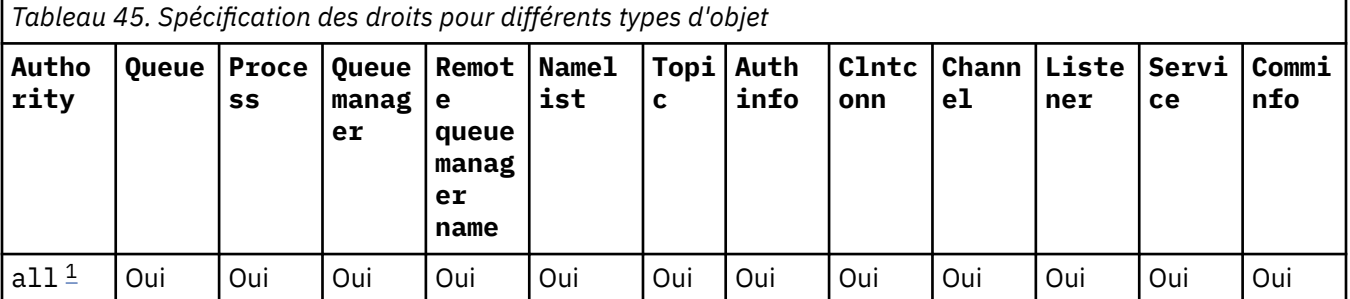

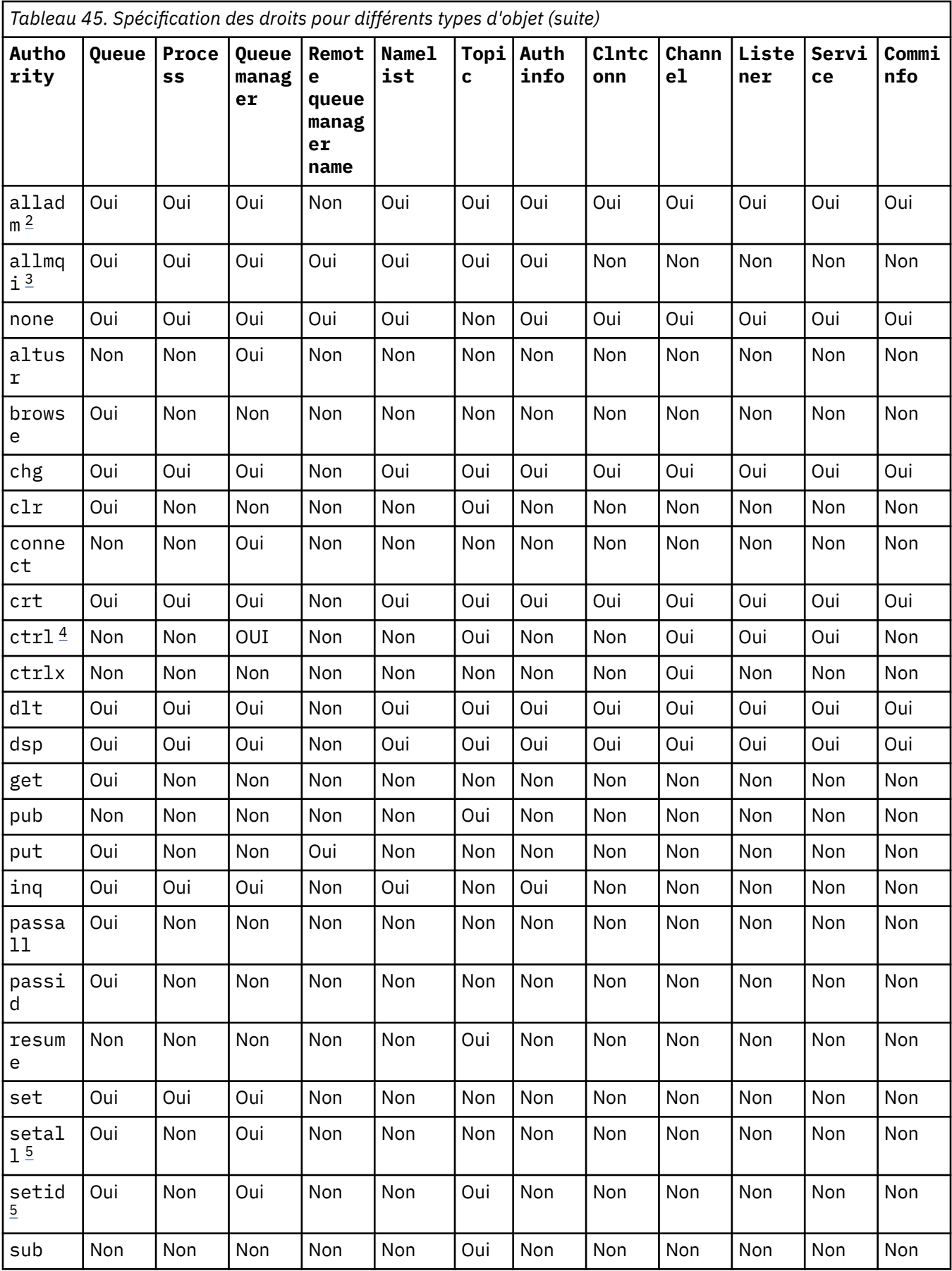

<span id="page-176-0"></span>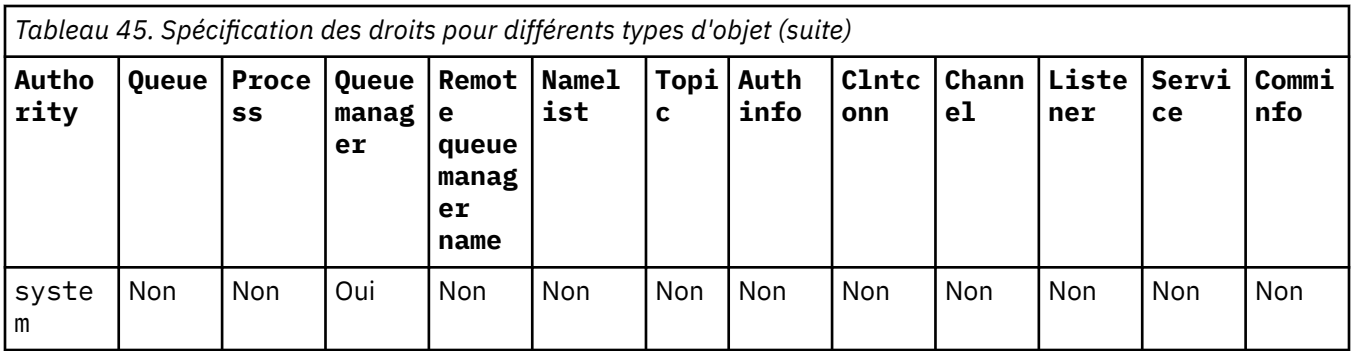

## **Remarques :**

- 1. Les droits all sont équivalents à l'union des droits alladm, allmqiet system appropriés au type d'objet.
- 2. Les droits alladm sont équivalents à l'union des droits individuels chg, clr, dlt, dsp, ctrlet ctrlx appropriés pour le type d'objet. Les droits crt ne sont pas inclus dans le sous-ensemble alladm.
- 3. Les droits allmqi sont équivalents à l'union des droits individuels altusr, browse, connect, get, inq, pub, put, resume, setet sub appropriés pour le type d'objet.
- 4. Les droits ctrl sur l'objet qmgr sont inclus lorsque vous spécifiez alladm dans la commande **setmqaut** .
- 5. Pour utiliser les droits setid ou setall , les autorisations doivent être accordées à la fois sur l'objet de file d'attente approprié et sur l'objet de gestionnaire de files d'attente. setid et setall sont inclus dans allmqi.

## **Description des autorités spécifiques**

Vous ne devez pas accorder à un utilisateur un droit (par exemple, le droit set sur un gestionnaire de files d'attente ou le droit system ) qui lui permet d'accéder aux options privilégiées IBM MQ , sauf si le droit requis est spécifiquement documenté et requis pour exécuter une commande IBM MQ ou un appel d'API IBM MQ .

Par exemple, un utilisateur requiert des droits système pour exécuter la commande **setmqaut** .

## **chg**

Un utilisateur a besoin des droits chg pour effectuer des modifications d'autorisation sur le gestionnaire de files d'attente. Les modifications d'autorisation sont les suivantes:

- Modification des autorisations sur un profil, un objet ou une classe d'objets
- Création et modification d'enregistrements d'authentification de canal, etc.

Un utilisateur a également besoin du droit chg pour modifier ou définir les attributs d'un objet IBM MQ , à l'aide de commandes PCF ou MQSC.

## **ctrl**

Dans les règles CHLAUTH, il est possible d'insister sur le fait que les utilisateurs qui se connectent ne sont pas privilégiés.

Pour que le canal puisse vérifier si un utilisateur est privilégié, l'ID utilisateur réel exécutant le processus de canal doit disposer des droits +ctrl sur l'objet qmgr.

Par exemple, lorsque le canal SVRCONN s'exécute en tant qu'unité d'exécution dans un processus amqrmppa et que l'ID utilisateur réel de ce processus est un ID utilisateur nommé mqadmin (ID utilisateur ayant démarré le gestionnaire de files d'attente), mqadmin doit disposer des droits +ctrl sur l'objet qmgr.

**crt**

Si vous accordez un droit +crt d'entité au gestionnaire de files d'attente, cette entité obtient également le droit +crt pour chaque classe d'objets.

Toutefois, lorsque vous supprimez les droits +crt sur l'objet de gestionnaire de files d'attente qui supprime uniquement les droits sur la classe d'objets de gestionnaire de files d'attente, les droits crt sur les autres classes d'objets ne sont pas supprimés.

Notez que les droits crt sur l'objet gestionnaire de files d'attente n'ont pas d'utilisation fonctionnelle et sont disponibles uniquement à des fins de compatibilité avec les versions antérieures.

### **dlt**

Notez que les droits dlt sur l'objet gestionnaire de files d'attente n'ont pas d'utilisation fonctionnelle et sont disponibles uniquement à des fins de compatibilité avec les versions antérieures.

#### **set**

Un utilisateur a besoin des droits set sur la file d'attente pour modifier ou définir les attributs d'une file d'attente à l'aide de l'appel API MQSET .

Les droits set sur le gestionnaire de files d'attente ne sont pas requis à des fins d'administration ou pour toute application se connectant au gestionnaire de files d'attente.

Toutefois, un utilisateur a besoin des droits set sur le gestionnaire de files d'attente pour définir les options de connexion avec privilèges.

Notez que les droits set sur l'objet de processus ne sont pas utilisés de manière fonctionnelle et qu'ils sont disponibles uniquement à des fins de compatibilité avec les versions antérieures.

**Important :** Les options de connexion privilégiée sont internes au gestionnaire de files d'attente et ne sont pas disponibles dans les appels d'API IBM MQ utilisés par les applications IBM MQ .

#### **system**

La commande **setmqaut** établit une connexion IBM MQ privilégiée au gestionnaire de files d'attente.

Tout utilisateur qui exécute des commandes IBM MQ qui établit une connexion IBM MQ privilégiée doit disposer des droits system sur le gestionnaire de files d'attente.

## **Codes retour**

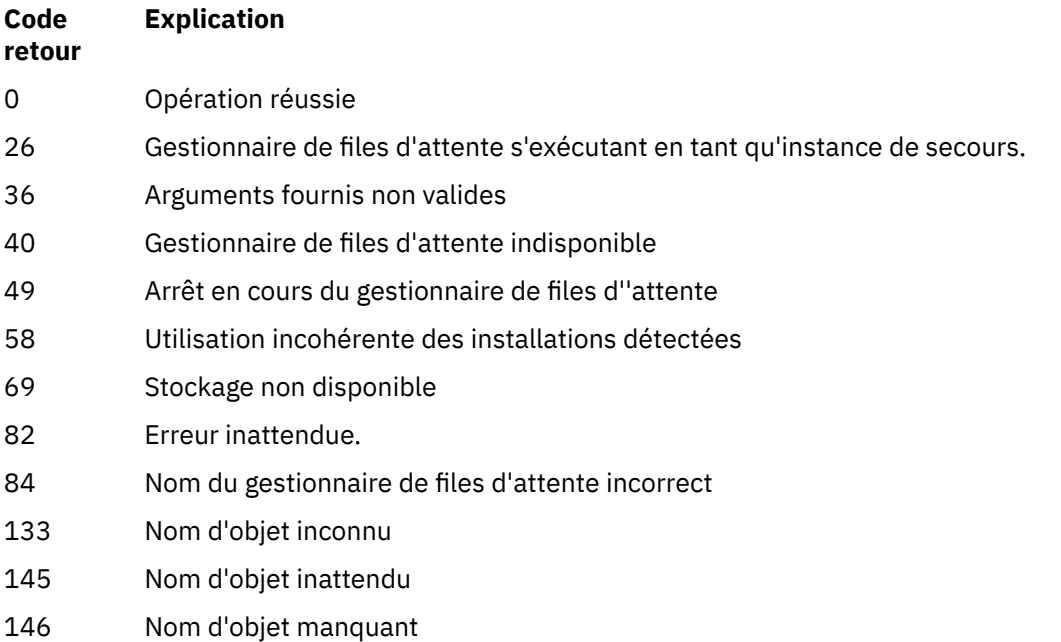

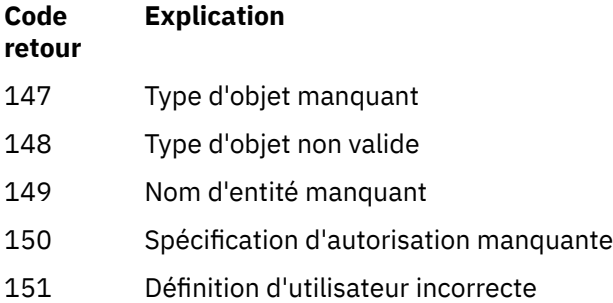

## **Exemples**

1. Cet exemple montre une commande qui spécifie que l'objet sur lequel les autorisations sont accordées est la file d'attente orange.queue sur le gestionnaire de files d'attente saturn.queue.manager.

setmqaut -m saturn.queue.manager -n orange.queue -t queue -g tango +inq +alladm

Les autorisations sont accordées à un groupe d'utilisateurs appelé tango, et la liste d'autorisations associée indique que le groupe d'utilisateurs peut:

- Emettez des appels MQINQ
- Effectuer toutes les opérations d'administration sur cet objet
- 2. Dans cet exemple, la liste d'autorisation indique qu'un groupe d'utilisateurs appelé foxy:
	- Impossible d'émettre des appels MQI vers la file d'attente spécifiée
	- Peut effectuer toutes les opérations d'administration sur la file d'attente spécifiée

```
setmqaut -m saturn.queue.manager -n orange.queue -t queue
          -g foxy -allmqi +alladm
```
3. Cet exemple donne à user1 un accès complet à toutes les files d'attente dont le nom commence par a.b. sur le gestionnaire de files d'attente qmgr1. Le profil s'applique à tout objet dont le nom correspond au profil.

setmqaut -m qmgr1 -n a.b.\* -t q -p user1 +all

4. Cet exemple supprime le profil spécifié.

setmqaut -m qmgr1 -n a.b.\* -t q -p user1 -remove

5. Cet exemple crée un profil sans droits.

setmqaut -m qmgr1 -n a.b.\* -t q -p user1 +none

## **Référence associée**

[«SET AUTHREC sur Multiplatforms», à la page 904](#page-903-0)

Utilisez la commande MQSC SET AUTHREC pour définir les enregistrements de droits d'accès associés à un nom de profil.

## **Autorisations pour les appels MQI**

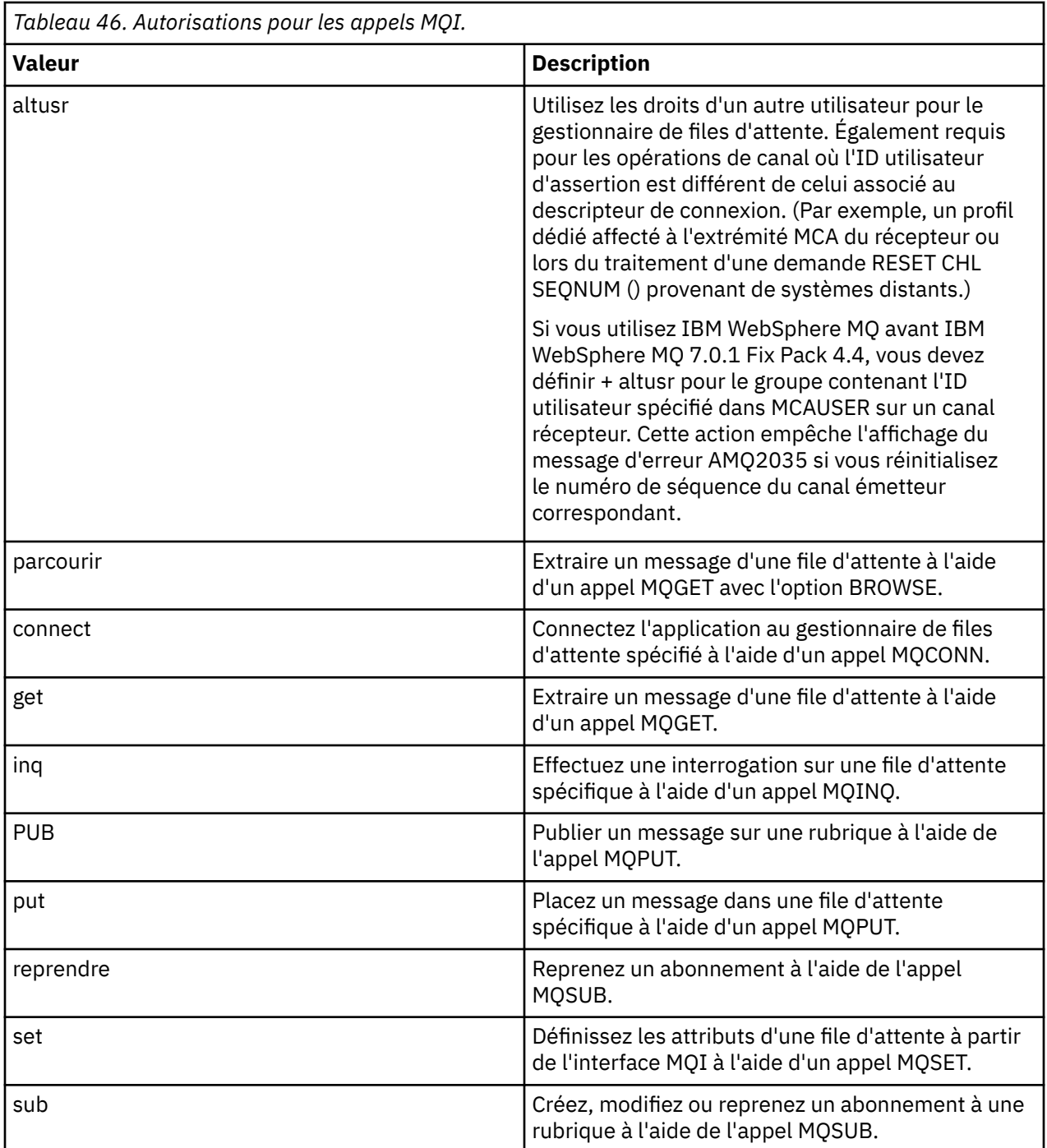

**Remarque :** Si vous ouvrez une file d'attente pour plusieurs options, vous devez être autorisé pour chaque option.

# **Autorisations pour le contexte**

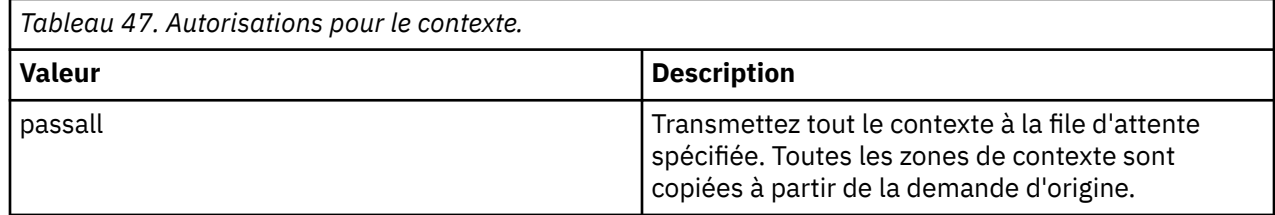
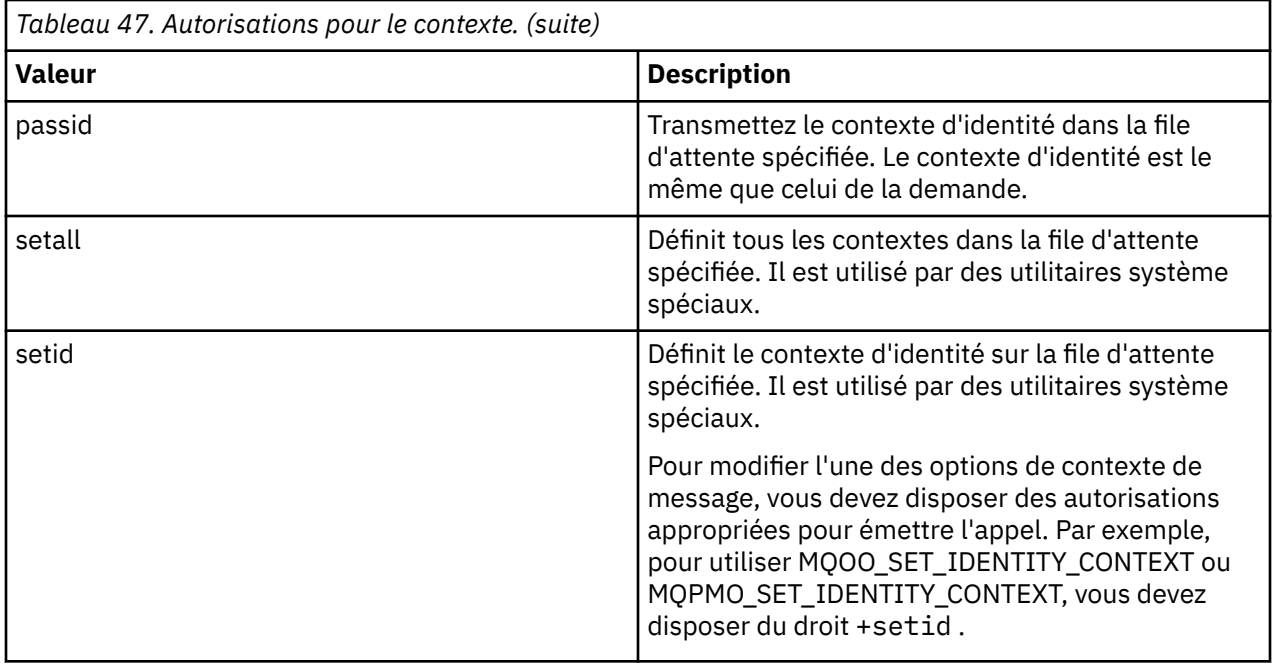

**Remarque :** Pour utiliser les droits setid ou setall , les autorisations doivent être accordées à la fois sur l'objet de file d'attente approprié et sur l'objet de gestionnaire de files d'attente.

# **Autorisations pour les commandes**

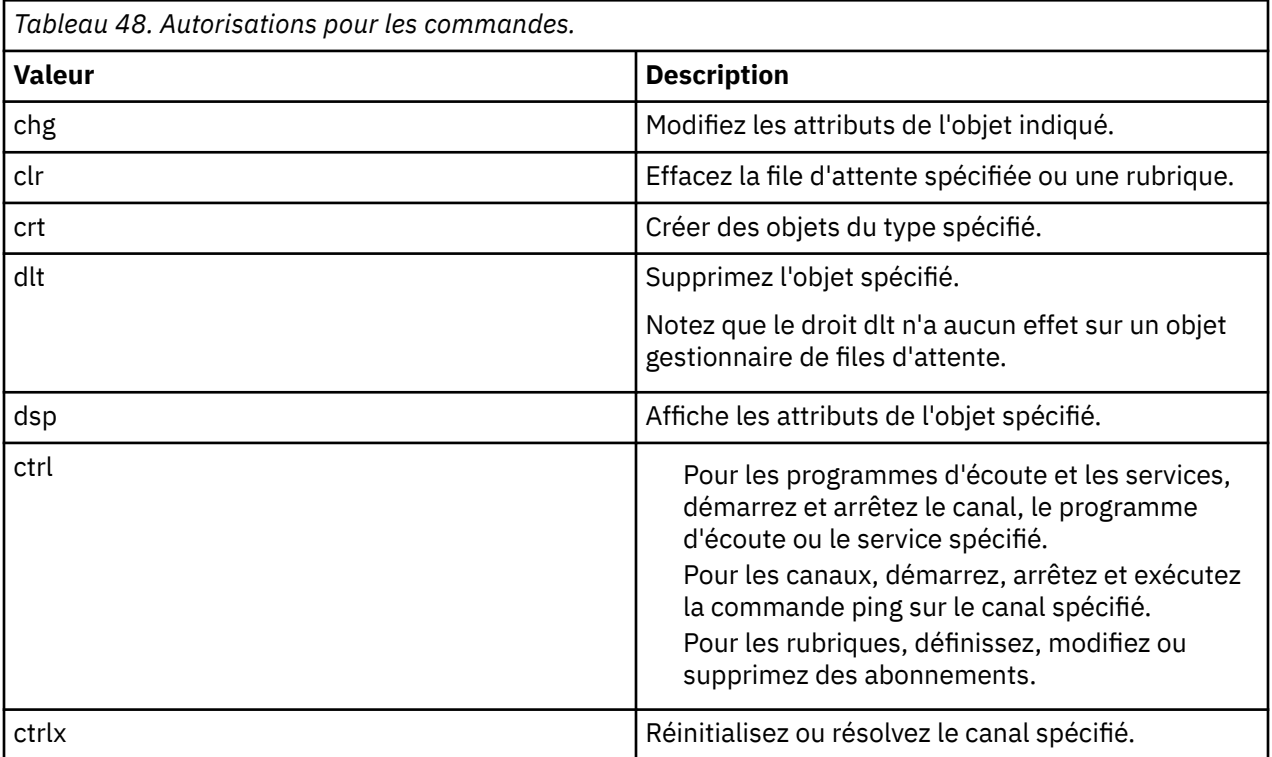

# **Autorisations pour les opérations génériques**

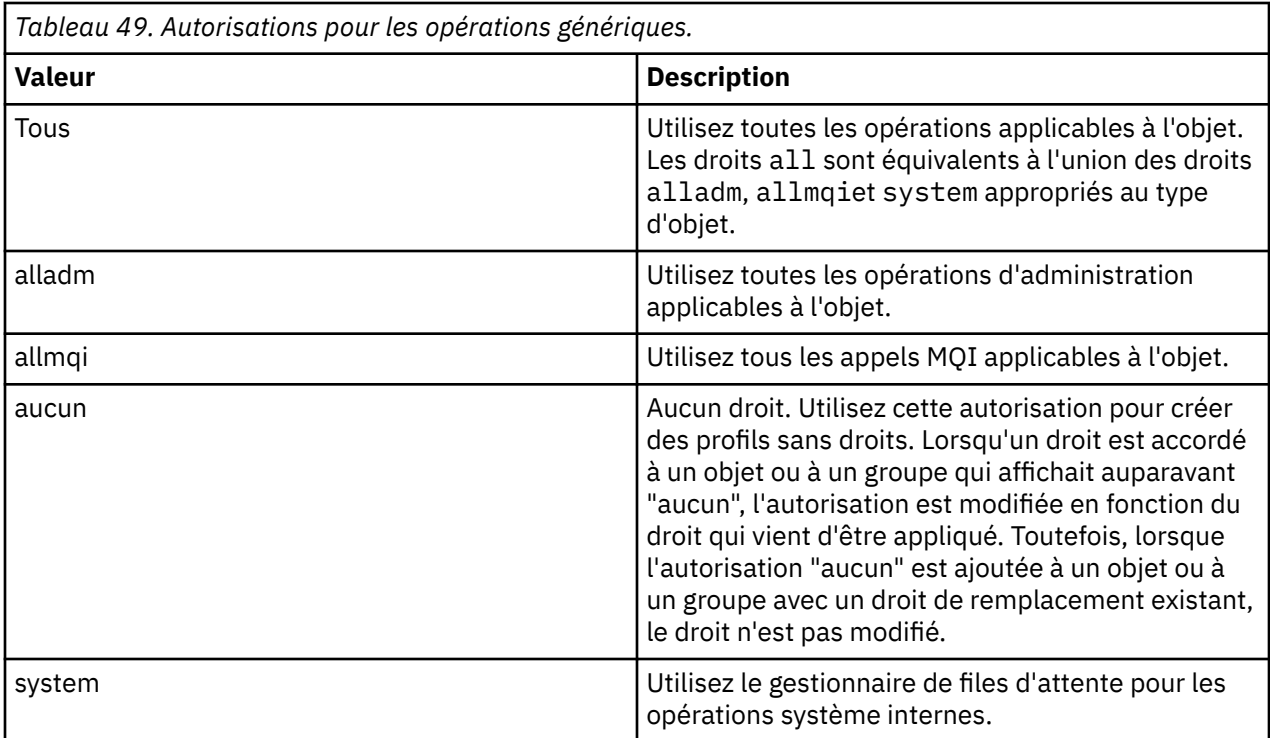

# **setmqcrl (définition des définitions de serveur LDAP CRL)**

Administrez les définitions LDAP de liste de révocation de certificat (CRL) dans un Active Directory ( Windows uniquement).

# **Objet**

**Remarque :** La commande **setmqcrl** s'applique uniquement à IBM MQ for Windows .

La commande **setmqcrl** permet de configurer et d'administrer la prise en charge de la publication des définitions LDAP CRL (Certificate Revocation List) dans Active Directory.

Un administrateur de domaine doit utiliser cette commande, ou setmqscp**setmqcrl**, initialement pour préparer Active Directory pour l'utilisation de IBM MQ et pour accorder aux utilisateurs et aux administrateurs IBM MQ les droits appropriés pour accéder aux objets IBM MQ Active Directory et les mettre à jour. Vous pouvez également utiliser la commande setmqcrl pour afficher toutes les définitions de serveur CRL actuellement configurées disponibles dans Active Directory, c'est-à-dire les définitions référencées par la liste de noms CRL du gestionnaire de files d'attente.

Les seuls types de serveurs CRL pris en charge sont les serveurs LDAP.

# **Syntaxe**

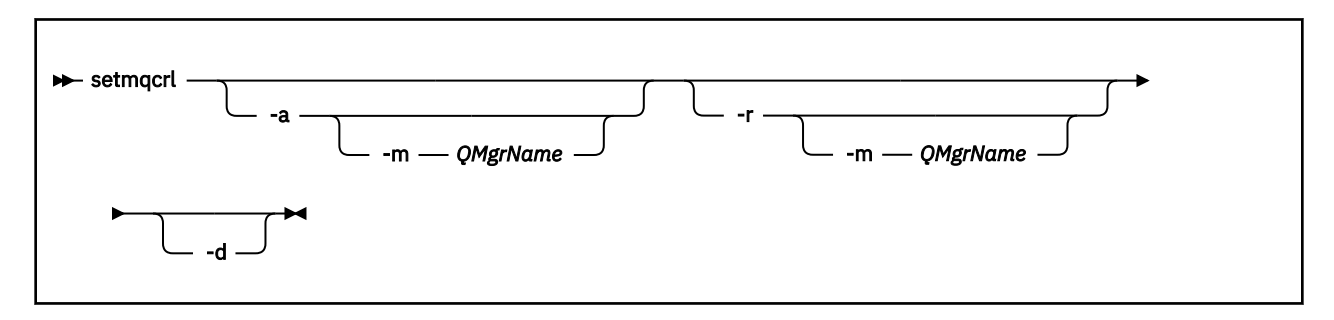

# **Paramètres optionnels**

Vous devez spécifier -a (add), -r (remove) ou -d (display).

**-a**

Ajoute le conteneur IBM MQ MQI client connections Active Directory , s'il n'existe pas déjà. Vous devez être un utilisateur disposant des privilèges appropriés pour créer des sousconteneurs dans le conteneur *System* de votre domaine. Le dossier IBM MQ est appelé CN=IBM-MQClientConnections. Ne supprimez pas ce dossier autrement qu'à l'aide de la commande **setmqscp** .

**-d**

Affiche les définitions de serveur CRL IBM MQ .

**-r**

Supprime les définitions de serveur CRL IBM MQ .

### **-m [ \* | gestionnaire\_files ]**

Modifie le paramètre spécifié (**-a** ou **-r**) de sorte que seul le gestionnaire de files d'attente spécifié soit affecté. Vous devez inclure cette option avec le paramètre **-a** .

### **\* | gestionnaire de files d'attente**

\* indique que tous les gestionnaires de files d'attente sont affectés. Cela vous permet de migrer un fichier de définitions de serveur CRL IBM MQ spécifique à partir d'un seul gestionnaire de files d'attente.

### **Exemples**

La commande suivante crée le dossier IBM-MQClientConnections et alloue les droits requis aux administrateurs IBM MQ pour le dossier, ainsi qu'aux objets enfant créés par la suite. (Dans ce cas, il est fonctionnellement équivalent à setmqscp -a.)

setmqcrl -a

La commande suivante migre les définitions de serveur CRL existantes d'un gestionnaire de files d'attente local, Paint.queue.manager, vers Active Directory.

**Remarque :** La commande supprime d'abord toutes les autres définitions de liste de révocation de certificat d' Active Directory.

setmqcrl -a -m Paint.queue.manager

# **Setmqenv (définition de l'environnement IBM MQ)**

Utilisez la commande **setmqenv** pour configurer l'environnement IBM MQ sous UNIX, Linux, and Windows.

# **Objet**

Vous pouvez utiliser la commande **setmqenv** pour configurer automatiquement l'environnement à utiliser avec une installation de IBM MQ. Vous pouvez également utiliser la commande **crtmqenv** pour créer une liste de variables d'environnement et de valeurs afin de définir manuellement chaque variable d'environnement pour votre système (pour plus d'informations, voir [«crtmqenv \(création d'un](#page-32-0) [environnement IBM MQ \)», à la page 33\)](#page-32-0).

**Remarque :** Les modifications que vous apportez à l'environnement ne sont pas persistantes. Si vous vous déconnectez puis vous reconnectez, vos modifications sont perdues.

Pour définir l'installation pour laquelle l'environnement est configuré, définissez un nom de gestionnaire de files d'attente, un nom d'installation ou un chemin d'installation. Vous pouvez également configurer

l'environnement de l'installation qui émet la commande **setmqenv** en émettant cette commande avec le paramètre **-s**.

La commande **setmqenv** définit les variables d'environnement suivantes, qui sont appropriées pour votre système :

- CLASSPATH
- INCLURE
- LIB
- MANPATH
- MQ\_DATA\_PATH
- MQ\_ENV\_MODE
- MQ\_FILE\_PATH
- MQ\_JAVA\_INSTALL\_PATH
- MQ\_JAVA\_DATA\_PATH
- MQ\_JAVA\_LIB\_PATH
- MQ\_JAVA\_JVM\_FLAG
- MQ\_JRE\_PATH
- Voie

Sur les systèmes UNIX and Linux , si l'indicateur **-l** ou **-k** est spécifié:

- La variable d'environnement *LIBPATH* est définie sur AIX.
- La variable d'environnement *LD\_LIBRARY\_PATH* est définie sur les plateformes suivantes:

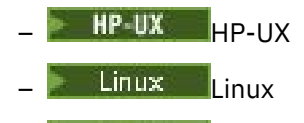

– Solaris Solaris

### **Notes d'utilisation**

- La commande **setmqenv** permet de supprimer tous les répertoires IBM MQ provenant des variables d'environnement avant d'ajouter de nouvelles références à l'installation pour laquelle vous configurez l'environnement. Par conséquent, si vous souhaitez définir des variables d'environnement supplémentaires faisant référence à IBM MQ, définissez-les après avoir émis la commande **setmqenv**. Par exemple, si vous souhaitez ajouter *MQ\_INSTALLATION\_PATH*/java/lib à *LD\_LIBRARY\_PATH*, vous devez le faire après avoir exécuté la commande **setmqenv** .
- Dans certains interpréteurs de commande, il est impossible d'utiliser les paramètres de ligne de commande avec **setmqenv** et toutes les commandes **setmqenv** émises sont considérées comme des commandes setmqenv -s. La commande génère un message d'information indiquant que la commande a été exécutée comme si une commande setmqenv -s avait été émise. Dans ces interpréteurs, vous devez donc vérifier que vous exécutez la commande à partir de l'installation pour laquelle vous souhaitez configurer l'environnement. Dans ces interpréteurs de commandes, vous devez définir la variable *LD\_LIBRARY\_PATH* manuellement. Utilisez la commande **crtmqenv** avec le paramètre **-l** ou **-k** pour répertorier la variable *LD\_LIBRARY\_PATH* et sa valeur. Utilisez ensuite cette valeur pour définir *LD\_LIBRARY\_PATH*.

# **Syntaxe**

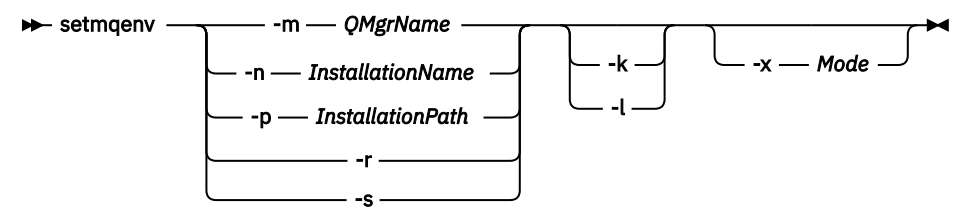

# **Paramètres facultatifs**

### **-m** *NomGestF*

Définissez l'environnement de l'installation associée au gestionnaire de files d'attente *NomGestF*.

### **-n** *nom\_installation*

Définissez l'environnement de l'installation nommée *nom\_installation*.

### **-p** *chemin\_installation*

Définissez l'environnement de l'installation dans le chemin *chemin\_installation*.

**-r**

Supprimez toutes les installations de l'environnement.

**-s**

Définissez l'environnement de l'installation qui a émis la commande **setmqenv**.

### **-k**

UNIX and Linux uniquement.

Incluez la variable d'environnement *LD\_LIBRARY\_PATH* ou *LIBPATH* dans l'environnement en ajoutant le chemin aux bibliothèques IBM MQ au début de la variable *LD\_LIBRARY\_PATH* ou *LIBPATH* actuelle.

### **Linux <b>Contract Contract** Control Control Control Control Control Control Control Control Control Control Control Control Control Control Control Control Control Control Control Control Control Control Control Control Con

UNIX and Linux uniquement.

Incluez la variable d'environnement *LD\_LIBRARY\_PATH* ou *LIBPATH* dans l'environnement en ajoutant le chemin aux bibliothèques IBM MQ à la fin de la variable *LD\_LIBRARY\_PATH* ou *LIBPATH* actuelle.

### **-x** *Mode*

*Mode* peut prendre la valeur 32 ou 64.

Créez un environnement 32 ou 64 bits. Si ce paramètre n'est pas défini, l'environnement correspond à celui du gestionnaire de files d'attente ou de l'installation défini dans la commande.

Toutes les tentatives d'affichage d'un environnement 64 bits avec une installation 32 bits échouent.

### **Codes retour**

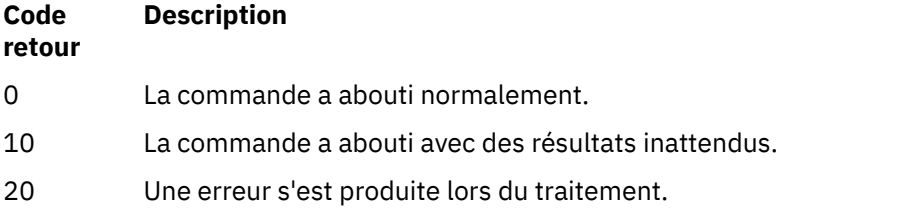

### **Exemples**

Linux **UNIX** Les exemples suivants supposent qu'une copie de IBM MQ est installée dans le répertoire /opt/mqm sur un système UNIX ou Linux.

**Remarque :** Le point (.) utilisé au début de chaque commande permet au script **setmqenv** de s'exécuter dans le shell actuel. Ainsi, les modifications d'environnement apportées par le script **setmqenv** s'appliquent au shell actuel. Sans le caractère point (.), les variables d'environnement sont modifiées dans un autre interpréteur de commandes, et ces modifications ne sont pas appliquées à l'interpréteur de commandes à partir duquel la commande est émise.

• La commande suivante configure l'environnement d'une installation présente dans le répertoire /opt/mqm :

. /opt/mqm/bin/setmqenv -s

• La commande suivante configure l'environnement d'une installation présente dans le répertoire /opt/ mqm2. Le chemin d'accès à l'installation y figure à la fin de la valeur actuelle de la variable *LD\_LIBRARY\_PATH* :

```
. /opt/mqm/bin/setmqenv -p /opt/mqm2 -l
```
• La commande suivante configure l'environnement du gestionnaire de files d'attente QM1 dans un environnement 32 bits :

```
. /opt/mqm/bin/setmqenv -m QM1 -x 32
```
Windows: L'exemple suivant suppose qu'une copie d'IBM MQ est installée dans C: \Program Files\IBM\MQ sur un système Windows. Cette commande configure l'environnement d'une installation appelée Installation1 :

```
"C:\Program Files\IBM\MQ\bin\setmqenv.cmd" -n Installation1
```
### **Référence associée**

[«crtmqenv \(création d'un environnement IBM MQ \)», à la page 33](#page-32-0) Créez une liste de variables d'environnement pour une installation de IBM MQ, sous UNIX, Linux, and Windows.

### **Information associée**

Choix d'une installation principale Installations multiples

# **setmqinst (définition de l'installation IBM MQ)**

Définissez les installations IBM MQ, sous UNIX, Linux, and Windows.

# **Objet**

Vous pouvez utiliser la commande **setmqinst** pour modifier la description d'une installation, ou pour définir ou annuler la définition d'une installation en tant qu'installation principale. Pour modifier l'installation principale, vous devez commencer par annuler la définition de l'installation principale actuelle. Cette commande met à jour les informations stockées dans le fichier mqinst.ini.

Vous pouvez utiliser la commande **[dspmqinst](#page-82-0)** pour afficher les installations.

Une fois la définition de l'installation principale annulée, la commande **setmqinst** ne sera pas disponible sauf si vous indiquez le chemin d'accès complet ou si vous disposez d'un répertoire d'installation approprié dans votre PATH (ou équivalent). Le chemin d'accès par défaut dans un emplacement standard du système aura été supprimé.

Sur les plateformes UNIX , vous ne devez pas supposer que le répertoire en cours se trouve dans le chemin. Si vous êtes dans /opt/mqm/bin et que vous souhaitez exécuter, par exemple /opt/mqm/bin/ dspmqver , vous devez entrer "**/opt/mqm/bin/dspmqver**" ou "**./dspmqver**".

Le fichier mqinst.ini contient des informations sur toutes les installations IBM MQ sur un système. Pour plus d'informations sur mqinst.ini, voir Fichier de configuration d'installation, mqinst.ini.

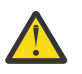

**Avertissement :** Seul l'utilisateur root peut exécuter cette commande.

Sur les systèmes UNIX ou Linux, vous devez exécuter cette commande en tant qu'utilisateur root. Sur les systèmesWindows, vous devez exécuter cette commande en tant que membre du groupe d'administrateurs. Il n'est pas obligatoire d'exécuter la commande à partir de l'installation que vous êtes en train de modifier.

### **Syntaxe**

 $\rightarrow$  setmqinst  $\rightarrow$  Action Installation

**Action**

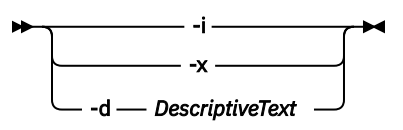

### **Installation**

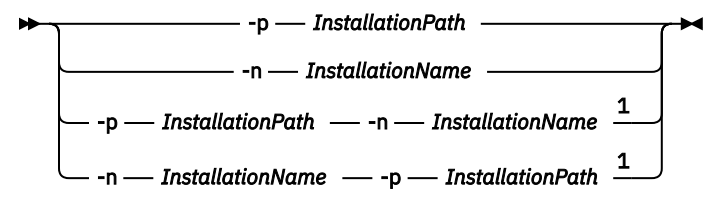

Remarques :

<sup>1</sup> Lorsqu'ils sont indiqués ensemble, le nom et le chemin de l'installation doivent faire référence à la même installation.

# **Paramètres**

### **-d** *DescriptiveText*

Texte décrivant l'installation.

Le texte peut comporter jusqu'à 64 caractères à un seul octet ou 32 caractères double octet. Par défaut, la zone ne comporte que des blancs. Si le texte contient des espaces, vous devez l'entourer de guillemets doubles.

**-i**

Permet de définir cette installation en tant qu'installation principale.

**-x**

Permet d'annuler la définition de cette installation en tant qu'installation principale.

### **-n** *nom\_installation*

Nom de l'installation à modifier.

### **-p** *chemin\_installation*

Chemin de l'installation à modifier, par exemple, opt/mqm. Vous devez placer le chemin entre guillemets s'il contient des espaces.

# **Codes retour**

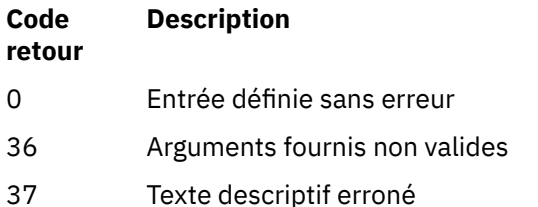

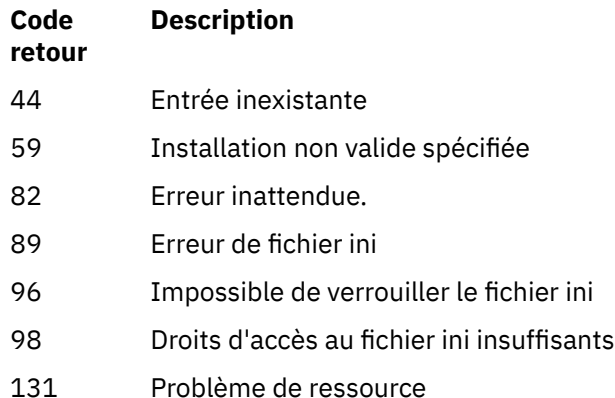

### **Exemples**

1. Cette commande définit l'installation intitulée myInstallation en tant qu'installation principale :

```
setmqinst -i -n myInstallation
```
2. Cette commande définit l'installation dont le chemin d'installation est /opt/myInstallation en tant qu'installation principale :

setmqinst -i -p /opt/myInstallation

3. Cette commande annule la définition de l'installation myInstallation en tant qu'installation principale :

setmqinst -x -n myInstallation

4. Cette commande annule la définition de l'installation dont le chemin d'installation est /opt/ myInstallation en tant qu'installation principale :

setmqinst -x -p /opt/myInstallation

5. Cette commande définit le texte descriptif de l'installation myInstallation :

setmqinst -d "My installation" -n myInstallation

Le texte descriptif est placé entre guillemets dans la mesure où il contient des espaces.

### **Information associée**

Choix d'une installation principale Changement d'installation principale

#### ULW **setmqm (définition du gestionnaire de files d'attente)**

Définissez l'installation associée d'un gestionnaire de files d'attente.

### **Objet**

La commande **setmqm** permet de définir l'installation IBM MQ associée d'un gestionnaire de files d'attente. Le gestionnaire de files d'attente peut alors être administré uniquement à l'aide des commandes de l'installation associée. Par exemple, lorsqu'un gestionnaire de files d'attente est démarré avec **strmqm**, il doit s'agir de la commande **strmqm** de l'installation spécifiée par la commande **setmqm** .

Pour plus d'informations sur l'utilisation de cette commande, y compris sur la date et l'heure d'utilisation, voir Association d'un gestionnaire de files d'attente à une installation.

Cette commande s'applique uniquement à UNIX, Linux et Windows.

# **Notes d'utilisation**

- Vous devez utiliser la commande **setmqm** à partir de l'installation à laquelle vous souhaitez associer le gestionnaire de files d'attente.
- Le nom d'installation spécifié par la commande **setmqm** doit correspondre à l'installation à partir de laquelle la commande **setmqm** est émise.
- Vous devez arrêter le gestionnaire de files d'attente avant d'exécuter la commande **setmqm** . La commande échoue si le gestionnaire de files d'attente est toujours en cours d'exécution.
- Une fois que vous avez défini l'installation associée d'un gestionnaire de files d'attente à l'aide de la commande **setmqm** , la migration des données du gestionnaire de files d'attente se produit lorsque vous démarrez le gestionnaire de files d'attente à l'aide de la commande **strmqm** .
- Une fois que vous avez démarré le gestionnaire de files d'attente sur une installation, vous ne pouvez plus utiliser **setmqm** pour définir l'installation associée à une version antérieure d'IBM MQ, car il n'est pas possible d'effectuer une rétromigration vers des versions antérieures d'IBM MQ.
- Vous pouvez déterminer l'installation associée à un gestionnaire de files d'attente à l'aide de la commande **dspmq** . Pour plus d'informations, voir [«dspmq \(affichage des gestionnaires de files](#page-68-0) [d'attente\)», à la page 69.](#page-68-0)

# **Syntaxe**

 $\rightarrow$  setmqm - -m - QMgrName - -n - InstallationName

# **Paramètres obligatoires**

### **-m** *NomGestF*

Nom du gestionnaire de files d'attente pour lequel définir l'installation associée.

### **-n** *nom\_installation*

Nom de l'installation à laquelle le gestionnaire de files d'attente doit être associé. Le nom d'installation n'est pas sensible à la casse.

# **Codes retour**

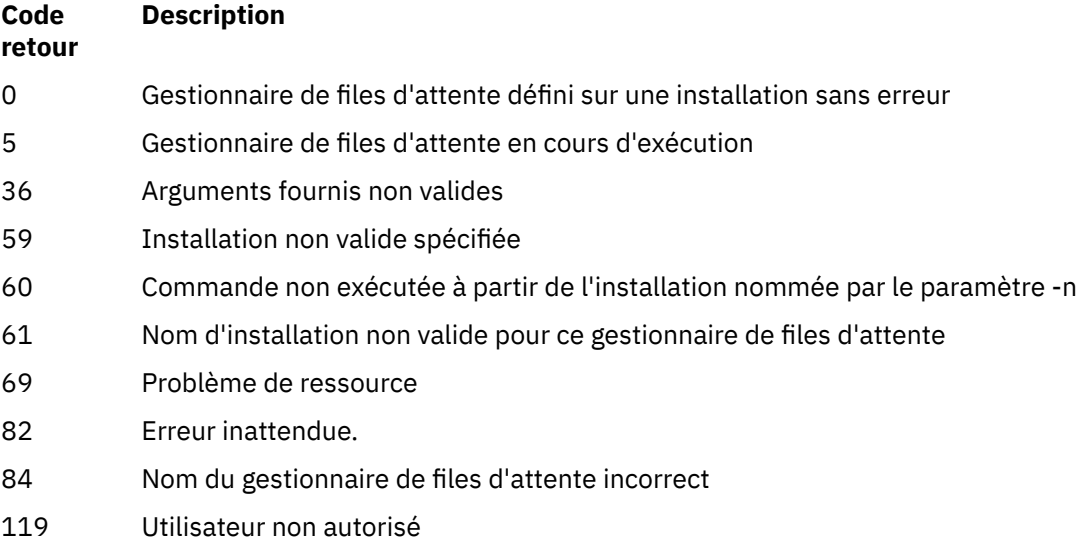

### **Exemples**

1. Cette commande associe un gestionnaire de files d'attente QMGR1à une installation portant le nom d'installation myInstallation.

```
MQ_INSTALLATION_PATH/bin/setmqm -m QMGR1 -n myInstallation
```
# **setmqprd (inscription de la licence de production)**

Inscrivez une licence de production IBM MQ .

Une licence est normalement enregistrée dans le cadre du processus d'installation.

**Remarque :** Vous devez disposer des droits appropriés pour pouvoir exécuter cette commande sur votre système. UNIX nécessite des droits d'accès d'utilisateur root et Windows avec UAC (User Account Control) des droits d'accès d'administrateur pour pouvoir exécuter cette commande.

### **Syntaxe**

**B** setmqprd *- LicenseFile* 

# **Paramètres obligatoires**

### **LicenseFile**

Indique le nom qualifié complet du fichier de certificat de licence de production.

Le fichier de licence complète est amqpcert.lic :

- Sous UNIX and Linux, il se trouve dans le répertoire */MediaRoot*/ licenses du support d'installation.
- Sous Windows, il se trouve dans le répertoire *\MediaRoot*\licenses du support d'installation. Il est installé dans le répertoire bin sur le chemin d'installation de IBM MQ.
- **IBM i** Sous IBM i, émettez la commande

CALL PGM(QMQM/SETMQPRD) PARM('/QOPT/OPT01/amqpcert.lic')

# **Conversion de la licence d'évaluation**

L'installation d'une licence d'évaluation est identique à l'installation d'une licence de production, sauf que le message "count-bas" s'affiche lorsque vous démarrez un gestionnaire de files d'attente sur une installation de licence d'évaluation. Les parties de IBM MQ qui ne sont pas installées sur le serveur, telles que IBM MQ MQI client, continuent à fonctionner après l'expiration de la licence d'évaluation. Vous n'avez pas besoin d'exécuter **setmqprd** pour les enregistrer avec une licence de production.

Lorsqu'une licence d'évaluation arrive à expiration, vous pouvez toujours désinstaller IBM MQ. Vous pouvez également réinstaller IBM MQ avec une licence de production complète.

Exécutez **setmqprd** pour enregistrer une licence de production après l'installation et l'utilisation d'une installation avec licence d'évaluation.

### **Information associée**

Conversion d'une licence d'évaluation sous AIX Conversion d'une licence d'évaluation sous HP-UX Conversion d'une licence d'évaluation sur Linux

**Windows** setmqscp (définition des points de connexion de service)

Publier les définitions de canal de connexion client dans un Active Directory ( Windows uniquement).

# **Objet**

**Remarque :** La commande **setmqscp** s'applique uniquement à IBM MQ for Windows .

La commande **setmqscp** permet de configurer et d'administrer la prise en charge de la publication des définitions de canal de connexion client dans Active Directory.

Initialement, cette commande est utilisée par un administrateur de domaine pour:

- Préparation de Active Directory pour l'utilisation de IBM MQ
- Accordez aux utilisateurs et aux administrateurs IBM MQ les droits appropriés pour accéder aux objets IBM MQ Active Directory et les mettre à jour

Vous pouvez également utiliser la commande **setmqscp** pour afficher toutes les définitions de canal de connexion client actuellement configurées disponibles dans Active Directory.

# **Syntaxe**

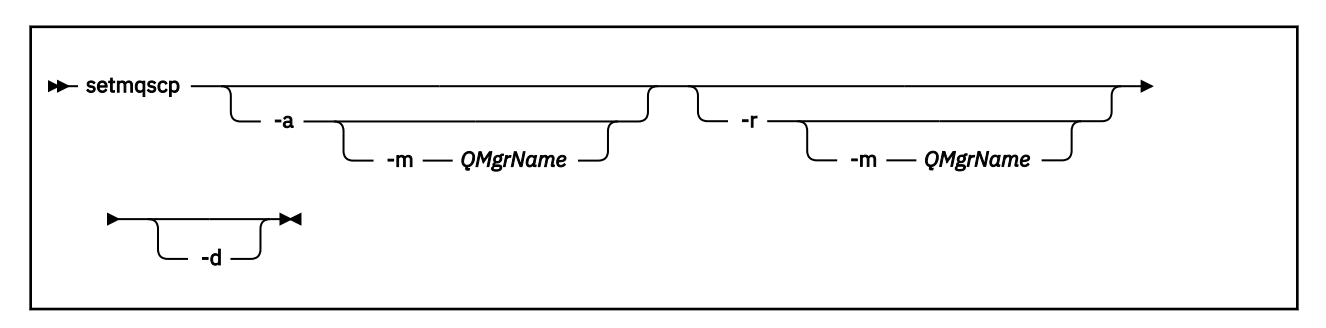

# **Paramètres optionnels**

Vous devez indiquer -a (add), -r (remove) ou -d (display).

**-a**

Ajoute le conteneur IBM MQ MQI client connections Active Directory , s'il n'existe pas déjà. Vous devez être un utilisateur disposant des privilèges appropriés pour créer des sousconteneurs dans le conteneur *System* de votre domaine. Le dossier IBM MQ est appelé CN=IBM-MQClientConnections. Ne supprimez pas ce dossier autrement qu'à l'aide de la commande setmqscp -r .

**-d**

Affiche les points de connexion de service.

**-r**

Supprime les points de connexion au service. Si vous omettez **-m**et qu'aucune définition de connexion client n'existe dans le dossier IBM-MQClientConnections , le dossier lui-même est supprimé de Active Directory.

### **-m [ \* | gestionnaire\_files ]**

Modifie le paramètre indiqué (-a ou -r) de sorte que seul le gestionnaire de files d'attente indiqué soit affecté.

### **\* | gestionnaire de files d'attente**

\* indique que tous les gestionnaires de files d'attente sont affectés. Cela vous permet de migrer un fichier de table de connexion client spécifique à partir d'un seul gestionnaire de files d'attente, si nécessaire.

### **Exemples**

La commande suivante crée le dossier IBM-MQClientConnections et alloue les droits requis aux administrateurs IBM MQ pour le dossier et aux objets enfant créés par la suite:

setmqscp -a

La commande suivante migre les définitions de connexion client existantes d'un gestionnaire de files d'attente local, Paint.queue.manager, vers Active Directory:

```
setmqscp -a -m Paint.queue.manager
```
La commande suivante migre toutes les définitions de connexion client sur le serveur local vers Active Directory:

setmqscp -a -m \*

# **setmqspl (définition de la règle de sécurité)**

La commande **setmqspl** permet de définir une nouvelle règle de sécurité, de remplacer une règle existante ou de supprimer une règle existante.

### **Syntaxe**

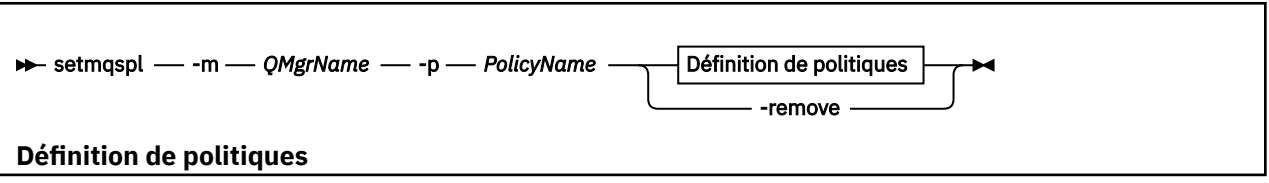

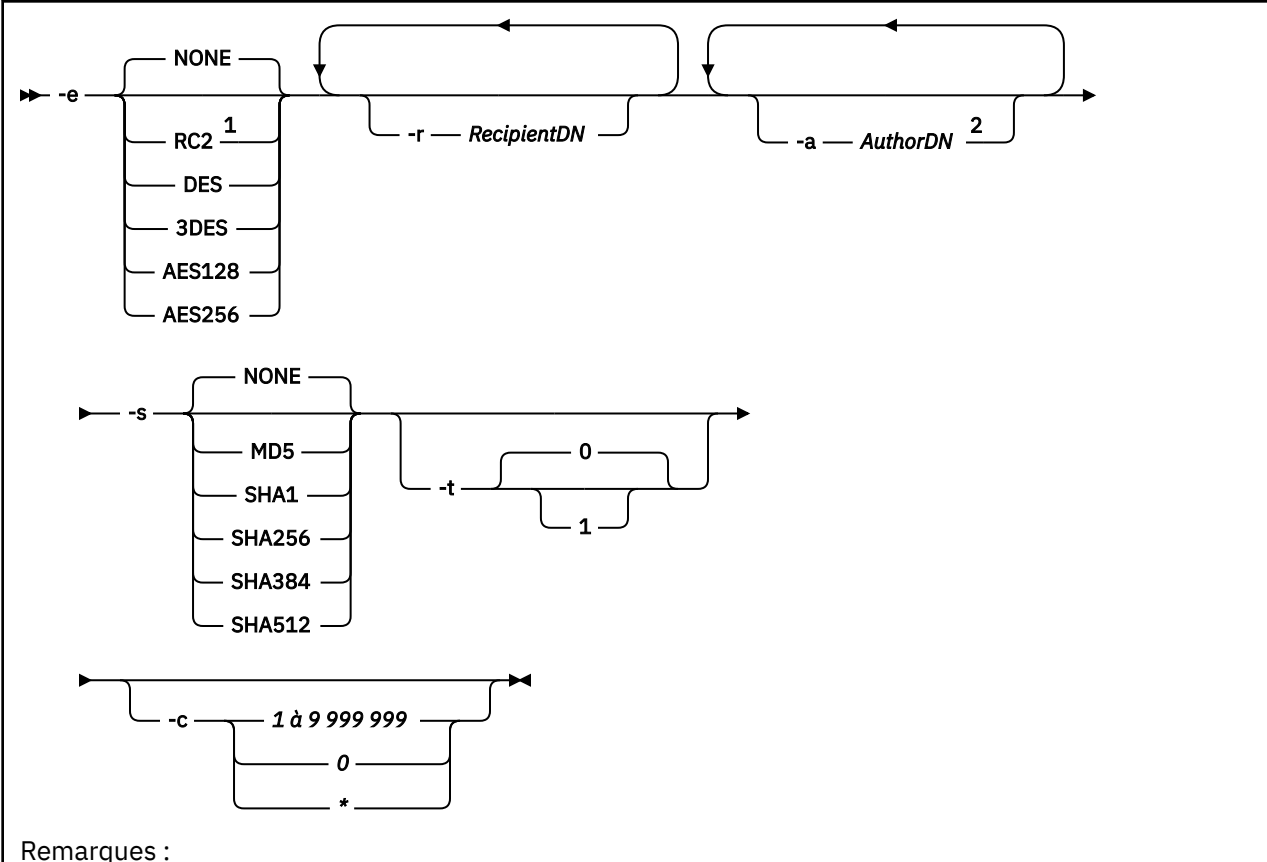

Remarques :

 $^{\text{1}}$  Si un algorithme de chiffrement est sélectionné, un nom distinctif de destinataire doit également être fourni.

<sup>2</sup> Si un nom distinctif d'auteur est fourni, un algorithme de signature doit également être sélectionné.

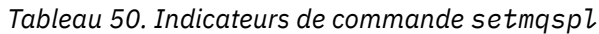

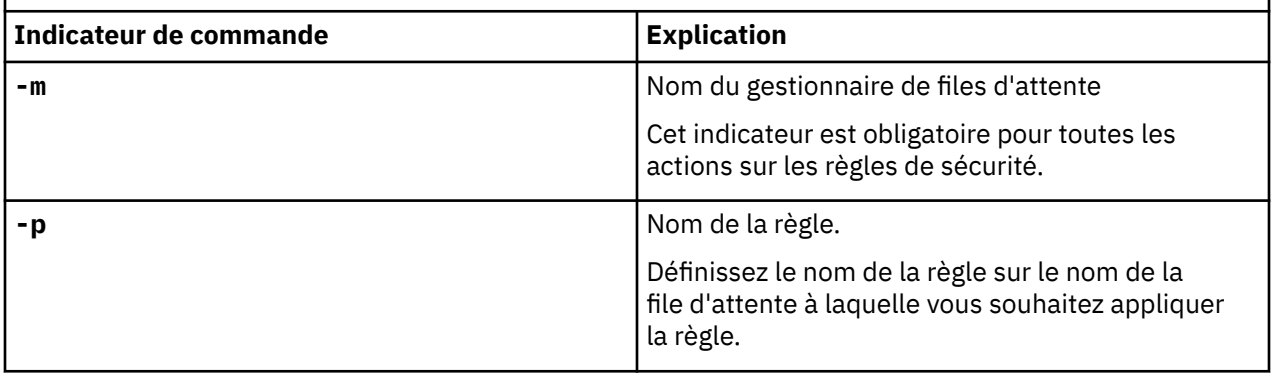

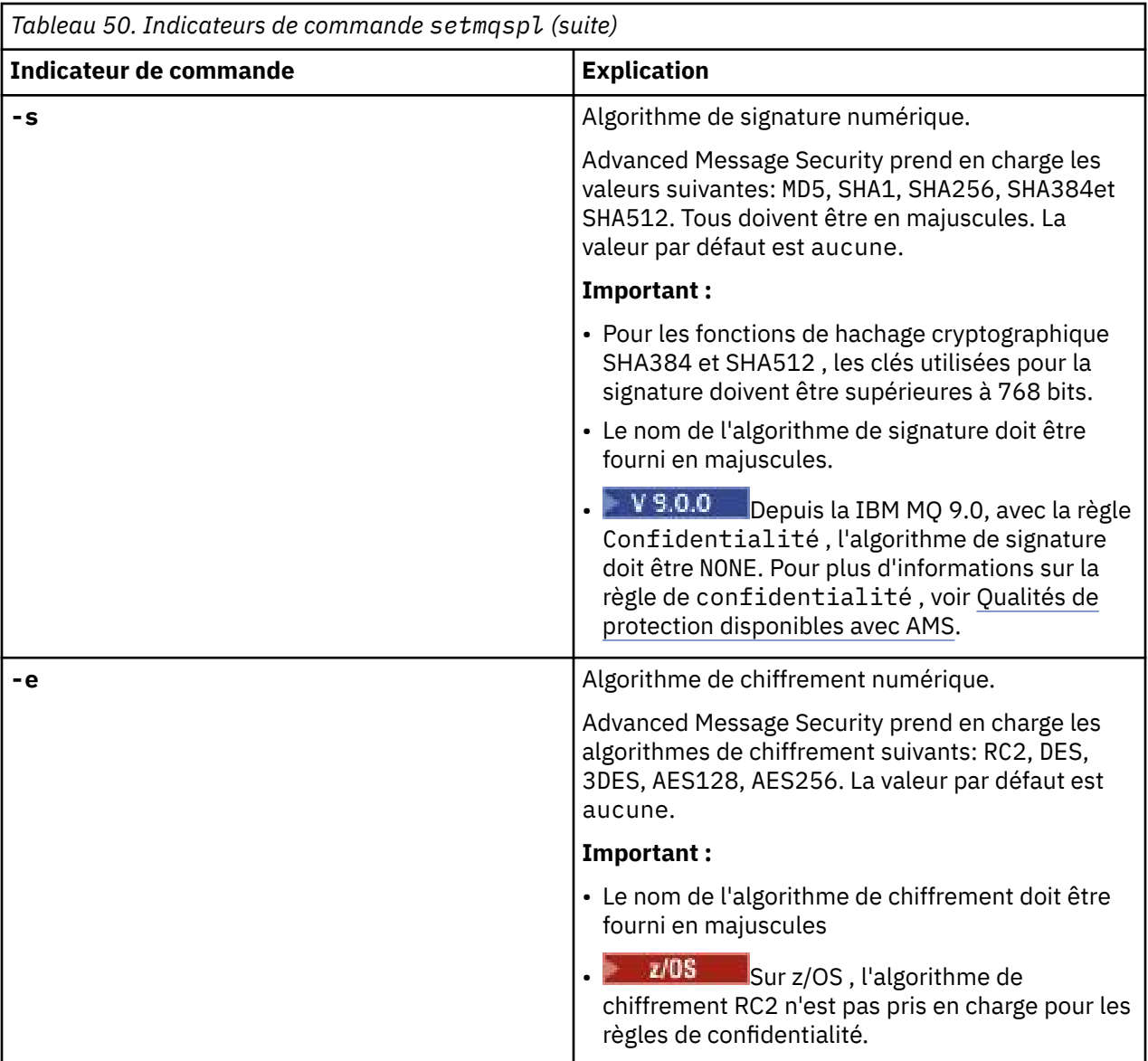

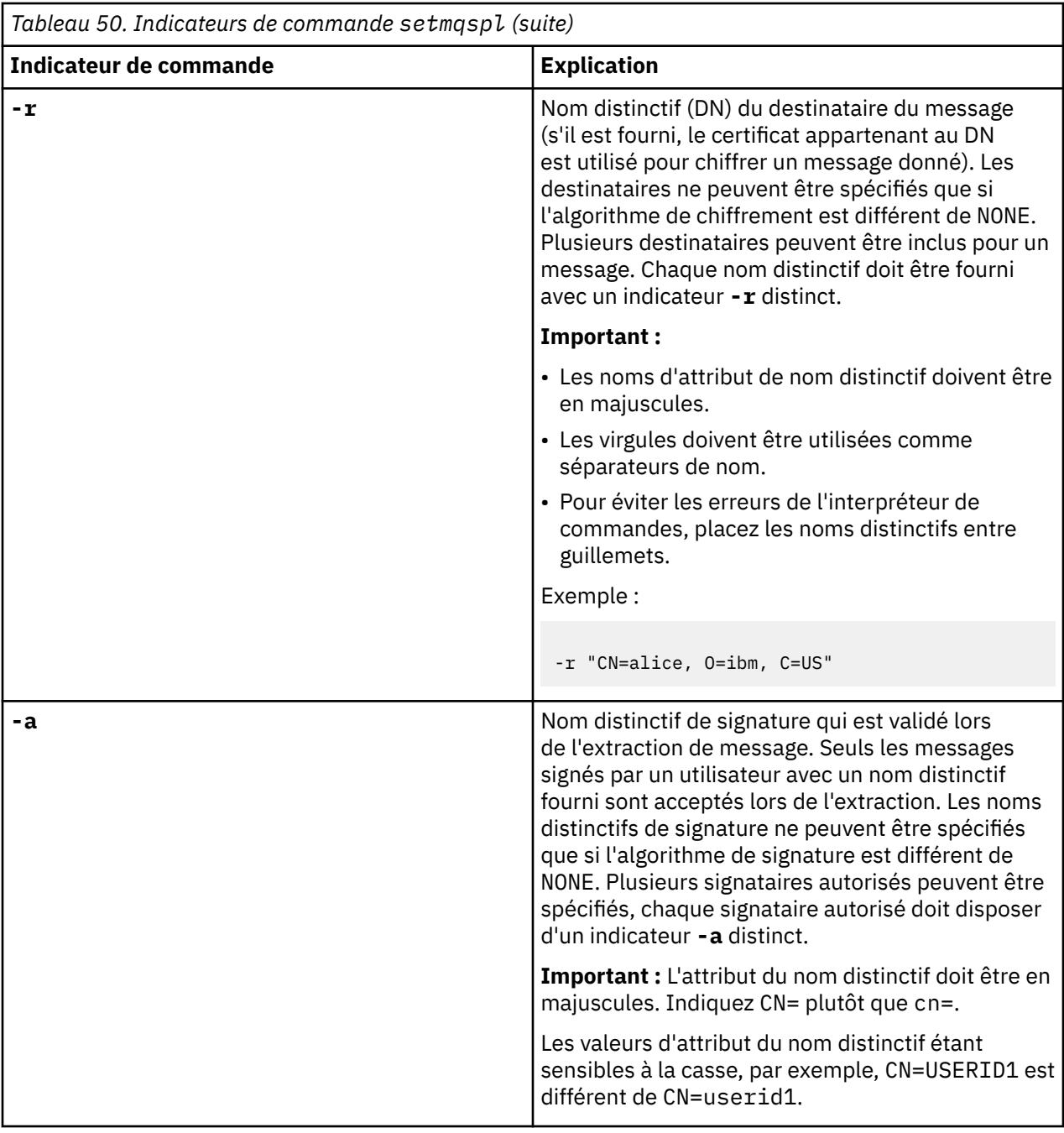

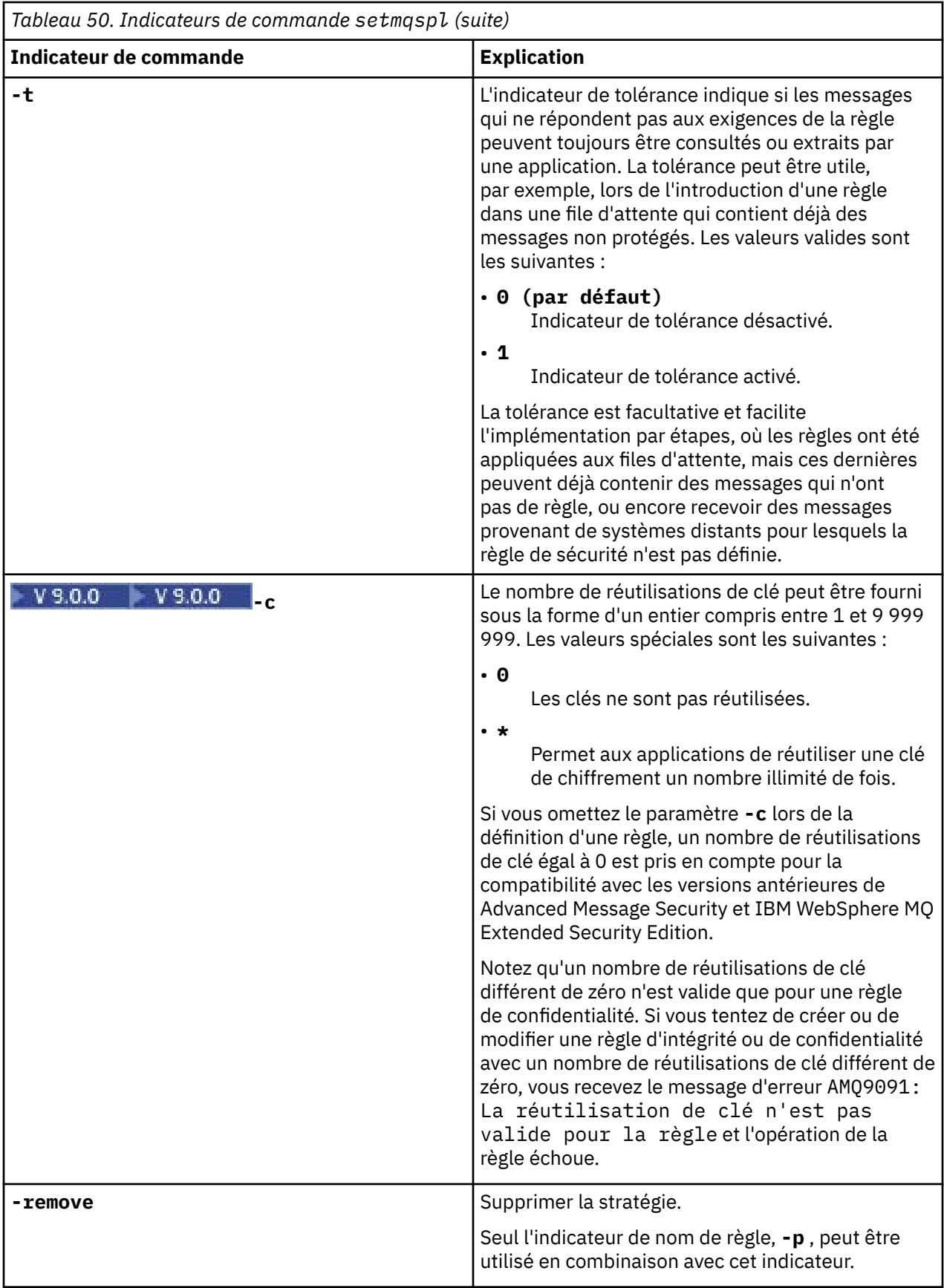

# **Exemples**

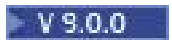

La liste suivante présente des exemples de commandes **setmqspl** valides sous Multiplateformes:

```
setmqspl -m QMGR -p PROT -s SHA256
setmqspl -m QMGR -p PROT -s SHA256 -a "CN=Alice, O=IBM, C=US"
setmqspl -m QMGR -p PROT -s SHA256 -e AES128 -a "CN=Alice, O=IBM, C=US" -r "CN=Bob, O=IBM, C=GB"
setmqspl -m QMGR -p PROT -e AES128 -r "CN=Bob, O=IBM, C=GB" -c 50
```
La liste suivante présente des exemples de commandes **setmqspl** non valides:

• Aucun destinataire spécifié:

setmqspl -m QMGR -p PROT -e AES128

• La réutilisation de clé n'est pas valide pour une règle Integrity :

```
setmqspl -m QMGR -p PROT -s SHA256 -c 1
```
• La réutilisation des clés n'est pas valide pour une règle Privacy :

```
setmqspl -m QMGR -p PROT -s SHA256 -e AES128 -r "CN=Bob, O=IBM, C=GB" -c 1
```
Sous z/OS, vous pouvez utiliser la commande **setmqspl** avec l'utilitaire CSQ0UTIL . Pour plus d'informations, voir L'utilitaire de règles de sécurité des messages (CSQ0UTIL).

### **Référence associée**

[«Définir la stratégie», à la page 922](#page-921-0) Utilisez la commande MQSC SET POLICY pour définir une règle de sécurité.

[«DISPLAY POLICY sur Multiplatforms», à la page 735](#page-734-0) Utilisez la commande MQSC DISPLAY POLICY pour afficher une règle de sécurité.

[«dspmqspl \(affichage des règles de sécurité\)», à la page 93](#page-92-0) La commande **dspmqspl** permet d'afficher la liste de toutes les règles et les détails d'une règle nommée.

#### $V$  9.0.4 **setmqweb (définition de la configuration du serveur mqweb)**

Ajoutez ou supprimez une propriété de configuration connue dans le fichier mqwebuser.xml .

# **Objet**

Vous pouvez utiliser la commande **setmqweb properties** pour configurer le serveur mqweb. Le serveur mqweb est utilisé pour prendre en charge IBM MQ Console et REST API.

### **Utilisation de la commande sous z/OS**

*z/OS* 

Avant d'émettre la commande **setmqweb** ou **dspmqweb** sous z/OS, vous devez définir la variable d'environnement WLP\_USER\_DIR de sorte qu'elle pointe vers votre configuration de serveur mqweb.

Pour ce faire, entrez la commande suivante :

export WLP\_USER\_DIR=*WLP\_user\_directory*

où *WLP\_user\_directory* est le nom du répertoire transmis à crtmqweb.sh. Exemple :

export WLP\_USER\_DIR=/var/mqm/web/installation1

Pour plus d'informations, voir Création de la définition de serveur Liberty .

### **Syntaxe**

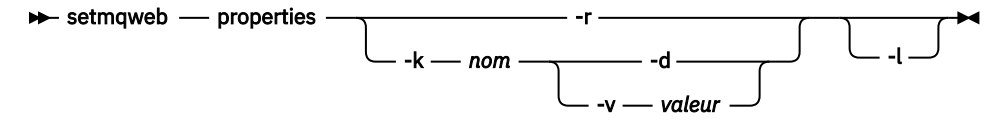

### **Paramètres**

**-r**

Rétablir les valeurs par défaut. Ce paramètre supprime toutes les propriétés de configuration modifiées par l'utilisateur du fichier mqwebuser.xml .

### **-k** *Nom*

Nom de la propriété de configuration à ajouter, mettre à jour ou supprimer dans le fichier mqwebuser.xml . Les valeurs suivantes sont valides pour *name* sur toutes les plateformes, y compris IBM MQ Appliance:

### **ltpaExpiration**

Cette propriété de configuration permet de spécifier le délai, en minutes, avant l'expiration du jeton LTPA.

La valeur de cette propriété est un entier.

### **Fichiers maxTrace**

Cette propriété de configuration permet de spécifier le nombre maximal de fichiers de trace générés par le serveur mqweb.

La valeur de cette propriété est un entier.

### **maxTraceFileSize**

Cette propriété de configuration est utilisée pour spécifier la taille maximale, en Mo, que chaque fichier journal peut atteindre.

La valeur de cette propriété est un entier.

### **mqRestCorsAllowedOrigines**

Cette propriété de configuration permet de spécifier les origines qui sont autorisées à accéder au REST API. Pour plus d'informations sur CORS, voir Configuration de CORS pour REST API.

La valeur de cette propriété est une valeur de chaîne.

### **mqRestCorsMaxAgeInSecondes**

Cette propriété de configuration permet de spécifier la durée, en secondes, pendant laquelle un navigateur Web peut mettre en cache les résultats des vérifications préalables à la mise en cache CORS.

La valeur de cette propriété est un entier.

#### $V$  9.0.5 **mqRestCsrfExpirationInMinutes**

Cette propriété de configuration n'existe plus dans IBM MQ 9.0.5.

Applicable à IBM MQ 9.0.4 uniquement et utilisé pour spécifier la durée, en minutes, avant l'expiration du jeton CSRF.

La valeur de cette propriété est un entier.

### **mqRestCsrfValidation**

Cette propriété de configuration permet d'indiquer si des vérifications de validation CSRF sont effectuées. La valeur false supprime les vérifications de validation de jeton CSRF.

La valeur de cette propriété est une valeur booléenne.

#### **mqRestGatewayEnabled**

Cette propriété de configuration permet de spécifier si la passerelle administrative REST API est activée.

La valeur de cette propriété est une valeur booléenne.

### **mqRestGatewayQmgr**

Cette propriété de configuration permet de spécifier le nom du gestionnaire de files d'attente à utiliser comme gestionnaire de files d'attente de passerelle. Ce gestionnaire de files d'attente doit se trouver dans la même installation que le serveur mqweb. Une valeur vide indique qu'aucun gestionnaire de files d'attente n'est configuré en tant que gestionnaire de files d'attente de passerelle.

La valeur de cette propriété est une valeur de chaîne.

### **mqRestMessagingEnabled**

Cette propriété de configuration permet de spécifier si messaging REST API est activé.

La valeur de cette propriété est une valeur booléenne.

### **mqRestRequestTimeout**

Cette propriété de configuration permet de spécifier la durée, en secondes, avant l'expiration d'une demande REST.

La valeur de cette propriété est un entier.

#### **traceSpec**

Cette propriété de configuration permet de spécifier le niveau de trace généré par le serveur mqweb. Pour obtenir la liste des valeurs possibles, voir Configuration de la journalisation pour IBM MQ Console et REST API.

La valeur de cette propriété est une valeur de chaîne.

### $ULW$   $\geq$   $z/0S$

Les valeurs suivantes sont les valeurs valides supplémentaires pour *name* sur z/OS, UNIX, Linux, and Windows:

### **httpHost**

Cette propriété de configuration permet de spécifier le nom d'hôte HTTP sous la forme d'une adresse IP, d'un nom d'hôte DNS (Domain Name Server) avec un suffixe de nom de domaine ou du nom d'hôte DNS du serveur sur lequel IBM MQ est installé.

Vous pouvez utiliser un astérisque entre guillemets pour spécifier toutes les interfaces réseau disponibles.

Vous pouvez utiliser la valeur localhost pour autoriser uniquement les connexions locales.

La valeur de cette propriété est une valeur de chaîne.

#### **httpPort**

Cette propriété de configuration permet de spécifier le numéro de port HTTP utilisé pour les connexions HTTP.

Vous pouvez utiliser la valeur -1 pour désactiver le port.

La valeur de cette propriété est un entier.

#### **httpsPort**

Cette propriété de configuration permet de spécifier le numéro de port HTTPS utilisé pour les connexions HTTPS.

Vous pouvez utiliser la valeur -1 pour désactiver le port.

La valeur de cette propriété est un entier.

#### **mqConsoleDémarrage automatique**

Cette propriété de configuration est utilisée pour indiquer si le IBM MQ Console démarre automatiquement lorsque le serveur mqweb démarre.

La valeur de cette propriété est une valeur booléenne.

### **mqRestDémarrage automatique**

Cette propriété de configuration est utilisée pour indiquer si le REST API démarre automatiquement lorsque le serveur mqweb démarre.

La valeur de cette propriété est une valeur booléenne.

**-d**

Supprime la propriété de configuration spécifiée du fichier mqwebuser.xml .

**-v** *Valeur*

Valeur de la propriété de configuration à ajouter ou à mettre à jour dans le fichier mqwebuser.xml . Toutes les propriétés de configuration existantes du même *nom* sont écrasées. Les propriétés de configuration en double sont supprimées.

La casse de cette valeur doit être respectée. Pour spécifier un astérisque, plusieurs jetons ou une valeur vide, placez la valeur entre guillemets.

La *valeur* spécifiée n'est pas validée. Si des valeurs incorrectes sont spécifiées, une tentative ultérieure de démarrage du serveur mqweb risque d'échouer.

**-l**

Active la journalisation prolixe. Les informations de diagnostic sont consignées dans un fichier journal du serveur mqweb.

# **Codes retour**

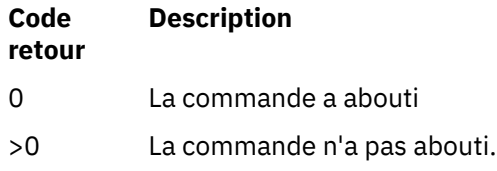

Pour obtenir la liste complète des codes d'exit de commande de serveur, voir [Liberty: options de](https://www.ibm.com/docs/SSEQTP_8.5.5/com.ibm.websphere.wlp.doc/ae/rwlp_command_server.html) [commande de serveur](https://www.ibm.com/docs/SSEQTP_8.5.5/com.ibm.websphere.wlp.doc/ae/rwlp_command_server.html) dans la documentation WebSphere Application Server .

# **Commandes associées**

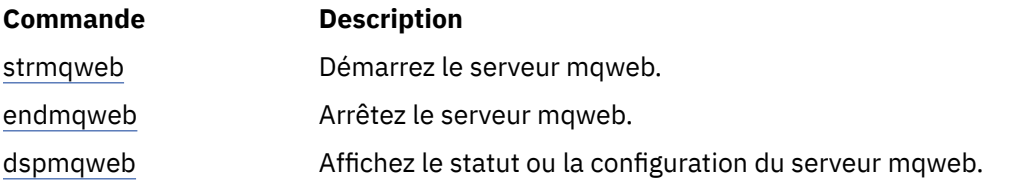

# **setmqxacred (ajout de données d'identification XA)**

La commande **setmqxacred** permet d'ajouter ou de modifier des données d'identification dans le magasin de données d'identification XA IBM MQ .

# **Objet**

La commande **setmqxacred** ajoute de nouvelles données d'identification au magasin de données d'identification XA IBM MQ ou modifie ou supprime des données d'identification existantes.

# **Syntaxe**

**►** setmqxacred — -m — ? — *QmgrName* → - -x -- ResourceMgrNom -- -u -- user -- -p -- mot\_de\_passe --x *ResourceMgrNom* -d -l

# **Paramètres obligatoires**

### **-m** *NomGestF*

Gestionnaire de files d'attente pour lequel les détails d'authentification sont stockés.

### **Paramètres optionnels**

### **-x** *ResourceMgrNom*

Indique le nom du gestionnaire de ressources tel qu'il est défini dans le fichier qm. ini.

### **-u** *utilisateur*

Indique le nom d'utilisateur à utiliser pour se connecter à la base de données.

### **-p** *mot\_de\_passe*

Indique le mot de passe de l'utilisateur.

**-d**

Supprime les données d'identification du gestionnaire de ressources nommé.

**-l**

Répertorie les données d'identification dans le magasin de gestionnaire de files d'attente.

### **Exemples**

Pour ajouter des données d'identification pour le gestionnaire de files d'attente QM1 pour la ressource mqdb2:

```
# setmqxacred -m QM1 -x mydb2 -u user1 -p Password1
Successfully added credentials for XA Resource Manager mydb2
```
Pour supprimer les données d'identification du gestionnaire de files d'attente QM1 pour la ressource mqdb2:

```
# setmqxacred -m QM1 -x mydb2 -d
Successfully removed credentials for XA Resource Manager mydb2
```
Permet de répertorier les détails des données d'identification stockées dans le magasin de données d'identification.

# setmqxacred -m QM1 -l ResourceName(mydb2) UserName(user1) ResourceName(myora) UserName(user2)

#### Windows **E** Linux **strmqcfg (démarrage de IBM MQ Explorer)**

Démarrez IBM MQ Explorer (plateformes Windows et Linux x86-64 uniquement).

### **Objet**

**Windows P**our IBM MQ for Windows uniquement, notez que si vous utilisez runas pour exécuter cette commande, vous devez définir la variable d'environnement *APPDATA* pour définir un chemin d'accès à un répertoire auquel l'utilisateur que vous exécutez a accès. Par exemple:

```
set APPDATA=C:\Users\user_name\AppData\Roaming
```
Vous pouvez utiliser la commande suivante pour identifier le chemin d'accès défini pour *APPDATA* :

set APPDATA

**Linux, S**ous Linux, pour démarrer IBM MQ Explorer correctement, vous devez pouvoir écrire un fichier dans votre répertoire de base et ce dernier doit exister.

**Remarque :** Il est recommandé de démarrer IBM MQ Explorer sur les systèmes Windows et Linux à l'aide du menu système ou du fichier exécutable MQExplorer .

### **Syntaxe**

La syntaxe de cette commande est la suivante:

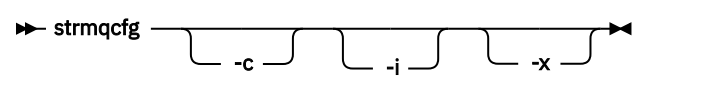

### **Paramètres optionnels**

**-c**

**-clean** est transmis à Eclipse. Avec ce paramètre, Eclipse supprime toutes les données mises en cache utilisées par l'environnement d'exécution Eclipse .

**-i**

**-clean -initialize** est transmis à Eclipse. Ce paramètre permet à Eclipse de supprimer toutes les données mises en cache ainsi que les informations de configuration utilisées par l'environnement d'exécution Eclipse .

IBM MQ Explorer démarre brièvement, puis se termine sans afficher l'interface utilisateur.

**-x**

Génère des messages de débogage sur la console.

# **strmqbrk (migration du courtier de publication / abonnement IBM WebSphere MQ 6.0 vers une version ultérieure)**

La présente section décrit la procédure de migration de l'état persistant d'un courtier de publication/ abonnement IBM MQ vers un gestionnaire de files d'attente d'une version plus récente.

# **Objet**

La commande **strmqbrk** permet de migrer l'état d'un courtier de publication / abonnement IBM WebSphere MQ 6.0 vers un gestionnaire de files d'attente d'une version plus récente. Si le gestionnaire de files d'attente a déjà été migré, aucune action n'est entreprise.

Dans IBM WebSphere MQ 6.0, **strmqbrk** a démarré un courtier. La publication/l'abonnement IBM MQ 8.0 ne peut être ainsi démarré. Pour activer la publication/l'abonnement pour un gestionnaire de files d'attente, utilisez la commande **ALTER QMGR**.

Vous pouvez également utiliser la commande **runmqbrk**. Cette commande a les mêmes paramètres que **strmqbrk** et exactement le même effet.

# **Syntaxe**  $=$  ULW

Ce diagramme de syntaxe s'applique à UNIX, Linux, and Windows

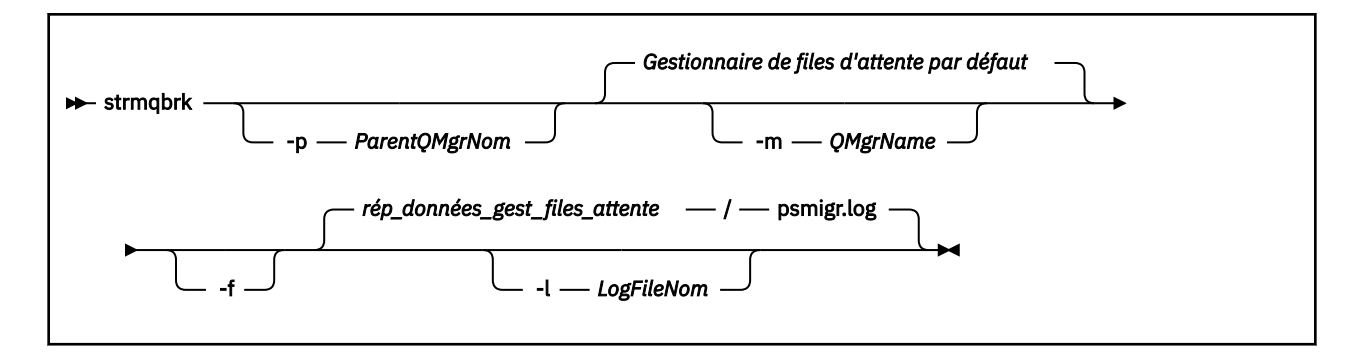

# **Paramètres facultatifs de UNIX, Linux, and Windows**

# ULW<sub></sub>

### **-p** *ParentQMgrNom*

**Remarque :** Cette option est obsolète. **strmqbrk** migre la connexion parent automatiquement.

Si vous spécifiez le gestionnaire de files d'attente parent en cours, un message d'avertissement est émis et la migration continue. Si vous indiquez un autre gestionnaire de files d'attente, une erreur est émise et la migration n'est pas réalisée.

### **-m** *NomGestF*

Nom du gestionnaire de files d'attente à migrer. Si vous ne spécifiez pas ce paramètre, la commande est acheminée vers le gestionnaire de files d'attente par défaut.

**-f**

Forcer la migration. Cette option indique que les objets créés au cours de la migration remplacent les objets existants dotés du même nom. Si cette option n'est pas spécifiée et que la migration crée un objet en double, un avertissement est émis, l'objet n'est pas créé et la migration se poursuit.

### **-l** *LogFileNom*

Consignation des activités de migration dans le fichier spécifié dans *nom\_fichier\_journal*.

# **Syntaxe**

IBM i

Ce diagramme de syntaxe s'applique à IBM i

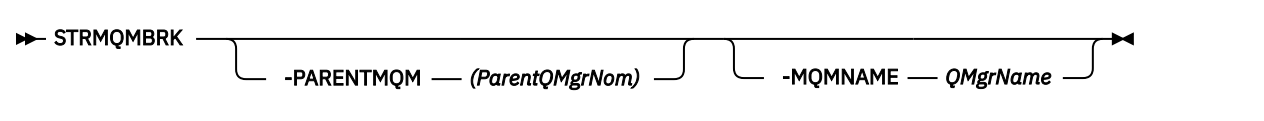

# **Paramètres facultatifs de IBM i**

**IBM i** 

### **-PARENTMQM** *ParentQMgrNom)*

**Remarque :** Cette option est obsolète.

Si vous spécifiez le gestionnaire de files d'attente parent en cours, un message d'avertissement est émis et la migration continue. Si vous indiquez un autre gestionnaire de files d'attente, un avertissement est émis et la migration n'est pas réalisée.

### **-MQMNAME** *QMgrName*

Nom du gestionnaire de files d'attente à migrer. Si vous ne spécifiez pas ce paramètre, la commande est acheminée vers le gestionnaire de files d'attente par défaut.

### **Information associée**

ALTER QMGR

# **strmqcsv (démarrage du serveur de commandes)**

Démarrez le serveur de commandes pour un gestionnaire de files d'attente.

# **Objet**

La commande **strmqcsv** permet de démarrer le serveur de commandes pour le gestionnaire de files d'attente spécifié. Cela permet à IBM MQ de traiter les commandes envoyées à la file d'attente de commandes.

Vous devez utiliser la commande **strmqcsv** à partir de l'installation associée au gestionnaire de files d'attente que vous utilisez. L'installation à laquelle un gestionnaire de files d'attente est associé peut être identifiée à l'aide de la commande dspmq -o installation.

Si l'attribut de gestionnaire de files d'attente, SCMDSERV, est spécifié comme QMGR, la modification de l'état du serveur de commandes à l'aide de **strmqcsv** n'affecte pas la manière dont le gestionnaire de files d'attente agit sur l'attribut SCMDSERV lors du prochain redémarrage.

# **Syntaxe**

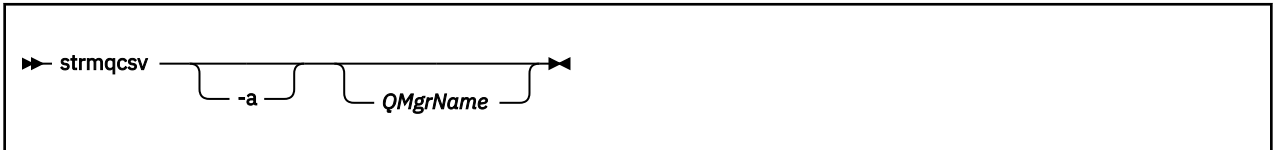

# **Paramètres obligatoires**

Aucun

# **Paramètres optionnels**

**-a**

Empêche les commandes PCF suivantes de modifier ou d'afficher les informations de droits:

- Consulter les enregistrements de droits d'accès ( MQCMD\_INQUIRE\_AUTH\_RECS )
- Consulter les droits d'accès de l'entité ( MQCMD\_INQUIRE\_ENTITY\_AUTH )
- Définissez l'enregistrement de droits d'accès ( MQCMD\_SET\_AUTH\_REC ).
- Supprimez l'enregistrement de droits d'accès ( MQCMD\_DELETE\_AUTH\_REC ).

### **QMgrName**

Nom du gestionnaire de files d'attente sur lequel démarrer le serveur de commandes. S'il est omis, le gestionnaire de files d'attente par défaut est utilisé.

# **Codes retour**

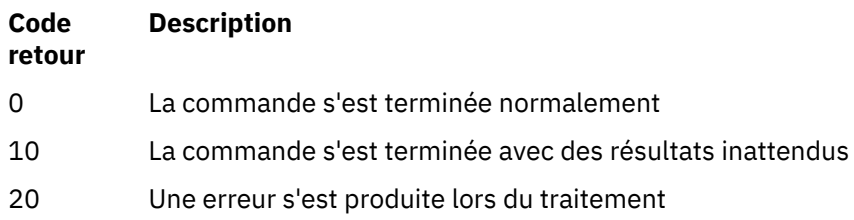

### <span id="page-204-0"></span>**Exemples**

La commande suivante permet de démarrer un serveur de commandes pour le gestionnaire de files d'attente earth:

strmqcsv earth

### **Commandes associées**

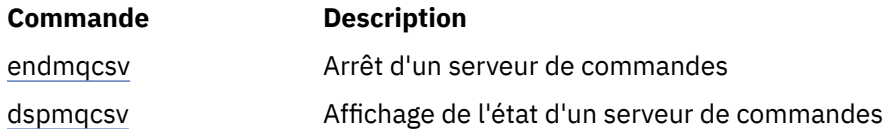

### **Référence associée**

[«Commandes relatives au serveur de commandes», à la page 12](#page-11-0)

Tableau des commandes du serveur de commandes, affichant la commande PCF, la commande MQSC et les équivalents de commande de contrôle. Les équivalents de la ressource REST API et de la méthode HTTP, ainsi que les équivalents IBM MQ Explorer , sont inclus s'ils sont disponibles.

# **strmqsvc (démarrage du service IBM MQ )**

Démarrez le service IBM MQ sous Windows.

### **Objet**

La commande démarre le service IBM MQ sous Windows. Exécutez la commande sous Windows uniquement.

Si vous exécutez IBM MQ sur des systèmes Windows sur lesquels le contrôle de compte utilisateur est activé, vous devez appeler **strmqsvc** avec des privilèges élevés.

Exécutez la commande pour démarrer le service, s'il n'a pas été démarré automatiquement ou si le service s'est arrêté.

Redémarrez le service pour les processus IBM MQ afin de sélectionner un nouvel environnement, y compris de nouvelles définitions de sécurité.

### **Syntaxe**

**strmqsvc**

### **Paramètres**

La commande **strmqsvc** n'a pas de paramètres.

Vous devez définir le chemin d'accès à l'installation qui contient le service. Faites de l'installation l'installation principale, exécutez la commande **setmqenv** ou exécutez la commande à partir du répertoire contenant le fichier binaire **strmqsvc** .

### **Référence associée**

[«endmqsvc \(fin du service IBM MQ \)», à la page 113](#page-112-0) Arrêtez le service IBM MQ sous Windows.

# **strmqm (démarrage d'un gestionnaire de files d'attente)**

Permet de démarrer un gestionnaire de files d'attente ou de le préparer pour une mise en veille.

# **Objet**

Utilisez la commande **strmqm** pour démarrer un gestionnaire de files d'attente.

Vous devez utiliser la commande **strmqm** à partir de l'installation associée au gestionnaire de files d'attente que vous utilisez. L'installation à laquelle un gestionnaire de files d'attente est associé peut être identifiée à l'aide de la commande dspmq -o installation.

Si aucun gestionnaire de files d'attente n'est associé à une installation et qu'il n'y a pas d'installation de IBM WebSphere MQ 7.0.1 sur le système, la commande **strmqm** associe le gestionnaire de files d'attente à l'installation qui a émis la commande **strmqm** .

Si le démarrage du gestionnaire de files d'attente prend plus de quelques secondes, IBM MQ affiche des messages intermittents détaillant la progression du démarrage.

# **Notes d'utilisation**

 $\sqrt{9.0.2}$  Depuis la IBM MQ 9.0.2, IBM MQ prend en charge l'utilisation de gestionnaire de files d'attente de secours. C'est-à-dire un gestionnaire de files d'attente dans lequel les extensions de journal sont copiées de manière asynchrone sur une machine de sauvegarde et où la réexécution des enregistrements de journal est périodiquement pilotée à l'aide de la commande **strmqm -r**. Lorsque le gestionnaire de files d'attente de sauvegarde doit être activé, utilisez la commande **strmqm -a** , puis démarrez le gestionnaire de files d'attente normalement.

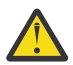

**Avertissement :** Vous ne pouvez pas utiliser **LogManagement**=*Automatique*, avec un gestionnaire de files d'attente de sauvegarde, car les extensions peuvent être réutilisées avant d'être sauvegardées. De plus, si vous exécutez la commande **strmqm -r** avec **LogManagement**=*Automatic*, la commande échoue.

 $V$  9.0.3 Depuis la IBM MQ 9.0.3, la sécurité de *data path*/log/*qm*, sous UNIX, est passée de 2775 à 2770.

Depuis IBM MQ 9.0.4 et IBM MQ 9.0.0 Fix Pack 2, la commande **strmqm** vérifie la syntaxe des strophes CHANNELS et SSL du fichier qm. ini avant de démarrer complètement le gestionnaire de files d'attente. Si le fichier qm.ini contient des erreurs, cette vérification permet de voir plus facilement ce qui ne va pas et de le corriger rapidement. Si une erreur est détectée, **strmqm** génère un message d'erreur AMQ9224 décrivant les détails complets de la position de l'erreur dans le fichier qm.ini . Il s'arrête également immédiatement sans démarrer le gestionnaire de files d'attente.

# **Syntaxe**

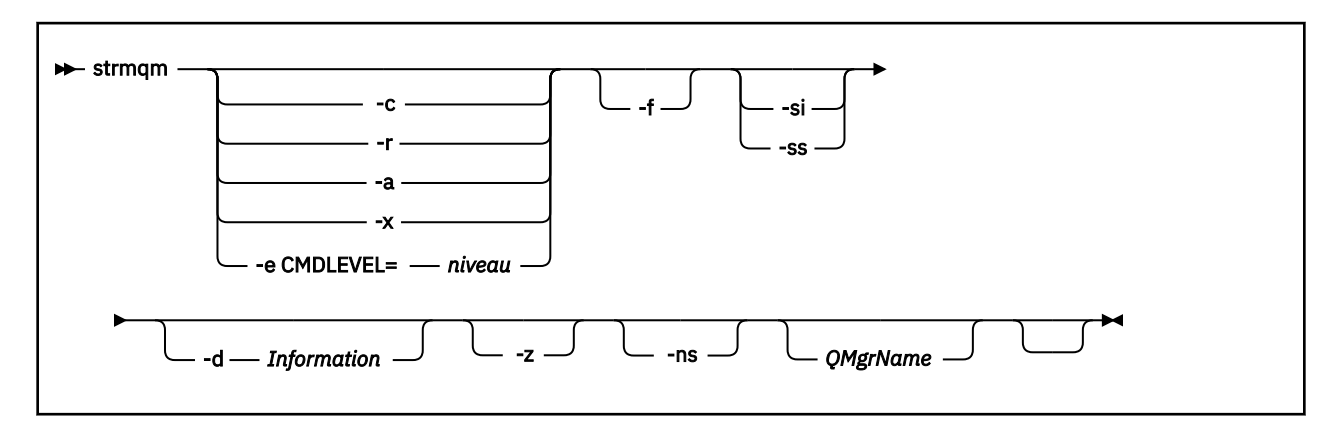

# **Paramètres optionnels**

**-a**

Active le gestionnaire de files d'attente de sauvegarde indiqué. Ce dernier n'est pas démarré.

Lorsqu'il est activé, un gestionnaire de files d'attente de sauvegarde peut être démarré à l'aide de la commande de contrôle strmqm *QMgrName*. L'activation d'un gestionnaire de files d'attente de sauvegarde empêche tout démarrage accidentel.

Lorsqu'il est activé, un gestionnaire de files d'attente de sauvegarde ne peut plus être mis à jour.

Pour plus d'informations sur l'utilisation des gestionnaires de files d'attente de sauvegarde, voir Sauvegarde et restauration des données du gestionnaire de files d'attente IBM MQ.

**-c**

Démarre le gestionnaire de files d'attente, redéfinit les objets système et les objets par défaut, puis arrête le gestionnaire. Tous les objets système et par défaut existants qui appartiennent au gestionnaire de files d'attente sont remplacés si vous spécifiez cet indicateur et toute valeur d'objet système autre que celle par défaut est réinitialisée (par exemple, la valeur de MCAUSER est mise à blanc).

La commande **crtmqm** permet de créer les objets système et par défaut pour un gestionnaire de files d'attente.

**Remarque :** Si vous exécutez strmqm -c sur un gestionnaire de files d'attente utilisé comme gestionnaire de files d'attente de coordination Managed File Transfer , vous devez réexécuter le script MQSC qui définit les objets du gestionnaire de files d'attente de coordination. Ce script se trouve dans un fichier appelé *queue\_manager\_name*.mqsc, qui se trouve dans le répertoire de configuration Managed File Transfer .

### **-d** *Information*

Indique si les messages d'informations sont affichés. Les valeurs possibles pour *Information* sont les suivantes:

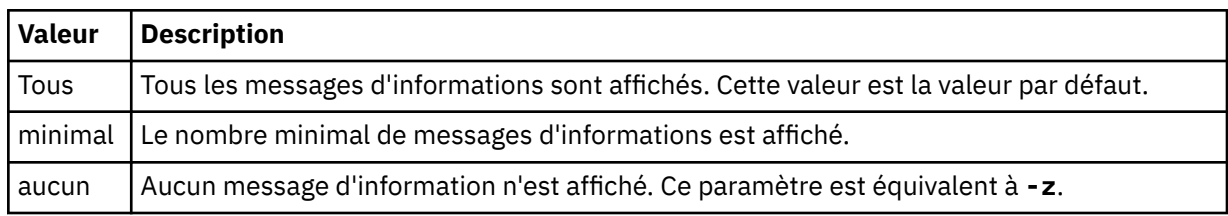

Le paramètre *-z* prévaut sur ce paramètre.

### **-e CMDLEVEL =** *Niveau*

Active un niveau de commande pour ce gestionnaire de files d'attente, puis arrête le gestionnaire de files d'attente.

Le gestionnaire de files d'attente peut désormais utiliser toutes les fonctions fournies par le niveau de commande spécifié. Vous pouvez démarrer le gestionnaire de files d'attente uniquement avec une installation prenant en charge le nouveau niveau de commande.

Cette option n'est valide que si le niveau de commande en cours utilisé par le gestionnaire de files d'attente est inférieur au niveau de commande maximal pris en charge par l'installation. Indiquez un niveau de commande supérieur au niveau de commande actuel du gestionnaire de files d'attente et inférieur ou égal au niveau de commande maximum pris en charge par l'installation.

Utilisez exactement le niveau de commande comme valeur pour *Niveau* associé à la fonction que vous souhaitez activer.

Cet indicateur ne peut pas être accompagné de -a, -c, -r ni -x.

**-f**

Utilisez cette option si vous savez qu'un gestionnaire de files d'attente ne démarre pas car ses répertoires de données sont absents ou altérés.

La commande **strmqm** -f *qmname* tente de recréer le répertoire de données du gestionnaire de files d'attente et réinitialiser les droits d'accès aux fichiers. Si elle aboutit, le gestionnaire de files d'attente

démarre, sauf si les informations de configuration de ce dernier sont manquantes. Si le gestionnaire de files d'attente ne démarre pas parce que les informations de configuration sont manquantes, recréez ces informations, puis redémarrez le gestionnaire de files d'attente.

Dans les éditions du produit antérieures à IBM WebSphere MQ 7.0.1, **strmqm**, sans option -f , réparait automatiquement les répertoires de données manquantes, puis tentait de démarrer. Ce comportement est modifié.

A partir de IBM WebSphere MQ 7.0.1 , le comportement par défaut de **strmqm**, sans option -f , consiste à ne pas récupérer automatiquement les répertoires de données manquants ou endommagés, mais à signaler une erreur, telle que AMQ6235 ou AMQ7001, et à ne pas démarrer le gestionnaire de files d'attente.

Vous pouvez considérer que l'option -f exécute les actions de restauration qui été exécutées automatiquement par **strmqm**.

La raison de la modification du comportement de **strmqm** est qu'avec la prise en charge du stockage de fichiers en réseau dans IBM WebSphere MQ 7.0.1, la cause la plus probable de l'absence ou de l'altération des répertoires de données du gestionnaire de files d'attente est une erreur de configuration qui peut être corrigée, au lieu que les répertoires de données soient endommagés ou indisponibles.

Vous ne devez pas utiliser **strmqm** -f pour recréer les répertoires de données du gestionnaire de files d'attente si vous pouvez restaurer les répertoires en corrigeant la configuration.

Les solutions possibles aux problèmes liés à **strmqm** sont de rendre l'emplacement de stockage de fichiers en réseau accessible au gestionnaire de files d'attente ou de s'assurer que le gid et l'ID utilisateur du groupe mqm et de l'ID utilisateur sur le serveur hébergeant le gestionnaire de files d'attente correspondent au gid et à l'ID utilisateur du groupe mqm et de l'ID utilisateur sur le serveur hébergeant le répertoire de données du gestionnaire de files d'attente.

Depuis la IBM WebSphere MQ 7.0.1, si vous effectuez une récupération de support pour un gestionnaire de files d'attente, vous devez utiliser l'option -f pour recréer le répertoire de données du gestionnaire de files d'attente.

#### **-ns**

Empêche le démarrage automatique des processus ci-après lorsque le gestionnaire de files d'attente démarre :

- Initiateur de canal
- Serveur de commandes
- Programmes d'écoute
- Services

Ce paramètre exécute également le gestionnaire de files d'attente comme si l'attribut CONNAUTH est vide, quelle que soit sa valeur en cours. Les applications client ne peuvent pas se connecter car il n'y a pas de programmes d'écoute. L'autorisation des applications et des commandes de contrôle se produit en fonction de l'utilisateur du système d'exploitation local sous lequel vous les exécutez. Si le gestionnaire de files d'attente a déjà utilisé des utilisateurs / groupes LDAP pour ses enregistrements d'autorisation, procédez comme suit:

- 1. Ces enregistrements sont ignorés lorsque le gestionnaire de files d'attente est en cours d'exécution en mode **-ns** .
- 2. Vous ne devez pas modifier les enregistrements d'autorisation ou créer de nouveaux objets dans ce mode, car les enregistrements d'autorisation créés ou modifiés dans ce mode contiendront alors des noms d'utilisateur dérivés du système d'exploitation et non du référentiel LDAP.

Des modifications d'administration doivent être apportées à l'aide de **runmqsc** car le serveur de commandes n'est pas en cours d'exécution.

Pour réactiver le traitement du service d'autorisation normal, c'est-à-dire renvoyer la valeur effective de CONNAUTH à son paramètre normal, vous devez arrêter et démarrer le gestionnaire de files d'attente sans le paramètre **-ns** .

**-r**

Met à jour le gestionnaire de files d'attente de sauvegarde. Ce dernier n'est pas démarré.

IBM MQ met à jour les objets du gestionnaire de files d'attente de sauvegarde en lisant le journal du gestionnaire de files d'attente et en rélisant les mises à jour des fichiers objet.

Pour plus d'informations sur l'utilisation des gestionnaires de files d'attente de sauvegarde, voir Sauvegarde et restauration des données du gestionnaire de files d'attente IBM MQ.

### **Windows** Let

Type de démarrage interactif (manuel) du gestionnaire de files d'attente. Cette option est disponible sous IBM MQ for Windows uniquement.

Le gestionnaire de files d'attente est exécuté sous le nom de l'utilisateur connecté (interactif). Les gestionnaires de files d'attente configurés avec un démarrage interactif prennent fin lorsque l'utilisateur qui les a démarrés se déconnecte.

Si vous définissez ce paramètre, il remplace tout type de démarrage défini précédemment par la commande **crtmqm** , la commande **amqmdain** ou l'explorateur IBM MQ Explorer .

Si vous ne spécifiez pas le type de démarrage -si ou -ss, le type de démarrage du gestionnaire de files d'attente spécifié dans la commande **crtmqm** est utilisé.

### **Windows** <sub>-SS</sub>

Type de démarrage service (manuel) du gestionnaire de files d'attente. Cette option est disponible sous IBM MQ for Windows uniquement.

Le gestionnaire de files d'attente est exécuté en tant que service. Les gestionnaires de files d'attente configurés avec le démarrage du service continuent de s'exécuter même après la déconnexion de l'utilisateur interactif.

Si vous définissez ce paramètre, il remplace tout type de démarrage défini précédemment par la commande **crtmqm** , la commande **amqmdain** ou IBM MQ Explorer.

#### **-x**

Démarre l'instance d'un gestionnaire de files d'attente multi-instance sur le serveur local, l'autorisant à être hautement disponible. Si une instance du gestionnaire de files d'attente n'est pas déjà exécutée ailleurs, le gestionnaire de files d'attente démarre et l'instance devient active. L'instance active peut accepter les connexions locales et distantes au gestionnaire de files d'attente sur le serveur local.

Si une instance de gestionnaire de files d'attente multi-instance est déjà active sur un serveur différent, la nouvelle instance devient une instance de secours, ce qui lui permet de reprendre à partir de l'instance de gestionnaire de files d'attente active. Alors que l'instance est en mode veille, elle ne peut pas accepter les connexions locales ou distantes.

Vous ne devez pas démarrer une deuxième instance d'un gestionnaire de files d'attente sur le même serveur.

Le comportement par défaut, en omettant le paramètre facultatif - x, consiste à démarrer l'instance en tant que gestionnaire de files d'attente à instance unique, en interdisant le démarrage des instances de secours.

### **-z**

Supprime les messages d'erreur.

Cet indicateur est utilisé dans IBM MQ pour supprimer les messages d'information non souhaités. Etant donné que l'utilisation de cet indicateur peut entraîner la perte d'informations, ne l'utilisez pas lorsque vous entrez des commandes sur une ligne de commande.

Ce paramètre est prioritaire sur le paramètre -d .

### **QMgrName**

Nom d'un gestionnaire de files d'attente local. S'il est omis, le gestionnaire de files d'attente par défaut est utilisé.

# **Codes retour**

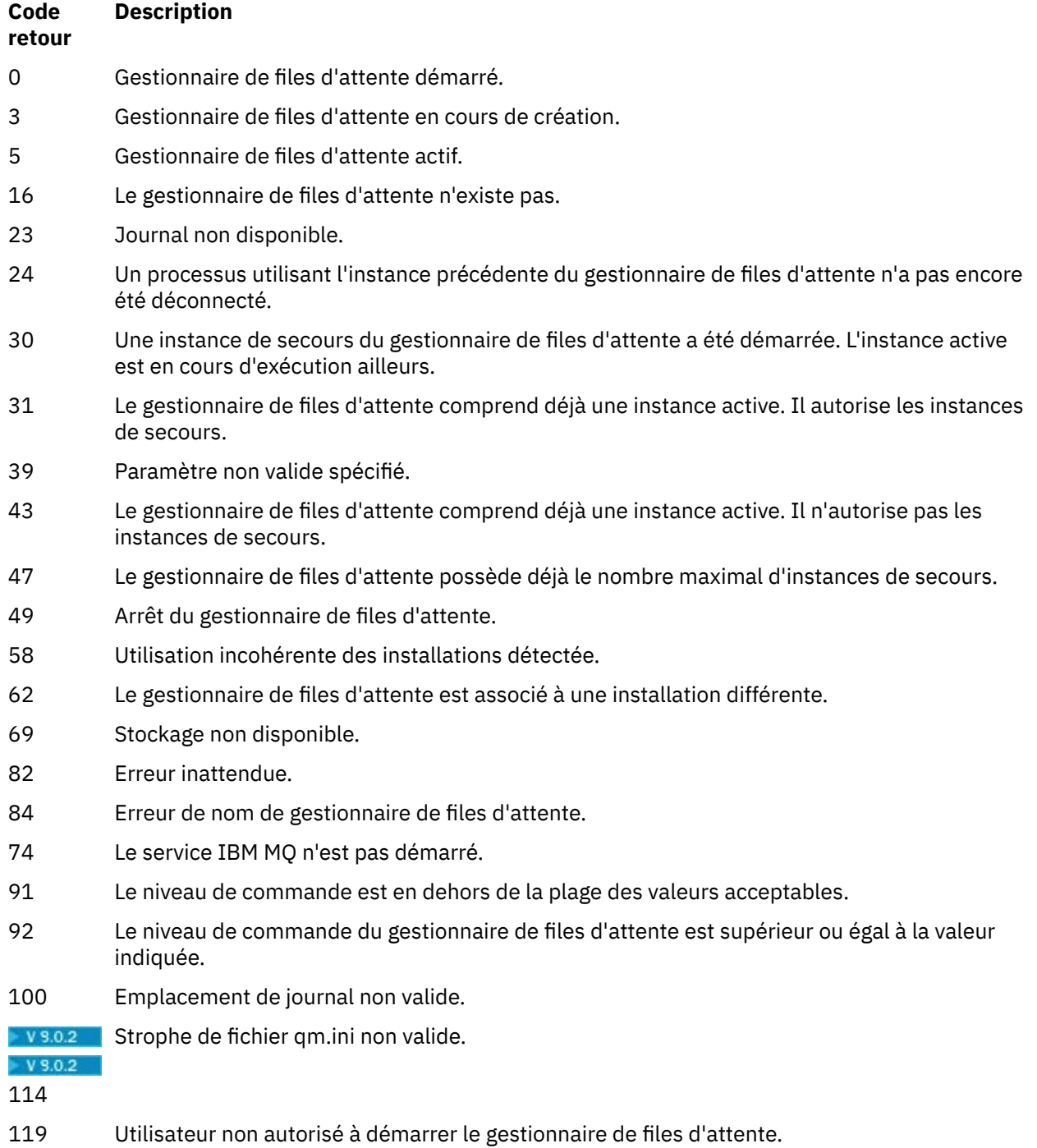

# **Exemples**

La commande suivante démarre le gestionnaire de files d'attente account :

strmqm account

### **Tâches associées**

Application de mises à jour du niveau de maintenance à des gestionnaires de files d'attente multiinstances sous Windows

Application de mises à jour du niveau de maintenance à des gestionnaires de files d'attente multiinstances sous UNIX et Linux

### **Référence associée**

[crtmqm \(création du gestionnaire de files d'attente\)](#page-36-0) Créez un gestionnaire de files d'attente.

[dltmqm \(suppression du gestionnaire de files d'attente\)](#page-47-0) Supprime un gestionnaire de files d'attente.

[dspmqver \(affichage des informations de version d' IBM MQ \)](#page-97-0) Afficher les informations de version et de génération IBM MQ .

[endmqm \(arrêt d'un gestionnaire de files d'attente\)](#page-107-0) Arrêtez un gestionnaire de files d'attente ou basculez vers un gestionnaire de files d'attente de secours.

[«amqmdain \(contrôle des services\)», à la page 22](#page-21-0) **amqmdain** permet de configurer ou de contrôler certaines tâches d'administration spécifiques à Windows .

[«strmqsvc \(démarrage du service IBM MQ \)», à la page 205](#page-204-0) Démarrez le service IBM MQ sous Windows.

[«endmqsvc \(fin du service IBM MQ \)», à la page 113](#page-112-0) Arrêtez le service IBM MQ sous Windows.

# **strmqtrc (démarrage de la trace)**

Active la trace à un niveau de détail spécifique, ou indique le niveau de trace appliqué.

# **Objet**

Utilisez la commande **strmqtrc** pour activer la fonction de trace.

Vous devez utiliser la commande **strmqtrc** à partir de l'installation associée au gestionnaire de files d'attente utilisé. L'installation à laquelle un gestionnaire de files d'attente est associé peut être identifiée à l'aide de la commande dspmq -o installation.

# **Syntaxe**

La syntaxe de cette commande est la suivante :

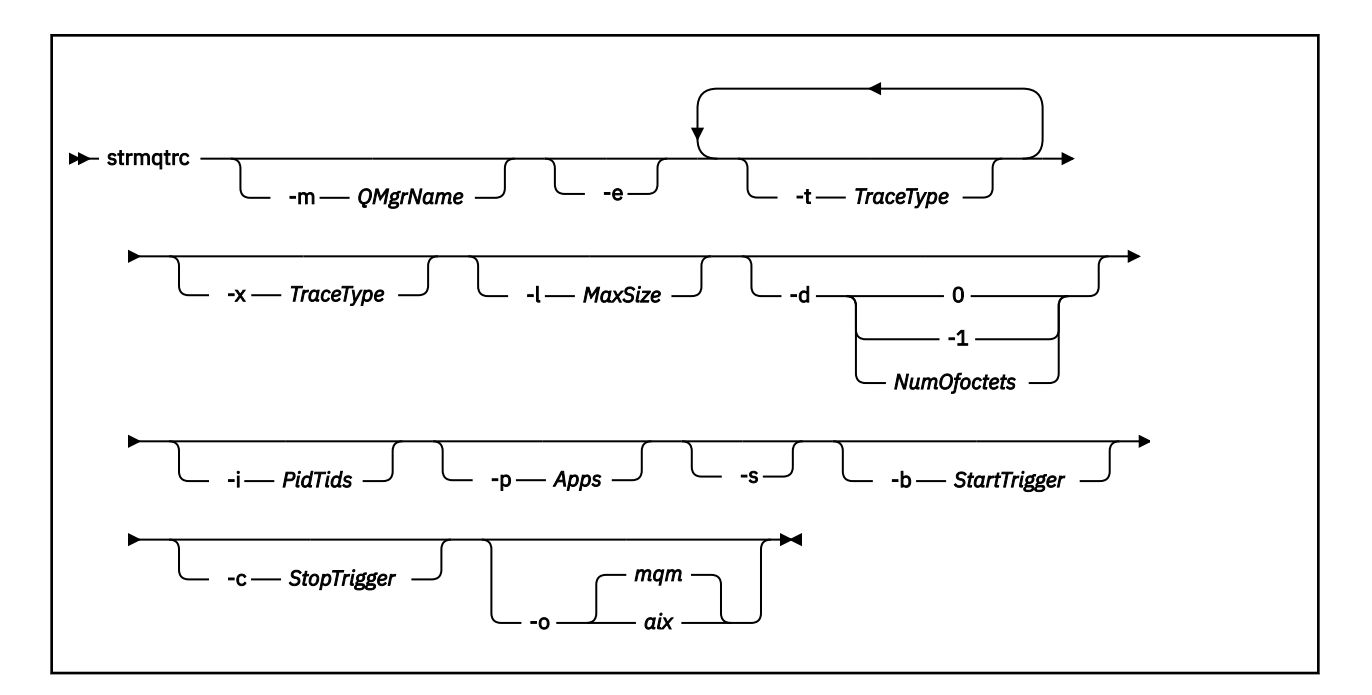

# **Description**

La commande **strmqtrc** active le traçage. Elle comporte des paramètres facultatifs qui précisent le niveau de traçage que vous souhaitez :

- Un ou plusieurs gestionnaires de files d'attente.
- Niveaux de détail de la trace.
- Un ou plusieurs processus IBM MQ. Les processus peuvent faire partie du produit IBM MQ ou des applications client qui utilisent l'API IBM MQ
- Des unités d'exécution spécifiques dans des applications client, par nombre d'unités d'exécution IBM MQ ou par nombre d'unités d'exécution de système d'exploitation
- Des événements. Il peut s'agit de l'entrée ou de la sortie de fonctions IBM MQ internes ou de l'occurrence d'une première capture de données à la première défaillance (FDC).

Les combinaisons de paramètres sur un appel individuel de la commande sont interprétées par IBM MQ comme étant reliées par un opérateur logique AND. Vous pouvez démarrer plusieurs fois la commande strmqtrc sans tenir compte de l'activation ou non de la fonction de trace. Si la fonction de trace est déjà activée, les options de trace en vigueur sont remplacées par celles spécifiées sur l'appel le plus récent de la commande. Plusieurs appels de la commande, sans commande associée enqmqtrc, sont interprétés par IBM MQ comme étant reliés par un opérateur logique OR. Le nombre maximal de commandes strmqtrc pouvant être exécutées simultanément est de 16.

# **Paramètres optionnels**

#### **-m** *NomGestF*

Nom du gestionnaire de files d'attente dont la fonction de trace doit être activée.

Les caractères génériques suivants sont autorisés: astérisque (\*), remplacement de zéro ou plusieurs caractères et point d'interrogation (?), remplacement d'un seul caractère. Dans les environnements de commande tels que le shell UNIX , où les caractères astérisque (\*) et point d'interrogation (?) ont une signification spéciale, vous devez soit mettre en échappement le caractère générique, soit le placer entre guillemets pour empêcher l'environnement de la commande de fonctionner sur le caractère générique.

**-e**

Demande l'activation de la trace précoce de tous les processus, autorisant ainsi le traçage de la création ou du démarrage d'un gestionnaire de files d'attente. Si vous insérez cet indicateur, tous les processus appartenant à un composant d'un gestionnaire de files d'attente effectuent la trace de leur traitement précoce. Le comportement par défaut consiste à ne pas effectuer de trace précoce.

Utilisez la commande suivante pour tracer un client :

strmqtrc -e

Vous ne pouvez pas utiliser l'indicateur -e avec les indicateurs -m, -i, -p, -c et -b, faute de quoi un message d'erreur est généré.

#### **-t** *TraceType*

Points à tracer et quantité des détails de trace à enregistrer. Par défaut, **tous** les points de trace sont activés et une trace des détails par défaut est générée.

Vous pouvez également fournir une ou plusieurs options de la liste ci-après. Pour chaque valeur *Tracetype* que vous spécifiez, y compris -t all, spécifiez -t parms ou -t detail pour obtenir le niveau de détail de trace approprié. Si vous n'indiquez pas -t parms ou -t detail pour un type de trace particulier, seule la trace des détails par défaut est générée pour ce type de trace.

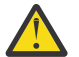

**Avertissement :** Lorsque vous utilisez l'option -t api , vous verrez la trace des appels MQI, avec tous les blocs de données d'entrée et de sortie vidés au format hexadécimal.

Vous devez savoir que les programmes internes IBM MQ effectuent également des appels MQI et que des fichiers de trace s'affichent pour ces programmes. Normalement, les noms de programme commencent par amq ou runmq.

Vous devez savoir que les programmes **amqrmppa** hébergent de nombreuses unités d'exécution, dont certaines reçoivent des appels MQI sur le réseau à partir d'applications client. Dans ces unités d'exécution, vous verrez des appels MQI dans les traces -t api , mais vous devez vous rappeler que les arguments d'entrée de ces appels MQI tracés dans le programme **amqrmppa** peuvent ne pas correspondre à tous les détails des appels MQI effectués à l'origine par le client.

Par conséquent, si vous devez connaître, de manière fiable, les arguments d'entrée des appels MQI effectués par l'application client, vous devez utiliser la fonction de trace -t api directement sur la machine client.

Si vous fournissez plusieurs types de trace, chacun doit posséder son propre indicateur -t. Vous pouvez inclure le nombre d'indicateurs -t de votre choix, à condition qu'ils soient associés à un type de trace valide.

Le fait d'indiquer le même type de trace sur plusieurs indicateurs -t ne constitue pas une erreur.

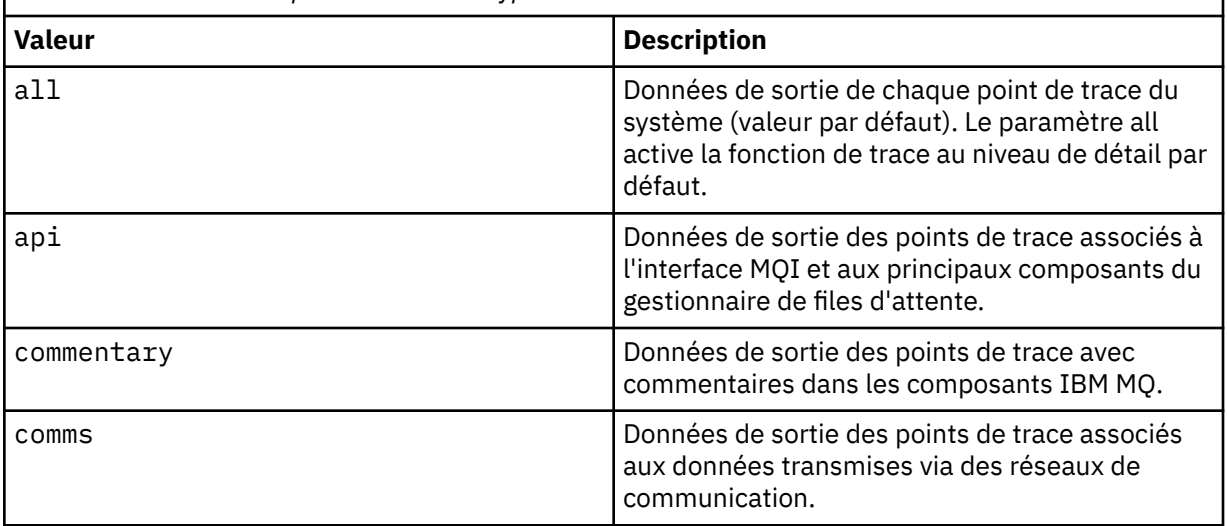

*Tableau 51. Valeurs du paramètre TraceType.*

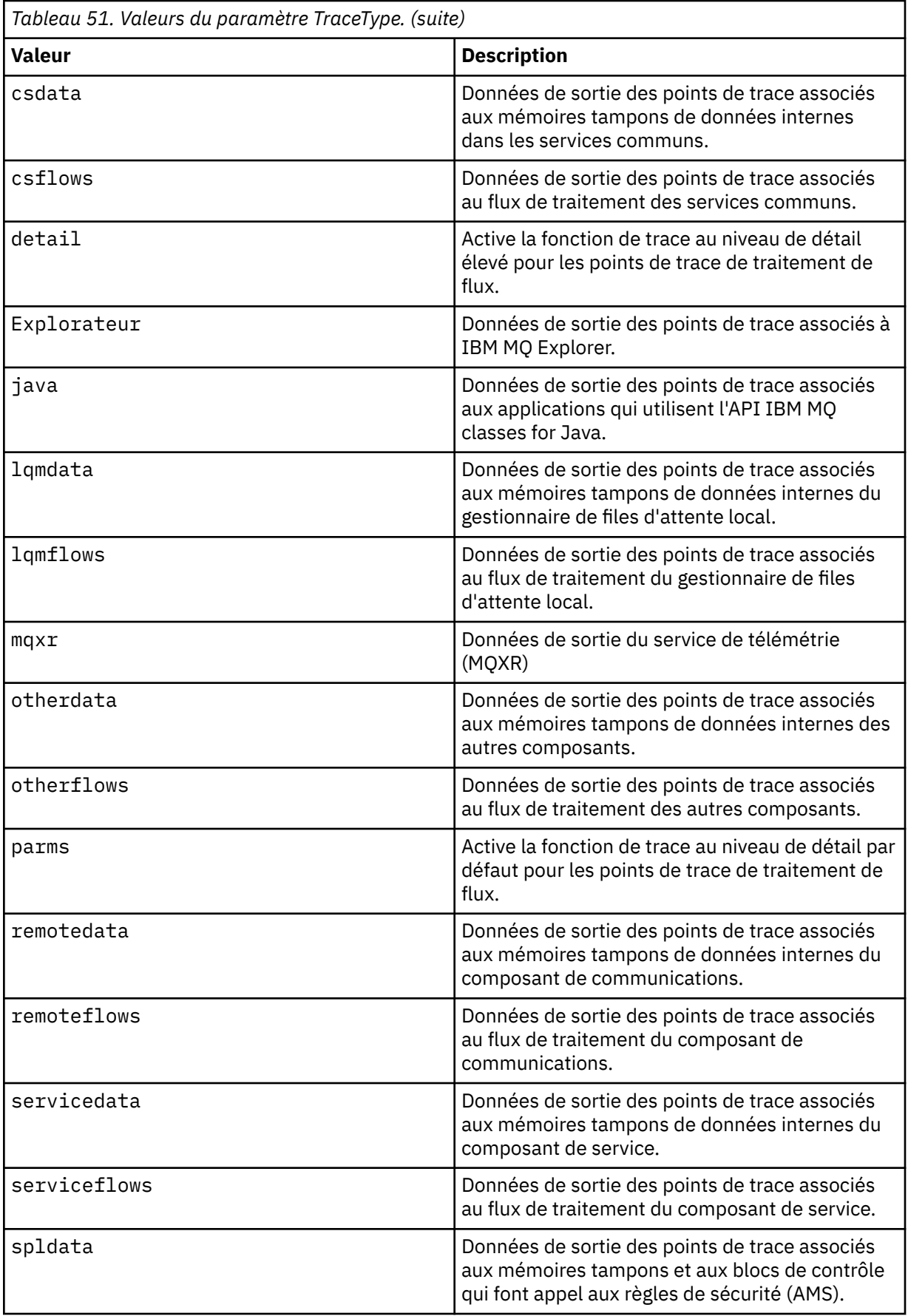

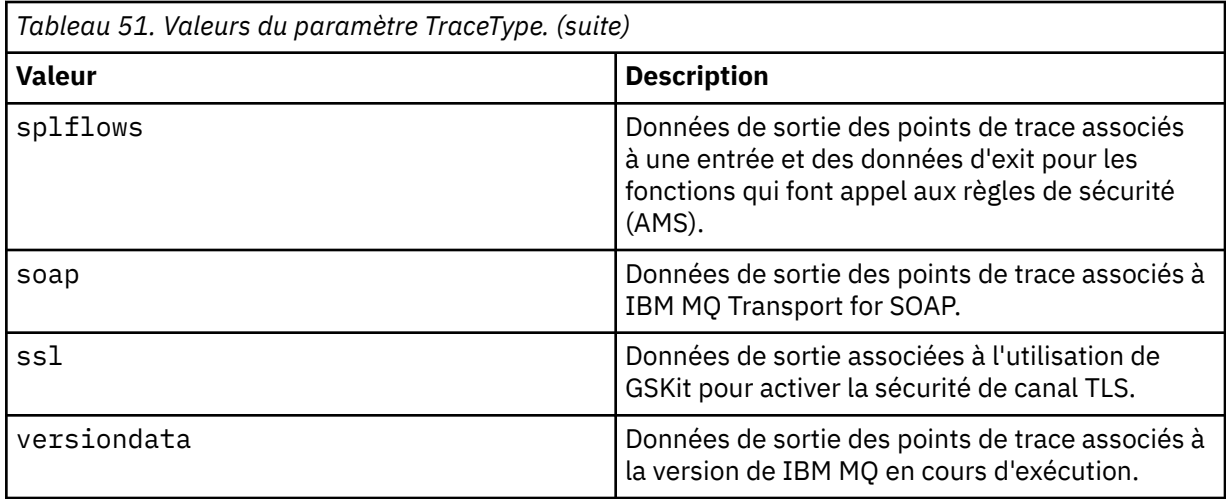

### **-x** *TypeTrace*

Points à ne **pas** tracer. Par défaut, **tous** les points de trace sont activés et une trace des détails par défaut est générée. Les points de trace susceptibles d'être spécifiés sont ceux répertoriés pour l'indicateur **-t**.

Vous pouvez utiliser l'indicateur **-x** avec des valeurs *Tracetype* pour exclure les points d'entrée que vous ne souhaitez pas enregistrer. Ceci se révèle particulièrement utile pour réduire la quantité de traces produites.

Si vous fournissez plusieurs types de trace, chacun doit posséder son propre indicateur **-x**. Vous pouvez inclure le nombre d'indicateurs **-x** de votre choix, à condition qu'ils soient associés à une valeur *Tracetype* valide.

### **-l** *TailleMax*

Taille maximale d'un fichier de trace ( AMQ*ppppp*.*qq*.TRC) en mégaoctets (Mo), où *ppppp* fait référence à l'ID processus du système d'exploitation du processus IBM MQ en cours de trace et *qq* est un numéro de séquence s'il existe déjà un fichier portant ce nom. Par exemple, si vous saisissez une valeur *MaxSize* de 1, la taille de la trace est limitée à 1 Mo.

Lorsqu'un fichier de trace atteint le maximum spécifié, il est renommé en AMQ*ppppp*.*qq*.TRS et un nouveau fichier AMQ*ppppp*.*qq*.TRC est démarré. Si une copie précédente d'un fichier AMQ*ppppp*.*qq*.TRS existe, elle est supprimée.

La valeur *MaxSize* maximale peut atteindre 2048 Mo.

**-d**

Options de trace. La valeur peut être :

**0**

Aucune trace des données utilisateur.

### **-1 ou all**

Trace de toutes les données utilisateur.

### *NumOfBytes*

- Dans le cadre d'une trace de communication, effectue la trace du nombre d'octets de données, y compris l'en-tête du segment de transmission (TSH).
- Dans le cadre d'un appel MQPUT ou MQGET, effectue la trace du nombre d'octets de données message contenues dans la mémoire tampon de messages.
- Les valeurs comprises entre 1 et 15 ne sont pas autorisées.

### **-i** *PidTid*

Identificateur de processus (PID) et identificateur d'unité d'exécution (TID) auxquels la génération de trace est restreinte. Vous ne pouvez pas utiliser le paramètre **-i** avec le paramètre **-e** . Si vous tentez d'utiliser le paramètre **-i** avec le paramètre **-e** , un message d'erreur est émis.

Le format précis de ce paramètre est PID[.TID]. Exemple :

Le codage **-i** *12345* trace toutes les unités d'exécution dans le PID 12345, alors que Le codage **-i** *12345.67* trace uniquement l'unité d'exécution 67 dans le PID 12345

Ce paramètre n'est pas pris en charge pour les clients .NET si NMQ\_MQ\_LIB est défini sur managed pour que le client utilise les diagnostics des problèmes IBM MQ gérés.

#### **-p** *Apps*

Processus désignés pour lesquels la génération de trace est limitée. La liste *Apps* est séparée par des virgules. Vous devez spécifier chaque nom de la liste exactement comme il apparaîtra dans l'en-tête FDC "Nom de programme". Les caractères génériques astérisque (\*) ou point d'interrogation (?) sont autorisés. Vous ne pouvez pas utiliser l'indicateur **-p** avec l'indicateur **-e**, Si vous tentez d'utiliser l'indicateur **-p** avec l'indicateur **-e** , un message d'erreur est émis.

Ce paramètre n'est pas pris en charge pour les clients .NET si NMQ\_MQ\_LIB est défini sur managed pour que le client utilise les diagnostics des problèmes IBM MQ gérés.

**-s**

Signale les options de traçage actives. Vous devez utiliser ce paramètre seul.

Un nombre limité d'emplacements est disponible pour le stockage des commandes de trace. Lorsque tous les emplacements sont utilisés, plus aucune commande de trace ne peut être acceptée à moins de remplacer un emplacement existant. Le nombre d'emplacement n'est pas fixe, ce qui signifie que si la commande située à l'emplacement 1 est supprimée, via une commande endmqtrc par exemple, tous les autres emplacements sont décalés vers le haut, l'emplacement 1 devenant alors l'emplacement 0, par exemple. La présence d'un astérisque (\*) dans une zone indique qu'aucune valeur n'est définie et sa signification est la même que celle du caractère générique.

Vous trouverez ci-dessous un exemple de sortie de la commande :

```
Listing Trace Control Array
Used slots = 2 of 15
EarlyTrace [OFF]<br>TimedTrace [OFF]
TimedTrace
TraceUserData [0]<br>MaxSize [0]
MaxSize [0]<br>Trace Type [1]
Trace Type
Slot position 1
Untriggered
Queue Manager [avocet]
Application [*]
PID.TID [*]
TraceOptions [1f4ffff]<br>TraceInterval [0]
TraceInterval
Trace Start Time [0]
Trace Stop Time [0]
Start Trigger [KN346050K]
Start Trigger [KN346080]
Slot position 2
Untriggered
Queue Manager [*]
Application [*]
PID.TID
TraceOptions [1fcffff]
TraceInterval [0]
Trace Start Time [0]
Trace Stop Time [0]
Start Trigger [KN346050K]
Start Trigger [KN346080]
```
Ce paramètre n'est pas pris en charge pour les clients .NET si NMQ\_MQ\_LIB est défini sur managed pour que le client utilise les diagnostics des problèmes IBM MQ gérés.
#### **-b** *DéclencheurDémarrage*

ID sonde FDC pour lesquels la fonction de trace doit être activée. La liste des ID sonde FDC *Start\_Trigger* est séparée par des virgules. Vous pouvez utiliser les caractères génériques astérisque (\*) et point d'interrogation (?) dans la spécification des ID sonde. En revanche, vous ne pouvez pas utiliser l'indicateur -b avec l'indicateur -e, faute de quoi un message d'erreur est généré. Ce paramètre ne doit être utilisé que si le personnel de maintenance d'IBM vous le demande.

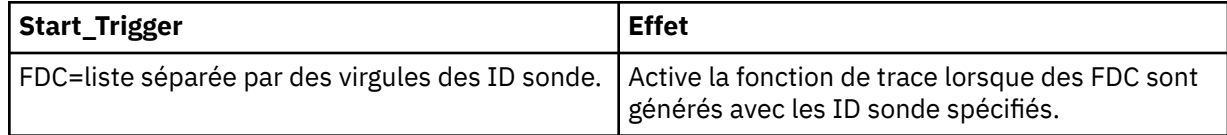

Ce paramètre n'est pas pris en charge pour les clients .NET si NMQ\_MQ\_LIB est défini sur managed pour que le client utilise les diagnostics des problèmes IBM MQ gérés.

### **-c** *DéclencheurArrêt*

ID sonde FDC pour lesquels la fonction de trace doit être désactivée, ou intervalle en secondes à l'issue duquel la fonction de trace doit être désactivée. La liste des ID sonde FDC *Stop\_Trigger* est séparée par des virgules. Vous pouvez utiliser les caractères génériques astérisque (\*) et point d'interrogation (?) dans la spécification des ID sonde. Ce paramètre ne doit être utilisé que si le personnel de maintenance d'IBM vous le demande.

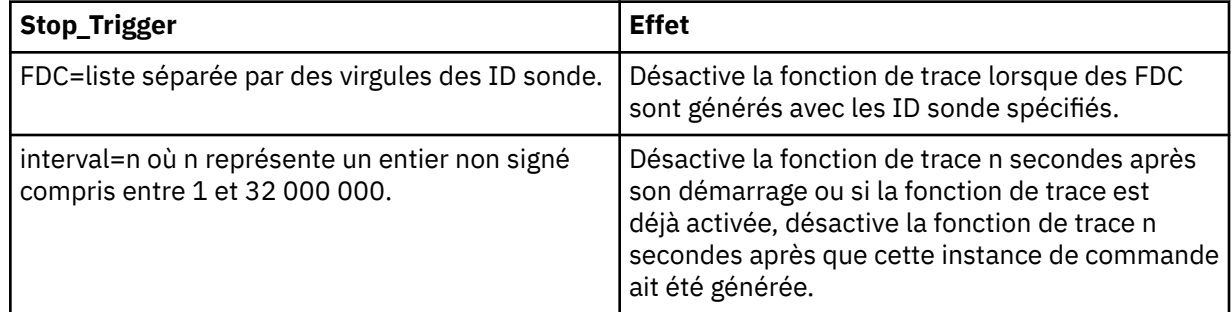

Ce paramètre n'est pas pris en charge pour les clients .NET si NMQ\_MQ\_LIB est défini sur managed pour que le client utilise les diagnostics des problèmes IBM MQ gérés.

#### **-o**

#### **mqm**

Active la trace IBM MQ comme dans les versions précédentes.

Il s'agit de la valeur par défaut si aucune option -o n'est fournie.

### **aix** aix

Permet à IBM MQ d'écrire la trace système AIX, à condition que la trace système AIX soit activée.

Comme précédemment, vous devez utiliser la commande de trace du système d'exploitation AIX pour qu'une sortie soit réellement générée.

Il s'agit d'une option existante que vous ne devez utiliser que sur demande du personnel de maintenance IBM.

### **Codes retour**

#### **Code retour Description**

AMQ7024 Arguments non valides spécifiés pour la commande.

- AMQ7077 Vous n'êtes pas autorisé à effectuer l'opération demandée.
- AMQ8304 Neuf traces simultanées (valeur maximum) en cours d'exécution.

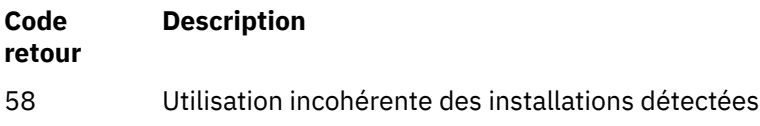

#### **Exemples d'activation de la fonction de trace à différents niveaux de détail**

UNIX Cette commande active le traçage du flux de traitement des services communs et du gestionnaire de files d'attente local pour un gestionnaire de files d'attente appelé QM1 sur des systèmes IBM MQ for UNIX. Les données de trace sont générées avec le niveau de détail par défaut.

strmqtrc -m QM1 -t csflows -t lqmflows -t parms

Cette commande désactive le traçage de l'activité TLS sur un gestionnaire de files d'attente appelé QM1. Les autres données de trace sont générées avec le niveau de détail des paramètres.

```
strmqtrc -m QM1 -x ssl -t parms
```
La commande suivante active la fonction de trace générale du flux de traitement de tous les composants :

strmqtrc -t all -t detail

#### **Exemples d'activation de la fonction de trace pour un FDC**

La commande suivante active la fonction de trace lorsque FDC KN346050 ou FDC KN346080 se produit sur n'importe quel processus utilisant le gestionnaire de files d'attente QM1 :

```
strmqtrc -m QM1 -b FDC=KN346050,KN346080
```
Cette commande active la fonction de trace lorsque FDC KN34650 se produit et arrête la fonction de trace lorsque FDC KN346080 se produit. Dans un cas comme dans l'autre, FDC doit avoir lieu sur un processus qui utilise le gestionnaire de files d'attente QM1 :

```
strmqtrc -m QM1 -b FDC=KN346050 -c FDC=KN346080
```
#### **Exemples d'utilisation des indicateurs -p et -m pour les appels individuels et multiples de strmqtrc**

Les exemples suivants utilisent les indicateurs -p et -m pour l'affichage:

- La manière dont les combinaisons de paramètres sur un appel individuel de la commande sont interprétées par IBM MQ comme étant reliées par un opérateur logique AND.
- La manière dont plusieurs appels de la commande, sans commande associée enqmqtrc, sont interprétés par IBM MQ comme étant reliés par un opérateur logique OR :
- 1. La commande suivante active la fonction de trace de toutes les unités d'exécution associées à un processus amqxxx.exe :

strmqtrc -p amqxxx.exe

2. Après avoir exécuté la commande **strmqtrc** comme indiqué à l'étape 1, vous pouvez entrer l'une des commandes suivantes sans utiliser de commande **endmqtrc** .

• Si vous démarrez la commande suivante après celle de l'étape 1, sans la commande endmqtrc, la fonction de trace est limitée aux unités d'exécution qui sont associées au processus amqxxx.exe *et* qui utilisent le gestionnaire de files d'attente QM2 :

strmqtrc -p amqxxx.exe -m QM2

• Si vous démarrez la commande suivante après celle de l'étape 1, sans la commande endmqtrc, la fonction de trace est limitée aux processus et unités d'exécution qui sont associés au processus amqxxx.exe *ou* qui utilisent le gestionnaire de files d'attente QM2 :

strmqtrc -m QM2

#### **Exemple d'activation du traçage dynamique du code de bibliothèque client LDAP fourni avec IBM MQ**

#### $V5.0.0.9$

Depuis la IBM MQ 9.0.0 Fix Pack 9, il est possible d'activer et de désactiver la trace du client LDAP sans également arrêter ou démarrer le gestionnaire de files d'attente.

Vous pouvez utiliser la commande suivante pour activer la trace:

strmqtrc -m *QMNAME* -t servicedata

Pour activer ce comportement, vous devez aussi définir une valeur pour la variable d'environnement AMQ\_LDAP\_TRACE. Pour plus d'informations, voir Enabling dynamic tracing of LDAP client library code.

### **Commandes associées**

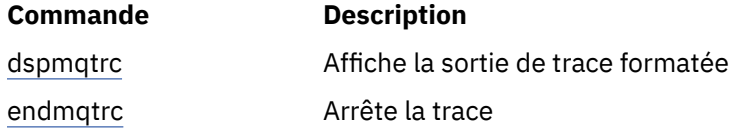

#### **Référence associée**

[Comparaison des jeux de commandes : autres commandes](#page-17-0)

Tableau des autres commandes, présentant la description de la commande, ainsi que la commande PCF, la commande MQSC et les équivalents de la commande de contrôle. Les équivalents de la ressource REST API et de la méthode HTTP, ainsi que les équivalents IBM MQ Explorer , sont inclus s'ils sont disponibles.

#### $V$  9.0.1 **strmqweb (démarrage du serveur mqweb)**

Démarrez le serveur mqweb qui est utilisé pour prendre en charge la console IBM MQ et REST API.

#### **Objet**

Utilisez la commande **strmqweb** pour démarrer le serveur mqweb. Vous devez démarrer le serveur mqweb en tant qu' utilisateur privilégié pour utiliser la console IBM MQ ou le REST API.

#### **Syntaxe**

 $\rightarrow$ strmqweb  $\rightarrow$ 

### **Paramètres optionnels**

Aucune.

### **Codes retour**

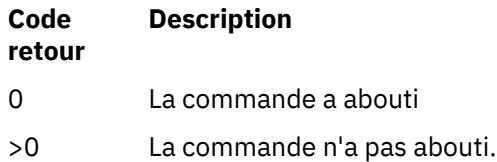

Pour obtenir la liste complète des codes d'exit de commande de serveur, voir [Liberty: options de](https://www.ibm.com/docs/SSEQTP_8.5.5/com.ibm.websphere.wlp.doc/ae/rwlp_command_server.html) [commande de serveur](https://www.ibm.com/docs/SSEQTP_8.5.5/com.ibm.websphere.wlp.doc/ae/rwlp_command_server.html) dans la documentation WebSphere Application Server .

### **Commandes associées**

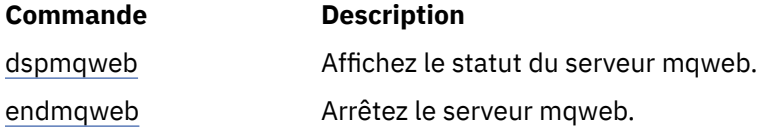

# **Référence MQSC**

Les commandes MQSC permettent de gérer les objets du gestionnaire de files d'attente, notamment le gestionnaire lui-même, les files d'attente, les définitions de processus, les canaux, les canaux de connexion client, les programmes d'écoute, les services, les listes de noms, les clusters et les objets d'informations d'authentification.

Pour une présentation de l'utilisation des commandes MQSC pour l'administration de IBM MQ, voir Administration à l'aide de commandes MQSC.

Les commandes MQSC utilisent certains caractères spéciaux pour avoir certaines significations. Pour plus d'informations sur ces caractères spéciaux et sur leur utilisation, voir «Valeurs génériques et caractères ayant des significations spéciales», à la page 220.

Pour savoir comment générer des scripts à l'aide de commandes MQSC, voir [«Génération de scripts de](#page-220-0) [commande», à la page 221.](#page-220-0)

Pour plus d'informations sur la génération de commandes sous z/OS, voir [«Utilisation de](#page-222-0) [commandes sous z/OS», à la page 223.](#page-222-0)

Pour la liste complète des commandes MQSC, voir [«Commandes MQSC», à la page 223.](#page-222-0)

### **Concepts associés**

[«Informations de référence sur les commandes de contrôle IBM MQ», à la page 20](#page-19-0) Informations de référence sur les commandes de contrôle IBM MQ .

### [«Références relatives aux formats de commandes programmables», à la page 1409](#page-1408-0)

Les formats PCF (Programmable Command Formats) définissent les messages de commande et de réponse qui peuvent être échangés entre un programme et n'importe quel gestionnaire de files d'attente (qui prend en charge les PCF) d'un réseau. Les fichiers PCF simplifient l'administration du gestionnaire de files d'attente et d'autres fonctions d'administration du réseau.

### **Référence associée**

[«Référence des commandes CL pour IBM i», à la page 968](#page-967-0) Liste de commandes CL pour IBM i, regroupées en fonction du type de commande.

#### **Information associée**

Administration à l'aide de commandes MQSC

# **Valeurs génériques et caractères ayant des significations spéciales**

Les informations suivantes décrivent les valeurs génériques et les caractères qui ont une signification particulière lorsque vous générez des commandes MQSC.

<span id="page-220-0"></span>Chaque fois qu'un paramètre peut avoir une valeur générique, il est entré en se terminant par un astérisque (\*), par exemple ABC\*. Une valeur générique signifie toutes les valeurs commençant par ; ABC\* signifie donc toutes les valeurs commençant par ABC.

Si des caractères qui requièrent des guillemets sont utilisés dans la valeur, l'astérisque doit être placé entre les guillemets, c'est-à-dire 'abc\*'. L'astérisque doit être le dernier ou le seul caractère de la valeur.

Le point d'interrogation (?) et le signe deux-points (:) ne sont pas autorisés dans les valeurs génériques.

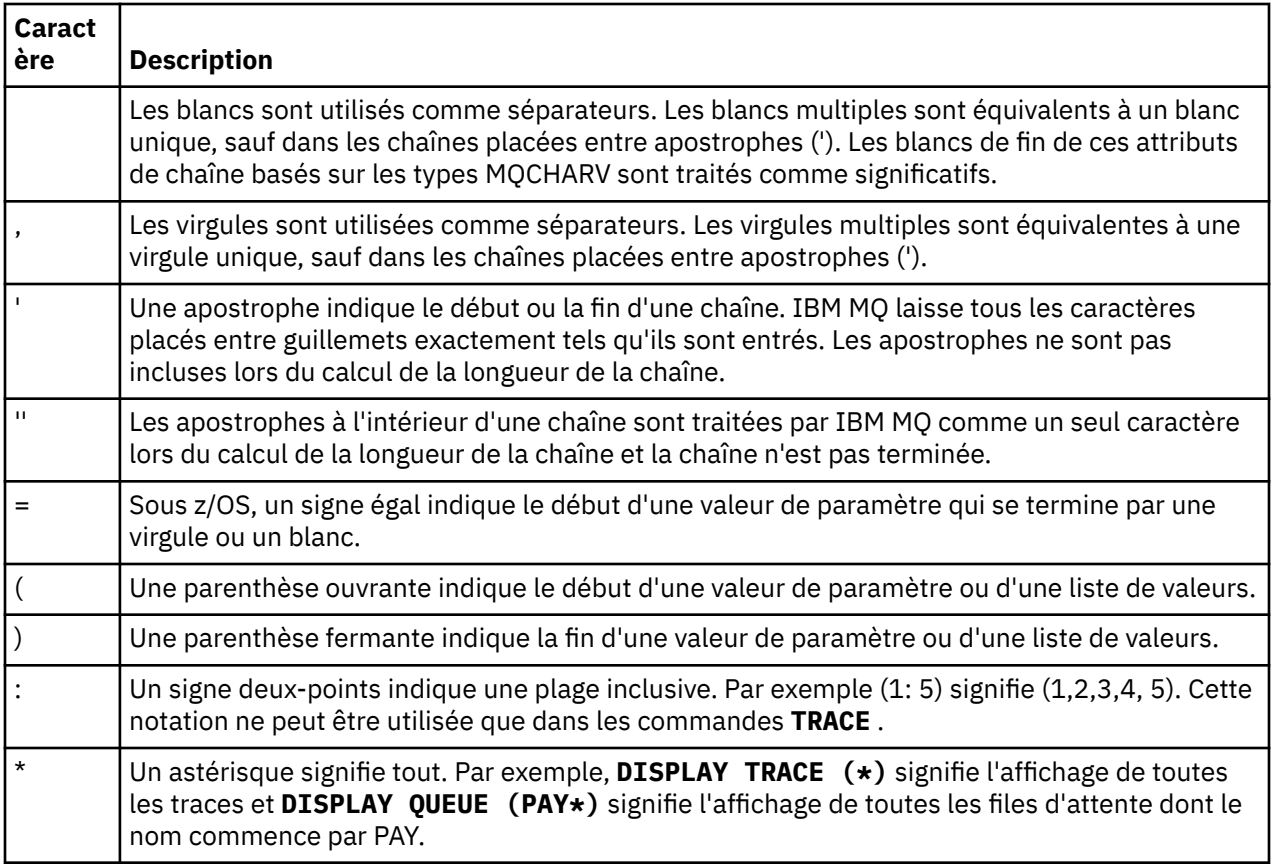

Lorsque vous devez utiliser l'un de ces caractères spéciaux dans une zone (par exemple, dans le cadre d'une description), vous devez placer la chaîne entière entre guillemets simples.

# **Génération de scripts de commande**

Utilisez ces informations pour apprendre à générer des scripts de commande.

Vous pouvez générer les commandes MQSC dans un script lorsque vous utilisez:

- $\bullet$  2/08  $\blacksquare$ Les fichiers d'initialisation CSQINP1, CSQINP2et CSQINPX ou l'utilitaire de traitement par lots CSQUTIL sous z/OS.
- La commande **STRMQM** sous IBM i.
- **ULW L**a commande **runmqsc** sous UNIX, Linux, and Windows.

Lorsque vous effectuez cette opération, respectez les règles suivantes:

- Chaque commande doit commencer sur une nouvelle ligne.
- Sur chaque plateforme, il peut exister des règles spécifiques à la plateforme concernant la longueur de ligne et le format d'enregistrement. Si les scripts doivent être facilement transportables sur différentes plateformes, la longueur significative de chaque ligne doit être limitée à 72 caractères.

– Sous z/OS, les scripts sont conservés dans un fichier à format fixe, avec une longueur d'enregistrement de 80. Seules les colonnes 1 à 72 peuvent contenir des informations significatives ; les colonnes 73 à 80 sont ignorées.

– <mark>Sur Multi – Sur Multiplatforms, chaque ligne peut comporter jusqu'à 2048 caractères.</mark>

• Une ligne ne doit pas se terminer par un caractère de contrôle du clavier (par exemple, une tabulation).

- Si le dernier caractère non blanc d'une ligne est:
	- Un signe moins (-) indique que la commande doit être poursuivie à partir du début de la ligne suivante.
	- Un signe plus (+) indique que la commande doit être poursuivie à partir du premier caractère non blanc de la ligne suivante. Si vous utilisez + pour continuer une commande, n'oubliez pas de

laisser au moins un blanc avant le paramètre suivant  $\sim$   $\frac{108}{\,}$  (sauf sous z/OS où cela n'est pas nécessaire).

L'un ou l'autre de ces éléments peut apparaître dans un paramètre, une valeur de données ou une chaîne placée entre guillemets. Par exemple :

 'Fr+ ed'

et

 'Fred'

(où le "e" de la deuxième ligne du deuxième exemple est dans la première position de la ligne) sont tous deux équivalents à

'Fred'

Les commandes MQSC contenues dans une commande Escape PCF (Programmable Command Format) ne peuvent pas être poursuivies de cette manière. La totalité de la commande doit être contenue dans une seule commande Escape. (Pour plus d'informations sur les commandes PCF, voir Introduction to Programmable Command Formats ).

- Les valeurs + et-utilisées à la fin des lignes sont supprimées lorsque la commande est réassemblée en une seule chaîne.
- Multi Sur Multiplatforms, vous pouvez utiliser un point-virgule (;) pour terminer une commande, même si vous avez entré un signe plus (+) à la fin de la ligne précédente.

**z/08** Vous pouvez également utiliser le point-virgule de la même manière sur z/OS pour les commandes émises à partir du programme utilitaire de traitement par lots CSQUTIL.

• Une ligne commençant par un astérisque (\*) en première position est ignorée. Vous pouvez l'utiliser pour insérer des commentaires dans le fichier.

Une ligne vide est également ignorée.

Si une ligne se termine par un caractère de continuation (-ou +), la commande passe à la ligne suivante qui n'est pas une ligne de commentaire ou une ligne vide.

- Lorsque vous exécutez des commandes MQSC de manière interactive, vous mettez fin à la session interactive en entrant la commande END. Ceci s'applique aux éléments suivants:
	- Systèmes UNIX, Linux, and Windows , où vous démarrez la session interactive en entrant runmqsc
	- Systèmes IBM i , où vous démarrez la session interactive à partir du panneau WRKMQM

<span id="page-222-0"></span>• Windows Bous Windows, si certains caractères spéciaux tels que le signe dièse ('£') et le caractère logique NOT ('¬') sont utilisés dans un script de commande (par exemple, dans le cadre d'une description d'objet), ils sont affichés différemment dans la sortie d'une commande telle que **DISPLAY QLOCAL**.

#### $z/0S$ **Utilisation de commandes sous z/OS**

Les commandes MQSC peuvent être émises à partir de différentes sources, en fonction de la commande.

Les commandes peuvent être émises à partir des sources suivantes:

- Console z/OS ou équivalent
- Les fichiers d'entrée d'initialisation CSQINP1, CSQINP2, CSQINPT et CSQINPX
- Utilitaire de traitement par lots CSQUTIL
- Des applications dûment autorisées, en envoyant des commandes sous forme de messages à SYSTEM.COMMAND.INPUT d'entrée

 $z/0S$ Pour plus de détails, voir Emission de commandes,

Toutefois, toutes les commandes ne peuvent pas être émises à partir de toutes ces sources. Les commandes peuvent être classées selon qu'elles peuvent être émises à partir de:

**1**

CSQINP1

**2**

CSQINP2

**C**

Console z/OS

**R**

Le serveur de commandes et la file d'attente de commandes, au moyen de CSQUTIL, CSQINPT, CSQINPX ou d'applications

Dans les descriptions de commande qui suivent, ces sources sont identifiées par l'utilisation des caractères 1, 2, C et R dans chaque description de commande.

# **Commandes MQSC**

Utilisez cette rubrique comme référence aux commandes MQSC.

Cette section décrit, par ordre alphabétique, toutes les commandes MQSC qui peuvent être émises par les opérateurs et les administrateurs.

[«ALTER AUTHINFO», à la page 226](#page-225-0) [«ALTER BUFFPOOL sous z/OS», à la page 238](#page-237-0) [«ALTER CFSTRUCT sous z/OS», à la page 240](#page-239-0) [«ALTER CHANNEL», à la page 247](#page-246-0) [«ALTER CHANNEL \(MQTT\)», à la page 303](#page-302-0) [«ALTER COMMINFO», à la page 307](#page-306-0) [«ALTER LISTENER sur Multiplatforms», à la page 311](#page-310-0) [«ALTER NAMELIST», à la page 314](#page-313-0) [«MODIFIER LE PROCESSUS», à la page 317](#page-316-0) [«ALTER PSID sous z/OS», à la page 322](#page-321-0) [«ALTER QMGR», à la page 323](#page-322-0) [«Files d'attente ALTER», à la page 359](#page-358-0)  $z/0S$ [«ALTER SECURITY sous z/OS», à la page 391](#page-390-0) [«ALTER SERVICE sur Multiplatforms», à la page 393](#page-392-0) [«ALTER SMDS sous z/OS», à la page 396](#page-395-0)

[«ALTER STGCLASS sous z/OS», à la page 397](#page-396-0) [«ALTER SUB», à la page 400](#page-399-0) [«ALTER TOPIC», à la page 404](#page-403-0) [«ALTER TRACE sous z/OS», à la page 414](#page-413-0) [«ARCHIVE LOG sous z/OS», à la page 415](#page-414-0) [«BACKUP CFSTRUCT sur z/OS», à la page 418](#page-417-0) [«QLOCAL CLEAR», à la page 419](#page-418-0) [«CLEAR TOPICSTR», à la page 421](#page-420-0) [«DEFINE AUTHINFO», à la page 423](#page-422-0) [«DEFINE BUFFPOOL sur z/OS», à la page 436](#page-435-0) [«DEFINE CFSTRUCT sur z/OS», à la page 439](#page-438-0) [«De la définition d'un canal», à la page 447](#page-446-0) [«DEFINE CHANNEL \(MQTT\)», à la page 504](#page-503-0) [«DEFINE COMMINFO sur Multiplatforms», à la page 508](#page-507-0) [«DEFINE LISTENER sur Multiplatforms», à la page 512](#page-511-0) [«DEFINE LOG sous z/OS», à la page 516](#page-515-0) [«DEFINE MAXSMSGS sur z/OS», à la page 517](#page-516-0) [«DEFINE NAMELIST», à la page 518](#page-517-0) [«DEFINE PROCESSUS», à la page 522](#page-521-0) [«DEFINE PSID sur z/OS», à la page 527](#page-526-0) [«DEFINE QUEUES», à la page 529](#page-528-0) [«DEFINE SERVICE sur Multiplatforms», à la page 564](#page-563-0) [«DEFINE STGCLASS sur z/OS», à la page 567](#page-566-0) [«DEFINE SUB», à la page 571](#page-570-0) [«DEFINE TOPIC», à la page 577](#page-576-0) [«DELETE AUTHINFO», à la page 588](#page-587-0) [«DELETE BUFFPOOL sur z/OS», à la page 592](#page-591-0) [«DELETE CFSTRUCT sur z/OS», à la page 593](#page-592-0) [«Supprimer le canal», à la page 593](#page-592-0) [«DELETE CHANNEL \(MQTT\)», à la page 596](#page-595-0) [«DELETE COMMINFO sur Multiplatforms», à la page 596](#page-595-0) [«DELETE LISTENER sur Multiplatforms», à la page 597](#page-596-0) [«Supprimer une liste de noms», à la page 597](#page-596-0) [«Supprimer un processus», à la page 599](#page-598-0) [«DELETE PSID on z/OS», à la page 601](#page-600-0) [«Supprimer les files d'attente», à la page 602](#page-601-0) [«DELETE SERVICE sur Multiplatforms», à la page 607](#page-606-0) [«SUPPRIMER DES SOUS», à la page 608](#page-607-0) [«DELETE STGCLASS sous z/OS», à la page 609](#page-608-0) [«Supprimer la rubrique», à la page 611](#page-610-0) [«DISPLAY ARCHIVE sur z/OS», à la page 613](#page-612-0) [«INFORMATIONS D'AUTHENTIFICATION D'AFFICHAGE», à la page 615](#page-614-0) [«DISPLAY CFSTATUS sur z/OS», à la page 626](#page-625-0) [«DISPLAY CFSTRUCT sur z/OS», à la page 633](#page-632-0) [«CANAL D'AFFICHAGE», à la page 637](#page-636-0) [«DISPLAY CHANNEL \(MQTT\)», à la page 652](#page-651-0) [«DISPLAY CHINIT sur z/OS», à la page 656](#page-655-0) [«AFFICHER CHLAUTH», à la page 657](#page-656-0) [«DISPLAY CHSTATUS», à la page 664](#page-663-0) [«STATUT D'AFFICHAGE \(MQTT\)», à la page 688](#page-687-0) [«DISPLAY CLUSQMGR», à la page 692](#page-691-0)

[«DISPLAY CMDSERV sur z/OS», à la page 701](#page-700-0) [«DISPLAY COMMINFO sur Multiplatforms», à la page 702](#page-701-0) [«DISPLAY CONN», à la page 704](#page-703-0) [«DISPLAY GROUP sur z/OS», à la page 721](#page-720-0) [«DISPLAY LISTENER sur Multiplatforms», à la page 721](#page-720-0) [«DISPLAY LOG sur z/OS», à la page 725](#page-724-0) [«DISPLAY LSSTATUS sur Multiplatforms», à la page 726](#page-725-0) [«DISPLAY MAXSMSGS sur z/OS», à la page 730](#page-729-0) [«AFFICHAGE DE LA LISTE DE NOMS», à la page 731](#page-730-0) [«PROCESSUS D'AFFICHAGE», à la page 736](#page-735-0) [«AFFICHAGE DE PUBSUB», à la page 740](#page-739-0) [«DISPLAY QMGR», à la page 744](#page-743-0) [«DISPLAY QMSTATUS sur Multiplatforms», à la page 759](#page-758-0) [«STATUT DE LA FILE D'ATTENTE D'AFFICHAGE», à la page 764](#page-763-0) [«DISPLAY QUEUE», à la page 777](#page-776-0) [«STATUT DU JEU DE CARACTÈRES D'AFFICHAGE», à la page 793](#page-792-0) z/08 <a> [«DISPLAY SECURITY sur z/OS», à la page 798](#page-797-0) [«DISPLAY SERVICE sur Multiplatforms», à la page 799](#page-798-0) [«DISPLAY SMDS sur z/OS», à la page 802](#page-801-0) [«DISPLAY SMDSCONN sur z/OS», à la page 804](#page-803-0) [«DISPLAY STGCLASS sur z/OS», à la page 808](#page-807-0) [«DISPLAY SUB», à la page 812](#page-811-0) [«DISPLAY SVSTATUS sur Multiplatforms», à la page 820](#page-819-0) [«DISPLAY SYSTEM \(affichage des informations système\) sous z/OS», à la page 823](#page-822-0) [«DISPLAY THREAD sur z/OS», à la page 830](#page-829-0) [«DISPLAY TOPIC», à la page 832](#page-831-0) [«DISPLAY TPSTATUS», à la page 841](#page-840-0) [«DISPLAY TRACE sur z/OS», à la page 850](#page-849-0) [«DISPLAY USAGE sur z/OS», à la page 852](#page-851-0) [«MOVE QLOCAL sur z/OS», à la page 854](#page-853-0) [«Envoyer une commande PING à un canal», à la page 857](#page-856-0) [«PING QMGR sur Multiplatforms», à la page 860](#page-859-0) [«RECOVER CFSTRUCT sur z/OS», à la page 862](#page-861-0) [«Actualiser le cluster», à la page 864](#page-863-0) [«ACTUALISEZ LE GESTIONNAIRE DE FILES D'ATTENTE», à la page 868](#page-867-0) [«REFRESH SECURITY», à la page 872](#page-871-0) [«RESET CFSTRUCT sur z/OS», à la page 876](#page-875-0) [«Réinitialisation du canal», à la page 877](#page-876-0) [«Réinitialisation d'un cluster», à la page 880](#page-879-0) [«RESET QMGR», à la page 882](#page-881-0) [«RESET QSTATS sur z/OS», à la page 885](#page-884-0) [«RESET SMDS sous z/OS», à la page 888](#page-887-0) [«RESET TPIPE sur z/OS», à la page 889](#page-888-0) [«Résolution du canal», à la page 891](#page-890-0) [«RESOLVE INDOUBT sur z/OS», à la page 894](#page-893-0) [«RESUME QMGR», à la page 896](#page-895-0) [«RVERIFY SECURITY sous z/OS», à la page 898](#page-897-0) [«SET ARCHIVE sur z/OS», à la page 899](#page-898-0) [«SET CHLAUTH», à la page 909](#page-908-0) [«SET LOG sur z/OS», à la page 919](#page-918-0) [«SET SYSTEM sous z/OS», à la page 925](#page-924-0)

<span id="page-225-0"></span>[«Démarrer un canal», à la page 928](#page-927-0) [«START CHANNEL \(MQTT\)», à la page 932](#page-931-0) [«START CHINIT sur z/OS», à la page 932](#page-931-0) [«START CMDSERV sous z/OS», à la page 934](#page-933-0) [«Démarrer le programme d'écoute», à la page 934](#page-933-0) [«START QMGR sous z/OS», à la page 937](#page-936-0) [«START SERVICE sur Multiplatforms», à la page 939](#page-938-0) [«START SMDSCONN sous z/OS», à la page 939](#page-938-0) [«START TRACE sur z/OS», à la page 941](#page-940-0) [«Arrêter le canal», à la page 946](#page-945-0) [«STOP CHANNEL \(MQTT\)», à la page 951](#page-950-0) [«Arrêt de CHINIT sous z/OS», à la page 952](#page-951-0) [«STOP CMDSERV sur z/OS», à la page 953](#page-952-0) [«STOP CONN sur Multiplatforms», à la page 954](#page-953-0) [«Arrêter le programme d'écoute», à la page 955](#page-954-0) [«STOP QMGR sous z/OS», à la page 957](#page-956-0) [«STOP SERVICE sur Multiplatforms», à la page 959](#page-958-0) [«STOP SMDSCONN sous z/OS», à la page 960](#page-959-0) [«STOP TRACE sous z/OS», à la page 961](#page-960-0) [«SUSPEND QMGR», à la page 964](#page-963-0)

**Information associée** Mise en cluster : meilleures pratiques d'utilisation REFRESH CLUSTER

# **ALTER AUTHINFO**

Utilisez la commande MQSC **ALTER AUTHINFO** pour modifier un objet d'informations d'authentification. Ces objets contiennent les définitions requises pour effectuer la vérification de la révocation de certificat à l'aide du protocole OCSP ou des listes de révocation de certificat (CRL) sur les serveurs LDAP.

### **Utilisation des commandes MQSC**

Pour plus d'informations sur l'utilisation des commandes MQSC, voir Exécution de tâches d'administration locale à l'aide de commandes MQSC.

Si des paramètres ne sont pas spécifiés dans la commande **ALTER AUTHINFO** , les valeurs existantes de ces paramètres restent inchangées.

Vous pouvez émettre cette commande depuis les sources 2CR. Pour une explication des symboles de source, voir Utilisation des commandes sous z/OS.

Il existe des diagrammes de syntaxe distincts pour chaque option de paramètre **AUTHTYPE** :

- • [Diagramme de syntaxe pour TYPE \(CRLLDAP\)](#page-226-0)
- • [Diagramme de syntaxe de TYPE \(OCSP\)](#page-226-0)
- • [Diagramme de syntaxe pour TYPE \(IDPWOS\)](#page-227-0)
- • [Diagramme de syntaxe pour TYPE \(IDPWLDAP\)](#page-228-0)
- • [«Description des paramètres pour ALTER AUTHINFO», à la page 229](#page-228-0)

#### **Synonyme**: **ALT AUTHINFO**

# <span id="page-226-0"></span>**Diagramme de syntaxe pour AUTHTYPE(CRLLDAP)**

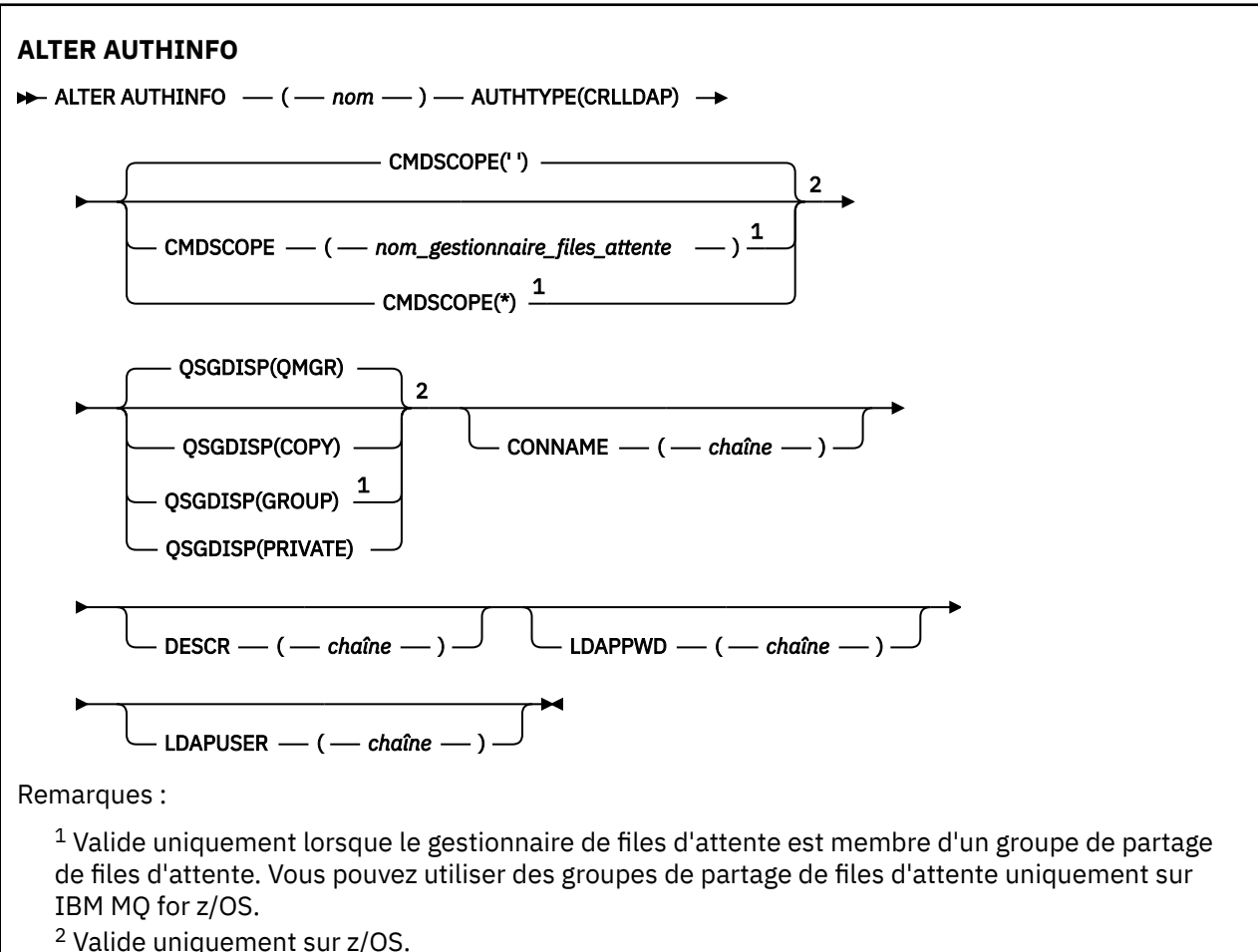

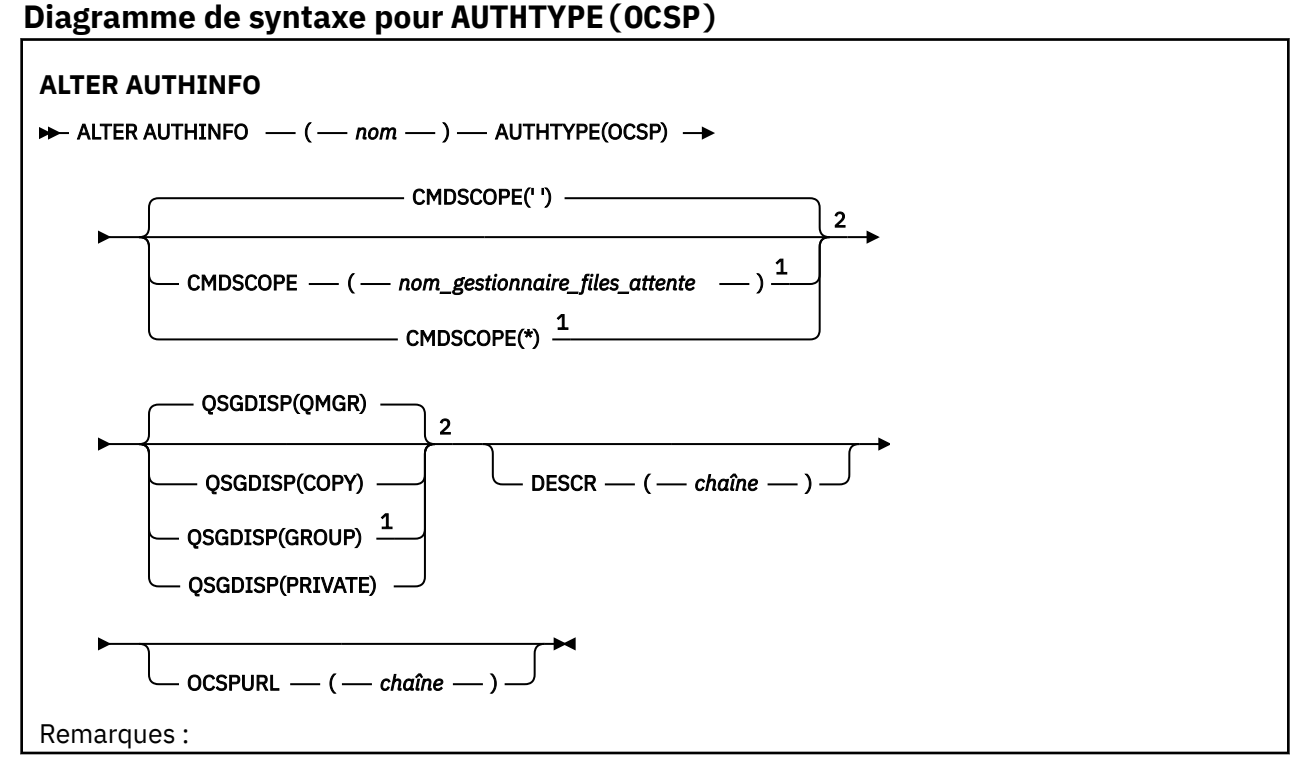

<span id="page-227-0"></span> $1$  Valide uniquement lorsque le gestionnaire de files d'attente est membre d'un groupe de partage de files d'attente. Vous pouvez utiliser des groupes de partage de files d'attente uniquement sur IBM MQ for z/OS.

<sup>2</sup> Valide uniquement sur z/OS.

### **Diagramme de syntaxe pour AUTHTYPE(IDPWOS)**

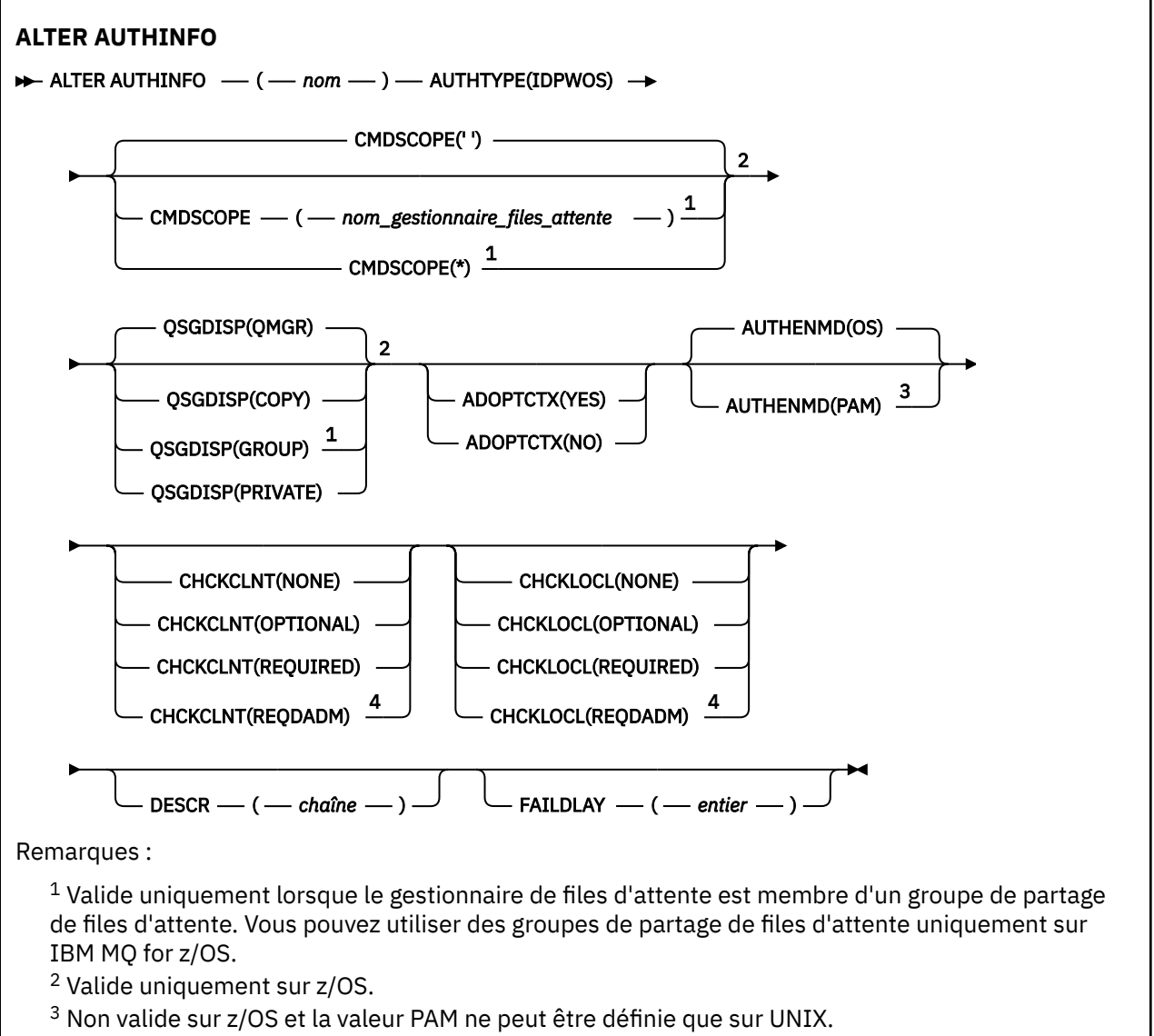

<sup>4</sup> Non valide sur z/OS.

### <span id="page-228-0"></span>**Diagramme de syntaxe pour AUTHTYPE(IDPWLDAP)**

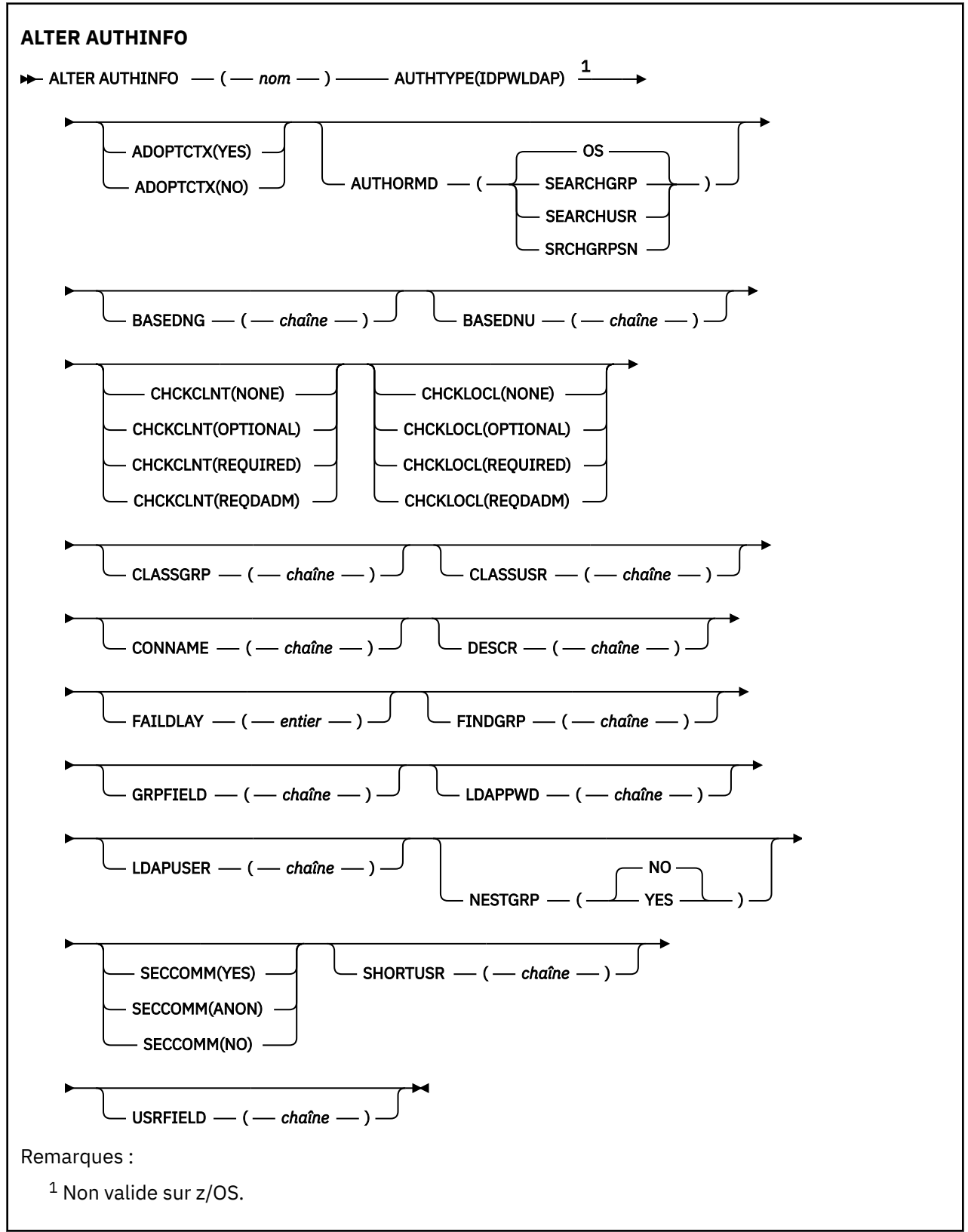

## **Description des paramètres pour ALTER AUTHINFO**

*nom*

Nom de l'objet d'informations d'authentification. Ce paramètre est obligatoire.

<span id="page-229-0"></span>Le nom ne doit pas être identique à un autre nom d'objet d'informations d'authentification actuellement défini sur ce gestionnaire de files d'attente (sauf si **REPLACE** ou **ALTER** est spécifié). Voir Règles de dénomination des objets IBM MQ.

#### **ADOPTCTX**

Indique si les données d'identification présentées doivent être utilisées comme contexte de cette application. Cela signifie qu'ils sont utilisés pour les contrôles d'autorisation, affichés sur les écrans d'administration et apparaissent dans les messages.

#### **YES**

L'ID utilisateur présenté dans la structure MQCSP, qui a été validée avec succès par mot de passe, est adopté comme contexte à utiliser pour cette application. Par conséquent, cet ID utilisateur sera les données d'identification vérifiées pour l'autorisation d'utiliser les ressources IBM MQ .

Si l'ID utilisateur présenté est un ID utilisateur LDAP et que les vérifications d'autorisation sont effectuées à l'aide des ID utilisateur du système d'exploitation, le [SHORTUSR](#page-236-0) associé à l'entrée utilisateur dans LDAP sera adopté comme données d'identification pour les vérifications d'autorisation à effectuer.

#### **NO**

L'authentification est effectuée sur l'ID utilisateur et le mot de passe présentés dans la structure MQCSP, mais les données d'identification ne sont pas adoptées pour une utilisation ultérieure. L'autorisation est effectuée à l'aide de l'ID utilisateur sous lequel l'application s'exécute.

L'attribut **ADOPTCTX** est valide uniquement pour un **AUTHTYPE** de IDPWOS et IDPWLDAP.

#### **AUTHENMD**

Méthode d'authentification. Indique s'il faut utiliser le système d'exploitation ou la méthode PAM (Pluggable Authentication Method) pour authentifier les mots de passe utilisateur.

#### **Système d'exploitation**

 $\blacksquare$  UNIX  $\blacksquare$ Utilisez la méthode de vérification de mot de passe UNIX traditionnelle.

#### **module PAM**

Utilisez le module PAM pour authentifier le mot de passe de l'utilisateur.

Linux **Latin UNIX** Vous pouvez définir la valeur PAM uniquement sous UNIX et Linux.

Les modifications apportées à cet attribut ne sont effectives qu'après l'exécution de la commande [REFRESH SECURITY TYPE \(CONNAUTH\)](#page-875-0) .

L'attribut **AUTHENMD** est valide uniquement pour un **AUTHTYPE** de IDPWOS.

#### **AUTHORMD**

Méthode d'autorisation.

#### **Système d'exploitation**

Utilisez les groupes du système d'exploitation pour déterminer les droits d'accès associés à cet utilisateur.

C'est ainsi que IBM MQ a précédemment fonctionné et qu'il s'agit de la valeur par défaut.

#### **SEARCHGRP**

Une entrée de groupe dans le référentiel LDAP contient un attribut répertoriant le nom distinctif de tous les utilisateurs appartenant à ce groupe. L'appartenance est indiquée par l'attribut défini dans [FINDGRP.](#page-234-0) Cette valeur est généralement *member* ou *uniqueMember*.

#### **SEARCHUSR**

Une entrée utilisateur dans le référentiel LDAP contient un attribut répertoriant le nom distinctif de tous les groupes auxquels appartient l'utilisateur spécifié. L'attribut à interroger est défini par la valeur [FINDGRP](#page-234-0) , généralement *memberOf*.

### **V 9.0.5 SRCHGRPSN**

Une entrée de groupe dans le référentiel LDAP contient un attribut répertoriant le nom d'utilisateur abrégé de tous les utilisateurs appartenant à ce groupe. L'attribut de l'enregistrement utilisateur qui contient le nom d'utilisateur abrégé est spécifié par [SHORTUSR](#page-236-0).

L'appartenance est indiquée par l'attribut défini dans [FINDGRP](#page-234-0). Cette valeur est généralement *memberUid*.

**Remarque :** Cette méthode d'autorisation ne doit être utilisée que si tous les noms abrégés d'utilisateur sont distincts.

De nombreux serveurs LDAP utilisent un attribut de l'objet de groupe pour déterminer l'appartenance au groupe. Par conséquent, vous devez définir cette valeur sur SEARCHGRP.

Microsoft Active Directory stocke généralement les appartenances à des groupes en tant qu'attribut utilisateur. IBM Tivoli Directory Server prend en charge les deux méthodes.

En général, l'extraction des appartenances via un attribut utilisateur sera plus rapide que la recherche de groupes qui répertorient l'utilisateur en tant que membre.

#### **AUTHTYPE**

Type des informations d'authentification.

#### **CRLLDAP**

La vérification de la liste de révocation de certificat est effectuée à l'aide de serveurs LDAP.

#### **IDPWLDAP**

La vérification de l'ID utilisateur et du mot de passe d'authentification de connexion est effectuée à l'aide d'un serveur LDAP.

#### **IDPWOS**

La vérification de l'ID utilisateur et du mot de passe d'authentification de connexion est effectuée à l'aide du système d'exploitation.

#### **OCSP**

La vérification de la révocation de certificat est effectuée à l'aide d'OCSP.

Un objet d'informations d'authentification avec **AUTHTYPE(OCSP)** ne s'applique pas aux gestionnaires de files d'attente IBM i ou z/OS . Toutefois, il peut être spécifié sur ces plateformes pour être copié dans la table de définition de canal du client (CCDT) à des fins d'utilisation par le client.

Le paramètre **AUTHTYPE** est obligatoire.

Vous ne pouvez pas définir un objet d'informations d'authentification comme LIKE autre objet d'authentification avec un autre **AUTHTYPE**. Vous ne pouvez pas modifier le **AUTHTYPE** d'un objet d'informations d'authentification après l'avoir créé.

#### **BASEDNG**

Nom distinctif de base pour les groupes

Pour pouvoir trouver des noms de groupe, ce paramètre doit être défini avec le nom distinctif de base pour rechercher des groupes sur le serveur LDAP.

#### **BASEDNU (***nom distinctif de base***)**

Pour pouvoir trouver l'attribut de nom d'utilisateur abrégé, [SHORTUSR,](#page-236-0) ce paramètre doit être défini avec le nom distinctif de base pour rechercher des utilisateurs dans le serveur LDAP.

L'attribut **BASEDNU** est valide uniquement pour un **AUTHTYPE** de IDPWLDAP.

#### **CHCKCLNT**

Cet attribut détermine les exigences d'authentification pour les applications client et est valide uniquement pour un **AUTHTYPE** de IDPWOS ou IDPWLDAP. Les valeurs possibles sont les suivantes:

#### **NONE**

Aucune vérification de l'ID utilisateur et du mot de passe n'est effectuée. Si un ID utilisateur ou un mot de passe est fourni par une application client, les données d'identification sont ignorées.

#### **Facultatif**

Il n'est pas nécessaire que les applications client fournissent un ID utilisateur et un mot de passe.

Toutes les applications qui fournissent un ID utilisateur et un mot de passe dans la structure MQCSP les authentifient par le gestionnaire de files d'attente par rapport au fichier de stockage des mots de passe indiqué par **AUTHTYPE**.

La connexion ne peut se poursuivre que si l'ID utilisateur et le mot de passe sont valides.

Cette option peut être utile lors de la migration, par exemple.

#### **required**

Toutes les applications client doivent fournir un ID utilisateur et un mot de passe dans la structure MQCSP . Cet ID utilisateur et ce mot de passe sont authentifiés par le gestionnaire de files d'attente en fonction du fichier de stockage des mots de passe indiqué par **AUTHTYPE**.

La connexion ne pourra se poursuivre que si l'ID utilisateur et le mot de passe sont valides.

#### **REQDADM**

Toutes les applications client utilisant un ID utilisateur privilégié doivent fournir un ID utilisateur et un mot de passe dans la structure MQCSP . Les applications liées localement qui utilisent un ID utilisateur non privilégié ne sont pas tenues de fournir un ID utilisateur et un mot de passe et sont traitées comme avec le paramètre OPTIONAL .

Tout ID utilisateur et mot de passe fournis sont authentifiés par le gestionnaire de files d'attente sur le fichier de stockage des mots de passe indiqué par **AUTHTYPE**. La connexion ne peut se poursuivre que si l'ID utilisateur et le mot de passe sont valides.

**Remarque :** La valeur REQDADM de l'attribut **CHCKCLNT** n'est pas pertinente si le type d'authentification est LDAP. En effet, il n'existe pas de concept d'ID utilisateur privilégié lors de l'utilisation de comptes utilisateur LDAP. Les comptes utilisateur et les groupes LDAP doivent disposer de droits d'accès de manière explicite.

Un utilisateur privilégié est un utilisateur disposant de droits d'administration complets pour IBM MQ. Pour plus d'informations, voir Utilisateurs privilégiés .

 $z/0S$ (Ce paramètre n'est pas autorisé sur les systèmes z/OS .)

#### **Important :**

- 1. Cet attribut peut être remplacé par l'attribut **CHCKCLNT** de la règle CHLAUTH qui correspond à la connexion client. L'attribut [CONNAUTH](#page-333-0) *AUTHINFO CHCKCLNT* sur le gestionnaire de files d'attente détermine donc le comportement de vérification du client par défaut pour les connexions client qui ne correspondent pas à une règle CHLAUTH ou pour lesquelles la règle CHLAUTH correspondante a **CHCKCLNT** ASQMGR.
- 2. Si vous sélectionnez NONE et que la connexion client correspond à un enregistrement CHLAUTH avec **CHCKCLNT** REQUIRED (ou REQDADM sur les plateformes autres que z/OS), la connexion échoue. Le message suivant s'affiche :

**Multi** AMQ9793 sous Multiplateformes.

 $\overline{z/0s}$   $\overline{c}$  CSQX793E sur z/OS.

- 3. Ce paramètre est valide uniquement avec **TYPE(USERMAP)**, **TYPE(ADDRESSMAP)** et TYPE (SSLPEERMAP), et uniquement lorsque **USERSRC** n'est pas défini sur NOACCESS.
- 4. Ce paramètre s'applique uniquement aux connexions entrantes qui sont des canaux de connexion serveur.

#### **CHCKLOCL**

Cet attribut détermine les exigences d'authentification pour les applications liées localement et est valide uniquement pour un **AUTHTYPE** de IDPWOS ou IDPWLDAP.

**MQ Appliance** Pour plus d'informations sur l'utilisation de cet attribut sur IBM MQ Appliance, voir [Commandes de contrôle sur IBM MQ Appliance](https://www.ibm.com/docs/SS5K6E_9.0.0/com.ibm.mqa.doc/planning/pl00002_.html) dans la documentation IBM MQ Appliance .

Les valeurs possibles sont les suivantes:

#### **NONE**

Aucune vérification de l'ID utilisateur et du mot de passe n'est effectuée. Si un ID utilisateur ou un mot de passe est fourni par une application liée localement, les données d'identification sont ignorées.

### **Facultatif**

Il n'est pas nécessaire que les applications liées localement fournissent un ID utilisateur et un mot de passe.

Toutes les applications qui fournissent un ID utilisateur et un mot de passe dans la structure MQCSP les authentifient par le gestionnaire de files d'attente par rapport au fichier de stockage des mots de passe indiqué par **AUTHTYPE**.

La connexion ne peut se poursuivre que si l'ID utilisateur et le mot de passe sont valides.

Cette option peut être utile lors de la migration, par exemple.

#### **required**

Toutes les applications liées localement doivent fournir un ID utilisateur et un mot de passe dans la structure MQCSP . Cet ID utilisateur et ce mot de passe seront authentifiés par le gestionnaire de files d'attente auprès du fichier de stockage des mots de passe indiqué par **AUTHTYPE**. La connexion ne pourra se poursuivre que si l'ID utilisateur et le mot de passe sont valides.

 $z/0S$ Si votre ID utilisateur dispose d'un accès UPDATE au profil BATCH dans la classe MQCONN, vous pouvez traiter **CHCKLOCL(REQUIRED)** comme s'il s'agissait de **CHCKLOCL(OPTIONAL)**. En d'autres mots, vous n'avez pas besoin de fournir un mot de passe, mais si vous le faites, le mot de passe doit être le mot de passe correct.

Voir Utilisation de **CHCKLOCL** sur des applications liées localement.

#### **REQDADM**

Toutes les applications liées localement qui utilisent un ID utilisateur privilégié doivent fournir un ID utilisateur et un mot de passe dans la structure MQCSP . Les applications liées localement qui utilisent un ID utilisateur non privilégié ne sont pas tenues de fournir un ID utilisateur et un mot de passe et sont traitées comme avec le paramètre OPTIONAL .

Tout ID utilisateur et mot de passe fournis seront authentifiés par le gestionnaire de files d'attente en fonction du fichier de stockage des mots de passe indiqué par le **AUTHTYPE**. La connexion ne pourra se poursuivre que si l'ID utilisateur et le mot de passe sont valides.

Un utilisateur privilégié est un utilisateur disposant de droits d'administration complets pour IBM MQ. Pour plus d'informations, voir Utilisateurs privilégiés .

z/0S (Ce paramètre n'est pas autorisé sur les systèmes z/OS .)

#### **CLASSGRP**

La classe d'objet LDAP utilisée pour les enregistrements de groupe dans le référentiel LDAP.

Si la valeur est vide, groupOfNames est utilisé.

Les autres valeurs couramment utilisées sont groupOfUniqueNames ou group.

#### **CLASSUSR (***utilisateur de classe LDAP***)**

Classe d'objet LDAP utilisée pour les enregistrements utilisateur dans le référentiel LDAP.

Si cette zone est vide, la valeur par défaut est inetOrgPerson, qui est généralement la valeur requise.

Pour Microsoft Active Directory, la valeur requise est souvent *user*.

Cet attribut est valide uniquement pour un **AUTHTYPE** de IDPWLDAP.

### **CMDSCOPE**

Ce paramètre s'applique à z/OS uniquement et indique comment la commande s'exécute lorsque le gestionnaire de files d'attente est membre d'un groupe de partage de files d'attente.

**CMDSCOPE** doit être vide ou le gestionnaire de files d'attente local, si **QSGDISP** est défini sur GROUP.

**' '**

La commande s'exécute sur le gestionnaire de files d'attente dans lequel elle a été entrée.

#### *qmgr-name*

La commande s'exécute sur le gestionnaire de files d'attente que vous spécifiez, à condition que le gestionnaire de files d'attente soit actif dans le groupe de partage de files d'attente.

Vous pouvez spécifier un nom de gestionnaire de files d'attente autre que celui du gestionnaire de files d'attente sur lequel il a été entré, uniquement si vous utilisez un environnement de file d'attente partagée et si le serveur de commandes est activé.

**\***

La commande s'exécute sur le gestionnaire de files d'attente local et est également transmise à chaque gestionnaire de files d'attente actif du groupe de partage de files d'attente. L'effet de  $\star$ est identique à l'entrée de la commande sur chaque gestionnaire de files d'attente du groupe de partage de files d'attente.

#### **CONNAME (***nom de connexion***)**

Nom d'hôte, IPv4 adresse décimale à point ou IPv6 notation hexadécimale de l'hôte sur lequel le serveur LDAP s'exécute, avec un numéro de port facultatif.

Si vous spécifiez le nom de connexion en tant qu'adresse IPv6 , seuls les systèmes dotés d'une pile IPv6 peuvent résoudre cette adresse. Si l'objet **AUTHINFO** fait partie de la liste de noms CRL du gestionnaire de files d'attente, vérifiez que tous les clients utilisant la table de canaux client générée par le gestionnaire de files d'attente peuvent résoudre le nom de connexion.

Sous z/OS, si un **CONNAME** doit être résolu en adresse réseau IPv6 , un niveau de z/OS prenant en charge IPv6 pour la connexion à un serveur LDAP est requis.

La syntaxe de **CONNAME** est la même que pour les canaux. Par exemple :

conname('*hostname* (*nnn*)')

où *nnn* est le numéro de port.

La longueur maximale de la zone est:

**Multi** 264 caractères sous Multiplateformes.

 $\frac{1}{10}$  48 caractères sous z/OS.

Cet attribut est valide uniquement pour un **AUTHTYPE** de CRLLDAP et IDPWLDAP, lorsque l'attribut est obligatoire.

Lorsqu'il est utilisé avec un **AUTHTYPE** de IDPWLDAP, il peut s'agir d'une liste de noms de connexion séparés par des virgules.

#### **DESCR (***chaîne***)**

Commentaire en texte en clair. Il fournit des informations descriptives sur l'objet d'informations d'authentification lorsqu'un opérateur émet la commande **DISPLAY AUTHINFO** (voir [«INFORMATIONS D'AUTHENTIFICATION D'AFFICHAGE», à la page 615](#page-614-0) ).

Elle doit contenir uniquement des caractères affichables. La longueur maximale est de 64 caractères. Dans une installation DBCS, elle peut contenir des caractères DBCS (longueur maximale : 64 octets).

**Remarque :** Si certains caractères utilisés ne font pas partie de l'ID de jeu de caractères codés (CCSID) de ce gestionnaire de files d'attente, il est possible qu'ils ne soient pas convertis correctement si les informations sont envoyées à un autre gestionnaire de files d'attente.

#### **FAILDLAY (***délai***)**

Si un ID utilisateur et un mot de passe sont fournis pour l'authentification de la connexion et que l'authentification échoue car cet ID utilisateur ou ce mot de passe est incorrect, ce paramètre représente le délai, en secondes, avant que l'incident ne soit renvoyé à l'application.

<span id="page-234-0"></span>Cela peut aider à éviter les boucles occupées à partir d'une application qui effectue simplement des relances, en continu, après avoir reçu un échec.

La valeur doit être comprise entre 0 et 60 secondes. La valeur par défaut est 1.

L'attribut **FAILDLAY** est valide uniquement pour un **AUTHTYPE** de IDPWOS et IDPWLDAP.

#### **FINDGRP**

Nom de l'attribut utilisé dans une entrée LDAP pour déterminer l'appartenance au groupe.

Lorsque [AUTHORMD](#page-229-0) = *SEARCHGRP*, l'attribut **FINDGRP** est généralement défini sur *member* ou *uniqueMember*.

Lorsque [AUTHORMD](#page-229-0) = *SEARCHUSR*, l'attribut **FINDGRP** est généralement défini sur *memberOf*.

Lorsque [AUTHORMD](#page-229-0) = *SRCHGRPSN*, l'attribut **FINDGRP** est généralement défini sur *memberUid*.

Si cette zone n'est pas renseignée, si:

- • [AUTHORMD](#page-229-0) = *SEARCHGRP*, l'attribut **FINDGRP** prend par défaut la valeur *memberOf*
- • [AUTHORMD](#page-229-0) = *SEARCHUSR*, l'attribut **FINDGRP** prend par défaut la valeur *member*
- [AUTHORMD](#page-229-0) = *SRCHGRPSN*, l'attribut **FINDGRP** prend par défaut la valeur *memberUid*

#### **GRPFIELD**

Attribut LDAP qui représente un nom simple pour le groupe.

Si la valeur est vide, les commandes telles que **[setmqaut](#page-168-0)** doivent utiliser un nom qualifié pour le groupe. La valeur peut être un nom distinctif complet ou un attribut unique.

#### **LDAPPWD (** *mot de passe LDAP* **)**

Mot de passe associé au nom distinctif de l'utilisateur qui accède au serveur LDAP. Sa taille maximale est de 32 caractères.

Sous z/OS, le **LDAPPWD** utilisé pour accéder au serveur LDAP peut ne pas être celui défini dans l'objet AUTHINFO. Si plusieurs objets AUTHINFO sont placés dans la liste de noms référencée par le paramètre QMGR **SSLCRLNL**, le **LDAPPWD** du premier objet AUTHINFO est utilisé pour accéder à tous les serveurs LDAP.

L'attribut **GRPFIELD** est valide uniquement pour un **AUTHTYPE** de CRLLDAP et IDPWLDAP.

#### **LDAPUSER (***utilisateur LDAP***)**

Nom distinctif de l'utilisateur qui accède au serveur LDAP. (Pour plus d'informations sur les noms distinctifs, voir le paramètre [SSLPEER](#page-281-0) .)

La taille maximale du nom d'utilisateur est:

• Multi • 1024 caractères sous Multiplateformes.

 $\approx$   $\frac{1}{10}$   $\frac{1}{10}$   $\frac{1}{10}$   $\frac{1}{256}$  caractères sous z/OS.

z/OS Sous z/OS, le **LDAPUSER** utilisé pour accéder au serveur LDAP peut ne pas être celui défini dans l'objet AUTHINFO. Si plusieurs objets AUTHINFO sont placés dans la liste de noms référencée par le paramètre QMGR **SSLCRLNL**, le **LDAPUSER** du premier objet AUTHINFO est utilisé pour accéder à tous les serveurs LDAP.

Multi Sous Multiplateformes, la longueur de ligne maximale acceptée est définie pour être BUFSIZ, qui se trouve dans stdio.h.

L'attribut **LDAPUSER** est valide uniquement pour un **AUTHTYPE** de CRLLDAP et IDPWLDAP.

#### **NESTGRP**

Imbrication de groupe.

**NO**

Seuls les groupes initialement reconnus sont pris en compte pour l'autorisation.

**YES**

La liste des groupes fait l'objet d'une recherche récursive pour énumérer tous les groupes auxquels appartient un utilisateur.

Le nom distinctif du groupe est utilisé lors de la recherche récursive de la liste de groupes, quelle que soit la méthode d'autorisation sélectionnée dans [AUTHORMD](#page-229-0).

#### **OCSPURL (***URL du répondeur***)**

Adresse URL du répondeur OCSP utilisée pour vérifier la révocation du certificat. Il doit s'agit d'une adresse URL HTTP contenant le nom d'hôte et le numéro de port du canal répondeur OCSP. Si le canal répondeur OCSP utilise le port 80, qui est le port par défaut pour HTTP, le numéro de port peut être omis. Les adresses URL HTTP sont définies dans la norme RFC 1738.

Cette zone est sensible à la casse. Il doit commencer par la chaîne http:// en minuscules. Le reste de l'URL peut être sensible à la casse, en fonction de l'implémentation du serveur OCSP. Pour conserver la casse, utilisez des guillemets simples pour spécifier la valeur du paramètre OCSPURL, par exemple:

```
OCSPURL ('http://ocsp.example.ibm.com')
```
Ce paramètre est applicable uniquement pour **AUTHTYPE(OCSP)**, lorsqu'il est obligatoire.

### **Z/OS** OSGDISP

Ce paramètre s'applique à z/OS uniquement.

Indique la disposition de l'objet auquel vous appliquez la commande (c'est-à-dire où elle est définie et comment elle se comporte).

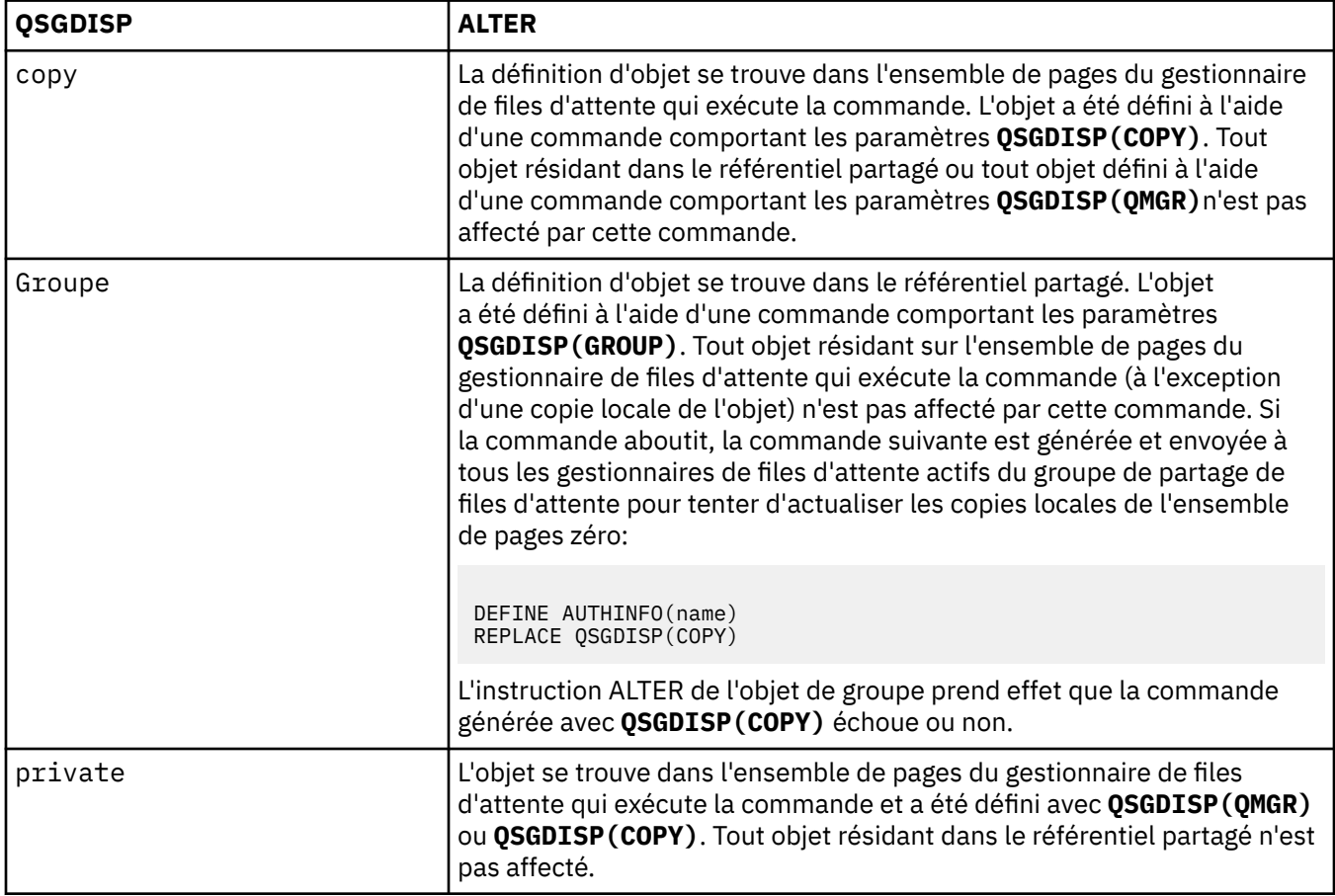

<span id="page-236-0"></span>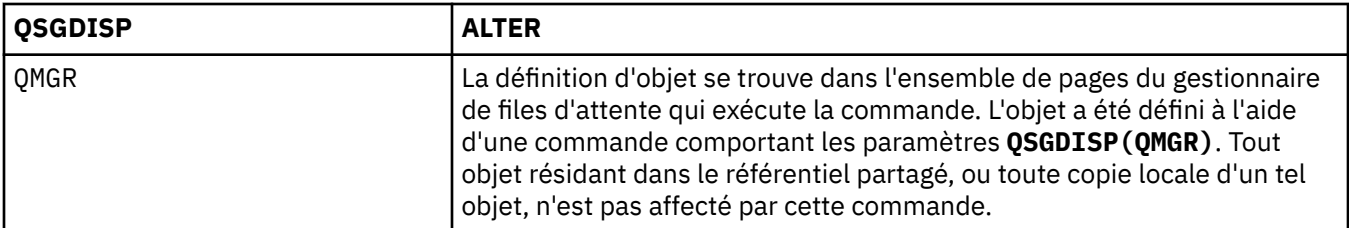

#### **SECCOMM**

Indique si la connectivité au serveur LDAP doit être établie de manière sécurisée à l'aide de TLS

#### **YES**

La connectivité au serveur LDAP est établie de manière sécurisée à l'aide de TLS.

Le certificat utilisé est le certificat par défaut du gestionnaire de files d'attente, nommé dans CERTLABL sur l'objet gestionnaire de files d'attente, ou s'il est vide, celui décrit dans Labels de certificat numérique, compréhension des exigences.

Le certificat se trouve dans le référentiel de clés spécifié dans SSLKEYR sur l'objet gestionnaire de files d'attente. Une spécification de chiffrement est négociée et prise en charge à la fois par IBM MQ et par le serveur LDAP.

Si le gestionnaire de files d'attente est configuré pour utiliser les spécifications de chiffrement **SSLFIPS(YES)** ou SUITEB, cela est également pris en compte dans la connexion au serveur LDAP.

#### **ANON**

La connectivité au serveur LDAP est établie de manière sécurisée à l'aide de TLS, comme pour **SECCOMM(YES)** , avec une différence.

Aucun certificat n'est envoyé au serveur LDAP ; la connexion est effectuée de manière anonyme. Pour utiliser ce paramètre, assurez-vous que le référentiel de clés spécifié dans SSLKEYR, sur l'objet gestionnaire de files d'attente, ne contient pas de certificat marqué comme certificat par défaut.

### **NO**

La connectivité au serveur LDAP n'utilise pas TLS.

L'attribut **SECCOMM** est valide uniquement pour un **AUTHTYPE** de IDPWLDAP.

### **SHORTUSR (***nom d'utilisateur***)**

Zone de l'enregistrement utilisateur à utiliser comme nom d'utilisateur abrégé dans IBM MQ.

Cette zone doit contenir des valeurs inférieures ou égales à 12 caractères. Ce nom d'utilisateur abrégé est utilisé aux fins suivantes:

- Si l'authentification LDAP est activée, mais que l'autorisation LDAP n'est pas activée, elle est utilisée comme ID utilisateur du système d'exploitation pour les vérifications d'autorisation. Dans ce cas, l'attribut doit représenter un ID utilisateur de système d'exploitation.
- Si l'authentification et l'autorisation LDAP sont toutes deux activées, elles sont utilisées en tant qu'ID utilisateur associé au message afin que le nom d'utilisateur LDAP soit redécouvert lorsque l'ID utilisateur dans le message doit être utilisé.

Par exemple, sur un autre gestionnaire de files d'attente ou lors de l'écriture de messages de rapport. Dans ce cas, l'attribut n'a pas besoin de représenter un ID utilisateur du système d'exploitation, mais doit être une chaîne unique. Un matricule est un exemple d'attribut approprié à cette fin.

L'attribut **SHORTUSR** est valide uniquement pour un **AUTHTYPE** de IDPWLDAP et est obligatoire.

### **USRFIELD (***zone utilisateur***)**

Si l'ID utilisateur fourni par une application pour l'authentification ne contient pas de qualificateur pour la zone dans l'enregistrement utilisateur LDAP, c'est-à-dire qu'il ne contient pas de' = ' , cet attribut identifie la zone de l'enregistrement utilisateur LDAP qui est utilisée pour interpréter l'ID utilisateur fourni.

<span id="page-237-0"></span>Elle peut rester vide. Si tel est le cas, tous les ID utilisateur non qualifiés utilisent le paramètre [SHORTUSR](#page-236-0) pour interpréter l'ID utilisateur fourni.

Le contenu de cette zone est concaténé avec un' = ' signer, avec la valeur fournie par l'application, pour former l'ID utilisateur complet à localiser dans un enregistrement utilisateur LDAP. Par exemple, l'application fournit un utilisateur de fred et cette zone a la valeur cn, puis le référentiel LDAP est recherché pour cn=fred.

L'attribut **USRFIELD** est valide uniquement pour un **AUTHTYPE** de IDPWLDAP.

#### $z/0S$ **ALTER BUFFPOOL sous z/OS**

Utilisez la commande MQSC **ALTER BUFFPOOL** pour modifier dynamiquement les paramètres d'un pool de mémoire tampon prédéfini dans z/OS.

### **Utilisation des commandes MQSC**

Pour plus d'informations sur l'utilisation des commandes MQSC, voir Exécution de tâches d'administration locale à l'aide de commandes MQSC.

Si des paramètres ne sont pas spécifiés dans la commande **ALTER BUFFPOOL** , les valeurs existantes de ces paramètres restent inchangées.

Vous pouvez émettre cette commande depuis les sources 2CR. Pour une explication des symboles de source, voir Utilisation des commandes sous z/OS.

- Diagramme de syntaxe
- «Remarques sur l'utilisation de ALTER BUFFPOOL», à la page 238
- • [«Description des paramètres pour ALTER BUFFPOOL», à la page 239](#page-238-0)

### **Diagramme de syntaxe**

#### **Synonyme**: **ALT BP**

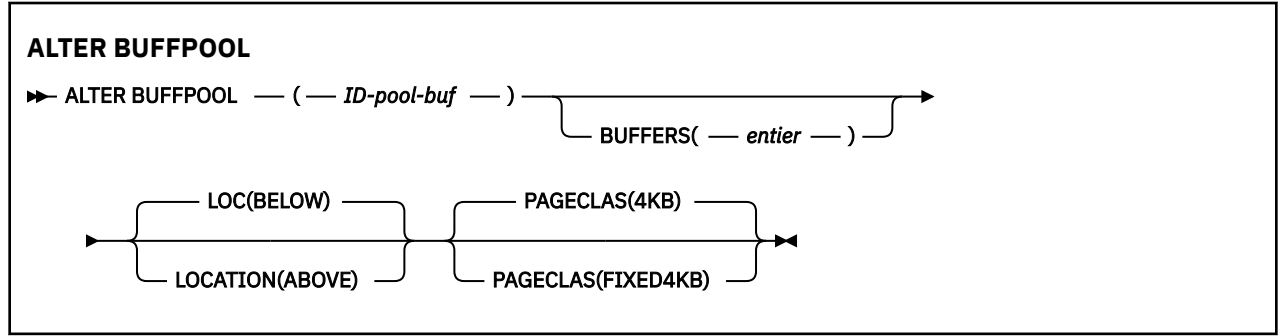

### **Remarques sur l'utilisation de ALTER BUFFPOOL**

- 1. Les mémoires tampon sont ajoutées ou supprimées selon que la valeur est supérieure ou inférieure à l'allocation en cours (qui peut être affichée par la commande DISPLAY USAGE).
- 2. S'il n'y a pas suffisamment de mémoire, du type spécifié par l'attribut PAGECLAS pour ajouter le nombre demandé, le plus grand nombre possible est ajouté.
- 3. La commande s'exécute de manière asynchrone. Le message CSQP023I est envoyé à la console lorsque la commande est terminée.
- 4. **ALTER BUFFPOOL** ne peut pas être émis à partir de CSQINPT.
- 5. Si vous avez apporté des modifications aux pools de mémoire tampon à l'aide de la commande ALTER BUFFPOOL, en particulier si vous avez réduit les pools de mémoire tampon de grandes quantités, vous devez recycler le gestionnaire de files d'attente dès que possible afin d'effacer toute fragmentation de la mémoire due à la modification de la taille du pool de mémoire tampon.

<span id="page-238-0"></span>Si vous ne recyclez pas le gestionnaire de files d'attente, vous risquez de recevoir le code d'erreur suivant, ABEND878-10 - Virtual private region depleted, dû à la fragmentation du stockage de la région dans l'espace adresse MSTR IBM MQ .

### **Description des paramètres pour ALTER BUFFPOOL**

#### *(ID-pool-buf)*

Identificateur du pool de mémoire tampon.

CD Si les IBM MQ 8.0 nouvelles fonctions sont activées avec OPMODE, ce paramètre est un entier compris entre zéro et 99. Sinon, ce paramètre est un entier compris entre zéro et 15.

#### **BUFFERS (***entier***)**

Ce paramètre est facultatif et correspond au nombre de mémoires tampon de 4096 octets à utiliser dans ce pool de mémoire tampon.

Si la valeur du paramètre **LOCATION** est BELOW, la valeur minimale des mémoires tampon est 100 et la valeur maximale est 500 000. Si la valeur du paramètre **LOCATION** est AU-DESSUS, les valeurs admises sont comprises entre 100 et 999999999 (neuf lignes). La mémoire utilisée pour les mémoires tampon dans un pool de mémoire tampon avec **LOCATION ABOVE** est obtenue en multiples de 4MB. Par conséquent, la spécification d'une valeur **BUFFERS** qui est un multiple de 1024 rend l'utilisation du stockage la plus efficace.

Pour plus d'informations sur le nombre de mémoires tampon que vous pouvez définir dans chaque pool de mémoire tampon, voir Mémoires tampon et pools de mémoire tampon .

Lors de la définition d'un pool de mémoire tampon, il convient de veiller à ce que la mémoire disponible soit suffisante, qu'elle soit supérieure ou inférieure à la limite. Pour plus d'informations, voir Stockage de l'espace adresse.

**Remarque :** La création d'un pool de mémoire tampon volumineux peut prendre plusieurs minutes en fonction de la taille du pool de mémoire tampon et de la configuration de la machine. Dans certains cas, le message CSQP061I peut être généré.

### **LOCATION (LOC) (***BELOW* **ou** *AU-DESSUS***)**

**LOCATION** et **LOC** sont des synonymes et l'un ou l'autre, mais pas les deux, peuvent être utilisés.

Le paramètre **LOCATION** ou **LOC** indique l'emplacement de la mémoire utilisée par le pool de mémoire tampon spécifié.

Cet emplacement de mémoire peut être AU-DESSUS (64 bits) ou BELOW (31 bits) de la barre. Les valeurs admises pour ce paramètre sont BELOW ou AU-DESSUS, BELOW étant la valeur par défaut.

CD. CI-DESSUS ne peut être spécifié que si de nouvelles fonctions IBM MQ 8.0 sont activées avec **OPMODE**. BELOW peut être spécifiée quelle que soit la valeur de **OPMODE** et a le même effet que si vous ne spécifiez pas le paramètre **LOCATION** .

Lors de la modification d'un pool de mémoire tampon, veillez à ce que la mémoire disponible soit suffisante si vous augmentez le nombre de mémoires tampon ou modifiez la valeur de **LOCATION** . Le changement d'emplacement du pool de mémoire tampon peut être une tâche intensive d'UC et d'E-S. Vous devez effectuer cette tâche lorsque le gestionnaire de files d'attente n'est pas fortement utilisé.

Pour plus d'informations, voir Stockage de l'espace adresse.

#### **PAGECLAS (***4KB* **ou** *FIXED4KB***)**

Paramètre facultatif qui décrit le type de pages de mémoire virtuelle utilisées pour la sauvegarde des mémoires tampon dans le pool de mémoire tampon.

Cet attribut s'applique à toutes les mémoires tampon du pool de mémoire tampon, y compris celles qui sont ajoutées ultérieurement suite à l'utilisation de la commande **ALTER BUFFPOOL** . La valeur

<span id="page-239-0"></span>par défaut est 4KB, ce qui signifie que les pages 4KB paginables sont utilisées pour sauvegarder les mémoires tampon du pool.

4KB est la seule valeur valide si l'attribut d'emplacement du pool de mémoire tampon est défini sur BELOW. Si l'attribut LOCATION du pool de mémoire tampon est défini sur CI-DESSUS, il est également possible de spécifier FIXED4KB. Cela signifie que les pages fixes de 4KB , qui sont définitivement dans la mémoire réelle et ne seront jamais renvoyées dans la mémoire secondaire, sont utilisées pour sauvegarder les mémoires tampon du pool de mémoire tampon.

CD. FIXED4KB ne peut être spécifié que si IBM MQ 8.0 de nouvelles fonctions sont activées avec **OPMODE**, alors que 4KB peut être spécifié quelle que soit la valeur de **OPMODE**.

L'attribut **PAGECLAS** d'un pool de mémoire tampon peut être modifié à tout moment. Cependant, l'altération n'a lieu que lorsque le pool de mémoire tampon change d'emplacement d'en haut de la barre, en dessous de la barre, ou dans l'autre sens. Sinon, la valeur est stockée dans le journal du gestionnaire de files d'attente et est appliquée au prochain redémarrage du gestionnaire de files d'attente.

La valeur actuelle de **PAGECLAS** peut être vérifiée à l'aide de la commande **DISPLAY USAGE PSID(\*)** . Cette opération génère également un message CSQP062I si la valeur en cours de **PAGECLAS** est différente de la valeur du journal du gestionnaire de files d'attente.

Exemple :

- **LOCATION(ABOVE)** et **PAGECLAS(4KB)** sont actuellement spécifiés dans le pool de mémoire tampon 7. Si **ALTER BUFFPOOL(7) PAGECLAS(FIXED4KB)** est spécifié, le pool de mémoire tampon continue d'être sauvegardé par des pages paginables de 4KB car **LOCATION** n'a pas été modifié.
- **LOCATION(BELOW)** et **PAGECLAS(4KB)** sont actuellement spécifiés dans le pool de mémoire tampon 8. Si **ALTER BUFFPOOL(8) LOCATION(ABOVE) PAGECLAS(FIXED4KB)** est spécifié, le pool de mémoire tampon est déplacé au-dessus de la barre et ses mémoires tampon sont sauvegardées par des pages 4KB fixes, le cas échéant.

Lorsque vous spécifiez **PAGECLAS(FIXED4KB)** , l'ensemble du pool de mémoire tampon est sauvegardé par des pages de 4KB à page fixe. Par conséquent, assurez-vous que la mémoire réelle disponible sur la partition logique est suffisante. Sinon, le gestionnaire de files d'attente risque de ne pas démarrer ou d'autres espaces adresse risquent d'être impactés ; pour plus d'informations, voir Stockage de l'espace adresse.

Voir IBM MQ Support Pac [MP16: IBM MQ for z/OS -Capacity planning & tuning](https://www.ibm.com/support/docview.wss?rs=171&uid=swg24007421) pour savoir quand utiliser la valeur FIXED4KB de l'attribut **PAGECLAS** .

# **ALTER CFSTRUCT sous z/OS**

Sous z/OS, utilisez la commande MQSC **ALTER CFSTRUCT** pour modifier les paramètres de sauvegarde et de récupération de la structure d'application CF, ainsi que les paramètres d'environnement de déchargement pour toute structure d'application spécifiée.

### **Utilisation des commandes MQSC**

Pour plus d'informations sur l'utilisation des commandes MQSC, voir Exécution de tâches d'administration locale à l'aide de commandes MQSC.

Si des paramètres ne sont pas spécifiés dans la commande **ALTER CFSTRUCT** , les valeurs existantes de ces paramètres restent inchangées.

Vous pouvez émettre cette commande depuis les sources 2CR. Pour une explication des symboles de source, voir Utilisation des commandes sous z/OS.

- • [Diagramme de syntaxe](#page-240-0)
- • [«Notes d'utilisation», à la page 241](#page-240-0)
- • [«Description des paramètres pour ALTER CFSTRUCT», à la page 241](#page-240-0)

### <span id="page-240-0"></span>**Diagramme de syntaxe**

**Synonyme**: **ALT CFSTRUCT**

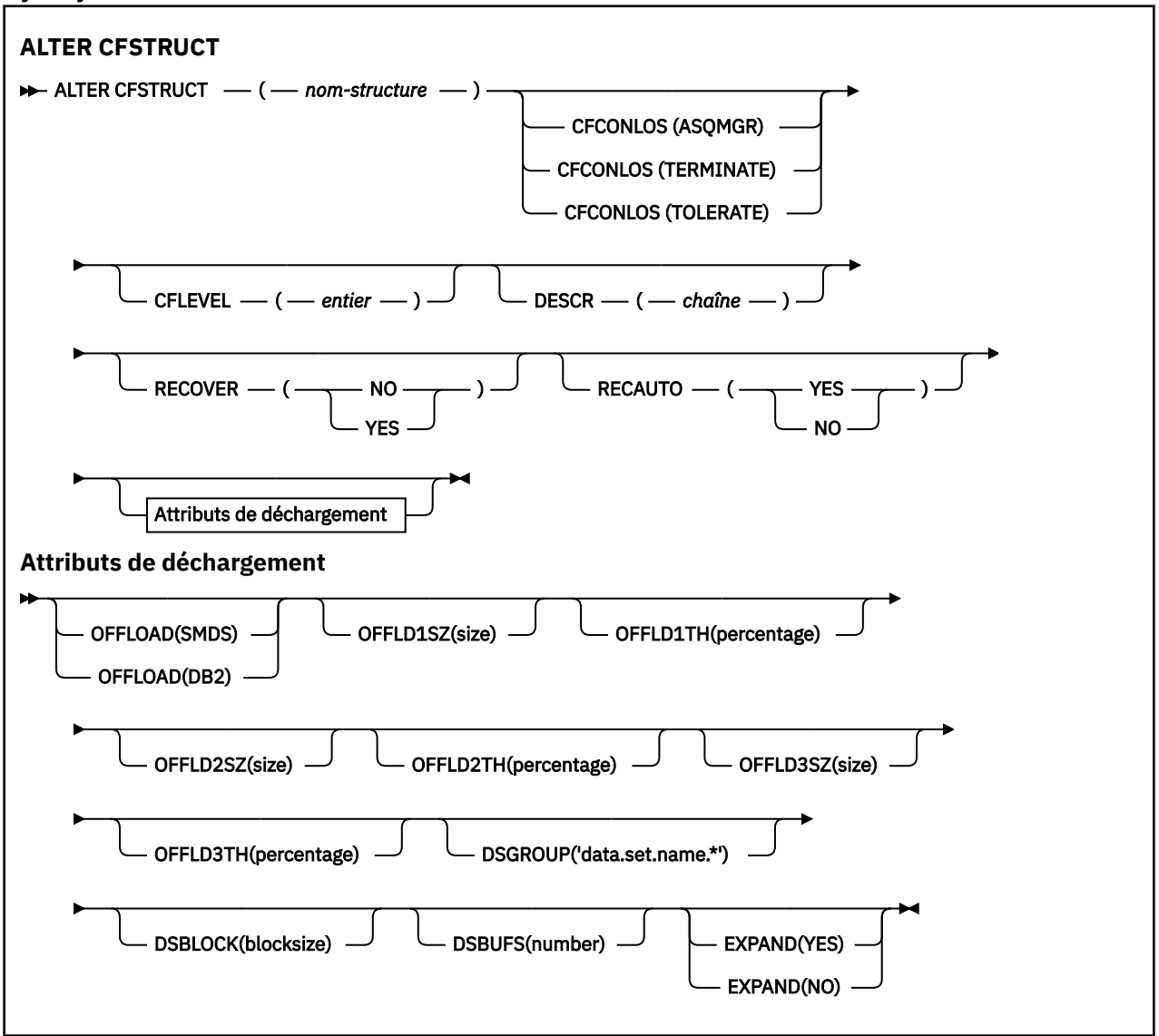

### **Notes d'utilisation**

- Elle ne peut pas spécifier la structure d'administration CF (CSQ\_ADMIN).
- Cette commande est valide uniquement lorsque le gestionnaire de files d'attente est membre d'un groupe de partage de files d'attente.

## **Description des paramètres pour ALTER CFSTRUCT**

#### *(nom de la structure)*

Nom de la structure d'application d'unité de couplage ayant une fonction de niveau CF du gestionnaire de files d'attente et des paramètres de sauvegarde et de restauration à définir. Ce paramètre est obligatoire.

Le nom :

- ne doit pas comporter plus de 12 caractères.
- doit commencer par une majuscule (A à Z).
- peut contenir uniquement les caractères compris entre A et Z et 0 et 9.

Le nom du groupe de partage de files d'attente auquel le gestionnaire de files d'attente est connecté est précédé du nom que vous indiquez. Le nom du groupe de partage de files d'attente comporte toujours quatre caractères, complétés par des symboles @ si nécessaire. Par exemple, si vous utilisez un groupe de partage de files d'attente nommé NY03 et que vous indiquez le nom PRODUCT7, le nom de la structure d'unité de couplage obtenue est NY03PRODUCT7. La structure d'administration du groupe de partage de files d'attente (dans ce cas, NY03CSQ\_ADMIN) ne peut pas être utilisée pour stocker des messages.

#### **CFCONLOS**

Ce paramètre spécifie la mesure à prendre lorsqu'un gestionnaire de files d'attente perd sa connectivité à la structure d'unité de couplage. La valeur peut être :

#### **ASQMGR**

L'action effectuée est basée sur la définition de l'attribut de gestionnaire de files d'attente **CFCONLOS** .

#### **TERMINATE**

Le gestionnaire de files d'attente se termine lorsque la connectivité à la structure est perdue. Il s'agit de la valeur par défaut lorsque **CFLEVEL** est augmenté à 5.

#### **TOLERATE**

Le gestionnaire de files d'attente tolère la perte de connectivité à la structure sans se terminer.

Le paramètre **CFCONLOS** est valide uniquement depuis **CFLEVEL(5)**.

#### **CFLEVEL (***entier***)**

Définit le niveau de capacité fonctionnelle de la structure d'application CF. La valeur doit être l'une des valeurs suivantes :

**1**

Structure CF qui peut être "créée automatiquement" par un gestionnaire de files d'attente au niveau de commande 520.

#### **2**

Structure CF au niveau de commande 520 qui peut être créée ou supprimée par un gestionnaire de files d'attente au niveau de commande 530 minimum.

**3**

Structure CD au niveau de commande 530. Cette **CFLEVEL** est requise si vous souhaitez utiliser des messages persistants pour l'une des raisons suivantes ou les deux:

- Dans les files d'attente partagées, si **RECOVER(YES)** est défini.
- Pour le regroupement de messages lorsqu'une file d'attente locale est définie avec **INDXTYPE(GROUPID)**.

Vous ne pouvez augmenter la valeur de **CFLEVEL** à 3 que si tous les gestionnaires de files d'attente du groupe de partage de files d'attente sont au niveau de commande 530 ou supérieur. Cela permet de s'assurer qu'il n'y a pas de connexions de niveau de commande 520 latentes aux files d'attente référençant la structure.

Vous ne pouvez diminuer la valeur de **CFLEVEL** de 3 que si toutes les files d'attente qui font référence à la structure d'unité de couplage sont vides (sans message ou activité non validée) et fermées.

**4**

Cette **CFLEVEL** prend en charge toutes les fonctions **CFLEVEL(3)** . **CFLEVEL(4)** permet aux files d'attente définies avec des structures d'unité de couplage à ce niveau d'avoir des messages d'une longueur supérieure à 63 Ko.

Seul un gestionnaire de files d'attente avec un niveau de commande supérieur ou égal à 600 peut se connecter à une structure d'unité de couplage à l'adresse **CFLEVEL(4)**.

Vous ne pouvez augmenter la valeur de **CFLEVEL** à 4 que si tous les gestionnaires de files d'attente du groupe de partage de files d'attente sont au niveau de commande 600 ou supérieur.

Vous ne pouvez diminuer la valeur de **CFLEVEL** de 4 que si toutes les files d'attente qui font référence à la structure d'unité de couplage sont vides (sans message ou activité non validée) et fermées.

**5**

Cette **CFLEVEL** prend en charge toutes les fonctions pour **CFLEVEL(4)**. En outre, **CFLEVEL(5)** active les nouvelles fonctions suivantes. Si vous modifiez un **CFSTRUCT** existant en **CFLEVEL(5)**, vous devez passer en revue les autres attributs comme indiqué:

- Les files d'attente définies avec des structures d'unité de couplage à ce niveau peuvent avoir des données de message déchargées dans des fichiers de messages partagés (SMDS) ou dans Db2, sous le contrôle de l'attribut **OFFLOAD** . Les paramètres de seuil de déchargement et de taille (tels que **OFFLD1TH**et **OFFLD1SZ**) déterminent si des messages particuliers sont déchargés compte tenu de leur taille et de l'utilisation de la structure d'unité de couplage en cours. Si vous utilisez le déchargement SMDS, les attributs **DSGROUP**, **DSBUFS**, **DSEXPAND** et **DSBLOCK** sont respectés.
- Les structures au niveau de **CFLEVEL(5)** permettent au gestionnaire de files d'attente de tolérer une perte de connectivité à la structure d'unité de couplage. L'attribut **CFCONLOS** détermine le comportement du gestionnaire de files d'attente lorsqu'une perte de connectivité est détectée, et l'attribut **RECAUTO** contrôle le comportement de reprise de structure automatique suivant.
- Les messages contenant des propriétés de message IBM MQ sont stockés dans un format différent sur les files d'attente partagées dans une structure **CFLEVEL(5)** . Ce format aboutit à l'optimisation du traitement interne. Des fonctions de migration d'application supplémentaires sont également disponibles et activées via l'attribut **PROPCTL** de file d'attente.

Seul un gestionnaire de files d'attente avec un niveau de commande 710 ou supérieur peut se connecter à une structure d'unité de couplage à l'adresse **CFLEVEL(5)**.

#### **Remarque :**

Vous ne pouvez augmenter la valeur de **CFLEVEL** à 5 que si tous les gestionnaires de files d'attente du groupe de partage de files d'attente sont au niveau de commande 710 ou supérieur et que IBM WebSphere MQ 7.1.0 nouvelles fonctions sont activées avec OPMODE.

Vous pouvez diminuer la valeur de **CFLEVEL** de 5 si toutes les files d'attente qui font référence à la structure d'unité de couplage sont vides, c'est-à-dire que les files d'attente et la structure d'unité de couplage n'ont pas de messages ou d'activité non validée et sont fermées.

#### **DESCR (***chaîne***)**

Commentaire en texte en clair qui fournit des informations descriptives sur l'objet lorsqu'un opérateur émet la commande **DISPLAY CFSTRUCT** .

La chaîne doit contenir uniquement des caractères affichables. La longueur maximale est de 64 caractères. Dans une installation DBCS, elle peut contenir des caractères DBCS (longueur maximale : 64 octets).

**Remarque :** Si certains caractères utilisés ne font pas partie de l'ID de jeu de caractères codés (CCSID) de ce gestionnaire de files d'attente, il est possible qu'ils ne soient pas convertis correctement si les informations sont envoyées à un autre gestionnaire de files d'attente.

#### **OFFLOAD**

Indiquez si les données de messages déchargés doivent être stockées dans un groupe de fichiers de messages partagés ou dans Db2.

#### **SMDS**

Déchargement des messages de l'unité de couplage vers SMDS (shared message data set).

**Db2**

Déchargement des messages depuis l'unité de couplage vers Db2. Cette valeur est l'hypothèse par défaut lorsque **CFLEVEL** est augmenté à 5.

Le déchargement des messages à l'aide de Db2 a un impact significatif sur les performances. Si vous voulez utiliser les règles de déchargement pour augmenter la capacité, l'option SMDS doit être définie.

Ce paramètre n'est valide qu'à partir de **CFLEVEL(5)**. **At CFLEVEL(4)** tout déchargement de message s'effectue toujours dans Db2et s'applique uniquement aux messages dont la taille est supérieure à la taille maximale d'entrée de l'unité de couplage.

#### **Remarque :**

Si vous changez la technique de déchargement (de Db2 vers le fichier de messages partagé ou inversement), tous les nouveaux messages sont écrits en utilisant la nouvelle méthode, mais les messages volumineux existants stockés en utilisant la technique précédente peuvent être toujours extraits. Le tableau de messages Db2 ou les fichiers de messages partagés appropriés continuent d'être utilisés jusqu'à ce que les gestionnaires de files d'attente détectent qu'il n'existe plus de messages dans l'ancien format.

Si le fichier SMDS est spécifié, le paramètre **DSGROUP** est également requis. Il peut être spécifié sur la même commande ou sur une commande **DEFINE** ou **ALTER** précédente pour la même structure.

#### **OFFLD1TH(percentage) OFFLD1SZ(size) OFFLD2TH(percentage) OFFLD2SZ(size) OFFLD3TH(percentage) OFFLD3SZ(size)**

Définissez des règles pour indiquer que les messages dont la taille est inférieure à la taille d'entrée maximale de l'unité de couplage doivent être déchargés vers la mémoire externe (fichiers de messages ou tables Db2) et non pas stockés dans la structure d'application. Ces règles peuvent être utilisées pour augmenter la capacité effective de la structure. Le message déchargé nécessite toujours une entrée dans l'unité de couplage contenant les informations de contrôle du message et un descripteur faisant référence aux données du messages, mais la quantité d'espace nécessaire est inférieure à la quantité nécessaire pour stocker la totalité du message.

Si les données du message sont très petites (moins de 140 octets environ), elles peuvent tenir dans la même entrée d'unité de couplage que les informations de contrôle du message sans autres éléments de données supplémentaires. Dans ce cas, aucun espace n'est enregistré. Par conséquent, les règles de déchargement sont ignorées et les données du message ne sont pas déchargées.

Les messages dont la taille est supérieure à la taille d'entrée maximale de l'unité de couplage (63,75 Ko, y compris les information de contrôle) sont toujours déchargés, car ils ne peuvent pas être stockés dans une entrée d'unité de couplage. Les messages dont le corps est supérieur à 63 Ko sont également déchargés pour qu'un espace suffisant soit disponible pour les informations de contrôle. Vous pouvez définir des règles supplémentaires pour demander le déchargement des petits messages en utilisant ces paires de mots clés. Chaque règle indique que lorsque la structure (en terme d'éléments ou d'entrées) dépasse le pourcentage du seuil indiqué, les données de message seront déchargés si l'entrée de la taille totale de l'unité de couplage requise pour stocker l'intégralité du message (y compris les données de message, les en-têtes et les descripteurs) dépasse la taille indiquée. Les en-têtes et les descripteurs nécessitent généralement environ 400 octets.

#### **pourcentage**

Le pourcentage du seuil d'utilisation est un entier compris entre 0 (ce qui implique que la règle est toujours appliquée) et 100 (ce qui implique que la règle ne s'applique que lorsque la structure est pleine).

#### **taille**

La valeur de taille de message doit être spécifiée sous la forme d'un entier suivi de K, ce qui donne le nombre de kilooctets compris entre 0K et 64K. Comme les messages de plus de 63,75 Ko sont toujours déchargés, la valeur 64 K est autorisée comme méthode simple pour indiquer que la règle est utilisée.

En règle générale, plus les valeurs sont faibles, plus le nombre de messages déchargés est élevé.

Un message est déchargé si une règle de déchargement correspond. La convention normale stipule qu'une règle suivante s'applique à un niveau d'utilisation élevé et une taille de message inférieure à une taille précédente, mais la cohérence ou la redondance des règles n'est pas vérifiée.

Lorsque le traitement de la structure **ALTER** est actif, le nombre d'éléments ou d'entrées utilisés peut temporairement dépasser le nombre total signalé, ce qui donne un pourcentage supérieur à 100, car les nouveaux éléments ou les nouvelles entrées sont mis à disposition pendant le traitement **ALTER** , mais le total n'est mis à jour que lorsque le **ALTER** est terminé. Lorsque cela se produit, une règle indiquant 100 pour le seuil peut être appliquée sur une base temporaire. Si une règle n'est pas susceptible d'être utilisée, la taille indiquée doit être de 64 K.

Les valeurs par défaut utilisées pour les règles de déchargement lors de la définition d'une nouvelle structure dans **CFLEVEL(5)** ou de la mise à niveau d'une structure existante vers **CFLEVEL(5)** dépendent de l'option de méthode **OFFLOAD** . Pour **OFFLOAD(SMDS)**, les règles par défaut spécifient des quantités croissantes de déchargement lorsque la structure est saturée. Cela augmente la capacité effective de la structure avec un impact minime sur la performance. Pour **OFFLOAD(Db2)**, les règles par défaut ont les mêmes valeurs de seuil que pour le fichier SMDS, mais les valeurs de taille sont définies sur 64K de sorte que les règles ne s'appliquent jamais et que les messages ne sont déchargés que s'ils sont trop volumineux pour être stockés dans la structure, comme pour **CFLEVEL(4)**.

Pour **OFFLOAD(SMDS)** , les valeurs par défaut sont les suivantes:

- **OFFLD1TH(70) OFFLD1SZ(32K)**
- **OFFLD2TH(80) OFFLD2SZ(4K)**
- **OFFLD3TH(90) OFFLD3SZ(0K)**

Pour **OFFLOAD(Db2)** , les valeurs par défaut sont les suivantes:

- **OFFLD1TH(70) OFFLD1SZ(64K)**
- **OFFLD2TH(80) OFFLD2SZ(64K)**
- **OFFLD3TH(90) OFFLD3SZ(64K)**

Si l'option de méthode **OFFLOAD** passe de Db2 à SMDS ou à nouveau lorsque les règles de déchargement en cours correspondent toutes aux valeurs par défaut de l'ancienne méthode, les règles de déchargement sont remplacées par les valeurs par défaut de la nouvelle méthode. Cependant, si une des règles a été modifiée, les valeurs actuelles sont conservées lors du basculement de méthode.

Ces paramètres ne sont valides qu'à partir de **CFLEVEL(5)**. Dans **CFLEVEL(4)**, tout déchargement de message s'effectue toujours dans Db2et s'applique uniquement aux messages dont la taille est supérieure à la taille maximale d'entrée de l'unité de couplage.

#### **DSGROUP**

Pour **OFFLOAD(SMDS)**, indiquez le nom de fichier générique à utiliser pour le groupe de fichiers de messages partagés associé à cette structure (un pour chaque gestionnaire de files d'attente), avec un astérisque exactement indiquant où le nom du gestionnaire de files d'attente doit être inséré pour former le nom de fichier spécifique.

#### **'data.set.name.\*'**

La valeur doit être un nom de fichier lorsque l'astérisque est remplacé par un nom de gestionnaire de files d'attente de quatre caractères. Le gestionnaire de files d'attente peut faire partie complètement ou partiellement d'un qualificateur dans le nom de fichier.

La totalité de la valeur du paramètre doit être placée entre guillemets.

Ce paramètre ne peut pas être modifié après que des fichiers ont été activés pour la structure.

Si le fichier SMDS est spécifié, le paramètre **DSGROUP** doit également être spécifié.

Le paramètre **DSGROUP** est valide uniquement depuis **CFLEVEL(5)**.

#### **DSBLOCK**

Pour **OFFLOAD(SMDS)**, indiquez la taille de bloc logique, qui correspond à l'unité dans laquelle l'espace de fichier de messages partagés est alloué à des files d'attente individuelles.

**8K 16K 32K 64K 128K 256K 512K 1M**

Chaque message est écrit en commençant sur la page suivante dans le bloc en cours et d'autres blocs lui sont alloués en fonction des besoins. Une grande taille réduit les besoins de gestion de l'espace et les E-S des messages volumineux, mais augmente les besoins en espace dans la mémoire tampon et en espace disque pour les petites files d'attente.

Ce paramètre ne peut pas être modifié après que des fichiers ont été activés pour la structure.

Le paramètre **DSBLOCK** est valide uniquement depuis **CFLEVEL(5)**.

#### **DSBUFS**

Pour **OFFLOAD(SMDS)**, indiquez le nombre de mémoires tampon à allouer dans chaque gestionnaire de files d'attente pour l'accès aux fichiers de messages partagés, sous la forme d'un nombre compris entre 1 et 9999. La taille de chaque mémoire tampon est égale à la taille du bloc logique. Les mémoires tampon SMDS sont attribuées dans des objets de mémoire résidant dans la mémoire 64 bits de z/OS.

#### **nombre**

Ce paramètre peut être remplacé pour des gestionnaires de files d'attente individuels à l'aide du paramètre **DSBUFS** sur **[ALTER SMDS](#page-395-0)**.

Lorsque vous modifiez ce paramètre, les gestionnaires de files d'attente déjà connectés à la structure (et qui n'ont pas de valeur de remplacement DSBUFS) dynamiquement diminuent ou augmentent le nombre de mémoires tampon de fichiers utilisés pour la structure pour qu'il corresponde à la nouvelle valeur. Si la valeur cible spécifiée ne peut pas être atteinte, le gestionnaire de files d'attente concerné ajuste le paramètre DSBUFS associé à sa propre définition de fichier SMDS (comme pour la commande **ALTER SMDS** ) pour qu'il corresponde au nouveau nombre réel de mémoires tampon.

Ces mémoires tampon utilisent la mémoire virtuelle. Vous devez travailler en collaboration avec le programmeur-système z/OS pour vous assurer que la mémoire secondaire disponible est suffisante avant d'augmenter le nombre de mémoires tampon.

Le paramètre **DSBUFS** est valide uniquement depuis **CFLEVEL(5)**.

#### **DSEXPAND**

Pour **OFFLOAD(SMDS)**, ce paramètre contrôle si le gestionnaire de files d'attente doit développer un fichier de messages partagé lorsqu'il est presque plein et si des blocs supplémentaires sont requis dans le fichier.

#### **YES**

L'extension est prise en charge.

Chaque fois qu'une extension est nécessaire, le fichier est étendu par l'allocation secondaire spécifiée lors de la définition du fichier. Si aucune allocation secondaire n'a été définie ou que la valeur zéro a été définie, une quantité d'allocation secondaire égale à 10 % environ de la taille existante est utilisée.

<span id="page-246-0"></span>**NO**

Aucune extension automatique de fichier ne doit être exécutée.

Ce paramètre peut être remplacé pour des gestionnaires de files d'attente individuels à l'aide du paramètre **DSEXPAND** sur **[ALTER SMDS](#page-395-0)**.

Si une tentative d'extension échoue, la substitution **DSEXPAND** du gestionnaire de files d'attente affecté est automatiquement remplacée par NO pour empêcher d'autres tentatives d'extension, mais elle peut être redéfinie sur YES à l'aide de la commande **ALTER SMDS** pour activer d'autres tentatives d'extension.

Lorsque ce paramètre est modifié, tous les gestionnaires de files d'attente qui sont déjà connectés à la structure (et qui n'ont pas de valeur de substitution **DSEXPAND** individuelle) commencent immédiatement à utiliser la nouvelle valeur de paramètre.

Le paramètre **DSEXPAND** est valide uniquement depuis **CFLEVEL(5)**.

#### **RECOVER**

Indique si la récupération CF est prise en charge pour la structure d'application. Les valeurs sont les suivantes :

#### **NO**

La reprise de la structure applicative CF n'est pas prise en charge. (Le synonyme est N.)

#### **YES**

La reprise de la structure applicative CF est prise en charge. (Le synonyme est Y.)

Vous ne pouvez définir **RECOVER(YES)** que si la structure a un **CFLEVEL** de 3 ou plus. Définissez **RECOVER(YES)** si vous prévoyez d'utiliser des messages persistants.

Vous ne pouvez remplacer **RECOVER(NO)** par **RECOVER(YES)** que si tous les gestionnaires de files d'attente du groupe de partage de files d'attente sont au niveau de commande 530 ou supérieur ; Cela permet de s'assurer qu'il n'existe pas de connexions de niveau de commande 520 latentes aux files d'attente référençant le **CFSTRUCT**.

Vous ne pouvez remplacer **RECOVER(YES)** par **RECOVER(NO)** que si toutes les files d'attente qui font référence à la structure d'unité de couplage sont vides (ne comportent aucun message ou activité non validée) et fermées.

### **RECAUTO**

Indique la mesure de reprise automatique à prendre lorsqu'un gestionnaire de files d'attente détecte l'échec de la structure ou lorsqu'un gestionnaire de files d'attente perd sa connectivité à la structure et qu'aucun système dans le Sysplex ne dispose d'une connectivité à l'unité de couplage dans laquelle la structure est allouée. Les valeurs peuvent être :

#### **YES**

La structure et les fichiers de messages partagés associés qui nécessitent une reprise sont automatiquement récupérés. (Le synonyme est Y).

**NO**

La structure n'est pas automatiquement récupérée. (Le synonyme est N). Il s'agit de la valeur par défaut lorsque **CFLEVEL** est augmenté à 5.

Ce paramètre n'a aucun effet sur les structures définies avec **RECOVER(NO)**.

Le paramètre **RECAUTO** est valide uniquement depuis **CFLEVEL(5)**.

## **ALTER CHANNEL**

Utilisez la commande MQSC **ALTER CHANNEL** pour modifier les paramètres d'un canal.

### **Utilisation des commandes MQSC**

Pour plus d'informations sur l'utilisation des commandes MQSC, voir Exécution de tâches d'administration locale à l'aide de commandes MQSC.

Si des paramètres ne sont pas spécifiés dans la commande **ALTER CHANNEL** , les valeurs existantes de ces paramètres restent inchangées.

Vous pouvez émettre cette commande depuis les sources 2CR. Pour une explication des symboles de source, voir Utilisation des commandes sous z/OS.

#### **Synonyme**: **ALT CHL**

- «Diagrammes de syntaxe», à la page 248
- «Notes d'utilisation», à la page 248
- «Description des paramètres pour ALTER CHANNEL», à la page 248

### **Diagrammes de syntaxe**

Les diagrammes de syntaxe pour **ALTER CHANNEL** se trouvent dans les sous-rubriques. Il existe un diagramme de syntaxe distinct pour chaque type de canal.

### **Notes d'utilisation**

- Les modifications prennent effet après le prochain démarrage du canal.
- Pour les canaux de cluster (les colonnes CLUSSDR et CLUSRCVR dans le tableau), si un attribut peut être défini sur les deux canaux, définissez-le sur les deux canaux en vous assurant que les paramètres sont identiques. S'il existe une différence entre les paramètres, ceux que vous spécifiez sur le canal CLUSRCVR seront probablement utilisés. Pour une explication, voir la rubrique sur les canaux de cluster.
- Si vous modifiez le nom **XMITQ** ou **CONNAME**, vous devez réinitialiser le numéro de séquence aux deux extrémités du canal. (Pour plus d'informations sur le paramètre **SEQNUM** , voir [«Réinitialisation du](#page-876-0) [canal», à la page 877](#page-876-0) .)
- La réussite de la commande ne signifie pas que l'action a abouti. Pour vérifier que l'exécution est vraie, voir l'étape ALTER CHANNEL dans Vérification de la fin des commandes asynchrones pour les réseaux distribués.

### **Description des paramètres pour ALTER CHANNEL**

Le tableau suivant présente les paramètres pertinents pour chaque type de canal. Il existe une description de chaque paramètre après la table. Les paramètres sont facultatifs sauf si la description indique qu'ils sont obligatoires.

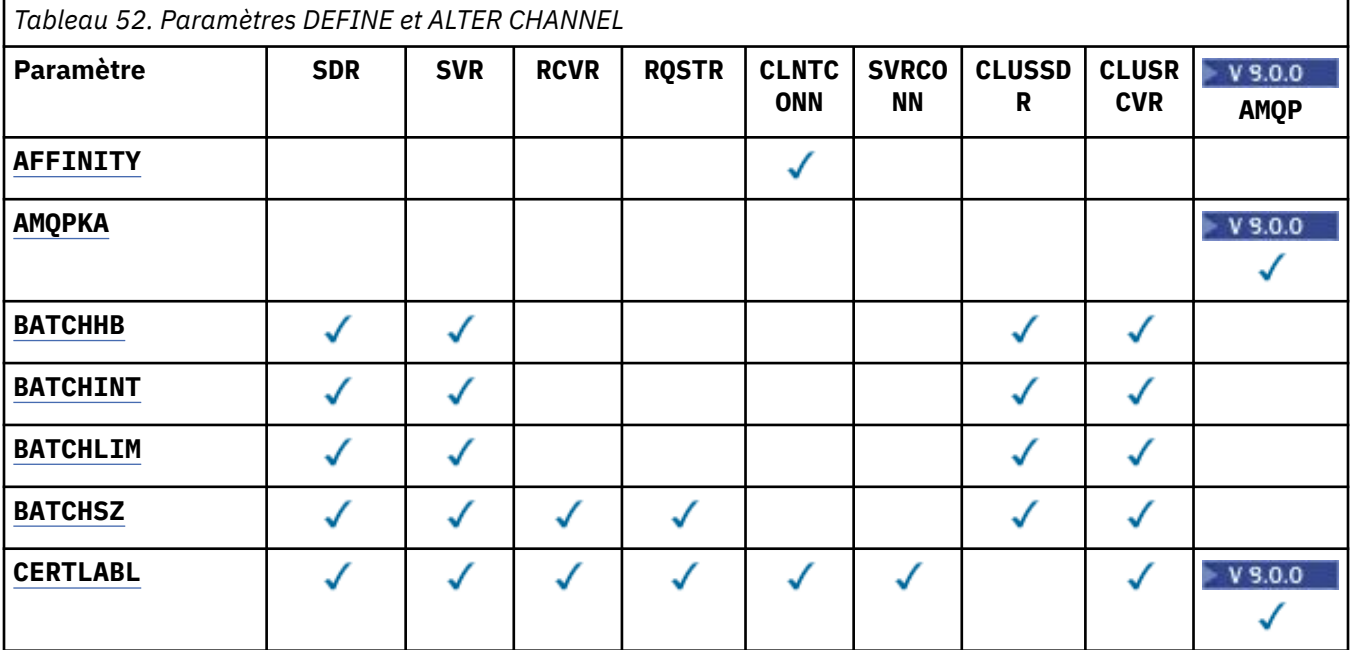

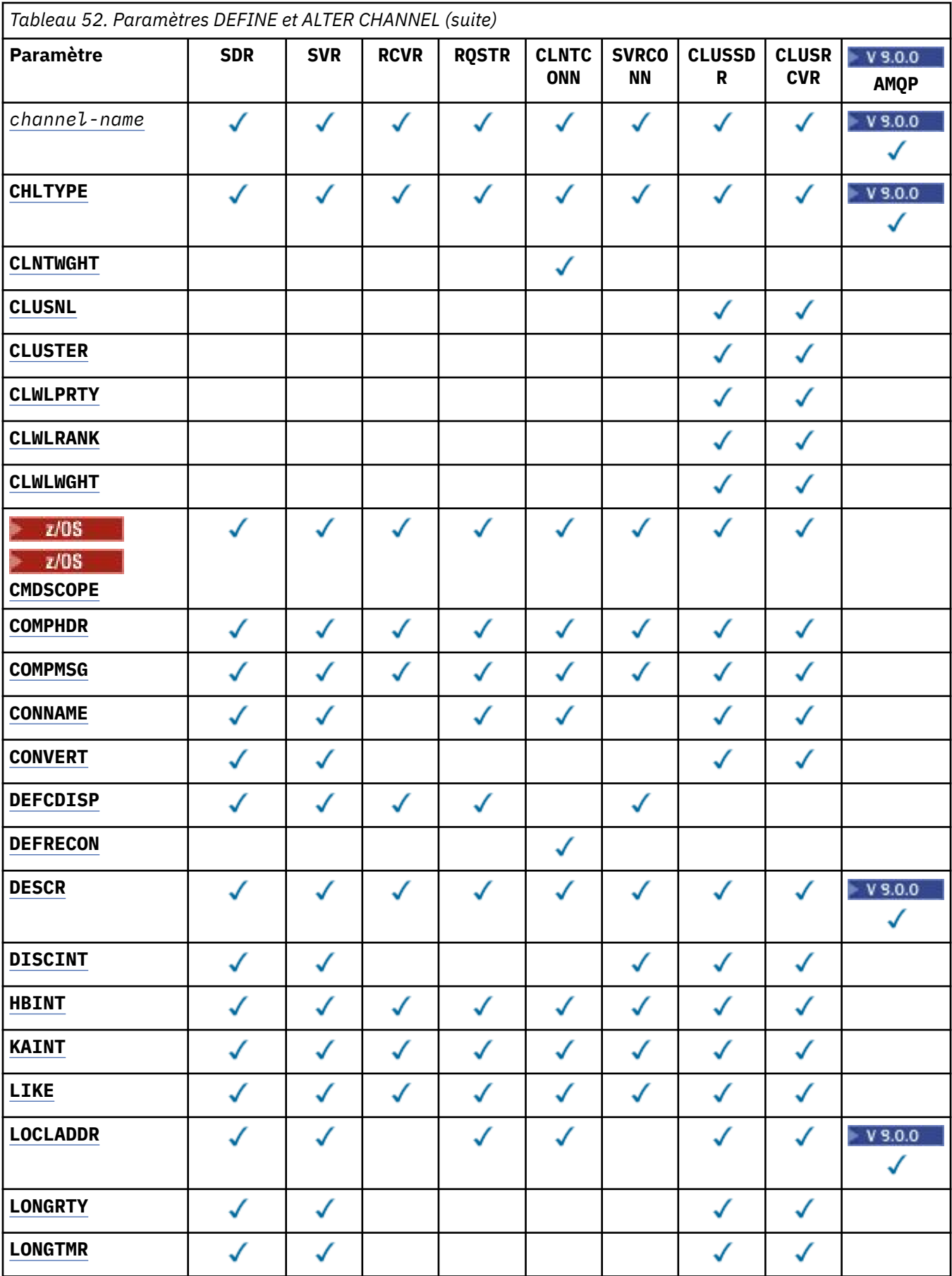

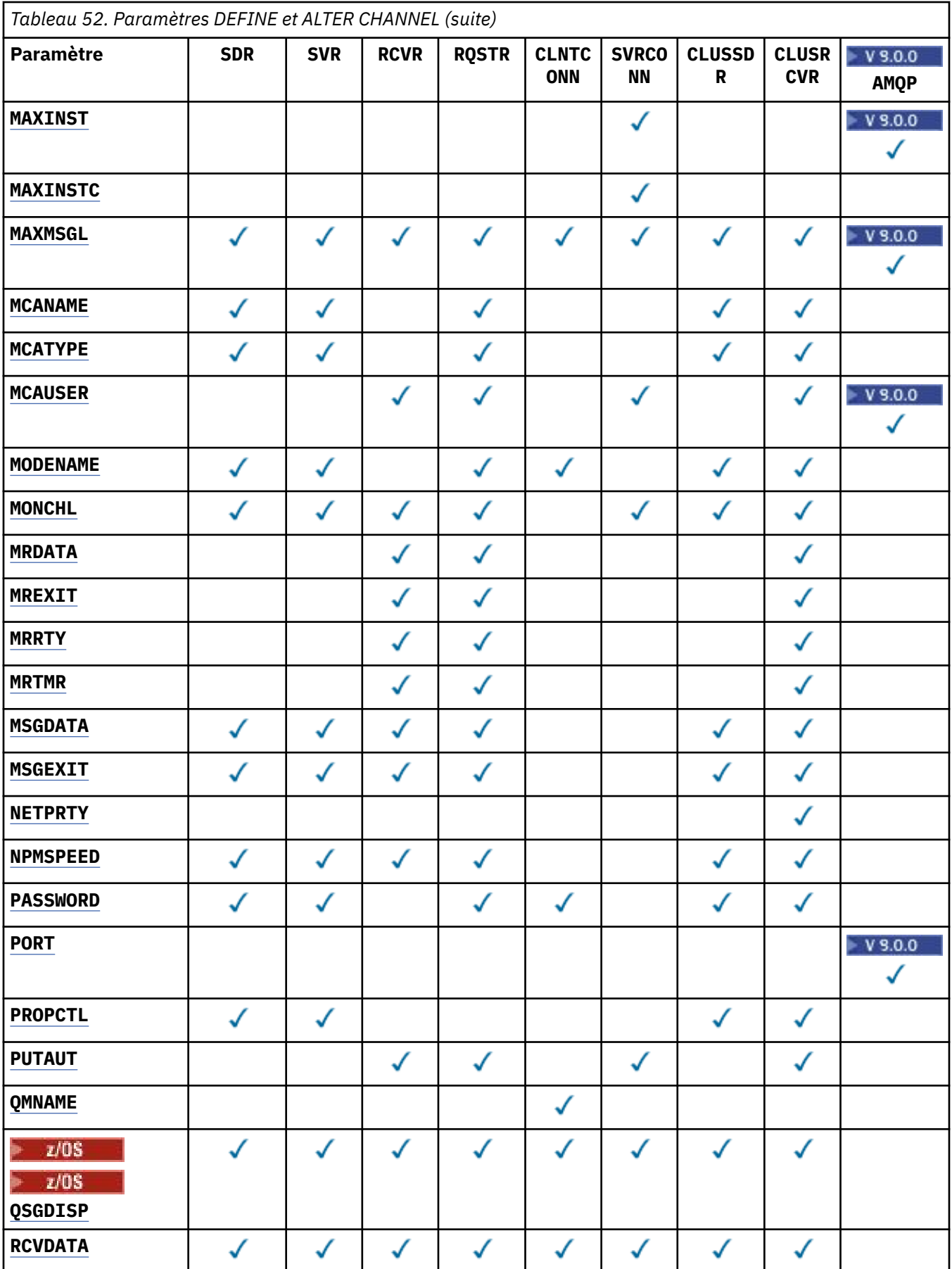

<span id="page-250-0"></span>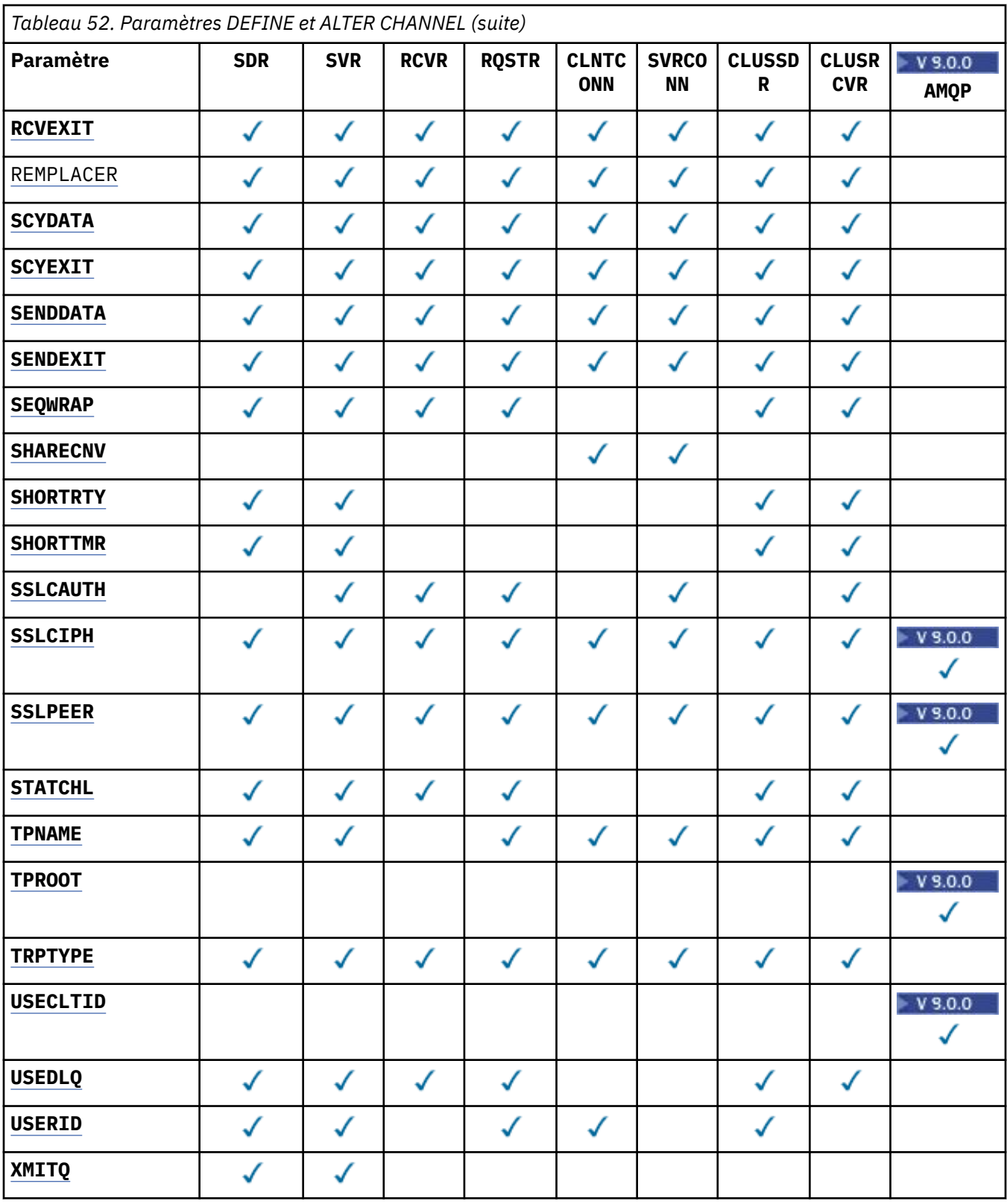

### **AFFINITY**

L'attribut d'affinité du canal est utilisé pour que les applications client qui se connectent plusieurs fois au même nom de gestionnaire de files d'attente puissent choisir d'utiliser la même définition de canal client à chaque connexion. Cet attribut est destiné à être utilisé lorsque plusieurs définitions de canal applicables sont disponibles.

#### <span id="page-251-0"></span>**PREFERRED**

La première connexion dans un processus qui lit une table de définition de canal du client (CCDT) crée une liste de définitions applicables en fonction de la pondération avec les définitions **CLNTWGHT(0)** applicables en premier et par ordre alphabétique. Chaque connexion du processus tente de se connecter en utilisant la première définition de la liste. Si la connexion échoue, la définition suivante est utilisée. Les définitions non**CLNTWGHT(0)** qui n'ont pas abouti sont déplacées à la fin de la liste. Les définitions **CLNTWGHT(0)** restent au début de la liste et sont sélectionnées en premier pour chaque connexion. Pour les clients C, C++ et .NET (y compris les clients .NETentièrement gérés), la liste est mise à jour si la table de définition de canal du client a été modifiée depuis la création de la liste. Chaque processus client ayant le même nom d'hôte crée la même liste.

#### **AUCUN**

La première connexion dans un processus de lecture d'une table de définition de canal du client (CCDT) crée une liste de définitions applicables. Toutes les connexions d'un processus sélectionnent une définition applicable en fonction de la pondération avec toutes les définitions **CLNTWGHT(0)** applicables sélectionnées en premier par ordre alphabétique. Pour les clients C, C++ et .NET (y compris les clients .NETentièrement gérés), la liste est mise à jour si la table de définition de canal du client a été modifiée depuis la création de la liste.

Par exemple, supposons que la table de définition de canal du client inclut les définitions suivantes:

CHLNAME(A) QMNAME(QM1) CLNTWGHT(3) CHLNAME(B) QMNAME(QM1) CLNTWGHT(4) CHLNAME(C) QMNAME(QM1) CLNTWGHT(4)

La première connexion dans un processus crée sa propre liste ordonnée en fonction des pondérations. Par exemple, il peut créer la liste ordonnée CHLNAME(B), CHLNAME(A), CHLNAME(C).

Pour **AFFINITY(PREFERRED)**, chaque connexion du processus tente de se connecter à l'aide de **CHLNAME(B)**. Si une connexion échoue, la définition est déplacée à la fin de la liste qui devient CHLNAME(A), CHLNAME(C), CHLNAME(B). Chaque connexion du processus tente ensuite de se connecter à l'aide de **CHLNAME(A)**.

Pour **AFFINITY(NONE)**, chaque connexion du processus tente de se connecter à l'aide de l'une des trois définitions sélectionnées de manière aléatoire en fonction des pondérations.

Lorsque le partage de conversations est activé avec une pondération de canal différente de zéro et **AFFINITY(NONE)**, plusieurs connexions dans un processus utilisant le même nom de gestionnaire de files d'attente peuvent se connecter à l'aide de définitions applicables différentes au lieu de partager une instance de canal existante.

# **AMQPKA(***entier***)**

Temps de signal de présence d'un canal AMQP en millisecondes. Si le client AMQP n'a pas envoyé de trames au cours de l'intervalle de signal de présence, la connexion est fermée avec la condition d'erreur AMQP amqp:resource-limit-exceeded.

Ce paramètre est valide uniquement pour les canaux avec un type de canal (**CHLTYPE**) AMQP

#### **BATCHHB (***entier***)**

Indique si les pulsations par lots doivent être utilisées. La valeur correspond à la longueur du signal de présence en millisecondes.

Les pulsations par lots permettent à un canal émetteur de vérifier que le canal récepteur est toujours actif juste avant de valider un lot de messages, de sorte que si le canal récepteur n'est pas actif, le lot peut être annulé au lieu de devenir en attente de validation, comme c'est le cas dans le cas contraire. En procédant à l'annulation du lot, les messages restent disponibles pour être traités de sorte qu'ils puissent, par exemple, être redirigés vers un autre canal.

Si le canal émetteur a reçu une communication du canal récepteur dans l'intervalle des pulsations par lots, le canal récepteur est supposé être toujours actif. Si ce n'est pas le cas, un signal de présence est envoyé au canal récepteur pour vérification.
La valeur doit être comprise entre zéro et 999999. La valeur zéro indique que la pulsation par lots n'est pas utilisée.

Le paramètre **BATCHHB** est valide uniquement pour les canaux avec un type de canal (**CHLTYPE**) SDR, SVR, CLUSSDRet CLUSRCVR.

# **BATCHINT (***entier***)**

Durée minimale, en millisecondes, pendant laquelle un canal maintient un lot ouvert.

Le traitement du lot est terminé lorsque l'une des conditions suivantes est satisfaite :

- **BATCHSZ** messages ont été envoyés.
- **BATCHLIM** octets ont été envoyés.
- La file d'attente de transmission est vide et **BATCHINT** est dépassé.

La valeur doit être comprise entre 0 et 999999999. La valeur zéro signifie que le lot est arrêté dès que la file d'attente de transmission est vide ou que la limite **BATCHSZ** ou **BATCHLIM** est atteinte.

Ce paramètre est valide uniquement pour les canaux avec un type de canal (**CHLTYPE**) SDR, SVR, CLUSSDRou CLUSRCVR.

# **BATCHLIM (***entier***)**

Limite, en kilooctets, de la quantité de données qu'il est possible d'envoyer via un canal avant la définition d'un point de synchronisation. Un point de synchronisation est défini après le passage dans le canal du message qui a entraîné l'atteinte de la limite. La valeur zéro dans cet attribut signifie qu'aucune limite de données n'est appliquée aux lots sur ce canal.

Le traitement du lot est terminé lorsque l'une des conditions suivantes est satisfaite :

- **BATCHSZ** messages ont été envoyés.
- **BATCHLIM** octets ont été envoyés.
- La file d'attente de transmission est vide et **BATCHINT** est dépassé.

Ce paramètre est valide uniquement pour les canaux avec un type de canal (**CHLTYPE**) SDR, SVR, CLUSSDRou CLUSRCVR.

La valeur doit être comprise entre 0 et 999999. La valeur par défaut est 5 000.

Le paramètre **BATCHLIM** est pris en charge sur toutes les plateformes.

#### **BATCHSZ (***entier***)**

Nombre maximal de messages pouvant être envoyés via un canal avant de prendre un point de synchronisation.

La taille de lot maximale utilisée est la plus faible des valeurs suivantes:

- **BATCHSZ** du canal émetteur.
- **BATCHSZ** du canal récepteur.
- $\bullet$   $\blacksquare$   $\blacksquare$ autorisé sur le gestionnaire de files d'attente émetteur (ou un si cette valeur est inférieure ou égale à zéro).
- In Multi Rous Multiplateformes, nombre maximal de messages non validés autorisé sur le gestionnaire de files d'attente émetteur (ou un si cette valeur est inférieure ou égale à zéro).
- **1999 1999 Sous z/OS, trois messages inférieurs au nombre maximal de messages non validés** autorisé sur le gestionnaire de files d'attente de réception (ou un si cette valeur est inférieure ou égale à zéro).
- Multi Sous Multiplateformes, nombre maximal de messages non validés autorisé sur le gestionnaire de files d'attente de réception (ou un si cette valeur est inférieure ou égale à zéro).

Le nombre maximal de messages non validés est spécifié par le paramètre **MAXUMSGS** de la commande **ALTER QMGR** .

Ce paramètre est valide uniquement pour les canaux avec un type de canal (**CHLTYPE**) SDR, SVR, RCVR, RQSTR, CLUSSDRou CLUSRCVR.

La valeur doit être comprise entre 1 et 9999.

# **CERTLABL**

Label de certificat de canal à utiliser.

Le libellé identifie le certificat personnel dans le référentiel de clés qui est envoyé à l'homologue distant. Si cet attribut est vide, le certificat est déterminé par le paramètre **CERTLABL** du gestionnaire de files d'attente.

Si vous n'avez pas spécifié de certificat personnel dans le référentiel de clés, les canaux continuent d'utiliser le CERTLABL par défaut du gestionnaire de files d'attente, même si vous avez spécifié OPMODE dans le module CSQ6SYSP .

Notez que les canaux entrants (y compris les canaux récepteur, demandeur, récepteur de cluster, serveur non qualifié et connexion serveur) n'envoient le certificat configuré que si la version IBM MQ de l'homologue distant prend entièrement en charge la configuration des libellés de certificat et que le canal utilise un CipherSpecTLS. Pour plus d'informations, voir Interoperability of Elliptic Curve and RSA CipherSpecs .

Un canal serveur non qualifié est un canal dont la zone CONNAME n'est pas définie.

Dans tous les autres cas, le paramètre **CERTLABL** du gestionnaire de files d'attente détermine le certificat envoyé. En particulier, les éléments suivants ne reçoivent que le certificat configuré par le paramètre **CERTLABL** du gestionnaire de files d'attente, quelle que soit la valeur de libellé spécifique au canal:

- Tous les clients Java et JMS en cours.
- Versions de IBM MQ antérieures à IBM MQ 8.0.

Vous n'avez pas besoin d'exécuter la commande **REFRESH SECURITY TYPE(SSL)** si vous apportez des modifications à **CERTLABL** sur un canal. Toutefois, vous devez exécuter une commande **REFRESH SECURITY TYPE(SSL)** si vous apportez des modifications à **CERTLABL** sur le gestionnaire de files d'attente.

**Remarque :** Il s'agit d'une erreur lors de l'interrogation ou de la définition de cet attribut pour les canaux émetteurs de cluster. Si vous tentez de le faire, vous recevez l'erreur MQRCCF\_INJUSTEMENT \_channel\_type. Toutefois, l'attribut est présent dans les objets de canal émetteur de cluster (y compris les structures MQCD) et un exit de définition automatique de canal (CHAD) peut le définir à l'aide d'un programme si nécessaire.

#### *nom-canal)*

Nom de la nouvelle définition de canal.

Ce paramètre est obligatoire sur tous les types de canal.

**Sur les canaux CLUSSDR, il peut prendre une forme différente des autres types de canal.** Si votre convention de dénomination des canaux émetteurs de cluster inclut le nom du gestionnaire de files d'attente, vous pouvez définir un canal émetteur de cluster à l'aide de la construction +QMNAME+ . Après la connexion au canal récepteur de cluster correspondant, IBM MQ remplace le nom de gestionnaire de files d'attente de référentiel correct par +QMNAME+ dans la définition de canal émetteur de cluster. Pour plus d'informations, voir Composants d'un cluster.

Le nom ne doit pas être identique à celui d'un canal existant défini sur ce gestionnaire de files d'attente (sauf si **REPLACE** ou **ALTER** est spécifié).

 $\sim$   $10$ S $\sim$   $\sim$  Sous z/OS, les noms de canal de connexion client peuvent en dupliquer d'autres.

La longueur maximale de la chaîne est de 20 caractères et la chaîne ne doit contenir que des caractères valides ; voir Règles de dénomination des objets IBM MQ.

# **CHLTYPE**

Type de canal. Ce paramètre est obligatoire. Il doit suivre immédiatement le paramètre *channelname)* sur toutes les plateformes, à l'exception de z/OS.

# **SDR**

Canal émetteur

# **SVR**

Canal serveur

# **RCVR**

Canal récepteur

# **RQSTR**

Canal demandeur

# **CLNTCONN**

Canal de connexion client

# **SVRCONN**

Canal de connexion serveur

#### **CLUSSDR**

Canal émetteur de cluster

#### **CLUSRCVR**

Canal récepteur de cluster

**Remarque :** Si vous utilisez l'option **REPLACE** , vous ne pouvez pas modifier le type de canal.

# **CLNTWGHT**

L'attribut de pondération du canal client est utilisé de sorte que les définitions de canal client puissent être sélectionnées de manière aléatoire en fonction de leur pondération lorsque plusieurs définitions convenables sont disponibles. Spécifiez une valeur comprise entre 0 et 99.

La valeur spéciale 0 indique qu'aucun équilibrage de charge aléatoire n'est effectué et que les définitions applicables sont sélectionnées par ordre alphabétique. Pour activer l'équilibrage de charge aléatoire, la valeur peut être comprise entre 1 et 99, où 1 correspond à la pondération la plus faible et 99 à la pondération la plus élevée.

Lorsqu'un client émet un MQCONN avec le nom de gestionnaire de files d'attente "\**nom*" et que plusieurs définitions appropriées sont disponibles dans la table de définition de canal du client, le choix de la définition à utiliser est sélectionné de manière aléatoire en fonction de la pondération avec toutes les définitions **CLNTWGHT(0)** applicables sélectionnées en premier par ordre alphabétique. La distribution n'est pas garantie.

Par exemple, supposons que la table de définition de canal du client inclut les deux définitions suivantes:

CHLNAME(TO.QM1) CHLTYPE(CLNTCONN) QMNAME(GRP1) CONNAME(address1) CLNTWGHT(2) CHLNAME(TO.QM2) CHLTYPE(CLNTCONN) QMNAME(GRP1) CONNAME(address2) CLNTWGHT(4)

Un MQCONN client dont le nom de gestionnaire de files d'attente est "\*GRP1" choisirait l'une des deux définitions en fonction de la pondération de la définition de canal. (Un entier aléatoire compris entre 1 et 6 est généré. Si l'entier est compris entre 1 et 2, address1 sera utilisé, sinon address2 sera utilisé). Si cette connexion échoue, le client utilise l'autre définition.

La table de définition de canal du client peut contenir des définitions applicables avec des pondérations nulles et non nulles. Dans cette situation, les définitions avec des pondérations nulles sont choisies en premier et par ordre alphabétique. Si ces connexions échouent, les définitions avec une pondération non nulle sont choisies en fonction de leur pondération.

Par exemple, supposons que la table de définition de canal du client inclut les quatre définitions suivantes:

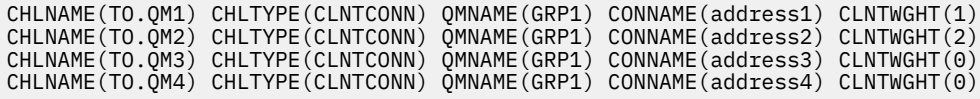

Un client MQCONN avec le nom de gestionnaire de files d'attente "\*GRP1" choisirait d'abord la définition "TO.QM3". Si cette connexion échoue, le client choisira la définition "TO.QM4". Si cette connexion échoue également, le client choisira de manière aléatoire l'une des deux définitions restantes en fonction de leur pondération.

La prise en charge de **CLNTWGHT** est ajoutée pour tous les protocoles de transport pris en charge.

#### **CLUSNL (***nlname***)**

Nom de la liste de clusters dont fait partie le canal.

Ce paramètre est valide uniquement pour les canaux avec un type de canal (**CHLTYPE**) CLUSSDR et CLUSRCVR . Une seule des valeurs résultantes de CLUSTER ou CLUSNL peut être non vide, l'autre doit être vide.

#### **CLUSTER (***nom\_cluster***)**

Nom du cluster auquel le canal appartient. La longueur maximale est de 48 caractères, conformément aux règles de dénomination des objets IBM MQ .

Ce paramètre est valide uniquement pour les canaux avec un type de canal (**CHLTYPE**) CLUSSDR ou CLUSRCVR. Une seule des valeurs résultantes de CLUSTER ou CLUSNL peut être non vide, l'autre doit être vide.

#### **CLWLPRTY (***entier***)**

Indique la priorité du canal à des fins de distribution de la charge de travail du cluster. La valeur doit être comprise entre zéro et 9, où zéro correspond à la priorité la plus basse et 9 à la priorité la plus élevée.

Ce paramètre est valide uniquement pour les canaux avec un type de canal (**CHLTYPE**) CLUSSDR ou CLUSRCVR.

Pour plus d'informations sur cet attribut, voir Attribut de file d'attenteCLWLPRTY.

#### **CLWLRANK (***entier***)**

Indique le rang du canal pour la distribution de la charge de travail du cluster. La valeur doit être comprise entre zéro et 9, où zéro correspond au rang le plus bas et 9 au rang le plus élevé.

Ce paramètre est valide uniquement pour les canaux avec un type de canal (**CHLTYPE**) CLUSSDR ou CLUSRCVR.

Pour plus d'informations sur cet attribut, voir Attribut de canalCLWLRANK.

#### **CLWLWGHT (***entier***)**

Indique la pondération à appliquer au canal pour la distribution de la charge de travail du cluster afin que la proportion de messages envoyés sur le canal puisse être contrôlée. La valeur doit être comprise entre 1 et 99, où 1 correspond au rang le plus bas et 99 au rang le plus élevé.

Ce paramètre est valide uniquement pour les canaux avec un type de canal (**CHLTYPE**) CLUSSDR ou CLUSRCVR.

Pour plus d'informations sur cet attribut, voir Attribut de canal CLWLWGHT.

# **CMDSCOPE**

Ce paramètre s'applique à z/OS uniquement et indique comment la commande est exécutée lorsque le gestionnaire de files d'attente est membre d'un groupe de partage de files d'attente.

**CMDSCOPE** doit être vide ou le gestionnaire de files d'attente local, si **QSGDISP** est défini sur GROUP.

**' '**

La commande est exécutée sur le gestionnaire de files d'attente dans lequel elle a été entrée.

#### *qmgr-name*

La commande est exécutée sur le gestionnaire de files d'attente que vous spécifiez, à condition que le gestionnaire de files d'attente soit actif dans le groupe de partage de files d'attente. Vous pouvez spécifier un nom de gestionnaire de files d'attente autre que celui du gestionnaire de files d'attente sur lequel il a été entré, uniquement si vous utilisez un environnement de file d'attente partagée et si le serveur de commandes est activé.

**\***

La commande est exécutée sur le gestionnaire de files d'attente local et est également transmise à chaque gestionnaire de files d'attente actif du groupe de partage de files d'attente. L'effet de \* est identique à la saisie de la commande sur chaque gestionnaire de files d'attente du groupe de partage de files d'attente.

## **COMPHDR**

Liste des techniques de compression de données d'en-tête prises en charge. Pour les canaux émetteur, serveur, émetteur de cluster, récepteur de cluster et de connexion client, les valeurs spécifiées sont classées par ordre de préférence avec la première technique de compression prise en charge par l'extrémité éloignée du canal utilisé.

Les techniques de compression mutuellement supportées du canal sont transmises à l'exit de message du canal émetteur où la technique de compression utilisée peut être modifiée par message. La compression modifie les données transmises aux exits d'envoi et de réception.

## **NONE**

Aucune compression de données d'en-tête n'est effectuée.

#### **system**

La compression de données d'en-tête est effectuée.

#### **COMPMSG**

Liste des techniques de compression de données de message prises en charge. Pour les canaux émetteur, serveur, émetteur de cluster, récepteur de cluster et de connexion client, les valeurs spécifiées sont classées par ordre de préférence avec la première technique de compression prise en charge par l'extrémité éloignée du canal utilisé.

Les techniques de compression mutuellement supportées du canal sont transmises à l'exit de message du canal émetteur où la technique de compression utilisée peut être modifiée par message. La compression modifie les données transmises aux exits d'envoi et de réception.

# **NONE**

Aucune compression de données de message n'est effectuée.

# **RLE**

La compression de données de message est effectuée à l'aide de l'algorithme RLE.

# **ZLIBFAST**

La compression des données de message est effectuée à l'aide du codage ZLIB avec une priorité de vitesse.

z/08 Sur les systèmes z/OS sur lesquels la fonction zEDC Express est activée, la compression peut être déchargée dans zEDC Express.

# **ZLIBHIGH**

La compression des données de message est effectuée à l'aide du codage ZLIB avec priorité de compression.

#### **ANY**

Toute technique de compression prise en charge par le gestionnaire de files d'attente peut être utilisée. Cette valeur est valide uniquement pour les canaux de réception, de demandeur et de connexion serveur.

# **CONNAME (***chaîne***)**

nom de la connexion.

Pour les canaux récepteurs de cluster (lorsqu'ils sont spécifiés), **CONNAME** est lié au gestionnaire de files d'attente local et pour les autres canaux, il est lié au gestionnaire de files d'attente cible.

Sous z/OS, la longueur maximale de la chaîne est de 48 caractères.

Multi Sous M<u>ultiplateformes</u>, la longueur maximale de la chaîne est de 264 caractères

Une solution palliative à la limite de 48 caractères peut être l'une des suggestions suivantes:

- Configurez vos serveurs DNS de manière à utiliser, par exemple, le nom d'hôte "monserveur" au lieu de "myserver.location.company.com", en vous assurant que vous pouvez utiliser le nom d'hôte abrégé.
- Utilisez des adresses IP.

 $z/0S$ 

Définissez **CONNAME** sous la forme d'une liste de noms d'ordinateur séparés par une virgule pour **TRPTYPE**. Généralement, un seul nom de machine est nécessaire. Vous pouvez fournir plusieurs noms de machine pour configurer plusieurs connexions avec les mêmes propriétés. Les connexions sont généralement testées dans l'ordre dans lequel elles sont spécifiées dans la liste des connexions jusqu'à ce qu'une connexion soit établie. L'ordre est modifié pour les clients si l'attribut **CLNTWGHT** est fourni. Si aucune connexion n'aboutit, le canal tente à nouveau d'établir une connexion, conformément aux attributs du canal. Avec les canaux client, une liste de connexions offre une alternative à l'utilisation de groupes de gestionnaires de files d'attente pour configurer plusieurs connexions. Avec des canaux de message, une liste de connexions est utilisée pour configurer les connexions aux adresses alternatives d'un gestionnaire de files d'attente multi-instance.

Ce paramètre est requis pour les canaux avec un type de canal (**CHLTYPE**) SDR, RQSTR, CLNTCONNet CLUSSDR. Il est facultatif pour les canaux SVR et pour les canaux CLUSRCVR de **TRPTYPE(TCP)**et n'est pas valide pour les canaux RCVR ou SVRCONN .

L'insertion de plusieurs noms de connexion dans une liste a été prise en charge la première fois dans IBM WebSphere MQ 7.0.1. Cela modifie la syntaxe du paramètre **CONNAME**. Dans les versions antérieures, les clients et les gestionnaires de files d'attente se connectent en utilisant le premier nom de connexion dans la liste et ne lisent pas les autres noms. Pour que ceux-ci analysent la nouvelle syntaxe, vous devez indiquer un numéro de port au niveau du premier nom de connexion dans la liste. Ce faisant, vous évitez tout problème lors de la connexion au canal d'un client ou d'un gestionnaire de files d'attente qui s'exécute à un niveau antérieur à IBM WebSphere MQ 7.0.1.

Multi Sur Multiplateformes, le paramètre de nom de connexion TCP/IP d'un canal récepteur de cluster est facultatif. Si vous laissez le nom de connexion vide, IBM MQ génère un nom de connexion automatiquement en utilisant le port par défaut et l'adresse IP actuelle du système. Vous pouvez remplacer le numéro de port par défaut, et continuer à utiliser l'adresse IP actuelle du système. Pour chaque nom de connexion laissez le nom IP à blanc, puis indiquez le numéro de port entre parenthèses, par exemple :

# (1415)

Le **CONNAME** généré est toujours en notation décimale à points (IPv4) ou au format hexadécimal (IPv6), plutôt que sous la forme d'un nom d'hôte DNS alphanumérique.

**Remarque :** Si vous utilisez l'un des caractères spéciaux de votre nom de connexion (par exemple, des parenthèses), vous devez placer la chaîne entre apostrophes.

La valeur que vous spécifiez dépend du type de transport (**TRPTYPE**) à utiliser:

# **LU 6.2**

• Sous Multiplateformes, **CONNAME** est le nom de l'objet côté communications CPI-C. Ou, si **TPNAME** n'est pas vide, **CONNAME** est le nom qualifié complet de l'unité logique partenaire.

z/08 Sous z/OS, il existe deux formes pour spécifier la valeur:

# **Nom de l'unité logique**

Il s'agit des informations d'unité logique associées au gestionnaire de files d'attente, qui regroupent le nom d'unité logique, le nom du programme transactionnel et le nom de mode en option. Le nom de l'unité logique peut être indiqué sous l'une des trois formes suivantes:

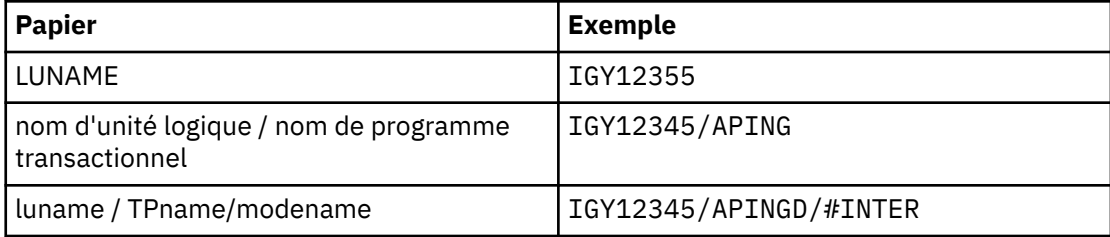

Pour la première forme, le nom de TP et le nom de mode doivent être spécifiés pour les paramètres **TPNAME** et **MODENAME** ; sinon, ces paramètres doivent être vides.

**Remarque :** Pour les canaux de connexion client, seul le premier format est autorisé.

#### **Nom symbolique**

Il s'agit du nom de destination symbolique des informations d'unité logique associées au gestionnaire de files d'attente, tel qu'il est défini dans le fichier d'informations complémentaires. Les paramètres **TPNAME** et **MODENAME** doivent être vides.

**Remarque :** Pour les canaux récepteurs de cluster, les informations complémentaires se trouvent sur les autres gestionnaires de files d'attente du cluster. Dans ce cas, il peut également s'agir d'un nom qu'un exit de définition automatique de canal peut résoudre dans les informations d'unité logique appropriées pour le gestionnaire de files d'attente local.

Le nom d'unité logique indiqué ou implicite peut être celui d'un groupe de ressources générique VTAM.

Pour plus d'informations, voir Paramètres de configuration d'une connexion LU 6.2.

# **NetBIOS**

Nom NetBIOS unique (limité à 16 caractères).

#### **SPX**

Adresse réseau de 4 octets, adresse de noeud de 6 octets et numéro de socket de 2 octets. Ces valeurs doivent être entrées en hexadécimal, avec un point séparant les adresses de réseau et de noeud. Le numéro de socket doit être placé entre crochets, par exemple:

```
CONNAME('0a0b0c0d.804abcde23a1(5e86)')
```
#### **TCP**

Nom d'hôte ou adresse réseau de la machine distante (ou de la machine locale pour les canaux récepteurs de cluster). Cette adresse peut être suivie d'un numéro de port facultatif, entre parenthèses.

Si **CONNAME** est un nom d'hôte, le nom d'hôte est résolu en adresse IP.

La pile IP utilisée pour la communication dépend à la fois de la valeur spécifiée pour **CONNAME** et de la valeur spécifiée pour **LOCLADDR**. Pour plus d'informations sur la façon dont cette valeur est résolue, voir [LOCLADDR](#page-262-0) .

z/0S Sous z/OS, le nom de connexion peut inclure le nom IP d'un groupe DNS dynamique z/OS ou un port d'entrée Network Dispatcher .

**Important :** N'incluez pas le nom IP ou le port d'entrée pour les canaux dont le type de canal (**CHLTYPE**) est CLUSSDR.

Sur toutes les plateformes, lorsque vous définissez un canal avec un type de canal (**CHLTYPE**) CLUSRCVR qui utilise TCP/IP, vous n'avez pas besoin de spécifier l'adresse réseau de votre gestionnaire de files d'attente. IBM MQ génère un **CONNAME** pour vous, en supposant le port par

défaut et en utilisant l'adresse IPv4 en cours du système. Si le système ne possède pas d'adresse IPv4 , l'adresse IPv6 en cours du système est utilisée.

**Remarque :** Si vous utilisez la mise en cluster entre des gestionnaires de files d'attente IPv6uniquement et IPv4uniquement, n'indiquez pas d'adresse réseau IPv6 comme canaux **CONNAME** for CLUSRCVR . Un gestionnaire de files d'attente capable uniquement de communiquer avec IPv4 ne peut pas démarrer une définition de canal émetteur de cluster qui spécifie CONNAME au format hexadécimal IPv6 . Envisagez plutôt d'utiliser des noms d'hôte dans un environnement IP hétérogène.

## **CONVERT**

Indique si l'agent MCA tente de convertir les données de message d'application si l'agent MCA récepteur ne peut pas effectuer cette conversion.

#### **NO**

Pas de conversion par l'expéditeur

# **YES**

Conversion par expéditeur

z/0S Sous z/OS, N et Y sont acceptés comme synonymes de NO et YES.

Le paramètre **CONVERT** est valide uniquement pour les canaux avec un type de canal (**CHLTYPE**) SDR, SVR, CLUSSDRou CLUSRCVR.

# **DEFCDISP**

Indique la disposition de canal par défaut du canal.

#### **private**

La disposition prévue du canal est un canal PRIVATE .

# **FixShared**

La disposition prévue du canal est un canal FIXSHARED .

# **PARTAGE**

La disposition prévue du canal est un canal SHARED .

Ce paramètre ne s'applique pas aux canaux avec un type de canal (**CHLTYPE**) CLNTCONN, CLUSSDRou CLUSRCVR.

# **DEFRECON**

Indique si une connexion client reconnecte automatiquement une application client si la connexion est interrompue.

# **NO**

A moins d'être remplacé par **MQCONNX**, le client n'est pas reconnecté automatiquement.

## **YES** A moins d'être remplacé par **MQCONNX**, le client se reconnecte automatiquement.

**QMGR**

A moins d'être remplacé par **MQCONNX**, le client se reconnecte automatiquement, mais uniquement au même gestionnaire de files d'attente. L'option QMGR a le même effet que MQCNO\_RECONNECT\_Q\_MGR.

# **DISABLED**

La reconnexion est désactivée, même si elle est demandée par le programme client à l'aide de l'appel **MQCONNX** MQI.

*Tableau 53. La reconnexion automatique dépend des valeurs définies dans l'application et dans la définition de canal*

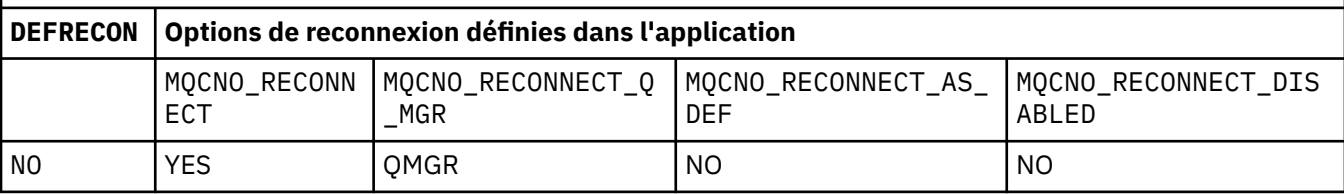

<span id="page-260-0"></span>*Tableau 53. La reconnexion automatique dépend des valeurs définies dans l'application et dans la définition de canal (suite)*

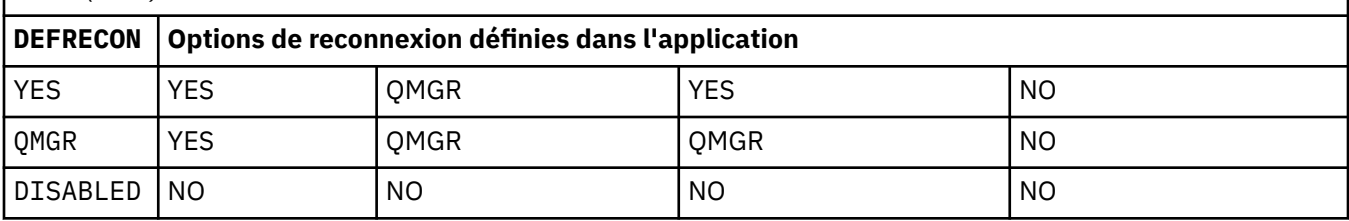

# **DESCR (***chaîne***)**

Commentaire en texte en clair. Il fournit des informations descriptives sur le canal lorsqu'un opérateur émet la commande **DISPLAY CHANNEL** .

Elle doit contenir uniquement des caractères affichables. La longueur maximale est de 64 caractères. Dans une installation DBCS, elle peut contenir des caractères DBCS (longueur maximale : 64 octets).

**Remarque :** Si certains caractères utilisés ne font pas partie de l'ID de jeu de caractères codés (CCSID) de ce gestionnaire de files d'attente, il est possible qu'ils ne soient pas convertis correctement si les informations sont envoyées à un autre gestionnaire de files d'attente.

# **DISCINT (***entier***)**

Durée minimale, en secondes, pendant laquelle le canal attend qu'un message arrive dans la file d'attente de transmission, après l'arrêt d'un lot, avant d'arrêter le canal. Si la valeur est zéro, l'agent MCA attend indéfiniment.

La valeur doit être comprise entre zéro et 999 999.

Ce paramètre est valide uniquement pour les canaux avec un type de canal (**CHLTYPE**) SVRCONN , SDR, SVR, CLUSSDR, CLUSRCVR.

Pour les canaux SVRCONN utilisant le protocole TCP, ce paramètre correspond à la durée minimale, en secondes, pendant laquelle l'instance SVRCONN reste active sans aucune communication de la part de son client partenaire. La valeur zéro désactive ce traitement de déconnexion. L'intervalle d'inactivité SVRCONN ne s'applique qu'entre les appels API IBM MQ d'un client, de sorte qu'aucun client n'est déconnecté lors d'un MQGET étendu avec appel en attente. Cet attribut est ignoré pour les canaux SVRCONN utilisant des protocoles autres que TCP.

# **HBINT (***entier***)**

Cet attribut indique la durée approximative entre les flux de pulsations qui doivent être transmis à partir d'un agent MCA émetteur lorsqu'il n'y a pas de messages dans la file d'attente de transmission.

Les flux de pulsations débloquent l'agent MCA récepteur qui attend l'arrivée de messages ou l'expiration de l'intervalle de déconnexion. Lorsque l'agent MCA récepteur est débloqué, il peut déconnecter le canal sans attendre l'expiration de l'intervalle de déconnexion. Les flux de pulsations libèrent également les mémoires tampon qui ont été allouées pour les messages de grande taille et ferment les files d'attente qui ont été laissées ouvertes à l'extrémité réceptrice du canal.

La valeur est exprimée en secondes et doit être comprise entre 0 et 999999. La valeur zéro signifie qu'aucun flux de pulsation ne doit être envoyé. La valeur par défaut est 300. Pour être plus utile, la valeur doit être inférieure à la valeur de l'intervalle de déconnexion.

Pour les canaux de connexion serveur et de connexion client, les signaux de présence peuvent être transmis à la fois du côté serveur et du côté client indépendamment. Si aucune donnée n'a été transférée sur le canal pour l'intervalle des pulsations, l'agent MQI de connexion client envoie un flux de pulsations et l'agent MQI de connexion serveur y répond avec un autre flux de pulsations. Cela se produit quel que soit l'état du canal, par exemple, qu'il soit inactif lors d'un appel API ou qu'il soit inactif en attente d'une entrée utilisateur client. L'agent MQI de connexion serveur est également capable de lancer un signal de présence sur le client, quel que soit l'état du canal. Pour éviter que les agents MQI de connexion serveur et de connexion client ne se soient transmis simultanément les uns aux autres, le signal de présence du serveur est transmis après qu'aucune donnée n'a été transférée sur le canal pour l'intervalle des signaux de présence plus 5 secondes.

Pour les canaux de connexion serveur et de connexion client fonctionnant en mode canal avant IBM WebSphere MQ 7.0, les signaux de présence ne circulent que lorsqu'un agent MCA serveur attend une commande MQGET avec l'option WAIT spécifiée, qu'il a émise pour le compte d'une application client.

Pour plus d'informations, voir Intervalle des pulsations (HBINT).

# **KAINT (***entier***)**

Valeur transmise à la pile de communications pour la temporisation KeepAlive de ce canal.

Pour que cet attribut soit effectif, le signal de présence TCP/IP doit être activé à la fois dans le gestionnaire de files d'attente et dans TCP/IP.

z/08 Sous z/OS, vous activez le signal de présence TCP/IP dans le gestionnaire de files d'attente en exécutant la commande **ALTER QMGR TCPKEEP(YES)** ; si le paramètre de gestionnaire de files d'attente**TCPKEEP** est NO, la valeur est ignorée et la fonction KeepAlive n'est pas utilisée.

**Multi** Sous Multiplateformes, le signal de présence TCP/IP est activé lorsque le paramètre **KEEPALIVE=YES** est spécifié dans la section TCP du fichier de configuration de la mise en file d'attente répartie, qm.ini, ou via IBM MQ Explorer.

Le signal de présence doit également être activé dans TCP/IP lui-même. Pour plus d'informations sur la configuration de keepalive, reportez-vous à la documentation TCP/IP:

- Sous AIX, utilisez la commande **no** .
- **Windows** Sous Windows, éditez le registre.
- *1*/08 Sous z/OS, mettez à jour le fichier TCP/IP PROFILE et ajoutez ou modifiez le paramètre **INTERVAL** dans la section TCPCONFIG.

 $z/0S$ Bien que ce paramètre soit disponible sur toutes les plateformes, sa valeur est implémentée uniquement sur z/OS.

**Sur Multic S**ur Multiplatforms, vous pouvez accéder au paramètre et le modifier, mais il est uniquement stocké et transmis ; il n'y a pas d'implémentation fonctionnelle du paramètre. Cette fonctionnalité est utile dans un environnement de cluster dans lequel une valeur définie dans une définition de canal récepteur de cluster sur AIX, par exemple, est transmise à (et est implémentée par) des gestionnaires de files d'attente z/OS qui se trouvent dans le cluster ou la rejoignent.

Multi**che** Sous Multiplateformes, si vous avez besoin de la fonctionnalité fournie par le paramètre **KAINT** , utilisez le paramètre Heartbeat Interval (**HBINT)** , comme décrit dans [HBINT](#page-260-0).

# **(***entier***)**

Intervalle KeepAlive à utiliser, en secondes, compris entre 1 et 99 999.

**0**

La valeur utilisée est celle spécifiée par l'instruction INTERVAL dans le fichier de configuration du profil TCP.

# **AUTO**

L'intervalle KeepAlive est calculé en fonction de la valeur de signal de présence négociée comme suit:

- Si le **HBINT** négocié est supérieur à zéro, l'intervalle KeepAlive est défini sur cette valeur plus 60 secondes.
- Si le **HBINT** négocié est égal à zéro, la valeur utilisée est celle spécifiée par l'instruction INTERVAL dans le fichier de configuration du profil TCP.

Ce paramètre est valide pour tous les types de canal. Il est ignoré pour les canaux avec un **TRPTYPE** autre que TCP ou SPX.

# <span id="page-262-0"></span>**LIKE (***nom-canal***)**

Nom d'un canal. Les paramètres de ce canal sont utilisés pour modéliser cette définition.

Si cette zone n'est pas renseignée et que vous ne renseignez pas les zones de paramètre associées à la commande, les valeurs sont extraites de l'un des canaux par défaut suivants, en fonction du type de canal:

**SYSTEM.DEF.SENDER** Canal émetteur

**SYSTEM.DEF.SERVER**

Canal serveur

**SYSTEM.DEF.RECEIVER** Canal récepteur

**SYSTEM.DEF.REQUESTER**

Canal demandeur

**SYSTEM.DEF.SVRCONN** Canal de connexion serveur

# **SYSTEM.DEF.CLNTCONN**

Canal de connexion client

# **SYSTEM.DEF.CLUSSDR**

Canal émetteur de cluster

# **SYSTEM.DEF.CLUSRCVR**

Canal récepteur de cluster

Ce paramètre est équivalent à la définition de l'objet suivant pour un canal émetteur et de la même manière pour d'autres types de canal:

LIKE(SYSTEM.DEF.SENDER)

Ces définitions de canal par défaut peuvent être modifiées par l'installation avec les valeurs par défaut requises.

 $\sim$   $2/0$ S $\sim$  Sous z/OS, le gestionnaire de files d'attente recherche l'ensemble de pages zéro pour un objet avec le nom que vous spécifiez et une disposition de QMGR ou COPY. La disposition de l'objet **LIKE** n'est pas copiée dans l'objet et le type de canal que vous définissez.

# **Remarque :**

1. Les objets **QSGDISP(GROUP)** ne font pas l'objet d'une recherche.

2. # **LIKE** est ignoré si **QSGDISP(COPY)** est spécifié. Toutefois, l'objet de groupe défini est utilisé en tant qu'objet **LIKE** .

# **LOCLADDR (***chaîne***)**

**LOCLADDR** est l'adresse de communication locale du canal. Pour les canaux autres que les canaux AMQP, utilisez ce paramètre si vous souhaitez qu'un canal utilise une adresse IP, un port ou une plage de ports spécifique pour les communications sortantes. **LOCLADDR** peut être utile dans les scénarios de reprise où un canal est redémarré sur une autre pile TCP/IP. **LOCLADDR** est également utile pour forcer un canal à utiliser une pile IPv4 ou IPv6 sur un système à double pile. Vous pouvez également utiliser **LOCLADDR** pour forcer un canal à utiliser une pile en mode double sur un système à pile unique.

**Remarque :** Les canaux AMQP ne prennent pas en charge le même format de **LOCLADDR** que les autres canaux IBM MQ . Pour le format pris en charge par AMQ, voir le paramètre suivant **AMQP: LOCLADDR**.

Pour les canaux autres que les canaux AMQP, le paramètre **LOCLADDR** est valide uniquement pour les canaux dont le type de transport (**TRPTYPE**) est TCP. Si **TRPTYPE** n'est pas TCP, les données sont ignorées et aucun message d'erreur n'est émis.

La valeur est l'adresse IP facultative et le port facultatif ou la plage de ports utilisée pour les communications TCP/IP sortantes. Le format de ces informations est le suivant :

LOCLADDR([ip-addr][(low-port[,high-port])]*[,[ip-addr][(low-port[,high-port])]]*)

La longueur maximale de **LOCLADDR**, y compris des adresses multiples, est MQ\_LOCAL\_ADDRESS\_LENGTH.

Si vous omettez **LOCLADDR**, une adresse locale est allouée automatiquement.

Vous pouvez définir **LOCLADDR** pour un client C à l'aide de la table de définition de canal du client (CCDT).

Tous les paramètres sont facultatifs. L'omission de la partie adr-ip de l'adresse permet d'activer la configuration d'un numéro de port fixe pour un pare-feu IP. L'omission du numéro de port permet de sélectionner un adaptateur de réseau particulier sans qu'il soit nécessaire d'identifier un numéro de port local unique. La pile TCP/IP génère un numéro de port unique.

Indiquez *[,[ip-addr][(low-port[,high-port])]]* plusieurs fois pour chaque adresse locale supplémentaire. Utilisez plusieurs adresses locales si vous souhaitez spécifier un sous-ensemble d'adaptateurs de réseau local. Vous pouvez également utiliser *[,[ip-addr][(low-port[,highport])]]* pour représenter une adresse réseau locale particulière sur différents serveurs qui font partie d'une configuration de gestionnaire de files d'attente multi-instance.

# **adr-ip**

adr-ip est indiqué dans l'un des trois formats suivants :

# **IPv4 en notation décimale**

Exemple : 192.0.2.1

# **IPv6 en notation hexadécimale**

Exemple : 2001:DB8:0:0:0:0:0:0

# **Format de nom d'hôte alphanumérique**

Par exemple WWW.EXAMPLE.COM

# **port-inférieur et port-supérieur**

port-inférieur et port-supérieur sont des numéros de port placés entre parenthèses.

Le tableau suivant indique comment le paramètre **LOCLADDR** peut être utilisé :

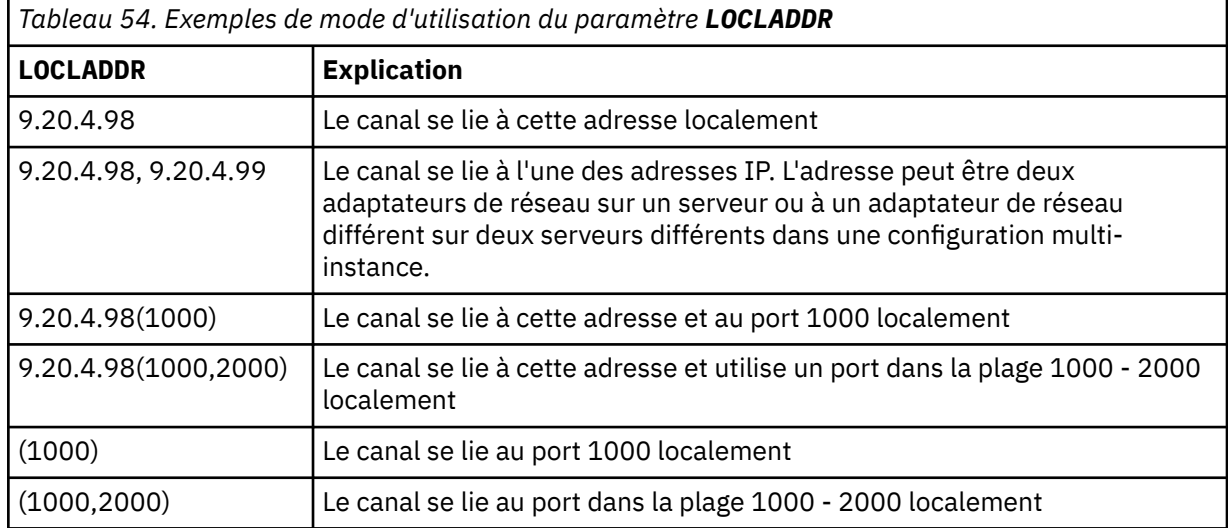

Ce paramètre est valide uniquement pour les canaux avec un type de canal (**CHLTYPE**) SDR, SVR, RQSTR, CLNTCONN, CLUSSDR, OR CLUSRCVR.

Sur les canaux CLUSSDR , l'adresse IP et le port auxquels le canal sortant est lié sont une combinaison de zones. Il s'agit d'une concaténation de l'adresse IP, telle que définie dans le paramètre **LOCLADDR** , et de la plage de ports du cache du cluster. S'il n'existe pas de plage de ports dans le cache, la plage de ports définie dans le paramètre **LOCLADDR** est utilisée.

 $z/0S$ Cette plage de ports ne s'applique pas aux systèmes z/OS .

Même si la forme de ce paramètre est similaire à celle de **CONNAME**, il ne doit pas être confondu avec ce paramètre. Le paramètre **LOCLADDR** spécifie les caractéristiques des communications locales, tandis que le paramètre **CONNAME** indique comment atteindre un gestionnaire de files d'attente éloignées.

Lorsqu'un canal est démarré, les valeurs spécifiées pour **CONNAME** et **LOCLADDR** déterminent la pile IP à utiliser pour la communication ; voir [Tableau 3](#page-465-0) et Adresse locale ( **LOCLADDR**).

Si la pile TCP/IP de l'adresse locale n'est pas installée ou configurée, le canal ne démarre pas et un message d'exception est généré.

**2/05 Par exemple, sur les systèmes z/OS , le message est "CSQO015E: Commande émise** mais aucune réponse reçue." Le message indique que la demande connect() spécifie une adresse d'interface qui n'est pas connue sur la pile IP par défaut. Pour diriger la demande connect () vers la pile alternative, spécifiez le paramètre **LOCLADDR** dans la définition de canal en tant qu'interface sur la pile alternative ou en tant que nom d'hôte DNS. La même spécification fonctionne également pour les programmes d'écoute qui peuvent ne pas utiliser la pile par défaut. Pour trouver la valeur à coder pour **LOCLADDR**, exécutez la commande **NETSTAT HOME** sur les piles IP que vous souhaitez utiliser comme alternatives.

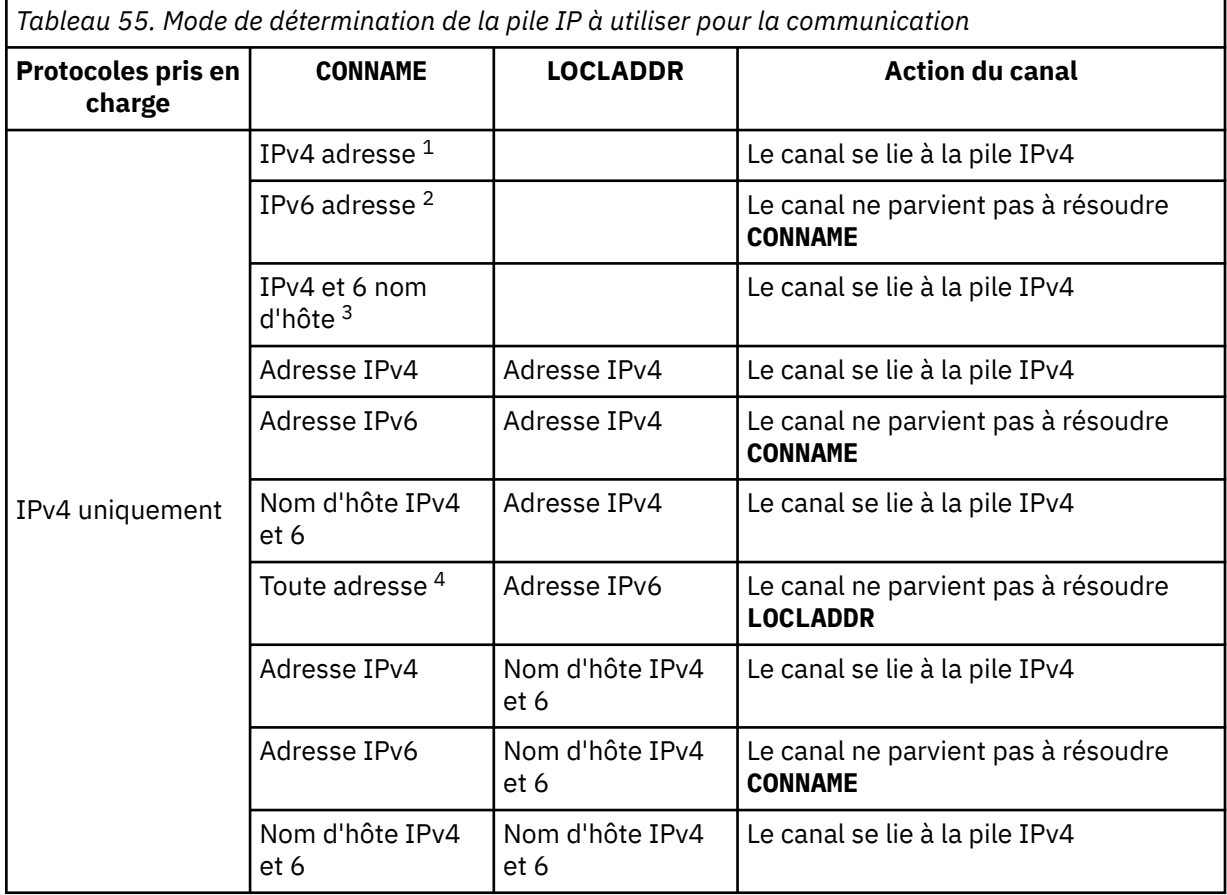

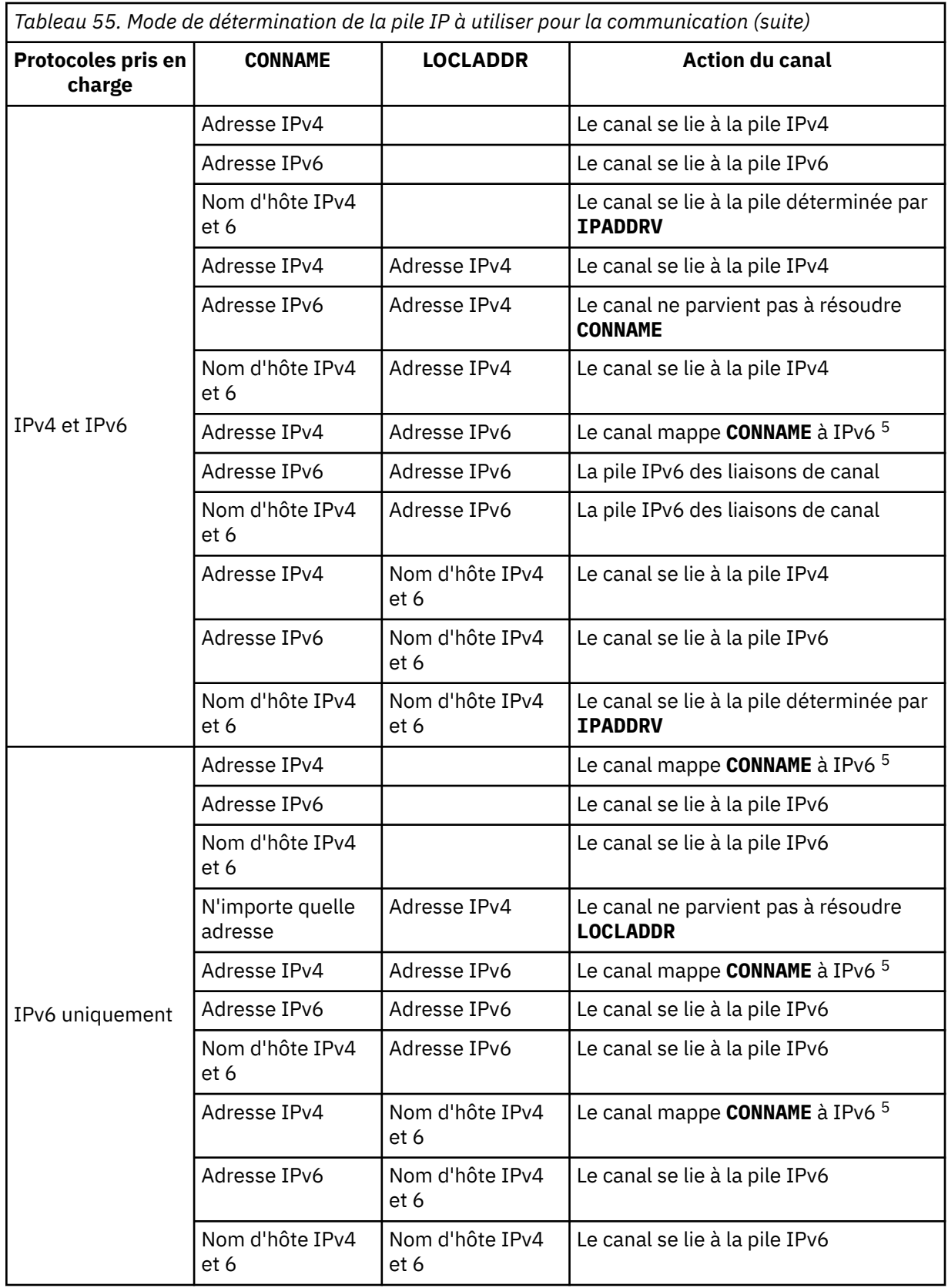

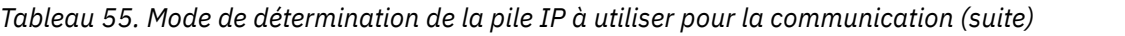

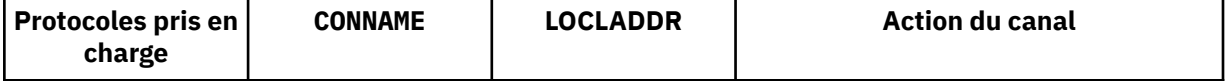

# **Remarques :**

- 1. Adresse IPv4 . Un nom d'hôte IPv4 qui se résout uniquement en une adresse réseau IPv4 ou en une adresse IPv4 à notation pointillée spécifique, par exemple 1.2.3.4. Cette remarque s'applique à toutes les occurrences de' Adresse IPv4 'dans cette table.
- 2. Adresse IPv6 . Un nom d'hôte IPv6 qui se résout uniquement en une adresse réseau IPv6 ou une adresse IPv6 en notation hexadécimale spécifique, par exemple 4321:54bc. Cette remarque s'applique à toutes les occurrences de' Adresse IPv6 'dans cette table.
- 3. Nom d'hôte IPv4 et 6. Nom d'hôte qui se résout en adresses réseau IPv4 et IPv6 . Cette remarque s'applique à toutes les occurrences de' IPv4 et 6 nom d'hôte'dans cette table.
- 4. N'importe quelle adresse. Adresse IPv4 , adresse IPv6 ou nom d'hôte IPv4 et 6. Cette remarque s'applique à toutes les occurrences de'N'importe quelle adresse'dans cette table.
- 5. Mappe IPv4 **CONNAME** à l'adresse IPv4 mappée IPv6 . Les implémentations de pile IPv6 qui ne prennent pas en charge l'adressage IPv4 mappé IPv6 ne parviennent pas à résoudre le **CONNAME**. Les adresses mappées peuvent nécessiter des traducteurs de protocole pour être utilisées. L'utilisation d'adresses mappées n'est pas recommandée.

# **AMQP: LOCLADDR (***adr-ip***)**

**Remarque :** Pour le format de **LOCLADDR** utilisé par les autres canaux IBM MQ , voir le paramètre précédent **LOCLADDR**.

Pour les canaux AMQP, **LOCLADDR** est l'adresse de communication locale du canal. Utilisez ce paramètre si vous souhaitez forcer le client à utiliser une adresse IP particulière. **LOCLADDR** est également utile pour forcer un canal à utiliser une adresse IPv4 ou IPv6 si un choix est disponible, ou pour utiliser un adaptateur de réseau particulier sur un système avec plusieurs adaptateurs de réseau.

La longueur maximale de **LOCLADDR** est MQ\_LOCAL\_ADDRESS\_LENGTH.

Si vous omettez **LOCLADDR**, une adresse locale est allouée automatiquement.

# **adr-ip**

ip-addr est une adresse réseau unique, spécifiée sous l'une des trois formes suivantes:

# **IPv4 en notation décimale**

Exemple : 192.0.2.1

# **IPv6 en notation hexadécimale** Exemple : 2001:DB8:0:0:0:0:0:0

# **Format de nom d'hôte alphanumérique**

Exemple : WWW.EXAMPLE.COM

Si une adresse IP est entrée, seul le format d'adresse est validé. L'adresse IP elle-même n'est pas validée.

# **LONGRTY (***entier***)**

Lorsqu'un canal émetteur, serveur ou émetteur de cluster tente de se connecter au gestionnaire de files d'attente éloignées et que le nombre spécifié par **SHORTRTY** est épuisé, ce paramètre indique le nombre maximal de nouvelles tentatives de connexion au gestionnaire de files d'attente éloignées, à des intervalles définis par **LONGTMR**.

Si ce nombre est également épuisé sans succès, une erreur est consignée par l'opérateur et le canal est arrêté. Le canal doit ensuite être redémarré avec une commande (il n'est pas démarré automatiquement par l'initiateur de canal).

La valeur doit être comprise entre zéro et 999999999.

Ce paramètre est valide uniquement pour les canaux avec un type de canal (**CHLTYPE**) SDR, SVR, CLUSSDRou CLUSRCVR.

# **LONGTMR (***entier***)**

Pour les tentatives de relance longues, ce paramètre correspond au nombre maximal de secondes à attendre avant de tenter à nouveau la connexion au gestionnaire de files d'attente éloignées.

Le temps est approximatif ; zéro signifie qu'une autre tentative de connexion est effectuée dès que possible.

L'intervalle entre les nouvelles tentatives peut être étendu si le canal doit attendre pour devenir actif.

La valeur doit être comprise entre zéro et 999999999.

**Remarque :** Pour des raisons d'implémentation, l'intervalle maximal entre les nouvelles tentatives pouvant être utilisé est 999,999 ; les valeurs dépassant ce maximum sont traitées comme 999,999. De même, l'intervalle minimal entre les nouvelles tentatives qui peut être utilisé est 2 ; les valeurs inférieures à ce minimum sont traitées comme 2.

Ce paramètre est valide uniquement pour les canaux dont le type de canal (**CHLTYPE**) est SDR, SVR, CLUSSDR ou CLUSRCVR.

# **MAXINST (***entier***)**

Nombre maximal d'instances simultanées d'un canal de connexion serveur individuel ou d'un canal AMQP pouvant être démarrés.

La valeur doit être comprise entre zéro et 999999999.

La valeur zéro empêche tout accès client sur ce canal.

Si la valeur de ce paramètre est réduite à un nombre inférieur au nombre d'instances du canal de connexion serveur en cours d'exécution, les instances en cours d'exécution ne sont pas affectées. Toutefois, les nouvelles instances ne peuvent pas démarrer tant qu'un nombre suffisant d'instances existantes n'ont pas cessé de s'exécuter, de sorte que le nombre d'instances en cours d'exécution est inférieur à la valeur de ce paramètre.

 $\sim$  V 3.0.0  $\sim$  Si un client AMQP tente de se connecter à un canal AMQP et que le nombre de clients connectés a atteint **MAXINST**, le canal ferme la connexion avec un cadre fermé. Le cadre de fermeture contient le message suivant: amqp:resource-limit-exceeded. Si un client se connecte avec un ID déjà connecté (c'est-à-dire qu'il effectue une reprise du client) et que le client est autorisé à reprendre la connexion, la reprise aboutit, que le nombre de clients connectés ait atteint ou non **MAXINST**.

Ce paramètre est valide uniquement pour les canaux avec un type de canal ( **CHLTYPE**) SVRCONN ou AMQP.

#### **MAXINSTC (***entier***)**

Nombre maximal de canaux de connexion serveur individuels simultanés pouvant être démarrés à partir d'un seul client. Dans ce contexte, les connexions émanant de la même adresse réseau distante peuvent être considérées comme étant issues du même client.

La valeur doit être comprise entre zéro et 999999999.

La valeur zéro empêche tout accès client sur ce canal.

Si la valeur de ce paramètre est réduite à un nombre inférieur au nombre d'instances du canal de connexion serveur en cours d'exécution à partir de clients individuels, les instances en cours d'exécution ne sont pas affectées. Toutefois, les nouvelles instances de ces clients ne peuvent pas démarrer tant qu'un nombre suffisant d'instances n'ont pas cessé de s'exécuter et que le nombre d'instances en cours d'exécution est inférieur à la valeur de ce paramètre.

Ce paramètre est valide uniquement pour les canaux avec un type de canal (**CHLTYPE**) SVRCONN.

# **MAXMSGL (***entier***)**

Indique la longueur maximale des messages pouvant être transmise sur le canal. Ce paramètre est comparé à la valeur du partenaire et le maximum réel utilisé est le plus bas des deux valeurs. La valeur est inefficace si la fonction MQCB est exécutée et que le type de canal (**CHLTYPE**) est SVRCONN.

La valeur zéro indique la longueur maximale des messages pour le gestionnaire de files d'attente.

Sous Multiplateformes, indiquez une valeur comprise entre zéro et la longueur maximale des messages pour le gestionnaire de files d'attente.

z/OS Sous z/OS, indiquez une valeur comprise entre zéro et 104857600 octets (100 Mo).

Pour plus d'informations, voir le paramètre **MAXMSGL** de la commande **ALTER QMGR** .

# **MCANAME (***chaîne***)**

Nom de l'agent MCA.

Ce paramètre est réservé et, s'il est indiqué, il ne doit contenir que des blancs (longueur maximale de 20 caractères).

# **MCATYPE**

Indique si le programme d'agent de canal de message sur un canal de message sortant s'exécute en tant qu'unité d'exécution ou processus.

# **Processus**

L'agent MCA fonctionne en tant que processus distinct.

# **UNITE D'EXECUTION**

L'agent MCA s'exécute en tant qu'unité d'exécution distincte

Dans les situations où un programme d'écoute à unités d'exécution est requis pour traiter de nombreuses demandes entrantes, les ressources peuvent devenir tendues. Dans ce cas, utilisez plusieurs processus de programme d'écoute et ciblez les demandes entrantes sur des programmes d'écoute spécifiques via le numéro de port indiqué sur le programme d'écoute.

Multi Sous Multiplateformes, ce paramètre est valide uniquement pour les canaux avec un type de canal (**CHLTYPE**) SDR, SVR, RQSTR, CLUSSDRou CLUSRCVR.

**EXTOS EXTOS, ce paramètre est pris en charge uniquement pour les canaux dont le type est** CLUSRCVR. Lorsqu'il est spécifié dans une définition CLUSRCVR , **MCATYPE** est utilisé par une machine distante pour déterminer la définition CLUSSDR correspondante.

# **MCAUSER (***chaîne***)**

ID utilisateur de l'agent MCA.

**Remarque :** Une autre façon de fournir un ID utilisateur pour l'exécution d'un canal consiste à utiliser des enregistrements d'authentification de canal. Avec les enregistrements d'authentification de canal, différentes connexions peuvent utiliser le même canal tout en utilisant des données d'identification différentes. Si les deux **MCAUSER** du canal sont définis et que des enregistrements d'authentification de canal sont utilisés pour s'appliquer au même canal, les enregistrements d'authentification de canal sont prioritaires. Le **MCAUSER** de la définition de canal n'est utilisé que si l'enregistrement d'authentification de canal utilise **USERSRC(CHANNEL)**. Pour plus d'informations, voir Enregistrements d'authentification de canal.

Ce paramètre interagit avec **[PUTAUT](#page-273-0)**. Pour plus d'informations, voir la définition de ce paramètre.

S'il n'est pas vide, il s'agit de l'identificateur utilisateur qui doit être utilisé par l'agent de canal de transmission de messages pour l'autorisation d'accès aux ressources IBM MQ , y compris (si **PUTAUT** est DEF) l'autorisation d'insérer le message dans la file d'attente de destination pour les canaux récepteur ou demandeur.

S'il est vide, l'agent de canal de message utilise son identifiant d'utilisateur par défaut.

L'identifiant d'utilisateur par défaut provient de l'ID utilisateur ayant démarré le canal récepteur. Les valeurs possibles sont les suivantes:

• 2/<mark>08 – S</mark>ur z/OS, l'ID utilisateur affecté à la tâche démarrée par l'initiateur de canal par la table des procédures démarrées par z/OS.

- Pour TCP/IP, sous Multiplateformes, l'ID utilisateur de l'entrée inetd.conf ou l'utilisateur qui a démarré le programme d'écoute.
- Pour SNA, sous Multiplateformes, l'ID utilisateur de l'entrée de serveur SNA ou, en l'absence de cet ID utilisateur, la demande de connexion entrante ou l'utilisateur qui a démarré le programme d'écoute.
- Pour NetBIOS ou SPX, l'ID utilisateur qui a démarré le programme d'écoute.

La longueur maximale de cette chaîne est :

- 64 caractères sur Windows, sauf pour les canaux avec un **CHLTYPE** de AMQP où le paramètre d'ID utilisateur MCAUSER est pris en charge uniquement pour les ID utilisateur d'une longueur maximale de 12 caractères.
- 12 caractères sur les plateformes autres que Windows.

Windows Sous Windows, vous pouvez éventuellement qualifier un identificateur utilisateur avec le nom de domaine au format user@domain.

Ce paramètre n'est pas valide pour les canaux avec un type de canal (**CHLTYPE**) SDR, SVR, CLNTCONN, CLUSSDR.

# **MODENAME (***chaîne***)**

Nom de mode LU 6.2 (longueur maximale de 8 caractères).

Ce paramètre est valide uniquement pour les canaux dont le type de transport (**TRPTYPE**) est LU 6.2. Si **TRPTYPE** n'est pas l'unité logique 6.2, les données sont ignorées et aucun message d'erreur n'est émis.

S'il est spécifié, ce paramètre doit être défini sur le nom de mode SNA, sauf si **CONNAME** contient un nom d'objet latéral, auquel cas il doit être mis à blanc. Le nom réel est ensuite extrait de l'objet côté communication CPI-C ou du fichier d'informations APPC.

 $\approx$   $z/0$ S Voir Paramètres de configuration d'une connexion LU 6.2 pour plus d'informations sur les paramètres de configuration d'une connexion LU 6.2 pour votre plateforme.

Ce paramètre n'est pas valide pour les canaux avec un type de canal (**CHLTYPE**) RCVR ou SVRCONN.

#### **MONCHL**

Contrôle la collecte des données de surveillance en ligne pour les canaux:

#### **QMGR**

Collectez les données de surveillance en fonction de la valeur du paramètre de gestionnaire de files d'attente MONCHL.

#### **OFF**

La collecte des données de surveillance est désactivée pour ce canal.

#### **Faible**

Si la valeur du paramètre **MONCHL** du gestionnaire de files d'attente n'est pas NONE, la collecte des données de surveillance en ligne est activée, avec un faible débit de collecte de données, pour ce canal.

#### **Moyenne**

Si la valeur du paramètre **MONCHL** du gestionnaire de files d'attente n'est pas NONE, la collecte des données de surveillance en ligne est activée, avec un taux de collecte de données modéré, pour ce canal.

#### **Elevé**

Si la valeur du paramètre **MONCHL** du gestionnaire de files d'attente n'est pas NONE, la collecte des données de surveillance en ligne est activée, avec un taux élevé de collecte des données, pour ce canal.

Pour les canaux de cluster, la valeur de ce paramètre n'est pas répliquée dans le référentiel et, par conséquent, n'est pas utilisée dans la définition automatique des canaux émetteurs de cluster.

Pour les canaux émetteurs de cluster définis automatiquement, la valeur de ce paramètre est extraite de l'attribut de gestionnaire de files d'attente **MONACLS**. Si vous souhaitez modifier la valeur, utilisez la commande ALTER QMGR MONACLS(HIGH), puis redémarrez le canal émetteur défini automatiquement.

Les modifications apportées à ce paramètre ne prennent effet que sur les canaux démarrés après la modification.

#### **MRDATA (***chaîne***)**

Données utilisateur de l'exit de relance de message de canal. La longueur maximale est de 32 caractères.

Ce paramètre est transmis à l'exit de relance de message de canal lorsqu'il est appelé.

Ce paramètre est valide uniquement pour les canaux de type RCVR, RQSTRou CLUSRCVR(**CHLTYPE**).

#### **MREXIT (***chaîne***)**

Nom de l'exit de relance de message de canal.

Le format et la longueur maximale du nom sont identiques à ceux de MSGEXIT, mais vous ne pouvez indiquer qu'un seul exit de relance de message.

Ce paramètre est valide uniquement pour les canaux de type RCVR, RQSTRou CLUSRCVR(**CHLTYPE**).

#### **MRRTY (***entier***)**

Nombre de nouvelles tentatives du canal avant qu'il ne décide qu'il ne peut pas distribuer le message.

Ce paramètre contrôle l'action de l'agent MCA uniquement si le nom de l'exit de relance de message est à blanc. Si le nom de l'exit n'est pas vide, la valeur de **MRRTY** est transmise à l'exit à utiliser, mais le nombre de nouvelles tentatives effectuées (le cas échéant) est contrôlé par l'exit et non par ce paramètre.

La valeur doit être comprise entre zéro et 999999999. La valeur zéro signifie qu'aucune nouvelle tentative n'est effectuée.

Ce paramètre est valide uniquement pour les canaux de type RCVR, RQSTRou CLUSRCVR(**CHLTYPE**).

## **MRTMR (***entier***)**

Intervalle de temps minimal qui doit s'écouler avant que le canal puisse relancer l'opération MQPUT. Cet intervalle de temps est exprimé en millisecondes.

Ce paramètre contrôle l'action de l'agent MCA uniquement si le nom de l'exit de relance de message est à blanc. Si le nom de l'exit n'est pas vide, la valeur de **MRTMR** est transmise à l'exit à utiliser, mais l'intervalle entre les nouvelles tentatives est contrôlé par l'exit et non par ce paramètre.

La valeur doit être comprise entre zéro et 999 999 999. La valeur zéro signifie que la nouvelle tentative est effectuée dès que possible (si la valeur de **MRRTY** est supérieure à zéro).

Ce paramètre est valide uniquement pour les canaux de type RCVR, RQSTRou CLUSRCVR(**CHLTYPE**).

#### **MSGDATA (***chaîne***)**

Données utilisateur pour l'exit de message de canal. La longueur maximale est de 32 caractères.

Ces données sont transmises à l'exit de message de canal lorsqu'il est appelé.

 $\blacktriangleright$  ULW  $\blacktriangleright$  Sous UNIX, Linux, and Windows, vous pouvez spécifier des données pour plusieurs programmes d'exit en spécifiant plusieurs chaînes séparées par des virgules. La longueur totale de la zone ne doit pas dépasser 999 caractères.

 $\blacksquare$  IBM i $\blacksquare$  Sous IBM i, vous pouvez spécifier jusqu'à 10 chaînes, chacune d'une longueur de 32 caractères. La première chaîne de données est transmise au premier exit de message spécifié, la deuxième chaîne est transmise au deuxième exit, etc.

 $z/0S$ Sous z/OS, vous pouvez spécifier jusqu'à huit chaînes, chacune d'une longueur de 32 caractères. La première chaîne de données est transmise au premier exit de message spécifié, la deuxième chaîne est transmise au deuxième exit, etc.

Sur les autres plateformes, vous ne pouvez spécifier qu'une seule chaîne de données d'exit de message pour chaque canal.

**Remarque :** Ce paramètre est accepté mais ignoré pour les canaux de connexion serveur et de connexion client.

## **MSGEXIT (***chaîne***)**

Nom de l'exit de message de canal.

Si ce nom n'est pas vide, l'exit est appelé aux moments suivants:

• Immédiatement après l'extraction d'un message de la file d'attente de transmission (émetteur ou serveur) ou immédiatement avant l'insertion d'un message dans une file d'attente de destination (récepteur ou demandeur).

L'exit est associé à l'intégralité du message d'application et à l'en-tête de la file d'attente de transmission pour modification.

• Lors de l'initialisation et de l'arrêt du canal.

Sous UNIX, Linux, and Windows, vous pouvez spécifier le nom de plusieurs programmes d'exit en spécifiant plusieurs chaînes séparées par des virgules. Toutefois, le nombre total de caractères indiqué ne doit pas dépasser 999.

Sous IBM i, vous pouvez spécifier les noms de 10 programmes d'exit au maximum en spécifiant plusieurs chaînes séparées par des virgules.

z/OS Sous z/OS, vous pouvez spécifier les noms de huit programmes d'exit au maximum en spécifiant plusieurs chaînes séparées par des virgules.

Sur les autres plateformes, vous ne pouvez spécifier qu'un seul nom d'exit de message pour chaque canal.

Pour les canaux de type CLNTCONN ou SVRCONN(**CHLTYPE**), ce paramètre est accepté mais ignoré car les exits de message ne sont pas appelés pour ces canaux.

Le format et la longueur maximale du nom dépendent de l'environnement:

• Linuxe • UNIXet UNIXet Linux, il se présente sous la forme suivante:

libraryname(functionname)

La longueur maximale de la chaîne est de 128 caractères.

**• Windows** Sous Windows, il se présente sous la forme suivante:

dllname(functionname)

où *dllname* est spécifié sans le suffixe .DLL. La longueur maximale de la chaîne est de 128 caractères.

**IBM i** Sous IBM i, il se présente sous la forme suivante:

progname libname

où *progname* occupe les 10 premiers caractères et *libname* les 10 seconds caractères (tous deux complétés à droite par des blancs si nécessaire). La longueur maximale de la chaîne est de 20 caractères.

• Sous z/OS, il s'agit d'un nom de module de chargement d'une longueur maximale de 8 caractères (128 caractères sont autorisés pour les noms d'exit des canaux de connexion client, sous réserve d'une longueur totale maximale incluant des virgules de 999).

# **NETPRTY (***entier***)**

Priorité de la connexion réseau. Le processus de mise en files d'attente réparti détermine le chemin possédant la priorité la plus élevée s'il existe plusieurs chemins disponibles. La valeur doit être comprise entre zéro et 9 ; zéro est la priorité la plus basse.

Ce paramètre est valide uniquement pour les canaux CLUSRCVR .

# **NPMSPEED**

Classe de service pour les messages non persistants sur ce canal:

#### **RAPIDE**

Distribution rapide pour les messages non persistants ; les messages peuvent être perdus si le canal est perdu. Les messages sont extraits à l'aide de MQGMO\_SYNCPOINT\_IF\_PERSISTENT et ne sont donc pas inclus dans l'unité de travail par lots.

# **Normale**

Distribution normale pour les messages non persistants.

Si le côté émetteur et le côté récepteur ne sont pas d'accord avec ce paramètre, ou si l'un d'eux ne le prend pas en charge, NORMAL est utilisé.

# **Remarques :**

- 1. Si les journaux de reprise actifs de IBM MQ for z/OS sont commutés et archivés plus fréquemment que prévu, étant donné que les messages envoyés via un canal sont non persistants, la définition de NPMSPEED (FAST) sur les extrémités émettrice et réceptrice du canal peut réduire le système SYSTEM.CHANNEL.SYNCQ .
- 2. Si vous constatez une utilisation élevée de l'unité centrale liée aux mises à jour apportées à SYSTEM.CHANNEL.SYNCQ, la définition de NPMSPEED (FAST) peut réduire considérablement l'utilisation de l'unité centrale.

Ce paramètre est valide uniquement pour les canaux avec un **CHLTYPE** de SDR, SVR, RCVR, RQSTR, CLUSSDRou CLUSRCVR.

# **PASSWORD (***chaîne***)**

Mot de passe utilisé par l'agent MCA lors de la tentative de lancement d'une session LU 6.2 sécurisée avec un agent MCA éloigné. Il ne doit pas dépasser 12 caractères.

Multi Sous Multiplateformes, ce paramètre est valide uniquement pour les canaux avec un type de canal (**CHLTYPE**) SDR, SVR, RQSTR, CLNTCONNou CLUSSDR.

z/05 Sous z/OS, il est pris en charge uniquement pour les canaux de type**CHLTYPE**( CLNTCONN).

Bien que la longueur maximale du paramètre soit de 12 caractères, seuls les 10 premiers caractères sont utilisés.

# **PORT (***entier***)**

Numéro de port utilisé pour connecter un canal AMQP. Le port par défaut des connexions AMQP 1.0 est 5672. Si vous utilisez déjà le port 5672, vous pouvez en spécifier un autre.

# **PROPCTL**

Attribut de contrôle de propriété.

Indique ce qui se passe aux propriétés des message lorsque le message est sur le point d'être envoyé à une V6 ou avant un gestionnaire de files d'attente (un gestionnaire de files d'attente qui ne comprend pas le concept d'un descripteur de propriété).

Ce paramètre est applicable aux canaux émetteur, serveur, émetteur de cluster et récepteur de cluster.

<span id="page-273-0"></span>Ce paramètre est facultatif.

Les valeurs admises sont les suivantes:

# **COMPAT**

COMPAT permet aux applications qui attendent que les propriétés liées à JMSse trouvent dans un en-tête MQRFH2 dans les données de message de continuer à fonctionner sans modification.

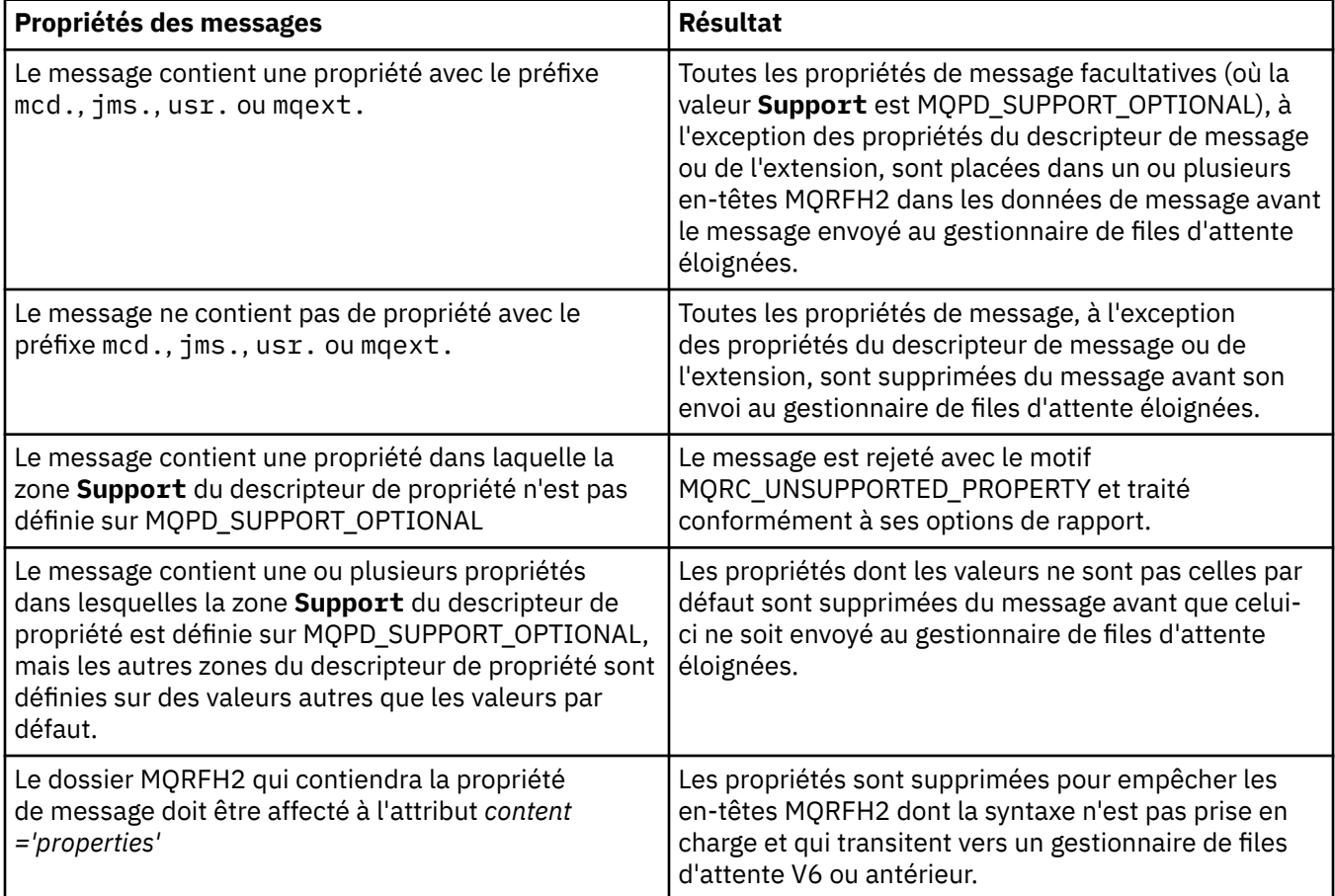

# **NONE**

Toutes les propriétés du message, à l'exception des propriétés du descripteur de message ou de l'extension, sont supprimées du message avant son envoi au gestionnaire de files d'attente éloignées.

Si le message contient une propriété dans laquelle la zone **Support** du descripteur de propriété n'est pas définie sur MQPD\_SUPPORT\_OPTIONAL, le message est rejeté avec le motif MQRC\_UNSUPPORTED\_PROPERTY et traité conformément à ses options de rapport.

# **TOUS**

Toutes les propriétés du message sont incluses dans le message lorsqu'il est envoyé au gestionnaire de files d'attente éloignées. Les propriétés, à l'exception des propriétés du descripteur de message (ou extension), sont placées dans un ou plusieurs en-têtes MQRFH2 dans les données du message.

# **PUTAUT**

Indique les identificateurs utilisateur utilisés pour établir les droits d'accès permettant d'insérer des messages dans la file d'attente de destination (pour les canaux de messages) ou d'exécuter un appel MQI (pour les canaux MQI).

# **DEF**

L'ID utilisateur par défaut est utilisé.

 $z/0S$ Sous z/OS, DEF peut impliquer l'utilisation à la fois de l'ID utilisateur reçu du réseau et de l'ID utilisateur dérivé de **MCAUSER**.

# **CTX**

L'ID utilisateur de la zone *UserIdentifier* du descripteur de message est utilisé.

z/OS **Sous z/OS, CTX peut également impliquer l'utilisation de l'ID utilisateur reçu du** réseau ou dérivé de **MCAUSER**, ou les deux.

# **Z/OS** ONLYMCA

L'ID utilisateur dérivé de **MCAUSER** est utilisé. Aucun ID utilisateur reçu du réseau n'est utilisé. Cette valeur est prise en charge uniquement sous z/OS.

# **Z/OS ALTMCA**

L'ID utilisateur de la zone *UserIdentifier* du descripteur de message est utilisé. Aucun ID utilisateur reçu du réseau n'est utilisé. Cette valeur est prise en charge uniquement sous z/OS.

 $z/0S$ Sous z/OS, les ID utilisateur vérifiés et le nombre d'ID utilisateur vérifiés dépendent du paramètre du profil hlq.RESLEVEL de la classe MQADMIN RACF . En fonction du niveau d'accès de l'ID utilisateur de l'initiateur de canal à hlq.RESLEVEL, zéro, un ou deux ID utilisateur sont vérifiés. Pour savoir combien d'ID utilisateur sont vérifiés, voir RESLEVEL et les connexions d'initiateur de canal. Pour plus d'informations sur les ID utilisateur vérifiés, voir ID utilisateur utilisés par l'initiateur de canal.

 $\overline{z}/0S$ Sous z/OS, ce paramètre est valide uniquement pour les canaux dont le type de canal (**CHLTYPE**) est RCVR, RQSTR, CLUSRCVRou SVRCONN. CTX et ALTMCA ne sont pas valides pour les canaux SVRCONN .

 $\blacktriangleright$  Multi $\blacktriangleright$  Sous Multiplateformes, ce paramètre est valide uniquement pour les canaux dont le type de canal (**CHLTYPE**) est RCVR, RQSTRou CLUSRCVR.

# **QMNAME (***chaîne***)**

Nom du gestionnaire de files d'attente

Pour les canaux avec un type de canal (**CHLTYPE**) CLNTCONN, ce paramètre est le nom d'un gestionnaire de files d'attente auquel une application qui s'exécute dans un environnement client et qui utilise la table de définition de canal du client peut demander une connexion. Ce paramètre n'a pas besoin d'être le nom du gestionnaire de files d'attente sur lequel le canal est défini, pour permettre à un client de se connecter à des gestionnaires de files d'attente différents.

Pour les canaux d'autres types, ce paramètre n'est pas valide.

#### $z/0S$ **QSGDISP**

Ce paramètre s'applique à z/OS uniquement.

Indique la disposition de l'objet auquel vous appliquez la commande (c'est-à-dire où elle est définie et comment elle se comporte).

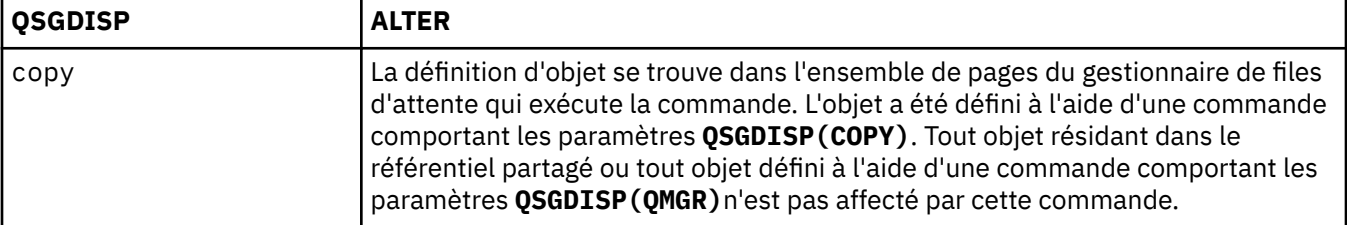

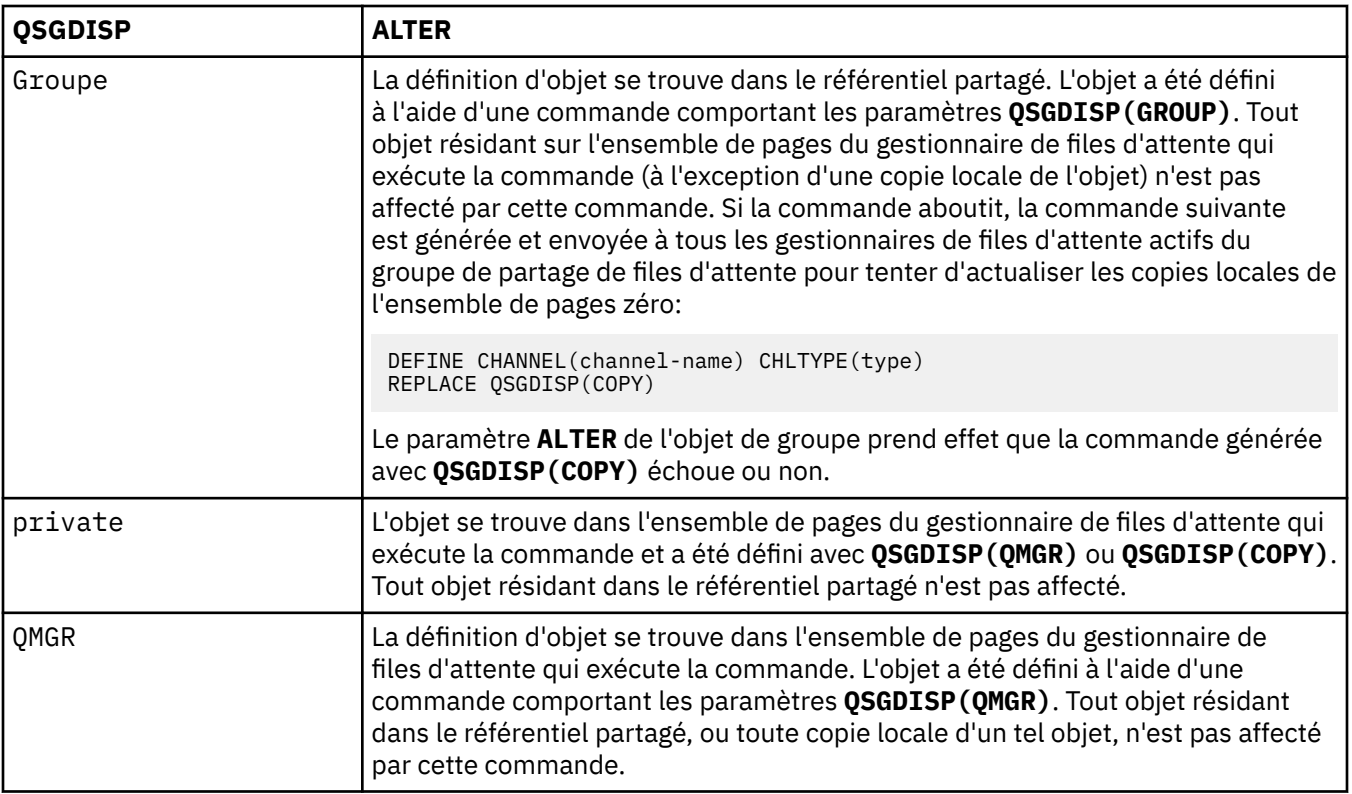

# **RCVDATA (***chaîne***)**

Données utilisateur de l'exit de réception de canal (longueur maximale de 32 caractères).

Ce paramètre est transmis à l'exit de réception de canal lorsqu'il est appelé.

**ULW** Sous UNIX, Linux, and Windows, vous pouvez spécifier des données pour plusieurs programmes d'exit en spécifiant plusieurs chaînes séparées par des virgules. La longueur totale de la zone ne doit pas dépasser 999 caractères.

BIM i Sous IBM i, vous pouvez spécifier jusqu'à 10 chaînes, chacune d'une longueur de 32 caractères. La première chaîne de données est transmise au premier exit de réception spécifié, la deuxième chaîne est transmise au deuxième exit, etc.

**Z/0S** Sous z/OS, vous pouvez spécifier jusqu'à huit chaînes, chacune d'une longueur de 32 caractères. La première chaîne de données est transmise au premier exit de réception spécifié, la deuxième chaîne est transmise au deuxième exit, etc.

Sur les autres plateformes, vous ne pouvez indiquer qu'une seule chaîne de données d'exit de réception pour chaque canal.

# **RCVEXIT (***chaîne***)**

Nom de l'exit de réception de canal.

Si ce nom n'est pas vide, l'exit est appelé aux moments suivants:

• Immédiatement avant le traitement des données réseau reçues.

L'exit reçoit la mémoire tampon de transmission complète telle qu'elle a été reçue. Le contenu de la mémoire tampon peut être modifié selon les besoins.

• Lors de l'initialisation et de l'arrêt du canal.

 $\overline{\text{SUS}}$  Sous UNIX, Linux, and Windows, vous pouvez spécifier le nom de plusieurs programmes d'exit en spécifiant plusieurs chaînes séparées par des virgules. Toutefois, le nombre total de caractères indiqué ne doit pas dépasser 999.

Sous IBM i, vous pouvez spécifier les noms de 10 programmes d'exit au maximum en spécifiant plusieurs chaînes séparées par des virgules.

 $z/0S$ Sous z/OS, vous pouvez spécifier les noms de huit programmes d'exit au maximum en spécifiant plusieurs chaînes séparées par des virgules.

Sur les autres plateformes, vous ne pouvez spécifier qu'un seul nom d'exit de réception pour chaque canal.

Le format et la longueur maximale du nom sont les mêmes que pour **MSGEXIT**.

## **REPLACE et NOREPLACE**

Indique si la définition existante  $\frac{1}{2008}$  (et sous z/OS, avec la même disposition) doit être remplacée par celle-ci. Ce paramètre est facultatif. Tout objet dont la disposition est différente n'est pas modifié.

#### **REPLACE**

La définition remplace les définitions existantes de même nom. Si une définition n'existe pas, une définition est créée. REPLACE ne modifie pas le statut du canal.

#### **NOREPLACE**

La définition ne remplace pas les définitions existantes de même nom.

#### **SCYDATA (***chaîne***)**

Données utilisateur de l'exit de sécurité du canal (longueur maximale de 32 caractères).

Ce paramètre est transmis à l'exit de sécurité du canal lorsqu'il est appelé.

#### **SCYEXIT (***chaîne***)**

Nom de l'exit de sécurité du canal.

Si ce nom n'est pas vide, l'exit est appelé aux moments suivants:

• Immédiatement après l'établissement d'un canal.

Avant que des messages ne soient transférés, l'exit est en mesure d'initier des flux de sécurité pour valider l'autorisation de connexion.

• A la réception d'une réponse à un flux de messages de sécurité.

Tous les flux de messages de sécurité reçus du processeur distant sur le gestionnaire de files d'attente distant sont transmis à l'exit.

• Lors de l'initialisation et de l'arrêt du canal.

Le format et la longueur maximale du nom sont identiques à ceux de **MSGEXIT** , mais un seul nom est autorisé.

# **SENDDATA (***chaîne***)**

Données utilisateur d'exit d'émission de canal. La longueur maximale est de 32 caractères.

Ce paramètre est transmis à l'exit d'émission de canal lorsqu'il est appelé.

 $\blacksquare$   $\blacksquare$   $\blacks$ programmes d'exit en spécifiant plusieurs chaînes séparées par des virgules. La longueur totale de la zone ne doit pas dépasser 999 caractères.

**BIM 18** Sous IBM i, vous pouvez spécifier jusqu'à 10 chaînes, chacune d'une longueur de 32 caractères. La première chaîne de données est transmise au premier exit d'émission spécifié, la deuxième chaîne est transmise au deuxième exit, etc.

 $\approx$   $z/0$ S Sous z/OS, vous pouvez spécifier jusqu'à huit chaînes, chacune d'une longueur de 32 caractères. La première chaîne de données est transmise au premier exit d'émission spécifié, la deuxième chaîne est transmise au deuxième exit, etc.

Sur les autres plateformes, vous ne pouvez indiquer qu'une seule chaîne de données d'exit d'émission par canal.

# **SENDEXIT (***chaîne***)**

Nom de l'exit d'émission de canal.

Si ce nom n'est pas vide, l'exit est appelé aux moments suivants:

• Immédiatement avant l'envoi des données sur le réseau.

L'exit reçoit la mémoire tampon de transmission complète avant qu'elle ne soit transmise. Le contenu de la mémoire tampon peut être modifié selon les besoins.

• Lors de l'initialisation et de l'arrêt du canal.

 $\blacktriangleright$  ULW  $\blacktriangleright$  Sous UNIX, Linux, and Windows, vous pouvez spécifier le nom de plusieurs programmes d'exit en spécifiant plusieurs chaînes séparées par des virgules. Toutefois, le nombre total de caractères indiqué ne doit pas dépasser 999.

 $\blacksquare$  IBM i $\blacksquare$  Sous IBM i, vous pouvez spécifier les noms de 10 programmes d'exit au maximum en spécifiant plusieurs chaînes séparées par des virgules.

z/0S sous z/OS, vous pouvez spécifier les noms de huit programmes d'exit au maximum en spécifiant plusieurs chaînes séparées par des virgules.

Sur les autres plateformes, vous ne pouvez spécifier qu'un seul nom d'exit d'émission pour chaque canal.

Le format et la longueur maximale du nom sont les mêmes que pour **MSGEXIT**.

#### **SEQWRAP (***entier***)**

Lorsque cette valeur est atteinte, le retour à la ligne des numéros de séquence est redémarré à 1.

Cette valeur n'est pas négociable et doit correspondre aux définitions de canal local et distant.

La valeur doit être comprise entre 100 et 999999999.

Ce paramètre est valide uniquement pour les canaux avec un type de canal (**CHLTYPE**) SDR, SVR, RCVR, RQSTR, CLUSSDRou CLUSRCVR.

# **SHARECNV (***entier***)**

Indique le nombre maximal de conversations pouvant partager chaque instance de canal TCP/IP. Une valeur **SHARECNV** de:

**1**

Indique qu'il n'y a pas de partage de conversations sur une instance de canal TCP/IP. La pulsation du client est disponible dans un appel MQGET ou non. La lecture anticipée et la consommation asynchrone du client sont également disponibles, et la mise au repos des canaux est plus contrôlable.

**0**

Indique qu'il n'y a pas de partage de conversations sur une instance de canal TCP/IP.

La valeur doit être comprise entre zéro et 999999999.

Ce paramètre est valide uniquement pour les canaux avec un type de canal (**CHLTYPE**) CLNTCONN ou SVRCONN. Si la valeur **SHARECNV** de la connexion client ne correspond pas à la valeur **SHARECNV** de la connexion serveur, la valeur la plus basse des deux est utilisée. Ce paramètre est ignoré pour les canaux dont le type de transport (**TRPTYPE**) est autre que TCP.

Toutes les conversations sur un socket sont reçues par la même unité d'exécution.

Les limites **SHARECNV** élevées présentent l'avantage de réduire l'utilisation des unités d'exécution du gestionnaire de files d'attente. Cependant, si de nombreuses conversations partageant un socket sont toutes occupées, il y a une possibilité de retards lorsque les conversations se disputent l'utilisation de l'unité d'exécution de réception. Dans cette situation, une valeur **SHARECNV** plus faible est préférable.

Le nombre de conversations partagées ne contribue pas aux totaux **MAXINST** ou **MAXINSTC** .

**Remarque :** Vous devez redémarrer le client pour que cette modification soit prise en compte.

# **SHORTRTY (***entier***)**

Nombre maximal de tentatives effectuées par un canal émetteur, serveur ou émetteur de cluster pour se connecter au gestionnaire de files d'attente éloignées, à des intervalles définis par **SHORTTMR**, avant que les paramètres (normalement plus longs) **LONGRTY** et **LONGTMR** ne soient utilisés.

Des nouvelles tentatives sont effectuées si le canal ne parvient pas à se connecter initialement (qu'il soit démarré automatiquement par l'initiateur de canal ou par une commande explicite), ainsi que si la connexion échoue une fois que le canal a été correctement connecté. Toutefois, si la cause de l'échec est telle que d'autres tentatives sont peu susceptibles d'aboutir, elles ne sont pas tentées.

La valeur doit être comprise entre zéro et 999999999.

Ce paramètre est valide uniquement pour les canaux avec un type de canal (**CHLTYPE**) SDR, SVR, CLUSSDRou CLUSRCVR.

# **SHORTTMR (***entier***)**

Pour les tentatives de relance abrégée, ce paramètre correspond au nombre maximal de secondes à attendre avant de tenter à nouveau la connexion au gestionnaire de files d'attente éloignées.

Le temps est approximatif ; zéro signifie qu'une autre tentative de connexion est effectuée dès que possible.

L'intervalle entre les nouvelles tentatives peut être étendu si le canal doit attendre pour devenir actif.

La valeur doit être comprise entre zéro et 999999999.

**Remarque :** Pour des raisons d'implémentation, l'intervalle maximal entre les nouvelles tentatives pouvant être utilisé est 999999 ; les valeurs dépassant ce maximum sont traitées comme 999999. De même, l'intervalle minimal entre les nouvelles tentatives qui peut être utilisé est 2 ; les valeurs inférieures à ce minimum sont traitées comme 2.

Ce paramètre est valide uniquement pour les canaux avec un type de canal (**CHLTYPE**) SDR, SVR, CLUSSDRou CLUSRCVR.

## **SSLCAUTH**

Indique si IBM MQ requiert un certificat du client TLS. L'extrémité initiatrice du canal agit en tant que client TLS. Par conséquent, ce paramètre s'applique à l'extrémité du canal qui reçoit le flux d'initiation, qui agit en tant que serveur TLS.

Ce paramètre est valide uniquement pour les canaux de type RCVR, CONNSVR, CLUSRCVR, RVSou RQSTR(**CHLTYPE**).

Le paramètre est utilisé uniquement pour les canaux pour lesquels **SSLCIPH** est spécifié. Si **SSLCIPH** est vide, les données sont ignorées et aucun message d'erreur n'est émis.

# **required**

IBM MQ requiert et valide un certificat du client TLS.

# **Facultatif**

Le système client TLS homologue peut toujours envoyer un certificat. Si tel est le cas, le contenu de ce certificat est validé comme normal.

# **SSLCIPH***(chaîne)*

**SSLCIPH** spécifie le CipherSpec qui est utilisé sur le canal. La longueur maximale est de 32 caractères. Ce paramètre est valide sur tous les types de canal qui utilisent le type de transport **TRPTYPE(TCP)**. Si le paramètre **SSLCIPH** est vide, aucune tentative n'est effectuée pour utiliser TLS sur le canal.

La valeur de ce paramètre est également utilisée pour définir la valeur de SECPROT., qui est une zone de sortie de la commande [DISPLAY CHSTATUS](#page-680-0) .

**Remarque :** Lorsque **SSLCIPH** est utilisé avec un canal de télémétrie, cela signifie que la suite de chiffrement TLS est utilisée. Voir la description **SSLCIPH** pour **[ALTER CHANNEL](#page-305-0)** (MQTT).

Définissez le nom du CipherSpec que vous utilisez. Le tableau ci-dessous présente les CipherSpecs qui peuvent être utilisés avec la prise en charge SSL d'IBM MQ. Si une spécification CipherSpec

spécifique est utilisée, les valeurs **SSLCIPH** aux deux extrémités d'un canal doivent spécifier la même spécification CipherSpec.

Remarque : **IBM i 2005** and Sur IBM MQ for z/OS, vous pouvez également spécifier le code hexadécimal à deux chiffres d'un CipherSpec, qu'il apparaisse dans la table ou non. Dans IBM i, vous pouvez aussi spécifier le code hexadécimal à deux chiffres d'un CipherSpec, qu'il apparaisse dans le tableau ou non. De plus, sous IBM i, AC3 doit être installé pour que vous puissiez utiliser SSL.

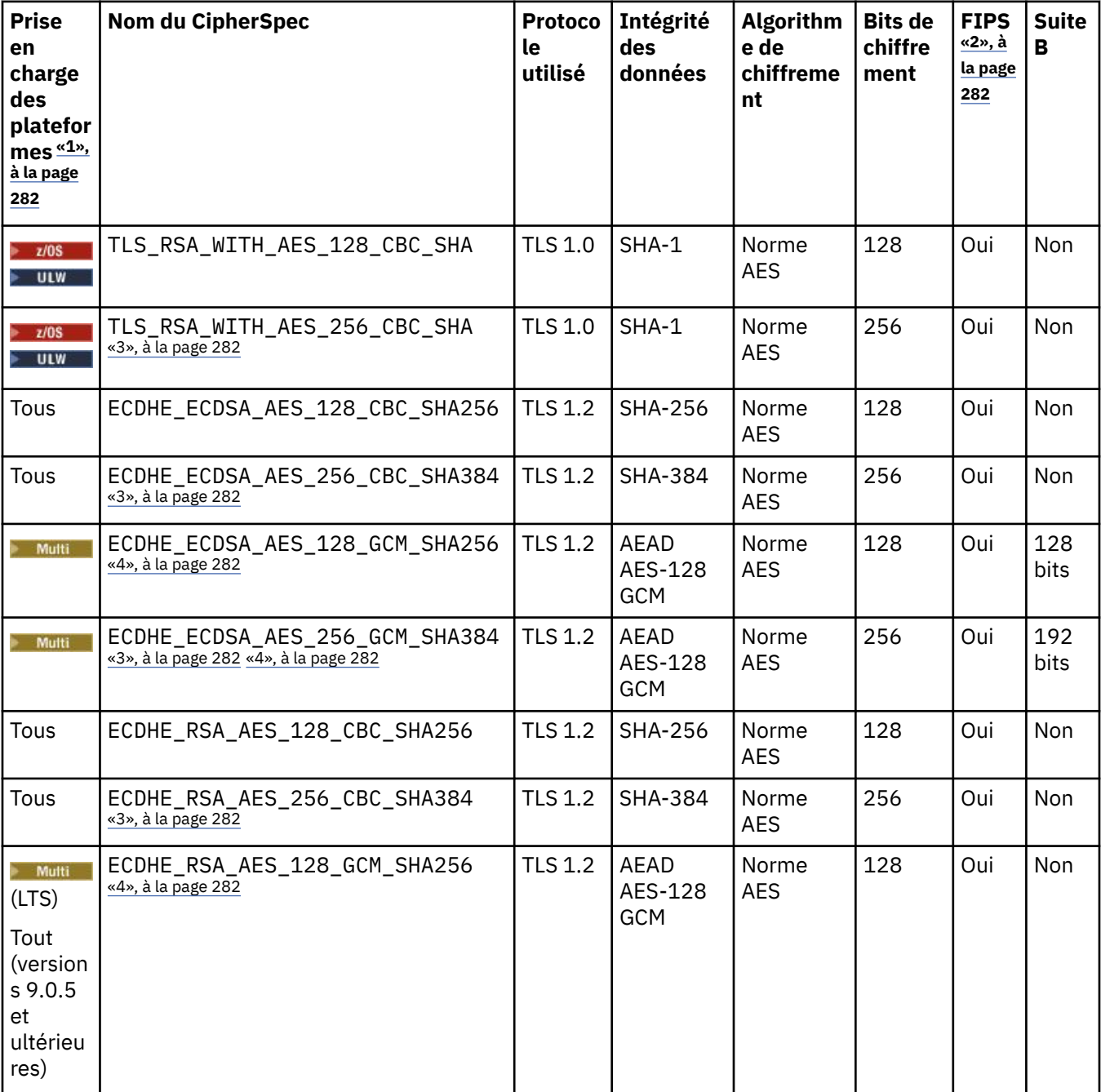

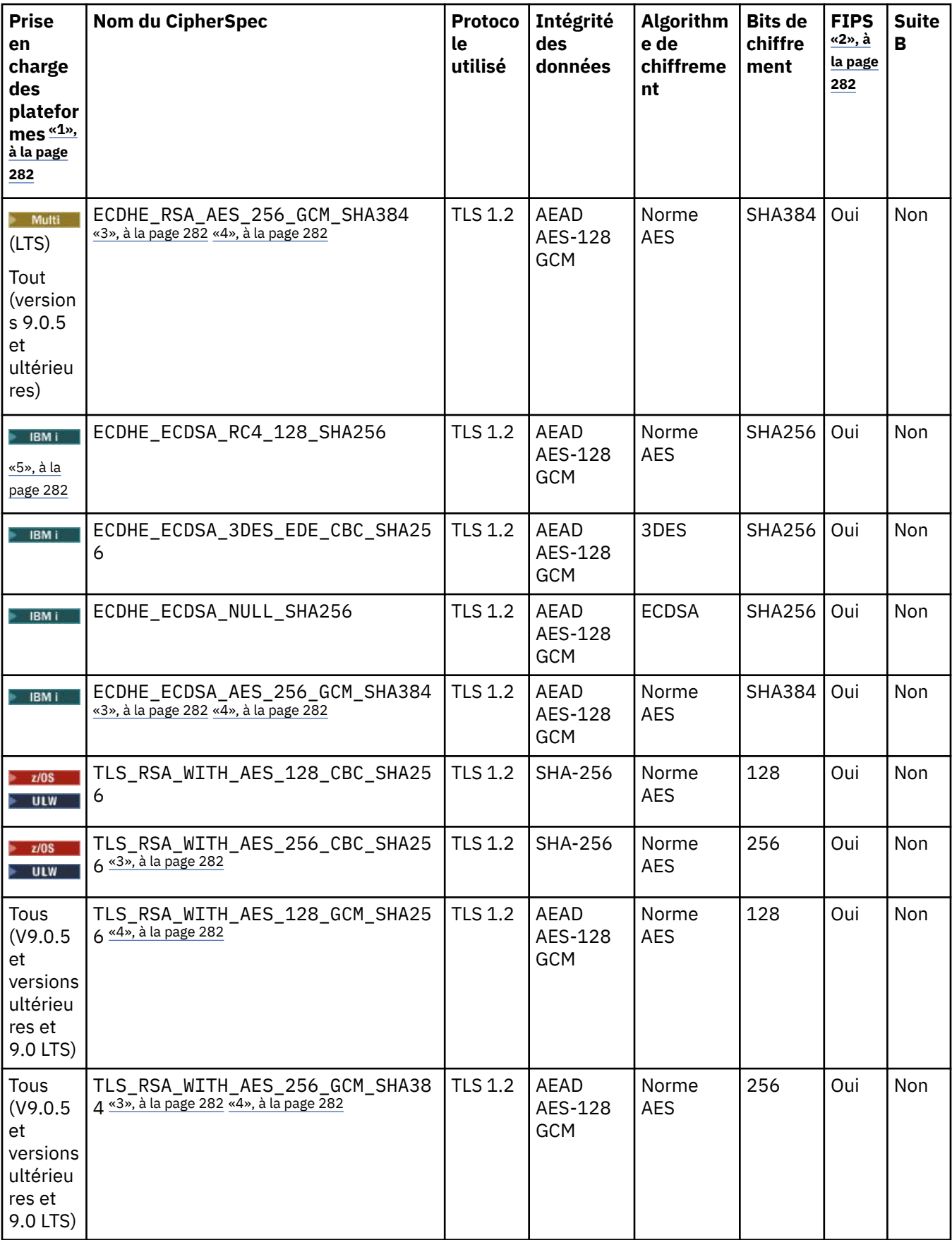

<span id="page-281-0"></span>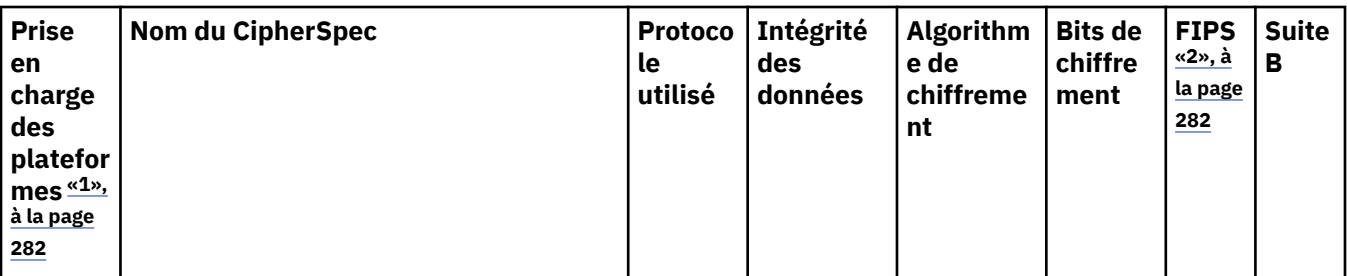

# **Remarques :**

- 1. Si aucune plateforme spécifique n'est indiquée, le CipherSpec est disponible sur toutes les plateformes. Pour la liste des plateformes désignées par chaque icône de plateforme, voir Icônes d'édition et de plateforme dans la documentation du produit.
- 2. Indique si le CipherSpec est certifié FIPS sur une plateforme certifiée FIPS. Voir la rubrique sur la norme FIPS (Federal Information Processing Standards) pour une explication de la norme FIPS.
- 3. Ce CipherSpec ne peut pas être utilisé pour sécuriser une connexion d'IBM MQ Explorer à un gestionnaire de files d'attente, sauf si les fichiers de règles sans restriction appropriés sont appliqués à l'environnement d'exécution Java utilisé par l'explorateur.
- 4. Suite à une recommandation de GSKit, les CipherSpecs GCM font l'objet d'une restriction qui signifie qu'après l'envoi d'enregistrements TLS 224.5 à l'aide de la même clé de session, la connexion se termine par le message AMQ9288.

Pour éviter du Mindows Pour éviter cette erreur, évitez d'utiliser les chiffrements GCM, activez la réinitialisation de clé confidentielle ou démarrez votre client ou votre gestionnaire de files d'attente IBM MQ avec la variable d'environnement GSK\_ENFORCE\_GCM\_RESTRICTION=GSK\_FALSE définie.

# **Remarques :**

- Vous devez définir cette variable d'environnement des deux côtés de la connexion et elle s'applique à la fois aux connexions client à gestionnaire de files d'attente et aux connexions gestionnaire de files d'attente à gestionnaire de files d'attente.
- Cette instruction s'applique uniquement aux bibliothèques GSKit . Elle affecte également les clients .NET non gérés, mais pas les clients Java ou .NET gérés.

Cette restriction ne s'applique pas à IBM MQ for z/OS.

**Important :** La restriction GCM est active, quel que soit le mode FIPS utilisé.

5. **LEM i Les CipherSpecs répertoriés comme étant pris en charge sur IBM i s'appliquent aux versions** 7.2 et 7.3 d'IBM i.

Lorsque vous demandez un certificat personnel, vous définissez une taille de clé pour la paire de clé publique et de clé privée. La taille de clé utilisée lors de l'établissement de liaison SSL peut dépendre de la taille stockée dans le certificat et le CipherSpec :

• Z/OS **VIII Sous z/OS, UNIX, Linuxet Windows, lorsqu'un nom CipherSpec inclut** \_EXPORT, la taille de clé d'établissement de liaison maximale est de 512 bits. Si l'un ou l'autre des certificats échangés lors de l'établissement de liaison SSL a une taille de clé supérieure à 512 bit, une clé temporaire de 512 bits est générée pour l'établissement de liaison.

- **ULW Sous UNIX, Linux et Windows, lorsqu'un nom de CipherSpec inclut la chaîne** \_EXPORT1024, la taille de clé d'établissement de liaison est de 1024 bits.
- Autrement la taille de clé d'établissement de liaison est la taille stockée dans le certificat.

# **SSLPEER (***chaîne***)**

Indique le filtre à utiliser pour la comparaison avec le nom distinctif du certificat du gestionnaire de files d'attente ou du client homologue à l'autre extrémité du canal. (Un nom distinctif est l'identificateur du certificat TLS.) Si le nom distinctif du certificat reçu de l'homologue ne correspond pas au filtre **SSLPEER** , le canal ne démarre pas.

**Remarque :** Une autre façon de restreindre les connexions aux canaux en les comparant au nom distinctif du sujet TLS consiste à utiliser des enregistrements d'authentification de canal. Avec les enregistrements d'authentification de canal, différents modèles de nom distinctif de sujet TLS peuvent être appliqués au même canal. Si **SSLPEER** sur le canal et un enregistrement d'authentification de canal sont utilisés pour s'appliquer au même canal, le certificat entrant doit correspondre aux deux modèles afin de se connecter. Pour plus d'informations, voir Enregistrements d'authentification de canal.

Ce paramètre est facultatif ; s'il n'est pas spécifié, le nom distinctif de l'homologue n'est pas vérifié au démarrage du canal. (Le nom distinctif du certificat est toujours écrit dans la définition **SSLPEER** conservée en mémoire et transmis à l'exit de sécurité). Si **SSLCIPH** est vide, les données sont ignorées et aucun message d'erreur n'est émis.

Ce paramètre est valide pour tous les types de canal.

La valeur **SSLPEER** est spécifiée dans le formulaire standard utilisé pour spécifier un nom distinctif. Exemple :

SSLPEER('SERIALNUMBER=4C:D0:49:D5:02:5F:38,CN="H1\_C\_FR1",O=IBM,C=GB')

Vous pouvez utiliser un point-virgule comme séparateur au lieu d'une virgule.

Les types d'attribut pris en charge sont les suivants:

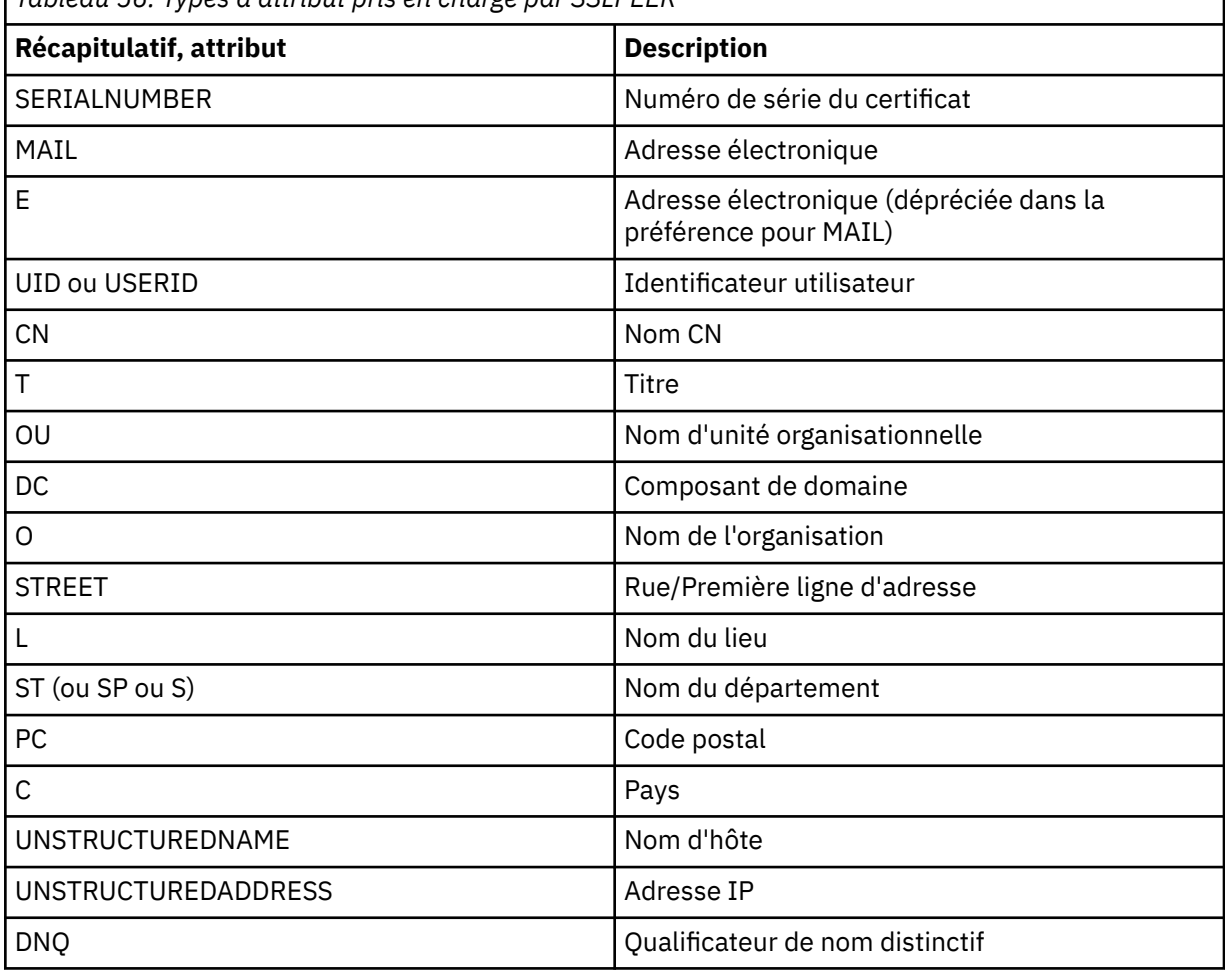

*Tableau 56. Types d'attribut pris en charge par SSLPEER*

IBM MQ accepte uniquement les lettres majuscules pour les types d'attribut.

Si l'un des types d'attribut non pris en charge est spécifié dans la chaîne **SSLPEER** , une erreur est générée lorsque l'attribut est défini ou lors de l'exécution (en fonction de la plateforme sur laquelle vous vous exécutez) et la chaîne est considérée comme ne correspondant pas au nom distinctif du certificat transmis.

Si le nom distinctif du certificat de flux contient plusieurs attributs d'unité organisationnelle (unité organisationnelle) et que **SSLPEER** spécifie ces attributs à comparer, ils doivent être définis dans l'ordre hiérarchique décroissant. Par exemple, si le nom distinctif du certificat transmis contient les unités organisationnelles OU=Large Unit, OU=Medium Unit, OU=Small Unit, la spécification des valeurs **SSLPEER** suivantes fonctionne:

```
('OU=Large Unit,OU=Medium Unit')
('OU=*,OU=Medium Unit,OU=Small Unit')
('OU=\star, OU=Medium Unit<sup>i</sup>)
```
mais la spécification des valeurs **SSLPEER** suivantes échoue:

```
('OU=Medium Unit,OU=Small Unit')
('OU=Large Unit,OU=Small Unit')
('OU=Medium Unit')
('OU=Small Unit, Medium Unit, Large Unit')
```
Comme indiqué dans ces exemples, les attributs situés en bas de la hiérarchie peuvent être omis. Par exemple, ('OU=Large Unit,OU=Medium Unit') est équivalent à ('OU=Large Unit,OU=Medium Unit,OU=\*')

Si deux noms distinctifs sont équivalents à tous égards pour leurs valeurs de chaînage de données, les mêmes règles de correspondance s'appliquent que pour le s unités organisationnelles, sauf celle selon laquelle dans les valeurs de chaînage de données, celle la plus à gauche est celle de niveau inférieur (la plus spécifique) et l'ordre de comparaison est identiquement différent.

Une ou toutes les valeurs d'attribut peuvent être génériques, qu'il s'agisse d'un astérisque (\*) seul ou d'un radical avec des astérisques de début ou de fin. Les astérisques permettent à **SSLPEER** de correspondre à toute valeur de nom distinctif ou à toute valeur commençant par le radical de cet attribut.

Si un astérisque est spécifié au début ou à la fin d'une valeur d'attribut dans le nom distinctif du certificat, vous pouvez spécifier'\ \*'pour rechercher une correspondance exacte dans **SSLPEER**. Par exemple, si vous avez un attribut CN= 'Test\*' dans le nom distinctif du certificat, vous pouvez utiliser la commande suivante:

```
SSLPEER('CN=Test\*')
```
ULW

La longueur maximale du paramètre est de 1024 octets sous UNIX, Linux, and Windows.

**IBM i** La longueur maximale du paramètre est de 1024 octets sous IBM i.

 $z/0S$ La longueur maximale du paramètre est de 256 octets sous z/OS.

Les enregistrements d'authentification de canal offrent une plus grande flexibilité lors de l'utilisation de **SSLPEER** et prennent en charge 1024 octets sur toutes les plateformes.

# **STATCHL**

Contrôle la collecte des données statistiques pour les canaux:

**QMGR**

La valeur du paramètre **STATCHL** du gestionnaire de files d'attente est héritée par le canal.

**OFF**

La collecte de données statistiques est désactivée pour ce canal.

# **Faible**

Si la valeur du paramètre **STATCHL** du gestionnaire de files d'attente n'est pas NONE, la collecte de données statistiques est activée, avec un faible débit de collecte de données, pour ce canal.

## **Moyenne**

Si la valeur du paramètre **STATCHL** du gestionnaire de files d'attente n'est pas NONE, la collecte de données statistiques est activée, avec un taux de collecte de données modéré, pour ce canal.

#### **Elevé**

Si la valeur du paramètre **STATCHL** du gestionnaire de files d'attente n'est pas NONE, la collecte de données statistiques est activée, avec un débit élevé de collecte de données, pour ce canal.

Les modifications apportées à ce paramètre ne prennent effet que sur les canaux démarrés après la modification.

 $z/0S$ Sur les systèmes z/OS , l'activation de ce paramètre active simplement la collecte de données statistiques, quelle que soit la valeur que vous sélectionnez. La spécification de LOW, MEDIUM ou HIGH n'a pas d'impact sur vos résultats.Vous devez activer ce paramètre pour pouvoir collecter des enregistrements de comptabilité de canal.

Pour les canaux de cluster, la valeur de ce paramètre n'est pas répliquée dans le référentiel et est utilisée dans la définition automatique des canaux émetteurs de cluster. Pour les canaux émetteurs de cluster définis automatiquement, la valeur de ce paramètre est extraite de l'attribut **STATACLS** du gestionnaire de files d'attente. Cette valeur peut ensuite être remplacée dans l'exit de définition automatique de canal.

# **TPNAME (***chaîne***)**

Nom du programme de transaction LU 6.2 (longueur maximale de 64 caractères).

Ce paramètre est valide uniquement pour les canaux dont le type de transport (**TRPTYPE**) est LU 6.2.

Définissez ce paramètre sur le nom du programme de transaction SNA, à moins que **CONNAME** ne contienne un nom d'objet secondaire, auquel cas vous devez le mettre à blanc. Le nom réel est pris à la place de l'objet CPI-C Communications Side Object ou du fichier d'informations APPC.

 $z/0S$ Voir Paramètres de configuration d'une connexion LU 6.2 pour plus d'informations sur les paramètres de configuration d'une connexion LU 6.2 pour votre plateforme.

Sur Windows SNA Server, et dans l'objet latéral sous z/OS, le **TPNAME** est encapsulé en majuscules.

Ce paramètre n'est pas valide pour les canaux avec un type de canal (**CHLTYPE**) RCVR.

# **V** 9.0.0 TPROOT

Racine de rubrique d'un canal AMQP. La valeur par défaut de **TPROOT** est SYSTEM.BASE.TOPIC. Avec cette valeur, la chaîne de rubrique qu'un client AMQP utilise pour la publication ou l'abonnement n'a pas de préfixe et le client peut échanger des messages avec d'autres applications de publication / abonnement IBM MQ . Pour que les clients AMQP publient et s'abonnent sous un préfixe de rubrique, créez d'abord un objet de rubrique IBM MQ avec une chaîne de rubrique définie sur le préfixe de votre choix, puis définissez **TPROOT** sur le nom de l'objet de rubrique IBM MQ que vous avez créé.

Ce paramètre est valide uniquement pour les canaux avec un type de canal (**CHLTYPE**) AMQP

# **TRPTYPE**

Type de transport à utiliser.

Sous UNIX, IBM i, Linux, Windowset z/OS, ce paramètre est facultatif car, si vous n'entrez pas de valeur, la valeur spécifiée dans SYSTEM.DEF. La définition de*type de canal* est utilisée. Toutefois, il n'est pas vérifié que le type de transport correct a été spécifié si le canal est lancé à partir de l'autre extrémité.

 $z/0S$ Sous z/OS, si SYSTEM.DEF.*channel-type* n'existe pas, la valeur par défaut est LU62.

Ce paramètre est obligatoire sur toutes les autres plateformes.

**LU62**

LU SNA 6.2

# **NETBIOS**

**Windows** NetBIOS (pris en charge uniquement sous Windowset DOS).

z/0S cet attribut s'applique également à z/OS pour la définition des canaux de connexion client qui se connectent aux serveurs sur les plateformes prenant en charge NetBIOS.

# **SPX**

 $\blacksquare$  Windows  $\blacksquare$ Echange de paquets séquencés (pris en charge uniquement sous Windowset DOS).

z/OS Cet attribut s'applique également à z/OS pour la définition des canaux de connexion client qui se connectent aux serveurs sur les plateformes prenant en charge SPX.

#### **TCP**

Protocole de contrôle de transmission-partie de la suite de protocoles TCP/IP

# Multi V 9.0.0 USECLTID

Indique que l'ID client doit être utilisé pour les vérifications d'autorisation d'un canal AMQP, à la place de la valeur d'attribut **MCAUSER** .

#### **NO**

L'ID utilisateur MCA doit être utilisé pour les vérifications d'autorisation.

#### **YES**

L'ID client doit être utilisé pour les vérifications d'autorisation.

#### **USEDLQ**

Détermine si la file d'attente de rebut est utilisée lorsque les messages ne peuvent pas être distribués par les canaux.

#### **NO**

Les messages qui ne peuvent pas être distribués par un canal sont traités comme un échec. Le canal supprime le message ou se termine conformément au paramètre **NPMSPEED** .

# **YES**

Lorsque l'attribut de gestionnaire de files d'attente **DEADQ** fournit le nom d'une file d'attente de rebut, il est utilisé, sinon le comportement est le même que pour NO. YES est la valeur par défaut.

# **USERID (***chaîne***)**

ID utilisateur de tâche. Il ne doit pas dépasser 12 caractères.

Ce paramètre est utilisé par l'agent MCA lors de la tentative d'ouverture d'une session LU 6.2 sécurisée avec un agent MCA éloigné.

 $\blacksquare$  Multi $\blacksquare$ Sous Multiplateformes, ce paramètre est valide uniquement pour les canaux avec un type de canal (**CHLTYPE**) SDR, SVR, RQSTR, CLNTCONNou CLUSSDR.

 $z/0S$ Sous z/OS, il est pris en charge uniquement pour les canaux CLNTCONN .

Bien que la longueur maximale du paramètre soit de 12 caractères, seuls les 10 premiers caractères sont utilisés.

A la réception, si les mots de passe sont conservés au format chiffré et que le logiciel LU 6.2 utilise une méthode de chiffrement différente, une tentative de démarrage du canal échoue avec des détails de sécurité non valides. Vous pouvez éviter les détails de sécurité non valides en modifiant la configuration SNA de réception de l'une des manières suivantes:

- Désactivez la substitution de mot de passe ou
- Définissez un ID utilisateur et un mot de passe de sécurité.

# **XMITQ (***chaîne***)**

Nom de la file d'attente de transmission.

Nom de la file d'attente à partir de laquelle les messages sont extraits. Voir Règles de dénomination des objets IBM MQ.

Ce paramètre est valide uniquement pour les canaux avec un type de canal (**CHLTYPE**) SDR ou SVR. Pour ces types de canal, ce paramètre est obligatoire.

Il existe un diagramme de syntaxe distinct pour chaque type de canal:

# *Canal émetteur*

Diagramme de syntaxe pour un canal émetteur lors de l'utilisation de la commande **ALTER CHANNEL** .

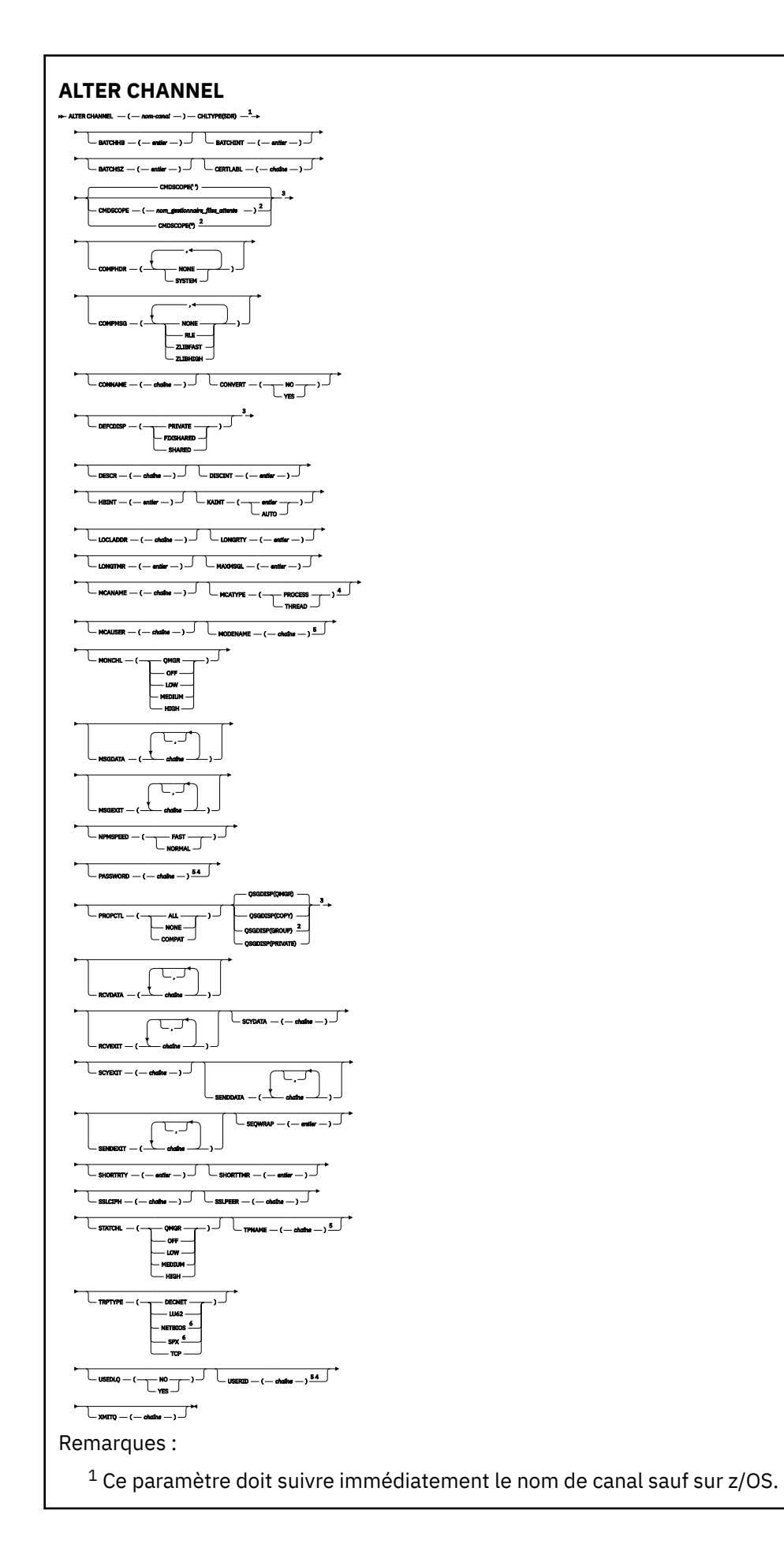
- <sup>3</sup> Valide uniquement sur z/OS.
- <sup>4</sup> Non valide sur z/OS.
- <sup>5</sup> Valide uniquement si TRPTYPE est LU62.
- <sup>6</sup> Valide uniquement Windows.

Les paramètres sont décrits dans le [«ALTER CHANNEL», à la page 247](#page-246-0).

### *Canal serveur*

Diagramme de syntaxe d'un canal serveur lors de l'utilisation de la commande **ALTER CHANNEL** .

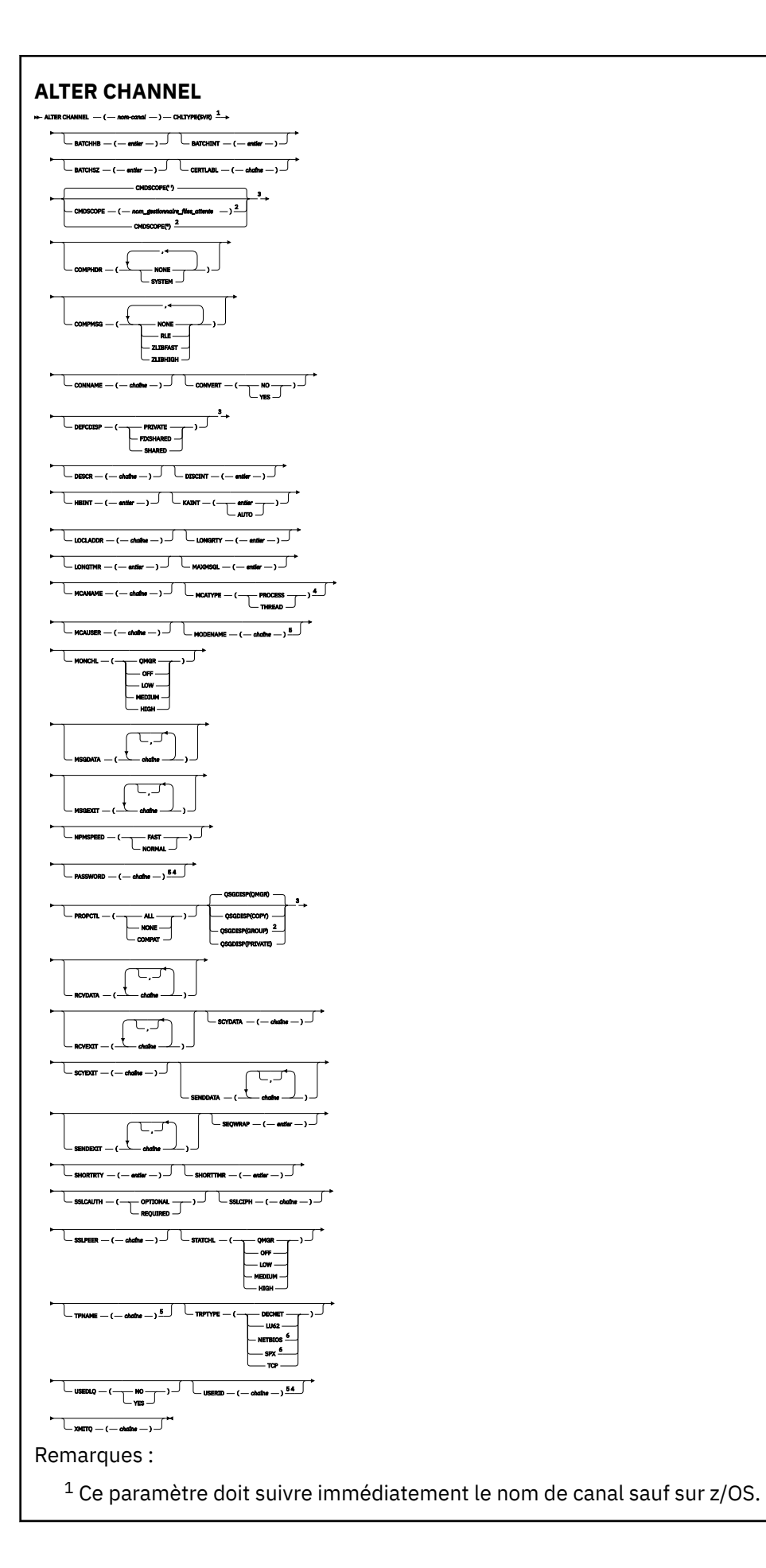

- <sup>3</sup> Valide uniquement sur z/OS.
- <sup>4</sup> Non valide sur z/OS.
- <sup>5</sup> Valide uniquement si TRPTYPE est LU62.
- <sup>6</sup> Valide uniquement sur Windows.

Les paramètres sont décrits dans le [«ALTER CHANNEL», à la page 247](#page-246-0).

### *Canal récepteur*

Diagramme de syntaxe d'un canal récepteur lors de l'utilisation de la commande **ALTER CHANNEL** .

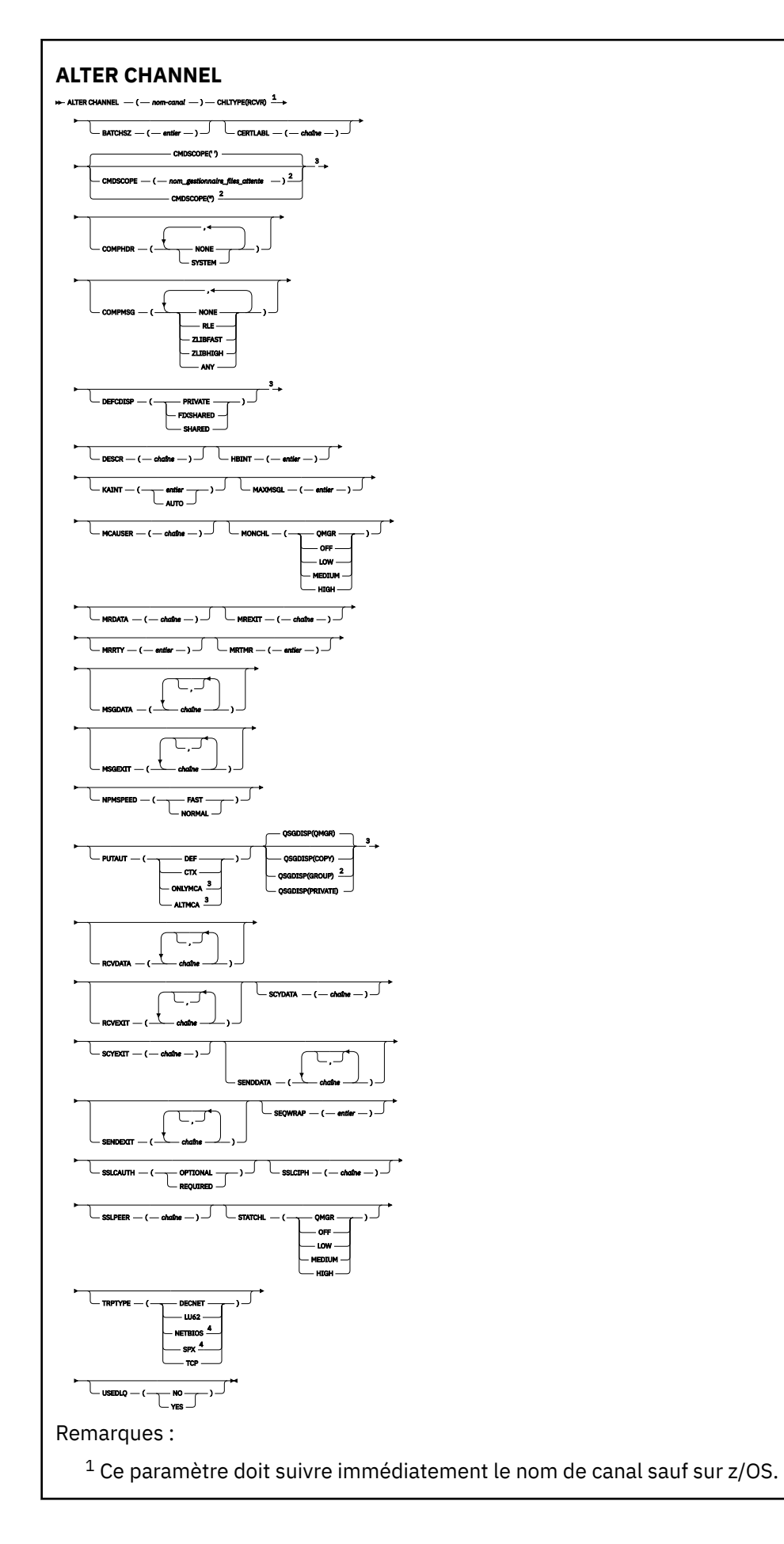

<sup>3</sup> Valide uniquement sur z/OS.

<sup>4</sup> Valide uniquement sur Windows.

Les paramètres sont décrits dans le [«ALTER CHANNEL», à la page 247](#page-246-0).

### *Canal demandeur*

Diagramme de syntaxe d'un canal demandeur lors de l'utilisation de la commande **ALTER CHANNEL** .

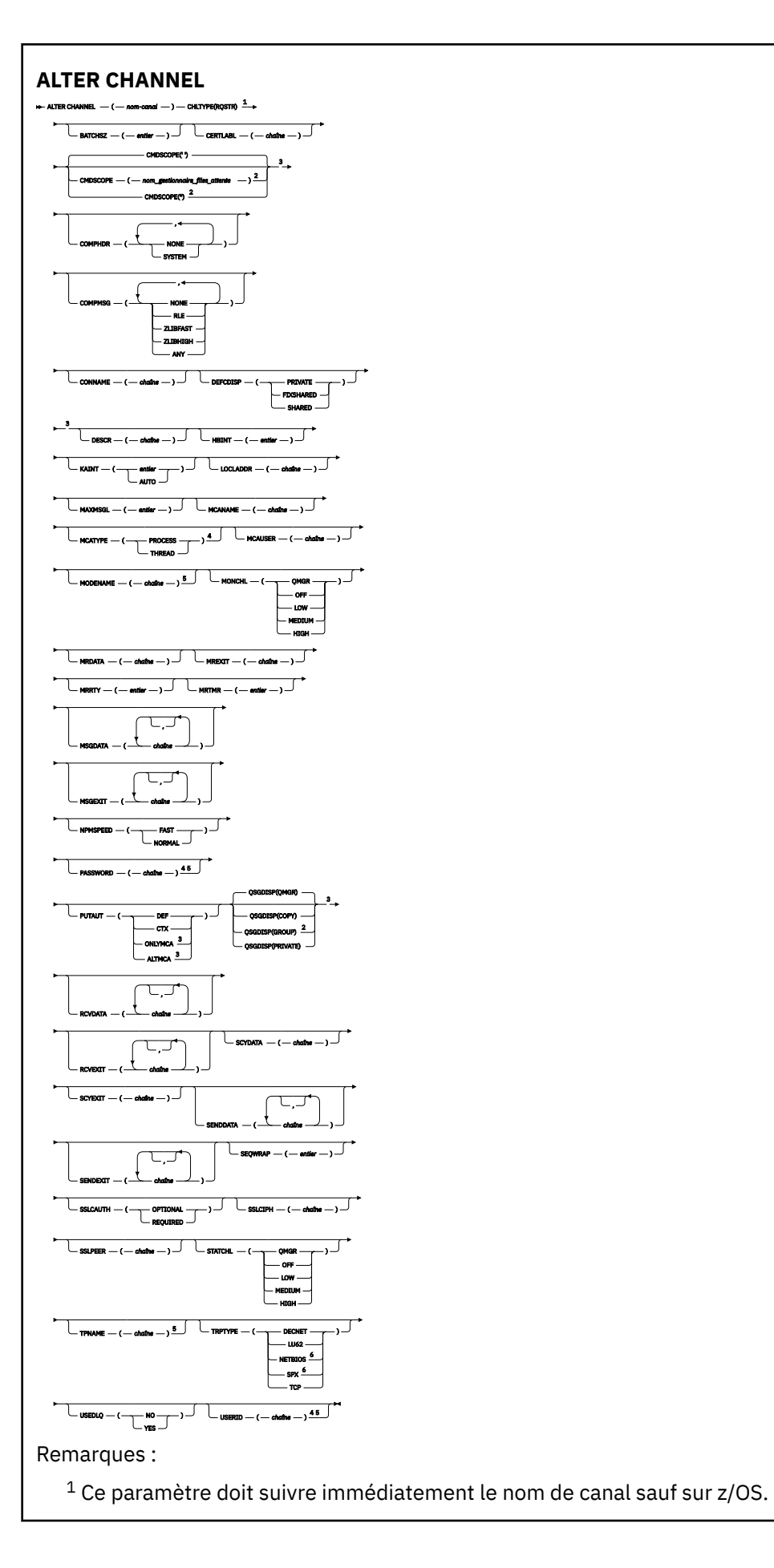

<sup>3</sup> Valide uniquement sur z/OS.

<sup>4</sup> Non valide sur z/OS.

<sup>5</sup> Valide uniquement si TRPTYPE est LU62.

<sup>6</sup> Valide uniquement sur Windows.

Les paramètres sont décrits dans le [«ALTER CHANNEL», à la page 247](#page-246-0).

### *Canal de connexion client*

Diagramme de syntaxe d'un canal de connexion client lors de l'utilisation de la commande **ALTER CHANNEL** .

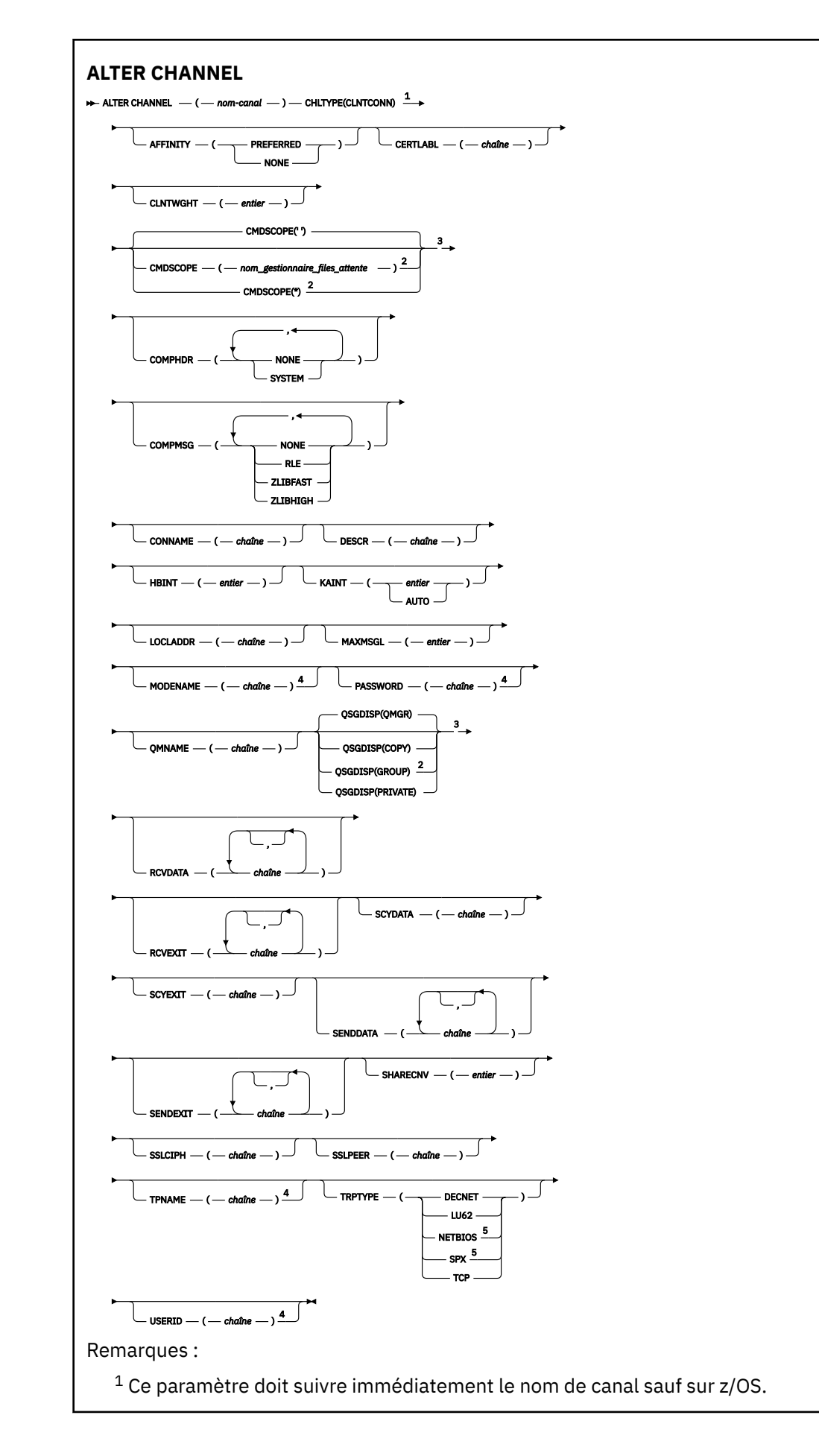

<sup>3</sup> Valide uniquement sur z/OS.

<sup>4</sup> Valide uniquement si TRPTYPE est LU62.

<sup>5</sup> Valide uniquement pour les clients à exécuter sous DOS et Windows.

Les paramètres sont décrits dans le [«ALTER CHANNEL», à la page 247](#page-246-0).

### *Canal de connexion serveur*

Diagramme de syntaxe pour un canal de connexion serveur lors de l'utilisation de la commande **ALTER CHANNEL** .

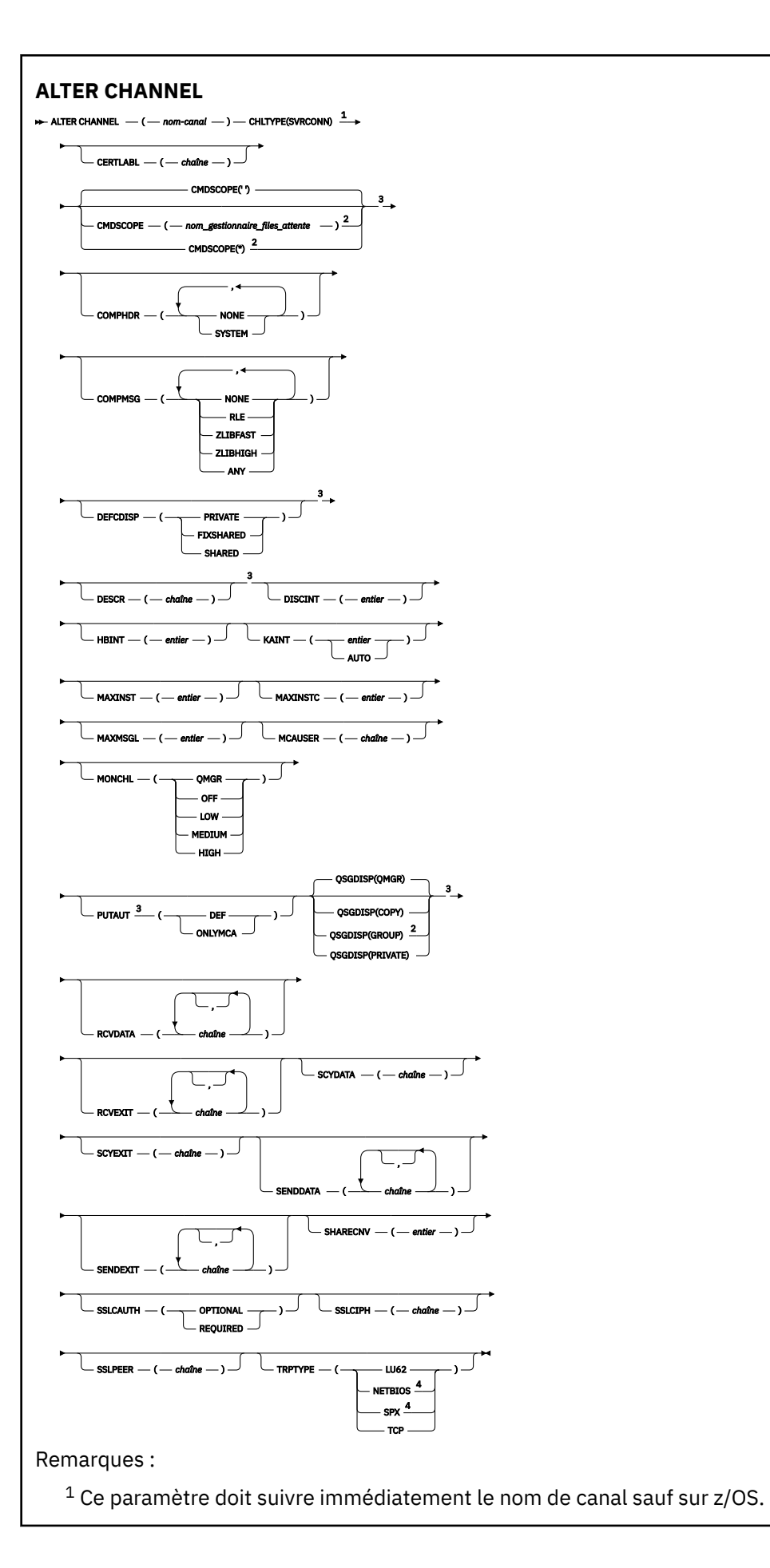

<sup>3</sup> Valide uniquement sur z/OS.

<sup>4</sup> Valide uniquement pour les clients à exécuter sur Windows.

Les paramètres sont décrits dans le [«ALTER CHANNEL», à la page 247](#page-246-0).

### *Canal émetteur de cluster*

Diagramme de syntaxe d'un canal émetteur de cluster lors de l'utilisation de la commande **ALTER CHANNEL** .

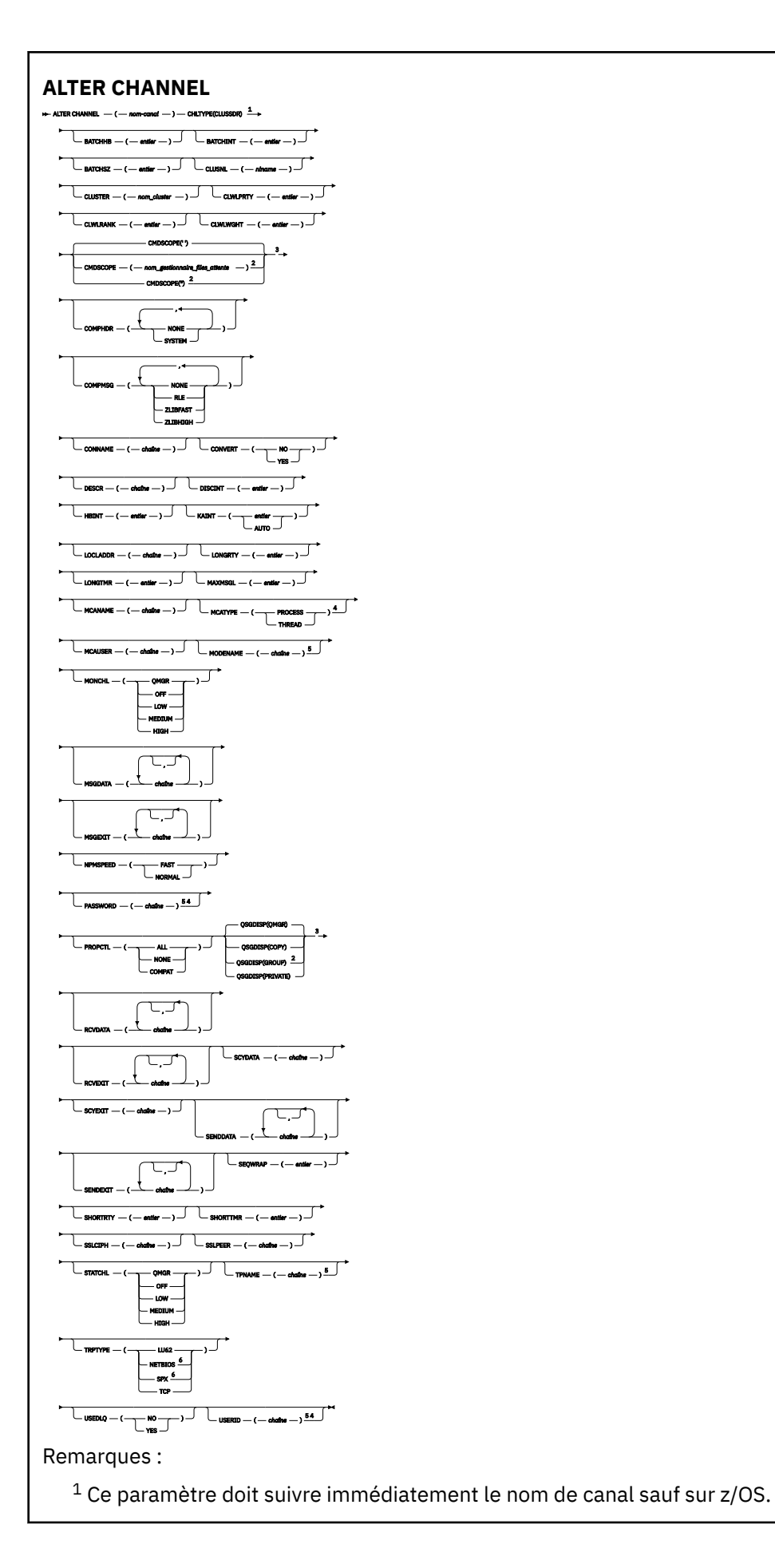

<sup>3</sup> Valide uniquement sur z/OS.

<sup>4</sup> Non valide sur z/OS.

<sup>5</sup> Valide uniquement si TRPTYPE est LU62.

<sup>6</sup> Valide uniquement Windows.

Les paramètres sont décrits dans le [«ALTER CHANNEL», à la page 247](#page-246-0).

### *Canal récepteur de cluster*

Diagramme de syntaxe d'un canal récepteur de cluster lors de l'utilisation de la commande **ALTER CHANNEL** .

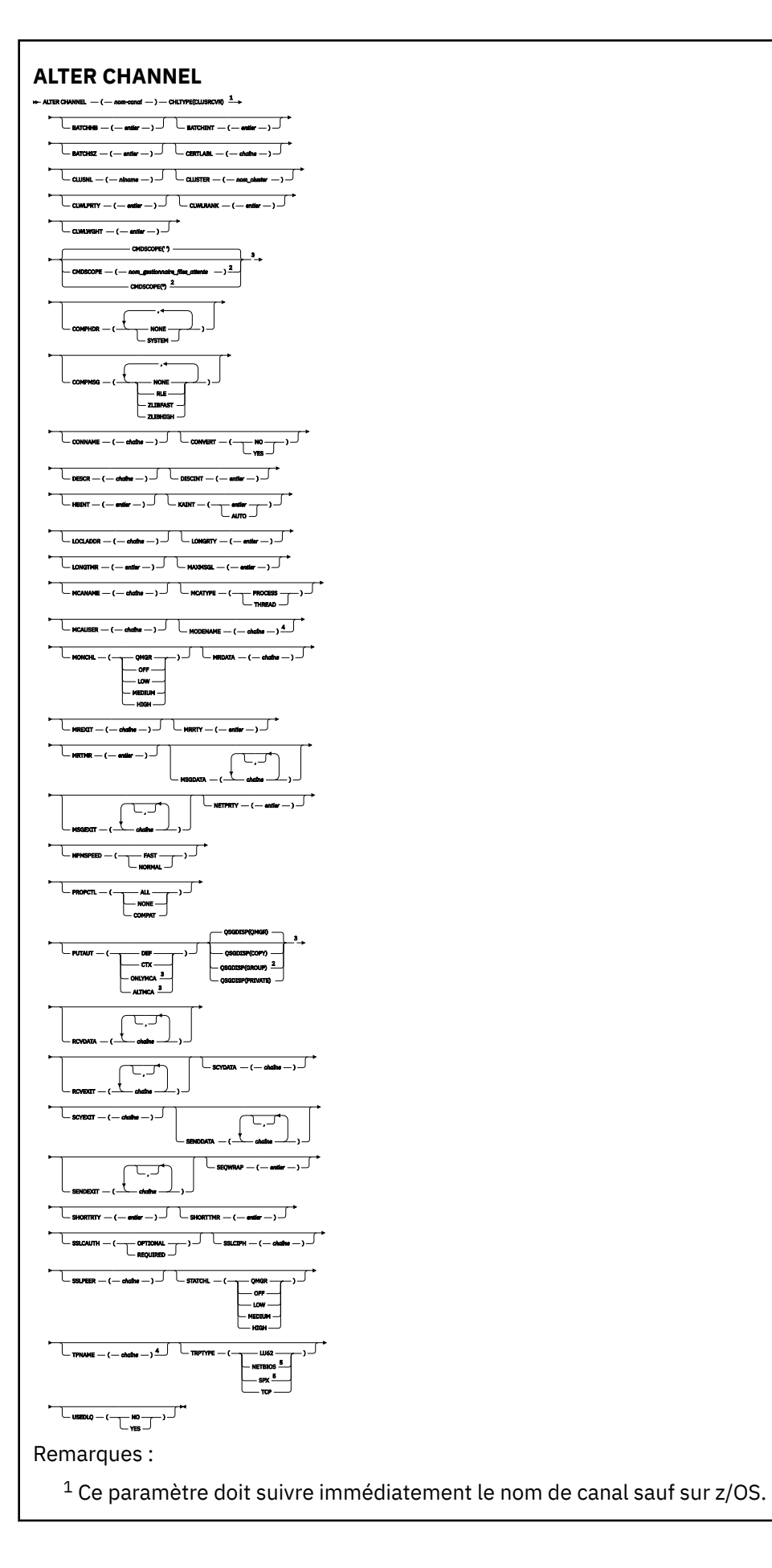

<sup>3</sup> Valide uniquement sur z/OS.

<sup>4</sup> Valide uniquement si TRPTYPE est LU62.

<sup>5</sup> Valide uniquement sur Windows.

Les paramètres sont décrits dans le [«ALTER CHANNEL», à la page 247](#page-246-0).

# *canal AMQP*

Diagramme de syntaxe d'un canal AMQP lors de l'utilisation de la commande **ALTER CHANNEL** .

Les valeurs affichées au-dessus de la ligne principale dans le diagramme du chemin de fer sont les valeurs par défaut fournies avec IBM MQ, mais votre installation peut les avoir modifiées. Voir [«Diagrammes de syntaxe», à la page 9.](#page-8-0)

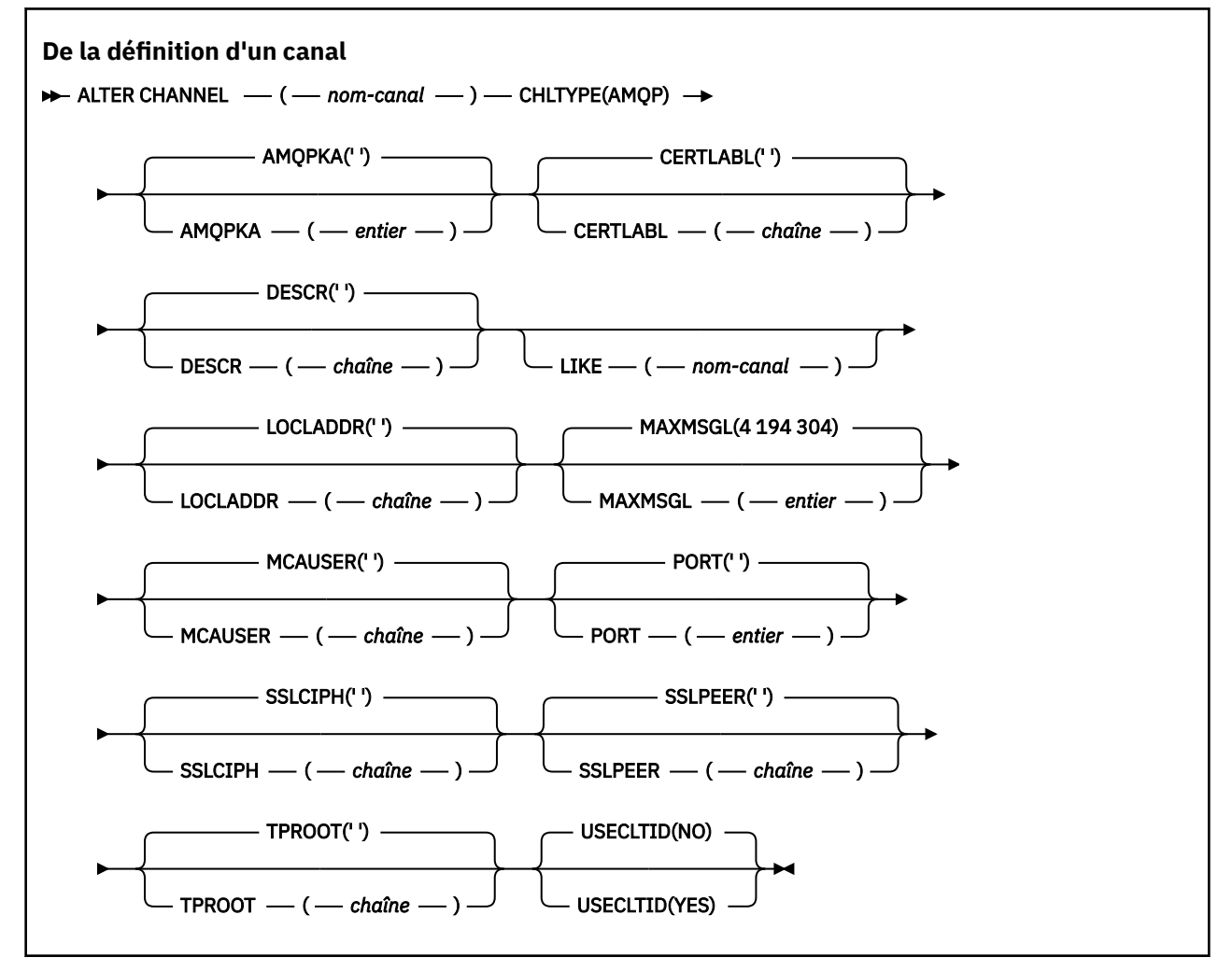

Les paramètres sont décrits dans le [«ALTER CHANNEL», à la page 247](#page-246-0).

# **AIX** ALTER CHANNEL (MQTT)

Diagramme de syntaxe d'un canal de télémétrie lors de l'utilisation de la commande **ALTER CHANNEL** .

### **Utilisation des commandes MQSC**

Pour plus d'informations sur l'utilisation des commandes MQSC, voir Exécution de tâches d'administration locale à l'aide de commandes MQSC.

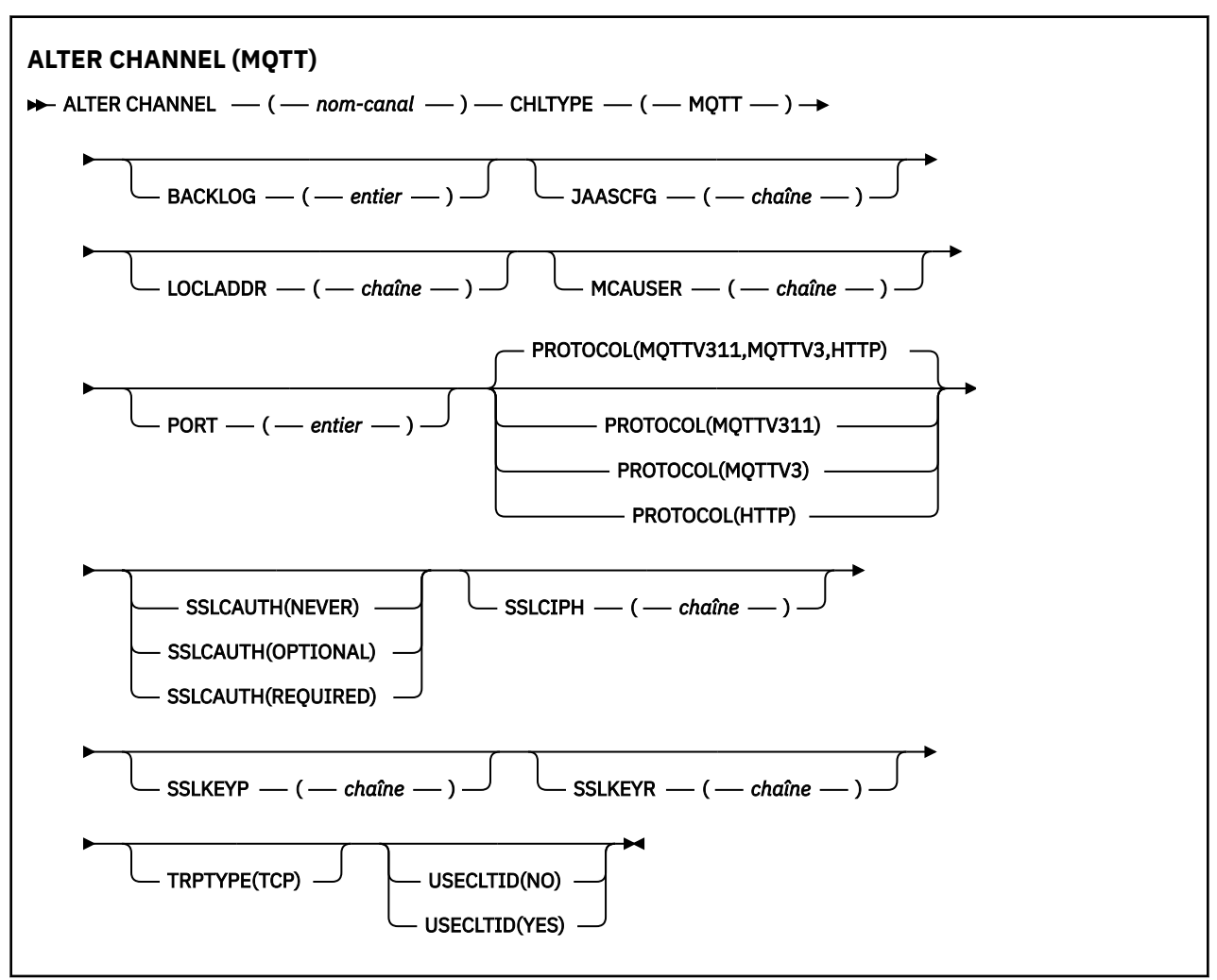

### **Notes d'utilisation**

Le service de télémétrie (MQXR) doit être en cours d'exécution lorsque vous émettez cette commande. Pour savoir comment démarrer le service de télémétrie (MQXR), voir Configuration d'un gestionnaire de files d'attente pour la télémétrie sur Linux ou Configuration d'un gestionnaire de files d'attente pour la télémétrie sur Windows .

### **Description des paramètres de ALTER CHANNEL (MQTT)**

#### *(nom de canal)*

Nom de la définition de canal.

### **BACKLOG (***entier***)**

Le nombre de demandes de connexion en attente pouvant être prises en charge par un canal de télémétrie en une fois. Lorsque la limite de commandes en attente est atteinte, les clients qui tentent de se connecter ne le peuvent pas jusqu'à ce que les commandes en attente soient traitées.

La valeur est comprise entre 0 et 999999999.

La valeur par défaut est 4096.

#### **CHLTYPE**

Type de canal. Canal MQTT (télémétrie).

### **JAASCFG (***chaîne***)**

Nom d'une section du fichier de configuration JAAS .

Voir Authentification d'une application MQTT client Java avec JAAS

### **LOCLADDR (***adr-ip***)**

LOCLADDR est l'adresse de communication locale du canal. Utilisez ce paramètre si vous souhaitez forcer le client à utiliser une adresse IP particulière. LOCLADDR est également utile pour forcer un canal à utiliser une adresse IPv4 ou IPv6 si un choix est disponible, ou pour utiliser un adaptateur de réseau particulier sur un système avec plusieurs adaptateurs de réseau.

La longueur maximale de **LOCLADDR** est MQ\_LOCAL\_ADDRESS\_LENGTH.

Si vous omettez **LOCLADDR**, une adresse locale est allouée automatiquement.

#### **adr-ip**

*ip-addr* est une adresse réseau unique, spécifiée sous l'une des trois formes suivantes:

#### **IPv4 en notation décimale** Par exemple 192.0.2.1

**IPv6 en notation hexadécimale** Par exemple 2001:DB8:0:0:0:0:0:0

### **Format de nom d'hôte alphanumérique**

Par exemple WWW.EXAMPLE.COM

Si une adresse IP est entrée, seul le format d'adresse est validé. L'adresse IP elle-même n'est pas validée.

#### **MCAUSER (***chaîne***)**

ID utilisateur de l'agent MCA.

La longueur maximale de la chaîne est de 12 caractères. Sous Windows, vous pouvez éventuellement qualifier un identificateur utilisateur avec le nom de domaine au format user@domain.

Si ce paramètre n'est pas vide et que **[USECLNTID](#page-507-0)** est défini sur NO, cet identificateur utilisateur est utilisé par le service de télémétrie pour l'autorisation d'accès aux ressources IBM MQ .

Si ce paramètre est vide et que **USECLNTID** est défini sur NO, le nom d'utilisateur transmis dans le paquet MQTT CONNECT est utilisé. Voir MQTT client identity and authorization.

#### **PORT (***entier***)**

Numéro de port sur lequel le service de télémétrie (MQXR) accepte les connexions client. Le numéro de port par défaut d'un canal de télémétrie est 1883 et le numéro de port par défaut d'un canal de télémétrie sécurisé à l'aide de SSL est 8883. La spécification d'une valeur de port de 0 entraîne l'allocation dynamique par MQTT d'un numéro de port disponible.

#### **PROTOCOL**

Les protocoles de communication suivants sont pris en charge par le canal:

#### **MQTTV311**

Le canal accepte les connexions des clients à l'aide du protocole défini par la norme Oasis [MQTT](https://docs.oasis-open.org/mqtt/mqtt/v3.1.1/os/mqtt-v3.1.1-os.html) [3.1.1](https://docs.oasis-open.org/mqtt/mqtt/v3.1.1/os/mqtt-v3.1.1-os.html) . La fonctionnalité fournie par ce protocole est presque identique à celle fournie par le protocole MQTTV3 préexistant.

### **MQTTV3**

Le canal accepte les connexions des clients à l'aide de [Spécification de protocole V3.1 MQTT](https://public.dhe.ibm.com/software/dw/webservices/ws-mqtt/mqtt-v3r1.html) à partir de mqtt.org.

**HTTP**

Le canal accepte les demandes HTTP pour les pages ou les connexions WebSockets à MQ Telemetry.

Pour accepter des connexions à partir de clients utilisant des protocoles différents, spécifiez les valeurs acceptables sous la forme d'une liste délimitée par des virgules. Par exemple, si vous spécifiez MQTTV3,HTTP , le canal accepte les connexions des clients à l'aide de MQTTV3 ou HTTP. Si vous n'indiquez aucun protocole client, le canal accepte les connexions des clients utilisant l'un des protocoles pris en charge.

Si vous utilisez IBM MQ 8.0.0 Fix Pack 3 ou une version ultérieure et que votre configuration inclut un canal MQTT qui a été modifié pour la dernière fois dans une version antérieure du produit, vous devez modifier explicitement le paramètre de protocole pour inviter le canal à utiliser l'option MQTTV311 . C'est le cas même si le canal ne spécifie aucun protocole client, car les protocoles spécifiques à utiliser avec le canal sont stockés au moment de la configuration du canal et les versions précédentes du produit ne connaissent pas l'option MQTTV311 . Pour inviter un canal dans cet état à utiliser l'option MQTTV311 , ajoutez explicitement l'option, puis sauvegardez vos modifications. La définition de canal est maintenant consciente de l'option. Si vous modifiez ensuite à nouveau les paramètres et que vous ne spécifiez aucun protocole client, l'option MQTTV311 est toujours incluse dans la liste stockée des protocoles pris en charge.

### **SSLCAUTH**

Indique si IBM MQ requiert un certificat du client TLS. L'extrémité initiatrice du canal agit en tant que client TLS. Par conséquent, ce paramètre s'applique à l'extrémité du canal qui reçoit le flux d'initiation, qui agit en tant que serveur TLS.

### **Jamais**

IBM MQ ne demande jamais de certificat au client TLS.

### **required**

IBM MQ requiert et valide un certificat du client TLS.

### **Facultatif**

IBM MQ permet au client TLS de décider s'il doit fournir un certificat. Si le client envoie un certificat, le contenu de ce certificat est validé normalement.

### **SSLCIPH***(chaîne)*

Lorsque **SSLCIPH** est utilisé avec un canal de télémétrie, cela signifie que la suite de chiffrement TLS est utilisée. La suite de chiffrement TLS est celle qui est prise en charge par la machine virtuelle java qui exécute le service de télémétrie (MQXR). Si le paramètre **SSLCIPH** est vide, aucune tentative n'est effectuée pour utiliser TLS sur le canal.

Si vous prévoyez d'utiliser des suites de chiffrement SHA-2 , voir Configuration système requise pour l'utilisation de suites de chiffrement SHA-2 avec des canaux MQTT.

### **SSLKEYP (***chaîne***)**

Phrase passe du référentiel de clés TLS.

### **SSLKEYR (***chaîne***)**

Nom de chemin complet du fichier de référentiel de clés TLS, du magasin de certificats numériques et de leurs clés privées associées. Si vous n'indiquez pas de fichier de clés, TLS n'est pas utilisé.

La longueur maximale de la chaîne est de 256 caractères ;

• Sous AIX et Linux, le nom est au format *pathname/keyfile*.

Windows: Sous Windows, le nom est au format *pathname\keyfile*.

où *keyfile* est spécifié sans le suffixe . jkset identifie un fichier de clés Java .

### **TRPTYPE (***string***)**

Le protocole de transmission à utiliser:

```
TCP
```
TCP/IP.

### **USECLTID**

Indiquez si vous souhaitez utiliser l'ID client MQTT pour la nouvelle connexion en tant qu'ID utilisateur IBM MQ pour cette connexion. Si la propriété est définie, le nom d'utilisateur fourni par le client est ignoré.

Si vous définissez ce paramètre sur YES, **[MCAUSER](#page-505-0)** doit être vide.

Si **USECLNTID** est défini sur NOet que **MCAUSER** est vide, le nom d'utilisateur transmis dans le paquet MQTT CONNECT est utilisé. Voir MQTT client identity and authorization.

### **Référence associée**

[«DEFINE CHANNEL \(MQTT\)», à la page 504](#page-503-0) Diagramme de syntaxe d'un canal de télémétrie lors de l'utilisation de la commande **DEFINE CHANNEL** .

### **Information associée**

Configuration du canal de télémétrie pour l'authentification du client MQTT à l'aide de TLS Configuration de canal de télémétrie pour l'authentification de canal à l'aide de TLS CipherSpecs et CipherSuites

Configuration système requise pour utiliser les suites de chiffrement SHA-2 avec les canaux MQTT

# **ALTER COMMINFO**

Utilisez la commande MQSC ALTER COMMINFO pour modifier les paramètres d'un objet d'informations de communication.

# **Utilisation des commandes MQSC**

Pour plus d'informations sur l'utilisation des commandes MQSC, voir Exécution de tâches d'administration locale à l'aide de commandes MQSC.

Si des paramètres ne sont pas spécifiés dans la commande **ALTER COMMINFO** , les valeurs existantes de ces paramètres restent inchangées.

Vous pouvez émettre cette commande depuis les sources 2CR. Pour une explication des symboles de source, voir Utilisation des commandes sous z/OS.

- Diagramme de syntaxe
- • [«Description des paramètres pour ALTER COMMINFO», à la page 308](#page-307-0)

**Synonyme**: ALT COMMINFO

<span id="page-307-0"></span>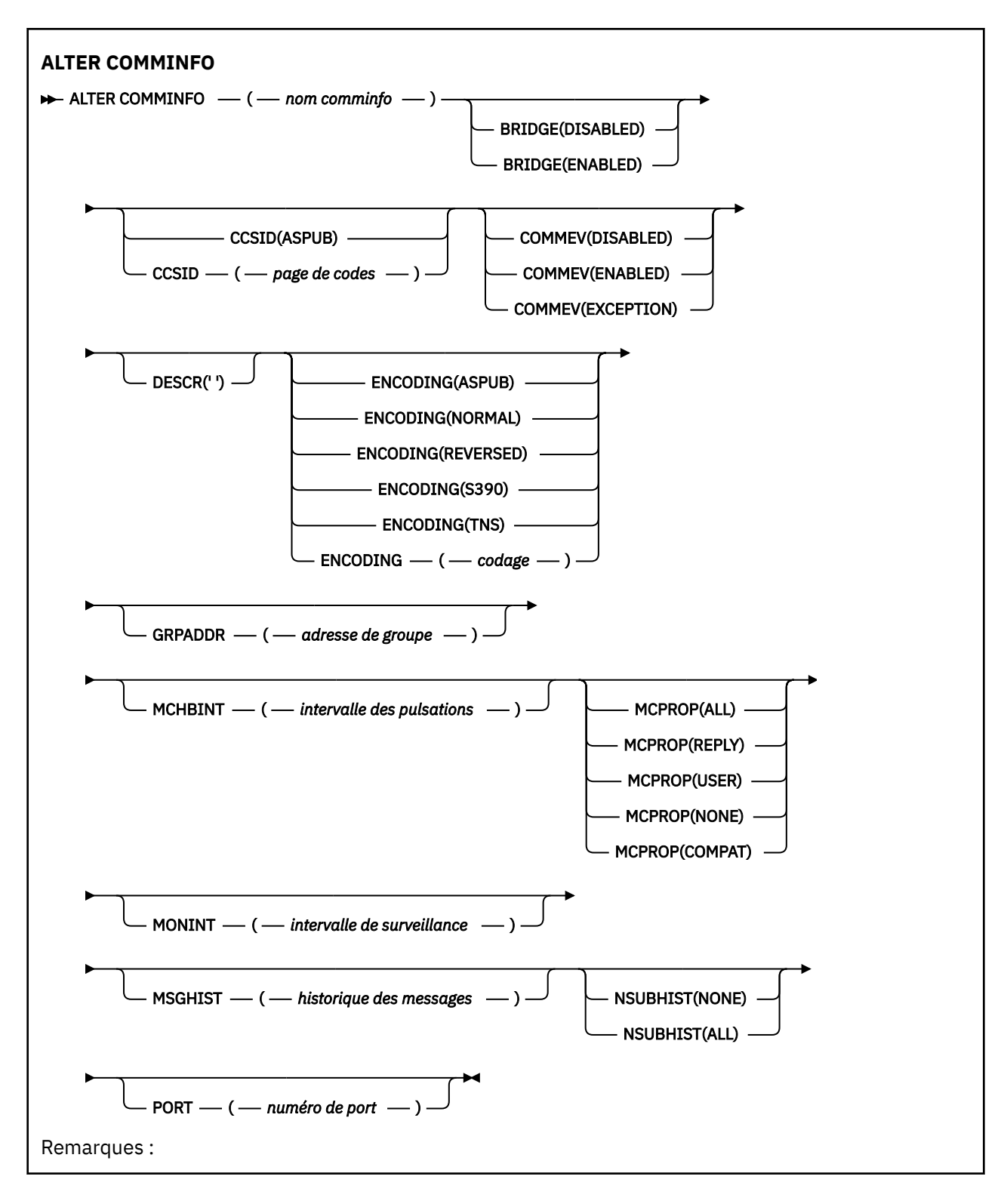

### **Description des paramètres pour ALTER COMMINFO**

#### *(nom comminfo)*

Nom de l'objet d'informations de communication. Ce paramètre est obligatoire.

Le nom doit être différent de tout autre nom d'objet d'information de communication actuellement défini sur ce gestionnaire de files d'attente. Voir Règles de dénomination des objets IBM MQ.

#### **BRIDGE**

Indique si les publications des applications n'utilisant pas Multidiffusion sont reliées aux applications à l'aide de Multidiffusion. Le pontage ne s'applique pas aux rubriques marquées comme **MCAST(ONLY)**. Comme ces rubriques ne peuvent être que du trafic multidiffusion, il n'est pas applicable à la passerelle vers le domaine de publication / abonnement de la file d'attente.

#### **DESACTIVE**

Les publications des applications n'utilisant pas la multidiffusion ne sont pas reliées aux applications utilisant Multidiffusion.

#### **Activée**

Les publications des applications n'utilisant pas la multidiffusion sont reliées aux applications utilisant Multidiffusion.

#### **CCSID (***entier***)**

Identifiant de jeu de caractères codés sur lequel les messages sont transmis. Valeur comprise entre 1 et 65535.

Le CCSID doit spécifier une valeur définie pour être utilisée sur votre plateforme et utiliser un jeu de caractères approprié à la plateforme du gestionnaire de files d'attente. Si vous utilisez ce paramètre pour modifier le CCSID, les applications en cours d'exécution lors de l'application de la modification continuent d'utiliser le CCSID d'origine. Vous devez donc arrêter et redémarrer toutes les applications en cours d'exécution avant de continuer. Les applications en cours d'exécution incluent le serveur de commandes et les programmes de canal. Arrêtez et redémarrez toutes les applications en cours d'exécution, puis arrêtez et redémarrez le gestionnaire de files d'attente après avoir modifié ce paramètre.

Le CCSID peut également être défini sur ASPUB, ce qui signifie que le jeu de caractères codés est celui fourni dans le message publié.

#### **COMMEV**

Indique si les messages d'événements sont générés pour les descripteurs de multidiffusion créés à l'aide de cet objet COMMINFO. Les événements ne sont générés que s'ils sont activés à l'aide du paramètre **MONINT** .

#### **DESACTIVE**

Les publications des applications n'utilisant pas la multidiffusion ne sont pas reliées aux applications utilisant Multidiffusion.

#### **Activée**

Les publications des applications n'utilisant pas la multidiffusion sont reliées aux applications utilisant Multidiffusion.

#### **EXCEPTION**

Les messages d'événement sont enregistrés si la fiabilité des messages est inférieure au seuil de fiabilité. Le seuil de fiabilité est défini sur 90 par défaut.

#### **DESCR (***chaîne***)**

Commentaire en texte en clair. Il fournit des informations descriptives sur l'objet d'informations de communication lorsqu'un opérateur émet la commande DISPLAY COMMINFO (voir [«DISPLAY](#page-701-0) [COMMINFO sur Multiplatforms», à la page 702](#page-701-0)).

Elle doit contenir uniquement des caractères affichables. La longueur maximale est de 64 caractères. Dans une installation DBCS, elle peut contenir des caractères DBCS (longueur maximale : 64 octets).

**Remarque :** Si certains caractères utilisés ne font pas partie de l'ID de jeu de caractères codés (CCSID) de ce gestionnaire de files d'attente, il est possible qu'ils ne soient pas convertis correctement si les informations sont envoyées à un autre gestionnaire de files d'attente.

#### **ENCODING**

Codage utilisé pour la transmission des messages.

#### **ASPUB**

Le codage du message est pris à partir de celui fourni dans le message publié.

#### **NORMALE**

# **Inversion S390 TNS**

**codage**

#### **GRPADDR**

Adresse IP de groupe ou nom DNS.

Il incombe à l'administrateur de gérer les adresses de groupe. Tous les clients de multidiffusion peuvent utiliser la même adresse de groupe pour chaque rubrique ; seuls les messages correspondant aux abonnements en attente du client sont délivrées. L'utilisation de la même adresse de groupe peut être inefficace car chaque client doit examiner et traiter chaque paquet multidiffusion du réseau. Il est plus efficace d'allouer des adresses de groupe IP différentes à des rubriques ou des ensembles de rubriques différents, mais cette allocation nécessite une gestion minutieuse, en particulier si d'autres applications de multidiffusion nonMQ sont utilisées sur le réseau.

#### **MCHBINT**

L'intervalle des pulsations est mesuré en millisecondes, il indique la fréquence à laquelle le transmetteur notifie les récepteurs du fait qu'il n'y a plus de données disponibles.

#### **MCPROP**

Les propriétés de multidiffusion contrôlent la quantité de propriétés MQMD et propriétés utilisateur émises avec le message.

#### **Tous**

Toutes les propriétés utilisateur et toutes les zones de MQMD sont transportées.

#### **Réponse**

Seules les propriétés utilisateur et les zones MQMD liées à la réponse des messages sont transmises. Ces propriétés sont :

- MsgType
- MessageId
- CorrelId
- ReplyToQ
- ReplyToQmgr

#### **Utilisateur**

Seules les propriétés utilisateur sont transmises.

#### **AUCUN**

Aucune propriété utilisateur ni zone MQMD n'est transmise.

#### **COMPAT**

Cette valeur entraîne la transmission du message dans un mode compatible à RMM , ce qui permet une certaine interopérabilité avec les applications XMS en cours et les applications RMM du courtier.

#### **MONINT (** *entier* **)**

La fréquence à laquelle, en secondes, les informations de contrôle sont mises à jour. Si les messages d'événement sont activés, ce paramètre contrôle également la fréquence à laquelle les messages d'événement sont générés sur le statut des descripteurs de multidiffusion créés à l'aide de cet objet COMMINFO.

La valeur 0 indique qu'il n'existe aucune surveillance.

#### **MSGHIST**

L'historique de messages maximal représente le nombre de messages conservés par le système pour gérer les retransmissions en cas de NACK (accusés de réception négatifs).

La valeur 0 indique le niveau de fiabilité le moins élevé.

#### **NSUBHIST**

L'historique du nouvel abonné indique si un abonné rejoignant un flot de publication reçoit autant de données que disponible, ou reçoit uniquement les publications effectuées à partir du moment de l'abonnement.

#### **AUCUN**

Si la valeur est Aucune, le transmetteur ne transmet que les publications effectuées à partir du moment de l'abonnement.

#### **TOUT**

Avec une valeur de TOUT, le transmetteur transmet tout l'historique de la rubrique. Dans certaines circonstances, cette retransmission peut donner un comportement similaire aux publications conservées.

**Remarque :** L'utilisation de la valeur de ALL peut avoir un impact négatif sur les performances s'il existe un historique de sujet volumineux car tout l'historique de sujet est retransmis.

### **PORT (***entier***)**

Numéro de port à transmettre.

# **ALTER LISTENER Sur Multiplatforms**

Utilisez la commande MQSC **ALTER LISTENER** pour modifier les paramètres d'une définition de programme d'écoute IBM MQ existante. Si le programme d'écoute est déjà en cours d'exécution, les modifications que vous apportez à sa définition ne sont effectives qu'après le prochain démarrage du programme d'écoute.

### **Utilisation des commandes MQSC**

Pour plus d'informations sur l'utilisation des commandes MQSC, voir Exécution de tâches d'administration locale à l'aide de commandes MQSC.

Si des paramètres ne sont pas spécifiés dans la commande **ALTER LISTENER** , les valeurs existantes de ces paramètres restent inchangées.

- Diagramme de syntaxe
- • [«Description des paramètres pour ALTER LISTENER», à la page 312](#page-311-0)

**Synonyme**: ALT LSTR

<span id="page-311-0"></span>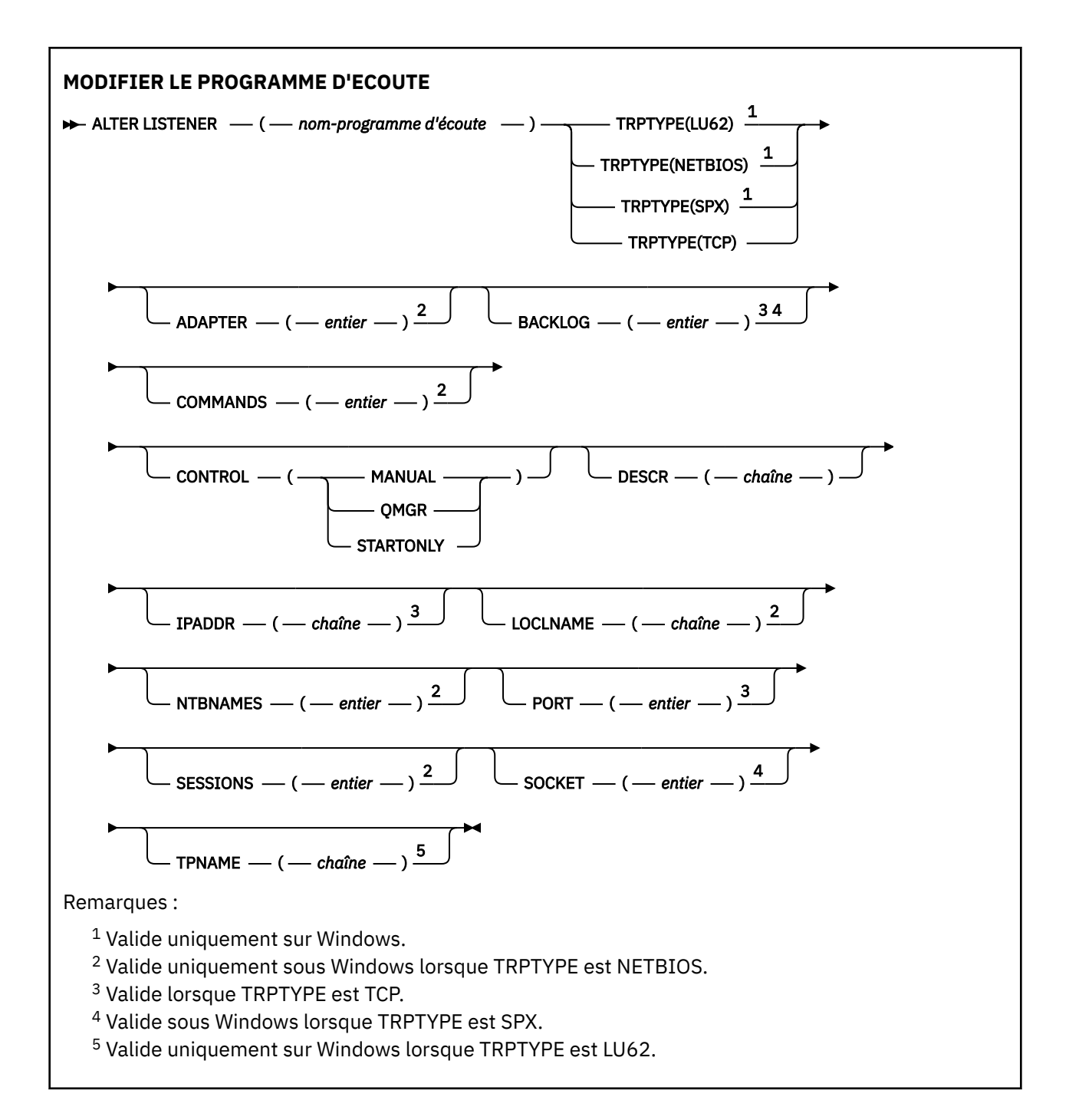

### **Description des paramètres pour ALTER LISTENER**

#### *(nom\_écoute)*

Nom de la définition du programme d'écoute IBM MQ (voir Règles de dénomination des objets IBM MQ ). Opération requise.

Le nom ne doit pas être identique à une autre définition de programme d'écoute actuellement définie sur ce gestionnaire de files d'attente (sauf si REPLACE est spécifié).

### **ADAPTER (***entier***)**

Numéro de l'adaptateur sur lequel NetBIOS est en mode écoute. Ce paramètre est valide uniquement sous Windows lorsque TRPTYPE est NETBIOS.

### **BACKLOG (***entier***)**

Nombre de demandes de connexions simultanées prises en charge par le programme d'écoute.

## **Windows COMMANDS** (*entier*)

Nombre de commandes pouvant être utilisées par le programme d'écoute. Ce paramètre est valide uniquement sous Windows lorsque **TRPTYPE** est NETBIOS.

#### **CONTROL (***chaîne***)**

Indique comment le programme d'écoute doit être démarré et stopped.:

#### **MANUAL**

Le programme d'écoute ne doit pas être démarré automatiquement ni arrêté automatiquement. Il doit être contrôlé à l'aide des commandes **START LISTENER** et **STOP LISTENER**.

#### **QMGR**

Le programme d'écoute défini doit être démarré et arrêté en même temps que le gestionnaire de files d'attente.

#### **STARTONLY (UNIQUEMENT)**

Le programme d'écoute doit être démarré en même temps que le gestionnaire de files d'attente, mais il n'est pas demandé de s'arrêter lorsque le gestionnaire de files d'attente est arrêté.

#### **DESCR (***chaîne***)**

Commentaire en texte en clair. Il fournit des informations descriptives sur le programme d'écoute lorsqu'un opérateur émet la commande **DISPLAY LISTENER** (voir [«DISPLAY LISTENER sur](#page-720-0) [Multiplatforms», à la page 721](#page-720-0) ).

Il ne doit contenir que des caractères affichables. La longueur maximale est de 64 caractères. Dans une installation DBCS, elle peut contenir des caractères DBCS (longueur maximale : 64 octets).

**Remarque :** Si certains caractères utilisés ne font pas partie de l'ID de jeu de caractères codés (CCSID) de ce gestionnaire de files d'attente, il est possible qu'ils ne soient pas convertis correctement si les informations sont envoyées à un autre gestionnaire de files d'attente.

#### **IPADDR (***chaîne***)**

Adresse IP du programme d'écoute indiquée en IPv4 notation décimale à point IPv6 , en notation hexadécimale ou sous forme de nom d'hôte alphanumérique. Si vous ne spécifiez pas de valeur pour ce paramètre, le programme d'écoute est à l'écoute sur toutes les piles IPv4 et IPv6 configurées.

#### **LIKE (***nom-programme-écoute***)**

Nom d'un programme d'écoute, avec les paramètres utilisés pour modéliser cette définition.

Ce paramètre s'applique uniquement à la commande **DEFINE LISTENER** .

Si cette zone n'est pas renseignée et que vous ne renseignez pas les zones de paramètre associées à la commande, les valeurs sont extraites de la définition par défaut des programmes d'écoute de ce gestionnaire de files d'attente. Cela revient à spécifier:

LIKE(SYSTEM.DEFAULT.LISTENER)

Un programme d'écoute par défaut est fourni, mais il peut être modifié par l'installation des valeurs par défaut requises. Voir Règles de dénomination des objets IBM MQ.

### **LOCLNAME (***chaîne***)**

Nom local NETBIOS utilisé par le programme d'écoute. Ce paramètre est valide uniquement sous Windows lorsque **TRPTYPE** est NETBIOS.

## **NTBNAMES (***entier***)**

Nombre de noms pouvant être utilisés par le programme d'écoute. Ce paramètre est valide uniquement sous Windows lorsque **TRPTYPE** est NETBIOS.

#### **PORT (***entier***)**

Numéro de port pour le protocole TCP/IP. Valide uniquement lorsque TRPTYPE est TCP. Elle ne doit pas dépasser 65535.

## **Windows** SESSIONS (*entier*)

Nombre de sessions pouvant être utilisées par le programme d'écoute. Ce paramètre est valide uniquement sous Windows lorsque **TRPTYPE** est NETBIOS.

#### **SOCKET (***entier***)**

Socket SPX d'écoute. Valide uniquement si **TRPTYPE** est SPX.

### **TPNAME (***chaîne***)**

Nom du programme de transaction LU 6.2 (64 caractères maximum). Ce paramètre est valide uniquement sous Windows lorsque **TRPTYPE** est LU62.

### **TRPTYPE (** *chaîne* **)**

Le protocole de transmission à utiliser:

### **Windows** LU62

SNA LU 6.2. Valide uniquement sous Windows.

### **NETBIOS**

NetBIOS. Valide uniquement sous Windows.

### **Windows** SPX

Echange de paquets séquencés. Valide uniquement sous Windows.

**TCP**

TCP/IP.

## **ALTER NAMELIST**

Utilisez la commande MQSC **ALTER NAMELIST** pour modifier une liste de noms. Cette liste est généralement une liste de noms de cluster ou de noms de file d'attente.

### **Utilisation des commandes MQSC**

Pour plus d'informations sur l'utilisation des commandes MQSC, voir Exécution de tâches d'administration locale à l'aide de commandes MQSC.

Si des paramètres ne sont pas spécifiés dans la commande **ALTER NAMELIST** , les valeurs existantes de ces paramètres restent inchangées.

Vous pouvez émettre cette commande depuis les sources 2CR. Pour une explication des symboles de source, voir Utilisation des commandes sous z/OS.

- Diagramme de syntaxe
- • [«Notes d'utilisation», à la page 315](#page-314-0)
- • [«Description des paramètres pour ALTER NAMELIST», à la page 315](#page-314-0)

**Synonyme**: ALT NL

<span id="page-314-0"></span>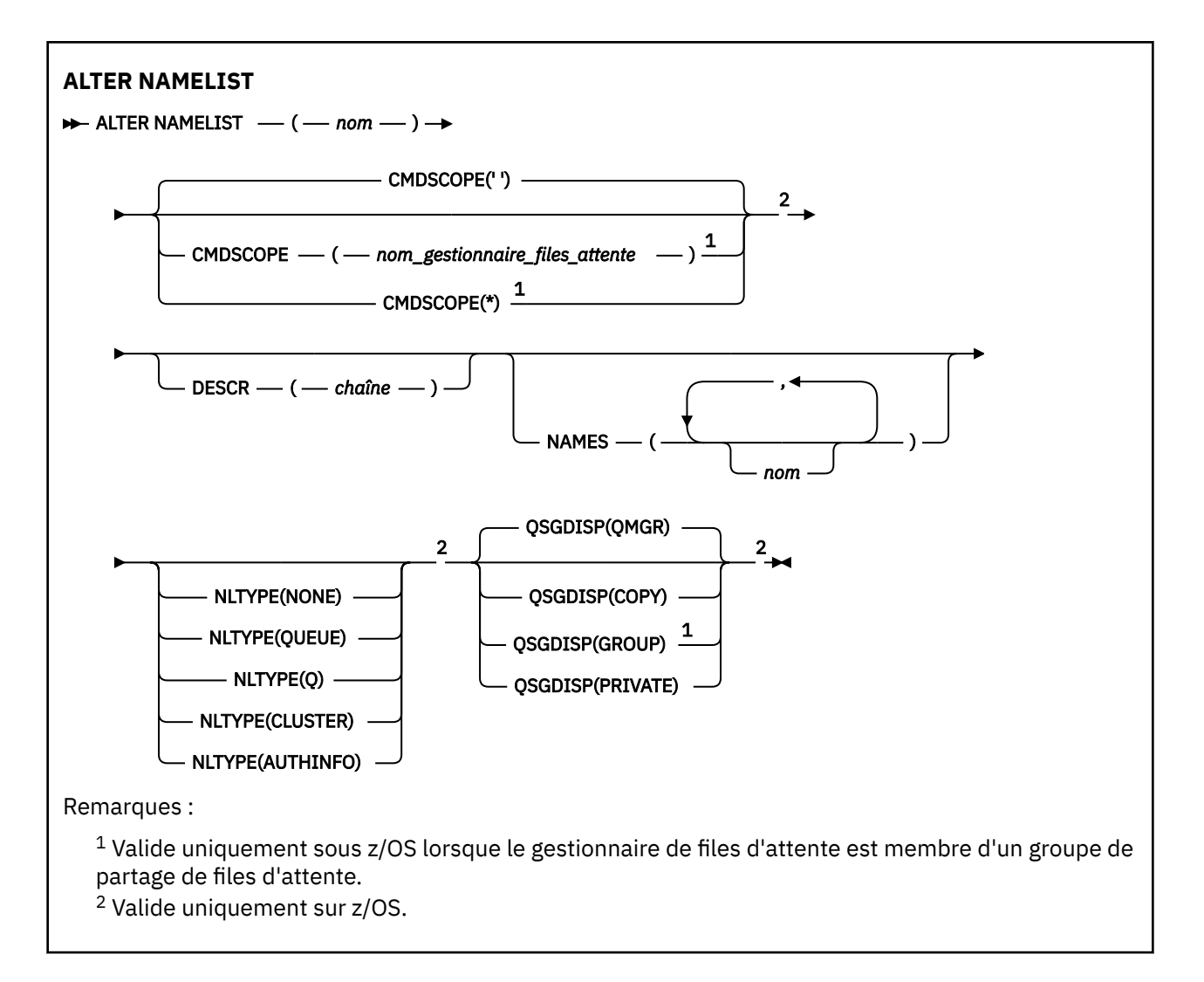

### **Notes d'utilisation**

La réussite de la commande ne signifie pas que l'action a abouti. Pour vérifier que l'exécution est vraie, voir l'étape ALTER NAMELIST dans Vérification que les commandes asynchrones pour les réseaux distribués sont terminées.

### **Description des paramètres pour ALTER NAMELIST**

### *(nom)*

Nom de la liste.

Le nom ne doit pas être identique à un autre nom de liste de noms actuellement défini sur ce gestionnaire de files d'attente (sauf si **REPLACE** ou **ALTER** est spécifié). Voir Règles de dénomination des objets IBM MQ.

### **CMDSCOPE**

Ce paramètre s'applique à z/OS uniquement et indique comment la commande s'exécute lorsque le gestionnaire de files d'attente est membre d'un groupe de partage de files d'attente.

**CMDSCOPE** doit être vide ou le gestionnaire de files d'attente local, si **QSGDISP** est défini sur GROUP.

**' '**

La commande s'exécute sur le gestionnaire de files d'attente dans lequel elle a été entrée.

#### *qmgr-name*

La commande s'exécute sur le gestionnaire de files d'attente que vous spécifiez, à condition que le gestionnaire de files d'attente soit actif dans le groupe de partage de files d'attente.

Vous pouvez spécifier un nom de gestionnaire de files d'attente autre que celui du gestionnaire de files d'attente sur lequel il a été entré, uniquement si vous utilisez un environnement de file d'attente partagée et si le serveur de commandes est activé.

**\***

La commande s'exécute sur le gestionnaire de files d'attente local et est également transmise à chaque gestionnaire de files d'attente actif du groupe de partage de files d'attente. L'effet de la spécification de \* est identique à la saisie de la commande sur chaque gestionnaire de files d'attente du groupe de partage de files d'attente.

#### **DESCR (***chaîne***)**

Commentaire en texte en clair. Il fournit des informations descriptives sur la liste de noms lorsqu'un opérateur émet la commande **DISPLAY NAMELIST** (voir [«AFFICHAGE DE LA LISTE DE NOMS», à la](#page-730-0) [page 731](#page-730-0) ).

Elle doit contenir uniquement des caractères affichables. La longueur maximale est de 64 caractères. Dans une installation DBCS, elle peut contenir des caractères DBCS (longueur maximale : 64 octets).

**Remarque :** Si certains caractères utilisés ne font pas partie de l'ID de jeu de caractères codés (CCSID) de ce gestionnaire de files d'attente, il est possible qu'ils ne soient pas convertis correctement si les informations sont envoyées à un autre gestionnaire de files d'attente.

### **NAMES (***nom, ...***)**

Liste des noms.

Les noms peuvent être de n'importe quel type, mais ils doivent être conformes aux règles de dénomination des objets IBM MQ , avec une longueur maximale de 48 caractères.

Une liste vide est valide: spécifiez **NAMES()**. Le nombre maximal de noms dans la liste est de 256.

# **NLTYPE**

Indique le type de noms dans la liste de noms.

Ce paramètre est valide uniquement sous z/OS.

#### **AUCUN**

Les noms ne sont pas de type particulier.

#### **QUEUE ou Q**

Liste de noms contenant une liste de noms de file d'attente.

#### **CLUSTER**

Liste de noms associée à la mise en cluster, contenant une liste des noms de cluster.

#### **AUTHINFO**

Cette liste de noms est associée à TLS et contient une liste de noms d'objet d'informations d'authentification.

Les listes de noms utilisées pour la mise en cluster doivent avoir **NLTYPE(CLUSTER)** ou **NLTYPE(NONE)**.

Les listes de noms utilisées pour TLS doivent avoir **NLTYPE(AUTHINFO)**.

## **Z/US** QSGDISP

Ce paramètre s'applique à z/OS uniquement.

Indique la disposition de l'objet auquel vous appliquez la commande (c'est-à-dire où elle est définie et comment elle se comporte).

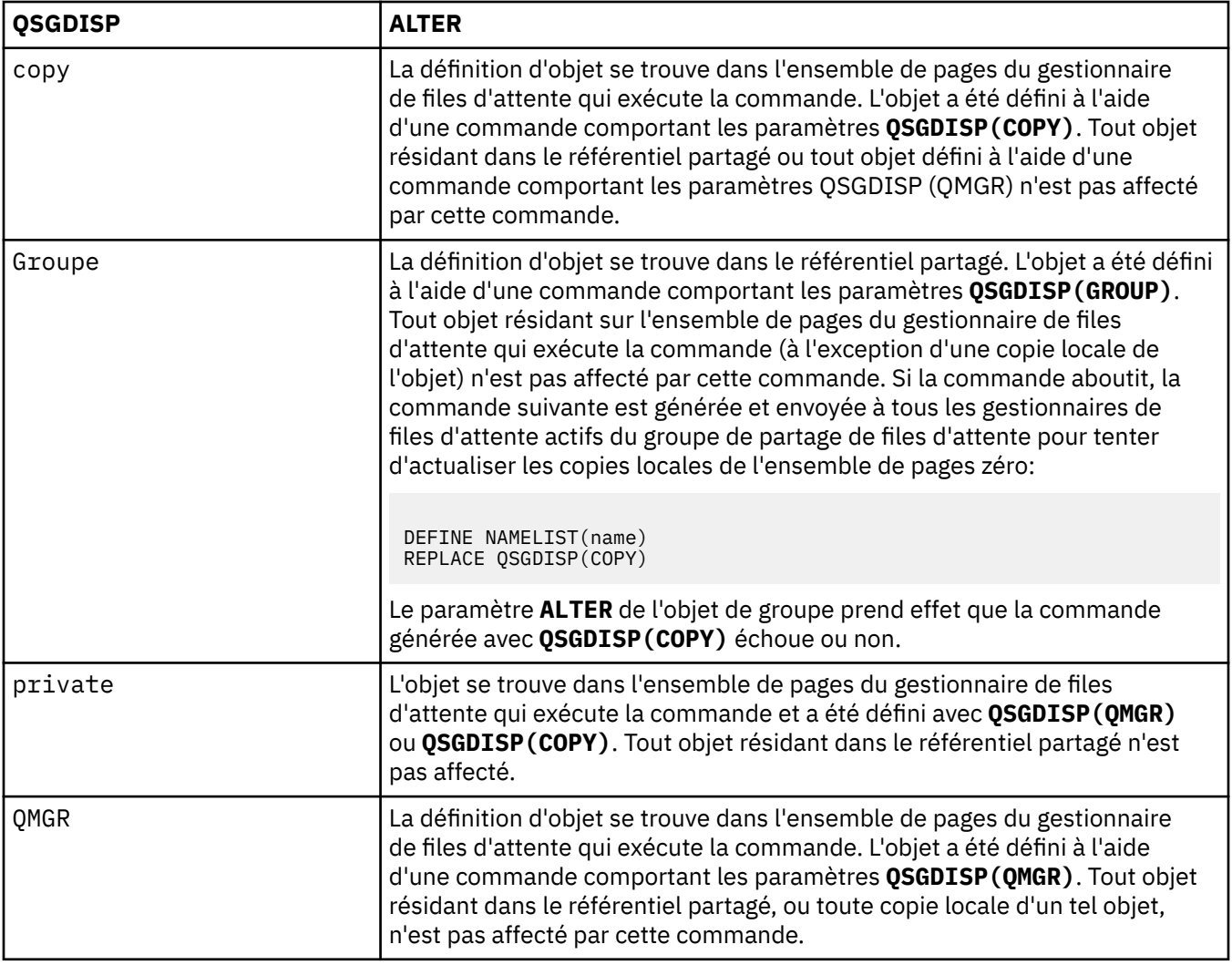

# **MODIFIER LE PROCESSUS**

Utilisez la commande MQSC **ALTER PROCESS** pour modifier les paramètres d'une définition de processus IBM MQ existante.

# **Utilisation des commandes MQSC**

Pour plus d'informations sur l'utilisation des commandes MQSC, voir Exécution de tâches d'administration locale à l'aide de commandes MQSC.

Vous pouvez émettre cette commande depuis les sources 2CR. Pour une explication des symboles de source, voir Utilisation des commandes sous z/OS.

**Synonyme**: ALT PRO

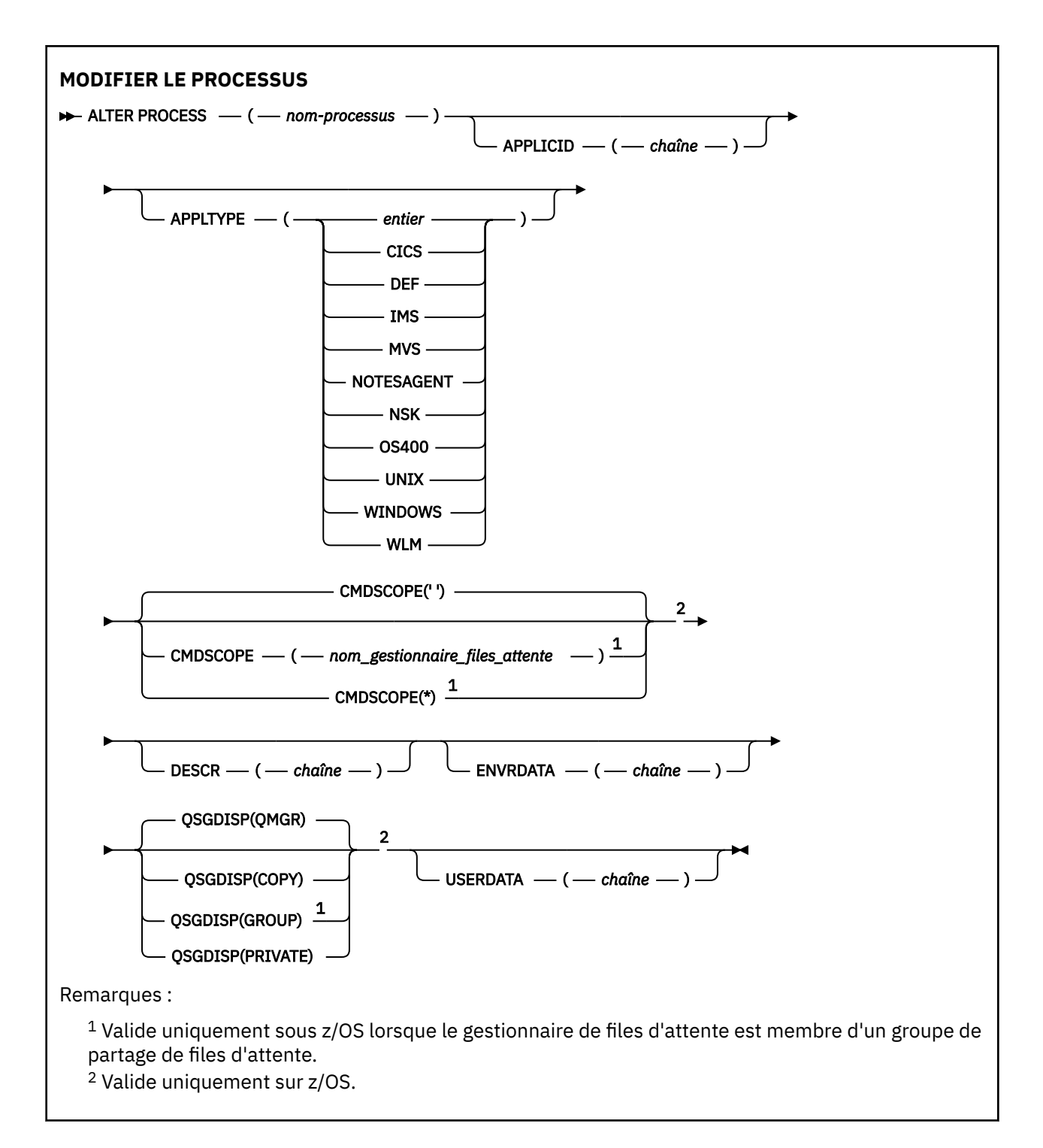

### **Description des paramètres pour ALTER PROCESS**

#### *nom-processus*

Nom de la définition de processus IBM MQ (voir Règles de dénomination des objets IBM MQ ). *process-name* est requis.

Le nom ne doit pas être identique à une autre définition de processus actuellement définie sur ce gestionnaire de files d'attente (sauf si **REPLACE** est spécifié).

### **APPLICID (***chaîne***)**

Nom de l'application à démarrer. Le nom peut généralement être un nom de fichier qualifié complet d'un objet exécutable. La qualification du nom de fichier est particulièrement importante si vous

disposez de plusieurs installations IBM MQ , pour vous assurer que la version correcte de l'application est exécutée. La longueur maximale de cet attribut est de 256 caractères.

Pour une application CICS , le nom est un ID de transaction CICS et pour une application IMS , il s'agit d'un ID de transaction IMS .

**Z/08** Sous z/OS, pour la mise en file d'attente répartie, il doit s'agir de "CSQX start".

#### **APPLTYPE (***chaîne***)**

Type d'application à démarrer. Les types d'application valides sont les suivants:

#### **entier**

Un type d'application défini par le système compris entre zéro et 65 535 ou un type d'application défini par l'utilisateur compris entre 65 536 et 999 999 999.

Pour certaines valeurs de la plage système, un paramètre de la liste suivante peut être spécifié à la place d'une valeur numérique:

#### **CICS**

Représente une transaction CICS .

### **IMS** IMS

Représente une transaction IMS .

#### $z/0S$ **Système MVS**

Représente une application z/OS (par lots ou TSO).

#### **NOTESAGENT**

Représente un agent Lotus Notes .

#### **IBM** i **OS400**

Représente une application IBM i .

### **UNIX** UNIX

Représente une application UNIX .

# Windows **WINDOWS**

Représente une application Windows .

# **Workload Manager**

Représente une application z/OS Workload Manager.

#### **DEF**

Si vous spécifiez DEF , le type d'application par défaut de la plateforme sur laquelle la commande est interprétée est stocké dans la définition de processus. Cette valeur par défaut ne peut pas être modifiée par l'installation. Si la plateforme prend en charge les clients, la valeur par défaut est interprétée comme le type d'application par défaut du serveur.

Utilisez uniquement les types d'application (autres que les types définis par l'utilisateur) qui sont pris en charge sur la plateforme sur laquelle la commande s'exécute:

- **1705** Sous z/OS: CICS, IMS, MVS, UNIX, WINDOWS, WLM et DEF sont pris en charge
- **IBM i** Sous IBM i: 0S400, CICSet DEF sont pris en charge
- **UNIX S**ous UNIX: UNIX, WINDOWS, CICSet DEF sont pris en charge
- Windows Sous Windows, WINDOWS, UNIX, CICSet DEF sont pris en charge

## **Z/OS** CMDSCOPE

Ce paramètre s'applique à z/OS uniquement et indique comment la commande s'exécute lorsque le gestionnaire de files d'attente est membre d'un groupe de partage de files d'attente.

**CMDSCOPE** doit être vide ou le gestionnaire de files d'attente local, si **QSGDISP** est défini sur GROUP.

**' '**

La commande s'exécute sur le gestionnaire de files d'attente dans lequel elle a été entrée.

#### *qmgr-name*

La commande s'exécute sur le gestionnaire de files d'attente que vous spécifiez, à condition que le gestionnaire de files d'attente soit actif dans le groupe de partage de files d'attente.

Dans un environnement de file d'attente partagée, vous pouvez indiquer un nom de gestionnaire de files d'attente différent de celui que vous utilisez pour entrer la commande. Le serveur de commandes doit être activé.

**\***

La commande s'exécute sur le gestionnaire de files d'attente local et est également transmise à chaque gestionnaire de files d'attente actif du groupe de partage de files d'attente. L'effet est identique à la saisie de la commande sur chaque gestionnaire de files d'attente du groupe de partage de files d'attente.

### **DESCR (***chaîne***)**

Commentaire en texte en clair. Il fournit des informations descriptives sur l'objet lorsqu'un opérateur émet la commande **DISPLAY PROCESS** .

Elle doit contenir uniquement des caractères affichables. La longueur maximale est de 64 caractères. Dans une installation DBCS, elle peut contenir des caractères DBCS (longueur maximale : 64 octets).

**Remarque :** Utilisez les caractères de l'ID de jeu de caractères codés (CCSID) pour ce gestionnaire de files d'attente. D'autres caractères peuvent être convertis de manière incorrecte si les informations sont envoyées à un autre gestionnaire de files d'attente.

### **ENVRDATA (***chaîne***)**

Chaîne de caractères contenant des informations d'environnement relatives à l'application à démarrer. La longueur maximale de cet attribut est de 128 caractères.

La signification de **ENVRDATA** est déterminée par l'application trigger-monitor. Le moniteur de déclenchement fourni par IBM MQ ajoute **ENVRDATA** à la liste de paramètres transmise à l'application démarrée. La liste de paramètres comprend la structure MQTMC2 , suivie d'un blanc, suivi de **ENVRDATA** avec les blancs de fin supprimés.

### **Remarque :**

- 1. Sous z/OS, **ENVRDATA** n'est pas utilisé par les applications de moniteur de déclenchement fournies par IBM MQ.
- 2.  $\blacksquare$  **Z/OS** Sous z/OS, si APPLTYPE est WLM, les valeurs par défaut des zones ServiceName et ServiceStep de l'en-tête d'informations de travail (MQWIH) peuvent être fournies dans **ENVRDATA**. Le format doit être:

SERVICENAME=servname,SERVICESTEP=stepname

où :

#### **SERVICENAME=**

est les 12 premiers caractères de **ENVRDATA**.

#### **servname**

est un nom de service à 32 caractères. Il peut contenir des blancs imbriqués ou d'autres données et comporter des blancs de fin. Il est copié dans le MQWIH tel qu'il est.

#### **SERVICESTEP=**

est les 13 caractères suivants de **ENVRDATA**.

#### **stepname**

est un nom d'étape de service de 1 à 8 caractères. Il est copié tel qu'il est dans le MQWIH et rempli à huit caractères avec des blancs.

Si le format est incorrect, les zones du MQWIH sont mises à blanc.

3. **Sous UNIX, ENVRDATA** peut être défini sur le caractère perluète pour que l'application démarrée s'exécute en arrière-plan.

#### $z/0S$ **QSGDISP**

Ce paramètre s'applique à z/OS uniquement.

Indique la disposition de l'objet auquel vous appliquez la commande (c'est-à-dire où elle est définie et comment elle se comporte).

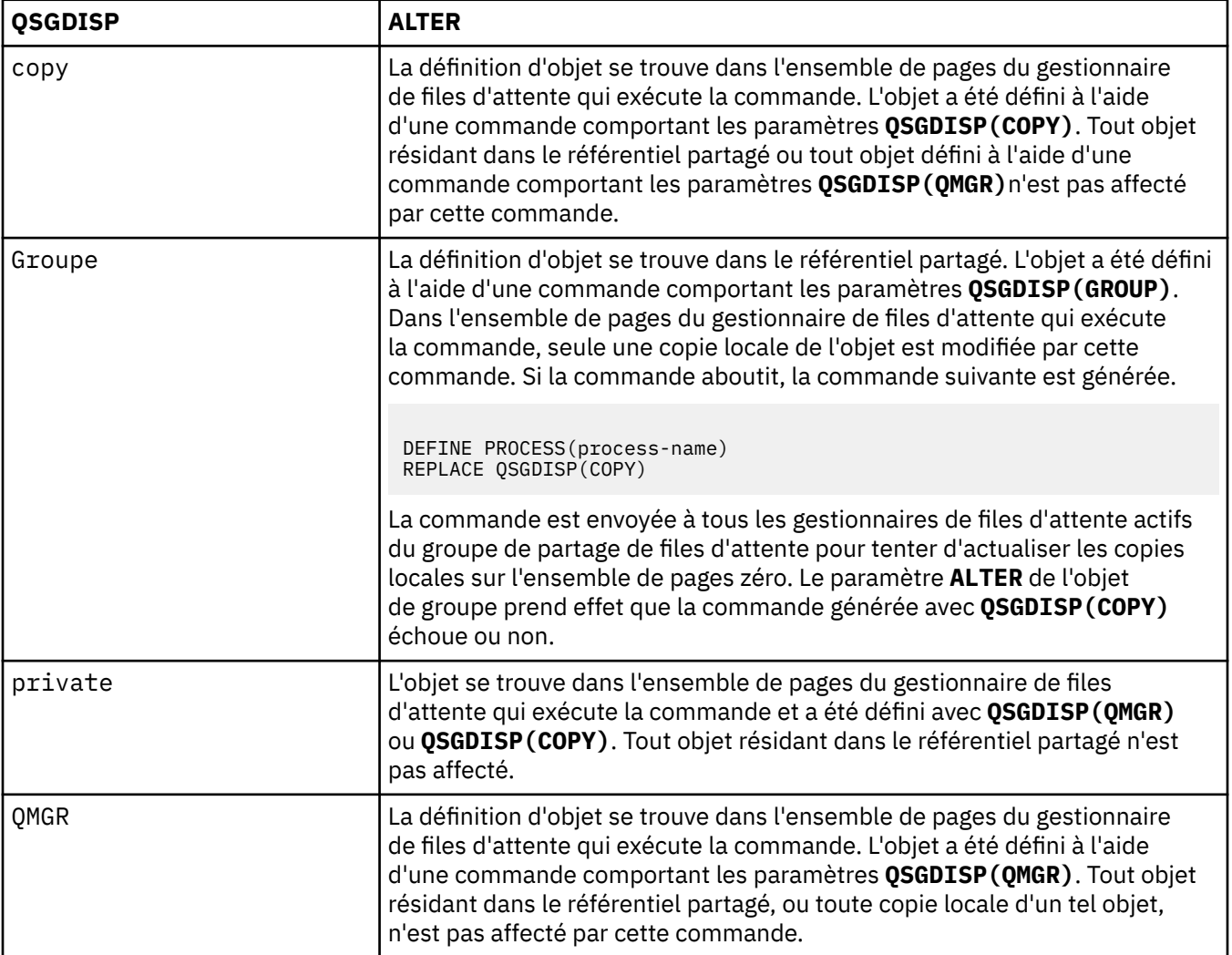

#### **USERDATA (***chaîne***)**

Chaîne de caractères contenant des informations utilisateur relatives à l'application définie dans le **APPLICID** à démarrer. La longueur maximale de cet attribut est de 128 caractères.

La signification de **USERDATA** est déterminée par l'application trigger-monitor. Le moniteur de déclenchement fourni par IBM MQ transmet simplement **USERDATA** à l'application démarrée dans le cadre de la liste de paramètres. La liste de paramètres comprend la structure MQTMC2 (contenant **USERDATA**), suivie d'un blanc, suivie de **ENVRDATA** avec les blancs de fin supprimés.

Pour les agents MCA IBM MQ , le format de cette zone est un nom de canal pouvant comporter jusqu'à 20 caractères. Pour plus d'informations sur les **APPLICID** à fournir aux agents MCA, voir Gestion des objets pour le déclenchement .

**Windows P**our Microsoft Windows, la chaîne de caractères ne doit pas contenir de guillemets si la définition de processus doit être transmise à **runmqtrm**.

#### $z/0S$ **ALTER PSID sous z/OS**

Utilisez la commande MQSC **ALTER PSID** pour modifier la méthode d'extension d'un ensemble de pages.

### **Utilisation des commandes MQSC**

Pour plus d'informations sur l'utilisation des commandes MQSC, voir Exécution de tâches d'administration locale à l'aide de commandes MQSC.

Si des paramètres ne sont pas spécifiés dans la commande **ALTER PSID** , les valeurs existantes de ces paramètres restent inchangées.

Vous pouvez émettre cette commande depuis les sources CR. Pour une explication des symboles de source, voir Utilisation des commandes sous z/OS.

- Diagramme de syntaxe
- «Description des paramètres pour ALTER PSID», à la page 322

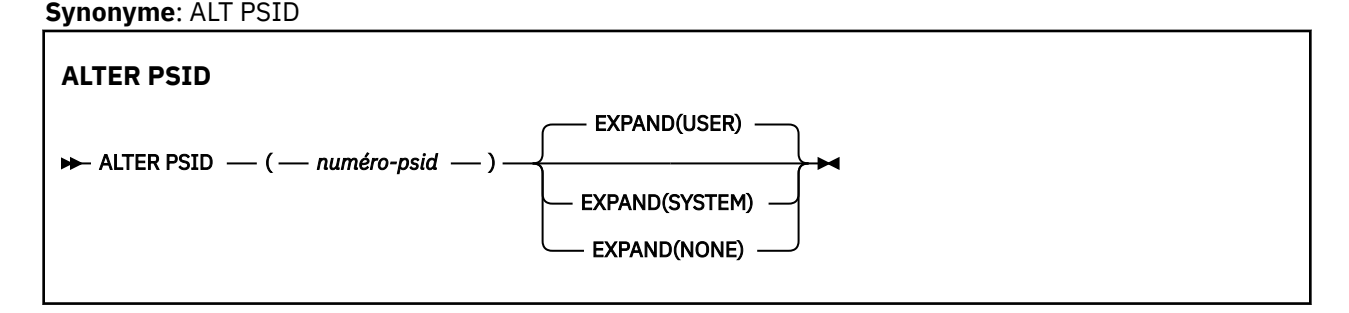

### **Description des paramètres pour ALTER PSID**

#### *(numéro-composant)*

Identificateur de l'ensemble de pages. Opération requise.

#### **EXPAND**

Contrôle la façon dont le gestionnaire de files d'attente doit développer un ensemble de pages lorsqu'il est presque plein et que des pages supplémentaires y sont requises.

#### **UTILISATEUR**

La taille d'extension secondaire spécifiée lors de la définition de l'ensemble de pages est utilisée. Si aucune taille d'extension secondaire n'a été spécifiée ou si elle a été définie sur zéro, aucune extension d'ensemble de pages dynamique ne peut être effectuée.

Au redémarrage, si un ensemble de pages précédemment utilisé a été remplacé par un fichier de taille inférieure, il est étendu jusqu'à ce qu'il atteigne la taille du fichier précédemment utilisé. Un seul domaine est requis pour atteindre cette taille.

#### **SYSTEME**

Une taille d'extension secondaire égale à environ 10% de la taille actuelle de l'ensemble de pages est utilisée. Il peut être arrondi en fonction des caractéristiques de l'unité de stockage à accès direct.

La taille d'extension secondaire spécifiée lors de la définition de l'ensemble de pages est ignorée ; l'extension dynamique peut se produire si elle est égale à zéro ou si elle n'est pas spécifiée.

#### **AUCUN**

Aucune autre extension de l'ensemble de pages ne doit avoir lieu.

### **Remarque concernant l'utilisation**

Vous pouvez utiliser **ALTER PSID** pour réinitialiser un indicateur IBM MQ interne qui empêche l'ensemble de pages d'être développé ; par exemple, une fois que le fichier a été **ALTER**associé à **ADDVOLUMES**.

Dans ce cas, bien que le mot clé **EXPAND** doive être spécifié avec une valeur, il n'est pas nécessaire de modifier la valeur déjà configurée. Par exemple, si **DISPLAY USAGE** affiche l'ensemble de pages 3 configuré avec **EXPAND(SYSTEM)**, vous exécutez la commande suivante pour permettre à IBM MQ de relancer l'extension de l'ensemble de pages:

ALTER PSID(3) EXPAND(SYSTEM)

### **Référence associée**

[«DISPLAY USAGE sur z/OS», à la page 852](#page-851-0)

La commande MQSC DISPLAY USAGE permet d'afficher des informations sur l'état en cours d'un ensemble de pages, d'afficher des informations sur les fichiers journaux ou d'afficher des informations sur les fichiers de messages partagés.

# **ALTER QMGR**

Utilisez la commande MQSC **ALTER QMGR** pour modifier les paramètres du gestionnaire de files d'attente local.

### **Utilisation des commandes MQSC**

Pour plus d'informations sur l'utilisation des commandes MQSC, voir Exécution de tâches d'administration locale à l'aide de commandes MQSC.

Si des paramètres ne sont pas spécifiés dans la commande **ALTER QMGR** , les valeurs existantes de ces paramètres restent inchangées.

Vous pouvez émettre cette commande depuis les sources 2CR. Pour une explication des symboles de source, voir Utilisation des commandes sous z/OS.

Ces informations sont divisées en trois sections:

- «ALTER QMGR», à la page 323
- • [«Description des paramètres pour ALTER QMGR», à la page 325](#page-324-0)
- • [«Paramètres du gestionnaire de files d'attente», à la page 325](#page-324-0)

### **ALTER QMGR**

**Synonyme**: ALT QMGR

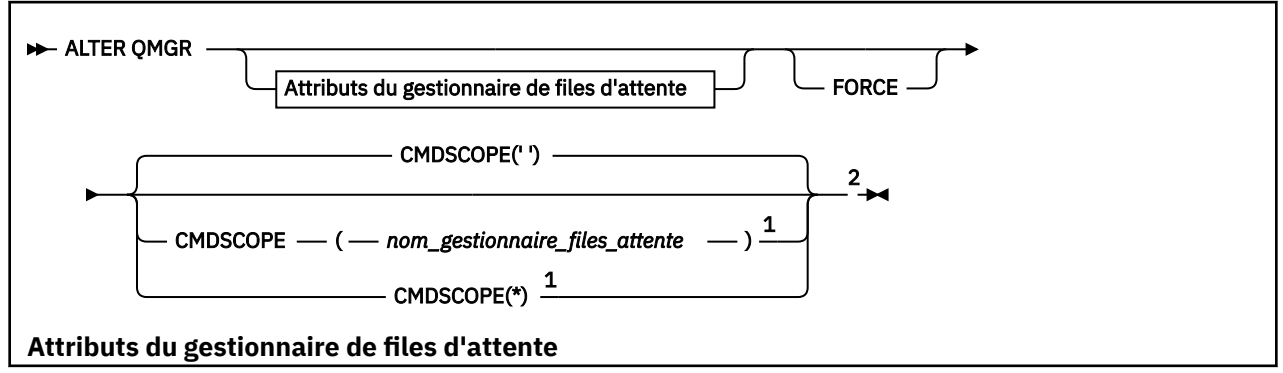

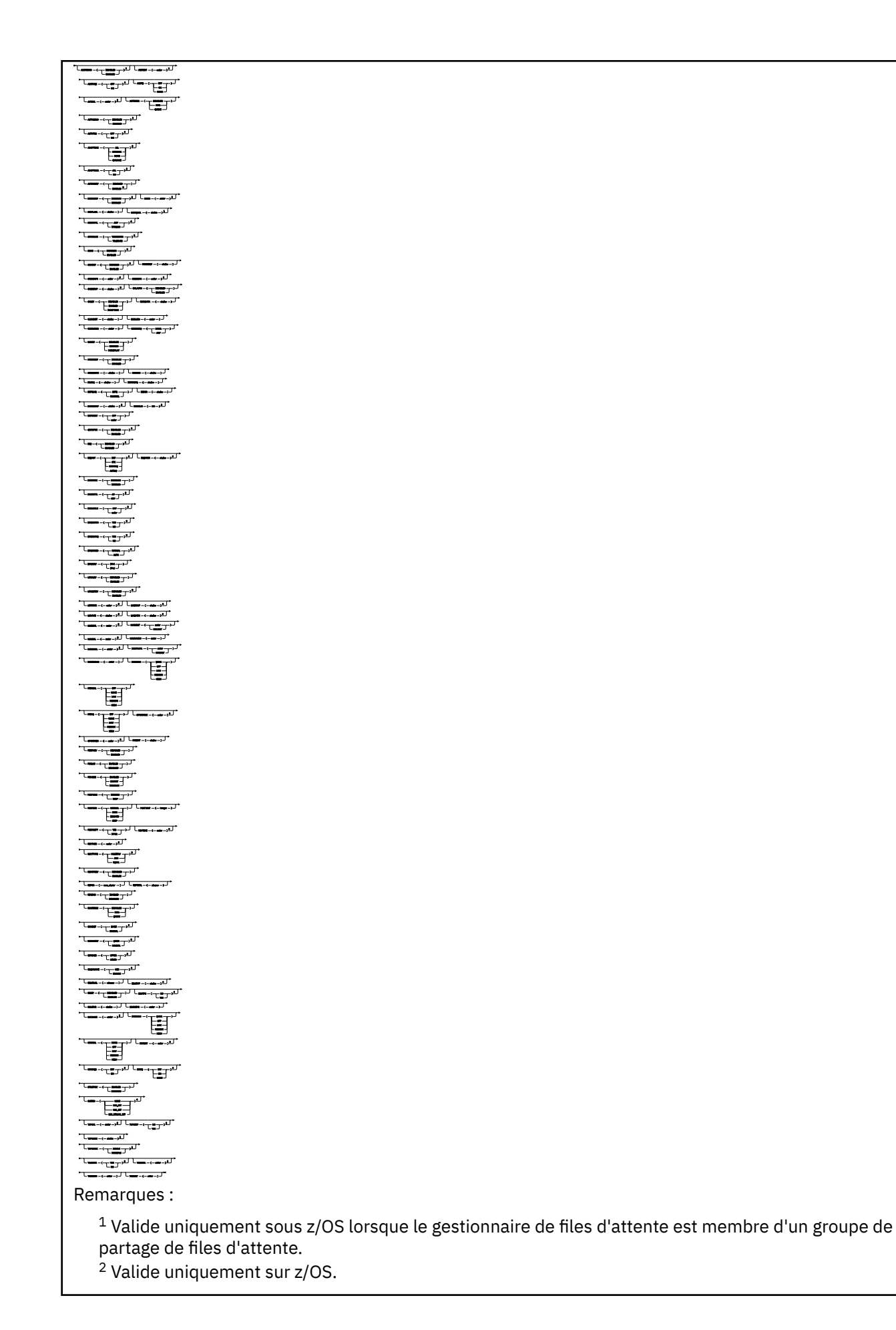
<sup>3</sup> Non valide sur z/OS.

<sup>4</sup> Valide uniquement sur UNIX, Linux, and Windows.

<sup>5</sup> Non valide sur IBM i.

# **Description des paramètres pour ALTER QMGR**

Les paramètres que vous spécifiez remplacent les valeurs en cours. Les attributs que vous ne spécifiez pas sont inchangés.

## **Remarque :**

- 1. Si vous ne spécifiez aucun paramètre, la commande aboutit, mais aucune option de gestionnaire de files d'attente n'est modifiée.
- 2. Les modifications apportées à l'aide de cette commande sont conservées lorsque le gestionnaire de files d'attente est arrêté et redémarré.

## **FORCE**

Spécifiez ce paramètre pour forcer l'exécution de la commande si les deux instructions suivantes sont vraies:

- Le paramètre **DEFXMITQ** est spécifié
- Une application a une file d'attente éloignée ouverte, dont la résolution serait affectée par cette modification

Si **FORCE** n'est pas spécifié dans ces circonstances, la commande échoue.

# **Paramètres du gestionnaire de files d'attente**

Ces paramètres sont les paramètres du gestionnaire de files d'attente pour la commande **ALTER QMGR** :

## **Multi ACCTCONO**

Indique si les applications peuvent remplacer les paramètres des gestionnaires de files d'attente **ACCTQ** et **ACCTMQI** :

## **DESACTIVE**

Les applications ne peuvent pas remplacer les paramètres **ACCTQ** et **ACCTMQI** .

Il s'agit de la valeur par défaut initiale du gestionnaire de files d'attente.

## **Activée**

Les applications peuvent remplacer les valeurs des paramètres **ACCTQ** et **ACCTMQI** à l'aide de la zone d'options de la structure MQCNO de l'appel API MQCONNX .

Les modifications de ce paramètre sont effectives pour les connexions au gestionnaire de files d'attente qui ont lieu après la modification.

Ce paramètre est valide uniquement sous Multiplateformes.

# **ACCTINT (***entier***)**

Intervalle de temps, en secondes, auquel les enregistrements de comptabilité intermédiaires sont écrits.

Valeur comprise entre 1 et 604800.

Les modifications de ce paramètre sont effectives pour les connexions au gestionnaire de files d'attente qui ont lieu après la modification.

Ce paramètre est valide uniquement sous Multiplateformes.

# **Multi ACCTMQI**

Indique si les informations de comptabilité des données MQI doivent être collectées:

**Non**

La collecte des données de comptabilité MQI est désactivée.

Il s'agit de la valeur par défaut initiale du gestionnaire de files d'attente.

## **Oui**

La collecte des données de comptabilité MQI est activée.

Si l'attribut de gestionnaire de files d'attente **ACCTCONO** est défini sur ENABLED, la valeur de ce paramètre peut être remplacée à l'aide de la zone d'options de la structure MQCNO .

Les modifications de ce paramètre sont effectives pour les connexions au gestionnaire de files d'attente qui ont lieu après la modification.

Ce paramètre est valide uniquement sous Multiplateformes.

## **ACCTQ**

Indique si les données comptables doivent être collectées pour toutes les files d'attente.

**E 2/08 Sous z/OS, les données collectées sont des données de comptabilité de classe 3** (comptabilité de niveau unité d'exécution et de niveau file d'attente).

## **Non**

La collecte des données de comptabilité est désactivée pour toutes les files d'attente qui spécifient QMGR comme valeur pour leur paramètre ACCTQ .

## **Oui**

La collecte des données de comptabilité est activée pour toutes les files d'attente qui spécifient QMGR comme valeur de leur paramètre ACCTQ .

 $\sim$   $108$   $\blacksquare$  Sur les systèmes z/OS , vous devez activer la comptabilité de classe 3 à l'aide de la commande START TRACE .

## **AUCUN**

La collecte des données de comptabilité pour toutes les files d'attente est désactivée quelle que soit la valeur du paramètre ACCTQ de la file d'attente.

Les modifications apportées à ce paramètre s'appliquent uniquement aux connexions au gestionnaire de files d'attente effectuées après la modification du paramètre.

# **ACTCHL (***entier***)**

Nombre maximal de canaux pouvant être *actifs* à tout moment, sauf si la valeur est réduite en dessous du nombre de canaux actuellement actifs.

Indiquez une valeur comprise entre 1 et 9999 qui ne soit pas supérieure à la valeur de MAXCHL. MAXCHL définit le nombre maximal de canaux disponibles.

Si vous modifiez cette valeur, vous devez également vérifier les valeurs MAXCHL, LU62CHLet TCPCHL pour vous assurer qu'il n'y a pas de conflit de valeurs

Pour savoir quels sont les états de canal considérés comme actifs, voir Etats de canal.

Si la valeur de ACTCHL est inférieure à sa valeur lors de l'initialisation de l'initiateur de canal, les canaux continuent de s'exécuter jusqu'à leur arrêt. Lorsque le nombre de canaux en cours d'exécution est inférieur à la valeur de ACTCHL, d'autres canaux peuvent être démarrés. L'augmentation de la valeur de ACTCHL à une valeur supérieure à sa valeur lors de l'initialisation de l'initialisateur de canal n'a pas d'effet immédiat. La valeur la plus élevée de ACTCHL prend effet au prochain redémarrage de l'initiateur de canal.

Le partage de conversations ne contribue pas au total pour ce paramètre.

Ce paramètre est valide uniquement sous z/OS.

## **ACTIVREC**

Indique si des rapports d'activités sont générés si le message le demande:

## **DESACTIVE**

Les rapports d'activité ne sont pas générés.

## **MSG**

Les rapports d'activité sont générés et envoyés à la file d'attente de réponses indiquée par l'émetteur dans le message à l'origine du rapport.

Il s'agit de la valeur par défaut initiale du gestionnaire de files d'attente.

## **QUEUE**

Les rapports d'activité sont générés et envoyés à SYSTEM.ADMIN.ACTIVITY.QUEUE

Voir Enregistrement d'activité.

# **Multi ACTVCONO**

Indique si les applications peuvent remplacer les paramètres du paramètre de gestionnaire de files d'attente **ACTVTRC** :

## **DESACTIVE**

Les applications ne peuvent pas remplacer les paramètres du gestionnaire de files d'attente **ACTVTRC** .

Il s'agit de la valeur par défaut initiale du gestionnaire de files d'attente.

## **Activée**

Les applications peuvent remplacer les valeurs du paramètre de gestionnaire de files d'attente **ACTVTRC** à l'aide de la zone d'options de la structure MQCNO de l'appel API MQCONNX .

Les modifications de ce paramètre sont effectives pour les connexions au gestionnaire de files d'attente qui ont lieu après la modification.

Ce paramètre est valide uniquement sous Multiplateformes.

# **Multi ACTVTRC**

Indique si les informations de traçage de l'activité de l'application MQI doivent être collectées. Voir Définition d'ACTVTRC pour contrôler la collecte des informations de trace d'activité.

### **Non**

La collecte des informations de trace d'activité de l'application IBM MQ MQI n'est pas activée.

Il s'agit de la valeur par défaut initiale du gestionnaire de files d'attente.

### **Oui**

IBM MQ La collecte des informations de trace de l'activité de l'application MQI est activée.

Si l'attribut de gestionnaire de files d'attente **ACTVCONO** est défini sur ENABLED, la valeur de ce paramètre peut être remplacée à l'aide de la zone d'options de la structure MQCNO .

Les modifications de ce paramètre sont effectives pour les connexions au gestionnaire de files d'attente qui ont lieu après la modification.

Ce paramètre est valide uniquement sous Multiplateformes.

# **Z/0S ADOPTCHK**

Indique quels éléments sont vérifiés pour déterminer si un agent MCA est adopté. La vérification est effectuée lorsqu'un nouveau canal entrant portant le même nom qu'un agent MCA déjà actif est détecté.

## **TOUT**

Vérifiez le nom du gestionnaire de files d'attente et l'adresse réseau. Effectuez cette vérification pour éviter que vos canaux ne soient arrêtés par inadvertance ou de manière malveillante.

Il s'agit de la valeur par défaut initiale du gestionnaire de files d'attente.

## **NETADDR**

Vérifiez l'adresse réseau.

## **AUCUN**

Ne faites aucune vérification.

## **QMNAME**

Vérifiez le nom du gestionnaire de files d'attente.

Les modifications apportées à ce paramètre prennent effet la prochaine fois qu'un canal tente d'adopter un agent MCA.

Ce paramètre est valide uniquement sous z/OS.

# **ADOPTMCA**

Indique si une instance orpheline d'un agent MCA redémarre immédiatement lorsqu'une nouvelle demande de canal entrant correspondant au paramètre **ADOPTCHK** est détectée:

## **TOUT**

Adoptez tous les types de canal.

Il s'agit de la valeur par défaut initiale du gestionnaire de files d'attente.

## **NO**

L'adoption de canaux orphelins n'est pas requise.

Les modifications apportées à ce paramètre prennent effet la prochaine fois qu'un canal tente d'adopter un agent MCA.

Ce paramètre est valide uniquement sous z/OS.

## **AUTHOREV**

Indique si des événements d'autorisation (non autorisés) sont générés:

## **DESACTIVE**

Aucun événement Droit d'accès n'est généré.

Il s'agit de la valeur par défaut initiale du gestionnaire de files d'attente.

## **Activée**

Des événements Droits d'accès sont générés.

z/05 cette valeur n'est pas prise en charge sous z/OS.

# **BRIDGEEV**

Indique si les événements de pont IMS sont générés.

## **DESACTIVE**

Les événements de pont IMS ne sont pas générés.

Il s'agit de la valeur par défaut initiale du gestionnaire de files d'attente.

## **Activée**

Tous les événements de pont IMS sont générés.

Ce paramètre est valide uniquement sous z/OS.

# **Multi CCSID** (*entier*)

Identificateur du jeu de caractères codés associé au gestionnaire de files d'attente. Cet attribut s'applique à toutes les zones de chaînes de caractères définies par l'interface de programmation d'applications (API). Si le CCSID du descripteur de message est défini sur la valeur MQCCSI\_Q\_MGR, la valeur s'applique aux données d'application dans le corps d'un message. La valeur est définie lorsque le message est placé dans une file d'attente.

Valeur comprise entre 1 et 65535. Le CCSID indique une valeur définie pour être utilisée sur votre plateforme et utilise un jeu de caractères approprié à la plateforme.

Si vous utilisez ce paramètre pour modifier le CCSID, les applications en cours d'exécution lors de l'application de la modification continuent à utiliser le CCSID original. Par conséquent, arrêtez et redémarrez toutes les applications en cours d'exécution avant de continuer, y compris le serveur de commandes et les programmes de canal. Pour arrêter et redémarrer toutes les applications en cours d'exécution, arrêtez et redémarrez le gestionnaire de files d'attente après avoir modifié la valeur du paramètre.

Ce paramètre est valide uniquement sous Multiplateformes. Voir Conversion de page de codes pour plus de détails sur les CCSID pris en charge pour chaque plateforme.

Pour effectuer les tâches équivalentes sous z/OS, utilisez CSQ6SYSP pour définir vos paramètres système.

## **CERTLABL**

Libellé de certificat à utiliser par ce gestionnaire de files d'attente. Le libellé identifie le certificat personnel sélectionné dans le référentiel de clés.

Les valeurs par défaut et les valeurs de gestionnaire de files d'attente migrées sont les suivantes:

• Sous UNIX, Linux, and Windows: *ibmwebspheremqxxxx* où *xxxx* est le nom du gestionnaire de files d'attente en minuscules.

**EMI Sur IBM i :** 

– Si vous avez indiqué SSLKEYR (\*SYSTEM), la valeur est à blanc.

Notez qu'il est interdit d'utiliser un gestionnaire de files d'attente CERTLABL non vide avec SSLKEYR (\*SYSTEM). Si vous tentez de le faire, vous obtenez une erreur MQRCCF\_Q\_MGR\_ATTR\_CONFLICT.

- Sinon, *ibmwebspheremqxxxx* où *xxxx* est le nom du gestionnaire de files d'attente réduit en minuscules.
- 2/05 Sous z/OS: *ibmWebSphereMQXXXX* , où *XXXX* est le nom du gestionnaire de files d'attente.

Pour plus d'informations, voir Systèmesz/OS .

Vous devez spécifier les valeurs précédentes. Toutefois, le fait de laisser **CERTLABL** vide sur le gestionnaire de files d'attente est interprété par le système comme signifiant les valeurs par défaut spécifiées.

**Important :** Vous devez exécuter une commande REFRESH SECURITY TYPE (SSL) si vous apportez des modifications à **CERTLABL** sur le gestionnaire de files d'attente. Toutefois, il n'est pas nécessaire d'exécuter la commande REFRESH SECURITY TYPE (SSL) si vous apportez des modifications à **CERTLABL** sur un canal.

# **Z/OS** CERTQSGL

Label de certificat de groupe de partage de files d'attente (QSG).

Ce paramètre est prioritaire sur **CERTLABL** si le gestionnaire de files d'attente est membre d'un groupe de partage de files d'attente.

La valeur par défaut de ce paramètre est *ibmWebSphereMQXXXX* , où *XXXX* correspond au nom du groupe de partage de files d'attente.

Ce paramètre est valide uniquement sous z/OS.

Pour plus d'informations, voir Systèmesz/OS .

## **Multi CERTVPOL**

Indique la règle de validation de certificat TLS utilisée pour valider les certificats numériques reçus des systèmes partenaires distants. Cet attribut peut être utilisé pour contrôler dans quelle mesure la validation de la chaîne de certificats est conforme aux normes de sécurité de l'industrie.

## **ANY**

Appliquez chacune des règles de validation de certificat prises en charge par la bibliothèque de sockets sécurisés et acceptez la chaîne de certificats si l'une des règles considère que la chaîne

de certificats est valide. Ce paramètre peut être utilisé pour une compatibilité en amont maximale avec les anciens certificats numériques qui ne sont pas conformes aux normes de certificat modernes.

## **RFC5280**

Appliquez uniquement la règle de validation de certificat conforme à la norme RFC 5280. Ce paramètre fournit une validation plus stricte que le paramètre ANY, mais rejette certains certificats numériques plus anciens.

Pour plus d'informations sur les règles de validation de certificat, voir Règles de validation de certificat dans IBM MQ.

Les modifications apportées au paramètre ne prennent effet qu'après l'exécution d'une commande **REFRESH SECURITY TYPE(SSL)** .

Ce paramètre est valide uniquement sous Multiplateformes.

# **Z/OS** CFCONLOS

Indique l'action à effectuer lorsque le gestionnaire de files d'attente perd la connectivité à la structure d'administration ou à toute structure d'unité de couplage avec **CFCONLOS** défini sur ASQMGR.

### **TERMINATE**

Le gestionnaire de files d'attente s'arrête en cas de perte de connectivité aux structures CF.

### **TOLERATE**

Le gestionnaire de files d'attente tolère la perte de connectivité aux structures d'unité de couplage sans s'arrêter.

Tous les gestionnaires de files d'attente du groupe de partage de files d'attente doivent être au niveau de commande 710 ou supérieur et OPMODE défini sur NEWFUNC pour que **TOLERATE** soit sélectionné.

Ce paramètre est valide uniquement sous z/OS.

# **Multi** CHAD

Indique si les canaux récepteur et de connexion serveur peuvent être définis automatiquement:

## **DESACTIVE**

La définition automatique n'est pas utilisée.

Il s'agit de la valeur par défaut initiale du gestionnaire de files d'attente.

## **Activée**

La définition automatique est utilisée.

Les canaux émetteurs de cluster peuvent toujours être définis automatiquement, quelle que soit la valeur de ce paramètre.

Ce paramètre est valide uniquement sous Multiplateformes.

# **Multi CHADEV**

Indique si des événements de définition automatique de canal sont générés.

## **DESACTIVE**

Les événements de définition automatique ne sont pas générés.

Il s'agit de la valeur par défaut initiale du gestionnaire de files d'attente.

## **Activée**

Des événements de définition automatique sont générés.

Ce paramètre est valide uniquement sous Multiplateformes.

## **CHADEXIT (***chaîne***)**

Nom de l'exit de définition automatique.

Si ce nom n'est pas vide, l'exit est appelé lorsqu'une demande entrante pour un récepteur, une connexion serveur ou un canal émetteur de cluster non défini est reçue. Il est également appelé lors du démarrage d'un canal récepteur de cluster.

Le format et la longueur maximale du nom dépendent de l'environnement:

- Sous UNIX and Linux, il se présente sous la forme *libraryname (functionname)*. La longueur maximale de cet attribut est de 128 caractères.
- **Mindows** Sous Windows, il se présente sous la forme *dllname (functionname)* où *dllname* est spécifié sans le suffixe .DLL. La longueur maximale de cet attribut est de 128 caractères.
- **IBM I** Sous IBM i, il se présente sous la forme suivante:

progname libname

où le *nom de programme* occupe les 10 premiers caractères et le *nom de la bibliothèque* les 10 autres caractères (tous les deux sont complétés par des blancs à droite si nécessaire). La longueur maximale de la chaîne est de 20 caractères.

 $\blacktriangleright$   $\blacktriangleright$   $\blacktriangler$ de huit caractères.

Sous z/OS, le paramètre **CHADEXIT** s'applique uniquement aux canaux émetteur et récepteur de cluster.

# **CHIADAPS (***entier***)**

Nombre de sous-tâches d'adaptateur d'initiateur de canal à utiliser pour le traitement des appels IBM MQ .

Indiquez une valeur comprise entre 0 et 9999. Les paramètres suggérés sont les suivants:

- Système de test: 8
- Système de production: 30

Les modifications apportées à ce paramètre prennent effet lorsque l'initiateur de canal est relancé.

Pour plus d'informations sur la relation entre CHIADAPS, CHIDISPS et MAXCHL, voir Tâche 18: Personnalisation des paramètres de l'initiateur de canal.

Ce paramètre est valide uniquement sous z/OS.

# **CHIDISPS (** *entier* **)**

Nombre de répartiteurs à utiliser dans l'initiateur de canal.

Indiquez une valeur comprise entre 1 et 9999. Les paramètres suggérés sont les suivants:

- Système de test: 5
- Système de production: 20

Les modifications apportées à ce paramètre prennent effet lorsque l'initiateur de canal est relancé.

Pour plus d'informations sur la relation entre CHIADAPS, CHIDISPS et MAXCHL, voir Tâche 18: Personnalisation des paramètres de l'initiateur de canal.

Ce paramètre est valide uniquement sous z/OS.

# **Z/OS** CHISERVP

Ce paramètre est réservé à l'utilisation de IBM uniquement ; il n'est pas destiné à une utilisation générale.

Ce paramètre est valide uniquement sous z/OS.

## **CHLAUTH**

Indique si les règles définies par les enregistrements d'authentification de canal sont utilisées. Les règles CHLAUTH peuvent toujours être définies et affichées quelle que soit la valeur de cet attribut.

Les modifications apportées à ce paramètre prennent effet la prochaine fois qu'un canal entrant tente de démarrer. Les canaux actuellement démarrés ne sont pas affectés par les modifications apportées à ce paramètre.

## **DESACTIVE**

Les enregistrements d'authentification de canal ne sont pas vérifiés.

## **Activée**

Les enregistrements d'authentification de canal sont vérifiés.

## **CHLEV**

Définit si des événements Canal sont générés.

## **DESACTIVE**

Aucun événement Canal n'est généré. Il s'agit de la valeur par défaut initiale du gestionnaire de files d'attente.

## **Activée**

Tous les événements Canal sont générés.

## **EXCEPTION**

Tous les événements de canal d'exception sont générés.

## **CLWLDATA (***chaîne***)**

Données d'exit de charge de travail de cluster. La longueur maximale de la chaîne est de 32 caractères.

Cette chaîne est transmise à l'exit de charge de travail de cluster lorsqu'il est appelé.

## **CLWLEXIT (***chaîne***)**

Nom de l'exit de charge de travail de cluster.

Si ce nom n'est pas vide, l'exit est appelé lorsqu'un message est inséré dans une file d'attente de cluster. Le format et la longueur maximale du nom dépendent de l'environnement:

- Linux **Cous UNIXET Linux, il est au format** *nom\_bibliothèque (nom\_fonction)*. La longueur maximale de cet attribut est de 128 caractères.
- Sous Windows, il se présente sous la forme *dllname (functionname)*, où *dllname* est spécifié sans le suffixe .DLL. La longueur maximale de cet attribut est de 128 caractères.
- **z/08** Sous z/OS, il s'agit d'un nom de module de chargement. La longueur maximale est de huit caractères.
- $\overline{\phantom{a}}$  Sous IBM i, il se présente sous la forme suivante:

progname libname

où le *nom de programme* occupe les 10 premiers caractères et le *nom de la bibliothèque* les 10 autres caractères (tous les deux sont complétés par des blancs à droite si nécessaire). La longueur maximale de cet attribut est de 20 caractères.

## **CLWLLEN (***entier***)**

Nombre maximal d'octets de données de messages transmis à l'exit de pondération de charge du cluster.

Indiquez une valeur comprise dans la plage:

- $\frac{1}{2}$   $\frac{1}{2}$   $\frac{1}{2}$  (b)  $\frac{1}{2}$  999 999 999 sur UNIX, Linux, and Windows.
- **EM 1** 0 à 999 999 999 sur IBM i.
- $\frac{105}{100}$  = 0 à 100 Mo sur les systèmes z/OS .

## **CLWLMRUC (***entier***)**

Nombre maximal de canaux de cluster sortants les plus récemment utilisés.

Indiquez une valeur comprise entre 1 et 999 999 999.

Voir Attribut de gestionnaire de files d'attente CLWLMRUC.

## **CLWLUSEQ**

L'attribut s'applique aux files d'attente dont l'attribut de file d'attente **CLWLUSEQ** est défini sur QMGR. Il indique le comportement d'une opération MQPUT lorsque la file d'attente cible comporte une instance locale et au moins une instance de cluster distant. Elle ne s'applique pas si le MQPUT provient d'un canal de cluster.

Spécifiez :

## **LOCAL**

La file d'attente locale est la seule cible pour les opérations MQPUT .

Il s'agit de la valeur par défaut initiale du gestionnaire de files d'attente.

## **ANY**

Le gestionnaire de files d'attente traite la file d'attente locale comme une autre instance de la file d'attente de cluster à des fins de distribution de la charge de travail.

Voir Attribut de gestionnaire de files d'attente CLWLUSEQ.

## **CMDEV**

Indique si des événements de commande sont générés:

## **DESACTIVE**

Aucun événement Commande n'est généré.

Il s'agit de la valeur par défaut initiale du gestionnaire de files d'attente.

## **Activée**

Des événements Commande sont générés pour toutes les commandes ayant abouti.

## **NoDisplay**

Des événements Commande sont générés pour toutes les commandes ayant abouti, à l'exception des commandes DISPLAY.

# **Z/OS** CMDSCOPE

Spécifie le mode d'exécution de la commande lorsque le gestionnaire de files d'attente est membre d'un groupe de partage de files d'attente.

**'**

La commande est exécutée sur le gestionnaire de files d'attente sur lequel elle a été entrée.

## *qmgr-name*

La commande est exécutée sur le gestionnaire de files d'attente que vous spécifiez, à condition que le gestionnaire de files d'attente soit actif dans le groupe de partage de files d'attente.

Vous pouvez spécifier un gestionnaire de files d'attente différent. Vous pouvez le faire si vous utilisez un environnement de groupe de partage de files d'attente et si le serveur de commandes est activé. Vous pouvez ensuite spécifier un gestionnaire de files d'attente différent de celui sur lequel la commande est entrée.

**\***

La commande est exécutée sur le gestionnaire de files d'attente local et est également transmise à chaque gestionnaire de files d'attente actif du groupe de partage de files d'attente. L'effet de la saisie de cette valeur est identique à la saisie de la commande sur chaque gestionnaire de files d'attente du groupe de partage de files d'attente.

Ce paramètre est valide uniquement sous z/OS.

## **CONFIGEV**

Indique si des événements de configuration sont générés:

## **Activée**

Des événements Configuration sont générés. Après avoir défini cette valeur, exécutez les commandes REFRESH QMGR TYPE(CONFIGEV) pour tous les objets afin de mettre à jour la configuration du gestionnaire de files d'attente.

## **DESACTIVE**

Aucun événement Configuration n'est généré.

Il s'agit de la valeur par défaut initiale du gestionnaire de files d'attente.

## **CONNAUTH**

Nom d'un objet d'informations d'authentification utilisé pour indiquer l'emplacement de l'authentification par ID utilisateur et mot de passe. Si **CONNAUTH** est vide, aucune vérification de l'ID utilisateur et du mot de passe n'est effectuée par le gestionnaire de files d'attente. La longueur maximale de la chaîne est MQ\_AUTH\_INFO\_NAME\_LENGTH.

Seuls les objets d'informations d'authentification de type IDPWOS ou IDPWLDAP peuvent être spécifiés ; les autres types génèrent un message d'erreur lorsque:

• Multi • La méthode d'accès aux objets (OAM) lit la configuration sur <u>Multiplateformes</u>.

**17/08 Le composant de sécurité lit la configuration sur z/OS.** 

Les modifications apportées à cette configuration ou à l'objet auquel elle fait référence prennent effet lorsqu'une commande **REFRESH SECURITY TYPE(CONNAUTH)** est émise.

Si vous laissez la zone **CONNAUTH** vide et que vous tentez de vous connecter à un canal dont l'une des options suivantes est définie dans la zone **CHCKCLNT** , la connexion échoue:

Multi REQDADM

*LIOS* required

## **CUSTOM (***chaîne***)**

Attribut personnalisé pour les nouvelles fonctions.

Cet attribut est réservé à la configuration des nouvelles fonctions avant l'introduction des attributs nommés. Il peut contenir les valeurs de zéro ou plusieurs attributs sous forme de paires de nom d'attribut et de valeur, séparées par au moins un espace. Les paires nom-valeur d'attribut se présentent sous la forme NAME(VALUE. Mettez en échappement un guillemet simple avec un autre guillemet simple.

Aucune valeur n'est définie pour **Custom**.

## **DEADQ (***chaîne***)**

Nom local d'une file d'attente de rebut (ou d'une file d'attente de messages non distribués) dans laquelle sont insérés les messages qui ne peuvent pas être acheminés vers leur destination correcte.

La file d'attente nommée doit être une file d'attente locale ; voir Règles de dénomination des objets IBM MQ.

## **DEFCLXQ**

L'attribut **DEFCLXQ** contrôle la file d'attente de transmission sélectionnée par défaut par les canaux émetteurs de cluster pour extraire les messages et les envoyer aux canaux récepteurs de cluster.

## **Sctq**

Tous les canaux émetteurs de cluster envoient des messages à partir de SYSTEM.CLUSTER.TRANSMIT.QUEUE. L'ID correlID de messages placés dans la file d'attente de transmission identifie le canal émetteur de cluster auquel le message est destiné.

SCTQ est défini lorsqu'un gestionnaire de files d'attente est défini. Ce comportement est implicite dans les versions antérieures à IBM WebSphere MQ 7.5. Dans les versions précédentes, l'attribut de gestionnaire de files d'attente **DEFCLXQ** n'était pas présent.

## **Canal**

Chaque canal émetteur de cluster envoie des messages à partir d'une file d'attente de transmission différente. Chaque file d'attente de transmission est créée en tant que file d'attente dynamique permanente à partir de la file d'attente modèle SYSTEM.CLUSTER.TRANSMIT.MODEL.QUEUE.

Si l'attribut de gestionnaire de files d'attente, **DEFCLXQ**, est défini sur CHANNEL,La configuration par défaut est remplacée par une configuration dans laquelle les canaux émetteurs de cluster sont associés à des files d'attente de transmission de cluster individuelles. Les files d'attente de transmission sont des files d'attente dynamiques permanentes créées à partir de la file d'attente modèle SYSTEM.CLUSTER.TRANSMIT.MODEL.QUEUE. Chacune d'elles est associée à un canal émetteur de cluster. Etant donné qu'un canal émetteur de cluster sert une file d'attente de transmission de cluster, cette dernière contient les messages relatifs à un seul gestionnaire de files d'attente d'un seul cluster. Vous pouvez configurer les clusters afin que chaque gestionnaire de files d'attente d'un cluster contienne une seule file d'attente de cluster. Dans le cas, le trafic de messages entre un gestionnaire de files d'attente et chaque file d'attente de cluster est transféré séparément des files d'attente de messages à d'autres files d'attente.

## **DEFXMITQ (***chaîne***)**

Nom local de la file d'attente de transmission par défaut dans laquelle sont insérés les messages destinés à un gestionnaire de files d'attente éloignées. La file d'attente de transmission par défaut est utilisée si aucune autre file d'attente de transmission appropriée n'est définie.

La file d'attente de transmission du cluster ne doit pas être utilisée comme file d'attente de transmission par défaut du gestionnaire de files d'attente.

La file d'attente nommée doit être une file d'attente de transmission locale ; voir Règles de dénomination des objets IBM MQ.

## **DESCR (***chaîne***)**

Commentaire en texte en clair. Il fournit des informations descriptives sur le gestionnaire de files d'attente.

Il contient uniquement des caractères affichables. La longueur maximale de la chaîne est de 64 caractères. Dans une installation DBCS, elle peut contenir des caractères DBCS (longueur maximale : 64 octets).

Si les caractères de la description figurent dans l'ID de jeu de caractères codés (CCSID) de ce gestionnaire de files d'attente, ils sont correctement traduits. Elles sont traduites lorsque les informations de description sont envoyées à un autre gestionnaire de files d'attente. S'ils ne sont pas dans le CCSID de ce gestionnaire de files d'attente, ils peuvent être convertis de manière incorrecte.

#### $z/0S$ **DNSGROUP (***chaîne***)**

Ce paramètre n'est plus utilisé. Voir z/OS : arrêt de la prise en charge de WLM/DNS.

#### $z/0S$ **DNSWLM**

Ce paramètre n'est plus utilisé. Voir z/OS : arrêt de la prise en charge de WLM/DNS.

**NO**

Cette valeur est la seule acceptée.

## **EXPRYINT**

Indique la fréquence à laquelle les files d'attente sont analysées pour supprimer les messages arrivés à expiration:

## **Non**

Les files d'attente ne sont pas analysées. Aucun traitement d'expiration interne n'est effectué.

## *entier*

Intervalle approximatif, en secondes, auquel les files d'attente sont analysées. Chaque fois que l'intervalle d'expiration est atteint, le gestionnaire de files d'attente recherche les files d'attente candidates qui méritent d'être examinées pour supprimer les messages arrivés à expiration.

Le gestionnaire de files d'attente conserve des informations sur les messages arrivés à expiration dans chaque file d'attente et détermine si une analyse des messages arrivés à expiration est utile. Ainsi, seule une sélection de files d'attente est analysée à tout moment.

La valeur doit être comprise entre 1 et 99999999. L'intervalle d'analyse minimal utilisé est de 5 secondes, même si vous spécifiez une valeur inférieure.

Vous devez définir la même valeur **EXPRYINT** pour tous les gestionnaires de files d'attente d'un groupe de partage de files d'attente qui prennent en charge cet attribut. Les files d'attente partagées sont analysées par un seul gestionnaire de files d'attente dans un groupe de partage de files d'attente. Ce gestionnaire de files d'attente est soit le premier gestionnaire de files d'attente à redémarrer, soit le premier gestionnaire de files d'attente pour lequel **EXPRYINT** est défini.

Les modifications apportées à **EXPRYINT** prennent effet à l'expiration de l'intervalle en cours. Les modifications prennent également effet si le nouvel intervalle est inférieur à la partie non expirée de l'intervalle en cours. Dans ce cas, une analyse est planifiée et la nouvelle valeur d'intervalle prend effet immédiatement.

Ce paramètre est valide uniquement sous z/OS.

# **EZIOS GROUPUR**

Ce paramètre contrôle si les applications client CICS et XA peuvent établir des transactions avec une disposition d'unité de récupération GROUP.

La propriété peut être activée uniquement lorsque le gestionnaire de files d'attente est membre d'un groupe de partage de files d'attente.

## **Activée**

Les applications client CICS et XA peuvent établir des transactions avec une disposition d'unité de récupération de groupe en spécifiant un nom de groupe de partage de files d'attente lorsqu'elles se connectent.

## **DESACTIVE**

Les applications client CICS et XA doivent se connecter à l'aide d'un nom de gestionnaire de files d'attente.

Ce paramètre est valide uniquement sous z/OS.

# **IGQ**

Indique si la mise en file d'attente intra-groupe est utilisée.

Le paramètre **IGQ** est valide uniquement sous z/OS lorsque le gestionnaire de files d'attente est membre d'un groupe de partage de files d'attente.

## **Activée**

Le transfert de messages entre les gestionnaires de files d'attente au sein d'un groupe de partage de files d'attente utilise la file d'attente de transmission partagée, SYSTEM.QSG.TRANSMIT.QUEUE.

## **DESACTIVE**

Le transfert de messages entre les gestionnaires de files d'attente au sein d'un groupe de partage de files d'attente utilise des files d'attente et des canaux de transmission non partagés. Les gestionnaires de files d'attente qui ne font pas partie d'un groupe de partage de files d'attente utilisent également ce mécanisme.

Si la mise en file d'attente intra-groupe est activée, mais que l'agent de mise en file d'attente intragroupe est arrêté, utilisez la commande suivante pour la redémarrer:

ALTER QMGR IGQ(ENABLED)

Ce paramètre est valide uniquement sous z/OS.

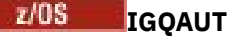

Indique le type de vérification des droits d'accès et, par conséquent, les ID utilisateur à utiliser par l'agent IGQ (IGQA). Ce paramètre établit le droit d'insertion de messages dans une file d'attente de destination.

Le paramètre **IGQAUT** est valide uniquement sous z/OS lorsque le gestionnaire de files d'attente est membre d'un groupe de partage de files d'attente.

## **DEF**

Indique que l'ID utilisateur par défaut est utilisé pour établir le droit d'insertion de messages dans une file d'attente de destination.

Pour une vérification d'ID utilisateur unique, l'ID utilisateur par défaut est l'ID utilisateur d'un gestionnaire de files d'attente au sein du groupe de partage de files d'attente. L'ID utilisateur par défaut est l'ID utilisateur du gestionnaire de files d'attente qui a inséré les messages dans le SYSTEM.QSG.TRANSMIT.QUEUE. Cet ID utilisateur est appelé ID utilisateur QSGSEND .

Pour deux vérifications d'ID utilisateur, le deuxième ID utilisateur par défaut est l'ID utilisateur IGQ .

## **CTX**

Indique que l'ID utilisateur d'une zone *UserIdentifier* est utilisé pour établir le droit d'insertion de messages dans une file d'attente de destination. L'ID utilisateur est la zone *UserIdentifier* dans le descripteur de message d'un message sur le SYSTEM.QSG.TRANSMIT.QUEUE.

Pour une vérification d'ID utilisateur, l'ID utilisateur QSGSEND est utilisé.

Pour deux vérifications d'ID utilisateur, l'ID utilisateur QSGSEND , l'ID utilisateur IGQ et l'ID utilisateur de remplacement sont utilisés. L'ID utilisateur de remplacement est issu de la zone *UserIdentifier* du descripteur de message d'un message sur le SYSTEM.QSG.TRANSMIT.QUEUE. L'autre ID utilisateur est appelé ALT.

## **ONLYIGQ**

Indique que seul l'ID utilisateur IGQ est utilisé pour établir le droit d'insertion de messages dans une file d'attente de destination.

Pour toutes les vérifications d'ID, l'ID utilisateur IGQ est utilisé.

## **ALTIGQ**

Indique que l'ID utilisateur IGQ et l'ID utilisateur ALT sont utilisés pour établir le droit d'insertion de messages dans une file d'attente de destination.

Pour une vérification d'ID utilisateur, l'ID utilisateur IGQ est utilisé.

Pour deux vérifications d'ID utilisateur, l'ID utilisateur IGQ et l'ID utilisateur ALT sont utilisés.

Ce paramètre est valide uniquement sous z/OS.

# **IGQUSER**

Désigne un ID utilisateur à utiliser par l'agent IGQ (IGQA) pour établir le droit d'insertion de messages dans une file d'attente de destination. L'ID utilisateur est appelé ID utilisateur IGQ .

Ce paramètre est valide uniquement sous z/OS lorsque le gestionnaire de files d'attente est membre d'un groupe de partage de files d'attente. Les valeurs possibles sont les suivantes :

## **Espaces vides**

Indique que l'ID utilisateur du gestionnaire de files d'attente de réception dans le groupe de partage de files d'attente est utilisé.

## *ID utilisateur spécifique*

Indique que l'ID utilisateur spécifié dans le paramètre **IGQUSER** du gestionnaire de files d'attente de réception est utilisé.

## **Remarque :**

- 1. Comme le gestionnaire de files d'attente de réception dispose des droits d'accès à toutes les files d'attente auxquelles il peut accéder, il se peut que la vérification de la sécurité ne soit pas effectuée pour ce type d'ID utilisateur.
- 2. Etant donné que la valeur des blancs a une signification spéciale, vous ne pouvez pas utiliser IGQUSER pour spécifier un ID utilisateur réel de blancs.

Ce paramètre est valide uniquement sous z/OS.

# **Multi** V 9.0.2 **IMGINTVL**

Fréquence cible à laquelle le gestionnaire de files d'attente écrit automatiquement des images de support, en minutes depuis l'image de support précédente pour l'objet.

Les valeurs possibles sont les suivantes :

## *1 à 999 999 999*

Durée, en minutes, pendant laquelle le gestionnaire de files d'attente écrit automatiquement des images de support.

La valeur par défaut est 60 minutes.

## **Non**

Les images de support automatiques ne sont pas écrites en fonction d'un intervalle de temps.

Ce paramètre est valide uniquement sous Multiplateformes.

# Multi **V** 9.0.2 **IMGLOGLN**

Taille cible du journal de reprise, écrite avant que le gestionnaire de files d'attente n'écrive automatiquement les images de support, en nombre de mégaoctets depuis l'image de support précédente pour l'objet. Ainsi, la quantité de données de journal à lire lors de la restauration d'un objet est limitée.

Les valeurs possibles sont les suivantes :

## *1 à 999 999 999*

Taille cible du journal de reprise en mégaoctets.

## **Non**

Les images de support automatiques ne sont pas écrites en fonction de la taille du journal écrit.

OFF est la valeur par défaut.

Ce paramètre est valide uniquement sous Multiplateformes.

# Multi V 9.0.2 **IMGRCOVO**

Indique si les informations d'authentification, le canal, la connexion client, le programme d'écoute, la liste de noms, le processus, la file d'attente alias, la file d'attente éloignée et les objets de service sont récupérables à partir d'une image de support, si la consignation linéaire est utilisée.

Les valeurs possibles sont les suivantes :

## **NO**

Les commandes [«rcdmqimg \(enregistrement d'image de support\)», à la page 124](#page-123-0) e[t«rcrmqobj](#page-130-0) [\(recréation d'objet\)», à la page 131](#page-130-0) ne sont pas autorisées pour ces objets et les images de support automatiques, si elles sont activées, ne sont pas écrites pour ces objets.

## **YES**

Ces objets peuvent être restaurés.

YES est la valeur par défaut.

Ce paramètre est valide uniquement sous Multiplateformes.

# Multi V 9.0.2 **IMGRCOVO**

Indique l'attribut **IMGRCOVQ** par défaut pour les objets de file d'attente dynamique locale et permanente, lorsqu'il est utilisé avec ce paramètre.

Les valeurs possibles sont les suivantes :

## **NO**

L'attribut **IMGRCOVQ** pour les objets de file d'attente dynamique locale et permanente est défini sur NO.

**YES**

L'attribut **IMGRCOVQ** pour les objets de file d'attente dynamique locale et permanente est défini sur YES.

YES est la valeur par défaut.

Ce paramètre est valide uniquement sous Multiplateformes.

# **IMGSCHED**

Indique si le gestionnaire de files d'attente écrit automatiquement les images de support.

Les valeurs possibles sont les suivantes :

## **AUTO**

Le gestionnaire de files d'attente tente d'écrire automatiquement une image de support pour un objet, avant que **IMGINTVL** minutes se soient écoulées ou que **IMGLOGLN** mégaoctets de journal de reprise aient été écrits, depuis que l'image de support précédente de l'objet a été prise.

L'image de support précédente peut avoir été prise manuellement ou automatiquement, selon les paramètres de **IMGINTVL** ou **IMGLOGLN**.

# **MANUAL**

Les images de support ne sont pas écrites automatiquement.

MANUAL est la valeur par défaut.

Ce paramètre est valide uniquement sous Multiplateformes.

## **INHIBTEV**

Définit si des événements Inhibition sont générés. Les événements sont générés pour Inhibition Get et Inhibition Put)

## **Activée**

Des événements Interdiction sont générés.

## **DESACTIVE**

Aucun événement Interdiction n'est généré.

Il s'agit de la valeur par défaut initiale du gestionnaire de files d'attente.

## **IPADDRV**

Indique le protocole IP à utiliser pour les connexions de canal.

**IPV4**

L'adresse IP IPv4 doit être utilisée.

Il s'agit de la valeur par défaut initiale du gestionnaire de files d'attente.

## **IPV6**

L'adresse IP IPv6 doit être utilisée.

Ce paramètre est utilisé uniquement sur les systèmes exécutant IPv4 et IPv6. Elle s'applique aux canaux définis uniquement avec un **TRPTYPE** TCP lorsque l'une des deux conditions suivantes est remplie:

- Le paramètre **CONNAME** du canal contient un nom d'hôte qui se résout en une adresse IPv4 et une adresse IPv6 , et le paramètre **LOCLADDR** n'est pas spécifié.
- La valeur des paramètres **CONNAME** et **LOCLADDR** du canal est un nom d'hôte qui se résout en une adresse IPv4 et IPv6 .

## **LOCALEV**

Indique si des événements d'erreur locaux sont générés:

## **Activée**

Des événements Erreur locale sont générés.

## **DESACTIVE**

Aucun événement Erreur locale n'est généré.

Il s'agit de la valeur par défaut initiale du gestionnaire de files d'attente.

# **Multi LOGGEREV**

Indique si les événements du journal de reprise sont générés:

## **DESACTIVE**

Les événements du consignateur ne sont pas générés.

Il s'agit de la valeur par défaut initiale du gestionnaire de files d'attente.

## **Activée**

Des événements de consignateur sont générés.

Ce paramètre est valide uniquement sous Multiplateformes.

# **LSTRTMR (***entier***)**

Intervalle, en secondes, entre les tentatives de redémarrage d'un programme d'écoute par IBM MQ après un échec APPC ou TCP/IP. Lorsque le programme d'écoute est relancé sur TCP/IP, il utilise le port et l'adresse IP qu'il a employés à son premier lancement.

Indiquez une valeur comprise entre 5 et 9999.

Les modifications apportées à ce paramètre prennent effet pour les programmes d'écoute démarrés ultérieurement. Les programmes d'écoute actuellement démarrés ne sont pas affectés par les modifications apportées à ce paramètre.

Ce paramètre est valide uniquement sous z/OS.

#### $z/0S$ **LUGROUP (***chaîne***)**

Nom d'unité logique générique à utiliser par le programme d'écoute d'unité logique 6.2 qui gère les transmissions entrantes pour le groupe de partage de files d'attente. La longueur maximale de ce paramètre est de huit caractères.

Si aucun nom n'est spécifié, le programme d'écoute ne peut pas être utilisé.

Les modifications apportées à ce paramètre prennent effet pour les programmes d'écoute démarrés ultérieurement. Les programmes d'écoute actuellement démarrés ne sont pas affectés par les modifications apportées à ce paramètre.

Ce paramètre est valide uniquement sous z/OS.

# **LUNAME (***chaîne***)**

Nom de l'unité logique à utiliser pour les transmissions LU 6.2 sortantes. Définissez ce paramètre pour qu'il soit identique au nom de l'unité logique à utiliser par le programme d'écoute pour les transmissions entrantes. La longueur maximale de ce paramètre est de huit caractères.

Si ce nom est vide, le nom de LU par défaut APPC/MVS est utilisé. Ce nom étant variable, LUNAME doit toujours être défini si vous utilisez LU 6.2

Les modifications apportées à ce paramètre prennent effet lorsque l'initiateur de canal est relancé.

Ce paramètre est valide uniquement sous z/OS.

# **LU62ARM (***chaîne***)**

Suffixe du membre APPCPM de SYS1.PARMLIB. Ce suffixe désigne la LUADD de cet initiateur de canal. Lorsque le gestionnaire de redémarrage automatique (ARM) redémarre l'initiateur de canal, la z/OS commande SET APPC= *xx* est émise.

Si vous n'indiquez pas de valeur pour ce paramètre, aucune commande SET APPC= *xx* n'est émise.

La longueur maximale de ce paramètre est de deux caractères.

Les modifications apportées à ce paramètre prennent effet lorsque l'initiateur de canal est relancé.

Ce paramètre est valide uniquement sous z/OS.

# **LU62CHL (***entier***)**

Nombre maximal de canaux pouvant être en cours, ou de clients pouvant être connectés, qui utilisent le protocole de transmission LU 6.2 .

Indiquez une valeur comprise entre 0 et 9999 qui ne soit pas supérieure à la valeur de MAXCHL. MAXCHL définit le nombre maximal de canaux disponibles. Si vous indiquez zéro, le protocole de transmission LU 6.2 n'est pas utilisé.

Si vous modifiez cette valeur, consultez également les valeurs MAXCHL, LU62CHLet ACTCHL . Vérifiez qu'il n'y a pas de conflit de valeurs et, si nécessaire, augmentez la valeur de MAXCHL et ACTCHL.

Si la valeur de ce paramètre est réduite, tous les canaux en cours qui dépassent la nouvelle limite continuent de s'exécuter jusqu'à ce qu'ils s'arrêtent.

Si la valeur de **LU62CHL** est différente de zéro au démarrage de l'initiateur de canal, la valeur peut être modifiée dynamiquement. Si la valeur de **LU62CHL** est zéro au démarrage de l'initiateur de canal, une commande ALTER ultérieure ne prend pas effet. Dans ce cas, vous devez exécuter une commande ALTER, soit avant le démarrage de l'initiateur de canal, soit dans CSQINP2 avant d'exécuter la commande **START CHINIT** .

Ce paramètre est valide uniquement sous z/OS.

## **MARKINT (***entier***)**

Intervalle de temps, exprimé en millisecondes, pendant lequel les messages marqués comme visualisés par un appel à MQGET, avec l'option d'obtention de message MQGMO\_MARK\_BROWSE\_CO\_OP, doivent rester marqués comme visualisés.

Si les messages sont marqués pendant plus de **MARKINT** millisecondes environ, le gestionnaire de files d'attente peut automatiquement démarquer les messages. Il peut annuler le marquage des messages marqués comme visualisés pour l'ensemble de descripteurs coopérant.

Ce paramètre n'affecte pas l'état d'un message marqué comme Parcourir par un appel à MQGET avec l'option d'obtention de message MQGMO\_MARK\_BROWSE\_HANDLE.

Indiquez une valeur maximale de 999,999,999. La valeur par défaut est 5 000.

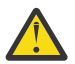

**Avertissement :** Ne définissez pas une valeur inférieure à la valeur par défaut de 5000.

La valeur spéciale NOLIMIT indique que le gestionnaire de files d'attente n'annule pas automatiquement le marquage des messages par ce processus.

# **MAXCHL** (*entier*)

Nombre maximal de canaux pouvant être *en cours* (y compris les canaux de connexion serveur avec des clients connectés).

Indiquez une valeur comprise entre 1 et 9999. Si vous modifiez cette valeur, passez également en revue les valeurs **TCPCHL**, **LU62CHL**et **ACTCHL** pour vous assurer qu'il n'y a pas de conflit de valeurs. Si nécessaire, augmentez le nombre de canaux actifs avec la valeur **ACTCHL** . Les valeurs de **ACTCHL**, **LU62CHL**et **TCPCHL** ne doivent pas être supérieures au nombre maximal de canaux. Les paramètres suggérés sont les suivants:

- Système de test: 200
- Système de production: 1000

Pour savoir quels sont les états de canal considérés comme étant en cours, voir Etats de canal.

Si la valeur de ce paramètre est réduite, tous les canaux en cours qui dépassent la nouvelle limite continuent de s'exécuter jusqu'à ce qu'ils s'arrêtent.

Si la valeur de MAXCHL est inférieure à sa valeur lors de l'initialisation de l'initiateur de canal, les canaux continuent de s'exécuter jusqu'à leur arrêt. Lorsque le nombre de canaux en cours d'exécution

est inférieur à la valeur de MAXCHL, d'autres canaux peuvent être démarrés. L'augmentation de la valeur de MAXCHL à une valeur supérieure à sa valeur lors de l'initialisation de l'initialisateur de canal n'a pas d'effet immédiat. La valeur la plus élevée de MAXCHL prend effet au prochain redémarrage de l'initiateur de canal.

Le partage de conversations ne contribue pas au total pour ce paramètre.

Pour plus d'informations sur la relation entre **CHIADAPS**, **CHIDISPS**et **MAXCHL**, voir Tâche 18: Personnalisation des paramètres de l'initiateur de canal.

Ce paramètre est valide uniquement sous z/OS.

## **MAXHANDS (***entier***)**

Nombre maximal de descripteurs ouverts qu'une connexion peut avoir en même temps.

Cette valeur est une valeur comprise entre 0 et 999 999 999.

## **MAXMSGL (***entier***)**

Longueur maximale des messages autorisés dans les files d'attente pour ce gestionnaire de files d'attente.

Cette valeur est comprise entre 32 Ko et 100 Mo.

Veillez également à prendre en compte la longueur des propriétés de message lors de la détermination de la valeur du paramètre MAXMSGL d'un canal.

Si vous réduisez la longueur maximale des messages pour le gestionnaire de files d'attente, vous devez également réduire la longueur maximale des messages de la définition SYSTEM.DEFAULT.LOCAL.QUEUE . Vous devez également réduire la longueur maximale des messages pour toutes les autres files d'attente définies sur le gestionnaire de files d'attente. Cette modification garantit que la limite du gestionnaire de files d'attente n'est pas inférieure à la limite des files d'attente qui lui sont associées. Si vous ne modifiez pas ces longueurs et que les applications ne demandent que la valeur **MAXMSGL** de la file d'attente, elles risquent de ne pas fonctionner correctement.

Notez qu'en ajoutant la signature numérique et la clé au message, Advanced Message Security augmente la longueur du message.

## **MAXPROPL (** *entier* **)**

Longueur maximale des données de propriété en octets pouvant être associées à un message.

Cette valeur est comprise entre 0 et 100 Mo (104 857 600 octets).

La valeur spéciale NOLIMIT indique que la taille des propriétés n'est pas restreinte, sauf par la limite supérieure.

## **MAXUMSGS (***entier***)**

Nombre maximal de messages non validés dans un point de synchronisation.

**MAXUMSGS** est une limite du nombre de messages pouvant être extraits, plus le nombre de messages pouvant être insérés, dans n'importe quel point de synchronisation. La limite ne s'applique pas aux messages insérés ou extraits en dehors du point de synchronisation.

Ce nombre inclut les messages de déclenchement et les messages de rapport générés dans la même unité de récupération.

Si des applications et des processus de gestionnaire de files d'attente existants placent et obtiennent un plus grand nombre de messages dans le point de synchronisation, la réduction de **MAXUMSGS** peut entraîner des problèmes.

**La** mise en cluster sur z/OSest un exemple de processus de gestionnaire de files d'attente pouvant être affectés.

Indiquez une valeur comprise entre 1 et 999 999 999. La valeur par défaut est 10 000.

MAXUMSGS n'a aucun effet sur MQ Telemetry. MQ Telemetry tente de traiter par lots les demandes d'abonnement, d'annulation d'abonnement, d'envoi et de réception de messages à partir de plusieurs clients dans les lots de travaux au sein d'une transaction.

## **MONACLS**

Contrôle la collecte des données de surveillance en ligne pour les canaux émetteurs de cluster définis automatiquement:

## **QMGR**

La collecte des données de surveillance en ligne est héritée de la valeur du paramètre **MONCHL** du gestionnaire de files d'attente.

Il s'agit de la valeur par défaut initiale du gestionnaire de files d'attente.

## **Non**

La surveillance du canal est désactivée.

## **FAIBLE**

A moins que **MONCHL** ne soit NONE, la surveillance est activée avec un faible taux de collecte de données avec un impact minimal sur les performances du système. Il est peu probable que les données collectées soient les plus récentes.

## **MOYEN**

A moins que **MONCHL** ne soit NONE, la surveillance est activée avec un taux modéré de collecte de données avec un effet limité sur les performances du système.

### **ELEVEE**

A moins que MONCHL ne soit défini sur NONE, la surveillance est activée avec un taux élevé de collecte de données avec un effet probable sur les performances du système. Les données collectées sont les plus récentes disponibles.

Une modification apportée à ce paramètre ne prend effet que sur les canaux démarrés après la modification. Tout canal démarré avant la modification du paramètre se poursuit avec la valeur en vigueur au moment du démarrage du canal.

## **MONCHL**

Ctrl la collecte des données de surveillance en ligne pour les canaux. Les canaux définis avec **MONCHL(QMGR)** sont affectés par la modification de l'attribut QMGR **MONCHL** .

### **Non**

La collecte des données de surveillance en ligne est désactivée pour les canaux qui spécifient la valeur QMGR dans leur paramètre **MONCHL** .

Il s'agit de la valeur par défaut initiale du gestionnaire de files d'attente.

## **AUCUN**

La collecte des données de surveillance en ligne est désactivée pour les canaux, quelle que soit la valeur de leur paramètre **MONCHL** .

## **FAIBLE**

La collecte de données de surveillance en ligne est activée, avec un faible rapport de collecte de données, pour les canaux qui spécifient la valeur QMGR dans leur paramètre **MONCHL** .

## **MOYEN**

La collecte de données de surveillance en ligne est activée, avec un rapport modéré de collecte de données, pour les canaux qui spécifient la valeur QMGR dans leur paramètre **MONCHL** .

## **ELEVEE**

La collecte de données de surveillance en ligne est activée, avec un taux élevé de collecte de données, pour les canaux qui spécifient la valeur QMGR dans leur paramètre **MONCHL** .

Une modification apportée à ce paramètre ne prend effet que sur les canaux démarrés après la modification. Tout canal démarré avant la modification du paramètre se poursuit avec la valeur en vigueur au moment du démarrage du canal.

### **MONQ**

Ctrl la collecte des données de surveillance en ligne pour les files d'attente.

## **Non**

La collecte des données de surveillance en ligne est désactivée pour les files d'attente qui spécifient la valeur QMGR dans leur paramètre **MONQ** .

Il s'agit de la valeur par défaut initiale du gestionnaire de files d'attente.

## **AUCUN**

La collecte des données de surveillance en ligne est désactivée pour les files d'attente, quelle que soit la valeur de leur paramètre **MONQ** .

## **FAIBLE**

La collecte des données de surveillance en ligne est activée pour les files d'attente qui spécifient la valeur QMGR dans leur paramètre **MONQ** .

## **MOYEN**

La collecte des données de surveillance en ligne est activée pour les files d'attente qui spécifient la valeur QMGR dans leur paramètre **MONQ** .

## **ELEVEE**

La collecte des données de surveillance en ligne est activée pour les files d'attente qui spécifient la valeur QMGR dans leur paramètre **MONQ** .

Contrairement à **MONCHL**, il n'y a pas de distinction entre les valeurs LOW, MEDIUMet HIGH. Ces valeurs permettent d'activer la collecte de données, mais n'affectent pas le taux de collecte.

Les modifications apportées à ce paramètre s'appliquent uniquement aux files d'attente ouvertes après la modification du paramètre.

# **OPORTMAX (***entier***)**

Valeur maximale dans la plage de numéros de port à utiliser lors de la liaison de canaux sortants. Lorsque tous les numéros de port de la plage spécifiée sont utilisés, les canaux sortants sont liés à n'importe quel numéro de port disponible.

Spécifiez une valeur comprise entre 0 et 65535. La valeur zéro signifie que tous les canaux sortants sont liés à n'importe quel numéro de port disponible.

Spécifiez une valeur correspondante pour **OPORTMIN** afin de définir une plage de numéros de port. Assurez-vous que la valeur que vous spécifiez pour **OPORTMAX** est supérieure ou égale à la valeur que vous spécifiez pour **OPORTMIN**.

Les modifications apportées à ce paramètre prennent effet pour les canaux démarrés ultérieurement. Les canaux actuellement démarrés ne sont pas affectés par les modifications apportées à ce paramètre.

Ce paramètre est valide uniquement sous z/OS.

# **OPORTMIN (***entier***)**

Valeur minimale dans la plage de numéros de port à utiliser lors de la liaison de canaux sortants. Lorsque tous les numéros de port de la plage spécifiée sont utilisés, les canaux sortants sont liés à n'importe quel numéro de port disponible.

Spécifiez une valeur comprise entre 0 et 65535.

Spécifiez une valeur correspondante pour **OPORTMAX** afin de définir une plage de numéros de port. Assurez-vous que la valeur que vous spécifiez pour **OPORTMIN** est inférieure ou égale à la valeur que vous spécifiez pour **OPORTMAX**.

Les modifications apportées à ce paramètre prennent effet pour les canaux démarrés ultérieurement. Les canaux actuellement démarrés ne sont pas affectés par les modifications apportées à ce paramètre.

Ce paramètre est valide uniquement sous z/OS.

## **PARENT (***nom\_parent***)**

Nom du gestionnaire de files d'attente parent auquel le gestionnaire de files d'attente local doit se connecter en tant qu'enfant de la hiérarchie.

Une valeur vide indique que le gestionnaire de files d'attente n'a pas de gestionnaire de files d'attente parent.

S'il existe un gestionnaire de files d'attente parent, il est déconnecté.

Les connexions hiérarchiques IBM MQ requièrent que l'attribut de gestionnaire de files d'attente **PSMODE** soit défini sur ENABLED.

La valeur de **PARENT** peut être définie sur une valeur vide si **PSMODE** est défini sur DISABLED.

Pour qu'un gestionnaire de files d'attente puisse se connecter à un gestionnaire de files d'attente en tant qu'enfant dans une hiérarchie, les canaux doivent exister dans les deux sens. Les canaux doivent exister entre le gestionnaire de files d'attente parent et le gestionnaire de files d'attente enfant.

Si un parent est déjà défini, la commande **ALTER QMGR PARENT** se déconnecte du parent d'origine et envoie un flux de connexion au nouveau gestionnaire de files d'attente parent.

La réussite de la commande ne signifie pas que l'action a abouti. Pour vérifier que cette commande est terminée, voir l'étape ALTER QMGR dans Vérification de la fin des commandes asynchrones pour les réseaux distribués.

## **PERFMEV**

Indique si des événements liés aux performances sont générés:

## **Activée**

Les événements liés aux performances sont générés.

## **DESACTIVE**

Les événements liés aux performances ne sont pas générés.

Il s'agit de la valeur par défaut initiale du gestionnaire de files d'attente.

 $\sim$ z/0S  $\sim$  Sous IBM MQ for z/OS, tous les gestionnaires de files d'attente d'un groupe de partage de files d'attente doivent avoir le même paramètre.

## **PSCLUS**

Contrôle si ce gestionnaire de files d'attente participe à l'activité de publication / abonnement dans tous les clusters dont il est membre. Aucun objet de rubrique en cluster ne peut exister dans un cluster lors de la modification de ENABLED en DISABLED.

Pour plus d'informations sur **PSCLUS**, voir Inhibition de la publication / l'abonnement en cluster.

**Remarque :** Pour modifier l'état d'un paramètre **PSCLUS** , l'espace adresse CHIN doit être en cours d'exécution.

## **Activée**

Ce gestionnaire de files d'attente peut définir des objets de rubrique en cluster, publier dans des abonnés sur d'autres gestionnaires de files d'attente et enregistrer des abonnements qui reçoivent des publications d'autres gestionnaires de files d'attente. Tous les gestionnaires de files d'attente du cluster exécutant une version de IBM MQ qui prend en charge cette option doivent spécifier **PSCLUS(ENABLED)** pour que l'activité de publication / abonnement fonctionne comme prévu. ENABLED est la valeur par défaut lorsqu'un gestionnaire de files d'attente est créé.

## **DESACTIVE**

Ce gestionnaire de files d'attente ne peut pas définir d'objets de rubrique en cluster et ignore leur définition sur tout autre gestionnaire de files d'attente du cluster.

Les publications ne sont pas réacheminées vers les abonnés ailleurs dans le cluster et les abonnements ne sont pas enregistrés autrement que sur le gestionnaire de files d'attente local.

Pour qu'aucune activité de publication / abonnement ne se produise dans le cluster, tous les gestionnaires de files d'attente doivent spécifier **PSCLUS(DISABLED)**. Au minimum, les référentiels complets doivent être cohérents lors de l'activation ou de la désactivation de la participation à la publication / abonnement.

## **PSMODE**

Permet de contrôler si le moteur de publication/abonnement et l'interface de publication/ abonnement mise en file d'attente sont en cours d'exécution. Il contrôle si les applications peuvent

publier ou s'abonner à l'aide de l'interface de programmation d'application. Il contrôle également si les files d'attente surveillées par l'interface de publication / abonnement en file d'attente sont surveillées.

La modification de l'attribut **PSMODE** peut modifier le statut **PSMODE** . Utilisez l'une des commandes suivantes pour déterminer l'état en cours du moteur de publication / abonnement et de l'interface de publication / abonnement en file d'attente:

## • **[DISPLAY PUBSUB](#page-739-0)**

**IBM i DSPMOM** (sous IBM i uniquement)

## **COMPAT**

Le moteur publication/abonnement est en cours d'exécution. Il est donc possible de publier ou de s'abonner à l'aide de l'interface de programmation d'application.

L'interface publication/abonnement n'est pas en cours d'exécution. Les messages de publication / abonnement insérés dans les files d'attente surveillées par les interfaces de publication / abonnement en file d'attente ne sont pas traités.

Utilisez ce paramètre pour la compatibilité avec IBM Integration Bus (anciennement WebSphere Message Broker) V6 ou des versions antérieures qui utilisent ce gestionnaire de files d'attente.

## **DESACTIVE**

Le moteur pub./abon. et l'interface pub./abon. en file d'attente sont inactifs. Il n'est donc pas possible de publier ou de s'abonner à l'aide de l'interface de programmation d'application. Les messages de publication / abonnement insérés dans les files d'attente surveillées par les interfaces de publication / abonnement en file d'attente ne sont pas traités.

Si un gestionnaire de files d'attente se trouve dans un cluster ou une hiérarchie de publication / abonnement, il peut recevoir des messages de publication / abonnement d'autres gestionnaires de files d'attente du cluster ou de la hiérarchie. Des exemples de ces messages sont des messages de publication ou des abonnements de proxy. Lorsque **PSMODE** est défini sur DISABLED , ces messages ne sont pas traités. Pour cette raison, désactivez tous les gestionnaires de files d'attente d'un cluster ou d'une hiérarchie de publication / abonnement uniquement tant qu'il y a peu de accumulation de messages.

## **Activée**

Le moteur publication/abonnement et l'interface publication/abonnement sont en cours d'exécution. Il est donc possible de publier ou de s'abonner à l'aide de l'interface de programmation d'application et des files d'attente surveillées par l'interface de publication / abonnement en file d'attente.

Il s'agit de la valeur par défaut initiale du gestionnaire de files d'attente.

**Remarque :** Si un gestionnaire de files d'attente se trouve dans un cluster ou une hiérarchie de publication / abonnement et que vous remplacez **PSMODE** par ENABLED, vous devrez peut-être exécuter la commande **REFRESH QMGR TYPE(PROXY)**. La commande garantit que les abonnements non durables sont connus dans le cluster ou la hiérarchie lorsque **PSMODE** est redéfini sur ENABLED. La situation dans laquelle vous devez exécuter la commande est la suivante. Si **PSMODE** passe de ENABLED à DISABLED et de nouveau à ENABLED, et qu'un ou plusieurs abonnements non durables existent dans les trois étapes.

## **PSNPMSG**

Si l'interface de publication / abonnement en file d'attente ne peut pas traiter un message d'entrée non persistant, elle peut tenter d'écrire le message d'entrée dans la file d'attente de rebut. Les tentatives dépendent des options de rapport du message d'entrée. La tentative d'écriture du message d'entrée dans la file d'attente de rebut peut échouer. Dans ce cas, l'interface de publication / abonnement en file d'attente peut supprimer le message d'entrée. Si MQRO\_DISCARD\_MSG est spécifié dans le message d'entrée, le message d'entrée est supprimé. Si MQRO\_DISCARD\_MSG n'est pas défini, la définition de **PSNPMSG** sur KEEP empêche la suppression du message d'entrée. Par défaut, le message d'entrée est supprimé.

**Remarque :** Si vous spécifiez la valeur IFPER pour **PSSYNCPT**, vous ne devez pas spécifier la valeur KEEP pour **PSNPMSG**.

## **SUPPRIMER**

Les messages d'entrée non persistants peuvent être supprimés s'ils ne peuvent pas être traités.

**KEEP**

Les messages d'entrée non persistants ne sont pas supprimés s'ils ne peuvent pas être traités. Dans ce cas, l'interface de publication / abonnement en file d'attente continue de tenter de traiter à nouveau ce message à des intervalles appropriés et ne poursuit pas le traitement des messages suivants.

## **PSNPRES**

L'attribut **PSNPRES** contrôle si l'interface de publication / abonnement en file d'attente écrit un message de réponse non distribuable dans la file d'attente de rebut ou supprime le message. Cette option est nécessaire si l'interface de publication / abonnement mise en file d'attente ne peut pas distribuer un message de réponse à la file d'attente de réponse.

Pour les nouveaux gestionnaires de files d'attente, la valeur initiale est NORMAL. Si vous spécifiez la valeur IFPER pour **PSSYNCPT**, vous ne devez pas spécifier la valeur KEEP ou SAFE pour **PSNPRES**.

Multi Pour les gestionnaires de files d'attente migrés sous Multiplateformes, la valeur dépend de DLQNonPersistentResponse et DiscardNonPersistentResponse.

## **NORMALE**

Les réponses non persistantes qui ne peuvent être placées dans la file d'attente des réponses sont placées dans la file d'attente de rebut. S'ils ne peuvent pas être placés dans la file d'attente des messages non livrés, ils sont supprimés.

### **SECURISEE**

Les réponses non persistantes qui ne peuvent être placées dans la file d'attente des réponses sont placées dans la file d'attente de rebut. Si la réponse ne peut pas être envoyée et ne peut pas être placée dans la file d'attente des messages non livrés, l'interface de publication / abonnement mise en file d'attente annule l'opération en cours. Il effectue une nouvelle tentative à des intervalles appropriés et ne poursuit pas le traitement des messages suivants.

## **SUPPRIMER**

Les réponses non persistantes qui ne peuvent pas être placées dans la file d'attente de réponses sont supprimées

## **KEEP**

Les réponses non persistantes ne sont pas placées dans la file d'attente des messages non livrés ni supprimées. Au lieu de cela, l'interface de publication / abonnement en file d'attente annule l'opération en cours, puis la relance à des intervalles appropriés et ne poursuit pas le traitement des messages suivants.

## **PSRTYCNT**

Si l'interface de publication / abonnement en file d'attente ne parvient pas à traiter un message de commande sous le point de synchronisation, l'unité de travail est annulée. La commande tente de traiter le message plusieurs fois, avant que le courtier de publication / abonnement ne traite le message de commande en fonction de ses options de rapport. Cette situation peut se produire pour un certain nombre de raisons. Par exemple, si un message de publication ne peut pas être distribué à un abonné et qu'il n'est pas possible de placer la publication dans la file d'attente des messages non livrés.

La valeur initiale de ce paramètre sur un nouveau gestionnaire de files d'attente est 5.

La plage est comprise entre 0 et 999 999 999.

## **PSSYNCPT**

Contrôle si l'interface de publication / abonnement en file d'attente traite les messages de commande (publie ou supprime des messages de publication) sous le point de synchronisation.

**YES**

Tous les messages sont traités sous le point de synchronisation.

**Ifper**

Seuls les messages persistants font partie du point de synchronisation

La valeur initiale du gestionnaire de files d'attente est IFPER.

#### *z/*0S **RCVTIME (** *entier* **)**

Durée approximative pendant laquelle un canal TCP/IP attend de recevoir des données, y compris des signaux de présence, de la part de son partenaire avant de revenir à l'état inactif.

Ce paramètre s'applique uniquement aux canaux de transmission de messages et aux canaux de connexion serveur et client MQI où **SHARECNV** est supérieur à zéro, lorsque le délai d'attente de réception du canal est défini en fonction de l'intervalle des pulsations négocié de la même manière que pour les canaux de transmission de messages. Ce nombre peut être qualifié comme suit:

- Pour indiquer que ce nombre est un multiplicateur à appliquer à la valeur **HBINT** négociée afin de déterminer la durée d'attente d'un canal, définissez **RCVTTYPE** sur MULTIPLIER. Indiquez une valeur **RCVTIME** de zéro ou comprise entre 2 et 99. Si vous indiquez zéro, le canal continue d'attendre indéfiniment pour recevoir des données de son partenaire.
- Pour indiquer que **RCVTIME** est le nombre de secondes à ajouter à la valeur **HBINT** négociée afin de déterminer la durée d'attente d'un canal, définissez **RCVTTYPE** sur ADD. Indiquez une valeur **RCVTIME** comprise entre 1 et 999999.
- Pour indiquer que **RCVTIME** est une valeur, en secondes, que le canal doit attendre, définissez **RCVTTYPE** sur EQUAL. Indiquez une valeur RCVTIME comprise entre 0 et 999 999. Si vous indiquez zéro, le canal continue d'attendre indéfiniment pour recevoir des données de son partenaire.

**Remarque :** Pour les canaux MQI qui utilisent le partage de conversations, l'intervalle des pulsations utilisé par **ReceiveTimeout**, **ReceiveTimeMin**ou **ReceiveTimeoutType** est supérieur de cinq secondes à l'intervalle des pulsations négocié.

Pour les canaux avec **SHARECNV** égal à zéro, **RCVTMIN** ne s'applique pas.

Les modifications apportées à ce paramètre prennent effet pour les canaux démarrés ultérieurement. Les canaux actuellement démarrés ne sont pas affectés par les modifications apportées à ce paramètre.

Pour plus d'informations, voir Vérification de la disponibilité de l'autre extrémité du canal.

Ce paramètre est valide uniquement sous z/OS.

# **RCVTMIN (***entier***)**

Durée minimale pendant laquelle un canal TCP/IP attend de recevoir des données, y compris des signaux de présence, de la part de son partenaire avant de revenir à l'état inactif.

Ce paramètre s'applique uniquement aux canaux de transmission de messages et aux canaux de connexion serveur et client MQI où **SHARECNV** est supérieur à zéro, lorsque le délai d'attente de réception du canal est défini en fonction de l'intervalle des pulsations négocié de la même manière que pour les canaux de transmission de messages.

**Remarque :** Pour les canaux MQI qui utilisent le partage de conversations, l'intervalle des pulsations utilisé par **ReceiveTimeout**, **ReceiveTimeMin**ou **ReceiveTimeoutType** est supérieur de cinq secondes à l'intervalle des pulsations négocié.

Pour les canaux avec **SHARECNV** égal à zéro, **RCVTMIN** ne s'applique pas.

Le temps d'attente du canal TCP/IP peut être configuré par rapport à la valeur négociée de **HBINT**. Si **RCVTTYPE** est MULTIPLIER ou ADD, la valeur résultante peut être inférieure à la valeur définie dans **RCVTMIN**. Dans ce cas, le temps d'attente du canal TCP/IP est défini sur **RCVTMIN**. Si **RCVTTYPE** est EQUAL , **RCVTMIN** ne s'applique pas.

Indiquez une valeur, en secondes, comprise entre zéro et 999999.

Les modifications apportées à ce paramètre prennent effet pour les canaux démarrés ultérieurement. Les canaux actuellement démarrés ne sont pas affectés par les modifications apportées à ce paramètre.

Pour plus d'informations, voir Vérification de la disponibilité de l'autre extrémité du canal.

Ce paramètre est valide uniquement sous z/OS.

# **RCVTTYPE**

Qualificateur à appliquer à la valeur dans **RCVTIME**.

## **Multiplier**

Indique que **RCVTIME** est un multiplicateur à appliquer à la valeur **HBINT** négociée pour déterminer la durée d'attente d'un canal.

## **Ajouter**

Indique que **RCVTIME** est une valeur, en secondes, à ajouter à la valeur **HBINT** négociée pour déterminer la durée d'attente d'un canal.

## **Egal**

Indique que **RCVTIME** est une valeur, en secondes, représentant la durée d'attente du canal.

Les modifications apportées à ce paramètre prennent effet pour les canaux démarrés ultérieurement. Les canaux actuellement démarrés ne sont pas affectés par les modifications apportées à ce paramètre.

Pour plus d'informations, voir Vérification de la disponibilité de l'autre extrémité du canal.

Ce paramètre est valide uniquement sous z/OS.

## **REMOTEEV**

Indique si des événements d'erreur distants sont générés:

## **DESACTIVE**

Aucun événement Erreur éloignée n'est généré.

Il s'agit de la valeur par défaut initiale du gestionnaire de files d'attente.

## **Activée**

Des événements Erreur éloignée sont générés.

 $\sim 70$ Si vous utilisez la forme de fonction réduite de IBM MQ for z/OS fournie avec WebSphere Application Server, seul DISABLED est valide.

## **REPOS (***nom\_cluster***)**

Nom d'un cluster pour lequel ce gestionnaire de files d'attente fournit un service de gestionnaire de référentiels. La longueur maximale est de 48 caractères, conformément aux règles de dénomination des objets IBM MQ .

Une seule des valeurs résultantes de **REPOS** et **REPOSNL** ne peut pas être vide.

Si vous utilisez le paramètre **REPOS** pour créer un gestionnaire de files d'attente de référentiel complet, connectez-le à au moins un autre gestionnaire de files d'attente de référentiel complet dans le cluster. Connectez-le à l'aide d'un canal émetteur de cluster. Pour plus d'informations sur l'utilisation des canaux émetteurs de cluster avec des gestionnaires de files d'attente de référentiel complet, voir Composants d'un cluster .

La réussite de la commande ne signifie pas que l'action a abouti. Pour vérifier que l'exécution est vraie, voir l'étape ALTER QMGR dans Vérification de la fin des commandes asynchrones pour les réseaux distribués.

## **REPOSNL (***nlname***)**

Nom d'une liste de noms de clusters pour lesquels ce gestionnaire de files d'attente fournit un service de gestionnaire de référentiels. La longueur maximale est de 48 caractères, conformément aux règles de dénomination d'un objet liste de noms IBM MQ .

Pour plus d'informations sur la spécification de **REPOS** ou de **REPOSNL**, voir la description de **REPOS** .

## **REVDNS**

Contrôle si la recherche inversée du nom d'hôte à partir d'un serveur de noms de domaine est effectuée pour l'adresse IP à partir de laquelle un canal s'est connecté. Cet attribut n'a d'effet que sur les canaux utilisant un type de transport (TRPTYPE) TCP:

## **Activée**

Les noms d'hôte DNS sont recherchés en amont pour les adresses IP des canaux entrants lorsque ces informations sont requises. Ce paramètre est requis pour la mise en correspondance avec les règles CHLAUTH qui contiennent des noms d'hôte et pour inclure le nom d'hôte dans les messages d'erreur. L'adresse IP est toujours incluse dans les messages qui fournissent un identificateur de connexion.

Il s'agit de la valeur par défaut initiale du gestionnaire de files d'attente.

## **DESACTIVE**

Les noms d'hôte DNS ne font pas l'objet d'une recherche inversée pour les adresses IP des canaux entrants. Avec ce paramètre, les règles CHLAUTH utilisant les noms d'hôte ne sont pas mises en correspondance.

## **ROUTEREC**

Indique si les informations de trace-route sont enregistrées si elles sont demandées dans le message. Si ce paramètre n'est pas défini sur DISABLED, il contrôle si une réponse générée est envoyée à SYSTEM.ADMIN.TRACE.ROUTE.QUEUEou à la destination spécifiée par le message lui-même. Si **ROUTEREC** n'est pas DISABLED, des informations peuvent être ajoutées aux messages qui ne sont pas encore sur la destination finale.

## **DESACTIVE**

Les informations de routage de trace ne sont pas enregistrées.

## **MSG**

Les informations de routage de trace sont enregistrées et envoyées à la destination spécifiée par l'émetteur du message à l'origine de l'enregistrement de routage de trace.

Il s'agit de la valeur par défaut initiale du gestionnaire de files d'attente.

## **QUEUE**

Les informations de trace-route sont enregistrées et envoyées à SYSTEM.ADMIN.TRACE.ROUTE.QUEUE.

# **Multi** SCHINIT

Indique si l'initiateur de canal démarre automatiquement en même temps que le gestionnaire de files d'attente.

## **QMGR**

L'initiateur de canal démarre automatiquement lorsque le gestionnaire de files d'attente démarre.

## **MANUAL**

L'initiateur de canal ne démarre pas automatiquement.

Ce paramètre est valide uniquement sous Multiplateformes.

# **Multi** SCMDSERV

Indique si le serveur de commandes démarre automatiquement en même temps que le gestionnaire de files d'attente.

## **QMGR**

Le serveur de commandes démarre automatiquement au démarrage du gestionnaire de files d'attente.

## **MANUAL**

Le serveur de commandes ne démarre pas automatiquement.

Ce paramètre est valide uniquement sous Multiplateformes.

# **Z/OS** SCYCASE

Indique si les profils de sécurité sont en majuscules ou en casse mixte.

## **MAJUSCULE**

Les profils de sécurité sont uniquement en majuscules. Toutefois, MXTOPIC et GMXTOPIC sont utilisés pour la sécurité des rubriques et peuvent contenir des profils à casse mixte.

## **MIXTE**

Les profils de sécurité sont à casse mixte. MQCMDS et MQCONN sont utilisés pour la sécurité des commandes et des connexions, mais ils ne peuvent contenir que des profils en majuscules.

Les modifications apportées à **SCYCASE** prennent effet après l'exécution de la commande suivante:

REFFRESH SECURITY(\*) TYPE(CLASSES)

Ce paramètre est valide uniquement sous z/OS.

#### $z/0S$ **SOOMNAME**

L'attribut **SQQMNAME** indique si un gestionnaire de files d'attente d'un groupe de partage de files d'attente ouvre directement une file d'attente partagée du même groupe. Le gestionnaire de files d'attente de traitement appelle MQOPEN pour une file d'attente partagée et définit le paramètre *ObjectQmgrName* pour la file d'attente. Si la file d'attente partagée se trouve dans le même groupe de partage de files d'attente que le gestionnaire de files d'attente de traitement, elle peut être ouverte directement par le gestionnaire de files d'attente de traitement. Définissez l'attribut **SQQMNAME** pour contrôler si la file d'attente est ouverte directement ou par le gestionnaire de files d'attente *ObjectQmgrName* . L'attribut est également pris en compte lors de l'ouverture d'un QALIAS avec une disposition de copie, si la file d'attente cible est une file d'attente partagée dans le même groupe de partage de files d'attente que le gestionnaire de files d'attente de traitement. Dans cette situation, il est important que l'objet de copie QALIAS sur chaque gestionnaire de files d'attente du groupe de partage de files d'attente ait la même file d'attente cible.

## **USE**

Le *ObjectQmgrNom* est utilisé et la file d'attente de transmission appropriée est ouverte.

## **IGNORE**

Le gestionnaire de files d'attente de traitement ouvre directement la file d'attente partagée. La définition de cette valeur pour le paramètre peut réduire le trafic dans le réseau de votre gestionnaire de files d'attente.

Ce paramètre est valide uniquement sous z/OS.

## **SSLCRLNL (** *nlname* **)**

Nom d'une liste de noms d'objets d'informations d'authentification qui sont utilisés pour fournir des emplacements de révocation de certificat afin de permettre une vérification améliorée des certificats TLS.

Si SSLCRLNL est vide, la vérification de révocation de certificat n'est pas appelée sauf si l'un des certificats TLS utilisés contient une extension de certificat AuthorityInfoAccess ou CrlDistributionPoint X.509 .

Les modifications apportées à SSLCRLNL, aux noms d'une liste de noms précédemment spécifiée ou aux objets d'informations d'authentification précédemment référencés prennent effet comme suit:

- Lorsqu'une commande **REFRESH SECURITY TYPE(SSL)** est émise.
	- $\blacksquare$  Sur UNIX, Linux, and Windows :
	- Lorsqu'un nouveau processus de canal est démarré
	- Pour les canaux qui s'exécutent en tant qu'unités d'exécution de l'initiateur de canal, lorsque l'initiateur de canal est redémarré
	- Pour les canaux qui s'exécutent en tant qu'unités d'exécution du programme d'écoute, lorsque le programme d'écoute est redémarré

**IBM i** Sur IBM i:

- Lorsqu'un nouveau processus de canal est démarré
- Pour les canaux qui s'exécutent en tant qu'unités d'exécution de l'initiateur de canal, lorsque l'initiateur de canal est redémarré
- Pour les canaux qui s'exécutent en tant qu'unités d'exécution du programme d'écoute, lorsque le programme d'écoute est redémarré

Sur les gestionnaires de files d'attente IBM i , ce paramètre est ignoré. Toutefois, il est utilisé pour déterminer les objets d'informations d'authentification qui sont écrits dans le fichier AMQCLCHL.TAB .

**2/08 · Sous z/OS, lorsque l'initiateur de canal est redémarré.** 

Seuls les objets d'informations d'authentification dont le type est LDAPCRL ou OCSP sont autorisés dans la liste de noms référencée par **SSLCRLNL**. Tout autre type génère un message d'erreur lorsque la liste est traitée et est ensuite ignorée.

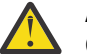

**Avertissement :** La liste de noms ne peut faire référence qu'à un seul objet AUTHINFO de type OCSP.

## **SSLCRYP (***chaîne***)**

Définit le nom de la chaîne de paramètres requise pour configurer le matériel cryptographique présent sur le système.

Tous les matériels de cryptographie pris en charge prennent en charge l'interface PKCS #11 . Indiquez une chaîne au format suivant:

```
GSK_PKCS11= the PKCS #11 driver path and file name>
; the PKCS #11 token label> ;
the PKCS #11 token password> ; symmetric cipher setting>
;
```
Le chemin du pilote PKCS #11 est un chemin d'accès absolu à la bibliothèque partagée prenant en charge la carte PKCS #11 . Le nom de fichier du pilote PKCS #11 est le nom de la bibliothèque partagée. Exemple de valeur requise pour le chemin d'accès et le nom de fichier du pilote PKCS #11 : /usr/lib/pkcs11/PKCS11\_API.so

Pour accéder aux opérations de chiffrement symétrique via GSKit, spécifiez le paramètre de paramètre de chiffrement symétrique. La valeur de ce paramètre est l'une des suivantes:

## **SYMMETRIC\_CIPHER\_OFF**

N'accédez pas aux opérations de chiffrement symétrique.

## **SYMMETRIC\_CIPHER\_ON**

Accès aux opérations de chiffrement symétrique.

Si le paramètre de définition du chiffrement symétrique n'est pas spécifié, il a le même effet que la spécification de SYMMETRIC\_CIPHER\_OF F.

La longueur maximale de la chaîne est de 256 caractères.

Si vous spécifiez une chaîne qui n'est pas dans le format indiqué, vous obtenez une erreur.

Lorsque la valeur **SSLCRYP** est modifiée, les paramètres de matériel de cryptographie spécifiés deviennent ceux utilisés pour les nouveaux environnements de connexion TLS. Les nouvelles informations deviennent effectives:

- Lorsqu'un nouveau processus de canal est démarré.
- Pour les canaux qui s'exécutent en tant qu'unités d'exécution de l'initiateur de canal, lorsque l'initiateur de canal est redémarré.
- Pour les canaux qui s'exécutent en tant qu'unités d'exécution du programme d'écoute, lorsque le programme d'écoute est redémarré.
- Lorsqu'une commande **REFRESH SECURITY TYPE(SSL)** est émise.

## **SSLEV**

Indique si des événements TLS sont générés.

## **DESACTIVE**

Les événements TLS ne sont pas générés.

Il s'agit de la valeur par défaut initiale du gestionnaire de files d'attente.

## **Activée**

Tous les événements TLS sont générés.

# ULW **Example 2/0S** SSLFIPS

**SSLFIPS** indique si seuls les algorithmes certifiés FIPS doivent être utilisés si la cryptographie est effectuée dans IBM MQ, plutôt que dans du matériel de cryptographie. Si le matériel de cryptographie est configuré, les modules de cryptographie utilisés sont ceux fournis par le produit matériel. Ils peuvent ou non être certifiés FIPS à un niveau particulier. Le fait que les modules soient certifiés FIPS dépend du produit matériel utilisé. Pour plus d'informations sur la norme FIPS, voir le manuel Federal Information Processing Standards (FIPS) .

## **NO**

Si vous définissez **SSLFIPS** sur NO, vous pouvez utiliser des CipherSpecscertifiés FIPS ou non-FIPS.

Si le gestionnaire de files d'attente s'exécute sans utiliser de matériel de chiffrement, reportezvous aux CipherSpecs répertoriées dans la rubrique Spécification de CipherSpecs.

Il s'agit de la valeur par défaut initiale du gestionnaire de files d'attente.

## **YES**

Indique que seuls les algorithmes certifiés FIPS doivent être utilisés dans les CipherSpecs autorisés sur toutes les connexions TLS depuis et vers ce gestionnaire de files d'attente.

Pour obtenir la liste des CipherSpecscertifiés FIPS 140-2, voir Spécification de CipherSpecs.

Les modifications apportées à **SSLFIPS** prennent effet comme suit:

- $\blacksquare$  Sur UNIX, Linux, and Windows :
- lorsqu'une commande **REFRESH SECURITY TYPE(SSL)** est émise
- lorsqu'un nouveau processus de canal est démarré
- pour les canaux qui s'exécutent en tant qu'unités d'exécution de l'initiateur de canal, lorsque l'initiateur de canal est redémarré
- pour les canaux qui s'exécutent en tant qu'unités d'exécution du programme d'écoute, lorsque le programme d'écoute est redémarré
- pour les canaux qui s'exécutent en tant qu'unités d'exécution d'un processus de regroupement de processus, lorsque le processus de regroupement de processus est démarré ou redémarré et exécute d'abord un canal TLS. Si le processus de regroupement de processus a déjà exécuté un canal TLS et que vous souhaitez que la modification soit prise en compte immédiatement, exécutez la commande MQSC **REFRESH SECURITY TYPE(SSL)**. Le processus de regroupement de processus est **amqrmppa**

• Z/OS Sous z/OS, lorsque l'initiateur de canal est redémarré.

Ce paramètre est valide uniquement sous z/OS, UNIX, Linux, and Windows.

## **SSLKEYR (***chaîne***)**

Nom du référentiel de clés SSL (Secure Sockets Layer). La longueur maximale de la chaîne est de 256 caractères. Le format du nom dépend de l'environnement.

 $z/0S$ 

Sous z/OS, le nom est le nom d'un fichier de clés.

Multi Sous Multiplateformes, le nom est au format de radical, ce qui signifie qu'il inclut le chemin d'accès complet et le nom de fichier sans extension:

• Sous IBM i, le nom est au format *pathname/keyfile*, où *keyfile* est spécifié sans le suffixe .kdb, et identifie un fichier de base de données de clés GSKit.

- Si vous spécifiez \*SYSTEM, IBM MQ utilise le magasin de certificats de système comme référentiel de clés pour le gestionnaire de files d'attente. Le gestionnaire de files d'attente est enregistré en tant qu'application serveur dans le Certificate Manager numérique (DCM). Vous pouvez affecter n'importe quel certificat serveur / client du magasin système au gestionnaire de files d'attente, car vous l'avez enregistré en tant qu'application serveur.
- Si vous remplacez la valeur du paramètre SSLKEYR par une valeur autre que \*SYSTEM, IBM MQ annule l'enregistrement du gestionnaire de files d'attente en tant qu'application auprès de DCM.
- Sous UNIX et Linux, le nom est au format *pathname/keyfile* où *keyfile* est spécifié sans le suffixe. kdb et identifie un fichier de base de données de clés GSKit CMS.
- Sous Windows, le nom est au format *pathname\keyfile* où *keyfile* est spécifié sans le suffixe .kdb et identifie un fichier de base de données de clés GSKit CMS.

Sous Multiplateformes, la syntaxe de ce paramètre est validée pour s'assurer qu'elle contient un chemin de répertoire valide et absolu.

Si **SSLKEYR** est vide, les canaux utilisant TLS ne démarrent pas. Si **SSLKEYR** est défini sur une valeur qui ne correspond pas à un fichier de clés ou à un fichier de base de données de clés, les canaux utilisant TLS ne démarrent pas non plus.

Les modifications apportées à **SSLKEYR** prennent effet comme suit:

- Lorsqu'une commande **REFRESH SECURITY TYPE(SSL)** est émise.
- Multi Sur Multiplateformes :
	- Lorsqu'un nouveau processus de canal est démarré.
	- Pour les canaux qui s'exécutent en tant qu'unités d'exécution de l'initiateur de canal, lorsque l'initiateur de canal est redémarré.
	- Pour les canaux qui s'exécutent en tant qu'unités d'exécution du programme d'écoute, lorsque le programme d'écoute est redémarré.
	- Pour les canaux qui s'exécutent en tant qu'unités d'exécution d'un processus de regroupement de processus, **amqrmppa**, lorsque le processus de regroupement de processus est démarré ou redémarré et exécute d'abord un canal TLS. Si le processus de regroupement de processus a déjà exécuté un canal TLS et que vous souhaitez que la modification soit prise en compte immédiatement, exécutez la commande MQSC **REFRESH SECURITY TYPE(SSL)**.
- Z/OS Sous z/OS, lorsque l'initiateur de canal est redémarré.

## **SSLRKEYC (***entier***)**

Nombre d'octets à envoyer et à recevoir dans une conversation TLS avant la renégociation de la clé secrète. Le nombre d'octets inclut les informations de contrôle.

SSLRKEYC est utilisé uniquement par les canaux TLS qui initient la communication à partir du gestionnaire de files d'attente. Par exemple, le canal émetteur initie la communication dans un appariement de canaux émetteur et récepteur.

Si une valeur supérieure à zéro est spécifiée, la clé secrète est également renégociée avant que les données de message ne soient envoyées ou reçues à la suite d'un signal de présence de canal. Nombre d'octets jusqu'à ce que la prochaine renégociation de clé secrète soit réinitialisée après chaque renégociation réussie.

Indiquez une valeur comprise entre 0 et 999 999 999. La valeur zéro signifie que la clé secrète n'est jamais renégociée. Si vous spécifiez un nombre de réinitialisations de clé confidentielle TLS compris entre 1 et 32767 octets (32 Ko), les canaux TLS utilisent un nombre de réinitialisations de clé confidentielle de 32 Ko. La valeur de nombre de réinitialisations plus élevée évite le coût de réinitialisations de clés excessives qui se produiraient pour les petites valeurs de réinitialisation de clé secrète TLS.

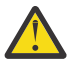

**Avertissement :** Si votre entreprise a appliqué l'APAR *PH30305*, l'instruction suivante ne s'applique plus:

• Des valeurs non nulles inférieures à 4096 (4 ko) peuvent entraîner l'échec du démarrage des canaux ou des incohérences dans les valeurs de **SSLKEYDA**, **SSLKEYTI**et **SSLRKEYS**.

#### $z/0S$ **SSLTASKS (***entier***)**

Nombre de sous-tâches de serveur à utiliser pour le traitement des appels TLS. Pour utiliser les canaux TLS, au moins deux de ces tâches doivent être en cours d'exécution.

Cette valeur est comprise entre 0 et 9999. Pour éviter les problèmes d'allocation de mémoire, ne définissez pas le paramètre **SSLTASKS** sur une valeur supérieure à 50.

Les modifications apportées à ce paramètre sont prises en compte lorsque l'initiateur de canal est redémarré.

Ce paramètre est valide uniquement sous z/OS.

## **STATACLS**

Indique si les données statistiques doivent être collectées pour les canaux émetteurs de cluster définis automatiquement:

## **QMGR**

La collecte des données statistiques est héritée de la valeur du paramètre **STATCHL** du gestionnaire de files d'attente.

Il s'agit de la valeur par défaut initiale du gestionnaire de files d'attente.

## **Non**

La collecte de données statistiques pour le canal est désactivée.

## **FAIBLE**

A moins que STATCHL ne soit NONE, la collecte de données statistiques est activée avec un faible rapport de collecte de données avec un effet minimal sur les performances du système.

## **MOYEN**

A moins que STATCHL ne soit NONE, la collecte de données statistiques est activée avec un rapport moyen de collecte de données.

## **ELEVEE**

A moins que STATCHL ne soit NONE, la collecte de données statistiques est activée avec un taux élevé de collecte de données.

Une modification apportée à ce paramètre ne prend effet que sur les canaux démarrés après la modification. Tout canal démarré avant la modification du paramètre se poursuit avec la valeur en vigueur au moment du démarrage du canal.

## $z/0S$

Sur les systèmes z/OS , l'activation de ce paramètre active simplement la collecte de données statistiques, quelle que soit la valeur que vous sélectionnez. La spécification de LOW, MEDIUM ou HIGH n'a pas d'impact sur vos résultats.Vous devez activer ce paramètre pour pouvoir collecter des enregistrements de comptabilité de canal.

## **STATCHL**

Indique si les données statistiques doivent être collectées pour les canaux:

## **AUCUN**

La collecte de données statistiques est désactivée pour les canaux, quelle que soit la valeur de leur paramètre **STATCHL** .

## **Non**

La collecte de données statistiques est désactivée pour les canaux qui spécifient la valeur QMGR dans leur paramètre **STATCHL** .

Il s'agit de la valeur par défaut initiale du gestionnaire de files d'attente.

## **FAIBLE**

La collecte de données statistiques est activée, avec un faible rapport de collecte de données, pour les canaux qui spécifient la valeur QMGR dans leur paramètre **STATCHL** .

## **MOYEN**

La collecte de données statistiques est activée, avec un rapport moyen de collecte de données, pour les canaux qui spécifient la valeur QMGR dans leur paramètre **STATCHL** .

## **ELEVEE**

La collecte de données statistiques est activée, avec un rapport élevé de collecte de données, pour les canaux qui spécifient la valeur QMGR dans leur paramètre **STATCHL** .

Une modification apportée à ce paramètre ne prend effet que sur les canaux démarrés après la modification. Tout canal démarré avant la modification du paramètre se poursuit avec la valeur en vigueur au moment du démarrage du canal.

 $\sim$  2/08  $\,$  Sur les systèmes z/OS , l'activation de ce paramètre active simplement la collecte de données statistiques, quelle que soit la valeur que vous sélectionnez. La spécification de LOW, MEDIUM ou HIGH n'a pas d'impact sur vos résultats.Vous devez activer ce paramètre pour pouvoir collecter des enregistrements de comptabilité de canal.

# **Multi** STATINT (*entier*)

Intervalle de temps, en secondes, pendant lequel les données de surveillance des statistiques sont écrites dans la file d'attente de surveillance.

Valeur comprise entre 1 et 604800.

Les modifications apportées à ce paramètre prennent immédiatement effet sur la collecte des données de surveillance et de statistiques.

Ce paramètre est valide uniquement sous Multiplatforms.

# **Multi** STATMQI

Indique si les données de surveillance des statistiques doivent être collectées pour le gestionnaire de files d'attente:

### **Non**

La collecte de données pour les statistiques MQI est désactivée.

Il s'agit de la valeur par défaut initiale du gestionnaire de files d'attente.

## **Oui**

La collecte de données pour les statistiques MQI est activée.

Les modifications apportées à ce paramètre prennent immédiatement effet sur la collecte des données de surveillance et de statistiques.

Ce paramètre est valide uniquement sous Multiplateformes.

# **STATQ**

Indique si les données statistiques doivent être collectées pour les files d'attente:

### **AUCUN**

La collecte de données statistiques est désactivée pour les files d'attente, quelle que soit la valeur de leur paramètre **STATQ** .

**Non**

La collecte de données statistiques est désactivée pour les files d'attente qui spécifient la valeur QMGR ou OFF dans leur paramètre **STATQ** . OFF est la valeur par défaut.

**Oui**

La collecte de données statistiques est activée pour les files d'attente qui spécifient la valeur QMGR ou ON dans leur paramètre **STATQ** .

Les messages de statistiques sont générés uniquement pour les files d'attente qui sont ouvertes après l'activation de la collecte de statistiques. Il n'est pas nécessaire de redémarrer le gestionnaire de files d'attente pour que la nouvelle valeur de STATQ soit prise en compte.

Ce paramètre est valide uniquement sous Multiplatforms.

## **STRSTPEV**

Indique si les événements de démarrage et d'arrêt sont générés:

## **Activée**

Des événements Démarrage/Arrêt sont générés.

Il s'agit de la valeur par défaut initiale du gestionnaire de files d'attente.

## **DESACTIVE**

Aucun événement Démarrage/Arrêt n'est généré.

## **SUITEB**

Indique si la cryptographie compatible Suite B est utilisée et quelle force est requise.

## **AUCUN**

La suite B n'est pas utilisée. NONE est la valeur par défaut

## **128\_BIT**

La sécurité de niveau 128 bits de la suite B est utilisée.

## **192\_BIT**

La sécurité de niveau Suite B 192 bits est utilisée

## **128\_BIT,192\_BIT**

La sécurité de niveau Suite B 128 bits et 192 bits est utilisée

# **TCPCHL (entier)**

Nombre maximal de canaux pouvant être en cours, ou de clients pouvant être connectés, qui utilisent le protocole de transmission TCP/IP.

Le nombre maximal de sockets utilisés est la somme des valeurs de **TCPCHL** et **CHIDISPS**. Le paramètre z/OS UNIX System Services **MAXFILEPROC** (spécifié dans le membre BPXPRM*xx* de SYS1.PARMLIB ) contrôle le nombre de sockets autorisés pour chaque tâche, et donc le nombre de canaux autorisés pour chaque répartiteur. Dans ce cas, le nombre de canaux utilisant TCP/IP est limité à la valeur de **MAXFILEPROC** multipliée par la valeur de **CHIDISPS**.

Indiquez une valeur comprise entre 0 et 9999. La valeur ne doit pas être supérieure à la valeur de **MAXCHL**. **MAXCHL** définit le nombre maximal de canaux disponibles. TCP/IP peut ne pas prendre en charge autant de canaux que 9999. Si tel est le cas, la valeur que vous pouvez spécifier est limitée par le nombre de canaux que TCP/IP peut prendre en charge. Si vous indiquez zéro, le protocole de transmission TCP/IP n'est pas utilisé.

Si vous modifiez cette valeur, passez également en revue les valeurs **MAXCHL**, **LU62CHL**et **ACTCHL** pour vous assurer qu'il n'y a pas de conflit de valeurs. Si nécessaire, augmentez la valeur de **MAXCHL** et **ACTCHL**.

Si la valeur de ce paramètre est réduite, tous les canaux en cours qui dépassent la nouvelle limite continuent de s'exécuter jusqu'à ce qu'ils s'arrêtent.

Le partage de conversations ne contribue pas au total pour ce paramètre.

Si la valeur de **TCPCHL** est différente de zéro au démarrage de l'initiateur de canal, la valeur peut être modifiée dynamiquement. Si la valeur de **TCPCHL** est zéro lorsque l'initiateur de canal démarre, une commande **ALTER** ultérieure ne prend pas effet. Dans ce cas, vous devez exécuter une commande **ALTER** , soit avant le démarrage de l'initiateur de canal, soit dans CSQINP2 avant d'exécuter la commande **START CHINIT** .

Ce paramètre est valide uniquement sous z/OS.

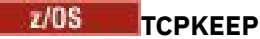

Indique si la fonction **KEEPALIVE** doit être utilisée pour vérifier que l'autre extrémité de la connexion est toujours disponible. S'il n'est pas disponible, le canal est fermé.

**NO**

La fonction TCP **KEEPALIVE** ne doit pas être utilisée.

Il s'agit de la valeur par défaut initiale du gestionnaire de files d'attente.

**YES**

La fonction TCP **KEEPALIVE** doit être utilisée comme indiqué dans le fichier de configuration du profil TCP. L'intervalle est spécifié dans l'attribut de canal **KAINT** .

Les modifications apportées à ce paramètre prennent effet pour les canaux démarrés ultérieurement. Les canaux actuellement démarrés ne sont pas affectés par les modifications apportées à ce paramètre.

Ce paramètre est valide uniquement sous z/OS.

L'utilisation du paramètre **TCPKEEP** n'est plus requise pour les gestionnaires de files d'attente'modernes'. Le remplacement est une combinaison de:

- utilisation des canaux client'modernes'(**SHARECNV** < > 0)
- utilisation du délai d'attente de réception pour les canaux de message **RCVTIME**.

Pour plus d'informations, voir la note technique *Définition de l'intervalle KeepAlive TCP/IP à utiliser par IBM MQ*, à l'adresse suivante: <https://www.ibm.com/support/docview.wss?uid=swg21216834>

# **TCPNAME (***chaîne***)**

Nom de la pile TCP/IP unique ou préférée à utiliser, en fonction de la valeur de **TCPSTACK**. Ce nom correspond au nom de la pile des services système z/OS UNIX pour TCP/IP, comme indiqué dans le paramètre **SUBFILESYSTYPE** NAME du membre BPXPRM*xx* de SYS1.PARMLIB. **TCPNAME** est applicable uniquement dans les environnements CINET à piles multiples. La valeur par défaut initiale du gestionnaire de files d'attente est TCPIP.

Dans les environnements à pile unique INET, l'initiateur de canal utilise la seule pile TCP/IP disponible.

La longueur maximale de ce paramètre est de huit caractères.

Les modifications apportées à ce paramètre prennent effet lorsque l'initiateur de canal est relancé.

Ce paramètre est valide uniquement sous z/OS.

# **TIPS TCPSTACK**

Indique si l'initiateur de canal peut utiliser uniquement la pile TCP/IP spécifiée dans **TCPNAME**ou, le cas échéant, se lier à une pile TCP/IP sélectionnée définie. Ce paramètre n'est applicable que dans les environnements à piles multiples CINET.

## **UNIQUE**

L'initiateur de canal peut utiliser uniquement l'espace adresse TCP/IP spécifié dans **TCPNAME**.

## **Multiple**

L'initiateur de canal peut utiliser n'importe quel espace adresse TCP/IP disponible.

Les modifications apportées à ce paramètre prennent effet lorsque l'initiateur de canal est relancé.

Ce paramètre est valide uniquement sous z/OS.

# **TIOS**<br>TRAXSTR

Indique si la trace de l'initialisateur de canal démarre automatiquement:

## **YES**

La trace de l'initialisateur de canal doit démarrer automatiquement.

## **NO**

La trace de l'initiateur de canal ne doit pas démarrer automatiquement.

Les modifications apportées à ce paramètre prennent effet lorsque l'initiateur de canal est relancé. Si vous souhaitez démarrer ou arrêter la trace de l'initiateur de canal sans redémarrer l'initiateur de canal, utilisez les commandes **START TRACE** ou **STOP TRACE** après le démarrage de l'initiateur de canal.

Ce paramètre est valide uniquement sous z/OS.

# **TRAXTBL (***entier***)**

Taille, en mégaoctets, de l'espace des données de trace de l'initiateur de canal.

Indiquez une valeur comprise entre 2 et 2048.

## **Remarque :**

- 1. Les modifications apportées à ce paramètre prennent effet immédiatement ; le contenu de la table de trace existante est perdu.
- 2. La trace **CHINIT** est stockée dans un espace de données appelé qmidCHIN.CSQXTRDS. Lorsque vous utilisez de grands espaces de données z/OS, veillez à ce que la mémoire secondaire soit suffisante sur le système pour prendre en charge toute activité de pagination z/OS associée. Vous devrez peut-être également augmenter la taille de vos fichiers SYS1.DUMP .

Ce paramètre est valide uniquement sous z/OS.

## **TREELIFE (** *entier* **)**

Durée, en secondes, des rubriques non administratives.

Les rubriques non administratives sont les rubriques créées lorsqu'une application publie ou s'abonne à une chaîne de rubrique qui n'existe pas en tant que noeud d'administration. Lorsque ce noeud non administratif n'a plus d'abonnements actifs, ce paramètre détermine la durée pendant laquelle le gestionnaire de files d'attente attend avant de supprimer ce noeud. Seules les rubriques non administratives utilisées par un abonnement durable sont conservées après recyclage du gestionnaire de files d'attente.

Spécifiez une valeur comprise entre 0 et 604000. La valeur 0 indique que les rubriques non administratives ne sont pas supprimées par le gestionnaire de files d'attente.

## **TRIGINT (***entier***)**

Intervalle de temps exprimé en millisecondes.

Le paramètre **TRIGINT** n'est pertinent que si le type de déclencheur (**TRIGTYPE**) est défini sur FIRST (voir [«DEFINE QLOCAL», à la page 556](#page-555-0) pour plus de détails). Dans ce cas, les messages de déclenchement sont normalement générés uniquement lorsqu'un message approprié arrive dans la file d'attente et que la file d'attente était précédemment vide. Dans certaines circonstances, toutefois, un message de déclenchement supplémentaire peut être généré avec le déclenchement FIRST même si la file d'attente n'était pas vide. Ces messages de déclenchement supplémentaires ne sont pas générés plus souvent que toutes les **TRIGINT** millisecondes ; voir Cas particulier du type de déclencheur FIRST.

Indiquez une valeur comprise entre 0 et 999 999 999.

## **Information associée**

Utilisation des gestionnaires de files d'attente Utilisation des files d'attente de rebut

 $z/0S$ Utilisation de TLS sur z/OS

# **Files d'attente ALTER**

La commande MQSC **ALTER** permet de modifier les paramètres d'une file d'attente. Une file d'attente peut être une file d'attente locale (**ALTER QLOCAL**), une file d'attente alias (**ALTER QALIAS**), une file d'attente modèle (**ALTER QMODEL**), une file d'attente éloignée, un alias de gestionnaire de files d'attente ou un alias de file d'attente de réponse (**ALTER QREMOTE**).

# **Utilisation des commandes MQSC**

Pour plus d'informations sur l'utilisation des commandes MQSC, voir Exécution de tâches d'administration locale à l'aide de commandes MQSC.

Cette section contient les commandes suivantes:

- • [«ALTER QALIAS», à la page 383](#page-382-0)
- • [«ALTER QLOCAL», à la page 385](#page-384-0)
- • [«ALTER QMODEL», à la page 388](#page-387-0)
- • [«MODIFIER QREMOTE», à la page 390](#page-389-0)

Si des paramètres ne sont pas spécifiés dans les commandes de file d'attente **ALTER** , les valeurs existantes de ces paramètres restent inchangées.

Vous pouvez émettre cette commande depuis les sources 2CR. Pour une explication des symboles de source, voir Utilisation des commandes sous z/OS.

# **Remarques sur l'utilisation des files d'attente ALTER**

• La réussite de la commande ne signifie pas que l'action a abouti. Pour vérifier que l'exécution est vraie, voir l'étape ALTER queues dans Vérification que les commandes async pour les réseaux distribués sont terminées.

# **Description des paramètres pour ALTER QUEUE**

Les paramètres pertinents pour chaque type de file d'attente sont tabulés dans Tableau 57, à la page 360. Chaque paramètre est décrit après la table.

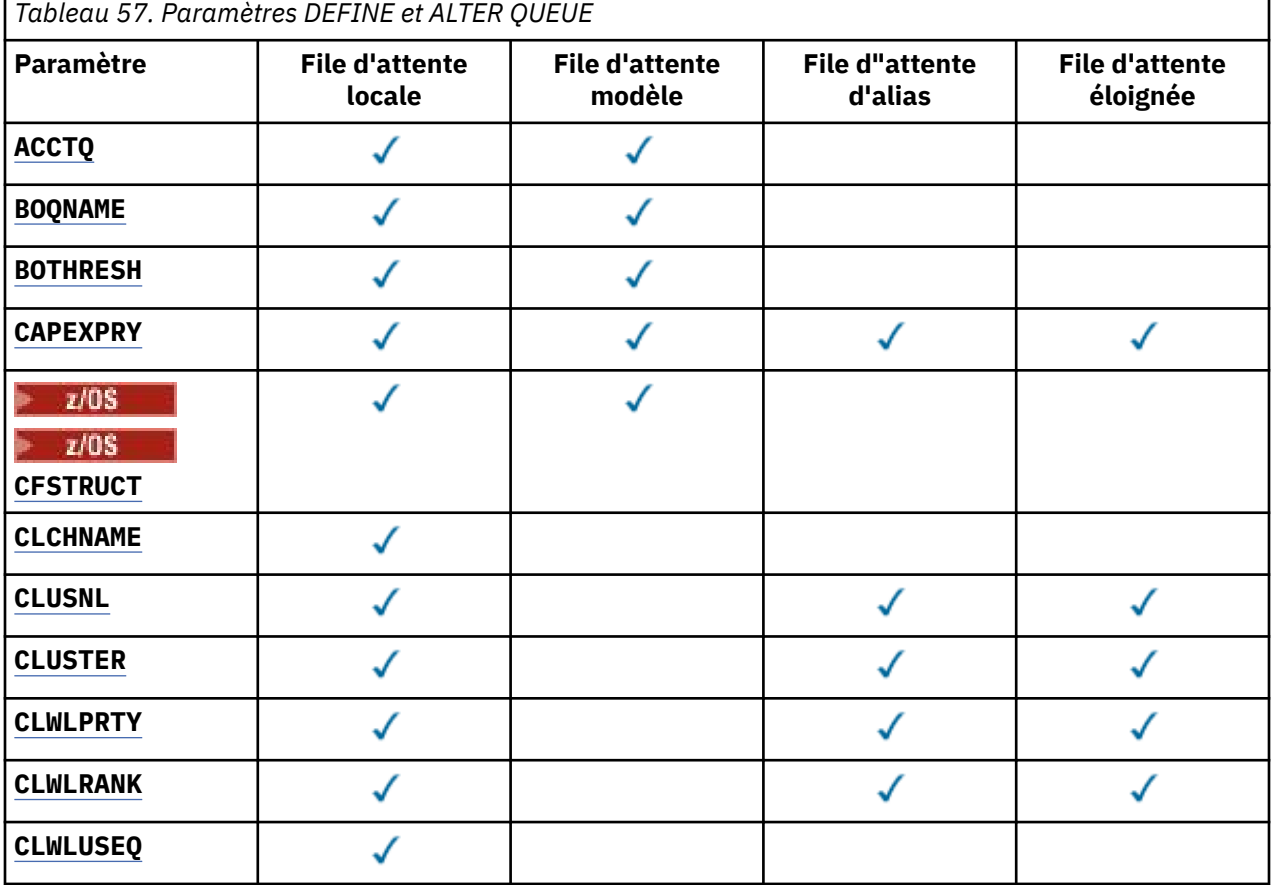
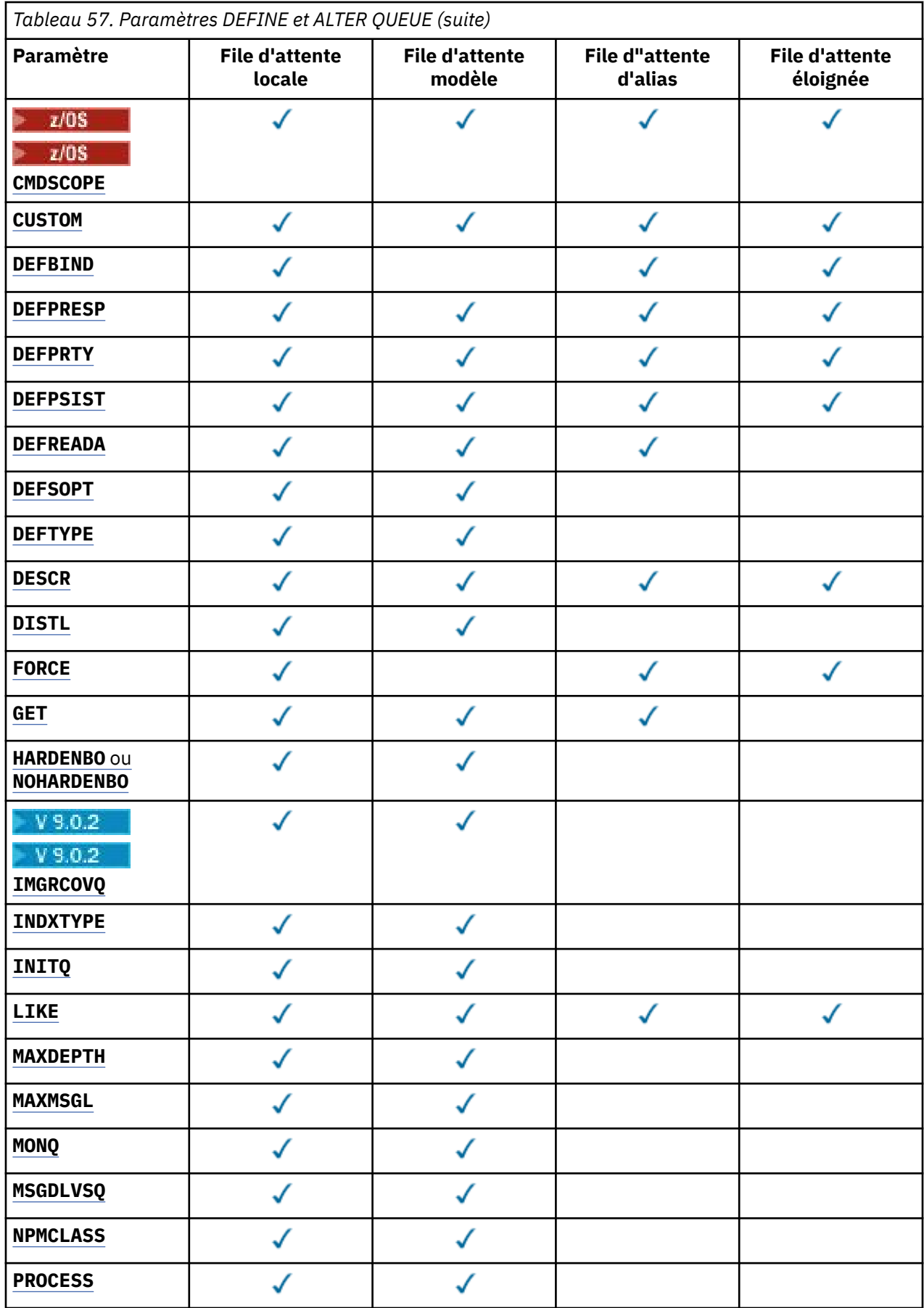

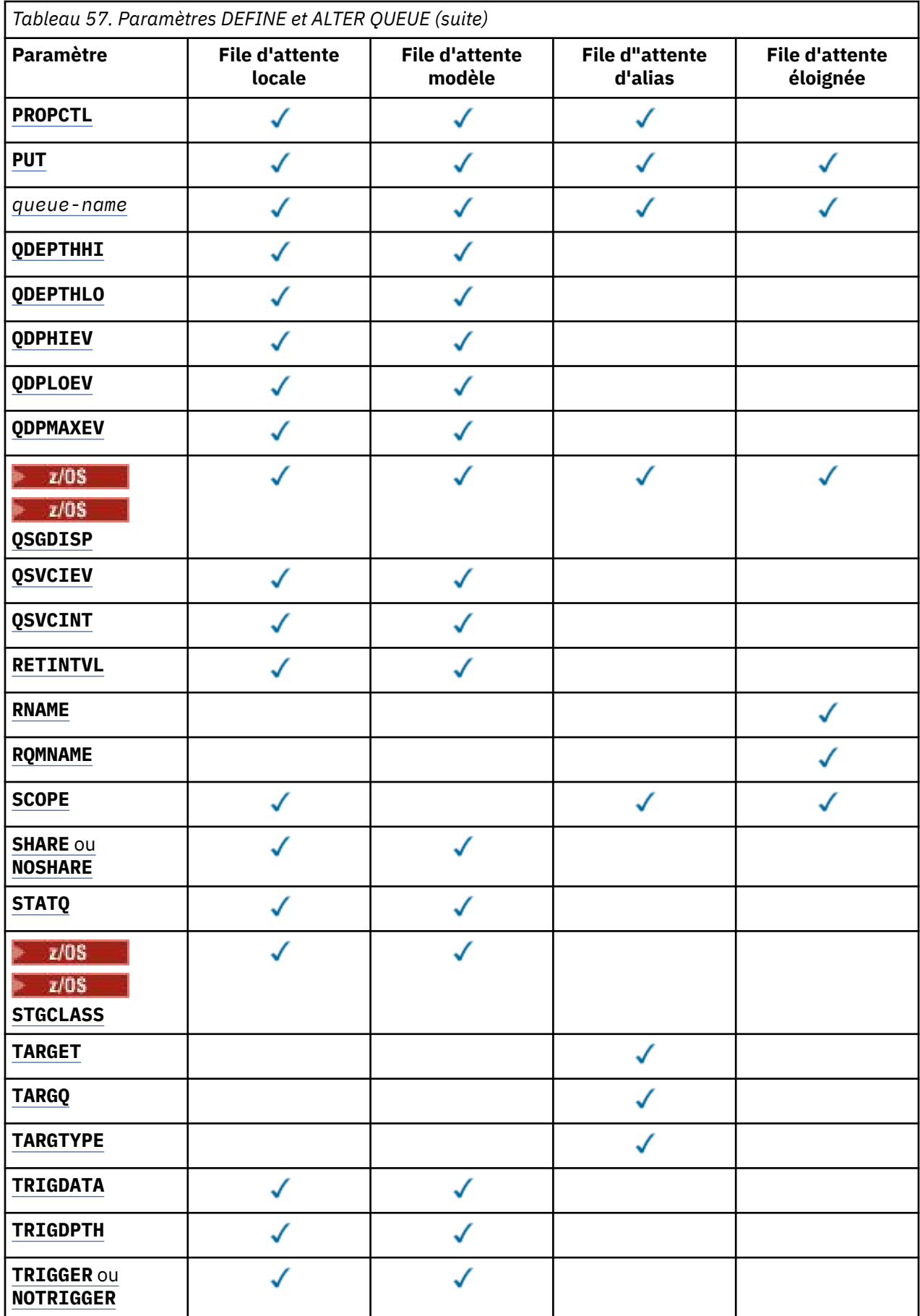

<span id="page-362-0"></span>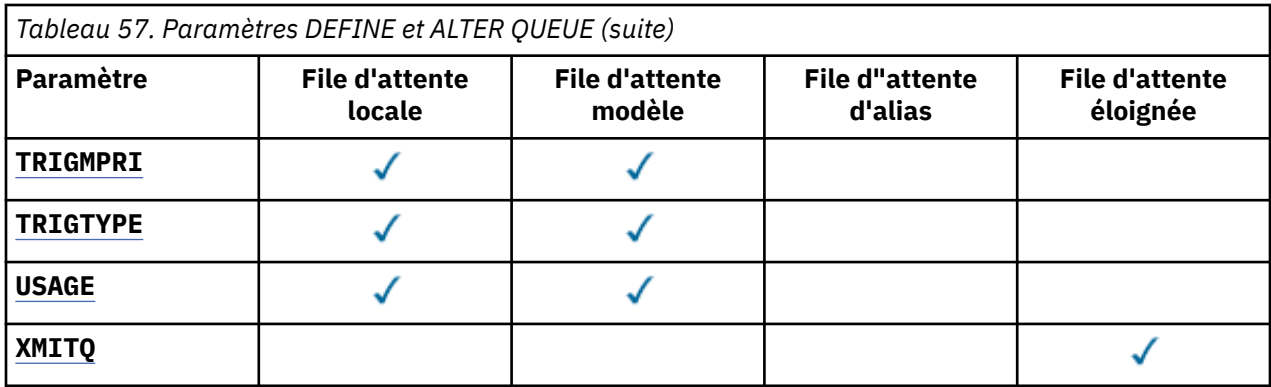

#### *nom-file-attente*

Nom local de la file d'attente, à l'exception de la file d'attente éloignée où il s'agit de la définition locale de la file d'attente éloignée.

Voir Règles de dénomination des objets IBM MQ.

#### **ACCTQ**

Indique si la collecte des données de comptabilité doit être activée pour la file d'attente. Sous z/OS, les données collectées sont des données de comptabilité de classe 3 (comptabilité de niveau unité d'exécution et de niveau file d'attente). Pour que les données de comptabilité soient collectées pour cette file d'attente, les données de comptabilité de cette connexion doivent également être activées. Activez la collecte des données de comptabilité en définissant l'attribut de gestionnaire de files d'attente **ACCTQ** ou la zone d'options dans la structure MQCNO de l'appel MQCONNX .

#### **QMGR**

La collecte des données comptables est basée sur la définition du paramètre **ACCTQ** dans la définition du gestionnaire de files d'attente.

#### **ON**

La collecte des données de comptabilité est activée pour la file d'attente, sauf si le paramètre de gestionnaire de files d'attente **ACCTQ** a la valeur NONE.

z/08 Sur les systèmes z/OS, vous devez activer la comptabilité de classe 3 à l'aide de la commande **START TRACE** .

#### **OFF**

La collecte des données de comptabilité est désactivée pour la file d'attente.

#### **BOQNAME (***nom-file-attente***)**

Nombre excessif de noms de remise en file d'attente d'annulation.

Ce paramètre n'est pris en charge que sur les files d'attente locales et modèle.

Ce paramètre permet de définir ou de modifier l'attribut de nom de file d'attente d'annulation d'une file d'attente locale ou modèle. En dehors de l'autorisation d'interrogation de sa valeur, le gestionnaire de files d'attente ne fait rien en fonction de la valeur de cet attribut. IBM MQ classes for JMS transfère un message qui est annulé le nombre maximal de fois dans cette file d'attente. La valeur maximale est spécifiée par l'attribut **BOTHRESH** .

#### **BOTHRESH (***entier***)**

Seuil d'annulation.

Ce paramètre n'est pris en charge que sur les files d'attente locales et modèle.

Utilisez ce paramètre pour définir ou modifier la valeur de l'attribut de seuil d'annulation d'une file d'attente locale ou modèle. En dehors de l'autorisation d'interrogation de sa valeur, le gestionnaire de files d'attente ne fait rien en fonction de la valeur de cet attribut. IBM MQ classes for JMS utilisez l'attribut pour déterminer le nombre de fois qu'un message est renvoyé. Lorsque la valeur est dépassée, le message est transféré dans la file d'attente nommée par l'attribut **BOQNAME** .

Indiquez une valeur comprise entre 0 et 999 999 999.

## **CFSTRUCT** (*nom-structure*)

Indique le nom de la structure d'unité de couplage dans laquelle vous souhaitez stocker les messages lorsque vous utilisez des files d'attente partagées.

Ce paramètre est pris en charge uniquement sur z/OS pour les files d'attente locales et modèles.

Le nom :

- Ne peut pas comporter plus de 12 caractères
- Doit commencer par une lettre majuscule (A à Z)
- Peut inclure uniquement les caractères A-Z et 0-9

Le nom du groupe de partage de files d'attente auquel le gestionnaire de files d'attente est connecté est précédé du nom que vous indiquez. Le nom du groupe de partage de files d'attente comporte toujours quatre caractères, complétés par des symboles @ si nécessaire. Par exemple, si vous utilisez un groupe de partage de files d'attente nommé NY03 et que vous indiquez le nom PRODUCT7, le nom de la structure d'unité de couplage obtenue est NY03PRODUCT7. La structure d'administration du groupe de partage de files d'attente (dans ce cas, NY03CSQ\_ADMIN) ne peut pas être utilisée pour stocker des messages.

Pour **ALTER QLOCAL**, **ALTER QMODEL**, **DEFINE QLOCAL** avec **REPLACE**et **DEFINE QMODEL** avec **REPLACE** , les règles suivantes s'appliquent:

- Sur une file d'attente locale avec **QSGDISP**(SHARED), **CFSTRUCT** ne peut pas être modifié.
- Si vous modifiez la valeur **CFSTRUCT** ou **QSGDISP** , vous devez supprimer et redéfinir la file d'attente. Pour conserver les messages de la file d'attente, vous devez les décharger avant de supprimer la file d'attente. Rechargez les messages après avoir redéfini la file d'attente ou déplacez les messages dans une autre file d'attente.
- Sur une file d'attente modèle avec **DEFTYPE**(SHAREDYN), **CFSTRUCT** ne peut pas être vide.
- Sur une file d'attente locale avec un **QSGDISP** autre que SHAREDou une file d'attente modèle avec un **DEFTYPE** autre que SHAREDYN, la valeur de **CFSTRUCT** n'a pas d'importance.

Pour **DEFINE QLOCAL** avec **NOREPLACE** et **DEFINE QMODEL** avec **NOREPLACE**, la structure d'unité de couplage:

- Sur une file d'attente locale avec **QSGDISP**(SHARED) ou une file d'attente modèle avec **DEFTYPE**(SHAREDYN), **CFSTRUCT** ne peut pas être vide.
- Sur une file d'attente locale avec un **QSGDISP** autre que SHAREDou une file d'attente modèle avec un **DEFTYPE** autre que SHAREDYN, la valeur de **CFSTRUCT** n'a pas d'importance.

**Remarque :** Avant de pouvoir utiliser la file d'attente, la structure doit être définie dans le fichier de règles de gestion des ressources de l'unité de couplage (CFRM).

#### **CLCHNAME (***nom de canal***)**

Ce paramètre est pris en charge uniquement sur les files d'attente de transmission.

**CLCHNAME** est le nom générique des canaux émetteurs de cluster qui utilisent cette file d'attente comme file d'attente de transmission. L'attribut indique quels canaux émetteurs de cluster envoient des messages à un canal récepteur de cluster à partir de cette file d'attente de transmission de cluster.

Vous pouvez également définir manuellement l'attribut **CLCHNAME** de la file d'attente de transmission sur un canal émetteur de cluster. Les messages destinés au gestionnaire de files d'attente connecté par le canal émetteur de cluster sont stockés dans la file d'attente de transmission qui identifie le canal émetteur de cluster. Ils ne sont pas stockés dans la file d'attente de transmission du cluster. Si vous mettez à blanc l'attribut **CLCHNAME** , le canal passe à la file d'attente de transmission de cluster par défaut lors du redémarrage du canal. La file d'attente par défaut est SYSTEM.CLUSTER.TRANSMIT.*ChannelName* ou SYSTEM.CLUSTER.TRANSMIT.QUEUE, selon la valeur de l'attribut **DEFCLXQ** du gestionnaire de files d'attente.

En spécifiant des astérisques, "" \* "", dans **CLCHNAME**, vous pouvez associer une file d'attente de transmission à un ensemble de canaux émetteurs de cluster. Ces astérisques peuvent se trouver au début, à la fin ou à plusieurs endroits dans la chaîne de nom de canal. **CLCHNAME** est limité à une longueur de 48 caractères, MQ\_OBJECT\_NAME\_LENGTH. Un nom de canal est limité à 20 caractères: MQ\_CHANNEL\_NAME\_LENGTH. Si vous spécifiez un astérisque, vous devez également définir l'attribut SHARE pour que plusieurs canaux puissent accéder simultanément à la file d'attente de transmission.

z/OS Si vous spécifiez un "" \* "" dans **CLCHNAME**, pour obtenir un nom de profil de canal, vous devez spécifier le nom de profil de canal entre guillemets. Si vous ne spécifiez pas le nom de canal générique entre guillemets, vous recevez le message CSQ9030E.

La configuration de gestionnaire de files d'attente par défaut permet à tous les canaux émetteurs de cluster d'envoyer des messages à partir d'une file d'attente de transmission unique, SYSTEM.CLUSTER.TRANSMIT.QUEUE. Vous pouvez modifier la configuration par défaut en modifiant l'attribut de gestionnaire de files d'attente **DEFCLXQ**. La valeur par défaut de l'attribut est SCTQ. Vous pouvez la remplacer par CHANNEL. Si vous définissez l'attribut **DEFCLXQ** sur CANAL, chaque canal émetteur de cluster utilise par défaut une file d'attente de transmission de cluster spécifique, SYSTEM.CLUSTER.TRANSMIT.*ChannelName*.

 $z/0S$ Sous z/OS, si ce paramètre est défini, la file d'attente:

- Doit être partageable, en spécifiant l'attribut de file d'attente SHARE.
- Doit être indexé sur l'ID de corrélation en spécifiant INDXTYPE (CORRELID).
- Ne doit pas être une file d'attente dynamique ou partagée.

#### $ULW$   $\rightarrow$   $z/0S$ **CLUSNL (***nom de liste de noms***)**

Nom de la liste des clusters auxquels la file d'attente appartient.

Ce paramètre est pris en charge uniquement sur les files d'attente alias, locales et distantes.

Les modifications apportées à ce paramètre n'affectent pas les instances de la file d'attente qui sont déjà ouvertes.

Une seule des valeurs résultantes de **CLUSNL** ou **CLUSTER** peut être non vide ; vous ne pouvez pas spécifier de valeur pour les deux.

Sur les files d'attente locales, ce paramètre ne peut pas être défini pour les files d'attente suivantes:

- Files d'attente de transmission
- SYSTEM.CHANNEL.*xx* queues
- SYSTEM.CLUSTER.*xx* queues
- SYSTEM.COMMAND.*xx* queues
- **1/0S** Sous z/OS uniquement, files d'attente SYSTEM. QSG. xx

Ce paramètre n'est valide que sur les plateformes suivantes :

- UNIX, Linux, and Windows
- z/OS

#### **ULW**  $\approx$  z/0S **CLUSTER (***nom de cluster***)**

Nom du cluster auquel la file d'attente appartient.

Ce paramètre est pris en charge uniquement sur les files d'attente alias, locales et distantes.

La longueur maximale est de 48 caractères, conformément aux règles de dénomination des objets IBM MQ . Les modifications apportées à ce paramètre n'affectent pas les instances de la file d'attente qui sont déjà ouvertes.

Une seule des valeurs résultantes de **CLUSNL** ou **CLUSTER** peut être non vide ; vous ne pouvez pas spécifier de valeur pour les deux.

Sur les files d'attente locales, ce paramètre ne peut pas être défini pour les files d'attente suivantes:

- <span id="page-365-0"></span>• Files d'attente de transmission
- SYSTEM.CHANNEL.*xx* queues
- SYSTEM.CLUSTER.*xx* queues
- SYSTEM.COMMAND.*xx* queues
- **1/05** Sous z/OS uniquement, files d'attente SYSTEM. QSG. xx

Ce paramètre n'est valide que sur les plateformes suivantes :

- UNIX, Linux, and Windows
- z/OS

## **CLWLPRTY (***entier***)**

Indique la priorité de la file d'attente à des fins de distribution de la charge de travail du cluster. Ce paramètre est valide uniquement pour les files d'attente locales, distantes et alias. La valeur doit être comprise entre zéro et 9, où zéro correspond à la priorité la plus basse et 9 à la priorité la plus élevée. Pour plus d'informations sur cet attribut, voir Attribut de file d'attente CLWLPRTY.

#### **CLWLRANK (***entier***)**

Indique le rang de la file d'attente à des fins de distribution de la charge de travail du cluster. Ce paramètre est valide uniquement pour les files d'attente locales, distantes et alias. La valeur doit être comprise entre zéro et 9, où zéro correspond au rang le plus bas et 9 au rang le plus élevé. Pour plus d'informations sur cet attribut, voir Attribut de file d'attente CLWLRANK.

#### **CLWLUSEQ**

Indique le comportement d'une opération MQPUT lorsque la file d'attente cible comporte une instance locale et au moins une instance de cluster distant. Ce paramètre n'a aucun effet lorsque le MQPUT provient d'un canal de cluster. Ce paramètre est valide uniquement pour les files d'attente locales.

#### **QMGR**

Le comportement est celui spécifié par le paramètre **CLWLUSEQ** de la définition de gestionnaire de files d'attente.

#### **ANY**

Le gestionnaire de files d'attente doit traiter la file d'attente locale comme une autre instance de la file d'attente de cluster à des fins de distribution de la charge de travail.

#### **LOCAL**

La file d'attente locale est la seule cible de l'opération MQPUT .

## **CMDSCOPE**

Ce paramètre s'applique à z/OS uniquement. Elle indique l'emplacement d'exécution de la commande lorsque le gestionnaire de files d'attente est membre d'un groupe de partage de files d'attente.

**CMDSCOPE** doit être vide ou le gestionnaire de files d'attente local, si **QSGDISP** est défini sur GROUP ou SHARED.

**''**

La commande s'exécute sur le gestionnaire de files d'attente dans lequel elle a été entrée.

#### *QmgrName*

La commande s'exécute sur le gestionnaire de files d'attente que vous spécifiez, à condition que le gestionnaire de files d'attente soit actif dans le groupe de partage de files d'attente.

Vous pouvez spécifier un nom de gestionnaire de files d'attente, autre que celui du gestionnaire de files d'attente sur lequel la commande a été entrée. Vous pouvez spécifier un autre nom, uniquement si vous utilisez un environnement de groupe de partage de files d'attente et si le serveur de commandes est activé.

**\***

La commande s'exécute sur le gestionnaire de files d'attente local et est également transmise à chaque gestionnaire de files d'attente actif du groupe de partage de files d'attente. L'effet de \* est identique à la saisie de la commande sur chaque gestionnaire de files d'attente du groupe de partage de files d'attente.

#### <span id="page-366-0"></span>**CUSTOM (***chaîne***)**

Attribut personnalisé pour les nouvelles fonctions.

Cet attribut contient les valeurs des attributs, sous forme de paires nom d'attribut et valeur, séparées par au moins un espace. Les paires nom-valeur d'attribut se présentent sous la forme NAME(VALUE). Les guillemets simples doivent être précédés d'un autre guillemet simple.

#### **CAPEXPRY (***entier***)**

Durée maximale, exprimée en dixièmes de seconde, jusqu'à ce qu'un message inséré à l'aide d'un descripteur d'objet avec cet objet dans le chemin de résolution devienne éligible pour un traitement d'expiration.

Pour plus d'informations sur le traitement de l'expiration des messages, voir Imposer des délais d'expiration inférieurs.

#### *entier*

La valeur doit être comprise entre 1 et 999 999 999.

#### **NOLIMIT**

Le délai d'expiration des messages insérés à l'aide de cet objet n'est pas limité. Il s'agit de la valeur par défaut.

La spécification d'une valeur non valide pour **CAPEXPRY** n'entraîne pas l'échec de la commande. La valeur par défaut est utilisée à la place.

Notez que les messages existants dans la file d'attente, avant une modification dans **CAPEXPRY**, ne sont pas affectés par la modification (c'est-à-dire que leur heure d'expiration reste intacte). Seuls les nouveaux messages placés dans la file d'attente après la modification dans **CAPEXPRY** ont la nouvelle heure d'expiration.

La longueur maximale est définie par la constante IBM MQ MQ\_CUSTOM\_LENGTH et est actuellement définie sur 128 sur toutes les plateformes.

#### **DEFBIND**

Indique la liaison à utiliser lorsque l'application spécifie MOOO\_BIND\_AS\_O\_DEF dans l'appel MOOPEN et que la file d'attente est une file d'attente de cluster.

#### **OUVERT**

L'identificateur de file d'attente est lié à une instance spécifique de la file du cluster lorsque la file est ouverte.

#### **NotFixed**

Le descripteur de file d'attente n'est lié à aucune instance de la file d'attente de cluster. Le gestionnaire de files d'attente sélectionne une instance de file d'attente spécifique lorsque le message est inséré à l'aide de MQPUT. Elle modifie cette sélection ultérieurement, si nécessaire.

#### **Groupe**

Permet à une application de demander qu'un groupe de messages soit alloué à la même instance de destination.

Plusieurs files d'attente portant le même nom peuvent être annoncées dans un cluster de gestionnaires de files d'attente. Une application peut envoyer tous les messages à une seule instance, MQOO\_BIND\_ON\_OPEN. Il peut permettre à un algorithme de gestion de charge de travail de sélectionner la destination la plus appropriée par message, MQOO\_BIND\_NOT\_FIXED. Il peut permettre à une application de demander qu'un groupe de messages soit alloué à la même instance de destination. L'équilibrage de la charge de travail sélectionne à nouveau une destination entre des groupes de messages, sans qu'il soit nécessaire de disposer d'un MQCLOSE et d'un MQOPEN de la file d'attente.

L'appel MQPUT1 se comporte toujours comme si NOTFIXED était spécifié.

Ce paramètre est valide sur toutes les plateformes.

#### **DEFPRESP**

Indique le comportement à utiliser par les applications lorsque le type de réponse d'insertion, dans les options MQPMO , est défini sur MQPMO\_RESPONSE\_AS\_Q\_DEF.

#### <span id="page-367-0"></span>**sync**

Les opérations d'insertion dans la file d'attente spécifiant MQPMO\_RESPONSE\_AS\_Q\_DEF sont émises comme si MQPMO\_SYNC\_RESPONSE est spécifié à la place.

#### **ASYNC**

Les opérations d'insertion dans la file d'attente spécifiant MQPMO\_RESPONSE\_AS\_Q\_DEF sont émises comme si MQPMO\_ASYNC\_RESPONSE est spécifié à la place ; voir Options MQPMO (MQLONG).

#### **DEFPRTY (***entier***)**

Priorité par défaut des messages insérés dans la file d'attente. La valeur doit être comprise entre 0 et 9. La valeur zéro correspond à la priorité la plus basse, jusqu'au paramètre de gestionnaire de files d'attente **MAXPRTY** . La valeur par défaut de **MAXPRTY** est 9.

#### **DEFPSIST**

Indique la persistance de message à utiliser lorsque les applications spécifient l'option MOPER PERSISTENCE AS 0 DEF.

#### **NO**

Les messages de cette file d'attente ne sont pas conservés lorsque le gestionnaire de files d'attente est redémarré.

#### **YES**

Les messages de cette file d'attente sont conservés lorsque le gestionnaire de files d'attente est redémarré.

#### z/0S

Sous z/OS, N et Y sont acceptés comme synonymes de NO et YES.

#### **DEFREADA**

Indique le comportement de lecture anticipée par défaut pour les messages non persistants distribués au client. L'activation de la lecture anticipée peut améliorer les performances des applications client qui consomment des messages non persistants.

#### **NO**

Les messages non persistants ne sont pas lus à l'avance, sauf si l'application client est configurée pour demander la lecture anticipée.

#### **YES**

Les messages non persistants sont envoyés au client avant qu'une application ne les demande. Les messages non persistants peuvent être perdus si le client se termine de manière anormale ou si le client ne supprime pas tous les messages qu'il a envoyés.

#### **DISABLED**

La lecture anticipée des messages non persistants n'est pas activée pour cette file d'attente. Les messages ne sont pas envoyés à l'avance au client, que la lecture anticipée soit demandée ou non par l'application client.

#### **DEFSOPT**

Option de partage par défaut pour les applications qui ouvrent cette file d'attente pour l'entrée:

#### **Excl**

La demande d'ouverture concerne l'entrée exclusive de la file d'attente

**Sous z/OS, EXCL est la valeur par défaut.** 

#### **PARTAGE**

La demande d'ouverture concerne l'entrée partagée de la file d'attente

Multi Sur Multiplatforms, SHARED est la valeur par défaut.

#### **DEFTYPE**

Type de définition de file d'attente.

Ce paramètre est pris en charge uniquement sur les files d'attente modèles.

#### <span id="page-368-0"></span>**PermDyn**

Une file d'attente dynamique permanente est créée lorsqu'une application émet un appel MQOPEN MQI avec le nom de cette file d'attente modèle spécifié dans le descripteur d'objet (MQOD).

z/08 Sous z/OS, la disposition de la file d'attente dynamique est QMGR.

## **PARTAGE\_ANNÉE**

Cette option est disponible sous z/OS uniquement.

Une file d'attente dynamique permanente est créée lorsqu'une application émet un appel API MQOPEN avec le nom de cette file d'attente modèle spécifié dans le descripteur d'objet ( MQOD).

La disposition de la file d'attente dynamique est SHARED.

#### **TempDyn**

Une file d'attente dynamique temporaire est créée lorsqu'une application émet un appel API MQOPEN avec le nom de cette file d'attente modèle spécifié dans le descripteur d'objet (MQOD).

*z/*0S Sous z/OS, la disposition de la file d'attente dynamique est QMGR.

Ne spécifiez pas cette valeur pour une définition de file d'attente modèle avec le paramètre **DEFPSIST** YES.

Si vous spécifiez cette option, n'indiquez pas **INDXTYPE**(MSGTOKEN).

#### **DESCR (***chaîne***)**

Commentaire en texte en clair. Il fournit des informations descriptives sur l'objet lorsqu'un opérateur émet la commande **DISPLAY QUEUE** .

Elle doit contenir uniquement des caractères affichables. La longueur maximale est de 64 caractères. Dans une installation DBCS, elle peut contenir des caractères DBCS (longueur maximale : 64 octets).

**Remarque :** Utilisez les caractères de l'ID de jeu de caractères codés (CCSID) de ce gestionnaire de files d'attente. Si vous ne le faites pas et que les informations sont envoyées à un autre gestionnaire de files d'attente, elles risquent d'être traduites de manière incorrecte.

## **DILW** DISTL

Indique si les listes de distribution sont prises en charge par le gestionnaire de files d'attente partenaire.

#### **YES**

Les listes de diffusion sont prises en charge par le gestionnaire de files d'attente du partenaire.

**NO**

Les listes de diffusion ne sont pas prises en charge par le gestionnaire de files d'attente du partenaire.

**Remarque :** Normalement, vous ne modifiez pas ce paramètre car il est défini par l'agent MCA. Toutefois, vous pouvez définir ce paramètre lors de la définition d'une file d'attente de transmission si la fonction de liste de distribution du gestionnaire de files d'attente de destination est connue.

Ce paramètre est valide uniquement sous UNIX, Linux, and Windows.

#### **FORCE**

Ce paramètre s'applique uniquement à la commande **ALTER** sur les files d'attente alias, locales et éloignées.

Indiquez ce paramètre pour forcer l'exécution de la commande dans les cas suivants.

Pour une file d'attente alias, si les deux instructions suivantes sont vraies:

- Le paramètre **TARGQ** est spécifié
- Une application a cette file d'attente alias ouverte

Pour une file d'attente locale, si les deux instructions suivantes sont vraies:

• Le paramètre **NOSHARE** est spécifié

<span id="page-369-0"></span>• Plusieurs applications ont la file d'attente ouverte pour l'entrée

**FORCE** est également nécessaire si les deux instructions suivantes sont vraies:

- Le paramètre **USAGE** est modifié
- Un ou plusieurs messages se trouvent dans la file d'attente ou une ou plusieurs applications ont la file d'attente ouverte

Ne modifiez pas le paramètre **USAGE** lorsqu'il y a des messages dans la file d'attente ; le format des messages change lorsqu'ils sont placés dans une file d'attente de transmission.

Pour une file d'attente éloignée, si les deux instructions suivantes sont vraies:

- Le paramètre **XMITQ** est modifié
- Une ou plusieurs applications ont cette file d'attente ouverte en tant que file d'attente éloignée

**FORCE** est également nécessaire si les deux instructions suivantes sont vraies:

- Tous les paramètres **RNAME**, **RQMNAME**ou **XMITQ** sont modifiés
- Une ou plusieurs applications ont une file d'attente ouverte qui a été résolue via cette définition en tant qu'alias de gestionnaire de files d'attente

**Remarque : FORCE** n'est pas requis si cette définition est utilisée en tant qu'alias de file d'attente de réponse uniquement.

Si **FORCE** n'est pas spécifié dans les circonstances décrites, la commande échoue.

#### **GET**

Indique si les applications doivent être autorisées à extraire des messages de cette file d'attente:

#### **Activé**

Les messages peuvent être extraits de la file d'attente par des applications disposant des droits appropriés.

#### **DISABLED**

Les applications ne peuvent pas extraire les messages de la file.

Ce paramètre peut également être modifié à l'aide de l'appel API MQSET .

#### **HARDENBO & NOHARDENBO**

Indique si le nombre de fois où un message a été annulé est sauvegardé. Lorsque le nombre est sauvegardé, la valeur de la zone **BackoutCount** du descripteur de message est écrite dans le journal avant que le message ne soit renvoyé par une opération MQGET. L'écriture de la valeur dans le journal permet de s'assurer que la valeur est exacte lors des redémarrages du gestionnaire de files d'attente.

Ce paramètre n'est pris en charge que sur les files d'attente locales et modèle.

Lorsque le nombre d'annulations est renforcé, les performances des opérations MQGET pour les messages persistants de cette file d'attente sont affectées.

#### **HARDENBO**

Le nombre d'annulations de message pour les messages de cette file d'attente est renforcé pour s'assurer que le nombre est exact.

#### **NoHardenBO**

Le nombre d'annulations de message pour les messages de cette file d'attente n'est pas sauvegardé et peut ne pas être précis lors des redémarrages du gestionnaire de files d'attente.

Remarque : <sup>2705</sup> Ce paramètre n'affecte que IBM MQ for z/OS. Vous pouvez définir ce paramètre sur Multiplatforms, mais il est inefficace.

# **IMulti** V 9.0.2 **IMGRCOVQ**

Indique si un objet de file d'attente dynamique locale ou permanente est récupérable à partir d'une image de support, si la consignation linéaire est utilisée. Les valeurs possibles sont les suivantes :

#### **YES**

Ces objets de file d'attente peuvent être restaurés.

<span id="page-370-0"></span>**NO**

Les commandes [«rcdmqimg \(enregistrement d'image de support\)», à la page 124](#page-123-0) e[t«rcrmqobj](#page-130-0) [\(recréation d'objet\)», à la page 131](#page-130-0) ne sont pas autorisées pour ces objets et les images de support automatiques, si elles sont activées, ne sont pas écrites pour ces objets.

#### **QMGR**

Si vous spécifiez QMGRet que l'attribut **IMGRCOVQ** du gestionnaire de files d'attente indique YES, ces objets de file d'attente sont récupérables.

Si vous spécifiez QMGR et que l'attribut **IMGRCOVQ** du gestionnaire de files d'attente indique NO, les commandes [«rcdmqimg \(enregistrement d'image de support\)», à la page 124](#page-123-0) e[t«rcrmqobj](#page-130-0) [\(recréation d'objet\)», à la page 131](#page-130-0) ne sont pas autorisées pour ces objets et les images de support automatiques, si elles sont activées, ne sont pas écrites pour ces objets.

QMGR est la valeur par défaut.

Ce paramètre n'est pas valide sous z/OS.

## **INDXTYPE**

Type d'index géré par le gestionnaire de files d'attente pour accélérer les opérations MQGET sur la file d'attente. Pour les files d'attente partagées, le type d'index détermine le type des opérations MQGET pouvant être utilisées.

Ce paramètre est pris en charge uniquement sous z/OS. Sur les autres plateformes, toutes les files d'attente sont automatiquement indexées.

Ce paramètre n'est pris en charge que sur les files d'attente locales et modèle.

Les messages peuvent être extraits à l'aide d'un critère de sélection uniquement si un type d'index approprié est conservé, comme le montre le tableau suivant:

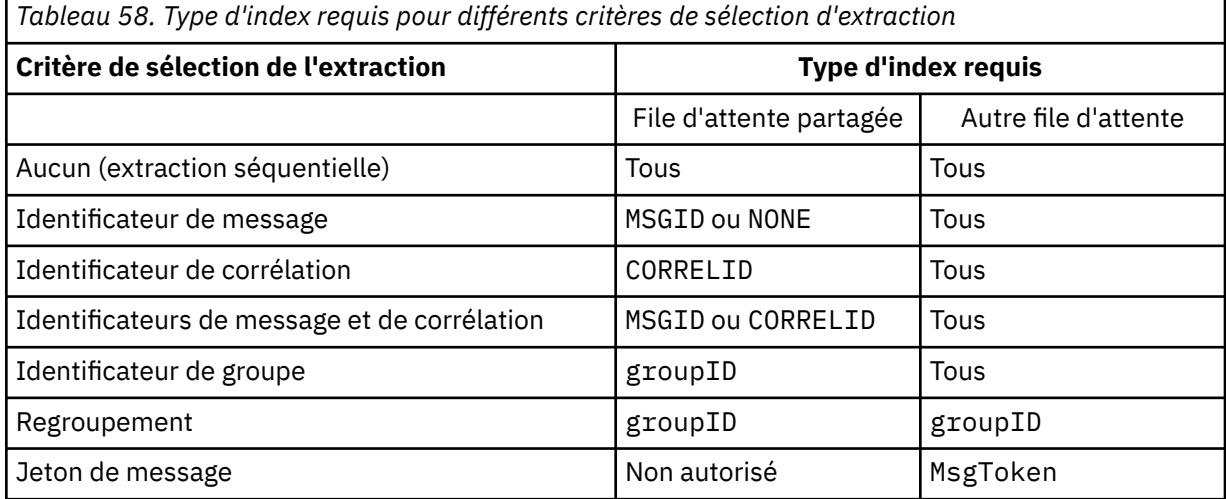

où la valeur du paramètre **INDXTYPE** a les valeurs suivantes:

### **NONE**

Aucun index n'est géré. Utilisez NONE lorsque les messages sont généralement extraits séquentiellement ou utilisez à la fois l'identificateur de message et l'identificateur de corrélation comme critère de sélection sur l'appel MQGET .

#### **MSGID**

Un index des identificateurs de message est géré. Utilisez MSGID lorsque les messages sont généralement extraits à l'aide de l'identificateur de message comme critère de sélection dans l'appel MQGET avec l'identificateur de corrélation défini sur NULL.

#### **CORRELID**

Un index des identificateurs de corrélation est géré. Utilisez CORRELID lorsque les messages sont généralement extraits à l'aide de l'identificateur de corrélation comme critère de sélection sur l'appel MQGET avec l'identificateur de message défini sur NULL.

#### **groupID**

Un index des identificateurs de groupe est géré. Utilisez GROUPID lorsque des messages sont extraits à l'aide de critères de sélection de regroupement de messages.

#### **Remarque :**

- 1. Vous ne pouvez pas définir **INDXTYPE** sur GROUPID si la file d'attente est une file d'attente de transmission.
- 2. La file d'attente doit utiliser une structure d'unité de couplage dans CFLEVEL(3)pour spécifier une file d'attente partagée avec **INDXTYPE**(GROUPID).

#### *z*/0S **MsgToken**

Un index des jetons de message est géré. Utilisez MSGTOKEN lorsque la file d'attente est une file d'attente gérée par WLM que vous utilisez avec les fonctions Workload Manager de z/OS.

**Remarque :** Vous ne pouvez pas définir **INDXTYPE** sur MSGTOKEN si:

- La file d'attente est une file d'attente modèle avec le type de définition SHAREDYN
- La file d'attente est une file d'attente dynamique temporaire
- La file d'attente est une file d'attente de transmission
- Vous spécifiez **QSGDISP**(SHARED)

Pour les files d'attente qui ne sont pas partagées et qui n'utilisent pas de jetons de regroupement ou de message, le type d'index ne restreint pas le type de sélection d'extraction. Toutefois, l'index est utilisé pour accélérer les opérations **GET** dans la file d'attente. Choisissez donc le type qui correspond à la sélection d'extraction la plus courante.

Si vous modifiez ou remplacez une file d'attente locale existante, vous pouvez modifier le paramètre **INDXTYPE** uniquement dans les cas indiqués dans le tableau suivant:

*Tableau 59. Modification du type d'index autorisée en fonction du partage de files d'attente et de la présence de messages dans la file d'attente*

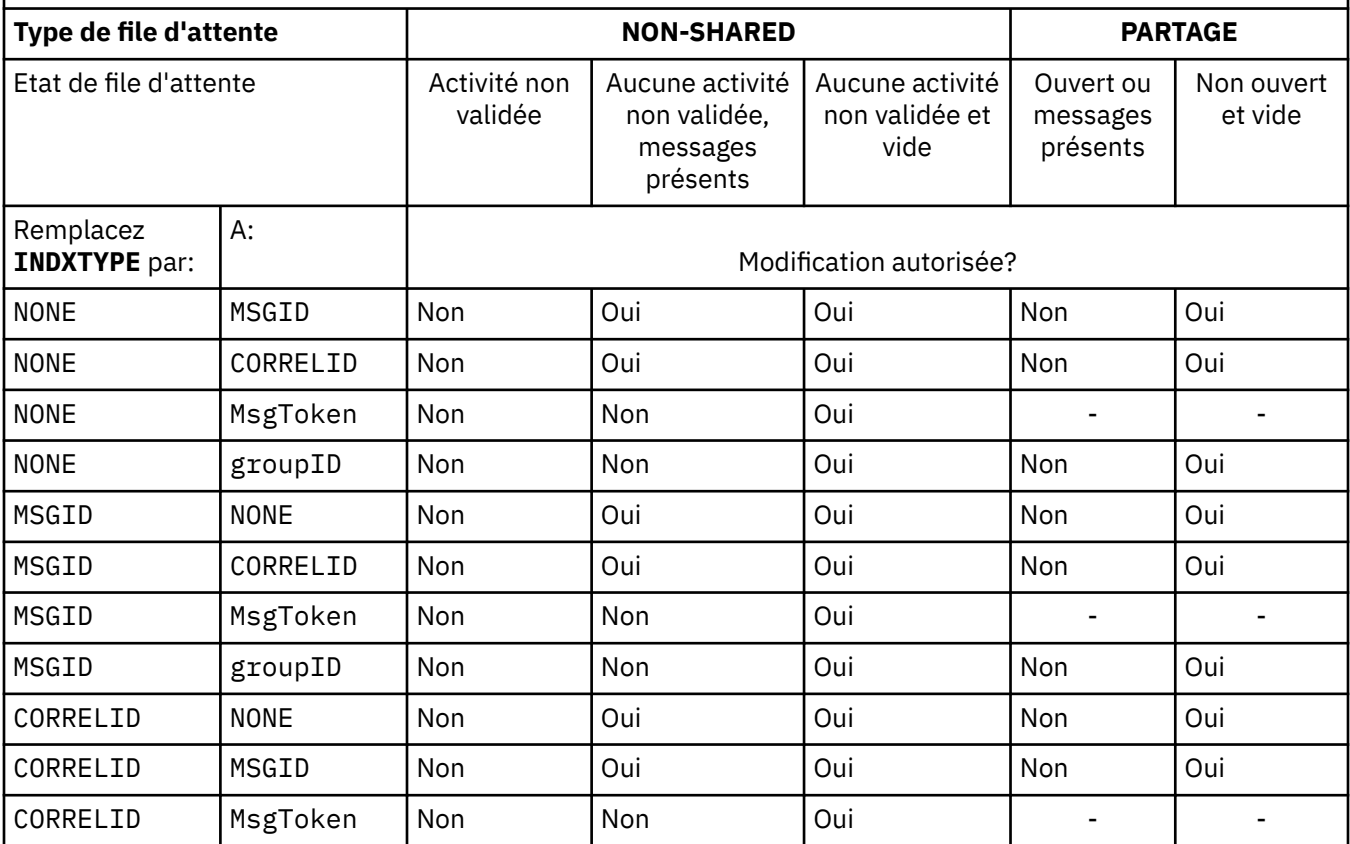

<span id="page-372-0"></span>*Tableau 59. Modification du type d'index autorisée en fonction du partage de files d'attente et de la présence de messages dans la file d'attente (suite)*

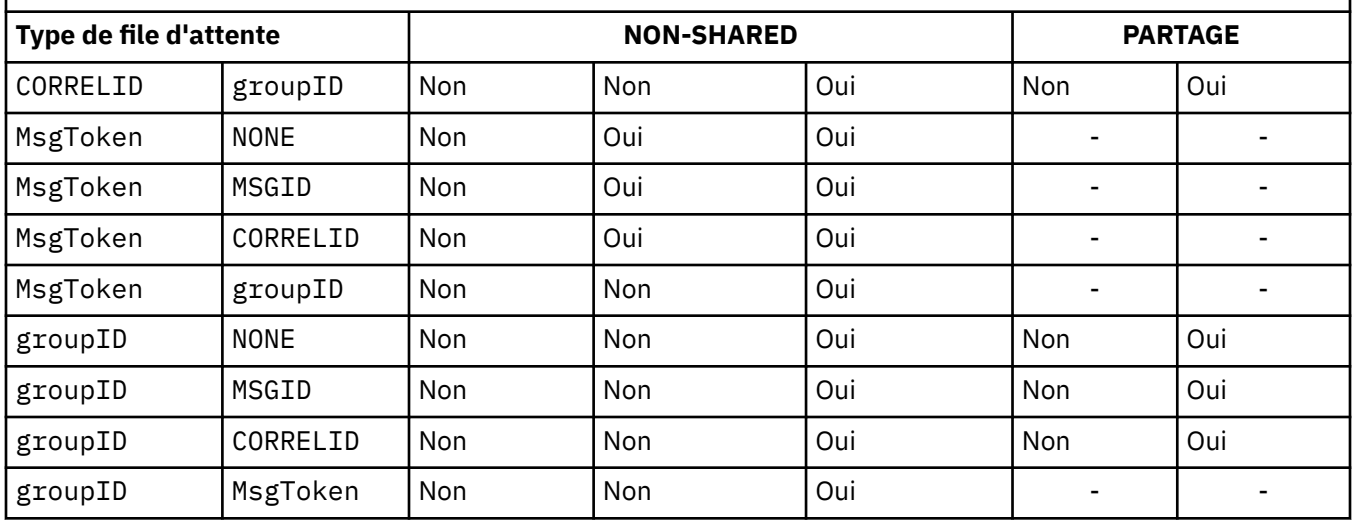

#### **INITQ (***chaîne***)**

Nom local de la file d'attente d'initialisation sur ce gestionnaire de files d'attente, dans laquelle sont écrits les messages de déclenchement relatifs à cette file d'attente ; voir Règles de dénomination des objets IBM MQ.

Ce paramètre n'est pris en charge que sur les files d'attente locales et modèle.

#### **LIKE (***nom-qtype***)**

Nom d'une file d'attente, avec les paramètres utilisés pour modéliser cette définition.

Si cette zone n'est pas renseignée, les valeurs des zones de paramètre non définies sont extraites de l'une des définitions suivantes. Le choix dépend du type de file d'attente:

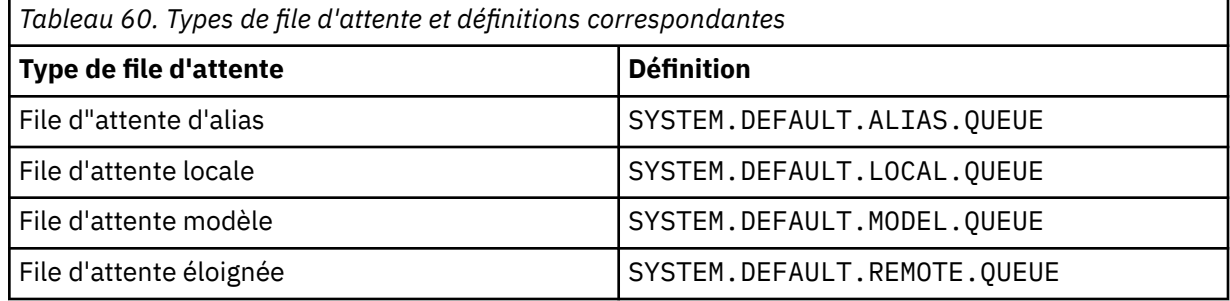

Par exemple, le fait de ne pas terminer ce paramètre revient à définir la valeur suivante de **LIKE** pour une file d'attente alias:

LIKE(SYSTEM.DEFAULT.ALIAS.QUEUE)

Si vous avez besoin de définitions par défaut différentes pour toutes les files d'attente, modifiez les définitions de file d'attente par défaut au lieu d'utiliser le paramètre **LIKE** .

 $\approx$  z/OS Sous z/OS, le gestionnaire de files d'attente recherche un objet avec le nom et le type de file d'attente que vous spécifiez avec la disposition QMGR, COPYou SHARED. La disposition de l'objet **LIKE** n'est pas copiée dans l'objet que vous définissez.

#### **Remarque :**

- 1. Les objets **QSGDISP**(GROUP) ne sont pas recherchés.
- 2. **LIKE** est ignoré si **QSGDISP**(COPY) est spécifié.

#### z/OS **MAXDEPTH (***entier***)**

<span id="page-373-0"></span>Nombre maximal de messages autorisés dans la file d'attente.

Ce paramètre n'est pris en charge que sur les files d'attente locales et modèle.

Sur les plateformes suivantes, indiquez une valeur comprise entre zéro et 999999999:

**ULW CONSIDENTIAL** UNIX, Linux, and Windows

 $\frac{z}{0s}$   $\frac{1}{2}$ /0S

Sur toute autre plateforme IBM MQ , indiquez une valeur comprise entre zéro et 640000.

D'autres facteurs peuvent encore entraîner le traitement de la file d'attente comme étant saturée, par exemple, s'il n'y a plus d'espace disponible sur le disque dur.

Si cette valeur est réduite, les messages qui se trouvent déjà dans la file d'attente et qui dépassent le nouveau maximum restent intacts.

#### **MAXMSGL (***entier***)**

Longueur maximale (en octets) des messages de cette file d'attente.

Ce paramètre n'est pris en charge que sur les files d'attente locales et modèle.

ULW. Sous UNIX, Linux, and Windows, indiquez une valeur comprise entre zéro et la longueur maximale des messages pour le gestionnaire de files d'attente. Voir le paramètre **MAXMSGL** de la commande ALTER QMGR , [ALTER QMGR MAXMSGL.](#page-341-0)

 $z/0S$ Sous z/OS, indiquez une valeur comprise entre zéro et 100 Mo (104 857 600 octets).

La longueur du message inclut la longueur des données utilisateur et la longueur des en-têtes. Pour les messages insérés dans la file d'attente de transmission, il existe des en-têtes de transmission supplémentaires. Autorisez 4000 octets supplémentaires pour tous les en-têtes de message.

Si cette valeur est réduite, les messages qui se trouvent déjà dans la file d'attente et dont la longueur dépasse le nouveau maximum ne sont pas affectés.

Les applications peuvent utiliser ce paramètre pour déterminer la taille de la mémoire tampon permettant d'extraire des messages de la file d'attente. Par conséquent, la valeur ne peut être réduite que s'il est connu que cette réduction ne provoque pas un fonctionnement incorrect d'une application.

Notez qu'en ajoutant la signature numérique et la clé au message, Advanced Message Security augmente la longueur du message.

#### **MONQ**

Ctrl la collecte des données de surveillance en ligne pour les files d'attente.

Ce paramètre n'est pris en charge que sur les files d'attente locales et modèle.

#### **QMGR**

Collectez les données de surveillance en fonction de la valeur du paramètre de gestionnaire de files d'attente **MONQ**.

#### **OFF**

La collecte des données de surveillance en ligne est désactivée pour cette file d'attente.

#### **Faible**

Si la valeur du paramètre **MONQ** du gestionnaire de files d'attente n'est pas NONE, la collecte des données de surveillance en ligne est activée pour cette file d'attente.

#### **Moyenne**

Si la valeur du paramètre **MONQ** du gestionnaire de files d'attente n'est pas NONE, la collecte des données de surveillance en ligne est activée pour cette file d'attente.

#### **Elevé**

Si la valeur du paramètre **MONQ** du gestionnaire de files d'attente n'est pas NONE, la collecte des données de surveillance en ligne est activée pour cette file d'attente.

<span id="page-374-0"></span>Il n'y a aucune distinction entre les valeurs LOW, MEDIUMet HIGH. Ces valeurs permettent d'activer la collecte de données, mais n'affectent pas le taux de collecte.

Lorsque ce paramètre est utilisé dans une commande de file d'attente **ALTER** , la modification n'est effective que lors de la prochaine ouverture de la file d'attente.

#### **MSGDLVSQ**

Séquence de livraison des messages.

Ce paramètre n'est pris en charge que sur les files d'attente locales et modèle.

#### **Priority**

Les messages sont distribués (en réponse aux appels API MQGET ) dans l'ordre FIFO (premier entré, premier sorti) dans la priorité.

#### **FIFO**

Les messages sont distribués (en réponse aux appels API MQGET ) dans l'ordre FIFO. La priorité est ignorée pour les messages de cette file d'attente.

Le paramètre de séquence de distribution des messages peut être modifié de PRIORITY à FIFO lorsqu'il y a des messages dans la file d'attente. L'ordre des messages déjà dans la file d'attente n'est pas modifié. Les messages ajoutés à la file d'attente par la suite ont la priorité par défaut de la file d'attente et peuvent donc être traités avant certains des messages existants.

Si la séquence de distribution des messages passe de FIFO à PRIORITY, les messages insérés dans la file d'attente alors que la file d'attente était définie sur FIFO prennent la priorité par défaut.

**Remarque : 2005 Si INDXTYPE**(GROUPID) est spécifié avec **MSGDLVSQ**(PRIORITY), la priorité dans laquelle les groupes sont extraits est basée sur la priorité du premier message dans chaque groupe. Les priorités 0 et 1 sont utilisées par le gestionnaire de files d'attente pour optimiser l'extraction des messages dans l'ordre logique. Le premier message de chaque groupe ne doit pas utiliser ces priorités. Si c'est le cas, le message est stocké comme s'il s'agissait de la priorité deux.

## **Multi NPMCLASS**

Niveau de fiabilité à affecter aux messages non persistants placés dans la file d'attente:

#### **Normale**

Les messages non persistants sont perdus après un échec ou un arrêt du gestionnaire de files d'attente. Ces messages sont supprimés lors du redémarrage d'un gestionnaire de files d'attente.

#### **Elevé**

Le gestionnaire de files d'attente tente de conserver les messages non persistants dans cette file d'attente lors d'un redémarrage ou d'un basculement du gestionnaire de files d'attente.

**2/05 V**ous ne pouvez pas définir ce paramètre sur z/OS.

#### **PROCESS (***chaîne***)**

Nom local du processus IBM MQ.

Ce paramètre n'est pris en charge que sur les files d'attente locales et modèle.

Ce paramètre est le nom d'une instance de processus qui identifie l'application démarrée par le gestionnaire de files d'attente lorsqu'un événement déclencheur se produit ; voir Règles de dénomination des objets IBM MQ.

La définition de processus n'est pas vérifiée lorsque la file d'attente locale est définie, mais elle doit être disponible pour qu'un événement déclencheur se produise.

Si la file d'attente est une file d'attente de transmission, la définition de processus contient le nom du canal à démarrer. Ce paramètre est facultatif pour les files d'attente de transmission sur les plateformes suivantes:

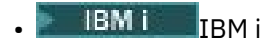

**ULW** UNIX, Linux, and Windows

<span id="page-375-0"></span>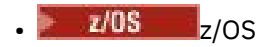

Si vous ne l'indiquez pas, le nom de canal est extrait de la valeur spécifiée pour le paramètre **TRIGDATA** .

#### **PROPCTL**

Attribut de contrôle de propriété. L'attribut est facultatif. Elle est applicable aux files d'attente locales, d'alias et modèles.

**Remarque :** Si votre application ouvre une file d'attente alias, vous devez définir cette valeur à la fois sur la file d'attente alias et sur la file d'attente cible.

Les options **PROPCTL** sont les suivantes. Les options n'affectent pas les propriétés de message dans l'extension MQMD ou MQMD .

#### **TOUS**

Définissez ALL pour qu'une application puisse lire toutes les propriétés du message dans les en-têtes MQRFH2 ou en tant que propriétés du descripteur de message.

L'option ALL permet aux applications qui ne peuvent pas être modifiées d'accéder à toutes les propriétés de message à partir des en-têtes MQRFH2 . Les applications qui peuvent être modifiées peuvent accéder à toutes les propriétés du message en tant que propriétés du descripteur de message.

Dans certains cas, le format des données dans les en-têtes MQRFH2 du message reçu peut être différent du format du message lors de son envoi.

#### **COMPAT**

Définissez COMPAT de sorte que les applications non modifiées qui attendent que les propriétés liées à JMSsoient dans un en-tête MQRFH2 dans les données de message continuent de fonctionner comme auparavant. Les applications qui peuvent être modifiées peuvent accéder à toutes les propriétés du message en tant que propriétés du descripteur de message.

Si le message contient une propriété avec le préfixe mcd., jms., usr.ou mqext., toutes les propriétés de message sont distribuées à l'application. Si aucun descripteur de message n'est fourni, les propriétés sont renvoyées dans un en-tête MQRFH2 . Si un descripteur de message est fourni, toutes les propriétés sont renvoyées dans le descripteur de message.

Si le message ne contient pas de propriété avec l'un de ces préfixes et que l'application ne fournit pas de descripteur de message, aucune propriété de message n'est renvoyée à l'application. Si un descripteur de message est fourni, toutes les propriétés sont renvoyées dans le descripteur de message.

Dans certains cas, le format des données dans les en-têtes MQRFH2 du message reçu peut être différent du format du message lors de son envoi.

#### **FORCE**

Forcez toutes les applications à lire les propriétés de message à partir des en-têtes MQRFH2 .

Les propriétés sont toujours renvoyées dans les données de message dans un en-tête MQRFH2 , que l'application spécifie ou non un descripteur de message.

Un descripteur de message valide fourni dans la zone MsgHandle de la structure MQGMO sur l'appel MQGET est ignoré. Les propriétés du message ne sont pas accessibles à l'aide du descripteur de message.

Dans certains cas, le format des données dans les en-têtes MQRFH2 du message reçu peut être différent du format du message lors de son envoi.

#### **NONE**

Si un descripteur de message est fourni, toutes les propriétés sont renvoyées dans le descripteur de message.

Toutes les propriétés de message sont supprimées du corps du message avant sa distribution à l'application.

#### <span id="page-376-0"></span>**PUT**

Indique si les messages peuvent être placés dans la file d'attente.

#### **Activé**

Les messages peuvent être ajoutés à la file d'attente (par des applications dûment autorisées).

#### **DISABLED**

Les messages ne peuvent pas être placés dans la file d'attente.

Ce paramètre peut également être modifié à l'aide de l'appel API MQSET .

#### **QDEPTHHI (***entier***)**

Seuil à partir duquel la longueur de la file d'attente est comparée pour générer un événement Longueur élevée de la file d'attente.

Ce paramètre n'est pris en charge que sur les files d'attente locales et modèle.

z/OS Pour plus d'informations sur l'effet des files d'attente partagées sur z/OS sur cet événement, voir Shared queues and queue depth events on z/OS.

Cet événement indique qu'une application a inséré un message dans une file d'attente, ce qui a pour conséquence que le nombre de messages dans la file d'attente devient supérieur ou égal au seuil maximal de longueur de la file d'attente. Voir le paramètre **QDPHIEV** .

La valeur est exprimée en pourcentage de la longueur maximale de la file d'attente (paramètre**MAXDEPTH** ) et doit être comprise entre zéro et 100 et pas inférieure à **QDEPTHLO**.

#### **QDEPTHLO (***entier***)**

Seuil à partir duquel la longueur de la file d'attente est comparée pour générer un événement Longueur faible de la file d'attente.

Ce paramètre n'est pris en charge que sur les files d'attente locales et modèle.

z/OS Pour plus d'informations sur l'effet des files d'attente partagées sur z/OS sur cet événement, voir Shared queues and queue depth events on z/OS.

Cet événement indique qu'une application a extrait un message d'une file d'attente, ce qui a pour conséquence que le nombre de messages dans la file d'attente devient inférieur ou égal au seuil bas de longueur de la file d'attente. Voir le paramètre **QDPLOEV** .

La valeur est exprimée en pourcentage de la longueur maximale de la file d'attente (paramètre**MAXDEPTH** ) et doit être comprise entre zéro et 100 et ne doit pas être supérieure à **QDEPTHHI**.

#### **QDPHIEV**

Contrôle si les événements Longueur élevée de la file d'attente sont générés.

Ce paramètre n'est pris en charge que sur les files d'attente locales et modèle.

Un événement Longueur élevée de file d'attente indique qu'une application a inséré un message dans une file d'attente, ce qui a pour conséquence que le nombre de messages de la file d'attente devient supérieur ou égal au seuil maximal de longueur de file d'attente. Voir le paramètre **QDEPTHHI** .

#### **Activé**

Des événements Longueur élevée sont générés.

#### **DISABLED**

Aucun événement Longueur élevée n'est généré.

**Remarque :** La valeur de ce paramètre peut être modifiée implicitement.

 $z/0S$ 

Sous z/OS, les files d'attente partagées affectent l'événement.

Pour plus d'informations sur cet événement, voir Longueur élevée de la file d'attente.

#### <span id="page-377-0"></span>**QDPLOEV**

Contrôle si les événements Longueur faible de la file d'attente sont générés.

Ce paramètre n'est pris en charge que sur les files d'attente locales et modèle.

Un événement Longueur faible de la file d'attente indique qu'une application a extrait un message d'une file d'attente, ce qui a pour conséquence que le nombre de messages de la file d'attente devient inférieur ou égal au seuil bas de longueur de la file d'attente. Voir le paramètre **QDEPTHLO** .

#### **Activé**

Des événements Longueur faible sont générés.

#### **DISABLED**

Aucun événement Longueur faible n'est généré.

**Remarque :** La valeur de ce paramètre peut être modifiée implicitement.

 $\sim$  7/08  $\sim$  Sous z/OS, les files d'attente partagées affectent l'événement.

Pour plus d'informations sur cet événement, voir Longueur faible de la file d'attente.

#### **QDPMAXEV**

Contrôle si les événements File d'attente saturée sont générés.

Ce paramètre n'est pris en charge que sur les files d'attente locales et modèle.

Un événement File d'attente saturée indique qu'une insertion dans une file d'attente a été rejetée car la file d'attente est saturée. La longueur de la file d'attente a atteint sa valeur maximale.

#### **Activé**

Des événements File d'attente saturée sont générés.

#### **DISABLED**

Aucun événement File d'attente saturée n'est généré.

**Remarque :** La valeur de ce paramètre peut être modifiée implicitement.

 $z/0S$ **Sous z/OS, les files d'attente partagées affectent l'événement.** 

Pour plus d'informations sur cet événement, voir File d'attente saturée.

#### $z/0S$ **QSGDISP**

Ce paramètre s'applique à z/OS uniquement.

Indique la disposition de l'objet dans le groupe.

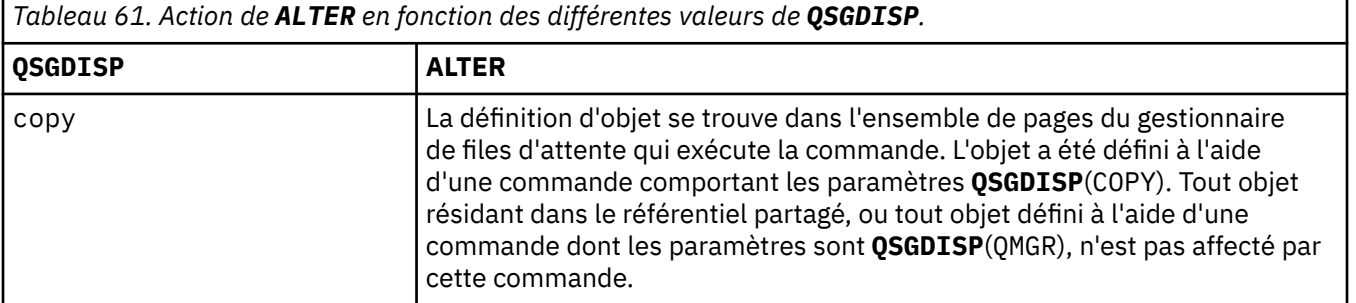

<span id="page-378-0"></span>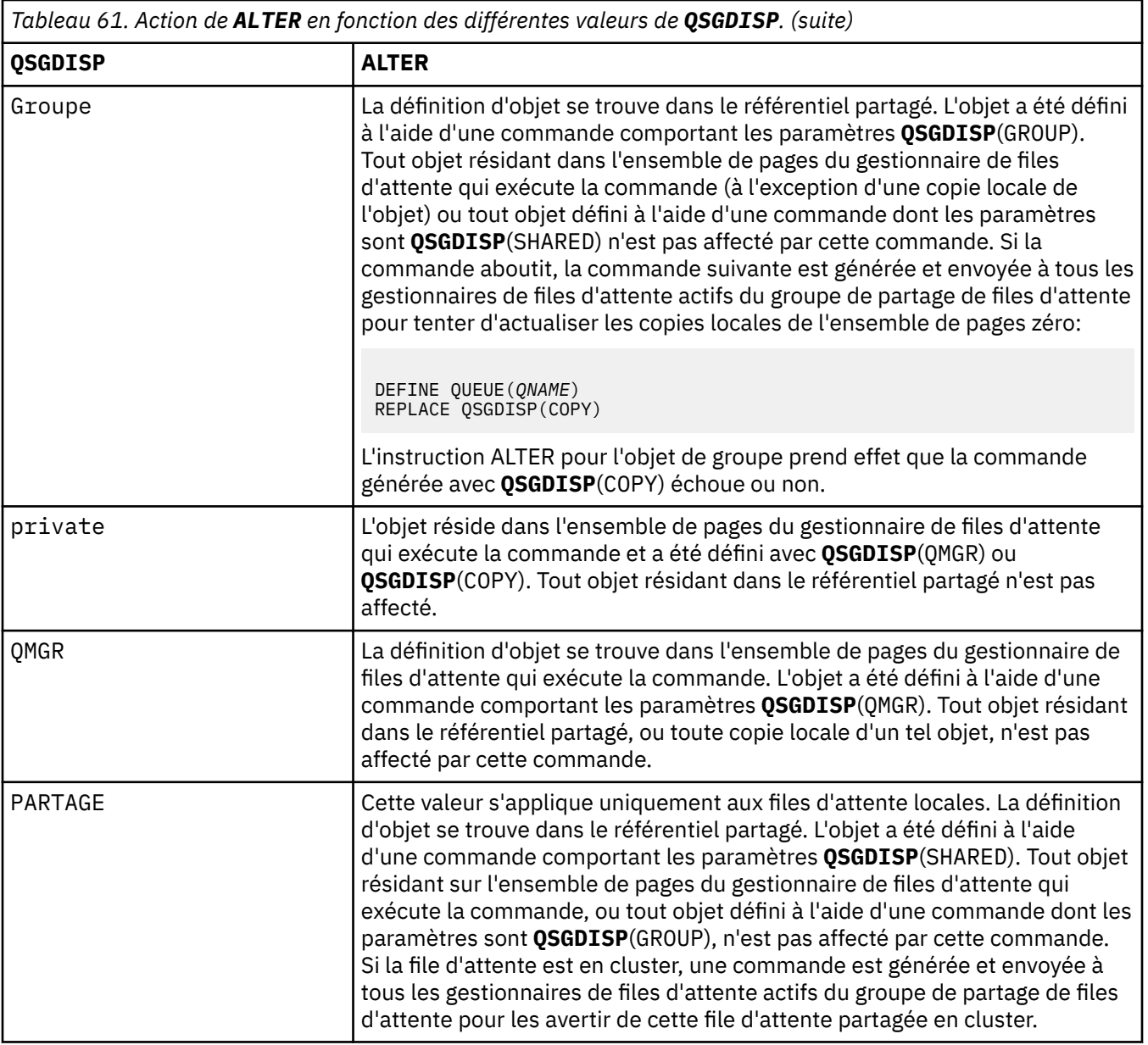

### **QSVCIEV**

Contrôle si les événements Intervalle de service élevé ou Intervalle de service OK sont générés.

Ce paramètre est pris en charge uniquement sur les files d'attente locales et modèles et est inefficace s'il est spécifié sur une file d'attente partagée.

Un événement Intervalle de service élevé est généré lorsqu'une vérification indique qu'aucun message n'a été extrait de la file d'attente pendant au moins le temps indiqué par le paramètre **QSVCINT** .

Un événement d'intervalle de service OK est généré lorsqu'une vérification indique que des messages ont été extraits de la file d'attente dans le délai indiqué par le paramètre **QSVCINT** .

**Remarque :** La valeur de ce paramètre peut être modifiée implicitement. Pour plus d'informations, voir la description des événements Intervalle de service élevé et Intervalle de service OK dans Intervalle de service de file d'attente élevé et Intervalle de service de file d'attente OK.

#### **Elevé**

Des événements d'intervalle de service élevé sont générés

<span id="page-379-0"></span>**OK**

Des événements d'intervalle de service OK sont générés

### **NONE**

Aucun événement d'intervalle de service n'est généré

#### **QSVCINT (***entier***)**

Intervalle de service utilisé pour la comparaison afin de générer des événements Intervalle de service élevé et Intervalle de service OK.

Ce paramètre est pris en charge uniquement sur les files d'attente locales et modèles et est inefficace s'il est spécifié sur une file d'attente partagée.

#### Voir le paramètre **QSVCIEV** .

La valeur est exprimée en millisecondes et doit être comprise entre zéro et 999999999.

#### **RETINTVL (***entier***)**

Nombre d'heures à partir desquelles la file d'attente a été définie, après lesquelles elle n'est plus nécessaire. La valeur doit être comprise entre 0 et 999 999 999.

Ce paramètre n'est pris en charge que sur les files d'attente locales et modèle.

Les **CRDATE** et **CRTIME** peuvent être affichés à l'aide de la commande **[DISPLAY QUEUE](#page-776-0)** .

Ces informations peuvent être utilisées par un opérateur ou une application de nettoyage pour supprimer les files d'attente qui ne sont plus nécessaires.

**Remarque :** Le gestionnaire de files d'attente ne supprime pas les files d'attente en fonction de cette valeur et n'empêche pas la suppression des files d'attente si leur intervalle de conservation n'est pas arrivé à expiration. Il est de la responsabilité de l'utilisateur de prendre les mesures nécessaires.

#### **RNAME (***chaîne***)**

Nom de la file d'attente éloignée. Ce paramètre correspond au nom local de la file d'attente tel qu'il est défini sur le gestionnaire de files d'attente spécifié par **RQMNAME**.

Ce paramètre est pris en charge uniquement sur les files d'attente éloignées.

- Si cette définition est utilisée pour une définition locale d'une file d'attente éloignée, **RNAME** ne doit pas être vide lorsque l'ouverture se produit.
- Si cette définition est utilisée pour une définition d'alias de gestionnaire de files d'attente, **RNAME** doit être vide lorsque l'ouverture se produit.

Dans un cluster de gestionnaires de files d'attente, cette définition s'applique uniquement au gestionnaire de files d'attente qui l'a créée. Pour annoncer l'alias à l'ensemble du cluster, ajoutez l'attribut **CLUSTER** à la définition de file d'attente éloignée.

• Si cette définition est utilisée pour un alias de file d'attente de réponse, il s'agit du nom de la file d'attente qui doit être la file d'attente de réponse.

Le nom n'est pas vérifié pour s'assurer qu'il contient uniquement les caractères normalement autorisés pour les noms de file d'attente ; voir Règles de dénomination des objets IBM MQ.

#### **RQMNAME (***chaîne***)**

Nom du gestionnaire de files d'attente éloignées sur lequel la file d'attente **RNAME** est définie.

Ce paramètre est pris en charge uniquement sur les files d'attente éloignées.

- Si une application ouvre la définition locale d'une file d'attente éloignée, **RQMNAME** ne doit pas être vide ni le nom du gestionnaire de files d'attente local. Lorsque l'ouverture se produit, si **XMITQ** est vide, il doit y avoir une file d'attente locale de ce nom, qui doit être utilisée comme file d'attente de transmission.
- Si cette définition est utilisée pour un alias de gestionnaire de files d'attente, **RQMNAME** est le nom du gestionnaire de files d'attente dont l'alias est utilisé. Il peut s'agir du nom du gestionnaire de files d'attente local. Sinon, si **XMITQ** est vide, lors de l'ouverture, il doit y avoir une file d'attente locale de ce nom, qui doit être utilisée comme file d'attente de transmission.

<span id="page-380-0"></span>• Si **RQMNAME** est utilisé pour un alias de file d'attente de réponse, **RQMNAME** est le nom du gestionnaire de files d'attente qui doit être le gestionnaire de files d'attente de réponse.

Le nom n'est pas vérifié pour s'assurer qu'il contient uniquement les caractères normalement autorisés pour les noms d'objet IBM MQ ; voir Règles de dénomination des objets IBM MQ.

## **E** ULW SCOPE

Indique la portée de la définition de file d'attente.

Ce paramètre est pris en charge uniquement sur les files d'attente alias, locales et distantes.

#### **QMGR**

La définition de file d'attente a une portée de type gestionnaire de files d'attente. Cela signifie que la définition de la file d'attente ne s'étend pas au-delà du gestionnaire de files d'attente qui la possède. Vous pouvez ouvrir une file d'attente pour la sortie appartenant à un autre gestionnaire de files d'attente de deux manières:

1. Indiquez le nom du gestionnaire de files d'attente propriétaire.

2. Ouvrez une définition locale de la file d'attente sur l'autre gestionnaire de files d'attente.

#### **CELLULE**

La définition de file d'attente a une portée de type cellule. La portée de la cellule signifie que la file d'attente est connue de tous les gestionnaires de files d'attente de la cellule. Une file d'attente avec une portée de cellule peut être ouverte en sortie simplement en spécifiant le nom de la file d'attente. Il n'est pas nécessaire de spécifier le nom du gestionnaire de files d'attente propriétaire de la file d'attente.

S'il existe déjà une file d'attente portant le même nom dans le répertoire de cellule, la commande échoue. L'option **REPLACE** n'affecte pas cette situation.

Cette valeur est valide uniquement si un service annuaire prenant en charge un répertoire de cellule est configuré.

**Restriction :** Le service annuaire DCE n'est plus pris en charge.

Ce paramètre est valide uniquement sous UNIX, Linux, and Windows.

#### **SHARE et NOSHARE**

Indique si plusieurs applications peuvent extraire des messages de cette file d'attente.

Ce paramètre n'est pris en charge que sur les files d'attente locales et modèle.

#### **PARTAGER**

Plusieurs instances d'application peuvent extraire des messages de la file d'attente.

#### **NoShare**

Une seule instance d'application peut extraire des messages de la file d'attente.

## **STATQ**

Indique si la collecte des données statistiques est activée:

#### **QMGR**

La collecte de données statistiques est basée sur la définition du paramètre **STATQ** du gestionnaire de files d'attente.

**ON**

Si la valeur du paramètre **STATQ** du gestionnaire de files d'attente n'est pas NONE, la collecte de données statistiques pour la file d'attente est activée.

**OFF**

La collecte de données statistiques pour la file d'attente est désactivée.

Si ce paramètre est utilisé dans une commande de file d'attente **ALTER** , la modification est effective uniquement pour les connexions au gestionnaire de files d'attente effectuées après la modification du paramètre.

Ce paramètre est valide uniquement sous Multiplateformes.

<span id="page-381-0"></span>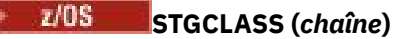

Nom de la classe de stockage.

Ce paramètre n'est pris en charge que sur les files d'attente locales et modèle.

**Remarque :** Vous pouvez modifier ce paramètre uniquement si la file d'attente est vide et fermée.

Ce paramètre est un nom défini par l'installation. Le premier caractère du nom doit être en majuscules de A à Z, et les caractères suivants doivent être en majuscules de A à Z ou numériques de 0 à 9.

Ce paramètre est valide uniquement sur z/OS; voir Classes de stockage.

#### **TARGET (***chaîne***)**

Nom de la file d'attente ou de l'objet de rubrique associé à un alias. Voir Règles de dénomination des objets IBM MQ. L'objet peut être une file d'attente ou une rubrique telle que définie par **TARGTYPE**. La longueur maximale est de 48 caractères.

Ce paramètre est pris en charge uniquement sur les files d'attente alias.

Cet objet doit être défini uniquement lorsqu'un processus d'application ouvre la file d'attente alias.

Ce paramètre est un synonyme du paramètre **TARGQ**; **TARGQ** est conservé à des fins de compatibilité. Si vous spécifiez **TARGET**, vous ne pouvez pas également spécifier **TARGQ**.

#### **TARGTYPE (***chaîne***)**

Type d'objet auquel l'alias est résolu.

#### **FILE D'ATTENTE**

L'alias est résolu en file d'attente.

#### **Rubrique**

L'alias est résolu en rubrique.

#### **TRIGDATA (***chaîne***)**

Données insérées dans le message de déclenchement. La longueur maximale de la chaîne est de 64 octets.

Ce paramètre n'est pris en charge que sur les files d'attente locales et modèle.

Pour une file d'attente de transmission, vous pouvez utiliser ce paramètre pour spécifier le nom du canal à démarrer.

Ce paramètre peut également être modifié à l'aide de l'appel API MQSET .

#### **TRIGDPTH (***entier***)**

Nombre de messages devant figurer dans la file d'attente avant l'écriture d'un message de déclenchement, si **TRIGTYPE** est défini sur DEPTH. La valeur doit être comprise entre 1 et 999,999,999.

Ce paramètre n'est pris en charge que sur les files d'attente locales et modèle.

Ce paramètre peut également être modifié à l'aide de l'appel API MQSET .

#### **TRIGGER & NOTRIGGER**

Indique si les messages de déclenchement sont écrits dans la file d'attente d'initialisation, nommée par le paramètre **INITQ** , pour déclencher l'application, nommée par le paramètre **PROCESS** :

#### **TRIGGER**

Le déclenchement est actif et les messages de déclenchement sont écrits dans la file d'attente d'initialisation.

#### **Pas de déclencheur**

Le déclenchement n'est pas actif et les messages de déclenchement ne sont pas écrits dans la file d'attente d'initialisation.

Ce paramètre n'est pris en charge que sur les files d'attente locales et modèle.

Ce paramètre peut également être modifié à l'aide de l'appel API MQSET .

#### <span id="page-382-0"></span>**TRIGMPRI (***entier***)**

Numéro de priorité de message qui déclenche cette file d'attente. La valeur doit être comprise entre zéro et le paramètre de gestionnaire de files d'attente **MAXPRTY** ; voir [«DISPLAY QMGR», à la page 744](#page-743-0) pour plus de détails.

Ce paramètre peut également être modifié à l'aide de l'appel API MQSET .

#### **TRIGTYPE**

Indique si et dans quelles conditions un message de déclenchement est écrit dans la file d'attente d'initialisation. La file d'attente d'initialisation est (nommée par le paramètre **INITQ** ).

Ce paramètre n'est pris en charge que sur les files d'attente locales et modèle.

#### **Premier**

Chaque fois que le premier message de priorité égale ou supérieure à la priorité spécifiée par le paramètre **TRIGMPRI** de la file d'attente arrive dans la file d'attente.

#### **EVERY**

Chaque fois qu'un message arrive dans la file d'attente avec une priorité égale ou supérieure à la priorité spécifiée par le paramètre **TRIGMPRI** de la file d'attente.

#### **Profondeur**

Lorsque le nombre de messages dont la priorité est égale ou supérieure à la priorité spécifiée par **TRIGMPRI** est égal au nombre indiqué par le paramètre **TRIGDPTH** .

#### **NONE**

Aucun message de déclenchement n'est envoyé.

Ce paramètre peut également être modifié à l'aide de l'appel API MQSET .

#### **SYNTAXE**

Utilisation de la file d'attente.

Ce paramètre n'est pris en charge que sur les files d'attente locales et modèle.

#### **Normale**

La file d'attente n'est pas une file d'attente de transmission.

#### **XMITQ**

La file d'attente est une file d'attente de transmission, qui est utilisée pour stocker les messages destinés à un gestionnaire de files d'attente éloignées. Lorsqu'une application place un message dans une file d'attente éloignée, le message est stocké dans la file d'attente de transmission appropriée. Il reste là, en attente de transmission au gestionnaire de files d'attente éloignées.

Si vous spécifiez cette option, n'indiquez pas de valeurs pour **CLUSTER** et **CLUSNL**.

 $z/0S$ De plus, sous z/OS, n'indiquez pas **INDXTYPE**(MSGTOKEN) ou **INDXTYPE**(GROUPID).

## **XMITQ (***chaîne***)**

Nom de la file d'attente de transmission à utiliser pour le transfert des messages vers la file d'attente éloignée. **XMITQ** est utilisé avec des définitions d'alias de file d'attente éloignée ou de gestionnaire de files d'attente.

Ce paramètre est pris en charge uniquement sur les files d'attente éloignées.

Si **XMITQ** est vide, une file d'attente portant le même nom que **RQMNAME** est utilisée comme file d'attente de transmission.

Ce paramètre est ignoré si la définition est utilisée en tant qu'alias de gestionnaire de files d'attente et que **RQMNAME** est le nom du gestionnaire de files d'attente local.

Il est également ignoré lorsque la définition est utilisée comme définition d'alias de file d'attente de réponses.

## *ALTER QALIAS*

Utilisez la commande MQSC **ALTER QALIAS** pour modifier les paramètres d'une file d'attente alias.

**Synonyme**: ALT QA

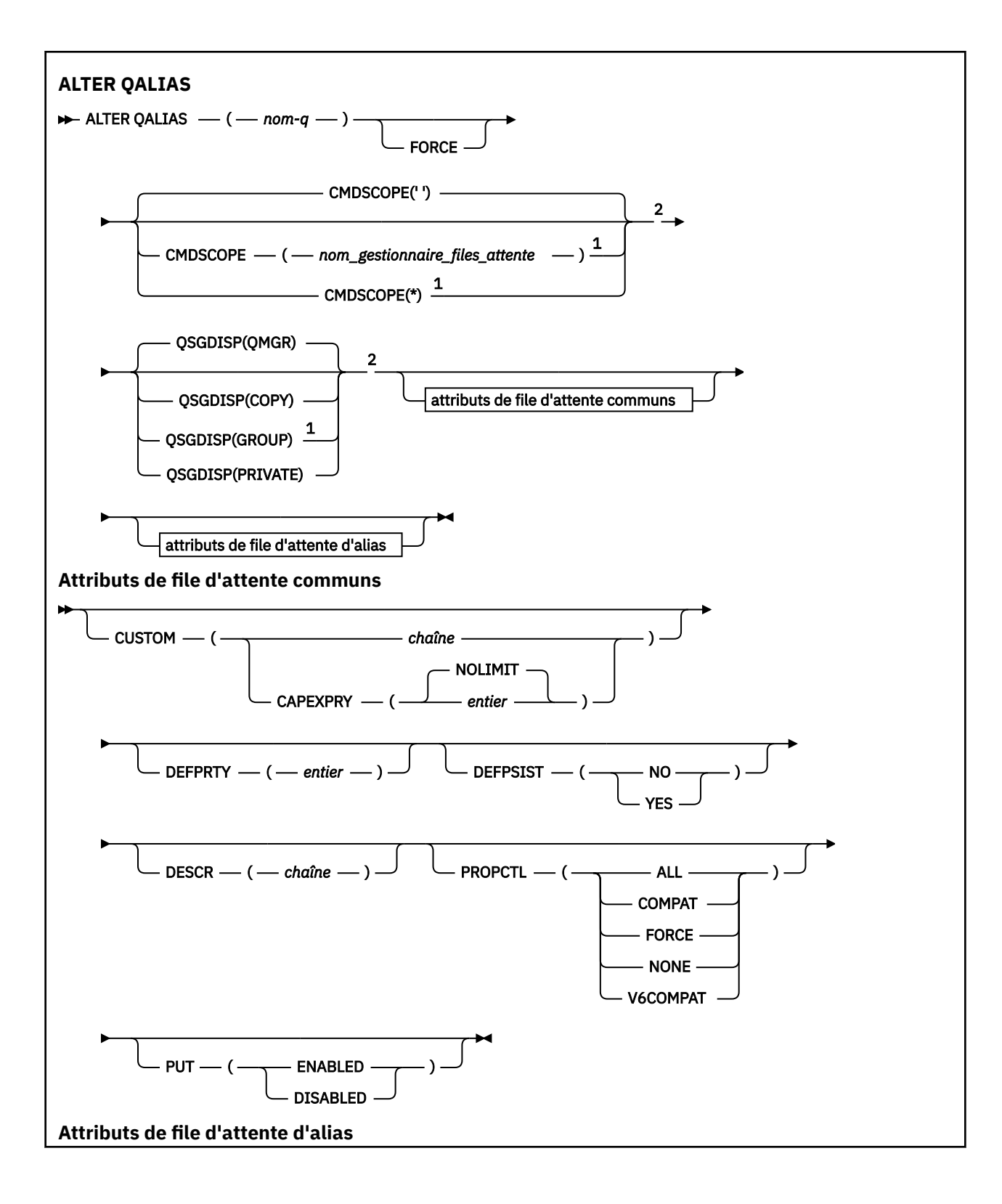

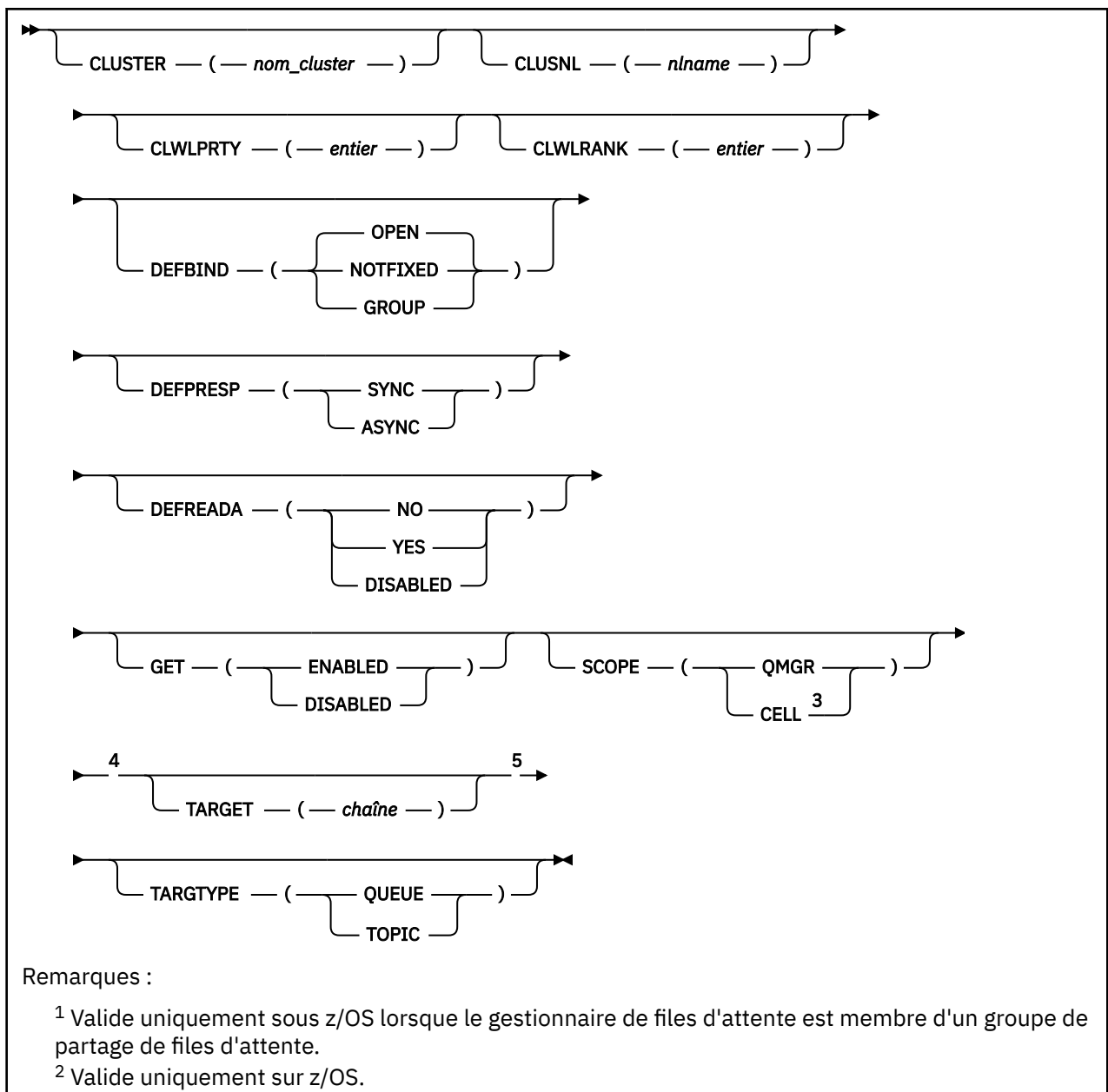

<sup>3</sup> Valide uniquement sur les systèmes Windows, UNIXet Linux .

<sup>4</sup> Non valide sur z/OS.

<sup>5</sup> Le paramètre TARGQ est disponible à des fins de compatibilité avec les versions précédentes. Il s'agit d'un synonyme de TARGET ; vous ne pouvez pas spécifier les deux paramètres.

Les paramètres sont décrits dans le [«Files d'attente ALTER», à la page 359](#page-358-0).

## **Information associée**

Utilisation de files d'attente alias

## *ALTER QLOCAL*

Utilisez la commande MQSC **ALTER QLOCAL** pour modifier les paramètres d'une file d'attente locale.

**Synonyme**: ALT QL

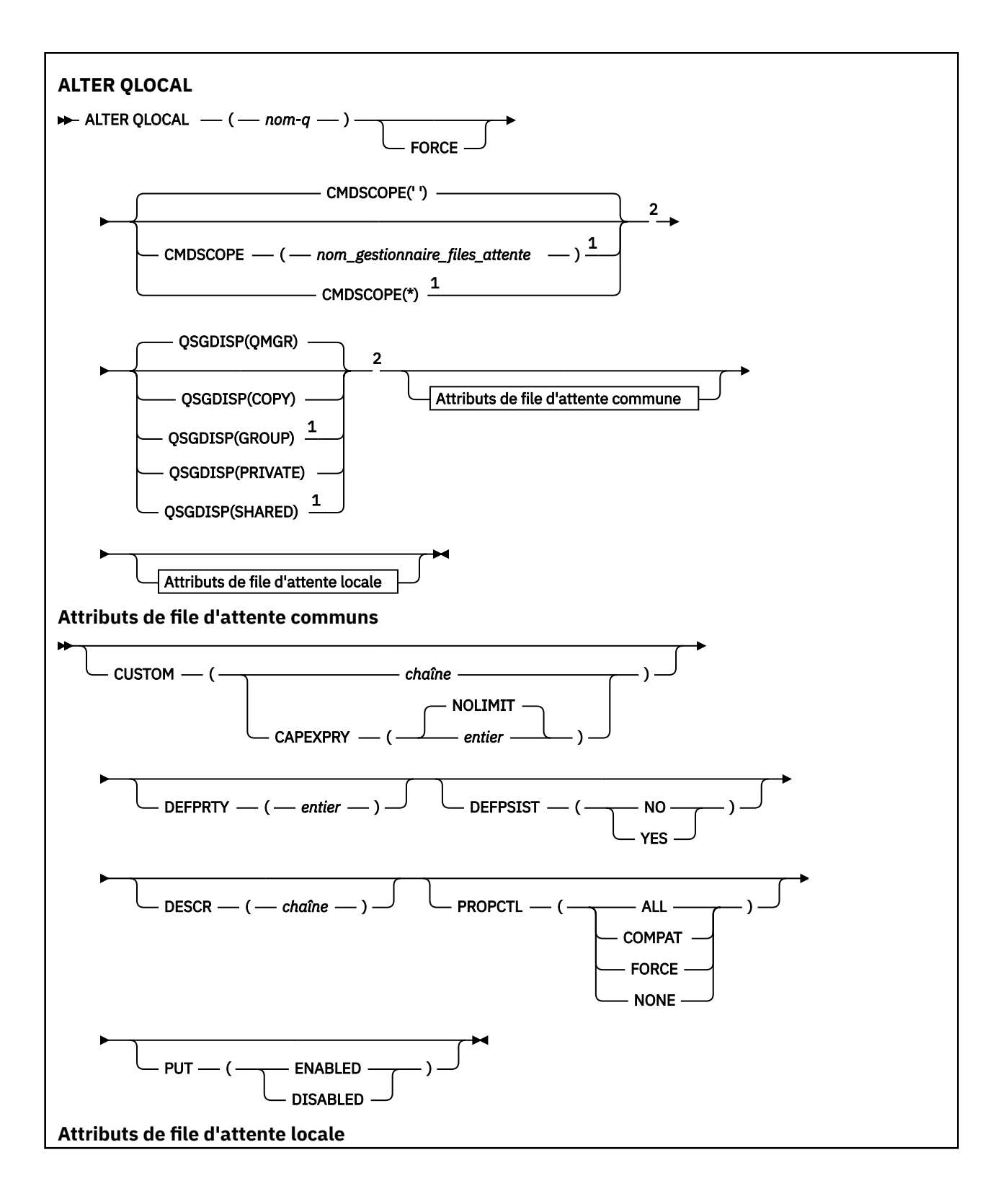

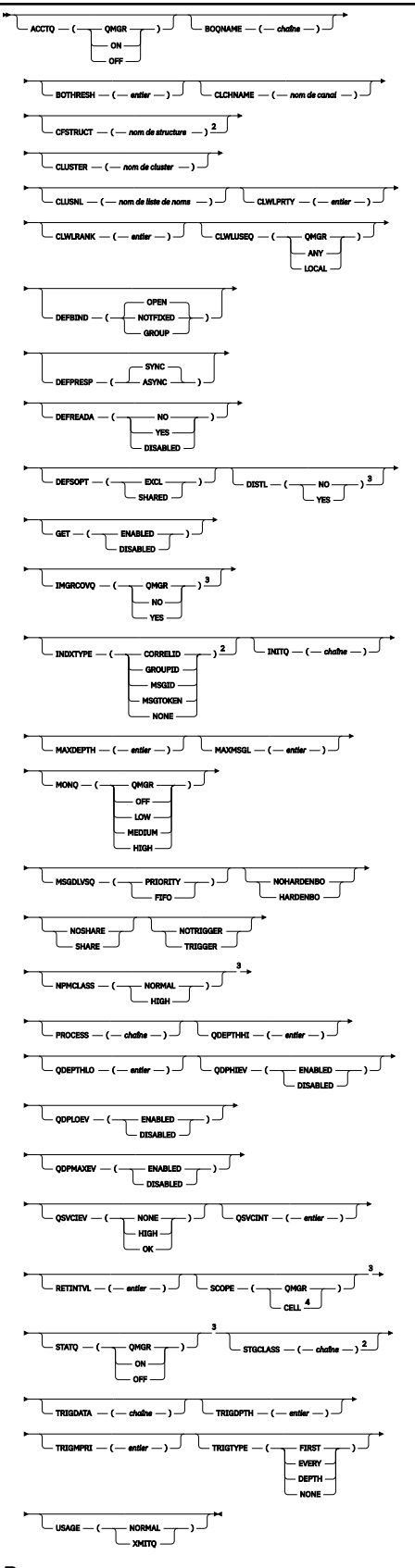

Remarques :

<sup>1</sup> Valide uniquement sous z/OS lorsque le gestionnaire de files d'attente est membre d'un groupe de partage de files d'attente.

<sup>2</sup> Valide uniquement sur z/OS.

<sup>3</sup> Non valide sur z/OS.

<sup>4</sup> Valide uniquement sur les systèmes Windows, UNIXet Linux .

Les paramètres sont décrits dans le [«Files d'attente ALTER», à la page 359](#page-358-0).

### **Information associée**

Modification des attributs de file d'attente locale

## *ALTER QMODEL*

La commande MQSC **ALTER QMODEL** permet de modifier les paramètres d'une file d'attente modèle.

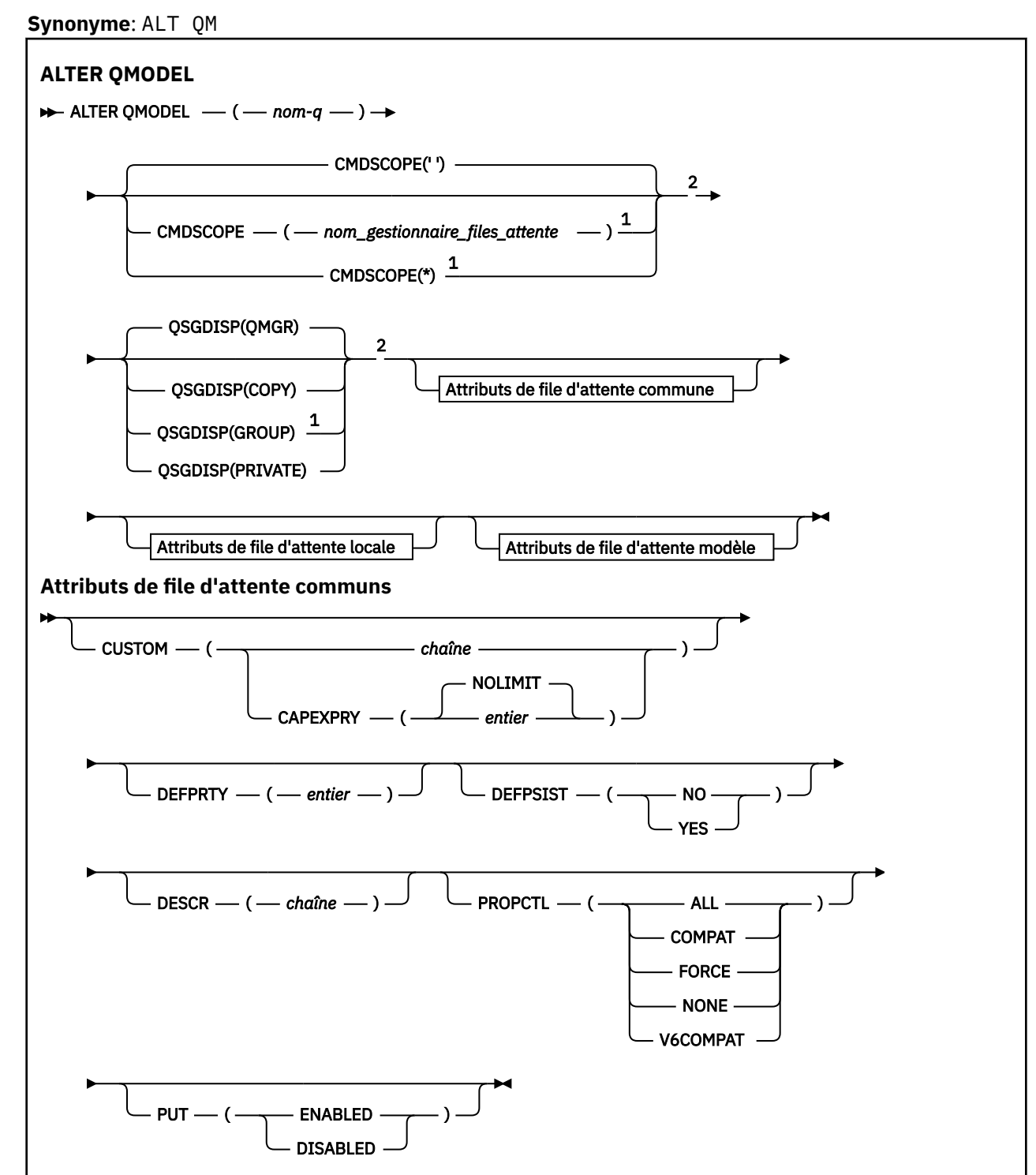

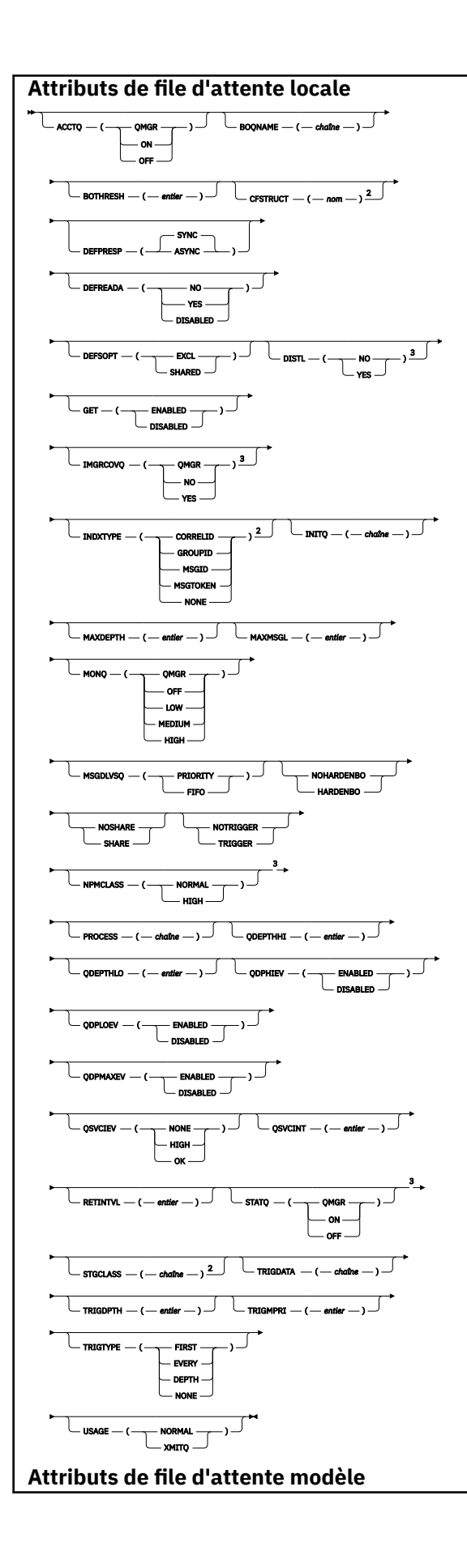

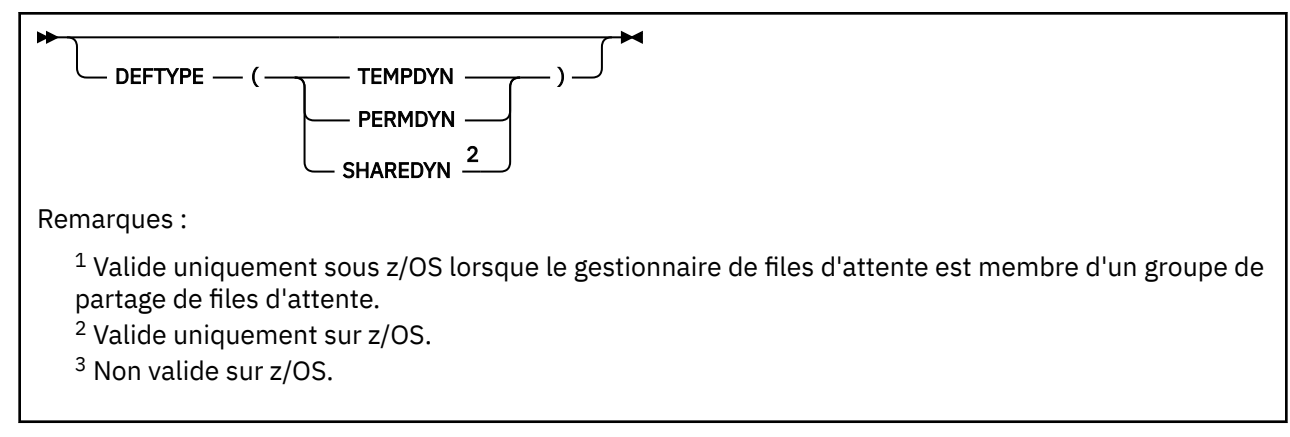

Les paramètres sont décrits dans le [«Files d'attente ALTER», à la page 359](#page-358-0).

## **Information associée**

Utilisation des files d'attente modèles

## *MODIFIER QREMOTE*

La commande MQSC **ALTER QREMOTE** permet de modifier les paramètres d'une définition locale d'une file d'attente éloignée, d'un alias de gestionnaire de files d'attente ou d'un alias de file d'attente de réponse.

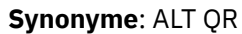

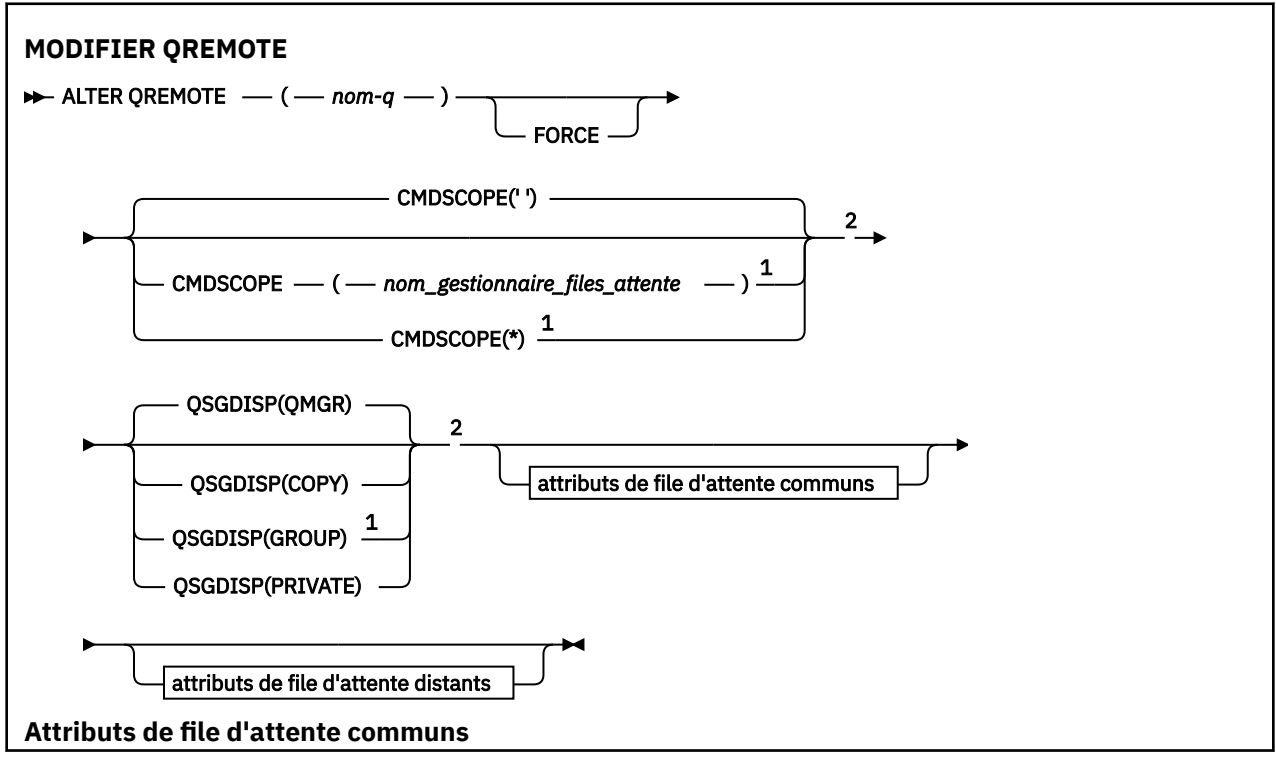

<span id="page-390-0"></span>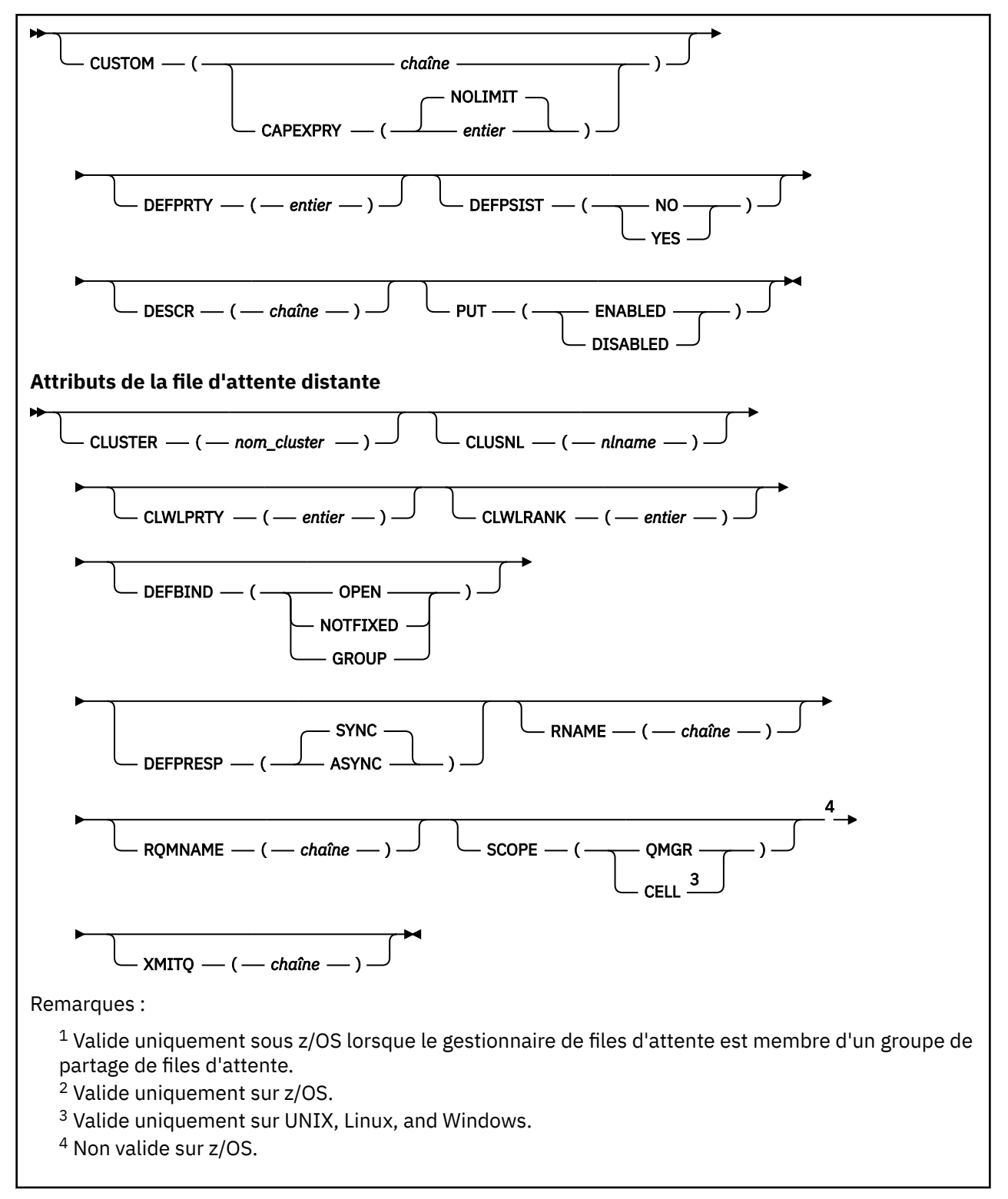

Les paramètres sont décrits dans le [«Files d'attente ALTER», à la page 359](#page-358-0).

#### $z/0S$ **ALTER SECURITY sous z/OS**

Utilisez la commande MQSC **ALTER SECURITY** pour définir des options de sécurité à l'échelle du système.

## **Utilisation des commandes MQSC**

Pour plus d'informations sur l'utilisation des commandes MQSC, voir Exécution de tâches d'administration locale à l'aide de commandes MQSC.

Si des paramètres ne sont pas spécifiés dans la commande **ALTER SECURITY** , les valeurs existantes de ces paramètres restent inchangées.

Vous pouvez émettre cette commande depuis les sources 12CR. Pour une explication des symboles de source, voir Utilisation des commandes sous z/OS.

- • [Diagramme de syntaxe](#page-390-0)
- «Description des paramètres pour ALTER SECURITY», à la page 392

**Synonyme**: ALT SEC

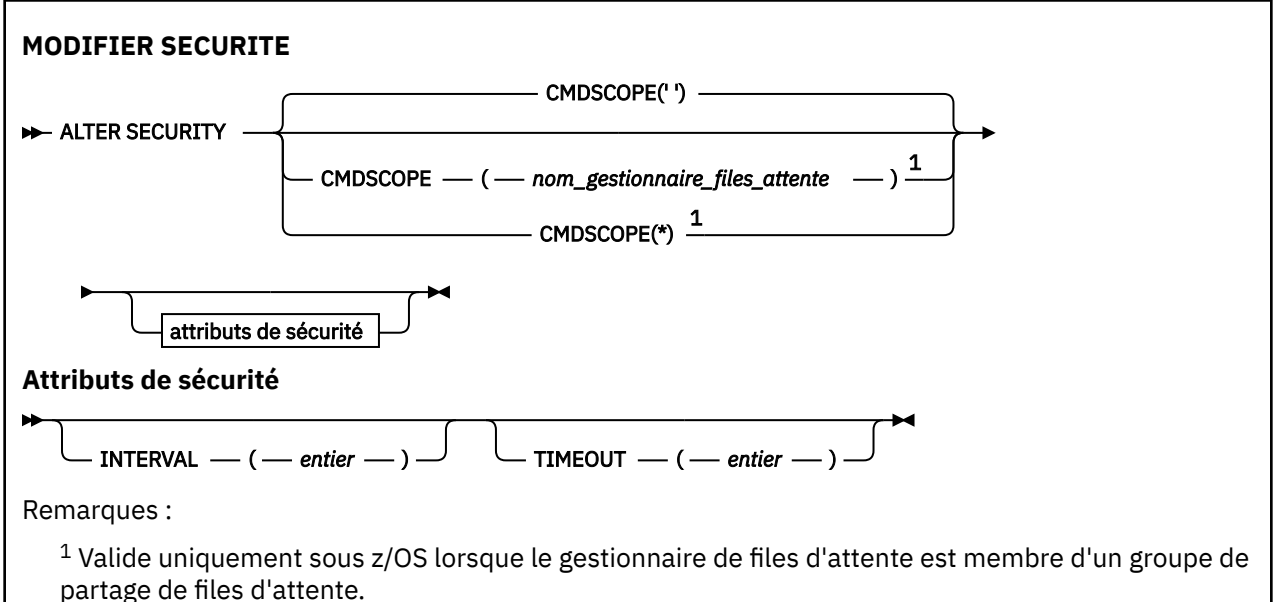

### **Description des paramètres pour ALTER SECURITY**

Les paramètres que vous spécifiez remplacent les valeurs de paramètre en cours. Les attributs que vous ne spécifiez pas sont inchangés.

**Remarque :** Si vous ne spécifiez aucun paramètre, la commande aboutit, mais aucune option de sécurité n'est modifiée.

#### **CMDSCOPE**

Ce paramètre indique comment la commande s'exécute lorsque le gestionnaire de files d'attente est membre d'un groupe de partage de files d'attente.

**CMDSCOPE** ne peut pas être utilisé pour les commandes émises à partir du premier fichier d'entrée d'initialisation CSQINP1.

**' '**

La commande s'exécute sur le gestionnaire de files d'attente dans lequel elle a été entrée.

#### *qmgr-name*

La commande s'exécute sur le gestionnaire de files d'attente que vous spécifiez, à condition que le gestionnaire de files d'attente soit actif dans le groupe de partage de files d'attente.

Vous pouvez spécifier un nom de gestionnaire de files d'attente, autre que le gestionnaire de files d'attente sur lequel la commande a été entrée, uniquement si vous utilisez un environnement de groupe de partage de files d'attente et si le serveur de commandes est activé.

**\***

La commande s'exécute sur le gestionnaire de files d'attente local et est également transmise à chaque gestionnaire de files d'attente actif du groupe de partage de files d'attente. L'effet de \* est identique à l'entrée de la commande sur chaque gestionnaire de files d'attente du groupe de partage de files d'attente.

#### **INTERVAL (***entier***)**

Intervalle entre les vérifications des ID utilisateur et des ressources associées pour déterminer si le **TIMEOUT** a expiré. La valeur est en minutes, comprise entre zéro et 10080 (une semaine). Si **INTERVAL** est défini sur zéro, aucun délai d'attente utilisateur n'est défini.

#### **TIMEOUT (***entier***)**

Durée pendant laquelle les informations de sécurité concernant un ID utilisateur inutilisé et les ressources associées sont conservées par IBM MQ. La valeur indique un nombre de minutes compris entre zéro et 10080 (une semaine). Si **TIMEOUT** est défini sur zéro et que **INTERVAL** est défini sur une valeur différente de zéro, toutes ces informations sont supprimées par le gestionnaire de files d'attente toutes les **INTERVAL** minutes.

La durée pendant laquelle un ID utilisateur inutilisé et les ressources associées sont conservés par IBM MQ dépend de la valeur de **INTERVAL**. L'ID utilisateur dépasse le délai d'attente entre **TIMEOUT** et **TIMEOUT** plus **INTERVAL**.

Lorsque les paramètres **TIMEOUT** et **INTERVAL** sont modifiés, la demande de temporisateur précédente est annulée et une nouvelle demande de temporisateur est planifiée immédiatement, à l'aide de la nouvelle valeur **TIMEOUT** . Lorsque la demande de temporisation est activée, une nouvelle valeur est définie pour **INTERVAL** .

#### **Information associée**

Délais d'attente de l'ID utilisateur

## **ALTER SERVICE sur Multiplatforms**

Utilisez la commande MQSC **ALTER SERVICE** pour modifier les paramètres d'une définition de service IBM MQ existante.

## **Utilisation des commandes MQSC**

Pour plus d'informations sur l'utilisation des commandes MQSC, voir Exécution de tâches d'administration locale à l'aide de commandes MQSC.

Si des paramètres ne sont pas spécifiés dans la commande **ALTER SERVICE** , les valeurs existantes de ces paramètres restent inchangées.

- Diagramme de syntaxe
- • [«Description des paramètres pour ALTER SERVICE», à la page 394](#page-393-0)

#### **Synonyme**:

<span id="page-393-0"></span>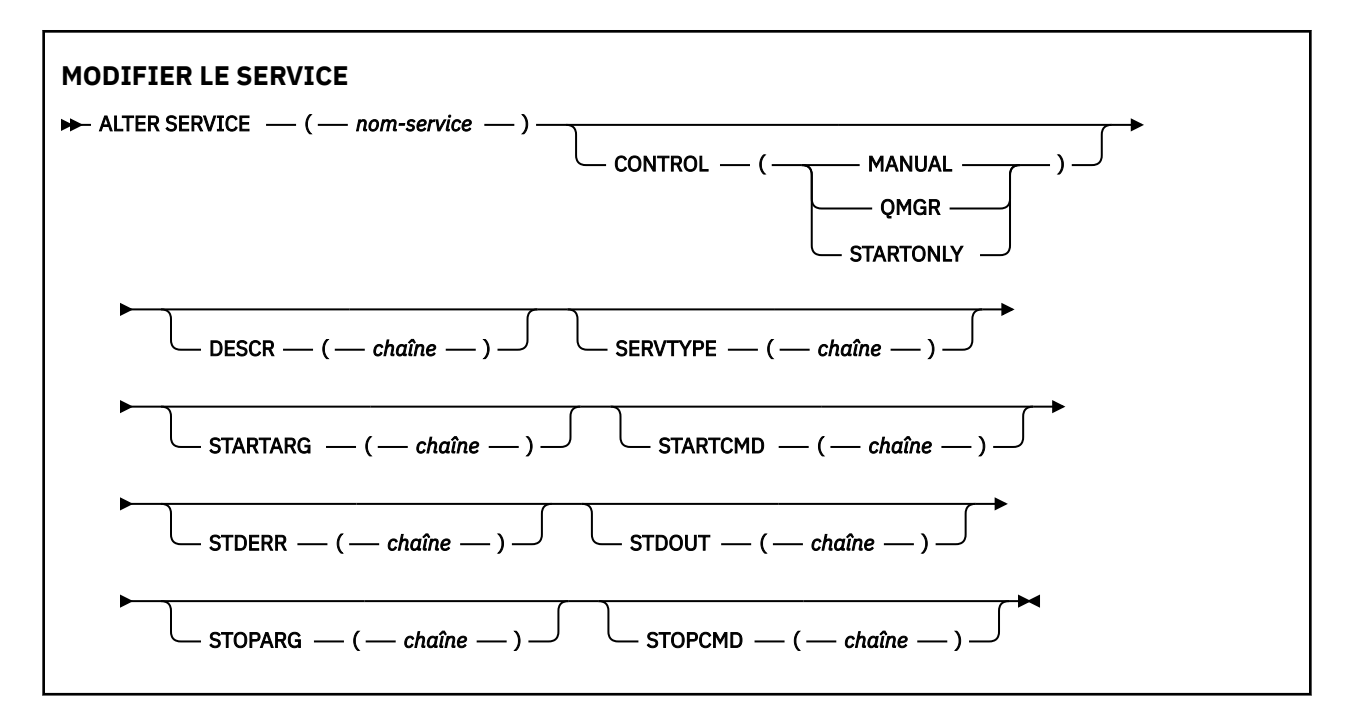

## **Description des paramètres pour ALTER SERVICE**

Les descriptions des paramètres s'appliquent aux commandes **ALTER SERVICE** et **DEFINE SERVICE** , avec les exceptions suivantes:

- Le paramètre **LIKE** s'applique uniquement à la commande **DEFINE SERVICE** .
- Les paramètres **NOREPLACE** et **REPLACE** s'appliquent uniquement à la commande **DEFINE SERVICE** .

#### *(nom-service)*

Nom de la définition de service IBM MQ (voir Règles de dénomination des objets IBM MQ ).

Le nom ne doit pas être identique à celui d'une autre définition de service actuellement définie sur ce gestionnaire de files d'attente (sauf si **REPLACE** est spécifié).

#### **CONTROL (***chaîne***)**

Indique comment le service doit être démarré et arrêté:

#### **MANUAL**

Le service ne doit pas être démarré automatiquement ou arrêté automatiquement. Il doit être contrôlé à l'aide des commandes **START SERVICE** et **STOP SERVICE** .

#### **QMGR**

Le service défini doit être démarré et arrêté en même temps que le gestionnaire de files d'attente.

#### **STARTONLY (UNIQUEMENT)**

Le service doit être démarré en même temps que le gestionnaire de files d'attente, mais il n'est pas demandé de s'arrêter lorsque le gestionnaire de files d'attente est arrêté.

#### **DESCR (***chaîne***)**

Commentaire en texte en clair. Il fournit des informations descriptives sur le service lorsqu'un opérateur émet la commande **DISPLAY SERVICE** (voir [«DISPLAY SERVICE sur Multiplatforms», à](#page-798-0) [la page 799\)](#page-798-0).

Elle doit contenir uniquement des caractères affichables. La longueur maximale est de 64 caractères. Dans une installation DBCS, elle peut contenir des caractères DBCS (longueur maximale : 64 octets).

**Remarque :** Si certains caractères utilisés ne font pas partie de l'ID de jeu de caractères codés (CCSID) de ce gestionnaire de files d'attente, il est possible qu'ils ne soient pas convertis correctement si les informations sont envoyées à un autre gestionnaire de files d'attente.

#### **LIKE (***nom-service***)**

Nom d'un service dont les paramètres sont utilisés pour modéliser cette définition.

Ce paramètre s'applique uniquement à la commande **DEFINE SERVICE** .

Si cette zone n'est pas renseignée et que vous ne renseignez pas les zones de paramètre associées à la commande, les valeurs sont extraites de la définition par défaut des services sur ce gestionnaire de files d'attente. La non-définition de ce paramètre revient à définir ce qui suit :

LIKE(SYSTEM.DEFAULT.SERVICE)

Un service par défaut est fourni, mais il peut être modifié par l'installation des valeurs par défaut requises. Voir Règles de dénomination des objets IBM MQ.

#### **REPLACE et NOREPLACE**

Indique si la définition existante doit être remplacée par celle-ci.

Ce paramètre s'applique uniquement à la commande **DEFINE SERVICE** .

#### **REPLACE**

La définition doit remplacer toute définition existante portant le même nom. Si une définition n'existe pas, une définition est créée.

### **NOREPLACE**

La définition ne doit pas remplacer une définition existante de même nom.

#### **SERVTYPE**

Indique le mode d'exécution du service:

#### **Commande**

Objet de service de commande. Plusieurs instances d'un objet de service de commande peuvent être exécutées simultanément. Vous ne pouvez pas surveiller l'état des objets de service de commande.

#### **SERVEUR**

Un objet de service de serveur. Une seule instance d'un objet de service de serveur peut être exécutée à la fois. Le statut des objets de service du serveur peut être surveillé à l'aide de la commande **DISPLAY SVSTATUS** .

#### **STARTARG (***chaîne***)**

Indique les arguments à transmettre au programme utilisateur au démarrage du gestionnaire de files d'attente.

#### **STARTCMD (***chaîne***)**

Indique le nom du programme à exécuter. Vous devez indiquer un chemin d'accès complet au programme exécutable.

#### **STDERR (***chaîne***)**

Indique le chemin d'accès à un fichier vers lequel l'erreur standard (stderr) du programme de service est redirigée. Si le fichier n'existe pas au démarrage du programme de service, il est créé. Si cette valeur est à blanc, toutes les données écrites dans stderr par le programme de service sont supprimées.

#### **STDOUT (***chaîne***)**

Indique le chemin d'accès à un fichier vers lequel la sortie standard (stdout) du programme de service est redirigée. Si le fichier n'existe pas au démarrage du programme de service, il est créé. Si cette valeur est à blanc, toutes les données écrites dans stdout par le programme de service sont supprimées.

### **STOPARG (***chaîne***)**

Indique les arguments à transmettre au programme d'arrêt lorsqu'il est invité à arrêter le service.

#### **STOPCMD (***chaîne***)**

Indique le nom du programme exécutable à exécuter lorsque l'arrêt du service est demandé. Vous devez indiquer un chemin d'accès complet au programme exécutable.

Les insertions remplaçables peuvent être utilisées pour les chaînes **STARTCMD**, **STARTARG**, **STOPCMD**, **STOPARG**, **STDOUT** ou **STDERR** . Pour plus d'informations, voir Insertions remplaçables dans les définitions de service.

#### **Référence associée**

[«DEFINE SERVICE sur Multiplatforms», à la page 564](#page-563-0) Utilisez la commande MQSC **DEFINE SERVICE** pour définir une nouvelle définition de service IBM MQ et définir ses paramètres.

#### [«DISPLAY SVSTATUS sur Multiplatforms», à la page 820](#page-819-0)

La commande MQSC **DISPLAY SVSTATUS** permet d'afficher des informations de statut pour un ou plusieurs services. Seuls les services dont le **SERVTYPE** est SERVER sont affichés.

#### [«START SERVICE sur Multiplatforms», à la page 939](#page-938-0)

Utilisez la commande MQSC **START SERVICE** pour démarrer un service. La définition de service identifiée est démarrée dans le gestionnaire de files d'attente et hérite des variables d'environnement et de sécurité du gestionnaire de files d'attente.

[«STOP SERVICE sur Multiplatforms», à la page 959](#page-958-0) Utilisez la commande MQSC **STOP SERVICE** pour arrêter un service.

#### **Information associée**

Utilisation des services Exemples d'utilisation d'objets de service

# **ALTER SMDS sous z/OS**

La commande MQSC **ALTER SMDS** permet de modifier les paramètres des définitions IBM MQ existantes relatives à un ou plusieurs fichiers de messages partagés associés à une structure d'application spécifique. Elle est prise en charge uniquement lorsque la définition CFSTRUCT utilise l'option OFFLOAD (SMDS).

## **Utilisation des commandes MQSC**

Pour plus d'informations sur l'utilisation des commandes MQSC, voir Exécution de tâches d'administration locale à l'aide de commandes MQSC.

Si des paramètres ne sont pas spécifiés dans la commande **ALTER SMDS** , les valeurs existantes de ces paramètres restent inchangées.

Vous pouvez émettre cette commande depuis les sources 2CR. Pour une explication des symboles de source, voir Utilisation des commandes sous z/OS.

- Diagramme de syntaxe
- • [«Description des paramètres de l'instruction ALTER SMDS», à la page 397](#page-396-0)

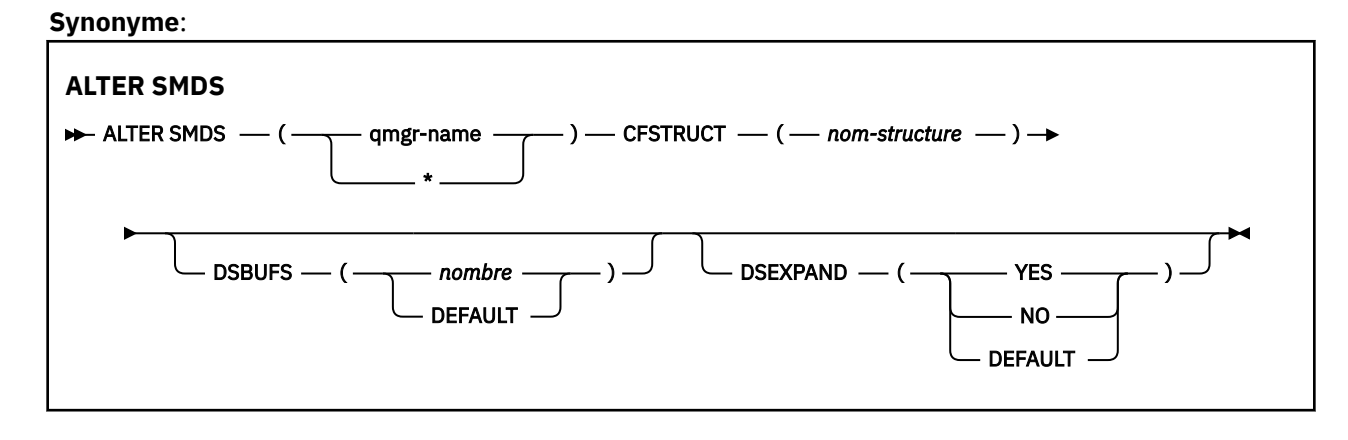
## <span id="page-396-0"></span>**Description des paramètres de l'instruction ALTER SMDS**

## **SMDS (***nom\_gestionnaire\_files***| \*)**

Indiquez le gestionnaire de files d'attente pour lequel les propriétés des fichiers de messages partagés doivent être modifiées, ou un astérisque pour modifier les propriétés de tous les fichiers associés à CFSTRUCT spécifié.

## **CFSTRUCT (***nom-structure***)**

Indiquez la structure d'application de l'unité de couplage pour laquelle les propriétés d'un ou de plusieurs fichiers de messages partagés doivent être modifiées.

## **DSBUFS (nombre|VALEUR PAR DEFAUT)**

Indiquez une valeur de substitution pour le nombre de mémoires tampon à allouer dans le ou les gestionnaires de files d'attente spécifiés pour accéder aux fichiers de messages partagés de cette structure, sous la forme d'un nombre compris entre 1 et 9999, ou spécifiez DEFAULT pour annuler une substitution précédente et reprendre à l'aide de la valeur **DSBUFS** de la définition CFSTRUCT. La taille de chaque mémoire tampon est égale à la taille du bloc logique. Les mémoires tampon SMDS sont attribuées dans des objets de mémoire résidant dans la mémoire 64 bits de z/OS.

Lorsque ce paramètre est modifié, tous les gestionnaires de files d'attente affectés qui sont déjà connectés à la structure augmentent ou diminuent de manière dynamique le nombre de mémoires tampon de fichiers utilisées pour cette structure afin de correspondre à la nouvelle valeur. Si la valeur cible spécifiée ne peut pas être atteinte, le gestionnaire de files d'attente concerné remplace le paramètre **DSBUFS** spécifié par le nouveau nombre réel de mémoires tampon. Si le gestionnaire de files d'attente n'est pas actif, la modification prend effet au redémarrage du gestionnaire de files d'attente.

## **DSEXPAND (YES|NO|VALEUR PAR DEFAUT)**

Indiquez une valeur de substitution à utiliser par le ou les gestionnaires de files d'attente spécifiés pour contrôler l'extension des fichiers de messages partagés pour cette structure.

Ce paramètre contrôle si le gestionnaire de files d'attente doit développer un fichier de messages partagés lorsqu'il est presque plein et que d'autres blocs sont requis dans le fichier.

## **YES**

L'extension est prise en charge.

Chaque fois qu'une extension est nécessaire, le fichier est étendu par l'allocation secondaire spécifiée lors de la définition du fichier. Si aucune allocation secondaire n'a été spécifiée ou qu'elle a été définie sur zéro, une quantité d'allocation secondaire d'environ 10% de la taille existante est utilisée.

## **NO**

Aucune extension automatique de fichier ne doit être exécutée.

## **Par défaut**

Annule une substitution précédente.

Si vous avez utilisé DEFAULT pour annuler une substitution précédente, il reprend en utilisant la valeur **DSEXPAND** de la définition CFSTRUCT.

Si une tentative d'extension échoue, la substitution **DSEXPAND** du gestionnaire de files d'attente affecté est automatiquement remplacée par NO pour empêcher d'autres tentatives d'extension, mais elle peut être redéfinie sur YES à l'aide de la commande **ALTER SMDS** pour activer d'autres tentatives d'extension.

Lorsque ce paramètre est modifié, tous les gestionnaires de files d'attente concernés qui sont déjà connectés à la structure commencent immédiatement à utiliser la nouvelle valeur de paramètre.

# **ALTER STGCLASS sous z/OS**

Utilisez la commande MQSC **ALTER STGCLASS** pour modifier les caractéristiques d'une classe de stockage.

## **Utilisation des commandes MQSC**

Pour plus d'informations sur l'utilisation des commandes MQSC, voir Exécution de tâches d'administration locale à l'aide de commandes MQSC.

Si des paramètres ne sont pas spécifiés dans la commande **ALTER STGCLASS** , les valeurs existantes de ces paramètres restent inchangées.

Vous pouvez émettre cette commande depuis les sources 2CR. Pour une explication des symboles de source, voir Utilisation des commandes sous z/OS.

- • [Diagramme de syntaxe](#page-396-0)
- «Description des paramètres pour ALTER STGCLASS», à la page 398

**Synonyme**: ALT STC

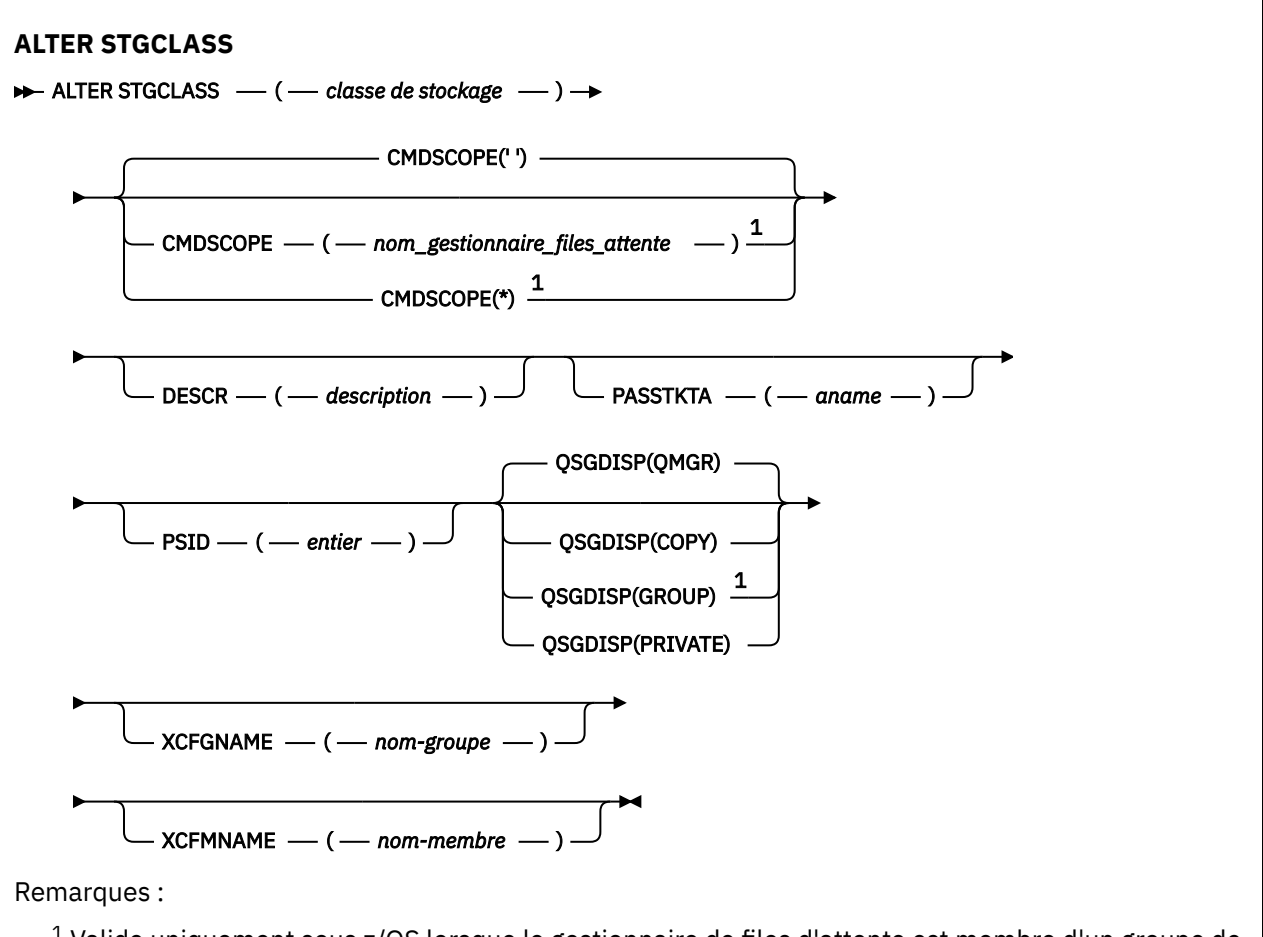

<sup>1</sup> Valide uniquement sous z/OS lorsque le gestionnaire de files d'attente est membre d'un groupe de partage de files d'attente.

## **Description des paramètres pour ALTER STGCLASS**

#### *(classe de stockage)*

Nom de la classe de stockage.

Ce nom comporte de 1 à 8 caractères. Le premier caractère est compris entre A et Z ; les caractères suivants sont compris entre A et Z ou entre 0 et 9.

**Remarque :** Exceptionnellement, certains noms de classe de stockage numériques sont autorisés, mais sont réservés à l'utilisation du personnel de maintenance IBM .

La classe de stockage ne doit pas être identique à une autre classe de stockage actuellement définie sur ce gestionnaire de files d'attente.

### **CMDSCOPE**

Ce paramètre indique comment la commande s'exécute lorsque le gestionnaire de files d'attente est membre d'un groupe de partage de files d'attente.

**CMDSCOPE** doit être vide ou le gestionnaire de files d'attente local, si **QSGDISP** est défini sur GROUP.

**' '**

La commande s'exécute sur le gestionnaire de files d'attente dans lequel elle a été entrée.

### *qmgr-name*

La commande s'exécute sur le gestionnaire de files d'attente que vous spécifiez, à condition que le gestionnaire de files d'attente soit actif dans le groupe de partage de files d'attente.

Vous pouvez spécifier un nom de gestionnaire de files d'attente autre que celui du gestionnaire de files d'attente sur lequel il a été entré, uniquement si vous utilisez un environnement de file d'attente partagée et si le serveur de commandes est activé.

**\***

La commande s'exécute sur le gestionnaire de files d'attente local et est également transmise à chaque gestionnaire de files d'attente actif du groupe de partage de files d'attente. L'effet de \* est identique à la saisie de la commande sur chaque gestionnaire de files d'attente du groupe de partage de files d'attente.

## **DESCR (***description***)**

Commentaire en texte en clair. Il fournit des informations descriptives sur l'objet lorsqu'un opérateur émet la commande **DISPLAY STGCLASS** .

Elle doit contenir uniquement des caractères affichables. La longueur maximale est de 64 caractères. Dans une installation DBCS, elle peut contenir des caractères DBCS (longueur maximale : 64 octets).

**Remarque :** Si des caractères qui ne figurent pas dans l'ID de jeu de caractères codés (CCSID) de ce gestionnaire de files d'attente sont utilisés, ils peuvent être convertis de manière incorrecte si les informations sont envoyées à un autre gestionnaire de files d'attente

## **PASSTKTA (***nom d'application***)**

Nom d'application transmis à RACF lors de l'authentification du PassTicket spécifié dans l'en-tête MQIIH.

## **PSID (***entier***)**

Identificateur de l'ensemble de pages auquel cette classe de stockage doit être associée.

**Remarque :** Il n'est pas vérifié que l'ensemble de pages a été défini ; une erreur se produit uniquement lorsque vous tentez d'insérer un message dans une file d'attente qui spécifie cette classe d'archivage (MQRC\_PAGESET\_ERROR).

La chaîne se compose de deux caractères numériques, compris entre 00 et 99. Voir [«DEFINE PSID sur](#page-526-0) [z/OS», à la page 527.](#page-526-0)

## **QSGDISP**

Indique la disposition de l'objet dans le groupe.

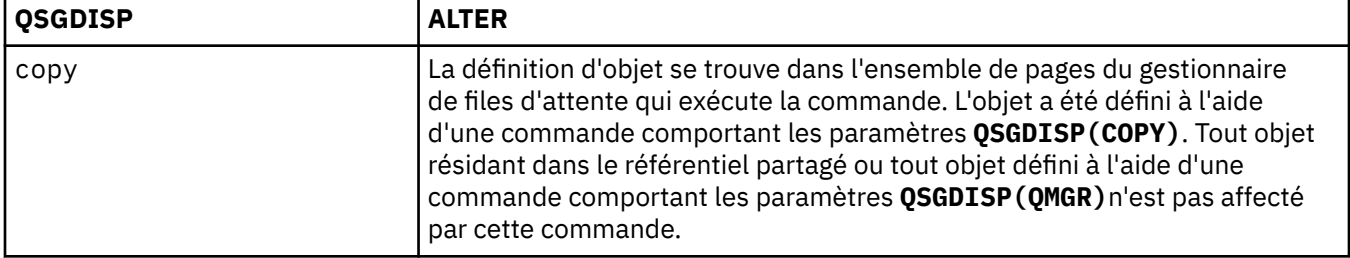

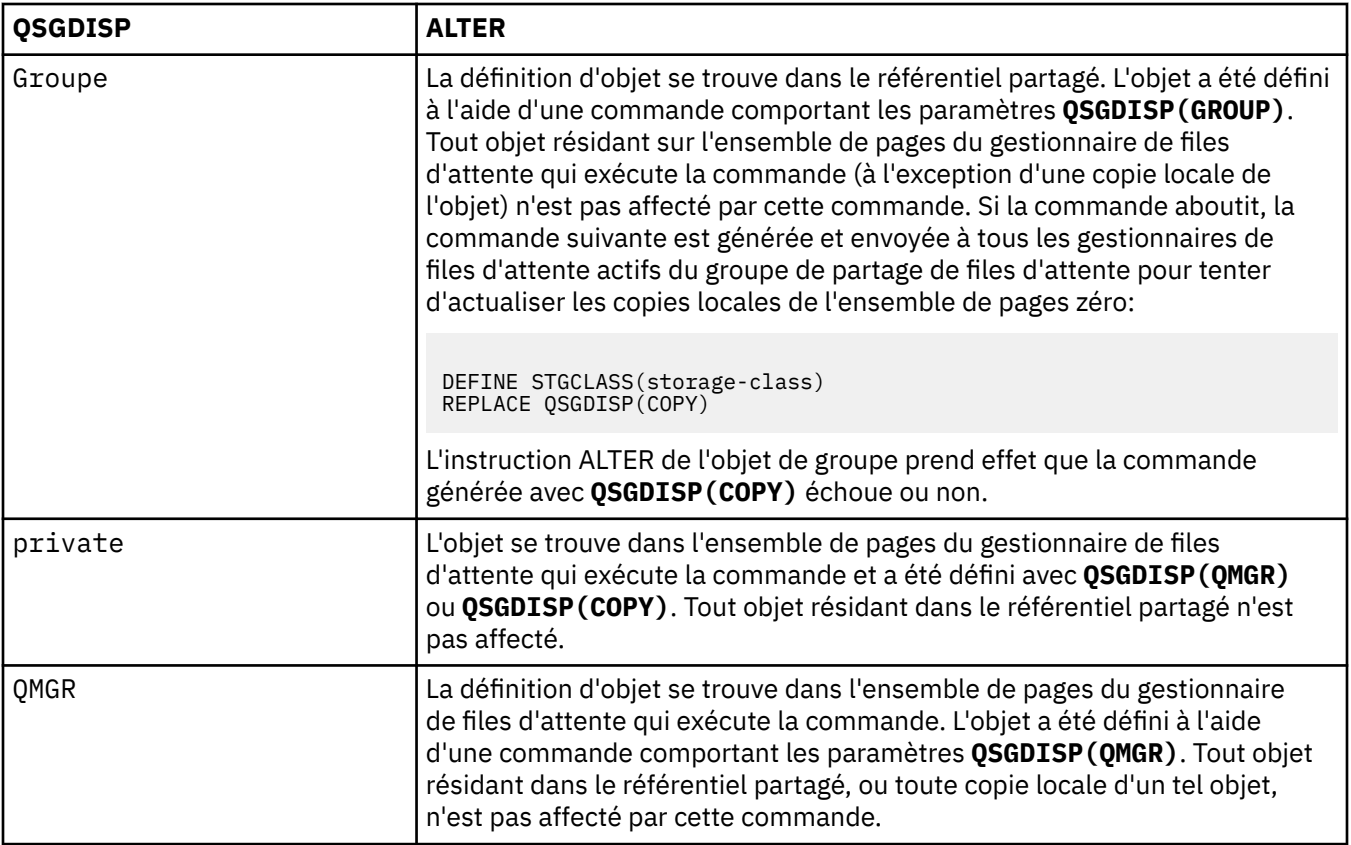

## **XCFGNAME (***nom de groupe***)**

Si vous utilisez le pont IMS , ce nom correspond au nom du groupe XCF auquel appartient le système IMS . (Il s'agit du nom de groupe spécifié dans la liste de paramètres IMS .)

Ce nom comporte entre 1 et 8 caractères. Le premier caractère est compris entre A et Z ; les caractères suivants sont compris entre A et Z ou entre 0 et 9.

## **XCFMNAME (***nom de membre***)**

Si vous utilisez le pont IMS , ce nom correspond au nom de membre XCF du système IMS dans le groupe XCF spécifié dans XCFGNAME. (Il s'agit du nom de membre indiqué dans la liste de paramètres IMS .)

Ce nom comporte entre 1 et 16 caractères. Le premier caractère est compris entre A et Z ; les caractères suivants sont compris entre A et Z ou entre 0 et 9.

# **ALTER SUB**

Utilisez la commande MQSC **ALTER SUB** pour modifier les caractéristiques d'un abonnement existant.

## **Utilisation des commandes MQSC**

Pour plus d'informations sur l'utilisation des commandes MQSC, voir Exécution de tâches d'administration locale à l'aide de commandes MQSC.

Si des paramètres ne sont pas spécifiés dans la commande **ALTER SUB** , les valeurs existantes de ces paramètres restent inchangées.

Vous pouvez émettre cette commande depuis les sources CR. Pour une explication des symboles de source, voir Utilisation des commandes sous z/OS.

- Diagramme de syntaxe
- • [«Remarques sur l'utilisation de ALTER SUB», à la page 401](#page-400-0)
- • [«Description des paramètres pour ALTER SUB», à la page 402](#page-401-0)

<span id="page-400-0"></span>**Synonyme**: **ALT SUB**

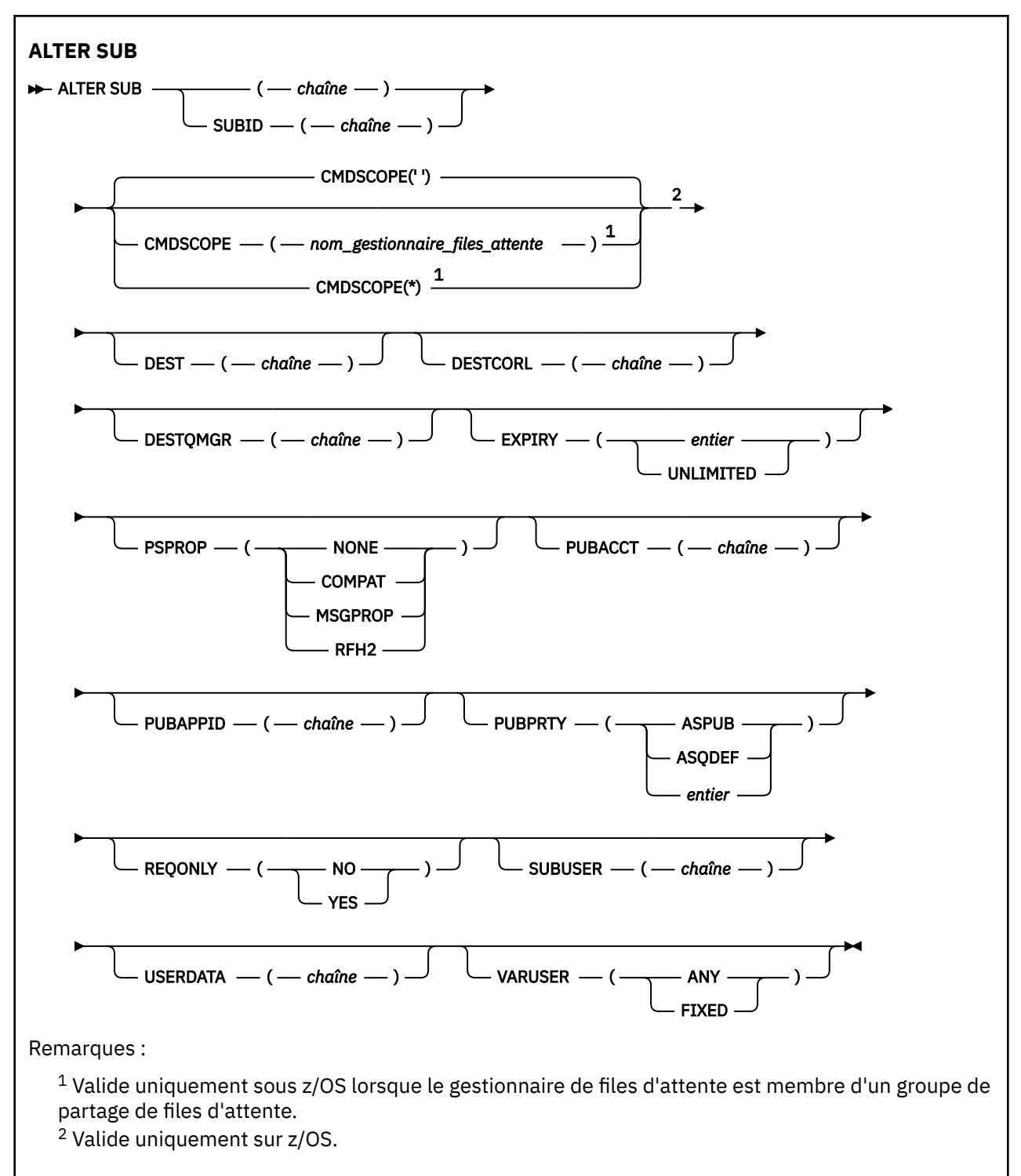

## **Remarques sur l'utilisation de ALTER SUB**

1. Les formats suivants sont valides pour la commande:

```
ALT SUB(xyz)
ALT SUB SUBID(123)
ALT SUB(xyz) SUBID(123)
```
- <span id="page-401-0"></span>2. Bien que la commande **DEFINE** soit autorisée, vous ne pouvez pas modifier les zones suivantes à l'aide de **DEFINE SUB (REPLACE)**:
	- **TOPICOBJ**
	- **TOPICSTR**
	- **WSCHEMA**
	- **SELECTOR**
	- **SUBSCOPE**
	- **DESTCLAS**
- 3. Au moment où la commande **ALT SUB** est traitée, aucune vérification n'est effectuée pour s'assurer que le nom **DEST** ou **DESTQMGR** existe. Ces noms sont utilisés lors de la publication en tant que *ObjectName* et *ObjectQMgrName* pour un appel MQOPEN. Ces noms sont résolus conformément aux règles de résolution de nom IBM MQ .
- 4. V S.0.0.1 V S.0.2 Les abonnements dont le **SUBTYPE** est PROXY ne peuvent pas être modifiés. Les tentatives de modification d'un abonnement de proxy à l'aide de l'interface PCF renvoient MQRCCF\_SUBSCRIPTION\_IN\_USE. MQSC signale le message suivant: AMQ8469: IBM MQ SYSTEM.PROXY en cours d'utilisation.

## **Description des paramètres pour ALTER SUB**

#### *(chaîne)*

Paramètre obligatoire. Définit le nom unique de l'abonnement. Voir la propriété **SUBNAME**.

## **CMDSCOPE**

Ce paramètre s'applique à z/OS uniquement et indique comment la commande s'exécute lorsque le gestionnaire de files d'attente est membre d'un groupe de partage de files d'attente.

**' '**

La commande s'exécute sur le gestionnaire de files d'attente dans lequel elle a été entrée. Il s'agit de la valeur par défaut.

#### *qmgr-name*

La commande s'exécute sur le gestionnaire de files d'attente que vous spécifiez, à condition que le gestionnaire de files d'attente soit actif dans le groupe de partage de files d'attente.

Vous pouvez spécifier un nom de gestionnaire de files d'attente, autre que le gestionnaire de files d'attente sur lequel la commande a été entrée, uniquement si vous utilisez un environnement de groupe de partage de files d'attente et si le serveur de commandes est activé.

**\***

La commande s'exécute sur le gestionnaire de files d'attente local et est également transmise à chaque gestionnaire de files d'attente actif du groupe de partage de files d'attente. La définition de cette valeur a le même effet que l'entrée de la commande sur chaque gestionnaire de files d'attente du groupe de partage de files d'attente.

Vous ne pouvez pas utiliser CMDSCOPE comme mot clé de filtre.

#### **DEST (***chaîne***)**

Destination des messages publiés pour l'abonnement ; ce paramètre est le nom d'une file d'attente.

## **DESTCORL (***chaîne***)**

**CorrelId** utilisé pour les messages publiés dans cet abonnement.

Une valeur vide (défaut) entraîne l'utilisation d'un identificateur de corrélation généré par un système.

Si défini sur' 000000000000000000000000000000000000000000000000 ' (48 zéros) le **CorrelId** défini par l'application de publication sera conservé dans la copie du message distribué à l'abonnement, sauf si les messages sont propagés dans une hiérarchie de publication / abonnement.

**Remarque :** Il n'est pas possible de définir la propriété DESTCORL à l'aide d'un programme avec JMS.

## **DESTQMGR (***chaîne***)**

Gestionnaire de files d'attente de destination des messages publiés vers l'abonnement. Vous devez définir les canaux pour le gestionnaire de files d'attente éloignées, par exemple, XMITQ, et un canal expéditeur. Si vous ne le faites pas, les messages n'arrivent pas à la destination.

## **EXPIRY**

Délai d'expiration de l'objet d'abonnement à partir de la date et de l'heure de création.

## **(***entier***)**

Délai d'expiration, en dixième de secondes, à partir de la date et l'heure de création.

## **ILLIMITE**

Aucun délai d'expiration. Il s'agit de l'option par défaut fournie avec le produit.

## **PSPROP**

Manière dont les propriétés de message d'abonnement de publication sont ajoutées aux messages envoyés à l'abonnement.

## **NONE**

Ne pas ajouter de propriétés d'abonnement de publication au message.

## **COMPAT**

Les propriétés de publication / abonnement sont ajoutées dans un en-tête MQRFH version 1 sauf si le message a été publié au format PCF.

### **MSGPROP**

Les propriétés de publication / abonnement sont ajoutées en tant que propriétés de message.

### **RFH2**

Les propriétés de publication / abonnement sont ajoutées dans un en-tête MQRFH version 2.

## **PUBACCT (***chaîne***)**

Jeton de comptabilité transmis par l'abonné pour propagation dans les messages publiés pour cet abonnement dans la zone AccountingToken du MQMD.

### **PUBAPPID (***chaîne***)**

Données d'identité transmises par l'abonné pour être propagées dans les messages publiés pour cet abonnement dans la zone ApplIdentityData du MQMD.

#### **PUBPRTY**

Priorité du message envoyé à cet abonnement.

## **ASPUB**

La priorité du message envoyée à l'abonnement est issue de la priorité fournie dans le message publié.

## **ASQDEF**

La priorité du message envoyée à l'abonnement est issue de la priorité par défaut de la file d'attente définie comme destination.

## *(integer)*

Entier fournissant une priorité explicite pour les messages publiés vers l'abonnement.

## **REQONLY**

Indique si l'abonné demande les mises à jour en utilisant l'appel d'API MQSUBRQ ou si toutes les publications sont fournies à l'abonnement.

## **NO**

Toutes les publications de la rubrique sont fournies à l'abonnement. Il s'agit de la valeur par défaut.

**YES**

Les publications sont fournies uniquement à l'abonnement en réponse à un appel d'API MQSUBRQ.

Ce paramètre est équivalent à l'option d'abonnement MQSO\_PUBLICATIONS\_ON\_REQUEST.

## **SUBLEVEL (***entier***)**

Niveau de la hiérarchie d'abonnements où est effectué l'abonnement. La plage est comprise entre 0 et 9.

## **SUBUSER (***chaîne***)**

Définit l'ID utilisateur utilisé pour les vérifications de sécurité exécutées pour que les publications puissent être placées dans la file d'attente de destination associe à l'abonnement. Cet ID est l'ID utilisateur du créateur de l'abonnement ou, si le contrôle de sous-abonnement est autorisé, le dernier ID utilisateur qui a pris le contrôle de l'abonnement. La longueur de ce paramètre ne doit pas dépasser 12 caractères.

## **USERDATA (***chaîne***)**

Définit les données utilisateur associées à l'abonnement. La chaîne est une valeur de longueur variable pouvant être extraite par l'applications sur un appel d'API MQSUB et envoyée dans un message envoyé à l'abonnement comme propriété de message. **USERDATA** est stocké dans l'en-tête RFH2 du dossier mqps avec la clé Sud.

 $\blacktriangleright$  V 9.0.0.2  $\blacktriangleright$  V 9.0.2 Une application IBM MQ classes for JMS peut extraire les données utilisateur de l'abonnement à partir du message à l'aide de la constante JMS\_IBM\_SUBSCRIPTION\_USER\_DATA. Pour plus d'informations, voir Extraction des données d'abonnement des utilisateurs.

## **VARUSER**

Indique si un utilisateur autre que le créateur d'abonnement peut se connecter à l'abonnement et le contrôler.

## **ANY**

N'importe quel utilisateur peut se connecter à l'abonnement et le contrôler.

## **CTXT**

La reprise par un autre ID utilisateur n'est pas autorisée.

## **Information associée**

Modification des attributs d'abonnement local

## **ALTER TOPIC**

La commande MQSC **ALTER TOPIC** permet de modifier les paramètres d'un objet de rubrique IBM MQ existant.

## **Utilisation des commandes MQSC**

Pour plus d'informations sur l'utilisation des commandes MQSC, voir Exécution de tâches d'administration locale à l'aide de commandes MQSC.

Si des paramètres ne sont pas spécifiés dans la commande **ALTER TOPIC** , les valeurs existantes de ces paramètres restent inchangées.

- Diagramme de syntaxe
- • [«Remarques sur l'utilisation de ALTER TOPIC», à la page 406](#page-405-0)
- • [«Description des paramètres pour ALTER TOPIC», à la page 406](#page-405-0)

Vous pouvez émettre cette commande depuis les sources 2CR. Pour une explication des symboles de source, voir Utilisation des commandes sous z/OS.

## **Synonyme**: ALT TOPIC

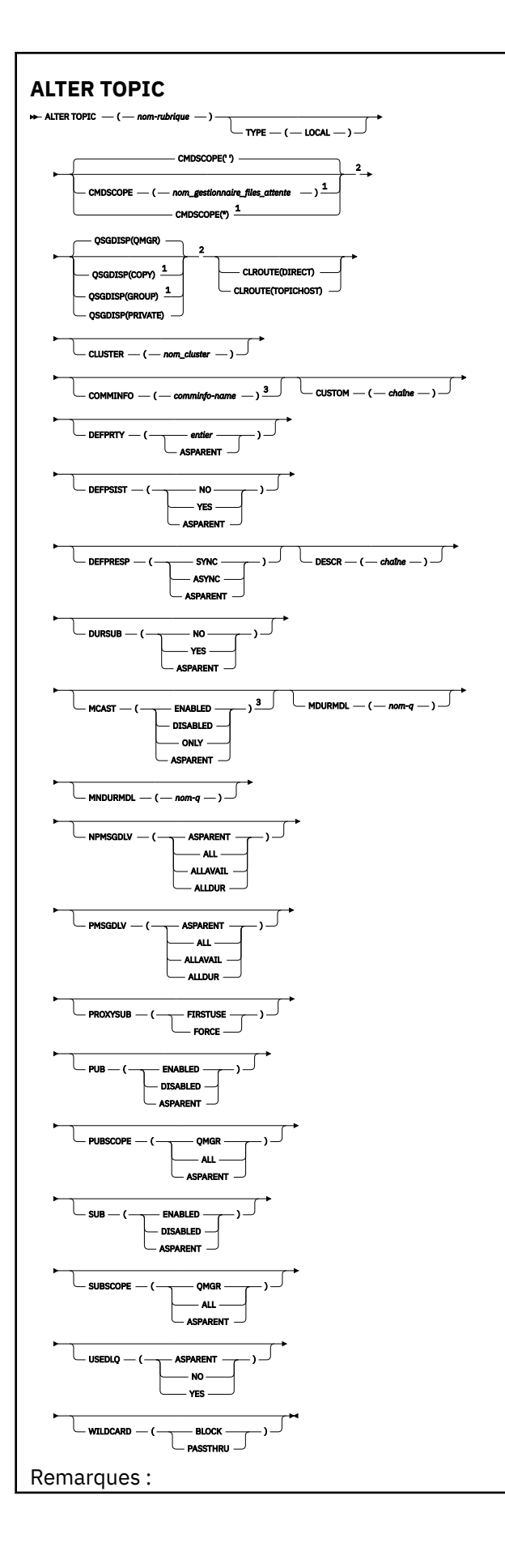

<span id="page-405-0"></span><sup>1</sup> Valide uniquement sous z/OS lorsque le gestionnaire de files d'attente est membre d'un groupe de partage de files d'attente.

<sup>2</sup> Valide uniquement sur z/OS.

<sup>3</sup> Non valide sur z/OS.

## **Remarques sur l'utilisation de ALTER TOPIC**

• La réussite de la commande ne signifie pas que l'action a abouti. Pour vérifier que l'exécution est vraie, voir l'étape ALTER TOPIC dans Vérification de la fin des commandes asynchrones pour les réseaux distribués.

## **Description des paramètres pour ALTER TOPIC**

## *(topic-name)*

Nom de la définition de rubrique IBM MQ (voir Règles de dénomination des objets IBM MQ ). La longueur maximale est de 48 caractères.

Le nom ne doit pas être identique à celui d'une autre définition de rubrique actuellement définie sur ce gestionnaire de files d'attente (sauf si REPLACE est spécifié).

## **CLROUTE**

Comportement de routage à utiliser pour les rubriques du cluster défini par le paramètre **CLUSTER** .

## **Directe**

Lorsque vous configurez une rubrique de cluster routée directement sur un gestionnaire de files d'attente, tous les gestionnaires de files d'attente du cluster détectent les autres gestionnaires de files d'attente de ce cluster. Lorsqu'il effectue des opérations de publication et d'abonnement, chaque gestionnaire de files d'attente peut se connecter directement à n'importe quel autre gestionnaire de files d'attente du cluster.

## **TopicHost**

Lorsque vous utilisez le routage via un hôte de rubrique, tous les gestionnaires de files d'attente du cluster détectent les gestionnaires de files d'attente de cluster qui hébergent la définition de rubrique routée (à savoir les gestionnaires de files d'attente sur lesquels vous avez défini l'objet de rubrique). Lorsque vous effectuez des opérations de publication et d'abonnement, les gestionnaires de files d'attente du cluster ne se connectent qu'à ces gestionnaires de files d'attente hôte de rubrique et ne se connectent pas directement les uns aux autres. Les gestionnaires de files d'attente hôte de rubrique sont responsables du routage des publications depuis les gestionnaires de files d'attente sur lesquels les publications sont publiées vers les gestionnaires avec les abonnements correspondants.

Une fois qu'un objet de rubrique a été mis en cluster (via la définition de la propriété **CLUSTER** ), vous ne pouvez pas modifier la valeur de la propriété **CLROUTE** . La mise en cluster de l'objet doit être annulée (**CLUSTER** associé à ' ') pour que vous puissiez changer la valeur. L'annulation de la mise en cluster d'une rubrique convertit la définition de rubrique en rubrique locale, ce qui génère une période au cours de laquelle les publications ne sont pas distribuées aux abonnements dans les gestionnaires de files d'attente éloignées ; tenez compte de cette remarque lorsque vous procédez à cette modification. Voir la rubrique relative à l'effet de la définition d'une rubrique autre qu'une rubrique de cluster avec le même nom qu'une rubrique de cluster à partir d'un autre gestionnaire de files d'attente.. Si vous tentez de modifier la valeur de la propriété **CLROUTE** alors qu'elle est en cluster, le système génère une exception MQRCCF\_CLROUTE\_NOT\_ALTERABLE .

Voir aussi Routage pour les clusters de publication / abonnement: Remarques sur le comportement et Conception de clusters de publication / abonnement.

## **CLUSTER**

Nom du cluster auquel appartient la rubrique.La définition de ce paramètre sur un cluster auquel appartient ce gestionnaire de files d'attente permet d'informer l'ensemble des gestionnaires du cluster de la présence de cette rubrique. Toute publication vers cette rubrique ou une chaîne de

rubrique de niveau inférieur placée dans un gestionnaire de files d'attente du cluster est propagée vers les abonnements sur tous les autres gestionnaires de files d'attente présents dans le cluster. Pour plus de détails, voir la rubrique sur les réseaux de publication/abonnement répartis.

**' '**

Si aucun objet de rubrique au-dessus de cette rubrique dans l'arborescence n'a défini ce paramètre sur un nom de cluster, cette rubrique n'appartient pas à un cluster. Les publications et les abonnements de cette rubrique ne sont pas propagés vers les gestionnaires de files d'attente connecté à un cluster de publication/abonnement. Si un noeud de rubrique de niveau supérieur dans l'arborescence possède un nom de cluster défini, les publications et les abonnements à cette rubrique sont également propagés via le cluster.

### *chaîne*

La rubrique doit appartenir au cluster. Il est déconseillé de la définir sur un cluster différent à partir d'un objet de rubrique de niveau supérieur dans l'arborescence des rubriques. D'autres gestionnaires de files d'attente dans le cluster honoreront la définition de cet objet sauf si une définition locale du même nom existe dans ces gestionnaires de files d'attente.

Pour éviter que tous les abonnements et toutes les publications soient propagées dans un cluster, n'indiquez pas de valeur pour ce paramètre dans les rubriques système SYSTEM.BASE.TOPIC et SYSTEM.DEFAULT.TOPIC, sauf dans certains cas, par exemple pour prendre en charge la migration.

## **CMDSCOPE**

Ce paramètre s'applique à z/OS uniquement et indique comment la commande s'exécute lorsque le gestionnaire de files d'attente est membre d'un groupe de partage de files d'attente.

**CMDSCOPE** doit être vide ou le gestionnaire de files d'attente local, si **QSGDISP** est défini sur GROUP. **' '**

La commande s'exécute sur le gestionnaire de files d'attente dans lequel elle a été entrée.

#### *qmgr-name*

La commande s'exécute sur le gestionnaire de files d'attente que vous spécifiez, à condition que le gestionnaire de files d'attente soit actif dans le groupe de partage de files d'attente.

Vous pouvez spécifier un nom de gestionnaire de files d'attente autre que celui du gestionnaire de files d'attente sur lequel il a été entré, uniquement si vous utilisez un environnement de file d'attente partagée et si le serveur de commandes est activé.

**\***

La commande s'exécute sur le gestionnaire de files d'attente local et est également transmise à chaque gestionnaire de files d'attente actif du groupe de partage de files d'attente. L'effet de \* est identique à la saisie de la commande sur chaque gestionnaire de files d'attente du groupe de partage de files d'attente.

## **COMMINFO (***nom\_comminfo***)**

Nom de l'objet d'informations de communication associé à cet objet de rubrique.

## **CUSTOM (***chaîne***)**

Attribut personnalisé pour les nouvelles fonctions.

Cet attribut contient les valeurs des attributs, sous forme de paires nom d'attribut et valeur, séparées par au moins un espace. Les paires nom-valeur d'attribut se présentent sous la forme NAME(VALUE). Les guillemets simples doivent être précédés d'un autre guillemet simple.

## **CAPEXPRY(***entier***)**

La durée maximale, exprimée en dixièmes de seconde, jusqu'à ce qu'un message publié dans une rubrique qui hérite des propriétés de cet objet, reste dans le système jusqu'à ce qu'il devienne éligible pour un traitement d'expiration.

Pour plus d'informations sur le traitement de l'expiration des messages, voir Imposer des délais d'expiration inférieurs.

#### *entier*

La valeur doit être comprise entre 1 et 999 999 999.

#### **NOLIMIT**

Le délai d'expiration des messages insérés dans cette rubrique n'est pas limité.

### **ASPARENT**

L'heure d'expiration maximale des messages est basée sur le paramètre de l'objet de rubrique d'administration parent le plus proche dans l'arborescence de rubriques. Il s'agit de la valeur par défaut.

La spécification d'une valeur incorrecte pour CAPEXPRY n'entraîne pas l'échec de la commande. A la place, la valeur par défaut est utilisée.

#### **DEFPRTY (***entier***)**

Priorité par défaut des messages publiés sur la rubrique.

#### **(***entier***)**

La valeur doit être comprise entre zéro (priorité la plus basse) et le paramètre de gestionnaire de files d'attente **MAXPRTY** (**MAXPRTY** est 9).

#### **ASPARENT**

La priorité par défaut est basée sur le paramètre de l'objet de rubrique d'administration parent le plus proche dans l'arborescence de rubriques.

#### **DEFPSIST**

Indique la persistance de message à utiliser lorsque les applications spécifient l'option MOPER\_PERSISTENCE\_AS\_TOPIC\_DEF.

### **ASPARENT**

La persistance par défaut est basée sur le paramètre de l'objet de rubrique d'administration parent le plus proche dans l'arborescence de rubriques.

#### **NO**

Les messages de cette file d'attente sont perdus lors du redémarrage du gestionnaire de files d'attente.

#### **YES**

Les messages de cette file d'attente sont conservés lorsque le gestionnaire de files d'attente est redémarré.

Sous z/OS, N et Y sont acceptés comme synonymes de NO et YES.

#### **DEFPRESP**

Indique la réponse d'insertion à utiliser lorsque les applications spécifient l'option MQPMO\_RESPONSE\_AS\_DEF.

#### **ASPARENT**

La réponse d'insertion par défaut est basée sur le paramètre de l'objet de rubrique d'administration parent le plus proche dans l'arborescence de rubriques.

#### **sync**

Les opérations d'insertion dans la file d'attente qui spécifient MQPMO\_RESPONSE\_AS\_Q\_DEF sont émises comme si MQPMO\_SYNC\_RESPONSE avait été spécifié à la place. Les zones dans MQMD et MQPMO sont renvoyées par le gestionnaire de files d'attente à l'application.

#### **ASYNC**

Les opérations d'insertion dans la file d'attente qui spécifient MQPMO\_RESPONSE\_AS\_Q\_DEF sont toujours émises comme si MQPMO\_ASYNC\_RESPONSE avait été spécifié à la place. Certaines zones de MQMD et MQPMO ne sont pas renvoyées par le gestionnaire de files d'attente à l'application. Toutefois, une amélioration des performances peut être observée pour les messages insérés dans une transaction et les messages non persistants

#### **DESCR (***chaîne***)**

Commentaire en texte en clair. Il fournit des informations descriptives sur l'objet lorsqu'un opérateur émet la commande **DISPLAY TOPIC** .

Elle doit contenir uniquement des caractères affichables. La longueur maximale est de 64 caractères. Dans une installation DBCS, elle peut contenir des caractères DBCS (longueur maximale : 64 octets).

**Remarque :** Si certains caractères utilisés ne font pas partie de l'ID de jeu de caractères codés (CCSID) de ce gestionnaire de files d'attente, il est possible qu'ils ne soient pas convertis correctement si les informations sont envoyées à un autre gestionnaire de files d'attente.

### **DURSUB**

Indique si les applications sont autorisées à effectuer des abonnements durables sur cette rubrique.

### **ASPARENT**

La possibilité d'effectuer des abonnements durables sur cette rubrique est basée sur le paramètre de l'objet de rubrique d'administration parent le plus proche dans l'arborescence de rubriques.

### **NO**

Des abonnements durables ne peuvent pas être effectués sur cette rubrique.

## **YES**

Des abonnements durables peuvent être effectués sur cette rubrique.

#### **MCAST**

Indique si la multidiffusion est autorisée dans l'arborescence de rubriques. Les valeurs sont les suivantes :

#### **ASPARENT**

L'attribut de multidiffusion de la rubrique est hérité du parent.

### **DISABLED**

Aucun trafic de multidiffusion n'est autorisé sur ce noeud.

#### **Activé**

Le trafic de multidiffusion est autorisé sur ce noeud.

### **ONLY**

Seuls les abonnements d'un client compatible multidiffusion sont autorisés.

### **MDURMDL (***chaîne***)**

Nom de la file d'attente modèle à utiliser pour les abonnements durables qui demandent que le gestionnaire de files d'attente gère la destination de ses publications (voir Règles de dénomination des objets IBM MQ). La longueur maximale est de 48 caractères.

Si **MDURMDL** est vide, il fonctionne de la même manière que les valeurs ASPARENT sur les autres attributs. Le nom de la file d'attente modèle à utiliser est basé sur l'objet de rubrique d'administration parent le plus proche dans l'arborescence de rubriques avec une valeur définie pour **MDURMDL**.

Si vous utilisez **MDURMDL** pour spécifier une file d'attente modèle pour une rubrique de cluster, vous devez vous assurer que la file d'attente est définie sur chaque gestionnaire de files d'attente du cluster où un abonnement durable peut être effectué à l'aide de cette rubrique.

La file d'attente dynamique créée à partir de ce modèle possède le préfixe SYSTEM.MANAGED.DURABLE

### **MNDURMDL (***chaîne***)**

Nom de la file d'attente modèle à utiliser pour les abonnements non durables qui demandent au gestionnaire de files d'attente de gérer la destination de ses publications (voir Règles de dénomination des objets IBM MQ). La longueur maximale est de 48 caractères.

Si **MNDURMDL** est vide, il fonctionne de la même manière que les valeurs ASPARENT sur les autres attributs. Le nom de la file d'attente modèle à utiliser est basé sur l'objet de rubrique d'administration parent le plus proche dans l'arborescence de rubriques avec une valeur définie pour **MNDURMDL**.

Si vous utilisez **MNDURMDL** pour spécifier une file d'attente modèle pour une rubrique de cluster, vous devez vous assurer que la file d'attente est définie sur chaque gestionnaire de files d'attente du cluster où un abonnement non durable peut être effectué à l'aide de cette rubrique.

La file d'attente dynamique créée à partir de ce modèle possède le préfixe SYSTEM.MANAGED.NDURABLE.

## **NPMSGDLV**

Mécanisme de distribution des messages non persistants publiés dans cette rubrique:

### **ASPARENT**

Le mécanisme de distribution utilisé est basé sur le paramètre du premier noeud d'administration parent trouvé dans l'arborescence de rubriques relative à cette rubrique.

### **TOUS**

Les messages non persistants doivent être distribués à tous les abonnés, quelle que soit la durabilité de l'appel MQPUT pour signaler la réussite. En cas d'échec de distribution à un abonné quelconque, aucun autre abonné ne recevra le message et l'appel MQPUT échouera.

## **ALLAVAIL**

Les messages non persistants sont distribués à tous les abonnés qui peuvent accepter le message. L'impossibilité de distribuer le message à un abonné n'empêche pas les autres abonnés de recevoir le message.

### **ALLDUR**

Les messages non persistants doivent être distribués à tous les abonnés durables. L'impossibilité de distribuer un message non persistant à un abonné non durable ne provoque pas d'erreur dans l'appel MQPUT. Si un échec de distribution à un abonné durable se produit, aucun abonné ne reçoit le message et les appels MQPUT échouent.

## **PMSGDLV**

Mécanisme de distribution des messages persistants publiés dans cette rubrique:

#### **ASPARENT**

Le mécanisme de distribution utilisé est basé sur le paramètre du premier noeud d'administration parent trouvé dans l'arborescence de rubriques relative à cette rubrique.

### **TOUS**

Les messages persistants doivent être distribués à tous les abonnés, quelle que soit la durabilité de l'appel MQPUT pour signaler la réussite. En cas d'échec de distribution à un abonné quelconque, aucun autre abonné ne recevra le message et l'appel MQPUT échouera.

### **ALLAVAIL**

Les messages persistants sont distribués à tous les abonnés qui peuvent accepter le message. L'impossibilité de distribuer le message à un abonné n'empêche pas les autres abonnés de recevoir le message.

#### **ALLDUR**

Les messages persistants doivent être distribués à tous les abonnés durables. L'impossibilité de distribuer un message persistant à un abonné non durable ne provoque pas d'erreur dans l'appel MQPUT. Si un échec de distribution à un abonné durable se produit, aucun abonné ne reçoit le message et les appels MQPUT échouent.

#### **PROXYSUB**

Contrôle le moment où un abonnement de proxy est envoyé pour cette rubrique, ou des chaînes de rubrique sous cette rubrique, aux gestionnaires de files d'attente voisins lorsqu'ils se trouvent dans un cluster ou une hiérarchie de publication / abonnement. Pour plus de détails, voir Performances des abonnements dans les réseaux de publication / abonnement.

#### **FirstUse**

Pour chaque chaîne de rubrique unique au niveau ou en dessous de cet objet de rubrique, un abonnement de proxy est envoyé de manière asynchrone à tous les gestionnaires de files d'attente voisins lorsqu'un abonnement local est créé ou qu'un abonnement de proxy est reçu et propagé à d'autres gestionnaires de files d'attente directement connectés dans une hiérarchie.

#### **FORCE**

Un abonnement de proxy générique qui correspond à toutes les chaînes de rubrique à ce point et en dessous de ce point dans l'arborescence de rubriques est envoyé aux gestionnaires de files d'attente voisins même s'il n'existe aucun abonnement local.

**Remarque :** L'abonnement de proxy est envoyé lorsque cette valeur est définie sur **DEFINE** ou **ALTER**. Lorsqu'il est défini sur une rubrique en cluster, tous les gestionnaires de files d'attente du cluster émettent l'abonnement de proxy générique à tous les autres gestionnaires de files d'attente du cluster.

## **PUB**

Contrôle si les messages peuvent être publiés dans cette rubrique.

## **ASPARENT**

La possibilité de publier des messages dans la rubrique dépend du paramètre de l'objet de rubrique d'administration parent le plus proche dans l'arborescence de rubriques.

## **Activé**

Les messages peuvent être publiés dans la rubrique (par des applications dûment autorisées).

## **DISABLED**

Les messages ne peuvent pas être publiés dans la rubrique.

Voir aussi Traitement spécial pour le paramètre **PUB**.

## **PUBSCOPE**

Détermine si ce gestionnaire de files d'attente propage des publications aux gestionnaires de files d'attente dans le cadre d'une hiérarchie ou d'un cluster de publication / abonnement.

**Remarque :** Vous pouvez restreindre le comportement publication par publication à l'aide de MQPMO\_SCOPE\_QMGR dans les options d'insertion de message.

## **ASPARENT**

Le fait que ce gestionnaire de files d'attente propage des publications aux gestionnaires de files d'attente dans le cadre d'une hiérarchie ou d'un cluster de publication / abonnement est basé sur le paramètre du premier noeud d'administration parent trouvé dans l'arborescence de rubriques associée à cette rubrique.

## **QMGR**

Les publications de cette rubrique ne sont pas propagées aux gestionnaires de files d'attente connectés.

## **TOUS**

Les publications de cette rubrique sont propagées aux gestionnaires de files d'attente connectés de manière hiérarchique et aux gestionnaires de files d'attente connectés à un cluster de publication / abonnement.

#### *z/OS* **L**OSGDISP

Ce paramètre s'applique à z/OS uniquement.

Indique la disposition de l'objet dans le groupe.

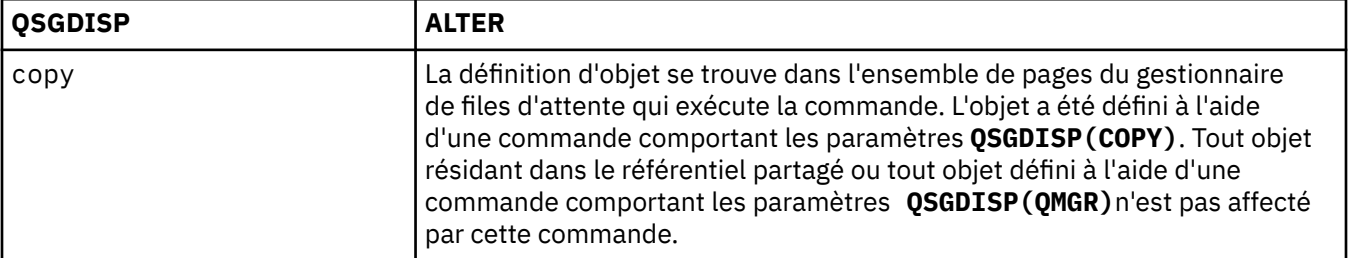

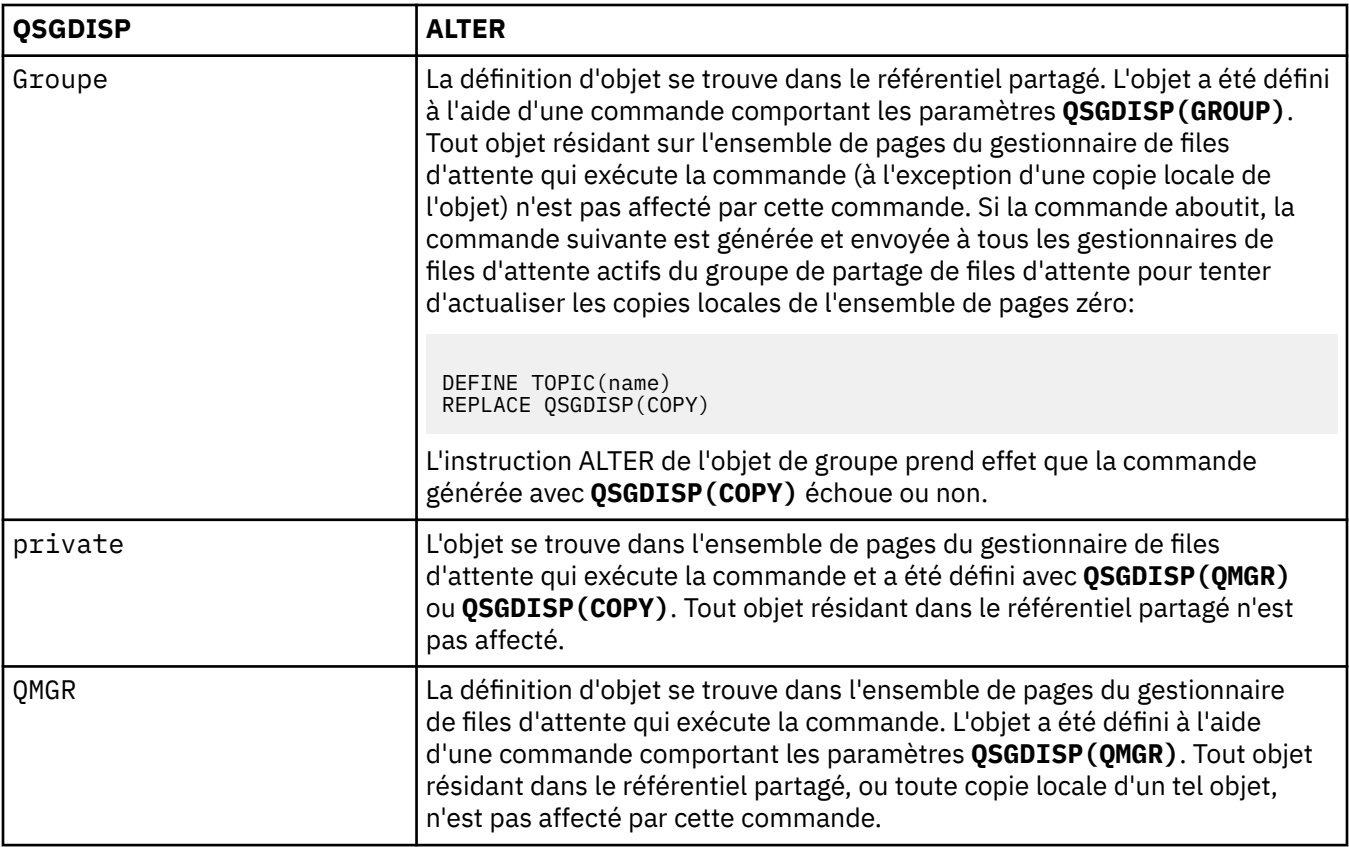

## **SUB**

Contrôle si les applications doivent être autorisées à s'abonner à cette rubrique.

## **ASPARENT**

La possibilité pour les applications de s'abonner à la rubrique dépend du paramètre de l'objet de rubrique d'administration parent le plus proche dans l'arborescence de rubriques.

## **Activé**

Des abonnements peuvent être effectués à la rubrique (par des applications dûment autorisées).

## **DISABLED**

Les applications ne peuvent pas s'abonner à la rubrique.

## **SUBSCOPE**

Détermine si ce gestionnaire de files d'attente s'abonne aux publications dans ce gestionnaire de files d'attente ou dans le réseau de gestionnaires de files d'attente connectés. Si vous vous abonnez à tous les gestionnaires de files d'attente, le gestionnaire de files d'attente propage les abonnements à ces derniers dans le cadre d'une hiérarchie ou d'un cluster de publication / abonnement.

**Remarque :** Vous pouvez restreindre le comportement abonnement par abonnement, à l'aide de **MQPMO\_SCOPE\_QMGR** sur le descripteur d'abonnement ou de **SUBSCOPE(QMGR)** sur **DEFINE SUB**. Les abonnés individuels peuvent remplacer le paramètre **SUBSCOPE** de ALL en spécifiant l'option d'abonnement **MQSO\_SCOPE\_QMGR** lors de la création d'un abonnement.

## **ASPARENT**

Indique si ce gestionnaire de files d'attente s'abonne aux publications de la même manière que le paramètre du premier noeud d'administration parent trouvé dans l'arborescence de rubriques relative à cette rubrique.

#### **QMGR**

Seules les publications publiées sur ce gestionnaire de files d'attente atteignent l'abonné.

#### **TOUS**

Une publication effectuée sur ce gestionnaire de files d'attente ou sur un autre gestionnaire de files d'attente atteint l'abonné. Les abonnements à cette rubrique sont propagés aux gestionnaires

de files d'attente connectés de manière hiérarchique et aux gestionnaires de files d'attente connectés à un cluster de publication / abonnement.

## **TOPICSTR (** *chaîne* **)**

Chaîne de rubrique représentée par cette définition d'objet de rubrique. Ce paramètre est obligatoire et ne peut pas contenir la chaîne vide.

La chaîne de rubrique ne doit pas être identique à une autre chaîne de rubrique déjà représentée par une définition d'objet de rubrique.

La longueur maximale de la chaîne est de 10 240 caractères.

#### **TYPE (type-sujet)**

Si ce paramètre est utilisé, il doit suivre immédiatement le paramètre *topic-name* sur toutes les  $p$  plateformes  $\frac{1}{2}$   $\frac{1}{2}$   $\frac{1$ 

#### **LOCAL**

Objet de rubrique local.

#### **USEDLQ**

Détermine si la file d'attente de rebut est utilisée lorsque les messages de publication ne peuvent pas être distribués à leur file d'attente de souscription correcte.

#### **ASPARENT**

Détermine si la file d'attente de rebut doit être utilisée à l'aide du paramètre de l'objet de rubrique d'administration le plus proche dans l'arborescence de rubriques.

#### **NO**

Les messages de publication qui ne peuvent pas être distribués dans leur file d'attente de souscription correcte sont traités comme un échec d'insertion du message. L'opération MQPUT d'une application sur une rubrique échoue conformément aux paramètres de NPMSGDLV et PMSGDLV.

## **YES**

Lorsque l'attribut de gestionnaire de files d'attente DEADQ fournit le nom d'une file d'attente de rebut, il est utilisé. Si le gestionnaire de files d'attente ne fournit pas le nom d'une file d'attente de rebut, le comportement est NO.

#### **WILDCARD**

Comportement des abonnements génériques par rapport à cette rubrique.

#### **PASSTHRU**

Les abonnements à une rubrique générique moins spécifique que la chaîne de rubrique dans cet objet rubrique reçoivent les publications effectuées dans cette rubrique et les chaînes de rubrique plus spécifiques que cette rubrique.

#### **BLOCK**

Les abonnements à une rubrique générique moins spécifique que la chaîne de rubrique dans cet objet rubrique ne reçoivent pas les publications effectuées dans cette rubrique ou les chaînes de rubrique plus spécifiques que cette rubrique.

La valeur de cet attribut est utilisée lorsque des abonnements sont définis. Si vous modifiez cet attribut, l'ensemble de rubriques couvert par les abonnements existants n'est pas affecté par la modification. Ce scénario s'applique également si la topologie est modifiée lorsque des objets rubrique sont créés ou supprimés. L'ensemble de rubriques correspondant aux abonnements créés à la suite de la modification de l'attribut WILDCARD est créé en utilisant la topologie modifiée. Si vous voulez forcer la réévaluation de l'ensemble de rubriques correspond pour les abonnements existants, vous devez redémarrer le gestionnaire de files d'attente.

#### **Information associée**

Modification des attributs de rubrique d'administration

#### $z/0S$ **ALTER TRACE sous z/OS**

Utilisez la commande MQSC ALTER TRACE pour modifier les événements de trace pour une trace de gestionnaire de files d'attente active particulière. ALTER TRACE arrête la trace spécifiée et la redémarre avec les paramètres modifiés.

## **Utilisation des commandes MQSC**

Pour plus d'informations sur l'utilisation des commandes MQSC, voir Exécution de tâches d'administration locale à l'aide de commandes MQSC.

Les paramètres non spécifiés dans la commande ALTER TRACE ont pour conséquence que les valeurs existantes de ces paramètres restent inchangées.

Vous pouvez émettre cette commande depuis les sources 12CR. Pour une explication des symboles de source, voir Utilisation des commandes sous z/OS.

- Diagramme de syntaxe
- «Notes d'utilisation», à la page 414
- • [«Descriptions des paramètres pour ALTER TRACE», à la page 415](#page-414-0)
- • [«paramètres de trace», à la page 415](#page-414-0)

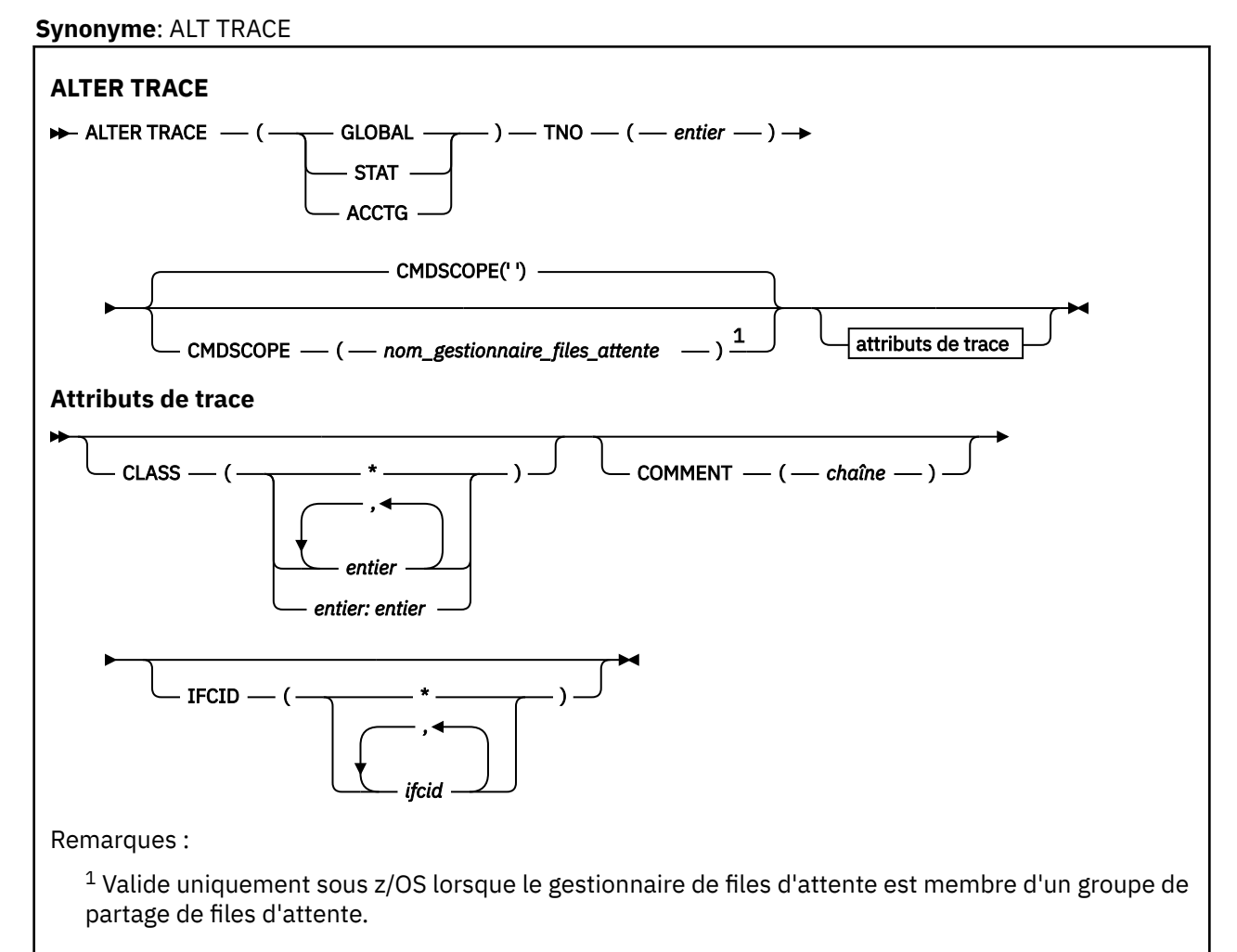

## **Notes d'utilisation**

Les traces de l'initiateur de canal ne peuvent pas être modifiées.

## <span id="page-414-0"></span>**Descriptions des paramètres pour ALTER TRACE**

Indiquez l'un des types de trace suivants:

## **GLOBALES**

Données de service de l'ensemble du gestionnaire de files d'attente (le synonyme est G)

## **STAT**

Données statistiques (le synonyme est S)

## **ACCTG**

Données comptables (le synonyme est A)

Et:

## **TNO (** *entier* **)**

Numéro de la trace à modifier (1 à 32). Vous ne pouvez spécifier qu'un seul numéro de trace.

## **CMDSCOPE**

Ce paramètre indique comment la commande s'exécute lorsque le gestionnaire de files d'attente est membre d'un groupe de partage de files d'attente.

CMDSCOPE ne peut pas être utilisé pour les commandes émises à partir du premier fichier d'entrée d'initialisation CSQINP1.

**' '**

La commande s'exécute sur le gestionnaire de files d'attente dans lequel elle a été entrée.

## *qmgr-name*

La commande s'exécute sur le gestionnaire de files d'attente que vous spécifiez, à condition que le gestionnaire de files d'attente soit actif dans le groupe de partage de files d'attente.

Vous pouvez spécifier un nom de gestionnaire de files d'attente, autre que le gestionnaire de files d'attente sur lequel la commande a été entrée, uniquement si vous utilisez un environnement de groupe de partage de files d'attente et si le serveur de commandes est activé.

## **paramètres de trace**

## **CLASS (** *entier* **)**

Nouvelle classe de trace. Pour obtenir la liste des classes autorisées, voir [«START TRACE sur z/OS»,](#page-940-0) [à la page 941](#page-940-0) . Une plage de classes peut être spécifiée sous la forme *m: n* (par exemple, CLASS (01:03)). CLASS (\*) active toutes les classes.

## **COMMENT (** *chaîne* **)**

Commentaire reproduit dans l'enregistrement de sortie de trace (sauf dans les tables de trace résidentes).

*chaîne* est une chaîne de caractères. S'il contient des blancs, des virgules ou des caractères spéciaux, il doit être placé entre apostrophes (').

## **IFCID (** *ifcid* **)**

Réservé pour le service IBM .

# **ARCHIVE LOG sous z/OS**

Utilisez la commande MQSC ARCHIVE LOG dans le cadre de votre procédure de sauvegarde. Il prend une copie du journal actif en cours (ou des deux journaux si vous utilisez la double consignation).

## **Utilisation des commandes MQSC**

Pour plus d'informations sur l'utilisation des commandes MQSC, voir Exécution de tâches d'administration locale à l'aide de commandes MQSC.

Vous pouvez émettre cette commande depuis les sources 12CR. Pour une explication des symboles de source, voir Utilisation des commandes sous z/OS.

• Diagramme de syntaxe

- «Remarques sur l'utilisation de ARCHIVE LOG», à la page 416
- • [«Description des paramètres de ARCHIVE LOG», à la page 417](#page-416-0)

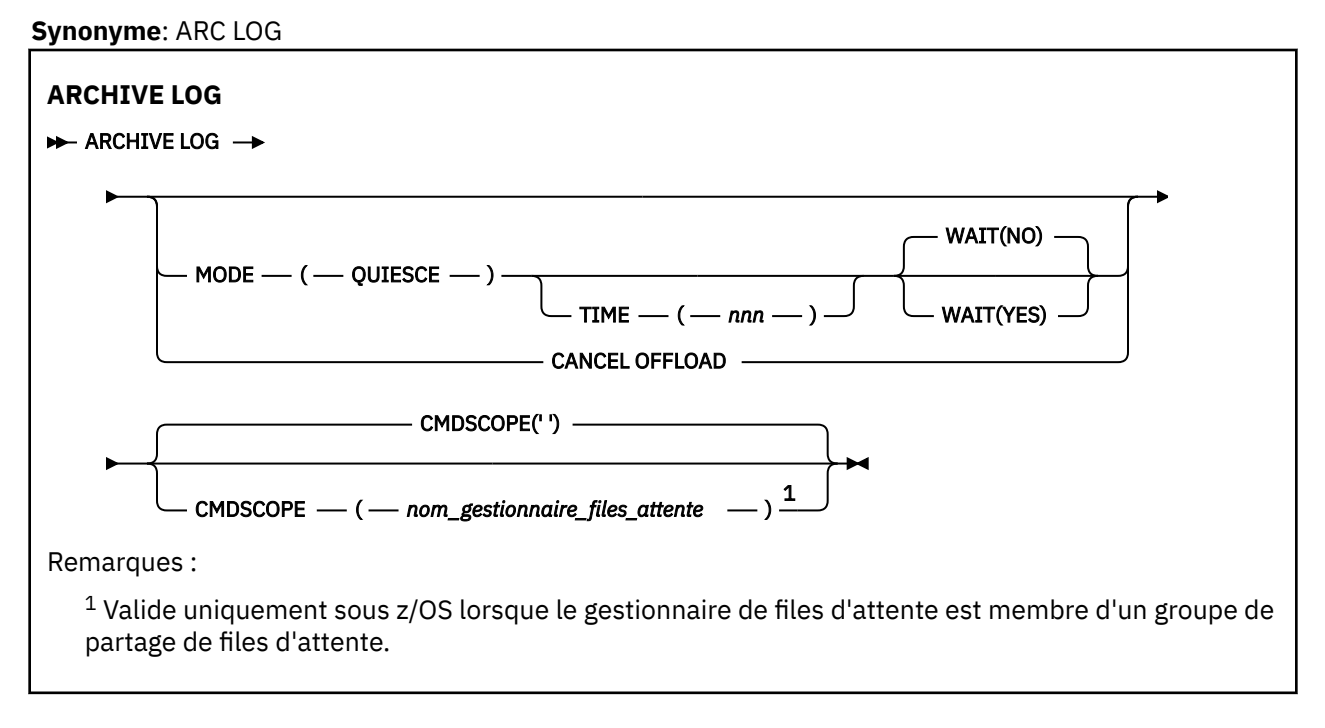

## **Remarques sur l'utilisation de ARCHIVE LOG**

En détail, ARCHIVE LOG:

- 1. Tronque les fichiers journaux actifs en cours.
- 2. Poursuit la consignation, en passant au fichier journal actif suivant.
- 3. Démarre une tâche de déchargement des fichiers.
- 4. Archive les fichiers journaux actifs précédents qui n'ont pas encore été archivés.

Si le paramètre MODE (QUIESCE) est utilisé, la commande ARCHIVE LOG met au repos (interrompt) toutes les activités de mise à jour utilisateur sur le journal actif en cours avant le processus de déchargement. Une fois qu'un point de cohérence à l'échelle du système est atteint (c'est-à-dire lorsque tous les utilisateurs de mise à jour actifs ont atteint un point de validation), le fichier journal actif en cours est immédiatement tronqué et le processus de déchargement est lancé. Le point de cohérence résultant est capturé dans le journal actif en cours avant d'être déchargé.

Normalement, le contrôle revient immédiatement à l'utilisateur et la mise au repos est effectuée de manière asynchrone. Toutefois, si le paramètre WAIT (YES) est utilisé, la mise au repos est effectuée de manière synchrone et le contrôle ne revient pas à l'utilisateur tant qu'il n'a pas terminé.

- Vous ne pouvez pas émettre de commande ARCHIVE LOG alors qu'une commande ARCHIVE LOG précédente est en cours.
- Vous ne pouvez pas exécuter la commande ARCHIVE LOG lorsque le fichier journal actif est le dernier fichier journal actif disponible, car il utiliserait tout l'espace de fichier journal actif disponible et IBM MQ arrêterait tout traitement jusqu'à ce qu'un déchargement soit terminé.
- Vous pouvez émettre une commande ARCHIVE LOG sans l'option MODE (QUIESCE) lorsqu'une commande STOP QMGR MODE (QUIESCE) est en cours, mais pas lorsqu'une commande STOP QMGR MODE (FORCE) est en cours.
- Vous pouvez émettre une commande DISPLAY LOG pour déterminer si une commande ARCHIVE LOG est active. Si une commande ARCHIVE LOG est active, la commande DISPLAY renvoie le message CSQV400I.

<span id="page-416-0"></span>• Vous pouvez émettre une commande ARCHIVE LOG même si l'archivage n'est pas utilisé (c'est-à-dire que OFFLOAD est défini sur NO dans la macro du paramètre système CSQ6LOGP ) ou dynamiquement à l'aide de la commande SET LOG. Dans ce cas, les fichiers journaux actifs en cours sont tronqués et la consignation continue à l'aide du fichier journal actif suivant, mais il n'y a pas de déchargement vers les fichiers d'archivage.

## **Description des paramètres de ARCHIVE LOG**

Tous les paramètres sont facultatifs. Si aucune valeur n'est indiquée, les fichiers journaux actifs en cours sont commutés et déchargés immédiatement.

## **ANNULER LE CHARGEMENT**

Annule tout déchargement en cours et redémarre le processus de déchargement. Le processus démarre avec le fichier journal actif le plus ancien et passe par tous les fichiers actifs qui doivent être déchargés.

Utilisez cette commande uniquement si la tâche de déchargement ne semble pas fonctionner ou si vous souhaitez redémarrer une tentative de déchargement précédente qui a échoué.

## **CMDSCOPE**

Ce paramètre indique comment la commande s'exécute lorsque le gestionnaire de files d'attente est membre d'un groupe de partage de files d'attente.

CMDSCOPE ne peut pas être utilisé pour les commandes émises à partir du premier fichier d'entrée d'initialisation CSQINP1.

**' '**

La commande s'exécute sur le gestionnaire de files d'attente dans lequel elle a été entrée. Il s'agit de la valeur par défaut.

### *qmgr-name*

La commande s'exécute sur le gestionnaire de files d'attente que vous spécifiez, à condition que le gestionnaire de files d'attente soit actif dans le groupe de partage de files d'attente.

Vous pouvez spécifier un nom de gestionnaire de files d'attente, autre que le gestionnaire de files d'attente sur lequel la commande a été entrée, uniquement si vous utilisez un environnement de groupe de partage de files d'attente et si le serveur de commandes est activé.

## **MODE (QUIESCE)**

Arrête toute nouvelle activité de mise à jour sur le gestionnaire de files d'attente et amène tous les utilisateurs existants à un point de cohérence après une validation. Lorsque cet état est atteint ou que le nombre d'utilisateurs actifs est égal à zéro, le journal actif en cours est archivé.

La durée pendant laquelle le gestionnaire de files d'attente attend pour atteindre un tel état est limitée à la valeur spécifiée par QUIESCE dans la macro de paramètre système CSQ6ARVP . La valeur de QUIESCE peut être remplacée par le paramètre TIME de cette commande. Si l'activité n'a pas été mise au repos au cours de cette période, la commande échoue ; aucun déchargement n'est effectué et la consignation se poursuit avec le fichier journal actif en cours.

## **HEURE (** *nnn* **)**

Remplace la période de mise au repos spécifiée par la valeur QUIESCE de la macro de paramètre système CSQ6ARVP .

*nnn* est la durée, en secondes, comprise entre 001 et 999.

Pour spécifier le paramètre TIME, vous devez également spécifier MODE (QUIESCE).

Si vous spécifiez le paramètre TIME, vous devez indiquer une valeur appropriée pour la période de mise au repos. Si vous rendez la période trop courte ou trop longue, l'un des problèmes suivants peut se produire:

- La mise au repos n'est peut-être pas terminée
- Un conflit d'accès IBM MQ peut se développer
- Un délai d'attente peut interrompre la mise au repos

## **ATTENDRE**

Indique si IBM MQ doit attendre la fin du processus de mise au repos avant de revenir à l'émetteur de la commande ARCHIVE LOG.

Pour spécifier le paramètre WAIT, vous devez également spécifier MODE (QUIESCE).

**NO**

Indique que le contrôle est renvoyé à l'émetteur lorsque le processus de mise au repos démarre. (Le synonyme est **N**.) Cela rend le processus de mise au repos asynchrone pour l'émetteur ; vous pouvez émettre d'autres commandes MQSC lorsque la commande ARCHIVE LOG vous renvoie le contrôle. Il s'agit de l'option par défaut.

**YES**

Indique que le contrôle est renvoyé à l'émetteur à la fin du processus de mise au repos. (Le synonyme est **Y**.) Cela rend le processus de mise au repos synchrone pour l'émetteur ; les autres commandes MQSC ne sont pas traitées tant que la commande ARCHIVE LOG n'est pas terminée.

#### $z/0S$ **BACKUP CFSTRUCT sur z/OS**

Utilisez la commande MQSC BACKUP CFSTRUCT pour lancer une sauvegarde de structure d'application CF.

## **Utilisation des commandes MQSC**

Pour plus d'informations sur l'utilisation des commandes MQSC, voir Exécution de tâches d'administration locale à l'aide de commandes MQSC.

Vous pouvez émettre cette commande depuis les sources CR. Pour une explication des symboles de source, voir Utilisation des commandes sous z/OS.

- Diagramme de syntaxe
- «Remarques sur l'utilisation de BACKUP CFSTRUCT», à la page 418
- • [«Description des mots clés et des paramètres de BACKUP CFSTRUCT», à la page 419](#page-418-0)

**Synonyme**: aucun

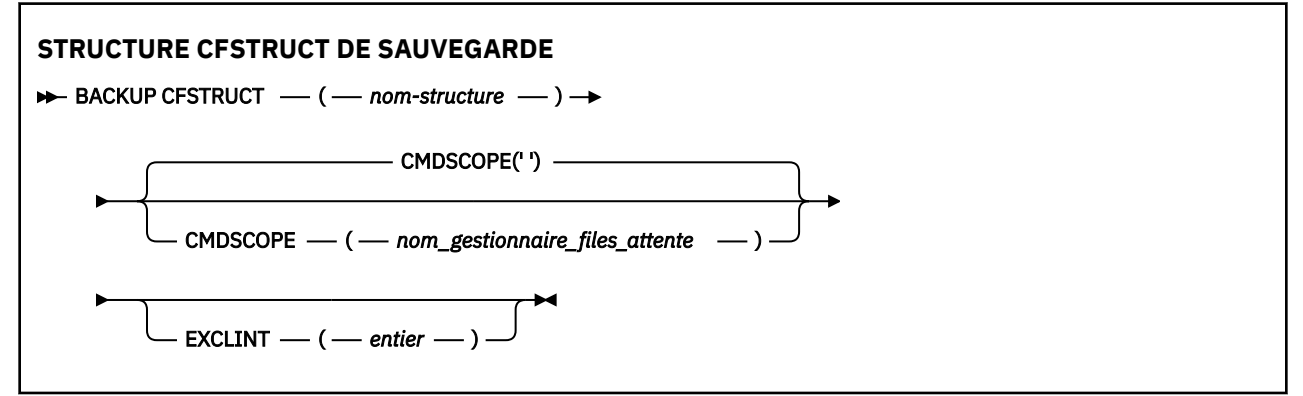

## **Remarques sur l'utilisation de BACKUP CFSTRUCT**

- 1. Cette commande est valide uniquement sous z/OS lorsque le gestionnaire de files d'attente est membre d'un groupe de partage de files d'attente.
- 2. Seuls les messages de file d'attente partagée persistante sont sauvegardés. Les messages non persistants ne sont pas sauvegardés et ne peuvent pas être récupérés
- 3. Vous pouvez exécuter simultanément des sauvegardes distinctes pour différentes structures d'application sur différents gestionnaires de files d'attente au sein du groupe de partage de files d'attente. Vous pouvez également exécuter simultanément des sauvegardes distinctes pour différentes structures d'application sur le même gestionnaire de files d'attente.
- <span id="page-418-0"></span>4. Cette commande échoue si la structure d'unité de couplage spécifiée est définie avec un niveau CFLEVEL inférieur à 3 ou avec RECOVER défini sur NO.
- 5. La commande échoue si une structure d'application spécifiée est en cours de sauvegarde par un autre gestionnaire de files d'attente au sein du groupe de partage de files d'attente.

## **Description des mots clés et des paramètres de BACKUP CFSTRUCT**

#### *nom-structure*

Nom de la structure d'application de l'unité de couplage (CF) à sauvegarder. Un astérisque (\*) seul indique toutes les structures d'unité de couplage récupérables. Un astérisque (\*) de fin correspond à tous les noms de structure récupérable avec la tige indiquée, suivie de zéro ou de plusieurs caractères. La valeur (CSQ\*) correspond à toutes les structures d'unité de couplage récupérables avec la tige spécifiée (CSQ) suivie de zéro ou de plusieurs caractères.

### **CMDSCOPE**

Ce paramètre indique comment la commande s'exécute lorsque le gestionnaire de files d'attente est membre d'un groupe de partage de files d'attente.

**' '**

La commande s'exécute sur le gestionnaire de files d'attente dans lequel elle a été entrée. Il s'agit de la valeur par défaut.

#### *qmgr-name*

La commande s'exécute sur le gestionnaire de files d'attente que vous spécifiez, à condition que le gestionnaire de files d'attente soit actif dans le groupe de partage de files d'attente.

Vous pouvez spécifier un nom de gestionnaire de files d'attente autre que celui du gestionnaire de files d'attente sur lequel la commande a été entrée, uniquement si vous utilisez un environnement de groupe de partage de files d'attente et que le serveur de commandes est activé.

### **EXCLINT (** *entier* **)**

Indique une valeur qui définit un nombre de secondes utilisées comme heure d'exclusion. La sauvegarde exclut l'activité de sauvegarde pendant cette période d'exclusion. L'heure d'exclusion commence immédiatement avant le début de la sauvegarde. Par exemple, si EXCLINT (30) est spécifié, la sauvegarde n'inclut pas les 30 dernières secondes d'activité pour cette structure d'application avant le début de la sauvegarde.

La valeur doit être comprise entre 30 et 600. La valeur par défaut est 30.

## **QLOCAL CLEAR**

Utilisez la commande MQSC CLEAR QLOCAL pour effacer les messages d'une file d'attente locale.

## **Utilisation des commandes MQSC**

Pour plus d'informations sur l'utilisation des commandes MQSC, voir Exécution de tâches d'administration locale à l'aide de commandes MQSC.

Vous pouvez émettre cette commande depuis les sources 2CR. Pour une explication des symboles de source, voir Utilisation des commandes sous z/OS.

- Diagramme de syntaxe
- • [«Descriptions des paramètres pour CLEAR QLOCAL», à la page 420](#page-419-0)

**Synonyme**: langage de requête CLEAR

<span id="page-419-0"></span>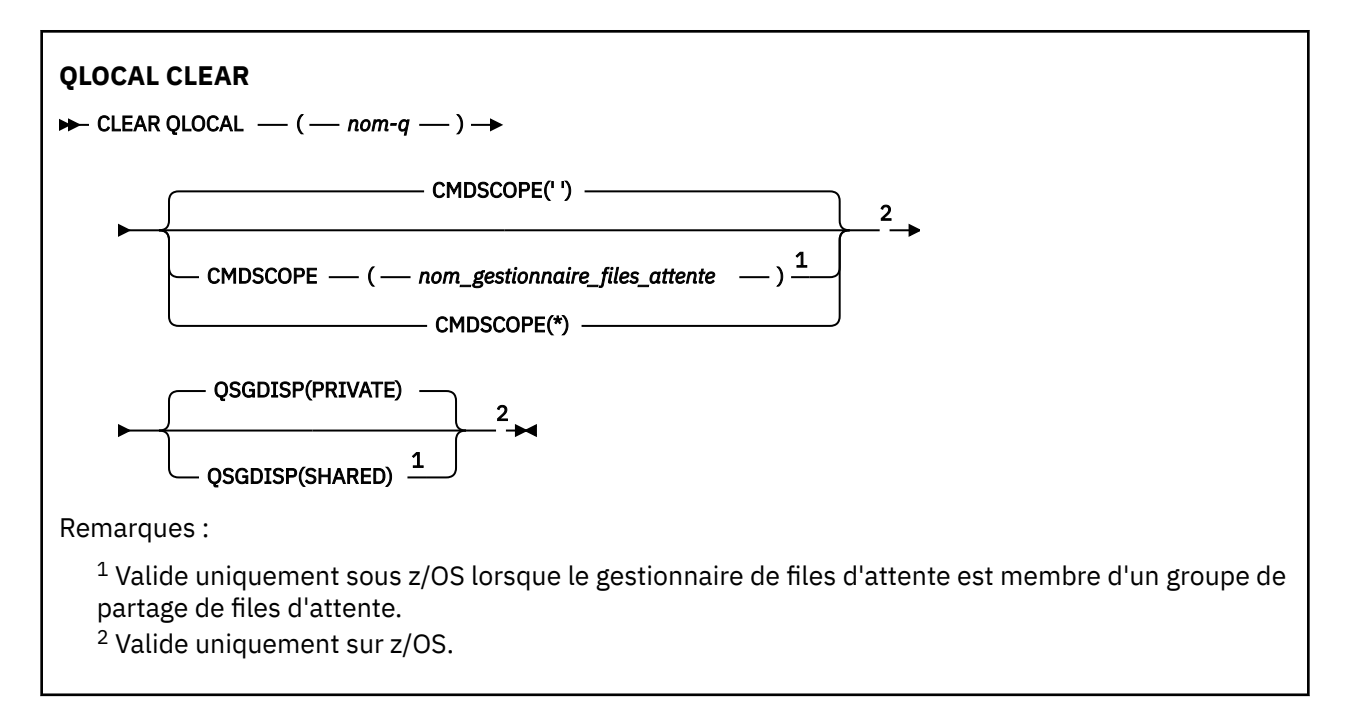

## **Descriptions des paramètres pour CLEAR QLOCAL**

Vous devez indiquer la file d'attente locale à effacer.

La commande échoue si:

- La file d'attente contient des messages non validés qui ont été placés dans la file d'attente sous le point de synchronisation
- La file d'attente est actuellement ouverte par une application (avec toutes les options ouvertes)

Si cette file d'attente est ouverte dans une application ou si une file d'attente est ouverte et qu'elle est finalement résolue dans cette file d'attente, la commande échoue. La commande échoue également si cette file d'attente est une file d'attente de transmission et que toute file d'attente qui est une file d'attente éloignée faisant référence à cette file d'attente de transmission ou qui est résolue en file d'attente éloignée est ouverte.

## *(nom-q)*

Nom de la file d'attente locale à effacer. Le nom doit être défini pour le gestionnaire de files d'attente local.

## **Z/OS** CMDSCOPE

Ce paramètre s'applique à z/OS uniquement et indique comment la commande s'exécute lorsque le gestionnaire de files d'attente est membre d'un groupe de partage de files d'attente.

CMDSCOPE doit être vide ou le gestionnaire de files d'attente local, si QSGDISP est défini sur SHARED.

**' '**

La commande s'exécute sur le gestionnaire de files d'attente dans lequel elle a été entrée. Il s'agit de la valeur par défaut.

## *qmgr-name*

La commande s'exécute sur le gestionnaire de files d'attente que vous spécifiez, à condition que le gestionnaire de files d'attente soit actif dans le groupe de partage de files d'attente.

Vous pouvez spécifier un nom de gestionnaire de files d'attente, autre que le gestionnaire de files d'attente sur lequel la commande a été entrée, uniquement si vous utilisez un environnement de groupe de partage de files d'attente et si le serveur de commandes est activé.

**\***

La commande s'exécute sur le gestionnaire de files d'attente local et est également transmise à chaque gestionnaire de files d'attente actif du groupe de partage de files d'attente. Cela revient à entrer la commande sur chaque gestionnaire de files d'attente du groupe de partage de files d'attente.

## **z/0S osgDISP**

Indique si la définition de file d'attente est partagée. Ce paramètre s'applique à z/OS uniquement.

## **PRIVATE**

Effacez uniquement la file d'attente privée nommée *q-name*. La file d'attente est privée si elle a été définie à l'aide d'une commande comportant les paramètres QSGDISP (COPY) ou QSGDISP (QMGR). Il s'agit de la valeur par défaut.

## **PARTAGE**

Effacez uniquement la file d'attente partagée nommée *q-name*. La file d'attente est partagée si elle a été définie à l'aide d'une commande comportant les paramètres QSGDISP (SHARED).

## **Information associée**

Effacement d'une file d'attente locale

# **CLEAR TOPICSTR**

Utilisez la commande MQSC CLEAR TOPICSTR pour effacer le message conservé stocké pour la chaîne de sujet indiquée.

## **Utilisation des commandes MQSC**

Pour plus d'informations sur l'utilisation des commandes MQSC, voir Exécution de tâches d'administration locale à l'aide de commandes MQSC.

Vous pouvez émettre cette commande depuis les sources CR. Pour une explication des symboles de source, voir Utilisation des commandes sous z/OS.

- Diagramme de syntaxe
- • [Remarques sur l'utilisation de CLEAR TOPICSTR](#page-421-0)
- • [Description des paramètres de CLEAR TOPICSTR](#page-421-0)

**Synonyme**: aucun.

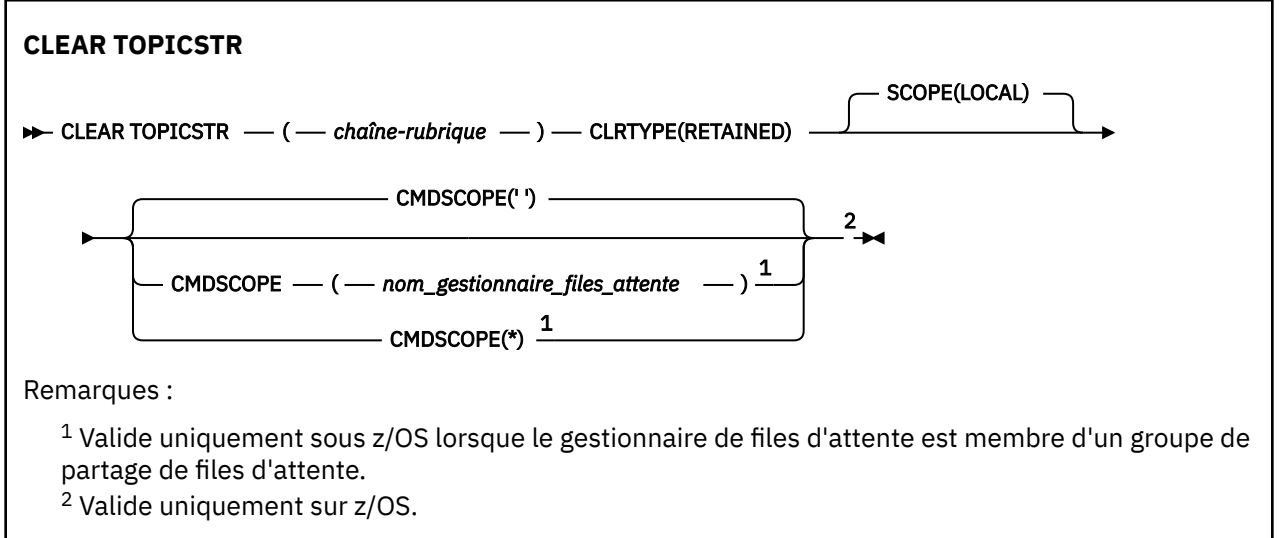

## <span id="page-421-0"></span>**Remarques sur l'utilisation de CLEAR TOPICSTR**

- 1. Si la chaîne de rubrique spécifiée ne contient pas de message conservé, la commande aboutit. Vous pouvez déterminer si une chaîne de rubrique comporte un message conservé à l'aide de la commande DISPLAY TPSTATUS. La zone RETENU indique s'il existe un message conservé.
- 2. Le paramètre d'entrée de chaîne de rubrique de cette commande doit correspondre à la rubrique sur laquelle vous souhaitez agir. Il est conseillé de conserver les chaînes de caractères dans vos chaînes de rubrique en tant que caractères pouvant être utilisés à partir de l'emplacement émettant la commande. Si vous émettez des commandes à l'aide de MQSC, vous aurez moins de caractères à votre disposition que si vous utilisez une application soumettant des messages PCF, telle que l'explorateur IBM MQ .
- 3. Vous devrez peut-être utiliser CLEAR TOPICSTR pour supprimer une publication conservée d'un cluster de publication / abonnement. Exemple :
	- Si vous configurez accidentellement une publication conservée, puis que vous devez la supprimer de tous les gestionnaires de files d'attente de cluster, vous émettez cette commande sur tous les membres du cluster.
	- Dans un cluster de publication / abonnement routé directement, si vous déplacez une application de publication vers un nouveau gestionnaire de files d'attente et que le gestionnaire de files d'attente précédent ne contient aucun abonnement pour la chaîne de rubrique concernée, vous devez vous assurer que le gestionnaire de files d'attente précédent ne renvoie pas l'ancienne publication conservée à d'autres membres du cluster. Pour ce faire, attendez que l'application ait été publiée sur le nouveau gestionnaire de files d'attente, puis exécutez cette commande sur le gestionnaire de files d'attente précédent pour supprimer la publication conservée qui y est conservée.

Voir aussi Remarques relatives à la conception des publications conservées dans les clusters de publication / abonnement

## **Descriptions des paramètres pour CLEAR TOPICSTR**

Vous devez spécifier la chaîne de rubrique à partir de laquelle vous souhaitez supprimer la publication conservée.

## *(chaîne-rubrique)*

Chaîne de rubrique à effacer. Cette chaîne peut représenter plusieurs rubriques à effacer à l'aide de caractères génériques, comme indiqué dans le tableau suivant:

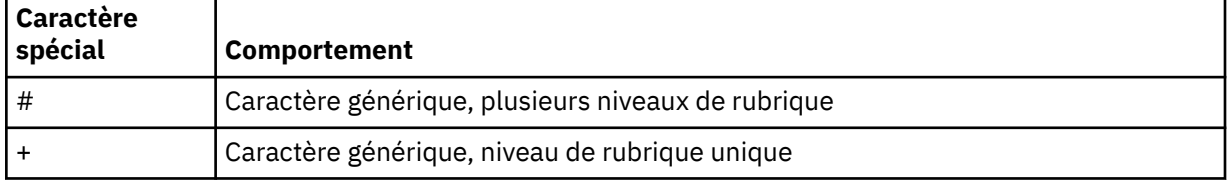

**Remarque:** les caractères'+'et'#'ne sont pas traités comme des caractères génériques s'ils sont mélangés à d'autres caractères (y compris eux-mêmes) au sein d'un niveau de rubrique. Dans la chaîne suivante, les caractères'#'et'+'sont traités comme des caractères ordinaires.

level0/level1/#+/level3/level#

Pour illustrer l'effet des caractères génériques, l'exemple suivant est utilisé.

Effacement de la rubrique suivante:

/a/b/#/z

efface les rubriques suivantes:

/a/b/z

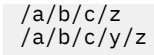

## **CRTYPE**

Il s'agit d'un paramètre obligatoire.

La valeur doit être:

### **Conservé**

Supprime la publication conservée de la chaîne de rubrique spécifiée.

#### z/0S **CMDSCOPE**

Ce paramètre s'applique à z/OS uniquement et indique comment la commande s'exécute lorsque le gestionnaire de files d'attente est membre d'un groupe de partage de files d'attente.

CMDSCOPE doit être vide, ou le nom du gestionnaire de files d'attente local, si l'attribut de disposition de groupe de partage de files d'attente QSGDISP de la définition d'objet de file d'attente partagée est défini sur SHARED.

**' '**

La commande s'exécute sur le gestionnaire de files d'attente dans lequel elle a été entrée. Il s'agit de la valeur par défaut.

#### *qmgr-name*

La commande s'exécute sur le gestionnaire de files d'attente que vous spécifiez, à condition que le gestionnaire de files d'attente soit actif dans le groupe de partage de files d'attente.

Vous pouvez spécifier un nom de gestionnaire de files d'attente, autre que le gestionnaire de files d'attente sur lequel la commande a été entrée, uniquement si vous utilisez un environnement de groupe de partage de files d'attente et si le serveur de commandes est activé.

**\***

La commande s'exécute sur le gestionnaire de files d'attente local et est également transmise à chaque gestionnaire de files d'attente actif du groupe de partage de files d'attente. Cela revient à entrer la commande sur chaque gestionnaire de files d'attente du groupe de partage de files d'attente.

## **SCOPE**

Portée de la suppression des messages conservés.

La valeur peut être :

## **LOCAL**

Le message conservé est supprimé de la chaîne de rubrique spécifiée au niveau du gestionnaire de files d'attente local uniquement. Il s'agit de la valeur par défaut.

## **DEFINE AUTHINFO**

Utilisez la commande MQSC **DEFINE AUTHINFO** pour définir un objet d'informations d'authentification. Ces objets contiennent les définitions requises pour effectuer la vérification du retrait de certificat avec OCSP ou des listes de révocation de certificat sur des serveurs LDAP, ainsi que les définitions requises pour activer la vérification de l'ID utilisateur et du mot de passe.

## **Utilisation des commandes MQSC**

Pour plus d'informations sur l'utilisation des commandes MQSC, voir Exécution de tâches d'administration locale à l'aide de commandes MQSC.

Vous pouvez émettre cette commande depuis les sources 2CR. Pour une explication des symboles de source, voir Utilisation des commandes sous z/OS.

- • [«Remarques sur l'utilisation de DEFINE AUTHINFO», à la page 428](#page-427-0)
- • [«Description des paramètres de DEFINE AUTHINFO», à la page 428](#page-427-0)
- • [Diagramme de syntaxe pour TYPE \(CRLLDAP\)](#page-423-0)
- <span id="page-423-0"></span>• [Diagramme de syntaxe de TYPE \(OCSP\)](#page-424-0)
- • [Diagramme de syntaxe pour TYPE \(IDPWOS\)](#page-425-0)
- • [Diagramme de syntaxe pour TYPE \(IDPWLDAP\)](#page-426-0)

## **Synonyme**: DEF AUTHINFO

Les valeurs affichées au-dessus de la ligne principale dans le diagramme du chemin de fer sont les valeurs par défaut fournies avec IBM MQ, mais votre installation peut les avoir modifiées. Voir [«Diagrammes de syntaxe», à la page 9.](#page-8-0)

## **Diagramme de syntaxe pour TYPE (CRLLDAP)**

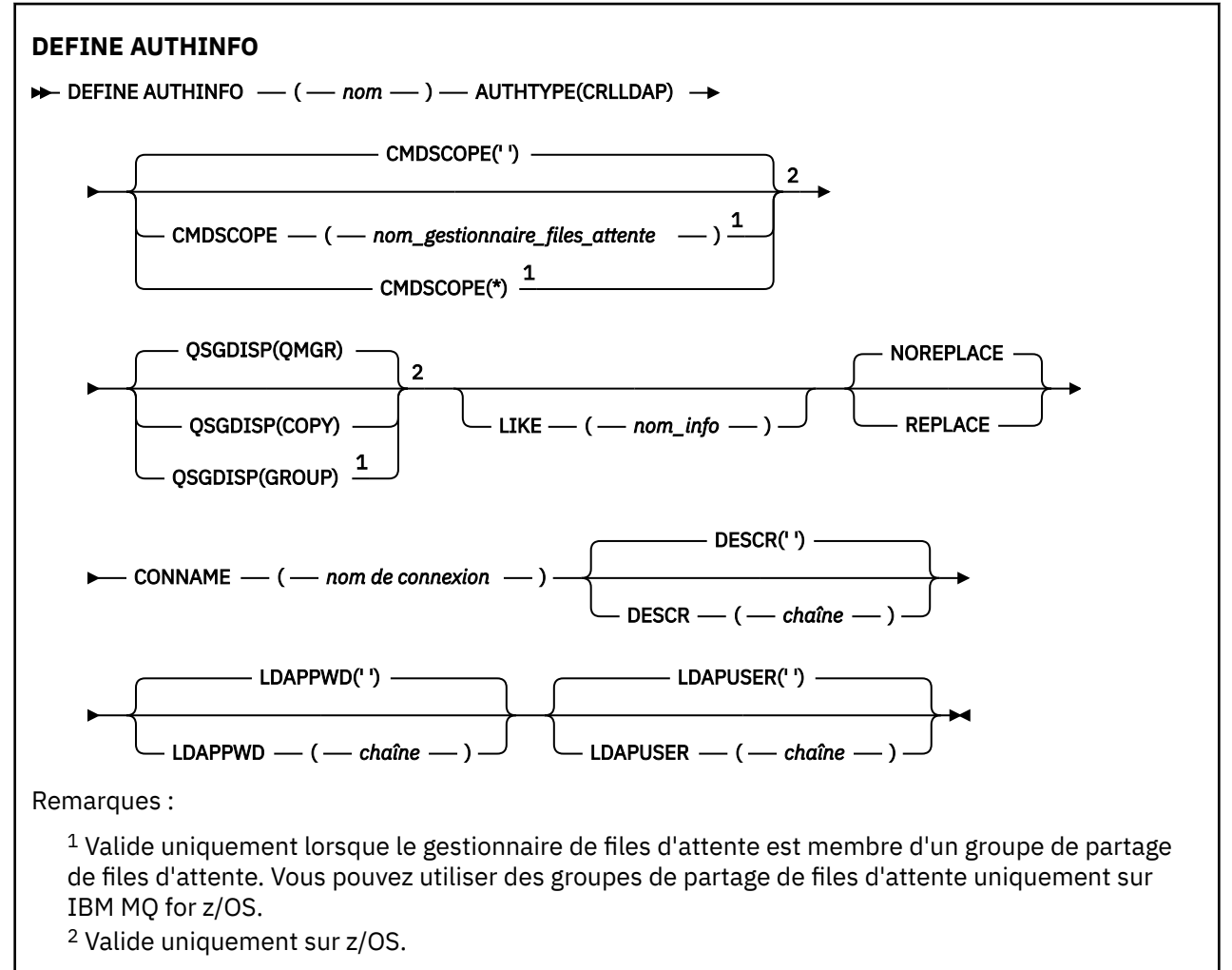

## <span id="page-424-0"></span>**Diagramme de syntaxe pour TYPE (OCSP)**

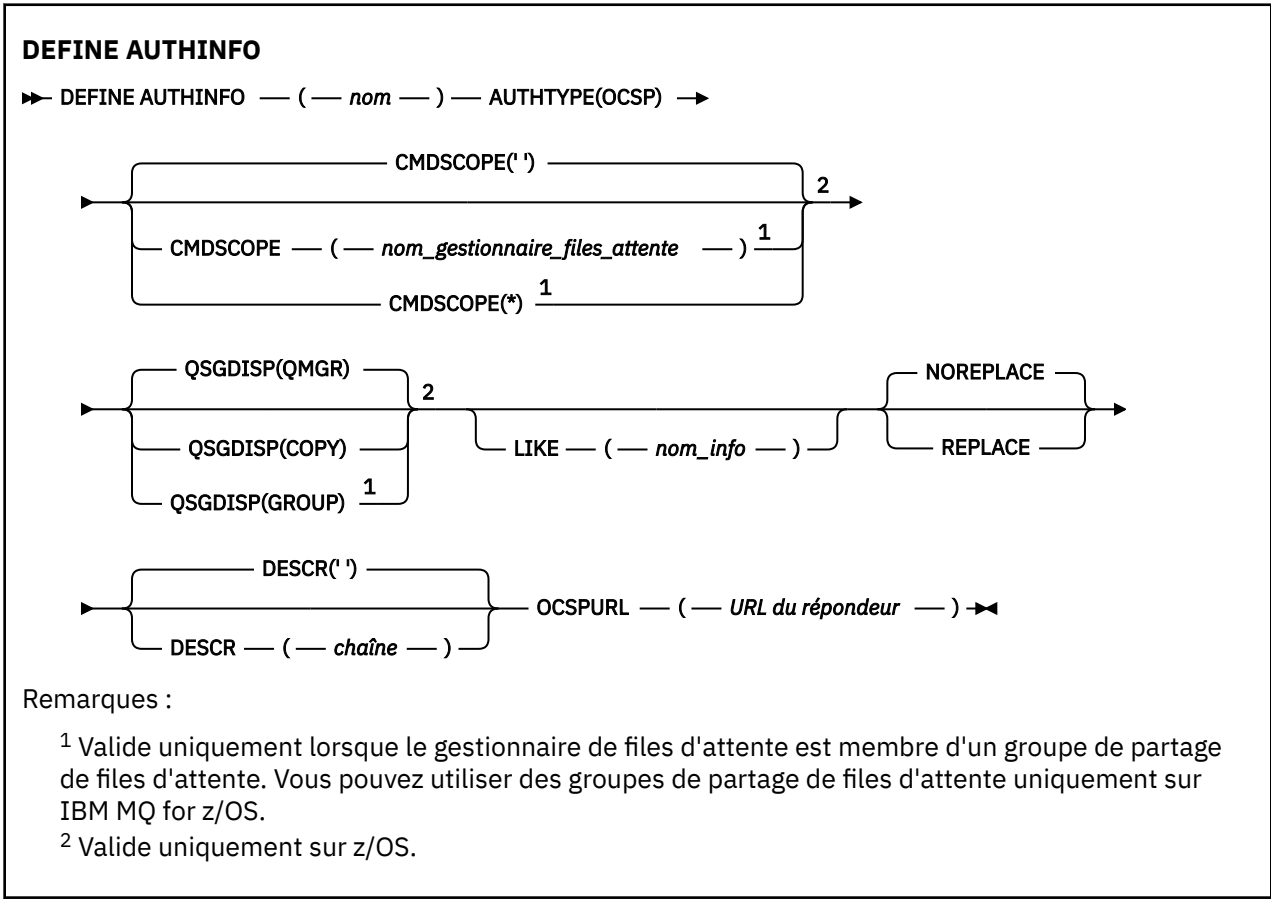

## <span id="page-425-0"></span>**Diagramme de syntaxe pour TYPE (IDPWOS)**

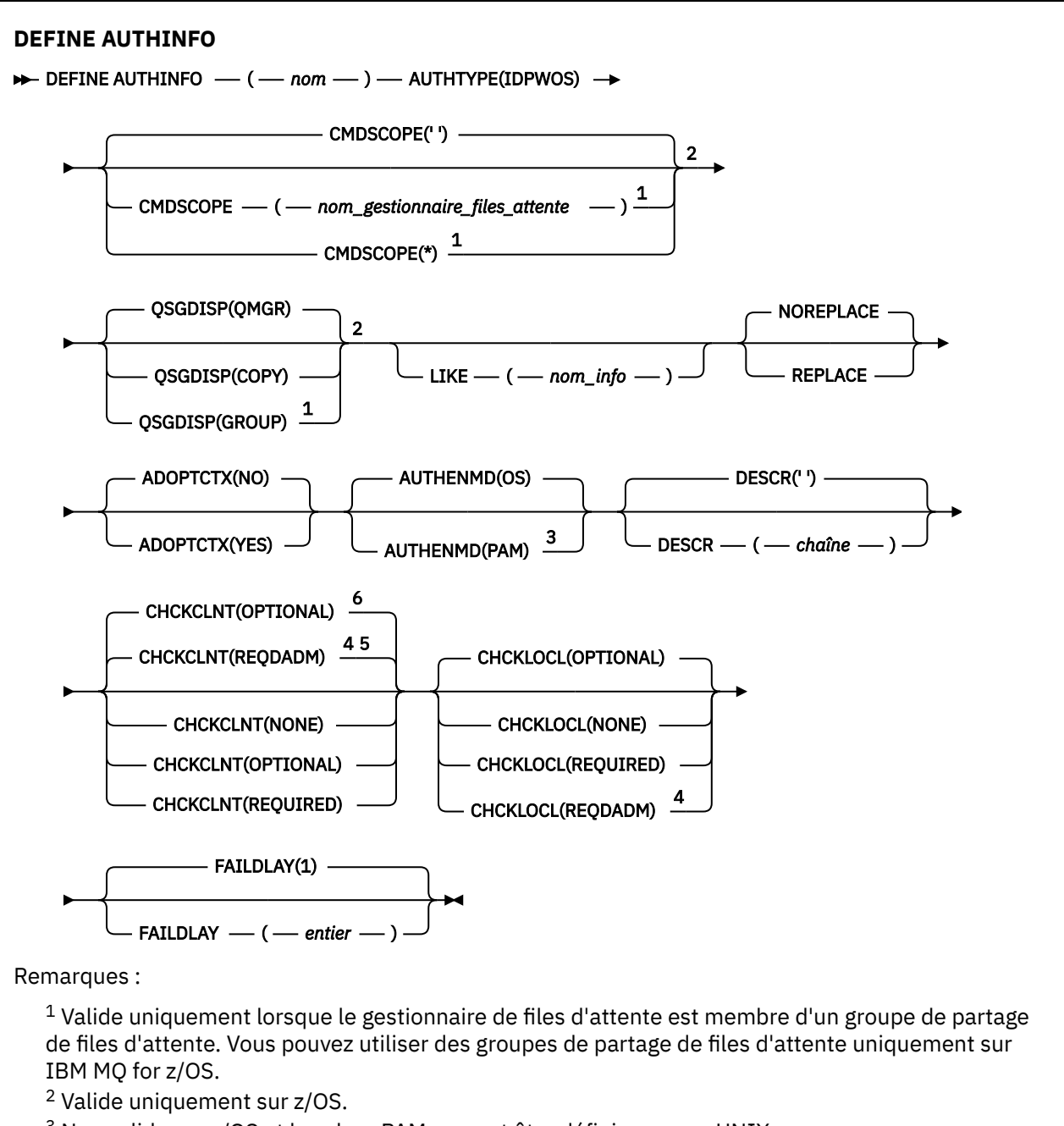

- <sup>3</sup> Non valide sur z/OS et la valeur PAM ne peut être définie que sur UNIX.
- <sup>4</sup> Non valide sur IBM MQ for z/OS.
- <sup>5</sup> Valeur par défaut pour les plateformes autres que z/OS.
- <sup>6</sup> Valeur par défaut pour z/OS.

## <span id="page-426-0"></span>**Diagramme de syntaxe pour TYPE (IDPWLDAP)**

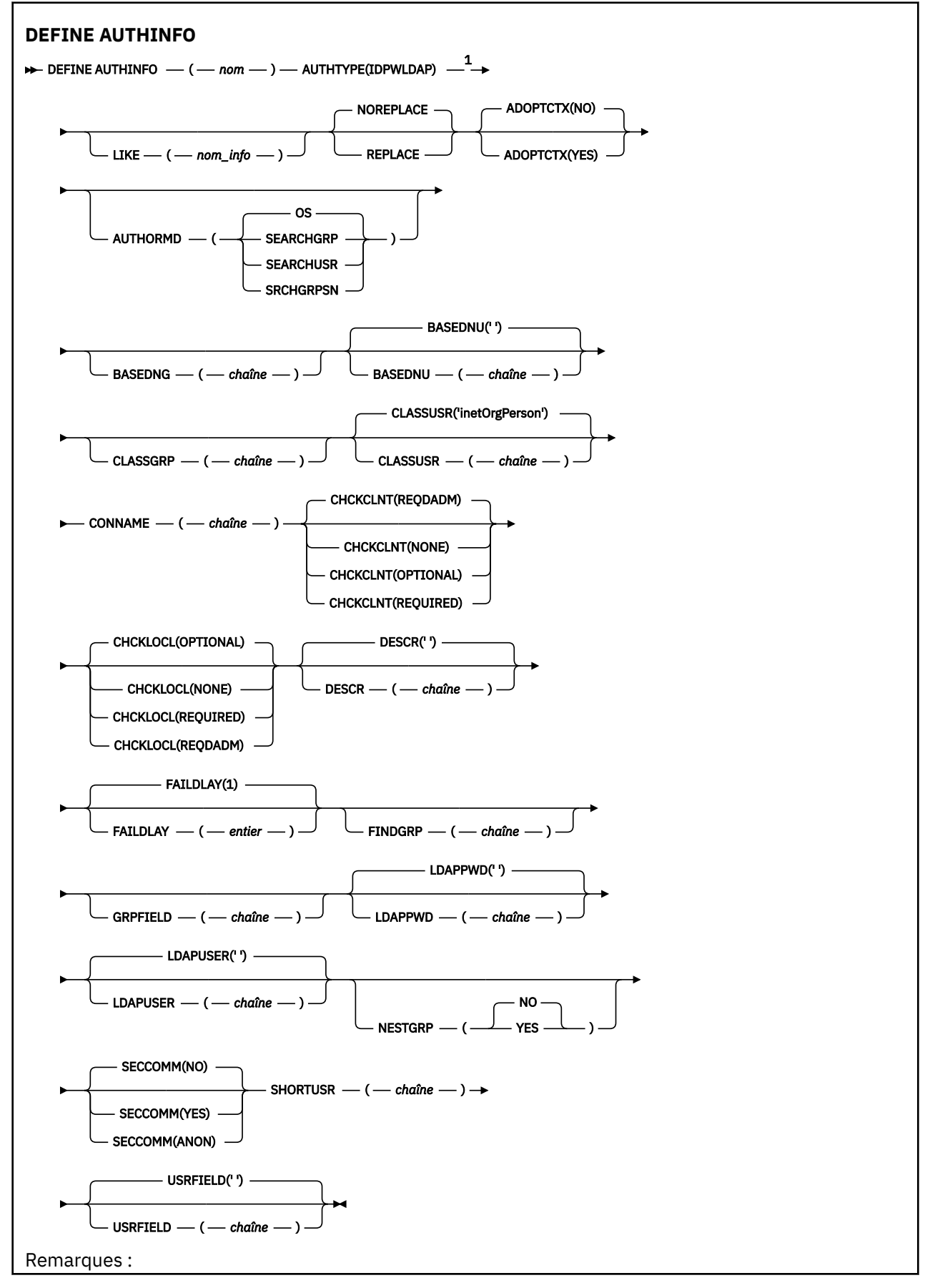

<span id="page-427-0"></span> $1$  Non valide sur IBM MQ for  $z/OS$ .

## **Remarques sur l'utilisation de DEFINE AUTHINFO**

Sous IBM i, les objets d'informations d'authentification AUTHTYPE (CRLLDAP) et AUTHTYPE (OCSP) ne sont utilisés que pour les canaux de type CLNTCONN via l'utilisation de AMQCLCHL.TAB. Les certificats sont définis par Digital Certificate Manager pour chaque autorité de certification et sont vérifiés par rapport aux serveurs LDAP.

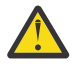

**Avertissement :** Après avoir exécuté la commande DEFINE AUTHINFO, vous devez redémarrer le gestionnaire de files d'attente. Si vous ne redémarrez pas le gestionnaire de files d'attente, la commande [setmqaut](#page-168-0) ne renvoie pas le résultat correct.

## **Description des paramètres de DEFINE AUTHINFO**

### *nom*

Nom de l'objet d'informations d'authentification. Ce paramètre est obligatoire.

Le nom ne doit pas être identique à un autre nom d'objet d'informations d'authentification actuellement défini sur ce gestionnaire de files d'attente (sauf si **REPLACE** ou **ALTER** est spécifié). Voir Règles de dénomination des objets IBM MQ.

## **ADOPTCTX**

Indique si les données d'identification présentées doivent être utilisées comme contexte de cette application. Cela signifie qu'ils sont utilisés pour les contrôles d'autorisation, affichés sur les écrans d'administration et apparaissent dans les messages.

## **YES**

L'ID utilisateur présenté dans la structure MQCSP, qui a été validée avec succès par mot de passe, est adopté comme contexte à utiliser pour cette application. Par conséquent, cet ID utilisateur sera les données d'identification vérifiées pour l'autorisation d'utiliser les ressources IBM MQ .

Si l'ID utilisateur présenté est un ID utilisateur LDAP et que les vérifications d'autorisation sont effectuées à l'aide des ID utilisateur du système d'exploitation, le [SHORTUSR](#page-435-0) associé à l'entrée utilisateur dans LDAP sera adopté comme données d'identification pour les vérifications d'autorisation à effectuer.

## **NO**

L'authentification sera effectuée sur l'ID utilisateur et le mot de passe présentés dans la structure MQCSP, mais les données d'identification ne seront pas adoptées pour une utilisation future. L'autorisation sera effectuée à l'aide de l'ID utilisateur sous lequel l'application s'exécute.

Cet attribut est valide uniquement pour un **AUTHTYPE** de IDPWOS et IDPWLDAP.

## **AUTHENMD**

Méthode d'authentification. Indique s'il faut utiliser le système d'exploitation ou la méthode PAM (Pluggable Authentication Method) pour authentifier les mots de passe utilisateur.

## **Système d'exploitation**

**UNIX** Utilisez la méthode de vérification de mot de passe UNIX traditionnelle.

## **Example 2015** UNIX module PAM

Utilisez le module PAM pour authentifier le mot de passe de l'utilisateur.

Vous pouvez définir la valeur PAM uniquement sous UNIX et Linux.

Les modifications apportées à cet attribut ne sont effectives qu'après l'exécution de la commande [REFRESH SECURITY TYPE \(CONNAUTH\)](#page-875-0) .

Cet attribut est valide uniquement pour un **AUTHTYPE** de IDPWOS.

## **AUTHORMD**

Méthode d'autorisation.

### **Système d'exploitation**

Utilisez les groupes du système d'exploitation pour déterminer les droits d'accès associés à cet utilisateur.

C'est ainsi que IBM MQ a précédemment fonctionné et qu'il s'agit de la valeur par défaut.

## **SEARCHGRP**

Une entrée de groupe dans le référentiel LDAP contient un attribut répertoriant le nom distinctif de tous les utilisateurs appartenant à ce groupe. L'appartenance est indiquée par l'attribut défini dans [FINDGRP.](#page-432-0) Cette valeur est généralement *member* ou *uniqueMember*.

### **SEARCHUSR**

Une entrée utilisateur dans le référentiel LDAP contient un attribut répertoriant le nom distinctif de tous les groupes auxquels appartient l'utilisateur spécifié. L'attribut à interroger est défini par la valeur [FINDGRP](#page-432-0) , généralement *memberOf*.

# **V S.0.5** SRCHGRPSN

Une entrée de groupe dans le référentiel LDAP contient un attribut répertoriant le nom d'utilisateur abrégé de tous les utilisateurs appartenant à ce groupe. L'attribut de l'enregistrement utilisateur qui contient le nom d'utilisateur abrégé est spécifié par [SHORTUSR](#page-435-0).

L'appartenance est indiquée par l'attribut défini dans [FINDGRP](#page-432-0). Cette valeur est généralement *memberUid*.

**Remarque :** Cette méthode d'autorisation ne doit être utilisée que si tous les noms abrégés d'utilisateur sont distincts.

De nombreux serveurs LDAP utilisent un attribut de l'objet de groupe pour déterminer l'appartenance au groupe. Par conséquent, vous devez définir cette valeur sur SEARCHGRP.

Microsoft Active Directory stocke généralement les appartenances à des groupes en tant qu'attribut utilisateur. IBM Tivoli Directory Server prend en charge les deux méthodes.

En général, l'extraction des appartenances via un attribut utilisateur sera plus rapide que la recherche de groupes qui répertorient l'utilisateur en tant que membre.

## **AUTHTYPE**

Type des informations d'authentification.

#### **CRLLDAP**

La vérification de la liste de révocation de certificat est effectuée à l'aide de serveurs LDAP.

#### **IDPWLDAP**

La vérification de l'ID utilisateur et du mot de passe d'authentification de connexion est effectuée à l'aide d'un serveur LDAP.

**Avertissement : 2005** Cette option n'est pas disponible sous IBM MQ for z/OS

## **IDPWOS**

La vérification de l'ID utilisateur et du mot de passe d'authentification de connexion est effectuée à l'aide du système d'exploitation.

## **OCSP**

La vérification de la révocation de certificat est effectuée à l'aide d'OCSP.

Un objet d'informations d'authentification avec **AUTHTYPE(OCSP)** ne s'applique pas aux gestionnaires de files d'attente sur les plateformes suivantes:

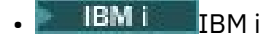

 $z/0s$   $z/0s$ 

Toutefois, il peut être spécifié sur ces plateformes pour être copié dans la table de définition de canal du client (CCDT) à des fins d'utilisation par le client.

Ce paramètre est obligatoire.

Vous ne pouvez pas définir un objet d'informations d'authentification en tant qu'objet LIKE avec un **AUTHTYPE**différent. Vous ne pouvez pas modifier le **AUTHTYPE** d'un objet d'informations d'authentification après l'avoir créé.

### **BASEDNG**

Nom distinctif de base pour les groupes

Pour pouvoir trouver des noms de groupe, ce paramètre doit être défini avec le nom distinctif de base pour rechercher des groupes sur le serveur LDAP.

### **BASEDNU (***nom distinctif de base***)**

Pour pouvoir trouver l'attribut de nom d'utilisateur abrégé (voir [SHORTUSR](#page-435-0) ) Ce paramètre doit être défini avec le nom distinctif de base pour rechercher des utilisateurs dans le serveur LDAP.

Cet attribut est valide uniquement pour un **AUTHTYPE** de IDPWLDAP.

### **CHCKCLNT**

Cet attribut détermine les exigences d'authentification pour les applications client et est valide uniquement pour un **AUTHTYPE** de IDPWOS ou IDPWLDAP. Les valeurs possibles sont les suivantes:

#### **NONE**

Aucune vérification de l'ID utilisateur et du mot de passe n'est effectuée. Si un ID utilisateur ou un mot de passe est fourni par une application client, les données d'identification sont ignorées.

## **Facultatif**

Il n'est pas nécessaire que les applications client fournissent un ID utilisateur et un mot de passe.

Toutes les applications qui fournissent un ID utilisateur et un mot de passe dans la structure MQCSP les authentifient par le gestionnaire de files d'attente par rapport au fichier de stockage des mots de passe indiqué par **AUTHTYPE**.

La connexion ne peut se poursuivre que si l'ID utilisateur et le mot de passe sont valides.

Cette option peut être utile lors de la migration, par exemple.

#### **required**

Toutes les applications client doivent fournir un ID utilisateur et un mot de passe dans la structure MQCSP . Cet ID utilisateur et ce mot de passe sont authentifiés par le gestionnaire de files d'attente en fonction du fichier de stockage des mots de passe indiqué par **AUTHTYPE**.

La connexion ne pourra se poursuivre que si l'ID utilisateur et le mot de passe sont valides.

#### **REQDADM**

Toutes les applications client utilisant un ID utilisateur privilégié doivent fournir un ID utilisateur et un mot de passe dans la structure MQCSP . Les applications liées localement qui utilisent un ID utilisateur non privilégié ne sont pas tenues de fournir un ID utilisateur et un mot de passe et sont traitées comme avec le paramètre OPTIONAL .

Tout ID utilisateur et mot de passe fournis sont authentifiés par le gestionnaire de files d'attente sur le fichier de stockage des mots de passe indiqué par **AUTHTYPE**. La connexion ne peut se poursuivre que si l'ID utilisateur et le mot de passe sont valides.

**Remarque :** La valeur REQDADM de l'attribut **CHCKCLNT** n'est pas pertinente si le type d'authentification est LDAP. En effet, il n'existe pas de concept d'ID utilisateur privilégié lors de l'utilisation de comptes utilisateur LDAP. Les comptes utilisateur et les groupes LDAP doivent disposer de droits d'accès de manière explicite.

Un utilisateur privilégié est un utilisateur disposant de droits d'administration complets pour IBM MQ. Pour plus d'informations, voir Utilisateurs privilégiés .

(Ce paramètre n'est pas autorisé sur les systèmes z/OS .)

#### **Important :**

 $z/0S$ 

- 1. Cet attribut peut être remplacé par l'attribut **CHCKCLNT** de la règle CHLAUTH qui correspond à la connexion client. L'attribut [CONNAUTH](#page-333-0) *AUTHINFO CHCKCLNT* sur le gestionnaire de files d'attente détermine donc le comportement de vérification du client par défaut pour les connexions client qui ne correspondent pas à une règle CHLAUTH ou pour lesquelles la règle CHLAUTH correspondante a **CHCKCLNT** ASQMGR.
- 2. Si vous sélectionnez NONE et que la connexion client correspond à un enregistrement CHLAUTH avec **CHCKCLNT** REQUIRED (ou REQDADM sur les plateformes autres que z/OS), la connexion échoue. Le message suivant s'affiche :

**Multi** AMQ9793 sous Multiplateformes.

 $\frac{z}{108}$  CSOX793E sur z/OS.

- 3. Ce paramètre est valide uniquement avec **TYPE(USERMAP)**, **TYPE(ADDRESSMAP)** et TYPE (SSLPEERMAP), et uniquement lorsque **USERSRC** n'est pas défini sur NOACCESS.
- 4. Ce paramètre s'applique uniquement aux connexions entrantes qui sont des canaux de connexion serveur.

## **CHCKLOCL**

Cet attribut détermine les exigences d'authentification pour les applications liées localement et est valide uniquement pour un **AUTHTYPE** de IDPWOS ou IDPWLDAP.

**IMQ Appliance Pour plus d'informations sur l'utilisation de cet attribut sur IBM MQ Appliance, voir** [Commandes de contrôle sur IBM MQ Appliance](https://www.ibm.com/docs/SS5K6E_9.0.0/com.ibm.mqa.doc/planning/pl00002_.html) dans la documentation IBM MQ Appliance .

Les valeurs possibles sont les suivantes:

#### **NONE**

Aucune vérification de l'ID utilisateur et du mot de passe n'est effectuée. Si un ID utilisateur ou un mot de passe est fourni par une application liée localement, les données d'identification sont ignorées.

#### **Facultatif**

Il n'est pas nécessaire que les applications liées localement fournissent un ID utilisateur et un mot de passe.

Toutes les applications qui fournissent un ID utilisateur et un mot de passe dans la structure MQCSP les authentifient par le gestionnaire de files d'attente par rapport au fichier de stockage des mots de passe indiqué par **AUTHTYPE**.

La connexion ne peut se poursuivre que si l'ID utilisateur et le mot de passe sont valides.

Cette option peut être utile lors de la migration, par exemple.

#### **required**

Toutes les applications liées localement doivent fournir un ID utilisateur et un mot de passe dans la structure MQCSP . Cet ID utilisateur et ce mot de passe seront authentifiés par le gestionnaire de files d'attente auprès du fichier de stockage des mots de passe indiqué par **AUTHTYPE**. La connexion ne pourra se poursuivre que si l'ID utilisateur et le mot de passe sont valides.

z/05 Si votre ID utilisateur dispose d'un accès UPDATE au profil BATCH dans la classe MQCONN, vous pouvez traiter **CHCKLOCL(REQUIRED)** comme s'il s'agissait de **CHCKLOCL(OPTIONAL)**. En d'autres mots, vous n'avez pas besoin de fournir un mot de passe, mais si vous le faites, le mot de passe doit être le mot de passe correct.

Voir Utilisation de **CHCKLOCL** sur des applications liées localement.

#### **REQDADM**

Toutes les applications liées localement qui utilisent un ID utilisateur privilégié doivent fournir un ID utilisateur et un mot de passe dans la structure MQCSP . Les applications liées localement qui utilisent un ID utilisateur non privilégié ne sont pas tenues de fournir un ID utilisateur et un mot de passe et sont traitées comme avec le paramètre OPTIONAL .

Tout ID utilisateur et mot de passe fournis seront authentifiés par le gestionnaire de files d'attente en fonction du fichier de stockage des mots de passe indiqué par le **AUTHTYPE**. La connexion ne pourra se poursuivre que si l'ID utilisateur et le mot de passe sont valides.

Un utilisateur privilégié est un utilisateur disposant de droits d'administration complets pour IBM MQ. Pour plus d'informations, voir Utilisateurs privilégiés .

z/0S (Ce paramètre n'est pas autorisé sur les systèmes z/OS .)

## **CLASSGRP**

La classe d'objet LDAP utilisée pour les enregistrements de groupe dans le référentiel LDAP.

Si la valeur est vide, groupOfNames est utilisé.

Les autres valeurs couramment utilisées sont groupOfUniqueNames ou group.

#### **CLASSUSR (** *nom de classe LDAP* **)**

Classe d'objet LDAP utilisée pour les enregistrements utilisateur dans le référentiel LDAP.

Si cette zone est vide, la valeur par défaut est *inetOrgPerson*, qui est généralement la valeur requise.

Pour Microsoft Active Directory, la valeur requise est souvent *user*.

Cet attribut est valide uniquement pour un **AUTHTYPE** de *IDPWLDAP*.

## **CMDSCOPE**

Ce paramètre s'applique à z/OS uniquement et indique comment la commande s'exécute lorsque le gestionnaire de files d'attente est membre d'un groupe de partage de files d'attente.

CMDSCOPE doit être à blanc ou le gestionnaire de files d'attente local, si QSGDISP est défini sur GROUP.

**' '**

La commande s'exécute sur le gestionnaire de files d'attente dans lequel elle a été entrée.

#### *qmgr-name*

La commande s'exécute sur le gestionnaire de files d'attente que vous spécifiez, à condition que le gestionnaire de files d'attente soit actif dans le groupe de partage de files d'attente.

Vous pouvez spécifier un nom de gestionnaire de files d'attente autre que celui du gestionnaire de files d'attente sur lequel il a été entré, uniquement si vous utilisez un environnement de file d'attente partagée et si le serveur de commandes est activé.

**\***

La commande s'exécute sur le gestionnaire de files d'attente local et est également transmise à chaque gestionnaire de files d'attente actif du groupe de partage de files d'attente. L'effet de  $\star$ est identique à l'entrée de la commande sur chaque gestionnaire de files d'attente du groupe de partage de files d'attente.

### **CONNAME (***nom de connexion***)**

Nom d'hôte, IPv4 adresse décimale à point ou IPv6 notation hexadécimale de l'hôte sur lequel le serveur LDAP s'exécute, avec un numéro de port facultatif.

Si vous spécifiez le nom de connexion en tant qu'adresse IPv6 , seuls les systèmes dotés d'une pile IPv6 peuvent résoudre cette adresse. Si l'objet AUTHINFO fait partie de la liste de noms CRL du gestionnaire de files d'attente, assurez-vous que tous les clients utilisant la table de canaux client générée par le gestionnaire de files d'attente peuvent résoudre le nom de connexion.

 $z/0S$ Sous z/OS, si un **CONNAME** doit être résolu en adresse réseau IPv6 , un niveau de z/OS prenant en charge IPv6 pour la connexion à un serveur LDAP est requis.

La syntaxe de **CONNAME** est la même que pour les canaux. Par exemple :

```
conname(' hostname (nnn)')
```
où *nnn* est le numéro de port.
La longueur maximale de la zone dépend de votre plateforme:

- $\blacktriangleright$  ULW  $\blacktriangleright$  Sous UNIX, Linux, and Windows, la longueur maximale est de 264 caractères.
- IBM I Sous IBM i, la longueur maximale est de 264 caractères.
- <mark>1/05 Sous z/OS, la longueur maximale est de 48 caractères.</mark>

Cet attribut est valide uniquement pour un **AUTHTYPE** de CRLLDAP et IDPWLDAP, lorsque l'attribut est obligatoire.

Lorsqu'il est utilisé avec un **AUTHTYPE** de IDPWLDAP, il peut s'agir d'une liste de noms de connexion séparés par des virgules.

### **DESCR (***chaîne***)**

Commentaire en texte en clair. Il fournit des informations descriptives sur l'objet d'informations d'authentification lorsqu'un opérateur émet la commande **DISPLAY AUTHINFO** (voir [«INFORMATIONS D'AUTHENTIFICATION D'AFFICHAGE», à la page 615\)](#page-614-0).

Elle doit contenir uniquement des caractères affichables. La longueur maximale est de 64 caractères. Dans une installation DBCS, elle peut contenir des caractères DBCS (longueur maximale : 64 octets).

**Remarque :** Si certains caractères utilisés ne font pas partie de l'ID de jeu de caractères codés (CCSID) de ce gestionnaire de files d'attente, il est possible qu'ils ne soient pas convertis correctement si les informations sont envoyées à un autre gestionnaire de files d'attente.

### **FAILDLAY (***délai***)**

Si un ID utilisateur et un mot de passe sont fournis pour l'authentification de la connexion et que l'authentification échoue car cet ID utilisateur ou ce mot de passe est incorrect, ce paramètre représente le délai, en secondes, avant que l'incident ne soit renvoyé à l'application.

Cela peut aider à éviter les boucles occupées à partir d'une application qui effectue simplement des relances, en continu, après avoir reçu un échec.

La valeur doit être comprise entre 0 et 60 secondes. La valeur par défaut est 1.

Cet attribut est valide uniquement pour un **AUTHTYPE** de IDPWOS et IDPWLDAP.

### **FINDGRP**

Nom de l'attribut utilisé dans une entrée LDAP pour déterminer l'appartenance au groupe.

Lorsque **[AUTHORMD](#page-428-0)** = SEARCHGRP, l'attribut **FINDGRP** est généralement défini sur member ou uniqueMember.

Lorsque **[AUTHORMD](#page-428-0)** = SEARCHUSR, l'attribut **FINDGRP** est généralement défini sur memberOf.

Lorsque **[AUTHORMD](#page-428-0)** = SRCHGRPSN, l'attribut **FINDGRP** est généralement défini sur memberUid.

Lorsque l'attribut **FINDGRP** est laissé vide:

- Si **[AUTHORMD](#page-428-0)** = SEARCHGRP, l'attribut **FINDGRP** prend par défaut la valeur memberOf.
- Si **[AUTHORMD](#page-428-0)** = SEARCHUSR, l'attribut **FINDGRP** prend par défaut la valeur member.

• Si **[AUTHORMD](#page-428-0)** = SRCHGRPSN, l'attribut **FINDGRP** prend par défaut la valeur memberUid.

### **GRPFIELD**

Attribut LDAP qui représente un nom simple pour le groupe.

Si la valeur est vide, les commandes telles que **[setmqaut](#page-168-0)** doivent utiliser un nom qualifié pour le groupe. La valeur peut être un nom distinctif complet ou un attribut unique.

### **LDAPPWD (***mot de passe LDAP***)**

Mot de passe associé au nom distinctif de l'utilisateur qui accède au serveur LDAP. Sa taille maximale est de 32 caractères.

Cet attribut est valide uniquement pour un **AUTHTYPE** de CRLLDAP et IDPWLDAP.

Sous z/OS, le **LDAPPWD** utilisé pour accéder au serveur LDAP peut ne pas être celui défini dans l'objet **AUTHINFO** . Si plusieurs objets **AUTHINFO** sont placés dans la liste de noms désignée par le paramètre QMGR **SSLCRLNL**, le paramètre **LDAPPWD** du premier objet **AUTHINFO** est utilisé pour accéder à tous les serveurs LDAP.

### **LDAPUSER (***utilisateur LDAP***)**

Nom distinctif de l'utilisateur qui accède au serveur LDAP. (Pour plus d'informations sur les noms distinctifs, voir le paramètre [SSLPEER](#page-281-0) .)

Cet attribut est valide uniquement pour un **AUTHTYPE** de CRLLDAP et IDPWLDAP.

La taille maximale du nom d'utilisateur est la suivante:

- Multi 1024 caractères sous Multiplateformes
- **256 caractères sous z/OS**

 $z/0S$ Sous z/OS, **LDAPUSER** utilisé pour accéder au serveur LDAP peut ne pas être celui défini dans l'objet **AUTHINFO** . Si plusieurs objets **AUTHINFO** sont placés dans la liste de noms désignée par le paramètre QMGR **SSLCRLNL**, le paramètre **LDAPUSER** du premier objet **AUTHINFO** est utilisé pour accéder à tous les serveurs LDAP.

 $\blacktriangleright$  Multi $\blacksquare$ Sous Multiplateformes, la longueur de ligne maximale acceptée est définie comme étant BUFSIZ, qui se trouve dans stdio.h.

### **LIKE (***nom\_info***)**

Nom d'un objet d'informations d'authentification, avec les paramètres utilisés pour modéliser cette définition.

 $\sim$   $\sim$   $\sqrt{208}$   $\sim$  Sous z/OS, le gestionnaire de files d'attente recherche un objet avec le nom que vous spécifiez et une disposition de QMGR ou COPY. La disposition de l'objet LIKE n'est pas copiée dans l'objet que vous définissez.

### **Remarque :**

- 1. Les objets **QSGDISP (GROUP)** ne font pas l'objet d'une recherche.
- 2. LIKE est ignoré si **QSGDISP(COPY)** est spécifié. Cependant, l'objet de groupe défini est utilisé en tant qu'objet LIKE.

### **NESTGRP**

Imbrication de groupe.

### **NO**

Seuls les groupes initialement reconnus sont pris en compte pour l'autorisation.

### **YES**

La liste des groupes fait l'objet d'une recherche récursive pour énumérer tous les groupes auxquels appartient un utilisateur.

Le nom distinctif du groupe est utilisé lors de la recherche récursive de la liste de groupes, quelle que soit la méthode d'autorisation sélectionnée dans [AUTHORMD](#page-428-0).

### **OCSPURL (***URL du répondeur***)**

Adresse URL du répondeur OCSP utilisée pour vérifier la révocation du certificat. Il doit s'agit d'une adresse URL HTTP contenant le nom d'hôte et le numéro de port du canal répondeur OCSP. Si le canal répondeur OCSP utilise le port 80, qui est le port par défaut pour HTTP, le numéro de port peut être omis. Les adresses URL HTTP sont définies dans la norme RFC 1738.

Cette zone est sensible à la casse. Il doit commencer par la chaîne http:// en minuscules. Le reste de l'URL peut être sensible à la casse, en fonction de l'implémentation du serveur OCSP. Pour conserver la casse, utilisez des guillemets simples pour spécifier la valeur du paramètre OCSPURL, par exemple:

```
 OCSPURL ('http://ocsp.example.ibm.com')
```
Ce paramètre est applicable uniquement pour **AUTHTYPE(OCSP)**, lorsqu'il est obligatoire.

#### $z/0S$ **QSGDISP**

Ce paramètre s'applique à z/OS uniquement.

Indique la disposition de l'objet auquel vous appliquez la commande (c'est-à-dire où elle est définie et comment elle se comporte).

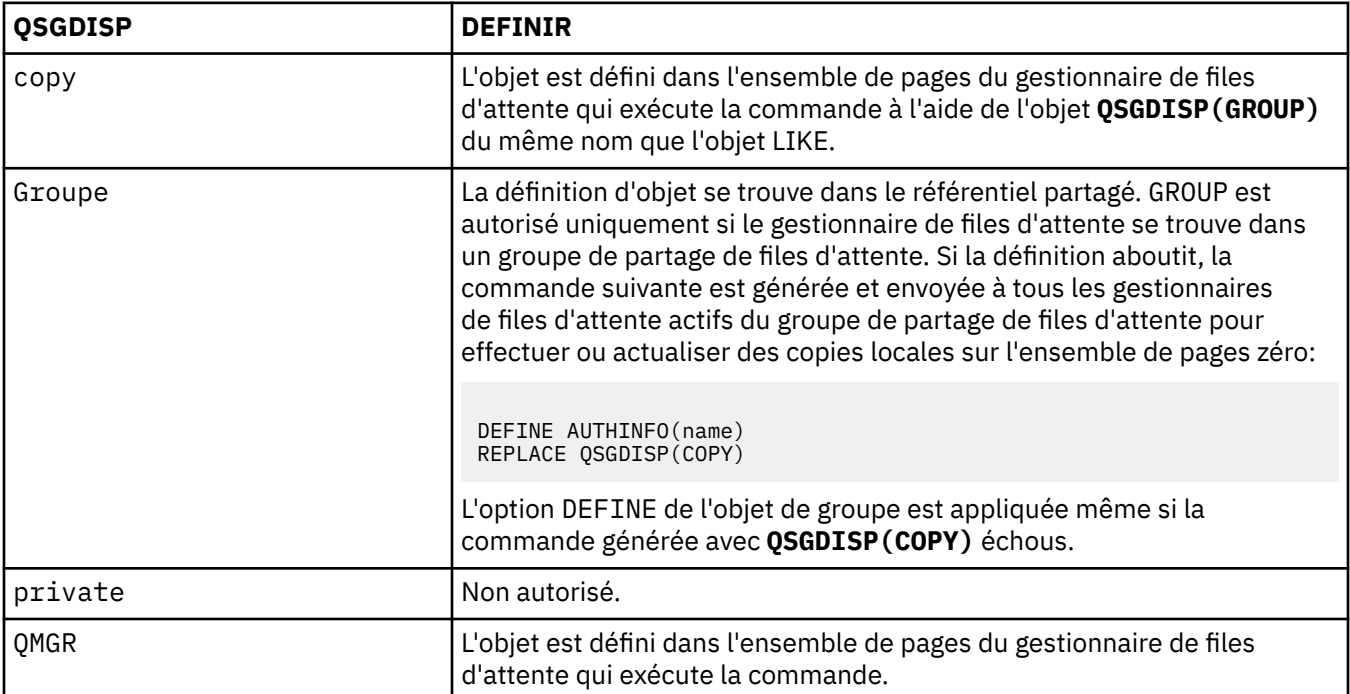

### **REPLACE et NOREPLACE**

Indique si la définition existante (et sur z/OS, avec la même disposition) doit être remplacée par celle-ci. Ce paramètre est facultatif. Tout objet dont la disposition est différente n'est pas modifié.

### **REPLACE**

La définition doit remplacer toute définition existante portant le même nom. Si une définition n'existe pas, une définition est créée.

### **NOREPLACE**

La définition ne doit pas remplacer une définition existante du même nom.

### **SECCOMM**

Indique si la connectivité au serveur LDAP doit être établie de manière sécurisée à l'aide de TLS

### **YES**

La connectivité au serveur LDAP est établie de manière sécurisée à l'aide de TLS.

Le certificat utilisé est le certificat par défaut du gestionnaire de files d'attente, nommé dans **CERTLABL** sur l'objet gestionnaire de files d'attente, ou s'il est vide, celui décrit dans Labels de certificat numérique, compréhension des exigences.

Le certificat se trouve dans le référentiel de clés spécifié dans **SSLKEYR** sur l'objet gestionnaire de files d'attente. Une spécification de chiffrement est négociée et prise en charge à la fois par IBM MQ et par le serveur LDAP.

<span id="page-435-0"></span>Si le gestionnaire de files d'attente est configuré pour utiliser les spécifications de chiffrement **SSLFIPS(YES)** ou **SUITEB** , cela est également pris en compte dans la connexion au serveur LDAP.

### **ANON**

La connectivité au serveur LDAP est établie de manière sécurisée à l'aide de TLS, comme pour **SECCOMM(YES)** , avec une différence.

Aucun certificat n'est envoyé au serveur LDAP ; la connexion est effectuée de manière anonyme. Pour utiliser ce paramètre, assurez-vous que le référentiel de clés spécifié dans **SSLKEYR**, sur l'objet gestionnaire de files d'attente, ne contient pas de certificat marqué comme certificat par défaut.

### **NO**

La connectivité au serveur LDAP n'utilise pas TLS.

Cet attribut est valide uniquement pour un **AUTHTYPE** de IDPWLDAP.

### **SHORTUSR (***nom de zone LDAP***)**

Zone de l'enregistrement utilisateur à utiliser comme nom d'utilisateur abrégé dans IBM MQ.

Cette zone doit contenir des valeurs inférieures ou égales à 12 caractères. Ce nom d'utilisateur abrégé est utilisé aux fins suivantes:

- Si l'authentification LDAP est activée, mais que l'autorisation LDAP n'est pas activée, elle est utilisée comme ID utilisateur du système d'exploitation pour les vérifications d'autorisation. Dans ce cas, l'attribut doit représenter un ID utilisateur de système d'exploitation.
- Si l'authentification et l'autorisation LDAP sont toutes deux activées, elles sont utilisées en tant qu'ID utilisateur associé au message afin que le nom d'utilisateur LDAP soit redécouvert lorsque l'ID utilisateur dans le message doit être utilisé.

Par exemple, sur un autre gestionnaire de files d'attente ou lors de l'écriture de messages de rapport. Dans ce cas, l'attribut n'a pas besoin de représenter un ID utilisateur du système d'exploitation, mais doit être une chaîne unique. Un matricule est un exemple d'attribut approprié à cette fin.

Cet attribut est valide uniquement pour un **AUTHTYPE** de IDPWLDAP et est obligatoire.

### **USRFIELD (** *nom de zone LDAP* **)**

Si l'ID utilisateur fourni par une application pour l'authentification ne contient pas de qualificateur pour la zone de l'enregistrement utilisateur LDAP, c'est-à-dire qu'il ne contient pas de signe égal (=), cet attribut identifie la zone de l'enregistrement utilisateur LDAP utilisée pour interpréter l'ID utilisateur fourni.

Elle peut rester vide. Si tel est le cas, tous les ID utilisateur non qualifiés utilisent le paramètre **SHORTUSR** pour interpréter l'ID utilisateur fourni.

Le contenu de cette zone sera concaténé avec un' = ' signer, avec la valeur fournie par l'application, pour former l'ID utilisateur complet à localiser dans un enregistrement utilisateur LDAP. Par exemple, l'application fournit un utilisateur de fred et cette zone a la valeur cn, puis le référentiel LDAP est recherché pour cn=fred.

Cet attribut est valide uniquement pour un **AUTHTYPE** de **IDPWLDAP**.

## **EXPIRE BUFFPOOL sur Z/OS**

Utilisez la commande MQSC DEFINE BUFFPOOL pour définir un pool de mémoire tampon utilisé pour stocker les messages dans la mémoire principale.

### **Utilisation des commandes MQSC**

Pour plus d'informations sur l'utilisation des commandes MQSC, voir Exécution de tâches d'administration locale à l'aide de commandes MQSC.

Vous pouvez exécuter cette commande à partir de la source 1. Pour une explication des symboles de source, voir Utilisation des commandes sous z/OS.

- • [Diagramme de syntaxe](#page-435-0)
- «Notes d'utilisation», à la page 437
- «Description des paramètres de DEFINE BUFFPOOL», à la page 437

### **Synonyme**: BP DEF

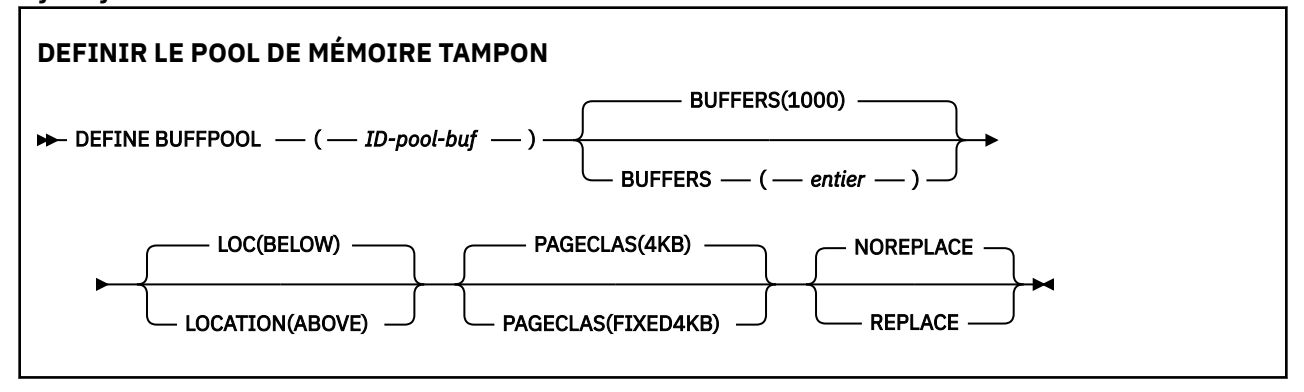

## **Notes d'utilisation**

- 1. Spécifiez les commandes DEFINE BUFFPOOL dans un fichier identifié par la concaténation DD CSQINP1 dans la procédure de tâche démarrée du gestionnaire de files d'attente.
- 2. Utilisez la commande DISPLAY USAGE TYPE (PAGESET) pour afficher les informations relatives au pool de mémoire tampon (voir [«DISPLAY USAGE sur z/OS», à la page 852](#page-851-0) ).
- 3. Utilisez la commande ALTER BUFPOOL pour modifier dynamiquement les paramètres d'un pool de mémoire tampon prédéfini (voir [«ALTER BUFFPOOL sous z/OS», à la page 238](#page-237-0) ).

### **Description des paramètres de DEFINE BUFFPOOL**

Si plusieurs commandes DEFINE BUFFPOOL sont émises pour le même pool de mémoire tampon, seule la dernière est traitée.

### *(ID-pool-buf)*

Identificateur du pool de mémoire tampon.

CD. Si les IBM MQ 8.0 nouvelles fonctions sont activées avec OPMODE, ce paramètre est un entier compris entre zéro et 99. Sinon, ce paramètre est un entier compris entre zéro et 15.

### **BUFFERS (** *entier* **)**

Ce paramètre est obligatoire et correspond au nombre de mémoires tampon de 4096 octets à utiliser dans ce pool de mémoire tampon.

Si la valeur du paramètre **LOCATION** est BELOW, la valeur minimale des mémoires tampon est 100 et la valeur maximale est 500 000. Si la valeur du paramètre **LOCATION** est AU-DESSUS, les valeurs admises sont comprises entre 100 et 999999999 (neuf lignes). La mémoire utilisée pour les mémoires tampon dans un pool de mémoire tampon avec **LOCATION ABOVE** est obtenue en multiples de 4MB. Par conséquent, la spécification d'une valeur **BUFFERS** qui est un multiple de 1024 rend l'utilisation du stockage la plus efficace.

Pour plus d'informations sur le nombre de mémoires tampon que vous pouvez définir dans chaque pool de mémoire tampon, voir Mémoires tampon et pools de mémoire tampon .

Lors de la définition d'un pool de mémoire tampon, il convient de veiller à ce que la mémoire disponible soit suffisante, qu'elle soit supérieure ou inférieure à la limite. Pour plus d'informations, voir Stockage de l'espace adresse.

### **LOCATION (LOC) (***BELOW* **ou** *AU-DESSUS***)**

**LOCATION** et **LOC** sont des synonymes et l'un ou l'autre, mais pas les deux, peuvent être utilisés.

Le paramètre **LOCATION** ou **LOC** indique l'emplacement de la mémoire utilisée par le pool de mémoire tampon spécifié.

Cet emplacement de mémoire peut être AU-DESSUS (64 bits) ou BELOW (31 bits) de la barre. Les valeurs admises pour ce paramètre sont BELOW ou AU-DESSUS, BELOW étant la valeur par défaut.

CD CI-DESSUS ne peut être spécifié que si de nouvelles fonctions IBM MQ 8.0 sont activées avec **OPMODE**. BELOW peut être spécifiée quelle que soit la valeur de **OPMODE** et a le même effet que si vous ne spécifiez pas le paramètre **LOCATION** .

Lors de la modification d'un pool de mémoire tampon, veillez à ce que la mémoire disponible soit suffisante si vous augmentez le nombre de mémoires tampon ou modifiez la valeur de **LOCATION** . Le changement d'emplacement du pool de mémoire tampon peut être une tâche intensive d'UC et d'E-S. Vous devez effectuer cette tâche lorsque le gestionnaire de files d'attente n'est pas fortement utilisé.

Pour plus d'informations, voir Stockage de l'espace adresse.

### **PAGECLAS (** *4KB* **ou** *FIXED4KB* **)**

Paramètre facultatif qui décrit le type de pages de mémoire virtuelle utilisées pour la sauvegarde des mémoires tampon dans le pool de mémoire tampon.

Cet attribut s'applique à toutes les mémoires tampon du pool de mémoire tampon, y compris celles qui sont ajoutées ultérieurement suite à l'utilisation de la commande ALTER BUFFPOOL. La valeur par défaut est 4KB, ce qui signifie que les pages 4KB paginables sont utilisées pour sauvegarder les mémoires tampon du pool.

4KB est la seule valeur valide si l'attribut d'emplacement du pool de mémoire tampon est défini sur BELOW. Si l'attribut LOCATION du pool de mémoire tampon est défini sur CI-DESSUS, il est également possible de spécifier FIXED4KB. Cela signifie que les pages fixes de 4KB , qui sont définitivement dans la mémoire réelle et ne seront jamais renvoyées dans la mémoire secondaire, sont utilisées pour sauvegarder les mémoires tampon du pool de mémoire tampon.

 $CD$ FIXED4KB ne peut être spécifié que si IBM MQ 8.0 de nouvelles fonctions sont activées avec OPMODE, alors que 4KB peut être spécifié quelle que soit la valeur de OPMODE.

L'attribut PAGECLAS d'un pool de mémoire tampon peut être modifié à tout moment. Cependant, l'altération n'a lieu que lorsque le pool de mémoire tampon change d'emplacement d'en haut de la barre, en dessous de la barre, ou dans l'autre sens. Sinon, la valeur est stockée dans le journal du gestionnaire de files d'attente et est appliquée au prochain redémarrage du gestionnaire de files d'attente.

Lorsque vous spécifiez PAGECLAS (FIXED4KB), l'ensemble du pool de mémoire tampon est sauvegardé par des pages de 4KB fixes, de sorte que la mémoire réelle disponible sur la partition logique soit suffisante. Sinon, le gestionnaire de files d'attente risque de ne pas démarrer ou d'autres espaces adresse risquent d'être impactés ; pour plus d'informations, voir Stockage de l'espace adresse.

Voir IBM MQ Support Pac [MP16: IBM MQ for z/OS -Planification et optimisation de la capacité](https://www.ibm.com/support/docview.wss?rs=171&uid=swg24007421) pour savoir quand utiliser la valeur FIXED4KB de l'attribut PAGECLAS.

### **REPLACE/NOREPLACE**

Attribut facultatif indiquant si cette définition d'un pool de mémoire tampon remplace toute définition qui peut déjà être contenue dans le journal du gestionnaire de files d'attente.

### **REPLACE**

Cette définition du pool de mémoire tampon remplace la définition stockée dans le journal du gestionnaire de files d'attente, le cas échéant. Si la définition dans le journal du gestionnaire de files d'attente est différente de cette définition, les différences sont supprimées et le message CSQP064I est émis.

### <span id="page-438-0"></span>**NOREPLACE**

Il s'agit de la valeur par défaut qui fournit le même comportement qu'avec les versions précédentes de IBM MQ. S'il existe une définition du pool de mémoire tampon dans le journal du gestionnaire de files d'attente utilisé, cette définition est ignorée.

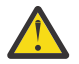

**Avertissement :** Le gestionnaire de files d'attente enregistre les paramètres de pool de mémoire tampon en cours dans les enregistrements de journal de point de contrôle. Ces paramètres de pool de mémoire tampon sont automatiquement restaurés lorsqu'un gestionnaire de files d'attente est redémarré ultérieurement. Cette restauration est effectuée après le traitement du fichier CSQINP1 . Par conséquent, si vous avez utilisé **ALTER BUFFPOOL** depuis la dernière définition du pool de mémoire tampon, toute commande **DEFINE BUFFPOOL** dans CSQINP1 a été ignorée au redémarrage, sauf si l'attribut **REPLACE** a été spécifié.

## **Passage du mode IBM MQ 8.0 nouvelle fonction au mode compatibilité**

CD

Lorsque vous passez de OPMODE=(NEWFUNC,800) ou OPMODE=(NEWFUNC,900) à OPMODE=(COMPAT,800) ou OPMODE=(COMPAT,900) , les situations suivantes se produisent:

1. Les pools de mémoire tampon dont l'ID est supérieur à 15 sont marqués comme suspendus. Cela signifie que ces pools de mémoire tampon ne peuvent pas être utilisés, supprimés ou modifiés tant que les nouvelles fonctions IBM MQ 8.0 ne sont pas réactivées. Les informations sur les pools de mémoire tampon sont conservées dans les enregistrements du journal des points de contrôle jusqu'à ce que les nouvelles fonctions de IBM MQ 8.0 soient réactivées.

Tout ensemble de pages qui utilise un pool de mémoire tampon suspendu est également suspendu. Les informations sur l'ensemble de pages suspendu sont également conservées dans les enregistrements de point de contrôle.

En cas de suspension, les définitions d'objet ou les messages de l'ensemble de pages ne sont pas disponibles. Une tentative d'utilisation d'une file d'attente ou d'une rubrique qui utilise l'ensemble de pages suspendu génère un message MQRC\_PAGESET\_ERROR

En cas d'interruption, un ensemble de pages peut être associé à un pool de mémoire tampon différent à l'aide de la fonction FORMAT du programme utilitaire CSQUTIL, en spécifiant TYPE (REPLACE). Vous pouvez ensuite lancer une commande **DEFINE PSID** pour rétablir l'utilisation de l'ensemble de pages avec un autre pool de mémoire tampon.

**Remarque :** Toutes les unités de récupération impliquant l'ensemble de pages suspendu, sauf les unités en attente de validation, auront été annulées par le gestionnaire de files d'attente lors de la dernière utilisation de l'ensemble de pages. Les unité de récupération en attente de validation peuvent être résolues une fois que l'ensemble de pages est de nouveau utilisé par le gestionnaire de files d'attente.

2. Tous les pools de mémoire tampon dont l'ID est inférieur ou égal à 15 et dont l'attribut LOCATION est défini sur CI-DESSUS, auront l'attribut LOCATION basculé sur BELOW et l'attribut PAGECLAS défini sur 4KB.

## **Z/0S** DEFINE CFSTRUCT sur z/OS

La commande MQSC DEFINE CFSTRUCT permet de définir la capacité au niveau CF du gestionnaire de files d'attente, l'environnement de déchargement des messages et les paramètres de sauvegarde et de restauration d'une structure d'application CF.

## **Utilisation des commandes MQSC**

Pour plus d'informations sur l'utilisation des commandes MQSC, voir Exécution de tâches d'administration locale à l'aide de commandes MQSC.

Vous pouvez émettre cette commande depuis les sources 2CR. Pour une explication des symboles de source, voir Utilisation des commandes sous z/OS.

- • [Diagramme de syntaxe](#page-438-0)
- «Remarques sur l'utilisation de la commande DEFINE CFSTRUCT», à la page 440
- • [«Descriptions des paramètres de la commande DEFINE CFSTRUCT», à la page 441](#page-440-0)

### **Synonyme** : DEF CFSTRUCT

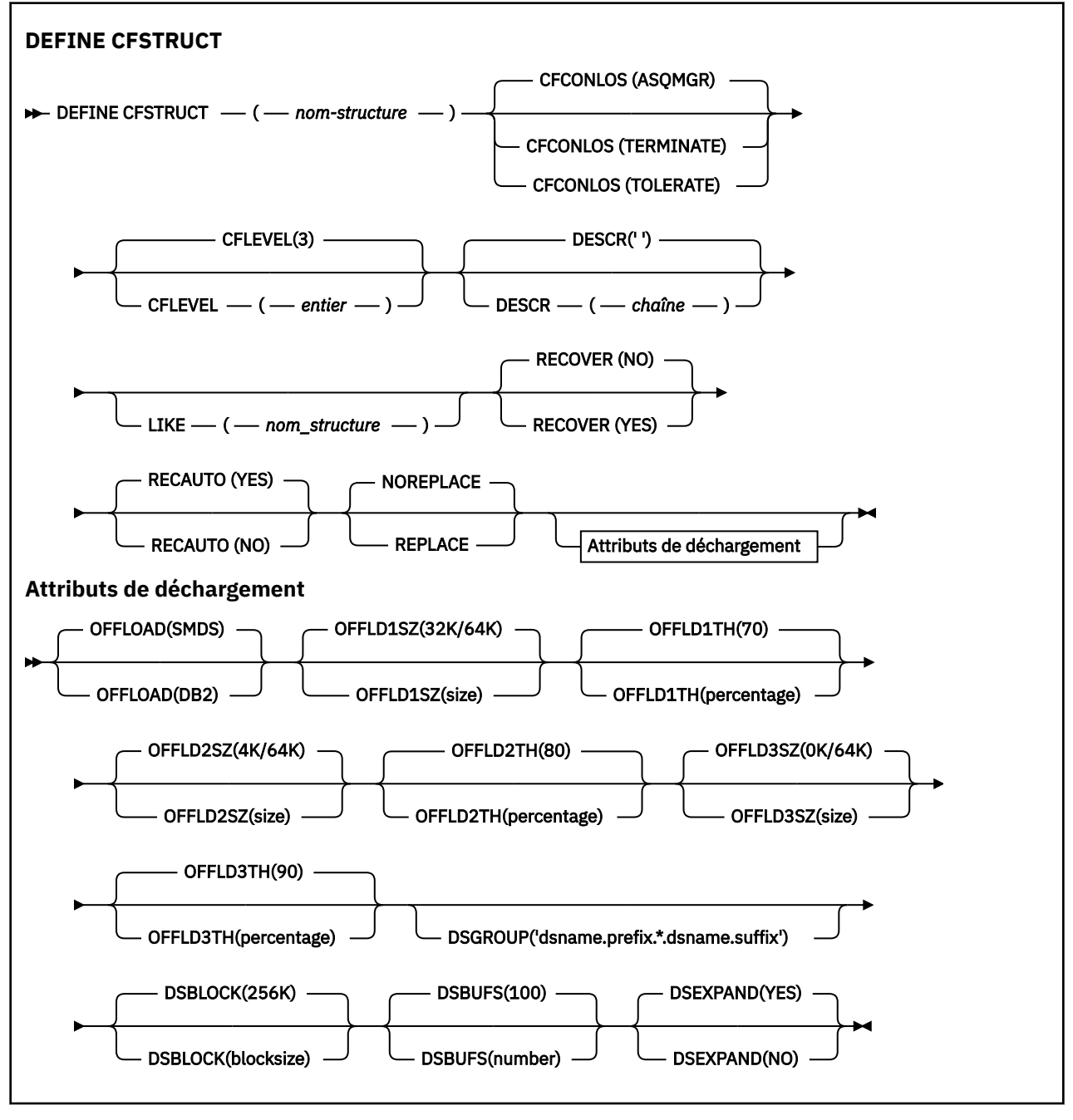

## **Remarques sur l'utilisation de la commande DEFINE CFSTRUCT**

- 1. Cette commande est valide uniquement sous z/OS lorsque le gestionnaire de files d'attente est membre d'un groupe de partage de files d'attente.
- 2. Elle ne peut pas spécifier la structure d'administration CF (CSQ\_ADMIN).
- 3. Pour qu'une nouvelle structure d'unité de couplage définie puisse être utilisée, la structure doit être définie dans le fichier de règles CFRM (Coupling Facility Resource Management).
- 4. Seules les structures CF avec RECOVER(YES) défini peuvent être sauvegardées et restaurées.

## <span id="page-440-0"></span>**Descriptions des paramètres de la commande DEFINE CFSTRUCT**

### *(nom de la structure)*

Nom de la structure d'application d'unité de couplage ayant une fonction de niveau CF du gestionnaire de files d'attente et des paramètres de sauvegarde et de restauration à définir. Ce paramètre est obligatoire.

Le nom :

- ne doit pas comporter plus de 12 caractères.
- doit commencer par une majuscule (A à Z).
- peut contenir uniquement les caractères compris entre A et Z et 0 et 9.

Le nom du groupe de partage de files d'attente auquel le gestionnaire de files d'attente est connecté est précédé du nom que vous indiquez. Le nom du groupe de partage de files d'attente comporte toujours quatre caractères, complétés par des symboles @ si nécessaire. Par exemple, si vous utilisez un groupe de partage de files d'attente nommé NY03 et que vous indiquez le nom PRODUCT7, le nom de la structure d'unité de couplage obtenue est NY03PRODUCT7. La structure d'administration du groupe de partage de files d'attente (dans ce cas, NY03CSQ\_ADMIN) ne peut pas être utilisée pour stocker des messages.

### **CFCONLOS**

Ce paramètre spécifie la mesure à prendre lorsqu'un gestionnaire de files d'attente perd sa connectivité à la structure d'unité de couplage. La valeur peut être :

### **ASQMGR**

L'action prise est basée sur la définition de l'attribut CFCONLOS du gestionnaire de files d'attente.

### **TERMINATE**

Le gestionnaire de files d'attente se termine lorsque la connectivité à la structure est perdue.

### **TOLERATE**

Le gestionnaire de files d'attente tolère la perte de connectivité à la structure sans se terminer.

Ce paramètre est valide uniquement depuis CFLEVEL(5).

### **CFLEVEL (** *entier* **)**

Définit le niveau de capacité fonctionnelle de la structure d'application CF. La valeur doit être l'une des valeurs suivantes :

### **1**

Structure CF qui peut être "créée automatiquement" par un gestionnaire de files d'attente au niveau de commande 520.

### **2**

Structure CF au niveau de commande 520 qui peut être créée ou supprimée par un gestionnaire de files d'attente au niveau de commande 530 minimum.

**3**

Structure CD au niveau de commande 530. Ce niveau CFLEVEL est nécessaire si vous voulez utiliser des messages persistants dans les files d'attente partagées (si RECOVER(YES) est défini), regrouper les messages (lorsqu'une file d'attente locale est définie avec INDXTYPE(GROUPID) ou les deux.

Vous pouvez uniquement augmenter à 3 la valeur de CFLEVEL si tous les gestionnaires de files d'attente dans le groupe de partage de files d'attente ont le niveau de commande 530 minimum, pour que les files d'attente qui font référence à la structure ne contiennent pas de connexions latentes de niveau de commande 520.

Vous pouvez uniquement diminuer la valeur 3 de CFLEVEL si toutes les files d'attente qui font référence à la structure d'unité de couplage sont vides (elles n'ont aucun message ou aucune activité non validée) et fermées.

**4**

Ce niveau CFLEVEL prend en charge les fonctions CFLEVEL(3). CFLEVEL(4) permet aux files d'attente avec des structures CF à ce niveau de contenir des messages d'une longueur supérieure à 63 Ko.

Seul un gestionnaire de files d'attente avec le niveau de commande 600 minimum peuvent se connecter à une structure d'unité de couplage au niveau CFLEVEL(4).

Vous pouvez uniquement augmenter à 4 la valeur de CFLEVEL si tous les gestionnaires de files d'attente dans le groupe de partage de files d'attente ont le niveau de commande 600 minimum.

Vous pouvez uniquement diminuer la valeur 4 de CFLEVEL si toutes les files d'attente qui font référence à la structure d'unité de couplage sont vides (elles n'ont aucun message ou aucune activité non validée) et fermées.

**5**

Ce niveau CFLEVEL prend en charge toutes les fonctions CFLEVEL(4). En outre, CFLEVEL(5) permet les nouvelles fonctions suivantes. Si vous modifiez une fonction CFSTRUCT en CFLEVEL(5), vous devez passer en revue les autres attributs comme indiqué :

- Les files d'attente définies avec des structures d'unité de couplage à ce niveau peuvent avoir des données de message déchargées sur les fichiers de messages partagés (SMDS) ou Db2, sous le contrôle de l'attribut. Le seuil de déchargement et les paramètres de taille (tels que OFFLD1TH et OFFLD1SZ) déterminent si des messages particuliers sont déchargés en fonction de la taille et de l'utilisation actuelle de la structure d'unité de couplage. Si vous utilisez le déchargement SMDS, les attributs DSGROUP, DSBUFS, DSEXPAND et DSBLOCK sont respectés.
- Les structures au CFLEVEL(5) permettent au gestionnaire de files d'attente de tolérer une perte de connectivité à la structure d'unité de couplage. L'attribut CFCONLOS détermine le comportement du gestionnaire de files d'attente lorsqu'une perte de connectivité est détectée, et l'attribut RECAUTO contrôle le comportement de reprise de la structure automatique subséquente.
- Les messages contenant des propriétés de message IBM MQ sont conservés dans un format différent sur les files d'attente partagées d'une structure CFLEVEL(5). Ce format aboutit à l'optimisation du traitement interne. Ces fonctionnalités supplémentaires de migration d'applications sont également disponibles et elles sont activées à travers l'attribut PROPCTL de la file d'attente.

Seul un gestionnaire de files d'attente avec le niveau de commande 710 minimum peuvent se connecter à une structure d'unité de couplage au niveau CFLEVEL(5).

### **Remarque :**

Vous ne pouvez augmenter la valeur de CFLEVEL à 5 que si tous les gestionnaires de files d'attente du groupe de partage de files d'attente sont au niveau de commande 710 ou supérieur et que IBM WebSphere MQ 7.1.0 de nouvelles fonctions sont activées avec OPMODE

Vous pouvez uniquement diminuer la valeur 3 de CFLEVEL si toutes les files d'attente qui font référence à la structure d'unité de couplage sont vides, à savoir que les files d'attente et la structure d'unité de couplage n'ont aucun message ou aucune activité non validée et elles sont fermées.

### **DESCR (** *chaîne* **)**

Commentaire en texte ordinaire qui décrit l'objet lorsque l'opérateur exécute la commande DISPLAY CFSTRUCT.

La chaîne doit contenir uniquement des caractères affichables. La longueur maximale est de 64 caractères. Dans une installation DBCS, elle peut contenir des caractères DBCS (longueur maximale : 64 octets).

**Remarque :** Si certains caractères utilisés ne font pas partie de l'ID de jeu de caractères codés (CCSID) de ce gestionnaire de files d'attente, il est possible qu'ils ne soient pas convertis correctement si les informations sont envoyées à un autre gestionnaire de files d'attente.

### **LIKE (** *cfstruct-name* **)**

Nom de l'objet CFSTRUCT avec des attributs utilisés pour modéliser la définition.

Les valeurs initiales de tous les attributs sont copiées à partir de l'objet, sauf que les attributs DSGROUP sont ignorés car chaque structure requiert sa propre valeur.

### **OFFLOAD**

Indiquez si les données de messages déchargés doivent être stockées dans un groupe de fichiers de messages partagés ou dans Db2.

### **SMDS**

Déchargement des messages de l'unité de couplage vers SMDS (shared message data set). Cette valeur est l'hypothèse par défaut lorsqu'une nouvelle structure est définie CFLEVEL(5).

### **Db2**

Déchargement des messages depuis l'unité de couplage vers Db2. Cette valeur est l'hypothèse par défaut lorsqu'une structure existante augmente en passant à CFLEVEL(5) en utilisant la commande DEFINE avec l'option REPLACE.

Le déchargement des messages à l'aide de Db2 a un impact significatif sur les performances. Si vous voulez utiliser les règles de déchargement pour augmenter la capacité, l'option SMDS doit être définie ou utilisée par défaut.

Ce paramètre est valide uniquement depuis CFLEVEL(5). Au niveau CFLEVEL(4), le déchargement des messages s'effectue toujours vers Db2 et il s'applique uniquement aux messages dont la taille est supérieure à la taille d'entrée maximale de l'unité de couplage.

### **Remarque :**

Si vous changez la technique de déchargement (de Db2 vers le fichier de messages partagé ou inversement), tous les nouveaux messages sont écrits en utilisant la nouvelle méthode, mais les messages volumineux existants stockés en utilisant la technique précédente peuvent être toujours extraits. Le tableau de messages Db2 ou les fichiers de messages partagés appropriés continuent d'être utilisés jusqu'à ce que les gestionnaires de files d'attente détectent qu'il n'existe plus de messages dans l'ancien format.

Si SMDS est défini ou utilisé par défaut, le paramètre DSGROUP est également nécessaire. Vous pouvez le définir dans la même commande ou dans une commande DEFINE ou ALTER pour la même structure.

### **OFFLD1TH(percentage) OFFLD1SZ(size) OFFLD2TH(percentage) OFFLD2SZ(size) OFFLD3TH(percentage) OFFLD3SZ(size)**

Définissez des règles pour indiquer que les messages dont la taille est inférieure à la taille d'entrée maximale de l'unité de couplage doivent être déchargés vers la mémoire externe (fichiers de messages ou tables Db2) et non pas stockés dans la structure d'application. Ces règles peuvent être utilisées pour augmenter la capacité effective de la structure. Le message déchargé nécessite toujours une entrée dans l'unité de couplage contenant les informations de contrôle du message et un descripteur faisant référence aux données du messages, mais la quantité d'espace nécessaire est inférieure à la quantité nécessaire pour stocker la totalité du message.

Si les données de message sont très petites (de l'ordre de 100 octets), elles peuvent tenir dans la même entrée d'unité de couplage que les informations de contrôle du message sans autres éléments de données supplémentaires. Dans ce cas, aucun espace n'est enregistré. Par conséquent, les règles de déchargement sont ignorées et les données du message ne sont pas déchargées. Le nombre réel varie selon que les en-têtes par défaut utilisés sont plus ou moins nombreux ou que les propriétés de messages sont stockées ou non.

Les messages dont la taille est supérieure à la taille d'entrée maximale de l'unité de couplage (63,75 Ko, y compris les information de contrôle) sont toujours déchargés, car ils ne peuvent pas être stockés dans une entrée d'unité de couplage. Les messages dont le corps est supérieur à 63 Ko sont également déchargés pour qu'un espace suffisant soit disponible pour les informations de contrôle. Vous pouvez définir des règles supplémentaires pour demander le déchargement des petits messages en utilisant ces paires de mots clés. Chaque règle indique que lorsque la structure (en terme d'éléments ou d'entrées) dépasse le pourcentage du seuil indiqué, les données de message seront déchargés si l'entrée de la taille totale de l'unité de couplage requise pour stocker l'intégralité du message (y compris les données de message, les en-têtes et les descripteurs) dépasse la taille indiquée. L'ensemble minimal d'en-têtes et de descripteurs requiert environ 400 octets, mais cette valeur peut être plus élevée si d'autres en-têtes ou propriétés sont ajoutés. Cette valeur est également plus élevée si une version MQMD supérieure à 1 est utilisée.

### **pourcentage**

Le pourcentage du seuil d'utilisation est un entier compris entre 0 (ce qui implique que la règle est toujours appliquée) et 100 (ce qui implique que la règle ne s'applique que lorsque la structure est pleine). Par exemple, OFFLD1TH(75) et OFFLDSZ(32K) indiquent que lorsque la structure est pleine à plus de 75 %, les messages dont la taille est supérieure à 32 kilooctets sont déchargés.

### **taille**

La valeur de taille de message doit être indiquée sous la forme d'un entier suivi de K, ce qui donne le nombre de kilooctets compris entre **0K** et **64K**. Comme les messages de plus de 63,75 Ko sont toujours déchargés, la valeur 64 K est autorisée comme méthode simple pour indiquer que la règle est utilisée.

En règle générale, plus les valeurs sont faibles, plus le nombre de messages déchargés est élevé.

Un message est déchargé si une règle de déchargement correspond. La convention normale stipule qu'une règle suivante s'applique à un niveau d'utilisation élevé et une taille de message inférieure à une taille précédente, mais la cohérence ou la redondance des règles n'est pas vérifiée.

Lorsque le traitement ALTER de structures est activé, le nombre d'éléments ou d'entrées utilisés peuvent temporairement dépasser le nombre total rapporté, donnant un pourcentage supérieur à 100, car les nouveau éléments ou les nouvelles entrées sont rendues disponibles lors du traitement ALTER mais le total est uniquement mis à jour lorsque ALTER se termine. Lorsque cela se produit, une règle indiquant 100 pour le seuil peut être appliquée sur une base temporaire. Si une règle n'est pas susceptible d'être utilisée, la taille indiquée doit être de 64 K.

Les valeurs par défaut considérée pour les règles de déchargement lors de la définition d'une nouvelle sur CFLEVEL(5) ou lors de la mise à niveau d'une structure existante à CFLEVEL(5) dépendent de l'option de méthode OFFLOAD. Pour OFFLOAD(SMDS), les règles par défaut indiquent des valeurs croissantes de déchargement au fur et à mesure que la structure se complète. Cela augmente la capacité effective de la structure avec un impact minime sur la performance. Pour OFFLOAD( Db2 ), les règles par défaut ont les mêmes valeurs de seuil que pour SMDS mais les valeurs de taille sont définies sur 64K afin que les règles ne s'appliquent jamais et que les messages soient déchargés uniquement s'ils sont trop volumineux pour être stockés dans la structure, comme pour le niveau CFLEVEL(4).

Pour OFFLOAD(SMDS), les valeurs par défaut sont :

- OFFLD1TH(70) OFFLD1SZ(32K)
- OFFLD2TH(80) OFFLD2SZ(4K)
- OFFLD3TH(90) OFFLD3SZ(0K)

Pour OFFLOAD( Db2 ), les valeurs par défaut sont les suivantes :

- OFFLD1TH(70) OFFLD1SZ(64K)
- OFFLD2TH(80) OFFLD2SZ(64K)
- OFFLD3TH(90) OFFLD3SZ(64K)

Si la méthode d'option OFFLOAD est changée de Db2 au fichier de messages partagé ou inversement lorsque les règles de déchargement en cours correspondent toutes aux valeurs par défaut de

l'ancienne méthode, les règles de déchargement sont basculées vers les valeurs par défaut de la nouvelle méthode. Cependant, si une des règles a été modifiée, les valeurs actuelles sont conservées lors du basculement de méthode.

Ces paramètres sont valides uniquement depuis le niveau CFLEVEL(5). Au niveau CFLEVEL(4), le déchargement des messages s'effectue toujours vers Db2 et il s'applique uniquement aux messages dont la taille est supérieure à la taille d'entrée maximale de l'unité de couplage.

### **DSGROUP**

Pour OFFLOAD(SMDS), définissez le nom de fichier générique à utiliser pour le groupe de fichiers de messages partagés associé à la structure (un pour chaque gestionnaire de files d'attente) avec un astérisque exactement pour indiquer l'emplacement d'insertion du nom du gestionnaire de files d'attente pour former le nom du fichier de messages.

### **dsname.prefix.\*.dsname.suffix**

La valeur doit être un nom de fichier lorsque l'astérisque est remplacé par un nom de gestionnaire de files d'attente de quatre caractères.

La totalité de la valeur du paramètre doit être placée entre guillemets.

Ce paramètre ne peut pas être modifié après que des fichiers ont été activés pour la structure.

Si SMDS est défini ou utilisé par défaut, le paramètre DSGROUP doit être défini.

Ce paramètre est valide uniquement depuis CFLEVEL(5).

### **DSBLOCK**

Pour OFFLOAD(SMDS), définissez la taille de bloc logique qui est l'unité dans laquelle l'espace de fichier de messages est alloué aux files d'attente individuelles.

**8K 16K 32K 64K 128K 256K 512K**

**1M**

Chaque message est écrit en commençant sur la page suivante dans le bloc en cours et d'autres blocs lui sont alloués en fonction des besoins. Une grande taille réduit les besoins de gestion de l'espace et les E-S des messages volumineux, mais augmente les besoins en espace dans la mémoire tampon et en espace disque pour les petites files d'attente.

Ce paramètre ne peut pas être modifié après que des fichiers ont été activés pour la structure.

Ce paramètre est valide uniquement depuis CFLEVEL(5).

### **DSBUFS**

Pour OFFLOAD(SMDS), définissez le nombre de mémoires tampon à allouer dans chaque gestionnaire de files d'attente pour accéder aux fichiers de messages partagés, en utilisant un nombre compris entre 1 et 9999. La taille de chaque mémoire tampon est égale à la taille du bloc logique. Les mémoires tampon SMDS sont attribuées dans des objets de mémoire résidant dans la mémoire 64 bits de z/OS.

### **nombre**

Ce paramètre peut être remplacé pour des gestionnaires de files d'attente individuels en utilisant le paramètre DSBUFS dans ALTER SMDS.

Lorsque vous modifiez ce paramètre, les gestionnaires de files d'attente déjà connectés à la structure (et qui n'ont pas de valeur de remplacement DSBUFS) dynamiquement diminuent ou augmentent le

nombre de mémoires tampon de fichiers utilisés pour la structure pour qu'il corresponde à la nouvelle valeur. Si la valeur cible définie ne peut pas être atteinte, le gestionnaire de files d'attente affecté ajuste le paramètre DSBUFS associé à sa définition SMDS (comme pour la commande ALTER SMDS) pour qu'il corresponde au nouveau nombre de mémoires tampon.

Ce paramètre est valide uniquement depuis CFLEVEL(5).

### **DSEXPAND**

Pour OFFLOAD(SMDS), ce paramètre indique si le gestionnaire de files d'attente doit étendre un fichier de messages partagé lorsqu'il est presque plein et que des blocs supplémentaires sont nécessaires dans le fichier.

### **YES**

L'extension est prise en charge.

Chaque fois qu'une extension est nécessaire, le fichier est étendu par l'allocation secondaire spécifiée lors de la définition du fichier. Si aucune allocation secondaire n'a été définie ou que la valeur zéro a été définie, une quantité d'allocation secondaire égale à 10 % environ de la taille existante est utilisée.

### **NO**

Aucune extension automatique de fichier ne doit être exécutée.

Ce paramètre peut être remplacé pour les gestionnaires de files d'attente individuels en utilisant le paramètre DSEXPAND dans ALTER SMDS.

Si une extension échoue, le remplacement DSEXPAND pour le gestionnaire de files d'attente affecté est automatiquement remplacé par NO pour bloquer les tentatives d'extension, mais vous pouvez redéfinir la valeur YES en utilisant la commande ALTER SMDS pour permettre d'autres tentatives d'extension.

Si vous modifiez ce paramètre, les gestionnaires de files d'attente déjà connectés à la structure (et n'ayant pas une valeur de remplacement DSEXPAND) utilisent immédiatement la nouvelle valeur du paramètre.

Ce paramètre est valide uniquement depuis CFLEVEL(5).

### **RECOVER**

Indique si la récupération CF est prise en charge pour la structure d'application. Les valeurs sont les suivantes :

### **NO**

La reprise de la structure applicative CF n'est pas prise en charge. (Le synonyme est **N**.)

### **YES**

La reprise de la structure applicative CF est prise en charge. (Le synonyme est **Y**.)

Vous pouvez uniquement définir RECOVER(YES) si la structure a le niveau CFLEVEL 3 au minimum. Définissez RECOVER(YES) si vous voulez utiliser des messages persistants.

Vous ne pouvez remplacer RECOVER (NO) par RECOVER (YES) que si tous les gestionnaires de files d'attente du groupe de partage de files d'attente sont au niveau de commande 530 ou supérieur ; cela permet de s'assurer qu'il n'y a pas de connexions de niveau de commande en attente 520 aux files d'attente référençant CFSTRUCT.

Vous pouvez uniquement remplacer RECOVER(YES) par RECOVER(NO) si toutes les files d'attente qui font référence à la structure CD sont vides (n'ont aucun message ou aucune activité non validée) et fermées.

### **RECAUTO**

Indique la mesure de reprise automatique à prendre lorsqu'un gestionnaire de files d'attente détecte l'échec de la structure ou lorsqu'un gestionnaire de files d'attente perd sa connectivité à la structure et qu'aucun système dans le Sysplex ne dispose d'une connectivité à l'unité de couplage dans laquelle la structure est allouée. Les valeurs peuvent être :

**YES**

La structure et les fichiers de messages partagés associés qui nécessitent également une reprise sont automatiquement récupérés. (Le synonyme est**Y**.)

**NO**

La structure n'est pas automatiquement récupérée. (Le synonyme est **N**.)

Ce paramètre n'a aucune incidence sur les structures définies avec RECOVER(NO).

Ce paramètre est valide uniquement depuis un niveau CFLEVEL(5).

### **REPLACE et NOREPLACE**

Indiquent si la définition existante doit être remplacée par celle-ci. Ce paramètre est facultatif.

### **REPLACE**

La définition doit remplacer une définition existante de même nom. Si une définition n'existe pas, une définition est créée. Si vous utilisez l'option REPLACE, toutes les files d'attente qui utilisent cette structure d'unité de couplage doivent être vidées et fermées.

### **NOREPLACE**

La définition ne doit pas remplacer une définition existante de même nom.

## **De la définition d'un canal**

Utilisez la commande MQSC **DEFINE CHANNEL** pour définir un nouveau canal et définir ses paramètres.

## **Utilisation des commandes MQSC**

Pour plus d'informations sur l'utilisation des commandes MQSC, voir Exécution de tâches d'administration locale à l'aide de commandes MQSC.

Vous pouvez émettre cette commande depuis les sources 2CR. Pour une explication des symboles de source, voir Utilisation des commandes sous z/OS.

Synonyme: DEF CHL

- «Notes d'utilisation», à la page 447
- «Description des paramètres pour DEFINE CHANNEL», à la page 447

## **Notes d'utilisation**

- Pour les canaux CLUSSDR , vous pouvez spécifier l'option REPLACE uniquement pour les canaux créés manuellement.
- La réussite de la commande ne signifie pas que l'action a abouti. Pour vérifier si l'exécution est vraie, voir l'étape DEFINE CHANNEL dans la rubrique Vérification de la fin des commandes asynchrones pour les réseaux distribués.

## **Description des paramètres pour DEFINE CHANNEL**

Le tableau suivant présente les paramètres pertinents pour chaque type de canal:

**SDR**

[«Canal émetteur», à la page 488](#page-487-0)

### **SVR**

[«Canal serveur», à la page 490](#page-489-0)

**RCVR**

[«Canal récepteur», à la page 492](#page-491-0)

**RQSTR**

[«Canal demandeur», à la page 494](#page-493-0)

**CLNTCONN**

[«Canal de connexion client», à la page 496](#page-495-0)

### **SVRCONN**

[«Canal de connexion serveur», à la page 498](#page-497-0)

### **CLUSSDR**

[«Canal émetteur de cluster», à la page 500](#page-499-0)

### **CLUSRCVR**

[«Canal récepteur de cluster», à la page 502](#page-501-0)

## **Multi V 9.0.0 AMQP**

[«canal AMQP», à la page 504](#page-503-0)

Il existe une description de chaque paramètre après la table. Les paramètres sont facultatifs sauf si la description indique qu'ils sont obligatoires.

*Tableau 62. Paramètres DEFINE et ALTER CHANNEL* **Paramètre | SDR | SVR | RCVR | ROSTR | CLNTC SVRCO CLUSSD CLUSR**  $V$  9.0.0 **ONN NN R CVR AMQP [AFFINITY](#page-450-0)** ✓ **[AMQPKA](#page-451-0)**  $V$  9.0.0 ✓ **[BACKLOG](#page-505-0) [BATCHHB](#page-451-0)**  $\checkmark$ ✓ ✓ ✓ √ **[BATCHINT](#page-451-0)** √ √ √ **[BATCHLIM](#page-451-0)** ✓ √ ✓ √ **[BATCHSZ](#page-452-0)** ✓ ✓ ✓ ✓ ✓ ✓ **[CERTLABL](#page-453-0)** ✓ √  $\checkmark$ ✓ ✓  $V$  9.0.0 ✓ √ ✓ *[channel-name](#page-453-0)*  $V$  9.0.0 ✓ ✓ ✓ √ ✓ √ ✓ √ ✓ **[CHLTYPE](#page-453-0)** √  $V$  9.0.0 ✓ ✓ √ ✓ ✓ ✓ ✓ ✓ **[CLNTWGHT](#page-454-0)** ✓ **[CLUSNL](#page-455-0)** ✓ ✓ **[CLUSTER](#page-455-0)** ✓ ✓ **[CLWLPRTY](#page-455-0)** ✓ ✓ **[CLWLRANK](#page-455-0)** ✓ ✓ **[CLWLWGHT](#page-455-0)** √ ✓  $\checkmark$  $\checkmark$  $\checkmark$ ✓ ✓ ✓ J J  $z/0S$  $z/0S$ **[CMDSCOPE](#page-455-0)**

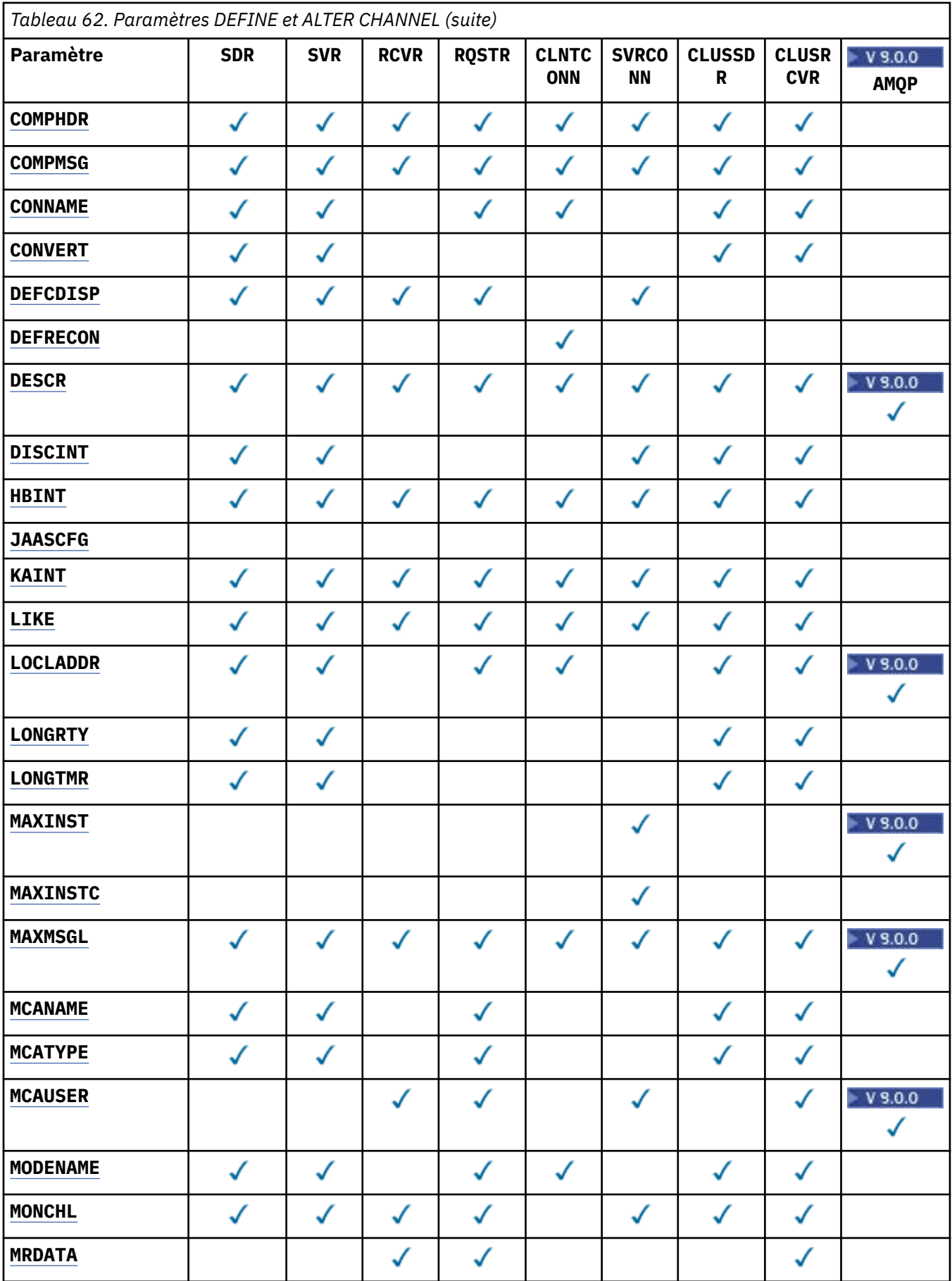

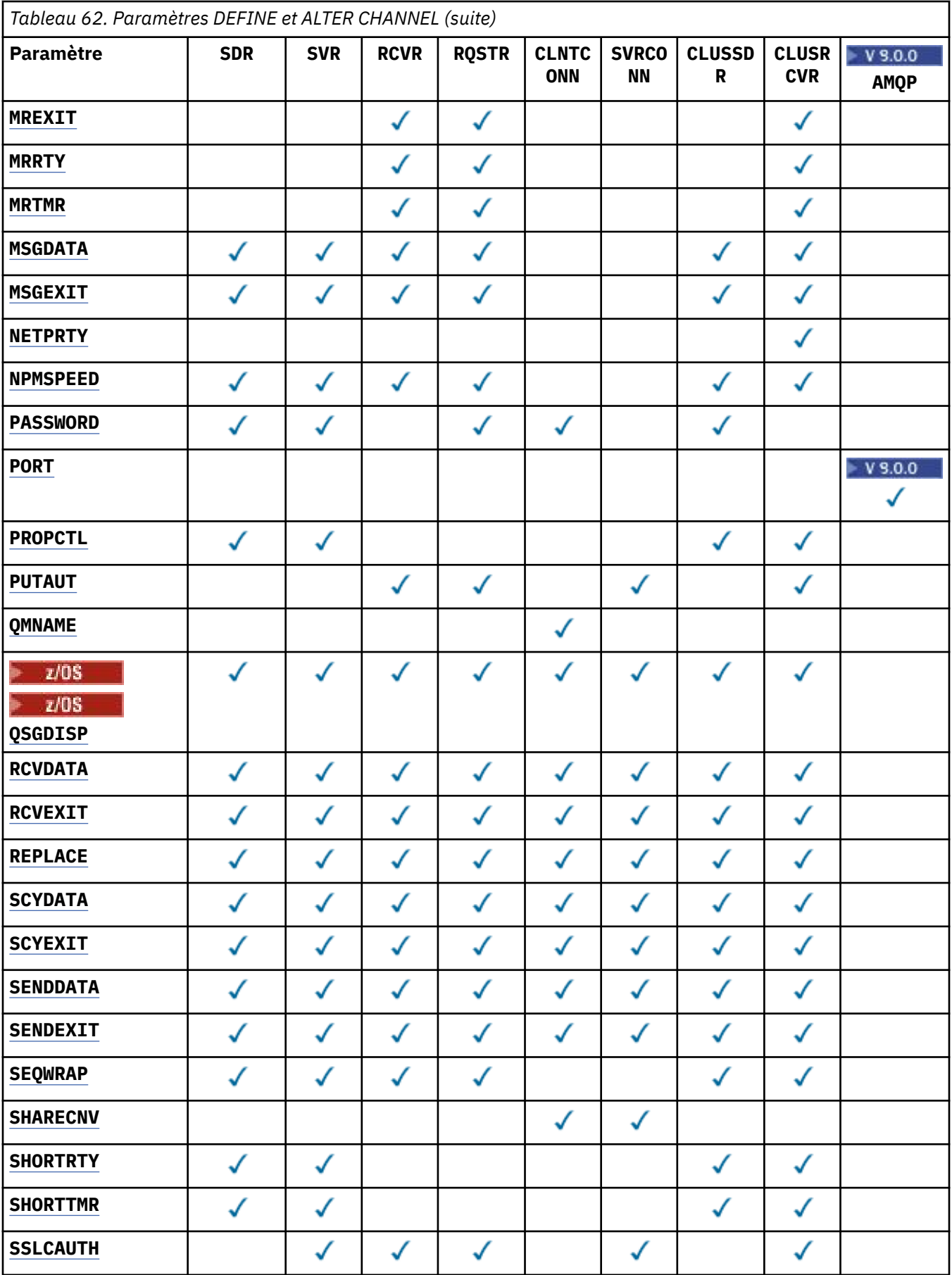

<span id="page-450-0"></span>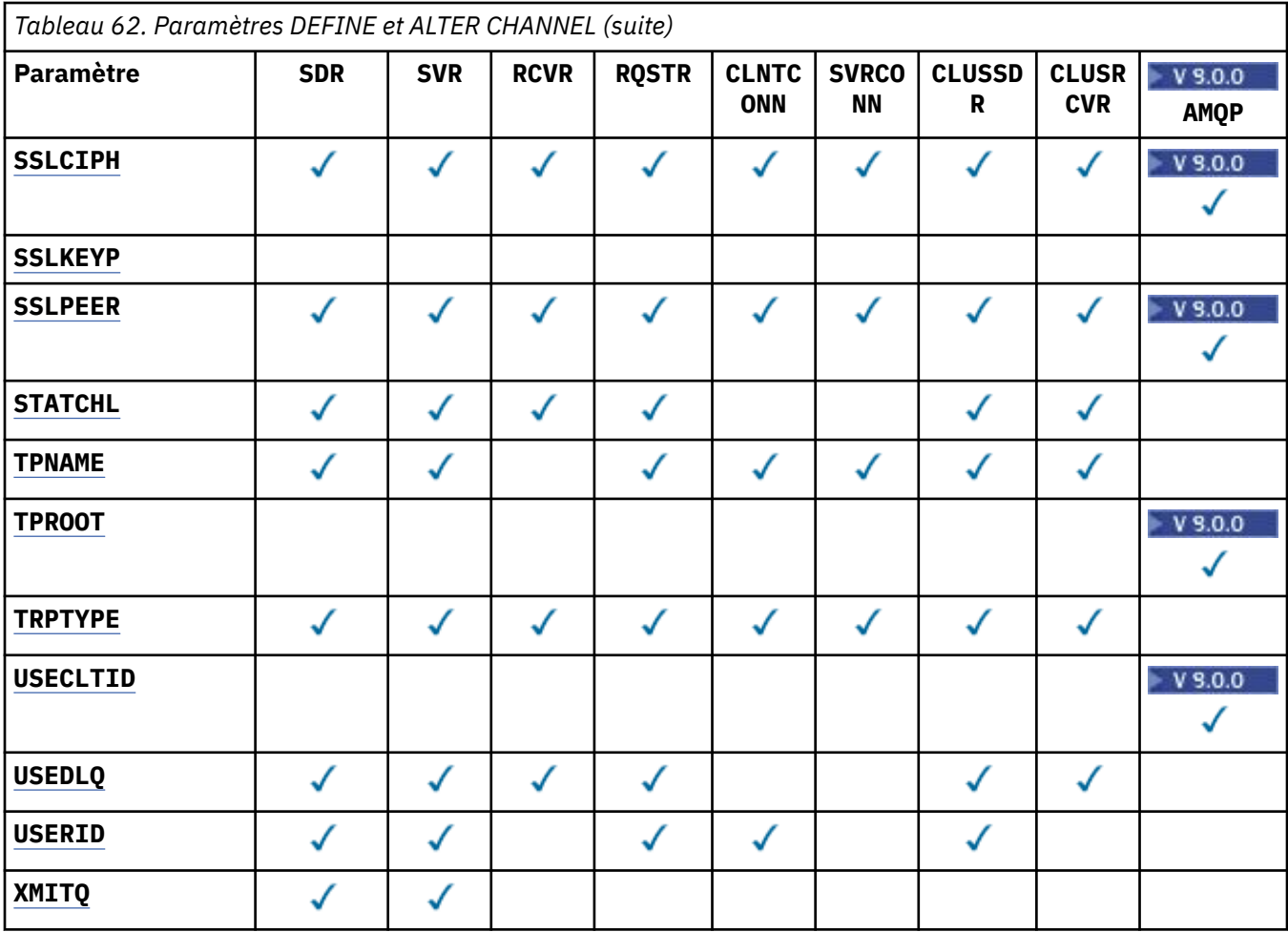

### **AFFINITY**

Utilisez l'attribut d'affinité de canal lorsque les applications client se connectent plusieurs fois à l'aide du même nom de gestionnaire de files d'attente. Avec l'attribut, vous pouvez choisir si le client utilise la même définition de canal client pour chaque connexion. Cet attribut est destiné à être utilisé lorsque plusieurs définitions de canal applicables sont disponibles.

### **PREFERRED**

La première connexion d'un processus qui lit une table de définition de canal du client (CCDT) crée une liste de définitions applicables. La liste est basée sur les pondérations, avec toutes les définitions **CLNTWGHT(0)** applicables en premier et dans l'ordre alphabétique. Chaque connexion du processus tente de se connecter en utilisant la première définition de la liste. Si la connexion échoue, la définition suivante est utilisée. Les définitions non **CLNTWGHT(0)** qui n'ont pas abouti sont déplacées à la fin de la liste. Les définitions **CLNTWGHT(0)** restent au début de la liste et sont sélectionnées en premier pour chaque connexion. Pour les clients C, C++ et .NET (y compris les clients .NETentièrement gérés), la liste est mise à jour si la table de définition de canal du client a été modifiée depuis la création de la liste. Chaque processus client ayant le même nom d'hôte crée la même liste.

### **NONE**

La première connexion dans un processus de lecture d'une table de définition de canal du client (CCDT) crée une liste de définitions applicables. Toutes les connexions d'un processus sélectionnent une définition applicable en fonction de la pondération avec toutes les définitions **CLNTWGHT(0)** applicables sélectionnées en premier par ordre alphabétique. Pour les clients C, C++ et .NET (y compris les clients .NETentièrement gérés), la liste est mise à jour si la table de définition de canal du client a été modifiée depuis la création de la liste.

Par exemple, supposons que nous disposions des définitions suivantes dans la table de définition de canal du client:

<span id="page-451-0"></span>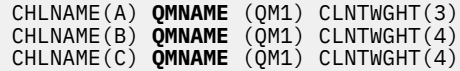

La première connexion dans un processus crée sa propre liste ordonnée en fonction des pondérations. Par exemple, il peut créer la liste ordonnée CHLNAME(B), CHLNAME(A), CHLNAME(C).

Pour **AFFINITY(PREFFERED)**, chaque connexion du processus tente de se connecter à l'aide de CHLNAME(B). Si une connexion échoue, la définition est déplacée à la fin de la liste qui devient CHLNAME(A), CHLNAME(C), CHLNAME(B). Chaque connexion du processus tente ensuite de se connecter à l'aide de CHLNAME(A).

Pour **AFFINITY(NONE)**, chaque connexion du processus tente de se connecter à l'aide de l'une des trois définitions sélectionnées de manière aléatoire en fonction des pondérations.

Si le partage des conversations est activé avec une pondération de canal différente de zéro et **AFFINITY(NONE)**, plusieurs connexions n'ont pas besoin de partager une instance de canal existante. Ils peuvent se connecter au même nom de gestionnaire de files d'attente à l'aide de définitions applicables différentes au lieu de partager une instance de canal existante.

# **AMULTE 1998** V 9.0.0 **AMQPKA (***entier*)

Temps de signal de présence d'un canal AMQP en millisecondes. Si le client AMQP n'a pas envoyé de trames dans l'intervalle de signal de présence, la connexion est fermée avec une condition d'erreur AMQP amqp:resource-limit-exceeded .

Ce paramètre est valide uniquement pour les canaux avec un type de canal (**CHLTYPE**) AMQP

### **BATCHHB (***entier***)**

Indique si les pulsations par lots doivent être utilisées. La valeur correspond à la longueur du signal de présence en millisecondes.

Les pulsations par lots permettent à un canal émetteur de vérifier que le canal récepteur est toujours actif juste avant de valider un lot de messages. Si le canal récepteur n'est pas actif, le lot peut être annulé au lieu de devenir en attente de validation, comme c'est le cas dans le cas contraire. En procédant à l'annulation du lot, les messages restent disponibles pour être traités de sorte qu'ils puissent, par exemple, être redirigés vers un autre canal.

Si le canal émetteur a reçu une communication du canal récepteur dans l'intervalle des pulsations par lots, le canal récepteur est supposé être toujours actif. Si ce n'est pas le cas, un signal de présence est envoyé au canal récepteur pour vérification.

La valeur doit être comprise entre 0 et 999999. La valeur zéro indique que les pulsations de traitement par lots ne sont pas utilisées.

Ce paramètre est valide pour les canaux dont le type de canal (**CHLTYPE**) est uniquement SDR, SVR, CLUSSDRet CLUSRCVR.

### **BATCHINT (***entier***)**

Durée minimale, en millisecondes, pendant laquelle un canal maintient un lot ouvert.

Le traitement du lot est terminé lorsque l'une des conditions suivantes est satisfaite :

- Des messages **BATCHSZ** sont envoyés.
- **BATCHLIM** kilooctets sont envoyés.
- La file d'attente de transmission est vide et **BATCHINT** est dépassé.

La valeur doit être comprise entre 0 et 999999999. La valeur zéro signifie que le lot est arrêté dès que la file d'attente de transmission est vide ou que la limite **BATCHSZ** est atteinte.

Ce paramètre est valide pour les canaux dont le type de canal (**CHLTYPE**) est uniquement SDR, SVR, CLUSSDRet CLUSRCVR.

### **BATCHLIM (***entier***)**

<span id="page-452-0"></span>Limite, en kilooctets, de la quantité de données qu'il est possible d'envoyer via un canal avant la définition d'un point de synchronisation. Un point de synchronisation est pris après le message qui a provoqué l'atteinte de la limite des flux sur le canal. La valeur zéro dans cet attribut signifie qu'aucune limite de données n'est appliquée aux lots sur ce canal.

Le traitement du lot est terminé lorsque l'une des conditions suivantes est satisfaite :

- Des messages **BATCHSZ** sont envoyés.
- **BATCHLIM** kilooctets sont envoyés.
- La file d'attente de transmission est vide et **BATCHINT** est dépassé.

Ce paramètre est valide pour les canaux dont le type de canal (**CHLTYPE**) est uniquement SDR, SVR, CLUSSDRet CLUSRCVR.

La valeur doit être comprise entre 0 et 999999. La valeur par défaut est 5 000.

Ce paramètre est pris en charge sur toutes les plateformes.

### **BATCHSZ (***entier***)**

Nombre maximal de messages pouvant être envoyés via un canal avant de prendre un point de synchronisation.

La taille de lot maximale utilisée est la plus faible des valeurs suivantes:

- **BATCHSZ** du canal émetteur.
- **BATCHSZ** du canal récepteur.
- T/08 Sous z/OS, trois messages inférieurs au nombre maximal de messages non validés autorisé sur le gestionnaire de files d'attente émetteur (ou un si cette valeur est inférieure ou égale à zéro).
- Multi Sous Multiplateformes, nombre maximal de messages non validés autorisé sur le gestionnaire de files d'attente émetteur (ou un si cette valeur est inférieure ou égale à zéro).
- $\sim$   $\sqrt{108}$   $\sim$  Sous z/OS, trois messages inférieurs au nombre maximal de messages non validés autorisé sur le gestionnaire de files d'attente de réception (ou un si cette valeur est inférieure ou égale à zéro).
- In Multi Rous Multiplateformes, nombre maximal de messages non validés autorisé sur le gestionnaire de files d'attente de réception (ou un si cette valeur est inférieure ou égale à zéro).

Alors que les messages non persistants envoyés via un canal **NPMSPEED(FAST)** sont distribués dans une file d'attente immédiatement (sans attendre un lot complet), les messages contribuent toujours à la taille de lot d'un canal et, par conséquent, provoquent des flux de confirmation lorsque des messages **BATCHSZ** ont été transmis.

Si les flux de travaux par lots ont un impact sur les performances lors du déplacement uniquement de messages non persistants et que **NPMSPEED** est défini sur FAST, vous devez envisager de définir **BATCHSZ** sur la valeur maximale autorisée de 9999 et **BATCHLIM** sur zéro.

En outre, si vous affectez à **BATCHINT** une valeur élevée, par exemple 999999999, chaque lot reste "ouvert" plus longtemps, même s'il n'y a pas de nouveaux messages en attente dans la file d'attente de transmission.

Les paramètres ci-dessus réduisent la fréquence des flux de confirmation, mais sachez que si des messages persistants sont déplacés sur un canal avec ces paramètres, il y aura des retards importants dans la distribution de ces messages persistants uniquement.

Le nombre maximal de messages non validés est spécifié par le paramètre **MAXUMSGS** de la commande **ALTER QMGR** .

Ce paramètre est valide uniquement pour les canaux avec un type de canal (**CHLTYPE**) SDR, SVR, RCVR, RQSTR, CLUSSDRou CLUSRCVR.

La valeur doit être comprise entre 1 et 9999.

### <span id="page-453-0"></span>**CERTLABL**

Label de certificat de canal à utiliser.

Le libellé identifie le certificat personnel dans le référentiel de clés qui est envoyé à l'homologue distant. Si cet attribut est vide, le certificat est déterminé par le paramètre **CERTLABL** du gestionnaire de files d'attente.

Si vous n'avez pas spécifié de certificat personnel dans le référentiel de clés, les canaux continuent d'utiliser le CERTLABL par défaut du gestionnaire de files d'attente, même si vous avez spécifié OPMODE dans le module CSQ6SYSP .

Notez que les canaux entrants (y compris les canaux récepteur, demandeur, récepteur de cluster, serveur non qualifié et connexion serveur) n'envoient le certificat configuré que si la version IBM MQ de l'homologue distant prend entièrement en charge la configuration des libellés de certificat et que le canal utilise un CipherSpecTLS. Pour plus d'informations, voir Interoperability of Elliptic Curve and RSA CipherSpecs .

Un canal serveur non qualifié est un canal dont la zone CONNAME n'est pas définie.

Dans tous les autres cas, le paramètre **CERTLABL** du gestionnaire de files d'attente détermine le certificat envoyé. En particulier, les éléments suivants ne reçoivent que le certificat configuré par le paramètre **CERTLABL** du gestionnaire de files d'attente, quelle que soit la valeur de libellé spécifique au canal:

- Tous les clients Java et JMS en cours.
- Versions de IBM MQ antérieures à IBM MQ 8.0.

Vous n'avez pas besoin d'exécuter la commande **REFRESH SECURITY TYPE(SSL)** si vous apportez des modifications à **CERTLABL** sur un canal. Toutefois, vous devez exécuter une commande **REFRESH SECURITY TYPE(SSL)** si vous apportez des modifications à **CERTLABL** sur le gestionnaire de files d'attente.

**Remarque :** Il s'agit d'une erreur lors de l'interrogation ou de la définition de cet attribut pour les canaux émetteurs de cluster. Si vous tentez de le faire, vous recevez l'erreur MQRCCF\_INJUSTEMENT \_channel\_type. Toutefois, l'attribut est présent dans les objets de canal émetteur de cluster (y compris les structures MQCD) et un exit de définition automatique de canal (CHAD) peut le définir à l'aide d'un programme si nécessaire.

### *(nom de canal)*

Nom de la nouvelle définition de canal.

Ce paramètre est obligatoire sur tous les types de canal.

Multi Sur les canaux CLUSSDR, ce paramètre peut prendre une forme différente de celle des autres types de canal. Si votre convention de dénomination des canaux CLUSSDR inclut le nom du gestionnaire de files d'attente, vous pouvez définir un canal CLUSSDR à l'aide de la construction +QMNAME+ . Après la connexion au canal CLUSRCVR correspondant, IBM MQ remplace le nom de gestionnaire de files d'attente de référentiel correct par +QMNAME+ dans la définition de canal CLUSSDR . Voir Composants d'un cluster.

Le nom ne doit pas être identique à celui d'un canal existant défini sur ce gestionnaire de files d'attente, sauf si REPLACE ou ALTER est spécifié.

Sous z/OS, les noms de canal CLNTCONN peuvent en dupliquer d'autres.

La longueur maximale de la chaîne est de 20 caractères et la chaîne ne doit contenir que des caractères valides ; voir Règles de dénomination des objets IBM MQ.

### **CHLTYPE**

 $z/0S$ 

Type de canal. Ce paramètre est obligatoire.

Sous Multiplateformes, il doit suivre immédiatement le paramètre *(channel-name)* .

### <span id="page-454-0"></span>**SDR**

Canal émetteur

### **SVR**

Canal serveur

### **RCVR**

Canal récepteur

### **RQSTR**

Canal demandeur

### **CLNTCONN**

Canal de connexion client

### **SVRCONN**

Canal de connexion serveur

### **CLUSSDR**

Canal CLUSSDR .

### **CLUSRCVR**

Canal récepteur du cluster.

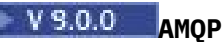

canal AMQP

**Remarque :** Si vous utilisez l'option REPLACE , vous ne pouvez pas modifier le type de canal.

### **CLNTWGHT**

Définissez l'attribut de pondération de canal client pour sélectionner une définition de canal client de manière aléatoire en fonction de sa pondération lorsque plusieurs définitions appropriées sont disponibles. Spécifiez une valeur comprise entre 0 et 99.

La valeur spéciale 0 indique qu'aucun équilibrage de charge aléatoire n'est effectué et que les définitions applicables sont sélectionnées par ordre alphabétique. Pour activer l'équilibrage de charge aléatoire, la valeur peut être comprise entre 1 et 99, où 1 correspond à la pondération la plus faible et 99 à la pondération la plus élevée.

Si une application client émet des problèmes MQCONN avec le nom de gestionnaire de files d'attente \**name* , une définition de canal client peut être sélectionnée de manière aléatoire. La définition choisie est sélectionnée de manière aléatoire en fonction de la pondération. Toutes les définitions **CLNTWGHT(0)** applicables sélectionnées sont sélectionnées en premier par ordre alphabétique. Le caractère aléatoire de la sélection des définitions de connexion client n'est pas garanti.

Par exemple, supposons que nous disposions des deux définitions suivantes dans la table de définition de canal du client:

CHLNAME(TO.QM1) CHLTYPE(CLNTCONN) QMNAME(GRP1) CONNAME(address1) CLNTWGHT(2) CHLNAME(TO.QM2) CHLTYPE(CLNTCONN) QMNAME(GRP1) CONNAME(address2) CLNTWGHT(4)

Un client MQCONN avec le nom du gestionnaire de files d'attente \*GRP1 choisirait l'une des deux définitions en fonction de la pondération de la définition de canal. (Un entier aléatoire compris entre 1 et 6 est généré. Si l'entier est compris entre 1 et 2, address1 sera utilisé sinon address2 sera utilisé). Si cette connexion échoue, le client utilise l'autre définition.

La table de définition de canal du client peut contenir des définitions applicables avec des pondérations nulles et non nulles. Dans cette situation, les définitions à pondération nulle sont choisies en premier et dans l'ordre alphabétique. Si ces connexions échouent, les définitions avec une pondération non nulle sont choisies en fonction de leur pondération.

Par exemple, supposons que nous disposions des quatre définitions suivantes dans la table de définition de canal du client:

CHLNAME(TO.QM1) CHLTYPE(CLNTCONN) QMNAME(GRP1) CONNAME(address1) CLNTWGHT(1) CHLNAME(TO.QM2) CHLTYPE(CLNTCONN) QMNAME(GRP1) CONNAME(address2) CLNTWGHT(2) <span id="page-455-0"></span>CHLNAME(TO.QM3) CHLTYPE(CLNTCONN) QMNAME(GRP1) CONNAME(address3) CLNTWGHT(0) CHLNAME(TO.QM4) CHLTYPE(CLNTCONN) QMNAME(GRP1) CONNAME(address4) CLNTWGHT(0)

Un client MQCONN dont le nom de gestionnaire de files d'attente est \*GRP1 choisirait d'abord la définition TO.QM3. Si cette connexion échoue, le client choisira la définition TO.QM4. Si cette connexion échoue également, le client choisira de manière aléatoire l'une des deux définitions restantes en fonction de leur pondération.

**CLNTWGHT** est pris en charge pour tous les protocoles de transport.

### **CLUSNL (***nlname***)**

Nom de la liste de clusters dont fait partie le canal.

Ce paramètre est valide uniquement pour les canaux de type CLUSSDR et CLUSRCVR (**CHLTYPE**). Une seule des valeurs résultantes de **CLUSTER** ou **CLUSNL** peut être non vide, l'autre doit être vide.

### **CLUSTER (***nom\_cluster***)**

Nom du cluster auquel le canal appartient. La longueur maximale est de 48 caractères, conformément aux règles de dénomination des objets IBM MQ .

Ce paramètre est valide uniquement pour les canaux de type CLUSSDR et CLUSRCVR (**CHLTYPE**). Une seule des valeurs résultantes de **CLUSTER** ou **CLUSNL** peut être non vide, l'autre doit être vide.

### **CLWLPRTY (***entier***)**

Indique la priorité du canal à des fins de distribution de la charge de travail du cluster. La valeur doit être comprise entre 0 et 9, où 0 correspond à la priorité la plus basse et 9 à la priorité la plus élevée.

Ce paramètre est valide uniquement pour les canaux de type CLUSSDR et CLUSRCVR (**CHLTYPE**).

Pour plus d'informations sur cet attribut, voir Attribut de canal**CLWLPRTY**.

### **CLWLRANK (***entier***)**

Indique le rang du canal pour la distribution de la charge de travail du cluster. La valeur doit être comprise entre 0 et 9, où 0 correspond au rang le plus bas et 9 au rang le plus élevé.

Ce paramètre est valide uniquement pour les canaux de type CLUSSDR et CLUSRCVR (**CHLTYPE**).

Pour plus d'informations sur cet attribut, voir Attribut de canal CLWLRANK.

### **CLWLWGHT (***entier***)**

Indique la pondération à appliquer à un canal afin que la proportion de messages envoyés sur le canal puisse être contrôlée par la gestion de la charge de travail. La valeur doit être comprise entre 1 et 99, où 1 correspond au rang le plus bas et 99 au rang le plus élevé.

Ce paramètre est valide uniquement pour les canaux de type CLUSSDR et CLUSRCVR (**CHLTYPE**).

Pour plus d'informations sur cet attribut, voir Attribut de canal CLWLWGHT.

## **CMDSCOPE**

Ce paramètre s'applique à z/OS uniquement et indique comment la commande s'exécute lorsque le gestionnaire de files d'attente est membre d'un groupe de partage de files d'attente.

**CMDSCOPE** doit être laissé vide ou, si **QSGDISP** est défini sur GROUP, le nom du gestionnaire de files d'attente local.

**' '**

La commande s'exécute sur le gestionnaire de files d'attente dans lequel elle a été entrée.

### *QmgrName*

La commande s'exécute sur le gestionnaire de files d'attente que vous spécifiez, à condition que le gestionnaire de files d'attente soit actif dans le groupe de partage de files d'attente.

Vous pouvez spécifier un nom de gestionnaire de files d'attente autre que celui du gestionnaire de files d'attente sur lequel la commande a été entrée. Pour ce faire, vous devez utiliser un environnement de file d'attente partagée et le serveur de commandes doit être activé.

<span id="page-456-0"></span>**\***

La commande s'exécute sur le gestionnaire de files d'attente local et est également transmise à chaque gestionnaire de files d'attente actif du groupe de partage de files d'attente. L'effet de  $\star$ est identique à l'entrée de la commande sur chaque gestionnaire de files d'attente du groupe de partage de files d'attente.

### **COMPHDR**

Liste des techniques de compression de données d'en-tête prises en charge.

Pour les canaux SDR, SVR, CLUSSDR, CLUSRCVRet CLNTCONN , les valeurs doivent être spécifiées par ordre de préférence. La première technique de compression de la liste prise en charge par l'extrémité éloignée du canal est utilisée.

Les techniques de compression mutuellement prises en charge du canal sont transmises à l'exit de message du canal émetteur. L'exit de message peut modifier la technique de compression par message. La compression modifie les données transmises aux exits d'envoi et de réception.

### **NONE**

Aucune compression de données d'en-tête n'est effectuée.

### **system**

La compression de données d'en-tête est effectuée.

### **COMPMSG**

Liste des techniques de compression de données de message prises en charge.

Pour les canaux SDR, SVR, CLUSSDR, CLUSRCVRet CLNTCONN , les valeurs doivent être spécifiées par ordre de préférence. La première technique de compression de la liste prise en charge par l'extrémité éloignée du canal est utilisée.

Les techniques de compression mutuellement prises en charge du canal sont transmises à l'exit de message du canal émetteur. L'exit de message peut modifier la technique de compression par message. La compression modifie les données transmises aux exits d'envoi et de réception.

### **NONE**

Aucune compression de données de message n'est effectuée.

### **RLE**

La compression de données de message est effectuée à l'aide de l'algorithme RLE.

### **ZLIBFAST**

La compression des données de message est effectuée à l'aide du codage ZLIB avec une priorité de vitesse.

Sur les systèmes z/OS sur lesquels la fonction zEDC Express est activée, la compression peut être déchargée dans zEDC Express.

### **ZLIBHIGH**

La compression des données de message est effectuée à l'aide du codage ZLIB avec priorité de compression.

### **ANY**

Toute technique de compression prise en charge par le gestionnaire de files d'attente peut être utilisée. Cette valeur est valide uniquement pour les canaux RCVR, RQSTRet SVRCONN .

### **CONNAME (***chaîne* **<,** *chaîne* **>)**

nom de la connexion.

Pour les canaux CLUSRCVR , **CONNAME** est lié au gestionnaire de files d'attente local et pour les autres canaux, il est lié au gestionnaire de files d'attente cible.

 $z/0S$ Sous z/OS, **CONNAME** est obligatoire pour les canaux CLUSRCVR . En outre, que vous indiquiez **CONNAME**ou que le nom soit généré pour vous, le **CONNAME** généré doit être un nom de connexion valide pour le gestionnaire de files d'attente local, sinon le référentiel complet ne peut pas établir de connexion avec le gestionnaire de files d'attente local.

Sous z/OS, la longueur maximale de la chaîne est de 48 caractères.

Multi Sous Multiplateformes, la longueur maximale de la chaîne est de 264 caractères

Une solution palliative à la limite de 48 caractères peut être l'une des suggestions suivantes:

- Configurez vos serveurs DNS de manière à utiliser, par exemple, le nom d'hôte myserver à la place de myserver.location.company.com, en vous assurant que vous pouvez utiliser le nom d'hôte abrégé.
- Utilisez des adresses IP.

 $z/0S$ 

Définissez **CONNAME** sous la forme d'une liste de noms d'ordinateur séparés par une virgule pour **TRPTYPE**. Généralement, un seul nom de machine est nécessaire. Vous pouvez fournir plusieurs noms de machine pour configurer plusieurs connexions avec les mêmes propriétés. Les connexions sont généralement testées dans l'ordre dans lequel elles sont spécifiées dans la liste des connexions jusqu'à ce qu'une connexion soit établie. L'ordre est modifié pour les clients si l'attribut **CLNTWGHT** est fourni. Si aucune connexion n'aboutit, le canal tente à nouveau d'établir une connexion, conformément aux attributs du canal. Avec les canaux client, une liste de connexions offre une alternative à l'utilisation de groupes de gestionnaires de files d'attente pour configurer plusieurs connexions. Avec des canaux de message, une liste de connexions est utilisée pour configurer les connexions aux adresses alternatives d'un gestionnaire de files d'attente multi-instance.

**CONNAME** est requis pour les canaux avec un type de canal (**CHLTYPE**) SDR, RQSTR, CLNTCONNet CLUSSDR. Il est facultatif pour les canaux SVR et pour les canaux CLUSRCVR de **TRPTYPE(TCP)**et n'est pas valide pour les canaux RCVR ou SVRCONN .

L'insertion de plusieurs noms de connexion dans une liste a été prise en charge la première fois dans IBM WebSphere MQ 7.0.1. Cela modifie la syntaxe du paramètre **CONNAME**. Dans les versions antérieures, les clients et les gestionnaires de files d'attente se connectent en utilisant le premier nom de connexion dans la liste et ne lisent pas les autres noms. Pour que ceux-ci analysent la nouvelle syntaxe, vous devez indiquer un numéro de port au niveau du premier nom de connexion dans la liste. Ce faisant, vous évitez tout problème lors de la connexion au canal d'un client ou d'un gestionnaire de files d'attente qui s'exécute à un niveau antérieur à IBM WebSphere MQ 7.0.1.

Multi Sur Multiplateformes, le paramètre de nom de connexion TCP/IP d'un canal récepteur de cluster est facultatif. Si vous laissez le nom de connexion vide, IBM MQ génère un nom de connexion automatiquement en utilisant le port par défaut et l'adresse IP actuelle du système. Vous pouvez remplacer le numéro de port par défaut, et continuer à utiliser l'adresse IP actuelle du système. Pour chaque nom de connexion laissez le nom IP à blanc, puis indiquez le numéro de port entre parenthèses, par exemple :

### (1415)

Le **CONNAME** généré est toujours en notation décimale à points (IPv4) ou au format hexadécimal (IPv6), plutôt que sous la forme d'un nom d'hôte DNS alphanumérique.

**Conseil :** Si vous utilisez l'un des caractères spéciaux de votre nom de connexion (par exemple, des parenthèses), vous devez placer la chaîne entre apostrophes.

La valeur que vous spécifiez dépend du type de transport (**TRPTYPE**) à utiliser:

### **LU62**

• 2/05 Sous z/OS, il existe deux formes pour spécifier la valeur:

### **Nom d'unité logique**

Il s'agit des informations d'unité logique associées au gestionnaire de files d'attente, qui regroupent le nom d'unité logique, le nom du programme transactionnel et le nom de mode en option. Le nom de l'unité logique peut être indiqué sous l'une des trois formes suivantes:

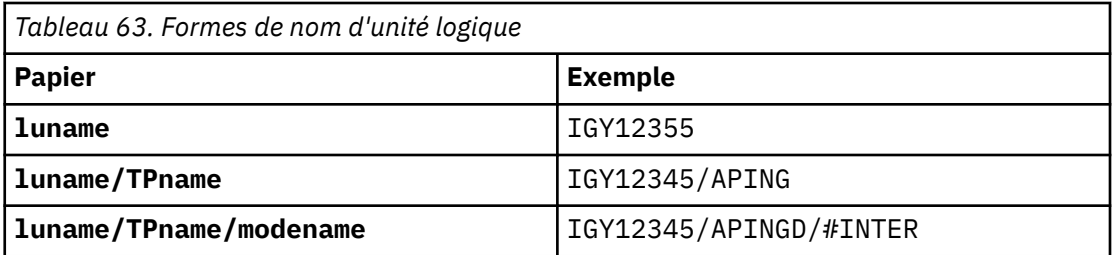

Pour la première forme, le nom de TP et le nom de mode doivent être spécifiés pour les paramètres **TPNAME** et **MODENAME** ; sinon, ces paramètres doivent être vides.

**Remarque :** Pour les canaux CLNTCONN , seule la première forme est autorisée.

### **Nom symbolique**

Il s'agit du nom de destination symbolique des informations d'unité logique associées au gestionnaire de files d'attente, tel qu'il est défini dans le fichier d'informations complémentaires. Les paramètres **TPNAME** et **MODENAME** doivent être vides.

**Remarque :** Pour les canaux CLUSRCVR , les informations complémentaires se trouvent sur les autres gestionnaires de files d'attente du cluster. Il peut également s'agir d'un nom qu'un exit de définition automatique de canal peut résoudre en informations d'unité logique appropriées pour le gestionnaire de files d'attente local.

Le nom d'unité logique indiqué ou implicite peut être celui d'un groupe de ressources générique VTAM.

• **Multi** Sous IBM i, UNIX, Linux, and Windows, CONNAME est le nom de l'objet côté communications CPI-C. Sinon, si **TPNAME** n'est pas vide, **CONNAME** est le nom qualifié complet de l'unité logique partenaire. Voir Paramètres de configuration d'une connexion LU 6.2.

### **NetBIOS**

Nom NetBIOS unique (limité à 16 caractères).

### **SPX**

Adresse réseau à 4 octets, adresse de noeud à 6 octets et numéro de socket à 2 octets. Ces valeurs doivent être entrées en hexadécimal, avec un point séparant les adresses de réseau et de noeud. Le numéro de socket doit être placé entre crochets, par exemple:

CONNAME('0a0b0c0d.804abcde23a1(5e86)')

### **TCP**

Nom d'hôte ou adresse réseau de la machine distante (ou de la machine locale pour les canaux CLUSRCVR ). Cette adresse peut être suivie d'un numéro de port facultatif, entre parenthèses.

Si **CONNAME** est un nom d'hôte, le nom d'hôte est résolu en adresse IP.

La pile IP utilisée pour la communication dépend de la valeur spécifiée pour **CONNAME** et de la valeur spécifiée pour **LOCLADDR**. Pour plus d'informations sur la façon dont cette valeur est résolue, voir **[LOCLADDR](#page-462-0)** .

z/08 Sous z/OS, le nom de connexion peut inclure le nom IP d'un groupe DNS dynamique z/OS ou un port d'entrée Network Dispatcher . N'incluez pas le nom IP ou le port d'entrée pour les canaux dont le type de canal (**CHLTYPE**) est CLUSSDR.

Sur toutes les plateformes, , vous n'avez pas toujours besoin de spécifier l'adresse réseau de votre gestionnaire de files d'attente. Si vous définissez un canal avec le type de canal (**CHLTYPE**) CLUSRCVR qui utilise TCP/IP, IBM MQ génère un **CONNAME** pour vous. Il suppose le port par défaut et utilise l'adresse IPv4 en cours du système. Si le système ne possède pas d'adresse IPv4 , l'adresse IPv6 en cours du système est utilisée.

**Remarque :** Si vous utilisez la mise en cluster entre des gestionnaires de files d'attente IPv6uniquement et IPv4uniquement, n'indiquez pas d'adresse réseau IPv6 comme canaux <span id="page-459-0"></span>**CONNAME** for CLUSRCVR . Un gestionnaire de files d'attente capable uniquement de communiquer avec IPv4 ne peut pas démarrer une définition de canal CLUSSDR qui spécifie le **CONNAME** au format hexadécimal IPv6 . Envisagez plutôt d'utiliser des noms d'hôte dans un environnement IP hétérogène.

### **CONVERT**

Indique si l'agent MCA tente de convertir les données de message d'application si l'agent MCA récepteur ne peut pas effectuer cette conversion.

### **NO**

Pas de conversion par l'expéditeur

**YES**

Conversion par expéditeur

z/0S Sous z/OS, N et Y sont acceptés comme synonymes de NO et YES.

Ce paramètre est valide uniquement pour les canaux avec un type de canal (CHLTYPE) SDR, SVR, CLUSSDRou CLUSRCVR.

### **DEFCDISP**

Indique la disposition de canal par défaut du canal.

### **private**

La disposition prévue du canal est un canal privé.

### **FixShared**

La disposition prévue du canal est un canal partagé associé à un gestionnaire de files d'attente spécifique.

### **PARTAGE**

La disposition prévue du canal est un canal partagé.

Ce paramètre ne s'applique pas aux canaux avec un type de canal (**CHLTYPE**) CLNTCONN, CLUSSDRou CLUSRCVR.

### **DEFRECON**

Indique si une connexion client reconnecte automatiquement une application client si la connexion est interrompue.

### **NO**

A moins d'être remplacé par **MQCONNX**, le client n'est pas reconnecté automatiquement.

### **YES**

A moins d'être remplacé par **MQCONNX**, le client se reconnecte automatiquement.

### **QMGR**

A moins d'être remplacé par **MQCONNX**, le client se reconnecte automatiquement, mais uniquement au même gestionnaire de files d'attente. L'option QMGR a le même effet que MQCNO\_RECONNECT\_Q\_MGR.

### **DISABLED**

La reconnexion est désactivée, même si elle est demandée par le programme client à l'aide de l'appel **MQCONNX** MQI.

*Tableau 64. La reconnexion automatique dépend des valeurs définies dans l'application et dans la définition de canal*

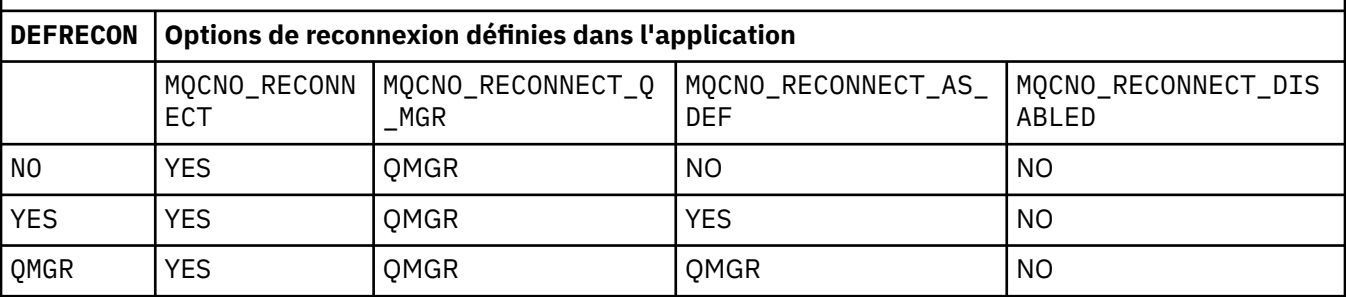

<span id="page-460-0"></span>*Tableau 64. La reconnexion automatique dépend des valeurs définies dans l'application et dans la définition de canal (suite)*

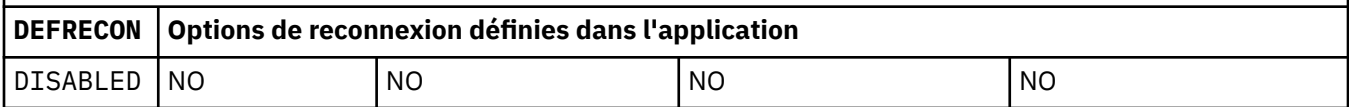

### **DESCR (***chaîne***)**

Commentaire en texte en clair. Il fournit des informations descriptives sur le canal lorsqu'un opérateur émet la commande **DISPLAY CHANNEL** .

Elle doit contenir uniquement des caractères affichables. La longueur maximale est de 64 caractères. Dans une installation DBCS, elle peut contenir des caractères DBCS (longueur maximale : 64 octets).

**Remarque :** Si les informations sont envoyées à un autre gestionnaire de files d'attente, il se peut qu'elles ne soient pas traduites correctement. Les caractères doivent être dans l'ID de jeu de caractères codés (CCSID) du gestionnaire de files d'attente local.

### **DISCINT (***entier***)**

Durée minimale, en secondes, pendant laquelle le canal attend l'arrivée d'un message dans la file d'attente de transmission. La période d'attente commence à la fin d'un lot. Après la fin de la période d'attente, s'il n'y a plus de messages, le canal est arrêté. Si la valeur est zéro, l'agent MCA attend indéfiniment.

La valeur doit être comprise entre 0 et 999 999.

Ce paramètre est valide uniquement pour les canaux avec un type de canal (**CHLTYPE**) SVRCONN, SDR, SVR, CLUSSDR, CLUSRCVR.

Pour les canaux SVRCONN utilisant le protocole TCP, **DISCINT** a une interprétation différente. Il s'agit de la durée minimale en secondes pendant laquelle l'instance SVRCONN reste active sans aucune communication de la part de son client partenaire. La valeur zéro désactive ce traitement de déconnexion. L'intervalle d'inactivité SVRCONN s'applique uniquement entre les appels d'API IBM MQ d'un client. Par conséquent, aucun client n'est déconnecté lors d'un MQGET étendu avec appel d'attente. Cet attribut est ignoré pour les canaux SVRCONN utilisant des protocoles autres que TCP.

### **HBINT (***entier***)**

**HBINT** indique la durée approximative entre les flux de pulsations envoyés par un agent MCA. Les flux sont envoyés lorsqu'il n'y a pas de messages dans la file d'attente de transmission.

Les flux de pulsations débloquent l'agent MCA récepteur qui attend l'arrivée de messages ou l'expiration de l'intervalle de déconnexion. Lorsque l'agent récepteur MCA est débloqué, il peut déconnecter le canal sans attendre l'expiration du délai de déconnexion. Les flux de pulsations libérez également les mémoires tampon allouées aux messages de grande taille. Ils ferment également les files d'attente qui restent ouvertes à l'extrémité réceptrice du canal.

La valeur est exprimée en secondes et doit être comprise entre 0 et 999999. La valeur zéro signifie qu'aucun flux de pulsation ne doit être envoyé. La valeur par défaut est 300. Pour être plus utile, la valeur doit être inférieure à la valeur de l'intervalle de déconnexion.

Pour les canaux SVRCONN et CLNTCONN , les signaux de présence peuvent être transmis du côté serveur et du côté client indépendamment. Si aucune donnée n'est transférée sur le canal pendant l'intervalle des pulsations, l'agent CLNTCONN MQI envoie un flux de pulsations. L'agent SVRCONN MQI y répond avec un autre flux de signaux de présence. Les flux se produisent quel que soit l'état du canal. Par exemple, qu'elle soit inactive lors d'un appel API ou qu'elle soit inactive lors de l'attente d'une entrée utilisateur client. L'agent SVRCONN MQI est également capable d'initier un signal de présence pour le client, quel que soit l'état du canal. Les agents SVRCONN et CLNTCONN MQI ne peuvent pas se passer simultanément de signaux de présence. Le signal de présence du serveur est transmis si aucune donnée n'est transférée sur le canal pour l'intervalle des signaux de présence plus 5 secondes.

<span id="page-461-0"></span>Pour les canaux de connexion serveur et de connexion client fonctionnant en mode canal avant IBM WebSphere MQ 7.0, les signaux de présence ne circulent que lorsqu'un agent MCA serveur attend une commande MQGET avec l'option WAIT spécifiée, qu'il a émise pour le compte d'une application client.

Pour plus d'informations, voir Intervalle des pulsations (HBINT).

### **KAINT (***entier***)**

Valeur transmise à la pile de communications pour la temporisation du signal de présence pour ce canal.

Pour que cet attribut soit effectif, le signal de présence TCP/IP doit être activé à la fois dans le gestionnaire de files d'attente et dans TCP/IP.

**TIUS E**Sous z/OS, activez le signal de présence TCP/IP dans le gestionnaire de files d'attente en exécutant la commande **ALTER QMGR TCPKEEP(YES)** . Si le paramètre du gestionnaire de files d'attente **TCPKEEP** est défini sur NO, la valeur est ignorée et la fonction de signal de présence n'est pas utilisée.

Sous Multiplateformes, le signal de présence TCP/IP est activé lorsque le paramètre  $\overline{\phantom{a}}$ **KEEPALIVE=YES** est spécifié dans la section TCP . Modifiez la section TCP dans le fichier de configuration de la mise en file d'attente répartie, qm.ini, ou via IBM MQ Explorer.

Le signal de présence doit également être activé dans TCP/IP lui-même. Pour plus d'informations sur la configuration de keepalive, reportez-vous à la documentation TCP/IP:

- Sous AIX, utilisez la commande **no** .
- **HP-UX** Sous HP-UX, utilisez la commande **ndd** .
- Windows Sous Windows, éditez le registre.

• 2/08 Sous z/OS, mettez à jour le fichier PROFILE TCP/IP et ajoutez ou modifiez le paramètre **INTERVAL** dans la section TCPCONFIG .

 $z/0S$ Bien que le paramètre **KAINT** soit disponible sur toutes les plateformes, sa valeur est implémentée uniquement sous z/OS.

**Multi** Sous Multiplateformes, vous pouvez accéder au paramètre et le modifier, mais il n'y a pas d'implémentation fonctionnelle du paramètre, il est uniquement stocké et transféré. Cette fonctionnalité est utile dans un environnement de cluster dans lequel une valeur définie dans une définition de canal récepteur de cluster sur AIX, par exemple, est transmise à (et est implémentée par) des gestionnaires de files d'attente z/OS qui se trouvent dans le cluster ou la rejoignent. Sous Multiplateformes, si vous avez besoin de la fonctionnalité fournie par le paramètre **KAINT** , utilisez le paramètre**HBINT**(Heartbeat Interval), comme décrit dans **[HBINT](#page-460-0)**.

### **(***entier***)**

Intervalle KeepAlive à utiliser, en secondes, compris entre 1 et 99999.

**0**

La valeur utilisée est celle spécifiée par l'instruction **INTERVAL** dans le fichier de configuration du profil TCP.

### **Auto**

L'intervalle KeepAlive est calculé en fonction de la valeur de signal de présence négociée comme suit:

- Si le **HBINT** négocié est supérieur à zéro, l'intervalle de signal de présence est défini sur cette valeur plus 60 secondes.
- Si le **HBINT** négocié est égal à zéro, la valeur de signal de présence utilisée est celle spécifiée par l'instruction **INTERVAL** dans le fichier de configuration PROFILE TCP/IP.

Si AUTO est spécifié pour **KAINT**et qu'il s'agit d'un canal de connexion serveur, la valeur **TCP INTERVAL** est utilisée à la place pour l'intervalle de signal de présence.

<span id="page-462-0"></span>Dans ce cas, **KAINT** est égal à zéro dans **DISPLAY CHSTATUS**; ce serait différent de zéro si un entier avait été codé à la place de AUTO.

Ce paramètre est valide pour tous les types de canal. Il est ignoré pour les canaux avec un **TRPTYPE** autre que TCP ou SPX.

### **LIKE (***nom-canal***)**

Nom d'un canal. Les paramètres de ce canal sont utilisés pour modéliser cette définition.

Si vous ne définissez pas **LIKE**et ne définissez pas de zone de paramètre associée à la commande, sa valeur est extraite de l'un des canaux par défaut. Les valeurs par défaut dépendent du type de canal:

**SYSTEM.DEF.SENDER**

Canal émetteur

**SYSTEM.DEF.SERVER**

Canal serveur

**SYSTEM.DEF.RECEIVER**

Canal récepteur

**SYSTEM.DEF.REQUESTER** Canal demandeur

**SYSTEM.DEF.SVRCONN**

Canal de connexion serveur

**SYSTEM.DEF.CLNTCONN** Canal de connexion client

**SYSTEM.DEF.CLUSSDR**

Canal CLUSSDR

**SYSTEM.DEF.CLUSRCVR**

Canal récepteur de cluster

## **VS.O.O** SYSTEM.DEF.AMQP

canal AMQP

Ce paramètre équivaut à définir l'objet suivant pour un canal SDR , et de la même manière pour d'autres types de canal:

LIKE(SYSTEM.DEF.SENDER)

Ces définitions de canal par défaut peuvent être modifiées par l'installation avec les valeurs par défaut requises.

 $\approx$  z/OS Sous z/OS, le gestionnaire de files d'attente recherche l'ensemble de pages zéro pour un objet avec le nom que vous spécifiez et une disposition de QMGR ou COPY. La disposition de l'objet **LIKE** n'est pas copiée dans l'objet et le type de canal que vous définissez.

### **Remarque :**

- 1. Les objets **QSGDISP(GROUP)** ne font pas l'objet d'une recherche.
- 2. **LIKE** est ignoré si **QSGDISP(COPY)** est spécifié. Toutefois, l'objet de groupe défini est utilisé en tant qu'objet **LIKE** .

### **LOCLADDR (***chaîne***)**

**LOCLADDR** est l'adresse de communication locale du canal. Pour les canaux autres que les canaux AMQP, utilisez ce paramètre si vous souhaitez qu'un canal utilise une adresse IP, un port ou une plage de ports spécifique pour les communications sortantes. **LOCLADDR** peut être utile dans les scénarios de reprise où un canal est redémarré sur une autre pile TCP/IP. **LOCLADDR** est également utile pour forcer un canal à utiliser une pile IPv4 ou IPv6 sur un système à double pile. Vous pouvez également utiliser **LOCLADDR** pour forcer un canal à utiliser une pile en mode double sur un système à pile unique.

**Remarque :** Les canaux AMQP ne prennent pas en charge le même format de **LOCLADDR** que les autres canaux IBM MQ . Pour le format pris en charge par AMQ, voir le paramètre suivant **AMQP: LOCLADDR**.

Pour les canaux autres que les canaux AMQP, le paramètre **LOCLADDR** est valide uniquement pour les canaux dont le type de transport (**TRPTYPE**) est TCP. Si **TRPTYPE** n'est pas TCP, les données sont ignorées et aucun message d'erreur n'est émis.

La valeur est l'adresse IP facultative et le port facultatif ou la plage de ports utilisée pour les communications TCP/IP sortantes. Le format de ces informations est le suivant :

LOCLADDR([ip-addr][(low-port[,high-port])]*[,[ip-addr][(low-port[,high-port])]]*)

La longueur maximale de **LOCLADDR**, y compris des adresses multiples, est MQ\_LOCAL\_ADDRESS\_LENGTH.

Si vous omettez **LOCLADDR**, une adresse locale est allouée automatiquement.

Vous pouvez définir **LOCLADDR** pour un client C à l'aide de la table de définition de canal du client (CCDT).

Tous les paramètres sont facultatifs. L'omission de la partie adr-ip de l'adresse permet d'activer la configuration d'un numéro de port fixe pour un pare-feu IP. L'omission du numéro de port permet de sélectionner un adaptateur de réseau particulier sans qu'il soit nécessaire d'identifier un numéro de port local unique. La pile TCP/IP génère un numéro de port unique.

Indiquez *[,[ip-addr][(low-port[,high-port])]]* plusieurs fois pour chaque adresse locale supplémentaire. Utilisez plusieurs adresses locales si vous souhaitez spécifier un sous-ensemble d'adaptateurs de réseau local. Vous pouvez également utiliser *[,[ip-addr][(low-port[,highport])]]* pour représenter une adresse réseau locale particulière sur différents serveurs qui font partie d'une configuration de gestionnaire de files d'attente multi-instance.

### **adr-ip**

adr-ip est indiqué dans l'un des trois formats suivants :

```
IPv4 en notation décimale
Exemple : 192.0.2.1
```
**IPv6 en notation hexadécimale** Exemple : 2001:DB8:0:0:0:0:0:0

**Format de nom d'hôte alphanumérique** Par exemple WWW.EXAMPLE.COM

### **port-inférieur et port-supérieur**

port-inférieur et port-supérieur sont des numéros de port placés entre parenthèses.

Le tableau suivant indique comment le paramètre **LOCLADDR** peut être utilisé :

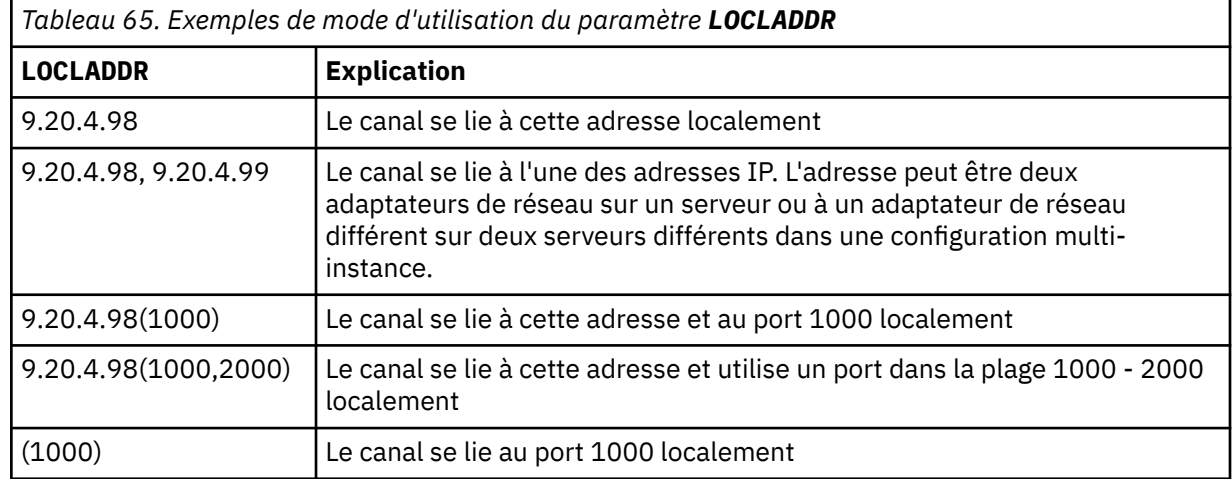

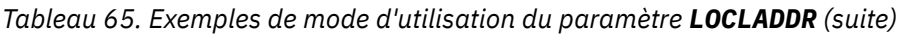

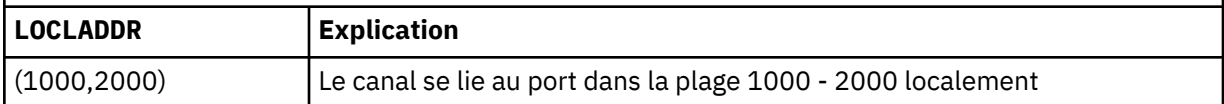

Ce paramètre est valide uniquement pour les canaux avec un type de canal (**CHLTYPE**) SDR, SVR, RQSTR, CLNTCONN, CLUSSDR, OR CLUSRCVR.

Sur les canaux CLUSSDR , l'adresse IP et le port auxquels le canal sortant est lié sont une combinaison de zones. Il s'agit d'une concaténation de l'adresse IP, telle que définie dans le paramètre **LOCLADDR** , et de la plage de ports du cache du cluster. S'il n'existe pas de plage de ports dans le cache, la plage de ports définie dans le paramètre **LOCLADDR** est utilisée.

 $z/0S$ Cette plage de ports ne s'applique pas aux systèmes z/OS .

Même si la forme de ce paramètre est similaire à celle de **CONNAME**, il ne doit pas être confondu avec ce paramètre. Le paramètre **LOCLADDR** spécifie les caractéristiques des communications locales, tandis que le paramètre **CONNAME** indique comment atteindre un gestionnaire de files d'attente éloignées.

Lorsqu'un canal est démarré, les valeurs spécifiées pour **CONNAME** et **LOCLADDR** déterminent la pile IP à utiliser pour la communication ; voir [Tableau 3](#page-465-0) et Adresse locale ( **LOCLADDR**).

Si la pile TCP/IP de l'adresse locale n'est pas installée ou configurée, le canal ne démarre pas et un message d'exception est généré.

 $z/0S$ Par exemple, sur les systèmes z/OS, le message est "CSQO015E: Commande émise mais aucune réponse reçue." Le message indique que la demande connect() spécifie une adresse d'interface qui n'est pas connue sur la pile IP par défaut. Pour diriger la demande connect () vers la pile alternative, spécifiez le paramètre **LOCLADDR** dans la définition de canal en tant qu'interface sur la pile alternative ou en tant que nom d'hôte DNS. La même spécification fonctionne également pour les programmes d'écoute qui peuvent ne pas utiliser la pile par défaut. Pour trouver la valeur à coder pour **LOCLADDR**, exécutez la commande **NETSTAT HOME** sur les piles IP que vous souhaitez utiliser comme alternatives.

<span id="page-465-0"></span>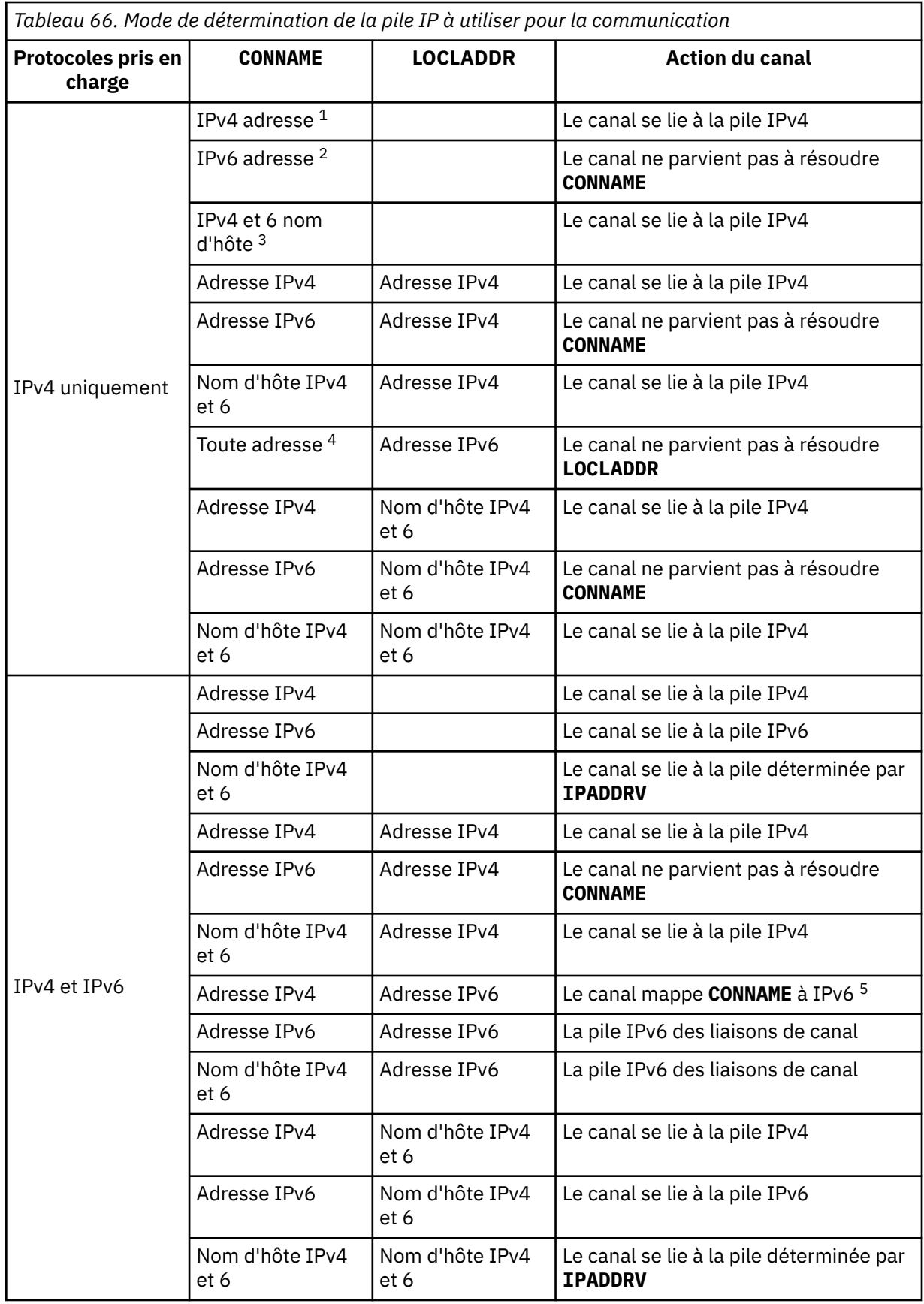

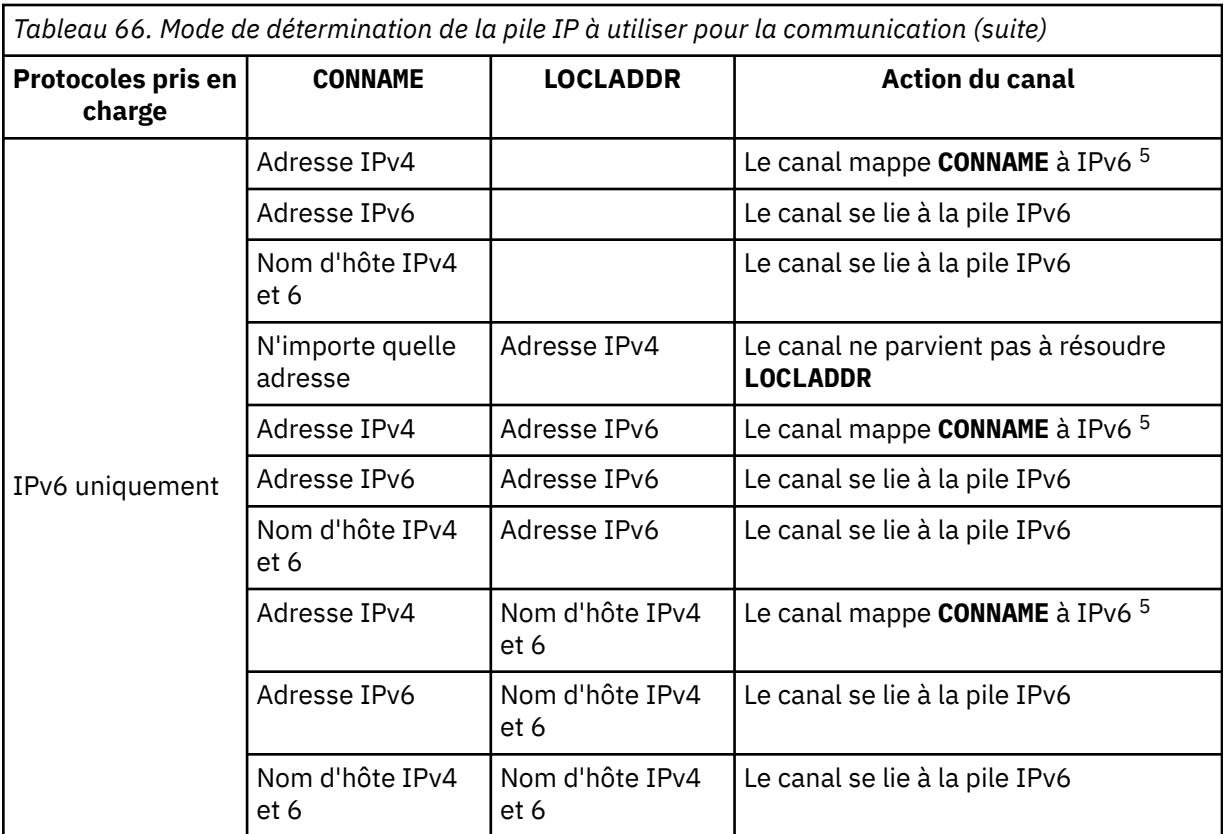

### **Remarques :**

- 1. Adresse IPv4 . Un nom d'hôte IPv4 qui se résout uniquement en une adresse réseau IPv4 ou en une adresse IPv4 à notation pointillée spécifique, par exemple 1.2.3.4. Cette remarque s'applique à toutes les occurrences de' Adresse IPv4 'dans cette table.
- 2. Adresse IPv6 . Un nom d'hôte IPv6 qui se résout uniquement en une adresse réseau IPv6 ou une adresse IPv6 en notation hexadécimale spécifique, par exemple 4321:54bc. Cette remarque s'applique à toutes les occurrences de' Adresse IPv6 'dans cette table.
- 3. Nom d'hôte IPv4 et 6. Nom d'hôte qui se résout en adresses réseau IPv4 et IPv6 . Cette remarque s'applique à toutes les occurrences de' IPv4 et 6 nom d'hôte'dans cette table.
- 4. N'importe quelle adresse. Adresse IPv4 , adresse IPv6 ou nom d'hôte IPv4 et 6. Cette remarque s'applique à toutes les occurrences de'N'importe quelle adresse'dans cette table.
- 5. Mappe IPv4 **CONNAME** à l'adresse IPv4 mappée IPv6 . Les implémentations de pile IPv6 qui ne prennent pas en charge l'adressage IPv4 mappé IPv6 ne parviennent pas à résoudre le **CONNAME**. Les adresses mappées peuvent nécessiter des traducteurs de protocole pour être utilisées. L'utilisation d'adresses mappées n'est pas recommandée.

### **AMQP: LOCLADDR (***adr-ip***)**

**Remarque :** Pour le format de **LOCLADDR** utilisé par les autres canaux IBM MQ , voir le paramètre précédent **LOCLADDR**.

Pour les canaux AMQP, **LOCLADDR** est l'adresse de communication locale du canal. Utilisez ce paramètre si vous souhaitez forcer le client à utiliser une adresse IP particulière. **LOCLADDR** est également utile pour forcer un canal à utiliser une adresse IPv4 ou IPv6 si un choix est disponible, ou pour utiliser un adaptateur de réseau particulier sur un système avec plusieurs adaptateurs de réseau.

La longueur maximale de **LOCLADDR** est MQ\_LOCAL\_ADDRESS\_LENGTH.

Si vous omettez **LOCLADDR**, une adresse locale est allouée automatiquement.

### <span id="page-467-0"></span>**adr-ip**

ip-addr est une adresse réseau unique, spécifiée sous l'une des trois formes suivantes:

**IPv4 en notation décimale** Exemple : 192.0.2.1

**IPv6 en notation hexadécimale**

Exemple : 2001:DB8:0:0:0:0:0:0

### **Format de nom d'hôte alphanumérique** Exemple : WWW.EXAMPLE.COM

Si une adresse IP est entrée, seul le format d'adresse est validé. L'adresse IP elle-même n'est pas validée.

### **LONGRTY (***entier***)**

Le paramètre **LONGRTY** indique le nombre maximal de nouvelles tentatives effectuées par un canal SDR, SVRou CLUSSDR pour se connecter à un gestionnaire de files d'attente éloignées. L'intervalle entre les tentatives est spécifié par **LONGTMR**. Le paramètre **LONGRTY** prend effet si le nombre spécifié par **SHORTRTY** est épuisé.

Si ce nombre est épuisé sans succès, une erreur est consignée par l'opérateur et le canal s'arrête. Dans ce cas, le canal doit être redémarré avec une commande. Il n'est pas démarré automatiquement par l'initiateur de canal.

La valeur **LONGRTY** doit être comprise entre 0 et 9999999.

Ce paramètre est valide uniquement pour les canaux avec un type de canal ( **CHLTYPE**) SDR, SVR, CLUSSDRou CLUSRCVR.

Un canal tente de se reconnecter s'il ne parvient pas à se connecter initialement, qu'il soit démarré automatiquement par l'initiateur de canal ou par une commande explicite. Il tente également de se connecter à nouveau si la connexion échoue après la connexion du canal. Si la cause de l'échec est telle que d'autres tentatives sont peu susceptibles d'aboutir, elles ne sont pas tentées.

### **LONGTMR (***entier***)**

Pour **LONGRTY**, **LONGTMR** correspond au nombre maximal de secondes à attendre avant de tenter à nouveau la connexion au gestionnaire de files d'attente éloignées.

Le temps est approximatif ; zéro signifie qu'une autre tentative de connexion est effectuée dès que possible.

L'intervalle entre les tentatives de reconnexion peut être étendu si le canal doit attendre pour devenir actif.

La valeur **LONGTMR** doit être comprise entre 0 et 9999999.

**Remarque :** Pour des raisons d'implémentation, la valeur maximale de **LONGTMR** est 999,999 ; les valeurs dépassant cette valeur maximale sont traitées comme 999,999. De même, l'intervalle minimal entre les tentatives de reconnexion est de 2 secondes. Les valeurs inférieures à ce minimum sont traitées comme des valeurs de 2 secondes.

Ce paramètre est valide uniquement pour les canaux avec un type de canal ( **CHLTYPE**) SDR, SVR, CLUSSDRou CLUSRCVR.

### **MAXINST (***entier***)**

Nombre maximal d'instances simultanées d'un canal SVRCONN individuel ou d'un canal AMQP pouvant être démarrés.

La valeur doit être comprise entre 0 et 999999999.

La valeur zéro empêche tout accès client sur ce canal.

Les nouvelles instances des canaux SVRCONN ne peuvent pas démarrer si le nombre d'instances en cours d'exécution est égal ou supérieur à la valeur de ce paramètre. Si **MAXINST** est remplacé
par une valeur inférieure au nombre d'instances du canal SVRCONN en cours d'exécution, le nombre d'instances en cours d'exécution n'est pas affecté.

 $\sim$  V 3.0.0 Si un client AMQP tente de se connecter à un canal AMQP et que le nombre de clients connectés a atteint **MAXINST**, le canal ferme la connexion avec un cadre fermé. Le cadre de fermeture contient le message suivant: amqp:resource-limit-exceeded. Si un client se connecte avec un ID déjà connecté (c'est-à-dire qu'il effectue une reprise du client) et que le client est autorisé à reprendre la connexion, la reprise aboutit, que le nombre de clients connectés ait atteint ou non **MAXINST**.

Ce paramètre est valide uniquement pour les canaux avec un type de canal (**CHLTYPE**) SVRCONN ou AMQP.

#### **MAXINSTC (***entier***)**

Nombre maximal de canaux SVRCONN individuels pouvant être démarrés simultanément à partir d'un seul client. Dans ce contexte, les connexions émanant de la même adresse réseau distante peuvent être considérées comme étant issues du même client.

La valeur doit être comprise entre 0 et 999999999.

La valeur zéro empêche tout accès client sur ce canal.

Si vous réduisez la valeur de **MAXINSTC** pour qu'elle soit inférieure au nombre d'instances du canal SVRCONN actuellement en cours d'exécution à partir d'un client individuel, les instances en cours d'exécution ne sont pas affectées. Les nouvelles instances SVRCONN de ce client ne peuvent pas démarrer tant que le client n'exécute pas moins d'instances que la valeur de **MAXINSTC**.

Ce paramètre est valide uniquement pour les canaux avec un type de canal (**CHLTYPE**) SVRCONN.

#### **MAXMSGL (***entier***)**

Indique la longueur maximale des messages pouvant être transmise sur le canal. Ce paramètre est comparé à la valeur du partenaire et le maximum réel utilisé est le plus bas des deux valeurs. La valeur est inefficace si la fonction MQCB est exécutée et que le type de canal (**CHLTYPE**) est SVRCONN.

La valeur zéro indique la longueur maximale des messages pour le gestionnaire de files d'attente ; voir [ALTER QMGR MAXMSGL.](#page-341-0)

**Sous Multiplateformes, indiquez une valeur comprise entre zéro et la longueur maximale** des messages pour le gestionnaire de files d'attente.

 $z/0S$ Sous z/OS, indiquez une valeur comprise entre 0 et 104857600 octets (100 Mo).

Notez qu'en ajoutant la signature numérique et la clé au message, Advanced Message Security augmente la longueur du message.

#### **MCANAME (***chaîne***)**

Nom de l'agent MCA.

Ce paramètre est réservé et, s'il est spécifié, il doit être mis à blanc (longueur maximale de 20 caractères).

#### **MCATYPE**

Indique si le programme d'agent de canal de message sur un canal de message sortant s'exécute en tant qu'unité d'exécution ou processus.

#### **Processus**

L'agent MCA fonctionne en tant que processus distinct.

#### **UNITE D'EXECUTION**

L'agent MCA s'exécute en tant qu'unité d'exécution distincte

Dans les situations où un programme d'écoute à unités d'exécution est requis pour traiter de nombreuses demandes entrantes, les ressources peuvent devenir tendues. Dans ce cas, utilisez plusieurs processus de programme d'écoute et ciblez les demandes entrantes sur des programmes d'écoute spécifiques via le numéro de port indiqué sur le programme d'écoute.

 $\mathbb{R}$ Multi $\blacksquare$ Sous Multipla<u>teformes</u>, ce paramètre est valide uniquement pour les canaux avec un type de canal (**CHLTYPE**) SDR, SVR, RQSTR, CLUSSDRou CLUSRCVR.

 $\sim$   $\frac{2705}{100}$  Sous z/OS, ce paramètre est pris en charge uniquement pour les canaux dont le type est CLUSRCVR. Lorsqu'il est spécifié dans une définition CLUSRCVR , **MCATYPE** est utilisé par une machine distante pour déterminer la définition CLUSSDR correspondante.

#### **MCAUSER (***chaîne***)**

ID utilisateur de l'agent MCA.

**Remarque :** Une autre façon de fournir un ID utilisateur pour l'exécution d'un canal consiste à utiliser des enregistrements d'authentification de canal. Avec les enregistrements d'authentification de canal, différentes connexions peuvent utiliser le même canal tout en utilisant des données d'identification différentes. Si les deux **MCAUSER** du canal sont définis et que des enregistrements d'authentification de canal sont utilisés pour s'appliquer au même canal, les enregistrements d'authentification de canal sont prioritaires. Le **MCAUSER** de la définition de canal n'est utilisé que si l'enregistrement d'authentification de canal utilise **USERSRC(CHANNEL)**. Pour plus de détails, voir Enregistrements d'authentification de canal

Ce paramètre interagit avec **PUTAUT**. Voir **[PUTAUT](#page-474-0)**.

Si **MCAUSER** n'est pas vide, un identificateur utilisateur est utilisé par l'agent MCA pour l'autorisation d'accès aux ressources IBM MQ . Si **PUTAUT** est DEF, l'autorisation inclut l'autorisation d'insérer le message dans la file d'attente de destination pour les canaux RCVR ou RQSTR .

S'il est vide, l'agent de canal de message utilise son identifiant d'utilisateur par défaut.

L'identifiant d'utilisateur par défaut provient de l'ID utilisateur ayant démarré le canal récepteur. Les valeurs possibles sont les suivantes:

## **z/OS**

ID utilisateur affecté à la tâche démarrée de l'initiateur de canal par la table des procédures démarrées z/OS .

#### **TCP/IP, Multiplatforms**

L'ID utilisateur de l'entrée inetd.conf ou l'utilisateur qui a démarré le programme d'écoute.

#### **SNA, Multiplatforms**

ID utilisateur provenant du poste de serveur SNA. En l'absence de l'ID utilisateur de l'entrée de serveur SNA, de l'utilisateur de la demande de connexion entrante ou de l'utilisateur qui a démarré le programme d'écoute.

#### **NetBIOS ou SPX**

ID utilisateur qui a démarré le programme d'écoute.

La longueur maximale de cette chaîne est :

**• Windows** 64 caractères sur Windows, sauf pour les canaux avec un CHLTYPE de AMQP où le paramètre d'ID utilisateur MCAUSER est pris en charge uniquement pour les ID utilisateur d'une longueur maximale de 12 caractères.

• 12 caractères sur les plateformes autres que Windows.

**Windows** Sous Windows, vous pouvez éventuellement qualifier un identificateur utilisateur avec le nom de domaine au format user@domain.

Ce paramètre n'est pas valide pour les canaux avec un type de canal (**CHLTYPE**) SDR, SVR, CLNTCONN, CLUSSDR.

#### **MODENAME (***chaîne***)**

Nom de mode LU 6.2 (longueur maximale de 8 caractères).

Ce paramètre est valide uniquement pour les canaux dont le type de transport (**TRPTYPE**) est LU62. Si **TRPTYPE** n'est pas LU62, les données sont ignorées et aucun message d'erreur n'est émis.

S'il est indiqué, ce paramètre doit être défini sur le nom de mode SNA, sauf si **CONNAME** contient un nom d'objet latéral. Si **CONNAME** est un nom d'objet latéral, il doit être mis à blanc. Le nom réel est ensuite extrait de l'objet CPI-C Communications Side Object ou du fichier d'informations APPC. Voir Paramètres de configuration d'une connexion LU 6.2.

Ce paramètre n'est pas valide pour les canaux avec un type de canal (**CHLTYPE**) RCVR ou SVRCONN.

#### **MONCHL**

Contrôle la collecte des données de surveillance en ligne pour les canaux:

#### **QMGR**

Collectez les données de surveillance en fonction de la valeur du paramètre de gestionnaire de files d'attente **MONCHL**.

#### **OFF**

La collecte des données de surveillance est désactivée pour ce canal.

#### **Faible**

Si la valeur du paramètre **MONCHL** du gestionnaire de files d'attente n'est pas NONE, les données de surveillance en ligne sont activées. Données collectées à un faible débit pour ce canal.

#### **Moyenne**

Si la valeur du paramètre **MONCHL** du gestionnaire de files d'attente n'est pas NONE, les données de surveillance en ligne sont activées. Données collectées à un débit moyen pour ce canal.

#### **Elevé**

Si la valeur du paramètre **MONCHL** du gestionnaire de files d'attente n'est pas NONE, les données de surveillance en ligne sont activées. Données collectées à un débit élevé pour ce canal.

Les modifications apportées à ce paramètre ne prennent effet que sur les canaux démarrés après la modification.

Pour les canaux de cluster, la valeur de ce paramètre n'est pas répliquée dans le référentiel et, par conséquent, n'est pas utilisée dans la définition automatique des canaux CLUSSDR . Pour les canaux CLUSSDR définis automatiquement, la valeur de ce paramètre est extraite de l'attribut de gestionnaire de files d'attente **MONACLS**. Cette valeur peut ensuite être remplacée dans l'exit de définition automatique de canal.

#### **MRDATA (***chaîne***)**

Données utilisateur de l'exit de relance de message de canal. La longueur maximale est de 32 caractères.

Ce paramètre est transmis à l'exit de relance de message de canal lorsqu'il est appelé.

Ce paramètre est valide uniquement pour les canaux de type RCVR, RQSTRou CLUSRCVR(**CHLTYPE**).

#### **MREXIT (***chaîne***)**

Nom de l'exit de relance de message de canal.

Le format et la longueur maximale du nom sont identiques à ceux de **MSGEXIT**, mais vous ne pouvez spécifier qu'un seul exit de relance de message.

Ce paramètre est valide uniquement pour les canaux de type RCVR, RQSTRou CLUSRCVR(**CHLTYPE**).

#### **MRRTY (***entier***)**

Nombre de nouvelles tentatives du canal avant qu'il ne décide qu'il ne peut pas distribuer le message.

Ce paramètre contrôle l'action de l'agent MCA uniquement si le nom de l'exit de relance de message est à blanc. Si le nom de l'exit n'est pas vide, la valeur de **MRRTY** est transmise à l'exit pour utilisation. Le nombre de tentatives de redistribution du message est contrôlé par l'exit et non par ce paramètre.

La valeur doit être comprise entre 0 et 999999999. La valeur zéro signifie qu'aucune tentative de redistribution du message n'est tentée.

Ce paramètre est valide uniquement pour les canaux de type RCVR, RQSTRou CLUSRCVR(**CHLTYPE**).

### **MRTMR (***entier***)**

Intervalle de temps minimal qui doit s'écouler avant que le canal puisse relancer l'opération MQPUT. L'intervalle de temps est exprimé en millisecondes.

Ce paramètre contrôle l'action de l'agent MCA uniquement si le nom de l'exit de relance de message est à blanc. Si le nom de l'exit n'est pas vide, la valeur de **MRTMR** est transmise à l'exit pour utilisation. Le nombre de tentatives de redistribution du message est contrôlé par l'exit et non par ce paramètre.

La valeur doit être comprise entre 0 et 999999999. La valeur zéro signifie que si la valeur de **MRRTY** est supérieure à zéro, le canal relance la distribution dès que possible.

Ce paramètre est valide uniquement pour les canaux de type RCVR, RQSTRou CLUSRCVR(**CHLTYPE**).

#### **MSGDATA (***chaîne***)**

Données utilisateur pour l'exit de message de canal. La longueur maximale est de 32 caractères.

Ces données sont transmises à l'exit de message de canal lorsqu'il est appelé.

**SOULW SOU**S UNIX, Linux, and Windows, vous pouvez spécifier des données pour plusieurs programmes d'exit en spécifiant plusieurs chaînes séparées par des virgules. La longueur totale de la zone ne doit pas dépasser 999 caractères.

Sous IBM i, vous pouvez spécifier jusqu'à 10 chaînes, chacune d'une longueur de 32 caractères. La première chaîne de données est transmise au premier exit de message spécifié, la deuxième chaîne est transmise au deuxième exit, etc.

**Z/0S E**Sous z/OS, vous pouvez spécifier jusqu'à huit chaînes, chacune d'une longueur de 32 caractères. La première chaîne de données est transmise au premier exit de message spécifié, la deuxième chaîne est transmise au deuxième exit, etc.

Sur les autres plateformes, vous ne pouvez spécifier qu'une seule chaîne de données d'exit de message pour chaque canal.

**Remarque :** Ce paramètre est accepté mais ignoré pour les canaux SVRCONN et CLNTCONN .

#### **MSGEXIT (***chaîne***)**

Nom de l'exit de message de canal.

Si **MSGEXIT** n'est pas vide, l'exit est appelé aux moments suivants:

- Immédiatement après qu'un canal SDR ou SVR extrait un message de la file d'attente de transmission.
- Immédiatement avant qu'un canal RQSTR n'insère un message dans la file d'attente de destination.
- Lorsque le canal est initialisé ou arrêté.

L'exit est transmis à l'intégralité du message d'application et à l'en-tête de la file d'attente de transmission pour modification.

**MSGEXIT** est accepté et ignoré par les canaux CLNTCONN et SVRCONN . Les canaux CLNTCONN ou SVRCONN n'appellent pas les exits de message.

Le format et la longueur maximale du nom d'exit dépendent de la plateforme ; voir [Tableau 67, à la](#page-472-0) [page 473](#page-472-0).

Si les paramètres **MSGEXIT**, **MREXIT**, **SCYEXIT**, **SENDEXIT**et **RCVEXIT** sont tous laissés vides, l'exit utilisateur de canal n'est pas appelé. Si l'un de ces paramètres n'est pas à blanc, le programme d'exit de canal est appelé. Vous pouvez entrer une chaîne de texte pour ces paramètres. La longueur maximale de la chaîne est de 128 caractères.

<span id="page-472-0"></span>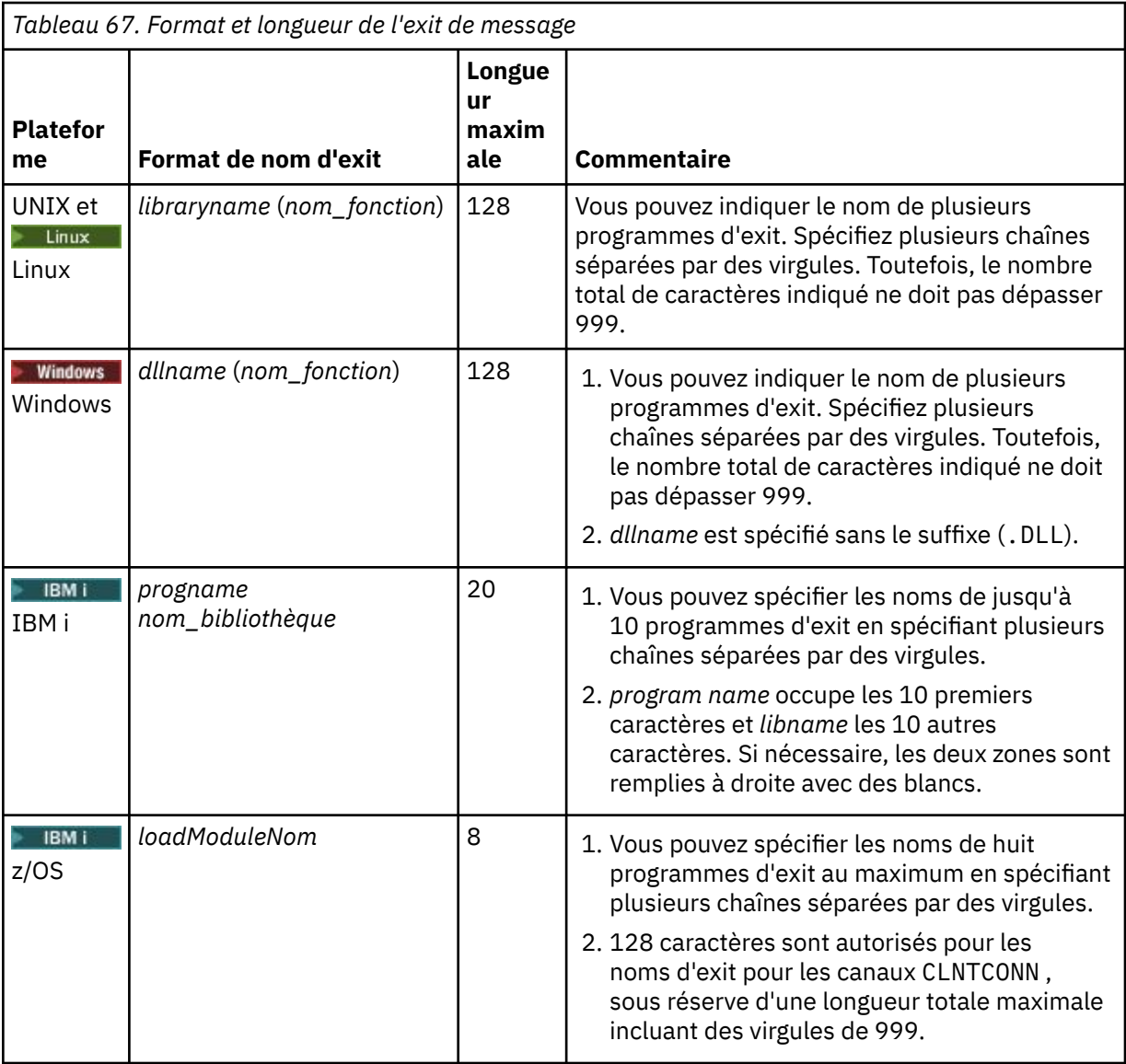

#### **NETPRTY (***entier***)**

Priorité de la connexion réseau. Le processus de mise en files d'attente réparti détermine le chemin possédant la priorité la plus élevée s'il existe plusieurs chemins disponibles. La valeur doit être comprise entre 0 et 9 ; 0 correspond à la priorité la plus basse.

Ce paramètre est valide uniquement pour les canaux CLUSRCVR .

#### **NPMSPEED**

Classe de service pour les messages non persistants sur ce canal:

#### **RAPIDE**

Distribution rapide pour les messages non persistants ; les messages peuvent être perdus si le canal est perdu. Les messages sont extraits à l'aide de MQGMO\_SYNCPOINT\_IF\_PERSISTENT et ne sont donc pas inclus dans l'unité de travail par lots.

#### **Normale**

Distribution normale pour les messages non persistants.

Si la valeur de **NPMSPEED** diffère entre l'expéditeur et le destinataire, ou si l'un ou l'autre ne la prend pas en charge, NORMAL est utilisé.

#### **Remarques :**

1. Si les journaux de reprise actifs de IBM MQ for z/OS sont commutés et archivés plus fréquemment que prévu, étant donné que les messages envoyés via un canal sont non persistants, la définition

de NPMSPEED (FAST) sur les extrémités émettrice et réceptrice du canal peut réduire le système SYSTEM.CHANNEL.SYNCQ .

2. Si vous constatez une utilisation élevée de l'unité centrale liée aux mises à jour apportées à SYSTEM.CHANNEL.SYNCQ, la définition de NPMSPEED (FAST) peut réduire considérablement l'utilisation de l'unité centrale.

Ce paramètre est valide uniquement pour les canaux avec un **CHLTYPE** de SDR, SVR, RCVR, RQSTR, CLUSSDRou CLUSRCVR.

#### **PASSWORD (***chaîne***)**

Mot de passe utilisé par l'agent MCA lors de la tentative de lancement d'une session LU 6.2 sécurisée avec un agent MCA éloigné. Il ne doit pas dépasser 12 caractères.

Ce paramètre est valide uniquement pour les canaux avec un type de canal (**CHLTYPE**) SDR, SVR, RQSTR, CLNTCONNou CLUSSDR.

 $\sim$  2/05  $\sim$  Sous z/OS, il est pris en charge uniquement pour les canaux de type **CHLTYPE**( CLNTCONN).

Bien que la longueur maximale du paramètre soit de 12 caractères, seuls les 10 premiers caractères sont utilisés.

# **PORT (***entier***)**

Numéro de port utilisé pour connecter un canal AMQP. Le port par défaut des connexions AMQP 1.0 est 5672. Si vous utilisez déjà le port 5672, vous pouvez en spécifier un autre.

#### **PROPCTL**

Attribut de contrôle de propriété ; voir Options de canal**PROPCTL**.

**PROPCTL** indique ce qu'il advient des propriétés de message lorsqu'un message est envoyé à un autre gestionnaire de files d'attente ; voir

Ce paramètre est applicable aux canaux SDR, SVR, CLUSSDRet CLUSRCVR .

Ce paramètre est facultatif.

Les valeurs admises sont les suivantes:

#### **COMPAT**

COMPAT permet aux applications qui s'attendent à ce que les propriétés liées à JMSse trouvent dans un en-tête MQRFH2 dans les données de message de continuer à fonctionner sans modification.

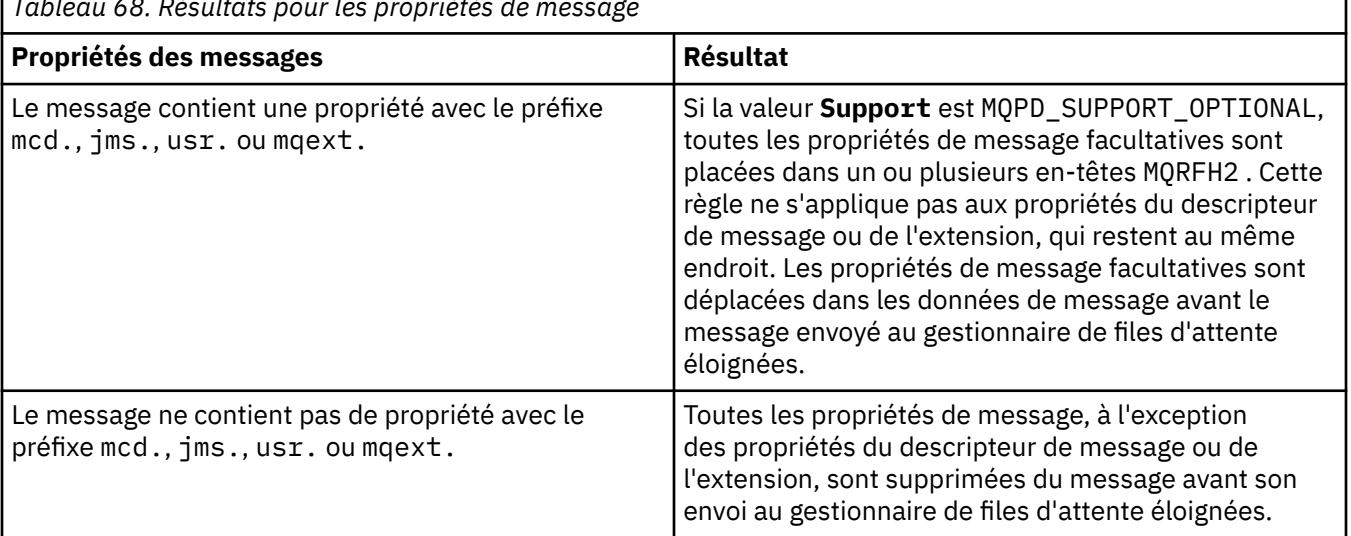

*Tableau 68. Résultats pour les propriétés de message*

<span id="page-474-0"></span>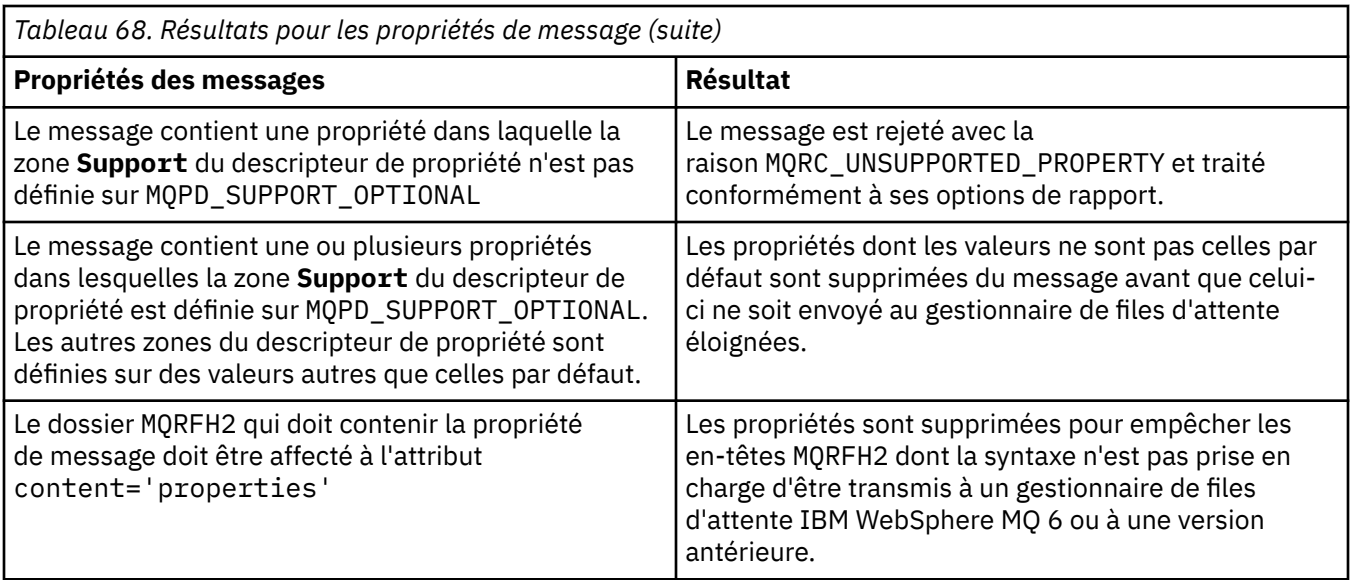

#### **NONE**

Toutes les propriétés du message, à l'exception des propriétés du descripteur de message ou de l'extension, sont supprimées du message. Les propriétés sont supprimées avant l'envoi du message au gestionnaire de files d'attente éloignées.

Si le message contient une propriété dans laquelle la zone **Support** du descripteur de propriété n'est pas définie sur MQPD\_SUPPORT\_OPTIONAL , le message est rejeté avec le motif MQRC\_UNSUPPORTED\_PROPERTY. L'erreur est signalée conformément aux options de rapport définies dans l'en-tête du message.

#### **TOUS**

Toutes les propriétés du message sont incluses dans le message lorsqu'il est envoyé au gestionnaire de files d'attente éloignées. Les propriétés, à l'exception des propriétés du descripteur de message (ou extension), sont placées dans un ou plusieurs en-têtes MQRFH2 dans les données de message.

#### **PUTAUT**

**PUTAUT** indique les ID utilisateur utilisés pour établir les droits d'accès à un canal. Il indique l'identificateur utilisateur permettant d'insérer des messages dans la file d'attente de destination à l'aide d'un canal de transmission de messages ou d'exécuter un appel MQI à l'aide d'un canal MQI.

#### **DEF**

L'ID utilisateur par défaut est utilisé.

 $z/0S$ Sous z/OS, DEF peut impliquer l'utilisation à la fois de l'ID utilisateur reçu du réseau et de l'ID utilisateur dérivé de **MCAUSER**.

#### **CTX**

L'ID utilisateur de la zone *UserIdentifier* du descripteur de message est utilisé.

z/08 Sous z/OS, CTX peut également utiliser l'ID utilisateur reçu du réseau ou celui dérivé de **MCAUSER**, ou les deux.

#### z/OS **CONLYMCA**

L'ID utilisateur dérivé de MCAUSER est utilisé. Aucun ID utilisateur reçu du réseau n'est utilisé. Cette valeur est prise en charge uniquement sous z/OS.

#### z/OS **ALTMCA**

L'ID utilisateur de la zone *UserIdentifier* du descripteur de message est utilisé. Aucun ID utilisateur reçu du réseau n'est utilisé. Cette valeur est prise en charge uniquement sous z/OS.

 $z/0S$ Sous z/OS, les ID utilisateur vérifiés et le nombre d'ID utilisateur vérifiés dépendent du paramètre du profil RACF class hlq.RESLEVEL de MQADMIN. Selon le niveau d'accès de l'ID utilisateur de l'initiateur de canal à hlq.RESLEVEL, zéro, un ou deux ID utilisateur sont vérifiés. Pour savoir combien d'ID utilisateur sont vérifiés, voir RESLEVEL et la connexion de l'initiateur de canal. Pour plus d'informations sur les ID utilisateur vérifiés, voir ID utilisateur utilisés par l'initiateur de canal.

z/OS On z/OS, this parameter is valid only for channels with a channel type (**CHLTYPE**) of RCVR, RQSTR, CLUSRCVR, or SVRCONN. CTX et ALTMCA ne sont pas valides pour les canaux SVRCONN.

Sous Multiplateformes, ce paramètre est valide uniquement pour les canaux dont le  $\sim$ type de canal (**CHLTYPE**) est RCVR, RQSTRou CLUSRCVR.

#### **QMNAME (***chaîne***)**

Nom du gestionnaire de files d'attente

Pour les canaux CLNTCONN , **QMNAME** est le nom d'un gestionnaire de files d'attente auquel une application IBM MQ MQI client peut demander une connexion. **QMNAME** n'est pas nécessairement le même que le nom du gestionnaire de files d'attente sur lequel le canal est défini ; voir Groupes de gestionnaires de files d'attente dans la table de définition de canal du client.

Pour les canaux d'autres types, le paramètre **QMNAME** n'est pas valide.

#### $z/0S$ **QSGDISP**

Ce paramètre s'applique à z/OS uniquement.

Indique la disposition de l'objet auquel vous appliquez la commande (c'est-à-dire où elle est définie et comment elle se comporte).

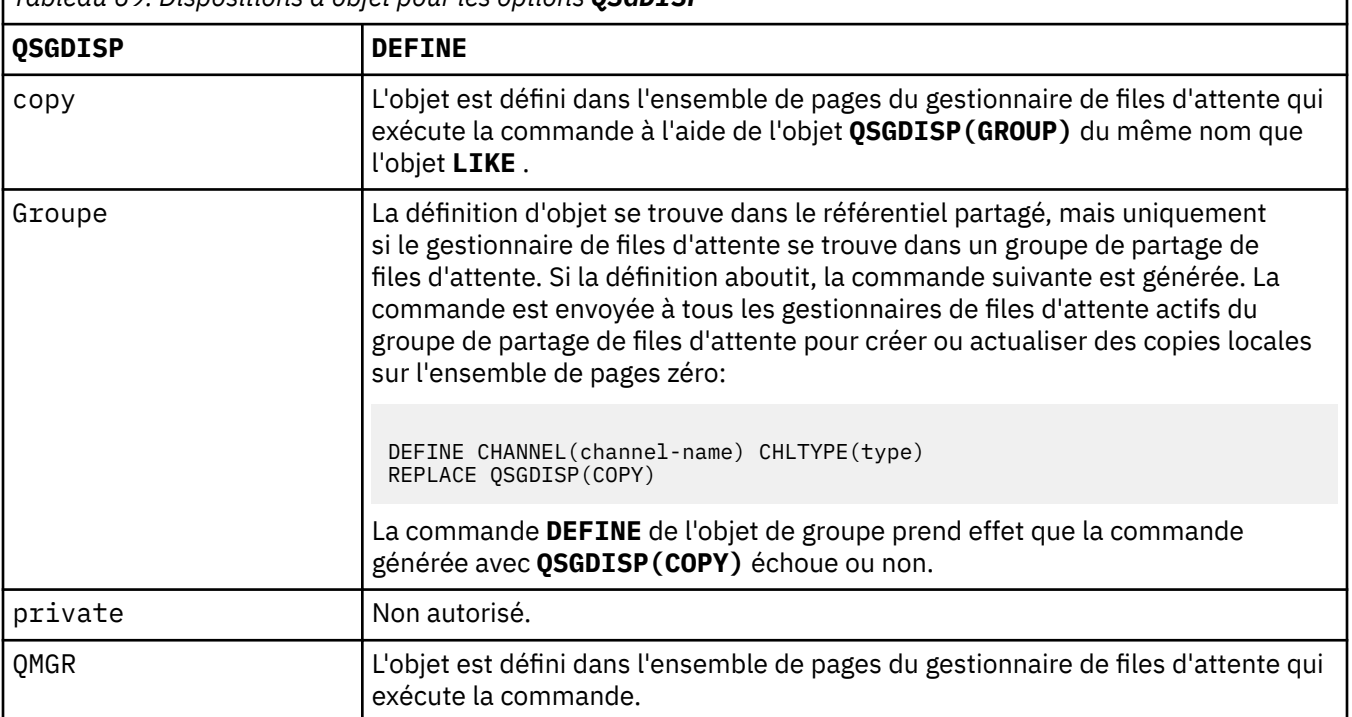

#### *Tableau 69. Dispositions d'objet pour les options QSGDISP*

#### **RCVDATA (***chaîne***)**

Données utilisateur de l'exit de réception de canal (longueur maximale de 32 caractères).

Ce paramètre est transmis à l'exit de réception de canal lorsqu'il est appelé.

**ULW** Sous UNIX, Linuxet Windows, vous pouvez spécifier des données pour plusieurs programmes d'exit en spécifiant plusieurs chaînes séparées par des virgules. La longueur totale de la zone ne doit pas dépasser 999 caractères.

Sous IBM i, vous pouvez spécifier jusqu'à 10 chaînes, chacune d'une longueur de 32 caractères. La première chaîne de données est transmise au premier exit de réception spécifié, la deuxième chaîne est transmise au deuxième exit, etc.

 $z/0S$ Sous z/OS, vous pouvez spécifier jusqu'à huit chaînes, chacune d'une longueur de 32 caractères. La première chaîne de données est transmise au premier exit de réception spécifié, la deuxième chaîne est transmise au deuxième exit, etc.

Sur les autres plateformes, vous ne pouvez indiquer qu'une seule chaîne de données d'exit de réception pour chaque canal.

#### **RCVEXIT (***chaîne***)**

Nom de l'exit de réception de canal.

Si ce nom n'est pas vide, l'exit est appelé aux moments suivants:

• Immédiatement avant le traitement des données réseau reçues.

L'exit reçoit la mémoire tampon de transmission complète telle qu'elle a été reçue. Le contenu de la mémoire tampon peut être modifié selon les besoins.

• Lors de l'initialisation et de l'arrêt du canal.

**ELLWE Sous UNIX, Linux, and Windows, vous pouvez spécifier le nom de plusieurs programmes** d'exit en spécifiant plusieurs chaînes séparées par des virgules. Toutefois, le nombre total de caractères indiqué ne doit pas dépasser 999.

Sous IBM i, vous pouvez spécifier les noms de 10 programmes d'exit au maximum en spécifiant plusieurs chaînes séparées par des virgules.

z/OS  $\blacksquare$ Sous z/OS, vous pouvez spécifier les noms de huit programmes d'exit au maximum en spécifiant plusieurs chaînes séparées par des virgules.

Sur les autres plateformes, vous ne pouvez spécifier qu'un seul nom d'exit de réception pour chaque canal.

Le format et la longueur maximale du nom sont les mêmes que pour **MSGEXIT**.

#### **REPLACE et NOREPLACE**

Remplacez la définition existante par celle-ci ou non. Ce paramètre est facultatif.

 $z/0S$ Sous z/OS , il doit avoir la même disposition. Tout objet dont la disposition est différente n'est pas modifié.

#### **REPLACE**

La définition remplace les définitions existantes de même nom. Si une définition n'existe pas, une définition est créée. **REPLACE** ne modifie pas le statut du canal.

#### **NOREPLACE**

La définition ne remplace pas les définitions existantes de même nom.

#### **SCYDATA (***chaîne***)**

Données utilisateur de l'exit de sécurité du canal (longueur maximale de 32 caractères).

Ce paramètre est transmis à l'exit de sécurité du canal lorsqu'il est appelé.

#### **SCYEXIT (***chaîne***)**

Nom de l'exit de sécurité du canal.

Si ce nom n'est pas vide, l'exit est appelé aux moments suivants:

• Immédiatement après l'établissement d'un canal.

Avant que des messages ne soient transférés, l'exit est en mesure d'initier des flux de sécurité pour valider l'autorisation de connexion.

• A la réception d'une réponse à un flux de messages de sécurité.

Tous les flux de messages de sécurité reçus du processeur distant sur le gestionnaire de files d'attente distant sont transmis à l'exit.

• Lors de l'initialisation et de l'arrêt du canal.

Le format et la longueur maximale du nom sont identiques à ceux de **MSGEXIT** , mais un seul nom est autorisé.

#### **SENDDATA (***chaîne***)**

Données utilisateur d'exit d'émission de canal. La longueur maximale est de 32 caractères.

Ce paramètre est transmis à l'exit d'émission de canal lorsqu'il est appelé.

**Sous UNIX, Linux, and Windows, vous pouvez spécifier des données pour plusieurs** programmes d'exit en spécifiant plusieurs chaînes séparées par des virgules. La longueur totale de la zone ne doit pas dépasser 999 caractères.

**ELEM i Sous IBM** i, vous pouvez spécifier jusqu'à 10 chaînes, chacune d'une longueur de 32 caractères. La première chaîne de données est transmise au premier exit d'émission spécifié, la deuxième chaîne est transmise au deuxième exit, etc.

 $\approx$  z/OS Sous z/OS, vous pouvez spécifier jusqu'à huit chaînes, chacune d'une longueur de 32 caractères. La première chaîne de données est transmise au premier exit d'émission spécifié, la deuxième chaîne est transmise au deuxième exit, etc.

Sur les autres plateformes, vous ne pouvez indiquer qu'une seule chaîne de données d'exit d'émission par canal.

#### **SENDEXIT (***chaîne***)**

Nom de l'exit d'émission de canal.

Si ce nom n'est pas vide, l'exit est appelé aux moments suivants:

• Immédiatement avant l'envoi des données sur le réseau.

L'exit reçoit la mémoire tampon de transmission complète avant qu'elle ne soit transmise. Le contenu de la mémoire tampon peut être modifié selon les besoins.

• Lors de l'initialisation et de l'arrêt du canal.

**SOUTIFIE** Sous UNIX, Linux, and Windows, vous pouvez spécifier le nom de plusieurs programmes d'exit en spécifiant plusieurs chaînes séparées par des virgules. Toutefois, le nombre total de caractères indiqué ne doit pas dépasser 999.

IBM i Sous IBM i, vous pouvez spécifier les noms de 10 programmes d'exit au maximum en spécifiant plusieurs chaînes séparées par des virgules.

**Z/OS E**Sous z/OS, vous pouvez spécifier les noms de huit programmes d'exit au maximum en spécifiant plusieurs chaînes séparées par des virgules.

Sur les autres plateformes, vous ne pouvez spécifier qu'un seul nom d'exit d'émission pour chaque canal.

Le format et la longueur maximale du nom sont les mêmes que pour **MSGEXIT**.

#### **SEQWRAP (***entier***)**

Lorsque cette valeur est atteinte, le retour à la ligne des numéros de séquence est redémarré à 1.

Cette valeur n'est pas négociable et doit correspondre aux définitions de canal local et distant.

La valeur doit être comprise entre 100 et 999999999.

Ce paramètre est valide uniquement pour les canaux avec un type de canal (**CHLTYPE**) SDR, SVR, RCVR, RQSTR, CLUSSDRou CLUSRCVR.

#### **SHARECNV (***entier***)**

Indique le nombre maximal de conversations pouvant partager chaque instance de canal TCP/IP. Une valeur **SHARECNV** de:

**1**

Indique qu'il n'y a pas de partage de conversations sur une instance de canal TCP/IP. Le signal de présence du client est disponible dans un appel MQGET ou non. La lecture anticipée et la consommation asynchrone du client sont également disponibles, et la mise au repos des canaux est plus contrôlable.

**0**

Indique qu'il n'y a pas de partage de conversations sur une instance de canal TCP/IP.

La valeur doit être comprise entre zéro et 999999999.

Ce paramètre est valide uniquement pour les canaux avec un type de canal (**CHLTYPE**) CLNTCONN ou SVRCONN. Si la valeur CLNTCONN **SHARECNV** ne correspond pas à la valeur SVRCONN **SHARECNV** , la plus basse des deux valeurs est utilisée. Ce paramètre est ignoré pour les canaux dont le type de transport (**TRPTYPE**) est autre que TCP.

Toutes les conversations sur un socket sont reçues par la même unité d'exécution.

Les limites **SHARECNV** élevées présentent l'avantage de réduire l'utilisation des unités d'exécution du gestionnaire de files d'attente. Si de nombreuses conversations partageant un socket sont toutes occupées, il y a une possibilité de retards. Les conversations se disputent pour utiliser l'unité d'exécution de réception. Dans cette situation, une valeur **SHARECNV** plus faible est préférable.

Le nombre de conversations partagées ne contribue pas aux totaux **MAXINST** ou **MAXINSTC** .

**Remarque :** Vous devez redémarrer le client pour que cette modification soit prise en compte.

#### **SHORTRTY (***entier***)**

**SHORTRTY** indique le nombre maximal de tentatives effectuées par un canal SDR, SVRou CLUSSDR pour se connecter au gestionnaire de files d'attente éloignées, à des intervalles définis par **SHORTTMR**. Une fois le nombre de tentatives épuisé, le canal tente de se reconnecter à la planification définie par **LONGRTY**.

La valeur doit être comprise entre 0 et 999999999.

Ce paramètre est valide uniquement pour les canaux avec un type de canal ( **CHLTYPE**) SDR, SVR, CLUSSDRou CLUSRCVR.

Un canal tente de se reconnecter s'il ne parvient pas à se connecter initialement, qu'il soit démarré automatiquement par l'initiateur de canal ou par une commande explicite. Il tente également de se connecter à nouveau si la connexion échoue après la connexion du canal. Si la cause de l'échec est telle que d'autres tentatives sont peu susceptibles d'aboutir, elles ne sont pas tentées.

#### **SHORTTMR (***entier***)**

Pour **SHORTRTY**, **SHORTTMR** correspond au nombre maximal de secondes à attendre avant de tenter à nouveau la connexion au gestionnaire de files d'attente éloignées.

Le temps est approximatif. A partir de IBM MQ 8.0, zéro signifie qu'une autre tentative de connexion est effectuée dès que possible.

L'intervalle entre les tentatives de reconnexion peut être étendu si le canal doit attendre pour devenir actif.

La valeur doit être comprise entre 0 et 999999999.

**Remarque :** Pour des raisons d'implémentation, la valeur maximale de **SHORTTMR** est 999,999 ; les valeurs dépassant cette valeur maximale sont traitées comme 999,999. A partir de IBM MQ 8.0, si SHORTTMR est défini sur 1, l'intervalle minimal entre les tentatives de connexion est de 2 secondes.

Ce paramètre est valide uniquement pour les canaux avec un type de canal ( **CHLTYPE**) SDR, SVR, CLUSSDRou CLUSRCVR.

#### **SSLCAUTH**

**SSLCAUTH** indique si IBM MQ requiert un certificat du client TLS. Le client TLS est l'extrémité initiatrice du canal. **SSLCAUTH** est appliqué au serveur TLS pour déterminer le comportement requis du client. Le serveur TLS est l'extrémité du canal qui reçoit le flux d'initiation.

Ce paramètre est valide uniquement pour les canaux avec un type de canal (**CHLTYPE**) RCVR, SVRCONN, CLUSRCVR, SVR, OR RQSTR.

Le paramètre est utilisé uniquement pour les canaux pour lesquels **SSLCIPH** est spécifié. Si **SSLCIPH** est vide, les données sont ignorées et aucun message d'erreur n'est émis.

#### **required**

IBM MQ requiert et valide un certificat du client TLS.

#### **Facultatif**

Le système client TLS homologue peut toujours envoyer un certificat. Si tel est le cas, le contenu de ce certificat est validé comme normal.

#### **SSLCIPH***(chaîne)*

**SSLCIPH** spécifie le CipherSpec qui est utilisé sur le canal. La longueur maximale est de 32 caractères. Ce paramètre est valide sur tous les types de canal qui utilisent le type de transport **TRPTYPE(TCP)**. Si le paramètre **SSLCIPH** est vide, aucune tentative n'est effectuée pour utiliser TLS sur le canal.

La valeur de ce paramètre est également utilisée pour définir la valeur de SECPROT., qui est une zone de sortie de la commande [DISPLAY CHSTATUS](#page-680-0) .

Définissez le nom du CipherSpec que vous utilisez. Le tableau ci-dessous présente les CipherSpecs qui peuvent être utilisés avec la prise en charge SSL d'IBM MQ. Si une spécification CipherSpec spécifique est utilisée, les valeurs **SSLCIPH** aux deux extrémités d'un canal doivent spécifier la même spécification CipherSpec.

Remarque : **IBM i 2/0S** Sur IBM MQ for z/OS, vous pouvez également spécifier le code hexadécimal à deux chiffres d'un CipherSpec, qu'il apparaisse dans la table ou non. Dans IBM i, vous pouvez aussi spécifier le code hexadécimal à deux chiffres d'un CipherSpec, qu'il apparaisse dans le tableau ou non. De plus, sous IBM i, AC3 doit être installé pour que vous puissiez utiliser SSL.

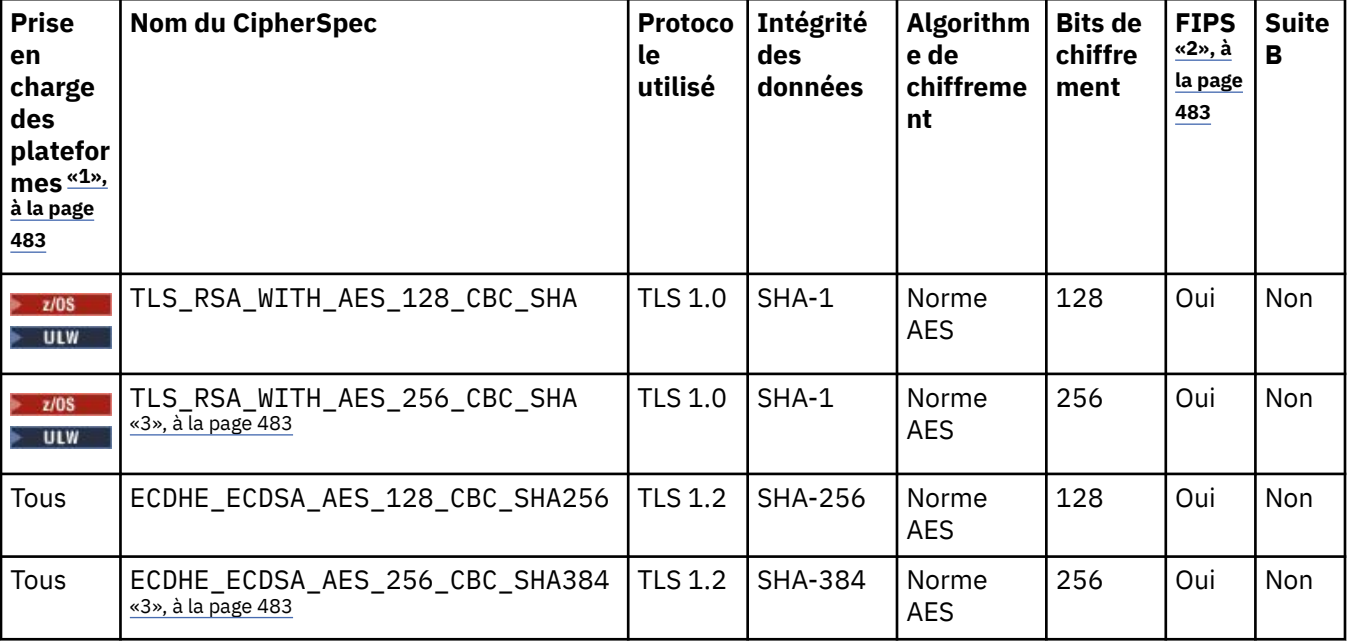

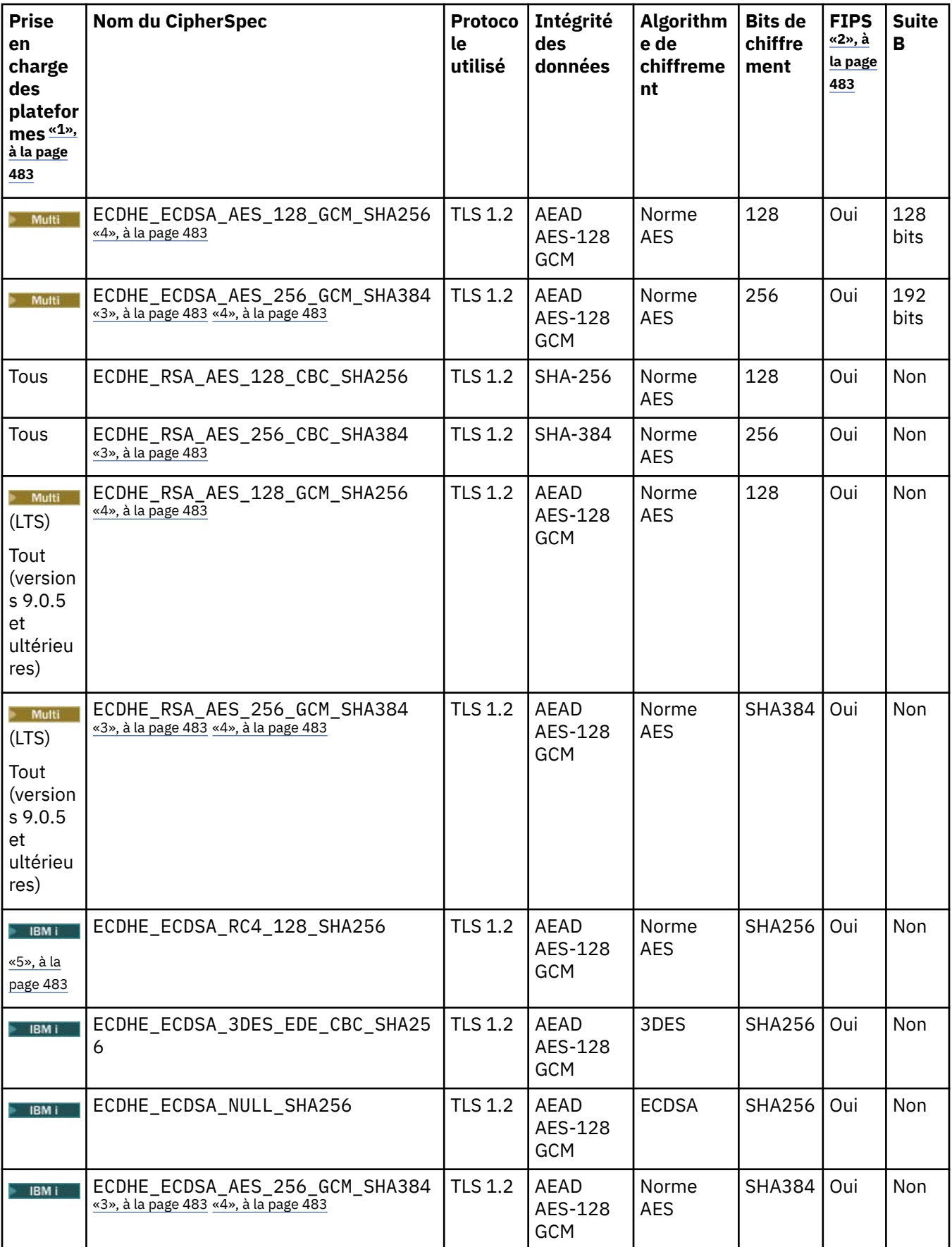

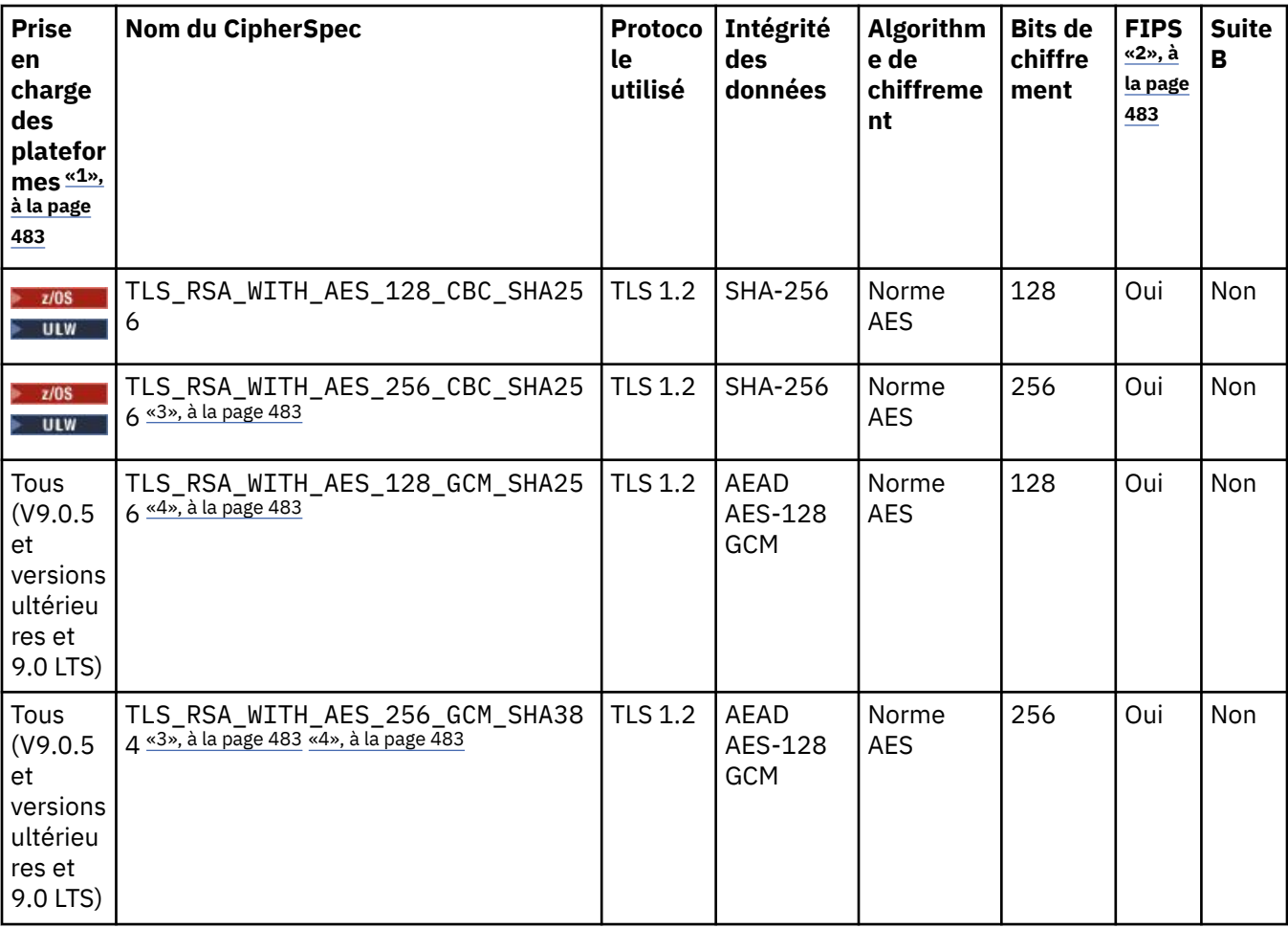

<span id="page-482-0"></span>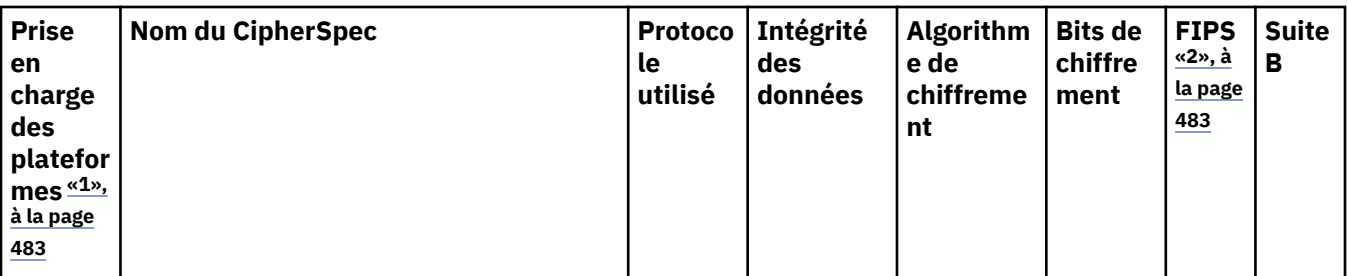

#### **Remarques :**

- 1. Si aucune plateforme spécifique n'est indiquée, le CipherSpec est disponible sur toutes les plateformes. Pour la liste des plateformes désignées par chaque icône de plateforme, voir Icônes d'édition et de plateforme dans la documentation du produit.
- 2. Indique si le CipherSpec est certifié FIPS sur une plateforme certifiée FIPS. Voir la rubrique sur la norme FIPS (Federal Information Processing Standards) pour une explication de la norme FIPS.
- 3. Ce CipherSpec ne peut pas être utilisé pour sécuriser une connexion d'IBM MQ Explorer à un gestionnaire de files d'attente, sauf si les fichiers de règles sans restriction appropriés sont appliqués à l'environnement d'exécution Java utilisé par l'explorateur.
- 4. Suite à une recommandation de GSKit, les CipherSpecs GCM font l'objet d'une restriction qui signifie qu'après l'envoi d'enregistrements TLS 224.5 à l'aide de la même clé de session, la connexion se termine par le message AMQ9288.

Pour éviter du Mindows Pour éviter cette erreur, évitez d'utiliser les chiffrements GCM, activez la réinitialisation de clé confidentielle ou démarrez votre client ou votre gestionnaire de files d'attente IBM MQ avec la variable d'environnement GSK\_ENFORCE\_GCM\_RESTRICTION=GSK\_FALSE définie.

#### **Remarques :**

- Vous devez définir cette variable d'environnement des deux côtés de la connexion et elle s'applique à la fois aux connexions client à gestionnaire de files d'attente et aux connexions gestionnaire de files d'attente à gestionnaire de files d'attente.
- Cette instruction s'applique uniquement aux bibliothèques GSKit . Elle affecte également les clients .NET non gérés, mais pas les clients Java ou .NET gérés.

Cette restriction ne s'applique pas à IBM MQ for z/OS.

**Important :** La restriction GCM est active, quel que soit le mode FIPS utilisé.

5. **LEM i Les CipherSpecs répertoriés comme étant pris en charge sur IBM i s'appliquent aux versions** 7.2 et 7.3 d'IBM i.

Lorsque vous demandez un certificat personnel, vous définissez une taille de clé pour la paire de clé publique et de clé privée. La taille de clé utilisée lors de l'établissement de liaison SSL peut dépendre de la taille stockée dans le certificat et le CipherSpec :

• Z/OS ULW Sous z/OS, UNIX, Linuxet Windows, lorsqu'un nom CipherSpec inclut \_EXPORT, la taille de clé d'établissement de liaison maximale est de 512 bits. Si l'un ou l'autre des certificats échangés lors de l'établissement de liaison SSL a une taille de clé supérieure à 512 bit, une clé temporaire de 512 bits est générée pour l'établissement de liaison.

- TULW Sous UNIX, Linux et Windows, lorsqu'un nom de CipherSpec inclut la chaîne \_EXPORT1024, la taille de clé d'établissement de liaison est de 1024 bits.
- Autrement la taille de clé d'établissement de liaison est la taille stockée dans le certificat.

#### **SSLPEER** *(chaîne)*

Indique le filtre de certificat utilisé par le gestionnaire de files d'attente ou le client homologue à l'autre extrémité du canal. Le filtre est utilisé pour la comparaison avec le nom distinctif du certificat. Un *nom distinctif* est l'identificateur du certificat TLS. Si le nom distinctif du certificat reçu de l'homologue ne correspond pas au filtre **SSLPEER** , le canal ne démarre pas.

**Remarque :** Une autre façon de restreindre les connexions aux canaux en les comparant au nom distinctif du sujet TLS consiste à utiliser des enregistrements d'authentification de canal. Avec les enregistrements d'authentification de canal, différents modèles de nom distinctif de sujet TLS peuvent être appliqués au même canal. **SSLPEER** et un enregistrement d'authentification de canal peuvent être appliqués au même canal. Si tel est le cas, le certificat entrant doit correspondre aux deux modèles pour que vous puissiez vous connecter. Pour plus d'informations, voir Enregistrements d'authentification de canal.

**SSLPEER** est facultatif. S'il n'est pas spécifié, le nom distinctif de l'homologue n'est pas vérifié au démarrage du canal. Le nom distinctif du certificat est toujours écrit dans la définition **SSLPEER** conservée en mémoire et transmis à l'exit de sécurité. Si **SSLCIPH** est vide, les données sont ignorées et aucun message d'erreur n'est émis.

Ce paramètre est valide pour tous les types de canal.

La valeur **SSLPEER** est spécifiée dans le formulaire standard utilisé pour spécifier un nom distinctif. Exemple :

SSLPEER('SERIALNUMBER=4C:D0:49:D5:02:5F:38,CN="H1\_C\_FR1",O=IBM,C=GB')

Vous pouvez utiliser un point-virgule comme séparateur au lieu d'une virgule.

Les types d'attribut pris en charge sont les suivants:

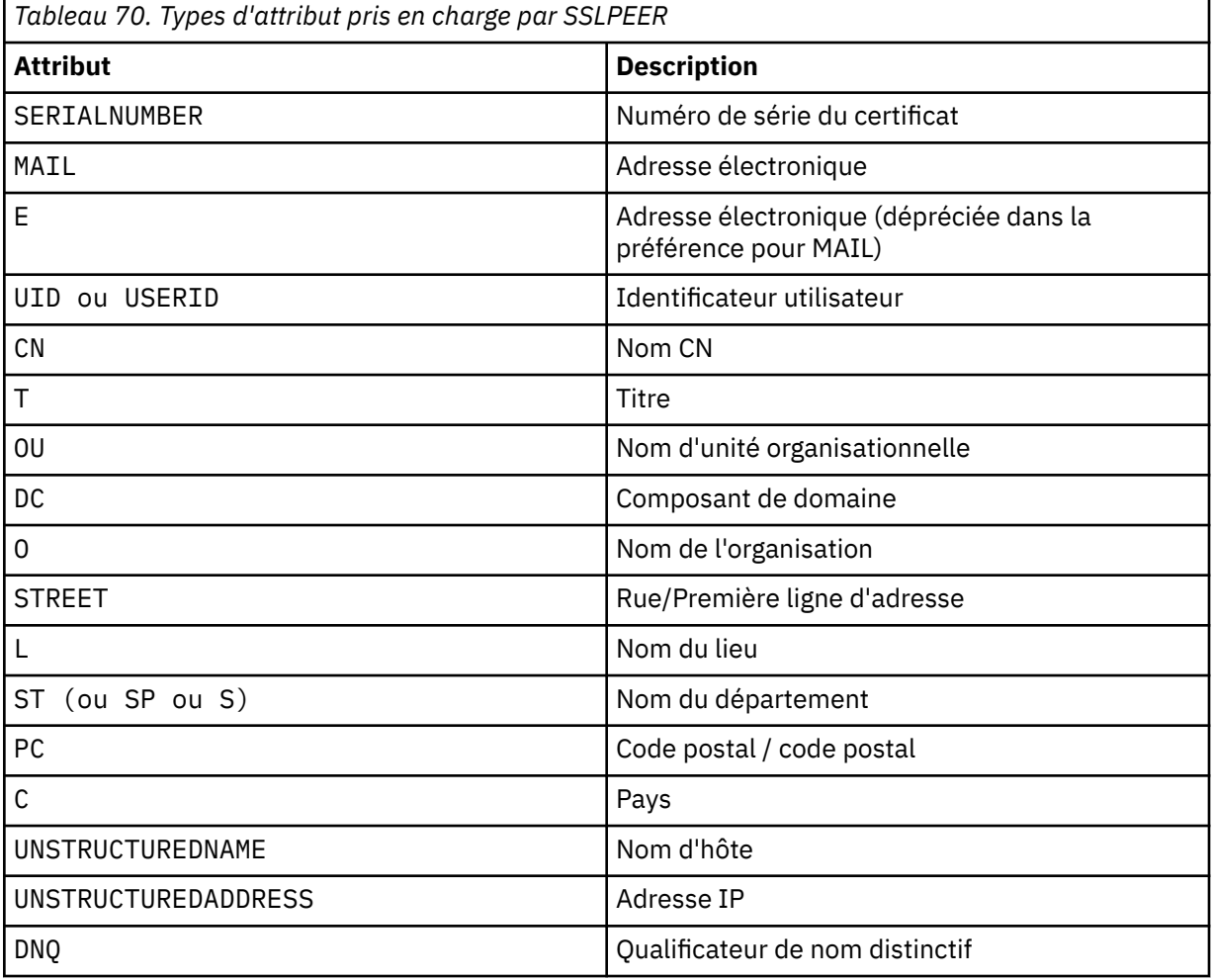

IBM MQ accepte uniquement les lettres majuscules pour les types d'attribut.

Si l'un des types d'attribut non pris en charge est spécifié dans la chaîne **SSLPEER** , une erreur est générée lors de la définition de l'attribut ou lors de l'exécution. La sortie de l'erreur dépend de la plateforme sur laquelle vous vous exécutez. Une erreur implique que la chaîne **SSLPEER** ne correspond pas au nom distinctif du certificat transmis.

Si le nom distinctif du certificat de flux contient plusieurs attributs d'unité organisationnelle (OU) et que **SSLPEER** indique que ces attributs doivent être comparés, ils doivent être définis dans l'ordre hiérarchique décroissant. Par exemple, si le nom distinctif du certificat de flux contient les unités organisationnelles OU=Large Unit, OU=Medium Unit, OU=Small Unit, la spécification des valeurs **SSLPEER** suivantes fonctionne:

```
('OU=Large Unit,OU=Medium Unit')
('OU=*,OU=Medium Unit,OU=Small Unit')
('OU=*,OU=Medium Unit')
```
mais la spécification des valeurs **SSLPEER** suivantes échoue:

```
('OU=Medium Unit,OU=Small Unit')
('OU=Large Unit,OU=Small Unit')
('OU=Medium Unit')
('OU=Small Unit, Medium Unit, Large Unit')
```
Comme indiqué dans ces exemples, les attributs situés en bas de la hiérarchie peuvent être omis. Par exemple, ('OU=Large Unit,OU=Medium Unit') est équivalent à ('OU=Large Unit,OU=Medium Unit,OU=\*')

Si deux noms distinctifs sont égaux à tous égards, à l'exception de leurs valeurs de composant de domaine (DC), les règles de correspondance sont pratiquement les mêmes que pour les unités organisationnelles. L'exception est qu'avec les valeurs DC, le DC le plus à gauche est le niveau le plus bas et le plus spécifique, et l'ordre de comparaison diffère en conséquence.

Une ou toutes les valeurs d'attribut peuvent être génériques, qu'il s'agisse d'un astérisque \* seul ou d'un radical avec des astérisques de début ou de fin. Les astérisques permettent à **SSLPEER** de correspondre à toute valeur de nom distinctif ou à toute valeur commençant par la racine de cet attribut. Vous pouvez indiquer un astérisque au début ou à la fin de n'importe quelle valeur d'attribut dans le nom distinctif du certificat. Dans ce cas, vous pouvez toujours rechercher une correspondance exacte avec **SSLPEER**. Spécifiez \\* pour rechercher une correspondance exacte. Par exemple, si vous avez un attribut CN= 'Test\*' dans le nom distinctif du certificat, utilisez la commande suivante pour rechercher une correspondance exacte:

```
SSLPEER('CN=Test\*')
```
**Multi** La longueur maximale du paramètre est de 1024 octets sous Multiplateformes.

La longueur maximale du paramètre est de 256 octets sous z/OS.

Les enregistrements d'authentification de canal offrent une plus grande flexibilité lors de l'utilisation de SSLPEER et prennent en charge 1024 octets sur toutes les plateformes.

#### **STATCHL**

Contrôle la collecte des données statistiques pour les canaux:

#### **QMGR**

z/0S

La valeur du paramètre **STATCHL** du gestionnaire de files d'attente est héritée par le canal.

**OFF**

La collecte de données statistiques est désactivée pour ce canal.

#### **Faible**

Si la valeur du paramètre **STATCHL** du gestionnaire de files d'attente n'est pas NONE, la collecte de données statistiques est activée. Les données sont collectées à un faible débit pour ce canal.

#### **Moyenne**

Si la valeur du paramètre **STATCHL** du gestionnaire de files d'attente n'est pas NONE, la collecte de données statistiques est activée.Les données sont collectées à un débit moyen pour ce canal.

#### **Elevé**

Si la valeur du paramètre **STATCHL** du gestionnaire de files d'attente n'est pas NONE, la collecte de données statistiques est activée.Les données sont collectées à un débit élevé pour ce canal.

Les modifications apportées à ce paramètre ne prennent effet que sur les canaux démarrés après la modification.

 $\sim$   $10$ S  $\sim$  Sur les systèmes z/OS , l'activation de ce paramètre active simplement la collecte de données statistiques, quelle que soit la valeur que vous sélectionnez. La spécification de LOW, MEDIUM ou HIGH n'a pas d'impact sur vos résultats.Vous devez activer ce paramètre pour pouvoir collecter des enregistrements de comptabilité de canal.

Pour les canaux de cluster, la valeur de ce paramètre n'est pas répliquée dans le référentiel et n'est donc pas utilisée dans la définition automatique des canaux CLUSSDR . Pour les canaux CLUSSDR définis automatiquement, la valeur de ce paramètre est extraite de l'attribut **STATACLS** du gestionnaire de files d'attente. Cette valeur peut ensuite être remplacée dans l'exit de définition automatique de canal.

#### **TPNAME (***chaîne***)**

Nom du programme de transaction LU 6.2 (longueur maximale de 64 caractères).

Ce paramètre est valide uniquement pour les canaux dont le type de transport (**TRPTYPE**) est LU62.

Définissez ce paramètre sur le nom du programme de transaction SNA, à moins que **CONNAME** ne contienne un nom d'objet secondaire, auquel cas vous devez le mettre à blanc. Le nom réel est pris à la place de l'objet CPI-C Communications Side Object ou du fichier d'informations APPC. Voir Paramètres de configuration d'une connexion LU 6.2

Sur Windows Sur Windows SNA Server, et dans l'objet latéral sous z/OS, le TPNAME est encapsulé en majuscules.

Ce paramètre n'est pas valide pour les canaux avec un type de canal (**CHLTYPE**) RCVR.

## **V** 9.0.0 TPROOT

Racine de rubrique d'un canal AMQP. La valeur par défaut de TPROOT est SYSTEM.BASE.TOPIC. Avec cette valeur, la chaîne de rubrique qu'un client AMQP utilise pour la publication ou l'abonnement n'a pas de préfixe et le client peut échanger des messages avec d'autres applications de publication / abonnement IBM MQ . Les clients AMQP peuvent également publier et s'abonner sous un préfixe de rubrique différent, spécifié dans l'attribut TPROOT.

Ce paramètre est valide uniquement pour les canaux avec un type de canal (**CHLTYPE**) AMQP.

#### **TRPTYPE**

Type de transport à utiliser:

**LU62**

LU SNA 6.2

#### **NETBIOS**

Windows Pris en charge sous Windowset DOS.

 $z/0S$ Également utilisé sur z/OS pour définir des canaux de connexion client qui se connectent à des serveurs sur les plateformes prenant en charge NetBIOS.

#### **SPX**

Echange de paquets séquencés

Windows Pris en charge sous Windowset DOS.

 $z/0S$ Également utilisé sur z/OS pour définir des canaux de connexion client qui se connectent à des serveurs sur les plateformes prenant en charge SPX.

**TCP**

Protocole de contrôle de transmission-partie de la suite de protocoles TCP/IP.

Si vous n'entrez pas de valeur pour ce paramètre, la valeur spécifiée dans la définition SYSTEM.DEF.*channel-type* est utilisée. Si le canal est lancé à partir de l'autre extrémité, il n'est pas vérifié que le type de transport correct est spécifié.

Sous Multiplateformes, si la définition SYSTEM.DEF.*channel-type* n'existe pas, vous devez spécifier une valeur.

z/OS Sous z/OS, si la définition SYSTEM.DEF.*channel-type* n'existe pas, la valeur par défaut est LU62.

## Multi V 9.0.0 USECLTID

Indique que l'ID client doit être utilisé pour les vérifications d'autorisation pour un canal AMQP, à la place de la valeur d'attribut MCAUSER.

**NO**

L'ID utilisateur MCA doit être utilisé pour les vérifications d'autorisation.

**YES**

L'ID client doit être utilisé pour les vérifications d'autorisation.

#### **USEDLQ**

Détermine si la file d'attente de rebut est utilisée lorsque les messages ne peuvent pas être distribués par les canaux.

**NO**

Les messages qui ne peuvent pas être distribués par un canal sont traités comme un échec. Le canal supprime le message ou se termine conformément au paramètre **NPMSPEED** .

#### **YES**

Lorsque l'attribut de gestionnaire de files d'attente **DEADQ** fournit le nom d'une file d'attente de rebut, il est utilisé, sinon le comportement est le même que pour NO. YES est la valeur par défaut.

#### **USERID (***chaîne***)**

ID utilisateur de tâche. Il ne doit pas dépasser 12 caractères.

Ce paramètre est utilisé par l'agent MCA lors de la tentative d'ouverture d'une session LU 6.2 sécurisée avec un agent MCA éloigné.

**Multi** Sous Multiplateformes, ce paramètre est valide uniquement pour les canaux avec un type de canal (CHLTYPE) SDR, SVR, RQSTR, CLNTCONN ou CLUSSDR.

z/08 Sous z/OS, ce paramètre est pris en charge uniquement pour les canaux CLNTCONN.

Bien que la longueur maximale du paramètre soit de 12 caractères, seuls les 10 premiers caractères sont utilisés.

A la réception, si les mots de passe sont chiffrés et que le logiciel LU 6.2 utilise une méthode de chiffrement différente, le canal ne démarre pas. L'erreur est diagnostiquée comme étant des détails de sécurité non valides. Vous pouvez éviter les détails de sécurité non valides en modifiant la configuration SNA de réception de l'une des manières suivantes:

- Désactivez la substitution de mot de passe ou
- Définissez un ID utilisateur et un mot de passe de sécurité.

#### **XMITQ (***chaîne***)**

Nom de la file d'attente de transmission.

Nom de la file d'attente à partir de laquelle les messages sont extraits. Voir Règles de dénomination des objets IBM MQ.

Ce paramètre est valide uniquement pour les canaux avec un type de canal (**CHLTYPE**) SDR ou SVR. Pour ces types de canal, ce paramètre est obligatoire.

Il existe un diagramme de syntaxe distinct pour chaque type de canal.

## *Canal émetteur*

Diagramme de syntaxe pour un canal émetteur lors de l'utilisation de la commande DEFINE CHANNEL.

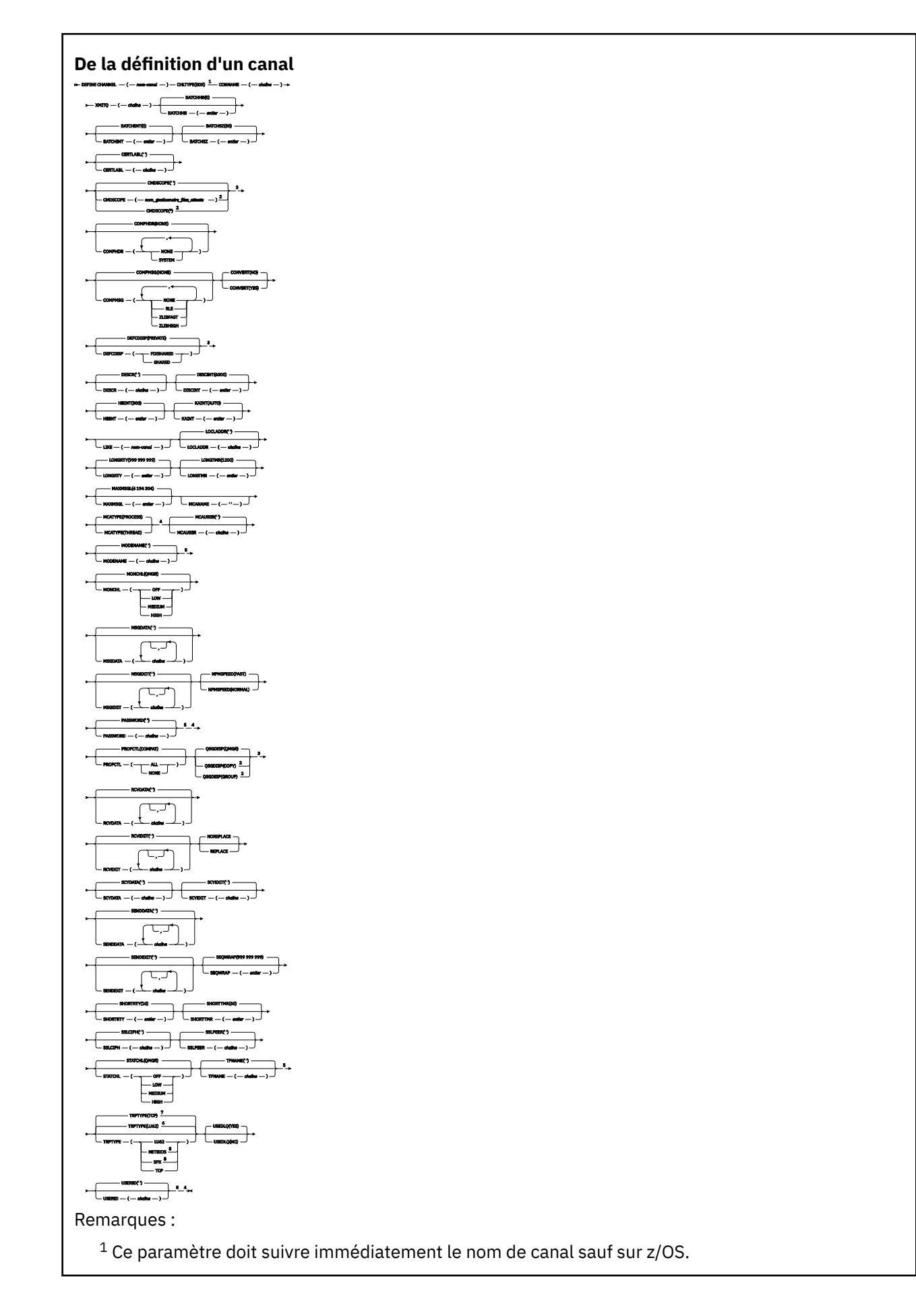

- <sup>3</sup> Valide uniquement sur z/OS.
- <sup>4</sup> Non valide sur z/OS.
- <sup>5</sup> Valide uniquement si TRPTYPE est LU62.
- <sup>6</sup> Valeur par défaut pour z/OS.
- <sup>7</sup> Valeur par défaut pour Multiplatforms.
- <sup>8</sup> Valide uniquement sur Windows.

Les paramètres sont décrits dans le [«De la définition d'un canal», à la page 447](#page-446-0).

## *Canal serveur*

Diagramme de syntaxe d'un canal serveur lors de l'utilisation de la commande DEFINE CHANNEL.

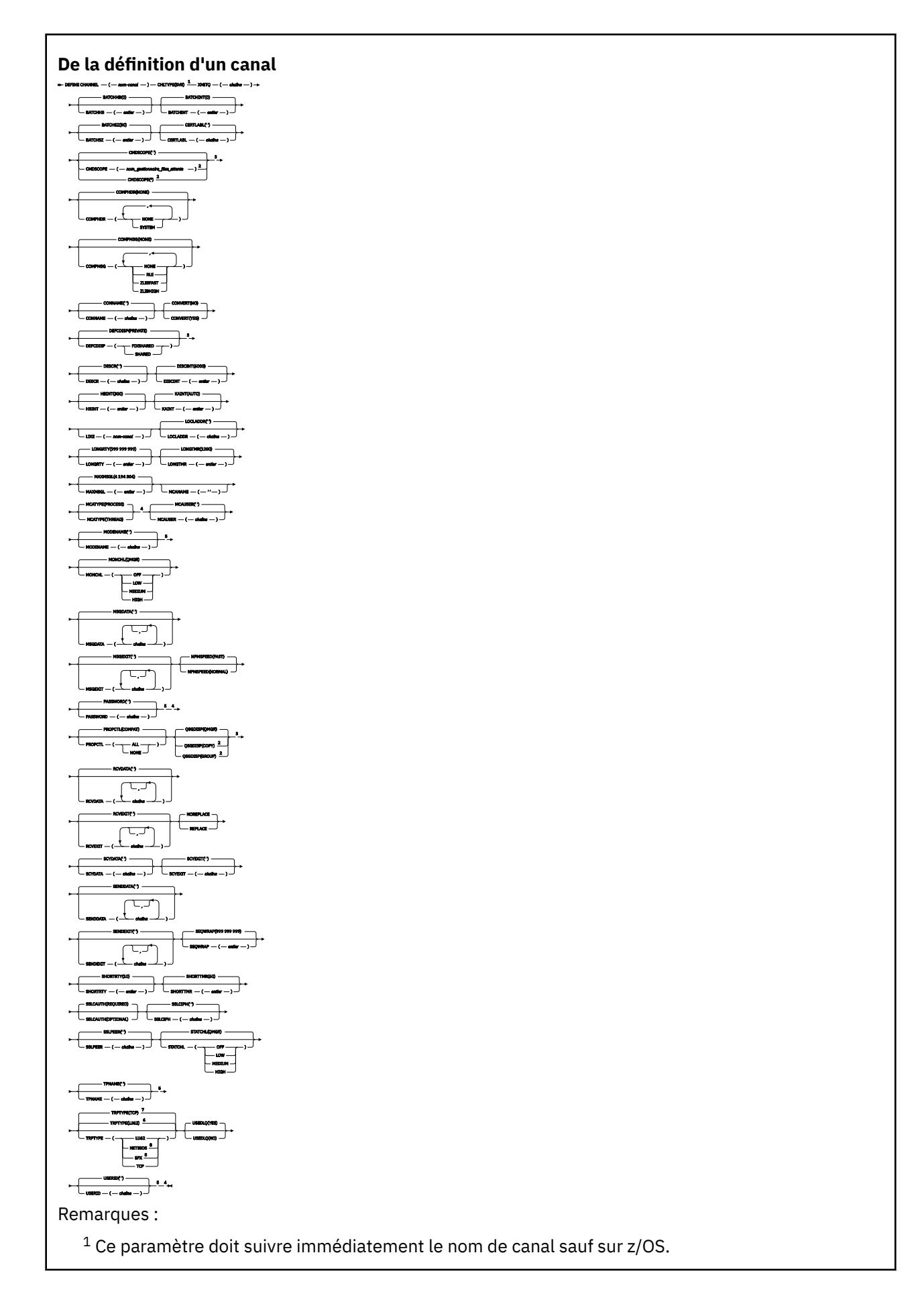

- <sup>3</sup> Valide uniquement sur z/OS.
- <sup>4</sup> Non valide sur z/OS.
- <sup>5</sup> Valide uniquement si TRPTYPE est LU62.
- <sup>6</sup> Valeur par défaut pour z/OS.
- <sup>7</sup> Valeur par défaut pour Multiplatforms.
- <sup>8</sup> Valide uniquement sur Windows.

Les paramètres sont décrits dans le [«De la définition d'un canal», à la page 447](#page-446-0).

## *Canal récepteur*

Diagramme de syntaxe pour un canal récepteur lors de l'utilisation de la commande DEFINE CHANNEL.

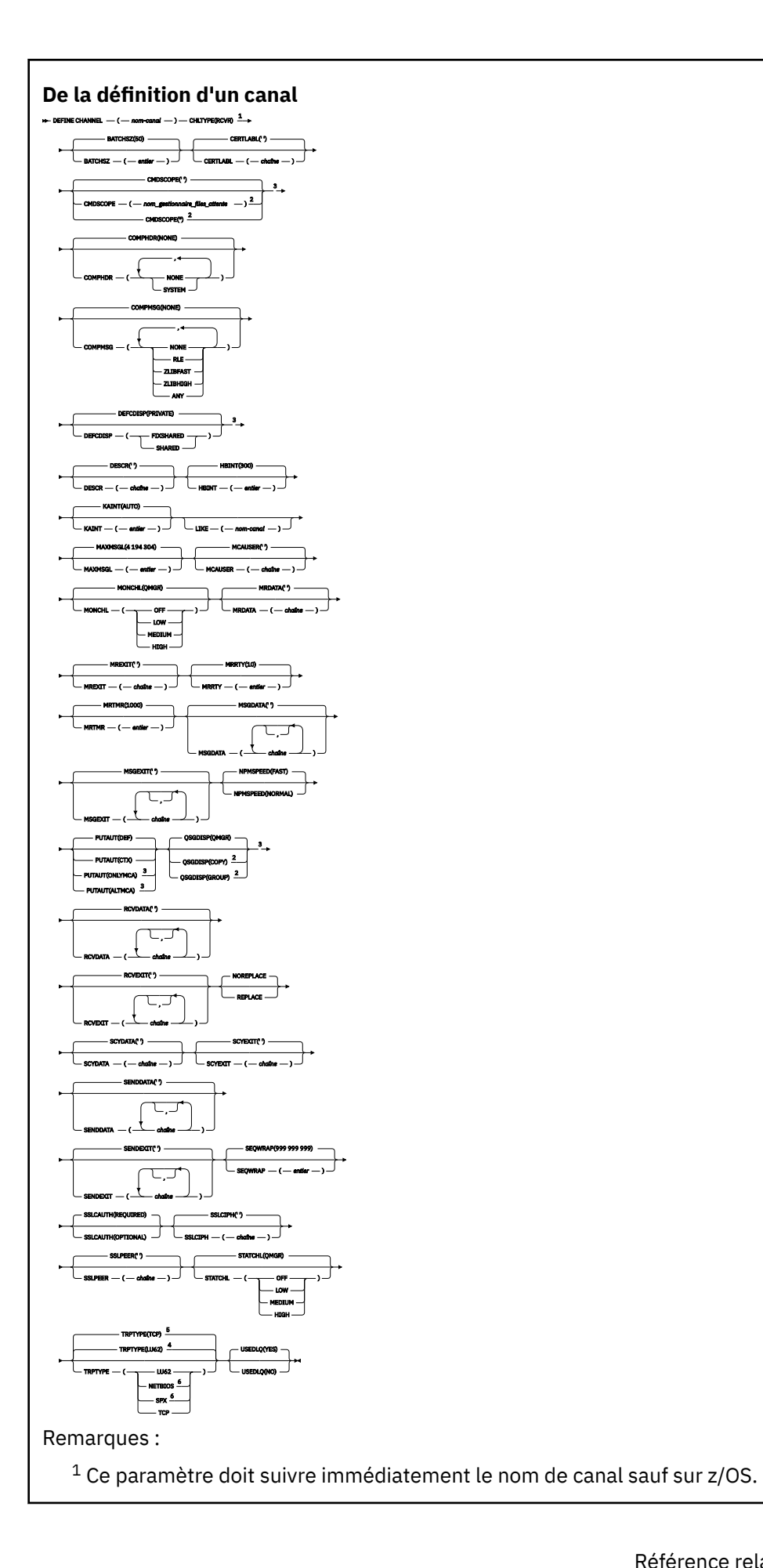

- <sup>3</sup> Valide uniquement sur z/OS.
- <sup>4</sup> Valeur par défaut pour z/OS.
- <sup>5</sup> Valeur par défaut pour Multiplatforms.
- <sup>6</sup> Valide uniquement sur Windows.

Les paramètres sont décrits dans le [«De la définition d'un canal», à la page 447](#page-446-0).

### *Canal demandeur*

Diagramme de syntaxe d'un canal demandeur lors de l'utilisation de la commande DEFINE CHANNEL.

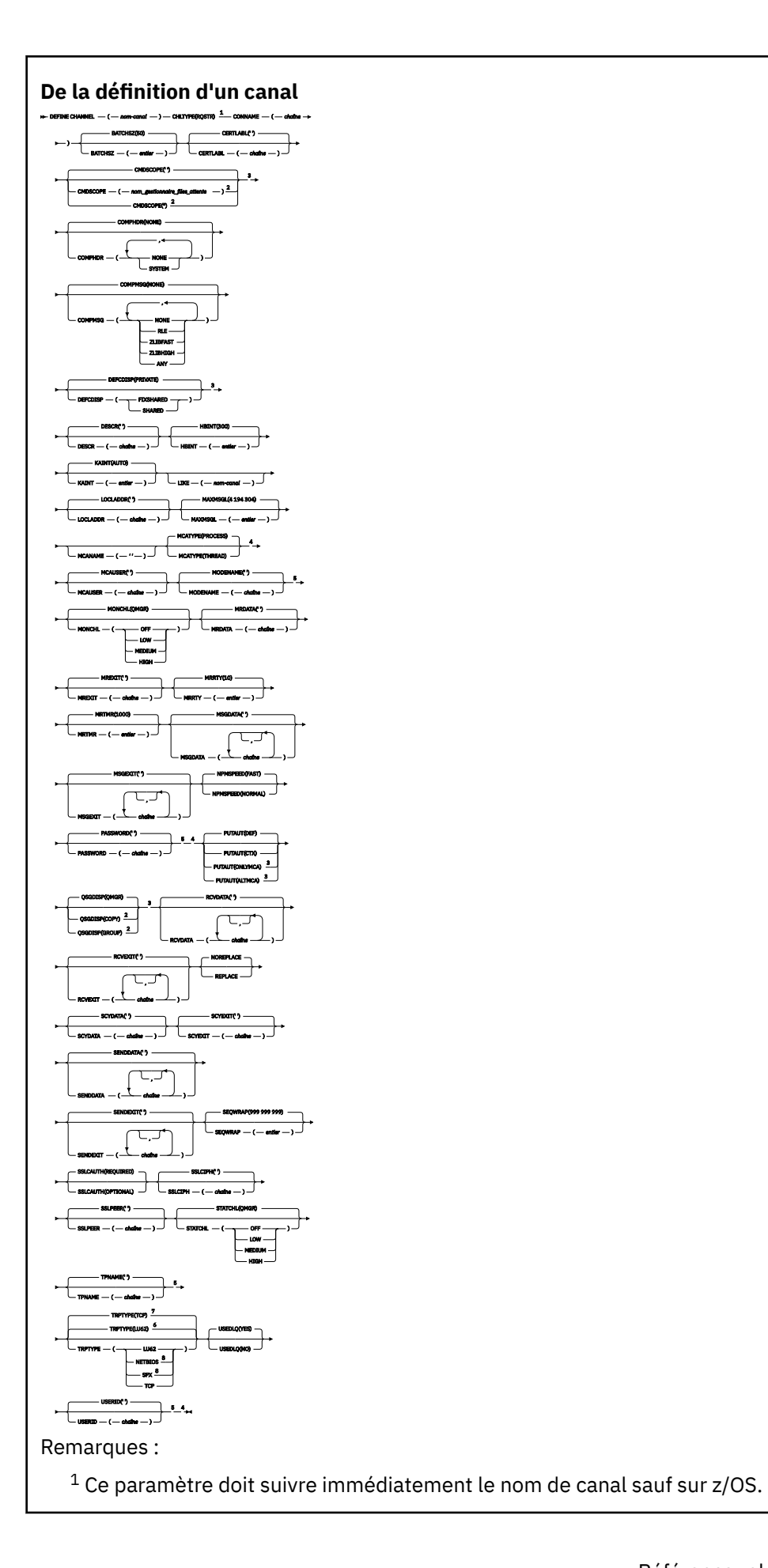

- <sup>3</sup> Valide uniquement sur z/OS.
- <sup>4</sup> Non valide sur z/OS.
- <sup>5</sup> Valide uniquement si TRPTYPE est LU62.
- <sup>6</sup> Valeur par défaut pour z/OS.
- <sup>7</sup> Valeur par défaut pour Multiplatforms.
- <sup>8</sup> Valide uniquement sur Windows.

Les paramètres sont décrits dans le [«De la définition d'un canal», à la page 447](#page-446-0).

## *Canal de connexion client*

Diagramme de syntaxe pour un canal de connexion client lors de l'utilisation de la commande DEFINE CHANNEL.

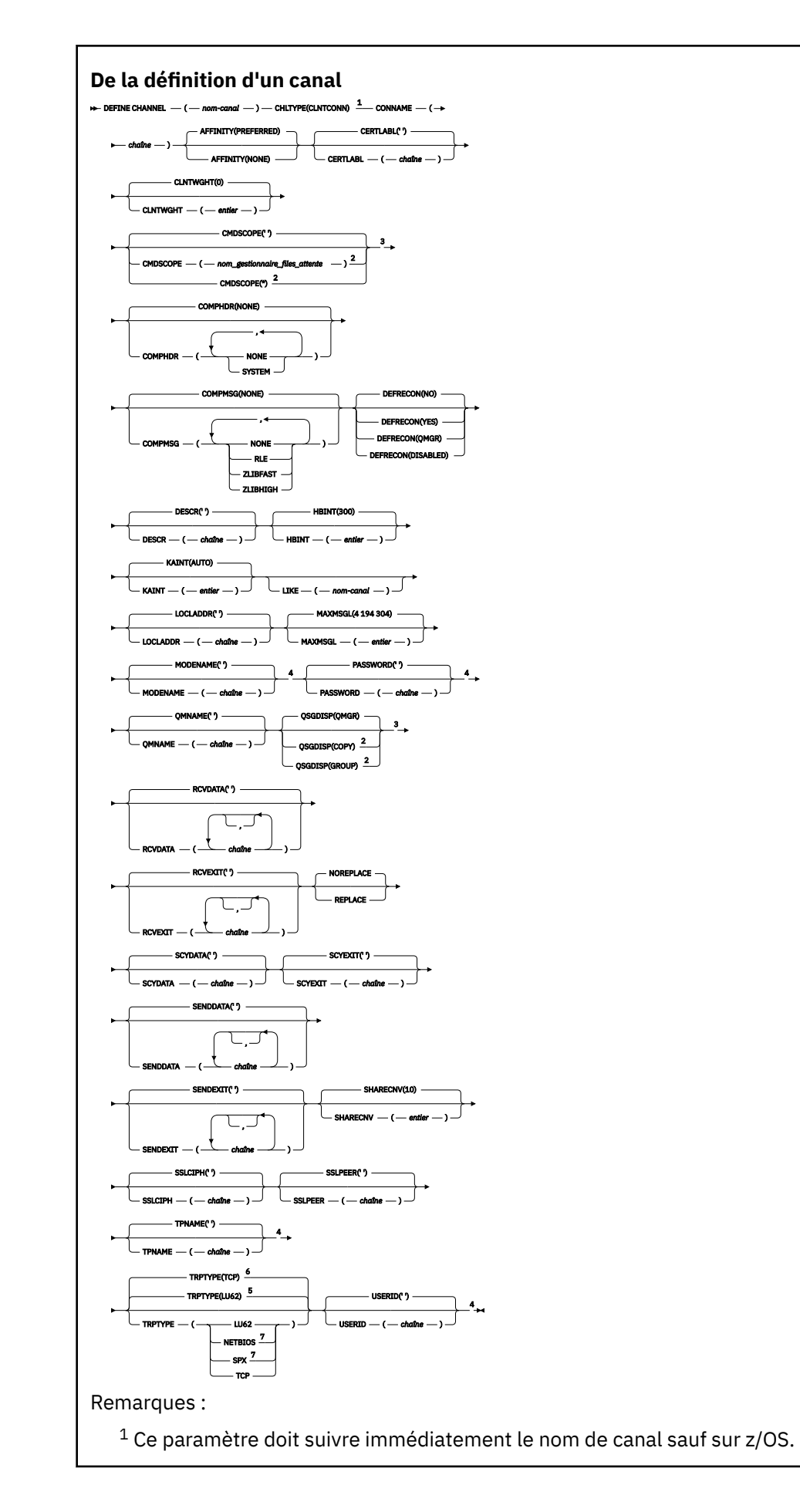

- <sup>3</sup> Valide uniquement sur z/OS.
- <sup>4</sup> Valide uniquement si TRPTYPE est LU62.
- <sup>5</sup> Valeur par défaut pour z/OS.
- <sup>6</sup> Valeur par défaut pour Multiplatforms.
- <sup>7</sup> Valide uniquement pour les clients à exécuter sous DOS ou Windows.

Les paramètres sont décrits dans le [«De la définition d'un canal», à la page 447](#page-446-0).

## *Canal de connexion serveur*

Diagramme de syntaxe pour un canal de connexion serveur lors de l'utilisation de la commande DEFINE CHANNEL.

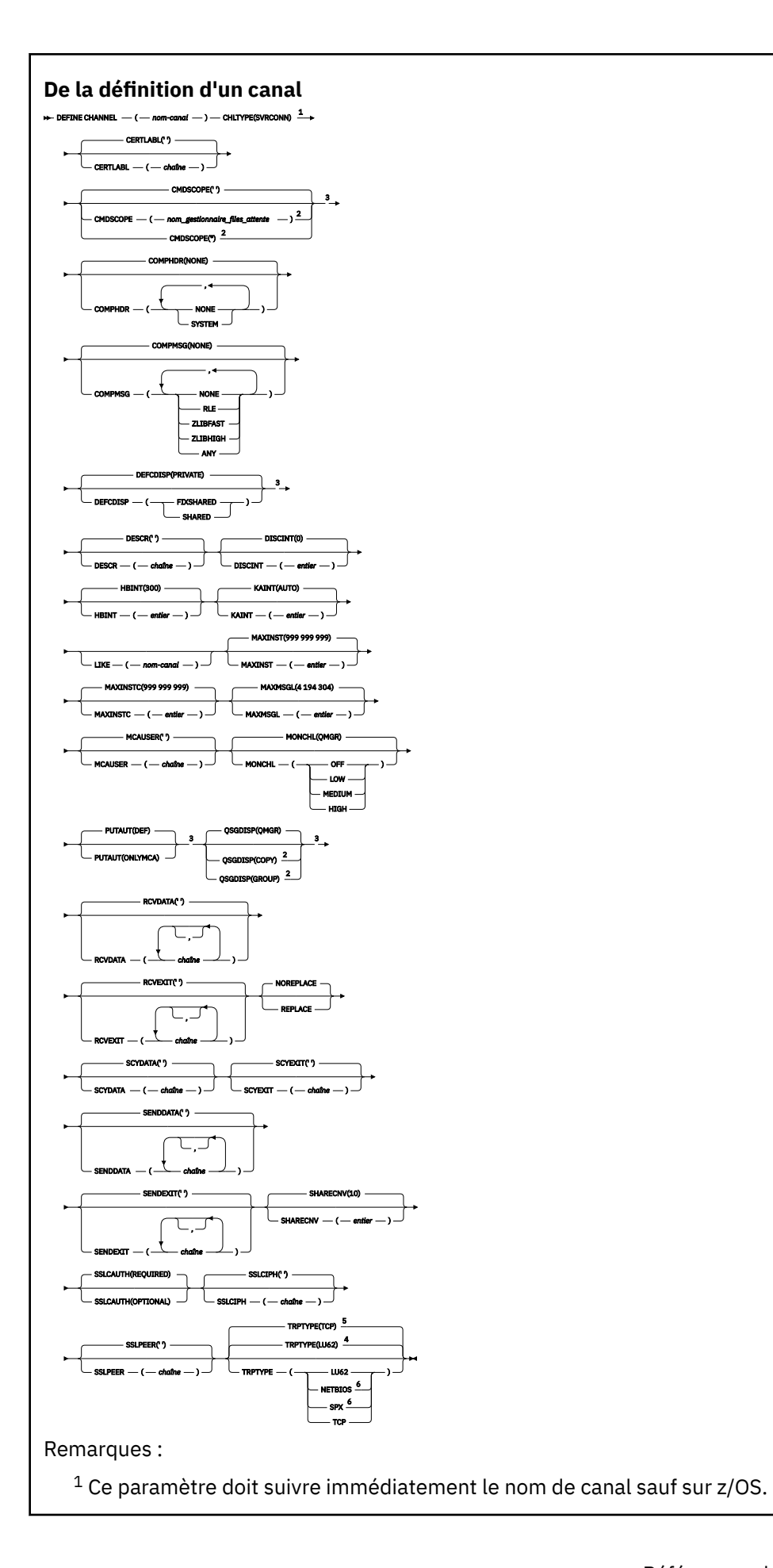

- <sup>3</sup> Valide uniquement sur z/OS.
- <sup>4</sup> Valeur par défaut pour z/OS.
- <sup>5</sup> Valeur par défaut pour Multiplatforms.
- <sup>6</sup> Valide uniquement pour les clients à exécuter sur Windows.

Les paramètres sont décrits dans le [«De la définition d'un canal», à la page 447](#page-446-0).

## *Canal émetteur de cluster*

Diagramme de syntaxe pour un canal émetteur de cluster lors de l'utilisation de la commande DEFINE CHANNEL.

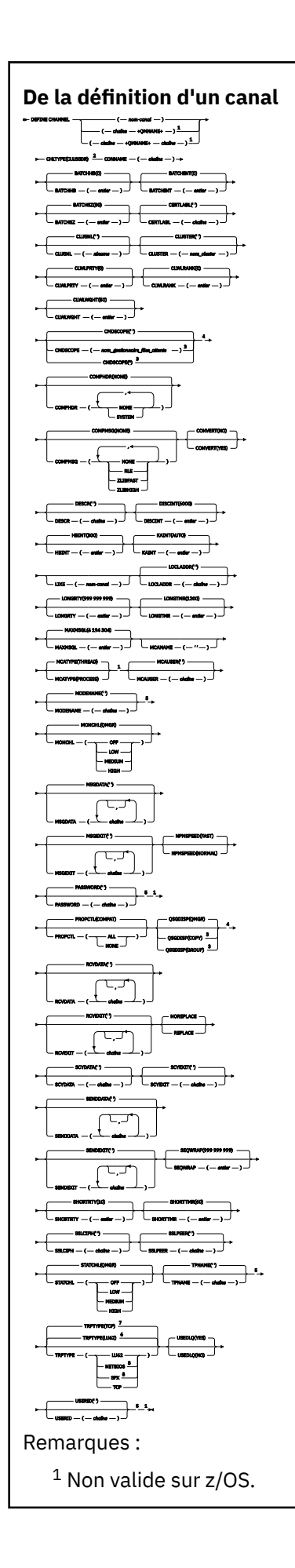

<sup>2</sup> Ce paramètre doit suivre immédiatement le nom de canal sauf sur z/OS.

- <sup>3</sup> Valide uniquement sous IBM MQ for z/OS lorsque le gestionnaire de files d'attente est membre d'un groupe de partage de files d'attente.
- <sup>4</sup> Valide uniquement sur z/OS.
- <sup>5</sup> Valide uniquement si TRPTYPE est LU62.
- <sup>6</sup> Valeur par défaut pour z/OS.
- <sup>7</sup> Valeur par défaut pour Multiplatforms.
- <sup>8</sup> Valide uniquement sur Windows.

Les paramètres sont décrits dans le [«De la définition d'un canal», à la page 447](#page-446-0).

## *Canal récepteur de cluster*

Diagramme de syntaxe pour un canal récepteur de cluster lors de l'utilisation de la commande DEFINE CHANNEL.

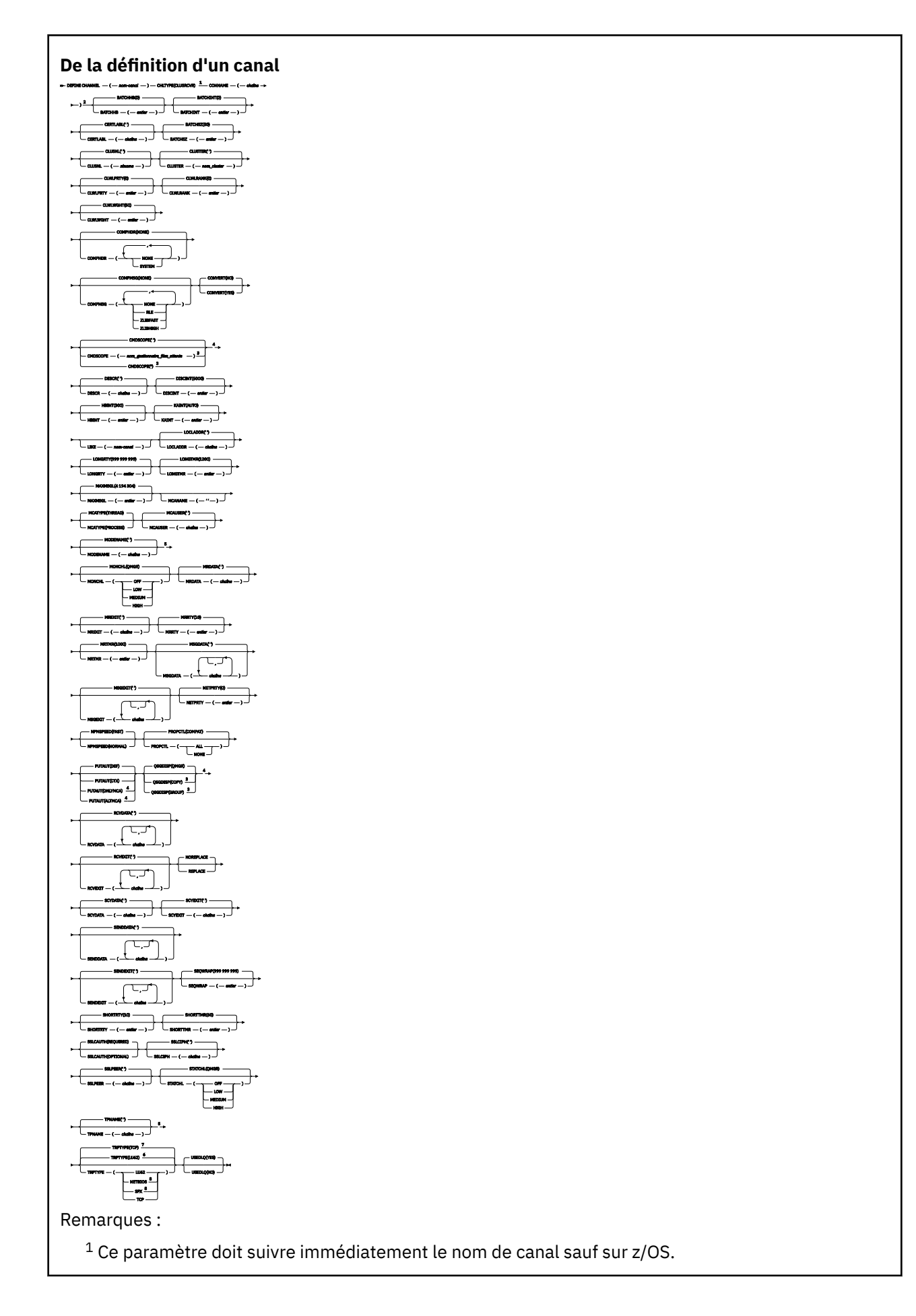

<sup>2</sup> Ce paramètre est facultatif si TRPTYPE est TCP.

- $3$  Valide uniquement sous IBM MQ for  $z$ /OS lorsque le gestionnaire de files d'attente est membre d'un groupe de partage de files d'attente.
- <sup>4</sup> Valide uniquement sur z/OS.
- <sup>5</sup> Valide uniquement si TRPTYPE est LU62.
- <sup>6</sup> Valeur par défaut pour z/OS.
- <sup>7</sup> Valeur par défaut pour Multiplatforms.
- <sup>8</sup> Valide uniquement sur Windows.

Les paramètres sont décrits dans le [«De la définition d'un canal», à la page 447](#page-446-0).

# *canal AMQP*

Diagramme de syntaxe pour un canal AMQP lors de l'utilisation de la commande DEFINE CHANNEL.

Les valeurs affichées au-dessus de la ligne principale dans le diagramme du chemin de fer sont les valeurs par défaut fournies avec IBM MQ, mais votre installation peut les avoir modifiées. Voir [«Diagrammes de syntaxe», à la page 9.](#page-8-0)

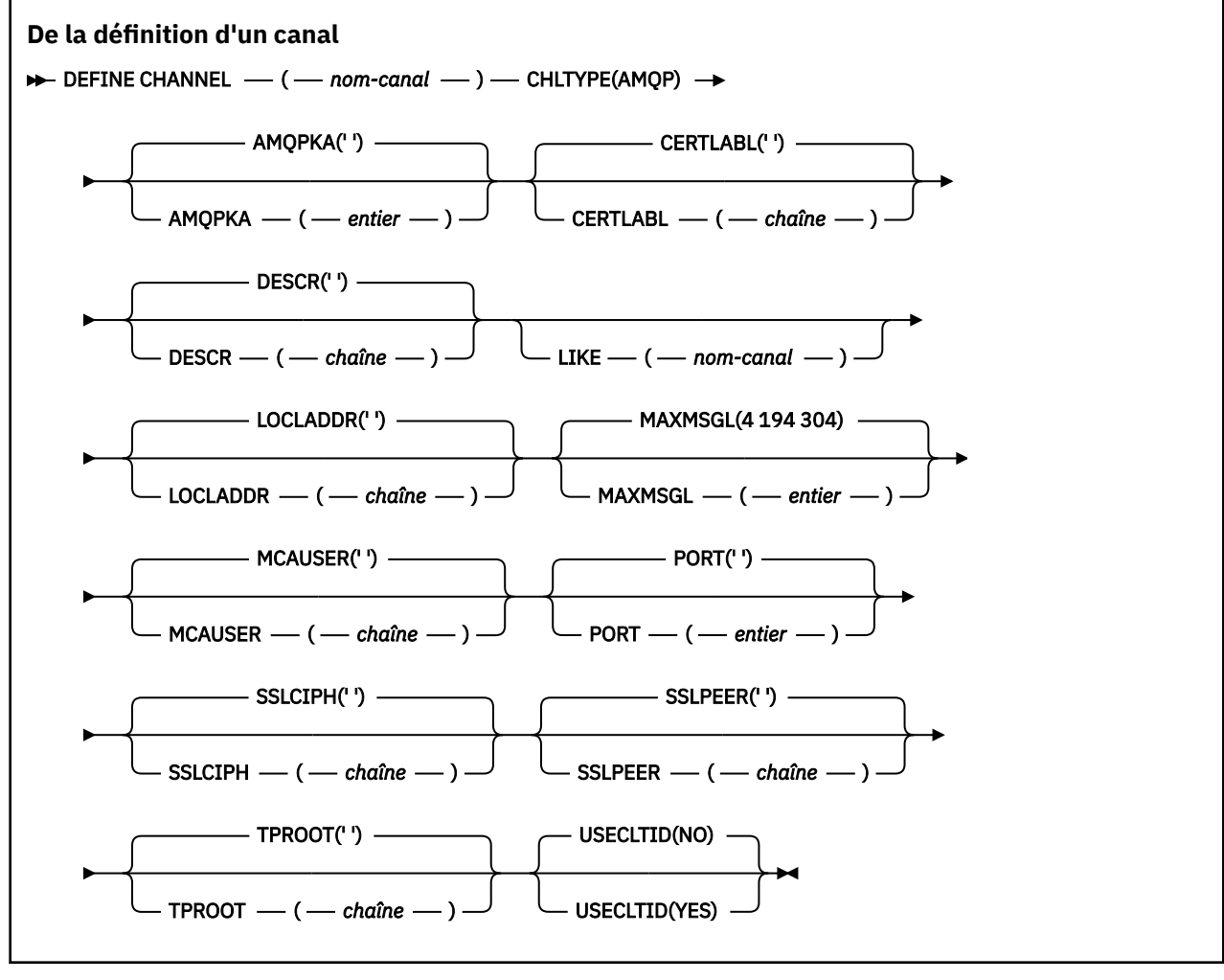

Les paramètres sont décrits dans le [«De la définition d'un canal», à la page 447](#page-446-0).

# Windows **External CHANNEL (MQTT)**

Diagramme de syntaxe d'un canal de télémétrie lors de l'utilisation de la commande **DEFINE CHANNEL** .
## **Utilisation des commandes MQSC**

Pour plus d'informations sur l'utilisation des commandes MQSC, voir Exécution de tâches d'administration locale à l'aide de commandes MQSC.

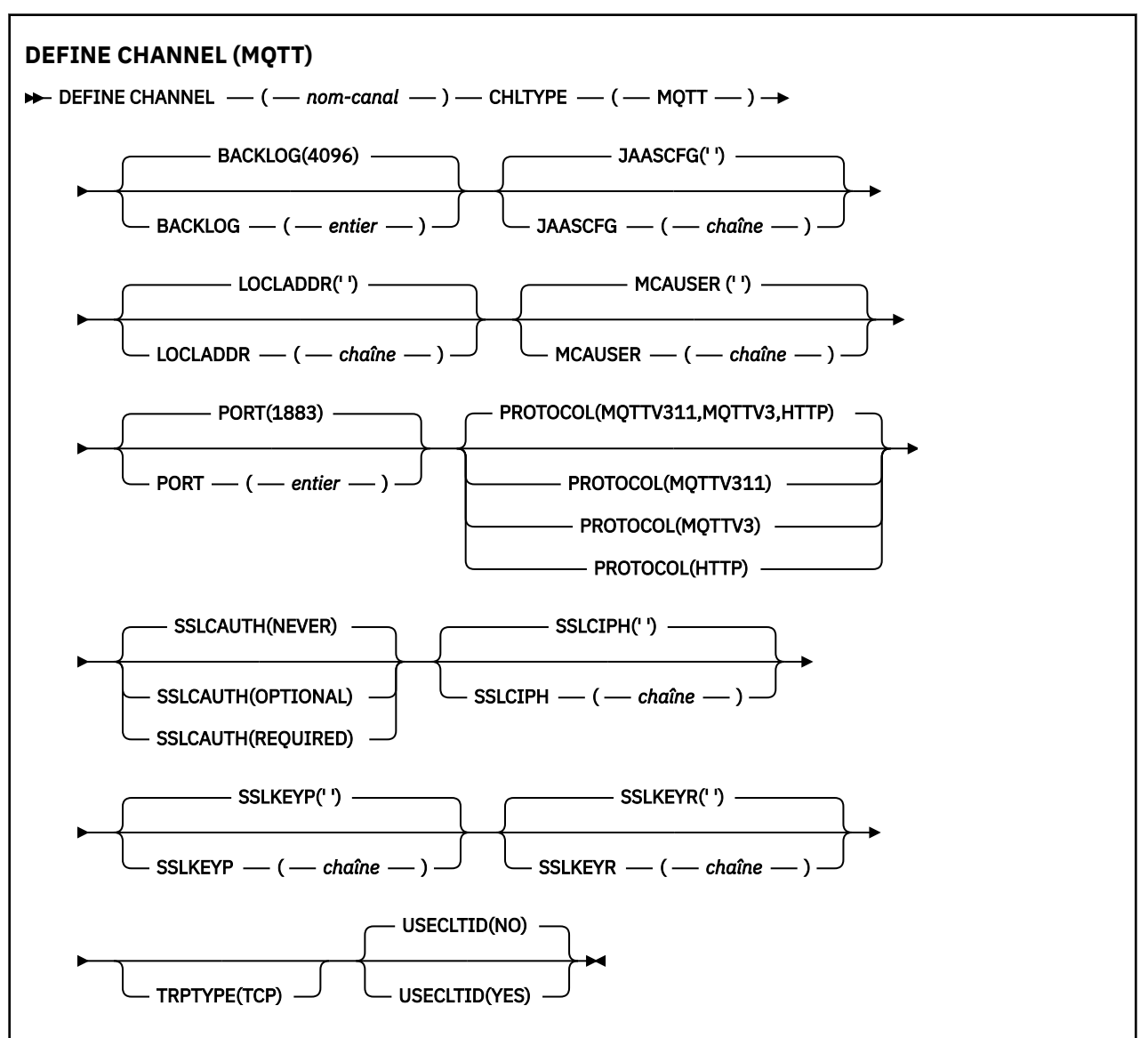

## **Notes d'utilisation**

Le service de télémétrie (MQXR) doit être en cours d'exécution lorsque vous émettez cette commande. Pour savoir comment démarrer le service de télémétrie (MQXR), voir Configuration d'un gestionnaire de files d'attente pour la télémétrie sur Linux ou Configuration d'un gestionnaire de files d'attente pour la télémétrie sur Windows .

## **Description des paramètres de DEFINE CHANNEL (MQTT)**

### *(nom de canal)*

Nom de la nouvelle définition de canal.

Le nom ne doit pas être identique à celui d'un canal existant défini sur ce gestionnaire de files d'attente (sauf si REPLACE ou ALTER est spécifié).

La longueur maximale de la chaîne est de 20 caractères et la chaîne ne doit contenir que des caractères valides ; voir Règles de dénomination des objets IBM MQ.

#### <span id="page-505-0"></span>**BACKLOG (***entier***)**

Le nombre de demandes de connexion en attente pouvant être prises en charge par un canal de télémétrie en une fois. Lorsque la limite de commandes en attente est atteinte, les clients qui tentent de se connecter ne le peuvent pas jusqu'à ce que les commandes en attente soient traitées.

La valeur est comprise entre 0 et 999999999.

La valeur par défaut est 4096.

#### **CHLTYPE**

Type de canal. Canal MQTT (télémétrie).

#### **JAASCFG (***chaîne***)**

Nom d'une section du fichier de configuration JAAS .

Voir Authentification d'une application MQTT client Java avec JAAS

#### **LOCLADDR (***adr-ip***)**

LOCLADDR est l'adresse de communication locale du canal. Utilisez ce paramètre si vous souhaitez forcer le client à utiliser une adresse IP particulière. LOCLADDR est également utile pour forcer un canal à utiliser une adresse IPv4 ou IPv6 si un choix est disponible, ou pour utiliser un adaptateur de réseau particulier sur un système avec plusieurs adaptateurs de réseau.

La longueur maximale de **LOCLADDR** est MQ\_LOCAL\_ADDRESS\_LENGTH.

Si vous omettez **LOCLADDR**, une adresse locale est allouée automatiquement.

#### **adr-ip**

*ip-addr* est une adresse réseau unique, spécifiée sous l'une des trois formes suivantes:

#### **IPv4 en notation décimale**

Par exemple 192.0.2.1

#### **IPv6 en notation hexadécimale** Par exemple 2001:DB8:0:0:0:0:0:0

#### **Format de nom d'hôte alphanumérique** Par exemple WWW.EXAMPLE.COM

Si une adresse IP est entrée, seul le format d'adresse est validé. L'adresse IP elle-même n'est pas validée.

#### **MCAUSER (***chaîne***)**

ID utilisateur de l'agent MCA.

La longueur maximale de la chaîne est de 12 caractères. Sous Windows, vous pouvez éventuellement qualifier un identificateur utilisateur avec le nom de domaine au format user@domain.

Si ce paramètre n'est pas vide et que **[USECLNTID](#page-507-0)** est défini sur NO, cet identificateur utilisateur est utilisé par le service de télémétrie pour l'autorisation d'accès aux ressources IBM MQ .

Si ce paramètre est vide et que **USECLNTID** est défini sur NO, le nom d'utilisateur transmis dans le paquet MQTT CONNECT est utilisé. Voir MQTT client identity and authorization.

#### **PORT (***entier***)**

Numéro de port sur lequel le service de télémétrie (MQXR) accepte les connexions client. Le numéro de port par défaut d'un canal de télémétrie est 1883 et le numéro de port par défaut d'un canal de télémétrie sécurisé à l'aide de SSL est 8883. La spécification d'une valeur de port de 0 entraîne l'allocation dynamique par MQTT d'un numéro de port disponible.

#### **PROTOCOL**

Les protocoles de communication suivants sont pris en charge par le canal:

#### **MQTTV311**

Le canal accepte les connexions des clients à l'aide du protocole défini par la norme Oasis [MQTT](https://docs.oasis-open.org/mqtt/mqtt/v3.1.1/os/mqtt-v3.1.1-os.html) [3.1.1](https://docs.oasis-open.org/mqtt/mqtt/v3.1.1/os/mqtt-v3.1.1-os.html) . La fonctionnalité fournie par ce protocole est presque identique à celle fournie par le protocole MQTTV3 préexistant.

#### **MQTTV3**

Le canal accepte les connexions des clients à l'aide de [Spécification de protocole V3.1 MQTT](https://public.dhe.ibm.com/software/dw/webservices/ws-mqtt/mqtt-v3r1.html) à partir de mqtt.org.

#### **HTTP**

Le canal accepte les demandes HTTP pour les pages ou les connexions WebSockets à MQ Telemetry.

Pour accepter des connexions à partir de clients utilisant des protocoles différents, spécifiez les valeurs acceptables sous la forme d'une liste délimitée par des virgules. Par exemple, si vous spécifiez MQTTV3,HTTP , le canal accepte les connexions des clients à l'aide de MQTTV3 ou HTTP. Si vous n'indiquez aucun protocole client, le canal accepte les connexions des clients utilisant l'un des protocoles pris en charge.

Si vous utilisez IBM MQ 8.0.0 Fix Pack 3 ou une version ultérieure et que votre configuration inclut un canal MQTT qui a été modifié pour la dernière fois dans une version antérieure du produit, vous devez modifier explicitement le paramètre de protocole pour inviter le canal à utiliser l'option MQTTV311 . C'est le cas même si le canal ne spécifie aucun protocole client, car les protocoles spécifiques à utiliser avec le canal sont stockés au moment de la configuration du canal et les versions précédentes du produit ne connaissent pas l'option MQTTV311 . Pour inviter un canal dans cet état à utiliser l'option MQTTV311 , ajoutez explicitement l'option, puis sauvegardez vos modifications. La définition de canal est maintenant consciente de l'option. Si vous modifiez ensuite à nouveau les paramètres et que vous ne spécifiez aucun protocole client, l'option MQTTV311 est toujours incluse dans la liste stockée des protocoles pris en charge.

#### **SSLCAUTH**

Indique si IBM MQ requiert un certificat du client TLS. L'extrémité initiatrice du canal agit en tant que client TLS. Par conséquent, ce paramètre s'applique à l'extrémité du canal qui reçoit le flux d'initiation, qui agit en tant que serveur TLS.

#### **Jamais**

IBM MQ ne demande jamais de certificat au client TLS.

#### **required**

IBM MQ requiert et valide un certificat du client TLS.

### **Facultatif**

IBM MQ permet au client TLS de décider s'il doit fournir un certificat. Si le client envoie un certificat, le contenu de ce certificat est validé normalement.

#### **SSLCIPH***(chaîne)*

Lorsque **SSLCIPH** est utilisé avec un canal de télémétrie, cela signifie que la suite de chiffrement TLS est utilisée. La suite de chiffrement TLS est celle qui est prise en charge par la machine virtuelle java qui exécute le service de télémétrie (MQXR). Si le paramètre **SSLCIPH** est vide, aucune tentative n'est effectuée pour utiliser TLS sur le canal.

Si vous prévoyez d'utiliser des suites de chiffrement SHA-2 , voir Configuration système requise pour l'utilisation de suites de chiffrement SHA-2 avec des canaux MQTT.

### **SSLKEYP (***chaîne***)**

Phrase passe du référentiel de clés TLS.

### **SSLKEYR (***chaîne***)**

Nom de chemin complet du fichier de référentiel de clés TLS, du magasin de certificats numériques et de leurs clés privées associées. Si vous n'indiquez pas de fichier de clés, TLS n'est pas utilisé.

La longueur maximale de la chaîne est de 256 caractères ;

<span id="page-507-0"></span>• Sous AIX et Linux, le nom est au format *pathname/keyfile*.

• Sous Windows, le nom est au format *pathname\keyfile*.

où *keyfile* est spécifié sans le suffixe . jkset identifie un fichier de clés Java.

## **TRPTYPE (***string***)**

Le protocole de transmission à utiliser:

## **TCP**

TCP/IP.

## **USECLTID**

Indiquez si vous souhaitez utiliser l'ID client MQTT pour la nouvelle connexion en tant qu'ID utilisateur IBM MQ pour cette connexion. Si la propriété est définie, le nom d'utilisateur fourni par le client est ignoré.

Si vous définissez ce paramètre sur YES, **[MCAUSER](#page-505-0)** doit être vide.

Si **USECLNTID** est défini sur NOet que **MCAUSER** est vide, le nom d'utilisateur transmis dans le paquet MQTT CONNECT est utilisé. Voir MQTT client identity and authorization.

## **Référence associée**

[«ALTER CHANNEL \(MQTT\)», à la page 303](#page-302-0) Diagramme de syntaxe d'un canal de télémétrie lors de l'utilisation de la commande **ALTER CHANNEL** .

### **Information associée**

Configuration du canal de télémétrie pour l'authentification du client MQTT à l'aide de TLS Configuration de canal de télémétrie pour l'authentification de canal à l'aide de TLS CipherSpecs et CipherSuites

Configuration système requise pour utiliser les suites de chiffrement SHA-2 avec les canaux MQTT

# **Multi DEFINE COMMINFO sur Multiplatforms**

Utilisez la commande MQSC DEFINE COMMINFO pour définir un nouvel objet d'informations de communication. Ces objets contiennent les définitions requises pour la messagerie multidiffusion.

## **Utilisation des commandes MQSC**

Pour plus d'informations sur l'utilisation des commandes MQSC, voir Exécution de tâches d'administration locale à l'aide de commandes MQSC.

- Diagramme de syntaxe
- • [«Description des paramètres de DEFINE COMMINFO», à la page 510](#page-509-0)

### **Synonyme**: DEF COMMINFO

Les valeurs affichées au-dessus de la ligne principale dans le diagramme du chemin de fer sont les valeurs par défaut fournies avec IBM MQ, mais votre installation peut les avoir modifiées. Voir [«Diagrammes de syntaxe», à la page 9.](#page-8-0)

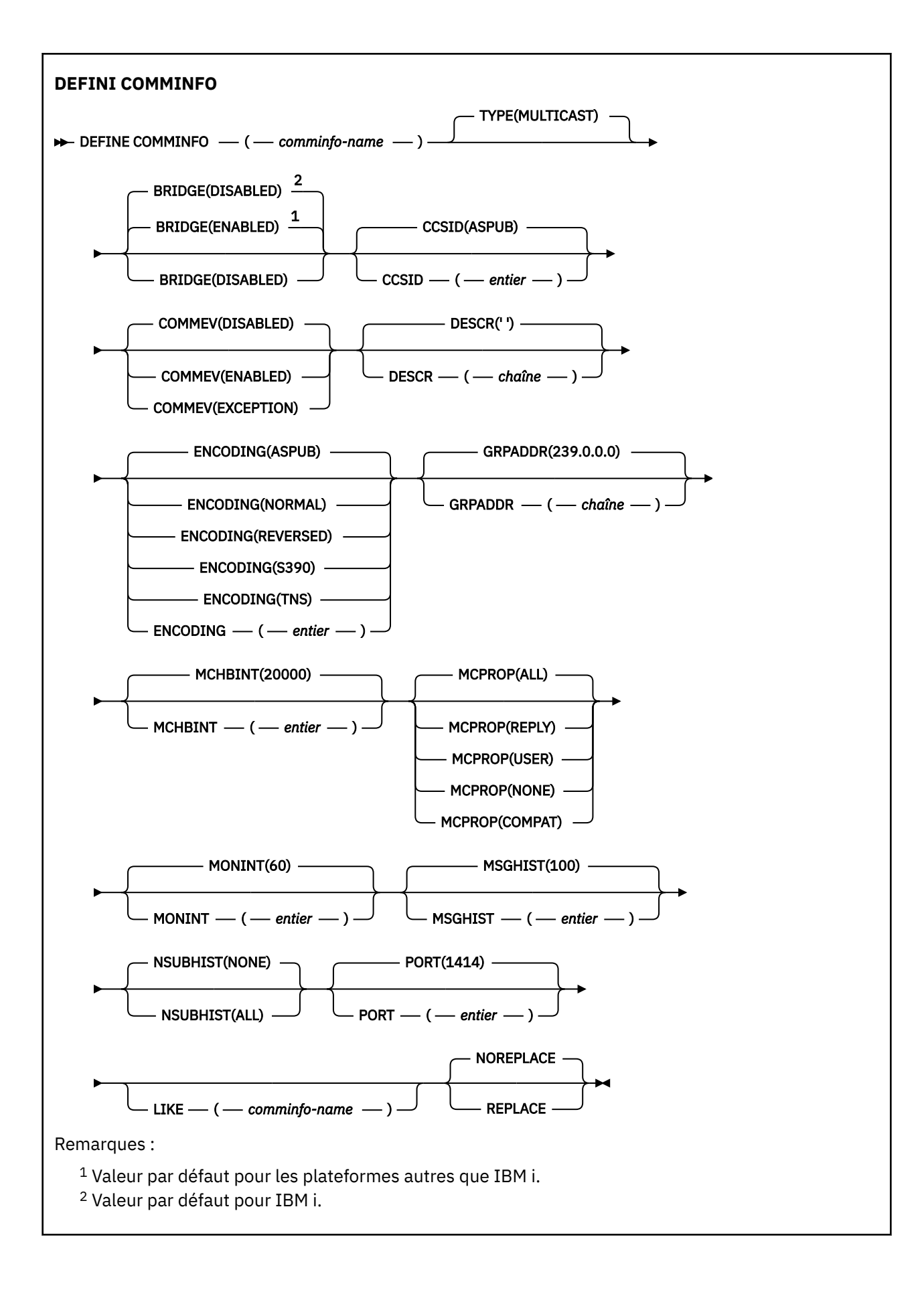

## <span id="page-509-0"></span>**Description des paramètres de DEFINE COMMINFO**

### *(nom comminfo)*

Nom de l'objet d'informations de communication. Opération requise.

Le nom doit être différent de tout autre nom d'objet d'information de communication actuellement défini sur ce gestionnaire de files d'attente. Voir Règles de dénomination des objets IBM MQ.

#### **TYPE**

Type de l'objet d'information de communication. Le seul type pris en charge est MULTICAST.

#### **BRIDGE**

Indique si les publications des applications n'utilisant pas Multidiffusion sont reliées aux applications à l'aide de Multidiffusion. Le pontage ne s'applique pas aux rubriques marquées comme **MCAST(ONLY)**. Comme ces rubriques ne peuvent être que du trafic multidiffusion, il n'est pas applicable à la passerelle vers le domaine de publication / abonnement de la file d'attente.

#### **DESACTIVE**

Les publications des applications n'utilisant pas la multidiffusion ne sont pas reliées aux applications utilisant Multidiffusion. Il s'agit de la valeur par défaut pour IBM i.

#### **Activée**

Les publications des applications n'utilisant pas la multidiffusion sont reliées aux applications utilisant Multidiffusion. Il s'agit de la valeur par défaut pour les plateformes autres que IBM i.

#### **CCSID (** *entier* **)**

Identifiant de jeu de caractères codés sur lequel les messages sont transmis. Valeur comprise entre 1 et 65535.

Il doit spécifier une valeur définie pour être utilisée sur votre plateforme ; il doit être composé d'un ensemble de caractères approprié à la plateforme. Si vous utilisez ce paramètre pour modifier le CCSID, les applications en cours d'exécution lors de l'application de la modification continuent à utiliser le CCSID original. Par conséquent, vous devez arrêter et redémarrer tous les applications en cours d'exécution avant de continuer. Ceci inclut les programmes de canal et serveur de commande. Pour ce faire, arrêtez et redémarrez le gestionnaire de files d'attente après avoir apporté la modification.

La valeur par défaut est ASPUB , ce qui signifie que le jeu de caractères codés est issu de celui qui est fourni dans le message publié.

### **COMMEV**

Indique si les messages d'événements sont générés pour les descripteurs de multidiffusion créés à l'aide de cet objet COMMINFO. Les événements ne sont générés que s'ils sont activés à l'aide du paramètre **MONINT** .

### **DESACTIVE**

Les messages d'événement ne sont pas générés pour les descripteurs de multidiffusion créés à l'aide de l'objet COMMINFO. Il s'agit de la valeur par défaut.

#### **Activée**

Les messages d'événement sont générés pour les descripteurs de multidiffusion créés à l'aide de l'objet COMMINFO.

#### **EXCEPTION**

Les messages d'événement sont écrits si la fiabilité des messages est inférieure au seuil de fiabilité. Le seuil de fiabilité est défini sur 90 par défaut.

#### **DESCR (** *chaîne* **)**

Commentaire en texte en clair. Il fournit des informations descriptives sur l'objet d'informations de communication lorsqu'un opérateur émet la commande DISPLAY COMMINFO (voir [«DISPLAY](#page-701-0) [COMMINFO sur Multiplatforms», à la page 702](#page-701-0) ).

Elle doit contenir uniquement des caractères affichables. La longueur maximale est de 64 caractères. Dans une installation DBCS, elle peut contenir des caractères DBCS (longueur maximale : 64 octets).

**Remarque :** Si certains caractères utilisés ne font pas partie de l'ID de jeu de caractères codés (CCSID) de ce gestionnaire de files d'attente, il est possible qu'ils ne soient pas convertis correctement si les informations sont envoyées à un autre gestionnaire de files d'attente.

#### **ENCODING**

Codage utilisé pour la transmission des messages.

#### **ASPUB**

Le codage du message est pris à partir de celui qui est fourni dans le message publié. Il s'agit de la valeur par défaut.

#### **Inversion**

#### **NORMALE**

**S390**

**TNS**

**codage**

#### **GRPADDR**

Adresse IP de groupe ou nom DNS.

L'administrateur a pour responsabilité de gérer les adresses de groupe. Tous les clients de multidiffusion peuvent utiliser la même adresse de groupe pour chaque rubrique ; seuls les messages correspondant aux abonnements en attente du client sont délivrées. L'utilisation du même groupe d'adresse peut être inefficace car chaque client doit examiner et traiter chaque paquet multidiffusion du réseau. Il est plus efficace d'allouer des adresses de groupe d'IP différentes à différentes rubriques ou ensembles de rubriques mais ceci nécessite une gestion complexe, particulièrement si d'autres applications de multidiffusion autres que MQ sont utilisées sur le réseau. La valeur par défaut est 239.0.0.0.

#### **MCHBINT**

L'intervalle des pulsations est mesuré en millisecondes, il indique la fréquence à laquelle le transmetteur notifie les récepteurs du fait qu'il n'y a plus de données disponibles. La valeur est comprise entre 0 et 999 999. La valeur par défaut est 2000 millisecondes.

#### **MCPROP**

Les propriétés de multidiffusion contrôlent la quantité de propriétés MQMD et propriétés utilisateur émises avec le message.

#### **Tous**

Toutes les propriétés utilisateur et toutes les zones de MQMD sont transportées.

#### **Réponse**

Seules les propriétés utilisateur et les zones MQMD liées à la réponse des messages sont transmises. Ces propriétés sont :

- MsgType
- MessageId
- CorrelId
- ReplyToQ
- ReplyToQmgr

#### **Utilisateur**

Seules les propriétés utilisateur sont transmises.

#### **AUCUN**

Aucune propriété utilisateur ni zone MQMD n'est transmise.

#### **COMPAT**

Cette valeur entraîne la transmission du message en mode compatible à RMM. Ainsi, une interopération avec les applications XMS et applications Broker RMM est assurée.

#### <span id="page-511-0"></span>**MONINT (** *entier* **)**

La fréquence à laquelle, en secondes, les informations de contrôle sont mises à jour. Si les messages d'événement sont activés, ce paramètre contrôle également la fréquence à laquelle les messages d'événement sont générés sur le statut des descripteurs de multidiffusion créés à l'aide de cet objet COMMINFO.

La valeur 0 indique qu'il n'existe aucune surveillance.

La valeur par défaut est 60.

#### **MSGHIST**

Cette valeur correspond à la quantité d'historique des messages, en kilooctets, qui est conservée par le système pour gérer les retransmissions dans le cas des accusés de réception négatifs.

La valeur est comprise entre 0 et 999 999 999. La valeur 0 indique le niveau de fiabilité le moins élevé. La valeur par défaut est 100.

#### **NSUBHIST**

L'historique du nouvel abonné indique si un abonné rejoignant un flot de publication reçoit autant de données que disponible, ou reçoit uniquement les publications effectuées à partir du moment de l'abonnement.

#### **AUCUN**

La valeur NONE permet à l'émetteur de transmettre uniquement la publication effectuée à partir du moment de l'abonnement. Il s'agit de la valeur par défaut.

#### **TOUT**

La valeur ALL permet à l'émetteur de retransmettre autant d'historique de la rubrique que cela est connu. Dans certaines circonstances, cela peut donner un comportement similaire à celui des publications conservées.

**Remarque :** L'utilisation de la valeur de ALL peut avoir un impact négatif sur les performances s'il existe un historique de sujet volumineux car tout l'historique de sujet est retransmis.

#### **PORT (** *entier* **)**

Numéro de port à transmettre. Le numéro de port par défaut est 1414.

#### **LIKE (** *nom\_info* **)**

Nom d'un objet d'informations de communication, avec les paramètres utilisés pour modéliser cette définition.

Si cette zone n'est pas complète et que vous ne renseignez pas les zones de paramètre associées à la commande, les valeurs sont extraites de la définition par défaut d'un objet de ce type.

Cette définition d'objet d'informations de communication par défaut peut être modifiée par l'installation avec les valeurs par défaut requises.

#### **REPLACE et NOREPLACE**

Indique si la définition existante doit être remplacée par celle-ci. Facultatif. La valeur par défaut est NOREPLACE. Tout objet dont la disposition est différente n'est pas modifié.

#### **REPLACE**

La définition remplace une définition existante du même nom. Si une définition n'existe pas, une définition est créée.

#### **NOREPLACE**

La définition ne remplace pas une définition existante portant le même nom.

## **Multi** DEFINE LISTENER sur Multiplatforms

Utilisez la commande MQSC DEFINE LISTENER pour définir une nouvelle définition de programme d'écoute IBM MQ et définir ses paramètres.

## **Utilisation des commandes MQSC**

Pour plus d'informations sur l'utilisation des commandes MQSC, voir Exécution de tâches d'administration locale à l'aide de commandes MQSC.

- • [Diagramme de syntaxe](#page-511-0)
- • [«Description des paramètres de DEFINE LISTENER», à la page 514](#page-513-0)

#### **Synonyme**: DEF LSTR

Les valeurs affichées au-dessus de la ligne principale dans le diagramme du chemin de fer sont les valeurs par défaut fournies avec IBM MQ, mais votre installation peut les avoir modifiées. Voir [«Diagrammes de syntaxe», à la page 9.](#page-8-0)

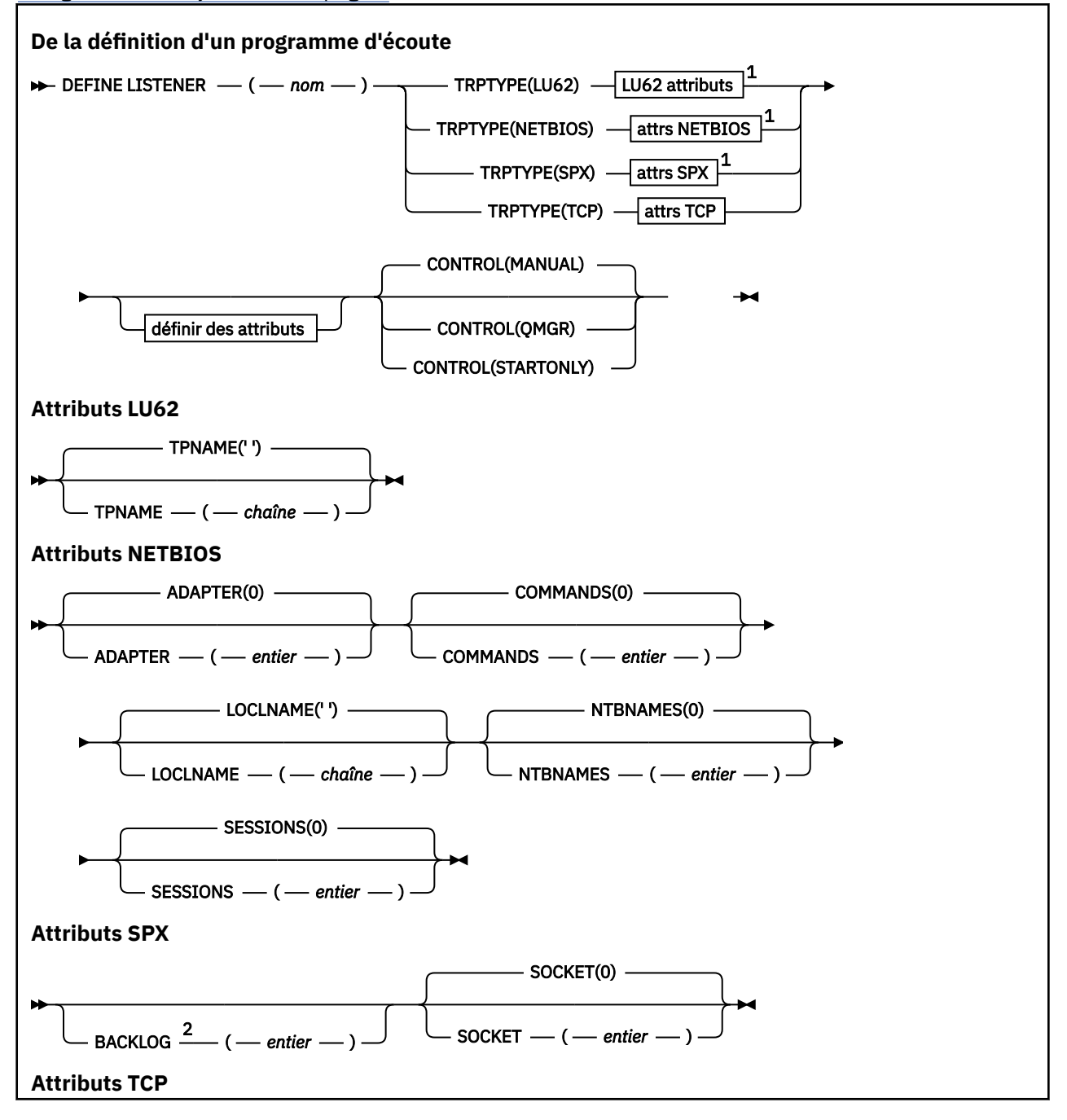

<span id="page-513-0"></span>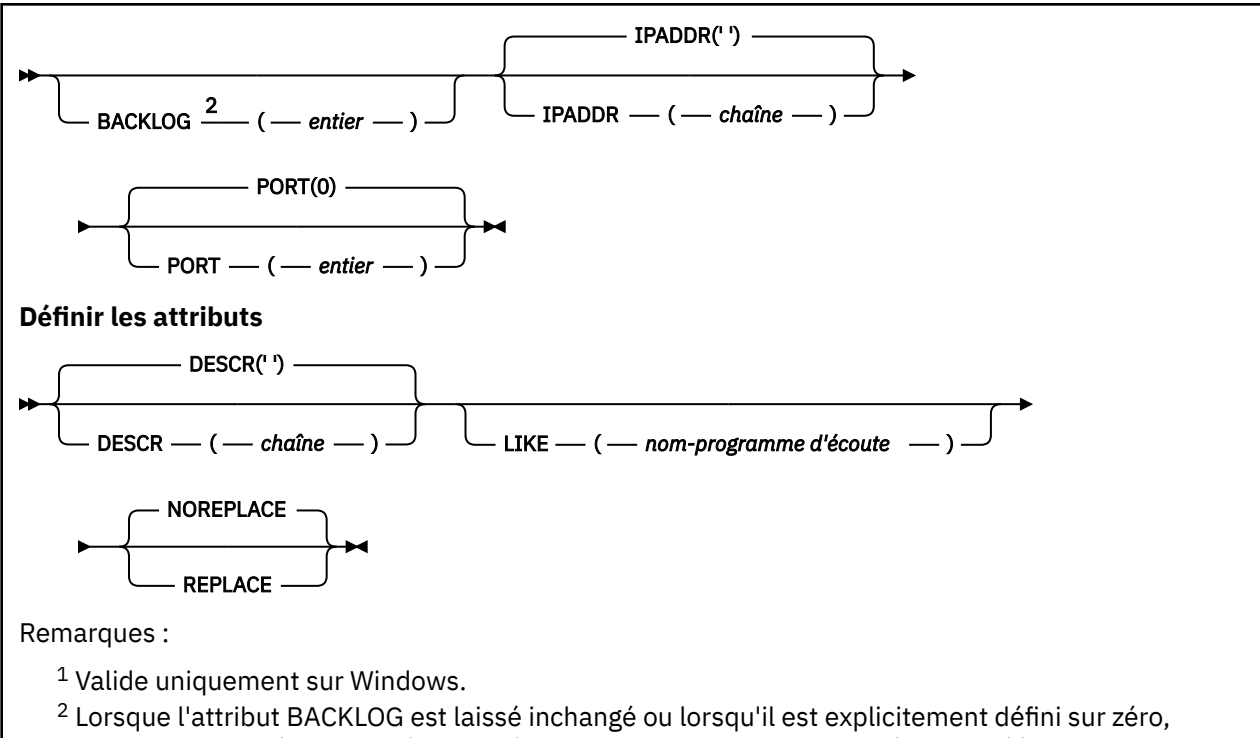

l'attribut est stocké comme zéro par défaut dans l'objet programme d'écoute créé par la commande **DEFINE LISTENER** . Toutefois, lorsque le programme d'écoute est démarré, la valeur de journal des éléments en attente par défaut est prise en compte. Pour plus d'informations sur la valeur par défaut de l'attribut BACKLOG, voir Utilisation de l'option Journal des éléments en attente du programme d'écoute TCP.

## **Description des paramètres de DEFINE LISTENER**

#### *(nom\_écoute)*

Nom de la définition du programme d'écoute IBM MQ (voir Règles de dénomination des objets IBM MQ ). Opération requise.

Le nom ne doit pas être identique à une autre définition de programme d'écoute actuellement définie sur ce gestionnaire de files d'attente (sauf si REPLACE est spécifié).

## **ADAPTER (***entier***)**

Numéro de l'adaptateur sur lequel NetBIOS est en mode écoute. Ce paramètre est valide uniquement sous Windows lorsque TRPTYPE est NETBIOS.

#### **BACKLOG (***entier***)**

Nombre de demandes de connexions simultanées prises en charge par le programme d'écoute.

## **Windows COMMANDS** (*entier*)

Nombre de commandes pouvant être utilisées par le programme d'écoute. Ce paramètre est valide uniquement sous Windows lorsque **TRPTYPE** est NETBIOS.

#### **CONTROL (***chaîne***)**

Indique comment le programme d'écoute doit être démarré et stopped.:

#### **MANUAL**

Le programme d'écoute ne doit pas être démarré automatiquement ni arrêté automatiquement. Il doit être contrôlé à l'aide des commandes **START LISTENER** et **STOP LISTENER**.

#### **QMGR**

Le programme d'écoute défini doit être démarré et arrêté en même temps que le gestionnaire de files d'attente.

#### **STARTONLY (UNIQUEMENT)**

Le programme d'écoute doit être démarré en même temps que le gestionnaire de files d'attente, mais il n'est pas demandé de s'arrêter lorsque le gestionnaire de files d'attente est arrêté.

#### **DESCR (***chaîne***)**

Commentaire en texte en clair. Il fournit des informations descriptives sur le programme d'écoute lorsqu'un opérateur émet la commande **DISPLAY LISTENER** (voir [«DISPLAY LISTENER sur](#page-720-0) [Multiplatforms», à la page 721](#page-720-0) ).

Il ne doit contenir que des caractères affichables. La longueur maximale est de 64 caractères. Dans une installation DBCS, elle peut contenir des caractères DBCS (longueur maximale : 64 octets).

**Remarque :** Si certains caractères utilisés ne font pas partie de l'ID de jeu de caractères codés (CCSID) de ce gestionnaire de files d'attente, il est possible qu'ils ne soient pas convertis correctement si les informations sont envoyées à un autre gestionnaire de files d'attente.

#### **IPADDR (***chaîne***)**

Adresse IP du programme d'écoute indiquée en IPv4 notation décimale à point IPv6 , en notation hexadécimale ou sous forme de nom d'hôte alphanumérique. Si vous ne spécifiez pas de valeur pour ce paramètre, le programme d'écoute est à l'écoute sur toutes les piles IPv4 et IPv6 configurées.

#### **LIKE (***nom-programme-écoute***)**

Nom d'un programme d'écoute, avec les paramètres utilisés pour modéliser cette définition.

Ce paramètre s'applique uniquement à la commande **DEFINE LISTENER** .

Si cette zone n'est pas renseignée et que vous ne renseignez pas les zones de paramètre associées à la commande, les valeurs sont extraites de la définition par défaut des programmes d'écoute de ce gestionnaire de files d'attente. Cela revient à spécifier:

LIKE(SYSTEM.DEFAULT.LISTENER)

Un programme d'écoute par défaut est fourni, mais il peut être modifié par l'installation des valeurs par défaut requises. Voir Règles de dénomination des objets IBM MQ.

## **LOCLNAME (***chaîne***)**

Nom local NETBIOS utilisé par le programme d'écoute. Ce paramètre est valide uniquement sous Windows lorsque **TRPTYPE** est NETBIOS.

# **NTBNAMES (entier)**

Nombre de noms pouvant être utilisés par le programme d'écoute. Ce paramètre est valide uniquement sous Windows lorsque **TRPTYPE** est NETBIOS.

#### **PORT (***entier***)**

Numéro de port pour le protocole TCP/IP. Valide uniquement lorsque TRPTYPE est TCP. Elle ne doit pas dépasser 65535.

# **Kindows** SESSIONS (*entier*)

Nombre de sessions pouvant être utilisées par le programme d'écoute. Ce paramètre est valide uniquement sous Windows lorsque **TRPTYPE** est NETBIOS.

#### **SOCKET (***entier***)**

Socket SPX d'écoute. Valide uniquement si **TRPTYPE** est SPX.

## **TPNAME** (*chaîne*)

Nom du programme de transaction LU 6.2 (64 caractères maximum). Ce paramètre est valide uniquement sous Windows lorsque **TRPTYPE** est LU62.

#### **TRPTYPE (** *chaîne* **)**

Le protocole de transmission à utiliser:

## **LU62**

SNA LU 6.2. Valide uniquement sous Windows.

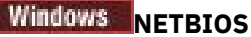

NetBIOS. Valide uniquement sous Windows.

## **Windows** SPX

Echange de paquets séquencés. Valide uniquement sous Windows.

**TCP**

TCP/IP.

## **Z/0S** DEFINE LOG sous z/OS

Utilisez la commande MQSC DEFINE LOG pour ajouter un nouveau fichier journal actif dans l'anneau des journaux actifs.

## **Utilisation des commandes MQSC**

Pour plus d'informations sur l'utilisation des commandes MQSC, voir Exécution de tâches d'administration locale à l'aide de commandes MQSC.

Vous pouvez émettre cette commande depuis les sources CR. Pour une explication des symboles de source, voir Utilisation des commandes sous z/OS.

Le fichier nommé est alloué de manière dynamique au gestionnaire de files d'attente en cours d'exécution, ajouté au journal actif COPY1 ou COPY2 et le fichier d'amorce est mis à jour avec les informations afin qu'il soit conservé lors du redémarrage du gestionnaire de files d'attente. Le jeu de données est ajouté à l'anneau de journal actif dans une position telle qu'il sera basculé après les derniers remplissages de journal actif ajoutés.

- Diagramme de syntaxe
- «Remarque sur l'utilisation de DEFINE LOG», à la page 516
- • [«Description des paramètres de DEFINE LOG», à la page 517](#page-516-0)

**Synonyme**: DEF LOG

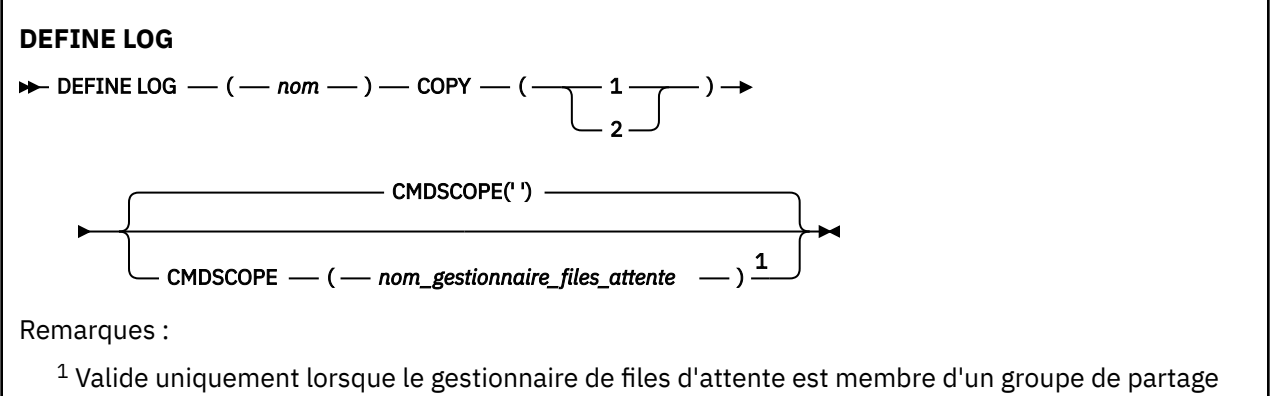

de files d'attente.

## **Remarque sur l'utilisation de DEFINE LOG**

Si un fichier journal doit être ajouté car il n'y a plus d'espace journal et que le gestionnaire de files d'attente est en attente, vous devez émettre la commande à partir de la console z/OS et non via le serveur de commandes.

## <span id="page-516-0"></span>**Description des paramètres de DEFINE LOG**

#### *(nom)*

Nom du nouveau fichier journal. Il s'agit du nom d'un fichier linéaire VSAM qui aura déjà été défini par Access Method Services (et éventuellement formaté par l'utilitaire CSQJUFMT). Il est alloué de manière dynamique au gestionnaire de files d'attente.

La longueur maximale de la chaîne est de 44 caractères. La chaîne doit être conforme aux conventions de dénomination des fichiers z/OS .

#### **COPIER**

Indique le numéro d'un anneau de journal actif auquel le nouveau fichier journal doit être ajouté. Il s'agit de 1 ou 2 et il est obligatoire.

#### **CMDSCOPE**

Ce paramètre indique comment la commande s'exécute lorsque le gestionnaire de files d'attente est membre d'un groupe de partage de files d'attente.

**' '**

La commande s'exécute sur le gestionnaire de files d'attente dans lequel elle a été entrée. Il s'agit de la valeur par défaut.

#### *qmgr-name*

La commande s'exécute sur le gestionnaire de files d'attente que vous spécifiez, à condition que le gestionnaire de files d'attente soit actif dans le groupe de partage de files d'attente.

Vous pouvez spécifier un nom de gestionnaire de files d'attente autre que celui du gestionnaire de files d'attente sur lequel il a été entré, uniquement si vous utilisez un environnement de file d'attente partagée et si le serveur de commandes est activé.

#### $z/0S$ **DEFINE MAXSMSGS sur z/OS**

Utilisez la commande MQSC DEFINE MAXSMSGS pour définir le nombre maximal de messages qu'une tâche peut obtenir ou placer dans une unité de récupération unique.

## **Utilisation des commandes MQSC**

Pour plus d'informations sur l'utilisation des commandes MQSC, voir Exécution de tâches d'administration locale à l'aide de commandes MQSC.

Vous pouvez émettre cette commande depuis les sources 2CR. Pour une explication des symboles de source, voir Utilisation des commandes sous z/OS.

- Diagramme de syntaxe
- • [«Notes d'utilisation», à la page 518](#page-517-0)
- • [«Description des paramètres de DEFINE MAXSMSGS», à la page 518](#page-517-0)

```
Synonyme: DEF MAXSM
```
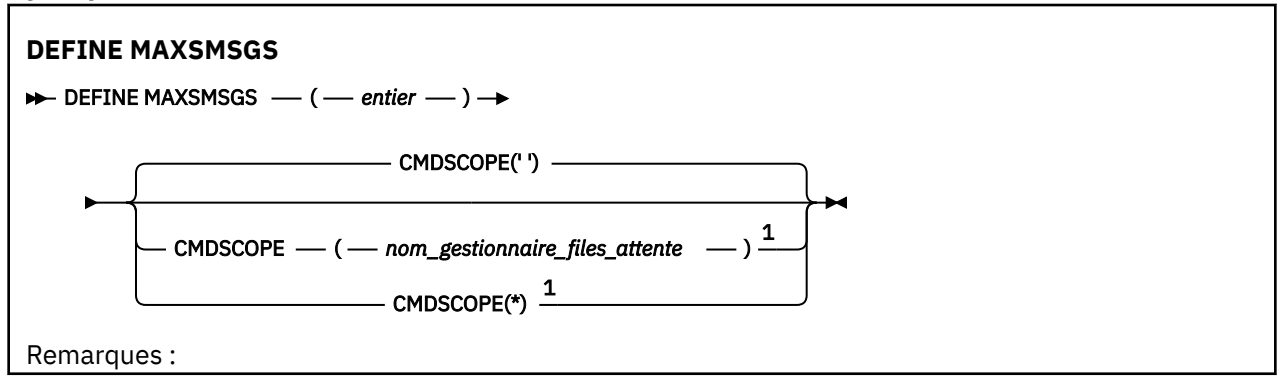

<span id="page-517-0"></span> $1$  Valide uniquement lorsque le gestionnaire de files d'attente est membre d'un groupe de partage de files d'attente.

## **Notes d'utilisation**

- 1. Cette commande est valide uniquement sur z/OS et est conservée à des fins de compatibilité avec les versions antérieures, bien qu'elle ne puisse plus être émise à partir du fichier d'entrée d'initialisation CSQINP1 . Vous devez utiliser le paramètre MAXUMSGS de la commande ALTER QMGR à la place.
- 2. Vous pouvez exécuter la commande DEFINE MAXSMSGS pour modifier le nombre de messages autorisés. Une fois qu'une valeur est définie, elle est conservée lors du redémarrage du gestionnaire de files d'attente.

## **Description des paramètres de DEFINE MAXSMSGS**

#### *(integer)*

Nombre maximal de messages qu'une tâche peut obtenir ou insérer dans une unité de récupération unique. Cette valeur doit être un entier compris entre 1 et 999999999. La valeur par défaut est 10 000.

Ce nombre inclut les messages de déclenchement et les messages de rapport générés dans la même unité de récupération.

#### **CMDSCOPE**

Ce paramètre indique comment la commande s'exécute lorsque le gestionnaire de files d'attente est membre d'un groupe de partage de files d'attente.

**' '**

La commande s'exécute sur le gestionnaire de files d'attente dans lequel elle a été entrée. Il s'agit de la valeur par défaut.

#### *qmgr-name*

La commande s'exécute sur le gestionnaire de files d'attente que vous spécifiez, à condition que le gestionnaire de files d'attente soit actif dans le groupe de partage de files d'attente.

Vous pouvez spécifier un nom de gestionnaire de files d'attente autre que celui du gestionnaire de files d'attente sur lequel il a été entré, uniquement si vous utilisez un environnement de file d'attente partagée et si le serveur de commandes est activé.

**\***

La commande s'exécute sur le gestionnaire de files d'attente local et est également transmise à chaque gestionnaire de files d'attente actif du groupe de partage de files d'attente. Cela revient à entrer la commande sur chaque gestionnaire de files d'attente du groupe de partage de files d'attente.

## **DEFINE NAMELIST**

Utilisez la commande MQSC DEFINE NAMELIST pour définir une liste de noms. Il s'agit le plus souvent d'une liste de noms de cluster ou de noms de file d'attente.

### **Utilisation des commandes MQSC**

Pour plus d'informations sur l'utilisation des commandes MQSC, voir Exécution de tâches d'administration locale à l'aide de commandes MQSC.

Vous pouvez émettre cette commande depuis les sources 2CR. Pour une explication des symboles de source, voir Utilisation des commandes sous z/OS.

- Diagramme de syntaxe
- • [«Notes d'utilisation», à la page 520](#page-519-0)
- • [«Description des paramètres de DEFINE NAMELIST», à la page 520](#page-519-0)

#### **Synonyme**: DEF NL

Les valeurs affichées au-dessus de la ligne principale dans le diagramme du chemin de fer sont les valeurs par défaut fournies avec IBM MQ, mais votre installation peut les avoir modifiées. Voir [«Diagrammes de syntaxe», à la page 9.](#page-8-0)

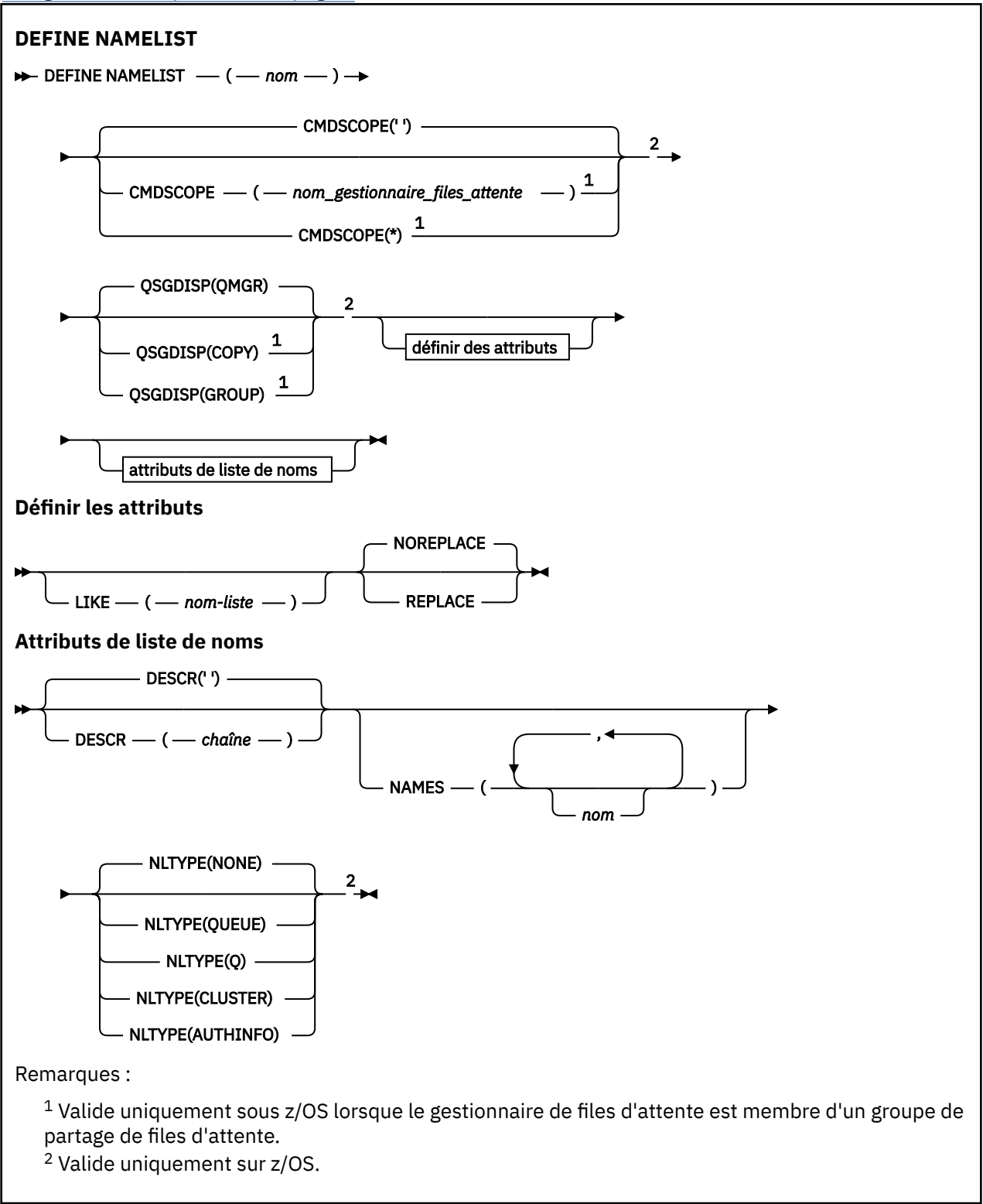

## <span id="page-519-0"></span>**Notes d'utilisation**

La réussite de la commande ne signifie pas que l'action a abouti. Pour vérifier que l'exécution est vraie, voir l'étape DEFINE NAMELIST dans Vérification que les commandes asynchrones pour les réseaux distribués sont terminées.

## **Description des paramètres de DEFINE NAMELIST**

#### *(nom)*

Nom de la liste.

Le nom ne doit pas être identique à un autre nom de liste de noms actuellement défini sur ce gestionnaire de files d'attente (sauf si REPLACE ou ALTER est spécifié). Voir Règles de dénomination des objets IBM MQ.

## **CMDSCOPE**

Ce paramètre s'applique à z/OS uniquement et indique comment la commande s'exécute lorsque le gestionnaire de files d'attente est membre d'un groupe de partage de files d'attente.

CMDSCOPE doit être à blanc ou le gestionnaire de files d'attente local, si QSGDISP est défini sur GROUP.

**' '**

La commande s'exécute sur le gestionnaire de files d'attente dans lequel elle a été entrée.

#### *qmgr-name*

La commande s'exécute sur le gestionnaire de files d'attente que vous spécifiez, à condition que le gestionnaire de files d'attente soit actif dans le groupe de partage de files d'attente.

Vous pouvez spécifier un nom de gestionnaire de files d'attente autre que celui du gestionnaire de files d'attente sur lequel il a été entré, uniquement si vous utilisez un environnement de file d'attente partagée et si le serveur de commandes est activé.

**\***

La commande s'exécute sur le gestionnaire de files d'attente local et est également transmise à chaque gestionnaire de files d'attente actif du groupe de partage de files d'attente. L'effet de la spécification de \* est identique à la saisie de la commande sur chaque gestionnaire de files d'attente du groupe de partage de files d'attente.

#### **DESCR (** *chaîne* **)**

Commentaire en texte en clair. Il fournit des informations descriptives sur la liste de noms lorsqu'un opérateur émet la commande DISPLAY NAMELIST (voir [«AFFICHAGE DE LA LISTE DE NOMS», à la](#page-730-0) [page 731](#page-730-0) ).

Elle doit contenir uniquement des caractères affichables. La longueur maximale est de 64 caractères. Dans une installation DBCS, elle peut contenir des caractères DBCS (longueur maximale : 64 octets).

**Remarque :** Si certains caractères utilisés ne font pas partie de l'ID de jeu de caractères codés (CCSID) de ce gestionnaire de files d'attente, il est possible qu'ils ne soient pas convertis correctement si les informations sont envoyées à un autre gestionnaire de files d'attente.

#### **LIKE (** *nom-liste* **)**

Nom d'une liste de noms, avec les paramètres utilisés pour modéliser cette définition.

Si cette zone n'est pas renseignée et que vous ne renseignez pas les zones de paramètre associées à la commande, les valeurs sont extraites de la définition par défaut des listes de noms sur ce gestionnaire de files d'attente.

La non-définition de ce paramètre revient à définir ce qui suit :

LIKE(SYSTEM.DEFAULT.NAMELIST)

Une définition de liste de noms par défaut est fournie, mais elle peut être modifiée par l'installation avec les valeurs par défaut requises. Voir Règles de dénomination des objets IBM MQ.

 $z/0S$ Sous z/OS, le gestionnaire de files d'attente recherche l'ensemble de pages zéro pour un objet avec le nom que vous spécifiez et une disposition de QMGR ou COPY. La disposition de l'objet LIKE n'est pas copiée dans l'objet que vous définissez.

#### **Remarque :**

1. Les objets QSGDISP (GROUP) ne font pas l'objet d'une recherche.

2. LIKE est ignoré si QSGDISP (COPY) est indiqué.

#### **NAMES (** *nom, ...* **)**

Liste des noms.

Les noms peuvent être de n'importe quel type, mais ils doivent être conformes aux règles de dénomination des objets IBM MQ , avec une longueur maximale de 48 caractères.

Une liste vide est valide: indiquez NAMES (). Le nombre maximal de noms dans la liste est de 256.

#### **NLTYPE**

Indique le type de noms dans la liste de noms.

Ce paramètre est valide uniquement sous z/OS.

### **AUCUN**

Les noms ne sont pas de type particulier.

#### **QUEUE ou Q**

Liste de noms contenant une liste de noms de file d'attente.

#### **CLUSTER**

Liste de noms associée à la mise en cluster, contenant une liste des noms de cluster.

#### **AUTHINFO**

Cette liste de noms est associée à TLS et contient une liste de noms d'objet d'informations d'authentification.

Les listes de noms utilisées pour la mise en cluster doivent avoir NLTYPE (CLUSTER) ou NLTYPE (NONE).

Les listes de noms utilisées pour TLS doivent comporter NLTYPE (AUTHINFO).

## **Z/OSGDISP**

Ce paramètre s'applique à z/OS uniquement.

Indique la disposition de l'objet auquel vous appliquez la commande (c'est-à-dire où elle est définie et comment elle se comporte).

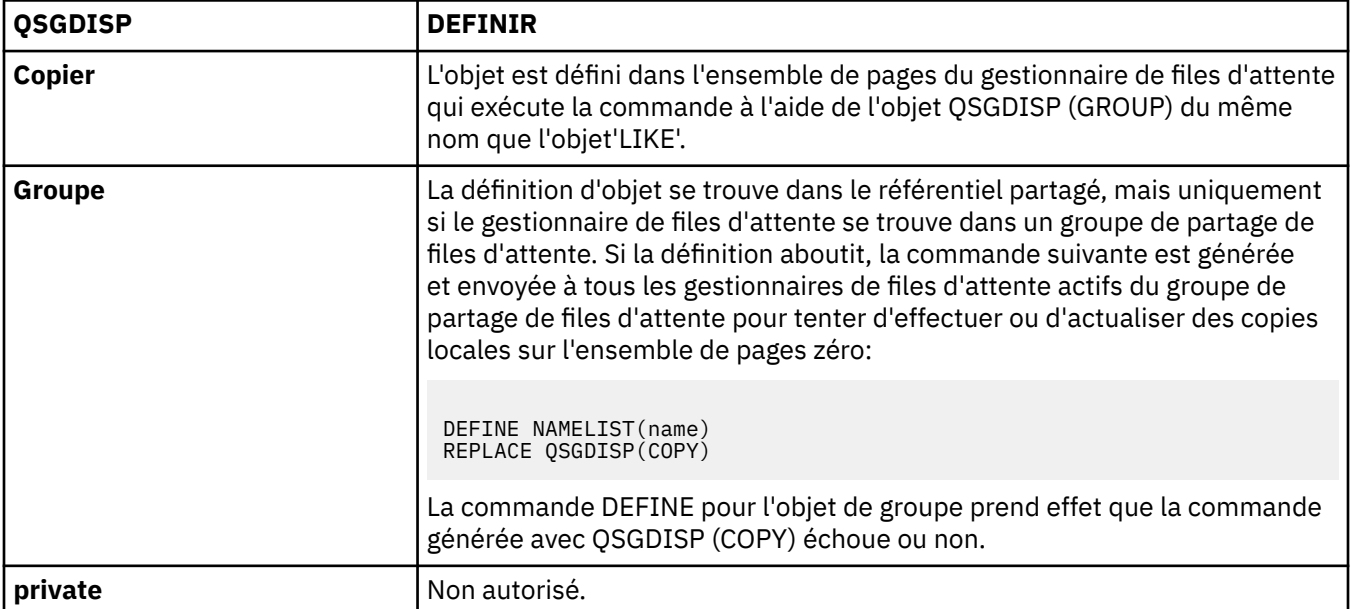

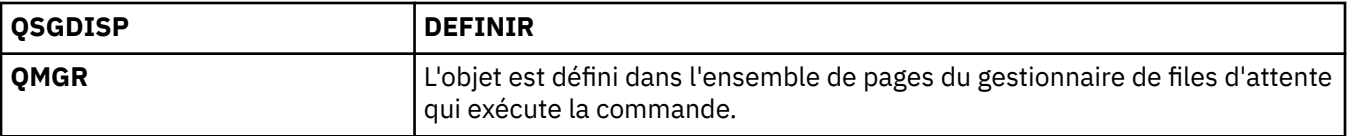

#### **REPLACE et NOREPLACE**

Indique si la définition existante (et sur z/OS, avec la même disposition) doit être remplacée par celle-ci. Tout objet dont la disposition est différente n'est pas modifié.

#### **REPLACE**

La définition remplace les définitions existantes de même nom. Si une définition n'existe pas, une définition est créée.

#### **NOREPLACE**

La définition ne remplace pas les définitions existantes de même nom.

## **DEFINE PROCESSUS**

La commande MQSC DEFINE PROCESS permet de définir un nouveau IBM MQ, de définir une nouvelle définition de processus et de définir ses paramètres.

## **Utilisation des commandes MQSC**

Pour plus d'informations sur l'utilisation des commandes MQSC, voir Exécution de tâches d'administration locale à l'aide de commandes MQSC.

Vous pouvez émettre cette commande depuis les sources 2CR. Pour une explication des symboles de source, voir Utilisation des commandes sous z/OS.

- Diagramme de syntaxe
- • [«Description des paramètres de DEFINE PROCESS», à la page 523](#page-522-0)

#### **Synonyme**: DEF PRO

Les valeurs affichées au-dessus de la ligne principale dans le diagramme du chemin de fer sont les valeurs par défaut fournies avec IBM MQ, mais votre installation peut les avoir modifiées. Voir [«Diagrammes de syntaxe», à la page 9.](#page-8-0)

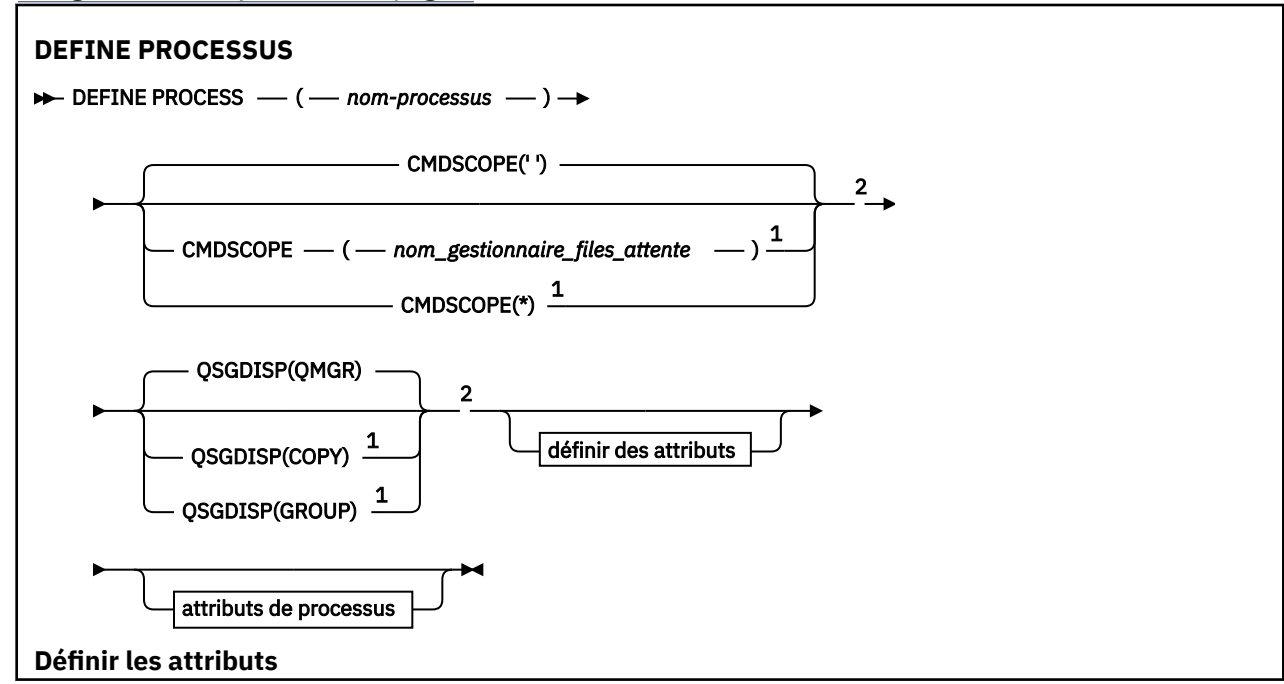

<span id="page-522-0"></span>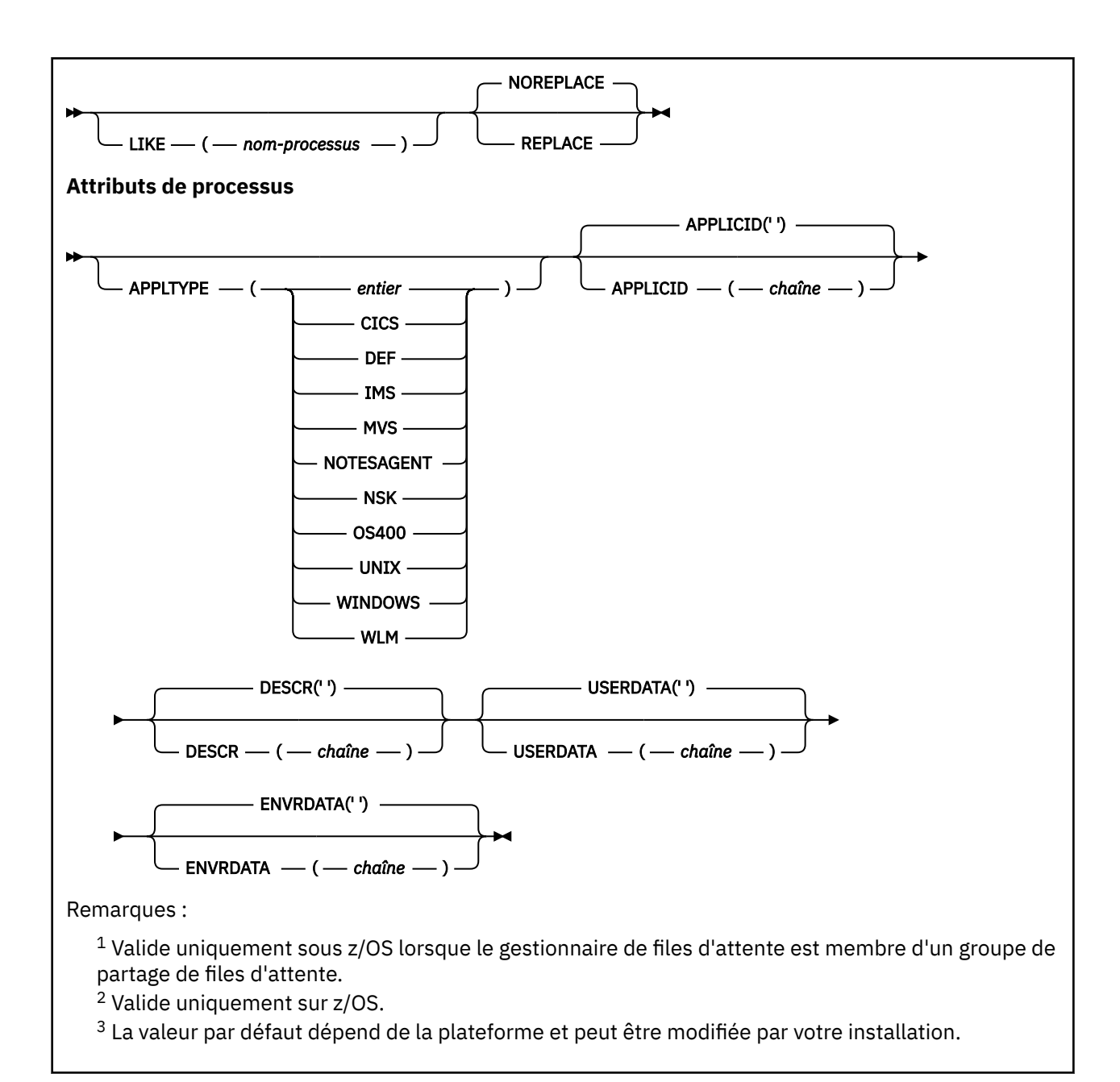

## **Description des paramètres de DEFINE PROCESS**

#### *(nom-processus)*

Nom de la définition de processus IBM MQ (voir Règles de dénomination des objets IBM MQ ). *process-name* est requis.

Le nom ne doit pas être identique à une autre définition de processus actuellement définie sur ce gestionnaire de files d'attente (sauf si REPLACE est spécifié).

#### **APPLICID (** *chaîne* **)**

Nom de l'application à démarrer. Le nom peut généralement être un nom de fichier qualifié complet d'un objet exécutable. La qualification du nom de fichier est particulièrement importante si vous disposez de plusieurs installations IBM MQ , pour vous assurer que la version correcte de l'application est exécutée. La longueur maximale de cet attribut est de 256 caractères.

Pour une application CICS , le nom est un ID transaction CICS .

 $z/0S$ 

Pour une application IMS, il s'agit d'un ID transaction IMS.

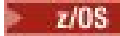

Sous z/OS, pour la mise en file d'attente répartie, il doit s'agir de **CSQX START**.

#### **APPLTYPE (** *chaîne* **)**

Type d'application à démarrer. Les types d'application valides sont les suivants:

#### **entier**

Un type d'application défini par le système compris entre zéro et 65 535 ou un type d'application défini par l'utilisateur compris entre 65 536 et 999 999 999.

Pour certaines valeurs de la plage système, un paramètre de la liste suivante peut être spécifié à la place d'une valeur numérique:

#### **CICS**

Représente une transaction CICS .

#### $z/0S$ **IMS**

Représente une transaction IMS .

#### z/OS **Système MVS**

Représente une application z/OS (par lots ou TSO).

#### **NOTESAGENT**

Représente un agent Lotus Notes .

## **IEM 1** 0S400

Représente une application IBM i .

#### **UNIX**

Représente une application UNIX .

#### **WINDOWS**

Représente une application Windows .

## **Workload Manager**

Représente une application z/OS Workload Manager.

#### **DEF**

Si vous spécifiez DEF , le type d'application par défaut de la plateforme sur laquelle la commande est interprétée est stocké dans la définition de processus. Cette valeur par défaut ne peut pas être modifiée par l'installation. Si la plateforme prend en charge les clients, la valeur par défaut est interprétée comme le type d'application par défaut du serveur.

Utilisez uniquement les types d'application (autres que les types définis par l'utilisateur) qui sont pris en charge sur la plateforme sur laquelle la commande est exécutée:

- **1/08** Sous z/OS, CICS, IMS, MVS, UNIX, WINDOWS, WLM et DEF sont pris en charge.
- **IBM i** Sous IBM i, OS400, CICSet DEF sont pris en charge.
- **UNIX Sous UNIX, UNIX, WINDOWS, CICSet DEF sont pris en charge.**
- Windows Sous Windows, WINDOWS, UNIX, CICSet DEF sont pris en charge.

#### $z/0S$ **CMDSCOPE**

Ce paramètre s'applique à z/OS uniquement et indique comment la commande s'exécute lorsque le gestionnaire de files d'attente est membre d'un groupe de partage de files d'attente.

CMDSCOPE doit être à blanc ou le gestionnaire de files d'attente local, si QSGDISP est défini sur GROUP.

**' '**

La commande s'exécute sur le gestionnaire de files d'attente dans lequel elle a été entrée.

#### *qmgr-name*

La commande s'exécute sur le gestionnaire de files d'attente que vous spécifiez, à condition que le gestionnaire de files d'attente soit actif dans le groupe de partage de files d'attente.

Dans un environnement de file d'attente partagée, vous pouvez indiquer un nom de gestionnaire de files d'attente différent de celui que vous utilisez pour entrer la commande. Le serveur de commandes doit être activé.

**\***

La commande s'exécute sur le gestionnaire de files d'attente local et est également transmise à chaque gestionnaire de files d'attente actif du groupe de partage de files d'attente. L'effet est identique à la saisie de la commande sur chaque gestionnaire de files d'attente du groupe de partage de files d'attente.

#### **DESCR (** *chaîne* **)**

Commentaire en texte en clair. Il fournit des informations descriptives sur l'objet lorsqu'un opérateur émet la commande DISPLAY PROCESS.

Elle doit contenir uniquement des caractères affichables. La longueur maximale est de 64 caractères. Dans une installation DBCS, elle peut contenir des caractères DBCS (longueur maximale : 64 octets).

**Remarque :** Utilisez les caractères de l'ID de jeu de caractères codés (CCSID) pour ce gestionnaire de files d'attente. D'autres caractères peuvent être convertis de manière incorrecte si les informations sont envoyées à un autre gestionnaire de files d'attente.

#### **ENVRDATA (** *chaîne* **)**

Chaîne de caractères contenant des informations d'environnement relatives à l'application à démarrer. La longueur maximale de cet attribut est de 128 caractères.

La signification d'ENVRDATA est déterminée par l'application du moniteur de déclenchement. Le moniteur de déclenchement fourni par IBM MQ ajoute ENVRDATA à la liste de paramètres transmise à l'application démarrée. La liste de paramètres se compose de la structure MQTMC2 , suivie d'un blanc, suivi de ENVRDATA avec les blancs de fin supprimés.

#### **Remarques :**

- 1. VIOS Sous z/OS, ENVRDATA n'est pas utilisé par les applications de moniteur de déclenchement fournies par IBM MQ.
- 2. Sous z/OS, si APPLTYPE est WLM, les valeurs par défaut des zones ServiceName et ServiceStep de l'en-tête d'informations de travail (MQWIH) peuvent être fournies dans ENVRDATA. Le format doit être:

SERVICENAME=servname,SERVICESTEP=stepname

où :

#### **SERVICENAME=**

est les 12 premiers caractères de ENVRDATA.

#### **servname**

est un nom de service à 32 caractères. Il peut contenir des blancs imbriqués ou d'autres données et comporter des blancs de fin. Il est copié dans le MQWIH tel qu'il est.

#### **SERVICESTEP=**

est les 13 caractères suivants de ENVRDATA.

#### **stepname**

est un nom d'étape de service de 1 à 8 caractères. Il est copié tel qu'il est dans le MQWIH et rempli à huit caractères avec des blancs.

Si le format est incorrect, les zones du MQWIH sont mises à blanc.

3. Sous UNIX, ENVRDATA peut être défini sur le caractère perluète pour que l'application démarrée s'exécute en arrière-plan.

#### **LIKE (** *nom-processus* **)**

Nom d'un objet du même type, avec les paramètres utilisés pour modéliser cette définition.

Si cette zone n'est pas fournie, les valeurs des zones que vous ne fournissez pas sont extraites de la définition par défaut de cet objet.

L'utilisation de LIKE revient à spécifier:

LIKE(SYSTEM.DEFAULT.PROCESS)

Une définition par défaut est fournie pour chaque type d'objet. Vous pouvez remplacer les valeurs par défaut fournies par les valeurs par défaut requises. Voir Règles de dénomination des objets IBM MQ.

 $\sim 70$ S $\sim$  Sous z/OS, le gestionnaire de files d'attente recherche l'ensemble de pages zéro pour un objet avec le nom que vous spécifiez et une disposition de QMGR ou COPY. La disposition de l'objet LIKE n'est pas copiée dans l'objet que vous définissez.

#### **Remarque :**

- 1. Les objets QSGDISP (GROUP) ne font pas l'objet d'une recherche.
- 2. LIKE est ignoré si QSGDISP (COPY) est indiqué.

#### $z/0S$ **OSGDISP**

Ce paramètre s'applique à z/OS uniquement.

Indique la disposition de l'objet auquel vous appliquez la commande (c'est-à-dire où elle est définie et comment elle se comporte).

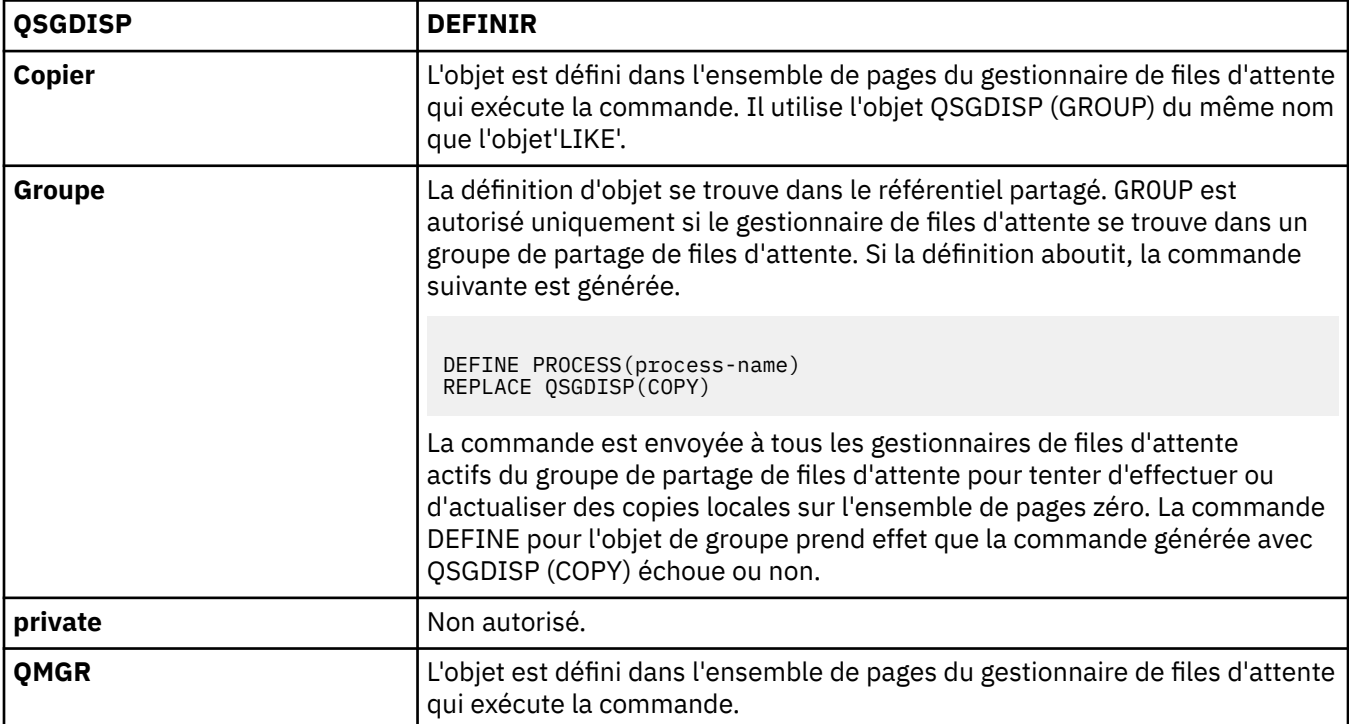

#### **REPLACE et NOREPLACE**

Indique si la définition existante  $\frac{1}{2108}$  (et sous z/OS, avec la même disposition) doit être remplacée par celle-ci. REPLACE est facultatif. Tout objet dont la disposition est différente n'est pas modifié.

#### **REPLACE**

La définition remplace les définitions existantes de même nom. Si une définition n'existe pas, une définition est créée.

### **NOREPLACE**

La définition ne remplace pas les définitions existantes de même nom.

#### **USERDATA (** *chaîne* **)**

Chaîne de caractères contenant des informations utilisateur relatives à l'application définie dans l'APPLICID à démarrer. La longueur maximale de cet attribut est de 128 caractères.

La signification de USERDATA est déterminée par l'application trigger-monitor. Le moniteur de déclenchement fourni par IBM MQ transmet simplement USERDATA à l'application démarrée dans le cadre de la liste de paramètres. La liste de paramètres comprend la structure MQTMC2 (contenant USERDATA), suivie d'un blanc, suivie de ENVRDATA avec les blancs de fin supprimés.

Pour les agents MCA IBM MQ , le format de cette zone est un nom de canal pouvant comporter jusqu'à 20 caractères. Pour plus d'informations sur les ID application à fournir aux agents MCA, voir Gestion des objets pour le déclenchement .

Pour Microsoft Windows, la chaîne de caractères ne doit pas contenir de guillemets si la définition de processus doit être transmise à **runmqtrm**.

#### $z/0S$ **DEFINE PSID sur z/OS**

Utilisez la commande MQSC DEFINE PSID pour définir un ensemble de pages et le pool de mémoire tampon associé.

## **Utilisation des commandes MQSC**

Pour plus d'informations sur l'utilisation des commandes MQSC, voir Exécution de tâches d'administration locale à l'aide de commandes MQSC.

Vous pouvez émettre cette commande depuis les sources 1CR. Pour une explication des symboles de source, voir Utilisation des commandes sous z/OS.

- Diagramme de syntaxe
- «Remarques sur l'utilisation de DEFINE PSID», à la page 527
- • [«Description des paramètres de DEFINE PSID», à la page 528](#page-527-0)

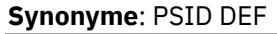

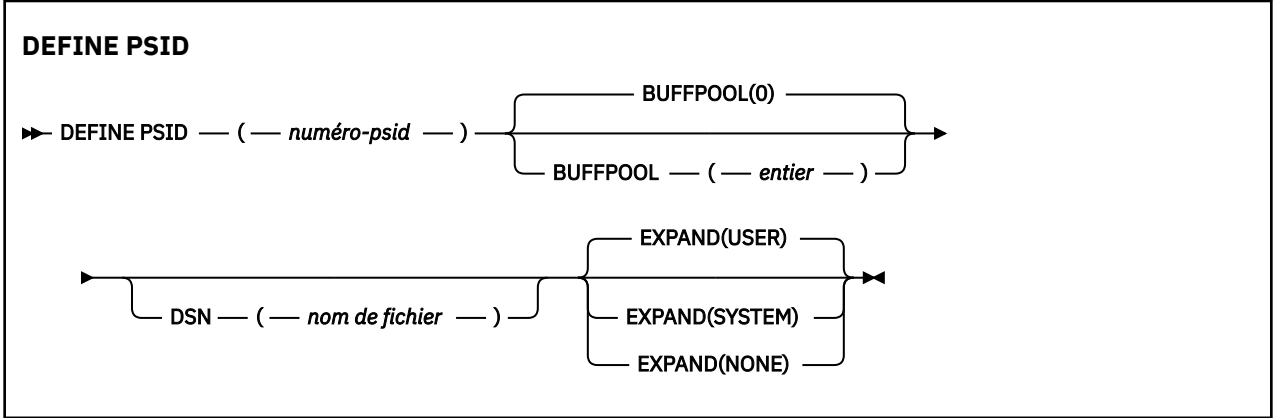

## **Remarques sur l'utilisation de DEFINE PSID**

La commande peut être utilisée de deux manières:

- 1. **Au redémarrage, à partir du fichier d'entrée d'initialisation CSQINP1 , pour spécifier vos ensembles de pages standard:**
	- Vous ne pouvez pas spécifier le mot clé DSN si vous émettez la commande à partir de CSQINP1.
	- Si plusieurs commandes DEFINE PSID sont émises pour le même ensemble de pages, seule la dernière est traitée.
- <span id="page-527-0"></span>2. **Lorsque le gestionnaire de files d'attente est en cours d'exécution, pour ajouter dynamiquement un ensemble de pages:**
	- La commande doit spécifier le mot clé DSN et peut être émise à partir de l'un des éléments suivants:
		- Console z/OS .
		- Serveur de commandes et file d'attente de commandes à l'aide de CSQUTIL, CSQINPX ou d'applications.
	- L'identificateur d'ensemble de pages (c'est-à-dire le numéro PSID) a peut-être déjà été utilisé par un gestionnaire de files d'attente. Il doit donc être formaté à l'aide d'une instruction FORMAT (RECOVER) dans CSQUTIL, ou formaté à l'aide d'une instruction FORMAT (REPLACE) dans CSQUTIL.
	- Vous ne pouvez pas ajouter dynamiquement l'ensemble de pages zéro.
	- Le paramètre BUFFPOOL peut spécifier un pool de mémoire tampon actuellement inutilisé. Si le pool de mémoire tampon a été défini dans CSQINP1 mais qu'il n'est utilisé par aucun PSID, le nombre de mémoires tampon indiqué est créé si la mémoire virtuelle requise est disponible. S'il n'est pas disponible ou si le pool de mémoire tampon n'a pas été défini dans CSQINP1, le gestionnaire de files d'attente tente d'allouer 1000 mémoires tampon. Si cela n'est pas possible, 100 mémoires tampon sont allouées.
	- Vous devez mettre à jour le JCL de la procédure de tâche démarrée du gestionnaire de files d'attente et le fichier d'entrée d'initialisation CSQINP1 pour inclure le nouvel ensemble de pages.

L'un des messages CSQP042I ou CSQP041E est généré lorsque la commande est terminée.

Vous devez utiliser la commande [ALTER PSID](#page-321-0) pour modifier dynamiquement la méthode d'extension. Par exemple, pour remplacer le paramètre EXPAND USER par SYSTEM, exécutez la commande suivante:

ALTER PSID(page set id) EXPAND(SYSTEM)

Vous pouvez utiliser la commande DISPLAY USAGE TYPE (PAGESET) pour afficher des informations sur les ensembles de pages (voir [«DISPLAY USAGE sur z/OS», à la page 852](#page-851-0) ).

## **Description des paramètres de DEFINE PSID**

#### *(numéro-composant)*

Identificateur de l'ensemble de pages. Opération requise.

Il existe une relation un à un entre les ensembles de pages et les fichiers VSAM utilisés pour stocker les pages. L'identificateur se compose d'un nombre compris entre 00 et 99. Il est utilisé pour générer un *nom symbolique*, qui fait référence au fichier LDS VSAM, dans la plage CSQP0000 à CSQP0099.

L'identificateur ne doit pas être identique à un autre identificateur d'ensemble de pages actuellement défini sur ce gestionnaire de files d'attente.

#### **BUFFPOOL (** *entier* **)**

Nombre de pools de mémoire tampon (compris entre zéro et 15). Si OPMODE est défini sur OPMODE = (NEWFUNC, 800), ce nombre est compris entre zéro et 99. Facultatif. La valeur par défaut est zéro.

Si le pool de mémoire tampon n'a pas encore été créé par une commande DEFINE BUFFPOOL, le pool de mémoire tampon est créé avec 1000 mémoires tampon et une valeur LOCATION de BELOW.

Si psid-number est égal à zéro, le nombre de pools de mémoire tampon doit être compris entre 0 et 15, sinon la commande échoue et le gestionnaire de files d'attente ne démarre pas.

#### **DSN (** *nom de fichier* **)**

Nom d'un fichier LDS VSAM catalogué. Facultatif. Il n'existe pas de valeur par défaut.

#### **EXPAND**

Contrôle la façon dont le gestionnaire de files d'attente doit développer un ensemble de pages lorsqu'il est presque plein, et d'autres pages sont requises dans un ensemble de pages.

#### **UTILISATEUR**

La taille d'extension secondaire spécifiée lors de la définition de l'ensemble de pages est utilisée. Si aucune taille d'extension secondaire n'a été spécifiée ou qu'elle a été définie sur zéro, aucune

extension d'ensemble de pages dynamique ne peut avoir lieu si le fichier d'ensemble de pages n'est pas segmenté.

Au redémarrage, si un ensemble de pages précédemment utilisé a été remplacé par un fichier de taille inférieure, il est étendu jusqu'à ce qu'il atteigne la taille du fichier précédemment utilisé. Un seul domaine est requis pour atteindre cette taille.

#### **SYSTEME**

Une taille d'extension secondaire égale à environ 10% de la taille actuelle de l'ensemble de pages est utilisée. Il peut être arrondi en fonction des caractéristiques de l'unité de stockage à accès direct.

#### **AUCUN**

Aucune autre extension de l'ensemble de pages ne doit avoir lieu.

## **DEFINE QUEUES**

La commande MQSC **DEFINE** permet de définir une file d'attente locale, modèle ou éloignée, ou un alias de file d'attente, un alias de file d'attente de réponse ou un alias de gestionnaire de files d'attente.

## **Utilisation des commandes MQSC**

Pour plus d'informations sur l'utilisation des commandes MQSC, voir Exécution de tâches d'administration locale à l'aide de commandes MQSC.

Cette section contient les commandes suivantes:

- • [«DEFINE QALIAS», à la page 554](#page-553-0)
- • [«DEFINE QLOCAL», à la page 556](#page-555-0)
- • [«DEFINIR QMODEL», à la page 559](#page-558-0)
- • [«DEFINIR QREMOTE», à la page 562](#page-561-0)

Définissez une file d'attente de réponse ou un alias de gestionnaire de files d'attente à l'aide de la commande [«DEFINIR QREMOTE», à la page 562](#page-561-0) .

Vous pouvez émettre cette commande depuis les sources 2CR. Pour une explication des symboles de source, voir Utilisation des commandes sous z/OS.

## **Remarques sur l'utilisation des files d'attente DEFINE**

- La réussite de la commande ne signifie pas que l'action a abouti. Pour vérifier que l'exécution est vraie, voir l'étape DEFINE queues dans Vérification que les commandes asynchrones pour les réseaux distribués sont terminées.
- Pour les files d'attente locales
	- 1. VOS VOUS pouvez définir une file d'attente locale avec QSGDISP (SHARED) même si un autre gestionnaire de files d'attente du groupe de partage de files d'attente possède déjà une version locale de la file d'attente. Toutefois, lorsque vous tentez d'accéder à la file d'attente définie en local, elle échoue avec le code anomalie MQRC\_OBJECT\_NOT\_UNIQUE (2343). Une version locale de la file d'attente portant le même nom peut être de type QLOCAL, QREMOTEou QALIAS et avoir la disposition QSGDISP(QMGR).

Pour résoudre le conflit, vous devez supprimer l'une des files d'attente à l'aide de la commande **DELETE** . Si la file d'attente à supprimer contient des messages, utilisez l'option PURGE ou supprimez d'abord les messages à l'aide de la commande **MOVE** .

Par exemple, pour supprimer la version QSGDISP(LOCAL) , qui contient des messages, et copier ces messages dans la version QSGDISP(SHARED) , exécutez les commandes suivantes:

MOVE QLOCAL(QUEUE.1) QSGDISP(PRIVATE) TOQLOCAL(QUEUE.1) TYPE(ADD) DELETE QLOCAL(QUEUE.1) QSGDISP(QMGR)

- Pour les files d'attente alias:
	- 1. DEFINE QALIAS( *aliasqueue* ) TARGET( *otherqname* ) CLUSTER( *c* ) annonce la file d'attente *otherqname* par le nom *aliasqueue*.
	- 2. DEFINE QALIAS( *aliasqueue* ) TARGET( *otherqname* ) permet à une file d'attente annoncée par le nom *otherqname* d'être utilisée sur ce gestionnaire de files d'attente par le nom *aliasqueue*.
	- 3. TARGTYPE et TARGET ne sont pas des attributs de cluster, c'est-à-dire qu'ils ne sont pas partagés dans un environnement de cluster.
- Pour les files d'attente éloignées:
	- 1. DEFINE QREMOTE( *rqueue* ) RNAME( *otherq* ) RQMNAME( *otherqm* ) CLUSTER( *cl* ) annonce ce gestionnaire de files d'attente comme passerelle de stockage et de réacheminement vers laquelle les messages de la file d'attente *rqueue* peuvent être envoyés. Il n'a aucun effet en tant qu'alias de file d'attente de réponse, sauf sur le gestionnaire de files d'attente local.

DEFINE QREMOTE( *otherqm* ) RNAME() RQMNAME( *anotherqm* ) XMITQ( *xq* ) CLUSTER fait la publicité de ce gestionnaire de files d'attente en tant que passerelle de stockage et de réacheminement vers laquelle les messages pour *anotherqm* peuvent être envoyés.

- 2. RQMNAME peut être lui-même le nom d'un gestionnaire de files d'attente de cluster dans le cluster. Vous pouvez mapper le nom du gestionnaire de files d'attente annoncé à un autre nom en local. Le modèle est identique à celui des définitions QALIAS .
- 3. Il est possible que les valeurs de RQMNAME et QREMOTE soient identiques si RQMNAME est lui-même un gestionnaire de files d'attente de cluster. Si cette définition est également annoncée à l'aide d'un attribut CLUSTER , ne choisissez pas le gestionnaire de files d'attente local dans l'exit de charge de travail du cluster. Dans ce cas, une définition cyclique est créée.
- 4. Les files d'attente éloignées n'ont pas besoin d'être définies en local. L'avantage de cette opération est que les applications peuvent faire référence à la file d'attente par un nom simple défini localement. Dans ce cas, le nom de la file d'attente est qualifié par le nom du gestionnaire de files d'attente sur lequel se trouve la file d'attente. L'utilisation d'une définition locale signifie que les applications n'ont pas besoin de connaître l'emplacement réel de la file d'attente.
- 5. Une définition de file d'attente éloignée peut également être utilisée comme mécanisme de suspension d'une définition d'alias de gestionnaire de files d'attente ou d'une définition d'alias de file d'attente de réponse. Dans ces cas, le nom de la définition est:
	- Nom du gestionnaire de files d'attente utilisé comme alias pour un autre nom de gestionnaire de files d'attente (alias de gestionnaire de files d'attente), ou
	- Nom de file d'attente utilisé comme alias pour la file d'attente de réponse (alias de file d'attente de réponse).

## **Description des paramètres de DEFINE QUEUE et ALTER QUEUE**

Le Tableau 71, à la page 530 présente les paramètres pertinents pour chaque type de file d'attente. Il existe une description de chaque paramètre après la table.

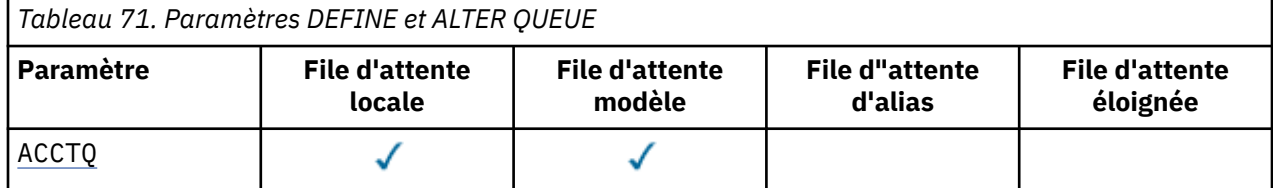

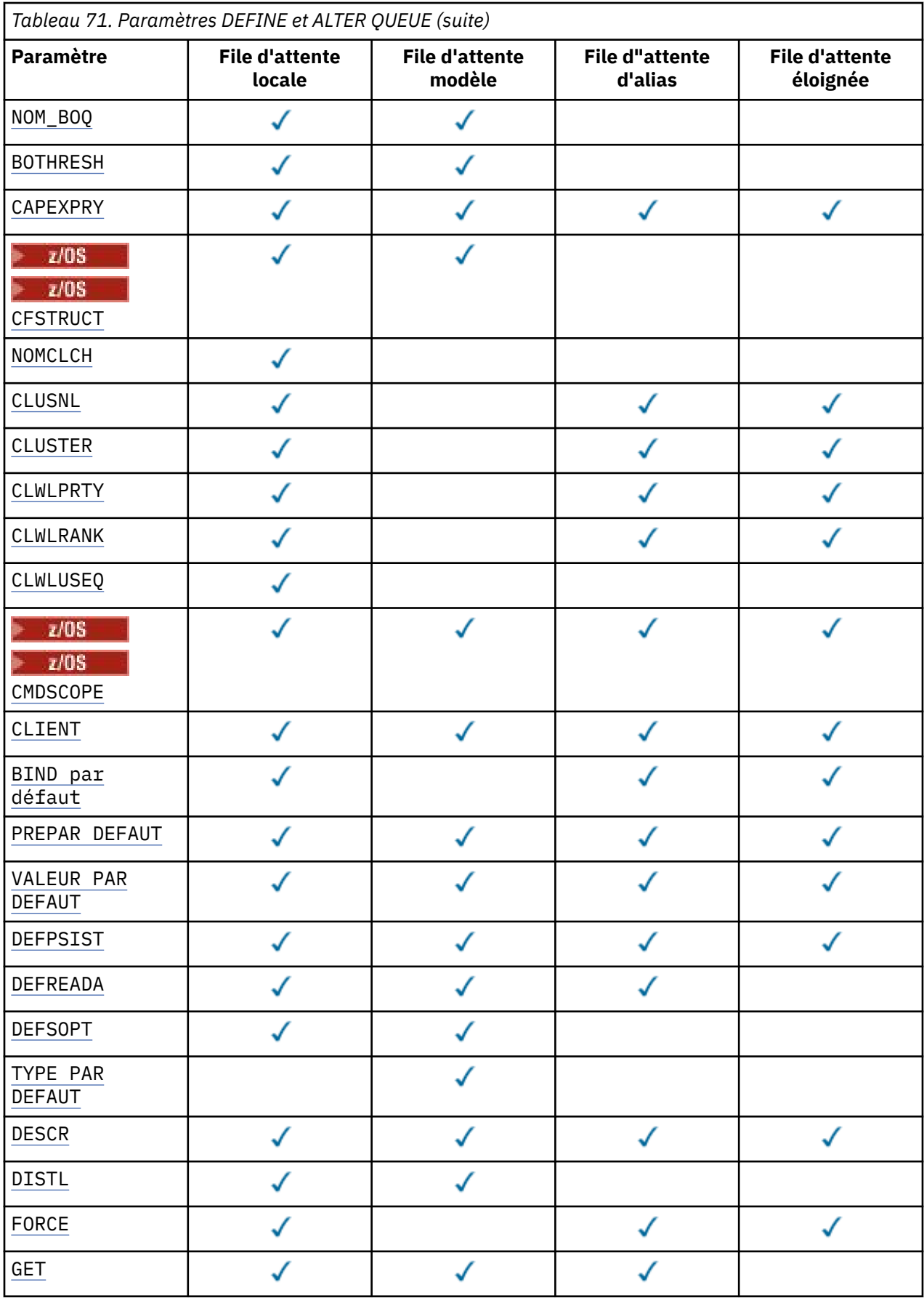

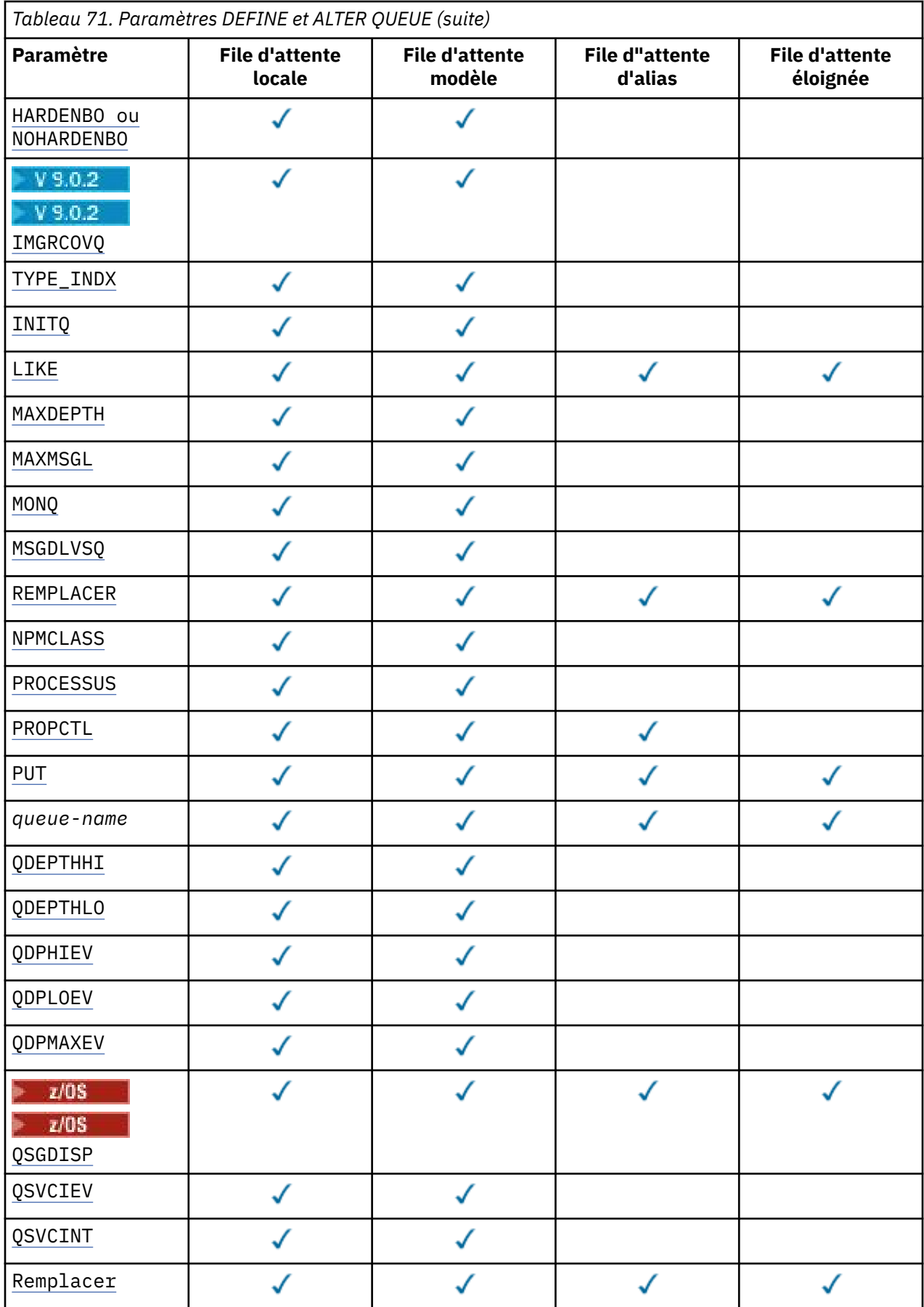

<span id="page-532-0"></span>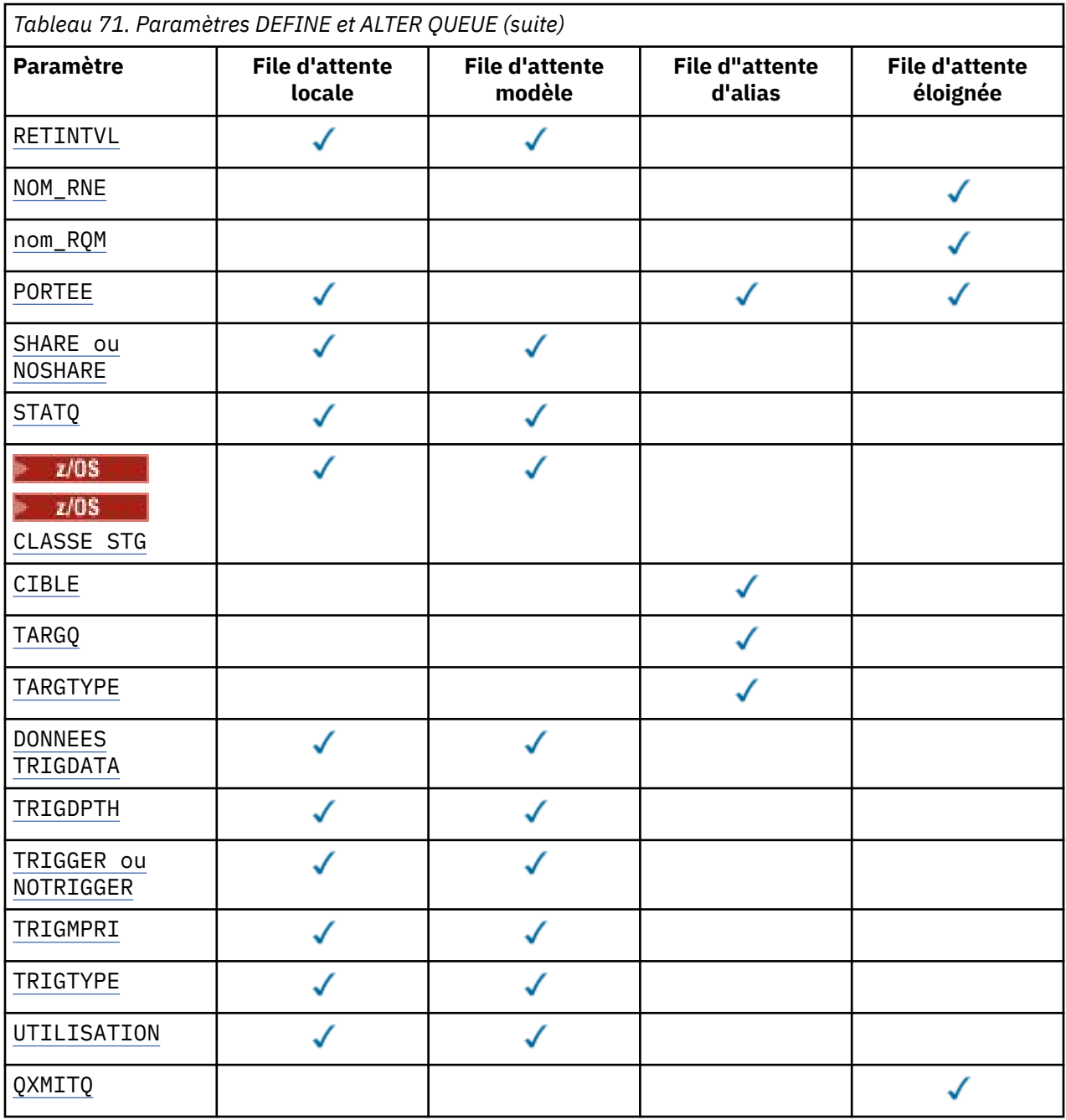

#### *nom-file-attente*

Nom local de la file d'attente, à l'exception de la file d'attente éloignée où il s'agit de la définition locale de la file d'attente éloignée.

Voir Règles de dénomination des objets IBM MQ.

#### **ACCTQ**

Indique si la collecte des données de comptabilité doit être activée pour la file d'attente. Sous z/OS, les données collectées sont des données de comptabilité de classe 3 (comptabilité de niveau unité d'exécution et de niveau file d'attente). Pour que les données de comptabilité soient collectées pour cette file d'attente, les données de comptabilité de cette connexion doivent également être activées. Activez la collecte des données de comptabilité en définissant l'attribut de gestionnaire de files d'attente **ACCTQ** ou la zone d'options dans la structure MQCNO de l'appel MQCONNX .

#### **QMGR**

La collecte des données comptables est basée sur la définition du paramètre **ACCTQ** dans la définition du gestionnaire de files d'attente.

<span id="page-533-0"></span>**ON**

La collecte des données de comptabilité est activée pour la file d'attente, sauf si le paramètre de gestionnaire de files d'attente **ACCTQ** a la valeur NONE.

z/08 Sur les systèmes z/OS, vous devez activer la comptabilité de classe 3 à l'aide de la commande **START TRACE** .

#### **OFF**

La collecte des données de comptabilité est désactivée pour la file d'attente.

#### **BOQNAME (***nom-file-attente***)**

Nombre excessif de noms de remise en file d'attente d'annulation.

Ce paramètre n'est pris en charge que sur les files d'attente locales et modèle.

Ce paramètre permet de définir ou de modifier l'attribut de nom de file d'attente d'annulation d'une file d'attente locale ou modèle. En dehors de l'autorisation d'interrogation de sa valeur, le gestionnaire de files d'attente ne fait rien en fonction de la valeur de cet attribut. IBM MQ classes for JMS transfère un message qui est annulé le nombre maximal de fois dans cette file d'attente. La valeur maximale est spécifiée par l'attribut **BOTHRESH** .

#### **BOTHRESH (***entier***)**

Seuil d'annulation.

Ce paramètre n'est pris en charge que sur les files d'attente locales et modèle.

Utilisez ce paramètre pour définir ou modifier la valeur de l'attribut de seuil d'annulation d'une file d'attente locale ou modèle. En dehors de l'autorisation d'interrogation de sa valeur, le gestionnaire de files d'attente ne fait rien en fonction de la valeur de cet attribut. IBM MQ classes for JMS utilisez l'attribut pour déterminer le nombre de fois qu'un message est renvoyé. Lorsque la valeur est dépassée, le message est transféré dans la file d'attente nommée par l'attribut **BOQNAME** .

Indiquez une valeur comprise entre 0 et 999 999 999.

## **CFSTRUCT (***nom-structure***)**

Indique le nom de la structure d'unité de couplage dans laquelle vous souhaitez stocker les messages lorsque vous utilisez des files d'attente partagées.

Ce paramètre est pris en charge uniquement sur z/OS pour les files d'attente locales et modèles.

Le nom :

- Ne peut pas comporter plus de 12 caractères
- Doit commencer par une lettre majuscule (A à Z)
- Peut inclure uniquement les caractères A-Z et 0-9

Le nom du groupe de partage de files d'attente auquel le gestionnaire de files d'attente est connecté est précédé du nom que vous indiquez. Le nom du groupe de partage de files d'attente comporte toujours quatre caractères, complétés par des symboles @ si nécessaire. Par exemple, si vous utilisez un groupe de partage de files d'attente nommé NY03 et que vous indiquez le nom PRODUCT7, le nom de la structure d'unité de couplage obtenue est NY03PRODUCT7. La structure d'administration du groupe de partage de files d'attente (dans ce cas, NY03CSQ\_ADMIN) ne peut pas être utilisée pour stocker des messages.

#### Pour **ALTER QLOCAL**, **ALTER QMODEL**, **DEFINE QLOCAL** avec **REPLACE**et **DEFINE QMODEL** avec **REPLACE** , les règles suivantes s'appliquent:

- Sur une file d'attente locale avec **QSGDISP**(SHARED), **CFSTRUCT** ne peut pas être modifié.
- Si vous modifiez la valeur **CFSTRUCT** ou **QSGDISP** , vous devez supprimer et redéfinir la file d'attente. Pour conserver les messages de la file d'attente, vous devez les décharger avant de supprimer la file d'attente. Rechargez les messages après avoir redéfini la file d'attente ou déplacez les messages dans une autre file d'attente.
- Sur une file d'attente modèle avec **DEFTYPE**(SHAREDYN), **CFSTRUCT** ne peut pas être vide.

<span id="page-534-0"></span>• Sur une file d'attente locale avec un **QSGDISP** autre que SHAREDou une file d'attente modèle avec un **DEFTYPE** autre que SHAREDYN, la valeur de **CFSTRUCT** n'a pas d'importance.

Pour **DEFINE QLOCAL** avec **NOREPLACE** et **DEFINE QMODEL** avec **NOREPLACE**, la structure d'unité de couplage:

- Sur une file d'attente locale avec **QSGDISP**(SHARED) ou une file d'attente modèle avec **DEFTYPE**(SHAREDYN), **CFSTRUCT** ne peut pas être vide.
- Sur une file d'attente locale avec un **QSGDISP** autre que SHAREDou une file d'attente modèle avec un **DEFTYPE** autre que SHAREDYN, la valeur de **CFSTRUCT** n'a pas d'importance.

**Remarque :** Avant de pouvoir utiliser la file d'attente, la structure doit être définie dans le fichier de règles de gestion des ressources de l'unité de couplage (CFRM).

#### **CLCHNAME (***nom de canal***)**

Ce paramètre est pris en charge uniquement sur les files d'attente de transmission.

**CLCHNAME** est le nom générique des canaux émetteurs de cluster qui utilisent cette file d'attente comme file d'attente de transmission. L'attribut indique quels canaux émetteurs de cluster envoient des messages à un canal récepteur de cluster à partir de cette file d'attente de transmission de cluster.

Vous pouvez également définir manuellement l'attribut **CLCHNAME** de la file d'attente de transmission sur un canal émetteur de cluster. Les messages destinés au gestionnaire de files d'attente connecté par le canal émetteur de cluster sont stockés dans la file d'attente de transmission qui identifie le canal émetteur de cluster. Ils ne sont pas stockés dans la file d'attente de transmission du cluster. Si vous mettez à blanc l'attribut **CLCHNAME** , le canal passe à la file d'attente de transmission de cluster par défaut lors du redémarrage du canal. La file d'attente par défaut est SYSTEM.CLUSTER.TRANSMIT.*ChannelName* ou SYSTEM.CLUSTER.TRANSMIT.QUEUE, selon la valeur de l'attribut **DEFCLXQ** du gestionnaire de files d'attente.

En spécifiant des astérisques, "" \* "", dans **CLCHNAME**, vous pouvez associer une file d'attente de transmission à un ensemble de canaux émetteurs de cluster. Ces astérisques peuvent se trouver au début, à la fin ou à plusieurs endroits dans la chaîne de nom de canal. **CLCHNAME** est limité à une longueur de 48 caractères, MQ\_OBJECT\_NAME\_LENGTH. Un nom de canal est limité à 20 caractères: MQ\_CHANNEL\_NAME\_LENGTH. Si vous spécifiez un astérisque, vous devez également définir l'attribut SHARE pour que plusieurs canaux puissent accéder simultanément à la file d'attente de transmission.

Si vous spécifiez un "" \* "" dans **CLCHNAME**, pour obtenir un nom de profil de canal, vous devez spécifier le nom de profil de canal entre guillemets. Si vous ne spécifiez pas le nom de canal générique entre guillemets, vous recevez le message CSQ9030E.

La configuration de gestionnaire de files d'attente par défaut permet à tous les canaux émetteurs de cluster d'envoyer des messages à partir d'une file d'attente de transmission unique, SYSTEM.CLUSTER.TRANSMIT.QUEUE. Vous pouvez modifier la configuration par défaut en modifiant l'attribut de gestionnaire de files d'attente **DEFCLXQ**. La valeur par défaut de l'attribut est SCTQ. Vous pouvez la remplacer par CHANNEL. Si vous définissez l'attribut **DEFCLXQ** sur CANAL, chaque canal émetteur de cluster utilise par défaut une file d'attente de transmission de cluster spécifique, SYSTEM.CLUSTER.TRANSMIT.*ChannelName*.

**Z/0S Sous z/OS, si ce paramètre est défini, la file d'attente:** 

- Doit être partageable, en spécifiant l'attribut de file d'attente SHARE.
- Doit être indexé sur l'ID de corrélation en spécifiant INDXTYPE (CORRELID).
- Ne doit pas être une file d'attente dynamique ou partagée.

# **CLUSNL (***nom de liste de noms***)**

Nom de la liste des clusters auxquels la file d'attente appartient.

Ce paramètre est pris en charge uniquement sur les files d'attente alias, locales et distantes.

<span id="page-535-0"></span>Les modifications apportées à ce paramètre n'affectent pas les instances de la file d'attente qui sont déjà ouvertes.

Une seule des valeurs résultantes de **CLUSNL** ou **CLUSTER** peut être non vide ; vous ne pouvez pas spécifier de valeur pour les deux.

Sur les files d'attente locales, ce paramètre ne peut pas être défini pour les files d'attente suivantes:

- Files d'attente de transmission
- SYSTEM.CHANNEL.*xx* queues
- SYSTEM.CLUSTER.*xx* queues
- SYSTEM.COMMAND.*xx* queues
- Sous z/OS uniquement, files d'attente SYSTEM.QSG.*xx*

Ce paramètre n'est valide que sur les plateformes suivantes :

- UNIX, Linux, and Windows
- z/OS

# **CLUSTER** (*nom de cluster*)

Nom du cluster auquel la file d'attente appartient.

Ce paramètre est pris en charge uniquement sur les files d'attente alias, locales et distantes.

La longueur maximale est de 48 caractères, conformément aux règles de dénomination des objets IBM MQ . Les modifications apportées à ce paramètre n'affectent pas les instances de la file d'attente qui sont déjà ouvertes.

Une seule des valeurs résultantes de **CLUSNL** ou **CLUSTER** peut être non vide ; vous ne pouvez pas spécifier de valeur pour les deux.

Sur les files d'attente locales, ce paramètre ne peut pas être défini pour les files d'attente suivantes:

- Files d'attente de transmission
- SYSTEM.CHANNEL.*xx* queues
- SYSTEM.CLUSTER.*xx* queues
- SYSTEM.COMMAND.*xx* queues

• z/0S Sous z/OS uniquement, files d'attente SYSTEM. QSG. xx

Ce paramètre n'est valide que sur les plateformes suivantes :

- UNIX, Linux, and Windows
- z/OS

#### **CLWLPRTY (***entier***)**

Indique la priorité de la file d'attente à des fins de distribution de la charge de travail du cluster. Ce paramètre est valide uniquement pour les files d'attente locales, distantes et alias. La valeur doit être comprise entre zéro et 9, où zéro correspond à la priorité la plus basse et 9 à la priorité la plus élevée. Pour plus d'informations sur cet attribut, voir Attribut de file d'attente CLWLPRTY.

#### **CLWLRANK (***entier***)**

Indique le rang de la file d'attente à des fins de distribution de la charge de travail du cluster. Ce paramètre est valide uniquement pour les files d'attente locales, distantes et alias. La valeur doit être comprise entre zéro et 9, où zéro correspond au rang le plus bas et 9 au rang le plus élevé. Pour plus d'informations sur cet attribut, voir Attribut de file d'attente CLWLRANK.

#### **CLWLUSEQ**

Indique le comportement d'une opération MQPUT lorsque la file d'attente cible comporte une instance locale et au moins une instance de cluster distant. Ce paramètre n'a aucun effet lorsque le MQPUT provient d'un canal de cluster. Ce paramètre est valide uniquement pour les files d'attente locales.

#### <span id="page-536-0"></span>**QMGR**

Le comportement est celui spécifié par le paramètre **CLWLUSEQ** de la définition de gestionnaire de files d'attente.

**ANY**

Le gestionnaire de files d'attente doit traiter la file d'attente locale comme une autre instance de la file d'attente de cluster à des fins de distribution de la charge de travail.

#### **LOCAL**

La file d'attente locale est la seule cible de l'opération MQPUT .

## **Z/OS** CMDSCOPE

Ce paramètre s'applique à z/OS uniquement. Elle indique l'emplacement d'exécution de la commande lorsque le gestionnaire de files d'attente est membre d'un groupe de partage de files d'attente.

**CMDSCOPE** doit être vide ou le gestionnaire de files d'attente local, si **QSGDISP** est défini sur GROUP ou SHARED.

**''**

La commande s'exécute sur le gestionnaire de files d'attente dans lequel elle a été entrée.

#### *QmgrName*

La commande s'exécute sur le gestionnaire de files d'attente que vous spécifiez, à condition que le gestionnaire de files d'attente soit actif dans le groupe de partage de files d'attente.

Vous pouvez spécifier un nom de gestionnaire de files d'attente, autre que celui du gestionnaire de files d'attente sur lequel la commande a été entrée. Vous pouvez spécifier un autre nom, uniquement si vous utilisez un environnement de groupe de partage de files d'attente et si le serveur de commandes est activé.

**\***

La commande s'exécute sur le gestionnaire de files d'attente local et est également transmise à chaque gestionnaire de files d'attente actif du groupe de partage de files d'attente. L'effet de \* est identique à la saisie de la commande sur chaque gestionnaire de files d'attente du groupe de partage de files d'attente.

#### **CUSTOM (***chaîne***)**

Attribut personnalisé pour les nouvelles fonctions.

Cet attribut contient les valeurs des attributs, sous forme de paires nom d'attribut et valeur, séparées par au moins un espace. Les paires nom-valeur d'attribut se présentent sous la forme NAME(VALUE).

La longueur maximale est définie par la constante IBM MQ MQ\_CUSTOM\_LENGTH et est actuellement définie sur 128 sur toutes les plateformes.

L'attribut CUSTOM est destiné à être utilisé avec l'attribut IBM MQ suivant.

#### **CAPEXPRY (***entier***)**

Durée maximale, exprimée en dixièmes de seconde, jusqu'à ce qu'un message inséré à l'aide d'un descripteur d'objet avec cet objet dans le chemin de résolution devienne éligible pour un traitement d'expiration.

Pour plus d'informations sur le traitement de l'expiration des messages, voir Imposer des délais d'expiration inférieurs.

#### *entier*

La valeur doit être comprise entre 1 et 999 999 999.

#### **NOLIMIT**

Le délai d'expiration des messages insérés à l'aide de cet objet n'est pas limité. Il s'agit de la valeur par défaut.

La spécification d'une valeur non valide pour **CAPEXPRY** n'entraîne pas l'échec de la commande. La valeur par défaut est utilisée à la place.

Notez que les messages existants dans la file d'attente, avant une modification dans **CAPEXPRY**, ne sont pas affectés par la modification (c'est-à-dire que leur heure d'expiration reste intacte).

Seuls les nouveaux messages placés dans la file d'attente après la modification dans **CAPEXPRY** ont la nouvelle heure d'expiration.

#### <span id="page-537-0"></span>**DEFBIND**

Indique la liaison à utiliser lorsque l'application spécifie MQOO\_BIND\_AS\_Q\_DEF dans l'appel MQOPEN et que la file d'attente est une file d'attente de cluster.

#### **OUVERT**

L'identificateur de file d'attente est lié à une instance spécifique de la file du cluster lorsque la file est ouverte.

#### **NotFixed**

Le descripteur de file d'attente n'est lié à aucune instance de la file d'attente de cluster. Le gestionnaire de files d'attente sélectionne une instance de file d'attente spécifique lorsque le message est inséré à l'aide de MQPUT. Elle modifie cette sélection ultérieurement, si nécessaire.

#### **Groupe**

Permet à une application de demander qu'un groupe de messages soit alloué à la même instance de destination.

Plusieurs files d'attente portant le même nom peuvent être annoncées dans un cluster de gestionnaires de files d'attente. Une application peut envoyer tous les messages à une seule instance, MQOO\_BIND\_ON\_OPEN. Il peut permettre à un algorithme de gestion de charge de travail de sélectionner la destination la plus appropriée par message, MQOO\_BIND\_NOT\_FIXED. Il peut permettre à une application de demander qu'un groupe de messages soit alloué à la même instance de destination. L'équilibrage de la charge de travail sélectionne à nouveau une destination entre des groupes de messages, sans qu'il soit nécessaire de disposer d'un MQCLOSE et d'un MQOPEN de la file d'attente.

L'appel MQPUT1 se comporte toujours comme si NOTFIXED était spécifié.

Ce paramètre est valide sur toutes les plateformes.

#### **DEFPRESP**

Indique le comportement à utiliser par les applications lorsque le type de réponse d'insertion, dans les options MQPMO , est défini sur MQPMO\_RESPONSE\_AS\_Q\_DEF.

#### **sync**

Les opérations d'insertion dans la file d'attente spécifiant MQPMO\_RESPONSE\_AS\_Q\_DEF sont émises comme si MQPMO\_SYNC\_RESPONSE est spécifié à la place.

#### **ASYNC**

Les opérations d'insertion dans la file d'attente spécifiant MQPMO\_RESPONSE\_AS\_Q\_DEF sont émises comme si MQPMO\_ASYNC\_RESPONSE est spécifié à la place ; voir Options MQPMO (MQLONG).

#### **DEFPRTY (***entier***)**

Priorité par défaut des messages insérés dans la file d'attente. La valeur doit être comprise entre 0 et 9. La valeur zéro correspond à la priorité la plus basse, jusqu'au paramètre de gestionnaire de files d'attente **MAXPRTY** . La valeur par défaut de **MAXPRTY** est 9.

#### **DEFPSIST**

Indique la persistance de message à utiliser lorsque les applications spécifient l'option MOPER PERSISTENCE AS 0 DEF.

#### **NO**

Les messages de cette file d'attente ne sont pas conservés lorsque le gestionnaire de files d'attente est redémarré.

#### **YES**

Les messages de cette file d'attente sont conservés lorsque le gestionnaire de files d'attente est redémarré.

**Z/OS** Sous z/OS, N et Y sont acceptés comme synonymes de N0 et YES.

#### <span id="page-538-0"></span>**DEFREADA**

Indique le comportement de lecture anticipée par défaut pour les messages non persistants distribués au client. L'activation de la lecture anticipée peut améliorer les performances des applications client qui consomment des messages non persistants.

#### **NO**

Les messages non persistants ne sont pas lus à l'avance, sauf si l'application client est configurée pour demander la lecture anticipée.

#### **YES**

Les messages non persistants sont envoyés au client avant qu'une application ne les demande. Les messages non persistants peuvent être perdus si le client se termine de manière anormale ou si le client ne supprime pas tous les messages qu'il a envoyés.

#### **DISABLED**

La lecture anticipée des messages non persistants n'est pas activée pour cette file d'attente. Les messages ne sont pas envoyés à l'avance au client, que la lecture anticipée soit demandée ou non par l'application client.

#### **DEFSOPT**

Option de partage par défaut pour les applications qui ouvrent cette file d'attente pour l'entrée:

#### **Excl**

La demande d'ouverture concerne l'entrée exclusive de la file d'attente

 $z/0S$ Sous z/OS, EXCL est la valeur par défaut.

#### **PARTAGE**

La demande d'ouverture concerne l'entrée partagée de la file d'attente

Multi Sur Multiplatforms, SHARED est la valeur par défaut.

#### **DEFTYPE**

Type de définition de file d'attente.

Ce paramètre est pris en charge uniquement sur les files d'attente modèles.

#### **PermDyn**

Une file d'attente dynamique permanente est créée lorsqu'une application émet un appel MQOPEN MQI avec le nom de cette file d'attente modèle spécifié dans le descripteur d'objet (MQOD).

 $z/0S$ Sous z/OS, la disposition de la file d'attente dynamique est QMGR.

## **PARTAGE ANNÉE**

Cette option est disponible sous z/OS uniquement.

Une file d'attente dynamique permanente est créée lorsqu'une application émet un appel API MQOPEN avec le nom de cette file d'attente modèle spécifié dans le descripteur d'objet ( MQOD).

La disposition de la file d'attente dynamique est SHARED.

#### **TempDyn**

Une file d'attente dynamique temporaire est créée lorsqu'une application émet un appel API MQOPEN avec le nom de cette file d'attente modèle spécifié dans le descripteur d'objet (MQOD).

z/OS Sous z/OS, la disposition de la file d'attente dynamique est QMGR.

Ne spécifiez pas cette valeur pour une définition de file d'attente modèle avec le paramètre **DEFPSIST** YES.

Si vous spécifiez cette option, n'indiquez pas **INDXTYPE**(MSGTOKEN).

#### **DESCR (***chaîne***)**

Commentaire en texte en clair. Il fournit des informations descriptives sur l'objet lorsqu'un opérateur émet la commande **DISPLAY QUEUE** .

<span id="page-539-0"></span>Elle doit contenir uniquement des caractères affichables. La longueur maximale est de 64 caractères. Dans une installation DBCS, elle peut contenir des caractères DBCS (longueur maximale : 64 octets).

**Remarque :** Utilisez les caractères de l'ID de jeu de caractères codés (CCSID) de ce gestionnaire de files d'attente. Si vous ne le faites pas et que les informations sont envoyées à un autre gestionnaire de files d'attente, elles risquent d'être traduites de manière incorrecte.

## **DISTL**

Indique si les listes de distribution sont prises en charge par le gestionnaire de files d'attente partenaire.

#### **YES**

Les listes de diffusion sont prises en charge par le gestionnaire de files d'attente du partenaire.

**NO**

Les listes de diffusion ne sont pas prises en charge par le gestionnaire de files d'attente du partenaire.

**Remarque :** Normalement, vous ne modifiez pas ce paramètre car il est défini par l'agent MCA. Toutefois, vous pouvez définir ce paramètre lors de la définition d'une file d'attente de transmission si la fonction de liste de distribution du gestionnaire de files d'attente de destination est connue.

Ce paramètre est valide uniquement sous UNIX, Linux, and Windows.

#### **FORCE**

Ce paramètre s'applique uniquement à la commande **ALTER** sur les files d'attente alias, locales et éloignées.

Indiquez ce paramètre pour forcer l'exécution de la commande dans les cas suivants.

Pour une file d'attente alias, si les deux instructions suivantes sont vraies:

- Le paramètre **TARGQ** est spécifié
- Une application a cette file d'attente alias ouverte

Pour une file d'attente locale, si les deux instructions suivantes sont vraies:

- Le paramètre **NOSHARE** est spécifié
- Plusieurs applications ont la file d'attente ouverte pour l'entrée

**FORCE** est également nécessaire si les deux instructions suivantes sont vraies:

- Le paramètre **USAGE** est modifié
- Un ou plusieurs messages se trouvent dans la file d'attente ou une ou plusieurs applications ont la file d'attente ouverte

Ne modifiez pas le paramètre **USAGE** lorsqu'il y a des messages dans la file d'attente ; le format des messages change lorsqu'ils sont placés dans une file d'attente de transmission.

Pour une file d'attente éloignée, si les deux instructions suivantes sont vraies:

- Le paramètre **XMITQ** est modifié
- Une ou plusieurs applications ont cette file d'attente ouverte en tant que file d'attente éloignée

**FORCE** est également nécessaire si les deux instructions suivantes sont vraies:

- Tous les paramètres **RNAME**, **RQMNAME**ou **XMITQ** sont modifiés
- Une ou plusieurs applications ont une file d'attente ouverte qui a été résolue via cette définition en tant qu'alias de gestionnaire de files d'attente

**Remarque : FORCE** n'est pas requis si cette définition est utilisée en tant qu'alias de file d'attente de réponse uniquement.

Si **FORCE** n'est pas spécifié dans les circonstances décrites, la commande échoue.

**GET**

Indique si les applications doivent être autorisées à extraire des messages de cette file d'attente:
#### **Activé**

Les messages peuvent être extraits de la file d'attente par des applications disposant des droits appropriés.

# **DISABLED**

Les applications ne peuvent pas extraire les messages de la file.

Ce paramètre peut également être modifié à l'aide de l'appel API MQSET .

#### **HARDENBO & NOHARDENBO**

Indique si le nombre de fois où un message a été annulé est sauvegardé. Lorsque le nombre est sauvegardé, la valeur de la zone **BackoutCount** du descripteur de message est écrite dans le journal avant que le message ne soit renvoyé par une opération MQGET. L'écriture de la valeur dans le journal permet de s'assurer que la valeur est exacte lors des redémarrages du gestionnaire de files d'attente.

Ce paramètre n'est pris en charge que sur les files d'attente locales et modèle.

Lorsque le nombre d'annulations est renforcé, les performances des opérations MQGET pour les messages persistants de cette file d'attente sont affectées.

#### **HARDENBO**

Le nombre d'annulations de message pour les messages de cette file d'attente est renforcé pour s'assurer que le nombre est exact.

#### **NoHardenBO**

Le nombre d'annulations de message pour les messages de cette file d'attente n'est pas sauvegardé et peut ne pas être précis lors des redémarrages du gestionnaire de files d'attente.

Remarque : *Z***/05** Ce paramètre n'affecte que IBM MQ for z/OS. Vous pouvez définir ce paramètre sur Multiplatforms, mais il est inefficace.

# **Multi** V 9.0.2 **IMGRCOVO**

Indique si un objet de file d'attente dynamique locale ou permanente est récupérable à partir d'une image de support, si la consignation linéaire est utilisée. Les valeurs possibles sont les suivantes :

#### **YES**

Ces objets de file d'attente peuvent être restaurés.

#### **NO**

Les commandes [«rcdmqimg \(enregistrement d'image de support\)», à la page 124](#page-123-0) e[t«rcrmqobj](#page-130-0) [\(recréation d'objet\)», à la page 131](#page-130-0) ne sont pas autorisées pour ces objets et les images de support automatiques, si elles sont activées, ne sont pas écrites pour ces objets.

#### **QMGR**

Si vous spécifiez QMGRet que l'attribut **IMGRCOVQ** du gestionnaire de files d'attente indique YES, ces objets de file d'attente sont récupérables.

Si vous spécifiez QMGR et que l'attribut **IMGRCOVQ** du gestionnaire de files d'attente indique NO, les commandes [«rcdmqimg \(enregistrement d'image de support\)», à la page 124](#page-123-0) e[t«rcrmqobj](#page-130-0) [\(recréation d'objet\)», à la page 131](#page-130-0) ne sont pas autorisées pour ces objets et les images de support automatiques, si elles sont activées, ne sont pas écrites pour ces objets.

QMGR est la valeur par défaut.

Ce paramètre n'est pas valide sous z/OS.

# **INDXTYPE**

Type d'index géré par le gestionnaire de files d'attente pour accélérer les opérations MQGET sur la file d'attente. Pour les files d'attente partagées, le type d'index détermine le type des opérations MQGET pouvant être utilisées.

Ce paramètre est pris en charge uniquement sous z/OS. Sur les autres plateformes, toutes les files d'attente sont automatiquement indexées.

Ce paramètre n'est pris en charge que sur les files d'attente locales et modèle.

Les messages peuvent être extraits à l'aide d'un critère de sélection uniquement si un type d'index approprié est conservé, comme le montre le tableau suivant:

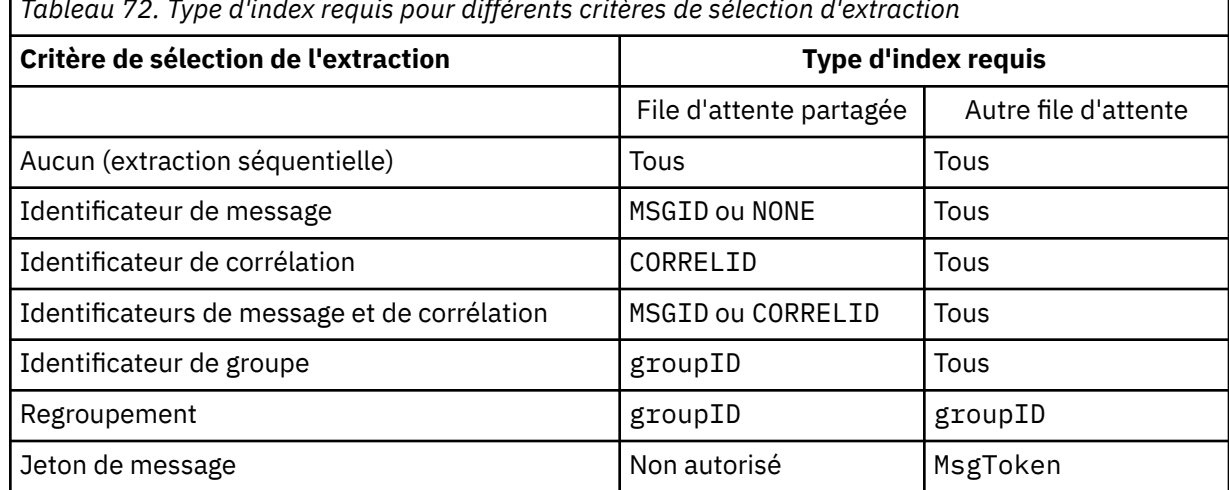

*Tableau 72. Type d'index requis pour différents critères de sélection d'extraction*

où la valeur du paramètre **INDXTYPE** a les valeurs suivantes:

#### **NONE**

Aucun index n'est géré. Utilisez NONE lorsque les messages sont généralement extraits séquentiellement ou utilisez à la fois l'identificateur de message et l'identificateur de corrélation comme critère de sélection sur l'appel MQGET .

#### **MSGID**

Un index des identificateurs de message est géré. Utilisez MSGID lorsque les messages sont généralement extraits à l'aide de l'identificateur de message comme critère de sélection dans l'appel MQGET avec l'identificateur de corrélation défini sur NULL.

#### **CORRELID**

Un index des identificateurs de corrélation est géré. Utilisez CORRELID lorsque les messages sont généralement extraits à l'aide de l'identificateur de corrélation comme critère de sélection sur l'appel MQGET avec l'identificateur de message défini sur NULL.

# **groupID**

Un index des identificateurs de groupe est géré. Utilisez GROUPID lorsque des messages sont extraits à l'aide de critères de sélection de regroupement de messages.

#### **Remarque :**

- 1. Vous ne pouvez pas définir **INDXTYPE** sur GROUPID si la file d'attente est une file d'attente de transmission.
- 2. La file d'attente doit utiliser une structure d'unité de couplage dans CFLEVEL(3)pour spécifier une file d'attente partagée avec **INDXTYPE**(GROUPID).

#### $z/0S$ **MsgToken**

Un index des jetons de message est géré. Utilisez MSGTOKEN lorsque la file d'attente est une file d'attente gérée par WLM que vous utilisez avec les fonctions Workload Manager de z/OS.

**Remarque :** Vous ne pouvez pas définir **INDXTYPE** sur MSGTOKEN si:

- La file d'attente est une file d'attente modèle avec le type de définition SHAREDYN
- La file d'attente est une file d'attente dynamique temporaire
- La file d'attente est une file d'attente de transmission
- Vous spécifiez **QSGDISP**(SHARED)

Pour les files d'attente qui ne sont pas partagées et qui n'utilisent pas de jetons de regroupement ou de message, le type d'index ne restreint pas le type de sélection d'extraction. Toutefois, l'index est

utilisé pour accélérer les opérations **GET** dans la file d'attente. Choisissez donc le type qui correspond à la sélection d'extraction la plus courante.

Si vous modifiez ou remplacez une file d'attente locale existante, vous pouvez modifier le paramètre **INDXTYPE** uniquement dans les cas indiqués dans le tableau suivant:

*Tableau 73. Modification du type d'index autorisée en fonction du partage de files d'attente et de la présence de messages dans la file d'attente*

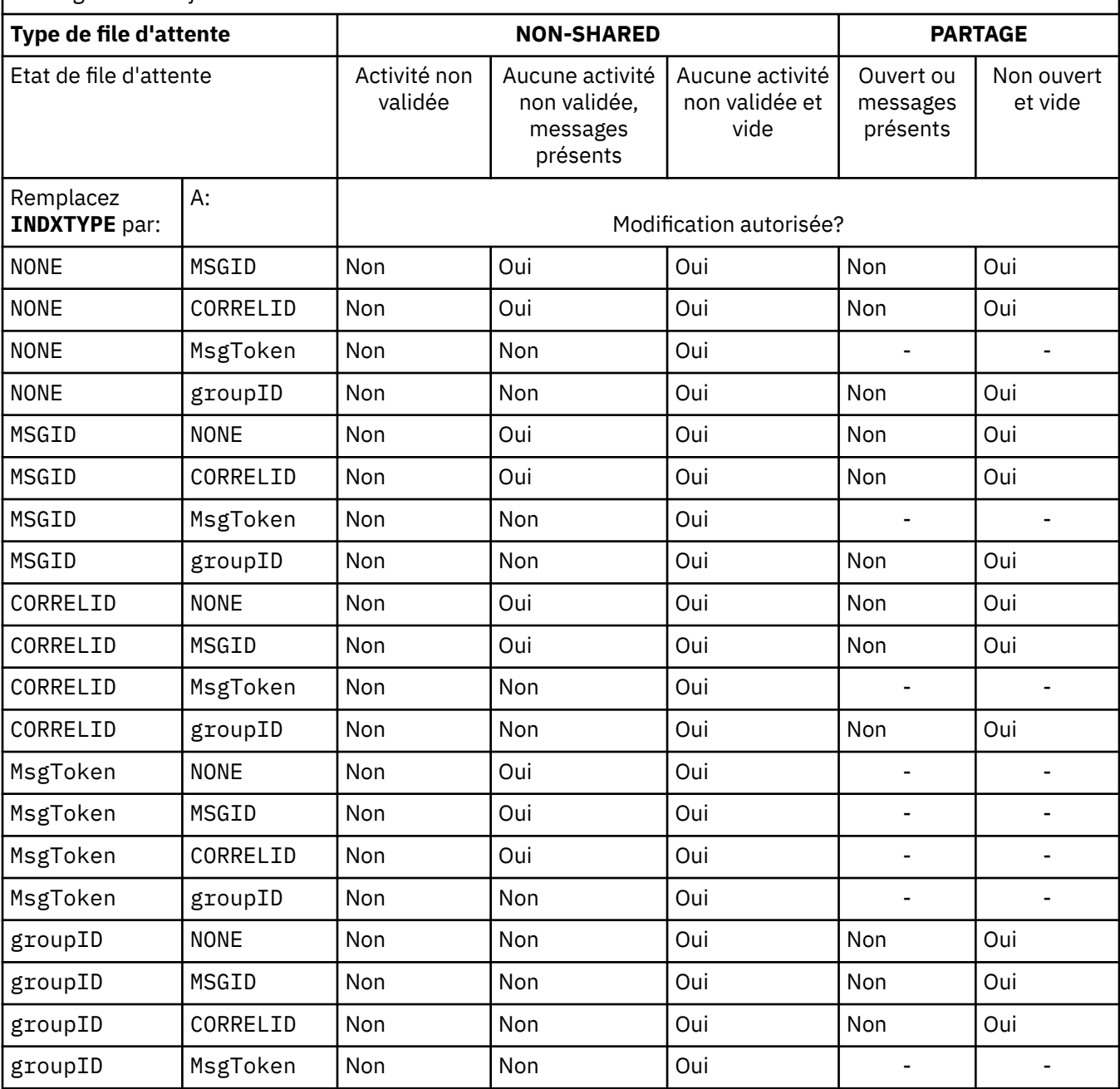

#### **INITQ (***chaîne***)**

Nom local de la file d'attente d'initialisation sur ce gestionnaire de files d'attente, dans laquelle sont écrits les messages de déclenchement relatifs à cette file d'attente ; voir Règles de dénomination des objets IBM MQ.

Ce paramètre n'est pris en charge que sur les files d'attente locales et modèle.

#### **LIKE (***nom-qtype***)**

Nom d'une file d'attente, avec les paramètres utilisés pour modéliser cette définition.

Si cette zone n'est pas renseignée, les valeurs des zones de paramètre non définies sont extraites de l'une des définitions suivantes. Le choix dépend du type de file d'attente:

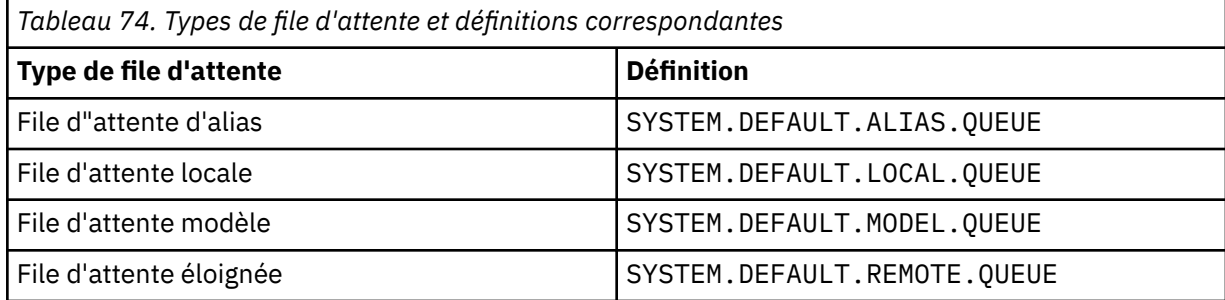

Par exemple, le fait de ne pas terminer ce paramètre revient à définir la valeur suivante de **LIKE** pour une file d'attente alias:

```
LIKE(SYSTEM.DEFAULT.ALIAS.QUEUE)
```
Si vous avez besoin de définitions par défaut différentes pour toutes les files d'attente, modifiez les définitions de file d'attente par défaut au lieu d'utiliser le paramètre **LIKE** .

 $z/0S$ Sous z/OS, le gestionnaire de files d'attente recherche un objet avec le nom et le type de file d'attente que vous spécifiez avec la disposition QMGR, COPYou SHARED. La disposition de l'objet **LIKE** n'est pas copiée dans l'objet que vous définissez.

#### **Remarque :**

1. Les objets **QSGDISP**(GROUP) ne sont pas recherchés.

2. **LIKE** est ignoré si **QSGDISP**(COPY) est spécifié.

# **MAXDEPTH (***entier*)

Nombre maximal de messages autorisés dans la file d'attente.

Ce paramètre n'est pris en charge que sur les files d'attente locales et modèle.

Sur les plateformes suivantes, indiquez une valeur comprise entre zéro et 999999999:

**• ULW CONDUCTS** UNIX, Linux, and Windows

 $\overline{z}$  z/OS  $\overline{z}$  z/OS

Sur toute autre plateforme IBM MQ , indiquez une valeur comprise entre zéro et 640000.

D'autres facteurs peuvent encore entraîner le traitement de la file d'attente comme étant saturée, par exemple, s'il n'y a plus d'espace disponible sur le disque dur.

Si cette valeur est réduite, les messages qui se trouvent déjà dans la file d'attente et qui dépassent le nouveau maximum restent intacts.

#### **MAXMSGL (***entier***)**

Longueur maximale (en octets) des messages de cette file d'attente.

Ce paramètre n'est pris en charge que sur les files d'attente locales et modèle.

**EULW Sous UNIX, Linux, and Windows, indiquez une valeur comprise entre zéro et la longueur** maximale des messages pour le gestionnaire de files d'attente. Voir le paramètre **MAXMSGL** de la commande ALTER QMGR , [ALTER QMGR MAXMSGL.](#page-341-0)

 $z/0S$ Sous z/OS, indiquez une valeur comprise entre zéro et 100 Mo (104 857 600 octets).

La longueur du message inclut la longueur des données utilisateur et la longueur des en-têtes. Pour les messages insérés dans la file d'attente de transmission, il existe des en-têtes de transmission supplémentaires. Autorisez 4000 octets supplémentaires pour tous les en-têtes de message.

Si cette valeur est réduite, les messages qui se trouvent déjà dans la file d'attente et dont la longueur dépasse le nouveau maximum ne sont pas affectés.

Les applications peuvent utiliser ce paramètre pour déterminer la taille de la mémoire tampon permettant d'extraire des messages de la file d'attente. Par conséquent, la valeur ne peut être réduite que s'il est connu que cette réduction ne provoque pas un fonctionnement incorrect d'une application.

Notez qu'en ajoutant la signature numérique et la clé au message, Advanced Message Security augmente la longueur du message.

#### **MONQ**

Ctrl la collecte des données de surveillance en ligne pour les files d'attente.

Ce paramètre n'est pris en charge que sur les files d'attente locales et modèle.

#### **QMGR**

Collectez les données de surveillance en fonction de la valeur du paramètre de gestionnaire de files d'attente **MONQ**.

#### **OFF**

La collecte des données de surveillance en ligne est désactivée pour cette file d'attente.

#### **Faible**

Si la valeur du paramètre **MONQ** du gestionnaire de files d'attente n'est pas NONE, la collecte des données de surveillance en ligne est activée pour cette file d'attente.

#### **Moyenne**

Si la valeur du paramètre **MONQ** du gestionnaire de files d'attente n'est pas NONE, la collecte des données de surveillance en ligne est activée pour cette file d'attente.

#### **Elevé**

Si la valeur du paramètre **MONQ** du gestionnaire de files d'attente n'est pas NONE, la collecte des données de surveillance en ligne est activée pour cette file d'attente.

Il n'y a aucune distinction entre les valeurs LOW, MEDIUMet HIGH. Ces valeurs permettent d'activer la collecte de données, mais n'affectent pas le taux de collecte.

Lorsque ce paramètre est utilisé dans une commande de file d'attente **ALTER** , la modification n'est effective que lors de la prochaine ouverture de la file d'attente.

#### **MSGDLVSQ**

Séquence de livraison des messages.

Ce paramètre n'est pris en charge que sur les files d'attente locales et modèle.

#### **Priority**

Les messages sont distribués (en réponse aux appels API MQGET ) dans l'ordre FIFO (premier entré, premier sorti) dans la priorité.

#### **FIFO**

Les messages sont distribués (en réponse aux appels API MQGET ) dans l'ordre FIFO. La priorité est ignorée pour les messages de cette file d'attente.

Le paramètre de séquence de distribution des messages peut être modifié de PRIORITY à FIFO lorsqu'il y a des messages dans la file d'attente. L'ordre des messages déjà dans la file d'attente n'est pas modifié. Les messages ajoutés à la file d'attente par la suite ont la priorité par défaut de la file d'attente et peuvent donc être traités avant certains des messages existants.

Si la séquence de distribution des messages passe de FIFO à PRIORITY, les messages insérés dans la file d'attente alors que la file d'attente était définie sur FIFO prennent la priorité par défaut.

**Remarque : 2008 Si INDXTYPE**(GROUPID) est spécifié avec **MSGDLVSQ**(PRIORITY), la priorité dans laquelle les groupes sont extraits est basée sur la priorité du premier message dans chaque groupe. Les priorités 0 et 1 sont utilisées par le gestionnaire de files d'attente pour optimiser l'extraction des messages dans l'ordre logique. Le premier message de chaque groupe ne doit pas utiliser ces priorités. Si c'est le cas, le message est stocké comme s'il s'agissait de la priorité deux.

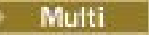

**Multi** NPMCLASS

Niveau de fiabilité à affecter aux messages non persistants placés dans la file d'attente:

#### **Normale**

Les messages non persistants sont perdus après un échec ou un arrêt du gestionnaire de files d'attente. Ces messages sont supprimés lors du redémarrage d'un gestionnaire de files d'attente.

#### **Elevé**

Le gestionnaire de files d'attente tente de conserver les messages non persistants dans cette file d'attente lors d'un redémarrage ou d'un basculement du gestionnaire de files d'attente.

z/OS Vous ne pouvez pas définir ce paramètre sur z/OS.

#### **PROCESS (***chaîne***)**

Nom local du processus IBM MQ.

Ce paramètre n'est pris en charge que sur les files d'attente locales et modèle.

Ce paramètre est le nom d'une instance de processus qui identifie l'application démarrée par le gestionnaire de files d'attente lorsqu'un événement déclencheur se produit ; voir Règles de dénomination des objets IBM MQ.

La définition de processus n'est pas vérifiée lorsque la file d'attente locale est définie, mais elle doit être disponible pour qu'un événement déclencheur se produise.

Si la file d'attente est une file d'attente de transmission, la définition de processus contient le nom du canal à démarrer. Ce paramètre est facultatif pour les files d'attente de transmission sur les plateformes suivantes:

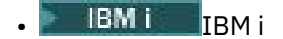

- $\blacksquare$  ULW  $\blacksquare$  UNIX, Linux, and Windows
- z/OS

Si vous ne l'indiquez pas, le nom de canal est extrait de la valeur spécifiée pour le paramètre **TRIGDATA** .

#### **PROPCTL**

Attribut de contrôle de propriété. L'attribut est facultatif. Elle est applicable aux files d'attente locales, d'alias et modèles.

**Remarque :** Si votre application ouvre une file d'attente alias, vous devez définir cette valeur à la fois sur la file d'attente alias et sur la file d'attente cible.

Les options **PROPCTL** sont les suivantes. Les options n'affectent pas les propriétés de message dans l'extension MQMD ou MQMD .

#### **TOUS**

Définissez ALL pour qu'une application puisse lire toutes les propriétés du message dans les en-têtes MQRFH2 ou en tant que propriétés du descripteur de message.

L'option ALL permet aux applications qui ne peuvent pas être modifiées d'accéder à toutes les propriétés de message à partir des en-têtes MQRFH2 . Les applications qui peuvent être modifiées peuvent accéder à toutes les propriétés du message en tant que propriétés du descripteur de message.

Dans certains cas, le format des données dans les en-têtes MQRFH2 du message reçu peut être différent du format du message lors de son envoi.

#### **COMPAT**

Définissez COMPAT de sorte que les applications non modifiées qui attendent que les propriétés liées à JMSsoient dans un en-tête MQRFH2 dans les données de message continuent de fonctionner comme auparavant. Les applications qui peuvent être modifiées peuvent accéder à toutes les propriétés du message en tant que propriétés du descripteur de message.

Si le message contient une propriété avec le préfixe mcd., jms., usr.ou mqext., toutes les propriétés de message sont distribuées à l'application. Si aucun descripteur de message n'est fourni, les propriétés sont renvoyées dans un en-tête MQRFH2 . Si un descripteur de message est fourni, toutes les propriétés sont renvoyées dans le descripteur de message.

Si le message ne contient pas de propriété avec l'un de ces préfixes et que l'application ne fournit pas de descripteur de message, aucune propriété de message n'est renvoyée à l'application. Si un descripteur de message est fourni, toutes les propriétés sont renvoyées dans le descripteur de message.

Dans certains cas, le format des données dans les en-têtes MQRFH2 du message reçu peut être différent du format du message lors de son envoi.

#### **FORCE**

Forcez toutes les applications à lire les propriétés de message à partir des en-têtes MQRFH2 .

Les propriétés sont toujours renvoyées dans les données de message dans un en-tête MQRFH2 , que l'application spécifie ou non un descripteur de message.

Un descripteur de message valide fourni dans la zone MsgHandle de la structure MQGMO sur l'appel MQGET est ignoré. Les propriétés du message ne sont pas accessibles à l'aide du descripteur de message.

Dans certains cas, le format des données dans les en-têtes MQRFH2 du message reçu peut être différent du format du message lors de son envoi.

#### **NONE**

Si un descripteur de message est fourni, toutes les propriétés sont renvoyées dans le descripteur de message.

Toutes les propriétés de message sont supprimées du corps du message avant sa distribution à l'application.

#### **PUT**

Indique si les messages peuvent être placés dans la file d'attente.

#### **Activé**

Les messages peuvent être ajoutés à la file d'attente (par des applications dûment autorisées).

#### **DISABLED**

Les messages ne peuvent pas être placés dans la file d'attente.

Ce paramètre peut également être modifié à l'aide de l'appel API MQSET .

#### **QDEPTHHI (***entier***)**

Seuil à partir duquel la longueur de la file d'attente est comparée pour générer un événement Longueur élevée de la file d'attente.

Ce paramètre n'est pris en charge que sur les files d'attente locales et modèle.

 $z/0S$ Pour plus d'informations sur l'effet des files d'attente partagées sur z/OS sur cet événement, voir Shared queues and queue depth events on z/OS.

Cet événement indique qu'une application a inséré un message dans une file d'attente, ce qui a pour conséquence que le nombre de messages dans la file d'attente devient supérieur ou égal au seuil maximal de longueur de la file d'attente. Voir le paramètre **QDPHIEV** .

La valeur est exprimée en pourcentage de la longueur maximale de la file d'attente (paramètre**MAXDEPTH** ) et doit être comprise entre zéro et 100 et pas inférieure à **QDEPTHLO**.

#### **QDEPTHLO (***entier***)**

Seuil à partir duquel la longueur de la file d'attente est comparée pour générer un événement Longueur faible de la file d'attente.

Ce paramètre n'est pris en charge que sur les files d'attente locales et modèle.

 $z/0S$ Pour plus d'informations sur l'effet des files d'attente partagées sur z/OS sur cet événement, voir Shared queues and queue depth events on z/OS.

Cet événement indique qu'une application a extrait un message d'une file d'attente, ce qui a pour conséquence que le nombre de messages dans la file d'attente devient inférieur ou égal au seuil bas de longueur de la file d'attente. Voir le paramètre **QDPLOEV** .

La valeur est exprimée en pourcentage de la longueur maximale de la file d'attente (paramètre**MAXDEPTH** ) et doit être comprise entre zéro et 100 et ne doit pas être supérieure à **QDEPTHHI**.

#### **QDPHIEV**

Contrôle si les événements Longueur élevée de la file d'attente sont générés.

Ce paramètre n'est pris en charge que sur les files d'attente locales et modèle.

Un événement Longueur élevée de file d'attente indique qu'une application a inséré un message dans une file d'attente, ce qui a pour conséquence que le nombre de messages de la file d'attente devient supérieur ou égal au seuil maximal de longueur de file d'attente. Voir le paramètre **QDEPTHHI** .

#### **Activé**

Des événements Longueur élevée sont générés.

#### **DISABLED**

Aucun événement Longueur élevée n'est généré.

**Remarque :** La valeur de ce paramètre peut être modifiée implicitement.

 $z/0S$ Sous z/OS, les files d'attente partagées affectent l'événement.

Pour plus d'informations sur cet événement, voir Longueur élevée de la file d'attente.

#### **QDPLOEV**

Contrôle si les événements Longueur faible de la file d'attente sont générés.

Ce paramètre n'est pris en charge que sur les files d'attente locales et modèle.

Un événement Longueur faible de la file d'attente indique qu'une application a extrait un message d'une file d'attente, ce qui a pour conséquence que le nombre de messages de la file d'attente devient inférieur ou égal au seuil bas de longueur de la file d'attente. Voir le paramètre **QDEPTHLO** .

#### **Activé**

Des événements Longueur faible sont générés.

#### **DISABLED**

Aucun événement Longueur faible n'est généré.

**Remarque :** La valeur de ce paramètre peut être modifiée implicitement.

 $z/0S$ 

Sous z/OS, les files d'attente partagées affectent l'événement.

Pour plus d'informations sur cet événement, voir Longueur faible de la file d'attente.

#### **QDPMAXEV**

Contrôle si les événements File d'attente saturée sont générés.

Ce paramètre n'est pris en charge que sur les files d'attente locales et modèle.

Un événement File d'attente saturée indique qu'une insertion dans une file d'attente a été rejetée car la file d'attente est saturée. La longueur de la file d'attente a atteint sa valeur maximale.

#### **Activé**

Des événements File d'attente saturée sont générés.

#### **DISABLED**

Aucun événement File d'attente saturée n'est généré.

**Remarque :** La valeur de ce paramètre peut être modifiée implicitement.

 $z/0s$ 

 $\blacksquare$ Sous z/OS, les files d'attente partagées affectent l'événement.

Pour plus d'informations sur cet événement, voir File d'attente saturée.

# **z/OS** QSGDISP

Ce paramètre s'applique à z/OS uniquement.

Indique la disposition de l'objet dans le groupe.

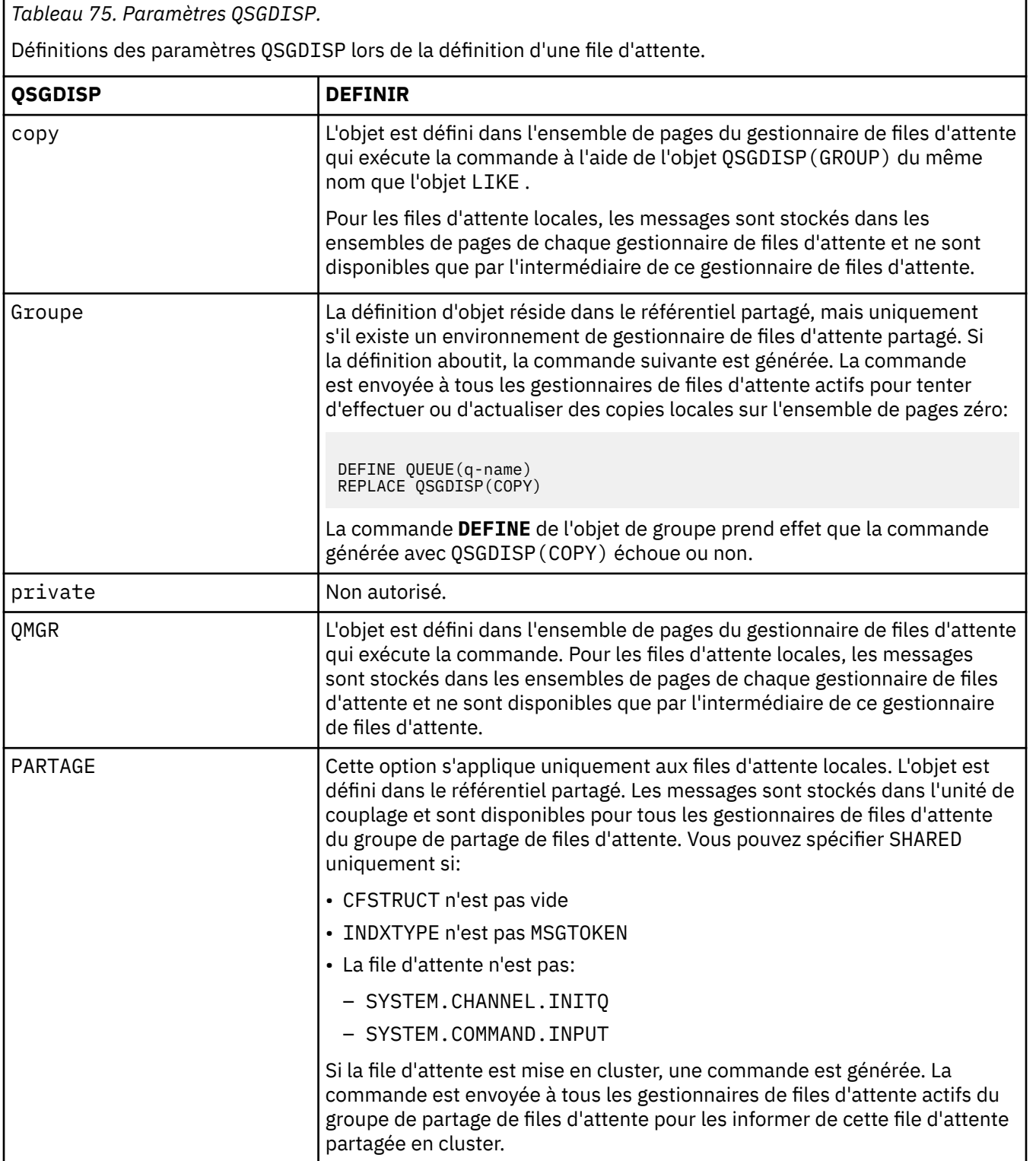

### **QSVCIEV**

Contrôle si les événements Intervalle de service élevé ou Intervalle de service OK sont générés.

Ce paramètre est pris en charge uniquement sur les files d'attente locales et modèles et est inefficace s'il est spécifié sur une file d'attente partagée.

Un événement Intervalle de service élevé est généré lorsqu'une vérification indique qu'aucun message n'a été extrait de la file d'attente pendant au moins le temps indiqué par le paramètre **QSVCINT** .

Un événement d'intervalle de service OK est généré lorsqu'une vérification indique que des messages ont été extraits de la file d'attente dans le délai indiqué par le paramètre **QSVCINT** .

**Remarque :** La valeur de ce paramètre peut être modifiée implicitement. Pour plus d'informations, voir la description des événements Intervalle de service élevé et Intervalle de service OK dans Intervalle de service de file d'attente élevé et Intervalle de service de file d'attente OK.

#### **Elevé**

Des événements d'intervalle de service élevé sont générés

**OK**

Des événements d'intervalle de service OK sont générés

#### **NONE**

Aucun événement d'intervalle de service n'est généré

#### **QSVCINT (***entier***)**

Intervalle de service utilisé pour la comparaison afin de générer des événements Intervalle de service élevé et Intervalle de service OK.

Ce paramètre est pris en charge uniquement sur les files d'attente locales et modèles et est inefficace s'il est spécifié sur une file d'attente partagée.

Voir le paramètre **QSVCIEV** .

La valeur est exprimée en millisecondes et doit être comprise entre zéro et 999999999.

#### **REPLACE & NOREPLACE**

Cette option contrôle si une définition existante doit être remplacée par celle-ci.

Remarque : **ISOUS** Sous IBM MQ for z/OS, une définition existante est remplacée uniquement si elle a la même disposition. Tout objet dont la disposition est différente n'est pas modifié.

#### **REPLACE**

Si l'objet existe, l'effet est similaire à l'exécution de la commande **ALTER** sans le paramètre **FORCE** et avec tous les autres paramètres spécifiés. En particulier, notez que tous les messages qui se trouvent dans la file d'attente existante sont conservés.

Il existe une différence entre la commande **ALTER** sans le paramètre **FORCE** et la commande **DEFINE** avec le paramètre **REPLACE** . La différence est que **ALTER** ne modifie pas les paramètres non spécifiés, mais **DEFINE** avec **REPLACE** définit tous les paramètres. Si vous utilisez **REPLACE**, les paramètres non spécifiés sont extraits de l'objet nommé sur le paramètre **LIKE** ou de la définition par défaut, et les paramètres de l'objet remplacé, s'il en existe un, sont ignorés.

La commande échoue si les deux instructions suivantes sont vraies:

- La commande définit les paramètres qui nécessiteraient l'utilisation du paramètre **FORCE** si vous utilisiez la commande **ALTER**
- L'objet est ouvert

La commande **ALTER** avec le paramètre **FORCE** aboutit dans cette situation.

Si **SCOPE(CELL)** est spécifié sur UNIX, Linuxou Windows, et qu'il existe déjà une file d'attente portant le même nom dans le répertoire de la cellule, la commande échoue, même si **REPLACE** est spécifié.

#### **NOREPLACE**

La définition ne doit pas remplacer une définition existante de l'objet.

#### **RETINTVL (***entier***)**

Nombre d'heures à partir desquelles la file d'attente a été définie, après lesquelles elle n'est plus nécessaire. La valeur doit être comprise entre 0 et 999 999 999.

Ce paramètre n'est pris en charge que sur les files d'attente locales et modèle.

Les **CRDATE** et **CRTIME** peuvent être affichés à l'aide de la commande **[DISPLAY QUEUE](#page-776-0)** .

Ces informations peuvent être utilisées par un opérateur ou une application de nettoyage pour supprimer les files d'attente qui ne sont plus nécessaires.

**Remarque :** Le gestionnaire de files d'attente ne supprime pas les files d'attente en fonction de cette valeur et n'empêche pas la suppression des files d'attente si leur intervalle de conservation n'est pas arrivé à expiration. Il est de la responsabilité de l'utilisateur de prendre les mesures nécessaires.

#### **RNAME (***chaîne***)**

Nom de la file d'attente éloignée. Ce paramètre correspond au nom local de la file d'attente tel qu'il est défini sur le gestionnaire de files d'attente spécifié par **RQMNAME**.

Ce paramètre est pris en charge uniquement sur les files d'attente éloignées.

- Si cette définition est utilisée pour une définition locale d'une file d'attente éloignée, **RNAME** ne doit pas être vide lorsque l'ouverture se produit.
- Si cette définition est utilisée pour une définition d'alias de gestionnaire de files d'attente, **RNAME** doit être vide lorsque l'ouverture se produit.

Dans un cluster de gestionnaires de files d'attente, cette définition s'applique uniquement au gestionnaire de files d'attente qui l'a créée. Pour annoncer l'alias à l'ensemble du cluster, ajoutez l'attribut **CLUSTER** à la définition de file d'attente éloignée.

• Si cette définition est utilisée pour un alias de file d'attente de réponse, il s'agit du nom de la file d'attente qui doit être la file d'attente de réponse.

Le nom n'est pas vérifié pour s'assurer qu'il contient uniquement les caractères normalement autorisés pour les noms de file d'attente ; voir Règles de dénomination des objets IBM MQ.

#### **RQMNAME (***chaîne***)**

Nom du gestionnaire de files d'attente éloignées sur lequel la file d'attente **RNAME** est définie.

Ce paramètre est pris en charge uniquement sur les files d'attente éloignées.

- Si une application ouvre la définition locale d'une file d'attente éloignée, **RQMNAME** ne doit pas être vide ni le nom du gestionnaire de files d'attente local. Lorsque l'ouverture se produit, si **XMITQ** est vide, il doit y avoir une file d'attente locale de ce nom, qui doit être utilisée comme file d'attente de transmission.
- Si cette définition est utilisée pour un alias de gestionnaire de files d'attente, **RQMNAME** est le nom du gestionnaire de files d'attente dont l'alias est utilisé. Il peut s'agir du nom du gestionnaire de files d'attente local. Sinon, si **XMITQ** est vide, lors de l'ouverture, il doit y avoir une file d'attente locale de ce nom, qui doit être utilisée comme file d'attente de transmission.
- Si **RQMNAME** est utilisé pour un alias de file d'attente de réponse, **RQMNAME** est le nom du gestionnaire de files d'attente qui doit être le gestionnaire de files d'attente de réponse.

Le nom n'est pas vérifié pour s'assurer qu'il contient uniquement les caractères normalement autorisés pour les noms d'objet IBM MQ ; voir Règles de dénomination des objets IBM MQ.

# **SCOPE**

Indique la portée de la définition de file d'attente.

Ce paramètre est pris en charge uniquement sur les files d'attente alias, locales et distantes.

#### **QMGR**

La définition de file d'attente a une portée de type gestionnaire de files d'attente. Cela signifie que la définition de la file d'attente ne s'étend pas au-delà du gestionnaire de files d'attente qui la possède. Vous pouvez ouvrir une file d'attente pour la sortie appartenant à un autre gestionnaire de files d'attente de deux manières:

1. Indiquez le nom du gestionnaire de files d'attente propriétaire.

2. Ouvrez une définition locale de la file d'attente sur l'autre gestionnaire de files d'attente.

#### **CELLULE**

La définition de file d'attente a une portée de type cellule. La portée de la cellule signifie que la file d'attente est connue de tous les gestionnaires de files d'attente de la cellule. Une file d'attente avec une portée de cellule peut être ouverte en sortie simplement en spécifiant le nom de la file d'attente. Il n'est pas nécessaire de spécifier le nom du gestionnaire de files d'attente propriétaire de la file d'attente.

S'il existe déjà une file d'attente portant le même nom dans le répertoire de cellule, la commande échoue. L'option **REPLACE** n'affecte pas cette situation.

Cette valeur est valide uniquement si un service annuaire prenant en charge un répertoire de cellule est configuré.

**Restriction :** Le service annuaire DCE n'est plus pris en charge.

Ce paramètre est valide uniquement sous UNIX, Linux, and Windows.

#### **SHARE et NOSHARE**

Indique si plusieurs applications peuvent extraire des messages de cette file d'attente.

Ce paramètre n'est pris en charge que sur les files d'attente locales et modèle.

#### **PARTAGER**

Plusieurs instances d'application peuvent extraire des messages de la file d'attente.

#### **NoShare**

Une seule instance d'application peut extraire des messages de la file d'attente.

# **Multi** STATO

Indique si la collecte des données statistiques est activée:

#### **QMGR**

La collecte de données statistiques est basée sur la définition du paramètre **STATQ** du gestionnaire de files d'attente.

**ON**

Si la valeur du paramètre **STATQ** du gestionnaire de files d'attente n'est pas NONE, la collecte de données statistiques pour la file d'attente est activée.

#### **OFF**

La collecte de données statistiques pour la file d'attente est désactivée.

Si ce paramètre est utilisé dans une commande de file d'attente **ALTER** , la modification est effective uniquement pour les connexions au gestionnaire de files d'attente effectuées après la modification du paramètre.

Ce paramètre est valide uniquement sous Multiplateformes.

#### $z/0S$ **STGCLASS (***chaîne***)**

Nom de la classe de stockage.

Ce paramètre n'est pris en charge que sur les files d'attente locales et modèle.

**Remarque :** Vous pouvez modifier ce paramètre uniquement si la file d'attente est vide et fermée.

Ce paramètre est un nom défini par l'installation. Le premier caractère du nom doit être en majuscules de A à Z, et les caractères suivants doivent être en majuscules de A à Z ou numériques de 0 à 9.

Ce paramètre est valide uniquement sur z/OS; voir Classes de stockage.

### **TARGET (***chaîne***)**

Nom de la file d'attente ou de l'objet de rubrique associé à un alias. Voir Règles de dénomination des objets IBM MQ. L'objet peut être une file d'attente ou une rubrique telle que définie par **TARGTYPE**. La longueur maximale est de 48 caractères.

Ce paramètre est pris en charge uniquement sur les files d'attente alias.

Cet objet doit être défini uniquement lorsqu'un processus d'application ouvre la file d'attente alias.

Ce paramètre est un synonyme du paramètre **TARGQ**; **TARGQ** est conservé à des fins de compatibilité. Si vous spécifiez **TARGET**, vous ne pouvez pas également spécifier **TARGQ**.

#### **TARGTYPE (***chaîne***)**

Type d'objet auquel l'alias est résolu.

#### **FILE D'ATTENTE**

L'alias est résolu en file d'attente.

#### **Rubrique**

L'alias est résolu en rubrique.

#### **TRIGDATA (***chaîne***)**

Données insérées dans le message de déclenchement. La longueur maximale de la chaîne est de 64 octets.

Ce paramètre n'est pris en charge que sur les files d'attente locales et modèle.

Pour une file d'attente de transmission, vous pouvez utiliser ce paramètre pour spécifier le nom du canal à démarrer.

Ce paramètre peut également être modifié à l'aide de l'appel API MQSET .

#### **TRIGDPTH (***entier***)**

Nombre de messages devant figurer dans la file d'attente avant l'écriture d'un message de déclenchement, si **TRIGTYPE** est défini sur DEPTH. La valeur doit être comprise entre 1 et 999,999,999.

Ce paramètre n'est pris en charge que sur les files d'attente locales et modèle.

Ce paramètre peut également être modifié à l'aide de l'appel API MQSET .

#### **TRIGGER & NOTRIGGER**

Indique si les messages de déclenchement sont écrits dans la file d'attente d'initialisation, nommée par le paramètre **INITQ** , pour déclencher l'application, nommée par le paramètre **PROCESS** :

#### **TRIGGER**

Le déclenchement est actif et les messages de déclenchement sont écrits dans la file d'attente d'initialisation.

#### **Pas de déclencheur**

Le déclenchement n'est pas actif et les messages de déclenchement ne sont pas écrits dans la file d'attente d'initialisation.

Ce paramètre n'est pris en charge que sur les files d'attente locales et modèle.

Ce paramètre peut également être modifié à l'aide de l'appel API MQSET .

#### **TRIGMPRI (***entier***)**

Numéro de priorité de message qui déclenche cette file d'attente. La valeur doit être comprise entre zéro et le paramètre de gestionnaire de files d'attente **MAXPRTY** ; voir [«DISPLAY QMGR», à la page](#page-743-0) [744](#page-743-0) pour plus de détails.

Ce paramètre peut également être modifié à l'aide de l'appel API MQSET .

# **TRIGTYPE**

Indique si et dans quelles conditions un message de déclenchement est écrit dans la file d'attente d'initialisation. La file d'attente d'initialisation est (nommée par le paramètre **INITQ** ).

Ce paramètre n'est pris en charge que sur les files d'attente locales et modèle.

#### **Premier**

Chaque fois que le premier message de priorité égale ou supérieure à la priorité spécifiée par le paramètre **TRIGMPRI** de la file d'attente arrive dans la file d'attente.

#### **EVERY**

Chaque fois qu'un message arrive dans la file d'attente avec une priorité égale ou supérieure à la priorité spécifiée par le paramètre **TRIGMPRI** de la file d'attente.

#### **Profondeur**

Lorsque le nombre de messages dont la priorité est égale ou supérieure à la priorité spécifiée par **TRIGMPRI** est égal au nombre indiqué par le paramètre **TRIGDPTH** .

#### **NONE**

Aucun message de déclenchement n'est envoyé.

Ce paramètre peut également être modifié à l'aide de l'appel API MQSET .

#### **SYNTAXE**

Utilisation de la file d'attente.

Ce paramètre n'est pris en charge que sur les files d'attente locales et modèle.

#### **Normale**

La file d'attente n'est pas une file d'attente de transmission.

#### **XMITQ**

La file d'attente est une file d'attente de transmission, qui est utilisée pour stocker les messages destinés à un gestionnaire de files d'attente éloignées. Lorsqu'une application place un message dans une file d'attente éloignée, le message est stocké dans la file d'attente de transmission appropriée. Il reste là, en attente de transmission au gestionnaire de files d'attente éloignées.

Si vous spécifiez cette option, n'indiquez pas de valeurs pour **CLUSTER** et **CLUSNL**.

De plus, sous z/OS, n'indiquez pas **INDXTYPE**(MSGTOKEN) ou **INDXTYPE**(GROUPID).

#### **XMITQ (***chaîne***)**

Nom de la file d'attente de transmission à utiliser pour le transfert des messages vers la file d'attente éloignée. **XMITQ** est utilisé avec des définitions d'alias de file d'attente éloignée ou de gestionnaire de files d'attente.

Ce paramètre est pris en charge uniquement sur les files d'attente éloignées.

Si **XMITQ** est vide, une file d'attente portant le même nom que **RQMNAME** est utilisée comme file d'attente de transmission.

Ce paramètre est ignoré si la définition est utilisée en tant qu'alias de gestionnaire de files d'attente et que **RQMNAME** est le nom du gestionnaire de files d'attente local.

Il est également ignoré lorsque la définition est utilisée comme définition d'alias de file d'attente de réponses.

#### **Information associée**

Copie d'une définition de file d'attente locale

# *DEFINE QALIAS*

Utilisez **DEFINE QALIAS** pour définir une nouvelle file d'attente alias et définir ses paramètres.

**Remarque :** Une file d'attente alias fournit un niveau d'indirection vers une autre file d'attente ou un objet de rubrique. Si l'alias fait référence à une file d'attente, il doit s'agir d'une autre file d'attente locale ou éloignée, définie sur ce gestionnaire de files d'attente, ou d'une file d'attente alias en cluster définie sur un autre gestionnaire de files d'attente. Il ne peut pas s'agir d'une autre file d'attente alias sur ce gestionnaire de files d'attente. Si l'alias fait référence à une rubrique, il doit s'agir d'un objet de rubrique défini sur ce gestionnaire de files d'attente.

• [Diagramme de syntaxe](#page-554-0)

- <span id="page-554-0"></span>• [«Remarques sur l'utilisation des files d'attente DEFINE», à la page 529](#page-528-0)
- • [«Description des paramètres de DEFINE QUEUE et ALTER QUEUE», à la page 530](#page-529-0)

#### **Synonyme**: DEF QA

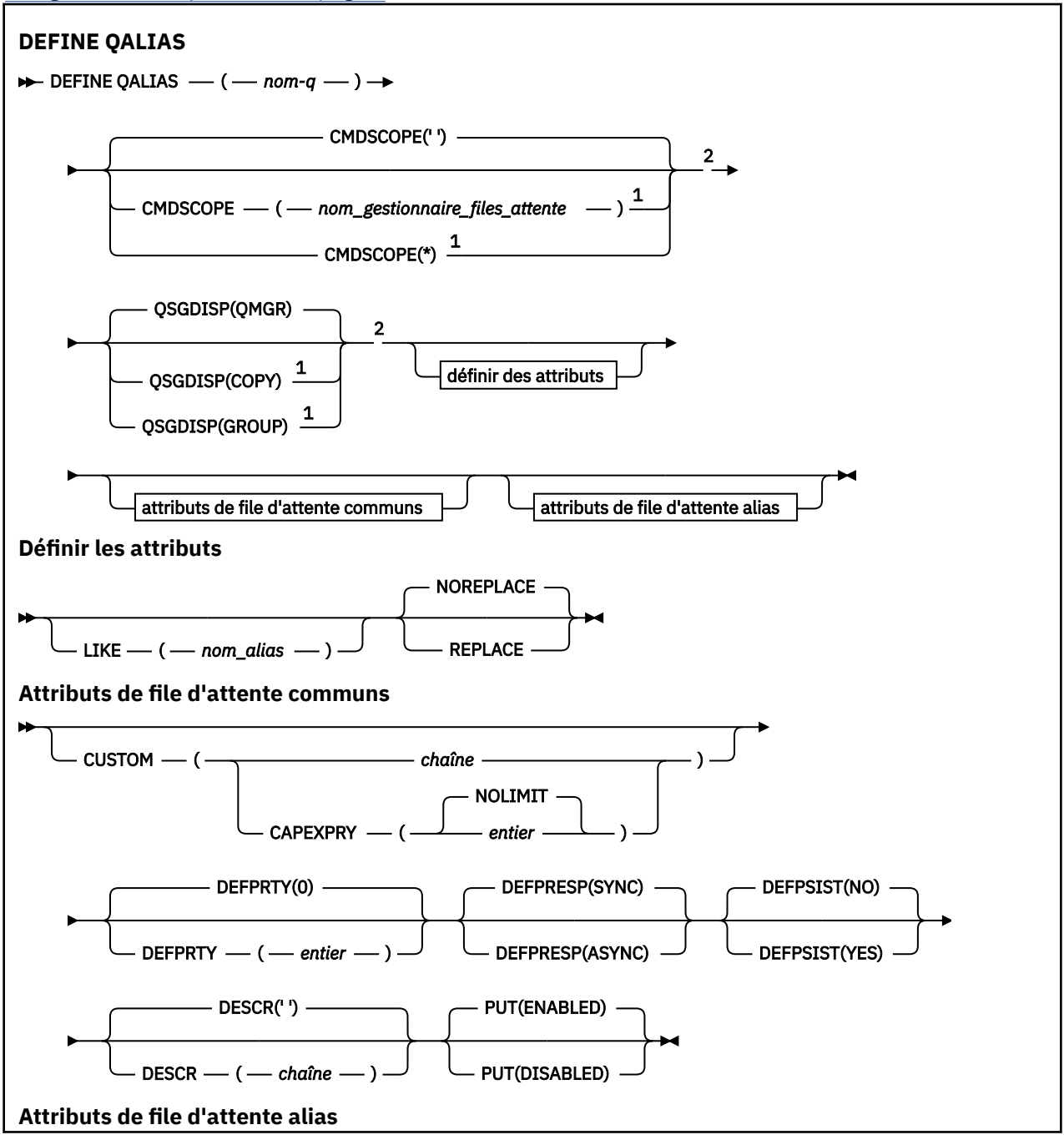

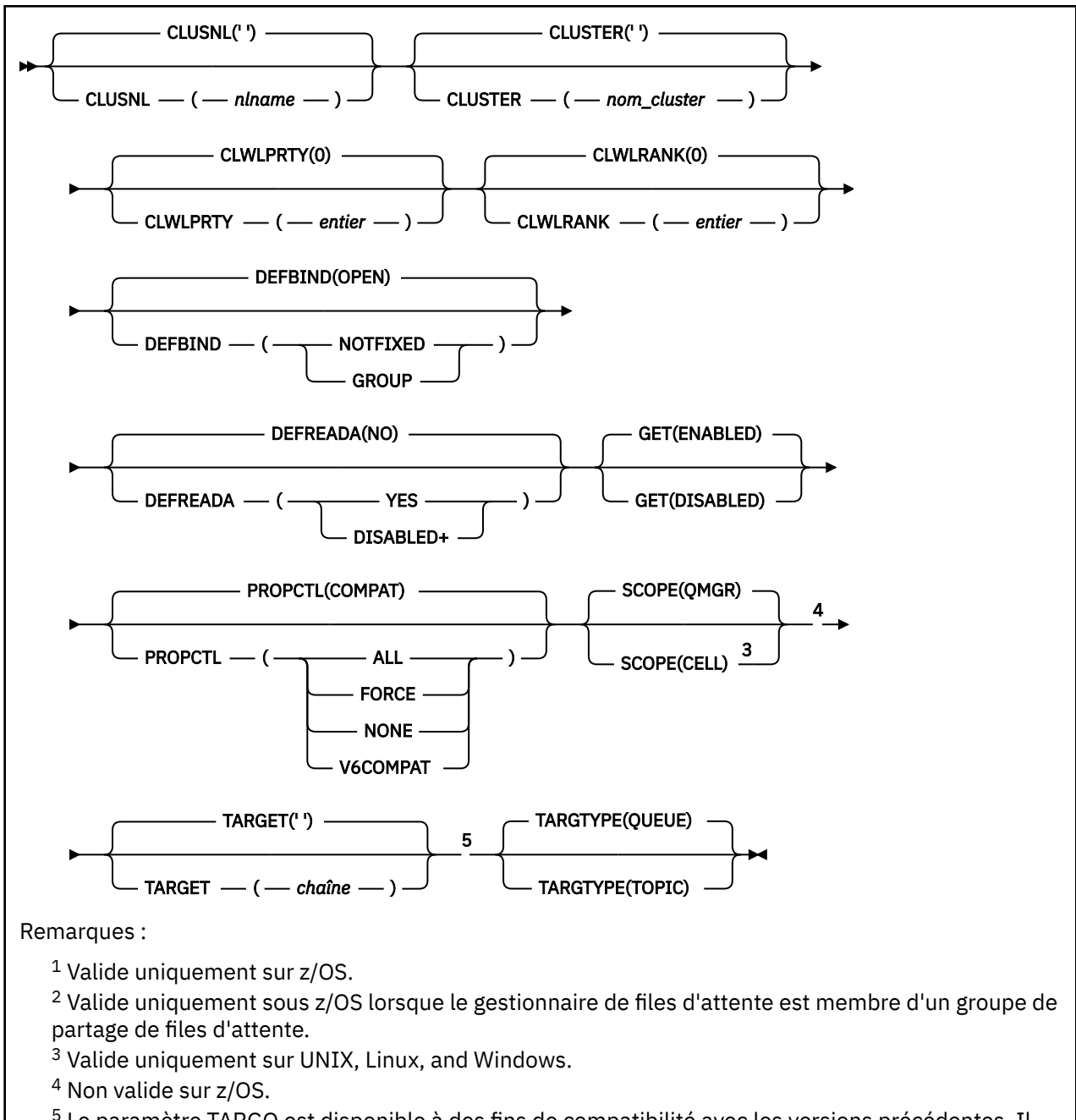

<sup>5</sup> Le paramètre TARGQ est disponible à des fins de compatibilité avec les versions précédentes. Il s'agit d'un synonyme de TARGET ; vous ne pouvez pas spécifier les deux paramètres.

# **Information associée**

Utilisation de files d'attente alias

# *DEFINE QLOCAL*

Utilisez **DEFINE QLOCAL** pour définir une nouvelle file d'attente locale et définir ses paramètres.

- Diagramme de syntaxe
- • [«Remarques sur l'utilisation des files d'attente DEFINE», à la page 529](#page-528-0)
- • [«Description des paramètres de DEFINE QUEUE et ALTER QUEUE», à la page 530](#page-529-0)

# **Synonyme**: **DEF QL**

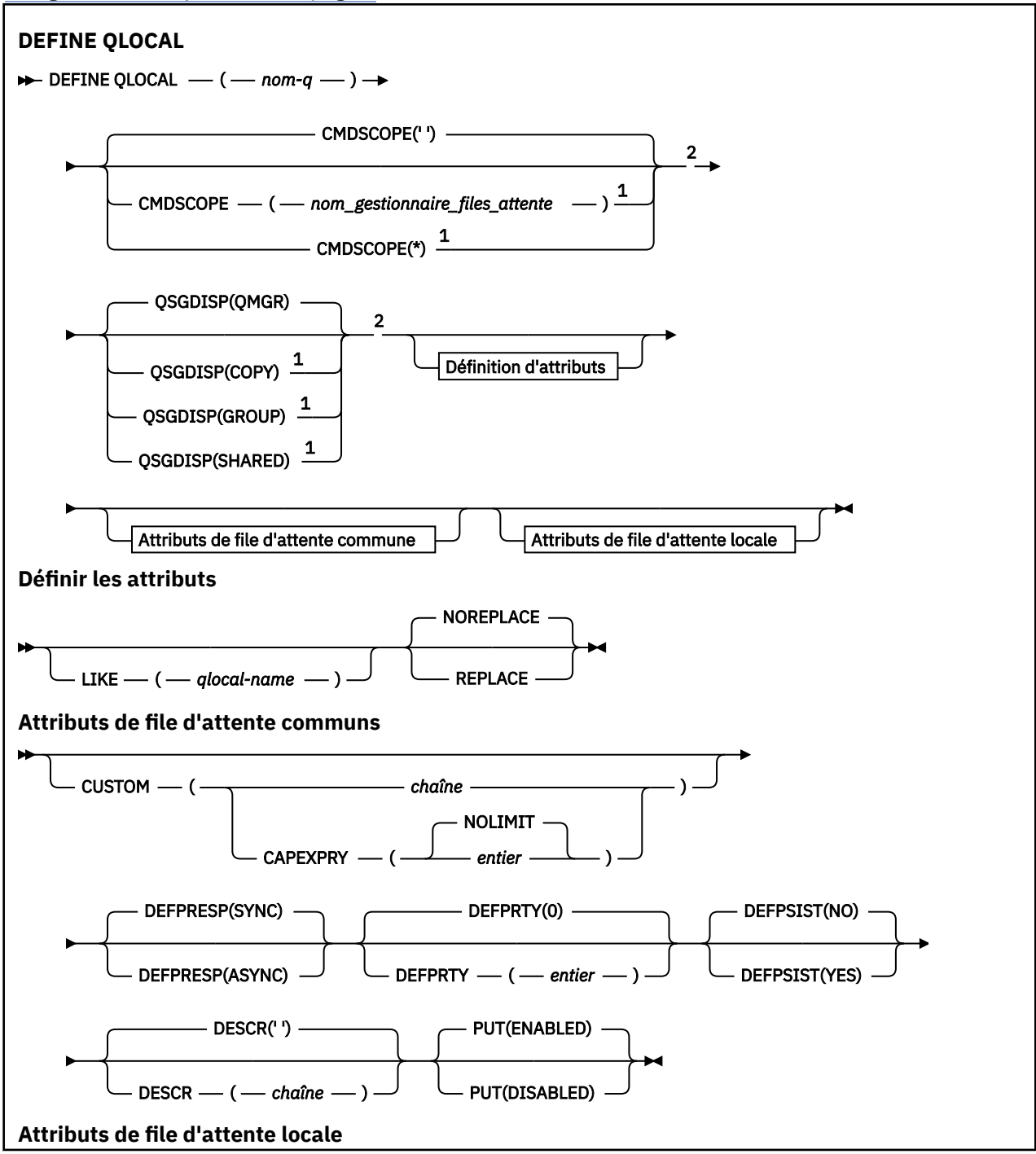

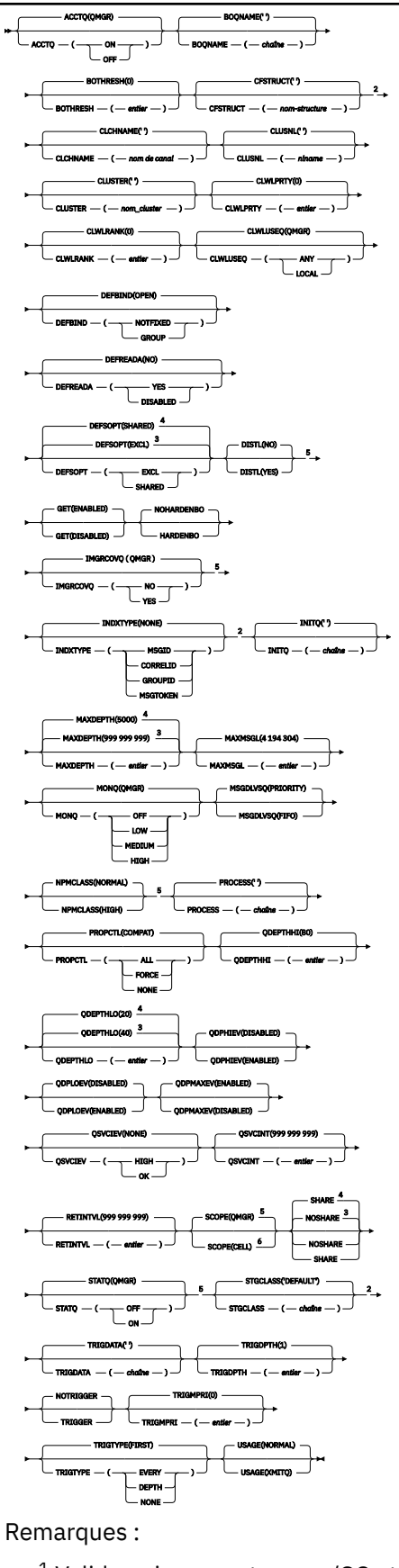

<sup>1</sup> Valide uniquement sous z/OS et lorsque le gestionnaire de files d'attente est membre d'un groupe de partage de files d'attente.

<sup>2</sup> Valide uniquement sur z/OS.

- <sup>3</sup> Valeur par défaut pour z/OS.
- <sup>4</sup> Valeur par défaut pour Multiplatforms.
- <sup>5</sup> Non valide sur z/OS.
- <sup>6</sup> Valide uniquement sur UNIX, Linux, and Windows.

# **Information associée**

Définition d'une file d'attente locale Modification des attributs de file d'attente locale

# *DEFINIR QMODEL*

Utilisez **DEFINE QMODEL** pour définir une nouvelle file d'attente modèle et définir ses paramètres.

Une file d'attente modèle n'est pas une file d'attente réelle, mais une collection d'attributs que vous pouvez utiliser lors de la création de files d'attente dynamiques avec l'appel API MQOPEN .

Une fois qu'elle a été définie, une file d'attente modèle (comme toute autre file d'attente) possède un ensemble complet d'attributs applicables, même si certains d'entre eux sont des valeurs par défaut.

- Diagramme de syntaxe
- • [«Remarques sur l'utilisation des files d'attente DEFINE», à la page 529](#page-528-0)
- • [«Description des paramètres de DEFINE QUEUE et ALTER QUEUE», à la page 530](#page-529-0)

#### **Synonyme**: **DEF QM**

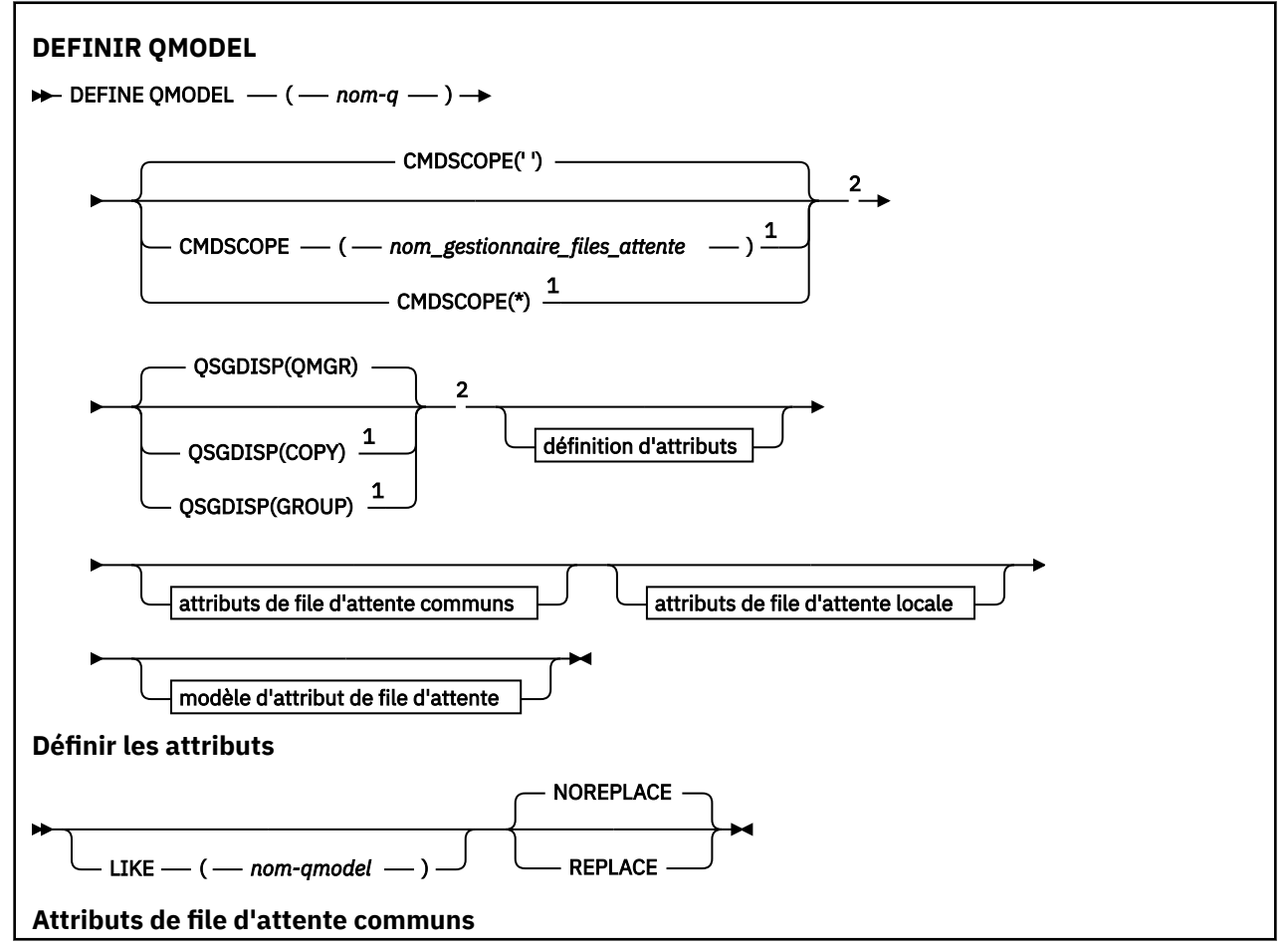

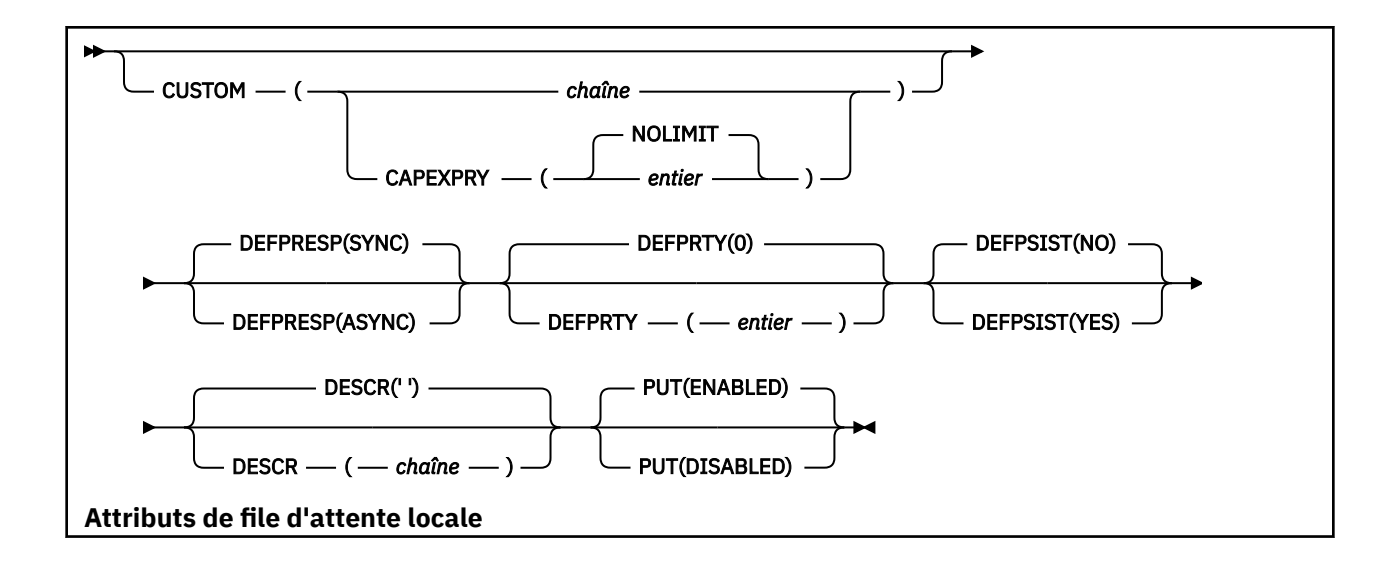

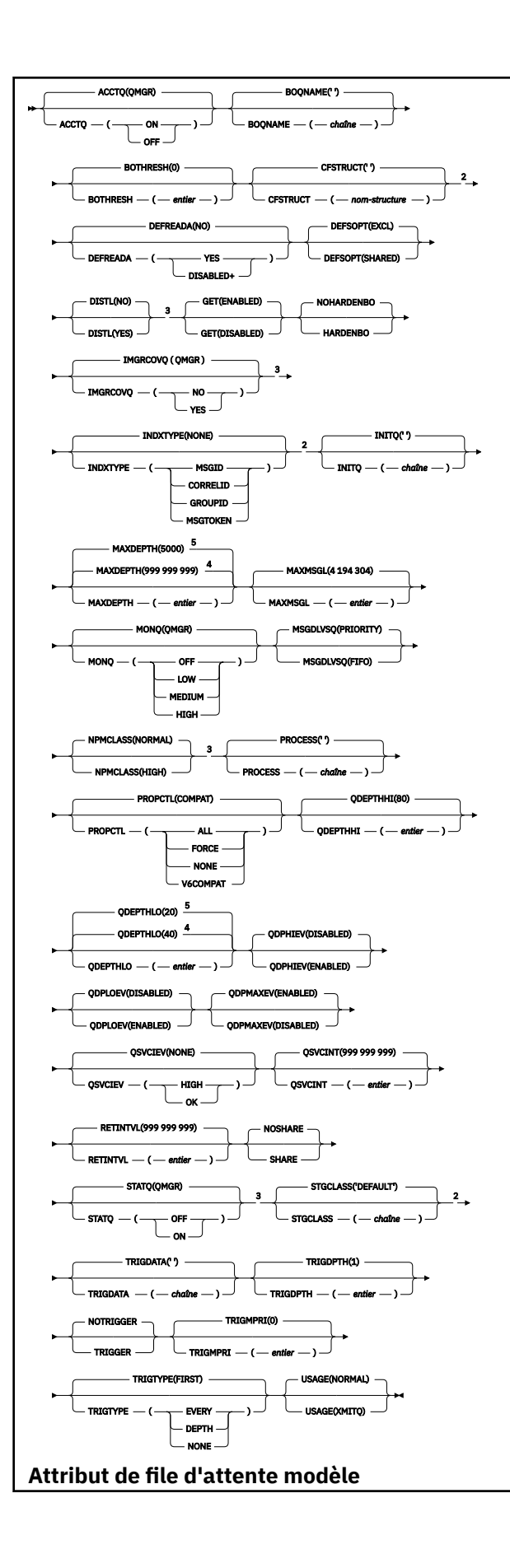

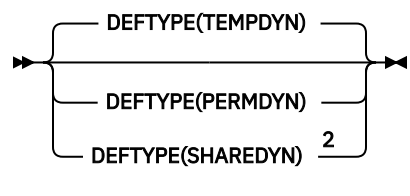

Remarques :

<sup>1</sup> Valide uniquement sous z/OS lorsque le gestionnaire de files d'attente est membre d'un groupe de partage de files d'attente.

<sup>2</sup> Utilisé uniquement sur z/OS.

<sup>3</sup> Non valide sur z/OS.

<sup>4</sup> Valeur par défaut pour z/OS.

<sup>5</sup> Valeur par défaut pour Multiplatforms.

# **Information associée**

Utilisation des files d'attente modèles

# *DEFINIR QREMOTE*

Utilisez DEFINE QREMOTE pour définir une nouvelle définition locale d'une file d'attente éloignée, d'un alias de gestionnaire de files d'attente ou d'un alias de file d'attente de réponse, et pour définir ses paramètres.

Une file d'attente éloignée appartient à un autre gestionnaire de files d'attente auquel les processus d'application connectés à ce gestionnaire de files d'attente doivent accéder.

- Diagramme de syntaxe
- • [«Remarques sur l'utilisation des files d'attente DEFINE», à la page 529](#page-528-0)
- • [«Description des paramètres de DEFINE QUEUE et ALTER QUEUE», à la page 530](#page-529-0)

#### **Synonyme**: QR DEF

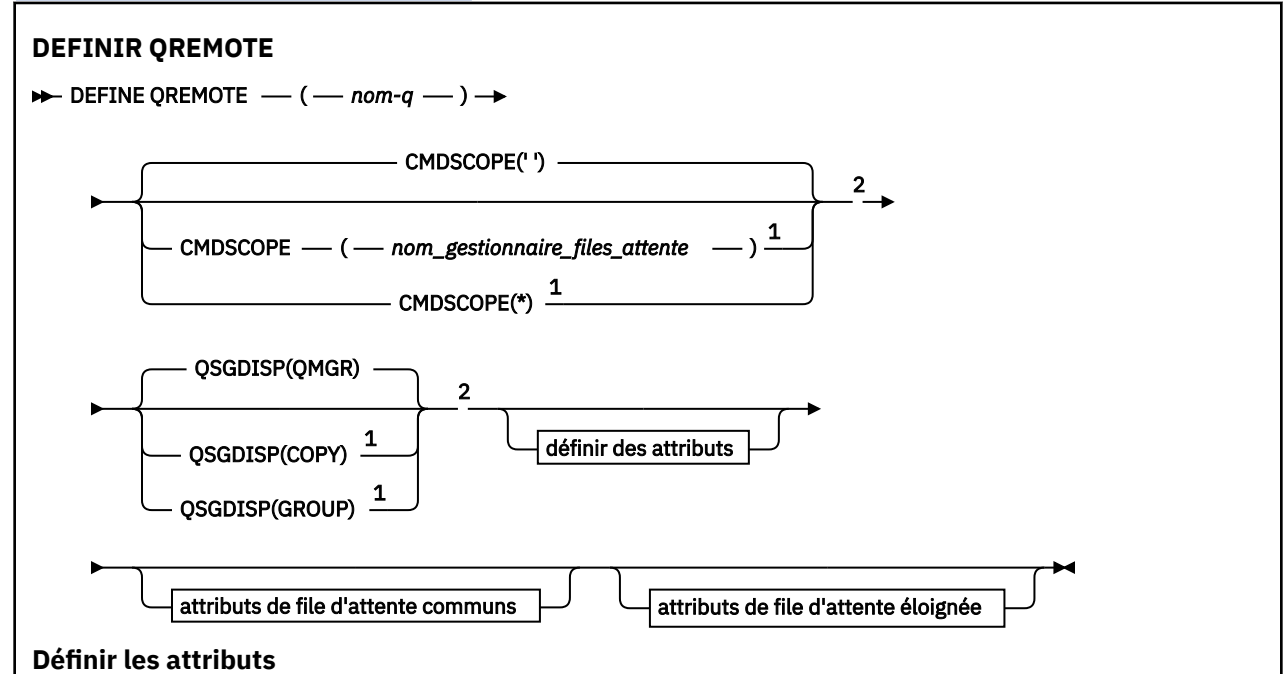

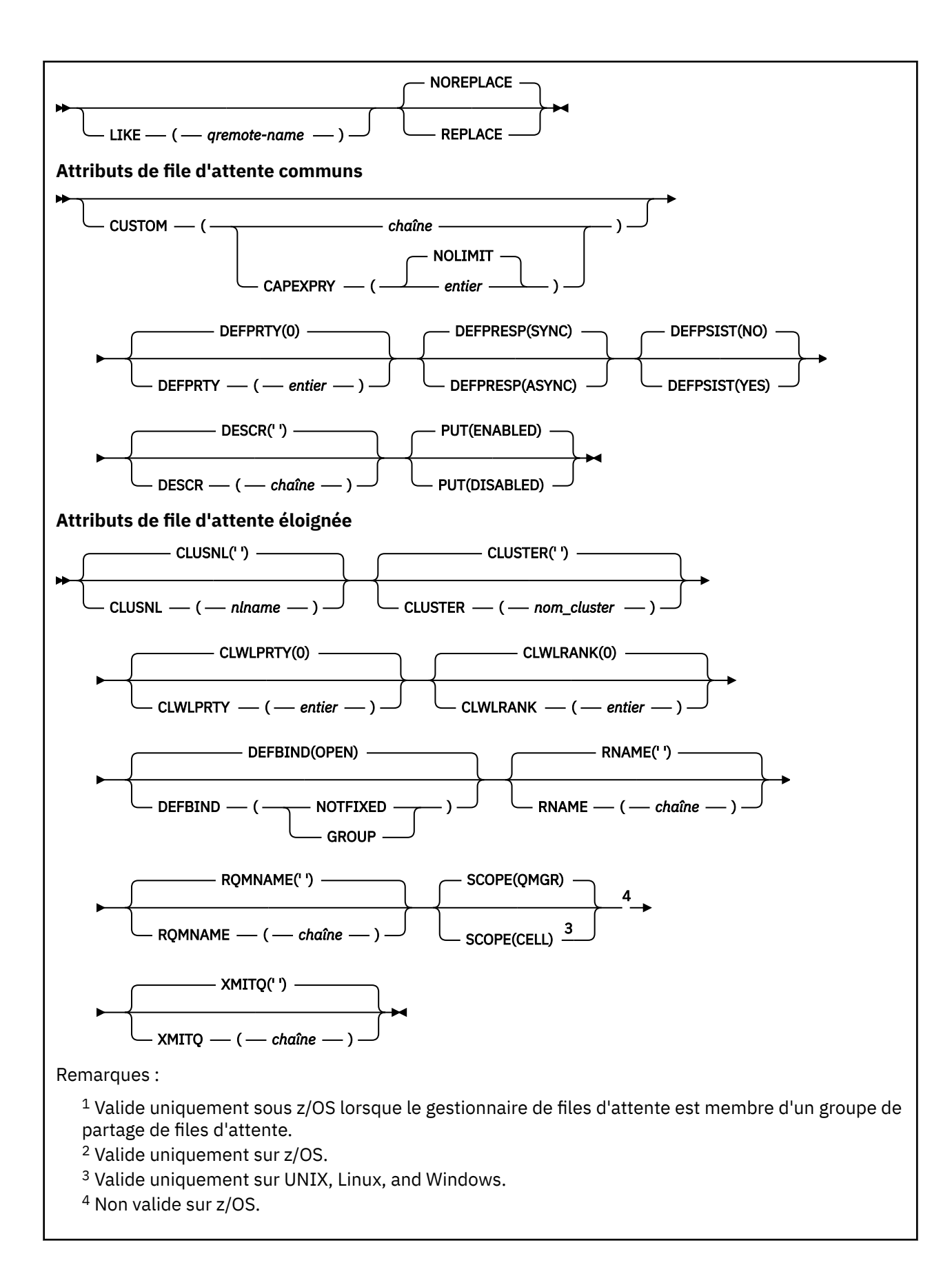

#### **Multi DEFINE SERVICE sur Multiplatforms**

Utilisez la commande MQSC **DEFINE SERVICE** pour définir une nouvelle définition de service IBM MQ et définir ses paramètres.

# **Utilisation des commandes MQSC**

Pour plus d'informations sur l'utilisation des commandes MQSC, voir Exécution de tâches d'administration locale à l'aide de commandes MQSC.

- Diagramme de syntaxe
- • [«Notes d'utilisation», à la page 565](#page-564-0)
- • [«Description des paramètres pour DEFINE SERVICE», à la page 565](#page-564-0)

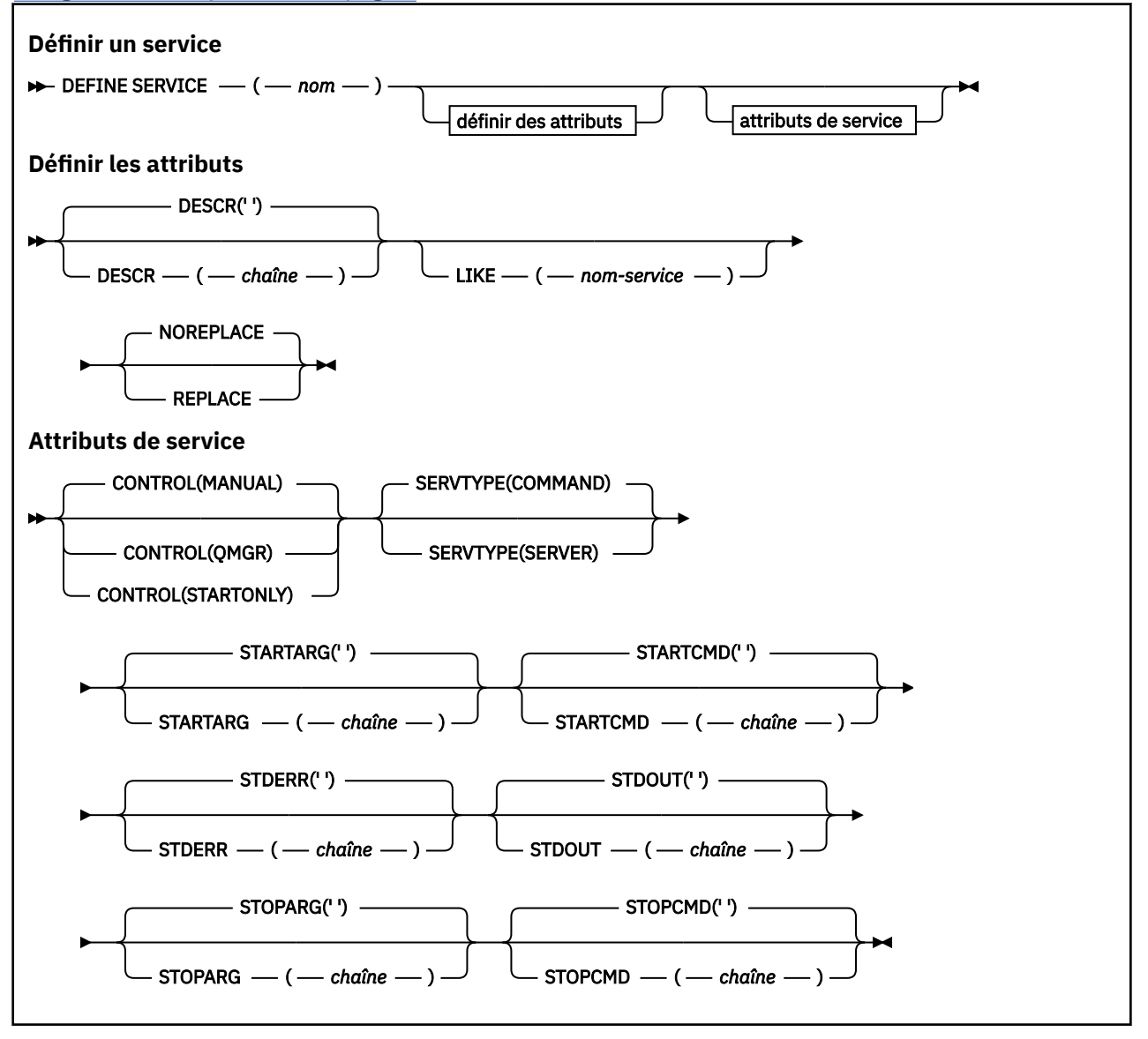

# <span id="page-564-0"></span>**Notes d'utilisation**

Un service est utilisé pour définir les programmes utilisateur qui doivent être démarrés et arrêtés lorsque le gestionnaire de files d'attente est démarré et arrêté. Vous pouvez également démarrer et arrêter ces programmes en émettant les commandes **START SERVICE** et **STOP SERVICE** .

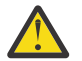

**Avertissement :** Cette commande permet à un utilisateur d'exécuter une commande arbitraire avec les droits mqm. S'il est autorisé à utiliser cette commande, un utilisateur malveillant ou négligent peut définir un service qui endommage vos systèmes ou vos données, par exemple, en supprimant des fichiers essentiels.

Pour plus d'informations sur les services, voir Services.

# **Description des paramètres pour DEFINE SERVICE**

Les descriptions des paramètres s'appliquent aux commandes **ALTER SERVICE** et **DEFINE SERVICE** , avec les exceptions suivantes:

• Le paramètre **LIKE** s'applique uniquement à la commande **DEFINE SERVICE** .

• Les paramètres **NOREPLACE** et **REPLACE** s'appliquent uniquement à la commande **DEFINE SERVICE** .

#### *(nom-service)*

Nom de la définition de service IBM MQ (voir Règles de dénomination des objets IBM MQ ).

Le nom ne doit pas être identique à celui d'une autre définition de service actuellement définie sur ce gestionnaire de files d'attente (sauf si **REPLACE** est spécifié).

#### **CONTROL (***chaîne***)**

Indique comment le service doit être démarré et arrêté:

#### **MANUAL**

Le service ne doit pas être démarré automatiquement ou arrêté automatiquement. Il doit être contrôlé à l'aide des commandes **START SERVICE** et **STOP SERVICE** .

#### **QMGR**

Le service défini doit être démarré et arrêté en même temps que le gestionnaire de files d'attente.

#### **STARTONLY (UNIQUEMENT)**

Le service doit être démarré en même temps que le gestionnaire de files d'attente, mais il n'est pas demandé de s'arrêter lorsque le gestionnaire de files d'attente est arrêté.

#### **DESCR (***chaîne***)**

Commentaire en texte en clair. Il fournit des informations descriptives sur le service lorsqu'un opérateur émet la commande **DISPLAY SERVICE** (voir [«DISPLAY SERVICE sur Multiplatforms», à](#page-798-0) [la page 799\)](#page-798-0).

Elle doit contenir uniquement des caractères affichables. La longueur maximale est de 64 caractères. Dans une installation DBCS, elle peut contenir des caractères DBCS (longueur maximale : 64 octets).

**Remarque :** Si certains caractères utilisés ne font pas partie de l'ID de jeu de caractères codés (CCSID) de ce gestionnaire de files d'attente, il est possible qu'ils ne soient pas convertis correctement si les informations sont envoyées à un autre gestionnaire de files d'attente.

#### **LIKE (***nom-service***)**

Nom d'un service dont les paramètres sont utilisés pour modéliser cette définition.

Ce paramètre s'applique uniquement à la commande **DEFINE SERVICE** .

Si cette zone n'est pas renseignée et que vous ne renseignez pas les zones de paramètre associées à la commande, les valeurs sont extraites de la définition par défaut des services sur ce gestionnaire de files d'attente. La non-définition de ce paramètre revient à définir ce qui suit :

LIKE(SYSTEM.DEFAULT.SERVICE)

Un service par défaut est fourni, mais il peut être modifié par l'installation des valeurs par défaut requises. Voir Règles de dénomination des objets IBM MQ.

#### **REPLACE et NOREPLACE**

Indique si la définition existante doit être remplacée par celle-ci.

Ce paramètre s'applique uniquement à la commande **DEFINE SERVICE** .

#### **REPLACE**

La définition doit remplacer toute définition existante portant le même nom. Si une définition n'existe pas, une définition est créée.

### **NOREPLACE**

La définition ne doit pas remplacer une définition existante de même nom.

#### **SERVTYPE**

Indique le mode d'exécution du service:

#### **Commande**

Objet de service de commande. Plusieurs instances d'un objet de service de commande peuvent être exécutées simultanément. Vous ne pouvez pas surveiller l'état des objets de service de commande.

#### **SERVEUR**

Un objet de service de serveur. Une seule instance d'un objet de service de serveur peut être exécutée à la fois. Le statut des objets de service du serveur peut être surveillé à l'aide de la commande **DISPLAY SVSTATUS** .

#### **STARTARG (***chaîne***)**

Indique les arguments à transmettre au programme utilisateur au démarrage du gestionnaire de files d'attente.

#### **STARTCMD (***chaîne***)**

Indique le nom du programme à exécuter. Vous devez indiquer un chemin d'accès complet au programme exécutable.

#### **STDERR (***chaîne***)**

Indique le chemin d'accès à un fichier vers lequel l'erreur standard (stderr) du programme de service est redirigée. Si le fichier n'existe pas au démarrage du programme de service, il est créé. Si cette valeur est à blanc, toutes les données écrites dans stderr par le programme de service sont supprimées.

#### **STDOUT (***chaîne***)**

Indique le chemin d'accès à un fichier vers lequel la sortie standard (stdout) du programme de service est redirigée. Si le fichier n'existe pas au démarrage du programme de service, il est créé. Si cette valeur est à blanc, toutes les données écrites dans stdout par le programme de service sont supprimées.

#### **STOPARG (***chaîne***)**

Indique les arguments à transmettre au programme d'arrêt lorsqu'il est invité à arrêter le service.

#### **STOPCMD (***chaîne***)**

Indique le nom du programme exécutable à exécuter lorsque l'arrêt du service est demandé. Vous devez indiquer un chemin d'accès complet au programme exécutable.

Les insertions remplaçables peuvent être utilisées pour les chaînes **STARTCMD**, **STARTARG**, **STOPCMD**, **STOPARG**, **STDOUT** ou **STDERR** . Pour plus d'informations, voir Insertions remplaçables dans les définitions de service.

#### **Référence associée**

[«ALTER SERVICE sur Multiplatforms», à la page 393](#page-392-0)

Utilisez la commande MQSC **ALTER SERVICE** pour modifier les paramètres d'une définition de service IBM MQ existante.

#### [«DISPLAY SVSTATUS sur Multiplatforms», à la page 820](#page-819-0)

La commande MQSC **DISPLAY SVSTATUS** permet d'afficher des informations de statut pour un ou plusieurs services. Seuls les services dont le **SERVTYPE** est SERVER sont affichés.

#### [«START SERVICE sur Multiplatforms», à la page 939](#page-938-0)

Utilisez la commande MQSC **START SERVICE** pour démarrer un service. La définition de service identifiée est démarrée dans le gestionnaire de files d'attente et hérite des variables d'environnement et de sécurité du gestionnaire de files d'attente.

[«STOP SERVICE sur Multiplatforms», à la page 959](#page-958-0) Utilisez la commande MQSC **STOP SERVICE** pour arrêter un service.

### **Information associée**

Utilisation des services Définition d'un objet de service Exemples d'utilisation d'objets de service

# **BEFINE STGCLASS sur z/OS**

Utilisez la commande MQSC DEFINE STGCLASS pour définir un mappage de classe de stockage à un ensemble de pages.

# **Utilisation des commandes MQSC**

Pour plus d'informations sur l'utilisation des commandes MQSC, voir Exécution de tâches d'administration locale à l'aide de commandes MQSC.

Vous pouvez émettre cette commande depuis les sources 2CR. Pour une explication des symboles de source, voir Utilisation des commandes sous z/OS.

- Diagramme de syntaxe
- • [«Remarques sur l'utilisation de DEFINE STGCLASS», à la page 568](#page-567-0)
- • [«Description des paramètres de DEFINE STGCLASS», à la page 569](#page-568-0)

#### **Synonyme**: DEF STC

<span id="page-567-0"></span>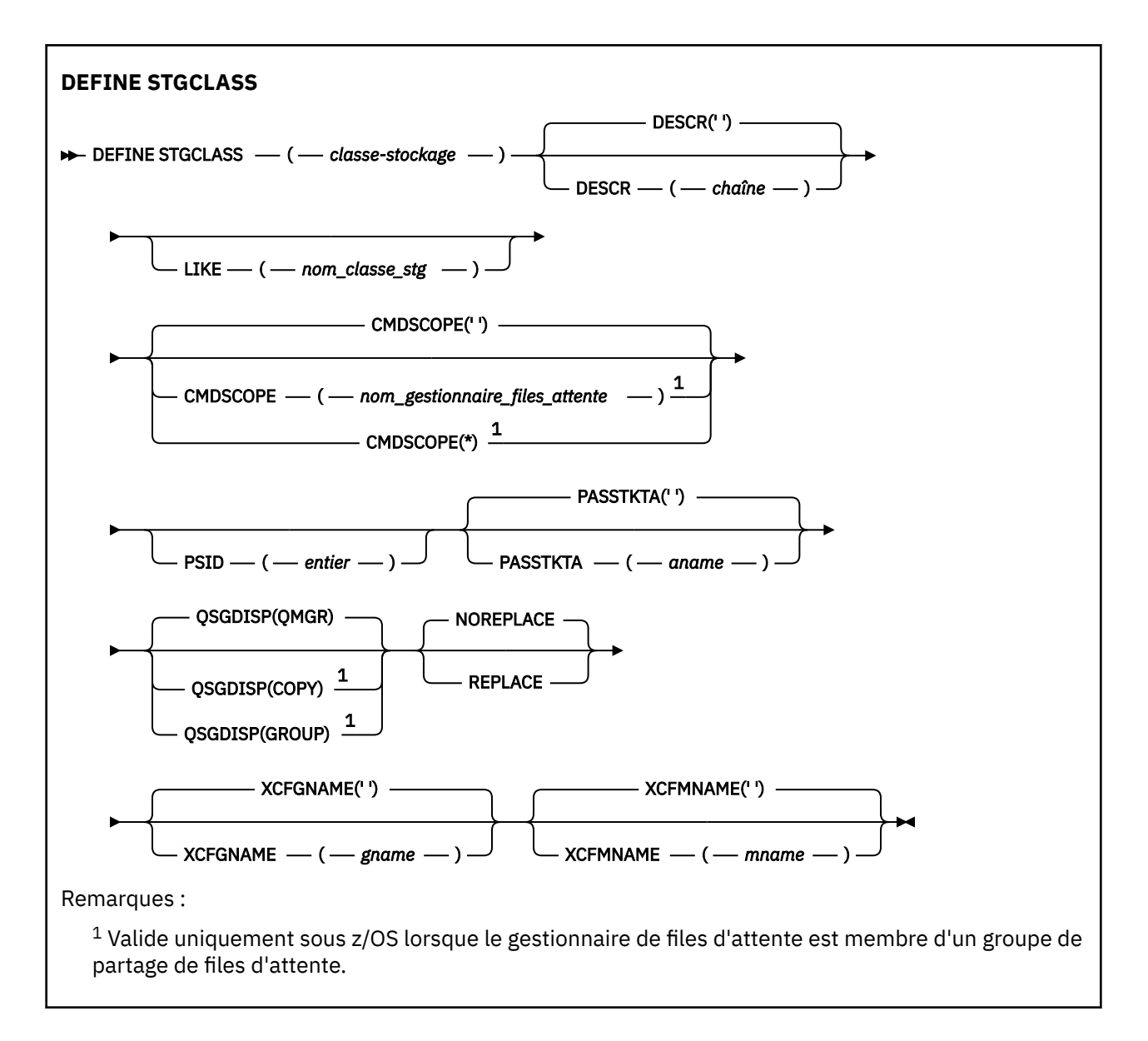

# **Remarques sur l'utilisation de DEFINE STGCLASS**

- 1. Les valeurs résultantes de XCFGNAME et XCFMNAME doivent être à blanc ou à blanc.
- 2. Vous pouvez modifier une classe d'archivage uniquement si elle n'est pas utilisée par des files d'attente. Pour déterminer si des files d'attente utilisent la classe de stockage, vous pouvez utiliser la commande suivante:

DISPLAY QUEUE(\*) STGCLASS(ABC) PSID(*n*)

où'ABC'est le nom de la classe de stockage et *n* est l'identificateur de l'ensemble de pages auquel la classe de stockage est associée.

Cette commande donne la liste de toutes les files d'attente qui font référence à la classe d'archivage et qui ont une association active avec l'ensemble de pages *n*, et identifie donc les files d'attente qui empêchent réellement la modification de la classe d'archivage. Si vous ne spécifiez pas le PSID, vous obtenez simplement la liste des files d'attente qui sont en train d'arrêter la modification.

Pour plus d'informations sur l'association active d'une file d'attente à un ensemble de pages, voir la commande [DISPLAY QUEUE PSID](#page-776-0) .

# <span id="page-568-0"></span>**Description des paramètres de DEFINE STGCLASS**

#### *(classe de stockage)*

Nom de la classe de stockage.

Ce nom comporte de 1 à 8 caractères. Le premier caractère est compris entre A et Z ; les caractères suivants sont compris entre A et Z ou entre 0 et 9.

**Remarque :** Exceptionnellement, certains noms de classe de stockage numériques sont autorisés, mais sont réservés à l'utilisation du personnel de maintenance IBM .

La classe de stockage ne doit pas être identique à une autre classe de stockage actuellement définie sur ce gestionnaire de files d'attente.

#### **CMDSCOPE**

Ce paramètre indique comment la commande s'exécute lorsque le gestionnaire de files d'attente est membre d'un groupe de partage de files d'attente.

CMDSCOPE doit être à blanc ou le gestionnaire de files d'attente local, si QSGDISP est défini sur GROUP.

**' '**

La commande s'exécute sur le gestionnaire de files d'attente dans lequel elle a été entrée.

#### *qmgr-name*

La commande s'exécute sur le gestionnaire de files d'attente que vous spécifiez, à condition que le gestionnaire de files d'attente soit actif dans le groupe de partage de files d'attente.

Vous pouvez spécifier un nom de gestionnaire de files d'attente autre que celui du gestionnaire de files d'attente sur lequel il a été entré, uniquement si vous utilisez un environnement de file d'attente partagée et si le serveur de commandes est activé.

**\***

La commande s'exécute sur le gestionnaire de files d'attente local et est également transmise à chaque gestionnaire de files d'attente actif du groupe de partage de files d'attente. L'effet de \* est identique à la saisie de la commande sur chaque gestionnaire de files d'attente du groupe de partage de files d'attente.

#### **DESCR (** *description* **)**

Commentaire en texte en clair. Il fournit des informations descriptives sur l'objet lorsqu'un opérateur émet la commande DISPLAY STGCLASS.

Elle doit contenir uniquement des caractères affichables. La longueur maximale est de 64 caractères. Dans une installation DBCS, elle peut contenir des caractères DBCS (longueur maximale : 64 octets).

**Remarque :** Si des caractères qui ne figurent pas dans l'ID de jeu de caractères codés (CCSID) de ce gestionnaire de files d'attente sont utilisés, ils peuvent être convertis de manière incorrecte si les informations sont envoyées à un autre gestionnaire de files d'attente

#### **LIKE (** *nom-classe* **)**

Nom d'un objet du même type, avec les paramètres utilisés pour modéliser cette définition.

Si cette zone n'est pas renseignée et que vous ne renseignez pas les zones de paramètre associées à la commande, les valeurs sont extraites de la définition par défaut de cet objet.

La non-définition de ce paramètre revient à définir ce qui suit :

LIKE(SYSTEMST)

Cette définition de classe de stockage par défaut peut être modifiée par votre installation avec les valeurs par défaut requises.

Le gestionnaire de files d'attente recherche un objet avec le nom que vous spécifiez et une disposition de QMGR ou COPY. La disposition de l'objet LIKE n'est pas copiée dans l'objet que vous définissez.

#### **Remarque :**

- 1. Les objets QSGDISP (GROUP) ne font pas l'objet d'une recherche.
- 2. LIKE est ignoré si QSGDISP (COPY) est indiqué.

#### **PASSTKTA (** *nom d'application* **)**

Nom d'application transmis à RACF lors de l'authentification du PassTicket spécifié dans l'en-tête MQIIH.

### **PSID (** *entier* **)**

Identificateur de l'ensemble de pages auquel cette classe de stockage doit être associée.

**Remarque :** Il n'est pas vérifié que l'ensemble de pages a été défini ; une erreur se produit uniquement lorsque vous tentez d'insérer un message dans une file d'attente qui spécifie cette classe d'archivage (MQRC\_PAGESET\_ERROR).

La chaîne se compose de deux caractères numériques, compris entre 00 et 99. Voir [«DEFINE PSID sur](#page-526-0) [z/OS», à la page 527.](#page-526-0)

#### **QSGDISP**

Indique la disposition de l'objet dans le groupe.

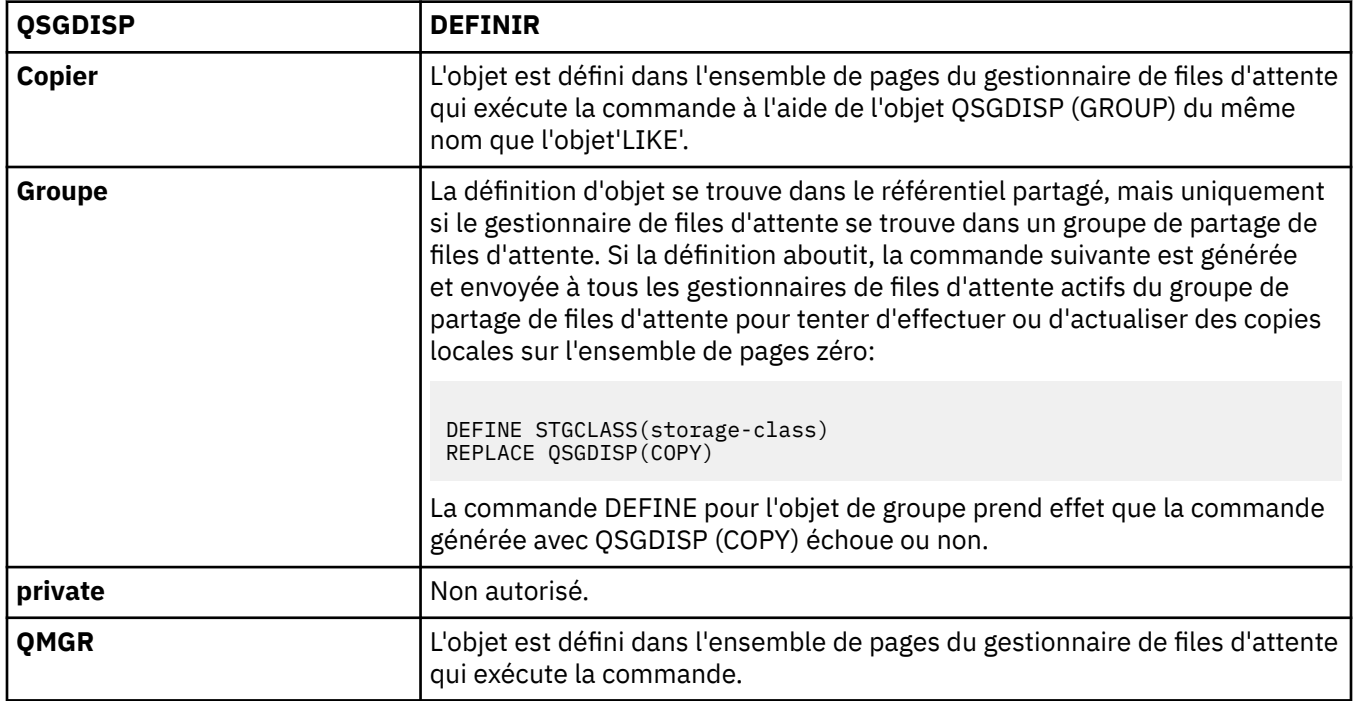

# **REPLACE et NOREPLACE**

Indique si la définition existante, et avec la même disposition, doit être remplacée par celle-ci. Tout objet dont la disposition est différente n'est pas modifié.

#### **REPLACE**

La définition remplace les définitions existantes de même nom. Si une définition n'existe pas, une définition est créée.

Si vous utilisez l'option REPLACE, toutes les files d'attente qui utilisent cette classe de stockage doivent être temporairement modifiées pour utiliser une autre classe de stockage lors de l'exécution de la commande.

#### **NOREPLACE**

La définition ne remplace pas les définitions existantes de même nom.

#### **XCFGNAME (** *nom de groupe* **)**

Si vous utilisez le pont IMS , ce nom correspond au nom du groupe XCF auquel appartient le système IMS . (Il s'agit du nom de groupe spécifié dans la liste de paramètres IMS .)

Ce nom comporte entre 1 et 8 caractères. Le premier caractère est compris entre A et Z ; les caractères suivants sont compris entre A et Z ou entre 0 et 9.

#### **XCFMNAME (** *nom de membre* **)**

Si vous utilisez le pont IMS , ce nom correspond au nom de membre XCF du système IMS au sein du groupe XCF spécifié dans XCFGNAME. (Il s'agit du nom de membre indiqué dans la liste de paramètres IMS .)

Ce nom comporte entre 1 et 16 caractères. Le premier caractère est compris entre A et Z ; les caractères suivants sont compris entre A et Z ou entre 0 et 9.

# **DEFINE SUB**

Utilisez **DEFINE SUB** pour permettre à une application existante de participer à une application de publication / abonnement en autorisant la création administrative d'un abonnement durable.

# **Utilisation des commandes MQSC**

Pour plus d'informations sur l'utilisation des commandes MQSC, voir Exécution de tâches d'administration locale à l'aide de commandes MQSC.

Vous pouvez émettre cette commande depuis les sources CR. Pour une explication des symboles de source, voir Utilisation des commandes sous z/OS.

- Diagramme de syntaxe
- • [«Remarques sur l'utilisation de DEFINE SUB», à la page 573](#page-572-0)
- • [«Description des paramètres pour DEFINE SUB», à la page 573](#page-572-0)

#### **Synonyme**: **DEF SUB**

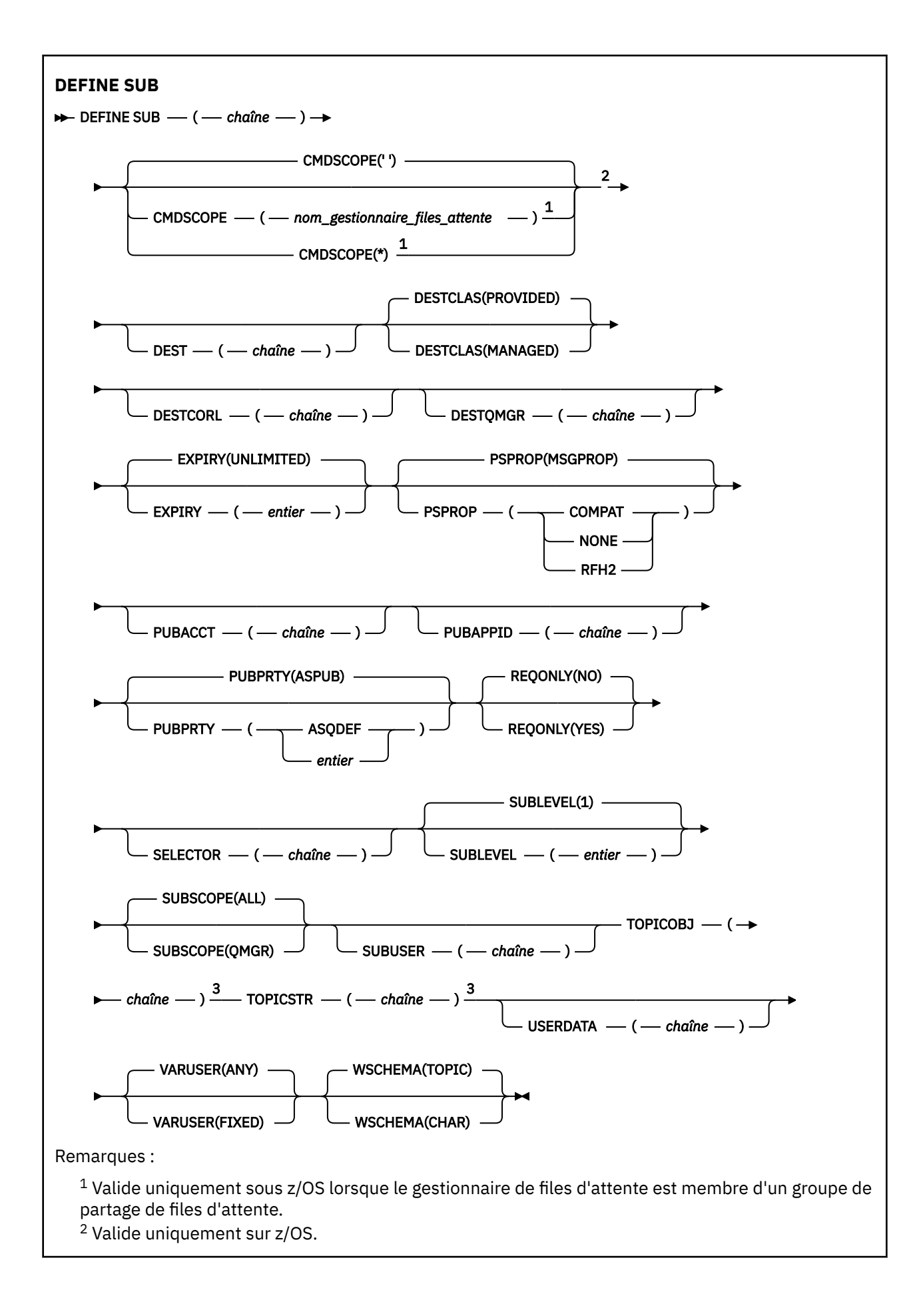

<span id="page-572-0"></span><sup>3</sup> Au moins une commande **TOPICSTR** et une commande **TOPICOBJ** doivent figurer dans la commande **DEFINE**.

# **Remarques sur l'utilisation de DEFINE SUB**

- Vous devez fournir les informations suivantes lorsque vous définissez un abonnement :
	- Le logiciel de gestion d'instance **SUBNAME**
	- La destination des messages
	- La rubrique à laquelle l'abonnement s'applique
- Vous pouvez entrer le nom de la rubrique des manières suivantes :

# **TOPICSTR**

La rubrique est entièrement définie comme attribut **TOPICSTR**.

#### **TOPICOBJ**

La rubrique est obtenue depuis l'attribut **TOPICSTR** de l'objet de rubrique nommé. Ce dernier est conservé comme attribut **TOPICOBJ** du nouvel abonnement. La méthode est fournie pour vous aider à entrer des chaînes de rubrique via une définition d'objet.

#### **TOPICSTR et TOPICOBJ**

La rubrique est obtenue par la concaténation de l'attribut **TOPICSTR** de l'objet de rubrique nommé et de la valeur **TOPICSTR** (voir la spécification API MQSUB des règles de concaténation). Ce dernier est conservé comme attribut **TOPICOBJ** du nouvel abonnement.

- Si vous spécifiez **TOPICOBJ**, le paramètre doit nommer un objet de rubrique IBM MQ . L'existence de l'objet rubrique nommé est vérifiée au moment du traitement de la commande.
- Vous pouvez définir explicitement la destination des messages en utilisant les mots clés **DEST** et **DESTQMGR**.

Vous devez indiquer le mot clé **DEST** pour l'option par défaut **DESTCLAS(PROVIDED)**; si vous spécifiez **DESTCLAS(MANAGED)**, une destination gérée est créée sur le gestionnaire de files d'attente local, de sorte que vous ne pouvez pas spécifier l'attribut **DEST** ou **DESTQMGR** . Pour plus d'informations, voir Files d'attente gérées et publication / abonnement.

• Sous z/OS uniquement, lors du traitement de la commande **DEF SUB** , aucune vérification n'est effectuée pour s'assurer que le nom **DEST** ou **DESTQMGR** existe.

Ces noms sont utilisés lors de la publication en tant que ObjectName et ObjectQMgrName pour un appel MQOPEN. Ces noms sont résolus conformément aux règles de résolution de nom IBM MQ .

- Lorsqu'un abonnement est défini administrativement en utilisant la commande MQSC ou PCF, le sélecteur n'est pas validé pour cause de syntaxe non valide. La commande **DEFINE SUB** n'a pas d'équivalent au code anomalie MQRC\_SELECTION\_NOT\_AVAILABLE qui peut être renvoyé par l'appel de l'API MQSUB.
- **TOPICOBJ**, **TOPICSTR**, **WSCHEMA**, **SELECTOR**, **SUBSCOPE**et **DESTCLAS** ne peuvent pas être modifiés avec **DEFINE REPLACE**.
- Lorsqu'une application est conservée, elle n'est plus disponible aux abonnés aux niveaux supérieurs, car elle est republiée à PubLevel 1.
- La réussite de la commande ne signifie pas que l'action a abouti. Pour vérifier si l'exécution est vraie, voir l'étape DEFINE SUB dans Vérification de la fin des commandes asynchrones pour les réseaux distribués.

# **Description des paramètres pour DEFINE SUB**

# *(chaîne)*

Paramètre obligatoire. Définit le nom unique de l'abonnement. Voir la propriété **SUBNAME**.

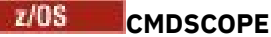

Ce paramètre s'applique à z/OS uniquement et indique comment la commande s'exécute lorsque le gestionnaire de files d'attente est membre d'un groupe de partage de files d'attente.

**' '**

La commande s'exécute sur le gestionnaire de files d'attente dans lequel elle a été entrée. Il s'agit de la valeur par défaut.

#### *qmgr-name*

La commande s'exécute sur le gestionnaire de files d'attente que vous spécifiez, à condition que le gestionnaire de files d'attente soit actif dans le groupe de partage de files d'attente.

Vous pouvez spécifier un nom de gestionnaire de files d'attente, autre que le gestionnaire de files d'attente sur lequel la commande a été entrée, uniquement si vous utilisez un environnement de groupe de partage de files d'attente et si le serveur de commandes est activé.

**\***

La commande s'exécute sur le gestionnaire de files d'attente local et est également transmise à chaque gestionnaire de files d'attente actif du groupe de partage de files d'attente. La définition de cette valeur a le même effet que l'entrée de la commande sur chaque gestionnaire de files d'attente du groupe de partage de files d'attente.

Vous ne pouvez pas utiliser CMDSCOPE comme mot clé de filtre.

#### **DEST (***chaîne***)**

Destination des messages publiés pour l'abonnement ; ce paramètre est le nom d'une file d'attente.

#### **DESTCLAS**

Destination gérée du système.

#### **PROVIDED**

La destination est une file d'attente.

# **GERE**

La destination est gérée.

#### **DESTCORL (***chaîne***)**

**CorrelId** utilisé pour les messages publiés dans cet abonnement.

Une valeur vide (défaut) entraîne l'utilisation d'un identificateur de corrélation généré par un système.

Si défini sur' 000000000000000000000000000000000000000000000000 ' (48 zéros) le **CorrelId** défini par l'application de publication sera conservé dans la copie du message distribué à l'abonnement, sauf si les messages sont propagés dans une hiérarchie de publication / abonnement.

**Remarque :** Il n'est pas possible de définir la propriété DESTCORL à l'aide d'un programme avec JMS.

#### **DESTQMGR (***chaîne***)**

Gestionnaire de files d'attente de destination des messages publiés vers l'abonnement. Vous devez définir les canaux pour le gestionnaire de files d'attente éloignées, par exemple, XMITQ, et un canal expéditeur. Si vous ne le faites pas, les messages n'arrivent pas à la destination.

#### **EXPIRY**

Délai d'expiration de l'objet d'abonnement à partir de la date et de l'heure de création.

#### **(***entier***)**

Délai d'expiration, en dixième de secondes, à partir de la date et l'heure de création.

#### **ILLIMITE**

Aucun délai d'expiration. Il s'agit de l'option par défaut fournie avec le produit.

#### **LIKE (***nom-abonnement***)**

Nom d'un abonnement dont les paramètres sont utilisés comme modèle pour la définition.

Ce paramètre s'applique uniquement à la commande **DEFINE SUB** .

Si vous ne définissez pas cette zone et ne renseignez pas les zones de paramètre associées à la commande, les valeurs sont prises de la définition par défaut des abonnements dans le gestionnaire de files d'attente. La non-définition de ce paramètre revient à définir ce qui suit :

LIKE (SYSTEM.DEFAULT.SUB)

#### **PSPROP**

Manière dont les propriétés de message d'abonnement de publication sont ajoutées aux messages envoyés à l'abonnement.

#### **NONE**

Ne pas ajouter de propriétés d'abonnement de publication au message.

#### **COMPAT**

Les propriétés de publication / abonnement sont ajoutées dans un en-tête MQRFH version 1 sauf si le message a été publié au format PCF.

#### **MSGPROP**

Les propriétés de publication / abonnement sont ajoutées en tant que propriétés de message.

#### **RFH2**

Les propriétés de publication / abonnement sont ajoutées dans un en-tête MQRFH version 2.

#### **PUBACCT (***chaîne***)**

Jeton de comptabilité transmis par l'abonné pour propagation dans les messages publiés pour cet abonnement dans la zone AccountingToken du MQMD.

#### **PUBAPPID (***chaîne***)**

Données d'identité transmises par l'abonné pour être propagées dans les messages publiés pour cet abonnement dans la zone ApplIdentityData du MQMD.

#### **PUBPRTY**

Priorité du message envoyé à cet abonnement.

#### **ASPUB**

La priorité du message envoyée à l'abonnement est issue de la priorité fournie dans le message publié.

#### **ASQDEF**

La priorité du message envoyée à l'abonnement est issue de la priorité par défaut de la file d'attente définie comme destination.

#### *(integer)*

Entier fournissant une priorité explicite pour les messages publiés vers l'abonnement.

#### **REPLACE et NOREPLACE**

Ce paramètre indique si une définition existante doit être remplacée par celle-ci.

#### **REPLACE**

La définition remplace les définitions existantes de même nom. Si une définition n'existe pas, une définition est créée.

#### Vous ne pouvez pas modifier **TOPICOBJ**, **TOPICSTR**, **WSCHEMA**, **SELECTOR**, **SUBSCOPE**ou **DESTCLAS** avec **DEFINE REPLACE**.

#### **NOREPLACE**

La définition ne remplace pas les définitions existantes de même nom.

#### **REQONLY**

Indique si l'abonné demande les mises à jour en utilisant l'appel d'API MQSUBRQ ou si toutes les publications sont fournies à l'abonnement.

#### **NO**

Toutes les publications de la rubrique sont fournies à l'abonnement. Il s'agit de la valeur par défaut.

**YES**

Les publications sont fournies uniquement à l'abonnement en réponse à un appel d'API MQSUBRQ.

Ce paramètre est équivalent à l'option d'abonnement MQSO\_PUBLICATIONS\_ON\_REQUEST.

#### **SELECTOR (***chaîne***)**

Sélecteur appliqué aux messages publiés vers la rubrique.

#### **SUBLEVEL (***entier***)**

Niveau de la hiérarchie d'abonnements où est effectué l'abonnement. La plage est comprise entre 0 et 9.

# **SUBSCOPE**

Indique si l'abonnement est envoyé à d'autres gestionnaires de files d'attente pour que l'abonné reçoive les messages publiés dans ces gestionnaires de files d'attente.

#### **TOUS**

L'abonnement est envoyé à tous les gestionnaires de files d'attente directement connectés via une collectivité ou une hiérarchie de publications/d'abonnements.

#### **QMGR**

L'abonnement envoie les messages publiés dans la rubrique uniquement dans le gestionnaire de files d'attente.

**Remarque :** Les abonnés individuels peuvent uniquement limiter **SUBSCOPE**. Si le paramètre a la valeur ALL au niveau de la rubrique, un abonné peut le limiter au QMGR de l'abonnement. Cependant, si le paramètre à la valeur QMGR au niveau de la rubrique et que vous définissez la valeur ALL pour un abonné, cela n'a aucun effet.

#### **SUBNAME**

Nom d'abonnement unique de l'application associé au descripteur. Ce paramètre s'applique uniquement aux descripteurs d'abonnements à des rubriques. Il n'est pas retourné par les autres descripteurs. Tous les abonnements n'auront pas de nom d'abonnement.

# **SUBUSER (***chaîne***)**

Définit l'ID utilisateur utilisé pour les vérifications de sécurité exécutées pour que les publications puissent être placées dans la file d'attente de destination associe à l'abonnement. Cet ID est l'ID utilisateur du créateur de l'abonnement ou, si le contrôle de sous-abonnement est autorisé, le dernier ID utilisateur qui a pris le contrôle de l'abonnement. La longueur de ce paramètre ne doit pas dépasser 12 caractères.

#### **TOPICOBJ (***chaîne***)**

Nom d'un objet rubrique utilisé par l'abonnement.

# **TOPICSTR (***chaîne***)**

Indique un nom de rubrique complet ou une rubrique définie à l'aide de caractères génériques pour l'abonnement.

# **USERDATA (***chaîne***)**

Définit les données utilisateur associées à l'abonnement. La chaîne est une valeur de longueur variable pouvant être extraite par l'applications sur un appel d'API MQSUB et envoyée dans un message envoyé à l'abonnement comme propriété de message. **USERDATA** est stocké dans l'en-tête RFH2 du dossier mqps avec la clé Sud.

# $\blacktriangleright$  V 9.0.2  $\blacktriangleright$  V 9.0.2  $\blacktriangleright$  Une application IBM MQ classes for JMS peut extraire les données utilisateur de l'abonnement à partir du message à l'aide de la constante

JMS\_IBM\_SUBSCRIPTION\_USER\_DATA. Pour plus d'informations, voir Extraction des données d'abonnement des utilisateurs.

#### **VARUSER**

Indique si un utilisateur autre que le créateur d'abonnement peut se connecter à l'abonnement et le contrôler.

#### **ANY**

N'importe quel utilisateur peut se connecter à l'abonnement et le contrôler.
**CTXT**

La reprise par un autre ID utilisateur n'est pas autorisée.

## **WSCHEMA**

Schéma à utiliser lors de l'interprétation des caractères génériques dans la chaîne de rubrique.

## **CAR**

Les caractères génériques représentent des parties de chaînes.

## **Rubrique**

Les caractères génériques représentent des parties de la hiérarchie de rubriques.

## **Information associée**

Définition d'un abonnement d'administration Modification des attributs d'abonnement local Copie d'une définition d'abonnement local

# **DEFINE TOPIC**

Utilisez **DEFINE TOPIC** pour définir une nouvelle rubrique d'administration IBM MQ dans une arborescence de rubriques et définir ses paramètres.

# **Utilisation des commandes MQSC**

Pour plus d'informations sur l'utilisation des commandes MQSC, voir Exécution de tâches d'administration locale à l'aide de commandes MQSC.

Vous pouvez émettre cette commande depuis les sources 2CR. Pour une explication des symboles de source, voir Utilisation des commandes sous z/OS.

- Diagramme de syntaxe
- • [«Remarques sur l'utilisation de DEFINE TOPIC», à la page 580](#page-579-0)
- • [«Description des paramètres pour DEFINE TOPIC», à la page 580](#page-579-0)

### **Synonyme**: DEF TOPIC

Les valeurs affichées au-dessus de la ligne principale dans le diagramme du chemin de fer sont les valeurs par défaut fournies avec IBM MQ, mais votre installation peut les avoir modifiées. Voir [«Diagrammes de syntaxe», à la page 9.](#page-8-0)

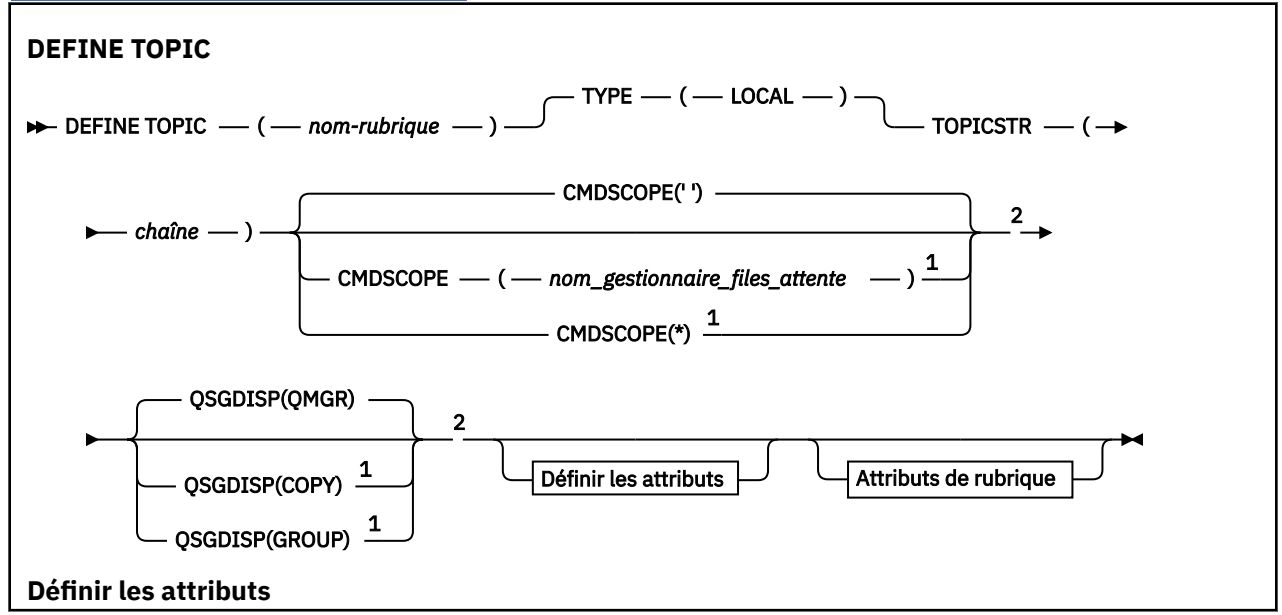

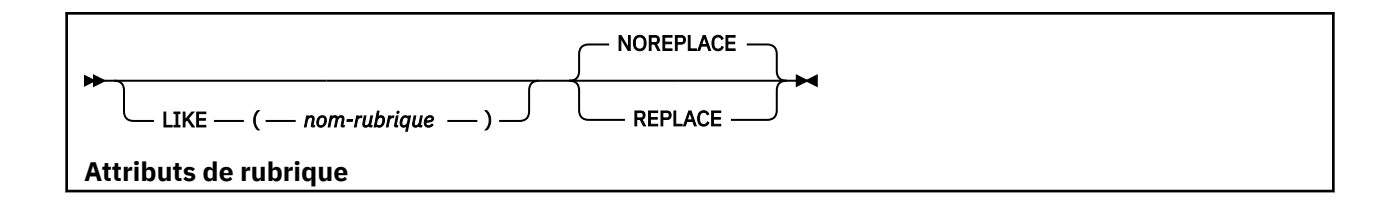

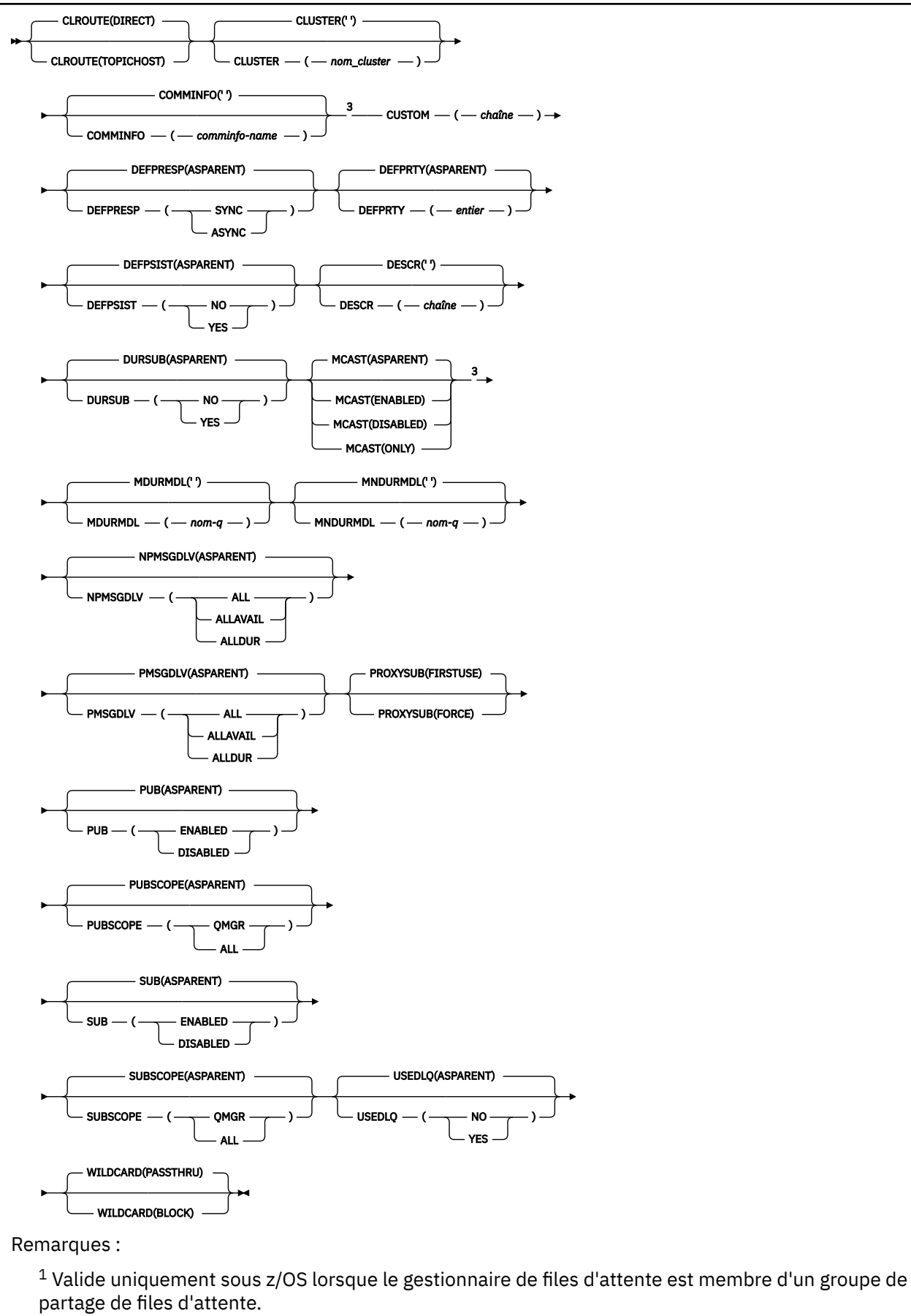

<sup>2</sup> Valide uniquement sur z/OS.

## <span id="page-579-0"></span>**Remarques sur l'utilisation de DEFINE TOPIC**

- Lorsqu'un attribut a la valeur ASPARENT, la valeur est extraite du paramètre du premier noeud d'administration parent qui se trouve dans l'arborescence de rubriques. Les noeuds administrés sont basés sur des objets de rubrique définis localement ou sur des rubriques de cluster définies à distance lorsqu'ils participent à un cluster de publication / abonnement. Si le premier objet de rubrique parent a également la valeur ASPARENT, l'objet suivant est recherché. Si chaque objet trouvé, lors de la recherche dans l'arborescence, utilise ASPARENT, les valeurs sont extraites de SYSTEM.BASE.TOPIC, s'il existe. Si SYSTEM.BASE.TOPIC n'existe pas, les valeurs sont les mêmes que celles fournies avec IBM MQ dans la définition de SYSTEM.BASE.TOPIC.
- L'attribut ASPARENT est appliqué à chaque gestionnaire de files d'attente de la collectivité de clusters en inspectant l'ensemble des définitions locales et des définitions de cluster qui sont visibles dans le gestionnaire de files d'attente à ce moment-là.
- Lorsqu'une publication est envoyée à plusieurs abonnés, les attributs utilisés à partir de l'objet de rubrique sont utilisés de manière cohérente pour tous les abonnés qui reçoivent la publication. Par exemple, l'interdiction de la publication sur une rubrique est appliquée pour l'application MQPUT suivante à la rubrique. Une publication en cours pour plusieurs abonnés est terminée pour tous les abonnés. La présente publication ne prend pas en compte une modification apportée à un attribut de la rubrique.
- La réussite de la commande ne signifie pas que l'action a abouti. Pour vérifier que l'exécution est vraie, voir l'étape DEFINE TOPIC dans Vérification de la fin des commandes asynchrones pour les réseaux distribués.

### **Description des paramètres pour DEFINE TOPIC**

#### *(topic-name)*

Nom de la définition de rubrique IBM MQ (voir Règles de dénomination des objets IBM MQ ). La longueur maximale est de 48 caractères.

Le nom ne doit pas être identique à celui d'une autre définition de rubrique actuellement définie sur ce gestionnaire de files d'attente (sauf si REPLACE est spécifié).

#### **CLROUTE**

Comportement de routage à utiliser pour les rubriques du cluster défini par le paramètre **CLUSTER** .

#### **Directe**

Lorsque vous configurez une rubrique de cluster routée directement sur un gestionnaire de files d'attente, tous les gestionnaires de files d'attente du cluster détectent les autres gestionnaires de files d'attente de ce cluster. Lorsqu'il effectue des opérations de publication et d'abonnement, chaque gestionnaire de files d'attente peut se connecter directement à n'importe quel autre gestionnaire de files d'attente du cluster.

#### **TopicHost**

Lorsque vous utilisez le routage via un hôte de rubrique, tous les gestionnaires de files d'attente du cluster détectent les gestionnaires de files d'attente de cluster qui hébergent la définition de rubrique routée (à savoir les gestionnaires de files d'attente sur lesquels vous avez défini l'objet de rubrique). Lorsque vous effectuez des opérations de publication et d'abonnement, les gestionnaires de files d'attente du cluster ne se connectent qu'à ces gestionnaires de files d'attente hôte de rubrique et ne se connectent pas directement les uns aux autres. Les gestionnaires de files d'attente hôte de rubrique sont responsables du routage des publications depuis les gestionnaires de files d'attente sur lesquels les publications sont publiées vers les gestionnaires avec les abonnements correspondants.

Une fois qu'un objet de rubrique a été mis en cluster (via la définition de la propriété **CLUSTER** ), vous ne pouvez pas modifier la valeur de la propriété **CLROUTE** . La mise en cluster de l'objet doit être annulée (**CLUSTER** associé à ' ') pour que vous puissiez changer la valeur. L'annulation de la mise en cluster d'une rubrique convertit la définition de rubrique en rubrique locale, ce qui génère une période au cours de laquelle les publications ne sont pas distribuées aux abonnements dans les gestionnaires de files d'attente éloignées ; tenez compte de cette remarque lorsque vous procédez à cette modification. Voir la rubrique relative à l'effet de la définition d'une rubrique autre qu'une rubrique de cluster avec le même nom qu'une rubrique de cluster à partir d'un autre gestionnaire de files d'attente.. Si vous tentez de modifier la valeur de la propriété **CLROUTE** alors qu'elle est en cluster, le système génère une exception MQRCCF\_CLROUTE\_NOT\_ALTERABLE .

Voir aussi Routage pour les clusters de publication / abonnement: Remarques sur le comportement et Conception de clusters de publication / abonnement.

#### **CLUSTER**

Nom du cluster auquel appartient la rubrique. La définition de ce paramètre sur un cluster auquel appartient ce gestionnaire de files d'attente permet d'informer l'ensemble des gestionnaires du cluster de la présence de cette rubrique. Toute publication vers cette rubrique ou une chaîne de rubrique de niveau inférieur placée dans un gestionnaire de files d'attente du cluster est propagée vers les abonnements sur tous les autres gestionnaires de files d'attente présents dans le cluster. Pour plus de détails, voir la rubrique sur les réseaux de publication/abonnement répartis.

**' '**

Si aucun objet de rubrique au-dessus de cette rubrique dans l'arborescence n'a défini ce paramètre sur un nom de cluster, cette rubrique n'appartient pas à un cluster. Les publications et les abonnements de cette rubrique ne sont pas propagés vers les gestionnaires de files d'attente connecté à un cluster de publication/abonnement. Si un noeud de rubrique de niveau supérieur dans l'arborescence possède un nom de cluster défini, les publications et les abonnements à cette rubrique sont également propagés via le cluster.

#### *chaîne*

La rubrique doit appartenir au cluster. Il est déconseillé de la définir sur un cluster différent à partir d'un objet de rubrique de niveau supérieur dans l'arborescence des rubriques. D'autres gestionnaires de files d'attente dans le cluster honoreront la définition de cet objet sauf si une définition locale du même nom existe dans ces gestionnaires de files d'attente.

Pour éviter que tous les abonnements et toutes les publications soient propagées dans un cluster, n'indiquez pas de valeur pour ce paramètre dans les rubriques système SYSTEM.BASE.TOPIC et SYSTEM.DEFAULT.TOPIC, sauf dans certains cas, par exemple pour prendre en charge la migration.

# **CMDSCOPE**

Ce paramètre s'applique à z/OS uniquement et indique comment la commande s'exécute lorsque le gestionnaire de files d'attente est membre d'un groupe de partage de files d'attente.

CMDSCOPE doit être à blanc ou le gestionnaire de files d'attente local, si QSGDISP est défini sur GROUP.

**' '**

La commande s'exécute sur le gestionnaire de files d'attente dans lequel elle a été entrée.

#### *qmgr-name*

La commande s'exécute sur le gestionnaire de files d'attente que vous spécifiez, à condition que le gestionnaire de files d'attente soit actif dans le groupe de partage de files d'attente.

Vous pouvez spécifier un nom de gestionnaire de files d'attente autre que celui du gestionnaire de files d'attente sur lequel il a été entré, uniquement si vous utilisez un environnement de file d'attente partagée et si le serveur de commandes est activé.

**\***

La commande s'exécute sur le gestionnaire de files d'attente local et est également transmise à chaque gestionnaire de files d'attente actif du groupe de partage de files d'attente. L'effet de \* est identique à la saisie de la commande sur chaque gestionnaire de files d'attente du groupe de partage de files d'attente.

#### **COMMINFO (** *nom\_comminfo* **)**

Nom de l'objet d'informations de communication multidiffusion associé à cet objet de rubrique.

#### **CUSTOM (***chaîne***)**

Attribut personnalisé pour les nouvelles fonctions.

Cet attribut contient les valeurs des attributs, sous forme de paires nom d'attribut et valeur, séparées par au moins un espace. Les paires nom-valeur d'attribut se présentent sous la forme NAME(VALUE). Les guillemets simples doivent être précédés d'un autre guillemet simple.

#### **CAPEXPRY(***entier***)**

La durée maximale, exprimée en dixièmes de seconde, jusqu'à ce qu'un message publié dans une rubrique qui hérite des propriétés de cet objet, reste dans le système jusqu'à ce qu'il devienne éligible pour un traitement d'expiration.

Pour plus d'informations sur le traitement de l'expiration des messages, voir Imposer des délais d'expiration inférieurs.

#### *entier*

La valeur doit être comprise entre 1 et 999 999 999.

#### **NOLIMIT**

Le délai d'expiration des messages insérés dans cette rubrique n'est pas limité.

#### **ASPARENT**

L'heure d'expiration maximale des messages est basée sur le paramètre de l'objet de rubrique d'administration parent le plus proche dans l'arborescence de rubriques. Il s'agit de la valeur par défaut.

La spécification d'une valeur incorrecte pour CAPEXPRY n'entraîne pas l'échec de la commande. A la place, la valeur par défaut est utilisée.

#### **DEFPRESP**

Indique la réponse d'insertion à utiliser lorsque les applications spécifient l'option MQPMO\_RESPONSE\_AS\_DEF.

#### **ASPARENT**

La réponse d'insertion par défaut est basée sur le paramètre de l'objet de rubrique d'administration parent le plus proche dans l'arborescence de rubriques.

#### **SYNC**

Les opérations d'insertion dans la file d'attente qui spécifient MQPMO\_RESPONSE\_AS\_Q\_DEF sont émises comme si MQPMO\_SYNC\_RESPONSE avait été spécifié à la place. Les zones dans MQMD et MQPMO sont renvoyées par le gestionnaire de files d'attente à l'application.

#### **ASYNC**

Les opérations d'insertion dans la file d'attente qui spécifient MQPMO\_RESPONSE\_AS\_Q\_DEF sont toujours émises comme si MQPMO\_ASYNC\_RESPONSE avait été spécifié à la place. Certaines zones de MQMD et MQPMO ne sont pas renvoyées par le gestionnaire de files d'attente à l'application, mais une amélioration des performances peut être observée pour les messages insérés dans une transaction et les messages non persistants

#### **DEFPRTY (** *entier* **)**

Priorité par défaut des messages publiés sur la rubrique.

#### **(** *entier* **)**

La valeur doit être comprise entre zéro (priorité la plus basse) et le paramètre du gestionnaire de files d'attente MAXPRTY (MAXPRTY = 9).

#### **ASPARENT**

La priorité par défaut est basée sur le paramètre de l'objet de rubrique d'administration parent le plus proche dans l'arborescence de rubriques.

#### **DEFPSIST**

Indique la persistance de message à utiliser lorsque les applications spécifient l'option MOPER\_PERSISTENCE\_AS\_TOPIC\_DEF.

#### **ASPARENT**

La persistance par défaut est basée sur le paramètre de l'objet de rubrique d'administration parent le plus proche dans l'arborescence de rubriques.

**NO**

Les messages de cette file d'attente sont perdus lors du redémarrage du gestionnaire de files d'attente.

#### **YES**

Les messages de cette file d'attente sont conservés lorsque le gestionnaire de files d'attente est redémarré.

Sous z/OS, N et Y sont acceptés comme synonymes de NO et YES.

#### **DESCR (** *chaîne* **)**

Commentaire en texte en clair. Il fournit des informations descriptives sur l'objet lorsqu'un opérateur émet la commande DISPLAY TOPIC.

Elle doit contenir uniquement des caractères affichables. La longueur maximale est de 64 caractères. Dans une installation DBCS, elle peut contenir des caractères DBCS (longueur maximale : 64 octets).

**Remarque :** Si certains caractères utilisés ne font pas partie de l'ID de jeu de caractères codés (CCSID) de ce gestionnaire de files d'attente, il est possible qu'ils ne soient pas convertis correctement si les informations sont envoyées à un autre gestionnaire de files d'attente.

#### **DURSUB**

Indique si les applications sont autorisées à effectuer des abonnements durables sur cette rubrique.

#### **ASPARENT**

La possibilité d'effectuer des abonnements durables sur cette rubrique est basée sur le paramètre de l'objet de rubrique d'administration parent le plus proche dans l'arborescence de rubriques.

#### **NO**

Des abonnements durables ne peuvent pas être effectués sur cette rubrique.

# **YES**

Des abonnements durables peuvent être effectués sur cette rubrique.

### **LIKE (** *nom-rubrique* **)**

Nom d'une rubrique. Les paramètres de rubrique sont utilisés pour modéliser cette définition.

Si cette zone n'est pas renseignée et que vous ne renseignez pas les zones de paramètre associées à la commande, les valeurs sont extraites de la définition par défaut des rubriques de ce gestionnaire de files d'attente.

Le fait de ne pas remplir cette zone revient à spécifier:

LIKE(SYSTEM.DEFAULT.TOPIC)

Une définition de rubrique par défaut est fournie, mais elle peut être modifiée par l'installation avec les valeurs par défaut requises. Voir Règles de dénomination des objets IBM MQ.

 $z/0S$ Sous z/OS, le gestionnaire de files d'attente recherche l'ensemble de pages zéro pour un objet avec le nom que vous spécifiez et une disposition de QMGR ou COPY. La disposition de l'objet LIKE n'est pas copiée dans l'objet que vous définissez.

### **Remarque :**

1. Les objets QSGDISP (GROUP) ne font pas l'objet d'une recherche.

2. LIKE est ignoré si QSGDISP (COPY) est indiqué.

#### **MCAST**

Indique si la multidiffusion est autorisée dans l'arborescence de rubriques. Les valeurs sont les suivantes :

### **ASPARENT**

L'attribut de multidiffusion de la rubrique est hérité du parent.

#### **DESACTIVE**

Aucun trafic de multidiffusion n'est autorisé sur ce noeud.

#### **Activée**

Le trafic de multidiffusion est autorisé sur ce noeud.

#### **ONLY**

Seuls les abonnements d'un client compatible multidiffusion sont autorisés.

#### **MDURMDL (***chaîne***)**

Nom de la file d'attente modèle à utiliser pour les abonnements durables qui demandent que le gestionnaire de files d'attente gère la destination de ses publications (voir Règles de dénomination des objets IBM MQ). La longueur maximale est de 48 caractères.

Si **MDURMDL** est vide, il fonctionne de la même manière que les valeurs ASPARENT sur les autres attributs. Le nom de la file d'attente modèle à utiliser est basé sur l'objet de rubrique d'administration parent le plus proche dans l'arborescence de rubriques avec une valeur définie pour **MDURMDL**.

Si vous utilisez **MDURMDL** pour spécifier une file d'attente modèle pour une rubrique de cluster, vous devez vous assurer que la file d'attente est définie sur chaque gestionnaire de files d'attente du cluster où un abonnement durable peut être effectué à l'aide de cette rubrique.

La file d'attente dynamique créée à partir de ce modèle possède le préfixe SYSTEM.MANAGED.DURABLE

#### **MNDURMDL (** *chaîne* **)**

Nom de la file d'attente modèle à utiliser pour les abonnements non durables qui demandent au gestionnaire de files d'attente de gérer la destination de ses publications (voir Règles de dénomination des objets IBM MQ). La longueur maximale est de 48 caractères.

Si **MNDURMDL** est vide, il fonctionne de la même manière que les valeurs ASPARENT sur les autres attributs. Le nom de la file d'attente modèle à utiliser est basé sur l'objet de rubrique d'administration parent le plus proche dans l'arborescence de rubriques avec une valeur définie pour **MNDURMDL**.

Si vous utilisez **MNDURMDL** pour spécifier une file d'attente modèle pour une rubrique de cluster, vous devez vous assurer que la file d'attente est définie sur chaque gestionnaire de files d'attente du cluster où un abonnement non durable peut être effectué à l'aide de cette rubrique.

La file d'attente dynamique créée à partir de ce modèle possède le préfixe SYSTEM MANAGED NDURABLE

#### **NPMSGDLV**

Mécanisme de distribution des messages non persistants publiés dans cette rubrique:

#### **ASPARENT**

Le mécanisme de distribution utilisé est basé sur le paramètre du premier noeud d'administration parent trouvé dans l'arborescence de rubriques relative à cette rubrique.

#### **TOUT**

Les messages non persistants doivent être distribués à tous les abonnés, quelle que soit la durabilité de l'appel MQPUT pour signaler la réussite. En cas d'échec de distribution à un abonné quelconque, aucun autre abonné ne recevra le message et l'appel MQPUT échouera.

#### **ALLAVAIL**

Les messages non persistants sont distribués à tous les abonnés qui peuvent accepter le message. L'impossibilité de distribuer le message à un abonné n'empêche pas les autres abonnés de recevoir le message.

#### **ALLDUR**

Les messages non persistants doivent être distribués à tous les abonnés durables. L'impossibilité de distribuer un message non persistant à un abonné non durable ne provoque pas d'erreur dans l'appel MQPUT. Si un échec de distribution à un abonné durable se produit, aucun abonné ne reçoit le message et les appels MQPUT échouent.

#### **PMSGDLV**

Mécanisme de distribution des messages persistants publiés dans cette rubrique:

#### **ASPARENT**

Le mécanisme de distribution utilisé est basé sur le paramètre du premier noeud d'administration parent trouvé dans l'arborescence de rubriques relative à cette rubrique.

#### **TOUT**

Les messages persistants doivent être distribués à tous les abonnés, quelle que soit la durabilité de l'appel MQPUT pour signaler la réussite. En cas d'échec de distribution à un abonné quelconque, aucun autre abonné ne recevra le message et l'appel MQPUT échouera.

#### **ALLAVAIL**

Les messages persistants sont distribués à tous les abonnés qui peuvent accepter le message. L'impossibilité de distribuer le message à un abonné n'empêche pas les autres abonnés de recevoir le message.

#### **ALLDUR**

Les messages persistants doivent être distribués à tous les abonnés durables. L'impossibilité de distribuer un message persistant à un abonné non durable ne provoque pas d'erreur dans l'appel MQPUT. Si un échec de distribution à un abonné durable se produit, aucun abonné ne reçoit le message et les appels MQPUT échouent.

#### **PROXYSUB**

Contrôle le moment où un abonnement de proxy est envoyé pour cette rubrique, ou des chaînes de rubrique sous cette rubrique, aux gestionnaires de files d'attente voisins lorsqu'ils se trouvent dans un cluster ou une hiérarchie de publication / abonnement. Pour plus de détails, voir Performances des abonnements dans les réseaux de publication / abonnement.

#### **FirstUse**

Pour chaque chaîne de rubrique unique ou inférieure à cet objet de rubrique, un abonnement proxy est envoyé de manière asynchrone à tous les gestionnaires de files d'attente voisins dans les scénarios suivants :

- Lors de la création d'un abonnement local.
- Lors de la réception d'un abonnement de proxy qui doit être propagé vers d'autres gestionnaires de files d'attente directement connectés.

#### **FORCE**

Un abonnement de proxy générique qui correspond à toutes les chaînes de rubrique à ce point et en dessous de ce point dans l'arborescence de rubriques est envoyé aux gestionnaires de files d'attente voisins même s'il n'existe aucun abonnement local.

**Remarque :** L'abonnement de proxy est envoyé lorsque cette valeur est définie sur DEFINE ou ALTER. Lorsqu'il est défini sur une rubrique en cluster, tous les gestionnaires de files d'attente du cluster émettent l'abonnement de proxy générique à tous les autres gestionnaires de files d'attente du cluster.

### **PUB**

Contrôle si les messages peuvent être publiés dans cette rubrique.

### **ASPARENT**

La possibilité de publier des messages dans la rubrique dépend du paramètre de l'objet de rubrique d'administration parent le plus proche dans l'arborescence de rubriques.

#### **Activée**

Les messages peuvent être publiés dans la rubrique (par des applications dûment autorisées).

### **DESACTIVE**

Les messages ne peuvent pas être publiés dans la rubrique.

Voir aussi Traitement spécial pour le paramètre **PUB**.

#### **PUBSCOPE**

Détermine si ce gestionnaire de files d'attente propage des publications aux gestionnaires de files d'attente dans le cadre d'une hiérarchie ou d'un cluster de publication / abonnement.

**Remarque :** Vous pouvez restreindre le comportement publication par publication à l'aide de MQPMO\_SCOPE\_QMGR dans les options d'insertion de message.

#### **ASPARENT**

Détermine si ce gestionnaire de files d'attente propage des publications aux gestionnaires de files d'attente dans le cadre d'une hiérarchie ou d'un cluster de publication / abonnement. Ceci est

basé sur le paramètre du premier noeud d'administration parent trouvé dans l'arborescence de rubriques associée à cette rubrique.

#### **QMGR**

Les publications de cette rubrique ne sont pas propagées aux gestionnaires de files d'attente connectés.

#### **TOUT**

Les publications de cette rubrique sont propagées aux gestionnaires de files d'attente connectés de manière hiérarchique et aux gestionnaires de files d'attente connectés à un cluster de publication / abonnement.

#### *z/*08 **L**OSGDISP

Ce paramètre s'applique à z/OS uniquement.

Indique la disposition de l'objet dans le groupe.

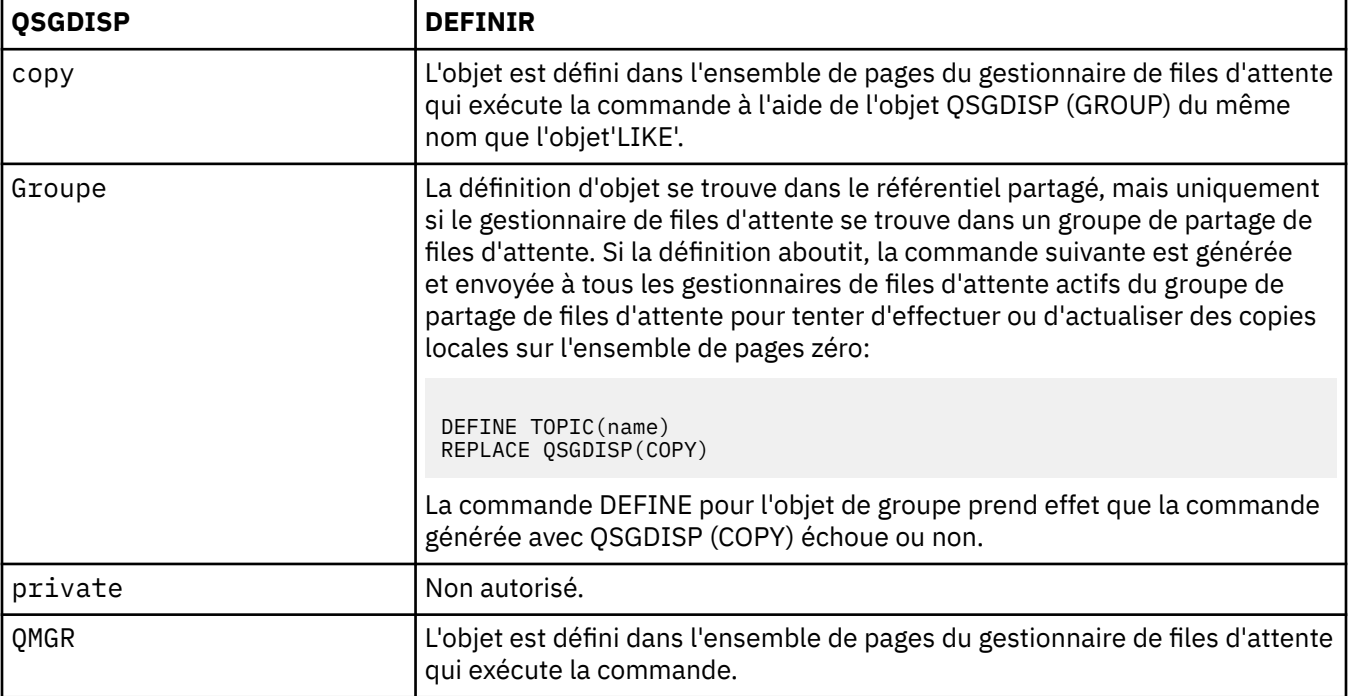

#### **REPLACE et NOREPLACE**

Détermine si la définition existante (et sous z/OS, avec la même disposition) doit être remplacée par celle-ci. Tout objet dont la disposition est différente n'est pas modifié.

#### **REPLACE**

Si l'objet existe, l'effet est similaire à l'exécution de la commande **ALTER** sans l'option **FORCE** et avec *tous* les autres paramètres spécifiés.

(La différence entre la commande **ALTER** sans l'option **FORCE** et la commande **DEFINE** avec l'option **REPLACE** est que **ALTER** ne modifie pas les paramètres non spécifiés, mais **DEFINE** avec **REPLACE** définit *tous* les paramètres. Lorsque vous utilisez **REPLACE**, les paramètres non spécifiés sont extraits de l'objet nommé sur l'option **LIKE** ou de la définition par défaut, et les paramètres de l'objet remplacé, s'il en existe un, sont ignorés.)

La commande échoue si les deux instructions suivantes sont vraies:

- La commande définit les paramètres qui nécessitent l'utilisation de l'option **FORCE** si vous utilisez la commande **ALTER** .
- L'objet est ouvert.

La commande ALTER avec l'option FORCE aboutit dans cette situation.

#### **NOREPLACE**

La définition ne doit pas remplacer une définition existante de l'objet.

#### **SUB**

Contrôle si les applications doivent être autorisées à s'abonner à cette rubrique.

#### **ASPARENT**

La possibilité pour les applications de s'abonner à la rubrique dépend du paramètre de l'objet de rubrique d'administration parent le plus proche dans l'arborescence de rubriques.

#### **Activée**

Des abonnements peuvent être effectués à la rubrique (par des applications dûment autorisées).

#### **DESACTIVE**

Les applications ne peuvent pas s'abonner à la rubrique.

#### **SUBSCOPE**

Détermine si ce gestionnaire de files d'attente s'abonne aux publications dans ce gestionnaire de files d'attente ou dans le réseau de gestionnaires de files d'attente connectés. Si vous vous abonnez à tous les gestionnaires de files d'attente, le gestionnaire de files d'attente propage les abonnements à ces derniers dans le cadre d'une hiérarchie ou d'un cluster de publication / abonnement.

**Remarque :** Vous pouvez restreindre le comportement abonnement par abonnement, à l'aide de **MQPMO\_SCOPE\_QMGR** sur le descripteur d'abonnement ou de **SUBSCOPE(QMGR)** sur **DEFINE SUB**. Les abonnés individuels peuvent remplacer le paramètre **SUBSCOPE** de ALL en spécifiant l'option d'abonnement **MQSO\_SCOPE\_QMGR** lors de la création d'un abonnement.

#### **ASPARENT**

Indique si ce gestionnaire de files d'attente s'abonne aux publications de la même manière que le paramètre du premier noeud d'administration parent trouvé dans l'arborescence de rubriques relative à cette rubrique.

#### **QMGR**

Seules les publications publiées sur ce gestionnaire de files d'attente atteignent l'abonné.

#### **TOUS**

Une publication effectuée sur ce gestionnaire de files d'attente ou sur un autre gestionnaire de files d'attente atteint l'abonné. Les abonnements à cette rubrique sont propagés aux gestionnaires de files d'attente connectés de manière hiérarchique et aux gestionnaires de files d'attente connectés à un cluster de publication / abonnement.

#### **TOPICSTR (***chaîne***)**

Chaîne de rubrique représentée par cette définition d'objet de rubrique. Ce paramètre est obligatoire et ne peut pas contenir la chaîne vide.

La chaîne de rubrique ne doit pas être identique à une autre chaîne de rubrique déjà représentée par une définition d'objet de rubrique.

La longueur maximale de la chaîne est de 10 240 caractères.

#### **TYPE (***type-rubrique***)**

Si ce paramètre est utilisé, il doit suivre immédiatement le paramètre *topic-name* sur toutes les

plateformes  $z/0$ S sauf z/OS.

#### **LOCAL**

Objet de rubrique local.

#### **USEDLQ**

Détermine si la file d'attente de rebut est utilisée lorsque les messages de publication ne peuvent pas être distribués à leur file d'attente de souscription correcte.

#### **ASPARENT**

Détermine si la file d'attente de rebut doit être utilisée à l'aide du paramètre de l'objet de rubrique d'administration le plus proche dans l'arborescence de rubriques. Il s'agit de la valeur par défaut fournie avec IBM MQ, mais votre installation peut l'avoir modifiée.

#### **NO**

Les messages de publication qui ne peuvent pas être distribués dans leur file d'attente de souscription correcte sont traités comme un échec d'insertion du message. L'opération MQPUT d'une application sur une rubrique échoue conformément aux paramètres de **NPMSGDLV** et **PMSGDLV**.

#### **YES**

Lorsque l'attribut de gestionnaire de files d'attente **DEADQ** fournit le nom d'une file d'attente de rebut, il est utilisé. Si le gestionnaire de files d'attente ne fournit pas le nom d'une file d'attente de rebut, le comportement est le suivant: NO.

#### **WILDCARD**

Comportement des abonnements génériques par rapport à cette rubrique.

#### **PASSTHRU**

Les abonnements à une rubrique générique moins spécifique que la chaîne de rubrique dans cet objet rubrique reçoivent les publications effectuées dans cette rubrique et les chaînes de rubrique plus spécifiques que cette rubrique.

#### **Bloc**

Les abonnements à une rubrique générique moins spécifique que la chaîne de rubrique dans cet objet rubrique ne reçoivent pas les publications effectuées dans cette rubrique ou les chaînes de rubrique plus spécifiques que cette rubrique.

La valeur de cet attribut est utilisée lorsque des abonnements sont définis. Si vous modifiez cet attribut, l'ensemble de rubriques couvert par les abonnements existants n'est pas affecté par la modification. Ce scénario s'applique également si la topologie est modifiée lors de la création ou de la suppression d'objets de rubrique ; l'ensemble de rubriques correspondant aux abonnements créés à la suite de la modification de l'attribut **WILDCARD** est créé à l'aide de la topologie modifiée. Si vous voulez forcer la réévaluation de l'ensemble de rubriques correspond pour les abonnements existants, vous devez redémarrer le gestionnaire de files d'attente.

#### **Information associée**

Définition d'une rubrique d'administration

# **DELETE AUTHINFO**

Utilisez la commande MQSC DELETE AUTHINFO pour supprimer un objet d'informations d'authentification.

# **Utilisation des commandes MQSC**

Pour plus d'informations sur l'utilisation des commandes MQSC, voir Exécution de tâches d'administration locale à l'aide de commandes MQSC.

Vous pouvez émettre cette commande depuis les sources 2CR. Pour une explication des symboles de source, voir Utilisation des commandes sous z/OS.

- Diagramme de syntaxe
- • [«Description des paramètres pour DELETE AUTHINFO», à la page 589](#page-588-0)

**Synonyme**: aucun

<span id="page-588-0"></span>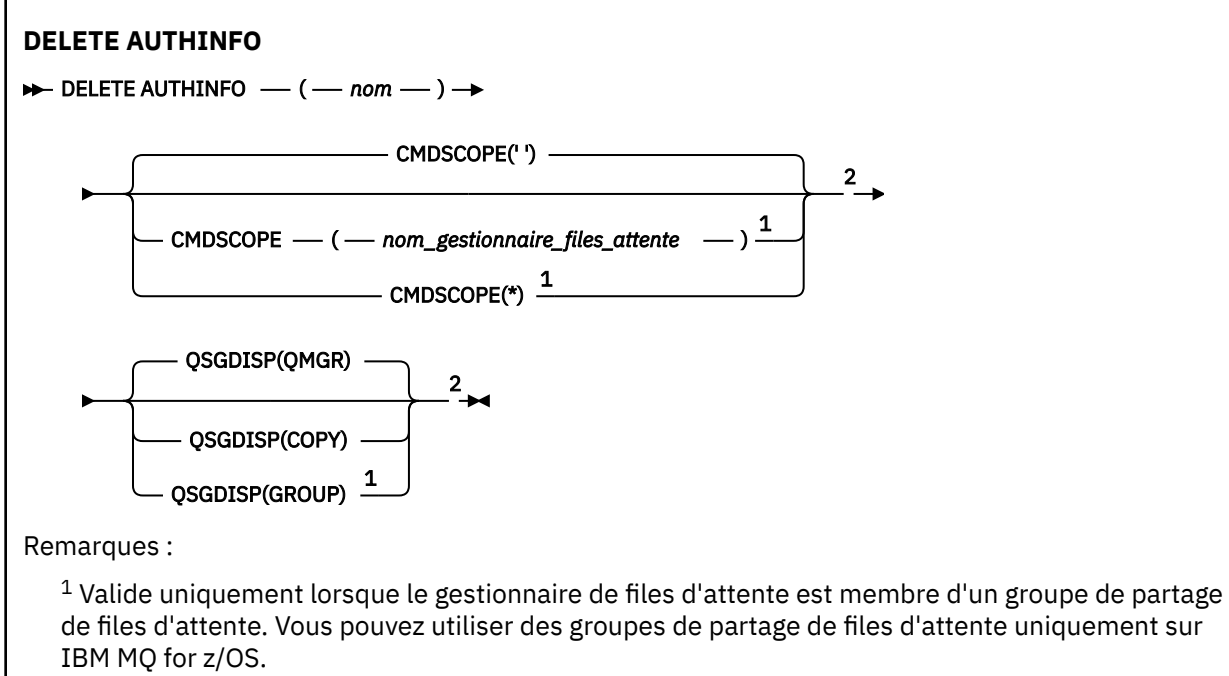

<sup>2</sup> Valide uniquement sur z/OS.

# **Description des paramètres pour DELETE AUTHINFO**

#### *(nom)*

Nom de l'objet d'informations d'authentification. Opération requise.

Le nom doit être celui d'un objet d'informations d'authentification existant.

#### $z/0S$ **CMDSCOPE**

Ce paramètre s'applique à z/OS uniquement et indique comment la commande s'exécute lorsque le gestionnaire de files d'attente est membre d'un groupe de partage de files d'attente.

CMDSCOPE doit être à blanc ou le gestionnaire de files d'attente local, si QSGDISP est défini sur GROUP.

**' '**

La commande s'exécute sur le gestionnaire de files d'attente dans lequel elle a été entrée. Il s'agit de la valeur par défaut.

#### *qmgr-name*

La commande s'exécute sur le gestionnaire de files d'attente que vous spécifiez, à condition que le gestionnaire de files d'attente soit actif dans le groupe de partage de files d'attente.

Vous pouvez spécifier un nom de gestionnaire de files d'attente, autre que le gestionnaire de files d'attente sur lequel la commande a été entrée, uniquement si vous utilisez un environnement de groupe de partage de files d'attente et si le serveur de commandes est activé.

**\***

La commande s'exécute sur le gestionnaire de files d'attente local et est également transmise à chaque gestionnaire de files d'attente actif du groupe de partage de files d'attente. Cela revient à entrer la commande sur chaque gestionnaire de files d'attente du groupe de partage de files d'attente.

#### $z/0S$ **Q**OSGDISP

Ce paramètre s'applique à z/OS uniquement.

Indique la disposition de l'objet auquel vous appliquez la commande (c'est-à-dire où elle est définie et comment elle se comporte).

#### **COPIER**

La définition d'objet se trouve dans l'ensemble de pages du gestionnaire de files d'attente qui exécute la commande. L'objet a été défini à l'aide d'une commande comportant les paramètres QSGDISP (COPY). Tout objet résidant dans le référentiel partagé ou tout objet défini à l'aide d'une commande comportant les paramètres QSGDISP (QMGR) n'est pas affecté par cette commande.

#### **GROUPE**

La définition d'objet se trouve dans le référentiel partagé. L'objet a été défini à l'aide d'une commande comportant les paramètres QSGDISP (GROUP). Tout objet résidant sur l'ensemble de pages du gestionnaire de files d'attente qui exécute la commande (à l'exception d'une copie locale de l'objet) n'est pas affecté par cette commande.

Si la commande aboutit, la commande suivante est générée et envoyée à tous les gestionnaires de files d'attente actifs du groupe de partage de files d'attente pour supprimer les copies locales de l'ensemble de pages zéro:

```
DELETE AUTHINFO(name) QSGDISP(COPY)
```
La suppression de l'objet de groupe prend effet même si la commande générée avec QSGDISP (COPY) échoue.

#### **QMGR**

La définition d'objet se trouve dans l'ensemble de pages du gestionnaire de files d'attente qui exécute la commande. L'objet a été défini à l'aide d'une commande comportant les paramètres QSGDISP (QMGR). Tout objet résidant dans le référentiel partagé, ou toute copie locale d'un tel objet, n'est pas affecté par cette commande.

Il s'agit de la valeur par défaut.

# **Multi** DELETE AUTHREC sur Multiplatforms

Utilisez la commande MQSC DELETE AUTHREC pour supprimer des enregistrements de droits d'accès associés à un nom de profil.

# **Utilisation des commandes MQSC**

Pour plus d'informations sur l'utilisation des commandes MQSC, voir Exécution de tâches d'administration locale à l'aide de commandes MQSC.

- • [Diagramme de syntaxe](#page-590-0)
- • [«Description des paramètres», à la page 591](#page-590-0)

<span id="page-590-0"></span>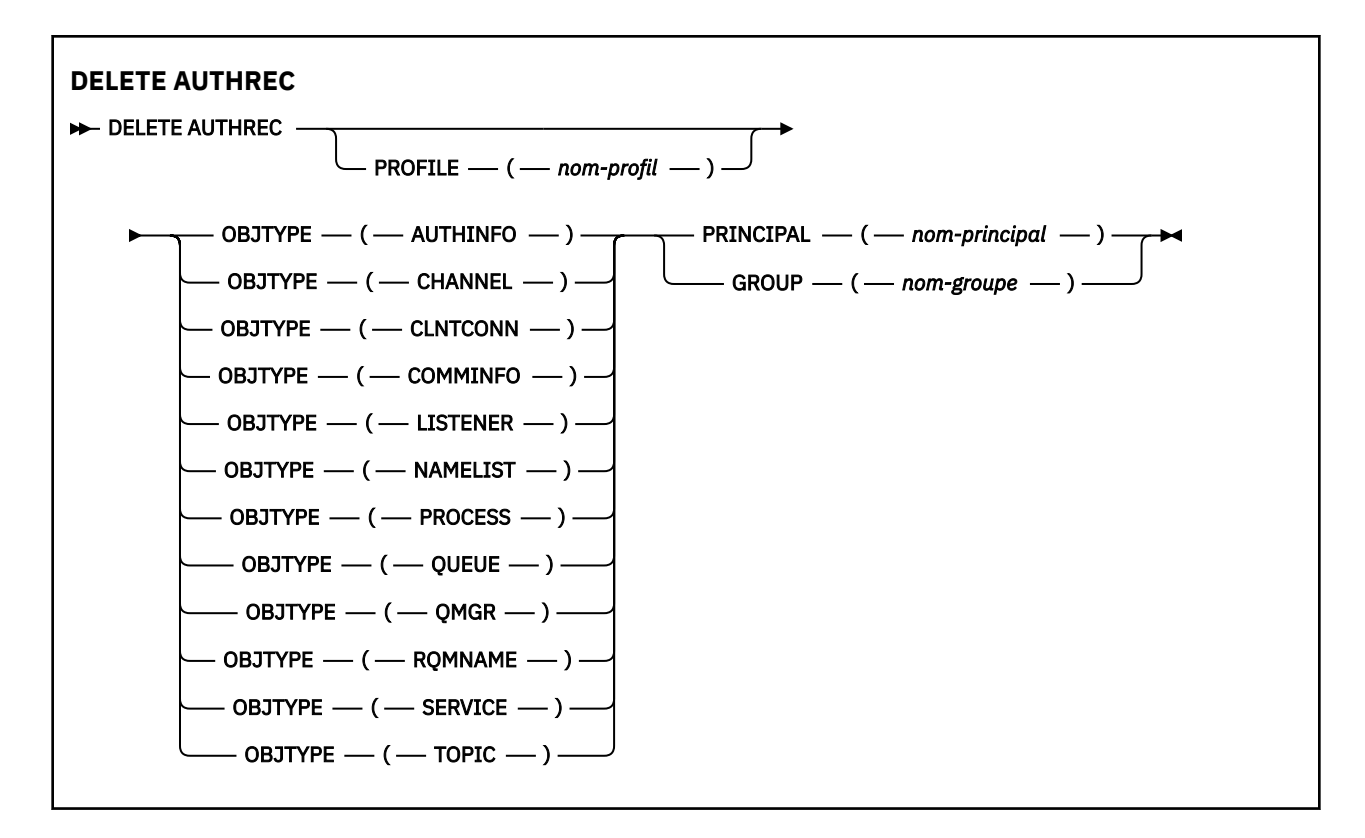

### **Description des paramètres**

#### **PROFILE (***nom-profil***)**

Nom de l'objet ou du profil générique pour lequel l'enregistrement de droits d'accès doit être supprimé. Ce paramètre est obligatoire sauf si le paramètre **OBJTYPE** est QMGR, auquel cas il peut être omis.

### **OBJTYPE**

Type d'objet désigné par le profil. Spécifiez l'une des valeurs suivantes :

#### **AUTHINFO**

Enregistrement d'informations d'authentification

#### **Canal**

Canal

#### **CLNTCONN**

Canal de connexion client

#### **COMMINFO**

Objet d'information de communication

#### **LISTENER**

Programme d'écoute

#### **NAMELIST**

Liste de noms

# **PROCESS**

Processus

### **QUEUE**

File d'attente

#### **QMGR**

Gestionnaire de files d'attente

#### **RQMNAME**

Gestionnaire de files d'attente éloignées

#### **SERVICE**

Service

**TOPIC**

Topic

#### **PRINCIPE (***nom-principal***)**

Nom principal. Il s'agit du nom d'un utilisateur pour lequel supprimer des enregistrements de droits d'accès pour le profil indiqué. Sous IBM MQ for Windows, le nom du principal peut éventuellement inclure un nom de domaine, spécifié au format suivant: user@domain.

Vous devez spécifier PRINCIPAL ou GROUP.

#### **GROUP(***nom-groupe***)**

Nom de groupe. Il s'agit du nom du groupe d'utilisateurs pour lequel les enregistrements de droits d'accès doivent être supprimés pour le profil indiqué. Vous ne pouvez spécifier qu'un seul nom et il doit s'agir du nom d'un groupe d'utilisateurs existant.

**Mindows P**our IBM MQ for Windows uniquement, le nom de groupe peut éventuellement inclure un nom de domaine, spécifié dans les formats suivants:

GroupName@domain domain\GroupName

Vous devez spécifier PRINCIPAL ou GROUP.

#### $z/0S$ **DELETE BUFFPOOL sur z/OS**

Utilisez la commande MQSC DELETE BUFFPOOL pour supprimer un pool de mémoire tampon utilisé pour stocker les messages dans la mémoire principale.

# **Utilisation des commandes MQSC**

Pour plus d'informations sur l'utilisation des commandes MQSC, voir Exécution de tâches d'administration locale à l'aide de commandes MQSC.

Vous pouvez émettre cette commande depuis les sources 2CR. Pour une explication des symboles de source, voir Utilisation des commandes sous z/OS.

- Diagramme de syntaxe
- «Remarque sur l'utilisation de DELETE BUFFPOOL», à la page 592
- «Description des paramètres de DELETE BUFFPOOL», à la page 592

**Synonyme**: DEL BP

#### **DELETE BUFFPOOL**

**DELETE BUFFPOOL** - (- entier -)  $\rightarrow$ 

# **Remarque sur l'utilisation de DELETE BUFFPOOL**

- Vérifiez qu'il n'existe aucune définition d'ensemble de pages en cours utilisant le pool de mémoire tampon indiqué, sinon la commande échouera.
- DELETE BUFFPOOL ne peut pas être émis à partir de CSQINPT.

# **Description des paramètres de DELETE BUFFPOOL**

*(integer)*

<span id="page-592-0"></span>CD. Il s'agit du numéro du pool de mémoire tampon à supprimer. Si les IBM MQ 8.0 nouvelles fonctions sont activées avec OPMODE, la valeur est un entier compris entre zéro et 99. Sinon, la valeur est un entier compris entre zéro et 15.

# **Z/0S** DELETE CFSTRUCT sur z/OS

Utilisez la commande MQSC DELETE CFSTRUCT pour supprimer une définition de structure d'application d'unité de couplage.

# **Utilisation des commandes MQSC**

Pour plus d'informations sur l'utilisation des commandes MQSC, voir Exécution de tâches d'administration locale à l'aide de commandes MQSC.

Vous pouvez émettre cette commande depuis les sources 2CR. Pour une explication des symboles de source, voir Utilisation des commandes sous z/OS.

- Diagramme de syntaxe
- «Remarques sur l'utilisation de DELETE CFSTRUCT», à la page 593
- «Description des mots clés et des paramètres de DELETE CFSTRUCT», à la page 593

#### **Synonyme**: aucun

#### **DELETE CFSTRUCT**

DELETE CFSTRUCT  $-$  (  $-$  nom-structure  $-$  )  $\rightarrow$ 

# **Remarques sur l'utilisation de DELETE CFSTRUCT**

- 1. Cette commande est valide uniquement z/OS lorsque le gestionnaire de files d'attente est membre d'un groupe de partage de files d'attente.
- 2. La commande échoue s'il existe des files d'attente qui font référence à ce nom de structure d'unité de couplage qui ne sont pas à la fois vides et fermées.
- 3. Cette commande ne permet pas de spécifier la structure d'administration CF (CSQ\_ADMIN).
- 4. La commande supprime uniquement l'enregistrement de structure d'unité de couplage Db2 . Elle ne supprime **pas** la définition de structure d'unité de couplage du fichier de règles CFRM.
- 5. Les structures d'unité de couplage au niveau CFLEVEL (1) sont automatiquement supprimées lorsque la dernière file d'attente de cette structure est supprimée.

# **Description des mots clés et des paramètres de DELETE CFSTRUCT**

#### *(nom de la structure)*

Nom de la définition de structure d'unité de couplage à supprimer. Le nom doit être défini dans le groupe de partage de files d'attente.

# **Supprimer le canal**

Utilisez la commande MQSC DELETE CHANNEL pour supprimer une définition de canal.

# **Utilisation des commandes MQSC**

Pour plus d'informations sur l'utilisation des commandes MQSC, voir Exécution de tâches d'administration locale à l'aide de commandes MQSC.

Vous pouvez émettre cette commande depuis les sources CR. Pour une explication des symboles de source, voir Utilisation des commandes sous z/OS.

- • [Diagramme de syntaxe](#page-592-0)
- «Notes d'utilisation», à la page 594
- «Description des paramètres», à la page 594

#### **Synonyme**: DELETE CHL

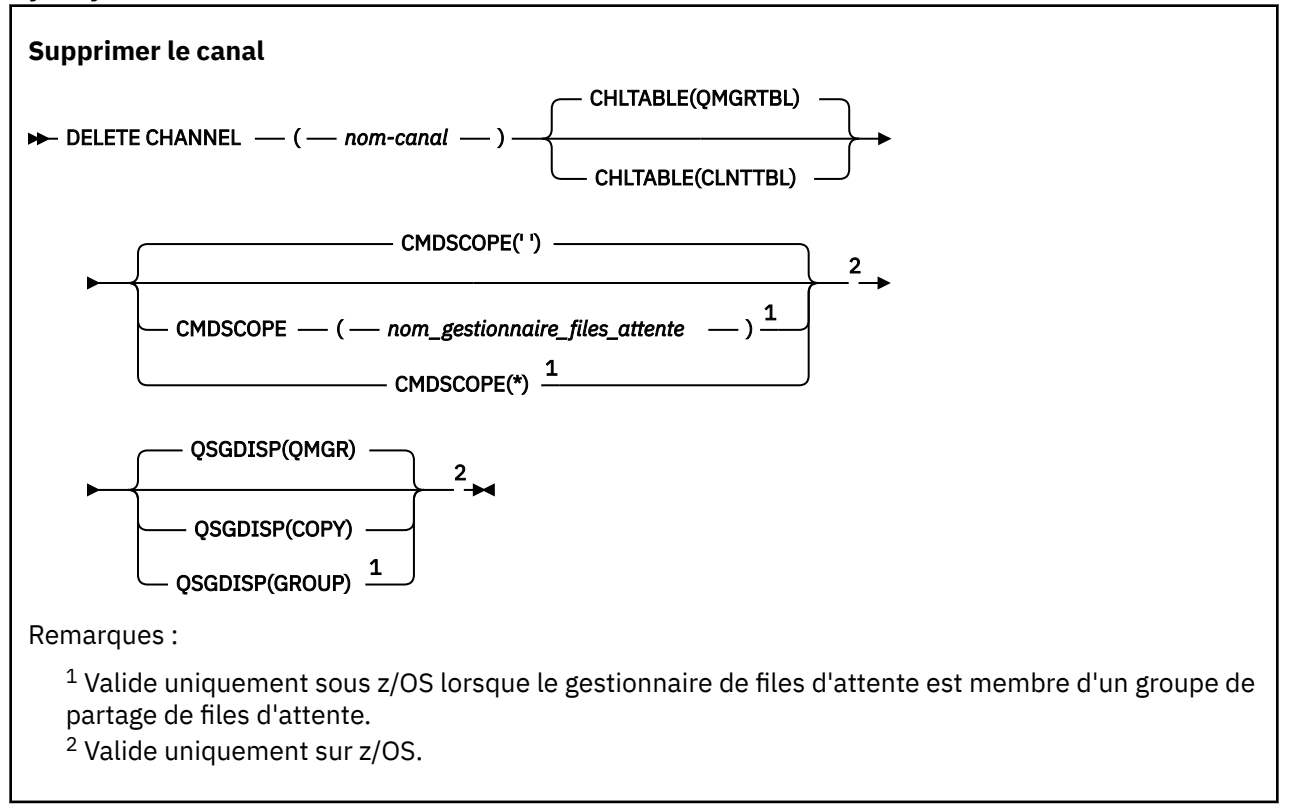

# **Notes d'utilisation**

- La réussite de la commande ne signifie pas que l'action a abouti. Pour vérifier que l'exécution est vraie, voir l'étape DELETE CHANNEL dans Vérification de la fin des commandes asynchrones pour les réseaux distribués.
- **z/05** Sur les systèmes z/OS, la commande échoue si l'initiateur de canal et le serveur de commandes n'ont pas été démarrés ou si le statut du canal est RUNNING, à l'exception des canaux de connexion client, qui peuvent être supprimés sans que l'initiateur de canal ou le serveur de commandes ne soit en cours d'exécution.

• 1708 Sur les systèmes z/OS , vous pouvez uniquement supprimer les canaux émetteurs de cluster qui ont été créés manuellement.

# **Description des paramètres**

#### *(nom de canal)*

Nom de la définition de canal à supprimer. Opération requise. Le nom doit être celui d'un canal existant.

#### **CHLTABLE**

Indique la table de définition de canal qui contient le canal à supprimer. Facultatif.

#### **QMGRTBL**

La table de canaux est celle associée au gestionnaire de files d'attente cible. Cette table ne contient aucun canal de type CLNTCONN. Il s'agit de l'option par défaut.

#### **CLNTTBL**

Table de canaux pour les canaux CLNTCONN. Sous z/OS, il est associé au gestionnaire de files d'attente cible, mais distinct de la table de canaux principale. Sur toutes les autres plateformes, cette table de canaux est normalement associée à un gestionnaire de files d'attente, mais il peut s'agir d'une table de canaux indépendante du gestionnaire de files d'attente à l'échelle du système si vous configurez un certain nombre de variables d'environnement. Pour plus d'informations sur la configuration des variables d'environnement, voir Utilisation des variables d'environnement IBM MQ.

# **CMDSCOPE**

Ce paramètre s'applique à z/OS uniquement et indique comment la commande s'exécute lorsque le gestionnaire de files d'attente est membre d'un groupe de partage de files d'attente.

CMDSCOPE doit être à blanc ou le gestionnaire de files d'attente local, si QSGDISP est défini sur GROUP.

**' '**

La commande s'exécute sur le gestionnaire de files d'attente dans lequel elle a été entrée. Il s'agit de la valeur par défaut.

#### *qmgr-name*

La commande s'exécute sur le gestionnaire de files d'attente que vous spécifiez, à condition que le gestionnaire de files d'attente soit actif dans le groupe de partage de files d'attente.

Vous pouvez spécifier un nom de gestionnaire de files d'attente, autre que le gestionnaire de files d'attente sur lequel la commande a été entrée, uniquement si vous utilisez un environnement de groupe de partage de files d'attente et si le serveur de commandes est activé.

**\***

La commande s'exécute sur le gestionnaire de files d'attente local et est également transmise à chaque gestionnaire de files d'attente actif du groupe de partage de files d'attente. Cela revient à entrer la commande sur chaque gestionnaire de files d'attente du groupe de partage de files d'attente.

#### $z/0S$ **QSGDISP**

Ce paramètre s'applique à z/OS uniquement.

Indique la disposition de l'objet auquel vous appliquez la commande (c'est-à-dire où elle est définie et comment elle se comporte).

#### **COPIER**

La définition d'objet se trouve dans l'ensemble de pages du gestionnaire de files d'attente qui exécute la commande. L'objet a été défini à l'aide d'une commande comportant les paramètres QSGDISP (COPY). Tout objet résidant dans le référentiel partagé ou tout objet défini à l'aide d'une commande comportant les paramètres QSGDISP (QMGR) n'est pas affecté par cette commande.

#### **GROUPE**

La définition d'objet se trouve dans le référentiel partagé. L'objet a été défini à l'aide d'une commande comportant les paramètres QSGDISP (GROUP). Tout objet résidant sur l'ensemble de pages du gestionnaire de files d'attente qui exécute la commande (à l'exception d'une copie locale de l'objet) n'est pas affecté par cette commande.

Si la commande aboutit, la commande suivante est générée et envoyée à tous les gestionnaires de files d'attente actifs du groupe de partage de files d'attente pour supprimer les copies locales de l'ensemble de pages zéro:

DELETE CHANNEL(channel-name) QSGDISP(COPY)

La suppression de l'objet de groupe prend effet même si la commande générée avec QSGDISP (COPY) échoue.

#### **QMGR**

La définition d'objet se trouve dans l'ensemble de pages du gestionnaire de files d'attente qui exécute la commande. L'objet a été défini à l'aide d'une commande comportant les paramètres QSGDISP (QMGR). Tout objet résidant dans le référentiel partagé, ou toute copie locale d'un tel objet, n'est pas affecté par cette commande.

Il s'agit de la valeur par défaut.

# **Windows Linux AIX DELETE CHANNEL (MQTT)**

Utilisez la commande MQSC DELETE CHANNEL pour supprimer une définition de canal MQ Telemetry .

## **Utilisation des commandes MQSC**

Pour plus d'informations sur l'utilisation des commandes MQSC, voir Exécution de tâches d'administration locale à l'aide de commandes MQSC.

La commande DELETE CHANNEL (MQTT) est valide uniquement pour les canaux MQ Telemetry .

**Synonyme**: DELETE CHL

**Supprimer le canal**

 $\rightarrow$  DELETE CHANNEL  $-$  (  $-$  nom-canal  $-$  )  $-$  CHLTYPE  $-$  (  $-$  MQTT  $-$  )  $\rightarrow$ 

# **Description des paramètres**

#### *(nom de canal)*

Nom de la définition de canal à supprimer. Opération requise. Le nom doit être celui d'un canal existant.

#### **CHLTYPE**

Ce paramètre est obligatoire. Il n'existe qu'une seule valeur possible: MQTT.

# **Multi** DELETE COMMINFO sur Multiplatforms

Utilisez la commande MQSC DELETE COMMINFO pour supprimer un objet d'informations de communication.

# **Utilisation des commandes MQSC**

Pour plus d'informations sur l'utilisation des commandes MQSC, voir Exécution de tâches d'administration locale à l'aide de commandes MQSC.

- Diagramme de syntaxe
- «Description des paramètres de DELETE COMMINFO», à la page 596

### **Synonyme**: DEL COMMINFO

### **SUPPRIMER DES INFORMATIONS DE COMMANDE**

**DELETE COMMINFO** - ( - nom comminfo - )  $\rightarrow$ 

# **Description des paramètres de DELETE COMMINFO**

#### *(nom comminfo)*

Nom de l'objet d'informations de communication à supprimer. Opération requise.

# **Multi** DELETE LISTENER sur Multiplatforms

Utilisez la commande MQSC DELETE LISTENER pour supprimer une définition de programme d'écoute.

# **Utilisation des commandes MQSC**

Pour plus d'informations sur l'utilisation des commandes MQSC, voir Exécution de tâches d'administration locale à l'aide de commandes MQSC.

- Diagramme de syntaxe
- «Remarques sur l'utilisation de DELETE LISTENER», à la page 597
- «Description des mots clés et des paramètres de DELETE LISTENER», à la page 597

#### **Synonyme**: DELETE LSTR

#### **Supprimer le programme d'écoute**

```
DELETE LISTENER — ( — nom-programme d'écoute – ) →
```
# **Remarques sur l'utilisation de DELETE LISTENER**

1. La commande échoue si l'objet programme d'écoute spécifié est ouvert dans une application ou si le programme d'écoute est en cours d'exécution.

# **Description des mots clés et des paramètres de DELETE LISTENER**

#### *(nom\_écoute)*

Nom de la définition de programme d'écoute à supprimer. Opération requise. Le nom doit être celui d'un programme d'écoute existant défini sur le gestionnaire de files d'attente local.

# **Supprimer une liste de noms**

Utilisez la commande MQSC DELETE NAMELIST pour supprimer une définition de liste de noms.

# **Utilisation des commandes MQSC**

Pour plus d'informations sur l'utilisation des commandes MQSC, voir Exécution de tâches d'administration locale à l'aide de commandes MQSC.

Vous pouvez émettre cette commande depuis les sources 2CR. Pour une explication des symboles de source, voir Utilisation des commandes sous z/OS.

- Diagramme de syntaxe
- • [«Notes d'utilisation», à la page 598](#page-597-0)
- • [«Descriptions des paramètres pour DELETE NAMELIST», à la page 598](#page-597-0)

**Synonyme**: DELETE NL

<span id="page-597-0"></span>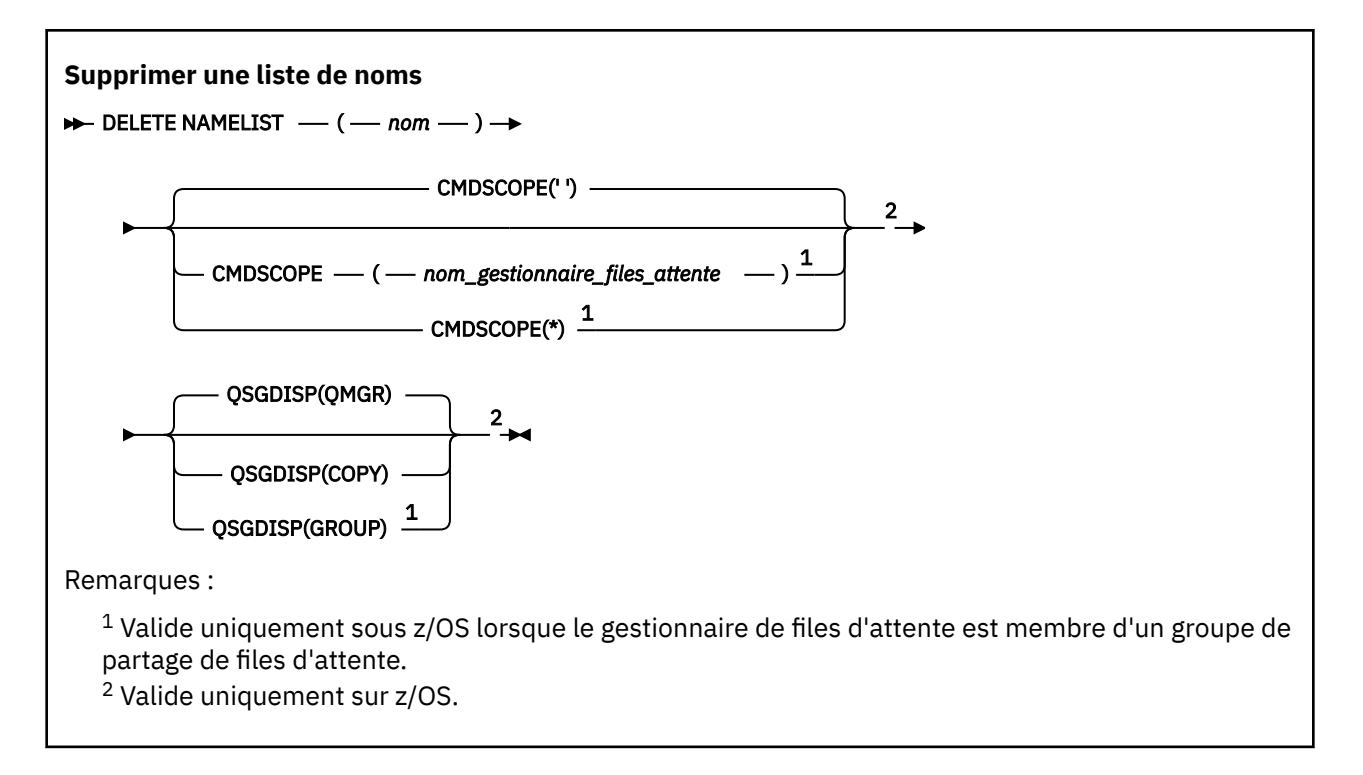

# **Notes d'utilisation**

La réussite de la commande ne signifie pas que l'action a abouti. Pour vérifier que l'exécution est vraie, voir l'étape DELETE NAMELIST dans Vérification de la fin des commandes asynchrones pour les réseaux distribués.

# **Descriptions des paramètres pour DELETE NAMELIST**

Vous devez spécifier la définition de liste de noms à supprimer.

*(nom)*

Nom de la définition de liste de noms à supprimer. Le nom doit être défini pour le gestionnaire de files d'attente local.

Si cette liste de noms est ouverte pour une application, la commande échoue.

#### $z/0S$ **CMDSCOPE**

Ce paramètre s'applique à z/OS uniquement et indique comment la commande s'exécute lorsque le gestionnaire de files d'attente est membre d'un groupe de partage de files d'attente.

CMDSCOPE doit être à blanc ou le gestionnaire de files d'attente local, si QSGDISP est défini sur **GROUP** 

**' '**

La commande s'exécute sur le gestionnaire de files d'attente dans lequel elle a été entrée. Il s'agit de la valeur par défaut.

#### *qmgr-name*

La commande s'exécute sur le gestionnaire de files d'attente que vous spécifiez, à condition que le gestionnaire de files d'attente soit actif dans le groupe de partage de files d'attente.

Vous pouvez spécifier un nom de gestionnaire de files d'attente, autre que le gestionnaire de files d'attente sur lequel la commande a été entrée, uniquement si vous utilisez un environnement de groupe de partage de files d'attente et si le serveur de commandes est activé.

**\***

La commande s'exécute sur le gestionnaire de files d'attente local et est également transmise à chaque gestionnaire de files d'attente actif du groupe de partage de files d'attente. Cela revient

à entrer la commande sur chaque gestionnaire de files d'attente du groupe de partage de files d'attente.

# <span id="page-598-0"></span>**Z/OS QSGDISP**

Ce paramètre s'applique à z/OS uniquement.

Indique la disposition de l'objet auquel vous appliquez la commande (c'est-à-dire où elle est définie et comment elle se comporte).

#### **COPIER**

La définition d'objet se trouve dans l'ensemble de pages du gestionnaire de files d'attente qui exécute la commande. L'objet a été défini à l'aide d'une commande comportant les paramètres QSGDISP (COPY). Tout objet résidant dans le référentiel partagé ou tout objet défini à l'aide d'une commande comportant les paramètres QSGDISP (QMGR) n'est pas affecté par cette commande.

#### **GROUPE**

La définition d'objet se trouve dans le référentiel partagé. L'objet a été défini à l'aide d'une commande comportant les paramètres QSGDISP (GROUP). Tout objet résidant sur l'ensemble de pages du gestionnaire de files d'attente qui exécute la commande (à l'exception d'une copie locale de l'objet) n'est pas affecté par cette commande.

Si la commande aboutit, la commande suivante est générée et envoyée à tous les gestionnaires de files d'attente actifs du groupe de partage de files d'attente pour supprimer les copies locales de l'ensemble de pages zéro:

DELETE NAMELIST(name) QSGDISP(COPY)

La suppression de l'objet de groupe prend effet même si la commande générée avec QSGDISP (COPY) échoue.

#### **QMGR**

La définition d'objet se trouve dans l'ensemble de pages du gestionnaire de files d'attente qui exécute la commande. L'objet a été défini à l'aide d'une commande comportant les paramètres QSGDISP (QMGR). Tout objet résidant dans le référentiel partagé, ou toute copie locale d'un tel objet, n'est pas affecté par cette commande.

Il s'agit de la valeur par défaut.

# **Multi** DELETE POLICY sur Multiplatforms

Utilisez la commande MQSC DELETE POLICY pour supprimer une règle de sécurité.

- Diagramme de syntaxe
- «Description des paramètres de DELETE POLICY», à la page 599

#### **Supprimer la stratégie**

**DELETE POLICY** — ( — nom-règle — )  $\rightarrow$ 

### **Description des paramètres de DELETE POLICY**

#### *(nom-règle)*

Indique le nom de la règle à supprimer.

Le nom de la ou des règles à supprimer est identique au nom de la ou des files d'attente contrôlées par les règles.

## **Supprimer un processus**

Utilisez la commande MQSC DELETE PROCESS pour supprimer une définition de processus.

# **Utilisation des commandes MQSC**

Pour plus d'informations sur l'utilisation des commandes MQSC, voir Exécution de tâches d'administration locale à l'aide de commandes MQSC.

Vous pouvez émettre cette commande depuis les sources 2CR. Pour une explication des symboles de source, voir Utilisation des commandes sous z/OS.

- • [Diagramme de syntaxe](#page-598-0)
- «Description des paramètres de DELETE PROCESS», à la page 600

**Synonyme**: DELETE PRO

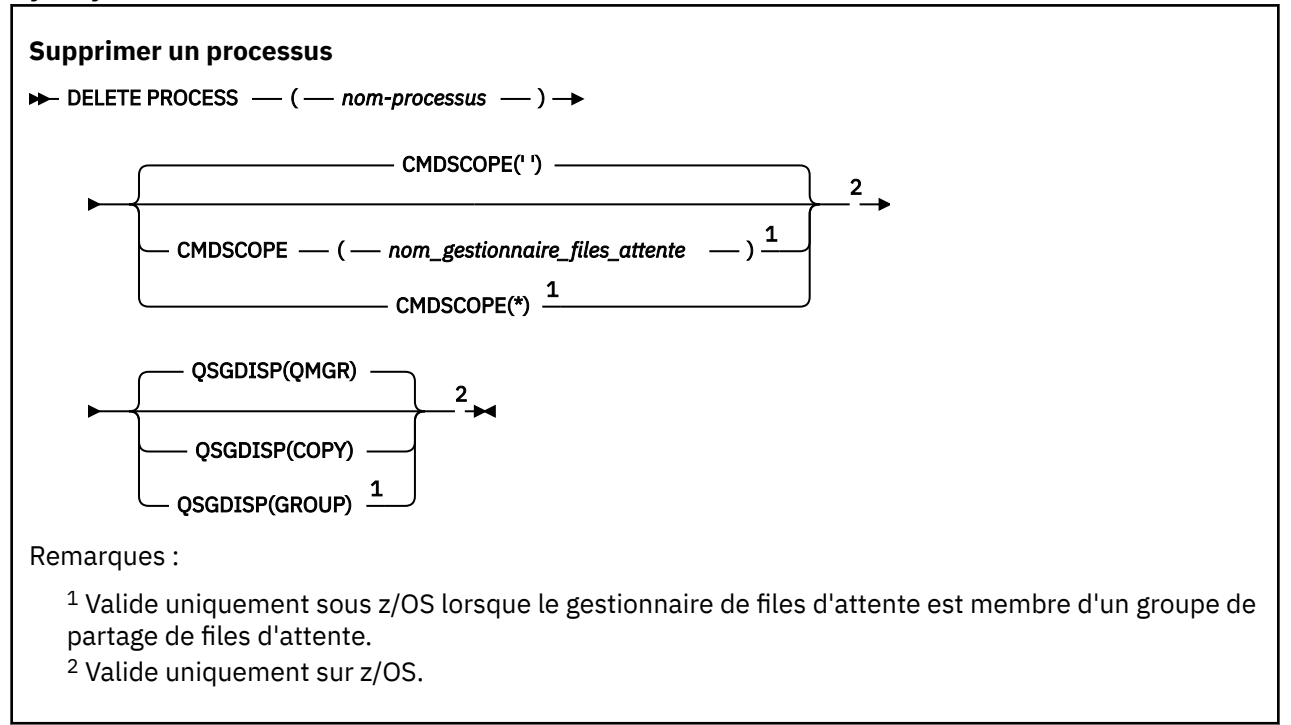

# **Description des paramètres de DELETE PROCESS**

Vous devez indiquer la définition de processus à supprimer.

#### *(nom-processus)*

Nom de la définition de processus à supprimer. Le nom doit être défini pour le gestionnaire de files d'attente local.

Si ce processus est ouvert dans une application, la commande échoue.

#### z/OS **CMDSCOPE**

Ce paramètre s'applique à z/OS uniquement et indique comment la commande s'exécute lorsque le gestionnaire de files d'attente est membre d'un groupe de partage de files d'attente.

CMDSCOPE doit être à blanc ou le gestionnaire de files d'attente local, si QSGDISP est défini sur GROUP.

**' '**

La commande s'exécute sur le gestionnaire de files d'attente dans lequel elle a été entrée. Il s'agit de la valeur par défaut.

#### *qmgr-name*

La commande s'exécute sur le gestionnaire de files d'attente que vous spécifiez, à condition que le gestionnaire de files d'attente soit actif dans le groupe de partage de files d'attente.

Vous pouvez spécifier un nom de gestionnaire de files d'attente, autre que le gestionnaire de files d'attente sur lequel la commande a été entrée, uniquement si vous utilisez un environnement de groupe de partage de files d'attente et si le serveur de commandes est activé.

**\***

La commande s'exécute sur le gestionnaire de files d'attente local et est également transmise à chaque gestionnaire de files d'attente actif du groupe de partage de files d'attente. Cela revient à entrer la commande sur chaque gestionnaire de files d'attente du groupe de partage de files d'attente.

#### $z/0S$ **QSGDISP**

Ce paramètre s'applique à z/OS uniquement.

Indique la disposition de l'objet auquel vous appliquez la commande (c'est-à-dire où elle est définie et comment elle se comporte).

#### **COPIER**

La définition d'objet se trouve dans l'ensemble de pages du gestionnaire de files d'attente qui exécute la commande. L'objet a été défini à l'aide d'une commande comportant les paramètres QSGDISP (COPY). Tout objet résidant dans le référentiel partagé ou tout objet défini à l'aide d'une commande comportant les paramètres QSGDISP (QMGR) n'est pas affecté par cette commande.

#### **GROUPE**

La définition d'objet se trouve dans le référentiel partagé. L'objet a été défini à l'aide d'une commande comportant les paramètres QSGDISP (GROUP). Tout objet résidant sur l'ensemble de pages du gestionnaire de files d'attente qui exécute la commande (à l'exception d'une copie locale de l'objet) n'est pas affecté par cette commande.

Si la commande aboutit, la commande suivante est générée et envoyée à tous les gestionnaires de files d'attente actifs du groupe de partage de files d'attente pour supprimer les copies locales de l'ensemble de pages zéro:

```
DELETE PROCESS(process-name) QSGDISP(COPY)
```
La suppression de l'objet de groupe prend effet même si la commande générée avec QSGDISP (COPY) échoue.

#### **QMGR**

La définition d'objet se trouve dans l'ensemble de pages du gestionnaire de files d'attente qui exécute la commande. L'objet a été défini à l'aide d'une commande comportant les paramètres QSGDISP (QMGR). Tout objet résidant dans le référentiel partagé, ou toute copie locale d'un tel objet, n'est pas affecté par cette commande.

Il s'agit de la valeur par défaut.

# **DELETE PSID on z/OS**

Utilisez la commande MQSC DELETE PSID pour supprimer un ensemble de pages. Cette commande ferme l'ensemble de pages et le désalloue du gestionnaire de files d'attente.

### **Utilisation des commandes MQSC**

Pour plus d'informations sur l'utilisation des commandes MQSC, voir Exécution de tâches d'administration locale à l'aide de commandes MQSC.

Vous pouvez émettre cette commande depuis les sources CR. Pour une explication des symboles de source, voir Utilisation des commandes sous z/OS.

- Diagramme de syntaxe
- • [«Remarques sur l'utilisation de DELETE PSID», à la page 602](#page-601-0)
- • [«Description des paramètres de DELETE PSID», à la page 602](#page-601-0)

<span id="page-601-0"></span>**PSID DELETE DELETE PSID** — ( — numéro-psid — ) →

## **Remarques sur l'utilisation de DELETE PSID**

- 1. L'ensemble de pages identifié ne doit pas avoir de classe de stockage (STGCLASS) qui y fait référence.
- 2. Si l'ensemble de pages contient toujours des mémoires tampon dans le pool de mémoire tampon lorsque vous exécutez cette commande, la commande échoue et un message d'erreur est émis. Vous ne pouvez pas supprimer l'ensemble de pages tant que 3 points de contrôle ne sont pas terminés car l'ensemble de pages a été vidé.
- 3. Si l'ensemble de pages ne doit pas être réutilisé par le gestionnaire de files d'attente, mettez à jour le JCL de la procédure de tâche démarrée du gestionnaire de files d'attente et supprimez la commande DEFINE PSID correspondante du fichier d'initialisation CSQINP1 . Si l'ensemble de pages possède un pool de mémoire tampon dédié, supprimez également ses définitions de CSQINP1.
- 4. Si vous souhaitez réutiliser l'ensemble de données en tant qu'ensemble de pages, formatez-le avant de le faire.

# **Description des paramètres de DELETE PSID**

#### *(numéro-composant)*

Identificateur de l'ensemble de pages. Opération requise. Vous ne pouvez pas supprimer l'ensemble de pages 0.

# **Supprimer les files d'attente**

# **Utilisation des commandes MQSC**

Pour plus d'informations sur l'utilisation des commandes MQSC, voir Exécution de tâches d'administration locale à l'aide de commandes MQSC.

Cette section contient les commandes suivantes:

- • [«DELETE QALIAS», à la page 604](#page-603-0)
- • [«SUPPRIMER QLOCAL», à la page 605](#page-604-0)
- • [«SUPPRIMER QMODEL», à la page 606](#page-605-0)
- • [«SUPPRIMER QREMOTE», à la page 607](#page-606-0)

Vous pouvez émettre cette commande depuis les sources 2CR. Pour une explication des symboles de source, voir Utilisation des commandes sous z/OS.

### **Remarques sur l'utilisation des files d'attente DELETE**

• La réussite de la commande ne signifie pas que l'action a abouti. Pour vérifier si l'exécution est vraie, voir l'étape DELETE queues dans Vérification que les commandes async pour les réseaux distribués sont terminées.

# **Description des paramètres des files d'attente DELETE**

*(nom-q)*

Le nom de la file d'attente doit être défini dans le gestionnaire de files d'attente local pour tous les types de file d'attente.

Pour une file d'attente alias, il s'agit du nom local de la file d'attente alias à supprimer.

Pour une file d'attente modèle, il s'agit du nom local de la file d'attente modèle à supprimer.

Pour une file d'attente éloignée, il s'agit du nom local de la file d'attente éloignée à supprimer.

Pour une file d'attente locale, il s'agit du nom de la file d'attente locale à supprimer. Vous devez indiquer la file d'attente à supprimer.

**Remarque :** Une file d'attente ne peut pas être supprimée si elle contient des messages non validés.

Si cette file d'attente est ouverte dans une application ou si une file d'attente est finalement résolue dans cette file d'attente, la commande échoue. La commande échoue également si cette file d'attente est une file d'attente de transmission et que toute file d'attente qui est une file d'attente éloignée faisant référence à cette file d'attente de transmission ou qui est résolue en file d'attente éloignée est ouverte.

Si cette file d'attente possède l'attribut SCOPE CELL, l'entrée de la file d'attente est également supprimée du répertoire de la cellule.

#### **AUTHREC**

Ce paramètre ne s'applique pas à z/OS.

Indique si l'enregistrement de droits d'accès associé est également supprimé:

**YES**

L'enregistrement de droits associé à l'objet est supprimé. Il s'agit de l'option par défaut.

**NO**

L'enregistrement de droits associé à l'objet n'est pas supprimé.

# **CMDSCOPE**

Ce paramètre s'applique à z/OS uniquement et indique comment la commande s'exécute lorsque le gestionnaire de files d'attente est membre d'un groupe de partage de files d'attente.

CMDSCOPE doit être vide ou le gestionnaire de files d'attente local, si QSGDISP est défini sur GROUP ou SHARED.

**' '**

La commande s'exécute sur le gestionnaire de files d'attente dans lequel elle a été entrée. Il s'agit de la valeur par défaut.

#### *qmgr-name*

La commande s'exécute sur le gestionnaire de files d'attente que vous spécifiez, à condition que le gestionnaire de files d'attente soit actif dans le groupe de partage de files d'attente.

Vous pouvez spécifier un nom de gestionnaire de files d'attente, autre que le gestionnaire de files d'attente sur lequel la commande a été entrée, uniquement si vous utilisez un environnement de groupe de partage de files d'attente et si le serveur de commandes est activé.

**\***

La commande s'exécute sur le gestionnaire de files d'attente local et est également transmise à chaque gestionnaire de files d'attente actif du groupe de partage de files d'attente. Cela revient à entrer la commande sur chaque gestionnaire de files d'attente du groupe de partage de files d'attente.

#### **PURGE et NOPURGE**

Indique si les messages validés existants dans la file d'attente désignée par la commande DELETE doivent être purgés pour que la commande de suppression puisse fonctionner. La valeur par défaut est NOPURGE.

#### **Purge**

La suppression doit être effectuée même s'il existe des messages validés dans la file d'attente nommée, et ces messages doivent également être purgés.

#### **NOPURGE**

La suppression ne doit pas être effectuée s'il existe des messages validés dans la file d'attente nommée.

<span id="page-603-0"></span>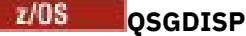

Indique la disposition de l'objet auquel vous appliquez la commande (c'est-à-dire où elle est définie et comment elle se comporte). Si la définition d'objet est partagée, vous n'avez pas besoin de la supprimer sur chaque gestionnaire de files d'attente faisant partie d'un groupe de partage de files d'attente. (Les groupes de partage de files d'attente sont disponibles uniquement sous IBM MQ for z/OS.)

#### **COPIER**

La définition d'objet se trouve dans l'ensemble de pages du gestionnaire de files d'attente qui exécute la commande. L'objet a été défini à l'aide d'une commande comportant les paramètres QSGDISP (COPY). Tout objet résidant dans le référentiel partagé ou tout objet défini à l'aide d'une commande comportant les paramètres QSGDISP (QMGR) n'est pas affecté par cette commande.

#### **GROUPE**

La définition d'objet se trouve dans le référentiel partagé. L'objet a été défini à l'aide d'une commande comportant les paramètres QSGDISP (GROUP). Tout objet résidant dans l'ensemble de pages du gestionnaire de files d'attente qui exécute la commande, ou tout objet défini à l'aide d'une commande dont les paramètres sont QSGDISP (SHARED), n'est pas affecté par cette commande.

Si la suppression aboutit, la commande suivante est générée et envoyée à tous les gestionnaires de files d'attente actifs du groupe de partage de files d'attente pour effectuer ou supprimer des copies locales sur l'ensemble de pages zéro:

DELETE queue(q-name) QSGDISP(COPY)

ou, pour une file d'attente locale uniquement:

```
DELETE QLOCAL(q-name) NOPURGE QSGDISP(COPY)
```
La suppression de l'objet de groupe prend effet même si la commande générée avec QSGDISP (COPY) échoue.

**Remarque :** Vous obtenez toujours l'option NOPURGE même si vous spécifiez PURGE. Pour supprimer des messages sur des copies locales des files d'attente, vous devez explicitement exécuter la commande suivante:

```
DELETE QLOCAL(q-name) QSGDISP(COPY) PURGE
```
pour chaque copie.

#### **QMGR**

La définition d'objet se trouve dans l'ensemble de pages du gestionnaire de files d'attente qui exécute la commande. L'objet a été défini à l'aide d'une commande comportant les paramètres QSGDISP (QMGR). Tout objet résidant dans le référentiel partagé, ou toute copie locale d'un tel objet, n'est pas affecté par cette commande.

Il s'agit de la valeur par défaut.

#### **PARTAGE**

Cette option s'applique uniquement aux files d'attente locales.

La définition d'objet se trouve dans le référentiel partagé. L'objet a été défini à l'aide d'une commande comportant les paramètres QSGDISP (SHARED). Tout objet résidant dans l'ensemble de pages du gestionnaire de files d'attente qui exécute la commande, ou tout objet défini à l'aide d'une commande dont les paramètres sont QSGDISP (GROUP), n'est pas affecté par cette commande.

### *DELETE QALIAS*

Utilisez DELETE QALIAS pour supprimer une définition de file d'attente alias.

<span id="page-604-0"></span>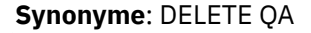

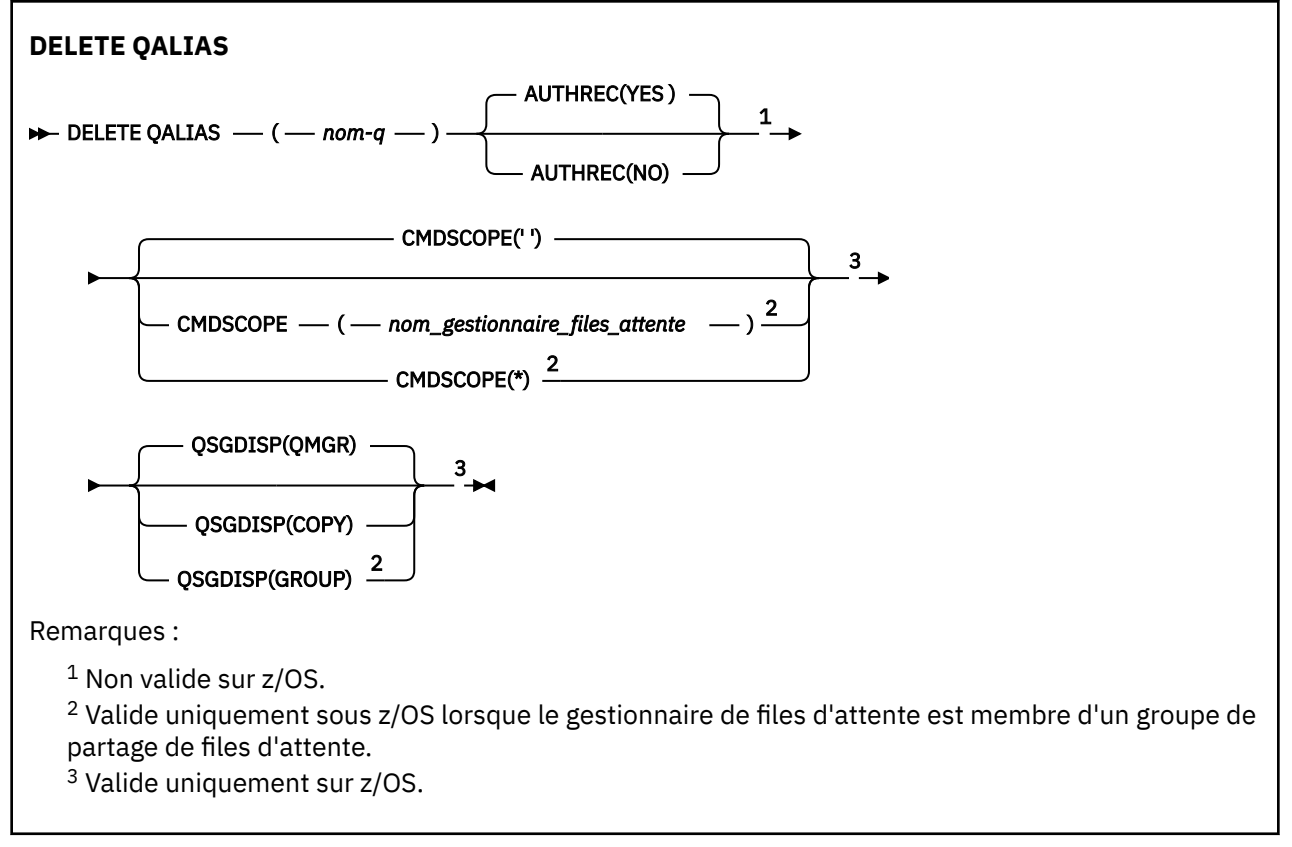

Les paramètres sont décrits dans le [«Supprimer les files d'attente», à la page 602.](#page-601-0)

#### **Information associée**

Utilisation de files d'attente alias

# *SUPPRIMER QLOCAL*

Utilisez DELETE QLOCAL pour supprimer une définition de file d'attente locale. Vous pouvez indiquer que la file d'attente ne doit pas être supprimée si elle contient des messages, ou qu'elle peut être supprimée même si elle contient des messages.

**Synonyme**: DELETE QL

<span id="page-605-0"></span>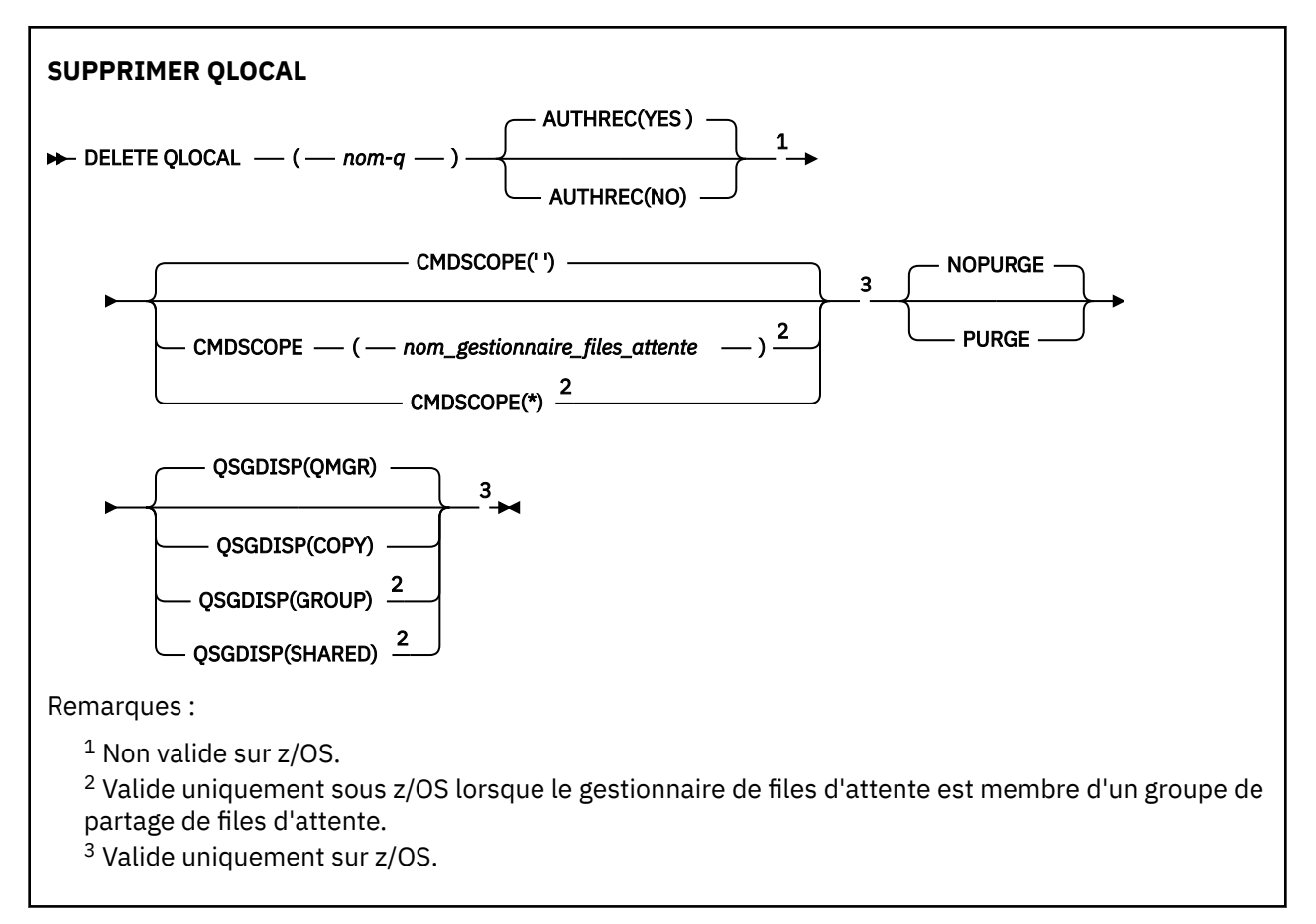

Les paramètres sont décrits dans le [«Supprimer les files d'attente», à la page 602.](#page-601-0)

### **Information associée**

Suppression d'une file d'attente locale

# *SUPPRIMER QMODEL*

Utilisez **DELETE QMODEL** pour supprimer une définition de file d'attente modèle.

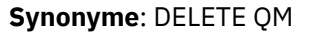

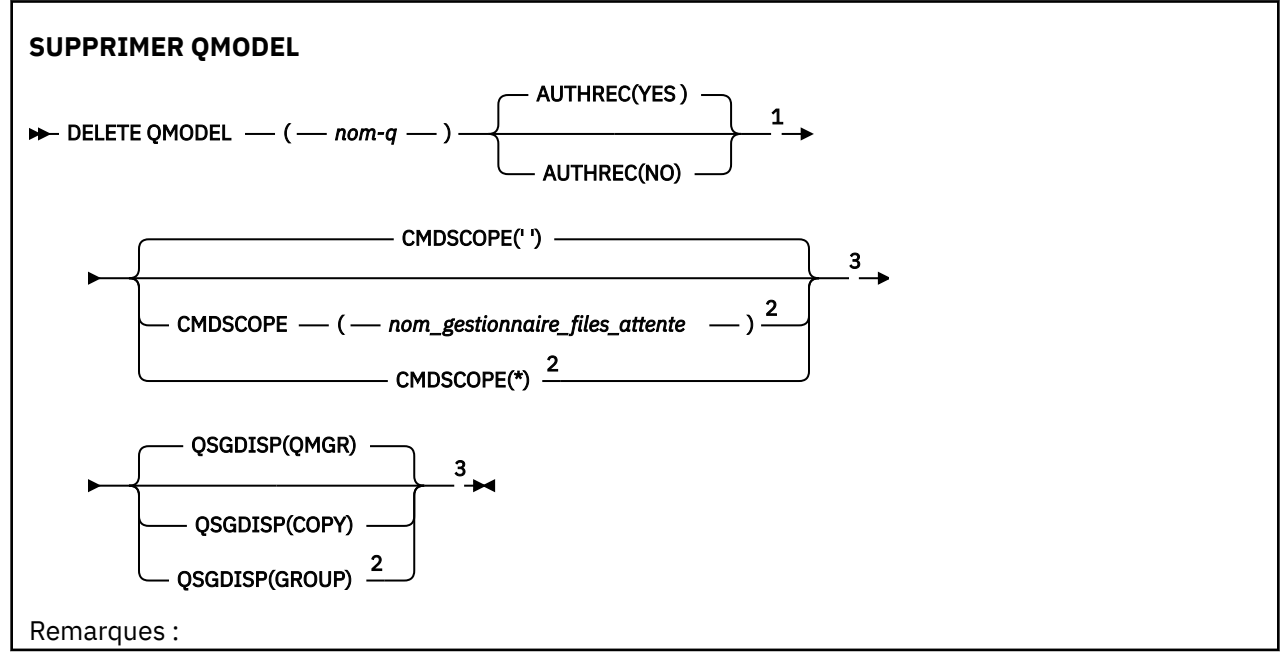

<span id="page-606-0"></span><sup>1</sup> Non valide sur z/OS.

<sup>2</sup> Valide uniquement sous z/OS lorsque le gestionnaire de files d'attente est membre d'un groupe de partage de files d'attente.

<sup>3</sup> Valide uniquement sur z/OS.

Les paramètres sont décrits dans le [«Supprimer les files d'attente», à la page 602.](#page-601-0)

#### **Information associée**

Utilisation des files d'attente modèles

# *SUPPRIMER QREMOTE*

Utilisez DELETE QREMOTE pour supprimer une définition locale d'une file d'attente éloignée. Elle n'affecte pas la définition de cette file d'attente sur le système distant.

**Synonyme**: DELETE QR

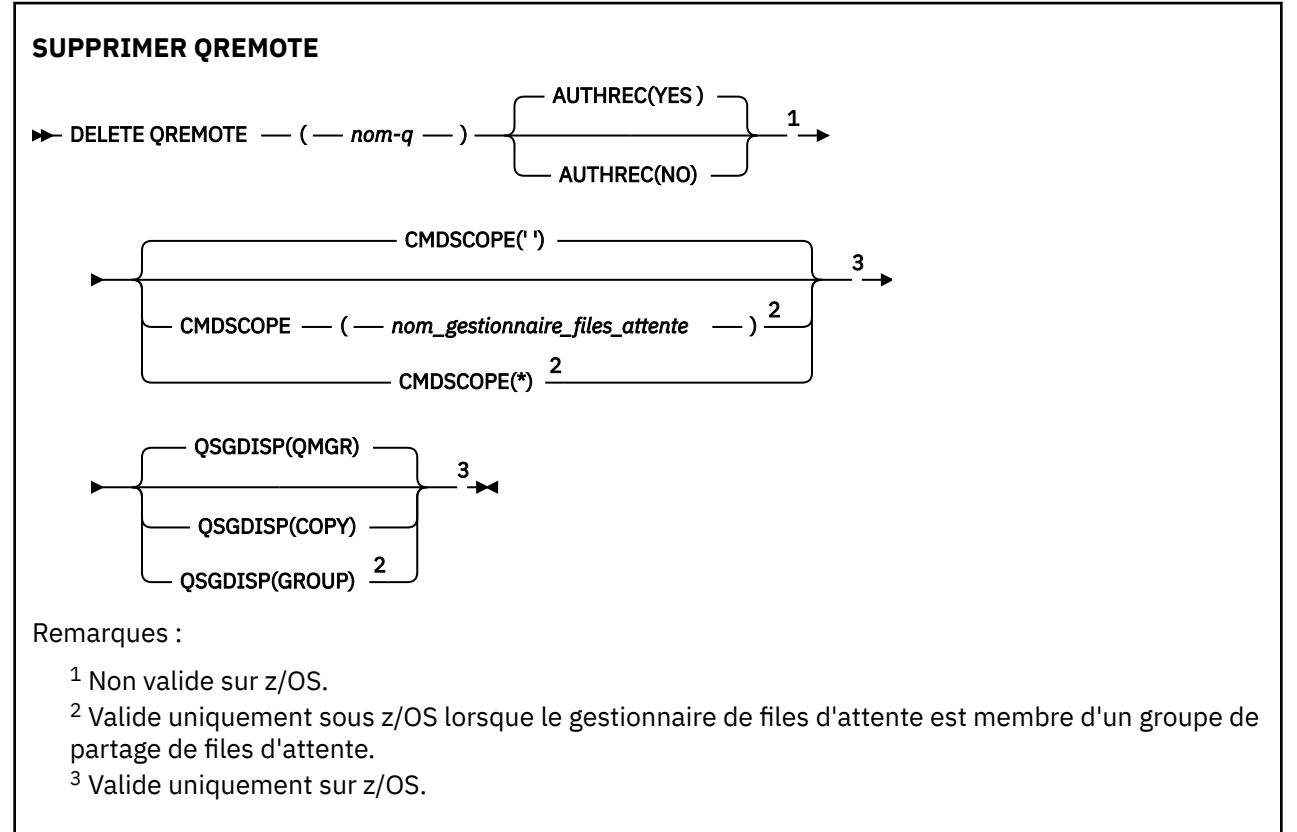

Les paramètres sont décrits dans le [«Supprimer les files d'attente», à la page 602.](#page-601-0)

# **Multi** DELETE SERVICE sur Multiplatforms

Utilisez la commande MQSC DELETE SERVICE pour supprimer une définition de service.

# **Utilisation des commandes MQSC**

Pour plus d'informations sur l'utilisation des commandes MQSC, voir Exécution de tâches d'administration locale à l'aide de commandes MQSC.

- Diagramme de syntaxe
- • [«Remarques sur l'utilisation de DELETE SERVICE», à la page 608](#page-607-0)
- • [«Description des mots clés et des paramètres de DELETE SERVICE», à la page 608](#page-607-0)

#### <span id="page-607-0"></span>**Synonyme**:

**supprimer le service**

**DELETE SERVICE** - ( - nom-service - ) -

# **Remarques sur l'utilisation de DELETE SERVICE**

1. La commande échoue si l'objet de service spécifié est ouvert dans une application ou si le service est en cours d'exécution.

# **Description des mots clés et des paramètres de DELETE SERVICE**

#### *(nom-service)*

Nom de la définition de service à supprimer. Opération requise. Le nom doit être celui d'un service existant défini sur le gestionnaire de files d'attente local.

# **SUPPRIMER DES SOUS**

Utilisez la commande MQSC **DELETE SUB** pour supprimer un abonnement durable du système. Pour une destination gérée, tous les messages non traités restants sur la destination sont supprimés.

# **Utilisation des commandes MQSC**

Pour plus d'informations sur l'utilisation des commandes MQSC, voir Exécution de tâches d'administration locale à l'aide de commandes MQSC.

Vous pouvez émettre cette commande depuis les sources CR. Pour une explication des symboles de source, voir Utilisation des commandes sous z/OS.

- Diagramme de syntaxe
- Remarques sur l'utilisation de DELETE SUB
- • [«Description des paramètres pour DELETE SUB», à la page 609](#page-608-0)

#### **Synonyme**: **DEL SUB**

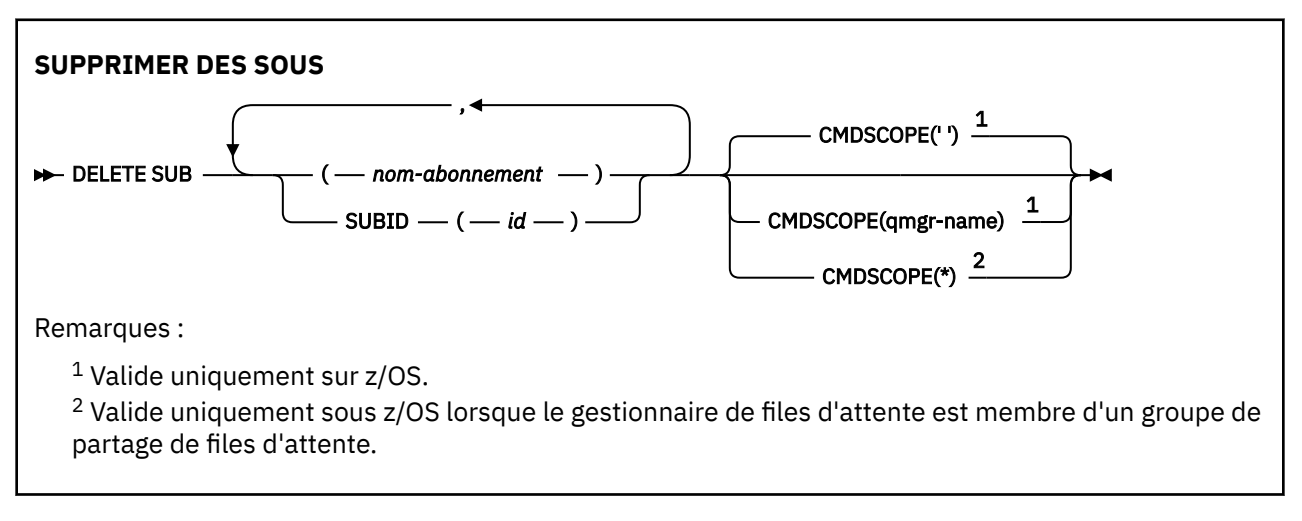

# **Remarques sur l'utilisation de DELETE SUB**

• Vous pouvez spécifier le nom et / ou l'identificateur de l'abonnement à supprimer.

<span id="page-608-0"></span>Exemples de formulaires valides:

 DELETE SUB(xyz) DELETE SUB SUBID(123) DELETE SUB(xyz) SUBID(123)

• La réussite de la commande ne signifie pas que l'action a abouti. Pour vérifier que l'exécution est vraie, voir l'étape DELETE SUB dans Vérification de la fin des commandes async pour les réseaux distribués.

# **Description des paramètres pour DELETE SUB**

#### *nom-abonnement*

Nom local de la définition d'abonnement à supprimer.

# **Z/OS** CMDSCOPE

Ce paramètre s'applique à z/OS uniquement et indique comment la commande s'exécute lorsque le gestionnaire de files d'attente est membre d'un groupe de partage de files d'attente.

**CMDSCOPE** doit être vide ou le gestionnaire de files d'attente local, si **QSGDISP** est défini sur GROUP.

**' '**

La commande s'exécute sur le gestionnaire de files d'attente dans lequel elle a été entrée. Il s'agit de la valeur par défaut.

#### *qmgr-name*

La commande s'exécute sur le gestionnaire de files d'attente que vous spécifiez, à condition que le gestionnaire de files d'attente soit actif dans le groupe de partage de files d'attente.

Vous pouvez spécifier un nom de gestionnaire de files d'attente autre que celui du gestionnaire de files d'attente sur lequel la commande a été entrée, uniquement si vous utilisez un environnement de groupe de partage de files d'attente et si le serveur de commandes est activé.

**\***

La commande s'exécute sur le gestionnaire de files d'attente local et est également transmise à chaque gestionnaire de files d'attente actif du groupe de partage de files d'attente. Cela revient à entrer la commande sur chaque gestionnaire de files d'attente du groupe de partage de files d'attente.

Vous ne pouvez pas utiliser **CMDSCOPE** comme mot clé de filtre.

#### **SUBID (** *chaîne* **)**

Clé interne unique identifiant un abonnement.

#### **Information associée**

Suppression d'un abonnement

#### z/OS **DELETE STGCLASS sous z/OS**

Utilisez la commande MQSC DELETE STGCLASS pour supprimer une définition de classe de stockage.

# **Utilisation des commandes MQSC**

Pour plus d'informations sur l'utilisation des commandes MQSC, voir Exécution de tâches d'administration locale à l'aide de commandes MQSC.

Vous pouvez émettre cette commande depuis les sources 2CR. Pour une explication des symboles de source, voir Utilisation des commandes sous z/OS.

- Diagramme de syntaxe
- • [«Description des paramètres de DELETE STGCLASS», à la page 610](#page-609-0)

**Synonyme**: DELETE STC

<span id="page-609-0"></span>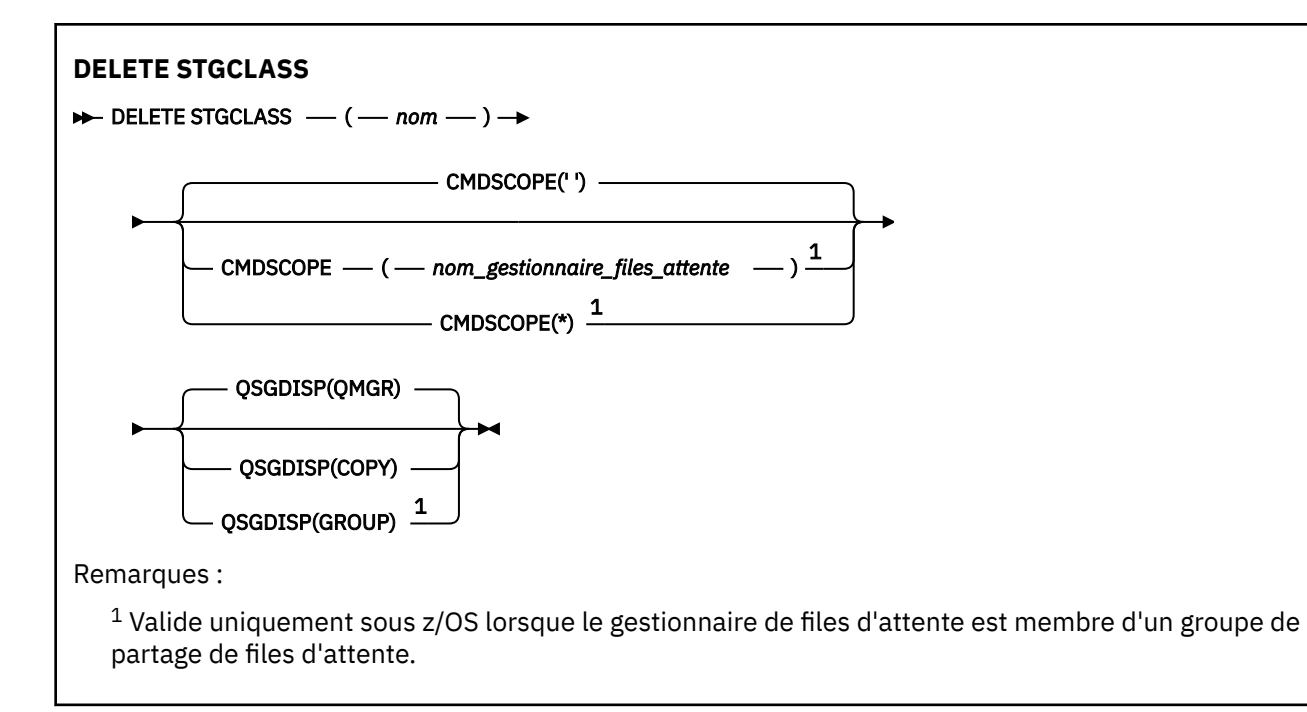

# **Description des paramètres de DELETE STGCLASS**

Vous devez indiquer la définition de classe de stockage à supprimer.

Toutes les files d'attente qui utilisent cette classe d'archivage doivent être modifiées pour utiliser une autre classe d'archivage.

#### *(nom)*

Nom de la définition de classe de stockage à supprimer. Le nom doit être défini pour le gestionnaire de files d'attente local.

La commande échoue sauf si toutes les files d'attente faisant référence à la classe d'archivage sont vides et fermées.

#### **CMDSCOPE**

Ce paramètre indique comment la commande s'exécute lorsque le gestionnaire de files d'attente est membre d'un groupe de partage de files d'attente.

CMDSCOPE doit être à blanc ou le gestionnaire de files d'attente local, si QSGDISP est défini sur GROUP.

**' '**

La commande s'exécute sur le gestionnaire de files d'attente dans lequel elle a été entrée. Il s'agit de la valeur par défaut.

#### *qmgr-name*

La commande s'exécute sur le gestionnaire de files d'attente que vous spécifiez, à condition que le gestionnaire de files d'attente soit actif dans le groupe de partage de files d'attente.

Vous pouvez spécifier un nom de gestionnaire de files d'attente, autre que le gestionnaire de files d'attente sur lequel la commande a été entrée, uniquement si vous utilisez un environnement de groupe de partage de files d'attente et si le serveur de commandes est activé.

**\***

La commande s'exécute sur le gestionnaire de files d'attente local et est également transmise à chaque gestionnaire de files d'attente actif du groupe de partage de files d'attente. Cela revient à entrer la commande sur chaque gestionnaire de files d'attente du groupe de partage de files d'attente.

### **QSGDISP**

Indique la disposition de l'objet auquel vous appliquez la commande (c'est-à-dire où elle est définie et comment elle se comporte).

#### **COPIER**

La définition d'objet se trouve dans l'ensemble de pages du gestionnaire de files d'attente qui exécute la commande. L'objet a été défini à l'aide d'une commande comportant les paramètres QSGDISP (COPY). Tout objet résidant dans le référentiel partagé ou tout objet défini à l'aide d'une commande comportant les paramètres QSGDISP (QMGR) n'est pas affecté par cette commande.

#### **GROUPE**

La définition d'objet se trouve dans le référentiel partagé. L'objet a été défini à l'aide d'une commande comportant les paramètres QSGDISP (GROUP). Tout objet résidant sur l'ensemble de pages du gestionnaire de files d'attente qui exécute la commande (à l'exception d'une copie locale de l'objet) n'est pas affecté par cette commande.

Si la commande aboutit, la commande suivante est générée et envoyée à tous les gestionnaires de files d'attente actifs du groupe de partage de files d'attente pour supprimer les copies locales de l'ensemble de pages zéro:

```
DELETE STGCLASS(name) QSGDISP(COPY)
```
La suppression de l'objet de groupe prend effet même si la commande générée avec QSGDISP (COPY) échoue.

#### **QMGR**

La définition d'objet se trouve dans l'ensemble de pages du gestionnaire de files d'attente qui exécute la commande. L'objet a été défini à l'aide d'une commande comportant les paramètres QSGDISP (QMGR). Tout objet résidant dans le référentiel partagé, ou toute copie locale d'un tel objet, n'est pas affecté par cette commande.

Il s'agit de la valeur par défaut.

# **Supprimer la rubrique**

Utilisez **DELETE TOPIC** pour supprimer un noeud de rubrique d'administration IBM MQ .

# **Utilisation des commandes MQSC**

Pour plus d'informations sur l'utilisation des commandes MQSC, voir Exécution de tâches d'administration locale à l'aide de commandes MQSC.

Vous pouvez émettre cette commande depuis les sources 2CR. Pour une explication des symboles de source, voir Utilisation des commandes sous z/OS.

- Diagramme de syntaxe
- • [«Remarques sur l'utilisation de DELETE TOPIC», à la page 612](#page-611-0)
- • [«Description des paramètres pour DELETE TOPIC», à la page 612](#page-611-0)

**Synonyme**: aucun

<span id="page-611-0"></span>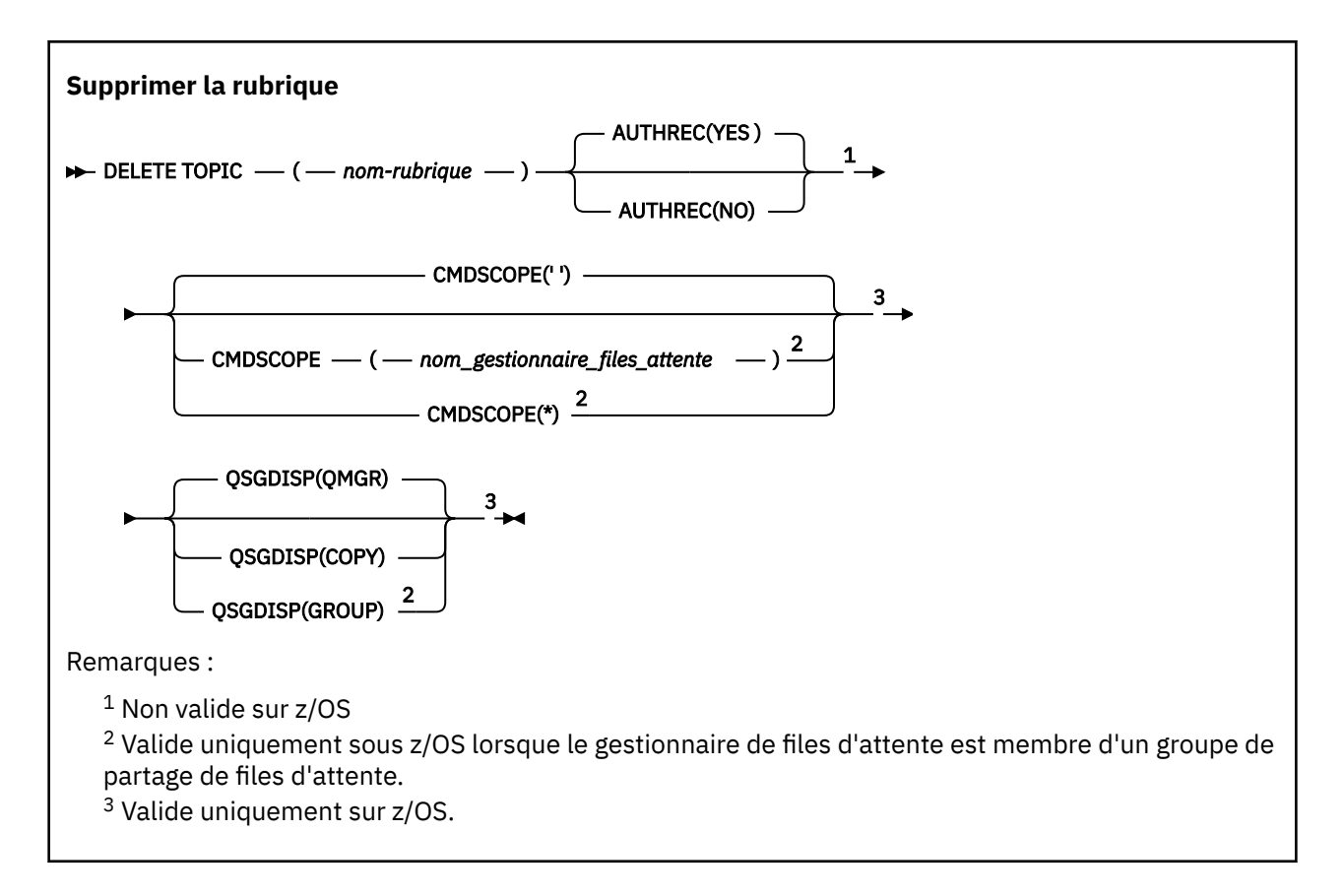

# **Remarques sur l'utilisation de DELETE TOPIC**

• La réussite de la commande ne signifie pas que l'action a abouti. Pour vérifier que l'exécution est vraie, voir l'étape DELETE TOPIC dans Vérification de la fin des commandes asynchrones pour les réseaux distribués.

# **Description des paramètres pour DELETE TOPIC**

#### *(topic-name)*

Nom de l'objet de rubrique d'administration à supprimer. Ce paramètre est obligatoire.

Le nom doit être celui d'un objet de rubrique d'administration existant.

#### **AUTHREC**

Ce paramètre ne s'applique pas à z/OS

Indique si l'enregistrement de droits d'accès associé est également supprimé:

#### **YES**

L'enregistrement de droits associé à l'objet est supprimé. Il s'agit de l'option par défaut.

#### **NO**

L'enregistrement de droits associé à l'objet n'est pas supprimé.

# **CMDSCOPE**

Ce paramètre s'applique uniquement à z/OS et indique comment la commande s'exécute lorsque le gestionnaire de files d'attente est membre d'un groupe de partage de files d'attente.

CMDSCOPE doit être à blanc ou le gestionnaire de files d'attente local, si QSGDISP est défini sur GROUP.

**' '**

La commande s'exécute sur le gestionnaire de files d'attente dans lequel elle a été entrée. Il s'agit de la valeur par défaut.
#### <span id="page-612-0"></span>*qmgr-name*

La commande s'exécute sur le gestionnaire de files d'attente que vous spécifiez, à condition que le gestionnaire de files d'attente soit actif dans le groupe de partage de files d'attente.

Vous pouvez spécifier un nom de gestionnaire de files d'attente, autre que le gestionnaire de files d'attente sur lequel la commande a été entrée, uniquement si vous utilisez un environnement de groupe de partage de files d'attente et si le serveur de commandes est activé.

**\***

La commande s'exécute sur le gestionnaire de files d'attente local et est également transmise à chaque gestionnaire de files d'attente actif du groupe de partage de files d'attente. Cela revient à entrer la commande sur chaque gestionnaire de files d'attente du groupe de partage de files d'attente.

#### $z/0S$ **OSGDISP**

Ce paramètre s'applique à z/OS uniquement.

Indique la disposition de l'objet auquel vous appliquez la commande (c'est-à-dire où elle est définie et comment elle se comporte).

### **COPIER**

La définition d'objet se trouve dans l'ensemble de pages du gestionnaire de files d'attente qui exécute la commande. L'objet a été défini à l'aide d'une commande comportant les paramètres QSGDISP (COPY). Tout objet résidant dans le référentiel partagé ou tout objet défini à l'aide d'une commande comportant les paramètres QSGDISP (QMGR) n'est pas affecté par cette commande.

### **GROUPE**

La définition d'objet se trouve dans le référentiel partagé. L'objet a été défini à l'aide d'une commande comportant les paramètres QSGDISP (GROUP). Tout objet résidant sur l'ensemble de pages du gestionnaire de files d'attente qui exécute la commande (à l'exception d'une copie locale de l'objet) n'est pas affecté par cette commande.

Si la commande aboutit, la commande suivante est générée et envoyée à tous les gestionnaires de files d'attente actifs du groupe de partage de files d'attente pour effectuer ou supprimer des copies locales sur l'ensemble de pages zéro:

DELETE TOPIC(topic-name) QSGDISP(COPY)

La suppression de l'objet de groupe prend effet même si la commande générée avec QSGDISP (COPY) échoue.

#### **QMGR**

La définition d'objet se trouve dans l'ensemble de pages du gestionnaire de files d'attente qui exécute la commande. L'objet a été défini à l'aide d'une commande comportant les paramètres QSGDISP (QMGR). Tout objet résidant dans le référentiel partagé, ou toute copie locale d'un tel objet, n'est pas affecté par cette commande.

Il s'agit de la valeur par défaut.

### **Information associée**

Suppression d'une définition de rubrique d'administration

# **DISPLAY ARCHIVE sur z/OS**

Utilisez la commande MQSC DISPLAY ARCHIVE pour afficher les paramètres et les informations du système d'archivage.

### **Utilisation des commandes MQSC**

Pour plus d'informations sur l'utilisation des commandes MQSC, voir Exécution de tâches d'administration locale à l'aide de commandes MQSC.

Vous pouvez émettre cette commande depuis les sources 12CR. Pour une explication des symboles de source, voir Utilisation des commandes sous z/OS.

- • [Diagramme de syntaxe](#page-612-0)
- «Remarques sur l'utilisation de DISPLAY ARCHIVE», à la page 614
- • [«Description des paramètres de DISPLAY ARCHIVE», à la page 615](#page-614-0)

#### **Synonyme**: DIS ARC

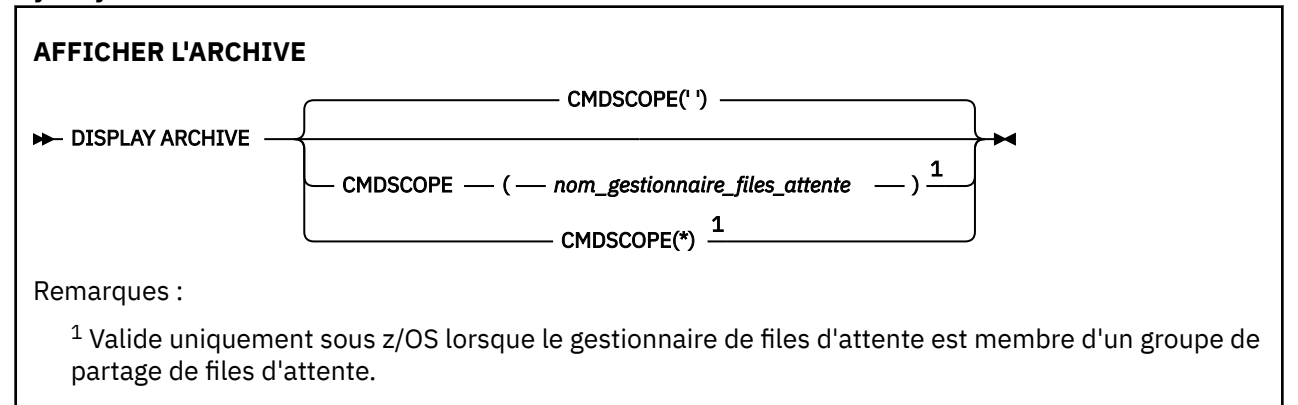

## **Remarques sur l'utilisation de DISPLAY ARCHIVE**

- 1. DISPLAY ARCHIVE renvoie un rapport qui affiche les valeurs initiales des paramètres d'archivage, ainsi que les valeurs en cours modifiées par la commande SET ARCHIVE.
	- Unités dans lesquelles des allocations d'espace principal et secondaire sont effectuées (ALCUNIT).
	- Préfixe du nom du premier fichier d'archivage (ARCPFX1).
	- Préfixe du deuxième nom de fichier d'archivage (ARCPFX2).
	- Durée de conservation du fichier d'archivage en jours (ARCRETN).
	- Liste des codes de route pour les messages à l'opérateur concernant les fichiers journaux d'archivage (ARCWRTC).
	- Indique s'il faut envoyer un message à l'opérateur et attendre la réponse avant de tenter de monter un fichier d'archivage (ARCWTOR).
	- Taille de bloc du fichier journal d'archivage (BLKSIZE).
	- Indique si les fichiers journaux d'archivage sont catalogués dans ICF (CATALOG).
	- Indique si les fichiers journaux d'archivage doivent être compressés (COMPACT).
	- Allocation d'espace principal pour les fichiers DASD (PRIQTY).
	- Indique si les fichiers journaux d'archivage sont protégés par les profils ESM lors de la création des fichiers (PROTECT).
	- Durée maximale, en secondes, autorisée pour la mise au repos lorsque ARCHIVE LOG avec MODE (QUIESCE) spécifié (QUIESCE).
	- Allocation d'espace secondaire pour les fichiers DASD. Reportez-vous au paramètre ALCUNIT pour connaître les unités à utiliser (SECQTY).
	- Indique si le nom du fichier archive doit inclure un horodatage (TSTAMP).
	- Type d'unité ou nom d'unité sur lequel la première copie des fichiers journaux d'archivage est stockée (UNIT).
	- Type d'unité ou nom d'unité sur lequel est stockée la deuxième copie des fichiers journaux d'archivage (UNIT2).

Il indique également le statut des unités de bande utilisées pour l'archivage.

Pour plus de détails sur ces paramètres, voir [«SET ARCHIVE sur z/OS», à la page 899.](#page-898-0)

<span id="page-614-0"></span>2. Cette commande est émise en interne par IBM MQ à la fin du démarrage du gestionnaire de files d'attente.

## **Description des paramètres de DISPLAY ARCHIVE**

### **CMDSCOPE**

Ce paramètre indique comment la commande s'exécute lorsque le gestionnaire de files d'attente est membre d'un groupe de partage de files d'attente.

CMDSCOPE ne peut pas être utilisé pour les commandes émises à partir du premier fichier d'entrée d'initialisation CSQINP1.

**' '**

La commande s'exécute sur le gestionnaire de files d'attente dans lequel elle a été entrée. Il s'agit de la valeur par défaut.

### *qmgr-name*

La commande s'exécute sur le gestionnaire de files d'attente que vous spécifiez, à condition que le gestionnaire de files d'attente soit actif dans le groupe de partage de files d'attente.

Vous pouvez spécifier un nom de gestionnaire de files d'attente, autre que le gestionnaire de files d'attente sur lequel la commande a été entrée, uniquement si vous utilisez un environnement de groupe de partage de files d'attente et si le serveur de commandes est activé.

**\***

La commande s'exécute sur le gestionnaire de files d'attente local et est également transmise à chaque gestionnaire de files d'attente actif du groupe de partage de files d'attente. Cela revient à entrer la commande sur chaque gestionnaire de files d'attente du groupe de partage de files d'attente.

# **INFORMATIONS D'AUTHENTIFICATION D'AFFICHAGE**

La commande MQSC DISPLAY AUTHINFO permet d'afficher les attributs d'un objet d'informations d'authentification.

## **Utilisation des commandes MQSC**

Pour plus d'informations sur l'utilisation des commandes MQSC, voir Exécution de tâches d'administration locale à l'aide de commandes MQSC.

Vous pouvez émettre cette commande depuis les sources 2CR. Pour une explication des symboles de source, voir Utilisation des commandes sous z/OS.

- Diagramme de syntaxe
- • [«Description des paramètres de DISPLAY AUTHINFO», à la page 617](#page-616-0)
- • [«Paramètres demandés», à la page 620](#page-619-0)

**Synonyme**: DIS AUTHINFO

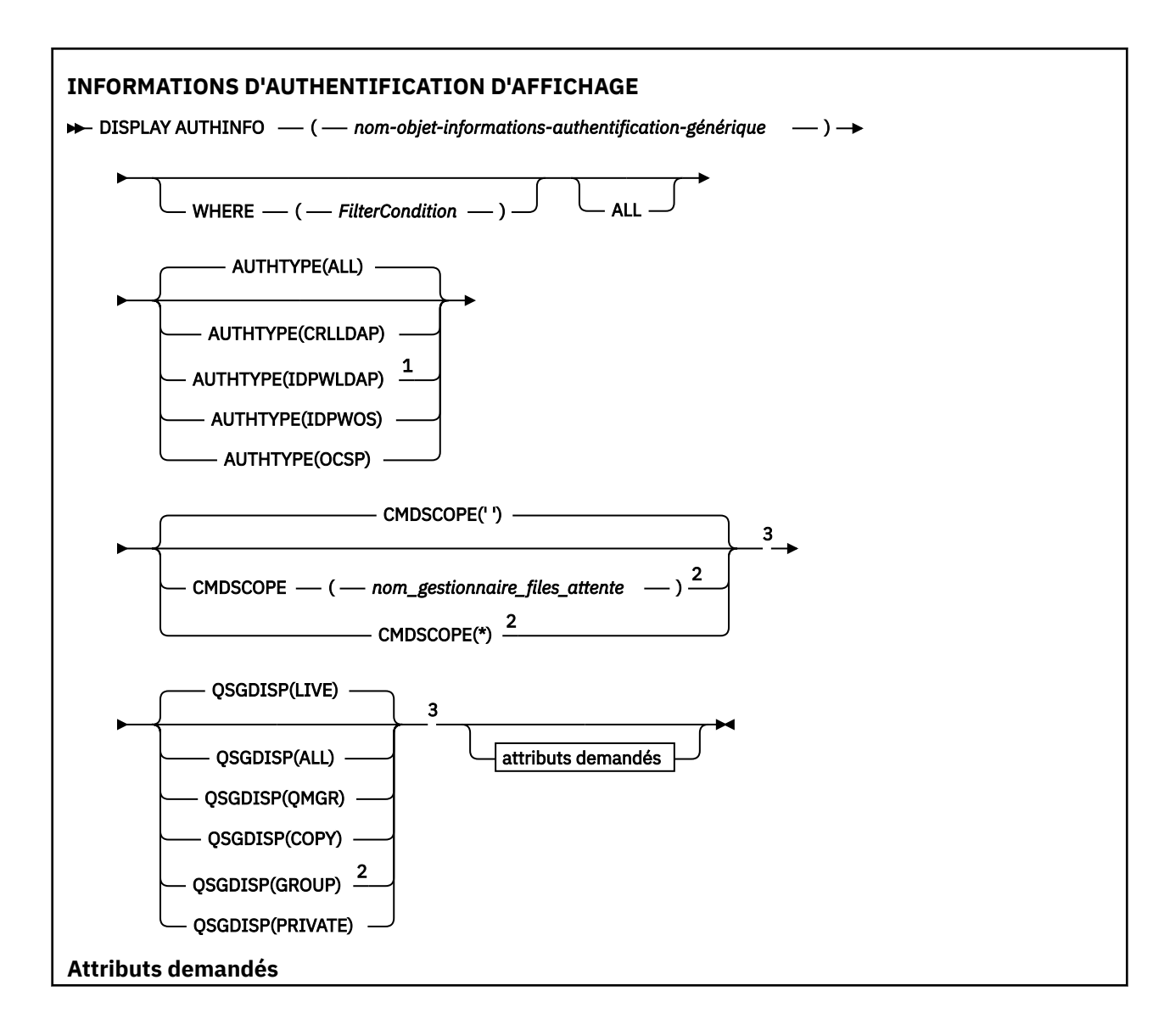

<span id="page-616-0"></span>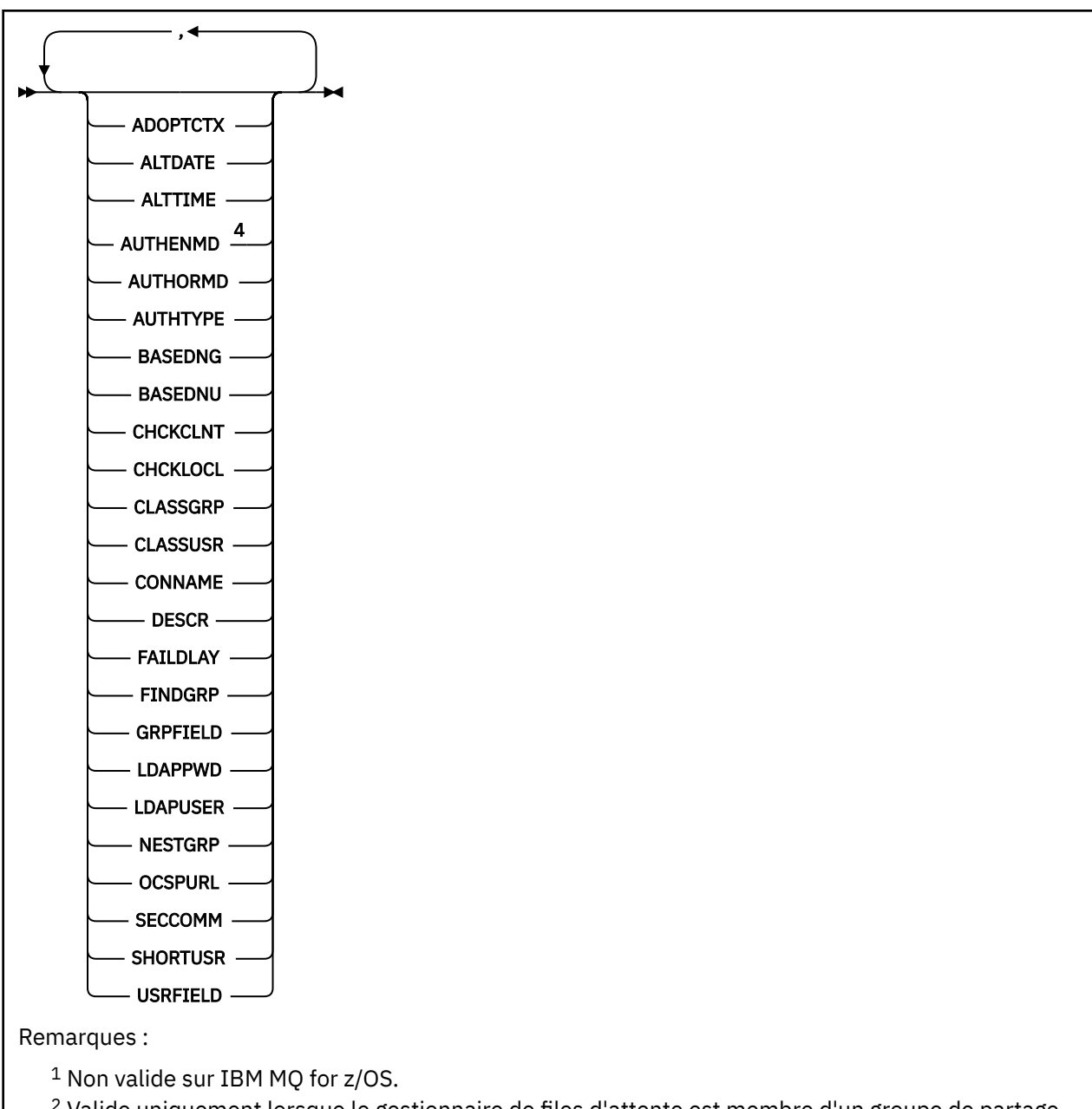

 $2$  Valide uniquement lorsque le gestionnaire de files d'attente est membre d'un groupe de partage de files d'attente. Vous pouvez utiliser des groupes de partage de files d'attente uniquement sur IBM MQ for z/OS.

<sup>3</sup> Valide uniquement sur z/OS.

<sup>4</sup> Non valide sous z/OS et valeur PAM AUTHENMD valide uniquement sous UNIX.

## **Description des paramètres de DISPLAY AUTHINFO**

### *(nom-objet-informations-authentification-générique)*

Nom de l'objet d'informations d'authentification à afficher (voir Règles de dénomination des objets IBM MQ ). Un astérisque (\*) de fin correspond à tous les objets d'informations d'authentification dont la tige est suivie de zéro ou de plusieurs caractères. Un astérisque (\*) seul indique tous les objets d'informations d'authentification.

### **WHERE**

Indiquez une condition de filtre pour afficher uniquement les objets d'informations d'authentification qui répondent aux critères de sélection de la condition de filtre. La condition de filtre se compose de trois parties: *filter-keyword*, *operator*et *filter-value*:

#### **mot clé de filtre**

Presque tous les paramètres pouvant être utilisés pour afficher les attributs de cette commande DISPLAY. Toutefois, vous ne pouvez pas utiliser les paramètres CMDSCOPE ou QSGDISP comme mots clés de filtre.

#### **opérateur**

Permet de déterminer si un objet d'informations d'authentification satisfait à la valeur de filtre du mot clé de filtre donné. Les opérateurs sont :

**LT**

Inférieur(e) à

**GT**

Supérieur à

**EQ**

Égal à

**NE**

Différent de

**LE**

Inférieur ou égal à

#### **GE**

Supérieur ou égal à

### **LK**

Correspond à une chaîne générique que vous fournissez en tant que *valeur de filtre*

**NL**

Ne correspond pas à une chaîne générique que vous fournissez en tant que *valeur de filtre*

### **valeur-filtre**

Valeur par rapport à laquelle la valeur d'attribut doit être testée en utilisant l'opérateur. Selon le mot clé de filtre, il peut s'agir de l'un des éléments ci-dessous.

• Une valeur explicite qui est une valeur valide pour l'attribut à tester.

Vous pouvez utiliser n'importe lequel des opérateurs, sauf LK et NL.

• Une valeur générique. Il s'agit d'une chaîne de caractères (telle que celle que vous avez fournie pour le paramètre DESCR) comportant un astérisque de fin, par exemple ABC\*. Les caractères doivent être valides pour l'attribut que vous testez. Si l'opérateur est LK, tous les éléments où la valeur d'attribut commence par la chaîne (ABC dans l'exemple) sont listés. Si l'opérateur est NL, tous les éléments où la valeur d'attribut ne commence pas par la chaîne (ABC dans l'exemple) sont listés. Vous ne pouvez pas utiliser une valeur de filtre générique avec des valeurs numériques. Un seul caractère générique de fin (astérisque) est autorisé.

Vous pouvez uniquement utiliser les opérateurs LK ou NL pour les valeurs génériques dans la commande DISPLAY AUTHINFO.

### **TOUT**

Indiquez cette option pour afficher tous les paramètres. Si ce paramètre est spécifié, tous les paramètres demandés sont sans effet ; tous les paramètres sont affichés.

Il s'agit de la valeur par défaut si vous ne spécifiez pas de nom générique et que vous ne demandez pas de paramètres spécifiques.

 $z/0S$ Sous z/OS , il s'agit également de la valeur par défaut si vous spécifiez une condition de filtre à l'aide du paramètre WHERE, mais sur d'autres plateformes, seuls les attributs demandés sont affichés.

## **CMDSCOPE**

Ce paramètre s'applique à z/OS uniquement et indique comment la commande s'exécute lorsque le gestionnaire de files d'attente est membre d'un groupe de partage de files d'attente.

CMDSCOPE doit être à blanc ou le gestionnaire de files d'attente local, si QSGDISP est défini sur GROUP.

**' '**

La commande s'exécute sur le gestionnaire de files d'attente dans lequel elle a été entrée. Il s'agit de la valeur par défaut.

#### *qmgr-name*

La commande s'exécute sur le gestionnaire de files d'attente que vous spécifiez, à condition que le gestionnaire de files d'attente soit actif dans le groupe de partage de files d'attente.

Vous pouvez spécifier un nom de gestionnaire de files d'attente, autre que le gestionnaire de files d'attente sur lequel la commande a été entrée, uniquement si vous utilisez un environnement de groupe de partage de files d'attente et si le serveur de commandes est activé.

**\***

La commande s'exécute sur le gestionnaire de files d'attente local et est également transmise à chaque gestionnaire de files d'attente actif du groupe de partage de files d'attente. Cela revient à entrer la commande sur chaque gestionnaire de files d'attente du groupe de partage de files d'attente.

Vous ne pouvez pas utiliser CMDSCOPE comme mot clé de filtre.

### **AUTHTYPE**

Indique le type d'informations d'authentification des objets pour lesquels les informations doivent être affichées. Les valeurs sont les suivantes :

### **TOUT**

Il s'agit de la valeur par défaut qui affiche des informations sur les objets définis avec AUTHTYPE (CRLLDAP) et AUTHTYPE (OCSP).

### **CRLLDAP**

Affiche des informations uniquement pour les objets définis avec AUTHTYPE (CRLLDAP).

### **IDPWLDAP**

Affiche des informations uniquement pour les objets définis avec AUTHTYPE (IDPWLDAP).

### **IDPWOS**

Affiche des informations uniquement pour les objets définis avec AUTHTYPE (IDPWOS).

### **OCSP**

Affiche des informations uniquement pour les objets définis avec AUTHTYPE (OCSP).

## **Z/OS** OSGDISP

Indique la disposition des objets pour lesquels les informations doivent être affichées. Les valeurs sont les suivantes :

### **LIVE**

Il s'agit de la valeur par défaut qui affiche des informations sur les objets définis avec QSGDISP (QMGR) ou QSGDISP (COPY).

### **TOUT**

Affiche des informations sur les objets définis avec QSGDISP (QMGR) ou QSGDISP (COPY).

S'il existe un environnement de gestionnaire de files d'attente partagées et que la commande est exécutée sur le gestionnaire de files d'attente dans lequel elle a été émise, cette option affiche également des informations sur les objets définis avec QSGDISP (GROUP).

Si QSGDISP (LIVE) est spécifié ou défini par défaut, ou si QSGDISP (ALL) est spécifié dans un environnement de gestionnaire de files d'attente partagées, la commande peut donner des noms en double (avec des dispositions différentes).

### **COPIER**

Affiche des informations uniquement pour les objets définis avec QSGDISP (COPY).

### **GROUPE**

Affiche des informations uniquement pour les objets définis avec QSGDISP (GROUP). Cela n'est autorisé que s'il existe un environnement de gestionnaire de files d'attente partagées.

### <span id="page-619-0"></span>**PRIVATE**

Affiche des informations sur les objets définis avec QSGDISP (QMGR) ou QSGDISP (COPY). Notez que QSGDISP (PRIVATE) affiche les mêmes informations que QSGDISP (LIVE).

#### **QMGR**

Affiche des informations uniquement pour les objets définis avec QSGDISP (QMGR).

QSGDISP affiche l'une des valeurs suivantes:

#### **QMGR**

L'objet a été défini avec QSGDISP (QMGR).

#### **GROUPE**

L'objet a été défini avec QSGDISP (GROUP).

### **COPIER**

L'objet a été défini avec QSGDISP (COPY).

Vous ne pouvez pas utiliser QSGDISP comme mot clé de filtre.

## **Paramètres demandés**

Indiquez un ou plusieurs paramètres qui définissent les données à afficher. Les paramètres peuvent être spécifiés dans n'importe quel ordre, mais ne spécifiez pas le même paramètre plusieurs fois.

Par défaut, si aucun paramètre n'est spécifié (et que le paramètre ALL n'est pas spécifié), les noms d'objet et leurs AUTHTYPEs, ainsi que, sous z/OS, leurs QSGDISP, sont affichés.

#### **ADOPTCTX**

Affiche les données d'identification présentées en tant que contexte pour cette application.

#### **ALTDATE**

Date à laquelle la définition a été modifiée pour la dernière fois, au format yyyy-mm-dd

#### **ALTTIME**

Heure à laquelle la définition a été modifiée pour la dernière fois, au format hh.mm.ss

### **AUTHENMD**

Méthode d'authentification. Les valeurs possibles sont les suivantes :

#### **Système d'exploitation**

Affiche les droits de la méthode de vérification des mots de passe UNIX traditionnelle.

### **module PAM**

Affiche les droits de la méthode d'authentification enfichable.

Vous pouvez définir la valeur PAM uniquement sur les plateformes UNIX and Linux .

#### **AUTHORMD**

Affiche la méthode d'autorisation. Les valeurs possibles sont les suivantes :

#### **Système d'exploitation**

Utilisez les groupes du système d'exploitation pour déterminer les droits d'accès associés à cet utilisateur.

### **SEARCHGRP**

Une entrée de groupe dans le référentiel LDAP contient un attribut répertoriant le nom distinctif de tous les utilisateurs appartenant à ce groupe.

#### **SEARCHUSR**

Une entrée utilisateur dans le référentiel LDAP contient un attribut répertoriant le nom distinctif de tous les groupes auxquels appartient l'utilisateur spécifié.

## **V 9.0.5** SRCHGRPSN

Une entrée de groupe dans le référentiel LDAP contient un attribut répertoriant le nom d'utilisateur abrégé de tous les utilisateurs appartenant à ce groupe.

### **AUTHTYPE**

Type des informations d'authentification

### **BASEDNG**

Affiche le nom distinctif de base des groupes.

### **BASEDNU**

Affiche le nom distinctif de base pour la recherche d'utilisateurs dans le serveur LDAP.

#### **CHCKLOCL ou CHCKCLNT**

Ces attributs sont valides uniquement pour un **AUTHTYPE** de *IDPWOS* ou *IDPWLDAP*. Les valeurs possibles sont les suivantes:

#### **NONE**

Affiche toutes les applications liées en local qui n'ont pas d'authentification par ID utilisateur et mot de passe.

#### **Facultatif**

Affiche les ID utilisateur et les mots de passe fournis par une application. Notez qu'il n'est pas obligatoire de fournir ces attributs. Cette option peut être utile lors de la migration, par exemple.

#### **required**

Affiche toutes les applications fournissant un ID utilisateur et un mot de passe valides.

#### **REQDADM**

Affiche les utilisateurs privilégiés fournissant un ID utilisateur et un mot de passe valides. Les utilisateurs non privilégiés sont traités comme avec le paramètre OPTIONAL . Voir aussi la

remarque suivante.  $\frac{1}{2005}$   $\frac{1}{2005}$  (Ce paramètre n'est pas autorisé sur les systèmes z/OS .)

#### **CLASSGRP**

Affiche la classe d'objets LDAP pour les enregistrements de groupe.

#### **CLASSUSR**

Affiche la classe d'objets LDAP pour les enregistrements utilisateur dans le référentiel LDAP.

#### **CONNAME**

Nom d'hôte, IPv4 adresse décimale à point ou IPv6 notation hexadécimale de l'hôte sur lequel s'exécute le serveur LDAP. S'applique uniquement aux objets avec AUTHTYPE (CRLLDAP) ou AUTHTYPE (IDPWLDAP).

#### **DESCR**

Description de l'objet d'informations d'authentification.

### **FAILDLAY**

Délai en secondes avant qu'un échec d'authentification ne soit renvoyé à une application.

### **FINDGRP**

Affiche le nom de l'attribut dans une entrée LDAP pour déterminer l'appartenance au groupe.

### **GRPFIELD**

Affiche l'attribut LDAP qui représente un nom simple pour le groupe.

### **LDAPPWD**

Mot de passe associé au nom distinctif de l'utilisateur sur le serveur LDAP. S'il n'est pas vide, il

s'affiche sous la forme d'astérisques  $\sim 2/08$  sur toutes les plateformes, à l'exception de z/OS. S'applique uniquement aux objets avec AUTHTYPE (CRLLDAP) ou AUTHTYPE (IDPWLDAP).

### **LDAPUSER**

Nom distinctif de l'utilisateur sur le serveur LDAP. S'applique uniquement aux objets avec AUTHTYPE (CRLLDAP) ou AUTHTYPE (IDPWLDAP).

### **NESTGRP**

Indique si un groupe est membre d'un autre groupe.

### **OCSPURL**

Adresse URL du répondeur OCSP utilisée pour vérifier la révocation du certificat. S'applique uniquement aux objets avec AUTHTYPE (OCSP).

#### **SECCOMM**

Affiche la méthode utilisée pour connecter le serveur LDAP.

### **SHORTUSR**

Affiche l'enregistrement utilisateur utilisé comme nom abrégé.

### **USRFIELD**

Affiche l'enregistrement utilisateur utilisé dans l'enregistrement utilisateur LDAP, uniquement si l'ID utilisateur ne contient pas de qualificateur.

Pour plus d'informations sur les paramètres individuels, voir [«Remarques sur l'utilisation de DEFINE](#page-427-0) [AUTHINFO», à la page 428](#page-427-0) .

## **DISPLAY AUTHREC sur Multiplatforms**

Utilisez la commande MQSC DISPLAY AUTHREC pour afficher les enregistrements de droits d'accès associés à un nom de profil.

## **Utilisation des commandes MQSC**

Pour plus d'informations sur l'utilisation des commandes MQSC, voir Exécution de tâches d'administration locale à l'aide de commandes MQSC.

- Diagramme de syntaxe
- • [«Description des paramètres», à la page 623](#page-622-0)
- • [«Paramètres demandés», à la page 625](#page-624-0)

**Synonyme**: DIS AUTHREC

<span id="page-622-0"></span>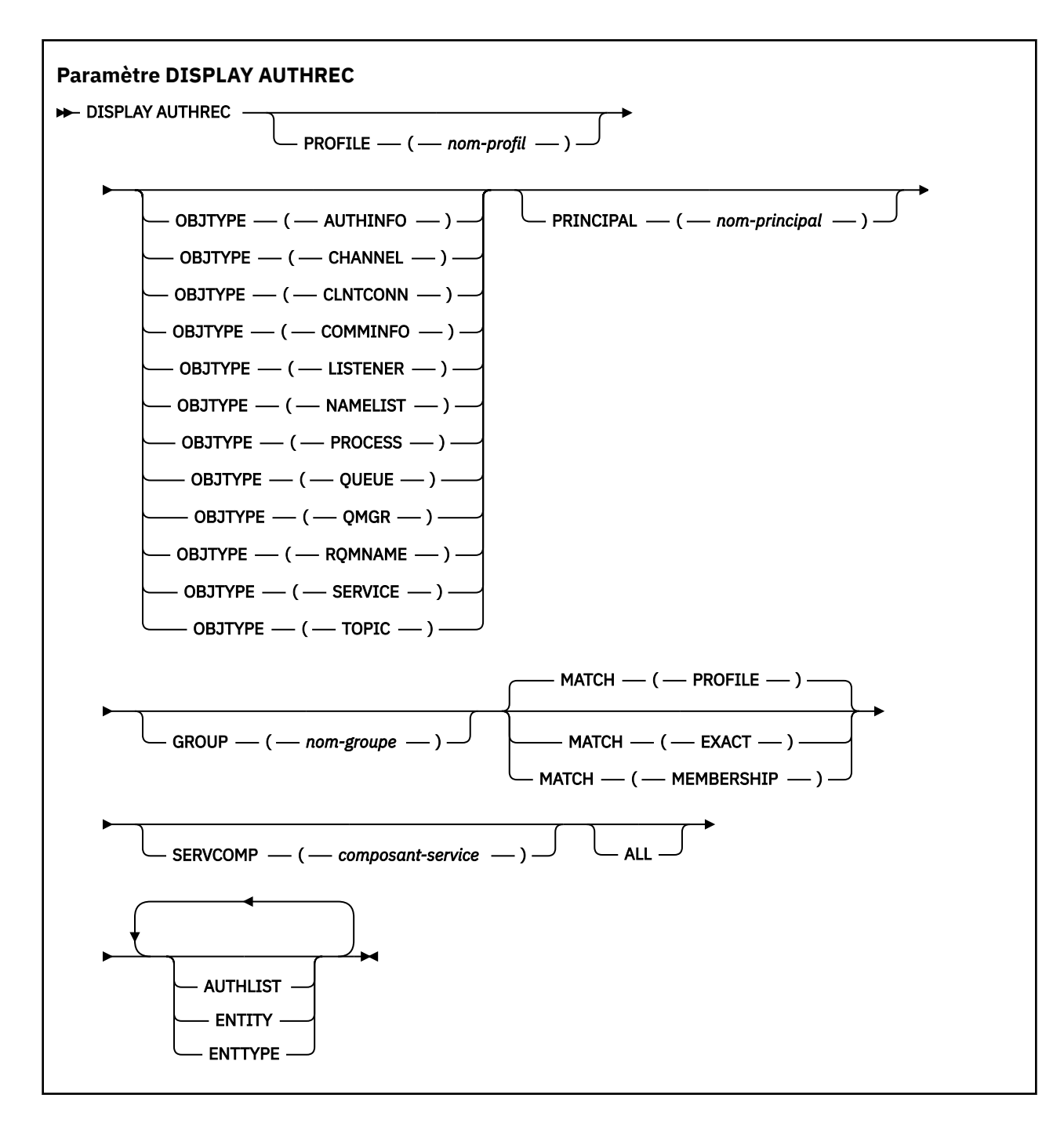

## **Description des paramètres**

### **PROFILE (***nom-profil***)**

Nom de l'objet ou du profil générique pour lequel afficher les enregistrements de droits d'accès. Si vous omettez ce paramètre, tous les enregistrements de droits d'accès correspondant aux valeurs des autres paramètres sont affichés.

### **OBJTYPE**

Type d'objet désigné par le profil. Spécifiez l'une des valeurs suivantes :

### **AUTHINFO**

Enregistrement d'informations d'authentification

### **Canal**

Canal

#### **CLNTCONN**

Canal de connexion client

#### **COMMINFO**

Objet d'information de communication

#### **LISTENER**

Programme d'écoute

#### **NAMELIST**

Liste de noms

# **PROCESS**

Processus

## **QUEUE**

File d'attente

### **QMGR**

Gestionnaire de files d'attente

#### **RQMNAME**

Gestionnaire de files d'attente éloignées

#### **SERVICE**

Service

### **TOPIC**

Topic

Si vous omettez ce paramètre, les enregistrements de droits d'accès pour tous les types d'objet sont affichés.

#### **PRINCIPE (***nom-principal***)**

Nom principal. Il s'agit du nom d'un utilisateur pour lequel les droits d'accès à l'objet spécifié doivent être extraits. Sous IBM MQ for Windows, le nom du principal peut éventuellement inclure un nom de domaine, spécifié au format suivant: user@domain.

Ce paramètre ne peut pas être spécifié avec GROUP.

#### **GROUP(***nom-groupe***)**

Nom de groupe. Il s'agit du nom du groupe d'utilisateurs sur lequel la demande doit être effectuée. Vous ne pouvez spécifier qu'un seul nom et il doit s'agir du nom d'un groupe d'utilisateurs existant.

**Pour IBM MQ for Windows uniquement, le nom de groupe peut éventuellement inclure** un nom de domaine, spécifié dans les formats suivants:

GroupName@domain domain\GroupName

Ce paramètre ne peut pas être indiqué avec PRINCIPAL.

#### **EQUIV**

Indiquez ce paramètre pour contrôler l'ensemble des enregistrements de droits d'accès affichés. Spécifiez l'une des valeurs suivantes :

#### **PROFILE**

Renvoie uniquement les enregistrements de droits d'accès correspondant aux noms de profil, de principal et de groupe indiqués. Cela signifie qu'un profil ABCD entraîne le renvoi des profils ABCD, ABC\* et AB\* (si ABC\* et AB\* ont été définis en tant que profils). Si le nom de profil est un profil générique, seuls les enregistrements de droits d'accès correspondant exactement au nom de profil indiqué sont renvoyés. Si un principal est spécifié, aucun profil n'est renvoyé pour un groupe dont le principal est membre ; seuls les profils définis pour le principal ou le groupe spécifié sont renvoyés.

Il s'agit de la valeur par défaut.

### <span id="page-624-0"></span>**MEMBRES**

Renvoie uniquement les enregistrements de droits d'accès qui correspondent au profil spécifié et dont la zone d'entité correspond au principal spécifié et aux profils appartenant à des groupes dont le principal est membre et qui contribuent aux droits d'accès cumulés pour l'entité spécifiée.

Si cette option est indiquée, les paramètres PROFILE et OBJTYPE doivent également être indiqués. En outre, le paramètre PRINCIPAL ou GROUP doit également être indiqué. Si OBJTYPE (QMGR) est indiqué, le nom de profil est facultatif.

### **EXACT**

Renvoie uniquement les enregistrements de droits d'accès qui correspondent exactement au nom de profil spécifié et à EntityName. Aucun profil générique correspondant n'est renvoyé sauf si le nom de profil est lui-même un profil générique. Si un principal est spécifié, aucun profil n'est renvoyé pour un groupe dont le principal est membre ; seul le profil défini pour le principal ou le groupe spécifié est renvoyé.

### **SERVCOMP (***composant-service***)**

Nom du service d'autorisation pour lequel les informations doivent être affichées.

Si vous spécifiez ce paramètre, il indique le nom du service d'autorisation auquel les autorisations s'appliquent. Si vous omettez ce paramètre, la demande est effectuée auprès des services d'autorisation enregistrés conformément aux règles de chaînage des services d'autorisation.

### **TOUT**

Indiquez ce paramètre pour afficher toutes les informations d'autorisation disponibles pour l'entité et le profil spécifié.

## **Paramètres demandés**

Vous pouvez demander les informations suivantes sur les autorisations:

### **LISTE D'AUTEUR**

Indiquez ce paramètre pour afficher la liste des autorisations.

### **ENTITY**

Indiquez ce paramètre pour afficher le nom de l'entité.

### **ENTREE**

Indiquez ce paramètre pour afficher le type d'entité.

# **DISPLAY AUTHSERV**

Utilisez la commande MQSC DISPLAY AUTHSERV pour afficher des informations sur le niveau de fonction pris en charge par les services d'autorisation installés.

## **Utilisation des commandes MQSC**

Pour plus d'informations sur l'utilisation des commandes MQSC, voir Exécution de tâches d'administration locale à l'aide de commandes MQSC.

- Diagramme de syntaxe
- • [«Description des paramètres», à la page 626](#page-625-0)
- • [«Paramètres demandés», à la page 626](#page-625-0)

**Synonyme**: DIS AUTHSERV

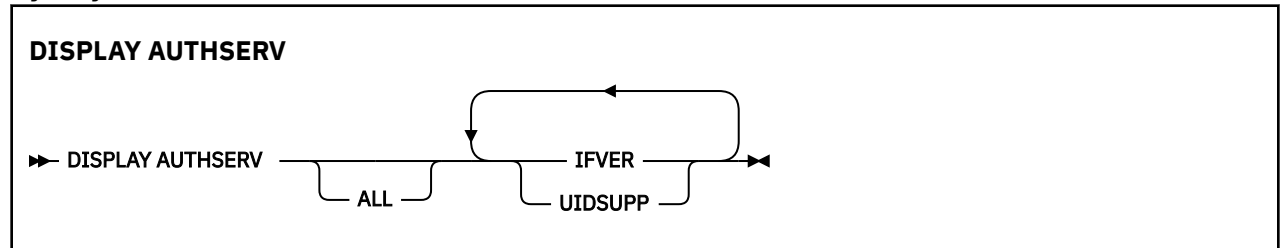

## <span id="page-625-0"></span>**Description des paramètres**

**TOUT**

Indiquez ce paramètre pour afficher toutes les informations relatives à chaque service d'autorisation.

## **Paramètres demandés**

Vous pouvez demander les informations suivantes pour le service d'autorisation:

### **IFVER**

Indiquez ce paramètre pour afficher la version d'interface en cours du service d'autorisation.

### **UIDSUPP**

Indiquez ce paramètre pour indiquer si le service d'autorisation prend en charge les ID utilisateur.

#### $z/0S$ **DISPLAY CFSTATUS sur z/OS**

Utilisez la commande MQSC DISPLAY CFSTATUS pour afficher le statut d'une ou de plusieurs structures d'application CF. Cette commande est valide uniquement sous IBM MQ for z/OS lorsque le gestionnaire de files d'attente est membre d'un groupe de partage de files d'attente.

## **Utilisation des commandes MQSC**

Pour plus d'informations sur l'utilisation des commandes MQSC, voir Exécution de tâches d'administration locale à l'aide de commandes MQSC.

Vous pouvez émettre cette commande depuis les sources CR. Pour une explication des symboles de source, voir Utilisation des commandes sous z/OS.

- Diagramme de syntaxe
- • [«Description des mots clés et des paramètres de DISPLAY CFSTATUS», à la page 627](#page-626-0)
- • [«Statut de récapitulatif», à la page 629](#page-628-0)
- • [«Etat de connexion», à la page 630](#page-629-0)
- • [«Statut de sauvegarde», à la page 631](#page-630-0)
- • [«Statut SMDS», à la page 632](#page-631-0)

**Synonyme**: DIS CFSTATUS

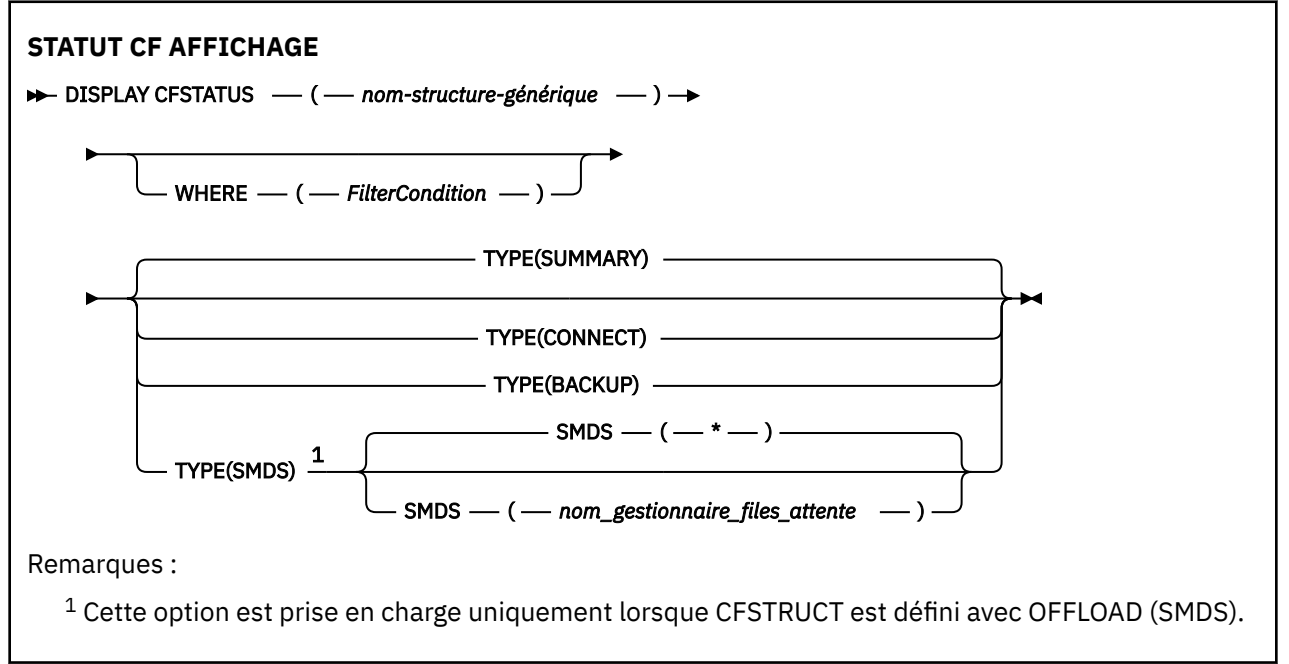

## <span id="page-626-0"></span>**Description des mots clés et des paramètres de DISPLAY CFSTATUS**

Le nom de la structure d'application pour les informations de statut à afficher doit être spécifié. Ce nom peut être spécifique ou générique. Le nom générique permet d'afficher :

- informations de statut pour toutes les définitions de structure d'application
- informations de statut pour une ou plusieurs structures d'application correspondant au nom spécifié

Le type d'informations de statut à renvoyer peut également être spécifié. Ce nom peut être :

- informations de statut récapitulatives pour la structure d'application dans le groupe de partage de files d'attente
- informations de statut de connexion pour chaque gestionnaire de files d'attente du groupe de partage de files d'attente pour chaque nom de structure d'application correspondant
- informations de statut de sauvegarde pour chaque sauvegarde effectuée pour chaque structure d'application correspondante définie dans le groupe de partage de files d'attente

### *(nom-structure-générique)*

Le nom à 12 caractères de la structure applicative CF devant être affiché. Un astérisque (\*) final désigne tous les noms de structure dont la racine spécifiée est suivie ou non d'autres caractères. Un astérisque (\*) seul désigne tous les noms de structure.

Le nom de structure d'unité de couplage doit être défini dans le groupe de partage de files d'attente.

Le nom générique CFSTATUS peut être le nom de la structure CF d'administration (CSQ\_ADMIN) ou n'importe quelle forme générique de ce nom. Toutefois, les données de cette structure ne sont affichées que lorsque TYPE est défini sur SUMMARY.

### **WHERE**

Indiquez une condition de filtre pour afficher des informations d'état pour les structures d'application CF qui répondent aux critères de sélection de la condition de filtre. La condition de filtre se compose de trois parties: *filter-keyword*, *operator*et *filter-value*:

### **mot clé de filtre**

Presque tous les paramètres renvoyés par cette commande DISPLAY. Toutefois, vous ne pouvez pas utiliser le paramètre TYPE comme mot clé de filtre.

### **opérateur**

Utilisé pour déterminer si une structure d'application CF correspond à la valeur de filtre du mot clé de filtre. Les opérateurs sont :

**LT** Inférieur(e) à

**GT**

Supérieur à

**EQ**

Égal à

**NE**

Différent de

### **LE**

Inférieur ou égal à

### **GE**

Supérieur ou égal à

**LK**

Correspond à une chaîne générique que vous fournissez en tant que *valeur de filtre*

**NL**

Ne correspond pas à une chaîne générique que vous fournissez en tant que *valeur de filtre*

#### **CT**

Contient un élément spécifié. Si le *mot clé de filtre* est une liste, vous pouvez l'utiliser pour afficher les objets dont les attributs contiennent l'élément spécifié.

#### **EX**

Ne contient pas d'élément spécifié. Si *filter-keyword* est une liste, vous pouvez l'utiliser pour afficher des objets dont les attributs ne contiennent pas l'élément spécifié.

#### **CTG**

Contient un élément qui correspond à une chaîne générique que vous fournissez en tant que *valeur de filtre*. Si *filter-keyword* est une liste, vous pouvez l'utiliser pour afficher des objets dont les attributs correspondent à la chaîne générique.

#### **EXG**

Ne contient aucun élément correspondant à une chaîne générique que vous fournissez en tant que *valeur de filtre*. Si *filter-keyword* est une liste, vous pouvez l'utiliser pour afficher des objets dont les attributs ne correspondent pas à la chaîne générique.

#### **valeur-filtre**

Valeur par rapport à laquelle la valeur d'attribut doit être testée en utilisant l'opérateur. Selon le mot clé de filtre, il peut s'agir de l'un des éléments ci-dessous.

• Une valeur explicite qui est une valeur valide pour l'attribut à tester.

Vous pouvez utiliser uniquement les opérateurs LT, GT, EQ, NE, LE, GE. Toutefois, si la valeur est une valeur d'un ensemble possible de valeurs retournables sur un paramètre (par exemple, la valeur ACTIVE sur le paramètre STATUS), vous ne pouvez utiliser que EQ ou NE.

• Une valeur générique. Il s'agit d'une chaîne de caractères (telle que la chaîne de caractères du paramètre QMNAME) avec un astérisque à la fin, par exemple ABC\*. Les caractères doivent être valides pour l'attribut que vous testez. Si l'opérateur est LK, tous les éléments où la valeur d'attribut commence par la chaîne (ABC dans l'exemple) sont listés. Si l'opérateur est NL, tous les éléments où la valeur d'attribut ne commence pas par la chaîne (ABC dans l'exemple) sont listés.

Vous ne pouvez pas utiliser une valeur de filtre générique pour les paramètres avec des valeurs numériques ou avec l'une des valeurs d'un groupe de valeurs.

• Elément d'une liste de valeurs. La valeur peut être explicite ou, s'il s'agit d'une valeur alphanumérique, elle peut être explicite ou générique. S'il est explicite, utilisez CT ou EX comme opérateur. Par exemple, si la valeur DEF est spécifiée avec l'opérateur CT, tous les éléments où l'une des valeurs d'attribut est DEF sont répertoriés. S'il est générique, utilisez CTG ou EXG comme opérateur. Si ABC\* est spécifié avec l'opérateur CTG, tous les éléments dont l'une des valeurs d'attribut commence par ABC sont répertoriés.

### **TYPE**

Indique le type d'informations d'état à afficher. Les valeurs sont les suivantes :

#### **SUMMARY**

Affichez les informations d'état récapitulatives pour chaque structure d'application. Il s'agit de l'option par défaut.

#### **Se connecter**

Affichez les informations de statut de connexion pour chaque structure d'application pour chaque gestionnaire de files d'attente actif.

#### **SAUVEGARDE**

Affichez les informations d'état de sauvegarde pour chaque structure d'application.

### **SMDS**

Afficher les informations sur les fichiers de messages partagés.

#### **SMDS**

#### **qmgr-name**

Indique le gestionnaire de files d'attente pour lequel le statut du fichier de messages partagé doit être affiché.

<span id="page-628-0"></span>**\***

Affiche l'état de tous les fichiers de messages partagés associés à l'unité CFSTRUCT spécifiée, à l'exception de ceux qui ont à la fois STATUS (NOTFOUND) et ACCESS (ENABLED).

## **Statut de récapitulatif**

Pour le statut récapitulatif, les informations suivantes sont renvoyées pour chaque structure qui répond aux critères de sélection:

- Nom de la structure d'application correspondant au nom générique.
- Type d'informations renvoyées.

### **CFTYPE**

Type de structure d'unité de couplage. Il s'agit de l'un des éléments suivants:

### **ADMIN**

Il s'agit de la structure d'administration CF.

### **APPL**

Il s'agit d'une structure d'application CF.

### **Statut**

Statut de la structure d'application CF. Il s'agit de l'un des éléments suivants:

### **ACTIF**

La structure est active.

### **EN ECHEC**

La structure a échoué.

#### **NOTFOUND**

La structure n'est pas allouée dans l'unité de couplage, mais elle a été définie dans Db2. Consultez et résolvez les messages de l'historique du travail relatifs à cette structure.

#### **InBackup**

La structure est en cours de sauvegarde.

### **INRECOVER**

La structure est en cours de récupération.

### **INCONNU**

Le statut de la structure CF est inconnu car, par exemple, Db2 peut être indisponible.

#### **SIZEMAX** *(taille)*

Taille en kilooctets de la structure d'application.

### **SIZEUSED** *(entier)*

Pourcentage de la taille de la structure d'application utilisée. Par conséquent, SIZEUSED (25) indique qu'un quart de l'espace alloué à cette structure d'application est utilisé.

#### **ENTSMAX** *(entier)*

Nombre d'entrées de liste d'unités de couplage définies pour cette structure d'application.

**Remarque :** Ce nombre n'inclut pas les entrées qui se trouvent dans la mémoire de classe d'archivage (SCM) et qui peuvent avoir été allouées à la structure.

### **ENTSUSED** *(entier)*

Nombre d'entrées de liste CF pour cette structure d'application en cours d'utilisation.

**Remarque :** Ce nombre n'inclut pas les entrées qui se trouvent dans la mémoire de classe d'archivage (SCM) et qui peuvent avoir été allouées à la structure.

#### **FAILTIME** *(heure)*

Heure à laquelle cette structure d'application a échoué. Le format de cette zone est hh.mm.ss. Ce paramètre est applicable uniquement lorsque la structure d'unité de couplage est à l'état FAILED ou INRECOVER. Si la structure n'est pas à l'état d'échec, elle s'affiche sous la forme FAILTIME ().

### <span id="page-629-0"></span>**FAILDATE** *(date)*

Date à laquelle cette structure d'application a échoué. Le format de cette zone est yyyy-mm-dd. Ce paramètre est applicable uniquement lorsque la structure d'unité de couplage est à l'état FAILED ou INRECOVER. Si la structure n'est pas à l'état d'échec, elle s'affiche sous la forme FAILDATE ().

### **OFFLDUSE**

Indique si les données de grands messages déchargés existent potentiellement dans les fichiers de messages partagés, Db2 ou les deux.

Lorsque la méthode de déchargement est commutée, la méthode de déchargement précédente doit rester disponible pour l'extraction et la suppression des anciens messages, de sorte que le statut OFFLDUSE est modifié pour indiquer BOTH. Lorsqu'un gestionnaire de files d'attente se déconnecte normalement d'une structure ayant OFFLDUSE (BOTH), il vérifie s'il existe encore des messages qui ont été stockés à l'aide de l'ancienne méthode de déchargement. Si ce n'est pas le cas, il modifie le statut OFFLDUSE pour qu'il corresponde à la méthode de déchargement en cours et émet le message CSQE245I pour indiquer que le commutateur est terminé.

Ce paramètre est l'un des suivants:

#### **AUCUN**

Aucun message volumineux déchargé n'est présent.

#### **SMDS**

Des messages volumineux déchargés peuvent exister dans des fichiers de messages partagés.

#### **Db2**

Des messages volumineux déchargés peuvent exister dans Db2.

#### **LES DEUX**

Les messages volumineux déchargés peuvent exister à la fois dans les fichiers de messages partagés et dans Db2.

## **Etat de connexion**

Pour le statut de connexion, les informations suivantes sont renvoyées pour chaque connexion à chaque structure qui répond aux critères de sélection:

- Nom de la structure d'application correspondant au nom générique.
- Type d'informations renvoyées.

### **QMNAME** *(nom\_gest\_files\_attente)*

Nom du gestionnaire de files d'attente.

#### **SYSNAME** *(nom\_système)*

Nom de l'image z/OS du gestionnaire de files d'attente qui s'est connecté en dernier à la structure d'application. Ils peuvent être différents d'un gestionnaire de files d'attente à l'autre en fonction de la configuration du client.

#### **Statut**

Statut indiquant si ce gestionnaire de files d'attente est connecté à cette structure d'application. Il s'agit de l'un des éléments suivants:

### **ACTIF**

La structure est connectée à ce gestionnaire de files d'attente.

### **EN ECHEC**

La connexion du gestionnaire de files d'attente à cette structure a échoué.

#### **AUCUN**

La structure n'a jamais été connectée à ce gestionnaire de files d'attente.

### **INCONNU**

Le statut de la structure CF est inconnu.

## **FAILTIME** *(heure)*

Heure à laquelle ce gestionnaire de files d'attente a perdu la connectivité à cette structure d'application. Le format de cette zone est hh.mm.ss. Ce paramètre n'est applicable que lorsque

<span id="page-630-0"></span>la structure CF est à l'état FAILED. Si la structure n'est pas à l'état d'échec, elle s'affiche sous la forme FAILTIME ().

### **FAILDATE** *(date)*

Date à laquelle ce gestionnaire de files d'attente a perdu la connectivité à cette structure d'application. Le format de cette zone est yyyy-mm-dd. Ce paramètre n'est applicable que lorsque la structure CF est à l'état FAILED. Si la structure n'est pas à l'état d'échec, elle s'affiche sous la forme FAILDATE ().

## **Statut de sauvegarde**

Pour l'état de la sauvegarde, les informations suivantes sont renvoyées pour chaque structure qui répond aux critères de sélection:

- Nom de la structure d'application correspondant au nom générique.
- Type d'informations renvoyées.

### **Statut**

Statut de la structure d'application CF. Il s'agit de l'un des éléments suivants:

### **ACTIF**

La structure est active.

#### **EN ECHEC**

La structure a échoué.

#### **AUCUN**

La structure est définie en tant que RECOVER (YES), mais n'a jamais été sauvegardée.

#### **InBackup**

La structure est en cours de sauvegarde.

#### **INRECOVER**

La structure est en cours de récupération.

### **INCONNU**

Le statut de la structure CF est inconnu.

#### **QMNAME** *(nom\_gest\_files\_attente)*

Nom du gestionnaire de files d'attente ayant effectué la dernière sauvegarde réussie pour cette structure d'application.

#### **BKUPTIME** *(heure)*

Heure de fin de la dernière sauvegarde réussie effectuée pour cette structure d'application. Le format de cette zone est hh.mm.ss.

#### **BKUPDATE** *(date)*

Date de la dernière sauvegarde réussie pour cette structure d'application. Le format de cette zone est yyyy-mm-dd.

### **BKUPSIZE** *(taille)*

Taille en mégaoctets de la dernière sauvegarde réussie effectuée pour cette structure d'application.

### **BKUPSRBA** *(hexadécimal)*

Il s'agit de l'adresse relative en octets de début du fichier de sauvegarde pour le début de la dernière sauvegarde réussie effectuée pour cette structure d'application.

#### **BKUPERBA** *(hexadécimal)*

Il s'agit de l'adresse relative en octets de fin de fichier de sauvegarde pour la fin de la dernière sauvegarde réussie effectuée pour cette structure d'application.

### **LOGS** *(qmgrname-list)*

Il s'agit de la liste des gestionnaires de files d'attente dont les journaux sont requis pour effectuer une reprise.

### <span id="page-631-0"></span>**FAILTIME** *(heure)*

Heure à laquelle cette structure CF a échoué. Le format de cette zone est hh.mm.ss. Ce paramètre n'est applicable que lorsque la structure CF est à l'état FAILED. Si la structure n'est pas à l'état d'échec, elle s'affiche sous la forme FAILTIME ().

### **FAILDATE** *(date)*

Date à laquelle cette structure d'unité de couplage a échoué. Le format de cette zone est yyyy-mmdd. Ce paramètre n'est applicable que lorsque la structure CF est à l'état FAILED. Si la structure n'est pas à l'état d'échec, elle s'affiche sous la forme FAILDATE ().

## **Statut SMDS**

La commande DISPLAY CFSTATUS avec TYPE (SMDS) affiche des informations d'état relatives à un ou plusieurs fichiers de messages partagés associés à une structure d'application spécifique.

Les données suivantes sont renvoyées pour chaque jeu de données sélectionné:

### **SMDS**

Nom du gestionnaire de files d'attente qui possède le fichier de messages partagés pour lequel les propriétés sont affichées

### **Statut**

Statut en cours du fichier de messages partagé. Il s'agit de l'un des éléments suivants:

### **NOTFOUND**

Le fichier n'a jamais été utilisé ou la tentative d'ouverture a échoué pour la première fois. Consultez et résolvez les messages de l'historique du travail relatifs à cette structure.

#### **NEW**

Le fichier est ouvert et initialisé pour la première fois, prêt à devenir actif.

#### **ACTIF**

Le jeu de données est disponible pour une utilisation normale.

#### **EN ECHEC**

Le fichier est dans un état inutilisable et nécessite probablement une reprise.

### **INRECOVER**

La récupération de fichier (à l'aide de RECOVER CFSTRUCT) est en cours.

### **RECOVERED**

Le fichier a été récupéré ou réparé et est à nouveau prêt à être utilisé, mais nécessite un redémarrage lors de sa prochaine ouverture. Ce processus de redémarrage garantit que les références obsolètes à des messages supprimés ont été supprimées de la structure de l'unité de couplage avant que le fichier ne soit à nouveau disponible. Le processus de redémarrage régénère également la mappe d'espace de fichier.

#### **EMPTY**

Le fichier ne contient aucun message. Le fichier est placé dans cet état s'il est fermé normalement par le gestionnaire de files d'attente propriétaire à un moment où il ne contient aucun message. Le fichier peut également être mis à l'état EMPTY lorsque son contenu précédent doit être détruit car la structure a été vidée (à l'aide de la commande **RECOVER CFSTRUCT** avec TYPE PURGE ou, dans le cas d'une structure non récupérable, en supprimant l'instance précédente de celle-ci). Lors de la prochaine ouverture du fichier par le gestionnaire de files d'attente qui en est propriétaire, la mappe d'espace redevient vide et son statut devient ACTIVE. Son contenu précédent n'étant plus nécessaire, le fichier se trouvant dans cet état peut être remplacé par un fichier récemment alloué, par exemple pour modifier l'allocation d'espace ou pour le déplacer vers un autre volume.

#### **ACCESS**

Etat de disponibilité en cours de le fichier de message partagé. Ce paramètre est l'un des suivants:

#### **Activée**

Le fichier peut être utilisé et aucune erreur n'a été détectée depuis son activation. Si le fichier a la valeur STATUS (RÉCUPÉRÉE), il ne peut être ouvert que par le gestionnaire de files d'attente propriétaire à des fins de redémarrage, mais s'il a la valeur STATUS (ACTIVE), tous les gestionnaires de files d'attente peuvent l'ouvrir.

### **Suspendu**

Le fichier n'est pas disponible en raison d'une erreur.

Cela se produit spécifiquement lorsque STATUS est défini sur FAILED en raison d'une erreur lors de l'accès au fichier ou de l'utilisation de la commande ALTER SMDS.

Le gestionnaire de files d'attente peut tenter de réactiver l'accès automatiquement si l'erreur n'est plus présente, par exemple lorsque la récupération est terminée, ou si le statut est défini manuellement sur RECOVERY. Sinon, il peut être réactivé par une commande afin de relancer l'action qui a échoué à l'origine.

#### **DESACTIVE**

Le fichier de messages partagé ne peut pas être utilisé car il a été explicitement désactivé à l'aide d'une commande. Il ne peut être réactivé qu'à l'aide d'une autre commande. Pour plus d'informations, voir [«RESET SMDS sous z/OS», à la page 888](#page-887-0).

### **RCVDATE**

Date de début de la reprise.

Si la récupération est actuellement activée pour le fichier, indique la date à laquelle elle a été activée, sous la forme aaaa-mm-jj. Si la reprise n'est pas activée, elle s'affiche sous la forme RCVDATE ().

#### **RCVTIME**

heure de début de la reprise.

Si la récupération est actuellement activée pour le fichier, indique l'heure à laquelle elle a été activée, au format hh.mm.ss. Si la reprise n'est pas activée, elle est affichée sous la forme RCVTIME ().

### **FAILDATE**

Date de l'échec.

Si le fichier a été mis à l'état d'échec et qu'il n'a pas encore été restauré à l'état actif, indique la date à laquelle l'échec a été indiqué, au format aaaa-mm-jj. Si le fichier est à l'état actif, il s'affiche sous la forme FAILDATE ().

#### **FAILTIME**

Heure de l'échec.

Si le fichier a été mis à l'état d'échec et qu'il n'a pas encore été restauré à l'état actif, cela indique l'heure à laquelle l'échec a été indiqué, au format hh.mm.ss. Si le fichier est à l'état actif, il s'affiche sous la forme FAILTIME ().

#### $z/0S$ **DISPLAY CFSTRUCT sur z/OS**

La commande MQSC DISPLAY CFSTRUCT permet d'afficher les attributs d'une ou plusieurs structures d'application CF. Cette commande est valide uniquement sous z/OS lorsque le gestionnaire de files d'attente est un membre du groupe de partage de files d'attente.

### **Utilisation des commandes MQSC**

Pour plus d'informations sur l'utilisation des commandes MQSC, voir Exécution de tâches d'administration locale à l'aide de commandes MQSC.

Vous pouvez émettre cette commande depuis les sources 2CR. Pour une explication des symboles de source, voir Utilisation des commandes sous z/OS.

- Diagramme de syntaxe
- • [«Remarques sur l'utilisation de DISPLAY CFSTRUCT», à la page 634](#page-633-0)
- • [«Description des mots clés et des paramètres de DISPLAY CFSTRUCT», à la page 634](#page-633-0)
- • [«Paramètres demandés», à la page 636](#page-635-0)

**Synonyme** : DIS CFSTRUCT

<span id="page-633-0"></span>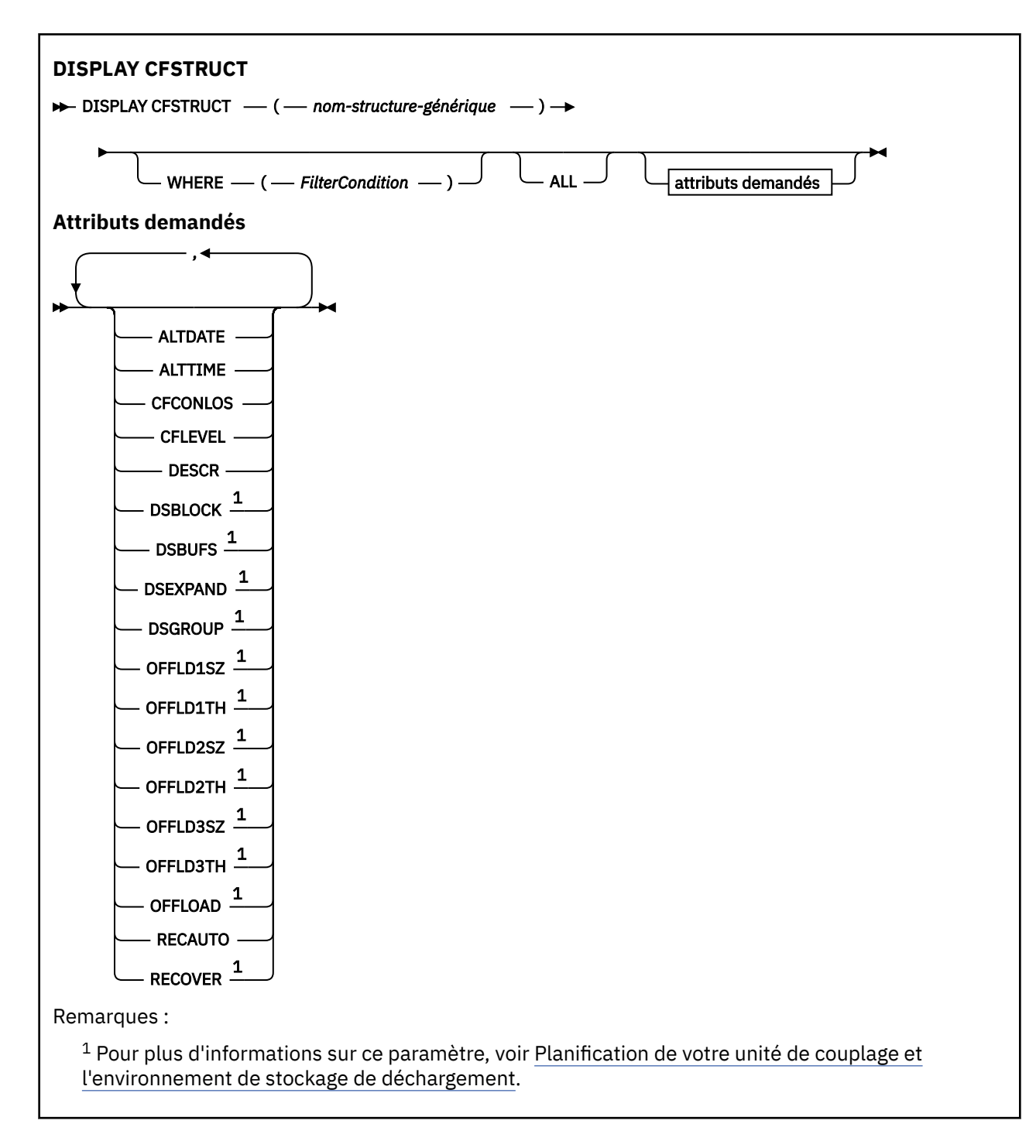

## **Remarques sur l'utilisation de DISPLAY CFSTRUCT**

1. Cette commande ne permet pas de spécifier la structure d'administration CF (CSQ\_ADMIN).

## **Description des mots clés et des paramètres de DISPLAY CFSTRUCT**

Le nom de la structure applicative à afficher doit être spécifié. Ce nom peut être spécifique ou générique. Le nom générique permet d'afficher :

- toutes les définitions de la structure applicative,
- une ou plusieurs structures applicatives correspondant au nom spécifié.

### **(** *nom-structure-générique* **)**

Le nom à 12 caractères de la structure applicative CF devant être affiché. Un astérisque (\*) final désigne tous les noms de structure dont la racine spécifiée est suivie ou non d'autres caractères. Un astérisque (\*) seul désigne tous les noms de structure.

Le nom de structure d'unité de couplage doit être défini dans le groupe de partage de files d'attente.

#### **WHERE**

Définissez une condition de filtre pour afficher uniquement les structures d'application CF qui répondent aux critères de la condition de filtre. La condition de filtre se compose de trois parties: *filter-keyword*, *operator*et *filter-value*:

### **mot clé de filtre**

Tout paramètre qui peut être utilisé pour afficher les attributs de la commande DISPLAY

### **opérateur**

Utilisé pour déterminer si une structure d'application CF correspond à la valeur de filtre du mot clé de filtre. Les opérateurs sont :

**LT**

Inférieur(e) à

### **GT**

Supérieur à

### **EQ**

Égal à

## **NE**

Différent de

### **LE**

Inférieur ou égal à

### **GE**

Supérieur ou égal à

### **LK**

Correspond à une chaîne générique que vous fournissez en tant que *valeur de filtre*

### **NL**

Ne correspond pas à une chaîne générique que vous fournissez en tant que *valeur de filtre*

### **valeur-filtre**

Valeur par rapport à laquelle la valeur d'attribut doit être testée en utilisant l'opérateur. Selon le mot clé de filtre, il peut s'agir de l'un des éléments ci-dessous.

• Une valeur explicite qui est une valeur valide pour l'attribut à tester.

Vous pouvez utiliser n'importe lequel des opérateurs, sauf LK et NL. Toutefois, si la valeur correspond à l'une d'un groupe de valeurs possibles retournables dans un paramètre (par exemple, la valeur YES dans le paramètre RECOVER), vous pouvez utiliser uniquement EQ ou NE.

• Une valeur générique. Il s'agit d'une chaîne de caractères (telle que celle que vous avez fournie pour le paramètre DESCR) comportant un astérisque de fin, par exemple ABC\*. Les caractères doivent être valides pour l'attribut que vous testez. Si l'opérateur est LK, tous les éléments où la valeur d'attribut commence par la chaîne (ABC dans l'exemple) sont listés. Si l'opérateur est NL, tous les éléments où la valeur d'attribut ne commence pas par la chaîne (ABC dans l'exemple) sont listés. Vous ne pouvez pas utiliser une valeur de filtre générique pour les paramètres avec des valeurs numériques ou avec l'une des valeurs d'un groupe de valeurs.

Vous pouvez utiliser uniquement l'opérateur LK ou NL pour les valeurs génériques dans la commande DISPLAY CFSTRUCT.

### **TOUT**

Ce paramètre permet d'afficher tous les attributs. Lorsqu'il est spécifié, tous les attributs sont affichés, qu'ils soient requis ou non.

<span id="page-635-0"></span>Il s'agit du comportement par défaut si vous ne spécifiez pas un nom générique et n'avez demandé aucun paramètre spécifique.

## **Paramètres demandés**

Spécifiez un ou plusieurs attributs définissant les données à afficher. Les attributs peuvent être spécifiés dans n'importe quel ordre, mais ne doivent pas apparaître en double.

Si aucun paramètre n'est indiqué (et que le paramètre ALL n'est pas spécifié), les noms de structure sont affichés par défaut.

### **ALTDATE**

Date à laquelle la définition a été modifiée pour la dernière fois, au format yyyy-mm-dd.

### **ALTTIME**

Heure de la dernière modification de la définition dans le format hh.mm.ss.

### **CFCONLOS**

La mesure à prendre lorsqu'un gestionnaire de files d'attente perd sa connectivité à la structure d'unité de couplage.

### **CFLEVEL**

Indique le niveau de capacité fonctionnelle pour cette structure applicative CF.

### **DESCR**

Commentaire descriptif.

### **DSBLOCK**

La taille de bloc logique, qui est l'unité dans laquelle l'espace de fichier de messages est alloué aux files d'attente individuelles.

### **DSBUFS**

Le nombre de mémoires tampon allouées dans chaque gestionnaire de files d'attente pour accéder aux fichiers de messages partagés.

### **DSEXPAND**

Si le gestionnaire de files d'attente développe un fichier de messages partagé.

### **DSGROUP**

Le nom de fichier générique à utiliser pour le groupe de fichiers de messages partagés.

### **OFFLD1SZ**

Règle de déchargement 1 : la valeur de taille de message spécifiant un entier suivi de K, indiquant le nombre de kilooctets.

### **OFFLD1TH**

Règle de déchargement 1 : la valeur de seuil d'utilisation en pourcentage de la structure d'unité de couplage en tant qu'entier.

### **OFFLD2SZ**

Règle de déchargement 2 : la valeur de taille de message spécifiant un entier suivi de K, indiquant le nombre de kilooctets.

### **OFFLD2TH**

Règle de déchargement 2 : la valeur de seuil d'utilisation en pourcentage de la structure d'unité de couplage en tant qu'entier.

### **OFFLD3SZ**

Règle de déchargement 3 : la valeur de taille de message spécifiant un entier suivi de K, indiquant le nombre de kilooctets.

### **OFFLD3TH**

Règle de déchargement 3 : la valeur de seuil d'utilisation en pourcentage de la structure d'unité de couplage en tant qu'entier.

### **OFFLOAD**

Si le niveau CFLEVEL est inférieur à 4, la seule valeur que vous pouvez afficher est NONE.

Si le niveau CFLEVEL est 4, la seule valeur que vous pouvez afficher est Db2.

Si le niveau CFLEVEL est 5, les valeurs qui s'affichent sont Db2, SMDS ou BOTH. Ces valeurs indiquent si les données de message déchargés sont stockées dans un groupe de fichier de messages partagés, dans Db2 ou les deux.

De plus, les valeurs de paramètre des règles de déchargement pour OFFLD1SZ, OFFLD1TH, OFFLD2SZ, OFFLD2TH, OFFLD3SZ et OFFLD3TH sont affichées.

### **RECAUTO**

Indique si la mesure de reprise automatique est prise lorsqu'un gestionnaire de files d'attente détecte l'échec de la structure ou lorsqu'un gestionnaire de files d'attente perd sa connectivité à la structure et qu'aucun système dans le Sysplex ne dispose d'une connectivité à l'unité de couplage dans laquelle la structure est allouée. Les valeurs sont les suivantes :

#### **YES**

La structure et les fichiers de messages partagés associés qui nécessitent une reprise sont automatiquement récupérés.

#### **NO**

La structure n'est pas automatiquement récupérée.

### **RECOVER**

Indique si la reprise CF pour la structure applicative donnée est prise en charge. Les valeurs sont les suivantes :

#### **NO**

La reprise de la structure applicative CF n'est pas prise en charge.

**YES**

La reprise de la structure applicative CF est prise en charge.

## **CANAL D'AFFICHAGE**

Utilisez la commande MQSC DISPLAY CHANNEL pour afficher une définition de canal.

## **Utilisation des commandes MQSC**

Pour plus d'informations sur l'utilisation des commandes MQSC, voir Exécution de tâches d'administration locale à l'aide de commandes MQSC.

Vous pouvez émettre cette commande depuis les sources 2CR. Pour une explication des symboles de source, voir Utilisation des commandes sous z/OS.

- Diagramme de syntaxe
- • [«Notes d'utilisation», à la page 640](#page-639-0)
- • [«Description des paramètres de DISPLAY CHANNEL», à la page 640](#page-639-0)
- • [«Paramètres demandés», à la page 643](#page-642-0)

**Synonyme**: DIS CHL

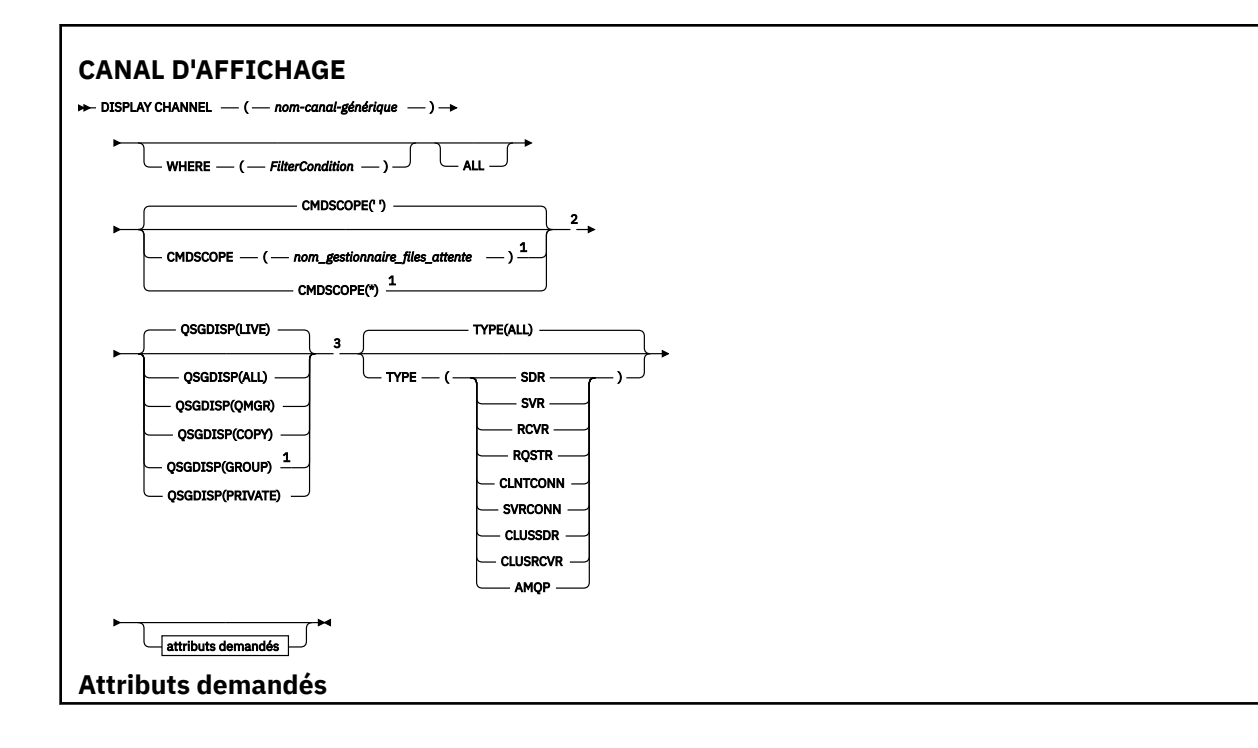

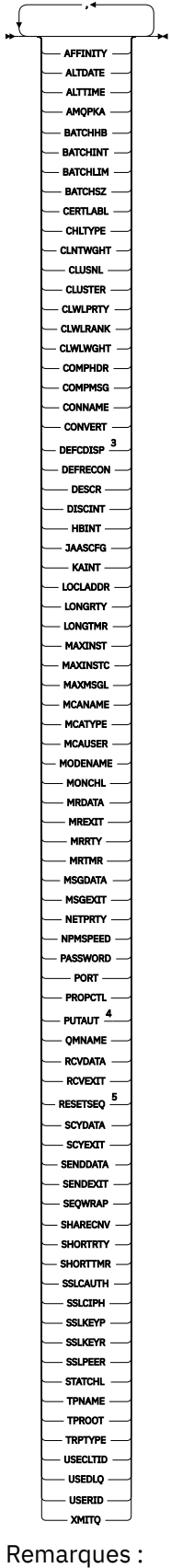

 $^{\rm 1}$  Valide uniquement sous z/OS lorsque le gestionnaire de files d'attente est membre d'un groupe de partage de files d'attente.

<sup>2</sup> Non valide pour les canaux de connexion client z/OS .

<span id="page-639-0"></span><sup>3</sup> Valide uniquement sur z/OS.

<sup>4</sup> Valide uniquement pour les types de canal RCVR, RQSTR, CLUSRCVR et (pour z/OS uniquement) SVRCONN.

<sup>5</sup> Non valide sur z/OS.

## **Notes d'utilisation**

Vous ne pouvez afficher les canaux émetteurs de cluster que s'ils ont été créés manuellement. Voir Canaux de cluster.

Les valeurs affichées décrivent la définition en cours du canal. Si le canal a été modifié depuis son démarrage, toute instance en cours d'exécution de l'objet canal peut ne pas avoir les mêmes valeurs que la définition en cours.

## **Description des paramètres de DISPLAY CHANNEL**

Vous devez indiquer le nom de la définition de canal à afficher. Il peut s'agir d'un nom de canal spécifique ou d'un nom de canal générique. En utilisant un nom de canal générique, vous pouvez afficher:

- Toutes les définitions de canal
- Une ou plusieurs définitions de canal correspondant au nom spécifié

### *(nom-canal-générique)*

Nom de la définition de canal à afficher (voir Règles de dénomination des objets IBM MQ ). Un astérisque (\*) de fin correspond à toutes les définitions de canal avec la tige indiquée, suivie de zéro ou de plusieurs caractères. Un astérisque (\*) seul indique toutes les définitions de canal.

### **WHERE**

Indiquez une condition de filtre pour afficher uniquement les canaux qui répondent aux critères de sélection de la condition de filtre. La condition de filtre se compose de trois parties: *filter-keyword*, *operator*et *filter-value*:

### **mot clé de filtre**

Presque tous les paramètres pouvant être utilisés pour afficher les attributs de cette commande DISPLAY. Toutefois, vous ne pouvez pas utiliser les paramètres CMDSCOPE, QSGDISP ou MCANAME comme mots clés de filtre. Vous ne pouvez pas utiliser TYPE (ou CHLTYPE) s'il est également utilisé pour sélectionner des canaux. Les canaux d'un type pour lequel le mot clé de filtre n'est pas un attribut valide ne sont pas affichés.

### **opérateur**

Permet de déterminer si un canal satisfait à la valeur de filtre du mot clé de filtre donné. Les opérateurs sont :

### **LT**

Inférieur(e) à

**GT**

Supérieur à

## **EQ**

Égal à

Différent de

**LE**

**NE**

Inférieur ou égal à

### **GE**

Supérieur ou égal à

**LK**

Correspond à une chaîne générique que vous fournissez en tant que *valeur de filtre*

#### **NL**

Ne correspond pas à une chaîne générique que vous fournissez en tant que *valeur de filtre*

**CT**

Contient un élément spécifié. Si le *mot clé de filtre* est une liste, vous pouvez l'utiliser pour afficher les objets dont les attributs contiennent l'élément spécifié.

### **EX**

Ne contient pas d'élément spécifié. Si *filter-keyword* est une liste, vous pouvez l'utiliser pour afficher des objets dont les attributs ne contiennent pas l'élément spécifié.

### **CTG**

Contient un élément qui correspond à une chaîne générique que vous fournissez en tant que *valeur de filtre*. Si *filter-keyword* est une liste, vous pouvez l'utiliser pour afficher des objets dont les attributs correspondent à la chaîne générique.

### **EXG**

Ne contient aucun élément correspondant à une chaîne générique que vous fournissez en tant que *valeur de filtre*. Si *filter-keyword* est une liste, vous pouvez l'utiliser pour afficher des objets dont les attributs ne correspondent pas à la chaîne générique.

### **valeur-filtre**

Valeur par rapport à laquelle la valeur d'attribut doit être testée en utilisant l'opérateur. Selon le mot clé de filtre, il peut s'agir de l'un des éléments ci-dessous.

• Une valeur explicite qui est une valeur valide pour l'attribut à tester.

Vous pouvez utiliser uniquement les opérateurs LT, GT, EQ, NE, LE ou GE. Toutefois, si la valeur d'attribut est une valeur d'un ensemble de valeurs possible sur un paramètre (par exemple, la valeur SDR sur le paramètre TYPE), vous ne pouvez utiliser que EQ ou NE.

• Une valeur générique. Il s'agit d'une chaîne de caractères (telle que celle que vous avez fournie pour le paramètre DESCR) comportant un astérisque de fin, par exemple ABC\*. Les caractères doivent être valides pour l'attribut que vous testez. Si l'opérateur est LK, tous les éléments où la valeur d'attribut commence par la chaîne (ABC dans l'exemple) sont listés. Si l'opérateur est NL, tous les éléments où la valeur d'attribut ne commence pas par la chaîne (ABC dans l'exemple) sont listés. Un seul caractère générique de fin (astérisque) est autorisé.

Vous ne pouvez pas utiliser une valeur de filtre générique pour les paramètres avec des valeurs numériques ou avec l'une des valeurs d'un groupe de valeurs.

• Elément d'une liste de valeurs. La valeur peut être explicite ou, s'il s'agit d'une valeur alphanumérique, elle peut être explicite ou générique. S'il est explicite, utilisez CT ou EX comme opérateur. Par exemple, si la valeur DEF est spécifiée avec l'opérateur CT, tous les éléments où l'une des valeurs d'attribut est DEF sont répertoriés. S'il est générique, utilisez CTG ou EXG comme opérateur. Si ABC\* est spécifié avec l'opérateur CTG, tous les éléments dont l'une des valeurs d'attribut commence par ABC sont répertoriés.

### **TOUT**

Indiquez ALL pour afficher les résultats de l'interrogation de tous les paramètres. Si ALL est indiqué, toute demande de paramètre spécifique est ignorée. Le résultat de l'interrogation avec ALL est de renvoyer les résultats pour tous les paramètres possibles.

Il s'agit de la valeur par défaut, si vous ne spécifiez pas de nom générique et que vous ne demandez pas de paramètres spécifiques.

⊫ z/OS Sous z/OS , il s'agit également de la valeur par défaut si vous spécifiez une condition de filtre à l'aide du paramètre WHERE, mais sur d'autres plateformes, seuls les attributs demandés sont affichés.

Si aucun paramètre n'est spécifié (et que le paramètre ALL n'est pas spécifié ou n'est pas défini par défaut), par défaut, seuls les noms de canal sont affichés.

 $z/0S$ 

Sous z/OS, les valeurs CHLTYPE et QSGDISP sont également affichées.

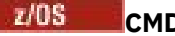

#### **CMDSCOPE**

Ce paramètre indique comment la commande est exécutée lorsque le gestionnaire de files d'attente est membre d'un groupe de partage de files d'attente.

**' '**

La commande est exécutée sur le gestionnaire de files d'attente dans lequel elle a été entrée. Il s'agit de la valeur par défaut.

#### *qmgr-name*

La commande est exécutée sur le gestionnaire de files d'attente que vous spécifiez, à condition que le gestionnaire de files d'attente soit actif dans le groupe de partage de files d'attente.

Vous pouvez spécifier un nom de gestionnaire de files d'attente, autre que le gestionnaire de files d'attente sur lequel la commande a été entrée, uniquement si vous utilisez un environnement de groupe de partage de files d'attente et si le serveur de commandes est activé.

**\***

La commande est exécutée sur le gestionnaire de files d'attente local et est également transmise à chaque gestionnaire de files d'attente actif du groupe de partage de files d'attente. Cela revient à entrer la commande sur chaque gestionnaire de files d'attente du groupe de partage de files d'attente.

#### $z/0S$ **QSGDISP**

Indique la disposition des objets pour lesquels les informations doivent être affichées. Les valeurs sont les suivantes :

#### **LIVE**

Il s'agit de la valeur par défaut qui affiche des informations sur les objets définis avec QSGDISP (QMGR) ou QSGDISP (COPY).

#### **TOUT**

Affiche des informations sur les objets définis avec QSGDISP (QMGR) ou QSGDISP (COPY).

S'il existe un environnement de gestionnaire de files d'attente partagées et que la commande est exécutée sur le gestionnaire de files d'attente dans lequel elle a été émise, cette option affiche également des informations sur les objets définis avec QSGDISP (GROUP).

Si QSGDISP (ALL) est spécifié dans un environnement de gestionnaire de files d'attente partagées, la commande peut donner des noms en double (avec des dispositions différentes).

**Remarque :** Dans le cas de QSGDISP (LIVE), cela se produit uniquement lorsqu'une file d'attente partagée et une file d'attente non partagée portent le même nom ; une telle situation ne doit pas se produire dans un système bien géré.

Dans un environnement de gestionnaire de files d'attente partagées, utilisez

DISPLAY CHANNEL(name) CMDSCOPE(\*) QSGDISP(ALL)

pour répertorier TOUS les objets correspondant

name

dans le groupe de partage de files d'attente sans les dupliquer dans le référentiel partagé.

### **COPIER**

Affiche des informations uniquement pour les objets définis avec QSGDISP (COPY).

#### **GROUPE**

Affiche des informations uniquement pour les objets définis avec QSGDISP (GROUP). Cela n'est autorisé que s'il existe un environnement de gestionnaire de files d'attente partagées.

#### **PRIVATE**

Affiche des informations uniquement pour les objets définis avec QSGDISP (QMGR) ou QSGDISP (COPY). Notez que QSGDISP (PRIVATE) affiche les mêmes informations que QSGDISP (LIVE).

### <span id="page-642-0"></span>**QMGR**

Affiche des informations uniquement pour les objets définis avec QSGDISP (QMGR).

QSGDISP affiche l'une des valeurs suivantes:

### **QMGR**

L'objet a été défini avec QSGDISP (QMGR).

## **GROUPE**

L'objet a été défini avec QSGDISP (GROUP).

### **COPIER**

L'objet a été défini avec QSGDISP (COPY).

Vous ne pouvez pas utiliser QSGDISP comme mot clé de filtre.

### **TYPE**

Facultatif. Il peut être utilisé pour limiter l'affichage à des canaux d'un type.

La valeur est l'une des suivantes :

### **TOUT**

Les canaux de tous types sont affichés (il s'agit de la valeur par défaut).

### **SDR**

Seuls les canaux émetteurs sont affichés.

### **SVR**

Seuls les canaux serveur sont affichés.

### **RCVR**

Seuls les canaux récepteurs sont affichés.

### **RQSTR**

Seuls les canaux demandeurs sont affichés.

### **CLNTCONN**

Seuls les canaux de connexion client sont affichés.

### **SVRCONN**

Seuls les canaux de connexion serveur sont affichés.

### **CLUSSDR**

Seuls les canaux émetteurs de cluster sont affichés. ).

### **CLUSRCVR**

Seuls les canaux récepteurs de cluster sont affichés. ).

## **AMOP**

Les canaux AMQP uniquement sont affichés.

CHLTYPE ( *type* ) peut être utilisé comme synonyme de ce paramètre. ,

## **Paramètres demandés**

Indiquez un ou plusieurs paramètres DISPLAY CHANNEL qui définissent les données à afficher. Vous pouvez spécifier les paramètres dans n'importe quel ordre, mais ne spécifiez pas le même paramètre plusieurs fois.

Certains paramètres ne sont pertinents que pour les canaux d'un ou de plusieurs types particuliers. Les attributs qui ne sont pas pertinents pour un type particulier de canal ne génèrent aucune sortie et aucune erreur n'est générée. Le tableau suivant présente les paramètres pertinents pour chaque type de canal. Il existe une description de chaque paramètre après la table. Les paramètres sont facultatifs sauf si la description indique qu'ils sont obligatoires.

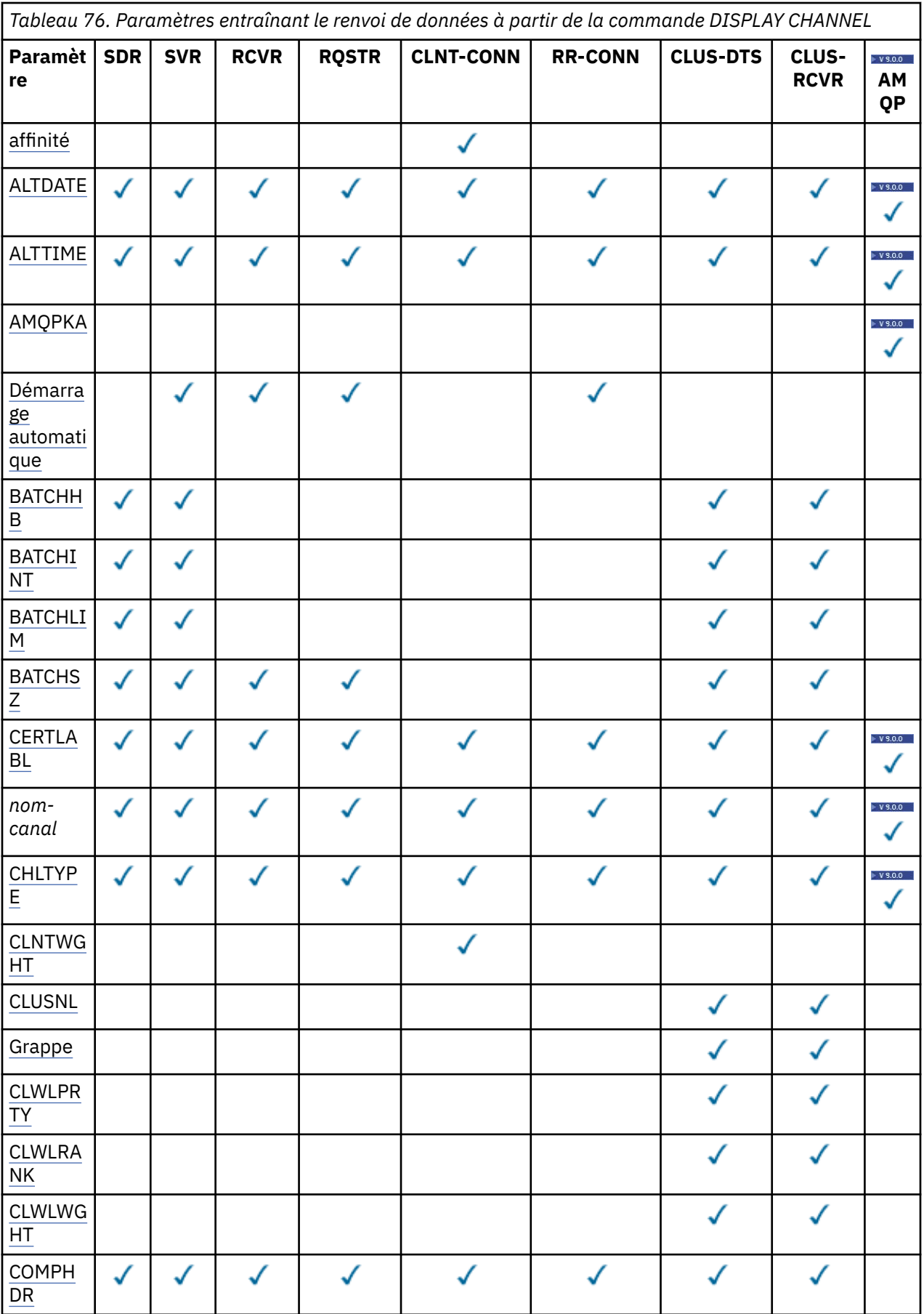

*Tableau 76. Paramètres entraînant le renvoi de données à partir de la commande DISPLAY CHANNEL (suite)*

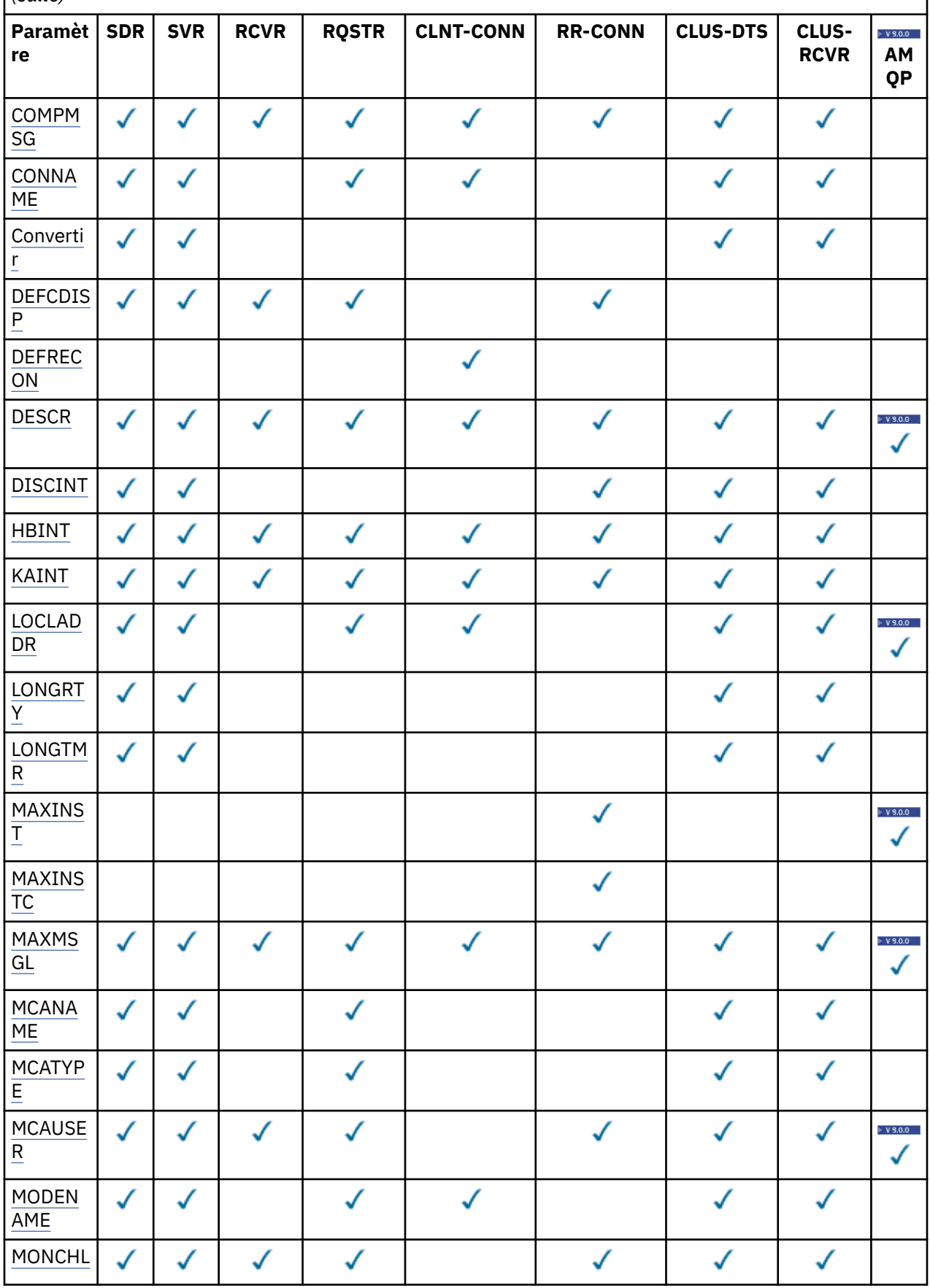

*Tableau 76. Paramètres entraînant le renvoi de données à partir de la commande DISPLAY CHANNEL (suite)*

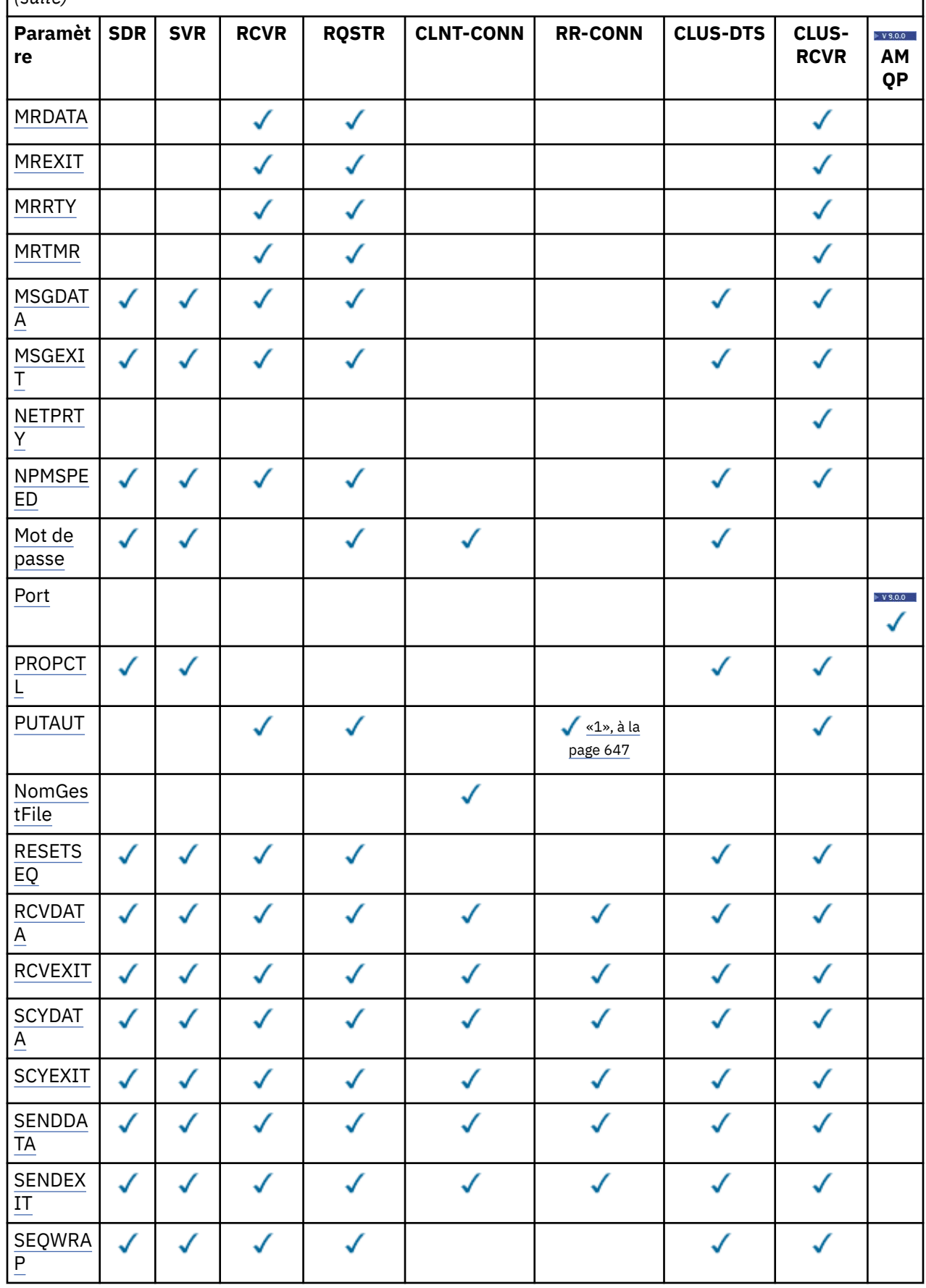

<span id="page-646-0"></span>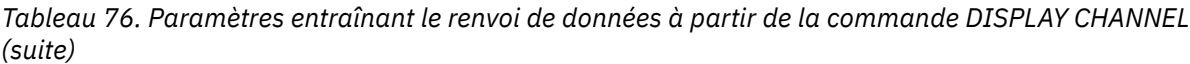

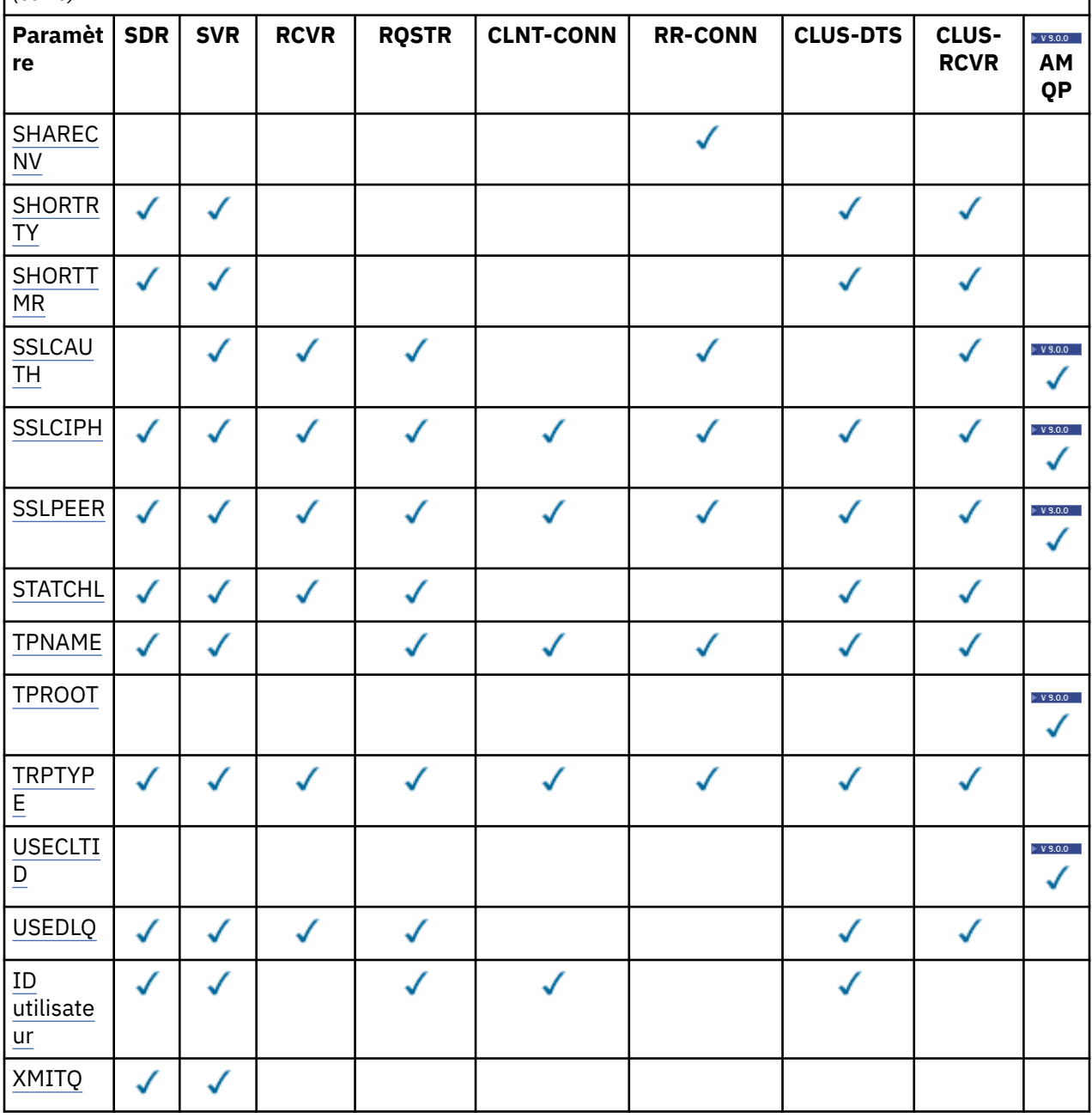

#### **Remarque :**

1. PUTAUT est valide pour un type de canal SVRCONN sur z/OS uniquement.

### **AFFINITY**

Attribut d'affinité de canal.

### **PREFERRED**

Les connexions suivantes d'un processus tentent d'utiliser la même définition de canal que la première connexion.

## **AUCUN**

Toutes les connexions dans un processus sélectionnent une définition applicable en fonction de la pondération avec toute définition applicable CLNTWGHT(0) sélectionnée en premier et dans l'ordre alphabétique.

#### <span id="page-647-0"></span>**ALTDATE**

Date à laquelle la définition a été modifiée pour la dernière fois, au format yyyy-mm-dd.

#### **ALTTIME**

Heure de la dernière modification de la définition dans le format hh.mm.ss.

# **AMOPKA**

Temps de signal de présence d'un canal AMQP en millisecondes.

### **Démarrage automatique**

Indique si un processus de réponse LU 6.2 doit être démarré pour le canal.

#### **BATCHHB**

Valeur de pulsation de lot utilisée.

#### **BATCHINT** Durée minimale du lot.

# **BATCHLIM**

Limite de données par lots.

Limite de la quantité de données pouvant être envoyées via un canal.

#### **BATCHSZ**

Taille de lot.

### **CERTLABL**

Label de certificat

### **CHLTYPE**

Type de canal.

Le type de canal est toujours affiché si vous spécifiez un nom de canal générique et que vous ne demandez aucun autre paramètre. Sous z/OS, le type de canal est toujours affiché.

Multi Sous Multiplateformes, TYPE peut être utilisé comme synonyme de ce paramètre.

### **CLNTWGHT**

Pondération du canal client.

La valeur spéciale 0 indique qu'aucun équilibrage de charge aléatoire n'est effectué et que les définitions applicables sont sélectionnées par ordre alphabétique. Si l'équilibrage de charge aléatoire est effectué, la valeur est comprise entre 1 et 99, où 1 correspond à la pondération la plus faible et 99 à la pondération la plus élevée.

### **CLUSTER**

Nom du cluster auquel le canal appartient.

# **CLUSNL**

Nom de la liste de noms qui spécifie la liste des clusters auxquels appartient le canal.

#### **CLWLPRTY**

Priorité du canal pour la distribution de la charge de travail du cluster.

#### **CLWLRANK**

Rang du canal à des fins de distribution de la charge de travail du cluster.

#### **CLWLWGHT**

Pondération du canal aux fins de la distribution de la charge de travail du cluster.

### **COMPHDR**

Liste des techniques de compression de données d'en-tête prises en charge. Pour les canaux émetteur, serveur, émetteur de cluster, récepteur de cluster et de connexion client, les valeurs indiquées sont classées par ordre de préférence.

#### **COMPMSG**

Liste des techniques de compression de données de message prises en charge. Pour les canaux émetteur, serveur, émetteur de cluster, récepteur de cluster et de connexion client, les valeurs indiquées sont classées par ordre de préférence.
#### **CONNAME**

nom de la connexion.

### **CONVERT**

Indique si l'expéditeur doit convertir les données de message d'application.

#### **DEFCDISP**

Indique la disposition de canal par défaut des canaux pour lesquels les informations doivent être renvoyées. Si ce mot clé n'est pas présent, les canaux de toutes les dispositions de canal par défaut sont éligibles.

### **TOUT**

Les canaux de toutes les dispositions de canal par défaut sont affichés.

Il s'agit du paramètre par défaut.

### **PRIVATE**

Seuls les canaux dont la disposition de canal par défaut est PRIVATE sont affichés.

### **PARTAGE**

Seuls les canaux dont la disposition de canal par défaut est FIXSHARED ou SHARED sont affichés.

**Remarque :** Cela ne s'applique pas aux types de canal de connexion client sous z/OS.

#### **DESCR**

Option de reconnexion client par défaut.

### **DESCR**

Description.

### **DISCINT**

Intervalle de déconnexion.

#### **HBINT**

Intervalle des pulsations.

#### **KAINT**

KeepAlive pour le canal.

#### **LOCLADDR**

Adresse des communications locales du canal.

### **LONGRTY**

Nbre de relances longues.

#### **LONGTMR**

Délai de relance long.

#### **MAXINST (** *entier* **)**

Nombre maximal d'instances d'un canal de connexion serveur pouvant être exécutées simultanément.

#### **MAXINSTC (** *entier* **)**

Nombre maximal d'instances d'un canal de connexion serveur, démarrées à partir d'un seul client, qui sont autorisées à s'exécuter simultanément.

**Remarque :** Dans ce contexte, les connexions émanant de la même adresse réseau distante peuvent être considérées comme issues du même client.

### **MAXMSGL**

Longueur maximale des messages pour le canal.

#### **MCANAME**

Nom de l'agent MCA.

Vous ne pouvez pas utiliser MCANAME comme mot clé de filtre.

### **MCATYPE**

Indique si l'agent MCA s'exécute en tant que processus distinct ou en tant qu'unité d'exécution distincte.

### **MCAUSER**

ID utilisateur de l'agent MCA.

### **MODENAME**

Nom de mode LU 6.2 .

### **MONCHL**

Collecte des données de surveillance en ligne.

### **MRDATA**

Données utilisateur de l'exit de relance de message de canal.

### **MREXIT**

Nom de l'exit de relance de message de canal.

#### **MRRTY**

Message du canal-Nombre de relances.

#### **MRTMR**

Message du canal-Délai entre les nouvelles tentatives.

#### **MSGDATA**

Données utilisateur de l'exit de message de canal.

#### **MSGEXIT**

Noms d'exit de message de canal.

#### **NETPRTY**

Priorité de la connexion réseau.

#### **NPMSPEED**

Vitesse des messages non persistants.

#### **MOT de passe**

Mot de passe pour le lancement de la session LU 6.2 . S'il n'est pas vide, il s'affiche sous la forme

d'astérisques  $\sim 2/0$ S sur toutes les plateformes, à l'exception de z/OS.

# **PORT**

Numéro de port utilisé pour connecter un canal AMQP.

### **PROPCTL**

Contrôle de propriété de message.

Indique ce qui se passe aux propriétés des message lorsque le message est sur le point d'être envoyé à une V6 ou avant un gestionnaire de files d'attente (un gestionnaire de files d'attente qui ne comprend pas le concept d'un descripteur de propriété).

Ce paramètre est applicable aux canaux émetteur, serveur, émetteur de cluster et récepteur de cluster.

Ce paramètre est facultatif.

Les valeurs admises sont les suivantes:

### **COMPAT**

Il s'agit de la valeur par défaut.

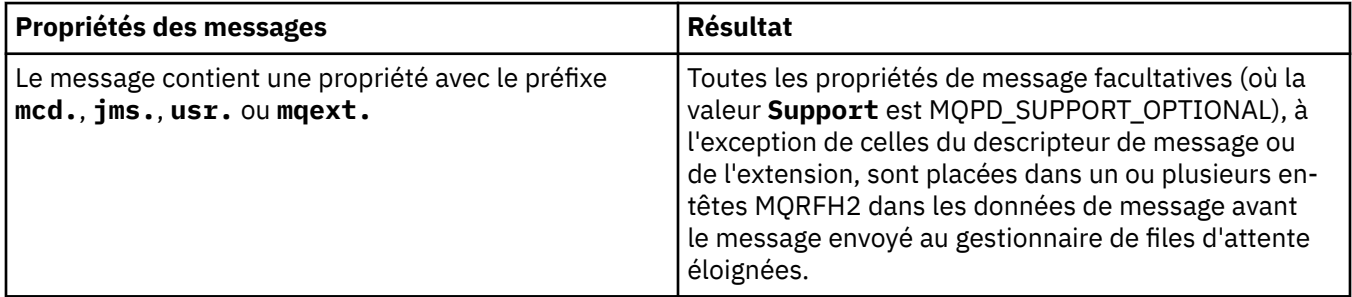

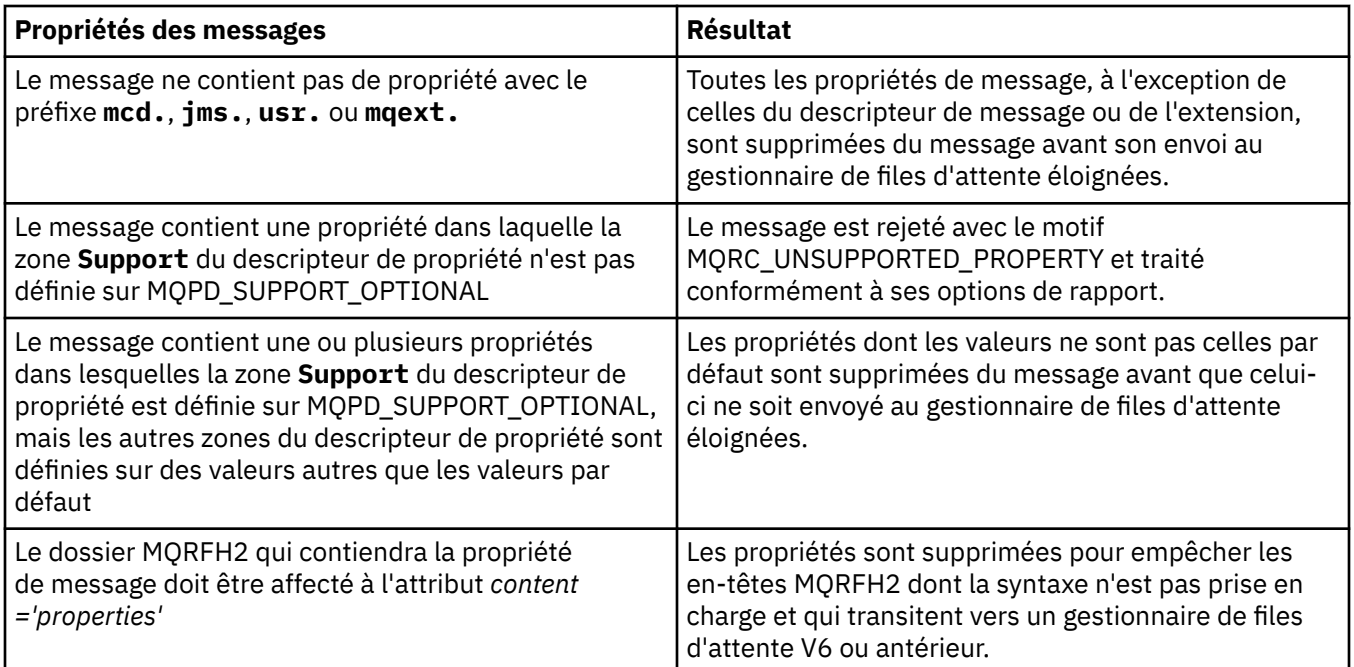

### **AUCUN**

Toutes les propriétés du message, à l'exception de celles du descripteur de message ou de l'extension, sont supprimées du message avant son envoi au gestionnaire de files d'attente éloignées.

Si le message contient une propriété dans laquelle la zone **Support** du descripteur de propriété n'est pas définie sur MQPD\_SUPPORT\_OPTIONAL, le message est rejeté avec le motif MQRC\_UNSUPPORTED\_PROPERTY et traité conformément à ses options de rapport.

### **TOUT**

Toutes les propriétés du message sont incluses dans le message lorsqu'il est envoyé au gestionnaire de files d'attente éloignées. Les propriétés, à l'exception de celles du descripteur de message (ou extension), sont placées dans un ou plusieurs en-têtes MQRFH2 dans les données du message.

### **PUTAUT**

Droit d'insertion.

### **QMNAME**

Nom du gestionnaire de files d'attente

### **RESETSEQ**

Numéro de séquence de réinitialisation en attente.

Numéro de séquence d'une demande en attente ; indique qu'une demande de commande RESET CHANNEL utilisateur est en attente.

Une valeur de zéro indique qu'il n'existe aucun canal en attente RESET CHANNEL. La valeur peut être comprise entre 1 et 999999999.

Ce paramètre n'est pas applicable sous z/OS.

### **RCVDATA**

Données utilisateur de l'exit de réception de canal.

### **RCVEXIT**

Noms d'exit de réception de canal.

### **SCYDATA**

Données utilisateur de l'exit de sécurité du canal.

### **SCYEXIT**

Noms d'exit de sécurité de canal.

### **SENDDATA**

Données utilisateur d'exit d'émission de canal.

### **SENDEXIT**

Noms d'exit d'émission de canal.

### **SEQWRAP**

Valeur de retour à la ligne du numéro de séquence.

### **SHARECNV**

Valeur de partage des conversations.

### **SHORTRTY**

Indique le nombre maximal de tentatives d'allocation d'une session à son partenaire par le canal.

### **SHORTTMR**

Délai entre relances abrégées.

### **SSLCAUTH**

Indique si l'authentification du client TLS est requise.

### **SSLCIPH**

Spécification de chiffrement pour la connexion TLS.

### **SSLPEER**

Filtrez le nom distinctif à partir du certificat du gestionnaire de files d'attente ou du client homologue à l'autre extrémité du canal.

### **STATCHL**

Collecte de données statistiques.

### **TPNAME**

Nom du programme de transaction LU 6.2 .

# **EX 9.0.0 TPROOT**

Racine de rubrique d'un canal AMQP.

### **TRPTYPE**

Type de transfert.

# **V** 9.0.0 USECLTID

Indique que l'ID client doit être utilisé pour les vérifications d'autorisation pour un canal AMQP, à la place de la valeur d'attribut MCAUSER.

### **USEDLQ**

Détermine si la file d'attente de rebut est utilisée lorsque les messages ne peuvent pas être distribués par les canaux.

### **USERID**

ID utilisateur pour le lancement de la session LU 6.2 .

### **XMITQ**

Nom de la file d'attente de transmission.

Pour plus de détails sur ces paramètres, voir [«De la définition d'un canal», à la page 447](#page-446-0).

# **Windows Linux AIX DISPLAY CHANNEL (MQTT)**

Utilisez la commande MQSC DISPLAY CHANNEL (MQTT) pour afficher une définition de canal MQ Telemetry .

## **Utilisation des commandes MQSC**

Pour plus d'informations sur l'utilisation des commandes MQSC, voir Exécution de tâches d'administration locale à l'aide de commandes MQSC.

- Diagramme de syntaxe
- • [«Description des paramètres de DISPLAY CHANNEL \(MQTT\)», à la page 653](#page-652-0)

<span id="page-652-0"></span>• [«Paramètres demandés», à la page 655](#page-654-0)

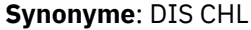

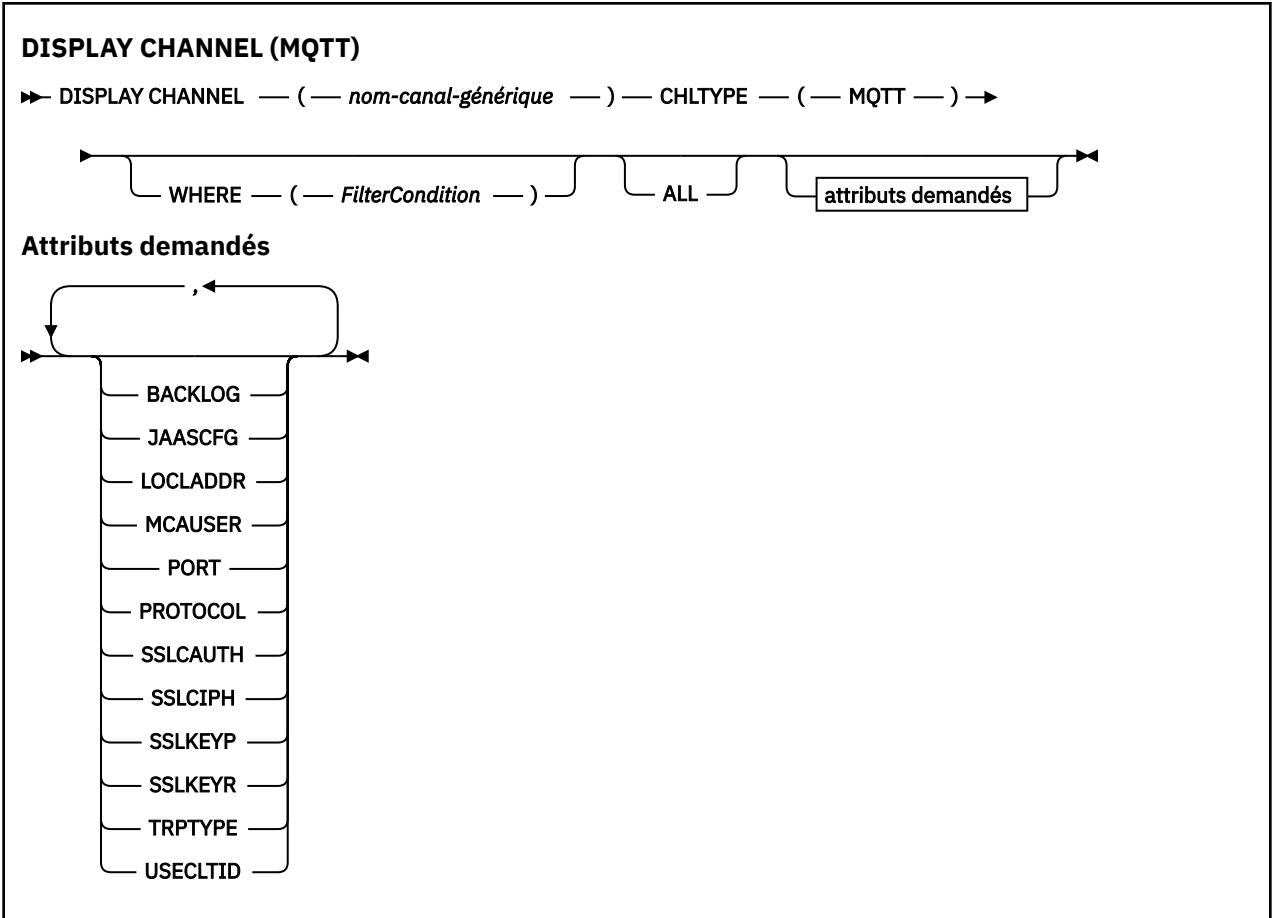

La commande DISPLAY CHANNEL (MQTT) est valide uniquement pour les canaux MQ Telemetry .

# **Description des paramètres de DISPLAY CHANNEL (MQTT)**

Vous devez indiquer le nom de la définition de canal à afficher. Il peut s'agir d'un nom de canal spécifique ou d'un nom de canal générique. En utilisant un nom de canal générique, vous pouvez afficher:

- Toutes les définitions de canal
- Une ou plusieurs définitions de canal correspondant au nom spécifié

### *(generic-channel-name)*

Nom de la définition de canal à afficher (voir Règles de dénomination des objets IBM MQ ). Un astérisque (\*) de fin correspond à toutes les définitions de canal avec la tige indiquée, suivie de zéro ou de plusieurs caractères. Un astérisque (\*) seul indique toutes les définitions de canal.

### **CHLTYPE(** *type* **)**

La valeur est toujours MQTT.

TYPE peut être utilisé comme synonyme de ce paramètre.

### **WHERE**

Indiquez une condition de filtre pour afficher uniquement les canaux qui répondent aux critères de sélection de la condition de filtre. La condition de filtre se compose de trois parties: *filter-keyword*, *operator*et *filter-value*:

#### **mot clé de filtre**

Presque tous les paramètres pouvant être utilisés pour afficher les attributs de cette commande DISPLAY. Toutefois, vous ne pouvez pas utiliser les paramètres CMDSCOPE, QSGDISP ou MCANAME comme mots clés de filtre. Vous ne pouvez pas utiliser TYPE (ou CHLTYPE) s'il est également utilisé pour sélectionner des canaux. Les canaux d'un type pour lequel le mot clé de filtre n'est pas un attribut valide ne sont pas affichés.

#### **opérateur**

Permet de déterminer si un canal satisfait à la valeur de filtre du mot clé de filtre donné. Les opérateurs sont :

**LT**

Inférieur(e) à

**GT**

Supérieur à **EQ**

Égal à

**NE**

Différent de

### **LE**

Inférieur ou égal à

### **GE**

Supérieur ou égal à

### **LK**

Correspond à une chaîne générique que vous fournissez en tant que *valeur de filtre*

### **NL**

Ne correspond pas à une chaîne générique que vous fournissez en tant que *valeur de filtre*

### **CT**

Contient un élément spécifié. Si le *mot clé de filtre* est une liste, vous pouvez l'utiliser pour afficher les objets dont les attributs contiennent l'élément spécifié.

### **EX**

Ne contient pas d'élément spécifié. Si *filter-keyword* est une liste, vous pouvez l'utiliser pour afficher des objets dont les attributs ne contiennent pas l'élément spécifié.

### **CTG**

Contient un élément qui correspond à une chaîne générique que vous fournissez en tant que *valeur de filtre*. Si *filter-keyword* est une liste, vous pouvez l'utiliser pour afficher des objets dont les attributs correspondent à la chaîne générique.

### **EXG**

Ne contient aucun élément correspondant à une chaîne générique que vous fournissez en tant que *valeur de filtre*. Si *filter-keyword* est une liste, vous pouvez l'utiliser pour afficher des objets dont les attributs ne correspondent pas à la chaîne générique.

### **valeur-filtre**

Valeur par rapport à laquelle la valeur d'attribut doit être testée en utilisant l'opérateur. Selon le mot clé de filtre, il peut s'agir de l'un des éléments ci-dessous.

• Une valeur explicite qui est une valeur valide pour l'attribut à tester.

Vous pouvez utiliser uniquement les opérateurs LT, GT, EQ, NE, LE ou GE. Toutefois, si la valeur d'attribut est une valeur d'un ensemble de valeurs possible sur un paramètre (par exemple, la valeur SDR sur le paramètre TYPE), vous ne pouvez utiliser que EQ ou NE.

• Une valeur générique. Il s'agit d'une chaîne de caractères (telle que celle que vous avez fournie pour le paramètre DESCR) comportant un astérisque de fin, par exemple ABC\*. Les caractères doivent être valides pour l'attribut que vous testez. Si l'opérateur est LK, tous les éléments où la valeur d'attribut commence par la chaîne (ABC dans l'exemple) sont listés. Si l'opérateur est NL,

<span id="page-654-0"></span>tous les éléments où la valeur d'attribut ne commence pas par la chaîne (ABC dans l'exemple) sont listés. Un seul caractère générique de fin (astérisque) est autorisé.

Vous ne pouvez pas utiliser une valeur de filtre générique pour les paramètres avec des valeurs numériques ou avec l'une des valeurs d'un groupe de valeurs.

• Elément d'une liste de valeurs. La valeur peut être explicite ou, s'il s'agit d'une valeur alphanumérique, elle peut être explicite ou générique. S'il est explicite, utilisez CT ou EX comme opérateur. Par exemple, si la valeur DEF est spécifiée avec l'opérateur CT, tous les éléments où l'une des valeurs d'attribut est DEF sont répertoriés. S'il est générique, utilisez CTG ou EXG comme opérateur. Si ABC\* est spécifié avec l'opérateur CTG, tous les éléments dont l'une des valeurs d'attribut commence par ABC sont répertoriés.

### **ALL**

Indiquez ALL pour afficher les résultats de l'interrogation de tous les paramètres. Si ALL est indiqué, toute demande de paramètre spécifique est ignorée. Le résultat de l'interrogation avec ALL est de renvoyer les résultats pour tous les paramètres possibles.

Il s'agit de la valeur par défaut, si vous ne spécifiez pas de nom générique et que vous ne demandez pas de paramètres spécifiques.

Si aucun paramètre n'est spécifié (et que le paramètre ALL n'est pas spécifié ou n'est pas défini par défaut), par défaut, seuls les noms de canal sont affichés.

### **Paramètres demandés**

Spécifiez un ou plusieurs paramètres DISPLAY CHANNEL qui définissent les données à afficher. Vous pouvez spécifier les paramètres dans n'importe quel ordre, mais ne spécifiez pas le même paramètre plusieurs fois.

Certains paramètres ne sont pertinents que pour les canaux d'un ou de plusieurs types particuliers. Les attributs qui ne sont pas pertinents pour un type particulier de canal ne génèrent aucune sortie et aucune erreur n'est générée. Le tableau suivant présente les paramètres pertinents pour chaque type de canal. Il existe une description de chaque paramètre après la table. Les paramètres sont facultatifs sauf si la description indique qu'ils sont obligatoires.

### **BACKLOG**

Le nombre de demandes de connexion en attente pouvant être prises en charge par un canal de télémétrie en une fois. Lorsque la limite de commandes en attente est atteinte, les clients qui tentent de se connecter ne le peuvent pas jusqu'à ce que les commandes en attente soient traitées. La valeur est comprise entre 0 et 999999999. La valeur par défaut est 4096.

#### **CHLTYPE**

Type de canal.

Il n'existe qu'une seule valeur valide pour ce paramètre: MQTT.

### **JAASCFG**

Nom d'une section du fichier de configuration JAAS .

### **LOCLADDR**

Adresse de communication locale du canal.

#### **MCAUSER**

Identifiant de l'utilisateur d'agent de canal de message.

### **PORT**

Numéro de port sur lequel le service de télémétrie (MQXR) accepte les connexions client.

### **PROTOCOL**

Protocole de communication pris en charge par le canal.

### **SSLCAUTH**

Indique si IBM MQ requiert un certificat du client TLS.

### **SSLCIPH**

Lorsque **SSLCIPH** est utilisé avec un canal de télémétrie, cela signifie que la suite de chiffrement TLS est utilisée.

### **SSLKEYP**

Mot de passe du référentiel de clés. Si aucune phrase passe n'est entrée, vous devez utiliser des connexions non chiffrées.

### **SSLKEYR**

Nom du référentiel de clés TLS. Pour plus de détails, voir le paramètre SSLKEYR de la commande [ALTER QMGR](#page-322-0) .

### **TRPTYPE**

Protocole de transmission à utiliser. Pour un canal de télémétrie, il s'agit toujours de TCP (c'est-à-dire le protocole TCP/IP).

### **USECLTID**

Indique si vous souhaitez utiliser l'ID client MQTT pour la connexion en tant qu'ID utilisateur IBM MQ pour cette connexion.

Pour plus de détails sur ces paramètres, voir [«DEFINE CHANNEL \(MQTT\)», à la page 504.](#page-503-0)

#### $z/0S$ **DISPLAY CHINIT sur z/OS**

La commande MQSC DISPLAY CHINIT permet d'afficher des informations sur l'initiateur de canal. Le serveur de commandes doit être en cours d'exécution.

# **Utilisation des commandes MQSC**

Pour plus d'informations sur l'utilisation des commandes MQSC, voir Exécution de tâches d'administration locale à l'aide de commandes MQSC.

Vous pouvez émettre cette commande depuis les sources CR. Pour une explication des symboles de source, voir Utilisation des commandes sous z/OS.

- Diagramme de syntaxe
- • [«Remarques sur l'utilisation de DISPLAY CHINIT», à la page 657](#page-656-0)
- • [«Description des paramètres de DISPLAY CHINIT», à la page 657](#page-656-0)

**Synonyme**: DIS CHI ou DIS DQM

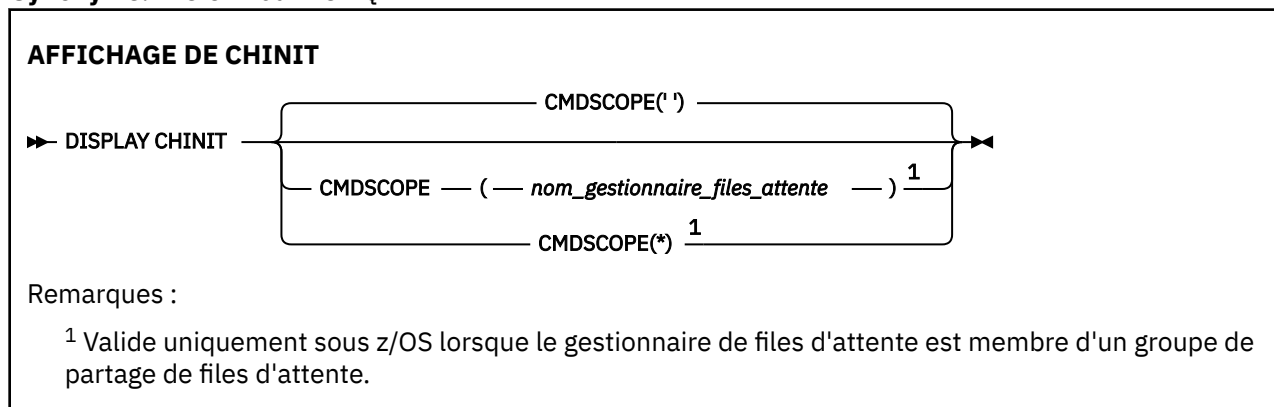

# <span id="page-656-0"></span>**Remarques sur l'utilisation de DISPLAY CHINIT**

- 1. La réponse à cette commande est une série de messages indiquant l'état en cours de l'initiateur de canal. Les éléments suivants sont inclus :
	- Indique si l'initiateur de canal est en cours d'exécution ou non
	- Les programmes d'écoute démarrés et les informations les concernant.
	- Nombre de répartiteurs démarrés et nombre de répartiteurs demandés
	- Nombre de sous-tâches d'adaptateur démarrées et nombre de sous-tâches demandées
	- Nombre de sous-tâches TLS démarrées et nombre de sous-tâches demandées
	- Nom du système TCP
	- Nombre de connexions de canal en cours, et s'il s'agit de connexions actives, arrêtées ou en cours de relance
	- Nombre maximal de connexions en cours

# **Description des paramètres de DISPLAY CHINIT**

### **CMDSCOPE**

Ce paramètre indique comment la commande s'exécute lorsque le gestionnaire de files d'attente est membre d'un groupe de partage de files d'attente.

**' '**

La commande s'exécute sur le gestionnaire de files d'attente dans lequel elle a été entrée. Il s'agit de la valeur par défaut.

### *qmgr-name*

La commande s'exécute sur le gestionnaire de files d'attente que vous spécifiez, à condition que le gestionnaire de files d'attente soit actif dans le groupe de partage de files d'attente.

Vous pouvez spécifier un nom de gestionnaire de files d'attente, autre que le gestionnaire de files d'attente sur lequel la commande a été entrée, uniquement si vous utilisez un environnement de groupe de partage de files d'attente et si le serveur de commandes est activé.

**\***

La commande s'exécute sur le gestionnaire de files d'attente local et est également transmise à chaque gestionnaire de files d'attente actif du groupe de partage de files d'attente. Cela revient à entrer la commande sur chaque gestionnaire de files d'attente du groupe de partage de files d'attente.

# **AFFICHER CHLAUTH**

La commande MQSC DISPLAY CHLAUTH permet d'afficher les attributs d'un enregistrement d'authentification de canal.

# **Utilisation des commandes MQSC**

Pour plus d'informations sur l'utilisation des commandes MQSC, voir Exécution de tâches d'administration locale à l'aide de commandes MQSC.

Vous pouvez émettre cette commande depuis les sources 2CR. Pour une explication des symboles de source, voir Utilisation des commandes sous z/OS.

- • [Diagramme de syntaxe](#page-657-0)
- • [Paramètres](#page-658-0)

**Synonyme**: DIS CHLAUTH

<span id="page-657-0"></span>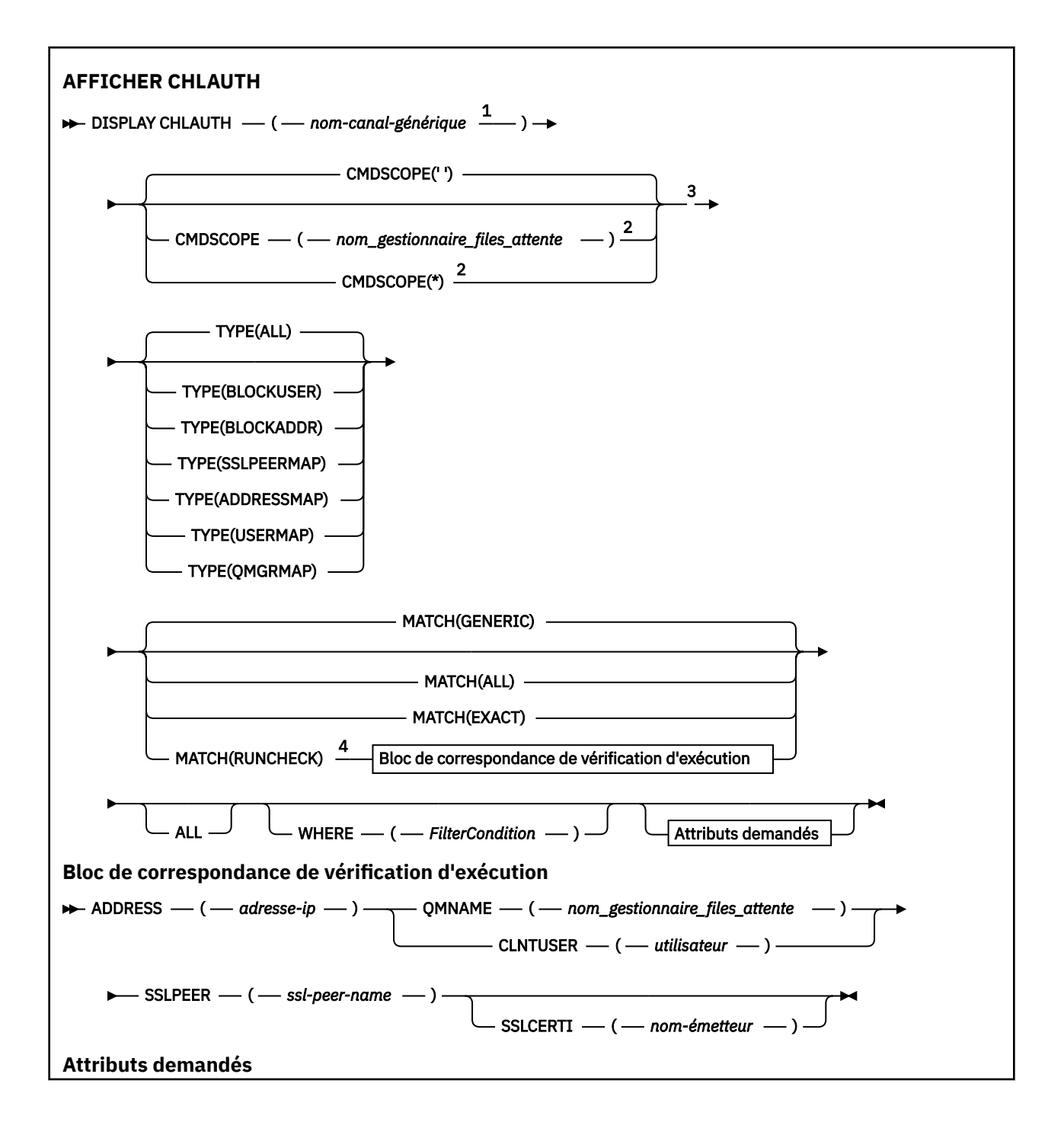

<span id="page-658-0"></span>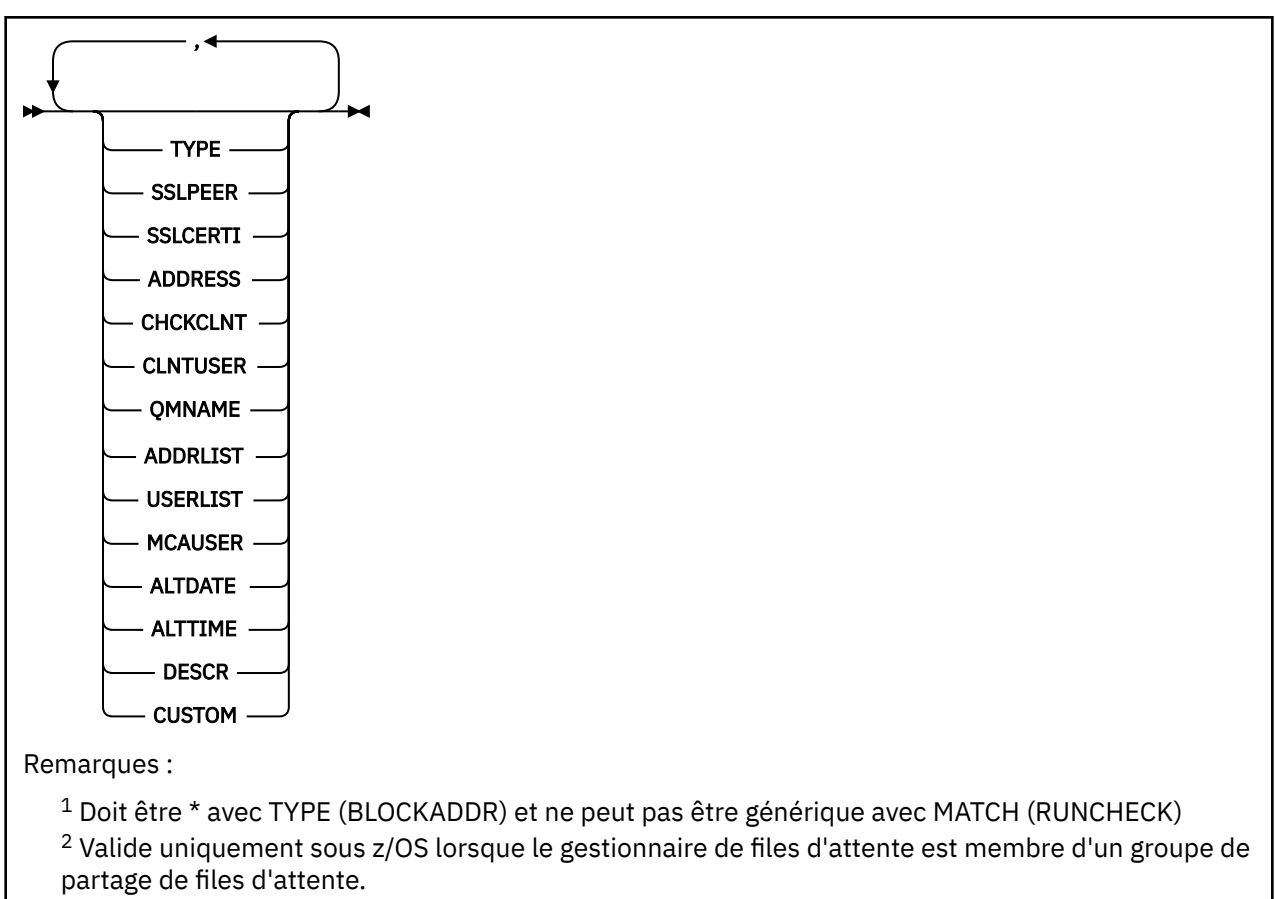

<sup>3</sup> Valide uniquement sur z/OS.

<sup>4</sup> Doit être combiné avec TYPE (ALL)

# **Paramètres**

### **nom-canal-générique**

Nom du canal ou de l'ensemble de canaux à afficher. Vous pouvez utiliser l'astérisque (\*) comme caractère générique pour spécifier un ensemble de canaux. Lorsqu'un astérisque est utilisé sous z/OS, des guillemets simples doivent être utilisés autour de la valeur entière. Lorsque **MATCH** est défini sur RUNCHECK , ce paramètre ne doit pas être générique.

### **ADDRESS**

Adresse IP à mettre en correspondance.

Ce paramètre est valide uniquement lorsque **MATCH** est défini sur RUNCHECK, qu'il ne doit pas être générique et qu'il ne doit pas être un nom d'hôte.

### **TOUT**

Indiquez ce paramètre pour afficher tous les attributs. Lorsqu'il est spécifié, tous les attributs sont affichés, qu'ils soient requis ou non.

Il s'agit du comportement par défaut si vous ne spécifiez pas un nom générique et n'avez demandé aucun paramètre spécifique.

### **CLNTUSER**

Le client a affirmé que l'ID utilisateur doit être mappé à un nouvel ID utilisateur, autorisé sans modification ou bloqué.

Il peut s'agir de l'ID utilisateur transmis à partir du client indiquant l'ID utilisateur sous lequel le processus côté client s'exécute ou de l'ID utilisateur présenté par le client lors d'un appel MQCONNX à l'aide de MQCSP.

Ce paramètre est valide uniquement avec TYPE (USERMAP) et lorsque **Match** est RUNCHECK.

La longueur maximale de la chaîne est MQ\_CLIENT\_USER\_ID\_LENGTH.

# **Z/OS** CMDSCOPE

Ce paramètre s'applique à z/OS uniquement et indique comment la commande est exécutée lorsque le gestionnaire de files d'attente est membre d'un groupe de partage de files d'attente.

**' '**

La commande est exécutée sur le gestionnaire de files d'attente sur lequel elle a été entrée. Il s'agit de la valeur par défaut.

#### *qmgr-name*

La commande est exécutée sur le gestionnaire de files d'attente que vous spécifiez, à condition que le gestionnaire de files d'attente soit actif dans le groupe de partage de files d'attente.

Vous pouvez spécifier un nom de gestionnaire de files d'attente, autre que le gestionnaire de files d'attente sur lequel la commande a été entrée, uniquement si vous utilisez un environnement de groupe de partage de files d'attente et si le serveur de commandes est activé.

**\***

La commande est exécutée sur le gestionnaire de files d'attente local et est également transmise à chaque gestionnaire de files d'attente actif du groupe de partage de files d'attente. L'effet est identique à la saisie de la commande sur chaque gestionnaire de files d'attente du groupe de partage de files d'attente.

#### **EQUIV**

Indique le type de correspondance à appliquer.

#### **Commande RUNCHECK**

Renvoie l'enregistrement correspondant à un canal entrant spécifique lors de l'exécution s'il se connecte à ce gestionnaire de files d'attente. Le canal entrant spécifique est décrit en fournissant des valeurs qui ne sont pas génériques:

- Nom de canal.
- Attribut **ADDRESS** contenant une adresse IP, qui est ensuite inversée, recherché dans le cadre de l'exécution de la commande de reconnaissance du nom d'hôte, si le gestionnaire de files d'attente est configuré avec **REVDNS(ENABLED)**.
- Attribut **SSLCERTI** , uniquement si le canal entrant utilise TLS.
- Attribut **SSLPEER** , uniquement si le canal entrant utilise TLS.
- Attribut **QMNAME** ou **CLNTUSER** , selon que le canal entrant est un canal client ou de gestionnaire de files d'attente.

Si l'enregistrement découvert a **WARN** défini sur YES, un deuxième enregistrement peut également être affiché pour afficher l'enregistrement réel que le canal utilisera lors de l'exécution. Ce paramètre doit être combiné avec **TYPE(ALL)**.

#### **EXACT**

Ne renvoie que les enregistrements qui correspondent exactement au nom de profil de canal fourni. S'il n'y a pas d'astérisques dans le nom de profil de canal, cette option renvoie la même sortie que MATCH (GENERIC).

### **Générique**

Tous les astérisques du nom de profil de canal sont traités comme des caractères génériques. S'il n'y a pas d'astérisques dans le nom de profil de canal, cette commande renvoie la même sortie que MATCH (EXACT). Par exemple, un profil ABC\* peut entraîner le renvoi d'enregistrements pour ABC, ABC\* et ABCD.

#### **TOUT**

Renvoie tous les enregistrements possibles qui correspondent au nom de profil de canal fourni. Si le nom de canal est générique dans ce cas, tous les enregistrements correspondant au nom de canal sont renvoyés même s'il existe des correspondances plus spécifiques. Par exemple, un

profil de SYSTEM. \* .SVRCONN peut générer des enregistrements pour SYSTEM. \*, SYSTEM.DEF.\*, SYSTEME SYSTEM.DEF.SVRCONNet SYSTEM.ADMIN.SVRCONN renvoyé.

### **QMNAME**

Nom du gestionnaire de files d'attente partenaire distant à mettre en correspondance

Ce paramètre est valide uniquement lorsque **MATCH** est défini sur RUNCHECK et ne doit pas être générique.

### **SSLCERTI**

Nom distinctif de l'émetteur du certificat à mettre en correspondance.

La zone **SSLCERTI** , si elle n'est pas vide, est mise en correspondance en plus de la valeur **SSLPEER** .

Ce paramètre est valide uniquement lorsque **MATCH** est défini sur RUNCHECK et ne doit pas être générique.

### **SSLPEER**

Nom distinctif du sujet du certificat à mettre en correspondance.

La valeur **SSLPEER** est spécifiée dans le formulaire standard utilisé pour spécifier un nom distinctif.

Ce paramètre est valide uniquement lorsque **MATCH** est défini sur RUNCHECK et ne doit pas être générique.

### **TYPE**

Type d'enregistrement d'authentification de canal pour lequel les détails doivent être affichés. Les valeurs possibles sont les suivantes :

- TOUT
- BlockUser
- BlockAddr
- SSLPEERMAP
- AddressMap
- USERMAP
- QmgrMap

#### **WHERE**

Indiquez une condition de filtre pour afficher uniquement les enregistrements d'authentification de canal qui répondent aux critères de sélection de la condition de filtre. La condition de filtre se compose de trois parties: *filter-keyword*, *operator*et *filter-value*:

#### **mot clé de filtre**

Tout paramètre qui peut être utilisé pour afficher les attributs de la commande DISPLAY

### **opérateur**

Permet de déterminer si un enregistrement d'authentification de canal satisfait la valeur de filtre du mot clé de filtre donné. Les opérateurs sont les suivants:

### **LT**

Inférieur(e) à

### **GT**

Supérieur à

### **EQ**

Égal à

**NE**

Différent de

#### **LE**

Inférieur ou égal à

#### **GE**

Supérieur ou égal à

### **LK**

Correspond à une chaîne générique que vous fournissez en tant que *valeur de filtre*

**NL**

Ne correspond pas à une chaîne générique que vous fournissez en tant que *valeur de filtre*

### **CT**

Contient un élément spécifié. Si le *mot clé de filtre* est une liste, vous pouvez l'utiliser pour afficher les objets dont les attributs contiennent l'élément spécifié.

### **EX**

Ne contient pas d'élément spécifié. Si *filter-keyword* est une liste, vous pouvez l'utiliser pour afficher des objets dont les attributs ne contiennent pas l'élément spécifié.

### **CTG**

Contient un élément qui correspond à une chaîne générique que vous fournissez en tant que *valeur de filtre*. Si *filter-keyword* est une liste, vous pouvez l'utiliser pour afficher des objets dont les attributs correspondent à la chaîne générique.

### **EXG**

Ne contient aucun élément correspondant à une chaîne générique que vous fournissez en tant que *valeur de filtre*. Si *filter-keyword* est une liste, vous pouvez l'utiliser pour afficher des objets dont les attributs ne correspondent pas à la chaîne générique.

### **valeur-filtre**

Valeur par rapport à laquelle la valeur d'attribut doit être testée en utilisant l'opérateur. Selon le mot clé de filtre, la valeur peut être explicite ou générique:

• Une valeur explicite qui est une valeur valide pour l'attribut à tester.

Vous pouvez utiliser n'importe lequel des opérateurs, sauf LK et NL. Cependant, si la valeur est une valeur d'un ensemble possible de valeurs retournables sur un paramètre (par exemple, la valeur ALL sur le paramètre MATCH), vous ne pouvez utiliser que EQ ou NE.

• Une valeur générique. Il s'agit d'une chaîne de caractères avec un astérisque à la fin, par exemple ABC\*. Les caractères doivent être valides pour l'attribut que vous testez. Si l'opérateur est LK, tous les éléments où la valeur d'attribut commence par la chaîne (ABC dans l'exemple) sont listés. Si l'opérateur est NL, tous les éléments où la valeur d'attribut ne commence pas par la chaîne (ABC dans l'exemple) sont listés. Vous ne pouvez pas utiliser une valeur de filtre générique pour les paramètres avec des valeurs numériques ou avec l'une des valeurs d'un groupe de valeurs.

Vous ne pouvez utiliser que les opérateurs LK ou NL pour les valeurs génériques.

• Elément d'une liste de valeurs. La valeur peut être explicite ou, s'il s'agit d'une valeur alphanumérique, elle peut être explicite ou générique. S'il est explicite, utilisez CT ou EX comme opérateur. Par exemple, si la valeur DEF est spécifiée avec l'opérateur CT, tous les éléments où l'une des valeurs d'attribut est DEF sont répertoriés. S'il est générique, utilisez CTG ou EXG comme opérateur. Si ABC\* est spécifié avec l'opérateur CTG, tous les éléments dont l'une des valeurs d'attribut commence par ABC sont répertoriés.

Remarque : **ENECOS EN SOUS Z/OS** , la valeur de filtre de la clause MQSC WHERE est limitée à 256 caractères. Cette limite n'est pas en place pour les autres plateformes.

# **Paramètres demandés**

Indiquez un ou plusieurs paramètres qui définissent les données à afficher. Les paramètres peuvent être spécifiés dans n'importe quel ordre, mais ne spécifiez pas le même paramètre plusieurs fois.

## **TYPE**

Type d'enregistrement d'authentification de canal

#### **SSLPEER**

Nom distinctif du certificat.

### **ADDRESS**

Adresse IP

### **CHCKCLNT**

Indique si un ID utilisateur et un mot de passe doivent être fournis par des connexions qui correspondent à cette règle.

### **CLNTUSER**

ID utilisateur vérifié par le client

### **QMNAME**

Nom du gestionnaire de files d'attente partenaire distant

### **MCAUSER**

Identificateur utilisateur à utiliser lorsque la connexion entrante correspond au nom distinctif TLS, à l'adresse IP, à l'ID utilisateur vérifié par le client ou au nom du gestionnaire de files d'attente éloignées fourni.

### **ADDRLIST**

Liste des modèles d'adresse IP qui ne peuvent pas se connecter à ce gestionnaire de files d'attente sur n'importe quel canal.

# **USERLIST**

Liste des ID utilisateur dont l'utilisation de ce canal ou d'un ensemble de canaux est interdite.

### **ALTDATE**

Date à laquelle l'enregistrement d'authentification de canal a été modifié pour la dernière fois, au format *aaaa-mm-jj*.

### **ALTTIME**

Heure à laquelle l'enregistrement d'authentification de canal a été modifié pour la dernière fois, au format *hh.mm.ss*.

### **DESCR**

Description de l'enregistrement d'authentification de canal.

### **SSLCERTI**

Nom distinctif de l'émetteur du certificat à mettre en correspondance.

### **CUSTOM**

Réservé pour une utilisation ultérieure.

### **Information associée**

Enregistrements d'authentification de canal

### *Adresses IP génériques pour les enregistrements d'authentification de canal*

Dans les différentes commandes qui créent et affichent des enregistrements d'authentification de canal, vous pouvez spécifier certains paramètres sous la forme d'une adresse IP unique ou d'un modèle correspondant à un ensemble d'adresses IP.

Lorsque vous créez un enregistrement d'authentification de canal, à l'aide de la commande MQSC **SET CHLAUTH** ou de la commande PCF **Set Channel Authentication Record**, vous pouvez spécifier une adresse IP générique dans divers contextes. Vous pouvez également spécifier une adresse IP générique dans la condition de filtre lorsque vous affichez un enregistrement d'authentification de canal à l'aide des commandes **DISPLAY CHLAUTH** ou **Inquire Channel Authentication Records**.

Vous pouvez spécifier l'adresse de l'une des manières suivantes:

- une adresse IPv4 unique, telle que 192.0.2.0
- un modèle basé sur une adresse IPv4 , incluant un astérisque (\*) comme caractère générique. Le caractère générique représente une ou plusieurs parties de l'adresse, en fonction du contexte. Par exemple, les valeurs suivantes sont toutes valides:
	- $-192.0.2*$
- $-192.0.*$
- $-192.0*2$
- $-192*2$
- \*
- un modèle basé sur une adresse IPv4 , avec un trait d'union (-) pour indiquer une plage, par exemple 192.0.2.1-8
- un modèle basé sur une adresse IPv4 , incluant à la fois un astérisque et un trait d'union, par exemple 192.0. \* .1-8
- une adresse IPv6 unique, telle que 2001:DB8:0:0:0:0:0:0
- un modèle basé sur une adresse IPv6 incluant un astérisque (\*) comme caractère générique. Le caractère générique représente une ou plusieurs parties de l'adresse, en fonction du contexte. Par exemple, les valeurs suivantes sont toutes valides:
	- $-2001:DB8:0:0:0:0:0.*$
	- $-2001:DB8:0:0:0.*$
	- 2001:DB8:0:0:0:\*:0:1
	- 2001:\*:1
	- \*
- un modèle basé sur une adresse IPv6 , avec un trait d'union (-) pour indiquer une plage, par exemple 2001:DB8:0:0:0:0:0:0-8
- un modèle basé sur une adresse IPv6 , incluant à la fois un astérisque et un trait d'union, par exemple 2001:DB8:0:0:0:\*:0:0-8

Si votre système prend en charge à la fois IPv4 et IPv6, vous pouvez utiliser l'un ou l'autre format d'adresse. IBM MQ reconnaît les adresses mappées IPv4 dans IPv6.

Certains modèles ne sont pas valides:

- Un modèle ne peut pas contenir moins d'éléments que ce qui est obligatoire, sauf si le modèle se termine par une astérisque. Par exemple 192.0.2 n'est pas valide, mais 192.0.2.\* est valide.
- Un astérisque de fin doit être séparé du reste de l'adresse par le séparateur de partie approprié (un point (.) pour IPv4, un signe deux-points (:) pour IPv6). Par exemple, 192.0\* n'est pas valide parce que l'astérisque n'est pas un élément en soi.
- Un modèle peut contenir des astérisques supplémentaires à condition qu'aucun astérisque ne soit adjacent à l'astérisque de fin. Par exemple, 192.\*.2.\* est valide, mais 192.0.\*.\* est incorrect.
- Un modèle d'adresse IPv6 ne peut pas contenir deux points et un astérisque de fin, car l'adresse résultante serait ambiguë. Par exemple, 2001::\* pourrait devenir 2001:0000:\*, 2001:0000:0000:\* etc.

### **Information associée**

Mappage d'une adresse IP à un ID utilisateur MCAUSER

# **DISPLAY CHSTATUS**

Utilisez la commande MQSC DISPLAY CHSTATUS pour afficher l'état d'un ou de plusieurs canaux.

## **Utilisation des commandes MQSC**

Pour plus d'informations sur l'utilisation des commandes MQSC, voir Exécution de tâches d'administration locale à l'aide de commandes MQSC.

Vous pouvez émettre cette commande depuis les sources CR. Pour une explication des symboles de source, voir Utilisation des commandes sous z/OS.

**Synonyme**: DIS CHS

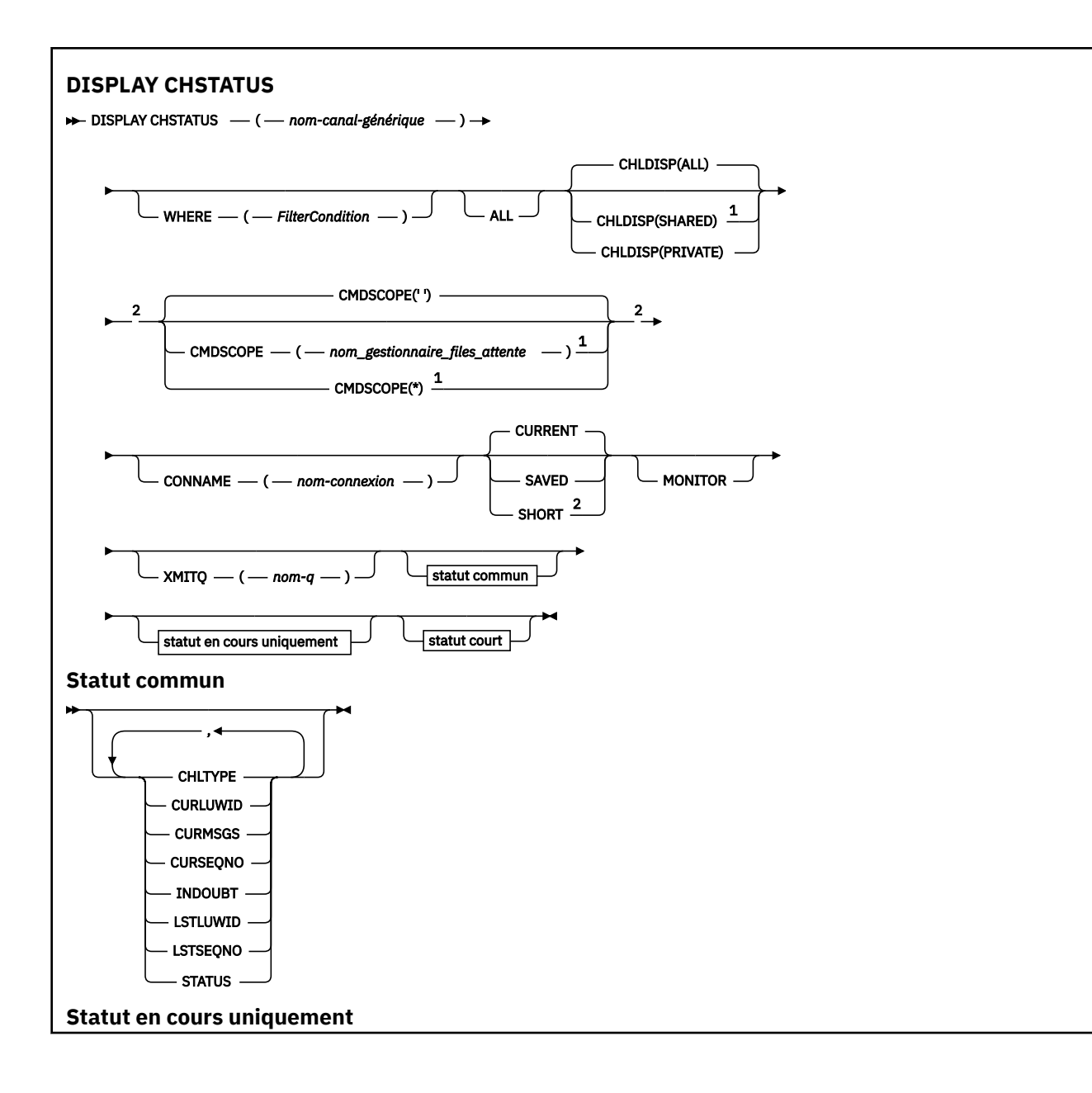

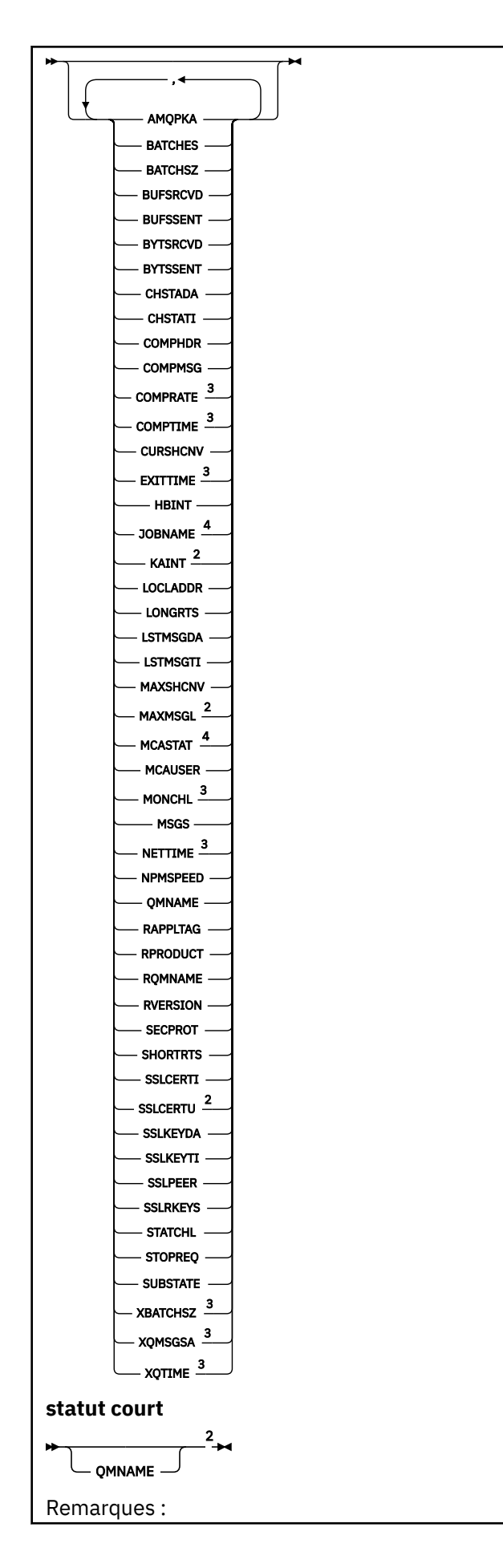

<span id="page-666-0"></span><sup>1</sup> Valide uniquement sous z/OS lorsque le gestionnaire de files d'attente est membre d'un groupe de partage de files d'attente.

- <sup>2</sup> Valide uniquement sur z/OS.
- <sup>3</sup> Egalement affiché en sélectionnant le paramètre MONITOR.
- <sup>4</sup> Ignoré s'il est spécifié sous z/OS.

# **Remarques sur l'utilisation de DISPLAY CHSTATUS sur z/OS**

 $z/0S$ 

- 1. La commande échoue si l'initiateur de canal n'a pas été démarré.
- 2. Le serveur de commandes doit être en cours d'exécution.
- 3. Si vous souhaitez afficher le statut global du canal (c'est-à-dire le statut du groupe de partage de files d'attente), utilisez la commande **DISPLAY CHSTATUS SHORT**, qui permet d'obtenir les informations de statut du canal à partir de Db2.
- 4. Si un paramètre numérique dépasse 999,999,999, il s'affiche sous la forme 999999999.
- 5. Les informations de statut renvoyées pour les différentes combinaisons de CHLDISP, CMDSCOPE et de type de statut sont récapitulées dans Tableau 77, à la page 667, Tableau 78, à la page 667et [Tableau 79, à la page 668](#page-667-0).

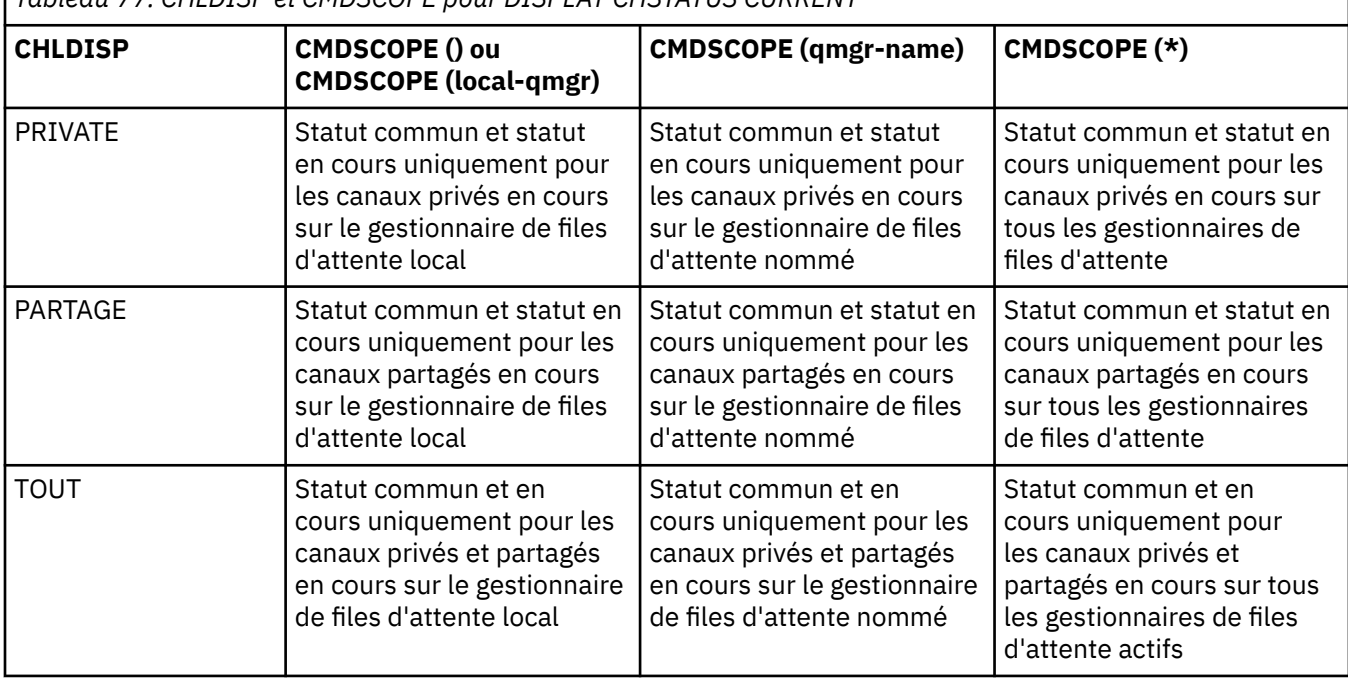

*Tableau 77. CHLDISP et CMDSCOPE pour DISPLAY CHSTATUS CURRENT*

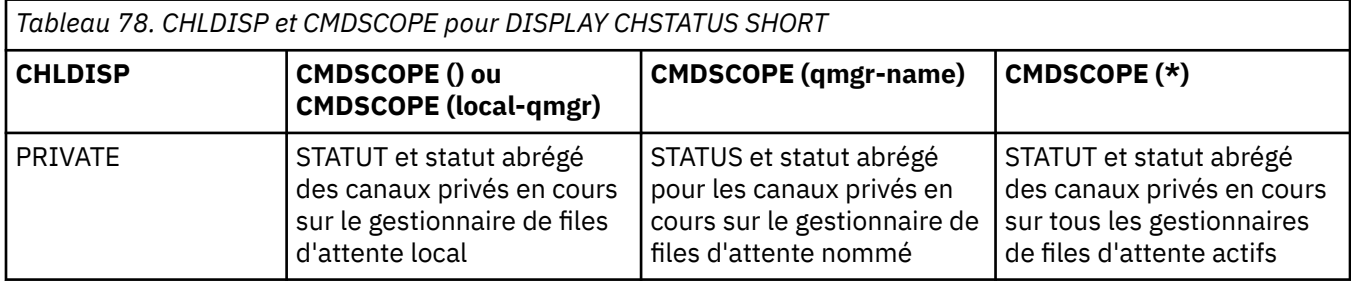

<span id="page-667-0"></span>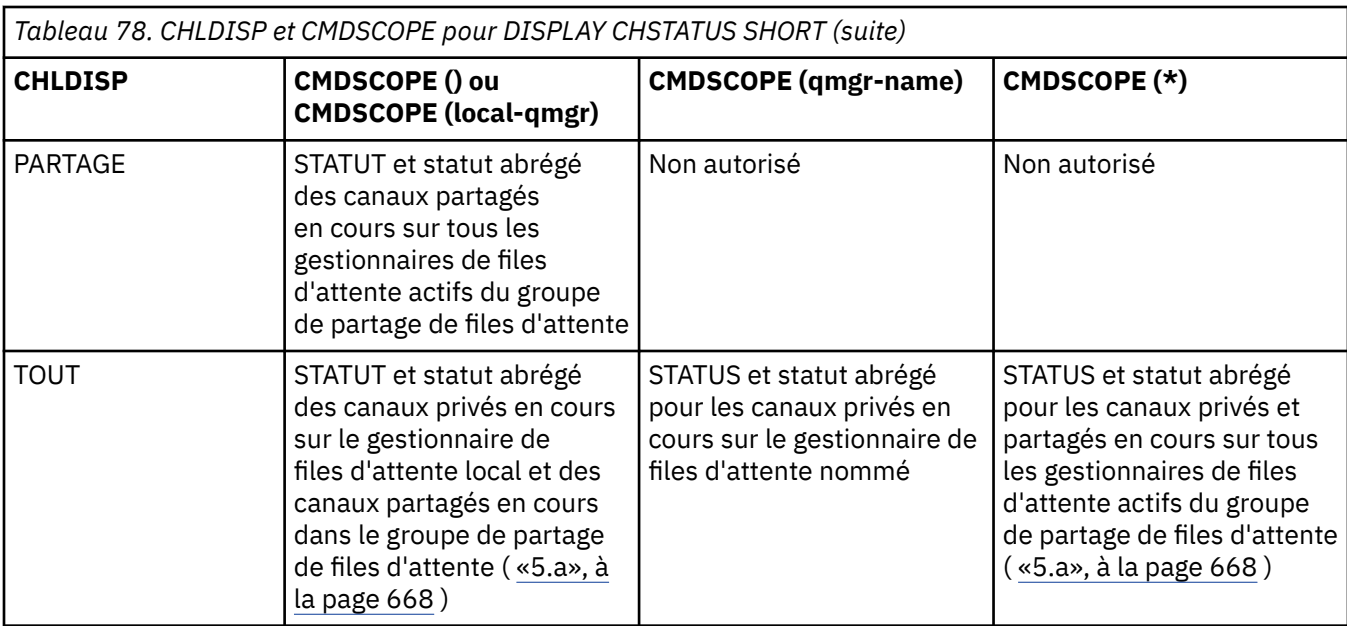

### **Remarque :**

a. Dans ce cas, vous obtenez deux ensembles distincts de réponses à la commande sur le gestionnaire de files d'attente où elle a été entrée ; un pour PRIVATE et un pour SHARED.

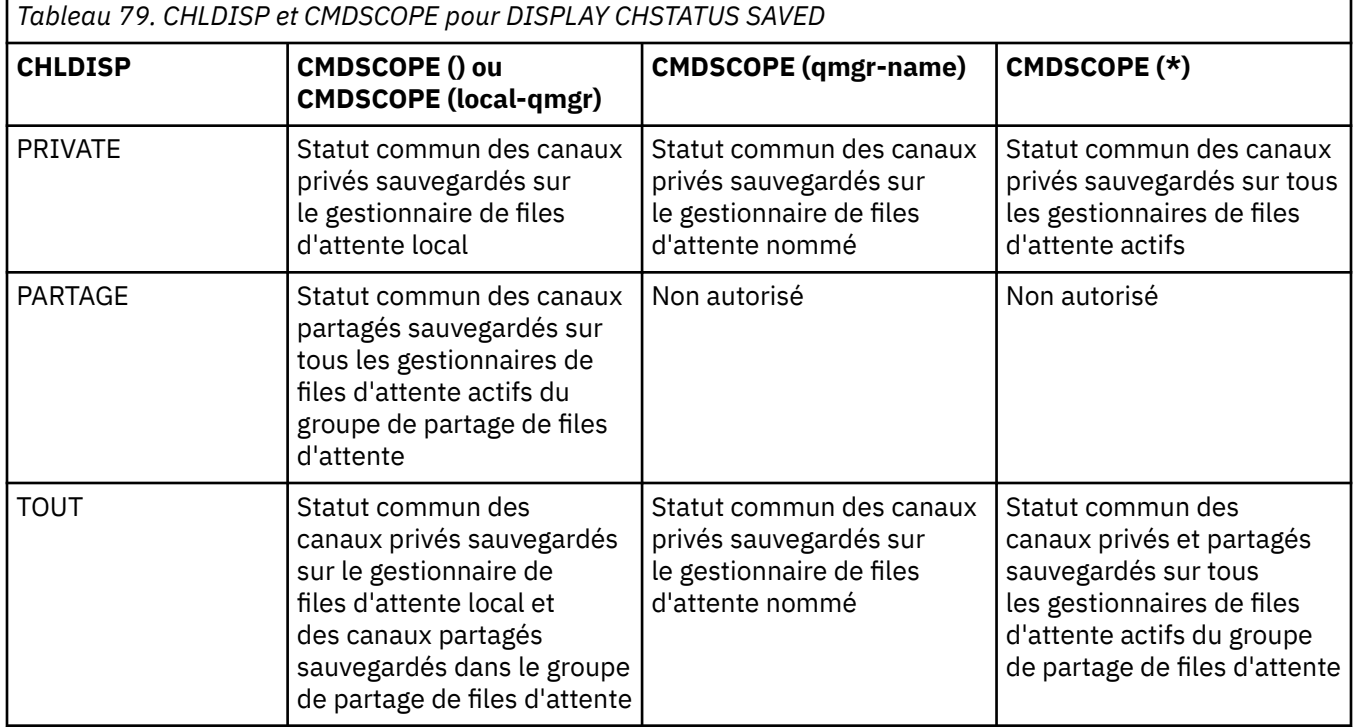

# **Descriptions des paramètres pour DISPLAY CHSTATUS sur toutes les plateformes**

Vous devez indiquer le nom du canal pour lequel vous souhaitez afficher les informations d'état. Il peut s'agir d'un nom de canal spécifique ou d'un nom de canal générique. A l'aide d'un nom de canal générique, vous pouvez afficher les informations d'état de tous les canaux ou les informations d'état d'un ou de plusieurs canaux correspondant au nom spécifié.

Vous pouvez également indiquer si vous souhaitez les données de statut en cours (des canaux en cours uniquement) ou les données de statut sauvegardées de tous les canaux.

Le statut de tous les canaux qui répondent aux critères de sélection s'affiche, que les canaux aient été définis manuellement ou automatiquement.

Les classes de données disponibles pour le statut de canal sont **enregistrées** et **en cours**, et (sous z/OS uniquement) **short**.

Les zones de statut disponibles pour les données sauvegardées constituent un sous-ensemble des zones disponibles pour les données en cours et sont appelées zones de statut **communes** . Notez que bien que les *zones* de données communes soient identiques, les *valeurs* de données peuvent être différentes pour le statut sauvegardé et le statut en cours. Les autres zones disponibles pour les données en cours sont appelées zones de statut **en cours uniquement** .

- Les données **enregistrées** sont constituées des zones de statut communes indiquées dans le diagramme de syntaxe.
	- Pour un canal émetteur, les données sont mises à jour avant la demande de confirmation qu'un lot de messages a été reçu et lorsque la confirmation a été reçue
	- Pour un canal récepteur, les données sont réinitialisées juste avant la confirmation de la réception d'un lot de messages
	- Pour un canal de connexion serveur, aucune donnée n'est sauvegardée.
	- Par conséquent, un canal qui n'a jamais été actif ne peut pas avoir de statut enregistré.

**Remarque :** L'état n'est pas sauvegardé avant la transmission d'un message persistant via un canal ou d'un message non persistant avec un NPMSPEED de valeur NORMAL. Etant donné que l'état est sauvegardé à la fin de chaque lot, un canal ne possède pas d'état sauvegardé tant qu'au moins un lot n'a pas été transmis.

- Les données **En cours** comprennent les zones de statut communes et les zones de statut en cours uniquement, comme indiqué dans le diagramme de syntaxe. Les zones de données sont continuellement mises à jour au fur et à mesure que les messages sont envoyés / reçus.
- Les données **Court** sont constituées de l'élément de données en cours STATUS et de la zone de statut court, comme indiqué dans le diagramme de syntaxe.

Ce mode de fonctionnement a les conséquences suivantes:

- Un canal inactif peut ne pas avoir de statut sauvegardé-s'il n'a jamais été en cours ou n'a pas encore atteint un point où le statut sauvegardé est réinitialisé.
- Les zones de données "communes" peuvent avoir des valeurs différentes pour le statut sauvegardé et le statut en cours.
- Un canal en cours a toujours le statut en cours et peut avoir le statut sauvegardé.

Les canaux peuvent être en cours ou inactifs:

#### **Canaux en cours**

Il s'agit de canaux qui ont été démarrés ou sur lesquels un client s'est connecté et qui ne sont pas terminés ou déconnectés normalement. Il se peut qu'ils n'aient pas encore atteint le point de transférer des messages ou des données, ni même d'établir un contact avec le partenaire. Les canaux en cours ont le statut **en cours** et peuvent également avoir le statut **sauvegardé** .

Le terme **Actif** est utilisé pour décrire l'ensemble des canaux en cours qui ne sont pas arrêtés.

#### **Canaux inactifs**

Il s'agit de canaux qui:

- N'ont pas été démarrés
- Sur lequel un client ne s'est pas connecté
- Terminé
- Vous vous êtes déconnecté normalement

(Notez que si un canal est arrêté, il n'est pas encore considéré comme terminé normalement-et est donc toujours à jour.) Les canaux inactifs ont le statut **sauvegardé** ou aucun statut du tout.

Il peut y avoir plusieurs instances du même récepteur nommé, demandeur, récepteur de cluster ou canal de connexion serveur en même temps (le demandeur agit en tant que récepteur). Cela se produit si plusieurs émetteurs, dans des gestionnaires de files d'attente différents, lancent chacun une session avec ce récepteur, en utilisant le même nom de canal. Pour les canaux d'autres types, il ne peut y avoir qu'une seule instance à la fois.

Toutefois, pour tous les types de canal, plusieurs ensembles d'informations de statut sauvegardées peuvent être disponibles pour un nom de canal. Au plus un de ces ensembles se rapporte à une instance en cours du canal, le reste se rapporte à des instances en cours précédentes. Plusieurs instances se produisent si des noms de file d'attente de transmission ou des noms de connexion différents ont été utilisés avec le même canal. Cela peut se produire dans les cas suivants:

- Au niveau d'un expéditeur ou d'un serveur:
	- Si le même canal a été connecté par des demandeurs différents (serveurs uniquement)
	- Si le nom de la file d'attente de transmission a été modifié dans la définition
	- Si le nom de la connexion a été modifié dans la définition
- Au niveau d'un récepteur ou d'un demandeur:
	- Si le même canal a été connecté par des émetteurs ou des serveurs différents
	- Si le nom de connexion a été modifié dans la définition (pour les canaux demandeurs initiant la connexion)

Le nombre d'ensembles affichés pour un canal peut être limité à l'aide des paramètres XMITQ, CONNAME et CURRENT dans la commande.

#### **(** *nom-canal-générique* **)**

Nom de la définition de canal pour laquelle les informations de statut doivent être affichées. Un astérisque (\*) de fin correspond à toutes les définitions de canal avec la tige indiquée, suivie de zéro ou de plusieurs caractères. Un astérisque (\*) seul indique toutes les définitions de canal. Une valeur est requise pour tous les types de canal.

### **WHERE**

Indiquez une condition de filtre pour afficher des informations d'état pour les canaux qui répondent aux critères de sélection de la condition de filtre.

La condition de filtre se compose de trois parties: *filter-keyword*, *operator*et *filter-value*:

#### **mot clé de filtre**

Paramètre à utiliser pour afficher les attributs de cette commande DISPLAY.

Multi Vous ne pouvez pas utiliser les paramètres suivants comme mots clés de filtre sur Multiplateformes: COMPRATE, COMPTIME, CURRENT, EXITTIME, JOBNAME, NETTIME, SAVED, SHORT, XBATCHSZ ou XQTIME.

z/08 Vous ne pouvez pas utiliser les paramètres suivants comme mots clés de filtrage sur z/OS: CHLDISP, CMDSCOPE, MCASTAT ou MONITOR.

Vous ne pouvez pas utiliser CONNAME ou XMITQ comme mots clés de filtre si vous les utilisez également pour sélectionner le statut du canal.

Les informations d'état des canaux d'un type pour lequel le mot clé de filtre n'est pas valide ne sont pas affichées.

#### **opérateur**

Permet de déterminer si un canal correspond à la valeur de filtre du mot clé de filtre. Les opérateurs sont :

**LT**

Inférieur(e) à

**GT**

Supérieur à

### **EQ**

Égal à

### **NE**

Différent de

# **LE**

Inférieur ou égal à

### **GE**

Supérieur ou égal à

### **LK**

Correspond à une chaîne générique que vous fournissez en tant que *valeur de filtre*

# **NL**

Ne correspond pas à une chaîne générique que vous fournissez en tant que *valeur de filtre*

**CT**

Contient un élément spécifié. Si le *mot clé de filtre* est une liste, vous pouvez l'utiliser pour afficher les objets dont les attributs contiennent l'élément spécifié.

### **EX**

Ne contient pas d'élément spécifié. Si *filter-keyword* est une liste, vous pouvez l'utiliser pour afficher des objets dont les attributs ne contiennent pas l'élément spécifié.

### **valeur-filtre**

Valeur par rapport à laquelle la valeur d'attribut doit être testée en utilisant l'opérateur. Selon le mot clé de filtre, il peut s'agir de l'un des éléments ci-dessous.

• Une valeur explicite qui est une valeur valide pour l'attribut à tester.

Vous pouvez utiliser uniquement les opérateurs LT, GT, EQ, NE, LE ou GE. Toutefois, si la valeur d'attribut est une valeur d'un ensemble de valeurs possible sur un paramètre (par exemple, la valeur SDR sur le paramètre CHLTYPE), vous ne pouvez utiliser que EQ ou NE.

• Une valeur générique. Il s'agit d'une chaîne de caractères avec un astérisque à la fin, par exemple ABC\*. Si l'opérateur est LK, tous les éléments où la valeur d'attribut commence par la chaîne (ABC dans l'exemple) sont listés. Si l'opérateur est NL, tous les éléments où la valeur d'attribut ne commence pas par la chaîne (ABC dans l'exemple) sont listés. Un seul caractère générique de fin (astérisque) est autorisé.

Vous ne pouvez pas utiliser une valeur de filtre générique pour les paramètres avec des valeurs numériques ou avec l'une des valeurs d'un groupe de valeurs.

• Elément d'une liste de valeurs. Utilisez CT ou EX comme opérateur. Par exemple, si la valeur DEF est spécifiée avec l'opérateur CT, tous les éléments où l'une des valeurs d'attribut est DEF sont répertoriés.

### **TOUT**

Spécifiez cette option pour afficher toutes les informations de statut pour chaque instance appropriée.

Si SAVED est indiqué, seules les informations d'état communes sont affichées, et non les informations d'état en cours uniquement.

Si ce paramètre est spécifié, tous les paramètres demandant des informations d'état spécifiques qui sont également indiqués sont sans effet ; toutes les informations sont affichées.

# **Z/OS** CHLDISP

Ce paramètre s'applique à z/OS uniquement et indique la disposition des canaux pour lesquels des informations doivent être affichées, telle qu'elle est utilisée dans les commandes START et STOP CHANNEL, et **non** celle définie par QSGDISP pour la définition de canal. Les valeurs sont les suivantes :

### **TOUT**

Il s'agit de la valeur par défaut qui affiche les informations de statut demandées pour les canaux privés.

S'il existe un environnement de gestionnaire de files d'attente partagées et que la commande est en cours d'exécution sur le gestionnaire de files d'attente où elle a été émise, ou si CURRENT est spécifié, cette option affiche également les informations de statut demandées pour les canaux partagés.

### **PRIVATE**

Afficher les informations d'état demandées pour les canaux privés.

#### **PARTAGE**

Afficher les informations d'état demandées pour les canaux partagés. Cette option n'est autorisée que s'il existe un environnement de gestionnaire de files d'attente partagées et que:

- CMDSCOPE est vide ou le gestionnaire de files d'attente local
- CURRENT est spécifié

CHLDISP affiche les valeurs suivantes:

#### **PRIVATE**

Le statut est pour un canal privé.

#### **PARTAGE**

Le statut est pour un canal partagé.

#### **FixShared**

Le statut est pour un canal partagé, lié à un gestionnaire de files d'attente spécifique.

### **CMDSCOPE**

Ce paramètre s'applique à z/OS uniquement et indique comment la commande s'exécute lorsque le gestionnaire de files d'attente est membre d'un groupe de partage de files d'attente.

**' '**

La commande s'exécute sur le gestionnaire de files d'attente dans lequel elle a été entrée. Il s'agit de la valeur par défaut.

#### *qmgr-name*

La commande s'exécute sur le gestionnaire de files d'attente que vous spécifiez, à condition que le gestionnaire de files d'attente soit actif dans le groupe de partage de files d'attente.

Vous pouvez spécifier un nom de gestionnaire de files d'attente, autre que le gestionnaire de files d'attente sur lequel il a été entré, uniquement si vous utilisez un environnement de groupe de partage de files d'attente et si le serveur de commandes est activé.

**\***

La commande s'exécute sur le gestionnaire de files d'attente local et est également transmise à chaque gestionnaire de files d'attente actif du groupe de partage de files d'attente. Cela revient à entrer la commande sur chaque gestionnaire de files d'attente du groupe de partage de files d'attente.

Vous ne pouvez pas utiliser CMDSCOPE comme mot clé de filtre.

**Remarque :** Voir [Tableau 1](#page-666-0), [Tableau 2](#page-666-0)et [Tableau 3](#page-667-0) pour les combinaisons autorisées de CHLDISP et CMDSCOPE.

#### **CONNAME (** *nom-connexion* **)**

Nom de connexion pour lequel les informations de statut doivent être affichées, pour le ou les canaux spécifiés.

Ce paramètre peut être utilisé pour limiter le nombre d'ensembles d'informations de statut affichés. S'il n'est pas spécifié, l'affichage n'est pas limité de cette manière.

La valeur renvoyée pour CONNAME peut ne pas être la même que dans la définition de canal et peut différer entre le statut de canal en cours et le statut de canal sauvegardé. (L'utilisation de CONNAME pour limiter le nombre d'ensembles de statuts n'est donc pas recommandée.)

Par exemple, lors de l'utilisation de TCP, si CONNAME dans la définition de canal:

• Est vide ou au format "nom d'hôte" , la valeur de statut du canal possède l'adresse IP résolue.

• Inclut le numéro de port, la valeur de statut de canal en cours inclut le numéro de port (sauf sur z/OS ), mais pas la valeur de statut de canal sauvegardé.

Pour l'état SAVED ou SHORT , cette valeur peut également correspondre au nom du gestionnaire de files d'attente ou au nom du groupe de partage de files d'attente du système distant.

#### **EN COURS**

Il s'agit de la valeur par défaut, qui indique que les informations de statut en cours, telles que conservées par l'initiateur de canal pour les canaux en cours uniquement, doivent être affichées.

Des informations de statut communes et en cours uniquement peuvent être demandées pour les canaux en cours.

Les informations d'état abrégées ne sont pas affichées si ce paramètre est spécifié.

#### **Sauvegardé**

Indiquez cette option pour afficher les informations d'état sauvegardées pour les canaux en cours et inactifs.

Seules les informations de statut communes peuvent être affichées. Les informations d'état courtes et en cours uniquement ne sont pas affichées pour les canaux en cours si ce paramètre est spécifié.

# **Z/OS** SHORT

Indique que les informations de statut courtes et l'élément STATUS pour les canaux en cours uniquement doivent être affichés.

Les autres informations de statut commun et de statut en cours uniquement ne sont pas affichées pour les canaux en cours si ce paramètre est spécifié.

#### **MONITOR**

Spécifiez cette option pour renvoyer l'ensemble des paramètres de surveillance en ligne. Il s'agit de COMPRATE, COMPTIME, EXITTIME, MONCHL, NETTIME, XBATCHSZ, XQMSGSA et XQTIME. Si vous spécifiez ce paramètre, tous les paramètres de surveillance que vous demandez n'ont aucun effet ; tous les paramètres de surveillance sont toujours affichés.

#### **XMITQ (** *nom-file* **)**

Nom de la file d'attente de transmission pour laquelle les informations d'état doivent être affichées, pour le ou les canaux indiqués.

Ce paramètre peut être utilisé pour limiter le nombre d'ensembles d'informations de statut affichés. S'il n'est pas spécifié, l'affichage n'est pas limité de cette manière.

Les informations suivantes sont toujours renvoyées pour chaque ensemble d'informations de statut:

- Nom du canal
- Nom de la file d'attente de transmission (pour les canaux émetteur et serveur)
- Nom de la connexion
- Nom du gestionnaire de files d'attente éloignées ou du groupe de partage de files d'attente (uniquement pour le statut en cours et pour tous les types de canal à l'exception des canaux de connexion serveur)
- Nom de l'application partenaire distante (pour les canaux de connexion serveur)
- Type des informations d'état renvoyées (CURRENT, ou SAVED, ou sous z/OS uniquement, SHORT)
- STATUS (sauf SAVED sur z/OS )
- Sous z/OS, CHLDISP
- STOPREQ (uniquement pour le statut en cours)
- sous-état

Si aucun paramètre demandant des informations d'état spécifiques n'est indiqué (et que le paramètre ALL n'est pas indiqué), aucune autre information n'est renvoyée.

Si des informations de statut non pertinentes pour le type de canal particulier sont demandées, il ne s'agit pas d'une erreur.

### **Statut commun**

Les informations suivantes s'appliquent aux ensembles de données de statut en cours ainsi qu'aux ensembles de données de statut sauvegardées. Certaines de ces informations ne s'appliquent pas aux canaux de connexion serveur.

### **CHLTYPE**

Type de canal. Il s'agit de l'un des éléments suivants:

### **SDR**

Un canal émetteur

#### **SVR**

Un canal serveur

### **RCVR**

Un canal récepteur

# **RQSTR**

Un canal demandeur

### **CLUSSDR**

Un canal émetteur de cluster

### **CLUSRCVR**

Un canal récepteur de cluster

### **SVRCONN**

Un canal de connexion serveur

### **AMQP**

Un canal AMQP

### **CURLUWID**

Identificateur d'unité d'oeuvre logique associé au lot en cours, pour un canal d'envoi ou de réception.

Pour un canal émetteur, lorsque le canal est en attente de validation, il s'agit de la valeur LUWID du lot en attente de validation.

Pour une instance de canal sauvegardée, ce paramètre ne comporte des informations intéressantes que si l'instance de canal est en attente de validation. Toutefois, la valeur du paramètre est toujours renvoyée lorsqu'elle est demandée, même si l'instance de canal n'est pas en attente de validation.

Elle est mise à jour avec la valeur LUWID du lot suivant, lorsque cette valeur est connue.

Ce paramètre ne s'applique pas aux canaux de connexion serveur.

### **CURMSGS**

Pour un canal émetteur, il s'agit du nombre de messages qui ont été envoyés dans le lot en cours. Il est incrémenté à mesure que chaque message est envoyé et, lorsque le canal est en attente de validation, il correspond au nombre de messages en attente de validation.

Pour une instance de canal sauvegardée, ce paramètre ne comporte des informations intéressantes que si l'instance de canal est en attente de validation. Toutefois, la valeur du paramètre est toujours renvoyée lorsqu'elle est demandée, même si l'instance de canal n'est pas en attente de validation.

Pour un canal récepteur, il s'agit du nombre de messages qui ont été reçus dans le lot en cours. Il est incrémenté à chaque réception de message.

La valeur est remise à zéro, pour les canaux émetteurs et récepteurs, lorsque le lot est validé.

Ce paramètre ne s'applique pas aux canaux de connexion serveur.

### **CURSEQNO**

Pour un canal émetteur, il s'agit du numéro de séquence de messages du dernier message envoyé. Il est mis à jour à chaque envoi de message. Lorsque le canal est en attente de validation, il s'agit du numéro de séquence du dernier message du lot en attente de validation.

Pour une instance de canal sauvegardée, ce paramètre ne comporte des informations intéressantes que si l'instance de canal est en attente de validation. Toutefois, la valeur du paramètre est toujours renvoyée lorsqu'elle est demandée, même si l'instance de canal n'est pas en attente de validation.

Pour un canal récepteur, il s'agit du numéro de séquence du dernier message reçu. Il est mis à jour à chaque réception de message.

Ce paramètre ne s'applique pas aux canaux de connexion serveur.

#### **INDOUBT**

Indique si le canal est en attente de validation.

Cette valeur est uniquement YES lorsque l'agent MCA est en attente d'un accusé de réception indiquant qu'un lot de messages qu'il a envoyé a été correctement reçu. NO est indiqué dans tous les autres cas, y compris au cours de la période pendant laquelle des messages sont envoyés, mais avant qu'un accusé de réception n'ait été demandé.

Pour un canal récepteur, la valeur est toujours NO.

Ce paramètre ne s'applique pas aux canaux de connexion serveur.

### **LSTLUWID**

Identificateur d'unité d'oeuvre logique associé au dernier lot validé de messages transférés.

Ce paramètre ne s'applique pas aux canaux de connexion serveur.

#### **LSTSEQNO**

Numéro de séquence du dernier message du dernier lot validé. Ce nombre n'est pas incrémenté par les messages non persistants utilisant des canaux avec un NPMSPEED de FAST.

Ce paramètre ne s'applique pas aux canaux de connexion serveur.

#### **Statut**

Statut en cours du canal. Il s'agit de l'un des éléments suivants:

#### **BINDING**

Le canal effectue une négociation de canal et n'est pas encore prêt à transférer des messages.

### **INITIALISATION EN COURS**

L'initiateur de canal tente de démarrer un canal.

Sous z/OS, ce message s'affiche sous la forme INITIALIZI.

#### **PAUSE**

Le canal attend la fin de l'intervalle entre les relances de message avant de relancer une opération MQPUT.

#### **Demande en cours**

Un canal demandeur local demande des services à un agent MCA éloigné.

#### **Nouvel essai**

Une tentative précédente d'établissement de connexion a échoué. L'agent MCA tente à nouveau la connexion après l'intervalle de temps indiqué.

#### **EN COURS D'EXECUTION**

Le canal est soit en train de transférer des messages à ce moment, soit en attente de l'arrivée de messages dans la file d'attente de transmission pour qu'ils puissent être transférés.

#### **EN COURS DE DEMARRAGE**

Une demande de démarrage du canal a été émise, mais le traitement du canal n'a pas encore commencé. Un canal est dans cet état s'il est en attente de devenir actif.

### **ARRETE**

Cet état peut être dû à l'un des éléments suivants:

• Canal arrêté manuellement

Un utilisateur a entré une commande d'arrêt de canal sur ce canal.

• Nombre maximal de nouvelles tentatives atteint

L'agent MCA a atteint le nombre maximal de nouvelles tentatives lors de l'établissement d'une connexion. Aucune autre tentative ne sera effectuée pour établir une connexion automatiquement.

Un canal dans cet état peut être redémarré uniquement à l'aide de la commande START CHANNEL ou en démarrant le programme MCA de manière dépendante du système d'exploitation.

#### **EN COURS D'ARRET**

Le canal est en cours d'arrêt ou une demande de fermeture a été reçue.

#### **Permutation**

Le canal change de files d'attente de transmission.

Sous z/OS, STATUS n'est pas affiché si des données sauvegardées sont demandées.

**Sous Multiplateformes, la valeur de la zone STATUS renvoyée dans les données** sauvegardées correspond à l'état du canal au moment de l'écriture de l'état sauvegardé. Normalement, la valeur du statut sauvegardé est RUNNING. Pour afficher l'état en cours du canal, l'utilisateur peut utiliser la commande DISPLAY CHSTATUS CURRENT.

**Remarque :** Pour un canal inactif, CURMSGS, CURSEQNO et CURLUWID ont des informations significatives uniquement si le canal est INDOUBT. Cependant, ils sont toujours affichés et renvoyés si demandé.

### **Statut en cours uniquement**

Les informations suivantes s'appliquent uniquement aux instances de canal en cours. Les informations s'appliquent à tous les types de canal, sauf indication contraire.

#### **AMQPKA**

Temps de signal de présence d'un canal AMQP en millisecondes. Si le client AMQP n'a pas envoyé de trames au cours de l'intervalle de signal de présence, la connexion est fermée avec la condition d'erreur AMQP amqp:resource-limit-exceeded.

Ce paramètre est valide uniquement pour les canaux avec un type de canal ( CHLTYPE ) sur AMQP

### **BATCHES**

Nombre de lots terminés au cours de cette session (depuis le démarrage du canal).

### **BATCHSZ**

Taille de lot utilisée pour cette session.

Ce paramètre ne s'applique pas aux canaux de connexion serveur et aucune valeur n'est renvoyée ; s'il est spécifié dans la commande, il est ignoré.

#### **BUFSRCVD**

Nombre de mémoires tampon de transmission reçues. Ce paramètre n'inclut que les transmissions permettant de recevoir des informations de contrôle.

#### **BUFSSENT**

Nombre de mémoires tampon de transmission envoyées. Cela inclut les transmissions pour l'envoi d'informations de contrôle uniquement.

### **BYTSRCVD**

Nombre d'octets reçus au cours de cette session (depuis le démarrage du canal). Ce paramètre inclut les informations de contrôle reçues par l'agent MCA.

### **BYTSSENT**

Nombre d'octets envoyés au cours de cette session (depuis le démarrage du canal). Ce paramètre inclut les informations de contrôle envoyées par l'agent MCA.

### **CHSTADA**

Date à laquelle ce canal a été démarré (au format aaaa-mm-jj).

### **CHSTATI**

Heure à laquelle ce canal a été démarré (au format hh.mm.ss).

### **COMPHDR**

Technique utilisée pour compresser les données d'en-tête envoyées par le canal. Deux valeurs sont affichées:

- Valeur de compression de données d'en-tête par défaut négociée pour ce canal.
- Valeur de compression des données d'en-tête utilisée pour le dernier message envoyé. La valeur de compression des données d'en-tête peut être modifiée dans un exit de message des canaux d'envoi. Si aucun message n'a été envoyé, la deuxième valeur est vide.

#### **COMPMSG**

Technique utilisée pour comprimer les données de messages envoyés par le canal. Deux valeurs sont affichées:

- Valeur de compression de données de message par défaut négociée pour ce canal.
- Valeur de compression des données de message utilisée pour le dernier message envoyé. La valeur de compression des données de message peut être modifiée dans un exit de message des canaux d'envoi. Si aucun message n'a été envoyé, la deuxième valeur est vide.

#### **COMPRATE**

Le taux de compression obtenu s'affiche au pourcentage le plus proche, c'est-à-dire que 25 indique que les messages sont compressés à 75% de leur longueur d'origine.

Deux valeurs sont affichées:

- Première valeur basée sur l'activité récente sur une courte période.
- Deuxième valeur basée sur l'activité sur une période plus longue.

Ces valeurs sont réinitialisées chaque fois que le canal est démarré et sont affichées uniquement lorsque le statut du canal est EN COURS D'EXECUTION. Si les données de surveillance ne sont pas collectées ou si aucun message n'a été envoyé par le canal, les valeurs sont à blanc.

Une valeur n'est affichée pour ce paramètre que si MONCHL est défini pour ce canal. Voir [«Définition](#page-683-0) [des valeurs du moniteur», à la page 684.](#page-683-0)

#### **COMPTIME**

Durée de chaque message, affichée en microsecondes, consacrée à la compression ou à la décompression. Deux valeurs sont affichées:

- Première valeur basée sur l'activité récente sur une courte période.
- Deuxième valeur basée sur l'activité sur une période plus longue.

**Remarque :** Sous z/OS, COMPTIME correspond à la durée de chaque message, à condition que le message n'ait pas besoin d'être traité dans des segments.

Cette segmentation du message sur z/OS se produit lorsque le message est:

- 32 ko ou plus, ou
- 16 ko ou plus, et le canal possède un chiffrement TLS.

Si le message est divisé en segments, COMPTIME est le temps passé à compresser chaque segment. Cela signifie qu'un message divisé en 8 segments passe réellement (COMPTIME \* 8) microsecondes pendant la compression ou la décompression.

Une valeur n'est affichée pour ce paramètre que si MONCHL est défini pour ce canal. Voir [«Définition](#page-683-0) [des valeurs du moniteur», à la page 684.](#page-683-0)

#### **CURSHCNV**

La valeur CURSHCNV est à blanc pour tous les types de canal autres que les canaux de connexion serveur. Pour chaque instance d'un canal de connexion serveur, la sortie CURSHCNV indique le nombre de conversations en cours d'exécution sur cette instance de canal.

La valeur zéro indique que le canal s'exécute comme il l'a fait dans les versions du produit antérieures à IBM WebSphere MQ 7.0, concernant:

• Arrêt de la mise au repos de l'administrateur,

- Intervalle des pulsations par lots
- Lecture anticipée
- Partage des conversations
- Consommation asynchrone du client

### **EXITTIME**

Temps, affiché en microsecondes, consacré au traitement des exits utilisateur par message. Deux valeurs sont affichées:

- Première valeur basée sur l'activité récente sur une courte période.
- Deuxième valeur basée sur l'activité sur une période plus longue.

Ces valeurs dépendent de la configuration et du comportement de votre système ainsi que de ses niveaux d'activité ; elles permettent de vérifier que votre système fonctionne normalement. Une variation significative de ces valeurs peut être le signe d'un incident sur le système. Ils sont réinitialisés chaque fois que le canal est démarré et s'affichent uniquement lorsque le statut du canal est EN COURS D'EXECUTION.

Ce paramètre s'affiche également lorsque vous spécifiez le paramètre MONITOR.

Une valeur n'est affichée pour ce paramètre que si MONCHL est défini pour ce canal. Voir [«Définition](#page-683-0) [des valeurs du moniteur», à la page 684.](#page-683-0)

### **HBINT**

Intervalle des pulsations utilisé pour cette session.

### **JOBNAME**

Nom qui identifie le processus MQ qui fournit et héberge actuellement le canal.

**Multiplan** Sous Multiplateformes, ce nom correspond à la concaténation de l'identificateur de processus et de l'identificateur d'unité d'exécution du programme MCA, affichés au format hexadécimal.

 $z/0S$ Ces informations ne sont pas disponibles sous z/OS. Le paramètre est ignoré s'il est spécifié.

 $z/0S$ Vous ne pouvez pas utiliser JOBNAME comme mot clé de filtre sur z/OS.

## **KAINT**

Intervalle de signal de présence utilisé pour cette session. Valide uniquement sous z/OS.

### **LOCLADDR**

Adresse des communications locales du canal. La valeur renvoyée dépend de la valeur TRPTYPE du canal (actuellement, seul TCP/IP est pris en charge).

### **LONGRTS**

Nombre de tentatives de démarrage d'attente de relance longue restantes. Ce paramètre s'applique uniquement aux canaux émetteurs ou serveurs.

### **LSTMSGDA**

Date à laquelle le dernier message a été envoyé ou l'appel MQI a été traité. Voir LSTMSGTI.

### **LSTMSGTI**

Heure à laquelle le dernier message a été envoyé ou à laquelle l'appel MQI a été traité.

Pour un émetteur ou un serveur, il s'agit de l'heure à laquelle le dernier message (la dernière partie du message, s'il a été divisé) a été envoyé. Pour un demandeur ou un récepteur, il s'agit de l'heure à laquelle le dernier message a été inséré dans la file d'attente cible correspondante. Pour un canal de connexion serveur, il s'agit de l'heure à laquelle le dernier appel MQI a été effectué.

Dans le cas d'une instance de canal de connexion serveur sur laquelle les conversations sont partagées, il s'agit de l'heure à laquelle le dernier appel MQI s'est terminé sur l'une des conversations en cours d'exécution sur l'instance de canal.

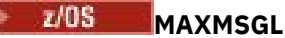

Longueur maximale de message utilisée pour cette session (valide uniquement sous z/OS ).

### **MAXSHCNV**

La valeur MAXSHCNV est à blanc pour tous les types de canal autres que les canaux de connexion serveur. Pour chaque instance d'un canal de connexion serveur, la sortie MAXSHCNV indique le nombre maximal négocié de conversations pouvant s'exécuter sur cette instance de canal.

La valeur zéro indique que le canal s'exécute comme il l'a fait dans les versions antérieures à IBM WebSphere MQ 7.0, concernant:

- Arrêt de la mise au repos de l'administrateur,
- Intervalle des pulsations par lots
- Lecture anticipée
- Partage des conversations
- Consommation asynchrone du client

## **Multi** MCASTAT

Indique si l'agent MCA est en cours d'exécution. Il s'agit soit de "running", soit de "not running". Notez qu'il est possible qu'un canal soit à l'état arrêté, mais que le programme soit toujours en cours d'exécution.

 $z/0S$ Ces informations ne sont pas disponibles sous z/OS. Le paramètre est ignoré s'il est spécifié.

 $z/0S$ Vous ne pouvez pas utiliser MCASTAT comme mot clé de filtre sur z/OS.

### **MCAUSER**

ID utilisateur utilisé par l'agent MCA. Il peut s'agir de l'ID utilisateur défini dans la définition de canal, de l'ID utilisateur par défaut pour les canaux de messages, d'un ID utilisateur transféré à partir d'un client s'il s'agit d'un canal de connexion serveur ou d'un ID utilisateur spécifié par un exit de sécurité.

Ce paramètre s'applique uniquement aux canaux serveur-connexion, récepteur, demandeur et récepteur de cluster.

Sur les canaux de connexion serveur qui partagent des conversations, la zone MCAUSER contient un ID utilisateur si toutes les conversations ont la même valeur d'ID utilisateur MCA. Si l'ID utilisateur MCA utilisé varie d'une conversation à l'autre, la zone MCAUSER contient la valeur \*.

**Multi** La longueur maximale sous Multiplateformes est de 64 caractères.

z/OS La longueur maximale sous z/OS est de 12 caractères.

### **MONCHL**

Niveau actuel de collecte des données de surveillance pour le canal.

Ce paramètre s'affiche également lorsque vous spécifiez le paramètre MONITOR.

### **MSGS**

Nombre de messages envoyés ou reçus (ou, pour les canaux de connexion serveur, nombre d'appels MQI traités) au cours de cette session (depuis le démarrage du canal).

Dans le cas d'une instance de canal de connexion serveur sur laquelle des conversations sont partagées, il s'agit du nombre total d'appels MQI traités sur toutes les conversations s'exécutant sur l'instance de canal.

### **NETTIME**

Durée, en microsecondes, nécessaire à l'envoi d'une demande à l'extrémité éloignée du canal et à la réception d'une réponse. Cette durée mesure uniquement le temps réseau d'une telle opération. Deux valeurs sont affichées:

- Première valeur basée sur l'activité récente sur une courte période.
- Deuxième valeur basée sur l'activité sur une période plus longue.

Ces valeurs dépendent de la configuration et du comportement de votre système ainsi que de ses niveaux d'activité ; elles permettent de vérifier que votre système fonctionne normalement. Une variation significative de ces valeurs peut être le signe d'un incident sur le système. Ils sont réinitialisés chaque fois que le canal est démarré et s'affichent uniquement lorsque le statut du canal est EN COURS D'EXECUTION.

Cet attribut s'applique uniquement aux canaux de type émetteur, serveur et émetteur de cluster.

Ce paramètre s'affiche également lorsque vous spécifiez le paramètre MONITOR.

Une valeur n'est affichée pour ce paramètre que si MONCHL est défini pour ce canal. Voir [«Définition](#page-683-0) [des valeurs du moniteur», à la page 684.](#page-683-0)

### **NPMSPEED**

Technique de traitement des messages non persistants utilisée pour cette session.

#### **PORT**

Numéro de port utilisé pour connecter un canal AMQP. Le port par défaut des connexions AMQP 1.0 est 5672.

### **RAPPLTAG**

Nom de l'application partenaire distante. Il s'agit du nom de l'application client à l'extrémité distante du canal. Ce paramètre ne s'applique qu'aux canaux de connexion serveur.

**Remarque :** Si plusieurs connexions IBM MQ utilisent la même instance de canal, c'est-à-dire que le canal est défini avec SHARECNV > 1 et que le même processus établit plusieurs connexions au gestionnaire de files d'attente, si les connexions spécifient des noms d'application différents, la zone RAPPLTAG affiche un astérisque: RAPPLTAG(\*).

### **RPRODUCT**

Identificateur du produit du partenaire distant. Il s'agit de l'identificateur de produit du code IBM MQ s'exécutant à l'extrémité distante du canal. Les valeurs possibles sont indiquées dans le Tableau 80, à la page 680.

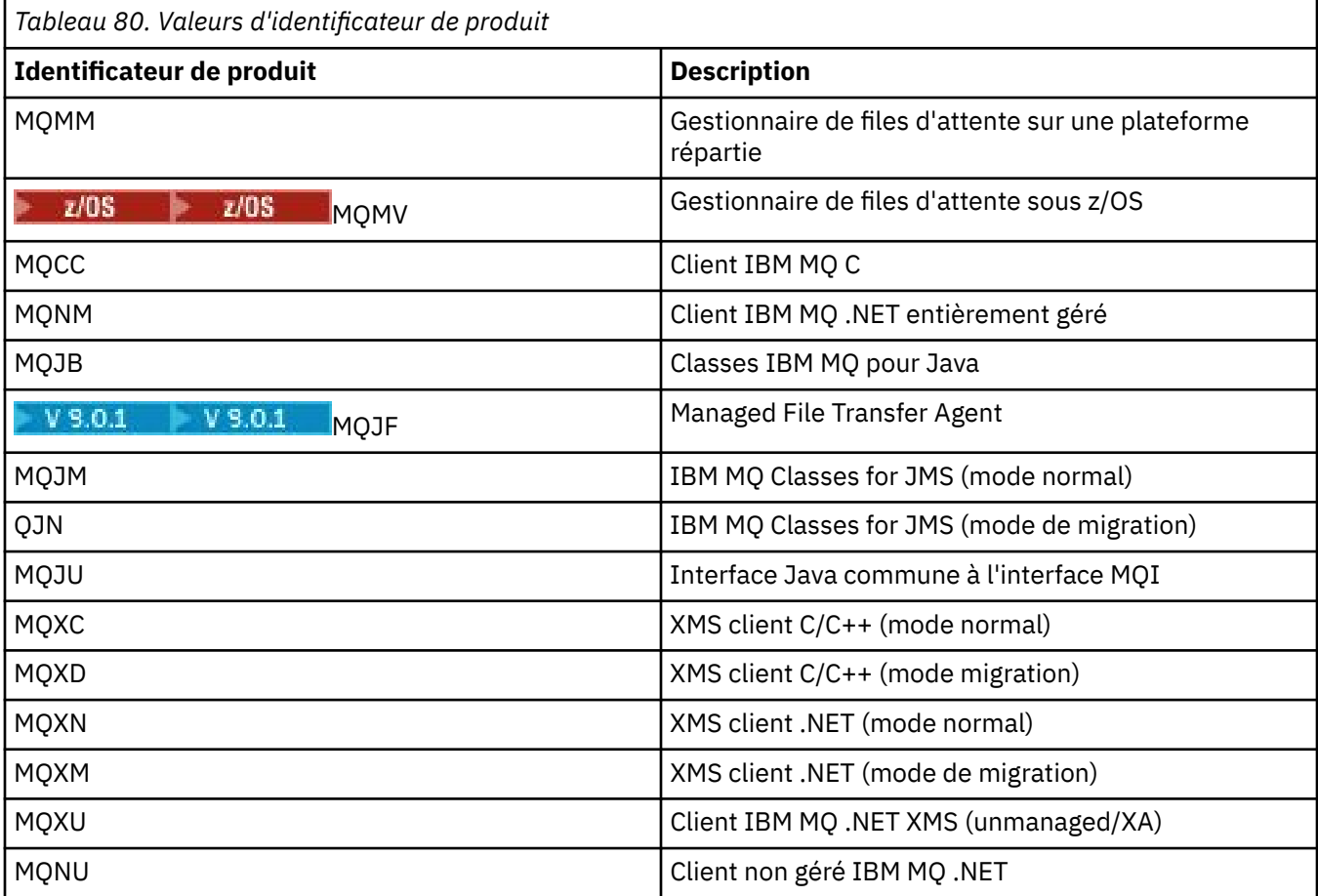

### **RQMNAME**

Nom du gestionnaire de files d'attente ou du groupe de partage de files d'attente du système éloigné. Ce paramètre ne s'applique pas aux canaux de connexion serveur.

### **RVERSION**

Version du partenaire distant. Il s'agit de la version du code IBM MQ s'exécutant à l'extrémité distante du canal.

La version éloignée est affichée sous la forme **VVRRMMFF**, où :

#### **VV**

Version

### **RR**

Libération

**MM**

Niveau de maintenance

### **FF**

Niveau de correctif

### **SECPROT**

Définit le protocole de sécurité actuellement utilisé.

Ne s'applique pas aux canaux de connexion client.

Défini automatiquement, en fonction de la valeur que vous avez définie pour [SSLCIPH dans DEFINE](#page-479-0) [CHANNEL.](#page-479-0)

Les valeurs possibles sont les suivantes :

### **AUCUN**

Aucun protocole de sécurité

#### **SSLV3**

SSL version 3.0

### **TLSV1**

TLS version 1.0

### **TLSV12**

TLS version 1.2

 $\frac{1}{105}$   $\frac{1}{105}$  SECPROT n'est pas disponible sous z/OS.

### **SHORTRTS**

Nombre de tentatives de démarrage en attente de relance courte restantes. Ce paramètre s'applique uniquement aux canaux émetteurs ou serveurs.

#### **SSLCERTI**

Nom distinctif complet de l'émetteur du certificat distant. L'émetteur est l'autorité de certification ayant émis le certificat.

Sa longueur maximale est 256 caractères ; par conséquent, les noms distinctifs plus longs sont tronqués.

### **Z/OS** SSLCERTU

ID utilisateur local associé au certificat distant. Valide sous z/OS uniquement.

### **SSLKEYDA**

Date à laquelle la précédente réinitialisation réussie de la clé secrète TLS a été émise.

### **SSLKEYTI**

Heure à laquelle la précédente réinitialisation réussie de la clé confidentielle TLS a été émise.

### **SSLPEER**

Nom distinctif du gestionnaire de files d'attente ou client homologue à l'autre extrémité du canal.

Sa longueur maximale est 256 caractères ; par conséquent, les noms distinctifs plus longs sont tronqués.

#### **SSLRKEYS**

Nombre de réinitialisations de clé TLS réussies. Le nombre de réinitialisations de clé secrète TLS est réinitialisé lorsque l'instance de canal prend fin.

### **STOPREQ**

Indique si une demande d'arrêt utilisateur est en attente. Il s'agit de YES ou NO.

### **STATCHL**

Niveau actuel de collecte de données statistiques pour le canal.

#### **sous-état**

Action exécutée par le canal lorsque cette commande est émise. Les sous-états suivants sont répertoriés par ordre de priorité, en commençant par le sous-état de la priorité la plus élevée:

#### **LOT**

Le canal effectue un traitement de fin de lot.

#### **ENVOYER**

Une demande a été envoyée au sous-système de communication sous-jacent pour l'envoi de données.

#### **RECEVOIR**

Une demande a été envoyée au sous-système de communication sous-jacent pour recevoir des données.

# **Sérialiser**

Le canal sérialise son accès au gestionnaire de files d'attente. Valide sur z/OS uniquement.

#### **resynchronisation**

Le canal est en cours de resynchronisation avec le partenaire.

#### **HEARTBEAT**

Le canal envoie un signal de présence au partenaire.

#### **SCYEXIT**

Le canal exécute l'exit de sécurité.

#### **RCVEXIT**

Le canal exécute l'un des exits de réception.

#### **SENDEXIT**

Le canal exécute l'un des exits d'émission.

#### **MSGEXIT**

Le canal exécute l'un des exits de message.

#### **MREXIT**

Le canal exécute l'exit de relance de message.

#### **CHADEXIT**

Le canal est en cours d'exécution via l'exit de définition automatique de canal.

### **NETCONNECT**

Une demande a été envoyée au sous-système de communication sous-jacent pour la connexion d'une machine partenaire.

#### **SSLHANDSHK**

Le canal est en cours de traitement d'un établissement de liaison TLS.

### **NameServer**

Une demande a été envoyée au serveur de noms.

#### **MQPUT**

Une demande a été envoyée au gestionnaire de files d'attente pour placer un message dans la file d'attente de destination.

#### **MQGET**

Une demande a été envoyée au gestionnaire de files d'attente pour obtenir un message de la file d'attente de transmission (s'il s'agit d'un canal de transmission) ou à partir d'une file d'attente d'application (s'il s'agit d'un canal MQI).

### **MQICALL**

Un appel d'API MQ , autre que MQPUT et MQGET, est en cours d'exécution.

### **COMPRESS**

Le canal est en cours de compression ou d'extraction des données.

Tous les sous-états ne sont pas valides pour tous les types de canal ou tous les états de canal. Dans certains cas, aucun sous-état n'est valide, auquel cas une valeur vide est renvoyée.

Pour les canaux s'exécutant sur plusieurs unités d'exécution, ce paramètre affiche le sous-état de la priorité la plus élevée.

### **TPROOT**

Racine de rubrique d'un canal AMQP. La valeur par défaut de TPROOT est SYSTEM.BASE.TOPIC. Avec cette valeur, la chaîne de rubrique utilisée par un client AMQP pour la publication ou l'abonnement n'a pas de préfixe et le client peut échanger des messages avec d'autres applications pub/sub MQ . Pour que les clients AMQP publient et s'abonnent sous un préfixe de rubrique, créez d'abord un objet de rubrique MQ avec une chaîne de rubrique définie sur le préfixe de votre choix, puis définissez TPROOT sur le nom de l'objet de rubrique MQ que vous avez créé.

Ce paramètre est valide uniquement pour les canaux avec un type de canal ( CHLTYPE ) sur AMQP

### **XBATCHSZ**

Taille des lots transmis sur le canal. Deux valeurs sont affichées:

- Première valeur basée sur l'activité récente sur une courte période.
- Deuxième valeur basée sur l'activité sur une période plus longue.

Ces valeurs dépendent de la configuration et du comportement de votre système ainsi que de ses niveaux d'activité ; elles permettent de vérifier que votre système fonctionne normalement. Une variation significative dans ces valeurs peut indiquer un problème lié à votre système. Ils sont réinitialisés chaque fois que le canal est démarré et s'affichent uniquement lorsque le statut du canal est EN COURS D'EXECUTION.

Ce paramètre ne s'applique pas aux canaux de connexion serveur.

Ce paramètre s'affiche également lorsque vous spécifiez le paramètre MONITOR.

Une valeur n'est affichée pour ce paramètre que si MONCHL est défini pour ce canal. Voir [«Définition](#page-683-0) [des valeurs du moniteur», à la page 684.](#page-683-0)

### **USECLTID**

Indique que l'ID client doit être utilisé pour les vérifications d'autorisation pour un canal AMQP, à la place de la valeur d'attribut MCAUSER.

### **XQMSGSA**

Nombre de messages mis en file d'attente dans la file d'attente de transmission disponible pour le canal pour les MQGET.

Ce paramètre a une valeur maximale affichable de 999. Si le nombre de messages disponibles est supérieur à 999, la valeur 999 est affichée.

Sous z/OS, si la file d'attente de transmission n'est pas indexée par *CorrelId* , cette valeur est vide.

Ce paramètre s'applique uniquement aux canaux émetteurs de cluster.

Ce paramètre s'affiche également lorsque vous spécifiez le paramètre MONITOR.

Une valeur n'est affichée pour ce paramètre que si MONCHL est défini pour ce canal. Voir [«Définition](#page-683-0) [des valeurs du moniteur», à la page 684.](#page-683-0)

### **XQTIME**

Durée, en microsecondes, pendant laquelle les messages sont restés dans la file d'attente de transmission avant d'être extraits. Le temps est mesuré à partir du moment où le message est inséré dans la file d'attente de transmission jusqu'à ce qu'il soit récupéré pour être envoyé sur le canal et inclut donc tout intervalle provoqué par un retard dans l'application d'insertion.

<span id="page-683-0"></span>Deux valeurs sont affichées:

- Première valeur basée sur l'activité récente sur une courte période.
- Deuxième valeur basée sur l'activité sur une période plus longue.

Ces valeurs dépendent de la configuration et du comportement de votre système ainsi que de ses niveaux d'activité ; elles permettent de vérifier que votre système fonctionne normalement. Une variation significative dans ces valeurs peut indiquer un problème lié à votre système. Ils sont réinitialisés chaque fois que le canal est démarré et s'affichent uniquement lorsque le statut du canal est EN COURS D'EXECUTION.

Cet attribut s'applique uniquement aux canaux de type émetteur, serveur et émetteur de cluster.

Ce paramètre s'affiche également lorsque vous spécifiez le paramètre MONITOR.

Une valeur n'est affichée pour ce paramètre que si MONCHL est défini pour ce canal. Voir «Définition des valeurs du moniteur», à la page 684.

### **statut court**

 $\approx$   $z/0S$ 

Les informations suivantes s'appliquent uniquement aux instances de canal en cours.

#### **QMNAME**

Nom du gestionnaire de files d'attente propriétaire de l'instance de canal.

### **Définition des valeurs du moniteur**

Pour les canaux émetteurs de cluster définis automatiquement, ils sont contrôlés à l'aide du paramètre MONACLS du gestionnaire de files d'attente. Pour plus d'informations, voir [«ALTER QMGR», à la page](#page-322-0) [323.](#page-322-0) Vous ne pouvez pas afficher ou modifier les canaux émetteurs de cluster définis automatiquement. Toutefois, vous pouvez obtenir leur statut ou exécuter la commande DISPLAY CLUSQMGR, comme décrit ici: Utilisation des canaux émetteurs de cluster définis automatiquement.

Pour les autres canaux, y compris les canaux émetteurs de cluster définis manuellement, ils sont contrôlés à l'aide du paramètre MONCHL du canal. Pour plus d'informations, voir [«ALTER CHANNEL»,](#page-246-0) [à la page 247](#page-246-0).

# **BE ULWE DISPLAY CHSTATUS (AMQP)**

Utilisez la commande MQSC DISPLAY CHSTATUS (AMQP) pour afficher l'état d'un ou de plusieurs canaux AMQP.

### **Utilisation des commandes MQSC**

Pour plus d'informations sur l'utilisation des commandes MQSC, voir Exécution de tâches d'administration locale à l'aide de commandes MQSC.

- Diagramme de syntaxe
- • [«Description des paramètres de DISPLAY CHSTATUS», à la page 685](#page-684-0)
- • [«Attributs récapitulatifs», à la page 687](#page-686-0)

### **Diagramme de syntaxe**

**Synonyme**: DIS CHS
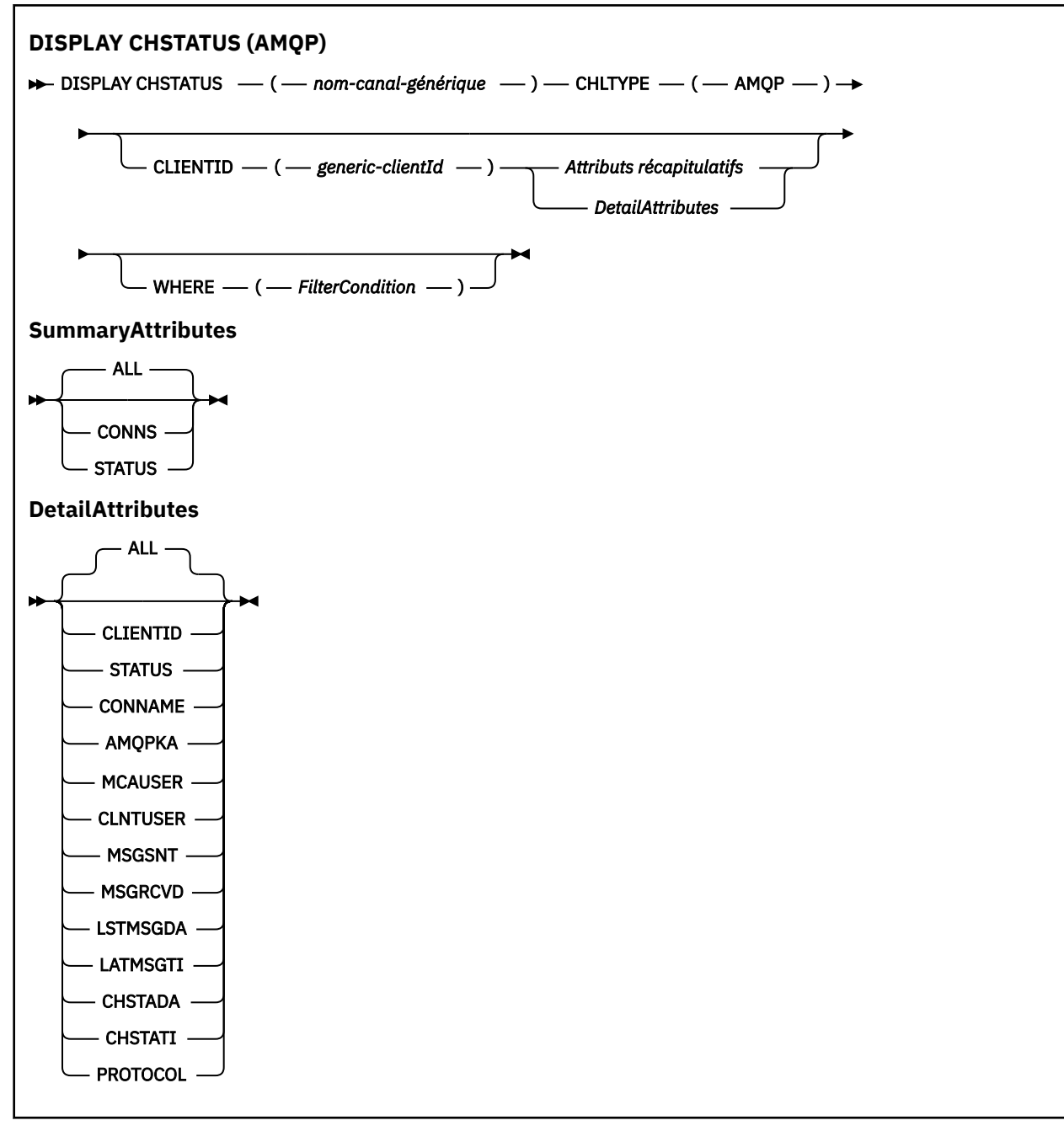

# **Remarque :**

• Le comportement par défaut est que **RUNMQSC** renvoie un récapitulatif des connexions au canal. Si **CLIENTID** est spécifié, **RUNMQSC** renvoie les détails de chaque client connecté au canal.

# **Description des paramètres de DISPLAY CHSTATUS**

Vous devez indiquer le nom du canal pour lequel vous souhaitez afficher les informations d'état. Ce paramètre peut être un nom de canal spécifique ou un nom de canal générique. A l'aide d'un nom de canal générique, vous pouvez afficher les informations d'état de tous les canaux ou les informations d'état d'un ou de plusieurs canaux correspondant au nom spécifié.

# **(** *generic-channel-name* **)**

Nom de la définition de canal pour laquelle les informations de statut doivent être affichées. Un astérisque (\*) de fin correspond à toutes les définitions de canal avec la tige indiquée, suivie de zéro ou de plusieurs caractères. Un astérisque (\*) seul indique toutes les définitions de canal. Une valeur est requise pour tous les types de canal.

#### **WHERE**

Indiquez une condition de filtre pour afficher des informations d'état pour les canaux qui répondent aux critères de sélection de la condition de filtre.

La condition de filtre se compose de trois parties: *filter-keyword*, *operator*et *filter-value*:

### **mot clé de filtre**

Paramètre à utiliser pour afficher les attributs de cette commande DISPLAY.

Les informations d'état des canaux d'un type pour lequel le mot clé de filtre n'est pas valide ne sont pas affichées.

#### **opérateur**

Permet de déterminer si un canal correspond à la valeur de filtre du mot clé de filtre. Les opérateurs sont :

**LT**

Inférieur(e) à

**GT**

Supérieur à

**EQ**

Égal à

# **NE**

Différent de

# **LE**

Inférieur ou égal à

### **GE**

Supérieur ou égal à

#### **LK**

Correspond à une chaîne générique que vous fournissez en tant que *valeur de filtre*

#### **NL**

Ne correspond pas à une chaîne générique que vous fournissez en tant que *valeur de filtre*

### **CT**

Contient un élément spécifié. Si le *mot clé de filtre* est une liste, vous pouvez utiliser cet opérateur pour afficher les objets dont les attributs contiennent l'élément spécifié.

#### **EX**

Ne contient pas d'élément spécifié. Si *filter-keyword* est une liste, vous pouvez utiliser cet opérateur pour afficher des objets dont les attributs ne contiennent pas l'élément spécifié.

# **valeur-filtre**

Valeur par rapport à laquelle la valeur d'attribut doit être testée en utilisant l'opérateur. Selon le mot clé de filtre, cette valeur peut être:

• Valeur explicite, c'est-à-dire une valeur valide pour l'attribut en cours de test.

Vous pouvez utiliser uniquement les opérateurs LT, GT, EQ, NE, LE ou GE. Toutefois, si la valeur d'attribut est une valeur d'un ensemble de valeurs possible sur un paramètre (par exemple, la valeur SDR sur le paramètre CHLTYPE), vous pouvez utiliser uniquement EQ ou NE.

• Une valeur générique. Cette valeur est une chaîne de caractères avec un astérisque à la fin, par exemple ABC\*. Si l'opérateur est LK, tous les éléments où la valeur d'attribut commence par la chaîne (ABC dans l'exemple) sont listés. Si l'opérateur est NL, tous les éléments où la valeur d'attribut ne commence pas par la chaîne (ABC dans l'exemple) sont listés. Un seul caractère générique de fin (astérisque) est autorisé.

Vous ne pouvez pas utiliser une valeur de filtre générique pour les paramètres avec des valeurs numériques ou avec l'une des valeurs d'un groupe de valeurs.

• Elément d'une liste de valeurs. Utilisez CT ou EX comme opérateur. Par exemple, si la valeur DEF est spécifiée avec l'opérateur CT, tous les éléments où l'une des valeurs d'attribut est DEF sont répertoriés.

### **ALL**

Spécifiez ce paramètre pour afficher toutes les informations de statut pour chaque instance appropriée.

Si ce paramètre est spécifié, tous les paramètres qui demandent des informations de statut spécifiques qui sont également spécifiées n'ont aucun effet ; toutes les informations sont affichées.

# **Attributs récapitulatifs**

Lorsqu'aucun paramètre CLIENTID n'est ajouté à la commande MQSC DISPLAY CHSTATUS (AMQP), un récapitulatif des informations de canal AMQP s'affiche. Le nombre de connexions est affiché en tant qu'attribut CONNS. Les attributs suivants affichent un récapitulatif pour chaque canal.

# **ALL**

Spécifiez ce paramètre pour afficher toutes les informations de statut pour chaque instance appropriée. Cet attribut est la valeur par défaut si aucun attribut n'est demandé.

Ce paramètre est valide pour les canaux AMQP.

Si ce paramètre est spécifié, tous les paramètres qui demandent des informations d'état spécifiques sont sans effet et toutes les informations sont affichées.

### **CONNS**

Nombre de connexions en cours à ce canal.

### **STATUS**

Statut de ce canal.

# **Mode des détails du client**

# **CLIENTID**

Identificateur du client.

# **STATUS**

Statut du client.

### **CONNAME**

Nom de la connexion distante (adresse IP)

### **AMQPKA**

Intervalle de signal de présence du client.

### **MCAUSER**

ID utilisateur utilisé par le client pour accéder aux ressources IBM MQ .

# **CLNTUSER**

ID utilisateur fourni par le client lorsqu'il s'est connecté.

# **MSGSNT**

Nombre de messages envoyés par le client depuis sa dernière connexion.

# **MSGRCVD**

Nombre de messages reçus par le client depuis sa dernière connexion.

### **LSTMSGDA**

Date de réception ou d'envoi du dernier message.

# **LSTMSGTI**

Heure à laquelle le dernier message a été reçu ou envoyé.

# **CHSTADA**

Date de démarrage du canal.

# **CHSTATI**

Heure de démarrage du canal.

# **PROTOCOL**

Protocole de communication utilisé par le client. La valeur est AMQP.

# **Exemples**

La commande suivante extrait un récapitulatif de statut pour le canal AMQP nommé MYAMQP:

dis chstatus(MYAMQP) chltype(AMQP) all

La commande génère le statut suivant:

```
AMQ8417: Display Channel Status details.
   CHANNEL(MYAMOP) CONNECTIONS(1) CHANNEL(MYAMOP) CONNECTIONS(1)
                                               STATUS(RUNNING)
```
La commande suivante extrait un statut complet pour le canal AMQP nommé MYAMQP:

dis chstatus(\*) chltype(AMQP) clientid(\*) all

La commande génère le statut suivant:

```
AMQ8417: Display Channel Status details.
   CHANNEL(MYAMOP)<br>
CHANNEL(MYAMOP) CLIENTID(recv_cc2022b) STATUS(RUNNING)
   CLIENTID(recv_cc2022b) STATUS(RU<br>CONNAME(192.168.60.1) AMQPKA(0)
   CONNAME(192.168.60.1) AMQPKA(0)<br>MCAUSER(matt) CLNTUSER()
   MCAUSER(matt)<br>MSGSNT(0)
                                                MSGRCVD(0)<br>LSTMSGTI( )
    LSTMSGDA( ) LSTMSGTI( ) 
   CHSTADA(2015-09-18)
    PROTOCOL(AMQP)
```
# Windows **Extending Linux 19 AIX STATUT D'AFFICHAGE (MQTT)**

Utilisez la commande MQSC DISPLAY CHSTATUS (MQTT) pour afficher le statut d'un ou de plusieurs canaux MQ Telemetry .

# **Utilisation des commandes MQSC**

Pour plus d'informations sur l'utilisation des commandes MQSC, voir Exécution de tâches d'administration locale à l'aide de commandes MQSC.

- Diagramme de syntaxe
- • [«Description des paramètres de DISPLAY CHSTATUS», à la page 690](#page-689-0)
- • [«Attributs récapitulatifs», à la page 691](#page-690-0)

**Synonyme**: DIS CHS

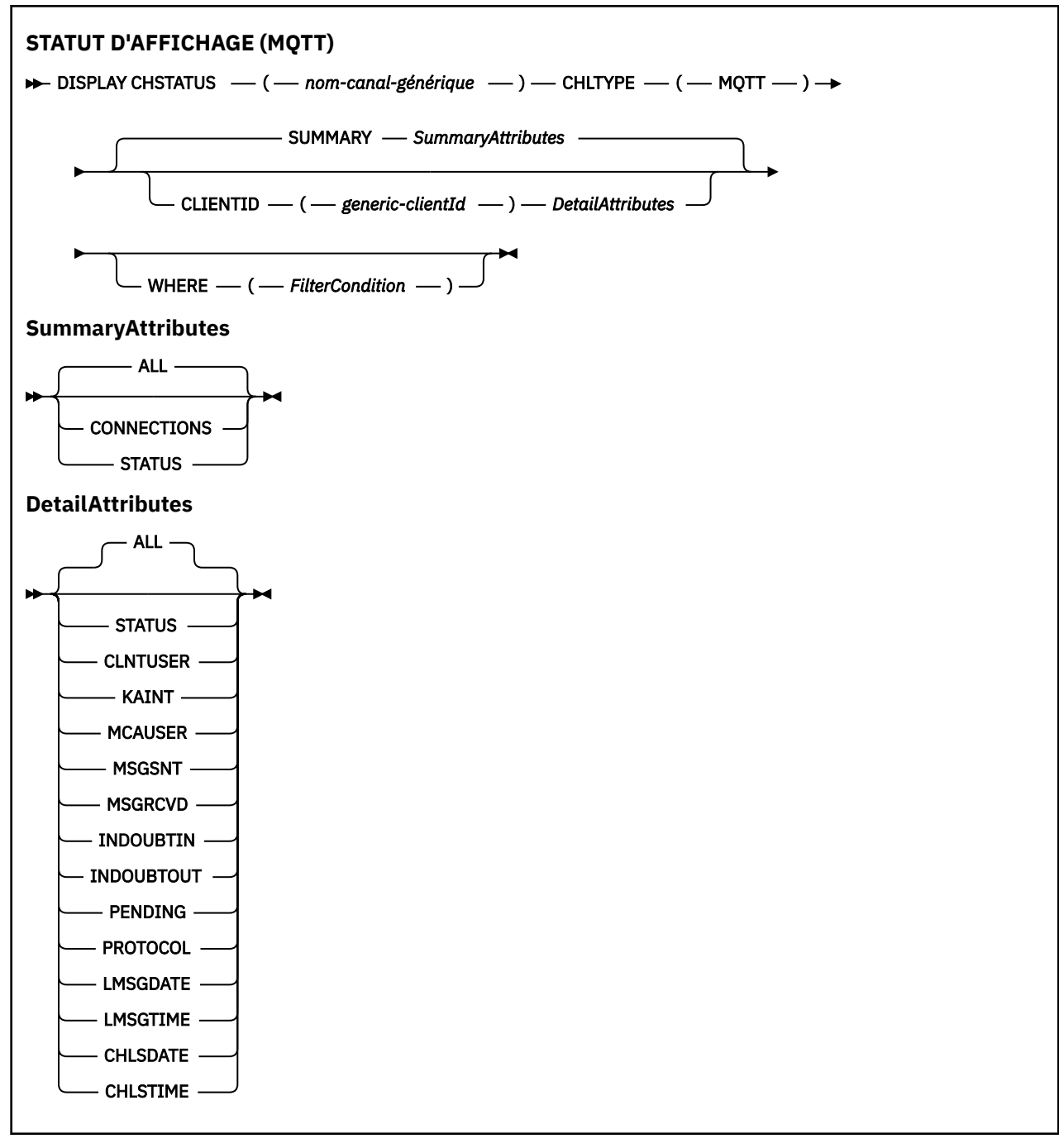

# **Remarques :**

- Le comportement par défaut est que **RUNMQSC** renvoie un récapitulatif des connexions au canal. Si **CLIENTID** est spécifié, **RUNMQSC** renvoie les détails de chaque client connecté au canal.
- Vous pouvez indiquer **CLIENTID**, **SUMMARY**ou aucun des deux, mais pas les deux en même temps.
- La commande **DISPLAY CHSTATUS** pour MQ Telemetry est susceptible de renvoyer un nombre de réponses bien plus élevé que si la commande était exécutée pour un canal IBM MQ . Pour cette raison, le serveur MQ Telemetry ne renvoie pas plus de réponses que ne le permet la file d'attente des réponses. Le nombre de réponses est limité à la valeur du paramètre MAXDEPTH de la file d'attente SYSTEM.MQSC.REPLY.QUEUE . Lorsque RUNMQSC traite une commande MQ Telemetry tronquée par le serveur MQ Telemetry , le message AMQ8492 s'affiche en indiquant le nombre de réponses renvoyées en fonction de la taille de MAXDEPTH.

<span id="page-689-0"></span>• Vous pouvez utiliser cette commande pour répertorier les clients déconnectés. Comme ces clients ne sont pas associés à un canal particulier, vous les répertoriez à l'aide du caractère générique. Par exemple :

DIS CHS(\*) CHLTYPE(MQTT) CLIENTID(\*) WHERE(STATUS EQ DISCONNECTED).

Vous devez être prudent si vous utilisez cette commande alors qu'il peut y avoir un grand nombre de clients déconnectés.

# **Description des paramètres de DISPLAY CHSTATUS**

Vous devez indiquer le nom du canal pour lequel vous souhaitez afficher les informations d'état. Ce paramètre peut être un nom de canal spécifique ou un nom de canal générique. A l'aide d'un nom de canal générique, vous pouvez afficher les informations d'état de tous les canaux ou les informations d'état d'un ou de plusieurs canaux correspondant au nom spécifié.

# **(** *generic-channel-name* **)**

Nom de la définition de canal pour laquelle les informations de statut doivent être affichées. Un astérisque (\*) de fin correspond à toutes les définitions de canal avec la tige indiquée, suivie de zéro ou de plusieurs caractères. Un astérisque (\*) seul indique toutes les définitions de canal. Une valeur est requise pour tous les types de canal.

### **WHERE**

Indiquez une condition de filtre pour afficher des informations d'état pour les canaux qui répondent aux critères de sélection de la condition de filtre.

La condition de filtre se compose de trois parties: *filter-keyword*, *operator*et *filter-value*:

### **mot clé de filtre**

Paramètre à utiliser pour afficher les attributs de cette commande DISPLAY.

Les informations d'état des canaux d'un type pour lequel le mot clé de filtre n'est pas valide ne sont pas affichées.

#### **opérateur**

Permet de déterminer si un canal correspond à la valeur de filtre du mot clé de filtre. Les opérateurs sont :

#### **LT**

Inférieur(e) à

#### **GT**

Supérieur à

# **EQ**

Égal à

#### **NE**

Différent de

# **LE**

Inférieur ou égal à

# **GE**

Supérieur ou égal à

# **LK**

Correspond à une chaîne générique que vous fournissez en tant que *valeur de filtre*

#### **NL**

Ne correspond pas à une chaîne générique que vous fournissez en tant que *valeur de filtre*

**CT**

Contient un élément spécifié. Si le *mot clé de filtre* est une liste, vous pouvez utiliser cet opérateur pour afficher les objets dont les attributs contiennent l'élément spécifié.

<span id="page-690-0"></span>**EX**

Ne contient pas d'élément spécifié. Si *filter-keyword* est une liste, vous pouvez utiliser cet opérateur pour afficher des objets dont les attributs ne contiennent pas l'élément spécifié.

# **valeur-filtre**

Valeur par rapport à laquelle la valeur d'attribut doit être testée en utilisant l'opérateur. Selon le mot clé de filtre, cette valeur peut être:

• Valeur explicite, c'est-à-dire une valeur valide pour l'attribut en cours de test.

Vous pouvez utiliser uniquement les opérateurs LT, GT, EQ, NE, LE ou GE. Toutefois, si la valeur d'attribut est une valeur d'un ensemble de valeurs possible sur un paramètre (par exemple, la valeur SDR sur le paramètre CHLTYPE), vous pouvez utiliser uniquement EQ ou NE.

• Une valeur générique. Cette valeur est une chaîne de caractères avec un astérisque à la fin, par exemple ABC\*. Si l'opérateur est LK, tous les éléments où la valeur d'attribut commence par la chaîne (ABC dans l'exemple) sont listés. Si l'opérateur est NL, tous les éléments où la valeur d'attribut ne commence pas par la chaîne (ABC dans l'exemple) sont listés. Un seul caractère générique de fin (astérisque) est autorisé.

Vous ne pouvez pas utiliser une valeur de filtre générique pour les paramètres avec des valeurs numériques ou avec l'une des valeurs d'un groupe de valeurs.

• Elément d'une liste de valeurs. Utilisez CT ou EX comme opérateur. Par exemple, si la valeur DEF est spécifiée avec l'opérateur CT, tous les éléments où l'une des valeurs d'attribut est DEF sont répertoriés.

# **ALL**

Spécifiez ce paramètre pour afficher toutes les informations de statut pour chaque instance appropriée.

Si ce paramètre est spécifié, tous les paramètres qui demandent des informations de statut spécifiques qui sont également spécifiées n'ont aucun effet ; toutes les informations sont affichées.

# **Attributs récapitulatifs**

Lorsque SUMMARY est ajouté à la commande MQSC DISPLAY CHSTATUS (MQTT), le nombre de connexions est affiché en tant qu'attribut CONNECTIONS. Les attributs suivants affichent un récapitulatif pour chaque canal.

# **ALL**

Spécifiez ce paramètre pour afficher toutes les informations de statut pour chaque instance appropriée. Cet attribut est la valeur par défaut si aucun attribut n'est demandé.

Ce paramètre est valide pour les canaux MQTT .

Si ce paramètre est spécifié, tous les paramètres qui demandent des informations d'état spécifiques sont sans effet et toutes les informations sont affichées.

# **CONNECTIONS**

Nombre de connexions en cours à ce canal.

# **STATUS**

Statut de ce canal.

# **Mode des détails du client**

# **STATUS**

Statut du client.

# **CLNTUSER**

ID utilisateur fourni par le client lorsqu'il s'est connecté.

### **CONNAME**

Nom de la connexion distante (adresse IP)

# **KAINT**

Intervalle de signal de présence du client.

# **MCAUSER**

ID utilisateur utilisé par le client pour accéder aux ressources IBM MQ . Il s'agit de l'ID utilisateur client sélectionné par le processus décrit dans Identité et autorisation du clientMQTT.

# **MSGSNT**

Nombre de messages envoyés par le client depuis sa dernière connexion.

# **MSGRCVD**

Nombre de messages reçus par le client depuis sa dernière connexion.

# **INDOUBTIN**

Nombre de messages entrants en attente de validation sur le client.

# **INDOUBTOUT**

Nombre de messages sortants en attente de validation vers le client.

# **PENDING**

Nombre de messages sortants en attente.

# **PROTOCOL**

Protocole de communication utilisé par le client. Il s'agit de MQTTV311, MQTTV3ou HTTP.

# **LMSGDATE**

Date de réception ou d'envoi du dernier message.

# **LMSGTIME**

Heure à laquelle le dernier message a été reçu ou envoyé.

# **CHLSDATE**

Date de démarrage du canal.

# **CHLSTIME**

Heure de démarrage du canal.

# **DISPLAY CLUSQMGR**

La commande MQSC **DISPLAY CLUSQMGR** permet d'afficher des informations sur les canaux de cluster pour les gestionnaires de files d'attente d'un cluster.

# **Utilisation des commandes MQSC**

Pour plus d'informations sur l'utilisation des commandes MQSC, voir Exécution de tâches d'administration locale à l'aide de commandes MQSC.

Vous pouvez émettre cette commande depuis les sources CR. Pour une explication des symboles de source, voir Utilisation des commandes sous z/OS.

- Diagramme de syntaxe
- • [«Notes d'utilisation», à la page 695](#page-694-0)
- • [«Description des paramètres de DISPLAY CLUSQMGR», à la page 695](#page-694-0)
- • [«Paramètres demandés», à la page 697](#page-696-0)

• [«Paramètres du canal», à la page 699](#page-698-0)

Synonyme : DIS CLUSQMGR

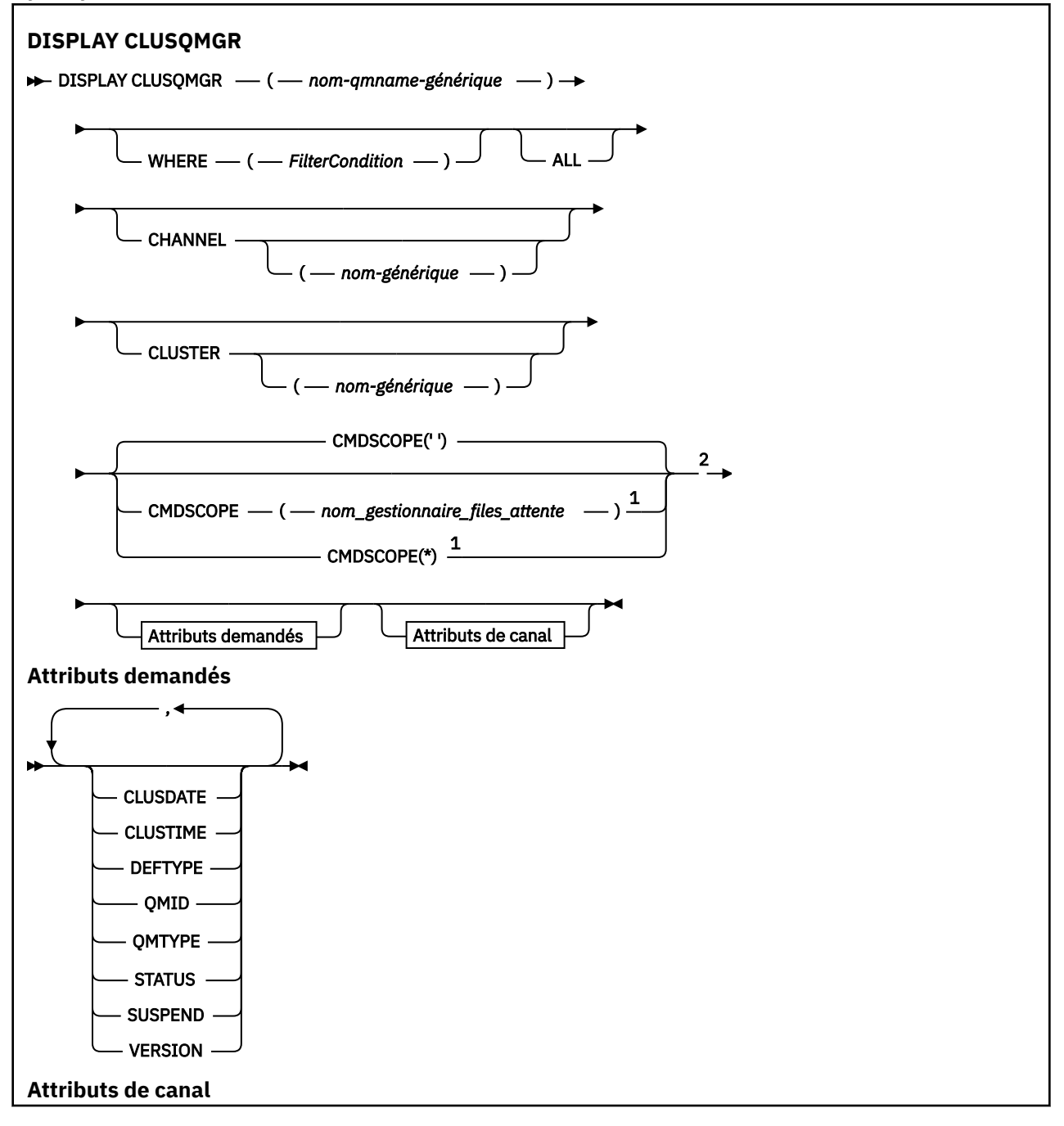

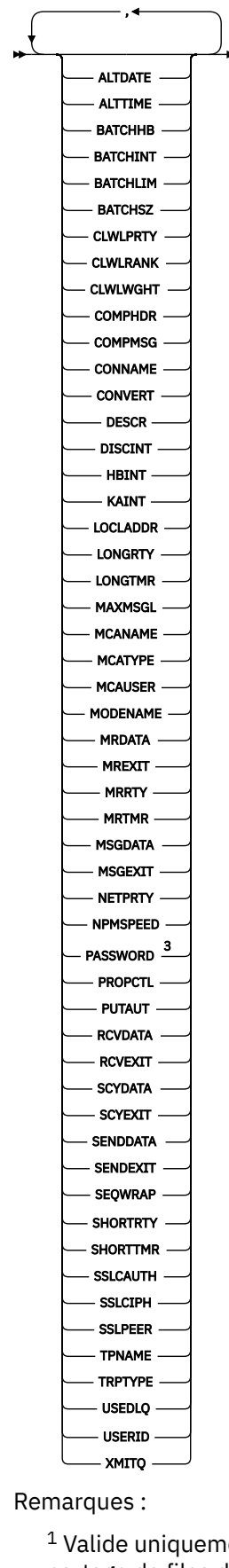

 $^{\rm 1}$ Valide uniquement sous z/OS lorsque le gestionnaire de files d'attente est membre d'un groupe de partage de files d'attente.

<sup>2</sup> Valide uniquement sur z/OS.

# <span id="page-694-0"></span>**Notes d'utilisation**

Contrairement à la commande **DISPLAY CHANNEL** , cette commande inclut des informations sur les canaux de cluster définis automatiquement, ainsi que le statut des canaux de cluster.

**Remarque :** Sous z/OS, la commande échoue si l'initiateur de canal n'est pas démarré.

# **Description des paramètres de DISPLAY CLUSQMGR**

# **(** *nom-gestionnaire-qmgr-générique* **)**

Nom du gestionnaire de files d'attente de cluster pour lequel les informations doivent être affichées.

Un astérisque de fin "\*" correspond à tous les gestionnaires de files d'attente de cluster avec la racine spécifiée, suivie de zéro ou plusieurs caractères. Un astérisque "\*" seul indique tous les gestionnaires de files d'attente de cluster.

#### **WHERE**

Indiquez une condition de filtre pour afficher uniquement les canaux de cluster qui répondent au critère de sélection de la condition de filtre. La condition de filtre se compose de trois parties: *filter-keyword*, *operator*et *filter-value*:

#### **mot clé de filtre**

Presque tous les paramètres pouvant être utilisés pour afficher les attributs de cette commande **DISPLAY** . Toutefois, vous ne pouvez pas utiliser les paramètres CMDSCOPE ou MCANAME comme mots clés de filtre. Vous ne pouvez pas utiliser CHANNEL ou CLUSTER comme mots clés de filtre si vous les utilisez pour sélectionner des gestionnaires de files d'attente de cluster.

#### **opérateur**

Les opérateurs sont :

#### **LT**

Inférieur(e) à

**GT**

Supérieur à

# **EQ**

Égal à

#### **NE**

Différent de

# **LE**

Inférieur ou égal à

# **GE**

Supérieur ou égal à

#### **LK**

Correspond à une chaîne générique que vous fournissez en tant que *valeur de filtre*

### **NL**

Ne correspond pas à une chaîne générique que vous fournissez en tant que *valeur de filtre*

#### **CT**

Contient un élément spécifié. Si *filter-keyword* est une liste, vous pouvez utiliser CT pour afficher les objets dont les attributs contiennent l'élément spécifié.

### **EX**

Ne contient pas d'élément spécifié. Si *filter-keyword* est une liste, vous pouvez utiliser EX pour afficher des objets dont les attributs ne contiennent pas l'élément spécifié.

# **CTG**

Contient un élément qui correspond à une chaîne générique que vous fournissez en tant que *valeur de filtre*. Si le *mot clé de filtre* est une liste, vous pouvez utiliser CTG pour afficher les objets dont les attributs correspondent à la chaîne générique.

### **EXG**

Ne contient aucun élément correspondant à une chaîne générique que vous fournissez en tant que *valeur de filtre*. Si le *mot clé de filtre* est une liste, vous pouvez utiliser EXG pour afficher des objets dont les attributs ne correspondent pas à la chaîne générique.

# **valeur-filtre**

Valeur par rapport à laquelle la valeur d'attribut doit être testée en utilisant l'opérateur. En fonction du mot clé de filtre, *filter-value* peut être:

• Une valeur explicite qui est une valeur valide pour l'attribut à tester.

Vous pouvez utiliser les opérateurs LT, GT, EQ, NE, LE,ou GE uniquement. Si la valeur d'attribut est une valeur d'un ensemble possible de valeurs, vous pouvez utiliser uniquement EQ ou NE. Par exemple, la valeur STARTING sur le paramètre **STATUS** .

• Une valeur générique. *filter-value* est une chaîne de caractères. Par exemple, ABC\*. Si l'opérateur est LK, tous les éléments dont la valeur d'attribut commence par la chaîne, ABC dans l'exemple, sont répertoriés. Si l'opérateur est NL, tous les éléments dont la valeur d'attribut ne commence pas par la chaîne sont répertoriés. Un seul caractère générique de fin (astérisque) est autorisé.

Vous ne pouvez pas utiliser une valeur de filtre générique pour les paramètres avec des valeurs numériques ou avec l'une des valeurs d'un groupe de valeurs.

• Elément d'une liste de valeurs. La valeur peut être explicite ou, s'il s'agit d'une valeur alphanumérique, elle peut être explicite ou générique. S'il est explicite, utilisez CT ou EX comme opérateur. Par exemple, si la valeur DEF est spécifiée avec l'opérateur CT, tous les éléments dont l'une des valeurs d'attribut est DEF sont répertoriés. S'il est générique, utilisez CTG ou EXG comme opérateur. Si ABC\* est spécifié avec l'opérateur CTG, tous les éléments dont l'une des valeurs d'attribut commence par ABC sont répertoriés.

# **TOUT**

Indiquez ALL pour afficher tous les paramètres. Si ce paramètre est spécifié, tous les paramètres qui sont également demandés sont sans effet ; tous les paramètres sont toujours affichés.

ALL est la valeur par défaut si vous ne spécifiez pas de nom générique et que vous ne demandez pas de paramètres spécifiques.

Sur z/OS **Sur z/OS** ALL est également la valeur par défaut si vous spécifiez une condition de filtre à l'aide du paramètre WHERE , mais sur d'autres plateformes, seuls les attributs demandés sont affichés.

# **CHANNEL (** *nom-générique* **)**

Cette option est facultative et limite les informations affichées aux canaux de cluster avec le nom de canal spécifié. La valeur peut être un nom générique.

# **CLUSTER (** *nom-générique* **)**

Cette option est facultative et limite les informations affichées aux gestionnaires de files d'attente de cluster avec le nom de cluster spécifié. La valeur peut être un nom générique.

# **CMDSCOPE**

Ce paramètre s'applique à z/OS uniquement et indique comment la commande s'exécute lorsque le gestionnaire de files d'attente est membre d'un groupe de partage de files d'attente.

**''**

La commande s'exécute sur le gestionnaire de files d'attente dans lequel elle a été entrée. '' est la valeur utilisée par défaut.

#### <span id="page-696-0"></span>*qmgr-name*

La commande s'exécute sur le gestionnaire de files d'attente que vous spécifiez, à condition que le gestionnaire de files d'attente soit actif dans le groupe de partage de files d'attente.

Vous pouvez spécifier un nom de gestionnaire de files d'attente, autre que celui du gestionnaire de files d'attente sur lequel la commande a été entrée. Vous pouvez entrer un nom de gestionnaire de files d'attente différent si vous utilisez un environnement de groupe de partage de files d'attente et si le serveur de commandes est activé.

**\***

La commande s'exécute sur le gestionnaire de files d'attente local et est également transmise à chaque gestionnaire de files d'attente actif du groupe de partage de files d'attente. L'effet de  $\star$ est identique à l'entrée de la commande sur chaque gestionnaire de files d'attente du groupe de partage de files d'attente.

Vous ne pouvez pas utiliser CMDSCOPE comme mot clé de filtre.

# **Paramètres demandés**

Indiquez un ou plusieurs paramètres qui définissent les données à afficher. Les paramètres peuvent être spécifiés dans n'importe quel ordre, mais ne spécifiez pas le même paramètre plusieurs fois.

Certains paramètres ne sont pertinents que pour les canaux de cluster d'un ou de plusieurs types particuliers. Les attributs qui ne sont pas pertinents pour un type particulier de canal ne génèrent aucune sortie et ne provoquent pas d'erreur.

#### **DATE CLUSDATE**

Date à laquelle la définition est devenue disponible pour le gestionnaire de files d'attente local, au format yyyy-mm-dd.

# **HEURE DE LA CLDE**

Heure à laquelle la définition est devenue disponible pour le gestionnaire de files d'attente local, au format hh.mm.ss.

# **DEFTYPE**

Comment le canal de cluster a été défini:

#### **CLUSSDR**

En tant que canal émetteur de cluster à partir d'une définition explicite.

#### **CLUSSDRA**

En tant que canal émetteur de cluster par définition automatique uniquement.

#### **CLUSSDRB**

En tant que canal émetteur de cluster par définition automatique et définition explicite.

# **CLUSRCVR**

En tant que canal récepteur de cluster à partir d'une définition explicite.

#### **QMID**

Nom unique du gestionnaire de files d'attente de cluster généré en interne.

### **QMTYPE**

Fonction du gestionnaire de files d'attente de cluster dans le cluster:

### **REPOS**

Fournit un service de référentiel complet.

### **NORMALE**

Ne fournit pas de service de référentiel complet.

#### **Statut**

Le statut du canal pour ce gestionnaire de files d'attente de cluster est l'une des valeurs suivantes:

# **EN COURS DE DEMARRAGE**

Le canal a été démarré et est en attente de devenir actif.

### **BINDING**

Le canal effectue une négociation de canal et n'est pas encore prêt à transférer des messages.

### **INACTIF**

Le canal n'est pas actif.

### **INITIALISATION EN COURS**

L'initiateur de canal tente de démarrer un canal.

z/0S Sous z/OS, INITIALIZING s'affiche sous la forme INITIALIZI.

### **EN COURS D'EXECUTION**

Le canal est soit en train de transférer des messages à ce moment, soit en attente de l'arrivée de messages dans la file d'attente de transmission pour qu'ils puissent être transférés.

### **EN COURS D'ARRET**

Le canal est en cours d'arrêt ou a reçu une demande de fermeture.

#### **Nouvel essai**

Une tentative précédente d'établissement d'une connexion a échoué. L'agent MCA tente de se reconnecter après l'intervalle de temps indiqué.

#### **PAUSE**

Le canal attend la fin de l'intervalle entre les relances de message avant de relancer une opération MQPUT .

### **ARRETE**

Cet état peut être dû à l'un des événements suivants:

• Canal arrêté manuellement.

Un utilisateur a entré une commande d'arrêt de canal pour ce canal.

• Le nombre de tentatives d'établissement d'une connexion a atteint le nombre maximal de tentatives autorisé pour le canal.

Aucune autre tentative n'est effectuée pour établir automatiquement une connexion.

Un canal dans cet état peut être redémarré uniquement en exécutant la commande **START CHANNEL** ou en démarrant le programme MCA de manière dépendante du système d'exploitation.

#### **Demande en cours**

Un canal demandeur local demande des services à un agent MCA éloigné.

#### **Permutation**

Le canal est en cours de commutation des files d'attente de transmission.

#### **SUSPEND**

Indique si ce gestionnaire de files d'attente de cluster est suspendu du cluster ou non (suite à la commande **SUSPEND QMGR** ). La valeur de SUSPEND est YES ou NO.

#### **version**

Version de l'installation IBM MQ à laquelle le gestionnaire de files d'attente de cluster est associé.

La version est au format VVRRMMFF :

- VV : Version
- RR : Edition
- MM : Niveau de maintenance
- FF : Niveau du correctif

# **XMITQ**

File d'attente de transmission du cluster.

# <span id="page-698-0"></span>**Paramètres du canal**

# **ALTDATE**

Date à laquelle la définition ou les informations ont été modifiées pour la dernière fois, au format yyyy-mm-dd

# **ALTTIME**

Heure à laquelle la définition ou les informations ont été modifiées pour la dernière fois, au format hh.mm.ss

# **BATCHHB**

Valeur de signal de présence du lot utilisée.

# **BATCHINT**

Durée minimale du lot.

# **BATCHLIM**

Limite de données par lots.

Limite de la quantité de données pouvant être envoyées via un canal.

# **BATCHSZ**

Taille de lot.

# **CLWLPRTY**

Priorité du canal pour la distribution de la charge de travail du cluster.

# **CLWLRANK**

Rang du canal à des fins de distribution de la charge de travail du cluster.

# **CLWLWGHT**

Pondération du canal aux fins de la distribution de la charge de travail du cluster.

# **COMPHDR**

Liste des techniques de compression de données d'en-tête prises en charge.

# **COMPMSG**

Liste des techniques de compression de données de message prises en charge.

# **CONNAME**

nom de la connexion.

# **CONVERT**

Indique si l'expéditeur convertit les données de message d'application.

# **DESCR**

Description.

# **DISCINT**

Intervalle de déconnexion.

# **HBINT**

Intervalle des pulsations.

# **KAINT**

KeepAlive pour le canal.

# **LOCLADDR**

Adresse des communications locales du canal.

# **LONGRTY**

Limite du nombre de tentatives de connexion à l'aide du temporisateur de longue durée.

# **LONGTMR**

Temporisateur de longue durée.

# **MAXMSGL**

Longueur maximale des messages pour le canal.

# **MCANAME**

Nom de l'agent MCA.

Vous ne pouvez pas utiliser MCANAME comme mot clé de filtre.

### **MCATYPE**

Indique si l'agent MCA s'exécute en tant que processus distinct ou unité d'exécution distincte.

### **MCAUSER**

ID utilisateur de l'agent MCA.

### **MODENAME**

Nom de mode LU 6.2 .

# **MRDATA**

Données utilisateur de l'exit de relance de message de canal.

# **MREXIT**

Nom de l'exit de relance de message de canal.

### **MRRTY**

Message du canal-Nombre de relances.

### **MRTMR**

Message du canal-Délai entre les nouvelles tentatives.

### **MSGDATA**

Données utilisateur de l'exit de message de canal.

# **MSGEXIT**

Noms d'exit de message de canal.

### **NETPRTY**

Priorité de la connexion réseau.

### **NPMSPEED**

Vitesse des messages non persistants.

#### **MOT de passe**

Mot de passe pour le lancement de la session LU 6.2 (s'il n'est pas vide, PASSWORD s'affiche sous forme d'astérisques).

# **PROPCTL**

Contrôle de propriété de message.

# **PUTAUT**

Droit d'insertion.

# **RCVDATA**

Données utilisateur de l'exit de réception de canal.

#### **RCVEXIT**

Noms d'exit de réception de canal.

# **SCYDATA**

Données utilisateur de l'exit de sécurité du canal.

# **SCYEXIT**

Nom de l'exit de sécurité du canal.

#### **SENDDATA**

Données utilisateur d'exit d'émission de canal.

### **SENDEXIT**

Noms d'exit d'émission de canal.

# **SEQWRAP**

Valeur de retour à la ligne du numéro de séquence.

# **SHORTRTY**

Limite du nombre de tentatives de connexion à l'aide du temporisateur de courte durée.

# **SHORTTMR**

Temporisateur de courte durée.

# **SSLCAUTH**

Indique si l'authentification du client TLS est requise.

# **SSLCIPH**

Spécification de chiffrement pour la connexion TLS.

# **SSLPEER**

Filtrez le nom distinctif à partir du certificat du gestionnaire de files d'attente ou du client homologue à l'autre extrémité du canal.

# **TRPTYPE**

Type de transfert.

# **TPNAME**

Nom du programme de transaction LU 6.2 .

# **USEDLQ**

Détermine si la file d'attente de rebut est utilisée lorsque les messages ne peuvent pas être distribués par les canaux.

# **USERID**

ID utilisateur pour le lancement de la session LU 6.2 .

Pour plus d'informations sur les paramètres de canal, voir [«De la définition d'un canal», à la page 447](#page-446-0)

# **E Z/OS DISPLAY CMDSERV sur z/OS**

Utilisez la commande MQSC DISPLAY CMDSERV pour afficher le statut du serveur de commandes.

# **Utilisation des commandes MQSC**

Pour plus d'informations sur l'utilisation des commandes MQSC, voir Exécution de tâches d'administration locale à l'aide de commandes MQSC.

Vous pouvez émettre cette commande depuis les sources 12CR. Pour une explication des symboles de source, voir Utilisation des commandes sous z/OS.

- Diagramme de syntaxe
- «Remarques sur l'utilisation de DISPLAY CMDSERV», à la page 701

**Synonyme**: DIS CS

# **DISPLAY CMDSERV**

**DISPLAY CMDSERV** -

# **Remarques sur l'utilisation de DISPLAY CMDSERV**

- 1. Le serveur de commandes extrait les messages de la file d'attente d'entrée des commandes système et les traite à l'aide de CMDSCOPE. DISPLAY CMDSERV affiche le statut du serveur de commandes.
- 2. La réponse à cette commande est un message indiquant l'état en cours du serveur de commandes, qui est l'un des suivants:

# **Activée**

Disponible pour traiter les commandes

# **DESACTIVE**

Non disponible pour le traitement des commandes

# **EN COURS DE DEMARRAGE**

START CMDSERV en cours

# **EN COURS D'ARRET**

Arrêt de CMDSERV en cours

# **ARRETE**

Arrêt de CMDSERV terminé

# **EN COURS D'EXECUTION**

Disponible pour traiter les commandes, en cours de traitement d'un message

### **EN ATTENTE**

Disponible pour le traitement des commandes, actuellement en attente d'un message

# **Multi** DISPLAY COMMINFO sur Multiplatforms

La commande MQSC DISPLAY COMMINFO permet d'afficher les attributs d'un objet d'informations de communication.

# **Utilisation des commandes MQSC**

Pour plus d'informations sur l'utilisation des commandes MQSC, voir Exécution de tâches d'administration locale à l'aide de commandes MQSC.

- Diagramme de syntaxe
- • [«Description des paramètres de DISPLAY COMMINFO», à la page 703](#page-702-0)
- • [«Paramètres demandés», à la page 704](#page-703-0)

**Synonyme**: DIS COMMINFO

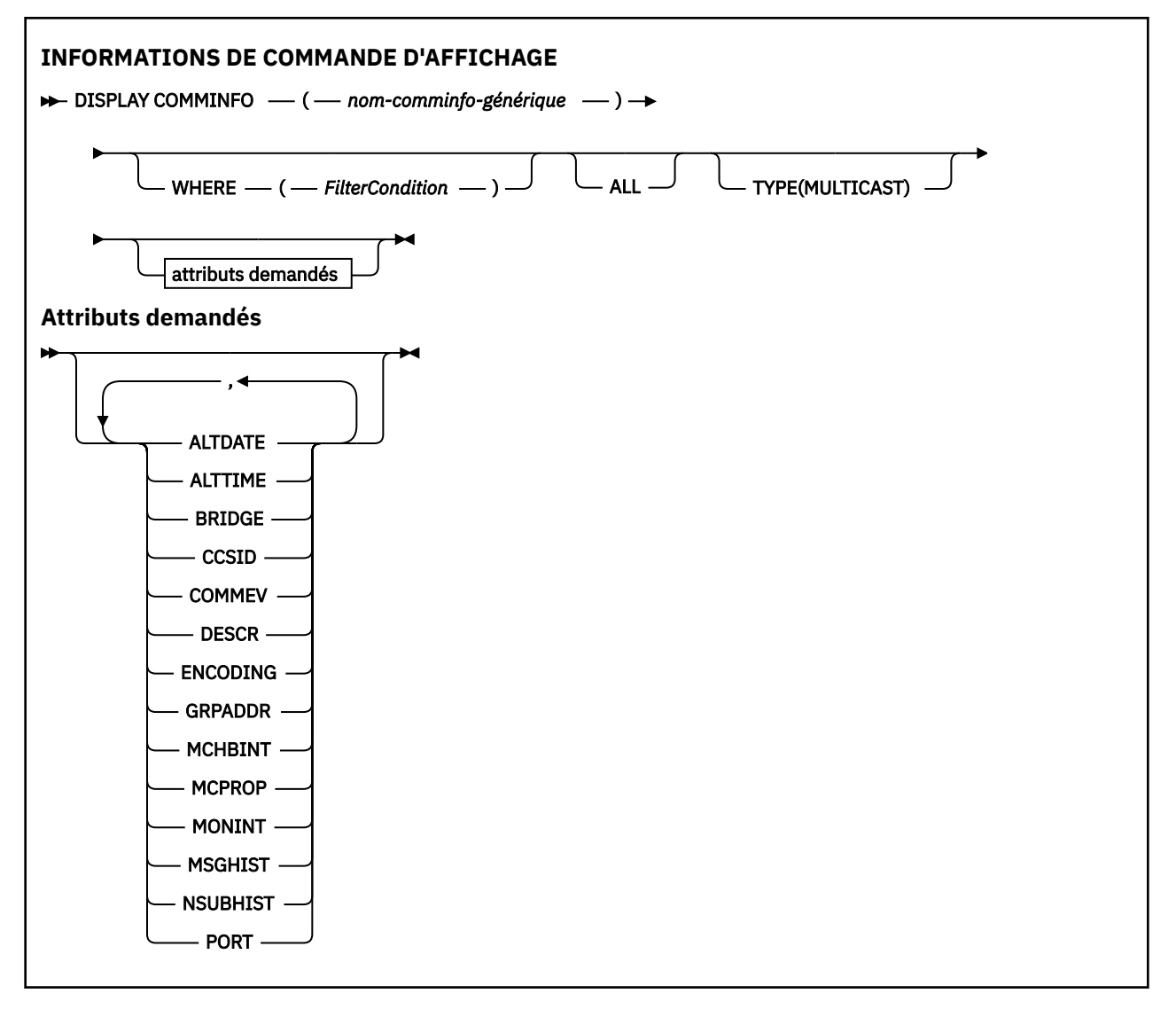

# <span id="page-702-0"></span>**Description des paramètres de DISPLAY COMMINFO**

Vous devez indiquer le nom de l'objet d'informations de communication à afficher. Il peut s'agir d'un nom d'objet d'informations de communication spécifique ou d'un nom d'objet d'informations de communication générique. A l'aide d'un nom d'objet d'informations de communication générique, vous pouvez afficher:

- Toutes les définitions d'objet d'informations de communication
- Un ou plusieurs objets d'informations de communication correspondant au nom spécifié

# *(nom-comminfo-générique)*

Nom de la définition d'objet d'informations de communication à afficher (voir Règles de dénomination des objets IBM MQ ). Un astérisque (\*) de fin correspond à tous les objets d'informations de communication dont le radical indiqué est suivi de zéro ou de plusieurs caractères. Un astérisque (\*) seul indique tous les objets d'information de communication. Les noms doivent tous être définis dans le gestionnaire de files d'attente local.

# **WHERE**

Indiquez une condition de filtre pour afficher uniquement les définitions d'objet d'informations de communication qui répondent aux critères de sélection de la condition de filtre. La condition de filtre se compose de trois parties: *filter-keyword*, *operator*et *filter-value*:

# **mot clé de filtre**

Presque tous les paramètres pouvant être utilisés pour afficher les attributs de cette commande DISPLAY.

# **opérateur**

Permet de déterminer si une définition d'objet d'informations de communication correspond à la valeur de filtre du mot clé de filtre indiqué. Les opérateurs sont :

# **LT**

Inférieur(e) à

# **GT**

Supérieur à

# **EQ**

Égal à

# **NE**

Différent de

# **LE**

Inférieur ou égal à

# **GE**

Supérieur ou égal à

# **LK**

Correspond à une chaîne générique que vous fournissez en tant que *valeur de filtre*

# **NL**

Ne correspond pas à une chaîne générique que vous fournissez en tant que *valeur de filtre*

# **valeur-filtre**

Valeur par rapport à laquelle la valeur d'attribut doit être testée en utilisant l'opérateur. Selon le mot clé de filtre, il peut s'agir de l'un des éléments ci-dessous.

• Une valeur explicite qui est une valeur valide pour l'attribut à tester.

Vous pouvez utiliser les opérateurs LT, GT, EQ, NE, LE ou GE uniquement. Toutefois, si la valeur d'attribut est une valeur d'un ensemble de valeurs possible sur un paramètre (par exemple, la valeur DISABLED sur le paramètre COMMEV), vous ne pouvez utiliser que EQ ou NE.

• Une valeur générique. Il s'agit d'une chaîne de caractères (telle que celle que vous avez fournie pour le paramètre DESCR) comportant un astérisque de fin, par exemple ABC\*. Si l'opérateur est LK, tous les éléments où la valeur d'attribut commence par la chaîne (ABC dans l'exemple) sont listés. Si l'opérateur est NL, tous les éléments où la valeur d'attribut ne commence pas par la chaîne (ABC dans l'exemple) sont listés. Un seul caractère générique de fin (astérisque) est autorisé.

# <span id="page-703-0"></span>**TOUT**

Indiquez cette option pour afficher tous les paramètres. Si ce paramètre est spécifié, tous les paramètres demandés sont sans effet ; tous les paramètres sont affichés.

# **TYPE**

Indique le type de liste de noms à afficher.

#### **MULTICAST**

Affiche les objets d'informations de communication multidiffusion. Il s'agit de l'option par défaut.

# **Paramètres demandés**

Indiquez un ou plusieurs paramètres qui définissent les données à afficher. Les paramètres peuvent être spécifiés dans n'importe quel ordre, mais ne spécifiez pas le même paramètre plusieurs fois.

Par défaut, si aucun paramètre n'est indiqué (et que le paramètre ALL n'est pas indiqué), les noms d'objet et les paramètres TYPE sont affichés.

### **ALTDATE**

Date à laquelle la définition a été modifiée pour la dernière fois, au format yyyy-mm-dd

#### **ALTTIME**

Heure à laquelle la définition a été modifiée pour la dernière fois, au format hh.mm.ss

#### **BRIDGE**

Pontage multidiffusion

### **CCSID**

Identifiant de jeu de caractères codés sur lequel les messages sont transmis.

#### **COMMEV**

Indique si des messages d'événement sont générés pour la multidiffusion.

# **DESCR (** *chaîne* **)**

Description

### **ENCODING**

Codage utilisé pour la transmission des messages.

#### **GRPADDR**

Adresse IP de groupe ou nom DNS.

### **MCHBINT**

Intervalle des pulsations de multidiffusion.

#### **MCPROP**

Contrôle de la propriété de multidiffusion

# **MONINT**

Fréquence de surveillance.

#### **MSGHIST**

Quantité d'historique des messages en kilooctets qui est conservée par le système pour gérer les retransmissions dans le cas des accusés de réception négatifs.

### **NSUBHIST**

Quantité d'historique qu'un nouvel abonné joignant un flux de publication reçoit.

#### **PORT**

Numéro de port à transmettre.

# **DISPLAY CONN**

Utilisez la commande MQSC **DISPLAY CONN** pour afficher les informations de connexion relatives aux applications connectées au gestionnaire de files d'attente. Cette commande est utile car elle vous permet d'identifier les applications avec des unités de travail à exécution longue.

# **Utilisation des commandes MQSC**

Pour plus d'informations sur l'utilisation des commandes MQSC, voir Exécution de tâches d'administration locale à l'aide de commandes MQSC.

Vous pouvez émettre cette commande depuis les sources 2CR. Pour une explication des symboles de source, voir Utilisation des commandes sous z/OS.

- • [«Remarques sur l'utilisation de DISPLAY CONN», à la page 707](#page-706-0)
- • [«Description des paramètres pour DISPLAY CONN», à la page 707](#page-706-0)
- • [«Attributs de connexion», à la page 710](#page-709-0)
- • [«Attributs de descripteur», à la page 715](#page-714-0)
- • [«Attributs complets», à la page 718](#page-717-0)

**Synonyme**: DIS CONN

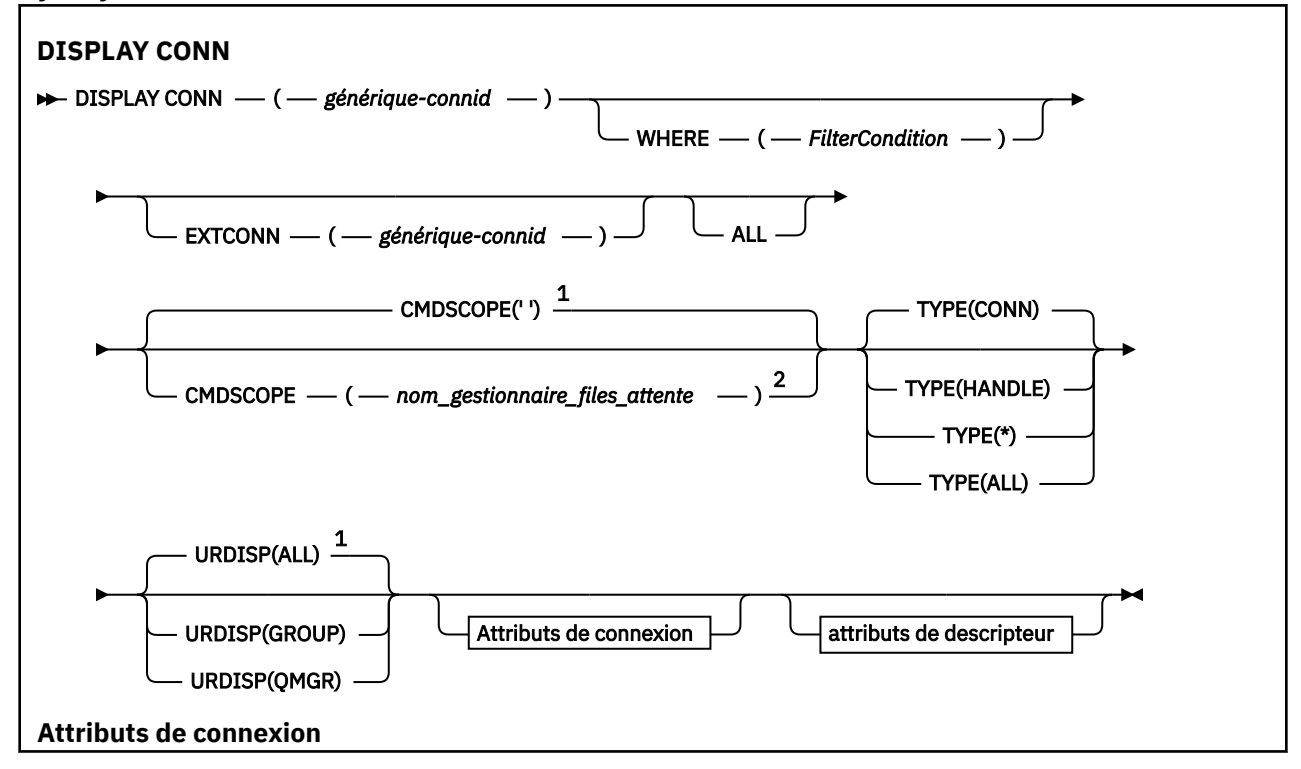

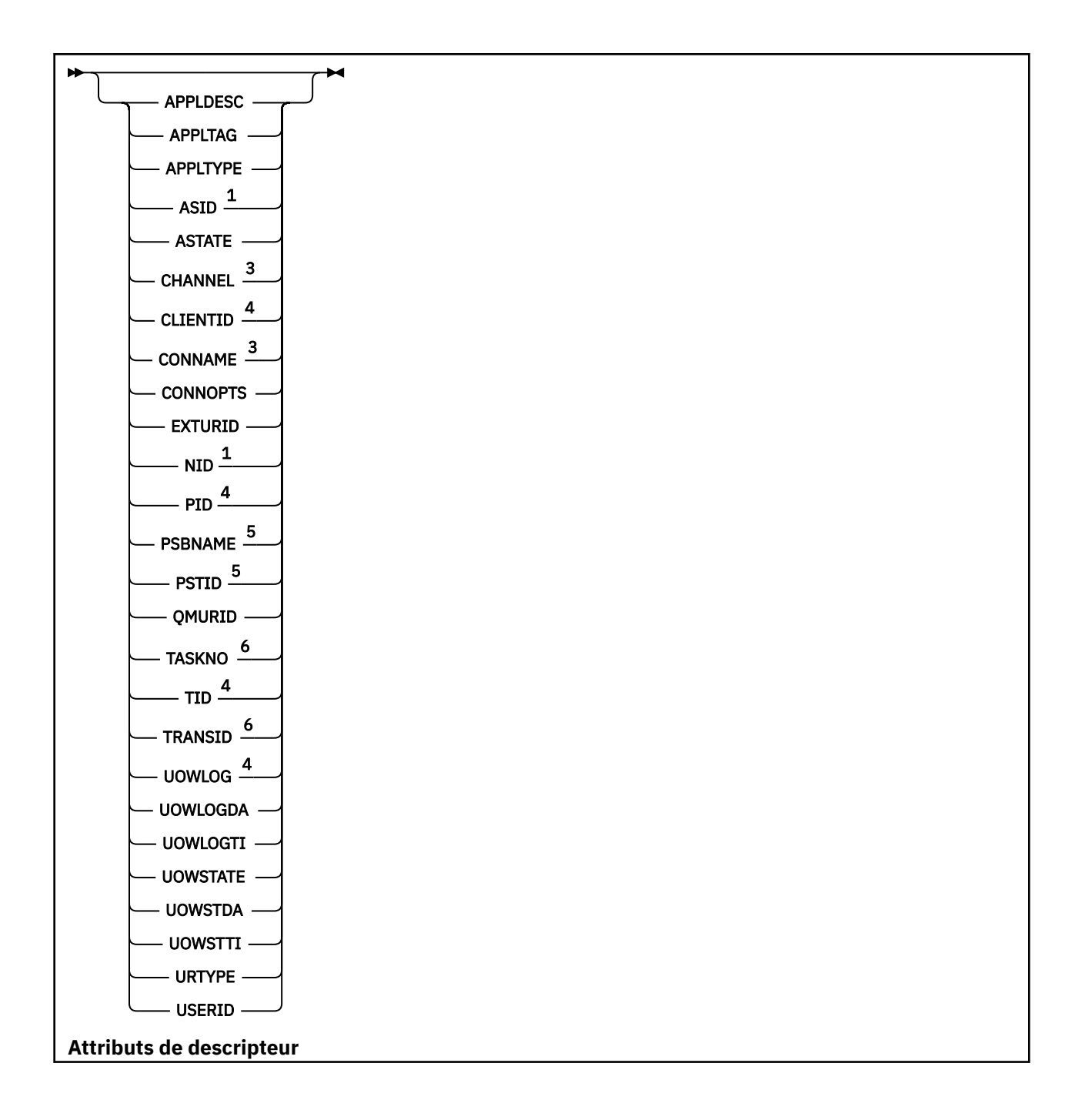

<span id="page-706-0"></span>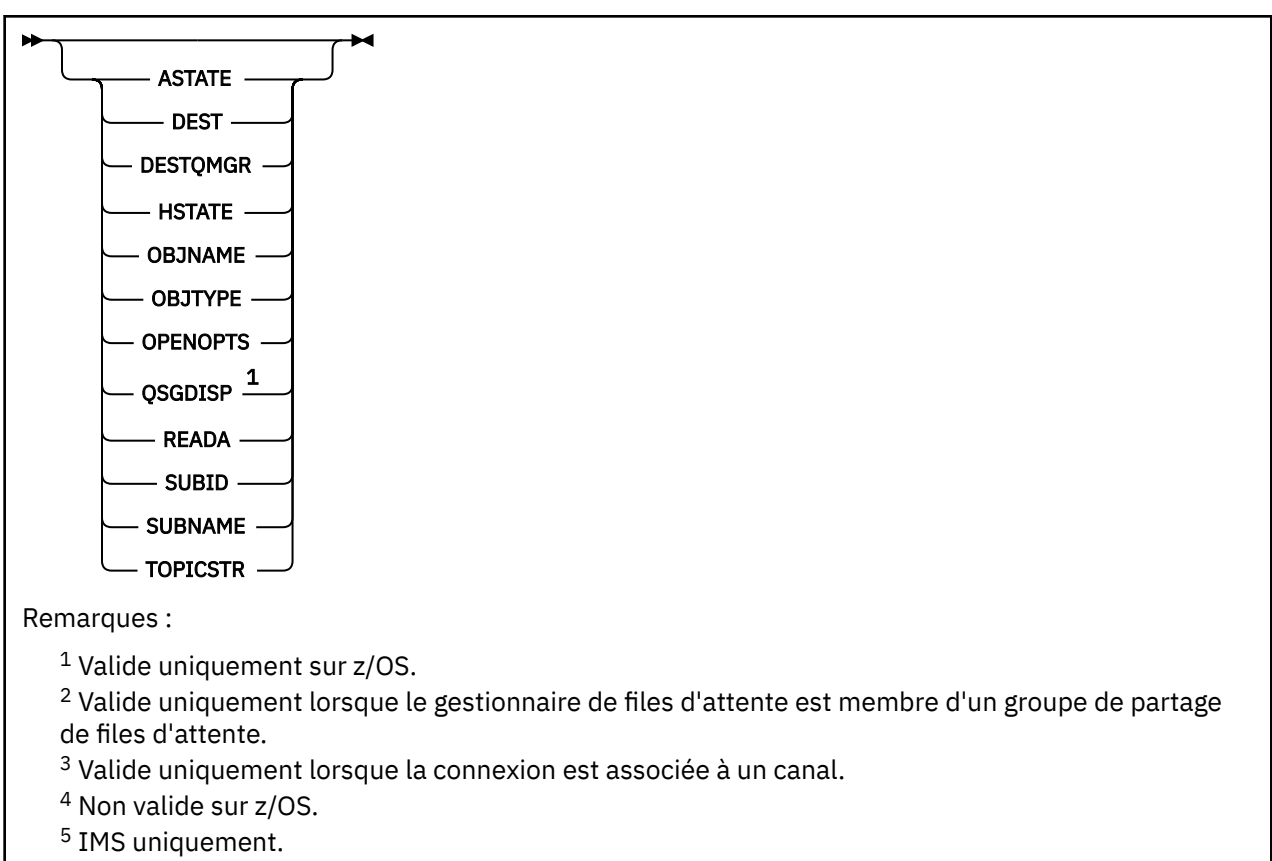

<sup>6</sup> CICS pour z/OS uniquement.

 $z/0S$ 

# **Remarques sur l'utilisation de DISPLAY CONN**

- 1. CETTUS Cette commande est émise en interne par IBM MQ sur z/OS lors de la prise d'un point de contrôle et lorsque le gestionnaire de files d'attente est en cours de démarrage et d'arrêt, de sorte qu'une liste des unités de travail en attente de validation est consignée dans le journal de la console z/OS .
- 2. Le paramètre TOPICSTR peut contenir des caractères qui ne peuvent pas être convertis en caractères imprimables lorsque la sortie de la commande est affichée.

Sous z/OS, ces caractères non imprimables sont affichés sous forme de blancs.

Sur les plateformes Multiplateformes utilisant **runmqsc**, ces caractères non imprimables sont affichés sous forme de points.

3. L'état des consommateurs asynchrones, ASTATE, reflète celui du proxy de connexion serveur pour le compte de l'application client ; il ne reflète pas l'état de l'application client.

Depuis la IBM MQ 8.0, les données renvoyées dans la zone EXTURID sont modifiées dans les résultats affichés pour la commande **DISPLAY CONN runmqsc** lorsqu'aucune transaction XA n'est associée à la connexion. Avant IBM MQ 8.0, s'il n'existait aucune transaction XA associée à la connexion, dans l'attribut EXTURID, le champ XA\_FORMATID apparaissait sous la forme [00000000]. Depuis IBM MQ 8.0, si aucune transaction XA n'est associée à la connexion, la valeur XA\_FORMATID s'affiche sous la forme d'une chaîne vide [ ].

# **Description des paramètres pour DISPLAY CONN**

Vous devez indiquer une connexion pour laquelle vous souhaitez afficher des informations. Il peut s'agir d'un identificateur de connexion spécifique ou d'un identificateur de connexion générique. Un astérisque (\*) peut être utilisé comme identificateur de connexion générique pour afficher des informations sur toutes les connexions.

# **(***generic-connid***)**

Identificateur de la définition de connexion pour laquelle les informations doivent être affichées. Un astérisque (\*) indique que les informations relatives à tous les identificateurs de connexion doivent être affichées.

Lorsqu'une application se connecte à IBM MQ, elle reçoit un identificateur de connexion unique de 24 octets (ConnectionId). La valeur de CONN est formée en convertissant les huit derniers octets de ConnectionId en son équivalent hexadécimal de 16 caractères.

#### **WHERE**

Indiquez une condition de filtre pour afficher uniquement les connexions qui répondent aux critères de sélection de la condition de filtre. La condition de filtre se compose de trois parties: *filter-keyword*, *operator*et *filter-value*:

#### **mot clé de filtre**

Presque tous les paramètres pouvant être utilisés pour afficher les attributs de cette commande **DISPLAY** . Toutefois, vous ne pouvez pas utiliser les paramètres **CMDSCOPE**, **EXTCONN**, **QSGDISP**, **TYPE**et **EXTURID** comme mots clés de filtre.

#### **opérateur**

Permet de déterminer si une connexion satisfait la valeur de filtre du mot clé de filtre indiqué. Les opérateurs sont :

### **LT**

Inférieur(e) à

# **GT**

Supérieur à

# **EQ**

Égal à

# **NE**

Différent de

# **LE**

Inférieur ou égal à

# **GE**

Supérieur ou égal à

# **LK**

Correspond à une chaîne générique que vous fournissez en tant que *valeur de filtre*

# **NL**

Ne correspond pas à une chaîne générique que vous fournissez en tant que *valeur de filtre*

# **CT**

Contient un élément spécifié. Si le *mot clé de filtre* est une liste, vous pouvez l'utiliser pour afficher les objets dont les attributs contiennent l'élément spécifié. Vous ne pouvez pas utiliser la valeur **CONNOPTS** MQCNO\_STANDARD\_BINDING avec cet opérateur.

# **EX**

Ne contient pas d'élément spécifié. Si *filter-keyword* est une liste, vous pouvez l'utiliser pour afficher des objets dont les attributs ne contiennent pas l'élément spécifié. Vous ne pouvez pas utiliser la valeur **CONNOPTS** MQCNO\_STANDARD\_BINDING avec cet opérateur.

# **valeur-filtre**

Valeur par rapport à laquelle la valeur d'attribut doit être testée en utilisant l'opérateur. Selon le mot clé de filtre, il peut s'agir de l'un des éléments ci-dessous.

• Une valeur explicite qui est une valeur valide pour l'attribut à tester.

Vous pouvez utiliser les opérateurs LT, GT, EQ, NE, LE ou GE uniquement. Toutefois, si la valeur d'attribut est une valeur d'un ensemble de valeurs possible sur un paramètre (par exemple, la valeur NONE sur le paramètre **UOWSTATE** ), vous ne pouvez utiliser que EQ ou NE.

• Une valeur générique. Il s'agit d'une chaîne de caractères (telle que la chaîne de caractères du paramètre **APPLTAG** ) avec un astérisque à la fin, par exemple ABC\*. Si l'opérateur est LK, tous les éléments dont la valeur d'attribut commence par la chaîne (ABC dans l'exemple) sont répertoriés. Si l'opérateur est NL, tous les éléments dont la valeur d'attribut ne commence pas par la chaîne sont répertoriés. Un seul caractère générique de fin (astérisque) est autorisé.

Vous ne pouvez pas utiliser une valeur de filtre générique pour les paramètres avec des valeurs numériques ou avec l'une des valeurs d'un groupe de valeurs.

• Elément d'une liste de valeurs. Utilisez CT ou EX comme opérateur. Par exemple, si la valeur DEF est spécifiée avec l'opérateur CT, tous les éléments où l'une des valeurs d'attribut est DEF sont répertoriés.

# **TOUT**

Indiquez cette option pour afficher toutes les informations de connexion du type demandé pour chaque connexion spécifiée. Il s'agit de la valeur par défaut si vous ne spécifiez pas d'identificateur générique et que vous ne demandez aucun paramètre spécifique.

# **CMDSCOPE**

Ce paramètre s'applique à z/OS uniquement et indique comment la commande s'exécute lorsque le gestionnaire de files d'attente est membre d'un groupe de partage de files d'attente.

**' '**

La commande s'exécute sur le gestionnaire de files d'attente dans lequel elle a été entrée. Il s'agit de la valeur par défaut.

### *qmgr-name*

La commande s'exécute sur le gestionnaire de files d'attente que vous spécifiez, à condition que le gestionnaire de files d'attente soit actif dans le groupe de partage de files d'attente.

Vous pouvez spécifier un nom de gestionnaire de files d'attente, autre que le gestionnaire de files d'attente sur lequel il a été entré, uniquement si vous utilisez un environnement de groupe de partage de files d'attente et si le serveur de commandes est activé.

**\***

La commande s'exécute sur le gestionnaire de files d'attente local et est également transmise à chaque gestionnaire de files d'attente actif du groupe de partage de files d'attente. Cela revient à entrer la commande sur chaque gestionnaire de files d'attente du groupe de partage de files d'attente.

Vous ne pouvez pas utiliser **CMDSCOPE** comme mot clé de filtre.

# **CONN**

La valeur de **EXTCONN** est basée sur les seize premiers octets de ConnectionId convertis en son équivalent hexadécimal de 32 caractères.

Les connexions sont identifiées par un identificateur de connexion de 24 octets. L'identificateur de connexion comprend un préfixe, qui identifie le gestionnaire de files d'attente, et un suffixe, qui identifie la connexion à ce gestionnaire de files d'attente. Par défaut, le préfixe correspond au gestionnaire de files d'attente en cours d'administration, mais vous pouvez spécifier un préfixe explicitement à l'aide du paramètre **EXTCONN** . Utilisez le paramètre **CONN** pour spécifier le suffixe.

Lorsque des identificateurs de connexion sont obtenus à partir d'autres sources, spécifiez l'identificateur de connexion qualifié complet (à la fois **EXTCONN** et **CONN**) afin d'éviter d'éventuels problèmes liés à des valeurs **CONN** non uniques.

N'indiquez pas à la fois une valeur générique pour **CONN** et une valeur non générique pour **EXTCONN**.

Vous ne pouvez pas utiliser **EXTCONN** comme mot clé de filtre.

# **TYPE**

Indique le type d'informations à afficher. Les valeurs sont les suivantes :

# <span id="page-709-0"></span>**CONN**

Informations de connexion pour la connexion spécifiée.

 $\blacksquare$   $\blacksquare$  sous z/OS, cela inclut les unités d'exécution qui peuvent être logiquement ou réellement dissociées d'une connexion, ainsi que celles qui sont en attente de validation et pour lesquelles une intervention externe est nécessaire pour les résoudre. Ces dernières unités d'exécution sont celles que **DIS THREAD TYPE(INDOUBT)** afficherait.

# **HANDLE**

Informations relatives à tous les objets ouverts par la connexion spécifiée.

**\***

Affiche toutes les informations disponibles relatives à la connexion.

# **TOUT**

Affiche toutes les informations disponibles relatives à la connexion.

 $z/0S$ Sous z/OS, si vous spécifiez **TYPE**(*ALL | \**) et **WHERE**(*xxxxx*), seules les informations CONN ou HANDLE sont renvoyées, en fonction de la spécification **WHERE** . Autrement dit, si *xxxxx* est une condition liée à la gestion des attributs, seuls les attributs de gestion de la connexion sont renvoyés.

# **URDISP**

Indique la disposition de l'unité de récupération des connexions à afficher. Les valeurs sont les suivantes :

# **TOUT**

Afficher toutes les connexions. Il s'agit de l'option par défaut.

# **GROUPE**

Affiche uniquement les connexions avec une disposition d'unité de récupération GROUP.

# **QMGR**

Affiche uniquement les connexions avec une disposition d'unité de récupération QMGR.

# **Attributs de connexion**

Si **TYPE** est défini sur CONN, les informations suivantes sont toujours renvoyées pour chaque connexion qui répond aux critères de sélection, sauf indication contraire:

- Identificateur de connexion (paramètre**CONN** )
- Type d'informations renvoyées (paramètre**TYPE** )

Les paramètres suivants peuvent être spécifiés pour **TYPE(CONN)** afin de demander des informations supplémentaires pour chaque connexion. Si un paramètre est spécifié qui n'est pas pertinent pour la connexion, l'environnement d'exploitation ou le type d'informations demandé, ce paramètre est ignoré.

# **APPLDESC**

Chaîne contenant une description de l'application connectée au gestionnaire de files d'attente, où elle est connue. Si l'application n'est pas reconnue par le gestionnaire de files d'attente, la description renvoyée est vide.

# **APPLTAG**

Chaîne contenant la balise de l'application connectée au gestionnaire de files d'attente. Il peut s'agir de :

- $\frac{1}{2}$  Nom de travail par lots  $\frac{z}{0.5}$
- **z/0S** ID utilisateur TSO
- CICS Identificateur d'application
- $\blacksquare$  IMS Nom de région
- Nom de travail d'initiateur de canal
- **IBM i** IBM i Nom du travail

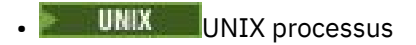

# **Remarques :**

- <mark>HP-UX, Sous HP-UX, si le nom du processus dépasse 14 caractères, seuls les 14 premiers</mark> caractères sont affichés.
- **Solaris Linux S**ous Linux et Solaris, si le nom du processus dépasse 15 caractères, seuls les 15 premiers caractères sont affichés.
- **AIX, Sous AIX, si le nom du processus dépasse 28 caractères, seuls les 28 premiers** caractères sont affichés.

# **• Windows** Windows processus

**Remarque :** Il s'agit du chemin d'accès complet au programme et du nom du fichier exécutable. S'il comporte plus de 28 caractères, seuls les 28 derniers caractères sont affichés.

• Nom du processus du gestionnaire de files d'attente interne

# **APPLTYPE**

Chaîne indiquant le type d'application connectée au gestionnaire de files d'attente. Il peut s'agir de :

# **LOT**

Application utilisant une connexion par lots

# **RRSBATCH**

Application coordonnée RRS à l'aide d'une connexion par lots

**CICS**

CICS transaction

**IMS**

IMS transaction

# **CHINIT**

Initiateur de canal

# **CONGERENT 120100**

Une application IBM i

# **SYSTEME**

Gestionnaire de files d'attente

# **SYSTEMEXT**

Application exécutant une extension de fonction fournie par le gestionnaire de files d'attente

# **B** UNIX UNIX

Une application UNIX

# **UTILISATEUR**

Une application utilisateur

# **Windows** WindowsNT

Une application Windows

# **ID** espace adresse

Identificateur d'espace adresse de 4 caractères de l'application identifiée par **APPLTAG**. Il distingue les valeurs en double de **APPLTAG**.

Ce paramètre est renvoyé uniquement sous z/OS lorsque le paramètre **APPLTYPE** n'a pas la valeur SYSTEM.

Ce paramètre est valide uniquement sous z/OS.

# **ASTATE**

Etat de la consommation asynchrone sur ce descripteur de connexion.

Les valeurs possibles sont les suivantes :

# **Suspendu**

Un appel MQCTL avec le paramètre Operation défini sur MQOP\_SUSPEND a été émis sur le descripteur de connexion afin que la consommation de messages asynchrones soit temporairement suspendue sur cette connexion.

# **DEMARRE**

Un appel MQCTL avec le paramètre Operation défini sur MQOP\_START a été émis sur le descripteur de connexion afin que la consommation de messages asynchrones puisse se poursuivre sur cette connexion.

# **Démarrage en attente**

Un appel MQCTL avec le paramètre Operation défini sur MQOP\_START\_WAIT a été émis sur le descripteur de connexion afin que la consommation de messages asynchrones puisse se poursuivre sur cette connexion.

### **ARRETE**

Un appel MQCTL avec le paramètre Operation défini sur MQOP\_STOP a été émis sur le descripteur de connexion de sorte que la consommation de messages asynchrones ne peut pas se poursuivre sur cette connexion.

### **AUCUN**

Aucun appel MQCTL n'a été émis sur le descripteur de connexion. La consommation de messages asynchrones ne peut pas se poursuivre sur cette connexion.

### **Canal**

Nom du canal propriétaire de la connexion. Si aucun canal n'est associé à la connexion, ce paramètre est vide.

# **IDCLIENT**

ID du client qui utilise la connexion. Si aucun ID client n'est associé à la connexion, ce paramètre est vide.

#### **CONNAME**

Nom de connexion associé au canal propriétaire de la connexion. Si aucun canal n'est associé à la connexion, ce paramètre est vide.

#### **CONNOPTS**

Options de connexion actuellement en vigueur pour cette connexion d'application. Les valeurs possibles sont les suivantes :

- MQCNO\_ACCOUNTING\_Q\_DISABLED
- MOCNO ACCOUNTING O ENABLED
- MOCNO ACCOUNTING MOI DISABLED
- MQCNO\_ACCOUNTING\_MQI\_ENABLED
- MOCNO FASTPATH\_BINDING
- MOCNO HANDLE SHARE BLOCK
- MQCNO\_HANDLE\_SHARE\_NO\_BLOCK
- MQCNO\_HANDLE\_SHARE\_NONE
- MQCNO\_LIEN\_ISOLÉ\_LIAISON
- MQCNO\_RECONNECT
- MQCNO\_RECONNECT\_Q\_MGR
- MQCNO\_RESTRICT\_CONN\_TAG\_Q\_MGR
- MQCNO\_RESTRICT\_CONN\_TAG\_QSG
- MQCNO\_SERIALIZE\_CONN\_TAG\_Q\_MGR
- MQCNO\_SERIALIZE\_CONN\_TAG\_QSG
- MQCNO\_LIEN\_PARTAGE

# • MQCNO\_STANDARD\_BINDING

Les valeurs affichées pour MQCNO\_RECONNECT et MQCNO\_RECONNECT\_Q\_MGR ne sont affichées que si l'application les spécifie explicitement. Si les valeurs sont extraites d'un paramètre de fichier mqclient.ini ou de la définition de canal CLNTCONN, aucune valeur n'est affichée.

Vous ne pouvez pas utiliser la valeur MQCNO\_STANDARD\_BINDING comme valeur de filtre avec les opérateurs CT et EX sur le paramètre **WHERE** .

# **EXTURID**

Identificateur d'unité de récupération externe associé à cette connexion. Son format est déterminé par la valeur de **URTYPE**.

Vous ne pouvez pas utiliser **EXTURID** comme mot clé de filtre.

# $Z/0S$  NID

Identificateur d'origine, défini uniquement si la valeur de **UOWSTATE** est NON résolu. Il s'agit d'un jeton unique identifiant l'unité de travail dans le gestionnaire de files d'attente. Il se présente sous la forme origin-node.origin-urid où

- origin-node identifie l'émetteur de l'unité d'exécution, sauf dans le cas où **APPLTYPE** est défini sur RRSBATCH, lorsqu'il est omis.
- origin-urid est le nombre hexadécimal affecté à l'unité de récupération par le système d'origine pour l'unité d'exécution spécifique à résoudre.

Ce paramètre est valide uniquement sous z/OS.

### **PID**

Numéro spécifiant l'identificateur de processus de l'application connectée au gestionnaire de files d'attente.

 $z/0S$ 

Ce paramètre n'est pas valide sous z/OS.

# **PSBNAME**

Nom de 8 caractères du bloc de spécification de programme (PSB) associé à la transaction IMS en cours d'exécution. Vous pouvez utiliser **PSBNAME** et **PSTID** pour purger la transaction à l'aide des commandes IMS . Elle est valide sous z/OS uniquement.

Ce paramètre est renvoyé uniquement lorsque le paramètre **APPLTYPE** a la valeur IMS.

# **PSTID**

Identificateur de région de la table de spécification de programme (PST) IMS à 4 caractères pour la région IMS connectée. Elle est valide sous z/OS uniquement.

Ce paramètre est renvoyé uniquement lorsque le paramètre **APPLTYPE** a la valeur IMS.

# **QMURID**

Identificateur de l'unité de reprise du gestionnaire de files d'attente.

 $z/0S$ Sous z/OS, il s'agit d'une adresse relative en octets de journal de 8 octets, affichée sous la forme de 16 caractères hexadécimaux.

**Multi** Sous Multiplateformes, il s'agit d'un identificateur de transaction de 8 octets, affiché sous la forme m.n où m et n sont la représentation décimale des 4 premiers et derniers octets de l'identificateur de transaction.

 $z/0S$ Vous pouvez utiliser **QMURID** comme mot clé de filtre. Sous z/OS, vous devez spécifier la valeur de filtre sous forme de chaîne hexadécimale.

Multi Sur les plateformes autres que z/OS, vous devez spécifier la valeur de filtre sous la forme d'une paire de nombres décimaux séparés par un point (.). Vous pouvez uniquement utiliser les opérateurs de filtre EQ, NE, GT, LT, GEou LE .

**Z/0S de T**outefois, sous z/OS, si la dérivation de journal a eu lieu, comme indiqué par le message CSQR026I, au lieu de l'adresse relative en octets, vous devez utiliser l'URID du message.

# **NO DE TACHE**

Numéro de tâche CICS à 7 chiffres. Ce nombre peut être utilisé dans la commande CICS " CEMT SET TASK (taskno) PURGE " pour mettre fin à la tâche CICS . Ce paramètre est valide sous z/OS uniquement.

Ce paramètre est renvoyé uniquement lorsque le paramètre **APPLTYPE** a la valeur CICS.

### **ID transaction**

Numéro indiquant l'identificateur d'unité d'exécution dans le processus d'application qui a ouvert la file d'attente indiquée.

**Z/05** Ce paramètre n'est pas valide sous z/OS.

# **T/08** TRANSID

Identificateur de transaction CICS à 4 caractères. Ce paramètre est valide uniquement sous z/OS.

Ce paramètre est renvoyé uniquement lorsque le paramètre **APPLTYPE** a la valeur CICS.

# **Multi UOWLOG**

Nom de fichier de l'étendue dans laquelle la transaction associée à cette connexion a été écrite pour la première fois.

**Multi** Ce paramètre est valide uniquement sous Multiplateformes.

# **UOWLOGDA**

Date à laquelle la transaction associée à la connexion en cours a été écrite pour la première fois dans le journal.

### **UOWLOGTI**

Heure à laquelle la transaction associée à la connexion en cours a été écrite pour la première fois dans le journal.

### **UOWSTATE**

Etat de l'unité d'oeuvre. Il peut s'agir de :

# **AUCUN**

Il n'y a pas d'unité de travail.

### **ACTIF** L'unité de travail est active.

# **Préparée**

L'unité de travail est en cours de validation.

# **NON RESOLU**

L'unité de travail est dans la deuxième phase d'une opération de validation en deux phases. IBM MQ détient des ressources pour son compte et une intervention externe est requise pour le résoudre. Cela peut être aussi simple que le démarrage du coordinateur de reprise (tel que CICS, IMSou RRS) ou impliquer une opération plus complexe, telle que l'utilisation de la commande **RESOLVE INDOUBT** . La valeur Non résolue n'est admise que dans z/OS.

# **UOWSTDA**

Date à laquelle la transaction associée à la connexion en cours a été démarrée.

# **UOWSTTI**

Heure à laquelle la transaction associée à la connexion en cours a été démarrée.

# **URTYPE**

Type d'unité de récupération vue par le gestionnaire de files d'attente. Il peut s'agir de :

• **EXIOS** CICS (valide uniquement sur z/OS)

• XA

<span id="page-714-0"></span>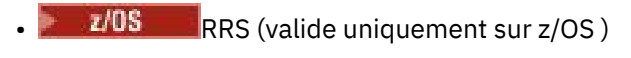

- $\bullet$  **z/0S** IMS (valide uniquement sur z/OS)
- QMGR

**URTYPE** identifie le type **EXTURID** et non le type du coordinateur de transaction. Lorsque **URTYPE** est QMGR, l'identificateur associé se trouve dans **QMURID** (et non dans **EXTURID**).

# **USERID**

Identificateur utilisateur associé à la connexion.

Ce paramètre n'est pas renvoyé lorsque **APPLTYPE** a la valeur SYSTEM.

# **Attributs de descripteur**

Si **TYPE** est défini sur HANDLE, les informations suivantes sont toujours renvoyées pour chaque connexion qui répond aux critères de sélection, sauf indication contraire:

- Identificateur de connexion (paramètre**CONN** )
- Statut de la lecture anticipée (paramètre**DEFREADA** )
- Type d'informations renvoyées (paramètre**TYPE** )
- Statut du descripteur (**HSTATE**)
- Nom d'objet (paramètre**OBJNAME** )
- Type d'objet (paramètre**OBJTYPE** )

Les paramètres suivants peuvent être spécifiés pour **TYPE(HANDLE)** afin de demander des informations supplémentaires pour chaque file d'attente. Si un paramètre est spécifié qui n'est pas pertinent pour la connexion, l'environnement d'exploitation ou le type d'informations d'état demandé, ce paramètre est ignoré.

# **ASTATE**

Etat du consommateur asynchrone dans ce descripteur d'objet.

Les valeurs possibles sont les suivantes :

# **ACTIF**

Un appel MQCB a configuré une fonction de rappel pour traiter les messages de manière asynchrone et le descripteur de connexion a été démarré afin que la consommation de messages asynchrones puisse se poursuivre.

# **INACTIF**

Un appel MQCB a configuré une fonction de rappel pour traiter les messages de manière asynchrone, mais le descripteur de connexion n'a pas encore été démarré, ou a été arrêté ou suspendu, de sorte que la consommation de messages asynchrones ne peut pas se poursuivre.

# **Suspendu**

Le rappel de consommation asynchrone a été suspendu de sorte que la consommation de message asynchrone ne peut pas se poursuivre sur ce descripteur d'objet. Cela peut être dû au fait qu'un appel MQCB avec l'opération MQOP\_SUSPEND a été lancé par l'application sur ce descripteur d'objet ou suspendu par le système. S'il a été suspendu par le système, dans le cadre du processus de suspension de la consommation de message asynchrone, la fonction de rappel est appelée avec le code anomalie décrivant l'incident ayant causé la suspension. Cela sera signalé dans la zone Raison de la structure MQCBC transmise à la fonction de rappel.

Pour que la consommation de message asynchrone continue, l'application doit émettre un appel MQCB avec le paramètre Opération défini sur MQOP\_RESUME.

# **SUSPENDU**

Le rappel de consommation asynchrone a été temporairement suspendu par le système, de sorte que la consommation de message asynchrone ne peut pas se poursuivre sur ce descripteur d'objet. Dans le cadre du processus de suspension de la consommation de message, la fonction

de rappel est appelée avec le code anomalie qui décrit l'incident ayant causé la suspension. Cela sera signalé dans la zone Raison de la structure MQCBC transmise à la fonction de rappel.

La fonction de rappel est appelée à nouveau lorsque la consommation de message asynchrone est reprise par le système, une fois que la condition temporaire a été résolue.

#### **AUCUN**

Un appel MQCB n'a pas été émis pour ce descripteur, de sorte qu'aucune consommation de message asynchrone n'est configurée sur ce descripteur.

# **DEST**

File d'attente de destination des messages publiés par cet abonnement. Ce paramètre s'applique uniquement aux descripteurs des abonnements aux rubriques. Il n'est pas retourné par les autres descripteurs.

### **DESTQMGR**

Gestionnaire de files d'attente de destination des messages publiés par cet abonnement. Ce paramètre s'applique uniquement aux descripteurs d'abonnements à des rubriques. Il n'est pas retourné par les autres descripteurs. Si DEST est une file d'attente hébergée sur le gestionnaire de files d'attente local, ce paramètre contient le nom du gestionnaire de files d'attente local. Si DEST est une file d'attente hébergée sur un gestionnaire de files d'attente éloignées, ce paramètre contient le nom de ce dernier.

### **HSTATE**

Etat de l'identificateur.

Les valeurs possibles sont les suivantes :

### **ACTIF**

Un appel d'API à partir de cette connexion est actuellement en cours pour cet objet. Si l'objet est une file d'attente, cette condition peut se produire lorsqu'un appel MQGET WAIT est en cours.

Si une instruction MQGET SIGNAL est en attente, cela ne signifie pas que le descripteur est actif.

### **INACTIF**

Aucun appel d'API de cette connexion n'est en cours pour cet objet. Si l'objet est une file d'attente, cette condition peut se produire lorsqu'aucun appel MQGET WAIT n'est en cours.

#### **OBJNAME**

Nom d'un objet ouvert par la connexion.

### **OBJTYPE**

Type de l'objet que la connexion a ouvert. Si ce descripteur est celui d'un abonnement à une rubrique, le paramètre **SUBID** identifie l'abonnement. Vous pouvez ensuite utiliser la commande **DISPLAY SUB** pour rechercher tous les détails relatifs à l'abonnement.

Il peut s'agir de :

- FILE D'ATTENTE
- Processus
- QMGR
- **108** STGCLASS (valide uniquement sur z/OS)
- NAMELIST
- Canal
- AUTHINFO
- Rubrique

#### **OPENOPTS**

Options d'ouverture actuellement en vigueur pour la connexion de l'objet. Ce paramètre n'est pas renvoyé pour un abonnement. Utilisez la valeur du paramètre **SUBID** et la commande **DISPLAY SUB** pour rechercher les détails de l'abonnement.

Les valeurs possibles sont les suivantes :

# **MQOO\_INPUT\_AS\_Q\_DEF**

Ouvrez la file d'attente pour obtenir les messages en utilisant la valeur par défaut définie par la file d'attente.

### **MQOO\_INPUT\_SHARED**

Ouvrez la file d'attente pour obtenir les messages avec accès partagé.

### **MQOO\_INPUT\_EXCLUSIVE**

Ouvrez la file d'attente pour obtenir les messages avec un accès exclusif.

#### **MQOO\_BROWSE**

Ouvrez la file d'attente pour parcourir les messages.

#### **MQOO\_SORTIE**

Ouvrez une file d'attente ou une rubrique pour insérer des messages.

#### **MQOO\_INTERROGATION**

Ouvrez la file d'attente pour consulter les attributs.

#### **MQOO\_SET**

Ouvrez la file d'attente pour définir les attributs.

#### **MQOO\_BIND\_ON\_OPEN**

Descripteur de liaison à la destination lorsque la file d'attente est trouvée.

#### **MQOO\_BIND\_NOT\_FIXED**

Ne vous liez pas à une destination spécifique.

#### **MQOO\_SAVE\_ALL\_CONTEXT**

Sauvegarder le contexte lors de l'extraction du message.

# **MQOO\_PASS\_IDENTITY\_CONTEXT**

Autoriser la transmission du contexte d'identité.

### **MQOO\_PASS\_ALL\_CONTEXT**

Autoriser la transmission de tous les contextes.

# **MQOO\_SET\_IDENTITY\_CONTEXT**

Autoriser la définition du contexte d'identité.

### **MQOO\_SET\_ALL\_CONTEXT**

Autoriser la définition de tous les contextes.

### **MQOO\_ALTERNATE\_USER\_AUTHORITY**

Valider avec l'ID utilisateur spécifié.

#### **MQOO\_FAIL\_IF\_QUIESCING**

Echec si le gestionnaire de files d'attente est mis au repos.

# **Z/OS** OSGDISP

Indique la disposition de l'objet. Elle est valide sous z/OS uniquement. La valeur est l'une des suivantes :

### **QMGR**

L'objet a été défini avec **QSGDISP(QMGR)**.

# **COPIER**

L'objet a été défini avec **QSGDISP(COPY)**.

### **PARTAGE**

L'objet a été défini avec **QSGDISP(SHARED)**.

Vous ne pouvez pas utiliser **QSGDISP** comme mot clé de filtre.

### **READA**

Statut de la connexion en lecture anticipée.

Les valeurs possibles sont les suivantes :

#### **NO**

La lecture anticipée des messages non persistants n'est pas activée pour cet objet.

# <span id="page-717-0"></span>**YES**

La lecture anticipée du message non persistant est activée pour cet objet et est utilisée efficacement.

# **BACKLOG**

La lecture anticipée des messages non persistants est activée pour cet objet. Elle n'est pas utilisée efficacement car un grand nombre de messages non consommés ont été envoyés au client.

# **Interdit**

La lecture anticipée a été demandée par l'application, mais elle a été désactivée en raison d'options incompatibles spécifiées dans le premier appel MQGET.

# **SUBID**

Identificateur interne, unique et permanent de l'abonnement. Ce paramètre s'applique uniquement aux descripteurs d'abonnements à des rubriques. Il n'est pas retourné par les autres descripteurs.

Tous les abonnements ne s'affichent pas dans **DISPLAY CONN**; seuls ceux dont les descripteurs en cours sont ouverts à l'abonnement s'affichent. Vous pouvez utiliser la commande **DISPLAY SUB** pour afficher tous les abonnements.

# **SUBNAME**

Nom d'abonnement unique de l'application associé au descripteur. Ce paramètre s'applique uniquement aux descripteurs d'abonnements à des rubriques. Il n'est pas retourné par les autres descripteurs. Tous les abonnements n'auront pas de nom d'abonnement.

# **TOPICSTR**

Chaîne de rubrique résolue. Ce paramètre est pertinent pour les descripteurs avec **OBJTYPE(TOPIC)**. Pour tout autre type d'objet, ce paramètre n'est pas renvoyé.

# **Attributs complets**

Si **TYPE** est défini sur \*ou ALL, les attributs de connexion et les attributs de descripteur sont renvoyés pour chaque connexion qui répond aux critères de sélection.

# **Multi** DISPLAY ENTAUTH sur Multiplatforms

Utilisez la commande MQSC DISPLAY ENTAUTH pour afficher les autorisations d'une entité sur un objet spécifié.

# **Utilisation des commandes MQSC**

Pour plus d'informations sur l'utilisation des commandes MQSC, voir Exécution de tâches d'administration locale à l'aide de commandes MQSC.

- Diagramme de syntaxe
- • [«Description des paramètres», à la page 719](#page-718-0)
- • [«Paramètres demandés», à la page 720](#page-719-0)

**Synonyme**: DIS ENTAUTH

<span id="page-718-0"></span>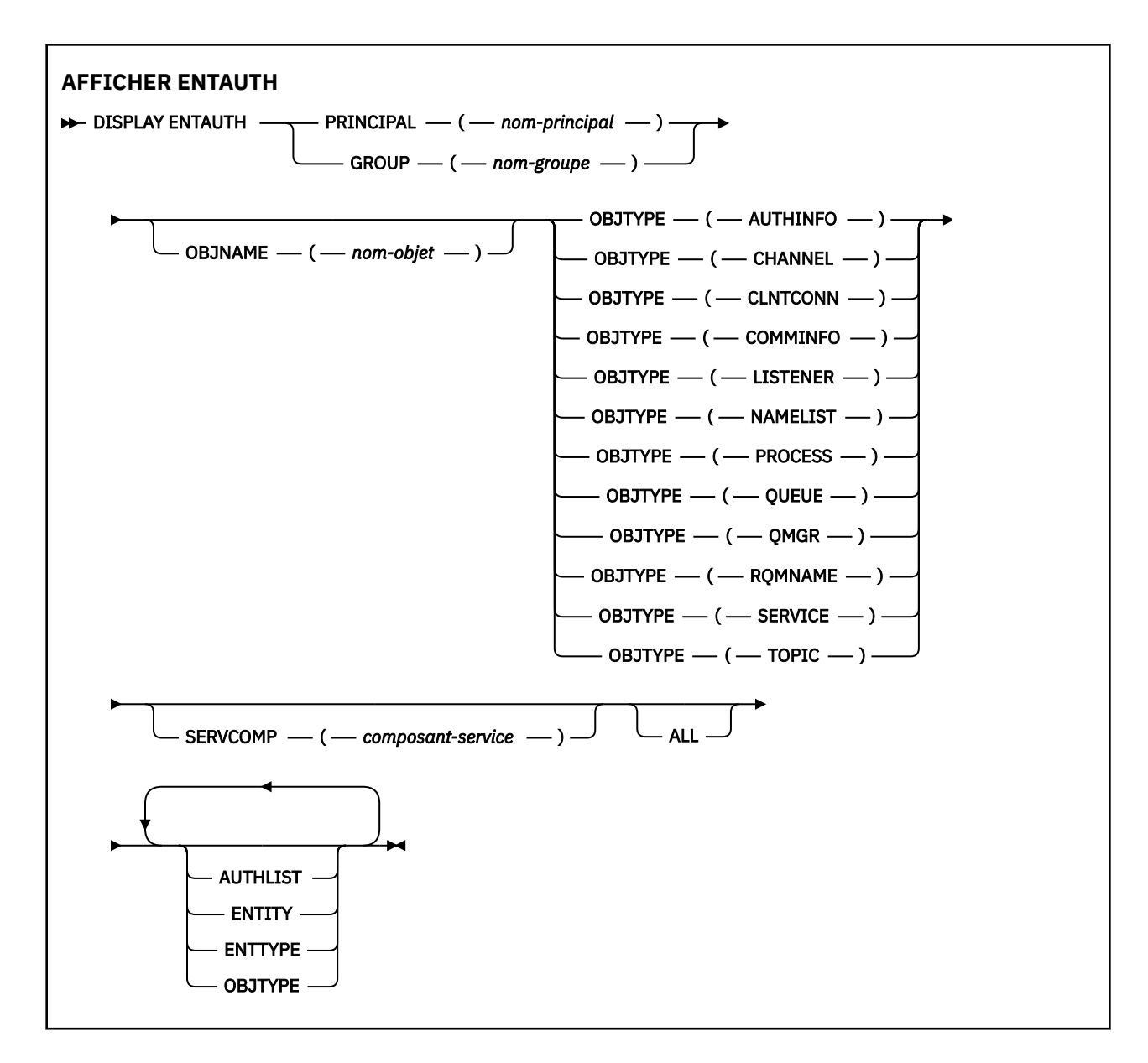

# **Description des paramètres**

# **PRINCIPE (***nom-principal***)**

Nom principal. Il s'agit du nom d'un utilisateur pour lequel les droits d'accès à l'objet spécifié doivent être extraits. Sous IBM MQ for Windows, le nom du principal peut éventuellement inclure un nom de domaine, spécifié au format suivant: user@domain.

Vous devez spécifier PRINCIPAL ou GROUP.

# **GROUP(***nom-groupe***)**

Nom de groupe. Il s'agit du nom du groupe d'utilisateurs sur lequel la demande doit être effectuée. Vous ne pouvez spécifier qu'un seul nom et il doit s'agir du nom d'un groupe d'utilisateurs existant.

Windows: Pour IBM MQ for Windows uniquement, le nom de groupe peut éventuellement inclure un nom de domaine, spécifié dans les formats suivants:

GroupName@domain domain\GroupName

Vous devez spécifier PRINCIPAL ou GROUP.

# <span id="page-719-0"></span>**OBJNAME (***nom-objet***)**

Nom de l'objet ou du profil générique pour lequel afficher les autorisations.

Ce paramètre est obligatoire sauf si le paramètre OBJTYPE est QMGR. Ce paramètre peut être omis si le paramètre OBJTYPE est QMGR.

### **OBJTYPE**

Type d'objet désigné par le profil. Spécifiez l'une des valeurs suivantes :

### **AUTHINFO**

Enregistrement d'informations d'authentification

**Canal**

Canal

# **CLNTCONN**

Canal de connexion client

#### **COMMINFO**

Objet d'information de communication

### **LISTENER**

Programme d'écoute

#### **NAMELIST**

Liste de noms

### **PROCESS**

Processus

# **QUEUE**

File d'attente

# **QMGR**

Gestionnaire de files d'attente

# **RQMNAME**

Gestionnaire de files d'attente éloignées

# **SERVICE**

Service

# **TOPIC**

Topic

# **SERVCOMP (***composant-service***)**

Nom du service d'autorisation pour lequel les informations doivent être affichées.

Si vous spécifiez ce paramètre, il indique le nom du service d'autorisation auquel les autorisations s'appliquent. Si vous omettez ce paramètre, la demande est effectuée auprès des services d'autorisation enregistrés conformément aux règles de chaînage des services d'autorisation.

# **TOUT**

Indiquez cette valeur pour afficher toutes les informations d'autorisation disponibles pour l'entité et le profil spécifié.

# **Paramètres demandés**

Vous pouvez demander les informations suivantes sur les autorisations:

# **LISTE D'AUTEUR**

Indiquez ce paramètre pour afficher la liste des autorisations.

#### **ENTITY**

Indiquez ce paramètre pour afficher le nom de l'entité.

# **ENTREE**

Indiquez ce paramètre pour afficher le type d'entité.

# **OBJTYPE**

Indiquez ce paramètre pour afficher le type d'objet.
#### <span id="page-720-0"></span> $z/0S$ **DISPLAY GROUP sur z/OS**

Utilisez la commande MQSC DISPLAY GROUP pour afficher des informations sur le groupe de partage de files d'attente auquel le gestionnaire de files d'attente est connecté. Cette commande est valide uniquement lorsque le gestionnaire de files d'attente est membre d'un groupe de partage de files d'attente.

# **Utilisation des commandes MQSC**

Pour plus d'informations sur l'utilisation des commandes MQSC, voir Exécution de tâches d'administration locale à l'aide de commandes MQSC.

Vous pouvez émettre cette commande depuis les sources 2CR. Pour une explication des symboles de source, voir Utilisation des commandes sous z/OS.

- Diagramme de syntaxe
- «Remarques sur l'utilisation de DISPLAY GROUP», à la page 721
- «Description des paramètres de DISPLAY GROUP», à la page 721

#### **Synonyme**: GROUPE DIS

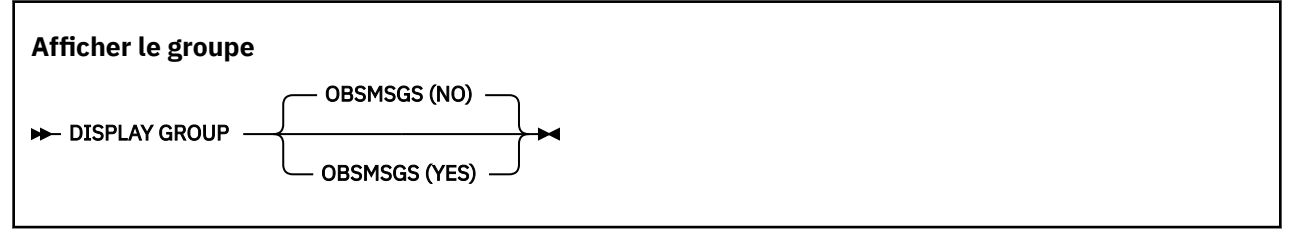

# **Remarques sur l'utilisation de DISPLAY GROUP**

1. La réponse à la commande DISPLAY GROUP est une série de messages contenant des informations sur le groupe de partage de files d'attente auquel le gestionnaire de files d'attente est connecté.

Les informations suivantes sont renvoyées :

- Nom du groupe de partage de files d'attente (QSG)
- Indique si tous les gestionnaires de files d'attente appartenant au groupe sont actifs ou inactifs
- Noms de tous les gestionnaires de files d'attente appartenant au groupe.
- Si vous spécifiez OBSMSGS (YES), indique si les gestionnaires de files d'attente du groupe contiennent des messages obsolètes dans Db2

# **Description des paramètres de DISPLAY GROUP**

#### **OBSMSGS**

Indique si la commande recherche en plus les messages obsolètes dans Db2. Facultatif. Les valeurs possibles sont les suivantes :

#### **NO**

Les messages obsolètes dans Db2 ne sont pas recherchés. Il s'agit de la valeur par défaut.

#### **YES**

Les messages obsolètes dans Db2 sont recherchés et les messages contenant des informations sur les éléments trouvés sont renvoyés.

# **Multi** DISPLAY LISTENER sur Multiplatforms

La commande MQSC DISPLAY LISTENER permet d'afficher des informations sur un programme d'écoute.

# **Utilisation des commandes MQSC**

Pour plus d'informations sur l'utilisation des commandes MQSC, voir Exécution de tâches d'administration locale à l'aide de commandes MQSC.

- • [Diagramme de syntaxe](#page-720-0)
- • [«Notes d'utilisation», à la page 723](#page-722-0)
- • [«Description des mots clés et des paramètres de DISPLAY LISTENER», à la page 723](#page-722-0)
- • [«Paramètres demandés», à la page 724](#page-723-0)

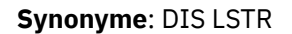

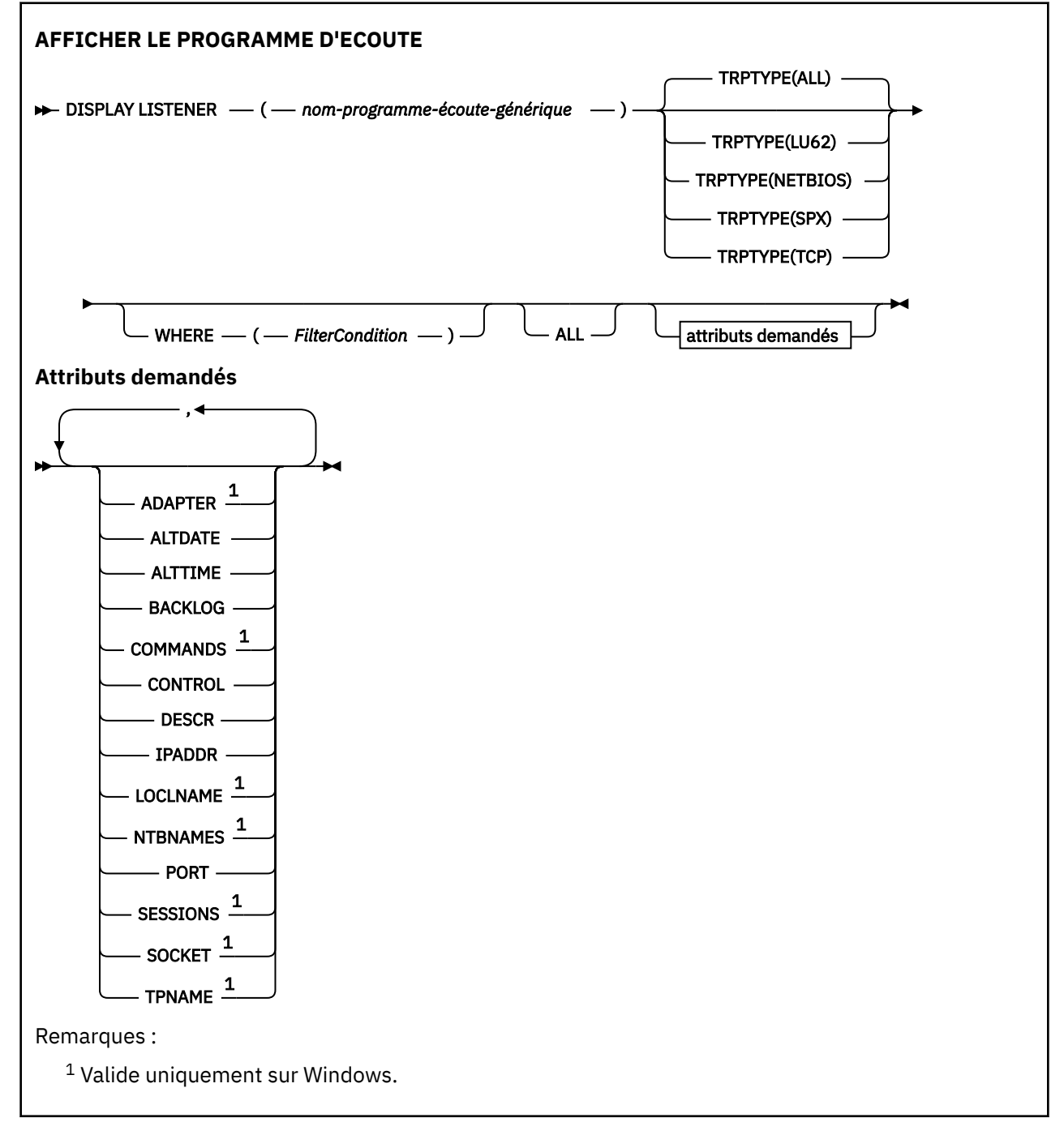

# <span id="page-722-0"></span>**Notes d'utilisation**

Les valeurs affichées décrivent la définition en cours du programme d'écoute. Si le programme d'écoute a été modifié depuis son démarrage, l'instance en cours d'exécution de l'objet programme d'écoute peut ne pas avoir les mêmes valeurs que la définition en cours.

# **Description des mots clés et des paramètres de DISPLAY LISTENER**

Vous devez spécifier un programme d'écoute pour lequel vous souhaitez afficher des informations. Vous pouvez spécifier un programme d'écoute à l'aide d'un nom de programme d'écoute spécifique ou d'un nom de programme d'écoute générique. A l'aide d'un nom de programme d'écoute générique, vous pouvez afficher:

- Informations sur toutes les définitions de programme d'écoute, à l'aide d'un astérisque (\*) unique, ou
- Informations sur un ou plusieurs programmes d'écoute correspondant au nom spécifié.

#### **(** *nom-programme-écoute-générique* **)**

Nom de la définition de programme d'écoute pour laquelle les informations doivent être affichées. Un astérisque (\*) unique indique que les informations de tous les identificateurs de programme d'écoute doivent être affichées. Une chaîne de caractères comportant un astérisque à la fin correspond à tous les programmes d'écoute dont la chaîne est suivie de zéro ou de plusieurs caractères.

#### **TRPTYPE**

Protocole de transmission. Si vous spécifiez ce paramètre, il doit suivre directement le paramètre *generic-listener-name* . Si vous ne spécifiez pas ce paramètre, la valeur par défaut ALL est utilisée. Les valeurs sont les suivantes :

#### **TOUT**

Il s'agit de la valeur par défaut qui affiche des informations pour tous les programmes d'écoute.

#### **LU62**

Affiche des informations pour tous les programmes d'écoute définis avec la valeur LU62 dans leur paramètre TRPTYPE.

#### **NETBIOS**

Affiche des informations pour tous les programmes d'écoute définis avec la valeur NETBIOS dans leur paramètre TRPTYPE.

#### **SPX**

Affiche des informations pour tous les programmes d'écoute définis avec la valeur SPX dans leur paramètre TRPTYPE.

#### **TCP**

Affiche des informations pour tous les programmes d'écoute définis avec la valeur TCP dans leur paramètre TRPTYPE.

#### **WHERE**

Spécifiez une condition de filtre pour afficher des informations pour les programmes d'écoute qui répondent aux critères de sélection de la condition de filtre. La condition de filtre se compose de trois parties: *filter-keyword*, *operator*et *filter-value*:

#### **mot clé de filtre**

Tout paramètre qui peut être utilisé pour afficher les attributs de la commande DISPLAY

### **opérateur**

Permet de déterminer si un programme d'écoute satisfait la valeur de filtre du mot clé de filtre donné. Les opérateurs sont :

# **LT**

Inférieur(e) à

# **GT**

Supérieur à

**EQ**

Égal à

#### <span id="page-723-0"></span>**NE**

Différent de

**LE**

Inférieur ou égal à

**GE**

Supérieur ou égal à

**LK**

Correspond à une chaîne générique que vous fournissez en tant que *valeur de filtre*

**NL**

Ne correspond pas à une chaîne générique que vous fournissez en tant que *valeur de filtre*

# **valeur-filtre**

Valeur par rapport à laquelle la valeur d'attribut doit être testée en utilisant l'opérateur. Selon le mot clé de filtre, il peut s'agir de l'un des éléments ci-dessous.

- Une valeur explicite qui est une valeur valide pour l'attribut à tester.
- Une valeur générique. Il s'agit d'une chaîne de caractères. avec un astérisque à la fin, par exemple ABC\*. Si l'opérateur est LK, tous les éléments où la valeur d'attribut commence par la chaîne (ABC dans l'exemple) sont listés. Si l'opérateur est NL, tous les éléments où la valeur d'attribut ne commence pas par la chaîne (ABC dans l'exemple) sont listés.

Vous ne pouvez pas utiliser une valeur de filtre générique pour les paramètres avec des valeurs numériques ou avec l'une des valeurs d'un groupe de valeurs.

### **TOUT**

Indiquez cette option pour afficher toutes les informations de programme d'écoute pour chaque programme d'écoute spécifié. Si ce paramètre est spécifié, tous les paramètres demandés sont sans effet ; tous les paramètres sont affichés.

Il s'agit de la valeur par défaut si vous ne spécifiez pas d'identificateur générique et que vous ne demandez aucun paramètre spécifique.

# **Paramètres demandés**

Spécifiez un ou plusieurs attributs définissant les données à afficher. Les attributs peuvent être spécifiés dans n'importe quel ordre, mais ne doivent pas apparaître en double.

### **ADAPTER**

Numéro de l'adaptateur sur lequel NetBIOS est en mode écoute.

### **ALTDATE**

Date à laquelle la définition a été modifiée pour la dernière fois, au format yyyy-mm-dd.

### **ALTTIME**

Heure de la dernière modification de la définition dans le format hh.mm.ss.

### **BACKLOG**

Nombre de demandes de connexions simultanées prises en charge par le programme d'écoute.

# **COMMANDS**

Nombre de commandes pouvant être utilisées par le programme d'écoute.

### **CONTROL**

Mode de démarrage et d'arrêt du programme d'écoute:

### **MANUAL**

Le programme d'écoute ne doit pas être démarré automatiquement ni arrêté automatiquement. Il doit être contrôlé à l'aide des commandes START LISTENER et STOP LISTENER.

### **QMGR**

Le programme d'écoute défini doit être démarré et arrêté en même temps que le gestionnaire de files d'attente.

#### **STARTONLY (UNIQUEMENT)**

Le programme d'écoute doit être démarré en même temps que le gestionnaire de files d'attente, mais il n'est pas demandé de s'arrêter lorsque le gestionnaire de files d'attente est arrêté.

#### **DESCR**

Commentaire descriptif.

### **IPADDR**

Adresse IP du programme d'écoute.

#### **LOCLNAME**

Nom local NETBIOS utilisé par le programme d'écoute.

#### **NTBNAMES**

Nombre de noms pouvant être utilisés par le programme d'écoute.

#### **PORT**

Numéro de port pour le protocole TCP/IP.

### **SESSIONS**

Nombre de sessions pouvant être utilisées par le programme d'écoute.

# **SOCKET**

Socket SPX.

#### **TPNAME**

Nom du programme de transaction LU6.2 .

Pour plus d'informations sur ces paramètres, voir [«DEFINE LISTENER sur Multiplatforms», à la page 512.](#page-511-0)

#### $z/0S$ **DISPLAY LOG sur z/OS**

Utilisez la commande MQSC DISPLAY LOG pour afficher les paramètres et les informations du système de journalisation.

# **Utilisation des commandes MQSC**

Pour plus d'informations sur l'utilisation des commandes MQSC, voir Exécution de tâches d'administration locale à l'aide de commandes MQSC.

Vous pouvez émettre cette commande depuis les sources 12CR. Pour une explication des symboles de source, voir Utilisation des commandes sous z/OS.

- «Remarques sur l'utilisation de DISPLAY LOG», à la page 725
- • [«Description des paramètres de DISPLAY LOG», à la page 726](#page-725-0)

#### **Synonyme**: DIS LOG

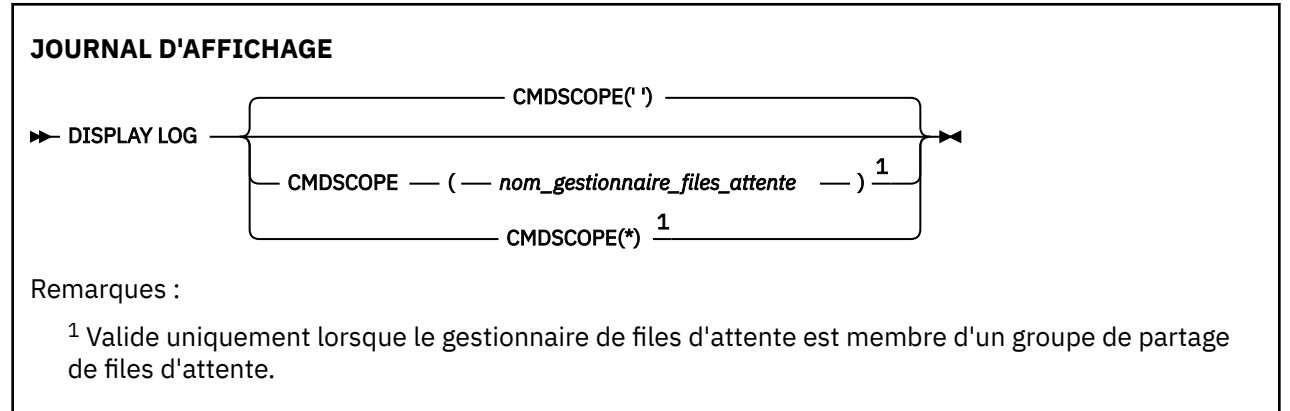

# **Remarques sur l'utilisation de DISPLAY LOG**

1. DISPLAY LOG renvoie un rapport qui affiche les paramètres de journal initiaux et les valeurs en cours telles que modifiées par la commande SET LOG:

- <span id="page-725-0"></span>• Indique si la compression de journal est active (COMPLOG).
- Indique si la fonction d'écriture zHyperest utilisée (ZHYWRITE)

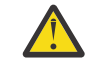

**Avertissement :** zHyperL'écriture n'est pas activée dans IBM MQ 9.0.

- Durée pendant laquelle une unité de bande de lecture d'archivage autorisée reste inutilisée avant d'être libérée (DEALLCT).
- Taille de la mémoire tampon d'entrée pour les fichiers journaux actifs et d'archivage (INBUFF).
- Taille de la mémoire tampon de sortie pour les fichiers journaux actifs et d'archivage (OUTBUFF).
- Nombre maximal d'unités de bande dédiées pouvant être définies pour la lecture des volumes de bande d'archivage (MAXRTU).
- Nombre maximal de volumes de journaux d'archivage pouvant être enregistrés (MAXARCH).
- Nombre maximal de tâches de déchargement de journal simultanées (MAXCNOFF)
- Indique si l'archivage est en cours ou non (OFFLOAD).
- Indique si la consignation active unique ou double est utilisée (TWOACTV).
- Indique si une consignation d'archivage unique ou double est utilisée (TWOARCH).
- Indique si un fichier d'amorce unique ou double est utilisé (TWOBSDS).
- Nombre de mémoires tampon de sortie à remplir avant d'être écrites dans les fichiers journaux actifs (WRTHRSH).

Elle renvoie également un rapport sur le statut des journaux.

2. Cette commande est émise en interne par IBM MQ à la fin du démarrage du gestionnaire de files d'attente.

# **Description des paramètres de DISPLAY LOG**

#### **CMDSCOPE**

Ce paramètre indique comment la commande s'exécute lorsque le gestionnaire de files d'attente est membre d'un groupe de partage de files d'attente.

CMDSCOPE ne peut pas être utilisé pour les commandes émises à partir du premier fichier d'entrée d'initialisation CSQINP1.

**' '**

La commande s'exécute sur le gestionnaire de files d'attente dans lequel elle a été entrée. Il s'agit de la valeur par défaut.

#### *qmgr-name*

La commande s'exécute sur le gestionnaire de files d'attente que vous spécifiez, à condition que le gestionnaire de files d'attente soit actif dans le groupe de partage de files d'attente.

Vous pouvez spécifier un nom de gestionnaire de files d'attente, autre que le gestionnaire de files d'attente sur lequel la commande a été entrée, uniquement si vous utilisez un environnement de groupe de partage de files d'attente et si le serveur de commandes est activé.

**\***

La commande s'exécute sur le gestionnaire de files d'attente local et est également transmise à chaque gestionnaire de files d'attente actif du groupe de partage de files d'attente. Cela revient à entrer la commande sur chaque gestionnaire de files d'attente du groupe de partage de files d'attente.

# **Multi** DISPLAY LSSTATUS sur Multiplatforms

La commande MQSC DISPLAY LSSTATUS permet d'afficher les informations d'état d'un ou de plusieurs programmes d'écoute.

# **Utilisation des commandes MQSC**

Pour plus d'informations sur l'utilisation des commandes MQSC, voir Exécution de tâches d'administration locale à l'aide de commandes MQSC.

- «Description des mots clés et des paramètres de DISPLAY LSSTATUS», à la page 727
- • [«Paramètres demandés», à la page 728](#page-727-0)

### **Synonyme**: DIS LSSTATUS

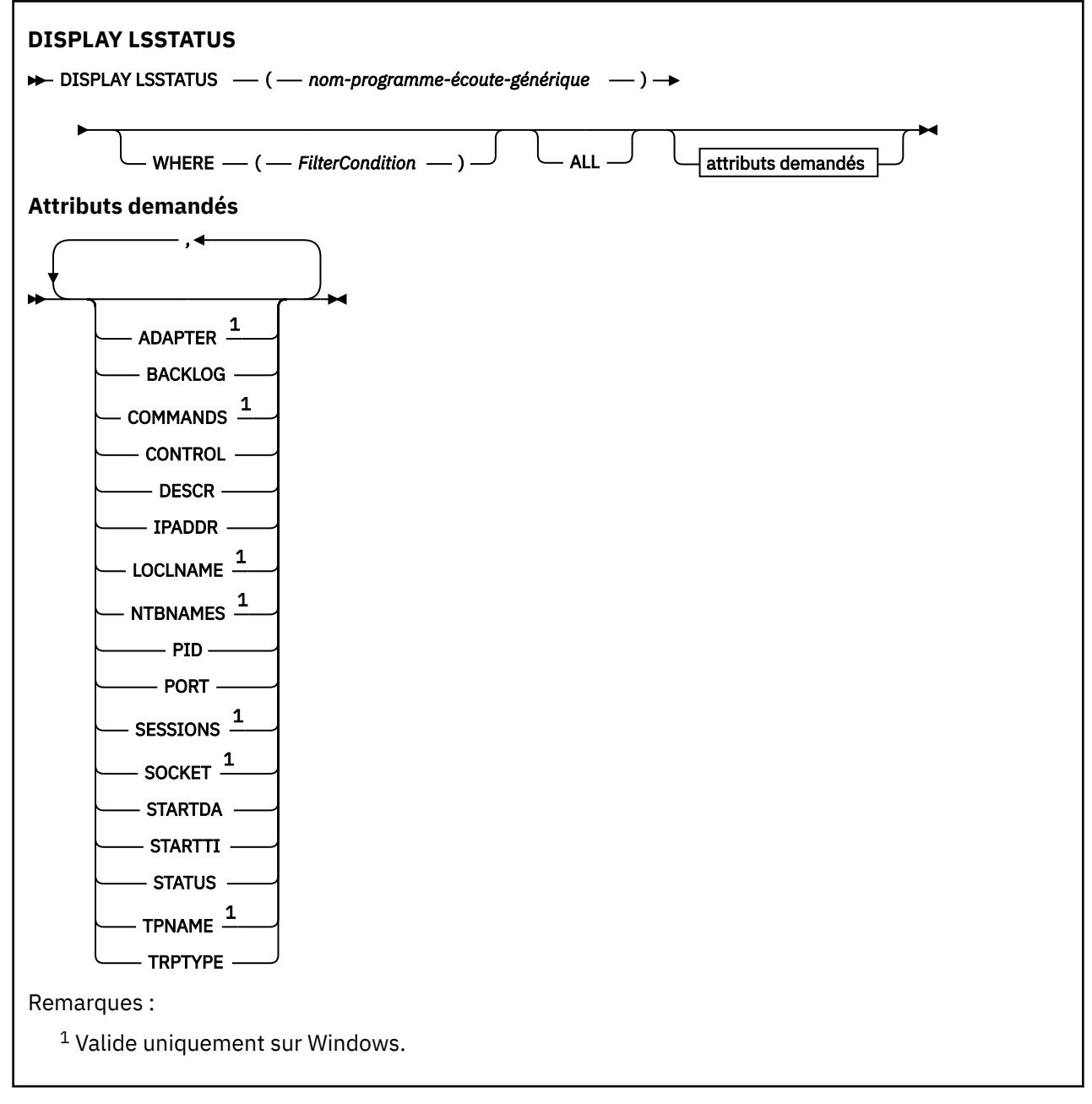

# **Description des mots clés et des paramètres de DISPLAY LSSTATUS**

Vous devez indiquer un programme d'écoute pour lequel vous souhaitez afficher des informations de statut. Vous pouvez spécifier un programme d'écoute à l'aide d'un nom de programme d'écoute spécifique ou d'un nom de programme d'écoute générique. A l'aide d'un nom de programme d'écoute générique, vous pouvez afficher:

• Informations de statut pour toutes les définitions de programme d'écoute, à l'aide d'un astérisque (\*) unique, ou

<span id="page-727-0"></span>• Informations de statut pour un ou plusieurs programmes d'écoute correspondant au nom spécifié.

#### **(** *nom-programme-écoute-générique* **)**

Nom de la définition de programme d'écoute pour laquelle les informations de statut doivent être affichées. Un astérisque (\*) indique que les informations relatives à tous les identificateurs de connexion doivent être affichées. Une chaîne de caractères comportant un astérisque à la fin correspond à tous les programmes d'écoute dont la chaîne est suivie de zéro ou de plusieurs caractères.

#### **WHERE**

Spécifiez une condition de filtre pour afficher des informations pour les programmes d'écoute qui répondent aux critères de sélection de la condition de filtre. La condition de filtre se compose de trois parties: *filter-keyword*, *operator*et *filter-value*:

#### **mot clé de filtre**

Tout paramètre qui peut être utilisé pour afficher les attributs de la commande DISPLAY

#### **opérateur**

Permet de déterminer si un programme d'écoute satisfait la valeur de filtre du mot clé de filtre donné. Les opérateurs sont :

#### **LT**

Inférieur(e) à

# **GT**

Supérieur à **EQ**

Égal à

#### **NE**

Différent de

#### **LE**

Inférieur ou égal à

### **GE**

Supérieur ou égal à

### **LK**

Correspond à une chaîne générique que vous fournissez en tant que *valeur de filtre*

### **NL**

Ne correspond pas à une chaîne générique que vous fournissez en tant que *valeur de filtre*

### **valeur-filtre**

Valeur par rapport à laquelle la valeur d'attribut doit être testée en utilisant l'opérateur. Selon le mot clé de filtre, il peut s'agir de l'un des éléments ci-dessous.

- Une valeur explicite qui est une valeur valide pour l'attribut à tester.
- Une valeur générique. Il s'agit d'une chaîne de caractères. avec un astérisque à la fin, par exemple ABC\*. Si l'opérateur est LK, tous les éléments où la valeur d'attribut commence par la chaîne (ABC dans l'exemple) sont listés. Si l'opérateur est NL, tous les éléments où la valeur d'attribut ne commence pas par la chaîne (ABC dans l'exemple) sont listés.

Vous ne pouvez pas utiliser une valeur de filtre générique pour les paramètres avec des valeurs numériques ou avec l'une des valeurs d'un groupe de valeurs.

### **TOUT**

Affiche toutes les informations d'état pour chaque programme d'écoute spécifié. Il s'agit de la valeur par défaut si vous n'indiquez pas de nom générique et que vous ne demandez pas de paramètres spécifiques.

# **Paramètres demandés**

Spécifiez un ou plusieurs attributs définissant les données à afficher. Les attributs peuvent être spécifiés dans n'importe quel ordre, mais ne doivent pas apparaître en double.

#### **ADAPTER**

Numéro de l'adaptateur sur lequel NetBIOS est en mode écoute.

#### **BACKLOG**

Nombre de demandes de connexions simultanées prises en charge par le programme d'écoute.

#### **CONTROL**

Mode de démarrage et d'arrêt du programme d'écoute:

#### **MANUAL**

Le programme d'écoute ne doit pas être démarré automatiquement ni arrêté automatiquement. Il doit être contrôlé à l'aide des commandes START LISTENER et STOP LISTENER.

#### **QMGR**

Le programme d'écoute défini doit être démarré et arrêté en même temps que le gestionnaire de files d'attente.

#### **STARTONLY (UNIQUEMENT)**

Le programme d'écoute doit être démarré en même temps que le gestionnaire de files d'attente, mais il n'est pas demandé de s'arrêter lorsque le gestionnaire de files d'attente est arrêté.

#### **DESCR**

Commentaire descriptif.

#### **IPADDR**

Adresse IP du programme d'écoute.

#### **LOCLNAME**

Nom local NETBIOS utilisé par le programme d'écoute.

#### **NTBNAMES**

Nombre de noms pouvant être utilisés par le programme d'écoute.

#### **PID**

Identificateur de processus du système d'exploitation associé au programme d'écoute.

#### **PORT**

Numéro de port pour le protocole TCP/IP.

#### **SESSIONS**

Nombre de sessions pouvant être utilisées par le programme d'écoute.

#### **SOCKET**

Socket SPX.

#### **STARTDA**

Date à laquelle le programme d'écoute a été démarré.

#### **STARTTI**

Heure à laquelle le programme d'écoute a été démarré.

#### **Statut**

Statut en cours du programme d'écoute. Il peut s'agir de l'un des éléments suivants:

#### **EN COURS D'EXECUTION**

Le programme d'écoute est en cours d'exécution.

#### **EN COURS DE DEMARRAGE**

Le programme d'écoute est en cours d'initialisation.

### **EN COURS D'ARRET**

Le programme d'écoute est en cours d'arrêt.

#### **TPNAME**

Nom du programme de transaction LU6.2 .

#### **TRPTYPE**

Type de transfert.

Pour plus d'informations sur ces paramètres, voir [«DEFINE LISTENER sur Multiplatforms», à la page 512.](#page-511-0)

#### $z/0S$ **DISPLAY MAXSMSGS sur z/OS**

Utilisez la commande MQSC DISPLAY MAXSMSGS pour afficher le nombre maximal de messages qu'une tâche peut obtenir ou placer dans une unité de récupération unique.

# **Utilisation des commandes MQSC**

Pour plus d'informations sur l'utilisation des commandes MQSC, voir Exécution de tâches d'administration locale à l'aide de commandes MQSC.

Vous pouvez émettre cette commande depuis les sources 2CR. Pour une explication des symboles de source, voir Utilisation des commandes sous z/OS.

- Diagramme de syntaxe
- «Notes d'utilisation», à la page 730
- «Description des paramètres de DISPLAY MAXSMSGS», à la page 730

**Synonyme**: DIS MAXSM

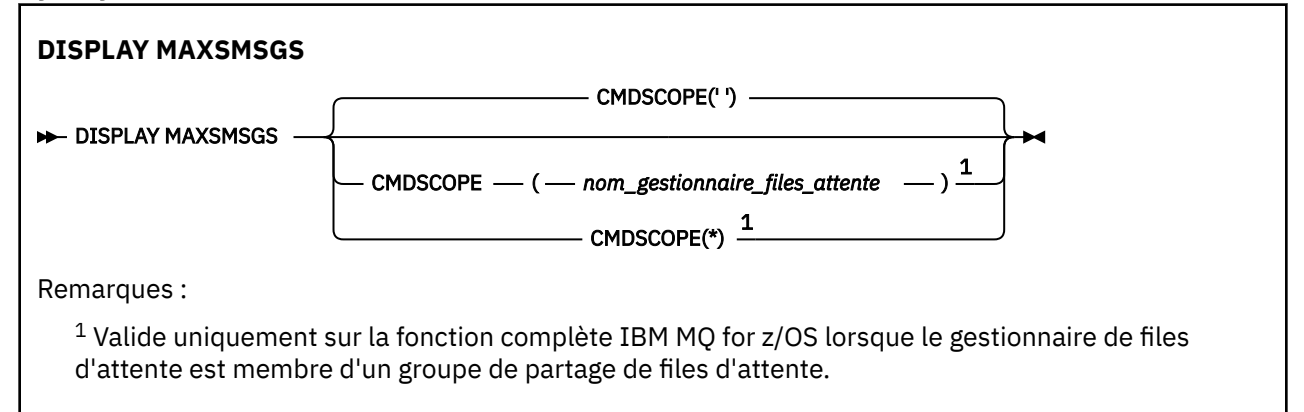

# **Notes d'utilisation**

Cette commande est valide uniquement sur z/OS et est conservée à des fins de compatibilité avec les versions antérieures, bien qu'elle ne puisse plus être émise à partir du fichier d'initialisation CSQINP1 . Vous devez utiliser le paramètre MAXUMSGS de la commande DISPLAY QMGR à la place.

# **Description des paramètres de DISPLAY MAXSMSGS**

#### **CMDSCOPE**

Ce paramètre indique comment la commande s'exécute lorsque le gestionnaire de files d'attente est membre d'un groupe de partage de files d'attente.

**' '**

La commande s'exécute sur le gestionnaire de files d'attente dans lequel elle a été entrée. Il s'agit de la valeur par défaut.

#### *qmgr-name*

La commande s'exécute sur le gestionnaire de files d'attente que vous spécifiez, à condition que le gestionnaire de files d'attente soit actif dans le groupe de partage de files d'attente.

Vous pouvez spécifier un nom de gestionnaire de files d'attente, autre que le gestionnaire de files d'attente sur lequel la commande a été entrée, uniquement si vous utilisez un environnement de groupe de partage de files d'attente et si le serveur de commandes est activé.

**\***

La commande s'exécute sur le gestionnaire de files d'attente local et est également transmise à chaque gestionnaire de files d'attente actif du groupe de partage de files d'attente. Cela revient à entrer la commande sur chaque gestionnaire de files d'attente du groupe de partage de files d'attente.

# **AFFICHAGE DE LA LISTE DE NOMS**

Utilisez la commande MQSC DISPLAY NAMELIST pour afficher les noms dans une liste de noms.

# **Utilisation des commandes MQSC**

Pour plus d'informations sur l'utilisation des commandes MQSC, voir Exécution de tâches d'administration locale à l'aide de commandes MQSC.

Vous pouvez émettre cette commande depuis les sources 2CR. Pour une explication des symboles de source, voir Utilisation des commandes sous z/OS.

- Diagramme de syntaxe
- • [«Description des paramètres de DISPLAY NAMELIST», à la page 732](#page-731-0)
- • [«Paramètres demandés», à la page 735](#page-734-0)

**Synonyme**: DIS NL

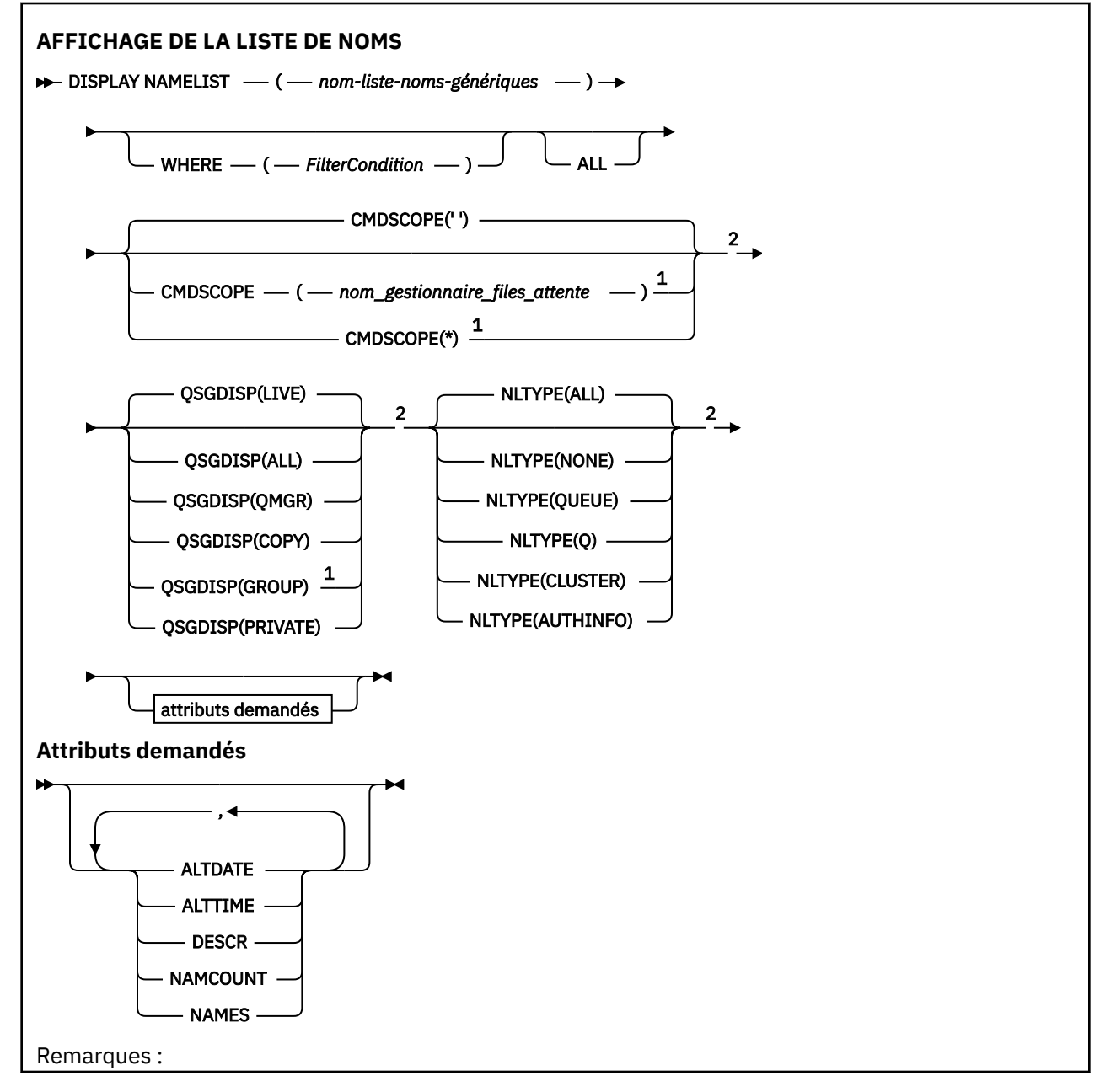

<span id="page-731-0"></span><sup>1</sup> Valide uniquement sous z/OS lorsque le gestionnaire de files d'attente est membre d'un groupe de partage de files d'attente.

<sup>2</sup> Valide uniquement sur z/OS.

# **Description des paramètres de DISPLAY NAMELIST**

Vous devez indiquer le nom de la définition de liste de noms à afficher. Il peut s'agir d'un nom de liste de noms spécifique ou d'un nom de liste de noms générique. En utilisant un nom de liste de noms générique, vous pouvez afficher:

- Toutes les définitions de liste de noms
- Une ou plusieurs listes de noms correspondant au nom spécifié

#### **(** *nom-liste-noms-génériques* **)**

Nom de la définition de liste de noms à afficher (voir Règles de dénomination des objets IBM MQ ). Un astérisque (\*) de fin correspond à toutes les listes de noms avec la tige spécifiée suivie de zéro ou plusieurs caractères. Un astérisque (\*) seul indique toutes les listes de noms.

#### **WHERE**

Spécifiez une condition de filtre pour afficher uniquement les listes de noms qui répondent aux critères de sélection de la condition de filtre. La condition de filtre se compose de trois parties: *filter-keyword*, *operator*et *filter-value*:

#### **mot clé de filtre**

Presque tous les paramètres pouvant être utilisés pour afficher les attributs de cette commande DISPLAY. Toutefois, vous ne pouvez pas utiliser les paramètres CMDSCOPE ou QSGDISP comme mots clés de filtre. Vous ne pouvez pas utiliser NLTYPE comme mot clé de filtre si vous l'utilisez également pour sélectionner des listes de noms.

#### **opérateur**

Permet de déterminer si une liste de noms correspond à la valeur de filtre du mot clé de filtre donné. Les opérateurs sont :

#### **LT**

Inférieur(e) à

Supérieur à

# **GT**

**EQ**

Égal à

#### **NE**

Différent de

#### **LE**

Inférieur ou égal à

#### **GE**

Supérieur ou égal à

#### **LK**

Correspond à une chaîne générique que vous fournissez en tant que *valeur de filtre*

**NL**

Ne correspond pas à une chaîne générique que vous fournissez en tant que *valeur de filtre*

#### **CT**

Contient un élément spécifié. Si le *mot clé de filtre* est une liste, vous pouvez l'utiliser pour afficher les objets dont les attributs contiennent l'élément spécifié.

#### **EX**

Ne contient pas d'élément spécifié. Si *filter-keyword* est une liste, vous pouvez l'utiliser pour afficher des objets dont les attributs ne contiennent pas l'élément spécifié.

#### **CTG**

Contient un élément qui correspond à une chaîne générique que vous fournissez en tant que *valeur de filtre*. Si *filter-keyword* est une liste, vous pouvez l'utiliser pour afficher des objets dont les attributs correspondent à la chaîne générique.

#### **EXG**

Ne contient aucun élément correspondant à une chaîne générique que vous fournissez en tant que *valeur de filtre*. Si *filter-keyword* est une liste, vous pouvez l'utiliser pour afficher des objets dont les attributs ne correspondent pas à la chaîne générique.

#### **valeur-filtre**

Valeur par rapport à laquelle la valeur d'attribut doit être testée en utilisant l'opérateur. Selon le mot clé de filtre, il peut s'agir de l'un des éléments ci-dessous.

• Une valeur explicite qui est une valeur valide pour l'attribut à tester.

Vous pouvez utiliser les opérateurs LT, GT, EQ, NE, LE ou GE uniquement. Toutefois, si la valeur d'attribut est une valeur d'un ensemble de valeurs possible sur un paramètre (par exemple, la valeur NONE sur le paramètre NLTYPE), vous ne pouvez utiliser que EQ ou NE.

• Une valeur générique. Il s'agit d'une chaîne de caractères (telle que celle que vous avez fournie pour le paramètre DESCR) comportant un astérisque de fin, par exemple ABC\*. Les caractères doivent être valides pour l'attribut que vous testez. Si l'opérateur est LK, tous les éléments où la valeur d'attribut commence par la chaîne (ABC dans l'exemple) sont listés. Si l'opérateur est NL, tous les éléments où la valeur d'attribut ne commence pas par la chaîne (ABC dans l'exemple) sont listés. Un seul caractère générique de fin (astérisque) est autorisé.

Vous ne pouvez pas utiliser une valeur de filtre générique pour les paramètres avec des valeurs numériques ou avec l'une des valeurs d'un groupe de valeurs.

• Elément d'une liste de valeurs. La valeur peut être explicite ou, s'il s'agit d'une valeur alphanumérique, elle peut être explicite ou générique. S'il est explicite, utilisez CT ou EX comme opérateur. Par exemple, si la valeur DEF est spécifiée avec l'opérateur CT, tous les éléments où l'une des valeurs d'attribut est DEF sont répertoriés. S'il est générique, utilisez CTG ou EXG comme opérateur. Si ABC\* est spécifié avec l'opérateur CTG, tous les éléments dont l'une des valeurs d'attribut commence par ABC sont répertoriés.

#### **TOUT**

Indiquez cette option pour afficher tous les paramètres. Si ce paramètre est spécifié, tous les paramètres demandés sont sans effet ; tous les paramètres sont affichés.

Il s'agit de la valeur par défaut si vous n'indiquez pas de nom générique et que vous ne demandez pas de paramètres spécifiques.

**Z/08** Sous z/OS , il s'agit également de la valeur par défaut si vous spécifiez une condition de filtre à l'aide du paramètre WHERE, mais sur d'autres plateformes, seuls les attributs demandés sont affichés.

# **CMDSCOPE**

Ce paramètre indique comment la commande s'exécute lorsque le gestionnaire de files d'attente est membre d'un groupe de partage de files d'attente.

**' '**

La commande s'exécute sur le gestionnaire de files d'attente dans lequel elle a été entrée. Il s'agit de la valeur par défaut.

#### *qmgr-name*

La commande s'exécute sur le gestionnaire de files d'attente que vous spécifiez, à condition que le gestionnaire de files d'attente soit actif dans le groupe de partage de files d'attente.

Vous pouvez spécifier un nom de gestionnaire de files d'attente, autre que le gestionnaire de files d'attente sur lequel la commande a été entrée, uniquement si vous utilisez un environnement de groupe de partage de files d'attente et si le serveur de commandes est activé.

**\***

La commande s'exécute sur le gestionnaire de files d'attente local et est également transmise à chaque gestionnaire de files d'attente actif du groupe de partage de files d'attente. Cela revient à entrer la commande sur chaque gestionnaire de files d'attente du groupe de partage de files d'attente.

#### $z/0S$ **OSGDISP**

Indique la disposition des objets pour lesquels les informations doivent être affichées. Les valeurs sont les suivantes :

**LIVE**

Il s'agit de la valeur par défaut qui affiche des informations sur les objets définis avec QSGDISP (QMGR) ou QSGDISP (COPY).

#### **TOUT**

Affiche des informations sur les objets définis avec QSGDISP (QMGR) ou QSGDISP (COPY).

S'il existe un environnement de gestionnaire de files d'attente partagées et que la commande est exécutée sur le gestionnaire de files d'attente dans lequel elle a été émise, cette option affiche également des informations sur les objets définis avec QSGDISP (GROUP).

Si QSGDISP (ALL) est spécifié dans un environnement de gestionnaire de files d'attente partagées, la commande peut donner des noms en double (avec des dispositions différentes).

Dans un environnement de gestionnaire de files d'attente partagées, utilisez

```
DISPLAY NAMELIST(name) CMDSCOPE(*) QSGDISP(ALL)
```
pour répertorier TOUS les objets correspondant

name

dans le groupe de partage de files d'attente sans les dupliquer dans le référentiel partagé.

#### **COPIER**

Affiche des informations uniquement pour les objets définis avec QSGDISP (COPY).

#### **GROUPE**

Affiche des informations uniquement pour les objets définis avec QSGDISP (GROUP). Cela n'est autorisé que s'il existe un environnement de gestionnaire de files d'attente partagées.

#### **PRIVATE**

Affichez les informations relatives aux objets définis avec QSGDISP (QMGR) ou QSGDISP (COPY). Notez que QSGDISP (PRIVATE) affiche les mêmes informations que QSGDISP (LIVE).

#### **QMGR**

Affiche des informations uniquement pour les objets définis avec QSGDISP (QMGR).

QSGDISP affiche l'une des valeurs suivantes:

#### **QMGR**

L'objet a été défini avec QSGDISP (QMGR).

#### **GROUPE**

L'objet a été défini avec QSGDISP (GROUP).

#### **COPIER**

L'objet a été défini avec QSGDISP (COPY).

Vous ne pouvez pas utiliser QSGDISP comme mot clé de filtre.

### **NLTYPE**

Indique le type de liste de noms à afficher.

Ce paramètre est valide uniquement sous z/OS.

### <span id="page-734-0"></span>**TOUT**

Affiche les listes de noms de tous les types. Il s'agit de l'option par défaut.

#### **AUCUN**

Affiche les listes de noms de type NONE.

#### **QUEUE ou Q**

Affiche les listes de noms qui contiennent des listes de noms de file d'attente.

#### **CLUSTER**

Affiche les listes de noms associées à la mise en cluster.

#### **AUTHINFO**

Affiche les listes de noms qui contiennent des listes de noms d'objet d'informations d'authentification.

# **Paramètres demandés**

Indiquez un ou plusieurs paramètres qui définissent les données à afficher. Les paramètres peuvent être spécifiés dans n'importe quel ordre, mais ne spécifiez pas le même paramètre plusieurs fois.

Par défaut, si aucun paramètre n'est spécifié (et que le paramètre ALL n'est pas spécifié), les noms d'objet et, sous z/OS, leurs NLTYPEs et QSGDISP sont affichés.

#### **ALTDATE**

Date à laquelle la définition a été modifiée pour la dernière fois, au format yyyy-mm-dd

#### **ALTTIME**

Heure à laquelle la définition a été modifiée pour la dernière fois, au format hh.mm.ss

#### **DESCR**

**Description** 

### **NAMCOUNT**

Nombre de noms dans la liste

#### **NAMES**

Liste de noms

Pour plus d'informations sur les paramètres individuels, voir [«DEFINE NAMELIST», à la page 518](#page-517-0) .

#### Multi **DISPLAY POLICY sur Multiplatforms**

Utilisez la commande MQSC DISPLAY POLICY pour afficher une règle de sécurité.

# **Utilisation des commandes MQSC**

Pour plus d'informations sur l'utilisation des commandes MQSC, voir Exécution de tâches d'administration locale à l'aide de commandes MQSC.

• Diagramme de syntaxe

• «Description des paramètres de DISPLAY POLICY», à la page 735

# **STRATEGIE D'AFFICHAGE**

 $\rightarrow$  DISPLAY POLICY  $-$  (  $-$  nom-règle-générique  $-$  )  $\rightarrow$ 

# **Description des paramètres de DISPLAY POLICY**

# *(nom-règle-générique)*

Indique le ou les noms de stratégie à afficher.

Vous pouvez spécifier des caractères génériques afin de pouvoir afficher plusieurs noms de règle.

Le nom de la ou des règles (ou une partie du ou des noms de règle) à afficher est identique au nom de la ou des files d'attente contrôlées par les règles.

#### **Référence associée**

[«Définir la stratégie», à la page 922](#page-921-0) Utilisez la commande MQSC SET POLICY pour définir une règle de sécurité.

[«setmqspl \(définition de la règle de sécurité\)», à la page 192](#page-191-0) La commande **setmqspl** permet de définir une nouvelle règle de sécurité, de remplacer une règle existante ou de supprimer une règle existante.

[«dspmqspl \(affichage des règles de sécurité\)», à la page 93](#page-92-0) La commande **dspmqspl** permet d'afficher la liste de toutes les règles et les détails d'une règle nommée.

# **PROCESSUS D'AFFICHAGE**

La commande MQSC DISPLAY PROCESS permet d'afficher les attributs d'un ou de plusieurs processus IBM MQ .

# **Utilisation des commandes MQSC**

Pour plus d'informations sur l'utilisation des commandes MQSC, voir Exécution de tâches d'administration locale à l'aide de commandes MQSC.

Vous pouvez émettre cette commande depuis les sources 2CR. Pour une explication des symboles de source, voir Utilisation des commandes sous z/OS.

- Diagramme de syntaxe
- • [«Description des paramètres de DISPLAY PROCESS», à la page 737](#page-736-0)
- • [«Paramètres demandés», à la page 739](#page-738-0)

**Synonyme**: DIS PRO

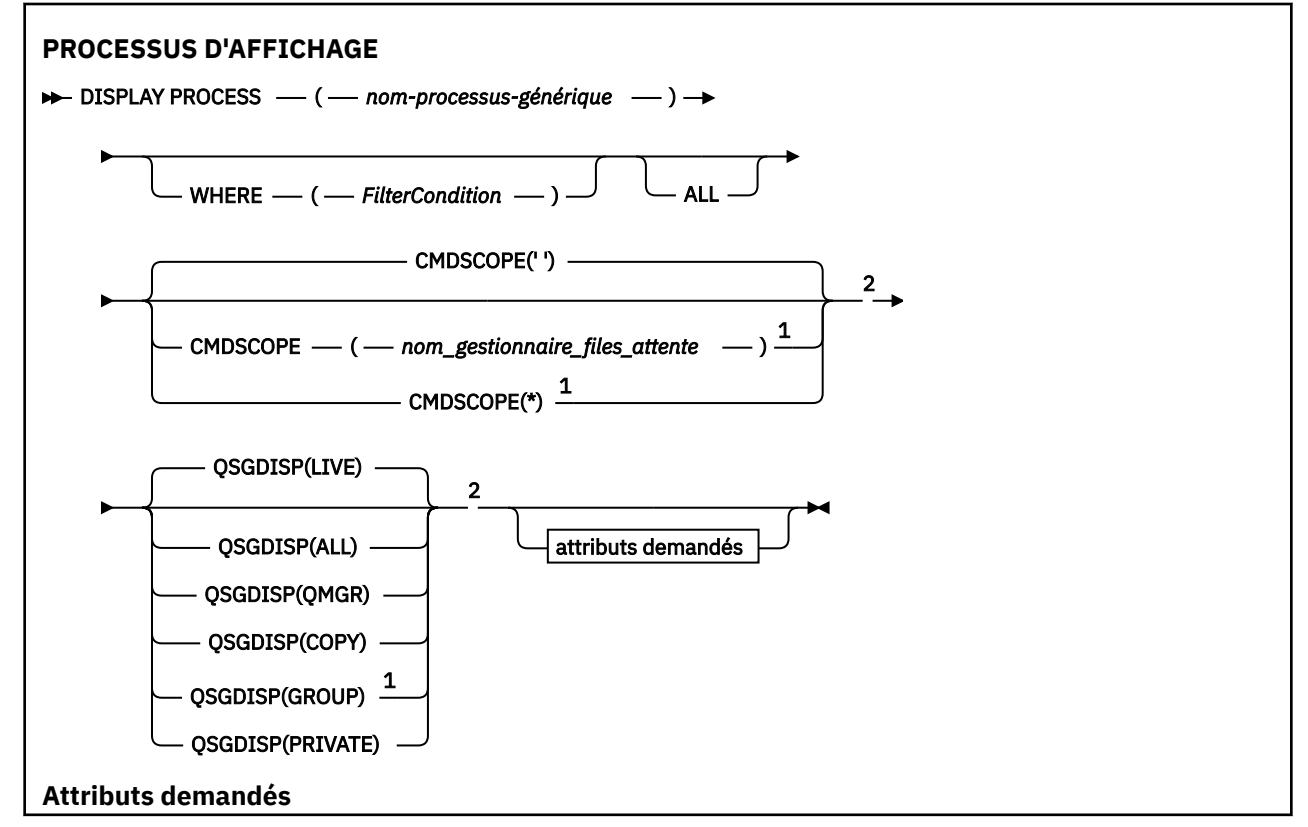

<span id="page-736-0"></span>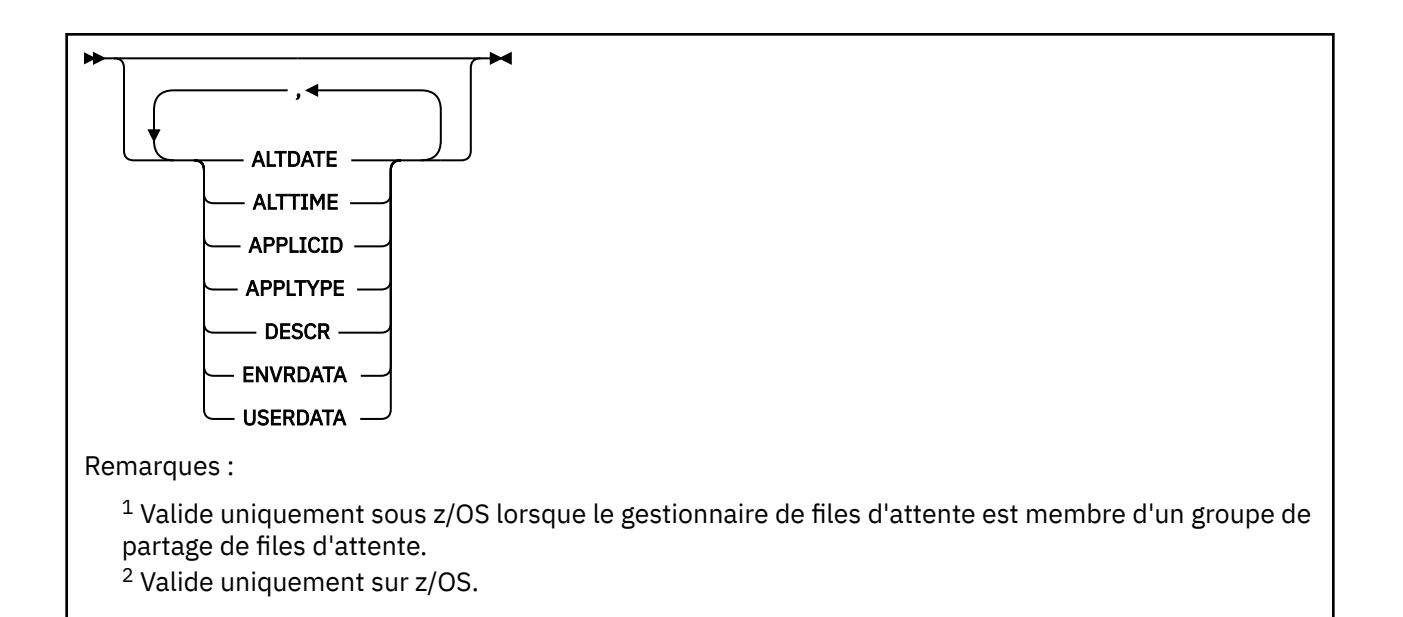

# **Description des paramètres de DISPLAY PROCESS**

Vous devez indiquer le nom du processus à afficher. Il peut s'agir d'un nom de processus spécifique ou d'un nom de processus générique. En utilisant un nom de processus générique, vous pouvez afficher:

- Toutes les définitions de processus
- Un ou plusieurs processus correspondant au nom spécifié

#### *(nom-processus-générique)*

Nom de la définition de processus à afficher (voir Règles de dénomination des objets IBM MQ ). Un astérisque (\*) de fin correspond à tous les processus avec la racine indiquée, suivie de zéro ou de plusieurs caractères. Un astérisque (\*) seul indique tous les processus. Les noms doivent tous être définis dans le gestionnaire de files d'attente local.

#### **WHERE**

Indiquez une condition de filtre pour afficher uniquement les définitions de processus qui répondent aux critères de sélection de la condition de filtre. La condition de filtre se compose de trois parties: *filter-keyword*, *operator*et *filter-value*:

#### **mot clé de filtre**

Presque tous les paramètres pouvant être utilisés pour afficher les attributs de cette commande

DISPLAY. THIS TOUTEFOIS, vous ne pouvez pas utiliser les paramètres CMDSCOPE ou QSGDISP comme mots clés de filtre.

#### **opérateur**

Permet de déterminer si une définition de processus correspond à la valeur de filtre du mot clé de filtre indiqué. Les opérateurs sont :

#### **LT**

Inférieur(e) à

#### **GT**

Supérieur à

### **EQ**

Égal à

# **NE**

Différent de

**LE**

Inférieur ou égal à

#### **GE**

Supérieur ou égal à

#### **LK**

Correspond à une chaîne générique que vous fournissez en tant que *valeur de filtre*

#### **NL**

Ne correspond pas à une chaîne générique que vous fournissez en tant que *valeur de filtre*

#### **valeur-filtre**

Valeur par rapport à laquelle la valeur d'attribut doit être testée en utilisant l'opérateur. Selon le mot clé de filtre, il peut s'agir de l'un des éléments ci-dessous.

• Une valeur explicite qui est une valeur valide pour l'attribut à tester.

Vous pouvez utiliser les opérateurs LT, GT, EQ, NE, LE ou GE uniquement. Toutefois, si la valeur d'attribut est une valeur d'un ensemble de valeurs possible sur un paramètre (par exemple, la valeur DEF sur le paramètre APPLTYPE), vous ne pouvez utiliser que EQ ou NE.

• Une valeur générique. Il s'agit d'une chaîne de caractères (telle que celle que vous avez fournie pour le paramètre DESCR) comportant un astérisque de fin, par exemple ABC\*. Si l'opérateur est LK, tous les éléments où la valeur d'attribut commence par la chaîne (ABC dans l'exemple) sont listés. Si l'opérateur est NL, tous les éléments où la valeur d'attribut ne commence pas par la chaîne (ABC dans l'exemple) sont listés. Un seul caractère générique de fin (astérisque) est autorisé.

#### **TOUT**

Indiquez cette option pour afficher tous les paramètres. Si ce paramètre est spécifié, tous les paramètres demandés sont sans effet ; tous les paramètres sont affichés.

Sous AIX, HP-UX, Linux, IBM i, Solariset Windows , 2005 , et z/OS, il s'agit de la valeur par défaut si vous ne spécifiez pas de nom générique et que vous ne demandez pas de paramètres spécifiques.

z/OS Sous z/OS , il s'agit également de la valeur par défaut si vous spécifiez une condition de filtre à l'aide du paramètre WHERE, mais sur d'autres plateformes, seuls les attributs demandés sont affichés.

# **Z/OS** CMDSCOPE

Ce paramètre s'applique à z/OS uniquement et indique comment la commande s'exécute lorsque le gestionnaire de files d'attente est membre d'un groupe de partage de files d'attente.

CMDSCOPE doit être à blanc ou le gestionnaire de files d'attente local, si QSGDISP est défini sur GROUP.

**' '**

La commande s'exécute sur le gestionnaire de files d'attente dans lequel elle a été entrée. Il s'agit de la valeur par défaut.

#### *qmgr-name*

La commande s'exécute sur le gestionnaire de files d'attente que vous spécifiez, à condition que le gestionnaire de files d'attente soit actif dans le groupe de partage de files d'attente.

Vous pouvez spécifier un nom de gestionnaire de files d'attente, autre que le gestionnaire de files d'attente sur lequel la commande a été entrée, uniquement si vous utilisez un environnement de groupe de partage de files d'attente et si le serveur de commandes est activé.

**\***

La commande s'exécute sur le gestionnaire de files d'attente local et est également transmise à chaque gestionnaire de files d'attente actif du groupe de partage de files d'attente. Cela revient à entrer la commande sur chaque gestionnaire de files d'attente du groupe de partage de files d'attente.

Vous ne pouvez pas utiliser CMDSCOPE comme mot clé de filtre.

<span id="page-738-0"></span>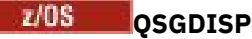

Indique la disposition des objets pour lesquels les informations doivent être affichées. Les valeurs sont les suivantes :

#### **LIVE**

Il s'agit de la valeur par défaut qui affiche des informations sur les objets définis avec QSGDISP (QMGR) ou QSGDISP (COPY).

#### **TOUT**

Affiche des informations sur les objets définis avec QSGDISP (QMGR) ou QSGDISP (COPY).

S'il existe un environnement de gestionnaire de files d'attente partagées et que la commande est exécutée sur le gestionnaire de files d'attente dans lequel elle a été émise, cette option affiche également des informations sur les objets définis avec QSGDISP (GROUP).

Si QSGDISP (LIVE) est spécifié ou défini par défaut, ou si QSGDISP (ALL) est spécifié dans un environnement de gestionnaire de files d'attente partagées, la commande peut donner des noms en double (avec des dispositions différentes).

#### **COPIER**

Affiche des informations uniquement pour les objets définis avec QSGDISP (COPY).

#### **GROUPE**

Affiche des informations uniquement pour les objets définis avec QSGDISP (GROUP). Cela n'est autorisé que s'il existe un environnement de gestionnaire de files d'attente partagées.

#### **PRIVATE**

Affichez les informations relatives aux objets définis avec QSGDISP (QMGR) ou QSGDISP (COPY). Notez que QSGDISP (PRIVATE) affiche les mêmes informations que QSGDISP (LIVE).

#### **QMGR**

Affiche des informations uniquement pour les objets définis avec QSGDISP (QMGR).

QSGDISP affiche l'une des valeurs suivantes:

#### **QMGR**

L'objet a été défini avec QSGDISP (QMGR).

#### **GROUPE**

L'objet a été défini avec QSGDISP (GROUP).

#### **COPIER**

L'objet a été défini avec QSGDISP (COPY).

Vous ne pouvez pas utiliser QSGDISP comme mot clé de filtre.

# **Paramètres demandés**

Indiquez un ou plusieurs paramètres qui définissent les données à afficher. Les paramètres peuvent être spécifiés dans n'importe quel ordre, mais ne spécifiez pas le même paramètre plusieurs fois.

Par défaut, si aucun paramètre n'est spécifié (et que le paramètre ALL n'est pas spécifié), les noms d'objet et, sous z/OS uniquement, QSGDISP sont affichés.

#### **ALTDATE**

Date à laquelle la définition a été modifiée pour la dernière fois, au format yyyy-mm-dd

#### **ALTTIME**

Heure à laquelle la définition a été modifiée pour la dernière fois, au format hh.mm.ss

#### **APPLICID**

Identificateur d'application

#### **APPLTYPE**

Type d'application. Outre les valeurs répertoriées pour ce paramètre dans [«Description des](#page-522-0) [paramètres de DEFINE PROCESS», à la page 523,](#page-522-0) la valeur SYSTEM peut être affichée. Indique que le type d'application est un gestionnaire de files d'attente.

#### **DESCR**

Description

### **ENVRDATA**

Données d'environnement

### **USERDATA**

Données utilisateur

Pour plus d'informations sur les paramètres individuels, voir [«DEFINE PROCESSUS», à la page 522](#page-521-0) .

# **AFFICHAGE DE PUBSUB**

Utilisez la commande MQSC DISPLAY PUBSUB pour afficher les informations de statut de publication / abonnement d'un gestionnaire de files d'attente.

# **Utilisation des commandes MQSC**

Pour plus d'informations sur l'utilisation des commandes MQSC, voir Exécution de tâches d'administration locale à l'aide de commandes MQSC.

Vous pouvez émettre cette commande depuis les sources 2CR. Pour une explication des symboles de source, voir Utilisation des commandes sous z/OS.

- Diagramme de syntaxe
- • [«Description des paramètres de DISPLAY PUBSUB», à la page 741](#page-740-0)
- • [«Paramètres renvoyés», à la page 741](#page-740-0)

**Synonyme**: aucun

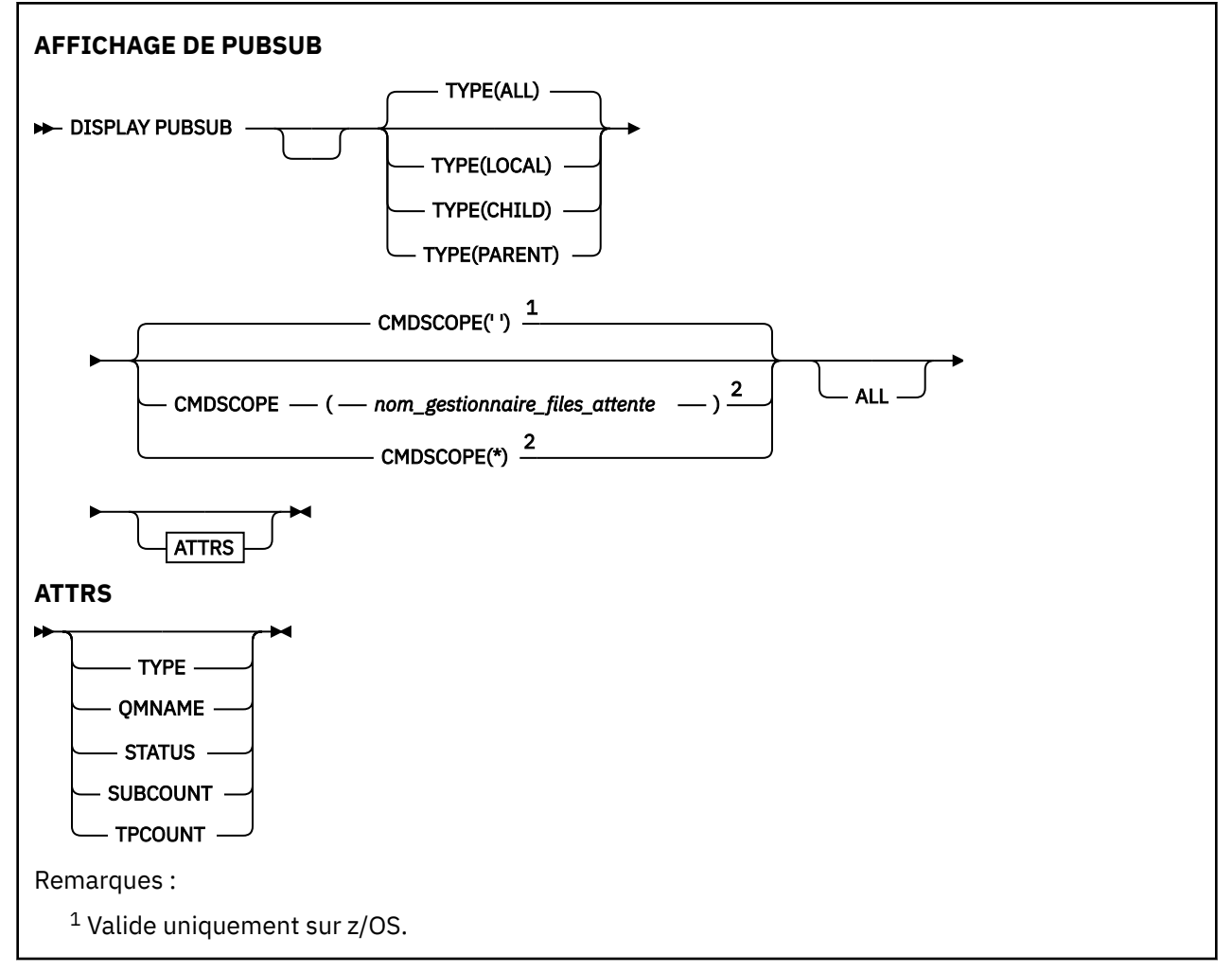

<span id="page-740-0"></span><sup>2</sup> Valide uniquement sous  $z/OS$  lorsque le gestionnaire de files d'attente est membre d'un groupe de partage de files d'attente.

# **Description des paramètres de DISPLAY PUBSUB**

#### **TYPE**

Type des connexions de publication / abonnement.

#### **TOUT**

Affichez le statut de publication / abonnement pour ce gestionnaire de files d'attente et pour les connexions hiérarchiques parent et enfant.

#### **CHILD**

Afficher le statut de publication / abonnement pour les connexions enfant.

### **LOCAL**

Affiche le statut de publication / abonnement de ce gestionnaire de files d'attente.

### **PARENT**

Afficher le statut de publication / abonnement pour la connexion parent.

#### z/0S **CMDSCOPE**

Ce paramètre s'applique à z/OS uniquement et indique comment la commande s'exécute lorsque le gestionnaire de files d'attente est membre d'un groupe de partage de files d'attente.

**' '**

La commande s'exécute sur le gestionnaire de files d'attente dans lequel elle a été entrée. Il s'agit de la valeur par défaut.

#### *qmgr-name*

La commande s'exécute sur le gestionnaire de files d'attente que vous spécifiez, à condition que le gestionnaire de files d'attente soit actif dans le groupe de partage de files d'attente.

Vous pouvez spécifier un nom de gestionnaire de files d'attente, autre que le gestionnaire de files d'attente sur lequel la commande a été entrée, uniquement si vous utilisez un environnement de groupe de partage de files d'attente et si le serveur de commandes est activé.

**\***

La commande s'exécute sur le gestionnaire de files d'attente local et est également transmise à chaque gestionnaire de files d'attente actif du groupe de partage de files d'attente. Cela revient à entrer la commande sur chaque gestionnaire de files d'attente du groupe de partage de files d'attente.

Vous ne pouvez pas utiliser CMDSCOPE comme mot clé de filtre.

# **Paramètres renvoyés**

Un groupe de paramètres contenant les attributs TYPE, QMNAME, STATUS, SUBCOUNT et TPCOUNT est renvoyé. Ce groupe est renvoyé pour le gestionnaire de files d'attente en cours si vous définissez TYPE sur LOCAL ou ALL, pour le gestionnaire de files d'attente parent si vous définissez TYPE sur PARENT ou ALL, et pour chaque gestionnaire de files d'attente enfant si vous définissez TYPE sur CHILD ou ALL.

### **TYPE**

### **CHILD**

Une connexion enfant.

#### **LOCAL**

Informations sur ce gestionnaire de files d'attente.

#### **PARENT**

Connexion parent.

#### **QMNAME**

Nom du gestionnaire de files d'attente en cours ou du gestionnaire de files d'attente éloignées connecté en tant que parent ou enfant.

#### **Statut**

Statut du moteur de publication / abonnement ou de la connexion hiérarchique. Le moteur de publication / abonnement est en cours d'initialisation et n'est pas encore opérationnel. Si le gestionnaire de files d'attente est membre d'un cluster (au moins un CLUSRCVR est défini), il reste dans cet état jusqu'à ce que le cache du cluster soit disponible.

z/05 Sous IBM MO for z/OS, cela nécessite que l'initiateur de canal soit en cours d'exécution.

Lorsque TYPE est CHILD, les valeurs suivantes peuvent être renvoyées:

#### **ACTIF**

La connexion au gestionnaire de files d'attente enfant est active.

#### **erreur**

Ce gestionnaire de files d'attente ne parvient pas à initialiser une connexion avec le gestionnaire de files d'attente enfant en raison d'une erreur de configuration. Un message est généré dans les journaux du gestionnaire de files d'attente pour indiquer l'erreur spécifique. Si vous recevez le message d'erreur AMQ5821 ou sur les systèmes z/OS CSQT821E, les causes possibles sont les suivantes:

- La file d'attente de transmission est saturée.
- L'insertion de la file d'attente de transmission est désactivée.

Si vous recevez le message d'erreur AMQ5814 ou sur les systèmes z/OS CSQT814E, procédez comme suit:

- Vérifiez que le gestionnaire de files d'attente enfant est correctement spécifié.
- Vérifiez que le courtier est en mesure de résoudre le nom du gestionnaire de files d'attente du courtier enfant.

Pour résoudre le nom du gestionnaire de files d'attente, au moins l'une des ressources suivantes doit être configurée:

- Une file d'attente de transmission portant le même nom que le nom du gestionnaire de files d'attente enfant.
- Une définition d'alias de gestionnaire de files d'attente portant le même nom que le nom du gestionnaire de files d'attente enfant.
- Un cluster dont le gestionnaire de files d'attente enfant est membre du même cluster que ce gestionnaire de files d'attente.
- Une définition d'alias de gestionnaire de files d'attente de cluster portant le même nom que le nom du gestionnaire de files d'attente enfant.
- Une file d'attente de transmission par défaut.

Une fois que vous avez correctement configuré la configuration, modifiez le nom du gestionnaire de files d'attente enfant pour qu'il soit vide. Définissez ensuite le nom du gestionnaire de files d'attente enfant.

#### **EN COURS DE DEMARRAGE**

Un autre gestionnaire de files d'attente tente de demander que ce gestionnaire de files d'attente devienne son parent.

Si le statut de l'enfant reste à l'état DEMARRE sans passer à l'état ACTIF, procédez comme suit:

- Vérifiez que le canal émetteur vers le gestionnaire de files d'attente enfant est en cours d'exécution
- Vérifiez que le canal récepteur du gestionnaire de files d'attente enfant est en cours d'exécution

#### **EN COURS D'ARRET**

Le gestionnaire de files d'attente est en cours de déconnexion.

Si le statut de l'enfant reste STOPPING, procédez comme suit:

- Vérifiez que le canal émetteur vers le gestionnaire de files d'attente enfant est en cours d'exécution
- Vérifiez que le canal récepteur du gestionnaire de files d'attente enfant est en cours d'exécution

Lorsque TYPE est LOCAL, les valeurs suivantes peuvent être renvoyées:

#### **ACTIF**

Le moteur publication/abonnement et l'interface publication/abonnement sont en cours d'exécution. Il est donc possible de publier ou de s'abonner à l'aide de l'interface de programmation d'application et des files d'attente surveillées par l'interface de publication / abonnement en file d'attente.

#### **COMPAT**

Le moteur publication/abonnement est en cours d'exécution. Il est donc possible de publier ou de s'abonner à l'aide de l'interface de programmation d'application. L'interface publication/ abonnement n'est pas en cours d'exécution. Par conséquent, les messages insérés dans les files d'attente surveillées par l'interface de publication / abonnement en file d'attente ne sont pas traités par IBM MQ.

#### **erreur**

Le moteur de publication / abonnement a échoué. Consultez vos journaux d'erreurs pour déterminer la raison de l'échec.

#### **INACTIF**

Le moteur pub./abon. et l'interface pub./abon. en file d'attente sont inactifs. Il n'est donc pas possible de publier ou de s'abonner à l'aide de l'interface de programmation d'application. Les messages de publication / abonnement placés dans les files d'attente surveillées par l'interface de publication / abonnement en file d'attente ne sont pas traités par IBM MQ.

S'il est inactif et que vous souhaitez démarrer le moteur de publication / abonnement, utilisez la commande **ALTER QMGR PSMODE(ENABLED)**.

#### **EN COURS DE DEMARRAGE**

Le moteur de publication / abonnement est en cours d'initialisation et n'est pas encore opérationnel. Si le gestionnaire de files d'attente est membre d'un cluster, c'est-à-dire qu'au moins un CLUSRCVR est défini, il reste dans cet état jusqu'à ce que le cache du cluster soit disponible.

 $z/0S$ Sous IBM MQ for z/OS, cela nécessite que l'initiateur de canal soit en cours d'exécution.

#### **EN COURS D'ARRET**

Le moteur de publication / abonnement est en cours d'arrêt.

Lorsque TYPE est défini sur PARENT, les valeurs suivantes peuvent être renvoyées:

#### **ACTIF**

La connexion au gestionnaire de files d'attente parent est active.

#### **erreur**

Ce gestionnaire de files d'attente ne parvient pas à initialiser une connexion avec le gestionnaire de files d'attente parent en raison d'une erreur de configuration. Un message est généré dans les journaux du gestionnaire de files d'attente pour indiquer l'erreur spécifique. Si vous recevez

le message d'erreur AMO5821, au 1988 au sur les systèmes z/OS CSOT821E, les causes possibles sont les suivantes:

- La file d'attente de transmission est saturée.
- L'insertion de la file d'attente de transmission est désactivée.

Si vous recevez le message d'erreur AMQ5814, au 1988 du le message d'erreur CSQT814E sur les systèmes z/OS , effectuez les actions suivantes:

• Vérifiez que le gestionnaire de files d'attente parent est correctement spécifié.

<span id="page-743-0"></span>• Assurez-vous que le courtier est en mesure de résoudre le nom du gestionnaire de files d'attente du courtier parent.

Pour résoudre le nom du gestionnaire de files d'attente, au moins l'une des ressources suivantes doit être configurée:

- File d'attente de transmission portant le même nom que le nom du gestionnaire de files d'attente parent.
- Une définition d'alias de gestionnaire de files d'attente portant le même nom que le nom du gestionnaire de files d'attente parent.
- Un cluster dont le gestionnaire de files d'attente parent est membre du même cluster que ce gestionnaire de files d'attente.
- Une définition d'alias de gestionnaire de files d'attente de cluster portant le même nom que le nom du gestionnaire de files d'attente parent.
- Une file d'attente de transmission par défaut.

Une fois la configuration correctement définie, modifiez le nom du gestionnaire de files d'attente parent pour qu'il soit vide. Définissez ensuite le nom du gestionnaire de files d'attente parent.

#### **Refusé**

La connexion a été refusée par le gestionnaire de files d'attente parent. Les causes possibles sont les suivantes:

- Le gestionnaire de files d'attente parent possède déjà un gestionnaire de files d'attente enfant portant le même nom que ce gestionnaire de files d'attente.
- Le gestionnaire de files d'attente parent a utilisé la commande RESET QMGR TYPE (PUBSUB) CHILD pour supprimer ce gestionnaire de files d'attente comme l'un de ses enfants.

#### **EN COURS DE DEMARRAGE**

Le gestionnaire de files d'attente tente de demander qu'un autre gestionnaire de files d'attente devienne son parent.

Si le parent reste à l'état DEMARRAGE sans passer à l'état ACTIF, procédez comme suit:

- Vérifiez que le canal émetteur vers le gestionnaire de files d'attente parent est en cours d'exécution
- Vérifiez que le canal récepteur du gestionnaire de files d'attente parent est en cours d'exécution

#### **EN COURS D'ARRET**

Le gestionnaire de files d'attente se déconnecte de son parent.

Si le statut du parent reste STOPPING, procédez comme suit:

- Vérifiez que le canal émetteur vers le gestionnaire de files d'attente parent est en cours d'exécution
- Vérifiez que le canal récepteur du gestionnaire de files d'attente parent est en cours d'exécution

#### **SUBCOUNT**

Lorsque TYPE est LOCAL, le nombre total d'abonnements par rapport à l'arborescence locale est renvoyé. Lorsque TYPE est défini sur CHILD ou PARENT, les relations de gestionnaire de files d'attente ne sont pas renseignées et la valeur NONE est renvoyée.

#### **TPCOUNT**

Lorsque TYPE est LOCAL, le nombre total de noeuds de rubrique dans l'arborescence locale est renvoyé. Lorsque TYPE est défini sur CHILD ou PARENT, les relations de gestionnaire de files d'attente ne sont pas renseignées et la valeur NONE est renvoyée.

# **DISPLAY QMGR**

Utilisez la commande MQSC **DISPLAY QMGR** pour afficher les paramètres de ce gestionnaire de files d'attente.

# **Utilisation des commandes MQSC**

Pour plus d'informations sur l'utilisation des commandes MQSC, voir Exécution de tâches d'administration locale à l'aide de commandes MQSC.

Vous pouvez émettre cette commande depuis les sources 2CR. Pour une explication des symboles de source, voir Utilisation des commandes sous z/OS.

- • [Diagramme de syntaxe](#page-743-0)
- • [«Description des paramètres pour DISPLAY QMGR», à la page 747](#page-746-0)
- • [«Paramètres demandés», à la page 748](#page-747-0)

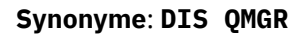

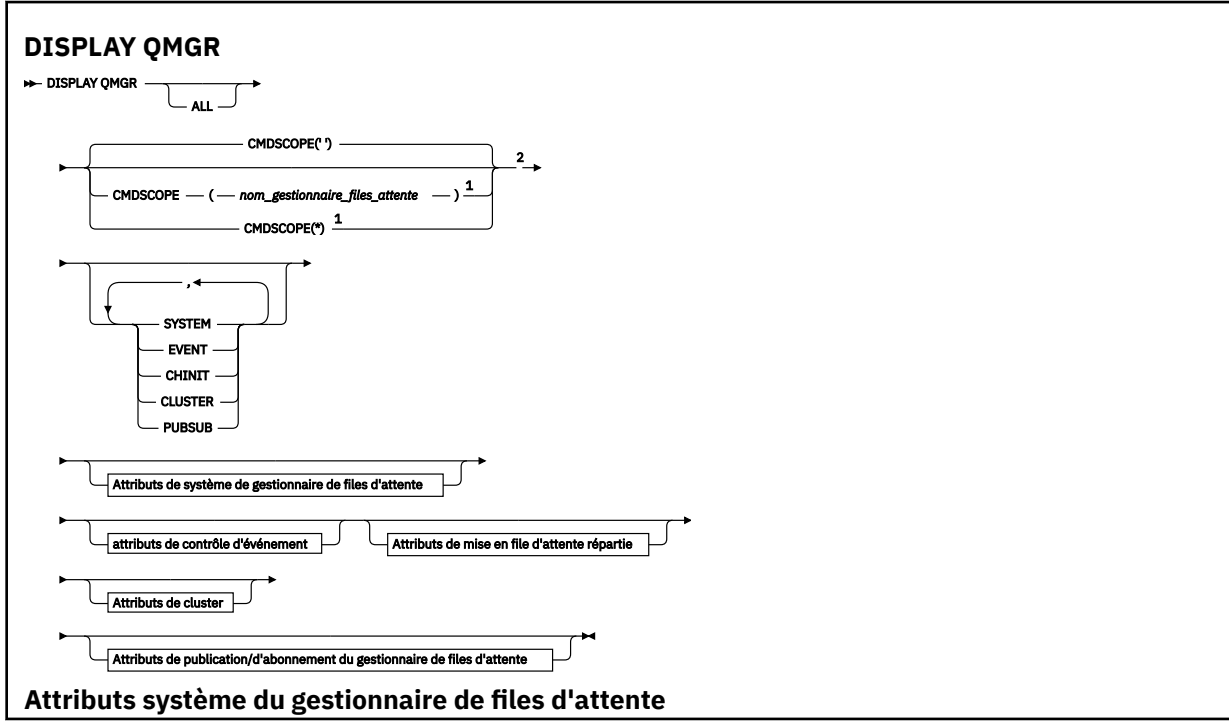

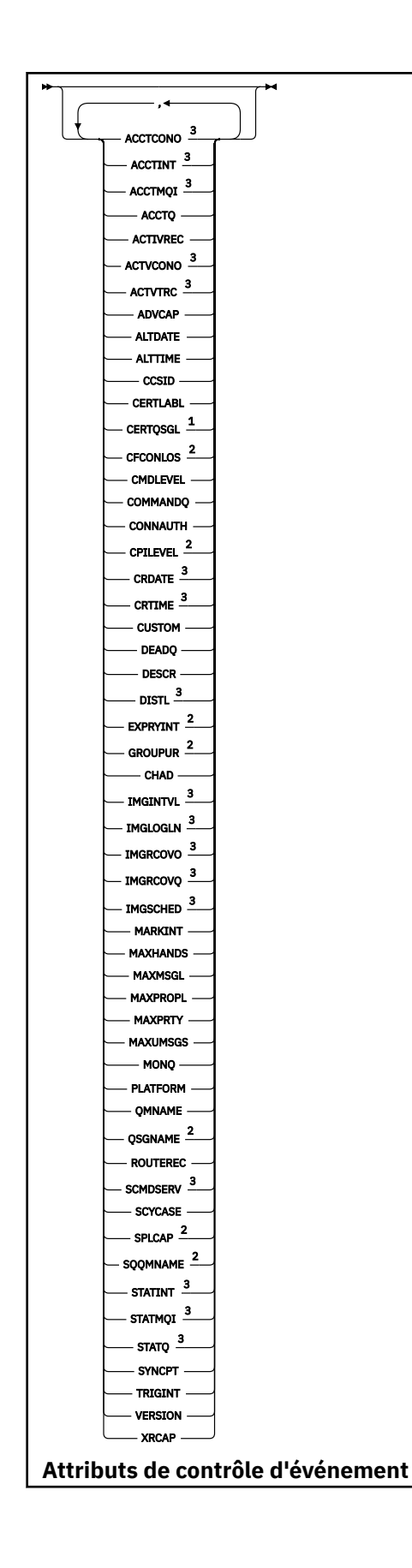

<span id="page-746-0"></span>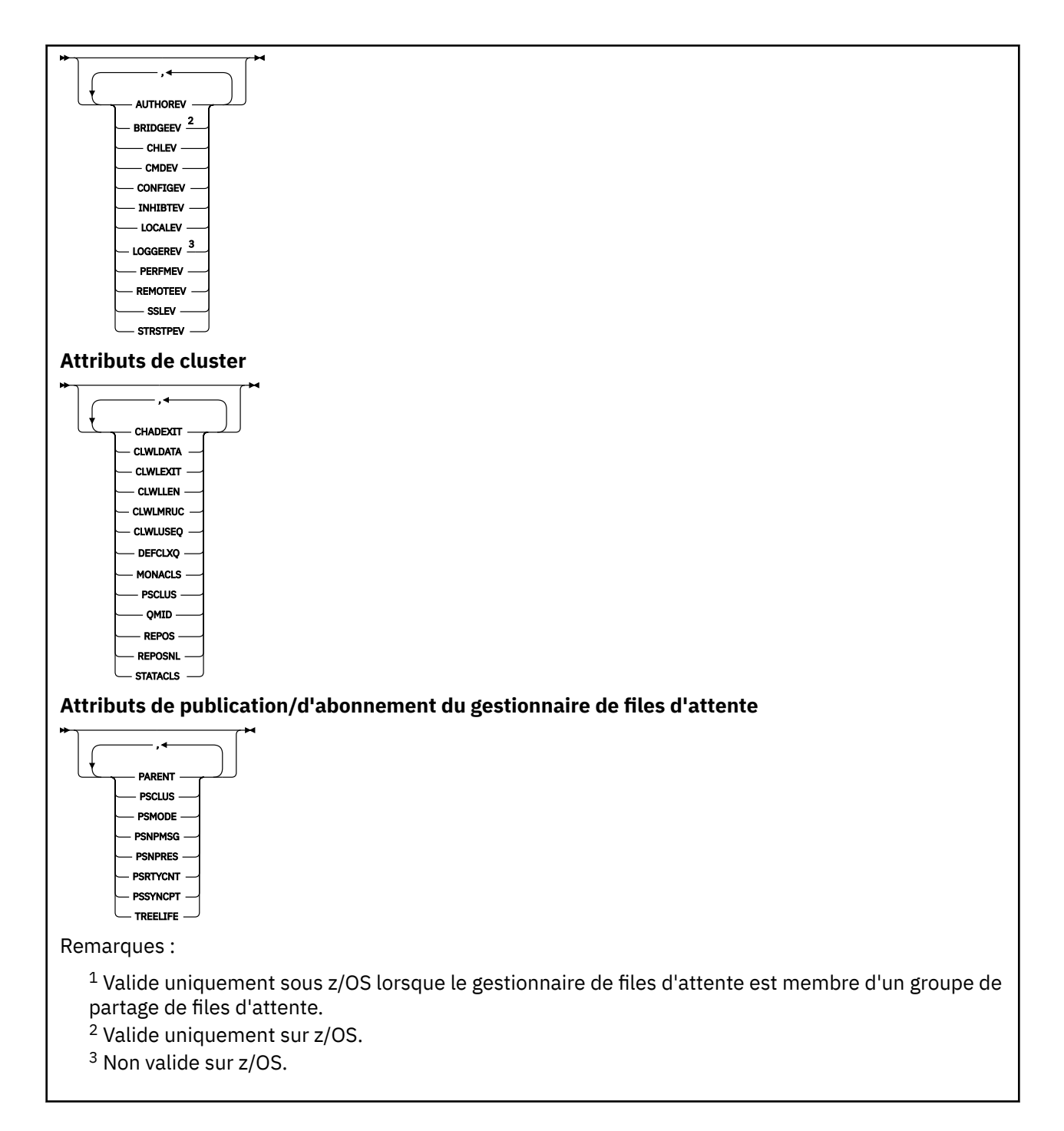

# **Description des paramètres pour DISPLAY QMGR**

### **TOUT**

Indiquez ce paramètre pour afficher tous les paramètres. Si ce paramètre est spécifié, tous les paramètres demandés spécifiquement sont inefficaces ; tous les paramètres sont toujours affichés.

Multi Sous Multiplateformes, ce paramètre est la valeur par défaut si vous ne demandez aucun paramètre spécifique.

# **CMDSCOPE**

Ce paramètre s'applique à z/OS uniquement et indique comment la commande s'exécute lorsque le gestionnaire de files d'attente est membre d'un groupe de partage de files d'attente.

<span id="page-747-0"></span>**' '**

La commande s'exécute sur le gestionnaire de files d'attente dans lequel elle a été entrée. Cette commande est la valeur par défaut.

### *qmgr-name*

La commande s'exécute sur le gestionnaire de files d'attente que vous spécifiez, à condition que le gestionnaire de files d'attente soit actif dans le groupe de partage de files d'attente.

Vous pouvez spécifier un nom de gestionnaire de files d'attente, autre que le gestionnaire de files d'attente sur lequel la commande a été entrée, uniquement si vous utilisez un environnement de groupe de partage de files d'attente et si le serveur de commandes est activé.

**\***

La commande s'exécute sur le gestionnaire de files d'attente local et est également transmise à chaque gestionnaire de files d'attente actif du groupe de partage de files d'attente. L'exécution de cette commande a le même effet que l'entrée de la commande sur chaque gestionnaire de files d'attente du groupe de partage de files d'attente.

#### **SYSTEME**

Spécifiez ce paramètre pour afficher l'ensemble des attributs système du gestionnaire de files d'attente disponibles dans la liste des attributs système du gestionnaire de files d'attente. Pour plus d'informations sur ces paramètres, voir «Paramètres demandés», à la page 748 .

Si vous spécifiez ce paramètre, toute demande d'affichage de paramètres individuels dans cet ensemble est inefficace.

#### **EVENT**

Spécifiez ce paramètre pour afficher l'ensemble des attributs de contrôle d'événement disponibles dans la liste des attributs de contrôle d'événement. Pour plus d'informations sur ces paramètres, voir «Paramètres demandés», à la page 748 .

Si vous spécifiez ce paramètre, toute demande d'affichage de paramètres individuels dans cet ensemble est inefficace.

#### **CHINIT**

Spécifiez ce paramètre pour afficher l'ensemble des attributs relatifs à la mise en file d'attente répartie qui sont disponibles dans la liste des attributs de mise en file d'attente répartie. Vous pouvez également spécifier DQM pour afficher le même ensemble d'attributs. Pour plus d'informations sur ces paramètres, voir «Paramètres demandés», à la page 748 .

Si vous spécifiez ce paramètre, toute demande d'affichage de paramètres individuels dans cet ensemble est inefficace.

#### **CLUSTER**

Spécifiez ce paramètre pour afficher l'ensemble d'attributs relatifs à la mise en cluster qui sont disponibles dans la liste des attributs de cluster. Pour plus d'informations sur ces paramètres, voir «Paramètres demandés», à la page 748 .

Si vous spécifiez ce paramètre, toute demande d'affichage de paramètres individuels dans cet ensemble est inefficace.

### **Publication/Abonnement**

Spécifiez ce paramètre pour afficher l'ensemble des attributs relatifs à la publication / l'abonnement qui sont disponibles dans la liste des attributs de publication / d'abonnement du gestionnaire de files d'attente. Pour plus d'informations sur ces paramètres, voir «Paramètres demandés», à la page 748 .

Si vous spécifiez ce paramètre, toute demande d'affichage de paramètres individuels dans cet ensemble est inefficace.

# **Paramètres demandés**

**Remarque :** Si aucun paramètre n'est spécifié (et que le paramètre **ALL** n'est pas spécifié ou défini par défaut), le nom du gestionnaire de files d'attente est renvoyé.

Vous pouvez demander les informations suivantes pour le gestionnaire de files d'attente:

# **Multi ACCTCONO**

Indique si les paramètres des gestionnaires de files d'attente **ACCTQMQI** et **ACCTQ** peuvent être remplacés. Ce paramètre est valide uniquement sous Multiplateformes.

# **Multi ACCTINT**

Intervalle d'écriture des enregistrements comptables intermédiaires. Ce paramètre est valide uniquement sous Multiplateformes.

# **Multi ACCTMQI**

Indique si les informations de comptabilité doivent être collectées pour les données MQI. Ce paramètre est valide uniquement sous Multiplateformes.

#### **ACCTQ**

Indique si la collecte des données de comptabilité doit être activée pour les files d'attente.

# **ACTCHL**

Le nombre maximal de canaux pouvant être actifs en même temps.

Ce paramètre est valide uniquement sous z/OS.

### **ACTIVREC**

Indique si les rapports d'activités doivent être générés si le message le demande.

# **Multi ACTVCONO**

Indique si les paramètres du gestionnaire de files d'attente **ACTVTRC** peuvent être remplacés. Ce paramètre est valide uniquement sous Multiplateformes.

### **Multi ACTVTRC**

Indique si les informations de trace de l'activité de l'application IBM MQ MQI doivent être collectées. Voir Définition d'ACTVTRC pour contrôler la collecte des informations de trace d'activité. Ce paramètre est valide uniquement sous Multiplateformes.

#### z/OS **ADOPTCHK**

Quels éléments sont vérifiés pour déterminer si un agent MCA est adopté lorsqu'un nouveau canal entrant est détecté avec le même nom qu'un agent MCA déjà actif.

Ce paramètre est valide uniquement sous z/OS.

# **ADOPTMCA**

Indique si une instance MCA orpheline doit être redémarrée lorsqu'une nouvelle demande de canal entrant correspondant aux paramètres **ADOPTCHK** est détectée.

Ce paramètre est valide uniquement sous z/OS.

### **MQ Adv. ADVCAP**

Indique si les fonctions étendues d' IBM MQ Advanced sont disponibles pour un gestionnaire de files d'attente.

N 9.0.4 270S Sous z/OS, depuis IBM MQ 9.0.4, le gestionnaire de files d'attente définit la valeur sur ENABLED, uniquement si la valeur de **QMGRPROD** est ADVANCEDVUE. Pour toute autre valeur de **QMGRPROD**, ou si **QMGRPROD** n'est pas défini, le gestionnaire de files d'attente définit la valeur sur DISABLED. Si **ADVCAP** est ENABLED , vous devez être autorisé à utiliser IBM MQ Advanced for z/OS, Value Unit Edition (VUE). Pour plus d'informations, voir [«START QMGR sous z/OS», à la page](#page-936-0) [937](#page-936-0) et Installation de IBM MQ Advanced for z/OS, Value Unit Edition.

Sur Multica V 9.0.5 Sur les autres plateformes, à partir de IBM MQ 9.0.5, le gestionnaire de files d'attente définit la valeur ENABLEDuniquement si vous avez installé Managed File Transfer, XR, Advanced Message Security ou RDQM. Si vous n'avez pas installé Managed File Transfer, XR, Advanced Message Security ou RDQM, **ADVCAP** est défini sur DISABLED. Si **ADVCAP** est ENABLED, vous devez être autorisé à utiliser IBM MQ Advanced. La liste des composants installables qui

activent **ADVCAP** peut changer dans les éditions futures. Pour plus d'informations, voir Composants et fonctions d'IBM MQ et Installation de IBM MQ Advanced for Multiplatforms.

#### **ALTDATE**

Date à laquelle la définition a été modifiée pour la dernière fois, au format yyyy-mm-dd.

#### **ALTTIME**

Heure de la dernière modification de la définition dans le format hh.mm.ss.

#### **AUTHOREV**

Indique si des événements d'autorisation sont générés.

# **BRIDGEEV**

Sous z/OS uniquement, indique si les événements de pont IMS sont générés.

#### **CCSID**

Identificateur de jeu de caractères codés. Ce paramètre s'applique à toutes les zones de chaîne de caractères définies par l'interface de programme d'application (API), y compris les noms des objets, ainsi que la date et l'heure de création de chaque file d'attente. Elle ne s'applique pas aux données d'application transmises sous forme de texte de messages.

#### **CERTLABL**

Indique le label de certificat utilisé par ce gestionnaire de files d'attente.

# **Z/OS** CERTQSGL

Indique le label de certificat du groupe de partage de files d'attente (QSG).

Ce paramètre est valide uniquement sous z/OS.

# **CERTVPOL**

Indique la règle de validation de certificat TLS utilisée pour valider les certificats numériques reçus des systèmes partenaires distants. Cet attribut peut être utilisé pour contrôler dans quelle mesure la validation de la chaîne de certificats est conforme aux normes de sécurité de l'industrie. Pour plus d'informations sur les règles de validation de certificat, voir Règles de validation de certificat dans IBM MQ.

Ce paramètre est valide uniquement sous UNIX, Linux, and Windows.

# **Z/OS** CFCONLOS

Indique l'action à effectuer lorsque le gestionnaire de files d'attente perd la connectivité à la structure d'administration ou à toute structure d'unité de couplage avec **CFCONLOS** défini sur ASQMGR.

Ce paramètre est valide uniquement sous z/OS.

# **Multi** CHAD

Indique si la définition automatique des canaux de réception et de connexion serveur est activée.

**Z/05** Ce paramètre n'est pas valide sous z/OS.

# **Multi CHADEV**

Indique si les événements de définition automatique sont activés.

Ce paramètre n'est pas valide sous z/OS.

### **CHADEXIT**

Nom de l'exit de définition automatique de canal.

### **CHIADAPS**

Nombre de sous-tâches d'adaptateur à utiliser pour traiter les appels IBM MQ .

Ce paramètre est valide uniquement sous z/OS.

# **Z/OS** CHIDISPS

Nombre de répartiteurs à utiliser pour l'initiateur de canal.

Ce paramètre est valide uniquement sous z/OS.

#### **CHISERVP**

Cette zone est réservée à l'utilisation de IBM uniquement.

#### **CHLAUTH**

Indique si les enregistrements d'authentification de canal sont vérifiés.

#### **CHLEV**

Indique si des événements de canal sont générés.

#### **CLWLEXIT**

Nom de l'exit de charge de travail du cluster.

#### **CLWLDATA**

Données transmises à l'exit de charge de travail du cluster.

#### **E** UNIX CLWLLEN Windows P  $z/0S$

Nombre maximal d'octets de données de messages transmis à l'exit de pondération de charge du cluster.

 $\blacksquare$ Linux $\blacksquare$ Ce paramètre n'est pas valide sous Linux.

# **CLWLMRUC**

Nombre maximal de canaux de cluster sortants.

#### **CLWLUSEQ**

Comportement des MQPUT pour les files d'attente où **CLWLUSEQ** a la valeur QMGR.

#### **CMDEV**

Indique si des événements de commande sont générés.

#### **CMDLEVEL**

Niveau de commande. Indique le niveau des commandes de contrôle du système prises en charge par le gestionnaire de files d'attente.

#### **COMMANDQ**

Nom de la file d'attente d'entrée des commandes système. Seules les applications disposant des droits d'accès appropriés peuvent insérer des commandes dans cette file d'attente.

#### **CONFIGEV**

Indique si des événements de configuration sont générés.

#### **CONNAUTH**

Nom d'un objet d'informations d'authentification utilisé pour indiquer l'emplacement de l'authentification par ID utilisateur et mot de passe.

#### **CPILevel**

Réservé, cette valeur n'a pas de signification.

#### **CRDATE**

Date à laquelle le gestionnaire de files d'attente a été créé (au format *aaaa-mm-jj*).

#### **CRTIME**

Heure à laquelle le gestionnaire de files d'attente a été créé (au format *hh.mm.ss*).

#### **CUSTOM**

Cet attribut est réservé à la configuration de nouvelles fonctions avant que des attributs distincts ne soient introduits. Il peut contenir les valeurs de zéro ou plusieurs attributs sous forme de paires de nom d'attribut et de valeur sous la forme NAME(VALUE).

#### **DEADQ**

Nom de la file d'attente à laquelle les messages sont envoyés s'ils ne peuvent pas être acheminés vers leur destination correcte (file d'attente de messages non livrés ou file d'attente de messages non livrés). La valeur par défaut est des blancs.

Par exemple, les messages sont placés dans cette file d'attente lorsque:

• Un message arrive sur un gestionnaire de files d'attente, destiné à une file d'attente qui n'est pas encore définie sur ce gestionnaire de files d'attente

- Un message arrive dans un gestionnaire de files d'attente, mais la file d'attente à laquelle il est destiné ne peut pas le recevoir pour la raison suivante:
	- La file d'attente est saturée
	- La file d'attente est interdite pour les insertions
	- Le noeud émetteur n'est pas autorisé à placer le message dans la file d'attente
- Un message d'exception doit être généré, mais la file d'attente indiquée est inconnue de ce gestionnaire de files d'attente

**Remarque :** Les messages dont l'heure d'expiration a été dépassée ne sont pas transférés dans cette file d'attente lorsqu'ils sont supprimés.

Si la file d'attente de rebut n'est pas définie, saturée ou inutilisable pour une autre raison, un message qui lui aurait été transféré par un agent de canal de transmission est conservé dans la file d'attente de transmission.

Si aucune file d'attente de rebut ou de messages non livrés n'est indiquée, tous les blancs sont renvoyés pour ce paramètre.

#### **DEFCLXQ**

L'attribut **DEFCLXQ** contrôle la file d'attente de transmission sélectionnée par défaut par les canaux émetteurs de cluster pour extraire les messages et les envoyer aux canaux récepteurs de cluster.

#### **Sctq**

Tous les canaux émetteurs de cluster envoient des messages à partir de SYSTEM.CLUSTER.TRANSMIT.QUEUE. L'ID correlID de messages placés dans la file d'attente de transmission identifie le canal émetteur de cluster auquel le message est destiné.

SCTQ est défini lorsqu'un gestionnaire de files d'attente est défini. Ce comportement est implicite dans les versions antérieures à IBM WebSphere MQ 7.5. Dans les versions précédentes, l'attribut de gestionnaire de files d'attente **DEFCLXQ** n'était pas présent.

#### **Canal**

Chaque canal émetteur de cluster envoie des messages à partir d'une file d'attente de transmission différente. Chaque file d'attente de transmission est créée en tant que file d'attente dynamique permanente à partir de la file d'attente modèle SYSTEM.CLUSTER.TRANSMIT.MODEL.QUEUE.

Si l'attribut de gestionnaire de files d'attente, **DEFCLXQ**, est défini sur CHANNEL,La configuration par défaut est remplacée par une configuration dans laquelle les canaux émetteurs de cluster sont associés à des files d'attente de transmission de cluster individuelles. Les files d'attente de transmission sont des files d'attente dynamiques permanentes créées à partir de la file d'attente modèle SYSTEM.CLUSTER.TRANSMIT.MODEL.QUEUE. Chacune d'elles est associée à un canal émetteur de cluster. Etant donné qu'un canal émetteur de cluster sert une file d'attente de transmission de cluster, cette dernière contient les messages relatifs à un seul gestionnaire de files d'attente d'un seul cluster. Vous pouvez configurer les clusters afin que chaque gestionnaire de files d'attente d'un cluster contienne une seule file d'attente de cluster. Dans le cas, le trafic de messages entre un gestionnaire de files d'attente et chaque file d'attente de cluster est transféré séparément des files d'attente de messages à d'autres files d'attente.

#### **DEFXMITQ**

Nom de la file d'attente de transmission par défaut. Ce paramètre est la file d'attente de transmission dans laquelle les messages destinés à un gestionnaire de files d'attente éloignées sont insérés si aucune autre file d'attente de transmission appropriée n'est définie.

#### **DESCR**

Description.

# **Multi DISTL**

Indique si les listes de distribution sont prises en charge par le gestionnaire de files d'attente.

 $z/0S$ 

Ce paramètre n'est pas valide sous z/OS.

# **Z/OS** DNSGROUP

Ce paramètre n'est plus utilisé. Voir z/OS: WLM/DNS n'est plus pris en charge. Ce paramètre est valide uniquement sous z/OS

# **Z/OS** DNSWLM

Ce paramètre n'est plus utilisé. Voir z/OS: WLM/DNS n'est plus pris en charge. Ce paramètre est valide uniquement sous z/OS.

# **EXPRYINT**

Sous z/OS uniquement, intervalle approximatif entre les analyses des messages arrivés à expiration.

# **E/OS** GROUPUR

Sous z/OS uniquement, indique si les applications client XA sont autorisées à se connecter à ce gestionnaire de files d'attente avec une disposition d'unité de récupération GROUP.

# **V** 9.0.2 IMGINTVL

Fréquence cible à laquelle le gestionnaire de files d'attente écrit automatiquement des images de support.

 $z/0S$ Ce paramètre n'est pas valide sous z/OS.

# **V** 9.0.2 **IMGLOGLN**

Quantité cible de journal de reprise écrite par le gestionnaire de files d'attente pour l'écriture automatique des images de support.

**z/05** Ce paramètre n'est pas valide sous z/OS.

# **V** 9.0.2 **IMGRCOVO**

Indique si les objets spécifiés sont récupérables à partir d'une image de support, si la consignation linéaire est utilisée.

 $z/0S$ Ce paramètre n'est pas valide sous z/OS.

# **V S.0.2** IMGRCOVQ

Indique si un objet de file d'attente dynamique locale ou permanente peut être récupéré à partir d'une image de support, si la consignation linéaire est utilisée.

 $z/0S$ Ce paramètre n'est pas valide sous z/OS.

# **V** S.O.2 **IMGSCHED**

Indique si le gestionnaire de files d'attente écrit automatiquement les images de support.

 $z/0S$ 

Ce paramètre n'est pas valide sous z/OS.

# $I/0S$   $IGO$

Sous z/OS uniquement, indique si la mise en file d'attente intra-groupe doit être utilisée.

#### $z/0S$ **IGQAUT**

Sous z/OS uniquement, affiche le type de vérification des droits utilisé par l'agent de mise en file d'attente intra-groupe.

# **IGQUSER**

Sous z/OS uniquement, affiche l'ID utilisateur utilisé par l'agent de mise en file d'attente intra-groupe.

#### **INHIBTEV**

Indique si des événements d'interdiction sont générés.

### **IPADDRV**

Indique si une adresse IP IPv4 ou IPv6 doit être utilisée pour une connexion de canal dans des cas ambigus.

### **LOCALEV**

Indique si des événements d'erreur locaux sont générés.

# **Multi LOGGEREV**

Indique si les événements du journal de reprise sont générés. Ce paramètre est valide uniquement sous Multiplateformes.

# **LSTRTMR**

Intervalle, en secondes, entre les tentatives de redémarrage du programme d'écoute effectuées par IBM MQ après un échec APPC ou TCP/IP.

Ce paramètre est valide uniquement sous z/OS.

### **LUGROUP**

Nom d'unité logique générique à utiliser par le programme d'écoute d'unité logique 6.2 qui gère les transmissions entrantes pour le groupe de partage de files d'attente.

Ce paramètre est valide uniquement sous z/OS.

# **LUNAME**

Nom de l'unité logique à utiliser pour les transmissions LU 6.2 sortantes.

Ce paramètre est valide uniquement sous z/OS.

# **LU62ARM**

Suffixe du membre APPCPM de SYS1.PARMLIB. Ce suffixe désigne la LUADD de cet initiateur de canal. Lorsque le gestionnaire de redémarrage automatique (ARM) redémarre l'initiateur de canal, la commande z/OS SET APPC= xx est émise.

Ce paramètre est valide uniquement sous z/OS.

# **LU62CHL**

Nombre maximal de canaux pouvant être en cours, ou de clients pouvant être connectés, qui utilisent le protocole de transmission LU 6.2 . Si la valeur de LU62CHL est zéro, le protocole de transmission LU 6.2 n'est pas utilisé.

Ce paramètre est valide uniquement sous z/OS.

#### **MARKINT**

Intervalle de recherche de marque en millisecondes.

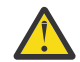

**Avertissement :** Cette valeur ne doit pas être inférieure à la valeur par défaut de 5000.

# **MAXCHL**

Le nombre maximal de canaux pouvant être actifs (notamment les canaux de connexion serveur avec des clients connectés).

Ce paramètre est valide uniquement sous z/OS.

#### **MAXHANDS**

Nombre maximal de descripteurs ouverts qu'une connexion peut avoir à la fois.

#### **MAXMSGL**

Longueur maximale des messages pouvant être traités par le gestionnaire de files d'attente. Les files d'attente ou les canaux individuels peuvent avoir un maximum inférieur à la valeur de ce paramètre.

#### **MAXPROPL (** *entier* **)**

Longueur maximale des données de propriété en octets pouvant être associées à un message.

#### **MAXPRTY**

Priorité maximale. Cette valeur est 9.

#### **MAXUMSGS**

Nombre maximal de messages non validés dans un point de synchronisation. La valeur par défaut est 10 000.

MAXUMSGS n'a aucun effet sur MQ Telemetry. MQ Telemetry tente de traiter par lots les demandes d'abonnement, d'annulation d'abonnement, d'envoi et de réception de messages à partir de plusieurs clients dans les lots de travaux au sein d'une transaction.

#### **MONACLS**

Indique si les données de surveillance en ligne doivent être collectées pour les canaux émetteurs de cluster définis automatiquement et, le cas échéant, le taux de collecte des données.

#### **MONCHL**

Indique si les données de surveillance en ligne doivent être collectées pour les canaux et, le cas échéant, le taux de collecte des données.

#### **MONQ**

Indique si les données de surveillance en ligne doivent être collectées pour les files d'attente et, le cas échéant, le taux de collecte des données.

# **Z/OS** OPORTMAX

Valeur maximale dans la plage de numéros de port à utiliser lors de la liaison de canaux sortants.

Ce paramètre est valide uniquement sous z/OS.

# **Z/08 OPORTMIN**

Valeur minimale dans la plage de numéros de port à utiliser lors de la liaison de canaux sortants.

Ce paramètre est valide uniquement sous z/OS.

#### **PARENT**

Nom du gestionnaire de files d'attente auquel ce gestionnaire de files d'attente est connecté de manière hiérarchique en tant qu'enfant.

#### **PERFMEV**

Indique si des événements liés aux performances sont générés.

#### **PLATFORM**

Architecture de la plateforme sur laquelle s'exécute le gestionnaire de files d'attente. La valeur de ce paramètre est:

- **MVS** (pour les plateformes z/OS)
- NSK
- OS2
- OS400
- dispositif
- UNIX
- WindowsNT

#### **PSCLUS**

Contrôle si ce gestionnaire de files d'attente participe à l'activité de publication / abonnement dans tous les clusters dont il est membre. Aucun objet de rubrique en cluster ne peut exister dans un cluster lors de la modification de ENABLED en DISABLED.

#### **PSMODE**

Contrôle si le moteur de publication / abonnement et l'interface de publication / abonnement en file d'attente sont en cours d'exécution et, par conséquent, contrôle si les applications peuvent publier ou s'abonner à l'aide de l'interface de programmation d'application et des files d'attente surveillées par l'interface de publication / abonnement en file d'attente.

#### **PSNPMSG**

Si l'interface de publication / abonnement en file d'attente ne peut pas traiter un message d'entrée non persistant, elle peut tenter d'écrire le message d'entrée dans la file d'attente de rebut (en fonction des options de rapport du message d'entrée). Si la tentative d'écriture du message d'entrée dans la file d'attente de rebut échoue et que l'option de rapport MQRO\_DISCARD\_MSG a été spécifiée dans le message d'entrée ou PSNPMSG=DISCARD, le courtier supprime le message d'entrée. Si

PSNPMSG=KEEP est spécifié, l'interface supprime uniquement le message d'entrée si l'option de rapport MQRO\_DISCARD\_MSG a été définie dans le message d'entrée.

#### **PSNPRES**

Si l'interface de publication / abonnement en file d'attente tente de générer un message de réponse en réponse à un message d'entrée non persistant et que le message de réponse ne peut pas être distribué dans la file d'attente de réponse, cet attribut indique si l'interface tente d'écrire le message non distribuable dans la file d'attente de rebut ou de supprimer le message.

#### **PSRTYCNT**

Lorsque l'interface de publication / abonnement en file d'attente ne parvient pas à traiter un message de commande sous le point de synchronisation (par exemple, un message de publication qui ne peut pas être distribué à un abonné car la file d'attente de l'abonné est saturée et il n'est pas possible de placer la publication dans la file d'attente des messages non livrés), l'unité de travail est annulée et la commande tente à nouveau ce nombre de fois avant que le courtier ne tente de traiter le message de commande en fonction de ses options de rapport.

#### **PSSYNCPT**

Si cet attribut est défini sur IFPER, lorsque l'interface de publication / abonnement en file d'attente lit des messages de publication ou de suppression à partir d'une file d'attente de flux pendant le fonctionnement normal, elle spécifie MQGMO\_SYNCPOINT\_IF\_PERSISTENT. Cette valeur permet au démon pubsub mis en file d'attente de recevoir des messages non persistants en dehors du point de synchronisation. Si le démon reçoit une publication en dehors du point de synchronisation, il la transmet aux abonnés qu'il connaît en dehors du point de synchronisation.

#### **QMID**

Nom unique généré en interne du gestionnaire de files d'attente.

#### **QMNAME**

Nom du gestionnaire de files d'attente local. Voir Règles de dénomination des objets IBM MQ.

#### z/OS **QSGNAME**

Nom du groupe de partage de files d'attente auquel appartient le gestionnaire de files d'attente, ou vide si le gestionnaire de files d'attente n'est pas membre d'un groupe de partage de files d'attente. Vous pouvez utiliser des groupes de partage de files d'attente uniquement sur z/OS.

# **RCVTIME**

Durée approximative pendant laquelle un canal TCP/IP attend de recevoir des données, y compris des signaux de présence, de la part de son partenaire avant de revenir à l'état inactif. La valeur de ce paramètre est la valeur numérique qualifiée par **RCVTTYPE**.

Ce paramètre est valide uniquement sous z/OS.

### **RCVTMIN**

Durée minimale pendant laquelle un canal TCP/IP attend de recevoir des données, y compris des signaux de présence, de la part de son partenaire avant de revenir à l'état inactif.

Ce paramètre est valide uniquement sous z/OS.

# **RCVTTYPE**

Qualificateur à appliquer à la valeur dans **RCVTIME**.

Ce paramètre est valide uniquement sous z/OS.

#### **REMOTEEV**

Indique si des événements d'erreur distants sont générés.

# **REPOS**

Nom du cluster pour lequel le gestionnaire de files d'attente servira de gestionnaire de référentiel.

# **REPOSNL**

Nom d'une liste de clusters pour lesquels ce gestionnaire de files d'attente doit fournir un service de gestionnaire de référentiels.
#### **REVDNS**

Indique si la recherche inversée du nom d'hôte à partir d'un serveur de noms de domaine (DNS) est effectuée pour l'adresse IP à partir de laquelle un canal s'est connecté.

#### **ROUTEREC**

Indique si les informations de routage de trace doivent être enregistrées si elles sont demandées dans le message.

### **Multi** SCHINIT

Indique si l'initiateur de canal doit être démarré automatiquement au démarrage du gestionnaire de files d'attente.

 $z/0S$ 

**Ce paramètre n'est pas valide sous z/OS.** 

### **Multi** SCMDSERV

Indique si le serveur de commandes doit être démarré automatiquement lors du démarrage du gestionnaire de files d'attente.

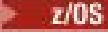

Ce paramètre n'est pas valide sous z/OS.

#### $z/0S$ **SCYCASE**

Indique si les profils de sécurité sont en majuscules ou en casse mixte.

Ce paramètre est valide uniquement sous z/OS.

Si ce paramètre a été modifié mais que la commande **REFRESH SECURITY** n'a pas encore été émise, il se peut que le gestionnaire de files d'attente n'utilise pas le cas des profils attendus. Utilisez **DISPLAY SECURITY** pour vérifier quel cas de profils est réellement utilisé.

#### **SPLCAP**

Indique si les fonctions Advanced Message Security (AMS) sont disponibles pour le gestionnaire de files d'attente. Si le composant AMS est installé pour la version de IBM MQ sous laquelle s'exécute le gestionnaire de files d'attente, l'attribut possède la valeur ENABLED (MQCAP\_SUPPORTED). Si le composant AMS n'est pas installé, la valeur est DISABLED (MQCAP\_NOT\_SUPPORTED).

#### z/0S **SOOMNAME**

Lorsqu'un gestionnaire de files d'attente effectue un appel MQOPEN pour une file d'attente partagée et que le gestionnaire de files d'attente spécifié dans le paramètre **ObjectQmgrName** de l'appel MQOPEN se trouve dans le même groupe de partage de files d'attente que le gestionnaire de files d'attente de traitement, l'attribut **SQQMNAME** indique si **ObjectQmgrName** est utilisé ou si le gestionnaire de files d'attente de traitement ouvre directement la file d'attente partagée.

Ce paramètre est valide uniquement sous z/OS.

#### **SSLCRLNL**

Indique la liste de noms des objets AUTHINFO utilisés par le gestionnaire de files d'attente pour la vérification de la révocation de certificat.

Seuls les objets d'informations d'authentification dont le type est LDAPCRL ou OCSP sont autorisés dans la liste de noms référencée par **SSLCRLNL**. Tout autre type génère un message d'erreur lorsque la liste est traitée et est ensuite ignorée.

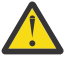

**Avertissement :** La liste de noms ne peut faire référence qu'à un seul objet AUTHINFO de type OCSP.

### **ULW** SSLCRYP

Indique le nom de la chaîne de paramètres utilisée pour configurer le matériel cryptographique présent sur le système. Le mot de passe PKCS #11 apparaît sous la forme xxxxxx. Valide uniquement sous UNIX, Linux, and Windows.

#### **SSLEV**

Indique si des événements TLS sont générés.

#### **SSLFIPS**

Indique si seuls les algorithmes certifiés FIPS doivent être utilisés si la cryptographie est traitée dans IBM MQ plutôt que dans le matériel de cryptographie lui-même.

#### **SSLKEYR**

Indique le nom du référentiel de clés SSL (Secure Sockets Layer).

#### **SSLRKEYC**

Indique le nombre d'octets à envoyer et à recevoir dans une conversation TLS avant que la clé secrète ne soit renégociée.

### **EZIOS** SSLTASKS

Sous z/OS uniquement, indique le nombre de sous-tâches de serveur à utiliser pour le traitement des appels TLS.

#### **STATACLS**

Indique si les données statistiques doivent être collectées pour les canaux émetteurs de cluster définis automatiquement et, le cas échéant, le taux de collecte des données.

#### **STATCHL**

Il détermine si les données statistiques doivent être collectées pour les canaux et, si tel est le cas, le taux de collecte des données.

### **Multi STATINT**

Intervalle auquel les données de surveillance des statistiques sont écrites dans la file d'attente de surveillance. Ce paramètre est valide uniquement sous Multiplateformes.

### **Multi** STATMQI

Indique si les données de surveillance des statistiques doivent être collectées pour le gestionnaire de files d'attente. Ce paramètre est valide uniquement sous Multiplateformes.

### **Multi STATO**

Indique si les données statistiques doivent être collectées pour les files d'attente. Ce paramètre est valide uniquement sous Multiplateformes.

#### **STRSTPEV**

Indique si des événements de démarrage et d'arrêt sont générés.

#### **SUITEB**

Indique si la cryptographie compatible Suite B est utilisée. Pour plus d'informations sur la configuration de Suite B et son effet sur les canaux TLS, voir NSA Suite B Cryptography dans IBM MQ .

#### **SYNCPT**

Indique si la prise en charge des points de synchronisation est disponible avec le gestionnaire de files d'attente. Il s'agit d'un attribut de gestionnaire de files d'attente en lecture seule.

### **TUDE TCPCHL**

Nombre maximal de canaux pouvant être en cours, ou de clients pouvant être connectés, qui utilisent le protocole de transmission TCP/IP. Si la valeur est zéro, le protocole de transmission TCP/IP n'est pas utilisé.

Ce paramètre est valide uniquement sous z/OS.

### **TIOS TCPKEEP**

Indique si la fonction KEEPALIVE doit être utilisée pour vérifier que l'autre extrémité de la connexion est toujours disponible. S'il n'est pas disponible, le canal est fermé.

Ce paramètre est valide uniquement sous z/OS.

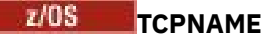

Nom de la pile TCP/IP préférée à utiliser dans un environnement à piles multiples CINET. Dans les environnements à pile unique INET, l'initiateur de canal utilise la seule pile TCP/IP disponible.

Ce paramètre est valide uniquement sous z/OS.

### **T/0S TCPSTACK**

Indique si l'initiateur de canal utilise uniquement la pile TCP/IP spécifiée dans TCPNAME ou s'il peut éventuellement se connecter à l'une des piles TCP/IP définies dans un environnement à piles multiples CINET.

Ce paramètre est valide uniquement sous z/OS.

### **TRAXSTR**

Indique si la trace de l'initiateur de canal démarre automatiquement.

Ce paramètre est valide uniquement sous z/OS.

### **TRAXTBL**

Taille, en mégaoctets, de l'espace des données de trace de l'initiateur de canal.

Ce paramètre est valide uniquement sous z/OS.

#### **TREELIFE**

Durée de vie des rubriques non administratives.

#### **TRIGINT**

Intervalle de déclenchement.

#### **version**

Version de l'installation IBM MQ à laquelle le gestionnaire de files d'attente est associé. La version est au format VVRRMMFF :

- VV : Version
- RR : Edition
- MM : Niveau de maintenance
- FF : Niveau du correctif

#### **XRCAP**

Indique si la fonction MQ Telemetry est prise en charge par le gestionnaire de files d'attente.

Pour plus d'informations sur ces paramètres, voir [«ALTER QMGR», à la page 323](#page-322-0).

#### **Information associée**

Utilisation des gestionnaires de files d'attente

### **EXAMULTE:** DISPLAY OMSTATUS sur Multiplatforms

Utilisez la commande MQSC DISPLAY QMSTATUS pour afficher les informations de statut associées à ce gestionnaire de files d'attente.

### **Utilisation des commandes MQSC**

Pour plus d'informations sur l'utilisation des commandes MQSC, voir Exécution de tâches d'administration locale à l'aide de commandes MQSC.

- Diagramme de syntaxe
- • [«Description des paramètres de DISPLAY QMSTATUS», à la page 760](#page-759-0)
- • [«Paramètres demandés», à la page 761](#page-760-0)

**Synonyme**: DIS QMSTATUS

<span id="page-759-0"></span>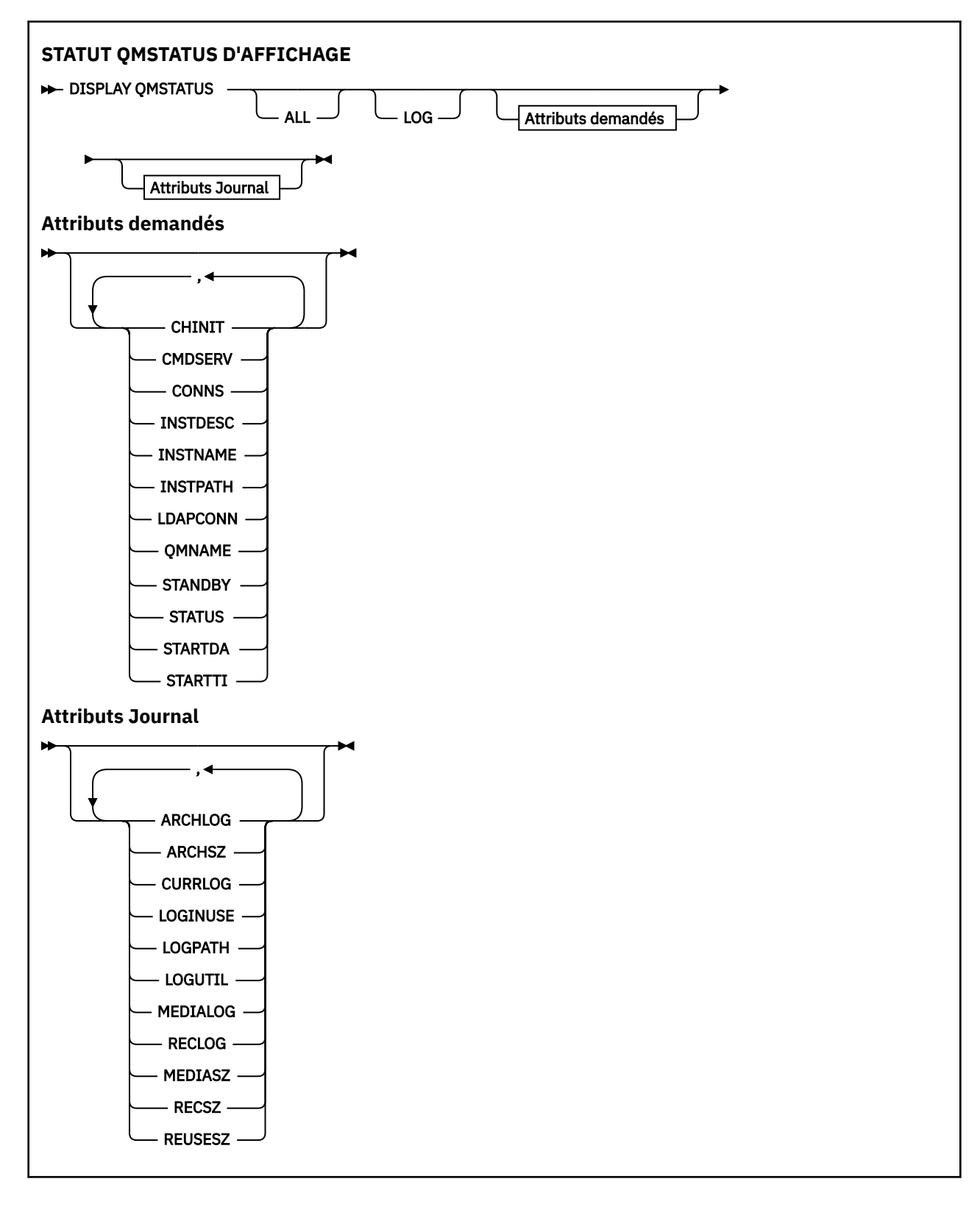

### **Description des paramètres de DISPLAY QMSTATUS**

#### **TOUT**

Indiquez ce paramètre pour afficher tous les paramètres. Si ce paramètre est spécifié, tous les paramètres demandés sont sans effet ; tous les paramètres sont affichés.

Ce paramètre est la valeur par défaut si vous ne demandez aucun paramètre spécifique.

### <span id="page-760-0"></span>**Paramètres demandés**

Indiquez un ou plusieurs paramètres qui définissent les données à afficher. Les paramètres peuvent être spécifiés dans n'importe quel ordre, mais ne spécifiez pas le même paramètre plusieurs fois.

### **ARCHLOG** *(x)*

Nom de domaine réservé aux journaux les plus anciens pour lesquels le gestionnaire de files d'attente attend une notification d'archivage.

Ce paramètre est:

- Disponible uniquement sur les gestionnaires de files d'attente utilisant la gestion des journaux archivés.
- Vide, si le gestionnaire de files d'attente n'utilise pas la gestion des journaux d'archivage, ou si le gestionnaire de files d'attente n'a pas d'extensions en attente de notification.

### **ARCHSZ** *(x)*

Espace occupé, en mégaoctets, par les domaines réservés aux journaux qui ne sont plus requis pour la reprise par redémarrage ou la reprise sur incident lié au support, mais qui sont en attente d'archivage.

Notez que cette valeur a un impact sur l'espace total utilisé par le gestionnaire de files d'attente pour les extensions de journal.

Ce paramètre est disponible uniquement sur les gestionnaires de files d'attente utilisant la gestion des journaux archivés. Si le gestionnaire de files d'attente n'utilise pas la gestion des journaux d'archivage, ce paramètre est égal à zéro.

Cet attribut n'est pas valide sous IBM i.

#### **CHINIT**

Statut de l'initiateur de canal lisant SYSTEM.CHANNEL.INITQ. Il peut s'agir de :

#### **ARRETE**

L'initiateur de canal n'est pas en cours d'exécution.

#### **EN COURS DE DEMARRAGE**

L'initiateur de canal est en cours d'initialisation et n'est pas encore opérationnel.

#### **EN COURS D'EXECUTION**

L'initiateur de canal est entièrement initialisé et est en cours d'exécution.

#### **EN COURS D'ARRET**

L'initiateur de canal est en cours d'arrêt.

#### **CMDSERV**

Statut du serveur de commandes. Il peut s'agir de :

#### **ARRETE**

Le serveur de commandes n'est pas en cours d'exécution.

#### **EN COURS DE DEMARRAGE**

Le serveur de commandes est en cours d'initialisation et n'est pas encore opérationnel.

#### **EN COURS D'EXECUTION**

Le serveur de commandes est entièrement initialisé et est en cours d'exécution.

#### **EN COURS D'ARRET**

Le serveur de commandes est en cours d'arrêt.

#### **CONNS**

Nombre actuel de connexions vers le gestionnaire de files d'attente.

#### **CURRLOG**

Nom du domaine réservé aux journaux dans lequel l'écriture est effectuée lors du traitement de la commande DISPLAY QMSTATUS. Si le gestionnaire de files d'attente utilise la journalisation avec réutilisation automatique des journaux et que ce paramètre est explicitement demandé, une chaîne vide est affichée.

#### **INSTDESC**

Description de l'installation associée au gestionnaire de files d'attente. Ce paramètre n'est pas valide sous IBM i.

#### **INSTNAME**

Nom de l'installation associée au gestionnaire de files d'attente. Ce paramètre n'est pas valide sous IBM i.

#### **CHEMIN D'INSTANCE**

Chemin de l'installation associée au gestionnaire de files d'attente. Ce paramètre n'est pas valide sous IBM i.

#### **LDAPCONN**

Statut de la connexion au serveur LDAP. Il peut s'agir de :

#### **CONNECTE**

Le gestionnaire de files d'attente dispose actuellement d'une connexion au serveur LDAP.

#### **erreur**

Le gestionnaire de files d'attente a tenté d'établir une connexion au serveur LDAP et a échoué.

#### **INACTIF**

Le gestionnaire de files d'attente n'est pas configuré pour utiliser un serveur LDAP ou n'a pas encore établi de connexion au serveur LDAP.

### **Journal**

Indiquez ce paramètre pour afficher tous les paramètres LOG. Si ce paramètre est spécifié, tous les paramètres LOG demandés sont sans effet ; tous les paramètres sont toujours affichés.

### **LOGINUSE** *(x)*

Pourcentage d'espace des journaux principaux utilisé pour la reprise par redémarrage à ce stade.

Une valeur supérieure ou égale à 100 indique que le gestionnaire de files d'attente a peut-être alloué et utilise des fichiers journaux secondaires, probablement en raison de transactions de longue durée à ce stade.

Cet attribut n'est pas valide sous IBM i.

### $V$ <sup>S.O.2</sup> LOGPATH $(x)$

Identifie le répertoire dans lequel les fichiers journaux sont créés par le gestionnaire de files d'attente.

# **LOGUTIL** *(x)*

Estimation en pourcentage de la charge de travail du gestionnaire de files d'attente contenue dans l'espace des journaux principaux.

Si la valeur est systématiquement supérieure à 100, vous pouvez déterminer s'il existe des transactions à longue durée de vie ou si le nombre de fichiers principaux n'est pas suffisant pour la charge de travail.

Si l'utilisation continue d'augmenter, les demandes pour la plupart des autres opérations nécessitant une activité de journal seront finalement refusées, avec un code retour MQRC\_RESOURCE\_PROBLEM renvoyé à l'application. Les transactions peuvent être annulées.

Cet attribut n'est pas valide sous IBM i.

#### **MEDIALOG**

Nom de domaine réservé aux journaux les plus anciens, requis par le gestionnaire de files d'attente pour exécuter une reprise sur incident lié au support. Si le gestionnaire de files d'attente utilise la journalisation avec réutilisation automatique des journaux et que ce paramètre est explicitement demandé, une chaîne vide est affichée.

# **MEDIASZ** *(x)*

Taille des données de journal requises pour la reprise sur incident lié au support en mégaoctets.

Cette valeur indique la quantité de journal qui doit être lue pour la reprise sur incident lié au support et a un impact direct sur la durée de cette opération.

Cette valeur est égale à zéro pour un gestionnaire de files d'attente de journalisation avec réutilisation automatique des journaux. La taille est généralement réduite en prenant des images de support d'objets plus fréquentes.

Cet attribut n'est pas valide sous IBM i.

#### **QMNAME**

Nom du gestionnaire de files d'attente. Ce paramètre est toujours renvoyé.

#### **RECLOG**

Nom de domaine réservé aux journaux les plus anciens, requis par le gestionnaire de files d'attente pour exécuter une reprise par redémarrage. Si le gestionnaire de files d'attente utilise la journalisation avec réutilisation automatique des journaux et que ce paramètre est explicitement demandé, une chaîne vide est affichée.

# **RECSZ** *(x)*

Taille des données de journal requises pour la reprise par redémarrage en mégaoctets.

Cette valeur indique la quantité de journal qui doit être lue pour la reprise par redémarrage et a un impact direct sur la durée de cette opération.

Cet attribut n'est pas valide sous IBM i.

### **REUSESZ** *(x)*

Cet attribut est valide uniquement sur les gestionnaires de files d'attente de gestion de journaux d'archivage ou automatiques.

Espace occupé, en mégaoctets, par les domaines réservés aux journaux qui peuvent être réutilisés.

Cette valeur a un impact sur l'espace total utilisé par le gestionnaire de files d'attente pour les extensions de journal.

La taille est automatiquement gérée par le gestionnaire de files d'attente, mais si nécessaire, vous pouvez demander des réductions à l'aide de la commande **RESET QMGR TYPE(REDUCELOG)** .

Cet attribut n'est pas valide sous IBM i.

#### **DE SECOURS**

Indique si une instance de secours est autorisée. Il peut s'agir de :

#### **NOPERMIT**

Les instances de secours ne sont pas autorisées.

#### **Autoriser**

Les instances de secours sont autorisées.

#### **Statut**

Statut du gestionnaire de files d'attente. Il peut s'agir de :

#### **EN COURS DE DEMARRAGE**

Le gestionnaire de files d'attente est en cours d'initialisation.

#### **EN COURS D'EXECUTION**

Le gestionnaire de files d'attente est entièrement initialisé et est en cours d'exécution.

#### **EN COURS DE MISE AU REPOS**

Le gestionnaire de files d'attente est en cours de mise au repos.

#### **STARTDA**

Date à laquelle le gestionnaire de files d'attente a été démarré (au format aaaa-mm-jj).

#### **STARTTI**

Heure à laquelle le gestionnaire de files d'attente a été démarré (au format hh.mm.ss).

### **STATUT DE LA FILE D'ATTENTE D'AFFICHAGE**

La commande MQSC DISPLAY QSTATUS permet d'afficher le statut d'une ou de plusieurs files d'attente.

### **Utilisation des commandes MQSC**

Pour plus d'informations sur l'utilisation des commandes MQSC, voir Exécution de tâches d'administration locale à l'aide de commandes MQSC.

Vous pouvez émettre cette commande depuis les sources 2CR. Pour une explication des symboles de source, voir Utilisation des commandes sous z/OS.

- Diagramme de syntaxe
- • [«Remarques sur l'utilisation de DISPLAY QSTATUS», à la page 766](#page-765-0)
- • [«Description des paramètres de DISPLAY QSTATUS», à la page 767](#page-766-0)
- • [«Statut de la file d'attente», à la page 769](#page-768-0)
- • [«Statut de l'identificateur», à la page 772](#page-771-0)

**Synonyme**: DIS QS

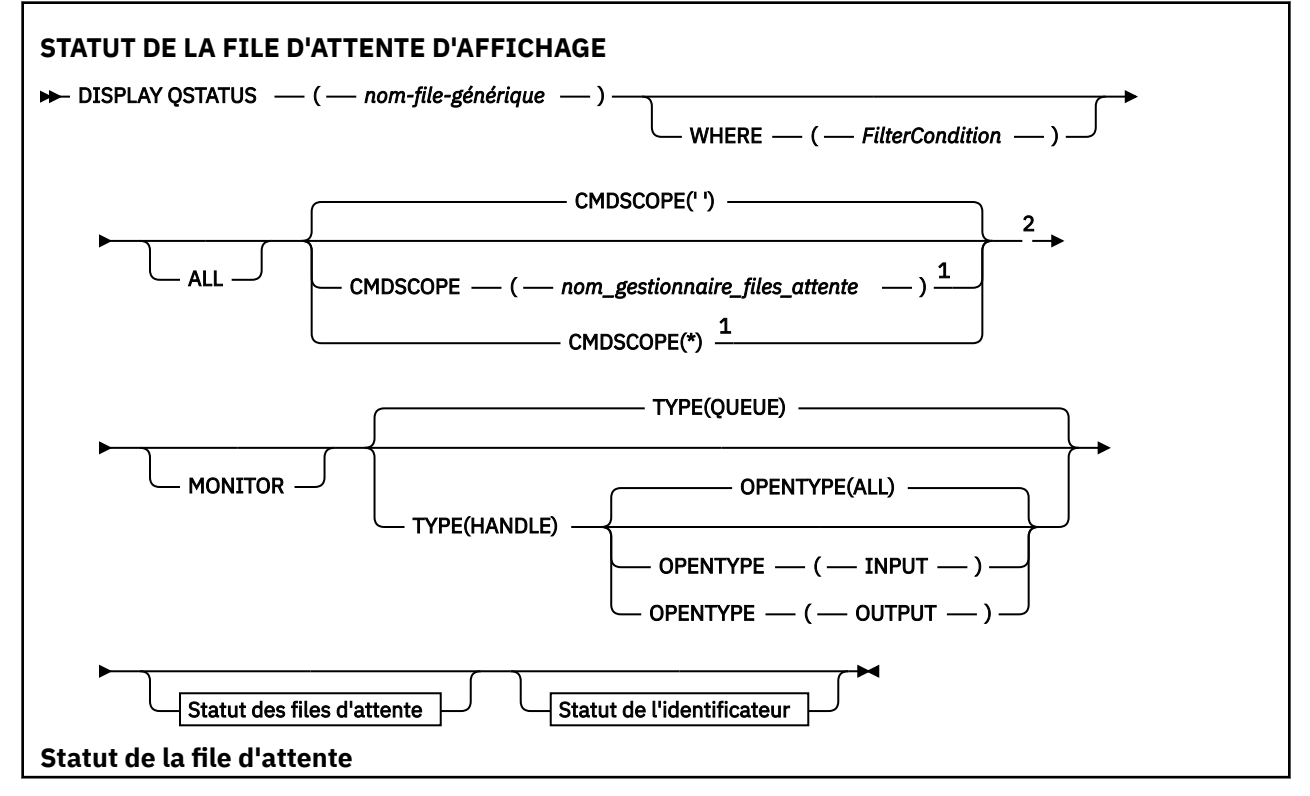

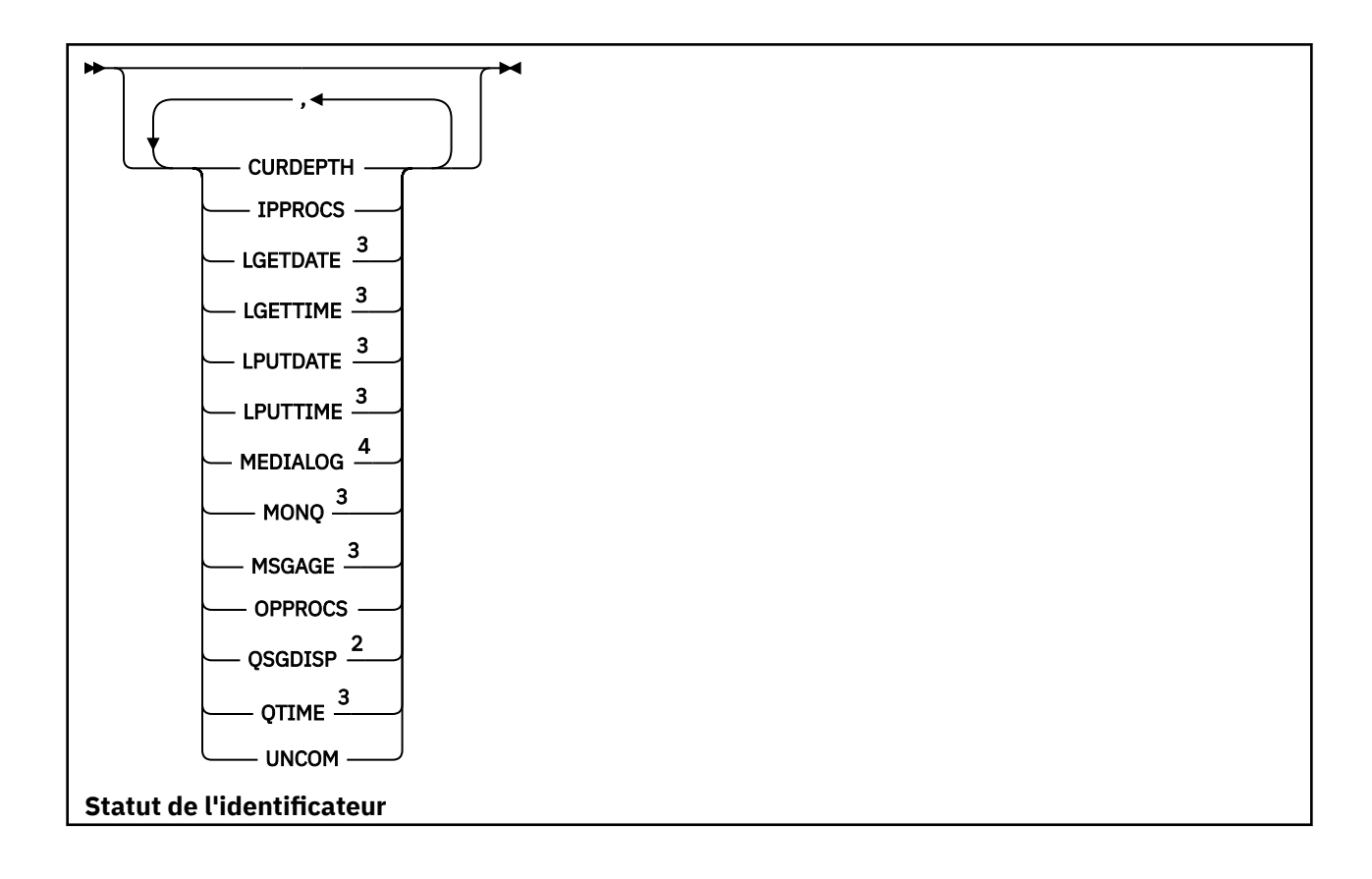

<span id="page-765-0"></span>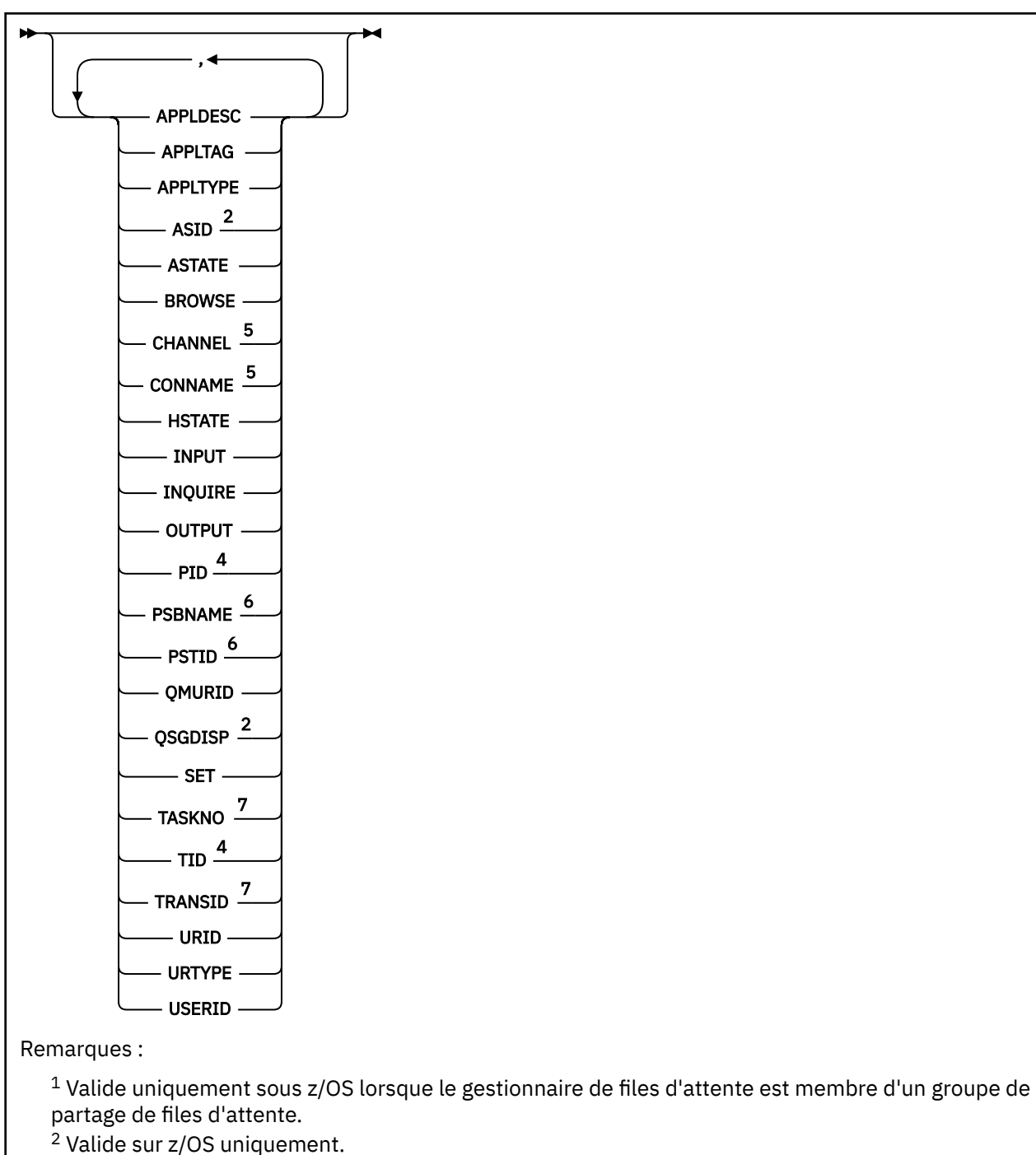

- 
- <sup>3</sup> Egalement affiché en sélectionnant le paramètre MONITOR.
- <sup>4</sup> Non valide sur z/OS.
- <sup>5</sup> Initiateur de canal uniquement
- <sup>6</sup> IMS uniquement
- <sup>7</sup> CICS uniquement

### **Remarques sur l'utilisation de DISPLAY QSTATUS**

L'état des consommateurs asynchrones, ASTATE, reflète celui du proxy de connexion serveur pour le compte de l'application client ; il ne reflète pas l'état de l'application client.

### <span id="page-766-0"></span>**Description des paramètres de DISPLAY QSTATUS**

Vous devez indiquer le nom de la file d'attente pour laquelle vous souhaitez afficher les informations d'état. Ce nom peut être un nom de file d'attente spécifique ou un nom de file d'attente générique. A l'aide d'un nom de file d'attente générique, vous pouvez afficher:

- Informations d'état pour toutes les files d'attente, ou
- Informations d'état pour une ou plusieurs files d'attente correspondant au nom spécifié et à d'autres critères de sélection

Vous devez également indiquer si vous souhaitez obtenir des informations de statut sur les éléments suivants:

- Files d'attente
- Descripteurs accédant aux files d'attente

**Remarque :** Vous ne pouvez pas utiliser la commande DISPLAY QSTATUS pour afficher l'état d'une file d'attente alias ou d'une file d'attente éloignée. Si vous indiquez le nom de l'un de ces types de file d'attente, aucune donnée n'est renvoyée. Toutefois, vous pouvez indiquer le nom de la file d'attente locale ou de la file d'attente de transmission dans laquelle la file d'attente alias ou la file d'attente éloignée est résolue.

#### **(** *nom-file-générique* **)**

Nom de la file d'attente pour laquelle les informations de statut doivent être affichées. Un astérisque (\*) de fin correspond à toutes les files d'attente dont le radical indiqué est suivi de zéro ou de plusieurs caractères. Un astérisque (\*) seul correspond à toutes les files d'attente.

#### **WHERE**

Indiquez une condition de filtre pour afficher des informations d'état pour les files d'attente qui répondent aux critères de sélection de la condition de filtre. La condition de filtre se compose de trois parties: *filter-keyword*, *operator*et *filter-value*:

#### **mot clé de filtre**

Presque tous les paramètres pouvant être utilisés pour afficher les attributs de cette commande DISPLAY. Toutefois, vous ne pouvez pas utiliser les paramètres CMDSCOPE, MONITOR, OPENTYPE, QSGDISP, QTIME, TYPE ou URID comme mots clés de filtre.

#### **opérateur**

L'opérateur est utilisé pour déterminer si une file d'attente satisfait la valeur de filtre du mot clé de filtre indiqué. Les opérateurs sont :

#### **LT**

Inférieur(e) à

#### **GT**

Supérieur à

#### **EQ**

Égal à

### **NE**

Différent de

#### **LE**

Inférieur ou égal à

#### **GE**

Supérieur ou égal à

# **LK**

Correspond à une chaîne générique que vous fournissez en tant que *valeur de filtre*

**NL**

Ne correspond pas à une chaîne générique que vous fournissez en tant que *valeur de filtre*

**CT**

Contient un élément spécifié. Si *filter-keyword* est une liste, vous pouvez l'utiliser pour afficher les objets dont les attributs contiennent l'élément spécifié.

**EX**

Ne contient pas d'élément spécifié. Si *filter-keyword* est une liste, vous pouvez l'utiliser pour afficher les objets dont les attributs ne contiennent pas l'élément spécifié.

#### **valeur-filtre**

Valeur par rapport à laquelle la valeur d'attribut doit être testée en utilisant l'opérateur. Selon le mot clé de filtre, cette valeur peut être:

• Une valeur explicite qui est une valeur valide pour l'attribut à tester.

Vous pouvez utiliser uniquement les opérateurs LT, GT, EQ, NE, LE ou GE. Toutefois, si la valeur d'attribut est une valeur d'un ensemble de valeurs possible sur un paramètre (par exemple, la valeur NO sur le paramètre UNCOM), vous ne pouvez utiliser que EQ ou NE.

• Une valeur générique. Cette valeur est une chaîne de caractères (telle que la chaîne de caractères du paramètre APPLTAG) avec un astérisque à la fin, par exemple ABC\*. Si l'opérateur est LK, tous les éléments où la valeur d'attribut commence par la chaîne (ABC dans l'exemple) sont listés. Si l'opérateur est NL, tous les éléments où la valeur d'attribut ne commence pas par la chaîne (ABC dans l'exemple) sont listés. Un seul caractère générique de fin (astérisque) est autorisé.

Vous ne pouvez pas utiliser une valeur de filtre générique pour les paramètres avec des valeurs numériques ou avec l'une des valeurs d'un groupe de valeurs.

• Elément d'une liste de valeurs. L'opérateur doit être CT ou EX. S'il s'agit d'une valeur alphanumérique, elle peut être explicite ou générique. Par exemple, si la valeur DEF est spécifiée avec l'opérateur CT, tous les éléments où l'une des valeurs d'attribut est DEF sont répertoriés. Si ABC\* est spécifié, tous les éléments dont l'une des valeurs d'attribut commence par ABC sont répertoriés.

#### **TOUT**

Affiche toutes les informations d'état pour chaque file d'attente indiquée.

Cette valeur est la valeur par défaut si vous n'indiquez pas de nom générique et que vous ne demandez aucun paramètre spécifique.

z/OS  $\blacksquare$ Sous z/OS, cette valeur est également la valeur par défaut si vous spécifiez une condition de filtre à l'aide du paramètre WHERE, mais sur les autres plateformes, seuls les attributs demandés sont affichés.

### **CMDSCOPE**

Ce paramètre indique comment la commande s'exécute lorsque le gestionnaire de files d'attente est membre d'un groupe de partage de files d'attente. Elle est valide sous z/OS uniquement.

**' '**

La commande s'exécute sur le gestionnaire de files d'attente dans lequel elle a été entrée. Il s'agit du comportement par défaut.

#### *qmgr-name*

La commande s'exécute sur le gestionnaire de files d'attente que vous spécifiez, à condition que le gestionnaire de files d'attente soit actif dans le groupe de partage de files d'attente.

Vous pouvez spécifier un nom de gestionnaire de files d'attente, autre que le gestionnaire de files d'attente sur lequel la commande a été entrée, uniquement si vous utilisez un environnement de groupe de partage de files d'attente et si le serveur de commandes est activé.

**\***

La commande s'exécute sur le gestionnaire de files d'attente local et est également transmise à chaque gestionnaire de files d'attente actif du groupe de partage de files d'attente. L'effet de cette valeur est identique à l'entrée de la commande sur chaque gestionnaire de files d'attente du groupe de partage de files d'attente.

Vous ne pouvez pas utiliser CMDSCOPE comme mot clé de filtre.

#### <span id="page-768-0"></span>**MONITOR**

Indiquez cette valeur pour renvoyer l'ensemble des paramètres de surveillance en ligne. Il s'agit de LGETDATE, LGETTIME, LPUTDATE, LPUTTIME, MONQ, MSGAGE et QTIME. Si vous spécifiez ce paramètre, tous les paramètres de surveillance que vous demandez n'ont aucun effet ; tous les paramètres de surveillance sont toujours affichés.

#### **OpenType**

Limite les files d'attente sélectionnées aux files d'attente ayant des descripteurs avec le type d'accès spécifié:

#### **TOUT**

Sélectionne les files d'attente ouvertes avec n'importe quel type d'accès. Cette valeur est la valeur par défaut si le paramètre OPENTYPE n'est pas spécifié.

#### **Entrée**

Sélectionne les files d'attente ouvertes en entrée uniquement. Cette option ne sélectionne pas les files d'attente ouvertes pour consultation.

#### **OUTPUT**

Sélectionne les files d'attente ouvertes uniquement pour la sortie.

Le paramètre OPENTYPE n'est valide que si TYPE (HANDLE) est également indiqué.

Vous ne pouvez pas utiliser OPENTYPE comme mot clé de filtre.

#### **TYPE**

Indique le type d'informations de statut requises:

#### **QUEUE**

Les informations de statut relatives aux files d'attente s'affichent. Cette valeur est la valeur par défaut si le paramètre TYPE n'est pas spécifié.

#### **HANDLE**

Les informations de statut relatives aux descripteurs qui accèdent aux files d'attente sont affichées.

Vous ne pouvez pas utiliser TYPE comme mot clé de filtre.

### **Statut de la file d'attente**

Pour le statut de la file d'attente, les informations suivantes sont toujours renvoyées pour chaque file d'attente qui répond aux critères de sélection, sauf indication contraire:

- Nom de la file d'attente
- Type d'informations renvoyées (paramètre TYPE)
- Longueur actuelle de la file d'attente (paramètre CURDEPTH)  $\sim$   $2/08$  sur les plateformes autres que z/OS
- $\overline{\mathbf{z}}$   $\overline{\mathbf{z}}$  /05  $\overline{\mathbf{z}}$  Sous z/OS uniquement, disposition du groupe de partage de files d'attente (paramètre QSGDISP)

Les paramètres suivants peuvent être spécifiés pour TYPE (QUEUE) afin de demander des informations supplémentaires pour chaque file d'attente. Si un paramètre non pertinent pour la file d'attente, l'environnement d'exploitation ou le type d'informations d'état demandé est indiqué, ce paramètre est ignoré.

#### **CURDEPTH**

Longueur en cours de la file d'attente, c'est-à-dire le nombre de messages dans la file d'attente, y compris les messages validés et les messages non validés.

#### **IPPROCS**

Nombre de descripteurs actuellement ouverts pour l'entrée de la file d'attente (entrée-partagée ou entrée-exclusive). Ce nombre n'inclut pas les descripteurs ouverts pour l'exploration.

Pour les files d'attente partagées, le nombre renvoyé s'applique uniquement au gestionnaire de files d'attente qui génère la réponse. Ce nombre ne correspond pas au total de tous les gestionnaires de files d'attente du groupe de partage de files d'attente.

#### **LGETDATE**

Date à laquelle le dernier message a été extrait de la file d'attente depuis le démarrage du gestionnaire de files d'attente. Un message visualisé n'a pas valeur de message extrait. Lorsqu'aucune date d'extraction n'est disponible, par exemple, si aucun message n'a été extrait de la file d'attente depuis le démarrage du gestionnaire de files d'attente, la valeur est à blanc.

► z/OS Pour les files d'attente avec QSGDISP (SHARED), la valeur affichée concerne les mesures collectées sur ce gestionnaire de files d'attente uniquement.

Ce paramètre s'affiche également lorsque vous spécifiez le paramètre MONITOR.

Une valeur n'est affichée pour ce paramètre que si MONQ est défini sur une valeur autre que OFF pour cette file d'attente.

#### **LGETTIME**

Heure à laquelle le dernier message a été extrait de la file d'attente depuis le démarrage du gestionnaire de files d'attente. Un message visualisé n'a pas valeur de message extrait. Lorsqu'aucune heure d'extraction n'est disponible, par exemple, si aucun message n'a été extrait de la file d'attente depuis le démarrage du gestionnaire de files d'attente, la valeur est à blanc.

 $z/0S$ Pour les files d'attente avec QSGDISP (SHARED), la valeur affichée concerne les mesures collectées sur ce gestionnaire de files d'attente uniquement.

Ce paramètre s'affiche également lorsque vous spécifiez le paramètre MONITOR.

Une valeur n'est affichée pour ce paramètre que si MONQ est défini sur une valeur autre que OFF pour cette file d'attente.

#### **LPUTDATE**

Date à laquelle le dernier message a été placé dans la file d'attente depuis le démarrage du gestionnaire de files d'attente. Lorsqu'aucune date d'insertion n'est disponible, par exemple, si aucun message n'a été inséré dans la file d'attente depuis le démarrage du gestionnaire de files d'attente, la valeur est à blanc.

**Pz/08 Pour les files d'attente avec QSGDISP (SHARED), la valeur affichée concerne les** mesures collectées sur ce gestionnaire de files d'attente uniquement.

Ce paramètre s'affiche également lorsque vous spécifiez le paramètre MONITOR.

Une valeur n'est affichée pour ce paramètre que si MONQ est défini sur une valeur autre que OFF pour cette file d'attente.

#### **LPUTTIME**

Heure à laquelle le dernier message a été placé dans la file d'attente depuis le démarrage du gestionnaire de files d'attente. Lorsqu'aucune heure d'insertion n'est disponible, par exemple, si aucun message n'a été inséré dans la file d'attente depuis le démarrage du gestionnaire de files d'attente, la valeur est à blanc.

Pour les files d'attente avec QSGDISP (SHARED), la valeur affichée concerne les mesures collectées sur ce gestionnaire de files d'attente uniquement.

Ce paramètre s'affiche également lorsque vous spécifiez le paramètre MONITOR.

Une valeur n'est affichée pour ce paramètre que si MONQ est défini sur une valeur autre que OFF pour cette file d'attente.

**Remarque :** Vous devez éviter de déplacer l'horloge système vers l'arrière au cas où le paramètre LPUTTIME est utilisé pour surveiller les messages. La valeur LPUTTIME d'une file d'attente est mise à jour uniquement lorsqu'un message qui arrive dans la file d'attente a une valeur PutTime supérieure à la valeur existante de LPUTTIME. Etant donné que la valeur PutTime du message est inférieure à la valeur LPUTTIME existante de la file d'attente dans ce cas, l'heure reste inchangée.

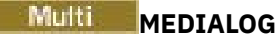

Domaine réservé aux journaux ou récepteur de journaux nécessaire à une reprise sur incident lié au support de la file d'attente. Sur les gestionnaires de files d'attente sur lesquels la journalisation avec réutilisation automatique des journaux est en place, MEDIALOG est renvoyé sous la forme d'une chaîne nulle.

Ce paramètre est valide uniquement sous Multiplateformes.

#### **MONQ**

Niveau en cours de la collecte des données de surveillance pour la file d'attente.

Ce paramètre s'affiche également lorsque vous spécifiez le paramètre MONITOR.

#### **MSGAGE**

Age, en secondes, du message le plus ancien contenu dans la file d'attente. La valeur maximale affichable est 999999999 ; si l'âge dépasse cette valeur, 999999999 est affiché.

Ce paramètre s'affiche également lorsque vous spécifiez le paramètre MONITOR.

Une valeur n'est affichée pour ce paramètre que si MONQ est défini sur une valeur autre que OFF pour cette file d'attente.

#### **OPPROCS**

Nombre de descripteurs actuellement ouverts pour la sortie de la file d'attente.

Pour les files d'attente partagées, le nombre renvoyé s'applique uniquement au gestionnaire de files d'attente qui génère la réponse. Ce nombre ne correspond pas au total de tous les gestionnaires de files d'attente du groupe de partage de files d'attente.

#### z/OS **QSGDISP**

Indique la disposition de la file d'attente. La valeur affichée est l'une des suivantes:

#### **QMGR**

L'objet a été défini avec QSGDISP (QMGR).

#### **COPIER**

L'objet a été défini avec QSGDISP (COPY).

#### **PARTAGE**

L'objet a été défini avec QSGDISP (SHARED).

Ce paramètre est valide sous z/OS uniquement.

Pour les files d'attente partagées, si la structure d'unité de couplage utilisée par la file d'attente est indisponible ou a échoué, les informations de statut peuvent ne pas être fiables.

Vous ne pouvez pas utiliser QSGDISP comme mot clé de filtre.

#### **QTIME**

Intervalle, en microsecondes, entre les messages insérés dans la file d'attente et lus de façon destructive. La valeur maximale affichable est 999999999 ; si l'intervalle dépasse cette valeur, 999999999 est affiché.

L'intervalle est mesuré à partir du moment où le message est placé dans la file d'attente jusqu'à ce qu'il soit extrait de façon destructive par une application et, par conséquent, inclut tout intervalle causé par un retard dans la validation par l'application d'insertion.

Deux valeurs sont affichées et sont recalculées uniquement lorsque les messages sont traités:

- Valeur basée sur les derniers messages traités
- Valeur basée sur un échantillon plus grand des messages récemment traités

Ces valeurs dépendent de la configuration et du comportement de votre système ainsi que de ses niveaux d'activité ; elles permettent de vérifier que votre système fonctionne normalement. Une variation significative dans ces valeurs peut indiquer un problème lié à votre système. Pour les files d'attente avec QSGDISP (SHARED), les valeurs affichées concernent les mesures collectées sur ce gestionnaire de files d'attente uniquement.

<span id="page-771-0"></span>Ce paramètre s'affiche également lorsque vous spécifiez le paramètre MONITOR.

Une valeur n'est affichée pour ce paramètre que si MONQ est défini sur une valeur autre que OFF pour cette file d'attente.

#### **UNCOM**

Indique si des modifications (insertions et extractions) non validées sont en attente pour la file d'attente. La valeur affichée est l'une des suivantes:

**YES**

Sous z/OS, une ou plusieurs modifications non validées sont en attente.

**NO**

Il n'existe aucune modification en instance.

*n*

Multi Sous Multiplateformes, valeur entière indiquant le nombre de modifications non validées en attente.

Pour les files d'attente partagées, la valeur renvoyée s'applique uniquement au gestionnaire de files d'attente qui génère la réponse. La valeur ne s'applique pas à tous les gestionnaires de files d'attente du groupe de partage de files d'attente.

### **Statut de l'identificateur**

Pour le statut de descripteur, les informations suivantes sont toujours renvoyées pour chaque file d'attente qui répond aux critères de sélection, sauf indication contraire:

- Nom de la file d'attente
- Type d'informations renvoyées (paramètre TYPE)
- **Multi** ID utilisateur (paramètre USERID)-non renvoyé pour APPLTYPE (SYSTEM)
- **Multi** ID de processus (paramètre PID)
- **Multi** ID unité d'exécution (paramètre TID)
- **Multi** Balise d'application (paramètre APPLTAG)
- Type d'application (paramètre APPLTYPE)
- **Multi** Indique si le descripteur fournit un accès en entrée (paramètre INPUT)
- **Multi** Indique si le descripteur fournit un accès en sortie (paramètre OUTPUT)
- **Multi** Indique si le descripteur fournit un accès en exploration (paramètre BROWSE)
- Indique si le descripteur fournit un accès en interrogation (paramètre INQUIRE)
- **Multi** Indique si le descripteur fournit un accès défini (paramètre SET)

Les paramètres suivants peuvent être indiqués pour TYPE (HANDLE) afin de demander des informations supplémentaires pour chaque file d'attente. Si un paramètre non pertinent est spécifié pour la file d'attente, l'environnement d'exploitation ou le type d'informations d'état demandé, ce paramètre est ignoré.

#### **APPLDESC**

Chaîne contenant une description de l'application connectée au gestionnaire de files d'attente, où elle est connue. Si l'application n'est pas reconnue par le gestionnaire de files d'attente, la description renvoyée est vide.

#### **APPLTAG**

Chaîne contenant la balise de l'application connectée au gestionnaire de files d'attente. Il peut s'agir de :

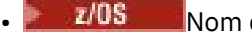

**z/05** Nom de travail par lots z/OS

- *E*ID utilisateur TSO
- CICS Identificateur d'application
- IMS Nom de région
- Nom de travail d'initiateur de canal
- **IBM i** IBM i Nom du travail
- **UNIX UNIX processus**
- Windows Windows processus

**Remarque :** La valeur renvoyée est constituée du chemin d'accès complet au programme et du nom du fichier exécutable. S'il comporte plus de 28 caractères, seuls les 28 premiers caractères sont affichés.

• Nom du processus du gestionnaire de files d'attente interne

Le nom de l'application représente le nom du processus ou du travail qui s'est connecté au gestionnaire de files d'attente. Dans le cas où ce processus ou travail est connecté via un canal, le nom d'application représente le processus ou travail distant plutôt que le processus de canal ou le nom de travail local.

#### **APPLTYPE**

Chaîne indiquant le type d'application connectée au gestionnaire de files d'attente. Il peut s'agir de :

#### **LOT**

Application utilisant une connexion par lots

#### **RRSBATCH**

Application coordonnée RRS à l'aide d'une connexion par lots

#### **CICS**

CICS transaction

#### **IMS**

IMS transaction

#### **CHINIT**

Initiateur de canal

#### **SYSTEME**

Gestionnaire de files d'attente

#### **SYSTEMEXT**

Application exécutant une extension de fonction fournie par le gestionnaire de files d'attente

#### **UTILISATEUR**

Une application utilisateur

#### z/0S **ID espace adresse**

Identificateur d'espace adresse de quatre caractères de l'application identifiée par APPLTAG. Il distingue les valeurs en double de APPLTAG.

Ce paramètre est renvoyé uniquement lorsque le gestionnaire de files d'attente propriétaire de la file d'attente s'exécute sous z/OSet que le paramètre APPLTYPE n'a pas la valeur SYSTEM.

#### **ASTATE**

Etat du consommateur asynchrone dans cette file d'attente.

Les valeurs possibles sont les suivantes :

#### **ACTIF**

Un appel MQCB a configuré une fonction de rappel pour traiter les messages de manière asynchrone et le descripteur de connexion a été démarré afin que la consommation de messages asynchrones puisse se poursuivre.

#### **INACTIF**

Un appel MQCB a configuré une fonction de rappel pour traiter les messages de manière asynchrone, mais le descripteur de connexion n'a pas encore été démarré, ou a été arrêté ou suspendu, de sorte que la consommation de messages asynchrones ne peut pas se poursuivre.

#### **Suspendu**

Le rappel de consommation asynchrone a été suspendu de sorte que la consommation de messages asynchrones ne peut pas se poursuivre dans cette file d'attente. Cela peut être dû au fait qu'un appel MQCB avec l'opération MQOP\_SUSPEND a été lancé par l'application sur ce descripteur d'objet ou suspendu par le système. S'il a été suspendu par le système, dans le cadre du processus d'interruption de la consommation de messages asynchrones, la fonction de rappel est lancée avec le code raison qui décrit le problème entraînant l'interruption. Ce code est signalé dans la zone Raison de la structure MQCBC transmise à la fonction de rappel.

Pour que la consommation de message asynchrone continue, l'application doit émettre un appel MQCB avec le paramètre Opération défini sur MQOP\_RESUME.

#### **SUSPENDU**

Le rappel de consommation asynchrone a été temporairement suspendu par le système, de sorte que la consommation de messages asynchrones ne peut pas se poursuivre sur cette file d'attente. Dans le cadre du processus de suspension de la consommation de message, la fonction de rappel est appelée avec le code anomalie qui décrit l'incident ayant causé la suspension. Ce code est signalé dans la zone Raison de la structure MQCBC transmise à la fonction de rappel.

La fonction de rappel est relancée lorsque la consommation de messages asynchrones est reprise par le système, lorsque la condition temporaire a été résolue.

#### **AUCUN**

Un appel MQCB n'a pas été émis pour ce descripteur, de sorte qu'aucune consommation de message asynchrone n'est configurée sur ce descripteur.

#### **BROWSE**

Indique si le descripteur fournit un accès en consultation à la file d'attente. La valeur est l'une des suivantes :

### **YES**

Le descripteur fournit un accès de navigation.

#### **NO**

Le descripteur ne fournit pas d'accès en navigation.

#### **Canal**

Nom du canal propriétaire de l'indicateur. Si aucun canal n'est associé à l'identificateur, ce paramètre est vide.

Ce paramètre est renvoyé uniquement lorsque le descripteur appartient à l'initiateur de canal.

#### **CONNAME**

Nom de connexion associé au canal propriétaire de l'identificateur. Si aucun canal n'est associé à l'identificateur, ce paramètre est vide.

Ce paramètre est renvoyé uniquement lorsque le descripteur appartient à l'initiateur de canal.

#### **HSTATE**

Indique si un appel d'API est en cours.

Les valeurs possibles sont les suivantes :

#### **ACTIF**

Un appel d'API à partir d'une connexion est actuellement en cours pour cet objet. Pour une file d'attente, cette condition peut se produire lorsqu'un appel MQGET WAIT est en cours.

S'il existe un MQGET SIGNAL en attente, cette valeur ne signifie pas, à elle seule, que le descripteur est actif.

#### **INACTIF**

Aucun appel d'API d'une connexion n'est actuellement en cours pour cet objet. Pour une file d'attente, cette condition peut se produire lorsqu'aucun appel MQGET WAIT n'est en cours.

#### **Entrée**

Indique si le descripteur fournit un accès en entrée à la file d'attente. La valeur est l'une des suivantes :

#### **PARTAGE**

Le descripteur fournit un accès en entrée partagée.

#### **Excl**

Le descripteur fournit un accès en entrée exclusif.

#### **NO**

Le descripteur ne fournit pas d'accès en entrée.

#### **INQUIRE**

Indique si le descripteur fournit actuellement un accès en interrogation à la file d'attente. La valeur est l'une des suivantes :

#### **YES**

Le descripteur fournit un accès en interrogation.

#### **NO**

Le descripteur ne fournit pas d'accès en interrogation.

#### **OUTPUT**

Indique si le descripteur fournit un accès en sortie à la file d'attente. La valeur est l'une des suivantes :

#### **YES**

Le descripteur fournit un accès en sortie.

#### **NO**

Le descripteur ne fournit pas d'accès en sortie.

#### **PID**

Numéro indiquant l'identificateur de processus de l'application qui a ouvert la file d'attente spécifiée.

 $\approx$  z/0S Ce paramètre n'est pas valide sous z/OS.

# **PSBNAME**

Nom long de huit caractères du bloc de spécification de programme (PSB) associé à la transaction IMS en cours d'exécution. Vous pouvez utiliser les commandes PSBNAME et PSTID pour purger la transaction à l'aide des commandes IMS . Elle est valide sous z/OS uniquement.

Ce paramètre est renvoyé uniquement lorsque le paramètre APPLTYPE a la valeur IMS.

### **PSTID**

Identificateur de région de la table de spécification de programme (PST) IMS à quatre caractères pour la région IMS connectée. Elle est valide sous z/OS uniquement.

Ce paramètre est renvoyé uniquement lorsque le paramètre APPLTYPE a la valeur IMS.

#### **QMURID**

Identificateur de l'unité de reprise du gestionnaire de files d'attente. Sous z/OS, cette valeur est une adresse relative en octets de journal de 8 octets, affichée sous la forme de 16 caractères hexadécimaux. Sur les plateformes autres que z/OS, cette valeur est un identificateur de transaction de 8 octets, affiché sous la forme m.n où m et n sont la représentation décimale des 4 premiers et derniers octets de l'identificateur de transaction.

Vous pouvez utiliser QMURID comme mot clé de filtre. Sous z/OS, vous devez spécifier la valeur de filtre sous forme de chaîne hexadécimale. Sur les plateformes autres que z/OS, vous devez spécifier la valeur de filtre sous la forme d'une paire de nombres décimaux séparés par un point (.). Vous pouvez uniquement utiliser les opérateurs de filtre EQ, NE, GT, LT, GE ou LE.

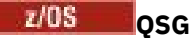

**Q**SGDISP

Indique la disposition de la file d'attente. Elle est valide sous z/OS uniquement. La valeur est l'une des suivantes :

### **QMGR**

L'objet a été défini avec QSGDISP (QMGR).

#### **COPIER**

L'objet a été défini avec QSGDISP (COPY).

#### **PARTAGE**

L'objet a été défini avec QSGDISP (SHARED).

Vous ne pouvez pas utiliser QSGDISP comme mot clé de filtre.

#### **SET**

Indique si le descripteur fournit un accès défini à la file d'attente. La valeur est l'une des suivantes :

#### **YES**

Le descripteur fournit un accès défini.

**NO**

Le descripteur ne fournit pas d'accès défini.

### **NO DE TACHE**

Numéro de tâche CICS à sept chiffres. Ce nombre peut être utilisé dans la commande CICS " CEMT SET TASK (taskno) PURGE " pour mettre fin à la tâche CICS . Ce paramètre est valide sous z/OS uniquement.

Ce paramètre est renvoyé uniquement lorsque le paramètre APPLTYPE a la valeur CICS.

#### **ID transaction**

Numéro indiquant l'identificateur d'unité d'exécution dans le processus d'application qui a ouvert la file d'attente indiquée.

**Z/08** Ce paramètre n'est pas valide sous z/OS.

Un astérisque indique que cette file d'attente a été ouverte à l'aide d'une connexion partagée.

Pour plus d'informations sur les connexions partagées, voir Connexions partagées (indépendantes des unités d'exécution) avec MQCONNX .

#### **T/05** TRANSID

Identificateur de transaction CICS à quatre caractères. Ce paramètre est valide sous z/OS uniquement.

Ce paramètre est renvoyé uniquement lorsque le paramètre APPLTYPE a la valeur CICS.

#### **URID**

Identificateur de l'unité de récupération externe associé à la connexion. Il s'agit de l'identificateur de reprise connu dans le coordinateur de points de synchronisation externe. Son format est déterminé par la valeur de URTYPE.

Vous ne pouvez pas utiliser URID comme mot clé de filtre.

#### **URTYPE**

Type d'unité de récupération vue par le gestionnaire de files d'attente. Il peut s'agir de :

- CICS (valide uniquement sur z/OS )
- XA
- RRS (valide uniquement sur z/OS )
- IMS (valide uniquement sur z/OS )
- QMGR

URTYPE identifie le type EXTURID et non le type du coordinateur de transaction. Lorsque URTYPE est QMGR, l'identificateur associé est en QMURID (et non en URID).

#### **USERID**

Identificateur utilisateur associé à l'identificateur.

Ce paramètre n'est pas renvoyé lorsque APPLTYPE a la valeur SYSTEM.

### **DISPLAY QUEUE**

Utilisez la commande MQSC **DISPLAY QUEUE** pour afficher les attributs d'une ou de plusieurs files d'attente de n'importe quel type.

### **Utilisation des commandes MQSC**

Pour plus d'informations sur l'utilisation des commandes MQSC, voir Exécution de tâches d'administration locale à l'aide de commandes MQSC.

Vous pouvez émettre cette commande depuis les sources 2CR. Pour une explication des symboles de source, voir Utilisation des commandes sous z/OS.

- Diagramme de syntaxe
- • [«Notes d'utilisation», à la page 780](#page-779-0)
- • [«Description des paramètres de DISPLAY QUEUE», à la page 780](#page-779-0)
- • [«Paramètres demandés», à la page 785](#page-784-0)

**Synonyme**: **DIS Q**

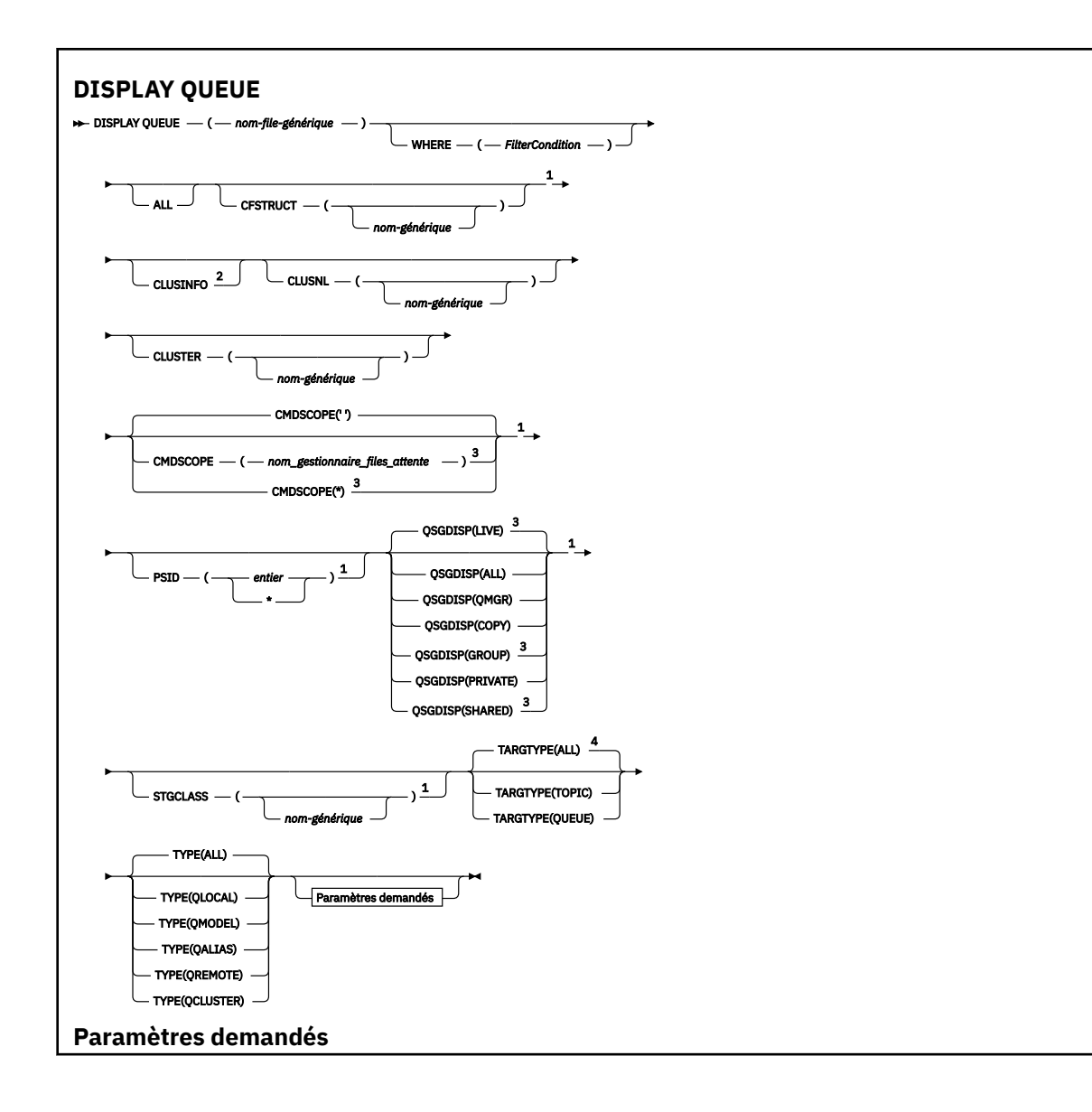

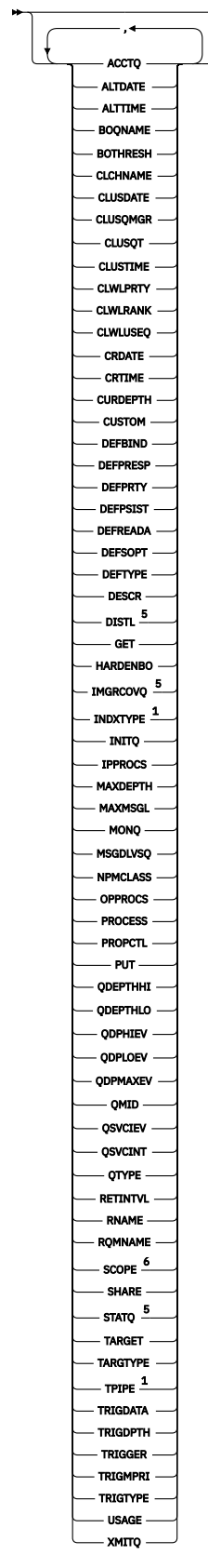

à.

Remarques :

<sup>1</sup> Valide uniquement sur z/OS.

<sup>2</sup> Sous z/OS, vous ne pouvez pas exécuter cette commande à partir de CSQINP2.

<span id="page-779-0"></span> $3$  Valide uniquement sous z/OS lorsque le gestionnaire de files d'attente est membre d'un groupe de partage de files d'attente.

<sup>4</sup> Valide uniquement sur une file d'attente alias.

<sup>5</sup> Non valide sur z/OS.

<sup>6</sup> Non valide sous z/OS ou IBM i.

### **Notes d'utilisation**

- 1. Vous pouvez utiliser les commandes suivantes (ou leurs synonymes) comme alternative pour afficher ces attributs.
	- **DISPLAY QALIAS**
	- **DISPLAY QCLUSTER**
	- **DISPLAY QLOCAL**
	- **DISPLAY QMODEL**
	- **DISPLAY QREMOTE**

Ces commandes produisent la même sortie que la commande DISPLAY QUEUE TYPE(*queuetype*) . Si vous entrez les commandes de cette manière, n'utilisez pas le paramètre **TYPE** .

- 2. **2. 2005** Sous z/OS, l'initiateur de canal doit être en cours d'exécution pour que vous puissiez afficher des informations sur les files d'attente de cluster (à l'aide de TYPE(QCLUSTER) ou du paramètre CLUSINFO ).
- 3. La commande peut ne pas afficher toutes les files d'attente du cluster lorsqu'elle est émise sur un référentiel partiel, car ce dernier ne connaît une file d'attente qu'une fois qu'il a tenté de l'utiliser.

### **Description des paramètres de DISPLAY QUEUE**

Vous devez indiquer le nom de la définition de file d'attente à afficher. Il peut s'agir d'un nom de file d'attente spécifique ou d'un nom de file d'attente générique. A l'aide d'un nom de file d'attente générique, vous pouvez afficher:

- Toutes les définitions de file d'attente
- Une ou plusieurs files d'attente correspondant au nom spécifié

#### *nom-file-attente*

Nom local de la définition de file d'attente à afficher (voir Règles de dénomination des objets IBM MQ). Un astérisque de fin  $\star$  correspond à toutes les files d'attente avec la tige spécifiée, suivie de zéro ou plusieurs caractères. Un astérisque (\*) seul indique toutes les files d'attente.

#### **WHERE**

Indiquez une condition de filtre pour afficher uniquement les files d'attente qui répondent aux critères de sélection de la condition de filtre. La condition de filtre se compose de trois parties: *filter-keyword*, *operator*et *filter-value*:

#### **mot clé de filtre**

Presque tous les paramètres pouvant être utilisés pour afficher les attributs de cette commande

**DISPLAY** . Toutefois, vous ne pouvez pas utiliser les paramètres **CAUS** CMDSCOPE ,

QDPHIEV, QDPLOEV, QDPMAXEV, ZUUS QSGDISP ou QSVCIEV comme mots clés de

filtre. Vous ne pouvez pas utiliser Paul 2/08 PCFSTRUCT, CLUSTER, PAUS PET PSID,

z/OS STGCLASS,ou CLUSNLs'ils sont également utilisés pour sélectionner des files d'attente. Les files d'attente d'un type pour lequel le mot clé de filtre n'est pas un attribut valide ne sont pas affichées.

#### **opérateur**

Permet de déterminer si une file d'attente correspond à la valeur de filtre du mot clé de filtre indiqué. Les opérateurs sont :

**LT**

Inférieur(e) à

**GT**

Supérieur à

**EQ**

Égal à

**NE**

Différent de

**LE**

Inférieur ou égal à

**GE**

Supérieur ou égal à

### **LK**

Correspond à une chaîne générique que vous fournissez en tant que *valeur de filtre*

**NL**

Ne correspond pas à une chaîne générique que vous fournissez en tant que *valeur de filtre*

### **valeur-filtre**

Valeur par rapport à laquelle la valeur d'attribut doit être testée en utilisant l'opérateur. Selon le mot clé de filtre, il peut s'agir de l'un des éléments ci-dessous.

• Une valeur explicite qui est une valeur valide pour l'attribut à tester.

Vous pouvez utiliser les opérateurs LT, GT, EQ, NE, LE ou GE uniquement. Toutefois, si la valeur d'attribut est une valeur d'un ensemble de valeurs possible sur un paramètre (par exemple, la valeur QALIAS sur le paramètre CLUSQT), vous ne pouvez utiliser que EQ ou NE. Pour les paramètres HARDENBO, SHARE et TRIGGER, utilisez EQ YES ou EQ NO.

• Une valeur générique. Il s'agit d'une chaîne de caractères (telle que celle que vous avez fournie pour le paramètre DESCR) comportant un astérisque de fin, par exemple ABC\*. Si l'opérateur est LK, tous les éléments où la valeur d'attribut commence par la chaîne (ABC dans l'exemple) sont listés. Si l'opérateur est NL, tous les éléments où la valeur d'attribut ne commence pas par la chaîne (ABC dans l'exemple) sont listés. Un seul caractère générique de fin (astérisque) est autorisé.

Vous ne pouvez pas utiliser une valeur de filtre générique pour les paramètres avec des valeurs numériques ou avec l'une des valeurs d'un groupe de valeurs.

### **TOUT**

Indiquez cette option pour afficher tous les attributs. Si ce paramètre est spécifié, tous les attributs qui sont également demandés n'ont aucun effet ; tous les attributs sont toujours affichés.

Sur toutes les plateformes, il s'agit de la valeur par défaut si vous n'indiquez pas de nom générique et que vous ne demandez pas d'attributs spécifiques.

z/OS Sous z/OS , il s'agit également de la valeur par défaut si vous spécifiez une condition de filtre à l'aide du paramètre WHERE , mais que sur d'autres plateformes, seuls les attributs demandés sont affichés.

# **CFSTRUCT (** *nom-générique)*

Ce paramètre est facultatif et limite les informations affichées aux files d'attente dans lesquelles la valeur de la structure d'unité de couplage est indiquée entre crochets.

La valeur peut être un nom générique. Si vous n'entrez pas de valeur pour ce paramètre, **CFSTRUCT** est traité comme un paramètre demandé.

#### **CLUSINFO**

Cela demande que, outre les informations sur les attributs des files d'attente définies sur ce gestionnaire de files d'attente, des informations sur ces files d'attente et d'autres files d'attente du cluster qui correspondent aux critères de sélection soient affichées. Dans ce cas, il se peut que plusieurs files d'attente portant le même nom soient affichées. Les informations de cluster sont obtenues à partir du référentiel de ce gestionnaire de files d'attente.

 $z/0S$ Notez que sous z/OS, vous ne pouvez pas émettre de commandes DISPLAY QUEUE CLUSINFO à partir de CSQINP2.

#### **CLUSNL (** *nom-générique* **)**

Cette option est facultative et limite les informations affichées si elles sont entrées avec une valeur entre crochets:

- Pour les files d'attente définies sur le gestionnaire de files d'attente local, uniquement celles avec la liste de clusters spécifiée. La valeur peut être un nom générique. Seuls les types de file d'attente pour lesquels **CLUSNL** est un paramètre valide sont restreints de cette manière ; les autres types de file d'attente répondant aux autres critères de sélection sont affichés.
- Pour les files d'attente de cluster, uniquement celles appartenant à des clusters de la liste de clusters spécifiée si la valeur n'est pas un nom générique. Si la valeur est un nom générique, aucune restriction n'est appliquée aux files d'attente de cluster.

Si vous n'entrez pas de valeur pour qualifier ce paramètre, il est traité comme un paramètre demandé et des informations de liste de clusters sont renvoyées sur toutes les files d'attente affichées.

Remarque : <sup>2705</sup> Si la disposition demandée est SHARED, CMDSCOPE doit être vide ou le gestionnaire de files d'attente local.

#### **CLUSTER (** *nom-générique* **)**

Cette option est facultative et limite les informations affichées aux files d'attente avec le nom de cluster spécifié si elle est entrée avec une valeur entre crochets. La valeur peut être un nom générique. Seuls les types de file d'attente pour lesquels **CLUSTER** est un paramètre valide sont limités de cette manière par ce paramètre ; les autres types de file d'attente répondant aux autres critères de sélection sont affichés.

Si vous n'entrez pas de valeur pour qualifier ce paramètre, il est traité comme un paramètre demandé et des informations de nom de cluster sont renvoyées sur toutes les files d'attente affichées.

### **CMDSCOPE**

Ce paramètre s'applique à z/OS uniquement et indique comment la commande s'exécute lorsque le gestionnaire de files d'attente est membre d'un groupe de partage de files d'attente.

**CMDSCOPE** doit être vide ou le gestionnaire de files d'attente local, si QSGDISP est défini sur GROUP ou SHARED.

**''**

La commande s'exécute sur le gestionnaire de files d'attente dans lequel elle a été entrée. Il s'agit de la valeur par défaut.

#### *qmgr-name*

La commande s'exécute sur le gestionnaire de files d'attente que vous spécifiez, à condition que le gestionnaire de files d'attente soit actif dans le groupe de partage de files d'attente.

Vous pouvez spécifier un nom de gestionnaire de files d'attente, autre que le gestionnaire de files d'attente sur lequel la commande a été entrée, uniquement si vous utilisez un environnement de groupe de partage de files d'attente et si le serveur de commandes est activé.

**\***

La commande s'exécute sur le gestionnaire de files d'attente local et est également transmise à chaque gestionnaire de files d'attente actif du groupe de partage de files d'attente. Cela revient à entrer la commande sur chaque gestionnaire de files d'attente du groupe de partage de files d'attente.

Vous ne pouvez pas utiliser **CMDSCOPE** comme mot clé de filtre.

### **PSID** (*entier*)

Identificateur de l'ensemble de pages dans lequel réside une file d'attente. Facultatif. La spécification d'une valeur limite les informations affichées aux files d'attente qui ont une association active avec l'ensemble de pages spécifié. La valeur se compose de deux caractères numériques, compris entre 00 et 99. Un astérisque \* seul spécifie tous les identificateurs d'ensemble de pages. Si vous n'entrez pas de valeur, les informations d'ensemble de pages sont renvoyées sur toutes les files d'attente affichées.

L'identificateur d'ensemble de pages s'affiche uniquement s'il existe une association active de la file d'attente à un ensemble de pages, c'est-à-dire une fois que la file d'attente a été la cible d'une demande MQPUT . L'association d'une file d'attente à un ensemble de pages n'est pas active lorsque:

- La file d'attente vient d'être définie
- L'attribut STGCLASS de la file d'attente est modifié et aucune demande MQPUT ultérieure n'est envoyée à la file d'attente.
- Le gestionnaire de files d'attente est redémarré et il n'y a pas de messages dans la file d'attente

Ce paramètre est valide uniquement sous z/OS.

#### $z/0S$ **QSGDISP**

Indique la disposition des objets pour lesquels les informations doivent être affichées. Les valeurs sont les suivantes :

#### **LIVE**

Il s'agit de la valeur par défaut qui affiche des informations sur les objets définis avec QSGDISP(QMGR) ou QSGDISP(COPY). S'il existe un environnement de gestionnaire de files d'attente partagées et que la commande est en cours d'exécution sur le gestionnaire de files d'attente où elle a été émise, affichez également des informations sur les objets définis avec QSGDISP(SHARED).

#### **TOUT**

Affiche des informations sur les objets définis avec QSGDISP(QMGR) ou QSGDISP(COPY).

S'il existe un environnement de gestionnaire de files d'attente partagées et que la commande est en cours d'exécution sur le gestionnaire de files d'attente où elle a été émise, cette option affiche également des informations sur les objets définis avec QSGDISP(GROUP) ou QSGDISP(SHARED).

Dans un environnement de gestionnaire de files d'attente partagées:

DISPLAY QUEUE(name) CMDSCOPE(\*) QSGDISP(ALL)

La commande répertorie les objets correspondant à name dans le groupe de partage de files d'attente, sans dupliquer ceux du référentiel partagé.

#### **COPIER**

Affiche des informations uniquement pour les objets définis avec QSGDISP(COPY).

#### **GROUPE**

Affiche des informations uniquement pour les objets définis avec QSGDISP(GROUP). Cela n'est autorisé que s'il existe un environnement de gestionnaire de files d'attente partagées.

#### **PRIVATE**

Affiche des informations uniquement pour les objets définis avec QSGDISP(QMGR) ou QSGDISP(COPY).

#### **QMGR**

Affiche des informations uniquement pour les objets définis avec QSGDISP(QMGR).

#### **PARTAGE**

Affiche des informations uniquement pour les objets définis avec QSGDISP(SHARED). Cette opération est autorisée uniquement dans un environnement de gestionnaire de files d'attente partagées.

**Remarque :** Pour les files d'attente de cluster, ce paramètre est toujours traité comme un paramètre demandé. La valeur renvoyée correspond à la disposition de la file d'attente réelle représentée par la file d'attente de cluster.

Si QSGDISP(LIVE) est spécifié ou défini par défaut, ou si QSGDISP(ALL) est spécifié dans un environnement de gestionnaire de files d'attente partagées, la commande peut donner des noms en double (avec des dispositions différentes).

**Remarque :** Dans le cas de QSGDISP(LIVE) , cela se produit uniquement lorsqu'une file d'attente partagée et une file d'attente non partagée portent le même nom ; une telle situation ne doit pas se produire dans un système bien géré.

**QSGDISP** affiche l'une des valeurs suivantes:

#### **QMGR**

L'objet a été défini avec QSGDISP(QMGR).

#### **GROUPE**

L'objet a été défini avec QSGDISP(GROUP).

#### **COPIER**

L'objet a été défini avec QSGDISP(COPY).

#### **PARTAGE**

L'objet a été défini avec QSGDISP(SHARED).

Vous ne pouvez pas utiliser **QSGDISP** comme mot clé de filtre.

### **STGCLASS (** *nom-générique)*

Cette option est facultative et limite les informations affichées aux files d'attente dont la classe d'archivage est spécifiée si elle est entrée avec une valeur entre crochets. La valeur peut être un nom générique.

Si vous n'entrez pas de valeur pour qualifier ce paramètre, il est traité comme un paramètre demandé et des informations de classe d'archivage sont renvoyées sur toutes les files d'attente affichées.

Ce paramètre est valide uniquement sous z/OS.

#### **TARGTYPE (** *type-cible* **)**

Cette option est facultative et indique le type cible de la file d'attente alias que vous souhaitez afficher.

#### **TYPE (** *type-file* **)**

Ce paramètre est facultatif et indique le type de file d'attente à afficher. Si vous spécifiez ALL, qui est la valeur par défaut, tous les types de file d'attente sont affichés ; cela inclut les files d'attente de cluster si CLUSINFO est également spécifié.

Outre ALL, vous pouvez spécifier l'un des types de file d'attente autorisés pour une commande **DEFINE** : QALIAS, QLOCAL, QMODEL, QREMOTEou leurs synonymes, comme suit:

#### **QALIAS**

Files d'attente alias

#### **QLOCAL**

Files d'attente locales

#### **QMODEL**

Files d'attente modèle

#### **QREMOTE**

Files d'attente éloignées

Vous pouvez spécifier le type de file d'attente QCLUSTER pour afficher uniquement les informations de file d'attente de cluster. Si QCLUSTER est spécifié, tous les critères de sélection définis par les paramètres CFSTRUCT, STGCLASSou PSID sont ignorés. Notez que vous ne pouvez pas émettre de commandes **DISPLAY QUEUE TYPE(QCLUSTER)** à partir de CSQINP2.

<span id="page-784-0"></span>**Multi** Sous Multiplateformes, QTYPE ( *type* ) peut être utilisé comme synonyme de ce paramètre.

Le nom et le type de file d'attente  $\sim 70$ S $\sim$  (et, sous z/OS, la disposition de file d'attente) sont toujours affichés.

### **Paramètres demandés**

Indiquez un ou plusieurs paramètres qui définissent les données à afficher. Les paramètres peuvent être spécifiés dans n'importe quel ordre, mais ne spécifiez pas le même paramètre plusieurs fois.

La plupart des paramètres ne sont pertinents que pour les files d'attente d'un ou de plusieurs types particuliers. Les paramètres qui ne sont pas pertinents pour un type particulier de file d'attente ne génèrent aucune sortie et aucune erreur n'est générée.

Le tableau suivant présente les paramètres pertinents pour chaque type de file d'attente. Il existe une brève description de chaque paramètre après le tableau, mais pour plus d'informations, voir la commande **DEFINE** pour chaque type de file d'attente.

*Tableau 81. Paramètres pouvant être renvoyés par la commande DISPLAY QUEUE.* 

Tableau croisé des paramètres de file d'attente et des types de file d'attente. Si le paramètre s'applique au type de file d'attente, la cellule contient une coche.

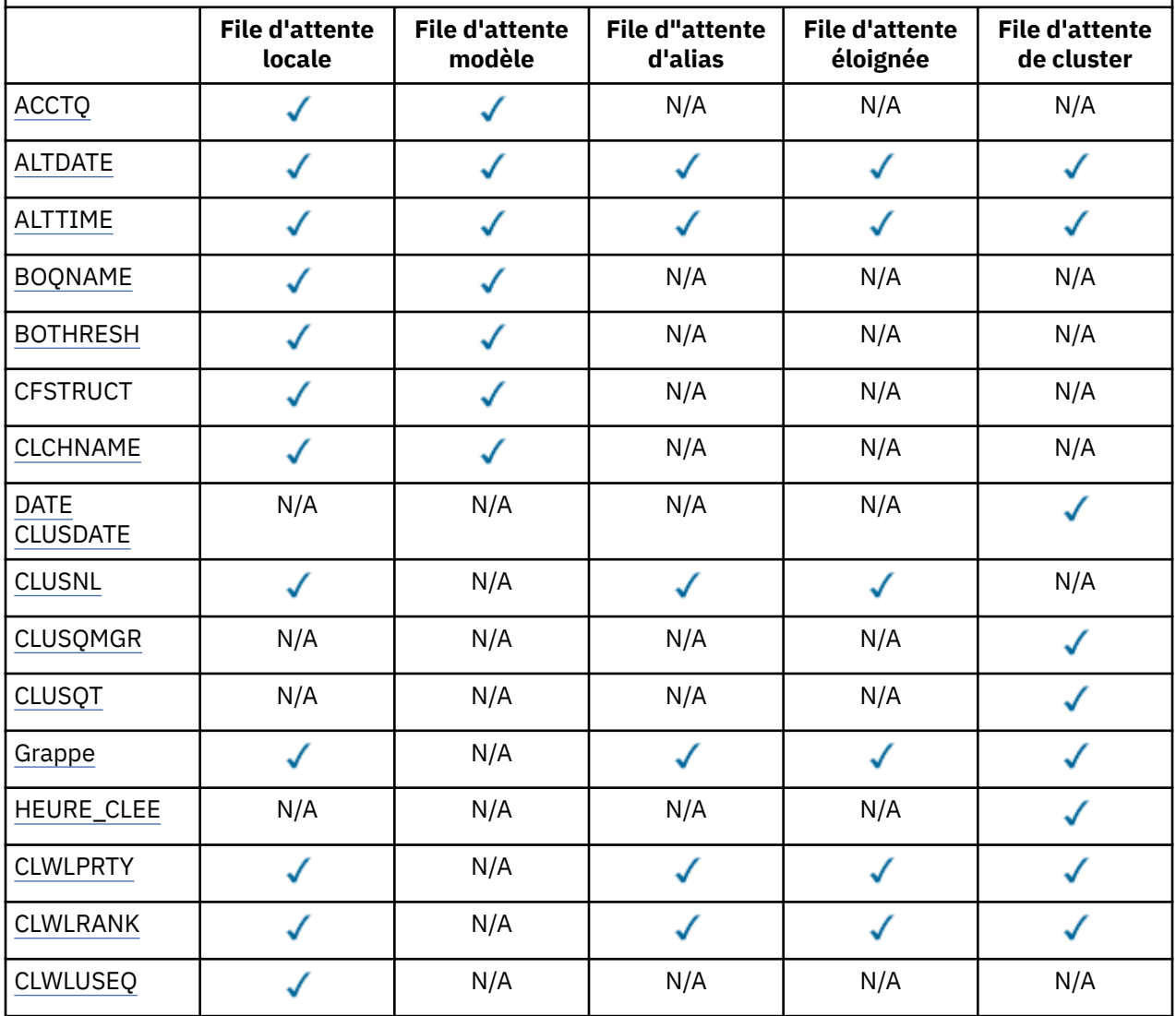

*Tableau 81. Paramètres pouvant être renvoyés par la commande DISPLAY QUEUE.* 

Tableau croisé des paramètres de file d'attente et des types de file d'attente. Si le paramètre s'applique au type de file d'attente, la cellule contient une coche.

*(suite)*

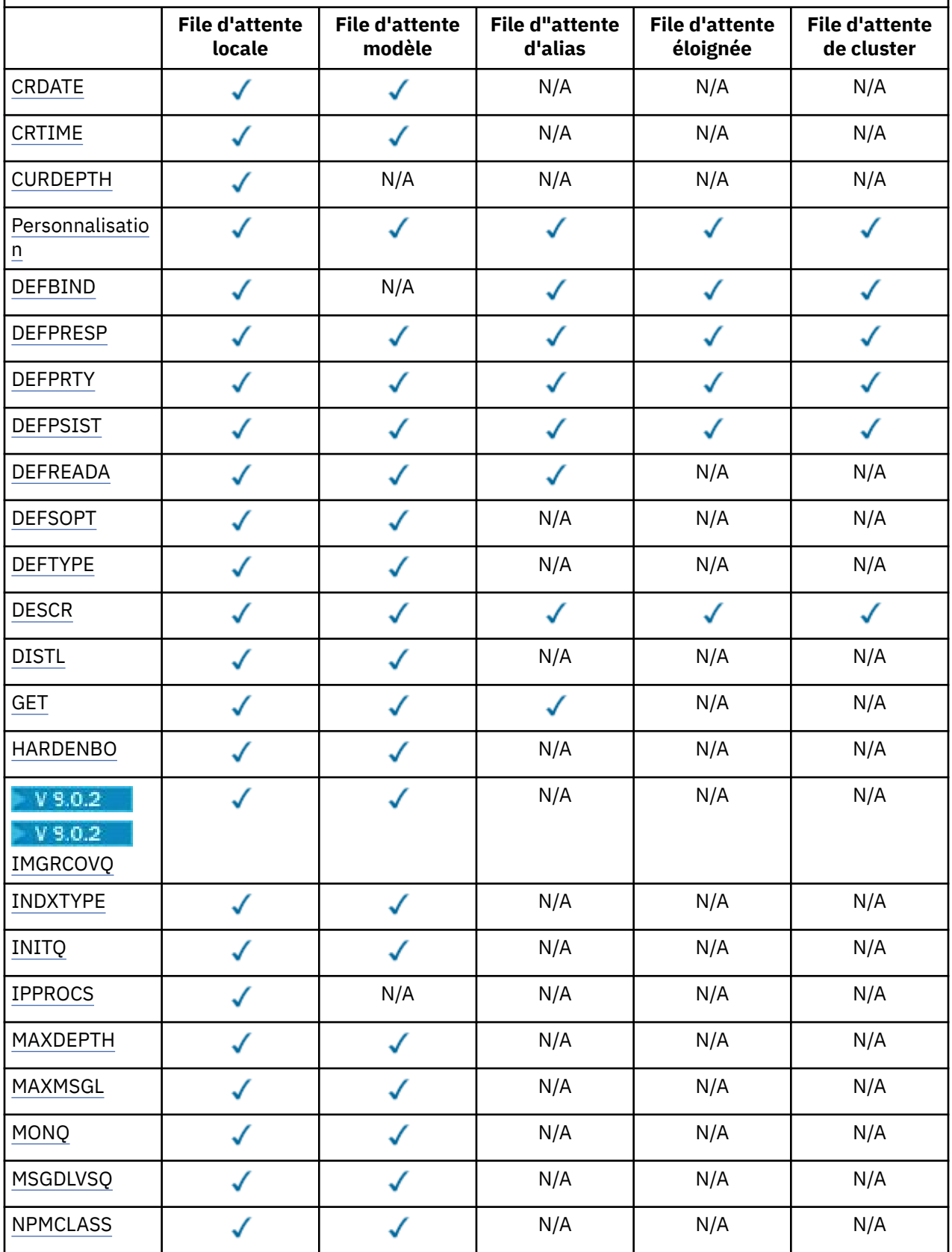

*Tableau 81. Paramètres pouvant être renvoyés par la commande DISPLAY QUEUE.* 

Tableau croisé des paramètres de file d'attente et des types de file d'attente. Si le paramètre s'applique au type de file d'attente, la cellule contient une coche.

*(suite)*

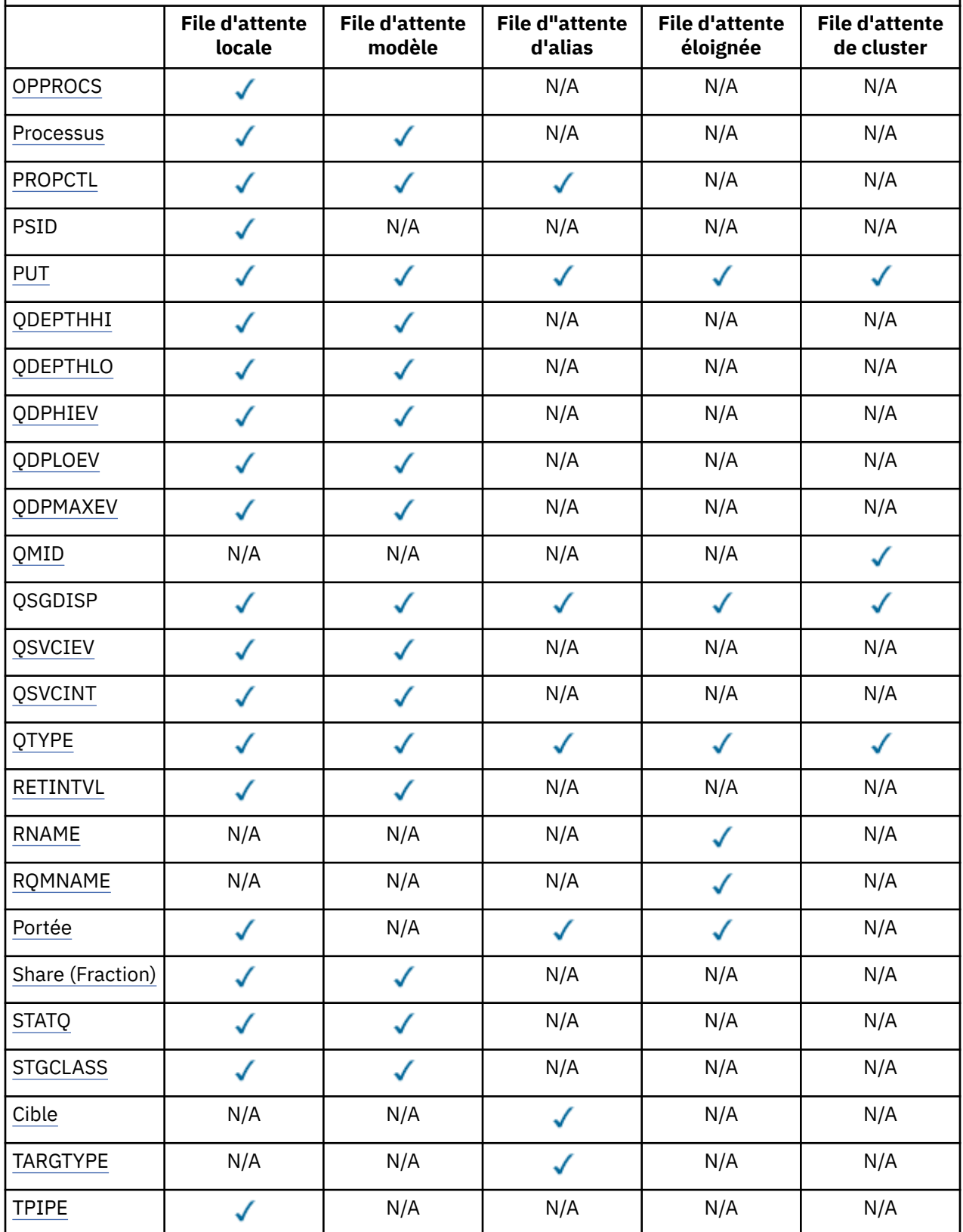

<span id="page-787-0"></span>*Tableau 81. Paramètres pouvant être renvoyés par la commande DISPLAY QUEUE.* 

Tableau croisé des paramètres de file d'attente et des types de file d'attente. Si le paramètre s'applique au type de file d'attente, la cellule contient une coche.

*(suite)*

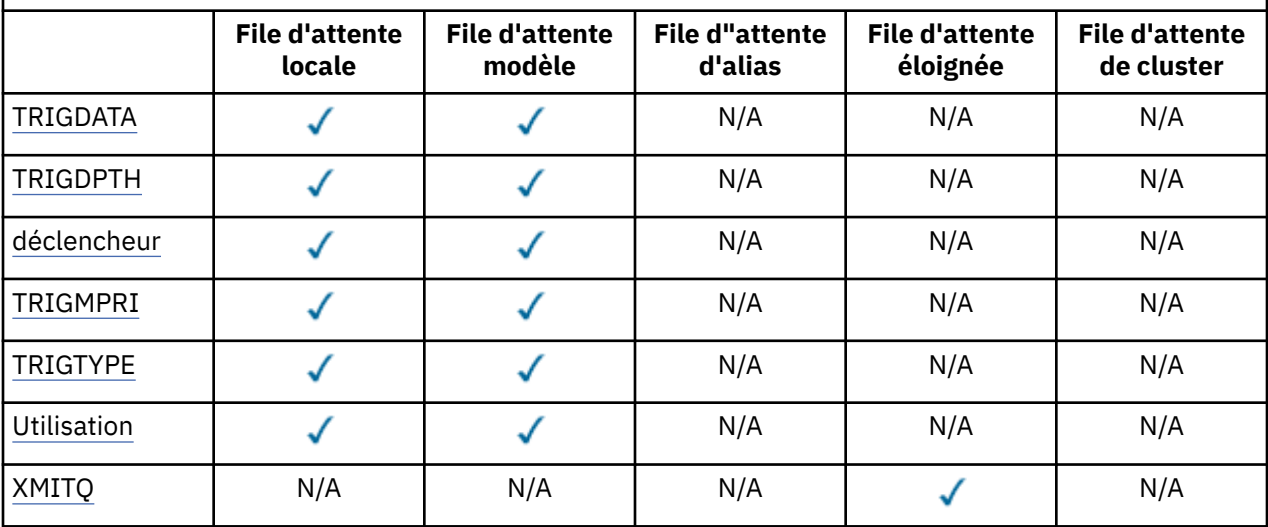

#### **ACCTQ**

Indique si la collecte de données de comptabilité (sur z/OS, au niveau de l'unité d'exécution et au niveau de la file d'attente) doit être activée pour la file d'attente.

#### **ALTDATE**

Date à laquelle la définition ou les informations ont été modifiées pour la dernière fois, au format yyyy-mm-dd.

#### **ALTTIME**

Heure à laquelle la définition ou les informations ont été modifiées pour la dernière fois, au format hh.mm.ss.

#### **BOQNAME**

Nom de la file d'attente de remise en attente.

#### **BOTHRESH**

Seuil d'annulation.

#### **CLCHNAME**

**CLCHNAME** est le nom générique des canaux émetteurs de cluster qui utilisent cette file d'attente comme file d'attente de transmission. L'attribut indique quels canaux émetteurs de cluster envoient des messages à un canal récepteur de cluster à partir de cette file d'attente de transmission de cluster.

#### **DATE CLUSDATE**

Date à laquelle la définition est devenue disponible pour le gestionnaire de files d'attente local, au format yyyy-mm-dd.

#### **CLUSNL**

Liste de noms qui définit le cluster dans lequel se trouve la file d'attente.

#### **CLUSQMGR**

Nom du gestionnaire de files d'attente hébergeant la file d'attente.

#### **CLUSQT**

Type de file d'attente du cluster. Ce nom peut être :

#### **QALIAS**

La file d'attente du cluster représente une file d'attente d'alias.

#### **QLOCAL**

La file d'attente du cluster représente une file d'attente locale.

#### <span id="page-788-0"></span>**QMGR**

La file d'attente du cluster représente un alias de gestionnaire de files d'attente.

#### **QREMOTE**

La file d'attente du cluster représente une file d'attente éloignée.

#### **CLUSTER**

Nom du cluster dans lequel se trouve la file d'attente.

#### **HEURE DE LA CLDE**

Heure à laquelle la définition est devenue disponible pour le gestionnaire de files d'attente local, au format hh.mm.ss.

#### **CLWLPRTY**

Priorité de la file d'attente pour la distribution de la charge de travail du cluster.

#### **CLWLRANK**

Rang de la file d'attente pour la distribution de la charge de travail du cluster.

#### **CLWLUSEQ**

Indique si les insertions sont autorisées dans d'autres définitions de file d'attente que les définitions locales.

#### **CRDATE**

Date à laquelle la file d'attente a été définie (au format yyyy-mm-dd).

#### **CRTIME**

Heure à laquelle la file d'attente a été définie (au format hh.mm.ss).

#### **CURDEPTH**

Profondeur actuelle de la file d'attente.

Sous z/OS, CURDEPTH est renvoyé sous la forme de zéro pour les files d'attente définies avec une disposition GROUP. Elle est également renvoyée sous la forme de zéro pour les files d'attente définies avec une disposition de type SHARED si la structure d'unité de couplage qu'elles utilisent n'est pas disponible ou a échoué.

Les messages insérés dans une file d'attente sont comptés en fonction de la longueur en cours au fur et à mesure de leur insertion. Les messages provenant d'une file d'attente ne sont pas pris en compte dans la longueur en cours. Cela est vrai que les opérations soient effectuées sous le point de synchronisation ou non. La validation n'a aucun effet sur la profondeur en cours. Donc :

- Les messages placés sous le point de synchronisation (mais pas encore validés) sont inclus dans la profondeur en cours.
- Les messages reçus sous le point de synchronisation (mais pas encore validés) ne sont pas inclus dans la profondeur en cours.

#### **CUSTOM**

Cet attribut est réservé à la configuration de nouvelles fonctions avant que des attributs distincts ne soient introduits. Il peut contenir les valeurs de zéro ou plusieurs attributs sous forme de paires de nom d'attribut et de valeur sous la forme NAME(VALUE).

#### **DEFBIND**

Liaison par défaut du message.

#### **DEFPRESP**

Réponse d'insertion par défaut: définit le comportement qui doit être utilisé par les applications lorsque le type de réponse d'insertion dans les options MQPMO a été défini sur MQPMO\_RESPONSE\_AS\_Q\_DEF.

#### **DEFPRTY**

Priorité par défaut des messages insérés dans cette file d'attente.

#### **DEFPSIST**

Indique si la persistance par défaut des messages insérés dans cette file d'attente est définie sur NO ou sur YES. NO signifie que les messages sont perdus lors d'un redémarrage du gestionnaire de files d'attente.

#### <span id="page-789-0"></span>**DEFREADA**

Indique le comportement de lecture anticipée par défaut pour les messages non persistants distribués au client.

#### **DEFSOPT**

Option de partage par défaut sur une file d'attente ouverte en entrée.

#### **DEFTYPE**

Type de définition de file d'attente. Ce nom peut être :

• PRÉDÉFINI (Prédéfini)

La file d'attente a été créée à l'aide d'une commande DEFINE, soit par un opérateur, soit par une application disposant des droits appropriés et envoyant un message de commande à la file d'attente de service.

• PERMDYN (dynamique permanente)

Soit la file d'attente a été créée par une application émettant MQOPEN avec le nom d'une file d'attente modèle indiquée dans le descripteur d'objet (MQOD), soit (s'il s'agit d'une file d'attente modèle), elle détermine le type de file d'attente dynamique qui peut être créée à partir de cette file d'attente.

Sur z/OS , la file d'attente a été créée avec QSGDISP(QMGR).

• TEMPDYN (dynamique temporaire)

Soit la file d'attente a été créée par une application émettant MQOPEN avec le nom d'une file d'attente modèle indiquée dans le descripteur d'objet (MQOD), soit (s'il s'agit d'une file d'attente modèle), elle détermine le type de file d'attente dynamique qui peut être créée à partir de cette file d'attente.

Sur z/OS , la file d'attente a été créée avec QSGDISP(QMGR).

• SHAREDYN

Une file d'attente dynamique permanente a été créée lorsqu'une application a émis un appel API MQOPEN avec le nom de cette file d'attente modèle spécifié dans le descripteur d'objet (MQOD).

Sous z/OS, dans un environnement de groupe de partage de files d'attente, la file d'attente a été créée avec QSGDISP(SHARED).

#### **DESCR**

Commentaire descriptif.

#### **Multi** DISTL

Indique si la liste de diffusion est prise en charge par le gestionnaire de files d'attente du partenaire. Pris en charge uniquement sous Multiplateformes.

#### **GET**

Indique si la file d'attente est activée pour les extractions.

#### **HARDENBO**

Indique si le nombre d'annulation est sauvegardé pour s'assurer que le nombre de fois où un message a été annulé est exact.

**Remarque :** Ce paramètre n'affecte que IBM MQ for z/OS. Il peut être défini et affiché sur d'autres plateformes, mais n'a aucun effet.

### **IMGRCOVQ**

Indique si un objet de file d'attente dynamique locale ou permanente peut être récupéré à partir d'une image de support si la consignation linéaire est utilisée.

**Remarque :** Ce paramètre n'est pas valide sous IBM MQ for z/OS.

#### **INDXTYPE**

Type d'index (pris en charge uniquement sous z/OS).

#### <span id="page-790-0"></span>**INITQ**

Nom de la file d'attente d'initialisation.

#### **IPPROCS**

Nombre d'applications actuellement connectées à la file d'attente pour extraire des messages de la file d'attente.

Sous z/OS, IPPROCS est renvoyé sous la forme de zéro pour les files d'attente définies avec la disposition GROUP. Avec une disposition de type SHARED, seuls les descripteurs du gestionnaire de files d'attente renvoyant les informations sont renvoyés, et non les informations de l'ensemble du groupe.

#### **MAXDEPTH**

Profondeur maximale de la file d'attente.

#### **MAXMSGL**

Longueur maximale des messages.

#### **MONQ**

Collecte des données de surveillance en ligne.

#### **MSGDLVSQ**

Séquence de livraison des messages.

#### **NPMCLASS**

Niveau de fiabilité affecté aux messages non persistants placés dans la file d'attente.

#### **OPPROCS**

Nombre d'applications actuellement connectées à la file d'attente pour y placer des messages.

Sous z/OS, OPPROCS est renvoyé sous la forme de zéro pour les files d'attente définies avec une disposition GROUP. Avec une disposition de type SHARED, seuls les descripteurs du gestionnaire de files d'attente renvoyant les informations sont renvoyés, et non les informations de l'ensemble du groupe.

#### **PROCESS**

Nom du processus.

#### **PROPCTL**

Attribut de contrôle de propriété.

Ce paramètre est applicable aux files d'attente locales, d'alias et de modèle.

Ce paramètre est facultatif.

Indique comment les propriétés de message sont traitées lorsque les messages sont extraits des files d'attente à l'aide de l'appel MQGET avec l'option MQGMO\_PROPERTIES\_AS\_Q\_DEF .

Les valeurs admises sont les suivantes:

#### **TOUT**

Pour contenir toutes les propriétés du message, à l'exception de celles du descripteur de message (ou extension), sélectionnez Tout. La valeur Tous permet aux applications qui ne peuvent pas être modifiées d'accéder à toutes les propriétés de message à partir des en-têtes MQRFH2 .

#### **COMPAT**

Si le message contient une propriété avec le préfixe **mcd.**, **jms.**, **usr.**ou **mqext.**, toutes les propriétés de message sont distribuées à l'application dans un en-tête MQRFH2 . Sinon, toutes les propriétés du message, à l'exception de celles du descripteur de message (ou extension), sont supprimées et ne sont plus accessibles à l'application.

Il s'agit de la valeur par défaut ; elle permet aux applications qui s'attendent à ce que les propriétés associées à JMS se trouvent dans un en-tête MQRFH2 dans les données de message de continuer à fonctionner sans être modifiées.

#### **FORCE**

Les propriétés sont toujours renvoyées dans les données de message dans un en-tête MQRFH2 , que l'application spécifie ou non un descripteur de message.

<span id="page-791-0"></span>Un descripteur de message valide fourni dans la zone MsgHandle de la structure MQGMO sur l'appel MQGET est ignoré. Les propriétés du message ne sont pas accessibles via l'identificateur de message.

#### **AUCUN**

Toutes les propriétés du message, à l'exception de celles du descripteur de message (ou de l'extension), sont supprimées du message avant que celui-ci ne soit distribué à l'application.

#### **PUT**

Indique si la file d'attente est activée pour les insertions.

#### **QDEPTHHI**

Seuil de génération d'événement Longueur élevée.

#### **QDEPTHLO**

Seuil de génération d'événement Longueur faible.

#### **QDPHIEV**

Indique si des événements Longueur élevée sont générés.

Vous ne pouvez pas utiliser QDPHIEV comme mot clé de filtre.

#### **QDPLOEV**

Indique si des événements Longueur faible sont générés.

Vous ne pouvez pas utiliser QDPLOEV comme mot clé de filtre.

#### **QDPMAXEV**

Indique si des événements de file d'attente saturée sont générés.

Vous ne pouvez pas utiliser QDPMAXEV comme mot clé de filtre.

#### **QMID**

Nom unique généré en interne du gestionnaire de files d'attente qui héberge la file d'attente.

#### **QSVCIEV**

Indique si un événement Intervalle de conservation est généré.

Vous ne pouvez pas utiliser QSVCIEV comme mot clé de filtre.

#### **QSVCINT**

Seuil de génération d'événement Intervalle de maintenance.

#### **QTYPE**

Type de file d'attente.

Le type de file d'attente est toujours affiché.

Sous Multiplateformes, TYPE (*type*) peut être utilisé comme synonyme de ce paramètre.

#### **RETINTVL**

Intervalle de conservation.

#### **RNAME**

Nom de la file d'attente locale tel qu'il est reconnu par le gestionnaire de files d'attente éloignées.

#### **RQMNAME**

Nom du gestionnaire de files d'attente éloignées.

#### **SCOPE**

Portée de la définition de file d'attente (non prise en charge sous z/OS).

#### **PARTAGER**

Indique si la file d'attente peut être partagée.

#### **STATQ**

Indique si les données statistiques doivent être collectées.

#### **STGCLASS**

Classe de stockage.
## **CIBLE**

Ce paramètre demande l'affichage du nom d'objet de base d'une file d'attente avec alias.

## **TARGTYPE**

Ce paramètre demande que le type cible (de base) d'une file d'attente avec alias soit affiché.

### **TPIPE**

Noms TPIPE utilisés pour la communication avec OTMA à l'aide du pont IBM MQ - IMS si le pont est actif. Ce paramètre est pris en charge uniquement sous z/OS.

 $z/0S$ Pour plus d'informations sur les ressources TPIPE, voir Contrôle du pont IMS.

## **TRIGDATA**

Données de déclenchement.

## **TRIGDPTH**

Longueur de déclenchement.

## **TRIGGER**

Indique si les déclencheurs sont actifs.

## **TRIGMPRI**

Priorité de message de seuil pour les déclencheurs.

### **TRIGTYPE**

Type de déclencheur.

## **SYNTAXE**

Indique s'il s'agit d'une file d'attente de transmission ou non.

## **XMITQ**

Nom de la file d'attente de transmission.

Pour plus de détails sur ces paramètres, voir [«DEFINE QUEUES», à la page 529](#page-528-0).

## **Information associée**

Affichage des attributs d'objet par défaut

Utilisation des files d'attente modèles

# **STATUT DU JEU DE CARACTÈRES D'AFFICHAGE**

Utilisez la commande MQSC **DISPLAY SBSTATUS** pour afficher le statut d'un abonnement.

## **Utilisation des commandes MQSC**

Pour plus d'informations sur l'utilisation des commandes MQSC, voir Exécution de tâches d'administration locale à l'aide de commandes MQSC.

Vous pouvez émettre cette commande depuis les sources CR. Pour une explication des symboles de source, voir Utilisation des commandes sous z/OS.

- Diagramme de syntaxe
- • [«Description des paramètres pour DISPLAY SBSTATUS», à la page 794](#page-793-0)
- • [«Paramètres demandés», à la page 797](#page-796-0)

## **Synonyme**: **DIS SBSTATUS**

<span id="page-793-0"></span>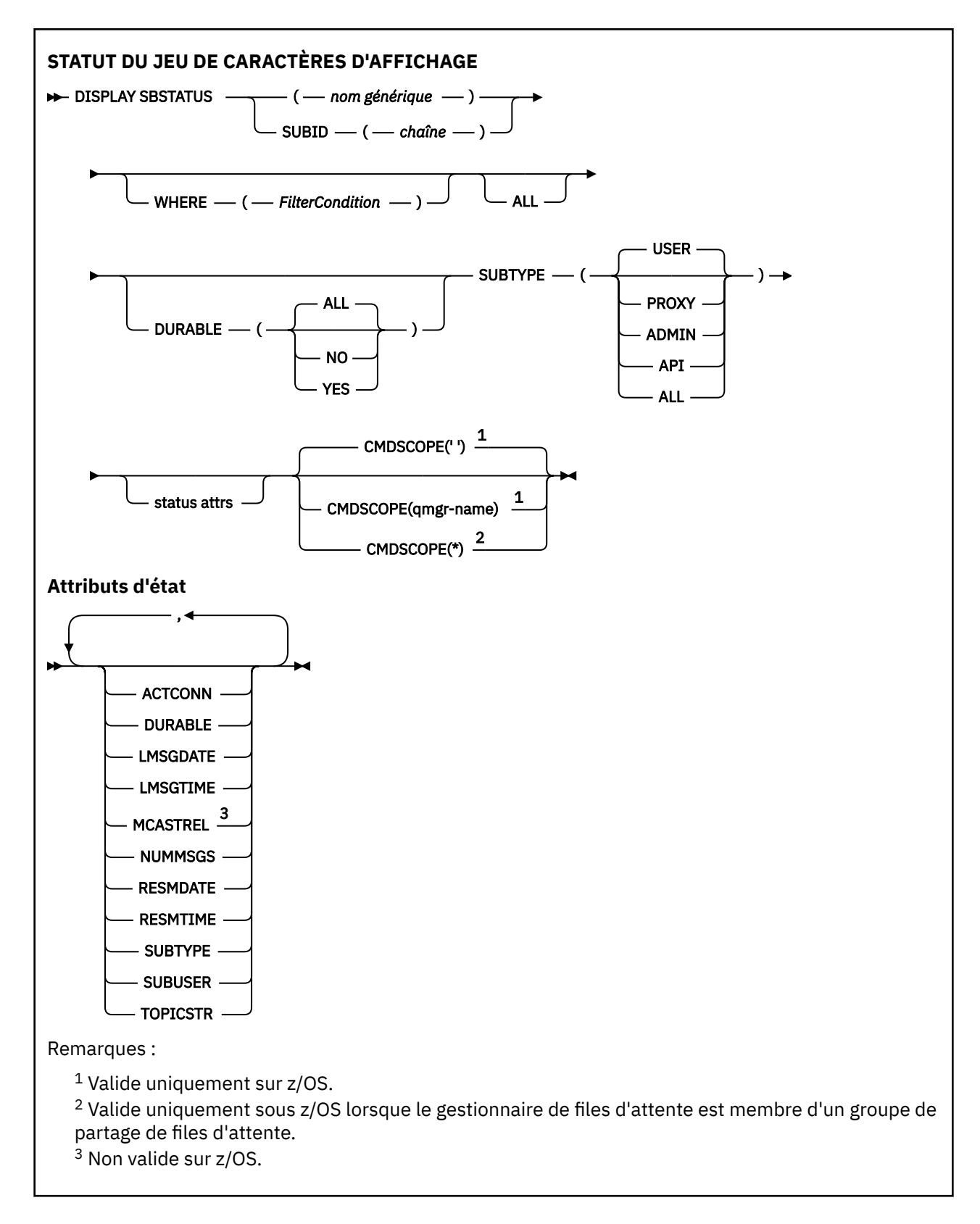

# **Description des paramètres pour DISPLAY SBSTATUS**

Vous devez indiquer le nom de la définition d'abonnement pour laquelle vous souhaitez afficher les informations d'état. Il peut s'agir d'un nom d'abonnement spécifique ou d'un nom d'abonnement générique. En utilisant un nom d'abonnement générique, vous pouvez afficher:

• Toutes les définitions d'abonnement

• Un ou plusieurs abonnements correspondant au nom spécifié

### *(nom-générique)*

Nom local de la définition d'abonnement à afficher. Un astérisque (\*) de fin correspond à tous les abonnements avec la tige spécifiée, suivie de zéro ou plusieurs caractères. Un astérisque (\*) seul indique tous les abonnements.

### **WHERE**

Indiquez une condition de filtre pour afficher uniquement les abonnements qui répondent aux critères de sélection de la condition de filtre. La condition de filtre se compose de trois parties: *filter-keyword*, *operator*et *filter-value*:

## **mot clé de filtre**

Presque tous les paramètres pouvant être utilisés pour afficher les attributs de cette commande **DISPLAY** .

 $z/0S$ Toutefois, vous ne pouvez pas utiliser le paramètre **CMDSCOPE** comme mot clé de filtre.

Les abonnements d'un type pour lequel le mot clé de filtre n'est pas un attribut valide ne sont pas affichés.

### **opérateur**

Permet de déterminer si un abonnement satisfait la valeur de filtre du mot clé de filtre indiqué. Les opérateurs sont :

### **LT**

Inférieur(e) à

**GT**

## Supérieur à

**EQ**

# Égal à

**NE**

Différent de

## **LE**

Inférieur ou égal à

## **GE**

Supérieur ou égal à

## **LK**

Correspond à une chaîne générique que vous fournissez en tant que *valeur de filtre*

## **NL**

Ne correspond pas à une chaîne générique que vous fournissez en tant que *valeur de filtre*

## **valeur-filtre**

Valeur par rapport à laquelle la valeur d'attribut doit être testée en utilisant l'opérateur. Selon le mot clé de filtre, il peut s'agir de l'un des éléments ci-dessous.

• Une valeur explicite qui est une valeur valide pour l'attribut à tester.

Vous pouvez utiliser les opérateurs LT, GT, EQ, NE, LE ou GE uniquement. Toutefois, si la valeur d'attribut est une valeur d'un ensemble de valeurs possible sur un paramètre (par exemple, la valeur USER sur le paramètre **SUBTYPE** ), vous ne pouvez utiliser que EQ ou NE.

• Une valeur générique. Il s'agit d'une chaîne de caractères (telle que la chaîne de caractères que vous fournissez pour le paramètre **SUBUSER** ) avec un astérisque à la fin, par exemple ABC\*. Si l'opérateur est LK, tous les éléments dont la valeur d'attribut commence par la chaîne (ABC dans l'exemple) sont répertoriés. Si l'opérateur est NL, tous les éléments dont la valeur d'attribut ne commence pas par la chaîne sont répertoriés.

Vous ne pouvez pas utiliser une valeur de filtre générique pour les paramètres avec des valeurs numériques ou avec l'une des valeurs d'un groupe de valeurs.

### **TOUT**

Affiche toutes les informations d'état pour chaque définition d'abonnement spécifiée. Il s'agit de la valeur par défaut si vous n'indiquez pas de nom générique et que vous ne demandez pas de paramètres spécifiques.

z/OS Sous z/OS , il s'agit également de la valeur par défaut si vous spécifiez une condition de filtre à l'aide du paramètre **WHERE** , mais sur d'autres plateformes uniquement, les attributs demandés sont affichés.

# **CMDSCOPE**

Ce paramètre s'applique à z/OS uniquement et indique comment la commande s'exécute lorsque le gestionnaire de files d'attente est membre d'un groupe de partage de files d'attente.

**CMDSCOPE** doit être vide ou le gestionnaire de files d'attente local, si **QSGDISP** est défini sur GROUP. **' '**

La commande s'exécute sur le gestionnaire de files d'attente dans lequel elle a été entrée. Il s'agit de la valeur par défaut.

#### **qmgr-name**

La commande s'exécute sur le gestionnaire de files d'attente que vous spécifiez, à condition que le gestionnaire de files d'attente soit actif dans le groupe de partage de files d'attente.

Vous pouvez spécifier un nom de gestionnaire de files d'attente, autre que le gestionnaire de files d'attente sur lequel la commande a été entrée, uniquement si vous utilisez un environnement de groupe de partage de files d'attente et si le serveur de commandes est activé.

**\***

La commande s'exécute sur le gestionnaire de files d'attente local et est également transmise à chaque gestionnaire de files d'attente actif du groupe de partage de files d'attente. Cela revient à entrer la commande sur chaque gestionnaire de files d'attente du groupe de partage de files d'attente.

Vous ne pouvez pas utiliser **CMDSCOPE** comme mot clé de filtre.

#### **DURABLE**

Spécifiez cet attribut pour restreindre le type des abonnements affichés.

#### **TOUT**

Afficher tous les abonnements.

#### **NO**

Seules les informations sur les abonnements non durables sont affichées.

#### **YES**

Seules les informations sur les abonnements durables sont affichées.

### **SUBTYPE**

Spécifiez cet attribut pour restreindre le type des abonnements affichés.

#### **UTILISATEUR**

Affiche uniquement les abonnements **API** et **ADMIN** .

#### **Proxy**

Seuls les abonnements créés par le système et relatifs aux abonnements entre gestionnaires de files d'attente sont sélectionnés.

## **ADMIN**

Seuls les abonnements créés par une interface d'administration ou modifiés par une interface d'administration sont sélectionnés.

### **API**

Seuls les abonnements créés par des applications à l'aide d'un appel API IBM MQ sont sélectionnés.

#### **TOUT**

Tous les types d'abonnement sont affichés (aucune restriction).

## <span id="page-796-0"></span>**Paramètres demandés**

Indiquez un ou plusieurs paramètres qui définissent les données à afficher. Les paramètres peuvent être spécifiés dans n'importe quel ordre, mais ne spécifiez pas le même paramètre plusieurs fois.

### **ACTCONN**

Renvoie le *ConnId* du *HConn* pour lequel cet abonnement est actuellement ouvert.

## **DURABLE**

Un abonnement durable n'est pas supprimé lorsque l'application qui l'a créé ferme son descripteur d'abonnement.

## **NO**

L'abonnement est supprimé lorsque l'application qui l'a créé est fermée ou déconnectée du gestionnaire de files d'attente.

### **YES**

L'abonnement est conservé même lorsque l'application de création n'est plus en cours d'exécution ou a été déconnectée. L'abonnement est rétabli lorsque le gestionnaire de files d'attente redémarre.

### **LMSGDATE**

Date à laquelle un message a été publié pour la dernière fois sur la destination spécifiée par cet abonnement.

### **LMSGTIME**

Heure à laquelle un message a été publié pour la dernière fois sur la destination spécifiée par cet abonnement.

## **MCASTREL**

Indicateur de fiabilité des messages de multidiffusion.

Les valeurs sont exprimées en pourcentage. Une valeur de 100 indique que tous les messages sont livrés sans problème. Une valeur inférieure à 100 indique que certains des messages ont été affectés par des problèmes de réseau. Pour déterminer la nature de ces problèmes, vous pouvez activer la génération de messages d'événement à l'aide du paramètre **COMMEV** des objets COMMINFO et examiner les messages d'événement générés.

Les deux valeurs suivantes sont renvoyées:

- La première valeur est basée sur l'activité récente sur une courte période.
- La deuxième valeur est basée sur l'activité sur une période plus longue.

Si aucune mesure n'est disponible, les valeurs sont affichées comme vides.

### **NUMMSGS**

Nombre de messages acheminés vers la destination indiquée par l'abonnement depuis sa création ou depuis le redémarrage du gestionnaire de files d'attente, suivant l'action la plus récente. Ce nombre peut ne pas refléter le nombre total de messages qui sont, ou ont été, à la disposition de l'application concernée. En effet, il peut également inclure des publications partiellement traitées puis annulées par le gestionnaire de files d'attente en raison d'un échec de publication ou des publications effectuées dans le point de synchronisation annulé par l'application de publication.

### **RESMDATE**

Date de l'appel d'API **MQSUB** le plus récent qui s'est connecté à l'abonnement.

### **RESMTIME**

Heure de l'appel d'API **MQSUB** le plus récent qui s'est connecté à l'abonnement.

### **SUBID (** *chaîne* **)**

Clé interne unique identifiant un abonnement.

## **SUBUSER (** *chaîne* **)**

ID utilisateur dû de l'abonnement.

## **SUBTYPE**

Indique comment l'abonnement a été créé.

## **Proxy**

Abonnement créé en interne et utilisé pour le routage des publications via un gestionnaire de files d'attente.

## **ADMIN**

Créé à l'aide de la commande **DEF SUB** MQSC ou PCF. Ce **SUBTYPE** indique également qu'un abonnement a été modifié à l'aide d'une commande d'administration.

## **API**

Créé à l'aide d'un appel d'API **MQSUB** .

## **TOPICSTR**

Renvoie la chaîne de rubrique entièrement résolue de l'abonnement.

Pour plus de détails sur ces paramètres, voir [«DEFINE SUB», à la page 571](#page-570-0).

## **Information associée**

Vérification des messages sur un abonnement

# **DISPLAY SECURITY sur z/OS**

Utilisez la commande MQSC DISPLAY SECURITY pour afficher les paramètres de sécurité en cours.

# **Utilisation des commandes MQSC**

Pour plus d'informations sur l'utilisation des commandes MQSC, voir Exécution de tâches d'administration locale à l'aide de commandes MQSC.

Vous pouvez émettre cette commande depuis les sources CR. Pour une explication des symboles de source, voir Utilisation des commandes sous z/OS.

- Diagramme de syntaxe
- • [«Descriptions des paramètres pour DISPLAY SECURITY», à la page 799](#page-798-0)

**Remarque :** A partir de la IBM WebSphere MQ 7.0 , cette commande ne peut plus être émise à partir de CSQINP1 ou CSQINP2 sur z/OS.

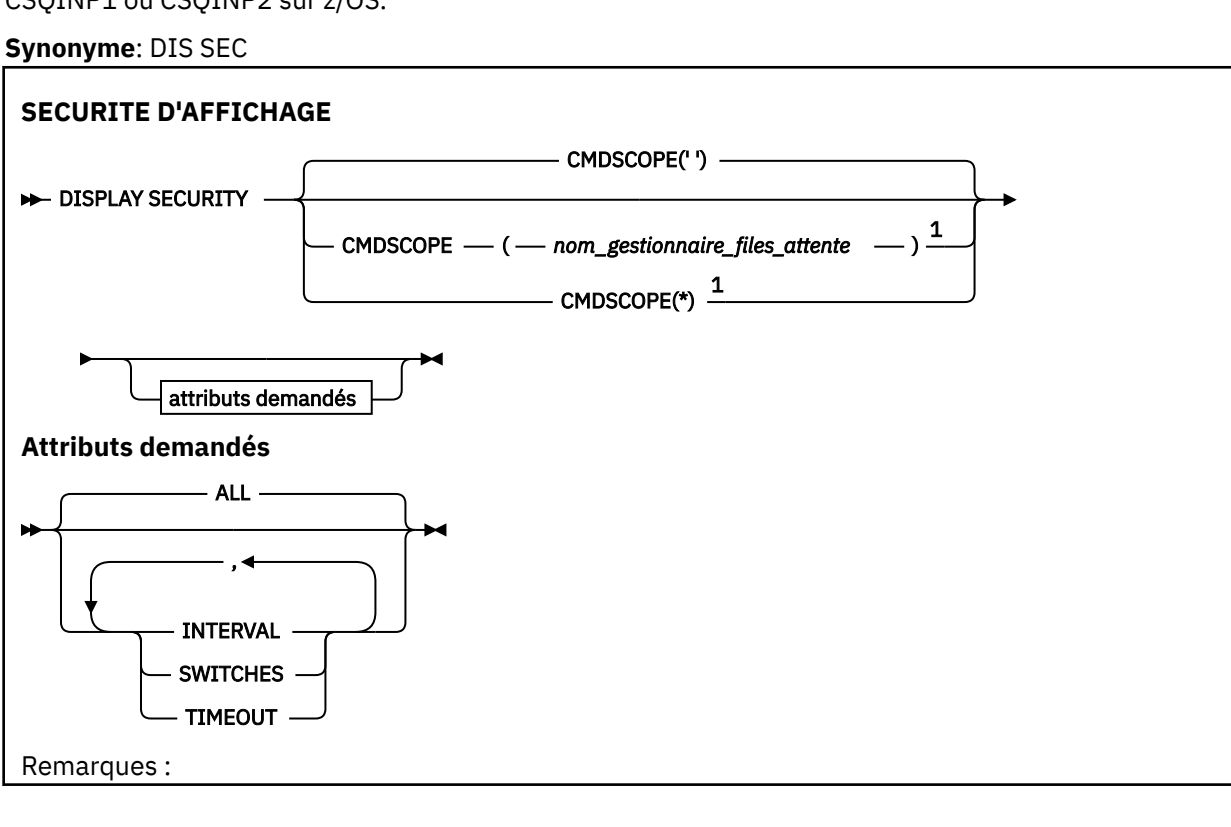

**798** IBM MQ -Guide d'administration

<span id="page-798-0"></span> $1$  Valide uniquement lorsque le gestionnaire de files d'attente est membre d'un groupe de partage de files d'attente.

## **Descriptions des paramètres pour DISPLAY SECURITY**

## **CMDSCOPE**

Ce paramètre indique comment la commande s'exécute lorsque le gestionnaire de files d'attente est membre d'un groupe de partage de files d'attente.

CMDSCOPE ne peut pas être utilisé pour les commandes émises à partir du premier fichier d'entrée d'initialisation CSQINP1.

**' '**

La commande s'exécute sur le gestionnaire de files d'attente dans lequel elle a été entrée. Il s'agit de la valeur par défaut.

#### *qmgr-name*

La commande s'exécute sur le gestionnaire de files d'attente que vous spécifiez, à condition que le gestionnaire de files d'attente soit actif dans le groupe de partage de files d'attente.

Vous pouvez spécifier un nom de gestionnaire de files d'attente, autre que le gestionnaire de files d'attente sur lequel la commande a été entrée, uniquement si vous utilisez un environnement de groupe de partage de files d'attente et si le serveur de commandes est activé.

**\***

La commande s'exécute sur le gestionnaire de files d'attente local et est également transmise à chaque gestionnaire de files d'attente actif du groupe de partage de files d'attente. Cela revient à entrer la commande sur chaque gestionnaire de files d'attente du groupe de partage de files d'attente.

### **TOUT**

Affichez les paramètres TIMEOUT, INTERVAL et SWITCHES. Il s'agit de la valeur par défaut si aucun paramètre demandé n'est spécifié.

La commande génère également un message supplémentaire, CSQH037I ou CSQH038I, indiquant si la sécurité utilise actuellement des classes de sécurité en majuscules ou à casse mixte.

La commande génère également des messages CSQH040I via CSQH042I indiquant les paramètres d'authentification de connexion actuellement utilisés.

## **INTERVAL**

Intervalle de temps entre les vérifications.

#### **Commutateurs**

Affiche le paramètre en cours des profils de commutation.

Si le commutateur de sécurité du sous-système est désactivé, aucun autre paramètre de profil de commutateur n'est affiché.

## **TIMEOUT**

Délai d'attente.

Pour plus de détails sur les paramètres TIMEOUT et INTERVAL, voir [«ALTER SECURITY sous z/OS», à la](#page-390-0) [page 391](#page-390-0) .

## **Information associée**

Affichage du statut de sécurité

# **Multi** DISPLAY SERVICE sur Multiplatforms

La commande MQSC DISPLAY SERVICE permet d'afficher des informations sur un service.

# **Utilisation des commandes MQSC**

Pour plus d'informations sur l'utilisation des commandes MQSC, voir Exécution de tâches d'administration locale à l'aide de commandes MQSC.

- • [Diagramme de syntaxe](#page-798-0)
- «Description des mots clés et des paramètres de DISPLAY SERVICE», à la page 800
- • [«Paramètres demandés», à la page 801](#page-800-0)

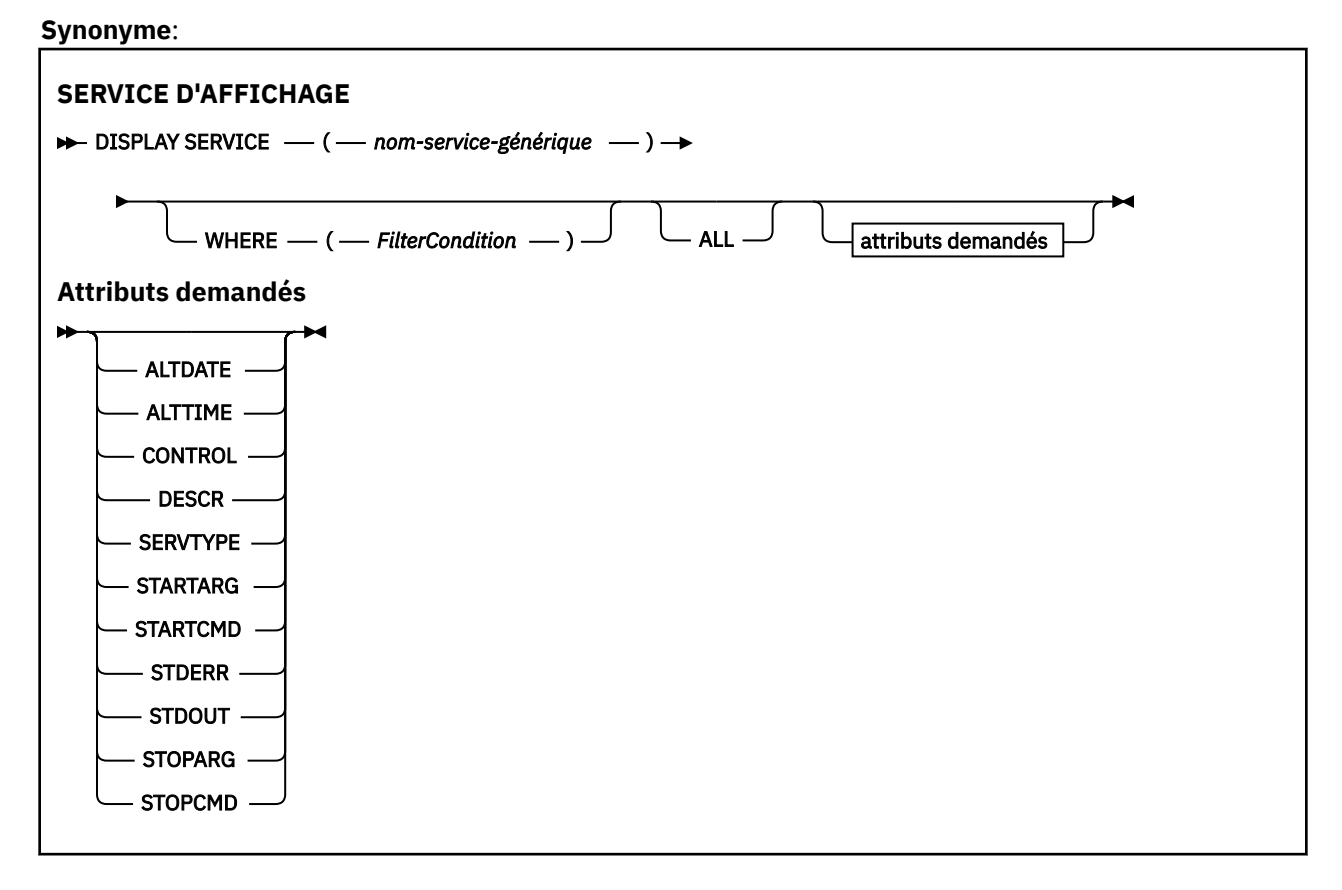

## **Description des mots clés et des paramètres de DISPLAY SERVICE**

Vous devez indiquer un service pour lequel vous souhaitez afficher des informations. Vous pouvez spécifier un service à l'aide d'un nom de service spécifique ou d'un nom de service générique. En utilisant un nom de service générique, vous pouvez afficher:

- Informations sur toutes les définitions de service, à l'aide d'un astérisque (\*) unique, ou
- Informations sur un ou plusieurs services correspondant au nom spécifié.

### **(** *nom-service-générique* **)**

Nom de la définition de service pour laquelle les informations doivent être affichées. Un astérisque (\*) indique que les informations relatives à tous les identificateurs de service doivent être affichées. Une chaîne de caractères avec un astérisque à la fin correspond à tous les services dont la chaîne est suivie de zéro ou plusieurs caractères.

### **WHERE**

Spécifiez une condition de filtre pour afficher des informations pour les programmes d'écoute qui répondent aux critères de sélection de la condition de filtre. La condition de filtre se compose de trois parties: *filter-keyword*, *operator*et *filter-value*:

### **mot clé de filtre**

Tout paramètre qui peut être utilisé pour afficher les attributs de la commande DISPLAY

## <span id="page-800-0"></span>**opérateur**

Permet de déterminer si un programme d'écoute satisfait la valeur de filtre du mot clé de filtre donné. Les opérateurs sont :

**LT**

Inférieur(e) à

**GT**

Supérieur à

**EQ**

Égal à

**NE**

Différent de

**LE**

Inférieur ou égal à

**GE**

Supérieur ou égal à

## **LK**

Correspond à une chaîne générique que vous fournissez en tant que *valeur de filtre*

**NL**

Ne correspond pas à une chaîne générique que vous fournissez en tant que *valeur de filtre*

## **valeur-filtre**

.

Valeur par rapport à laquelle la valeur d'attribut doit être testée en utilisant l'opérateur. Selon le mot clé de filtre, il peut s'agir de l'un des éléments ci-dessous.

• Une valeur explicite qui est une valeur valide pour l'attribut à tester.

Vous pouvez utiliser les opérateurs LT, GT, EQ, NE, LE ou GE uniquement. Toutefois, si la valeur d'attribut est une valeur d'un ensemble possible de valeurs sur un paramètre (par exemple, la valeur MANUAL sur le paramètre CONTROL), vous ne pouvez utiliser que EQ ou NE.

• Une valeur générique. Il s'agit d'une chaîne de caractères. avec un astérisque à la fin, par exemple ABC\*. Si l'opérateur est LK, tous les éléments où la valeur d'attribut commence par la chaîne (ABC dans l'exemple) sont listés. Si l'opérateur est NL, tous les éléments où la valeur d'attribut ne commence pas par la chaîne (ABC dans l'exemple) sont listés.

Vous ne pouvez pas utiliser une valeur de filtre générique pour les paramètres avec des valeurs numériques ou avec l'une des valeurs d'un groupe de valeurs.

## **TOUT**

Indiquez cette option pour afficher toutes les informations de service pour chaque service spécifié. Si ce paramètre est spécifié, tous les paramètres demandés sont sans effet ; tous les paramètres sont affichés.

Il s'agit de la valeur par défaut si vous ne spécifiez pas d'identificateur générique et que vous ne demandez aucun paramètre spécifique.

Sous z/OS , il s'agit également de la valeur par défaut si vous spécifiez une condition de filtre à l'aide du paramètre WHERE, mais sur d'autres plateformes, seuls les attributs demandés sont affichés.

# **Paramètres demandés**

Spécifiez un ou plusieurs attributs définissant les données à afficher. Les attributs peuvent être spécifiés dans n'importe quel ordre, mais ne doivent pas apparaître en double.

## **ALTDATE**

Date à laquelle la définition a été modifiée pour la dernière fois, au format yyyy-mm-dd.

## **ALTTIME**

Heure de la dernière modification de la définition dans le format hh.mm.ss.

## **CONTROL**

Mode de démarrage et d'arrêt du service:

#### **MANUAL**

Le service ne doit pas être démarré automatiquement ou arrêté automatiquement. Il doit être contrôlé à l'aide des commandes START SERVICE et STOP SERVICE.

#### **QMGR**

Le service doit être démarré et arrêté en même temps que le gestionnaire de files d'attente.

### **STARTONLY (UNIQUEMENT)**

Le service doit être démarré en même temps que le gestionnaire de files d'attente, mais il n'est pas demandé de s'arrêter lorsque le gestionnaire de files d'attente est arrêté.

#### **DESCR**

Commentaire descriptif.

### **SERVTYPE**

Indique le mode d'exécution du service:

#### **Commande**

Objet de service de commande. Plusieurs instances d'un objet de service de commande peuvent être exécutées simultanément. Vous ne pouvez pas surveiller l'état des objets de service de commande.

#### **SERVEUR**

Un objet de service de serveur. Une seule instance d'un objet de service de serveur peut être exécutée à la fois. L'état des objets de service du serveur peut être surveillé à l'aide de la commande DISPLAY SVSTATUS.

#### **STARTARG**

Indique les arguments à transmettre au programme utilisateur au démarrage du gestionnaire de files d'attente.

#### **STARTCMD**

Indique le nom du programme à exécuter.

#### **STDERR**

Indique le chemin d'accès au fichier vers lequel l'erreur standard (stderr) du programme de service doit être redirigée.

### **STDOUT**

Indique le chemin d'accès au fichier vers lequel la sortie standard (stdout) du programme de service doit être redirigée.

### **STOPARG**

Indique les arguments à transmettre au programme d'arrêt lorsqu'il est invité à arrêter le service.

### **STOPCMD**

Indique le nom du programme exécutable à exécuter lorsque l'arrêt du service est demandé.

Pour plus de détails sur ces paramètres, voir [«DEFINE SERVICE sur Multiplatforms», à la page 564.](#page-563-0)

# **DISPLAY SMDS sur z/OS**

La commande MQSC DISPLAY SMDS permet d'afficher les paramètres des fichiers de messages partagés IBM MQ existants associés à une structure d'application spécifiée.

## **Utilisation des commandes MQSC**

Pour plus d'informations sur l'utilisation des commandes MQSC, voir Exécution de tâches d'administration locale à l'aide de commandes MQSC.

Vous pouvez émettre cette commande depuis les sources 2CR. Pour une explication des symboles de source, voir Utilisation des commandes sous z/OS.

• Diagramme de syntaxe

- «Description des paramètres de DISPLAY SMDS», à la page 803
- • [«Remarques sur l'utilisation de DISPLAY SMDSCONN», à la page 806](#page-805-0)

## **Synonyme**:

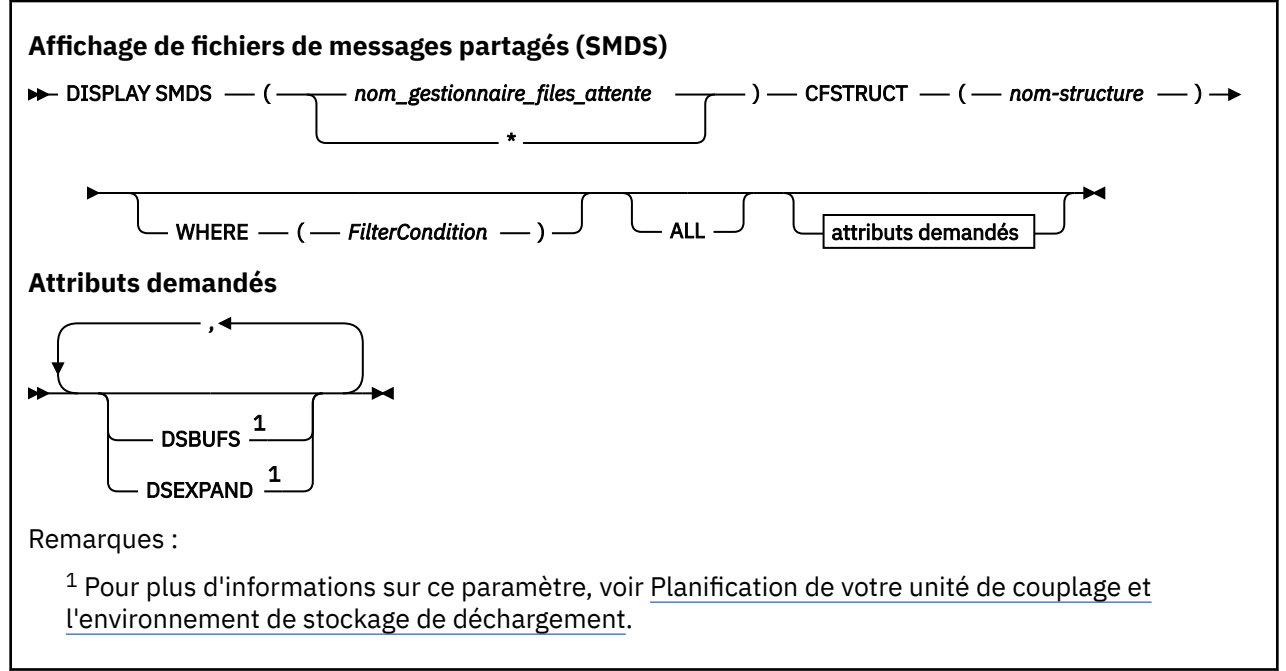

# **Description des paramètres de DISPLAY SMDS**

Description des paramètres de la commande DISPLAY SMDS.

### **SMDS (***nom\_gestionnaire\_files***| \*)**

Indique le gestionnaire de files d'attente pour lequel les propriétés du fichier de messages partagé doivent être affichées, ou un astérisque pour afficher les propriétés de tous les fichiers de messages partagés associés à l'unité CFSTRUCT spécifiée.

### **CFSTRUCT (** *nom-structure* **)**

Indiquez la structure d'application d'unité de couplage pour laquelle les propriétés d'un ou de plusieurs fichiers de messages partagés doivent être affichées.

### **WHERE**

Indiquez une condition de filtre pour afficher uniquement les informations SMDS qui répondent aux critères de sélection de la condition de filtre. La condition de filtre se compose de trois parties: *filter-keyword*, *operator*et *filter-value*:

### **mot clé de filtre**

Tout paramètre qui peut être utilisé pour afficher les attributs de la commande DISPLAY

### **opérateur**

Utilisé pour déterminer si une structure d'application CF correspond à la valeur de filtre du mot clé de filtre. Les opérateurs sont :

**LT** Inférieur(e) à

**GT**

Supérieur à

**EQ**

Égal à

**NE**

Différent de

#### <span id="page-803-0"></span>**LE**

Inférieur ou égal à

**GE**

Supérieur ou égal à

**LK**

Correspond à une chaîne générique que vous fournissez en tant que *valeur de filtre*

**NL**

Ne correspond pas à une chaîne générique que vous fournissez en tant que *valeur de filtre*

## **valeur-filtre**

Valeur par rapport à laquelle la valeur d'attribut doit être testée en utilisant l'opérateur. Selon le mot clé de filtre, il peut s'agir de l'un des éléments ci-dessous.

• Une valeur explicite qui est une valeur valide pour l'attribut à tester.

Vous pouvez utiliser n'importe lequel des opérateurs, sauf LK et NL. Toutefois, si la valeur correspond à l'une d'un groupe de valeurs possibles retournables dans un paramètre (par exemple, la valeur YES dans le paramètre RECOVER), vous pouvez utiliser uniquement EQ ou NE.

• Une valeur générique. Il s'agit d'une chaîne de caractères (telle que celle que vous avez fournie pour le paramètre DESCR) comportant un astérisque de fin, par exemple ABC\*. Les caractères doivent être valides pour l'attribut que vous testez. Si l'opérateur est LK, tous les éléments où la valeur d'attribut commence par la chaîne (ABC dans l'exemple) sont listés. Si l'opérateur est NL, tous les éléments où la valeur d'attribut ne commence pas par la chaîne (ABC dans l'exemple) sont listés. Vous ne pouvez pas utiliser une valeur de filtre générique pour les paramètres avec des valeurs numériques ou avec l'une des valeurs d'un groupe de valeurs.

Vous ne pouvez utiliser que les opérateurs LK ou NL pour les valeurs génériques de la commande DISPLAY SMDS.

## **TOUT**

Indiquez ce mot clé pour afficher tous les attributs. Lorsqu'il est spécifié, tous les attributs sont affichés, qu'ils soient requis ou non.

Il s'agit du comportement par défaut si vous ne spécifiez pas un nom générique et n'avez demandé aucun paramètre spécifique.

# **Paramètres demandés pour DISPLAY SMDS**

Les informations suivantes sont renvoyées pour chaque fichier sélectionné:

## **SMDS**

Nom du gestionnaire de files d'attente qui possède le fichier de messages partagés pour lequel les propriétés sont affichées.

## **CFSTRUCT**

Nom de la structure d'application de l'unité de couplage.

## **DSBUFS**

Affiche la valeur de substitution du nombre de mémoires tampon à utiliser par le gestionnaire de files d'attente propriétaire pour accéder aux fichiers de messages partagés de cette structure, ou DEFAULT si la valeur de groupe de la définition CFSTRUCT est utilisée.

## **DSEXPAND**

Affiche la valeur de substitution (YES ou NO) pour l'option d'extension de fichier ou DEFAULT si la valeur de groupe de la définition CFSTRUCT est utilisée.

# **Z/OS** DISPLAY SMDSCONN sur z/OS

Utilisez la commande MQSC DISPLAY SMDSCONN pour afficher les informations de statut et de disponibilité relatives à la connexion entre le gestionnaire de files d'attente et les fichiers de messages partagés pour le CFSTRUCT spécifié.

# **Utilisation des commandes MQSC**

Pour plus d'informations sur l'utilisation des commandes MQSC, voir Exécution de tâches d'administration locale à l'aide de commandes MQSC.

Vous pouvez émettre cette commande depuis les sources 2CR. Pour une explication des symboles de source, voir Utilisation des commandes sous z/OS.

- • [Diagramme de syntaxe](#page-803-0)
- «Description des paramètres de DISPLAY SMDSCONN», à la page 805
- • [«Remarques sur l'utilisation de DISPLAY SMDSCONN», à la page 806](#page-805-0)

**Synonyme**:

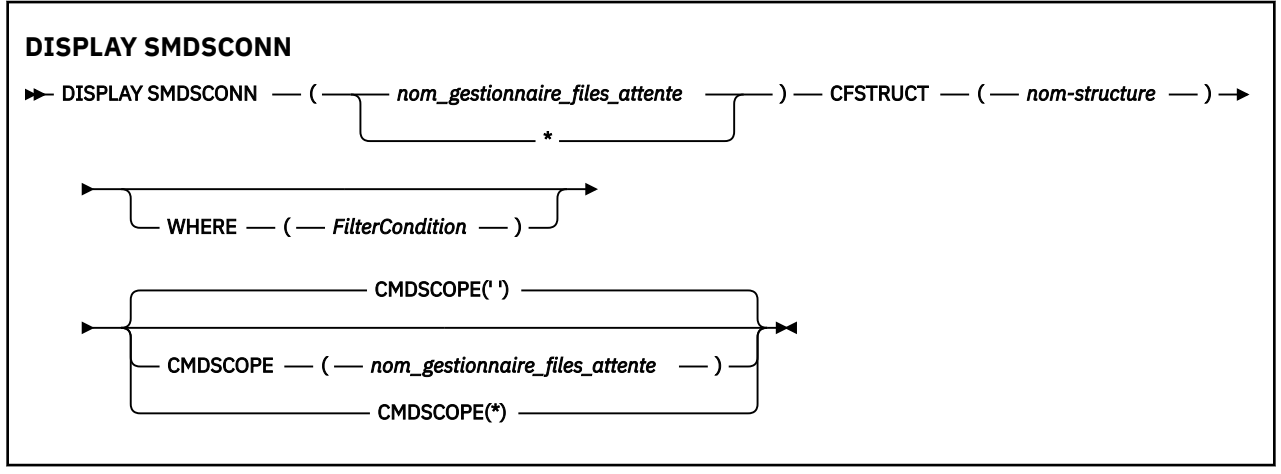

# **Description des paramètres de DISPLAY SMDSCONN**

Description des paramètres de la commande DISPLAY SMDS.

### **SMDSCONN (***nom\_gestionnaire\_files\_attente***| \*)**

Indiquez le gestionnaire de files d'attente propriétaire du fichier SMDS pour lequel les informations de connexion doivent être affichées, ou un astérisque pour afficher les informations de connexion de tous les fichiers de messages partagés associés au CFSTRUCT spécifié.

### **CFSTRUCT (** *nom-structure* **)**

Indiquez le nom de la structure pour laquelle les informations de connexion du fichier de messages partagé sont requises.

### **WHERE**

Indiquez une condition de filtre pour afficher uniquement les informations de connexion SMDS qui répondent aux critères de sélection de la condition de filtre. La condition de filtre se compose de trois parties: *filter-keyword*, *operator*et *filter-value*:

### **mot clé de filtre**

Tout paramètre qui peut être utilisé pour afficher les attributs de la commande DISPLAY

### **opérateur**

Utilisé pour déterminer si une structure d'application CF correspond à la valeur de filtre du mot clé de filtre. Les opérateurs sont :

**LT** Inférieur(e) à

```
GT
   Supérieur à
EQ
    Égal à
```
## **NE**

Différent de

#### <span id="page-805-0"></span>**LE**

Inférieur ou égal à

**GE**

Supérieur ou égal à

**LK**

Correspond à une chaîne générique que vous fournissez en tant que *valeur de filtre*

**NL**

Ne correspond pas à une chaîne générique que vous fournissez en tant que *valeur de filtre*

## **valeur-filtre**

Valeur par rapport à laquelle la valeur d'attribut doit être testée en utilisant l'opérateur. Selon le mot clé de filtre, il peut s'agir de l'un des éléments ci-dessous.

• Une valeur explicite qui est une valeur valide pour l'attribut à tester.

Vous pouvez utiliser n'importe lequel des opérateurs, sauf LK et NL. Toutefois, si la valeur correspond à l'une d'un groupe de valeurs possibles retournables dans un paramètre (par exemple, la valeur YES dans le paramètre RECOVER), vous pouvez utiliser uniquement EQ ou NE.

• Une valeur générique. Il s'agit d'une chaîne de caractères (telle que celle que vous avez fournie pour le paramètre DESCR) comportant un astérisque de fin, par exemple ABC\*. Les caractères doivent être valides pour l'attribut que vous testez. Si l'opérateur est LK, tous les éléments où la valeur d'attribut commence par la chaîne (ABC dans l'exemple) sont listés. Si l'opérateur est NL, tous les éléments où la valeur d'attribut ne commence pas par la chaîne (ABC dans l'exemple) sont listés. Vous ne pouvez pas utiliser une valeur de filtre générique pour les paramètres avec des valeurs numériques ou avec l'une des valeurs d'un groupe de valeurs.

Vous pouvez uniquement utiliser les opérateurs LK ou NL pour les valeurs génériques dans la commande DISPLAY SMDSCONN.

## **CMDSCOPE**

Ce paramètre indique comment la commande s'exécute lorsque le gestionnaire de files d'attente est membre d'un groupe de partage de files d'attente.

**' '**

La commande s'exécute sur le gestionnaire de files d'attente dans lequel elle a été entrée.

Il s'agit de la valeur par défaut.

### **qmgr-name**

La commande s'exécute sur le gestionnaire de files d'attente que vous spécifiez, à condition que le gestionnaire de files d'attente soit actif dans le groupe de partage de files d'attente. Vous pouvez spécifier un nom de gestionnaire de files d'attente, autre que le gestionnaire de files d'attente sur lequel la commande a été entrée, uniquement si vous utilisez un environnement de groupe de partage de files d'attente et si le serveur de commandes est activé.

**\***

La commande s'exécute sur le gestionnaire de files d'attente local et est également transmise à chaque gestionnaire de files d'attente actif du groupe de partage de files d'attente. Cela revient à entrer la commande sur chaque gestionnaire de files d'attente du groupe de partage de files d'attente.

# **Remarques sur l'utilisation de DISPLAY SMDSCONN**

Cette commande est prise en charge uniquement lorsque la définition CFSTRUCT utilise actuellement l'option OFFLOAD (SMDS).

Ces informations indiquent si le gestionnaire de files d'attente est actuellement en mesure d'allouer et d'ouvrir le fichier.

Les résultats suivants sont renvoyés pour chaque connexion sélectionnée:

#### **SMDSCONN**

Nom du gestionnaire de files d'attente qui possède le fichier de messages partagé pour cette connexion.

## **CFSTRUCT**

Nom de la structure d'application CF.

### **OPENMODE**

Mode dans lequel le fichier est actuellement ouvert par ce gestionnaire de files d'attente. Il s'agit de l'un des éléments suivants:

### **AUCUN**

Le fichier n'est pas ouvert actuellement.

#### **LECTURE SEULE**

Le fichier appartient à un autre gestionnaire de files d'attente et est ouvert pour un accès en lecture seule.

### **UPDATE**

Le fichier appartient à ce gestionnaire de files d'attente et est ouvert pour un accès en mise à jour.

#### **REPRISE**

Le fichier est ouvert pour le traitement de la récupération.

#### **Statut**

Statut de connexion tel qu'il est vu par ce gestionnaire de files d'attente. Il s'agit de l'un des éléments suivants:

#### **FERME**

Ce jeu de données n'est pas ouvert actuellement.

#### **emploi vacant**

Ce gestionnaire de files d'attente est actuellement en train d'ouvrir et de valider ce fichier (y compris le traitement du redémarrage de la mappe d'espace si nécessaire).

#### **OUVERT**

Ce gestionnaire de files d'attente a ouvert ce fichier et est disponible pour une utilisation normale.

#### **EN COURS DE FERMETURE**

Ce gestionnaire de files d'attente est en train de fermer ce fichier, y compris la mise au repos de l'activité d'E-S normale et le stockage de la mappe d'espace sauvegardé si nécessaire.

#### **NotEnabled**

La définition du fichier SMDS n'étant pas à l'état ACCESS (ENABLED), le fichier n'est pas actuellement disponible pour une utilisation normale. Ce statut est défini uniquement lorsque le statut SMDSCONN n'indique pas déjà une autre forme d'échec.

#### **Allocfail**

Ce gestionnaire de files d'attente n'a pas pu localiser ou allouer ce fichier.

### **Openfail**

Ce gestionnaire de files d'attente a pu allouer le fichier mais n'a pas pu l'ouvrir. Il a donc été libéré.

### **Stgfail**

Le fichier n'a pas pu être utilisé car le gestionnaire de files d'attente n'a pas pu allouer les zones de stockage associées pour les blocs de contrôle ou pour le traitement de la mappe d'espace ou de l'enregistrement d'en-tête.

#### **Datafail**

L'ouverture du fichier a abouti, mais les données ont été détectées comme non valides ou incohérentes, ou une erreur d'E-S permanente s'est produite. Par conséquent, le fichier a été fermé et désalloué.

Il se peut que le fichier de messages partagé lui-même soit marqué comme STATUS (FAILED).

#### **AVAIL**

Disponibilité de cette connexion au fichier tel qu'elle est vue par ce gestionnaire de files d'attente. Il s'agit de l'un des éléments suivants:

#### **NORMALE**

La connexion peut être utilisée et aucune erreur n'a été détectée.

#### **erreur**

La connexion n'est pas disponible en raison d'une erreur.

Le gestionnaire de files d'attente peut tenter de réactiver l'accès automatiquement si l'erreur n'est plus présente, par exemple lorsque la récupération est terminée ou que le statut est défini manuellement sur RECOVERY. Sinon, il peut être réactivé à l'aide de la commande START SMDSCONN afin de relancer l'action qui a échoué à l'origine.

#### **ARRETE**

La connexion ne peut pas être utilisée car elle a été explicitement arrêtée à l'aide de la commande STOP SMDSCONN. Il ne peut être rendu disponible à nouveau qu'à l'aide d'une commande START SMDSCONN pour l'activer.

## **EXPANDST**

Etat d'extension automatique du fichier. Il s'agit de l'un des éléments suivants:

#### **NORMALE**

Aucun problème susceptible d'affecter l'expansion automatique n'a été relevé.

### **EN ECHEC**

Une tentative d'extension récente a échoué, entraînant la définition de l'option DSEXPAND sur NO pour ce fichier spécifique. Ce statut est effacé lorsque l'instruction ALTER SMDS est utilisée pour définir à nouveau l'option DSEXPAND sur YES ou DEFAULT

#### **Maximum**

Le nombre maximal d'extensions a été atteint. Par conséquent, une extension ultérieure n'est pas possible (sauf en mettant le jeu de données hors service et en le copiant dans des extensions plus importantes).

Notez que la commande ne fonctionne que si la structure est actuellement connectée, c'est-à-dire que certaines files d'attente partagées allouées à cette structure ont été ouvertes.

### **Référence associée**

## [«START SMDSCONN sous z/OS», à la page 939](#page-938-0)

Utilisez la commande MQSC START SMDSCONN pour activer une connexion précédemment arrêtée à partir de ce gestionnaire de files d'attente vers les fichiers de messages partagés spécifiés, ce qui permet de les allouer et de les ouvrir à nouveau.

### [«STOP SMDSCONN sous z/OS», à la page 960](#page-959-0)

Utilisez la commande MQSC STOP SMDSCONN pour mettre fin à la connexion de ce gestionnaire de files d'attente à un ou plusieurs fichiers de messages partagés spécifiés (provoquant leur fermeture et leur libération) et pour marquer la connexion comme STOPPED.

# **DISPLAY STGCLASS sur z/OS**

Utilisez la commande MQSC DISPLAY STGCLASS pour afficher des informations sur les classes de stockage.

## **Utilisation des commandes MQSC**

Pour plus d'informations sur l'utilisation des commandes MQSC, voir Exécution de tâches d'administration locale à l'aide de commandes MQSC.

Vous pouvez émettre cette commande depuis les sources 2CR. Pour une explication des symboles de source, voir Utilisation des commandes sous z/OS.

- Diagramme de syntaxe
- • [«Description des paramètres de DISPLAY STGCLASS», à la page 809](#page-808-0)
- • [«Paramètres demandés», à la page 812](#page-811-0)

**Synonyme**: DIS STC

<span id="page-808-0"></span>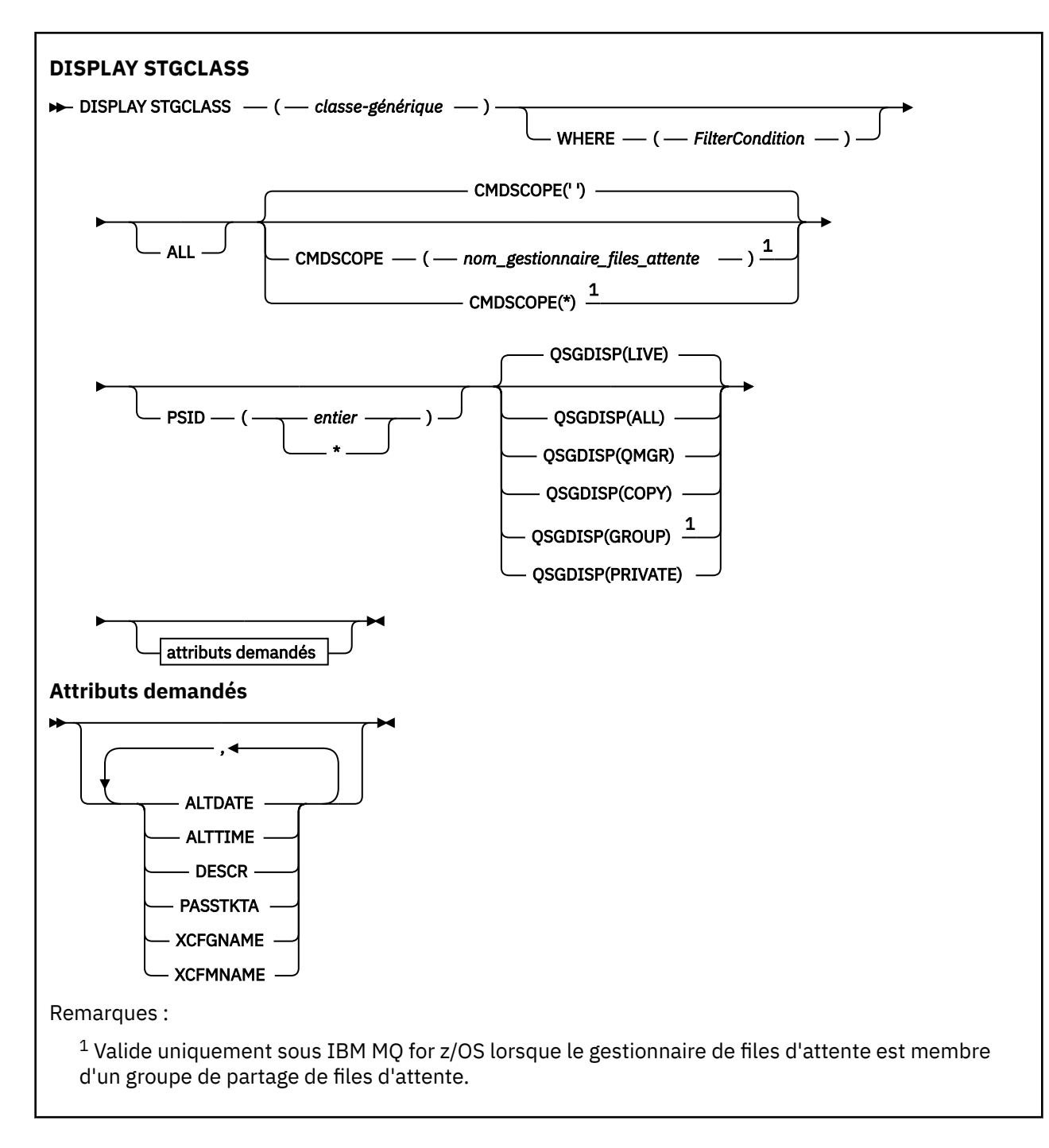

# **Description des paramètres de DISPLAY STGCLASS**

Vous utilisez DISPLAY STGCLASS pour afficher les identificateurs d'ensemble de pages associés à chaque classe de stockage.

### *(classe-générique)*

Nom de la classe de stockage. Opération requise.

Il s'agit de 1 à 8 caractères. Le premier caractère est compris entre A et Z ; les caractères suivants sont compris entre A et Z ou entre 0 et 9.

Un astérisque (\*) de fin correspond à toutes les classes de stockage avec le radical indiqué, suivi de zéro ou de plusieurs caractères. Un astérisque (\*) seul indique toutes les classes de stockage.

#### **WHERE**

Indiquez une condition de filtre pour afficher uniquement les classes de stockage qui répondent aux critères de sélection de la condition de filtre. La condition de filtre se compose de trois parties: *filter-keyword*, *operator*et *filter-value*:

#### **mot clé de filtre**

Presque tous les paramètres pouvant être utilisés pour afficher les attributs de cette commande DISPLAY. Toutefois, vous ne pouvez pas utiliser les paramètres CMDSCOPE ou QSGDISP comme mots clés de filtre. Vous ne pouvez pas utiliser PSID comme mot clé de filtre si vous l'utilisez également pour sélectionner des classes de stockage.

#### **opérateur**

Permet de déterminer si une connexion satisfait la valeur de filtre du mot clé de filtre indiqué. Les opérateurs sont :

**LT**

Inférieur(e) à

**GT**

Supérieur à

**EQ**

Égal à

**NE** Différent de

**LE**

Inférieur ou égal à

#### **GE**

Supérieur ou égal à

#### **LK**

Correspond à une chaîne générique que vous fournissez en tant que *valeur de filtre*

#### **NL**

Ne correspond pas à une chaîne générique que vous fournissez en tant que *valeur de filtre*

### **valeur-filtre**

Valeur par rapport à laquelle la valeur d'attribut doit être testée en utilisant l'opérateur. Selon le mot clé de filtre, il peut s'agir de l'un des éléments ci-dessous.

• Une valeur explicite qui est une valeur valide pour l'attribut à tester.

Vous pouvez utiliser les opérateurs LT, GT, EQ, NE, LE ou GE uniquement. Toutefois, si la valeur d'attribut est une valeur d'un ensemble de valeurs possible sur un paramètre, vous ne pouvez utiliser que EQ ou NE.

• Une valeur générique. Il s'agit d'une chaîne de caractères (telle que la chaîne de caractères du paramètre DESCR) avec un astérisque à la fin, par exemple ABC\*. Si l'opérateur est LK, tous les éléments où la valeur d'attribut commence par la chaîne (ABC dans l'exemple) sont listés. Si l'opérateur est NL, tous les éléments dont la valeur d'attribut ne commence pas par la chaîne ABC sont répertoriés. Un seul caractère générique de fin (astérisque) est autorisé.

Vous ne pouvez pas utiliser une valeur de filtre générique pour les paramètres avec des valeurs numériques ou avec l'une des valeurs d'un groupe de valeurs.

## **TOUT**

Indiquez cette option pour afficher tous les paramètres. Si ce paramètre est spécifié, tous les paramètres qui sont également demandés sont sans effet ; tous les paramètres sont toujours affichés.

Il s'agit de la valeur par défaut si vous n'indiquez pas de nom générique et que vous ne demandez pas de paramètres spécifiques.

Sous z/OS , il s'agit également de la valeur par défaut si vous spécifiez une condition de filtre à l'aide du paramètre WHERE, mais sur d'autres plateformes, seuls les attributs demandés sont affichés.

#### **CMDSCOPE**

Ce paramètre indique comment la commande s'exécute lorsque le gestionnaire de files d'attente est membre d'un groupe de partage de files d'attente.

Si QSGDISP est défini sur GROUP, CMDSCOPE doit être à blanc ou le gestionnaire de files d'attente local.

**' '**

La commande s'exécute sur le gestionnaire de files d'attente dans lequel elle a été entrée. Il s'agit de la valeur par défaut.

#### *qmgr-name*

La commande s'exécute sur le gestionnaire de files d'attente que vous spécifiez, à condition que le gestionnaire de files d'attente soit actif dans le groupe de partage de files d'attente.

Vous pouvez spécifier un nom de gestionnaire de files d'attente, autre que le gestionnaire de files d'attente sur lequel la commande a été entrée, uniquement si vous utilisez un environnement de groupe de partage de files d'attente et si le serveur de commandes est activé.

**\***

La commande s'exécute sur le gestionnaire de files d'attente local et est également transmise à chaque gestionnaire de files d'attente actif du groupe de partage de files d'attente. Cela revient à entrer la commande sur chaque gestionnaire de files d'attente du groupe de partage de files d'attente.

Vous ne pouvez pas utiliser CMDSCOPE comme mot clé de filtre.

### **PSID (** *entier* **)**

Identificateur de l'ensemble de pages auquel une classe de stockage est mappée. Facultatif.

La chaîne se compose de deux caractères numériques, compris entre 00 et 99. Un astérisque (\*) seul indique tous les identificateurs d'ensemble de pages. Voir [«DEFINE PSID sur z/OS», à la page 527](#page-526-0).

#### **QSGDISP**

Indique la disposition des objets pour lesquels les informations doivent être affichées. Les valeurs sont les suivantes :

#### **LIVE**

Il s'agit de la valeur par défaut qui affiche des informations sur les objets définis avec QSGDISP (QMGR) ou QSGDISP (COPY).

### **TOUT**

Affiche des informations sur les objets définis avec QSGDISP (QMGR) ou QSGDISP (COPY).

S'il existe un environnement de gestionnaire de files d'attente partagées et que la commande est exécutée sur le gestionnaire de files d'attente dans lequel elle a été émise, cette option affiche également des informations sur les objets définis avec QSGDISP (GROUP).

Si QSGDISP (ALL) est spécifié dans un environnement de gestionnaire de files d'attente partagées, la commande peut donner des noms en double (avec des dispositions différentes).

Dans un environnement de gestionnaire de files d'attente partagées, utilisez

```
DISPLAY STGCLASS(generic-class) CMDSCOPE(*) QSGDISP(ALL)
```
pour répertorier TOUS les objets correspondant

name

dans le groupe de partage de files d'attente sans les dupliquer dans le référentiel partagé.

#### **COPIER**

Affiche des informations uniquement pour les objets définis avec QSGDISP (COPY).

## <span id="page-811-0"></span>**GROUPE**

Affiche des informations uniquement pour les objets définis avec QSGDISP (GROUP). Cela n'est autorisé que s'il existe un environnement de gestionnaire de files d'attente partagées.

#### **PRIVATE**

Affiche des informations uniquement pour les objets définis avec QSGDISP (QMGR) ou QSGDISP (COPY).

## **QMGR**

Affiche des informations uniquement pour les objets définis avec QSGDISP (QMGR).

QSGDISP affiche l'une des valeurs suivantes:

## **QMGR**

L'objet a été défini avec QSGDISP (QMGR).

### **GROUPE**

L'objet a été défini avec QSGDISP (GROUP).

## **COPIER**

L'objet a été défini avec QSGDISP (COPY).

Vous ne pouvez pas utiliser QSGDISP comme mot clé de filtre.

## **Paramètres demandés**

Indiquez un ou plusieurs paramètres qui définissent les données à afficher. Les paramètres peuvent être spécifiés dans n'importe quel ordre, mais ne spécifiez pas le même paramètre plusieurs fois.

Par défaut, si aucun paramètre n'est spécifié (et que le paramètre ALL n'est pas spécifié), les noms de classe de stockage, leurs identificateurs d'ensemble de pages et les dispositions de groupe de partage de files d'attente sont affichés.

### **ALTDATE**

Date à laquelle la définition a été modifiée pour la dernière fois, au format yyyy-mm-dd.

### **ALTTIME**

Heure de la dernière modification de la définition dans le format hh.mm.ss.

### **DESCR**

Commentaire descriptif.

### **PASSTKTA**

Nom d'application utilisé pour authentifier les passtickets de pont IMS . Une valeur vide indique que le nom de profil de travail par lots par défaut doit être utilisé.

### **XCFGNAME**

Nom du groupe XCF dont IBM MQ est membre.

### **XCFMNAME**

Nom de membre XCF du système IMS dans le groupe XCF spécifié dans XCFGNAME.

Pour plus de détails sur ces paramètres, voir [«DEFINE STGCLASS sur z/OS», à la page 567.](#page-566-0)

# **DISPLAY SUB**

Utilisez la commande MQSC **DISPLAY SUB** pour afficher les attributs associés à un abonnement.

## **Utilisation des commandes MQSC**

Pour plus d'informations sur l'utilisation des commandes MQSC, voir Exécution de tâches d'administration locale à l'aide de commandes MQSC.

Vous pouvez émettre cette commande depuis les sources CR. Pour une explication des symboles de source, voir Utilisation des commandes sous z/OS.

- Diagramme de syntaxe
- • [«Remarques sur l'utilisation de DISPLAY SUB», à la page 814](#page-813-0)

• [«Description des paramètres pour DISPLAY SUB», à la page 814](#page-813-0)

### **Synonyme**: **DIS SUB**

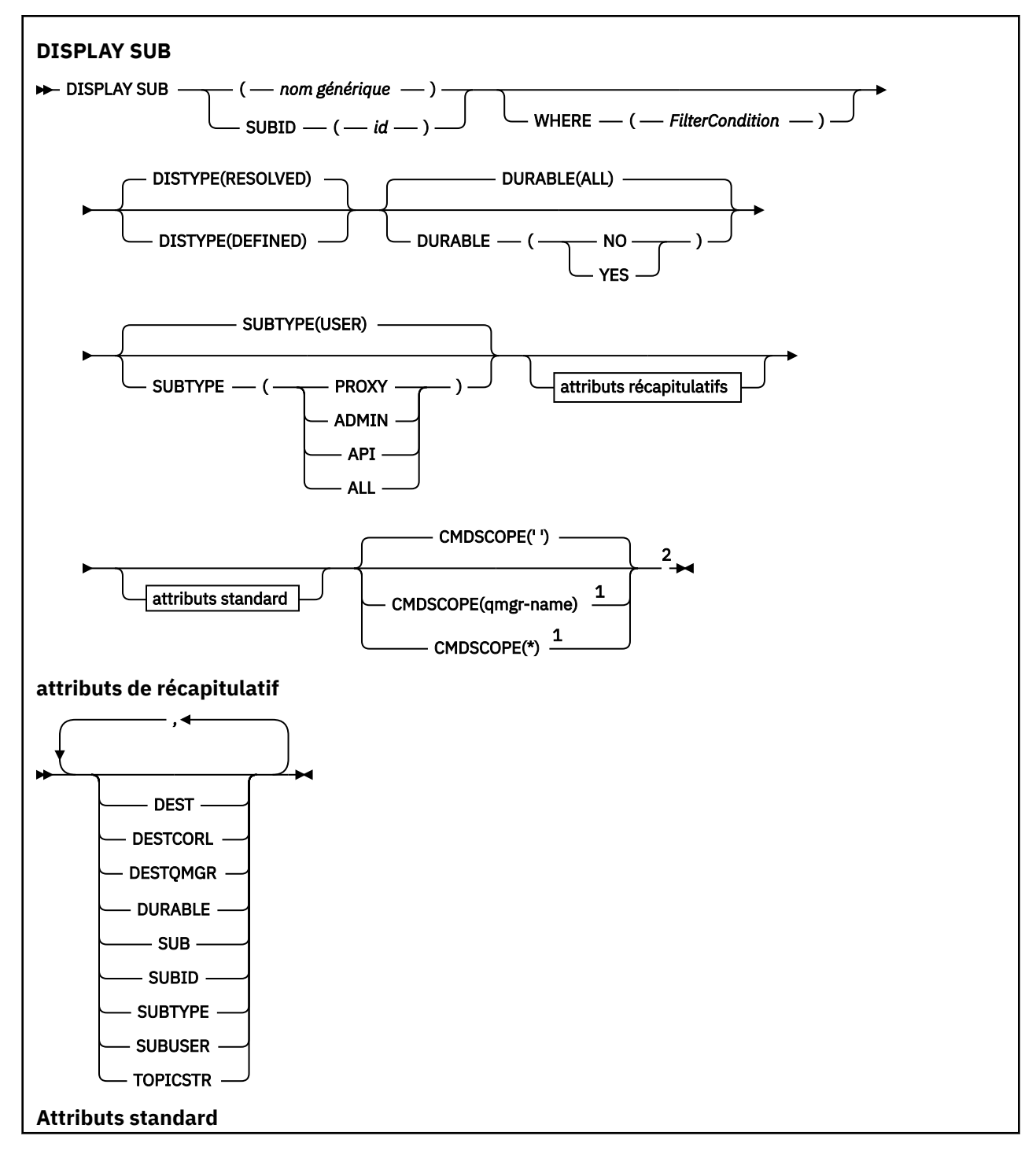

<span id="page-813-0"></span>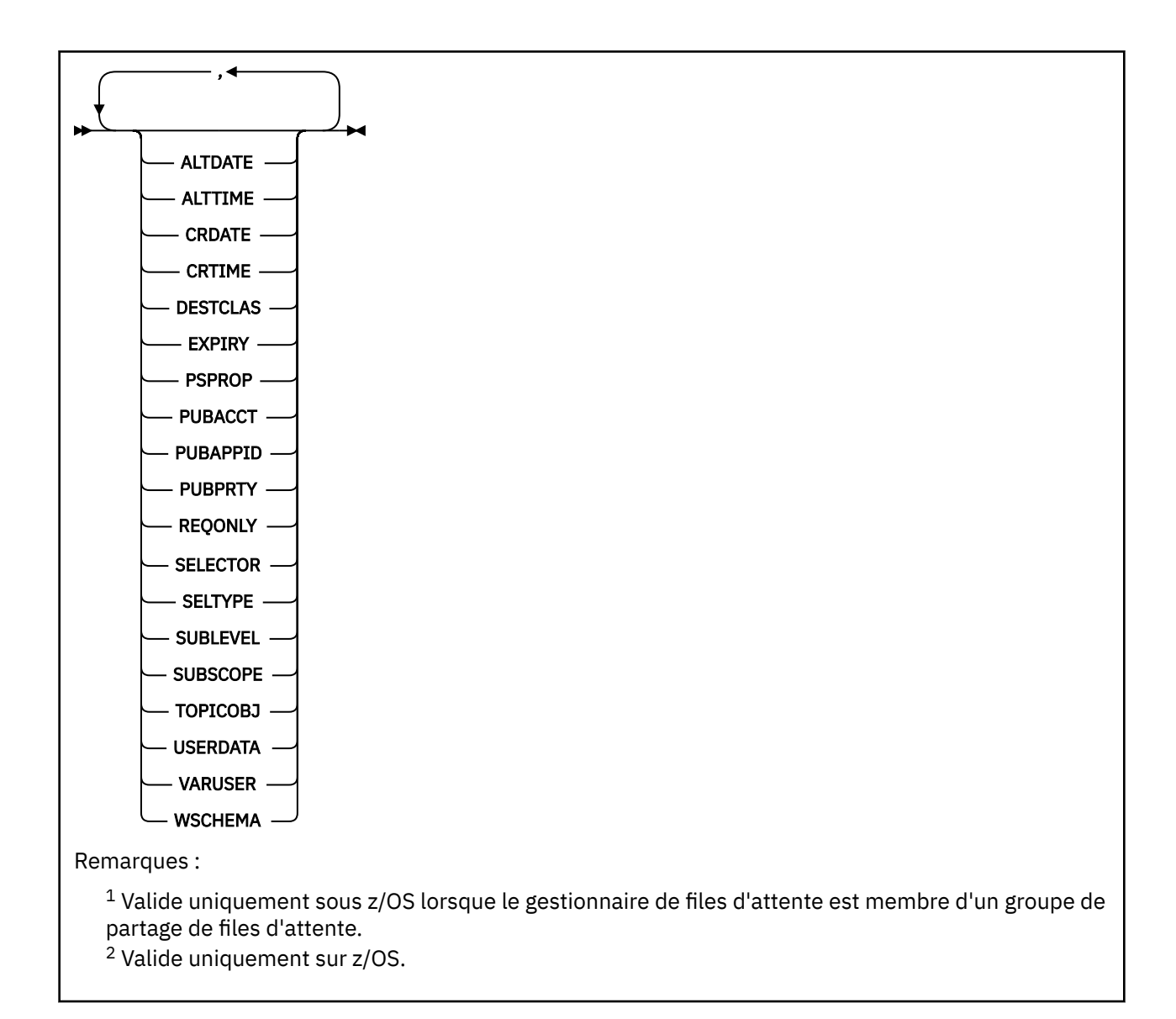

# **Remarques sur l'utilisation de DISPLAY SUB**

Le paramètre **TOPICSTR** peut contenir des caractères qui ne peuvent pas être convertis en caractères imprimables lorsque la sortie de la commande est affichée.

z/OS Sous z/OS, ces caractères non imprimables sont affichés sous forme de blancs.

 $\blacktriangleright$  Multi $\blacktriangleright$  Sous Multiplatef<u>ormes</u> avec runmqsc, ces caractères non imprimables sont affichés sous forme de points.

# **Description des paramètres pour DISPLAY SUB**

Vous devez indiquer le nom ou l'identificateur de l'abonnement que vous souhaitez afficher. Il peut s'agir d'un nom d'abonnement spécifique, d'un SUBID ou d'un nom d'abonnement générique. En utilisant un nom d'abonnement générique, vous pouvez afficher:

- Toutes les définitions d'abonnement
- Un ou plusieurs abonnements correspondant au nom spécifié

Les formulaires suivants sont valides:

DIS SUB(xyz)

#### *(nom-générique)*

Nom local de la définition d'abonnement à afficher. Un astérisque (\*) de fin correspond à tous les abonnements avec la tige spécifiée, suivie de zéro ou plusieurs caractères. Un astérisque (\*) seul indique tous les abonnements.

#### **WHERE**

Indiquez une condition de filtre pour afficher uniquement les abonnements qui répondent aux critères de sélection de la condition de filtre. La condition de filtre se compose de trois parties: *filter-keyword*, *operator*et *filter-value*:

#### **mot clé de filtre**

Presque tous les paramètres pouvant être utilisés pour afficher les attributs de cette commande DISPLAY. Toutefois, vous ne pouvez pas utiliser le paramètre CMDSCOPE comme mot clé de filtre. Les abonnements d'un type pour lequel le mot clé de filtre n'est pas un attribut valide ne sont pas affichés.

## **opérateur**

Permet de déterminer si un abonnement satisfait la valeur de filtre du mot clé de filtre indiqué. Les opérateurs sont :

#### **LT**

Inférieur(e) à

## **GT**

Supérieur à

## **EQ**

Égal à

## **NE**

Différent de

### **LE**

Inférieur ou égal à

### **GE**

Supérieur ou égal à

### **LK**

Correspond à une chaîne générique que vous fournissez en tant que *valeur de filtre*

### **NL**

Ne correspond pas à une chaîne générique que vous fournissez en tant que *valeur de filtre*

### **valeur-filtre**

Valeur par rapport à laquelle la valeur d'attribut doit être testée en utilisant l'opérateur. Selon le mot clé de filtre, il peut s'agir de l'un des éléments ci-dessous.

• Une valeur explicite qui est une valeur valide pour l'attribut à tester.

Vous pouvez utiliser les opérateurs LT, GT, EQ, NE, LE ou GE uniquement. Toutefois, si la valeur d'attribut est une valeur d'un ensemble de valeurs possible sur un paramètre (par exemple, la valeur QALIAS sur le paramètre CLUSQT), vous ne pouvez utiliser que EQ ou NE. Pour les paramètres HARDENBO, SHARE et TRIGGER, utilisez EQ YES ou EQ NO.

• Une valeur générique. Il s'agit d'une chaîne de caractères (telle que celle que vous avez fournie pour le paramètre DESCR) comportant un astérisque de fin, par exemple ABC\*. Si l'opérateur est LK, tous les éléments où la valeur d'attribut commence par la chaîne (ABC dans l'exemple) sont listés. Si l'opérateur est NL, tous les éléments où la valeur d'attribut ne commence pas par la chaîne (ABC dans l'exemple) sont listés. Un seul caractère générique de fin (astérisque) est autorisé.

Vous ne pouvez pas utiliser une valeur de filtre générique pour les paramètres avec des valeurs numériques ou avec l'une des valeurs d'un groupe de valeurs.

Remarque : **INGLES** Sous z/OS, la valeur de filtre de la clause MQSC WHERE est limitée à 256 caractères. Cette limite n'est pas en place pour les autres plateformes.

#### **SUMMARY**

Indiquez cette option pour afficher l'ensemble d'attributs récapitulatifs que vous souhaitez afficher.

**TOUT**

Indiquez cette option pour afficher tous les attributs.

Si ce paramètre est spécifié, tous les attributs qui sont également demandés n'ont aucun effet ; tous les attributs sont toujours affichés.

Il s'agit de la valeur par défaut si vous ne spécifiez pas de nom générique et que vous ne demandez pas d'attributs spécifiques.

#### **ALTDATE (** *chaîne* **)**

Date de la commande **MQSUB** ou **ALTER SUB** la plus récente qui a modifié les propriétés de l'abonnement.

#### **ALTTIME (** *chaîne* **)**

Heure de la commande **MQSUB** ou **ALTER SUB** la plus récente qui a modifié les propriétés de l'abonnement.

# **CMDSCOPE**

Ce paramètre s'applique à z/OS uniquement et indique comment la commande s'exécute lorsque le gestionnaire de files d'attente est membre d'un groupe de partage de files d'attente.

**' '**

La commande s'exécute sur le gestionnaire de files d'attente dans lequel elle a été entrée. Il s'agit de la valeur par défaut.

#### *qmgr-name*

La commande s'exécute sur le gestionnaire de files d'attente que vous spécifiez, à condition que le gestionnaire de files d'attente soit actif dans le groupe de partage de files d'attente.

Vous pouvez spécifier un nom de gestionnaire de files d'attente, autre que le gestionnaire de files d'attente sur lequel la commande a été entrée, uniquement si vous utilisez un environnement de groupe de partage de files d'attente et si le serveur de commandes est activé.

**\***

La commande s'exécute sur le gestionnaire de files d'attente local et est également transmise à chaque gestionnaire de files d'attente actif du groupe de partage de files d'attente. La définition de cette valeur a le même effet que l'entrée de la commande sur chaque gestionnaire de files d'attente du groupe de partage de files d'attente.

Vous ne pouvez pas utiliser CMDSCOPE comme mot clé de filtre.

#### **CRDATE (** *chaîne* **)**

Date de la première commande **MQSUB** ou **DEF SUB** qui a créé cet abonnement.

#### **CRTIME (** *chaîne* **)**

Heure de la première commande **MQSUB** ou **DEF SUB** qui a créé cet abonnement.

#### **DEST (***chaîne***)**

Destination des messages publiés pour l'abonnement ; ce paramètre est le nom d'une file d'attente.

## **DESTCLAS**

Destination gérée du système.

### **PROVIDED**

La destination est une file d'attente.

#### **GERE**

La destination est gérée.

### **DESTCORL (***chaîne***)**

**CorrelId** utilisé pour les messages publiés dans cet abonnement.

Une valeur vide (défaut) entraîne l'utilisation d'un identificateur de corrélation généré par un système.

Si défini sur' 000000000000000000000000000000000000000000000000 ' (48 zéros) le **CorrelId** défini par l'application de publication sera conservé dans la copie du message distribué à l'abonnement, sauf si les messages sont propagés dans une hiérarchie de publication / abonnement.

**Remarque :** Il n'est pas possible de définir la propriété DESTCORL à l'aide d'un programme avec JMS.

#### **DESTQMGR (***chaîne***)**

Gestionnaire de files d'attente de destination des messages publiés vers l'abonnement.

## **TYPE DE DISQUE**

Contrôle la sortie renvoyée dans les attributs **TOPICSTR** et **TOPICOBJ** .

#### **RESOLU**

Renvoie la chaîne de rubrique résolue (complète) dans l'attribut **TOPICSTR** . La valeur de l'attribut **TOPICOBJ** est également renvoyée. Il s'agit de la valeur par défaut.

#### **DEFINED**

Renvoie les valeurs des attributs **TOPICOBJ** et **TOPICSTR** fournis lors de la création de l'abonnement. L'attribut **TOPICSTR** contient uniquement la partie application de la chaîne de rubrique. Vous pouvez utiliser les valeurs renvoyées avec **TOPICOBJ** et **TOPICSTR** pour recréer complètement l'abonnement à l'aide de **DISTYPE(DEFINED)**.

#### **DURABLE**

Un abonnement durable n'est pas supprimé lorsque l'application qui l'a créé ferme son descripteur d'abonnement.

#### **TOUT**

Afficher tous les abonnements.

#### **NO**

L'abonnement est supprimé lorsque l'application qui l'a créé est fermée ou déconnectée du gestionnaire de files d'attente.

#### **YES**

L'abonnement est conservé même lorsque l'application de création n'est plus en cours d'exécution ou a été déconnectée. L'abonnement est rétabli lorsque le gestionnaire de files d'attente redémarre.

#### **EXPIRY**

Délai d'expiration de l'objet d'abonnement à partir de la date et de l'heure de création.

### **(***entier***)**

Délai d'expiration, en dixième de secondes, à partir de la date et l'heure de création.

### **ILLIMITE**

Aucun délai d'expiration. Il s'agit de l'option par défaut fournie avec le produit.

### **PSPROP**

Manière dont les propriétés de message d'abonnement de publication sont ajoutées aux messages envoyés à l'abonnement.

### **NONE**

Ne pas ajouter de propriétés d'abonnement de publication au message.

### **COMPAT**

Les propriétés de publication / abonnement sont ajoutées dans un en-tête MQRFH version 1 sauf si le message a été publié au format PCF.

#### **MSGPROP**

Les propriétés de publication / abonnement sont ajoutées en tant que propriétés de message.

### **RFH2**

Les propriétés de publication / abonnement sont ajoutées dans un en-tête MQRFH version 2.

### **PUBACCT (***chaîne***)**

Jeton de comptabilité transmis par l'abonné pour propagation dans les messages publiés pour cet abonnement dans la zone AccountingToken du MQMD.

#### **PUBAPPID (***chaîne***)**

Données d'identité transmises par l'abonné pour être propagées dans les messages publiés pour cet abonnement dans la zone ApplIdentityData du MQMD.

#### **PUBPRTY**

Priorité du message envoyé à cet abonnement.

#### **ASPUB**

La priorité du message envoyée à l'abonnement est issue de la priorité fournie dans le message publié.

## **ASQDEF**

La priorité du message envoyée à l'abonnement est issue de la priorité par défaut de la file d'attente définie comme destination.

### *(integer)*

Entier fournissant une priorité explicite pour les messages publiés vers l'abonnement.

#### **REQONLY**

Indique si l'abonné demande les mises à jour en utilisant l'appel d'API MQSUBRQ ou si toutes les publications sont fournies à l'abonnement.

#### **NO**

Toutes les publications de la rubrique sont fournies à l'abonnement. Il s'agit de la valeur par défaut.

#### **YES**

Les publications sont fournies uniquement à l'abonnement en réponse à un appel d'API MQSUBRQ.

Ce paramètre est équivalent à l'option d'abonnement MQSO\_PUBLICATIONS\_ON\_REQUEST.

#### **SELECTOR (***chaîne***)**

Sélecteur appliqué aux messages publiés vers la rubrique.

#### **SELTYPE**

Type de chaîne de sélecteur qui a été spécifié.

#### **AUCUN**

Aucun sélecteur n'est spécifié.

#### **Standard**

Le sélecteur fait référence uniquement aux propriétés du message, et non à son contenu, à l'aide de la syntaxe de sélecteur IBM MQ standard. Les sélecteurs de ce type doivent être gérés en interne par le gestionnaire de files d'attente.

#### **ETENDU**

Le sélecteur utilise une syntaxe de sélecteur étendue, qui fait généralement référence au contenu du message. Les sélecteurs de ce type ne peuvent pas être traités en interne par le gestionnaire de files d'attente ; les sélecteurs étendus ne peuvent être traités que par un autre programme tel que IBM Integration Bus.

#### **SUB (***chaîne***)**

Identificateur unique de l'application pour un abonnement.

#### **SUBID (***chaîne***)**

Clé interne unique identifiant un abonnement.

#### **SUBLEVEL (***entier***)**

Niveau de la hiérarchie d'abonnements où est effectué l'abonnement. La plage est comprise entre 0 et 9.

## **SUBSCOPE**

Indique si l'abonnement est envoyé à d'autres gestionnaires de files d'attente pour que l'abonné reçoive les messages publiés dans ces gestionnaires de files d'attente.

#### **TOUS**

L'abonnement est envoyé à tous les gestionnaires de files d'attente directement connectés via une collectivité ou une hiérarchie de publications/d'abonnements.

## **QMGR**

L'abonnement envoie les messages publiés dans la rubrique uniquement dans le gestionnaire de files d'attente.

**Remarque :** Les abonnés individuels peuvent uniquement limiter **SUBSCOPE**. Si le paramètre a la valeur ALL au niveau de la rubrique, un abonné peut le limiter au QMGR de l'abonnement. Cependant, si le paramètre à la valeur QMGR au niveau de la rubrique et que vous définissez la valeur ALL pour un abonné, cela n'a aucun effet.

## **SUBTYPE**

Indique comment l'abonnement a été créé.

## **UTILISATEUR**

Affiche uniquement les abonnements **API** et **ADMIN** .

## **Proxy**

Abonnement créé en interne et utilisé pour le routage des publications via un gestionnaire de files d'attente.

 $\blacktriangleright$  V 9.0.0.1  $\blacktriangleright$  V 9.0.2  $\blacktriangleright$  Les abonnements de type PROXY ne sont pas modifiés en ADMIN lors des tentatives de modification.

## **ADMIN**

Créé à l'aide de la commande **DEF SUB** MQSC ou PCF. Ce **SUBTYPE** indique également qu'un abonnement a été modifié à l'aide d'une commande d'administration.

## **API**

Créé à l'aide d'une demande d'API **MQSUB** .

## **TOUT**

Tous.

## **SUBUSER (***chaîne***)**

Définit l'ID utilisateur utilisé pour les vérifications de sécurité exécutées pour que les publications puissent être placées dans la file d'attente de destination associe à l'abonnement. Cet ID est l'ID utilisateur du créateur de l'abonnement ou, si le contrôle de sous-abonnement est autorisé, le dernier ID utilisateur qui a pris le contrôle de l'abonnement. La longueur de ce paramètre ne doit pas dépasser 12 caractères.

### **TOPICOBJ (***chaîne***)**

Nom d'un objet rubrique utilisé par l'abonnement.

## **TOPICSTR (***chaîne***)**

Renvoie une chaîne de rubrique, qui peut contenir des caractères génériques pour correspondre à un ensemble de chaînes de rubrique, pour l'abonnement. La chaîne de rubrique correspond soit à la partie fournie par l'application uniquement, soit à la partie qualifiée complète, en fonction de la valeur de **DISTYPE**.

## **USERDATA (***chaîne***)**

Définit les données utilisateur associées à l'abonnement. La chaîne est une valeur de longueur variable pouvant être extraite par l'applications sur un appel d'API MQSUB et envoyée dans un message envoyé à l'abonnement comme propriété de message. **USERDATA** est stocké dans l'en-tête RFH2 du dossier mqps avec la clé Sud.

 $V$  9.0.0.2  $V$  9.0.2 Une application IBM MQ classes for JMS peut extraire les données utilisateur de l'abonnement à partir du message à l'aide de la constante JMS\_IBM\_SUBSCRIPTION\_USER\_DATA. Pour plus d'informations, voir Extraction des données d'abonnement des utilisateurs.

### **VARUSER**

Indique si un utilisateur autre que le créateur d'abonnement peut se connecter à l'abonnement et le contrôler.

### **ANY**

N'importe quel utilisateur peut se connecter à l'abonnement et le contrôler.

**CTXT**

La reprise par un autre ID utilisateur n'est pas autorisée.

## **WSCHEMA**

Schéma à utiliser lors de l'interprétation des caractères génériques dans la chaîne de rubrique.

## **CAR**

Les caractères génériques représentent des parties de chaînes.

## **Rubrique**

Les caractères génériques représentent des parties de la hiérarchie de rubriques.

## **Information associée**

Affichage des attributs des abonnements

# **Multi** DISPLAY SVSTATUS sur Multiplatforms

La commande MQSC **DISPLAY SVSTATUS** permet d'afficher des informations de statut pour un ou plusieurs services. Seuls les services dont le **SERVTYPE** est SERVER sont affichés.

## **Utilisation des commandes MQSC**

Pour plus d'informations sur l'utilisation des commandes MQSC, voir Exécution de tâches d'administration locale à l'aide de commandes MQSC.

- Diagramme de syntaxe
- • [«Description des mots clés et des paramètres de DISPLAY SVSTATUS», à la page 821](#page-820-0)
- • [«Paramètres demandés», à la page 822](#page-821-0)

### **Synonyme**:

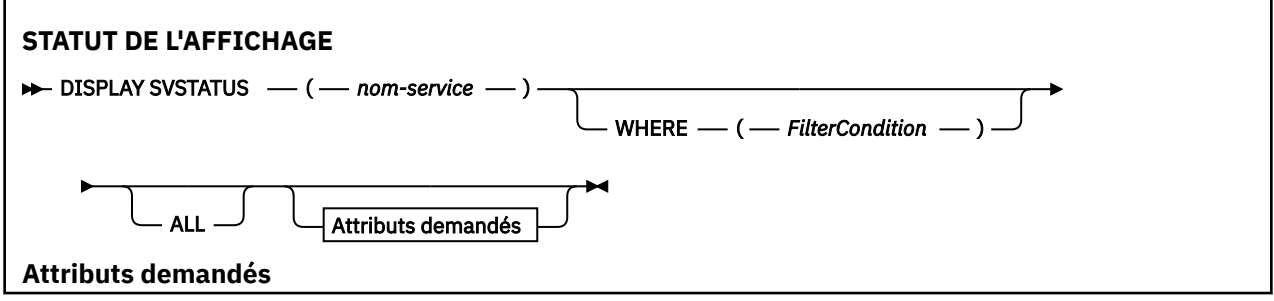

<span id="page-820-0"></span>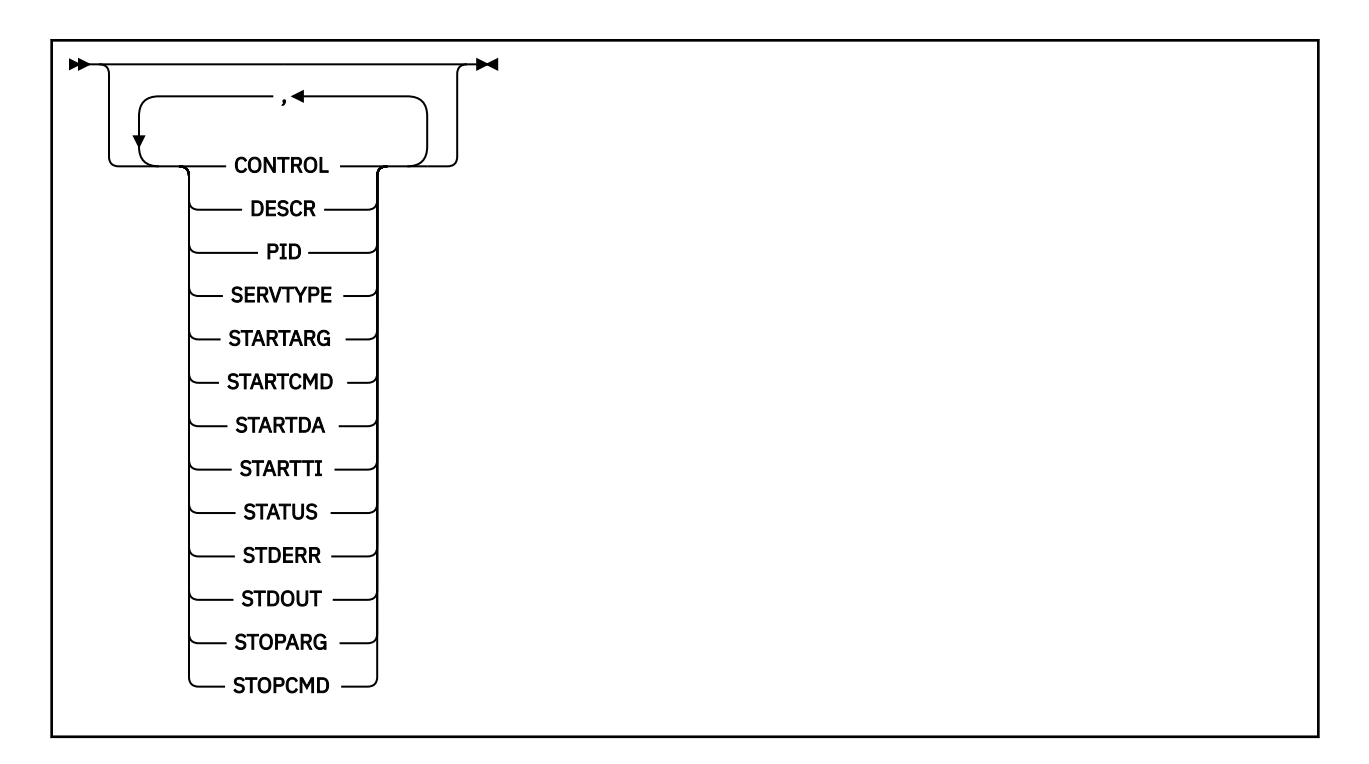

# **Description des mots clés et des paramètres de DISPLAY SVSTATUS**

Vous devez spécifier un service pour lequel vous souhaitez afficher des informations de statut. Vous pouvez spécifier un service à l'aide d'un nom de service spécifique ou d'un nom de service générique. En utilisant un nom de service générique, vous pouvez afficher:

- Informations de statut pour toutes les définitions de service, à l'aide d'un astérisque (\*) unique, ou
- Informations de statut pour un ou plusieurs services correspondant au nom spécifié.

## **(***nom-service-générique***)**

Nom de la définition de service pour laquelle les informations de statut doivent être affichées. Un astérisque (\*) indique que les informations relatives à tous les identificateurs de connexion doivent être affichées. Une chaîne de caractères avec un astérisque à la fin correspond à tous les services dont la chaîne est suivie de zéro ou plusieurs caractères.

### **WHERE**

Indiquez une condition de filtre pour afficher des informations d'état pour les services qui répondent aux critères de sélection de la condition de filtre. La condition de filtre se compose de trois parties: *filter-keyword*, *operator*et *filter-value*:

## **mot clé de filtre**

Tout paramètre pouvant être utilisé pour afficher les attributs de cette commande **DISPLAY** .

## **opérateur**

Permet de déterminer si un service correspond à la valeur de filtre du mot clé de filtre indiqué. Les opérateurs sont :

```
LT
```
Inférieur(e) à

**GT**

Supérieur à

**EQ** Égal à

**NE**

Différent de

**LE**

Inférieur ou égal à

#### **GE**

Supérieur ou égal à

#### <span id="page-821-0"></span>**valeur-filtre**

Valeur par rapport à laquelle la valeur d'attribut doit être testée en utilisant l'opérateur. Selon le mot clé de filtre, il peut s'agir de l'un des éléments ci-dessous.

• Une valeur explicite qui est une valeur valide pour l'attribut à tester.

Vous pouvez utiliser les opérateurs LT, GT, EQ, NE, LEou GE uniquement. Toutefois, si la valeur d'attribut est une valeur d'un ensemble de valeurs possible sur un paramètre (par exemple, la valeur MANUAL sur le paramètre **CONTROL** ), vous ne pouvez utiliser que EQ ou NE.

• Une valeur générique. Il s'agit d'une chaîne de caractères. avec un astérisque à la fin, par exemple ABC\*. Si l'opérateur est LK, tous les éléments dont la valeur d'attribut commence par la chaîne (ABC dans l'exemple) sont répertoriés. Si l'opérateur est NL, tous les éléments dont la valeur d'attribut ne commence pas par la chaîne sont répertoriés.

Vous ne pouvez pas utiliser une valeur de filtre générique pour les paramètres avec des valeurs numériques ou avec l'une des valeurs d'un groupe de valeurs.

#### **TOUT**

Affiche toutes les informations d'état pour chaque service spécifié. Il s'agit de la valeur par défaut si vous n'indiquez pas de nom générique et que vous ne demandez pas de paramètres spécifiques.

## **Paramètres demandés**

Spécifiez un ou plusieurs attributs définissant les données à afficher. Les attributs peuvent être spécifiés dans n'importe quel ordre, mais ne doivent pas apparaître en double.

#### **CONTROL**

Mode de démarrage et d'arrêt du service:

#### **MANUAL**

Le service ne doit pas être démarré automatiquement ou arrêté automatiquement. Il doit être contrôlé à l'aide des commandes **START SERVICE** et **STOP SERVICE** .

#### **QMGR**

Le service doit être démarré et arrêté en même temps que le gestionnaire de files d'attente.

#### **STARTONLY (UNIQUEMENT)**

Le service doit être démarré en même temps que le gestionnaire de files d'attente, mais il n'est pas demandé de s'arrêter lorsque le gestionnaire de files d'attente est arrêté.

#### **DESCR**

Commentaire descriptif.

#### **PID**

Identificateur de processus du système d'exploitation associé au service.

#### **SERVTYPE**

Mode d'exécution du service. Un service peut avoir un **SERVTYPE** SERVER ou COMMAND, mais seuls les services avec **SERVTYPE(SERVER)** sont affichés par cette commande.

#### **STARTARG**

Arguments transmis au programme utilisateur au démarrage.

#### **STARTCMD**

Nom du programme en cours d'exécution.

#### **STARTDA** Date à laquelle le service a été démarré.

## **STARTTI**

Heure à laquelle le service a été démarré.

#### **Statut**

Statut du processus:

#### **EN COURS D'EXECUTION**

Le service est en cours d'exécution.

#### **EN COURS DE DEMARRAGE**

Le service est en cours d'initialisation.

#### **EN COURS D'ARRET**

Le service est en cours d'arrêt.

### **STDERR**

Destination de l'erreur standard (stderr) du programme de service.

### **STDOUT**

Destination de la sortie standard (stdout) du programme de service.

#### **STOPARG**

Arguments à transmettre au programme d'arrêt lorsqu'il est invité à arrêter le service.

#### **STOPCMD**

Nom du programme exécutable à exécuter lorsque l'arrêt du service est demandé.

Pour plus d'informations sur ces paramètres, voir [«DEFINE SERVICE sur Multiplatforms», à la page 564.](#page-563-0) **Information associée**

Utilisation des services

Exemples d'utilisation d'objets de service

# **DISPLAY SYSTEM (affichage des informations système) sous z/OS**

La commande MQSC DISPLAY SYSTEM permet d'afficher des informations et des paramètres système généraux.

## **Utilisation des commandes MQSC**

Pour plus d'informations sur l'utilisation des commandes MQSC, voir Exécution de tâches d'administration locale à l'aide de commandes MQSC.

Vous pouvez émettre cette commande depuis les sources 12CR.Pour une explication des symboles de source, voir Sources à partir desquelles vous pouvez émettre des commandes MQSC sur z/OS.

- Diagramme de syntaxe
- • [«Remarques sur l'utilisation de DISPLAY SYSTEM», à la page 824](#page-823-0)
- • [«Description des paramètres de DISPLAY SYSTEM», à la page 824](#page-823-0)

#### **Synonyme**: DIS SYSTEM

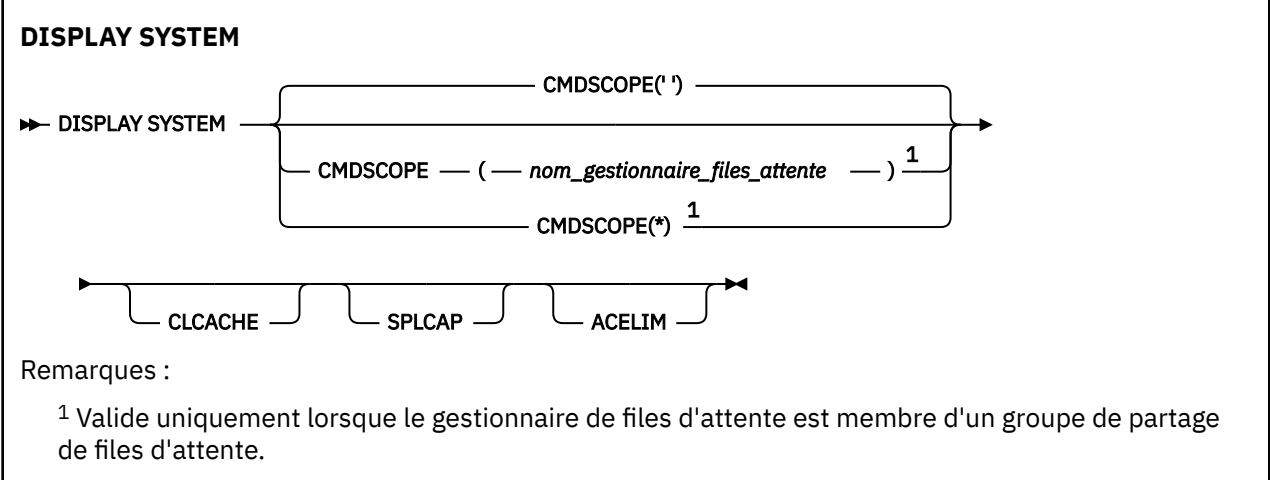

# <span id="page-823-0"></span>**Remarques sur l'utilisation de DISPLAY SYSTEM**

- 1. DISPLAY SYSTEM renvoie un rapport qui affiche les valeurs initiales des paramètres système et les valeurs en cours telles que modifiées par la commande SET SYSTEM:
	- ID utilisateur par défaut pour les contrôles de sécurité de commande (CMDUSER).
	- Durée en secondes pendant laquelle les exits du gestionnaire de files d'attente peuvent s'exécuter lors de chaque appel (EXITLIM).
	- Nombre de tâches de serveur démarrées à utiliser pour exécuter les exits de gestionnaire de files d'attente (EXITTCB).
	- Nombre d'enregistrements de journal écrits par IBM MQ entre le début d'un point de contrôle et le suivant (LOGLOAD).
	- Propriété de tarification de l'utilisation mesurée pour ce gestionnaire de files d'attente (MULCCAPT). Cette propriété s'affiche uniquement si la propriété MULCCAPT est définie sur RAFFINÉ.
	- Paramètres de connexion OTMA (OTMACON).
	- Indique si le redémarrage du gestionnaire de files d'attente attend que tous les index soient générés ou s'il se termine avant que tous les index soient générés (QINDXBLD).
	- Identificateur de jeu de caractères codés pour le gestionnaire de files d'attente (QMCCSID).
	- Paramètres du groupe de partage de files d'attente (QSGDATA).
	- Paramètre d'audit RESLEVEL (RESAUDIT).
	- Code de routage de message affecté aux messages non sollicités à partir d'une console spécifique (ROUTCDE).
	- Indique si les données de comptabilité SMF sont collectées lors du démarrage de IBM MQ (SMFACCT).
	- Indique si les statistiques SMF sont collectées lorsque IBM MQ est démarré (SMFSTAT).
	- Durée, en minutes, entre chaque collecte de données statistiques (STATIME).
	- Indique si le traçage est démarré automatiquement (TRACSTR).
	- Taille de la table de trace, en blocs de 4 ko, à utiliser par la fonction de trace globale (TRACTBL).
	- Temps écoulé entre l'analyse de l'index de file d'attente pour les files d'attente gérées par WLM (WLMTIME).
	- WLMTIMU indique si WLMTIME est indiqué en secondes ou en minutes.
	- Indique si les travaux par lots peuvent actuellement être échangés lors de certains appels API MQ ou non (CONNSWAP).

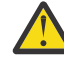

**Avertissement :** Depuis IBM MQ 9.0, ce mot clé n'a plus d'effet.

- Liste des messages exclus de l'écriture dans un journal (EXCLMSG).
- Il peut également renvoyer un rapport sur le statut du système.
- 2. Cette commande est émise en interne par IBM MQ à la fin du démarrage du gestionnaire de files d'attente.

## **Description des paramètres de DISPLAY SYSTEM**

### **CMDSCOPE**

Ce paramètre indique comment la commande s'exécute lorsque le gestionnaire de files d'attente est membre d'un groupe de partage de files d'attente.

CMDSCOPE ne peut pas être utilisé pour les commandes émises à partir du premier fichier d'entrée d'initialisation CSQINP1.

**' '**

La commande s'exécute sur le gestionnaire de files d'attente dans lequel elle a été entrée. Il s'agit de la valeur par défaut.

#### *qmgr-name*

La commande s'exécute sur le gestionnaire de files d'attente que vous spécifiez, à condition que le gestionnaire de files d'attente soit actif dans le groupe de partage de files d'attente.

Vous pouvez spécifier un nom de gestionnaire de files d'attente autre que celui du gestionnaire de files d'attente sur lequel la commande a été entrée, uniquement si vous utilisez un environnement de groupe de partage de files d'attente et si le serveur de commandes est activé.

**\***

La commande s'exécute sur le gestionnaire de files d'attente local et est également transmise à chaque gestionnaire de files d'attente actif du groupe de partage de files d'attente. L'effet est identique à la saisie de la commande sur chaque gestionnaire de files d'attente du groupe de partage de files d'attente.

### **ACELIM**

Taille maximale du pool de stockage ACE en kilooctets.

## **CACHE**

Type du cache de cluster.

## **SPLCAP**

Indique si le composant AMS est installé.

# **AFFICHER TCLUSTER**

La commande MQSC DISPLAY TCLUSTER permet d'afficher les attributs de l'objet de rubrique de cluster IBM MQ .

## **Utilisation des commandes MQSC**

Pour plus d'informations sur l'utilisation des commandes MQSC, voir Exécution de tâches d'administration locale à l'aide de commandes MQSC.

Vous pouvez émettre cette commande depuis les sources 2CR. Pour une explication des symboles de source, voir Utilisation des commandes sous z/OS.

La commande DISPLAY TCLUSTER génère la même sortie que la commande DISPLAY TOPIC TYPE (CLUSTER).

Pour plus d'informations, voir [«DISPLAY TOPIC», à la page 832](#page-831-0).

**Synonyme**: DIS TCLUSTER

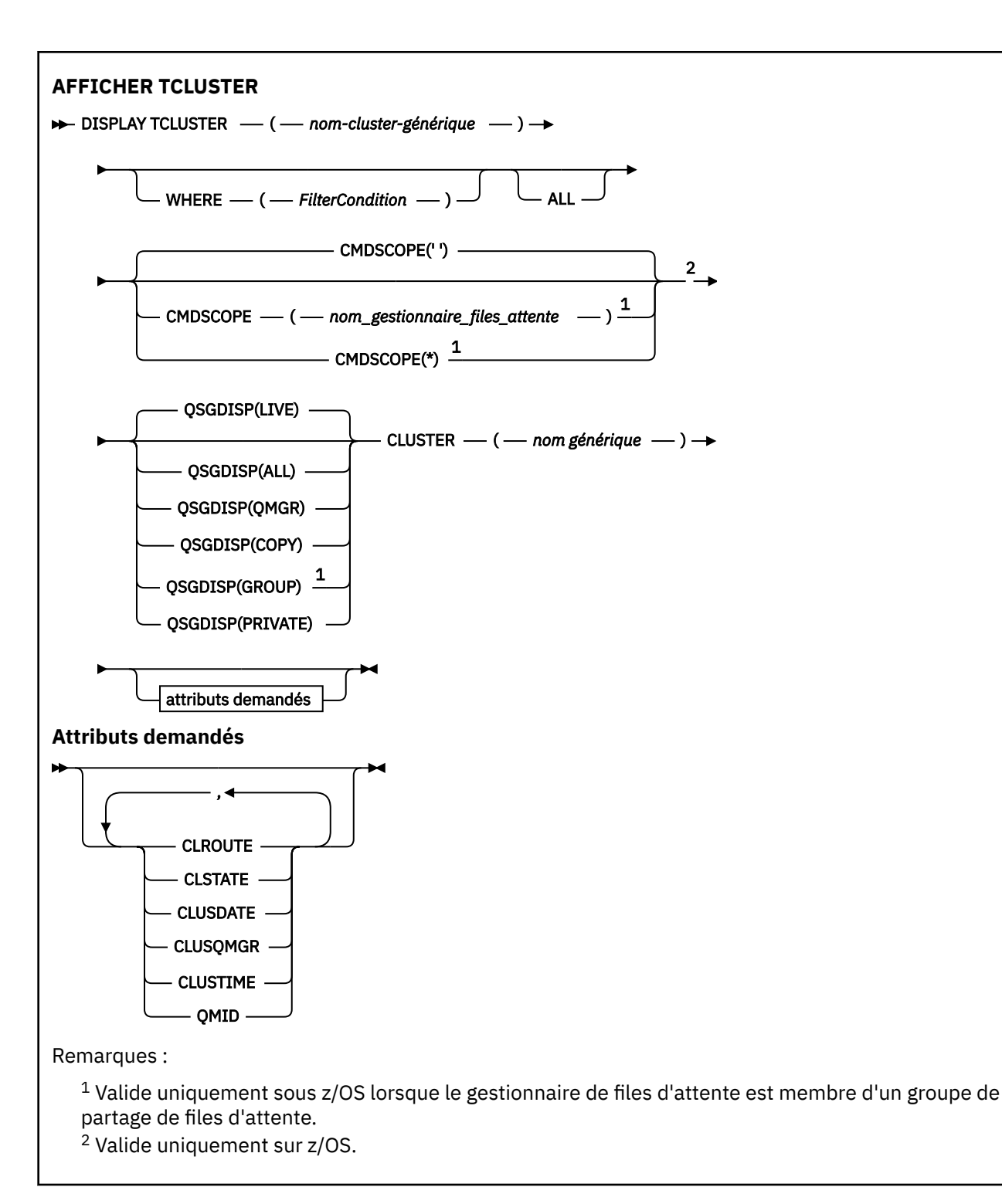

# **Description des paramètres de DISPLAY TCLUSTER**

Vous devez indiquer le nom de la définition de rubrique de cluster à afficher. Ce nom peut être un nom de rubrique de cluster spécifique ou un nom de rubrique de cluster générique. A l'aide d'un nom de rubrique générique, vous pouvez afficher:

### *(nom-cluster-générique)*

Nom de la définition de cluster d'administration à afficher (voir Règles de dénomination des objets IBM MQ ). Un astérisque (\*) de fin correspond à tous les objets de rubrique d'administration dont le radical indiqué est suivi de zéro ou de plusieurs caractères. Un astérisque (\*) seul indique tous les objets de rubrique d'administration.

## **WHERE**

Indiquez une condition de filtre pour afficher uniquement les définitions d'objet de rubrique d'administration qui répondent aux critères de sélection de la condition de filtre. La condition de filtre se compose de trois parties: *filter-keyword*, *operator*et *filter-value*:

## **mot clé de filtre**

Presque tous les paramètres pouvant être utilisés pour afficher les attributs de cette commande DISPLAY.

z/OS Toutefois, vous ne pouvez pas utiliser les paramètres CMDSCOPE ou QSGDISP comme mots clés de filtre.

#### **opérateur**

Cette partie permet de déterminer si un objet de rubrique satisfait à la valeur de filtre du mot clé de filtre donné. Les opérateurs sont :

**LT**

Inférieur(e) à

**GT**

Supérieur à

**EQ**

Égal à

**NE**

Différent de

# **LE**

Inférieur ou égal à

**GE**

Supérieur ou égal à

### **LK**

Correspond à une chaîne générique que vous fournissez en tant que *valeur de filtre*

### **NL**

Ne correspond pas à une chaîne générique que vous fournissez en tant que *valeur de filtre*

### **valeur-filtre**

Valeur par rapport à laquelle la valeur d'attribut doit être testée en utilisant l'opérateur. Selon le mot clé de filtre, cette valeur peut être:

• Une valeur explicite qui est une valeur valide pour l'attribut à tester.

Vous pouvez utiliser uniquement les opérateurs LT, GT, EQ, NE, LE ou GE. Toutefois, si la valeur d'attribut est une valeur d'un ensemble de valeurs possible sur un paramètre, vous pouvez utiliser uniquement EQ ou NE.

• Une valeur générique. Cette valeur est une chaîne de caractères (telle que la chaîne de caractères que vous fournissez pour le paramètre DESCR) avec un astérisque à la fin, par exemple ABC\*. Si l'opérateur est LK, tous les éléments où la valeur d'attribut commence par la chaîne (ABC dans l'exemple) sont listés. Si l'opérateur est NL, tous les éléments où la valeur d'attribut ne commence pas par la chaîne (ABC dans l'exemple) sont listés. Un seul caractère générique de fin (astérisque) est autorisé.

Vous ne pouvez pas utiliser une valeur de filtre générique pour les paramètres avec des valeurs numériques ou avec l'une des valeurs d'un groupe de valeurs.

Remarque : **ENECOS EN Sous z/OS**, la valeur de filtre de la clause MQSC WHERE est limitée à 256 caractères. Cette limite n'est pas en place pour les autres plateformes.

### **TOUT**

Indiquez ce paramètre pour afficher tous les attributs. Si ce paramètre est spécifié, tous les attributs qui sont demandés spécifiquement n'ont aucun effet ; tous les attributs sont toujours affichés.

Il s'agit de la valeur par défaut si vous ne spécifiez pas de nom générique et que vous ne demandez aucun attribut spécifique.

## **CMDSCOPE**

Ce paramètre s'applique à z/OS uniquement et indique comment la commande s'exécute lorsque le gestionnaire de files d'attente est membre d'un groupe de partage de files d'attente.

CMDSCOPE doit être à blanc ou le gestionnaire de files d'attente local, si QSGDISP est défini sur GROUP.

**' '**

La commande s'exécute sur le gestionnaire de files d'attente dans lequel elle a été entrée. Cette valeur est la valeur par défaut.

#### *qmgr-name*

La commande s'exécute sur le gestionnaire de files d'attente que vous spécifiez, à condition que le gestionnaire de files d'attente soit actif dans le groupe de partage de files d'attente.

Vous pouvez spécifier un nom de gestionnaire de files d'attente, autre que le gestionnaire de files d'attente sur lequel la commande a été entrée, uniquement si vous utilisez un environnement de groupe de partage de files d'attente et si le serveur de commandes est activé.

**\***

La commande s'exécute sur le gestionnaire de files d'attente local et est également transmise à chaque gestionnaire de files d'attente actif du groupe de partage de files d'attente. L'effet de ce processus est identique à l'entrée de la commande sur chaque gestionnaire de files d'attente du groupe de partage de files d'attente.

Vous ne pouvez pas utiliser CMDSCOPE comme mot clé de filtre.

# **Z/OSGDISP**

Indique la disposition des objets pour lesquels les informations doivent être affichées. Les valeurs sont les suivantes :

#### **LIVE**

LIVE est la valeur par défaut et affiche des informations sur les objets définis avec QSGDISP (QMGR) ou QSGDISP (COPY).

#### **TOUT**

Affichez les informations relatives aux objets définis avec QSGDISP (QMGR) ou QSGDISP (COPY).

S'il existe un environnement de gestionnaire de files d'attente partagées et que la commande est exécutée sur le gestionnaire de files d'attente dans lequel elle a été émise, cette option affiche également des informations sur les objets définis avec QSGDISP (GROUP).

Si QSGDISP (ALL) est spécifié dans un environnement de gestionnaire de files d'attente partagées, la commande peut donner des noms en double (avec des dispositions différentes).

Dans un environnement de gestionnaire de files d'attente partagées, utilisez

DISPLAY TOPIC(name) CMDSCOPE(\*) QSGDISP(ALL)

pour répertorier TOUS les objets correspondant à name dans le groupe de partage de files d'attente sans dupliquer ces objets dans le référentiel partagé.

#### **COPIER**

Affiche des informations uniquement pour les objets définis avec QSGDISP (COPY).

## **GROUPE**

Affiche des informations uniquement pour les objets définis avec QSGDISP (GROUP). Cela n'est autorisé que s'il existe un environnement de gestionnaire de files d'attente partagées.

### **PRIVATE**

Affiche des informations uniquement pour les objets définis avec QSGDISP (QMGR) ou QSGDISP (COPY). QSGDISP (PRIVATE) affiche les mêmes informations que QSGDISP (LIVE).
# **QMGR**

Affiche des informations uniquement pour les objets définis avec QSGDISP (QMGR).

# **QSGDISP**

QSGDISP affiche l'une des valeurs suivantes:

# **QMGR**

L'objet a été défini avec QSGDISP (QMGR).

# **GROUPE**

L'objet a été défini avec QSGDISP (GROUP).

# **COPIER**

L'objet a été défini avec QSGDISP (COPY).

Vous ne pouvez pas utiliser QSGDISP comme mot clé de filtre.

# **CLUSTER**

Affiche les rubriques avec le nom de cluster spécifié. La valeur peut être un nom générique.

# **Attributs demandés**

# **CLROUTE**

Comportement de routage à utiliser pour les rubriques du cluster défini par le paramètre **CLUSTER** .

# **CLSTATE**

Etat en cours de cette rubrique dans le cluster défini par le paramètre **CLUSTER** . Les valeurs admises sont les suivantes :

# *ACTIVE*

La rubrique de cluster est correctement configurée et le gestionnaire de files d'attente y adhère.

# *PENDING*

Uniquement destiné au gestionnaire de files d'attente hôte, cet état est signalé lorsque la rubrique a été créée mais que le référentiel complet ne l'a pas encore transmis au cluster. Cela peut être dû au fait que le gestionnaire de files d'attente hôte n'est pas connecté à un référentiel complet, ou que le référentiel complet considère la rubrique comme non valide.

# *INVALID*

Cette définition de rubrique de cluster est en conflit avec une définition précédente du cluster et n'est donc pas active.

# *ERROR*

Une erreur concernant cet objet de rubrique s'est produite.

Ce paramètre est généralement utilisé pour faciliter le diagnostic lorsque plusieurs définitions de la même rubrique de cluster sont définies sur différents gestionnaires de files d'attente et ne sont pas identiques. Voir Routage pour les clusters de publication / abonnement: remarques sur le comportement.

# **DATE CLUSDATE**

Date à laquelle les informations sont devenues disponibles pour le gestionnaire de files d'attente local, au format yyyy-mm-dd.

# **CLUSQMGR**

Nom du gestionnaire de files d'attente qui héberge la rubrique.

# **HEURE DE LA CLDE**

Heure à laquelle les informations sont devenues disponibles pour le gestionnaire de files d'attente local, au format hh.mm.ss.

# **QMID**

Nom unique généré en interne du gestionnaire de files d'attente qui héberge la rubrique.

# **Remarques sur l'utilisation de DISPLAY TCLUSTER**

1. Sous z/OS, l'initiateur de canal doit être en cours d'exécution pour que vous puissiez afficher des informations sur les rubriques de cluster.

2. Le paramètre TOPICSTR peut contenir des caractères qui ne peuvent pas être convertis en caractères imprimables lorsque la sortie de la commande est affichée.

 $z/0S$ Sous z/OS, ces caractères non imprimables sont affichés sous forme de blancs.

Sous Multiplateformes , à l'aide de la commande **runmqsc** , ces caractères non imprimables sont affichés sous forme de points.

### **Référence associée**

[«DISPLAY TPSTATUS», à la page 841](#page-840-0)

La commande MQSC **DISPLAY TPSTATUS** permet d'afficher le statut d'une ou de plusieurs rubriques dans une arborescence de rubriques.

[«DISPLAY TOPIC», à la page 832](#page-831-0)

Utilisez la commande MQSC **DISPLAY TOPIC** pour afficher les attributs d'un ou de plusieurs objets de rubrique IBM MQ de n'importe quel type.

#### $z/0S$ **DISPLAY THREAD sur z/OS**

Utilisez la commande MQSC DISPLAY THREAD pour afficher des informations sur les unités d'exécution actives et en attente de validation.

# **Utilisation des commandes MQSC**

Pour plus d'informations sur l'utilisation des commandes MQSC, voir Exécution de tâches d'administration locale à l'aide de commandes MQSC.

Vous pouvez émettre cette commande depuis les sources 2CR. Pour une explication des symboles de source, voir Utilisation des commandes sous z/OS.

- Diagramme de syntaxe
- • [«Notes d'utilisation», à la page 831](#page-830-0)
- • [«Description des paramètres de DISPLAY THREAD», à la page 831](#page-830-0)

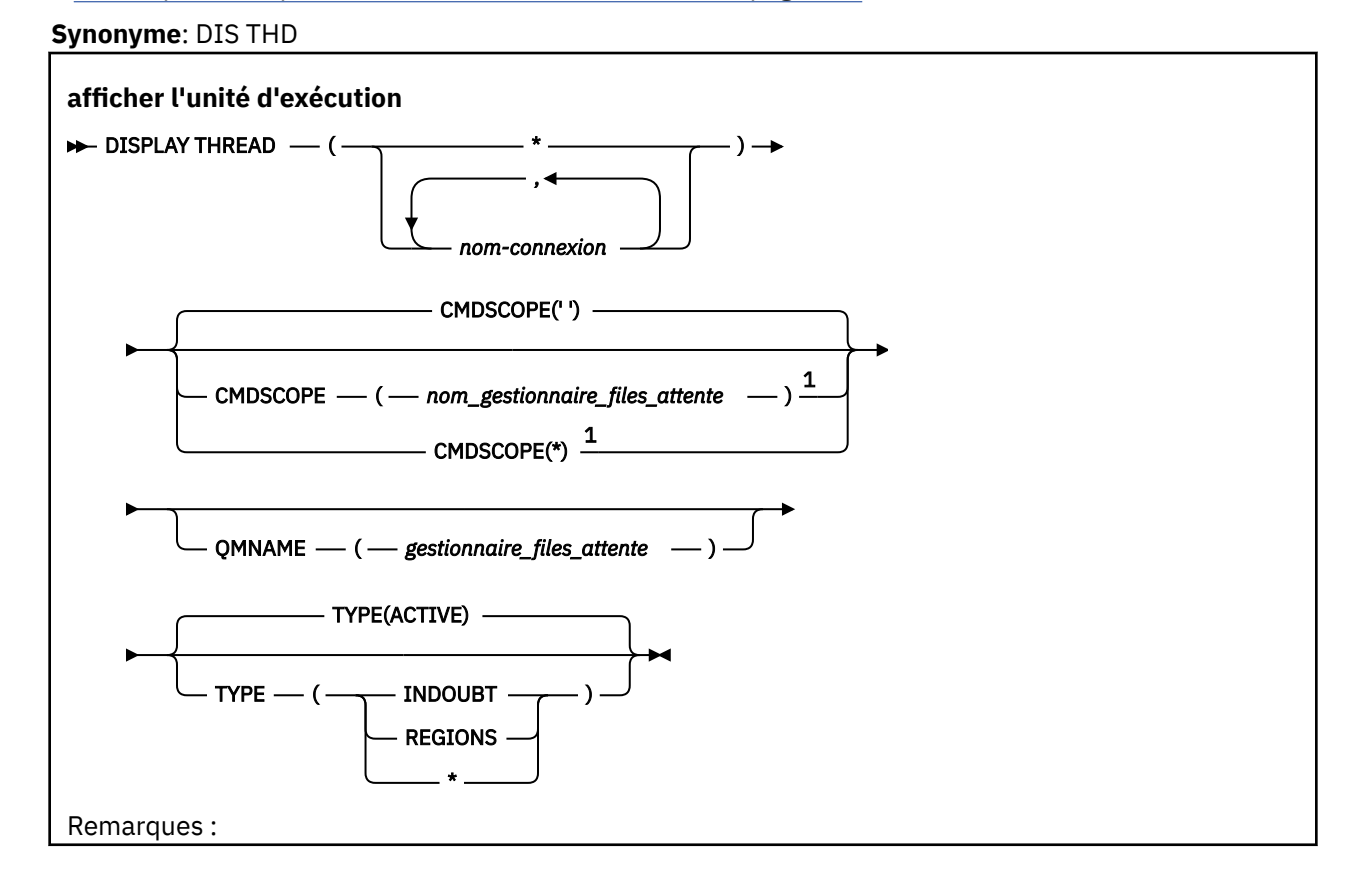

<span id="page-830-0"></span> $1$  Valide uniquement lorsque le gestionnaire de files d'attente est membre d'un groupe de partage de files d'attente.

# **Notes d'utilisation**

Les unités d'exécution affichées comme en attente de validation sur un appel de cette commande seront probablement résolues pour les appels suivants.

Cette commande est conservée à des fins de compatibilité avec l'édition antérieure d' IBM MQ. Elle a été remplacée par la commande DISPLAY CONN qui est préférable à l'utilisation.

# **Description des paramètres de DISPLAY THREAD**

# *(nom de connexion)*

Liste d'un ou de plusieurs noms de connexion (de 1 à 8 caractères chacun).

- Pour les connexions par lots, ce nom correspond au nom du travail par lots
- Pour les connexions CICS , ce nom correspond à l'ID application CICS
- Pour les connexions IMS , ce nom est le nom de travail IMS
- Pour les connexions TSO, ce nom correspond à l'ID utilisateur TSO
- Pour les connexions RRS, il s'agit de RRSBATCH pour toutes les connexions de type RRSBATCH ou du nom de travail par lots

Les unités d'exécution sont sélectionnées dans les espaces adresse associés à ces connexions uniquement.

*(\*)*

Affiche les unités d'exécution associées à toutes les connexions à IBM MQ.

#### **CMDSCOPE**

Ce paramètre indique comment la commande s'exécute lorsque le gestionnaire de files d'attente est membre d'un groupe de partage de files d'attente.

**' '**

La commande s'exécute sur le gestionnaire de files d'attente dans lequel elle a été entrée. Il s'agit de la valeur par défaut.

## *qmgr-name*

La commande s'exécute sur le gestionnaire de files d'attente que vous spécifiez, à condition que le gestionnaire de files d'attente soit actif dans le groupe de partage de files d'attente.

Vous pouvez spécifier un nom de gestionnaire de files d'attente, autre que le gestionnaire de files d'attente sur lequel la commande a été entrée, uniquement si vous utilisez un environnement de groupe de partage de files d'attente et si le serveur de commandes est activé.

**\***

La commande s'exécute sur le gestionnaire de files d'attente local et est également transmise à chaque gestionnaire de files d'attente actif du groupe de partage de files d'attente. Cela revient à entrer la commande sur chaque gestionnaire de files d'attente du groupe de partage de files d'attente.

# **TYPE**

Type d'unité d'exécution à afficher. Ce paramètre est facultatif.

# **ACTIF**

Affiche uniquement les unités d'exécution actives.

Une unité d'exécution active est une unité pour laquelle une unité de récupération a démarré mais n'est pas terminée. Les ressources sont conservées dans IBM MQ en son nom.

Il s'agit de la valeur par défaut si TYPE est omis.

# <span id="page-831-0"></span>**INDOUBT**

Affiche uniquement les unités d'exécution en attente de validation.

Une unité d'exécution en attente de validation est une unité d'exécution qui se trouve dans la deuxième phase de l'opération de validation en deux phases. Les ressources sont conservées dans IBM MQ en son nom. Une intervention externe est nécessaire pour résoudre le statut des unités d'exécution en attente de validation. Il se peut que vous deviez uniquement démarrer le coordinateur de reprise ( CICS, IMSou RRS), ou que vous deviez en faire plus. Il se peut qu'ils aient été en attente de validation lors du dernier redémarrage ou qu'ils soient devenus en attente de validation depuis le dernier redémarrage.

# **REGIONS**

Affiche un récapitulatif des unités d'exécution actives pour chaque connexion active.

**Remarque :** Les unités d'exécution utilisées en interne par IBM MQ sont exclues.

**\***

Affiche les unités d'exécution actives et en attente de validation, mais pas les régions.

Si, lors du traitement de la commande, une unité d'exécution active est en attente de validation, elle peut apparaître deux fois: une fois active et une fois en attente de validation.

# **QMNAME**

Indique que IBM MQ doit vérifier si le gestionnaire de files d'attente désigné est INACTIF et, le cas échéant, signaler les unités de travail partagées qui étaient en cours sur le gestionnaire de files d'attente désigné et inactif.

Cette option est valide uniquement pour TYPE (INDOUBT).

z/0S Pour plus d'informations sur la commande DISPLAY THREAD et la récupération en attente de validation, voir Récupération d'unités de récupération sur un autre gestionnaire de files d'attente du groupe de partage de files d'attente. Consultez également les messages CSQV401I à CSQV406Iet CSQV432Idans Messages des services d'agent (CSQV ...).

# **DISPLAY TOPIC**

Utilisez la commande MQSC **DISPLAY TOPIC** pour afficher les attributs d'un ou de plusieurs objets de rubrique IBM MQ de n'importe quel type.

# **Utilisation des commandes MQSC**

Pour plus d'informations sur l'utilisation des commandes MQSC, voir Exécution de tâches d'administration locale à l'aide de commandes MQSC.

Vous pouvez émettre cette commande depuis les sources 2CR. Pour une explication des symboles de source, voir Utilisation des commandes sous z/OS.

- Diagramme de syntaxe
- • [«Remarques sur l'utilisation de DISPLAY TOPIC», à la page 835](#page-834-0)
- • [«Description des paramètres pour DISPLAY TOPIC», à la page 835](#page-834-0)
- • [«Paramètres demandés», à la page 838](#page-837-0)

**Synonyme**: DIS TOPIC

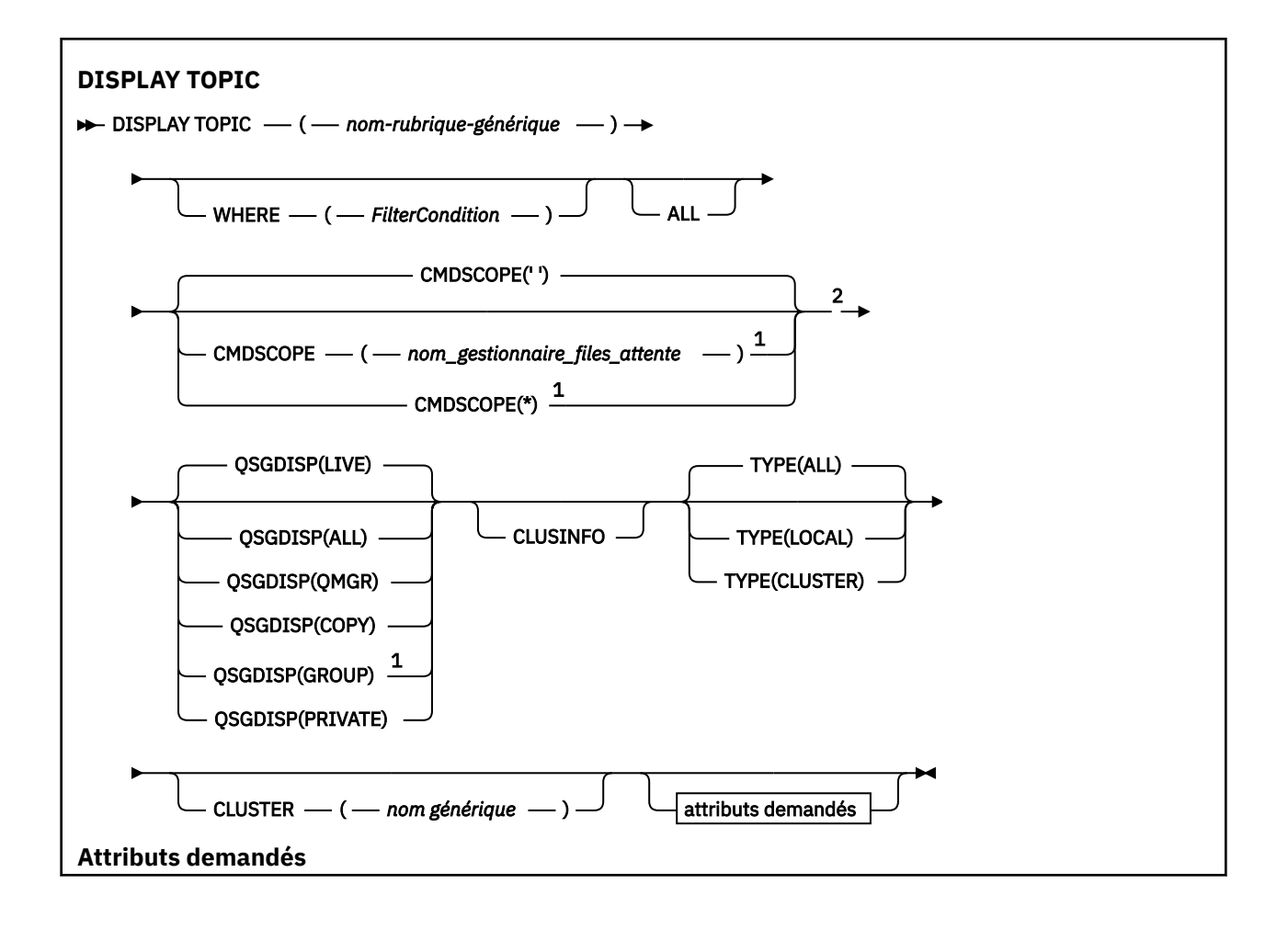

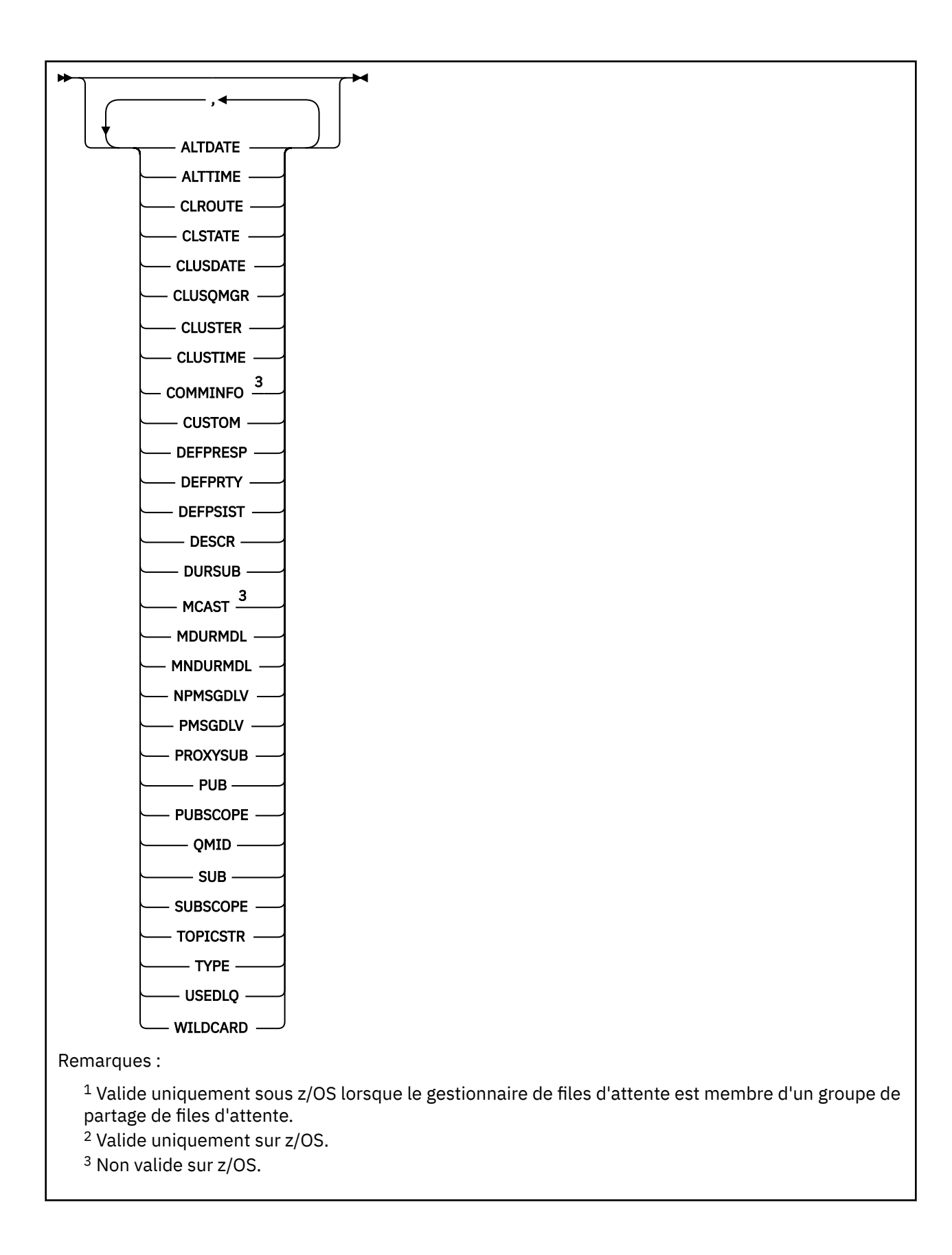

# <span id="page-834-0"></span>**Remarques sur l'utilisation de DISPLAY TOPIC**

- 1. Sous z/OS, l'initiateur de canal doit être en cours d'exécution pour que vous puissiez afficher des informations sur les rubriques de cluster, à l'aide du paramètre **TYPE(CLUSTER)** ou **CLUSINFO** .
- 2. Le paramètre **TOPICSTR** peut contenir des caractères qui ne peuvent pas être convertis en caractères imprimables lorsque la sortie de la commande est affichée.

 $z/0S$ Sous z/OS, ces caractères non imprimables sont affichés sous forme de blancs.

 $\mathbb{R}^3$ Multi $\mathbb{R}^3$ Sous Multiplateformes , à l'aide de la commande runmqsc, ces caractères non imprimables sont affichés sous forme de points

3. Vous pouvez utiliser la commande suivante (ou un synonyme) comme alternative pour afficher ces attributs.

DISPLAY TCLUSTER

Cette commande génère la même sortie que la commande suivante:

DISPLAY TOPIC TYPE(CLUSTER)

Si vous entrez la commande de cette manière, n'utilisez pas le paramètre **TYPE** .

# **Description des paramètres pour DISPLAY TOPIC**

Vous devez indiquer le nom de la définition de rubrique à afficher. Ce nom peut être un nom de rubrique spécifique ou un nom de rubrique générique. A l'aide d'un nom de rubrique générique, vous pouvez afficher:

- Toutes les définitions de rubrique
- Une ou plusieurs définitions de rubrique correspondant au nom spécifié

#### *(nom-rubrique-générique)*

Nom de la définition de rubrique d'administration à afficher (voir Règles de dénomination des objets IBM MQ ). Un astérisque (\*) de fin correspond à tous les objets de rubrique d'administration dont le radical indiqué est suivi de zéro ou de plusieurs caractères. Un astérisque (\*) seul indique tous les objets de rubrique d'administration.

#### **WHERE**

Indiquez une condition de filtre pour afficher uniquement les définitions d'objet de rubrique d'administration qui répondent aux critères de sélection de la condition de filtre. La condition de filtre se compose de trois parties: *filter-keyword*, *operator*et *filter-value*:

#### **mot clé de filtre**

Presque tous les paramètres pouvant être utilisés pour afficher les attributs de cette commande **DISPLAY** . Toutefois, vous ne pouvez pas utiliser les paramètres **CMDSCOPE**ou **QSGDISP** comme mots clés de filtre.

# **opérateur**

Cette partie permet de déterminer si un objet de rubrique satisfait à la valeur de filtre du mot clé de filtre donné. Les opérateurs sont :

```
LT
Inférieur(e) à
```
**GT** Supérieur à

**EQ**

Égal à

**NE**

Différent de

**LE**

Inférieur ou égal à

**GE**

Supérieur ou égal à

**LK**

Correspond à une chaîne générique que vous fournissez en tant que *valeur de filtre*

**NL**

Ne correspond pas à une chaîne générique que vous fournissez en tant que *valeur de filtre*

# **valeur-filtre**

Valeur par rapport à laquelle la valeur d'attribut doit être testée en utilisant l'opérateur. Selon le mot clé de filtre, cette valeur peut être:

• Une valeur explicite qui est une valeur valide pour l'attribut à tester.

Vous pouvez utiliser uniquement les opérateurs LT, GT, EQ, NE, LE ou GE. Toutefois, si la valeur d'attribut est une valeur d'un ensemble de valeurs possible sur un paramètre, vous pouvez utiliser uniquement EQ ou NE.

• Une valeur générique. Cette valeur est une chaîne de caractères (telle que la chaîne de caractères que vous fournissez pour le paramètre DESCR) avec un astérisque à la fin, par exemple ABC\*. Si l'opérateur est LK, tous les éléments où la valeur d'attribut commence par la chaîne (ABC dans l'exemple) sont listés. Si l'opérateur est NL, tous les éléments où la valeur d'attribut ne commence pas par la chaîne (ABC dans l'exemple) sont listés. Un seul caractère générique de fin (astérisque) est autorisé.

Vous ne pouvez pas utiliser une valeur de filtre générique pour les paramètres avec des valeurs numériques ou avec l'une des valeurs d'un groupe de valeurs.

Remarque : **INSEE** Sous z/OS, la valeur de filtre de la clause MQSC WHERE est limitée à 256 caractères. Cette limite n'est pas en place pour les autres plateformes.

# **TOUT**

Indiquez ce paramètre pour afficher tous les attributs. Si ce paramètre est spécifié, tous les attributs qui sont demandés spécifiquement n'ont aucun effet ; tous les attributs sont toujours affichés.

Il s'agit de la valeur par défaut si vous ne spécifiez pas de nom générique et que vous ne demandez aucun attribut spécifique.

# **CMDSCOPE**

Ce paramètre s'applique à z/OS uniquement et indique comment la commande s'exécute lorsque le gestionnaire de files d'attente est membre d'un groupe de partage de files d'attente.

CMDSCOPE doit être à blanc ou le gestionnaire de files d'attente local, si QSGDISP est défini sur GROUP.

**' '**

La commande s'exécute sur le gestionnaire de files d'attente dans lequel elle a été entrée. Cette valeur est la valeur par défaut.

# **qmgr-name**

La commande s'exécute sur le gestionnaire de files d'attente que vous spécifiez, à condition que le gestionnaire de files d'attente soit actif dans le groupe de partage de files d'attente.

Vous pouvez spécifier un nom de gestionnaire de files d'attente, autre que le gestionnaire de files d'attente sur lequel la commande a été entrée, uniquement si vous utilisez un environnement de groupe de partage de files d'attente et si le serveur de commandes est activé.

**\***

La commande s'exécute sur le gestionnaire de files d'attente local et est également transmise à chaque gestionnaire de files d'attente actif du groupe de partage de files d'attente. L'effet de ce processus est identique à l'entrée de la commande sur chaque gestionnaire de files d'attente du groupe de partage de files d'attente.

Vous ne pouvez pas utiliser CMDSCOPE comme mot clé de filtre.

# **Z/OS** OSGDISP

Indique la disposition des objets pour lesquels les informations doivent être affichées. Les valeurs sont les suivantes :

# **LIVE**

LIVE est la valeur par défaut et affiche des informations sur les objets définis avec QSGDISP (QMGR) ou QSGDISP (COPY).

# **TOUT**

Affichez les informations relatives aux objets définis avec QSGDISP (QMGR) ou QSGDISP (COPY).

S'il existe un environnement de gestionnaire de files d'attente partagées et que la commande est en cours de traitement sur le gestionnaire de files d'attente où elle a été émise, cette option affiche également des informations sur les objets définis avec QSGDISP (GROUP).

Si QSGDISP (ALL) est spécifié dans un environnement de gestionnaire de files d'attente partagées, la commande peut donner des noms en double (avec des dispositions différentes).

Dans un environnement de gestionnaire de files d'attente partagées, utilisez

DISPLAY TOPIC(name) CMDSCOPE(\*) QSGDISP(ALL)

pour répertorier TOUS les objets correspondant à name dans le groupe de partage de files d'attente sans dupliquer ces objets dans le référentiel partagé.

# **COPIER**

Affiche des informations uniquement pour les objets définis avec QSGDISP (COPY).

### **GROUPE**

Affiche des informations uniquement pour les objets définis avec QSGDISP (GROUP). Cela n'est autorisé que s'il existe un environnement de gestionnaire de files d'attente partagées.

### **PRIVATE**

Affiche des informations uniquement pour les objets définis avec QSGDISP (QMGR) ou QSGDISP (COPY). QSGDISP (PRIVATE) affiche les mêmes informations que QSGDISP (LIVE).

# **QMGR**

Affiche des informations uniquement pour les objets définis avec QSGDISP (QMGR).

# **QSGDISP**

QSGDISP affiche l'une des valeurs suivantes:

# **QMGR**

L'objet a été défini avec QSGDISP (QMGR).

# **GROUPE**

L'objet a été défini avec QSGDISP (GROUP).

# **COPIER**

L'objet a été défini avec QSGDISP (COPY).

Vous ne pouvez pas utiliser QSGDISP comme mot clé de filtre.

#### **CLUSINFO**

Demande que, en plus des informations sur les attributs des rubriques définies sur ce gestionnaire de files d'attente, des informations sur ces rubriques et d'autres rubriques du cluster, qui correspondent aux critères de sélection, soient affichées. Dans ce cas, il peut y avoir plusieurs rubriques avec la même chaîne de rubrique affichée. Les informations de cluster sont obtenues à partir du référentiel de ce gestionnaire de files d'attente.

z/08 Sous z/OS, l'initiateur de canal doit être en cours d'exécution pour que vous puissiez utiliser le paramètre CLUSINFO pour afficher des informations sur les rubriques de cluster.

# <span id="page-837-0"></span>**CLUSTER**

Limite les informations affichées aux rubriques avec le nom de cluster spécifié si elles sont entrées avec une valeur entre crochets. La valeur peut être un nom générique.

Si vous n'entrez pas de valeur pour qualifier ce paramètre, il est traité comme un paramètre demandé et des informations de nom de cluster sont renvoyées sur toutes les rubriques affichées.

 $\approx$  z/OS Sous z/OS, l'initiateur de canal doit être en cours d'exécution pour que vous puissiez utiliser le paramètre CLUSINFO pour afficher des informations sur les rubriques de cluster.

# **TYPE**

Indique le type de rubriques à afficher. Les valeurs sont les suivantes :

# **TOUT**

Affichez tous les types de rubrique, y compris les rubriques de cluster si vous spécifiez également CLUSINFO.

# **LOCAL**

Afficher les rubriques définies en local.

# **CLUSTER**

Afficher les rubriques qui sont définies dans les clusters de publication / abonnement. Les attributs de cluster sont les suivants:

# **DATE CLUSDATE**

Date à laquelle la définition est devenue disponible pour le gestionnaire de files d'attente local, au format yyyy-mm-dd.

# **CLUSQMGR**

Nom du gestionnaire de files d'attente hébergeant la rubrique.

# **HEURE DE LA CLDE**

Heure à laquelle la définition est devenue disponible pour le gestionnaire de files d'attente local, au format hh.mm.ss.

# **QMID**

Nom unique généré en interne du gestionnaire de files d'attente hébergeant la rubrique.

# **Paramètres demandés**

Indiquez un ou plusieurs paramètres qui définissent les données à afficher. Les paramètres peuvent être spécifiés dans n'importe quel ordre, mais ne spécifiez pas le même paramètre plusieurs fois.

La plupart des paramètres sont pertinents pour les deux types de rubriques, mais les paramètres qui ne sont pas pertinents pour un type particulier de rubrique ne génèrent pas de sortie et une erreur n'est pas générée.

Le tableau suivant présente les paramètres pertinents pour chaque type de rubrique. Il existe une brève description de chaque paramètre après le tableau, mais pour plus d'informations, voir [«DEFINE TOPIC», à](#page-576-0) [la page 577.](#page-576-0)

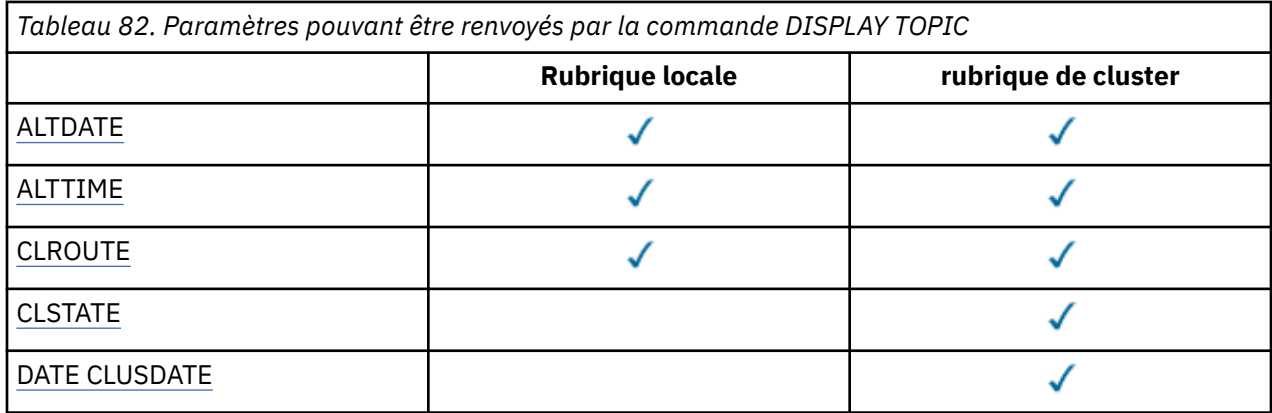

<span id="page-838-0"></span>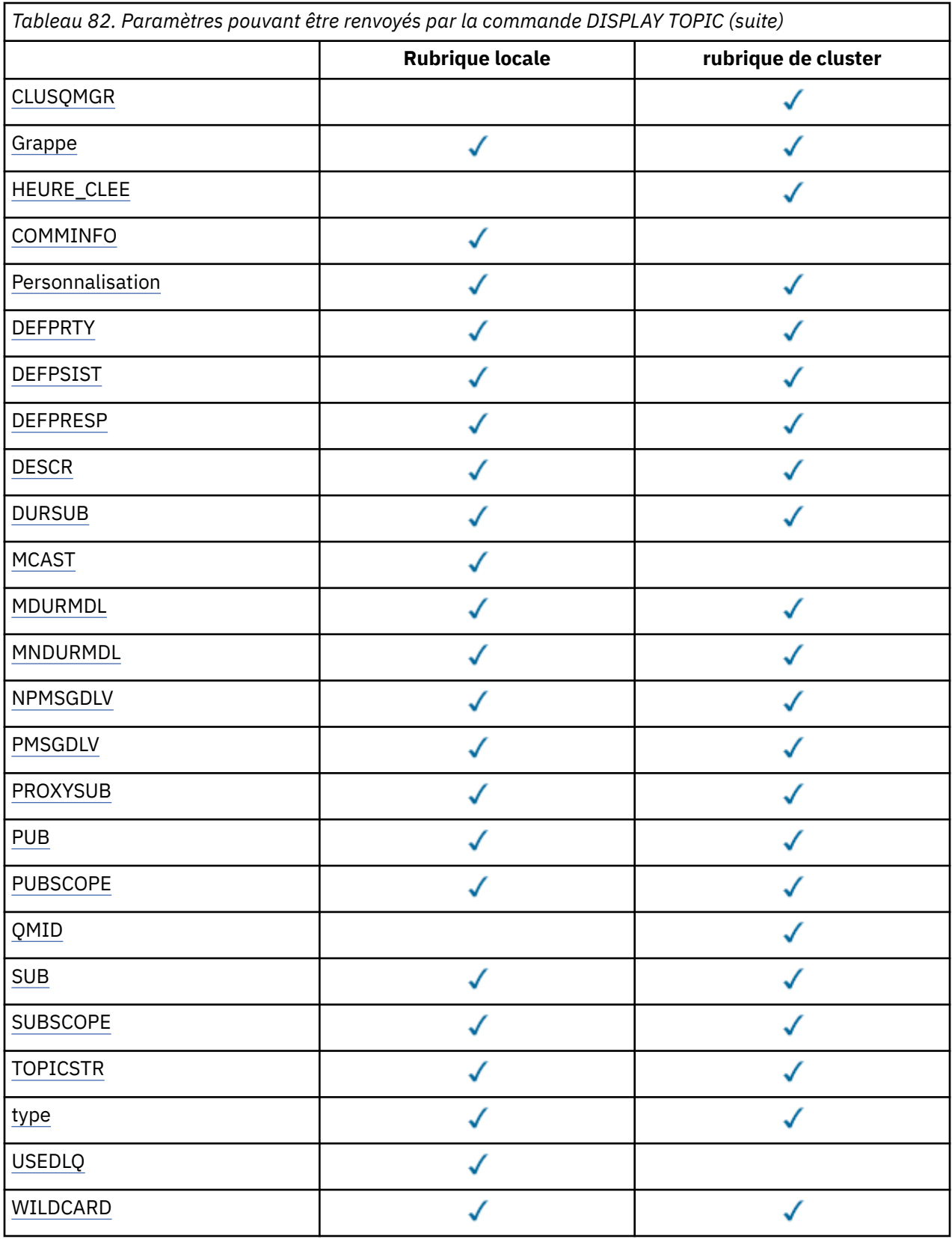

# **ALTDATE**

Date à laquelle la définition ou les informations ont été modifiées pour la dernière fois, au format yyyy-mm-dd.

# <span id="page-839-0"></span>**ALTTIME**

Heure à laquelle la définition ou les informations ont été modifiées pour la dernière fois, au format hh.mm.ss.

# **CLROUTE**

Comportement de routage à utiliser pour les rubriques du cluster défini par le paramètre **CLUSTER** .

# **CLSTATE**

Etat en cours de cette rubrique dans le cluster défini par le paramètre **CLUSTER** . Les valeurs admises sont les suivantes :

# *ACTIVE*

La rubrique de cluster est correctement configurée et le gestionnaire de files d'attente y adhère.

### *PENDING*

Uniquement destiné au gestionnaire de files d'attente hôte, cet état est signalé lorsque la rubrique a été créée mais que le référentiel complet ne l'a pas encore transmis au cluster. Cela peut être dû au fait que le gestionnaire de files d'attente hôte n'est pas connecté à un référentiel complet, ou que le référentiel complet considère la rubrique comme non valide.

### *INVALID*

Cette définition de rubrique de cluster est en conflit avec une définition précédente du cluster et n'est donc pas active.

### *ERROR*

Une erreur concernant cet objet de rubrique s'est produite.

Ce paramètre est généralement utilisé pour faciliter le diagnostic lorsque plusieurs définitions de la même rubrique de cluster sont définies sur différents gestionnaires de files d'attente et ne sont pas identiques. Voir Routage pour les clusters de publication / abonnement: remarques sur le comportement.

### **DATE CLUSDATE**

Date à laquelle les informations sont devenues disponibles pour le gestionnaire de files d'attente local, au format yyyy-mm-dd.

### **CLUSQMGR**

Nom du gestionnaire de files d'attente qui héberge la rubrique.

#### **CLUSTER**

Nom du cluster dans lequel se trouve la rubrique.

#### **HEURE DE LA CLDE**

Heure à laquelle les informations sont devenues disponibles pour le gestionnaire de files d'attente local, au format hh.mm.ss.

# **COMMINFO**

Nom de l'objet d'informations de communication.

### **CUSTOM**

Cet attribut est réservé à la configuration de nouvelles fonctions avant que des attributs distincts ne soient introduits. Il peut contenir les valeurs de zéro ou plusieurs attributs sous forme de paires de nom d'attribut et de valeur sous la forme NAME(VALUE).

# **DEFPRTY**

Priorité par défaut des messages publiés dans cette rubrique.

# **DEFPSIST**

Persistance par défaut des messages publiés dans cette rubrique.

### **DEFPRESP**

Réponse d'insertion par défaut pour cette rubrique. Cet attribut définit le comportement qui doit être utilisé par les applications lorsque le type de réponse d'insertion dans les options MQPMO a été défini sur MQPMO\_RESPONSE\_AS\_TOPIC\_DEF.

### **DESCR**

Description de cet objet de rubrique d'administration.

# <span id="page-840-0"></span>**DURSUB**

Détermine si la rubrique permet d'effectuer des abonnements durables.

# **MCAST**

Indique si la rubrique est activée pour la multidiffusion.

# **MDURMDL**

Nom de la file d'attente modèle pour les abonnements gérés durables.

# **MNDURMDL**

Nom de la file d'attente modèle pour les abonnements gérés non durables.

# **NPMSGDLV**

Mécanisme de distribution des messages non persistants.

# **PMSGDLV**

Mécanisme de distribution des messages persistants.

# **PROXYSUB**

Détermine si un abonnement de proxy est forcé pour cet abonnement, même s'il n'existe aucun abonnement local.

# **PUB**

Détermine si la rubrique est activée pour la publication.

# **PUBSCOPE**

Détermine si ce gestionnaire de files d'attente propage des publications aux gestionnaires de files d'attente dans le cadre d'une hiérarchie ou d'un cluster de publication / abonnement.

# **QMID**

Nom unique généré en interne du gestionnaire de files d'attente qui héberge la rubrique.

# **SUB**

Détermine si la rubrique est activée pour l'abonnement.

# **SUBSCOPE**

Détermine si ce gestionnaire de files d'attente propage des abonnements aux gestionnaires de files d'attente dans le cadre d'une hiérarchie ou d'un cluster de publication / abonnement.

# **TOPICSTR**

Chaîne de rubrique.

# **TYPE**

Indique si cet objet est une rubrique locale ou une rubrique de cluster.

# **USEDLQ**

Détermine si la file d'attente de rebut est utilisée lorsque les messages de publication ne peuvent pas être distribués à leur file d'attente de souscription correcte.

# **WILDCARD**

Comportement des abonnements génériques par rapport à cette rubrique.

Pour plus de détails sur ces paramètres, à l'exception du paramètre **CLSTATE** , voir [«DEFINE TOPIC», à la](#page-576-0) [page 577](#page-576-0).

# **Référence associée**

«DISPLAY TPSTATUS», à la page 841

La commande MQSC **DISPLAY TPSTATUS** permet d'afficher le statut d'une ou de plusieurs rubriques dans une arborescence de rubriques.

# **Information associée**

Affichage des attributs d'objet de rubrique d'administration Modification des attributs de rubrique d'administration

# **DISPLAY TPSTATUS**

La commande MQSC **DISPLAY TPSTATUS** permet d'afficher le statut d'une ou de plusieurs rubriques dans une arborescence de rubriques.

# **Utilisation des commandes MQSC**

Pour plus d'informations sur l'utilisation des commandes MQSC, voir Exécution de tâches d'administration locale à l'aide de commandes MQSC.

Vous pouvez émettre cette commande depuis les sources 2CR. Pour une explication des symboles de source, voir Utilisation des commandes sous z/OS.

- • [Diagramme de syntaxe](#page-840-0)
- • [«Remarques sur l'utilisation de DISPLAY TPSTATUS», à la page 844](#page-843-0)
- • [«Description des paramètres pour DISPLAY TPSTATUS», à la page 844](#page-843-0)
- • [«Paramètres de statut de rubrique», à la page 846](#page-845-0)
- • [«Paramètres de sous-état», à la page 848](#page-847-0)
- • [«Paramètres de statut de publication», à la page 849](#page-848-0)

### **Synonyme**: TPS DIS

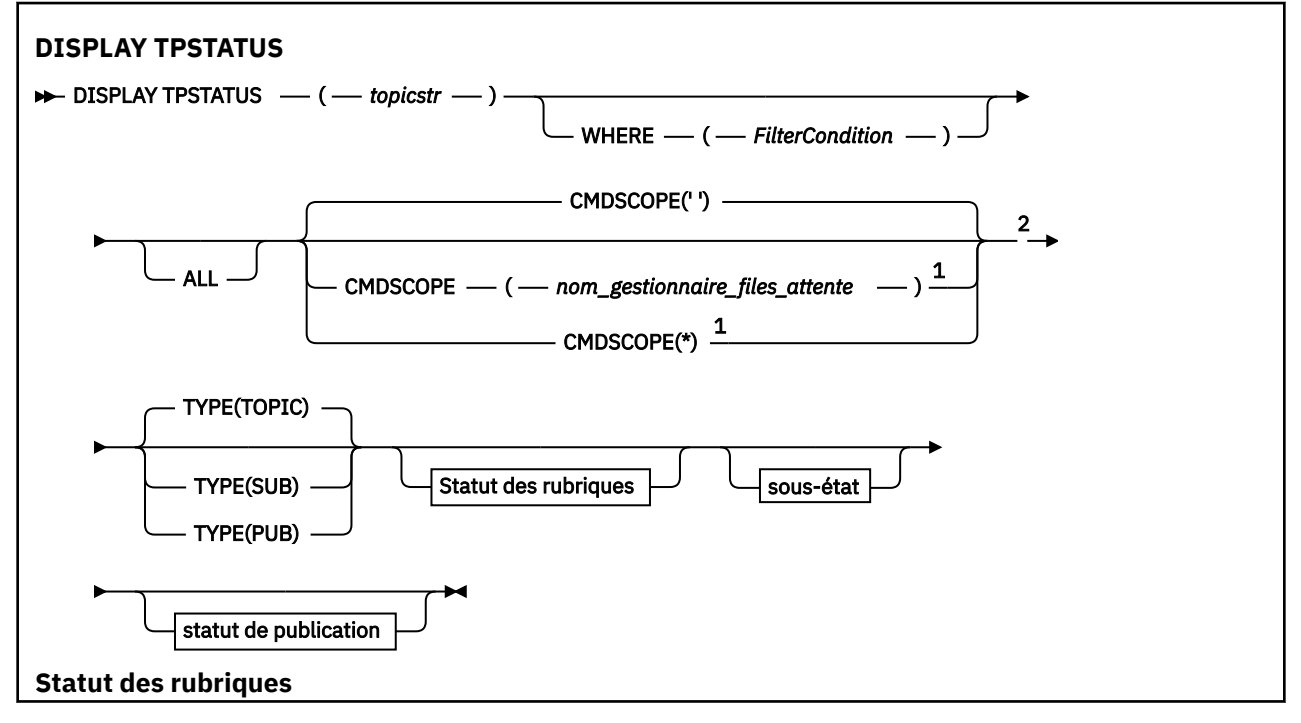

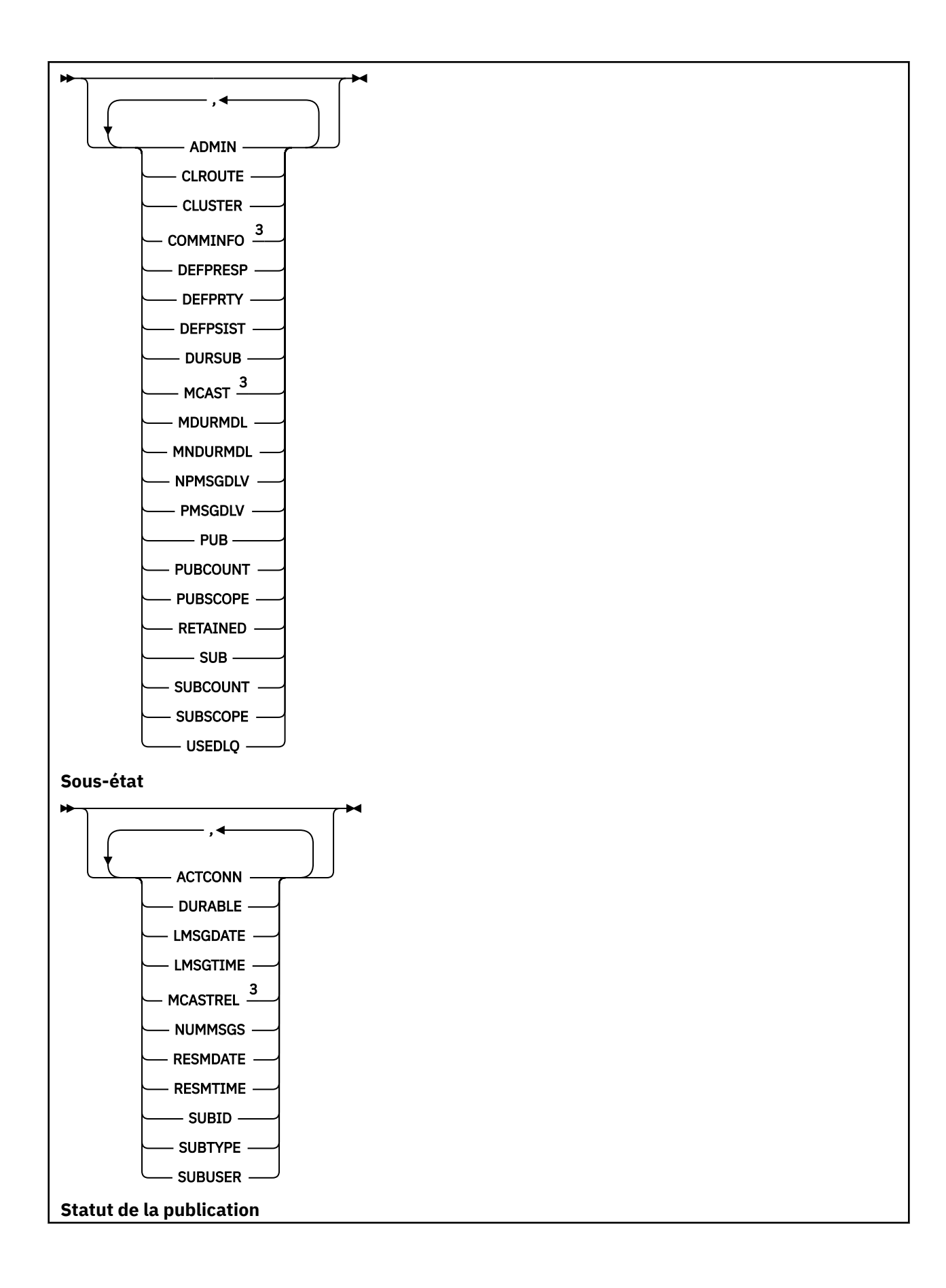

<span id="page-843-0"></span>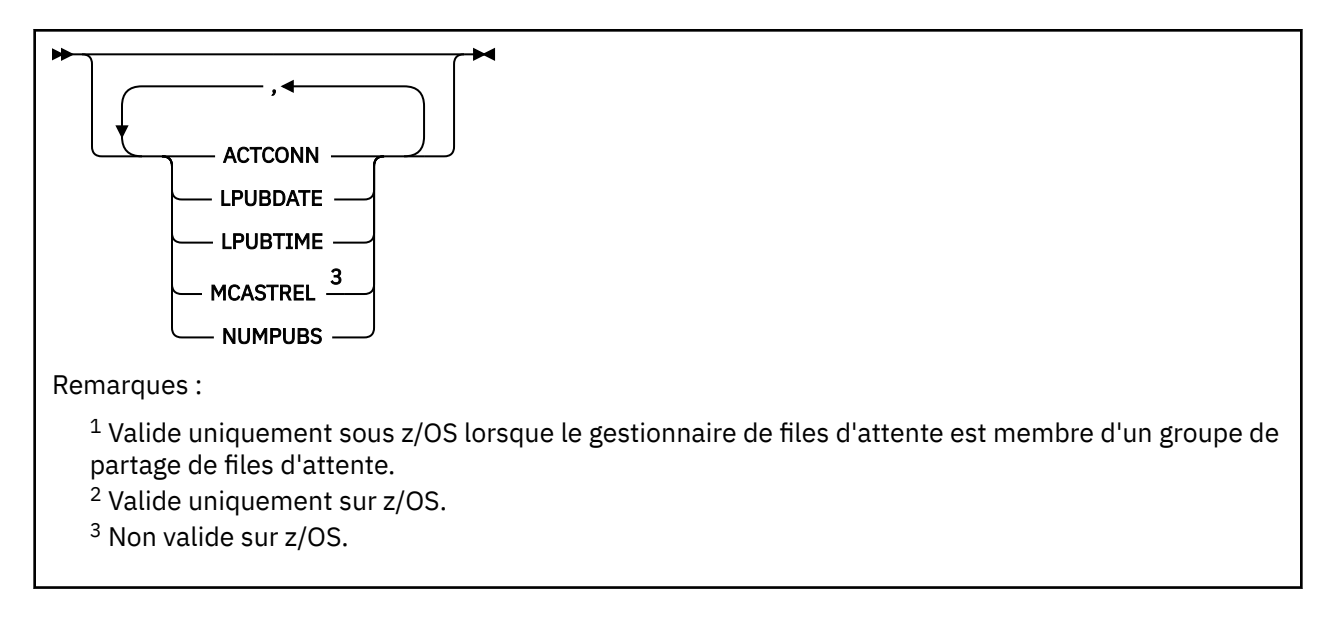

# **Remarques sur l'utilisation de DISPLAY TPSTATUS**

- 1. Le paramètre TOPICSTR peut contenir des caractères qui ne peuvent pas être convertis en caractères imprimables lorsque la sortie de la commande est affichée.
	- **Multi** Sous Multiplateformes, à l'aide de la commande **runmqsc**, ces caractères non imprimables sont affichés sous forme de points.
	- **z/08** Sous z/OS, ces caractères non imprimables sont affichés sous forme de blancs.
- 2. Le paramètre d'entrée de chaîne de rubrique de cette commande doit correspondre à la rubrique sur laquelle vous souhaitez agir. Conservez les chaînes de caractères dans vos chaînes de rubrique en tant que caractères pouvant être utilisés à partir de l'emplacement émettant la commande. Si vous émettez des commandes à l'aide de MQSC, vous disposez de moins de caractères que si vous utilisez une application qui soumet des messages PCF, telle que IBM MQ Explorer.

# **Description des paramètres pour DISPLAY TPSTATUS**

La commande **DISPLAY TPSTATUS** requiert une valeur de chaîne de rubrique pour déterminer les noeuds de rubrique renvoyés par la commande.

# *topicstr)*

Valeur de la chaîne de rubrique pour laquelle vous souhaitez afficher les informations de statut. Vous ne pouvez pas spécifier le nom d'un objet de rubrique IBM MQ .

La chaîne de rubrique peut avoir l'une des valeurs suivantes:

- Valeur de chaîne de rubrique spécifique. Par exemple, DIS TPS('Sports/Football') renvoie uniquement le noeud'Sports/Football'.
- Chaîne de rubrique contenant un caractère générique "+" . Par exemple, DIS TPS('Sports/ Football/+') renvoie tous les noeuds enfant directs du noeud'Sports/Football'.
- Chaîne de rubrique contenant un caractère générique "#" . Par exemple, DIS TPS('Sports/ Football/#') renvoie le noeud'Sports/Football'et tous ses noeuds descendants.
- Chaîne de rubrique contenant plusieurs caractères génériques. Par exemple, DIS TPS('Sports/+/Teams/#') renvoie tout noeud enfant direct de'Sports'qui possède également un enfant'équipes', avec tous les descendants de ces derniers noeuds.

La commande **DISPLAY TPSTATUS** ne prend pas en charge le caractère générique'\*'. Pour plus d'informations sur l'utilisation des caractères génériques, voir la rubrique connexe.

• Pour renvoyer une liste de toutes les rubriques de niveau racine, utilisez DIS TPS('+')

- Pour renvoyer une liste de toutes les rubriques de l'arborescence de rubriques, utilisez DIS TPS('#'), mais notez que cette commande peut renvoyer une grande quantité de données.
- Pour filtrer la liste des rubriques renvoyées, utilisez le paramètre **WHERE** . Par exemple, DIS TPS('Sports/Football/+') WHERE(TOPICSTR LK 'Sports/Football/L\*') renvoie tous les noeuds enfant directs du noeud'Sports/Football', qui commencent par la lettre "L".

### **WHERE**

Indique une condition de filtre pour afficher uniquement les définitions de rubrique d'administration qui répondent aux critères de sélection de la condition de filtre. La condition de filtre se compose de trois parties: *filter-keyword*, *operator*et *filter-value*:

### **mot clé de filtre**

A l'exception du paramètre CMDSCOPE, tout paramètre que vous pouvez utiliser avec cette commande DISPLAY.

#### **opérateur**

Détermine si une chaîne de rubrique satisfait la valeur de filtre sur le mot clé de filtre donné. Les opérateurs sont :

**LT**

Inférieur(e) à

### **GT**

Supérieur à

**EQ**

# Égal à

**NE**

Différent de

# **LE**

Inférieur ou égal à

### **GE**

Supérieur ou égal à

# **LK**

Correspond à une chaîne générique que vous fournissez en tant que *topicstr*

# **NL**

Ne correspond pas à une chaîne générique que vous fournissez en tant que *topicstr*

# **valeur-filtre**

Valeur par rapport à laquelle la valeur d'attribut doit être testée en utilisant l'opérateur. Selon le mot clé de filtre, cette valeur peut être:

• Valeur explicite qui est une valeur valide pour l'attribut en cours de test.

Vous pouvez utiliser uniquement les opérateurs LT, GT, EQ, NE, LE ou GE. Toutefois, si la valeur d'attribut est une valeur d'un ensemble de valeurs possible sur un paramètre, vous pouvez utiliser uniquement EQ ou NE.

• Une valeur générique. Cette valeur est une chaîne de caractères avec un astérisque à la fin, par exemple ABC\*. Si l'opérateur est LK, la commande répertorie tous les noeuds de rubrique qui commencent par la chaîne (ABC dans l'exemple). Si l'opérateur est NL, la commande répertorie tous les noeuds de rubrique qui ne commencent pas par la chaîne.

Vous ne pouvez pas utiliser une *valeur de filtre* générique pour les paramètres avec des valeurs numériques ou avec l'un des ensembles de valeurs.

# **TOUT**

Ce paramètre permet d'afficher tous les attributs.

Si ce paramètre est spécifié, tous les attributs que vous demandez n'ont aucun effet ; la commande affiche tous les attributs.

<span id="page-845-0"></span>Ce paramètre est le paramètre par défaut si vous n'indiquez pas de nom générique et que vous ne demandez aucun attribut spécifique.

# **CMDSCOPE**

Ce paramètre s'applique à z/OS uniquement et indique comment la commande s'exécute lorsque le gestionnaire de files d'attente est membre d'un groupe de partage de files d'attente.

*' '*

La commande s'exécute sur le gestionnaire de files d'attente dans lequel elle a été entrée. Cette valeur est la valeur par défaut.

#### *qmgr-name*

La commande s'exécute sur le gestionnaire de files d'attente nommé, si le gestionnaire de files d'attente est actif dans le groupe de partage de files d'attente.

Vous pouvez spécifier un nom de gestionnaire de files d'attente autre que celui du gestionnaire de files d'attente sur lequel vous entrez la commande, mais uniquement si vous utilisez un environnement de groupe de partage de files d'attente et que le serveur de commandes est activé.

*\**

La commande s'exécute sur le gestionnaire de files d'attente local et sur chaque gestionnaire de files d'attente actif du groupe de partage de files d'attente. L'effet de cette option est équivalent à l'entrée de la commande sur chaque gestionnaire de files d'attente du groupe de partage de files d'attente.

# **TYPE**

### **TOPIC**

La commande affiche des informations de statut relatives à chaque noeud de rubrique, qui est la valeur par défaut si vous ne fournissez pas de paramètre **TYPE** .

#### **PUB**

La commande affiche des informations de statut relatives aux applications dont les noeuds de rubrique sont ouverts pour publication.

### **SUB**

La commande affiche des informations de statut relatives aux applications qui s'abonnent au ou aux noeuds de rubrique. Les abonnés renvoyés par la commande ne sont pas nécessairement les abonnés qui recevraient un message publié sur ce noeud de rubrique. La valeur de **SelectionString** ou **SubLevel** détermine les abonnés qui reçoivent de tels messages.

# **Paramètres de statut de rubrique**

Les paramètres de statut des rubriques définissent les données affichées par la commande. Vous pouvez spécifier ces paramètres dans n'importe quel ordre, mais vous ne devez pas spécifier le même paramètre plusieurs fois.

Les objets de rubrique peuvent être définis avec des attributs dont la valeur est *ASPARENT*. Le statut de la rubrique affiche les valeurs résolues qui résultent en la recherche du paramètre de l'objet de rubrique d'administration parent le plus proche dans l'arborescence de rubriques. Par conséquent, la valeur *ASPARENT*n'est jamais affichée.

#### **ADMIN**

Si le noeud de rubrique est un noeud d'administration, la commande affiche le nom d'objet de rubrique associé contenant la configuration du noeud. Si la zone n'est pas un noeud d'administration, la commande affiche un blanc.

# **CLROUTE**

Comportement de routage à utiliser pour les rubriques du cluster défini par le paramètre **CLUSTER** . Les valeurs admises sont les suivantes :

## *DIRECT*

Une publication sur cette chaîne de rubrique, provenant de ce gestionnaire de files d'attente, est envoyée directement à tout gestionnaire de files d'attente du cluster avec un abonnement correspondant.

# *TOPICHOST*

Une publication sur cette chaîne de rubrique, provenant de ce gestionnaire de files d'attente, est envoyée à l'un des gestionnaires de files d'attente du cluster qui héberge une définition de l'objet de rubrique en cluster correspondant, et de là à n'importe quel gestionnaire de files d'attente du cluster avec un abonnement correspondant.

### *NONE*

Ce noeud de rubrique n'est pas mis en cluster.

# **CLUSTER**

Nom du cluster auquel appartient la rubrique.

**' '**

Cette rubrique n'appartient pas à un cluster. Les publications et les abonnements de cette rubrique ne sont pas propagés vers les gestionnaires de files d'attente connecté à un cluster de publication/abonnement.

### **COMMINFO**

Affiche la valeur résolue du nom de l'objet d'informations de communication à utiliser pour le noeud de rubrique.

# **DEFPRESP**

Affiche la réponse d'insertion par défaut résolue des messages publiés dans la rubrique. La valeur peut être *SYNC* ou *ASYNC*

### **DEFPRTY**

Affiche la priorité par défaut résolue des messages publiés dans la rubrique.

### **DEFPSIST**

Affiche la persistance par défaut résolue pour cette chaîne de rubrique. La valeur peut être *YES* ou *NO*.

#### **DURSUB**

Affiche la valeur résolue qui indique si les applications peuvent effectuer des abonnements durables. La valeur peut être *YES* ou *NO*.

### **MCAST**

Affiche la valeur résolue indiquant si la rubrique peut être transmise via la multidiffusion ou non. La valeur peut être *ENABLED*, *DISABLED*ou *ONLY*.

# **MDURMDL**

Affiche la valeur résolue du nom de la file d'attente modèle à utiliser pour les abonnements durables.

### **MNDURMDL**

Affiche la valeur résolue du nom de la file d'attente modèle utilisée pour les abonnements non durables.

### **NPMSGDLV**

Affiche la valeur résolue pour le mécanisme de distribution des messages non persistants publiés dans cette rubrique. La valeur peut être *ALL*, *ALLDUR*ou *ALLAVAIL*.

### **PMSGDLV**

Affiche la valeur résolue du mécanisme de distribution des messages persistants publiés dans cette rubrique. La valeur peut être *ALL*, *ALLDUR*ou *ALLAVAIL*.

#### **PUB**

Affiche la valeur résolue indiquant si les publications sont autorisées pour cette rubrique. Les valeurs peuvent être *ENABLED* ou *DISABLED*.

# **PUBCOUNT**

Affiche le nombre de descripteurs ouverts pour publication sur ce noeud de rubrique.

# **PUBSCOPE**

Détermine si ce gestionnaire de files d'attente propage des publications, pour ce noeud de rubrique, à d'autres gestionnaires de files d'attente dans le cadre d'une hiérarchie ou d'un cluster, ou s'il les limite <span id="page-847-0"></span>aux seuls abonnements définis sur le gestionnaire de files d'attente local. La valeur peut être *QMGR* ou *ALL*.

# **Conservé**

Indique si une publication conservée est associée à cette rubrique. La valeur peut être *YES* ou *NO*.

**SUB**

Affiche la valeur résolue indiquant si les abonnements sont autorisés pour cette rubrique. Les valeurs peuvent être *ENABLED* ou *DISABLED*.

### **SUBCOUNT**

Affiche le nombre d'abonnés à ce noeud de rubrique, y compris les abonnés durables qui ne sont pas actuellement connectés.

# **SUBSCOPE**

Détermine si ce gestionnaire de files d'attente propage des abonnements, pour ce noeud de rubrique, à d'autres gestionnaires de files d'attente dans le cadre d'un cluster ou d'une hiérarchie, ou s'il limite les abonnements uniquement au gestionnaire de files d'attente local. La valeur peut être *QMGR* ou *ALL*.

### **USEDLQ**

Détermine si la file d'attente de rebut est utilisée lorsque les messages de publication ne peuvent pas être distribués à leur file d'attente de souscription correcte. La valeur peut être *YES* ou *NO*.

# **Paramètres de sous-état**

Les paramètres de sous-état définissent les données affichées par la commande. Vous pouvez spécifier ces paramètres dans n'importe quel ordre, mais vous ne devez pas spécifier le même paramètre plusieurs fois.

# **ACTCONN**

Détecte les publications locales et renvoie l'ID ConnectionId (CONNID) actuellement actif qui a ouvert cet abonnement.

# **DURABLE**

Indique si un abonnement durable n'est pas supprimé lorsque l'application de création ferme son descripteur d'abonnement et persiste lors du redémarrage du gestionnaire de files d'attente. La valeur peut être *YES* ou *NO*.

#### **LMSGDATE**

Date à laquelle un appel MQPUT a envoyé pour la dernière fois un message à cet abonnement. L'appel MQPUT met à jour la zone de date uniquement lorsque l'appel insère un message dans la destination spécifiée par cet abonnement. Un appel MQSUBRQ entraîne une mise à jour de cette valeur.

# **LMSGTIME**

Heure à laquelle un appel MQPUT a envoyé pour la dernière fois un message à cet abonnement. L'appel MQPUT met à jour la zone d'heure uniquement lorsque l'appel insère un message dans la destination spécifiée par cet abonnement. Un appel MQSUBRQ entraîne une mise à jour de cette valeur.

#### **MCASTREL**

Indicateur de fiabilité des messages de multidiffusion.

Les valeurs sont exprimées en pourcentage. Une valeur de 100 indique que tous les messages sont livrés sans problème. Une valeur inférieure à 100 indique que certains des messages ont été affectés par des problèmes de réseau. Pour déterminer la nature de ces problèmes, vous pouvez activer la génération de messages d'événement, utiliser le paramètre **COMMEV** des objets COMMINFO et examiner les messages d'événement générés.

Les deux valeurs suivantes sont renvoyées:

- La première valeur est basée sur l'activité récente sur une courte période.
- La deuxième valeur est basée sur l'activité sur une période plus longue.

Si aucune mesure n'est disponible, les valeurs sont affichées comme vides.

# <span id="page-848-0"></span>**NUMMSGS**

Nombre de messages insérés dans la destination spécifiée par cet abonnement. Un appel MQSUBRQ entraîne une mise à jour de cette valeur.

# **RESMDATE**

Date de l'appel MQSUB le plus récent qui s'est connecté à cet abonnement.

# **RESMTIME**

Heure de l'appel MQSUB le plus récent qui s'est connecté à cet abonnement.

# **SUBID**

Identificateur unique permanent de cet abonnement, affecté par le gestionnaire de files d'attente. Le format de **SUBID** correspond à celui d'un CorrelId. Pour les abonnements durables, la commande renvoie **SUBID** même si l'abonné n'est pas actuellement connecté au gestionnaire de files d'attente.

# **SUBTYPE**

Type d'abonnement, indiquant comment il a été créé. La valeur peut être *ADMIN*, *API*ou *PROXY*.

# **SUBUSER**

ID utilisateur propriétaire de cet abonnement, qui peut être l'ID utilisateur associé au créateur de l'abonnement ou, si la reprise de l'abonnement est autorisée, l'ID utilisateur qui a repris l'abonnement pour la dernière fois.

# **Paramètres de statut de publication**

Les paramètres de statut de publication définissent les données affichées par la commande. Vous pouvez spécifier ces paramètres dans n'importe quel ordre, mais vous ne devez pas spécifier le même paramètre plusieurs fois.

# **ACTCONN**

ConnectionId (CONNID) actuellement actif associé au descripteur dont ce noeud de rubrique est ouvert pour publication.

# **DATE LPUBDATE**

Date à laquelle ce diffuseur de publications a envoyé pour la dernière fois un message.

# **HEURE DE LPUH**

Heure à laquelle ce diffuseur de publications a envoyé un message pour la dernière fois.

# **MCASTREL**

Indicateur de fiabilité des messages de multidiffusion.

Les valeurs sont exprimées en pourcentage. Une valeur de 100 indique que tous les messages sont livrés sans problème. Une valeur inférieure à 100 indique que certains des messages ont été affectés par des problèmes de réseau. Pour déterminer la nature de ces problèmes, vous pouvez activer la génération de messages d'événement à l'aide du paramètre **COMMEV** des objets COMMINFO et examiner les messages d'événement générés.

Les deux valeurs suivantes sont renvoyées:

- La première valeur est basée sur l'activité récente sur une courte période.
- La deuxième valeur est basée sur l'activité sur une période plus longue.

Si aucune mesure n'est disponible, les valeurs sont affichées comme vides.

# **NumPubs**

Nombre de publications de cet éditeur. Cette valeur enregistre le nombre réel de publications, et non le nombre total de messages publiés pour tous les abonnés.

# **Référence associée**

# [«DISPLAY TOPIC», à la page 832](#page-831-0)

Utilisez la commande MQSC **DISPLAY TOPIC** pour afficher les attributs d'un ou de plusieurs objets de rubrique IBM MQ de n'importe quel type.

# **Information associée**

Affichage des attributs d'objet de rubrique d'administration

#### $z/0S$ **DISPLAY TRACE sur z/OS**

Utilisez la commande MQSC DISPLAY TRACE pour afficher la liste des traces actives.

# **Utilisation des commandes MQSC**

Pour plus d'informations sur l'utilisation des commandes MQSC, voir Exécution de tâches d'administration locale à l'aide de commandes MQSC.

Vous pouvez émettre cette commande depuis les sources 12CR. Pour une explication des symboles de source, voir Utilisation des commandes sous z/OS.

- Diagramme de syntaxe
- • [«Description des paramètres de DISPLAY TRACE», à la page 851](#page-850-0)
- • [«Bloc de destination», à la page 852](#page-851-0)
- • [«Bloc de contraintes», à la page 852](#page-851-0)

**Synonyme**: DIS TRACE

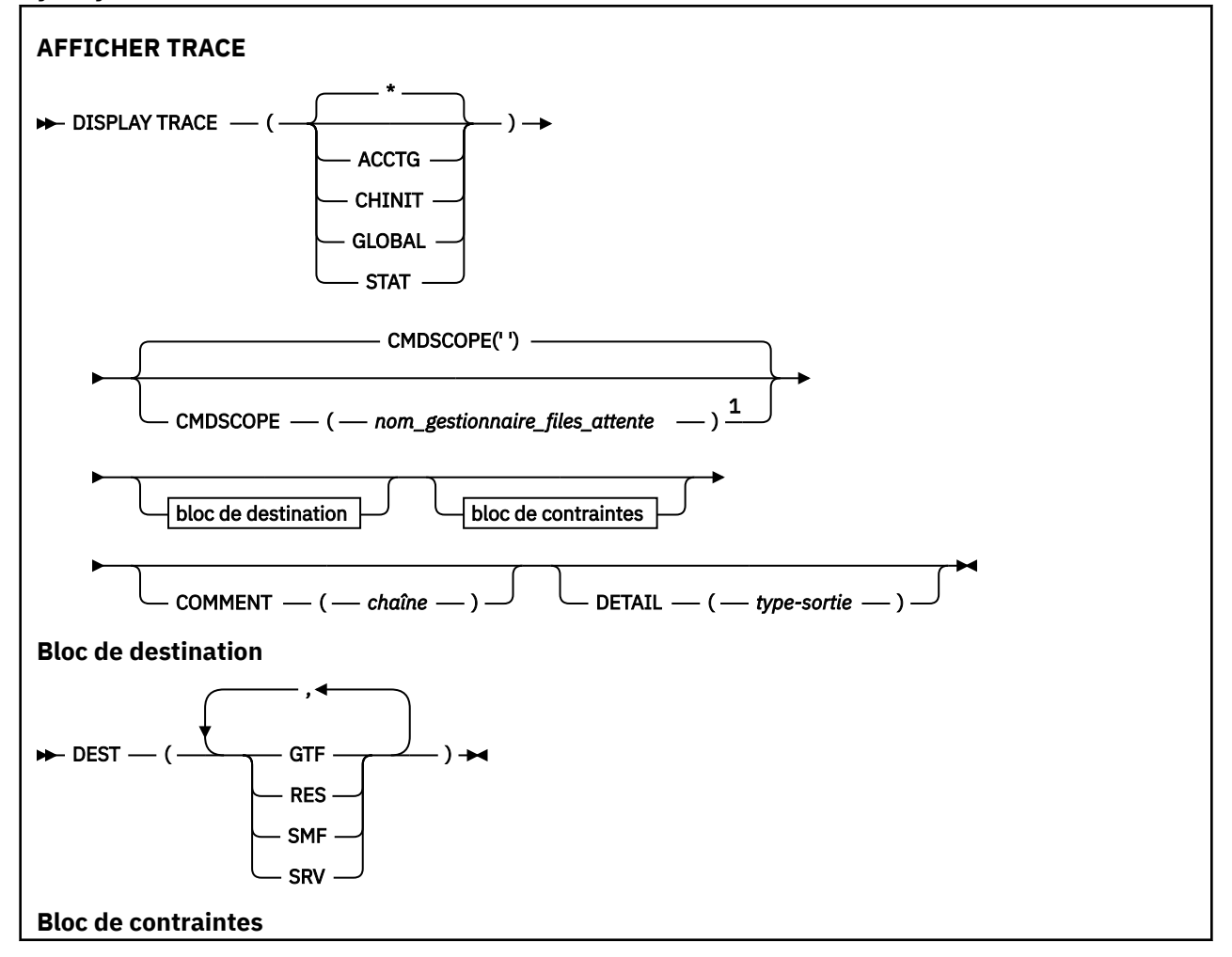

<span id="page-850-0"></span>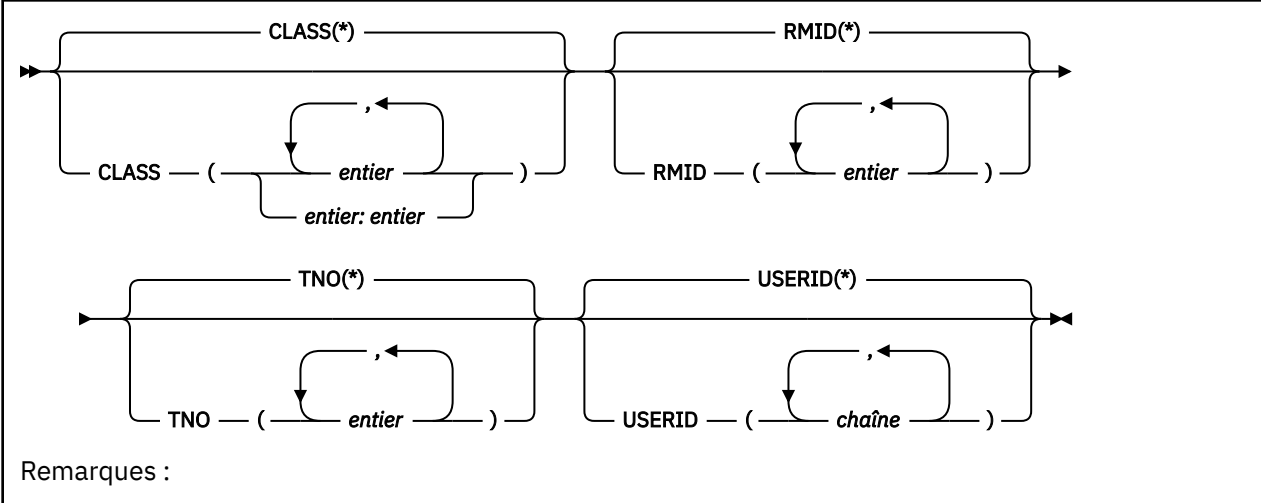

 $1$  Valide uniquement lorsque le gestionnaire de files d'attente est membre d'un groupe de partage de files d'attente.

# **Description des paramètres de DISPLAY TRACE**

Tous les paramètres sont facultatifs. Chaque option utilisée limite l'effet de la commande aux traces actives qui ont été démarrées à l'aide de la même option, explicitement ou par défaut, avec exactement les mêmes valeurs de paramètre.

**\***

Ne limite pas la liste des traces. Il s'agit de l'option par défaut. L'option CLASS ne peut pas être utilisée avec DISPLAY TRACE (\*).

Chaque paramètre restant dans cette section limite la liste aux traces du type correspondant:

# **ACCTG**

Données comptables (le synonyme est A)

# **CHINIT**

Données de service de l'initiateur de canal. Le synonyme est CHI ou DQM.

# **GLOBALES**

Données de service de l'ensemble du gestionnaire de files d'attente à l'exception de l'initiateur de canal. Le synonyme est G.

# **STAT**

Données statistiques (le synonyme est S)

# **COMMENT (** *chaîne* **)**

Indique un commentaire. Cela n'apparaît pas dans l'affichage, mais il se peut qu'il soit enregistré dans la sortie de trace.

# **DETAIL (** *type-sortie* **)**

Ce paramètre est ignoré ; il est conservé uniquement à des fins de compatibilité avec les versions antérieures.

Les valeurs possibles pour *output-type* sont \*, 1 ou 2.

# **CMDSCOPE**

Ce paramètre indique comment la commande s'exécute lorsque le gestionnaire de files d'attente est membre d'un groupe de partage de files d'attente.

CMDSCOPE ne peut pas être utilisé pour les commandes émises à partir du premier fichier d'entrée d'initialisation CSQINP1.

**' '**

La commande s'exécute sur le gestionnaire de files d'attente dans lequel elle a été entrée. Il s'agit de la valeur par défaut.

## <span id="page-851-0"></span>*qmgr-name*

La commande s'exécute sur le gestionnaire de files d'attente que vous spécifiez, à condition que le gestionnaire de files d'attente soit actif dans le groupe de partage de files d'attente.

Vous pouvez spécifier un nom de gestionnaire de files d'attente, autre que le gestionnaire de files d'attente sur lequel la commande a été entrée, uniquement si vous utilisez un environnement de groupe de partage de files d'attente et si le serveur de commandes est activé.

# **Bloc de destination**

# **DEST**

Limite la liste aux traces démarrées pour des destinations particulières. Plusieurs valeurs peuvent être spécifiées, mais n'utilisez pas la même valeur deux fois. Si aucune valeur n'est indiquée, la liste n'est pas limitée.

Les valeurs possibles et leur signification sont les suivantes:

# **GTF**

Fonction de trace généralisée

# **RES**

Une table de bouclage résidant dans la zone de service commune étendue (ECSA)

# **SMF**

La fonction de gestion système

### **SRV**

Une routine de serviçabilité conçue pour IBM pour le diagnostic des problèmes

# **Bloc de contraintes**

# **CLASS (** *entier* **)**

Limite la liste aux traces démarrées pour des classes particulières. Pour obtenir la liste des classes autorisées, voir [«START TRACE sur z/OS», à la page 941](#page-940-0) .

La valeur par défaut est CLASS (\*), qui ne limite pas la liste.

#### **RMID (** *entier* **)**

Limite la liste aux traces démarrées pour des gestionnaires de ressources particuliers. Pour obtenir la liste des identificateurs de gestionnaire de ressources autorisés, voir [«START TRACE sur z/OS», à la](#page-940-0) [page 941](#page-940-0) . N'utilisez pas cette option avec le type de trace STAT ou CHINIT.

La valeur par défaut est RMID (\*), qui ne limite pas la liste.

### **TNO (** *entier* **)**

Limite la liste à des traces particulières, identifiées par leur numéro de trace (0 à 32). Jusqu'à 8 numéros de trace peuvent être utilisés. Si plusieurs nombres sont utilisés, une seule valeur peut être utilisée pour USERID. La valeur par défaut est TNO (\*), qui ne limite pas la liste.

0 est la trace que l'initiateur de canal peut démarrer automatiquement. Les traces 1 à 32 sont celles du gestionnaire de files d'attente ou de l'initiateur de canal qui peuvent être démarrées automatiquement par le gestionnaire de files d'attente ou manuellement à l'aide de la commande START TRACE.

### **USERID (** *chaîne* **)**

Limite la liste aux traces démarrées pour des ID utilisateur particuliers. Vous pouvez utiliser jusqu'à 8 ID utilisateur. Si plusieurs ID utilisateur sont utilisés, une seule valeur peut être utilisée pour TNO. N'utilisez pas cette option avec STAT. La valeur par défaut est USERID (\*), qui ne limite pas la liste.

#### $z/0S$ **DISPLAY USAGE sur z/OS**

La commande MQSC DISPLAY USAGE permet d'afficher des informations sur l'état en cours d'un ensemble de pages, d'afficher des informations sur les fichiers journaux ou d'afficher des informations sur les fichiers de messages partagés.

# **Utilisation des commandes MQSC**

Pour plus d'informations sur l'utilisation des commandes MQSC, voir Exécution de tâches d'administration locale à l'aide de commandes MQSC.

Vous pouvez émettre cette commande depuis les sources 2CR. Pour une explication des symboles de source, voir Utilisation des commandes sous z/OS.

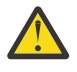

**Avertissement :** Depuis la IBM MQ 8.0, la sortie de la commande DISPLAY USAGE inclut le message CSQI065I +MP11 Buffer pool attributes, à la place du message CSQP001I +MG11 Buffer pool 0 has 25000 buffers.

- • [Diagramme de syntaxe](#page-851-0)
- «Description des paramètres de DISPLAY USAGE», à la page 853

# **Synonyme**: DIS USAGE

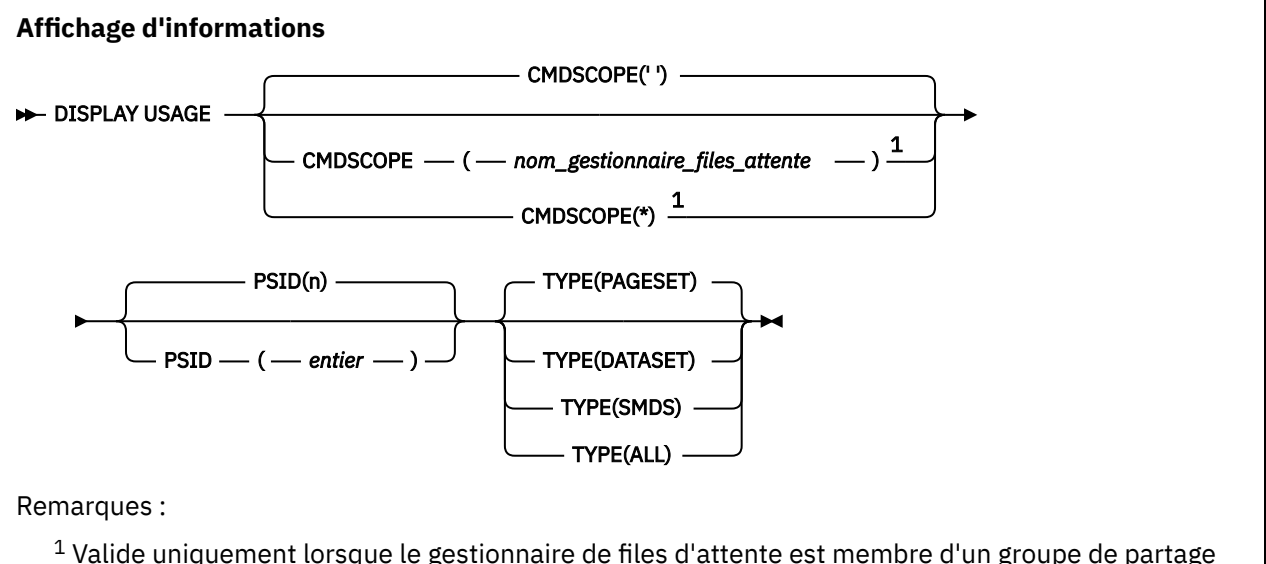

de files d'attente.

# **Description des paramètres de DISPLAY USAGE**

# **CMDSCOPE**

Ce paramètre indique comment la commande s'exécute lorsque le gestionnaire de files d'attente est membre d'un groupe de partage de files d'attente.

**' '**

La commande s'exécute sur le gestionnaire de files d'attente dans lequel elle a été entrée. Il s'agit de la valeur par défaut.

# *qmgr-name*

La commande s'exécute sur le gestionnaire de files d'attente que vous spécifiez, à condition que le gestionnaire de files d'attente soit actif dans le groupe de partage de files d'attente.

Vous pouvez spécifier un nom de gestionnaire de files d'attente, autre que le gestionnaire de files d'attente sur lequel la commande a été entrée, uniquement si vous utilisez un environnement de groupe de partage de files d'attente et si le serveur de commandes est activé.

**\***

La commande s'exécute sur le gestionnaire de files d'attente local et est également transmise à chaque gestionnaire de files d'attente actif du groupe de partage de files d'attente. Cela revient à entrer la commande sur chaque gestionnaire de files d'attente du groupe de partage de files d'attente.

# <span id="page-853-0"></span>**PSID (** *entier* **)**

Identificateur de l'ensemble de pages. Facultatif.

Il s'agit d'un nombre compris entre 00 et 99. Un astérisque (\*) seul indique tous les identificateurs d'ensemble de pages.

La commande échoue si le PSID a été spécifié avec TYPE (DATASET) ou TYPE (SMDS).

Si la commande est exécutée en même temps qu'une commande ALTER BUFFPOOL, les attributs du pool de mémoire tampon risquent de ne pas être entièrement cohérents. Par exemple, la valeur du paramètre d'emplacement peut être BELOW, mais le nombre de mémoires tampon disponibles peut être supérieur à ce qui peut être indiqué sous la barre. Dans ce cas, exécutez à nouveau la commande d'affichage lorsque la commande ALTER BUFFPOOL est terminée.

# **TYPE**

Définit le type d'informations à afficher. Les valeurs sont les suivantes :

### **Ensemble de pages**

Afficher les informations relatives à l'ensemble de pages et au pool de mémoire tampon. Il s'agit de l'option par défaut.

### **Jeu de données**

Affiche des informations sur les fichiers journaux. Cette commande renvoie des messages contenant des noms de fichier de 44 caractères pour les éléments suivants:

- Fichier journal contenant l'enregistrement BEGIN\_UR de l'unité de travail incomplète la plus ancienne pour ce gestionnaire de files d'attente ou, s'il n'existe pas d'unité de travail incomplète, fichier journal contenant l'adresse relative en octets écrite la plus élevée en cours.
- Fichier journal contenant l'adresse relative en octets au redémarrage la plus ancienne de tout ensemble de pages appartenant à ce gestionnaire de files d'attente.
- Fichier journal avec une plage d'horodatage qui inclut l'horodatage de la dernière sauvegarde réussie de toute structure d'application connue dans le groupe de partage de files d'attente.

#### **SMDS**

Affiche des informations sur l'utilisation de l'espace de fichier et du pool de mémoire tampon pour les fichiers de messages partagés appartenant à ce gestionnaire de files d'attente. Les informations d'utilisation de l'espace sont disponibles uniquement lorsque le fichier est ouvert. Les informations de pool de mémoire tampon sont disponibles uniquement lorsque le gestionnaire de files d'attente est connecté à la structure. Pour plus d'informations sur les informations affichées, voir les descriptions des messages CSQE280I et CSQE285I.

# **TOUT**

Afficher les informations relatives à l'ensemble de pages, au fichier et au fichier SMDS.

#### **Remarque :** Cette commande est émise en interne par IBM MQ:

- Lors de l'arrêt du gestionnaire de files d'attente, l'adresse relative en octets au redémarrage est enregistrée dans le journal de la console z/OS .
- Au démarrage du gestionnaire de files d'attente afin que les informations d'ensemble de pages puissent être enregistrées.
- Lorsque DEFINE PSID est utilisé pour définir dynamiquement le premier ensemble de pages dans le gestionnaire de files d'attente qui utilise le pool de mémoire tampon spécifié dans la commande DEFINE PSID.

# **Référence associée**

[«ALTER PSID sous z/OS», à la page 322](#page-321-0) Utilisez la commande MQSC **ALTER PSID** pour modifier la méthode d'extension d'un ensemble de pages.

#### $z/0S$ **MOVE QLOCAL sur z/OS**

Utilisez la commande MQSC MOVE QLOCAL pour déplacer tous les messages d'une file d'attente locale vers une autre.

# **Utilisation des commandes MQSC**

Pour plus d'informations sur l'utilisation des commandes MQSC, voir Exécution de tâches d'administration locale à l'aide de commandes MQSC.

Vous pouvez émettre cette commande depuis les sources 2CR. Pour une explication des symboles de source, voir Utilisation des commandes sous z/OS.

- • [Diagramme de syntaxe](#page-853-0)
- «Remarques sur l'utilisation de MOVE QLOCAL», à la page 855
- • [«Descriptions des paramètres pour MOVE QLOCAL», à la page 856](#page-855-0)

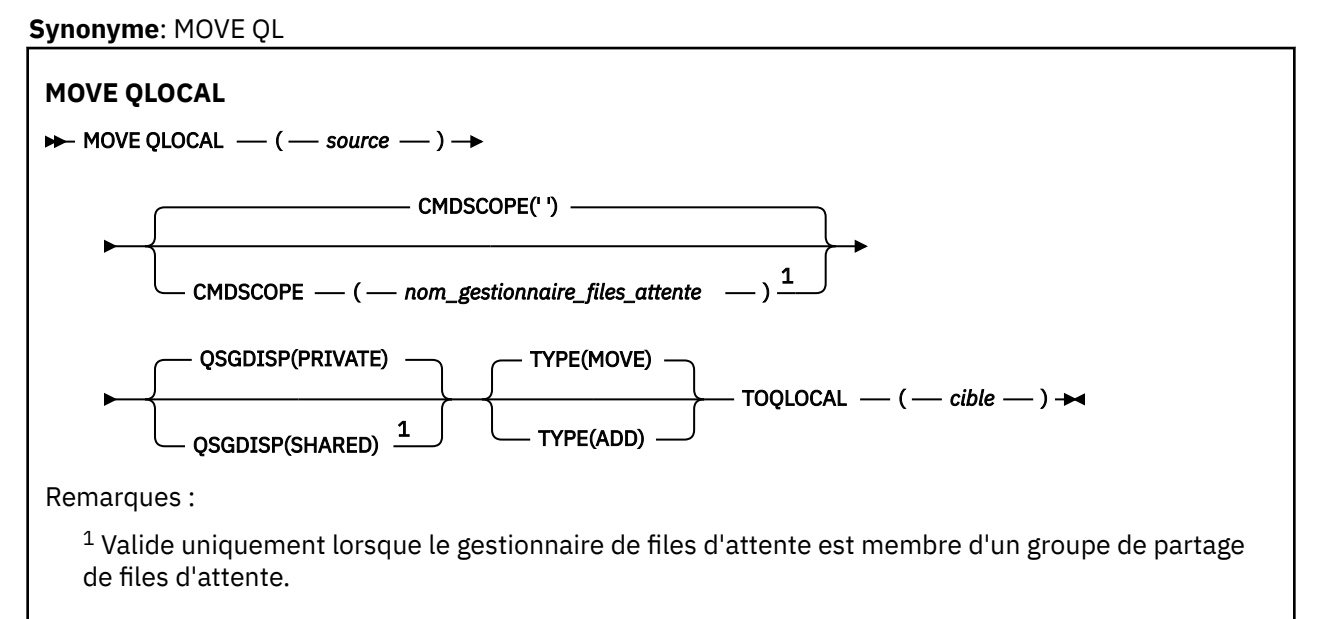

# **Remarques sur l'utilisation de MOVE QLOCAL**

- 1. Une utilisation typique de la commande MOVE QLOCAL consiste à déplacer des messages d'une file d'attente privée vers une file d'attente partagée lorsque vous configurez un environnement de groupe de partage de files d'attente.
- 2. La commande MOVE QLOCAL *déplace les messages* ; elle ne les copie pas.
- 3. La commande MOVE QLOCAL déplace les messages de la même manière qu'une application exécutant des appels MQGET et MQPUT successifs. Toutefois, la commande MOVE QLOCAL ne supprime pas physiquement les messages arrivés à expiration de manière logique et, par conséquent, aucun rapport d'expiration n'est généré.
- 4. La priorité, le contexte et la persistance de chaque message ne sont pas modifiés.
- 5. La commande n'effectue aucune conversion de données et n'appelle aucun exit.
- 6. Les messages de rapport de confirmation à la livraison (COD) ne sont pas générés, mais les messages de rapport de confirmation à l'arrivée (COA) le sont. Cela signifie que plusieurs messages de rapport COA peuvent être générés pour un message.
- 7. La commande MOVE QLOCAL transfère les messages par lots. Au moment de la validation, si les conditions de déclenchement sont remplies, des messages de déclenchement sont générés. Il se peut qu'elle soit à la fin de l'opération de déplacement.

**Remarque :** Avant le début du transfert des messages, cette commande vérifie que le nombre de messages dans la file d'attente source, lorsqu'il est ajouté au nombre de messages dans la file d'attente cible, ne dépasse pas le nombre maximal de messages dans la file d'attente cible.

Si la valeur MAXDEPTH de la file d'attente cible devait être dépassée, aucun message n'est déplacé.

- <span id="page-855-0"></span>8. La commande MOVE QLOCAL permet de modifier la séquence dans laquelle les messages peuvent être extraits. La séquence reste inchangée uniquement si:
	- Vous spécifiez TYPE (MOVE) et
	- Le paramètre MSGDLVSQ des files d'attente source et cible est identique.
- 9. Les messages sont déplacés dans un ou plusieurs points de synchronisation. Le nombre de messages dans chaque point de synchronisation est déterminé par le gestionnaire de files d'attente.
- 10. Si quelque chose empêche le déplacement d'un ou de plusieurs messages, la commande arrête le traitement. Cela peut signifier que certains messages ont déjà été déplacés, tandis que d'autres restent dans la file d'attente source. Voici quelques-unes des raisons qui empêchent le déplacement d'un message:
	- La file d'attente cible est saturée.
	- Le message est trop long pour la file d'attente cible.
	- Le message est persistant, mais la file d'attente cible ne peut pas stocker les messages persistants.
	- L'ensemble de pages est complet.

# **Descriptions des paramètres pour MOVE QLOCAL**

Vous devez indiquer les noms de deux files d'attente locales: celle à partir de laquelle vous souhaitez déplacer les messages (file d'attente source) et celle vers laquelle vous souhaitez déplacer les messages (file d'attente cible).

# *source*

Nom de la file d'attente locale à partir de laquelle les messages sont déplacés. Le nom doit être défini pour le gestionnaire de files d'attente local.

La commande échoue si la file d'attente contient des messages non validés.

Si cette file d'attente est ouverte dans une application ou si une file d'attente est finalement résolue dans cette file d'attente, la commande échoue. Par exemple, la commande échoue si cette file d'attente est une file d'attente de transmission et que toute file d'attente qui est une file d'attente éloignée faisant référence à cette file d'attente de transmission ou qui y est résolue est ouverte.

Une application peut ouvrir cette file d'attente pendant que la commande est en cours, mais l'application attend que la commande soit terminée.

# **CMDSCOPE**

Ce paramètre indique comment la commande s'exécute lorsque le gestionnaire de files d'attente est membre d'un groupe de partage de files d'attente.

**' '**

La commande s'exécute sur le gestionnaire de files d'attente dans lequel elle a été entrée. Il s'agit de la valeur par défaut.

# *qmgr-name*

La commande s'exécute sur le gestionnaire de files d'attente que vous spécifiez, à condition que le gestionnaire de files d'attente soit actif dans le groupe de partage de files d'attente.

Vous pouvez spécifier un nom de gestionnaire de files d'attente, autre que le gestionnaire de files d'attente sur lequel la commande a été entrée, uniquement si vous utilisez un environnement de groupe de partage de files d'attente et si le serveur de commandes est activé.

# **QSGDISP**

Indique la disposition de la file d'attente source.

# **PRIVATE**

La file d'attente est définie avec QSGDISP (QMGR) ou QSGDISP (COPY). Il s'agit de la valeur par défaut.

# **PARTAGE**

La file d'attente est définie avec QSGDISP (SHARED). Valide uniquement dans un environnement de groupe de partage de files d'attente.

# **TYPE**

Indique comment les messages sont déplacés.

# **DEPLACER**

Déplacez les messages de la file d'attente source vers la file d'attente cible vide.

La commande échoue si la file d'attente cible contient déjà un ou plusieurs messages. Les messages sont supprimés de la file d'attente source. Il s'agit de la valeur par défaut.

# **Ajouter**

Déplacez les messages de la file d'attente source et ajoutez-les à tous les messages qui se trouvent déjà dans la file d'attente cible.

Les messages sont supprimés de la file d'attente source.

# *cible*

Nom de la file d'attente locale vers laquelle les messages sont déplacés. Le nom doit être défini pour le gestionnaire de files d'attente local.

Le nom de la file d'attente cible peut être identique à celui de la file d'attente source uniquement si la file d'attente existe à la fois en tant que file d'attente partagée et file d'attente privée. Dans ce cas, la commande déplace les messages vers la file d'attente dont la disposition (partagée ou privée) est opposée à celle spécifiée pour la file d'attente source dans le paramètre QSGDISP .

Si cette file d'attente est ouverte dans une application ou si une file d'attente est finalement résolue dans cette file d'attente, la commande échoue. La commande échoue également si cette file d'attente est une file d'attente de transmission et que toute file d'attente qui est une file d'attente éloignée faisant référence à cette file d'attente de transmission ou qui est résolue en file d'attente éloignée est ouverte.

Aucune application ne peut ouvrir cette file d'attente pendant que la commande est en cours.

Si vous indiquez TYPE (MOVE), la commande échoue si la file d'attente cible contient déjà un ou plusieurs messages.

Les paramètres DEFTYPE, HARDENBO et USAGE de la file d'attente cible doivent être identiques à ceux de la file d'attente source.

# **Envoyer une commande PING à un canal**

Utilisez la commande MQSC PING CHANNEL pour tester un canal en envoyant des données sous forme de message spécial au gestionnaire de files d'attente éloignées et en vérifiant que les données sont renvoyées. Les données sont générées par le gestionnaire de files d'attente local.

# **Utilisation des commandes MQSC**

Pour plus d'informations sur l'utilisation des commandes MQSC, voir Exécution de tâches d'administration locale à l'aide de commandes MQSC.

Vous pouvez émettre cette commande depuis les sources CR. Pour une explication des symboles de source, voir Utilisation des commandes sous z/OS.

- Diagramme de syntaxe
- • [«Notes d'utilisation», à la page 858](#page-857-0)
- • [«Description des paramètres de PING CHANNEL», à la page 858](#page-857-0)

**Synonyme**: PING CHL

<span id="page-857-0"></span>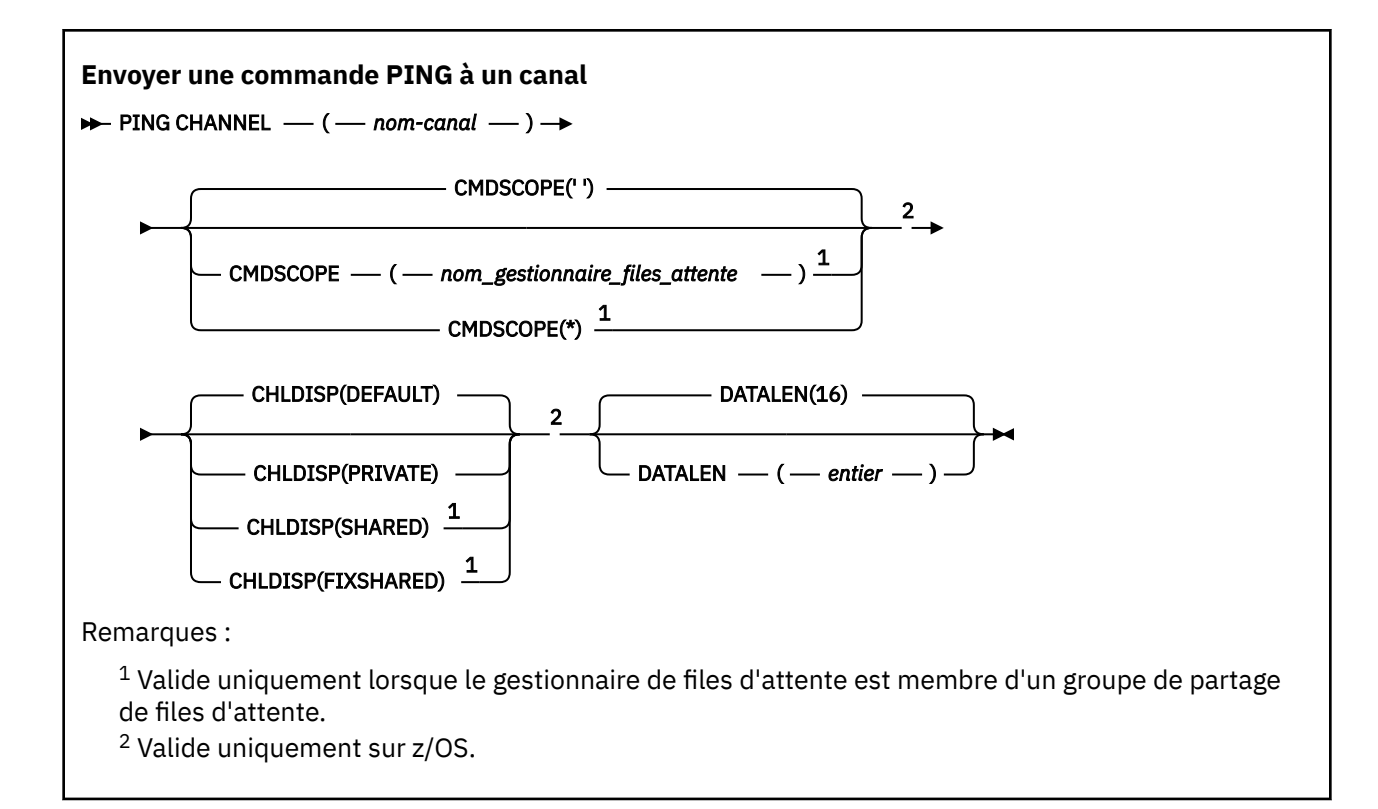

# **Notes d'utilisation**

- 1. Sous z/OS, le serveur de commandes et l'initiateur de canal doivent être en cours d'exécution.
- 2. Lorsqu'il existe à la fois un canal défini en local et un canal émetteur de cluster défini automatiquement du même nom, la commande s'applique au canal défini en local. S'il n'existe pas de canal défini localement mais plusieurs canaux émetteurs de cluster définis automatiquement, la commande s'applique au dernier canal ajouté au référentiel du gestionnaire de files d'attente local.
- 3. Cette commande peut être utilisée uniquement pour les canaux SDR (sender), SVR (server) et CLUSSDR (cluster-sender) (y compris ceux qui ont été définis automatiquement). Elle n'est pas valide si le canal est en cours d'exécution ; cependant, elle est valide si le canal est arrêté ou en mode de relance.

# **Description des paramètres de PING CHANNEL**

# *(nom de canal)*

Nom du canal à tester. Opération requise.

# **CMDSCOPE**

Ce paramètre s'applique à z/OS uniquement et indique comment la commande s'exécute lorsque le gestionnaire de files d'attente est membre d'un groupe de partage de files d'attente.

Si CHLDISP est défini sur SHARED, CMDSCOPE doit être vide ou le gestionnaire de files d'attente local.

**' '**

La commande s'exécute sur le gestionnaire de files d'attente dans lequel elle a été entrée. Il s'agit de la valeur par défaut.

#### *qmgr-name*

La commande s'exécute sur le gestionnaire de files d'attente que vous spécifiez, à condition que le gestionnaire de files d'attente soit actif dans le groupe de partage de files d'attente.

Vous pouvez spécifier un nom de gestionnaire de files d'attente uniquement si vous utilisez un environnement de groupe de partage de files d'attente et si le serveur de commandes est activé. **\***

La commande s'exécute sur le gestionnaire de files d'attente local et est également transmise à chaque gestionnaire de files d'attente actif du groupe de partage de files d'attente. Cela revient à entrer la commande sur chaque gestionnaire de files d'attente du groupe de partage de files d'attente.

**Remarque :** L'option'\*'n'est pas autorisée si CHLDISP est FIXSHARED.

# **Z/OS** CHLDISP

Ce paramètre s'applique uniquement à z/OS et peut prendre les valeurs suivantes:

- Valeur par défaut
- PRIVATE
- PARTAGE
- FixShared

Si ce paramètre est omis, la valeur DEFAULT s'applique. Il s'agit de la valeur de l'attribut de disposition de canal par défaut, DEFCDISP, de l'objet canal.

Conjointement avec les différentes valeurs du paramètre CMDSCOPE, ce paramètre contrôle deux types de canal:

# **PARTAGE**

Un canal récepteur est partagé s'il a été démarré en réponse à une communication entrante destinée au groupe de partage de files d'attente.

Un canal émetteur est partagé si sa file d'attente de transmission est associée à l'attribut SHARED.

# **PRIVATE**

Un canal récepteur est privé s'il a été démarré en réponse à une transmission entrante dirigée vers le gestionnaire de files d'attente.

Un canal émetteur est privé si sa file d'attente de transmission possède une disposition autre que SHARED.

**Remarque :** Cette disposition n'est **pas** liée à la disposition définie par la disposition du groupe de partage de files d'attente de la définition de canal.

La combinaison des paramètres CHLDISP et CMDSCOPE contrôle également le gestionnaire de files d'attente à partir duquel le canal est exploité. Les options possibles sont les suivantes:

- Sur le gestionnaire de files d'attente local où la commande est émise.
- Sur un autre gestionnaire de files d'attente nommé spécifique dans le groupe.
- Sur le gestionnaire de files d'attente le plus adapté du groupe, déterminé automatiquement par le gestionnaire de files d'attente lui-même.

Les diverses combinaisons de CHLDISP et de CMDSCOPE sont résumées dans le tableau suivant.

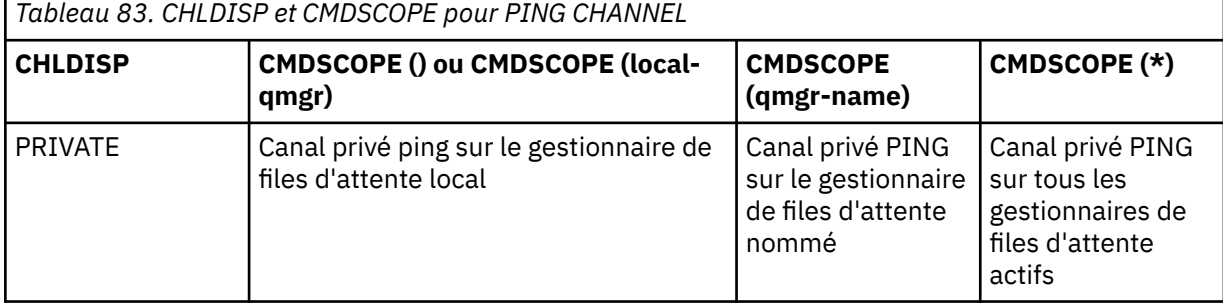

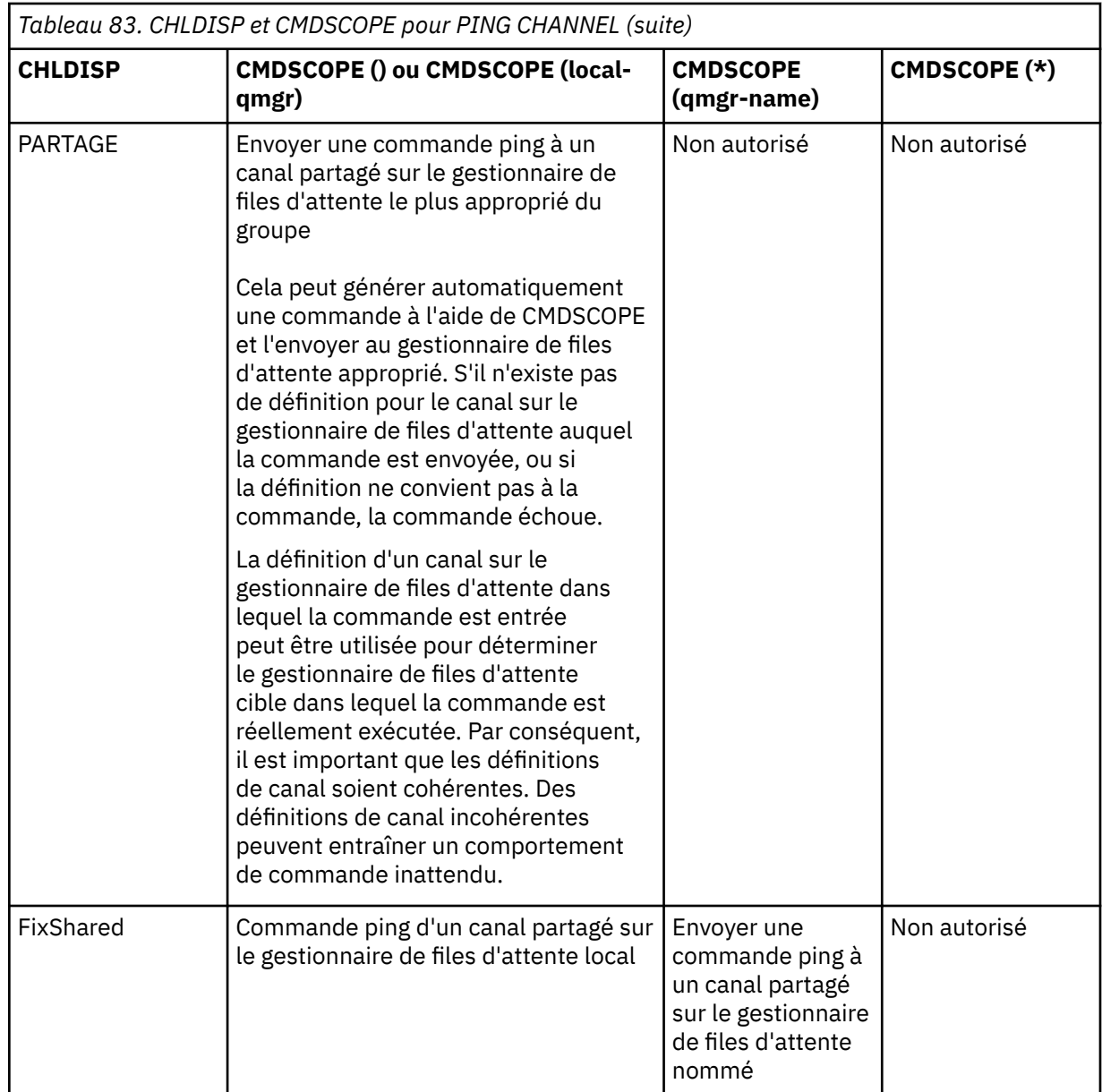

# **DATALEN (** *entier* **)**

Longueur des données, comprise entre 16 et 32 768. Facultatif.

# **Multi** PING QMGR sur Multiplatforms

Utilisez la commande MQSC PING QMGR pour tester si le gestionnaire de files d'attente répond aux commandes.

# **Utilisation des commandes MQSC**

Pour plus d'informations sur l'utilisation des commandes MQSC, voir Exécution de tâches d'administration locale à l'aide de commandes MQSC.

- Diagramme de syntaxe
- • [«Notes d'utilisation», à la page 861](#page-860-0)

**Synonyme**: PING QMGR

<span id="page-860-0"></span>**PING QMGR**

PING QMGR+

# **Notes d'utilisation**

Si des commandes sont émises au gestionnaire de files d'attente en envoyant des messages à la file d'attente du serveur de commandes, cette commande entraîne l'envoi d'un message spécial, constitué uniquement d'un en-tête de commande, et la vérification qu'une réponse positive est renvoyée.

# **Windows Example 2018** Linux **AIX** Purger un canal

Utilisez la commande MQSC PURGE CHANNEL pour arrêter et purger un canal de télémétrie ou AMQP. La purge d'un canal de télémétrie ou AMQP déconnecte tous les clients MQTT ou AMQP qui lui sont connectés, nettoie l'état des clients MQTT ou AMQP et arrête le canal de télémétrie ou AMQP. Le nettoyage de l'état d'un client supprime toutes les publications en attente, y compris les messages de dernière volonté et de testament requis par le client, et supprime tous les abonnements du client.

# **Utilisation des commandes MQSC**

Pour plus d'informations sur l'utilisation des commandes MQSC, voir Exécution de tâches d'administration locale à l'aide de commandes MQSC.

- Diagramme de syntaxe
- «Description des paramètres de PURGE CHANNEL», à la page 861

**Synonyme**: aucun

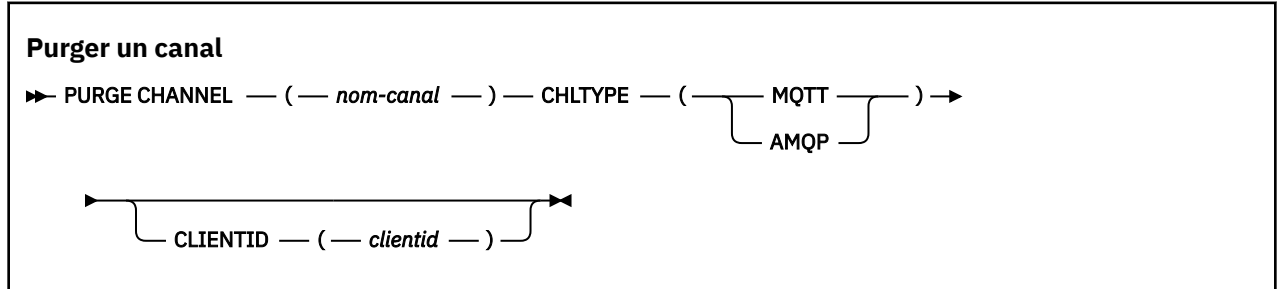

# **Description des paramètres de PURGE CHANNEL**

# *(nom de canal)*

Nom du canal de télémétrie ou AMQP à arrêter et à purger. Ce paramètre est obligatoire.

# **CHLTYPE** *(chaîne)*

Type de canal. Ce paramètre est obligatoire. Il doit suivre immédiatement le paramètre (channelname).

La valeur doit être MQTT ou AMQP.

# **CLIENTID** *(chaîne)*

Identificateur du client. L'identificateur de client est une chaîne de 23 octets qui identifie un client MQ Telemetry Transport ou AMQP. Lorsque la commande PURGE CHANNEL spécifie un CLIENTID, seule la connexion pour l'identificateur de client spécifié est purgée. Si le CLIENTID n'est pas spécifié, toutes les connexions sur le canal sont purgées.

# **RECOVER BSDS sur z/OS**

Utilisez la commande MQSC RECOVER BSDS pour rétablir un fichier d'amorce double (BSDS), après qu'une erreur de fichier a provoqué l'arrêt du fonctionnement d'un fichier.

# <span id="page-861-0"></span>**Utilisation des commandes MQSC**

Pour plus d'informations sur l'utilisation des commandes MQSC, voir Exécution de tâches d'administration locale à l'aide de commandes MQSC.

Vous pouvez émettre cette commande depuis les sources CR.Pour une explication des symboles de source, voir Sources à partir desquelles vous pouvez émettre des commandes MQSC sur z/OS.

- • [Diagramme de syntaxe](#page-860-0)
- «Remarques sur l'utilisation de RECOVER BSDS», à la page 862
- «Description des mots clés et des paramètres du fichier d'amorce RECOVER», à la page 862

# **Synonyme**: REC BSDS

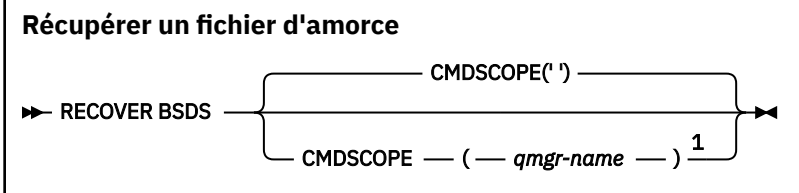

Remarques :

 $1$  Valide uniquement lorsque le gestionnaire de files d'attente est membre d'un groupe de partage de files d'attente.

# **Remarques sur l'utilisation de RECOVER BSDS**

**Remarque :** Le traitement des commandes consiste à allouer un fichier portant le même nom que celui qui a rencontré l'erreur et à copier dans le nouveau fichier le contenu du fichier d'amorce qui ne comporte pas d'erreur.

# **Description des mots clés et des paramètres du fichier d'amorce RECOVER**

# **CMDSCOPE**

Ce paramètre indique comment la commande est exécutée lorsque le gestionnaire de files d'attente est membre d'un groupe de partage de files d'attente.

CMDSCOPE ne peut pas être utilisé pour les commandes émises à partir du premier fichier d'entrée d'initialisation CSQINP1.

**' '**

La commande est exécutée sur le gestionnaire de files d'attente sur lequel elle a été entrée. Il s'agit de la valeur par défaut.

# *qmgr-name*

La commande est exécutée sur le gestionnaire de files d'attente que vous spécifiez, à condition que le gestionnaire de files d'attente soit actif dans le groupe de partage de files d'attente.

Vous pouvez définir un nom de gestionnaire de files d'attente (autre que le nom du gestionnaire de files d'attente sur lequel vous avez entré la commande) si vous utilisez un environnement de groupe de partage de files d'attente et que le serveur de commande est activé.

#### $z/0S$ **RECOVER CFSTRUCT sur z/OS**

Utilisez la commande MQSC RECOVER CFSTRUCT pour lancer la récupération des structures d'application CF et des fichiers de messages partagés associés. Cette commande est valide uniquement lorsque le gestionnaire de files d'attente est membre d'un groupe de partage de files d'attente.

# **Utilisation des commandes MQSC**

Pour plus d'informations sur l'utilisation des commandes MQSC, voir Exécution de tâches d'administration locale à l'aide de commandes MQSC.

Vous pouvez émettre cette commande depuis les sources CR. Pour une explication des symboles de source, voir Utilisation des commandes sous z/OS.

- • [Diagramme de syntaxe](#page-861-0)
- «Remarques sur l'utilisation de RECOVER CFSTRUCT», à la page 863
- • [«Description des mots clés et des paramètres de RECOVER CFSTRUCT», à la page 864](#page-863-0)

**Synonyme**: REC CFSTRUCT

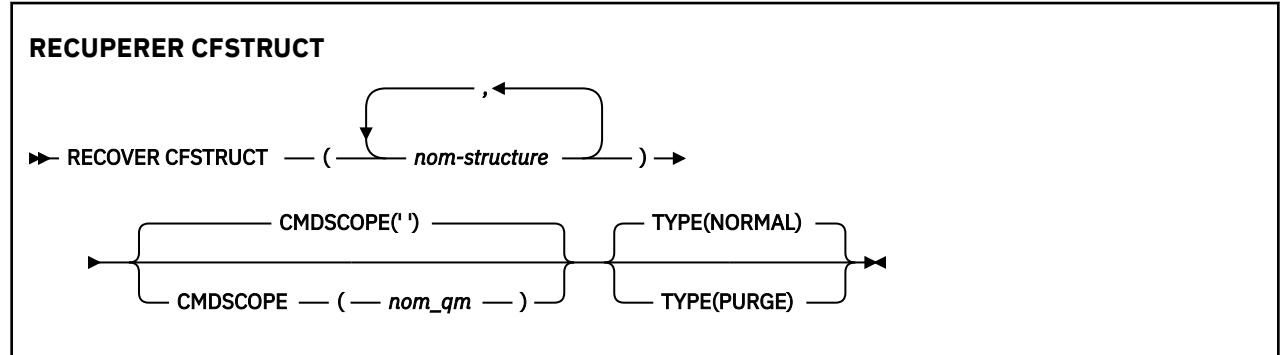

# **Remarques sur l'utilisation de RECOVER CFSTRUCT**

- La commande échoue si ni la structure d'application spécifiée ni les fichiers de messages partagés qui lui sont associés ne sont marqués comme étant à l'état FAILED.
- Si un fichier est marqué comme ayant échoué mais que la structure correspondante ne l'est pas, la commande **RECOVER CFSTRUCT** modifie l'état de la structure en ECHEC, en supprimant le contenu pour effectuer la récupération. Cette action supprime tous les messages non persistants stockés dans la structure et rend celle-ci indisponible jusqu'à la fin de la récupération.
- Pour une structure avec des fichiers de messages partagés associés, la commande **RECOVER CFSTRUCT** récupère la structure plus les données de message de déchargement pour tous les fichiers qui sont déjà marqués comme ayant échoué ou qui sont vides ou non valides lorsqu'ils sont ouverts par le processus de récupération. Tous les fichiers marqués comme étant ACTIF et dont les en-têtes sont valides sont supposés ne pas nécessiter de reprise.
- Lorsque le traitement de la récupération se termine normalement, tous les fichiers de messages partagés associés aux structures récupérées (y compris les fichiers qui n'ont pas besoin d'être récupérés) sont marqués comme RECOVERY, ce qui indique que la mappe d'espace doit être régénérée.
- Après la récupération, le traitement de la régénération de la mappe d'espace est effectué pour chaque fichier affecté, afin de mapper l'espace occupé par les données de message récupérées (en ignorant les messages existants qui étaient non persistants ou annulés). Lorsque la mappe d'espace a été régénérée pour chaque fichier, elle est à nouveau marquée comme étant ACTIVE.
- La commande échoue si l'un des noms de structure spécifiés n'est pas défini dans le fichier de règles CFRM.
- Le processus de reprise est à la fois intensif en termes d'E-S et de processeur et ne peut s'exécuter que sur une seule image z/OS . Il doit donc être exécuté sur le système le plus puissant ou le moins occupé du groupe de partage de files d'attente.
- La défaillance la plus probable est la perte d'un CF complet et donc la perte simultanée de toutes les structures d'application qu'il contient. Si la date et l'heure de sauvegarde sont identiques pour chaque structure d'application ayant échoué, il est plus efficace de les récupérer dans une seule commande **RECOVER CFSTRUCT** .
- <span id="page-863-0"></span>• Cette commande échoue si l'une des structures d'unité de couplage spécifiées est définie avec un niveau CFLEVEL inférieur à 3 ou avec RECOVER défini sur NO.
- Pour utiliser TYPE (NORMAL), vous devez avoir effectué une sauvegarde des structures CF à l'aide de la commande **BACKUP CFSTRUCT** .
- Si les sauvegardes des structures d'unité de couplage demandées n'ont pas été effectuées récemment, l'utilisation de TYPE (NORMAL) peut prendre beaucoup de temps.
- Si une sauvegarde de la structure d'unité de couplage ou un journal d'archivage requis n'est pas disponible, vous pouvez effectuer une reprise sur une structure d'unité de couplage vide à l'aide de TYPE (PURGE).
- La commande **RECOVER CFSTRUCT(CSQSYSAPPL) TYPE(PURGE)** est interdite. Cela permet d'éviter la perte accidentelle des objets internes du gestionnaire de files d'attente.

# **Description des mots clés et des paramètres de RECOVER CFSTRUCT**

# **CFSTRUCT (** *noms-structure ...* **)**

Indiquez la liste des noms de structure (63 au maximum) pour lesquels les structures d'application d'unité de couplage doivent être récupérées, ainsi que les fichiers de messages partagés associés qui doivent également être récupérés. Si des ressources de plusieurs structures doivent être récupérées, il est plus efficace de les récupérer en même temps.

### **CMDSCOPE**

Ce paramètre indique comment la commande s'exécute lorsque le gestionnaire de files d'attente est membre d'un groupe de partage de files d'attente.

**' '**

La commande s'exécute sur le gestionnaire de files d'attente dans lequel elle a été entrée. Il s'agit de la valeur par défaut.

### *qmgr-name*

La commande s'exécute sur le gestionnaire de files d'attente que vous spécifiez, à condition que le gestionnaire de files d'attente soit actif dans le groupe de partage de files d'attente.

Vous pouvez spécifier un nom de gestionnaire de files d'attente, autre que le gestionnaire de files d'attente sur lequel la commande a été entrée, uniquement si vous utilisez un environnement de groupe de partage de files d'attente et si le serveur de commandes est activé.

### **TYPE**

Indique la variante de la commande **RECOVER** à émettre. Les valeurs sont les suivantes :

#### **NORMALE**

Effectuez une récupération réelle en restaurant les données à partir d'une sauvegarde effectuée à l'aide de la commande BACKUP CFSTRUCT et en réappliquant les modifications consignées depuis cette date. Tous les messages non persistants sont supprimés.

Il s'agit de l'option par défaut.

#### **Purge**

Réinitialisez la structure et les fichiers de messages partagés associés à un état vide. Cela peut être utilisé pour restaurer un état de travail lorsqu'aucune sauvegarde n'est disponible, mais entraîne la perte de tous les messages affectés.

# **Actualiser le cluster**

Utilisez la commande MQSC REFRESH CLUSTER pour supprimer toutes les informations de cluster local et forcer leur régénération. La commande traite également tous les canaux définis automatiquement qui sont en attente de validation. Une fois le traitement de la commande terminé, vous pouvez effectuer un "démarrage à froid" sur le cluster.
# **Utilisation des commandes MQSC**

Pour plus d'informations sur l'utilisation des commandes MQSC, voir Exécution de tâches d'administration locale à l'aide de commandes MQSC.

Vous pouvez émettre cette commande depuis les sources CR. Pour une explication des symboles de source, voir Utilisation des commandes sous z/OS.

- Diagramme de syntaxe
- «Remarques sur l'utilisation de REFRESH CLUSTER», à la page 865
- • [«Description des paramètres pour REFRESH CLUSTER», à la page 867](#page-866-0)

**Synonyme**: REF CLUSTER

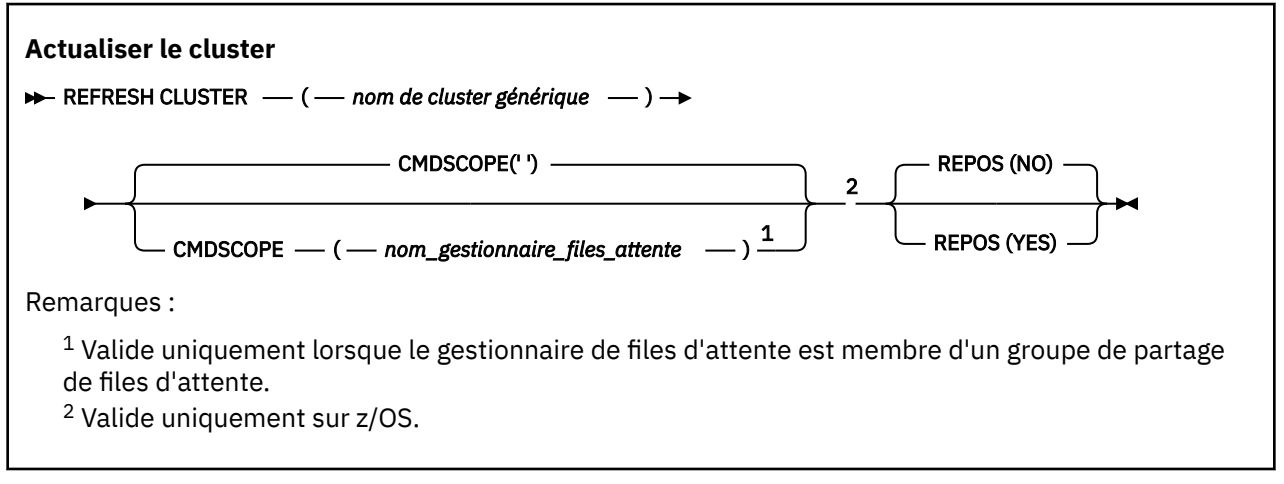

# **Remarques sur l'utilisation de REFRESH CLUSTER**

- 1. L'émission de **REFRESH CLUSTER** entraîne l'interruption du cluster. Il peut rendre les objets de cluster invisibles pendant une courte période jusqu'à la fin du traitement **REFRESH CLUSTER** . Cela peut affecter les applications en cours d'exécution, comme décrit dans Problèmes d'application rencontrés lors de l'exécution de REFRESH CLUSTER. Si une application publie ou s'abonne à une rubrique de cluster, cette rubrique peut devenir temporairement indisponible. Voir les remarques sur REFRESH CLUSTER pour les clusters de publication/abonnement. L'indisponibilité entraîne une rupture dans le flux de publication jusqu'à la fin de la commande **REFRESH CLUSTER** . Si la commande est émise sur un gestionnaire de files d'attente de référentiel complet, **REFRESH CLUSTER** peut générer un volume important de flux de messages.
- 2. Pour les clusters de grande taille, l'utilisation de la commande **REFRESH CLUSTER** peut perturber le cluster pendant qu'il est en cours, et à nouveau à des intervalles de 27 jours par la suite lorsque les objets de cluster envoient automatiquement des mises à jour de statut à tous les gestionnaires de files d'attente intéressés. Voir L'actualisation d'un grand cluster peut affecter les performances et la disponibilité du cluster.
- 3. Mettez au repos toutes les applications de publication / abonnement avant d'émettre la commande **REFRESH CLUSTER** , car l'émission de cette commande dans un cluster de publication / abonnement interrompt la distribution des publications vers et depuis les autres gestionnaires de files d'attente du cluster et peut entraîner l'annulation des abonnements proxy des autres gestionnaires de files d'attente. Si cela se produit, resynchronisez les abonnements de proxy une fois que le cluster a été actualisé et conservez toutes les applications de publication / abonnement mises au repos jusqu'à ce que les abonnements de proxy aient été resynchronisés. Voir les remarques sur REFRESH CLUSTER pour les clusters de publication/abonnement.
- 4. Lorsque la commande renvoie le contrôle à l'utilisateur, elle ne signifie pas que la commande est terminée. L'activité sur SYSTEM.CLUSTER.COMMAND.QUEUE indique que la commande est toujours en cours de traitement. Voir aussi l'étape REFRESH CLUSTER dans la rubrique Vérification de la fin des commandes asynchrones pour les réseaux distribués.
- 5. Si des canaux émetteurs de cluster sont en cours d'exécution au moment où **REFRESH CLUSTER** est émis, l'actualisation risque de ne pas se terminer tant que les canaux ne sont pas arrêtés et redémarrés. Pour accélérer l'exécution, arrêtez tous les canaux émetteurs de cluster du cluster avant d'exécuter la commande **REFRESH CLUSTER** . Lors du traitement de la commande **REFRESH CLUSTER** , si le canal n'est pas en attente de validation, l'état du canal peut être recréé.
- 6. Si vous sélectionnez REPOS (YES), vérifiez que tous les canaux émetteurs de cluster du cluster concerné sont inactifs ou arrêtés avant d'exécuter la commande **REFRESH CLUSTER** .

Si des canaux émetteurs de cluster sont en cours d'exécution lors de l'exécution de la commande **REFRESH CLUSTER** REPOS (YES) , ces canaux émetteurs de cluster sont arrêtés lors de l'opération et restent à l'état INACTIF une fois l'opération terminée. Vous pouvez également forcer les canaux à s'arrêter à l'aide de la commande STOP CHANNEL avec MODE (FORCE).

L'arrêt des canaux garantit que l'actualisation peut supprimer l'état du canal et que le canal s'exécute avec la version actualisée une fois l'actualisation terminée. Si l'état d'un canal ne peut pas être supprimé, son état n'est pas renouvelé après l'actualisation. Si un canal a été arrêté, il ne redémarre pas automatiquement. L'état du canal ne peut pas être supprimé si le canal est en attente de validation ou s'il est également en cours d'exécution dans le cadre d'un autre cluster.

Si vous choisissez l'option REPOS (YES) sur le gestionnaire de files d'attente de référentiel complet, vous devez le modifier pour qu'il soit un référentiel partiel. S'il s'agit du seul référentiel de travail du cluster, le résultat est qu'il ne reste plus de référentiel complet dans le cluster. Une fois que le gestionnaire de files d'attente a été actualisé et restauré à l'état d'un référentiel complet, vous devez actualiser les autres référentiels partiels pour restaurer un cluster opérationnel.

S'il ne s'agit pas du seul référentiel restant, vous n'avez pas besoin d'actualiser manuellement les référentiels partiels. Un autre référentiel complet opérationnel du cluster informe les autres membres du cluster que le référentiel complet exécutant la commande **REFRESH CLUSTER** a repris son rôle de référentiel complet.

- 7. Il n'est normalement pas nécessaire d'émettre une commande **REFRESH CLUSTER** sauf dans l'un des cas suivants:
	- Les messages ont été supprimés du SYSTEM.CLUSTER.COMMAND.QUEUEou d'une autre file d'attente de transmission de cluster, où la file d'attente de destination est SYSTEM.CLUSTER.COMMAND.QUEUE sur le gestionnaire de files d'attente en question.
	- L'émission d'une commande **REFRESH CLUSTER** est recommandée par le service IBM .
	- Les canaux CLUSRCVR ont été supprimés d'un cluster ou leurs CONNAME ont été modifiés sur au moins deux gestionnaires de files d'attente de référentiel complet alors qu'ils ne pouvaient pas communiquer.
	- Le même nom a été utilisé pour un canal CLUSRCVR sur plusieurs gestionnaires de files d'attente d'un cluster. Par conséquent, les messages destinés à l'un des gestionnaires de files d'attente ont été distribués à un autre. Dans ce cas, supprimez les doublons et exécutez une commande **REFRESH CLUSTER** sur le gestionnaire de files d'attente restant avec une définition CLUSRCVR .
	- RESET CLUSTER ACTION(FORCEREMOVE) a été émis en raison d'une erreur.
	- Le gestionnaire de files d'attente a été redémarré à un moment antérieur à sa dernière utilisation, par exemple en restaurant des données sauvegardées.
- 8. L'émission de **REFRESH CLUSTER** ne corrige pas les erreurs dans les définitions de cluster et il n'est pas non plus nécessaire d'émettre la commande après la correction de ces erreurs.
- 9. Lors du traitement **REFRESH CLUSTER** , le gestionnaire de files d'attente génère le message AMQ9875 suivi du message AMQ9442 ou AMQ9404. Le gestionnaire de files d'attente peut également générer le message AMQ9420. Si la fonctionnalité du cluster n'est pas affectée, le message AMQ9420 peut être ignoré.
- 10. Sous z/OS, la commande échoue si l'initiateur de canal n'est pas démarré.
- 11. Sous z/OS, les erreurs sont signalées à la console du système sur lequel l'initiateur de canal est en cours d'exécution. Ils ne sont pas signalés au système qui a émis la commande.

# <span id="page-866-0"></span>**Description des paramètres pour REFRESH CLUSTER**

### **(** *nom-cluster-générique* **)**

Nom du cluster à actualiser. Sinon, *generic-clustername* peut être spécifié en tant que "\*". Si "\*" est spécifié, le gestionnaire de files d'attente est actualisé dans tous les clusters dont il est membre. S'il est utilisé avec REPOS (YES), cela force le gestionnaire de files d'attente à redémarrer sa recherche de référentiels complets à partir des informations figurant dans les définitions CLUSSDR locales. Il redémarre sa recherche, même si les définitions CLUSSDR connectent le gestionnaire de files d'attente à plusieurs clusters.

Le paramètre *generic-clustername* est obligatoire.

### **CMDSCOPE**

Ce paramètre s'applique à z/OS uniquement et indique comment la commande s'exécute lorsque le gestionnaire de files d'attente est membre d'un groupe de partage de files d'attente.

**''**

La commande s'exécute sur le gestionnaire de files d'attente dans lequel elle a été entrée. '' est la valeur utilisée par défaut.

### *qmgr-name*

La commande s'exécute sur le gestionnaire de files d'attente que vous spécifiez, à condition que le gestionnaire de files d'attente soit actif dans le groupe de partage de files d'attente.

Vous pouvez spécifier un nom de gestionnaire de files d'attente, autre que celui du gestionnaire de files d'attente sur lequel la commande a été entrée. Dans ce cas, vous devez utiliser un environnement de groupe de partage de files d'attente et le serveur de commandes doit être activé.

### **REPOS**

Indique si les objets représentant des gestionnaires de files d'attente de cluster de référentiel complet sont également actualisés.

### **NO**

Le gestionnaire de files d'attente conserve la connaissance de tous les gestionnaires de files d'attente de cluster et des files d'attente de cluster marqués comme définis en local. Il conserve également la connaissance de tous les gestionnaires de files d'attente de cluster marqués comme référentiels complets. En outre, si le gestionnaire de files d'attente est un référentiel complet pour le cluster, il conserve la connaissance des autres gestionnaires de files d'attente du cluster. Tout le reste est supprimé de la copie locale du référentiel et régénéré à partir des autres référentiels complets du cluster. Les canaux de cluster ne sont pas arrêtés si REPOS (NO) est utilisé. Un référentiel complet utilise ses canaux CLUSSDR pour informer le reste du cluster qu'il a terminé son actualisation.

NO est la valeur par défaut.

### **YES**

Indique qu'en plus du comportement REPOS (NO) , les objets représentant des gestionnaires de files d'attente de cluster de référentiel complet sont également actualisés. L'option REPOS (YES) ne doit pas être utilisée si le gestionnaire de files d'attente est lui-même un référentiel complet. S'il s'agit d'un référentiel complet, vous devez d'abord le modifier pour qu'il ne soit pas un référentiel complet pour le cluster en question. L'emplacement de référentiel complet est récupéré à partir des définitions CLUSSDR définies manuellement. Une fois que l'actualisation avec REPOS (YES) a été émise, le gestionnaire de files d'attente peut être modifié pour qu'il soit à nouveau un référentiel complet, si nécessaire.

**Z/OS** Sous z/OS, N et Y sont des synonymes acceptés de NO et YES.

### **Information associée**

Problèmes d'application rencontrés lors de l'exécution de REFRESH CLUSTER

Considérations relatives à l'ACTUALISATION DU CLUSTER pour les clusters de publication / abonnement Mise en cluster : meilleures pratiques d'utilisation REFRESH CLUSTER

# <span id="page-867-0"></span>**ACTUALISEZ LE GESTIONNAIRE DE FILES D'ATTENTE**

La commande MQSC REFRESH QMGR permet d'effectuer des opérations spéciales sur les gestionnaires de files d'attente.

# **Utilisation des commandes MQSC**

Pour plus d'informations sur l'utilisation des commandes MQSC, voir Exécution de tâches d'administration locale à l'aide de commandes MQSC.

- Diagramme de syntaxe
- Voir [«Utilisation de REFRESH QMGR sous z/OS», à la page 869](#page-868-0)
- • [«Remarques sur l'utilisation de REFRESH QMGR», à la page 870](#page-869-0)
- • [«Description des paramètres de REFRESH QMGR», à la page 870](#page-869-0)

**Synonyme**: aucun

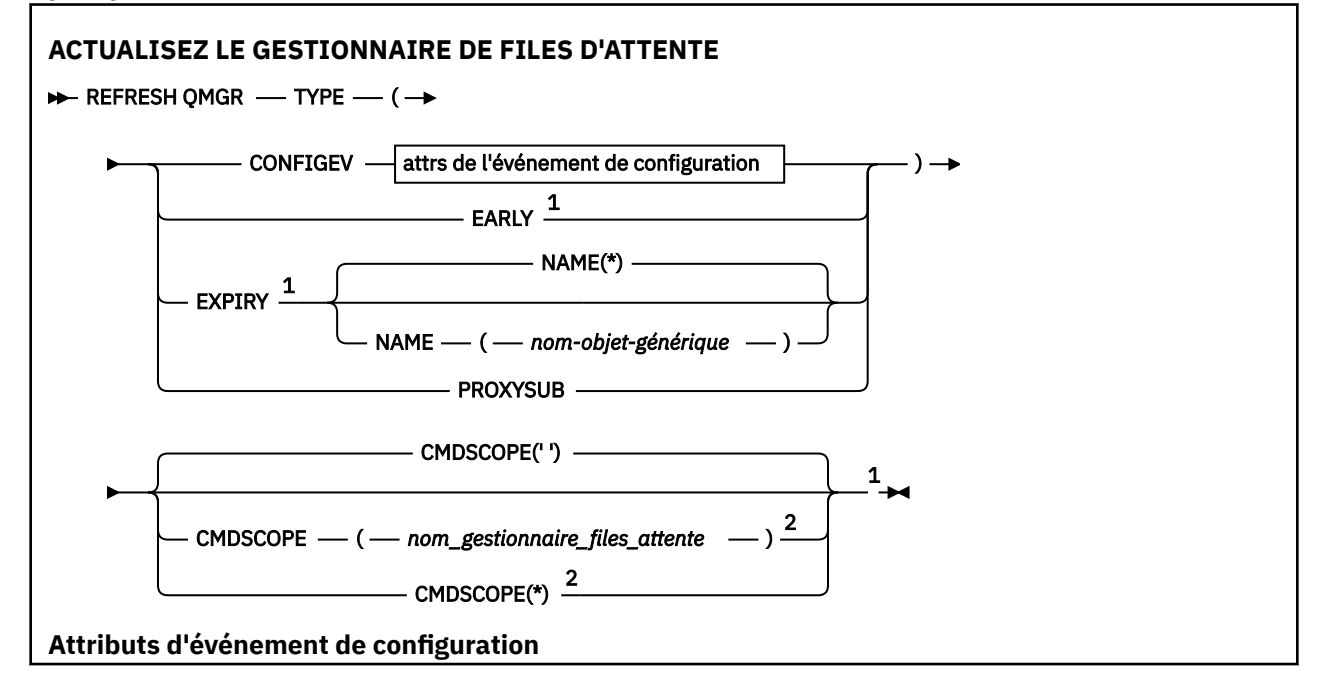

<span id="page-868-0"></span>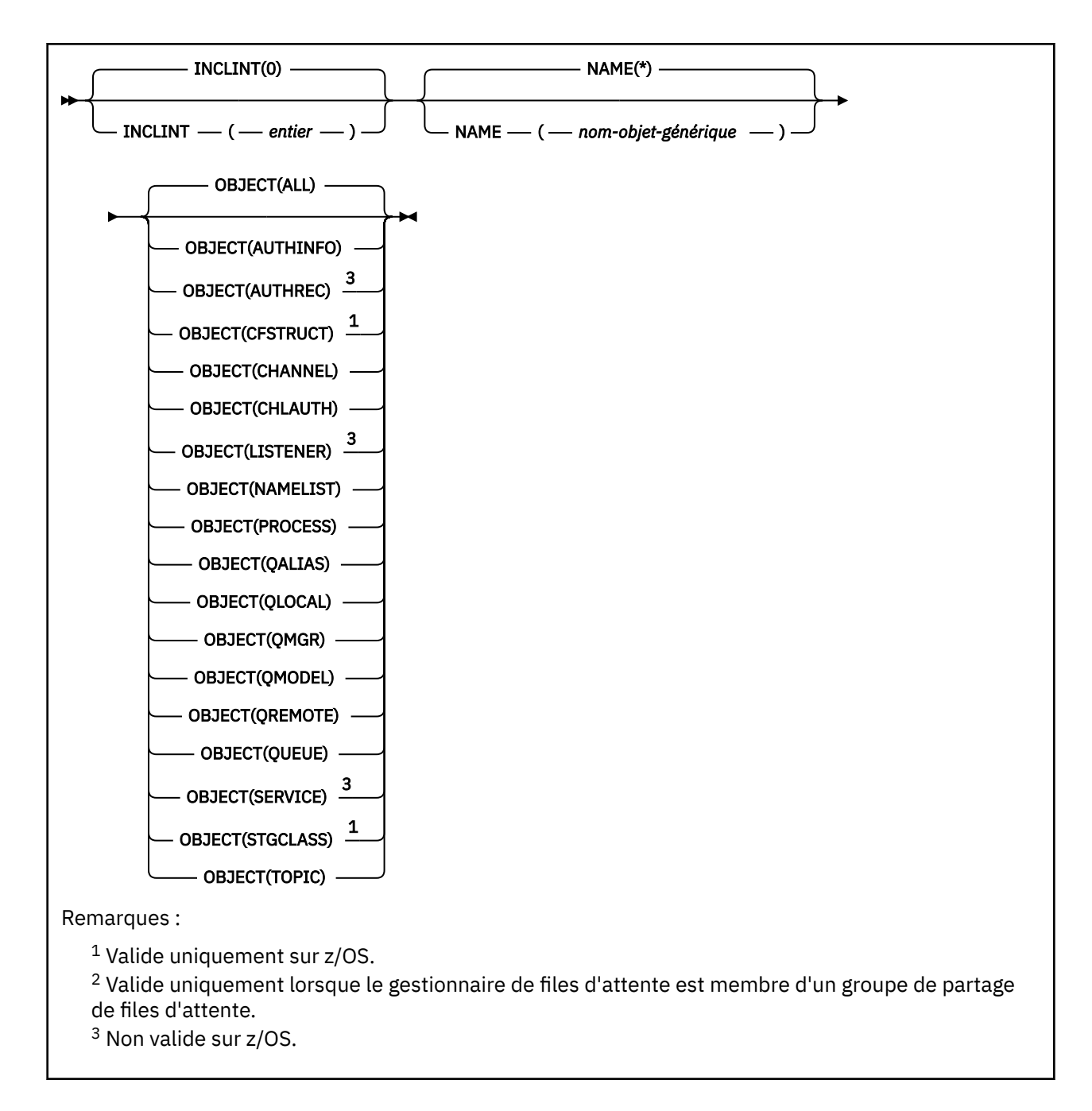

# **Utilisation de REFRESH QMGR sous z/OS**

### $z/0S$

REFRESH QMGR peut être utilisé sous z/OS. Selon les paramètres utilisés sur la commande, celle-ci peut être émise à partir de diverses sources. Pour une explication des symboles de ce tableau, voir [«Utilisation](#page-222-0) [de commandes sous z/OS», à la page 223](#page-222-0).

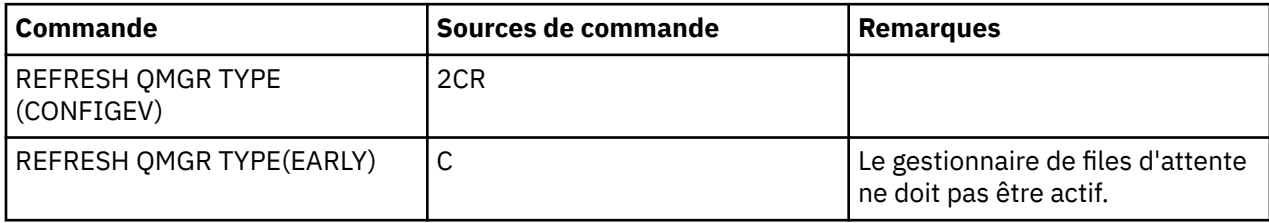

<span id="page-869-0"></span>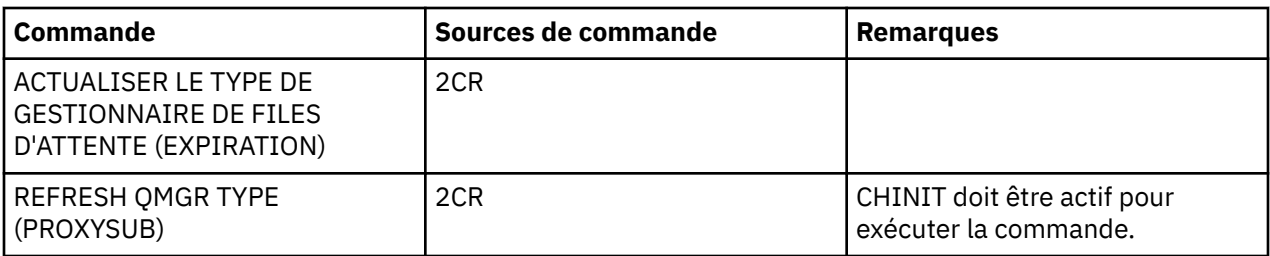

# **Remarques sur l'utilisation de REFRESH QMGR**

- 1. Exécutez cette commande avec TYPE (CONFIGEV) après avoir défini l'attribut de gestionnaire de files d'attente CONFIGEV sur ENABLED, afin de mettre à jour la configuration du gestionnaire de files d'attente. Pour vous assurer que les informations de configuration complètes sont générées, incluez tous les objets ; si vous avez de nombreux objets, il peut être préférable d'utiliser plusieurs commandes, chacune avec une sélection d'objets différente, mais de sorte que toutes soient incluses.
- 2. Vous pouvez également utiliser la commande avec TYPE (CONFIGEV) pour résoudre des problèmes tels que des erreurs dans la file d'attente d'événements. Dans de tels cas, utilisez des critères de sélection appropriés, afin d'éviter un temps de traitement excessif et la génération de messages d'événement.
- 3. Emettez la commande avec TYPE (EXPIRED) à tout moment lorsque vous pensez qu'une file d'attente peut contenir un nombre de messages arrivés à expiration.
- 4. Si 108 Si TYPE (EARLY) est spécifié, aucun autre mot clé n'est autorisé et la commande peut être émise uniquement à partir de la console z/OS et uniquement si le gestionnaire de files d'attente n'est pas actif.
- 5. Il est peu probable que vous utilisiez **REFRESH QMGR TYPE(PROXYSUB)** autrement que dans des circonstances exceptionnelles. Voir Resynchronisation des abonnements de proxy.
- 6. L'exécution réussie de la commande **REFRESH QMGR TYPE(PROXYSUB)** ne signifie pas que l'action a abouti. Pour vérifier que l'exécution est vraie, voir l'étape REFRESH QMGR TYPE (PROXYSUB) dans Vérification que les commandes asynchrones pour les réseaux distribués sont terminées.
- 7. **Si 2/08 Si** une commande REFRESH QMGR TYPE (PROXYSUB) est émise sur z/OS alors que CHINIT n'est pas en cours d'exécution, elle est mise en file d'attente et sera traitée au démarrage de CHINIT.
- 8. L'exécution de la commande REFRESH QMGR TYPE (CONFIGEV) OBJECT (ALL) inclut des enregistrements de droits d'accès.

Vous ne pouvez pas spécifier les paramètres **INCLINT** et **NAME** si vous spécifiez explicitement des événements AUTHREC. Si vous spécifiez **OBJECT**(*ALL*), les paramètres **INCLINT** et **NAME** sont ignorés.

### **Description des paramètres de REFRESH QMGR**

#### $z/0S$ **CMDSCOPE**

Ce paramètre s'applique à z/OS uniquement et indique comment la commande s'exécute lorsque le gestionnaire de files d'attente est membre d'un groupe de partage de files d'attente.

**' '**

La commande s'exécute sur le gestionnaire de files d'attente dans lequel elle a été entrée. Il s'agit de la valeur par défaut.

#### *qmgr-name*

La commande s'exécute sur le gestionnaire de files d'attente que vous spécifiez, à condition que le gestionnaire de files d'attente soit actif dans le groupe de partage de files d'attente.

Vous pouvez spécifier un nom de gestionnaire de files d'attente, autre que le gestionnaire de files d'attente sur lequel la commande a été entrée, uniquement si vous utilisez un environnement de groupe de partage de files d'attente et si le serveur de commandes est activé.

**\***

La commande s'exécute sur le gestionnaire de files d'attente local et est également transmise à chaque gestionnaire de files d'attente actif du groupe de partage de files d'attente. Cela revient à entrer la commande sur chaque gestionnaire de files d'attente du groupe de partage de files d'attente.

Ce paramètre n'est pas valide avec TYPE (EARLY).

### **INCLINT** *(entier)*

Indique une valeur en minutes définissant une période immédiatement antérieure à l'heure en cours et demande que seuls les objets créés ou modifiés au cours de cette période (tels que définis par les attributs ALTDATE et ALTTIME) soient inclus. La valeur doit être comprise entre zéro et 999 999. La valeur zéro signifie qu'il n'y a pas de limite de temps (valeur par défaut).

Ce paramètre est valide uniquement avec TYPE (CONFIGEV).

### **NOM** *(nom-objet-générique)*

Demande que seuls les objets dont le nom correspond à celui indiqué soient inclus. Un astérisque (\*) de fin correspond à tous les noms d'objet dont la tige est suivie de zéro ou de plusieurs caractères. Un astérisque (\*) seul indique tous les objets (valeur par défaut). NAME est ignoré si OBJECT (QMGR) est spécifié.

Ce paramètre n'est pas valide avec TYPE (EARLY).

### **OBJECT** *(objtype)*

Demande que seuls les objets du type spécifié soient inclus. (des synonymes pour les types d'objet, tels que QL, peuvent également être spécifiés.) La valeur par défaut est ALL, pour inclure les objets de chaque type.

Ce paramètre est valide uniquement avec TYPE (CONFIGEV).

#### **TYPE**

Opération requise. Les valeurs sont les suivantes :

#### **CONFIGEV**

Demande que le gestionnaire de files d'attente génère un message d'événement de configuration pour tous les objets qui correspondent aux critères de sélection spécifiés par les paramètres OBJECT, NAME et INCLINT. Les objets correspondants définis avec QSGDISP (QMGR) ou QSGDISP (COPY) sont toujours inclus. Les objets correspondants définis avec QSGDISP (GROUP) ou QSGDISP (SHARED) sont inclus uniquement si la commande est exécutée sur le gestionnaire de files d'attente dans lequel elle est entrée.

#### **Early**

Demande que les routines de fonction de sous-système (généralement appelées code précoce) du gestionnaire de files d'attente soient remplacées par les routines correspondantes dans la zone permanente de programme (LPA).

Vous devez utiliser cette commande uniquement après avoir installé de nouvelles routines de fonction de sous-système (fournies en tant que maintenance corrective ou avec une nouvelle version ou édition de IBM MQ). Cette commande indique au gestionnaire de files d'attente d'utiliser les nouvelles routines.

z/0S voir Tâche 3: Mise à jour de la z/OS liste de liens et de la zone permanente de programme pour plus d'informations sur les routines de code précoces IBM MQ .

### **EXPIRY**

Demande au gestionnaire de files d'attente d'effectuer une analyse pour supprimer les messages arrivés à expiration pour chaque file d'attente qui correspond aux critères de sélection spécifiés par le paramètre NAME. (L'analyse est effectuée quel que soit le paramètre de l'attribut de gestionnaire de files d'attente EXPRYINT.)

### **PROXYSUB**

Demande que le gestionnaire de files d'attente resynchronise les abonnements de proxy mis en attente par les gestionnaires de files d'attente connectés dans une hiérarchie ou un cluster de publication/abonnement.

Vous ne devez resynchroniser les abonnements de proxy que dans des circonstances exceptionnelles. Voir Resynchronisation des abonnements de proxy.

# **REFRESH SECURITY**

Utilisez la commande MQSC REFRESH SECURITY pour effectuer une actualisation de la sécurité.

### **Utilisation des commandes MQSC**

Pour plus d'informations sur l'utilisation des commandes MQSC, voir Exécution de tâches d'administration locale à l'aide de commandes MQSC.

- Diagramme de syntaxe
- Voir [«Utilisation de REFRESH SECURITY sous z/OS», à la page 873](#page-872-0)
- • [«Remarques sur l'utilisation de REFRESH SECURITY», à la page 873](#page-872-0)
- • [«Description des paramètres de REFRESH SECURITY», à la page 874](#page-873-0)

### **Synonyme**: REF SEC

REBUILD SECURITY est un autre synonyme de REFRESH SECURITY.

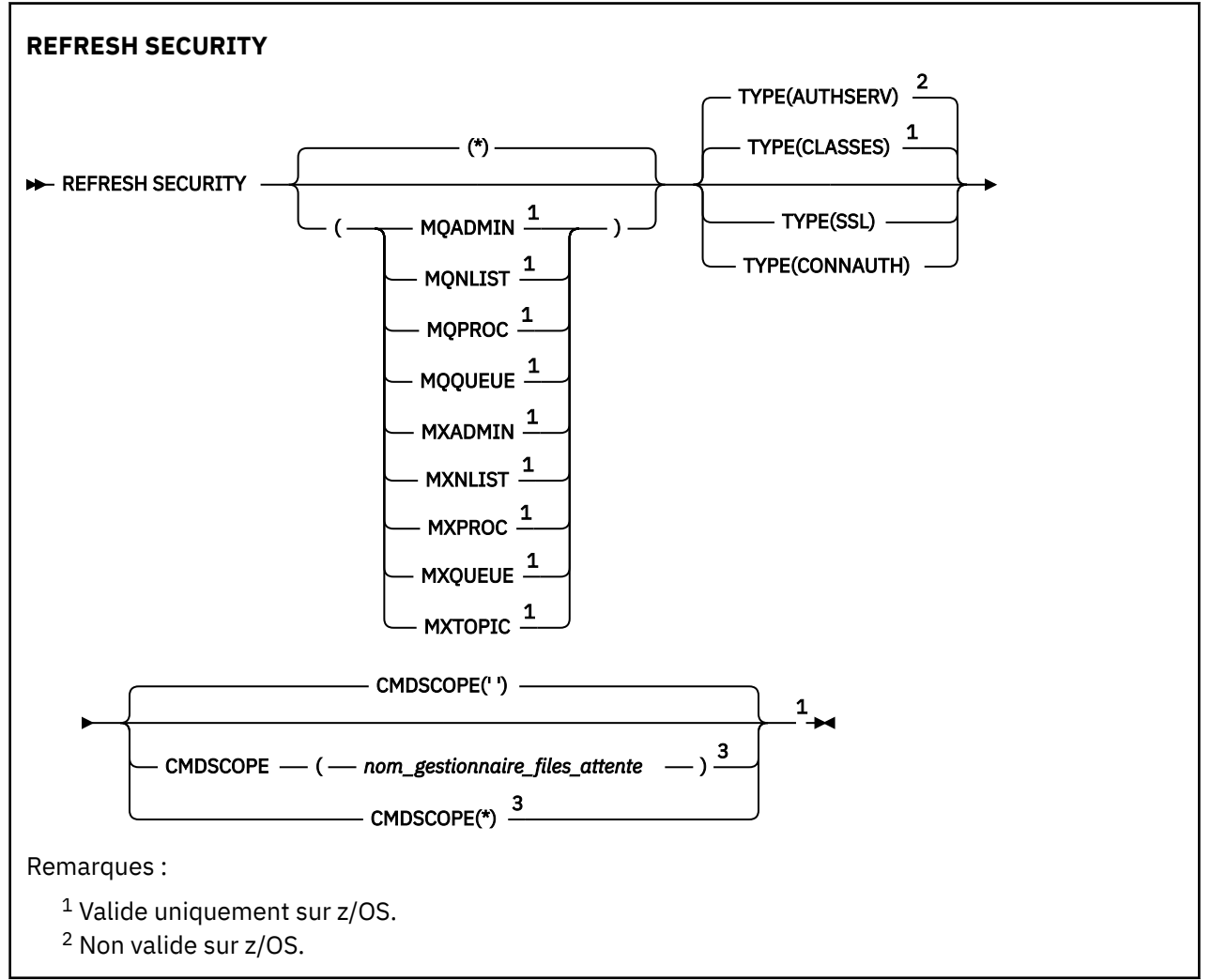

<span id="page-872-0"></span> $3$  Valide uniquement sous z/OS lorsque le gestionnaire de files d'attente est membre d'un groupe de partage de files d'attente.

# **Utilisation de REFRESH SECURITY sous z/OS**

### $z/0S$

REFRESH SECURITY peut être utilisé sous z/OS. Selon les paramètres utilisés sur la commande, celle-ci peut être émise à partir de diverses sources. Pour une explication des symboles de ce tableau, voir [«Utilisation de commandes sous z/OS», à la page 223](#page-222-0).

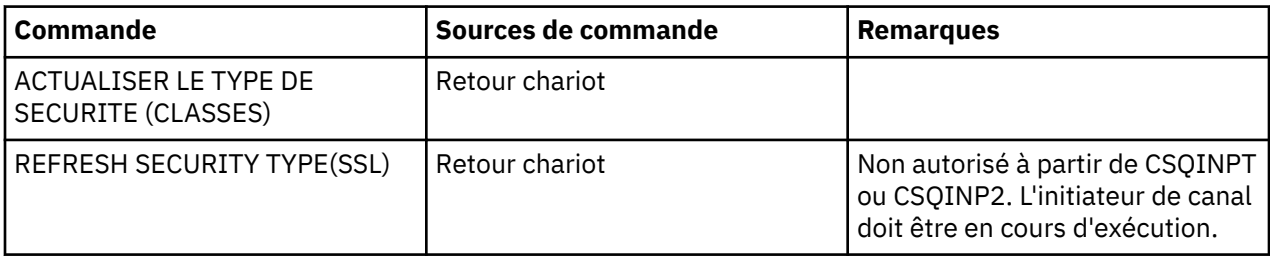

### **Remarques sur l'utilisation de REFRESH SECURITY**

Lorsque vous émettez la commande MQSC REFRESH SECURITY TYPE (SSL), tous les canaux TLS en cours d'exécution sont arrêtés et redémarrés. Parfois, l'arrêt des canaux TLS peut prendre beaucoup de temps, ce qui signifie que l'opération d'actualisation prend un certain temps. Il existe une limite de temps de

10 minutes pour qu'une actualisation TLS se termine  $\sim 2/0$ S $\sim$  (ou 1 minute sur z/OS), de sorte que l'exécution de la commande peut prendre potentiellement 10 minutes. Cela peut donner l'impression que l'opération de régénération est "gelée". L'opération d'actualisation échouera avec le message d'erreur MQSC AMQ9710 ou l'erreur PCF MQRCCF\_COMMAND\_FAILED si le délai d'attente est dépassé avant l'arrêt de tous les canaux. Cela peut se produire si les conditions suivantes sont remplies:

- Le gestionnaire de files d'attente comporte de nombreux canaux TLS qui s'exécutent simultanément lorsque la commande d'actualisation est appelée.
- Les canaux traitent un grand nombre de messages

Si une actualisation échoue dans ces conditions, relancez la commande ultérieurement lorsque le gestionnaire de files d'attente sera moins occupé. Dans le cas où de nombreux canaux sont en cours d'exécution, vous pouvez choisir d'arrêter certains d'entre eux manuellement avant d'appeler la commande REFRESH.

Lors de l'utilisation de TYPE (SSL):

- 1. Sous z/OS, le serveur de commandes et l'initiateur de canal doivent être en cours d'exécution.
- 2. **2. Sous z/OS, IBM MQ détermine si une actualisation est nécessaire pour une ou plusieurs** des raisons suivantes:
	- Le contenu du référentiel de clés a été modifié
	- L'emplacement du serveur LDAP à utiliser pour les listes de révocation de certification a changé
	- L'emplacement du référentiel de clés a changé
	- Si aucune actualisation n'est nécessaire, la commande aboutit et les canaux ne sont pas affectés.
- 3. Multi Sous Multiplateformes, la commande met à jour tous les canaux TLS, qu'une actualisation de la sécurité soit nécessaire ou non.
- 4. Si une actualisation doit être effectuée, la commande met à jour tous les canaux TLS en cours d'exécution, comme suit:
- <span id="page-873-0"></span>• Les canaux émetteur, serveur et émetteur de cluster utilisant TLS sont autorisés à terminer le lot en cours. En général, ils exécutent ensuite à nouveau l'établissement de liaison TLS avec la vue actualisée du référentiel de clés TLS. Toutefois, vous devez redémarrer manuellement un canal demandeur-serveur sur lequel la définition de serveur ne comporte pas de paramètre CONNAME.
- V 9.0.0 Les canaux AMOP utilisant TLS sont redémarrés, tous les clients actuellement connectés étant déconnectés de force. Le client reçoit un message d'erreur AMQP amqp:connection:forced .
- Tous les autres types de canal utilisant TLS sont arrêtés à l'aide de la commande STOP CHANNEL MODE (FORCE) STATUS (INACTIVE). Si des valeurs de relance sont définies pour l'extrémité partenaire du canal de message arrêté, le canal effectue une nouvelle tentative et le nouvel établissement de liaison TLS utilise la vue actualisée du contenu du référentiel de clés TLS, l'emplacement du serveur LDAP à utiliser pour les listes de révocation de certification et l'emplacement du référentiel de clés. Dans le cas d'un canal de connexion serveur, l'application client perd sa connexion au gestionnaire de files d'attente et doit se reconnecter pour continuer.

 $z/0S$ Lors de l'utilisation de TYPE (CLASSES):

- Les classes MQADMIN, MQNLIST, MQPROC et MQQUEUE ne peuvent contenir que des profils définis en majuscules.
- Les classes MXADMIN, MXNLIST, MXPROC et MQXUEUE peuvent contenir des profils définis en casse mixte.
- La classe MXTOPIC peut être actualisée à l'aide de classes en majuscules ou à casse mixte. Bien qu'il s'agisse d'une classe à casse mixte, il s'agit de la seule classe à casse mixte pouvant être active avec l'un ou l'autre groupe de classes.
- Les classes MQCMD et MQCONN ne peuvent pas être spécifiées et ne sont pas incluses par REFRESH SECURITY CLASS (\*).

Les informations de sécurité des classes MQCMD et MQCONN ne sont pas mises en cache dans le gestionnaire de files d'attente. Pour plus d'informations, voir Actualisation de la sécurité du gestionnaire de files d'attente sur z/OS .

### **Remarques :**

1. L'exécution d'une opération REFRESH SECURITY(\*) TYPE(CLASSES) est le seul moyen de changer les classes utilisées par votre système de la prise en charge des majuscules uniquement à la prise en charge de la casse mixte.

Pour ce faire, vérifiez l'attribut de gestionnaire de files d'attente SCYCASE pour déterminer s'il est défini sur UPPER ou MIXED.

- 2. Il est de votre responsabilité de vous assurer que vous avez copié ou défini tous les profils dont vous avez besoin dans les classes appropriées avant d'effectuer une opération REFRESH SECURITY $(*)$ TYPE(CLASSES) .
- 3. L'actualisation d'une classe individuelle n'est autorisée que si les classes actuellement utilisées sont du même type. Par exemple, si MQPROC est utilisé, vous pouvez exécuter une actualisation pour MQPROC mais pas pour MXPROC.

# **Description des paramètres de REFRESH SECURITY**

Le qualificateur de commande permet d'indiquer un comportement plus précis pour une valeur TYPE spécifique. Sélectionnez dans :

**\***

Une actualisation complète du type spécifié est effectuée. Il s'agit de la valeur par défaut sur les systèmes z/OS .

## **Z/OS** MQADMIN

Valide uniquement si TYPE est CLASSES. Indique que les ressources de type Administration doivent être actualisées. Valide sur z/OS uniquement.

**Remarque :** Si, lors de l'actualisation de cette classe, il est déterminé qu'un commutateur de sécurité relatif à l'une des autres classes a été modifié, une actualisation est également effectuée pour cette classe.

# **MONLIST**

Valide uniquement si TYPE est CLASSES. Indique que les ressources de liste de noms doivent être actualisées. Valide sur z/OS uniquement.

#### $z/0S$ **MOPROC**

Valide uniquement si TYPE est CLASSES. Indique que les ressources de processus doivent être actualisées. Valide sur z/OS uniquement.

## **MQQUEUE**

Valide uniquement si TYPE est CLASSES. Indique que les ressources de la file d'attente doivent être régénérées. Valide sur z/OS uniquement.

### **MXADMIN**

Valide uniquement si TYPE est CLASSES. Indique que les ressources de type d'administration doivent être actualisées. Valide sur z/OS uniquement.

**Remarque :** Si, lors de l'actualisation de cette classe, il est déterminé qu'un commutateur de sécurité relatif à l'une des autres classes a été modifié, une actualisation est également effectuée pour cette classe.

### **MXNLIST**

Valide uniquement si TYPE est CLASSES. Indique que les ressources de liste de noms doivent être actualisées. Valide sur z/OS uniquement.

# **MXPROC**

Valide uniquement si TYPE est CLASSES. Indique que les ressources de processus doivent être actualisées. Valide sur z/OS uniquement.

### **MXQUEUE**

Valide uniquement si TYPE est CLASSES. Indique que les ressources de file d'attente doivent être régénérées. Valide sur z/OS uniquement.

# **MXTOPIC**

Valide uniquement si TYPE est CLASSES. Indique que les ressources de rubrique doivent être actualisées. Valide sur z/OS uniquement.

#### $z/0S$ **CMDSCOPE**

Ce paramètre s'applique à z/OS uniquement et indique comment la commande s'exécute lorsque le gestionnaire de files d'attente est membre d'un groupe de partage de files d'attente.

**' '**

La commande s'exécute sur le gestionnaire de files d'attente dans lequel elle a été entrée. Il s'agit

de la valeur par défaut **pour les** pour les systèmes nonz/OS.

#### *qmgr-name*

La commande s'exécute sur le gestionnaire de files d'attente que vous spécifiez, à condition que le gestionnaire de files d'attente soit actif dans le groupe de partage de files d'attente.

Vous pouvez spécifier un nom de gestionnaire de files d'attente, autre que le gestionnaire de files d'attente sur lequel la commande a été entrée, uniquement si vous utilisez un environnement de groupe de partage de files d'attente et si le serveur de commandes est activé.

**\***

La commande s'exécute sur le gestionnaire de files d'attente local et est également transmise à chaque gestionnaire de files d'attente actif du groupe de partage de files d'attente. Cela revient à entrer la commande sur chaque gestionnaire de files d'attente du groupe de partage de files d'attente.

### **TYPE**

Indique le type d'actualisation à effectuer.

# **Multi AuthServ**

La liste des autorisations conservée en interne par le composant de service d'autorisation est actualisée.

Il s'agit de la valeur par défaut.

#### $z/0S$ **Classes**

IBM MQ ESM en mémoire (gestionnaire de sécurité externe, par exemple RACF ) Les profils sont actualisés. Les profils en mémoire des ressources demandées sont supprimés. De nouvelles entrées sont créées lorsque des contrôles de sécurité sont effectués pour elles et sont validées lorsque l'utilisateur demande l'accès.

Vous pouvez sélectionner des classes de ressources spécifiques pour lesquelles effectuer l'actualisation de la sécurité.

Valide uniquement sur z/OS , où il s'agit de la valeur par défaut.

### **CONNAUTH**

Actualise la vue en cache de la configuration pour l'authentification de connexion.

Vous devez actualiser la configuration avant que le gestionnaire de files d'attente ne reconnaisse les modifications.

 $\blacksquare$ Sous Multiplatef<u>ormes</u>, il s'agit d'un synonyme d'AUTHSERV.

Pour plus d'informations, voir Authentification de connexion .

### **SSL**

Actualise la vue en cache du référentiel de clés Secure Sockets Layer ou Transport Layer Security et permet aux mises à jour de prendre effet à la fin de la commande. Les emplacements des éléments suivants sont également actualisés:

- les serveurs LDAP à utiliser pour les listes de révocation certifiée
- le référentiel de clés

ainsi que tous les paramètres de matériel de cryptographie spécifiés via IBM MQ.

Pour actualiser CHLAUTH, utilisez la commande [«ACTUALISEZ LE GESTIONNAIRE DE FILES D'ATTENTE»,](#page-867-0) [à la page 868](#page-867-0) .

### **Information associée**

 $z/0S$ 

Régénération de la sécurité du gestionnaire de files d'attente sous z/OS

# **RESET CFSTRUCT sur z/OS**

Utilisez la commande MQSC RESET CFSTRUCT pour modifier le statut d'une structure d'application spécifique.

### **Utilisation des commandes MQSC**

Pour plus d'informations sur l'utilisation des commandes MQSC, voir Exécution de tâches d'administration locale à l'aide de commandes MQSC.

Vous pouvez émettre cette commande depuis les sources CR. Pour une explication des symboles de source, voir Utilisation des commandes sous z/OS.

- Diagramme de syntaxe
- • [«Remarques :», à la page 877](#page-876-0)
- • [«Description des paramètres de RESET CFSTRUCT», à la page 877](#page-876-0)

### <span id="page-876-0"></span>**REINITIALISER CFSTRUCT**

#### RESET CFSTRUCT (*nom-structure* )ACTION(*ECHEC*)

### **Remarques :**

- 1. Valide uniquement lorsque le gestionnaire de files d'attente est membre d'un groupe de partage de files d'attente.
- 2. RESET CFSTRUCT requiert CFLEVEL (5)

### **Description des paramètres de RESET CFSTRUCT**

### **CFSTRUCT (** *nom-structure* **)**

Indiquez le nom de la structure d'application d'unité de couplage à réinitialiser.

#### **ACTION (** *ECHEC* **)**

Spécifiez ce mot clé pour simuler un échec de structure et définir le statut de la structure d'application sur FAILED

## **Réinitialisation du canal**

Utilisez la commande MQSC RESET CHANNEL pour réinitialiser le numéro de séquence de message d'un canal IBM MQ avec, en option, un numéro de séquence spécifié à utiliser lors du prochain démarrage du canal.

### **Utilisation des commandes MQSC**

Pour plus d'informations sur l'utilisation des commandes MQSC, voir Exécution de tâches d'administration locale à l'aide de commandes MQSC.

Vous pouvez émettre cette commande depuis les sources CR. Pour une explication des symboles de source, voir Utilisation des commandes sous z/OS.

- Diagramme de syntaxe
- • [«Notes d'utilisation», à la page 878](#page-877-0)
- • [«Descriptions des paramètres pour RESET CHANNEL», à la page 878](#page-877-0)

**Synonyme**: RESET CHL

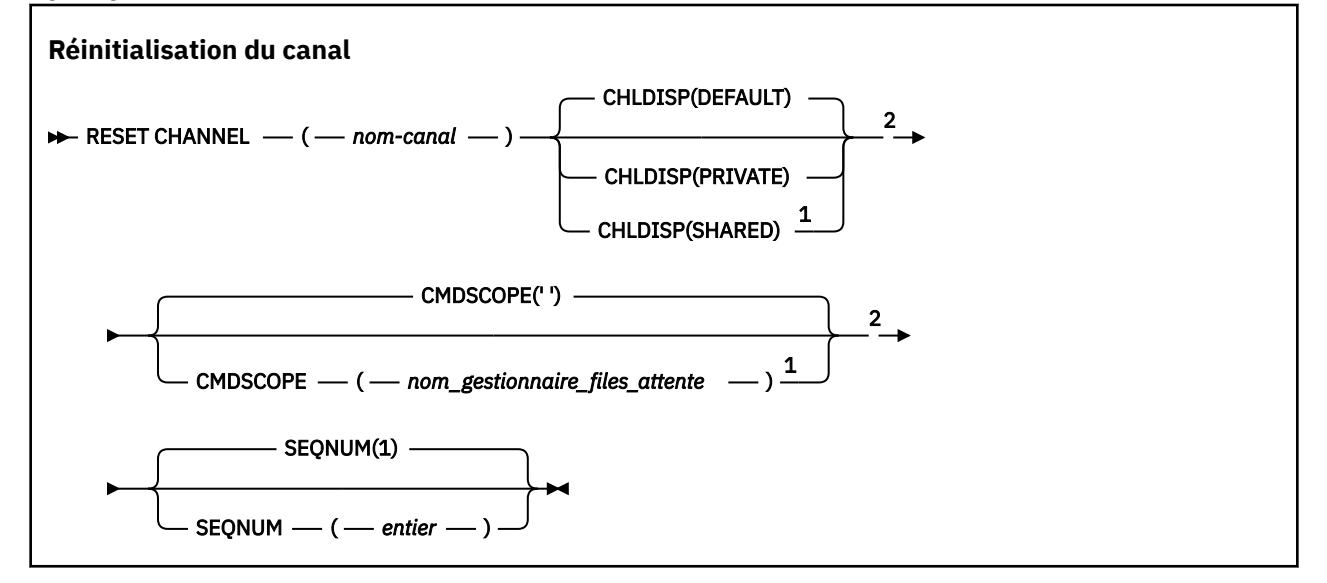

#### <span id="page-877-0"></span>Remarques :

 $1$  Valide uniquement lorsque le gestionnaire de files d'attente est membre d'un groupe de partage de files d'attente.

<sup>2</sup> Valide uniquement sur z/OS.

## **Notes d'utilisation**

- 1. Sous z/OS, le serveur de commandes et l'initiateur de canal doivent être en cours d'exécution.
- 2. Cette commande peut être émise sur un canal de tout type à l'exception des canaux SVRCONN et CLNTCONN (y compris ceux qui ont été définis automatiquement). Cependant, s'il est émis sur un canal émetteur ou serveur, en plus de la réinitialisation de la valeur à la fin de laquelle la commande est émise, la valeur à l'autre extrémité (récepteur ou demandeur) est également réinitialisée à la même valeur lors du prochain lancement de ce canal (et resynchronisation si nécessaire). L'exécution de cette commande sur un canal émetteur de cluster peut réinitialiser le numéro de séquence de message à chaque extrémité du canal. Toutefois, cela n'est pas significatif car les numéros de séquence ne sont pas vérifiés sur les canaux de mise en cluster.
- 3. Si la commande est émise sur un canal récepteur, demandeur ou récepteur de cluster, la valeur de l'autre extrémité n'est pas réinitialisée ; cette opération doit être effectuée séparément si nécessaire.
- 4. Lorsqu'il existe à la fois un canal défini en local et un canal émetteur de cluster défini automatiquement du même nom, la commande s'applique au canal défini en local. S'il n'existe pas de canal défini localement mais plusieurs canaux émetteurs de cluster définis automatiquement, la commande s'applique au dernier canal ajouté au référentiel du gestionnaire de files d'attente local.
- 5. Si le message n'est pas persistant et que la commande RESET CHANNEL est émise sur le canal émetteur, les données de réinitialisation sont envoyées et sont transmises chaque fois que le canal démarre.

# **Descriptions des paramètres pour RESET CHANNEL**

### *(nom de canal)*

Nom du canal à réinitialiser. Opération requise.

## **Z/OS** CHLDISP

Ce paramètre s'applique uniquement à z/OS et peut prendre les valeurs suivantes:

- Valeur par défaut
- PRIVATE
- PARTAGE

Si ce paramètre est omis, la valeur DEFAULT s'applique. Cette valeur est extraite de l'attribut de disposition de canal par défaut, DEFCDISP, de l'objet canal.

Conjointement avec les différentes valeurs du paramètre CMDSCOPE, ce paramètre contrôle deux types de canal:

#### **PARTAGE**

Un canal récepteur est partagé s'il a été démarré en réponse à une communication entrante destinée au groupe de partage de files d'attente.

Un canal émetteur est partagé si sa file d'attente de transmission est associée à l'attribut SHARED.

#### **PRIVATE**

Un canal récepteur est privé s'il a été démarré en réponse à une transmission entrante dirigée vers le gestionnaire de files d'attente.

Un canal émetteur est privé si sa file d'attente de transmission possède une disposition autre que SHARED.

**Remarque :** Cette disposition n'est **pas** liée à la disposition définie par la disposition du groupe de partage de files d'attente de la définition de canal.

La combinaison des paramètres CHLDISP et CMDSCOPE contrôle également le gestionnaire de files d'attente à partir duquel le canal est exploité. Les options possibles sont les suivantes:

- Sur le gestionnaire de files d'attente local où la commande est émise.
- Sur un autre gestionnaire de files d'attente nommé spécifique dans le groupe.

Les différentes combinaisons de CHLDISP et de CMDSCOPE sont résumées dans le tableau suivant:

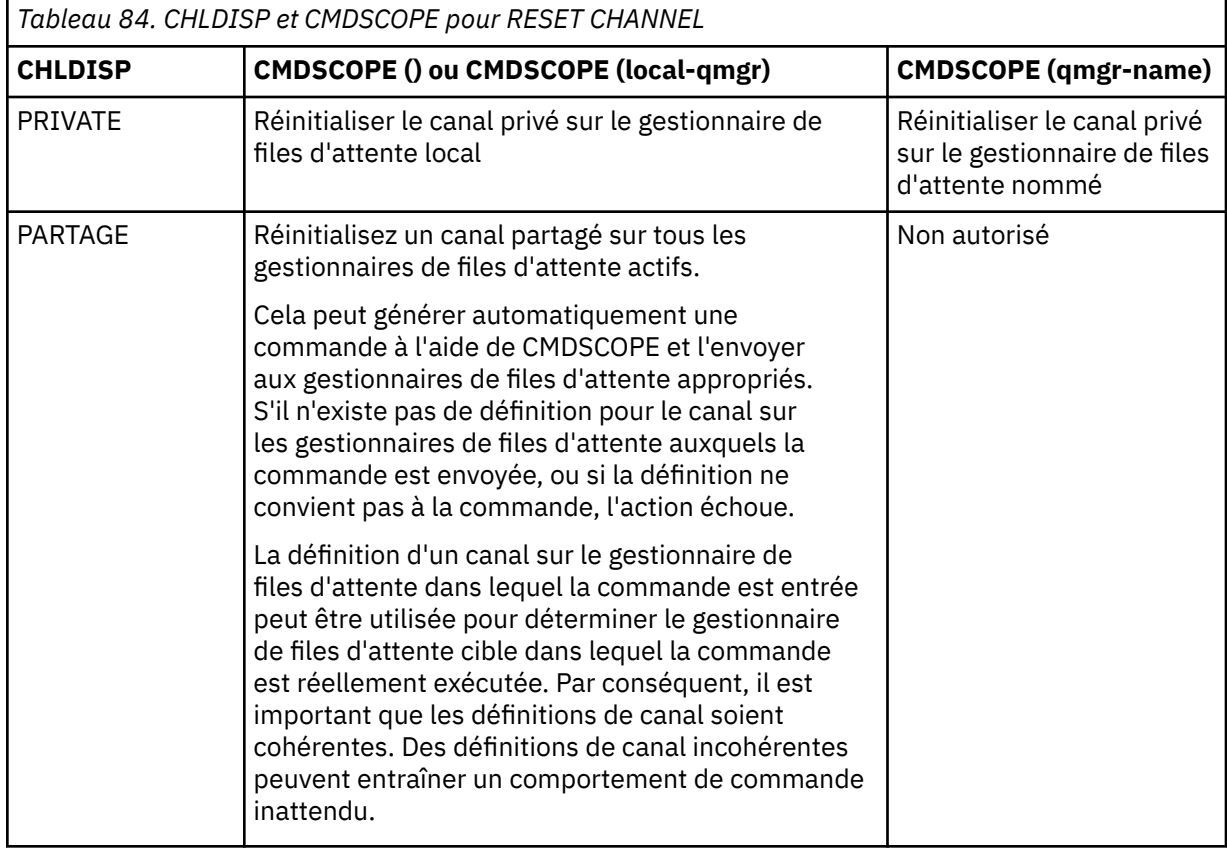

# **Z/OS** CMDSCOPE

Ce paramètre s'applique à z/OS uniquement et indique comment la commande s'exécute lorsque le gestionnaire de files d'attente est membre d'un groupe de partage de files d'attente.

Si CHLDISP est défini sur SHARED, CMDSCOPE doit être vide ou le gestionnaire de files d'attente local.

**' '**

La commande s'exécute sur le gestionnaire de files d'attente dans lequel elle a été entrée. Il s'agit de la valeur par défaut.

#### *qmgr-name*

La commande s'exécute sur le gestionnaire de files d'attente que vous spécifiez, à condition que le gestionnaire de files d'attente soit actif dans le groupe de partage de files d'attente.

Vous pouvez spécifier un nom de gestionnaire de files d'attente uniquement si vous utilisez un environnement de groupe de partage de files d'attente et si le serveur de commandes est activé.

#### **SEQNUM (** *entier* **)**

Le nouveau numéro de séquence de message, qui doit être compris entre 1 et 999 999 999. Facultatif.

# **Réinitialisation d'un cluster**

Utilisez la commande MQSC **RESET CLUSTER** pour effectuer des opérations spéciales sur les clusters.

# **Utilisation des commandes MQSC**

Pour plus d'informations sur l'utilisation des commandes MQSC, voir Exécution de tâches d'administration locale à l'aide de commandes MQSC.

Vous pouvez émettre cette commande depuis les sources CR. Pour une explication des symboles de source, voir Utilisation des commandes sous z/OS.

- Diagramme de syntaxe
- «Remarques sur l'utilisation de RESET CLUSTER», à la page 880
- • [«Description des paramètres de RESET CLUSTER», à la page 881](#page-880-0)

**Synonyme**: aucun

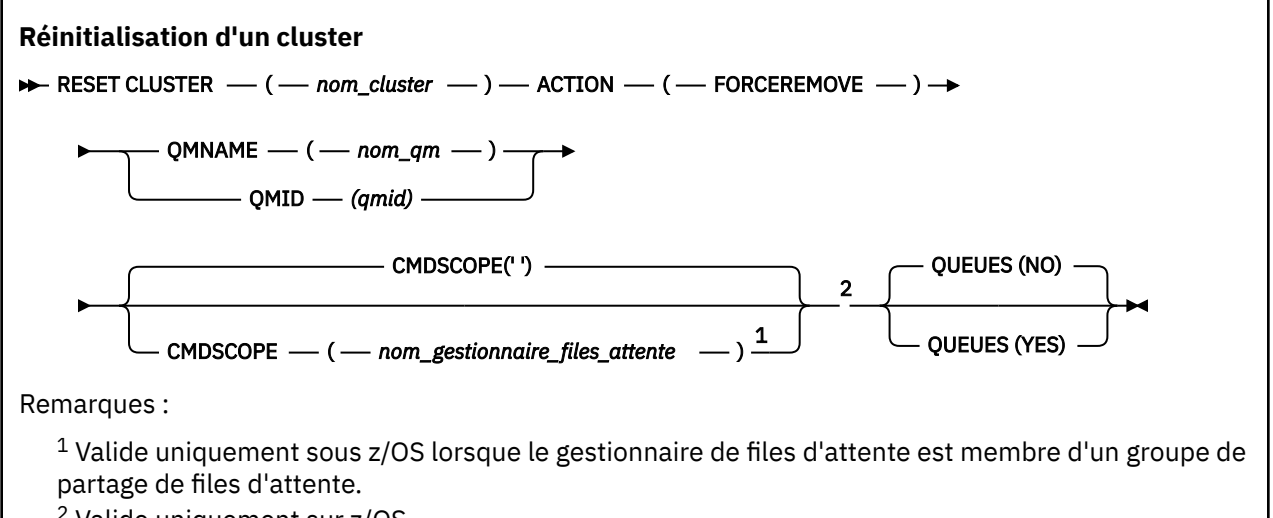

<sup>2</sup> Valide uniquement sur z/OS.

# **Remarques sur l'utilisation de RESET CLUSTER**

- z/08 Sous z/OS, la commande échoue si l'initiateur de canal n'a pas été démarré.
- **z/05** Sous z/OS, les erreurs sont signalées à la console du système sur lequel l'initiateur de canal est en cours d'exécution ; elles ne sont pas signalées au système qui a émis la commande.
- Pour éviter toute ambiguïté, il est préférable d'utiliser QMID plutôt que QMNAME. L'identificateur du gestionnaire de files d'attente peut être trouvé à l'aide de commandes telles que DISPLAY QMGR et DISPLAY CLUSQMGR.

Si QMNAME est utilisé et qu'il existe plusieurs gestionnaires de files d'attente dans le cluster portant ce nom, la commande n'est pas activée.

- Si vous utilisez des caractères autres que ceux répertoriés dans Règles d'appellation des objets IBM MQ dans vos noms d'objet ou de variable, par exemple dans QMID, vous devez placer le nom entre guillemets.
- Si vous supprimez un gestionnaire de files d'attente d'un cluster à l'aide de cette commande, vous pouvez le joindre au cluster en émettant une commande **REFRESH CLUSTER** . Attendez au moins 10 secondes avant d'émettre une commande **REFRESH CLUSTER** , car le référentiel ignore toute tentative de rejoindre le cluster dans les 10 secondes suivant une commande **RESET CLUSTER** . Si le gestionnaire de files d'attente se trouve dans un cluster de publication/abonnement, vous devez rétablir tout abonnement de proxy requis. Voir les remarques sur REFRESH CLUSTER pour les clusters de publication/abonnement.

<span id="page-880-0"></span>**Remarque :** Pour les clusters de grande taille, l'utilisation de la commande **REFRESH CLUSTER** peut perturber le cluster pendant qu'il est en cours, et à nouveau à des intervalles de 27 jours par la suite lorsque les objets de cluster envoient automatiquement des mises à jour de statut à tous les gestionnaires de files d'attente intéressés. Voir L'actualisation d'un grand cluster peut affecter les performances et la disponibilité du cluster.

• La réussite de la commande ne signifie pas que l'action a abouti. Pour vérifier que l'exécution est vraie, voir l'étape RESET CLUSTER dans Vérification de la fin des commandes asynchrones pour les réseaux distribués.

# **Description des paramètres de RESET CLUSTER**

### *(nom\_cluster)*

Nom du cluster à réinitialiser. Opération requise.

### **ACTION (FORCÉRÉMONIAL)**

Demande que le gestionnaire de files d'attente soit supprimé du cluster de manière forcée. Cela peut être nécessaire pour garantir un nettoyage correct après la suppression d'un gestionnaire de files d'attente.

Cette action ne peut être demandée que par un gestionnaire de files d'attente de référentiel complet.

## **CMDSCOPE**

Ce paramètre s'applique à z/OS uniquement et indique comment la commande s'exécute lorsque le gestionnaire de files d'attente est membre d'un groupe de partage de files d'attente.

**' '**

La commande s'exécute sur le gestionnaire de files d'attente dans lequel elle a été entrée. Il s'agit de la valeur par défaut.

### *qmgr-name*

La commande s'exécute sur le gestionnaire de files d'attente que vous spécifiez, à condition que le gestionnaire de files d'attente soit actif dans le groupe de partage de files d'attente.

Vous pouvez spécifier un nom de gestionnaire de files d'attente, autre que le gestionnaire de files d'attente sur lequel la commande a été entrée, uniquement si vous utilisez un environnement de groupe de partage de files d'attente et si le serveur de commandes est activé.

### **QMID (** *qmid* **)**

Identificateur du gestionnaire de files d'attente à supprimer de force.

### **QMNAME (** *nom\_qm* **)**

Nom du gestionnaire de files d'attente à supprimer de force.

### **Files d'attente**

Indique si les files d'attente de cluster appartenant au gestionnaire de files d'attente en cours de suppression forcée sont supprimées du cluster.

### **NO**

Les files d'attente de cluster appartenant au gestionnaire de files d'attente en cours de suppression forcée ne sont pas supprimées du cluster. Il s'agit de l'option par défaut.

### **YES**

Les files d'attente de cluster appartenant au gestionnaire de files d'attente en cours de suppression forcée sont supprimées du cluster en plus du gestionnaire de files d'attente de cluster lui-même. Les files d'attente de cluster sont supprimées même si le gestionnaire de files d'attente de cluster n'est pas visible dans le cluster, peut-être parce qu'il a été précédemment supprimé de force sans l'option QUEUES.

Sous z/OS, **N** et **Y** sont des synonymes acceptés de **NO** et **YES**.

### **Référence associée**

*z/*0S

RESET CLUSTER: Suppression forcée d'un gestionnaire de files d'attente d'un cluster

# **RESET QMGR**

Utilisez la commande MQSC RESET QMGR dans le cadre de vos procédures de sauvegarde et de reprise.

# **Utilisation des commandes MQSC**

Pour plus d'informations sur l'utilisation des commandes MQSC, voir Exécution de tâches d'administration locale à l'aide de commandes MQSC.

Vous pouvez émettre cette commande depuis les sources 2CR. Pour une explication des symboles de source, voir Utilisation des commandes sous z/OS.

**Multi** V 9.0.2 Utilisez l'option **TYPE (ARCHLOG)** pour notifier le gestionnaire de files d'attente que toutes les extensions de journal, jusqu'à celle spécifiée, ont été archivées. Si le type de gestion des journaux n'est pas ARCHIVE, la commande échoue. Utilisez l'option **TYPE(REDUCELOG)** pour demander que le gestionnaire de files d'attente réduise le nombre d'extensions de journal, à condition qu'elles ne soient plus nécessaires.

- Diagramme de syntaxe
- «Remarques sur l'utilisation de RESET QMGR», à la page 882
- • [«Description des paramètres de RESET QMGR», à la page 884](#page-883-0)

**Synonyme**: aucun

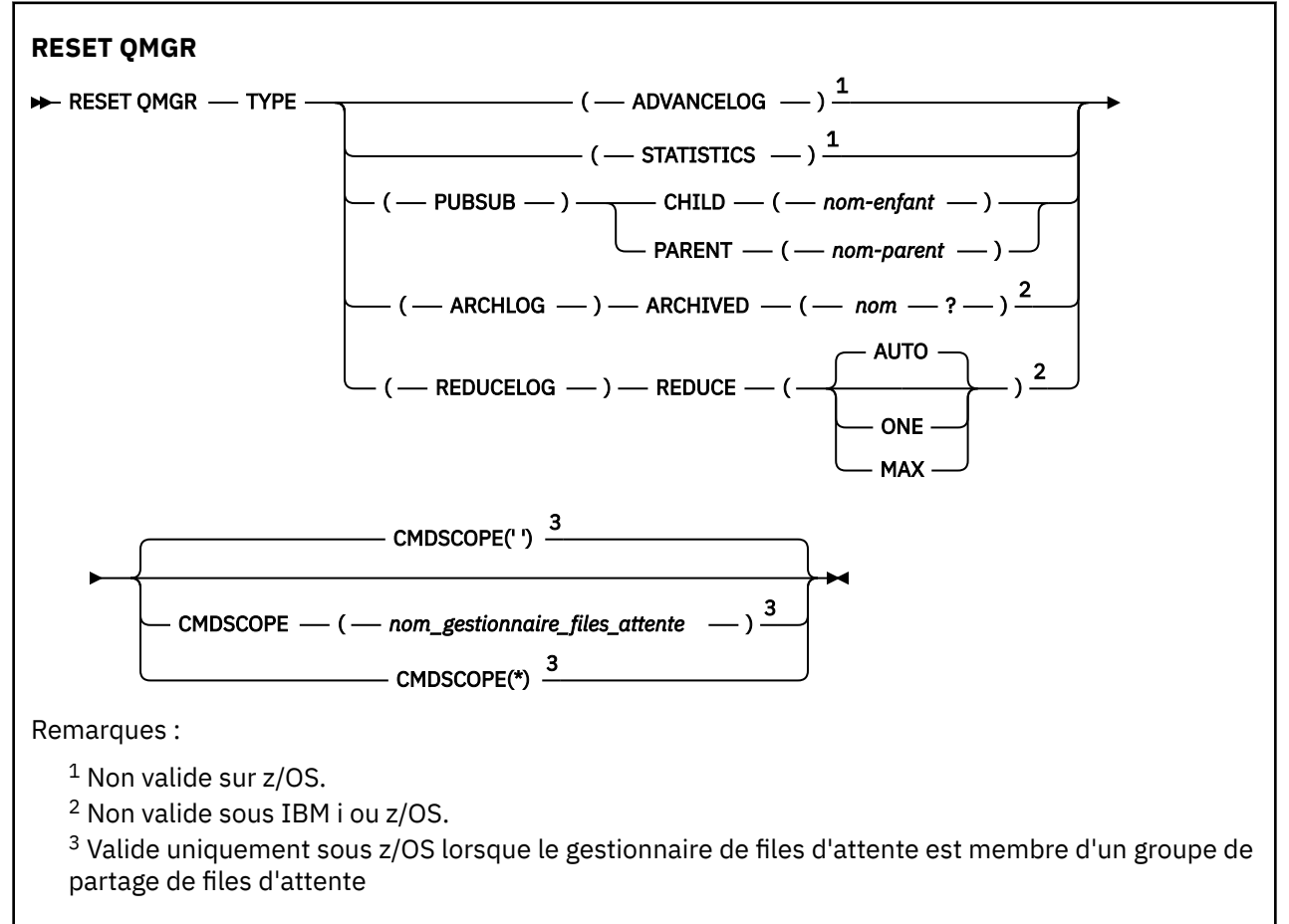

# **Remarques sur l'utilisation de RESET QMGR**

• Vous pouvez utiliser cette commande pour demander au gestionnaire de files d'attente de commencer à écrire dans une nouvelle extension de journal, ce qui rend l'extension de journal précédente disponible pour la sauvegarde. Voir Mise à jour d'un gestionnaire de files d'attente de sauvegarde. Vous pouvez également utiliser cette commande pour demander au gestionnaire de files d'attente de

mettre fin à la période de collecte de statistiques en cours et d'écrire les statistiques collectées. Vous pouvez également utiliser cette commande pour supprimer de force une connexion hiérarchique de publication / abonnement pour laquelle ce gestionnaire de files d'attente est désigné comme parent ou enfant dans la connexion hiérarchique.

- Le gestionnaire de files d'attente peut refuser une demande d'avancement du journal de reprise, si l'avancement du journal de reprise entraîne un manque d'espace pour le gestionnaire de files d'attente dans le journal actif.
- Il est peu probable que vous utilisiez **RESET QMGR** TYPE (PUBSUB) autrement que dans des circonstances exceptionnelles. Généralement, le gestionnaire de files d'attente enfant utilise **ALTER QMGR** PARENT ('') pour supprimer la connexion hiérarchique.
- Lorsque vous devez vous déconnecter d'un gestionnaire de files d'attente enfant ou parent avec lequel le gestionnaire de files d'attente ne parvient plus à communiquer, vous devez émettre la commande **RESET QMGR** TYPE (PUBSUB) à partir d'un gestionnaire de files d'attente. Lors de l'utilisation de cette commande, le gestionnaire de files d'attente éloignées n'est pas informé de l'annulation de la connexion. Il peut donc être nécessaire d'émettre la commande **ALTER QMGR** PARENT ('') sur le gestionnaire de files d'attente éloignées. Si le gestionnaire de files d'attente enfant n'est pas déconnecté manuellement, il est déconnecté de force et le statut parent est défini sur REFUSE.
- Si vous réinitialisez la relation parent, émettez la commande **ALTER QMGR** PARENT (''), sinon le gestionnaire de files d'attente tente de rétablir la connexion lorsque la fonction de publication / abonnement du gestionnaire de files d'attente est activée ultérieurement.
- L'exécution réussie de la commande **RESET QMGR** TYPE (PUBSUB) ne signifie pas que l'action a abouti. Pour vérifier que l'exécution est vraie, voir l'étape RESET QMGR TYPE (PUBSUB) dans la rubrique Vérification de la fin des commandes async pour les réseaux distribués.
- Vous devez spécifier uniquement **ADVANCELOG**, **STATISTICS**, **PUBSUB**, **ARCHLOG** ou **REDUCELOG**.

## **Remarques sur l'utilisation de TYPE (ARCHLOG)**

Multi V 9.0.2

Cette option requiert le droit de modification sur l'objet gestionnaire de files d'attente.

La commande échoue si le domaine réservé aux journaux n'est pas reconnu ou s'il s'agit du journal en cours.

Si, pour une raison quelconque, la méthode par programmation utilisée par votre entreprise pour avertir que vos extensions de journal sont archivées ne fonctionne pas et que le disque est saturé avec des extensions de journal, votre administrateur peut utiliser cette commande.

Vous devez déterminer vous-même, le nom à transmettre à partir de votre processus d'archivage, ce qui a déjà été archivé.

# **Remarques sur l'utilisation de TYPE (REDUCELOG)**

**Multi** V 9.0.2

Cette option requiert le droit de modification sur l'objet gestionnaire de files d'attente.

Vous ne devriez pas avoir besoin de cette commande dans des circonstances normales. En règle générale, lorsque vous utilisez la gestion automatique des fichiers journaux, vous devez laisser le gestionnaire de files d'attente pour réduire le nombre d'extensions de journal si nécessaire.

Pour la journalisation avec réutilisation automatique des journaux, vous pouvez utiliser cette option pour supprimer les extensions de journal secondaire inactives. Une croissance des extensions de journal secondaire est généralement remarquée par une augmentation de l'utilisation du disque, souvent en raison d'un problème spécifique dans le passé.

<span id="page-883-0"></span>**Remarque :** Pour la journalisation avec réutilisation automatique des journaux, il se peut que la commande ne puisse pas réduire immédiatement les extensions de journal du nombre requis. Dans ce cas, la commande est renvoyée et la réduction a lieu de manière asynchrone à un moment ultérieur.

Pour la journalisation linéaire, cela peut supprimer les extensions de journal qui ne sont pas requises pour la reprise (et qui ont été archivées si vous utilisez la gestion des journaux d'archivage), comme indiqué par une valeur élevée pour [REUSESZ](#page-762-0) dans la commande DISPLAY QMSTATUS.

Vous ne devez exécuter cette commande qu'après un événement spécifique qui a provoqué un nombre d'extensions de journal extraordinairement élevé.

La commande se bloque jusqu'à ce que le nombre d'extensions choisi ait été supprimé. Notez que la commande ne renvoie pas le nombre de domaines qui ont été supprimés, mais un message du journal des erreurs du gestionnaire de files d'attente est écrit, indiquant ce qui s'est produit.

### **Description des paramètres de RESET QMGR**

### **TYPE**

#### **AdvanceLog**

Demande que le gestionnaire de files d'attente commence à écrire dans un nouveau domaine réservé aux journaux, ce qui rend le domaine réservé aux journaux précédent disponible pour la sauvegarde. Voir Mise à jour d'un gestionnaire de files d'attente de sauvegarde. Cette commande est acceptée uniquement si le gestionnaire de files d'attente est configuré pour utiliser la journalisation linéaire.

# Multi V 9.0.2 ARCHLOG

### **ARCHIVÉ (** *nom* **)**

Avertit le gestionnaire de files d'attente que cette extension, et toutes les précédentes logiquement, ont été archivées.

Le nom d'extension est, par exemple, S0000001.LOG ou AMQA000001 sous IBM i.

#### **Publication/Abonnement**

Demande au gestionnaire de files d'attente d'annuler la connexion hiérarchique de publication / abonnement indiquée. Cette valeur nécessite que l'un des attributs CHILD ou PARENT soit spécifié:

#### **CHILD**

Nom du gestionnaire de files d'attente enfant pour lequel la connexion hiérarchique doit être annulée de force. Cet attribut est utilisé uniquement avec TYPE (PUBSUB). Il ne peut pas être utilisé avec PARENT.

### **PARENT**

Nom d'un gestionnaire de files d'attente parent pour lequel la connexion hiérarchique doit être annulée de force. Cet attribut est utilisé uniquement avec TYPE (PUBSUB). Il ne peut pas être utilisé avec CHILD.

### Multi **V** 9.0.2 REDUCELOG

#### **REDUCE**

Demande au gestionnaire de files d'attente de réduire le nombre d'extensions de journal inactives ou superflues et la manière dont les extensions de journal sont réduites.

La valeur peut être l'une des suivantes:

### **AUTO**

Réduisez les extensions de journal d'une quantité choisie par le gestionnaire de files d'attente.

**ONE**

Réduisez les extensions de journal d'une seule extension, si possible.

**MAX**

Réduisez les extensions de journal du nombre maximal possible.

### **STATISTIQUES**

Demande au gestionnaire de files d'attente d'arrêter la période de collecte de statistiques en cours et d'écrire les statistiques collectées.

## **CMDSCOPE**

Ce paramètre s'applique à z/OS uniquement et indique comment la commande s'exécute lorsque le gestionnaire de files d'attente est membre d'un groupe de partage de files d'attente.

CMDSCOPE doit être à blanc ou le gestionnaire de files d'attente local, si QSGDISP est défini sur GROUP.

**' '**

La commande s'exécute sur le gestionnaire de files d'attente dans lequel elle a été entrée. Cette valeur est la valeur par défaut.

#### *qmgr-name*

La commande s'exécute sur le gestionnaire de files d'attente que vous spécifiez, à condition que le gestionnaire de files d'attente soit actif dans le groupe de partage de files d'attente.

Vous pouvez spécifier un nom de gestionnaire de files d'attente autre que celui du gestionnaire de files d'attente sur lequel il a été entré, uniquement si vous utilisez un environnement de file d'attente partagée et si le serveur de commandes est activé.

**\***

La commande s'exécute sur le gestionnaire de files d'attente local et est également transmise à chaque gestionnaire de files d'attente actif du groupe de partage de files d'attente. La définition de cette valeur a le même effet que l'entrée de la commande sur chaque gestionnaire de files d'attente du groupe de partage de files d'attente.

#### $z/0S$ **RESET QSTATS sur z/OS**

Utilisez la commande MQSC RESET QSTATS pour générer un rapport sur les données de performances d'une file d'attente, puis pour réinitialiser ces données.

### **Utilisation des commandes MQSC**

Pour plus d'informations sur l'utilisation des commandes MQSC, voir Exécution de tâches d'administration locale à l'aide de commandes MQSC.

Vous pouvez émettre cette commande depuis les sources 2CR. Pour une explication des symboles de source, voir Utilisation des commandes sous z/OS.

- Diagramme de syntaxe
- • [«Remarques sur l'utilisation de RESET QSTATS», à la page 886](#page-885-0)
- • [«Description des paramètres de RESET QSTATS», à la page 886](#page-885-0)

### **Synonyme**: aucun

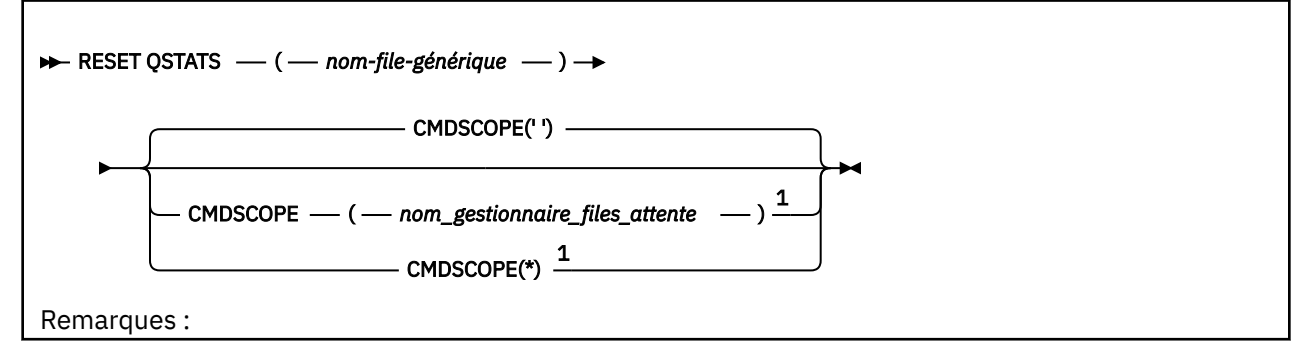

<span id="page-885-0"></span> $1$  Valide uniquement lorsque le gestionnaire de files d'attente est membre d'un groupe de partage de files d'attente.

## **Remarques sur l'utilisation de RESET QSTATS**

- 1. S'il existe plusieurs files d'attente dont le nom correspond au *nom de file d'attente générique*, toutes ces files d'attente sont réinitialisées.
- 2. Exécutez cette commande à partir d'une application, et non de la console z/OS ou de son équivalent, pour vous assurer que les informations statistiques sont enregistrées.
- 3. Les informations suivantes sont conservées pour toutes les files d'attente, privées et partagées. Pour les files d'attente partagées, chaque gestionnaire de files d'attente conserve une copie indépendante des informations:

### **MSGIN**

Incrémenté chaque fois qu'un message est inséré dans la file d'attente partagée

### **MSGOUT**

Incrémenté chaque fois qu'un message est supprimé de la file d'attente partagée

### **DEPTH (file d'attente)**

Calculée en comparant la valeur en cours de HIQDEPTH détenue par ce gestionnaire de files d'attente avec la nouvelle longueur de file d'attente obtenue de l'unité de couplage lors de chaque opération d'insertion. La longueur de la file d'attente est affectée par tous les gestionnaires de files d'attente qui placent des messages dans la file d'attente ou qui en obtiennent des messages.

Pour extraire les informations et obtenir des statistiques complètes pour une file d'attente partagée, indiquez **CMDSCOPE(\*)** pour diffuser la commande à tous les gestionnaires de files d'attente du groupe de partage de files d'attente.

La longueur maximale de la file d'attente correspond approximativement à la valeur maximale de toutes les valeurs HIQDEPTH renvoyées, le nombre total de MQPUT correspond approximativement à la somme de toutes les valeurs MSGIN renvoyées et le nombre total de MQGET correspond approximativement à la somme de toutes les valeurs MSGOUT renvoyées.

4. Si l'attribut PERFMEV du gestionnaire de files d'attente est DISABLED, la commande échoue.

# **Description des paramètres de RESET QSTATS**

### *nom-file-générique*

Nom de la file d'attente locale avec une disposition QMGR, COPY ou SHARED, mais pas GROUP, avec des données de performances à réinitialiser.

Un astérisque (\*) de fin correspond à toutes les files d'attente dont le radical indiqué est suivi de zéro ou de plusieurs caractères. Un astérisque (\*) seul indique toutes les files d'attente.

Les données de performances sont renvoyées dans le même format que les paramètres renvoyés par les commandes DISPLAY. Les données sont les suivantes:

### **QSTATS**

Nom de la file d'attente

### **Z/US** OSGDISP

Disposition de la file d'attente, c'est-à-dire QMGR, COPY ou SHARED.

### **RESETINT**

Nombre de secondes écoulées depuis la dernière réinitialisation des statistiques.

### **DEPTH (file d'attente)**

Nombre maximal de lignes de la file d'attente depuis la dernière réinitialisation des statistiques.

### **MSGSIN**

Nombre de messages ajoutés à la file d'attente par les appels MQPUT et MQPUT1 depuis la dernière réinitialisation des statistiques.

Le nombre inclut les messages ajoutés à la file d'attente dans les unités de travail qui n'ont pas encore été validées, mais le nombre n'est pas décrémenté si les unités de travail sont ultérieurement annulées. La valeur maximale affichable est 999 999 999 ; si le nombre dépasse cette valeur, 999 999 999 est affiché.

#### **MSGSOUT**

Nombre de messages supprimés de la file d'attente par des appels MQGET destructifs (sans exploration) depuis la dernière réinitialisation des statistiques.

Le nombre inclut les messages supprimés de la file d'attente dans les unités de travail qui n'ont pas encore été validées, mais le nombre n'est pas décrémenté si les unités de travail sont par la suite annulées. La valeur maximale affichable est 999 999 999 ; si le nombre dépasse cette valeur, 999 999 999 est affiché.

#### **CMDSCOPE**

Ce paramètre indique comment la commande s'exécute lorsque le gestionnaire de files d'attente est membre d'un groupe de partage de files d'attente.

**' '**

La commande s'exécute sur le gestionnaire de files d'attente dans lequel elle a été entrée. Il s'agit de la valeur par défaut.

#### *qmgr-name*

La commande s'exécute sur le gestionnaire de files d'attente que vous spécifiez, à condition que le gestionnaire de files d'attente soit actif dans le groupe de partage de files d'attente.

Vous pouvez spécifier un nom de gestionnaire de files d'attente, autre que le gestionnaire de files d'attente sur lequel la commande a été entrée, uniquement si vous utilisez un environnement de groupe de partage de files d'attente et si le serveur de commandes est activé.

**\***

La commande s'exécute sur le gestionnaire de files d'attente local et est également transmise à chaque gestionnaire de files d'attente actif du groupe de partage de files d'attente. Cela revient à entrer la commande sur chaque gestionnaire de files d'attente du groupe de partage de files d'attente.

### **Exemple de sortie**

L'exemple suivant illustre la sortie de la commande sous z/OS.

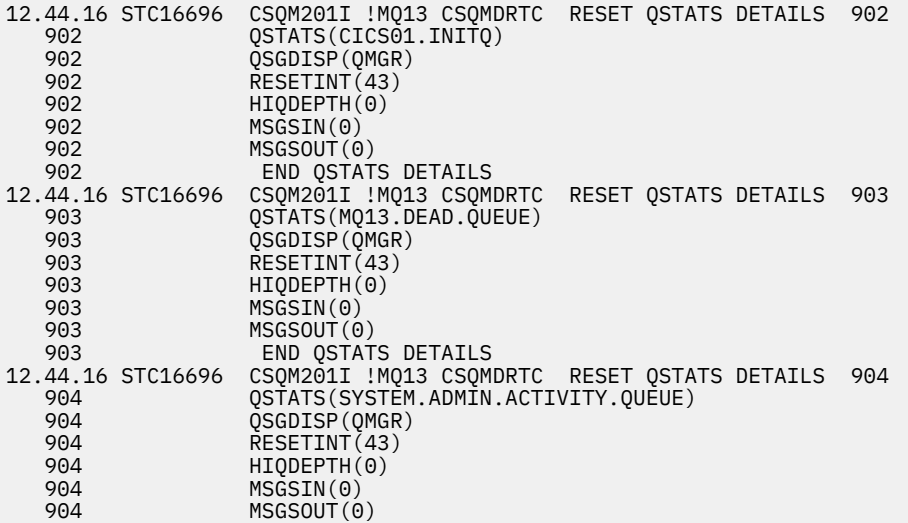

#### $z/0S$ **RESET SMDS sous z/OS**

La commande MQSC RESET SMDS permet de modifier les informations de disponibilité ou de statut relatives à un ou plusieurs fichiers de messages partagés associés à une structure d'application spécifique.

### **Utilisation des commandes MQSC**

Pour plus d'informations sur l'utilisation des commandes MQSC, voir Exécution de tâches d'administration locale à l'aide de commandes MQSC.

Vous pouvez émettre cette commande depuis les sources CR. Pour une explication des symboles de source, voir Utilisation des commandes sous z/OS.

- Diagramme de syntaxe
- «Description des paramètres de RESET SMDS», à la page 888

#### **Synonyme**:

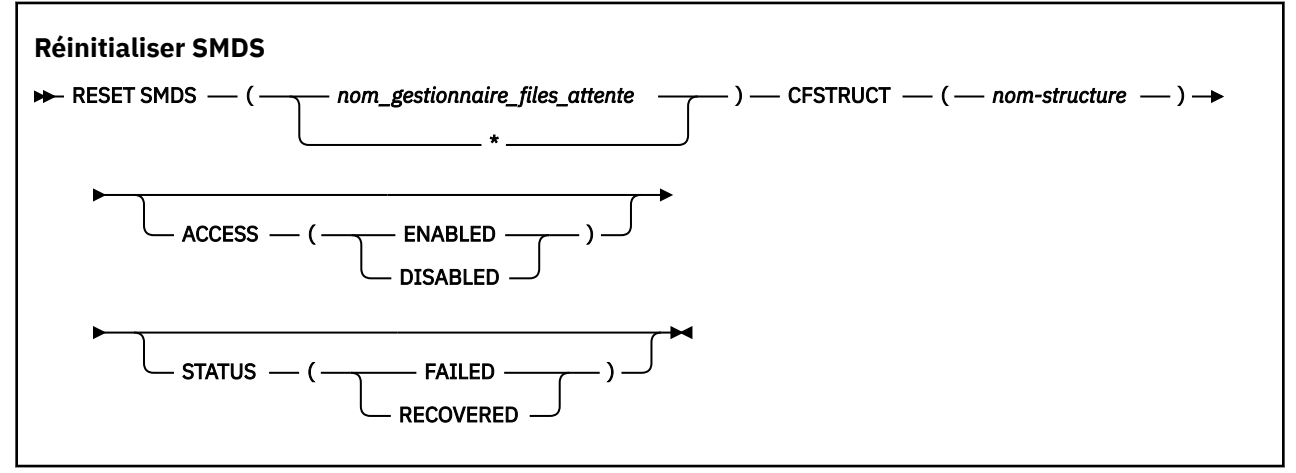

### **Description des paramètres de RESET SMDS**

Cette commande est prise en charge uniquement lorsque la définition CFSTRUCT utilise actuellement l'option OFFLOAD (SMDS).

### **SMDS (***nom\_gestionnaire\_files***| \*)**

Indiquez le gestionnaire de files d'attente pour lequel les informations de disponibilité ou de statut des fichiers de messages partagés doivent être modifiées, ou un astérisque pour modifier les informations de tous les fichiers associés à l'unité CFSTRUCT spécifiée.

### **CFSTRUCT (** *nom-structure* **)**

Indiquez la structure d'application de l'unité de couplage pour laquelle les informations de disponibilité ou de statut d'un ou de plusieurs fichiers de messages partagés doivent être modifiées.

### **ACCESS ( ENABLED|DISABLED )**

Ce mot clé est utilisé pour activer et désactiver l'accès à un fichier de messages partagé, le rendant disponible ou non disponible pour les gestionnaires de files d'attente du groupe.

Ce mot clé est utile lorsqu'un fichier de messages partagés doit être temporairement indisponible, par exemple lorsqu'il est déplacé vers un autre volume. Dans ce cas, le mot clé est utilisé pour marquer le fichier comme ACCESS (DISABLED), ce qui entraîne la fermeture normale et la libération de tous les gestionnaires de files d'attente. Lorsque le fichier est prêt à être utilisé, il peut être marqué comme ACCESS (ENABLED) permettant aux gestionnaires de files d'attente d'y accéder à nouveau.

#### **Activée**

Utilisez le paramètre ENABLED pour activer l'accès au fichier de messages partagés après la désactivation précédente de l'accès ou pour relancer l'accès après qu'une erreur a provoqué la définition de l'état de disponibilité sur ACCESS (SUSPENDED).

### **DESACTIVE**

Utilisez le paramètre DISABLED pour indiquer que le fichier de messages partagés ne peut pas être utilisé tant que l'accès n'a pas été redéfini sur ENABLED. Tous les gestionnaires de files d'attente actuellement connectés au fichier de messages partagés sont déconnectés de ce dernier.

### **STATUT (ECHEC | RECOU)**

Ce mot clé est utilisé pour indiquer qu'un fichier de messages partagés nécessite une reprise / réparation ou pour réinitialiser le statut du fichier à partir de FAILED.

Si vous avez détecté qu'un fichier doit être réparé, ce mot clé peut être utilisé pour marquer manuellement le fichier comme STATUS (FAILED). Si le gestionnaire de files d'attente détecte que le fichier doit être réparé, il le marque automatiquement comme STATUS (FAILED). Ensuite, si RECOVER CFSTRUCT est utilisé pour effectuer une réparation du fichier, le gestionnaire de files d'attente le marque automatiquement comme STATUS (RECOVER). Si une autre méthode est utilisée pour réparer correctement le fichier, ce mot clé peut être utilisé pour marquer manuellement le fichier comme étant de type STATUS (RÉCUPÉRÉE). Il n'est pas nécessaire de modifier manuellement ACCESS, car il est automatiquement remplacé par SUSPENDED alors que STATUS est FAILED, puis de nouveau à ENABLED lorsque STATUS est défini sur RÉCUPÉRÉ.

### **EN ECHEC**

Utilisez le paramètre FAILED pour indiquer que le fichier de messages partagés doit être récupéré ou réparé et qu'il ne doit pas être utilisé tant que cette opération n'est pas terminée. Cette option n'est autorisée que si l'état en cours est STATUS (ACTIVE) ou STATUS (RÉCUPÉRÉ). Si l'état de disponibilité en cours est ACCESS (ENABLED) et qu'il n'est pas modifié sur la même commande, ACCESS (SUSPENDED) est défini pour empêcher d'autres tentatives d'utilisation du fichier de messages partagés tant qu'il n'a pas été réparé. Tous les gestionnaires de files d'attente actuellement connectés au fichier de messages partagé doivent être déconnectés, en fermant et en désallouant le fichier. Ce statut peut être défini automatiquement si une erreur d'E-S permanente se produit lors de l'accès à un fichier de messages partagé ou si un gestionnaire de files d'attente détermine que les informations d'en-tête du fichier ne sont pas valides ou qu'elles sont incohérentes avec l'état en cours de la structure.

### **RECOVERED**

Utilisez le paramètre RÉCUPÉRÉE pour réinitialiser l'état à partir de STATUS (FAILED) si le fichier de messages partagés n'a pas besoin d'être récupéré, par exemple s'il était simplement temporairement indisponible. Si l'état de disponibilité en cours (après toute modification spécifiée dans la même commande) est ACCESS (SUSPENDED), cette option définit ACCESS (ENABLED) pour permettre au gestionnaire de files d'attente propriétaire d'ouvrir le fichier de messages partagé et d'exécuter le traitement de redémarrage, après quoi le statut passe à STATUS (ACTIVE) et d'autres gestionnaires de files d'attente peuvent l'utiliser à nouveau.

#### $z/0S$ **RESET TPIPE sur z/OS**

Utilisez la commande MQSC RESET TPIPE pour réinitialiser les numéros de séquence récupérables pour une ressource IMS Tpipe utilisée par le pont IBM MQ - IMS .

### **Utilisation des commandes MQSC**

Pour plus d'informations sur l'utilisation des commandes MQSC, voir Exécution de tâches d'administration locale à l'aide de commandes MQSC.

Vous pouvez émettre cette commande depuis les sources CR. Pour une explication des symboles de source, voir Utilisation des commandes sous z/OS.

- Diagramme de syntaxe
- • [«Notes d'utilisation», à la page 890](#page-889-0)
- • [«Description des paramètres de RESET TPIPE», à la page 890](#page-889-0)

**Synonyme**: il n'existe pas de synonyme pour cette commande.

<span id="page-889-0"></span>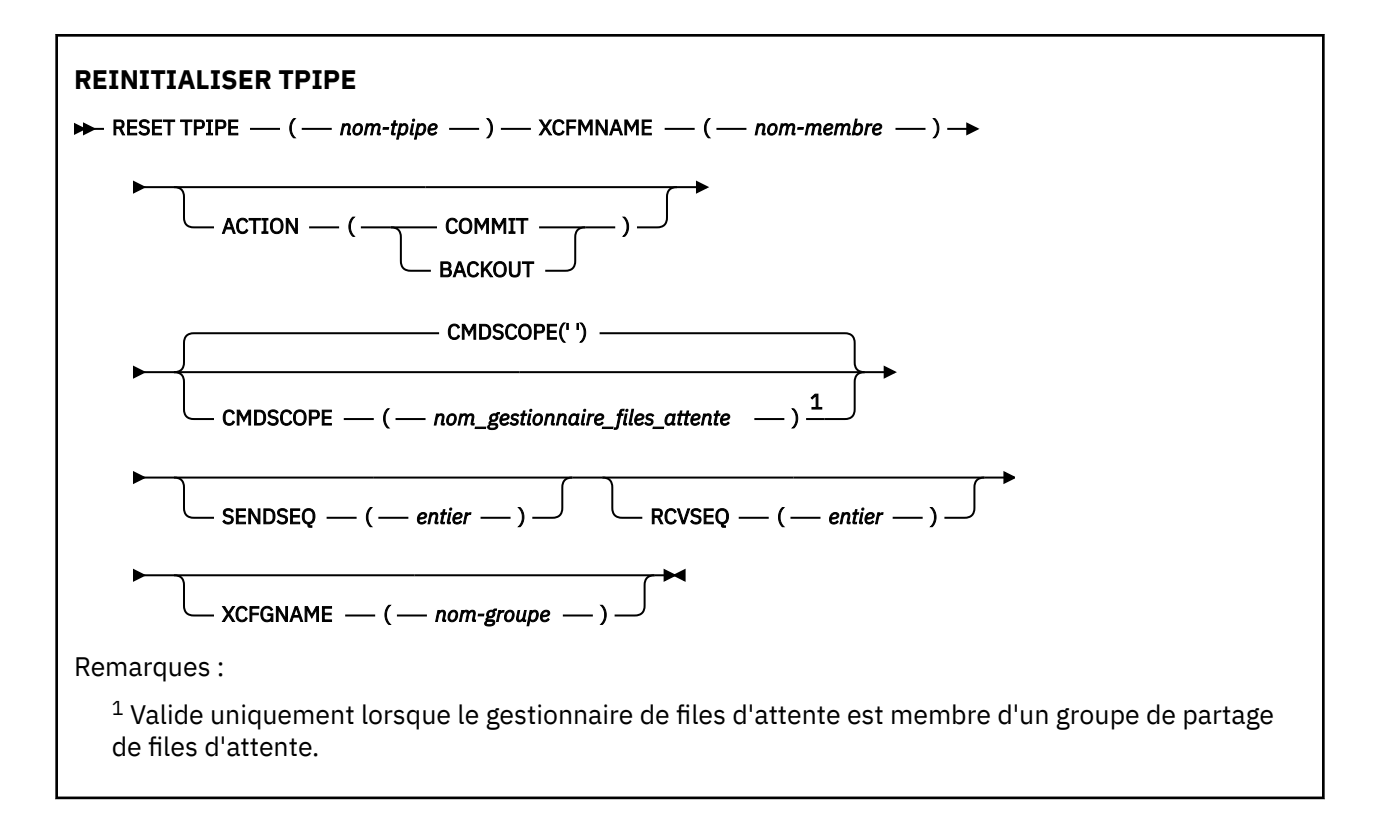

## **Notes d'utilisation**

- 1. Cette commande est utilisée en réponse à l'erreur de resynchronisation signalée dans le message CSQ2020Eet lance la resynchronisation de la ressource Tpipe avec IMS.
- 2. La commande échoue si le gestionnaire de files d'attente n'est pas connecté au membre XCF spécifié.
- 3. La commande échoue si le gestionnaire de files d'attente est connecté au membre XCF spécifié, mais que le Tpipe est ouvert.

### **Description des paramètres de RESET TPIPE**

### **(** *nom-tpipe* **)**

Nom de la ressource Tpipe à réinitialiser. Opération requise.

### **CMDSCOPE**

Ce paramètre indique comment la commande s'exécute lorsque le gestionnaire de files d'attente est membre d'un groupe de partage de files d'attente.

**' '**

La commande s'exécute sur le gestionnaire de files d'attente dans lequel elle a été entrée. Il s'agit de la valeur par défaut.

### *qmgr-name*

La commande s'exécute sur le gestionnaire de files d'attente que vous spécifiez, à condition que le gestionnaire de files d'attente soit actif dans le groupe de partage de files d'attente.

Vous pouvez spécifier un nom de gestionnaire de files d'attente, autre que le gestionnaire de files d'attente sur lequel la commande a été entrée, uniquement si vous utilisez un environnement de groupe de partage de files d'attente et si le serveur de commandes est activé.

### **ACTION**

Indique si une unité de récupération associée à cette ressource Tpipe doit être validée ou non. Obligatoire si une telle unité de récupération est signalée dans le message CSQ2020E; sinon, elle est ignorée.

#### **VALIDATION**

Les messages de IBM MQ sont confirmés comme ayant déjà été transférés à IMS ; c'est-à-dire qu'ils sont supprimés de la file d'attente de pont IBM MQ - IMS .

#### **annulation**

Les messages de IBM MQ sont annulés, c'est-à-dire qu'ils sont renvoyés à la file d'attente de pont IBM MQ - IMS .

#### **SENDSEQ (** *entier* **)**

Nouveau numéro de séquence récupérable à définir dans la ressource Tpipe pour les messages envoyés par IBM MQ et à définir comme numéro de séquence de réception du partenaire. Il doit être hexadécimal et peut comporter jusqu'à 8 chiffres, et peut éventuellement être encadré par X' '. Il est facultatif ; s'il est omis, le numéro de séquence n'est pas modifié, mais la séquence de réception du partenaire est définie sur le numéro de séquence d'envoi IBM MQ .

#### **RCVSEQ (** *entier* **)**

Nouveau numéro de séquence récupérable à définir dans la ressource Tpipe pour les messages reçus par IBM MQ et à définir comme numéro de séquence d'envoi du partenaire. Il doit être hexadécimal et peut comporter jusqu'à 8 chiffres, et peut éventuellement être encadré par X' '. Elle est facultative ; si elle est omise, le numéro de séquence n'est pas modifié mais la séquence d'envoi du partenaire est définie sur le numéro de séquence de réception IBM MQ .

#### **XCFGNAME (** *nom-groupe* **)**

Nom du groupe XCF auquel appartient la ressource Tpipe. La longueur est comprise entre 1 et 8 caractères. Il est facultatif ; s'il est omis, le nom de groupe utilisé est celui indiqué dans le paramètre système OTMACON.

#### **XCFMNAME (** *nom-membre* **)**

Nom du membre XCF dans le groupe indiqué par XCFGNAME auquel appartient la ressource Tpipe. Cette longueur est comprise entre 1 et 16 caractères et est obligatoire.

# **Résolution du canal**

Utilisez la commande MQSC RESOLVE CHANNEL pour demander à un canal de valider ou d'éliminer les messages en attente de validation.

### **Utilisation des commandes MQSC**

Pour plus d'informations sur l'utilisation des commandes MQSC, voir Exécution de tâches d'administration locale à l'aide de commandes MQSC.

Vous pouvez émettre cette commande depuis les sources CR. Pour une explication des symboles de source, voir Utilisation des commandes sous z/OS.

- Diagramme de syntaxe
- • [«Remarques sur l'utilisation de RESOLVE CHANNEL», à la page 892](#page-891-0)
- • [«Description des paramètres de RESOLVE CHANNEL», à la page 892](#page-891-0)

**Synonyme**: RESOLVE CHL (RES CHL sur z/OS )

<span id="page-891-0"></span>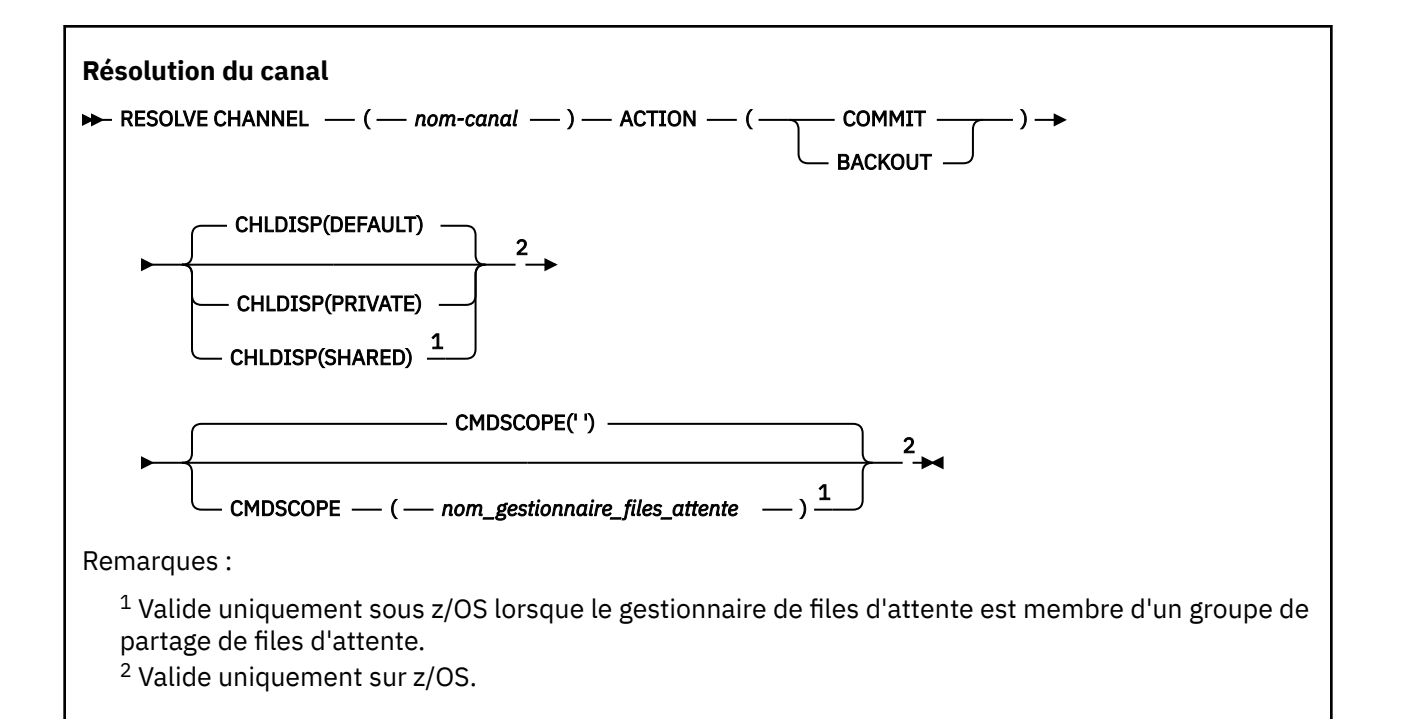

# **Remarques sur l'utilisation de RESOLVE CHANNEL**

- 1. Cette commande est utilisée lorsque l'autre extrémité de la liaison ne répond plus pendant la période de confirmation, et qu'il est impossible de rétablir la connexion.
- 2. Dans cette situation, la fin de l'envoi reste en attente de savoir si les messages ont été reçus. Les unités de travail en attente doivent être résolues en étant annulées ou validées.
- 3. Si la résolution spécifiée n'est pas la même que celle de la réception, les messages peuvent être perdus ou dupliqués.
- 4. **ENUS** Sous z/OS, le serveur de commandes et l'initiateur de canal doivent être en cours d'exécution.
- 5. Cette commande peut être utilisée uniquement pour les canaux SDR (sender), SVR (server) et CLUSSDR (cluster-sender) (y compris ceux qui ont été définis automatiquement).
- 6. Lorsqu'il existe à la fois un canal défini en local et un canal émetteur de cluster défini automatiquement du même nom, la commande s'applique au canal défini en local. S'il n'existe pas de canal défini localement mais plusieurs canaux émetteurs de cluster définis automatiquement, la commande s'applique au dernier canal ajouté au référentiel du gestionnaire de files d'attente local.

### **Description des paramètres de RESOLVE CHANNEL**

#### *(nom de canal)*

Nom du canal pour lequel les messages en attente de validation doivent être résolus. Opération requise.

#### **ACTION**

Indique si les messages en attente de validation doivent être validés ou supprimés (obligatoire):

### **VALIDATION**

Les messages sont validés, c'est-à-dire qu'ils sont supprimés de la file d'attente de transmission

#### **annulation**

Les messages sont annulés, c'est-à-dire qu'ils sont restaurés dans la file d'attente de transmission

### **Z/US** CHLDISP

Ce paramètre s'applique uniquement à z/OS et peut prendre les valeurs suivantes:

- Valeur par défaut
- PRIVATE
- PARTAGE

Si ce paramètre est omis, la valeur DEFAULT s'applique. Cette valeur est extraite de l'attribut de disposition de canal par défaut, DEFCDISP, de l'objet canal.

Conjointement avec les différentes valeurs du paramètre CMDSCOPE, ce paramètre contrôle deux types de canal:

### **PARTAGE**

Un canal récepteur est partagé s'il a été démarré en réponse à une communication entrante destinée au groupe de partage de files d'attente.

Un canal émetteur est partagé si sa file d'attente de transmission est associée à l'attribut SHARED.

### **PRIVATE**

Un canal récepteur est privé s'il a été démarré en réponse à une transmission entrante dirigée vers le gestionnaire de files d'attente.

Un canal émetteur est privé si sa file d'attente de transmission possède une disposition autre que SHARED.

**Remarque :** Cette disposition n'est **pas** liée à la disposition définie par la disposition du groupe de partage de files d'attente de la définition de canal.

La combinaison des paramètres CHLDISP et CMDSCOPE contrôle également le gestionnaire de files d'attente à partir duquel le canal est exploité. Les options possibles sont les suivantes:

- Sur le gestionnaire de files d'attente local où la commande est émise.
- Sur un autre gestionnaire de files d'attente nommé spécifique dans le groupe.

Les différentes combinaisons de CHLDISP et de CMDSCOPE sont résumées dans le tableau suivant:

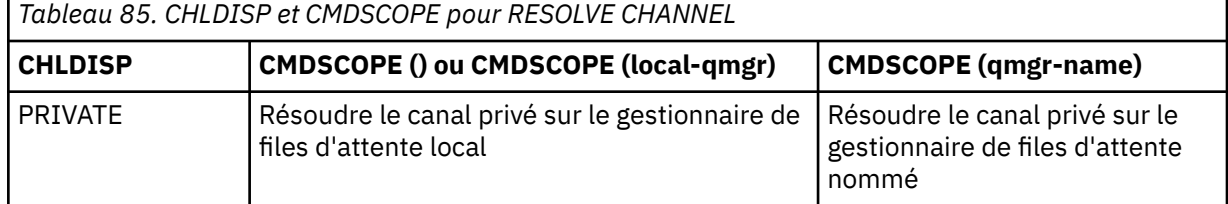

Référence relative à l'administration **893**

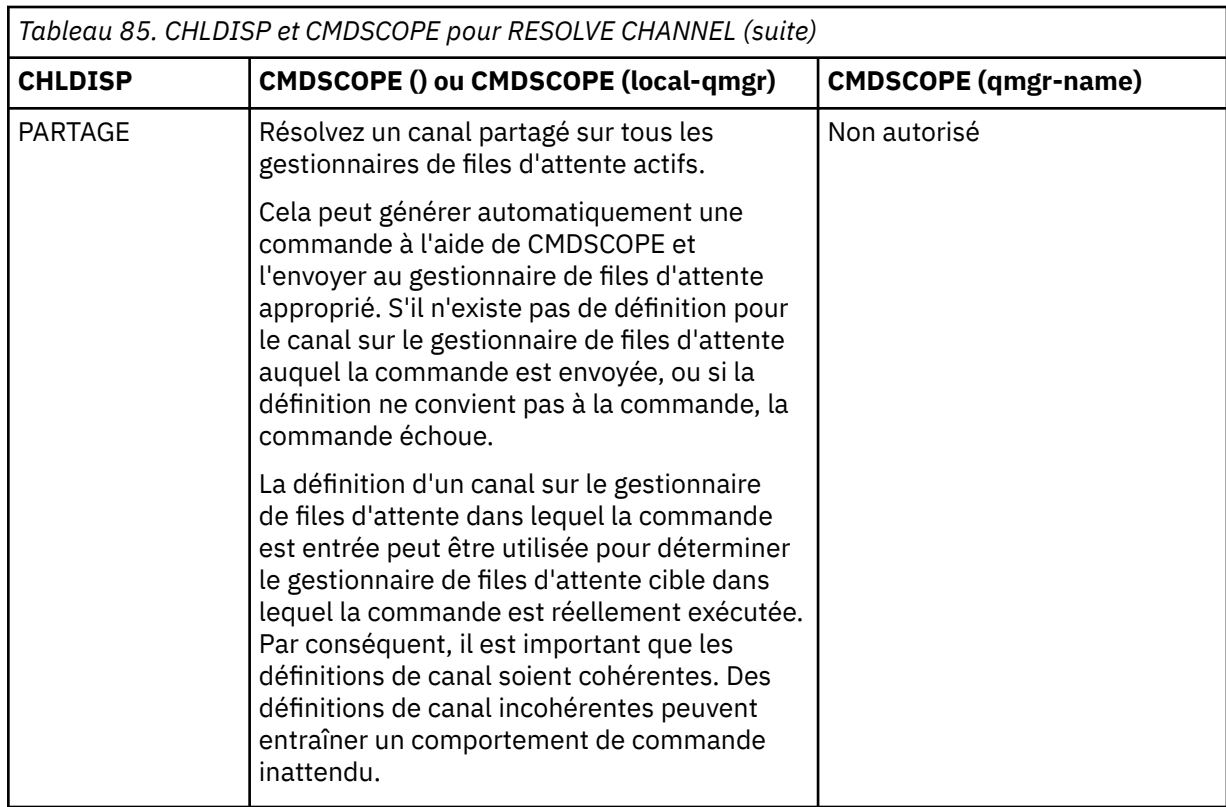

# **CMDSCOPE**

Ce paramètre s'applique à z/OS uniquement et indique comment la commande s'exécute lorsque le gestionnaire de files d'attente est membre d'un groupe de partage de files d'attente.

Si CHLDISP est défini sur SHARED, CMDSCOPE doit être vide ou le gestionnaire de files d'attente local.

**' '**

La commande s'exécute sur le gestionnaire de files d'attente dans lequel elle a été entrée. Il s'agit de la valeur par défaut.

### *qmgr-name*

La commande s'exécute sur le gestionnaire de files d'attente que vous spécifiez, à condition que le gestionnaire de files d'attente soit actif dans le groupe de partage de files d'attente.

Vous pouvez spécifier un nom de gestionnaire de files d'attente uniquement si vous utilisez un environnement de groupe de partage de files d'attente et si le serveur de commandes est activé.

# **RESOLVE INDOUBT sur z/OS**

Utilisez la commande MQSC RESOLVE INDOUBT pour résoudre les unités d'exécution en attente de validation car IBM MQ ou un gestionnaire de transactions n'a pas pu les résoudre automatiquement.

# **Utilisation des commandes MQSC**

Pour plus d'informations sur l'utilisation des commandes MQSC, voir Exécution de tâches d'administration locale à l'aide de commandes MQSC.

Vous pouvez émettre cette commande depuis les sources 2CR. Pour une explication des symboles de source, voir Utilisation des commandes sous z/OS.

- Diagramme de syntaxe
- • [«Notes d'utilisation», à la page 895](#page-894-0)
- • [«Description des paramètres de RESOLVE INDOUBT», à la page 895](#page-894-0)

<span id="page-894-0"></span>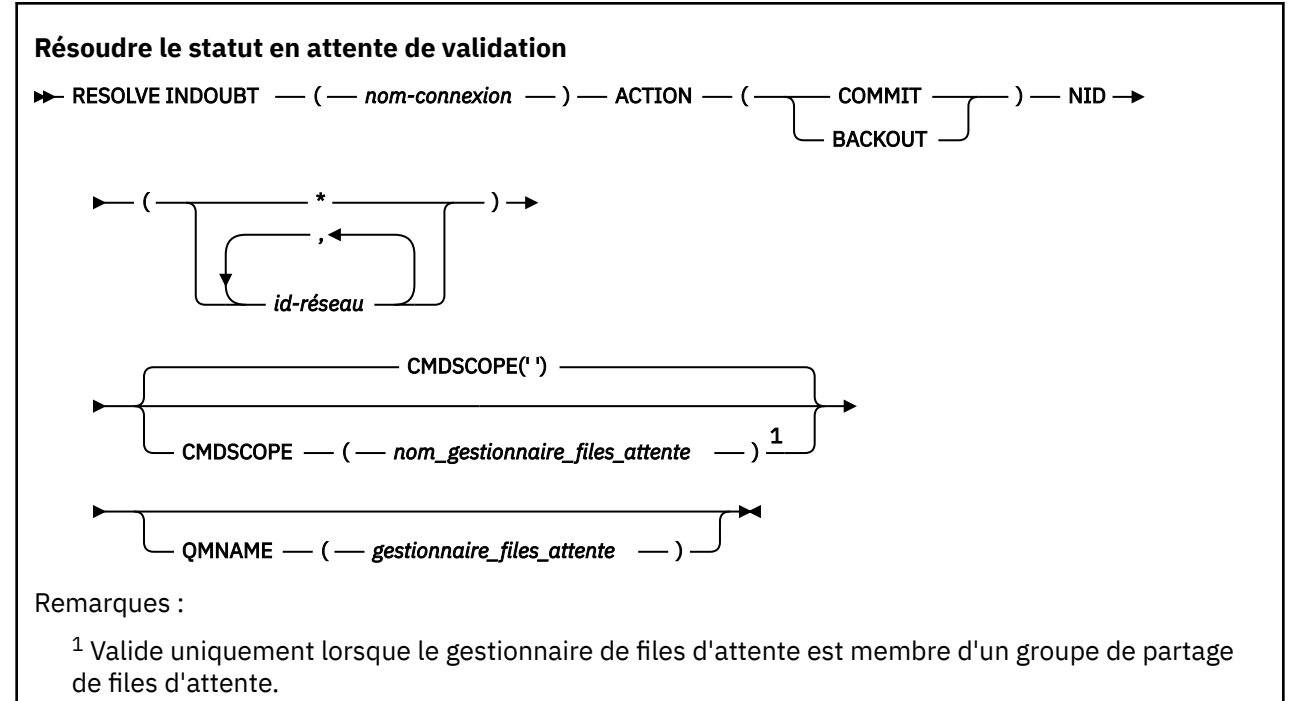

## **Notes d'utilisation**

Cette commande ne s'applique pas aux unités de récupération associées aux applications par lots ou TSO, sauf si vous utilisez l'adaptateur RRS.

# **Description des paramètres de RESOLVE INDOUBT**

### *(nom de connexion)*

Nom de connexion de 1 à 8 caractères.

- Pour une connexion CICS , il s'agit de l'ID application CICS .
- Pour une connexion d'adaptateur IMS , il s'agit du nom de travail de la région de contrôle IMS .
- Pour une connexion de pont IMS , il s'agit du nom du gestionnaire de files d'attente IBM MQ .
- Pour une connexion RRS, il s'agit de RRSBATCH.
- Pour une connexion CHIN, il s'agit du nom de l'initiateur de canal IBM MQ .

### **ACTION**

Indique si les unités d'exécution en attente de validation doivent être validées ou invalidées:

### **VALIDATION**

Valide les unités d'exécution

### **annulation**

Annule les unités d'exécution

### **CMDSCOPE**

Ce paramètre indique comment la commande s'exécute lorsque le gestionnaire de files d'attente est membre d'un groupe de partage de files d'attente.

**' '**

La commande s'exécute sur le gestionnaire de files d'attente dans lequel elle a été entrée. Il s'agit de la valeur par défaut.

### *qmgr-name*

La commande s'exécute sur le gestionnaire de files d'attente que vous spécifiez, à condition que le gestionnaire de files d'attente soit actif dans le groupe de partage de files d'attente.

Vous pouvez spécifier un nom de gestionnaire de files d'attente, autre que le gestionnaire de files d'attente sur lequel la commande a été entrée, uniquement si vous utilisez un environnement de groupe de partage de files d'attente et si le serveur de commandes est activé.

#### **NID**

Identificateur d'origine. Indique l'unité d'exécution ou les unités d'exécution à résoudre.

#### **(** *origine-id* **)**

Elle est renvoyée par la commande DISPLAY CONN et se présente sous la forme *origin-node*. *origin-urid*, où:

- *origin-node* identifie l'émetteur de l'unité d'exécution, à l'exception de RRSBATCH où il est omis.
- *origin-urid* est le nombre hexadécimal affecté à l'unité de récupération par le système d'origine pour l'unité d'exécution spécifique à résoudre.

Lorsque *origin-node* est présent, il doit y avoir un point (.) entre lui et *origin-urid*.

**(\*)**

Résout toutes les unités d'exécution associées à la connexion.

### **QMNAME**

Indique que si le gestionnaire de files d'attente désigné est INACTIVE, IBM MQ doit rechercher dans l'unité de couplage les informations relatives aux unités de travail, effectuées par le gestionnaire de files d'attente indiqué, qui correspondent au nom de connexion et à l'identificateur d'origine.

Les unités de travail correspondantes sont validées ou annulées conformément à l'ACTION spécifiée.

Seule la partie partagée de l'unité d'oeuvre est résolue par cette commande.

Comme le gestionnaire de files d'attente est nécessairement inactif, les messages locaux ne sont pas affectés et restent verrouillés jusqu'à ce que le gestionnaire de files d'attente redémarre, ou après le redémarrage, se connecte au gestionnaire de transactions.

Exemples :

```
RESOLVE INDOUBT(CICSA) ACTION(COMMIT) NID(CICSA.ABCDEF0123456789)
RESOLVE INDOUBT(CICSA) ACTION(BACKOUT) NID(*)
```
# **RESUME QMGR**

Utilisez la commande MQSC RESUME QMGR pour informer les autres gestionnaires de files d'attente d'un cluster que le gestionnaire de files d'attente local est de nouveau disponible pour le traitement et peut recevoir des messages. Elle annule l'action de la commande SUSPEND QMGR.

### **Utilisation des commandes MQSC**

Pour plus d'informations sur l'utilisation des commandes MQSC, voir Exécution de tâches d'administration locale à l'aide de commandes MQSC.

- Diagramme de syntaxe
- Voir [«Utilisation de RESUME QMGR sous z/OS», à la page 897](#page-896-0)
- • [«Notes d'utilisation», à la page 897](#page-896-0)
- • [«Descriptions des paramètres pour RESUME QMGR», à la page 898](#page-897-0)

**Synonyme**: aucun

<span id="page-896-0"></span>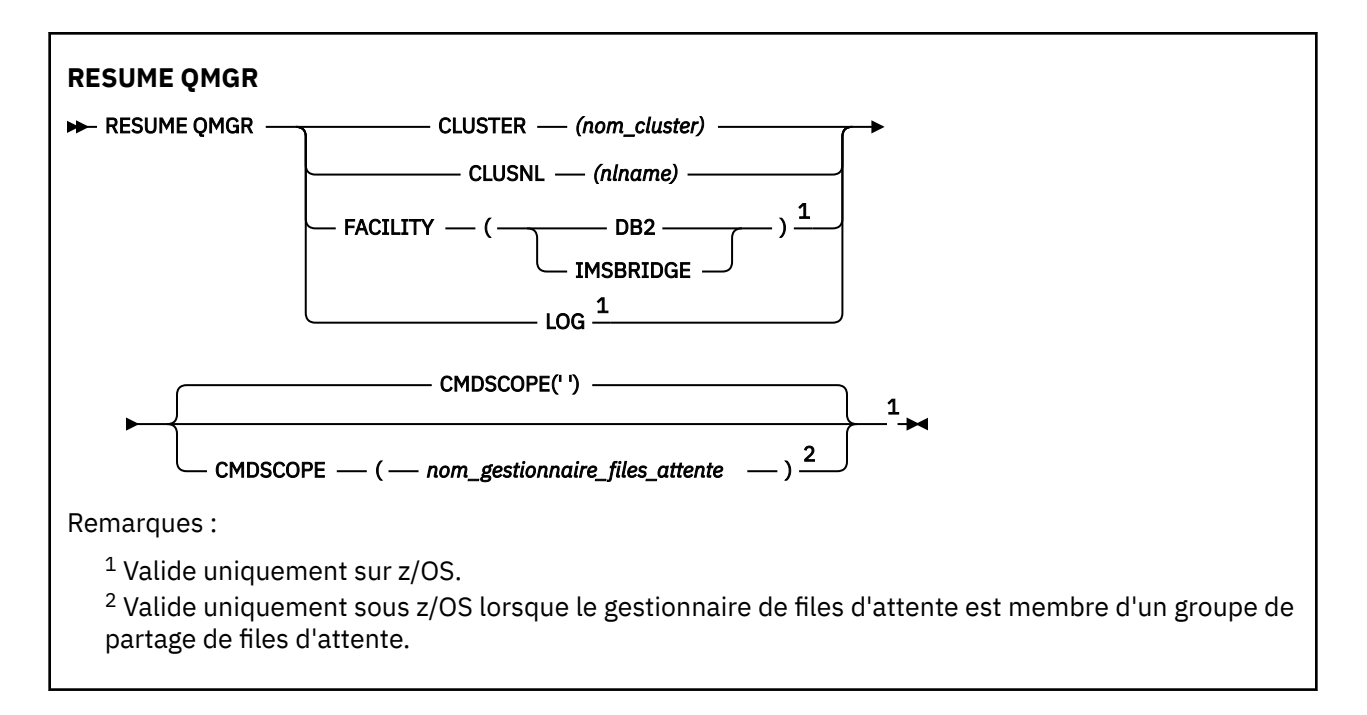

# **Utilisation de RESUME QMGR sous z/OS**

 $z/0S$ 

RESUME QMGR peut être utilisé sur z/OS. Selon les paramètres utilisés sur la commande, celle-ci peut être émise à partir de diverses sources. Pour une explication des symboles de ce tableau, voir [«Utilisation](#page-222-0) [de commandes sous z/OS», à la page 223](#page-222-0).

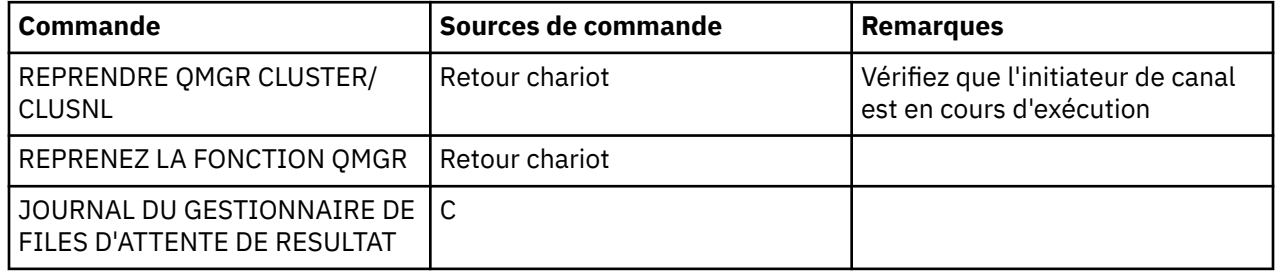

# **Notes d'utilisation**

- $1.$  Linux **La** UNIX La commande est valide uniquement sous UNIX and Linux.
- 2. 2. 2. DE Sous z/OS, si vous définissez CLUSTER ou CLUSNL:
	- a. La commande échoue si l'initiateur de canal n'a pas été démarré.
	- b. Les erreurs sont signalées à la console du système sur lequel l'initiateur de canal est en cours d'exécution ; elles ne sont pas signalées au système qui a émis la commande.
- 3. SOUS Sous z/OS, vous ne pouvez pas exécuter les commandes RESUME QMGR CLUSTER *(nom\_cluster)* ou RESUME QMGR FACILITY à partir de CSQINP2.
- 4. Cette commande, avec les paramètres CLUSTER et CLUSNL, n'est **pas** disponible sur la forme de fonction réduite IBM MQ for z/OS fournie avec WebSphere Application Server.
- 5. **INGLES** Sous z/OS, les commandes SUSPEND QMGR et RESUME QMGR sont prises en charge uniquement via la console. Toutefois, toutes les autres commandes SUSPEND et RESUME sont prises en charge via la console et le serveur de commandes.

# <span id="page-897-0"></span>**Descriptions des paramètres pour RESUME QMGR**

### **CLUSTER** *(nom de cluster)*

Nom du cluster pour lequel la disponibilité doit être reprise.

### **CLUSNL** *(nlname)*

Nom de la liste de noms spécifiant une liste de clusters pour lesquels la disponibilité doit être reprise.

### **INSTALLATION**

Indique la fonction à laquelle la connexion doit être rétablie.

### **Db2**

Rétablit la connexion à Db2.

### **IMSBRIDGE**

Reprend l'activité de pont IMS normale.

Ce paramètre n'est valide que sous z/OS.

### **Journal**

Reprend l'activité de consignation et de mise à jour pour le gestionnaire de files d'attente qui a été suspendu par une commande SUSPEND QMGR précédente. Valide sur z/OS uniquement. Si LOG est spécifié, la commande ne peut être émise qu'à partir de la console z/OS .

### **CMDSCOPE**

Ce paramètre s'applique à z/OS uniquement et indique comment la commande s'exécute lorsque le gestionnaire de files d'attente est membre d'un groupe de partage de files d'attente.

**' '**

La commande s'exécute sur le gestionnaire de files d'attente dans lequel elle a été entrée. Il s'agit de la valeur par défaut.

### *qmgr-name*

La commande s'exécute sur le gestionnaire de files d'attente que vous spécifiez, à condition que le gestionnaire de files d'attente soit actif dans le groupe de partage de files d'attente.

Vous pouvez spécifier un nom de gestionnaire de files d'attente, autre que le gestionnaire de files d'attente sur lequel la commande a été entrée, uniquement si vous utilisez un environnement de groupe de partage de files d'attente et si le serveur de commandes est activé.

# **RVERIFY SECURITY sous z/OS**

Utilisez la commande MQSC RVERIFY SECURITY pour définir un indicateur de revérification pour tous les utilisateurs spécifiés. L'utilisateur est revérifié lors de la prochaine vérification de la sécurité de cet utilisateur.

# **Utilisation des commandes MQSC**

Pour plus d'informations sur l'utilisation des commandes MQSC, voir Exécution de tâches d'administration locale à l'aide de commandes MQSC.

Vous pouvez émettre cette commande depuis les sources 2CR. Pour une explication des symboles de source, voir Utilisation des commandes sous z/OS.

- Diagramme de syntaxe
- • [«Description des paramètres de RVERIFY SECURITY», à la page 899](#page-898-0)

### **Synonyme**: REV SEC

REVERIFY SECURITY est un autre synonyme de RVERIFY SECURITY

<span id="page-898-0"></span>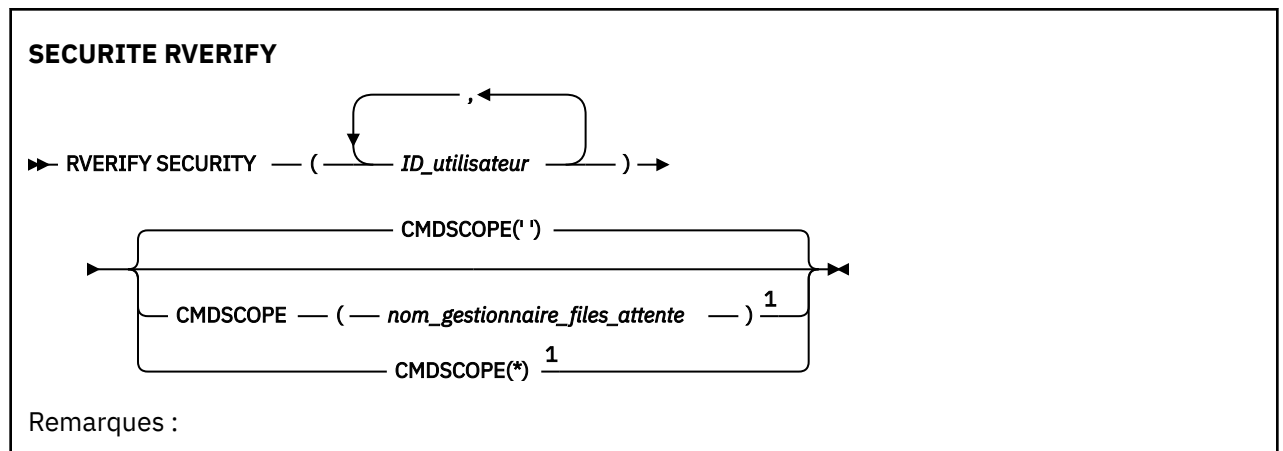

 $1$  Valide uniquement lorsque le gestionnaire de files d'attente est membre d'un groupe de partage de files d'attente.

# **Description des paramètres de RVERIFY SECURITY**

### *(ID utilisateur ...)*

Vous devez spécifier un ou plusieurs ID utilisateur. Chaque ID utilisateur indiqué est déconnecté et reconnecté la prochaine fois qu'une demande est émise pour le compte de cet utilisateur qui nécessite un contrôle de sécurité.

### **CMDSCOPE**

Ce paramètre indique comment la commande s'exécute lorsque le gestionnaire de files d'attente est membre d'un groupe de partage de files d'attente.

CMDSCOPE ne peut pas être utilisé pour les commandes émises à partir du premier fichier d'entrée d'initialisation CSQINP1.

**' '**

La commande s'exécute sur le gestionnaire de files d'attente dans lequel elle a été entrée. Il s'agit de la valeur par défaut.

### *qmgr-name*

La commande s'exécute sur le gestionnaire de files d'attente que vous spécifiez, à condition que le gestionnaire de files d'attente soit actif dans le groupe de partage de files d'attente.

Vous pouvez spécifier un nom de gestionnaire de files d'attente, autre que le gestionnaire de files d'attente sur lequel la commande a été entrée, uniquement si vous utilisez un environnement de groupe de partage de files d'attente et si le serveur de commandes est activé.

**\***

La commande s'exécute sur le gestionnaire de files d'attente local et est également transmise à chaque gestionnaire de files d'attente actif du groupe de partage de files d'attente. Cela revient à entrer la commande sur chaque gestionnaire de files d'attente du groupe de partage de files d'attente.

# **SET ARCHIVE sur z/OS**

Utilisez la commande MQSC SET ARCHIVE pour modifier dynamiquement certaines valeurs de paramètre système d'archivage initialement définies par votre module de paramètres système au démarrage du gestionnaire de files d'attente.

# **Utilisation des commandes MQSC**

Pour plus d'informations sur l'utilisation des commandes MQSC, voir Exécution de tâches d'administration locale à l'aide de commandes MQSC.

Vous pouvez émettre cette commande depuis les sources 12CR. Pour une explication des symboles de source, voir Utilisation des commandes sous z/OS.

- • [Diagramme de syntaxe](#page-898-0)
- • [«Remarques sur l'utilisation de SET ARCHIVE», à la page 901](#page-900-0)
- • [«Description des paramètres de SET ARCHIVE», à la page 901](#page-900-0)
- • [«Bloc de paramètres», à la page 901](#page-900-0)

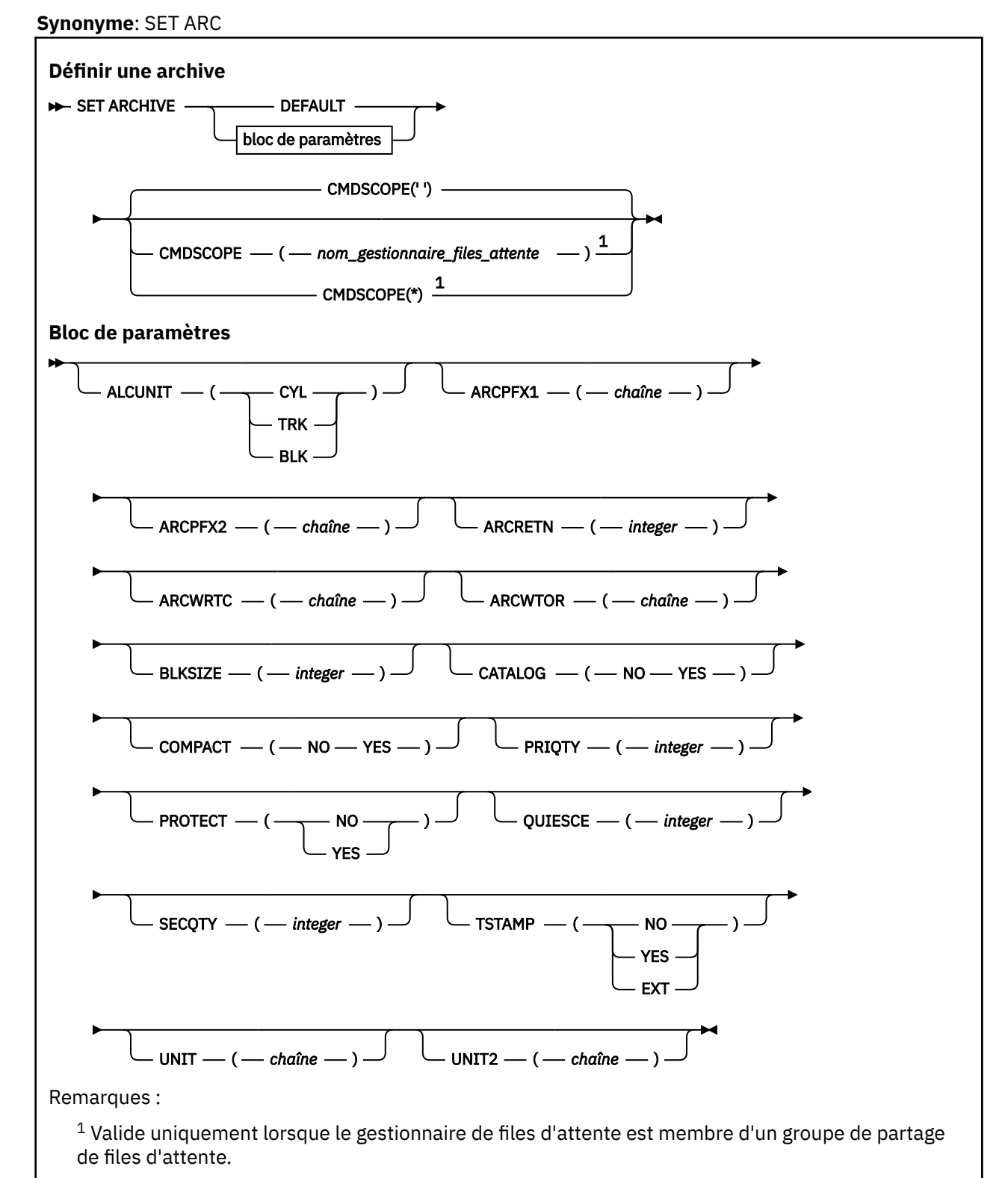
## **Remarques sur l'utilisation de SET ARCHIVE**

- 1. Les nouvelles valeurs seront utilisées lors du prochain déchargement du journal d'archivage.
- 2. Le gestionnaire de files d'attente extrait les valeurs dans ZPARM, de sorte que les valeurs **SET ARCHIVE** que vous avez utilisées dans le cycle précédent sont perdues.

Pour modifier définitivement les valeurs, modifiez les paramètres CSQ6SYSP et régénérez le module de paramètres ou placez les commandes **SET ARCHIVE** dans un fichier dans la concaténation CSQINP2 .

## **Description des paramètres de SET ARCHIVE**

#### **CMDSCOPE**

Ce paramètre s'applique à z/OS uniquement et indique comment la commande s'exécute lorsque le gestionnaire de files d'attente est membre d'un groupe de partage de files d'attente.

CMDSCOPE ne peut pas être utilisé pour les commandes émises à partir du premier fichier d'entrée d'initialisation CSQINP1.

**' '**

La commande s'exécute sur le gestionnaire de files d'attente dans lequel elle a été entrée. Il s'agit de la valeur par défaut.

#### *qmgr-name*

La commande s'exécute sur le gestionnaire de files d'attente que vous spécifiez, à condition que le gestionnaire de files d'attente soit actif dans le groupe de partage de files d'attente.

Vous pouvez spécifier un nom de gestionnaire de files d'attente, autre que le gestionnaire de files d'attente sur lequel il a été entré, uniquement si vous utilisez un environnement de groupe de partage de files d'attente et si le serveur de commandes est activé.

Vous ne pouvez pas utiliser CMDSCOPE ( *qmgr-name)* pour les commandes émises à partir du premier fichier d'entrée d'initialisation, CSQINP1.

**\***

La commande s'exécute sur le gestionnaire de files d'attente local et est également transmise à chaque gestionnaire de files d'attente actif du groupe de partage de files d'attente. Cela revient à entrer la commande sur chaque gestionnaire de files d'attente du groupe de partage de files d'attente.

Vous ne pouvez pas utiliser CMDSCOPE (\*) pour les commandes émises à partir de CSQINP1.

#### **Valeur par défaut**

Réinitialise tous les paramètres du système d'archivage sur les valeurs définies au démarrage du gestionnaire de files d'attente.

### **Bloc de paramètres**

Pour une description complète de ces paramètres, voir Utilisation de CSO6ARVP.

Le bloc de paramètres correspond à un ou plusieurs des paramètres suivants que vous souhaitez modifier:

#### **ALCUNIT**

 $z/0S$ 

Indique l'unité dans laquelle les allocations d'espace principal et secondaire sont effectuées.

Indiquez l'une des valeurs suivantes :

**CYL**

Cylindres

**TRK**

Pistes

**BLK**

Blocs

### **ARCPFX1**

Indique le préfixe du premier nom de fichier journal d'archivage.

Voir le paramètre [TSTAMP](#page-902-0) pour obtenir une description de la façon dont les fichiers sont nommés et pour connaître les restrictions relatives à la longueur de ARCPFX1.

#### **ARCPFX2**

Indique le préfixe du deuxième nom de fichier journal d'archivage.

Voir le paramètre [TSTAMP](#page-902-0) pour obtenir une description de la façon dont les fichiers sont nommés et pour connaître les restrictions relatives à la longueur de ARCPFX2.

#### **ARCRETN**

Indique la durée de conservation, en jours, à utiliser lors de la création du fichier d'archivage.

Le paramètre doit être compris entre zéro et 9999.

 $z/0S$ Pour plus d'informations sur la suppression des fichiers journaux d'archivage, voir Suppression des fichiers journaux d'archivage.

#### **ARCWRTC**

Indique la liste des codes de routage z/OS pour les messages relatifs aux fichiers d'archivage destinés à l'opérateur.

Indiquez jusqu'à 14 codes de routage, chacun avec une valeur comprise entre 1 et 16. Vous devez spécifier au moins un code. Séparez les codes de la liste par des virgules et non par des blancs.

Pour plus d'informations sur les codes de routage z/OS , voir *Codes de routage* dans *[Description de](https://www.ibm.com/docs/en/zos/2.5.0?topic=introduction-message-description) [message](https://www.ibm.com/docs/en/zos/2.5.0?topic=introduction-message-description)* dans l'un des volumes des manuels *z/OS MVS System Messages* .

#### **ARCWTOR**

Indique si un message doit être envoyé à l'opérateur et si une réponse doit être reçue avant toute tentative de montage d'un fichier d'archivage.

Les autres utilisateurs IBM MQ peuvent être forcés d'attendre le montage du fichier, mais ils ne sont pas affectés par le fait qu'IBM MQ attend la réponse au message.

#### Spécifiez :

### **YES**

Le périphérique a besoin d'un temps long pour monter les fichiers journaux d'archivage. Par exemple, une unité de bande. (Le synonyme est **Y**.)

### **NO**

Le périphérique n'a pas de délais longs. Par exemple, DASD. (Le synonyme est **N**.)

#### **Taille de bloc**

Indique la taille de bloc du fichier journal d'archivage. La taille de bloc indiquée doit être compatible avec le type d'unité indiqué au paramètre UNIT.

Le paramètre doit être compris entre 4 097 et 28 672. La valeur que vous spécifiez est arrondie à un multiple de 4 096.

Ce paramètre est ignoré pour les fichiers gérés par le sous-système de gestion de l'archivage (SMS).

### **CATALOG**

Indique si les fichiers journaux d'archive sont catalogués dans le catalogue ICF principal.

Spécifiez :

#### **NO**

Les fichiers journaux d'archivage ne sont pas catalogués. (Le synonyme est **N**.)

#### **YES**

Les fichiers journaux d'archivage sont catalogués. (Le synonyme est **Y**.)

#### <span id="page-902-0"></span>**COMPACT**

Indique si les données consignées dans les journaux d'archivage sont compressées. Cette option s'applique uniquement à un périphérique 3480 ou 3490 disposant du dispositif de compression de données (IDRC). Lorsque ce dispositif est activé, le matériel de l'unité de contrôle de bande offre une densité d'enregistrement des données beaucoup plus élevée que la normale, permettant d'enregistrer un plus grand nombre de données sur chaque volume. Indiquez NO si vous n'utilisez pas une unité 3480 avec la fonction CRDI ou un modèle de base 3490, à l'exception de 3490E. Indiquez YES si vous souhaitez que les données soient compressées.

Spécifiez :

#### **NO**

N'compressez pas les ensembles de données. (Le synonyme est **N**.)

**YES**

Compressez les ensembles de données. (Le synonyme est **Y**.)

#### **PRIQTY**

Indique l'allocation d'espace principal pour les fichiers DASD dans les ALCUNITs.

Cette valeur doit être supérieure à 0.

Cette valeur doit être suffisante pour une copie du fichier journal ou de son fichier d'amorce correspondant, la valeur la plus élevée étant retenue.

#### **PROTECT**

Indique si les fichiers journaux d'archive doivent être protégés par des profils ESM discrets lorsque ces fichiers sont créés.

Spécifiez :

#### **NO**

Les profils ne sont pas créés. (Le synonyme est **N**.)

**YES**

Des profils d'ensemble de données discrets sont créés lorsque les journaux sont déchargés. (Le synonyme est **Y**.) Si vous indiquez YES:

- La protection ESM doit être active pour IBM MQ.
- L'ID utilisateur associé à l'espace adresse IBM MQ doit disposer des droits permettant de créer ces profils.
- La classe TAPEVOL doit être active si vous effectuez un archivage sur bande.

Sinon, les déchargements échoueront.

#### **QUIESCE**

Indique la durée maximale en secondes autorisée pour la mise au repos lorsqu'une commande ARCHIVE LOG est émise avec MODE QUIESCE spécifié.

Le paramètre doit être compris entre 1 et 999.

#### **SECQTY**

Indique l'allocation d'espace secondaire pour les fichiers DASD dans les ALCUNITs.

Le paramètre doit être supérieur à zéro.

#### **TSTAMP**

Indique si le nom de fichier journal d'archive comporte un horodatage.

Spécifiez :

**NO**

Les noms n'incluent pas d'horodatage. (Le synonyme est **N**.) Les fichiers journaux d'archivage sont nommés:

*arcpfxi*.A *nnnnnnn*

Où *arcpfxi* est le préfixe de nom de fichier spécifié par ARCPFX1 ou ARCPFX2. *arcpfxi* peut comporter jusqu'à 35 caractères.

#### **YES**

Les noms incluent un horodatage. (Le synonyme est **Y**.) Les fichiers journaux d'archivage sont nommés:

*arcpfxi.cyyddd*.T *hhmmsst*.A *nnnnnnn*

où *c* est'D'pour les années jusqu'à 1999 incluses ou'E' pour l'année 2000 et les années suivantes, et *arcpfxi* est le préfixe de nom de fichier spécifié par ARCPFX1 ou ARCPFX2. *arcpfxi* peut comporter jusqu'à 19 caractères.

#### **EXT**

Les noms incluent un horodatage. Les fichiers journaux d'archivage sont nommés:

*arcpfxi*.D *yyyyddd*.T *hhmmsst*.A *nnnnnnn*

Où *arcpfxi* est le préfixe de nom de fichier spécifié par ARCPFX1 ou ARCPFX2. *arcpfxi* peut comporter jusqu'à 17 caractères.

#### **UNIT**

Indique le type d'unité ou le nom d'unité de l'unité utilisée pour stocker la première copie du fichier d'archivage.

Indiquez un type d'unité ou un nom d'unité de 1 à 8 caractères.

Si vous archivez dans une unité de stockage à accès direct, vous pouvez spécifier un type d'unité générique avec une plage de volumes limitée.

#### **UNIT2**

Indique le type d'unité ou le nom d'unité de l'unité utilisée pour stocker la deuxième copie des fichiers journaux d'archivage.

Indiquez un type d'unité ou un nom d'unité de 1 à 8 caractères.

Si ce paramètre est à blanc, la valeur définie pour le paramètre UNIT est utilisée.

#### Multi **SET AUTHREC sur Multiplatforms**

Utilisez la commande MQSC SET AUTHREC pour définir les enregistrements de droits d'accès associés à un nom de profil.

### **Utilisation des commandes MQSC**

Pour plus d'informations sur l'utilisation des commandes MQSC, voir Exécution de tâches d'administration locale à l'aide de commandes MQSC.

- • [Diagramme de syntaxe](#page-904-0)
- • [«Description des paramètres», à la page 906](#page-905-0)
- • [Remarques sur l'utilisation de la commande SET AUTHREC](#page-908-0)

Pour plus d'informations sur les options que vous pouvez sélectionner, voir [«setmqaut \(grant or revoke](#page-168-0) [authority\)», à la page 169](#page-168-0) .

<span id="page-904-0"></span>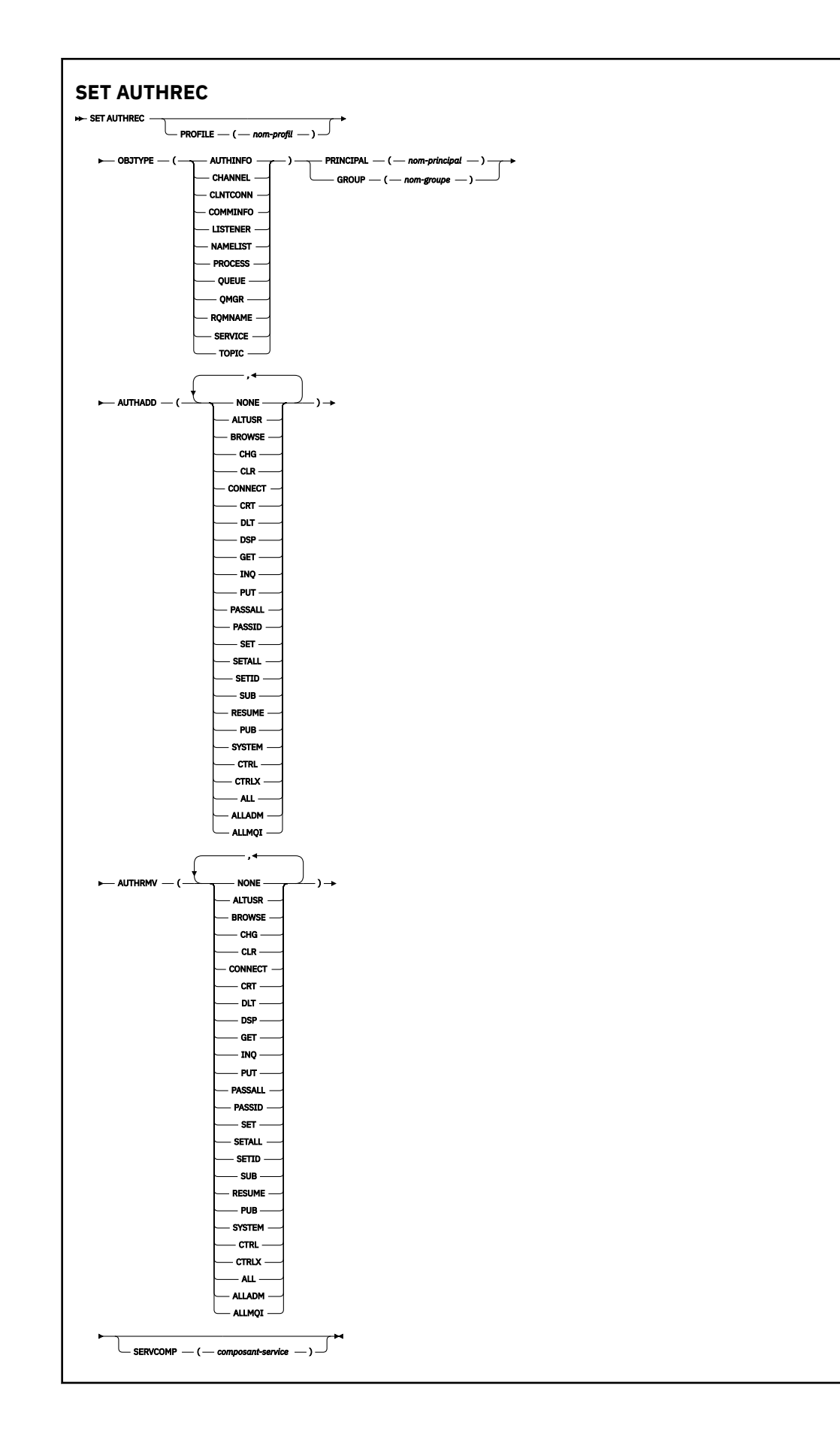

### <span id="page-905-0"></span>**Description des paramètres**

#### **PROFILE (***nom-profil***)**

Nom de l'objet ou du profil générique pour lequel afficher les enregistrements de droits d'accès. Ce paramètre est obligatoire sauf si le paramètre **OBJTYPE** est QMGR, auquel cas il peut être omis.

Pour plus d'informations sur les profils génériques et les caractères génériques, voir Utilisation des profils génériques OAM sur UNIX, Linux, and Windows .

#### **OBJTYPE**

Type d'objet désigné par le profil. Spécifiez l'une des valeurs suivantes :

#### **AUTHINFO**

Enregistrement d'informations d'authentification

**Canal**

Canal

**CLNTCONN**

Canal de connexion client

#### **COMMINFO**

Objet d'information de communication

#### **LISTENER**

Programme d'écoute

#### **NAMELIST**

Liste de noms

#### **PROCESS**

Processus

#### **QUEUE**

File d'attente

#### **QMGR**

Gestionnaire de files d'attente

#### **RQMNAME**

Gestionnaire de files d'attente éloignées

#### **SERVICE**

Service

#### **TOPIC**

Topic

#### **PRINCIPE (***nom-principal***)**

Nom principal. Il s'agit du nom d'un utilisateur pour lequel définir des enregistrements de droits d'accès pour le profil spécifié. Sous IBM MQ for Windows, le nom du principal peut éventuellement inclure un nom de domaine, spécifié au format suivant: user@domain.

Vous devez spécifier PRINCIPAL ou GROUP.

#### **GROUP(***nom-groupe***)**

Nom de groupe. Il s'agit du nom du groupe d'utilisateurs pour lequel les enregistrements de droits d'accès doivent être définis pour le profil indiqué. Vous ne pouvez spécifier qu'un seul nom et il doit s'agir du nom d'un groupe d'utilisateurs existant.

**Windows Pour IBM MQ for Windows uniquement, le nom de groupe peut éventuellement inclure** un nom de domaine, spécifié au format suivant:

GroupName@domain

Vous devez spécifier PRINCIPAL ou GROUP.

#### **AJOUT**

Liste des autorisations à ajouter aux enregistrements de droits d'accès. Indiquez une combinaison des valeurs suivantes:

### **AUCUN**

Absence de contrôle d'autorisation

#### **altusr**

Indiquez un autre ID utilisateur dans un appel MQI

#### **BROWSE**

Extraire un message d'une file d'attente en émettant un appel **MQGET** avec l'option BROWSE

#### **CHG**

Modifier les attributs de l'objet spécifié à l'aide du jeu de commandes approprié

#### **CLR**

Effacer une file d'attente ou une rubrique

#### **Se connecter**

Connexion d'une application à un gestionnaire de files d'attente en émettant un appel **MQCONN**

### **CRT**

Créer des objets du type spécifié à l'aide du jeu de commandes approprié

#### **DLT**

Supprimer l'objet spécifié à l'aide du jeu de commandes approprié

#### **dsp**

Afficher les attributs de l'objet spécifié à l'aide du jeu de commandes approprié

#### **GET**

Extraire un message d'une file d'attente en émettant un appel **MQGET**

#### **INQ**

Faites une demande sur une file d'attente spécifique en émettant un appel **MQINQ**

#### **PUT**

Insertion d'un message dans une file d'attente spécifique en émettant un appel **MQPUT**

#### **passall**

Transfert de tout le contexte

#### **passid**

Transmettre le contexte d'identité

#### **SET**

Définition d'attributs dans une file d'attente en émettant un appel **MQSET**

#### **setall**

Définir tout le contexte sur une file d'attente

#### **SETID**

Définir le contexte d'identité sur une file d'attente

#### **SUB**

Création, modification ou reprise d'un abonnement à une rubrique à l'aide de l'appel **MQSUB**

#### **REPRENDRE**

Reprise d'un abonnement à l'aide de l'appel MQSUB

#### **PUB**

Publication d'un message sur une rubrique à l'aide de l'appel **MQPUT**

### **SYSTEME**

Accordez des droits aux principaux ou aux groupes, qui sont autorisés à effectuer des opérations privilégiées sur le gestionnaire de files d'attente, pour les opérations système internes.

#### **Contrôle**

Démarrer et arrêter le canal, le programme d'écoute ou le service spécifié, et envoyer une commande ping au canal spécifié

#### **Contrôle étendu**

Réinitialiser ou résoudre le canal spécifié

#### **TOUT**

Utiliser toutes les opérations relatives à l'objet

Les droits all sont équivalents à l'union des droits alladm, allmqiet system appropriés au type d'objet.

#### **ALLADM**

Effectuer toutes les opérations d'administration relatives à l'objet

#### **ALLMQI**

Utiliser tous les appels MQI pertinents pour l'objet

#### **AUTHRMV**

Liste des autorisations à supprimer des enregistrements de droits d'accès. Indiquez une combinaison des valeurs suivantes:

#### **AUCUN**

Absence de contrôle d'autorisation

#### **altusr**

Indiquez un autre ID utilisateur dans un appel MQI

#### **BROWSE**

Extraire un message d'une file d'attente en émettant un appel **MQGET** avec l'option BROWSE

#### **CHG**

Modifier les attributs de l'objet spécifié à l'aide du jeu de commandes approprié

#### **CLR**

Effacer une file d'attente ou une rubrique

#### **Se connecter**

Connexion d'une application à un gestionnaire de files d'attente en émettant un appel **MQCONN**

#### **CRT**

Créer des objets du type spécifié à l'aide du jeu de commandes approprié

#### **DLT**

Supprimer l'objet spécifié à l'aide du jeu de commandes approprié

#### **dsp**

Afficher les attributs de l'objet spécifié à l'aide du jeu de commandes approprié

#### **GET**

Extraire un message d'une file d'attente en émettant un appel **MQGET**

#### **INQ**

Faites une demande sur une file d'attente spécifique en émettant un appel **MQINQ**

#### **PUT**

Insertion d'un message dans une file d'attente spécifique en émettant un appel **MQPUT**

#### **passall**

Transfert de tout le contexte

#### **passid**

Transmettre le contexte d'identité

#### **SET**

Définition d'attributs dans une file d'attente en émettant un appel **MQSET**

#### **setall**

Définir tout le contexte sur une file d'attente

#### **SETID**

Définir le contexte d'identité sur une file d'attente

#### **SUB**

Création, modification ou reprise d'un abonnement à une rubrique à l'aide de l'appel **MQSUB**

#### <span id="page-908-0"></span>**REPRENDRE**

Reprise d'un abonnement à l'aide de l'appel MQSUB

#### **PUB**

Publication d'un message sur une rubrique à l'aide de l'appel **MQPUT**

#### **SYSTEME**

Utiliser le gestionnaire de files d'attente pour les opérations système internes

#### **Contrôle**

Démarrer et arrêter le canal, le programme d'écoute ou le service spécifié, et envoyer une commande ping au canal spécifié

#### **Contrôle étendu**

Réinitialiser ou résoudre le canal spécifié

#### **TOUT**

Utiliser toutes les opérations relatives à l'objet

Les droits all sont équivalents à l'union des droits alladm, allmqiet system appropriés au type d'objet.

#### **ALLADM**

Effectuer toutes les opérations d'administration relatives à l'objet

#### **ALLMQI**

Utiliser tous les appels MQI pertinents pour l'objet

**Remarque :** Pour utiliser les droits SETID ou SETALL, des autorisations doivent être accordées à la fois sur l'objet de file d'attente approprié et sur l'objet de gestionnaire de files d'attente.

#### **SERVCOMP (***composant-service***)**

Nom du service d'autorisation pour lequel les informations doivent être définies.

Si vous spécifiez ce paramètre, il indique le nom du service d'autorisation auquel les autorisations s'appliquent. Si vous omettez ce paramètre, l'enregistrement de droits d'accès est défini à l'aide des services d'autorisation enregistrés, conformément aux règles de chaînage des services d'autorisation.

### **Remarques sur l'utilisation de la commande SET AUTHREC**

La liste des autorisations à ajouter et la liste des autorisations à supprimer ne doivent pas se chevaucher. Par exemple, vous ne pouvez pas ajouter et supprimer des droits d'affichage avec la même commande. Cette règle s'applique même si les droits sont spécifiés à l'aide d'options différentes. Par exemple, la commande suivante échoue car le droit DSP et le droit ALLADM se chevauchent :

SET AUTHREC PROFILE(\*) OBJTYPE(QUEUE) PRINCIPAL(PRINC01) AUTHADD(DSP) AUTHRMV(ALLADM)

Il existe une exception à ce comportement de chevauchement dans le cas du droit ALL. La commande suivante ajoute d'abord tous les droits ALL, puis supprime le droit SETID :

SET AUTHREC PROFILE(\*) OBJTYPE(QUEUE) PRINCIPAL(PRINC01) AUTHADD(ALL) AUTHRMV(SETID)

La commande suivante supprime d'abord tous les droits ALL, puis ajoute le droit DSP :

SET AUTHREC PROFILE(\*) OBJTYPE(QUEUE) PRINCIPAL(PRINC01) AUTHADD(DSP) AUTHRMV(ALL)

Quel que soit l'ordre dans lequel les droits sont indiqués dans la commande, les droits ALL sont traités en premier.

## **SET CHLAUTH**

Utilisez la commande MQSC SET CHLAUTH pour créer ou modifier un enregistrement d'authentification de canal.

### **Utilisation des commandes MQSC**

Pour plus d'informations sur l'utilisation des commandes MQSC, voir Exécution de tâches d'administration locale à l'aide de commandes MQSC.

Vous pouvez émettre cette commande depuis les sources 2CR. Pour une explication des symboles de source, voir Utilisation des commandes sous z/OS.

- Diagramme de syntaxe
- • [Notes d'utilisation](#page-910-0)
- • [paramètres](#page-911-0)

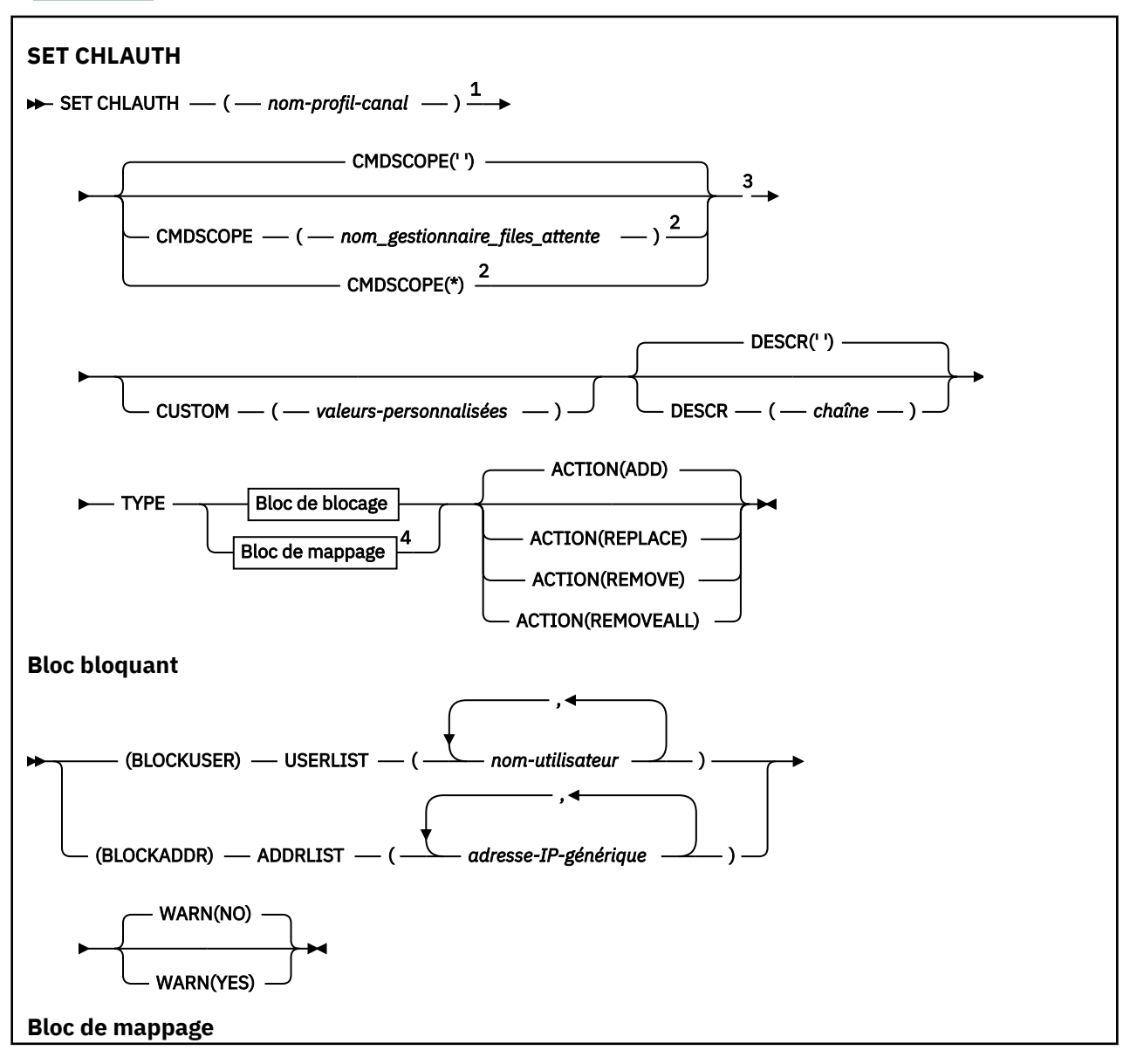

<span id="page-910-0"></span>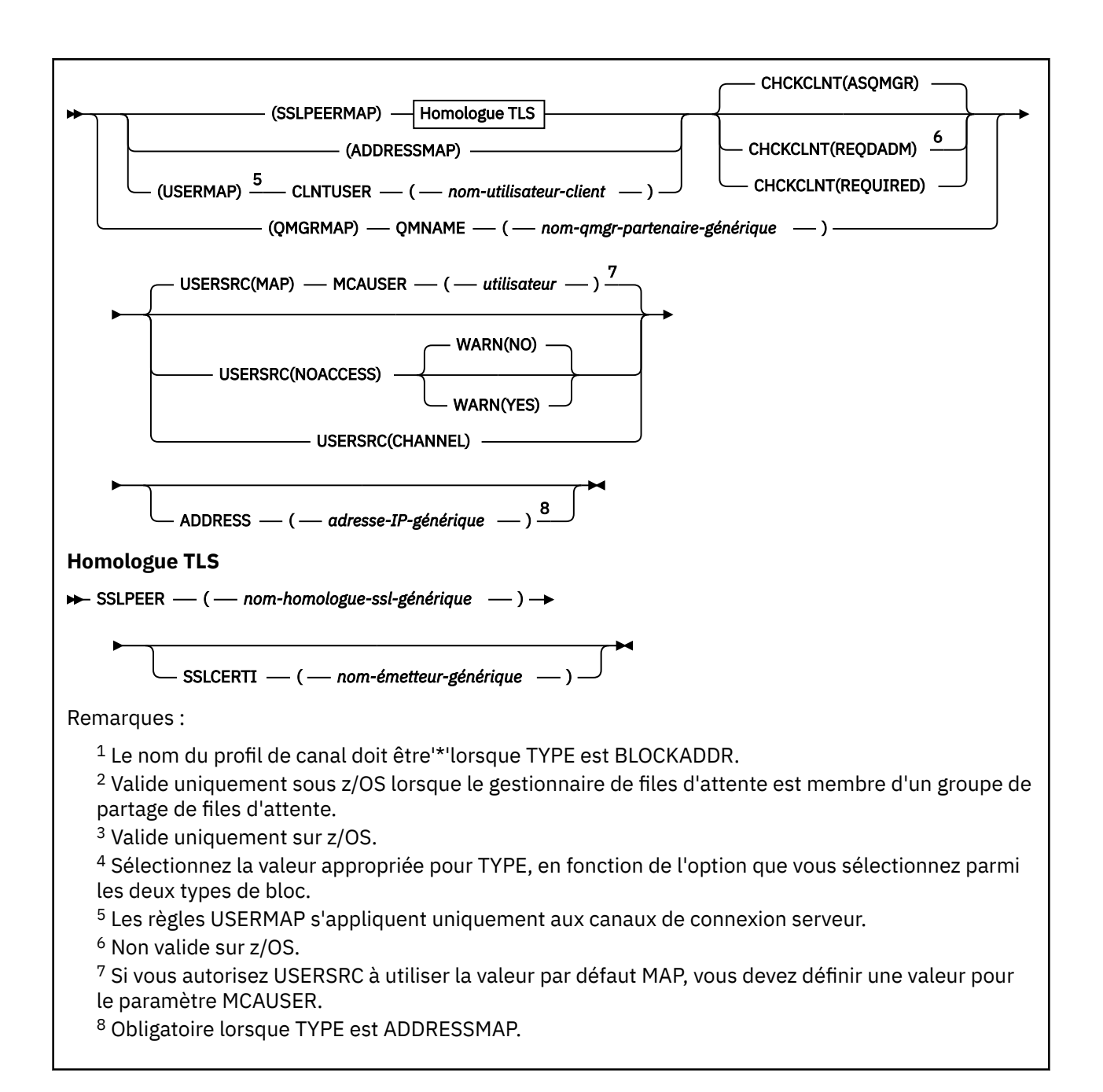

### **Notes d'utilisation**

Le tableau suivant indique les paramètres valides pour chaque valeur de **ACTION**:

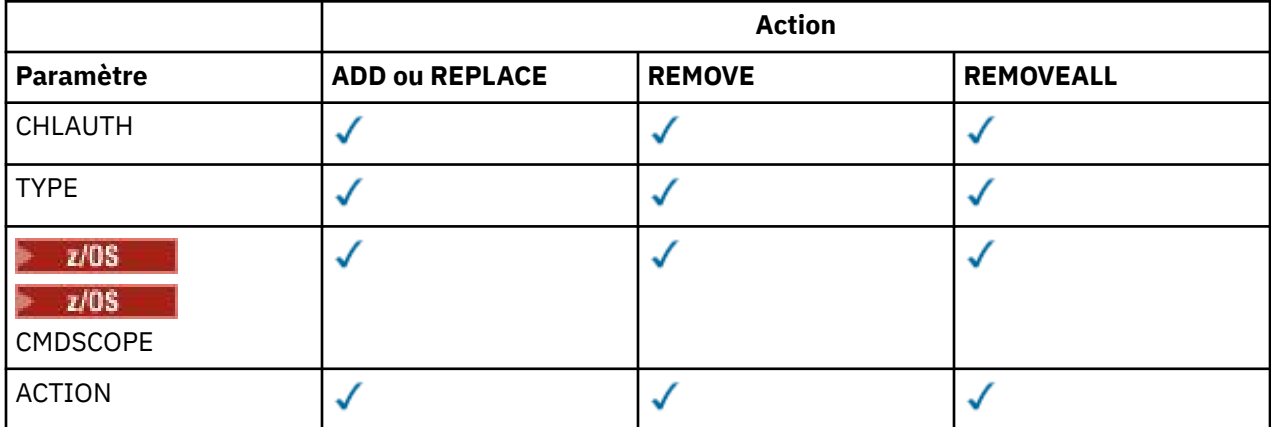

<span id="page-911-0"></span>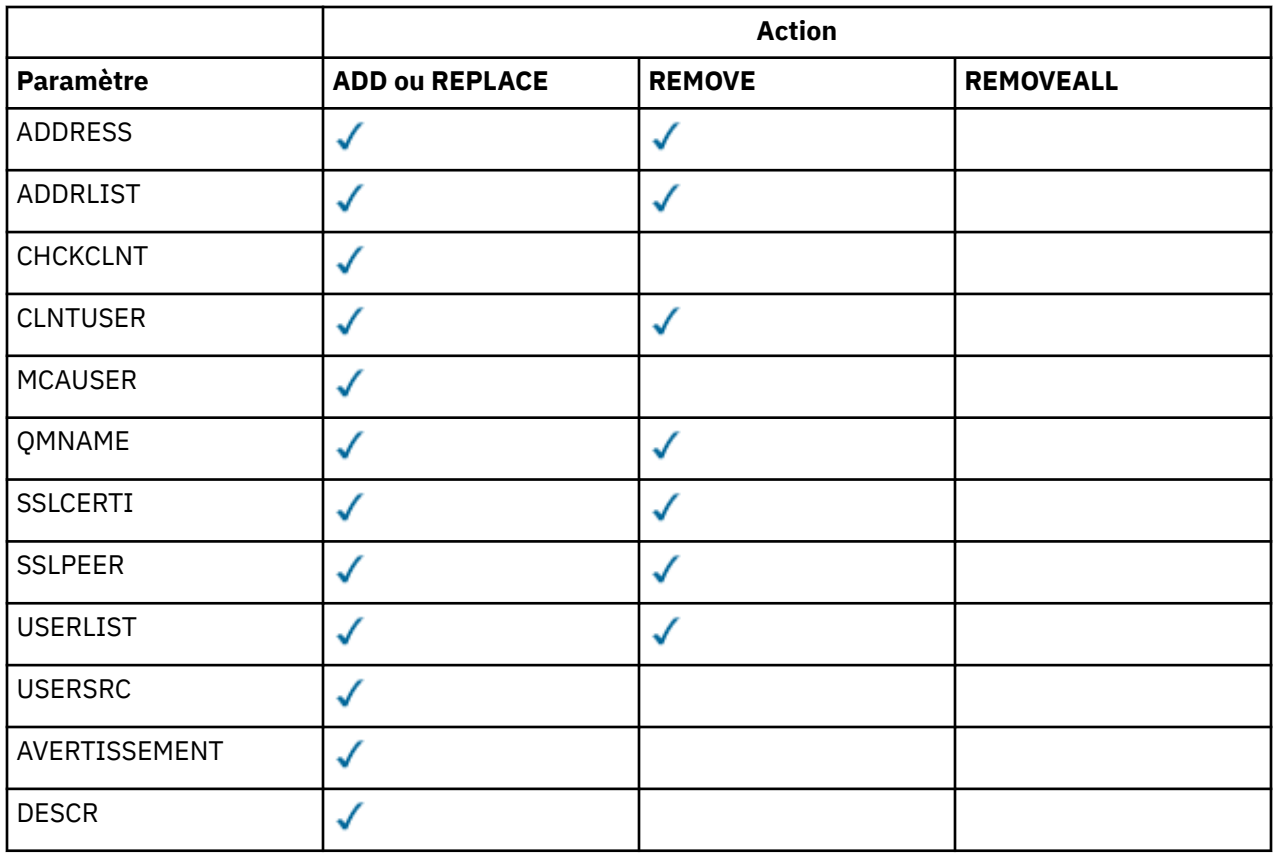

Notez ce qui suit :

- Les règles HLAUTH peuvent être utilisées pour n'importe quel canal
- Les règles USERMAP sont valides, uniquement pour les canaux de connexion serveur.
- Les modifications, telles que le mappage de l'utilisateur MCAUSER du canal, ne prennent effet que lors du démarrage d'un canal.

Par conséquent, si un canal est déjà en cours d'exécution, il doit être arrêté et redémarré pour que les modifications apportées à la règle CHLAUTH prennent effet.

### **Paramètres**

#### *nom-profil-canal*

Nom du canal ou de l'ensemble de canaux pour lesquels vous définissez la configuration de l'authentification de canal. Vous pouvez utiliser un ou plusieurs astérisques (\*), à n'importe quelle position, comme caractères génériques pour spécifier un ensemble de canaux. Si vous définissez **TYPE** sur BLOCKADDR, vous devez définir le nom de canal générique sur un astérisque unique, qui correspond à tous les noms de canal. Sous z/OS , le nom de canal générique doit être placé entre guillemets s'il contient un astérisque.

#### **TYPE**

Le paramètre **TYPE** doit suivre le paramètre **channel-profile-name** .

Type d'enregistrement d'authentification de canal pour lequel définir les détails ou les mappages de partenaire autorisés à MCAUSER. Ce paramètre est obligatoire. Les valeurs suivantes peuvent être utilisées :

#### **BlockUser**

Cet enregistrement d'authentification de canal empêche un ou plusieurs utilisateurs spécifiés de se connecter. Le paramètre BLOCKUSER doit être accompagné d'une USERLIST.

#### **BlockAddr**

Cet enregistrement d'authentification de canal empêche les connexions à partir d'une ou de plusieurs adresses IP spécifiées. Le paramètre BLOCKADDR doit être accompagné d'une ADDRLIST. BLOCKADDR fonctionne sur le programme d'écoute avant que le nom de canal ne soit connu.

#### **SSLPEERMAP**

Cet enregistrement d'authentification de canal mappe les noms distinctifs TLS à des valeurs MCAUSER. Le paramètre SSLPEERMAP doit être accompagné d'un SSLPEER.

#### **AddressMap**

Cet enregistrement d'authentification de canal mappe les adresses IP aux valeurs MCAUSER. Le paramètre ADDRESSMAP doit être accompagné d'une ADDRESS. ADDRESSMAP fonctionne sur le canal.

#### **USERMAP**

Cet enregistrement d'authentification de canal mappe les ID utilisateur vérifiés aux valeurs MCAUSER. Le paramètre USERMAP doit être accompagné d'un CLNTUSER.

#### **QmgrMap**

Cet enregistrement d'authentification de canal mappe les noms de gestionnaire de files d'attente éloignées aux valeurs MCAUSER. Le paramètre QMGRMAP doit être accompagné d'un QMNAME.

#### **ACTION**

Action à effectuer sur l'enregistrement d'authentification de canal. Les valeurs admises sont les suivantes :

### **Ajouter**

Ajoutez la configuration spécifiée à un enregistrement d'authentification de canal. Il s'agit de la valeur par défaut.

Pour les types SSLPEERMAP, ADDRESSMAP, USERMAP et QMGRMAP, si la configuration spécifiée existe, la commande échoue.

Pour les types BLOCKUSER et BLOCKADDR, la configuration est ajoutée à la liste.

#### **REPLACE**

Remplacez la configuration en cours d'un enregistrement d'authentification de canal.

Pour les types SSLPEERMAP, ADDRESSMAP, USERMAP et QMGRMAP, si la configuration spécifiée existe, elle est remplacée par la nouvelle configuration. S'il n'existe pas, il est ajouté.

Pour les types BLOCKUSER et BLOCKADDR, la configuration spécifiée remplace la liste en cours, même si la liste en cours est vide. Si vous remplacez la liste en cours par une liste vide, cette action est similaire à REMOVEALL.

#### **REMOVE**

Supprimez la configuration spécifiée des enregistrements d'authentification de canal. Notez que si la configuration n'existe pas, la commande fonctionne toujours. Si vous supprimez la dernière entrée d'une liste, cette action est similaire à REMOVEALL.

#### **REMOVEALL**

Supprimez tous les membres de la liste et donc l'ensemble de l'enregistrement (pour BLOCKADDR et BLOCKUSER ) ou tous les mappages précédemment définis (pour ADDRESSMAP, SSLPEERMAP, QMGRMAP et USERMAP ) à partir des enregistrements d'authentification de canal. Cette option ne peut pas être combinée avec des valeurs spécifiques fournies dans **ADDRLIST**, **USERLIST**, **ADDRESS**, **SSLPEER**, **QMNAME** ou **CLNTUSER**. Si le type spécifié n'a pas de configuration en cours, la commande aboutit.

#### **ADDRESS**

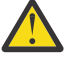

**Avertissement :** Les noms d'hôte peuvent être spécifiés dans ce paramètre uniquement sur les gestionnaires de files d'attente pour lesquels les nouvelles fonctions IBM MQ 8.0 sont activées avec OPMODE.

Filtre à utiliser pour la comparaison avec l'adresse IP ou le nom d'hôte du gestionnaire de files d'attente partenaire ou du client à l'autre extrémité du canal. Les enregistrements d'authentification

de canal contenant des noms d'hôte ne sont vérifiés que si le gestionnaire de files d'attente est configuré pour les rechercher avec REVDNS (ENABLED). Les détails des valeurs autorisées en tant que noms d'hôte sont définis dans les documents IETF [RFC 952](https://www.ietf.org/rfc/rfc952.txt) et [RFC 1123.](https://www.ietf.org/rfc/rfc1123.txt) La correspondance de nom d'hôte n'est pas sensible à la casse.

Ce paramètre est obligatoire avec **TYPE(ADDRESSMAP)**

Ce paramètre est également valide lorsque **TYPE** est défini sur SSLPEERMAP, USERMAPou QMGRMAP et que **ACTION** est défini sur ADD, REPLACEou REMOVE. Vous pouvez définir plusieurs objets d'authentification de canal avec la même identité principale, par exemple le même nom d'homologue TLS, avec des adresses différentes. Toutefois, vous ne pouvez pas définir des enregistrements d'authentification de canal avec des plages d'adresses qui se chevauchent pour la même identité principale. Pour plus d'informations sur le filtrage des adresses IP, voir [«Adresses IP génériques pour](#page-916-0) [les enregistrements d'authentification de canal», à la page 917](#page-916-0) .

Si l'adresse est générique, elle doit être entre guillemets.

#### **ADDRLIST**

Liste de 256 adresses IP génériques au maximum qui ne peuvent pas accéder à ce gestionnaire de files d'attente sur n'importe quel canal. Ce paramètre est valide uniquement avec TYPE (BLOCKADDR). Pour plus d'informations sur le filtrage des adresses IP, voir [«Adresses IP génériques](#page-916-0) [pour les enregistrements d'authentification de canal», à la page 917](#page-916-0) .

Si l'adresse est générique, elle doit être entre guillemets.

#### **CHCKCLNT**

Indique si la connexion qui correspond à cette règle et qui est autorisée avec **USERSRC(CHANNEL)** ou **USERSRC(MAP)**doit également spécifier un ID utilisateur et un mot de passe valides. Le mot de passe ne peut pas contenir de guillemets simples (' ).

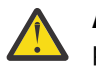

**Avertissement :** Ce paramètre est valide uniquement sur les gestionnaires de files d'attente pour lesquels les nouvelles fonctions IBM MQ 8.0 sont activées avec OPMODE.

#### **REQDADM**

Un ID utilisateur et un mot de passe valides sont requis pour que la connexion soit autorisée si vous utilisez un ID utilisateur privilégié.

Les connexions utilisant un ID utilisateur non privilégié ne sont pas requises pour fournir un ID utilisateur et un mot de passe. L'ID utilisateur et le mot de passe sont vérifiés par rapport aux détails du référentiel d'utilisateurs fournis dans un objet d'informations d'authentification et fournis sur **ALTER QMGR** dans la zone **CONNAUTH** . Si aucun détail de référentiel d'utilisateurs n'est fourni et que la vérification de l'ID utilisateur et du mot de passe n'est pas activée sur le gestionnaire de files d'attente, la connexion n'aboutit pas.

Un utilisateur privilégié est un utilisateur disposant de droits d'administration complets pour IBM MQ. Pour plus d'informations, voir Utilisateurs privilégiés .

z/0S Cette option n'est pas valide sur les plateformes z/OS .

#### **required**

Un ID utilisateur et un mot de passe valides sont requis pour que la connexion soit autorisée. Le mot de passe ne peut pas contenir de guillemets simples (' ).

L'ID utilisateur et le mot de passe sont vérifiés par rapport aux détails du référentiel d'utilisateurs fournis dans un objet d'informations d'authentification et fournis sur **ALTER QMGR** dans la zone **CONNAUTH** . Si aucun détail de référentiel d'utilisateurs n'est fourni et que la vérification de l'ID utilisateur et du mot de passe n'est pas activée sur le gestionnaire de files d'attente, la connexion n'aboutit pas.

#### **ASQMGR**

Pour que la connexion soit autorisée, elle doit répondre aux exigences d'authentification de connexion définies sur le gestionnaire de files d'attente.

Si la zone **CONNAUTH** fournit un objet d'informations d'authentification et que la valeur de **CHCKCLNT** est REQUIRED, la connexion échoue sauf si un ID utilisateur et un mot de passe valides sont fournis. Si la zone **CONNAUTH** ne fournit pas d'objet d'informations d'authentification ou si la valeur de **CHCKCLNT** n'est pas REQUIRED, l'ID utilisateur et le mot de passe ne sont pas requis.

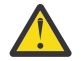

**Avertissement :** Si vous sélectionnez REQUIRED ou REQDADM sur Multiplateformes et que vous n'avez pas défini la zone CONNAUTH sur le gestionnaire de files d'attente, ou si la valeur de CHCKCLNT est NONE, la connexion échoue. Sur Multiplatforms, vous recevez le message AMQ9793. Sur z/OS, vous recevez le message CSQX793E.

Ce paramètre est valide uniquement avec **TYPE(USERMAP)**, **TYPE(ADDRESSMAP)**et **TYPE(SSLPEERMAP)** et uniquement lorsque **USERSRC** n'est pas défini sur NOACCESS. Elle s'applique uniquement aux connexions entrantes qui sont des canaux SVRCONN.

Exemples de règles qui utilisent cet attribut:

• Tout élément du réseau défini peut utiliser un ID utilisateur vérifié si un mot de passe valide est fourni:

```
SET CHLAUTH('*.SVRCONN') +
TYPE(ADDRESSMAP) ADDRESS('192.0.2.*') +
USERSRC(CHANNEL) CHCKCLNT(REQUIRED)
```
• Cette règle garantit que l'authentification SSL doit aboutir avant le traitement de l'authentification de client conformément à l'ensemble de règles défini sur le gestionnaire de files d'attente:

```
SET CHLAUTH('SSL.APP1.SVRCONN') +
TYPE(SSLPEERMAP) SSLPEER('CN="Steve Smith", L="BankA"') +
MCAUSER(SSMITH) CHCKCLNT(ASQMGR)
```
#### **CLNTUSER**

Le client a affirmé que l'ID utilisateur doit être mappé à un nouvel ID utilisateur, autorisé sans modification ou bloqué.

Il peut s'agir de l'ID utilisateur transmis à partir du client indiquant l'ID utilisateur sous lequel le processus côté client s'exécute ou de l'ID utilisateur présenté par le client lors d'un appel MQCONNX à l'aide de MQCSP.

La longueur maximale de la chaîne est MQ\_CLIENT\_USER\_ID\_LENGTH.

#### $z/0S$ **CMDSCOPE**

Ce paramètre s'applique à z/OS uniquement et indique comment la commande s'exécute lorsque le gestionnaire de files d'attente est membre d'un groupe de partage de files d'attente.

**' '**

La commande s'exécute sur le gestionnaire de files d'attente dans lequel elle a été entrée. Il s'agit de la valeur par défaut.

#### *qmgr-name*

La commande s'exécute sur le gestionnaire de files d'attente que vous spécifiez, à condition que le gestionnaire de files d'attente soit actif dans le groupe de partage de files d'attente.

Vous pouvez spécifier un nom de gestionnaire de files d'attente, autre que le gestionnaire de files d'attente sur lequel la commande a été entrée, uniquement si vous utilisez un environnement de groupe de partage de files d'attente et si le serveur de commandes est activé.

**\***

La commande s'exécute sur le gestionnaire de files d'attente local et est également transmise à chaque gestionnaire de files d'attente actif du groupe de partage de files d'attente. L'effet est identique à la saisie de la commande sur chaque gestionnaire de files d'attente du groupe de partage de files d'attente.

#### **CUSTOM**

Réservé pour une utilisation ultérieure.

#### **DESCR**

Fournit des informations descriptives sur l'enregistrement d'authentification de canal, qui s'affiche lorsque vous émettez la commande DISPLAY CHLAUTH. Elle doit contenir uniquement des caractères affichables. La longueur maximale est de 64 caractères. Dans une installation DBCS, elle peut contenir des caractères DBCS (longueur maximale : 64 octets).

**Remarque :** Utilisez les caractères de l'ID de jeu de caractères codés (CCSID) pour ce gestionnaire de files d'attente. D'autres caractères peuvent être convertis de manière incorrecte si les informations sont envoyées à un autre gestionnaire de files d'attente.

#### **MCAUSER**

Identificateur utilisateur à utiliser lorsque la connexion entrante correspond au nom distinctif TLS, à l'adresse IP, à l'ID utilisateur vérifié par le client ou au nom du gestionnaire de files d'attente éloignées fourni.

Ce paramètre est obligatoire avec **USERSRC(MAP)** et est valide lorsque **TYPE** est défini sur SSLPEERMAP, ADDRESSMAP, USERMAPou QMGRMAP.

Si vous utilisez des ID utilisateur en minuscules, vous devez les placer entre guillemets: par exemple:

```
SET CHLAUTH('SYSTEM.DEF.SVRCONN') TYPE(USERMAP) CLNTUSER('johndoe') +
   USERSRC(MAP) MCAUSER(JOHNDOE1) +
    ADDRESS('::FFFF:9.20.4.136') +
    DESCR('Client from z/Linux machine') +
    ACTION(REPLACE)
```
Cela permet à l'ID utilisateur en minuscules d'utiliser le canal SYSTEM.DEF.SVRCONN sur l'adresse IP ::FFFF:9.20.4.136. L'utilisateur MCA pour la connexion est JOHNDOE1.

Si vous affichez le statut de canal (CHS) du canal, la sortie est MCAUSER(JOHNDOE1).

Ce paramètre ne peut être utilisé que si **ACTION** est ADD ou REPLACE.

#### **QMNAME**

Nom du gestionnaire de files d'attente partenaire éloignées, ou modèle correspondant à un ensemble de noms de gestionnaire de files d'attente, à mapper à un ID utilisateur ou à bloquer.

Ce paramètre est valide uniquement avec **TYPE(QMGRMAP)**.

Si le nom du gestionnaire de files d'attente est générique, il doit être placé entre guillemets.

#### **SSLCERTI**

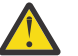

**Avertissement :** Ce paramètre est valide uniquement sur les gestionnaires de files d'attente pour lesquels les nouvelles fonctions IBM MQ 8.0 sont activées avec OPMODE.

Ce paramètre s'ajoute au paramètre **SSLPEER** .

**SSLCERTI** limite les correspondances aux certificats émis par une autorité de certification particulière.

Un **SSLCERTI** vide agit comme un caractère générique, correspond à n'importe quel nom distinctif d'émetteur.

#### **SSLPEER**

Filtre à utiliser pour la comparaison avec le nom distinctif de sujet du certificat provenant du gestionnaire de files d'attente ou du client homologue à l'autre extrémité du canal.

Le filtre **SSLPEER** est spécifié dans le formulaire standard utilisé pour spécifier un nom distinctif. Pour plus de détails, voir Règles IBM MQ pour les valeurs SSLPEER .

La longueur maximale du paramètre est de 1024 octets.

#### **USERLIST**

Liste de 100 ID utilisateur au maximum qui sont interdits d'utilisation de ce canal ou d'un ensemble de canaux. Utilisez la valeur spéciale \*MQADMIN pour désigner les utilisateurs privilégiés ou les administrateurs. La définition de cette valeur dépend du système d'exploitation, comme suit:

<span id="page-916-0"></span>**• Windows –** Sous Windows, tous les membres du groupe mqm , du groupe Administrateurs et de SYSTEM.

- $\blacktriangleright$  Linux  $\blacktriangleright$  UNIX  $\blacksquare$  Sous UNIX et Linux, tous les membres du groupe mqm .
- $\blacktriangleright$  IBM i $\blacksquare$  Sous IBM i, les profils (utilisateurs) qmqm et qmqmadm et tous les membres du groupe qmqmadm , ainsi que tout utilisateur défini avec le paramètre spécial \*ALLOBJ .
- 1/05 Sous z/OS, ID utilisateur sous lequel s'exécutent les espaces adresse de l'initiateur de canal, du gestionnaire de files d'attente et de la sécurité avancée des messages.

Pour plus d'informations sur les utilisateurs privilégiés, voir Utilisateurs privilégiés.

Ce paramètre est valide uniquement avec **TYPE(BLOCKUSER)**.

#### **USERSRC**

Source de l'ID utilisateur à utiliser pour MCAUSER lors de l'exécution. Les valeurs admises sont les suivantes :

#### **MAP (Maintenance Analysis Procedure)**

Les connexions entrantes qui correspondent à ce mappage utilisent l'ID utilisateur spécifié dans l'attribut **MCAUSER** . Il s'agit de la valeur par défaut.

#### **NoAccess**

Les connexions entrantes qui correspondent à ce mappage n'ont pas accès au gestionnaire de files d'attente et le canal se termine immédiatement.

#### **Canal**

Les connexions entrantes qui correspondent à ce mappage utilisent l'ID utilisateur de flux ou tout utilisateur défini sur l'objet canal dans la zone MCAUSER.

Notez que WARN et USERSRC (CHANNEL) ou USERSRC (MAP) sont incompatibles. Cela est dû au fait que l'accès au canal n'est jamais bloqué dans ces cas, il n'y a donc jamais de raison de générer un avertissement.

### **AVERTISSEMENT**

Indique si cet enregistrement fonctionne en mode avertissement.

### **NO**

Cet enregistrement ne fonctionne pas en mode avertissement. Toute connexion entrante correspondant à cet enregistrement est bloquée. Il s'agit de la valeur par défaut.

### **YES**

Cet enregistrement fonctionne en mode avertissement. Toute connexion entrante qui correspond à cet enregistrement et qui serait donc bloquée est autorisée à y accéder. Si des événements de canal sont configurés, un message d'événement de canal est créé avec les détails de ce qui aurait été bloqué. Voir Canal bloqué. La connexion est autorisée à se poursuivre. Une tentative est effectuée pour trouver un autre enregistrement défini sur WARN (NO) afin de définir les données d'identification pour le canal entrant.

Si vous souhaitez que le message AMQ9787 soit généré, vous devez ajouter **ChlauthIssueWarn**=*y* à la strophe Channels du fichier qm.ini .

### **Information associée**

Enregistrements d'authentification de canal Sécurisation de la connectivité distante au gestionnaire de files d'attente

### *Adresses IP génériques pour les enregistrements d'authentification de canal*

Dans les différentes commandes qui créent et affichent des enregistrements d'authentification de canal, vous pouvez spécifier certains paramètres sous la forme d'une adresse IP unique ou d'un modèle correspondant à un ensemble d'adresses IP.

Lorsque vous créez un enregistrement d'authentification de canal, à l'aide de la commande MQSC **SET CHLAUTH** ou de la commande PCF **Set Channel Authentication Record**, vous pouvez spécifier une adresse IP générique dans divers contextes. Vous pouvez également spécifier une adresse IP générique

dans la condition de filtre lorsque vous affichez un enregistrement d'authentification de canal à l'aide des commandes **DISPLAY CHLAUTH** ou **Inquire Channel Authentication Records**.

Vous pouvez spécifier l'adresse de l'une des manières suivantes:

- une adresse IPv4 unique, telle que 192.0.2.0
- un modèle basé sur une adresse IPv4 , incluant un astérisque (\*) comme caractère générique. Le caractère générique représente une ou plusieurs parties de l'adresse, en fonction du contexte. Par exemple, les valeurs suivantes sont toutes valides:
	- $-192.0.2.*$
	- $-192.0*$
	- $-192.0$ .\*.2
	- $-192.*.2$

– \*

- un modèle basé sur une adresse IPv4 , avec un trait d'union (-) pour indiquer une plage, par exemple 192.0.2.1-8
- un modèle basé sur une adresse IPv4 , incluant à la fois un astérisque et un trait d'union, par exemple 192.0. \* .1-8
- une adresse IPv6 unique, telle que 2001:DB8:0:0:0:0:0:0
- un modèle basé sur une adresse IPv6 incluant un astérisque (\*) comme caractère générique. Le caractère générique représente une ou plusieurs parties de l'adresse, en fonction du contexte. Par exemple, les valeurs suivantes sont toutes valides:
	- $-2001:DB8:0:0:0:0:0.*$
	- $-2001:DB8:0:0:0.*$
	- $-2001:DB8:0:0:0.*:0:1$
	- 2001:\*:1
	- \*
- un modèle basé sur une adresse IPv6 , avec un trait d'union (-) pour indiquer une plage, par exemple 2001:DB8:0:0:0:0:0:0-8
- un modèle basé sur une adresse IPv6 , incluant à la fois un astérisque et un trait d'union, par exemple 2001:DB8:0:0:0:\*:0:0-8

Si votre système prend en charge à la fois IPv4 et IPv6, vous pouvez utiliser l'un ou l'autre format d'adresse. IBM MQ reconnaît les adresses mappées IPv4 dans IPv6.

Certains modèles ne sont pas valides:

- Un modèle ne peut pas contenir moins d'éléments que ce qui est obligatoire, sauf si le modèle se termine par une astérisque. Par exemple 192.0.2 n'est pas valide, mais 192.0.2.\* est valide.
- Un astérisque de fin doit être séparé du reste de l'adresse par le séparateur de partie approprié (un point (.) pour IPv4, un signe deux-points (:) pour IPv6). Par exemple, 192.0\* n'est pas valide parce que l'astérisque n'est pas un élément en soi.
- Un modèle peut contenir des astérisques supplémentaires à condition qu'aucun astérisque ne soit adjacent à l'astérisque de fin. Par exemple, 192.\*.2.\* est valide, mais 192.0.\*.\* est incorrect.
- Un modèle d'adresse IPv6 ne peut pas contenir deux points et un astérisque de fin, car l'adresse résultante serait ambiguë. Par exemple, 2001::\* pourrait devenir 2001:0000:\*, 2001:0000:0000:\* etc.

#### **Information associée**

Mappage d'une adresse IP à un ID utilisateur MCAUSER

# <span id="page-918-0"></span>**Multi V S.O.2** SET LOG sur Multiplatforms

Sur Multiplatforms, utilisez la commande MQSC SET LOG pour informer le gestionnaire de files d'attente que l'archivage d'un domaine réservé aux journaux est terminé. Si le type de gestion des journaux n'est pas ARCHIVE, la commande échoue.

### **Utilisation des commandes MQSC**

Pour plus d'informations sur l'utilisation des commandes MQSC, voir Exécution de tâches d'administration locale à l'aide de commandes MQSC.

- Diagramme de syntaxe
- «Description des paramètres de SET LOG», à la page 919
- «Notes d'utilisation», à la page 919

**Synonyme**: SET LOG

**Définir un journal**

 $\rightarrow$  SET LOG  $-$  ARCHIVED  $-$  ( $-$  nom  $-$ )  $\rightarrow$ 

### **Description des paramètres de SET LOG**

#### **ARCHIVÉ (** *nom* **)**

Nom d'extension, par exemple, S0000001.LOG ou AMQA000001 sous IBM i.

### **Notes d'utilisation**

Cette commande requiert le droit de modification sur l'objet gestionnaire de files d'attente.

La commande échoue si le domaine réservé aux journaux n'est pas reconnu ou s'il est en cours d'écriture.

La commande n'échoue pas si le domaine a déjà été marqué comme ayant été archivé.

Les extensions précédées de la lettre R sont des extensions en attente de réutilisation. Par conséquent, ces extensions ne peuvent pas être transmises à **SET LOG ARCHIVED**.

Toute extension (préfixée avec S) peut être archivée et transmise à **SET LOG ARCHIVED**, à l'exception de l'extension en cours. Par conséquent, les extensions nécessaires au redémarrage et / ou à la reprise sur support peuvent être archivées et transmises à **SET LOG ARCHIVED** car le gestionnaire de files d'attente a fini de les écrire.

Notez que les extensions peuvent être archivées et transmises à **SET LOG ARCHIVED** dans n'importe quel ordre, pas nécessairement dans l'ordre dans lequel elles ont été écrites.

Un message est consigné dans le journal des erreurs si le gestionnaire de files d'attente est informé plusieurs fois d'un domaine, soit à partir de cette commande, soit à partir de la commande [«RESET](#page-881-0) [QMGR», à la page 882](#page-881-0) .

# **EZ/OS** SET LOG sur z/OS

Sous z/OS, utilisez la commande MQSC SET LOG pour modifier de manière dynamique certaines valeurs de paramètre système de journal qui ont été initialement définies par votre module de paramètres système au démarrage du gestionnaire de files d'attente.

### **Utilisation des commandes MQSC**

Pour plus d'informations sur l'utilisation des commandes MQSC, voir Exécution de tâches d'administration locale à l'aide de commandes MQSC.

Vous pouvez émettre cette commande depuis les sources 12CR. Pour une explication des symboles de source, voir Utilisation des commandes sous z/OS.

- • [Diagramme de syntaxe](#page-918-0)
- «Remarques sur l'utilisation de SET LOG», à la page 920
- «Description des paramètres de SET LOG», à la page 920
- • [«Bloc de paramètres», à la page 921](#page-920-0)

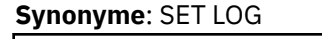

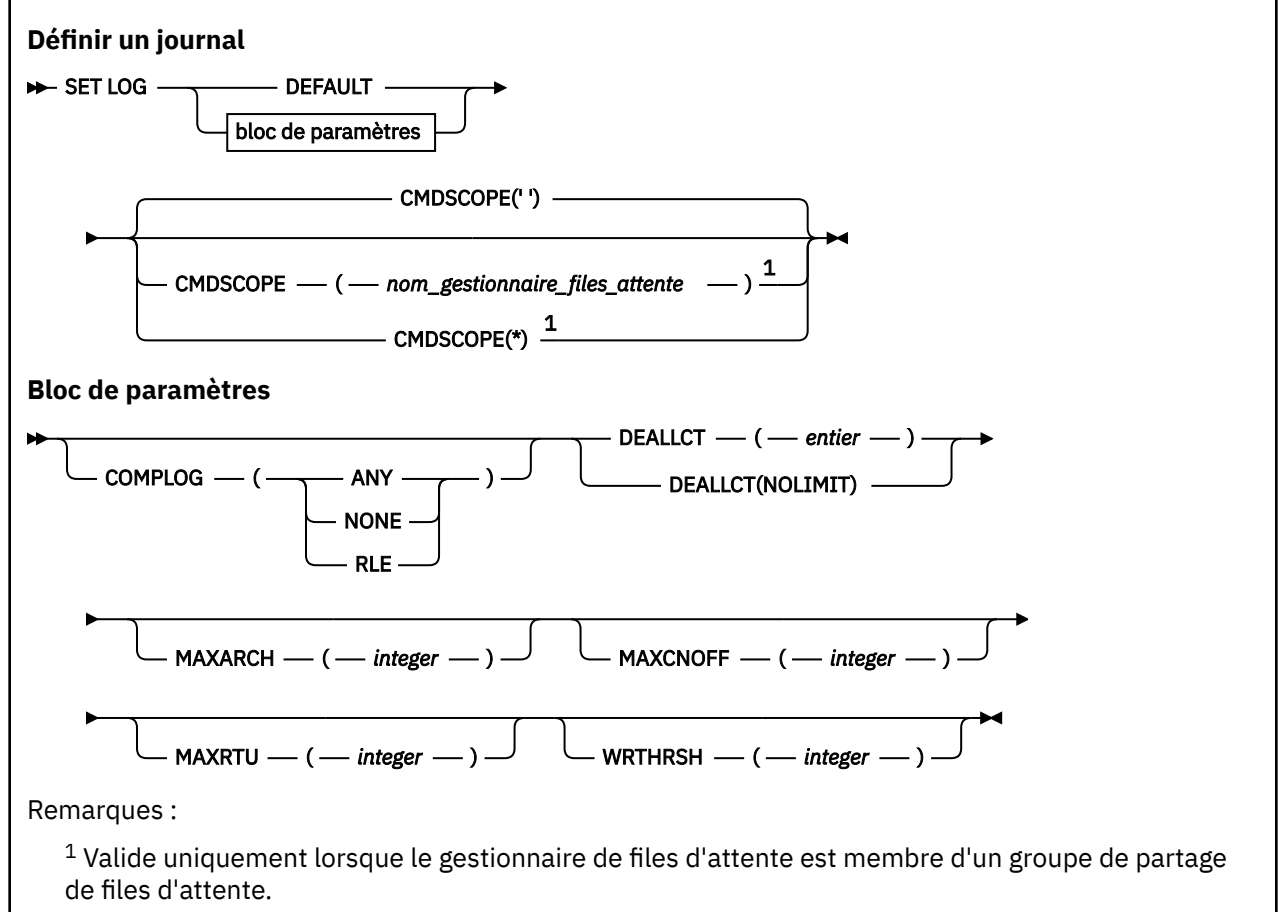

### **Remarques sur l'utilisation de SET LOG**

- 1. Toute modification apportée à WRTHRSH prend effet immédiatement.
- 2. Toute modification apportée à MAXARCH prend effet pour le prochain déchargement planifié (c'est-àdire, non pour tout déchargement en cours au moment où la commande est émise).

### **Description des paramètres de SET LOG**

### **CMDSCOPE**

Ce paramètre s'applique à z/OS uniquement et indique comment la commande s'exécute lorsque le gestionnaire de files d'attente est membre d'un groupe de partage de files d'attente.

**''**

La commande s'exécute sur le gestionnaire de files d'attente dans lequel elle a été entrée. Il s'agit de la valeur par défaut.

#### *qmgr-name*

La commande s'exécute sur le gestionnaire de files d'attente que vous spécifiez, à condition que le gestionnaire de files d'attente soit actif dans le groupe de partage de files d'attente.

<span id="page-920-0"></span>Vous pouvez spécifier un nom de gestionnaire de files d'attente, autre que le gestionnaire de files d'attente dans lequel il a été entré, uniquement si vous utilisez un environnement de groupe de partage de files d'attente et si le serveur de commandes est enabled.You ne pouvez pas utiliser CMDSCOPE ( *qmgr-name)* pour les commandes émises à partir du premier fichier d'entrée d'initialisation, CSQINP1.

**\***

La commande s'exécute sur le gestionnaire de files d'attente local et est également transmise à chaque gestionnaire de files d'attente actif du groupe de partage de files d'attente. Cela revient à entrer la commande sur chaque gestionnaire de files d'attente du groupe de partage de files d'attente.

Vous ne pouvez pas utiliser CMDSCOPE (\*) pour les commandes émises à partir de CSQINP1.

#### **Valeur par défaut**

Réinitialisez tous les paramètres du système de journalisation avec les valeurs spécifiées au démarrage du gestionnaire de files d'attente.

### **Bloc de paramètres**

Pour une description complète de ces paramètres, voir Utilisation de CSQ6LOGP.

Le bloc de paramètres correspond à un ou plusieurs des paramètres suivants que vous souhaitez modifier:

#### **COMPLOG**

 $z/0S$ 

Ce paramètre indique si la compression est utilisée par le gestionnaire de files d'attente lors de l'écriture des enregistrements de journal. Tous les enregistrements compressés sont automatiquement décompressés, quel que soit le paramètre COMPLOG en cours.

Les valeurs possibles sont les suivantes:

**ANY**

Activez le gestionnaire de files d'attente pour sélectionner l'algorithme de compression permettant d'atteindre le degré le plus élevé de compression. L'utilisation de cette option entraîne actuellement une compression RLE.

#### **AUCUN**

La compression des données de journal n'est pas utilisée. Il s'agit de la valeur par défaut.

**RLE**

La compression des données de journal est exécutée par l'algorithme RLE.

*z/OS* 

Pour plus de détails sur la compression de journal, voir Compression de journal.

#### **DEALLCT**

Indique la durée pendant laquelle une unité de bande de lecture d'archivage allouée peut rester inutilisée avant d'être libérée. Il est recommandé d'indiquer les valeurs maximales possibles, dans les limites des contraintes système, pour les deux options afin d'obtenir des performances optimales pour la lecture des bandes d'archivage.

Cette opération, associée au paramètre MAXRTU, permet à IBM MQ d'optimiser la lecture du journal d'archivage à partir des unités de bande.

Les valeurs possibles sont les suivantes:

#### *entier*

Indique la durée maximale en minutes, comprise entre 0 et 1439. La valeur zéro signifie qu'une unité de bande est libérée immédiatement.

### **NOLIMIT ou 1440**

Indique que l'unité de bande n'est jamais libérée.

#### **MAXARCH**

Indique le nombre maximal de volumes de journaux d'archivage pouvant être enregistrés dans le fichier d'amorce. Lorsque ce nombre est dépassé, l'enregistrement recommence au début du fichier d'amorce.

Utilisez un nombre décimal compris entre 10 et 1000.

#### **MAXCNOFF**

Nombre maximal de tâches de déchargement de journal simultanées.

Indiquez un nombre décimal compris entre 1 et 31. Si aucune valeur n'est spécifiée, la valeur par défaut 31 s'applique.

Configurez un nombre inférieur à la valeur par défaut si vos journaux d'archivage sont alloués sur une unité de bande et que le nombre de ces unités peut être alloué simultanément au gestionnaire de files d'attente.

#### **MAXRTU (** *entier* **)**

Indique le nombre maximal d'unités de bande dédiées pouvant être allouées aux volumes de bande de journal d'archivage en lecture. Cette valeur remplace celle définie pour MAXRTU par CSQ6LOGP dans les paramètres du système d'archivage.

Cela, avec le paramètre DEALLCT, permet à IBM MQ d'optimiser la lecture du journal d'archivage à partir des unités de bande.

#### **Remarque :**

- 1. La valeur entière peut être comprise entre 1 et 99.
- 2. Si le nombre indiqué est supérieur à la spécification en cours, le nombre maximal d'unités de bande autorisé pour la lecture des journaux d'archivage augmente.
- 3. Si le nombre indiqué est inférieur à la spécification en cours, les unités de bande qui ne sont pas utilisées sont immédiatement libérées pour être ajustées à la nouvelle valeur. Les unités de bande actives ou préchargées restent allouées.
- 4. Une unité de bande est candidate à la désallocation en raison d'une valeur réduite uniquement s'il n'y a pas d'activité pour l'unité.
- 5. Lorsque vous êtes invité à monter une bande d'archivage et que vous répondez ANNULER, la valeur MAXRTU est réinitialisée sur le nombre actuel d'unités de bande.

Par exemple, si la valeur en cours est 10, mais que vous répondez ANNULER à la demande de la septième unité de bande, la valeur est réinitialisée à six.

#### **WRTHRSH**

Indique le nombre de mémoires tampon de sortie de 4 ko à remplir avant qu'elles ne soient écrites dans les fichiers journaux actifs.

Plus le nombre de mémoires tampon est élevé, moins l'écriture est fréquente, ce qui améliore les performances de IBM MQ. Les mémoires tampon peuvent être écrites avant que ce nombre ne soit atteint si des événements significatifs, tels qu'un point de validation, se produisent.

Indiquez le nombre de mémoires tampon compris entre 1 et 256.

### **Multi Définir la stratégie**

Utilisez la commande MQSC SET POLICY pour définir une règle de sécurité.

### **Utilisation des commandes MQSC**

Pour plus d'informations sur l'utilisation des commandes MQSC, voir Exécution de tâches d'administration locale à l'aide de commandes MQSC.

- Diagramme de syntaxe
- • [«Description des paramètres de SET POLICY», à la page 923](#page-922-0)

<span id="page-922-0"></span>**Important :** Vous devez disposer d'une licence Advanced Message Security (AMS) installée pour exécuter cette commande. Si vous tentez d'exécuter la commande **SET POLICY** sans qu'une licence AMS soit installée, vous recevez le message AMQ7155 -Fichier de licence introuvable ou non valide.

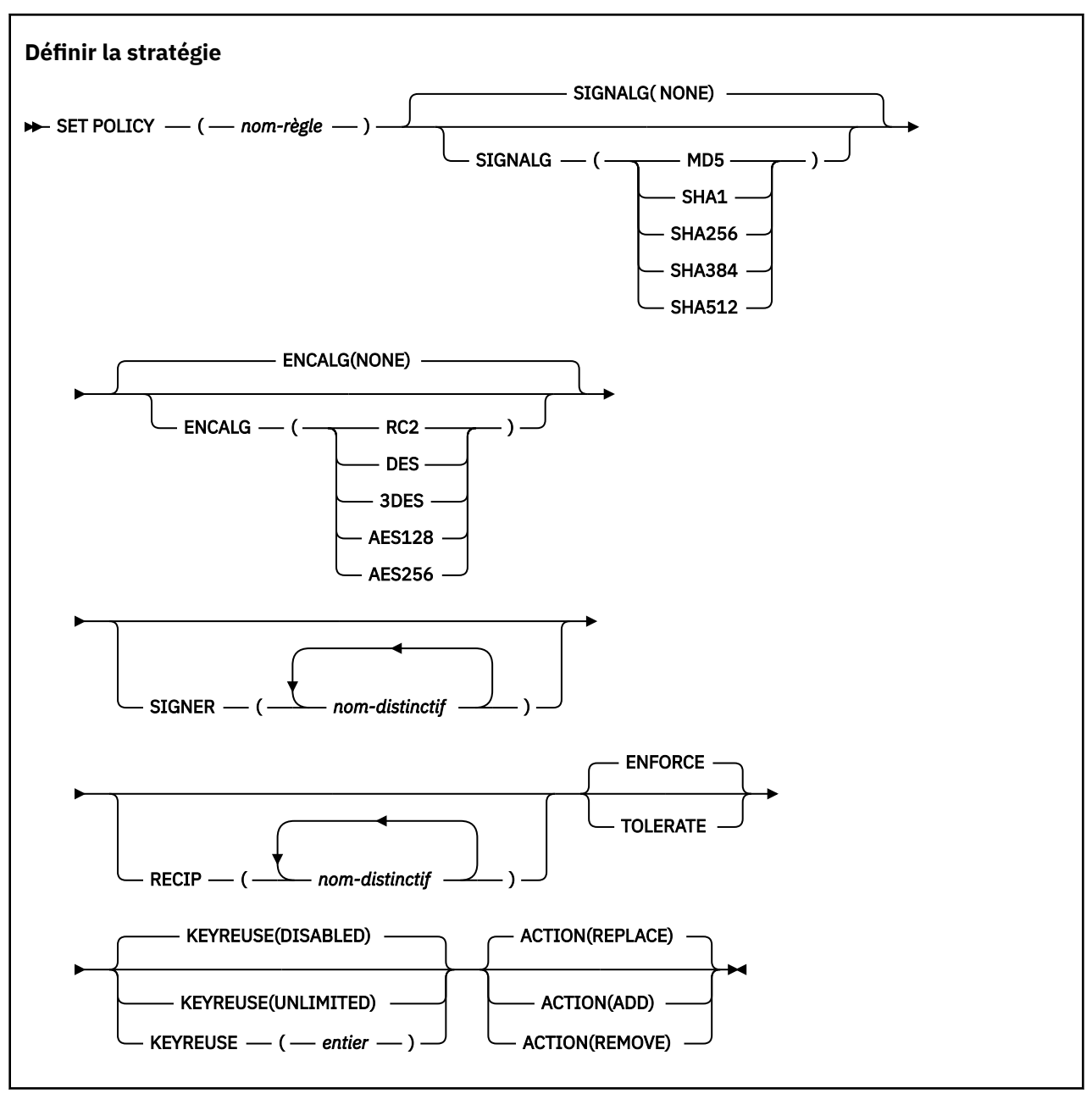

## **Description des paramètres de SET POLICY**

#### *(nom-règle)*

Nom de la règle, obligatoire.

Le nom de la règle doit correspondre au nom de la file d'attente à protéger.

#### **SIGNALG**

Indique l'algorithme de signature numérique à partir de l'une des valeurs suivantes:

- AUCUN
- MD5
- SHA1
- SHA256
- SHA384
- SHA512

La valeur par défaut est NONE.

#### **ENCALG**

Indique l'algorithme de chiffrement numérique à partir de l'une des valeurs suivantes:

- AUCUN
- RC2
- DES
- 3DES
- AES128
- AES256

La valeur par défaut est NONE.

#### **RECIP** *(nom distinctif)*

Indique le nom distinctif (DN) du destinataire, c'est-à-dire le certificat d'un nom distinctif fourni pour chiffrer un message donné.

#### **Remarques :**

- 1. Les noms d'attribut des noms distinctifs doivent être fournis en majuscules.
- 2. Les virgules doivent être utilisées comme séparateur de nom.
- 3. Vous devez spécifier au moins un destinataire si vous utilisez un algorithme de chiffrement autre que NONE.

Vous pouvez spécifier plusieurs paramètres **RECIP** sur la même règle.

#### **SIGNER** *(nom distinctif)*

Indique un nom distinctif de signature qui est validé lors de l'extraction de message. Seuls les messages signés par l'utilisateur, avec un nom distinctif fourni, sont acceptés lors de l'extraction.

#### **Remarques :**

- 1. Le nom des attributs pour les noms distinctifs doit être indiqué en majuscules.
- 2. Les virgules doivent être utilisées comme séparateur de nom.
- 3. Vous pouvez spécifier des noms distinctifs de signature, uniquement si vous utilisez un algorithme de signature autre que NONE.

Vous pouvez spécifier plusieurs paramètres **SIGNER** sur la même règle.

#### **Appliquer**

Indique que tous les messages doivent être protégés lorsqu'ils sont extraits de la file d'attente.

Tout message non protégé rencontré est déplacé vers SYSTEM.PROTECTION.ERROR.QUEUE.

**ENFORCE** est la valeur utilisée par défaut.

#### **TOLERATE**

Indique que les messages qui ne sont pas protégés lorsqu'ils sont extraits de la file d'attente peuvent ignorer la règle.

**TOLERATE** est facultatif et existe pour faciliter l'implémentation par étapes, où:

- Des règles ont été appliquées aux files d'attente, mais ces files d'attente peuvent déjà contenir des messages non protégés, ou
- Les files d'attente peuvent toujours recevoir des messages provenant de systèmes distants qui ne disposent pas encore de l'ensemble de règles.

<span id="page-924-0"></span>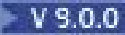

### **KEYREUSE**

Indiquez le nombre de fois qu'une clé de chiffrement peut être réutilisée, compris entre 1 et 9999999, ou les valeurs spéciales *DISABLED* ou *UNLIMITED*.

Notez qu'il s'agit du nombre maximal de fois qu'une clé peut être réutilisée. Par conséquent, la valeur *1* signifie que deux messages au maximum peuvent utiliser la même clé.

#### **DESACTIVE**

Empêche la réutilisation d'une clé symétrique

#### **ILLIMITE**

Permet de réutiliser une clé symétrique un certain nombre de fois.

*DISABLED* est la valeur par défaut.

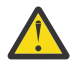

**Avertissement :** La réutilisation des clés est valide uniquement pour les règles

CONFIDENTIALITÉ, c'est-à-dire que **SIGNALG** est défini sur *NONE* et **ENCALG** sur une valeur d'algorithme. Pour tous les autres types de règle, vous devez omettre le paramètre ou définir la valeur **KEYREUSE** sur *DISABLED*.

#### **ACTION**

Spécifiez l'action pour les paramètres fournis, lorsqu'ils s'appliquent à une règle existante, à l'aide de l'une des valeurs suivantes:

#### **REPLACE**

A pour effet de remplacer toute règle existante par les paramètres fournis.

#### **Ajouter**

A l'effet que les paramètres des signataires et des destinataires ont un effet additif. En d'autres termes, si un signataire ou un destinataire est spécifié et qu'il n'existe pas déjà dans une règle préexistante, la valeur du signataire ou du destinataire est ajoutée à la définition de règle existante.

#### **REMOVE**

A l'effet inverse de *ADD*. En d'autres termes, si l'une des valeurs de signataire ou de destinataire spécifiées existe dans une règle préexistante, ces valeurs sont supprimées de la définition de règle.

*REPLACE* est la valeur par défaut.

#### **Référence associée**

[«DISPLAY POLICY sur Multiplatforms», à la page 735](#page-734-0) Utilisez la commande MQSC DISPLAY POLICY pour afficher une règle de sécurité.

[«setmqspl \(définition de la règle de sécurité\)», à la page 192](#page-191-0)

La commande **setmqspl** permet de définir une nouvelle règle de sécurité, de remplacer une règle existante ou de supprimer une règle existante.

[«dspmqspl \(affichage des règles de sécurité\)», à la page 93](#page-92-0) La commande **dspmqspl** permet d'afficher la liste de toutes les règles et les détails d'une règle nommée.

# **SET SYSTEM sous z/OS**

Utilisez la commande MQSC SET SYSTEM pour modifier dynamiquement certaines valeurs de paramètres système généraux qui ont été initialement définies à partir de votre module de paramètres système au démarrage du gestionnaire de files d'attente. Pour les modifier définitivement, modifiez les paramètres CSQ6SYSP et régénérez le module de paramètres ou placez les commandes SET SYSTEM dans un fichier de la concaténation CSQINP2 .

### **Utilisation des commandes MQSC**

Pour plus d'informations sur l'utilisation des commandes MQSC, voir Exécution de tâches d'administration locale à l'aide de commandes MQSC.

Vous pouvez émettre cette commande depuis les sources 12CR. Pour une explication des symboles de source, voir Utilisation des commandes sous z/OS.

- • [Diagramme de syntaxe](#page-924-0)
- «Remarques sur l'utilisation de SET SYSTEM», à la page 926
- «Description des paramètres de SET SYSTEM», à la page 926
- • [«Bloc de paramètres», à la page 927](#page-926-0)

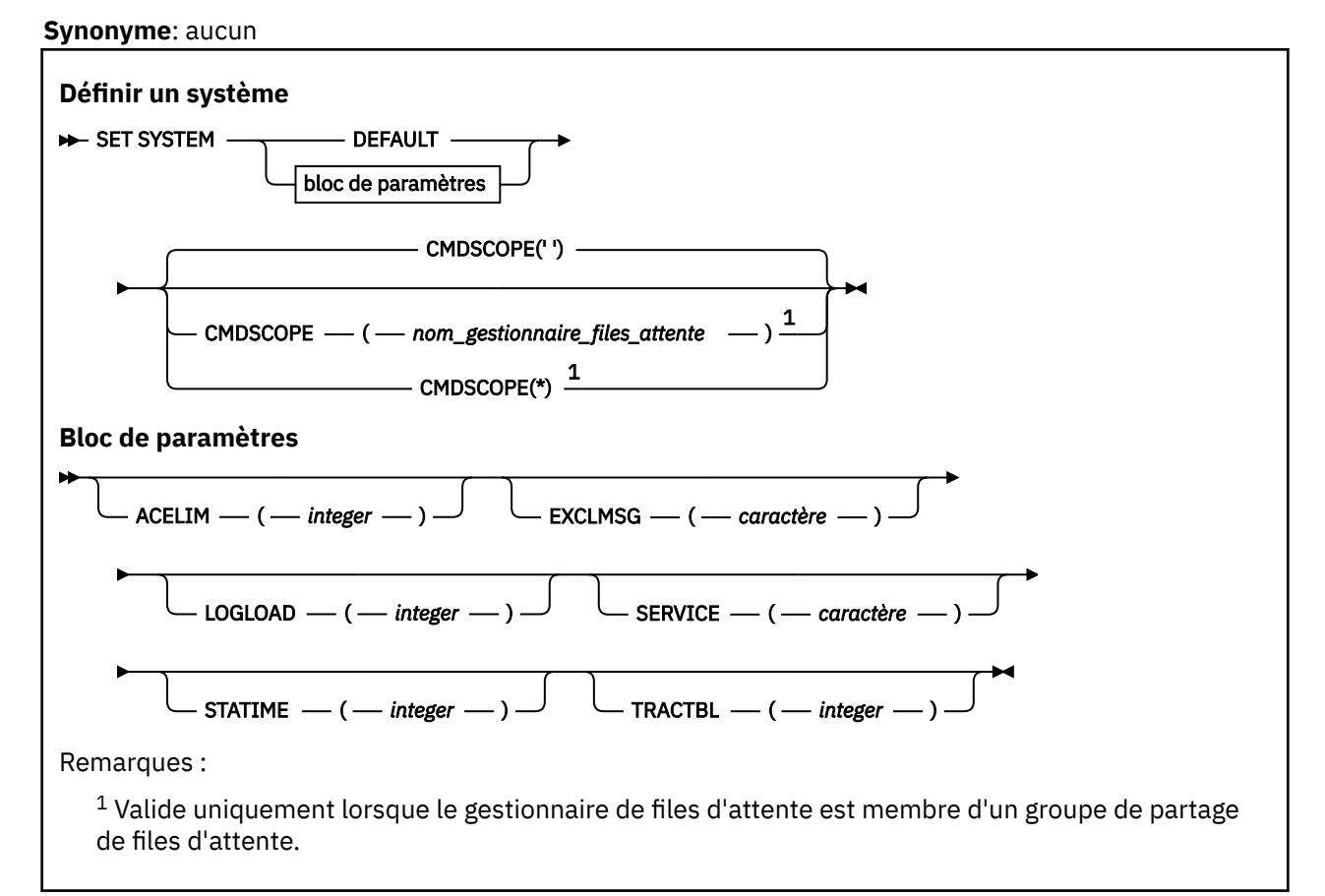

Les paramètres CTHREAD, IDFORE et IDBACK sont ignorés dans IBM WebSphere MQ 7.1 ou version ultérieure, mais ils sont toujours autorisés pour la compatibilité avec les versions antérieures. Toute tentative de modification de la valeur de l'un de ces paramètres lui affecte la valeur par défaut 32767.

### **Remarques sur l'utilisation de SET SYSTEM**

Les nouvelles valeurs prennent effet immédiatement, à l'exception possible de STATIME et de TRACTBL.

Les modifications apportées à STATIME prennent effet à l'expiration de l'intervalle en cours, sauf si le nouvel intervalle est inférieur à la partie non expirée de l'intervalle en cours, auquel cas les statistiques sont collectées immédiatement et le nouvel intervalle prend effet.

Pour TRACTBL, si une trace est en cours d'exécution, la table de trace existante continue d'être utilisée et sa taille reste inchangée. Une nouvelle table de trace globale est obtenue uniquement pour une nouvelle commande START TRACE. Si une nouvelle table de trace est créée avec une mémoire insuffisante, l'ancienne table continue à être utilisée et le message CSQW153E s'affiche.

### **Description des paramètres de SET SYSTEM**

### **CMDSCOPE**

Ce paramètre s'applique à z/OS uniquement et indique comment la commande s'exécute lorsque le gestionnaire de files d'attente est membre d'un groupe de partage de files d'attente.

<span id="page-926-0"></span>**' '**

La commande s'exécute sur le gestionnaire de files d'attente dans lequel elle a été entrée. Il s'agit de la valeur par défaut.

#### *qmgr-name*

La commande s'exécute sur le gestionnaire de files d'attente que vous spécifiez, à condition que le gestionnaire de files d'attente soit actif dans le groupe de partage de files d'attente.

Vous pouvez spécifier un nom de gestionnaire de files d'attente, autre que le gestionnaire de files d'attente sur lequel il a été entré, uniquement si vous utilisez un environnement de groupe de partage de files d'attente et si le serveur de commandes est activé. Vous ne pouvez pas utiliser CMDSCOPE ( *qmgr-name)* pour les commandes émises à partir du premier fichier d'entrée d'initialisation, CSQINP1.

**\***

La commande s'exécute sur le gestionnaire de files d'attente local et est également transmise à chaque gestionnaire de files d'attente actif du groupe de partage de files d'attente. Cela revient à entrer la commande sur chaque gestionnaire de files d'attente du groupe de partage de files d'attente.

Vous ne pouvez pas utiliser CMDSCOPE (\*) pour les commandes émises à partir de CSQINP1.

#### **Valeur par défaut**

Réinitialise tous les paramètres système généraux sur les valeurs définies au démarrage du gestionnaire de files d'attente.

### **Bloc de paramètres**

**2/08** Pour une description complète de ces paramètres, voir Utilisation de CSQ6SYSP.

Le bloc de paramètres correspond à un ou plusieurs des paramètres suivants que vous souhaitez modifier:

#### **ACELIM**

Indique la taille maximale du pool de stockage ACE, par blocs de 1 ko. La valeur doit être comprise entre 0 et 999999. La valeur par défaut zéro indique qu'aucune contrainte n'est imposée, dans les limites de l'espace disponible sur le système.

Vous ne devez attribuer une valeur à ACELIM qu'aux gestionnaires de files d'attente identifiés comme utilisant une quantité exorbitante de mémoire ECSA. Le fait de limiter le pool de stockage d'entrée de contrôle d'accès a pour effet de limiter le nombre de connexions sur le système et par conséquent la quantité de mémoire ECSA utilisée par un gestionnaire de files d'attente.

Une fois que ce dernier a atteint la limite, il n'est plus possible aux applications d'obtenir de nouvelles connexions. L'absence de nouvelles connexions entraîne l'échec du traitement de MQCONN et les applications coordonnées par le biais des services RRS sont susceptibles de subir des défaillances dans une API IBM MQ.

Un ACE représente environ 12,5 % de la ECSA totale requise pour les blocs de contrôle liés aux unités d'exécution pour une connexion. Ainsi, par exemple, la spécification de ACELIM=5120 devrait limiter la quantité totale d'ECSA allouée par le gestionnaire de files d'attente (pour les blocs de contrôle liés aux unités d'exécution) à environ 40960K; , soit 5120 multiplié par 8.

Afin de limiter la quantité totale de mémoire ECSA allouée par le gestionnaire de files d'attente, pour les blocs de contrôle liés aux unités d'exécution à 5120K, une valeur ACELIM de 640 est requise.

Vous pouvez utiliser les enregistrement SMF 115 sous-type 5, générés par la trace CLASS(3) des statistiques pour surveiller la taille du pool de stockage 'ACE/PEB' et définir ainsi une valeur appropriée pour ACELIM.

Vous pouvez obtenir la quantité totale de mémoire ECSA utilisée par le gestionnaire de files d'attente, pour les blocs de contrôle, à partir des enregistrements SMF 115 sous-type 7, écrits par la trace CLASS(2) des statistiques, à savoir, le total des deux premiers éléments de QSRSPHBT ajoutés.

<span id="page-927-0"></span>Envisagez de définir ACELIM comme mécanisme de protection d'une image z/OS contre le mauvais fonctionnement d'un gestionnaire de files d'attente plutôt que comme moyen de contrôler les connexions d'application à un gestionnaire de files d'attente.

#### **EXCLMSG**

Indiquez la liste des identificateurs de message à exclure de l'écriture dans un journal. Les messages de cette liste ne sont pas envoyés à la console z/OS ni au journal papier. Par conséquent, l'utilisation du paramètre EXCLMSG pour exclure des messages est plus efficace du point de vue de l'unité centrale que l'utilisation de mécanismes z/OS tels que la liste de la fonction de traitement des messages et doit être utilisée à la place, dans la mesure du possible. Cette liste est dynamique et mise à jour à l'aide de la commande SET SYSTEM.

La valeur par défaut est une liste vide ().

Les identificateurs de message sont fournis sans le préfixe CSQ et sans le suffixe de code d'action (I-D-E-A). Par exemple, pour exclure le message CSQX500I, ajoutez X500 à cette liste. Cette liste peut contenir jusqu'à 16 identificateurs de message.

Pour pouvoir être inclus dans la liste, le message doit être émis après le démarrage normal des espaces adresse MSTR ou CHIN et commencer par l'un des caractères suivants: E, H, I, J, L, M, N, P, R, T, V, W, X, Y, 2, 3, 5, 9.

Les identificateurs de message émis à la suite de commandes de traitement peuvent être ajoutés à la liste, mais ne sont pas exclus.

Exemple :

SET SYSTEM EXCLMSG(X511,X512)

supprime le canal démarré et les messages du canal ne sont plus actifs.

#### **LOGLOAD**

Indique le nombre d'enregistrements de journal écrits par IBM MQ entre le début d'un point de contrôle et le suivant. IBM MQ lance un nouveau point de contrôle une fois que le nombre d'enregistrements spécifié a été créé.

Indiquez une valeur comprise entre 200 et 16 000 000.

#### **SERVICE**

Ce paramètre est réservé à IBM.

#### **STATIME**

Indique l'intervalle, en minutes, entre les collectes de statistiques consécutives.

Indiquez un nombre compris entre zéro et 1440.

Si vous indiquez la valeur 0, les données statistiques et comptables sont collectées lors de la diffusion des collectes de données SMF.

#### **TRACTBL**

Indique la taille par défaut, en blocs de 4 ko, de la table de trace dans laquelle la fonction de trace globale stocke les enregistrements de trace IBM MQ .

Indiquez une valeur comprise entre 1 et 999.

**Remarque :** La mémoire de la table de trace est allouée dans la zone de mémoire commune étendue (ECSA). Par conséquent, vous devez sélectionner cette valeur avec précaution.

### **Démarrer un canal**

Utilisez la commande MQSC START CHANNEL pour démarrer un canal.

### **Utilisation des commandes MQSC**

Pour plus d'informations sur l'utilisation des commandes MQSC, voir Exécution de tâches d'administration locale à l'aide de commandes MQSC.

Vous pouvez émettre cette commande depuis les sources CR. Pour une explication des symboles de source, voir Utilisation des commandes sous z/OS.

- • [Diagramme de syntaxe](#page-927-0)
- «Notes d'utilisation», à la page 929
- «Description des paramètres de START CHANNEL», à la page 929

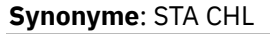

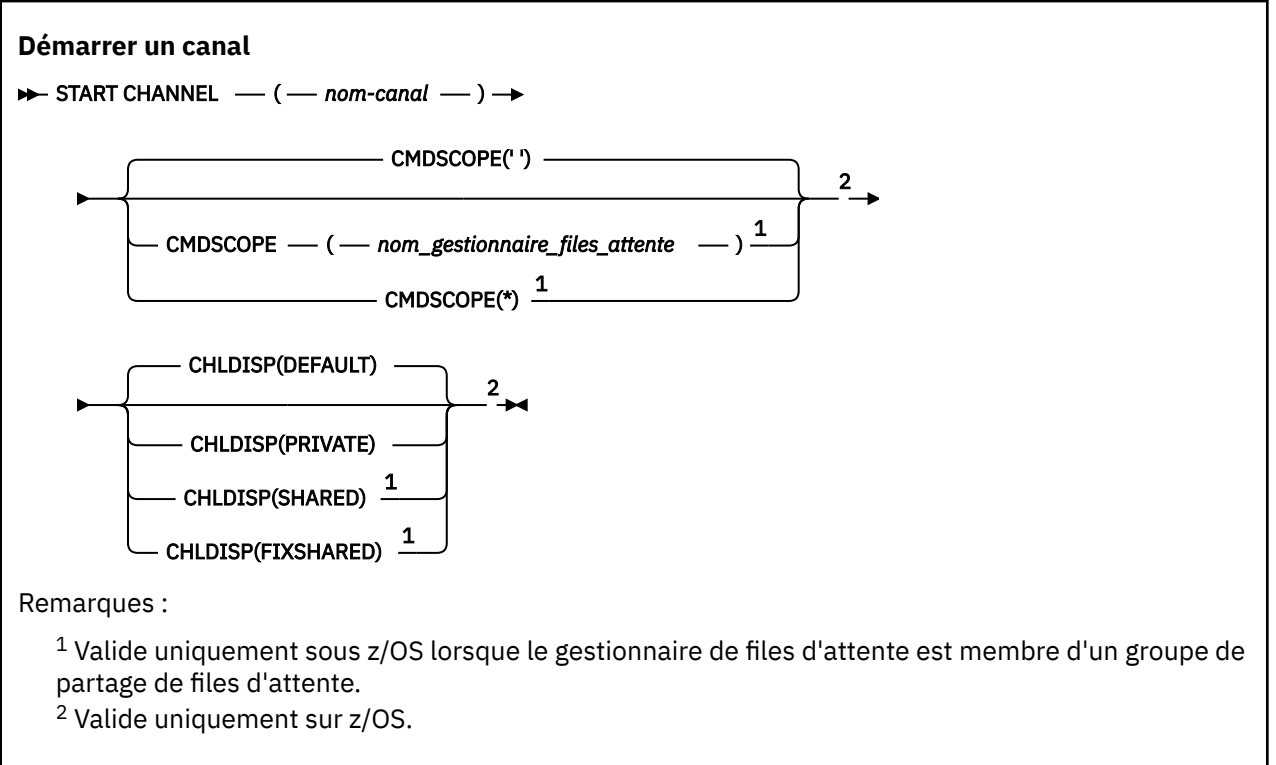

### **Notes d'utilisation**

- 1. Sous z/OS, le serveur de commandes et l'initiateur de canal doivent être en cours d'exécution.
- 2. Cette commande peut être émise sur un canal de tout type, à l'exception des canaux CLNTCONN (y compris ceux qui ont été définis automatiquement). Toutefois, si elle est émise vers un canal récepteur (RCVR), de connexion serveur (SVRCONN) ou de récepteur de cluster (CLUSRCVR), la seule action consiste à activer le canal et non à le démarrer.
- 3. Lorsqu'il existe à la fois un canal défini en local et un canal émetteur de cluster défini automatiquement du même nom, la commande s'applique au canal défini en local. S'il n'existe pas de canal défini localement mais plusieurs canaux émetteurs de cluster définis automatiquement, la commande s'applique au dernier canal ajouté au référentiel du gestionnaire de files d'attente local.

### **Description des paramètres de START CHANNEL**

#### *(nom de canal)*

Nom de la définition de canal à démarrer. Obligatoire pour tous les types de canal. Le nom doit être celui d'un canal existant.

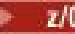

### **Z/OS CHLDISP**

Ce paramètre s'applique uniquement à z/OS et peut prendre les valeurs suivantes:

- Valeur par défaut
- PRIVATE
- PARTAGE
- FixShared

Si ce paramètre est omis, la valeur DEFAULT s'applique. Cette valeur est extraite de l'attribut de disposition de canal par défaut, DEFCDISP, de l'objet canal.

Conjointement avec les différentes valeurs du paramètre CMDSCOPE, ce paramètre contrôle deux types de canal:

#### **PARTAGE**

Un canal récepteur est partagé s'il a été démarré en réponse à une communication entrante destinée au groupe de partage de files d'attente.

Un canal émetteur est partagé si sa file d'attente de transmission est associée à l'attribut SHARED.

#### **PRIVATE**

Un canal récepteur est privé s'il a été démarré en réponse à une transmission entrante dirigée vers le gestionnaire de files d'attente.

Un canal émetteur est privé si sa file d'attente de transmission possède une disposition autre que SHARED.

**Remarque :** Cette disposition n'est pas liée à la disposition définie par la disposition du groupe de partage de files d'attente de la définition de canal.

La combinaison des paramètres CHLDISP et CMDSCOPE contrôle également le gestionnaire de files d'attente à partir duquel le canal est exploité. Les options possibles sont les suivantes:

- Sur le gestionnaire de files d'attente local où la commande est émise.
- Sur un autre gestionnaire de files d'attente nommé spécifique dans le groupe.
- Sur chaque gestionnaire de files d'attente actif du groupe.
- Sur le gestionnaire de files d'attente le plus adapté du groupe, déterminé automatiquement par le gestionnaire de files d'attente lui-même.

Les différentes combinaisons de CHLDISP et de CMDSCOPE sont résumées dans le tableau suivant:

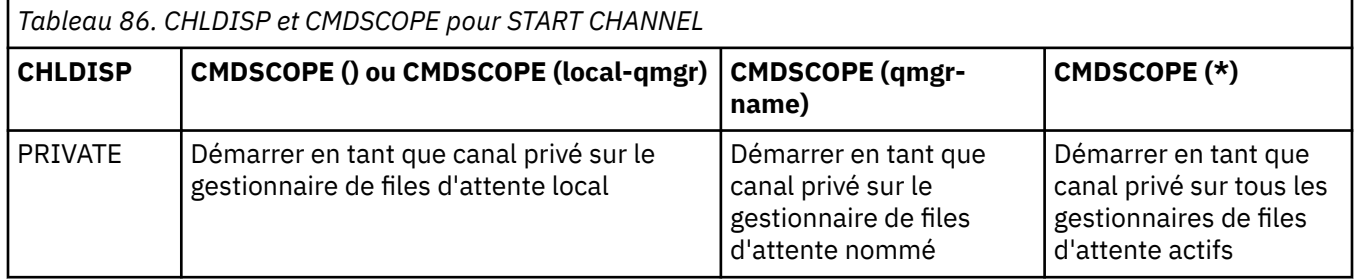

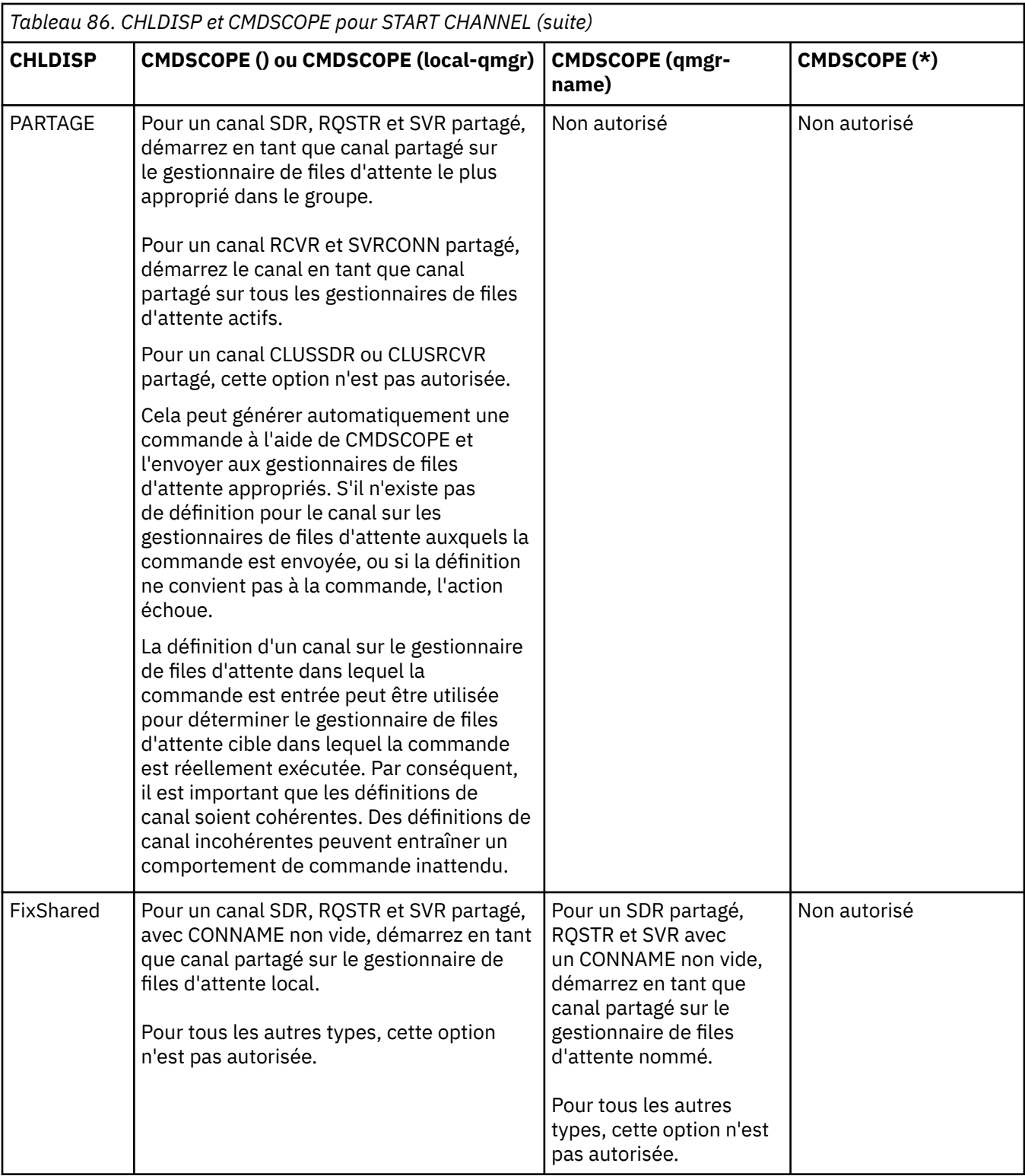

Les canaux démarrés avec CHLDISP (FIXSHARED) sont liés au gestionnaire de files d'attente spécifique ; si l'initiateur de canal de ce gestionnaire de files d'attente s'arrête pour une raison quelconque, les canaux ne sont pas récupérés par un autre gestionnaire de files d'attente du groupe. Pour plus d'informations sur les canaux SHARED et FIXSHARED, voir Démarrage d'un canal partagé.

# **CMDSCOPE**

Ce paramètre s'applique à z/OS uniquement et indique comment la commande s'exécute lorsque le gestionnaire de files d'attente est membre d'un groupe de partage de files d'attente.

Si CHLDISP est défini sur SHARED, CMDSCOPE doit être vide ou le gestionnaire de files d'attente local.

**' '**

La commande s'exécute sur le gestionnaire de files d'attente dans lequel elle a été entrée. Il s'agit de la valeur par défaut.

#### *qmgr-name*

La commande s'exécute sur le gestionnaire de files d'attente que vous spécifiez, à condition que le gestionnaire de files d'attente soit actif dans le groupe de partage de files d'attente.

Vous pouvez spécifier un nom de gestionnaire de files d'attente uniquement si vous utilisez un environnement de groupe de partage de files d'attente et si le serveur de commandes est activé.

**\***

La commande s'exécute sur le gestionnaire de files d'attente local et est également transmise à chaque gestionnaire de files d'attente actif du groupe de partage de files d'attente. Cela revient à entrer la commande sur chaque gestionnaire de files d'attente du groupe de partage de files d'attente.

Cette option n'est pas autorisée si CHLDISP est FIXSHARED.

# **Windows Example 2018 CHANNEL (MQTT)**

Utilisez la commande MQSC START CHANNEL pour démarrer un canal MQ Telemetry .

### **Utilisation des commandes MQSC**

Pour plus d'informations sur l'utilisation des commandes MQSC, voir Exécution de tâches d'administration locale à l'aide de commandes MQSC.

La commande START CHANNEL (MQTT) est valide uniquement pour les canaux MQ Telemetry . Les plateformes prises en charge pour MQ Telemetry sont AIX, Linux, Windows.

#### **Synonyme**: STA CHL

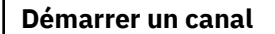

 $\rightarrow$  START CHANNEL  $-$  (  $-$  nom-canal  $-$  )  $-$  CHLTYPE  $-$  (  $-$  MQTT  $-$  )  $\rightarrow$ 

### **Description des paramètres de START CHANNEL**

#### *(nom de canal)*

Nom de la définition de canal à démarrer. Le nom doit être celui d'un canal existant.

#### **CHLTYPE**

Type de canal. La valeur doit être MQTT.

#### z/OS **START CHINIT sur z/OS**

Utilisez la commande MQSC START CHINIT pour démarrer un initiateur de canal.

### **Utilisation des commandes MQSC**

Pour plus d'informations sur l'utilisation des commandes MQSC, voir Exécution de tâches d'administration locale à l'aide de commandes MQSC.

Vous pouvez émettre cette commande depuis les sources 2CR. Pour une explication des symboles de source, voir Utilisation des commandes sous z/OS.

- • [Diagramme de syntaxe](#page-932-0)
- • [«Notes d'utilisation», à la page 933](#page-932-0)
- • [«Descriptions des paramètres pour START CHINIT», à la page 933](#page-932-0)

### <span id="page-932-0"></span>**Diagramme de syntaxe**

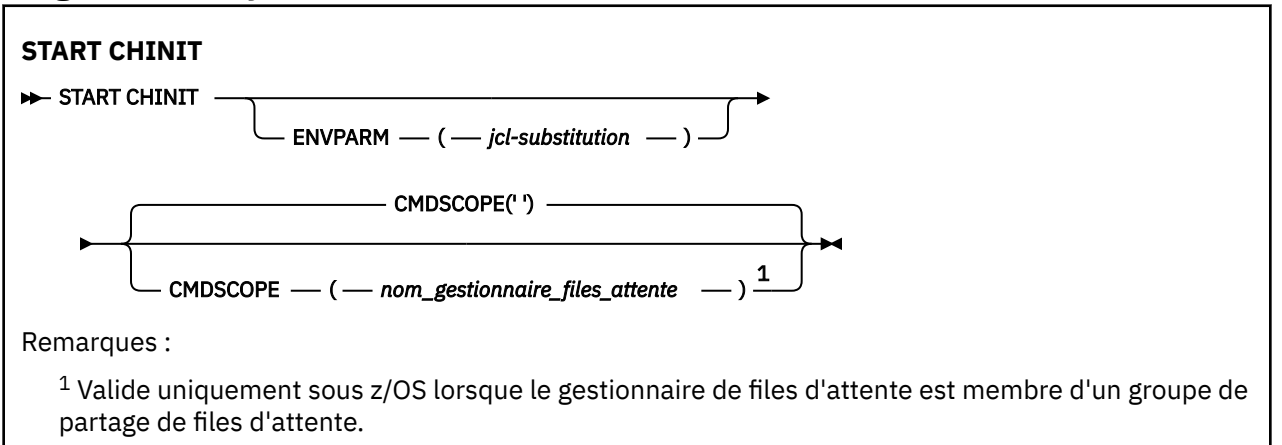

### **Notes d'utilisation**

- 1. Le serveur de commandes doit être en cours d'exécution.
- 2. Bien que START CHINIT soit autorisé à partir de CSQINP2, son traitement n'est pas terminé (et l'initiateur de canal n'est pas disponible) tant que le traitement de CSQINP2 n'est pas terminé. Pour ces commandes, envisagez d'utiliser CSQINPX à la place.

### **Descriptions des paramètres pour START CHINIT**

#### **CMDSCOPE**

Ce paramètre s'applique à z/OS uniquement et indique comment la commande s'exécute lorsque le gestionnaire de files d'attente est membre d'un groupe de partage de files d'attente.

**' '**

La commande s'exécute sur le gestionnaire de files d'attente dans lequel elle a été entrée. Il s'agit de la valeur par défaut.

#### *qmgr-name*

La commande s'exécute sur le gestionnaire de files d'attente que vous spécifiez, à condition que le gestionnaire de files d'attente soit actif dans le groupe de partage de files d'attente.

Vous pouvez spécifier un nom de gestionnaire de files d'attente, autre que le gestionnaire de files d'attente sur lequel la commande a été entrée, uniquement si vous utilisez un environnement de groupe de partage de files d'attente et si le serveur de commandes est activé.

#### **ENVPARM (** *jcl-substitution* **)**

Paramètres et valeurs à remplacer dans la procédure JCL (xxxxCHIN, où xxxx est le nom du gestionnaire de files d'attente) utilisée pour démarrer l'espace adresse de l'initiateur de canal.

#### *jcl-substitution*

Une ou plusieurs chaînes de caractères au format keyword=value placées entre apostrophes. Si vous utilisez plusieurs chaînes de caractères, séparez les chaînes par des virgules et placez la liste entière entre apostrophes, par exemple ENVPARM ('HLQ=CSQ,VER=520').

Ce paramètre est valide uniquement sous z/OS.

### **INITQ (** *chaîne* **)**

Nom de la file d'attente d'initialisation du processus d'initialisation du canal. Il s'agit de la file d'attente d'initialisation indiquée dans la définition de la file d'attente de transmission.

La file d'attente d'initialisation sous z/OS est toujours SYSTEM.CHANNEL.INITQ).

#### **Information associée**

Contrôle de la sécurité des ressources de commande pour les files d'attente alias et les files d'attente distantes

#### z/08 **START CMDSERV sous z/OS**

Utilisez la commande MQSC START CMDSERV pour initialiser le serveur de commandes.

### **Utilisation des commandes MQSC**

Pour plus d'informations sur l'utilisation des commandes MQSC, voir Exécution de tâches d'administration locale à l'aide de commandes MQSC.

Vous pouvez émettre cette commande depuis les sources 12C. Pour une explication des symboles de source, voir Utilisation des commandes sous z/OS.

- Diagramme de syntaxe
- «Remarques sur l'utilisation de START CMDSERV», à la page 934

**Synonyme**: STA CS

#### **DEMARRAGE de CMDSERV**

START CMDSERV ->

### **Remarques sur l'utilisation de START CMDSERV**

- 1. START CMDSERV démarre le serveur de commandes et lui permet de traiter des commandes dans la file d'attente d'entrée des commandes système (SYSTEM.COMMAND.INPUT), des commandes de changement et des commandes utilisant CMDSCOPE.
- 2. Si cette commande est émise via les fichiers d'initialisation ou via la console opérateur avant que le travail ne soit libéré sur le gestionnaire de files d'attente (c'est-à-dire avant que le serveur de commandes ne soit démarré automatiquement), elle remplace toute commande STOP CMDSERV antérieure et permet au gestionnaire de files d'attente de démarrer le serveur de commandes automatiquement en le plaçant à l'état ENABLED.
- 3. Si cette commande est émise via la console opérateur alors que le serveur de commandes est à l'état STOPPED ou DISABLED, elle démarre le serveur de commandes et lui permet de traiter les commandes dans la file d'attente d'entrée des commandes système, les commandes de transfert et les commandes à l'aide de CMDSCOPE immédiatement.
- 4. Si le serveur de commandes est à l'état RUNNING ou WAITING (y compris le cas où la commande est émise via le serveur de commandes lui-même), ou si le serveur de commandes a été arrêté automatiquement car le gestionnaire de files d'attente est en cours de fermeture, aucune action n'est effectuée, le serveur de commandes reste à l'état en cours et un message d'erreur est renvoyé à l'émetteur de la commande.
- 5. START CMDSERV peut être utilisé pour redémarrer le serveur de commandes après son arrêt, soit en raison d'une erreur grave dans le traitement des messages de commande, soit à l'aide du paramètre **CMDSCOPE**

## **Démarrer le programme d'écoute**

Utilisez la commande MQSC START LISTENER pour démarrer un programme d'écoute de canal.

### **Utilisation des commandes MQSC**

Pour plus d'informations sur l'utilisation des commandes MQSC, voir Exécution de tâches d'administration locale à l'aide de commandes MQSC.

Vous pouvez émettre cette commande depuis les sources CR. Pour une explication des symboles de source, voir Utilisation des commandes sous z/OS.

- Z/US Diagramme de syntaxe pour IBM MQ for z/OS
- Diagramme de syntaxe pour IBM MQ sur d'autres plateformes
- «Notes d'utilisation», à la page 935
- • [«Description des paramètres de START LISTENER», à la page 936](#page-935-0)

**Synonyme**: STA LSTR

### **IBM MQ for z/OS**

 $z/0S$ 

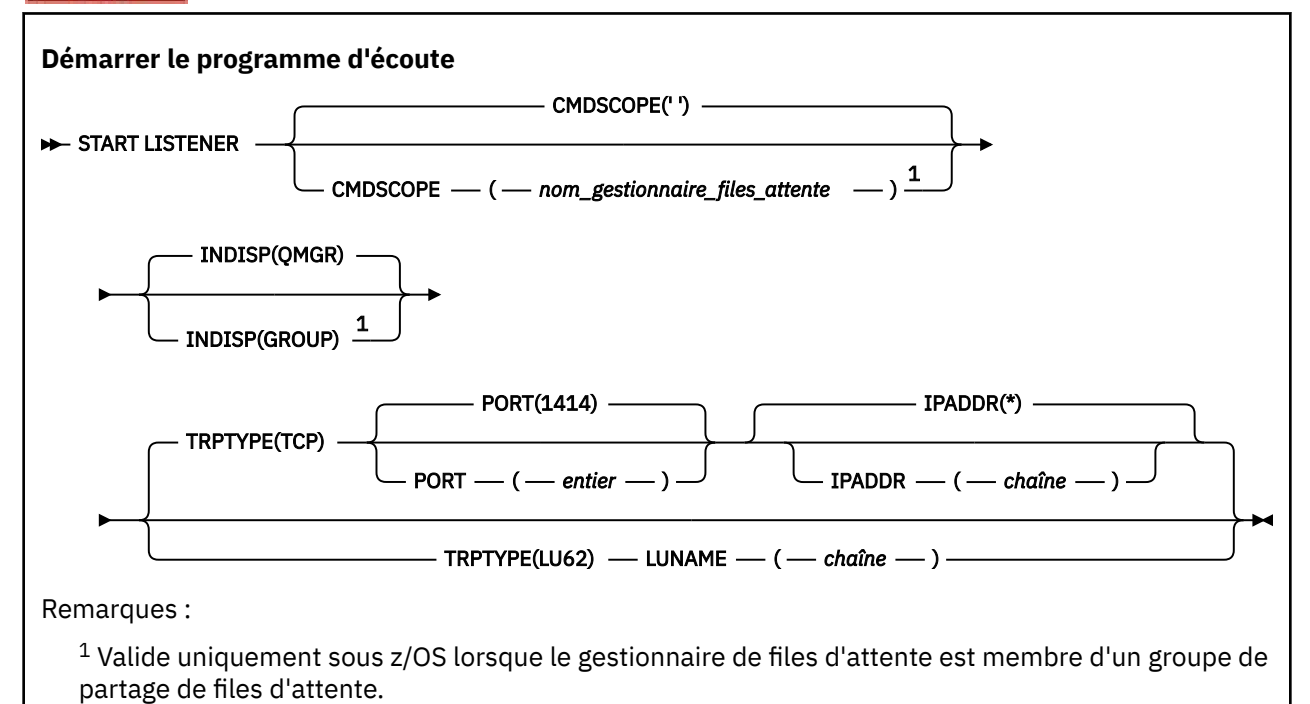

### **IBM MQ Sur les autres plateformes**

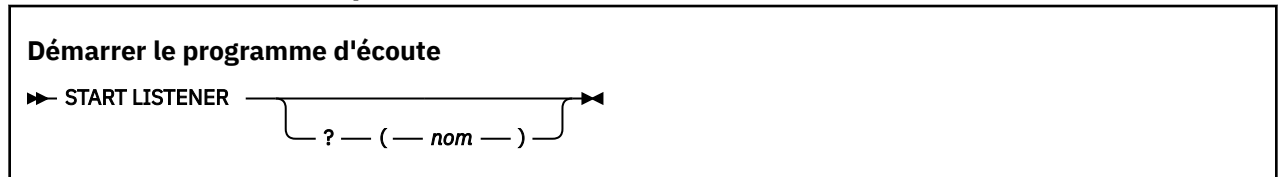

### **Notes d'utilisation**

 $1.2/0$ S Sur z/OS :

- a. Le serveur de commandes et l'initiateur de canal doivent être en cours d'exécution.
- b. Si IPADDR n'est pas spécifié, le programme d'écoute est à l'écoute sur toutes les adresses IPv4 et IPv6 disponibles.
- c. Pour TCP/IP, il est possible d'écouter sur plusieurs adresses et combinaisons de ports.
- d. Pour chaque requête START LISTENER for TCP/IP, la combinaison d'adresse et de port est ajoutée à la liste des combinaisons sur lesquelles le programme d'écoute est actuellement en mode écoute.
- <span id="page-935-0"></span>e. Une demande START LISTENER for TCP/IP échoue si elle indique le même, ou un sous-ensemble ou sur-ensemble d'une combinaison existante d'adresses et de ports sur lesquels un programme d'écoute TCP/IP est en cours d'écoute.
- f. Si vous démarrez un programme d'écoute sur une adresse spécifique pour fournir une interface sécurisée avec un produit de sécurité, par exemple un pare-feu, il est important de s'assurer qu'il n'y a pas de liaison avec les autres interfaces non sécurisées du système.

Vous devez désactiver le réacheminement et le routage IP à partir d'autres interfaces non sécurisées afin que les paquets arrivant à l'autre interface ne soient pas transmis à cette adresse spécifique.

Consultez la documentation TCP/IP appropriée pour plus d'informations sur la procédure à suivre.

2. Sous IBM i, UNIXet Windows, cette commande est valide uniquement pour les canaux pour lesquels le protocole de transmission (TRPTYPE) est TCP.

### **Description des paramètres de START LISTENER**

#### **(** *nom* **)**

Nom du programme d'écoute à démarrer. Si vous indiquez ce paramètre, vous ne pouvez en spécifier aucun autre.

Si vous n'indiquez pas de nom  $\frac{1}{\sqrt{105}}$  (sur les plateformes autres que z/OS), SYSTEM.DEFAULT.LISTENER.TCP est démarré.

**z/05** Ce paramètre n'est pas valide sous z/OS.

### **Z/OS** CMDSCOPE

Ce paramètre s'applique à z/OS uniquement et indique comment la commande s'exécute lorsque le gestionnaire de files d'attente est membre d'un groupe de partage de files d'attente.

**' '**

La commande s'exécute sur le gestionnaire de files d'attente dans lequel elle a été entrée. Il s'agit de la valeur par défaut.

#### *qmgr-name*

La commande s'exécute sur le gestionnaire de files d'attente que vous spécifiez, à condition que le gestionnaire de files d'attente soit actif dans le groupe de partage de files d'attente.

Vous pouvez spécifier un nom de gestionnaire de files d'attente, autre que le gestionnaire de files d'attente sur lequel la commande a été entrée, uniquement si vous utilisez un environnement de groupe de partage de files d'attente et si le serveur de commandes est activé.

#### **INDISP**

Indique la disposition des transmissions entrantes à traiter. Les valeurs possibles sont les suivantes:

#### **QMGR**

Ecoutez les transmissions envoyées au gestionnaire de files d'attente. Il s'agit de l'option par défaut.

#### **GROUPE**

Ecouter les transmissions dirigées vers le groupe de partage de files d'attente. Cela n'est autorisé que s'il existe un environnement de gestionnaire de files d'attente partagées.

Ce paramètre est valide uniquement sous z/OS.

#### $z/0S$ **IPADDR**

Adresse IP pour TCP/IP spécifiée en IPv4 notation décimale à point, IPv6 en notation hexadécimale ou au format alphanumérique. Valide uniquement si le protocole de transmission (TRPTYPE) est TCP/IP.

Ce paramètre est valide uniquement sous z/OS.
#### $z/0S$ **LUNAME (** *chaîne* **)**

Nom de destination symbolique de l'unité logique, comme indiqué dans le fichier d'informations complémentaires APPC. (Il doit s'agir de la même unité logique que celle spécifiée pour le gestionnaire de files d'attente, à l'aide du paramètre LUNAME de la commande ALTER QMGR.)

Ce paramètre est valide uniquement pour les canaux avec un protocole de transmission (TRPTYPE) de LU 6.2. Une commande START LISTENER qui spécifie TRPTYPE (LU62) doit également spécifier le paramètre LUNAME.

Ce paramètre est valide uniquement sous z/OS.

#### $z/0S$ **PORT (** *numéro-port* **)**

Numéro de port pour TCP. Valide uniquement si le protocole de transmission (TRPTYPE) est TCP.

Ce paramètre est valide uniquement sous z/OS.

### **T/0S** TRPTYPE

Type de transport à utiliser. Facultatif.

#### **TCP**

TCP. Il s'agit de la valeur par défaut si TRPTYPE n'est pas spécifié.

**LU62**

SNA LU 6.2.

Ce paramètre est valide uniquement sous z/OS.

#### z/0S **START QMGR sous z/OS**

Utilisez la commande MQSC START QMGR pour initialiser le gestionnaire de files d'attente.

### **Utilisation des commandes MQSC**

Pour plus d'informations sur l'utilisation des commandes MQSC, voir Exécution de tâches d'administration locale à l'aide de commandes MQSC.

Vous pouvez exécuter cette commande à partir de la source C. Pour une explication des symboles de source, voir Utilisation des commandes sous z/OS.

- Diagramme de syntaxe
- • [«Notes d'utilisation», à la page 938](#page-937-0)
- • [«Description des paramètres de START QMGR», à la page 938](#page-937-0)

#### **Synonyme**: STA QMGR

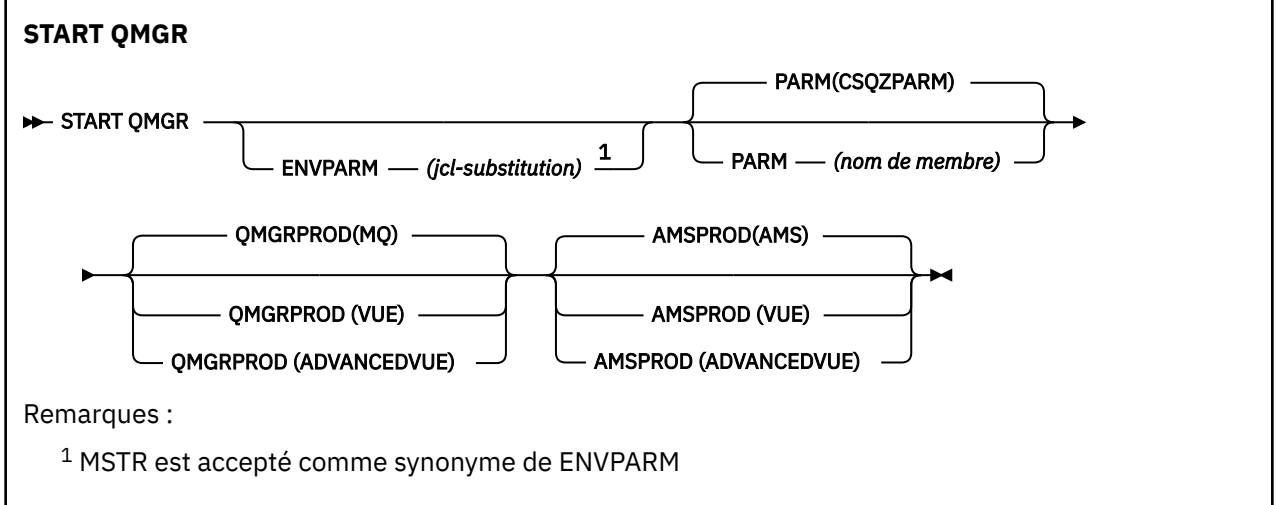

### <span id="page-937-0"></span>**Notes d'utilisation**

Une fois la commande exécutée, le gestionnaire de files d'attente est actif et disponible pour les applications CICS, IMS, par lots et TSO.

De nouveaux paramètres de démarrage **QMGRPROD** et **AMSPROD** ont été ajoutés pour indiquer le produit pour lequel l'utilisation de ce composant doit être enregistrée.

 $\mathbf{V}$  3.0.3  $\blacksquare$  Vous pouvez spécifier l'attribut du gestionnaire de files d'attente :

- En tant que paramètre de la commande START QMGR
- Comme partie intégrante de PARM dans l'instruction EXEC PGM de la procédure JCL MSTR
- Comme partie intégrante du gestionnaire de files d'attente compilé ZPARMS, à l'aide de la macro CSQ6USGP
- Comme valeur par défaut s'il n'est pas spécifié ailleurs.

 $\sqrt{8.0.3}$  Si vous spécifiez l'attribut par plusieurs des mécanismes ci-dessus, l'ordre des éléments de la liste précédente définit l'ordre de priorité de la plus élevée à la plus faible. La valeur par défaut est utilisée si vous ne spécifiez pas explicitement d'attribut.

 $\sqrt{8.0.3}$  Si vous spécifiez un attribut non valide, un message d'erreur est émis et le démarrage du gestionnaire de files d'attente s'arrête.

### **Description des paramètres de START QMGR**

Elles sont facultatives.

#### **ENVPARM (** *jcl-substitution* **)**

Paramètres et valeurs à remplacer dans la procédure JCL (xxxxMSTR, où xxxx est le nom du gestionnaire de files d'attente) utilisée pour démarrer l'espace adresse du gestionnaire de files d'attente.

#### *jcl-substitution*

Une ou plusieurs chaînes de caractères au format:

#### keyword=value

entre guillemets simples. Si vous utilisez plusieurs chaînes de caractères, séparez les chaînes par des virgules et placez la liste entière entre apostrophes, par exemple ENVPARM ('HLQ=CSQ,VER=520').

MSTR est accepté comme synonyme de ENVPARM

#### **PARM (** *nom-membre* **)**

Module de chargement qui contient les paramètres d'initialisation du gestionnaire de files d'attente. *nom-membre* est le nom d'un module de chargement fourni par l'installation.

La valeur par défaut est CSQZPARM, qui est fournie par IBM MQ.

# **V** 9.0.3 OMGRPROD

Indique le type d'ID produit pour lequel l'utilisation du gestionnaire de files d'attente doit être enregistrée. La valeur peut être l'une des suivantes:

#### **MQ**

Le gestionnaire de files d'attente est un produit IBM MQ for z/OS autonome, avec l'ID produit 5655‑MQ9. Il s'agit de la valeur par défaut si IBM MQ for z/OS Value Unit Edition (VUE) n'est pas installé.

#### **VUE**

Le gestionnaire de files d'attente est un produit VUE autonome, avec l'ID produit 5655‑VU9. Il s'agit de la valeur par défaut si IBM MQ for z/OS Value Unit Edition (VUE) est installé.

#### <span id="page-938-0"></span>**ADVANCEDVUE**

Le gestionnaire de files d'attente fait partie d'un produit IBM MQ Advanced for z/OS, Value Unit Edition , avec l'ID produit 5655‑AV1.

## **VS.0.3** AMSPROD

Indique le type d'ID produit pour lequel l'utilisation du gestionnaire de files d'attente doit être enregistrée. La valeur peut être l'une des suivantes:

#### **AMS**

Advanced Message Security (AMS) est un produit Advanced Message Security for z/OS autonome, avec l'ID produit 5655‑AM9. Il s'agit de la valeur par défaut, sauf si l'attribut du gestionnaire de files d'attente indique IBM MQ Advanced for z/OS, Value Unit Edition.

#### **ADVANCED**

AMS fait partie d'un produit IBM MQ Advanced for z/OS , avec l'ID produit 5655‑AV9.

#### **ADVANCEDVUE**

AMS fait partie d'un produit IBM MQ Advanced for z/OS, Value Unit Edition , avec l'ID produit 5655‑AV1. Il s'agit de la valeur par défaut, si l'attribut du gestionnaire de files d'attente est également **ADVANCEDVUE**.

# **Multi** START SERVICE sur Multiplatforms

Utilisez la commande MQSC **START SERVICE** pour démarrer un service. La définition de service identifiée est démarrée dans le gestionnaire de files d'attente et hérite des variables d'environnement et de sécurité du gestionnaire de files d'attente.

### **Utilisation des commandes MQSC**

Pour plus d'informations sur l'utilisation des commandes MQSC, voir Exécution de tâches d'administration locale à l'aide de commandes MQSC.

- Diagramme de syntaxe
- «Description des paramètres pour START SERVICE», à la page 939

#### **Synonyme**:

#### **SERVICE STA**

 $\rightarrow$  START SERVICE  $-(-nom\text{-}service -)$ 

### **Description des paramètres pour START SERVICE**

#### **(** *nom-service* **)**

Nom de la définition de service à démarrer. Opération requise. Le nom doit être celui d'un service existant sur ce gestionnaire de files d'attente.

Si le service est déjà en cours d'exécution et que la tâche du système d'exploitation est active, une erreur est renvoyée.

#### **Information associée**

Utilisation des services Gestion des services Exemples d'utilisation d'objets de service

#### **START SMDSCONN sous z/OS**  $z/0S$

Utilisez la commande MQSC START SMDSCONN pour activer une connexion précédemment arrêtée à partir de ce gestionnaire de files d'attente vers les fichiers de messages partagés spécifiés, ce qui permet de les allouer et de les ouvrir à nouveau.

### **Utilisation des commandes MQSC**

Pour plus d'informations sur l'utilisation des commandes MQSC, voir Exécution de tâches d'administration locale à l'aide de commandes MQSC.

Vous pouvez émettre cette commande depuis les sources 2CR. Pour une explication des symboles de source, voir Utilisation des commandes sous z/OS.

- • [Diagramme de syntaxe](#page-938-0)
- «Description des paramètres de START SMDSCONN», à la page 940

#### **Synonyme**:

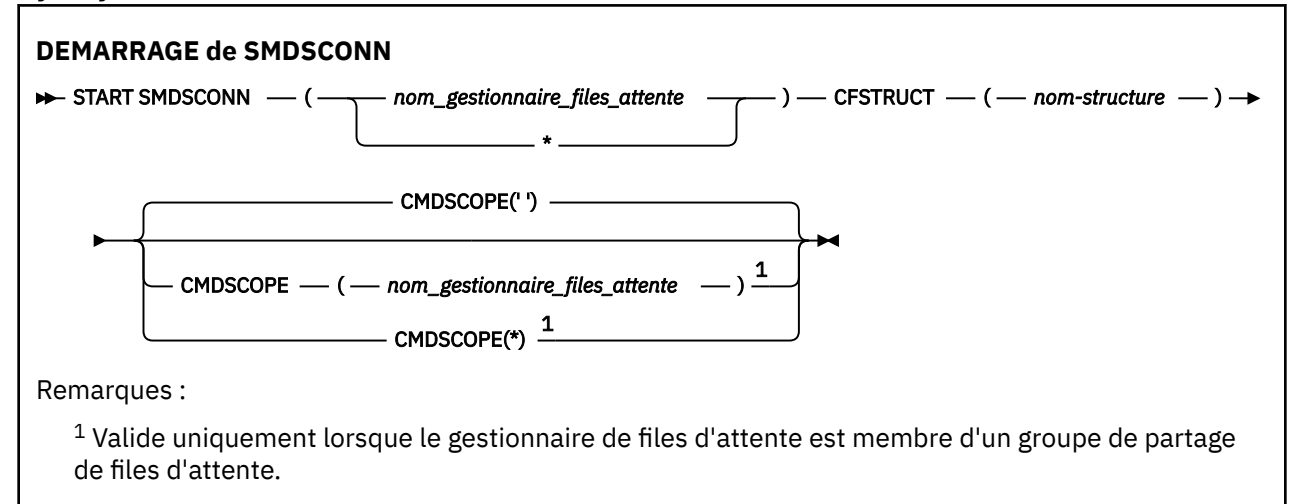

### **Description des paramètres de START SMDSCONN**

Cette commande est utilisée une fois que les connexions ont été placées à l'état AVAIL (STOPPED) par une commande STOP SMDSCONN précédente. Il peut également être utilisé pour signaler au gestionnaire de files d'attente qu'il doit relancer une connexion qui est à l'état AVAIL (ERROR) après une erreur précédente.

#### **SMDSCONN (***nom\_gestionnaire\_files\_attente***| \*)**

Indiquez le gestionnaire de files d'attente qui possède le fichier de messages partagé pour lequel la connexion doit être démarrée ou un astérisque pour démarrer les connexions à tous les fichiers de messages partagés associés à la structure spécifiée.

#### **CFSTRUCT (***nom-structure***)**

Indiquez le nom de la structure pour laquelle les connexions de fichiers de messages partagés doivent être démarrées.

#### **CMDSCOPE**

Ce paramètre indique comment la commande s'exécute lorsque le gestionnaire de files d'attente est membre d'un groupe de partage de files d'attente.

**' '**

La commande s'exécute sur le gestionnaire de files d'attente dans lequel elle a été entrée. Il s'agit de la valeur par défaut.

#### *qmgr-name*

La commande s'exécute sur le gestionnaire de files d'attente que vous spécifiez, à condition que le gestionnaire de files d'attente soit actif dans le groupe de partage de files d'attente.

Vous pouvez spécifier un nom de gestionnaire de files d'attente, autre que le gestionnaire de files d'attente sur lequel la commande a été entrée, uniquement si vous utilisez un environnement de groupe de partage de files d'attente et si le serveur de commandes est activé.

**\***

La commande s'exécute sur le gestionnaire de files d'attente local et est également transmise à chaque gestionnaire de files d'attente actif du groupe de partage de files d'attente. Cela revient à entrer la commande sur chaque gestionnaire de files d'attente du groupe de partage de files d'attente.

# **START TRACE sur z/OS**

Utilisez la commande MQSC START TRACE pour démarrer les traces.

### **Utilisation des commandes MQSC**

Pour plus d'informations sur l'utilisation des commandes MQSC, voir Exécution de tâches d'administration locale à l'aide de commandes MQSC.

Vous pouvez émettre cette commande depuis les sources 12CR. Pour une explication des symboles de source, voir Utilisation des commandes sous z/OS.

- Diagramme de syntaxe
- • [«Notes d'utilisation», à la page 942](#page-941-0)
- • [«Description des paramètres de START TRACE», à la page 942](#page-941-0)
- • [«Bloc de destination», à la page 943](#page-942-0)
- • [«Bloc de contraintes», à la page 944](#page-943-0)

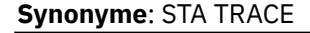

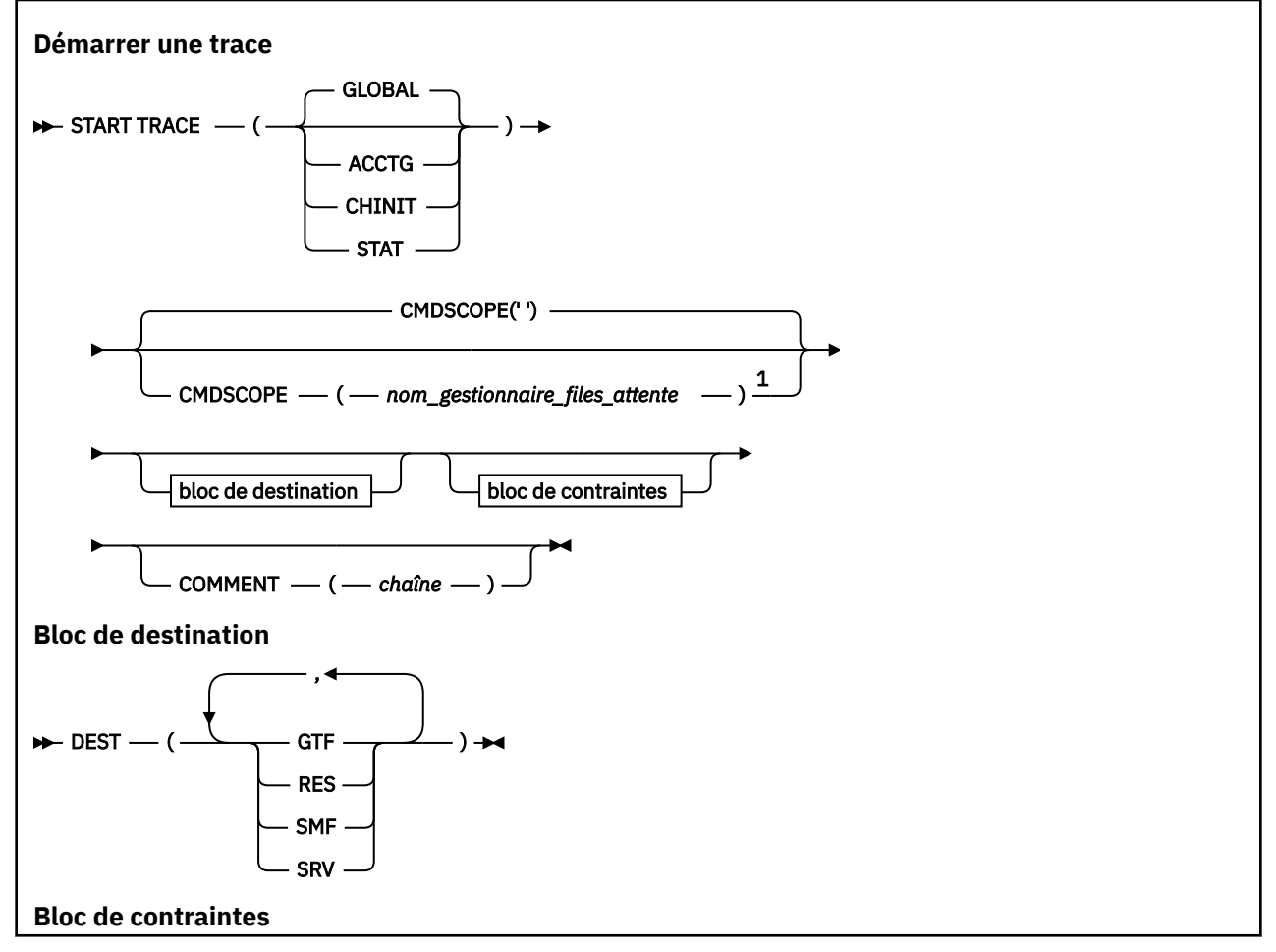

<span id="page-941-0"></span>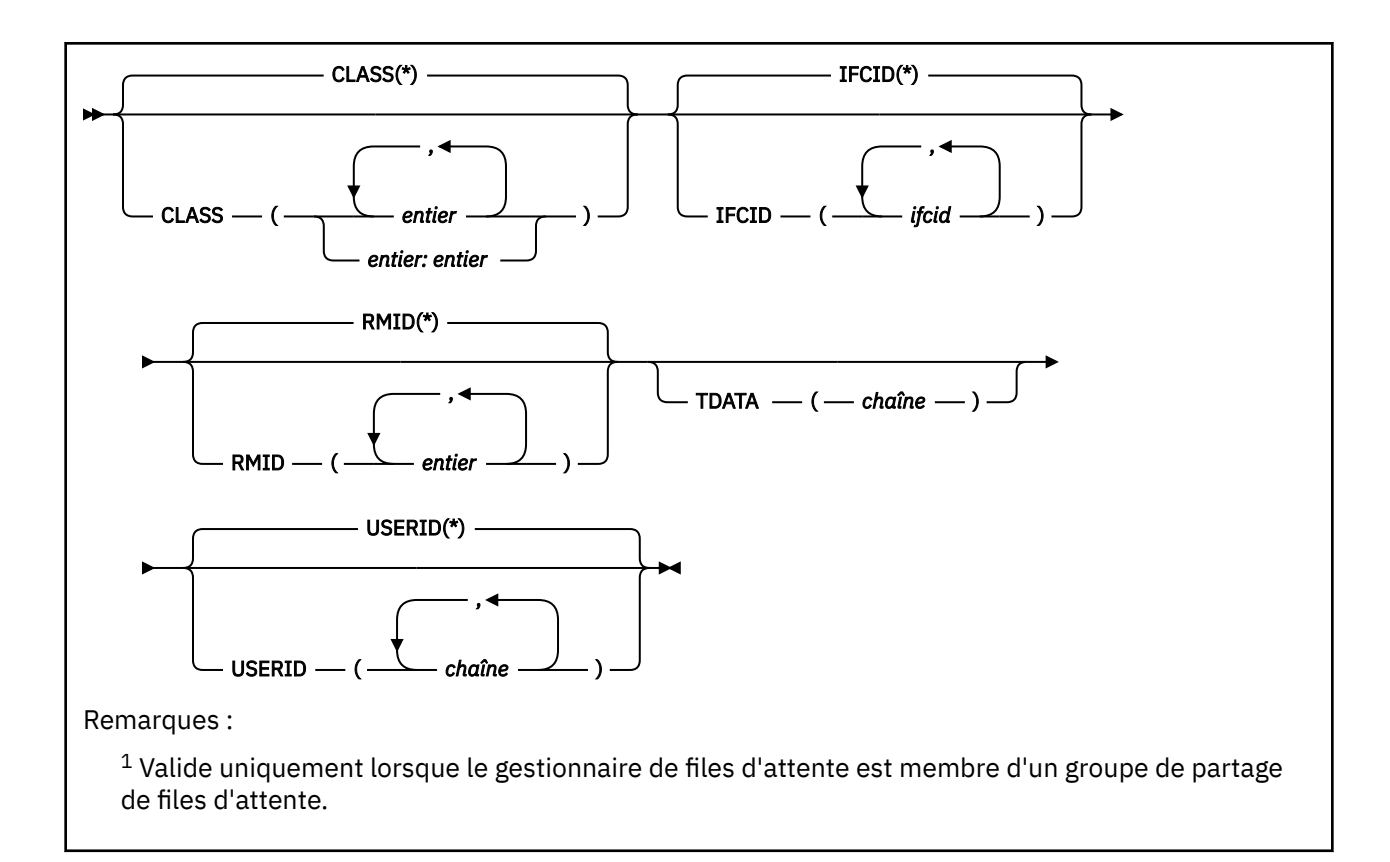

### **Notes d'utilisation**

Lorsque vous exécutez cette commande, un numéro de trace est renvoyé dans le numéro de message CSQW130I. Vous pouvez utiliser ce numéro de trace (TNO) dans les commandes ALTER TRACE, DISPLAY TRACE et STOP TRACE.

### **Description des paramètres de START TRACE**

Si vous ne spécifiez pas de type de trace à démarrer, la trace par défaut (GLOBAL) est démarrée. Les types sont les suivants:

#### **ACCTG**

Active les données comptables qui fournissent des informations sur la façon dont les applications interagissent avec le gestionnaire de files d'attente sous la forme d'enregistrements SMF 116. Le synonyme est A.

**Remarque :** Les données de comptabilité peuvent être perdues si la trace de comptabilité est démarrée ou arrêtée alors que les applications sont en cours d'exécution. Pour plus d'informations sur les conditions qui doivent être remplies pour que la collecte des données de comptabilité aboutisse, voir Utilisation de la trace IBM MQ.

#### **CHINIT**

Cela inclut les données de l'initiateur de canal. Le synonyme est CHI ou DQM. Si la fonction de trace de l'initiateur de canal est démarrée, elle s'arrête si l'initiateur de canal s'arrête.

Notez que vous ne pouvez pas exécuter START TRACE (CHINIT) si le serveur de commandes ou l'initiateur de canal n'est pas en cours d'exécution.

#### **GLOBALES**

Cela inclut les données provenant de l'ensemble du gestionnaire de files d'attente, à l'exception de l'initiateur de canal. Le synonyme est G.

#### **STAT**

Active des statistiques de niveau supérieur sur l'état du gestionnaire de files d'attente sous la forme d'enregistrements SMF 115. Le synonyme est S.

#### <span id="page-942-0"></span>**CMDSCOPE**

Ce paramètre indique comment la commande s'exécute lorsque le gestionnaire de files d'attente est membre d'un groupe de partage de files d'attente.

CMDSCOPE ne peut pas être utilisé pour les commandes émises à partir du premier fichier d'entrée d'initialisation CSQINP1.

**' '**

La commande s'exécute sur le gestionnaire de files d'attente dans lequel elle a été entrée. Il s'agit de la valeur par défaut.

#### *qmgr-name*

La commande s'exécute sur le gestionnaire de files d'attente que vous spécifiez, à condition que le gestionnaire de files d'attente soit actif dans le groupe de partage de files d'attente.

Vous pouvez spécifier un nom de gestionnaire de files d'attente, autre que le gestionnaire de files d'attente sur lequel la commande a été entrée, uniquement si vous utilisez un environnement de groupe de partage de files d'attente et si le serveur de commandes est activé.

#### **COMMENT (** *chaîne* **)**

Indique un commentaire qui est reproduit dans l'enregistrement de sortie de trace (sauf dans les tables de trace résidentes). Il peut être utilisé pour enregistrer la raison pour laquelle la commande a été émise.

*chaîne* est une chaîne de caractères. Elle doit être placée entre apostrophes si elle contient un blanc, une virgule ou un caractère spécial.

### **Bloc de destination**

#### **DEST**

Indique où la sortie de trace doit être enregistrée. Plusieurs valeurs peuvent être spécifiées, mais n'utilisez pas la même valeur deux fois.

La signification de chaque valeur est la suivante:

#### **GTF**

z/OS Generalized Trace Facility (GTF). S'il est utilisé, le GTF doit être démarré et accepter les enregistrements utilisateur (USR) avant l'émission de la commande START TRACE.

#### **RES**

Une table de bouclage résidant dans la zone de mémoire commune étendue ou un espace de données pour CHINIT.

#### **SMF**

Fonction SMF (System Management Facility). S'il est utilisé, la fonction SMF doit fonctionner avant l'émission de la commande START TRACE. Les numéros d'enregistrement SMF utilisés par IBM MQ sont 115 et 116. Pour les enregistrements SMF de type 115, les sous-types 1, 2 et 215 sont fournis pour la trace des statistiques de performances.

#### **SRV**

Routine de serviçabilité réservée à l'utilisation de IBM uniquement ; non destinée à une utilisation générale.

**Remarque :** Si votre centre de support IBM a besoin que vous utilisiez cette destination pour vos données de trace, il vous fournira le module CSQWVSER. Si vous essayez d'utiliser le SRV de destination sans CSQWVSER, un message d'erreur est généré sur la console z/OS lorsque vous émettez la commande START TRACE.

Les valeurs autorisées et la valeur par défaut dépendent du type de trace démarrée, comme indiqué dans le tableau suivant:

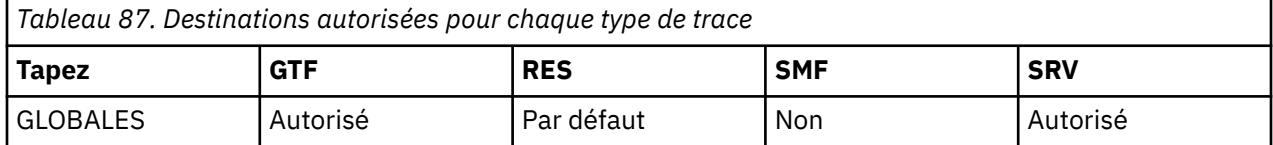

<span id="page-943-0"></span>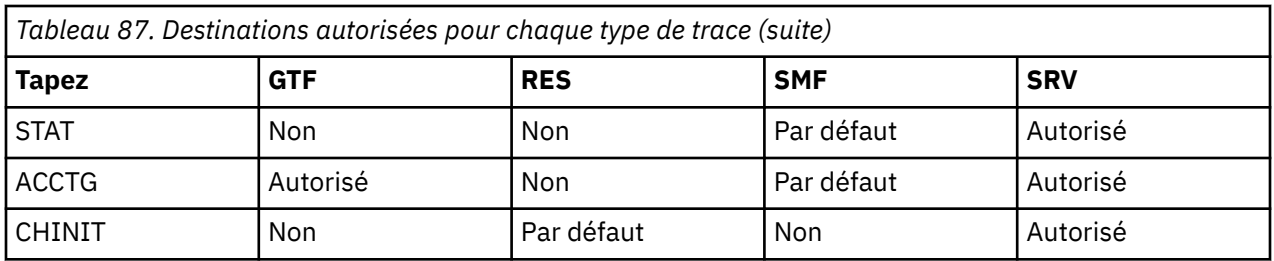

### **Bloc de contraintes**

Le bloc de contraintes impose des contraintes facultatives sur les types de données collectées par la trace. Les contraintes autorisées dépendent du type de trace démarrée, comme indiqué dans le tableau suivant:

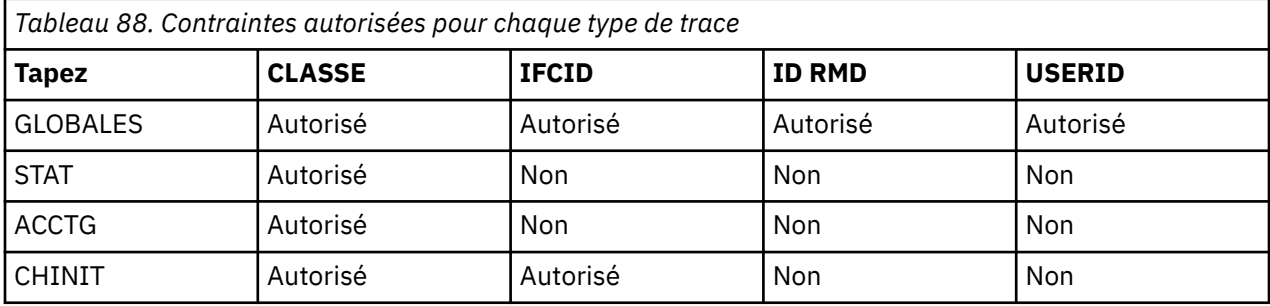

### **CLASSE**

Introduit une liste de classes de données collectées. Les classes autorisées et leur signification dépendent du type de trace démarrée:

### **(\*)**

Démarre une trace pour toutes les classes de données.

### **(** *entier* **)**

Tout nombre dans la colonne de classe de la table qui suit. Vous pouvez utiliser plusieurs des classes autorisées pour le type de trace démarrée. Une plage de classes peut être spécifiée sous la forme *m: n* (par exemple, CLASS (01:03)). Si vous ne spécifiez pas de classe, la valeur par défaut est de démarrer la classe 1, sauf lorsque vous utilisez la commande **START TRACE(STAT)** sans classe, où la valeur par défaut est de démarrer les classes 1 et 2.

*Tableau 89. Description des événements de trace et des classes.* 

Tableau présentant les différents événements de trace générés pour les différentes classes de trace.

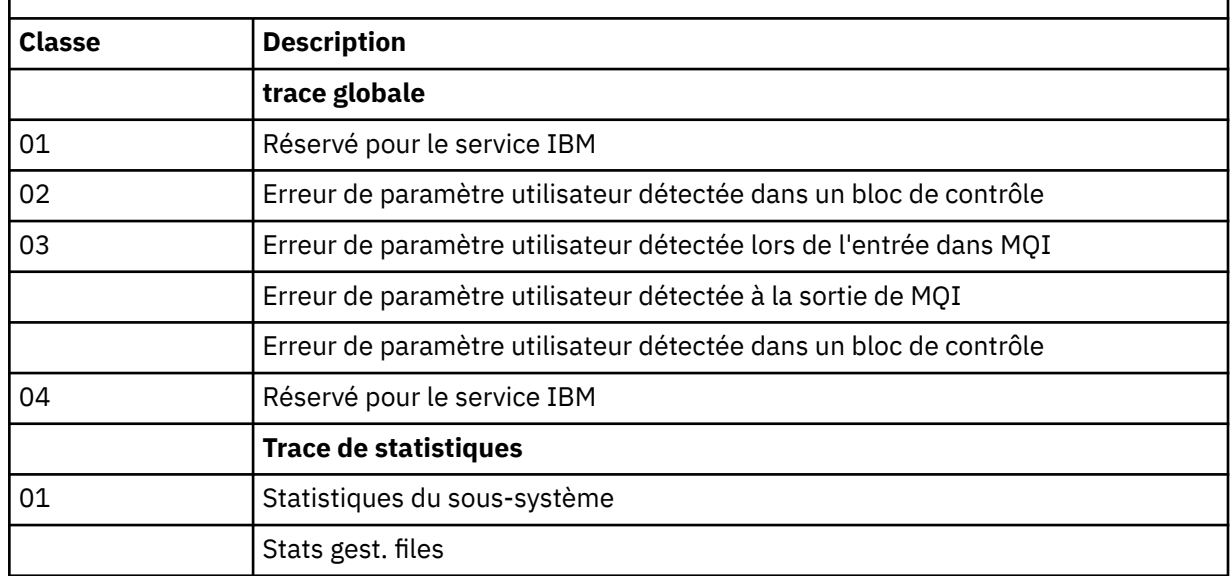

*Tableau 89. Description des événements de trace et des classes.* 

Tableau présentant les différents événements de trace générés pour les différentes classes de trace. *(suite)*

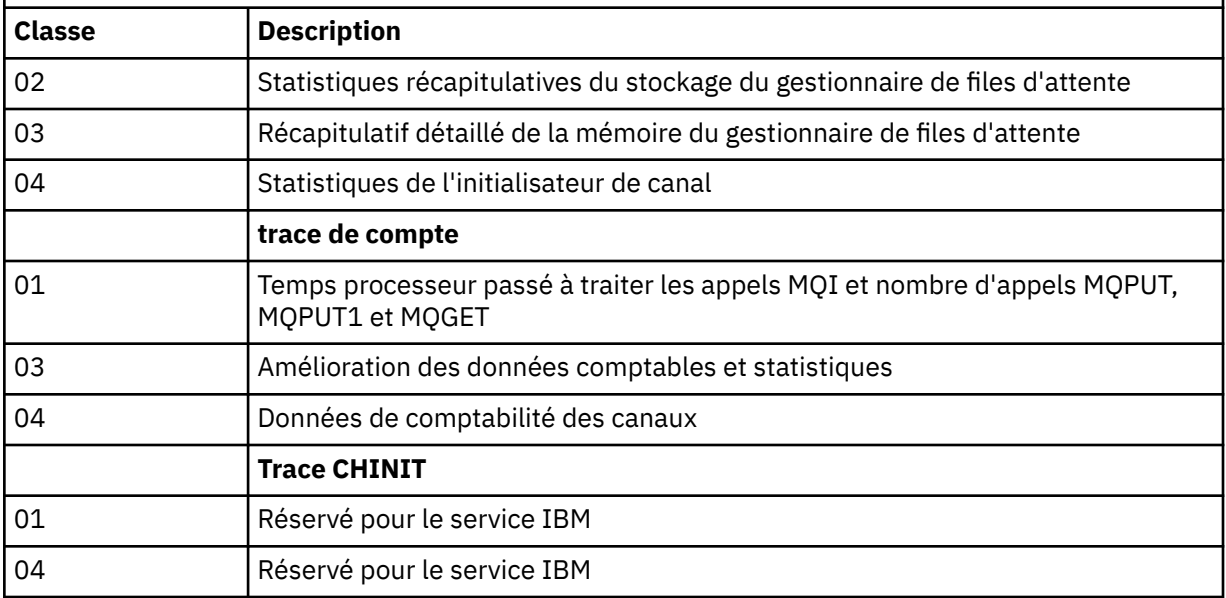

### **IFCID**

Réservé pour le service IBM .

### **ID RMD**

Présente une liste de gestionnaires de ressources spécifiques pour lesquels des informations de trace sont collectées. Vous ne pouvez pas utiliser cette option pour les traces STAT, ACCTG ou CHINIT.

**(\*)**

Démarre une trace pour tous les gestionnaires de ressources.

Il s'agit de l'option par défaut.

### **(** *entier* **)**

Numéro d'identification de tout gestionnaire de ressources dans le tableau suivant. Vous pouvez utiliser jusqu'à 8 des identificateurs de gestionnaire de ressources autorisés ; n'utilisez pas le même identificateur deux fois.

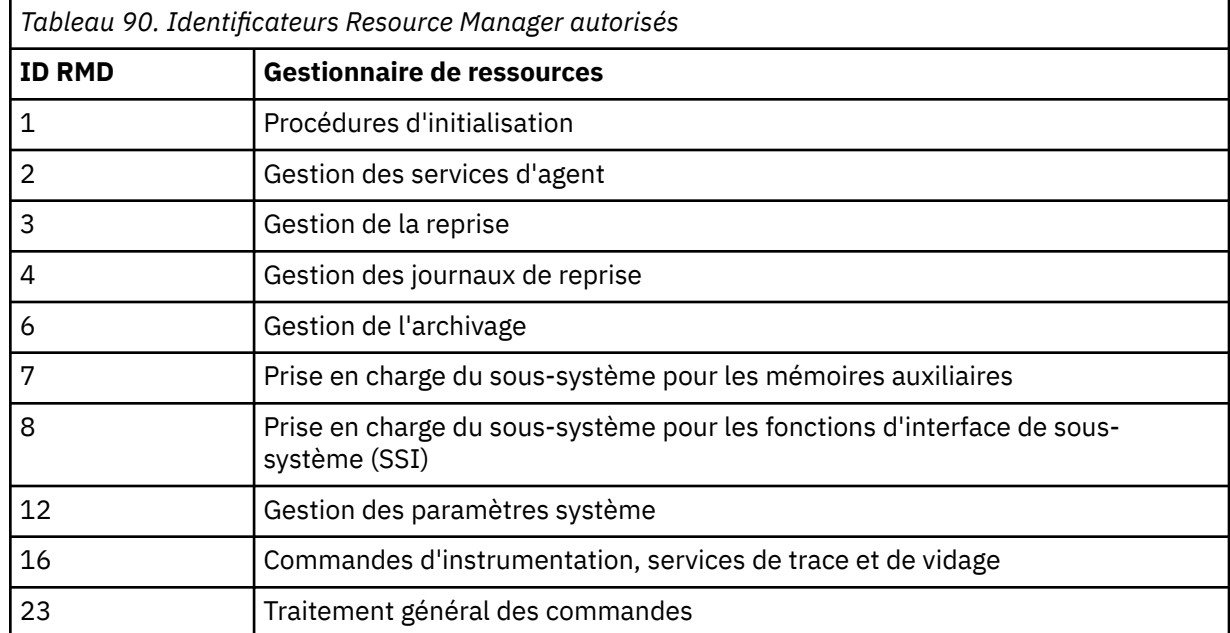

<span id="page-945-0"></span>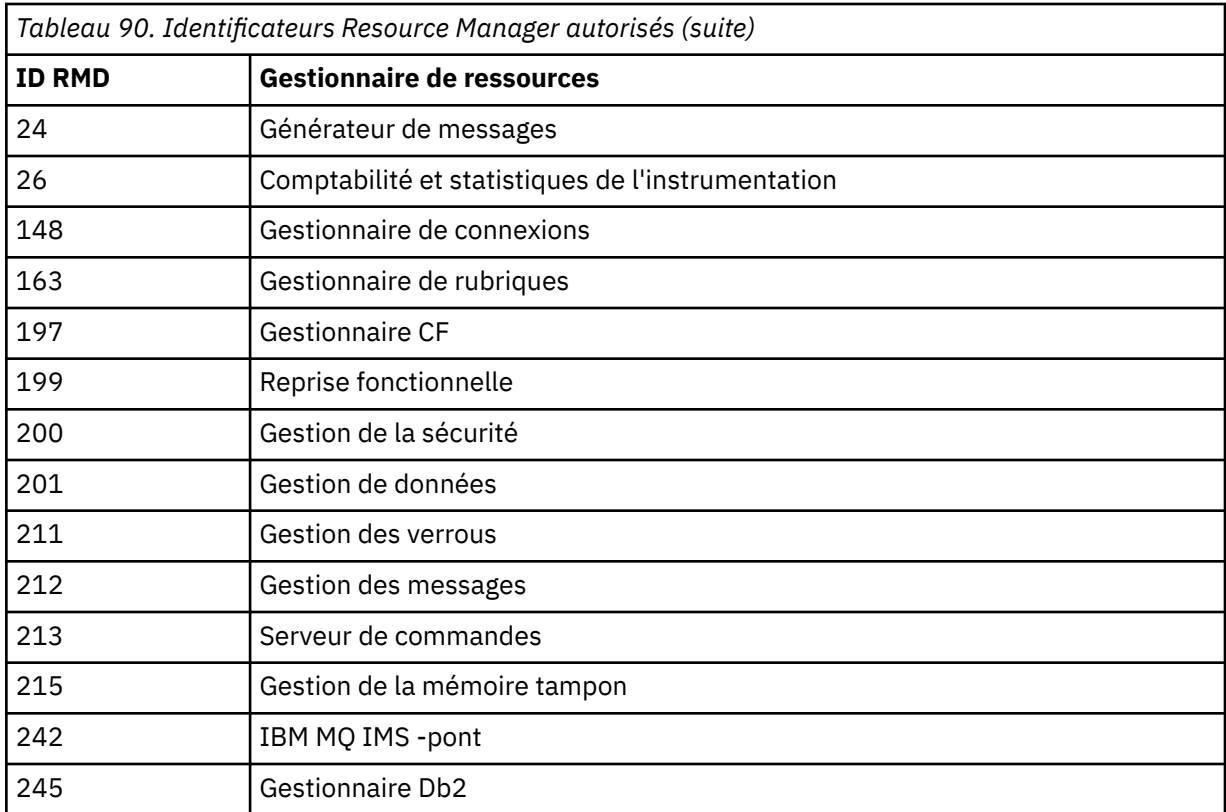

#### **DONNEES**

Réservé pour le service IBM .

#### **USERID**

Présente une liste d'ID utilisateur spécifiques pour lesquels les informations de trace sont collectées. Vous ne pouvez pas utiliser cette option pour les traces STAT, ACCTG ou CHINIT.

### **(\*)**

Démarre une trace pour tous les ID utilisateur. Il s'agit de l'option par défaut.

#### **(** *ID\_utilisateur* **)**

Nomme un ID utilisateur. Vous pouvez utiliser jusqu'à 8 ID utilisateur ; une trace distincte est démarrée pour chacun d'eux. L'ID utilisateur est l'ID d'autorisation principal de la tâche, utilisé par IBM MQ dans le gestionnaire de files d'attente. Il s'agit de l'ID utilisateur affiché par la commande MQSC DISPLAY CONN.

## **Arrêter le canal**

Utilisez la commande MQSC **STOP CHANNEL** pour arrêter un canal.

### **Utilisation des commandes MQSC**

Pour plus d'informations sur l'utilisation des commandes MQSC, voir Exécution de tâches d'administration locale à l'aide de commandes MQSC.

Vous pouvez émettre cette commande depuis les sources CR. Pour une explication des symboles de source, voir Utilisation des commandes sous z/OS.

- Diagramme de syntaxe
- • [«Remarques sur l'utilisation de STOP CHANNEL», à la page 947](#page-946-0)
- • [«Description des paramètres pour STOP CHANNEL», à la page 947](#page-946-0)

**Synonyme**: STOP CHL

<span id="page-946-0"></span>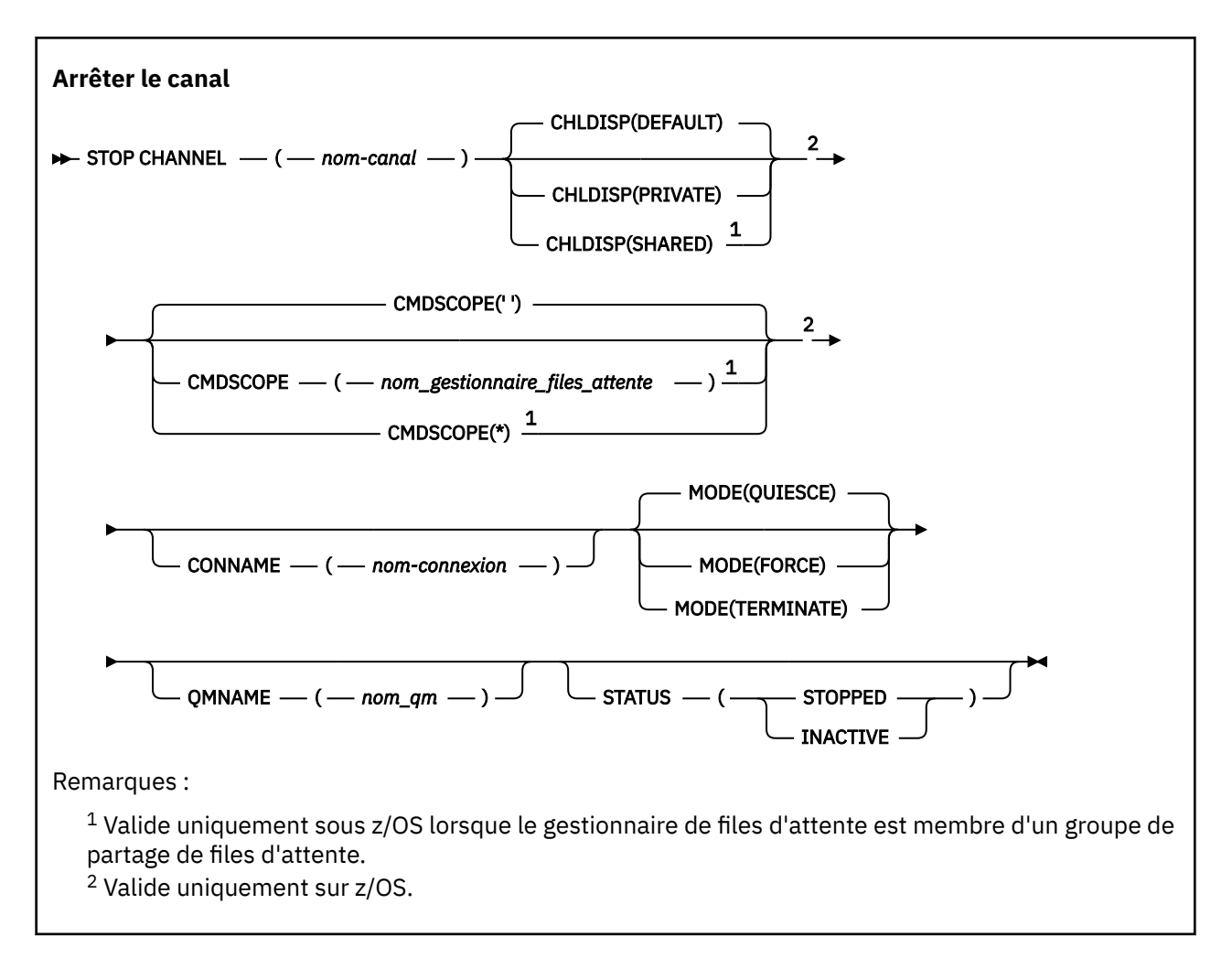

## **Remarques sur l'utilisation de STOP CHANNEL**

- 1. Si vous indiquez QMNAME ou CONNAME, STATUS doit être INACTIVE ou non spécifié. Ne spécifiez pas QMNAME ou CONNAME et STATUS (STOPPED). Il n'est pas possible d'arrêter un canal pour un partenaire mais pas pour d'autres. Ce type de fonction peut être fourni par un exit de sécurité de canal. Pour plus d'informations sur les exits de canal, voir Programmes d'exit de canal.
- 2. **2. Sous z/OS, le serveur de commandes et l'initiateur de canal doivent être en cours** d'exécution.
- 3. Tous les canaux à l'état ARRETE doivent être démarrés manuellement ; ils ne sont pas démarrés automatiquement. Voir Redémarrage des canaux arrêtés pour plus d'informations sur le redémarrage des canaux arrêtés.
- 4. Cette commande peut être émise sur un canal de tout type, à l'exception des canaux CLNTCONN (y compris ceux qui ont été définis automatiquement).
- 5. Lorsqu'il existe à la fois un canal défini en local et un canal émetteur de cluster défini automatiquement du même nom, la commande s'applique au canal défini en local. S'il n'existe pas de canal défini localement mais plusieurs canaux émetteurs de cluster définis automatiquement, la commande s'applique au dernier canal ajouté au référentiel du gestionnaire de files d'attente local.

### **Description des paramètres pour STOP CHANNEL**

#### *(nom de canal)*

Nom du canal à arrêter. Ce paramètre est obligatoire pour tous les types de canal.

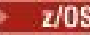

### **Z/OS CHLDISP**

Ce paramètre s'applique uniquement à z/OS et peut prendre les valeurs suivantes:

- Valeur par défaut
- PRIVATE
- PARTAGE

Si ce paramètre est omis, la valeur DEFAULT s'applique. Cette valeur est extraite de l'attribut de disposition de canal par défaut, **DEFCDISP**, de l'objet canal.

Conjointement avec les différentes valeurs du paramètre **CMDSCOPE** , ce paramètre contrôle deux types de canal:

#### **PARTAGE**

Un canal récepteur est partagé s'il a été démarré en réponse à une communication entrante destinée au groupe de partage de files d'attente.

Un canal émetteur est partagé si sa file d'attente de transmission possède la disposition SHARED.

#### **PRIVATE**

Un canal récepteur est privé s'il a été démarré en réponse à une transmission entrante dirigée vers le gestionnaire de files d'attente.

Un canal émetteur est privé si sa file d'attente de transmission possède une disposition autre que SHARED.

**Remarque :** Cette disposition n'est pas liée à la disposition définie par la disposition du groupe de partage de files d'attente de la définition de canal.

La combinaison des paramètres **CHLDISP** et **CMDSCOPE** contrôle également le gestionnaire de files d'attente à partir duquel le canal est exploité. Les options possibles sont les suivantes:

- Sur le gestionnaire de files d'attente local où la commande est émise.
- Sur un autre gestionnaire de files d'attente nommé spécifique dans le groupe.
- Sur chaque gestionnaire de files d'attente actif du groupe.
- Sur le gestionnaire de files d'attente le plus adapté du groupe, déterminé automatiquement par le gestionnaire de files d'attente lui-même.

Les différentes combinaisons de **CHLDISP** et de **CMDSCOPE** sont récapitulées dans le tableau suivant:

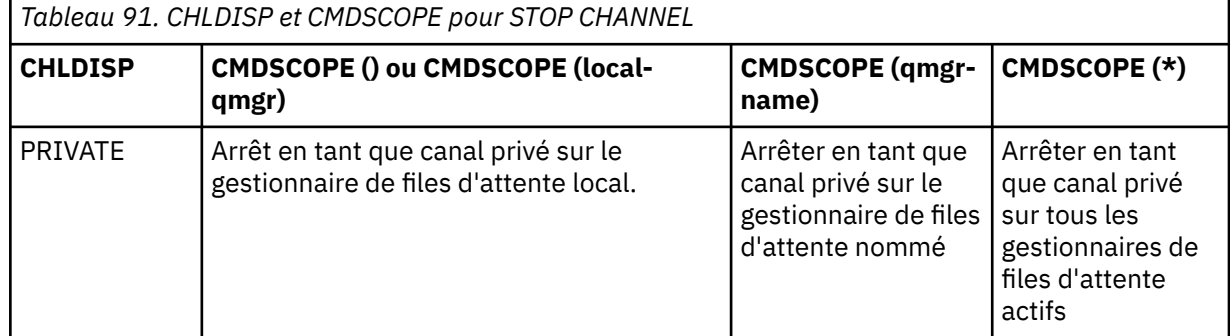

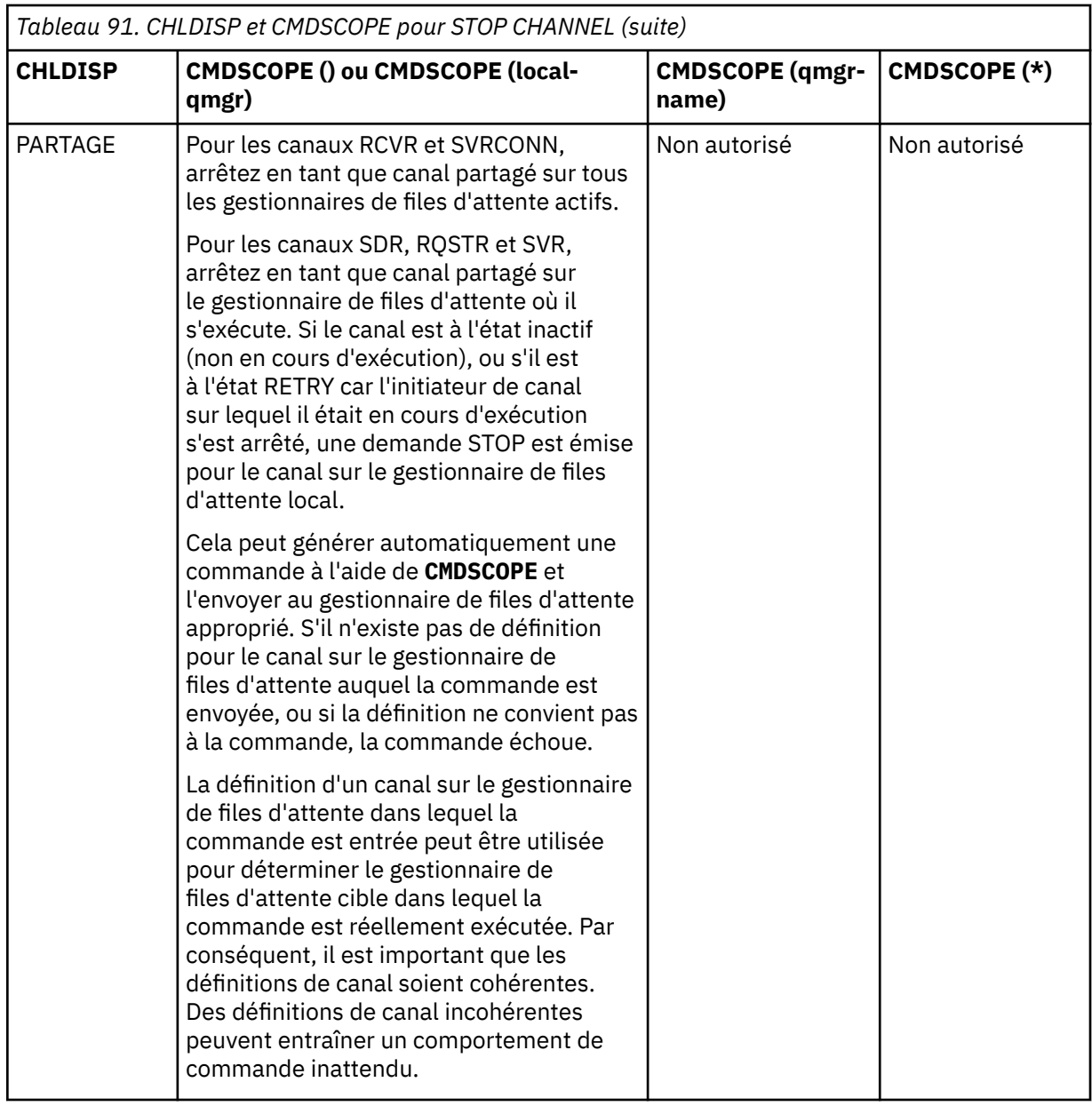

# **CMDSCOPE**

Ce paramètre s'applique à z/OS uniquement et indique comment la commande s'exécute lorsque le gestionnaire de files d'attente est membre d'un groupe de partage de files d'attente.

Si **CHLDISP** est défini sur SHARED, **CMDSCOPE** doit être vide ou le gestionnaire de files d'attente local.

**' '**

La commande s'exécute sur le gestionnaire de files d'attente dans lequel elle a été entrée. Il s'agit de la valeur par défaut.

#### *qmgr-name*

La commande s'exécute sur le gestionnaire de files d'attente que vous spécifiez, à condition que le gestionnaire de files d'attente soit actif dans le groupe de partage de files d'attente.

Vous pouvez spécifier un nom de gestionnaire de files d'attente uniquement si vous utilisez un environnement de groupe de partage de files d'attente et si le serveur de commandes est activé.

**\***

La commande s'exécute sur le gestionnaire de files d'attente local et est également transmise à chaque gestionnaire de files d'attente actif du groupe de partage de files d'attente. Cela revient à entrer la commande sur chaque gestionnaire de files d'attente du groupe de partage de files d'attente.

#### **CONNAME** *(nom de connexion)*

nom de la connexion. Seuls les canaux correspondant au nom de connexion spécifié sont arrêtés.

Lorsque vous émettez la commande **STOP CHANNEL** à l'aide d'un paramètre **CONNAME** , vérifiez que la valeur spécifiée dans le paramètre **CONNAME** est exactement celle indiquée dans [«DISPLAY](#page-663-0) [CHSTATUS», à la page 664.](#page-663-0)

#### **MODE**

Indique si le lot en cours est autorisé à se terminer de manière contrôlée. Ce paramètre est facultatif.

#### **QUIESCE**

Il s'agit de l'option par défaut.

Multi Sous Multiplateformes, permet au lot en cours de terminer le traitement.

 $z/0S$ Sous z/OS, le canal s'arrête une fois le traitement du message en cours terminé. (Le lot est alors arrêté et aucun autre message n'est envoyé, même si des messages sont en attente dans la file d'attente de transmission.)

Pour un canal récepteur, s'il n'y a pas de lot en cours, le canal attend que l'une des opérations suivantes soit effectuée avant de s'arrêter:

- Le lot suivant à démarrer
- Le prochain signal de présence (si des signaux de présence sont utilisés)

Pour les canaux de connexion serveur, permet l'arrêt de la connexion en cours.

Si vous émettez une commande STOP CHANNEL *channelname* MODE (QUIESCE) sur un canal de connexion serveur, l'infrastructure client IBM MQ prend connaissance de la demande d'arrêt dans les délais. Ce temps dépend de la vitesse du réseau.

Si une application client utilise le canal de connexion serveur et exécute l'une des opérations suivantes au moment où la commande est émise, l'opération MQPUT ou MQGET échoue:

- Une opération MQPUT avec l'option PMO MQPMO\_FAIL\_IF\_QUIESCING définie.
- Une opération MQGET avec l'option OGM MQGMO\_FAIL\_IF\_QUIESCING définie.

L'application client reçoit le code anomalie MQRC\_CONNECTION\_QUIESCING.

Si une application client utilise le canal de connexion serveur et effectue l'une des opérations suivantes, l'application client est autorisée à exécuter l'opération MQPUT ou MQGET:

- Une opération MQPUT sans l'option PMO MQPMO\_FAIL\_IF\_QUIESCING définie.
- Une opération MOGET sans l'option GMO MOGMO\_FAIL\_IF\_QUIESCING définie.

Tous les appels FAIL\_IF\_QUIESCING ultérieurs utilisant cette connexion échouent avec MQRC\_CONNECTION\_QUIESCING. Les appels qui ne spécifient pas FAIL\_IF\_QUIESCING, sont généralement autorisés à se terminer, bien que l'application doive effectuer ces opérations dans les délais, afin de permettre au canal de se terminer.

Si l'application client n'effectue pas d'appel d'API MQ lorsque le canal de connexion serveur est arrêté, elle prend connaissance de la demande d'arrêt suite à l'émission d'un appel ultérieur à IBM MQ et reçoit le code retour MQRC\_CONNECTION\_QUIESCING.

Après avoir envoyé le code retour MQRC\_CONNECTION\_QUIESCING au client et autorisé l'exécution des opérations MQPUT ou MQGET en attente si nécessaire, le serveur arrête les connexions client pour le canal de connexion serveur.

En raison de la temporisation imprécise des opérations réseau, l'application client ne doit pas tenter d'autres opérations d'API MQ .

#### **FORCE**

Pour les canaux de connexion serveur, interrompt la connexion en cours et renvoie MQRC\_CONNECTION\_BROKEN. Pour les autres types de canal, met fin à la transmission de tout lot en cours. Cela risque d'entraîner des situations en attente de validation.

z/OS Sous IBM MQ for z/OS, la spécification de **FORCE** interrompt toute réallocation de message en cours, ce qui peut laisser les messages BIND\_NOT\_FIXED partiellement réalloués ou dans le désordre.

### **TERMINATE**

 $z/0S$ 

Sous z/OS, **TERMINATE** est synonyme de **FORCE**.

Multi Sur les autres plateformes, **TERMINATE** arrête la transmission de tout lot en cours.

Cela permet à la commande d'arrêter réellement l'unité d'exécution ou le processus du canal.

Pour les canaux de connexion serveur, **TERMINATE** interrompt la connexion en cours et renvoie MQRC\_CONNECTION\_BROKEN.

Sous z/OS, la spécification de **TERMINATE** interrompt toute réallocation de message en cours, ce qui peut laisser les messages BIND\_NOT\_FIXED partiellement réalloués ou dans le désordre.

#### **QMNAME** *(nom\_qm)*

Nom du gestionnaire de files d'attente Seuls les canaux correspondant au gestionnaire de files d'attente éloignées spécifié sont arrêtés.

#### **Statut**

Indique le nouvel état des canaux arrêtés par cette commande. Pour plus d'informations sur les canaux à l'état STOPPED, en particulier les canaux SVRCONN sous z/OS, voir Redémarrage des canaux arrêtés.

#### **ARRETE**

Le canal est arrêté. Pour un canal émetteur ou serveur, la file d'attente de transmission est définie sur **GET(DISABLED)** et NOTRIGGER.

Il s'agit de la valeur par défaut si **QMNAME** ou **CONNAME** ne sont pas spécifiés.

### **INACTIF**

Le canal est inactif.

Il s'agit de la valeur par défaut si **QMNAME** ou **CONNAME** sont spécifiés.

Windows **Extending Linux Fig. 41X STOP CHANNEL (MQTT)** 

Utilisez la commande MQSC STOP CHANNEL pour arrêter un canal MQ Telemetry .

### **Utilisation des commandes MQSC**

Pour plus d'informations sur l'utilisation des commandes MQSC, voir Exécution de tâches d'administration locale à l'aide de commandes MQSC.

La commande STOP CHANNEL (MQTT) est valide uniquement pour les canaux MQ Telemetry .

**Synonyme**: STOP CHL

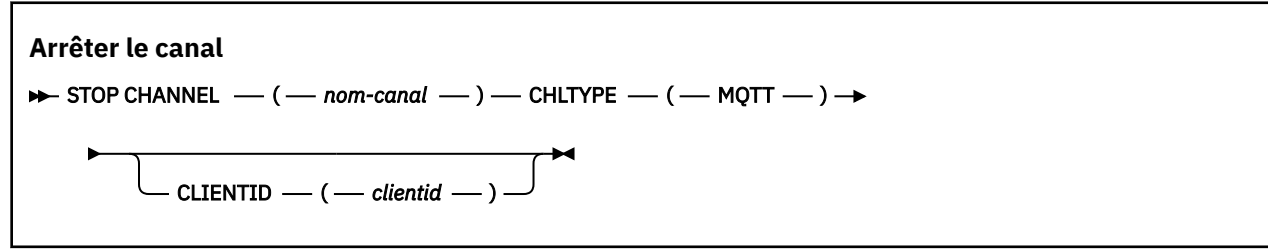

## **Remarques sur l'utilisation de STOP CHANNEL**

1. Tous les canaux à l'état ARRETE doivent être démarrés manuellement ; ils ne sont pas démarrés automatiquement.

## **Descriptions des paramètres pour STOP CHANNEL**

### *(nom de canal)*

Nom du canal à arrêter. Ce paramètre est requis pour tous les types de canal, y compris les canaux MOTT.

### **CHLTYPE**

Type de canal. La valeur doit être MQTT.

### **CLIENTID** *(chaîne)*

Identificateur du client. L'identificateur de client est une chaîne de 23 octets qui identifie un client de transport MQ Telemetry . Lorsque la commande STOP CHANNEL spécifie un CLIENTID, seule la connexion pour l'identificateur de client spécifié est arrêtée. Si le CLIENTID n'est pas spécifié, toutes les connexions sur le canal sont arrêtées.

# **Arrêt de CHINIT sous z/OS**

Utilisez la commande MQSC STOP CHINIT pour arrêter un initiateur de canal. Le serveur de commandes doit être en cours d'exécution.

### **Utilisation des commandes MQSC**

Pour plus d'informations sur l'utilisation des commandes MQSC, voir Exécution de tâches d'administration locale à l'aide de commandes MQSC.

Vous pouvez émettre cette commande depuis les sources CR. Pour une explication des symboles de source, voir Utilisation des commandes sous z/OS.

- Diagramme de syntaxe
- «Remarques sur l'utilisation de STOP CHINIT», à la page 952
- • [«Description des paramètres de STOP CHINIT», à la page 953](#page-952-0)

### **Synonyme**: STOP CHI

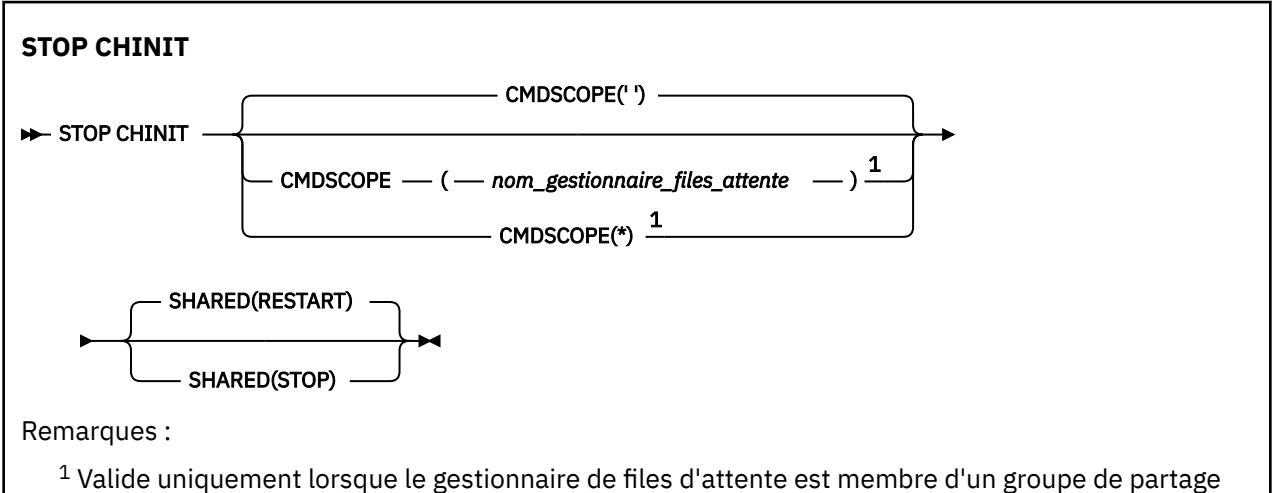

# de files d'attente.

### **Remarques sur l'utilisation de STOP CHINIT**

1. Lorsque vous exécutez la commande STOP CHINIT, IBM MQ arrête les canaux qui s'exécutent de la manière suivante:

- <span id="page-952-0"></span>• Les canaux émetteur et serveur sont arrêtés à l'aide de la commande STOP CHANNEL MODE (QUIESCE) STATUS (INACTIVE)
- Tous les autres canaux sont arrêtés à l'aide de la commande STOP CHANNEL MODE (FORCE)

Pour plus d'informations sur ce que cela implique, voir [«Arrêter le canal», à la page 946](#page-945-0) .

2. Vous pouvez recevoir des messages d'erreur de communication suite à l'exécution de la commande STOP CHINIT.

### **Description des paramètres de STOP CHINIT**

#### **CMDSCOPE**

Ce paramètre indique comment la commande s'exécute lorsque le gestionnaire de files d'attente est membre d'un groupe de partage de files d'attente.

**' '**

La commande s'exécute sur le gestionnaire de files d'attente dans lequel elle a été entrée. Il s'agit de la valeur par défaut.

#### *qmgr-name*

La commande s'exécute sur le gestionnaire de files d'attente que vous spécifiez, à condition que le gestionnaire de files d'attente soit actif dans le groupe de partage de files d'attente.

Vous pouvez spécifier un nom de gestionnaire de files d'attente, autre que le gestionnaire de files d'attente sur lequel la commande a été entrée, uniquement si vous utilisez un environnement de groupe de partage de files d'attente et si le serveur de commandes est activé.

**\***

La commande s'exécute sur le gestionnaire de files d'attente local et est également transmise à chaque gestionnaire de files d'attente actif du groupe de partage de files d'attente. Cela revient à entrer la commande sur chaque gestionnaire de files d'attente du groupe de partage de files d'attente.

#### **PARTAGE**

Indique si l'initiateur de canal doit tenter de redémarrer les canaux d'envoi actifs, démarrés avec CHLDISP (SHARED), qu'il possède sur un autre gestionnaire de files d'attente. Les valeurs possibles sont les suivantes:

#### **RESTART**

Les canaux d'envoi partagés doivent être redémarrés. Il s'agit de l'option par défaut.

#### **ARRETER**

Les canaux d'envoi partagés ne doivent pas être redémarrés. Par conséquent, ils deviendront inactifs.

(Les canaux actifs démarrés avec CHLDISP (FIXSHARED) ne sont pas redémarrés et deviennent toujours inactifs.)

# **STOP CMDSERV sur z/OS**

Utilisez la commande MQSC STOP CMDSERV pour arrêter le serveur de commandes.

### **Utilisation des commandes MQSC**

Pour plus d'informations sur l'utilisation des commandes MQSC, voir Exécution de tâches d'administration locale à l'aide de commandes MQSC.

Vous pouvez émettre cette commande depuis les sources 12C. Pour une explication des symboles de source, voir Utilisation des commandes sous z/OS.

- Diagramme de syntaxe
- • [«Remarques sur l'utilisation de STOP CMDSERV», à la page 954](#page-953-0)

**Synonyme**: STOP CS

### <span id="page-953-0"></span>**ARRETER CMDSERV**

STOP CMDSERV -

### **Remarques sur l'utilisation de STOP CMDSERV**

- 1. STOP CMDSERV arrête le serveur de commandes de traiter les commandes de la file d'attente d'entrée des commandes système (SYSTEM.COMMAND.INPUT), des commandes de changement et des commandes utilisant CMDSCOPE.
- 2. Si cette commande est émise via les fichiers d'initialisation ou via la console opérateur avant la libération du travail dans le gestionnaire de files d'attente (c'est-à-dire avant le démarrage automatique du serveur de commandes), elle empêche le démarrage automatique du serveur de commandes et le met à l'état DISABLED. Elle remplace une commande START CMDSERV antérieure.
- 3. Si cette commande est émise via la console opérateur ou le serveur de commandes alors que le serveur de commandes est à l'état RUNNING, il arrête le serveur de commandes lorsqu'il a terminé le traitement de sa commande en cours. Lorsque cela se produit, le serveur de commandes passe à l'état STOPPED.
- 4. Si cette commande est émise via la console opérateur alors que le serveur de commandes est à l'état d'attente, elle arrête immédiatement le serveur de commandes. Lorsque cela se produit, le serveur de commandes passe à l'état STOPPED.
- 5. Si cette commande est émise alors que le serveur de commandes est à l'état DISABLED ou STOPPED, aucune action n'est effectuée, le serveur de commandes reste à l'état en cours et un message d'erreur est renvoyé à l'émetteur de la commande.

# **Multi** STOP CONN sur Multiplatforms

Utilisez la commande MQSC STOP CONN pour interrompre une connexion entre une application et le gestionnaire de files d'attente.

### **Utilisation des commandes MQSC**

Pour plus d'informations sur l'utilisation des commandes MQSC, voir Exécution de tâches d'administration locale à l'aide de commandes MQSC.

- Diagramme de syntaxe
- «Notes d'utilisation», à la page 954
- • [«Descriptions des paramètres pour STOP CONN», à la page 955](#page-954-0)

**Synonyme**: STOP CONN

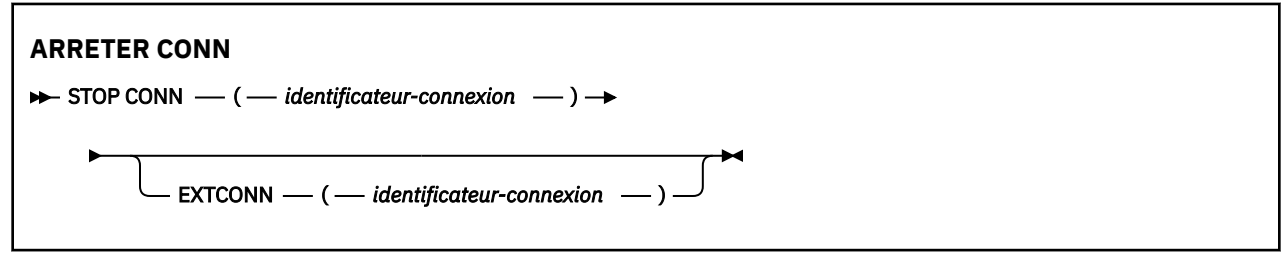

### **Notes d'utilisation**

Il peut arriver que le gestionnaire de files d'attente ne puisse pas implémenter cette commande alors que la réussite de cette commande ne peut pas être garantie.

## <span id="page-954-0"></span>**Descriptions des paramètres pour STOP CONN**

#### **(** *identificateur-connexion* **)**

Identificateur de la définition de connexion pour la connexion à rompre.

Lorsqu'une application se connecte à IBM MQ, elle reçoit un identificateur de connexion unique de 24 octets (ConnectionId). La valeur de CONN est formée en convertissant les huit derniers octets de ConnectionId en son équivalent hexadécimal à 16 caractères.

#### **CONN**

La valeur de EXTCONN est basée sur les seize premiers octets de ConnectionId convertis en son équivalent hexadécimal de 32 caractères.

Les connexions sont identifiées par un identificateur de connexion de 24 octets. L'identificateur de connexion comprend un préfixe, qui identifie le gestionnaire de files d'attente, et un suffixe, qui identifie la connexion à ce gestionnaire de files d'attente. Par défaut, le préfixe est utilisé pour le gestionnaire de files d'attente actuellement administré, mais vous pouvez spécifier un préfixe explicitement à l'aide du paramètre EXTCONN. Utilisez le paramètre CONN pour spécifier le suffixe.

Lorsque des identificateurs de connexion sont obtenus à partir d'autres sources, spécifiez l'identificateur de connexion qualifié complet (EXTCONN et CONN) afin d'éviter d'éventuels problèmes liés à des valeurs CONN non uniques.

#### **Référence associée**

[«DISPLAY CONN», à la page 704](#page-703-0)

Utilisez la commande MQSC **DISPLAY CONN** pour afficher les informations de connexion relatives aux applications connectées au gestionnaire de files d'attente. Cette commande est utile car elle vous permet d'identifier les applications avec des unités de travail à exécution longue.

# **Arrêter le programme d'écoute**

Utilisez la commande MQSC STOP LISTENER pour arrêter un programme d'écoute de canal.

### **Utilisation des commandes MQSC**

Pour plus d'informations sur l'utilisation des commandes MQSC, voir Exécution de tâches d'administration locale à l'aide de commandes MQSC.

Vous pouvez émettre cette commande depuis les sources CR. Pour une explication des symboles de source, voir Utilisation des commandes sous z/OS.

- $\bullet$   $\blacksquare$   $\blacksquare$
- • [Diagramme de syntaxe pour IBM MQ sur d'autres plateformes](#page-955-0)
- **2/05 «**Notes d'utilisation», à la page 956
- • [«Description des paramètres de STOP LISTENER», à la page 956](#page-955-0)

**Synonyme**: STOP LSTR

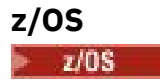

<span id="page-955-0"></span>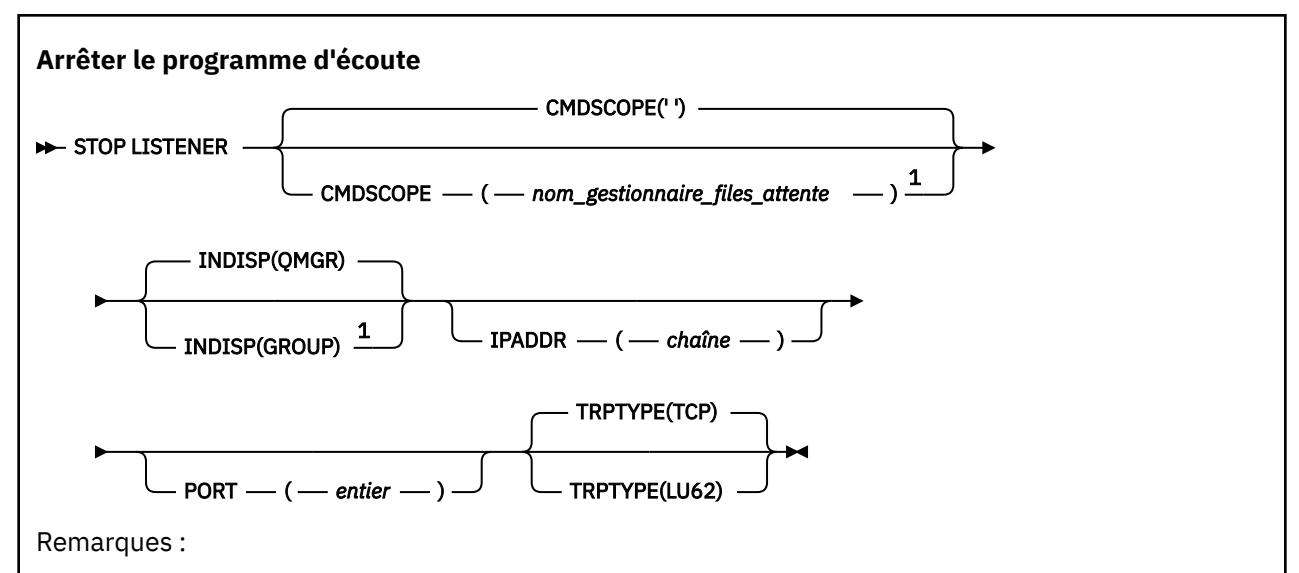

<sup>1</sup> Valide uniquement sous z/OS lorsque le gestionnaire de files d'attente est membre d'un groupe de partage de files d'attente.

### **Autres plateformes**

#### **Arrêter le programme d'écoute**

 $\rightarrow$  STOP LISTENER  $- ? - (-$  nom  $- ) \rightarrow$ 

### **Notes d'utilisation**

**z/0S** Sur z/OS :

- Le serveur de commandes et l'initiateur de canal doivent être en cours d'exécution.
- Si un programme d'écoute écoute sur plusieurs adresses ou ports, seules les combinaisons d'adresse et de port avec l'adresse ou le port spécifié sont arrêtées.
- Si un programme d'écoute écoute sur toutes les adresses d'un port particulier, une demande d'arrêt pour un IPADDR spécifique avec le même port échoue.
- Si aucune adresse ni aucun port n'est spécifié, toutes les adresses et tous les ports sont arrêtés et la tâche d'écoute se termine.

### **Description des paramètres de STOP LISTENER**

#### **(** *nom* **)**

Nom du programme d'écoute à arrêter. Si vous indiquez ce paramètre, vous ne pouvez en spécifier aucun autre.

Ce paramètre est obligatoire sur toutes les plateformes  $\sim$   $\frac{1}{105}$  autres que z/OS où il ne s'agit pas d'un paramètre pris en charge.

#### $z/0S$ **CMDSCOPE**

Ce paramètre indique comment la commande s'exécute lorsque le gestionnaire de files d'attente est membre d'un groupe de partage de files d'attente.

**' '**

La commande s'exécute sur le gestionnaire de files d'attente dans lequel elle a été entrée. Il s'agit de la valeur par défaut.

#### *qmgr-name*

La commande s'exécute sur le gestionnaire de files d'attente que vous spécifiez, à condition que le gestionnaire de files d'attente soit actif dans le groupe de partage de files d'attente.

Vous pouvez spécifier un nom de gestionnaire de files d'attente, autre que le gestionnaire de files d'attente sur lequel la commande a été entrée, uniquement si vous utilisez un environnement de groupe de partage de files d'attente et si le serveur de commandes est activé.

Ce paramètre est valide uniquement sous z/OS.

## **INDISP**

Indique la disposition des transmissions entrantes gérées par le programme d'écoute. Les valeurs possibles sont les suivantes:

#### **QMGR**

Gestion des transmissions dirigées vers le gestionnaire de files d'attente. Il s'agit de l'option par défaut.

#### **GROUPE**

Traitement des transmissions dirigées vers le groupe de partage de files d'attente. Cela n'est autorisé que s'il existe un environnement de gestionnaire de files d'attente partagées.

Ce paramètre est valide uniquement sous z/OS.

### **IIPADDR**

Adresse IP pour TCP/IP spécifiée en IPv4 notation décimale à point, IPv6 en notation hexadécimale ou au format alphanumérique. Valide uniquement si le protocole de transmission (TRPTYPE) est TCP/IP.

Ce paramètre est valide uniquement sous z/OS.

#### **PORT**

Numéro de port pour le protocole TCP/IP. Il s'agit du numéro de port sur lequel le programme d'écoute doit arrêter d'écouter. Valide uniquement si le protocole de transmission est TCP/IP.

Ce paramètre est valide uniquement sous z/OS.

### **T/0S** TRPTYPE

Protocole de transmission utilisé. Facultatif.

**TCP**

TCP. Il s'agit de la valeur par défaut si TRPTYPE n'est pas spécifié.

**LU62**

SNA LU 6.2.

Ce paramètre est valide uniquement sous z/OS.

Le programme d'écoute s'arrête en mode de mise au repos (il ne prend pas en compte les autres demandes).

#### z/0S **STOP QMGR sous z/OS**

Utilisez la commande MQSC STOP QMGR pour arrêter le gestionnaire de files d'attente.

### **Utilisation des commandes MQSC**

Pour plus d'informations sur l'utilisation des commandes MQSC, voir Exécution de tâches d'administration locale à l'aide de commandes MQSC.

Vous pouvez émettre cette commande depuis les sources CR. Pour une explication des symboles de source, voir Utilisation des commandes sous z/OS.

- Diagramme de syntaxe
- • [«Description des paramètres de STOP QMGR», à la page 958](#page-957-0)

<span id="page-957-0"></span>**Synonyme**: il n'existe pas de synonyme pour cette commande.

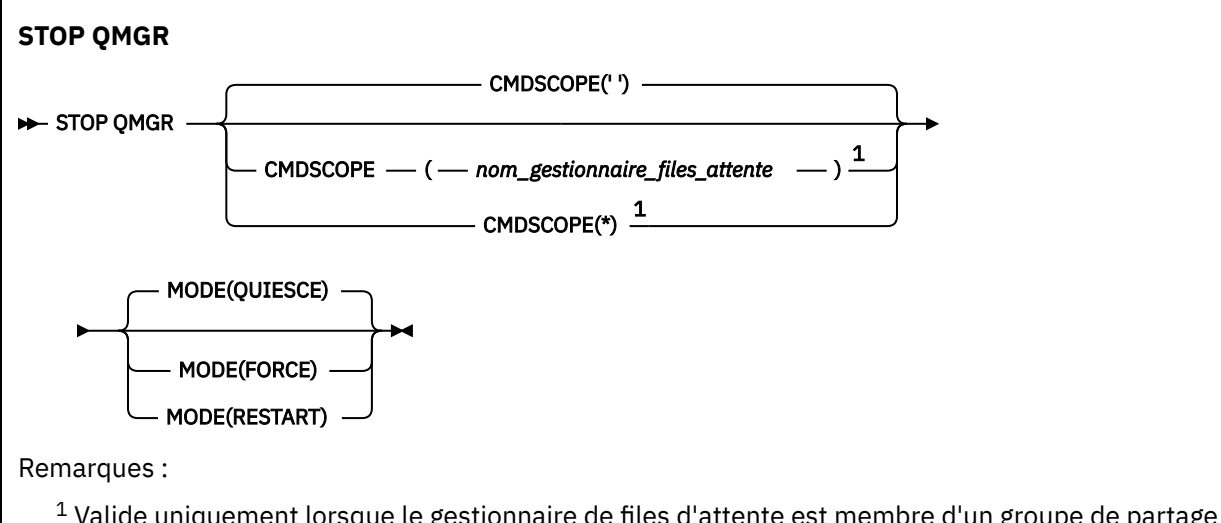

 $1$  Valide uniquement lorsque le gestionnaire de files d'attente est membre d'un groupe de partage de files d'attente.

### **Description des paramètres de STOP QMGR**

Les paramètres sont facultatifs.

#### **CMDSCOPE**

Ce paramètre indique comment la commande s'exécute lorsque le gestionnaire de files d'attente est membre d'un groupe de partage de files d'attente.

**' '**

La commande s'exécute sur le gestionnaire de files d'attente dans lequel elle a été entrée. Il s'agit de la valeur par défaut.

#### *qmgr-name*

La commande s'exécute sur le gestionnaire de files d'attente que vous spécifiez, à condition que le gestionnaire de files d'attente soit actif dans le groupe de partage de files d'attente.

Vous pouvez spécifier un nom de gestionnaire de files d'attente, autre que le gestionnaire de files d'attente sur lequel la commande a été entrée, uniquement si vous utilisez un environnement de groupe de partage de files d'attente et si le serveur de commandes est activé.

**\***

La commande s'exécute sur le gestionnaire de files d'attente local et est également transmise à chaque gestionnaire de files d'attente actif du groupe de partage de files d'attente. Cela revient à entrer la commande sur chaque gestionnaire de files d'attente du groupe de partage de files d'attente.

#### **MODE**

Indique si les programmes en cours d'exécution sont autorisés à se terminer.

### **QUIESCE**

Permet aux programmes en cours d'exécution de terminer le traitement. Aucun nouveau programme n'est autorisé à démarrer. Il s'agit de l'option par défaut.

Cette option signifie que toutes les connexions à d'autres espaces adresse doivent être interrompues avant l'arrêt du gestionnaire de files d'attente. L'opérateur système peut déterminer s'il reste des connexions à l'aide de la commande DISPLAY CONN et annuler les connexions restantes à l'aide des commandes z/OS .

Cette option désenregistre IBM MQ du gestionnaire de redémarrage automatique (ARM) z/OS .

#### **FORCE**

Arrête les programmes en cours d'exécution, y compris les utilitaires. Aucun nouveau programme n'est autorisé à démarrer. Cette option peut entraîner des situations en attente de validation.

Cette option peut ne pas fonctionner si tous les journaux actifs sont saturés et que l'archivage des journaux n'a pas eu lieu. Dans ce cas, vous devez exécuter la commande z/OS CANCEL pour vous arrêter.

Cette option désenregistre IBM MQ du gestionnaire de redémarrage automatique (ARM) z/OS .

#### **RESTART**

Arrête les programmes en cours d'exécution, y compris les utilitaires. Aucun nouveau programme n'est autorisé à démarrer. Cette option peut entraîner des situations en attente de validation.

Cette option peut ne pas fonctionner si tous les journaux actifs sont saturés et que l'archivage des journaux n'a pas eu lieu. Dans ce cas, vous devez exécuter la commande z/OS CANCEL pour vous arrêter.

Cette option ne désenregistrant pas IBM MQ d'ARM, le gestionnaire de files d'attente est éligible pour un redémarrage automatique immédiat.

# **STOP SERVICE sur Multiplatforms**

Utilisez la commande MQSC **STOP SERVICE** pour arrêter un service.

### **Utilisation des commandes MQSC**

Pour plus d'informations sur l'utilisation des commandes MQSC, voir Exécution de tâches d'administration locale à l'aide de commandes MQSC.

- Diagramme de syntaxe
- «Notes d'utilisation», à la page 959
- «Description des paramètres pour STOP SERVICE», à la page 959

#### **Synonyme**:

**Arrêt du service**  $\rightarrow$  STOP SERVICE  $-(-$  nom-service  $-$  )  $\rightarrow$ 

### **Notes d'utilisation**

Si le service est en cours d'exécution, il est demandé de l'arrêter. Cette commande est traitée de manière asynchrone et peut donc être renvoyée avant l'arrêt du service.

Si aucune commande STOP n'est définie pour le service dont l'arrêt est demandé, une erreur est renvoyée.

### **Description des paramètres pour STOP SERVICE**

#### **(***nom-service***)**

Nom de la définition de service à arrêter. Opération requise. Le nom doit être celui d'un service existant sur ce gestionnaire de files d'attente.

#### **Référence associée**

[«ALTER SERVICE sur Multiplatforms», à la page 393](#page-392-0)

Utilisez la commande MQSC **ALTER SERVICE** pour modifier les paramètres d'une définition de service IBM MQ existante.

[«START SERVICE sur Multiplatforms», à la page 939](#page-938-0)

Utilisez la commande MQSC **START SERVICE** pour démarrer un service. La définition de service identifiée est démarrée dans le gestionnaire de files d'attente et hérite des variables d'environnement et de sécurité du gestionnaire de files d'attente.

#### **Information associée**

Utilisation des services Gestion des services Exemples d'utilisation d'objets de service

#### z/0S **STOP SMDSCONN sous z/OS**

Utilisez la commande MQSC STOP SMDSCONN pour mettre fin à la connexion de ce gestionnaire de files d'attente à un ou plusieurs fichiers de messages partagés spécifiés (provoquant leur fermeture et leur libération) et pour marquer la connexion comme STOPPED.

### **Utilisation des commandes MQSC**

Pour plus d'informations sur l'utilisation des commandes MQSC, voir Exécution de tâches d'administration locale à l'aide de commandes MQSC.

Vous pouvez émettre cette commande depuis les sources 2CR. Pour une explication des symboles de source, voir Utilisation des commandes sous z/OS.

- «Diagramme de syntaxe pour STOP SMDSCONN», à la page 960
- «Descriptions des paramètres pour STOP SMDSCONN», à la page 960

### **Diagramme de syntaxe pour STOP SMDSCONN**

#### **Synonyme**:

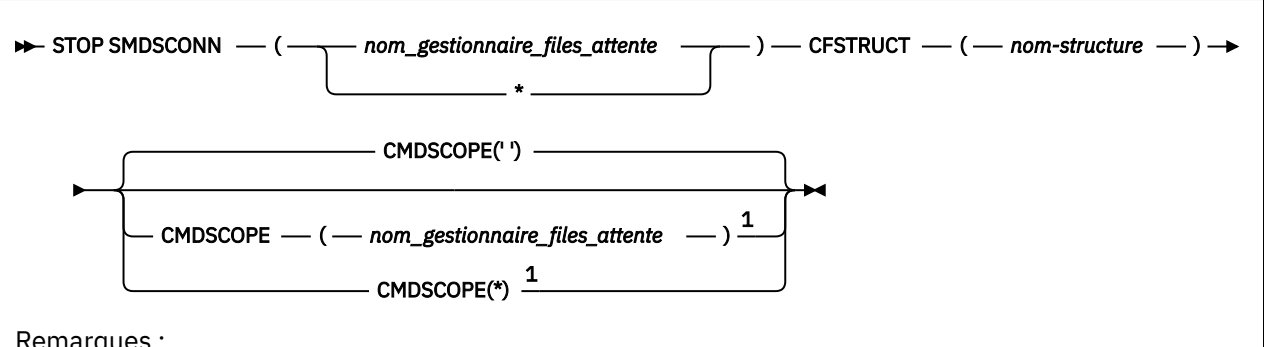

Remarques :

 $1$  Valide uniquement lorsque le gestionnaire de files d'attente est membre d'un groupe de partage de files d'attente.

### **Descriptions des paramètres pour STOP SMDSCONN**

#### **SMDSCONN**

Indiquez le gestionnaire de files d'attente propriétaire du fichier de messages partagé pour lequel la connexion doit être arrêtée, ou un astérisque pour arrêter les connexions à tous les fichiers de messages partagés associés à la structure spécifiée.

#### **CFSTRUCT**

Indiquez le nom de la structure pour laquelle les connexions de fichiers de messages partagés doivent être arrêtées.

#### **CMDSCOPE**

Ce paramètre indique comment la commande s'exécute lorsque le gestionnaire de files d'attente est membre d'un groupe de partage de files d'attente.

**' '**

La commande s'exécute sur le gestionnaire de files d'attente dans lequel elle a été entrée. Il s'agit de la valeur par défaut.

### *qmgr-name*

La commande s'exécute sur le gestionnaire de files d'attente que vous spécifiez, à condition que le gestionnaire de files d'attente soit actif dans le groupe de partage de files d'attente.

Vous pouvez spécifier un nom de gestionnaire de files d'attente, autre que le gestionnaire de files d'attente sur lequel la commande a été entrée, uniquement si vous utilisez un environnement de groupe de partage de files d'attente et si le serveur de commandes est activé.

**\***

La commande s'exécute sur le gestionnaire de files d'attente local et est également transmise à chaque gestionnaire de files d'attente actif du groupe de partage de files d'attente. Cela revient à entrer la commande sur chaque gestionnaire de files d'attente du groupe de partage de files d'attente.

# **EXAMPLE STOP TRACE SOUS Z/OS**

Utilisez la commande MQSC STOP TRACE pour arrêter la fonction de trace.

## **Utilisation des commandes MQSC**

Pour plus d'informations sur l'utilisation des commandes MQSC, voir Exécution de tâches d'administration locale à l'aide de commandes MQSC.

Vous pouvez émettre cette commande depuis les sources 12CR. Pour une explication des symboles de source, voir Utilisation des commandes sous z/OS.

- Diagramme de syntaxe
- • [«Descriptions des paramètres pour STOP TRACE», à la page 962](#page-961-0)
- • [«Bloc de destination», à la page 963](#page-962-0)
- • [«Bloc de contraintes», à la page 963](#page-962-0)

**Synonyme**: il n'existe pas de synonyme pour cette commande.

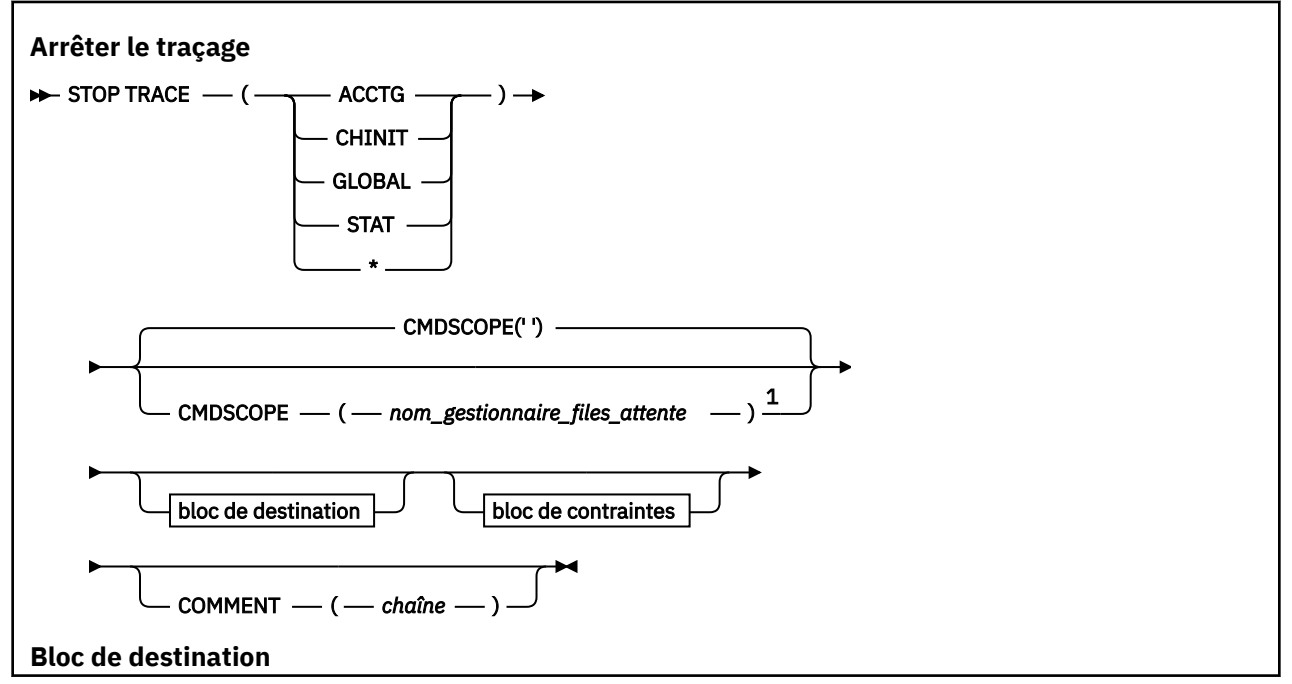

<span id="page-961-0"></span>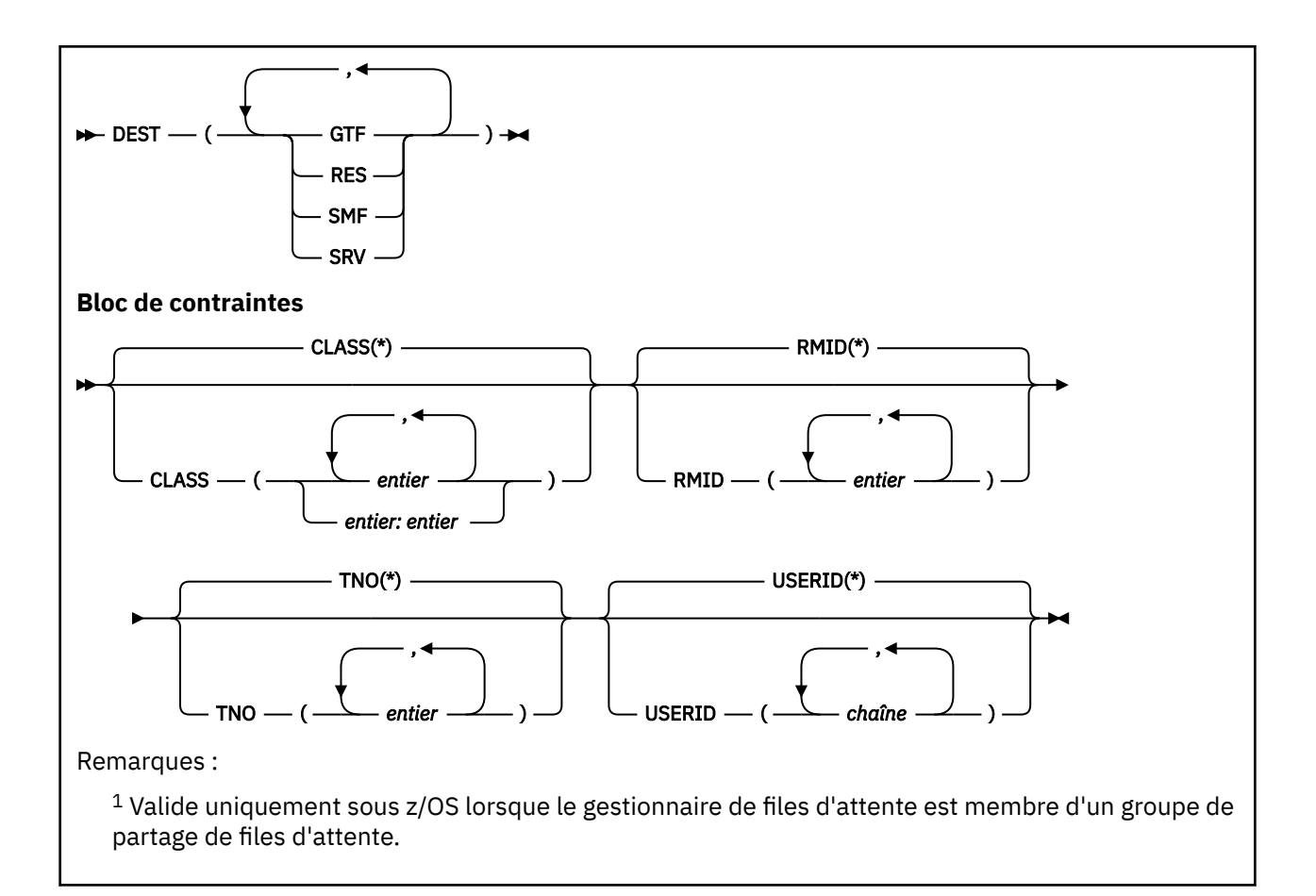

### **Descriptions des paramètres pour STOP TRACE**

Chaque option que vous utilisez limite l'effet de la commande aux traces actives qui ont été démarrées à l'aide de la même option, explicitement ou par défaut, avec exactement les mêmes valeurs de paramètre.

Vous devez spécifier un type de trace ou un astérisque. STOP TRACE (\*) arrête toutes les traces actives.

Les types de trace sont les suivants:

#### **ACCTG**

Données comptables (le synonyme est A)

**Remarque :** Les données de comptabilité peuvent être perdues si la trace de comptabilité est démarrée ou arrêtée alors que les applications sont en cours d'exécution. Pour plus d'informations sur les conditions qui doivent être remplies pour que la collecte des données de comptabilité aboutisse, voir Utilisation de la trace IBM MQ.

### **CHINIT**

Données de service de l'initiateur de canal. Le synonyme est CHI ou DQM.

Si la seule trace exécutée sur CHINIT est celle qui a été démarrée automatiquement lors du démarrage de CHINIT, cette trace ne peut être arrêtée qu'en indiquant explicitement la valeur TNO pour la trace CHINIT par défaut (0). Par exemple: STOP TRACE(CHINIT) TNO(0)

### **GLOBALES**

Données de service de l'ensemble du gestionnaire de files d'attente, à l'exception de l'initiateur de canal. Le synonyme est G.

### **STAT**

Données statistiques (le synonyme est S)

**\***

Toutes les traces actives

#### <span id="page-962-0"></span>**CMDSCOPE**

Ce paramètre indique comment la commande s'exécute lorsque le gestionnaire de files d'attente est membre d'un groupe de partage de files d'attente.

CMDSCOPE ne peut pas être utilisé pour les commandes émises à partir du premier fichier d'entrée d'initialisation CSQINP1.

**' '**

La commande s'exécute sur le gestionnaire de files d'attente dans lequel elle a été entrée. Il s'agit de la valeur par défaut.

#### *qmgr-name*

La commande s'exécute sur le gestionnaire de files d'attente que vous spécifiez, à condition que le gestionnaire de files d'attente soit actif dans le groupe de partage de files d'attente.

Vous pouvez spécifier un nom de gestionnaire de files d'attente, autre que le gestionnaire de files d'attente sur lequel la commande a été entrée, uniquement si vous utilisez un environnement de groupe de partage de files d'attente et si le serveur de commandes est activé.

#### **COMMENT (** *chaîne* **)**

Indique un commentaire qui est reproduit dans l'enregistrement de sortie de trace (sauf dans les tables de trace résidentes) et qui peut être utilisé pour enregistrer la raison pour laquelle la commande a été émise.

*chaîne* est une chaîne de caractères. Elle doit être placée entre apostrophes si elle contient un blanc, une virgule ou un caractère spécial.

### **Bloc de destination**

#### **DEST**

Limite l'action aux traces démarrées pour des destinations particulières. Plusieurs valeurs peuvent être spécifiées, mais n'utilisez pas la même valeur deux fois. Si aucune valeur n'est indiquée, la liste n'est pas limitée.

Les valeurs possibles et leur signification sont les suivantes:

#### **GTF**

Fonction de trace généralisée

#### **RES**

Une table de bouclage résidant dans l'ECSA

#### **SMF**

La fonction de gestion système

#### **SRV**

Une routine de serviçabilité conçue pour le diagnostic des problèmes

### **Bloc de contraintes**

#### **CLASS (** *entier* **)**

Limite la commande aux traces démarrées pour des classes particulières. Reportez-vous à la commande START TRACE pour obtenir la liste des classes autorisées. Une plage de classes peut être spécifiée sous la forme *m: n* (par exemple, CLASS (01:03)). Vous ne pouvez pas spécifier de classe si vous n'avez pas indiqué de type de trace.

La valeur par défaut est CLASS (\*), qui ne limite pas la commande.

#### **RMID (** *entier* **)**

Limite la commande aux traces démarrées pour des gestionnaires de ressources particuliers. Pour obtenir la liste des identificateurs de gestionnaire de ressources autorisés, reportez-vous à la commande START TRACE.

N'utilisez pas cette option avec le type de trace STAT, ACCTG ou CHINIT.

La valeur par défaut est RMID (\*), qui ne limite pas la commande.

#### **TNO (** *entier* **)**

Limite la commande à des traces particulières, identifiées par leur numéro de trace (0 à 32). Jusqu'à 8 numéros de trace peuvent être utilisés. Si plusieurs nombres sont utilisés, une seule valeur peut être utilisée pour USERID.

0 est la trace que l'initiateur de canal peut démarrer automatiquement. Les traces 1 à 32 sont celles du gestionnaire de files d'attente ou de l'initiateur de canal qui peuvent être démarrées automatiquement par le gestionnaire de files d'attente ou manuellement à l'aide de la commande START TRACE.

La valeur par défaut est TNO (\*), qui applique la commande à toutes les traces actives dont les numéros sont compris entre 1 et 32, mais **pas** à la trace 0. Vous pouvez arrêter le numéro de trace 0 uniquement en le spécifiant explicitement.

#### **USERID (** *chaîne* **)**

Limite l'action de la commande STOP TRACE aux traces démarrées pour un ID utilisateur particulier. Vous pouvez utiliser jusqu'à 8 ID utilisateur. Si plusieurs ID utilisateur sont utilisés, une seule valeur peut être utilisée pour TNO. N'utilisez pas cette option avec le type de trace STAT, ACCTG ou CHINIT.

La valeur par défaut est USERID (\*), qui ne limite pas la commande.

## **SUSPEND QMGR**

Utilisez la commande MQSC SUSPEND QMGR pour conseiller aux autres gestionnaires de files d'attente d'un cluster d'éviter d'envoyer des messages au gestionnaire de files d'attente local si possible.

### **Utilisation des commandes MQSC**

Pour plus d'informations sur l'utilisation des commandes MQSC, voir Exécution de tâches d'administration locale à l'aide de commandes MQSC.

Pour plus de détails sur l'utilisation des commandes SUSPEND QMGR et RESUME QMGR pour supprimer temporairement un gestionnaire de files d'attente d'un cluster, voir SUSPEND QMGR, RESUME QMGR et clusters.

 $\mathbb{Z}$   $\mathbb{Z}/\overline{0}$ S  $\blacksquare$  Sous z/OS , cette commande peut également être utilisée pour interrompre la consignation et mettre à jour l'activité du gestionnaire de files d'attente jusqu'à ce qu'une commande RESUME QMGR soit émise. Son action peut être inversée par la commande RESUME QMGR. Cette commande ne signifie pas que le gestionnaire de files d'attente est désactivé.

- Diagramme de syntaxe
- Voir [«Utilisation de SUSPEND QMGR sous z/OS», à la page 965](#page-964-0)
- **2/05 «**Notes d'utilisation», à la page 965
- • [«Description des paramètres de SUSPEND QMGR», à la page 966](#page-965-0)

**Synonyme**: aucun

<span id="page-964-0"></span>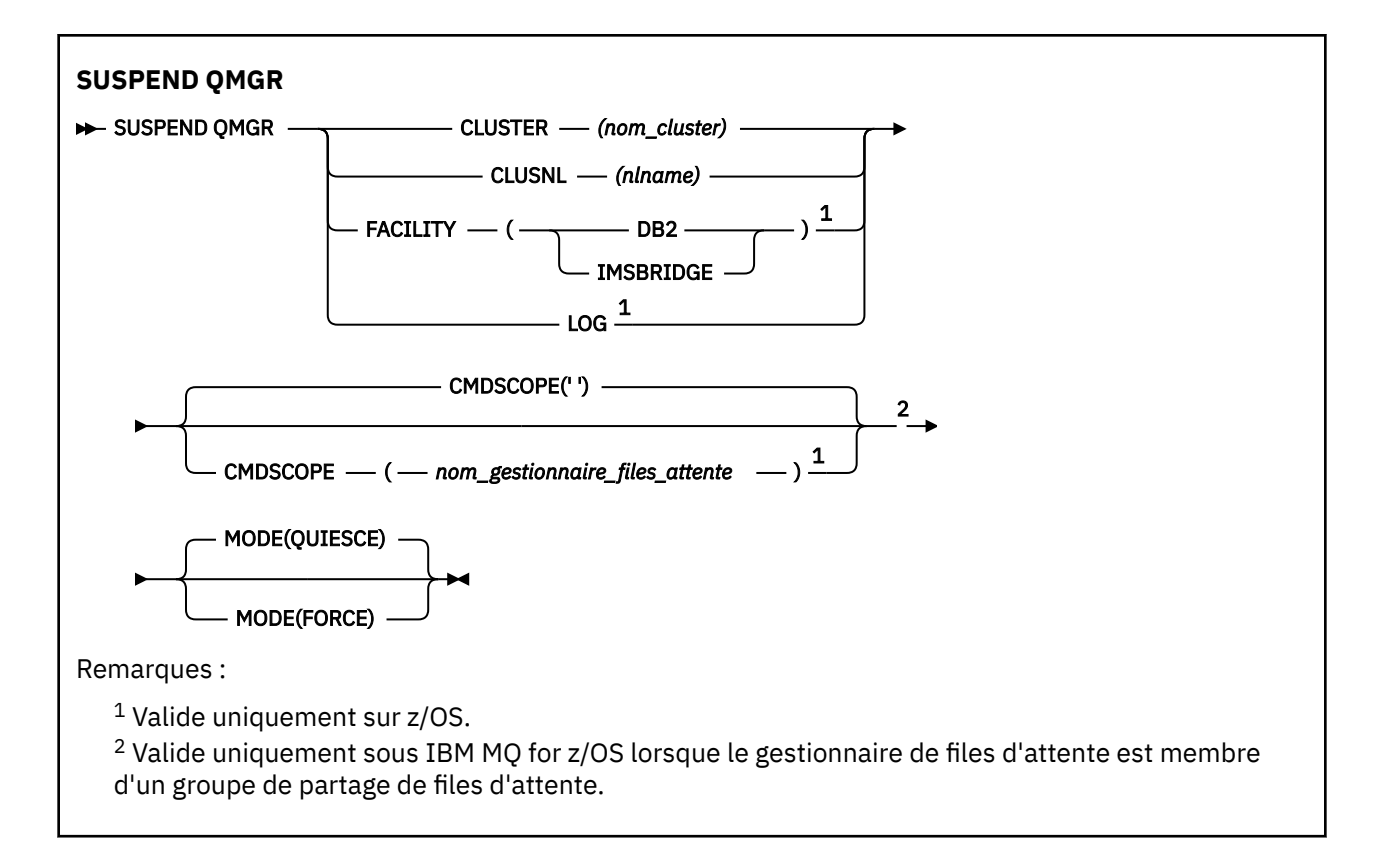

### **Utilisation de SUSPEND QMGR sous z/OS**

### $z/0S$

SUSPEND QMGR peut être utilisé sous z/OS. Selon les paramètres utilisés sur la commande, celle-ci peut être émise à partir de diverses sources. Pour une explication des symboles de ce tableau, voir [«Utilisation](#page-222-0) [de commandes sous z/OS», à la page 223](#page-222-0).

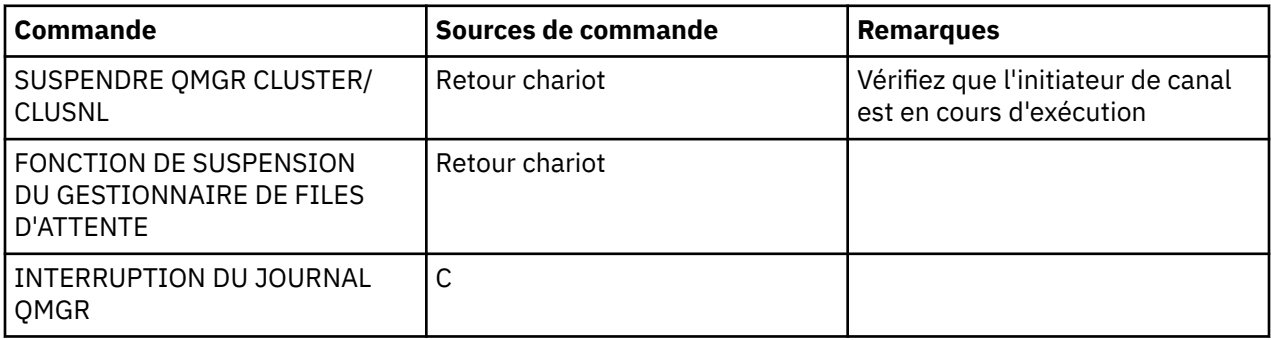

### **Notes d'utilisation**

 $\blacktriangleright$   $\frac{1}{2}$   $\frac{1}{2}$   $\frac$ 

- Si vous définissez CLUSTER ou CLUSNL, tenez compte du comportement suivant:
	- La commande échoue si l'initiateur de canal n'a pas été démarré.
	- Les erreurs sont signalées à la console système sur laquelle l'initiateur de canal est en cours d'exécution ; elles ne sont pas signalées au système qui a émis la commande.
- Les commandes SUSPEND QMGR et RESUME QMGR sont prises en charge uniquement via la console. Toutefois, toutes les autres commandes SUSPEND et RESUME sont prises en charge via la console et le serveur de commandes.

### <span id="page-965-0"></span>**Description des paramètres de SUSPEND QMGR**

La commande SUSPEND QMGR avec les paramètres CLUSTER ou CLUSNL pour spécifier le ou les clusters pour lesquels la disponibilité est interrompue, comment la mise en suspens prend effet.

 $z/0S$ Sous z/OS, contrôle l'activité de consignation et de mise à jour et la façon dont la commande s'exécute lorsque le gestionnaire de files d'attente est membre d'un groupe de partage de files d'attente.

Vous pouvez utiliser la commande SUSPEND QMGR FACILITY(Db2) pour mettre fin à la connexion du gestionnaire de files d'attente à Db2. Cette commande peut être utile si vous souhaitez appliquer le service à Db2. N'oubliez pas que si vous utilisez cette option, il n'y a pas d'accès aux ressources Db2 , par exemple, les messages volumineux qui peuvent être déchargés dans Db2 à partir d'une unité de couplage.

z/OS Vous pouvez utiliser la commande SUSPEND QMGR FACILITY(IMSBRIDGE) pour arrêter

l'envoi de messages depuis le pont IBM MQ IMS vers IMS OTMA. Voir Contrôle de la passerelle IMS pour plus d'informations sur le contrôle de la distribution des messages aux files d'attente partagées et non partagées.

#### **CLUSTER** *(nom de cluster)*

Nom du cluster pour lequel la disponibilité doit être suspendue.

#### **CLUSNL** *(nlname)*

Nom de la liste de noms qui spécifie une liste de clusters pour lesquels la disponibilité doit être interrompue.

#### $z/0S$ **INSTALLATION**

Indique la fonction à laquelle la connexion doit être arrêtée. Le paramètre doit avoir l'une des valeurs suivantes:

#### **Db2**

Provoque l'arrêt de la connexion existante à Db2 . La connexion est rétablie lorsque la commande [«RESUME QMGR», à la page 896](#page-895-0) est émise. Lorsque la connexion Db2 est SUSPENDED, les demandes d'API qui doivent accéder à Db2 pour se terminer sont suspendues jusqu'à ce que la commande RESUME QMGR FACILITY (Db2) soit émise. Les demandes d'API sont les suivantes:

- Premier MQOPEN d'une file d'attente partagée depuis le démarrage du gestionnaire de files d'attente
- MQPUT, MQPUT1 et MQGET vers ou depuis une file d'attente partagée dans laquelle la charge de message a été déchargée dans Db2

### **IMSBRIDGE**

Arrête l'envoi des messages des files d'attente de pont IMS à OTMA. La connexion IMS n'est pas affectée. Lorsque les tâches qui transmettent des messages à IMS sont arrêtées, aucun autre message n'est envoyé à IMS tant que l'une des actions suivantes n'est pas effectuée:

- OTMA ou IMS est arrêté et redémarré
- IBM MQ est arrêté et redémarré
- Une commande [«RESUME QMGR», à la page 896](#page-895-0) est traitée

Les messages renvoyés par IMS OTMA au gestionnaire de files d'attente ne sont pas affectés.

Pour surveiller la progression de la commande, exécutez la commande suivante et vérifiez qu'aucune des files d'attente n'est ouverte:

DIS Q(\*) CMDSCOPE(qmgr) STGCLASS(bridge\_stgclass) IPPROCS

Si une file d'attente est ouverte, utilisez DISPLAY QSTATUS pour vérifier que le pont MQ-IMS ne l'a pas ouvert.

Ce paramètre est valide uniquement sous z/OS.

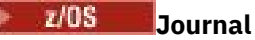

Interrompt la consignation et l'activité de mise à jour pour le gestionnaire de files d'attente jusqu'à ce qu'une demande RESUME ultérieure soit émise. Toutes les mémoires tampon de journal non écrites sont externalisées, un point de contrôle système est utilisé (environnement de partage de données uniquement) et le fichier d'amorce est mis à jour avec l'adresse relative en octets maximale avant l'interruption de l'activité de mise à jour. Un message mis en évidence (CSQJ372I) est émis et reste sur la console système jusqu'à la reprise de l'activité de mise à jour. Valide sur z/OS uniquement. Si LOG est spécifié, la commande ne peut être émise qu'à partir de la console système z/OS .

Cette option n'est pas admise lorsqu'une mise au repos du système est active à l'aide de la commande ARCHIVE LOG ou STOP QMGR.

L'activité de mise à jour reste suspendue jusqu'à ce qu'une commande RESUME QMGR LOG ou STOP QMGR soit émise.

Cette commande ne doit pas être utilisée pendant les périodes de haute activité ou pendant de longues périodes. L'interruption de l'activité de mise à jour peut entraîner des événements de temporisation tels que des délais de verrouillage ou des vidages mémoire de diagnostic IBM MQ lorsque des retards sont détectés.

### **CMDSCOPE**

Ce paramètre s'applique à z/OS uniquement et indique comment la commande s'exécute lorsque le gestionnaire de files d'attente est membre d'un groupe de partage de files d'attente.

**' '**

La commande s'exécute sur le gestionnaire de files d'attente dans lequel elle a été entrée. Il s'agit de la valeur par défaut.

#### *qmgr-name*

La commande s'exécute sur le gestionnaire de files d'attente que vous spécifiez, à condition que le gestionnaire de files d'attente soit actif dans le groupe de partage de files d'attente.

Vous pouvez spécifier un nom de gestionnaire de files d'attente, autre que le gestionnaire de files d'attente sur lequel la commande a été entrée, uniquement si vous utilisez un environnement de groupe de partage de files d'attente et si le serveur de commandes est activé.

#### **MODE**

Indique comment la mise en suspens de la disponibilité doit prendre effet:

#### **QUIESCE**

Il est conseillé aux autres gestionnaires de files d'attente du cluster d'éviter d'envoyer des messages au gestionnaire de files d'attente local si possible. Cela ne signifie pas que le gestionnaire de files d'attente est désactivé.

#### **FORCE**

Tous les canaux de cluster entrants des autres gestionnaires de files d'attente du cluster sont arrêtés de force. Cela se produit uniquement si le gestionnaire de files d'attente a également été interrompu de force pour tous les autres clusters auxquels appartient le canal récepteur de cluster pour ce cluster.

Le mot clé MODE est admis uniquement avec CLUSTER ou CLUSNL. Il n'est pas autorisé avec le paramètre LOG ou FACILITY.

#### **Référence associée**

#### [«RESUME QMGR», à la page 896](#page-895-0)

Utilisez la commande MQSC RESUME QMGR pour informer les autres gestionnaires de files d'attente d'un cluster que le gestionnaire de files d'attente local est de nouveau disponible pour le traitement et peut recevoir des messages. Elle annule l'action de la commande SUSPEND QMGR.

#### **Information associée**

SUSPEND QMGR, RESUME QMGR et clusters

# **Référence des commandes CL pour IBM i**

Liste de commandes CL pour IBM i, regroupées en fonction du type de commande.

- Commandes sur les informations d'authentification
	- – [CHGMQMAUTI, Modification des informations d'authentification IBM MQ](#page-997-0)
	- – [CPYMQMAUTI, Copie des informations d'authentification IBM MQ](#page-1074-0)
	- – [CRTMQMAUTI, Création des informations d'authentification IBM MQ](#page-1155-0)
	- – [DLTMQMAUTI, Suppression des informations d'authentification IBM MQ](#page-1232-0)
	- – [DSPMQMAUTI, Affichage des informations d'authentification IBM MQ](#page-1248-0)
	- – [WRKMQMAUTI, Utilisation des informations d'authentification IBM MQ](#page-1331-0)
- Commandes relatives aux droits d'accès
	- – [DSPMQMAUT, Affichage des droits sur les objets IBM MQ](#page-1246-0)
	- – [GRTMQMAUT, Accorder des droits sur les objets IBM MQ](#page-1278-0)
	- – [RFRMQMAUT, Régénération des droits sur les objets IBM MQ](#page-1289-0)
	- – [RVKMQMAUT, Révocation des droits sur les objets IBM MQ](#page-1299-0)
	- – [WRKMQMAUT, Gestion des droits IBM MQ](#page-1327-0)
	- – [WRKMQMAUTD, Gestion des données de droits d'accès IBM MQ](#page-1329-0)
- Commandes du courtier

Les commandes suivantes n'exécutent aucune fonction et sont fournies uniquement à des fins de compatibilité avec les versions précédentes d' IBM MQ.

- – [CLRMQMBRK, Effacement du courtier IBM MQ](#page-1071-0)
- – [DLTMQMBRK, Suppression de IBM MQ Broker](#page-1233-0)
- – [DSPMQMBRK, Courtier IBM MQ Pub / Sub](#page-1249-0)
- – [DSPMQMBRK, Affichage de IBM MQ Broker](#page-1272-0)
- – [ENDMQMBRK, Arrêt du courtier IBM MQ](#page-1272-0)
- – [STRMQMBRK, démarrage du courtier IBM MQ](#page-1311-0)
- Commandes relatives aux canaux
	- – [CHGMQMCHL, Modification IBM MQ Canal](#page-1005-0)
	- – [CPYMQMCHL, Copier IBM MQ Canal](#page-1082-0)
	- – [CRTMQMCHL, Créer un canal IBM MQ](#page-1163-0)
	- – [DLTMQMCHL, Supprimer le canal IBM MQ](#page-1233-0)
	- – [DSPMQMCHL, Affichage du canal IBM MQ](#page-1249-0)
	- – [ENDMQMCHL, Arrêt IBM MQ Canal](#page-1273-0)
	- – [PNGMQMCHL, Ping IBM MQ Canal](#page-1283-0)
	- – [RSTMQMCHL, Réinitialisation du canal IBM MQ](#page-1295-0)
	- – [RSVMQMCHL, Résoudre IBM MQ Canal](#page-1297-0)
	- – [STRMQMCHL, démarrage du canal IBM MQ](#page-1312-0)
	- – [STRMQMCHLI, démarrage de l'initialisateur de canal IBM MQ](#page-1313-0)
	- – [WRKMQMCHL, Utilisation des canaux IBM MQ](#page-1334-0)
	- – [WRKMQMTCSPS, Utilisation de l'état des canaux IBM MQ](#page-1344-0)
- Commandes relatives aux clusters
	- – [RFRMQMCL, Régénérer IBM MQ Cluster](#page-1289-0)
	- – [RSMMQMCLQM, Reprise du gestionnaire de files d'attente de cluster IBM MQ](#page-1294-0)
- – [RSTMQMCL, Réinitialisation du cluster IBM MQ](#page-1296-0)
- – [SPDMQMCLQM, Interrompre le gestionnaire de files d'attente de cluster IBM MQ](#page-1308-0)
- – [WRKMQMCL, Utilisation de IBM MQ Clusters](#page-1350-0)
- – [WRKMQMCLQ, Utilisation des files d'attente de cluster IBM MQ](#page-1359-0)
- Commandes relatives au serveur de commandes
	- – [DSPMQMCSVR, Affichage de IBM MQ Command Server](#page-1251-0)
	- – [ENDMQMCSVR, arrêt du serveur de commandes IBM MQ](#page-1275-0)
	- – [STRMQMCSVR, démarrage de IBM MQ Command Server](#page-1313-0)
- Commandes de connexion
	- – [ENDMQMCONN, Fin de la connexion IBM MQ](#page-1275-0)
	- – [WRKMQMCONN, Utiliser IBM MQ Connections](#page-1363-0)
- Commande d'exit de conversion de données
	- – [CVTMQMDTA, Convertir IBM MQ Type de données](#page-1230-0)
- Commandes du programme d'écoute
	- – [CHGMQMLSR, Modification de l'objet programme d'écoute IBM MQ](#page-1032-0)
	- – [CPYMQMLSR, Copier l'objet programme d'écoute IBM MQ](#page-1107-0)
	- – [CRTMQMLSR, Création d'un objet programme d'écoute IBM MQ](#page-1189-0)
	- – [DLTMQMLSR, Suppression de l'objet programme d'écoute IBM MQ](#page-1234-0)
	- – [DSPMQMLSR, Affichage de l'objet programme d'écoute IBM MQ](#page-1251-0)
	- – [ENDMQMLSR, Arrêt du programme d'écoute IBM MQ](#page-1276-0)
	- – [STRMQMLSR, démarrage du programme d'écoute IBM MQ](#page-1315-0)
	- – [WRKMQMLSR, Utilisation des programmes d'écoute IBM MQ](#page-1368-0)
- Commandes relatives à la reprise sur incident lié au support
	- – [RCDMQMIMG, Enregistrement IBM MQ Image d'objet](#page-1285-0)
	- – [RCRMQMOBJ, recréation d'objet IBM MQ](#page-1287-0)
	- – [WRKMQMTRN, Utilisation des transactions IBM MQ](#page-1407-0)
- Commande relative aux noms
	- – [DSPMQMOBJN, Affichage des noms d'objet IBM MQ](#page-1253-0)
- Commandes relatives aux listes de noms
	- – [CHGMQMNL, Modification de la IBM MQ liste de noms](#page-1034-0)
	- – [CPYMQMNL, Copie de IBM MQ liste de noms](#page-1110-0)
	- – [CRTMQMNL, Création d'une IBM MQ liste de noms](#page-1191-0)
	- – [DLTMQMNL, Suppression de la IBM MQ liste de noms](#page-1235-0)
	- – [DSPMQMNL, Affichage de la IBM MQ liste de noms](#page-1252-0)
	- – [WRKMQMNL, Gestion des listes de noms IBM MQ](#page-1372-0)
- Commandes relatives aux processus
	- – [CHGMQMPRC, Modification du processus IBM MQ](#page-1035-0)
	- – [CPYMQMPRC, copier le processus IBM MQ](#page-1111-0)
	- – [CRTMQMPRC, Créer un processus IBM MQ](#page-1193-0)
	- – [DLTMQMPRC, Suppression du processus IBM MQ](#page-1236-0)
	- – [DSPMQMPRC, Afficher le processus IBM MQ](#page-1255-0)
	- – [WRKMQMPRC, Gestion des processus IBM MQ](#page-1375-0)
- Commandes relatives aux files d'attente
	- – [CHGMQMQ, Modification de la file d'attente IBM MQ](#page-1038-0)
	- – [CLRMQMQ, Effacement de la file d'attente IBM MQ](#page-1072-0)
	- – [CPYMQMQ, Copie de la file d'attente IBM MQ](#page-1115-0)
	- – [CRTMQMQ, Création d'une file d'attente IBM MQ](#page-1196-0)
	- – [DLTMQMQ, Suppression de la file d'attente IBM MQ](#page-1236-0)
	- – [DSPMQMQ, Affichage de la file d'attente IBM MQ](#page-1256-0)
	- – [WRKMQMMSG, Gestion des messages IBM MQ](#page-1371-0)
	- – [WRKMQMQ, Gestion des files d'attente IBM MQ](#page-1378-0)
	- – [WRKMQMQSTS, Utilisation de l'état de la file d'attente IBM MQ](#page-1390-0)
- Commandes relatives au gestionnaire de files d'attente
	- – [CCTMQM, Connexion au gestionnaire de files d'attente de messages](#page-973-0)
	- – [CHGMQM, Modification du gestionnaire de files d'attente de messages](#page-974-0)
	- – [CRTMQM, Créer un gestionnaire de files d'attente de messages](#page-1150-0)
	- – [DLTMQM, Suppression d'un gestionnaire de files d'attente de messages](#page-1231-0)
	- – [DSCMQM, déconnexion du gestionnaire de files d'attente de messages](#page-1245-0)
	- – [DSPMQM, Affichage du gestionnaire de files d'attente de messages](#page-1245-0)
	- – [DSPMQMSTS, Affichage de l'état du gestionnaire de files d'attente de messages](#page-1264-0)
	- – [ENDMQM, Arrêt du gestionnaire de files d'attente de messages](#page-1269-0)
	- – [RFRMQM, Régénération du gestionnaire de files d'attente de messages](#page-1291-0)
	- – [STRMQM, démarrage du gestionnaire de files d'attente de messages](#page-1309-0)
	- – [STRMQMTRM, démarrage du moniteur de déclenchement IBM MQ](#page-1320-0)
	- – [WRKMQM, Utilisation du gestionnaire de files d'attente de messages](#page-1326-0)
- Commandes de service
	- – [CHGMQMSVC, Modification du service IBM MQ](#page-1062-0)
	- – [CPYMQMSVC, service IBM MQ de copie](#page-1140-0)
	- – [CRTMQMSVC, Créer un service IBM MQ](#page-1220-0)
	- – [DLTMQMSVC, Suppression du service IBM MQ](#page-1238-0)
	- – [DSPMQMSVC, Affichage du service IBM MQ](#page-1265-0)
	- – [ENDMQMSVC, Arrêt du service IBM MQ](#page-1277-0)
	- – [STRMQMSVC, démarrage du service IBM MQ](#page-1319-0)
	- – [WRKMQMSVC, Utilisation des services IBM MQ](#page-1399-0)
- Commandes d'abonnement
	- – [CHGMQMSUB, Modification IBM MQ Abonnement](#page-1057-0)
	- – [CPYMQMSUB, Copie d'un abonnement IBM MQ](#page-1134-0)
	- – [CRTMQMSUB, Créer un abonnement IBM MQ](#page-1214-0)
	- – [DLTMQMSUB, Suppression d'un abonnement IBM MQ](#page-1237-0)
	- – [DSPMQMSUB, Affichage de l'abonnement IBM MQ](#page-1267-0)
	- – [WRKMQMSUB, Utilisation de l'abonnement IBM MQ](#page-1394-0)
- Commandes de rubrique
	- – [CHGMQMTOP, Modification IBM MQ Rubrique](#page-1066-0)
	- – [CLRMQMTOP, Effacer IBM MQ Rubrique](#page-1073-0)
	- – [CPYMQMTOP, Copier IBM MQ Rubrique](#page-1144-0)
- – [CRTMQMTOP, Création d'une rubrique IBM MQ](#page-1224-0)
- – [DLTMQMTOP, Supprimer IBM MQ Rubrique](#page-1239-0)
- – [DSPMQMTOP, Afficher IBM MQ Rubrique](#page-1268-0)
- – [WRKMQMTOP, Utilisation des rubriques IBM MQ](#page-1402-0)
- Commande relative aux traces
	- – [TRCMQM, Trace IBM MQ Travail](#page-1320-0)
- Commandes IBM MQSC
	- – [RUNMQSC, Exécution des commandes IBM MQSC](#page-1298-0)
	- – [STRMQMMQSC, commandes Start IBM MQSC](#page-1317-0)
- Commande du gestionnaire de files d'attente des messages non livrés IBM MQ
	- – [STRMQMDLQ, démarrage du gestionnaire de file d'attente des messages non livrés IBM MQ](#page-1314-0)
- IBM MQ Informations sur la route
	- – [DSPMQMRTE, Affichage des informations de route IBM MQ](#page-1257-0)
- Cliché de configuration IBM MQ
	- – [Vidage de la configuration MQ \(DMPMQMCFG\)](#page-1239-0)
- IBM MQ Détails de la version
	- – [DSPMQMVER, Affichage de la version IBM MQ](#page-1269-0)

### **Information associée**

Gestion d'IBM MQ for IBM i à l'aide de commandes CL

# **Ajout d'informations sur le gestionnaire de files d'attente (ADDMQMINF)**

**Où l'exécution est autorisée**

Tous les environnements (\*ALL)

**Unités d'exécution multiples**

Oui

La commande ADDMQMINF (Add Message Queue Manager Information) permet d'ajouter des informations de configuration pour un gestionnaire de files d'attente. Cette commande peut être utilisée, par exemple, pour créer une instance de gestionnaire de files d'attente secondaire en ajoutant une référence aux données de gestionnaire de files d'attente partagées.

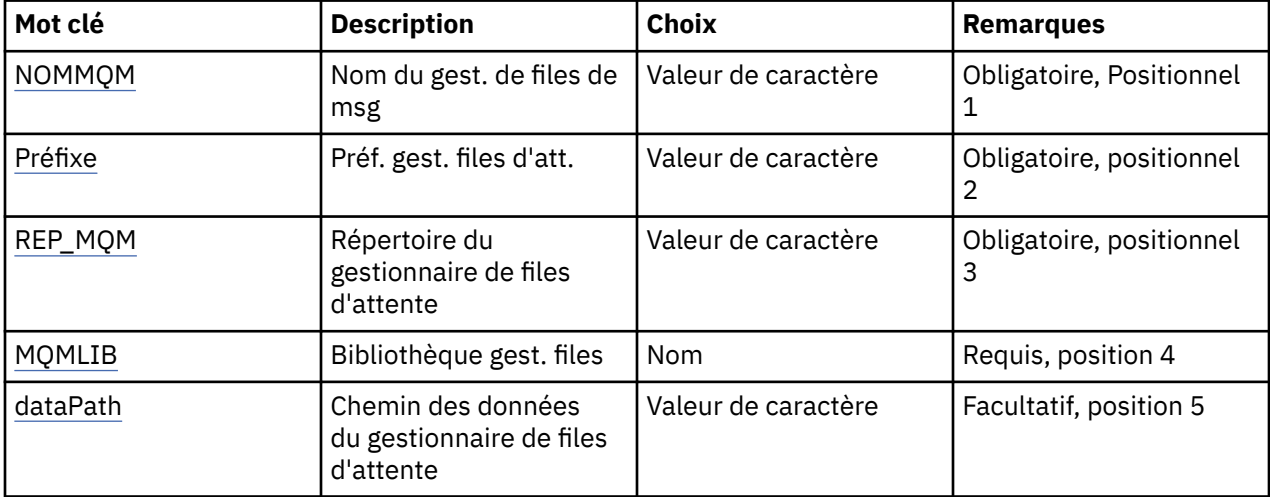

### **Paramètres**

## <span id="page-971-0"></span>**Nom du gestionnaire de files d'attente de messages (MQMNAME)**

Spécifie le nom du gestionnaire de files d'attente de messages pour lequel des informations doivent être ajoutées.

#### **nom-gestionnaire-files d'attente**

Indiquez le nom du gestionnaire de files d'attente. Vous pouvez indiquer 48 caractères au maximum. Le nombre maximal de caractères autorisé est inférieur si le système utilise un jeu de caractères codés sur deux octets (DBCS).

## **Préfixe du gestionnaire de files d'attente (PREFIX)**

Spécifie le préfixe du système de fichiers du gestionnaire de files d'attente. Par exemple, '/QIBM/ UserData/mqm'

Les valeurs possibles sont les suivantes:

#### **préfixe-répertoire-gestionnaire-files d'attente**

Préfixe du système de fichiers du gestionnaire de files d'attente.

### **Répertoire du gestionnaire de files d'attente (MQMDIR)**

Spécifie le nom de répertoire du système de fichiers du gestionnaire de files d'attente. Dans la plupart des cas, il s'agit du nom du gestionnaire de files d'attente, à moins que le nom de répertoire n'ait été modifié pour prendre en charge les caractères non autorisés dans les noms de répertoire ou pour éviter un conflit avec un nom de répertoire existant.

Les valeurs possibles sont les suivantes:

#### **nom-répertoire-gestionnaire-files d'attente**

Préfixe du système de fichiers du gestionnaire de files d'attente. Vous pouvez indiquer 48 caractères au maximum. Le nombre maximal de caractères autorisé est inférieur si le système utilise un jeu de caractères codés sur deux octets (DBCS).

### **Bibliothèque du gestionnaire de files d'attente (MQMLIB)**

Bibliothèque à utiliser avec le gestionnaire de files d'attente.

Les valeurs possibles sont les suivantes:

#### **nom de la bibliothèque**

Bibliothèque à utiliser avec le gestionnaire de files d'attente.

### **Chemin de données du gestionnaire de files d'attente (DATAPATH)**

Spécifie le chemin complet du répertoire des données du gestionnaire de files d'attente. Ce paramètre est facultatif et, s'il est spécifié, remplace le préfixe et le nom de répertoire des fichiers de données des gestionnaires de files d'attente. Généralement, ce paramètre peut être utilisé pour référencer les données de file d'attente stockées sur un système de fichiers en réseau, tel que NFSv4.

Les valeurs possibles sont les suivantes:

#### **chemin-données-gestionnaire-de-files d'attente**

Indiquez le chemin des données que le gestionnaire de files d'attente doit utiliser.

# **Ajout de journal de gestionnaire de files d'attente (ADDMQMJRN)**

#### **Où l'exécution est autorisée**

Tous les environnements (\*ALL)

**Unités d'exécution multiples**

Oui
La commande ADDMQMJRN (Add Queue Manager Journals) ajoute un journal à un gestionnaire de files d'attente. Elle peut être utilisée, par exemple, pour configurer la réplication de journal à distance pour un gestionnaire de files d'attente de sauvegarde ou possédant plusieurs instances.

### **Paramètres**

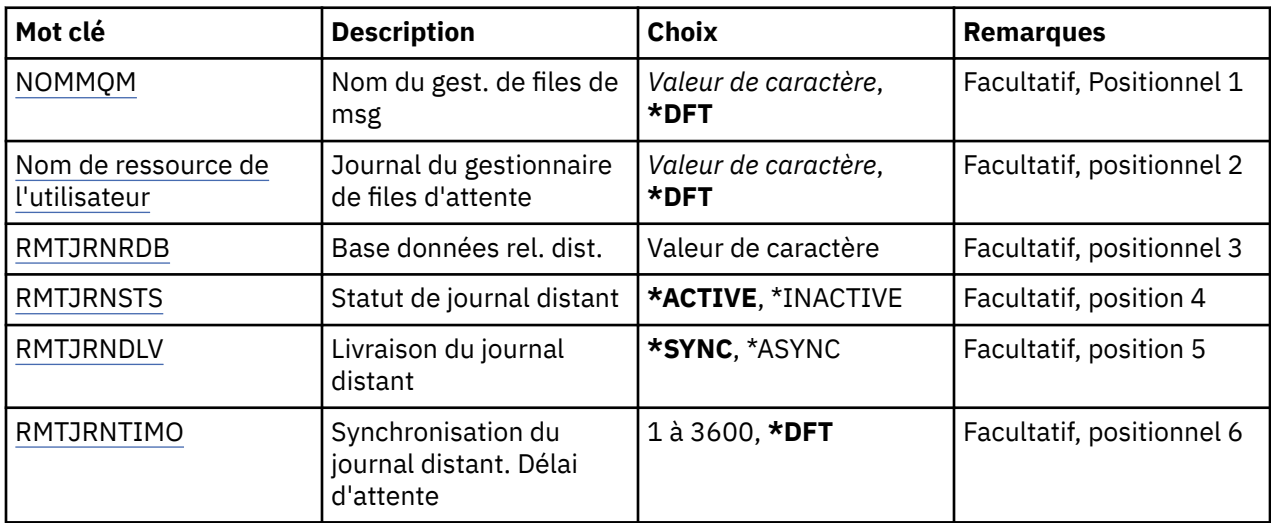

## **Nom du gestionnaire de files d'attente de messages (MQMNAME)**

Indique le nom du gestionnaire de files d'attente de messages associé à un journal.

#### **nom-gestionnaire-files d'attente**

Indiquez le nom du gestionnaire de files d'attente. Vous pouvez indiquer 48 caractères au maximum. Le nombre maximal de caractères autorisé est inférieur si le système utilise un jeu de caractères codés sur deux octets (DBCS).

### **Journal du gestionnaire de files d'attente (JRN)**

Indique le nom du journal à créer.

Les valeurs possibles sont les suivantes:

#### **\*DFT**

Le nom du journal est choisi par le système. Si un journal local existe déjà sur ce système pour le gestionnaire de files d'attente - son nom est utilisé. Sinon, un nom unique au format AMQxJRN où x correspond à un caractère dans la plage 'A à Z' est généré.

#### **nom-journal**

Indiquez le nom du journal. Celui-ci peut comporter jusqu'à 10 caractères. Les noms des récepteurs de journaux sont constitués des 4 premiers caractères de ce nom de journal (ou de tous les caractères si ce dernier comporte moins de 4 caractères), suivis d'une série de zéros. Si la bibliothèque du gestionnaire de files d'attente local contient déjà un journal local, son nom doit correspondre à celui fourni. Celle-ci ne peut contenir qu'un seul journal local. DLTMQM ne supprime pas les artefacts de journal d'une bibliothèque de gestionnaire de files d'attente à moins qu'ils n'aient comme préfixe "AMQ".

### **Base de données relationnelle distante (RMTJRNRDB)**

Indique le nom de l'entrée du répertoire de base de données relationnelle qui contient le nom de l'emplacement distant du système cible. Utilisez la commande WRKRDBDIRE pour localiser une entrée existante ou configurer une nouvelle entrée de répertoire de base de données relationnelle pour le système cible.

#### <span id="page-973-0"></span>**entrée-répertoire-base-de-données-relationnelle**

Indiquez le nom de l'entrée du répertoire de base de données relationnelle. Ce nom peut comporter jusqu'à 18 caractères.

### **Statut du journal éloigné (RMTJRNSTS)**

Indique si le journal distant est prêt à recevoir des entrées de journal du journal local des gestionnaires de files d'attente.

Les valeurs possibles sont les suivantes:

#### **\*ACTIF**

Le journal distant est prêt à recevoir des entrées de journal du journal local du gestionnaire de files d'attente. Le réplication des entrées du journal commence avec le récepteur de journal local le plus ancien nécessaire à la reprise complète d'un support et au redémarrage du gestionnaire de files d'attente. Si ces points de reprise n'existent pas, la réplication commence avec le récepteur de journal local attaché.

#### **\*INACTIVE**

Le journal distant n'est pas prêt à recevoir des entrées de journal du journal local du gestionnaire de files d'attente.

### **Distribution du journal éloigné (RMTJRNDLV)**

Indique si les entrées de journal sont répliquées de manière synchrone ou asynchrone lorsque le journal distant est activé. Sachez que ce paramètre est ignoré lorsque RMTJRNSTS(\*INACTIVE) est spécifié.

Les valeurs possibles sont les suivantes:

#### **\*SYNC**

Le journal distant est répliqué de manière synchrone avec le journal du gestionnaire de files d'attente local.

#### **\*ASYNC**

Le journal distant est répliqué de manière asynchrone avec le journal du gestionnaire de files d'attente local.

#### **Synchronisation du journal distant. Délai d'attente (RMTJRNTIMO)**

Indique le délai d'attente maximal (en secondes) d'une réponse du système distant lors de la l'utilisation de la réplication synchrone avec la journalisation à distance. Si aucune réponse n'est reçue du système distant dans le délai imparti, l'environnement de journal éloigné est automatiquement désactivé. Ce paramètre est ignoré lorsque RMTJRNDLV(\*ASYNC) ou RMTJRNSTS(\*INACTIVE) est spécifié.

Les valeurs possibles sont les suivantes:

#### **\*DFT**

Le système utilise la valeur par défaut du délai d'attente d'une réponse du système distant qui correspond à 60 secondes.

#### **1-3600**

Indiquez le délai d'attente maximal d'une réponse du système distant en spécifiant un nombre de secondes. Notez que cette option est disponible uniquement sur les systèmes d'exploitation IBM i V6R1M0 et versions ultérieures.

## **Connexion à MQ (CCTMQM)**

#### **Où l'exécution est autorisée**

Tous les environnements (\*ALL)

### **Unités d'exécution multiples**

Oui

La commande de connexion du gestionnaire de files d'attente de messages (CCTMQM) n'exécute aucune fonction et n'est fournie qu'à des fins de compatibilité avec les versions précédentes de IBM MQ et MQSeries.

### **Paramètres**

Aucun

# **Modification du gestionnaire de files d'attente de messages (CHGMQM)**

#### **Où l'exécution est autorisée**

Tous les environnements (\*ALL)

#### **Unités d'exécution multiples**

Oui

La commande CHGMQM (Change Message Queue Manager) permet de modifier les attributs du gestionnaire de files d'attente local.

### **Paramètres**

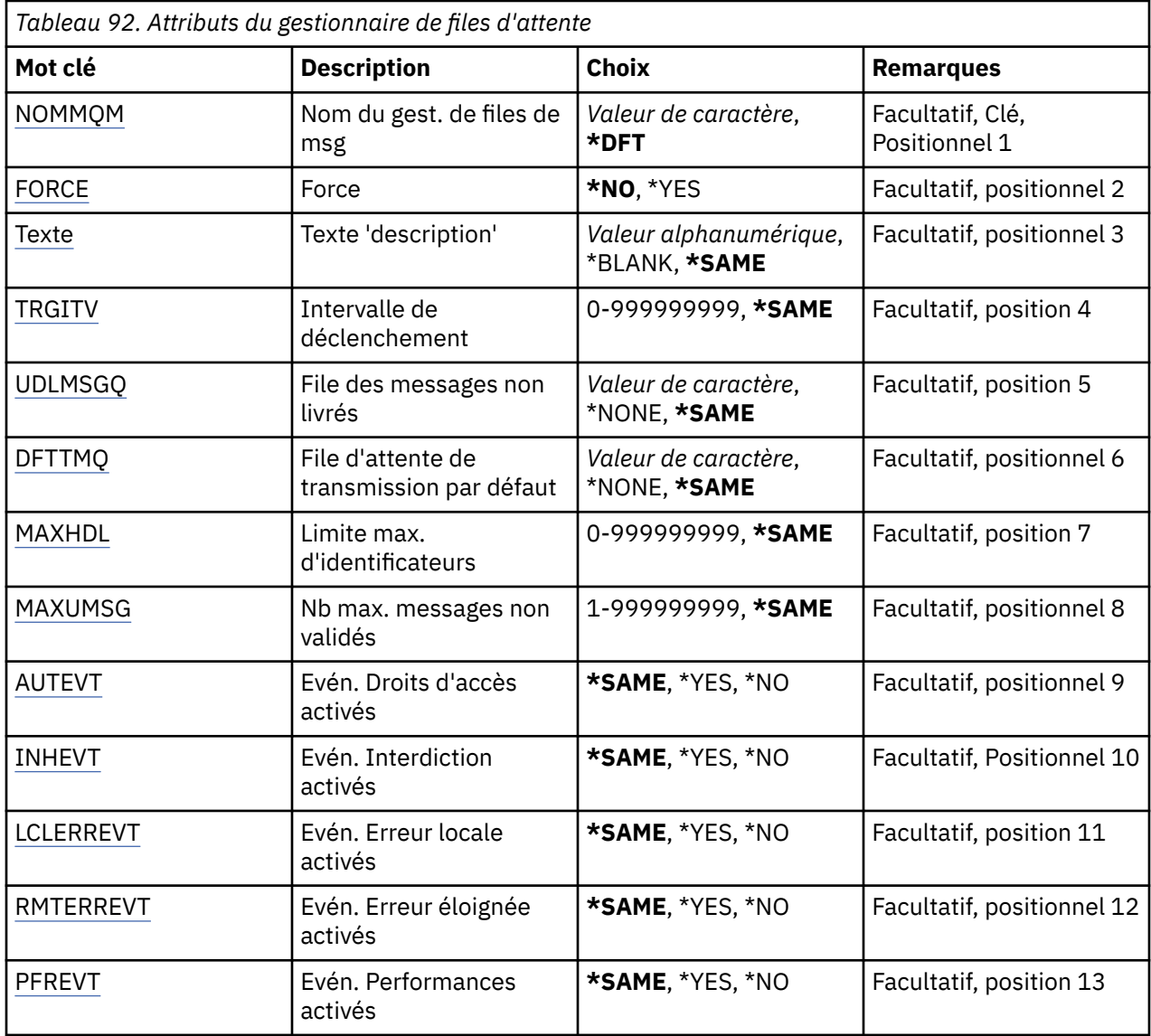

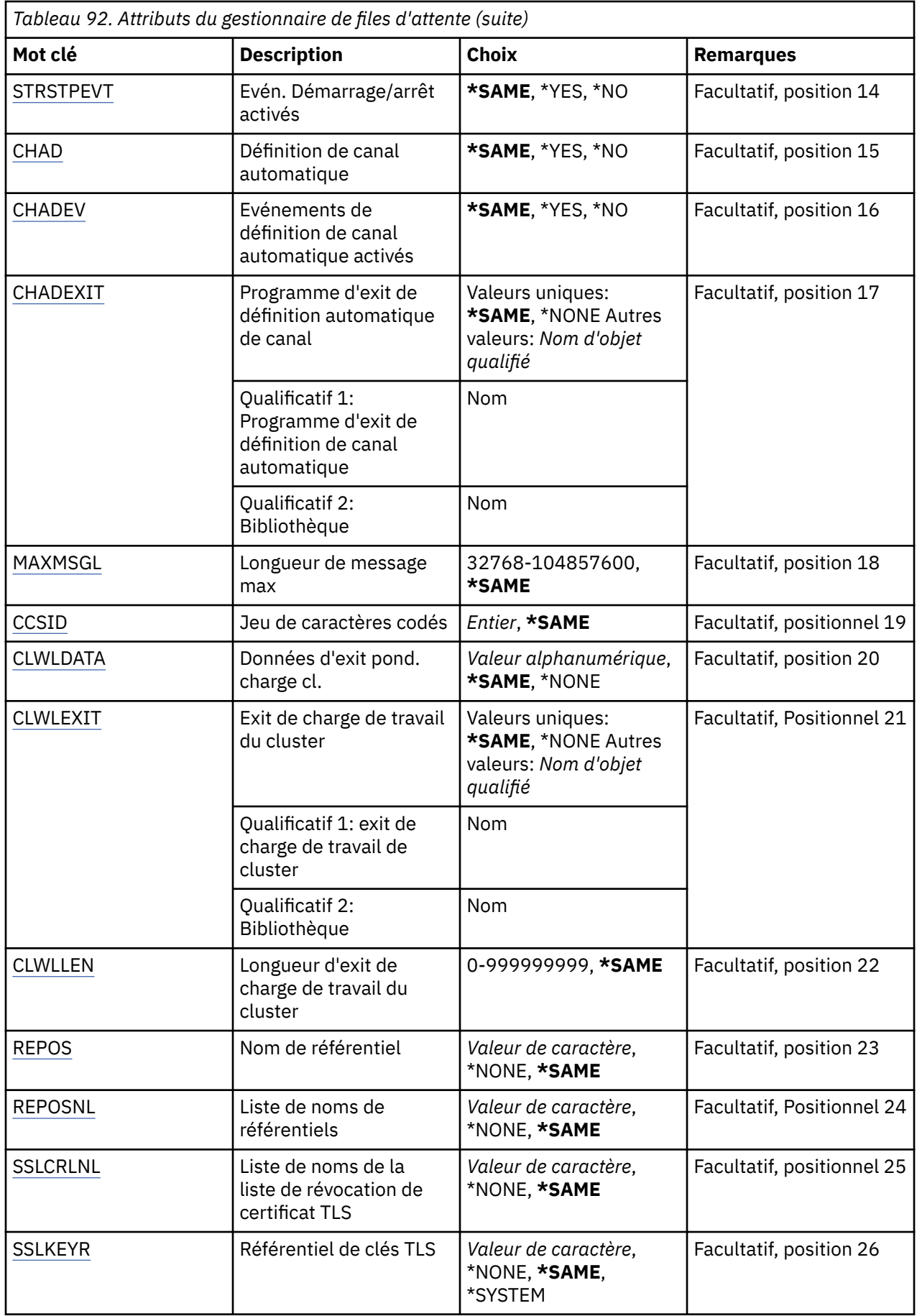

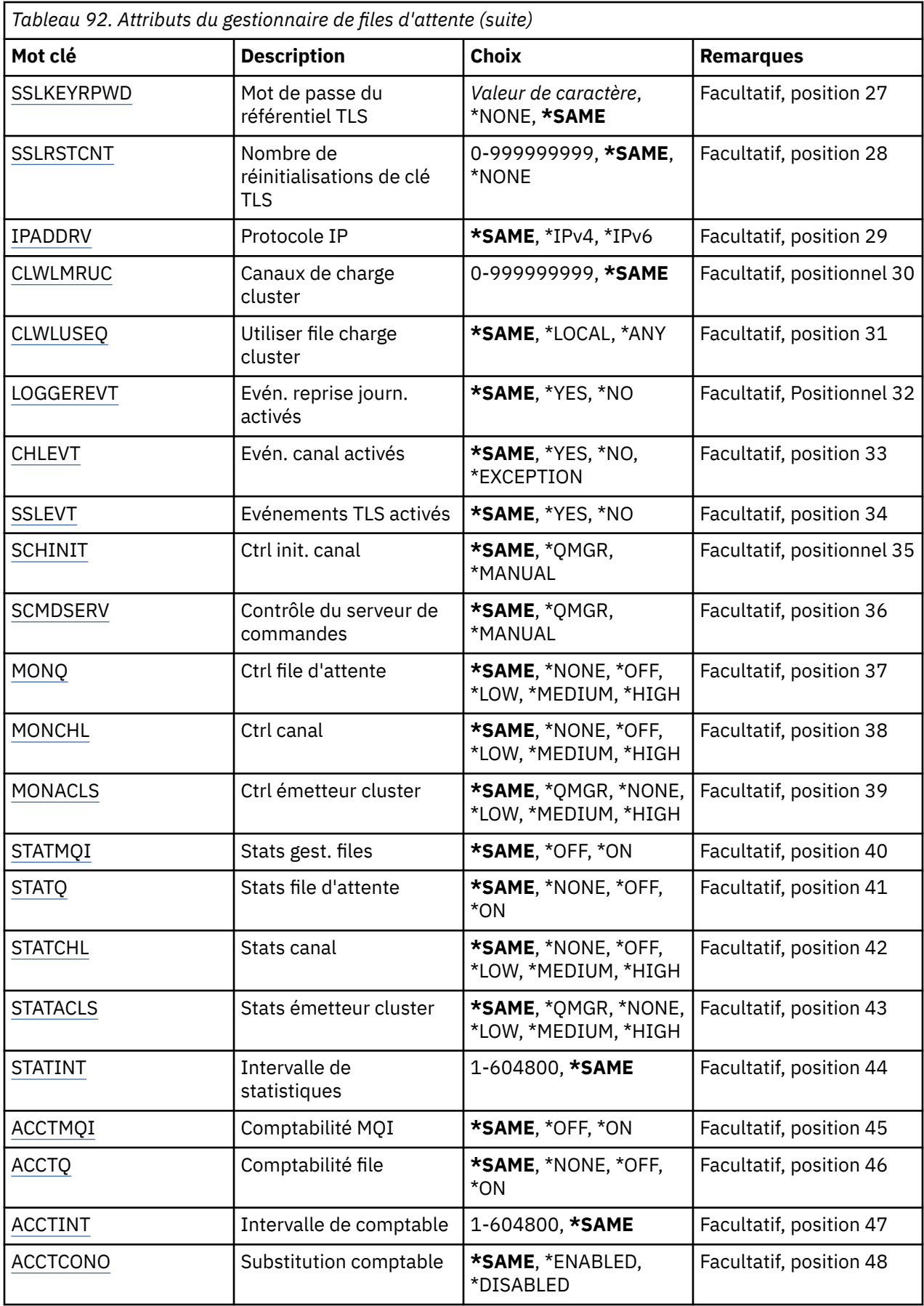

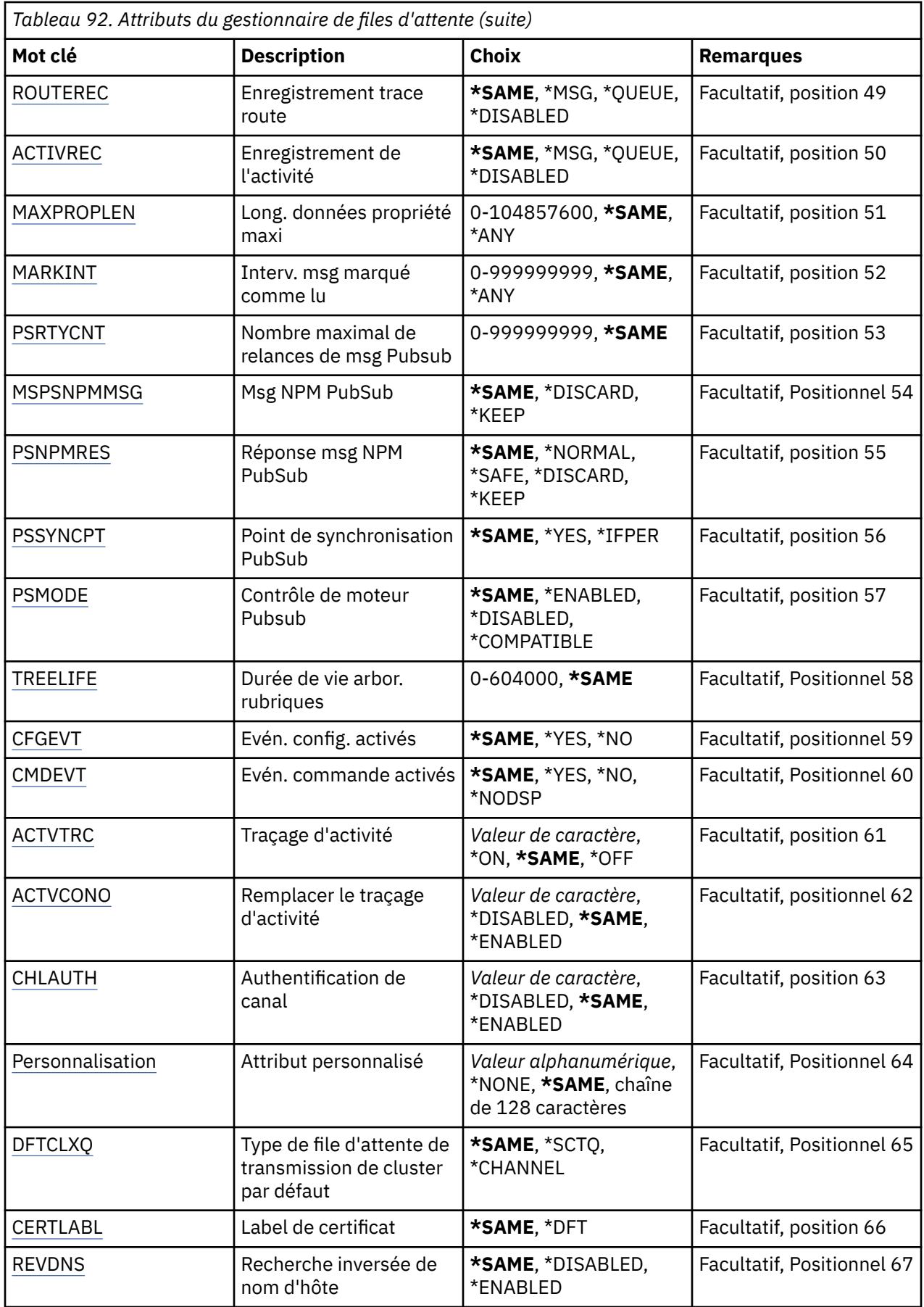

<span id="page-978-0"></span>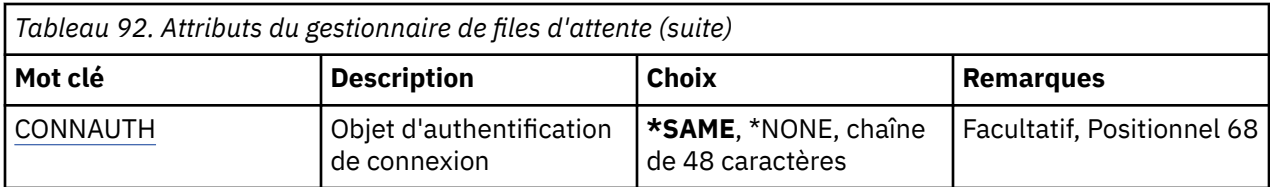

## **Nom du gestionnaire de files d'attente de messages (MQMNAME)**

Définit le nom du gestionnaire de files d'attente de messages.

Les valeurs possibles sont les suivantes:

#### **\*DFT**

Le gestionnaire de files d'attente par défaut est utilisé.

#### **nom-gestionnaire-files d'attente**

Indiquez le nom du gestionnaire de files d'attente. Vous pouvez indiquer 48 caractères au maximum. Le nombre maximal de caractères autorisé est inférieur si le système utilise un jeu de caractères codés sur deux octets (DBCS).

## **Forcer (FORCE)**

Indique si l'exécution de la commande doit être forcée si les deux instructions suivantes sont vraies:

- DFTTMQ est spécifié.
- Une application dispose d'une file d'attente éloignée ouverte et sa résolution sera affectée par la modification.

Les valeurs possibles sont les suivantes:

#### **\*NO**

La commande échoue si une file d'attente éloignée ouverte risque d'être affectée.

#### **\*YES**

L'exécution de la commande est forcée pour aboutir.

### **Texte'description'(TEXT)**

Définit le texte descriptif de la définition du gestionnaire de files d'attente.

Les valeurs possibles sont les suivantes:

#### **\*SAME**

L'attribut est inchangé.

#### **\*BLANK**

Le texte est une chaîne vide.

#### **description**

Entrez un texte descriptif (64 caractères au maximum) entre apostrophes.

**Remarque:** La longueur de la zone est de 64 octets et le nombre maximal de caractères est réduit si le système utilise un jeu de caractères codé sur deux octets (DBCS).

### **Intervalle de déclenchement (TRGITV)**

Définit l'intervalle de déclenchement, exprimé en millisecondes, à utiliser avec les files d'attente pour lesquelles est indiqué le paramètre TRGTYPE(\*FIRST).

Lorsque TRGTYPE(\*FIRST) est spécifié, l'arrivée d'un message sur une file d'attente vide entraîne la création d'un message déclencheur. Tout message supplémentaire arrivant sur la file d'attente dans l'intervalle spécifié n'entraînera pas la création d'un message déclencheur.

Les valeurs possibles sont les suivantes:

#### <span id="page-979-0"></span>**\*SAME**

L'attribut est inchangé.

#### **valeur-intervalle**

Valeur comprise entre 0 et 999999999.

### **File d'attente de messages non livrés (UDLMSGQ)**

Définit le nom de la file d'attente locale destinée à recevoir les messages non livrés, c'est-à-dire les messages qui n'ont pas pu être transmis à leur destinataire.

Les valeurs possibles sont les suivantes:

#### **\*SAME**

L'attribut est inchangé.

#### **\*NONE**

Il n'existe pas de file d'attente de messages non livrés. L'attribut est une chaîne vide.

#### **nom-file-attente-messages-non-distribués**

Nom de la file d'attente locale destinée à recevoir les messages non livrés.

### **File d'attente de transmission par défaut (DFTTMQ)**

Définit le nom de la file d'attente de transmission locale à utiliser comme file d'attente de transmission par défaut. Les messages envoyés à un gestionnaire de files d'attente éloignées sont placés dans cette file si aucune file d'attente de transmission n'est définie pour leur destination.

Les valeurs possibles sont les suivantes:

#### **\*SAME**

L'attribut est inchangé.

#### **\*NONE**

Il n'existe pas de file d'attente de transmission par défaut. L'attribut est une chaîne vide.

#### **nom-file-transmission-par-défaut**

Nom de la file d'attente de transmission locale à utiliser comme file d'attente de transmission par défaut.

### **Limite maximale de descripteur (MAXHDL)**

Définit le nombre maximal d'identificateurs qui peuvent être ouverts simultanément pour un travail.

Les valeurs possibles sont les suivantes:

#### **\*SAME**

L'attribut est inchangé.

#### **limite-descripteur-maximum**

Valeur comprise entre 0 et 999999999.

### **Nombre maximal de messages non validés (MAXUMSG)**

Définit le nombre maximal de messages non validés, A savoir :

- le nombre de messages qui peuvent être extraits d'une file d'attente, plus
- le nombre de messages qui peuvent y être insérés, plus
- les messages de déclenchement et les messages de rapport générés pendant cette unité de travail, pour un point de synchronisation quelconque.

Cette limite ne s'applique pas aux messages extraits ou insérés en dehors d'un point de synchronisation.

Les valeurs possibles sont les suivantes:

#### <span id="page-980-0"></span>**\*SAME**

L'attribut est inchangé.

#### **nombre maximal de messages non validés**

Valeur comprise entre 1 et 999999999.

## **Evénements d'autorisation activés (AUTEVT)**

Définit si des événements Droits d'accès (Not Authorized) sont générés.

Les valeurs possibles sont les suivantes:

#### **\*SAME**

L'attribut est inchangé.

**\*NO**

Aucun événement Droit d'accès n'est généré.

**\*YES**

Des événements Droits d'accès sont générés.

## **Evénements d'interdiction activés (INHEVT)**

Définit si des événements Inhibition sont générés.

Les valeurs possibles sont les suivantes:

#### **\*SAME**

L'attribut est inchangé.

#### **\*NO**

Aucun événement Interdiction n'est généré.

#### **\*YES**

Des événements Interdiction sont générés.

### **Evénements d'erreur locaux activés (LCLERREVT)**

Définit si des événements Erreur locale sont générés.

Les valeurs possibles sont les suivantes:

#### **\*SAME**

L'attribut est inchangé.

#### **\*NO**

Aucun événement Erreur locale n'est généré.

#### **\*YES**

Des événements Erreur locale sont générés.

### **Evénements d'erreur distants activés (RMTERREVT)**

Définit si des événements Erreur éloignée sont générés.

Les valeurs possibles sont les suivantes:

#### **\*SAME**

L'attribut est inchangé.

## **\*NO**

Aucun événement Erreur éloignée n'est généré.

#### **\*YES**

Des événements Erreur éloignée sont générés.

## <span id="page-981-0"></span>**Evénements de performances activés (PFREVT)**

Définit si des événements de performance sont générés.

Les valeurs possibles sont les suivantes:

#### **\*SAME**

L'attribut est inchangé.

#### **\*NO**

Aucun événement de performance n'est généré.

### **\*YES**

Des événements de performance sont générés.

## **Evénements de démarrage et d'arrêt activés (STRSTPEVT)**

Définit si des événements Démarrage/Arrêt sont générés.

Les valeurs possibles sont les suivantes:

#### **\*SAME**

L'attribut est inchangé.

#### **\*NO**

Aucun événement Démarrage/Arrêt n'est généré.

#### **\*YES**

Des événements Démarrage/Arrêt sont générés.

## **Définition de canal automatique (CHAD)**

Indique si les canaux (de type récepteur ou connexion serveur) sont définis automatiquement.

Les valeurs possibles sont les suivantes:

#### **\*SAME**

L'attribut est inchangé.

**\*NO**

Les canaux (de type récepteur ou connexion serveur) ne sont pas définis automatiquement.

#### **\*YES**

Les canaux (de type récepteur ou connexion serveur) sont définis automatiquement.

### **Evénements de définition de canal automatique activés (CHADEV)**

Indique si les événements Définition automatique de canal sont générés.

Les valeurs possibles sont les suivantes:

### **\*SAME**

L'attribut est inchangé.

#### **\*NO**

Les événements Définition automatique de canal ne sont pas générés.

#### **\*YES**

Les événements Définition automatique de canal sont générés.

## **Programme d'exit de définition de canal automatique (CHADEXIT)**

Définit le point d'entrée du programme à appeler en tant qu'exit de définition automatique de canal.

Les valeurs possibles sont les suivantes:

#### **\*SAME**

L'attribut est inchangé.

#### <span id="page-982-0"></span>**\*NONE**

Aucun exit de définition automatique de canal n'est appelé.

#### **nom-exit-définition-canal**

Indiquez le nom de l'exit de définition de canal.

#### **nom-bibliothèque**

Indiquez le nom de la bibliothèque contenant l'exit. Ce paramètre doit être utilisé si le nom d'un exit est spécifié et que les valeurs \*LIBL et \*CURLIB ne sont pas valides.

### **Longueur maximale des messages (MAXMSGL)**

Longueur maximale autorisée (en octets) pour les messages stockés dans les files d'attente associées à ce gestionnaire de files.

Les valeurs possibles sont les suivantes:

#### **\*SAME**

L'attribut est inchangé.

#### **longueur-message-maximale**

Indiquez une valeur en octets comprise entre 32 ko et 100 Mo.

### **Jeu de caractères codés (CCSID)**

Identificateur du jeu de caractères codés associé au gestionnaire de files d'attente.

Cet attribut s'applique à toutes les zones de chaînes de caractères définies par l'interface de programmation d'applications (API). Il ne s'applique pas aux données d'application contenues dans le texte des messages sauf si le CCSID du descripteur de message est défini par la valeur MQCCSI\_Q\_MGR lors de l'insertion du message dans une file d'attente.

Si vous utilisez ce mot clé pour modifier le CCSID, les applications actives au moment de cette modification continuent à utiliser le CCSID d'origine. Vous devez arrêter puis redémarrer toutes les applications actives avant de poursuivre, Ceci inclut les programmes de canal et serveur de commande. Il est conseillé, pour ce faire, d'arrêter et de redémarrer le gestionnaire de files d'attente une fois la modification effectuée.

Les valeurs possibles sont les suivantes:

#### **\*SAME**

L'attribut est inchangé.

#### **nombre**

Valeur comprise entre 1 et 65535. Il doit s'agir d'une valeur contenant un identificateur de jeu de caractères codés (CCSID) reconnu par le système.

### **Données d'exit de charge de travail du cluster (CLWLDATA)**

Indique les données d'exit de pondération de charge du cluster (longueur maximale : 32 caractères).

Les valeurs possibles sont les suivantes:

#### **\*SAME**

L'attribut est inchangé.

#### **\*NONE**

Aucune donnée d'exit de pondération de charge du cluster n'est spécifiée.

#### **données-exit-charge-de-travail-cluster**

Données transmises à l'exit de pondération de charge du cluster lorsque ce dernier est appelé.

### **Exit de charge de travail de cluster (CLWLEXIT)**

Définit le point d'entrée du programme à appeler en tant qu'exit de pondération de charge du cluster.

<span id="page-983-0"></span>Les valeurs possibles sont les suivantes:

#### **\*SAME**

L'attribut est inchangé.

#### **\*NONE**

Aucun exit de pondération de charge du cluster n'est appelé.

#### **exit-charge-de-travail-cluster**

Vous devez spécifier un nom complet lorsque vous indiquez un exit de pondération de charge du cluster. Dans cet exemple, les bibliothèques définies par \*LIBL et \*CURLIB ne sont pas valides.

### **Longueur des données d'exit de la charge de travail du cluster (CLWLLEN)**

Nombre maximal d'octets de données de messages transmis à l'exit de pondération de charge du cluster.

Les valeurs possibles sont les suivantes:

#### **\*SAME**

L'attribut est inchangé.

#### **cluster-workload-exit-data-length**

Indiquez une valeur en octets comprise entre 0 et 999999999.

## **Nom du référentiel (REPOS)**

Nom du cluster pour lequel le gestionnaire de files d'attente servira de gestionnaire de référentiel.

Si vous indiquez une valeur pour REPOSNL, n'en indiquez pas pour REPOS.

Les valeurs possibles sont les suivantes:

#### **\*SAME**

L'attribut est inchangé.

#### **\*NONE**

Aucun cluster n'est indiqué.

#### **clustername**

La longueur maximale est de 48 caractères, conformément aux règles de dénomination des objets IBM MQ .

### **Liste de noms de référentiel (REPOSNL)**

Nom de la liste des clusters pour lesquels le gestionnaire de files d'attente servira de gestionnaire de référentiel.

Si vous indiquez une valeur pour REPOS, n'en indiquez pas pour REPOSNL.

Les valeurs possibles sont les suivantes:

#### **\*SAME**

L'attribut est inchangé.

#### **\*NONE**

Aucune liste du clusters n'est indiquée.

#### **liste de noms**

Nom de la liste de noms.

### **Liste de noms de la liste de révocation de certificat TLS (SSLCRLNL)**

Nom d'une liste de noms d'objets authinfo que ce gestionnaire de files d'attente utilise pour vérifier le statut du certificat.

Les valeurs possibles sont les suivantes:

#### <span id="page-984-0"></span>**\*SAME**

L'attribut est inchangé.

#### **\*NONE**

Aucune liste d'authinfo n'est indiquée.

#### **liste de noms**

Nom de la liste de noms.

## **Référentiel de clés TLS (SSLKEYR)**

Emplacement du référentiel de clés pour ce gestionnaire de files d'attente.

Les valeurs possibles sont les suivantes:

#### **\*SAME**

L'attribut est inchangé.

#### **\*SYSTEM**

Le gestionnaire de files d'attente utilise le référentiel de clés \*SYSTEM. Lorsque vous attribuez cette valeur au référentiel SSLKEYR, le gestionnaire de files d'attente est enregistré en tant qu'application dans Digital Certificate Manager. Vous pouvez affecter un certificat client ou serveur dans le stockage \*SYSTEM au gestionnaire de files d'attente via Digital Certificate Manager. Si vous indiquez cette valeur, il n'est pas nécessaire de définir le mot de passe de référentiel de clés (SSLKEYRPWD).

#### **\*NONE**

Aucun référentiel de clés n'est indiqué.

#### **nom\_fichier**

Emplacement du référentiel de clés. Si vous spécifiez cette valeur, vous devez vous assurer que le référentiel de clés contient un certificat numérique correctement libellé et définir le mot de passe du référentiel de clés (SSLKEYRPWD) pour permettre aux canaux d'accéder au référentiel de clés. Pour plus de détails, voir le manuel IBM MQ Security.

### **Mot de passe du référentiel TLS (SSLKEYRPWD)**

Mot de passe du référentiel de clés pour ce gestionnaire de files d'attente.

Les valeurs possibles sont les suivantes:

#### **\*SAME**

L'attribut est inchangé.

#### **\*NONE**

Aucun mot de passe n'est défini.

#### **mot de passe**

Mot de passe du référentiel.

### **Nombre de réinitialisations de clé TLS (SSLRSTCNT)**

Indique à quel moment les agents MCA de canal TLS qui initient la communication réinitialisent la clé secrète utilisée pour le chiffrement sur le canal. La valeur représente le nombre total d'octets non chiffrés qui sont envoyés et reçus sur le canal avant la renégociation de la clé secrète. Le nombre d'octets inclut les informations de contrôle envoyées par l'agent de canal de message.

Les valeurs possibles sont les suivantes:

#### **\*SAME**

L'attribut est inchangé.

#### **\*NONE**

La renégociation de la clé secrète est désactivée.

#### **key-reset-byte-count-nombre-octets-clé**

Indiquez une valeur en octets comprise entre 0 et 999999999. La valeur 0 indique que la renégociation de la clé secrète est désactivée.

## <span id="page-985-0"></span>**Protocole IP (IPADDRV)**

Protocole IP à utiliser pour les connexions du canal.

Cet attribut n'est pertinent que pour les systèmes activés pour IPv4 et IPv6. L'attribut affecte les canaux avec TRPTYPE défini en tant que TCP lorsque CONNAME est défini en tant que nom d'hôte qui se résout à la fois en une adresse IPv4et IPv6 , et que l'une des conditions suivantes est vraie:

• LOCLADDR n'est pas spécifié.

• LOCLADDR se résout également en une adresse IPv4 et une adresse IPv6 .

Les valeurs possibles sont les suivantes:

#### **\*SAME**

L'attribut est inchangé.

**\*IPv4**

La pile IPv4 est utilisée.

**\*IPv6**

La pile IPv6 est utilisée.

### **Canaux de charge de travail de cluster (CLWLMRUC)**

Indique le nombre maximal de canaux de clusters utilisé le plus récemment, à considérer pour une utilisation avec l'algorithme de choix de pondération de charge du cluster.

Les valeurs possibles sont les suivantes:

#### **\*SAME**

L'attribut est inchangé.

#### **maximum-canaux-charge-de-travail-cluster**

Valeur comprise entre 0 et 999999999.

### **Utilisation de la file d'attente de charge de travail de cluster (CLWLUSEQ)**

Indique le comportement d'une instruction MQPUT lorsque la file d'attente cible comporte à la fois une instance locale et au moins une instance de cluster distant. Si l'instruction PUT est émise à partir d'un canal de cluster, cet attribut ne s'applique pas. Cette valeur est utilisée pour les files d'attente pour lesquelles la valeur CLWLUSEQ est \*QMGR.

Les valeurs possibles sont les suivantes:

#### **\*SAME**

L'attribut est inchangé.

#### **\*LOCAL**

La file d'attente locale sera la seule cible de l'instruction MQPUT.

**\*ANY**

Le gestionnaire de files d'attente traitera une telle file d'attente comme une autre instance de file d'attente de cluster à des fins de distribution de charge de travail.

### **Evénements de reprise de journal activés (LOGGEREVT)**

Indique si les événements Récupération de journal sont générés.

Les valeurs possibles sont les suivantes:

#### **\*SAME**

L'attribut est inchangé.

**\*NO**

Aucun événement Récupération de journal n'est généré.

<span id="page-986-0"></span>**\*YES**

Des événements Récupération de journal sont générés.

## **Evénements de canal activés (CHLEVT)**

Définit si des événements Canal sont générés.

Les valeurs possibles sont les suivantes:

#### **\*SAME**

L'attribut est inchangé.

#### **\*NO**

Aucun événement Canal n'est généré.

#### **\*EXCEPTION**

Des événements Exception de canal sont générés.

Seuls les événements de canal suivants sont générés :

- MQRC\_CHANNEL\_ACTIVATED
- MQRC\_CHANNEL\_CONV\_ERROR
- MQRC\_CHANNEL\_NOT\_ACTIVATED
- MQRC\_CHANNEL\_STOPPED

Les événements Canal sont émis avec les qualificatifs de motif suivants :

- MQRQ\_CHANNEL\_STOPPED\_ERROR
- MQRQ\_CHANNEL\_STOPPED\_RETRY
- MQRQ\_CHANNEL\_STOPPED\_DISABLED
- MQRC\_CHANNEL\_STOPPED\_BY\_USER

#### **\*YES**

Tous les événements Canal sont générés.

Outre les événements Canal générés par \*EXCEPTION, les événements suivants sont générés :

- MQRC\_CHANNEL\_STARTED
- MQRC\_CHANNEL\_STOPPED

avec le qualificatif de motif suivant :

– MQRQ\_CHANNEL\_STOPPED\_OK

### **Evénements TLS activés (SSLEVT)**

Indique si des événements TLS sont générés.

Les valeurs possibles sont les suivantes:

#### **\*SAME**

L'attribut est inchangé.

#### **\*NO**

Les événements TLS ne sont pas générés.

#### **\*YES**

Des événements TLS sont générés.

L'événement suivant est généré :

• MQRC\_CHANNEL\_SSL\_ERROR

## <span id="page-987-0"></span>**Contrôle d'initialisateur de canal (SCHINIT)**

Ctrl init. canal.

Les valeurs possibles sont les suivantes:

#### **\*SAME**

L'attribut est inchangé.

#### **\*QMGR**

Démarre et arrête l'initiateur de canal avec le gestionnaire de files d'attente.

#### **\*MANUEL**

Ne démarre pas automatiquement l'initiateur de canal avec le gestionnaire de files d'attente.

### **Contrôle du serveur de commandes (SCMDSERV)**

Ctrl de serveur de commandes.

Les valeurs possibles sont les suivantes:

#### **\*SAME**

L'attribut est inchangé.

#### **\*QMGR**

Démarre et arrête le serveur de commandes avec le gestionnaire de files d'attente.

#### **\*MANUEL**

Ne démarre pas automatiquement le serveur de commandes avec le gestionnaire de files d'attente.

### **Surveillance de file d'attente (MONQ)**

Ctrl la collecte des données de surveillance en ligne pour les files d'attente.

Les valeurs possibles sont les suivantes:

#### **\*SAME**

L'attribut est inchangé.

#### **\*NONE**

Les données de contrôle en ligne pour les files sont désactivées indépendamment de la configuration de l'attribut de file d'attente MONQ.

#### **\*OFF**

Le contrôle de données comptables est désactivée pour les files définissant \*QMGR dans l'attribut de file MONQ.

#### **\*LOW**

Le contrôle de collecte de données est activé avec un faible ratio de collecte pour les files définissant 'QMGR' dans l'attribut de file MONQ.

#### **\*MEDIUM**

Le contrôle de collecte de données est activé avec un ratio moyen de collecte pour les files définissant 'QMGR' dans l'attribut de file MONQ.

#### **\*ELEVEE**

Le contrôle de collecte de données est activé avec un ratio élevé de collecte pour les files définissant 'QMGR' dans l'attribut de file MONQ.

### **Surveillance des canaux (MONCHL)**

Ctrl la collecte des données de surveillance en ligne pour les canaux.

Les valeurs possibles sont les suivantes:

#### **\*SAME**

L'attribut est inchangé.

#### <span id="page-988-0"></span>**\*NONE**

Les données de contrôle en ligne pour les canaux sont désactivées indépendamment de la configuration de l'attribut de canal MONCHL.

#### **\*OFF**

Le contrôle de collecte de données est désactivé pour les canaux définissant 'QMGR' dans l'attribut de file MONCHL.

#### **\*LOW**

Le contrôle de collecte de données est activé avec un faible ratio de collecte pour les canaux définissant \*QMGR dans l'attribut de canal MONCHL.

#### **\*MEDIUM**

Le contrôle de collecte de données est activé avec un ratio moyen de collecte pour les canaux définissant \*QMGR dans l'attribut de canal MONCHL.

#### **\*ELEVEE**

Le contrôle de collecte de données est activé avec un ratio élevé de collecte pour les canaux définissant \*QMGR dans l'attribut de canal MONCHL.

### **Surveillance de l'émetteur de cluster (MONACLS)**

Ctrl la collecte des données de contrôle en ligne pour les canaux émetteurs du cluster définis automatiquement. Les valeurs possibles sont les suivantes:

#### **\*SAME**

L'attribut est inchangé.

#### **\*NONE**

Les données de contrôle en ligne pour les canaux émetteurs du cluster définis automatiquement sont désactivées.

#### **\*QMGR**

La collecte de données de contrôle en ligne provient de la définition de l'attribut MONCHL dans l'objet OMGR.

#### **\*LOW**

Le contrôle de collecte de données est activé avec un faible ratio de collecte pour les canaux émetteurs du cluster définis automatiquement.

#### **\*MEDIUM**

Le contrôle de collecte de données est activé avec un ratio moyen de collecte pour les canaux émetteurs du cluster définis automatiquement.

#### **\*ELEVEE**

Le contrôle de collecte de données est activé avec un ratio élevé de collecte pour les canaux émetteurs du cluster définis automatiquement.

### **Statistiques du gestionnaire de files d'attente (STATMQI)**

Ctrl la collecte d'informations de contrôle de statistiques pour le gestionnaire de files d'attente. Les valeurs possibles sont les suivantes:

#### **\*SAME**

L'attribut est inchangé.

#### **\*OFF**

La collecte de données pour les statistiques MQI est désactivée.

#### **\*ON**

La collecte de données pour les statistiques MQI est activée.

### **Statistiques de file d'attente (STATQ)**

Ctrl la collecte des données de statistiques pour les files d'attente. Les valeurs possibles sont les suivantes:

#### <span id="page-989-0"></span>**\*SAME**

L'attribut est inchangé.

#### **\*NONE**

La collecte de données pour les statistiques de file d'attente est désactivée pour toutes les files indépendamment de la définition de l'attribut de file STATQ.

#### **\*OFF**

La collecte de données statistiques est désactivée pour les files définissant \*QMGR dans l'attribut de file STATQ.

#### **\*ON**

La collecte de données statistiques est activée pour les files définissant \*QMGR dans l'attribut de file STATQ.

### **Statistiques de canal (STATCHL)**

Ctrl la collecte des données de statistiques pour les canaux. Les valeurs possibles sont les suivantes:

#### **\*SAME**

L'attribut est inchangé.

#### **\*NONE**

La collecte de données pour les statistiques de canal est désactivée pour tous les canaux indépendamment de la définition de l'attribut de canal STATCHL.

#### **\*OFF**

La collecte de données statistiques est désactivée pour les canaux définissant \*QMGR dans l'attribut de canal STATCHL.

#### **\*LOW**

La collecte de données statistiques est activée avec un faible ratio de collecte pour les canaux définissant \*QMGR dans l'attribut de canal STATCHL.

#### **\*MEDIUM**

La collecte de données statistiques est activée avec un ratio moyen de collecte pour les canaux définissant \*QMGR dans l'attribut de canal STATCHL.

#### **\*ELEVEE**

La collecte de données statistiques est activée avec un ratio élevé de collecte pour les canaux définissant \*QMGR dans l'attribut de canal STATCHL.

## **Statistiques d'émetteur de cluster (STATACLS)**

Ctrl la collecte des données de statistiques pour les canaux émetteurs du cluster définis automatiquement. Les valeurs possibles sont les suivantes:

#### **\*SAME**

L'attribut est inchangé.

#### **\*NONE**

La collecte de données statistiques pour les canaux émetteurs du cluster définis automatiquement est désactivée.

#### **\*LOW**

La collecte de données statistiques pour les canaux émetteurs du cluster définis automatiquement est activée avec un faible ratio de collecte de données.

#### **\*MEDIUM**

La collecte de données statistiques pour les canaux émetteurs du cluster définis automatiquement est activée avec un ratio moyen de collecte de données.

#### **\*ELEVEE**

La collecte de données statistiques pour les canaux émetteurs du cluster définis automatiquement est activée avec un ratio élevé de collecte de données.

## <span id="page-990-0"></span>**Intervalle de statistiques (STATINT)**

Fréquence (en secondes) d'écriture des données de contrôle dans la file d'attente de contrôle.

Les valeurs possibles sont les suivantes:

#### **\*SAME**

L'attribut est inchangé.

#### **intervalle-statistiques**

Valeur comprise entre 1 et 604800.

## **Comptabilité MQI (ACCTMQI)**

Ctrl la collecte des informations comptables pour les données MQI. Les valeurs possibles sont les suivantes:

#### **\*SAME**

L'attribut est inchangé.

#### **\*OFF**

La collecte des données de comptabilité d'API est désactivée.

**\*ON**

La collecte de données de comptabilité d'API est activée.

### **Comptabilité des files d'attente (ACCTQ)**

Ctrl la collecte des informations comptables pour les files d'attente. Les valeurs possibles sont les suivantes:

#### **\*SAME**

L'attribut est inchangé.

#### **\*NONE**

La collecte de données comptables pour les files d'attente risque de ne pas pouvoir être remplacée à l'aide de l'attribut de files d'attente ACCTQ.

#### **\*OFF**

La collecte de données comptables est désactivée pour les files définissant \*QMGR dans l'attribut de file ACCTQ.

#### **\*ON**

La collecte de données comptables est activée pour les files définissant \*QMGR dans l'attribut de file ACCTQ.

### **Intervalle de comptabilité (ACCTINT)**

Indique le temps d'écriture des enregistrements de comptabilité intermédiaire, en secondes.

Les valeurs possibles sont les suivantes:

#### **\*SAME**

L'attribut est inchangé.

#### **intervalle-comptabilité**

Valeur comprise entre 1 et 604800.

### **Substitution de comptabilité (ACCTCONO)**

Permet de déterminer si les applications peuvent remplacer la définition des valeurs ACCTMQI et ACCTQ dans l'attribut QMGR. Les valeurs possibles sont les suivantes:

#### **\*SAME**

L'attribut est inchangé.

#### <span id="page-991-0"></span>**\*ENABLED**

Les applications peuvent remplacer la définition des valeurs des attributs QMGR ACCTMQI et ACCTQ.

#### **\*DISABLED**

Les applications ne peuvent pas remplacer la définition des valeurs des attributs QMGR ACCTMQI et ACCTQ.

### **Enregistrement de route de trace (ROUTEREC)**

Ctrl l'enregistrement des informations trace route.

Les valeurs possibles sont les suivantes:

#### **\*SAME**

L'attribut est inchangé.

#### **\*MSG**

Extraction de réponse vers la destination spécifiée par le message.

#### **\*FILE D'ATTENTE**

Extraction de réponse vers la file d'attente de nom fixe.

#### **\*DISABLED**

Aucun ajout au messages route de trace n'est admis.

### **Enregistrement d'activité (ACTIVREC)**

Ctrl la génération des rapports d'activité.

Les valeurs possibles sont les suivantes:

#### **\*SAME**

L'attribut est inchangé.

#### **\*MSG**

Extraction de rapport vers la destination spécifiée par le message.

#### **\*FILE D'ATTENTE**

Extraction de rapport vers la file d'attente de nom fixe.

#### **\*DISABLED**

Aucun rapport d'activité n'est généré.

### **Longueur maximale des données de propriété (MAXPROPLEN)**

Indiquez une valeur maximale pour les données de propriété.

Les valeurs possibles sont les suivantes:

#### **\*SAME**

L'attribut est inchangé.

**\*ANY**

Il n'existe pas de limite pour la longueur des données de propriété.

#### **longueur-données-propriété-max**

Indiquez une valeur en octets comprise entre 0 et 104857600 (par exemple, 10 Mo).

### **Intervalle d'exploration des marques de message (MARKINT)**

Intervalle de temps approximatif exprimé en millisecondes pendant lequel les messages qui ont été marqués comme lus par un appel à MQGET avec l'option d'extraction de message MQGMO\_MARK\_BROWSE\_CO\_OP sont censés conserver leur marquage lus.

Les valeurs possibles sont les suivantes:

#### **\*SAME**

L'attribut est inchangé.

<span id="page-992-0"></span>**\*ANY**

Les messages vont être marqués comme lus indéfiniment.

#### **Un intervalle de temps**

Intervalle de temps exprimé en millisecondes, jusqu'à un maximum de 999999999. La valeur par défaut est 5 000.

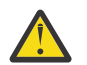

**Avertissement :** Ne définissez pas une valeur inférieure à la valeur par défaut de 5000.

### **PubSub Nombre maximal de relances de message (PSRTYCNT)**

Nombre de relances lors du traitement (pour le point de synchronisation) d'un message de commande qui a échoué.

Les valeurs possibles sont les suivantes:

#### **\*SAME**

L'attribut est inchangé.

#### **Nombre de tentatives**

Valeur comprise entre 0 et 999999999.

### **PubSub Message NPM (PSNPMMSG)**

indique s'il faut supprimer (ou conserver) un message en entrée non livré.

Les valeurs possibles sont les suivantes:

#### **\*SAME**

L'attribut est inchangé.

#### **\*DISCARD**

Les message en entrée non persistants peuvent être supprimés s'ils ne peuvent pas être traités.

#### **\*KEEP**

Les message en entrée non persistants ne sont pas supprimés s'ils ne peuvent pas être traités. Dans ce cas, le démon pubsub mis en file d'attente continue de tenter de traiter le message. Les messages en entrée suivants ne sont pas traités tant que le message n'est pas correctement traité.

### **PubSub Réponse du message NPM (PSNPMRES)**

Contrôle le comportement des messages de réponse non livrés.

Les valeurs possibles sont les suivantes:

#### **\*SAME**

L'attribut est inchangé.

#### **\*NORMAL**

Les réponses non persistantes ne pouvant pas être placées dans la file de réponses sont placées dans la file de rebut. Si elles ne peuvent pas être placées dans la file de rebut, elles sont supprimées.

#### **\*SAFE**

Les réponses non persistantes ne pouvant être placées dans la file de réponses le sont dans la file de rebut. Si elles ne peuvent pas être placées dans la file de rebut, le message est annulé, puis relancé. Les messages suivants ne sont pas traités tant que le message n'est pas délivré.

#### **\*DISCARD**

Les réponses non persistantes ne sont pas placées dans la file d'attente de réponses mais elles sont supprimées.

#### **\*KEEP**

Les réponses non persistantes qui ne peuvent pas être délivrées sont annulées et une nouvelle tentative de livraison est effectuée. Les messages suivants ne sont pas traités tant que le message n'est pas délivré.

## <span id="page-993-0"></span>**Point de synchronisation PubSub (PSSYNCPT)**

Indique si seuls les messages persistants (ou tous les messages) doivent être traités pour un point de synchronisation.

Les valeurs possibles sont les suivantes:

#### **\*SAME**

L'attribut est inchangé.

#### **\*IFPER**

Le démon pubsub en file d'attente reçoit un message non persistant hors du point de synchronisation. S'il reçoit une publication hors du point de synchronisation, il la transmet aux abonnés qu'il connaît hors du point de synchronisation.

#### **\*YES**

Le démon pubsub mis en file d'attente reçoit tous les messages pour un point de synchronisation.

### **Contrôle du moteur Pubsub (PSMODE)**

Contrôle de moteur Pubsub.

Les valeurs possibles sont les suivantes:

#### **\*SAME**

L'attribut est inchangé.

#### **\*ENABLED**

Le moteur publication/abonnement et l'interface publication/abonnement sont en cours d'exécution. Il est donc possible d'effectuer une publication/abonnement à l'aide d'une interface de programme d'application pour les files d'attente qui sont contrôlées par l'interface de publication/abonnement mise en file d'attente.

#### **\*DISABLED**

Le moteur pub./abon. et l'interface pub./abon. en file d'attente sont inactifs. La pub./l'abon. avec l'API est impossible. Les messages de publication/abonnement en files d'attente et contrôlés par l'interface de publication/abonnement en file d'attente ne seront pas affectés.

#### **\*COMPATIBLE**

Le moteur publication/abonnement est en cours d'exécution. Il est donc possible d'effectuer une publication/abonnement à l'aide d'une interface de programme d'application. L'interface publication/ abonnement n'est pas en cours d'exécution. Les messages de publication/abonnement en files d'attente et contrôlés par l'interface de publication/abonnement en file d'attente ne seront pas affectés. A utiliser pour la compatibilité avec WebSphere Message Broker V6, ou des versions antérieures, à l'aide de ce gestionnaire de files d'attente

### **Durée de vie de l'arborescence de rubriques (TREELIFE)**

Spécifie une durée de vie en secondes pour les rubriques non administratives. Les rubriques non administratives sont celles créées lorsqu'une application publie sur une chaîne de rubrique qui n'existe pas comme noeud administratif ou s'y abonne. Lorsque ce noeud non administratif ne contient plus d'abonnements actifs, ce paramètre détermine le délai d'attente avant que le gestionnaire de files d'attente ne supprime ce noeud. Seules les rubriques non administratives utilisées par un abonnement durable sont conservées après recyclage du gestionnaire de files d'attente.

Les valeurs possibles sont les suivantes:

#### **\*SAME**

L'attribut est inchangé.

#### **temps-vie-arbre**

Indiquez une valeur en secondes comprise entre 0 et 604000. La valeur 0 indique que les rubriques non administratives ne sont pas supprimées par le gestionnaire de files d'attente.

## <span id="page-994-0"></span>**Evénements de configuration activés (CFGEVT)**

Définit si des événements Configuration sont générés.

Les valeurs possibles sont les suivantes:

#### **\*SAME**

L'attribut est inchangé.

#### **\*NO**

Aucun événement Configuration n'est généré.

#### **\*YES**

Des événements Configuration sont générés. Après avoir défini cette valeur, exécutez les commandes MQSC REFRESH QMGR TYPE (CONFIGEV) pour tous les objets afin de mettre à jour la configuration du gestionnaire de files d'attente.

## **Evénements de commande activés (CMDEVT)**

Définit si des événements Commande sont générés.

Les valeurs possibles sont les suivantes:

#### **\*SAME**

L'attribut est inchangé.

#### **\*NO**

Aucun événement Commande n'est généré.

#### **\*YES**

Des événements Commande sont générés pour toutes les commandes ayant abouti.

#### **\*NODSP**

Des événements Commande sont générés pour toutes les commandes ayant abouti, à l'exception des commandes DISPLAY.

### **ACTVTRC**

Cet attribut indique si les informations relatives à la fonction de trace de l'activité de l'application MQI doivent être collectées. Voir Définition d'ACTVTRC pour contrôler la collecte des informations de trace d'activité.

#### **\*SAME**

L'attribut est inchangé.

#### **\*OFF**

La collecte des informations de trace d'activité de l'application IBM MQ MQI n'est pas activée.

**\*ON**

IBM MQ La collecte des informations de trace de l'activité de l'application MQI est activée.

Si l'attribut de gestionnaire de files d'attente ACTVCONO est défini sur ENABLED, la valeur de ce paramètre peut être remplacée à l'aide de la zone d'options de la structure MQCNO.

### **ACTVCONO**

Cet attribut indique si les applications peuvent remplacer les paramètres du gestionnaire de files d'attente ACTVTRC :

#### **\*SAME**

L'attribut est inchangé. Il s'agit de la valeur par défaut

#### **\*DISABLED**

Les applications ne peuvent pas remplacer les paramètres du gestionnaire de files d'attente ACTVTRC .

#### <span id="page-995-0"></span>**\*ENABLED**

Les applications peuvent remplacer les paramètres du gestionnaire de files d'attente ACTVTRC à l'aide de la zone d'options de la structure MQCNO de l'appel API MQCONNX .

Les modifications de ce paramètre sont effectives pour les connexions au gestionnaire de files d'attente qui ont lieu après la modification.

### **CHLAUTH**

Cet attribut indique si les règles définies par les enregistrements d'authentification de canal sont utilisées. Les règles CHLAUTH peuvent toujours être définies et affichées quelle que soit la valeur de cet attribut.

Les modifications apportées à ce paramètre prennent effet la prochaine fois qu'un canal entrant tente de démarrer.

Les canaux actuellement démarrés ne sont pas affectés par les modifications apportées à ce paramètre.

#### **\*SAME**

L'attribut est inchangé. Il s'agit de la valeur par défaut

#### **\*DISABLED**

Les enregistrements d'authentification de canal ne sont pas vérifiés.

#### **\*ENABLED**

Les enregistrements d'authentification de canal sont vérifiés.

### **Attribut personnalisé (CUSTOM)**

Cet attribut est réservé à la configuration de nouvelles fonctions avant que des attributs distincts ne soient introduits. Cette description sera mise à jour lorsque des fonctions utilisant cet attribut seront introduites. Pour le moment, il n'existe pas de valeurs significatives pour *CUSTOM*. Laissez cette zone vide.

Les valeurs possibles sont les suivantes:

#### **\*SAME**

L'attribut est inchangé.

#### **\*NONE**

Le texte est une chaîne vide.

#### **Chaîne personnalisée de 128 caractères**

Spécifiez zéro ou plusieurs attributs sous forme de paires de nom et de valeur d'attribut, séparés par au moins un espace. Les paires nom-valeur d'attribut doivent avoir la forme NAME(VALUE) et être spécifiées en majuscules. Les guillemets simples doivent être précédés d'un autre guillemet simple.

### **Type de file d'attente de transmission de cluster par défaut (DFTCLXQ)**

L'attribut **DEFCLXQ** contrôle la file d'attente de transmission sélectionnée par défaut par les canaux émetteurs de cluster pour extraire les messages et les envoyer aux canaux récepteurs de cluster.

Les valeurs possibles sont les suivantes:

#### **\*SAME**

L'attribut est inchangé.

#### **\*SCTQ**

Tous les canaux émetteurs de cluster envoient des messages à partir de SYSTEM.CLUSTER.TRANSMIT.QUEUE. L'ID correlID de messages placés dans la file d'attente de transmission identifie le canal émetteur de cluster auquel le message est destiné.

SCTQ est défini lorsqu'un gestionnaire de files d'attente est défini. Ce comportement est implicite dans les versions antérieures à IBM WebSphere MQ 7.5. Dans les versions précédentes, l'attribut de gestionnaire de files d'attente DefClusterXmitQueueType n'existait pas.

#### <span id="page-996-0"></span>**\*CANAL**

Chaque canal émetteur de cluster envoie des messages à partir d'une file d'attente de transmission différente. Chaque file d'attente de transmission est créée en tant que file d'attente dynamique permanente à partir de la file d'attente modèle SYSTEM. CLUSTER. TRANSMIT. MODEL. QUEUE.

### **CERTLABL**

Cet attribut spécifie le libellé de certificat à utiliser par ce gestionnaire de files d'attente. Le libellé identifie le certificat personnel sélectionné dans le référentiel de clés.

Les valeurs de gestionnaire de files d'attente par défaut et migrées sous IBM isont les suivantes:

• Si vous avez indiqué SSLKEYR (\*SYSTEM), la valeur est à blanc.

Notez qu'il est interdit d'utiliser un gestionnaire de files d'attente CERTLABL non vide avec SSLKEYR (\*SYSTEM). Si vous tentez de le faire, vous obtenez une erreur MQRCCF\_Q\_MGR\_ATTR\_CONFLICT.

• Sinon, *ibmwebspheremqxxxx* où *xxxx* est le nom du gestionnaire de files d'attente réduit en minuscules.

Les valeurs possibles sont les suivantes:

**\*SAME**

L'attribut est inchangé.

**\*DFT**

Si **CERTLABL** est laissé vide sur le gestionnaire de files d'attente, le système l'interprète comme signifiant les valeurs par défaut spécifiées.

### **REVDNS**

Cet attribut contrôle si la recherche inversée du nom d'hôte à partir d'un serveur de noms de domaine (DNS) est effectuée pour l'adresse IP à partir de laquelle un canal s'est connecté. Cet attribut n'a d'effet que sur les canaux utilisant un type de transport (TRPTYPE) TCP.

Les valeurs possibles sont les suivantes:

#### **\*SAME**

L'attribut est inchangé.

#### **\*ENABLED**

Les noms d'hôte DNS sont recherchés en amont pour les adresses IP des canaux entrants lorsque ces informations sont requises. Ce paramètre est requis pour la mise en correspondance avec les règles CHLAUTH qui contiennent des noms d'hôte et pour inclure le nom d'hôte dans les messages d'erreur. L'adresse IP est toujours incluse dans les messages qui fournissent un identificateur de connexion.

Il s'agit de la valeur par défaut initiale du gestionnaire de files d'attente.

#### **\*DISABLED**

Les noms d'hôte DNS ne font pas l'objet d'une recherche inversée pour les adresses IP des canaux entrants. Avec ce paramètre, les règles CHLAUTH utilisant les noms d'hôte ne sont pas mises en correspondance.

### **CONNAUTH**

Cet attribut indique le nom d'un objet d'informations d'authentification utilisé pour indiquer l'emplacement de l'authentification par ID utilisateur et mot de passe. Si **CONNAUTH** a pour valeur \*NONE, aucune vérification de l'ID utilisateur et du mot de passe n'est effectuée par le gestionnaire de files d'attente.

Les modifications apportées à cette configuration ou à l'objet auquel elle fait référence prennent effet lorsqu'une commande **REFRESH SECURITY TYPE(CONNAUTH)** est émise.

Si vous définissez **CONNAUTH** sur \*NONE et que vous tentez de vous connecter à un canal dont l'option REQDADM est définie dans la zone **CHCKCLNT** , la connexion échoue.

Les valeurs possibles sont les suivantes:

#### **\*SAME**

L'attribut est inchangé.

#### **\*NONE**

Aucune vérification de l'ID utilisateur et du mot de passe n'est effectuée par le gestionnaire de files d'attente

#### **Chaîne d'authentification de connexion à 48 caractères**

Nom spécifique d'un objet d'informations d'authentification utilisé pour indiquer l'emplacement de l'authentification par ID utilisateur et mot de passe.

# **MBM1** Modification de l'objet MQ AuthInfo (CHGMQMAUTI)

#### **Où l'exécution est autorisée**

Tous les environnements (\*ALL)

#### **Unités d'exécution multiples**

Oui

La commande MQ AuthInfo (CHGMQMAUTI) permet de modifier les attributs spécifiés d'un objet d'informations d'authentification MQ existant.

### **Paramètres**

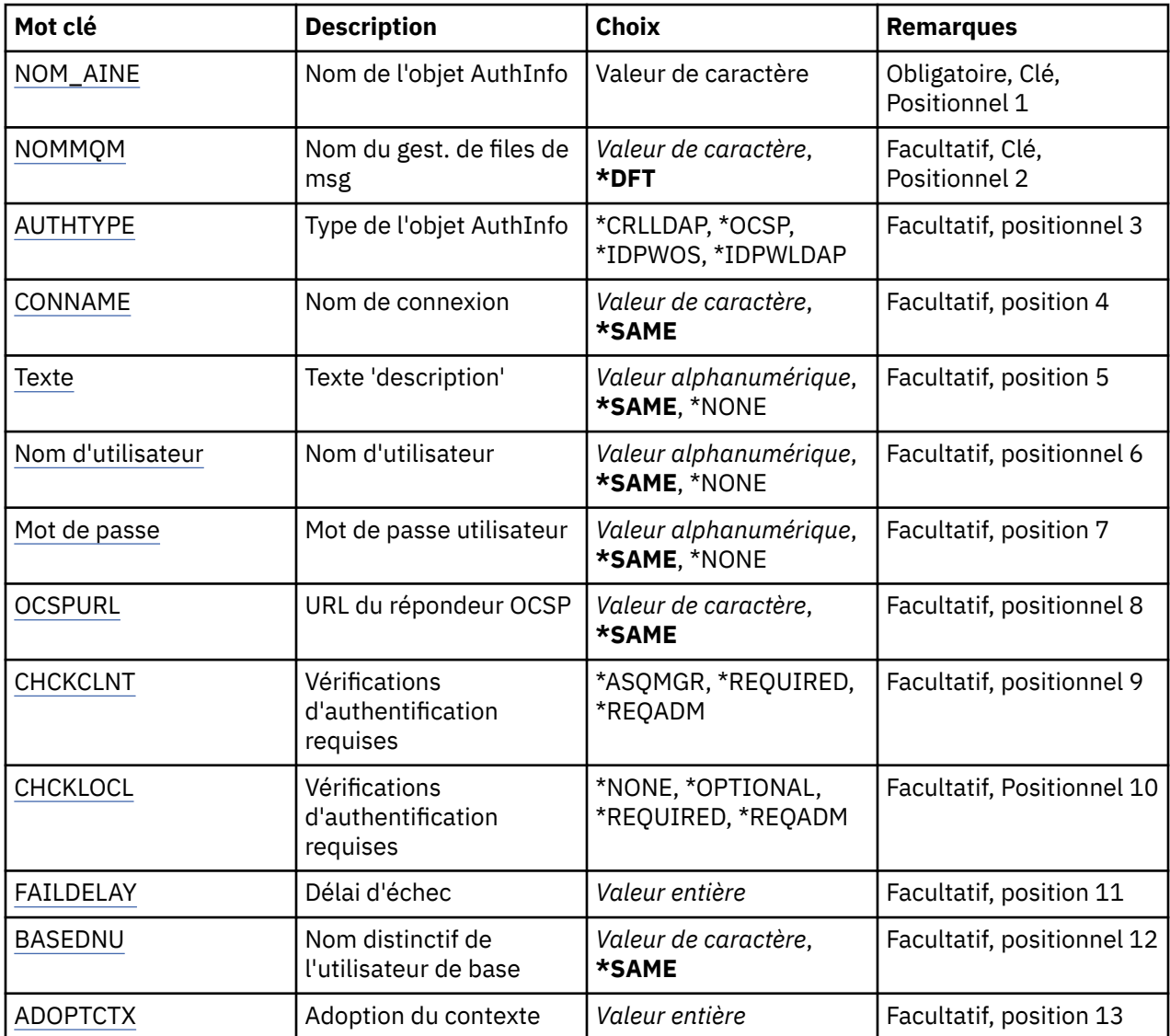

<span id="page-998-0"></span>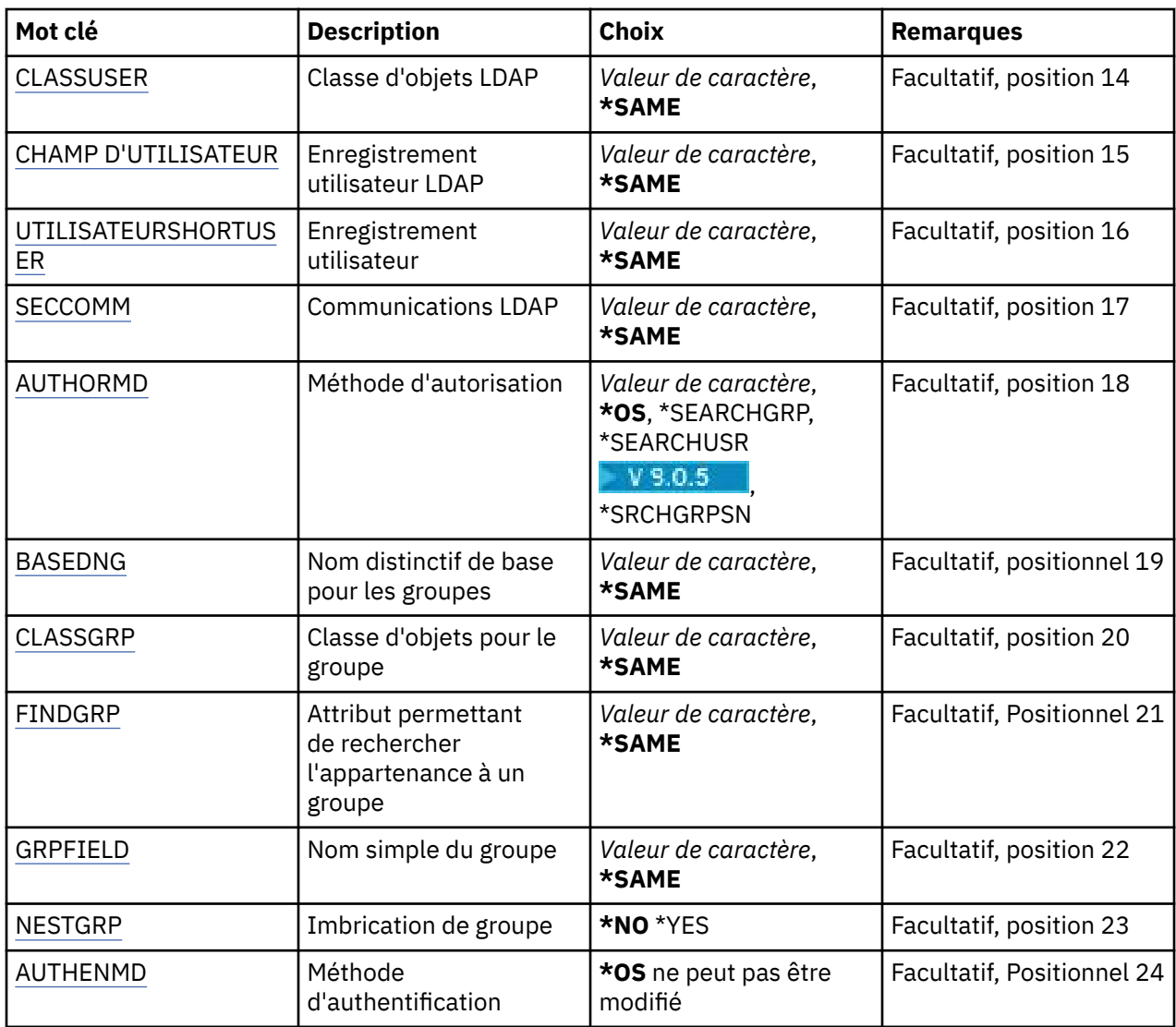

### **Nom AuthInfo (AINAME)**

Nom de l'objet des informations d'authentification à modifier.

Les valeurs possibles sont les suivantes:

#### **nom-informations-authentification**

Indiquez le nom de l'objet des informations d'authentification. La longueur maximale de la chaîne est de 48 caractères.

### **Nom du gestionnaire de files d'attente de messages (MQMNAME)**

Nom du gestionnaire de files d'attente.

Les valeurs possibles sont les suivantes:

#### **\*DFT**

Le gestionnaire de files d'attente par défaut est utilisé.

#### **nom-gestionnaire-files d'attente**

Nom d'un gestionnaire de files d'attente de messages existant. La longueur maximale de la chaîne est de 48 caractères.

## <span id="page-999-0"></span>**Contexte d'adoption (ADOPTCTX)**

Indique si les données d'identification présentées doivent être utilisées comme contexte de cette application. Cela signifie qu'ils sont utilisés pour les contrôles d'autorisation, affichés sur les écrans d'administration et apparaissent dans les messages.

#### **YES**

L'ID utilisateur présenté dans la structure MQCSP, qui a été validée avec succès par mot de passe, est adopté comme contexte à utiliser pour cette application. Par conséquent, cet ID utilisateur sera les données d'identification vérifiées pour l'autorisation d'utiliser les ressources IBM MQ .

Si l'ID utilisateur présenté est un ID utilisateur LDAP et que les vérifications d'autorisation sont effectuées à l'aide des ID utilisateur du système d'exploitation, le [SHORTUSR](#page-1003-0) associé à l'entrée utilisateur dans LDAP sera adopté comme données d'identification pour les vérifications d'autorisation à effectuer.

#### **NO**

L'authentification sera effectuée sur l'ID utilisateur et le mot de passe présentés dans la structure MQCSP, mais les données d'identification ne seront pas adoptées pour une utilisation future. L'autorisation sera effectuée à l'aide de l'ID utilisateur sous lequel l'application s'exécute.

Cet attribut n'est valide que pour un AUTHTYPE de \*IDPWOS et \*IDPWLDAP.

### **Méthode d'authentification (AUTHENMD)**

Méthode d'authentification utilisée pour cette application.

#### **\*SE**

Utilisez les groupes du système d'exploitation pour déterminer les droits d'accès associés à cet utilisateur.

Vous pouvez utiliser uniquement **\*OS** pour définir la méthode d'authentification.

Cet attribut est valide uniquement pour un **AUTHTYPE** de *\*IDPWOS*.

### **Méthode d'autorisation (AUTHORMD)**

Méthode d'autorisation utilisée pour cette application.

#### **\*SE**

Utilisez les groupes du système d'exploitation pour déterminer les droits d'accès associés à cet utilisateur.

C'est ainsi que IBM MQ a précédemment fonctionné et qu'il s'agit de la valeur par défaut.

#### **\*SEARCHGRP**

Une entrée de groupe dans le référentiel LDAP contient un attribut répertoriant le nom distinctif de tous les utilisateurs appartenant à ce groupe. L'appartenance est indiquée par l'attribut défini dans [FINDGRP.](#page-1002-0) Cette valeur est généralement *member* ou *uniqueMember*.

#### **\*SEARCHUSR**

Une entrée utilisateur dans le référentiel LDAP contient un attribut répertoriant le nom distinctif de tous les groupes auxquels appartient l'utilisateur spécifié. L'attribut à interroger est défini par la valeur [FINDGRP](#page-1002-0) , généralement *memberOf*.

# **Y** 5.0.5 \*SRCHGRPSN

Une entrée de groupe dans le référentiel LDAP contient un attribut répertoriant le nom d'utilisateur abrégé de tous les utilisateurs appartenant à ce groupe. L'attribut de l'enregistrement utilisateur qui contient le nom d'utilisateur abrégé est spécifié par [SHORTUSR.](#page-1003-0)

L'appartenance est indiquée par l'attribut défini dans [FINDGRP](#page-1002-0). Cette valeur est généralement *memberUid*.

**Remarque :** Cette méthode d'autorisation ne doit être utilisée que si tous les noms abrégés d'utilisateur sont distincts.

<span id="page-1000-0"></span>De nombreux serveurs LDAP utilisent un attribut de l'objet de groupe pour déterminer l'appartenance au groupe. Par conséquent, vous devez définir cette valeur sur *SEARCHGRP*.

Microsoft Active Directory stocke généralement les appartenances à des groupes en tant qu'attribut utilisateur. IBM Tivoli Directory Server prend en charge les deux méthodes.

En général, l'extraction des appartenances via un attribut utilisateur sera plus rapide que la recherche de groupes qui répertorient l'utilisateur en tant que membre.

Cet attribut est valide uniquement pour un **AUTHTYPE** de *\*IDPWLDAP*.

### **Type AuthInfo (AUTHTYPE)**

Type d'objet d'informations d'authentification. Il n'existe pas de valeur par défaut.

Les valeurs possibles sont les suivantes:

#### **\*CRLLDAP**

L'objet des informations d'authentification est de type CRLLDAP.

#### **\*OCSP**

Le type des objets d'informations d'authentification est OCSPURL.

#### **\*IDPWOS**

La vérification de l'ID utilisateur et du mot de passe d'authentification de connexion est effectuée à l'aide du système d'exploitation.

#### **\*IDPWLDAP**

La vérification de l'ID utilisateur et du mot de passe d'authentification de connexion est effectuée à l'aide d'un serveur LDAP.

### **Nom distinctif de base pour les groupes (BASEDNG)**

Pour pouvoir trouver des noms de groupe, ce paramètre doit être défini avec le nom distinctif de base pour rechercher des groupes sur le serveur LDAP.

Cet attribut est valide uniquement pour **AUTHTYPE** de *\*IDPWLDAP*.

### **Nom distinctif de l'utilisateur de base (BASEDNU)**

Pour pouvoir trouver l'attribut de nom d'utilisateur abrégé (voir [SHORTUSR](#page-1003-0) ) Ce paramètre doit être défini avec le nom distinctif de base pour rechercher des utilisateurs dans le serveur LDAP. Cet attribut est valide uniquement pour **AUTHTYPE** de *\*IDPWLDAP*.

### **Client de vérification (CHCKCLNT)**

Indique si les vérifications d'authentification de connexion sont requises par toutes les connexions liées localement ou si elles ne sont effectuées que si un ID utilisateur et un mot de passe sont fournis dans la structure MQCSP.

Ces attributs sont valides uniquement pour un **AUTHTYPE** de *\*IDPWOS* ou *\*IDPWLDAP*. Les valeurs possibles sont les suivantes:

#### **\*ASQMGR**

Pour que la connexion soit autorisée, elle doit répondre aux exigences d'authentification de connexion définies sur le gestionnaire de files d'attente. Si la zone CONNAUTH fournit un objet d'informations d'authentification et que la valeur de CHCKCLNT est \*REQUIRED, la connexion n'aboutit que si un ID utilisateur et un mot de passe valides sont fournis. Si la zone CONNAUTH ne fournit pas d'objet d'informations d'authentification ou si la valeur de CHCKCLNT n'est pas \*REQUIRED, l'ID utilisateur et le mot de passe ne sont pas requis.

#### **\*REQUIRED**

Exige que toutes les applications fournissent un ID utilisateur et un mot de passe valides.

#### <span id="page-1001-0"></span>**\*REQDADM**

Les utilisateurs privilégiés doivent fournir un ID utilisateur et un mot de passe valides, mais les utilisateurs non privilégiés sont traités comme avec le paramètre \*OPTIONAL .

## **Vérification locale (CHCKLOCL)**

Indique si les vérifications d'authentification de connexion sont requises par toutes les connexions liées localement ou si elles ne sont effectuées que si un ID utilisateur et un mot de passe sont fournis dans la structure MQCSP.

Ces attributs sont valides uniquement pour un **AUTHTYPE** de *\*IDPWOS* ou *\*IDPWLDAP*. Les valeurs possibles sont les suivantes:

#### **\*NONE**

Désactive la vérification.

#### **\*XX\_ENCODE\_CASE\_ONE facultatif**

S'assure que si un ID utilisateur et un mot de passe sont fournis par une application, ils constituent une paire valide, mais qu'il n'est pas obligatoire de les fournir. Cette option peut être utile lors de la migration, par exemple.

#### **\*REQUIRED**

Exige que toutes les applications fournissent un ID utilisateur et un mot de passe valides.

#### **\*REQDADM**

Les utilisateurs privilégiés doivent fournir un ID utilisateur et un mot de passe valides, mais les utilisateurs non privilégiés sont traités comme avec le paramètre \*OPTIONAL .

### **Groupe de classes (CLASSGRP)**

La classe d'objet LDAP utilisée pour les enregistrements de groupe dans le référentiel LDAP.

Si la valeur est vide, **groupOfNames** est utilisé.

Les autres valeurs couramment utilisées sont *groupOfUniqueNames* ou *group*.

Cet attribut est valide uniquement pour **AUTHTYPE** de *\*IDPWLDAP*.

### **Utilisateur de classe (CLASSUSR)**

Classe d'objet LDAP utilisée pour les enregistrements utilisateur dans le référentiel LDAP.

Si cette zone est vide, la valeur par défaut est *inetOrgPerson*, qui est généralement la valeur requise.

Pour Microsoft Active Directory, la valeur requise est souvent *user*.

Cet attribut est valide uniquement pour un **AUTHTYPE** de *\*IDPWLDAP*.

### **Nom de connexion (CONNAME)**

Nom de domaine ou adresse IP de l'hôte sur lequel le serveur LDAP est exécuté, associé(e) à un numéro de port facultatif. Le numéro de port utilisé par défaut est 389. Aucune valeur par défaut n'est fournie pour le nom de domaine ou l'adresse IP.

Cette zone est valide uniquement pour les objets d'informations d'authentification *\*CRLLDAP* ou *\*IDPWLDAP* , lorsqu'elle est requise.

Lorsqu'il est utilisé avec des objets d'informations d'authentification *IDPWLDAP* , il peut s'agir d'une liste de noms de connexion séparés par des virgules.

Les valeurs possibles sont les suivantes:

#### **\*SAME**

Le nom de connexion de l'objet des informations d'authentification d'origine n'est pas modifié.

#### <span id="page-1002-0"></span>**nom-connexion**

Indiquez le nom de domaine ou l'adresse IP complet de l'hôte, ainsi qu'un numéro de port facultatif. La longueur maximale de la chaîne est de 264 caractères.

### **Délai d'échec (FAILDELAY)**

Si un ID utilisateur et un mot de passe sont fournis pour l'authentification de la connexion et que l'authentification échoue car cet ID utilisateur ou ce mot de passe est incorrect, ce paramètre représente le délai, en secondes, avant que l'incident ne soit renvoyé à l'application.

Cela peut aider à éviter les boucles occupées à partir d'une application qui effectue simplement des relances, en continu, après avoir reçu un échec.

La valeur doit être comprise entre 0 et 60 secondes. La valeur par défaut est 1.

Cet attribut n'est valide que pour AUTHTYPE de \*IDPWOS et \*IDPWLDAP.

#### **Attribut d'appartenance au groupe (FINDGRP)**

Nom de l'attribut utilisé dans une entrée LDAP pour déterminer l'appartenance au groupe.

Lorsque [AUTHORMD](#page-999-0) = *\*SEARCHGRP*, cet attribut est généralement défini sur *member* ou *uniqueMember*.

Lorsque [AUTHORMD](#page-999-0) = *\*SEARCHUSR*, cet attribut est généralement défini sur *memberOf*.

Lorsque [AUTHORMD](#page-999-0) = *\*SRCHGRPSN*, cet attribut est généralement défini sur *memberUid*.

Si cette zone n'est pas renseignée, si:

- • [AUTHORMD](#page-999-0) = *\*SEARCHGRP*, cet attribut prend par défaut la valeur *memberOf*
- • [AUTHORMD](#page-999-0) = *\*SEARCHUSR*, cet attribut prend par défaut la valeur *member*
- [AUTHORMD](#page-999-0) = *\*SRCHGRPSN*, cet attribut prend par défaut la valeur *memberUid*

Cet attribut est valide uniquement pour un **AUTHTYPE** de *\*IDPWLDAP*.

### **Nom simple du groupe (GRPFIELD)**

Si la valeur est vide, les commandes telles que [setmqaut](#page-168-0) doivent utiliser un nom qualifié pour le groupe. La valeur peut être un nom distinctif complet ou un attribut unique.

Cet attribut est valide uniquement pour un **AUTHTYPE** de *\*IDPWLDAP*.

#### **Imbrication de groupe (NESTGRP)**

Les valeurs possibles sont les suivantes:

**\*NO**

Seuls les groupes initialement reconnus sont pris en compte pour l'autorisation.

**\*YES**

La liste des groupes fait l'objet d'une recherche récursive pour énumérer tous les groupes auxquels appartient un utilisateur.

Le nom distinctif du groupe est utilisé lors de la recherche récursive de la liste de groupes, quelle que soit la méthode d'autorisation sélectionnée dans [AUTHORMD.](#page-999-0)

Cet attribut est valide uniquement pour un **AUTHTYPE** de *\*IDPWLDAP*.

### **URL du répondeur OCSP (OCSPURL)**

Adresse URL du répondeur OCSP utilisée pour vérifier la révocation du certificat. Doit correspondre à une adresse URL HTTP contenant le nom d'hôte et le numéro de port du répondeur OCSP. Si le répondeur OCSP utilise le port 80, valeur par défaut pour HTTP, le numéro de port peut être omis.

<span id="page-1003-0"></span>Cette zone est valide uniquement pour les objets d'information d'authentification OCSP.

Les valeurs possibles sont les suivantes:

#### **\*SAME**

L'adresse URL du répondeur OCSP n'est pas modifiée.

#### **OCSP-URL-répondeur**

Adresse URL du répondeur OCSP. La longueur de chaîne maximale est de 256 caractères.

## **Communications sécurisées (SECCOMM)**

Indique si la connectivité au serveur LDAP doit être établie de manière sécurisée à l'aide de TLS

**YES**

La connectivité au serveur LDAP est établie de manière sécurisée à l'aide de TLS.

Le certificat utilisé est le certificat par défaut du gestionnaire de files d'attente, nommé dans CERTLABL sur l'objet gestionnaire de files d'attente, ou s'il est vide, celui décrit dans Labels de certificat numérique, compréhension des exigences.

Le certificat se trouve dans le référentiel de clés spécifié dans SSLKEYR sur l'objet gestionnaire de files d'attente. Une spécification de chiffrement est négociée et prise en charge à la fois par IBM MQ et par le serveur LDAP.

Si le gestionnaire de files d'attente est configuré pour utiliser les spécifications de chiffrement SSLFIPS (YES) ou SUITEB, cela est également pris en compte dans la connexion au serveur LDAP.

#### **ANON**

La connectivité au serveur LDAP est établie de manière sécurisée à l'aide de TLS tout comme pour SECCOMM (YES) avec une différence.

Aucun certificat n'est envoyé au serveur LDAP ; la connexion est effectuée de manière anonyme. Pour utiliser ce paramètre, assurez-vous que le référentiel de clés spécifié dans SSLKEYR, sur l'objet gestionnaire de files d'attente, ne contient pas de certificat marqué comme certificat par défaut.

#### **NO**

La connectivité au serveur LDAP n'utilise pas TLS.

Cet attribut est valide uniquement pour un **AUTHTYPE** de *\*IDPWLDAP*

## **Utilisateur abrégé (SHORTUSR)**

Zone de l'enregistrement utilisateur à utiliser comme nom d'utilisateur abrégé dans IBM MQ.

Cette zone doit contenir des valeurs inférieures ou égales à 12 caractères. Ce nom d'utilisateur abrégé est utilisé aux fins suivantes:

- Si l'authentification LDAP est activée, mais que l'autorisation LDAP n'est pas activée, elle est utilisée comme ID utilisateur du système d'exploitation pour les vérifications d'autorisation. Dans ce cas, l'attribut doit représenter un ID utilisateur de système d'exploitation.
- Si l'authentification et l'autorisation LDAP sont toutes deux activées, elles sont utilisées en tant qu'ID utilisateur associé au message afin que le nom d'utilisateur LDAP soit redécouvert lorsque l'ID utilisateur dans le message doit être utilisé.

Par exemple, sur un autre gestionnaire de files d'attente ou lors de l'écriture de messages de rapport. Dans ce cas, l'attribut n'a pas besoin de représenter un ID utilisateur du système d'exploitation, mais doit être une chaîne unique. Un matricule est un exemple d'attribut approprié à cette fin.

Cet attribut est valide uniquement pour un **AUTHTYPE** de *\*IDPWLDAP* et est obligatoire.

## **Texte'description'(TEXT)**

Description de l'objet des informations d'authentification.

<span id="page-1004-0"></span>**Remarque:** La longueur de la zone est de 64 octets et le nombre maximal de caractères est réduit si le système utilise un jeu de caractères codé sur deux octets (DBCS).

Les valeurs possibles sont les suivantes:

#### **\*SAME**

La chaîne de texte n'est pas modifiée.

#### **\*NONE**

Le texte est une chaîne vide.

#### **description**

La chaîne ne peut dépasser 64 caractères entre apostrophes.

### **Nom d'utilisateur (USERNAME)**

Nom distinctif de l'utilisateur établissant une liaison au répertoire. Par défaut, le nom d'utilisateur est vide.

Cette zone est valide uniquement pour les objets d'informations d'authentification *\*CRLLDAP* ou *\*IDPWLDAP* .

Les valeurs possibles sont les suivantes:

#### **\*SAME**

Le nom d'utilisateur n'est pas modifié.

#### **\*NONE**

Le nom d'utilisateur est vide.

#### **Nom-utilisateur-LDAP**

Indiquez le nom distinctif de l'utilisateur LDAP. La longueur maximale de la chaîne est de 1024 caractères.

### **Zone utilisateur (USRFIELD)**

Si l'ID utilisateur fourni par une application pour l'authentification ne contient pas de qualificateur pour la zone dans l'enregistrement utilisateur LDAP, c'est-à-dire qu'il ne contient pas de' = ' , cet attribut identifie la zone de l'enregistrement utilisateur LDAP qui est utilisée pour interpréter l'ID utilisateur fourni.

Elle peut rester vide. Si tel est le cas, tous les ID utilisateur non qualifiés utilisent le paramètre [SHORTUSR](#page-1003-0) pour interpréter l'ID utilisateur fourni.

Le contenu de cette zone sera concaténé avec un' = ' signer, avec la valeur fournie par l'application, pour former l'ID utilisateur complet à localiser dans un enregistrement utilisateur LDAP. Par exemple, l'application fournit un utilisateur de fred et cette zone a la valeur cn, puis le référentiel LDAP est recherché pour cn=fred.

Cet attribut est valide uniquement pour un **AUTHTYPE** de *\*IDPWLDAP*.

### **Mot de passe de l'utilisateur (PASSWORD)**

Mot de passe de l'utilisateur LDAP.

Cette zone est valide uniquement pour les objets d'informations d'authentification *\*CRLLDAP* ou *\*IDPWLDAP* .

Les valeurs possibles sont les suivantes:

#### **\*SAME**

Le mot de passe n'est pas modifié.

#### **\*NONE**

Le mot de passe n'est pas défini.

#### **Mot de passe LDAP**

Indiquez le mot de passe de l'utilisateur LDAP. La longueur maximale de la chaîne est de 32 caractères.

# **MBMI** Modification du canal MQ (CHGMQMCHL)

### **Où l'exécution est autorisée**

Tous les environnements (\*ALL)

#### **Unités d'exécution multiples**

Oui

La commande CHGMQMCHL (Change MQ Channel) modifie les attributs d'une définition de canal MQ existante.

#### **Remarque :**

- Les modifications prennent effet après le prochain démarrage du canal.
- Pour les canaux de cluster, si un attribut peut être défini sur les deux canaux, définissez-le sur les deux et vérifiez que les paramètres sont identiques. S'il existe une différence entre les paramètres, ceux que vous spécifiez sur le canal récepteur de cluster sont susceptibles d'être utilisés, comme expliqué dans Canaux de cluster.
- Si vous modifiez le nom XMITQ ou le nom CONNAME, vous devez réinitialiser le numéro de séquence aux deux extrémités du canal. (Pour plus d'informations sur le paramètre SEQNUM, voir [«Réinitialisation](#page-876-0) [du canal», à la page 877](#page-876-0) .)

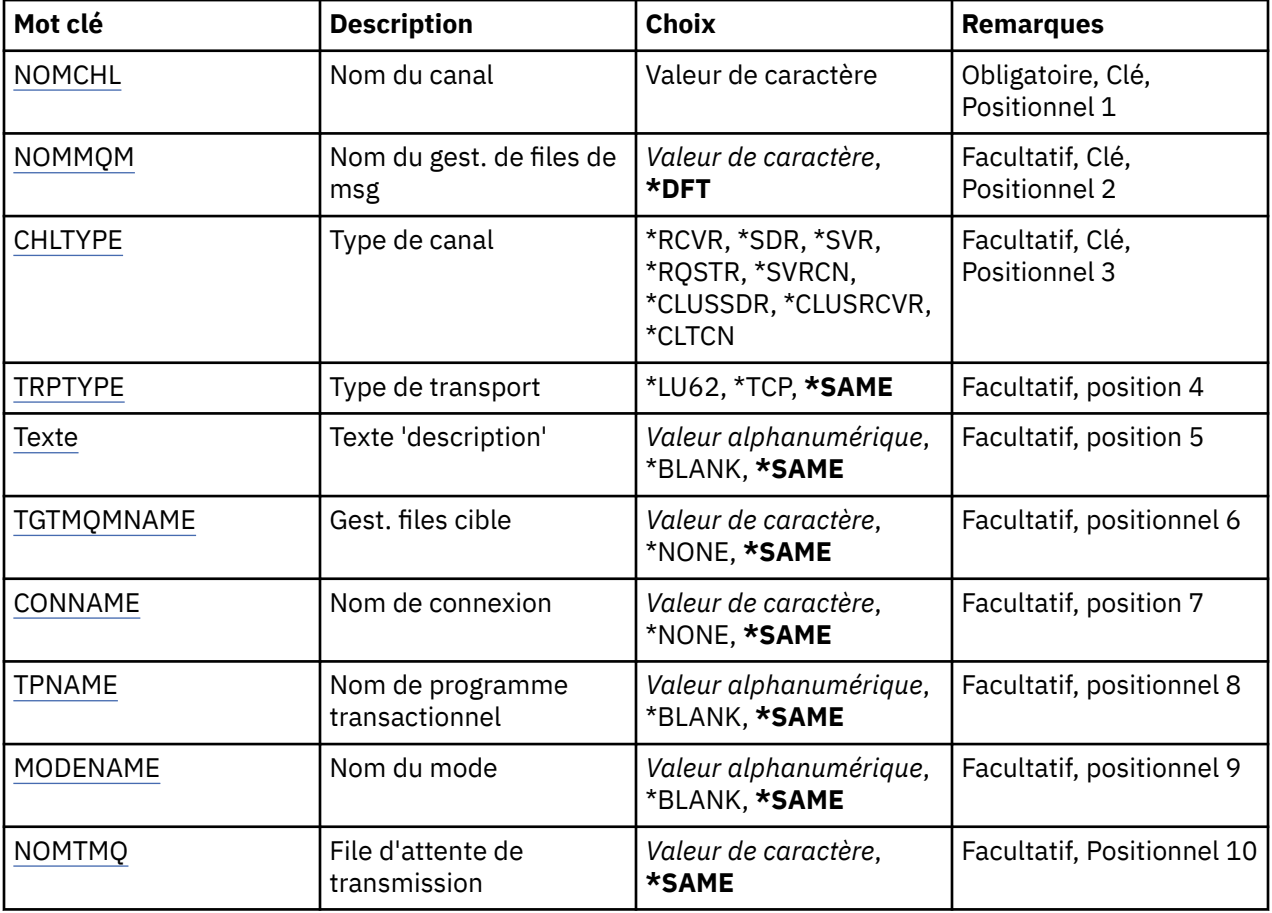

### **Paramètres**

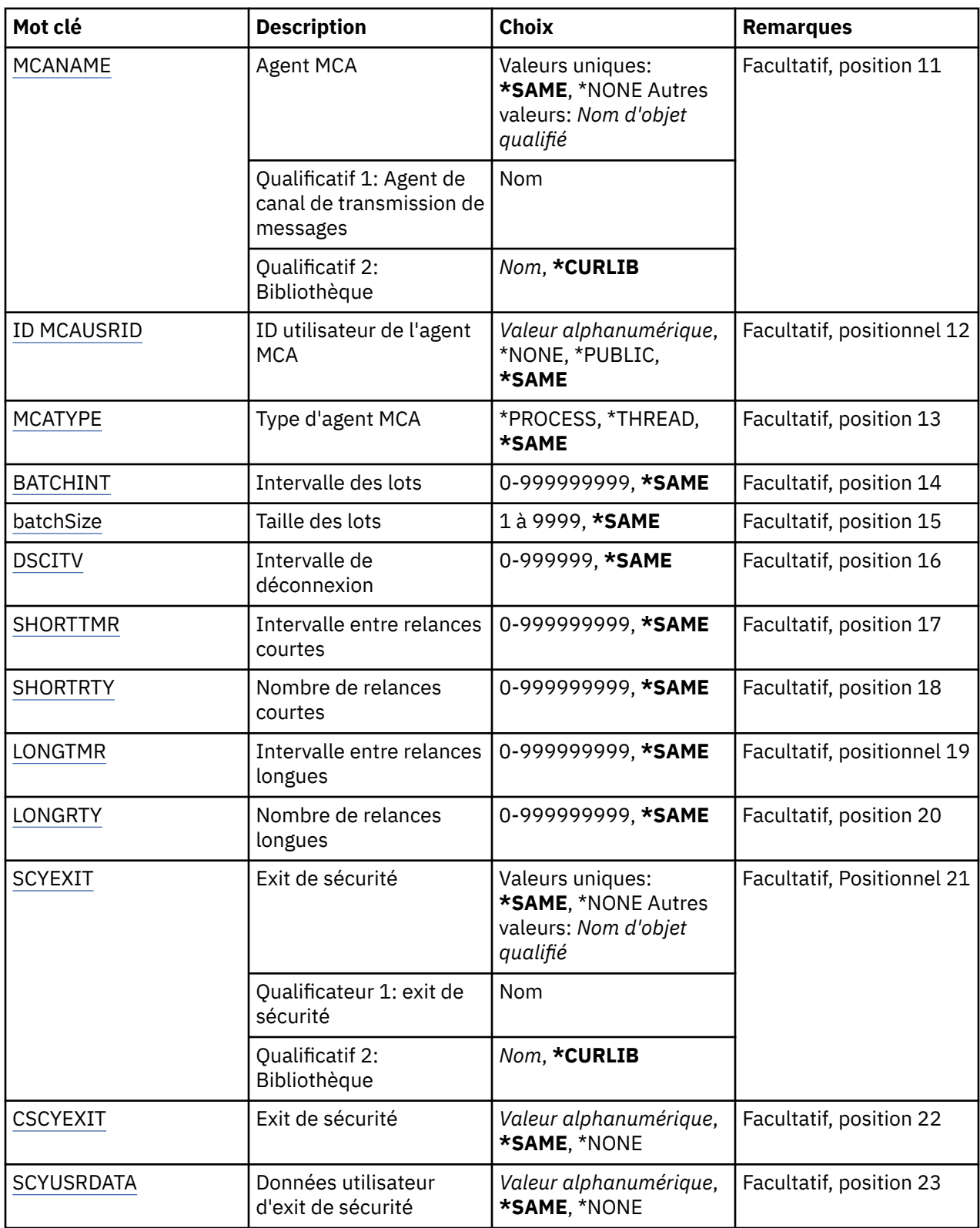

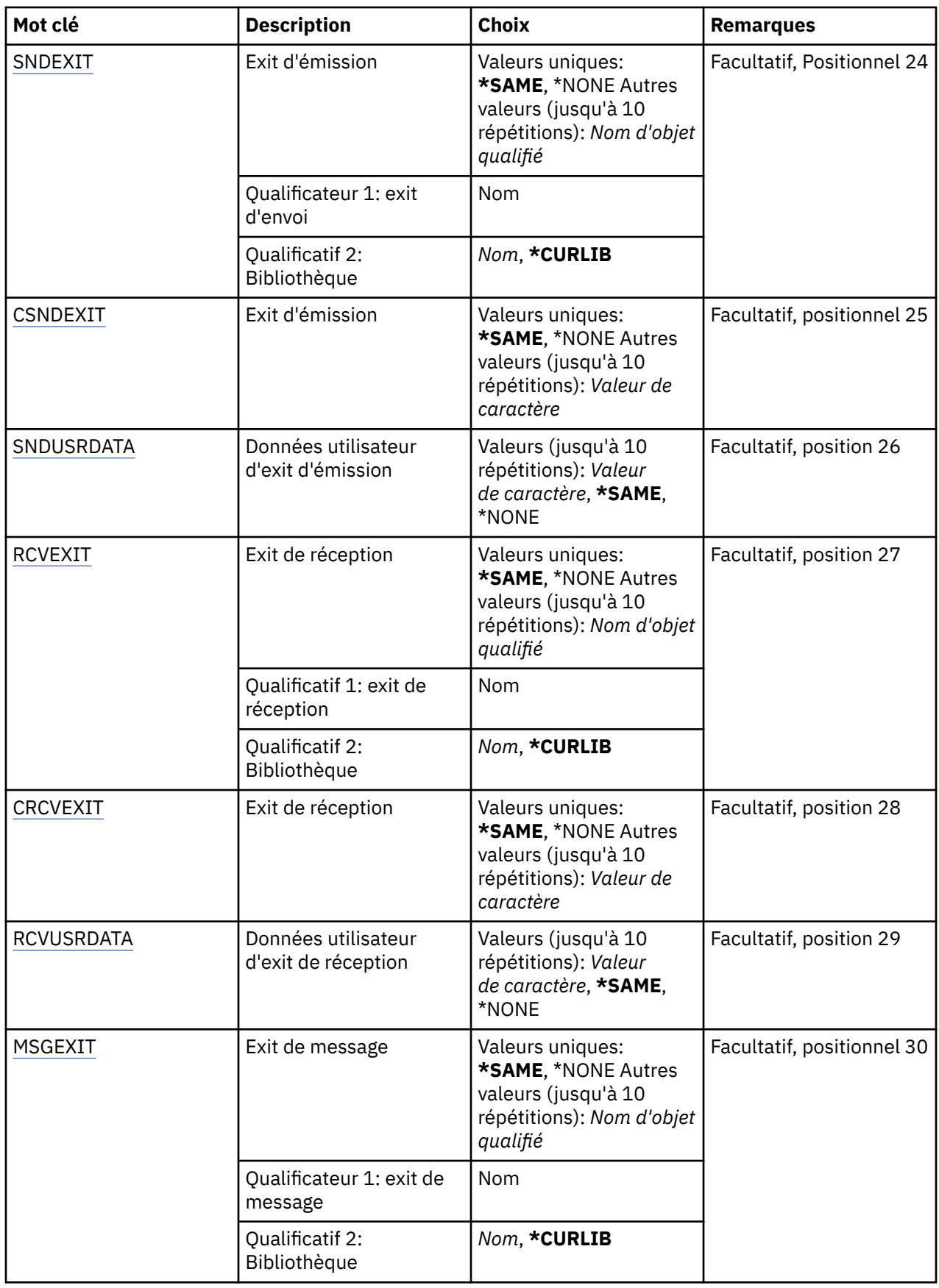
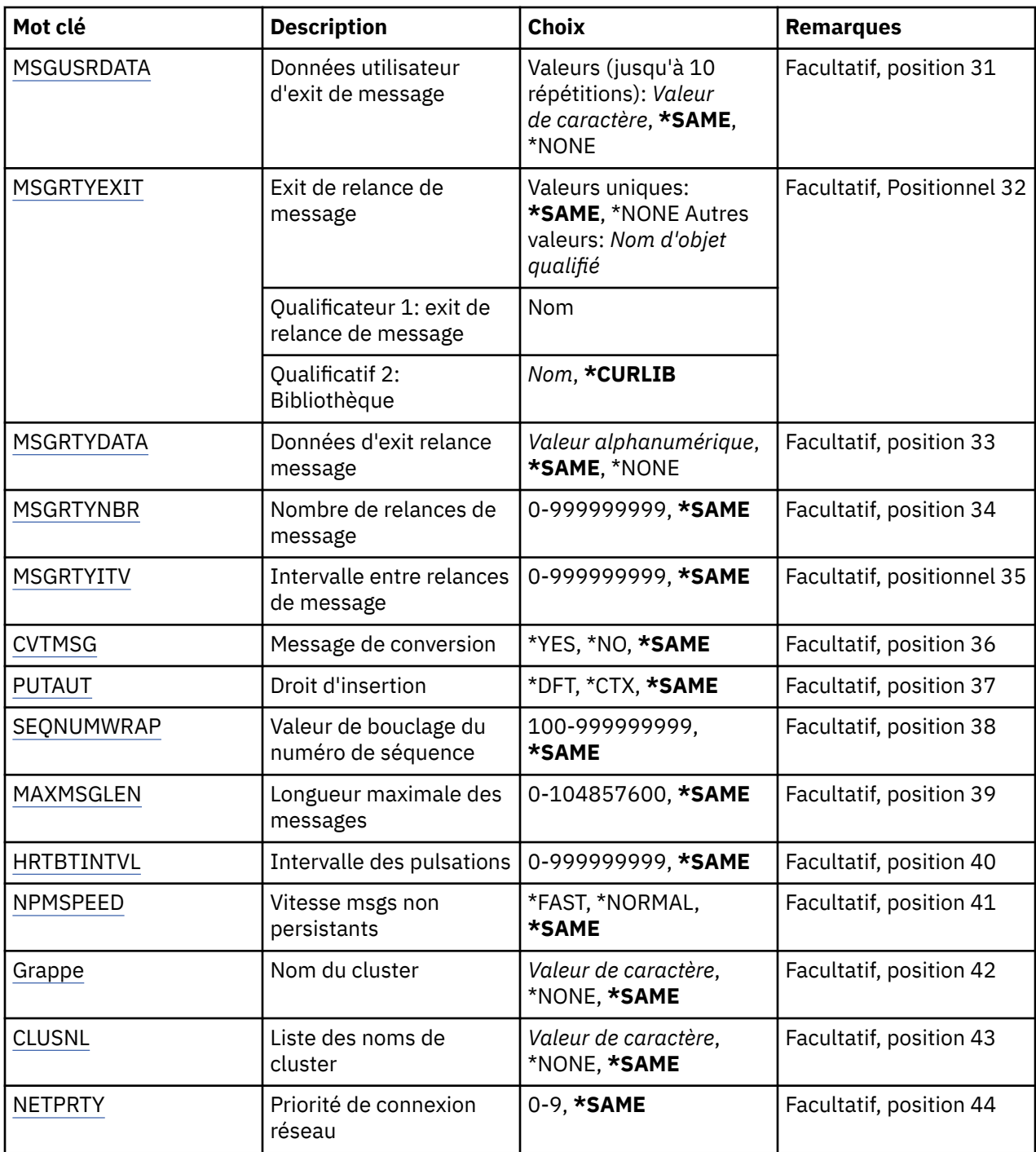

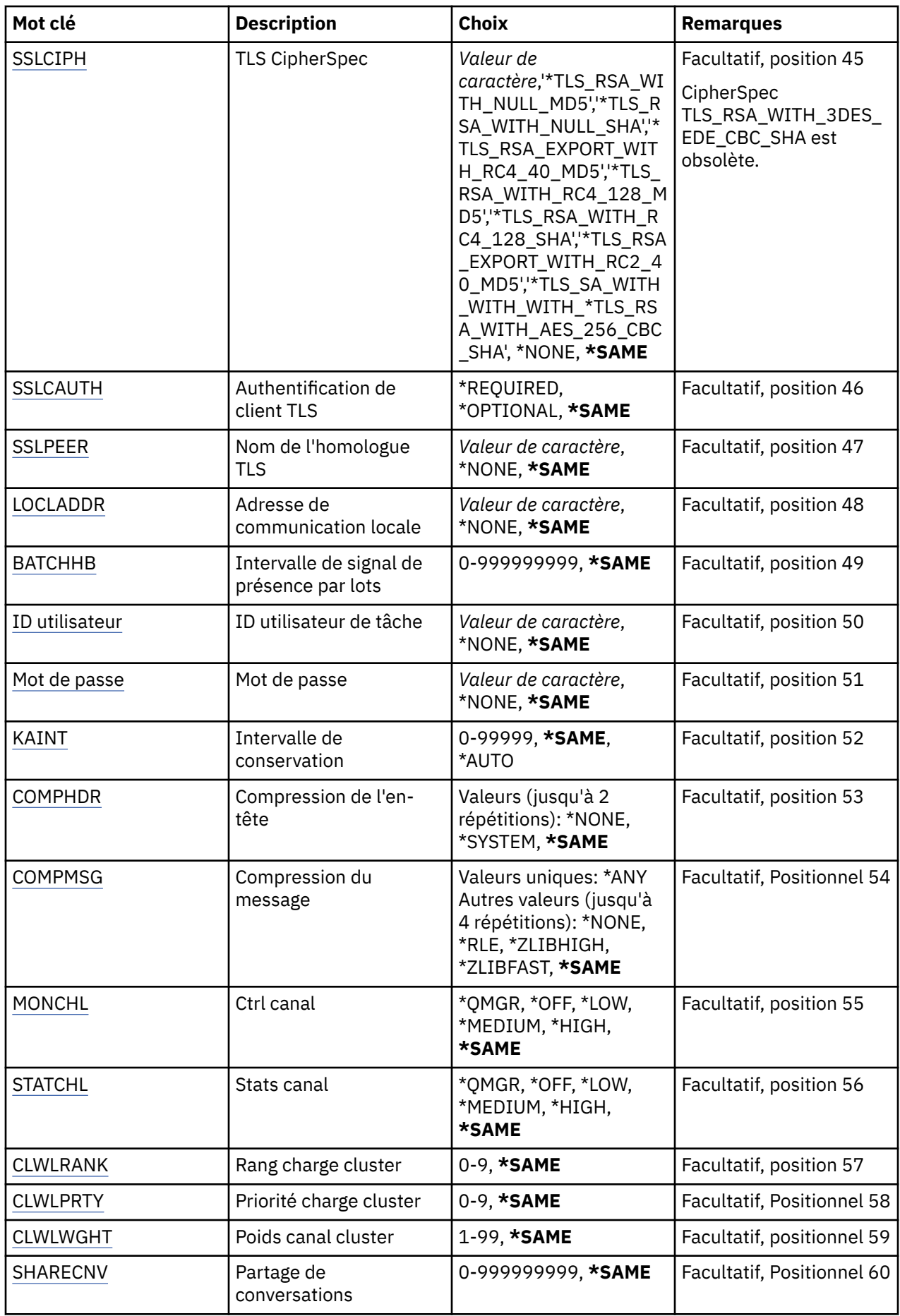

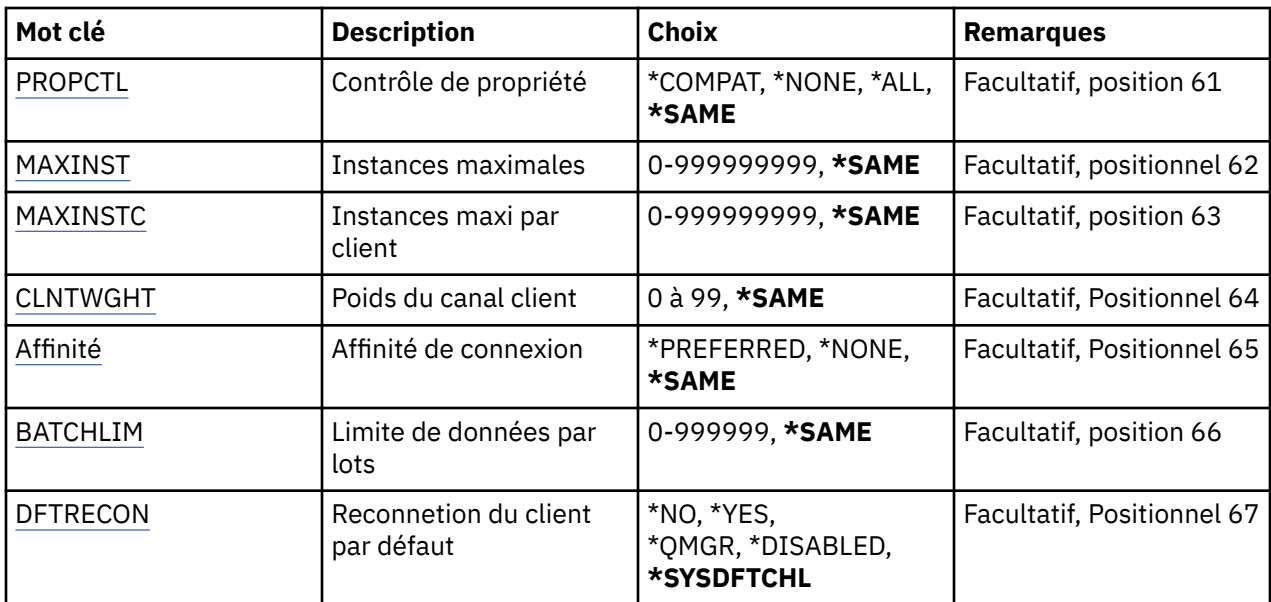

## **Nom de canal (CHLNAME)**

Indique le nom de la définition de canal.

Les valeurs possibles sont les suivantes:

### **nom-canal**

Indiquez le nom du canal.

## **Nom du gestionnaire de files d'attente de messages (MQMNAME)**

Définit le nom du gestionnaire de files d'attente de messages.

Les valeurs possibles sont les suivantes:

### **\*DFT**

Le gestionnaire de files d'attente par défaut est utilisé. Si aucun gestionnaire de files d'attente par défaut n'est défini sur le système, la commande va échouer.

## **nom-gestionnaire-de-files-d'attente-de-messages**

Indiquez le nom du gestionnaire de files d'attente.

## **Type de canal (CHLTYPE)**

Indique le type de canal en cours de modification.

Les valeurs possibles sont les suivantes:

### **\*SDR**

Canal émetteur

### **\*SVR**

Canal serveur

### **\*RCVR**

Canal récepteur

### **\*RQSTR**

Canal demandeur

## **\*SVRCN**

Canal de connexion serveur

### **\*CLUSSDR**

Canal émetteur de cluster

### **\*CLUSRCVR**

Canal récepteur de cluster

### **\*CLTCN**

Canal de connexion client

## **Type de transport (TRPTYPE)**

Définit le protocole de transmission (ou type de transport).

Les valeurs possibles sont les suivantes:

## **\*SAME**

L'attribut est inchangé.

### **\*LU62**

SNA LU 6.2.

## **\*TCP**

Transmission Control Protocol / Internet Protocol (TCP/IP).

## **Texte'description'(TEXT)**

Texte descriptif de la définition de canal.

Les valeurs possibles sont les suivantes:

### **\*SAME**

L'attribut est inchangé.

### **\*BLANK**

Le texte est une chaîne vide.

### **description**

Entrez un texte descriptif (64 caractères au maximum) entre apostrophes.

**Remarque:** La longueur de la zone est de 64 octets et le nombre maximal de caractères est réduit si le système utilise un jeu de caractères codé sur deux octets (DBCS).

## **Gestionnaire de files d'attente cible (TGTMQMNAME)**

Définit le nom du gestionnaire de files d'attente cible.

Les valeurs possibles sont les suivantes:

### **\*SAME**

L'attribut est inchangé.

### **\*NONE**

Le nom du gestionnaire de files d'attente cible pour un canal de connexion client (CHLTYPE) \*CLTCN n'est pas spécifié.

### **nom-gestionnaire-de-files-d'attente-de-messages**

Nom du gestionnaire de files d'attente cible pour un canal de connexion client (CHLTYPE) \*CLTCN.

Ce paramètre ne doit pas être utilisé pour les autres types de canal.

## **Nom de connexion (CONNAME)**

Définit le nom de la machine à connecter.

Les valeurs possibles sont les suivantes:

### **\*SAME**

L'attribut est inchangé.

### **\*NONE**

Le nom de connexion n'est pas défini.

#### **nom-connexion**

Spécifiez le nom de connexion tel que requis par le protocole de transfert :

- Pour \*LU62, indiquez le nom de l'objet CSI.
- Pour \*TCP, indiquez le nom hôte ou l'adresse réseau de la machine éloignée (ou de la machine locale pour les canaux récepteur-cluster). Un numéro de port supplémentaire peut être ajouté entre parenthèses.

Sur Multiplateformes, le paramètre de nom de connexion TCP/IP d'un canal récepteur de cluster est facultatif. Si vous laissez le nom de connexion vide, IBM MQ génère un nom de connexion automatiquement en utilisant le port par défaut et l'adresse IP actuelle du système. Vous pouvez remplacer le numéro de port par défaut, et continuer à utiliser l'adresse IP actuelle du système. Pour chaque nom de connexion laissez le nom IP à blanc, puis indiquez le numéro de port entre parenthèses, par exemple :

(1415)

Le **CONNAME** généré est toujours en notation décimale à points (IPv4) ou au format hexadécimal (IPv6), plutôt que sous la forme d'un nom d'hôte DNS alphanumérique.

Lorsqu'aucun port n'est spécifié, le port 1414 est utilisé par défaut.

Pour les canaux récepteurs-cluster, le nom de connexion se rapporte au gestionnaire de files d'attente local. Pour les autres canaux, il s'agit du gestionnaire de files d'attente cible.

Ce paramètre est requis pour les canaux de type (CHLTYPE) \*SDR, \*RQSTR, \*CLTCN et \*CLUSSDR. Il est facultatif pour les canaux \*SVR et \*CLUSRCVR n'est pas correct pour les canaux \*RCVR ou \*SVRCN.

### **Nom du programme de transaction (TPNAME)**

Ce paramètre n'est correct que pour les canaux avec un TRPTYPE défini en tant que LU 6.2.

Si ce paramètre est spécifié, sa valeur doit être le nom de programme transactionnel SNA, à moins que CONNAME ne contienne un nom d'objet complémentaire, auquel cas, la valeur doit être nulle. Le nom est alors tiré du CSO (Communications Side Object) CPI-C.

Ce paramètre n'est pas applicable au type de canal (CHLTYPE) \*RCVR.

Les valeurs possibles sont les suivantes:

#### **\*SAME**

La valeur de cet attribut n'est pas modifiée.

#### **\*NONE**

Aucun nom de programme transactionnel n'est spécifié.

#### **\*BLANK**

Le nom de programme transactionnel est tiré du CSO (Communications Side Object) CPI-C. Le nom de CSO doit être défini dans le paramètre CONNAME.

#### **nom-programme-transaction**

Indiquez le nom de programme transactionnel SNA.

### **Nom de mode (MODENAME)**

Ce paramètre est correct pour les canaux avec un TRPTYPE défini en tant que LU 6.2. Si le TRPTYPE n'est pas LU 6.2, les données sont ignorées et aucun message d'erreur n'est émis.

Si ce paramètre est spécifié, sa valeur doit être le nom de mode SNA, à moins que CONNAME ne contienne un nom d'objet complémentaire, auquel cas, la valeur doit être nulle. Le nom est alors tiré du CSO (Communications Side Object) CPI-C.

Ce paramètre n'est pas applicable au type de canal (CHLTYPE) \*RCVR ou \*SVRCONN.

Les valeurs possibles sont les suivantes:

### **\*SAME**

La valeur de cet attribut n'est pas modifiée.

### **\*NONE**

Aucun nom de mode n'est spécifié.

### **\*BLANK**

Le nom est tiré du CSO (Communications Side Object) CPI-C. Ce nom doit être défini dans le paramètre CONNAME.

### **Nom-mode-SNA**

Indiquez le nom de mode SNA.

## **File d'attente de transmission (TMQNAME)**

Définit le nom de la file d'attente de transmission.

Les valeurs possibles sont les suivantes:

### **\*SAME**

L'attribut est inchangé.

### **nom-file-transmission**

Indiquez le nom de la file d'attente de transmission. Un nom de file de transmission est requis si le type de canal (CHLTYPE) est \*SDR ou \*SVR.

Ce paramètre ne doit pas être utilisé pour les autres types de canal.

## **Agent MCA (MCANAME)**

Ce paramètre est réservé et ne doit pas être utilisé.

Les valeurs possibles sont les suivantes:

### **\*SAME**

L'attribut est inchangé.

### **\*NONE**

Le nom du programme MCA n'est pas défini.

Ce paramètre n'est pas applicable au type de canal (CHLTYPE) \*RCVR, \*SVRCN ou \*CLTCN.

## **ID utilisateur de l'agent MCA (MCAUSRID)**

Indique l'ID de l'agent MCA (Message Channel Agent) autorisant l'accès aux ressources MQ, y compris (si PUTAUT a pour valeur \*DFT) les droits d'insertion dans la file de destination pour les canaux récepteur ou demandeur.

Les valeurs possibles sont les suivantes:

### **\*SAME**

L'attribut est inchangé.

### **\*NONE**

L'agent MCA utilise son ID par défaut.

### **\*PUBLIC**

Utilise les droits publics.

### **Identificateur-utilisateur-mca**

Indiquez l'ID à utiliser.

Ce paramètre n'est pas applicable au type de canal (CHLTYPE) \*CLTCN.

# **Type d'agent MCA (MCATYPE)**

Indique si l'agent MCA doit fonctionner en tant qu'unité d'exécution ou en tant que processus.

Les valeurs possibles sont les suivantes:

### **\*SAME**

L'attribut est inchangé.

### **\*PROCESSUS**

L'agent MCA fonctionne en tant que processus distinct.

### **\*THREAD**

L'agent MCA fonctionne en tant qu'unité d'exécution distincte.

Ce paramètre est applicable uniquement à un canal de type (CHLTYPE) \*SDR, \*SVR, \*RQSTR, \*CLUSSDR ou \*CLUSRCVR.

## **Intervalle de traitement par lots (BATCHINT)**

Durée minimale, en millisecondes, pendant laquelle un canal garde un lot ouvert.

Le lot est arrêté, ce qui se produit en premier: des messages BATCHSZ ont été envoyés, des octets BATCHLIM ont été envoyés, ou la file d'attente de transmission est vide et BATCHINT est dépassé.

La valeur par défaut est zéro, ce qui signifie que le traitement du lot est considéré comme terminé dès que la file d'attente de transmission est vide (ou que la valeur de BATCHSZ est atteinte).

Cette valeur doit être comprise entre 1 et 999999999.

Ce paramètre est valide pour les canaux de type (CHLTYPE) \*SDR, \*SVR, \*CLUSSDR ou \*CLUSRCVR.

Les valeurs possibles sont les suivantes:

### **\*SAME**

La valeur de cet attribut n'est pas modifiée.

### **intervalle-lot**

Spécifiez une valeur comprise entre 0 et 999999999.

## **Taille de lot (BATCHSIZE)**

Indique le nombre maximal de messages devant être envoyés par un canal avant qu'un point de contrôle ne soit effectué.

Les valeurs possibles sont les suivantes:

### **\*SAME**

L'attribut est inchangé.

### **taille de lot**

Valeur comprise entre 1 et 9999.

Ce paramètre n'est pas applicable aux types de canal (CHLTYPE) \*CLTCN ou \*SVRCN.

## **Intervalle de déconnexion (DSCITV)**

Indique l'intervalle de connexion correspondant à la période maximale (en secondes) pendant laquelle le canal attendra que les messages soient insérés dans la file de transmission. Passé ce délai, le canal est fermé.

Les valeurs possibles sont les suivantes:

### **\*SAME**

L'attribut est inchangé.

**intervalle de déconnexion** Valeur comprise entre 0 et 999999. Ce paramètre n'est pas applicable aux types de canal (CHLTYPE) \*RCVR, \*RQSTR ou \*CLTCN.

## **Intervalle entre les nouvelles tentatives abrégées (SHORTTMR)**

Définit l'intervalle entre les relances abrégées pour un canal émetteur, serveur ou de cluster (\*SDR, \*SVR, \*CLUSSDR ou \*CLUSRCVR) démarré automatiquement par l'utilisateur du canal. Cette valeur définit l'intervalle entre les tentatives d'établissement de connexion à la machine éloignée.

Les valeurs possibles sont les suivantes:

#### **\*SAME**

L'attribut est inchangé.

#### **intervalle-entre-relances-court**

Spécifiez une valeur comprise entre 0 et 999999999.

## **Nombre de relances abrégées (SHORTRTY)**

Définit le nombre de relances abrégées pour un canal émetteur, serveur ou de cluster (\*SDR, \*SVR, \*CLUSSDR ou \*CLUSRCVR) démarré automatiquement par l'utilisateur du canal. Définit le nombre maximal de tentatives d'établissement de connexion à la machine éloignée, selon la périodicité définie par SHORTTMR, avant que les paramètres LONGRTY et LONGTMR (qui définissent une périodicité moins importante) ne soient utilisés.

Les valeurs possibles sont les suivantes:

### **\*SAME**

L'attribut est inchangé.

### **nombre-relances-abrégées**

Spécifiez une valeur comprise entre 0 et 999999999. Une valeur égale à 0, ne permet pas de réessai.

## **Intervalle entre les relances longues (LONGTMR)**

Définit l'intervalle entre les relances longues pour un canal émetteur, serveur ou de cluster (\*SDR, \*SVR, \*CLUSSDR ou \*CLUSRCVR) démarré automatiquement par l'utilisateur du canal. Cette valeur définit l'intervalle (en secondes) entre les tentatives d'établissement de connexion à la machine éloignée, lorsque la valeur définie par SHORTRTY est atteinte.

Les valeurs possibles sont les suivantes:

### **\*SAME**

L'attribut est inchangé.

#### **intervalle-relance-long**

Valeur comprise entre 0 et 999999999.

**Remarque:** Pour des raisons d'implémentation, l'intervalle maximal entre les nouvelles tentatives pouvant être utilisé est 999999 ; les valeurs dépassant ce délai sont traitées comme 999999.

## **Nombre de relances longues (LONGRTY)**

Définit le nombre de relances longues pour un canal émetteur, serveur ou de cluster (\*SDR, \*SVR, \*CLUSSDR ou \*CLUSRCVR) démarré automatiquement par l'utilisateur du canal. Définit le nombre maximal de tentatives d'établissement de connexion à la machine éloignée, selon la périodicité définie par LONGTMR, une fois que la valeur définie par SHORTRTY a été atteinte. Un message d'erreur est consigné si la connexion n'est toujours pas établie au bout du nombre de tentatives défini.

Les valeurs possibles sont les suivantes:

### **\*SAME**

L'attribut est inchangé.

### **nombre-relances-longues**

Valeur comprise entre 0 et 999999999. Une valeur égale à 0, ne permet pas de réessai.

# **Exit de sécurité (SCYEXIT)**

Définit le nom du programme à appeler en tant qu'exit de sécurité. Si un nom a été indiqué, l'exit est appelé à différentes occasions :

• Immédiatement après l'établissement d'un canal.

Avant que les messages soient transférés, l'exit a la possibilité d'émettre un flux de messages de sécurisation afin de valider des droits de connexion.

• A la réception d'une réponse à un flux de messages de sécurisation.

Tout flux de message de sécurisation provenant de la machine éloignée est transmis à l'exit.

Les valeurs possibles sont les suivantes:

### **\*SAME**

L'attribut est inchangé.

### **\*NONE**

L'exit de sécurité n'est pas appelé.

### **nom-exit-sécurité**

Indiquez le nom de l'exit de sécurité.

### **nom-bibliothèque**

Indiquez le nom de la bibliothèque contenant l'exit. Ce paramètre doit être utilisé si le nom d'un exit est spécifié.

## **Exit de sécurité (CSCYEXIT)**

Définit le nom du programme à appeler en tant qu'exit de sécurité du client. Si un nom a été indiqué, l'exit est appelé à différentes occasions :

• Immédiatement après l'établissement d'un canal.

Avant que les messages soient transférés, l'exit a la possibilité d'émettre un flux de messages de sécurisation afin de valider des droits de connexion.

• A la réception d'une réponse à un flux de messages de sécurisation.

Tout flux de message de sécurisation provenant de la machine éloignée est transmis à l'exit.

Les valeurs possibles sont les suivantes:

### **\*SAME**

L'attribut est inchangé.

### **\*NONE**

L'exit de sécurité du client n'est pas appelé.

### **nom-exit-sécurité**

Indiquez le nom de l'exit de sécurité du client.

## **Données utilisateur de l'exit de sécurité (SCYUSRDATA)**

Définit un maximum de 32 caractères de données utilisateur pouvant être transmis à l'exit de sécurité.

Les valeurs possibles sont les suivantes:

### **\*SAME**

L'attribut est inchangé.

### **\*NONE**

Aucune donnée n'est définie pour transmission à l'exit de sécurité.

### **données-utilisateur-exit-sécurité**

Indiquez les données utilisateur à transmettre à l'exit de sécurité.

# **Exit d'émission (SNDEXIT)**

Définit le point d'entrée du programme à appeler en tant qu'exit d'émission. Si un nom a été indiqué, l'exit est appelé juste avant que les données ne soient transmises au réseau. L'exit reçoit la totalité du tampon de transmission avant qu'il ne soit envoyé. Le contenu du tampon peut être modifié si besoin est.

Les valeurs possibles sont les suivantes:

### **\*SAME**

L'attribut est inchangé.

### **\*NONE**

L'exit d'émission n'est pas appelé.

### **nom-exit-émission**

Indiquez le nom de l'exit d'émission.

### **nom-bibliothèque**

Indiquez le nom de la bibliothèque contenant l'exit. Ce paramètre doit être utilisé si le nom d'un exit est spécifié.

## **Exit d'émission (CSNDEXIT)**

Définit le point d'entrée du programme à appeler en tant qu'exit d'émission du client. Si un nom a été indiqué, l'exit est appelé juste avant que les données ne soient transmises au réseau. L'exit reçoit la totalité du tampon de transmission avant qu'il ne soit envoyé. Le contenu du tampon peut être modifié si besoin est.

Les valeurs possibles sont les suivantes:

### **\*SAME**

L'attribut est inchangé.

### **\*NONE**

L'exit d'émission du client n'est pas appelé.

### **nom-exit-émission**

Indiquez le nom de l'exit d'émission du client.

## **Données utilisateur d'exit d'émission (SNDUSRDATA)**

Définit un maximum de 32 caractères de données utilisateur pouvant être transmis à l'exit d'émission.

Les valeurs possibles sont les suivantes:

### **\*SAME**

L'attribut est inchangé.

### **\*NONE**

Aucune donnée n'est définie pour transmission à l'exit d'émission.

### **données-utilisateur-exit-émission**

Indiquez les données utilisateur à transmettre à l'exit d'émission.

## **Exit de réception (CRCVEXIT)**

Définit le point d'entrée du programme à appeler en tant qu'exit de réception du client. Si un nom a été indiqué, l'exit est appelé juste avant que les données provenant du réseau ne soient traitées. L'exit reçoit la totalité du tampon de transmission. Le contenu du tampon peut être modifié si besoin est.

Les valeurs possibles sont les suivantes:

### **\*SAME**

L'attribut est inchangé.

### **\*NONE**

L'exit de réception du client n'est pas appelé.

### <span id="page-1018-0"></span>**nom-exit-réception**

Indiquez le nom de l'exit de réception du client.

## **Exit de réception (RCVEXIT)**

Définit le point d'entrée du programme à appeler en tant qu'exit de réception. Si un nom a été indiqué, l'exit est appelé juste avant que les données provenant du réseau ne soient traitées. L'exit reçoit la totalité du tampon de transmission. Le contenu du tampon peut être modifié si besoin est.

Les valeurs possibles sont les suivantes:

### **\*SAME**

L'attribut est inchangé.

### **\*NONE**

L'exit de réception n'est pas appelé.

### **nom-exit-réception**

Indiquez le nom de l'exit de réception.

## **nom-bibliothèque**

Indiquez le nom de la bibliothèque contenant l'exit. Ce paramètre doit être utilisé si le nom d'un exit est spécifié.

## **Données utilisateur de l'exit de réception (RCVUSRDATA)**

Définit un maximum de 32 caractères de données utilisateur pouvant être transmis à l'exit de réception.

Les valeurs possibles sont les suivantes:

### **\*SAME**

L'attribut est inchangé.

### **\*NONE**

Aucune donnée n'est définie pour transmission à l'exit de réception.

### **données-utilisateur-exit-réception**

Indiquez les données à transmettre à l'exit de réception (32 caractères maximum).

## **Exit de message (MSGEXIT)**

Définit le point d'entrée du programme à appeler en tant qu'exit de message. Si un nom a été indiqué, l'exit est appelé juste après l'extraction du message de la file de transmission. L'exit reçoit la totalité du message de l'application ainsi que le descripteur du message, pour modification.

Les valeurs possibles sont les suivantes:

### **\*SAME**

L'attribut est inchangé.

### **\*NONE**

L'exit de message n'est pas appelé.

### **nom-exit-message**

Indiquez le nom du programme d'exit de message.

### **nom-bibliothèque**

Indiquez le nom de la bibliothèque contenant l'exit. Ce paramètre doit être utilisé si le nom d'un exit est spécifié.

Ce paramètre n'est pas applicable aux types de canal (CHLTYPE) \*CLTCN ou \*SVRCN.

## **Données utilisateur d'exit de message (MSGUSRDATA)**

Définit les données utilisateur transmises à l'exit de message.

Les valeurs possibles sont les suivantes:

### <span id="page-1019-0"></span>**\*SAME**

L'attribut est inchangé.

### **\*NONE**

Aucune donnée n'est définie pour transmission à l'exit de message.

### **données-utilisateur-exit-message**

Indiquez un maximum de 32 caractères de données utilisateur pouvant être transmis à l'exit de message.

Ce paramètre n'est pas applicable aux types de canal (CHLTYPE) \*CLTCN ou \*SVRCN.

## **Exit de relance de message (MSGRTYEXIT)**

Définit le point d'entrée du programme à appeler en tant qu'exit de relance de message.

Les valeurs possibles sont les suivantes:

### **\*SAME**

L'attribut est inchangé.

### **\*NONE**

L'exit de relance de message n'est pas appelé.

### **nom-exit-relance-message**

Indiquez le nom de l'exit de relance de message.

### **nom-bibliothèque**

Indiquez le nom de la bibliothèque contenant l'exit. Ce paramètre doit être utilisé si le nom d'un exit est spécifié.

Ce paramètre n'est pas applicable aux types de canal (CHLTYPE) \*SDR, \*SVR, \*CLTCN, \*SVRCN ou \*CLUSSDR.

## **Données d'exit de relance de message (MSGRTYDATA)**

Définit les données utilisateur transmises à l'exit de relance de message.

Les valeurs possibles sont les suivantes:

### **\*SAME**

L'attribut est inchangé.

### **\*NONE**

Aucune donnée n'est définie pour transmission à l'exit de relance de message.

### **message-retry-exit-user-data**

Indiquez un maximum de 32 caractères de données utilisateur pouvant être transmis à l'exit de relance de message.

Ce paramètre n'est pas applicable aux types de canal (CHLTYPE) \*SDR, \*SVR, \*CLTCN, \*SVRCN ou \*CLUSSDR.

## **Nombre de relances de message (MSGRTYNBR)**

Indique le nombre de tentatives d'envoi d'un même message effectuées par le canal avant que ce dernier ne considère que la livraison du message est impossible.

Ce paramètre est utilisé par le canal en tant qu'alternative à un exit de relance de message lorsque MSGRTYEXIT est défini à \*NONE.

Les valeurs possibles sont les suivantes:

### **\*SAME**

L'attribut est inchangé.

### <span id="page-1020-0"></span>**numéro-relance-message**

Spécifiez une valeur comprise entre 0 et 999999999. La valeur 0 (zéro) indique qu'aucune relance n'est effectuée.

Ce paramètre n'est pas applicable aux types de canal (CHLTYPE) \*SDR, \*SVR, \*CLTCN, \*SVRCN ou \*CLUSSDR.

## **Intervalle entre les nouvelles tentatives de message (MSGRTYITV)**

Indique l'intervalle de temps minimal qui doit s'écouler avant que le canal ne relance l'opération MQPUT. Ce délai est exprimé en millisecondes.

Ce paramètre est utilisé par le canal en tant qu'alternative à un exit de relance de message lorsque MSGRTYEXIT est défini à \*NONE.

Les valeurs possibles sont les suivantes:

### **\*SAME**

L'attribut est inchangé.

#### **numéro-relance-message**

Spécifiez une valeur comprise entre 0 et 999999999. La valeur 0 (zéro) signifie que la relance sera effectuée dès que possible.

Ce paramètre n'est pas applicable aux types de canal (CHLTYPE) \*SDR, \*SVR, \*CLTCN, \*SVRCN ou \*CLUSSDR.

## **Message de conversion (CVTMSG)**

Indique si les données d'application du message doivent être converties avant la transmission du message.

Les valeurs possibles sont les suivantes:

### **\*SAME**

La valeur de cet attribut n'est pas modifiée.

#### **\*YES**

Les données d'application du message sont converties avant envoi.

**\*NO**

Les données d'application du message ne sont pas converties avant transmission.

Ce paramètre n'est pas applicable aux types de canal (CHLTYPE) \*RCVR, \*RQSTR, \*CLTCN ou \*SVRCN.

## **Droits d'insertion (PUTAUT)**

Indique si l'ID utilisateur des informations de contexte associées au message doit être utilisé pour établir les droits d'insertion du message dans la file d'attente de destination. Cela s'applique uniquement aux canaux récepteur et demandeur (\*CLUSRCVR, \*RCVR et \*RQSTR).

Les valeurs possibles sont les suivantes:

#### **\*SAME**

L'attribut est inchangé.

### **\*DFT**

Aucun contrôle des droits n'est effectué avant que le message ne soit inséré dans la file de destination.

**\*CTX**

L'ID utilisateur des informations de contexte associées au message est utilisé pour établir les droits d'insertion du message.

Ce paramètre n'est pas applicable aux types de canal (CHLTYPE) \*SDR, \*SVR, \*CLTCN, \*SVRCN ou \*CLUSSDR.

## <span id="page-1021-0"></span>**Encapsulage de numéro de séquence (SEQNUMWRAP)**

Définit la valeur de bouclage du numéro de séquence. Lorsque cette valeur est atteinte, la séquence reprend au numéro 1.

**Remarque:** Le numéro de séquence de message maximal n'est pas négociable ; les canaux local et distant doivent être encapsulés au même numéro.

Les valeurs possibles sont les suivantes:

### **\*SAME**

L'attribut est inchangé.

### **valeur-bouclage-numéro-séquence**

Valeur comprise entre 100 et 999999999.

Ce paramètre n'est pas applicable aux types de canal (CHLTYPE) \*CLTCN ou \*SVRCN.

## **Longueur maximale des messages (MAXMSGLEN)**

Indique la longueur maximale des messages pouvant être transmise sur le canal. Cette valeur est comparée à celle du canal éloigné et la valeur la plus faible des deux est le maximum réel.

Les valeurs possibles sont les suivantes:

### **\*SAME**

L'attribut est inchangé.

### **longueur-message-maximale**

Valeur comprise entre 0 et 104857600. La valeur 0 (zéro) signifie que la longueur maximale est illimitée.

## **Intervalle des pulsations (HRTBTINTVL)**

Définit l'intervalle (en secondes) entre les flots de pulsations transmis par le MCA émetteur lorsqu'il n'y a pas de message dans la file d'attente de transmission. La transmission des pulsations permet à l'agent MCA récepteur de mettre le canal au repos. Cela ne s'applique qu'aux canaux émetteurs, serveur, émetteurs de cluster et récepteurs de cluster (\*SDR, \*SVR, \*CLUSSDR and \*CLUSRCVR).

Les valeurs possibles sont les suivantes:

### **\*SAME**

L'attribut est inchangé.

### **intervalle-signal-de-coeur**

Spécifiez une valeur comprise entre 0 et 999999999. La valeur 0 (zéro) signifie qu'aucun échange de pulsations ne doit avoir lieu.

## **Vitesse des messages non persistants (NPMSPEED)**

Spécifie si le canal prend en charge les messages rapides non persistants.

Les valeurs possibles sont les suivantes:

### **\*SAME**

La valeur de cet attribut n'est pas modifiée.

### **\*FAST**

Le canal prend en charge les messages rapides non persistants.

### **\*NORMAL**

Le canal ne prend pas en charge les messages rapides non persistants.

Ce paramètre n'est pas applicable aux types de canal (CHLTYPE) \*CLTCN ou \*SVRCN.

## <span id="page-1022-0"></span>**Nom du cluster (CLUSTER)**

Nom du cluster auquel le canal appartient. La longueur maximale de ce nom est 48 caractères, conformément aux règles de dénomination des objets MQ.

Ce paramètre n'est valide que pour les canaux de type \*CLUSSDR et \*CLUSRCVR. Si vous indiquez une valeur pour CLUSNL, n'en indiquez pas pour ce paramètre.

Les valeurs possibles sont les suivantes:

### **\*SAME**

La valeur de cet attribut n'est pas modifiée.

### **\*NONE**

Aucun nom du cluster n'est défini.

### **cluster-name**

Nom du cluster auquel le canal appartient. La longueur maximale de ce nom est 48 caractères, conformément aux règles de dénomination des objets MQ.

## **Liste de noms de cluster (CLUSNL)**

Nom de la liste des clusters auxquels le canal appartient.

Ce paramètre n'est valide que pour les canaux de type \*CLUSSDR et \*CLUSRCVR. Si vous indiquez une valeur pour CLUSTER, n'en indiquez pas pour ce paramètre.

Les valeurs possibles sont les suivantes:

### **\*SAME**

La valeur de cet attribut n'est pas modifiée.

### **\*NONE**

Aucune liste du clusters n'est définie.

### **liste-noms-cluster**

Nom de la liste des clusters auxquels le canal appartient. La longueur maximale de ce nom est 48 caractères, conformément aux règles de dénomination des objets MQ.

## **Priorité de connexion réseau (NETPRTY)**

Priorité de la connexion réseau. Le processus de mise en files d'attente réparti détermine le chemin possédant la priorité la plus élevée s'il existe plusieurs chemins disponibles. La valeur doit être comprise entre 0 et 9. 0 est le niveau de priorité le plus bas.

Ce paramètre n'est valide que pour les canaux de type \*CLUSRCVR.

Les valeurs possibles sont les suivantes:

### **\*SAME**

La valeur de cet attribut n'est pas modifiée.

### **priorité-connexion-réseau**

Indiquez une valeur comprise entre 0 et 9. 0 est le niveau de priorité le plus bas.

## **TLS CipherSpec (SSLCIPH)**

SSLCIPH indique le CipherSpec utilisé dans la négociation de canal TLS. Les valeurs possibles sont les suivantes:

### **\*SAME**

La valeur de cet attribut n'est pas modifiée.

### **CipherSpec**

Nom du CipherSpec.

<span id="page-1023-0"></span>**Remarque :** Depuis IBM MQ 8.0.0 Fix Pack 2, le protocole SSLv3 et l'utilisation de certains CipherSpecs IBM MQ sont obsolètes. Pour plus d'informations, voir CipherSpecs obsolètes.

## **Authentification de client TLS (SSLCAUTH)**

SSLCAUTH indique si le canal effectue l'authentification du client via TLS. Le paramètre n'est utilisé que pour les canaux avec SSLCIPH spécifié.

Les valeurs possibles sont les suivantes:

### **\*SAME**

La valeur de cet attribut n'est pas modifiée.

#### **\*REQUIS**

L'authentification client est requise.

### **\*XX\_ENCODE\_CASE\_ONE facultatif**

L'authentification client est facultative.

Ce paramètre n'est pas applicable aux types de canal (CHLTYPE) \*SDR, \*CLTCN ou \*CLUSSDR.

## **Nom d'homologue TLS (SSLPEER)**

SSLPEER indique le nom d'homologue X500 utilisé dans la négociation de canal TLS. Les valeurs possibles sont les suivantes:

#### **\*SAME**

La valeur de cet attribut n'est pas modifiée.

### **x500peername**

Nom d'homologue X500 à utiliser.

**Remarque :** Une autre façon de restreindre les connexions aux canaux en les comparant au nom distinctif du sujet TLS consiste à utiliser des enregistrements d'authentification de canal. Avec les enregistrements d'authentification de canal, différents modèles de nom distinctif de sujet TLS peuvent être appliqués au même canal. Si SSLPEER sur le canal et un enregistrement d'authentification de canal sont utilisés pour s'appliquer au même canal, le certificat entrant doit correspondre aux deux modèles afin de se connecter. Pour plus d'informations, voir Enregistrements d'authentification de canal.

## **Adresse de communication locale (LOCLADDR)**

Indique l'adresse de communication local du canal.

Ce paramètre n'est valide que pour les canaux de type \*SDR, \*SVR, \*RQSTR, \*CLUSSDR, \*CLUSRCVR ou \*CLTCN.

Les valeurs possibles sont les suivantes:

### **\*SAME**

L'attribut est inchangé.

### **\*NONE**

Le nom de connexion n'est pas défini.

### **local-address**

Valide uniquement pour le type de transport TCP/IP. Indiquez l'adresse IP facultative ainsi que le port ou la plage de ports facultatifs utilisés pour les communications TCP/IP sortantes. Le format est le suivant :

```
LOCLADDR([ip-addr][(low-port[,high-port])][,[ip-addr][(low-port[,high-port])]])
```
## **Intervalle des pulsations par lots (BATCHHB)**

Durée, en millisecondes, utilisée pour déterminer le déclenchement des pulsations entre les lots sur ce canal. Les canaux utilisent l'intervalle des pulsations entre les lots pour déterminer si l'instance de <span id="page-1024-0"></span>canal éloigné est toujours active avant de passer en attente de validation. Les pulsations entre les lots se déclenchent lorsqu'aucune communication n'est intervenue entre le canal MCA et le canal éloignée pendant la durée spécifiée.

Les valeurs possibles sont les suivantes:

### **\*SAME**

L'attribut est inchangé.

### **intervalle-signal-de-présence-par-lots**

Spécifiez une valeur comprise entre 0 et 999999999. La valeur 0 (zéro) signifie que les pulsations entre les lots ne sont pas utilisées.

Ce paramètre n'est pas applicable aux types de canal (CHLTYPE) \*RCVR, \*RQSTR, \*CLTCN ou \*SVRCN.

## **ID utilisateur de la tâche (USERID)**

La valeur de ce paramètre est utilisée par l'agent MCA (Message Channel Agent) lorsqu'il tente d'initialiser une session LU 6.2 sécurisée avec un agent MCA éloigné.

Ce paramètre n'est valide que pour les canaux de type (CHLTYPE) \*SDR, \*SVR, \*RQSTR, \*CLTCN ou \*CLUSSDR.

Bien que la longueur maximale admise pour cet attribut soit de 12 caractères, seuls les 10 premiers caractères sont utilisés.

Les valeurs possibles sont les suivantes:

### **\*SAME**

La valeur de cet attribut n'est pas modifiée.

### **\*NONE**

Aucun ID utilisateur n'est défini.

### **identificateur-utilisateur**

Indiquez l'ID utilisateur de tâche.

## **Mot de passe (PASSWORD)**

La valeur de ce paramètre est utilisée par l'agent MCA (Message Channel Agent) lorsqu'il tente d'initialiser une session LU 6.2 sécurisée avec un agent MCA éloigné.

Ce paramètre n'est valide que pour les canaux de type (CHLTYPE) \*SDR, \*SVR, \*RQSTR, \*CLTCN ou \*CLUSSDR.

Bien que la longueur maximale admise pour cet attribut soit de 12 caractères, seuls les 10 premiers caractères sont utilisés.

Les valeurs possibles sont les suivantes:

### **\*SAME**

La valeur de cet attribut n'est pas modifiée.

### **\*NONE**

Aucun mot de passe n'est défini.

### **mot de passe**

Indiquez le mot de passe.

## **Intervalle de signal de présence (KAINT)**

Indique l'intervalle de temps de conservation pour ce canal.

Les valeurs possibles sont les suivantes:

### **\*SAME**

L'attribut est inchangé.

### <span id="page-1025-0"></span>**\*AUTO**

Le calcul de l'intervalle de temps de conservation s'appuie sur la valeur du signal de présence négocié. Il est établi de la manière suivante :

- Si la valeur HBINT négociée est supérieure à zéro, l'intervalle de temps de conservation correspondant à cette valeur à laquelle sont ajoutées 60 secondes.
- Si la valeur HBINT négociée est égale à zéro, la valeur utilisée est celle indiquée dans l'instruction KEEPALIVEOPTIONS qui se trouve dans l'ensemble de données de configuration du profil TCP.

#### **intervalle-signal-de-présence**

Valeur comprise entre 0 et 99999.

## **Compression d'en-tête (COMPHDR)**

Liste des techniques de compression de données d'en-tête prises en charge.

Pour les types de canaux émetteur, émetteur du cluster, récepteur du cluster et connexion client, les valeurs spécifiées sont classées par ordre de préférence avec la première technique de compression prise en charge l'extrémité éloignée du canal utilisé.

Les valeurs possibles sont les suivantes:

#### **\*SAME**

L'attribut est inchangé.

### **\*NONE**

Aucune compression de données d'en-tête n'est effectuée.

### **\*SYSTEM**

La compression de données d'en-tête est effectuée.

## **Compression de message (COMPMSG)**

Liste des techniques de compression de données de message prises en charge.

Pour les types de canaux émetteur, émetteur du cluster, récepteur du cluster et connexion client, les valeurs spécifiées sont classées par ordre de préférence avec la première technique de compression prise en charge l'extrémité éloignée du canal utilisé.

Les valeurs possibles sont les suivantes:

### **\*SAME**

L'attribut est inchangé.

### **\*NONE**

Aucune compression de données de message n'est effectuée.

### **\*RLE**

La compression de données de message est effectuée à l'aide de l'algorithme RLE.

### **\*ZLIBFAST**

La compression de données de message est effectuée à l'aide de la technique de compression zlib. Il est préférable d'utiliser une durée de compression rapide.

### **\*ZLIBHIGH**

La compression de données de message est effectuée à l'aide de la technique de compression zlib. Il est préférable d'utiliser une compression de haut niveau.

### **\*ANY**

Toute technique de compression prise en charge par le gestionnaire de files d'attente peut être utilisée. Ceci est valable uniquement pour les canaux de type récepteur, demandeur et connexion serveur (\*RCVR, \*RQSTR and \*SVRCN).

## **Surveillance des canaux (MONCHL)**

Ctrl la collecte des données de surveillance en ligne.

<span id="page-1026-0"></span>Les données de contrôle en ligne ne sont pas collectées lorsque l'attribut de gestionnaire de files d'attente MONCHL prend la valeur \*NONE.

Les valeurs possibles sont les suivantes:

### **\*SAME**

L'attribut est inchangé.

### **\*QMGR**

La collecte de données de contrôle en ligne provient de la définition de l'attribut du gestionnaire de files d'attente MONCHL.

### **\*OFF**

La collecte des données de contrôle en ligne pour ce canal est hors fonction.

### **\*LOW**

Le contrôle de collecte de données est activé avec un faible ratio de collecte.

## **\*MEDIUM**

Le contrôle de collecte de données est activé avec un ratio moyen de collecte.

### **\*ELEVEE**

Le contrôle de collecte de données est activé avec un ratio élevé de collecte.

Ce paramètre n'est pas applicable au type de canal (CHLTYPE) \*CLTCN.

## **Statistiques de canal (STATCHL)**

Ctrl la collecte des données statistiques.

Les données statistiques ne sont pas collectées lorsque l'attribut de gestionnaire de files d'attente STATCHL prend la valeur \*NONE.

Les valeurs possibles sont les suivantes:

### **\*SAME**

L'attribut est inchangé.

### **\*QMGR**

La collecte de données statistiques est fonction des paramètres de l'attribut de gestionnaire de files d'attente STATCHL.

### **\*OFF**

La collecte de données statistiques pour ce canal est désactivée.

### **\*LOW**

La collecte de données statistiques est activée avec un faible ratio de collecte.

### **\*MEDIUM**

La collecte de données statistiques est activée avec un ratio moyen de collecte.

### **\*ELEVEE**

La collecte de données statistiques est activée avec un ratio élevé de collecte.

Ce paramètre n'est pas applicable aux types de canal (CHLTYPE) \*CLTCN ou \*SVRCN.

## **Rang de charge de travail du cluster (CLWLRANK)**

Définit le rang de pondération de charge du cluster pour le canal.

Les valeurs possibles sont les suivantes:

## **\*SAME**

L'attribut est inchangé.

### **rang-charge-cluster**

Le rang de pondération de charge du cluster pour le canal est compris entre 0 et 9.

# <span id="page-1027-0"></span>**Priorité de charge de travail du cluster (CLWLPRTY)**

Définit la priorité de pondération de charge du cluster pour le canal.

Les valeurs possibles sont les suivantes:

### **\*SAME**

L'attribut est inchangé.

### **priorité-charge-cluster**

La priorité de pondération de charge du cluster pour le canal est comprise entre 0 et 9.

## **Pondération de canal de cluster (CLWLWGHT)**

Définit le poids de charge du cluster pour le canal.

Les valeurs possibles sont les suivantes:

### **\*SAME**

L'attribut est inchangé.

### **pondération de charge de travail du cluster**

Le poids de pondération de charge du cluster pour le canal est compris entre 1 et 99.

## **Partage de conversations (SHARECNV)**

Indique le nombre maximal de conversations qui peuvent être partagées sur une instance (socket) de canal client TCP/IP.

Ce paramètre est valide pour les canaux de type CHLTYPE \*CLTCN ou \*SVRCN.

Les valeurs possibles sont les suivantes:

### **\*SAME**

L'attribut est inchangé.

**0**

Indique l'absence de partage de conversations sur un socket TCP/IP. L'instance de canal s'exécute dans un mode antérieur à celui de IBM WebSphere MQ 7.0, en ce qui concerne:

- Arrêt de la mise au repos de l'administrateur,
- Intervalle des pulsations par lots
- Lecture anticipée

**1**

Indique l'absence de partage de conversations sur un socket TCP/IP. Les pulsations clients et lectures anticipées sont disponibles, dans un appel MQGET ou non, et la mise au repos de canal est davantage contrôlable.

### **conversations partagées**

Nombre de conversations partagée comprises entre 2 et 999999999.

Ce paramètre n'est valide que pour les canaux de connexion client et de connexion serveur.

**Remarque:** Si la valeur de la connexion client SHARECNV ne correspond pas à la valeur de la connexion serveur SHARECNV, la valeur la plus basse des deux est utilisée.

## **Contrôle de propriété (PROPCTL)**

Indique ce qui se passe aux propriétés des message lorsque le message est sur le point d'être envoyé à une V6 ou avant un gestionnaire de files d'attente (un gestionnaire de files d'attente qui ne comprend pas le concept d'un descripteur de propriété).

Les valeurs possibles sont les suivantes:

### <span id="page-1028-0"></span>**\*SAME**

L'attribut est inchangé.

### **\*COMPAT**

Si le message contient une propriété avec le préfixe "mcd.", "jms.", "usr." ou "mqext.", toutes les propriétés de message facultatives, excepté celle se trouvant dans le descripteur de message (ou l'extension) seront placées dans un ou plusieurs en-têtes dans les données de message avant l'envoi de ce dernier au gestionnaire de files d'attente éloignées.

### **\*NONE**

Toutes les propriétés de message, excepté celle se trouvant dans le descripteur de message (ou l'extension) seront retirées du message avant l'envoi de ce dernier au gestionnaire de files d'attente éloignées.

### **\*ALL**

Les propriétés du message seront incluses dans le message lors de son envoi au gestionnaire de files d'attente éloignées. Elles seront placées dans un ou plusieurs en-têtes MQRFH2 des données du message (sauf celles du descripteur (ou de l'extension)).

## **Nombre maximal d'instances (MAXINST)**

Indique le nombre maximal de clients pouvant se connecter simultanément au gestionnaire de files d'attente via cet objet de canal de connexion serveur.

Cet attribut est valide uniquement pour les canaux de connexion serveur.

Les valeurs possibles sont les suivantes:

### **\*SAME**

L'attribut est inchangé.

### **nombre maximal d'instances**

Nombre maximal d'instances simultanées d'un canal compris entre 0 et 9999999.

La valeur 0 (zéro) empêche tout accès client. Si la valeur est inférieure au nombre d'instances du canal de connexion au serveur en cours d'exécution, les canaux en cours d'exécution ne seront pas affectés, mais les nouvelles instances ne pourront pas être démarrées tant qu'un nombre suffisant d'instances n'aura pas terminé de s'exécuter.

## **Nombre maximal d'instances par client (MAXINSTC)**

Indique le nombre maximal d'instances simultanées d'un canal de connexion serveur individuel qui peut être démarré depuis un client.

Dans ce contexte, plusieurs connexions client ayant pour origine la même adresse réseau distante sont considérées comme étant un client unique.

Cet attribut est valide uniquement pour les canaux de connexion serveur.

Les valeurs possibles sont les suivantes:

### **\*SAME**

L'attribut est inchangé.

### **maximum-instances-par-client**

Nombre maximal d'instances simultanées d'un canal pouvant être démarrées à partir d'un client compris entre 0 et 9999999.

La valeur 0 (zéro) empêche tout accès client. Si la valeur est inférieure au nombre d'instances du canal de connexion au serveur en cours d'exécution à partir de clients individuels, les canaux en cours d'exécution ne seront pas affectés, mais les nouvelles instances ne pourront pas être démarrées tant qu'un nombre suffisant d'instances n'aura pas terminé de s'exécuter.

## <span id="page-1029-0"></span>**Pondération du canal client (CLNTWGHT)**

L'attribut de pondération du canal client est utilisé de sorte que les définitions de canal client puissent être sélectionnées de manière aléatoire en fonction de leur pondération lorsque plusieurs définitions convenables sont disponibles.

Les valeurs possibles sont les suivantes:

## **\*SAME**

L'attribut est inchangé.

### **pondération-canal-client**

Poids du canal client compris entre 0 et 99.

## **Affinité de connexion (AFFINITY)**

L'attribut d'affinité du canal est utilisé pour que les applications client qui se connectent plusieurs fois au même nom de gestionnaire de files d'attente puissent choisir d'utiliser la même définition de canal client à chaque connexion.

Les valeurs possibles sont les suivantes:

### **\*SAME**

L'attribut est inchangé.

### **\*PREFERENTIELLE**

La première connexion dans un processus de lecture d'une table de définition de canal du client (CCDT) crée une liste de définitions applicables en fonction de la pondération avec les éventuelles définitions CLNTWGHT (0) applicables en premier et par ordre alphabétique. Chaque connexion du processus tente de se connecter en utilisant la première définition de la liste. Si la connexion échoue, la définition suivante est utilisée. Les définitions qui n'aboutissent pas non CLNTWGHT(0) sont placées en fin de liste. Les définitons CLNTWGHT(0) restent en début de liste et sont sélectionnées en premier pour chaque connexion.

### **\*NONE**

La première connexion dans un processus de lecture d'une table de définition de canal du client (CCDT) crée une liste de définitions applicables. Toutes les connexions dans un processus sélectionnent une définition applicable en fonction de la pondération avec toute définition applicable CLNTWGHT(0) sélectionnée en premier et dans l'ordre alphabétique.

## **Limite de données par lots (BATCHLIM)**

Limite, en kilooctets, de la quantité de données qu'il est possible d'envoyer via un canal avant la définition d'un point de synchronisation. Un point de synchronisation est défini après le passage dans le canal du message qui a entraîné l'atteinte de la limite. La valeur zéro dans cet attribut signifie qu'aucune limite de données n'est appliquée aux lots sur ce canal.

Le traitement du lot est terminé lorsque l'une des conditions suivantes est satisfaite :

- **BATCHSZ** messages ont été envoyés.
- **BATCHLIM** octets ont été envoyés.
- La file d'attente de transmission est vide et **BATCHINT** est dépassé.

Ce paramètre est valide uniquement pour les canaux avec un type de canal (**CHLTYPE**) SDR, SVR, CLUSSDRou CLUSRCVR.

La valeur doit être comprise entre 0 et 999999. La valeur par défaut est 5 000.

Le paramètre **BATCHLIM** est pris en charge sur toutes les plateformes.

Les valeurs possibles sont les suivantes:

**\*SAME**

La valeur de cet attribut n'est pas modifiée.

### <span id="page-1030-0"></span>**limite-données-lot**

Valeur comprise entre 0 et 999999.

Ce paramètre ne peut être indiqué que pour les types de canal (CHLTYPE) \*SDR, \*SVR, \*CLUSSDR ou \*CLUSRCVR.

## **Reconnexion client par défaut (DFTRECON)**

Indique si une connexion client reconnecte automatiquement une application client si la connexion est interrompue.

### **\*SAME**

La valeur de cet attribut n'est pas modifiée.

#### **\*NO**

A moins d'être remplacé par **MQCONNX**, le client n'est pas reconnecté automatiquement.

### **\*YES**

A moins d'être remplacé par **MQCONNX**, le client se reconnecte automatiquement.

### **\*QMGR**

A moins d'être remplacé par **MQCONNX**, le client se reconnecte automatiquement, mais uniquement au même gestionnaire de files d'attente. L'option QMGR a le même effet que MQCNO\_RECONNECT\_Q\_MGR.

#### **\*DISABLED**

La reconnexion est désactivée, même si elle est demandée par le programme client à l'aide de l'appel **MQCONNX** MQI.

Ce paramètre est indiqué pour un canal de connexion client (CHLTYPE) \*CLTCN

# **MEMI Modification du journal du gestionnaire de files d'attente (CHGMQMJRN)**

### **Où l'exécution est autorisée**

Tous les environnements (\*ALL)

### **Unités d'exécution multiples**

Oui

La commande CHGMQMJRN (Change Queue Manager Journal) change un journal du gestionnaire de files d'attente. Cette commande permet, par exemple, de modifier le type de la réplication du journal distant utilisée pour un gestionnaire de files d'attente de sauvegarde ou possédant plusieurs instances.

## **Paramètres**

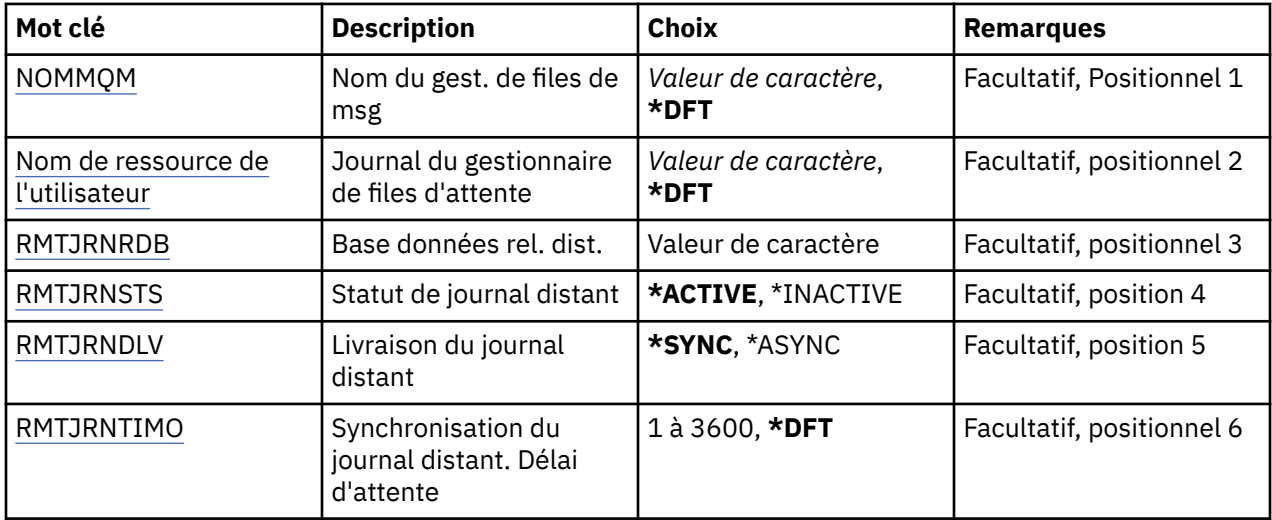

## <span id="page-1031-0"></span>**Nom du gestionnaire de files d'attente de messages (MQMNAME)**

Indique le nom du gestionnaire de files d'attente de messages associé à un journal.

### **nom-gestionnaire-files d'attente**

Indiquez le nom du gestionnaire de files d'attente. Vous pouvez indiquer 48 caractères au maximum. Le nombre maximal de caractères autorisé est inférieur si le système utilise un jeu de caractères codés sur deux octets (DBCS).

## **Journal du gestionnaire de files d'attente (JRN)**

Indique le nom du journal à créer.

Les valeurs possibles sont les suivantes:

### **\*DFT**

Le nom du journal est choisi par le système. Si un journal local existe déjà sur ce système pour le gestionnaire de files d'attente - son nom est utilisé. Sinon, un nom unique au format AMQxJRN où x correspond à un caractère dans la plage 'A à Z' est généré.

### **nom-journal**

Indiquez le nom du journal. Celui-ci peut comporter jusqu'à 10 caractères. Les noms des récepteurs de journaux sont constitués des 4 premiers caractères de ce nom de journal (ou de tous les caractères si ce dernier comporte moins de 4 caractères), suivis d'une série de zéros. Si la bibliothèque du gestionnaire de files d'attente local contient déjà un journal local, son nom doit correspondre à celui fourni. Celle-ci ne peut contenir qu'un seul journal local. DLTMQM ne supprime pas les artefacts de journal d'une bibliothèque de gestionnaire de files d'attente à moins qu'ils n'aient comme préfixe "AMQ".

## **Base de données relationnelle distante (RMTJRNRDB)**

Indique le nom de l'entrée du répertoire de base de données relationnelle qui contient le nom de l'emplacement distant du système cible. Utilisez la commande WRKRDBDIRE pour localiser une entrée existante ou configurer une nouvelle entrée de répertoire de base de données relationnelle pour le système cible.

### **entrée-répertoire-base-de-données-relationnelle**

Indiquez le nom de l'entrée du répertoire de base de données relationnelle. Ce nom peut comporter jusqu'à 18 caractères.

## **Statut du journal éloigné (RMTJRNSTS)**

Indique si le journal distant est prêt à recevoir des entrées de journal du journal local des gestionnaires de files d'attente.

Les valeurs possibles sont les suivantes:

### **\*ACTIF**

Le journal distant est prêt à recevoir des entrées de journal du journal local du gestionnaire de files d'attente. Le réplication des entrées du journal commence avec le récepteur de journal local le plus ancien nécessaire à la reprise complète d'un support et au redémarrage du gestionnaire de files d'attente. Si ces points de reprise n'existent pas, la réplication commence avec le récepteur de journal local attaché.

### **\*INACTIVE**

Le journal distant n'est pas prêt à recevoir des entrées de journal du journal local du gestionnaire de files d'attente.

## **Distribution du journal éloigné (RMTJRNDLV)**

Indique si les entrées de journal sont répliquées de manière synchrone ou asynchrone lorsque le journal distant est activé. Sachez que ce paramètre est ignoré lorsque RMTJRNSTS(\*INACTIVE) est spécifié.

<span id="page-1032-0"></span>Les valeurs possibles sont les suivantes:

### **\*SYNC**

Le journal distant est répliqué de manière synchrone avec le journal du gestionnaire de files d'attente local.

### **\*ASYNC**

Le journal distant est répliqué de manière asynchrone avec le journal du gestionnaire de files d'attente local.

## **Synchronisation du journal distant. Délai d'attente (RMTJRNTIMO)**

Indique le délai d'attente maximal (en secondes) d'une réponse du système distant lors de la l'utilisation de la réplication synchrone avec la journalisation à distance. Si aucune réponse n'est reçue du système distant dans le délai imparti, l'environnement de journal éloigné est automatiquement désactivé. Ce paramètre est ignoré lorsque RMTJRNDLV(\*ASYNC) ou RMTJRNSTS(\*INACTIVE) est spécifié.

Les valeurs possibles sont les suivantes:

### **\*DFT**

Le système utilise la valeur par défaut du délai d'attente d'une réponse du système distant qui correspond à 60 secondes.

### **1-3600**

Indiquez le délai d'attente maximal d'une réponse du système distant en spécifiant un nombre de secondes. Notez que cette option est disponible uniquement sur les systèmes d'exploitation IBM i V6R1M0 et versions ultérieures.

# **MEMI Modification du programme d'écoute MQ (CHGMQMLSR)**

### **Où l'exécution est autorisée**

Tous les environnements (\*ALL)

### **Unités d'exécution multiples**

Oui

La commande CHGMQMLSR (Change MQ Listener) modifie les attributs d'une définition de programme d'écoute MQ existante.

## **Paramètres**

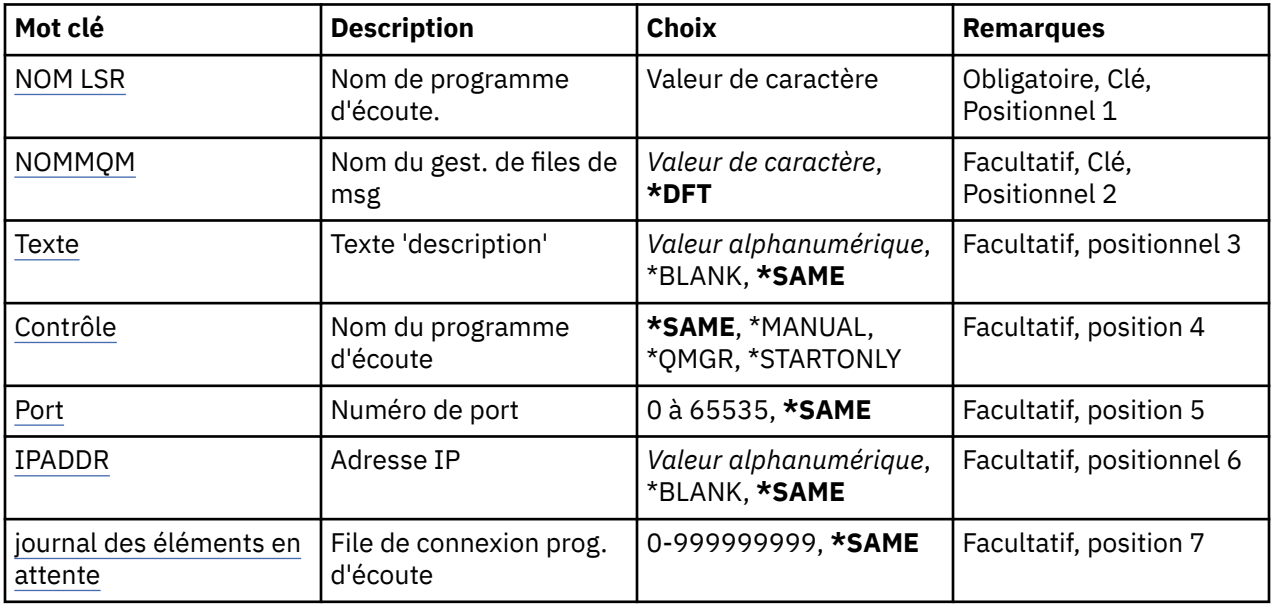

## <span id="page-1033-0"></span>**Nom du programme d'écoute (LSRNAME)**

Nom de la définition de programme d'écoute à modifier.

Les valeurs possibles sont les suivantes:

### **nom-programme d'écoute**

Indiquez le nom de la définition du programme d'écoute. La longueur maximale de cette chaîne est de 48 octets.

## **Nom du gestionnaire de files d'attente de messages (MQMNAME)**

Définit le nom du gestionnaire de files d'attente.

Les valeurs possibles sont les suivantes:

### **\*DFT**

Le gestionnaire de files d'attente par défaut est utilisé.

### **nom-gestionnaire-files d'attente**

Indiquez le nom du gestionnaire de files d'attente.

## **Texte'description'(TEXT)**

Texte descriptif de la définition du programme d'écoute.

**Remarque:** La longueur de la zone est de 64 octets et le nombre maximal de caractères est réduit si le système utilise un jeu de caractères codé sur deux octets (DBCS).

Les valeurs possibles sont les suivantes:

### **\*SAME**

L'attribut est inchangé.

### **\*BLANK**

Le texte est une chaîne vide.

### **description**

Entrez un texte descriptif (64 caractères au maximum) entre apostrophes.

## **Contrôle du programme d'écoute (CONTROL)**

Si le programme d'écoute démarre automatiquement lorsque le gestionnaire de files d'attente est démarré.

Les valeurs possibles sont les suivantes:

**\*SAME**

L'attribut est inchangé.

### **\*MANUEL**

Le programme d'écoute n'est pas démarré ni arrêté automatiquement.

### **\*QMGR**

Le programme d'écoute est démarré et arrêté parallèlement au démarrage et à l'arrêt du gestionnaire de files d'attente.

### **\*STARTONLY**

Le programme d'écoute est démarré lors du démarrage du gestionnaire de files d'attente mais ne sera pas arrêté lors de l'arrêt du gestionnaire de files d'attente.

## **Numéro de port (PORT)**

Numéro de port qui doit être utilisée par le programme d'écoute.

Les valeurs possibles sont les suivantes:

### <span id="page-1034-0"></span>**\*SAME**

L'attribut est inchangé.

### **numéro-port**

Numéro du port à utiliser.

## **Adresse IP (IPADDR)**

Adresse IP qui doit être utilisée par le programme d'écoute.

Les valeurs possibles sont les suivantes:

### **\*SAME**

L'attribut est inchangé.

**adr-ip**

Adresse IP à utiliser.

## **Journal des éléments en attente du programme d'écoute (BACKLOG)**

Nbre de demandes de connexions simultanées prises en charge par le programme d'écoute.

Les valeurs possibles sont les suivantes:

### **\*SAME**

L'attribut est inchangé.

### **journal des éléments en attente**

Nbre de demandes de connexions simultanées prises en charge.

# **MBMI Modification de la liste de noms MQ (CHGMQMNL)**

### **Où l'exécution est autorisée**

Tous les environnements (\*ALL)

### **Unités d'exécution multiples**

Oui

La commande CHGMQMNL (Change MQ Namelist) permet de modifier une liste de noms dans la liste de noms indiquée sur le gestionnaire de files d'attente local sélectionné.

## **Paramètres**

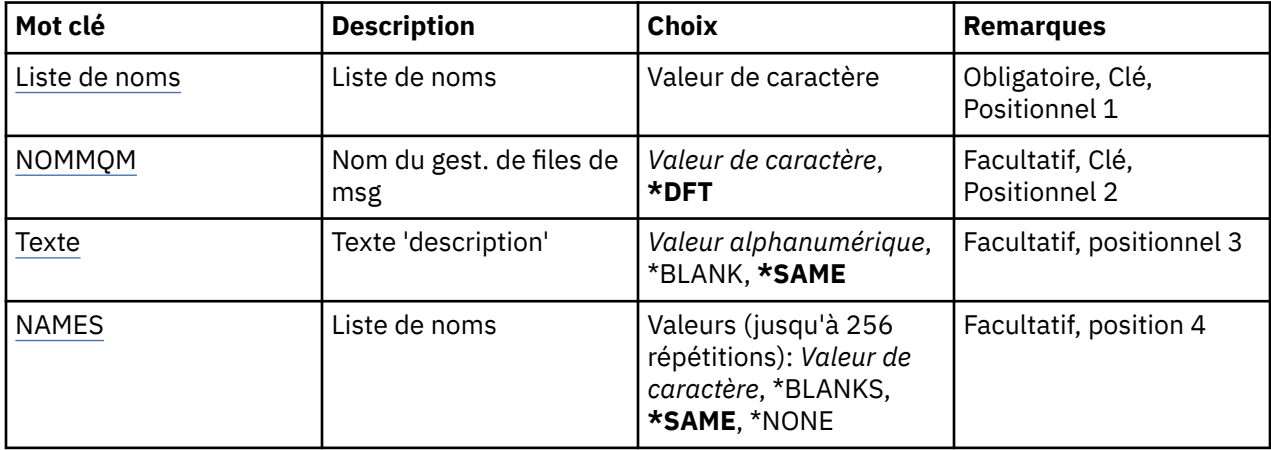

## **Liste de noms (NAMELIST)**

Nom de la liste de noms à modifier.

#### <span id="page-1035-0"></span>**liste de noms**

Indiquez le nom de la liste de noms. La longueur maximale de cette chaîne est de 48 octets.

## **Nom du gestionnaire de files d'attente de messages (MQMNAME)**

Définit le nom du gestionnaire de files d'attente de messages.

Les valeurs possibles sont les suivantes:

### **\*DFT**

Le gestionnaire de files d'attente par défaut est utilisé.

**nom-gestionnaire-de-files-d'attente-de-messages** Indiquez le nom du gestionnaire de files d'attente.

## **Texte'description'(TEXT)**

Indique le texte qui décrit brièvement la liste de noms.

**Remarque:** La longueur de la zone est de 64 octets et le nombre maximal de caractères est réduit si le système utilise un jeu de caractères codé sur deux octets (DBCS).

### **\*SAME**

L'attribut est inchangé.

### **description**

Entrez un texte descriptif (64 caractères au maximum) entre apostrophes.

## **Liste des noms (NAMES)**

Liste des noms. Il s'agit de la liste des noms à créer. Les noms peuvent être de n'importe quel type, mais ils doivent être conformes aux règles de dénomination des objets MQ .

### **\*SAME**

L'attribut est inchangé.

#### **liste de noms**

Liste à créer. Une liste vide est valide.

# **MEMI Modification du processus MQ (CHGMQMPRC)**

### **Où l'exécution est autorisée**

Tous les environnements (\*ALL)

### **Unités d'exécution multiples**

Oui

La commande CHGMQMPRC (Change MQ Process) permet de modifier les attributs spécifiés d'une définition de processus MQ existante.

### **Paramètres**

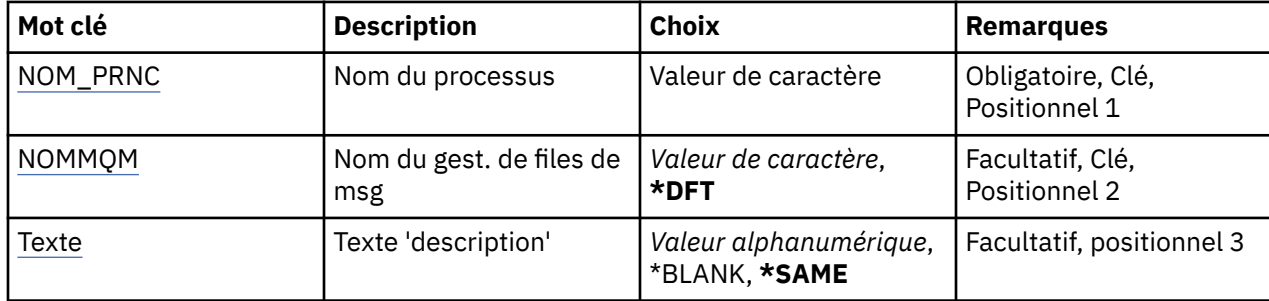

<span id="page-1036-0"></span>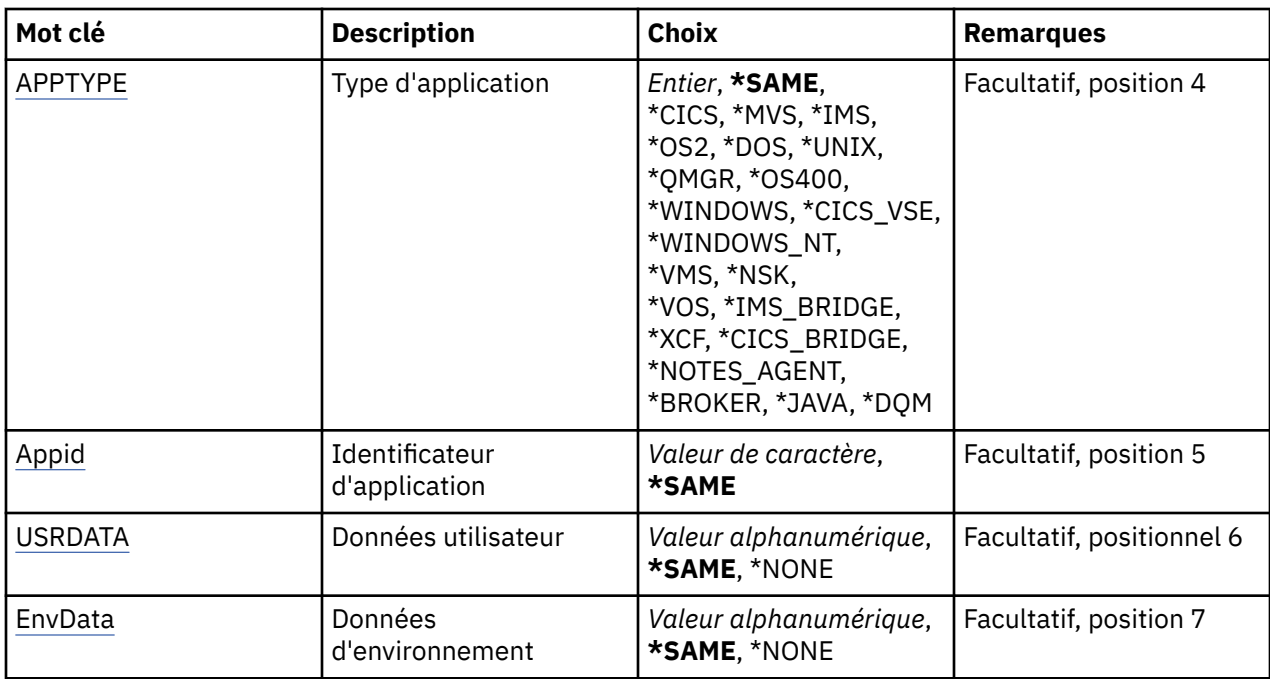

## **Nom du processus (PRCNAME)**

Nom de la définition de processus à modifier.

Les valeurs possibles sont les suivantes:

### **nom-processus**

Indiquez le nom de la définition de processus. La longueur maximale de cette chaîne est de 48 octets.

## **Nom du gestionnaire de files d'attente de messages (MQMNAME)**

Définit le nom du gestionnaire de files d'attente.

Les valeurs possibles sont les suivantes:

### **\*DFT**

Le gestionnaire de files d'attente par défaut est utilisé.

### **nom-gestionnaire-files d'attente**

Indiquez le nom du gestionnaire de files d'attente.

## **Texte'description'(TEXT)**

Indique le texte qui décrit brièvement la définition de processus.

**Remarque:** La longueur de la zone est de 64 octets et le nombre maximal de caractères est réduit si le système utilise un jeu de caractères codé sur deux octets (DBCS).

Les valeurs possibles sont les suivantes:

### **\*SAME**

L'attribut est inchangé.

### **\*BLANK**

Le texte est une chaîne vide.

### **description**

Entrez un texte descriptif (64 caractères au maximum) entre apostrophes.

## <span id="page-1037-0"></span>**Type d'application (APPTYPE)**

Type d'application démarrée.

Les valeurs possibles sont les suivantes:

### **\*SAME**

L'attribut est inchangé.

## **\*CICS**

Représente une application CICS/400 .

## **\*MVS**

Application MVS

### **\*IMS**

Représente une application IMS .

### **\*OS2**

Application OS/2

## **\*DOS**

Application DOS

## **\*UNIX**

Représente une application UNIX .

## **\*QMGR**

Gestionnaire de files d'attente.

## **\*OS400**

Représente une application IBM i .

### **\*WINDOWS**

Représente une application Windows .

### **\*CICS\_VSE**

Représente une application CICS/VSE .

## **\*WINDOWS\_NT**

Représente une application Windows NT .

### **\*VMS**

Application VMS

### **\*NSK**

Application Tandem/NSK

### **\*VOS**

Application VOS

## **\*IMS\_BRIDGE**

Application de passerelle IMS

### **\*XCF**

Application XCF

### **\*CICS\_BRIDGE**

Représente une application CICS bridge .

### **\*NOTES\_AGENT**

Représente une application Lotus Notes .

### **\*BROKER**

Application de courtier

### **\*JAVA**

Représente une application Java .

### **\*DQM**

Application DQM

### <span id="page-1038-0"></span>**valeur-utilisateur**

Type d'application défini par l'utilisateur compris entre 65536 et 999999999.

## **Identificateur d'application (APPID)**

Identificateur d'application. Il s'agit du nom de l'application à démarrer sur la plateforme pour laquelle la commande est en cours de traitement. Il s'agit généralement d'un nom de programme et d'un nom de bibliothèque.

Les valeurs possibles sont les suivantes:

### **\*SAME**

L'attribut est inchangé.

#### **id-application**

La longueur maximale de cet attribut est de 256 caractères.

## **Données utilisateur (USRDATA)**

Chaîne de caractères contenant des informations utilisateur relatives à l'application, telle que définie par APPID, à démarrer.

Les valeurs possibles sont les suivantes:

#### **\*SAME**

L'attribut est inchangé.

#### **\*NONE**

Les données utilisateur sont vides.

#### **données utilisateur**

Indiquez jusqu'à 128 caractères de données utilisateur.

## **Données d'environnement (ENVDATA)**

Chaîne de caractères contenant des informations d'environnement relatives à l'application, telle que définie par APPID, à démarrer.

Les valeurs possibles sont les suivantes:

## **\*SAME**

L'attribut est inchangé.

### **\*NONE**

Les données d'environnement sont vides.

### **données d'environnement**

La longueur maximale de cet attribut est de 128 caractères.

# **MEMI Modification de la file d'attente MQ (CHGMQMQ)**

### **Où l'exécution est autorisée**

Tous les environnements (\*ALL)

### **Unités d'exécution multiples**

Oui

Modification de la file d'attente MQ ( **CHGMQMQ** ) modifie les attributs spécifiés d'une file d'attente MQ existante.

# **Paramètres**

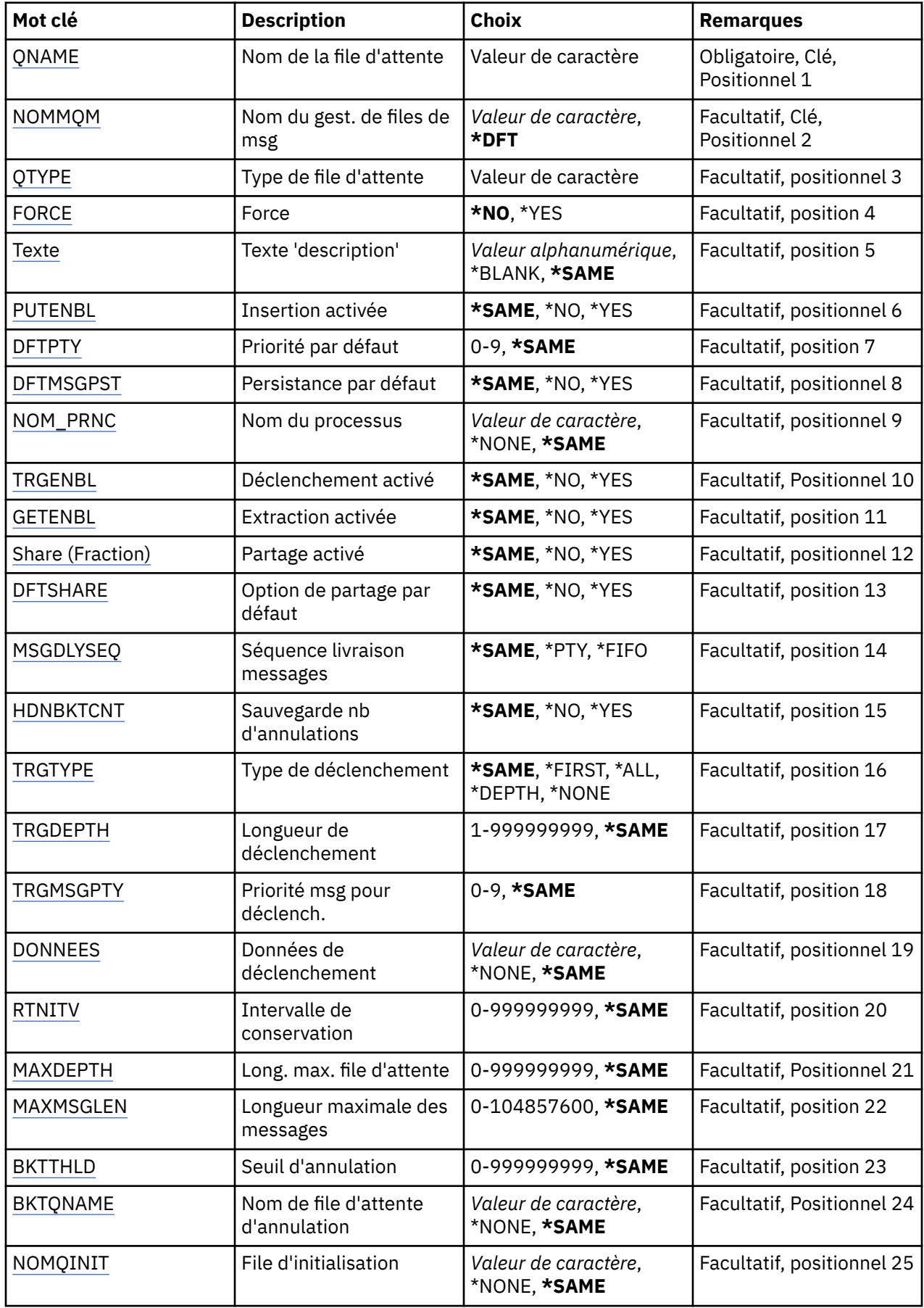

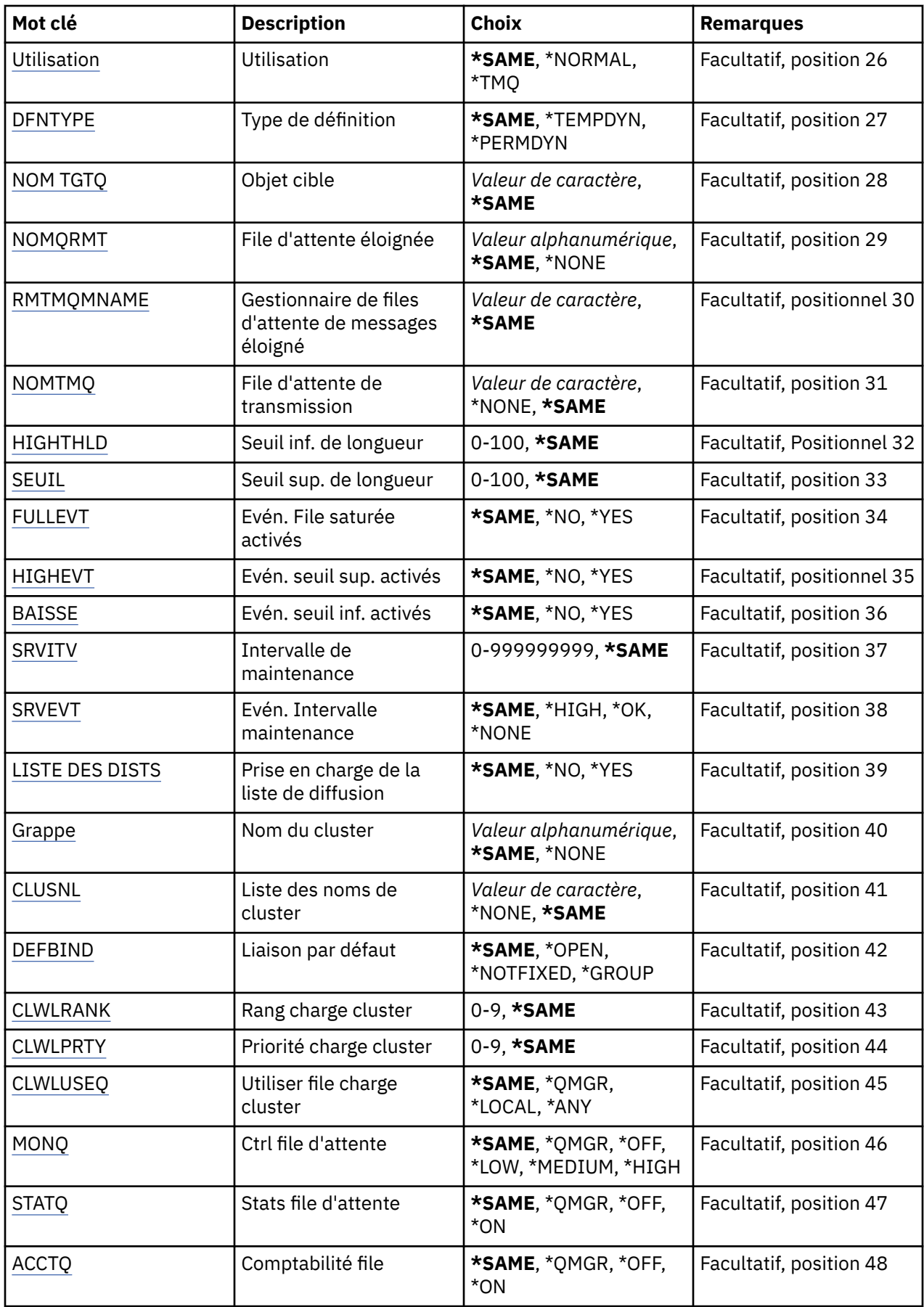

<span id="page-1041-0"></span>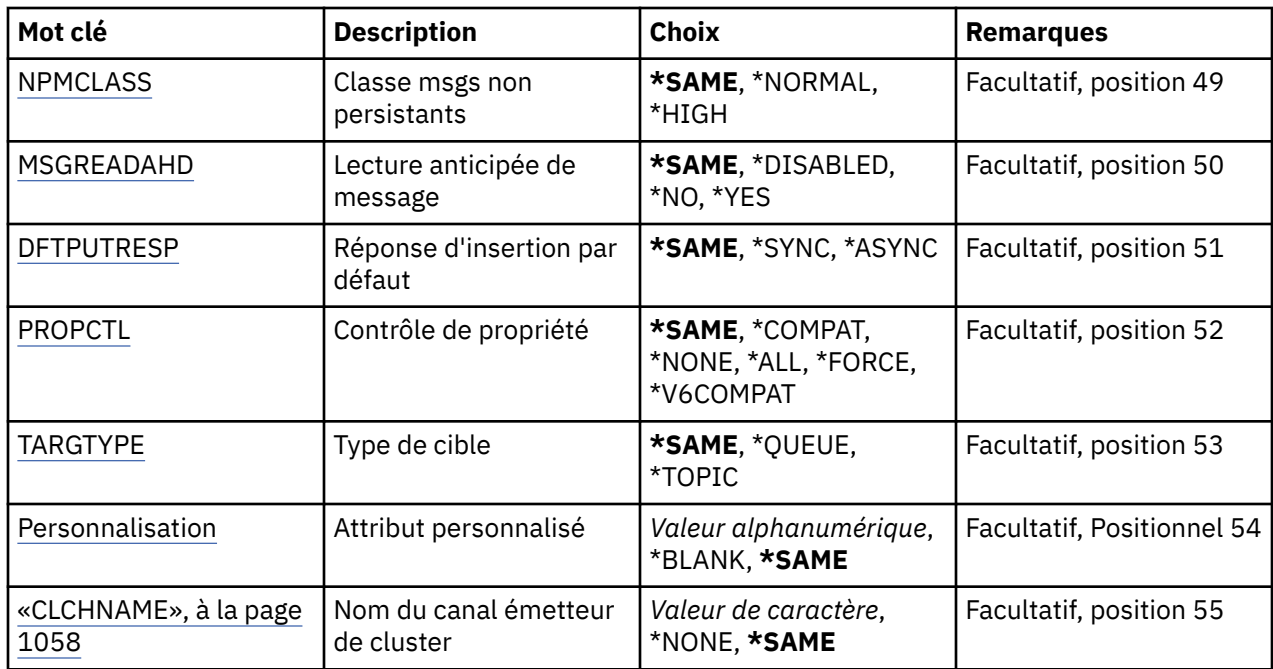

# **Nom de la file d'attente (QNAME)**

Nom de la file d'attente à modifier.

Les valeurs possibles sont les suivantes:

### **nom-file d'attente**

Indiquez le nom de la file d'attente.

## **Nom du gestionnaire de files d'attente de messages (MQMNAME)**

Définit le nom du gestionnaire de files d'attente de messages.

Les valeurs possibles sont les suivantes:

**\*DFT**

Le gestionnaire de files d'attente par défaut est utilisé.

### **nom-gestionnaire-files d'attente**

Indiquez le nom du gestionnaire de files d'attente.

## **Type de file d'attente (QTYPE)**

Type de la file d'attente à modifier.

Les valeurs possibles sont les suivantes:

### **\*ALS**

File d'attente alias

### **\*LCL**

File d'attente locale

### **\*RMT**

File d'attente éloignée

**\*MDL**

File d'attente modèle

# <span id="page-1042-0"></span>**Forcer (FORCE)**

Définit si la commande doit être forcée à terminer son exécution lorsque les conditions sont telles que cette opération affecte une file ouverte. Ces conditions dépendent du type de la file modifiée :

### **File d'attente alias**

Le mot clé TGTQNAME contient un nom de file et une application a ouvert la file alias.

### **File d'attente locale**

L'une des conditions suivantes indique qu'une file locale va être affectée :

- Le paramètre SHARE(\*NO) est spécifié et plusieurs applications ont ouvert la file locale en entrée.
- Soit l'attribut USAGE a été modifié et une ou plusieurs applications ont ouvert la file locale, soit la file contient des messages. (Normalement, l'attribut USAGE ne doit pas être modifié lorsque la file contient des messages car leur format change lorsqu'ils sont placés dans une file d'attente de transmission.)

### **File d'attente éloignée**

L'une des conditions suivantes indique qu'une file d'attente éloignée sera affectée:

- La valeur associée au paramètre TMQNAME est le nom d'une file d'attente de transmission (ou \*NONE) et une application qui a ouvert la file éloignée va être affectée par ce changement.
- La valeur associée au paramètre RMTQNAME, RMTMQMNAME ou TMQNAME est le nom d'une file ou d'un gestionnaire de files. Or, une ou plusieurs applications ont ouvert une file que cette définition convertit en alias de gestionnaire de files d'attente.

**Remarque:** FORCE (\*YES) n'est pas requis si cette définition est utilisée en tant que définition de file d'attente de réponse uniquement.

Les valeurs possibles sont les suivantes:

### **\*NO**

La commande échoue lorsque les conditions indiquées sont remplies.

### **\*YES**

La commande termine son exécution même si les conditions indiquées sont remplies.

## **Texte'description'(TEXT)**

Définit le texte descriptif de la définition de la file.

Les valeurs possibles sont les suivantes:

### **\*SAME**

L'attribut est inchangé.

### **\*BLANK**

Le texte est une chaîne vide.

### **description**

Entrez un texte descriptif (64 caractères au maximum) entre apostrophes.

**Remarque:** La longueur de la zone est de 64 octets et le nombre maximal de caractères est réduit si le système utilise un jeu de caractères codé sur deux octets (DBCS).

## **Insertion activée (PUTENBL)**

Indique si les messages peuvent être placés dans la file d'attente.

**Remarque:** Un programme d'application peut émettre un appel à MQSET pour modifier la valeur de cet attribut.

Les valeurs possibles sont les suivantes:

### **\*SAME**

L'attribut est inchangé.

<span id="page-1043-0"></span>**\*NO**

Les messages ne peuvent pas être placés dans la file d'attente.

### **\*YES**

Les messages peuvent être placés dans la file d'attente par les applications qui y sont autorisées.

## **Priorité de message par défaut (DFTPTY)**

Indique le niveau de priorité par défaut des messages placés dans la file d'attente.

Les valeurs possibles sont les suivantes:

### **\*SAME**

L'attribut est inchangé.

### **valeur-priorité**

Spécifiez une valeur comprise entre 0 et 9, 9 correspondant à la priorité la plus élevée.

## **Persistance de message par défaut (DFTMSGPST)**

Définit la persistance par défaut des messages de la file d'attente. Ce paramètre détermine si les messages sont conservés après redémarrage du gestionnaire de files d'attente.

Les valeurs possibles sont les suivantes:

### **\*SAME**

L'attribut est inchangé.

### **\*NO**

Par défaut, les messages ne sont pas conservés lorsque le gestionnaire de files d'attente est redémarré.

### **\*YES**

Par défaut, les messages sont conservés lorsque le gestionnaire de files d'attente est redémarré.

## **Nom du processus (PRCNAME)**

Indique le nom local du processus MQ qui identifie l'application devant être démarrée lorsqu'un événement déclencheur se produit.

Il n'est pas nécessaire que le processus soit disponible lorsque la file d'attente est créée. En revanche, il doit l'être pour que l'événement de déclenchement s'exécute.

Les valeurs possibles sont les suivantes:

### **\*SAME**

L'attribut est inchangé.

### **\*NONE**

Le nom du processus n'est pas défini.

### **nom-processus**

Indiquez le nom du processus MQ .

## **Déclenchement activé (TRGENBL)**

Indique si les messages de déclenchement sont placés dans la file d'initialisation.

**Remarque:** Un programme d'application peut émettre un appel à MQSET pour modifier la valeur de cet attribut.

Les valeurs possibles sont les suivantes:

### **\*SAME**

L'attribut est inchangé.
### **\*NO**

Le déclenchement n'est pas activé. Les messages de déclenchement ne sont pas placés dans la file d'attente d'initialisation.

### **\*YES**

Le déclenchement est activé. Les messages de déclenchement sont placés dans la file d'attente d'initialisation.

# **Obtenir activé (GETENBL)**

Indique si les applications sont autorisées à extraire les messages de cette file d'attente.

**Remarque:** Un programme d'application peut émettre un appel à MQSET pour modifier la valeur de cet attribut.

Les valeurs possibles sont les suivantes:

# **\*SAME**

L'attribut est inchangé.

### **\*NO**

Les applications ne peuvent pas extraire les messages de la file.

### **\*YES**

Les applications qui y sont autorisées peuvent extraire des messages de la file.

# **Partage activé (SHARE)**

Indique si plusieurs instances d'application peuvent ouvrir simultanément cette file en entrée.

Les valeurs possibles sont les suivantes:

### **\*SAME**

L'attribut est inchangé.

### **\*NO**

Une seule instance d'application peut ouvrir la file en entrée.

### **\*YES**

Plusieurs instances d'application peuvent ouvrir la file en entrée.

# **Option de partage par défaut (DFTSHARE)**

Définit l'option de partage par défaut pour l'ouverture de cette file par les applications en entrée.

Les valeurs possibles sont les suivantes:

### **\*SAME**

L'attribut est inchangé.

**\*NO**

Par défaut, l'ouverture de la file en entrée est réservée à un usage exclusif.

### **\*YES**

Par défaut, l'ouverture de la file en entrée est destinée à une utilisation partagée.

# **Séquence de distribution des messages (MSGDLYSEQ)**

Définit la séquence de livraison des messages.

Les valeurs possibles sont les suivantes:

### **\*SAME**

L'attribut est inchangé.

**\*PTY**

Les messages sont livrés suivant la méthode FIFO (first-in-first-out - premier entré, premier sorti) par niveau de priorité.

### **\*FIFO**

Les messages sont livrés suivant la méthode FIFO sans prise en compte de la priorité.

### **Nombre d'annulations de renforcements (HDNBKTCNT)**

Détermine si le compte des messages annulés doit être sauvegardé après redémarrage du gestionnaire de files d'attente des messages.

**Remarque:** Sur IBM MQ for IBM i le nombre est TOUJOURS renforcé, quelle que soit la valeur de cet attribut.

Les valeurs possibles sont les suivantes:

### **\*SAME**

L'attribut est inchangé.

#### **\*NO**

Le compte n'est pas sauvegardé.

### **\*YES**

Le compte est sauvegardé.

# **Type de déclencheur (TRGTYPE)**

Définit la condition d'initialisation d'un événement de déclenchement. Lorsqu'elle est remplie, un message de déclenchement est envoyé à la file d'initialisation.

**Remarque:** Un programme d'application peut émettre un appel à MQSET pour modifier la valeur de cet attribut.

Les valeurs possibles sont les suivantes:

### **\*SAME**

L'attribut est inchangé.

### **\*FIRST**

Lorsque le nombre des messages de la file d'attente passe de zéro à un.

### **\*ALL**

Chaque fois qu'un message arrive dans la file.

### **\*DEPTH**

Lorsque le nombre des messages de la file est égal à la valeur de l'attribut TRGDEPTH.

### **\*NONE**

Aucun message de déclenchement n'est envoyé.

### **Profondeur du déclencheur (TRGDEPTH)**

Définit, pour le paramètre TRIGTYPE(\*DEPTH), le nombre de messages à atteindre pour qu'un message de déclenchement soit transmis à la file d'initialisation.

**Remarque:** Un programme d'application peut émettre un appel à MQSET pour modifier la valeur de cet attribut.

Les valeurs possibles sont les suivantes:

### **\*SAME**

L'attribut est inchangé.

### **valeur-profondeur**

Spécifiez une valeur comprise entre 1 et 999999999.

### **Priorité du message de déclenchement (TRGMSGPTY)**

Indique la priorité minimale qu'un message doit avoir avant de pouvoir générer un événement déclencheur.

**Remarque:** Un programme d'application peut émettre un appel à MQSET pour modifier la valeur de cet attribut.

Les valeurs possibles sont les suivantes:

### **\*SAME**

L'attribut est inchangé.

#### **valeur-priorité**

Spécifiez une valeur comprise entre 0 et 9, 9 correspondant à la priorité la plus élevée.

### **Données de déclenchement (TRGDATA)**

Données utilisateur (64 caractères au maximum) que le gestionnaire de files d'attente inclut dans le message de déclenchement. Ces données sont mises à disposition de l'application de contrôle qui procède au traitement de la file d'initialisation et de l'application qui est démarrée par le contrôleur.

**Remarque:** Un programme d'application peut émettre un appel à MQSET pour modifier la valeur de cet attribut.

Les valeurs possibles sont les suivantes:

#### **\*SAME**

L'attribut est inchangé.

#### **\*NONE**

Aucune donnée de déclenchement n'est spécifiée.

#### **données de déclenchement**

Entrez une chaîne de caractères (64 au maximum) entre apostrophes. Dans le cas d'une file d'attente de transmission, vous pouvez utiliser ce paramètre pour spécifier le nom du canal à démarrer.

**Remarque:** La longueur de la zone est de 64 octets et le nombre maximal de caractères est réduit si le système utilise un jeu de caractères codé sur deux octets (DBCS).

### **Intervalle de conservation (RTNITV)**

Définit l'intervalle de conservation. Il s'agit de la période (en heures) pendant laquelle la file d'attente peut être requise, à partir de sa date et de son heure de création.

Cette information est mise à disposition d'une application de maintenance ou d'un opérateur. Elle peut servir à déterminer si une file n'est plus requise.

**Remarque:** Le gestionnaire de files d'attente de messages ne supprime pas les files d'attente et n'empêche pas la suppression de vos files d'attente si leur intervalle de conservation n'a pas expiré. Il revient à l'utilisateur de supprimer les files s'il le souhaite.

Les valeurs possibles sont les suivantes:

#### **\*SAME**

L'attribut est inchangé.

### **valeur-intervalle**

Spécifiez une valeur comprise entre 0 et 999999999.

### **Longueur maximale de la file d'attente (MAXDEPTH)**

Nombre maximal de messages autorisés dans la file d'attente. Ce paramètre n'est pas le seul facteur à déterminer si une file d'attente est saturée. Par exemple, elle peut l'être lorsqu'elle ne présente plus d'espace de stockage disponible.

**Remarque:** Si cette valeur est ensuite réduite à l'aide de la commande CHGMQMQ, tous les messages qui se trouvent dans la file d'attente restent intacts même s'ils entraînent le dépassement du nouveau maximum.

Les valeurs possibles sont les suivantes:

### **\*SAME**

L'attribut est inchangé.

#### **valeur-profondeur**

Spécifiez une valeur comprise entre 0 et 999999999.

### **Longueur maximale des messages (MAXMSGLEN)**

Définit la longueur maximale des messages de la file d'attente.

**Remarque:** Si cette valeur est ensuite réduite à l'aide de la commande CHGMQMQ, tous les messages qui se trouvent dans la file d'attente restent intacts même s'ils dépassent la nouvelle longueur maximale.

Les applications peuvent utiliser la valeur de cet attribut pour déterminer la taille de la mémoire tampon dont elles ont besoin pour extraire des messages de la file d'attente. Par conséquent, modifiez la valeur uniquement si vous savez que cela ne provoquera pas un fonctionnement incorrect d'une application.

Les valeurs possibles sont les suivantes:

### **\*SAME**

L'attribut est inchangé.

#### **valeur-longueur**

Spécifie une valeur comprise entre 0 et 100 Mo en octets. La valeur par défaut est 4 Mo.

# **Seuil d'annulation (BKTTHLD)**

Définit le seuil d'annulation.

Les applications exécutées dans WebSphere Application Server et celles qui utilisent IBM MQ Application Server Facilities utiliseront cet attribut pour déterminer si un message doit être annulé. Pour toutes les autres applications, en plus d'autoriser l'interrogation de cet attribut, le gestionnaire de files d'attente n'effectue aucune action en fonction de la valeur de l'attribut.

Les valeurs possibles sont les suivantes:

### **\*SAME**

L'attribut est inchangé.

#### **valeur-seuil**

Spécifiez une valeur comprise entre 0 et 999999999.

### **Nom de remise en file d'attente d'annulation (BKTQNAME)**

Définit le nom de la file d'annulation.

Les applications qui s'exécutent dans WebSphere Application Server et celles qui utilisent IBM MQ Application Server Facilities utilisent cet attribut pour déterminer l'emplacement des messages qui ont été annulés. Pour toutes les autres applications, en plus d'autoriser l'interrogation de cet attribut, le gestionnaire de files d'attente n'effectue aucune action en fonction de la valeur de l'attribut.

Les valeurs possibles sont les suivantes:

### **\*SAME**

L'attribut est inchangé.

### **\*NONE**

Aucune file d'annulation n'est définie.

### **nom-file-attente-annulation**

Nom de la file d'annulation.

### **File d'attente d'initialisation (INITQNAME)**

Définit le nom de la file d'initialisation.

**Remarque:** La file d'attente d'initialisation doit se trouver sur la même instance d'un gestionnaire de files d'attente de messages.

Les valeurs possibles sont les suivantes:

### **\*SAME**

L'attribut est inchangé.

### **\*NONE**

Aucune file d'initialisation n'est définie.

### **nom-file-d'attente-initialisation**

Indiquez le nom de la file d'initialisation.

# **Utilisation (USAGE)**

Indique si la file est destinée à un usage normal ou à la transmission de messages à un gestionnaire de files d'attente éloignées.

Les valeurs possibles sont les suivantes:

### **\*SAME**

L'attribut est inchangé.

### **\*NORMAL**

Usage normal. (Il ne s'agit pas d'une file d'attente de transmission.)

### **\*TMQ**

Il s'agit d'une file d'attente de transmission qui contient les messages destinés à un gestionnaire de files d'attente éloignées. Si la file est destinée à être utilisée dans des situations dans lesquelles un nom de file d'attente de transmission n'est pas spécifié de façon explicite, son nom doit correspondre à celui du gestionnaire de files d'attente éloignées. Pour plus d'informations, voir IBM MQ Intercommunication.

# **Type de définition (DFNTYPE)**

Indique le type de la définition de file dynamique, créée lorsqu'une application lance un appel API MQOPEN dans lequel le descripteur d'objet contient le nom de cette file modèle.

**Remarque:** Ce paramètre s'applique uniquement à une définition de file d'attente modèle.

Les valeurs possibles sont les suivantes:

### **\*SAME**

L'attribut est inchangé.

### **\*TEMPDYN**

Une file temporaire dynamique est créée. Vous ne devez pas indiquer cette valeur lorsque le paramètre DEFMSGPST a la valeur \*YES.

### **\*PERMDYN**

Une file permanente dynamique est créée.

# **Objet cible (TGTQNAME)**

Définit le nom de l'objet dont cette file est un alias.

L'objet peut être une file d'attente éloignée, une rubrique ou un gestionnaire de file d'attente de messages.

**Remarque:** L'objet cible n'a pas besoin d'exister à ce stade, mais il doit exister lorsqu'un processus tente d'ouvrir la file d'attente alias.

Les valeurs possibles sont les suivantes:

### **\*SAME**

L'attribut est inchangé.

#### **nom-objet-cible**

Nom de l'objet cible.

### **File d'attente éloignée (RMTQNAME)**

Définit le nom de la file d'attente éloignée. Il s'agit du nom local de la file éloignée, définie par le paramètre RMTMQMNAME sur le gestionnaire de files d'attente.

Si cette définition est utilisée pour une définition d'alias de gestionnaire de files d'attente, aucune valeur ne doit être associée au paramètre RMTQNAME lors de l'opération d'ouverture.

Si cette définition est utilisée pour un alias de file d'attente de réponses, ce nom est celui de la file d'attente de réponses.

Les valeurs possibles sont les suivantes:

#### **\*SAME**

L'attribut est inchangé.

#### **\*NONE**

Aucun nom de file éloignée n'est défini (c'est-à-dire qu'aucune valeur n'est définie). Vous pouvez indiquer ce paramètre s'il s'agit d'une définition d'alias de gestionnaire de files d'attente.

#### **nom-file-attente-éloigné**

Nom de la file sur le gestionnaire de files éloigné.

**Remarque:** Le nom n'est pas vérifié pour s'assurer qu'il contient uniquement les caractères normalement autorisés pour les noms de file d'attente.

### **Gestionnaire de files d'attente de messages éloignées (RMTMQMNAME)**

Indique le nom du gestionnaire de files d'attente éloignées sur lequel le paramètre RMTQNAME de la file est défini.

Si une application ouvre la définition locale de la file éloignée, la valeur du paramètre RMTMQMNAME ne doit pas être le nom du gestionnaire de files d'attente connecté. Si aucune valeur n'est associée au paramètre TMQNAME, une file locale doit porter ce nom. Elle sera utilisée comme file d'attente de transmission.

Si cette définition est utilisée pour un alias de gestionnaire de files d'attente, RMTMQMNAME est le nom du gestionnaire de files d'attente (qui peut être celui du gestionnaire de files connecté). Sinon, lorsqu'aucune valeur n'est associée au paramètre TMQNAME, il faut qu'au moment de l'ouverture de la file, une file locale porte ce nom, avec le paramètre USAGE(\*TMQ). Cette dernière servira de file d'attente de transmission.

Si cette définition est utilisée pour un alias de file d'attente de réponses, ce nom est celui du gestionnaire de files d'attente de réponses.

Les valeurs possibles sont les suivantes:

### **\*SAME**

L'attribut est inchangé.

### **nom-gestionnaire-files-attente-éloigné**

Nom du gestionnaire de files éloigné.

**Remarque:** Vérifiez que ce nom contient uniquement les caractères normalement autorisés pour les noms de gestionnaire de files d'attente.

### **File d'attente de transmission (TMQNAME)**

Définit le nom local de la file d'attente de transmission des messages destinés à la file d'attente éloignée, à utiliser dans une définition d'alias de gestionnaire de file d'attente ou de file éloignée.

Si aucune valeur n'est associée au paramètre TMQNAME, une file dont le nom est défini par le paramètre RMTMQMNAME est utilisée comme file d'attente de transmission.

Cet attribut est ignoré lorsque la définition est utilisée comme alias de gestionnaire de files d'attente et que la valeur du paramètre RMTMQMNAME est le nom du gestionnaire de files connecté.

Il est également ignoré lorsque la définition est utilisée comme définition d'alias de file d'attente de réponses.

Les valeurs possibles sont les suivantes:

# **\*SAME**

L'attribut est inchangé.

### **\*NONE**

Aucun nom de file d'attente de transmission n'est défini pour cette file éloignée. Aucune valeur n'est définie pour cet attribut.

### **nom-file-transmission**

Nom de la file d'attente de transmission.

# **Seuil haut de longueur de la file d'attente (HIGHTHLD)**

Définit le seuil de longueur de file utilisé pour la génération d'un événement Longueur élevée.

Les valeurs possibles sont les suivantes:

### **\*SAME**

L'attribut est inchangé.

### **valeur-seuil**

Indiquez une valeur comprise entre 0 et 100. Cette valeur est utilisée comme pourcentage de la longueur maximale de file d'attente (paramètre MAXDEPTH).

# **Seuil bas de longueur de la file d'attente (LOWTHLD)**

Définit le seuil de longueur de file utilisé pour la génération d'un événement Longueur faible.

Les valeurs possibles sont les suivantes:

### **\*SAME**

L'attribut est inchangé.

### **valeur-seuil**

Indiquez une valeur comprise entre 0 et 100. Cette valeur est utilisée comme pourcentage de la longueur maximale de file d'attente (paramètre MAXDEPTH).

# **Evénements de file d'attente saturée activés (FULLEVT)**

Spécifie si des événements File d'attente saturée sont générés.

Les valeurs possibles sont les suivantes:

### **\*SAME**

L'attribut est inchangé.

### **\*NO**

Aucun événement File d'attente saturée n'est généré.

### **\*YES**

Des événements File d'attente saturée sont générés.

# **Evénements de file d'attente élevée activés (HIGHEVT)**

Spécifie si des événements Longueur élevée sont générés.

Les valeurs possibles sont les suivantes:

### **\*SAME**

L'attribut est inchangé.

**\*NO**

Aucun événement Longueur élevée n'est généré.

**\*YES**

Des événements Longueur élevée sont générés.

# **Evénements de file d'attente faible activés (LOWEVT)**

Spécifie si des événements Longueur faible sont générés.

Les valeurs possibles sont les suivantes:

### **\*SAME**

L'attribut est inchangé.

**\*NO**

Aucun événement Longueur faible n'est généré.

**\*YES**

Des événements Longueur faible sont générés.

# **Intervalle de service (SRVITV)**

Définit l'intervalle de maintenance. Ce paramètre est utilisé en tant qu'élément de comparaison pour la génération d'événements Intervalle de maintenance élevé et Intervalle de maintenance correct.

Les valeurs possibles sont les suivantes:

### **\*SAME**

L'attribut est inchangé.

### **valeur-intervalle**

Spécifiez une valeur comprise entre 0 et 999999999. (en millisecondes).

# **Evénements d'intervalle de service (SRVEVT)**

Définit la génération d'événements Intervalle de maintenance élevé ou Intervalle de maintenance correct.

Un événement Intervalle de maintenance élevé est généré lorsqu'un contrôle indique qu'aucun message n'a été extrait de la file d'attente au moins pendant la durée définie par le paramètre SRVITV.

Un événement Intervalle de maintenance correct est généré lorsqu'un contrôle indique que des messages ont été extraits de la file d'attente pendant la durée définie par le paramètre SRVITV.

Les valeurs possibles sont les suivantes:

### **\*SAME**

L'attribut est inchangé.

### **\*ELEVEE**

Des événements Intervalle de maintenance élevé sont générés.

**\*OK**

Des événements Intervalle de maintenance correct sont générés.

**\*NONE**

Aucun événement Intervalle de maintenance n'est généré.

# **Prise en charge des listes de distribution (DISTLIST)**

Définit si la file d'attente prend en charge les listes de diffusion.

Les valeurs possibles sont les suivantes:

### **\*SAME**

L'attribut est inchangé.

**\*NO**

La file ne prend pas en charge les listes de diffusion.

**\*YES**

La file prend en charge les listes de diffusion.

# **Nom du cluster (CLUSTER)**

Nom du cluster auquel la file d'attente appartient.

Les modifications apportées à ce paramètre n'affectent pas les instances de la file d'attente qui sont déjà ouvertes.

Ce paramètre ne peut pas être défini pour les files d'attente de transmission, les files dynamiques, les files SYSTEM.CHANNEL.xx, SYSTEM.CLUSTER.xx ou SYSTEM.COMMAND.xx.

Les valeurs possibles sont les suivantes:

### **\*SAME**

L'attribut est inchangé.

### **cluster-name**

Seule l'une des valeurs résultantes de CLUSTER ou CLUSNL peut être non nulle. Vous ne pouvez pas définir ces deux paramètres simultanément.

# **Liste de noms de cluster (CLUSNL)**

Nom de la liste des clusters auxquels la file d'attente appartient. Les modifications apportées à ce paramètre n'affectent pas les instances de la file d'attente qui sont déjà ouvertes.

Ce paramètre ne peut pas être défini pour les files d'attente de transmission, les files dynamiques, les files SYSTEM.CHANNEL.xx, SYSTEM.CLUSTER.xx ou SYSTEM.COMMAND.xx.

Les valeurs possibles sont les suivantes:

### **\*SAME**

L'attribut est inchangé.

### **nom-liste**

Seule l'une des valeurs résultantes de CLUSTER ou CLUSNL peut être non nulle. Vous ne pouvez pas définir ces deux paramètres simultanément.

# **Liaison par défaut (DEFBIND)**

Indique le type de liaison à utiliser lorsque l'application utilise l'instruction MOOO\_BIND\_AS\_O\_DEF dans son appel MQOPEN et que la file d'attente est une file du cluster.

Les valeurs possibles sont les suivantes:

# **\*SAME**

L'attribut est inchangé.

### **\*OPEN**

L'identificateur de file d'attente est lié à une instance spécifique de la file du cluster lorsque la file est ouverte.

### **\*NOTFIXED**

L'identificateur de file d'attente n'est pas lié à une instance spécifique de la file d'attente du cluster. De la sorte, le gestionnaire de files d'attente peut sélectionner une instance de file particulière lorsque le message est inséré (MQPUT) et modifier cette sélection ultérieurement si nécessaire.

Dans l'appel MQPUT1, l'option NOTFIXED est active systématiquement.

### **\*GROUPE**

Lorsque la file d'attente est ouverte, l'identificateur de file d'attente est lié à une instance spécifique de la file d'attente de cluster tant qu'un groupe de messages contient des messages. Tous les messages d'un groupe de messages sont alloués à la même instance de destination.

### **Rang de charge de travail du cluster (CLWLRANK)**

Définit le rang de pondération de charge du cluster de la file d'attente.

Les valeurs possibles sont les suivantes:

### **\*SAME**

L'attribut est inchangé.

### **rang-charge-cluster**

Spécifiez une valeur comprise entre 0 et 9.

# **Priorité de charge de travail du cluster (CLWLPRTY)**

Définit la priorité de pondération de charge du cluster de la file d'attente.

Les valeurs possibles sont les suivantes:

### **\*SAME**

L'attribut est inchangé.

### **priorité-charge-cluster**

Spécifiez une valeur comprise entre 0 et 9.

# **Utilisation de la file d'attente de charge de travail de cluster (CLWLUSEQ)**

Indique le comportement d'une instruction MQPUT lorsque la file d'attente cible comporte à la fois une instance locale et au moins une instance de cluster distant. Si l'instruction PUT est émise à partir d'un canal de cluster, cet attribut ne s'applique pas.

Les valeurs possibles sont les suivantes:

### **\*SAME**

L'attribut est inchangé.

### **\*QMGR**

La valeur est héritée de l'attribut CLWLUSEQ du gestionnaire de files d'attente.

### **\*LOCAL**

La file d'attente locale sera la seule cible de l'instruction MQPUT.

### **\*ANY**

Le gestionnaire de files d'attente traitera une telle file d'attente comme une autre instance de file d'attente de cluster à des fins de distribution de charge de travail.

# **Surveillance de file d'attente (MONQ)**

Ctrl la collecte des données de contrôle en ligne.

Les données de contrôle en ligne ne sont pas collectées lorsque l'attribut de gestionnaire de files d'attente MONQ prend la valeur \*NONE.

Les valeurs possibles sont les suivantes:

### **\*SAME**

L'attribut est inchangé.

### **\*QMGR**

La collecte de données de contrôle en ligne provient de la définition de l'attribut du gestionnaire de files d'attente MONQ.

**\*OFF**

La collecte des données de surveillance en ligne pour cette file d'attente est désactivée.

### **\*LOW**

Le contrôle de collecte de données est activé avec un faible ratio de collecte.

### **\*MEDIUM**

Le contrôle de collecte de données est activé avec un ratio moyen de collecte.

### **\*ELEVEE**

Le contrôle de collecte de données est activé avec un ratio élevé de collecte.

# **Statistiques de file d'attente (STATQ)**

Ctrl la collecte des données statistiques.

Les données de contrôle en ligne ne sont pas collectées lorsque l'attribut de gestionnaire de files d'attente STATQ prend la valeur \*NONE.

Les valeurs possibles sont les suivantes:

### **\*SAME**

L'attribut est inchangé.

### **\*QMGR**

La collecte de données statistiques est fonction des paramètres de l'attribut de gestionnaire de files d'attente STATQ.

**\*OFF**

La collecte de données statistiques pour cette file d'attente est désactivée.

**\*ON**

La collecte de données statistiques est activée pour cette file d'attente.

# **Comptabilité des files d'attente (ACCTQ)**

Ctrl la collecte des données comptables.

Les données comptables en ligne ne sont pas collectées lorsque l'attribut de gestionnaire de files d'attente ACCTQ prend la valeur \*NONE.

Les valeurs possibles sont les suivantes:

### **\*SAME**

L'attribut est inchangé.

### **\*QMGR**

La collecte de données comptables est fonction des paramètres de l'attribut de gestionnaire de files d'attente ACCTQ.

**\*OFF**

La collecte des données de comptabilité pour cette file d'attente est désactivée.

### **\*ON**

La collecte des données de comptabilité est activée pour cette file d'attente.

### **Classe de message non persistant (NPMCLASS)**

Indique le niveau de fiabilité pour les messages non persistants à insérer dans cette file d'attente.

Les valeurs possibles sont les suivantes:

### **\*SAME**

L'attribut est inchangé.

### **\*NORMAL**

Les messages non persistants insérés dans cette file d'attente sont perdus uniquement suite à un incident ou à l'arrêt du gestionnaire de files d'attente. Les messages non persistants insérés dans cette file d'attente seront supprimés en cas de redémarrage du gestionnaire de files d'attente.

### **\*ELEVEE**

Les messages non persistants insérés dans cette file d'attente ne sont pas supprimés en cas de redémarrage du gestionnaire de files d'attente. Les messages non persistants insérés dans cette file d'attente peuvent toujours être perdus en cas d'incident.

### **Lecture anticipée des messages (MSGREADAHD)**

Indique si des messages non persistants sont envoyés au client à la demande d'une application.

Les valeurs possibles sont les suivantes:

### **\*SAME**

L'attribut est inchangé.

### **\*DISABLED**

La lecture anticipée est désactivée pour cette file d'attente. Les messages ne sont pas envoyés au client à la demande d'une application indépendamment du fait que la lecture anticipée est demandée par l'application client.

#### **\*NO**

Les messages non persistants ne sont pas envoyés au client à la demande d'une application. Un maximum d'un message non persistant peut être perdu si le client se termine de manière anormale.

**\*YES**

Les messages non persistants sont envoyés au client à la demande d'une application. Les messages non persistants peuvent être perdus si le client se termine de manière anormale ou si l'application client ne consomme pas tous les messages qui sont envoyés.

### **Réponse d'insertion par défaut (DFTPUTRESP)**

L'attribut de type de réponse par défaut (DFTPUTRESP) indique le type de réponse requis pour les appels MQPUT et MQPUT1 lorsque les applications indiquent l'option MQPMO\_RESPONSE\_AS\_Q\_DEF.

Les valeurs possibles sont les suivantes:

### **\*SAME**

L'attribut est inchangé.

### **\*SYNC**

Lorsque vous indiquez cette valeur, les opérations d'insertion à la file d'attente qui indiquent MQPMO\_RESPONSE\_AS\_Q\_DEF sont émises comme si MQPMO\_SYNC\_RESPONSE avait été indiqué à la place. Les zones dans MQMD et MQPMO sont renvoyées par le gestionnaire de files d'attente à l'application. Il s'agit de la valeur par défaut fournie avec IBM MQ, mais votre installation peut l'avoir modifiée.

### **\*ASYNC**

Lorsque vous indiquez cette valeur, les opérations d'insertion à la file d'attente qui indiquent MOPMO\_RESPONSE\_AS\_Q\_DEF sont toujours émises comme si MOPMO\_ASYNC\_RESPONSE avait été indiqué à la place. Certaines zones de MQMD et MQPMO ne sont pas renvoyées par le gestionnaire de files d'attente à l'application ; mais une amélioration de performance peut être constatée pour l'insertion de messages dans une transaction ou tout message non persistant.

### **Contrôle de propriété (PROPCTL)**

Indique ce qu'il advient des propriétés des messages extraits des files d'attente à l'aide de l'appel MQGET lorsque l'option MQGMO\_PROPERTIES\_AS\_Q\_DEF est spécifiée.

Les valeurs possibles sont les suivantes:

### **\*SAME**

L'attribut est inchangé.

### **\*COMPAT**

Si le message contient une propriété avec le préfixe mcd., jms., usr. ou mqext. , toutes les propriétés de message sont distribuées à l'application dans un en-tête MQRFH2 . Sinon, toutes les propriétés du message, à l'exception de celles du descripteur de message (ou extension), sont supprimées et ne sont plus accessibles à l'application.

### **\*NONE**

Toutes les propriétés du message, excepté celles contenues dans le descripteur de message (ou l'extension), sont supprimées et ne sont plus accessibles pour l'application.

### **\*ALL**

Toutes les propriétés du message, à l'exception de celles contenues dans le descripteur de message (ou l'extension), sont contenues dans un ou plusieurs en-têtes MQRFH2 dans les données du message.

### **\*FORCE**

Les propriétés sont toujours renvoyées dans les données de message dans un en-tête MQRFH2 , que l'application spécifie ou non un descripteur de message.

### **\*V6COMPAT**

Lorsque cette option est définie, \*V6COMPAT doit être défini à la fois sur l'une des définitions de file d'attente résolues par MQPUT et sur l'une des définitions de file d'attente résolues par MQGET. Elle doit également être définie sur toute autre file d'attente de transmission intermédiaire. Elle entraîne la transmission d'un en-tête MQRFH2 non modifié de l'application émettrice à l'application réceptrice. Elle remplace les autres paramètres de **PROPCTL** trouvés dans une chaîne de résolution de nom de file d'attente. Si la propriété est définie sur une file d'attente de cluster, le paramètre n'est pas mis en cache localement sur d'autres gestionnaires de files d'attente. Vous devez définir \*V6COMPAT sur une file d'attente alias qui se résout en file d'attente de cluster. Définissez la file d'attente alias sur le même gestionnaire de files d'attente que celui auquel l'application d'insertion est connectée.

# **Type de cible (TARGTYPE)**

Indique le type d'objet auquel l'alias correspond.

Les valeurs possibles sont les suivantes:

### **\*SAME**

L'attribut est inchangé.

### **\*FILE D'ATTENTE**

Objet de file d'attente

### **\*TOPIC**

Objet rubrique.

# **Attribut personnalisé (CUSTOM)**

Cet attribut est réservé à la configuration de nouvelles fonctions avant que des attributs distincts ne soient introduits. Cette description sera mise à jour lorsque des fonctions utilisant cet attribut seront introduites. Pour le moment, il n'existe pas de valeurs significatives pour *CUSTOM*. Laissez cette zone vide.

Les valeurs possibles sont les suivantes:

### **\*SAME**

L'attribut est inchangé.

### **\*BLANK**

Le texte est une chaîne vide.

### **personnalisée**

Spécifiez zéro ou plusieurs attributs sous forme de paires de nom et de valeur d'attribut, séparés par au moins un espace. Les paires nom-valeur d'attribut doivent avoir la forme NAME(VALUE) et être spécifiées en majuscules. Les guillemets simples doivent être précédés d'un autre guillemet simple.

# **CLCHNAME**

Ce paramètre est pris en charge uniquement sur les files d'attente de transmission.

### **\*SAME**

L'attribut est inchangé.

### **\*NONE**

L'attribut est supprimé.

### **Nom du canal émetteur de cluster**

ClusterChannelNom est le nom générique des canaux émetteurs de cluster qui utilisent cette file d'attente comme file d'attente de transmission. L'attribut indique quels canaux émetteurs de cluster envoient des messages à un canal récepteur de cluster à partir de cette file d'attente de transmission de cluster.

En spécifiant des astérisques, "\*", dans **ClusterChannelName**, vous pouvez associer une file d'attente de transmission à un ensemble de canaux émetteurs de cluster. Ces astérisques peuvent se trouver au début, à la fin ou à plusieurs endroits dans la chaîne de nom de canal. **ClusterChannelName** ne peut pas comporter plus de 20 caractères : MQ\_CHANNEL\_NAME\_LENGTH.

# **IBMI** Modification de l'abonnement MQ (CHGMQMSUB)

### **Où l'exécution est autorisée**

Tous les environnements (\*ALL)

### **Unités d'exécution multiples**

Oui

La commande CHGMQMSUB (Change MQ Subscription) modifie les attributs d'un abonnement MQ existant.

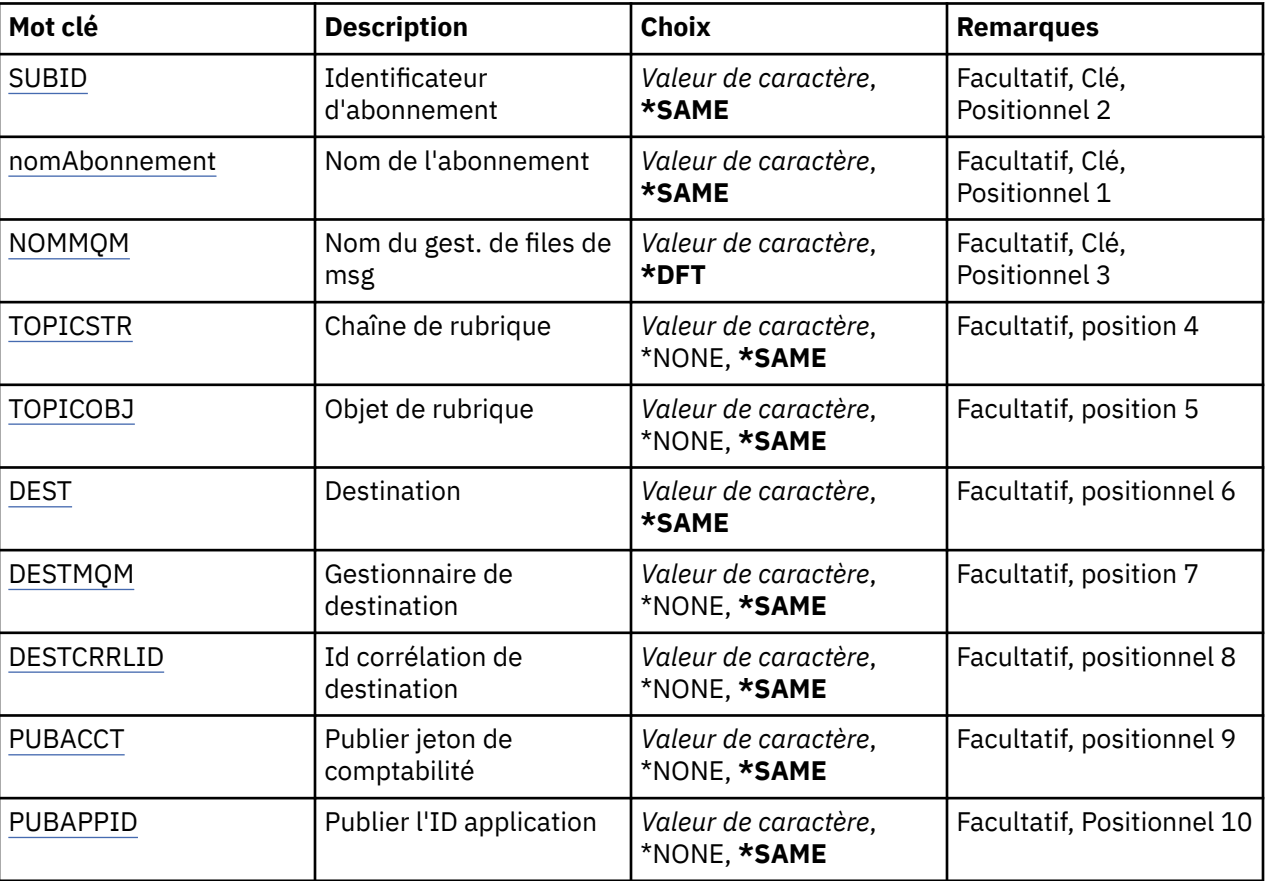

# **Paramètres**

<span id="page-1058-0"></span>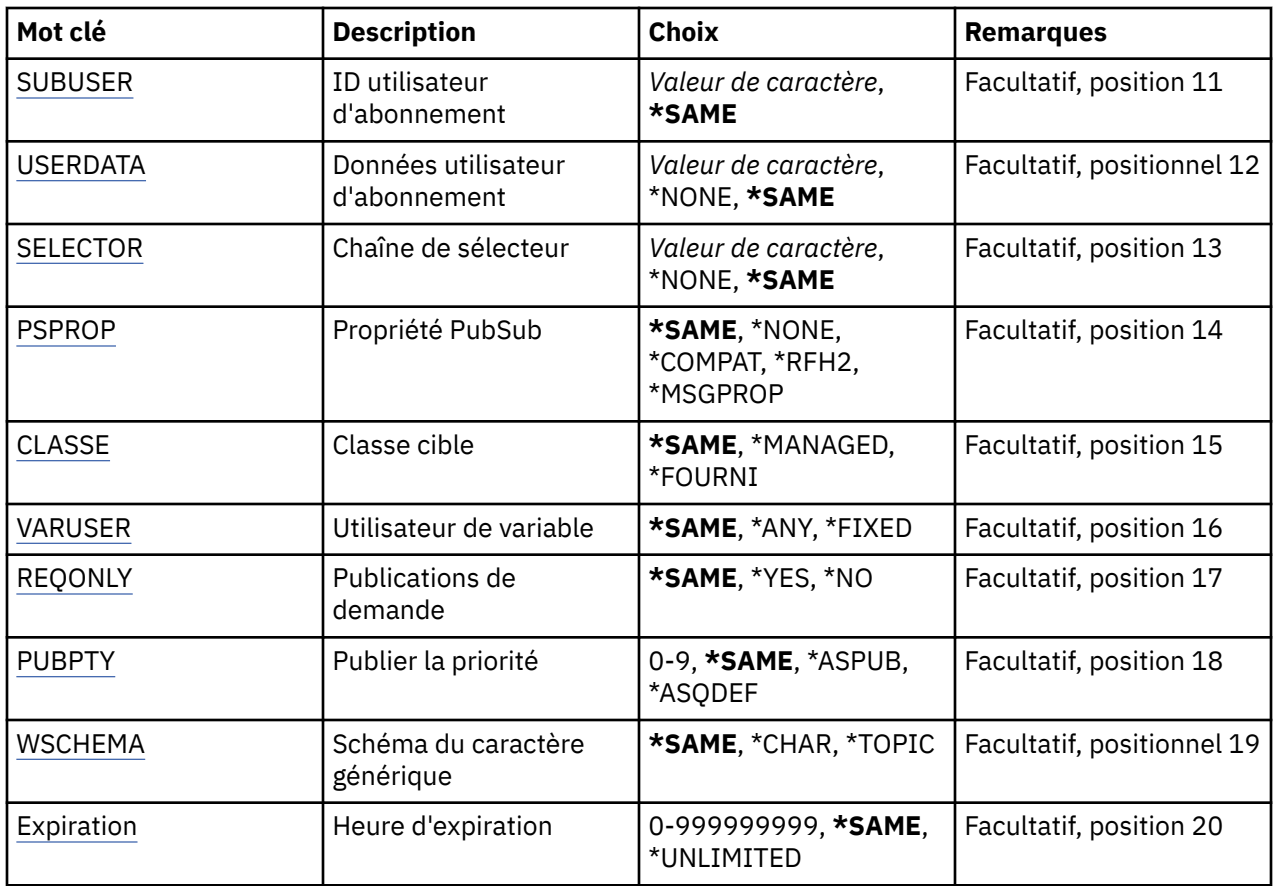

# **Identificateur d'abonnement (SUBID)**

Identificateur de l'abonnement à modifier.

Les valeurs possibles sont les suivantes:

### **identificateur-abonnement**

Chaîne hexadécimale de 48 caractères représentant l'identificateur d'abonnement de 24 octets.

# **Nom de l'abonnement (SUBNAME)**

Nom de l'abonnement à modifier.

Les valeurs possibles sont les suivantes:

### **nom-abonnement**

Indiquez un maximum de 256 octets pour le nom d'abonnement.

**Remarque:** Les noms d'abonnement de plus de 256 octets peuvent être spécifiés à l'aide de MQSC.

# **Nom du gestionnaire de files d'attente de messages (MQMNAME)**

Définit le nom du gestionnaire de files d'attente.

Les valeurs possibles sont les suivantes:

### **\*DFT**

Le gestionnaire de files d'attente par défaut est utilisé.

### **nom-gestionnaire-files d'attente**

Nom du gestionnaire de files d'attente.

# <span id="page-1059-0"></span>**Chaîne de rubrique (TOPICSTR)**

Affiche la chaîne de la rubrique associée à cet abonnement.

Les valeurs possibles sont les suivantes:

### **chaîne-rubrique**

Indiquez un maximum de 256 octets pour la chaîne de rubrique.

**Remarque:** Les chaînes de rubrique de plus de 256 octets peuvent être spécifiées à l'aide de MQSC.

# **Objet de rubrique (TOPICOBJ)**

Indique l'objet de rubrique associé à cet abonnement.

Les valeurs possibles sont les suivantes:

### **\*SAME**

L'attribut est inchangé.

### **objet-rubrique**

Indiquez le nom de l'objet de rubrique.

# **Destination (DEST)**

Indique la file d'attente de destination pour les messages publiés pour cet abonnement.

Les valeurs possibles sont les suivantes:

### **\*SAME**

L'attribut est inchangé.

### **file d'attente de destination**

Indiquez le nom de la file d'attente de destination.

# **Gestionnaire de files d'attente de destination (DESTMQM)**

Indique le gestionnaire de file d'attente de destination pour les messages publiés pour cet abonnement.

Les valeurs possibles sont les suivantes:

### **\*SAME**

L'attribut est inchangé.

### **\*NONE**

Aucun gestionnaire de files d'attente de destination n'est spécifié.

### **file d'attente de destination**

Indiquez le nom du gestionnaire de files d'attente de destination.

# **ID corrélation de destination (DESTCRRLID)**

Indique l'identificateur de corrélation pour les messages publiés pour cet abonnement.

Les valeurs possibles sont les suivantes:

### **\*SAME**

L'attribut est inchangé.

### **\*NONE**

Les messages sont placés dans la destination avec un identificateur de corrélation MOCI\_NONE.

### **identificateur-corrélation**

Indiquez la chaîne hexadécimale de 48 caractères représentant l'ID corrélation de 24 octets.

# **Publier le jeton de comptabilité (PUBACCT)**

Indique le jeton de comptabilité pour les messages publiés pour cet abonnement.

<span id="page-1060-0"></span>Les valeurs possibles sont les suivantes:

### **\*SAME**

L'attribut est inchangé.

### **\*NONE**

Les messages sont placés dans la destination avec un jeton de comptabilité MQACT\_NONE.

### **jeton-comptabilité-publication**

Indiquez la chaîne hexadécimale de 64 caractères représentant la publication du jeton de comptabilité de 32 octets.

# **ID application de publication (PUBAPPID)**

Indique l'identité d'application de publication pour les messages publiés dans cet abonnement.

Les valeurs possibles sont les suivantes:

### **\*SAME**

L'attribut est inchangé.

### **\*NONE**

Aucun identificateur d'application de publication n'est spécifié.

### **identificateur-application-publication**

Indiquez l'identificateur d'application de publication.

### **ID utilisateur d'abonnement (SUBUSER)**

Indique le profil utilisateur qui possède l'abonnement.

Les valeurs possibles sont les suivantes:

### **\*SAME**

L'attribut est inchangé.

### **profil utilisateur**

Indiquez le profil utilisateur.

# **Données utilisateur d'abonnement (USERDATA)**

Définit les données utilisateur associées à l'abonnement.

Les valeurs possibles sont les suivantes:

### **\*SAME**

L'attribut est inchangé.

### **\*NONE**

Aucune donnée utilisateur n'est spécifiée.

### **données utilisateur**

Indiquez un maximum de 256 octets pour les données utilisateur.

**Remarque:** Les données utilisateur de plus de 256 octets peuvent être spécifiées à l'aide de MQSC.

# **Chaîne de sélecteur (SELECTOR)**

Indique la chaîne de sélecteur SQL 92 qui doit être appliquée au message publié sur la rubrique nommée pour sélectionner s'ils sont éligibles pour cet abonnement.

Les valeurs possibles sont les suivantes:

### **\*SAME**

L'attribut est inchangé.

### **\*NONE**

Aucune chaîne de sélection n'est spécifiée.

### <span id="page-1061-0"></span>**chaîne-sélection**

Indiquez un maximum de 256 octets pour la chaîne de sélection.

**Remarque:** Les chaînes de sélection de plus de 256 octets peuvent être spécifiées à l'aide de MQSC.

# **Propriété PubSub (PSPROP)**

Indique la manière dont les propriétés du message liée à la publication/abonnement sont ajoutées aux messages envoyés à cet abonnement.

Les valeurs possibles sont les suivantes:

### **\*SAME**

L'attribut est inchangé.

### **\*NONE**

Les propriétés de publication/abonnement ne sont pas ajoutées au message.

### **\*COMPAT**

Les propriétés de publication / abonnement sont ajoutées au message pour assurer la compatibilité avec IBM MQ 6.0 Publish / Subscribe.

### **\*RFH2**

Les propriétés de publication / abonnement sont ajoutées au message dans un en-tête RFH 2.

### **\*MSGPROP**

Les propriétés de publication/abonnement sont ajoutées comme propriétés de message.

# **Classe de destination (DESTCLASS)**

Indique s'il s'agit d'un abonnement géré.

Les valeurs possibles sont les suivantes:

### **\*SAME**

L'attribut est inchangé.

### **\*GERE**

La destination est gérée.

### **\*FOURNI**

La destination est une file d'attente.

# **Utilisateur de la variable (VARUSER)**

Indique si les profils utilisateur autres que celui du créateur de l'abonnement peuvent s'y connecter (sujet aux vérifications des droits de rubrique et de destination).

Les valeurs possibles sont les suivantes:

# **\*SAME**

L'attribut est inchangé.

### **\*ANY**

Tous les profils utilisateur peuvent se connecter à l'abonnement.

### **\*FIXED**

Seul le profil utilisateur qui a créé l'abonnement peut s'y connecter.

# **Demander des publications (REQONLY)**

Indique si l'abonné va demander des mises à jour via une API MQSUBRQ, ou si toutes les publications sont livrées à cet abonnement.

Les valeurs possibles sont les suivantes:

### **\*SAME**

L'attribut est inchangé.

<span id="page-1062-0"></span>**\*YES**

Les publications sont livrées uniquement à cet abonnement en réponse à l'API MQSUBRQ.

### **\*NO**

Toutes les publications de la rubrique sont fournies à l'abonnement.

# **Priorité de publication (PUBPTY)**

Indique la priorité du message envoyé à cet abonnement.

Les valeurs possibles sont les suivantes:

### **\*SAME**

L'attribut est inchangé.

### **\*ASPUB**

La priorité du message envoyé à cet abonnement est issue des données fournies dans le message publié.

### **\*ASQDEF**

La priorité du message envoyé à cet abonnement est issue de la priorité par défaut de la file d'attente définie comme destination.

### **valeur-priorité**

Indiquez une priorité comprise entre 0 et 9.

# **Schéma générique (WSCHEMA)**

Indique le schéma à utiliser lors de l'interprétation des caractères génériques dans la chaîne de rubrique.

Les valeurs possibles sont les suivantes:

### **\*SAME**

L'attribut est inchangé.

### **\*TOPIC**

Les caractères génériques représentent des parties de la hiérarchie de rubriques.

### **\*CHAR**

Les caractères génériques représentent des parties de chaînes.

### **Heure d'expiration (EXPIRATION)**

Indique l'heure d'expiration de l'abonnement. Après le dépassement de l'heure d'expiration, il peut être supprimé par le gestionnaire de files d'attente et ne recevra plus aucune publication.

Les valeurs possibles sont les suivantes:

### **\*SAME**

L'attribut est inchangé.

### **\*UNLIMITED**

L'abonnement n'expire pas.

### **délai d'expiration**

Indiquez une Heure d'expiration en dixièmes de secondes comprise entre 0 et 999999999.

# **MEMI Modification du service MQ (CHGMQMSVC)**

### **Où l'exécution est autorisée**

Tous les environnements (\*ALL)

### **Unités d'exécution multiples**

Oui

La commande CHGMQMSVC (Change MQ Service) permet de modifier les attributs spécifiés d'une définition de service MQ existante.

# **Paramètres**

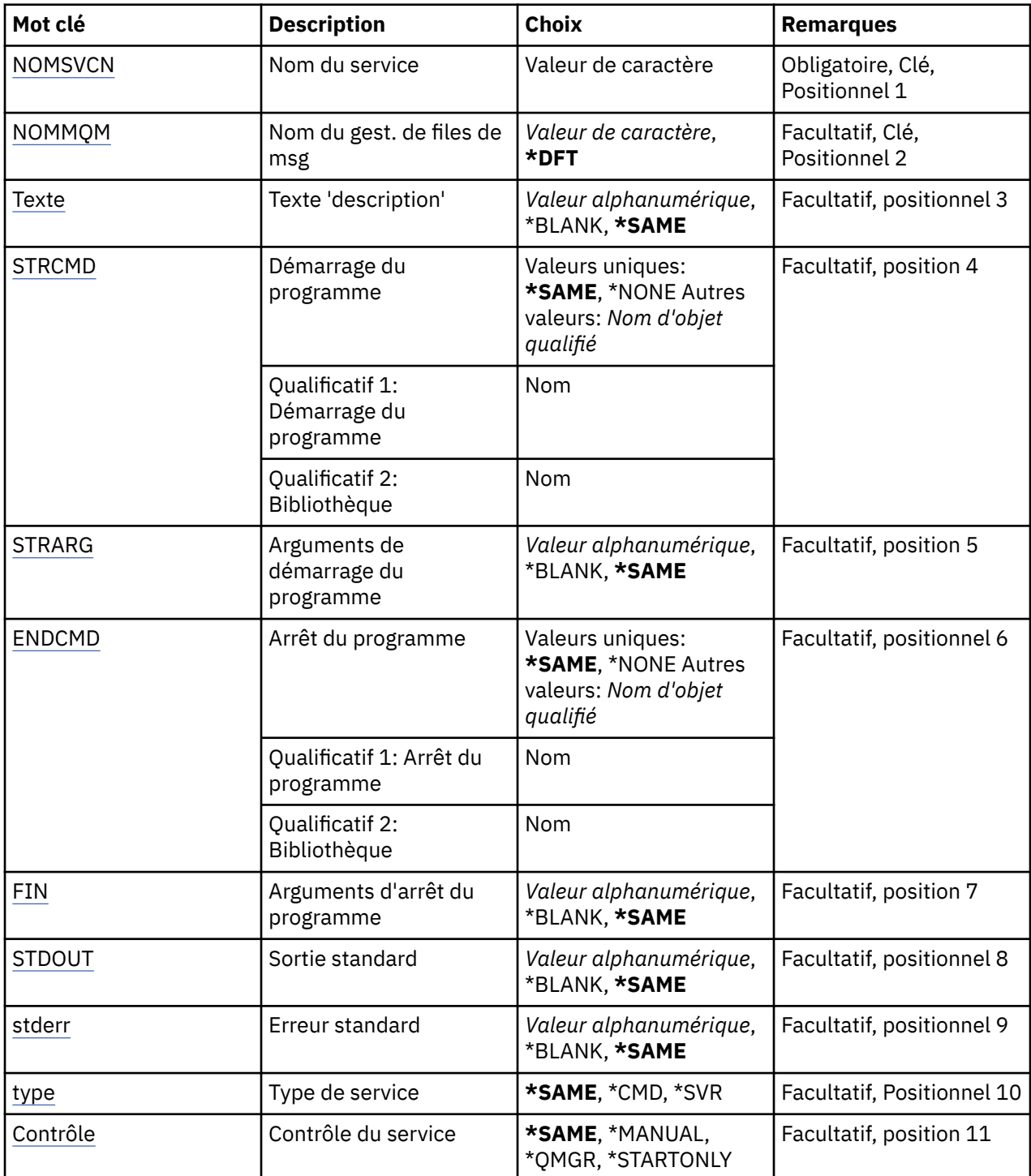

# **Nom de service (SVCNAME)**

Nom de la définition de service à modifier.

Les valeurs possibles sont les suivantes:

### **nom-service**

Indiquez le nom de la définition de service. La longueur maximale de cette chaîne est de 48 octets.

# <span id="page-1064-0"></span>**Nom du gestionnaire de files d'attente de messages (MQMNAME)**

Définit le nom du gestionnaire de files d'attente.

Les valeurs possibles sont les suivantes:

### **\*DFT**

Le gestionnaire de files d'attente par défaut est utilisé.

### **nom-gestionnaire-files d'attente**

Indiquez le nom du gestionnaire de files d'attente.

# **Texte'description'(TEXT)**

Texte décrivant brièvement la définition de service.

**Remarque:** La longueur de la zone est de 64 octets et le nombre maximal de caractères est réduit si le système utilise un jeu de caractères codé sur deux octets (DBCS).

Les valeurs possibles sont les suivantes:

### **\*SAME**

L'attribut est inchangé.

### **\*BLANK**

Le texte est une chaîne vide.

### **description**

Entrez un texte descriptif (64 caractères au maximum) entre apostrophes.

# **Démarrage du programme (STRCMD)**

Nom du programme à exécuter.

Les valeurs possibles sont les suivantes:

### **\*SAME**

L'attribut est inchangé.

### **commande-démarrage**

Nom de l'exécutable de la commande de démarrage.

### **Arguments du programme de démarrage (STRARG)**

Arguments transmis au programme au démarrage.

Les valeurs possibles sont les suivantes:

### **\*SAME**

L'attribut est inchangé.

### **\*BLANK**

Aucun argument n'est transmis à la commande de démarrage.

### **arguments-commande-démarrage**

Arguments transmis à la commande de démarrage.

### **Fin de programme (ENDCMD)**

Nom de l'exécutable à exécuter lorsque l'arrêt du service est demandé.

Les valeurs possibles sont les suivantes:

### **\*SAME**

L'attribut est inchangé.

### **\*BLANK**

Aucune commande de fin n'est exécutée.

#### <span id="page-1065-0"></span>**commande de fin**

Nom de l'exécutable de la commande de fin.

### **Arguments du programme de fin (ENDARG)**

Arguments transmis au programme d'arrêt lorsque l'arrêt du service est demandé.

Les valeurs possibles sont les suivantes:

### **\*SAME**

L'attribut est inchangé.

### **\*BLANK**

Aucun argument n'est transmis à la commande de fin.

### **arguments-commande-fin**

Arguments transmis à la commande de fin.

# **Sortie standard (stdout)**

Chemin d'accès à un fichier vers lequel la sortie standard du programme de service est redirigée.

Les valeurs possibles sont les suivantes:

### **\*SAME**

L'attribut est inchangé.

### **\*BLANK**

La sortie standard est supprimée.

### **chemin\_stdout**

Chemin de sortie standard.

# **Erreur standard (STDERR)**

Chemin d'accès à un fichier vers lequel l'erreur standard du programme de service est redirigée.

Les valeurs possibles sont les suivantes:

### **\*SAME**

L'attribut est inchangé.

### **\*BLANK**

L'erreur standard est supprimée.

### **chemin\_stderr**

Chemin d'erreur standard.

# **Type de service (TYPE)**

Mode d'exécution du service.

Les valeurs possibles sont les suivantes:

### **\*SAME**

L'attribut est inchangé.

### **\*CMD**

Au démarrage, la commande est exécutée mais aucun statut n'est collecté ou affiché.

### **\*SVR**

Le statut de l'exécutable démarré sera surveillé et affiché.

# **Contrôle de service (CONTROL)**

Indique si le service doit être démarré automatiquement au démarrage du gestionnaire de files d'attente.

Les valeurs possibles sont les suivantes:

### **\*SAME**

L'attribut est inchangé.

### **\*MANUEL**

Le service est automatiquement démarré ou arrêté.

### **\*QMGR**

Le service est démarré et arrêté lorsque le gestionnaire de files d'attente est démarré et arrêté.

### **\*STARTONLY**

Le service est démarré lorsque le gestionnaire de files d'attente est démarré, mais il n'est pas demandé de l'arrêter lorsque le gestionnaire de files d'attente est arrêté.

# **MBM1** Modification de la rubrique MQ (CHGMQMTOP)

### **Où l'exécution est autorisée**

Tous les environnements (\*ALL)

### **Unités d'exécution multiples**

Oui

La commande CHGMQMTOP (Modifier une rubrique MQ ) permet de modifier les attributs spécifiés d'un objet de rubrique MQ existant.

# **Paramètres**

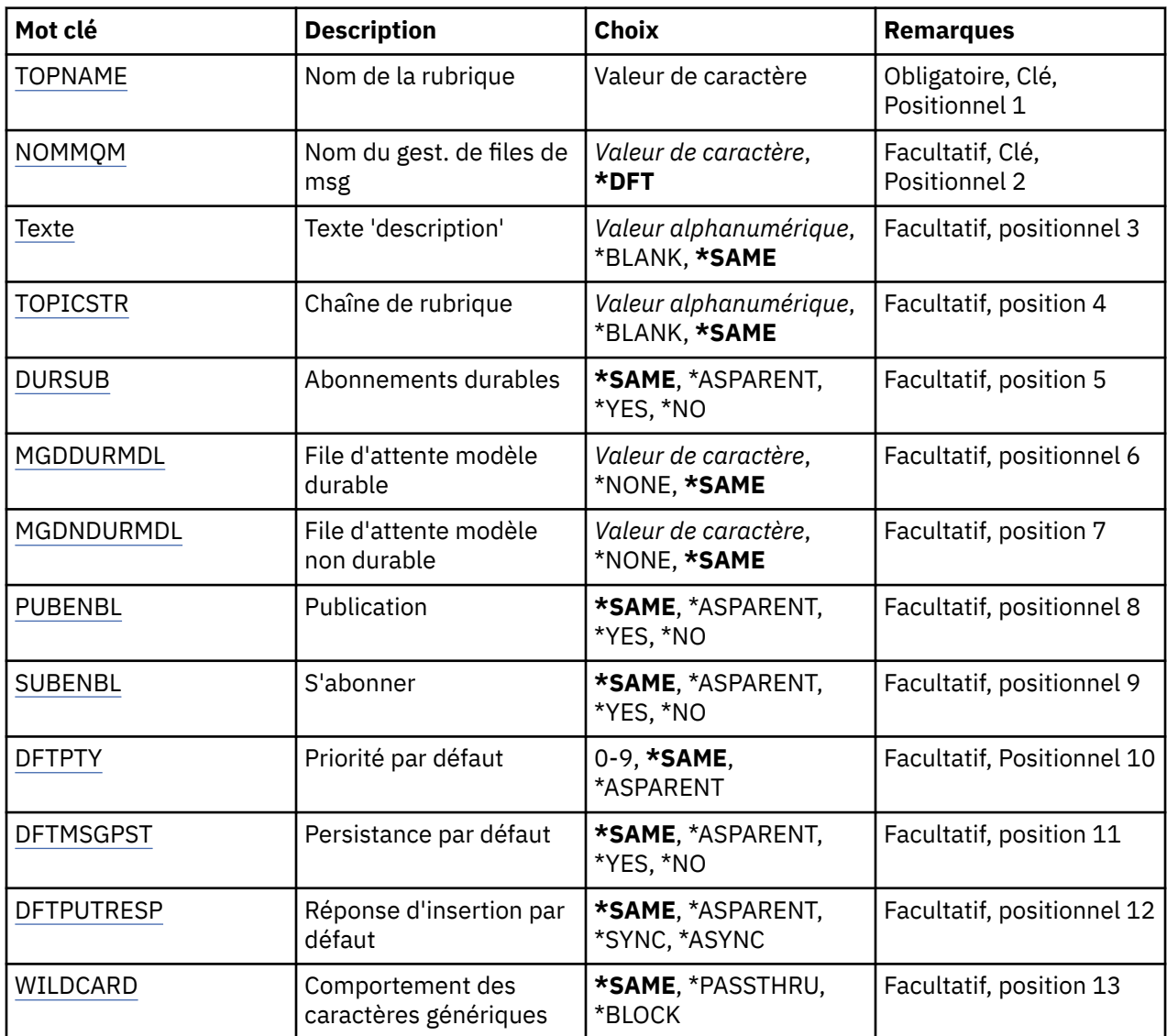

<span id="page-1067-0"></span>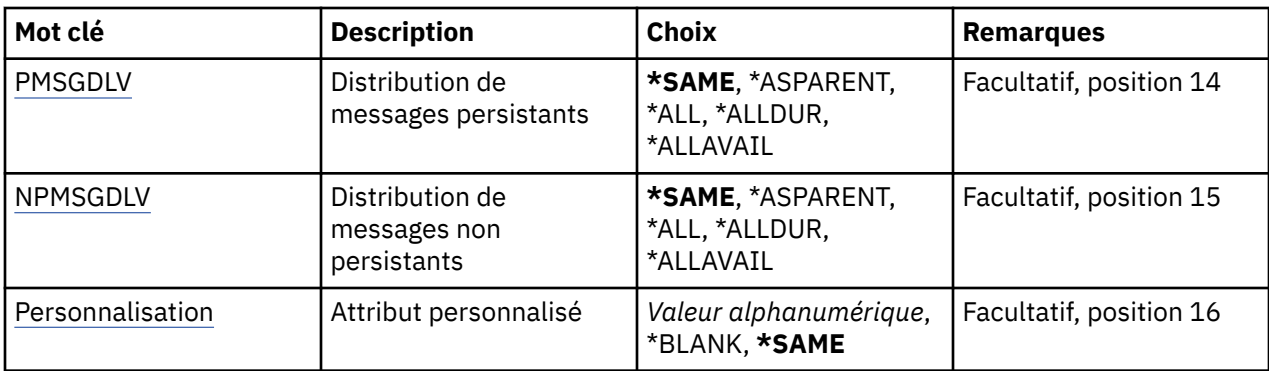

# **Nom de rubrique (TOPNAME)**

Nom de l'objet de rubrique à modifier.

Les valeurs possibles sont les suivantes:

### **nom-rubrique**

Indiquez le nom de l'objet de rubrique. La longueur maximale de cette chaîne est de 48 octets.

# **Nom du gestionnaire de files d'attente de messages (MQMNAME)**

Définit le nom du gestionnaire de files d'attente.

Les valeurs possibles sont les suivantes:

### **\*DFT**

Le gestionnaire de files d'attente par défaut est utilisé.

### **nom-gestionnaire-files d'attente**

Nom du gestionnaire de files d'attente.

# **Texte'description'(TEXT)**

Indique le texte qui décrit brièvement l'objet de rubrique.

**Remarque:** La longueur de la zone est de 64 octets et le nombre maximal de caractères est réduit si le système utilise un jeu de caractères codé sur deux octets (DBCS).

Les valeurs possibles sont les suivantes:

### **\*SAME**

L'attribut est inchangé.

### **\*BLANK**

Le texte est une chaîne vide.

### **description**

Entrez un texte descriptif (64 caractères au maximum) entre apostrophes.

# **Chaîne de rubrique (TOPICSTR)**

Indique la chaîne de rubrique représentée par cette définition d'objet de rubrique.

Les valeurs possibles sont les suivantes:

### **\*SAME**

L'attribut est inchangé.

### **chaîne-rubrique**

Indiquez un maximum de 256 octets pour la chaîne de rubrique.

**Remarque:** Les chaînes de rubrique de plus de 256 octets peuvent être spécifiées à l'aide de MQSC.

# <span id="page-1068-0"></span>**Abonnements durables (DURSUB)**

Indique si les applications sont autorisées à effectuer des abonnements durables sur cette rubrique.

Les valeurs possibles sont les suivantes:

### **\*SAME**

L'attribut est inchangé.

### **\*ASPARENT**

La possibilité d'effectuer des abonnements durables sur cette rubrique est basée sur le paramètre du premier noeud d'administration parent trouvé dans l'arborescence de rubriques relative à cette rubrique.

**\*YES**

Des abonnements durables peuvent être effectués sur cette rubrique.

**\*NO**

Des abonnements durables ne peuvent pas être effectués sur cette rubrique.

# **File d'attente modèle durable (MGDDURMDL)**

Indique le nom de la file d'attente modèle à utiliser pour les abonnements durables qui demandent au gestionnaire de files d'attente de gérer la destination des publications.

Les valeurs possibles sont les suivantes:

### **\*SAME**

L'attribut est inchangé.

### **file d'attente-modèle-durable**

Indiquez le nom de la file d'attente modèle.

### **File d'attente modèle non durable (MGDNDURMDL)**

Indique le nom de la file d'attente modèle à utiliser pour les abonnements non durables qui demandent au gestionnaire de files d'attente de gérer la destination des publications.

Les valeurs possibles sont les suivantes:

### **\*SAME**

L'attribut est inchangé.

### **file d'attente-modèle-non-durable**

Indiquez le nom de la file d'attente modèle.

# **Publier (PUBENBL)**

Indique si les messages peuvent être publiés dans la rubrique.

Les valeurs possibles sont les suivantes:

### **\*SAME**

L'attribut est inchangé.

### **\*ASPARENT**

La possibilité de publier des messages dans cette rubrique est basée sur le paramètre du premier noeud d'administration parent trouvé dans l'arborescence de rubriques relative à cette rubrique.

### **\*YES**

Les messages peuvent être publiés dans la rubrique.

### **\*NO**

Les messages ne peuvent pas être publiés dans la rubrique.

# <span id="page-1069-0"></span>**S'abonner (SUBENBL)**

Indique si les applications doivent être autorisées à s'abonner à cette rubrique.

Les valeurs possibles sont les suivantes:

### **\*SAME**

L'attribut est inchangé.

### **\*ASPARENT**

La possibilité pour les applications de s'abonner à cette rubrique est basée sur le paramètre du premier noeud d'administration parent trouvé dans l'arborescence de rubriques relative à cette rubrique.

**\*YES**

Des abonnements peuvent être effectués à cette rubrique.

**\*NO**

Les applications ne peuvent pas s'abonner à cette rubrique.

# **Priorité de message par défaut (DFTPTY)**

Indique la priorité par défaut des messages publiés dans la rubrique.

Les valeurs possibles sont les suivantes:

### **\*SAME**

L'attribut est inchangé.

### **\*ASPARENT**

La priorité par défaut est basée sur le paramètre du premier noeud d'administration parent trouvé dans l'arborescence de rubriques relative à cette rubrique.

### **valeur-priorité**

Spécifiez une valeur comprise entre 0 et 9.

# **Persistance de message par défaut (DFTMSGPST)**

Indique la persistance de message à utiliser lorsque les applications spécifient l'option MQPER\_PERSISTENCE\_AS\_TOPIC\_DEF.

Les valeurs possibles sont les suivantes:

### **\*SAME**

L'attribut est inchangé.

### **\*ASPARENT**

La persistance par défaut est basée sur le paramètre du premier noeud d'administration parent trouvé dans l'arborescence de rubriques relative à cette rubrique.

### **\*YES**

Les messages de cette file d'attente sont conservés lorsque le gestionnaire de files d'attente est redémarré.

### **\*NO**

Les messages de cette file d'attente ne sont pas conservés lorsque le gestionnaire de files d'attente est redémarré.

# **Réponse d'insertion par défaut (DFTPUTRESP)**

Indique le type de réponse requis pour les appels MQPUT et MQPUT1 lorsque les applications spécifient l'option MQPMO\_RESPONSE\_AS\_Q\_DEF.

Les valeurs possibles sont les suivantes:

### **\*SAME**

L'attribut est inchangé.

### <span id="page-1070-0"></span>**\*ASPARENT**

Le type de réponse par défaut est basé sur le paramètre du premier noeud d'administration parent trouvé dans l'arborescence de rubriques associée à cette rubrique.

#### **\*SYNC**

Lorsque vous indiquez cette valeur, les opérations d'insertion à la file d'attente qui indiquent MOPMO\_RESPONSE\_AS\_Q\_DEF sont émises comme si MOPMO\_SYNC\_RESPONSE avait été indiqué à la place. Les zones dans MQMD et MQPMO sont renvoyées par le gestionnaire de files d'attente à l'application.

#### **\*ASYNC**

Lorsque vous indiquez cette valeur, les opérations d'insertion à la file d'attente qui indiquent MQPMO\_RESPONSE\_AS\_Q\_DEF sont toujours émises comme si MQPMO\_ASYNC\_RESPONSE avait été indiqué à la place. Certaines zones de MQMD et MQPMO ne sont pas renvoyées par le gestionnaire de files d'attente à l'application. Une amélioration des performances peut être observée pour les messages insérés dans une transaction ou les messages non persistants.

### **Comportement des caractères génériques (WILDCARD)**

Indique le comportement des abonnements génériques par rapport à cette rubrique.

Les valeurs possibles sont les suivantes:

#### **\*SAME**

L'attribut est inchangé.

#### **\*PASSTHRU**

Les abonnements à une rubrique comportant des caractères génériques moins spécifiques que la chaîne de rubrique de cet objet de rubrique recevront des publications destinées à cette rubrique et à des chaînes de rubrique plus spécifiques que cette rubrique.

#### **\*BLOCK**

Les abonnements à une rubrique comportant des caractères génériques moins spécifiques que la chaîne de rubrique de cet objet de rubrique ne recevront pas les publications effectuées dans cette rubrique ou dans des chaînes de rubrique plus spécifiques que cette rubrique.

### **Distribution des messages persistants (PMSGDLV)**

Indique le mécanisme de distribution des messages persistants publiés dans cette rubrique.

Les valeurs possibles sont les suivantes:

### **\*SAME**

L'attribut est inchangé.

### **\*ASPARENT**

Le mécanisme de distribution utilisé est basé sur le paramètre du premier noeud d'administration parent trouvé dans l'arborescence de rubriques relative à cette rubrique.

#### **\*ALL**

Les messages persistants doivent être distribués à tous les abonnés, quelle que soit la durabilité de l'appel MQPUT pour signaler la réussite. En cas d'échec de distribution à un abonné quelconque, aucun autre abonné ne recevra le message et l'appel MQPUT échouera.

#### **\*ALLDUR**

Les messages persistants doivent être distribués à tous les abonnés durables. L'impossibilité de distribuer un message persistant à un abonné non durable ne provoque pas d'erreur dans l'appel MQPUT. Si un échec de distribution à un abonné durable se produit, aucun abonné ne reçoit le message et l'appel MQPUT échoue.

### **\*ALLAVAIL**

Les messages persistants sont distribués à tous les abonnés qui peuvent accepter le message. L'impossibilité de distribuer le message à un abonné n'empêche pas les autres abonnés de recevoir le message.

# <span id="page-1071-0"></span>**Distribution de messages non persistants (NPMSGDLV)**

Indique le mécanisme de distribution des messages non persistants publiés dans cette rubrique.

Les valeurs possibles sont les suivantes:

### **\*SAME**

L'attribut est inchangé.

### **\*ASPARENT**

Le mécanisme de distribution utilisé est basé sur le paramètre du premier noeud d'administration parent trouvé dans l'arborescence de rubriques relative à cette rubrique.

### **\*ALL**

Les messages non persistants doivent être distribués à tous les abonnés, quelle que soit la durabilité de l'appel MQPUT pour signaler la réussite. En cas d'échec de distribution à un abonné quelconque, aucun autre abonné ne recevra le message et l'appel MQPUT échouera.

### **\*ALLDUR**

Les messages non persistants doivent être distribués à tous les abonnés durables. L'impossibilité de distribuer un message persistant à un abonné non durable ne provoque pas d'erreur dans l'appel MQPUT. Si un échec de distribution à un abonné durable se produit, aucun abonné ne reçoit le message et l'appel MQPUT échoue.

### **\*ALLAVAIL**

Les messages non persistants sont distribués à tous les abonnés qui peuvent accepter le message. L'impossibilité de distribuer le message à un abonné n'empêche pas les autres abonnés de recevoir le message.

# **Attribut personnalisé (CUSTOM)**

Cet attribut est réservé à la configuration de nouvelles fonctions avant que des attributs distincts ne soient introduits. Cette description sera mise à jour lorsque des fonctions utilisant cet attribut seront introduites. Pour le moment, il n'existe pas de valeurs significatives pour *CUSTOM*. Laissez cette zone vide.

Les valeurs possibles sont les suivantes:

### **\*SAME**

L'attribut est inchangé.

### **\*BLANK**

Le texte est une chaîne vide.

### **personnalisée**

Spécifiez zéro ou plusieurs attributs sous forme de paires de nom et de valeur d'attribut, séparés par au moins un espace. Les paires nom-valeur d'attribut doivent avoir la forme NAME(VALUE) et être spécifiées en majuscules. Les guillemets simples doivent être précédés d'un autre guillemet simple.

# **Effacement du courtier MQ Pub / Sub (CLRMQMBRK)**

### **Où l'exécution est autorisée**

Tous les environnements (\*ALL)

### **Unités d'exécution multiples**

Oui

La commande CLRMQMBRK (Clear IBM MQ broker) n'exécute aucune fonction et n'est fournie qu'à des fins de compatibilité avec les versions précédentes de IBM MQ.

### **Paramètres**

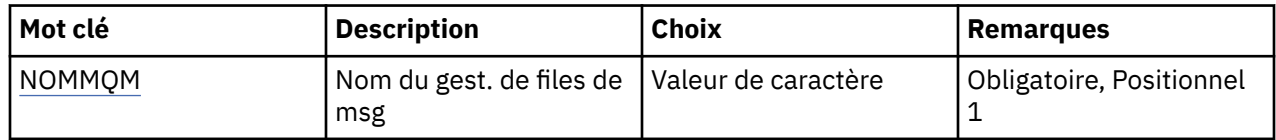

<span id="page-1072-0"></span>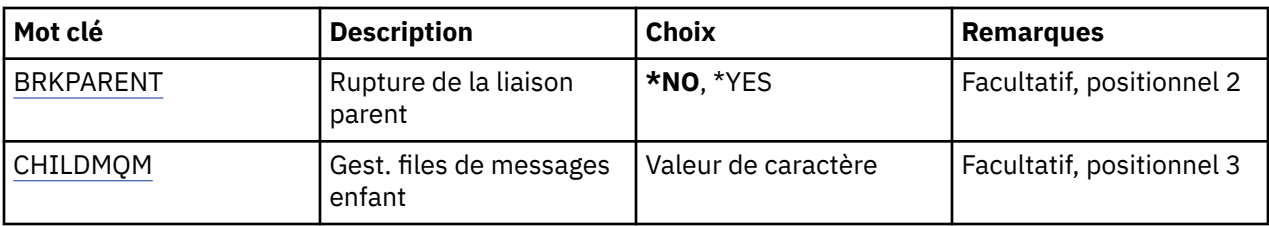

# **Nom du gestionnaire de files d'attente de messages (MQMNAME)**

Définit le nom du gestionnaire de files d'attente.

### **nom-gestionnaire-files d'attente**

Indiquez le nom du gestionnaire de files d'attente.

# **Lien parent de rupture (BRKPARENT)**

Définit le mode d'arrêt du courtier.

Les valeurs possibles sont les suivantes:

**\*YES**

Indique que le lien doit être rompu avec le courtier parent. Si vous spécifiez ce paramètre, vous ne devez pas spécifier de valeur pour CHILDMQM.

### **\*NO**

Indique que le lien doit être rompu avec un courtier enfant. Utilisez le paramètre CHILDMQM pour spécifier le nom du gestionnaire de files d'attente qui héberge le courtier enfant.

# **Gestionnaire de files d'attente de messages enfant (CHILDMQM)**

Indique le nom du gestionnaire de files d'attente qui héberge le courtier enfant avec lequel le lien doit être rompu.

# **EFFECEMENT DEFFECEMENT DE LA FILE d'attente MQ (CLRMQMQ)**

### **Où l'exécution est autorisée**

Tous les environnements (\*ALL)

### **Unités d'exécution multiples**

Oui

La commande CLRMQMQ (Clear MQ Queue) permet de supprimer tous les messages d'une file d'attente locale.

Cette commande échoue si la file d'attente contient des messages non validés, ou si une application garde cette file ouverte.

### **Paramètres**

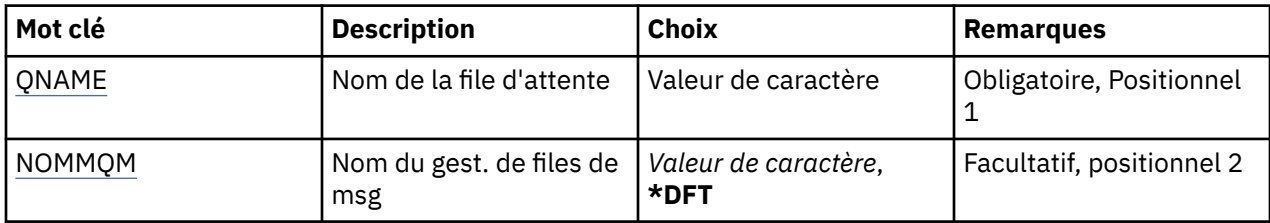

# **Nom de la file d'attente (QNAME)**

Nom de la file d'attente à vider.

Les valeurs possibles sont les suivantes:

### <span id="page-1073-0"></span>**nom-file d'attente**

Indiquez le nom de la file d'attente.

### **Nom du gestionnaire de files d'attente de messages (MQMNAME)**

Définit le nom du gestionnaire de files d'attente de messages.

Les valeurs possibles sont les suivantes:

#### **\*DFT**

Le gestionnaire de files d'attente par défaut est utilisé.

#### **nom-gestionnaire-files d'attente**

Indiquez le nom du gestionnaire de files d'attente.

# **EFFECER LETTED EFFECALL ENGLISHED EFFECALL EFFECALL EFFECALL EFFECALL EFFECALL EFFECALL EFFECALL EFFECALL EFFECALL**

#### **Où l'exécution est autorisée**

Tous les environnements (\*ALL)

### **Unités d'exécution multiples**

Oui

La commande CLRMQMTOP (Clear MQ Topic String) efface la chaîne de rubrique indiquée.

### **Paramètres**

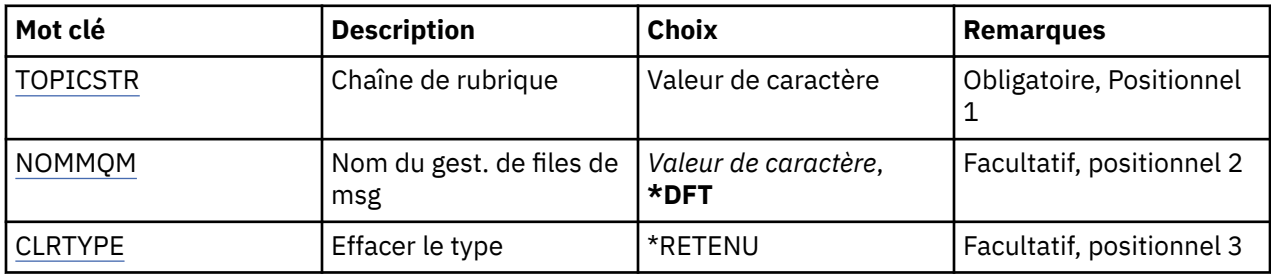

### **Chaîne de rubrique (TOPICSTR)**

Chaîne de rubrique à effacer.

Les valeurs possibles sont les suivantes:

### **chaîne-rubrique**

Indiquez un maximum de 256 octets pour la chaîne de rubrique.

**Remarque:** Les chaînes de rubrique de plus de 256 octets peuvent être spécifiées à l'aide de MQSC.

### **Nom du gestionnaire de files d'attente de messages (MQMNAME)**

Définit le nom du gestionnaire de files d'attente.

Les valeurs possibles sont les suivantes:

### **\*DFT**

Le gestionnaire de files d'attente par défaut est utilisé.

### **nom-gestionnaire-files d'attente**

Nom du gestionnaire de files d'attente.

### **Type de suppression (CLRTYPE)**

Type de chaîne de rubrique d'effacement à exécuter.

La valeur doit être:

#### **\*RETENU**

Supprime la publication conservée de la chaîne de rubrique spécifiée.

#### IBM i **Copier l'objet MQ AuthInfo (CPYMQMAUTI)**

### **Où l'exécution est autorisée**

Tous les environnements (\*ALL)

### **Unités d'exécution multiples**

Oui

La commande CPYMQMAUTI (Copy MQ AuthInfo object) crée un objet d'informations d'authentification du même type et, pour les attributs non spécifiés dans la commande, avec les mêmes valeurs d'attribut qu'un objet existant.

# **Paramètres**

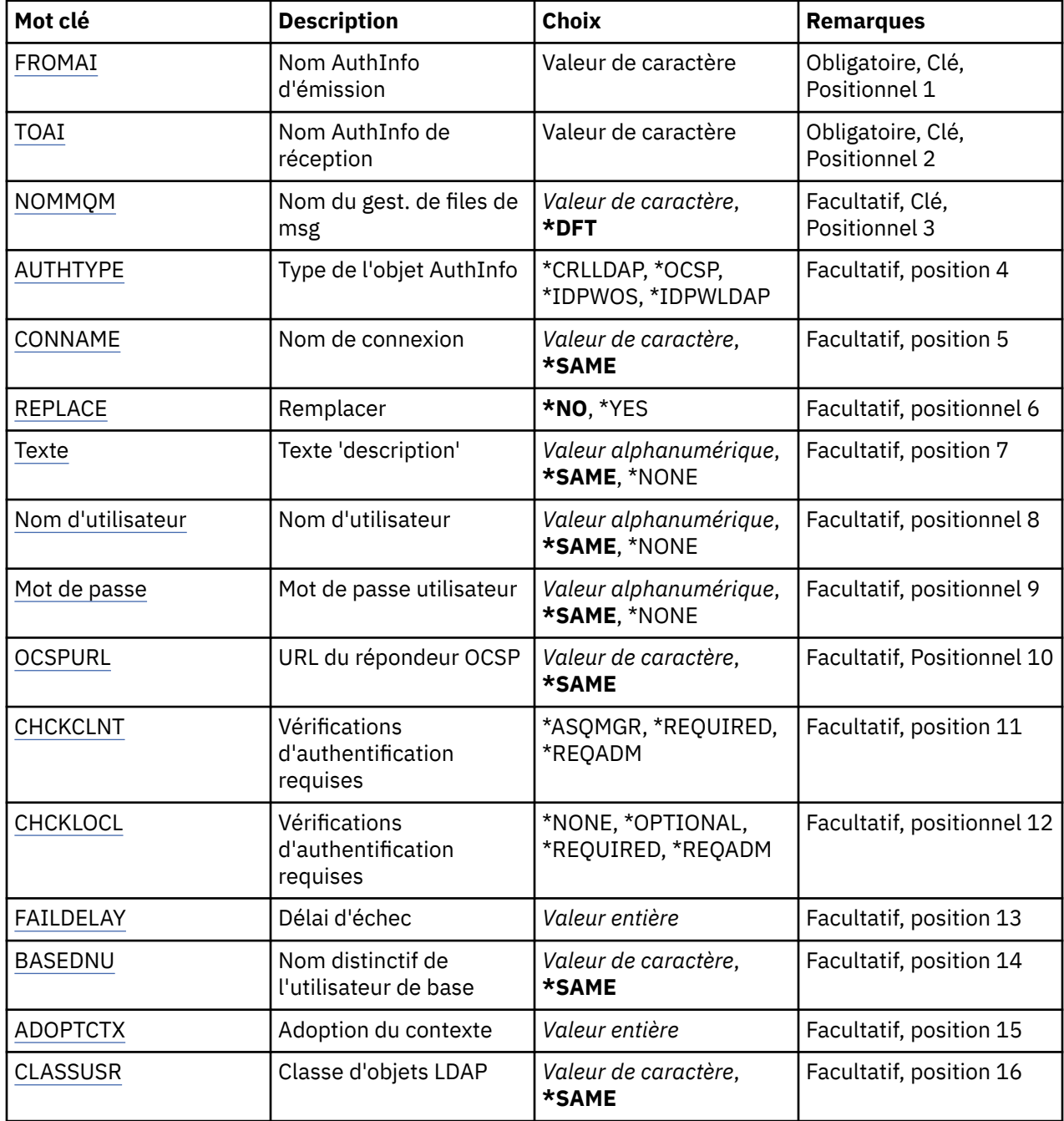

<span id="page-1075-0"></span>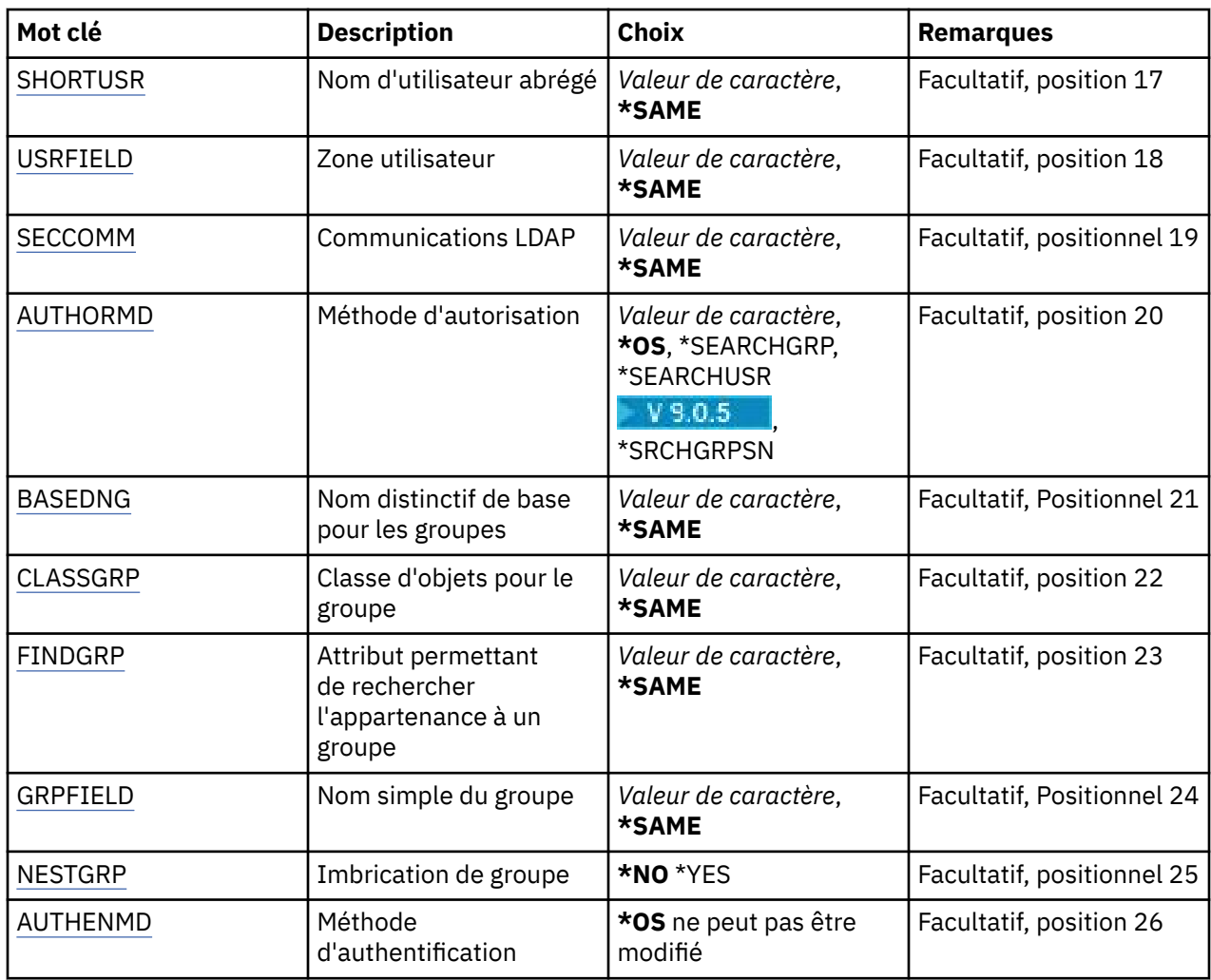

# **A partir du nom AuthInfo (FROMAI)**

Nom de l'objet des informations d'authentification existant qui va fournir les valeurs des attributs qui ne sont pas spécifiés dans la commande.

Les valeurs possibles sont les suivantes:

### **nom-informations-authentification**

Indiquez le nom de l'objet des informations d'authentification. La longueur maximale de la chaîne est de 48 caractères.

# **Vers le nom AuthInfo (TOAI)**

Nom de l'objet des informations d'authentification à créer.

Si un objet des informations d'authentification portant ce nom existe déjà, vous devez indiquer le paramètre REPLACE(\*YES).

Les valeurs possibles sont les suivantes:

### **nom-informations-authentification**

Indiquez le nom de l'objet des informations d'authentification. La longueur maximale de la chaîne est de 48 caractères.

# **Nom du gestionnaire de files d'attente de messages (MQMNAME)**

Nom du gestionnaire de files d'attente.

<span id="page-1076-0"></span>Les valeurs possibles sont les suivantes:

### **\*DFT**

Le gestionnaire de files d'attente par défaut est utilisé.

#### **nom-gestionnaire-files d'attente**

Nom d'un gestionnaire de files d'attente de messages existant. La longueur maximale de la chaîne est de 48 caractères.

# **Contexte d'adoption (ADOPTCTX)**

Indique si les données d'identification présentées doivent être utilisées comme contexte de cette application. Cela signifie qu'ils sont utilisés pour les contrôles d'autorisation, affichés sur les écrans d'administration et apparaissent dans les messages.

### **YES**

L'ID utilisateur présenté dans la structure MQCSP, qui a été validée avec succès par mot de passe, est adopté comme contexte à utiliser pour cette application. Par conséquent, cet ID utilisateur sera les données d'identification vérifiées pour l'autorisation d'utiliser les ressources IBM MQ .

Si l'ID utilisateur présenté est un ID utilisateur LDAP et que les vérifications d'autorisation sont effectuées à l'aide des ID utilisateur du système d'exploitation, le [SHORTUSR](#page-1080-0) associé à l'entrée utilisateur dans LDAP sera adopté comme données d'identification pour les vérifications d'autorisation à effectuer.

### **NO**

L'authentification sera effectuée sur l'ID utilisateur et le mot de passe présentés dans la structure MQCSP, mais les données d'identification ne seront pas adoptées pour une utilisation future. L'autorisation sera effectuée à l'aide de l'ID utilisateur sous lequel l'application s'exécute.

Cet attribut n'est valide que pour un AUTHTYPE de \*IDPWOS et \*IDPWLDAP.

### **Méthode d'authentification (AUTHENMD)**

Méthode d'authentification utilisée pour cette application.

**\*SE**

Utilisez les groupes du système d'exploitation pour déterminer les droits d'accès associés à cet utilisateur.

Vous pouvez utiliser uniquement **\*OS** pour définir la méthode d'authentification.

Cet attribut est valide uniquement pour un **AUTHTYPE** de *\*IDPWOS*.

### **Méthode d'autorisation (AUTHORMD)**

Méthode d'autorisation utilisée pour cette application.

**\*SE**

Utilisez les groupes du système d'exploitation pour déterminer les droits d'accès associés à cet utilisateur.

C'est ainsi que IBM MQ a précédemment fonctionné et qu'il s'agit de la valeur par défaut.

### **\*SEARCHGRP**

Une entrée de groupe dans le référentiel LDAP contient un attribut répertoriant le nom distinctif de tous les utilisateurs appartenant à ce groupe. L'appartenance est indiquée par l'attribut défini dans [FINDGRP.](#page-1079-0) Cette valeur est généralement *member* ou *uniqueMember*.

#### **\*SEARCHUSR**

Une entrée utilisateur dans le référentiel LDAP contient un attribut répertoriant le nom distinctif de tous les groupes auxquels appartient l'utilisateur spécifié. L'attribut à interroger est défini par la valeur [FINDGRP](#page-1079-0) , généralement *memberOf*.

<span id="page-1077-0"></span>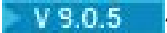

### **V** 9.0.5 \*SRCHGRPSN

Une entrée de groupe dans le référentiel LDAP contient un attribut répertoriant le nom d'utilisateur abrégé de tous les utilisateurs appartenant à ce groupe. L'attribut de l'enregistrement utilisateur qui contient le nom d'utilisateur abrégé est spécifié par [SHORTUSR.](#page-1080-0)

L'appartenance est indiquée par l'attribut défini dans [FINDGRP](#page-1079-0). Cette valeur est généralement *memberUid*.

**Remarque :** Cette méthode d'autorisation ne doit être utilisée que si tous les noms abrégés d'utilisateur sont distincts.

De nombreux serveurs LDAP utilisent un attribut de l'objet de groupe pour déterminer l'appartenance au groupe. Par conséquent, vous devez définir cette valeur sur *SEARCHGRP*.

Microsoft Active Directory stocke généralement les appartenances à des groupes en tant qu'attribut utilisateur. IBM Tivoli Directory Server prend en charge les deux méthodes.

En général, l'extraction des appartenances via un attribut utilisateur sera plus rapide que la recherche de groupes qui répertorient l'utilisateur en tant que membre.

Cet attribut est valide uniquement pour un **AUTHTYPE** de *\*IDPWLDAP*.

# **Type AuthInfo (AUTHTYPE)**

Type d'objet d'informations d'authentification. Il n'existe pas de valeur par défaut.

Les valeurs possibles sont les suivantes:

### **\*CRLLDAP**

L'objet des informations d'authentification est de type CRLLDAP.

### **\*OCSP**

Le type des objets d'informations d'authentification est OCSPURL.

### **\*IDPWOS**

La vérification de l'ID utilisateur et du mot de passe d'authentification de connexion est effectuée à l'aide du système d'exploitation.

### **\*IDPWLDAP**

La vérification de l'ID utilisateur et du mot de passe d'authentification de connexion est effectuée à l'aide d'un serveur LDAP.

### **Nom distinctif de base pour les groupes (BASEDNG)**

Pour pouvoir trouver des noms de groupe, ce paramètre doit être défini avec le nom distinctif de base pour rechercher des groupes sur le serveur LDAP.

Cet attribut est valide uniquement pour **AUTHTYPE** de *\*IDPWLDAP*.

### **Nom distinctif de l'utilisateur de base (BASEDNU)**

Pour pouvoir trouver l'attribut de nom d'utilisateur abrégé (voir [SHORTUSR](#page-1080-0) ) Ce paramètre doit être défini avec le nom distinctif de base pour rechercher des utilisateurs dans le serveur LDAP. Cet attribut est valide uniquement pour **AUTHTYPE** de *\*IDPWLDAP*.

### **Client de vérification (CHCKCLNT)**

Indique si les vérifications d'authentification de connexion sont requises par toutes les connexions liées localement ou si elles ne sont effectuées que si un ID utilisateur et un mot de passe sont fournis dans la structure MQCSP.

Ces attributs sont valides uniquement pour un **AUTHTYPE** de *\*IDPWOS* ou *\*IDPWLDAP*. Les valeurs possibles sont les suivantes:

### <span id="page-1078-0"></span>**\*ASQMGR**

Pour que la connexion soit autorisée, elle doit répondre aux exigences d'authentification de connexion définies sur le gestionnaire de files d'attente. Si la zone CONNAUTH fournit un objet d'informations d'authentification et que la valeur de CHCKCLNT est \*REQUIRED, la connexion n'aboutit que si un ID utilisateur et un mot de passe valides sont fournis. Si la zone CONNAUTH ne fournit pas d'objet d'informations d'authentification ou si la valeur de CHCKCLNT n'est pas \*REQUIRED, l'ID utilisateur et le mot de passe ne sont pas requis.

### **\*REQUIRED**

Exige que toutes les applications fournissent un ID utilisateur et un mot de passe valides.

#### **\*REQDADM**

Les utilisateurs privilégiés doivent fournir un ID utilisateur et un mot de passe valides, mais les utilisateurs non privilégiés sont traités comme avec le paramètre \*OPTIONAL .

### **Vérification locale (CHCKLOCL)**

Indique si les vérifications d'authentification de connexion sont requises par toutes les connexions liées localement ou si elles ne sont effectuées que si un ID utilisateur et un mot de passe sont fournis dans la structure MQCSP.

Ces attributs sont valides uniquement pour un **AUTHTYPE** de *\*IDPWOS* ou *\*IDPWLDAP*. Les valeurs possibles sont les suivantes:

#### **\*NONE**

Désactive la vérification.

#### **\*XX\_ENCODE\_CASE\_ONE facultatif**

S'assure que si un ID utilisateur et un mot de passe sont fournis par une application, ils constituent une paire valide, mais qu'il n'est pas obligatoire de les fournir. Cette option peut être utile lors de la migration, par exemple.

### **\*REQUIRED**

Exige que toutes les applications fournissent un ID utilisateur et un mot de passe valides.

#### **\*REQDADM**

Les utilisateurs privilégiés doivent fournir un ID utilisateur et un mot de passe valides, mais les utilisateurs non privilégiés sont traités comme avec le paramètre \*OPTIONAL .

### **Groupe de classes (CLASSGRP)**

La classe d'objet LDAP utilisée pour les enregistrements de groupe dans le référentiel LDAP.

Si la valeur est vide, **groupOfNames** est utilisé.

Les autres valeurs couramment utilisées sont *groupOfUniqueNames* ou *group*.

Cet attribut est valide uniquement pour **AUTHTYPE** de *\*IDPWLDAP*.

### **Utilisateur de classe (CLASSUSR)**

Classe d'objet LDAP utilisée pour les enregistrements utilisateur dans le référentiel LDAP.

Si cette zone est vide, la valeur par défaut est *inetOrgPerson*, qui est généralement la valeur requise.

Pour Microsoft Active Directory, la valeur requise est souvent *user*.

Cet attribut est valide uniquement pour un **AUTHTYPE** de *\*IDPWLDAP*.

### **Nom de connexion (CONNAME)**

Nom de domaine ou adresse IP de l'hôte sur lequel le serveur LDAP est exécuté, associé(e) à un numéro de port facultatif. Le numéro de port utilisé par défaut est 389. Aucune valeur par défaut n'est fournie pour le nom de domaine ou l'adresse IP.

<span id="page-1079-0"></span>Cette zone est valide uniquement pour les objets d'informations d'authentification *\*CRLLDAP* ou *\*IDPWLDAP* , lorsqu'elle est requise.

Lorsqu'il est utilisé avec des objets d'informations d'authentification *IDPWLDAP* , il peut s'agir d'une liste de noms de connexion séparés par des virgules.

Les valeurs possibles sont les suivantes:

### **\*SAME**

Le nom de connexion de l'objet des informations d'authentification d'origine n'est pas modifié.

### **nom-connexion**

Indiquez le nom de domaine ou l'adresse IP complet de l'hôte, ainsi qu'un numéro de port facultatif. La longueur maximale de la chaîne est de 264 caractères.

### **Délai d'échec (FAILDELAY)**

Si un ID utilisateur et un mot de passe sont fournis pour l'authentification de la connexion et que l'authentification échoue car cet ID utilisateur ou ce mot de passe est incorrect, ce paramètre représente le délai, en secondes, avant que l'incident ne soit renvoyé à l'application.

Cela peut aider à éviter les boucles occupées à partir d'une application qui effectue simplement des relances, en continu, après avoir reçu un échec.

La valeur doit être comprise entre 0 et 60 secondes. La valeur par défaut est 1.

Cet attribut n'est valide que pour un AUTHTYPE de \*IDPWOS et \*IDPWLDAP.

### **Attribut d'appartenance au groupe (FINDGRP)**

Nom de l'attribut utilisé dans une entrée LDAP pour déterminer l'appartenance au groupe.

Lorsque [AUTHORMD](#page-1076-0) = *\*SEARCHGRP*, cet attribut est généralement défini sur *member* ou *uniqueMember*.

Lorsque [AUTHORMD](#page-1076-0) = *\*SEARCHUSR*, cet attribut est généralement défini sur *memberOf*.

Lorsque [AUTHORMD](#page-1076-0) = *\*SRCHGRPSN*, cet attribut est généralement défini sur *memberUid*.

Si cette zone n'est pas renseignée, si:

- • [AUTHORMD](#page-1076-0) = *\*SEARCHGRP*, cet attribut prend par défaut la valeur *memberOf*
- • [AUTHORMD](#page-1076-0) = *\*SEARCHUSR*, cet attribut prend par défaut la valeur *member*
- [AUTHORMD](#page-1076-0) = *\*SRCHGRPSN*, cet attribut prend par défaut la valeur *memberUid*

Cet attribut est valide uniquement pour un **AUTHTYPE** de *\*IDPWLDAP*.

### **Nom simple du groupe (GRPFIELD)**

Si la valeur est vide, les commandes telles que [setmqaut](#page-168-0) doivent utiliser un nom qualifié pour le groupe. La valeur peut être un nom distinctif complet ou un attribut unique.

Cet attribut est valide uniquement pour un **AUTHTYPE** de *\*IDPWLDAP*.

### **Imbrication de groupe (NESTGRP)**

Les valeurs possibles sont les suivantes:

#### **\*NO**

Seuls les groupes initialement reconnus sont pris en compte pour l'autorisation.

**\*YES**

La liste des groupes fait l'objet d'une recherche récursive pour énumérer tous les groupes auxquels appartient un utilisateur.

Le nom distinctif du groupe est utilisé lors de la recherche récursive de la liste de groupes, quelle que soit la méthode d'autorisation sélectionnée dans [AUTHORMD.](#page-1076-0)
<span id="page-1080-0"></span>Cet attribut est valide uniquement pour un **AUTHTYPE** de *\*IDPWLDAP*.

# **Remplacer (REPLACE)**

Lorsqu'un objet des informations d'authentification du même nom existe déjà, cette option permet de définir si ce dernier doit être remplacé.

Les valeurs possibles sont les suivantes:

### **\*NO**

Cette définition ne remplace pas tout objet des informations d'authentification portant le même nom. La commande échoue si cet objet existe déjà.

### **\*YES**

L'objet des informations d'authentification existant est remplacé. Si cet objet n'existe pas, un nouvel objet est créé.

# **Communications sécurisées (SECCOMM)**

Indique si la connectivité au serveur LDAP doit être établie de manière sécurisée à l'aide de TLS

**YES**

La connectivité au serveur LDAP est établie de manière sécurisée à l'aide de TLS.

Le certificat utilisé est le certificat par défaut du gestionnaire de files d'attente, nommé dans CERTLABL sur l'objet gestionnaire de files d'attente, ou s'il est vide, celui décrit dans Labels de certificat numérique, compréhension des exigences.

Le certificat se trouve dans le référentiel de clés spécifié dans SSLKEYR sur l'objet gestionnaire de files d'attente. Une spécification de chiffrement est négociée et prise en charge à la fois par IBM MQ et par le serveur LDAP.

Si le gestionnaire de files d'attente est configuré pour utiliser les spécifications de chiffrement SSLFIPS (YES) ou SUITEB, cela est également pris en compte dans la connexion au serveur LDAP.

### **ANON**

La connectivité au serveur LDAP est établie de manière sécurisée à l'aide de TLS tout comme pour SECCOMM (YES) avec une différence.

Aucun certificat n'est envoyé au serveur LDAP ; la connexion est effectuée de manière anonyme. Pour utiliser ce paramètre, assurez-vous que le référentiel de clés spécifié dans SSLKEYR, sur l'objet gestionnaire de files d'attente, ne contient pas de certificat marqué comme certificat par défaut.

### **NO**

La connectivité au serveur LDAP n'utilise pas TLS.

Cet attribut est valide uniquement pour un **AUTHTYPE** de *\*IDPWLDAP*

# **Utilisateur abrégé (SHORTUSR)**

Zone de l'enregistrement utilisateur à utiliser comme nom d'utilisateur abrégé dans IBM MQ.

Cette zone doit contenir des valeurs inférieures ou égales à 12 caractères. Ce nom d'utilisateur abrégé est utilisé aux fins suivantes:

- Si l'authentification LDAP est activée, mais que l'autorisation LDAP n'est pas activée, elle est utilisée comme ID utilisateur du système d'exploitation pour les vérifications d'autorisation. Dans ce cas, l'attribut doit représenter un ID utilisateur de système d'exploitation.
- Si l'authentification et l'autorisation LDAP sont toutes deux activées, elles sont utilisées en tant qu'ID utilisateur associé au message afin que le nom d'utilisateur LDAP soit redécouvert lorsque l'ID utilisateur dans le message doit être utilisé.

Par exemple, sur un autre gestionnaire de files d'attente ou lors de l'écriture de messages de rapport. Dans ce cas, l'attribut n'a pas besoin de représenter un ID utilisateur du système d'exploitation, mais doit être une chaîne unique. Un matricule est un exemple d'attribut approprié à cette fin.

Cet attribut est valide uniquement pour un **AUTHTYPE** de *\*IDPWLDAP* et est obligatoire.

# **Texte'description'(TEXT)**

Description de l'objet des informations d'authentification.

**Remarque:** La longueur de la zone est de 64 octets et le nombre maximal de caractères est réduit si le système utilise un jeu de caractères codé sur deux octets (DBCS).

Les valeurs possibles sont les suivantes:

## **\*SAME**

La chaîne de texte n'est pas modifiée.

### **\*NONE**

Le texte est une chaîne vide.

## **description**

La chaîne ne peut dépasser 64 caractères entre apostrophes.

# **Zone utilisateur (USRFIELD)**

Si l'ID utilisateur fourni par une application pour l'authentification ne contient pas de qualificateur pour la zone dans l'enregistrement utilisateur LDAP, c'est-à-dire qu'il ne contient pas de' = ' , cet attribut identifie la zone de l'enregistrement utilisateur LDAP qui est utilisée pour interpréter l'ID utilisateur fourni.

Elle peut rester vide. Si tel est le cas, tous les ID utilisateur non qualifiés utilisent le paramètre [SHORTUSR](#page-1080-0) pour interpréter l'ID utilisateur fourni.

Le contenu de cette zone sera concaténé avec un' = ' signer, avec la valeur fournie par l'application, pour former l'ID utilisateur complet à localiser dans un enregistrement utilisateur LDAP. Par exemple, l'application fournit un utilisateur de fred et cette zone a la valeur cn, puis le référentiel LDAP est recherché pour cn=fred.

Cet attribut est valide uniquement pour un **AUTHTYPE** de *\*IDPWLDAP*.

# **Nom d'utilisateur (USERNAME)**

Nom distinctif de l'utilisateur établissant une liaison au répertoire. Par défaut, le nom d'utilisateur est vide.

Cette zone est valide uniquement pour les objets d'informations d'authentification *\*CRLLDAP* ou *\*IDPWLDAP* .

Les valeurs possibles sont les suivantes:

### **\*SAME**

Le nom d'utilisateur n'est pas modifié.

### **\*NONE**

Le nom d'utilisateur est vide.

### **Nom-utilisateur-LDAP**

Indiquez le nom distinctif de l'utilisateur LDAP. La longueur maximale de la chaîne est de 1024 caractères.

# **Mot de passe de l'utilisateur (PASSWORD)**

Mot de passe de l'utilisateur LDAP.

Cette zone est valide uniquement pour les objets d'informations d'authentification *\*CRLLDAP* ou *\*IDPWLDAP* .

Les valeurs possibles sont les suivantes:

### **\*SAME**

Le mot de passe n'est pas modifié.

## **\*NONE**

Le mot de passe n'est pas défini.

### **Mot de passe LDAP**

Indiquez le mot de passe de l'utilisateur LDAP. La longueur maximale de la chaîne est de 32 caractères.

# **URL du répondeur OCSP (OCSPURL)**

Adresse URL du répondeur OCSP utilisée pour vérifier la révocation du certificat. Doit correspondre à une adresse URL HTTP contenant le nom d'hôte et le numéro de port du répondeur OCSP. Si le répondeur OCSP utilise le port 80, valeur par défaut pour HTTP, le numéro de port peut être omis.

Cette zone est valide uniquement pour les objets d'information d'authentification OCSP.

Les valeurs possibles sont les suivantes:

### **\*SAME**

L'adresse URL du répondeur OCSP n'est pas modifiée.

### **OCSP-URL-répondeur**

Adresse URL du répondeur OCSP. La longueur de chaîne maximale est de 256 caractères.

# **Exemples**

Aucun

# **Messages d'erreur**

Inconnu

# **Copie du canal MQ (CPYMQMCHL)**

## **Où l'exécution est autorisée**

Tous les environnements (\*ALL)

## **Unités d'exécution multiples**

Oui

La commande CPYMQMCHL (Copy MQ Channel) crée une définition de canal MQ par rapport à une définition existante, avec le même type et les mêmes valeurs d'attributs (pour les attributs qui ne sont pas spécifiés dans la commande elle-même).

# **Paramètres**

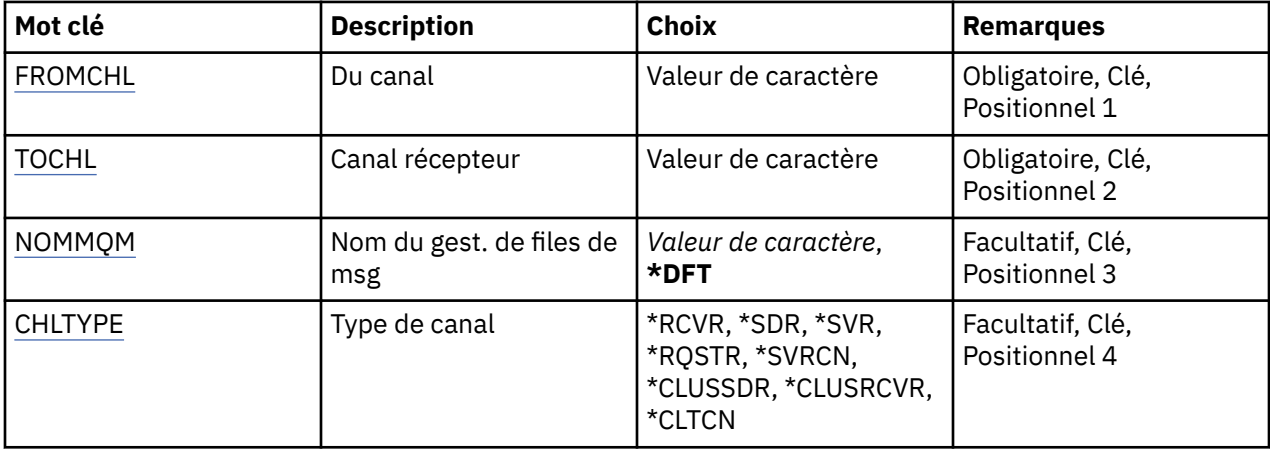

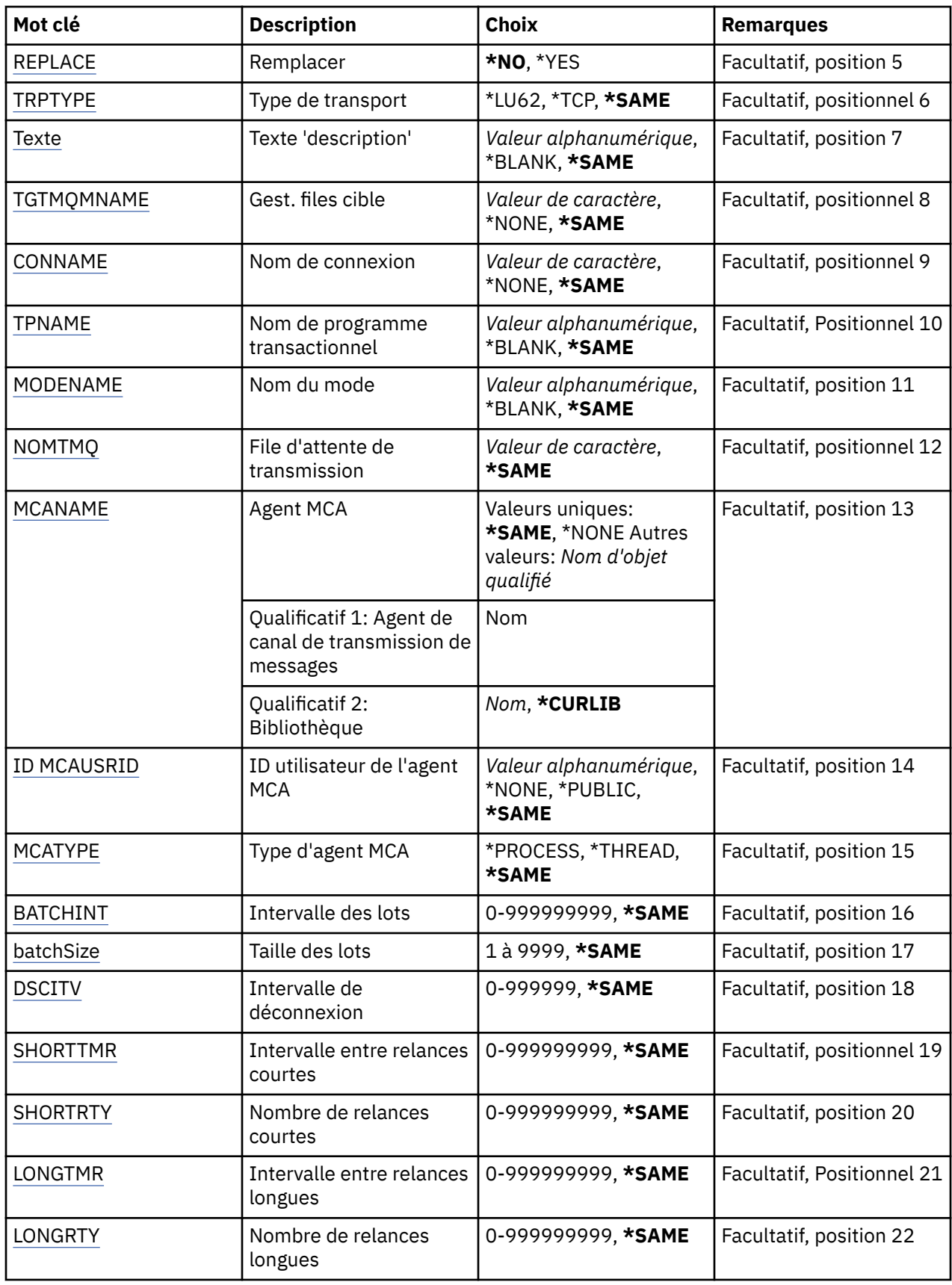

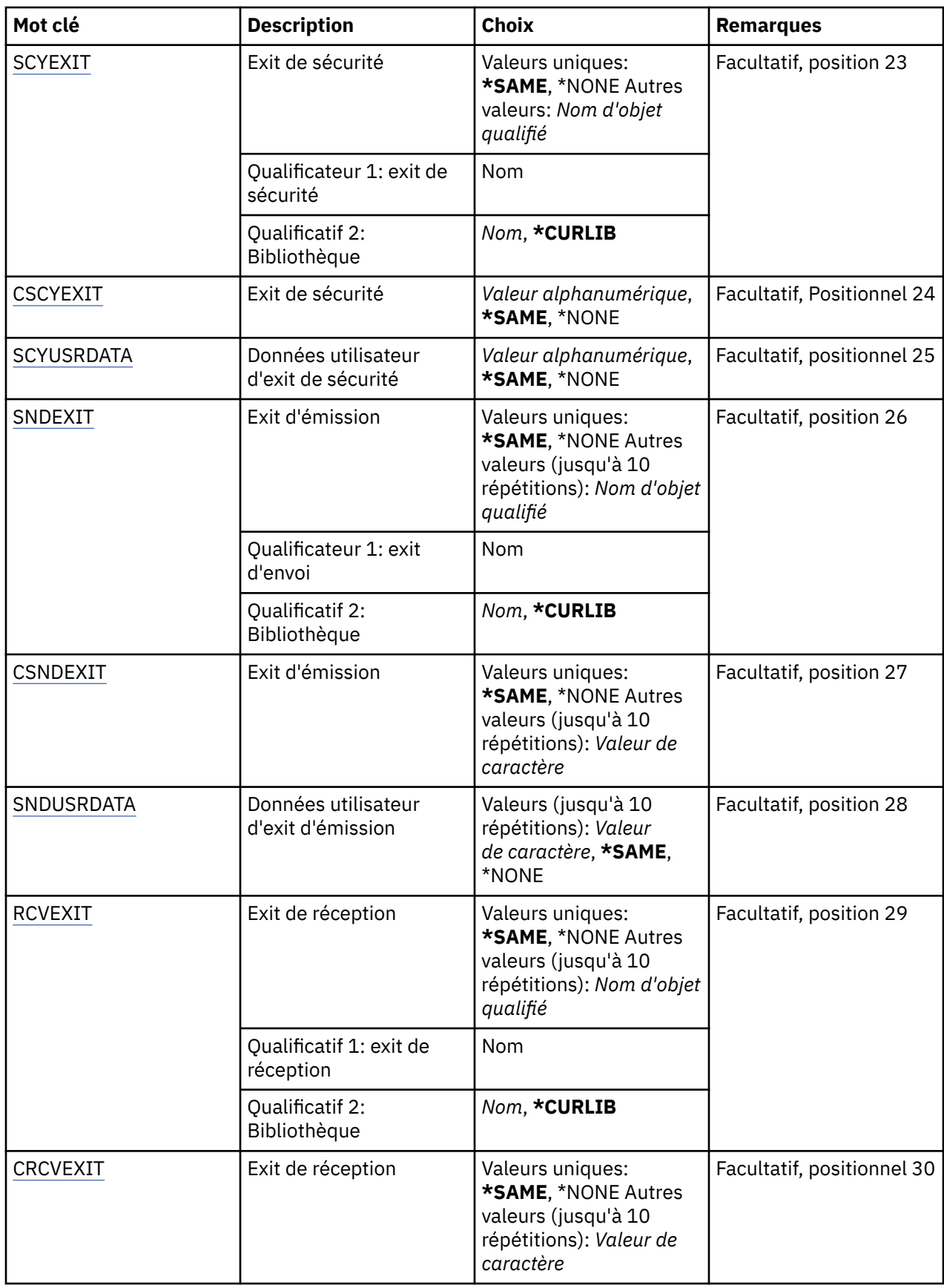

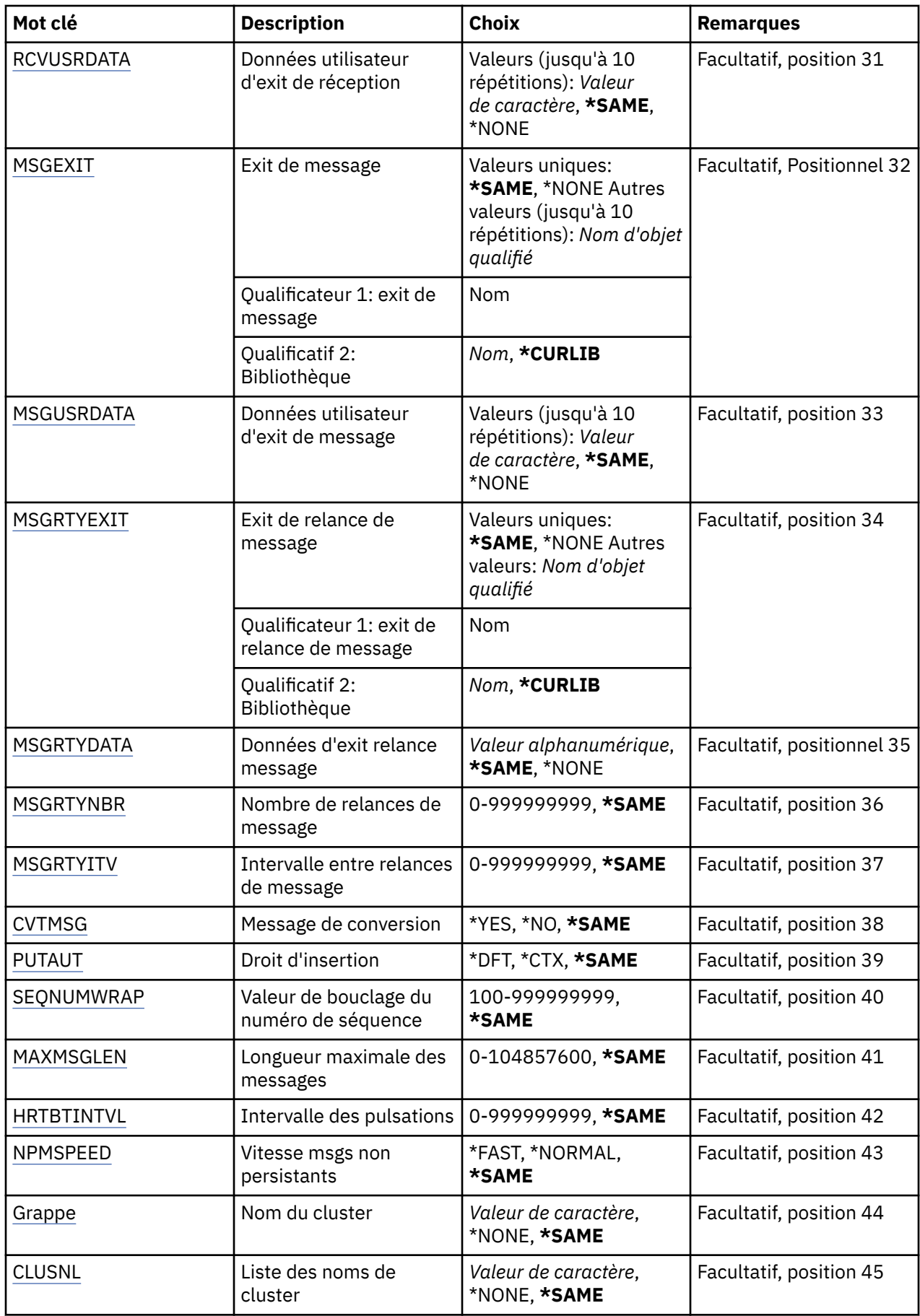

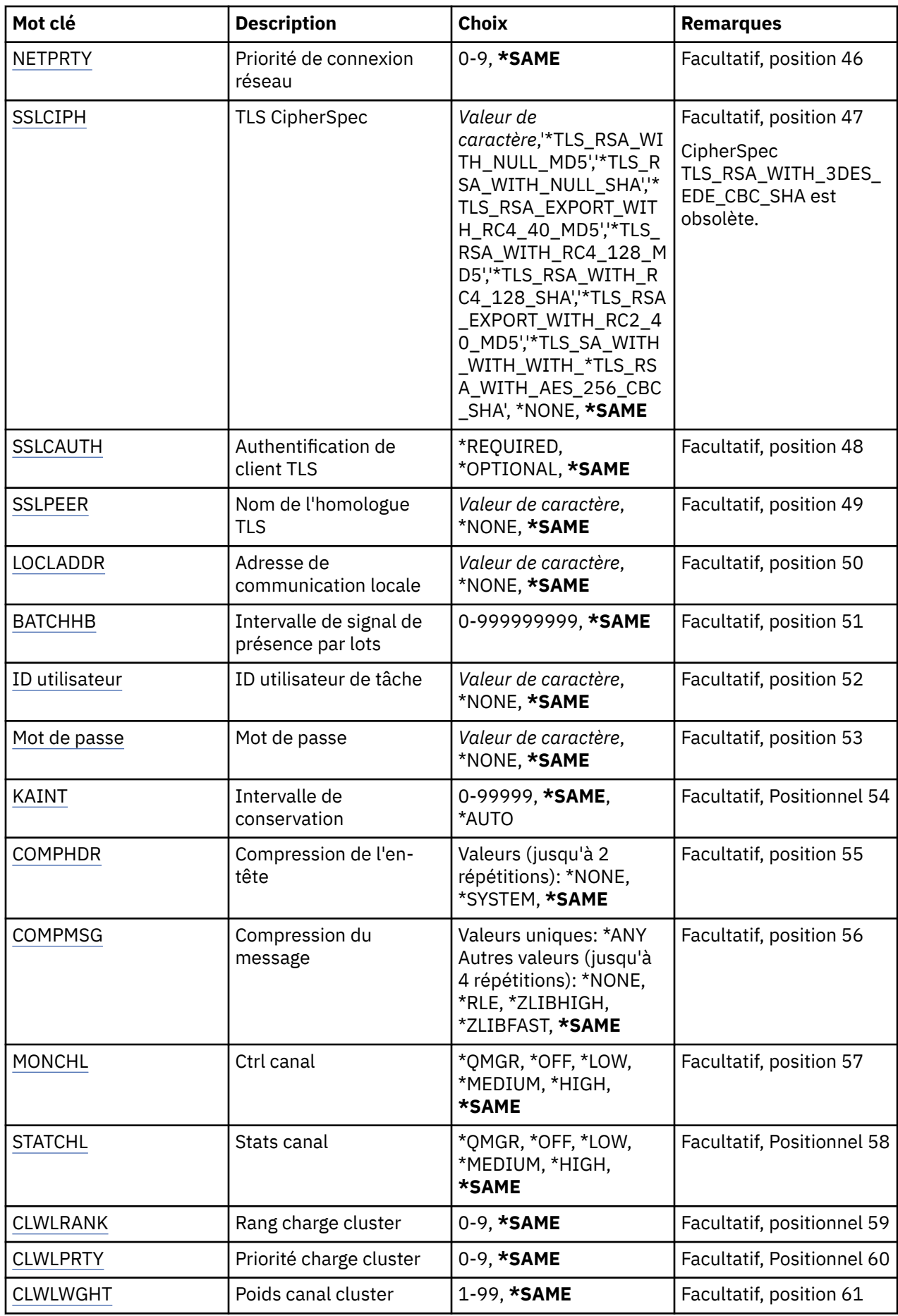

<span id="page-1087-0"></span>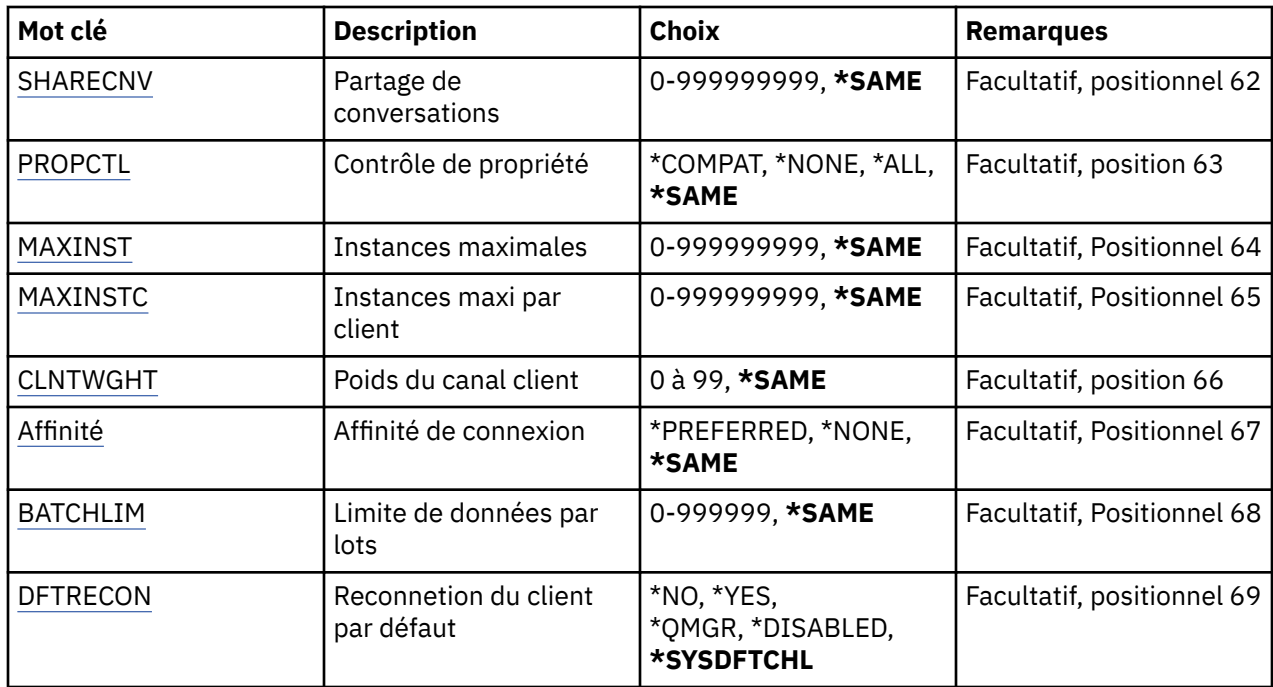

# **Canal d'origine (FROMCHL)**

Indique le nom de la définition de canal existante qui va fournir les valeurs des attributs qui ne sont pas spécifiés dans la commande.

Les valeurs possibles sont les suivantes:

### **nom-canal-source**

Indiquez le nom du canal MQ source.

# **Canal de destination (TOCHL)**

Indique le nom de la nouvelle définition de canal. Ce nom ne doit pas contenir plus de 20 caractères. Un nom de canal doit être unique. Si une définition de canal portant ce nom existe déjà, vous devez indiquer le paramètre REPLACE(\*YES).

Les valeurs possibles sont les suivantes:

### **nom-canal-de-la-zone**

Indiquez le nom du canal MQ à créer.

# **Nom du gestionnaire de files d'attente de messages (MQMNAME)**

Définit le nom du gestionnaire de files d'attente de messages.

Les valeurs possibles sont les suivantes:

### **\*DFT**

Le gestionnaire de files d'attente par défaut est utilisé. Si aucun gestionnaire de files d'attente par défaut n'est défini sur le système, la commande va échouer.

### **nom-gestionnaire-de-files-d'attente-de-messages**

Indiquez le nom du gestionnaire de files d'attente.

# **Type de canal (CHLTYPE)**

Indique le type de canal en cours de copie.

Les valeurs possibles sont les suivantes:

### <span id="page-1088-0"></span>**\*SDR**

Canal émetteur

### **\*SVR**

Canal serveur

### **\*RCVR**

Canal récepteur

### **\*RQSTR**

Canal demandeur

## **\*SVRCN**

Canal de connexion serveur

### **\*CLUSSDR**

Canal émetteur de cluster

## **\*CLUSRCVR**

Canal récepteur de cluster

## **\*CLTCN**

Canal de connexion client

# **Remplacer (REPLACE)**

Lorsqu'une définition de canal du même nom existe déjà, cette option permet de définir si cette dernière doit être remplacée.

Les valeurs possibles sont les suivantes:

### **\*NO**

Pas de remplacement de la définition de canal existante. La commande échoue si une définition de canal du même nom existe déjà.

## **\*YES**

Remplacement de la définition de canal existante. S'il n'y en a pas, une nouvelle définition est créée.

# **Type de transport (TRPTYPE)**

Définit le protocole de transmission (ou type de transport).

Les valeurs possibles sont les suivantes:

## **\*SAME**

L'attribut est inchangé.

## **\*LU62**

SNA LU 6.2.

## **\*TCP**

Transmission Control Protocol / Internet Protocol (TCP/IP).

# **Texte'description'(TEXT)**

Texte descriptif de la définition de canal.

Les valeurs possibles sont les suivantes:

## **\*SAME**

L'attribut est inchangé.

## **\*BLANK**

Le texte est une chaîne vide.

## **description**

Entrez un texte descriptif (64 caractères au maximum) entre apostrophes.

<span id="page-1089-0"></span>**Remarque:** La longueur de la zone est de 64 octets et le nombre maximal de caractères est réduit si le système utilise un jeu de caractères codé sur deux octets (DBCS).

# **Gestionnaire de files d'attente cible (TGTMQMNAME)**

Définit le nom du gestionnaire de files d'attente cible.

Les valeurs possibles sont les suivantes:

### **\*SAME**

L'attribut est inchangé.

### **\*NONE**

Le nom du gestionnaire de files d'attente cible pour un canal de connexion client (CHLTYPE) \*CLTCN n'est pas spécifié.

### **nom-gestionnaire-de-files-d'attente-de-messages**

Nom du gestionnaire de files d'attente cible pour un canal de connexion client (CHLTYPE) \*CLTCN.

Ce paramètre ne doit pas être utilisé pour les autres types de canal.

## **Nom de connexion (CONNAME)**

Définit le nom de la machine à connecter.

Les valeurs possibles sont les suivantes:

### **\*SAME**

L'attribut est inchangé.

### **\*NONE**

Le nom de connexion n'est pas défini.

### **nom-connexion**

Spécifiez le nom de connexion tel que requis par le protocole de transfert :

- Pour \*LU62, indiquez le nom de l'objet CSI.
- Pour \*TCP, indiquez le nom hôte ou l'adresse réseau de la machine éloignée (ou de la machine locale pour les canaux récepteur-cluster). Un numéro de port supplémentaire peut être ajouté entre parenthèses.

Sur Multiplateformes, le paramètre de nom de connexion TCP/IP d'un canal récepteur de cluster est facultatif. Si vous laissez le nom de connexion vide, IBM MQ génère un nom de connexion automatiquement en utilisant le port par défaut et l'adresse IP actuelle du système. Vous pouvez remplacer le numéro de port par défaut, et continuer à utiliser l'adresse IP actuelle du système. Pour chaque nom de connexion laissez le nom IP à blanc, puis indiquez le numéro de port entre parenthèses, par exemple :

 $(1415)$ 

Le **CONNAME** généré est toujours en notation décimale à points (IPv4) ou au format hexadécimal (IPv6), plutôt que sous la forme d'un nom d'hôte DNS alphanumérique.

Lorsqu'aucun port n'est spécifié, le port 1414 est utilisé par défaut.

Pour les canaux récepteurs-cluster, le nom de connexion se rapporte au gestionnaire de files d'attente local. Pour les autres canaux, il s'agit du gestionnaire de files d'attente cible.

Ce paramètre est requis pour les canaux de type (CHLTYPE) \*SDR, \*RQSTR, \*CLTCN et \*CLUSSDR. Il est facultatif pour les canaux \*SVR et \*CLUSRCVR n'est pas correct pour les canaux \*RCVR ou \*SVRCN.

# <span id="page-1090-0"></span>**Nom du programme de transaction (TPNAME)**

Ce paramètre n'est correct que pour les canaux avec un TRPTYPE défini en tant que LU 6.2.

Si ce paramètre est spécifié, sa valeur doit être le nom de programme transactionnel SNA, à moins que CONNAME ne contienne un nom d'objet complémentaire, auquel cas, la valeur doit être nulle. Le nom est alors tiré du CSO (Communications Side Object) CPI-C.

Ce paramètre n'est pas applicable au type de canal (CHLTYPE) \*RCVR.

Les valeurs possibles sont les suivantes:

### **\*SAME**

La valeur de cet attribut n'est pas modifiée.

### **\*NONE**

Aucun nom de programme transactionnel n'est spécifié.

### **\*BLANK**

Le nom de programme transactionnel est tiré du CSO (Communications Side Object) CPI-C. Le nom de CSO doit être défini dans le paramètre CONNAME.

### **nom-programme-transaction**

Indiquez le nom de programme transactionnel SNA.

# **Nom de mode (MODENAME)**

Ce paramètre est correct pour les canaux avec un TRPTYPE défini en tant que LU 6.2. Si le TRPTYPE n'est pas LU 6.2, les données sont ignorées et aucun message d'erreur n'est émis.

Si ce paramètre est spécifié, sa valeur doit être le nom de mode SNA, à moins que CONNAME ne contienne un nom d'objet complémentaire, auquel cas, la valeur doit être nulle. Le nom est alors tiré du CSO (Communications Side Object) CPI-C.

Ce paramètre n'est pas applicable au type de canal (CHLTYPE) \*RCVR ou \*SVRCONN.

Les valeurs possibles sont les suivantes:

### **\*SAME**

La valeur de cet attribut n'est pas modifiée.

### **\*NONE**

Aucun nom de mode n'est spécifié.

### **\*BLANK**

Le nom est tiré du CSO (Communications Side Object) CPI-C. Ce nom doit être défini dans le paramètre CONNAME.

### **Nom-mode-SNA**

Indiquez le nom de mode SNA.

# **File d'attente de transmission (TMQNAME)**

Définit le nom de la file d'attente de transmission.

Les valeurs possibles sont les suivantes:

### **\*SAME**

L'attribut est inchangé.

#### **nom-file-transmission**

Indiquez le nom de la file d'attente de transmission. Un nom de file de transmission est requis si le type de canal (CHLTYPE) est \*SDR ou \*SVR.

Ce paramètre ne doit pas être utilisé pour les autres types de canal.

# <span id="page-1091-0"></span>**Agent MCA (MCANAME)**

Ce paramètre est réservé et ne doit pas être utilisé.

Les valeurs possibles sont les suivantes:

### **\*SAME**

L'attribut est inchangé.

## **\*NONE**

Le nom du programme MCA n'est pas défini.

Ce paramètre n'est pas applicable au type de canal (CHLTYPE) \*RCVR, \*SVRCN ou \*CLTCN.

# **ID utilisateur de l'agent MCA (MCAUSRID)**

Indique l'ID de l'agent MCA (Message Channel Agent) autorisant l'accès aux ressources MQ, y compris (si PUTAUT a pour valeur \*DFT) les droits d'insertion dans la file de destination pour les canaux récepteur ou demandeur.

Les valeurs possibles sont les suivantes:

## **\*SAME**

L'attribut est inchangé.

### **\*NONE**

L'agent MCA utilise son ID par défaut.

## **\*PUBLIC**

Utilise les droits publics.

### **Identificateur-utilisateur-mca**

Indiquez l'ID à utiliser.

Ce paramètre n'est pas applicable au type de canal (CHLTYPE) \*CLTCN.

# **Type d'agent MCA (MCATYPE)**

Indique si l'agent MCA doit fonctionner en tant qu'unité d'exécution ou en tant que processus.

Les valeurs possibles sont les suivantes:

## **\*SAME**

L'attribut est inchangé.

## **\*PROCESSUS**

L'agent MCA fonctionne en tant que processus distinct.

## **\*THREAD**

L'agent MCA fonctionne en tant qu'unité d'exécution distincte.

Ce paramètre est applicable uniquement à un canal de type (CHLTYPE) \*SDR, \*SVR, \*RQSTR, \*CLUSSDR ou \*CLUSRCVR.

# **Intervalle de traitement par lots (BATCHINT)**

Durée minimale, en millisecondes, pendant laquelle un canal garde un lot ouvert.

Le lot est arrêté, ce qui se produit en premier: des messages BATCHSZ ont été envoyés, des octets BATCHLIM ont été envoyés, ou la file d'attente de transmission est vide et BATCHINT est dépassé.

La valeur par défaut est zéro, ce qui signifie que le traitement du lot est considéré comme terminé dès que la file d'attente de transmission est vide (ou que la valeur de BATCHSZ est atteinte).

Cette valeur doit être comprise entre 1 et 999999999.

Ce paramètre est valide pour les canaux de type (CHLTYPE) \*SDR, \*SVR, \*CLUSSDR ou \*CLUSRCVR.

Les valeurs possibles sont les suivantes:

### <span id="page-1092-0"></span>**\*SAME**

La valeur de cet attribut n'est pas modifiée.

### **intervalle-lot**

Valeur comprise entre 0 et 999999999

# **Taille de lot (BATCHSIZE)**

Indique le nombre maximal de messages devant être envoyés par un canal avant qu'un point de contrôle ne soit effectué.

Les valeurs possibles sont les suivantes:

### **\*SAME**

L'attribut est inchangé.

### **taille de lot**

Valeur comprise entre 1 et 9999.

Ce paramètre n'est pas applicable aux types de canal (CHLTYPE) \*CLTCN ou \*SVRCN.

# **Intervalle de déconnexion (DSCITV)**

Indique l'intervalle de connexion correspondant à la période maximale (en secondes) pendant laquelle le canal attendra que les messages soient insérés dans la file de transmission. Passé ce délai, le canal est fermé.

Les valeurs possibles sont les suivantes:

### **\*SAME**

L'attribut est inchangé.

### **intervalle de déconnexion**

Valeur comprise entre 0 et 999999.

Ce paramètre n'est pas applicable aux types de canal (CHLTYPE) \*RCVR, \*RQSTR ou \*CLTCN.

# **Intervalle entre les nouvelles tentatives abrégées (SHORTTMR)**

Définit l'intervalle entre les relances abrégées pour un canal émetteur, serveur ou de cluster (\*SDR, \*SVR, \*CLUSSDR ou \*CLUSRCVR) démarré automatiquement par l'utilisateur du canal. Cette valeur définit l'intervalle entre les tentatives d'établissement de connexion à la machine éloignée.

Les valeurs possibles sont les suivantes:

### **\*SAME**

L'attribut est inchangé.

### **intervalle-entre-relances-court**

Spécifiez une valeur comprise entre 0 et 999999999.

# **Nombre de relances abrégées (SHORTRTY)**

Définit le nombre de relances abrégées pour un canal émetteur, serveur ou de cluster (\*SDR, \*SVR, \*CLUSSDR ou \*CLUSRCVR) démarré automatiquement par l'utilisateur du canal. Définit le nombre maximal de tentatives d'établissement de connexion à la machine éloignée, selon la périodicité définie par SHORTTMR, avant que les paramètres LONGRTY et LONGTMR (qui définissent une périodicité moins importante) ne soient utilisés.

Les valeurs possibles sont les suivantes:

#### **\*SAME**

L'attribut est inchangé.

#### **nombre-relances-abrégées**

Spécifiez une valeur comprise entre 0 et 999999999. Une valeur égale à 0, ne permet pas de réessai.

# <span id="page-1093-0"></span>**Intervalle entre les relances longues (LONGTMR)**

Définit l'intervalle entre les relances longues pour un canal émetteur, serveur ou de cluster (\*SDR, \*SVR, \*CLUSSDR ou \*CLUSRCVR) démarré automatiquement par l'utilisateur du canal. Cette valeur définit l'intervalle (en secondes) entre les tentatives d'établissement de connexion à la machine éloignée, lorsque la valeur définie par SHORTRTY est atteinte.

Les valeurs possibles sont les suivantes:

### **\*SAME**

L'attribut est inchangé.

### **intervalle-relance-long**

Valeur comprise entre 0 et 999999999.

**Remarque:** Pour des raisons d'implémentation, l'intervalle maximal entre les nouvelles tentatives pouvant être utilisé est 999999 ; les valeurs dépassant ce délai sont traitées comme 999999.

# **Nombre de relances longues (LONGRTY)**

Définit le nombre de relances longues pour un canal émetteur, serveur ou de cluster (\*SDR, \*SVR, \*CLUSSDR ou \*CLUSRCVR) démarré automatiquement par l'utilisateur du canal. Définit le nombre maximal de tentatives d'établissement de connexion à la machine éloignée, selon la périodicité définie par LONGTMR, une fois que la valeur définie par SHORTRTY a été atteinte. Un message d'erreur est consigné si la connexion n'est toujours pas établie au bout du nombre de tentatives défini.

Les valeurs possibles sont les suivantes:

## **\*SAME**

L'attribut est inchangé.

### **nombre-relances-longues**

Valeur comprise entre 0 et 999999999. Une valeur égale à 0, ne permet pas de réessai.

# **Exit de sécurité (SCYEXIT)**

Définit le nom du programme à appeler en tant qu'exit de sécurité. Si un nom a été indiqué, l'exit est appelé à différentes occasions :

• Immédiatement après l'établissement d'un canal.

Avant que les messages soient transférés, l'exit a la possibilité d'émettre un flux de messages de sécurisation afin de valider des droits de connexion.

• A la réception d'une réponse à un flux de messages de sécurisation.

Tout flux de message de sécurisation provenant de la machine éloignée est transmis à l'exit.

Les valeurs possibles sont les suivantes:

## **\*SAME**

L'attribut est inchangé.

## **\*NONE**

L'exit de sécurité n'est pas appelé.

## **nom-exit-sécurité**

Indiquez le nom de l'exit de sécurité.

### **nom-bibliothèque**

Indiquez le nom de la bibliothèque contenant l'exit. Ce paramètre doit être utilisé si le nom d'un exit est spécifié.

# **Exit de sécurité (CSCYEXIT)**

Définit le nom du programme à appeler en tant qu'exit de sécurité du client. Si un nom a été indiqué, l'exit est appelé à différentes occasions :

<span id="page-1094-0"></span>• Immédiatement après l'établissement d'un canal.

Avant que les messages soient transférés, l'exit a la possibilité d'émettre un flux de messages de sécurisation afin de valider des droits de connexion.

• A la réception d'une réponse à un flux de messages de sécurisation.

Tout flux de message de sécurisation provenant de la machine éloignée est transmis à l'exit.

Les valeurs possibles sont les suivantes:

### **\*SAME**

L'attribut est inchangé.

### **\*NONE**

L'exit de sécurité du client n'est pas appelé.

### **nom-exit-sécurité**

Indiquez le nom de l'exit de sécurité du client.

# **Données utilisateur de l'exit de sécurité (SCYUSRDATA)**

Définit un maximum de 32 caractères de données utilisateur pouvant être transmis à l'exit de sécurité.

Les valeurs possibles sont les suivantes:

### **\*SAME**

L'attribut est inchangé.

### **\*NONE**

Aucune donnée n'est définie pour transmission à l'exit de sécurité.

### **données-utilisateur-exit-sécurité**

Indiquez les données utilisateur à transmettre à l'exit de sécurité.

# **Exit d'émission (SNDEXIT)**

Définit le point d'entrée du programme à appeler en tant qu'exit d'émission. Si un nom a été indiqué, l'exit est appelé juste avant que les données ne soient transmises au réseau. L'exit reçoit la totalité du tampon de transmission avant qu'il ne soit envoyé. Le contenu du tampon peut être modifié si besoin est.

Les valeurs possibles sont les suivantes:

### **\*SAME**

L'attribut est inchangé.

### **\*NONE**

L'exit d'émission n'est pas appelé.

### **nom-exit-émission**

Indiquez le nom de l'exit d'émission.

### **nom-bibliothèque**

Indiquez le nom de la bibliothèque contenant l'exit. Ce paramètre doit être utilisé si le nom d'un exit est spécifié.

# **Exit d'émission (CSNDEXIT)**

Définit le point d'entrée du programme à appeler en tant qu'exit d'émission du client. Si un nom a été indiqué, l'exit est appelé juste avant que les données ne soient transmises au réseau. L'exit reçoit la totalité du tampon de transmission avant qu'il ne soit envoyé. Le contenu du tampon peut être modifié si besoin est.

Les valeurs possibles sont les suivantes:

### **\*SAME**

L'attribut est inchangé.

### <span id="page-1095-0"></span>**\*NONE**

L'exit d'émission du client n'est pas appelé.

### **nom-exit-émission**

Indiquez le nom de l'exit d'émission du client.

# **Données utilisateur d'exit d'émission (SNDUSRDATA)**

Définit un maximum de 32 caractères de données utilisateur pouvant être transmis à l'exit d'émission.

Les valeurs possibles sont les suivantes:

### **\*SAME**

L'attribut est inchangé.

### **\*NONE**

Aucune donnée n'est définie pour transmission à l'exit d'émission.

### **données-utilisateur-exit-émission**

Indiquez les données utilisateur à transmettre à l'exit d'émission.

# **Exit de réception (RCVEXIT)**

Définit le point d'entrée du programme à appeler en tant qu'exit de réception. Si un nom a été indiqué, l'exit est appelé juste avant que les données provenant du réseau ne soient traitées. L'exit reçoit la totalité du tampon de transmission. Le contenu du tampon peut être modifié si besoin est.

Les valeurs possibles sont les suivantes:

### **\*SAME**

L'attribut est inchangé.

### **\*NONE**

L'exit de réception n'est pas appelé.

### **nom-exit-réception**

Indiquez le nom de l'exit de réception.

#### **nom-bibliothèque**

Indiquez le nom de la bibliothèque contenant l'exit. Ce paramètre doit être utilisé si le nom d'un exit est spécifié.

# **Exit de réception (CRCVEXIT)**

Définit le point d'entrée du programme à appeler en tant qu'exit de réception du client. Si un nom a été indiqué, l'exit est appelé juste avant que les données provenant du réseau ne soient traitées. L'exit reçoit la totalité du tampon de transmission. Le contenu du tampon peut être modifié si besoin est.

Les valeurs possibles sont les suivantes:

### **\*SAME**

L'attribut est inchangé.

### **\*NONE**

L'exit de réception du client n'est pas appelé.

### **nom-exit-réception**

Indiquez le nom de l'exit de réception du client.

# **Données utilisateur de l'exit de réception (RCVUSRDATA)**

Définit un maximum de 32 caractères de données utilisateur pouvant être transmis à l'exit de réception.

Les valeurs possibles sont les suivantes:

### **\*SAME**

L'attribut est inchangé.

### <span id="page-1096-0"></span>**\*NONE**

Aucune donnée n'est définie pour transmission à l'exit de réception.

### **données-utilisateur-exit-réception**

Indiquez les données à transmettre à l'exit de réception (32 caractères maximum).

# **Exit de message (MSGEXIT)**

Définit le point d'entrée du programme à appeler en tant qu'exit de message. Si un nom a été indiqué, l'exit est appelé juste après l'extraction du message de la file de transmission. L'exit reçoit la totalité du message de l'application ainsi que le descripteur du message, pour modification.

Les valeurs possibles sont les suivantes:

### **\*SAME**

L'attribut est inchangé.

### **\*NONE**

L'exit de message n'est pas appelé.

### **nom-exit-message**

Indiquez le nom du programme d'exit de message.

### **nom-bibliothèque**

Indiquez le nom de la bibliothèque contenant l'exit. Ce paramètre doit être utilisé si le nom d'un exit est spécifié.

Ce paramètre n'est pas applicable aux types de canal (CHLTYPE) \*CLTCN ou \*SVRCN.

# **Données utilisateur d'exit de message (MSGUSRDATA)**

Définit les données utilisateur transmises à l'exit de message.

Les valeurs possibles sont les suivantes:

## **\*SAME**

L'attribut est inchangé.

### **\*NONE**

Aucune donnée n'est définie pour transmission à l'exit de message.

### **données-utilisateur-exit-message**

Indiquez un maximum de 32 caractères de données utilisateur pouvant être transmis à l'exit de message.

Ce paramètre n'est pas applicable aux types de canal (CHLTYPE) \*CLTCN ou \*SVRCN.

## **Exit de relance de message (MSGRTYEXIT)**

Définit le point d'entrée du programme à appeler en tant qu'exit de relance de message.

Les valeurs possibles sont les suivantes:

### **\*SAME**

L'attribut est inchangé.

### **\*NONE**

L'exit de relance de message n'est pas appelé.

#### **nom-exit-relance-message**

Indiquez le nom de l'exit de relance de message.

### **nom-bibliothèque**

Indiquez le nom de la bibliothèque contenant l'exit. Ce paramètre doit être utilisé si le nom d'un exit est spécifié.

Ce paramètre n'est pas applicable aux types de canal (CHLTYPE) \*SDR, \*SVR, \*CLTCN, \*SVRCN ou \*CLUSSDR.

# <span id="page-1097-0"></span>**Données d'exit de relance de message (MSGRTYDATA)**

Définit les données utilisateur transmises à l'exit de relance de message.

Les valeurs possibles sont les suivantes:

#### **\*SAME**

L'attribut est inchangé.

### **\*NONE**

Aucune donnée n'est définie pour transmission à l'exit de relance de message.

### **message-retry-exit-user-data**

Indiquez un maximum de 32 caractères de données utilisateur pouvant être transmis à l'exit de relance de message.

Ce paramètre n'est pas applicable aux types de canal (CHLTYPE) \*SDR, \*SVR, \*CLTCN, \*SVRCN ou \*CLUSSDR.

# **Nombre de relances de message (MSGRTYNBR)**

Indique le nombre de tentatives d'envoi d'un même message effectuées par le canal avant que ce dernier ne considère que la livraison du message est impossible.

Ce paramètre est utilisé par le canal en tant qu'alternative à un exit de relance de message lorsque MSGRTYEXIT est défini à \*NONE.

Les valeurs possibles sont les suivantes:

## **\*SAME**

L'attribut est inchangé.

### **numéro-relance-message**

Spécifiez une valeur comprise entre 0 et 999999999. La valeur 0 (zéro) indique qu'aucune relance n'est effectuée.

Ce paramètre n'est pas applicable aux types de canal (CHLTYPE) \*SDR, \*SVR, \*CLTCN, \*SVRCN ou \*CLUSSDR.

## **Intervalle entre les nouvelles tentatives de message (MSGRTYITV)**

Indique l'intervalle de temps minimal qui doit s'écouler avant que le canal ne relance l'opération MQPUT. Ce délai est exprimé en millisecondes.

Ce paramètre est utilisé par le canal en tant qu'alternative à un exit de relance de message lorsque MSGRTYEXIT est défini à \*NONE.

Les valeurs possibles sont les suivantes:

#### **\*SAME**

L'attribut est inchangé.

#### **numéro-relance-message**

Spécifiez une valeur comprise entre 0 et 999999999. La valeur 0 (zéro) signifie que la relance sera effectuée dès que possible.

Ce paramètre n'est pas applicable aux types de canal (CHLTYPE) \*SDR, \*SVR, \*CLTCN, \*SVRCN ou \*CLUSSDR.

## **Message de conversion (CVTMSG)**

Indique si les données d'application du message doivent être converties avant la transmission du message.

Les valeurs possibles sont les suivantes:

### <span id="page-1098-0"></span>**\*SAME**

La valeur de cet attribut n'est pas modifiée.

### **\*YES**

Les données d'application du message sont converties avant envoi.

**\*NO**

Les données d'application du message ne sont pas converties avant transmission.

Ce paramètre n'est pas applicable aux types de canal (CHLTYPE) \*RCVR, \*RQSTR, \*CLTCN ou \*SVRCN.

# **Droits d'insertion (PUTAUT)**

Indique si l'ID utilisateur des informations de contexte associées au message doit être utilisé pour établir les droits d'insertion du message dans la file d'attente de destination. Cela s'applique uniquement aux canaux récepteur et demandeur (\*CLUSRCVR, \*RCVR et \*RQSTR).

Les valeurs possibles sont les suivantes:

## **\*SAME**

L'attribut est inchangé.

### **\*DFT**

Aucun contrôle des droits n'est effectué avant que le message ne soit inséré dans la file de destination.

### **\*CTX**

L'ID utilisateur des informations de contexte associées au message est utilisé pour établir les droits d'insertion du message.

Ce paramètre n'est pas applicable aux types de canal (CHLTYPE) \*SDR, \*SVR, \*CLTCN, \*SVRCN ou \*CLUSSDR.

# **Encapsulage de numéro de séquence (SEQNUMWRAP)**

Définit la valeur de bouclage du numéro de séquence. Lorsque cette valeur est atteinte, la séquence reprend au numéro 1.

**Remarque:** Le numéro de séquence de message maximal n'est pas négociable ; les canaux local et distant doivent être encapsulés au même numéro.

Les valeurs possibles sont les suivantes:

### **\*SAME**

L'attribut est inchangé.

## **valeur-bouclage-numéro-séquence**

Valeur comprise entre 100 et 999999999.

Ce paramètre n'est pas applicable aux types de canal (CHLTYPE) \*CLTCN ou \*SVRCN.

# **Longueur maximale des messages (MAXMSGLEN)**

Indique la longueur maximale des messages pouvant être transmise sur le canal. Cette valeur est comparée à celle du canal éloigné et la valeur la plus faible des deux est le maximum réel.

Les valeurs possibles sont les suivantes:

### **\*SAME**

L'attribut est inchangé.

#### **longueur-message-maximale**

Valeur comprise entre 0 et 104857600. La valeur 0 (zéro) signifie que la longueur maximale est illimitée.

# <span id="page-1099-0"></span>**Intervalle des pulsations (HRTBTINTVL)**

Définit l'intervalle (en secondes) entre les flots de pulsations transmis par le MCA émetteur lorsqu'il n'y a pas de message dans la file d'attente de transmission. La transmission des pulsations permet à l'agent MCA récepteur de mettre le canal au repos. Cela ne s'applique qu'aux canaux émetteurs, serveur, émetteurs de cluster et récepteurs de cluster (\*SDR, \*SVR, \*CLUSSDR and \*CLUSRCVR).

Les valeurs possibles sont les suivantes:

### **\*SAME**

L'attribut est inchangé.

### **intervalle-signal-de-coeur**

Spécifiez une valeur comprise entre 0 et 999999999. La valeur 0 (zéro) signifie qu'aucun échange de pulsations ne doit avoir lieu.

# **Vitesse des messages non persistants (NPMSPEED)**

Spécifie si le canal prend en charge les messages rapides non persistants.

Les valeurs possibles sont les suivantes:

### **\*SAME**

La valeur de cet attribut n'est pas modifiée.

### **\*FAST**

Le canal prend en charge les messages rapides non persistants.

### **\*NORMAL**

Le canal ne prend pas en charge les messages rapides non persistants.

Ce paramètre n'est pas applicable aux types de canal (CHLTYPE) \*CLTCN ou \*SVRCN.

# **Nom du cluster (CLUSTER)**

Nom du cluster auquel le canal appartient. La longueur maximale de ce nom est 48 caractères, conformément aux règles de dénomination des objets MQ.

Ce paramètre n'est valide que pour les canaux de type \*CLUSSDR et \*CLUSRCVR. Si vous indiquez une valeur pour CLUSNL, n'en indiquez pas pour ce paramètre.

Les valeurs possibles sont les suivantes:

### **\*SAME**

La valeur de cet attribut n'est pas modifiée.

### **\*NONE**

Aucun nom du cluster n'est défini.

### **cluster-name**

Nom du cluster auquel le canal appartient. La longueur maximale de ce nom est 48 caractères, conformément aux règles de dénomination des objets MQ.

# **Liste de noms de cluster (CLUSNL)**

Nom de la liste des clusters auxquels le canal appartient.

Ce paramètre n'est valide que pour les canaux de type \*CLUSSDR et \*CLUSRCVR. Si vous indiquez une valeur pour CLUSTER, n'en indiquez pas pour ce paramètre.

Les valeurs possibles sont les suivantes:

### **\*SAME**

La valeur de cet attribut n'est pas modifiée.

### **\*NONE**

Aucune liste du clusters n'est définie.

### <span id="page-1100-0"></span>**liste-noms-cluster**

Nom de la liste des clusters auxquels le canal appartient. La longueur maximale de ce nom est 48 caractères, conformément aux règles de dénomination des objets MQ.

# **Priorité de connexion réseau (NETPRTY)**

Priorité de la connexion réseau. Le processus de mise en files d'attente réparti détermine le chemin possédant la priorité la plus élevée s'il existe plusieurs chemins disponibles. La valeur doit être comprise entre 0 et 9. 0 est le niveau de priorité le plus bas.

Ce paramètre n'est valide que pour les canaux de type \*CLUSRCVR.

Les valeurs possibles sont les suivantes:

### **\*SAME**

La valeur de cet attribut n'est pas modifiée.

### **priorité-connexion-réseau**

Indiquez une valeur comprise entre 0 et 9. 0 est le niveau de priorité le plus bas.

# **TLS CipherSpec (SSLCIPH)**

SSLCIPH indique le CipherSpec utilisé dans la négociation de canal TLS. Les valeurs possibles sont les suivantes:

### **\*SAME**

La valeur de cet attribut n'est pas modifiée.

#### **CipherSpec**

Nom du CipherSpec.

**Remarque :** Depuis IBM MQ 8.0.0 Fix Pack 2, le protocole SSLv3 et l'utilisation de certains CipherSpecs IBM MQ sont obsolètes. Pour plus d'informations, voir CipherSpecs obsolètes.

# **Authentification de client TLS (SSLCAUTH)**

SSLCAUTH indique si le canal effectue l'authentification du client via TLS. Le paramètre n'est utilisé que pour les canaux avec SSLCIPH spécifié.

Les valeurs possibles sont les suivantes:

#### **\*SAME**

La valeur de cet attribut n'est pas modifiée.

#### **\*REQUIS**

L'authentification client est requise.

### **\*XX\_ENCODE\_CASE\_ONE facultatif**

L'authentification client est facultative.

Ce paramètre n'est pas applicable aux types de canal (CHLTYPE) \*SDR, \*CLTCN ou \*CLUSSDR.

## **Nom d'homologue TLS (SSLPEER)**

SSLPEER indique le nom d'homologue X500 utilisé dans la négociation de canal TLS. Les valeurs possibles sont les suivantes:

#### **\*SAME**

La valeur de cet attribut n'est pas modifiée.

#### **x500peername**

Nom d'homologue X500 à utiliser.

**Remarque :** Une autre façon de restreindre les connexions aux canaux en les comparant au nom distinctif du sujet TLS consiste à utiliser des enregistrements d'authentification de canal. Avec les enregistrements d'authentification de canal, différents modèles de nom distinctif de sujet TLS peuvent être appliqués au

<span id="page-1101-0"></span>même canal. Si SSLPEER sur le canal et un enregistrement d'authentification de canal sont utilisés pour s'appliquer au même canal, le certificat entrant doit correspondre aux deux modèles afin de se connecter. Pour plus d'informations, voir Enregistrements d'authentification de canal.

# **Adresse de communication locale (LOCLADDR)**

Indique l'adresse de communication local du canal.

Ce paramètre n'est valide que pour les canaux de type \*SDR, \*SVR, \*RQSTR, \*CLUSSDR, \*CLUSRCVR ou \*CLTCN.

Les valeurs possibles sont les suivantes:

### **\*SAME**

L'attribut est inchangé.

### **\*NONE**

Le nom de connexion n'est pas défini.

### **local-address**

Valide uniquement pour le type de transport TCP/IP. Indiquez l'adresse IP facultative ainsi que le port ou la plage de ports facultatifs utilisés pour les communications TCP/IP sortantes. Le format est le suivant :

LOCLADDR([ip-addr][(low-port[,high-port])]*[,[ip-addr][(low-port[,high-port])]]*)

# **Intervalle des pulsations par lots (BATCHHB)**

Durée, en millisecondes, utilisée pour déterminer le déclenchement des pulsations entre les lots sur ce canal. Les canaux utilisent l'intervalle des pulsations entre les lots pour déterminer si l'instance de canal éloigné est toujours active avant de passer en attente de validation. Les pulsations entre les lots se déclenchent lorsqu'aucune communication n'est intervenue entre le canal MCA et le canal éloignée pendant la durée spécifiée.

Les valeurs possibles sont les suivantes:

## **\*SAME**

L'attribut est inchangé.

## **intervalle-signal-de-présence-par-lots**

Spécifiez une valeur comprise entre 0 et 999999999. La valeur 0 (zéro) signifie que les pulsations entre les lots ne sont pas utilisées.

Ce paramètre n'est pas applicable aux types de canal (CHLTYPE) \*RCVR, \*RQSTR, \*CLTCN ou \*SVRCN.

# **ID utilisateur de la tâche (USERID)**

La valeur de ce paramètre est utilisée par l'agent MCA (Message Channel Agent) lorsqu'il tente d'initialiser une session LU 6.2 sécurisée avec un agent MCA éloigné.

Ce paramètre n'est valide que pour les canaux de type (CHLTYPE) \*SDR, \*SVR, \*RQSTR, \*CLTCN ou \*CLUSSDR.

Bien que la longueur maximale admise pour cet attribut soit de 12 caractères, seuls les 10 premiers caractères sont utilisés.

Les valeurs possibles sont les suivantes:

### **\*SAME**

La valeur de cet attribut n'est pas modifiée.

### **\*NONE**

Aucun ID utilisateur n'est défini.

### **identificateur-utilisateur**

Indiquez l'ID utilisateur de tâche.

# <span id="page-1102-0"></span>**Mot de passe (PASSWORD)**

La valeur de ce paramètre est utilisée par l'agent MCA (Message Channel Agent) lorsqu'il tente d'initialiser une session LU 6.2 sécurisée avec un agent MCA éloigné.

Ce paramètre n'est valide que pour les canaux de type (CHLTYPE) \*SDR, \*SVR, \*RQSTR, \*CLTCN ou \*CLUSSDR.

Bien que la longueur maximale admise pour cet attribut soit de 12 caractères, seuls les 10 premiers caractères sont utilisés.

Les valeurs possibles sont les suivantes:

### **\*SAME**

La valeur de cet attribut n'est pas modifiée.

**\*NONE**

Aucun mot de passe n'est défini.

### **mot de passe**

Indiquez le mot de passe.

# **Intervalle de signal de présence (KAINT)**

Indique l'intervalle de temps de conservation pour ce canal.

Les valeurs possibles sont les suivantes:

### **\*SAME**

L'attribut est inchangé.

### **\*AUTO**

Le calcul de l'intervalle de temps de conservation s'appuie sur la valeur du signal de présence négocié. Il est établi de la manière suivante :

- Si la valeur HBINT négociée est supérieure à zéro, l'intervalle de temps de conservation correspondant à cette valeur à laquelle sont ajoutées 60 secondes.
- Si la valeur HBINT négociée est égale à zéro, la valeur utilisée est celle indiquée dans l'instruction KEEPALIVEOPTIONS qui se trouve dans l'ensemble de données de configuration du profil TCP.

### **intervalle-signal-de-présence**

Valeur comprise entre 0 et 99999.

# **Compression d'en-tête (COMPHDR)**

Liste des techniques de compression de données d'en-tête prises en charge.

Pour les types de canaux émetteur, émetteur du cluster, récepteur du cluster et connexion client, les valeurs spécifiées sont classées par ordre de préférence avec la première technique de compression prise en charge l'extrémité éloignée du canal utilisé.

Les valeurs possibles sont les suivantes:

### **\*SAME**

L'attribut est inchangé.

## **\*NONE**

Aucune compression de données d'en-tête n'est effectuée.

### **\*SYSTEM**

La compression de données d'en-tête est effectuée.

# **Compression de message (COMPMSG)**

Liste des techniques de compression de données de message prises en charge.

<span id="page-1103-0"></span>Pour les types de canaux émetteur, émetteur du cluster, récepteur du cluster et connexion client, les valeurs spécifiées sont classées par ordre de préférence avec la première technique de compression prise en charge l'extrémité éloignée du canal utilisé.

Les valeurs possibles sont les suivantes:

### **\*SAME**

L'attribut est inchangé.

### **\*NONE**

Aucune compression de données de message n'est effectuée.

### **\*RLE**

La compression de données de message est effectuée à l'aide de l'algorithme RLE.

### **\*ZLIBFAST**

La compression de données de message est effectuée à l'aide de la technique de compression zlib. Il est préférable d'utiliser une durée de compression rapide.

### **\*ZLIBHIGH**

La compression de données de message est effectuée à l'aide de la technique de compression zlib. Il est préférable d'utiliser une compression de haut niveau.

### **\*ANY**

Toute technique de compression prise en charge par le gestionnaire de files d'attente peut être utilisée. Ceci est valable uniquement pour les canaux de type récepteur, demandeur et connexion serveur (\*RCVR, \*RQSTR and \*SVRCN).

# **Surveillance des canaux (MONCHL)**

Ctrl la collecte des données de surveillance en ligne.

Les données de contrôle en ligne ne sont pas collectées lorsque l'attribut de gestionnaire de files d'attente MONCHL prend la valeur \*NONE.

Les valeurs possibles sont les suivantes:

### **\*SAME**

L'attribut est inchangé.

### **\*QMGR**

La collecte de données de contrôle en ligne provient de la définition de l'attribut du gestionnaire de files d'attente MONCHL.

## **\*OFF**

La collecte des données de surveillance en ligne pour ce canal est désactivée.

### **\*LOW**

Le contrôle de collecte de données est activé avec un faible ratio de collecte.

### **\*MEDIUM**

Le contrôle de collecte de données est activé avec un ratio moyen de collecte.

## **\*ELEVEE**

Le contrôle de collecte de données est activé avec un ratio élevé de collecte.

Ce paramètre n'est pas applicable au type de canal (CHLTYPE) \*CLTCN.

# **Statistiques de canal (STATCHL)**

Ctrl la collecte des données statistiques.

Les données statistiques ne sont pas collectées lorsque l'attribut de gestionnaire de files d'attente STATCHL prend la valeur \*NONE.

Les valeurs possibles sont les suivantes:

### **\*SAME**

L'attribut est inchangé.

## <span id="page-1104-0"></span>**\*QMGR**

La collecte de données statistiques est fonction des paramètres de l'attribut de gestionnaire de files d'attente STATCHL.

### **\*OFF**

La collecte de données statistiques pour ce canal est désactivée.

### **\*LOW**

La collecte de données statistiques est activée avec un faible ratio de collecte.

### **\*MEDIUM**

La collecte de données statistiques est activée avec un ratio moyen de collecte.

### **\*ELEVEE**

La collecte de données statistiques est activée avec un ratio élevé de collecte.

Ce paramètre n'est pas applicable aux types de canal (CHLTYPE) \*CLTCN ou \*SVRCN.

# **Rang de charge de travail du cluster (CLWLRANK)**

Définit le rang de pondération de charge du cluster pour le canal.

Les valeurs possibles sont les suivantes:

### **\*SAME**

L'attribut est inchangé.

### **rang-charge-cluster**

Le rang de pondération de charge du cluster pour le canal est compris entre 0 et 9.

# **Priorité de charge de travail du cluster (CLWLPRTY)**

Définit la priorité de pondération de charge du cluster pour le canal.

Les valeurs possibles sont les suivantes:

### **\*SAME**

L'attribut est inchangé.

### **priorité-charge-cluster**

La priorité de pondération de charge du cluster pour le canal est comprise entre 0 et 9.

# **Pondération de canal de cluster (CLWLWGHT)**

Définit le poids de charge du cluster pour le canal.

Les valeurs possibles sont les suivantes:

### **\*SAME**

L'attribut est inchangé.

### **pondération de charge de travail du cluster**

Le poids de pondération de charge du cluster pour le canal est compris entre 1 et 99.

# **Partage de conversations (SHARECNV)**

Indique le nombre maximal de conversations qui peuvent être partagées sur une instance (socket) de canal client TCP/IP.

Ce paramètre est valide pour les canaux de type CHLTYPE \*CLTCN ou \*SVRCN.

Les valeurs possibles sont les suivantes:

#### **\*SAME**

L'attribut est inchangé.

<span id="page-1105-0"></span>**0**

Indique l'absence de partage de conversations sur un socket TCP/IP. L'instance de canal s'exécute dans un mode antérieur à celui de IBM WebSphere MQ 7.0, en ce qui concerne:

- Arrêt de la mise au repos de l'administrateur,
- Intervalle des pulsations par lots
- Lecture anticipée

**1**

Indique l'absence de partage de conversations sur un socket TCP/IP. Les pulsations clients et lectures anticipées sont disponibles, dans un appel MQGET ou non, et la mise au repos de canal est davantage contrôlable.

### **conversations partagées**

Nombre de conversations partagée comprises entre 2 et 999999999.

Ce paramètre n'est valide que pour les canaux de connexion client et de connexion serveur.

**Remarque:** Si la valeur de la connexion client SHARECNV ne correspond pas à la valeur de la connexion serveur SHARECNV, la valeur la plus basse des deux est utilisée.

# **Contrôle de propriété (PROPCTL)**

Indique ce qui se passe aux propriétés des message lorsque le message est sur le point d'être envoyé à une V6 ou avant un gestionnaire de files d'attente (un gestionnaire de files d'attente qui ne comprend pas le concept d'un descripteur de propriété).

Les valeurs possibles sont les suivantes:

### **\*SAME**

L'attribut est inchangé.

### **\*COMPAT**

Si le message contient une propriété avec le préfixe "mcd.", "jms.", "usr." ou "mqext.", toutes les propriétés de message facultatives, excepté celle se trouvant dans le descripteur de message (ou l'extension) seront placées dans un ou plusieurs en-têtes dans les données de message avant l'envoi de ce dernier au gestionnaire de files d'attente éloignées.

### **\*NONE**

Toutes les propriétés de message, excepté celle se trouvant dans le descripteur de message (ou l'extension) seront retirées du message avant l'envoi de ce dernier au gestionnaire de files d'attente éloignées.

### **\*ALL**

Les propriétés du message seront incluses dans le message lors de son envoi au gestionnaire de files d'attente éloignées. Elles seront placées dans un ou plusieurs en-têtes MQRFH2 des données du message (sauf celles du descripteur (ou de l'extension)).

# **Nombre maximal d'instances (MAXINST)**

Indique le nombre maximal de clients pouvant se connecter simultanément au gestionnaire de files d'attente via cet objet de canal de connexion serveur.

Cet attribut est valide uniquement pour les canaux de connexion serveur.

Les valeurs possibles sont les suivantes:

### **\*SAME**

L'attribut est inchangé.

### **nombre maximal d'instances**

Nombre maximal d'instances simultanées d'un canal compris entre 0 et 9999999.

La valeur 0 (zéro) empêche tout accès client. Si la valeur est inférieure au nombre d'instances du canal de connexion au serveur en cours d'exécution, les canaux en cours d'exécution ne seront pas <span id="page-1106-0"></span>affectés, mais les nouvelles instances ne pourront pas être démarrées tant qu'un nombre suffisant d'instances n'aura pas terminé de s'exécuter.

# **Nombre maximal d'instances par client (MAXINSTC)**

Indique le nombre maximal d'instances simultanées d'un canal de connexion serveur individuel qui peut être démarré depuis un client.

Dans ce contexte, plusieurs connexions client ayant pour origine la même adresse réseau distante sont considérées comme étant un client unique.

Cet attribut est valide uniquement pour les canaux de connexion serveur.

Les valeurs possibles sont les suivantes:

### **\*SAME**

L'attribut est inchangé.

### **maximum-instances-par-client**

Nombre maximal d'instances simultanées d'un canal pouvant être démarrées à partir d'un client compris entre 0 et 9999999.

La valeur 0 (zéro) empêche tout accès client. Si la valeur est inférieure au nombre d'instances du canal de connexion au serveur en cours d'exécution à partir de clients individuels, les canaux en cours d'exécution ne seront pas affectés, mais les nouvelles instances ne pourront pas être démarrées tant qu'un nombre suffisant d'instances n'aura pas terminé de s'exécuter.

# **Pondération du canal client (CLNTWGHT)**

L'attribut de pondération du canal client est utilisé de sorte que les définitions de canal client puissent être sélectionnées de manière aléatoire en fonction de leur pondération lorsque plusieurs définitions convenables sont disponibles.

Les valeurs possibles sont les suivantes:

### **\*SAME**

L'attribut est inchangé.

### **pondération-canal-client**

Poids du canal client compris entre 0 et 99.

# **Affinité de connexion (AFFINITY)**

L'attribut d'affinité du canal est utilisé pour que les applications client qui se connectent plusieurs fois au même nom de gestionnaire de files d'attente puissent choisir d'utiliser la même définition de canal client à chaque connexion.

Les valeurs possibles sont les suivantes:

### **\*SAME**

L'attribut est inchangé.

### **\*PREFERENTIELLE**

La première connexion dans un processus de lecture d'une table de définition de canal du client (CCDT) crée une liste de définitions applicables en fonction de la pondération avec les éventuelles définitions CLNTWGHT (0) applicables en premier et par ordre alphabétique. Chaque connexion du processus tente de se connecter en utilisant la première définition de la liste. Si la connexion échoue, la définition suivante est utilisée. Les définitions qui n'aboutissent pas non CLNTWGHT(0) sont placées en fin de liste. Les définitons CLNTWGHT(0) restent en début de liste et sont sélectionnées en premier pour chaque connexion.

#### **\*NONE**

La première connexion dans un processus de lecture d'une table de définition de canal du client (CCDT) crée une liste de définitions applicables. Toutes les connexions dans un processus <span id="page-1107-0"></span>sélectionnent une définition applicable en fonction de la pondération avec toute définition applicable CLNTWGHT(0) sélectionnée en premier et dans l'ordre alphabétique.

# **Limite de données par lots (BATCHLIM)**

Limite, en kilooctets, de la quantité de données qu'il est possible d'envoyer via un canal avant la définition d'un point de synchronisation. Un point de synchronisation est défini après le passage dans le canal du message qui a entraîné l'atteinte de la limite. La valeur zéro dans cet attribut signifie qu'aucune limite de données n'est appliquée aux lots sur ce canal.

Le traitement du lot est terminé lorsque l'une des conditions suivantes est satisfaite :

- **BATCHSZ** messages ont été envoyés.
- **BATCHLIM** octets ont été envoyés.
- La file d'attente de transmission est vide et **BATCHINT** est dépassé.

Ce paramètre est valide uniquement pour les canaux avec un type de canal (**CHLTYPE**) SDR, SVR, CLUSSDRou CLUSRCVR.

La valeur doit être comprise entre 0 et 999999. La valeur par défaut est 5 000.

Le paramètre **BATCHLIM** est pris en charge sur toutes les plateformes.

Les valeurs possibles sont les suivantes:

#### **\*SAME**

La valeur de cet attribut n'est pas modifiée.

#### **limite-données-lot**

Valeur comprise entre 0 et 999999.

Ce paramètre ne peut être indiqué que pour les types de canal (CHLTYPE) \*SDR, \*SVR, \*CLUSSDR ou \*CLUSRCVR.

## **Reconnexion client par défaut (DFTRECON)**

Indique si une connexion client reconnecte automatiquement une application client si la connexion est interrompue.

#### **\*SAME**

La valeur de cet attribut n'est pas modifiée.

#### **\*NO**

A moins d'être remplacé par **MQCONNX**, le client n'est pas reconnecté automatiquement.

#### **\*YES**

A moins d'être remplacé par **MQCONNX**, le client se reconnecte automatiquement.

#### **\*QMGR**

A moins d'être remplacé par **MQCONNX**, le client se reconnecte automatiquement, mais uniquement au même gestionnaire de files d'attente. L'option QMGR a le même effet que MQCNO\_RECONNECT\_Q\_MGR.

### **\*DISABLED**

La reconnexion est désactivée, même si elle est demandée par le programme client à l'aide de l'appel **MQCONNX** MQI.

Ce paramètre est indiqué pour un canal de connexion client (CHLTYPE) \*CLTCN

# **EMI Copier le programme d'écoute MQ (CPYMQMLSR)**

#### **Où l'exécution est autorisée**

Tous les environnements (\*ALL)

### **Unités d'exécution multiples**

Oui

La commande CPYMQMLSR (Copy MQ Listener) crée une définition de programme d'écoute MQ par rapport à une définition existante, avec le même type et les mêmes valeurs d'attributs (pour les attributs qui ne sont pas spécifiés dans la commande elle-même).

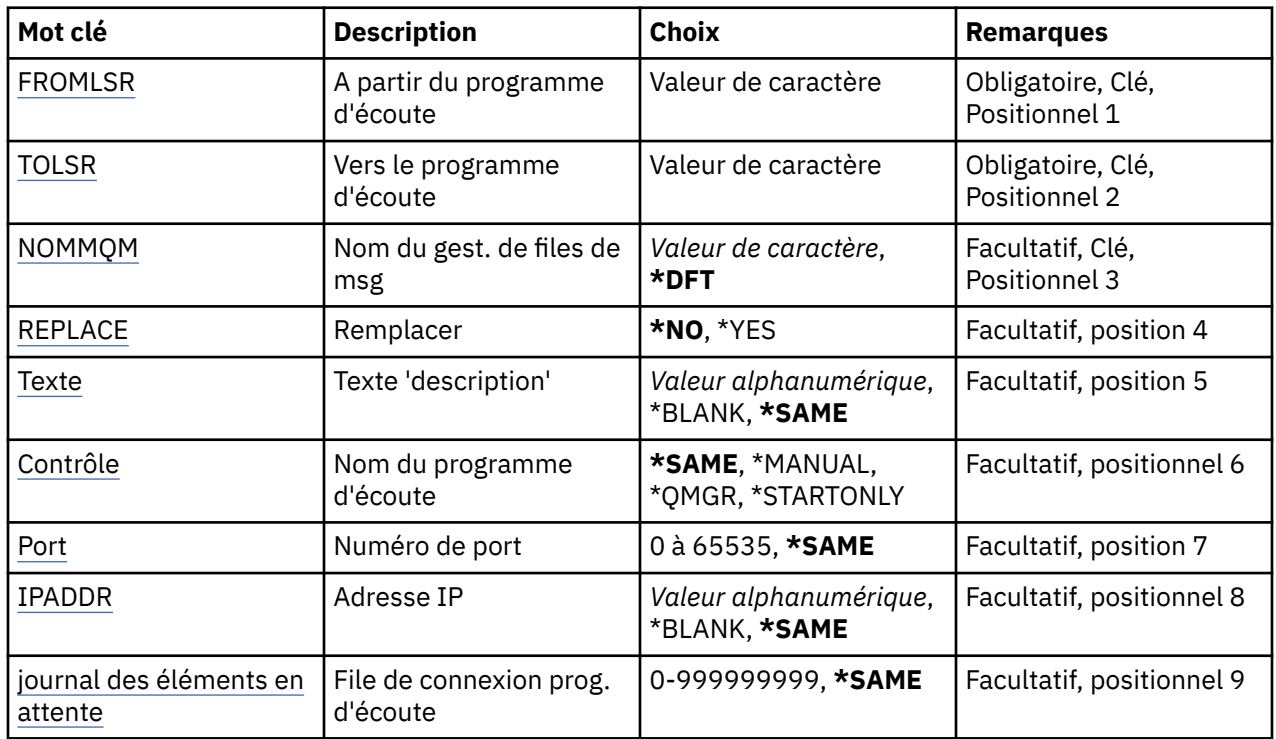

# **Paramètres**

# **Programme d'écoute d'origine (FROMLSR)**

Spécifie le nom de la définition de programme d'écoute existante qui va fournir les valeurs des attributs qui ne sont pas indiqués dans la commande.

Les valeurs possibles sont les suivantes:

### **nom-programme-écoute-source**

Indiquez le nom du programme d'écoute MQ source.

# **Vers le programme d'écoute (TOLSR)**

Nom de la définition de programme d'écoute à créer. Ce nom ne doit pas contenir plus de 48 caractères.

Si une définition de programme d'écoute portant ce nom existe déjà, vous devez indiquer le paramètre REPLACE(\*YES).

Les valeurs possibles sont les suivantes:

### **nom-programme-écoute-to-name**

Indiquez le nom du nouveau programme d'écoute new à créer.

# **Nom du gestionnaire de files d'attente de messages (MQMNAME)**

Définit le nom du gestionnaire de files d'attente.

Les valeurs possibles sont les suivantes:

### **\*DFT**

Le gestionnaire de files d'attente par défaut est utilisé.

### <span id="page-1109-0"></span>**nom-gestionnaire-files d'attente**

Indiquez le nom du gestionnaire de files d'attente.

# **Remplacer (REPLACE)**

Lorsqu'une définition de programme d'écoute du même nom existe déjà, cette option permet de définir si cette dernière doit être remplacée.

Les valeurs possibles sont les suivantes:

**\*NO**

Cette définition ne remplace pas toute définition de programme d'écoute portant le même nom. La commande échoue si une définition de programme d'écoute du même nom existe déjà.

### **\*YES**

Cette définition remplace toute définition de programme d'écoute portant le même nom. S'il n'y en a pas, une nouvelle définition est créée.

# **Texte'description'(TEXT)**

Texte descriptif de la définition du programme d'écoute.

**Remarque:** La longueur de la zone est de 64 octets et le nombre maximal de caractères est réduit si le système utilise un jeu de caractères codé sur deux octets (DBCS).

Les valeurs possibles sont les suivantes:

### **\*SAME**

L'attribut est inchangé.

### **\*BLANK**

Le texte est une chaîne vide.

### **description**

Entrez un texte descriptif (64 caractères au maximum) entre apostrophes.

# **Contrôle du programme d'écoute (CONTROL)**

Si le programme d'écoute démarre automatiquement lorsque le gestionnaire de files d'attente est démarré.

Les valeurs possibles sont les suivantes:

### **\*SAME**

L'attribut est inchangé.

### **\*MANUEL**

Le programme d'écoute n'est pas démarré ni arrêté automatiquement.

### **\*QMGR**

Le programme d'écoute est démarré et arrêté parallèlement au démarrage et à l'arrêt du gestionnaire de files d'attente.

### **\*STARTONLY**

Le programme d'écoute est démarré lors du démarrage du gestionnaire de files d'attente mais ne sera pas arrêté lors de l'arrêt du gestionnaire de files d'attente.

# **Numéro de port (PORT)**

Numéro de port qui doit être utilisée par le programme d'écoute.

Les valeurs possibles sont les suivantes:

#### **\*SAME**

L'attribut est inchangé.

## <span id="page-1110-0"></span>**numéro-port**

Numéro du port à utiliser.

# **Adresse IP (IPADDR)**

Adresse IP qui doit être utilisée par le programme d'écoute.

Les valeurs possibles sont les suivantes:

**\*SAME**

L'attribut est inchangé.

**adr-ip**

Adresse IP à utiliser.

# **Journal des éléments en attente du programme d'écoute (BACKLOG)**

Nbre de demandes de connexions simultanées prises en charge par le programme d'écoute.

Les valeurs possibles sont les suivantes:

### **\*SAME**

L'attribut est inchangé.

### **journal des éléments en attente**

Nbre de demandes de connexions simultanées prises en charge.

# **Copie de la liste de noms MQ (CPYMQMNL)**

## **Où l'exécution est autorisée**

Tous les environnements (\*ALL)

## **Unités d'exécution multiples**

Oui

La commande CPYMQMNL (Copy MQ Namelist) copie une liste de noms MQ .

# **Paramètres**

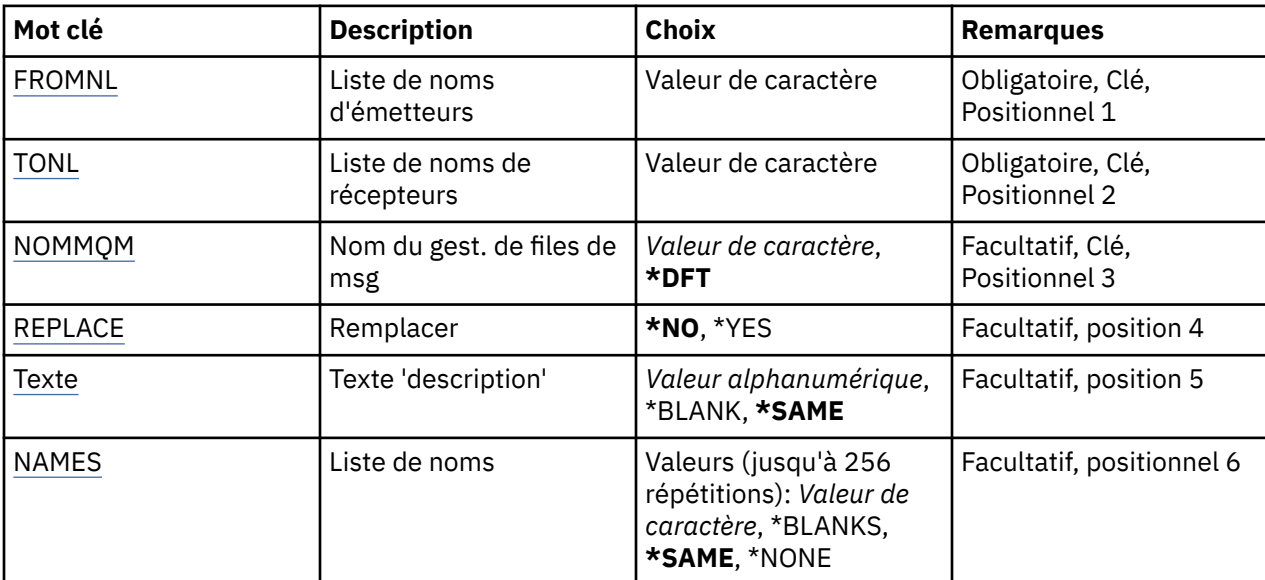

# **De la liste de noms (FROMNL)**

Indique le nom de la liste de noms existante, afin de fournir des valeurs pour les attributs non spécifiés dans cette commande.

### <span id="page-1111-0"></span>**liste de noms d'origine**

Indiquez le nom de la liste de noms source.

## **Vers la liste de noms (TONL)**

Nom de la nouvelle liste de noms à créer. Ce nom ne doit pas contenir plus de 48 caractères.

Si une liste de noms de ce nom existe déjà, vous devez indiquer REPLACE (\*YES).

### **liste de noms**

Indiquez le nom de la liste de noms MQ en cours de création.

## **Nom du gestionnaire de files d'attente de messages (MQMNAME)**

Définit le nom du gestionnaire de files d'attente de messages.

Les valeurs possibles sont les suivantes:

### **\*DFT**

Le gestionnaire de files d'attente par défaut est utilisé.

### **nom-gestionnaire-de-files-d'attente-de-messages**

Indiquez le nom du gestionnaire de files d'attente.

# **Remplacer (REPLACE)**

Indique si la nouvelle liste de noms doit remplacer une liste de noms existante portant le même nom.

**\*NO**

Ne remplacez pas la liste de noms existante. La commande échoue si la liste de noms indiquée existe déjà.

#### **\*YES**

Remplacez la liste de noms existante. S'il n'existe pas de liste de noms portant le même nom, une nouvelle liste de noms est créée.

# **Texte'description'(TEXT)**

Indique le texte qui décrit brièvement la liste de noms.

**Remarque:** La longueur de la zone est de 64 octets et le nombre maximal de caractères est réduit si le système utilise un jeu de caractères codé sur deux octets (DBCS).

#### **\*SAME**

L'attribut est inchangé.

#### **description**

Entrez un texte descriptif (64 caractères au maximum) entre apostrophes.

## **Liste des noms (NAMES)**

Liste des noms. Il s'agit de la liste des noms à créer. Les noms peuvent être de n'importe quel type, mais ils doivent être conformes aux règles de dénomination des objets MQ .

### **\*SAME**

L'attribut est inchangé.

#### **liste de noms**

Liste à créer. Une liste vide est valide.

# **EMI Copier le processus MQ (CPYMQMPRC)**

### **Où l'exécution est autorisée**

Tous les environnements (\*ALL)

## **Unités d'exécution multiples**

Oui

La commande CPYMQMPRC (Copy MQ Process) crée une définition de processus MQ du même type et, pour les attributs non spécifiés dans la commande, avec les mêmes valeurs d'attribut qu'une définition de processus existante.

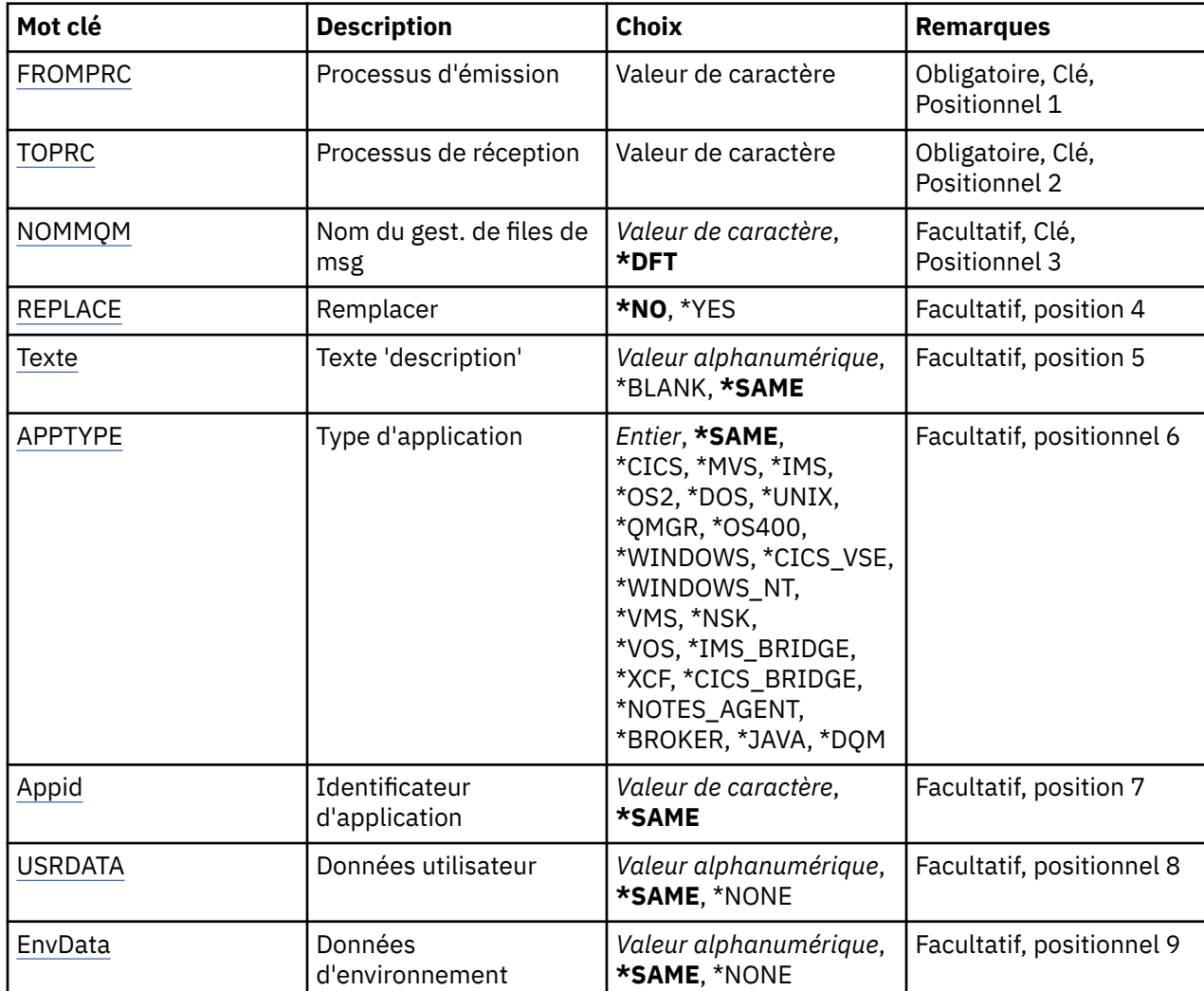

# **Paramètres**

# **Processus d'origine (FROMPRC)**

Indique le nom de la définition de processus existante devant fournir des valeurs pour les attributs non spécifiés dans cette commande.

Les valeurs possibles sont les suivantes:

### **nom-processus-source**

Indiquez le nom du processus MQ source.

# **Processus de destination (TOPRC)**

Nom de la nouvelle définition de processus à créer. Ce nom ne doit pas contenir plus de 48 caractères.

Si une définition de processus portant ce nom existe déjà, vous devez indiquer REPLACE (\*YES).

Les valeurs possibles sont les suivantes:

#### <span id="page-1113-0"></span>**nom-processus-de-processus**

Indiquez le nom du processus MQ en cours de création.

## **Nom du gestionnaire de files d'attente de messages (MQMNAME)**

Définit le nom du gestionnaire de files d'attente.

Les valeurs possibles sont les suivantes:

### **\*DFT**

Le gestionnaire de files d'attente par défaut est utilisé.

### **nom-gestionnaire-files d'attente**

Indiquez le nom du gestionnaire de files d'attente.

# **Remplacer (REPLACE)**

Indique si la nouvelle définition de processus doit remplacer une définition de processus existante portant le même nom.

Les valeurs possibles sont les suivantes:

**\*NO**

Cette définition ne remplace pas les définitions de processus existantes portant le même nom. La commande échoue si la définition de processus indiquée existe déjà.

### **\*YES**

Remplacez la définition de processus existante. S'il n'y en a pas, une nouvelle définition est créée.

# **Texte'description'(TEXT)**

Indique le texte qui décrit brièvement la définition de processus.

**Remarque:** La longueur de la zone est de 64 octets et le nombre maximal de caractères est réduit si le système utilise un jeu de caractères codé sur deux octets (DBCS).

Les valeurs possibles sont les suivantes:

### **\*SAME**

L'attribut est inchangé.

**\*BLANK**

Le texte est une chaîne vide.

### **description**

Entrez un texte descriptif (64 caractères au maximum) entre apostrophes.

# **Type d'application (APPTYPE)**

Type d'application démarrée.

Les valeurs possibles sont les suivantes:

### **\*SAME**

L'attribut est inchangé.

### **\*CICS**

Représente une application CICS/400 .

#### **\*MVS**

Application MVS

### **\*IMS**

Représente une application IMS .

### **\*OS2**

Application OS/2

### <span id="page-1114-0"></span>**\*DOS**

Application DOS

### **\*UNIX**

Représente une application UNIX .

### **\*QMGR**

Gestionnaire de files d'attente.

### **\*OS400**

Représente une application IBM i .

## **\*WINDOWS**

Représente une application Windows .

#### **\*CICS\_VSE**

Représente une application CICS/VSE .

### **\*WINDOWS\_NT**

Représente une application Windows NT .

**\*VMS**

Application VMS

### **\*NSK**

Application Tandem/NSK

#### **\*VOS**

Application VOS

### **\*IMS\_BRIDGE**

Application de passerelle IMS

#### **\*XCF**

Application XCF

#### **\*CICS\_BRIDGE**

Représente une application CICS bridge .

### **\*NOTES\_AGENT**

Représente une application Lotus Notes .

### **\*BROKER**

Application de courtier

### **\*JAVA**

Représente une application Java .

#### **\*DQM**

Application DQM

#### **valeur-utilisateur**

Type d'application défini par l'utilisateur compris entre 65536 et 999999999.

# **Identificateur d'application (APPID)**

Identificateur d'application. Il s'agit du nom de l'application à démarrer sur la plateforme pour laquelle la commande est en cours de traitement. Il s'agit généralement d'un nom de programme et d'un nom de bibliothèque.

Les valeurs possibles sont les suivantes:

### **\*SAME**

L'attribut est inchangé.

### **id-application**

La longueur maximale de cet attribut est de 256 caractères.

# <span id="page-1115-0"></span>**Données utilisateur (USRDATA)**

Chaîne de caractères contenant des informations utilisateur relatives à l'application, telle que définie par APPID, à démarrer.

Les valeurs possibles sont les suivantes:

### **\*SAME**

L'attribut est inchangé.

### **\*NONE**

Les données utilisateur sont vides.

## **données utilisateur**

Indiquez jusqu'à 128 caractères de données utilisateur.

# **Données d'environnement (ENVDATA)**

Chaîne de caractères contenant des informations d'environnement relatives à l'application, telle que définie par APPID, à démarrer.

Les valeurs possibles sont les suivantes:

### **\*SAME**

L'attribut est inchangé.

### **\*NONE**

Les données d'environnement sont vides.

### **données d'environnement**

La longueur maximale de cet attribut est de 128 caractères.

# **Copie de la file d'attente MQ (CPYMQMQ)**

### **Où l'exécution est autorisée**

Tous les environnements (\*ALL)

### **Unités d'exécution multiples**

Oui

La copie de la file d'attente MQ ( **CPYMQMQ** ) crée une définition de file d'attente du même type et, pour les attributs non spécifiés dans la commande, avec les mêmes valeurs d'attribut qu'une définition de file d'attente existante.

# **Paramètres**

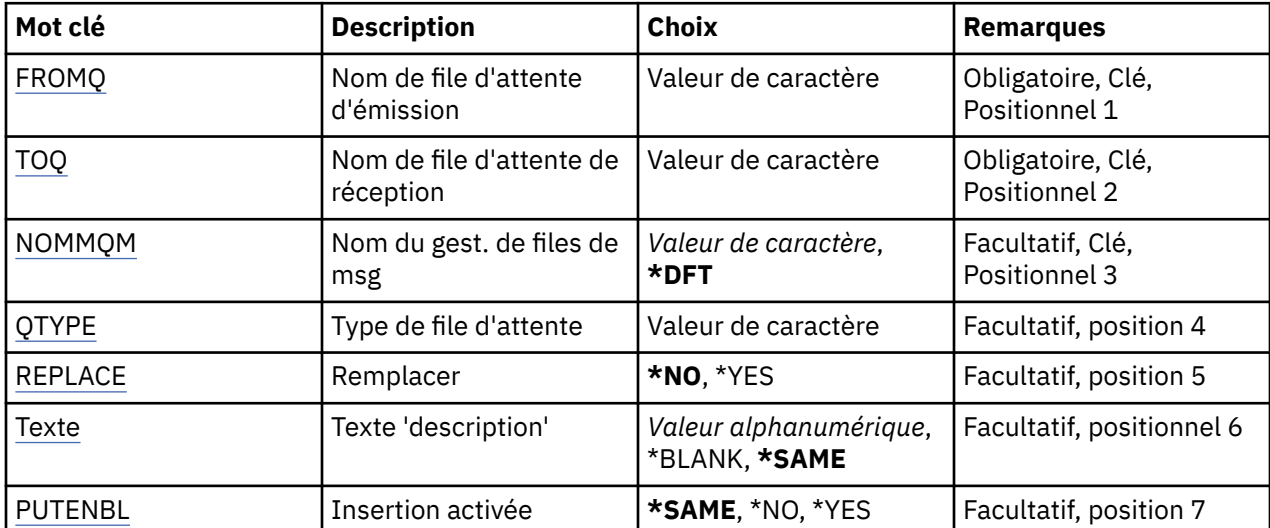
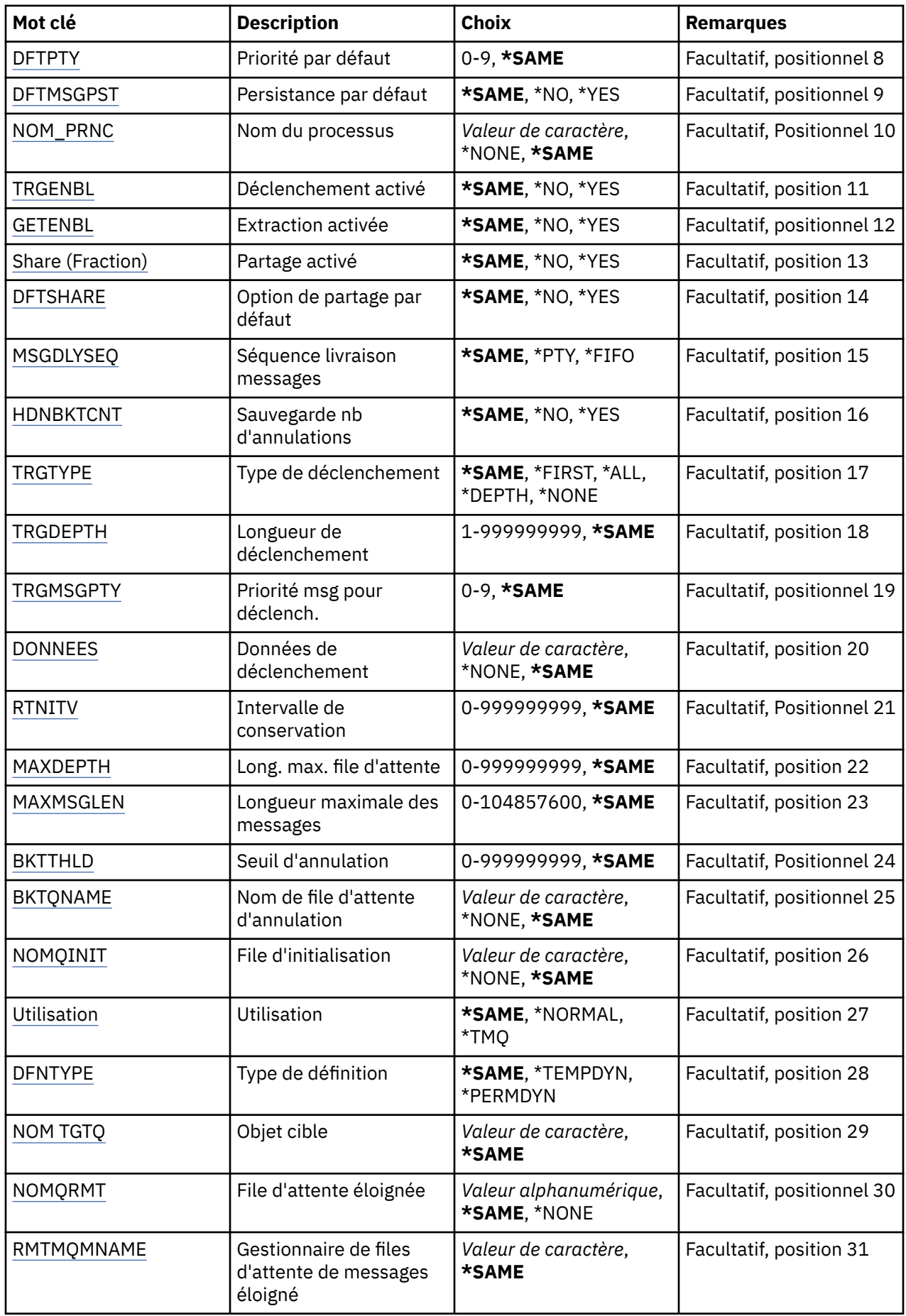

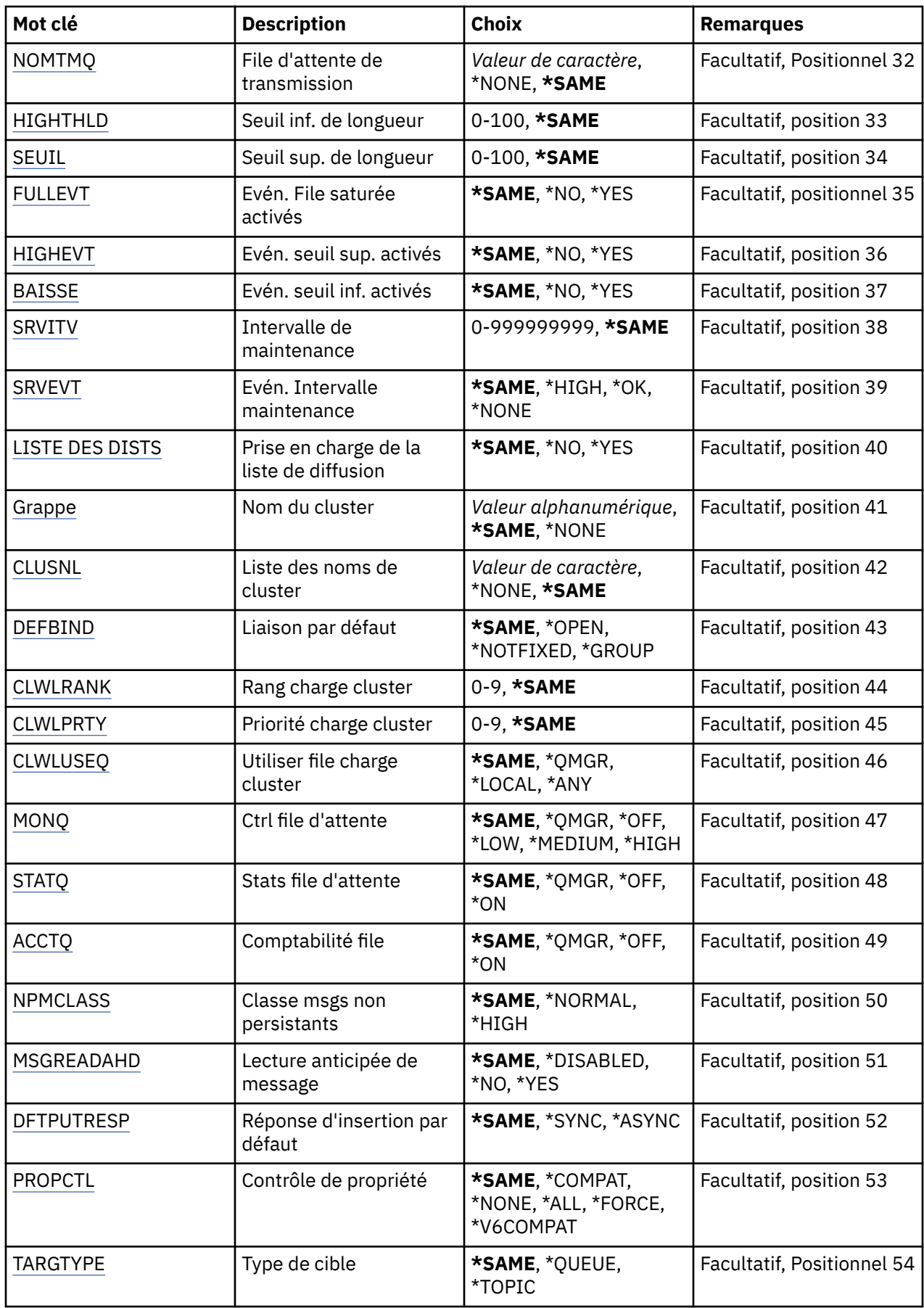

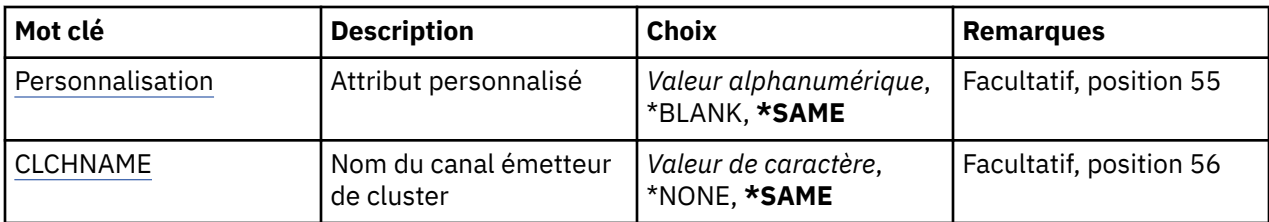

### **Nom de la file d'attente d'origine (FROMQ)**

Indique le nom de la définition de file existante qui va fournir les valeurs des attributs qui ne sont pas spécifiés dans la commande.

Les valeurs possibles sont les suivantes:

#### **nom-file-attente-origine**

Indiquez le nom de la file d'attente source.

### **Nom de la file d'attente de destination (TOQ)**

Indique le nom de la nouvelle définition de file d'attente. Ce nom ne doit pas contenir plus de 48 caractères. La combinaison nom-type de file d'attente doit être unique. Si une définition de file d'attente existante possède déjà cette combinaison, vous devez utiliser l'option REPLACE(\*YES).

**Remarque:** La longueur de la zone est de 48 octets et le nombre maximal de caractères est réduit si le système utilise un jeu de caractères codé sur deux octets (DBCS).

Les valeurs possibles sont les suivantes:

#### **nom-file-attente-de-réception**

Indiquez le nom de la file d'attente à créer.

### **Nom du gestionnaire de files d'attente de messages (MQMNAME)**

Définit le nom du gestionnaire de files d'attente de messages.

Les valeurs possibles sont les suivantes:

#### **\*DFT**

Le gestionnaire de files d'attente par défaut est utilisé.

#### **nom-gestionnaire-files d'attente**

Indiquez le nom du gestionnaire de files d'attente.

### **Type de file d'attente (QTYPE)**

Type de la file d'attente à copier.

Les valeurs possibles sont les suivantes:

#### **\*ALS**

File d'attente alias

#### **\*LCL**

File d'attente locale

#### **\*RMT**

File d'attente éloignée

#### **\*MDL**

File d'attente modèle

### <span id="page-1119-0"></span>**Remplacer (REPLACE)**

Lorsqu'une définition de file d'attente du même nom existe déjà, cette option permet de définir si cette dernière doit être remplacée (même nom, même type).

Les valeurs possibles sont les suivantes:

#### **\*NO**

Pas de remplacement de la définition de file d'attente existante. La commande échoue si une définition de file d'attente du même nom existe déjà.

#### **\*YES**

Remplacement de la définition de file d'attente existante avec les attributs de FROMQ et les attributs spécifiés.

La commande échoue si une file d'attente est ouverte pour une application ou si l'attribut USAGE est modifié.

**Remarque:** Si la file d'attente est une file d'attente locale et qu'une file d'attente portant le même nom existe déjà, tous les messages figurant déjà dans cette file d'attente sont conservés.

### **Texte'description'(TEXT)**

Donne une brève description de l'objet.

Les valeurs possibles sont les suivantes:

#### **\*SAME**

L'attribut est inchangé.

#### **\*BLANK**

Le texte est une chaîne vide.

#### **description**

Entrez un texte descriptif (64 caractères au maximum) entre apostrophes.

**Remarque:** La longueur de la zone est de 64 octets et le nombre maximal de caractères est réduit si le système utilise un jeu de caractères codé sur deux octets (DBCS).

### **Insertion activée (PUTENBL)**

Indique si les messages peuvent être placés dans la file d'attente.

**Remarque:** Un programme d'application peut émettre un appel à MQSET pour modifier la valeur de cet attribut.

Les valeurs possibles sont les suivantes:

#### **\*SAME**

L'attribut est inchangé.

**\*NO**

Les messages ne peuvent pas être placés dans la file d'attente.

#### **\*YES**

Les messages peuvent être placés dans la file d'attente par les applications qui y sont autorisées.

### **Priorité de message par défaut (DFTPTY)**

Indique le niveau de priorité par défaut des messages placés dans la file d'attente.

Les valeurs possibles sont les suivantes:

#### **\*SAME**

L'attribut est inchangé.

#### **valeur-priorité**

Spécifiez une valeur comprise entre 0 et 9, 9 correspondant à la priorité la plus élevée.

### <span id="page-1120-0"></span>**Persistance de message par défaut (DFTMSGPST)**

Définit la persistance par défaut des messages de la file d'attente. Ce paramètre détermine si les messages sont conservés après redémarrage du gestionnaire de files d'attente.

Les valeurs possibles sont les suivantes:

#### **\*SAME**

L'attribut est inchangé.

**\*NO**

Par défaut, les messages ne sont pas conservés lorsque le gestionnaire de files d'attente est redémarré.

#### **\*YES**

Par défaut, les messages sont conservés lorsque le gestionnaire de files d'attente est redémarré.

### **Nom du processus (PRCNAME)**

Indique le nom local du processus MQ qui identifie l'application devant être démarrée lorsqu'un événement déclencheur se produit.

Il n'est pas nécessaire que le processus soit disponible lorsque la file d'attente est créée. En revanche, il doit l'être pour que l'événement de déclenchement s'exécute.

Les valeurs possibles sont les suivantes:

#### **\*SAME**

L'attribut est inchangé.

#### **\*NONE**

Le nom du processus n'est pas défini.

#### **nom-processus**

Indiquez le nom du processus MQ .

### **Déclenchement activé (TRGENBL)**

Indique si les messages de déclenchement sont placés dans la file d'initialisation.

**Remarque:** Un programme d'application peut émettre un appel à MQSET pour modifier la valeur de cet attribut.

Les valeurs possibles sont les suivantes:

#### **\*SAME**

L'attribut est inchangé.

#### **\*NO**

Le déclenchement n'est pas activé. Les messages de déclenchement ne sont pas placés dans la file d'attente d'initialisation.

#### **\*YES**

Le déclenchement est activé. Les messages de déclenchement sont placés dans la file d'attente d'initialisation.

### **Obtenir activé (GETENBL)**

Indique si les applications sont autorisées à extraire les messages de cette file d'attente.

**Remarque:** Un programme d'application peut émettre un appel à MQSET pour modifier la valeur de cet attribut.

Les valeurs possibles sont les suivantes:

#### **\*SAME**

L'attribut est inchangé.

<span id="page-1121-0"></span>**\*NO**

Les applications ne peuvent pas extraire les messages de la file.

#### **\*YES**

Les applications qui y sont autorisées peuvent extraire des messages de la file.

### **Partage activé (SHARE)**

Indique si plusieurs instances d'application peuvent ouvrir simultanément cette file en entrée.

Les valeurs possibles sont les suivantes:

#### **\*SAME**

L'attribut est inchangé.

**\*NO**

Une seule instance d'application peut ouvrir la file en entrée.

**\*YES**

Plusieurs instances d'application peuvent ouvrir la file en entrée.

### **Option de partage par défaut (DFTSHARE)**

Définit l'option de partage par défaut pour l'ouverture de cette file par les applications en entrée.

Les valeurs possibles sont les suivantes:

#### **\*SAME**

L'attribut est inchangé.

#### **\*NO**

Par défaut, l'ouverture de la file en entrée est réservée à un usage exclusif.

#### **\*YES**

Par défaut, l'ouverture de la file en entrée est destinée à une utilisation partagée.

### **Séquence de distribution des messages (MSGDLYSEQ)**

Définit la séquence de livraison des messages.

Les valeurs possibles sont les suivantes:

#### **\*SAME**

L'attribut est inchangé.

#### **\*PTY**

Les messages sont livrés suivant la méthode FIFO (first-in-first-out - premier entré, premier sorti) par niveau de priorité.

#### **\*FIFO**

Les messages sont livrés suivant la méthode FIFO sans prise en compte de la priorité.

### **Nombre d'annulations de renforcements (HDNBKTCNT)**

Détermine si le compte des messages annulés doit être sauvegardé après redémarrage du gestionnaire de files d'attente des messages.

**Remarque:** Sur IBM MQ for IBM i le nombre est TOUJOURS renforcé, quelle que soit la valeur de cet attribut.

Les valeurs possibles sont les suivantes:

#### **\*SAME**

L'attribut est inchangé.

**\*NO**

Le compte n'est pas sauvegardé.

#### <span id="page-1122-0"></span>**\*YES**

Le compte est sauvegardé.

### **Type de déclencheur (TRGTYPE)**

Définit la condition d'initialisation d'un événement de déclenchement. Lorsqu'elle est remplie, un message de déclenchement est envoyé à la file d'initialisation.

**Remarque:** Un programme d'application peut émettre un appel à MQSET pour modifier la valeur de cet attribut.

Les valeurs possibles sont les suivantes:

#### **\*SAME**

L'attribut est inchangé.

#### **\*FIRST**

Lorsque le nombre des messages de la file d'attente passe de zéro à un.

#### **\*ALL**

Chaque fois qu'un message arrive dans la file.

#### **\*DEPTH**

Lorsque le nombre des messages de la file est égal à la valeur de l'attribut TRGDEPTH.

#### **\*NONE**

Aucun message de déclenchement n'est envoyé.

### **Profondeur du déclencheur (TRGDEPTH)**

Définit, pour le paramètre TRIGTYPE(\*DEPTH), le nombre de messages à atteindre pour qu'un message de déclenchement soit transmis à la file d'initialisation.

**Remarque:** Un programme d'application peut émettre un appel à MQSET pour modifier la valeur de cet attribut.

Les valeurs possibles sont les suivantes:

#### **\*SAME**

L'attribut est inchangé.

#### **valeur-profondeur**

Spécifiez une valeur comprise entre 1 et 999999999.

### **Priorité du message de déclenchement (TRGMSGPTY)**

Définit le niveau de priorité minimal dont doit disposer un message pour qu'il puisse produire un événement de déclenchement ou pour qu'il puisse être inclus dans le comptage des messages, au terme duquel cet événement est généré.

**Remarque:** Un programme d'application peut émettre un appel à MQSET pour modifier la valeur de cet attribut.

Les valeurs possibles sont les suivantes:

#### **\*SAME**

L'attribut est inchangé.

#### **valeur-priorité**

Spécifiez une valeur comprise entre 0 et 9, 9 correspondant à la priorité la plus élevée.

### **Données de déclenchement (TRGDATA)**

Données utilisateur (64 caractères au maximum) que le gestionnaire de files d'attente inclut dans le message de déclenchement. Ces données sont mises à disposition de l'application de contrôle qui procède au traitement de la file d'initialisation et de l'application qui est démarrée par le contrôleur.

<span id="page-1123-0"></span>**Remarque:** Un programme d'application peut émettre un appel à MQSET pour modifier la valeur de cet attribut.

Les valeurs possibles sont les suivantes:

#### **\*SAME**

L'attribut est inchangé.

#### **\*NONE**

Aucune donnée de déclenchement n'est spécifiée.

#### **données de déclenchement**

Entrez une chaîne de caractères (64 au maximum) entre apostrophes. Dans le cas d'une file d'attente de transmission, vous pouvez utiliser ce paramètre pour spécifier le nom du canal à démarrer.

**Remarque:** La longueur de la zone est de 64 octets et le nombre maximal de caractères est réduit si le système utilise un jeu de caractères codé sur deux octets (DBCS).

### **Intervalle de conservation (RTNITV)**

Définit l'intervalle de conservation. Il s'agit de la période (en heures) pendant laquelle la file d'attente peut être requise, à partir de sa date et de son heure de création.

Cette information est mise à disposition d'une application de maintenance ou d'un opérateur. Elle peut servir à déterminer si une file n'est plus requise.

**Remarque:** Le gestionnaire de files d'attente de messages ne supprime pas les files d'attente et n'empêche pas la suppression de vos files d'attente si leur intervalle de conservation n'a pas expiré. Il revient à l'utilisateur de supprimer les files s'il le souhaite.

Les valeurs possibles sont les suivantes:

#### **\*SAME**

L'attribut est inchangé.

#### **valeur-intervalle**

Spécifiez une valeur comprise entre 0 et 999999999.

### **Longueur maximale de la file d'attente (MAXDEPTH)**

Nombre maximal de messages autorisés dans la file d'attente. Ce paramètre n'est pas le seul facteur à déterminer si une file d'attente est saturée. Par exemple, elle peut l'être lorsqu'elle ne présente plus d'espace de stockage disponible.

**Remarque:** Si cette valeur est ensuite réduite à l'aide de la commande CHGMQMQ, tous les messages qui se trouvent dans la file d'attente restent intacts même s'ils entraînent le dépassement du nouveau maximum.

Les valeurs possibles sont les suivantes:

#### **\*SAME**

L'attribut est inchangé.

#### **valeur-profondeur**

Spécifiez une valeur comprise entre 0 et 999999999.

### **Longueur maximale des messages (MAXMSGLEN)**

Définit la longueur maximale des messages de la file d'attente.

**Remarque:** Si cette valeur est ensuite réduite à l'aide de la commande CHGMQMQ, tous les messages qui se trouvent dans la file d'attente restent intacts même s'ils dépassent la nouvelle longueur maximale.

Les applications peuvent utiliser la valeur de cet attribut pour déterminer la taille de la mémoire tampon dont elles ont besoin pour extraire des messages de la file d'attente. Par conséquent, modifiez la valeur uniquement si vous savez que cela ne provoquera pas un fonctionnement incorrect d'une application.

<span id="page-1124-0"></span>Les valeurs possibles sont les suivantes:

#### **\*SAME**

L'attribut est inchangé.

#### **valeur-longueur**

Spécifie une valeur comprise entre 0 et 100 Mo en octets. La valeur par défaut est 4 Mo.

### **Seuil d'annulation (BKTTHLD)**

Définit le seuil d'annulation.

Les applications exécutées dans WebSphere Application Server et celles qui utilisent IBM MQ Application Server Facilities utiliseront cet attribut pour déterminer si un message doit être annulé. Pour toutes les autres applications, en plus d'autoriser l'interrogation de cet attribut, le gestionnaire de files d'attente n'effectue aucune action en fonction de la valeur de l'attribut.

Les valeurs possibles sont les suivantes:

### **\*SAME**

L'attribut est inchangé.

#### **valeur-seuil**

Spécifiez une valeur comprise entre 0 et 999999999.

### **Nom de remise en file d'attente d'annulation (BKTQNAME)**

Définit le nom de la file d'annulation.

Les applications qui s'exécutent dans WebSphere Application Server et celles qui utilisent IBM MQ Application Server Facilities utilisent cet attribut pour déterminer l'emplacement des messages qui ont été annulés. Pour toutes les autres applications, en plus d'autoriser l'interrogation de cet attribut, le gestionnaire de files d'attente n'effectue aucune action en fonction de la valeur de l'attribut.

Les valeurs possibles sont les suivantes:

#### **\*SAME**

L'attribut est inchangé.

#### **\*NONE**

Aucune file d'annulation n'est définie.

#### **nom-file-attente-annulation**

Nom de la file d'annulation.

### **File d'attente d'initialisation (INITQNAME)**

Définit le nom de la file d'initialisation.

**Remarque:** La file d'attente d'initialisation doit se trouver sur la même instance d'un gestionnaire de files d'attente de messages.

Les valeurs possibles sont les suivantes:

#### **\*SAME**

L'attribut est inchangé.

#### **\*NONE**

Aucune file d'initialisation n'est définie.

#### **nom-file-d'attente-initialisation**

Indiquez le nom de la file d'initialisation.

### **Utilisation (USAGE)**

Indique si la file est destinée à un usage normal ou à la transmission de messages à un gestionnaire de files d'attente éloignées.

<span id="page-1125-0"></span>Les valeurs possibles sont les suivantes:

#### **\*SAME**

L'attribut est inchangé.

#### **\*NORMAL**

Usage normal. (Il ne s'agit pas d'une file d'attente de transmission.)

#### **\*TMQ**

Il s'agit d'une file d'attente de transmission qui contient les messages destinés à un gestionnaire de files d'attente éloignées. Si la file est destinée à être utilisée dans des situations dans lesquelles un nom de file d'attente de transmission n'est pas spécifié de façon explicite, son nom doit correspondre à celui du gestionnaire de files d'attente éloignées. Pour plus d'informations, voir IBM MQ Intercommunication.

### **Type de définition (DFNTYPE)**

Indique le type de la définition de file dynamique, créée lorsqu'une application lance un appel API MQOPEN dans lequel le descripteur d'objet contient le nom de cette file modèle.

**Remarque:** Ce paramètre s'applique uniquement à une définition de file d'attente modèle.

Les valeurs possibles sont les suivantes:

#### **\*SAME**

L'attribut est inchangé.

#### **\*TEMPDYN**

Une file temporaire dynamique est créée. Vous ne devez pas indiquer cette valeur lorsque le paramètre DEFMSGPST a la valeur \*YES.

#### **\*PERMDYN**

Une file permanente dynamique est créée.

### **Objet cible (TGTQNAME)**

Définit le nom de l'objet dont cette file est un alias.

L'objet peut être une file d'attente éloignée, une rubrique ou un gestionnaire de file d'attente de messages.

**Remarque:** L'objet cible n'a pas besoin d'exister à ce stade, mais il doit exister lorsqu'un processus tente d'ouvrir la file d'attente alias.

Les valeurs possibles sont les suivantes:

#### **\*SAME**

L'attribut est inchangé.

#### **nom-objet-cible**

Nom de l'objet cible.

### **File d'attente éloignée (RMTQNAME)**

Définit le nom de la file d'attente éloignée. Il s'agit du nom local de la file éloignée, définie par le paramètre RMTMQMNAME sur le gestionnaire de files d'attente.

Si cette définition est utilisée pour une définition d'alias de gestionnaire de files d'attente, aucune valeur ne doit être associée au paramètre RMTQNAME lors de l'opération d'ouverture.

Si cette définition est utilisée pour un alias de file d'attente de réponses, ce nom est celui de la file d'attente de réponses.

Les valeurs possibles sont les suivantes:

#### **\*SAME**

L'attribut est inchangé.

#### <span id="page-1126-0"></span>**\*NONE**

Aucun nom de file éloignée n'est défini (c'est-à-dire qu'aucune valeur n'est définie). Vous pouvez indiquer ce paramètre s'il s'agit d'une définition d'alias de gestionnaire de files d'attente.

#### **nom-file-attente-éloigné**

Nom de la file sur le gestionnaire de files éloigné.

**Remarque:** Le nom n'est pas vérifié pour s'assurer qu'il contient uniquement les caractères normalement autorisés pour les noms de file d'attente.

### **Gestionnaire de files d'attente de messages éloignées (RMTMQMNAME)**

Indique le nom du gestionnaire de files d'attente éloignées sur lequel le paramètre RMTQNAME de la file est défini.

Si une application ouvre la définition locale de la file éloignée, la valeur du paramètre RMTMQMNAME ne doit pas être le nom du gestionnaire de files d'attente connecté. Si aucune valeur n'est associée au paramètre TMQNAME, une file locale doit porter ce nom. Elle sera utilisée comme file d'attente de transmission.

Si cette définition est utilisée pour un alias de gestionnaire de files d'attente, RMTMQMNAME est le nom du gestionnaire de files d'attente (qui peut être celui du gestionnaire de files connecté). Sinon, lorsqu'aucune valeur n'est associée au paramètre TMQNAME, il faut qu'au moment de l'ouverture de la file, une file locale porte ce nom, avec le paramètre USAGE(\*TMQ). Cette dernière servira de file d'attente de transmission.

Si cette définition est utilisée pour un alias de file d'attente de réponses, ce nom est celui du gestionnaire de files d'attente de réponses.

Les valeurs possibles sont les suivantes:

#### **\*SAME**

L'attribut est inchangé.

**nom-gestionnaire-files-attente-éloigné**

Nom du gestionnaire de files éloigné.

**Remarque:** Vérifiez que ce nom contient uniquement les caractères normalement autorisés pour les noms de gestionnaire de files d'attente.

### **File d'attente de transmission (TMQNAME)**

Définit le nom local de la file d'attente de transmission des messages destinés à la file d'attente éloignée, à utiliser dans une définition d'alias de gestionnaire de file d'attente ou de file éloignée.

Si aucune valeur n'est associée au paramètre TMQNAME, une file dont le nom est défini par le paramètre RMTMQMNAME est utilisée comme file d'attente de transmission.

Cet attribut est ignoré lorsque la définition est utilisée comme alias de gestionnaire de files d'attente et que la valeur du paramètre RMTMQMNAME est le nom du gestionnaire de files connecté.

Il est également ignoré lorsque la définition est utilisée comme définition d'alias de file d'attente de réponses.

Les valeurs possibles sont les suivantes:

#### **\*SAME**

L'attribut est inchangé.

#### **\*NONE**

Aucun nom de file d'attente de transmission n'est défini pour cette file éloignée. Aucune valeur n'est définie pour cet attribut.

#### **nom-file-transmission**

Nom de la file d'attente de transmission.

### <span id="page-1127-0"></span>**Seuil haut de longueur de la file d'attente (HIGHTHLD)**

Définit le seuil de longueur de file utilisé pour la génération d'un événement Longueur élevée.

Les valeurs possibles sont les suivantes:

#### **\*SAME**

L'attribut est inchangé.

#### **valeur-seuil**

Indiquez une valeur comprise entre 0 et 100. Cette valeur est utilisée comme pourcentage de la longueur maximale de file d'attente (paramètre MAXDEPTH).

### **Seuil bas de longueur de la file d'attente (LOWTHLD)**

Définit le seuil de longueur de file utilisé pour la génération d'un événement Longueur faible.

Les valeurs possibles sont les suivantes:

#### **\*SAME**

L'attribut est inchangé.

#### **valeur-seuil**

Indiquez une valeur comprise entre 0 et 100. Cette valeur est utilisée comme pourcentage de la longueur maximale de file d'attente (paramètre MAXDEPTH).

### **Evénements de file d'attente saturée activés (FULLEVT)**

Spécifie si des événements File d'attente saturée sont générés.

Les valeurs possibles sont les suivantes:

#### **\*SAME**

L'attribut est inchangé.

#### **\*NO**

Aucun événement File d'attente saturée n'est généré.

#### **\*YES**

Des événements File d'attente saturée sont générés.

### **Evénements de file d'attente élevée activés (HIGHEVT)**

Spécifie si des événements Longueur élevée sont générés.

Les valeurs possibles sont les suivantes:

#### **\*SAME**

L'attribut est inchangé.

#### **\*NO**

Aucun événement Longueur élevée n'est généré.

#### **\*YES**

Des événements Longueur élevée sont générés.

### **Evénements de file d'attente faible activés (LOWEVT)**

Spécifie si des événements Longueur faible sont générés.

Les valeurs possibles sont les suivantes:

#### **\*SAME**

L'attribut est inchangé.

#### **\*NO**

Aucun événement Longueur faible n'est généré.

#### <span id="page-1128-0"></span>**\*YES**

Des événements Longueur faible sont générés.

### **Intervalle de service (SRVITV)**

Définit l'intervalle de maintenance. Ce paramètre est utilisé en tant qu'élément de comparaison pour la génération d'événements Intervalle de maintenance élevé et Intervalle de maintenance correct.

Les valeurs possibles sont les suivantes:

#### **\*SAME**

L'attribut est inchangé.

#### **valeur-intervalle**

Spécifiez une valeur comprise entre 0 et 999999999. (en millisecondes).

### **Evénements d'intervalle de service (SRVEVT)**

Définit la génération d'événements Intervalle de maintenance élevé ou Intervalle de maintenance correct.

Un événement Intervalle de maintenance élevé est généré lorsqu'un contrôle indique qu'aucun message n'a été extrait de la file d'attente au moins pendant la durée définie par le paramètre SRVITV.

Un événement Intervalle de maintenance correct est généré lorsqu'un contrôle indique que des messages ont été extraits de la file d'attente pendant la durée définie par le paramètre SRVITV.

Les valeurs possibles sont les suivantes:

#### **\*SAME**

L'attribut est inchangé.

#### **\*ELEVEE**

Des événements Intervalle de maintenance élevé sont générés.

#### **\*OK**

Des événements Intervalle de maintenance correct sont générés.

#### **\*NONE**

Aucun événement Intervalle de maintenance n'est généré.

### **Prise en charge des listes de distribution (DISTLIST)**

Définit si la file d'attente prend en charge les listes de diffusion.

Les valeurs possibles sont les suivantes:

#### **\*SAME**

L'attribut est inchangé.

#### **\*NO**

La file ne prend pas en charge les listes de diffusion.

#### **\*YES**

La file prend en charge les listes de diffusion.

### **Nom du cluster (CLUSTER)**

Nom du cluster auquel la file d'attente appartient.

Les modifications apportées à ce paramètre n'affectent pas les instances de la file d'attente qui sont déjà ouvertes.

Ce paramètre ne peut pas être défini pour les files d'attente de transmission, les files dynamiques, les files SYSTEM.CHANNEL.xx, SYSTEM.CLUSTER.xx ou SYSTEM.COMMAND.xx.

Les valeurs possibles sont les suivantes:

#### <span id="page-1129-0"></span>**\*SAME**

L'attribut est inchangé.

#### **cluster-name**

Seule l'une des valeurs résultantes de CLUSTER ou CLUSNL peut être non nulle. Vous ne pouvez pas définir ces deux paramètres simultanément.

### **Liste de noms de cluster (CLUSNL)**

Nom de la liste des clusters auxquels la file d'attente appartient. Les modifications apportées à ce paramètre n'affectent pas les instances de la file d'attente qui sont déjà ouvertes.

Ce paramètre ne peut pas être défini pour les files d'attente de transmission, les files dynamiques, les files SYSTEM.CHANNEL.xx, SYSTEM.CLUSTER.xx ou SYSTEM.COMMAND.xx.

Les valeurs possibles sont les suivantes:

#### **\*SAME**

L'attribut est inchangé.

#### **nom-liste**

Seule l'une des valeurs résultantes de CLUSTER ou CLUSNL peut être non nulle. Vous ne pouvez pas définir ces deux paramètres simultanément.

### **Liaison par défaut (DEFBIND)**

Indique le type de liaison à utiliser lorsque l'application utilise l'instruction MQOO\_BIND\_AS\_Q\_DEF dans son appel MQOPEN et que la file d'attente est une file du cluster.

Les valeurs possibles sont les suivantes:

#### **\*SAME**

L'attribut est inchangé.

#### **\*OPEN**

L'identificateur de file d'attente est lié à une instance spécifique de la file du cluster lorsque la file est ouverte.

#### **\*NOTFIXED**

L'identificateur de file d'attente n'est pas lié à une instance spécifique de la file d'attente du cluster. De la sorte, le gestionnaire de files d'attente peut sélectionner une instance de file particulière lorsque le message est inséré (MQPUT) et modifier cette sélection ultérieurement si nécessaire.

Dans l'appel MQPUT1, l'option NOTFIXED est active systématiquement.

#### **\*GROUPE**

Lorsque la file d'attente est ouverte, l'identificateur de file d'attente est lié à une instance spécifique de la file d'attente de cluster tant qu'un groupe de messages contient des messages. Tous les messages d'un groupe de messages sont alloués à la même instance de destination.

### **Rang de charge de travail du cluster (CLWLRANK)**

Définit le rang de pondération de charge du cluster de la file d'attente.

Les valeurs possibles sont les suivantes:

#### **\*SAME**

L'attribut est inchangé.

#### **rang-charge-cluster**

Spécifiez une valeur comprise entre 0 et 9.

### **Priorité de charge de travail du cluster (CLWLPRTY)**

Définit la priorité de pondération de charge du cluster de la file d'attente.

<span id="page-1130-0"></span>Les valeurs possibles sont les suivantes:

#### **\*SAME**

L'attribut est inchangé.

#### **priorité-charge-cluster**

Spécifiez une valeur comprise entre 0 et 9.

### **Utilisation de la file d'attente de charge de travail de cluster (CLWLUSEQ)**

Indique le comportement d'une instruction MQPUT lorsque la file d'attente cible comporte à la fois une instance locale et au moins une instance de cluster distant. Si l'instruction PUT est émise à partir d'un canal de cluster, cet attribut ne s'applique pas.

Les valeurs possibles sont les suivantes:

#### **\*SAME**

L'attribut est inchangé.

#### **\*QMGR**

La valeur est héritée de l'attribut CLWLUSEQ du gestionnaire de files d'attente.

#### **\*LOCAL**

La file d'attente locale sera la seule cible de l'instruction MQPUT.

#### **\*ANY**

Le gestionnaire de files d'attente traitera une telle file d'attente comme une autre instance de file d'attente de cluster à des fins de distribution de charge de travail.

### **Surveillance de file d'attente (MONQ)**

Ctrl la collecte des données de contrôle en ligne.

Les données de contrôle en ligne ne sont pas collectées lorsque l'attribut de gestionnaire de files d'attente MONQ prend la valeur \*NONE.

Les valeurs possibles sont les suivantes:

#### **\*SAME**

L'attribut est inchangé.

#### **\*QMGR**

La collecte de données de contrôle en ligne provient de la définition de l'attribut du gestionnaire de files d'attente MONQ.

**\*OFF**

La collecte des données de surveillance en ligne pour cette file d'attente est désactivée.

**\*LOW**

Le contrôle de collecte de données est activé avec un faible ratio de collecte.

#### **\*MEDIUM**

Le contrôle de collecte de données est activé avec un ratio moyen de collecte.

#### **\*ELEVEE**

Le contrôle de collecte de données est activé avec un ratio élevé de collecte.

### **Statistiques de file d'attente (STATQ)**

Ctrl la collecte des données statistiques.

Les données de contrôle en ligne ne sont pas collectées lorsque l'attribut de gestionnaire de files d'attente STATQ prend la valeur \*NONE.

Les valeurs possibles sont les suivantes:

#### **\*SAME**

L'attribut est inchangé.

#### <span id="page-1131-0"></span>**\*QMGR**

La collecte de données statistiques est fonction des paramètres de l'attribut de gestionnaire de files d'attente STATQ.

**\*OFF**

La collecte de données statistiques pour cette file d'attente est désactivée.

**\*ON**

La collecte de données statistiques est activée pour cette file d'attente.

### **Comptabilité des files d'attente (ACCTQ)**

Ctrl la collecte des données comptables.

Les données comptables en ligne ne sont pas collectées lorsque l'attribut de gestionnaire de files d'attente ACCTQ prend la valeur \*NONE.

Les valeurs possibles sont les suivantes:

#### **\*SAME**

L'attribut est inchangé.

#### **\*QMGR**

La collecte de données comptables est fonction des paramètres de l'attribut de gestionnaire de files d'attente ACCTQ.

#### **\*OFF**

La collecte des données de comptabilité pour cette file d'attente est désactivée.

**\*ON**

La collecte des données de comptabilité est activée pour cette file d'attente.

### **Classe de message non persistant (NPMCLASS)**

Indique le niveau de fiabilité pour les messages non persistants à insérer dans cette file d'attente.

Les valeurs possibles sont les suivantes:

#### **\*SAME**

L'attribut est inchangé.

#### **\*NORMAL**

Les messages non persistants insérés dans cette file d'attente sont perdus uniquement suite à un incident ou à l'arrêt du gestionnaire de files d'attente. Les messages non persistants insérés dans cette file d'attente seront supprimés en cas de redémarrage du gestionnaire de files d'attente.

#### **\*ELEVEE**

Les messages non persistants insérés dans cette file d'attente ne sont pas supprimés en cas de redémarrage du gestionnaire de files d'attente. Les messages non persistants insérés dans cette file d'attente peuvent toujours être perdus en cas d'incident.

### **Lecture anticipée des messages (MSGREADAHD)**

Indique si des messages non persistants sont envoyés au client à la demande d'une application.

Les valeurs possibles sont les suivantes:

#### **\*SAME**

L'attribut est inchangé.

#### **\*DISABLED**

La lecture anticipée est désactivée pour cette file d'attente. Les messages ne sont pas envoyés au client à la demande d'une application indépendamment du fait que la lecture anticipée est demandée par l'application client.

#### <span id="page-1132-0"></span>**\*NO**

Les messages non persistants ne sont pas envoyés au client à la demande d'une application. Un maximum d'un message non persistant peut être perdu si le client se termine de manière anormale.

#### **\*YES**

Les messages non persistants sont envoyés au client à la demande d'une application. Les messages non persistants peuvent être perdus si le client se termine de manière anormale ou si l'application client ne consomme pas tous les messages qui sont envoyés.

### **Réponse d'insertion par défaut (DFTPUTRESP)**

L'attribut de type de réponse par défaut (DFTPUTRESP) indique le type de réponse requis pour les appels MQPUT et MQPUT1 lorsque les applications indiquent l'option MQPMO\_RESPONSE\_AS\_Q\_DEF.

Les valeurs possibles sont les suivantes:

#### **\*SAME**

L'attribut est inchangé.

#### **\*SYNC**

Lorsque vous indiquez cette valeur, les opérations d'insertion à la file d'attente qui indiquent MQPMO\_RESPONSE\_AS\_Q\_DEF sont émises comme si MQPMO\_SYNC\_RESPONSE avait été indiqué à la place. Les zones dans MQMD et MQPMO sont renvoyées par le gestionnaire de files d'attente à l'application. Il s'agit de la valeur par défaut fournie avec IBM MQ, mais votre installation peut l'avoir modifiée.

#### **\*ASYNC**

Lorsque vous indiquez cette valeur, les opérations d'insertion à la file d'attente qui indiquent MOPMO\_RESPONSE\_AS\_Q\_DEF sont toujours émises comme si MOPMO\_ASYNC\_RESPONSE avait été indiqué à la place. Certaines zones de MQMD et MQPMO ne sont pas renvoyées par le gestionnaire de files d'attente à l'application ; mais une amélioration de performance peut être constatée pour l'insertion de messages dans une transaction ou tout message non persistant.

### **Contrôle de propriété (PROPCTL)**

Indique ce qu'il advient des propriétés des messages extraits des files d'attente à l'aide de l'appel MQGET lorsque l'option MQGMO\_PROPERTIES\_AS\_Q\_DEF est spécifiée.

Les valeurs possibles sont les suivantes:

#### **\*SAME**

L'attribut est inchangé.

#### **\*COMPAT**

Si le message contient une propriété avec le préfixe mcd., jms., usr. ou mqext. , toutes les propriétés de message sont distribuées à l'application dans un en-tête MQRFH2 . Sinon, toutes les propriétés du message, à l'exception de celles du descripteur de message (ou extension), sont supprimées et ne sont plus accessibles à l'application.

#### **\*NONE**

Toutes les propriétés du message, excepté celles contenues dans le descripteur de message (ou l'extension), sont supprimées et ne sont plus accessibles pour l'application.

#### **\*ALL**

Toutes les propriétés du message, à l'exception de celles contenues dans le descripteur de message (ou l'extension), sont contenues dans un ou plusieurs en-têtes MQRFH2 dans les données du message.

#### **\*FORCE**

Les propriétés sont toujours renvoyées dans les données de message dans un en-tête MQRFH2 , que l'application spécifie ou non un descripteur de message.

#### **\*V6COMPAT**

Lorsque cette option est définie, \*V6COMPAT doit être défini à la fois sur l'une des définitions de file d'attente résolues par MQPUT et sur l'une des définitions de file d'attente résolues par MQGET. Elle doit également être définie sur toute autre file d'attente de transmission intermédiaire. Elle entraîne <span id="page-1133-0"></span>la transmission d'un en-tête MQRFH2 non modifié de l'application émettrice à l'application réceptrice. Elle remplace les autres paramètres de **PROPCTL** trouvés dans une chaîne de résolution de nom de file d'attente. Si la propriété est définie sur une file d'attente de cluster, le paramètre n'est pas mis en cache localement sur d'autres gestionnaires de files d'attente. Vous devez définir \*V6COMPAT sur une file d'attente alias qui se résout en file d'attente de cluster. Définissez la file d'attente alias sur le même gestionnaire de files d'attente que celui auquel l'application d'insertion est connectée.

### **Type de cible (TARGTYPE)**

Indique le type d'objet auquel l'alias correspond.

Les valeurs possibles sont les suivantes:

#### **\*SAME**

L'attribut est inchangé.

#### **\*FILE D'ATTENTE**

Objet de file d'attente

#### **\*TOPIC**

Objet rubrique.

### **Attribut personnalisé (CUSTOM)**

Cet attribut est réservé à la configuration de nouvelles fonctions avant que des attributs distincts ne soient introduits. Cette description sera mise à jour lorsque des fonctions utilisant cet attribut seront introduites. Pour le moment, il n'existe pas de valeurs significatives pour *CUSTOM*. Laissez cette zone vide.

Les valeurs possibles sont les suivantes:

#### **\*SAME**

L'attribut est inchangé.

#### **\*BLANK**

Le texte est une chaîne vide.

#### **personnalisée**

Spécifiez zéro ou plusieurs attributs sous forme de paires de nom et de valeur d'attribut, séparés par au moins un espace. Les paires nom-valeur d'attribut doivent avoir la forme NAME(VALUE) et être spécifiées en majuscules. Les guillemets simples doivent être précédés d'un autre guillemet simple.

### **CLCHNAME**

Ce paramètre est pris en charge uniquement sur les files d'attente de transmission.

#### **\*SAME**

L'attribut est inchangé.

#### **\*NONE**

L'attribut est supprimé.

#### **Nom du canal émetteur de cluster**

ClusterChannelNom est le nom générique des canaux émetteurs de cluster qui utilisent cette file d'attente comme file d'attente de transmission. L'attribut indique quels canaux émetteurs de cluster envoient des messages à un canal récepteur de cluster à partir de cette file d'attente de transmission de cluster.

En spécifiant des astérisques, "\*", dans **ClusterChannelName**, vous pouvez associer une file d'attente de transmission à un ensemble de canaux émetteurs de cluster. Ces astérisques peuvent se trouver au début, à la fin ou à plusieurs endroits dans la chaîne de nom de canal. **ClusterChannelName** ne peut pas comporter plus de 20 caractères : MQ\_CHANNEL\_NAME\_LENGTH.

# **EBMI Copier l'abonnement MQ (CPYMQMSUB)**

### **Où l'exécution est autorisée**

Tous les environnements (\*ALL)

#### **Unités d'exécution multiples**

Oui

La commande CPYMQMSUB (Copy MQ Subscription) crée un abonnement MQ du même type et, pour les attributs non spécifiés dans la commande, avec le même type et les mêmes valeurs d'attributs qu'un abonnement existant.

### **Paramètres**

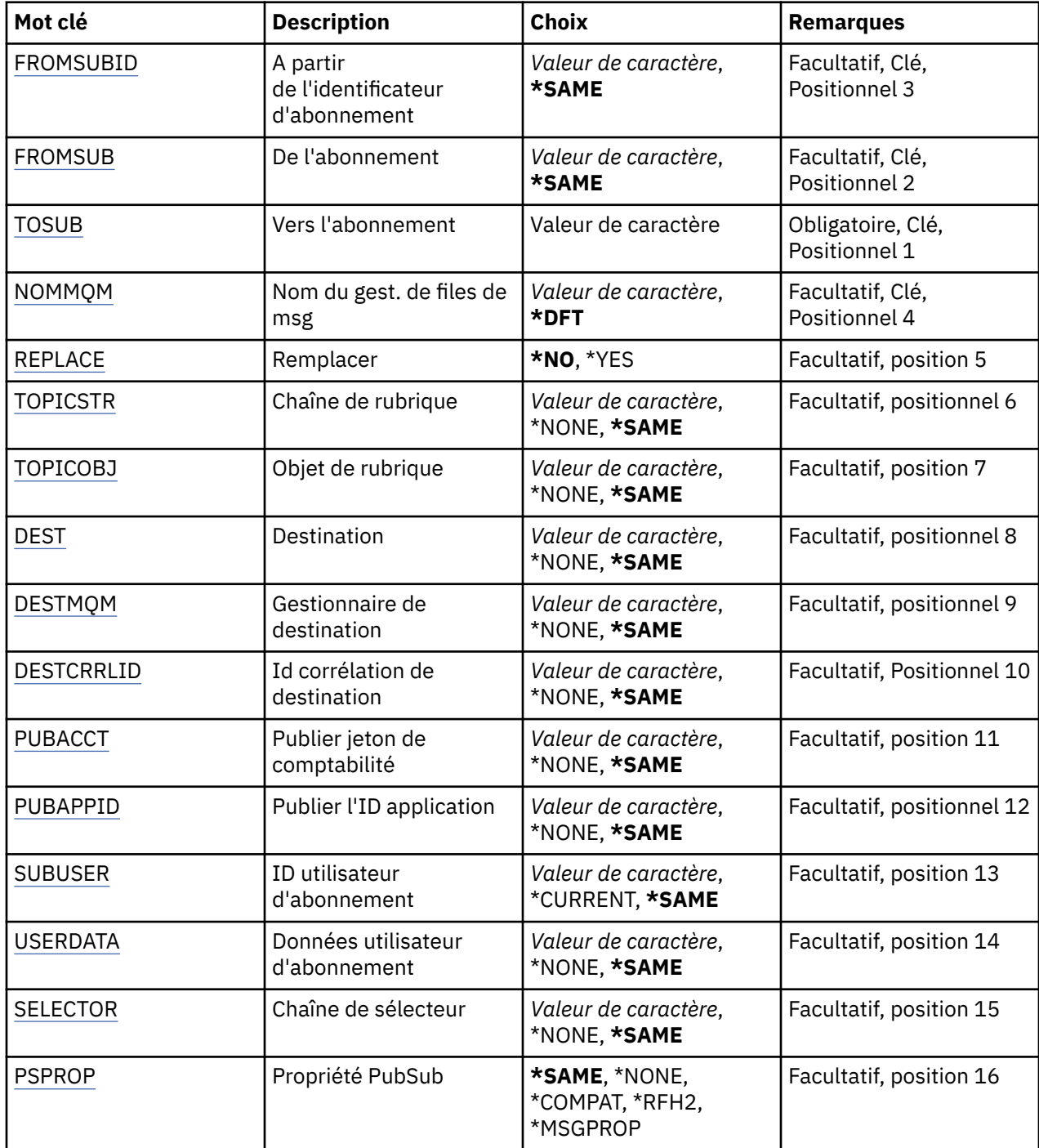

<span id="page-1135-0"></span>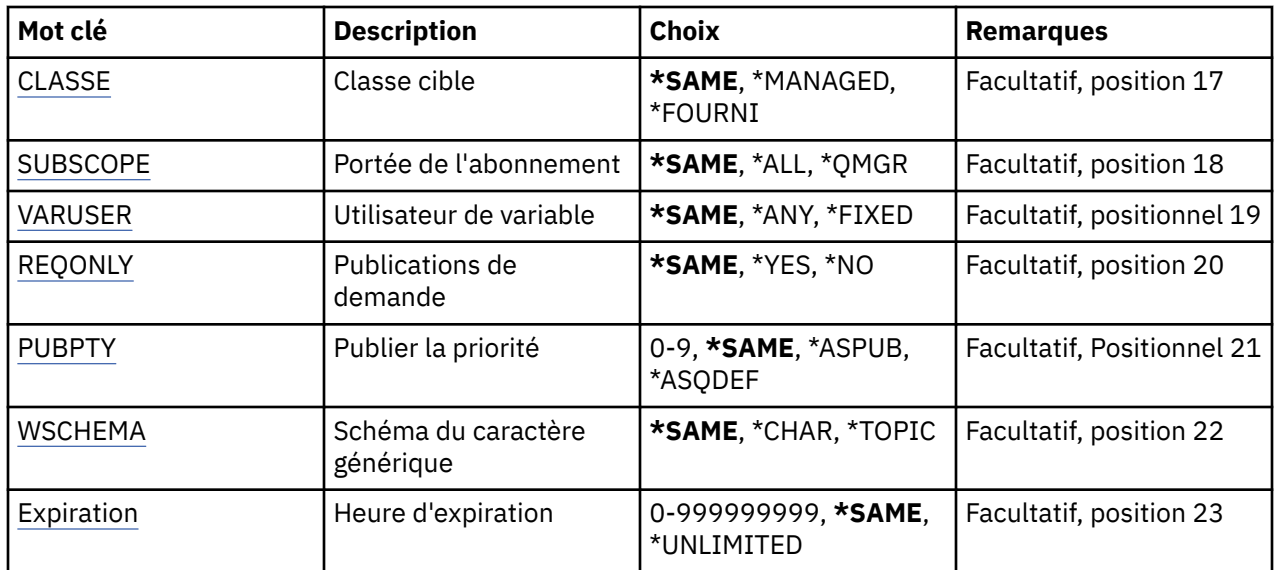

### **ID abonnement d'origine (FROMSUBID)**

Indique l'identificateur de l'abonnement existant auquel des valeurs pour les attributs non spécifiés dans cette commande doivent être fournies.

Les valeurs possibles sont les suivantes:

#### **identificateur-abonnement-source**

Chaîne hexadécimale de 48 caractères représentant l'identificateur d'abonnement de 24 octets.

### **De l'abonnement (FROMSUB)**

Spécifie le nom de l'abonnement existant qui va fournir les valeurs des attributs qui ne sont pas indiqués dans la commande.

Les valeurs possibles sont les suivantes:

#### **nom-abonnement-source**

Indiquez un maximum de 256 octets pour le nom d'abonnement.

**Remarque:** Les noms d'abonnement de plus de 256 octets peuvent être spécifiés à l'aide de MQSC.

### **Vers l'abonnement (TOSUB)**

Nom du nouvel abonnement à créer.

**Remarque:** Les noms d'abonnement de plus de 256 octets peuvent être spécifiés à l'aide de MQSC.

Si un abonnement portant ce nom existe déjà, vous devez indiquer le paramètre REPLACE(\*YES).

Les valeurs possibles sont les suivantes:

#### **nom-abonnement-à-**

Indiquez un maximum de 256 octets pour l'abonnement en cours de création.

**Remarque:** Les noms d'abonnement de plus de 256 octets peuvent être spécifiés à l'aide de MQSC.

### **Nom du gestionnaire de files d'attente de messages (MQMNAME)**

Définit le nom du gestionnaire de files d'attente.

Les valeurs possibles sont les suivantes:

#### **\*DFT**

Le gestionnaire de files d'attente par défaut est utilisé.

#### <span id="page-1136-0"></span>**nom-gestionnaire-files d'attente**

Nom du gestionnaire de files d'attente.

### **Remplacer (REPLACE)**

Lorsqu'un abonnement du même nom existe déjà, cette option permet de définir si cet dernier doit être remplacé.

Les valeurs possibles sont les suivantes:

#### **\*NO**

Cet abonnement ne remplace pas tout abonnement existant portant le même nom ou identificateur d'abonnement. La commande échoue si un abonnement existe déjà.

#### **\*YES**

Remplacez l'abonnement existant. S'il n'y en a pas, une nouvel abonnement est créée.

### **Chaîne de rubrique (TOPICSTR)**

Affiche la chaîne de la rubrique associée à cet abonnement.

Les valeurs possibles sont les suivantes:

#### **chaîne-rubrique**

Indiquez un maximum de 256 octets pour la chaîne de rubrique.

**Remarque:** Les chaînes de rubrique de plus de 256 octets peuvent être spécifiées à l'aide de MQSC.

### **Objet de rubrique (TOPICOBJ)**

Indique l'objet de rubrique associé à cet abonnement.

Les valeurs possibles sont les suivantes:

#### **\*SAME**

L'attribut est inchangé.

#### **objet-rubrique**

Indiquez le nom de l'objet de rubrique.

### **Destination (DEST)**

Indique la file d'attente de destination pour les messages publiés pour cet abonnement.

Les valeurs possibles sont les suivantes:

#### **\*SAME**

L'attribut est inchangé.

#### **file d'attente de destination**

Indiquez le nom de la file d'attente de destination.

### **Gestionnaire de files d'attente de destination (DESTMQM)**

Indique le gestionnaire de file d'attente de destination pour les messages publiés pour cet abonnement.

Les valeurs possibles sont les suivantes:

#### **\*SAME**

L'attribut est inchangé.

#### **\*NONE**

Aucun gestionnaire de files d'attente de destination n'est spécifié.

#### **file d'attente de destination**

Indiquez le nom du gestionnaire de files d'attente de destination.

### <span id="page-1137-0"></span>**ID corrélation de destination (DESTCRRLID)**

Indique l'identificateur de corrélation pour les messages publiés pour cet abonnement.

Les valeurs possibles sont les suivantes:

#### **\*SAME**

L'attribut est inchangé.

#### **\*NONE**

Les messages sont placés dans la destination avec un identificateur de corrélation MOCI\_NONE.

#### **identificateur-corrélation**

Indiquez la chaîne hexadécimale de 48 caractères représentant l'ID corrélation de 24 octets.

### **Publier le jeton de comptabilité (PUBACCT)**

Indique le jeton de comptabilité pour les messages publiés pour cet abonnement.

Les valeurs possibles sont les suivantes:

#### **\*SAME**

L'attribut est inchangé.

#### **\*NONE**

Les messages sont placés dans la destination avec un jeton de comptabilité MQACT\_NONE.

#### **jeton-comptabilité-publication**

Indiquez la chaîne hexadécimale de 64 caractères représentant la publication du jeton de comptabilité de 32 octets.

### **ID application de publication (PUBAPPID)**

Indique l'identité d'application de publication pour les messages publiés dans cet abonnement.

Les valeurs possibles sont les suivantes:

#### **\*SAME**

L'attribut est inchangé.

#### **\*NONE**

Aucun identificateur d'application de publication n'est spécifié.

#### **identificateur-application-publication**

Indiquez l'identificateur d'application de publication.

### **ID utilisateur d'abonnement (SUBUSER)**

Indique le profil utilisateur qui possède l'abonnement.

Les valeurs possibles sont les suivantes:

#### **\*SAME**

L'attribut est inchangé.

#### **\*CURRENT**

Le profil utilisateur en cours est propriétaire du nouvel abonnement.

#### **profil utilisateur**

Indiquez le profil utilisateur.

### **Données utilisateur d'abonnement (USERDATA)**

Définit les données utilisateur associées à l'abonnement.

Les valeurs possibles sont les suivantes:

#### <span id="page-1138-0"></span>**\*SAME**

L'attribut est inchangé.

#### **\*NONE**

Aucune donnée utilisateur n'est spécifiée.

#### **données utilisateur**

Indiquez un maximum de 256 octets pour les données utilisateur.

**Remarque:** Les données utilisateur de plus de 256 octets peuvent être spécifiées à l'aide de MQSC.

### **Chaîne de sélecteur (SELECTOR)**

Indique la chaîne de sélecteur SQL 92 qui doit être appliquée au message publié sur la rubrique nommée pour sélectionner s'ils sont éligibles pour cet abonnement.

Les valeurs possibles sont les suivantes:

#### **\*SAME**

L'attribut est inchangé.

#### **\*NONE**

Aucune chaîne de sélection n'est spécifiée.

#### **chaîne-sélection**

Indiquez un maximum de 256 octets pour la chaîne de sélection.

**Remarque:** Les chaînes de sélection de plus de 256 octets peuvent être spécifiées à l'aide de MQSC.

## **Propriété PubSub (PSPROP)**

Indique la manière dont les propriétés du message liée à la publication/abonnement sont ajoutées aux messages envoyés à cet abonnement.

Les valeurs possibles sont les suivantes:

#### **\*SAME**

L'attribut est inchangé.

#### **\*NONE**

Les propriétés de publication/abonnement ne sont pas ajoutées au message.

#### **\*COMPAT**

Les propriétés de publication / abonnement sont ajoutées au message pour assurer la compatibilité avec IBM MQ 6.0 Publish / Subscribe.

#### **\*RFH2**

Les propriétés de publication / abonnement sont ajoutées au message dans un en-tête RFH 2.

#### **\*MSGPROP**

Les propriétés de publication/abonnement sont ajoutées comme propriétés de message.

### **Classe de destination (DESTCLASS)**

Indique s'il s'agit d'un abonnement géré.

Les valeurs possibles sont les suivantes:

#### **\*SAME**

L'attribut est inchangé.

#### **\*GERE**

La destination est gérée.

#### **\*FOURNI**

La destination est une file d'attente.

### <span id="page-1139-0"></span>**Portée de l'abonnement (SUBSCOPE)**

Indique si cet abonnement doit être transféré (comme un abonnement proxy) aux autres courtiers, de sorte que l'abonné reçoive des messages publiés pour les autres courtiers.

Les valeurs possibles sont les suivantes:

#### **\*SAME**

L'attribut est inchangé.

#### **\*ALL**

L'abonnement doit être réacheminé à tous les gestionnaires de file d'attente directement connectés via une collectivité ou une hiérarchie publication/abonnement.

#### **\*QMGR**

L'abonnement va uniquement réacheminer les messages publiés sur ce sujet dans ce gestionnaire de files d'attente.

### **Utilisateur de la variable (VARUSER)**

Indique si les profils utilisateur autres que celui du créateur de l'abonnement peuvent s'y connecter (sujet aux vérifications des droits de rubrique et de destination).

Les valeurs possibles sont les suivantes:

#### **\*SAME**

L'attribut est inchangé.

#### **\*ANY**

Tous les profils utilisateur peuvent se connecter à l'abonnement.

#### **\*FIXED**

Seul le profil utilisateur qui a créé l'abonnement peut s'y connecter.

### **Demander des publications (REQONLY)**

Indique si l'abonné va demander des mises à jour via une API MQSUBRQ, ou si toutes les publications sont livrées à cet abonnement.

Les valeurs possibles sont les suivantes:

#### **\*SAME**

L'attribut est inchangé.

#### **\*YES**

Les publications sont livrées uniquement à cet abonnement en réponse à l'API MQSUBRQ.

#### **\*NO**

Toutes les publications de la rubrique sont fournies à l'abonnement.

### **Priorité de publication (PUBPTY)**

Indique la priorité du message envoyé à cet abonnement.

Les valeurs possibles sont les suivantes:

#### **\*SAME**

L'attribut est inchangé.

#### **\*ASPUB**

La priorité du message envoyé à cet abonnement est issue des données fournies dans le message publié.

#### **\*ASQDEF**

La priorité du message envoyé à cet abonnement est issue de la priorité par défaut de la file d'attente définie comme destination.

#### <span id="page-1140-0"></span>**valeur-priorité**

Indiquez une priorité comprise entre 0 et 9.

### **Schéma générique (WSCHEMA)**

Indique le schéma à utiliser lors de l'interprétation des caractères génériques dans la chaîne de rubrique.

Les valeurs possibles sont les suivantes:

#### **\*SAME**

L'attribut est inchangé.

#### **\*TOPIC**

Les caractères génériques représentent des parties de la hiérarchie de rubriques.

#### **\*CHAR**

Les caractères génériques représentent des parties de chaînes.

### **Heure d'expiration (EXPIRATION)**

Indique l'heure d'expiration de l'abonnement. Après le dépassement de l'heure d'expiration, il peut être supprimé par le gestionnaire de files d'attente et ne recevra plus aucune publication.

Les valeurs possibles sont les suivantes:

#### **\*SAME**

L'attribut est inchangé.

#### **\*UNLIMITED**

L'abonnement n'expire pas.

#### **délai d'expiration**

Indiquez une Heure d'expiration en dixièmes de secondes comprise entre 0 et 999999999.

# **Copier le service MQ (CPYMQMSVC)**

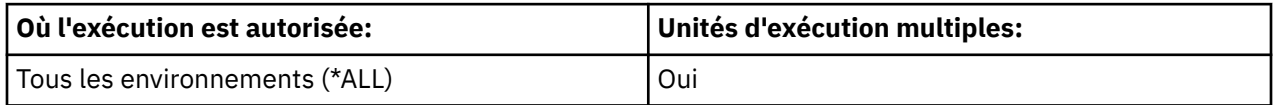

La commande CPYMQMSVC (Copy MQ Service) crée une définition de service MQ du même type et, pour les attributs non spécifiés dans la commande, avec les mêmes valeurs d'attribut qu'une définition de service existante.

### **Paramètres**

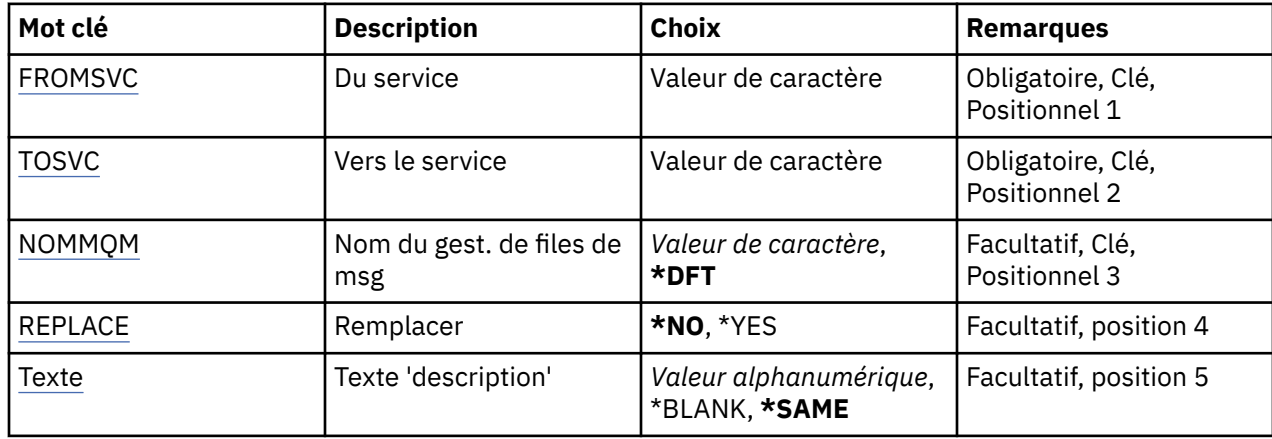

<span id="page-1141-0"></span>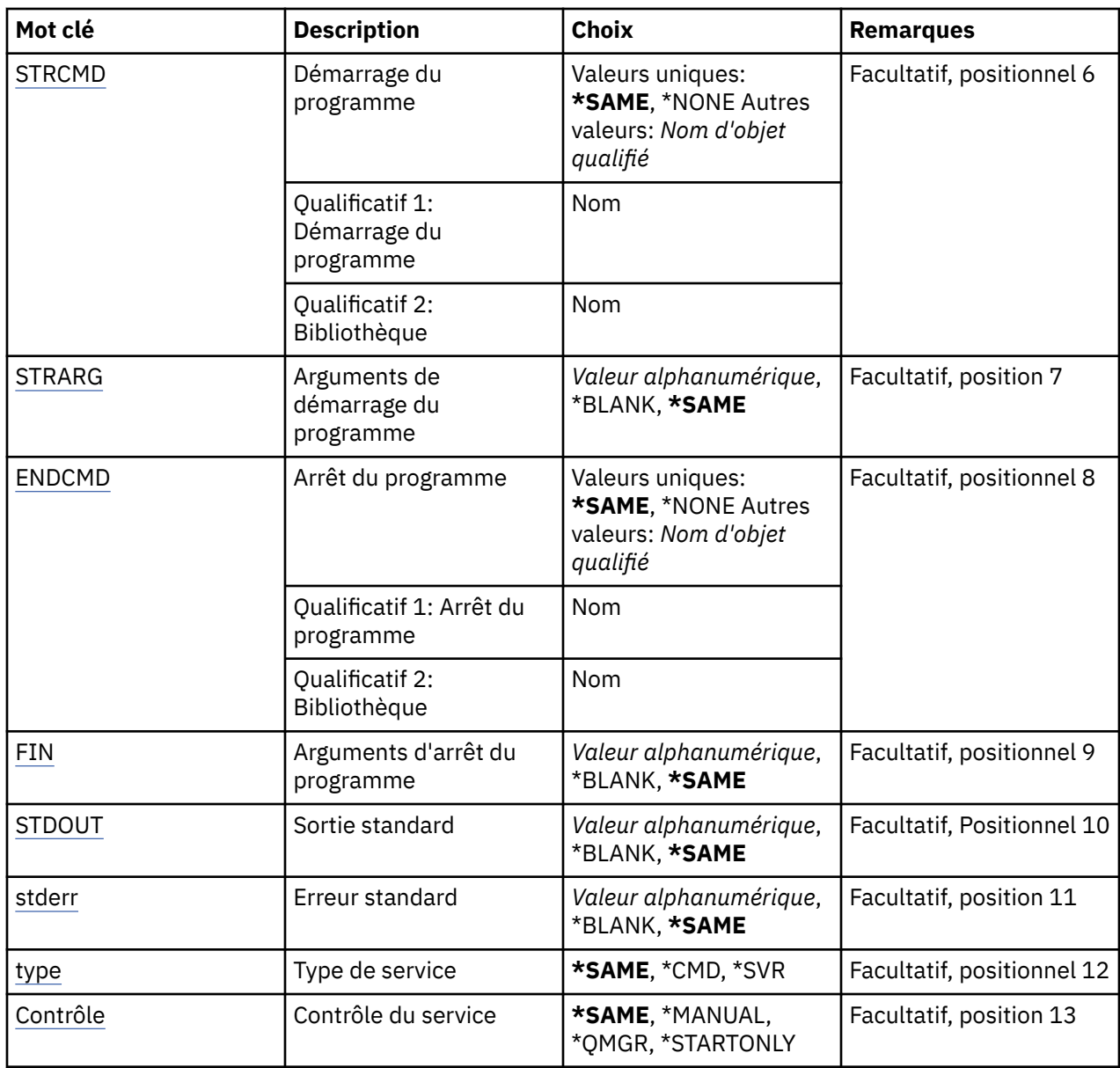

### **Service d'origine (FROMSVC)**

Indique le nom de la définition de service existante devant fournir des valeurs pour les attributs non spécifiés dans cette commande.

Les valeurs possibles sont les suivantes:

#### **nom-service-source**

Indiquez le nom du service source.

### **Vers le service (TOSVC)**

Nom de la nouvelle définition de service à créer. Ce nom ne doit pas contenir plus de 48 caractères.

Si une définition de service de ce nom existe déjà, vous devez indiquer REPLACE (\*YES).

Les valeurs possibles sont les suivantes:

#### **nom-service-de-service**

Indiquez le nom du service en cours de création.

### <span id="page-1142-0"></span>**Nom du gestionnaire de files d'attente de messages (MQMNAME)**

Définit le nom du gestionnaire de files d'attente.

Les valeurs possibles sont les suivantes:

#### **\*DFT**

Le gestionnaire de files d'attente par défaut est utilisé.

#### **nom-gestionnaire-files d'attente**

Indiquez le nom du gestionnaire de files d'attente.

### **Remplacer (REPLACE)**

Indique si la nouvelle définition de service doit remplacer une définition de service existante portant le même nom.

Les valeurs possibles sont les suivantes:

#### **\*NO**

Cette définition ne remplace pas les définitions de service existantes portant le même nom. La commande échoue si la définition de service nommée existe déjà.

#### **\*YES**

Remplacez la définition de service existante. S'il n'y en a pas, une nouvelle définition est créée.

### **Texte'description'(TEXT)**

Texte décrivant brièvement la définition de service.

**Remarque:** La longueur de la zone est de 64 octets et le nombre maximal de caractères est réduit si le système utilise un jeu de caractères codé sur deux octets (DBCS).

Les valeurs possibles sont les suivantes:

#### **\*SAME**

L'attribut est inchangé.

#### **\*BLANK**

Le texte est une chaîne vide.

#### **description**

Entrez un texte descriptif (64 caractères au maximum) entre apostrophes.

### **Démarrage du programme (STRCMD)**

Nom du programme à exécuter.

Les valeurs possibles sont les suivantes:

#### **\*SAME**

L'attribut est inchangé.

#### **commande-démarrage**

Nom de l'exécutable de la commande de démarrage.

### **Arguments du programme de démarrage (STRARG)**

Arguments transmis au programme au démarrage.

Les valeurs possibles sont les suivantes:

#### **\*SAME**

L'attribut est inchangé.

#### **\*BLANK**

Aucun argument n'est transmis à la commande de démarrage.

#### <span id="page-1143-0"></span>**arguments-commande-démarrage**

Arguments transmis à la commande de démarrage.

### **Fin de programme (ENDCMD)**

Nom de l'exécutable à exécuter lorsque l'arrêt du service est demandé.

Les valeurs possibles sont les suivantes:

#### **\*SAME**

L'attribut est inchangé.

#### **\*BLANK**

Aucune commande de fin n'est exécutée.

#### **commande de fin**

Nom de l'exécutable de la commande de fin.

### **Arguments du programme de fin (ENDARG)**

Arguments transmis au programme d'arrêt lorsque l'arrêt du service est demandé.

Les valeurs possibles sont les suivantes:

#### **\*SAME**

L'attribut est inchangé.

#### **\*BLANK**

Aucun argument n'est transmis à la commande de fin.

#### **arguments-commande-fin**

Arguments transmis à la commande de fin.

### **Sortie standard (stdout)**

Chemin d'accès à un fichier vers lequel la sortie standard du programme de service est redirigée.

Les valeurs possibles sont les suivantes:

#### **\*SAME**

L'attribut est inchangé.

#### **\*BLANK**

La sortie standard est supprimée.

#### **chemin\_stdout**

Chemin de sortie standard.

### **Erreur standard (STDERR)**

Chemin d'accès à un fichier vers lequel l'erreur standard du programme de service est redirigée.

Les valeurs possibles sont les suivantes:

#### **\*SAME**

L'attribut est inchangé.

#### **\*BLANK**

L'erreur standard est supprimée.

#### **chemin\_stderr**

Chemin d'erreur standard.

### **Type de service (TYPE)**

Mode d'exécution du service.

Les valeurs possibles sont les suivantes:

#### <span id="page-1144-0"></span>**\*SAME**

L'attribut est inchangé.

#### **\*CMD**

Au démarrage, la commande est exécutée mais aucun statut n'est collecté ou affiché.

**\*SVR**

Le statut de l'exécutable démarré sera surveillé et affiché.

### **Contrôle de service (CONTROL)**

Indique si le service doit être démarré automatiquement au démarrage du gestionnaire de files d'attente.

Les valeurs possibles sont les suivantes:

#### **\*SAME**

L'attribut est inchangé.

#### **\*MANUEL**

Le service est automatiquement démarré ou arrêté.

### **\*QMGR**

Le service est démarré et arrêté lorsque le gestionnaire de files d'attente est démarré et arrêté.

#### **\*STARTONLY**

Le service est démarré lorsque le gestionnaire de files d'attente est démarré, mais il n'est pas demandé de l'arrêter lorsque le gestionnaire de files d'attente est arrêté.

# **EMI Copier la rubrique MQ (CPYMQMTOP)**

#### **Où l'exécution est autorisée**

Tous les environnements (\*ALL)

#### **Unités d'exécution multiples**

Oui

La commande CPYMQMTOP (Copy MQ Topic) crée un objet de rubrique MQ du même type et, pour les attributs non spécifiés dans la commande, avec les mêmes valeurs d'attribut qu'un objet de rubrique existant.

### **Paramètres**

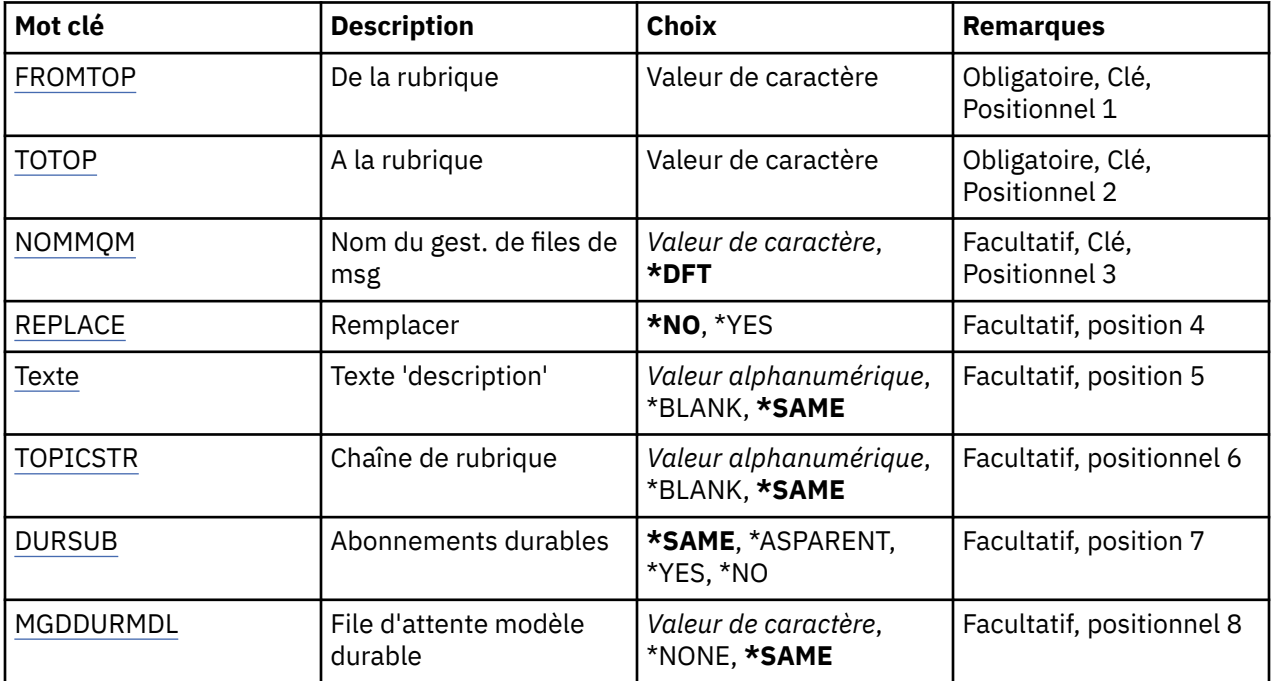

<span id="page-1145-0"></span>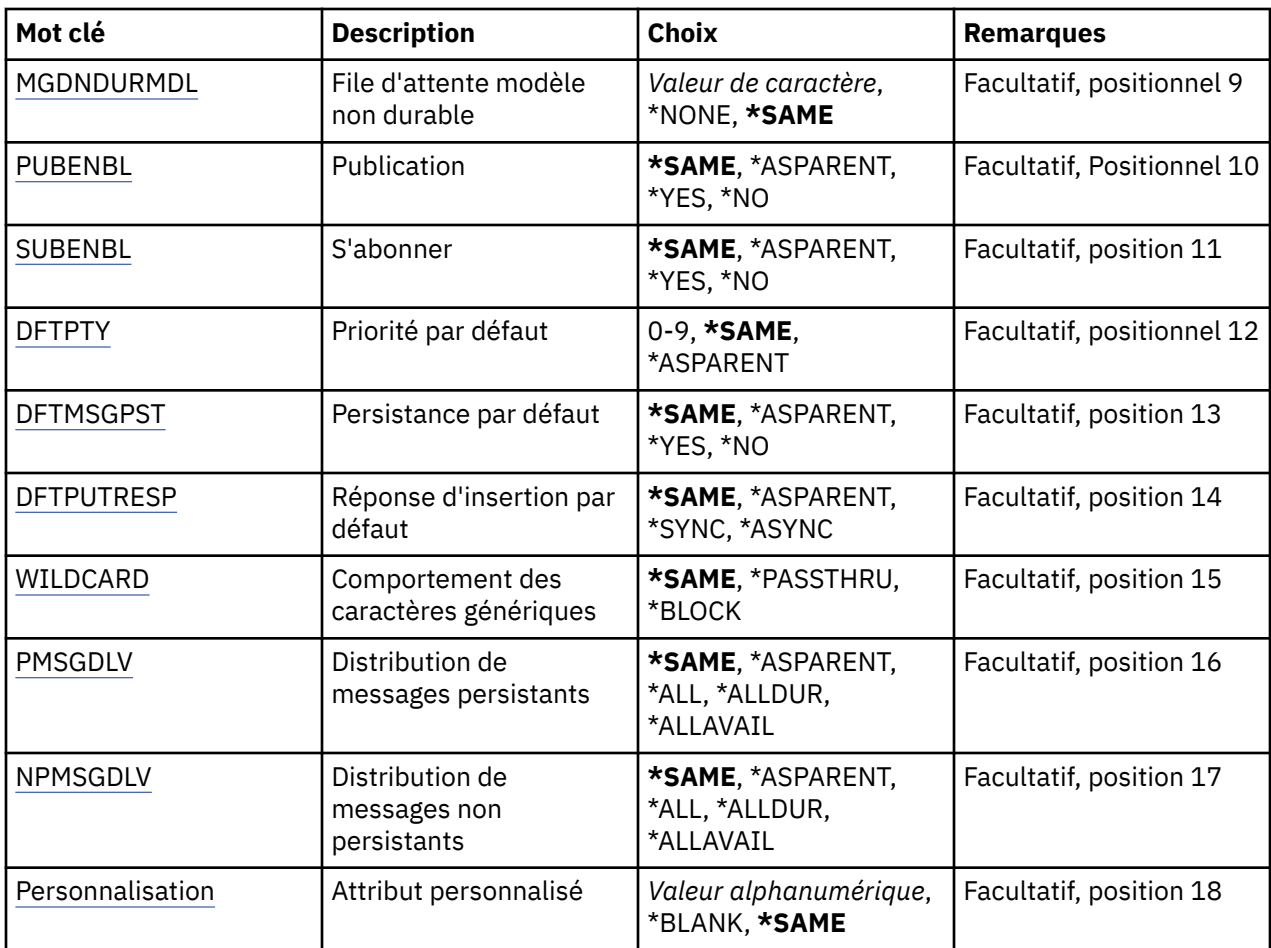

### **Rubrique d'origine (FROMTOP)**

Indique le nom de l'objet de rubrique existant devant fournir des valeurs pour les attributs non spécifiés dans cette commande.

Les valeurs possibles sont les suivantes:

#### **nom-rubrique-source**

Indiquez le nom de la rubrique MQ source.

### **Vers la rubrique (TOTOP)**

Nom du nouvel objet de rubrique à créer. Ce nom ne doit pas contenir plus de 48 caractères.

Si un objet de rubrique de ce nom existe déjà, vous devez indiquer REPLACE (\*YES).

Les valeurs possibles sont les suivantes:

#### **nom-rubrique-de-la-zone**

Indiquez le nom de la rubrique MQ en cours de création.

### **Nom du gestionnaire de files d'attente de messages (MQMNAME)**

Définit le nom du gestionnaire de files d'attente.

Les valeurs possibles sont les suivantes:

#### **\*DFT**

Le gestionnaire de files d'attente par défaut est utilisé.

#### <span id="page-1146-0"></span>**nom-gestionnaire-files d'attente**

Nom du gestionnaire de files d'attente.

### **Remplacer (REPLACE)**

Indique si le nouvel objet de rubrique doit remplacer un objet de rubrique existant portant le même nom.

Les valeurs possibles sont les suivantes:

#### **\*NO**

Cet objet ne remplace pas les objets de rubrique existants portant le même nom. La commande échoue si l'objet de rubrique nommé existe déjà.

#### **\*YES**

Remplacez l'objet de rubrique existant. S'il n'existe aucun objet portant le même nom, un nouvel objet est créé.

### **Texte'description'(TEXT)**

Indique le texte qui décrit brièvement l'objet de rubrique.

**Remarque:** La longueur de la zone est de 64 octets et le nombre maximal de caractères est réduit si le système utilise un jeu de caractères codé sur deux octets (DBCS).

Les valeurs possibles sont les suivantes:

#### **\*SAME**

L'attribut est inchangé.

#### **\*BLANK**

Le texte est une chaîne vide.

#### **description**

Entrez un texte descriptif (64 caractères au maximum) entre apostrophes.

### **Chaîne de rubrique (TOPICSTR)**

Indique la chaîne de rubrique représentée par cette définition d'objet de rubrique.

Les valeurs possibles sont les suivantes:

#### **chaîne-rubrique**

Indiquez un maximum de 256 octets pour la chaîne de rubrique.

**Remarque:** Les chaînes de rubrique de plus de 256 octets peuvent être spécifiées à l'aide de MQSC.

#### **Abonnements durables (DURSUB)**

Indique si les applications sont autorisées à effectuer des abonnements durables sur cette rubrique.

Les valeurs possibles sont les suivantes:

#### **\*SAME**

L'attribut est inchangé.

#### **\*ASPARENT**

La possibilité d'effectuer des abonnements durables sur cette rubrique est basée sur le paramètre du premier noeud d'administration parent trouvé dans l'arborescence de rubriques relative à cette rubrique.

#### **\*YES**

Des abonnements durables peuvent être effectués sur cette rubrique.

**\*NO**

Des abonnements durables ne peuvent pas être effectués sur cette rubrique.

### <span id="page-1147-0"></span>**File d'attente modèle durable (MGDDURMDL)**

Indique le nom de la file d'attente modèle à utiliser pour les abonnements durables qui demandent au gestionnaire de files d'attente de gérer la destination des publications.

Les valeurs possibles sont les suivantes:

#### **\*SAME**

L'attribut est inchangé.

#### **file d'attente-modèle-durable**

Indiquez le nom de la file d'attente modèle.

### **File d'attente modèle non durable (MGDNDURMDL)**

Indique le nom de la file d'attente modèle à utiliser pour les abonnements non durables qui demandent au gestionnaire de files d'attente de gérer la destination des publications.

Les valeurs possibles sont les suivantes:

#### **\*SAME**

L'attribut est inchangé.

**file d'attente-modèle-non-durable** Indiquez le nom de la file d'attente modèle.

### **Publier (PUBENBL)**

Indique si les messages peuvent être publiés dans la rubrique.

Les valeurs possibles sont les suivantes:

#### **\*SAME**

L'attribut est inchangé.

#### **\*ASPARENT**

La possibilité de publier des messages dans cette rubrique est basée sur le paramètre du premier noeud d'administration parent trouvé dans l'arborescence de rubriques relative à cette rubrique.

#### **\*YES**

Les messages peuvent être publiés dans la rubrique.

#### **\*NO**

Les messages ne peuvent pas être publiés dans la rubrique.

### **S'abonner (SUBENBL)**

Indique si les applications doivent être autorisées à s'abonner à cette rubrique.

Les valeurs possibles sont les suivantes:

#### **\*SAME**

L'attribut est inchangé.

#### **\*ASPARENT**

La possibilité pour les applications de s'abonner à cette rubrique est basée sur le paramètre du premier noeud d'administration parent trouvé dans l'arborescence de rubriques relative à cette rubrique.

#### **\*YES**

Des abonnements peuvent être effectués à cette rubrique.

#### **\*NO**

Les applications ne peuvent pas s'abonner à cette rubrique.

### <span id="page-1148-0"></span>**Priorité de message par défaut (DFTPTY)**

Indique la priorité par défaut des messages publiés dans la rubrique.

Les valeurs possibles sont les suivantes:

#### **\*SAME**

L'attribut est inchangé.

#### **\*ASPARENT**

La priorité par défaut est basée sur le paramètre du premier noeud d'administration parent trouvé dans l'arborescence de rubriques relative à cette rubrique.

#### **valeur-priorité**

Spécifiez une valeur comprise entre 0 et 9.

### **Persistance de message par défaut (DFTMSGPST)**

Indique la persistance de message à utiliser lorsque les applications spécifient l'option MQPER\_PERSISTENCE\_AS\_TOPIC\_DEF.

Les valeurs possibles sont les suivantes:

#### **\*SAME**

L'attribut est inchangé.

#### **\*ASPARENT**

La persistance par défaut est basée sur le paramètre du premier noeud d'administration parent trouvé dans l'arborescence de rubriques relative à cette rubrique.

#### **\*YES**

Les messages de cette file d'attente sont conservés lorsque le gestionnaire de files d'attente est redémarré.

#### **\*NO**

Les messages de cette file d'attente ne sont pas conservés lorsque le gestionnaire de files d'attente est redémarré.

### **Réponse d'insertion par défaut (DFTPUTRESP)**

Indique le type de réponse requis pour les appels MQPUT et MQPUT1 lorsque les applications spécifient l'option MQPMO\_RESPONSE\_AS\_Q\_DEF.

Les valeurs possibles sont les suivantes:

#### **\*SAME**

L'attribut est inchangé.

#### **\*ASPARENT**

Le type de réponse par défaut est basé sur le paramètre du premier noeud d'administration parent trouvé dans l'arborescence de rubriques associée à cette rubrique.

#### **\*SYNC**

Lorsque vous indiquez cette valeur, les opérations d'insertion à la file d'attente qui indiquent MQPMO\_RESPONSE\_AS\_Q\_DEF sont émises comme si MQPMO\_SYNC\_RESPONSE avait été indiqué à la place. Les zones dans MQMD et MQPMO sont renvoyées par le gestionnaire de files d'attente à l'application.

#### **\*ASYNC**

Lorsque vous indiquez cette valeur, les opérations d'insertion à la file d'attente qui indiquent MQPMO\_RESPONSE\_AS\_Q\_DEF sont toujours émises comme si MQPMO\_ASYNC\_RESPONSE avait été indiqué à la place. Certaines zones de MQMD et MQPMO ne sont pas renvoyées par le gestionnaire de files d'attente à l'application. Une amélioration des performances peut être observée pour les messages insérés dans une transaction ou les messages non persistants.

### <span id="page-1149-0"></span>**Comportement des caractères génériques (WILDCARD)**

Indique le comportement des abonnements génériques par rapport à cette rubrique.

Les valeurs possibles sont les suivantes:

#### **\*SAME**

L'attribut est inchangé.

#### **\*PASSTHRU**

Les abonnements à une rubrique comportant des caractères génériques moins spécifiques que la chaîne de rubrique de cet objet de rubrique recevront des publications destinées à cette rubrique et à des chaînes de rubrique plus spécifiques que cette rubrique.

#### **\*BLOCK**

Les abonnements à une rubrique comportant des caractères génériques moins spécifiques que la chaîne de rubrique de cet objet de rubrique ne recevront pas les publications effectuées dans cette rubrique ou dans des chaînes de rubrique plus spécifiques que cette rubrique.

### **Distribution des messages persistants (PMSGDLV)**

Indique le mécanisme de distribution des messages persistants publiés dans cette rubrique.

Les valeurs possibles sont les suivantes:

#### **\*SAME**

L'attribut est inchangé.

#### **\*ASPARENT**

Le mécanisme de distribution utilisé est basé sur le paramètre du premier noeud d'administration parent trouvé dans l'arborescence de rubriques relative à cette rubrique.

#### **\*ALL**

Les messages persistants doivent être distribués à tous les abonnés, quelle que soit la durabilité de l'appel MQPUT pour signaler la réussite. En cas d'échec de distribution à un abonné quelconque, aucun autre abonné ne recevra le message et l'appel MQPUT échouera.

#### **\*ALLDUR**

Les messages persistants doivent être distribués à tous les abonnés durables. L'impossibilité de distribuer un message persistant à un abonné non durable ne provoque pas d'erreur dans l'appel MQPUT. Si un échec de distribution à un abonné durable se produit, aucun abonné ne reçoit le message et l'appel MQPUT échoue.

#### **\*ALLAVAIL**

Les messages persistants sont distribués à tous les abonnés qui peuvent accepter le message. L'impossibilité de distribuer le message à un abonné n'empêche pas les autres abonnés de recevoir le message.

### **Distribution de messages non persistants (NPMSGDLV)**

Indique le mécanisme de distribution des messages non persistants publiés dans cette rubrique.

Les valeurs possibles sont les suivantes:

#### **\*SAME**

L'attribut est inchangé.

#### **\*ASPARENT**

Le mécanisme de distribution utilisé est basé sur le paramètre du premier noeud d'administration parent trouvé dans l'arborescence de rubriques relative à cette rubrique.

#### **\*ALL**

Les messages non persistants doivent être distribués à tous les abonnés, quelle que soit la durabilité de l'appel MQPUT pour signaler la réussite. En cas d'échec de distribution à un abonné quelconque, aucun autre abonné ne recevra le message et l'appel MQPUT échouera.

#### <span id="page-1150-0"></span>**\*ALLDUR**

Les messages non persistants doivent être distribués à tous les abonnés durables. L'impossibilité de distribuer un message persistant à un abonné non durable ne provoque pas d'erreur dans l'appel MQPUT. Si un échec de distribution à un abonné durable se produit, aucun abonné ne reçoit le message et l'appel MQPUT échoue.

#### **\*ALLAVAIL**

Les messages non persistants sont distribués à tous les abonnés qui peuvent accepter le message. L'impossibilité de distribuer le message à un abonné n'empêche pas les autres abonnés de recevoir le message.

### **Attribut personnalisé (CUSTOM)**

Cet attribut est réservé à la configuration de nouvelles fonctions avant que des attributs distincts ne soient introduits. Cette description sera mise à jour lorsque des fonctions utilisant cet attribut seront introduites. Pour le moment, il n'existe pas de valeurs significatives pour *CUSTOM*. Laissez cette zone vide.

Les valeurs possibles sont les suivantes:

#### **\*SAME**

L'attribut est inchangé.

#### **\*BLANK**

Le texte est une chaîne vide.

#### **personnalisée**

Spécifiez zéro ou plusieurs attributs sous forme de paires de nom et de valeur d'attribut, séparés par au moins un espace. Les paires nom-valeur d'attribut doivent avoir la forme NAME(VALUE) et être spécifiées en majuscules. Les guillemets simples doivent être précédés d'un autre guillemet simple.

# **Création d'un gestionnaire de files d'attente de messages (CRTMQM)**

#### **Où l'exécution est autorisée**

Tous les environnements (\*ALL)

#### **Unités d'exécution multiples**

Oui

La commande CRTMQM (Create Message Queue Manager) permet de créer un gestionnaire de files d'attente local, qui pourra être démarré à l'aide de la commande STRMQM (Start Message Queue Manager).

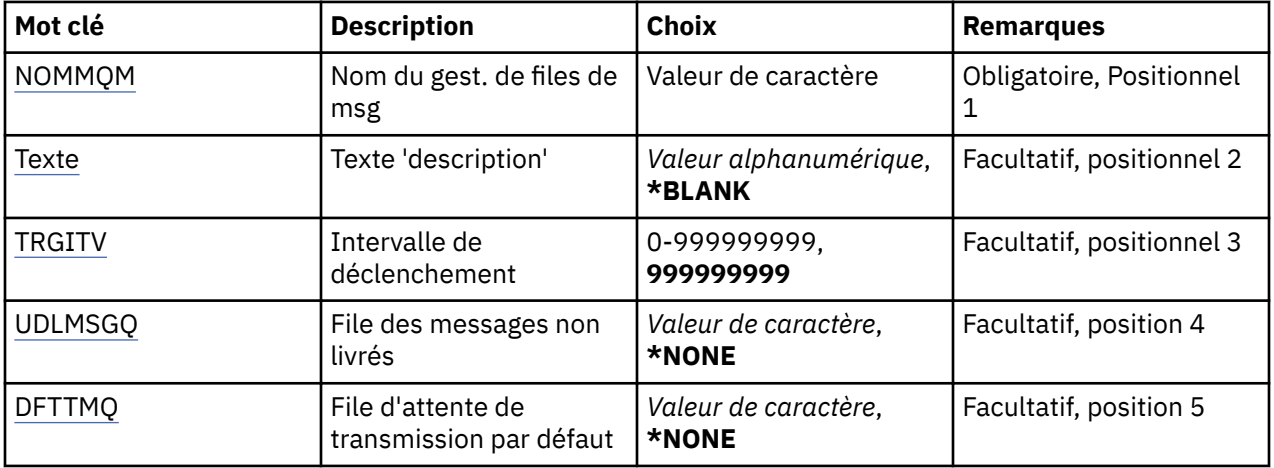

### **Paramètres**

<span id="page-1151-0"></span>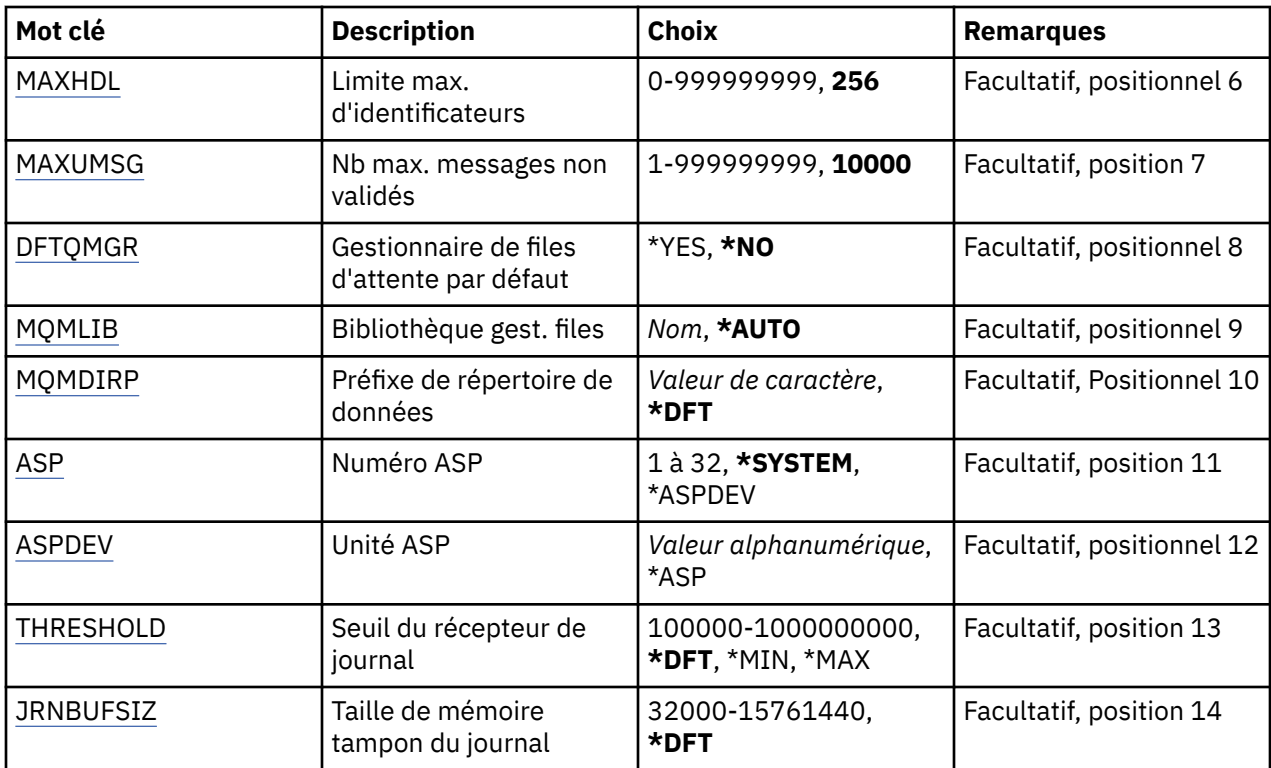

### **Nom du gestionnaire de files d'attente de messages (MQMNAME)**

Définit le nom du gestionnaire de files d'attente de messages.

#### **nom-gestionnaire-files d'attente**

Indiquez le nom du gestionnaire de files d'attente. Vous pouvez indiquer 48 caractères au maximum. Le nombre maximal de caractères autorisé est inférieur si le système utilise un jeu de caractères codés sur deux octets (DBCS).

### **Texte'description'(TEXT)**

Définit le texte descriptif de la définition du gestionnaire de files d'attente.

Les valeurs possibles sont les suivantes:

#### **\*BLANK**

Aucun texte n'est indiqué.

#### **description**

Entrez un texte descriptif (64 caractères au maximum) entre apostrophes.

**Remarque:** La longueur de la zone est de 64 octets et le nombre maximal de caractères est réduit si le système utilise un jeu de caractères codé sur deux octets (DBCS).

### **Intervalle de déclenchement (TRGITV)**

Définit l'intervalle de déclenchement, exprimé en millisecondes, à utiliser avec les files d'attente pour lesquelles est indiqué le paramètre TRGTYPE(\*FIRST).

Si l'arrivée d'un message dans une file d'attente entraîne l'insertion d'un message de déclenchement dans la file d'attente d'initialisation, alors les messages arrivant ultérieurement dans la même file d'attente pendant l'intervalle spécifié n'entraînent pas l'insertion d'un nouveau message de déclenchement dans la file d'attente d'initialisation.

Les valeurs possibles sont les suivantes:
#### **999999999**

L'intervalle de déclenchement est de 999999999 millisecondes.

#### **valeur-intervalle**

Indiquez une valeur en millisecondes comprise entre 0 et 999999999.

## **File d'attente de messages non livrés (UDLMSGQ)**

Définit le nom de la file d'attente locale destinée à recevoir les messages non livrés, c'est-à-dire les messages qui n'ont pas pu être transmis à leur destinataire.

Les valeurs possibles sont les suivantes:

#### **\*NONE**

Il n'existe pas de file d'attente de messages non livrés. L'attribut est une chaîne vide.

#### **nom-file-attente-messages-non-distribués**

Nom de la file d'attente locale destinée à recevoir les messages non livrés.

## **File d'attente de transmission par défaut (DFTTMQ)**

Définit le nom de la file d'attente de transmission locale à utiliser comme file d'attente de transmission par défaut. Les messages envoyés à un gestionnaire de files d'attente éloignées sont placés dans cette file si aucune file d'attente de transmission n'est définie pour leur destination.

Les valeurs possibles sont les suivantes:

#### **\*NONE**

Il n'existe pas de file d'attente de transmission par défaut. L'attribut est une chaîne vide.

#### **nom-file-transmission-par-défaut**

Nom de la file d'attente de transmission locale à utiliser comme file d'attente de transmission par défaut.

### **Limite maximale de descripteur (MAXHDL)**

Définit le nombre maximal d'identificateurs qui peuvent être ouverts simultanément pour un travail.

Les valeurs possibles sont les suivantes:

#### **256**

Le nombre d'identificateurs ouverts par défaut est 256.

#### **limite-descripteur-maximum**

Valeur comprise entre 0 et 999999999.

### **Nombre maximal de messages non validés (MAXUMSG)**

Définit le nombre maximal de messages non validés, A savoir :

- le nombre de messages qui peuvent être extraits d'une file d'attente, plus
- le nombre de messages qui peuvent y être insérés, plus
- les messages de déclenchement générés pendant cette unité de travail,

pour un point de synchronisation quelconque. Cette limite ne s'applique pas aux messages extraits ou insérés en dehors d'un point de synchronisation.

Les valeurs possibles sont les suivantes:

#### **10000**

La valeur par défaut est 10 000 messages non validés.

## **nombre maximal de messages non validés**

Valeur comprise entre 1 et 999999999.

# **Gestionnaire de files d'attente par défaut (DFTQMGR)**

Indique si le gestionnaire de files d'attente en cours de création est le gestionnaire par défaut.

Les valeurs possibles sont les suivantes:

#### **\*NO**

Le gestionnaire de files d'attente ne doit pas être le gestionnaire par défaut.

**\*YES**

Le gestionnaire de files d'attente doit être le gestionnaire par défaut.

## **Bibliothèque du gestionnaire de files d'attente (MQMLIB)**

Bibliothèque à utiliser avec le gestionnaire de files d'attente.

Les valeurs possibles sont les suivantes:

### **\*AUTO**

La bibliothèque à utiliser avec le gestionnaire de files d'attente est choisie automatiquement.

#### **nom de la bibliothèque**

Bibliothèque à utiliser avec le gestionnaire de files d'attente.

## **Préfixe du répertoire de données (MQMDIRP)**

Préfixe de répertoire de données que le gestionnaire de files d'attente doit utiliser. Le gestionnaire de files d'attente crée un répertoire ici pour stocker ses fichiers de données, principalement des données de messages qui résident sur les files d'attente.

Les valeurs possibles sont les suivantes:

### **\*DFT**

Le préfixe de répertoire de données par défaut est '/QIBM/UserData/mqm'.

### **préfixe de répertoire**

Indiquez le préfixe de répertoire de données que le gestionnaire de files d'attente doit utiliser. Ce préfixe de répertoire peut être situé dans un système de fichiers : soit dans un pool du disque local ou dans un système NFS.

Le répertoire du gestionnaire de files d'attente peut être placé dans un pool de stockage auxiliaire indépendant en définissant le préfixe de répertoire de données correctement. Par exemple, spécifier MQMDIRP('/MYASPDEV/QIBM/UserData/mqm/qmgrs') permet de stocker les données du gestionnaire de files d'attente dans l'unité MYASPDEV.

La bibliothèque du gestionnaire de files d'attente, le journal et les récepteurs de journaux peuvent être placés dans un pool de stockage auxiliaire indépendant en définissant les paramètres ASP et ASPDEV.

Les pools de stockage auxiliaires indépendants peuvent basculer entre les systèmes pour augmenter la disponibilité d'un gestionnaire de files d'attente. Consultez la documentation IBM MQ sur la configuration d'un gestionnaire de files d'attente pour la haute disponibilité.

## **Numéro d'ASP (ASP)**

Pool de stockage auxiliaire à partir duquel le système alloue de l'espace de stockage à la bibliothèque du gestionnaire de files d'attente, au journal et aux récepteurs de journaux.

Notez que le pool de mémoire secondaire identifié dans ce paramètre ne sera pas utilisé pour les fichiers de données du gestionnaire de files d'attente qui se trouvent dans le système de fichiers intégré (IFS). Pour allouer les fichiers de données du gestionnaire de files d'attente dans un pool de stockage auxiliaire, reportez-vous au paramètre MQMDIRP.

Les valeurs possibles sont les suivantes:

### **\*SYSTEM**

Le pool de stockage auxiliaire (ASP 1) fournit l'espace de stockage à la bibliothèque du gestionnaire de files d'attente, au journal et au récepteurs de journaux.

#### **\*ASPDEV**

L'espace de stockage pour la bibliothèque du gestionnaire de files d'attente, le journal et les récepteurs de journaux est alloué depuis l'ASP primaire ou secondaire spécifié pour le paramètre ASPDEV.

#### **numéro-pool-mémoire-secondaire**

Indiquez une valeur comprise entre 1 et 32 pour déterminer le numéro du pool de stockage secondaire auquel attribuer de l'espace de stockage pour la bibliothèque du gestionnaire de files d'attente, le journal et les récepteurs de journaux.

Les pools de stockage auxiliaires indépendants peuvent basculer entre les systèmes pour augmenter la disponibilité d'un gestionnaire de files d'attente. Consultez la documentation IBM MQ sur la configuration d'un gestionnaire de files d'attente pour la haute disponibilité.

# **Unité ASP (ASPDEV)**

Nom du pool de stockage auxiliaire (ASP) où l'espace de stockage est alloué à la bibliothèque du gestionnaire de files d'attente, au journal et aux récepteurs de journaux.

Notez que le nom d'unité de pool de mémoire secondaire identifié dans ce paramètre ne sera pas utilisé pour les fichiers de données du gestionnaire de files d'attente qui se trouvent dans le système de fichiers intégré (IFS). Pour allouer les fichiers de données du gestionnaire de files d'attente dans un pool de stockage auxiliaire, reportez-vous au paramètre MQMDIRP.

Les valeurs possibles sont les suivantes:

#### **\*ASP**

L'espace de stockage pour la bibliothèque du gestionnaire de files d'attente, le journal et les récepteurs de journaux est alloué depuis le pool de stockage auxiliaire spécifié pour le paramètre ASP.

#### **nom-unité**

Indiquez le nom d'une unité ASP primaire ou secondaire. L'espace de stockage pour la bibliothèque du gestionnaire de files d'attente, le journal et les récepteurs de journaux est alloué depuis l'ASP primaire ou secondaire. L'ASP primaire ou secondaire doit déjà avoir été activé (en fonction de l'unité ASP) et avoir le statut 'disponible'.

Les pools de stockage auxiliaires indépendants peuvent basculer entre les systèmes pour augmenter la disponibilité d'un gestionnaire de files d'attente. Consultez la documentation IBM MQ sur la configuration d'un gestionnaire de files d'attente pour la haute disponibilité.

# **Seuil de récepteur de journal (THRESHOLD)**

Seuil en ko des récepteurs de journaux du gestionnaire de files d'attente.

Les valeurs possibles sont les suivantes:

### **\*DFT**

Utilisez le seuil par défaut de 100000 ko.

#### **valeur-seuil**

Indiquez une valeur de stockage en kilo-octets (ko) comprise entre 100000 et 1000000000. Chaque millier de kilo-octets représentes 1024000 octets d'espace de stockage. Lorsque la taille de l'espace du récepteur de journaux est supérieure à celle de la valeur indiquée, un message est envoyé à la file d'attente de messages identifiée si nécessaire et la journalisation se poursuit.

## **Taille de la mémoire tampon du journal (JRNBUFSIZ)**

Indique la taille de mémoire tampon du journal en octets.

Les valeurs possibles sont les suivantes:

#### **\*DFT**

Utilisez la taille de mémoire tampon de journal par défaut, soit 32 ko.

### **taille-mémoire-tampon-journal**

Indiquez une valeur en octets comprise entre 32000 et 15761440.

# **EBMI Créer un objet MQ AuthInfo (CRTMQMAUTI)**

## **Où l'exécution est autorisée**

Tous les environnements (\*ALL)

### **Unités d'exécution multiples**

Oui

La commande CRTMQMAUTI (Créer un objet MQ AuthInfo ) crée un nouvel objet d'informations d'authentification, en spécifiant les attributs qui sont différents de la valeur par défaut du système.

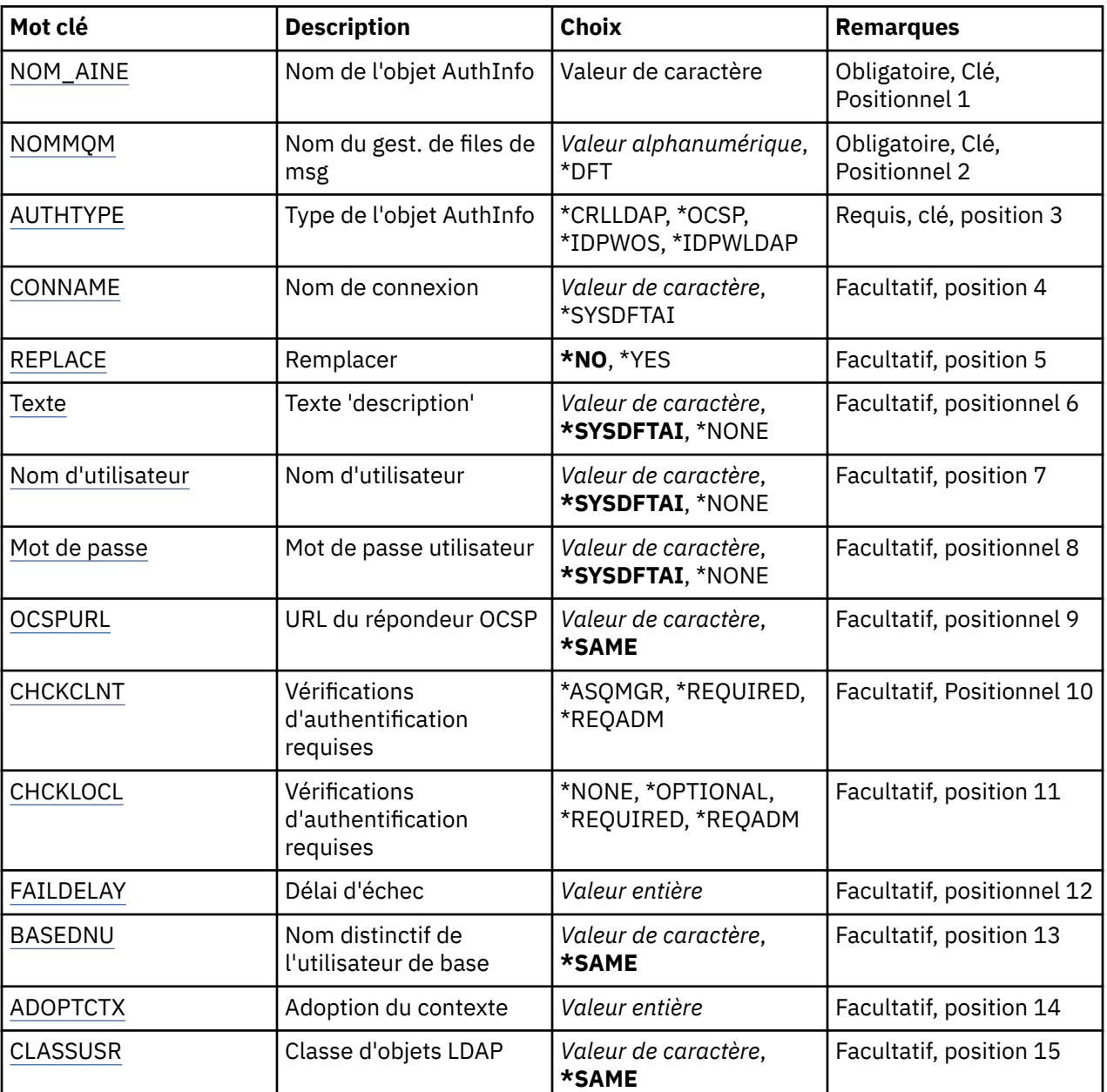

## **Paramètres**

<span id="page-1156-0"></span>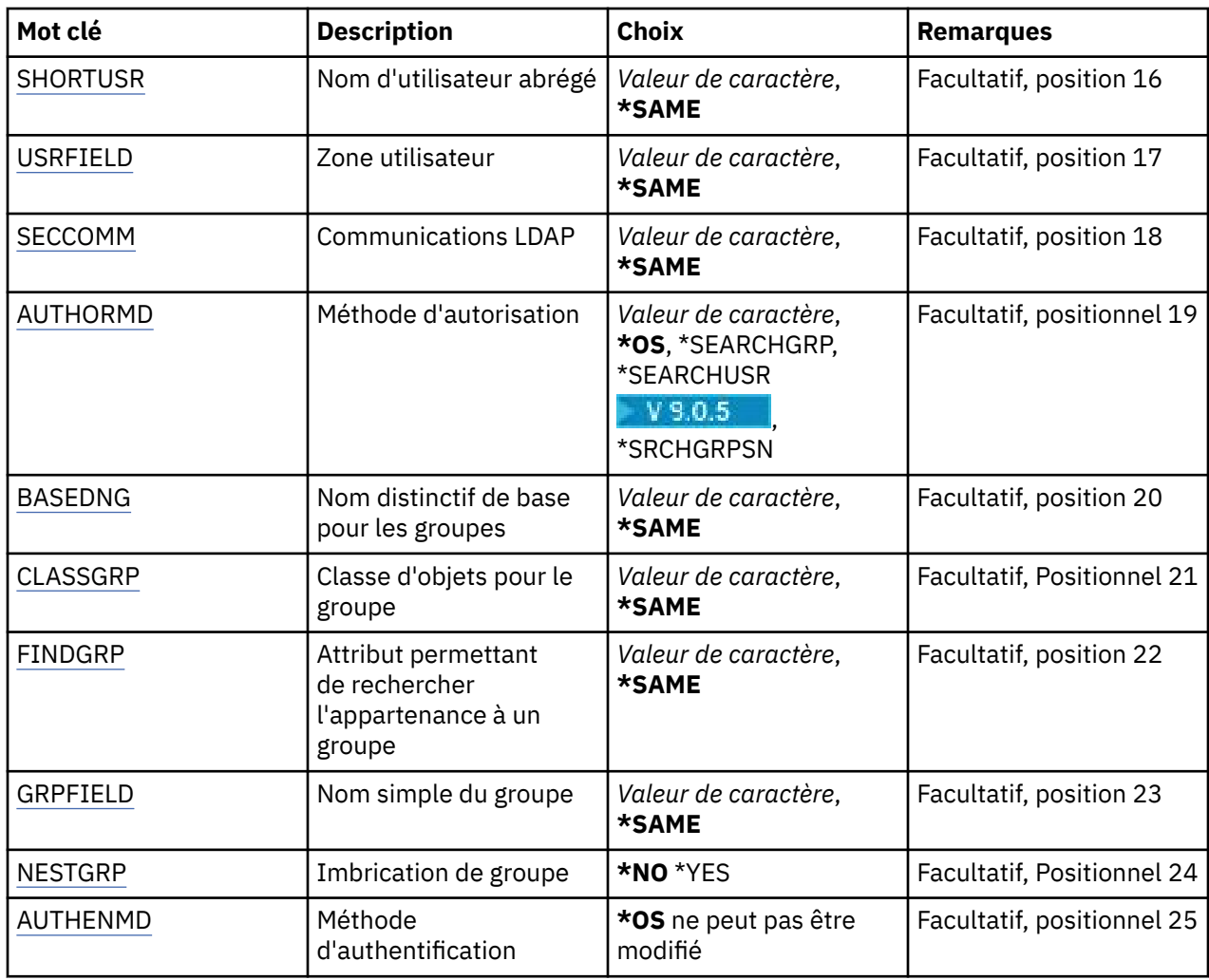

## **Nom AuthInfo (AINAME)**

Nom de l'objet des informations d'authentification à créer.

Les valeurs possibles sont les suivantes:

### **nom-informations-authentification**

Indiquez le nom de l'objet des informations d'authentification. La longueur maximale de la chaîne est de 48 caractères.

## **Nom du gestionnaire de files d'attente de messages (MQMNAME)**

Nom du gestionnaire de files d'attente.

Les valeurs possibles sont les suivantes:

### **\*DFT**

Le gestionnaire de files d'attente par défaut est utilisé.

#### **nom-gestionnaire-files d'attente**

Nom d'un gestionnaire de files d'attente de messages existant. La longueur maximale de la chaîne est de 48 caractères.

# <span id="page-1157-0"></span>**Contexte d'adoption (ADOPTCTX)**

Indique si les données d'identification présentées doivent être utilisées comme contexte de cette application. Cela signifie qu'ils sont utilisés pour les contrôles d'autorisation, affichés sur les écrans d'administration et apparaissent dans les messages.

### **YES**

L'ID utilisateur présenté dans la structure MQCSP, qui a été validée avec succès par mot de passe, est adopté comme contexte à utiliser pour cette application. Par conséquent, cet ID utilisateur sera les données d'identification vérifiées pour l'autorisation d'utiliser les ressources IBM MQ .

Si l'ID utilisateur présenté est un ID utilisateur LDAP et que les vérifications d'autorisation sont effectuées à l'aide des ID utilisateur du système d'exploitation, le [SHORTUSR](#page-1161-0) associé à l'entrée utilisateur dans LDAP sera adopté comme données d'identification pour les vérifications d'autorisation à effectuer.

#### **NO**

L'authentification sera effectuée sur l'ID utilisateur et le mot de passe présentés dans la structure MQCSP, mais les données d'identification ne seront pas adoptées pour une utilisation future. L'autorisation sera effectuée à l'aide de l'ID utilisateur sous lequel l'application s'exécute.

Cet attribut est valide uniquement pour un **AUTHTYPE** de *\*IDPWOS* et *\*IDPWLDAP*.

## **Méthode d'authentification (AUTHENMD)**

Méthode d'authentification utilisée pour cette application.

### **\*SE**

Utilisez les groupes du système d'exploitation pour déterminer les droits d'accès associés à cet utilisateur.

Vous pouvez utiliser uniquement **\*OS** pour définir la méthode d'authentification.

Cet attribut est valide uniquement pour un **AUTHTYPE** de *\*IDPWOS*.

## **Méthode d'autorisation (AUTHORMD)**

Méthode d'autorisation utilisée pour cette application.

#### **\*SE**

Utilisez les groupes du système d'exploitation pour déterminer les droits d'accès associés à cet utilisateur.

C'est ainsi que IBM MQ a précédemment fonctionné et qu'il s'agit de la valeur par défaut.

### **\*SEARCHGRP**

Une entrée de groupe dans le référentiel LDAP contient un attribut répertoriant le nom distinctif de tous les utilisateurs appartenant à ce groupe. L'appartenance est indiquée par l'attribut défini dans [FINDGRP.](#page-1160-0) Cette valeur est généralement *member* ou *uniqueMember*.

### **\*SEARCHUSR**

Une entrée utilisateur dans le référentiel LDAP contient un attribut répertoriant le nom distinctif de tous les groupes auxquels appartient l'utilisateur spécifié. L'attribut à interroger est défini par la valeur [FINDGRP](#page-1160-0) , généralement *memberOf*.

# **Y** 5.0.5 \*SRCHGRPSN

Une entrée de groupe dans le référentiel LDAP contient un attribut répertoriant le nom d'utilisateur abrégé de tous les utilisateurs appartenant à ce groupe. L'attribut de l'enregistrement utilisateur qui contient le nom d'utilisateur abrégé est spécifié par [SHORTUSR.](#page-1161-0)

L'appartenance est indiquée par l'attribut défini dans [FINDGRP](#page-1160-0). Cette valeur est généralement *memberUid*.

**Remarque :** Cette méthode d'autorisation ne doit être utilisée que si tous les noms abrégés d'utilisateur sont distincts.

<span id="page-1158-0"></span>De nombreux serveurs LDAP utilisent un attribut de l'objet de groupe pour déterminer l'appartenance au groupe. Par conséquent, vous devez définir cette valeur sur *SEARCHGRP*.

Microsoft Active Directory stocke généralement les appartenances à des groupes en tant qu'attribut utilisateur. IBM Tivoli Directory Server prend en charge les deux méthodes.

En général, l'extraction des appartenances via un attribut utilisateur sera plus rapide que la recherche de groupes qui répertorient l'utilisateur en tant que membre.

Cet attribut est valide uniquement pour un **AUTHTYPE** de *\*IDPWLDAP*.

## **Type AuthInfo (AUTHTYPE)**

Type d'objet d'informations d'authentification. Il n'existe pas de valeur par défaut.

Les valeurs possibles sont les suivantes:

#### **\*CRLLDAP**

L'objet des informations d'authentification est de type CRLLDAP.

#### **\*OCSP**

Le type des objets d'informations d'authentification est OCSPURL.

#### **\*IDPWOS**

La vérification de l'ID utilisateur et du mot de passe d'authentification de connexion est effectuée à l'aide du système d'exploitation.

#### **\*IDPWLDAP**

La vérification de l'ID utilisateur et du mot de passe d'authentification de connexion est effectuée à l'aide d'un serveur LDAP.

## **Nom distinctif de base pour les groupes (BASEDNG)**

Pour pouvoir trouver des noms de groupe, ce paramètre doit être défini avec le nom distinctif de base pour rechercher des groupes sur le serveur LDAP.

Cet attribut est valide uniquement pour **AUTHTYPE** de *\*IDPWLDAP*.

## **Nom distinctif de l'utilisateur de base (BASEDNU)**

Pour pouvoir trouver l'attribut de nom d'utilisateur abrégé (voir [SHORTUSR](#page-1161-0) ) Ce paramètre doit être défini avec le nom distinctif de base pour rechercher des utilisateurs dans le serveur LDAP.

Cet attribut est valide uniquement pour **AUTHTYPE** de *\*IDPWLDAP*.

## **Client de vérification (CHCKCLNT)**

Indique si les vérifications d'authentification de connexion sont requises par toutes les connexions liées localement ou si elles ne sont effectuées que si un ID utilisateur et un mot de passe sont fournis dans la structure MQCSP.

Ces attributs sont valides uniquement pour un **AUTHTYPE** de *\*IDPWOS* ou *\*IDPWLDAP*. Les valeurs possibles sont les suivantes:

#### **\*ASQMGR**

Pour que la connexion soit autorisée, elle doit répondre aux exigences d'authentification de connexion définies sur le gestionnaire de files d'attente. Si la zone CONNAUTH fournit un objet d'informations d'authentification et que la valeur de CHCKCLNT est \*REQUIRED, la connexion n'aboutit que si un ID utilisateur et un mot de passe valides sont fournis. Si la zone CONNAUTH ne fournit pas d'objet d'informations d'authentification ou si la valeur de CHCKCLNT n'est pas \*REQUIRED, l'ID utilisateur et le mot de passe ne sont pas requis.

#### **\*REQUIRED**

Exige que toutes les applications fournissent un ID utilisateur et un mot de passe valides.

#### <span id="page-1159-0"></span>**\*REQDADM**

Les utilisateurs privilégiés doivent fournir un ID utilisateur et un mot de passe valides, mais les utilisateurs non privilégiés sont traités comme avec le paramètre \*OPTIONAL .

## **Vérification locale (CHCKLOCL)**

Indique si les vérifications d'authentification de connexion sont requises par toutes les connexions liées localement ou si elles ne sont effectuées que si un ID utilisateur et un mot de passe sont fournis dans la structure MQCSP.

Ces attributs sont valides uniquement pour un **AUTHTYPE** de *\*IDPWOS* ou *\*IDPWLDAP*. Les valeurs possibles sont les suivantes:

#### **\*NONE**

Désactive la vérification.

#### **\*XX\_ENCODE\_CASE\_ONE facultatif**

S'assure que si un ID utilisateur et un mot de passe sont fournis par une application, ils constituent une paire valide, mais qu'il n'est pas obligatoire de les fournir. Cette option peut être utile lors de la migration, par exemple.

#### **\*REQUIRED**

Exige que toutes les applications fournissent un ID utilisateur et un mot de passe valides.

#### **\*REQDADM**

Les utilisateurs privilégiés doivent fournir un ID utilisateur et un mot de passe valides, mais les utilisateurs non privilégiés sont traités comme avec le paramètre \*OPTIONAL .

## **Groupe de classes (CLASSGRP)**

La classe d'objet LDAP utilisée pour les enregistrements de groupe dans le référentiel LDAP.

Si la valeur est vide, **groupOfNames** est utilisé.

Les autres valeurs couramment utilisées sont *groupOfUniqueNames* ou *group*.

Cet attribut est valide uniquement pour **AUTHTYPE** de *\*IDPWLDAP*.

## **Utilisateur de classe (CLASSUSR)**

Classe d'objet LDAP utilisée pour les enregistrements utilisateur dans le référentiel LDAP.

Si cette zone est vide, la valeur par défaut est *inetOrgPerson*, qui est généralement la valeur requise.

Cet attribut est valide uniquement pour un **AUTHTYPE** de *\*IDPWLDAP*.

## **Nom de connexion (CONNAME)**

Nom de domaine ou adresse IP de l'hôte sur lequel le serveur LDAP est exécuté, associé(e) à un numéro de port facultatif. Le numéro de port utilisé par défaut est 389. Aucune valeur par défaut n'est fournie pour le nom de domaine ou l'adresse IP.

Cette zone est valide uniquement pour les objets d'informations d'authentification *\*CRLLDAP* ou *\*IDPWLDAP* , lorsqu'elle est requise.

Lorsqu'il est utilisé avec des objets d'informations d'authentification *IDPWLDAP* , il peut s'agir d'une liste de noms de connexion séparés par des virgules.

Les valeurs possibles sont les suivantes:

#### **\*SYSDFTAI**

Le nom de connexion est défini sur la valeur par défaut du système dans SYSTEM.DEFAULT.AUTHINFO.CRLLDAP.

#### <span id="page-1160-0"></span>**nom-connexion**

Indiquez le nom de domaine ou l'adresse IP complet de l'hôte, ainsi qu'un numéro de port facultatif. La longueur maximale de la chaîne est de 264 caractères.

## **Délai d'échec (FAILDELAY)**

Si un ID utilisateur et un mot de passe sont fournis pour l'authentification de la connexion et que l'authentification échoue car cet ID utilisateur ou ce mot de passe est incorrect, ce paramètre représente le délai, en secondes, avant que l'incident ne soit renvoyé à l'application.

Cela peut aider à éviter les boucles occupées à partir d'une application qui effectue simplement des relances, en continu, après avoir reçu un échec.

La valeur doit être comprise entre 0 et 60 secondes. La valeur par défaut est 1.

Cet attribut n'est valide que pour un AUTHTYPE de \*IDPWOS et \*IDPWLDAP.

### **Attribut d'appartenance au groupe (FINDGRP)**

Nom de l'attribut utilisé dans une entrée LDAP pour déterminer l'appartenance au groupe.

Lorsque [AUTHORMD](#page-1157-0) = *\*SEARCHGRP*, cet attribut est généralement défini sur *member* ou *uniqueMember*.

Lorsque [AUTHORMD](#page-1157-0) = *\*SEARCHUSR*, cet attribut est généralement défini sur *memberOf*.

Lorsque [AUTHORMD](#page-1157-0) = *\*SRCHGRPSN*, cet attribut est généralement défini sur *memberUid*.

Si cette zone n'est pas renseignée, si:

- • [AUTHORMD](#page-1157-0) = *\*SEARCHGRP*, cet attribut prend par défaut la valeur *memberOf*
- • [AUTHORMD](#page-1157-0) = *\*SEARCHUSR*, cet attribut prend par défaut la valeur *member*
- [AUTHORMD](#page-1157-0) = *\*SRCHGRPSN*, cet attribut prend par défaut la valeur *memberUid*

Cet attribut est valide uniquement pour un **AUTHTYPE** de *\*IDPWLDAP*.

## **Nom simple du groupe (GRPFIELD)**

Si la valeur est vide, les commandes telles que [setmqaut](#page-168-0) doivent utiliser un nom qualifié pour le groupe. La valeur peut être un nom distinctif complet ou un attribut unique.

Cet attribut est valide uniquement pour un **AUTHTYPE** de *\*IDPWLDAP*.

### **Imbrication de groupe (NESTGRP)**

Les valeurs possibles sont les suivantes:

**\*NO**

Seuls les groupes initialement reconnus sont pris en compte pour l'autorisation.

**\*YES**

La liste des groupes fait l'objet d'une recherche récursive pour énumérer tous les groupes auxquels appartient un utilisateur.

Le nom distinctif du groupe est utilisé lors de la recherche récursive de la liste de groupes, quelle que soit la méthode d'autorisation sélectionnée dans [AUTHORMD.](#page-1157-0)

Cet attribut est valide uniquement pour un **AUTHTYPE** de *\*IDPWLDAP*.

## **URL du répondeur OCSP (OCSPURL)**

Adresse URL du répondeur OCSP utilisée pour vérifier la révocation du certificat. Doit correspondre à une adresse URL HTTP contenant le nom d'hôte et le numéro de port du répondeur OCSP. Si le répondeur OCSP utilise le port 80, valeur par défaut pour HTTP, le numéro de port peut être omis.

<span id="page-1161-0"></span>Cette zone est valide uniquement pour les objets d'information d'authentification OCSP.

Les valeurs possibles sont les suivantes:

#### **\*SYSDFTAI**

L'adresse URL du répondeur OCSP est définie à la valeur par défaut du système dans SYSTEM.DEFAULT.AUTHINFO.OCSP.

#### **OCSP-URL-répondeur**

Adresse URL du répondeur OCSP. La longueur de chaîne maximale est de 256 caractères.

## **Remplacer (REPLACE)**

Lorsqu'un objet des informations d'authentification du même nom existe déjà, cette option permet de définir si ce dernier doit être remplacé.

Les valeurs possibles sont les suivantes:

#### **\*NO**

Cette définition ne remplace pas tout objet des informations d'authentification portant le même nom. La commande échoue si cet objet existe déjà.

### **\*YES**

L'objet des informations d'authentification existant est remplacé. Si cet objet n'existe pas, un nouvel objet est créé.

## **Communications sécurisées (SECCOMM)**

Indique si la connectivité au serveur LDAP doit être établie de manière sécurisée à l'aide de TLS

#### **YES**

La connectivité au serveur LDAP est établie de manière sécurisée à l'aide de TLS.

Le certificat utilisé est le certificat par défaut du gestionnaire de files d'attente, nommé dans CERTLABL sur l'objet gestionnaire de files d'attente, ou s'il est vide, celui décrit dans Labels de certificat numérique, compréhension des exigences.

Le certificat se trouve dans le référentiel de clés spécifié dans SSLKEYR sur l'objet gestionnaire de files d'attente. Une spécification de chiffrement est négociée et prise en charge à la fois par IBM MQ et par le serveur LDAP.

Si le gestionnaire de files d'attente est configuré pour utiliser les spécifications de chiffrement SSLFIPS (YES) ou SUITEB, cela est également pris en compte dans la connexion au serveur LDAP.

### **ANON**

La connectivité au serveur LDAP est établie de manière sécurisée à l'aide de TLS tout comme pour SECCOMM (YES) avec une différence.

Aucun certificat n'est envoyé au serveur LDAP ; la connexion est effectuée de manière anonyme. Pour utiliser ce paramètre, assurez-vous que le référentiel de clés spécifié dans SSLKEYR, sur l'objet gestionnaire de files d'attente, ne contient pas de certificat marqué comme certificat par défaut.

### **NO**

La connectivité au serveur LDAP n'utilise pas TLS.

Cet attribut est valide uniquement pour un **AUTHTYPE** de *\*IDPWLDAP*

## **Utilisateur abrégé (SHORTUSR)**

Zone de l'enregistrement utilisateur à utiliser comme nom d'utilisateur abrégé dans IBM MQ.

Cette zone doit contenir des valeurs inférieures ou égales à 12 caractères. Ce nom d'utilisateur abrégé est utilisé aux fins suivantes:

- <span id="page-1162-0"></span>• Si l'authentification LDAP est activée, mais que l'autorisation LDAP n'est pas activée, elle est utilisée comme ID utilisateur du système d'exploitation pour les vérifications d'autorisation. Dans ce cas, l'attribut doit représenter un ID utilisateur de système d'exploitation.
- Si l'authentification et l'autorisation LDAP sont toutes deux activées, elles sont utilisées en tant qu'ID utilisateur associé au message afin que le nom d'utilisateur LDAP soit redécouvert lorsque l'ID utilisateur dans le message doit être utilisé.

Par exemple, sur un autre gestionnaire de files d'attente ou lors de l'écriture de messages de rapport. Dans ce cas, l'attribut n'a pas besoin de représenter un ID utilisateur du système d'exploitation, mais doit être une chaîne unique. Un matricule est un exemple d'attribut approprié à cette fin.

Cet attribut est valide uniquement pour un **AUTHTYPE** de *\*IDPWLDAP* et est obligatoire.

# **Texte'description'(TEXT)**

Description de l'objet des informations d'authentification.

**Remarque:** La longueur de la zone est de 64 octets et le nombre maximal de caractères est réduit si le système utilise un jeu de caractères codé sur deux octets (DBCS).

Les valeurs possibles sont les suivantes:

#### **\*SYSDFTAI**

La chaîne de texte est définie sur la valeur par défaut du système dans SYSTEM.DEFAULT.AUTHINFO.CRLLDAP.

#### **\*NONE**

Le texte est une chaîne vide.

#### **description**

La chaîne ne peut dépasser 64 caractères entre apostrophes.

## **Zone utilisateur (USRFIELD)**

Si l'ID utilisateur fourni par une application pour l'authentification ne contient pas de qualificateur pour la zone dans l'enregistrement utilisateur LDAP, c'est-à-dire qu'il ne contient pas de' = ' , cet attribut identifie la zone de l'enregistrement utilisateur LDAP qui est utilisée pour interpréter l'ID utilisateur fourni.

Elle peut rester vide. Si tel est le cas, tous les ID utilisateur non qualifiés utilisent le paramètre [SHORTUSR](#page-1161-0) pour interpréter l'ID utilisateur fourni.

Le contenu de cette zone sera concaténé avec un' = ' signer, avec la valeur fournie par l'application, pour former l'ID utilisateur complet à localiser dans un enregistrement utilisateur LDAP. Par exemple, l'application fournit un utilisateur de fred et cette zone a la valeur cn, puis le référentiel LDAP est recherché pour cn=fred.

Cet attribut est valide uniquement pour un **AUTHTYPE** de *\*IDPWLDAP*.

## **Nom d'utilisateur (USERNAME)**

Nom distinctif de l'utilisateur établissant une liaison au répertoire. Par défaut, le nom d'utilisateur est vide.

Cette zone est valide uniquement pour les objets d'informations d'authentification *\*CRLLDAP* ou *\*IDPWLDAP* .

Les valeurs possibles sont les suivantes:

#### **\*SYSDFTAI**

Le nom d'utilisateur est défini sur la valeur par défaut du système dans SYSTEM.DEFAULT.AUTHINFO.CRLLDAP.

#### **\*NONE**

Le nom d'utilisateur est vide.

#### <span id="page-1163-0"></span>**Nom-utilisateur-LDAP**

Indiquez le nom distinctif de l'utilisateur LDAP. La longueur maximale de la chaîne est de 1024 caractères.

### **Mot de passe de l'utilisateur (PASSWORD)**

Mot de passe de l'utilisateur LDAP.

Cette zone est valide uniquement pour les objets d'informations d'authentification *\*CRLLDAP* ou *\*IDPWLDAP* .

Les valeurs possibles sont les suivantes:

#### **\*SYSDFTAI**

Le mot de passe est défini sur la valeur par défaut du système dans SYSTEM.DEFAULT.AUTHINFO.CRLLDAP.

#### **\*NONE**

Le mot de passe n'est pas défini.

### **Mot de passe LDAP**

Indiquez le mot de passe de l'utilisateur LDAP. La longueur maximale de la chaîne est de 32 caractères.

# **EBMI Création d'un canal MQ (CRTMQMCHL)**

#### **Où l'exécution est autorisée**

Tous les environnements (\*ALL)

### **Unités d'exécution multiples**

Oui

La commande CRTMQMCHL (Create MQ Channel) crée une nouvelle définition de canal MQ et définit les attributs qui doivent être différents des attributs par défaut.

## **Paramètres**

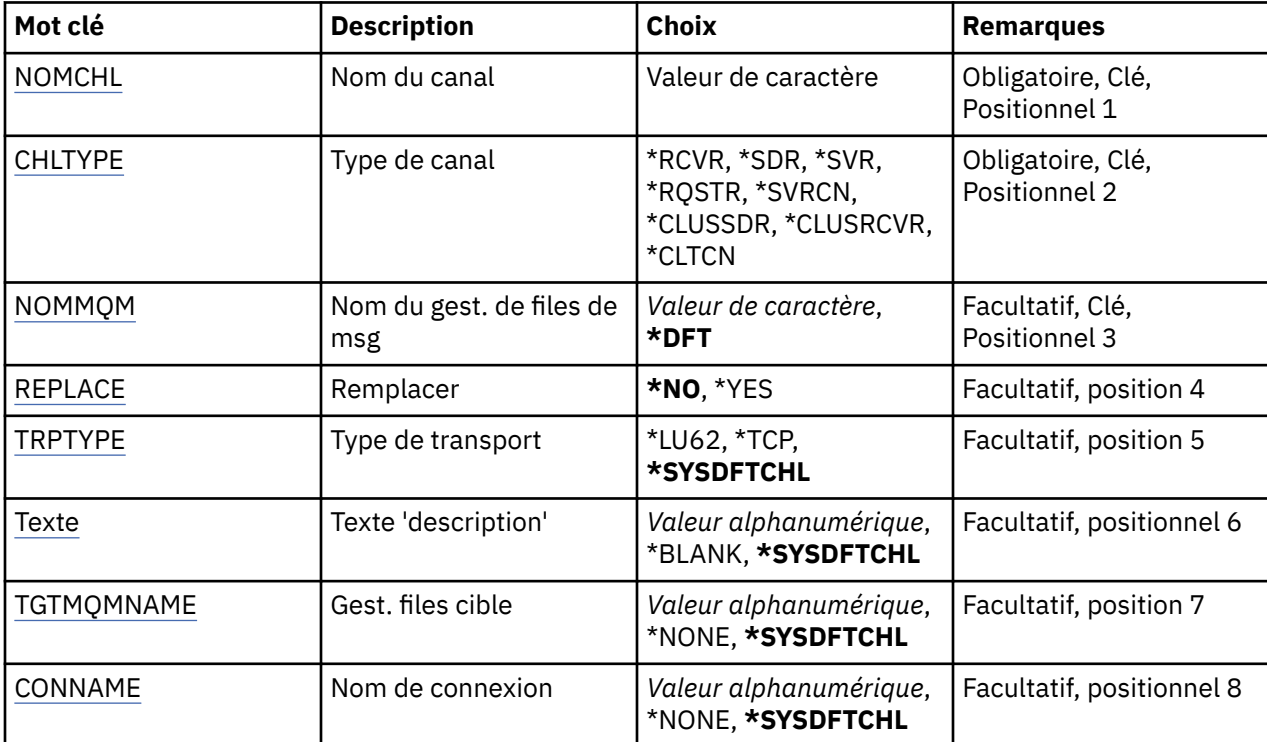

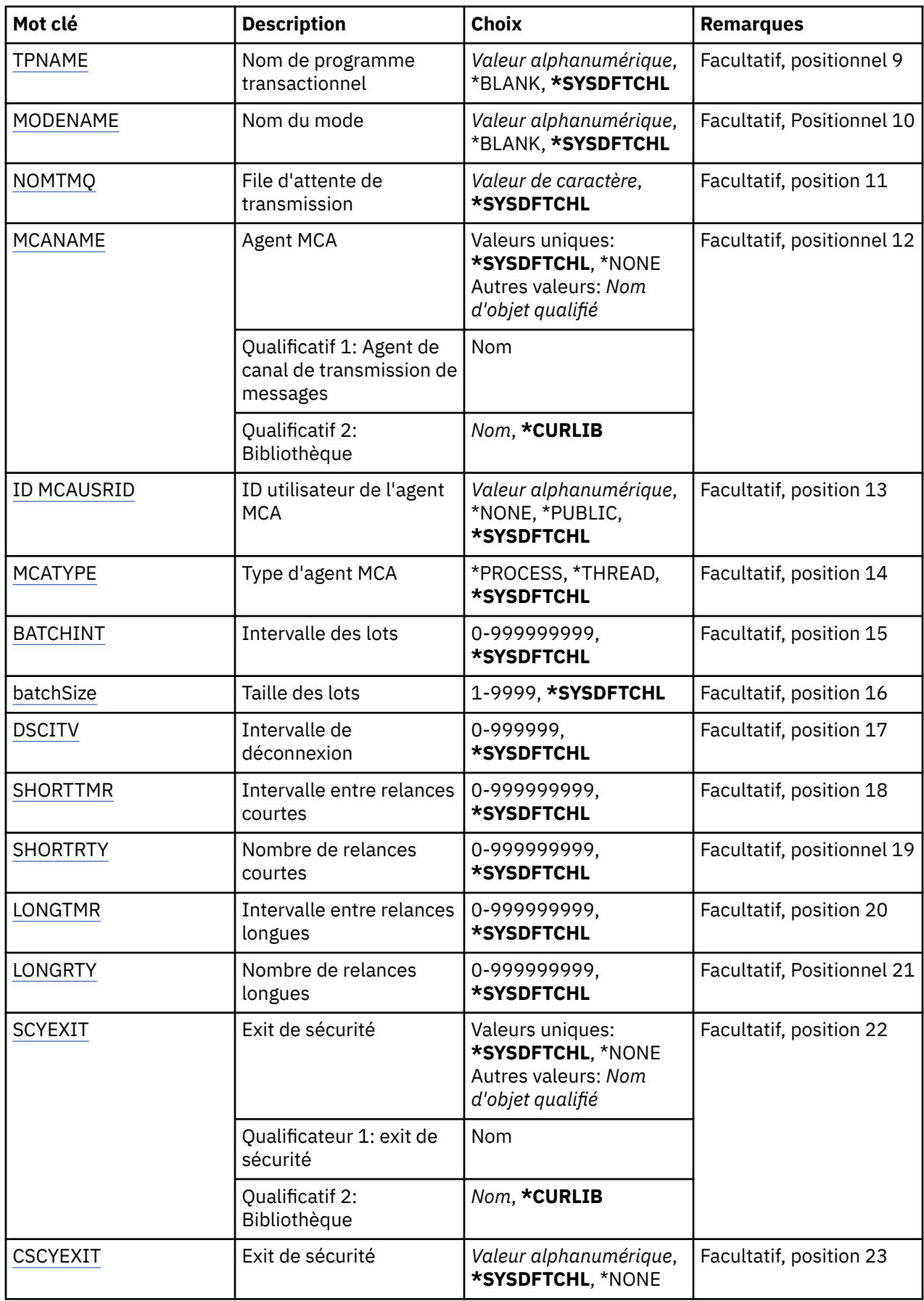

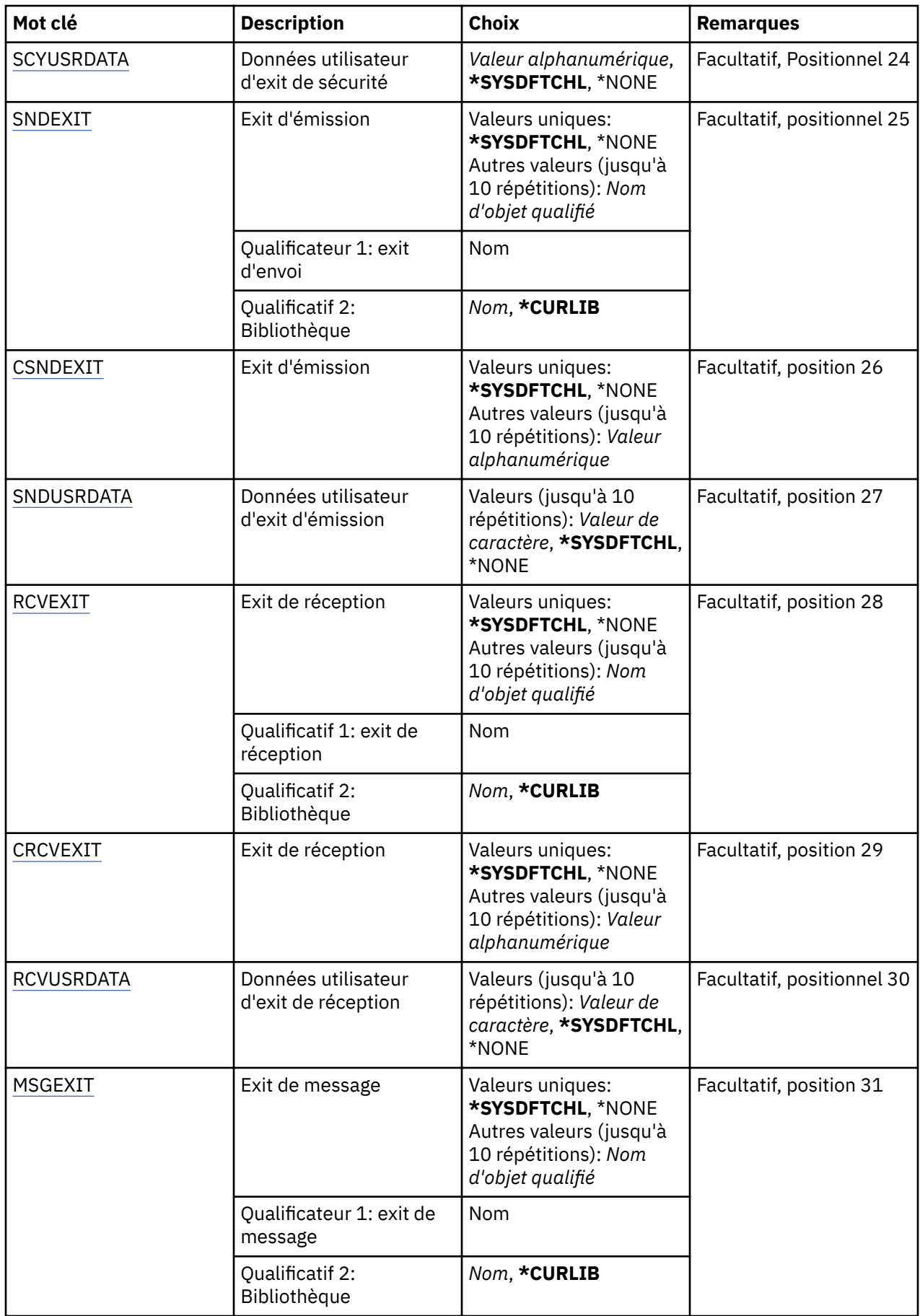

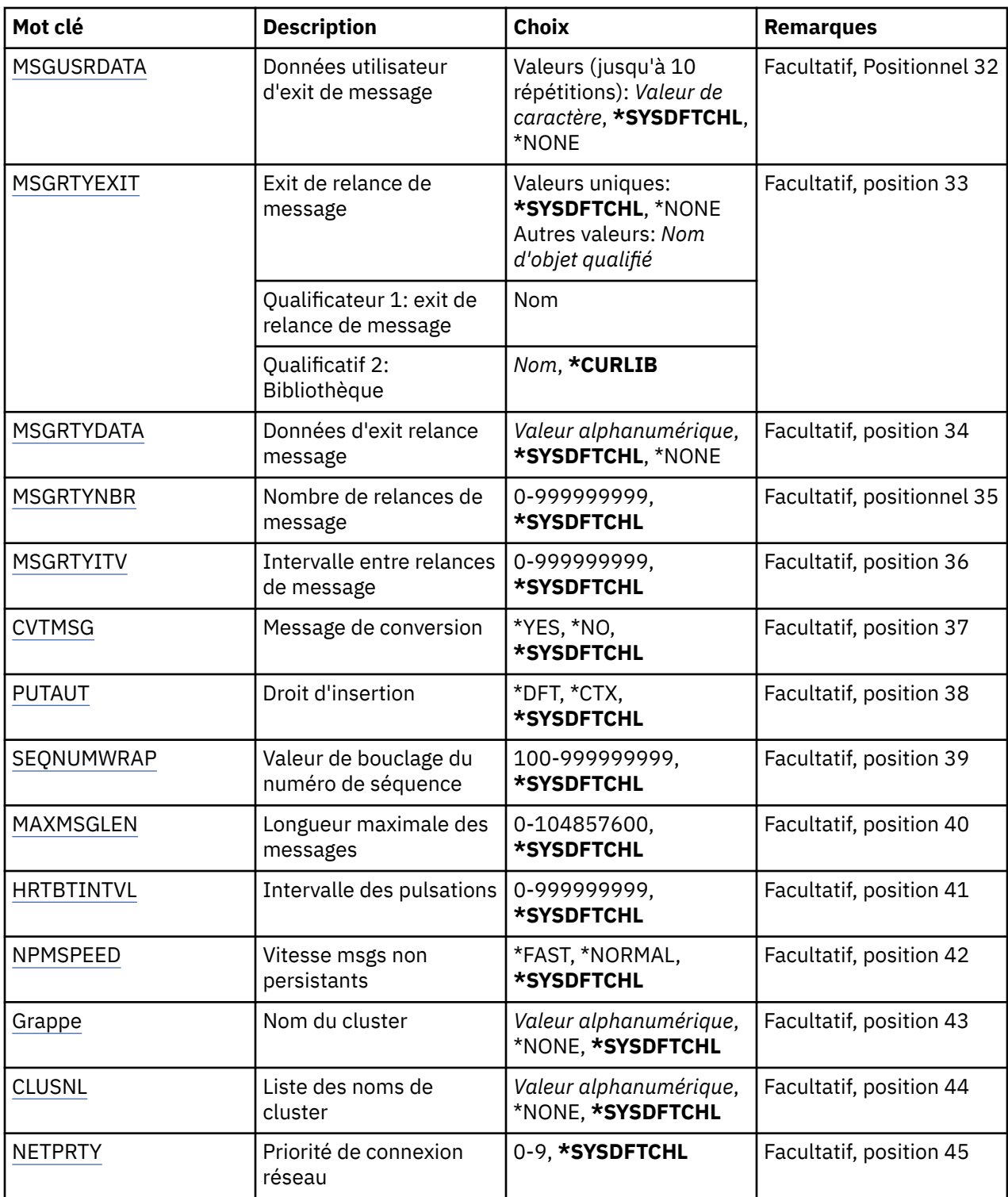

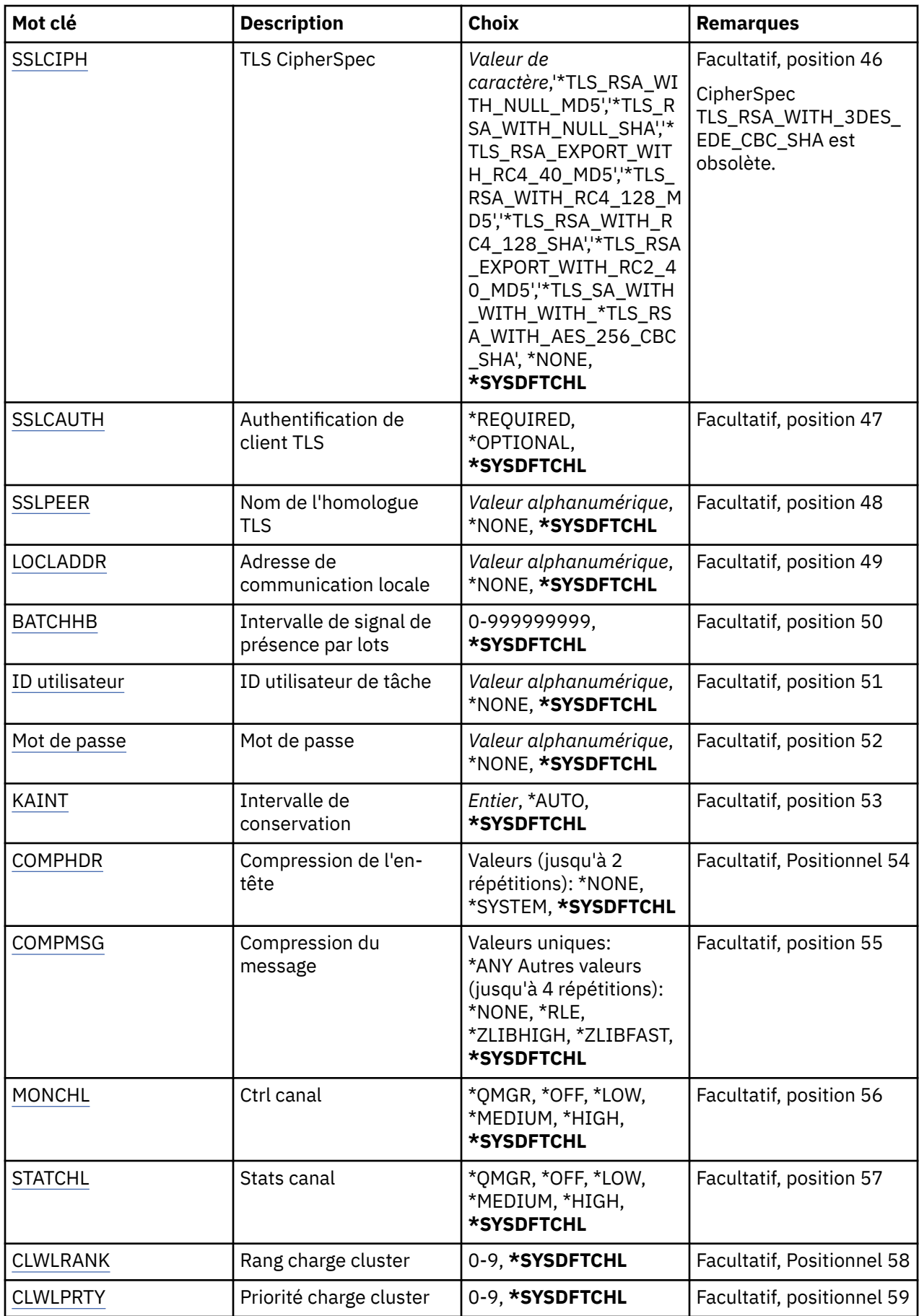

<span id="page-1168-0"></span>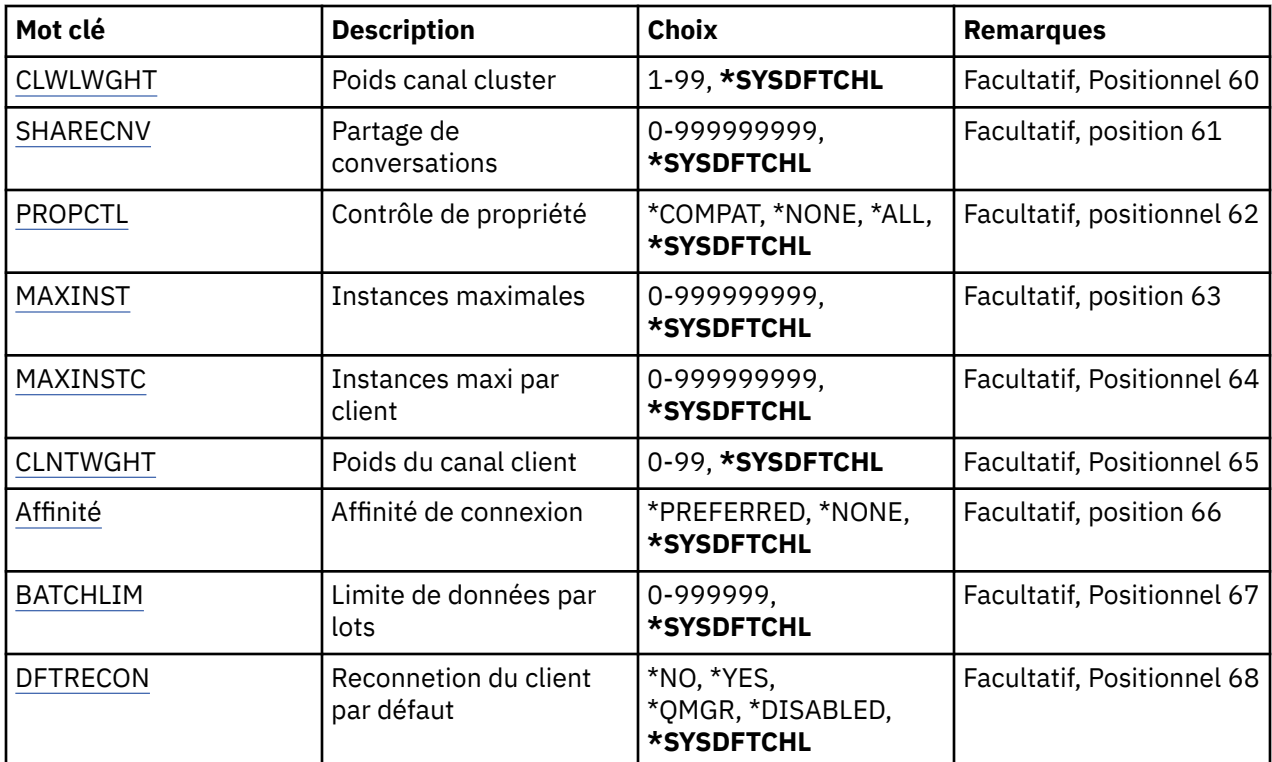

## **Nom de canal (CHLNAME)**

Indique le nom de la nouvelle définition de canal. Ce nom ne doit pas contenir plus de 20 caractères. Un nom de canal doit être unique. Si une définition de canal portant ce nom existe déjà, vous devez indiquer le paramètre REPLACE(\*YES).

# **Type de canal (CHLTYPE)**

Indique le type de canal en cours de définition.

Les valeurs possibles sont les suivantes:

### **\*SDR**

Canal émetteur

**\*SVR**

Canal serveur

**\*RCVR**

Canal récepteur

### **\*RQSTR**

Canal demandeur

## **\*SVRCN**

Canal de connexion serveur

## **\*CLUSSDR**

Canal émetteur de cluster

### **\*CLUSRCVR**

Canal récepteur de cluster

## **\*CLTCN**

Canal de connexion client

# <span id="page-1169-0"></span>**Nom du gestionnaire de files d'attente de messages (MQMNAME)**

Définit le nom du gestionnaire de files d'attente de messages.

Les valeurs possibles sont les suivantes:

#### **\*DFT**

Le gestionnaire de files d'attente par défaut est utilisé. Si aucun gestionnaire de files d'attente par défaut n'est défini sur le système, la commande va échouer.

### **nom-gestionnaire-de-files-d'attente-de-messages**

Indiquez le nom du gestionnaire de files d'attente.

# **Remplacer (REPLACE)**

Lorsqu'une définition de canal du même nom existe déjà, cette option permet de définir si cette dernière doit être remplacée.

Les valeurs possibles sont les suivantes:

#### **\*NO**

Pas de remplacement de la définition de canal existante. La commande échoue si une définition de canal du même nom existe déjà.

#### **\*YES**

Remplacement de la définition de canal existante. S'il n'y en a pas, une nouvelle définition est créée.

## **Type de transport (TRPTYPE)**

Définit le protocole de transmission (ou type de transport).

Les valeurs possibles sont les suivantes:

#### **\*SYSDFTCHL**

La valeur de cet attribut est issue du canal par défaut du système, pour le type spécifié.

#### **\*LU62**

SNA LU 6.2.

### **\*TCP**

Transmission Control Protocol / Internet Protocol (TCP/IP).

## **Texte'description'(TEXT)**

Texte descriptif de la définition de canal.

Les valeurs possibles sont les suivantes:

### **\*SYSDFTCHL**

La valeur de cet attribut est issue du canal par défaut du système, pour le type spécifié.

## **\*BLANK**

Le texte est une chaîne vide.

#### **description**

Entrez un texte descriptif (64 caractères au maximum) entre apostrophes.

**Remarque:** La longueur de la zone est de 64 octets et le nombre maximal de caractères est réduit si le système utilise un jeu de caractères codé sur deux octets (DBCS).

## **Gestionnaire de files d'attente cible (TGTMQMNAME)**

Définit le nom du gestionnaire de files d'attente cible.

Les valeurs possibles sont les suivantes:

### **\*SYSDFTCHL**

La valeur de cet attribut est issue du canal par défaut du système, pour le type spécifié.

#### <span id="page-1170-0"></span>**\*NONE**

Le nom du gestionnaire de files d'attente cible pour un canal de connexion client (CHLTYPE) \*CLTCN n'est pas spécifié.

#### **nom-gestionnaire-de-files-d'attente-de-messages**

Nom du gestionnaire de files d'attente cible pour un canal de connexion client (CHLTYPE) \*CLTCN.

Ce paramètre ne doit pas être utilisé pour les autres types de canal.

## **Nom de connexion (CONNAME)**

Définit le nom de la machine à connecter.

Les valeurs possibles sont les suivantes:

#### **\*SYSDFTCHL**

La valeur de cet attribut est issue du canal par défaut du système, pour le type spécifié.

#### **\*NONE**

Le nom de connexion n'est pas défini.

#### **nom-connexion**

Spécifiez le nom de connexion tel que requis par le protocole de transfert :

- Pour \*LU62, indiquez le nom de l'objet CSI.
- Pour \*TCP, indiquez le nom hôte ou l'adresse réseau de la machine éloignée (ou de la machine locale pour les canaux récepteur-cluster). Un numéro de port supplémentaire peut être ajouté entre parenthèses.

Sur Multiplateformes, le paramètre de nom de connexion TCP/IP d'un canal récepteur de cluster est facultatif. Si vous laissez le nom de connexion vide, IBM MQ génère un nom de connexion automatiquement en utilisant le port par défaut et l'adresse IP actuelle du système. Vous pouvez remplacer le numéro de port par défaut, et continuer à utiliser l'adresse IP actuelle du système. Pour chaque nom de connexion laissez le nom IP à blanc, puis indiquez le numéro de port entre parenthèses, par exemple :

(1415)

Le **CONNAME** généré est toujours en notation décimale à points (IPv4) ou au format hexadécimal (IPv6), plutôt que sous la forme d'un nom d'hôte DNS alphanumérique.

Lorsqu'aucun port n'est spécifié, le port 1414 est utilisé par défaut.

Pour les canaux récepteurs-cluster, le nom de connexion se rapporte au gestionnaire de files d'attente local. Pour les autres canaux, il s'agit du gestionnaire de files d'attente cible.

Ce paramètre est requis pour les canaux de type (CHLTYPE) \*SDR, \*RQSTR, \*CLTCN et \*CLUSSDR. Il est facultatif pour les canaux \*SVR et \*CLUSRCVR n'est pas correct pour les canaux \*RCVR ou \*SVRCN.

## **Nom du programme de transaction (TPNAME)**

Ce paramètre n'est correct que pour les canaux avec un TRPTYPE défini en tant que LU 6.2.

Si ce paramètre est spécifié, sa valeur doit être le nom de programme transactionnel SNA, à moins que CONNAME ne contienne un nom d'objet complémentaire, auquel cas, la valeur doit être nulle. Le nom est alors tiré du CSO (Communications Side Object) CPI-C.

Ce paramètre n'est pas applicable au type de canal (CHLTYPE) \*RCVR.

Les valeurs possibles sont les suivantes:

**\*SAME**

La valeur de cet attribut n'est pas modifiée.

#### <span id="page-1171-0"></span>**\*NONE**

Aucun nom de programme transactionnel n'est spécifié.

#### **\*BLANK**

Le nom de programme transactionnel est tiré du CSO (Communications Side Object) CPI-C. Le nom de CSO doit être défini dans le paramètre CONNAME.

#### **Nom de programme transactionnel**

Indiquez le nom de programme transactionnel SNA.

## **Nom de mode (MODENAME)**

Ce paramètre est correct pour les canaux avec un TRPTYPE défini en tant que LU 6.2. Si le TRPTYPE n'est pas LU 6.2, les données sont ignorées et aucun message d'erreur n'est émis.

Si ce paramètre est spécifié, sa valeur doit être le nom de mode SNA, à moins que CONNAME ne contienne un nom d'objet complémentaire, auquel cas, la valeur doit être nulle. Le nom est alors tiré du CSO (Communications Side Object) CPI-C.

Ce paramètre n'est pas applicable au type de canal (CHLTYPE) \*RCVR ou \*SVRCONN.

Les valeurs possibles sont les suivantes:

#### **\*SYSDFTCHL**

La valeur de cet attribut est issue du canal par défaut du système, pour le type spécifié.

#### **\*BLANK**

Le nom est tiré du CSO (Communications Side Object) CPI-C. Ce nom doit être défini dans le paramètre CONNAME.

#### **\*NONE**

Aucun nom de mode n'est spécifié.

#### **Nom-mode-SNA**

Indiquez le nom de mode SNA.

## **File d'attente de transmission (TMQNAME)**

Définit le nom de la file d'attente de transmission.

Les valeurs possibles sont les suivantes:

#### **\*SYSDFTCHL**

La valeur de cet attribut est issue du canal par défaut du système, pour le type spécifié.

#### **nom-file-transmission**

Indiquez le nom de la file d'attente de transmission.

Un nom de file de transmission est requis si le type de canal (CHLTYPE) est \*SDR ou \*SVR. Ce paramètre ne doit pas être utilisé pour les autres types de canal.

## **Agent MCA (MCANAME)**

Ce paramètre est réservé et ne doit pas être utilisé.

Les valeurs possibles sont les suivantes:

#### **\*SYSDFTCHL**

La valeur de cet attribut est issue du canal par défaut du système, pour le type spécifié.

#### **\*NONE**

Le nom du programme MCA n'est pas défini.

Ce paramètre n'est pas applicable au type de canal (CHLTYPE) \*RCVR, \*SVRCN ou \*CLTCN.

# <span id="page-1172-0"></span>**ID utilisateur de l'agent MCA (MCAUSRID)**

Indique l'ID de l'agent MCA (Message Channel Agent) autorisant l'accès aux ressources MQ, y compris (si PUTAUT a pour valeur \*DFT) les droits d'insertion dans la file de destination pour les canaux récepteur ou demandeur.

Les valeurs possibles sont les suivantes:

### **\*SYSDFTCHL**

Cette valeur est issue du canal par défaut du système, pour le type spécifié.

### **\*NONE**

L'agent MCA utilise son ID par défaut.

### **\*PUBLIC**

Utilise les droits publics.

## **Identificateur-utilisateur-mca**

Indiquez l'ID à utiliser.

Ce paramètre n'est pas applicable au type de canal (CHLTYPE) \*CLTCN.

# **Type d'agent MCA (MCATYPE)**

Indique si l'agent MCA doit fonctionner en tant qu'unité d'exécution ou en tant que processus.

Les valeurs possibles sont les suivantes:

## **\*SYSDFTCHL**

La valeur de cet attribut est issue du canal par défaut du système, pour le type spécifié.

## **\*PROCESSUS**

L'agent MCA fonctionne en tant que processus distinct.

### **\*THREAD**

L'agent MCA fonctionne en tant qu'unité d'exécution distincte.

Ce paramètre est applicable uniquement à un canal de type (CHLTYPE) \*SDR, \*SVR, \*RQSTR, \*CLUSSDR ou \*CLUSRCVR.

# **Intervalle de traitement par lots (BATCHINT)**

Durée minimale, en millisecondes, pendant laquelle un canal garde un lot ouvert.

Le lot est arrêté, ce qui se produit en premier: des messages BATCHSZ ont été envoyés, des octets BATCHLIM ont été envoyés, ou la file d'attente de transmission est vide et BATCHINT est dépassé.

La valeur par défaut est zéro, ce qui signifie que le traitement du lot est considéré comme terminé dès que la file d'attente de transmission est vide (ou que la valeur de BATCHSZ est atteinte).

Cette valeur doit être comprise entre 1 et 999999999.

Ce paramètre est valide pour les canaux de type (CHLTYPE) \*SDR, \*SVR, \*CLUSSDR ou \*CLUSRCVR.

Les valeurs possibles sont les suivantes:

### **\*SYSDFTCHL**

La valeur de cet attribut est issue du canal par défaut du système, pour le type spécifié.

### **intervalle-lot**

Valeur comprise entre 0 et 999999999. La valeur 0 (zéro) indique que le travail par lots sera terminé dès que la file d'attente de transmission sera vide.

# **Taille de lot (BATCHSIZE)**

Indique le nombre maximal de messages devant être envoyés par un canal avant qu'un point de contrôle ne soit effectué.

<span id="page-1173-0"></span>Les valeurs possibles sont les suivantes:

#### **\*SYSDFTCHL**

La valeur de cet attribut est issue du canal par défaut du système, pour le type spécifié.

#### **taille de lot**

Valeur comprise entre 1 et 9999.

Ce paramètre n'est pas applicable aux types de canal (CHLTYPE) \*CLTCN ou \*SVRCN.

## **Intervalle de déconnexion (DSCITV)**

Indique l'intervalle de connexion correspondant à la période maximale (en secondes) pendant laquelle le canal attendra que les messages soient insérés dans la file de transmission. Passé ce délai, le canal est fermé.

Les valeurs possibles sont les suivantes:

#### **\*SYSDFTCHL**

La valeur de cet attribut est issue du canal par défaut du système, pour le type spécifié.

#### **intervalle de déconnexion**

Valeur comprise entre 0 et 999999. La valeur 0 (zéro) indique une attente indéfinie.

Ce paramètre n'est pas applicable aux types de canal (CHLTYPE) \*RCVR, \*RQSTR ou \*CLTCN.

### **Intervalle entre les nouvelles tentatives abrégées (SHORTTMR)**

Définit l'intervalle entre les relances abrégées pour un canal émetteur, serveur ou de cluster (\*SDR, \*SVR, \*CLUSSDR ou \*CLUSRCVR) démarré automatiquement par l'utilisateur du canal. Cette valeur définit l'intervalle entre les tentatives d'établissement de connexion à la machine éloignée.

Les valeurs possibles sont les suivantes:

#### **\*SYSDFTCHL**

La valeur de cet attribut est issue du canal par défaut du système, pour le type spécifié.

#### **intervalle-entre-relances-court**

Valeur comprise entre 0 et 999999999.

**Remarque:** Pour des raisons d'implémentation, l'intervalle maximal entre les nouvelles tentatives pouvant être utilisé est 999999 ; les valeurs dépassant ce délai sont traitées comme 999999.

Ce paramètre n'est pas applicable aux types de canal (CHLTYPE) \*RCVR, \*RQSTR, \*CLTCN ou \*SVRCN.

### **Nombre de relances abrégées (SHORTRTY)**

Définit le nombre de relances abrégées pour un canal émetteur, serveur ou de cluster (\*SDR, \*SVR, \*CLUSSDR ou \*CLUSRCVR) démarré automatiquement par l'utilisateur du canal. Définit le nombre maximal de tentatives d'établissement de connexion à la machine éloignée, selon la périodicité définie par SHORTTMR, avant que les paramètres LONGRTY et LONGTMR (qui définissent une périodicité moins importante) ne soient utilisés.

Les valeurs possibles sont les suivantes:

#### **\*SYSDFTCHL**

La valeur de cet attribut est issue du canal par défaut du système, pour le type spécifié.

#### **nombre-relances-abrégées**

Valeur comprise entre 0 et 999999999. Une valeur égale à 0, ne permet pas de réessai.

Ce paramètre n'est pas applicable aux types de canal (CHLTYPE) \*RCVR, \*RQSTR, \*CLTCN ou \*SVRCN.

## <span id="page-1174-0"></span>**Intervalle entre les relances longues (LONGTMR)**

Définit l'intervalle entre les relances longues pour un canal émetteur, serveur ou de cluster (\*SDR, \*SVR, \*CLUSSDR ou \*CLUSRCVR) démarré automatiquement par l'utilisateur du canal. Cette valeur définit l'intervalle (en secondes) entre les tentatives d'établissement de connexion à la machine éloignée, lorsque la valeur définie par SHORTRTY est atteinte.

Les valeurs possibles sont les suivantes:

#### **\*SYSDFTCHL**

La valeur de cet attribut est issue du canal par défaut du système, pour le type spécifié.

#### **intervalle-relance-long**

Valeur comprise entre 0 et 999999999.

**Remarque:** Pour des raisons d'implémentation, l'intervalle maximal entre les nouvelles tentatives pouvant être utilisé est 999999 ; les valeurs dépassant ce délai sont traitées comme 999999.

Ce paramètre n'est pas applicable aux types de canal (CHLTYPE) \*RCVR, \*RQSTR, \*CLTCN ou \*SVRCN.

## **Nombre de relances longues (LONGRTY)**

Définit le nombre de relances longues pour un canal émetteur, serveur ou de cluster (\*SDR, \*SVR, \*CLUSSDR ou \*CLUSRCVR) démarré automatiquement par l'utilisateur du canal. Définit le nombre maximal de tentatives d'établissement de connexion à la machine éloignée, selon la périodicité définie par LONGTMR, une fois que la valeur définie par SHORTRTY a été atteinte. Un message d'erreur est consigné si la connexion n'est toujours pas établie au bout du nombre de tentatives défini.

Les valeurs possibles sont les suivantes:

#### **\*SYSDFTCHL**

La valeur de cet attribut est issue du canal par défaut du système, pour le type spécifié.

#### **nombre-relances-longues**

Valeur comprise entre 0 et 999999999. Une valeur égale à 0, ne permet pas de réessai.

Ce paramètre n'est pas applicable aux types de canal (CHLTYPE) \*RCVR, \*RQSTR, \*CLTCN ou \*SVRCN.

# **Exit de sécurité (SCYEXIT)**

Définit le nom du programme à appeler en tant qu'exit de sécurité. Si un nom a été indiqué, l'exit est appelé à différentes occasions :

• Immédiatement après l'établissement d'un canal.

Avant que les messages soient transférés, l'exit a la possibilité d'émettre un flux de messages de sécurisation afin de valider des droits de connexion.

• A la réception d'une réponse à un flux de messages de sécurisation.

Tout flux de message de sécurisation provenant de la machine éloignée est transmis à l'exit.

Les valeurs possibles sont les suivantes:

#### **\*SYSDFTCHL**

La valeur de cet attribut est issue du canal par défaut du système, pour le type spécifié.

### **\*NONE**

L'exit de sécurité n'est pas appelé.

### **nom-exit-sécurité**

Indiquez le nom de l'exit de sécurité.

#### **nom-bibliothèque**

Indiquez le nom de la bibliothèque contenant l'exit. Ce paramètre doit être utilisé si le nom d'un exit est spécifié.

# <span id="page-1175-0"></span>**Exit de sécurité (CSCYEXIT)**

Définit le nom du programme à appeler en tant qu'exit de sécurité du client. Si un nom a été indiqué, l'exit est appelé à différentes occasions :

• Immédiatement après l'établissement d'un canal.

Avant que les messages soient transférés, l'exit a la possibilité d'émettre un flux de messages de sécurisation afin de valider des droits de connexion.

• A la réception d'une réponse à un flux de messages de sécurisation.

Tout flux de message de sécurisation provenant de la machine éloignée est transmis à l'exit.

Les valeurs possibles sont les suivantes:

#### **\*SYSDFTCHL**

La valeur de cet attribut est issue du canal SYSTEM.DEF.CLNTCONN.

### **\*NONE**

L'exit de sécurité du client n'est pas appelé.

#### **nom-exit-sécurité**

Indiquez le nom de l'exit de sécurité du client.

## **Données utilisateur de l'exit de sécurité (SCYUSRDATA)**

Définit un maximum de 32 caractères de données utilisateur pouvant être transmis à l'exit de sécurité du canal.

Les valeurs possibles sont les suivantes:

#### **\*SYSDFTCHL**

La valeur de cet attribut est issue du canal par défaut du système, pour le type spécifié.

#### **\*NONE**

Aucune donnée n'est définie pour transmission à l'exit de sécurité.

### **données-utilisateur-exit-sécurité**

Indiquez les données utilisateur à transmettre à l'exit de sécurité.

## **Exit d'émission (SNDEXIT)**

Définit le point d'entrée du programme à appeler en tant qu'exit d'émission. Si un nom a été indiqué, l'exit est appelé juste avant que les données ne soient transmises au réseau. L'exit reçoit la totalité du tampon de transmission avant qu'il ne soit envoyé. Le contenu du tampon peut être modifié si besoin est.

Les valeurs possibles sont les suivantes:

#### **\*SYSDFTCHL**

La valeur de cet attribut est issue du canal par défaut du système, pour le type spécifié.

#### **\*NONE**

L'exit d'émission n'est pas appelé.

#### **nom-exit-émission**

Indiquez le nom de l'exit d'émission.

#### **nom-bibliothèque**

Indiquez le nom de la bibliothèque contenant l'exit. Ce paramètre doit être utilisé si le nom d'un exit est spécifié.

# **Exit d'émission (CSNDEXIT)**

Définit le point d'entrée du programme à appeler en tant qu'exit d'émission du client. Si un nom a été indiqué, l'exit est appelé juste avant que les données ne soient transmises au réseau. L'exit reçoit la totalité du tampon de transmission avant qu'il ne soit envoyé. Le contenu du tampon peut être modifié si besoin est.

<span id="page-1176-0"></span>Les valeurs possibles sont les suivantes:

#### **\*SYSDFTCHL**

La valeur de cet attribut est issue du canal SYSTEM.DEF.CLNTCONN.

#### **\*NONE**

L'exit d'émission du client n'est pas appelé.

#### **nom-exit-émission**

Indiquez le nom de l'exit d'émission du client.

## **Données utilisateur d'exit d'émission (SNDUSRDATA)**

Définit un maximum de 32 caractères de données utilisateur pouvant être transmis à l'exit d'émission.

Les valeurs possibles sont les suivantes:

#### **\*SYSDFTCHL**

La valeur de cet attribut est issue du canal par défaut du système, pour le type spécifié.

#### **\*NONE**

Aucune donnée n'est définie pour transmission à l'exit d'émission.

#### **données-utilisateur-exit-émission**

Définissez un maximum de 32 caractères de données utilisateur pouvant être transmis à l'exit d'émission.

## **Exit de réception (RCVEXIT)**

Définit le point d'entrée du programme à appeler en tant qu'exit de réception. Si un nom a été indiqué, l'exit est appelé juste avant que les données provenant du réseau ne soient traitées. L'exit reçoit la totalité du tampon de transmission. Le contenu du tampon peut être modifié si besoin est.

Les valeurs possibles sont les suivantes:

#### **\*SYSDFTCHL**

La valeur de cet attribut est issue du canal par défaut du système, pour le type spécifié.

#### **\*NONE**

L'exit de réception n'est pas appelé.

#### **nom-exit-réception**

Indiquez le nom de l'exit de réception.

#### **nom-bibliothèque**

Indiquez le nom de la bibliothèque contenant l'exit. Ce paramètre doit être utilisé si le nom d'un exit est spécifié.

## **Exit de réception (CRCVEXIT)**

Définit le point d'entrée du programme à appeler en tant qu'exit de réception du client. Si un nom a été indiqué, l'exit est appelé juste avant que les données provenant du réseau ne soient traitées. L'exit reçoit la totalité du tampon de transmission. Le contenu du tampon peut être modifié si besoin est.

Les valeurs possibles sont les suivantes:

### **\*SYSDFTCHL**

La valeur de cet attribut est issue du canal SYSTEM.DEF.CLNTCONN.

#### **\*NONE**

L'exit de réception du client n'est pas appelé.

#### **nom-exit-réception**

Indiquez le nom de l'exit de réception du client.

# <span id="page-1177-0"></span>**Données utilisateur de l'exit de réception (RCVUSRDATA)**

Définit les données utilisateur transmises à l'exit de réception.

Les valeurs possibles sont les suivantes:

#### **\*SYSDFTCHL**

La valeur de cet attribut est issue du canal par défaut du système, pour le type spécifié.

### **\*NONE**

Aucune donnée n'est définie pour transmission à l'exit de réception.

#### **données-utilisateur-exit-réception**

Définissez un maximum de 32 caractères de données utilisateur pouvant être transmis à l'exit de réception.

## **Exit de message (MSGEXIT)**

Définit le point d'entrée du programme à appeler en tant qu'exit de message. Si un nom a été indiqué, l'exit est appelé juste après l'extraction du message de la file de transmission. L'exit reçoit la totalité du message de l'application ainsi que le descripteur du message, pour modification.

Les valeurs possibles sont les suivantes:

#### **\*SYSDFTCHL**

La valeur de cet attribut est issue du canal par défaut du système, pour le type spécifié.

#### **\*NONE**

L'exit de message n'est pas appelé.

#### **nom-exit-message**

Indiquez le nom du programme d'exit de message.

#### **nom-bibliothèque**

Indiquez le nom de la bibliothèque contenant l'exit. Ce paramètre doit être utilisé si le nom d'un exit est spécifié.

Ce paramètre n'est pas applicable aux types de canal (CHLTYPE) \*CLTCN ou \*SVRCN.

## **Données utilisateur d'exit de message (MSGUSRDATA)**

Définit les données utilisateur transmises à l'exit de message.

Les valeurs possibles sont les suivantes:

### **\*SYSDFTCHL**

La valeur de cet attribut est issue du canal par défaut du système, pour le type spécifié.

### **\*NONE**

Aucune donnée n'est définie pour transmission à l'exit de message.

### **données-utilisateur-exit-message**

Définissez un maximum de 32 caractères de données utilisateur pouvant être transmis à l'exit de message.

Ce paramètre n'est pas applicable aux types de canal (CHLTYPE) \*CLTCN ou \*SVRCN.

## **Exit de relance de message (MSGRTYEXIT)**

Définit le point d'entrée du programme à appeler en tant qu'exit de relance de message.

Les valeurs possibles sont les suivantes:

### **\*SYSDFTCHL**

La valeur de cet attribut est issue du canal par défaut du système, pour le type spécifié.

#### **\*NONE**

L'exit de relance de message n'est pas appelé.

#### <span id="page-1178-0"></span>**nom-exit-relance-message**

Indiquez le nom de l'exit de relance de message.

#### **nom-bibliothèque**

Indiquez le nom de la bibliothèque contenant l'exit. Ce paramètre doit être utilisé si le nom d'un exit est spécifié.

Ce paramètre n'est pas applicable aux types de canal (CHLTYPE) \*SDR, \*SVR, \*CLTCN, \*SVRCN ou \*CLUSSDR.

## **Données d'exit de relance de message (MSGRTYDATA)**

Définit les données utilisateur transmises à l'exit de relance de message.

Les valeurs possibles sont les suivantes:

### **\*SYSDFTCHL**

La valeur de cet attribut est issue du canal par défaut du système, pour le type spécifié.

#### **\*NONE**

Aucune donnée n'est définie pour transmission à l'exit de relance de message.

#### **message-retry-exit-user-data**

Définissez un maximum de 32 caractères de données utilisateur pouvant être transmis à l'exit de relance de message.

Ce paramètre n'est pas applicable aux types de canal (CHLTYPE) \*SDR, \*SVR, \*CLTCN, \*SVRCN ou \*CLUSSDR.

## **Nombre de relances de message (MSGRTYNBR)**

Indique le nombre de tentatives d'envoi d'un même message effectuées par le canal avant que ce dernier ne considère que la livraison du message est impossible. Cet attribut contrôle le fonctionnement du MCA uniquement si le nom d'exit de relance de message n'est pas défini. La valeur de MSGRTYNBR est transmise à l'exit, mais le nombre de relances est contrôlé par l'exit, et non par cet attribut.

Les valeurs possibles sont les suivantes:

#### **\*SYSDFTCHL**

La valeur de cet attribut est issue du canal par défaut du système, pour le type spécifié.

#### **numéro-relance-message**

Valeur comprise entre 0 et 999999999. La valeur 0 (zéro) indique qu'aucune relance n'est effectuée.

Ce paramètre n'est pas applicable aux types de canal (CHLTYPE) \*SDR, \*SVR, \*CLTCN, \*SVRCN ou \*CLUSSDR.

## **Intervalle entre les nouvelles tentatives de message (MSGRTYITV)**

Indique l'intervalle de temps minimal qui doit s'écouler avant que le canal ne relance l'opération MQPUT. Ce délai est exprimé en millisecondes.

Cet attribut contrôle le fonctionnement du MCA uniquement si le nom d'exit de relance de message n'est pas défini. La valeur de MSGRTYITV est transmise à l'exit, mais l'intervalle de relance est contrôlé par l'exit, et non par cet attribut.

Les valeurs possibles sont les suivantes:

#### **\*SYSDFTCHL**

La valeur de cet attribut est issue du canal par défaut du système, pour le type spécifié.

#### **numéro-relance-message**

Valeur comprise entre 0 et 999999999. La valeur 0 (zéro) signifie que la relance sera effectuée dès que possible.

<span id="page-1179-0"></span>Ce paramètre n'est pas applicable aux types de canal (CHLTYPE) \*SDR, \*SVR, \*CLTCN, \*SVRCN ou \*CLUSSDR.

## **Message de conversion (CVTMSG)**

Indique si les données d'application du message doivent être converties avant la transmission du message.

Les valeurs possibles sont les suivantes:

#### **\*SYSDFTCHL**

La valeur de cet attribut est issue du canal par défaut du système, pour le type spécifié.

**\*YES**

Les données d'application du message sont converties avant envoi.

**\*NO**

Les données d'application du message ne sont pas converties avant transmission.

Ce paramètre n'est pas applicable aux types de canal (CHLTYPE) \*RCVR, \*RQSTR, \*CLTCN ou \*SVRCN.

## **Droits d'insertion (PUTAUT)**

Indique si l'ID utilisateur des informations de contexte associées au message doit être utilisé pour établir les droits d'insertion du message dans la file de destination. Cela s'applique uniquement aux canaux récepteur et demandeur (\*CLUSRCVR, \*RCVR et \*RQSTR).

Les valeurs possibles sont les suivantes:

#### **\*SYSDFTCHL**

La valeur de cet attribut est issue du canal par défaut du système, pour le type spécifié.

#### **\*DFT**

Aucun contrôle des droits n'est effectué avant que le message ne soit inséré dans la file de destination.

#### **\*CTX**

L'ID utilisateur des informations de contexte associées au message est utilisé pour établir les droits d'insertion du message.

Ce paramètre n'est pas applicable aux types de canal (CHLTYPE) \*SDR, \*SVR, \*CLTCN, \*SVRCN ou \*CLUSSDR.

## **Encapsulage de numéro de séquence (SEQNUMWRAP)**

Définit la valeur de bouclage du numéro de séquence. Lorsque cette valeur est atteinte, la séquence reprend au numéro 1.

**Remarque:** Le numéro de séquence de message maximal n'est pas négociable ; les canaux local et distant doivent être encapsulés au même numéro.

Les valeurs possibles sont les suivantes:

### **\*SYSDFTCHL**

La valeur de cet attribut est issue du canal par défaut du système, pour le type spécifié.

### **valeur-bouclage-numéro-séquence**

Valeur comprise entre 100 et 999999999.

Ce paramètre n'est pas applicable aux types de canal (CHLTYPE) \*CLTCN ou \*SVRCN.

## **Longueur maximale des messages (MAXMSGLEN)**

Indique la longueur maximale des messages pouvant être transmise sur le canal. Cette valeur est comparée à celle du canal éloigné et la valeur la plus faible des deux est le maximum réel.

Les valeurs possibles sont les suivantes:

#### <span id="page-1180-0"></span>**\*SYSDFTCHL**

La valeur de cet attribut est issue du canal par défaut du système, pour le type spécifié.

#### **longueur-message-maximale**

Valeur comprise entre 0 et 104857600. La valeur 0 (zéro) signifie que la longueur maximale est illimitée.

## **Intervalle des pulsations (HRTBTINTVL)**

Définit l'intervalle (en secondes) entre les flots de pulsations transmis par le MCA émetteur lorsqu'il n'y a pas de message dans la file de transmission. La transmission des pulsations permet à l'agent MCA récepteur de mettre le canal au repos.

Les valeurs possibles sont les suivantes:

#### **\*SYSDFTCHL**

La valeur de cet attribut est issue du canal par défaut du système, pour le type spécifié.

#### **intervalle-signal-de-coeur**

Valeur comprise entre 0 et 999999999. La valeur 0 (zéro) signifie qu'aucun échange de pulsations ne doit avoir lieu.

**Remarque:** Pour des raisons d'implémentation, l'intervalle maximal des pulsations pouvant être utilisé est 999999 ; les valeurs dépassant ce seuil sont traitées comme 999999.

## **Vitesse des messages non persistants (NPMSPEED)**

Indique si le canal prend en charge les messages rapides non persistants.

Les valeurs possibles sont les suivantes:

#### **\*SYSDFTCHL**

La valeur de cet attribut n'est pas modifiée.

#### **\*FAST**

Le canal prend en charge les messages rapides non persistants.

#### **\*NORMAL**

Le canal ne prend pas en charge les messages rapides non persistants.

Ce paramètre n'est pas applicable aux types de canal (CHLTYPE) \*CLTCN ou \*SVRCN.

## **Nom du cluster (CLUSTER)**

Nom du cluster auquel le canal appartient. La longueur maximale de ce nom est 48 caractères, conformément aux règles de dénomination des objets MQ.

Ce paramètre n'est valide que pour les canaux de type \*CLUSSDR et \*CLUSRCVR. Si vous indiquez une valeur pour CLUSNL, n'en indiquez pas pour ce paramètre.

Les valeurs possibles sont les suivantes:

#### **\*SYSDFTCHL**

La valeur de cet attribut est issue du canal par défaut du système, pour le type spécifié.

#### **\*NONE**

Aucun nom du cluster n'est défini.

#### **cluster-name**

Nom du cluster auquel le canal appartient. La longueur maximale de ce nom est 48 caractères, conformément aux règles de dénomination des objets MQ.

## **Liste de noms de cluster (CLUSNL)**

Nom de la liste des clusters auxquels le canal appartient.

<span id="page-1181-0"></span>Ce paramètre n'est valide que pour les canaux de type \*CLUSSDR et \*CLUSRCVR. Si vous indiquez une valeur pour CLUSTER, n'en indiquez pas pour ce paramètre.

Les valeurs possibles sont les suivantes:

#### **\*SYSDFTCHL**

La valeur de cet attribut est issue du canal par défaut du système, pour le type spécifié.

#### **\*NONE**

Aucune liste du clusters n'est définie.

## **liste-noms-cluster**

Nom de la liste des clusters auxquels le canal appartient. La longueur maximale de ce nom est 48 caractères, conformément aux règles de dénomination des objets MQ.

## **Priorité de connexion réseau (NETPRTY)**

Priorité de la connexion réseau. Le processus de mise en files d'attente réparti détermine le chemin possédant la priorité la plus élevée s'il existe plusieurs chemins disponibles. La valeur doit être comprise entre 0 et 9. 0 est le niveau de priorité le plus bas.

Ce paramètre n'est valide que pour les canaux de type \*CLUSRCVR.

Les valeurs possibles sont les suivantes:

#### **\*SYSDFTCHL**

La valeur de cet attribut est issue du canal par défaut du système, pour le type spécifié.

#### **priorité-connexion-réseau**

Indiquez une valeur comprise entre 0 et 9. 0 est le niveau de priorité le plus bas.

## **TLS CipherSpec (SSLCIPH)**

SSLCIPH indique le CipherSpec utilisé dans la négociation de canal TLS. Les valeurs possibles sont les suivantes:

#### **\*SYSDFTCHL**

La valeur de cet attribut est issue du canal par défaut du système, pour le type spécifié.

#### **CipherSpec**

Nom du CipherSpec.

**Remarque :** Depuis IBM MQ 8.0.0 Fix Pack 2, le protocole SSLv3 et l'utilisation de certains CipherSpecs IBM MQ sont obsolètes. Pour plus d'informations, voir CipherSpecs obsolètes.

## **Authentification de client TLS (SSLCAUTH)**

SSLCAUTH indique si le canal doit effectuer l'authentification client via TLS. Le paramètre n'est utilisé que pour les canaux avec SSLCIPH spécifié.

Les valeurs possibles sont les suivantes:

#### **\*SYSDFTCHL**

La valeur de cet attribut est issue du canal par défaut du système, pour le type spécifié.

#### **\*REQUIS**

L'authentification client est requise.

#### **\*XX\_ENCODE\_CASE\_ONE facultatif**

L'authentification client est facultative.

Ce paramètre n'est pas applicable aux types de canal (CHLTYPE) \*SDR, \*CLTCN ou \*CLUSSDR.

## **Nom d'homologue TLS (SSLPEER)**

SSLPEER indique le nom d'homologue X500 utilisé dans la négociation de canal TLS. Les valeurs possibles sont les suivantes:

#### <span id="page-1182-0"></span>**\*SYSDFTCHL**

La valeur de cet attribut est issue du canal par défaut du système, pour le type spécifié.

#### **x500peername**

Nom d'homologue X500 à utiliser.

**Remarque :** Une autre façon de restreindre les connexions aux canaux en les comparant au nom distinctif du sujet TLS consiste à utiliser des enregistrements d'authentification de canal. Avec les enregistrements d'authentification de canal, différents modèles de nom distinctif de sujet TLS peuvent être appliqués au même canal. Si SSLPEER sur le canal et un enregistrement d'authentification de canal sont utilisés pour s'appliquer au même canal, le certificat entrant doit correspondre aux deux modèles afin de se connecter. Pour plus d'informations, voir Enregistrements d'authentification de canal.

## **Adresse de communication locale (LOCLADDR)**

Indique l'adresse de communication local du canal.

Ce paramètre n'est valide que pour les canaux de type \*SDR, \*SVR, \*RQSTR, \*CLUSSDR, \*CLUSRCVR ou \*CLTCN.

Les valeurs possibles sont les suivantes:

#### **\*SAME**

L'attribut est inchangé.

#### **\*NONE**

Le nom de connexion n'est pas défini.

### **local-address**

Valide uniquement pour le type de transport TCP/IP. Indiquez l'adresse IP facultative ainsi que le port ou la plage de ports facultatifs utilisés pour les communications TCP/IP sortantes. Le format est le suivant :

LOCLADDR([ip-addr][(low-port[,high-port])]*[,[ip-addr][(low-port[,high-port])]]*)

## **Intervalle des pulsations par lots (BATCHHB)**

Durée, en millisecondes, utilisée pour déterminer le déclenchement des pulsations entre les lots sur ce canal. Les canaux émetteurs utilisent l'intervalle des pulsations entre les lots pour déterminer si l'instance de canal éloigné est toujours active avant de passer en attente de validation. Les pulsations entre les lots se déclenchent lorsqu'aucune communication n'est intervenue entre le canal émetteur et le canal éloignée pendant la durée spécifiée.

Les valeurs possibles sont les suivantes:

#### **\*SYSDFTCHL**

La valeur de cet attribut est issue du canal par défaut du système, pour le type spécifié.

#### **intervalle-signal-de-présence-par-lots**

Valeur comprise entre 0 et 999999999. La valeur 0 (zéro) signifie que les pulsations entre les lots ne sont pas utilisées.

**Remarque:** Pour des raisons d'implémentation, l'intervalle maximal des pulsations par lots pouvant être utilisé est 999999 ; les valeurs dépassant ce seuil sont traitées comme 999999.

Ce paramètre n'est pas applicable aux types de canal (CHLTYPE) \*RCVR, \*RQSTR, \*CLTCN ou \*SVRCN.

## **ID utilisateur de la tâche (USERID)**

La valeur de ce paramètre est utilisée par l'agent MCA (Message Channel Agent) lorsqu'il tente d'initialiser une session LU 6.2 sécurisée avec un agent MCA éloigné.

Ce paramètre n'est valide que pour les canaux de type (CHLTYPE) \*SDR, \*SVR, \*RQSTR, \*CLTCN ou \*CLUSSDR.

<span id="page-1183-0"></span>Bien que la longueur maximale admise pour cet attribut soit de 12 caractères, seuls les 10 premiers caractères sont utilisés.

Les valeurs possibles sont les suivantes:

#### **\*SYSDFTCHL**

La valeur de cet attribut est issue du canal par défaut du système, pour le type spécifié.

#### **\*NONE**

Aucun ID utilisateur n'est défini.

## **identificateur-utilisateur**

Indiquez l'ID utilisateur de tâche.

## **Mot de passe (PASSWORD)**

La valeur de ce paramètre est utilisée par l'agent MCA (Message Channel Agent) lorsqu'il tente d'initialiser une session LU 6.2 sécurisée avec un agent MCA éloigné.

Ce paramètre n'est valide que pour les canaux de type (CHLTYPE) \*SDR, \*SVR, \*RQSTR, \*CLTCN ou \*CLUSSDR.

Bien que la longueur maximale admise pour cet attribut soit de 12 caractères, seuls les 10 premiers caractères sont utilisés.

Les valeurs possibles sont les suivantes:

#### **\*SYSDFTCHL**

La valeur de cet attribut est issue du canal par défaut du système, pour le type spécifié.

#### **\*NONE**

Aucun mot de passe n'est défini.

#### **Mot de passe**

Indiquez le mot de passe.

## **Intervalle de signal de présence (KAINT)**

Indique l'intervalle de temps de conservation pour ce canal.

Les valeurs possibles sont les suivantes:

#### **\*SYSDFTCHL**

La valeur de cet attribut est issue du canal par défaut du système, pour le type spécifié.

#### **\*AUTO**

Le calcul de l'intervalle de temps de conservation s'appuie sur la valeur du signal de présence négocié. Il est établi de la manière suivante :

- Si la valeur HBINT négociée est supérieure à 0 (zéro), l'intervalle de temps de conservation correspondant à cette valeur à laquelle sont ajoutées 60 secondes.
- Si la valeur HBINT négociée est égale à zéro, la valeur utilisée est celle indiquée dans l'instruction KEEPALIVEOPTIONS qui se trouve dans l'ensemble de données de configuration du profil TCP.

#### **intervalle-signal-de-présence**

Valeur comprise entre 0 et 99999.

## **Compression d'en-tête (COMPHDR)**

Liste des techniques de compression de données d'en-tête prises en charge.

Pour les types de canaux émetteur, émetteur du cluster, récepteur du cluster et connexion client, les valeurs spécifiées sont classées par ordre de préférence avec la première technique de compression prise en charge l'extrémité éloignée du canal utilisé.

Les valeurs possibles sont les suivantes:

#### <span id="page-1184-0"></span>**\*SYSDFTCHL**

La valeur de cet attribut est issue du canal par défaut du système, pour le type spécifié.

#### **\*NONE**

Aucune compression de données d'en-tête n'est effectuée.

#### **\*SYSTEM**

La compression de données d'en-tête est effectuée.

## **Compression de message (COMPMSG)**

Liste des techniques de compression de données de message prises en charge.

Pour les types de canaux émetteur, émetteur du cluster, récepteur du cluster et connexion client, les valeurs spécifiées sont classées par ordre de préférence avec la première technique de compression prise en charge l'extrémité éloignée du canal utilisé.

Les valeurs possibles sont les suivantes:

#### **\*SYSDFTCHL**

La valeur de cet attribut est issue du canal par défaut du système, pour le type spécifié.

#### **\*NONE**

Aucune compression de données de message n'est effectuée.

#### **\*RLE**

La compression de données de message est effectuée à l'aide de l'algorithme RLE.

#### **\*ZLIBFAST**

La compression de données de message est effectuée à l'aide de la technique de compression zlib. Il est préférable d'utiliser une durée de compression rapide.

#### **\*ZLIBHIGH**

La compression de données de message est effectuée à l'aide de la technique de compression zlib. Il est préférable d'utiliser une compression de haut niveau.

#### **\*ANY**

Toute technique de compression prise en charge par le gestionnaire de files d'attente peut être utilisée. Ceci est valable uniquement pour les canaux de type récepteur, demandeur et connexion serveur.

## **Surveillance des canaux (MONCHL)**

Ctrl la collecte des données de surveillance en ligne.

Les données de contrôle en ligne ne sont pas collectées lorsque l'attribut de gestionnaire de files d'attente MONCHL prend la valeur \*NONE.

Les valeurs possibles sont les suivantes:

#### **\*SYSDFTCHL**

La valeur de cet attribut est issue du canal par défaut du système, pour le type spécifié.

#### **\*QMGR**

La collecte de données de contrôle en ligne provient de la définition de l'attribut du gestionnaire de files d'attente MONCHL.

#### **\*NONE**

La collecte des données de surveillance en ligne pour ce canal est désactivée.

#### **\*LOW**

Le contrôle de collecte de données est activé avec un faible ratio de collecte.

#### **\*MEDIUM**

Le contrôle de collecte de données est activé avec un ratio moyen de collecte.

#### **\*ELEVEE**

Le contrôle de collecte de données est activé avec un ratio élevé de collecte.

<span id="page-1185-0"></span>Ce paramètre n'est pas applicable au type de canal (CHLTYPE) \*CLTCN.

## **Statistiques de canal (STATCHL)**

Ctrl la collecte des données statistiques.

Les données statistiques ne sont pas collectées lorsque l'attribut de gestionnaire de files d'attente STATCHL prend la valeur \*NONE.

Les valeurs possibles sont les suivantes:

#### **\*SYSDFTCHL**

La valeur de cet attribut est issue du canal par défaut du système, pour le type spécifié.

#### **\*QMGR**

La collecte de données statistiques est fonction des paramètres de l'attribut de gestionnaire de files d'attente STATCHL.

#### **\*NONE**

La collecte de données statistiques pour ce canal est désactivée.

## **\*LOW**

La collecte de données statistiques est activée avec un faible ratio de collecte.

#### **\*MEDIUM**

La collecte de données statistiques est activée avec un ratio moyen de collecte.

#### **\*ELEVEE**

La collecte de données statistiques est activée avec un ratio élevé de collecte.

Ce paramètre n'est pas applicable aux types de canal (CHLTYPE) \*CLTCN ou \*SVRCN.

## **Rang de charge de travail du cluster (CLWLRANK)**

Définit le rang de pondération de charge du cluster pour le canal.

Les valeurs possibles sont les suivantes:

#### **\*SYSDFTCHL**

La valeur de cet attribut est issue du canal par défaut du système, pour le type spécifié.

#### **rang-charge-cluster**

Le rang de pondération de charge du cluster pour le canal est compris entre 0 et 9.

## **Priorité de charge de travail du cluster (CLWLPRTY)**

Définit la priorité de pondération de charge du cluster pour le canal.

Les valeurs possibles sont les suivantes:

#### **\*SYSDFTCHL**

La valeur de cet attribut est issue du canal par défaut du système, pour le type spécifié.

#### **rang-charge-cluster**

La priorité de pondération de charge du cluster pour le canal est comprise entre 0 et 9.

## **Pondération de canal de cluster (CLWLWGHT)**

Définit le poids de charge du cluster pour le canal.

Les valeurs possibles sont les suivantes:

#### **\*SYSDFTCHL**

La valeur de cet attribut est issue du canal par défaut du système, pour le type spécifié.

#### **rang-charge-cluster**

Le poids de pondération de charge du cluster pour le canal est compris entre 1 et 99.

# <span id="page-1186-0"></span>**Partage de conversations (SHARECNV)**

Indique le nombre maximal de conversations qui peuvent être partagées sur une instance (socket) de canal client TCP/IP.

Ce paramètre est valide pour les canaux de type CHLTYPE \*CLTCN ou \*SVRCN.

Les valeurs possibles sont les suivantes:

#### **\*SYSDFTCHL**

La valeur de cet attribut est issue du canal par défaut du système, pour le type spécifié.

**0**

Indique l'absence de partage de conversations sur un socket TCP/IP. L'instance de canal s'exécute dans un mode antérieur à celui de IBM WebSphere MQ 7.0, en ce qui concerne:

- Arrêt de la mise au repos de l'administrateur,
- Intervalle des pulsations par lots
- Lecture anticipée

#### **1**

Indique l'absence de partage de conversations sur un socket TCP/IP. Les pulsations clients et lectures anticipées sont disponibles, dans un appel MQGET ou non, et la mise au repos de canal est davantage contrôlable.

#### **conversations partagées**

Nombre de conversations partagée comprises entre 2 et 999999999.

**Remarque:** Si la valeur de la connexion client SHARECNV ne correspond pas à la valeur de la connexion serveur SHARECNV, la valeur la plus basse des deux est utilisée.

# **Contrôle de propriété (PROPCTL)**

Indique ce qui se passe aux propriétés des message lorsque le message est sur le point d'être envoyé à une V6 ou avant un gestionnaire de files d'attente (un gestionnaire de files d'attente qui ne comprend pas le concept d'un descripteur de propriété).

Les valeurs possibles sont les suivantes:

### **\*SYSDFTCHL**

La valeur de cet attribut est issue du canal par défaut du système, pour le type spécifié.

#### **\*COMPAT**

Si le message contient une propriété avec le préfixe "mcd.", "jms.", "usr." ou "mqext.", toutes les propriétés de message facultatives, excepté celle se trouvant dans le descripteur de message (ou l'extension) seront placées dans un ou plusieurs en-têtes dans les données de message avant l'envoi de ce dernier au gestionnaire de files d'attente éloignées.

#### **\*NONE**

Toutes les propriétés de message, excepté celle se trouvant dans le descripteur de message (ou l'extension) seront retirées du message avant l'envoi de ce dernier au gestionnaire de files d'attente éloignées.

#### **\*ALL**

Les propriétés du message seront incluses dans le message lors de son envoi au gestionnaire de files d'attente éloignées. Elles seront placées dans un ou plusieurs en-têtes MQRFH2 des données du message (sauf celles du descripteur (ou de l'extension)).

## **Nombre maximal d'instances (MAXINST)**

Indique le nombre maximal de clients pouvant se connecter simultanément au gestionnaire de files d'attente via cet objet de canal de connexion serveur.

Cet attribut est valide uniquement pour les canaux de connexion serveur.

Les valeurs possibles sont les suivantes:

#### <span id="page-1187-0"></span>**\*SYSDFT**

La valeur de cet attribut est issue du canal par défaut du système, pour le type spécifié.

#### **nombre maximal d'instances**

Nombre maximal d'instances simultanées d'un canal compris entre 0 et 9999999.

La valeur 0 (zéro) empêche tout accès client. Si la valeur est inférieure au nombre d'instances du canal de connexion au serveur en cours d'exécution, les canaux en cours d'exécution ne seront pas affectés, mais les nouvelles instances ne pourront pas être démarrées tant qu'un nombre suffisant d'instances n'aura pas terminé de s'exécuter.

## **Nombre maximal d'instances par client (MAXINSTC)**

Indique le nombre maximal d'instances simultanées d'un canal de connexion serveur individuel qui peut être démarré depuis un client.

Dans ce contexte, plusieurs connexions client ayant pour origine la même adresse réseau distante sont considérées comme étant un client unique.

Cet attribut est valide uniquement pour les canaux de connexion serveur.

Les valeurs possibles sont les suivantes:

#### **\*SYSDFT**

La valeur de cet attribut est issue du canal par défaut du système, pour le type spécifié.

#### **maximum-instances-par-client**

Nombre maximal d'instances simultanées d'un canal pouvant être démarrées à partir d'un client compris entre 0 et 9999999.

La valeur 0 (zéro) empêche tout accès client. Si la valeur est inférieure au nombre d'instances du canal de connexion au serveur en cours d'exécution à partir de clients individuels, les canaux en cours d'exécution ne seront pas affectés, mais les nouvelles instances ne pourront pas être démarrées tant qu'un nombre suffisant d'instances n'aura pas terminé de s'exécuter.

## **Pondération du canal client (CLNTWGHT)**

L'attribut de pondération du canal client est utilisé de sorte que les définitions de canal client puissent être sélectionnées de manière aléatoire en fonction de leur pondération lorsque plusieurs définitions convenables sont disponibles.

Les valeurs possibles sont les suivantes:

#### **\*SYSDFT**

La valeur de cet attribut est issue du canal par défaut du système, pour le type spécifié.

#### **pondération-canal-client**

Poids du canal client compris entre 0 et 99.

## **Affinité de connexion (AFFINITY)**

L'attribut d'affinité du canal est utilisé pour que les applications client qui se connectent plusieurs fois au même nom de gestionnaire de files d'attente puissent choisir d'utiliser la même définition de canal client à chaque connexion.

Les valeurs possibles sont les suivantes:

#### **\*SYSDFT**

La valeur de cet attribut est issue du canal par défaut du système, pour le type spécifié.

#### **\*PREFERENTIELLE**

La première connexion dans un processus de lecture d'une table de définition de canal du client (CCDT) crée une liste de définitions applicables en fonction de la pondération avec les éventuelles définitions CLNTWGHT (0) applicables en premier et par ordre alphabétique. Chaque connexion du processus tente de se connecter en utilisant la première définition de la liste. Si la connexion échoue,
la définition suivante est utilisée. Les définitions qui n'aboutissent pas non CLNTWGHT(0) sont placées en fin de liste. Les définitons CLNTWGHT(0) restent en début de liste et sont sélectionnées en premier pour chaque connexion.

#### **\*NONE**

La première connexion dans un processus de lecture d'une table de définition de canal du client (CCDT) crée une liste de définitions applicables. Toutes les connexions dans un processus sélectionnent une définition applicable en fonction de la pondération avec toute définition applicable CLNTWGHT(0) sélectionnée en premier et dans l'ordre alphabétique.

## **Limite de données par lots (BATCHLIM)**

Limite, en kilooctets, de la quantité de données qu'il est possible d'envoyer via un canal avant la définition d'un point de synchronisation. Un point de synchronisation est défini après le passage dans le canal du message qui a entraîné l'atteinte de la limite. La valeur zéro dans cet attribut signifie qu'aucune limite de données n'est appliquée aux lots sur ce canal.

Le traitement du lot est terminé lorsque l'une des conditions suivantes est satisfaite :

• **BATCHSZ** messages ont été envoyés.

• **BATCHLIM** octets ont été envoyés.

• La file d'attente de transmission est vide et **BATCHINT** est dépassé.

Ce paramètre est valide uniquement pour les canaux avec un type de canal (**CHLTYPE**) SDR, SVR, CLUSSDRou CLUSRCVR.

La valeur doit être comprise entre 0 et 999999. La valeur par défaut est 5 000.

Le paramètre **BATCHLIM** est pris en charge sur toutes les plateformes.

Les valeurs possibles sont les suivantes:

#### **\*SYSDFTCHL**

La valeur de cet attribut est issue du canal par défaut du système, pour le type spécifié.

#### **limite-données-lot**

Valeur comprise entre 0 et 999999.

Ce paramètre ne peut être indiqué que pour les types de canal (CHLTYPE) \*SDR, \*SVR, \*CLUSSDR ou \*CLUSRCVR.

## **Numéro de séquence de réinitialisation en attente (RESETSEQ)**

Numéro de séquence de réinitialisation en attente.

Numéro de séquence d'une demande en attente ; indique qu'une demande de commande RESET CHANNEL utilisateur est en attente.

La valeur possible est :

#### **numéro-séquence-réinitialisation-en-attente**

Une valeur de zéro indique qu'il n'existe aucun canal en attente RESET CHANNEL. La valeur peut être comprise entre 1 et 999999999.

## **Reconnexion client par défaut (DFTRECON)**

Indique si une connexion client reconnecte automatiquement une application client si la connexion est interrompue.

#### **\*SYSDFTCHL**

La valeur de cet attribut est issue du canal par défaut du système, pour le type spécifié.

**\*NO**

A moins d'être remplacé par **MQCONNX**, le client n'est pas reconnecté automatiquement.

## **\*YES**

A moins d'être remplacé par **MQCONNX**, le client se reconnecte automatiquement.

### **\*QMGR**

A moins d'être remplacé par **MQCONNX**, le client se reconnecte automatiquement, mais uniquement au même gestionnaire de files d'attente. L'option QMGR a le même effet que MQCNO\_RECONNECT\_Q\_MGR.

### **\*DISABLED**

La reconnexion est désactivée, même si elle est demandée par le programme client à l'aide de l'appel **MQCONNX** MQI.

Ce paramètre est indiqué pour un canal de connexion client (CHLTYPE) \*CLTCN

# **EMI Création d'un programme d'écoute MQ (CRTMQMLSR)**

### **Où l'exécution est autorisée**

Tous les environnements (\*ALL)

### **Unités d'exécution multiples**

Oui

La commande CRTMQMLSR (Create MQ Listener) crée une nouvelle définition de programme d'écoute MQ et définit les attributs qui doivent être différents des attributs par défaut.

## **Paramètres**

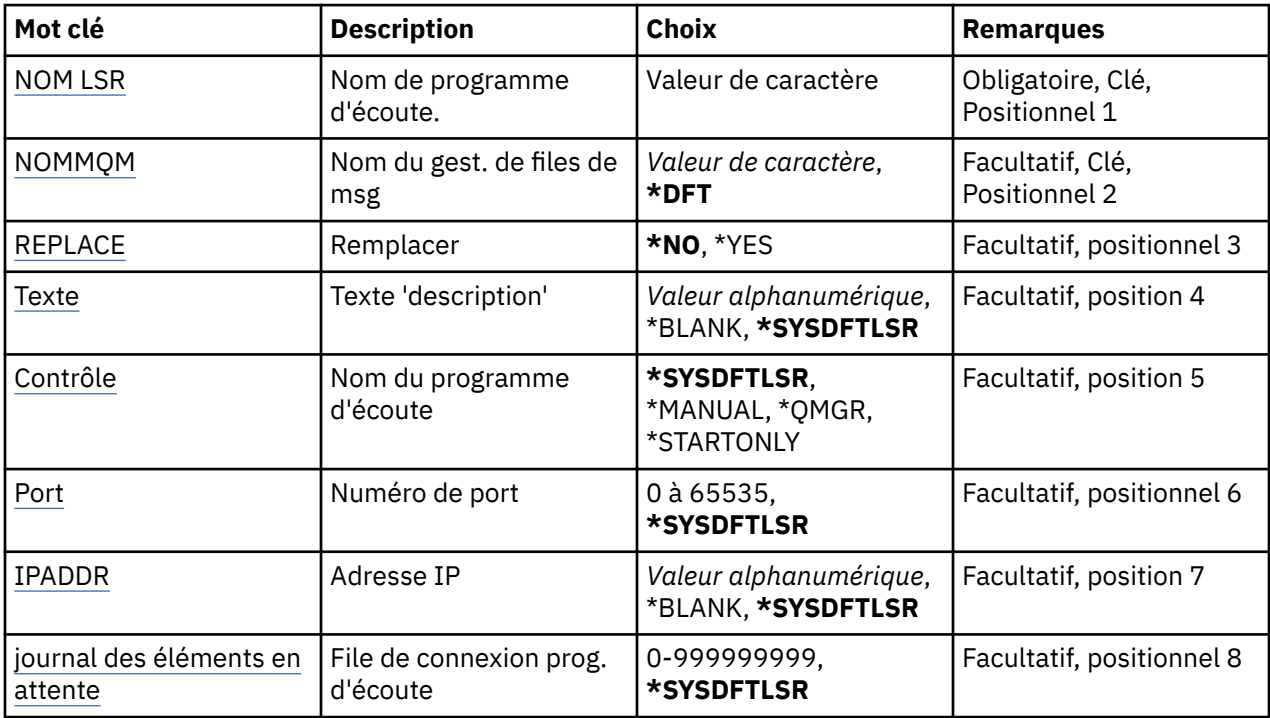

## **Nom du programme d'écoute (LSRNAME)**

Nom de la définition de programme d'écoute MQ à créer.

Les valeurs possibles sont les suivantes:

#### **nom-programme d'écoute**

Indiquez le nom de la définition du programme d'écoute. La longueur maximale de cette chaîne est de 48 octets.

## <span id="page-1190-0"></span>**Nom du gestionnaire de files d'attente de messages (MQMNAME)**

Définit le nom du gestionnaire de files d'attente.

Les valeurs possibles sont les suivantes:

### **\*DFT**

Le gestionnaire de files d'attente par défaut est utilisé.

### **nom-gestionnaire-files d'attente**

Indiquez le nom du gestionnaire de files d'attente.

## **Remplacer (REPLACE)**

Lorsqu'une définition de programme d'écoute du même nom existe déjà, cette option permet de définir si cette dernière doit être remplacée.

Les valeurs possibles sont les suivantes:

### **\*NO**

Cette définition ne remplace pas toute définition de programme d'écoute portant le même nom. La commande échoue si une définition de programme d'écoute du même nom existe déjà.

### **\*YES**

Cette définition remplace toute définition de programme d'écoute portant le même nom. S'il n'y en a pas, une nouvelle définition est créée.

## **Texte'description'(TEXT)**

Texte descriptif de la définition du programme d'écoute.

**Remarque:** La longueur de la zone est de 64 octets et le nombre maximal de caractères est réduit si le système utilise un jeu de caractères codé sur deux octets (DBCS).

Les valeurs possibles sont les suivantes:

#### **\*SYSDFTLSR**

La valeur de cet attribut est issue du programme d'écoute par défaut du système.

#### **\*BLANK**

Le texte est une chaîne vide.

#### **description**

Entrez un nouveau texte descriptif.

## **Contrôle du programme d'écoute (CONTROL)**

Si le programme d'écoute démarre automatiquement lorsque le gestionnaire de files d'attente est démarré.

Les valeurs possibles sont les suivantes:

#### **\*SYSDFTLSR**

La valeur de cet attribut est issue du programme d'écoute par défaut du système.

#### **\*MANUEL**

Le programme d'écoute n'est pas démarré ni arrêté automatiquement.

#### **\*QMGR**

Le programme d'écoute est démarré et arrêté parallèlement au démarrage et à l'arrêt du gestionnaire de files d'attente.

## **\*STARTONLY**

Le programme d'écoute est démarré lors du démarrage du gestionnaire de files d'attente mais ne sera pas arrêté lors de l'arrêt du gestionnaire de files d'attente.

## <span id="page-1191-0"></span>**Numéro de port (PORT)**

Numéro de port qui doit être utilisée par le programme d'écoute.

Les valeurs possibles sont les suivantes:

### **\*SYSDFTLSR**

La valeur de cet attribut est issue du programme d'écoute par défaut du système.

### **numéro-port**

Numéro du port à utiliser.

## **Adresse IP (IPADDR)**

Adresse IP qui doit être utilisée par le programme d'écoute.

Les valeurs possibles sont les suivantes:

## **\*SYSDFTLSR**

La valeur de cet attribut est issue du programme d'écoute par défaut du système.

### **adr-ip**

Adresse IP à utiliser.

## **Journal des éléments en attente du programme d'écoute (BACKLOG)**

Nbre de demandes de connexions simultanées prises en charge par le programme d'écoute.

Les valeurs possibles sont les suivantes:

### **\*SYSDFTLSR**

La valeur de cet attribut est issue du programme d'écoute par défaut du système.

### **journal des éléments en attente**

Nbre de demandes de connexions simultanées prises en charge.

# **EMI Création d'une liste de noms MQ (CRTMQMNL)**

#### **Où l'exécution est autorisée**

Tous les environnements (\*ALL)

## **Unités d'exécution multiples**

Oui

La commande CRTMQMNL (Créer une liste de noms MQ ) permet de créer une nouvelle liste de noms MQ . Une liste de noms est un objet MQ qui contient une liste d'autres objets MQ . Généralement, les listes de noms sont utilisées par les applications, par exemple les moniteurs de déclenchement, où elles sont utilisées pour identifier un groupe de files d'attente. Une liste de noms est gérée indépendamment des applications. Vous pouvez donc la mettre à jour sans arrêter les applications qui l'utilisent.

## **Paramètres**

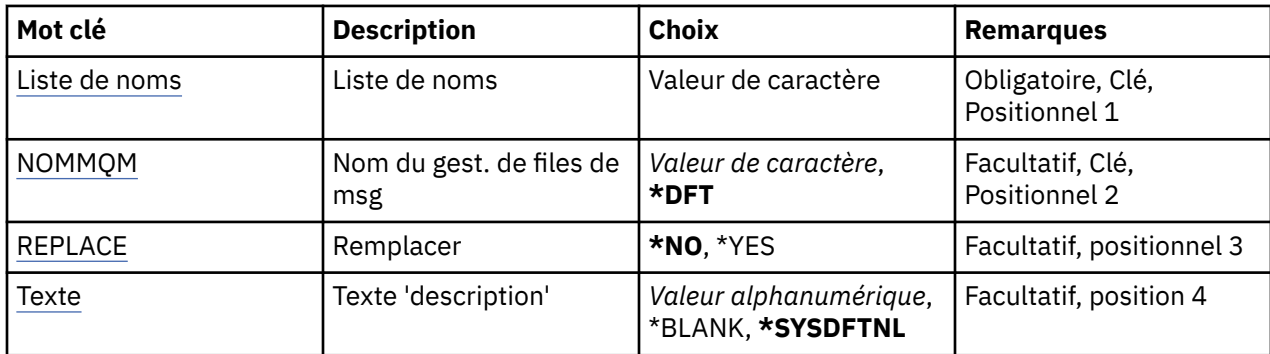

<span id="page-1192-0"></span>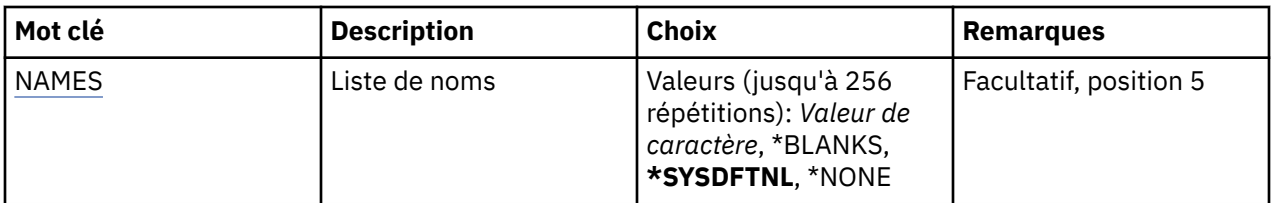

## **Liste de noms (NAMELIST)**

Nom de la liste de noms à créer.

### **liste de noms**

Indiquez le nom de la liste de noms. La longueur maximale de cette chaîne est de 48 octets.

## **Nom du gestionnaire de files d'attente de messages (MQMNAME)**

Définit le nom du gestionnaire de files d'attente de messages.

Les valeurs possibles sont les suivantes:

## **\*DFT**

Le gestionnaire de files d'attente par défaut est utilisé.

### **nom-gestionnaire-de-files-d'attente-de-messages**

Indiquez le nom du gestionnaire de files d'attente.

## **Remplacer (REPLACE)**

Indique si la nouvelle liste de noms doit remplacer une liste de noms existante portant le même nom.

### **\*NO**

Ne remplacez pas la liste de noms existante. La commande échoue si la liste de noms indiquée existe déjà.

## **\*YES**

Remplacez la liste de noms existante. S'il n'existe pas de liste de noms portant le même nom, une nouvelle liste de noms est créée.

## **Texte'description'(TEXT)**

Indique le texte qui décrit brièvement la liste de noms.

**Remarque:** La longueur de la zone est de 64 octets et le nombre maximal de caractères est réduit si le système utilise un jeu de caractères codé sur deux octets (DBCS).

### **\*SYSDFTNL**

La valeur de l'attribut est extraite de la liste de noms par défaut du système.

#### **description**

Entrez un texte descriptif (64 caractères au maximum) entre apostrophes.

## **Liste des noms (NAMES)**

Liste des noms. Il s'agit de la liste des noms à créer. Les noms peuvent être de n'importe quel type, mais ils doivent être conformes aux règles de dénomination des objets MQ .

#### **\*SYSDFTNL**

La valeur de l'attribut est extraite de la liste de noms par défaut du système.

### **liste de noms**

Liste à créer. Une liste vide est valide.

# **EMI Création d'un processus MQ (CRTMQMPRC)**

### **Où l'exécution est autorisée**

Tous les environnements (\*ALL)

### **Unités d'exécution multiples**

Oui

La commande CRTMQMPRC (Créer un processus MQ ) crée une nouvelle définition de processus MQ en spécifiant les attributs qui sont différents de ceux par défaut.

## **Paramètres**

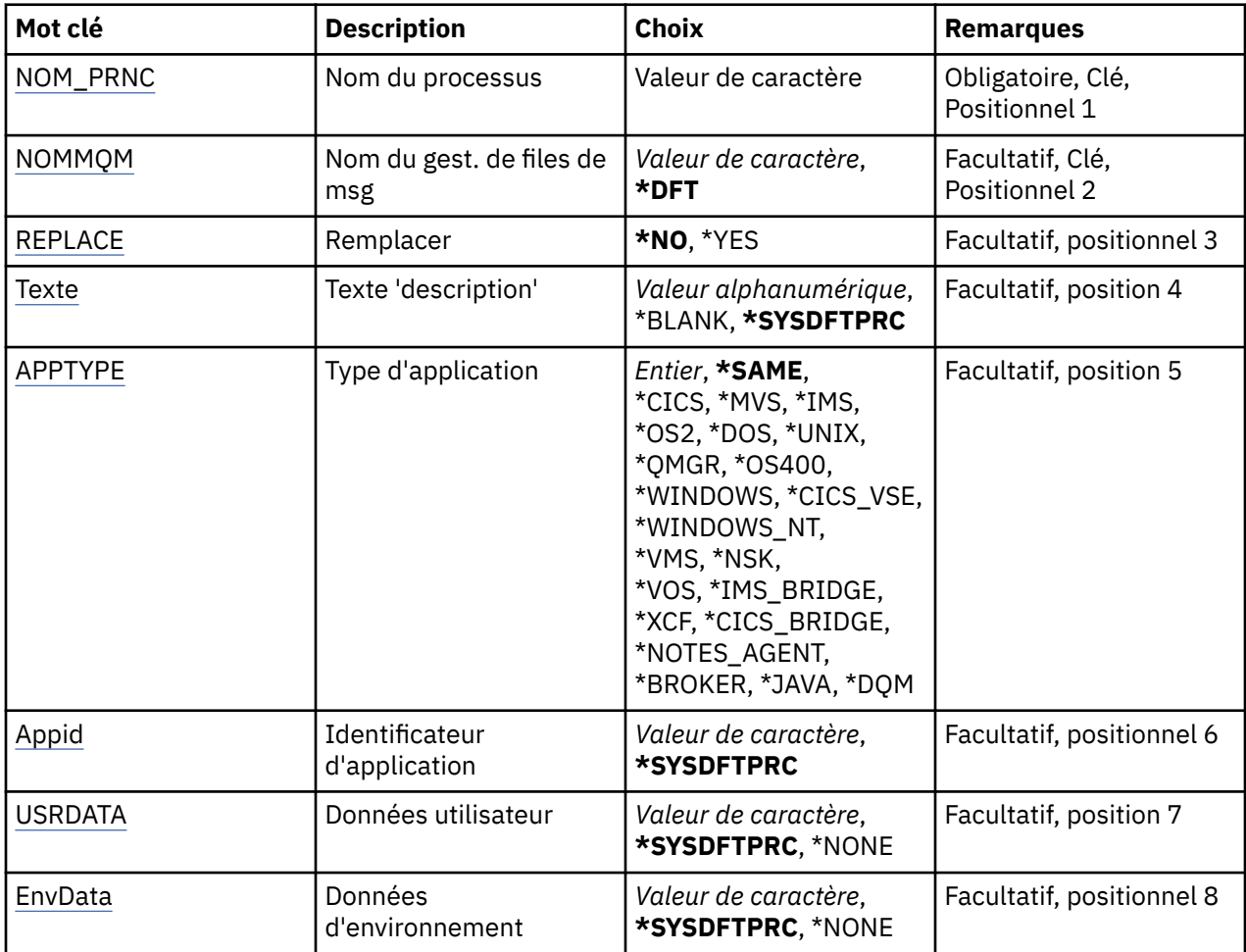

## **Nom du processus (PRCNAME)**

Nom de la nouvelle définition de processus MQ à créer.

Les valeurs possibles sont les suivantes:

#### **nom-processus**

Indiquez le nom de la nouvelle définition de processus MQ . Vous pouvez indiquer 48 caractères au maximum.

## **Nom du gestionnaire de files d'attente de messages (MQMNAME)**

Définit le nom du gestionnaire de files d'attente.

## <span id="page-1194-0"></span>**\*DFT**

Le gestionnaire de files d'attente par défaut est utilisé.

## **nom-gestionnaire-files d'attente**

Indiquez le nom du gestionnaire de files d'attente.

# **Remplacer (REPLACE)**

Si une définition de processus portant le même nom existe déjà, indique si elle est remplacée.

Les valeurs possibles sont les suivantes:

### **\*NO**

Cette définition ne remplace pas les définitions de processus existantes portant le même nom. La commande échoue si la définition de processus indiquée existe déjà.

## **\*YES**

Remplacez la définition de processus existante. S'il n'y en a pas, une nouvelle définition est créée.

## **Texte'description'(TEXT)**

Indique le texte qui décrit brièvement la définition de processus.

**Remarque:** La longueur de la zone est de 64 octets et le nombre maximal de caractères est réduit si le système utilise un jeu de caractères codé sur deux octets (DBCS).

Les valeurs possibles sont les suivantes:

### **\*SYSDFTPRC**

La valeur de cet attribut est extraite du processus par défaut du système.

### **\*BLANK**

Le texte est une chaîne vide.

### **description**

Entrez un nouveau texte descriptif.

## **Type d'application (APPTYPE)**

Type d'application démarrée.

Les valeurs possibles sont les suivantes:

## **\*SYSDFTPRC**

La valeur de cet attribut est extraite du processus par défaut du système.

## **\*CICS**

Représente une application CICS/400 .

## **\*MVS**

Application MVS

## **\*IMS**

Représente une application IMS .

## **\*OS2**

Application OS/2

## **\*DOS**

Application DOS

## **\*UNIX**

Représente une application UNIX .

#### **\*QMGR**

Gestionnaire de files d'attente.

#### **\*OS400**

Représente une application IBM i .

#### <span id="page-1195-0"></span>**\*WINDOWS**

Représente une application Windows .

#### **\*CICS\_VSE**

Représente une application CICS/VSE .

### **\*WINDOWS\_NT**

Représente une application Windows NT .

#### **\*VMS**

Application VMS

## **\*NSK**

Application Tandem/NSK

#### **\*VOS**

Application VOS

#### **\*IMS\_BRIDGE**

Application de passerelle IMS

#### **\*XCF**

Application XCF

### **\*CICS\_BRIDGE**

Représente une application CICS bridge .

## **\*NOTES\_AGENT**

Représente une application Lotus Notes .

### **\*BROKER**

Application de courtier

#### **\*JAVA**

Représente une application Java .

#### **\*DQM**

Application DQM

#### **valeur-utilisateur**

Type d'application défini par l'utilisateur compris entre 65536 et 999999999.

Les valeurs comprises dans cette plage ne sont pas testées et toute autre valeur est acceptée.

## **Identificateur d'application (APPID)**

Identificateur d'application. Il s'agit du nom de l'application à démarrer sur la plateforme pour laquelle la commande est en cours de traitement. Il s'agit généralement d'un nom de programme et d'un nom de bibliothèque.

Les valeurs possibles sont les suivantes:

#### **\*SYSDFTPRC**

La valeur de cet attribut est extraite du processus par défaut du système.

### **id-application**

La longueur maximale de cet attribut est de 256 caractères.

## **Données utilisateur (USRDATA)**

Chaîne de caractères contenant des informations utilisateur relatives à l'application, telle que définie par APPID, à démarrer.

Les valeurs possibles sont les suivantes:

#### **\*SYSDFTPRC**

La valeur de cet attribut est extraite du processus par défaut du système.

#### **\*NONE**

Les données utilisateur sont vides.

### <span id="page-1196-0"></span>**données utilisateur**

Indiquez jusqu'à 128 caractères de données utilisateur.

## **Données d'environnement (ENVDATA)**

Chaîne de caractères contenant des informations d'environnement relatives à l'application, telle que définie par APPID, à démarrer.

Les valeurs possibles sont les suivantes:

### **\*SYSDFTPRC**

La valeur de cet attribut est extraite du processus par défaut du système.

### **\*NONE**

Les données d'environnement sont vides.

#### **données d'environnement**

La longueur maximale de cet attribut est de 128 caractères.

# **Création d'une file d'attente MQ (CRTMQMQ)**

#### **Où l'exécution est autorisée**

Tous les environnements (\*ALL)

#### **Unités d'exécution multiples**

Oui

La commande CRTMQMQ (Créer une file d'attente MQ ) permet de créer une définition de file d'attente avec les attributs spécifiés. Tous les attributs non spécifiés ont la valeur par défaut correspondant au type de file d'attente créé.

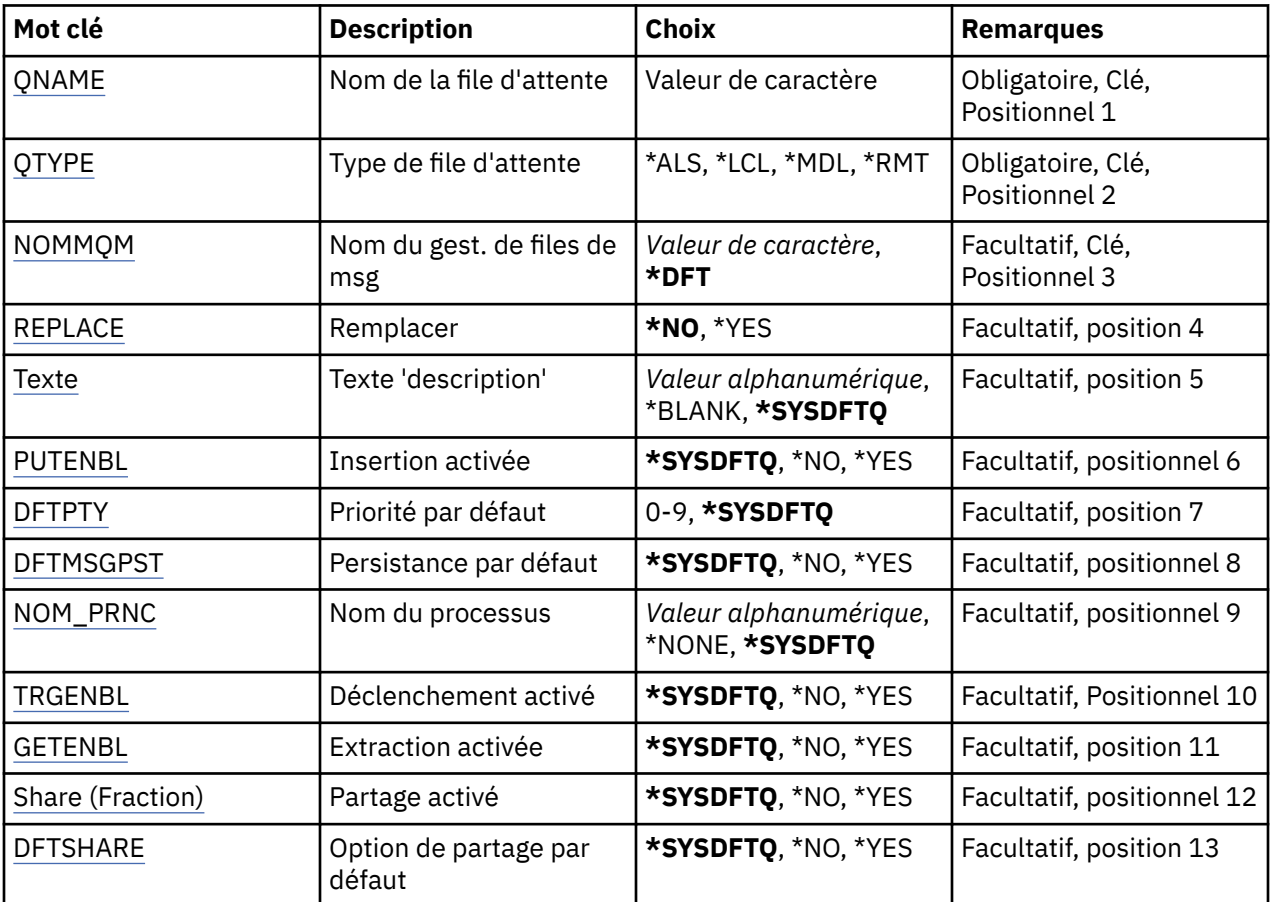

## **Paramètres**

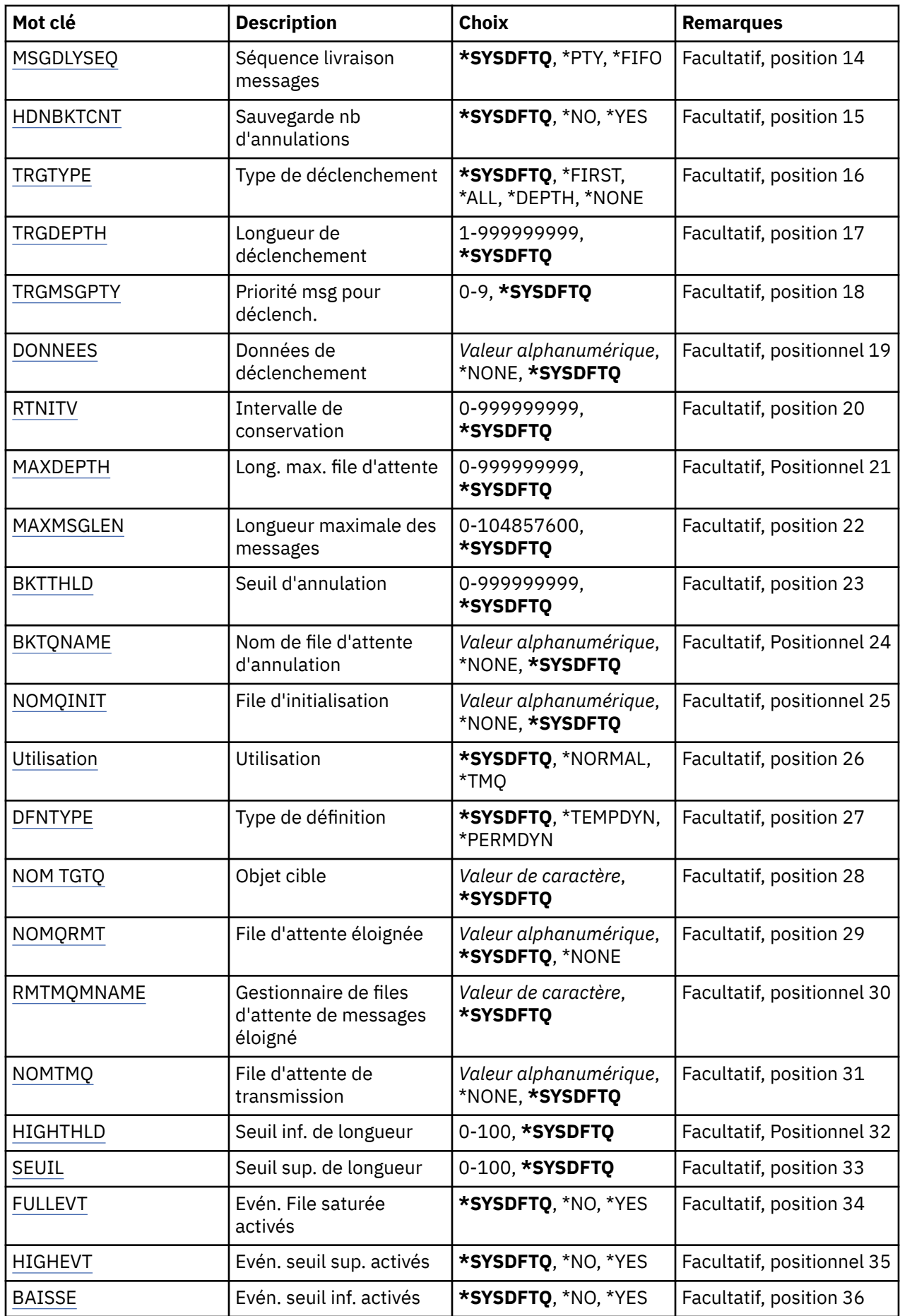

<span id="page-1198-0"></span>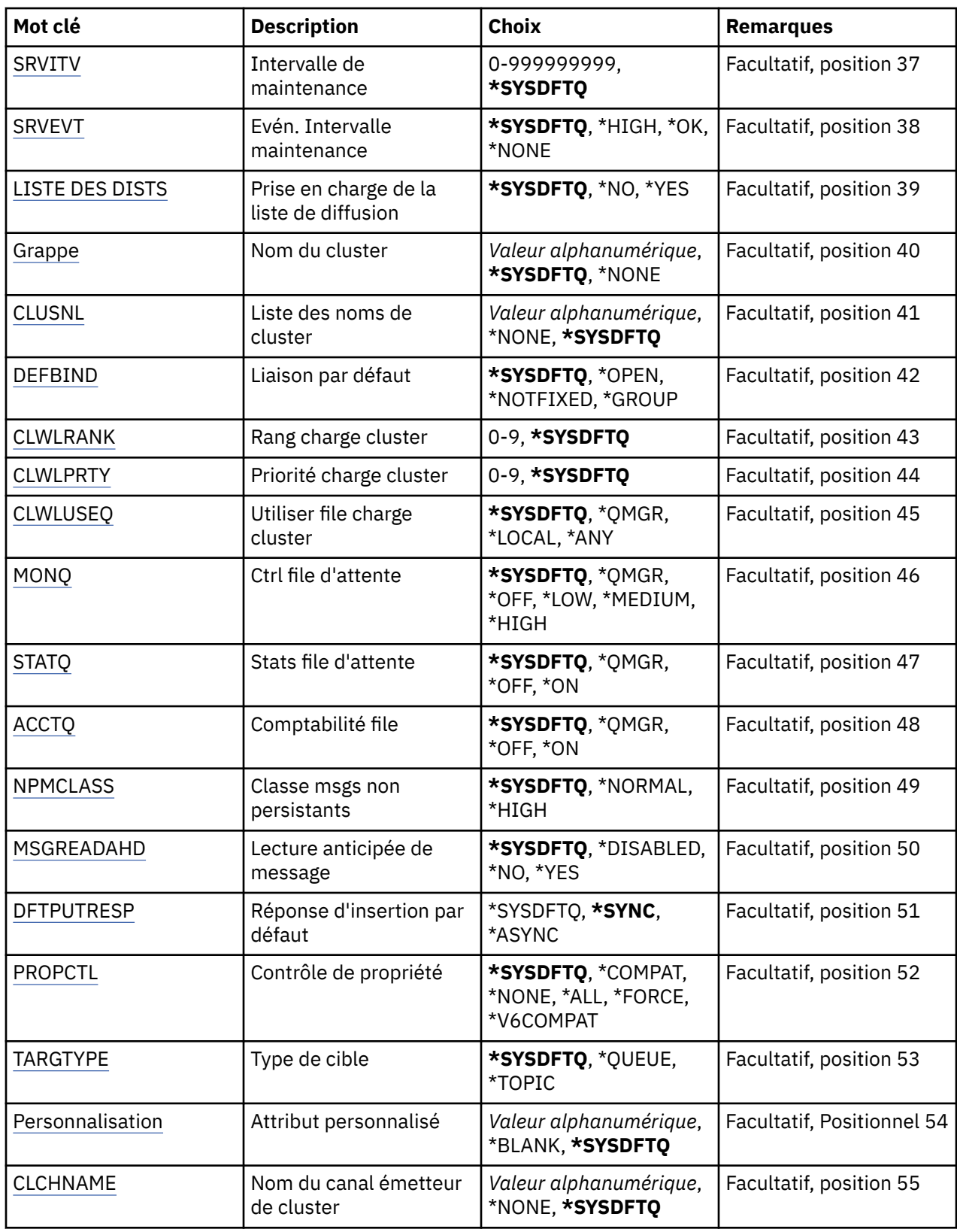

## **Nom de la file d'attente (QNAME)**

Indique le nom de la définition de file d'attente. Un nom de file d'attente doit être unique. Si une définition de file d'attente portant ce nom existe déjà, vous devez indiquer le paramètre REPLACE(\*YES).

Vous pouvez indiquer 48 caractères au maximum.

<span id="page-1199-0"></span>**Remarque:** La longueur de la zone est de 48 octets et le nombre maximal de caractères est réduit si le système utilise un jeu de caractères codé sur deux octets (DBCS).

Les valeurs possibles sont les suivantes:

#### **nom-file d'attente**

Indiquez le nom de la nouvelle file d'attente.

## **Type de file d'attente (QTYPE)**

Type de la file d'attente à créer.

Si la file existe déjà, vous devez indiquer le paramètre REPLACE(\*YES). En outre, la valeur du paramètre QTYPE doit correspondre au type de la file existante.

Les valeurs possibles sont les suivantes:

#### **\*ALS**

File d'attente alias

#### **\*LCL**

File d'attente locale

#### **\*RMT**

File d'attente éloignée

#### **\*MDL**

File d'attente modèle

## **Nom du gestionnaire de files d'attente de messages (MQMNAME)**

Définit le nom du gestionnaire de files d'attente de messages.

Les valeurs possibles sont les suivantes:

#### **\*DFT**

Le gestionnaire de files d'attente par défaut est utilisé.

#### **nom-gestionnaire-files d'attente**

Indiquez le nom du gestionnaire de files d'attente.

## **Remplacer (REPLACE)**

Lorsqu'une définition de file d'attente du même nom existe déjà, cette option permet de définir si cette dernière doit être remplacée (même nom, même type).

Les valeurs possibles sont les suivantes:

#### **\*NO**

Pas de remplacement de la file d'attente existante. La commande échoue si une définition de file d'attente du même nom existe déjà.

#### **\*YES**

Remplacement de la définition de file d'attente existante avec les attributs de FROMQ et les attributs spécifiés.

La commande échoue si une file d'attente est ouverte pour une application ou si l'attribut USAGE est modifié.

**Remarque:** Si la file d'attente est une file d'attente locale et qu'une file d'attente portant le même nom existe déjà, tous les messages figurant déjà dans cette file d'attente sont conservés.

## **Texte'description'(TEXT)**

Définit le texte descriptif de la définition de la file.

## <span id="page-1200-0"></span>**\*SYSDFTQ**

La valeur de cet attribut est issue de la file d'attente par défaut du système, pour le type spécifié.

### **\*BLANK**

Le texte est une chaîne vide.

### **description**

Entrez un texte descriptif (64 caractères au maximum) entre apostrophes.

**Remarque:** La longueur de la zone est de 64 octets et le nombre maximal de caractères est réduit si le système utilise un jeu de caractères codé sur deux octets (DBCS).

## **Insertion activée (PUTENBL)**

Indique si les messages peuvent être placés dans la file d'attente.

**Remarque:** Un programme d'application peut émettre un appel à MQSET pour modifier la valeur de cet attribut.

Les valeurs possibles sont les suivantes:

## **\*SYSDFTQ**

La valeur de cet attribut est issue de la file d'attente par défaut du système, pour le type spécifié.

## **\*NO**

Les messages ne peuvent pas être placés dans la file d'attente.

## **\*YES**

Les messages peuvent être placés dans la file d'attente par les applications qui y sont autorisées.

## **Priorité de message par défaut (DFTPTY)**

Indique le niveau de priorité par défaut des messages placés dans la file d'attente.

Les valeurs possibles sont les suivantes:

## **\*SYSDFTQ**

La valeur de cet attribut est issue de la file d'attente par défaut du système, pour le type spécifié.

#### **valeur-priorité**

Spécifiez une valeur comprise entre 0 et 9.

## **Persistance de message par défaut (DFTMSGPST)**

Définit la persistance par défaut des messages de la file d'attente. Ce paramètre détermine si les messages sont conservés après redémarrage du gestionnaire de files d'attente.

Les valeurs possibles sont les suivantes:

#### **\*SYSDFTQ**

La valeur de cet attribut est issue de la file d'attente par défaut du système, pour le type spécifié.

#### **\*NO**

Par défaut, les messages ne sont pas conservés lorsque le gestionnaire de files d'attente est redémarré.

#### **\*YES**

Par défaut, les messages sont conservés lorsque le gestionnaire de files d'attente est redémarré.

## **Nom du processus (PRCNAME)**

Indique le nom local du processus MQ qui identifie l'application devant être démarrée lorsqu'un événement déclencheur se produit.

Il n'est pas nécessaire que le processus soit disponible lorsque la file d'attente est créée. En revanche, il doit l'être pour que l'événement de déclenchement s'exécute.

<span id="page-1201-0"></span>Les valeurs possibles sont les suivantes:

### **\*SYSDFTQ**

La valeur de cet attribut est issue de la file d'attente par défaut du système, pour le type spécifié.

### **\*NONE**

Aucun processus n'est spécifié.

### **nom-processus**

Indiquez le nom de processus.

## **Déclenchement activé (TRGENBL)**

Indique si les messages de déclenchement sont placés dans la file d'initialisation.

**Remarque:** Un programme d'application peut émettre un appel à MQSET pour modifier la valeur de cet attribut.

Les valeurs possibles sont les suivantes:

## **\*SYSDFTQ**

La valeur de cet attribut est issue de la file d'attente par défaut du système, pour le type spécifié.

### **\*NO**

Les messages de déclenchement ne sont pas placés dans la file d'initialisation.

### **\*YES**

Les messages de déclenchement sont placés dans la file d'initialisation.

## **Obtenir activé (GETENBL)**

Indique si les applications sont autorisées à extraire les messages de cette file d'attente.

**Remarque:** Un programme d'application peut émettre un appel à MQSET pour modifier la valeur de cet attribut.

Les valeurs possibles sont les suivantes:

## **\*SYSDFTQ**

La valeur de cet attribut est issue de la file d'attente par défaut du système, pour le type spécifié.

**\*NO**

Les applications ne peuvent pas extraire les messages de la file.

## **\*YES**

Les applications qui y sont autorisées peuvent extraire des messages de la file.

## **Partage activé (SHARE)**

Indique si plusieurs instances d'application peuvent ouvrir cette file en entrée.

Les valeurs possibles sont les suivantes:

## **\*SYSDFTQ**

La valeur de cet attribut est issue de la file d'attente par défaut du système, pour le type spécifié.

**\*NO**

Une seule instance d'application peut ouvrir la file en entrée.

## **\*YES**

Plusieurs instances d'application peuvent ouvrir la file en entrée.

## **Option de partage par défaut (DFTSHARE)**

Définit l'option de partage par défaut pour l'ouverture de cette file par les applications en entrée.

## <span id="page-1202-0"></span>**\*SYSDFTQ**

La valeur de cet attribut est issue de la file d'attente par défaut du système, pour le type spécifié.

**\*NO**

L'ouverture de la file en entrée est réservée à un usage exclusif.

**\*YES**

L'ouverture de la file en entrée est destinée à une utilisation partagée.

## **Séquence de distribution des messages (MSGDLYSEQ)**

Définit la séquence de livraison des messages.

Les valeurs possibles sont les suivantes:

## **\*SYSDFTQ**

La valeur de cet attribut est issue de la file d'attente par défaut du système, pour le type spécifié.

**\*PTY**

Les messages sont livrés suivant la méthode FIFO (first-in-first-out - premier entré, premier sorti) par niveau de priorité.

**\*FIFO**

Les messages sont livrés suivant la méthode FIFO sans prise en compte de la priorité.

## **Nombre d'annulations de renforcements (HDNBKTCNT)**

Détermine si le compte des messages annulés doit être sauvegardé après redémarrage du gestionnaire de files d'attente des messages.

**Remarque:** Sur IBM MQ for IBM i le nombre est TOUJOURS renforcé, quelle que soit la valeur de cet attribut.

Les valeurs possibles sont les suivantes:

## **\*SYSDFTQ**

La valeur de cet attribut est issue de la file d'attente par défaut du système, pour le type spécifié.

#### **\*NO**

Le compte n'est pas sauvegardé.

## **\*YES**

Le compte est sauvegardé.

## **Type de déclencheur (TRGTYPE)**

Définit la condition d'initialisation d'un événement de déclenchement. Lorsqu'elle est remplie, un message de déclenchement est envoyé à la file d'initialisation.

**Remarque:** Un programme d'application peut émettre un appel à MQSET pour modifier la valeur de cet attribut.

Les valeurs possibles sont les suivantes:

## **\*SYSDFTQ**

La valeur de cet attribut est issue de la file d'attente par défaut du système, pour le type spécifié.

## **\*FIRST**

Lorsque le nombre des messages de la file passe de zéro à un.

## **\*ALL**

Chaque fois qu'un message arrive dans la file.

#### **\*DEPTH**

Lorsque le nombre des messages de la file est égal à la valeur de l'attribut TRGDEPTH.

#### **\*NONE**

Aucun message de déclenchement n'est envoyé.

## <span id="page-1203-0"></span>**Profondeur du déclencheur (TRGDEPTH)**

Définit, pour le paramètre TRIGTYPE(\*DEPTH), le nombre de messages à atteindre pour qu'un message de déclenchement soit transmis à la file d'initialisation.

**Remarque:** Un programme d'application peut émettre un appel à MQSET pour modifier la valeur de cet attribut.

Les valeurs possibles sont les suivantes:

#### **\*SYSDFTQ**

La valeur de cet attribut est issue de la file d'attente par défaut du système, pour le type spécifié.

#### **valeur-profondeur**

Spécifiez une valeur comprise entre 1 et 999999999.

## **Priorité du message de déclenchement (TRGMSGPTY)**

Définit le niveau de priorité minimal dont doit disposer un message pour qu'il puisse produire un événement de déclenchement ou pour qu'il puisse être inclus dans le comptage des messages, au terme duquel cet événement est généré.

**Remarque:** Un programme d'application peut émettre un appel à MQSET pour modifier la valeur de cet attribut.

Les valeurs possibles sont les suivantes:

#### **\*SYSDFTQ**

La valeur de cet attribut est issue de la file d'attente par défaut du système, pour le type spécifié.

### **valeur-priorité**

Spécifiez une valeur comprise entre 0 et 9.

## **Données de déclenchement (TRGDATA)**

Données utilisateur (64 caractères au maximum) que le gestionnaire de files d'attente inclut dans le message de déclenchement. Ces données sont mises à disposition de l'application de contrôle qui procède au traitement de la file d'initialisation et de l'application qui est démarrée par le contrôleur.

**Remarque:** Un programme d'application peut émettre un appel à MQSET pour modifier la valeur de cet attribut.

Les valeurs possibles sont les suivantes:

#### **\*SYSDFTQ**

La valeur de cet attribut est issue de la file d'attente par défaut du système, pour le type spécifié.

#### **\*NONE**

Aucune donnée de déclenchement n'est spécifiée.

#### **données de déclenchement**

Entrez une chaîne de caractères (64 au maximum) entre apostrophes. Dans le cas d'une file d'attente de transmission, vous pouvez utiliser ce paramètre pour spécifier le nom du canal à démarrer.

**Remarque:** La longueur de la zone est de 64 octets et le nombre maximal de caractères est réduit si le système utilise un jeu de caractères codé sur deux octets (DBCS).

## **Intervalle de conservation (RTNITV)**

Définit l'intervalle de conservation. Il s'agit de la période (en heures) pendant laquelle la file d'attente peut être requise, à partir de sa date et de son heure de création.

Cette information est mise à disposition d'une application de maintenance ou d'un opérateur. Elle peut servir à déterminer si une file n'est plus requise.

<span id="page-1204-0"></span>**Remarque:** Le gestionnaire de files d'attente de messages ne supprime pas les files d'attente et n'empêche pas la suppression de vos files d'attente si leur intervalle de conservation n'a pas expiré. Il revient à l'utilisateur de supprimer les files s'il le souhaite.

Les valeurs possibles sont les suivantes:

### **\*SYSDFTQ**

La valeur de cet attribut est issue de la file d'attente par défaut du système, pour le type spécifié.

#### **valeur-intervalle**

Spécifiez une valeur comprise entre 0 et 999999999.

## **Longueur maximale de la file d'attente (MAXDEPTH)**

Nombre maximal de messages autorisés dans la file d'attente. Ce paramètre n'est pas le seul facteur à déterminer si une file d'attente est saturée. Par exemple, elle peut l'être lorsqu'elle ne présente plus d'espace de stockage disponible.

**Remarque:** Si cette valeur est ensuite réduite à l'aide de la commande CHGMQMQ, tous les messages qui se trouvent dans la file d'attente restent intacts même s'ils entraînent le dépassement du nouveau maximum.

Les valeurs possibles sont les suivantes:

#### **\*SYSDFTQ**

La valeur de cet attribut est issue de la file d'attente par défaut du système, pour le type spécifié.

#### **valeur-profondeur**

Spécifiez une valeur comprise entre 0 et 999999999.

## **Longueur maximale des messages (MAXMSGLEN)**

Définit la longueur maximale des messages de la file d'attente.

**Remarque:** Si cette valeur est ensuite réduite à l'aide de la commande CHGMQMQ, tous les messages qui se trouvent dans la file d'attente restent intacts même s'ils dépassent la nouvelle longueur maximale.

Les applications peuvent utiliser la valeur de cet attribut pour déterminer la taille de la mémoire tampon dont elles ont besoin pour extraire des messages de la file d'attente. Par conséquent, modifiez la valeur uniquement si vous savez que cela ne provoquera pas un fonctionnement incorrect d'une application.

Les valeurs possibles sont les suivantes:

#### **\*SYSDFTQ**

La valeur de cet attribut est issue de la file d'attente par défaut du système, pour le type spécifié.

#### **valeur-longueur**

Spécifiez une valeur comprise entre 0 et 104 857 600.

## **Seuil d'annulation (BKTTHLD)**

Définit le seuil d'annulation.

Les applications exécutées dans WebSphere Application Server et celles qui utilisent IBM MQ Application Server Facilities utiliseront cet attribut pour déterminer si un message doit être annulé. Pour toutes les autres applications, en plus d'autoriser l'interrogation de cet attribut, le gestionnaire de files d'attente n'effectue aucune action en fonction de la valeur de l'attribut.

Les valeurs possibles sont les suivantes:

#### **\*SYSDFTQ**

La valeur de cet attribut est issue de la file d'attente par défaut du système, pour le type spécifié.

#### **valeur-seuil**

Spécifiez une valeur comprise entre 0 et 999999999.

## <span id="page-1205-0"></span>**Nom de remise en file d'attente d'annulation (BKTQNAME)**

Définit le nom de la file d'annulation.

Les applications qui s'exécutent dans WebSphere Application Server et celles qui utilisent IBM MQ Application Server Facilities utilisent cet attribut pour déterminer l'emplacement des messages qui ont été annulés. Pour toutes les autres applications, en plus d'autoriser l'interrogation de cet attribut, le gestionnaire de files d'attente n'effectue aucune action en fonction de la valeur de l'attribut.

Les valeurs possibles sont les suivantes:

### **\*SYSDFTQ**

La valeur de cet attribut est issue de la file d'attente par défaut du système, pour le type spécifié.

### **\*NONE**

Aucune file d'annulation n'est définie.

### **nom-file-attente-annulation**

Nom de la file d'annulation.

# **File d'attente d'initialisation (INITQNAME)**

Définit le nom de la file d'initialisation.

**Remarque:** La file d'attente d'initialisation doit se trouver sur la même instance d'un gestionnaire de files d'attente de messages.

Les valeurs possibles sont les suivantes:

### **\*SYSDFTQ**

La valeur de cet attribut est issue de la file d'attente par défaut du système, pour le type spécifié.

### **\*NONE**

Aucune file d'initialisation n'est définie.

### **nom-file-d'attente-initialisation**

Indiquez le nom de la file d'initialisation.

## **Utilisation (USAGE)**

Indique si la file est destinée à un usage normal ou à la transmission de messages à un gestionnaire de files d'attente éloignées.

Les valeurs possibles sont les suivantes:

## **\*SYSDFTQ**

La valeur de cet attribut est issue de la file d'attente par défaut du système, pour le type spécifié.

## **\*NORMAL**

Usage normal. (Il ne s'agit pas d'une file d'attente de transmission.)

## **\*TMQ**

Il s'agit d'une file d'attente de transmission qui contient les messages destinés à un gestionnaire de files d'attente éloignées. Si la file est destinée à être utilisée dans des situations dans lesquelles un nom de file d'attente de transmission n'est pas spécifié de façon explicite, son nom doit correspondre à celui du gestionnaire de files d'attente éloignées. Pour plus d'informations, voir IBM MQ Intercommunication.

## **Type de définition (DFNTYPE)**

Indique le type de la définition de file dynamique, créée lorsqu'une application lance un appel API MQOPEN dans lequel le descripteur d'objet contient le nom de cette file modèle.

**Remarque:** Ce paramètre s'applique uniquement à une définition de file d'attente modèle.

## <span id="page-1206-0"></span>**\*SYSDFTQ**

La valeur de cet attribut est issue de la file d'attente par défaut du système, pour le type spécifié.

### **\*TEMPDYN**

File d'attente dynamique temporaire. Ne spécifiez pas la valeur \*YES pour DEFMSGPST.

### **\*PERMDYN**

Crée une file d'attente dynamique permanente.

## **Objet cible (TGTQNAME)**

Définit le nom de l'objet cible dont cette file est un alias.

L'objet peut être une file d'attente éloignée, une rubrique ou un gestionnaire de file d'attente de messages.

Vous ne devez pas laisser cette zone vide. Autrement, vous risquez de créer une file d'attente alias qui devra être modifiée ultérieurement par l'adjonction d'un TGTNAME.

Lorsqu'un gestionnaire de files d'attente est spécifié, ce paramètre identifie le gestionnaire de files d'attente qui gère les messages placés dans la file d'attente alias. Vous pouvez indiquer le nom du gestionnaire de files d'attente local ou celui de la file d'attente de transmission.

**Remarque:** L'objet cible n'a pas besoin d'exister à ce stade, mais il doit exister lorsqu'un processus tente d'ouvrir la file d'attente alias.

Les valeurs possibles sont les suivantes:

### **\*SYSDFTQ**

Le nom de l'objet cible provient de SYSTEM.DEFAULT.ALIAS.QUEUE.

#### **nom-objet-cible**

Nom de l'objet cible.

## **File d'attente éloignée (RMTQNAME)**

Définit le nom de la file d'attente éloignée. Il s'agit du nom local de la file éloignée, définie par le paramètre RMTMQMNAME sur le gestionnaire de files d'attente.

Si cette définition est utilisée pour une définition d'alias de gestionnaire de files d'attente, aucune valeur ne doit être associée au paramètre RMTQNAME lors de l'opération d'ouverture.

Si cette définition est utilisée pour un alias de file d'attente de réponses, ce nom est celui de la file d'attente de réponses.

Les valeurs possibles sont les suivantes:

## **\*SYSDFTQ**

Le nom de la file d'attente éloignée est dérivé de SYSTEM.DEFAULT.REMOTE.QUEUE.

**\*NONE**

Aucun nom de file éloignée n'est défini (c'est-à-dire qu'aucune valeur n'est définie). Vous pouvez indiquer ce paramètre s'il s'agit d'une définition d'alias de gestionnaire de files d'attente.

#### **nom-file-attente-éloigné**

Nom de la file sur le gestionnaire de files éloigné.

**Remarque:** Le nom n'est pas vérifié pour s'assurer qu'il contient uniquement les caractères normalement autorisés pour les noms de file d'attente

## **Gestionnaire de files d'attente de messages éloignées (RMTMQMNAME)**

Indique le nom du gestionnaire de files d'attente éloignées sur lequel le paramètre RMTQNAME de la file est défini.

Si une application ouvre la définition locale de la file éloignée, la valeur du paramètre RMTMQMNAME ne doit pas être le nom du gestionnaire de files d'attente connecté. Si aucune valeur n'est associée

<span id="page-1207-0"></span>au paramètre TMQNAME, une file locale doit porter ce nom. Elle sera utilisée comme file d'attente de transmission.

Si cette définition est utilisée pour un alias de gestionnaire de files d'attente, RMTMQMNAME est le nom du gestionnaire de files d'attente (qui peut être celui du gestionnaire de files connecté). Sinon, lorsqu'aucune valeur n'est associée au paramètre TMQNAME, il faut qu'au moment de l'ouverture de la file, une file locale porte ce nom, avec le paramètre USAGE(\*TMQ). Cette dernière servira de file d'attente de transmission.

Si cette définition est utilisée pour un alias de file d'attente de réponses, ce nom est celui du gestionnaire de files d'attente de réponses.

Les valeurs possibles sont les suivantes:

#### **\*SYSDFTQ**

Le nom du gestionnaire de files d'attente éloignées est dérivé de SYSTEM.DEFAULT.REMOTE.QUEUE.

### **nom-gestionnaire-files-attente-éloigné**

Nom du gestionnaire de files éloigné.

**Remarque:** Vérifiez que ce nom contient uniquement les caractères normalement autorisés pour les noms de gestionnaire de files d'attente.

## **File d'attente de transmission (TMQNAME)**

Définit le nom local de la file d'attente de transmission des messages destinés à la file d'attente éloignée, à utiliser dans une définition d'alias de gestionnaire de file d'attente ou de file éloignée.

Si aucune valeur n'est associée au paramètre TMQNAME, une file dont le nom est défini par le paramètre RMTMQMNAME est utilisée comme file d'attente de transmission.

Cet attribut est ignoré lorsque la définition est utilisée comme alias de gestionnaire de files d'attente et que la valeur du paramètre RMTMQMNAME est le nom du gestionnaire de files connecté.

Il est également ignoré lorsque la définition est utilisée comme définition d'alias de file d'attente de réponses.

Les valeurs possibles sont les suivantes:

#### **\*SYSDFTQ**

Le nom de la file d'attente de transmission est dérivé de SYSTEM.DEFAULT.REMOTE.QUEUE.

#### **\*NONE**

Aucun nom de file d'attente de transmission n'est défini pour cette file éloignée. Aucune valeur n'est définie pour cet attribut.

#### **nom-file-transmission**

Nom de la file d'attente de transmission.

## **Seuil haut de longueur de la file d'attente (HIGHTHLD)**

Définit le seuil de longueur de file utilisé pour la génération d'un événement Longueur élevée.

Les valeurs possibles sont les suivantes:

#### **\*SYSDFTQ**

La valeur de cet attribut est issue de la file d'attente par défaut du système, pour le type spécifié.

#### **valeur-seuil**

Indiquez une valeur comprise entre 0 et 100. Cette valeur est utilisée comme pourcentage de la longueur maximale de file d'attente (paramètre MAXDEPTH).

## **Seuil bas de longueur de la file d'attente (LOWTHLD)**

Définit le seuil de longueur de file utilisé pour la génération d'un événement Longueur faible.

## <span id="page-1208-0"></span>**\*SYSDFTQ**

La valeur de cet attribut est issue de la file d'attente par défaut du système, pour le type spécifié.

#### **valeur-seuil**

Indiquez une valeur comprise entre 0 et 100. Cette valeur est utilisée comme pourcentage de la longueur maximale de file d'attente (paramètre MAXDEPTH).

## **Evénements de file d'attente saturée activés (FULLEVT)**

Spécifie si des événements File d'attente saturée sont générés.

Les valeurs possibles sont les suivantes:

#### **\*SYSDFTQ**

La valeur de cet attribut est issue de la file d'attente par défaut du système, pour le type spécifié.

#### **\*NO**

Aucun événement File d'attente saturée n'est généré.

#### **\*YES**

Des événements File d'attente saturée sont générés.

## **Evénements de file d'attente élevée activés (HIGHEVT)**

Spécifie si des événements Longueur élevée sont générés.

Les valeurs possibles sont les suivantes:

## **\*SYSDFTQ**

La valeur de cet attribut est issue de la file d'attente par défaut du système, pour le type spécifié.

#### **\*NO**

Aucun événement Longueur élevée n'est généré.

#### **\*YES**

Des événements Longueur élevée sont générés.

## **Evénements de file d'attente faible activés (LOWEVT)**

Spécifie si des événements Longueur faible sont générés.

Les valeurs possibles sont les suivantes:

#### **\*SYSDFTQ**

La valeur de cet attribut est issue de la file d'attente par défaut du système, pour le type spécifié.

#### **\*NO**

Aucun événement Longueur faible n'est généré.

#### **\*YES**

Des événements Longueur faible sont générés.

## **Intervalle de service (SRVITV)**

Définit l'intervalle de maintenance. Ce paramètre est utilisé en tant qu'élément de comparaison pour la génération d'événements Intervalle de maintenance élevé et Intervalle de maintenance correct.

Les valeurs possibles sont les suivantes:

#### **\*SYSDFTQ**

La valeur de cet attribut est issue de la file d'attente par défaut du système, pour le type spécifié.

#### **valeur-intervalle**

Spécifiez une valeur comprise entre 0 et 999999999. (en millisecondes).

# <span id="page-1209-0"></span>**Evénements d'intervalle de service (SRVEVT)**

Définit la génération d'événements Intervalle de maintenance élevé ou Intervalle de maintenance correct.

Un événement Intervalle de maintenance élevé est généré lorsqu'un contrôle indique qu'aucun message n'a été extrait de la file d'attente au moins pendant la durée définie par le paramètre SRVITV.

Un événement Intervalle de maintenance correct est généré lorsqu'un contrôle indique que des messages ont été extraits de la file d'attente pendant la durée définie par le paramètre SRVITV.

Les valeurs possibles sont les suivantes:

#### **\*SYSDFTQ**

La valeur de cet attribut est issue de la file d'attente par défaut du système, pour le type spécifié.

### **\*ELEVEE**

Des événements Intervalle de maintenance élevé sont générés.

#### **\*OK**

Des événements Intervalle de maintenance correct sont générés.

#### **\*NONE**

Aucun événement Intervalle de maintenance n'est généré.

## **Prise en charge des listes de distribution (DISTLIST)**

Définit si la file d'attente prend en charge les listes de diffusion.

Les valeurs possibles sont les suivantes:

#### **\*SYSDFTQ**

La valeur de cet attribut est issue de la file d'attente par défaut du système, pour le type spécifié.

#### **\*NO**

Les listes de diffusion ne sont pas prises en charge.

#### **\*YES**

Les listes de diffusion sont prises en charge.

## **Nom du cluster (CLUSTER)**

Nom du cluster auquel la file d'attente appartient.

Les modifications apportées à ce paramètre n'affectent pas les instances de la file d'attente qui sont déjà ouvertes.

Ce paramètre ne peut pas être défini pour les files d'attente de transmission, les files dynamiques, les files SYSTEM.CHANNEL.xx, SYSTEM.CLUSTER.xx ou SYSTEM.COMMAND.xx.

Les valeurs possibles sont les suivantes:

#### **\*SYSDFTQ**

La valeur de cet attribut est issue de la file d'attente par défaut du système, pour le type spécifié.

### **cluster-name**

Seule l'une des valeurs résultantes de CLUSTER ou CLUSNL peut être non nulle. Vous ne pouvez pas définir ces deux paramètres simultanément.

## **Liste de noms de cluster (CLUSNL)**

Nom de la liste des clusters auxquels la file d'attente appartient. Les modifications apportées à ce paramètre n'affectent pas les instances de la file d'attente qui sont déjà ouvertes.

Ce paramètre ne peut pas être défini pour les files d'attente de transmission, les files dynamiques, les files SYSTEM.CHANNEL.xx, SYSTEM.CLUSTER.xx ou SYSTEM.COMMAND.xx.

### <span id="page-1210-0"></span>**\*SYSDFTQ**

La valeur de cet attribut est issue de la file d'attente par défaut du système, pour le type spécifié.

#### **nom-liste**

Nom de la liste des clusters auxquels la file d'attente appartient.

## **Liaison par défaut (DEFBIND)**

Indique le type de liaison à utiliser lorsque l'application utilise l'instruction MQOO\_BIND\_AS\_Q\_DEF dans son appel MQOPEN et que la file d'attente est une file du cluster.

Les valeurs possibles sont les suivantes:

#### **\*SYSDFTQ**

La valeur de cet attribut est issue de la file d'attente par défaut du système, pour le type spécifié.

#### **\*OPEN**

L'identificateur de file d'attente est lié à une instance spécifique de la file du cluster lorsque la file est ouverte.

#### **\*NOTFIXED**

L'identificateur de file d'attente n'est pas lié à une instance spécifique de la file d'attente du cluster. De la sorte, le gestionnaire de files d'attente peut sélectionner une instance de file particulière lorsque le message est inséré (MQPUT) et modifier cette sélection ultérieurement si nécessaire.

Dans l'appel MQPUT1, l'option NOTFIXED est active systématiquement.

#### **\*GROUPE**

Lorsque la file d'attente est ouverte, l'identificateur de file d'attente est lié à une instance spécifique de la file d'attente de cluster tant qu'un groupe de messages contient des messages. Tous les messages d'un groupe de messages sont alloués à la même instance de destination.

## **Rang de charge de travail du cluster (CLWLRANK)**

Définit le rang de pondération de charge du cluster de la file d'attente.

#### **\*SYSDFTQ**

La valeur de cet attribut est issue de la file d'attente par défaut du système, pour le type spécifié.

#### **rang-charge-cluster**

Spécifiez une valeur comprise entre 0 et 9.

## **Priorité de charge de travail du cluster (CLWLPRTY)**

Définit la priorité de pondération de charge du cluster de la file d'attente.

#### **\*SYSDFTQ**

La valeur de cet attribut est issue de la file d'attente par défaut du système, pour le type spécifié.

#### **priorité-charge-cluster**

Spécifiez une valeur comprise entre 0 et 9.

## **Utilisation de la file d'attente de charge de travail de cluster (CLWLUSEQ)**

Indique le comportement d'une instruction MQPUT lorsque la file d'attente cible comporte à la fois une instance locale et au moins une instance de cluster distant. Si l'instruction PUT est émise à partir d'un canal de cluster, cet attribut ne s'applique pas.

#### **\*SYSDFTQ**

La valeur de cet attribut est issue de la file d'attente par défaut du système, pour le type spécifié.

#### **\*QMGR**

La valeur est héritée de l'attribut CLWLUSEQ du gestionnaire de files d'attente.

## **\*LOCAL**

La file d'attente locale sera la seule cible de l'instruction MQPUT.

## <span id="page-1211-0"></span>**\*ANY**

Le gestionnaire de files d'attente traitera une telle file d'attente comme une autre instance de file d'attente de cluster à des fins de distribution de charge de travail.

## **Surveillance de file d'attente (MONQ)**

Ctrl la collecte des données de contrôle en ligne.

Les données de contrôle en ligne ne sont pas collectées lorsque l'attribut de gestionnaire de files d'attente MONQ prend la valeur \*NONE.

#### **\*SYSDFTQ**

La valeur de cet attribut est issue de la file d'attente par défaut du système, pour le type spécifié.

#### **\*QMGR**

La collecte de données de contrôle en ligne provient de la définition de l'attribut du gestionnaire de files d'attente QMGR.

#### **\*OFF**

La collecte des données de surveillance en ligne pour cette file d'attente est désactivée.

**\*LOW**

Le contrôle de collecte de données est activé avec un faible ratio de collecte.

#### **\*MEDIUM**

Le contrôle de collecte de données est activé avec un ratio moyen de collecte.

#### **\*ELEVEE**

Le contrôle de collecte de données est activé avec un ratio élevé de collecte.

## **Statistiques de file d'attente (STATQ)**

Ctrl la collecte des données statistiques.

Les données de contrôle en ligne ne sont pas collectées lorsque l'attribut de gestionnaire de files d'attente STATQ prend la valeur \*NONE.

#### **\*SYSDFTQ**

La valeur de cet attribut est issue de la file d'attente par défaut du système, pour le type spécifié.

## **\*QMGR**

La collecte de données statistiques est fonction des paramètres de l'attribut de gestionnaire de files d'attente STATQ.

#### **\*OFF**

La collecte de données statistiques pour cette file d'attente est désactivée.

**\*ON**

La collecte de données statistiques est activée pour cette file d'attente.

## **Comptabilité des files d'attente (ACCTQ)**

Contrôle la collecte des données comptables.

Les données comptables en ligne ne sont pas collectées lorsque l'attribut de gestionnaire de files d'attente ACCTQ prend la valeur \*NONE.

#### **\*SYSDFTQ**

La valeur de cet attribut est issue de la file d'attente par défaut du système, pour le type spécifié.

**\*QMGR**

La collecte des données de comptabilité est basée sur la définition de l'attribut de gestionnaire de files d'attente ACCTQ.

**\*OFF**

La collecte des données de comptabilité pour cette file d'attente est désactivée.

<span id="page-1212-0"></span>**\*ON**

La collecte des données de comptabilité est activée pour cette file d'attente.

## **Classe de message non persistant (NPMCLASS)**

Indique le niveau de fiabilité pour les messages non persistants à insérer dans cette file d'attente.

## **\*SYSDFTQ**

La valeur de cet attribut est issue de la file d'attente par défaut du système, pour le type spécifié.

### **\*NORMAL**

Les messages non persistants insérés dans cette file d'attente sont perdus uniquement suite à un incident ou à l'arrêt du gestionnaire de files d'attente. Les messages non persistants insérés dans cette file d'attente sont supprimés en cas de redémarrage du gestionnaire de files d'attente.

## **\*ELEVEE**

Les messages non persistants insérés dans cette file d'attente ne sont pas supprimés en cas de redémarrage du gestionnaire de files d'attente. Les messages non persistants insérés dans cette file d'attente peuvent toujours être perdus en cas d'incident.

## **Lecture anticipée des messages (MSGREADAHD)**

Indique si les messages non persistants sont envoyés au client avant qu'une application ne les demande.

Les valeurs possibles sont les suivantes:

## **\*SYSDFTQ**

La valeur de cet attribut est issue de la file d'attente par défaut du système, pour le type spécifié.

### **\*DISABLED**

La lecture anticipée est désactivée pour cette file d'attente. Les messages ne sont pas envoyés au client à la demande d'une application indépendamment du fait que la lecture anticipée est demandée par l'application client.

#### **\*NO**

Les messages non persistants ne sont pas envoyés au client à la demande d'une application. Un maximum d'un message non persistant peut être perdu si le client se termine de manière anormale.

## **\*YES**

Les messages non persistants sont envoyés au client à la demande d'une application. Les messages non persistants peuvent être perdus si le client se termine de manière anormale ou si l'application client ne consomme pas tous les messages qui sont envoyés.

## **Réponse d'insertion par défaut (DFTPUTRESP)**

L'attribut de type de réponse par défaut (DFTPUTRESP) indique le type de réponse requis pour les appels MQPUT et MQPUT1 lorsque les applications indiquent l'option MQPMO\_RESPONSE\_AS\_Q\_DEF.

Les valeurs possibles sont les suivantes:

## **\*SYSDFTQ**

La valeur de cet attribut est issue de la file d'attente par défaut du système, pour le type spécifié.

## **\*SYNC**

Lorsque vous indiquez cette valeur, les opérations d'insertion à la file d'attente qui indiquent MOPMO\_RESPONSE\_AS\_O\_DEF sont émises comme si MOPMO\_SYNC\_RESPONSE avait été indiqué à la place. Les zones dans MQMD et MQPMO sont renvoyées par le gestionnaire de files d'attente à l'application. Il s'agit de la valeur par défaut fournie avec IBM MQ, mais votre installation peut l'avoir modifiée.

## **\*ASYNC**

Lorsque vous indiquez cette valeur, les opérations d'insertion à la file d'attente qui indiquent MQPMO\_RESPONSE\_AS\_Q\_DEF sont toujours émises comme si MQPMO\_ASYNC\_RESPONSE avait été indiqué à la place. Certaines zones de MQMD et MQPMO ne sont pas renvoyées par le gestionnaire

<span id="page-1213-0"></span>de files d'attente à l'application ; mais une amélioration de performance peut être constatée pour l'insertion de messages dans une transaction ou tout message non persistant.

## **Contrôle de propriété (PROPCTL)**

Indique ce qu'il advient des propriétés des messages extraits des files d'attente à l'aide de l'appel MQGET lorsque l'option MQGMO\_PROPERTIES\_AS\_Q\_DEF est spécifiée.

Les valeurs possibles sont les suivantes:

#### **\*SYSDFTQ**

La valeur de cet attribut est issue de la file d'attente par défaut du système, pour le type spécifié.

#### **\*COMPAT**

Si le message contient une propriété avec le préfixe mcd., jms., usr. ou mqext. , toutes les propriétés de message sont distribuées à l'application dans un en-tête MQRFH2 . Sinon, toutes les propriétés du message, à l'exception de celles du descripteur de message (ou extension), sont supprimées et ne sont plus accessibles à l'application.

#### **\*NONE**

Toutes les propriétés du message, excepté celles contenues dans le descripteur de message (ou l'extension), sont supprimées et ne sont plus accessibles pour l'application.

#### **\*ALL**

Toutes les propriétés du message, à l'exception de celles contenues dans le descripteur de message (ou l'extension), sont contenues dans un ou plusieurs en-têtes MQRFH2 dans les données du message.

#### **\*FORCE**

Les propriétés sont toujours renvoyées dans les données de message dans un en-tête MQRFH2 , que l'application spécifie ou non un descripteur de message.

#### **\*V6COMPAT**

Lorsque cette option est définie, \*V6COMPAT doit être défini à la fois sur l'une des définitions de file d'attente résolues par MQPUT et sur l'une des définitions de file d'attente résolues par MQGET. Elle doit également être définie sur toute autre file d'attente de transmission intermédiaire. Elle entraîne la transmission d'un en-tête MQRFH2 non modifié de l'application émettrice à l'application réceptrice. Elle remplace les autres paramètres de **PROPCTL** trouvés dans une chaîne de résolution de nom de file d'attente. Si la propriété est définie sur une file d'attente de cluster, le paramètre n'est pas mis en cache localement sur d'autres gestionnaires de files d'attente. Vous devez définir \*V6COMPAT sur une file d'attente alias qui se résout en file d'attente de cluster. Définissez la file d'attente alias sur le même gestionnaire de files d'attente que celui auquel l'application d'insertion est connectée.

## **Type de cible (TARGTYPE)**

Indique le type d'objet auquel l'alias correspond.

Les valeurs possibles sont les suivantes:

#### **\*SYSDFTQ**

La valeur de cet attribut est issue de la file d'attente par défaut du système, pour le type spécifié.

## **\*FILE D'ATTENTE**

Objet de file d'attente

## **\*TOPIC**

Objet rubrique.

## **Attribut personnalisé (CUSTOM)**

Cet attribut est réservé à la configuration de nouvelles fonctions avant que des attributs distincts ne soient introduits. Cette description sera mise à jour lorsque des fonctions utilisant cet attribut seront introduites. Pour le moment, il n'existe pas de valeurs significatives pour *CUSTOM*. Laissez cette zone vide.

### <span id="page-1214-0"></span>**\*SYSDFTQ**

La valeur de cet attribut est issue de la file d'attente par défaut du système, pour le type spécifié.

### **\*BLANK**

Le texte est une chaîne vide.

### **personnalisée**

Spécifiez zéro ou plusieurs attributs sous forme de paires de nom et de valeur d'attribut, séparés par au moins un espace. Les paires nom-valeur d'attribut doivent avoir la forme NAME(VALUE) et être spécifiées en majuscules. Les guillemets simples doivent être précédés d'un autre guillemet simple.

## **CLCHNAME**

Ce paramètre est pris en charge uniquement sur les files d'attente de transmission.

### **\*SYSDFTQ**

La valeur de cet attribut est issue de la file d'attente par défaut du système, pour le type spécifié.

### **\*NONE**

L'attribut est supprimé.

### **personnalisée**

Spécifiez zéro ou plusieurs attributs sous forme de paires de nom et de valeur d'attribut, séparés par au moins un espace. Les paires nom-valeur d'attribut doivent avoir la forme NAME(VALUE) et être spécifiées en majuscules. Les guillemets simples doivent être précédés d'un autre guillemet simple.

En spécifiant des astérisques, "\*", dans **ClusterChannelName**, vous pouvez associer une file d'attente de transmission à un ensemble de canaux émetteurs de cluster. Ces astérisques peuvent se trouver au début, à la fin ou à plusieurs endroits dans la chaîne de nom de canal. **ClusterChannelName** ne peut pas comporter plus de 20 caractères : MQ\_CHANNEL\_NAME\_LENGTH.

# **EBMI Création d'un abonnement MQ (CRTMQMSUB)**

## **Où l'exécution est autorisée**

Tous les environnements (\*ALL)

### **Unités d'exécution multiples**

Oui

La commande CRTMQMSUB (Create MQ Subscription) crée un nouvel abonnement MQ en spécifiant les attributs qui sont différents de ceux par défaut.

## **Paramètres**

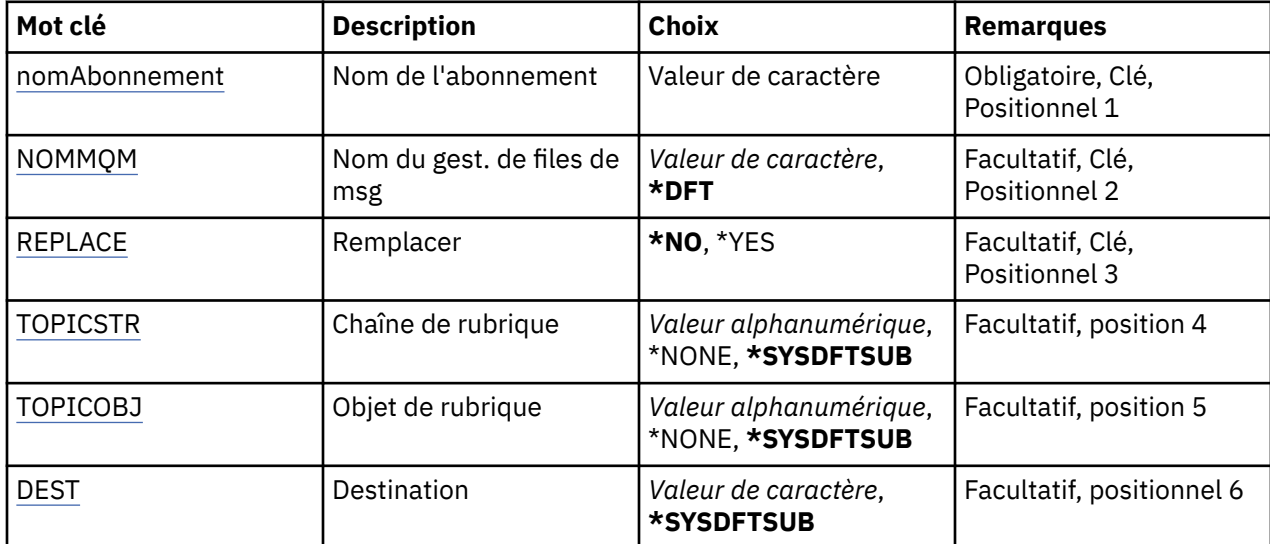

<span id="page-1215-0"></span>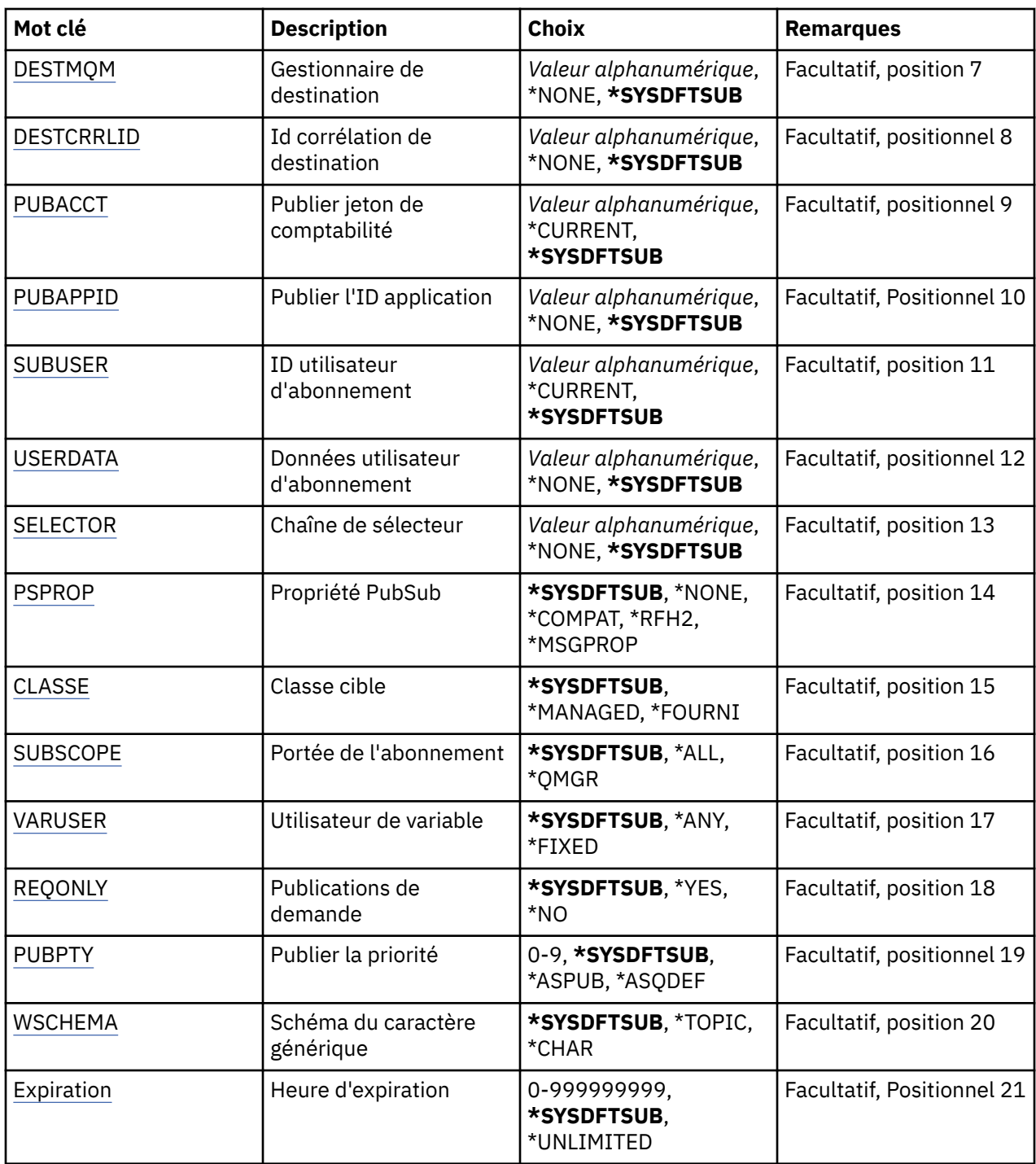

## **Nom de l'abonnement (SUBNAME)**

Nom du nouvel abonnement à créer.

Les valeurs possibles sont les suivantes:

### **nom-abonnement**

Indiquez un maximum de 256 octets pour le nom d'abonnement.

**Remarque:** Les noms d'abonnement de plus de 256 octets peuvent être spécifiés à l'aide de MQSC.

## **Nom du gestionnaire de files d'attente de messages (MQMNAME)**

Définit le nom du gestionnaire de files d'attente.

<span id="page-1216-0"></span>Les valeurs possibles sont les suivantes:

### **\*DFT**

Le gestionnaire de files d'attente par défaut est utilisé.

#### **nom-gestionnaire-files d'attente**

Nom du gestionnaire de files d'attente.

## **Remplacer (REPLACE)**

Lorsqu'un abonnement du même nom existe déjà, cette option permet de définir si ce dernier doit être remplacé.

Les valeurs possibles sont les suivantes:

#### **\*NO**

Cet abonnement ne remplace pas tout abonnement existant portant le même nom ou identificateur d'abonnement. La commande échoue si un abonnement existe déjà.

#### **\*YES**

Remplacez l'abonnement existant. S'il n'y en a pas, une nouvel abonnement est créée.

## **Chaîne de rubrique (TOPICSTR)**

Affiche la chaîne de la rubrique associée à cet abonnement.

Les valeurs possibles sont les suivantes:

#### **\*SYSDFTSUB**

La valeur de cet attribut est issue de l'abonnement par défaut du système.

#### **chaîne-rubrique**

Indiquez un maximum de 256 octets pour la chaîne de rubrique.

**Remarque:** Les chaînes de rubrique de plus de 256 octets peuvent être spécifiées à l'aide de MQSC.

## **Objet de rubrique (TOPICOBJ)**

Indique l'objet de rubrique associé à cet abonnement.

Les valeurs possibles sont les suivantes:

#### **\*SYSDFTSUB**

La valeur de cet attribut est issue de l'abonnement par défaut du système.

#### **objet-rubrique**

Indiquez le nom de l'objet de rubrique.

## **Destination (DEST)**

Indique la file d'attente de destination pour les messages publiés pour cet abonnement.

Les valeurs possibles sont les suivantes:

#### **file d'attente de destination**

Indiquez le nom de la file d'attente de destination.

## **Gestionnaire de files d'attente de destination (DESTMQM)**

Indique le gestionnaire de file d'attente de destination pour les messages publiés pour cet abonnement.

Les valeurs possibles sont les suivantes:

#### **\*SYSDFTSUB**

La valeur de cet attribut est issue de l'abonnement par défaut du système.

#### <span id="page-1217-0"></span>**gestionnaire de files d'attente de destination**

Indiquez le nom du gestionnaire de files d'attente de destination.

## **ID corrélation de destination (DESTCRRLID)**

Indique l'identificateur de corrélation pour les messages publiés pour cet abonnement.

Les valeurs possibles sont les suivantes:

#### **\*SYSDFTSUB**

La valeur de cet attribut est issue de l'abonnement par défaut du système.

#### **identificateur-corrélation-destination**

Indiquez la chaîne hexadécimale de 48 caractères représentant l'ID corrélation de 24 octets.

## **Publier le jeton de comptabilité (PUBACCT)**

Indique le jeton de comptabilité pour les messages publiés pour cet abonnement.

Les valeurs possibles sont les suivantes:

#### **\*SYSDFTSUB**

La valeur de cet attribut est issue de l'abonnement par défaut du système.

#### **\*NONE**

Les messages sont placés dans la destination avec un jeton de comptabilité MQACT\_NONE.

#### **jeton-comptabilité-publication**

Indiquez la chaîne hexadécimale de 64 caractères représentant la publication du jeton de comptabilité de 32 octets.

## **ID application de publication (PUBAPPID)**

Indique l'identité d'application de publication pour les messages publiés dans cet abonnement.

Les valeurs possibles sont les suivantes:

#### **\*SYSDFTSUB**

La valeur de cet attribut est issue de l'abonnement par défaut du système.

#### **\*NONE**

Aucun identificateur d'application de publication n'est spécifié.

### **identificateur-application-publication**

Indiquez l'identificateur d'application de publication.

## **ID utilisateur d'abonnement (SUBUSER)**

Indique le profil utilisateur qui possède l'abonnement.

Les valeurs possibles sont les suivantes:

#### **\*SAME**

L'attribut est inchangé.

#### **\*CURRENT**

Le profil utilisateur en cours est propriétaire du nouvel abonnement.

#### **profil utilisateur**

Indiquez le profil utilisateur.

## **Données utilisateur d'abonnement (USERDATA)**

Définit les données utilisateur associées à l'abonnement.

#### <span id="page-1218-0"></span>**\*SYSDFTSUB**

La valeur de cet attribut est issue de l'abonnement par défaut du système.

#### **\*NONE**

Aucune donnée utilisateur n'est spécifiée.

#### **données utilisateur**

Indiquez un maximum de 256 octets pour les données utilisateur.

**Remarque:** Les données utilisateur de plus de 256 octets peuvent être spécifiées à l'aide de MQSC.

## **Chaîne de sélecteur (SELECTOR)**

Indique la chaîne de sélecteur SQL 92 qui doit être appliquée au message publié sur la rubrique nommée pour sélectionner s'ils sont éligibles pour cet abonnement.

Les valeurs possibles sont les suivantes:

#### **\*SYSDFTSUB**

La valeur de cet attribut est issue de l'abonnement par défaut du système.

#### **\*NONE**

Aucune chaîne de sélection n'est spécifiée.

## **chaîne-sélection**

Indiquez un maximum de 256 octets pour la chaîne de sélection.

**Remarque:** Les chaînes de sélection de plus de 256 octets peuvent être spécifiées à l'aide de MQSC.

## **Propriété PubSub (PSPROP)**

Indique la manière dont les propriétés du message liée à la publication/abonnement sont ajoutées aux messages envoyés à cet abonnement.

Les valeurs possibles sont les suivantes:

#### **\*SYSDFTSUB**

La valeur de cet attribut est issue de l'abonnement par défaut du système.

#### **\*NONE**

Les propriétés de publication/abonnement ne sont pas ajoutées au message.

#### **\*COMPAT**

Les propriétés de publication/abonnement sont ajoutées au message pour assurer la compatibilité avec la version 6 de Publish/Subscribe.

#### **\*RFH2**

Les propriétés de publication / abonnement sont ajoutées au message dans un en-tête RFH 2.

#### **\*MSGPROP**

Les propriétés de publication/abonnement sont ajoutées comme propriétés de message.

## **Classe de destination (DESTCLASS)**

Indique s'il s'agit d'un abonnement géré.

Les valeurs possibles sont les suivantes:

#### **\*SYSDFTSUB**

La valeur de cet attribut est issue de l'abonnement par défaut du système.

#### **\*GERE**

La destination est gérée.

#### **\*FOURNI**

La destination est une file d'attente.

## <span id="page-1219-0"></span>**Portée de l'abonnement (SUBSCOPE)**

Indique si cet abonnement doit être transféré (comme un abonnement proxy) aux autres courtiers, de sorte que l'abonné reçoive des messages publiés pour les autres courtiers.

Les valeurs possibles sont les suivantes:

### **\*SYSDFTSUB**

La valeur de cet attribut est issue de l'abonnement par défaut du système.

**\*ALL**

L'abonnement doit être réacheminé à tous les gestionnaires de file d'attente directement connectés via une collectivité ou une hiérarchie publication/abonnement.

### **\*QMGR**

L'abonnement va uniquement réacheminer les messages publiés sur ce sujet dans ce gestionnaire de files d'attente.

## **Utilisateur de la variable (VARUSER)**

Indique si les profils utilisateur autres que celui du créateur de l'abonnement peuvent s'y connecter (sujet aux vérifications des droits de rubrique et de destination).

Les valeurs possibles sont les suivantes:

### **\*SYSDFTSUB**

La valeur de cet attribut est issue de l'abonnement par défaut du système.

### **\*ANY**

Tous les profils utilisateur peuvent se connecter à l'abonnement.

### **\*FIXED**

Seul le profil utilisateur qui a créé l'abonnement peut s'y connecter.

## **Demander des publications (REQONLY)**

Indique si l'abonné va demander des mises à jour via une API MQSUBRQ, ou si toutes les publications sont livrées à cet abonnement.

Les valeurs possibles sont les suivantes:

#### **\*SYSDFTSUB**

La valeur de cet attribut est issue de l'abonnement par défaut du système.

#### **\*YES**

Les publications sont livrées uniquement à cet abonnement en réponse à l'API MQSUBRQ.

## **\*NO**

Toutes les publications de la rubrique sont fournies à l'abonnement.

## **Priorité de publication (PUBPTY)**

Indique la priorité du message envoyé à cet abonnement.

Les valeurs possibles sont les suivantes:

#### **\*SYSDFTSUB**

La valeur de cet attribut est issue de l'abonnement par défaut du système.

#### **\*ASPUB**

La priorité du message envoyé à cet abonnement est issue des données fournies dans le message publié.

## **\*ASQDEF**

La priorité du message envoyé à cet abonnement est issue de la priorité par défaut de la file d'attente définie comme destination.

### <span id="page-1220-0"></span>**valeur-priorité**

Indiquez une priorité comprise entre 0 et 9.

## **Schéma générique (WSCHEMA)**

Indique le schéma à utiliser lors de l'interprétation des caractères génériques dans la chaîne de rubrique.

Les valeurs possibles sont les suivantes:

#### **\*SYSDFTSUB**

La valeur de cet attribut est issue de l'abonnement par défaut du système.

## **\*TOPIC**

Les caractères génériques représentent des parties de la hiérarchie de rubriques.

#### **\*CHAR**

Les caractères génériques représentent des parties de chaînes.

## **Heure d'expiration (EXPIRATION)**

Indique l'heure d'expiration de l'abonnement. Après le dépassement de l'heure d'expiration, il peut être supprimé par le gestionnaire de files d'attente et ne recevra plus aucune publication.

Les valeurs possibles sont les suivantes:

#### **\*SYSDFTSUB**

La valeur de cet attribut est issue de l'abonnement par défaut du système.

#### **\*UNLIMITED**

L'abonnement n'expire pas.

#### **délai d'expiration**

Indiquez une Heure d'expiration en dixièmes de secondes comprise entre 0 et 999999999.

# **EMI Création du service MQ (CRTMQMSVC)**

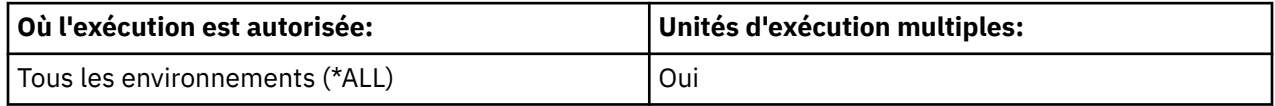

La commande CRTMQMSVC (Créer un service MQ ) crée une nouvelle définition de service MQ en spécifiant les attributs qui doivent être différents de la valeur par défaut.

## **Paramètres**

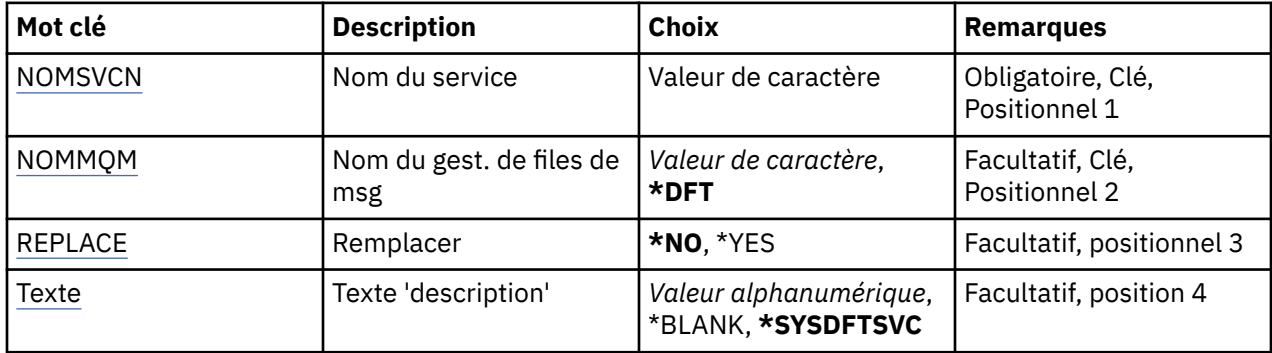

<span id="page-1221-0"></span>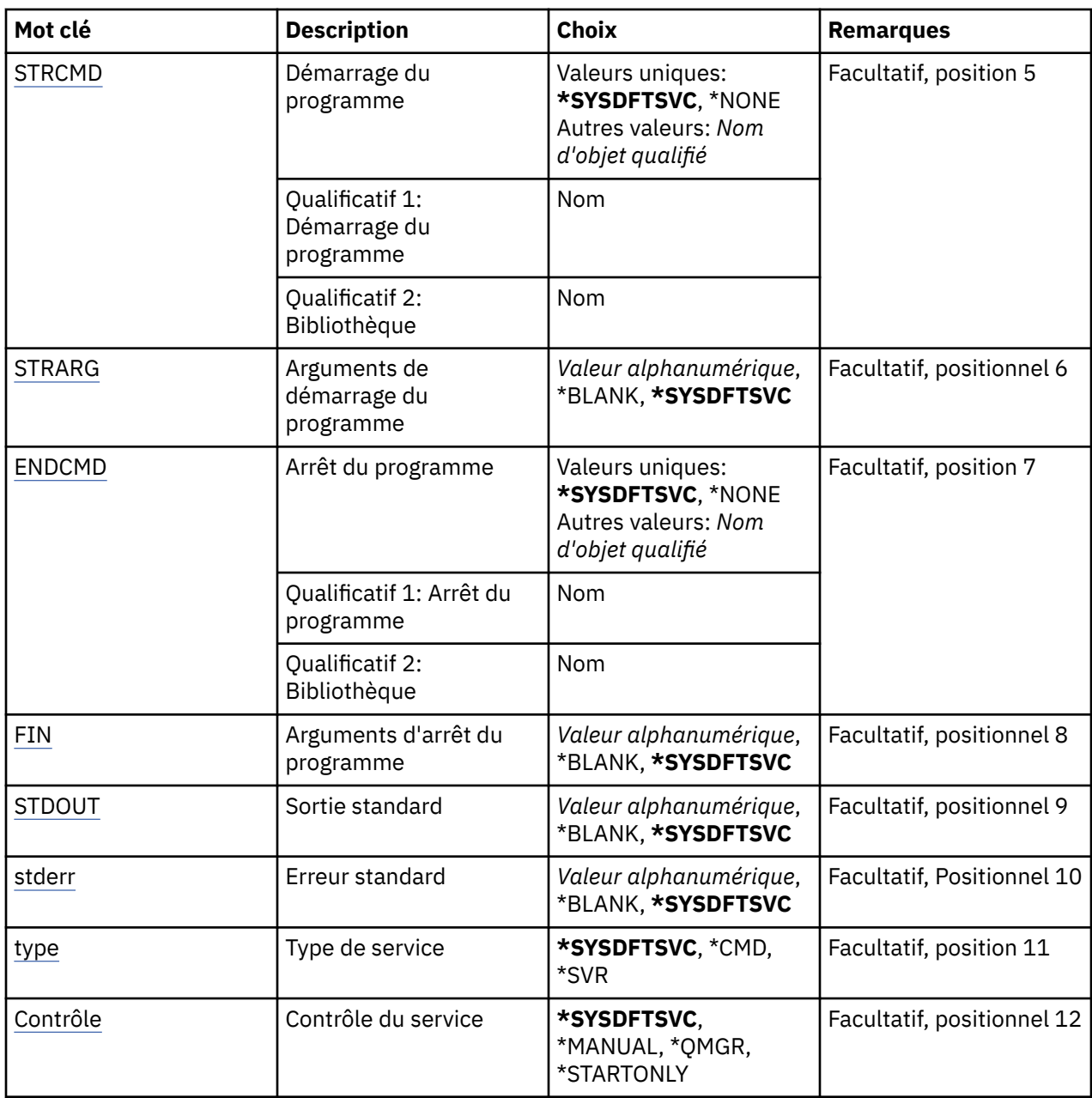

## **Nom de service (SVCNAME)**

Nom de la nouvelle définition de service MQ .

Les valeurs possibles sont les suivantes:

#### **nom-service**

Indiquez le nom de la définition de service. La longueur maximale de cette chaîne est de 48 octets.

## **Nom du gestionnaire de files d'attente de messages (MQMNAME)**

Définit le nom du gestionnaire de files d'attente.

Les valeurs possibles sont les suivantes:

## **\*DFT**

Le gestionnaire de files d'attente par défaut est utilisé.

## **nom-gestionnaire-files d'attente**

Indiquez le nom du gestionnaire de files d'attente.

# <span id="page-1222-0"></span>**Remplacer (REPLACE)**

Si une définition de service portant le même nom existe déjà, indique si elle est remplacée.

Les valeurs possibles sont les suivantes:

### **\*NO**

Cette définition ne remplace pas les définitions de service existantes portant le même nom. La commande échoue si la définition de service nommée existe déjà.

### **\*YES**

Remplacez la définition de service existante. S'il n'y en a pas, une nouvelle définition est créée.

## **Texte'description'(TEXT)**

Texte décrivant brièvement la définition de service.

**Remarque:** La longueur de la zone est de 64 octets et le nombre maximal de caractères est réduit si le système utilise un jeu de caractères codé sur deux octets (DBCS).

Les valeurs possibles sont les suivantes:

### **\*SYSDFTSVC**

La valeur de cet attribut est extraite du service par défaut du système.

#### **\*BLANK**

Le texte est une chaîne vide.

### **description**

Entrez un nouveau texte descriptif.

## **Démarrage du programme (STRCMD)**

Nom du programme à exécuter.

Les valeurs possibles sont les suivantes:

#### **\*SYSDFTSVC**

La valeur de cet attribut est extraite du service par défaut du système.

#### **commande-démarrage**

Nom de l'exécutable de la commande de démarrage.

## **Arguments du programme de démarrage (STRARG)**

Arguments transmis au programme au démarrage.

Les valeurs possibles sont les suivantes:

## **\*SYSDFTSVC**

La valeur de cet attribut est extraite du service par défaut du système.

## **\*BLANK**

Aucun argument n'est transmis à la commande de démarrage.

## **arguments-commande-démarrage**

Arguments transmis à la commande de démarrage.

## **Fin de programme (ENDCMD)**

Nom de l'exécutable à exécuter lorsque l'arrêt du service est demandé.

Les valeurs possibles sont les suivantes:

### **\*SYSDFTSVC**

La valeur de cet attribut est extraite du service par défaut du système.

#### <span id="page-1223-0"></span>**\*BLANK**

Aucune commande de fin n'est exécutée.

#### **commande de fin**

Nom de l'exécutable de la commande de fin.

## **Arguments du programme de fin (ENDARG)**

Arguments transmis au programme d'arrêt lorsque l'arrêt du service est demandé.

Les valeurs possibles sont les suivantes:

### **\*SYSDFTSVC**

La valeur de cet attribut est extraite du service par défaut du système.

#### **\*BLANK**

Aucun argument n'est transmis à la commande de fin.

#### **arguments-commande-fin**

Arguments transmis à la commande de fin.

## **Sortie standard (stdout)**

Chemin d'accès à un fichier vers lequel la sortie standard du programme de service est redirigée.

Les valeurs possibles sont les suivantes:

#### **\*SYSDFTSVC**

La valeur de cet attribut est extraite du service par défaut du système.

### **\*BLANK**

La sortie standard est supprimée.

#### **chemin\_stdout**

Chemin de sortie standard.

## **Erreur standard (STDERR)**

Chemin d'accès à un fichier vers lequel l'erreur standard du programme de service est redirigée.

Les valeurs possibles sont les suivantes:

#### **\*SYSDFTSVC**

La valeur de cet attribut est extraite du service par défaut du système.

#### **\*BLANK**

L'erreur standard est supprimée.

#### **chemin\_stderr**

Chemin d'erreur standard.

## **Type de service (TYPE)**

Mode d'exécution du service.

Les valeurs possibles sont les suivantes:

#### **\*SYSDFTSVC**

La valeur de cet attribut est extraite du service par défaut du système.

# **\*CMD**

Au démarrage, la commande est exécutée mais aucun statut n'est collecté ou affiché.

### **\*SVR**

Le statut de l'exécutable démarré sera surveillé et affiché.
## **Contrôle de service (CONTROL)**

Indique si le service doit être démarré automatiquement au démarrage du gestionnaire de files d'attente.

Les valeurs possibles sont les suivantes:

#### **\*SYSDFTSVC**

La valeur de cet attribut est extraite du service par défaut du système.

### **\*MANUEL**

Le service ne sera pas automatiquement démarré ou arrêté.

### **\*QMGR**

Le service sera démarré et arrêté lorsque le gestionnaire de files d'attente sera démarré et arrêté.

## **\*STARTONLY**

Le service sera démarré lors du démarrage du gestionnaire de files d'attente, mais il ne sera pas demandé de l'arrêter lors de l'arrêt du gestionnaire de files d'attente.

# **Création d'une rubrique MQ (CRTMQMTOP)**

### **Où l'exécution est autorisée**

Tous les environnements (\*ALL)

### **Unités d'exécution multiples**

Oui

La commande CRTMQMTOP (Créer une rubrique MQ ) crée un nouvel objet de rubrique MQ en spécifiant les attributs qui sont différents de ceux par défaut.

## **Paramètres**

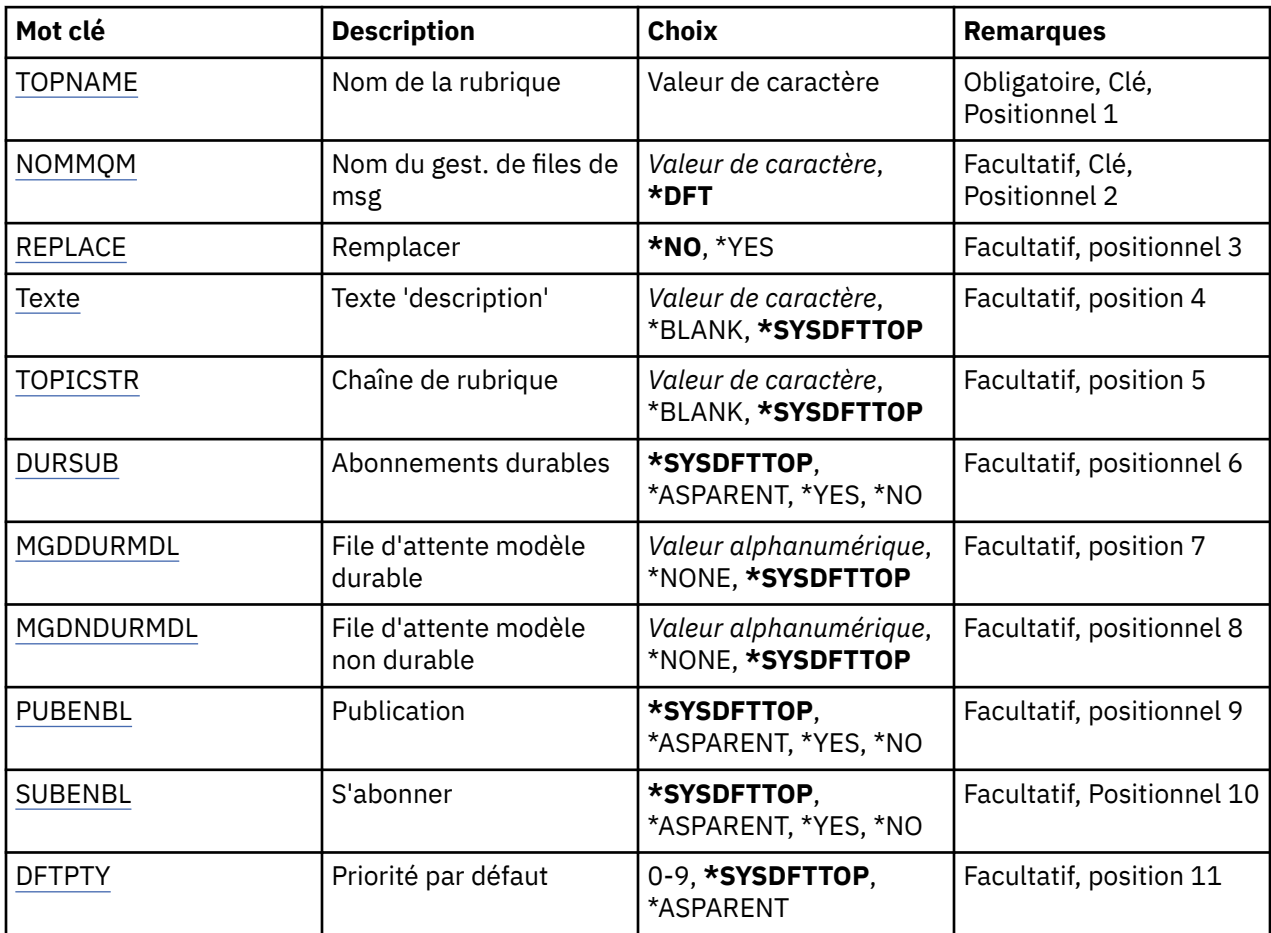

<span id="page-1225-0"></span>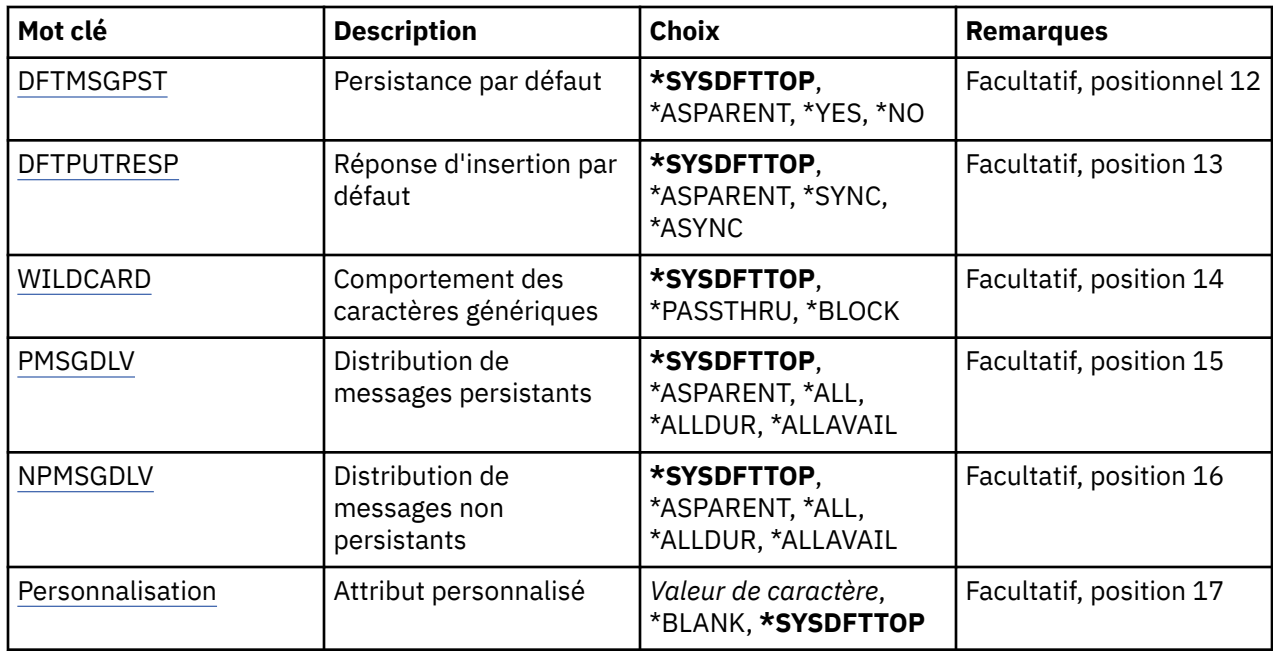

## **Nom de rubrique (TOPNAME)**

Nom du nouvel objet de rubrique MQ à créer.

Les valeurs possibles sont les suivantes:

### **nom-rubrique**

Indiquez le nom du nouvel objet de rubrique MQ . Vous pouvez indiquer 48 caractères au maximum.

## **Nom du gestionnaire de files d'attente de messages (MQMNAME)**

Définit le nom du gestionnaire de files d'attente.

Les valeurs possibles sont les suivantes:

#### **\*DFT**

Le gestionnaire de files d'attente par défaut est utilisé.

## **nom-gestionnaire-files d'attente**

Nom du gestionnaire de files d'attente.

## **Remplacer (REPLACE)**

Si un objet de rubrique portant le même nom existe déjà, indique s'il est remplacé.

Les valeurs possibles sont les suivantes:

## **\*NO**

Cet objet ne remplace pas les objets de rubrique existants portant le même nom. La commande échoue si l'objet de rubrique nommé existe déjà.

#### **\*YES**

Remplacez l'objet de rubrique existant. S'il n'existe aucun objet portant le même nom, un nouvel objet est créé.

## **Texte'description'(TEXT)**

Indique le texte qui décrit brièvement l'objet de rubrique.

**Remarque:** La longueur de la zone est de 64 octets et le nombre maximal de caractères est réduit si le système utilise un jeu de caractères codé sur deux octets (DBCS).

<span id="page-1226-0"></span>Les valeurs possibles sont les suivantes:

#### **\*SYSDFTTOP**

La valeur de cet attribut est extraite de la rubrique par défaut du système.

## **\*BLANK**

Le texte est une chaîne vide.

## **description**

Entrez un nouveau texte descriptif.

## **Chaîne de rubrique (TOPICSTR)**

Indique la chaîne de rubrique représentée par cette définition d'objet de rubrique.

Les valeurs possibles sont les suivantes:

### **chaîne-rubrique**

Indiquez un maximum de 256 octets pour la chaîne de rubrique.

**Remarque:** Les chaînes de rubrique de plus de 256 octets peuvent être spécifiées à l'aide de MQSC.

## **Abonnements durables (DURSUB)**

Indique si les applications sont autorisées à effectuer des abonnements durables sur cette rubrique.

Les valeurs possibles sont les suivantes:

### **\*SYSDFTTOP**

La valeur de cet attribut est extraite de la rubrique par défaut du système.

### **\*ASPARENT**

La possibilité d'effectuer des abonnements durables sur cette rubrique est basée sur le paramètre du premier noeud d'administration parent trouvé dans l'arborescence de rubriques relative à cette rubrique.

#### **\*YES**

Des abonnements durables peuvent être effectués sur cette rubrique.

#### **\*NO**

Des abonnements durables ne peuvent pas être effectués sur cette rubrique.

## **File d'attente modèle durable (MGDDURMDL)**

Indique le nom de la file d'attente modèle à utiliser pour les abonnements durables qui demandent au gestionnaire de files d'attente de gérer la destination des publications.

Les valeurs possibles sont les suivantes:

#### **\*SYSDFTTOP**

La valeur de cet attribut est extraite de la rubrique par défaut du système.

## **file d'attente-modèle-durable**

Indiquez le nom de la file d'attente modèle.

## **File d'attente modèle non durable (MGDNDURMDL)**

Indique le nom de la file d'attente modèle à utiliser pour les abonnements non durables qui demandent au gestionnaire de files d'attente de gérer la destination des publications.

Les valeurs possibles sont les suivantes:

#### **\*SYSDFTTOP**

La valeur de cet attribut est extraite de la rubrique par défaut du système.

## **file d'attente-modèle-non-durable**

Indiquez le nom de la file d'attente modèle.

## <span id="page-1227-0"></span>**Publier (PUBENBL)**

Indique si les messages peuvent être publiés dans la rubrique.

Les valeurs possibles sont les suivantes:

### **\*SYSDFTTOP**

La valeur de cet attribut est extraite de la rubrique par défaut du système.

### **\*ASPARENT**

La possibilité de publier des messages dans cette rubrique est basée sur le paramètre du premier noeud d'administration parent trouvé dans l'arborescence de rubriques relative à cette rubrique.

### **\*YES**

Les messages peuvent être publiés dans la rubrique.

### **\*NO**

Les messages ne peuvent pas être publiés dans la rubrique.

## **S'abonner (SUBENBL)**

Indique si les applications doivent être autorisées à s'abonner à cette rubrique.

Les valeurs possibles sont les suivantes:

### **\*SYSDFTTOP**

La valeur de cet attribut est extraite de la rubrique par défaut du système.

### **\*ASPARENT**

La possibilité pour les applications de s'abonner à cette rubrique est basée sur le paramètre du premier noeud d'administration parent trouvé dans l'arborescence de rubriques relative à cette rubrique.

### **\*YES**

Des abonnements peuvent être effectués à cette rubrique.

#### **\*NO**

Les applications ne peuvent pas s'abonner à cette rubrique.

## **Priorité de message par défaut (DFTPTY)**

Indique la priorité par défaut des messages publiés dans la rubrique.

Les valeurs possibles sont les suivantes:

#### **\*SYSDFTTOP**

La valeur de cet attribut est extraite de la rubrique par défaut du système.

#### **\*ASPARENT**

La priorité par défaut est basée sur le paramètre du premier noeud d'administration parent trouvé dans l'arborescence de rubriques relative à cette rubrique.

#### **valeur-priorité**

Spécifiez une valeur comprise entre 0 et 9.

## **Persistance de message par défaut (DFTMSGPST)**

Indique la persistance de message à utiliser lorsque les applications spécifient l'option MQPER\_PERSISTENCE\_AS\_TOPIC\_DEF.

Les valeurs possibles sont les suivantes:

#### **\*SYSDFTTOP**

La valeur de cet attribut est extraite de la rubrique par défaut du système.

#### **\*ASPARENT**

La persistance par défaut est basée sur le paramètre du premier noeud d'administration parent trouvé dans l'arborescence de rubriques relative à cette rubrique.

#### <span id="page-1228-0"></span>**\*YES**

Les messages de cette file d'attente sont conservés lorsque le gestionnaire de files d'attente est redémarré.

**\*NO**

Les messages de cette file d'attente ne sont pas conservés lorsque le gestionnaire de files d'attente est redémarré.

## **Réponse d'insertion par défaut (DFTPUTRESP)**

Indique le type de réponse requis pour les appels MQPUT et MQPUT1 lorsque les applications spécifient l'option MQPMO\_RESPONSE\_AS\_Q\_DEF.

Les valeurs possibles sont les suivantes:

#### **\*SYSDFTTOP**

La valeur de cet attribut est extraite de la rubrique par défaut du système.

#### **\*ASPARENT**

Le type de réponse par défaut est basé sur le paramètre du premier noeud d'administration parent trouvé dans l'arborescence de rubriques associée à cette rubrique.

#### **\*SYNC**

Lorsque vous indiquez cette valeur, les opérations d'insertion à la file d'attente qui indiquent MOPMO\_RESPONSE\_AS\_Q\_DEF sont émises comme si MOPMO\_SYNC\_RESPONSE avait été indiqué à la place. Les zones dans MQMD et MQPMO sont renvoyées par le gestionnaire de files d'attente à l'application.

#### **\*ASYNC**

Lorsque vous indiquez cette valeur, les opérations d'insertion à la file d'attente qui indiquent MQPMO\_RESPONSE\_AS\_Q\_DEF sont toujours émises comme si MQPMO\_ASYNC\_RESPONSE avait été indiqué à la place. Certaines zones de MQMD et MQPMO ne sont pas renvoyées par le gestionnaire de files d'attente à l'application. Une amélioration des performances peut être observée pour les messages insérés dans une transaction ou les messages non persistants.

## **Comportement des caractères génériques (WILDCARD)**

Indique le comportement des abonnements génériques par rapport à cette rubrique.

Les valeurs possibles sont les suivantes:

#### **\*SYSDFTTOP**

La valeur de cet attribut est extraite de la rubrique par défaut du système.

#### **\*PASSTHRU**

Les abonnements à une rubrique comportant des caractères génériques moins spécifiques que la chaîne de rubrique de cet objet de rubrique recevront des publications destinées à cette rubrique et à des chaînes de rubrique plus spécifiques que cette rubrique.

#### **\*BLOCK**

Les abonnements à une rubrique comportant des caractères génériques moins spécifiques que la chaîne de rubrique de cet objet de rubrique ne recevront pas les publications effectuées dans cette rubrique ou dans des chaînes de rubrique plus spécifiques que cette rubrique.

## **Distribution des messages persistants (PMSGDLV)**

Indique le mécanisme de distribution des messages persistants publiés dans cette rubrique.

Les valeurs possibles sont les suivantes:

#### **\*SYSDFTTOP**

La valeur de cet attribut est extraite de la rubrique par défaut du système.

#### <span id="page-1229-0"></span>**\*ASPARENT**

Le mécanisme de distribution utilisé est basé sur le paramètre du premier noeud d'administration parent trouvé dans l'arborescence de rubriques relative à cette rubrique.

#### **\*ALL**

Les messages persistants doivent être distribués à tous les abonnés, quelle que soit la durabilité de l'appel MQPUT pour signaler la réussite. En cas d'échec de distribution à un abonné quelconque, aucun autre abonné ne recevra le message et l'appel MQPUT échouera.

#### **\*ALLDUR**

Les messages persistants doivent être distribués à tous les abonnés durables. L'impossibilité de distribuer un message persistant à un abonné non durable ne provoque pas d'erreur dans l'appel MQPUT. Si un échec de distribution à un abonné durable se produit, aucun abonné ne reçoit le message et l'appel MQPUT échoue.

#### **\*ALLAVAIL**

Les messages persistants sont distribués à tous les abonnés qui peuvent accepter le message. L'impossibilité de distribuer le message à un abonné n'empêche pas les autres abonnés de recevoir le message.

## **Distribution de messages non persistants (NPMSGDLV)**

Indique le mécanisme de distribution des messages non persistants publiés dans cette rubrique.

Les valeurs possibles sont les suivantes:

#### **\*SYSDFTTOP**

La valeur de cet attribut est extraite de la rubrique par défaut du système.

#### **\*ASPARENT**

Le mécanisme de distribution utilisé est basé sur le paramètre du premier noeud d'administration parent trouvé dans l'arborescence de rubriques relative à cette rubrique.

#### **\*ALL**

Les messages non persistants doivent être distribués à tous les abonnés, quelle que soit la durabilité de l'appel MQPUT pour signaler la réussite. En cas d'échec de distribution à un abonné quelconque, aucun autre abonné ne recevra le message et l'appel MQPUT échouera.

#### **\*ALLDUR**

Les messages non persistants doivent être distribués à tous les abonnés durables. L'impossibilité de distribuer un message persistant à un abonné non durable ne provoque pas d'erreur dans l'appel MQPUT. Si un échec de distribution à un abonné durable se produit, aucun abonné ne reçoit le message et l'appel MQPUT échoue.

#### **\*ALLAVAIL**

Les messages non persistants sont distribués à tous les abonnés qui peuvent accepter le message. L'impossibilité de distribuer le message à un abonné n'empêche pas les autres abonnés de recevoir le message.

## **Attribut personnalisé (CUSTOM)**

Cet attribut est réservé à la configuration de nouvelles fonctions avant que des attributs distincts ne soient introduits. Cette description sera mise à jour lorsque des fonctions utilisant cet attribut seront introduites. Pour le moment, il n'existe pas de valeurs significatives pour *CUSTOM*. Laissez cette zone vide.

Les valeurs possibles sont les suivantes:

#### **\*SYSDFTTOP**

La valeur de cet attribut est extraite de la rubrique par défaut du système.

#### **\*BLANK**

Le texte est une chaîne vide.

### **personnalisée**

Spécifiez zéro ou plusieurs attributs sous forme de paires de nom et de valeur d'attribut, séparés par au moins un espace. Les paires nom-valeur d'attribut doivent avoir la forme NAME(VALUE) et être spécifiées en majuscules. Les guillemets simples doivent être précédés d'un autre guillemet simple.

# **EMI Conversion du type de données MQ (CVTMQMDTA)**

### **Où l'exécution est autorisée**

Tous les environnements (\*ALL)

#### **Unités d'exécution multiples**

Oui

La commande CVTMQMDTA (Convertir un type de données MQ ) génère un fragment de code pour effectuer la conversion de données sur des structures de type de données, à utiliser par le programme d'exit de conversion de données.

Pour plus d'informations sur l'utilisation de l'exit de conversion de données, voir le document IBM MQ Application Programming Guide.

Seul le langage de programmation C est pris en charge.

## **Paramètres**

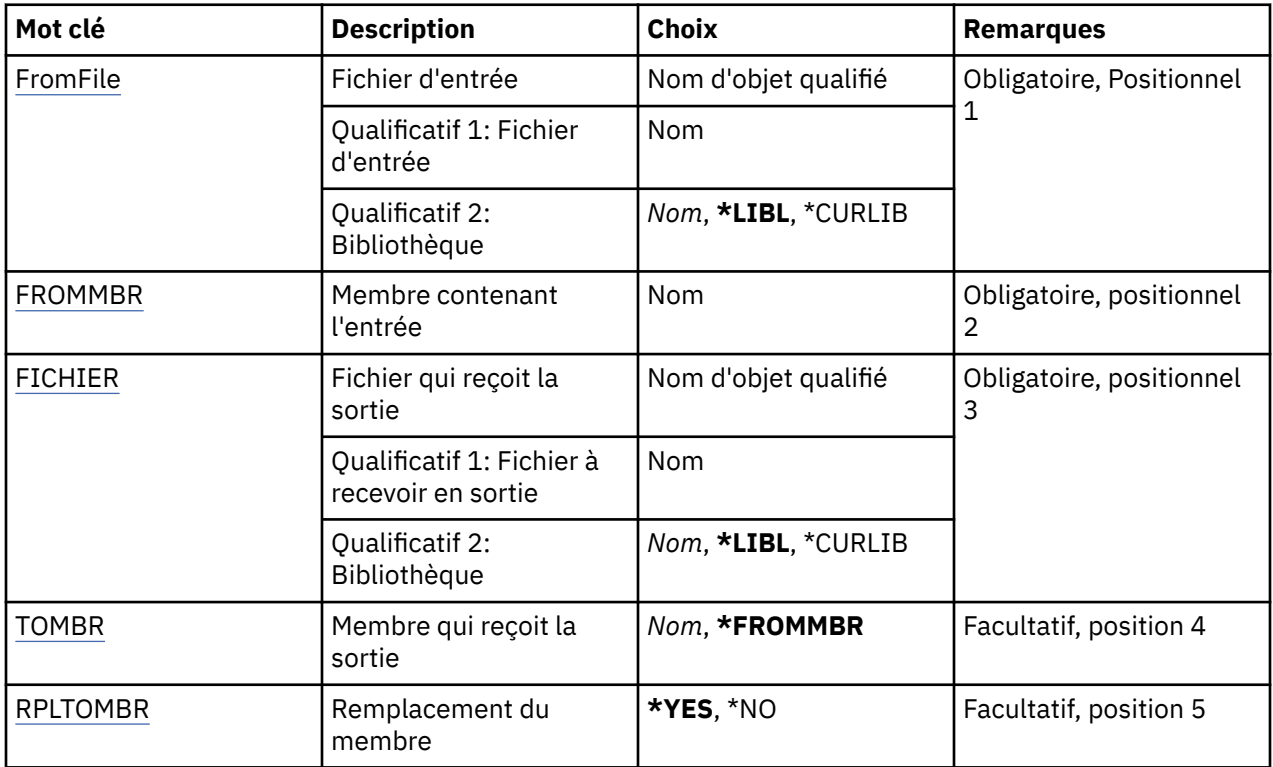

## **Fichier d'entrée (FROMFILE)**

Définit le nom qualifié du fichier, au format BIBLIOTHEQUE/FICHIER, qui contient les données à convertir.

Les valeurs possibles sont les suivantes:

#### **\*LIBL**

Le nom de fichier est recherché dans la liste des bibliothèques.

#### **\*CURLIB**

La bibliothèque en cours est utilisée.

#### <span id="page-1231-0"></span>**nom-bibliothèque-source**

Nom de la bibliothèque à utiliser.

#### **nom-fichier-source**

Nom du fichier contenant les données à convertir.

## **Membre contenant l'entrée (FROMMBR)**

Indique le nom du membre contenant les données à convertir.

Les valeurs possibles sont les suivantes:

#### **nom-membre-source**

Spécifie le nom du fichier contenant les données à convertir.

## **Fichier à recevoir en sortie (TOFILE)**

Définit le nom qualifié du fichier, au format BIBLIOTHEQUE/FICHIER, qui contient les données converties.

Les valeurs possibles sont les suivantes:

#### **\*LIBL**

Le nom de fichier est recherché dans la liste des bibliothèques.

#### **\*CURLIB**

La bibliothèque en cours est utilisée.

**nom-bibliothèque-de-destination**

Nom de la bibliothèque à utiliser.

#### **nom-fichier-de-la-zone**

Nom du fichier contenant les données converties.

## **Membre à recevoir en sortie (TOMBR)**

Nom du membre contenant les données converties.

Les valeurs possibles sont les suivantes:

#### **\*FROMMBR**

Le nom du membre source est utilisé.

#### **nom-à-membre**

Nom du membre contenant les données converties.

## **Remplacer par le membre (RPLTOMBR)**

Indique si les données converties remplacent le membre existant.

Les valeurs possibles sont les suivantes:

#### **\*YES**

Les données converties remplacent le membre existant.

#### **\*NO**

Les données converties ne remplacent pas le membre existant.

## **Supprimer le gestionnaire de files d'attente de messages (DLTMQM)**

#### **Où l'exécution est autorisée**

Tous les environnements (\*ALL)

#### **Unités d'exécution multiples**

Oui

La commande DLTMQM (Delete Message Queue Manager) permet de supprimer le gestionnaire de files d'attente local spécifié.

## **Paramètres**

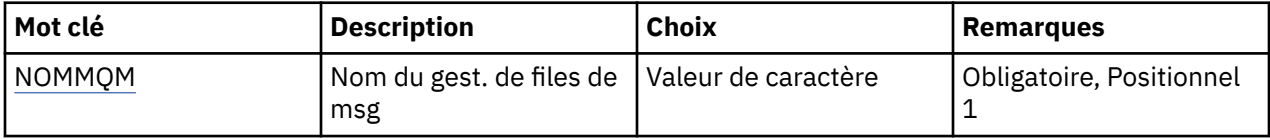

## **Nom du gestionnaire de files d'attente de messages (MQMNAME)**

Définit le nom du gestionnaire de files d'attente de messages.

#### **nom-gestionnaire-files d'attente**

Indiquez le nom du gestionnaire de files d'attente. Vous pouvez indiquer 48 caractères au maximum. Le nombre maximal de caractères autorisé est inférieur si le système utilise un jeu de caractères codés sur deux octets (DBCS).

# **IBMI Supprimer l'objet MQ AuthInfo (DLTMQMAUTI)**

### **Où l'exécution est autorisée**

Tous les environnements (\*ALL)

## **Unités d'exécution multiples**

Oui

La commande Delete MQ AuthInfo (DLTMQMAUTI) supprime un objet d'informations d'authentification MQ existant.

## **Paramètres**

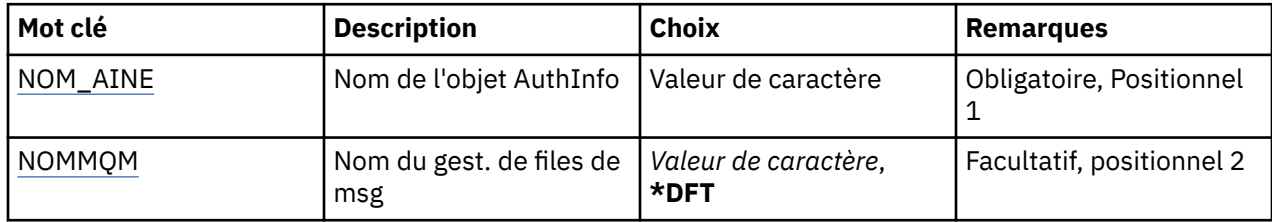

## **Nom AuthInfo (AINAME)**

Nom de l'objet des informations d'authentification à supprimer.

Si une application utilise cet objet, la commande n'aboutit pas.

Les valeurs possibles sont les suivantes:

#### **nom-informations-authentification**

Indiquez le nom de l'objet des informations d'authentification. La longueur maximale de la chaîne est de 48 caractères.

## **Nom du gestionnaire de files d'attente de messages (MQMNAME)**

Nom du gestionnaire de files d'attente.

Les valeurs possibles sont les suivantes:

#### **\*DFT**

Le gestionnaire de files d'attente par défaut est utilisé.

#### **nom-gestionnaire-files d'attente**

Nom d'un gestionnaire de files d'attente de messages existant. La longueur maximale de la chaîne est de 48 caractères.

# **Suppression d'un courtier de publication / abonnement MQ (DLTMQMBRK)**

## **Où l'exécution est autorisée**

Tous les environnements (\*ALL)

## **Unités d'exécution multiples**

Oui

La commande de suppression de courtier IBM MQ (DLTMQMBRK) permet de supprimer le courtier. Le courtier doit être arrêté lorsque cette commande est émise et le gestionnaire de files d'attente doit être en cours d'exécution. Si le courtier est déjà démarré, vous devez lancer ENDMQMBRK avant d'émettre cette commande. Pour supprimer plusieurs courtiers dans une hiérarchie, il est essentiel d'arrêter (à l'aide de la commande ENDMQMBRK) et de supprimer chaque courtier l'un après l'autre. Vous ne devez pas tenter d'arrêter tous les courtiers dans une hiérarchie que vous voulez d'abord supprimer, puis tenter de les supprimer.

## **Paramètres**

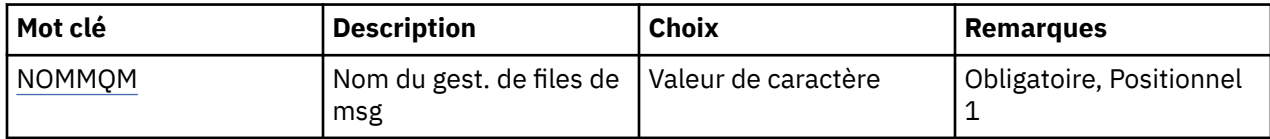

## **Nom du gestionnaire de files d'attente de messages (MQMNAME)**

Définit le nom du gestionnaire de files d'attente.

## **nom-gestionnaire-files d'attente**

Indiquez le nom du gestionnaire de files d'attente.

# **IBMI Supprimer le canal MQ (DLTMQMCHL)**

## **Où l'exécution est autorisée**

Tous les environnements (\*ALL)

## **Unités d'exécution multiples**

Oui

La commande DLTMQMCHL (Delete MQ Channel) permet de supprimer une définition de canal.

## **Paramètres**

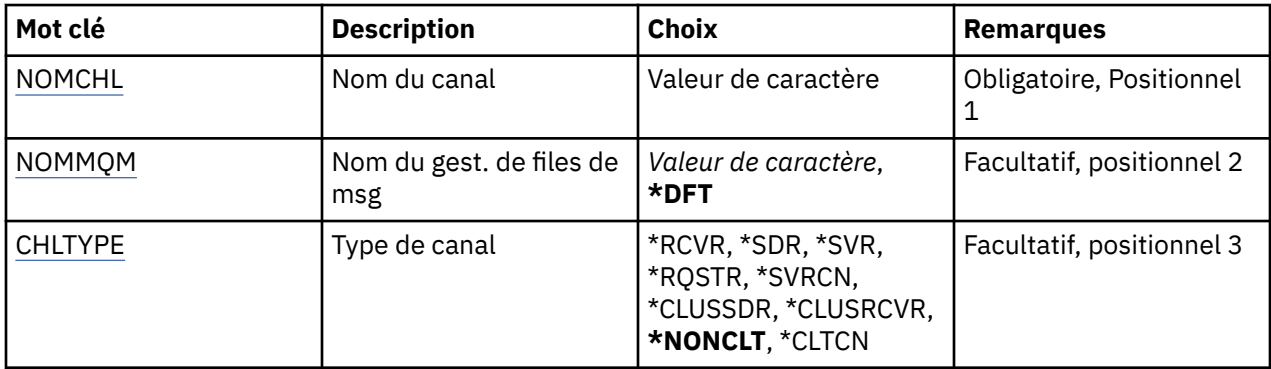

## **Nom de canal (CHLNAME)**

Indique le nom de la définition de canal.

#### <span id="page-1234-0"></span>**nom-canal**

Indiquez le nom du canal.

## **Nom du gestionnaire de files d'attente de messages (MQMNAME)**

Définit le nom du gestionnaire de files d'attente de messages.

Les valeurs possibles sont les suivantes:

### **\*DFT**

Le gestionnaire de files d'attente par défaut est utilisé. Si aucun gestionnaire de files d'attente par défaut n'est défini sur le système, la commande va échouer.

#### **nom-gestionnaire-de-files-d'attente-de-messages**

Indiquez le nom du gestionnaire de files d'attente.

## **Type de canal**

Indique le type du canal à supprimer.

Les valeurs possibles sont les suivantes:

### **\*NONCLT**

Tout type de canal, à l'exception des canaux de connexion client, correspondant au nom de canal.

### **\*SDR**

Canal émetteur

## **\*SVR**

Canal serveur

#### **\*RCVR**

Canal récepteur

#### **\*RQSTR**

Canal demandeur

#### **\*SVRCN**

Canal de connexion serveur

#### **\*CLUSSDR**

Canal émetteur de cluster

#### **\*CLUSRCVR**

Canal récepteur de cluster

#### **\*CLTCN**

Canal de connexion client

# **ELEMINE Supprimer le programme d'écoute MQ (DLTMQMLSR)**

#### **Où l'exécution est autorisée**

Tous les environnements (\*ALL)

## **Unités d'exécution multiples**

Oui

La commande DSPMQMLSR (Delete MQ Listener object) supprime un objet programme d'écoute MQ.

## **Paramètres**

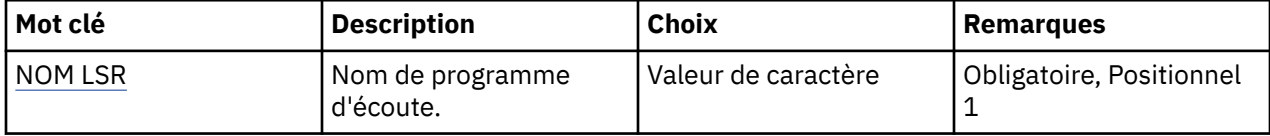

<span id="page-1235-0"></span>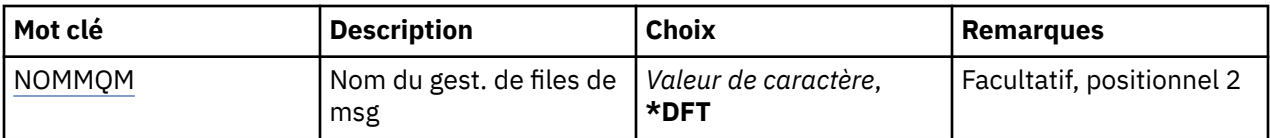

## **Nom du programme d'écoute (LSRNAME)**

Nom de l'objet programme d'écoute à supprimer.

Les valeurs possibles sont les suivantes:

#### **nom-programme d'écoute**

Indiquez le nom de la définition du programme d'écoute. La longueur maximale de cette chaîne est de 48 octets.

## **Nom du gestionnaire de files d'attente de messages (MQMNAME)**

Définit le nom du gestionnaire de files d'attente.

Les valeurs possibles sont les suivantes:

### **\*DFT**

Le gestionnaire de files d'attente par défaut est utilisé.

### **nom-gestionnaire-files d'attente**

Indiquez le nom du gestionnaire de files d'attente.

# **IBMI Suppression de la liste de noms MQ (DLTMQMNL)**

### **Où l'exécution est autorisée**

Tous les environnements (\*ALL)

## **Unités d'exécution multiples**

Oui

La commande DLTMQMNL (Delete MQ Namelist) permet de supprimer la liste de noms indiquée sur le gestionnaire de files d'attente local sélectionné.

## **Paramètres**

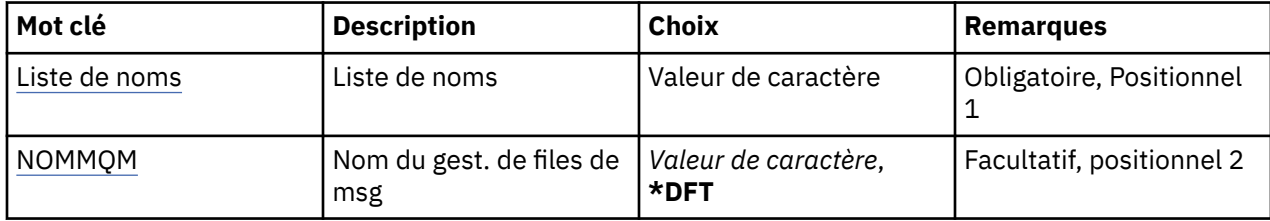

## **Liste de noms (NAMELIST)**

Nom de la liste de noms à supprimer.

#### **liste de noms**

Indiquez le nom de la liste de noms. La longueur maximale de cette chaîne est de 48 octets.

## **Nom du gestionnaire de files d'attente de messages (MQMNAME)**

Définit le nom du gestionnaire de files d'attente de messages.

Les valeurs possibles sont les suivantes:

#### **\*DFT**

Le gestionnaire de files d'attente par défaut est utilisé.

#### **nom-gestionnaire-de-files-d'attente-de-messages**

Indiquez le nom du gestionnaire de files d'attente.

#### IBM i **Supprimer le processus MQ (DLTMQMPRC)**

#### **Où l'exécution est autorisée**

Tous les environnements (\*ALL)

#### **Unités d'exécution multiples**

Oui

La commande DLTMQMPRC (Delete MQ Process) permet de supprimer une définition de processus MQ existante.

## **Paramètres**

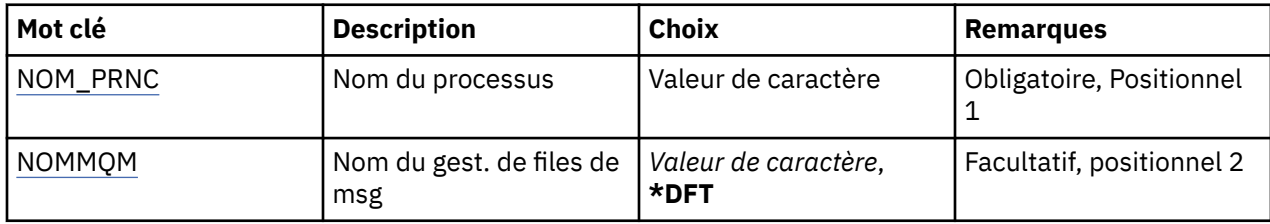

## **Nom du processus (PRCNAME)**

Nom de la définition de processus à supprimer. Si ce processus est ouvert dans une application, la commande échoue.

Les valeurs possibles sont les suivantes:

#### **nom-processus**

Indiquez le nom de la définition de processus. La longueur maximale de cette chaîne est de 48 octets.

## **Nom du gestionnaire de files d'attente de messages (MQMNAME)**

Définit le nom du gestionnaire de files d'attente.

Les valeurs possibles sont les suivantes:

#### **\*DFT**

Le gestionnaire de files d'attente par défaut est utilisé.

#### **nom-gestionnaire-files d'attente**

Indiquez le nom du gestionnaire de files d'attente.

# **IBMI Suppression de la file d'attente MQ (DLTMQMQ)**

#### **Où l'exécution est autorisée**

Tous les environnements (\*ALL)

#### **Unités d'exécution multiples**

Oui

La commande DLTMQMQ (Delete MQ Queue) permet de supprimer une file d'attente MQ .

Si la file d'attente est locale, elle doit être vide pour que la commande puisse aboutir. Vous pouvez utiliser CLRMQM (Clear MQM Queue) pour supprimer tous les messages d'une file d'attente locale.

La commande n'aboutit pas dans les cas suivants :

- Une application a ouvert cette file d'attente.
- Une application possède une file qui correspond à l'ouverture de cette file.

• Une application a ouvert une file qui correspond à cette définition en tant qu'alias de gestionnaire de files d'attente.

Une application qui utiliserait cette définition comme alias de file de réponses ne ferait pas échouer cette commande.

## **Paramètres**

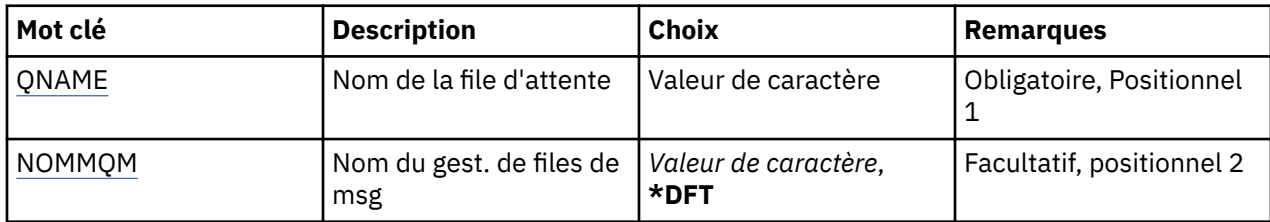

## **Nom de la file d'attente (QNAME)**

Nom de la file d'attente.

Les valeurs possibles sont les suivantes:

#### **nom-file d'attente**

Indiquez le nom de la file d'attente.

## **Nom du gestionnaire de files d'attente de messages (MQMNAME)**

Définit le nom du gestionnaire de files d'attente de messages.

Les valeurs possibles sont les suivantes:

#### **\*DFT**

Le gestionnaire de files d'attente par défaut est utilisé.

#### **nom-gestionnaire-files d'attente**

Indiquez le nom du gestionnaire de files d'attente.

# **IBMI** Suppression d'un abonnement MQ (DLTMQMSUB)

#### **Où l'exécution est autorisée**

Tous les environnements (\*ALL)

#### **Unités d'exécution multiples**

Oui

La commande DLTMQMSUB (Delete MQ Subscription) supprime un abonnement MQ existant.

## **Paramètres**

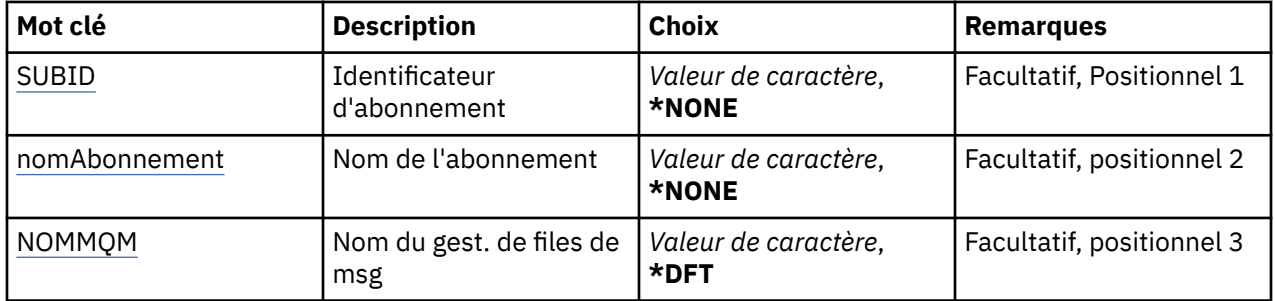

## **Identificateur d'abonnement (SUBID)**

Identificateur de l'abonnement à supprimer.

<span id="page-1238-0"></span>Les valeurs possibles sont les suivantes:

#### **nom-abonnement**

Indiquez un maximum de 256 octets pour le nom d'abonnement.

**Remarque:** Les noms d'abonnement de plus de 256 octets peuvent être spécifiés à l'aide de MQSC.

## **Nom de l'abonnement (SUBNAME)**

Nom de l'abonnement à supprimer.

Les valeurs possibles sont les suivantes:

#### **nom-abonnement**

Indiquez un maximum de 256 octets pour le nom d'abonnement.

**Remarque:** Les noms d'abonnement de plus de 256 octets peuvent être spécifiés à l'aide de MQSC.

## **Nom du gestionnaire de files d'attente de messages (MQMNAME)**

Définit le nom du gestionnaire de files d'attente.

Les valeurs possibles sont les suivantes:

#### **\*DFT**

Le gestionnaire de files d'attente par défaut est utilisé.

#### **nom-gestionnaire-files d'attente**

Nom du gestionnaire de files d'attente.

# **IBMI** Supprimer le service MQ (DLTMQMSVC)

#### **Où l'exécution est autorisée**

Tous les environnements (\*ALL)

#### **Unités d'exécution multiples**

Oui

La commande DLTMQMSVC (Supprimer un objet de service MQ ) supprime un objet de service MQ existant.

## **Paramètres**

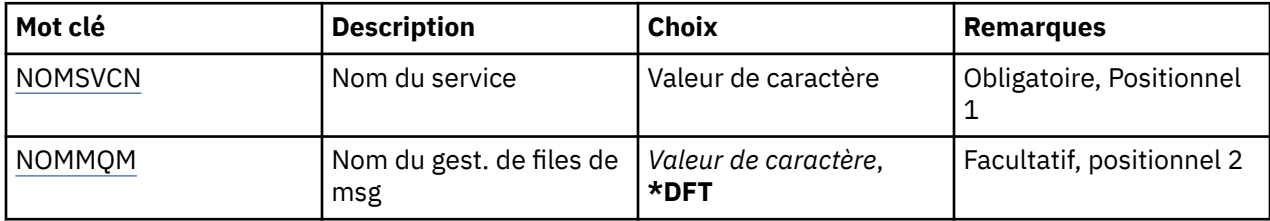

## **Nom de service (SVCNAME)**

Nom de l'objet de service à supprimer.

Les valeurs possibles sont les suivantes:

#### **nom-service**

Indiquez le nom de la définition de service. La longueur maximale de cette chaîne est de 48 octets.

## **Nom du gestionnaire de files d'attente de messages (MQMNAME)**

Définit le nom du gestionnaire de files d'attente.

### **\*DFT**

Le gestionnaire de files d'attente par défaut est utilisé.

#### **nom-gestionnaire-files d'attente**

Indiquez le nom du gestionnaire de files d'attente.

#### **IBM i Suppression de la rubrique MQ (DLTMQMTOP)**

#### **Où l'exécution est autorisée**

Tous les environnements (\*ALL)

#### **Unités d'exécution multiples**

Oui

La commande DLTMQMTOP (Delete MQ Topic) permet de supprimer un objet de rubrique MQ existant.

## **Paramètres**

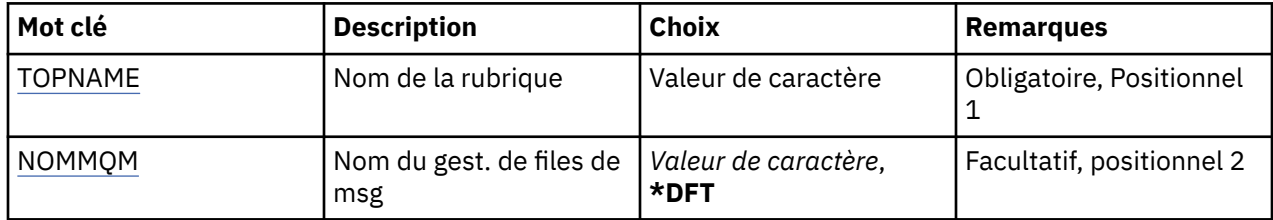

## **Nom de rubrique (TOPNAME)**

Nom de l'objet de rubrique à supprimer. Si cette rubrique est ouverte dans une application, la commande échoue.

Les valeurs possibles sont les suivantes:

#### **nom-rubrique**

Indiquez le nom de l'objet de rubrique. La longueur maximale de cette chaîne est de 48 octets.

## **Nom du gestionnaire de files d'attente de messages (MQMNAME)**

Définit le nom du gestionnaire de files d'attente.

Les valeurs possibles sont les suivantes:

#### **\*DFT**

Le gestionnaire de files d'attente par défaut est utilisé.

#### **nom-gestionnaire-files d'attente**

Nom du gestionnaire de files d'attente.

# **IBMI Vidage MQ Configuration (DMPMQMCFG)**

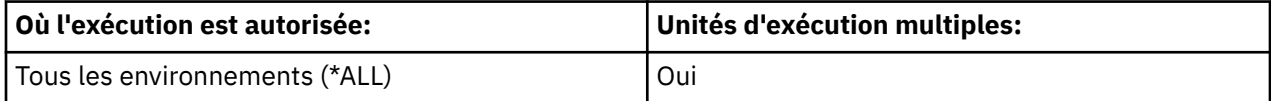

La commande de vidage de configuration MQ (DMPMQMCFG) permet de vider les objets et les droits de configuration d'un gestionnaire de files d'attente.

## **Paramètres**

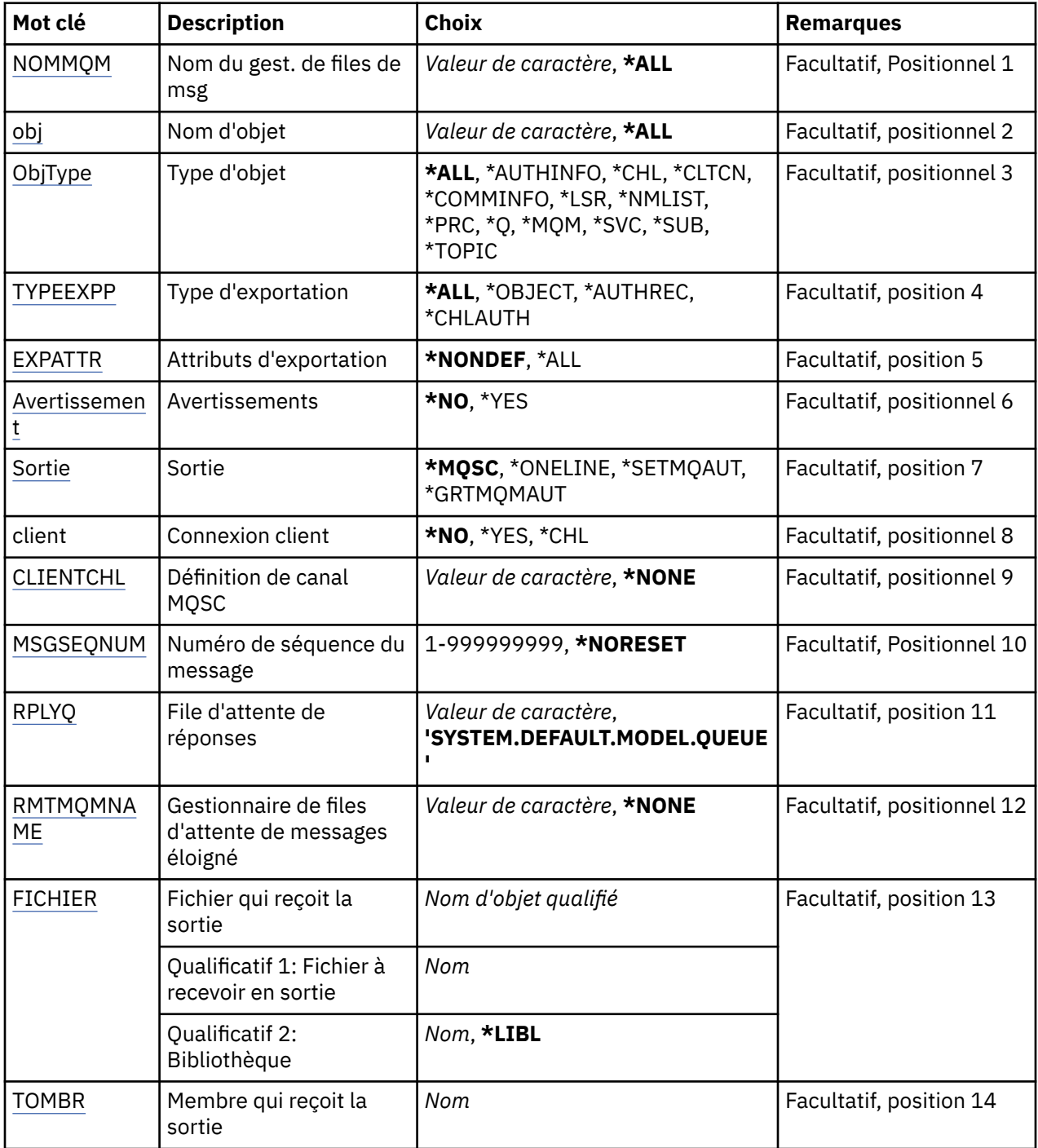

## **Nom du gestionnaire de files d'attente de messages (MQMNAME)**

Indique le nom du gestionnaire de files d'attente IBM MQ pour lequel les informations sur les objets doivent être affichées.

Les valeurs possibles sont les suivantes:

#### **\*DFT**

### **nom-gestionnaire-files d'attente**

Nom d'un gestionnaire de files d'attente de messages existant. La longueur maximale de la chaîne est de 48 caractères.

# <span id="page-1241-0"></span>**Nom d'objet (OBJ)**

Définit le nom des objets à vider. Il s'agit d'un nom d'objet générique ou MQ composé de 48 caractères.

Les valeurs possibles sont les suivantes:

### **\*ALL**

Tous les objets du type défini (OBJTYPE) sont vidés.

### *nom-objet-générique*

Indiquez le nom générique des objets. Un nom générique est une chaîne de caractères suivie d'un astérisque (\*). Par exemple, ABC\*. Tous les objets dont le nom commence par la chaîne de caractères spécifiée sont sélectionnés.

La spécification du nom requis entre guillemets garantit que votre sélection correspond exactement à ce que vous avez entré.

Vous ne pouvez pas sélectionner toutes les versions en majuscules et en minuscules d'un nom générique sur un seul panneau, sans demander tous les noms.

### *nom-objet*

Nom des objets dont vous voulez afficher le nom et le type.

# **Type d'objet (OBJTYPE)**

Définir le type des objets à vider.

Les valeurs possibles sont les suivantes:

### **\*ALL**

Tous les objets MQ dont le nom est indiqué par le paramètre OBJ.

### **\*AUTHINFO**

Tous les objets des informations d'authentification MQ dont le nom est indiqué par le paramètre OBJ.

**\*CHL**

Tous les objets canal MQ dont le nom est indiqué par le paramètre OBJ.

## **\*CLTCN**

Tous les objets connexion client MQ dont le nom est défini par le paramètre OBJ.

## **\*COMMINFO**

Tous les objets informations d'authentification MQ dont le nom est défini par le paramètre OBJ.

**\*LSR**

Tous les objets programme d'écoute MQ dont le nom est indiqué par le paramètre OBJ.

**\*NMLIST**

Tous les objets liste de noms MQ dont le nom est défini par le paramètre OBJ.

**\*PRC**

Tous les objets processus MQ dont le nom est défini par le paramètre OBJ.

**\*Q**

Tous les objets file d'attente MQ dont le nom est défini par le paramètre OBJ.

## **\*MQM**

Objet gestionnaire de files d'attente.

## **\*SVC**

Tous les objets service MQ dont le nom est indiqué par le paramètre OBJ.

## **\*TOPIC**

Toutes les rubriques MQ dont le nom est indiqué par le paramètre OBJ.

## **Type d'exportation (EXPTYPE)**

Définit le type de l'exportation.

## <span id="page-1242-0"></span>**\*ALL**

Toutes les informations des objets, des droits et de configuration des abonnements MQ sont vidées.

## **\*OBJET**

Seules les informations des objets MQ sont vidées.

## **\*AUTHREC**

Seules les informations MQ sont vidées.

## **\*CHLAUTH**

Seuls les enregistrements de droits de canal MQ sont vidés.

## **\*SUB**

Seules les informations d'abonnement durable MQ sont vidées.

## **Attributs d'exportation (EXPATTR)**

Définit les attributs à exporter.

Les valeurs possibles sont les suivantes:

## **\*NONDEF**

Seules les valeurs d'attributs par défaut sont vidées.

## **\*ALL**

Toutes les valeurs d'attributs sont vidées.

## **Avertissements (WARN)**

Indique si des avertissements doivent être générées au cours du vidage, par exemple, si la commande est exécutée sur un nouveau gestionnaire de files d'attente ou détecte un objet endommagé.

Les valeurs possibles sont les suivantes:

## **\*NO**

Aucun message d'avertissement ne sera émis au cours du vidage.

## **\*YES**

Des avertissements peuvent être émis lors du vidage.

## **Sortie (OUTPUT)**

Définit le format de sortie du vidage.

Les valeurs possibles sont les suivantes:

## **\*MQSC**

Le format de sortie correspond à celui des commandes MQSC utilisées comme entrée des commandes RUNMQSC ou STRMQMMQSC.

## **\*ONELINE**

Le format de sortie correspond au format des commandes MQSC formatées en enregistrements de lignes uniques pour pouvoir les utiliser avec des outils de comparaison de lignes.

## **\*SETMQAUT**

Le format de sortie se présente sous la forme de commandes setmqaut pouvant être utilisées avec Windows ou UNIX.

## **\*GRTMQMAUT**

Le format de sortie se présente sous la forme de commandes GRTMQMAUT pouvant être utilisées pour générer un programme CL sur la plateforme IBM i .

## **Connexion client (CLIENT)**

Indique si une connexion client au gestionnaire de files d'attente doit être utilisée.

## <span id="page-1243-0"></span>**\*NO**

La commande tente une connexion de liaison de serveur. Si elle échoue une connexion une connexion client est tentée.

**\*YES**

La commande tente la connexion via une connexion client en utilisant le processus de connexion client par défaut. Si la variable d'environnement MQSERVER est définie, elle remplace l'utilisation d'une table de canaux de connexion client.

#### **\*CHL**

La commande tente une connexion au gestionnaire de files d'attente en utilisant une définition de canal temporaire définie par la chaîne MQSC définie dans le paramètre CLIENTCHL.

## **Définition de canal MQSC (CLIENTCHL)**

Définit, via une commande MQSC, une définition de canal client temporaire à utiliser pour la connexion au gestionnaire de files d'attente.

Les valeurs possibles sont les suivantes:

#### **\*NONE**

N'utilisez pas une définition de canal client temporaire pour vous connecter au gestionnaire de files d'attente.

#### **mqsc-define-chaîne-canal**

La commande tente de construire une définition de canal client temporaire à partir de l'utilisation de la commande MQSC appliquée dans ce paramètre. La commande MQSC doit définir tous les attributs requis pour un canal de connexion client, par exemple:

"DEFINE CHANNEL(MY.CHL) CHLTYPE(CLNTCONN) CONNAME(MYHOST.MYCORP.COM(1414))"

## **Numéro de séquence de message (MSGSEQNUM)**

Indique si des commandes de rénitialisation de canal doivent être générées pour les types de canaux émetteur, serveur et émetteur de cluster lors du vidage des objets canal.

Les valeurs possibles sont les suivantes:

#### **\*NORESET**

N'incluez pas de commandes de réinitialisation de canal dans la sortie vidée.

#### **1 - 999999999**

Définissez un numéro de séquence de message pour les commandes de réinitialisation de canal dans le vidage.

## **File d'attente de réponses (RPLYQ)**

Définit le nom de la file d'attente à utiliser pour recevoir les réponses PCF lors d'une demande d'informations de configuration.

Les valeurs possibles sont les suivantes:

#### **SYSTEM.DEFAULT.MODEL.QUEUE**

La file d'attente modèle par défaut, une file d'attente dynamique sera générée pour recevoir les réponses.

#### **nom-file-attente-réponse**

Définissez le nom de la file d'attente de réponse.

## **Gestionnaire de files d'attente de messages éloignées (RMTMQMNAME)**

Définit le nom du gestionnaire de files d'attente MQ distant pour lequel des informations sur les objets doivent être affichées.

### <span id="page-1244-0"></span>**\*NONE**

Les informations de configuration sont collectées depuis le gestionnaire de files d'attente défini dans le paramètre MQMNAME.

#### **nom-gestionnaire-files-attente-éloigné**

Nom du gestionnaire de files éloigné. Les commandes d'interrogation PCF sont émises vers le gestionnaire de files d'attente spécifié dans RMTMQMNAME via le gestionnaire de files d'attente spécifié dans MQMNAME, appelé mode en file d'attente. \

## **Fichier à recevoir en sortie (TOFILE)**

Définit le nom qualifié complet du fichier dans le format LIBRARY/FILE, utilisé pour stocker les données de configuration vidée. Le fichier doit avoir été créé avec une longueur d'enregistrement de 240, sinon les informations de configuration risquent d'être tronquées.

Les valeurs possibles sont les suivantes:

### **\*LIBL**

Le nom de fichier est recherché dans la liste des bibliothèques.

### **\*CURLIB**

La bibliothèque en cours est utilisée.

### *nom-bibliothèque-de-destination*

Nom de la bibliothèque à utiliser.

#### *nom-fichier-de-fichier*

Définissez le nom du fichier devant contenir les données de configuration.

## **Membre à recevoir en sortie (TOMBR)**

Définit le nom du membre pour stocker les données de configuration vidées.

Les valeurs possibles sont les suivantes:

#### *nom-à-membre*

Définissez le nom du membre devant contenir les données de configuration.

## **Exemples**

Pour que ces exemples fonctionnent, vous devez vous assurer que votre système est configuré pour une opération MQSC à distance. Voir Préparation des gestionnaires de files d'attente pour l'administration à distance et Préparation des canaux et des files d'attente de transmission pour l'administration à distance.

```
DMPMQMCFG MQMNAME('MYQMGR') CLIENT(*YES) CLIENTCHL('''DEFINE CHANNEL(SYSTEM.ADMIN.SVRCONN)
CHLTYPE(CLNTCONN) CONNAME(''myhost.mycorp.com(1414)'')''')
```
vide toutes les informations de configuration du gestionnaire de files d'attente éloignées *MYQMGR* au format MQSC et crée une connexion client ad hoc au gestionnaire de files d'attente à l'aide d'un canal client appelé *SYSTEM.ADMIN.SVRCONN*.

**Remarque :** Vous devez vous assurer qu'un canal de connexion serveur portant le même nom existe déjà.

DMPMQMCFG MQMNAME('LOCALQM') RMTMQMNAME('MYQMGR')

vide toutes les informations de configuration du gestionnaire de files d'attente éloignées *MYQMGR*, au format MQSC, se connecte initialement au gestionnaire de files d'attente local *LOCALQM*et envoie des messages d'interrogation via ce gestionnaire de files d'attente local.

**Remarque :** Vous devez vous assurer que le gestionnaire de files d'attente local possède une file d'attente de transmission nommée *MYQMGR*, avec des paires de canaux définies dans les deux sens, pour envoyer et recevoir des réponses entre les gestionnaires de files d'attente.

#### **Information associée**

Multi Sauvegarde de la configuration du gestionnaire de files d'attente Restauration de la configuration du gestionnaire de files d'

# **IBMI** Déconnexion de MQ (DSCMQM)

## **Où l'exécution est autorisée**

Tous les environnements (\*ALL)

## **Unités d'exécution multiples**

Oui

La commande DSCMQM (Déconnecter le gestionnaire de files d'attente de messages) n'exécute aucune fonction et n'est fournie qu'à des fins de compatibilité avec les versions précédentes d' IBM MQ et d' MQSeries.

## **Paramètres**

Aucun

# **Afficher le gestionnaire de files d'attente de messages (DSPMQM)**

### **Où l'exécution est autorisée**

Tous les environnements (\*ALL)

## **Unités d'exécution multiples**

Oui

La commande DSPMQM (Display Message Queue Manager) permet d'afficher les attributs du gestionnaire de files d'attente local spécifié.

## **Paramètres**

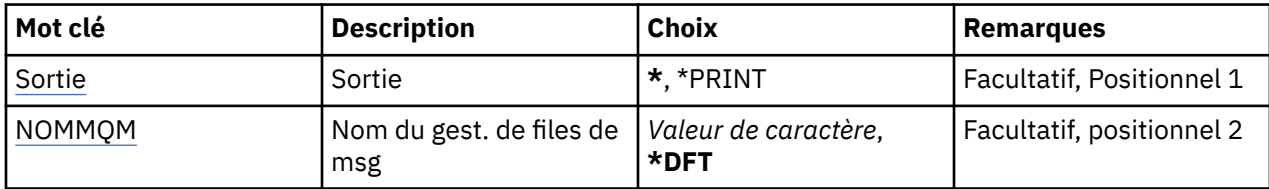

## **Sortie (OUTPUT)**

Indique si la sortie (output) de la commande s'affiche sur le poste de travail demandeur, ou si elle doit être imprimée avec la sortie spoule du travail.

Les valeurs possibles sont les suivantes:

**\***

La sortie demandée par un travail interactif est dirigée sur l'écran du poste demandeur. La sortie demandée par un travail par lots est imprimée avec la sortie spoule de ce travail.

## **\*PRINT**

La sortie est imprimée avec la sortie spoule du travail.

## **Nom du gestionnaire de files d'attente de messages (MQMNAME)**

Définit le nom du gestionnaire de files d'attente de messages.

Les valeurs possibles sont les suivantes:

## **\*DFT**

Le gestionnaire de files d'attente par défaut est utilisé.

#### **nom-gestionnaire-files d'attente**

Indiquez le nom du gestionnaire de files d'attente. Vous pouvez indiquer 48 caractères au maximum. Le nombre maximal de caractères autorisé est inférieur si le système utilise un jeu de caractères codés sur deux octets (DBCS).

# **Affichage des droits sur les objets MQ (DSPMQMAUT)**

### **Où l'exécution est autorisée**

Tous les environnements (\*ALL)

#### **Unités d'exécution multiples**

Oui

La commande DSPMQMAUT (Afficher les droits MQ ) permet d'afficher, pour l'objet spécifié, les autorisations en cours sur l'objet. Si un ID utilisateur est membre de plusieurs groupes, cette commande affiche les autorisations combinées de tous les groupes.

- Nom d'objet MQ de 48 caractères
- Type d'objet MQ
- Autorisations pour les appels d'objet, de contexte et MQI

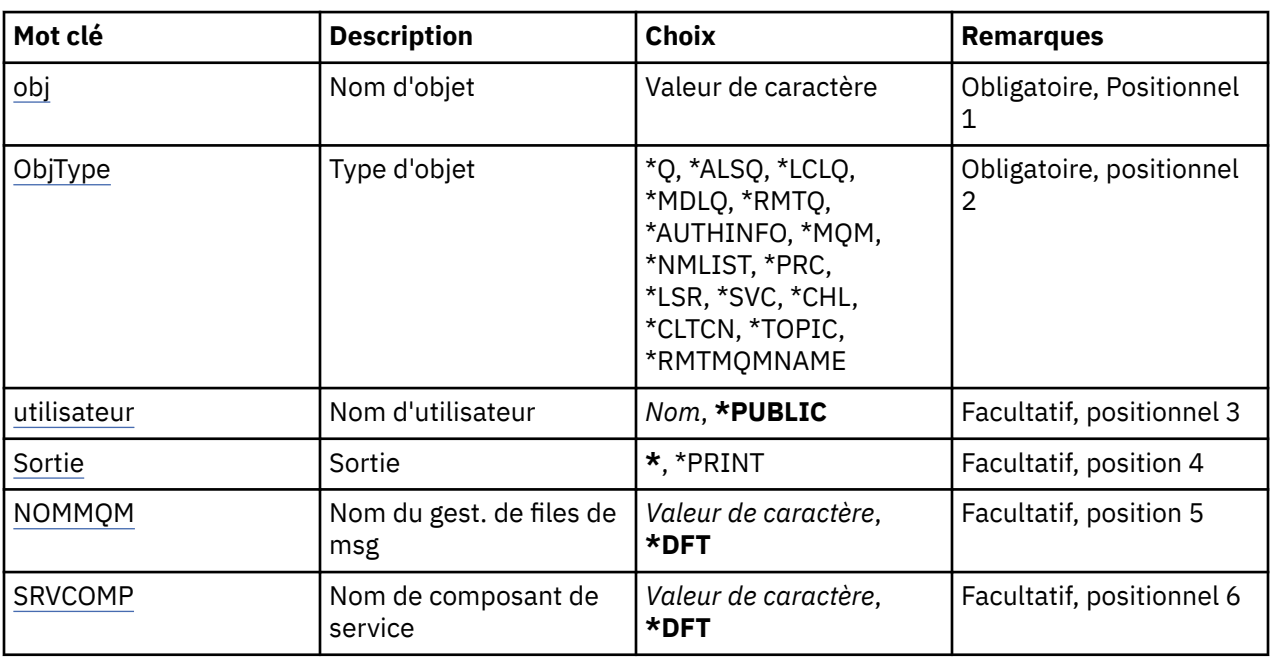

### **Paramètres**

## **Nom d'objet (OBJ)**

Indique le nom de l'objet MQ pour lequel les autorisations sont affichées.

## **Type d'objet (OBJTYPE)**

Indique le type de l'objet pour lequel les autorisations sont affichées.

#### **\*Q**

Tous les types d'objet de file d'attente.

#### **\*ALSQ**

File d'attente alias.

#### **\*LCLQ**

File d'attente locale.

#### <span id="page-1247-0"></span>**\*MDLQ**

File d'attente modèle.

## **\*RMTQ**

File d'attente éloignée.

### **\*AUTHINFO**

Objet Informations d'authentification.

### **\*MQM**

Gestionnaire de files d'attente de messages.

#### **\*NMLIST** Objet liste de noms.

## **\*PRC**

Définition de processus.

### **\*CHL**

Objet canal.

## **\*CLTCN**

Objet Canal de connexion client.

## **\*LSR**

Objet programme d'écoute.

## **\*SVC**

Objet de service.

## **\*TOPIC**

Objet rubrique.

## **\*RMTMQMNAME**

Nom du gestionnaire de files d'attente éloignées.

## **Nom d'utilisateur (USER)**

Indique le nom de l'utilisateur pour lequel les droits sur l'objet nommé sont affichés.

Les valeurs possibles sont les suivantes:

## **\*PUBLIC**

Tous les utilisateurs du système.

#### **nom-profil-utilisateur**

Indiquez le nom de l'utilisateur.

## **Sortie (OUTPUT)**

Indique si la sortie (output) de la commande s'affiche sur le poste de travail demandeur, ou si elle doit être imprimée avec la sortie spoule du travail.

Les valeurs possibles sont les suivantes:

**\***

La sortie demandée par un travail interactif est dirigée sur l'écran du poste demandeur. La sortie demandée par un travail par lots est imprimée avec la sortie spoule de ce travail.

## **\*PRINT**

La sortie est imprimée avec la sortie spoule du travail.

## **Nom du gestionnaire de files d'attente de messages (MQMNAME)**

Définit le nom du gestionnaire de files d'attente.

## **\*DFT**

Le gestionnaire de files d'attente par défaut est utilisé.

#### <span id="page-1248-0"></span>**nom-gestionnaire-files d'attente**

Indiquez le nom du gestionnaire de files d'attente.

## **Nom du composant de service (SRVCOMP)**

Indique le nom du service d'autorisation installé dans lequel rechercher les droits à afficher.

Les valeurs possibles sont les suivantes:

#### **\*DFT**

Tous les composants d'autorisation installés sont recherchés pour le nom d'objet, le type d'objet et l'utilisateur indiqués.

#### **Nom-composant-service-autorisation**

Nom de composant du service d'autorisation requis, tel que spécifié dans le fichier qm.ini du gestionnaire de files d'attente.

# **Affichage de l'objet MQ AuthInfo (DSPMQMAUTI)**

### **Où l'exécution est autorisée**

Tous les environnements (\*ALL)

#### **Unités d'exécution multiples**

Oui

La commande DSPMQMAUTI (Display MQ AuthInfo ) permet d'afficher les attributs d'un objet d'informations d'authentification MQ existant.

## **Paramètres**

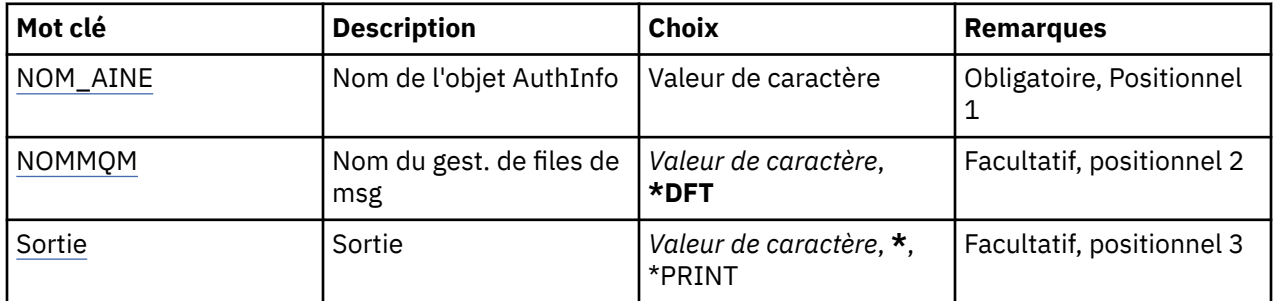

## **Nom AuthInfo (AINAME)**

Nom de l'objet des informations d'authentification à afficher.

Les valeurs possibles sont les suivantes:

#### **nom-informations-authentification**

Indiquez le nom de l'objet des informations d'authentification. La longueur maximale de la chaîne est de 48 caractères.

## **Nom du gestionnaire de files d'attente de messages (MQMNAME)**

Nom du gestionnaire de files d'attente.

Les valeurs possibles sont les suivantes:

#### **\*DFT**

Le gestionnaire de files d'attente par défaut est utilisé.

#### **nom-gestionnaire-files d'attente**

Nom d'un gestionnaire de files d'attente de messages existant. La longueur maximale de la chaîne est de 48 caractères.

# <span id="page-1249-0"></span>**Sortie (OUTPUT)**

Indique si la sortie (output) de la commande s'affiche sur le poste de travail demandeur, ou si elle doit être imprimée avec la sortie spoule du travail.

Les valeurs possibles sont les suivantes:

**\***

La sortie demandée par un travail interactif est dirigée sur l'écran du poste demandeur. La sortie demandée par un travail par lots est imprimée avec la sortie spoule de ce travail.

#### **\*PRINT**

La sortie est imprimée avec la sortie spoule du travail.

# **Affichage du courtier MQ Pub / Sub (DSPMQMBRK)**

#### **Où l'exécution est autorisée**

Tous les environnements (\*ALL)

#### **Unités d'exécution multiples**

Oui

La commande DSPMQMBRK (Display IBM MQ broker) n'exécute aucune fonction et n'est fournie qu'à des fins de compatibilité avec les versions précédentes d' IBM MQ.

## **Paramètres**

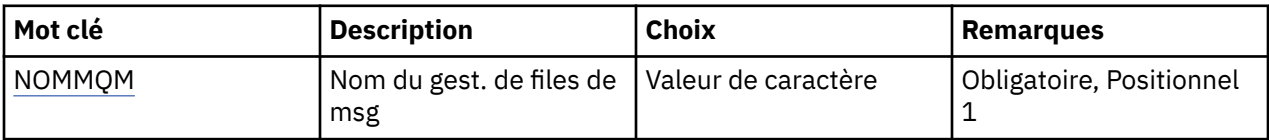

## **Nom du gestionnaire de files d'attente de messages (MQMNAME)**

Nom du gestionnaire de files d'attente.

La valeur est:

#### **nom-gestionnaire-files d'attente**

Nom d'un gestionnaire de files d'attente de messages existant. La longueur maximale de la chaîne est de 48 caractères.

# **Affichage du canal MQ (DSPMQMCHL)**

#### **Où l'exécution est autorisée**

Tous les environnements (\*ALL)

#### **Unités d'exécution multiples**

Oui

La commande DSPMQMCHL (Display MQ Channel) affiche les attributs d'une définition de canal MQ.

## **Paramètres**

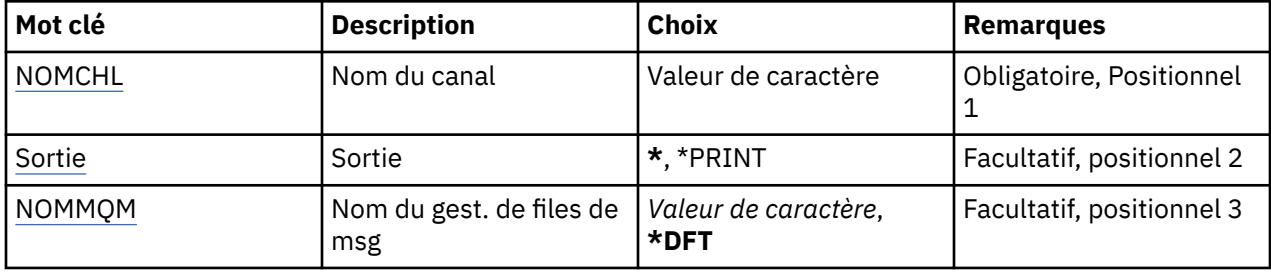

<span id="page-1250-0"></span>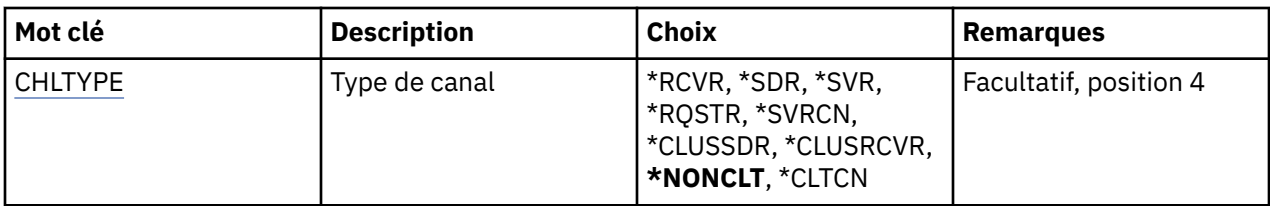

## **Nom de canal (CHLNAME)**

Indique le nom de la définition de canal.

Les valeurs possibles sont les suivantes:

### **nom-canal**

Indiquez le nom du canal.

## **Sortie (OUTPUT)**

Indique si la sortie (output) de la commande s'affiche sur le poste de travail demandeur, ou si elle doit être imprimée avec la sortie spoule du travail.

Les valeurs possibles sont les suivantes:

**\***

La sortie demandée par un travail interactif est dirigée sur l'écran du poste demandeur. La sortie demandée par un travail par lots est imprimée avec la sortie spoule de ce travail.

## **\*PRINT**

La sortie est imprimée avec la sortie spoule du travail.

## **Nom du gestionnaire de files d'attente de messages (MQMNAME)**

Définit le nom du gestionnaire de files d'attente de messages.

Les valeurs possibles sont les suivantes:

## **\*DFT**

Le gestionnaire de files d'attente par défaut est utilisé. Si aucun gestionnaire de files d'attente par défaut n'est défini sur le système, la commande va échouer.

## **nom-gestionnaire-de-files-d'attente-de-messages**

Indiquez le nom du gestionnaire de files d'attente.

# **Type de canal (CHLTYPE)**

Indique le type du canal à afficher.

Les valeurs possibles sont les suivantes:

## **\*NONCLT**

Tout type de canal, à l'exception des canaux de connexion client, correspondant au nom de canal.

## **\*SDR**

Canal émetteur

## **\*SVR**

Canal serveur

## **\*RCVR**

Canal récepteur

## **\*RQSTR**

Canal demandeur

## **\*SVRCN**

Canal de connexion serveur

#### **\*CLUSSDR**

Canal émetteur de cluster

#### **\*CLUSRCVR**

Canal récepteur de cluster

#### **\*CLTCN**

Canal de connexion client

# **Affichage de MQ Command Server (DSPMQMCSVR)**

### **Où l'exécution est autorisée**

Tous les environnements (\*ALL)

### **Unités d'exécution multiples**

Oui

La commande Display MQ Command Server (DSPMQMCSVR) affiche l'état du serveur de commandes MQ .

L'état du serveur commandes peut être l'un des suivants :

## **Activé**

Prêt à traiter des messages

## **Désactivé**

Non prêt à traiter des messages

#### **Démarrage**

Commande STRMQMCSVR en cours

#### **Arrêt en cours**

Commande ENDMQMCSVR en cours

#### **Arrêté**

Commande ENDMQMCSVR terminée

## **En cours de fonctionnement**

Un message est en cours de traitement.

#### **En attente**

En attente d'un message

## **Paramètres**

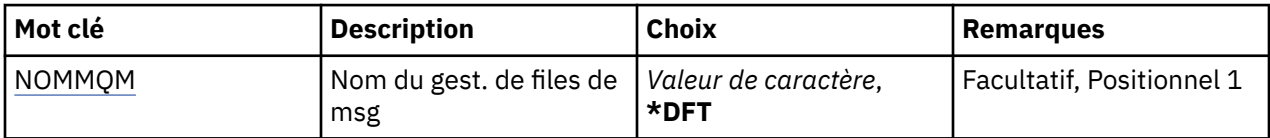

## **Nom du gestionnaire de files d'attente de messages (MQMNAME)**

Définit le nom du gestionnaire de files d'attente de messages.

Les valeurs possibles sont les suivantes:

#### **\*DFT**

Le gestionnaire de files d'attente par défaut est utilisé.

## **nom-gestionnaire-files d'attente**

Indiquez le nom du gestionnaire de files d'attente.

# **Affichage du programme d'écoute MQ (DSPMQMLSR)**

## **Où l'exécution est autorisée**

Tous les environnements (\*ALL)

## **Unités d'exécution multiples**

Oui

La commande DSPMQMLSR (Display MQ Listener object) affiche les attributs d'un objet programme d'écoute MQ existant.

## **Paramètres**

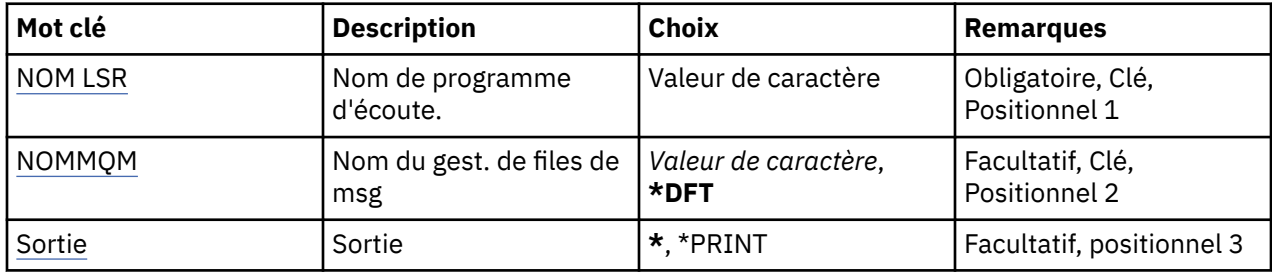

## **Nom du programme d'écoute (LSRNAME)**

Nom de l'objet programme d'écoute à afficher.

Les valeurs possibles sont les suivantes:

### **nom-programme d'écoute**

Indiquez le nom de la définition du programme d'écoute. La longueur maximale de cette chaîne est de 48 octets.

## **Nom du gestionnaire de files d'attente de messages (MQMNAME)**

Définit le nom du gestionnaire de files d'attente.

Les valeurs possibles sont les suivantes:

#### **\*DFT**

Le gestionnaire de files d'attente par défaut est utilisé.

## **nom-gestionnaire-files d'attente**

Indiquez le nom du gestionnaire de files d'attente.

## **Sortie (OUTPUT)**

Indique si la sortie (output) de la commande s'affiche sur le poste de travail demandeur, ou si elle doit être imprimée avec la sortie spoule du travail.

Les valeurs possibles sont les suivantes:

**\***

La sortie demandée par un travail interactif est dirigée sur l'écran du poste demandeur. La sortie demandée par un travail par lots est imprimée avec la sortie spoule de ce travail.

## **\*PRINT**

La sortie est imprimée avec la sortie spoule du travail.

# **Affichage de la liste de noms MQ (DSPMQMNL)**

## **Où l'exécution est autorisée**

Tous les environnements (\*ALL)

## **Unités d'exécution multiples**

Oui

La commande DSPMQMNL (Display MQ Namelist) permet d'afficher une liste de noms MQ .

## **Paramètres**

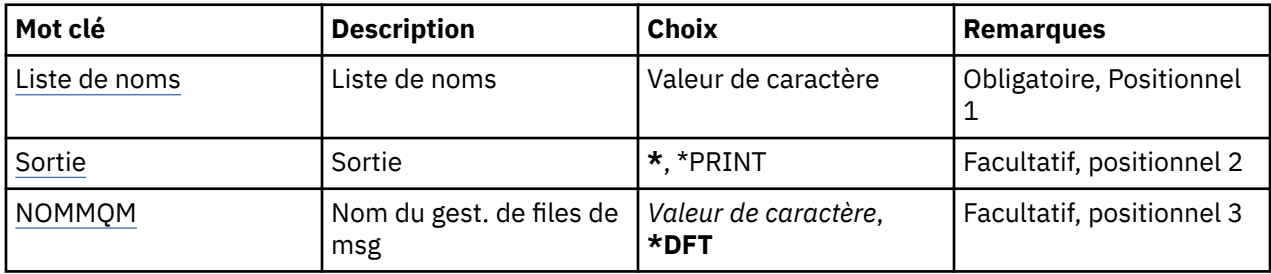

## **Liste de noms (NAMELIST)**

Nom de la liste de noms à afficher.

### **liste de noms**

Indiquez le nom de la liste de noms. La longueur maximale de cette chaîne est de 48 octets.

## **Sortie (OUTPUT)**

Indique si la sortie (output) de la commande s'affiche sur le poste de travail demandeur, ou si elle doit être imprimée avec la sortie spoule du travail.

Les valeurs possibles sont les suivantes:

**\***

La sortie demandée par un travail interactif est dirigée sur l'écran du poste demandeur. La sortie demandée par un travail par lots est imprimée avec la sortie spoule de ce travail.

### **\*PRINT**

La sortie est imprimée avec la sortie spoule du travail.

## **Nom du gestionnaire de files d'attente de messages (MQMNAME)**

Définit le nom du gestionnaire de files d'attente de messages.

Les valeurs possibles sont les suivantes:

## **\*DFT**

Le gestionnaire de files d'attente par défaut est utilisé.

## **nom-gestionnaire-de-files-d'attente-de-messages**

Indiquez le nom du gestionnaire de files d'attente.

# **Affichage des noms d'objet MQ (DSPMQMOBJN)**

## **Où l'exécution est autorisée**

Tous les environnements (\*ALL)

## **Unités d'exécution multiples**

Oui

La commande DSPMQMOBJN (Display MQ Object Names) fournit le nom, le type et le nom de fichier complet d'un objet MQ spécifié.

## **Paramètres**

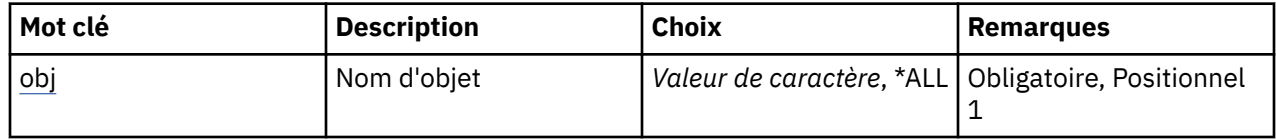

<span id="page-1254-0"></span>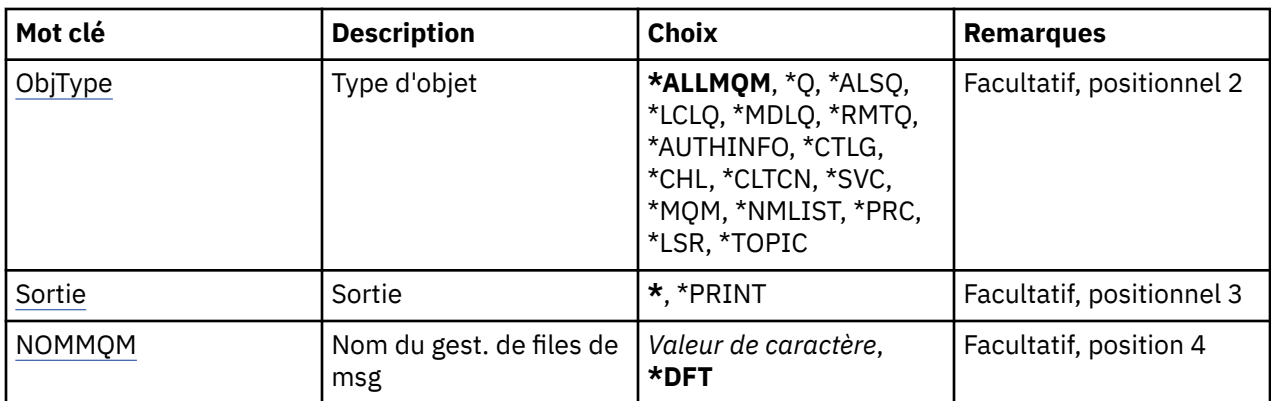

## **Nom d'objet (OBJ)**

Indique les objets dont le nom, le type et le nom de fichier correspondants doivent être affichés. Il s'agit d'un nom d'objet générique ou MQ composé de 48 caractères.

Les valeurs possibles sont les suivantes:

## **\*ALL**

Tous les objets du type spécifié (OBJTYPE) sont affichés.

## **nom-objet-générique**

Indiquez le nom générique des objets. Un nom générique est une chaîne de caractères suivie d'un astérisque (\*). Par exemple, ABC\*. Tous les objets dont le nom commence par la chaîne de caractères spécifiée sont sélectionnés.

Il est conseillé d'indiquer ce nom entre apostrophes. De la sorte, la sélection correspond exactement à ce que vous avez spécifié.

Vous ne pouvez pas sélectionner toutes les versions en majuscules et en minuscules d'un nom générique sur un seul panneau, sans demander tous les noms.

## **nom-objet**

Nom des objets dont vous voulez afficher le nom et le type.

## **Type d'objet (OBJTYPE)**

Indique le type des objets à afficher.

Les valeurs possibles sont les suivantes:

## **\*ALLMQM**

Tous les objets MQ dont le nom est indiqué par le paramètre OBJ.

**\*Q**

Toutes les files d'attente MQ dont le nom est indiqué par le paramètre OBJ.

## **\*ALSQ**

Toutes les files d'attente alias MQ dont le nom est indiqué par le paramètre OBJ.

**\*LCLQ**

Toutes les files d'attente locales MQ dont le nom est indiqué par le paramètre OBJ.

**\*MDLQ**

Toutes les files d'attente modèles MQ dont le nom est indiqué par le paramètre OBJ.

## **\*RMTQ**

Toutes les files d'attente éloignées MQ dont le nom est indiqué par le paramètre OBJ.

## **\*AUTHINFO**

Tous les objets des informations d'authentification MQ dont le nom est indiqué par le paramètre OBJ.

## **\*CHL**

Tous les objets canal MQ dont le nom est indiqué par le paramètre OBJ.

### <span id="page-1255-0"></span>**\*CLTCN**

Tous les objets de canal de connexion client MQ MQI dont les noms sont indiqués par le paramètre OBJ.

#### **\*SVC**

Tous les objets service MQ dont le nom est indiqué par le paramètre OBJ.

#### **\*LSR**

Tous les objets programme d'écoute MQ dont le nom est indiqué par le paramètre OBJ.

#### **\*CTLG**

Objet catalogue du gestionnaire de files d'attente MQ dont le nom est indiqué par le paramètre OBJ. Il porte le même nom que l'objet gestionnaire de files d'attente.

#### **\*MQM**

Objet gestionnaire de files d'attente de messages dont le nom est indiqué par le paramètre OBJ.

#### **\*NMLIST**

Toutes les listes de noms MQ dont le nom est indiqué par le paramètre OBJ.

**\*PRC**

Toutes les définitions de processus MQ dont le nom est indiqué par le paramètre OBJ.

#### **\*LOBJ**

Tous les objets programme d'écoute MQ dont le nom est indiqué par le paramètre OBJ.

#### **\*TOPIC**

Toutes les rubriques MQ dont le nom est indiqué par le paramètre OBJ.

## **Sortie (OUTPUT)**

Indique si la sortie (output) de la commande s'affiche sur le poste de travail demandeur, ou si elle doit être imprimée avec la sortie spoule du travail.

Les valeurs possibles sont les suivantes:

**\***

La sortie demandée par un travail interactif est dirigée sur l'écran du poste demandeur. La sortie demandée par un travail par lots est imprimée avec la sortie spoule de ce travail.

#### **\*PRINT**

La sortie est imprimée avec la sortie spoule du travail.

## **Nom du gestionnaire de files d'attente de messages (MQMNAME)**

Indique le nom du gestionnaire de files d'attente MQ pour lequel des informations sur les objets doivent être affichées.

Les valeurs possibles sont les suivantes:

#### **\*DFT**

Gestionnaire de files d'attente par défaut.

#### **nom-gestionnaire-files d'attente**

Indiquez le nom du gestionnaire de files d'attente.

# **Affichage du processus MQ (DSPMQMPRC)**

#### **Où l'exécution est autorisée**

Tous les environnements (\*ALL)

**Unités d'exécution multiples**

Oui

La commande DSPMQMPRC (Display MQ Process) affiche les attributs d'une définition de processus MQ existante.

## **Paramètres**

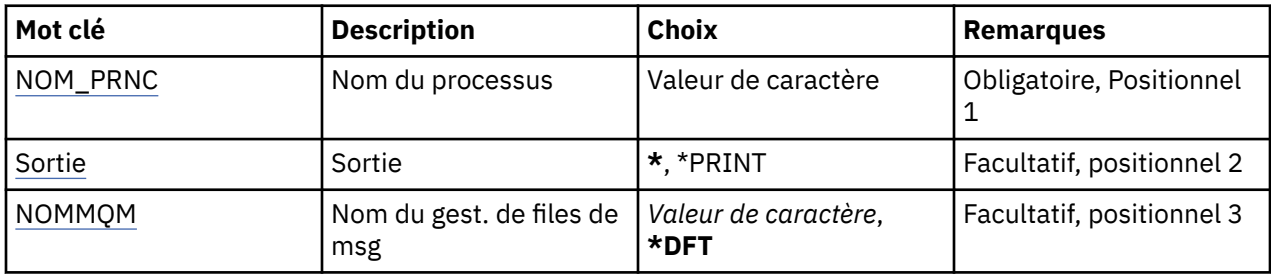

## **Nom du processus (PRCNAME)**

Nom de la définition de processus à afficher.

Les valeurs possibles sont les suivantes:

### **nom-processus**

Indiquez le nom de la définition de processus. La longueur maximale de cette chaîne est de 48 octets.

# **Sortie (OUTPUT)**

Indique si la sortie (output) de la commande s'affiche sur le poste de travail demandeur, ou si elle doit être imprimée avec la sortie spoule du travail.

Les valeurs possibles sont les suivantes:

**\***

La sortie demandée par un travail interactif est dirigée sur l'écran du poste demandeur. La sortie demandée par un travail par lots est imprimée avec la sortie spoule de ce travail.

#### **\*PRINT**

La sortie est imprimée avec la sortie spoule du travail.

## **Nom du gestionnaire de files d'attente de messages (MQMNAME)**

Définit le nom du gestionnaire de files d'attente.

Les valeurs possibles sont les suivantes:

#### **\*DFT**

Le gestionnaire de files d'attente par défaut est utilisé.

## **nom-gestionnaire-files d'attente**

Indiquez le nom du gestionnaire de files d'attente.

#### IBM i **Affichage de la file d'attente MQ (DSPMQMQ)**

## **Où l'exécution est autorisée**

Tous les environnements (\*ALL)

#### **Unités d'exécution multiples**

Oui

La commande DSPMQMQ (Display MQ Queue) permet d'afficher les attributs d'une définition de file d'attente MQ existante.

## **Paramètres**

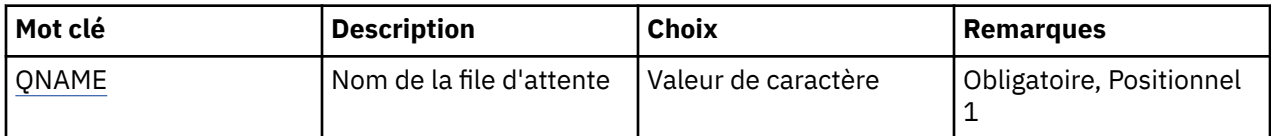

<span id="page-1257-0"></span>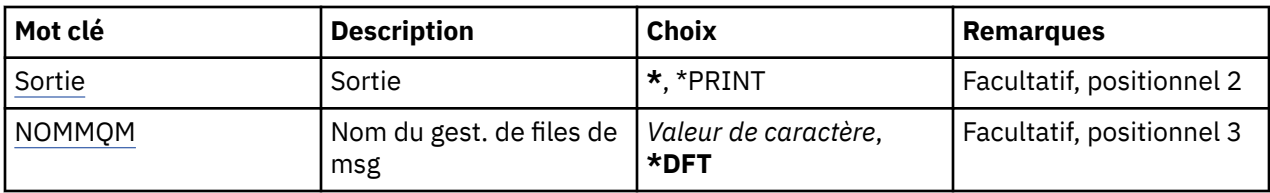

## **Nom de la file d'attente (QNAME)**

Nom de la file d'attente.

Les valeurs possibles sont les suivantes:

#### **nom-file d'attente**

Indiquez le nom de la file d'attente.

## **Sortie (OUTPUT)**

Indique si la sortie (output) de la commande s'affiche sur le poste de travail demandeur, ou si elle doit être imprimée avec la sortie spoule du travail.

Les valeurs possibles sont les suivantes:

**\***

La sortie demandée par un travail interactif est dirigée sur l'écran du poste demandeur. La sortie demandée par un travail par lots est imprimée avec la sortie spoule de ce travail.

### **\*PRINT**

La sortie est imprimée avec la sortie spoule du travail.

## **Nom du gestionnaire de files d'attente de messages (MQMNAME)**

Définit le nom du gestionnaire de files d'attente de messages.

Les valeurs possibles sont les suivantes:

#### **\*DFT**

Le gestionnaire de files d'attente par défaut est utilisé.

## **nom-gestionnaire-files d'attente**

Indiquez le nom du gestionnaire de files d'attente.

# **Affichage des informations de route MQ (DSPMQMRTE)**

## **Où l'exécution est autorisée**

Tous les environnements (\*ALL)

## **Unités d'exécution multiples**

Oui

La commande DSPMQMRTE génère un message route de trace en fonction des paramètres spécifiés et le place dans la file d'attente spécifiée. Un ou plusieurs rapports relatifs à l'itinéraire emprunté par le message vers sa destination finale peut être généré, ainsi qu'une réponse. Ils seront extraits de la file d'attente de réponse spécifiée et les informations qui y sont contenues seront écrites dans la sortie de spoule du travail lorsqu'elle sera reçue.

## **Paramètres**

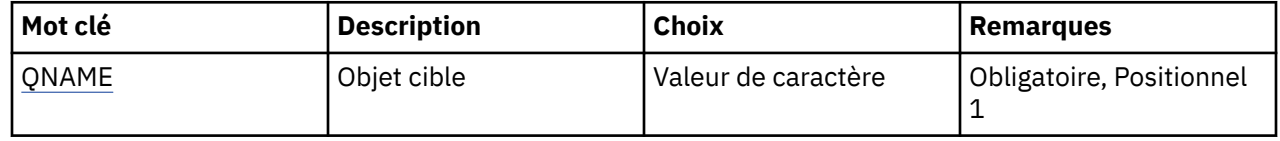

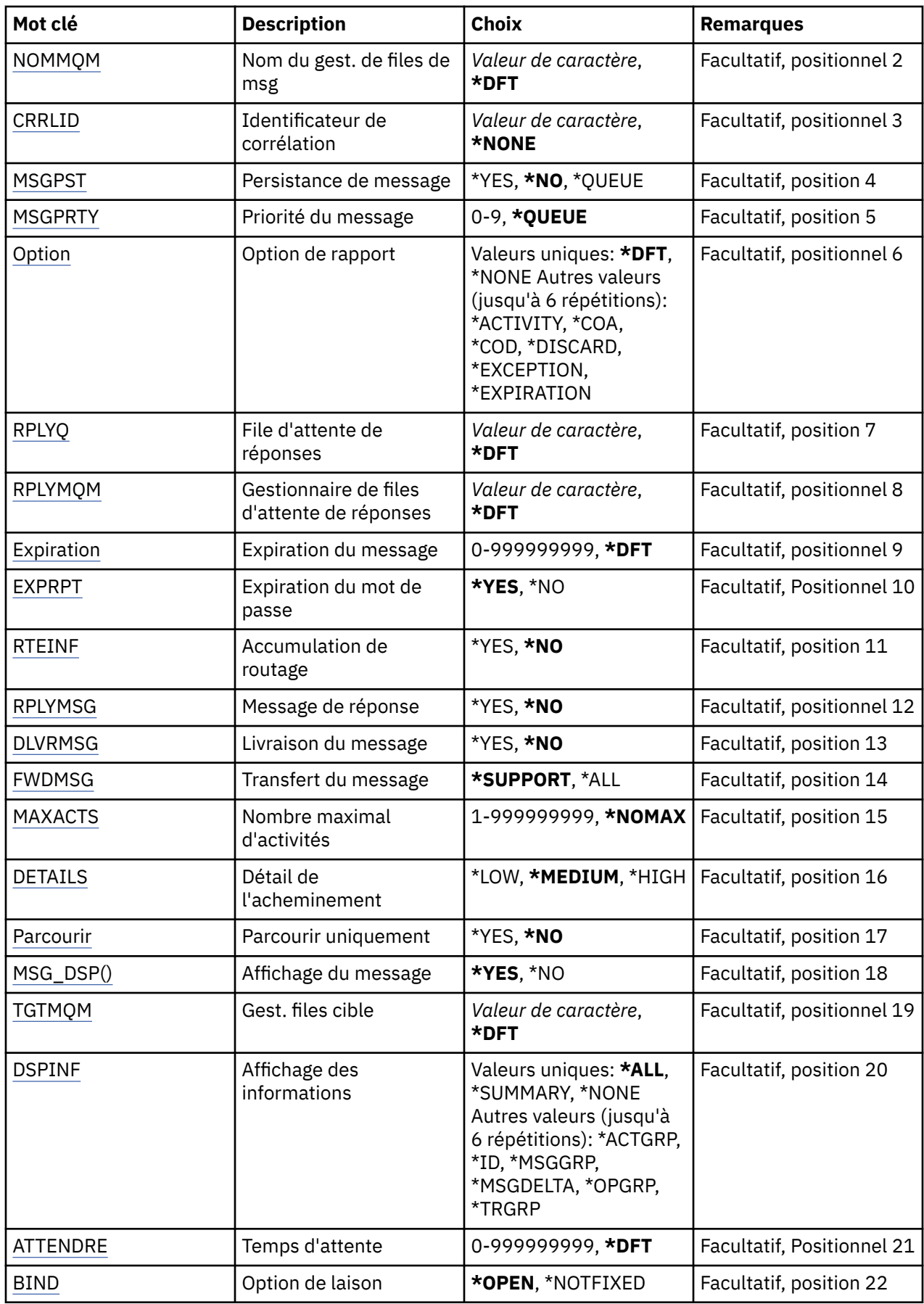

# <span id="page-1259-0"></span>**Objet cible (QNAME)**

Définit le nom de la file d'attente cible du message trace route ou, si des informations collectées précédemment sont affichées, le nom de la file d'attente stockant les informations.

## **Nom du gestionnaire de files d'attente de messages (MQMNAME)**

Définit le nom du gestionnaire de files d'attente de messages.

Les valeurs possibles sont les suivantes:

### **\*DFT**

Le gestionnaire de files d'attente par défaut est utilisé.

### **nom-gestionnaire-de-files-d'attente-de-messages**

Indiquez le nom du gestionnaire de files d'attente.

## **Identificateur de corrélation (CRRLID)**

ID corrélation à utiliser lors de l'extraction des informations collectées précédemment. Le format de l'ID corrélation de 24 octets correspond à une chaîne de hexadécimale de 48 caractères. Vous devez fournir un ID CorrelId si vous extrayez des informations précédemment collectées, plutôt que de générer un message de trace.

Les valeurs possibles sont les suivantes:

### **\*NONE**

Aucun ID corrélation n'est fourni.

### **identificateur-corrélation**

Chaîne hexadécimale de 48 caractères représentant l'ID corrélation de 24 octets.

## **Persistance des messages (MSGPST)**

Indique la persistance du message trace route.

Les valeurs possibles sont les suivantes:

#### **\*NO**

Le message sera inséré avec MQPER\_NOT\_PERSISTENT.

## **\*YES**

Le message sera inséré avec MQPER\_PERSISTENT.

## **\*FILE D'ATTENTE**

Le message sera inséré avec MQPER\_PERSISTENCE\_AS\_Q\_DEF.

## **Priorité de message (MSGPRTY)**

Indique la priorité du message trace route.

Les valeurs possibles sont les suivantes:

#### **\*FILE D'ATTENTE**

Le message sera inséré avec MQPRI\_PRIORITY\_AS\_Q\_DEF.

#### **priorité-message**

Priorité du message comprise entre 0 et 9.

## **Option d'état (OPTION)**

Indique les options de rapport du message trace route. Les rapports générés sur un gestionnaire de files d'attente activé d'un itinéraire non tracé peut rester potentiellement non délivré, ce qui explique que la plupart des options de rapport sont désactivées par défaut. Lorsque vous demandez le renvoi de données
complètes, ceci permettra le renvoi des informations trace route contenues dans le message dans le résultat de l'incident.

Les valeurs possibles sont les suivantes:

### **\*DFT**

Met sous tension MQRO\_ACTIVITY et MQRO\_DISCARD\_MSG.

### **\*NONE**

Aucune option de rapport n'est définie.

### **\*ACTIVITÉ**

Met sous tension MQRO\_ACTIVITY.

### **\*COA**

Met sous tension MQRO\_COA\_WITH\_FULL\_DATA.

### **\*COD**

Met sous tension MQRO\_COD\_WITH\_FULL\_DATA.

### **\*DISCARD**

Met sous tension MQRO\_DISCARD\_MSG.

### **\*EXCEPTION**

Met sous tension MQRO\_EXCEPTION\_WITH\_FULL\_DATA.

### **\*EXPIRATION**

Met sous tension MQRO\_EXPIRATION\_WITH\_FULL\_DATA.

# **File d'attente de réponses (RPLYQ)**

Nom de la file d'attente de réponses à laquelle la réponse et tous les messages de rapport doivent être envoyés. Celle-ci doit exister sur le gestionnaire de files d'attentes local sauf si le paramètre RPLYMQM est également spécifié. La file d'attente de réponses ne doit pas être une file d'attente temporaire si le message trace route doit être persistant.

Les valeurs possibles sont les suivantes:

### **\*DFT**

SYSTEM.DEFAULT.MODEL.QUEUE est utilisé et la file d'attente de réponses prendra la valeur par défaut d'une file d'attente dynamique temporaire.

### **file d'attente de réponses**

Nom de la file d'attente de réponses à utiliser.

# **Gestionnaire de files d'attente de réponses (RPLYMQM)**

Gest. files d'attente auquel les réponses doivent être envoyées.

Les valeurs possibles sont les suivantes:

### **\*DFT**

Les réponses sont envoyées au gestionnaire de files d'attente local.

# **gestionnaire de files d'attente de réponses**

Nom du gestionnaire de file d'attente de réponse.

# **Expiration du message (EXPIRATION)**

Heure d'expiration, en secondes, du message trace route.

Les valeurs possibles sont les suivantes:

# **\*DFT**

La valeur par défaut de l'heure d'expiration est de 60 secondes.

# **délai d'expiration**

Heure d'expiration du message comprise entre 0 et 999999999.

# **Expiration de la passe (EXPRPT)**

Indique si l'expiration du message trace route doit être transmis aux rapports ou au message de réponse. Ceci met effectivement sous et hors tension MQRO\_PASS\_DISCARD\_AND\_EXPIRY. L'utilisateur peut alors garder les rapports indéfiniment si nécessaire.

Les valeurs possibles sont les suivantes:

### **\*YES**

L'expiration est transmise aux rapports ou au message de réponse.

### **\*NO**

L'expiration n'est pas transmise aux rapports ou au message de réponse.

# **Cumul de routes (RTEINF)**

Indique que les informations route doivent être accumulées au sein du message trace route étant donné qu'elles transitent par le réseau du gestionnaire de files d'attente.

Les valeurs possibles sont les suivantes:

### **\*NO**

Aucune information ne sera accumulée au sein du message trace route.

### **\*YES**

Les informations seront accumulées au sein du message trace route.

# **Message de réponse (RPLYMSG)**

Demande qu'un message de réponse contenant toutes les informations accumulées soit renvoyé à la file d'attente de réponse une fois que le message trace route atteint sa destination finale (ceci est autorisé par le gestionnaire de files d'attente hébergeant la file d'attente de destination finale).

Les valeurs possibles sont les suivantes:

### **\*NO**

Aucun message de réponse n'est renvoyé.

### **\*YES**

Un message de réponse est renvoyé à la file d'attente de réponse.

# **Distribuer un message (DLVRMSG)**

Indique si le message trace route doit être livré aux applications d'extraction si le message atteint la file d'attente de destination.

Les valeurs possibles sont les suivantes:

### **\*NO**

Si le message trace route atteint la file d'attente cible, il ne sera pas livré aux applications d'extraction.

### **\*YES**

Le message trace route sera livré aux application d'extraction si le message atteint la file d'attente cible. Lorsque vous spécifiez cette option, le message peut effectivement se trouver dans un gestionnaire de files d'attente que ce dernier prenne en charge ou non l'itinéraire de trace.

# **Message de réacheminement (FWDMSG)**

Indique si le message trace route doit être transféré au gestionnaire de file d'attente suivant de l'itinéraire.

Les valeurs possibles sont les suivantes:

### **\*SUPPORT**

Le message de trace n'est transmis qu'aux gestionnaires de files d'attente pouvant garantir l'option de livraison.

**\*ALL**

Le message trace route sera transféré indépendamment du gestionnaire de file d'attente suivant dans l'itinéraire. Cette option peut être utilisée pour forcer un gestionnaire de files d'attente d'un itinéraire non tracé d'accepter des messages trace route même si ces derniers ne peuvent pas être traités en ligne avec l'option de livraison.

# **Nombre maximal d'activités (MAXACTS)**

Nbre maximal d'activités pouvant être placées dans un message trace route avant qu'il ne soit supprimé.

Les valeurs possibles sont les suivantes:

### **\*NOMAX**

Aucun nombre maximal d'activités n'est spécifié.

### **maximum-activités**

Nbre maximal d'activités compris entre 1 et 999999999.

# **Détails de route (DETAIL)**

Indique la quantité de détails demandée sur l'itinéraire.

Les valeurs possibles sont les suivantes:

#### **\*LOW**

A ce niveau de détail, aucune information ne sera demandée sur les activités du gestionnaire de files d'attente. Ceci fournit une vue de haut niveau concernant les activités utilisateur dans le message.

#### **\*MEDIUM**

Les informations détaillées du niveau \*LOW, les informations relatives aux mouvements du message au sein du gestionnaire de files d'attente seront demandées, y compris le travail du programme MCA.

### **\*ELEVEE**

A ce niveau de détail, en plus des informations détaillées des niveaux \*LOW et \*MEDIUM, il vous sera demandé davantage d'informations sur l'itinéraire emprunté par le message. Par exemple, lors de l'utilisation de clusters, ces informations peuvent comprendre des détails indiquant pourquoi l'itinéraire a été choisi.

# **Parcourir uniquement (BROWSE)**

Indique si les messages renvoyés seront uniquement visualisés. Les informations seront alors conservées dans la file d'attente pour être utilisées ultérieurement.

Les valeurs possibles sont les suivantes:

**\*NO**

Les messages renvoyés ne seront pas uniquement visualisés.

### **\*YES**

Les messages renvoyés seront uniquement visualisés.

# **Message d'affichage (DSPMSG)**

Indique si les informations sont renvoyées lorsqu'un message trace route est généré.

Les valeurs possibles sont les suivantes:

### **\*YES**

Les informations renvoyées sont affichées.

### **\*NO**

Les informations renvoyées ne sont pas affichées. Ceci permet à la commande DSPMQMRTE de quitter dès que le message trace route a été inséré dans la file d'attente cible. Lors de l'exit, une chaîne hexadécimale de 48 caractères est indiquée en sortie, et correspond à L'ID du message trace route qui a été généré et peut être utilisé comme CRRLID fourni a un appel DSPMQMRTE suivant.

# **Gestionnaire de files d'attente cible (TGTMQM)**

Indique le gestionnaire de files d'attente cible du message trace route.

Les valeurs possibles sont les suivantes:

### **\*DFT**

Aucun gestionnaire de files d'attente cible n'est spécifié. La file d'attente de destination est une file locale ou il existe une définition locale de la file d'attente.

### **gestionnaire de files d'attente cible**

Gest. files d'attente cible du message trace route.

# **Informations d'affichage (DSPINF)**

Indique la quantité d'informations collectées qui doit être affichée.

Les valeurs possibles sont les suivantes:

### **\*ALL**

Toutes les informations disponibles seront affichées.

### **\*RÉSUMÉ**

N'affiche que les files d'attente vers lesquelles le message a été acheminé.

### **\*NONE**

Aucune des informations disponibles ne sera affichée.

### **\*ACTGRP**

Tous les paramètres non groupe des groupes d'activités seront affichés.

### **\*ID**

Les valeurs dont les identificateurs de paramètres sont MQBACF\_MSG\_ID ou MQBACF\_CORREL\_ID seront toujours affichées. Cela supplante \*MSGDELTA qui empêche normalement certaines valeurs des groupes Message d'être affichées.

### **\*MSGGRP**

Tous les paramètres non groupe des groupes Message seront affichés.

### **\*MSGDELTA**

Comme \*MSGGRP, sauf que les informations des groupes Message ne sont affichées que si elles ont fait l'objet de modification depuis la dernière opération.

### **\*OPGRP**

Tous les paramètres non groupe des groupes Opération seront affichés.

### **\*TRGRP**

Tous les paramètres des groupes TraceRoute seront affichés.

# **Temps d'attente (WAIT)**

Indique le délai d'attente, en secondes, pour la commande DSPMQMRTE avant de considérer que la totalité du message de réponse ou tous les rapports (en fonction des options spécifiées) qui ont été générés dans l'itinéraire et qui peuvent être livrés dans la file d'attente de réponse ont vraiment été livrés.

Les valeurs possibles sont les suivantes:

### **\*DFT**

DSPMQMRTE attend 60 secondes en plus de l'heure d'expiration du message trace route.

### **temps d'attente**

Délai d'attente pour DSPMQMRTE.

# **Option de liaison (BIND)**

Indique si la file d'attente cible est liée à une destination spécifique.

Les valeurs possibles sont les suivantes:

### **\*OPEN**

La file d'attente cible est liée à une destination spécifique. La file d'attente est ouverte avec l'option MQOO\_BIND\_ON\_OPEN.

### **\*NOTFIXED**

La file d'attente cible n'est pas liée à une destination spécifique. Ce paramètre est normalement utilisé lorsque le message trace route doit être placé dans un cluster. La file d'attente est ouverte avec l'option MQOO\_BIND\_NOT\_FIXED.

# **Affichage de l'état du gestionnaire de files d'attente (DSPMQMSTS)**

### **Où l'exécution est autorisée**

Tous les environnements (\*ALL)

#### **Unités d'exécution multiples**

Oui

La commande DSPMQMSTS (Display Message Queue Manager Status) permet d'afficher les attributs d'état du gestionnaire de files d'attente local spécifié.

# **Paramètres**

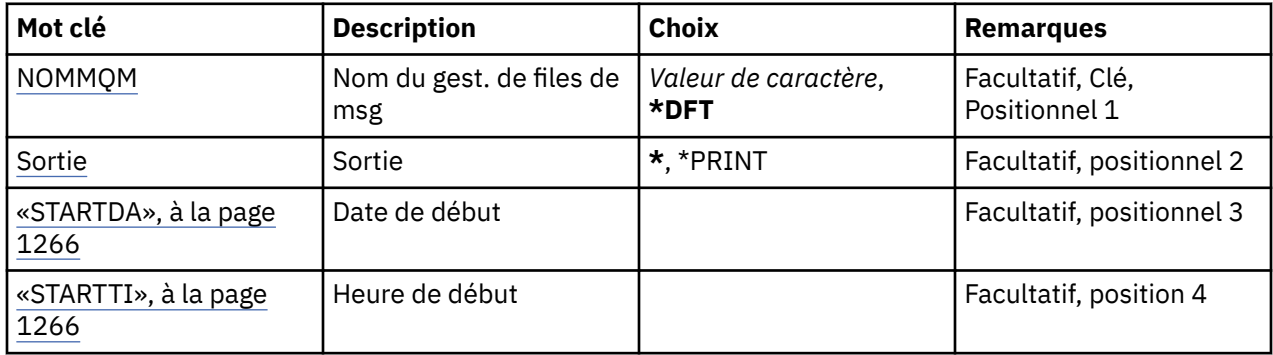

# **Nom du gestionnaire de files d'attente de messages (MQMNAME)**

Définit le nom du gestionnaire de files d'attente de messages.

Les valeurs possibles sont les suivantes:

### **\*DFT**

Le gestionnaire de files d'attente par défaut est utilisé.

### **nom-gestionnaire-files d'attente**

Indiquez le nom du gestionnaire de files d'attente. Vous pouvez indiquer 48 caractères au maximum. Le nombre maximal de caractères autorisé est inférieur si le système utilise un jeu de caractères codés sur deux octets (DBCS).

# **Sortie (OUTPUT)**

Indique si la sortie (output) de la commande s'affiche sur le poste de travail demandeur, ou si elle doit être imprimée avec la sortie spoule du travail.

Les valeurs possibles sont les suivantes:

<span id="page-1265-0"></span>**\***

La sortie demandée par un travail interactif est dirigée sur l'écran du poste demandeur. La sortie demandée par un travail par lots est imprimée avec la sortie spoule de ce travail.

### **\*PRINT**

La sortie est imprimée avec la sortie spoule du travail.

# **STARTDA**

Date à laquelle le gestionnaire de files d'attente a été démarré (au format aaaa-mm-jj).

# **STARTTI**

Heure à laquelle le gestionnaire de files d'attente a été démarré (au format hh.mm.ss).

#### IBM i **Affichage du service MQ (DSPMQMSVC)**

### **Où l'exécution est autorisée**

Tous les environnements (\*ALL)

**Unités d'exécution multiples**

Oui

La commande DSPMQMSVC (Afficher un objet de service MQ ) affiche les attributs d'un objet de service MQ existant.

# **Paramètres**

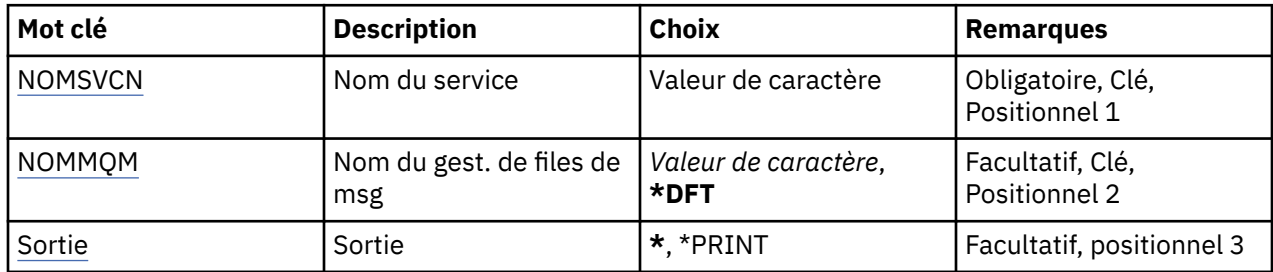

# **Nom de service (SVCNAME)**

Nom de l'objet de service à afficher.

Les valeurs possibles sont les suivantes:

### **nom-service**

Indiquez le nom de la définition de service. La longueur maximale de cette chaîne est de 48 octets.

# **Nom du gestionnaire de files d'attente de messages (MQMNAME)**

Définit le nom du gestionnaire de files d'attente.

Les valeurs possibles sont les suivantes:

### **\*DFT**

Le gestionnaire de files d'attente par défaut est utilisé.

### **nom-gestionnaire-files d'attente**

Indiquez le nom du gestionnaire de files d'attente.

# **Sortie (OUTPUT)**

Indique si la sortie (output) de la commande s'affiche sur le poste de travail demandeur, ou si elle doit être imprimée avec la sortie spoule du travail.

Les valeurs possibles sont les suivantes:

**\***

La sortie demandée par un travail interactif est dirigée sur l'écran du poste demandeur. La sortie demandée par un travail par lots est imprimée avec la sortie spoule de ce travail.

#### **\*PRINT**

La sortie est imprimée avec la sortie spoule du travail.

#### IBM i **Afficher les règles de sécurité MQM (DSPMQMSPL)**

### **Où l'exécution est autorisée**

Tous les environnements (\*ALL)

### **Unités d'exécution multiples**

Oui

La commande DSPMQMSPL (Afficher les règles de sécurité MQM) permet d'afficher les règles de sécurité utilisées par Advanced Message Security pour contrôler la façon dont les messages doivent être protégés lorsqu'ils sont insérés, consultés ou supprimés de façon destructive des files d'attente.

Le nom de règle associe la signature numérique et la protection par chiffrement des messages aux files d'attente qui lui correspondent.

### **Paramètres**

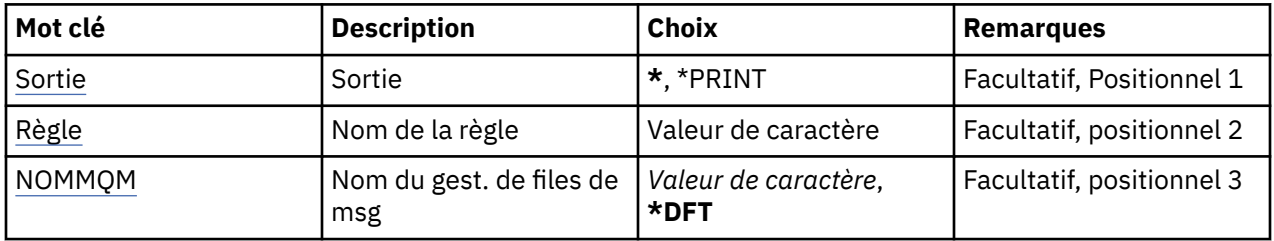

# **Sortie (OUTPUT)**

Indique si la sortie (output) de la commande s'affiche sur le poste de travail demandeur, ou si elle doit être imprimée avec la sortie spoule du travail.

Les valeurs possibles sont les suivantes:

**\***

La sortie demandée par un travail interactif est dirigée sur l'écran du poste demandeur. La sortie demandée par un travail par lots est imprimée avec la sortie spoule de ce travail.

### **\*PRINT**

La sortie est imprimée avec la sortie spoule du travail.

# **Nom de la règle (POLICY)**

Indique le nom de la règle de sécurité ; ce nom correspond au nom de la file d'attente à laquelle la règle s'applique.

# **Nom du gestionnaire de files d'attente de messages (MQMNAME)**

Définit le nom du gestionnaire de files d'attente de messages.

Les valeurs possibles sont les suivantes:

### **\*DFT**

Le gestionnaire de files d'attente par défaut est utilisé.

#### **nom-gestionnaire-files d'attente**

Indiquez le nom du gestionnaire de files d'attente. Vous pouvez indiquer 48 caractères au maximum. Le nombre maximal de caractères autorisé est inférieur si le système utilise un jeu de caractères codés sur deux octets (DBCS).

# **Affichage de l'abonnement MQ (DSPMQMSUB)**

### **Où l'exécution est autorisée**

Tous les environnements (\*ALL)

### **Unités d'exécution multiples**

Oui

La commande DSPMQMSUB (Display MQ Subscription) affiche les attributs d'un abonnement MQ existant.

### **Paramètres**

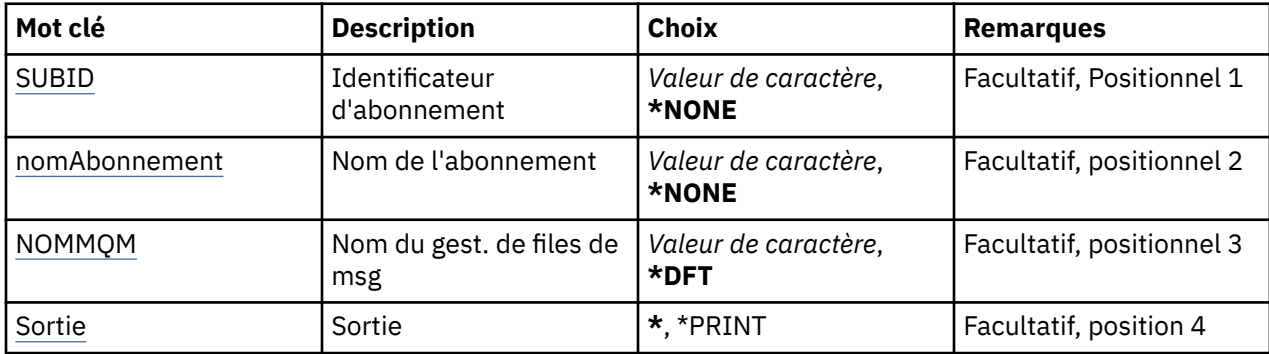

# **Identificateur d'abonnement (SUBID)**

Identificateur de l'abonnement à afficher.

Les valeurs possibles sont les suivantes:

#### **nom-abonnement**

Indiquez un maximum de 256 octets pour le nom d'abonnement.

**Remarque:** Les noms d'abonnement de plus de 256 octets peuvent être spécifiés à l'aide de MQSC.

### **Nom de l'abonnement (SUBNAME)**

Nom de l'abonnement à afficher.

Les valeurs possibles sont les suivantes:

#### **nom-abonnement**

Indiquez un maximum de 256 octets pour le nom d'abonnement.

**Remarque:** Les noms d'abonnement de plus de 256 octets peuvent être spécifiés à l'aide de MQSC.

### **Nom du gestionnaire de files d'attente de messages (MQMNAME)**

Définit le nom du gestionnaire de files d'attente.

Les valeurs possibles sont les suivantes:

#### **\*DFT**

Le gestionnaire de files d'attente par défaut est utilisé.

#### **nom-gestionnaire-files d'attente**

Nom du gestionnaire de files d'attente.

# <span id="page-1268-0"></span>**Sortie (OUTPUT)**

Indique si la sortie (output) de la commande s'affiche sur le poste de travail demandeur, ou si elle doit être imprimée avec la sortie spoule du travail.

Les valeurs possibles sont les suivantes:

**\***

La sortie demandée par un travail interactif est dirigée sur l'écran du poste demandeur. La sortie demandée par un travail par lots est imprimée avec la sortie spoule de ce travail.

### **\*PRINT**

La sortie est imprimée avec la sortie spoule du travail.

# **Affichage de la rubrique MQ (DSPMQMTOP)**

### **Où l'exécution est autorisée**

Tous les environnements (\*ALL)

### **Unités d'exécution multiples**

Oui

La commande DSPMQMTOP (Display MQ Topic) affiche les attributs d'un objet de rubrique MQ existant.

# **Paramètres**

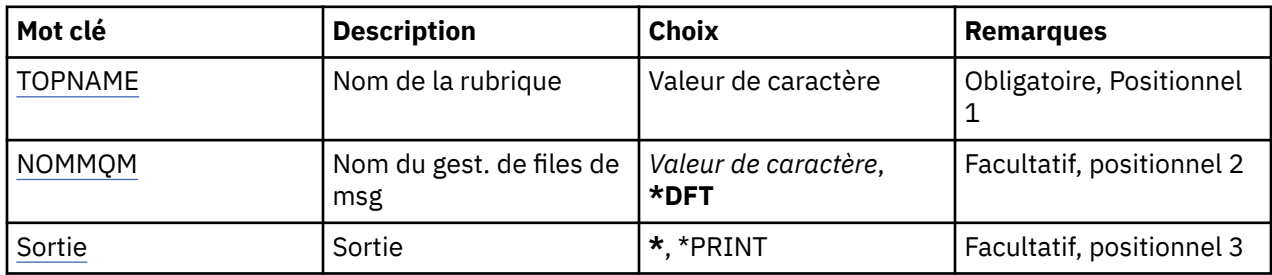

# **Nom de rubrique (TOPNAME)**

Nom de l'objet de rubrique à afficher.

Les valeurs possibles sont les suivantes:

### **nom-rubrique**

Indiquez le nom de l'objet de rubrique. La longueur maximale de cette chaîne est de 48 octets.

# **Nom du gestionnaire de files d'attente de messages (MQMNAME)**

Définit le nom du gestionnaire de files d'attente.

Les valeurs possibles sont les suivantes:

### **\*DFT**

Le gestionnaire de files d'attente par défaut est utilisé.

### **nom-gestionnaire-files d'attente**

Nom du gestionnaire de files d'attente.

# **Sortie (OUTPUT)**

Indique si la sortie (output) de la commande s'affiche sur le poste de travail demandeur, ou si elle doit être imprimée avec la sortie spoule du travail.

Les valeurs possibles sont les suivantes:

**\***

La sortie demandée par un travail interactif est dirigée sur l'écran du poste demandeur. La sortie demandée par un travail par lots est imprimée avec la sortie spoule de ce travail.

### **\*PRINT**

La sortie est imprimée avec la sortie spoule du travail.

#### IBM i **Affichage de la version MQ (DSPMQMVER)**

### **Où l'exécution est autorisée**

Tous les environnements (\*ALL)

### **Unités d'exécution multiples**

Oui

La commande DSPMQMVER (Display MQ Version) fournit la version MQ en cours.

### **Paramètres**

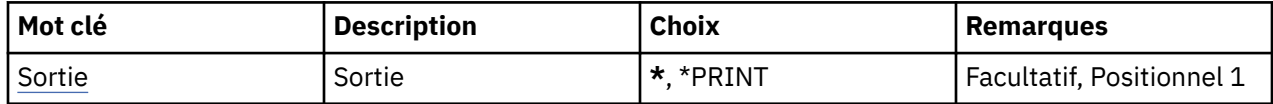

# **Sortie (OUTPUT)**

Indique si la sortie (output) de la commande s'affiche sur le poste de travail demandeur, ou si elle doit être imprimée avec la sortie spoule du travail.

Les valeurs possibles sont les suivantes:

**\***

La sortie demandée par un travail interactif est dirigée sur l'écran du poste demandeur. La sortie demandée par un travail par lots est imprimée avec la sortie spoule de ce travail.

#### **\*PRINT**

La sortie est imprimée avec la sortie spoule du travail.

# **Arrêt du gestionnaire de files d'attente de messages (ENDMQM)**

#### **Où l'exécution est autorisée**

Tous les environnements (\*ALL)

#### **Unités d'exécution multiples**

Oui

La commande d'arrêt du gestionnaire de files d'attente de messages (**ENDMQM**) arrête le gestionnaire de files d'attente de messages local spécifié ou tous les gestionnaires de files d'attente. Les attributs des gestionnaires de files d'attente de messages ne sont pas affectés et peuvent être redémarrés à l'aide de la commande**STRMQM**(Démarrer le gestionnaire de files d'attente de messages).

Cette commande peut également être utilisée pour mettre au repos complet tous les programmes d'application connectés au gestionnaire de files d'attente ou tous les gestionnaires de files d'attente.

Les paramètres par défaut de la commande **ENDMQM** ne doivent pas être modifiés à l'aide de la commande CHGCMDDFT (Modifier la valeur par défaut de la commande).

# **Paramètres**

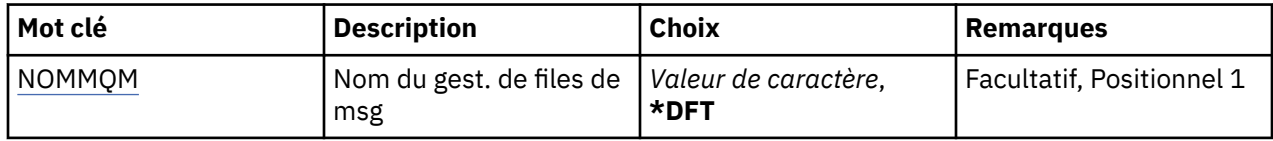

<span id="page-1270-0"></span>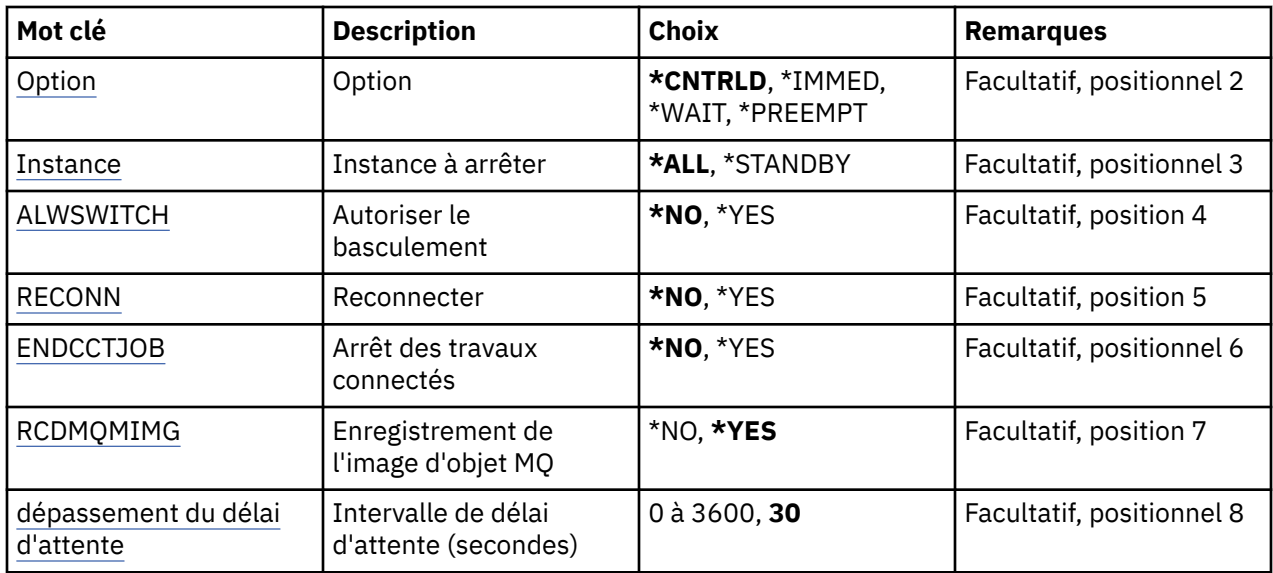

# **Nom du gestionnaire de files d'attente de messages (MQMNAME)**

Définit le nom du gestionnaire de files d'attente de messages.

Les valeurs possibles sont les suivantes:

### **\*DFT**

Le gestionnaire de files d'attente par défaut est utilisé.

### **nom-gestionnaire-files d'attente**

Indiquez le nom du gestionnaire de files d'attente. Vous pouvez indiquer 48 caractères au maximum. Le nombre maximal de caractères autorisé est inférieur si le système utilise un jeu de caractères codés sur deux octets (DBCS).

### **\*ALL**

Tous les gestionnaires de files d'attente seront arrêtés.

# **Option (OPTION)**

Indique si les processus connectés au gestionnaire de files d'attente sont autorisés à terminer leur traitement.

Les valeurs possibles sont les suivantes:

### **\*CNTRLD**

Autorise l'achèvement des programmes en cours d'exécution. Tout appel MQCONN (ou MQOPEN ou MQPUT1 qui effectuerait une connexion implicite) échoue. Si ENDCCTJOB(\*YES) est spécifié, un arrêt contrôlé du gestionnaire de files d'attente sera tenté 10 fois. Si l'arrêt du gestionnaire de files d'attente aboutit, les processus qui y sont encore connectés prennent fin immédiatement.

### **\*IMMED**

Arrête le gestionnaire de files d'attente immédiatement. Tous les appels MQI en cours se terminent normalement, mais les demandes d'appel MQI suivantes échouent. Les unités de travail non achevées seront annulées lors du prochain redémarrage du gestionnaire de files d'attente. Si ENDCCTJOB(\*YES) est spécifié, un arrêt contrôlé du gestionnaire de files d'attente est suivi, si nécessaire, après un intervalle de TIMEOUT secondes, d'un arrêt immédiat du gestionnaire de files d'attente. Les processus qui y sont connectés sont également arrêtés.

### **\*WAIT**

Arrête le gestionnaire de files d'attente comme le fait l'option \*CNTRLD. La commande n'est toutefois renvoyée qu'après l'arrêt du gestionnaire de files d'attente. Cette option n'est pas autorisée avec MQMNAME(\*ALL). Si ENDCCTJOB(\*YES) est spécifié, un seul arrêt contrôlé du gestionnaire de files d'attente est lancé. Il s'effectuera une fois tous les processus déconnectés. Une fois l'arrêt effectif, les actions décrites pour le paramètre ENDCCTJOB sont exécutées.

### <span id="page-1271-0"></span>**\*PREEMPT**

**Utiliser ce type d'arrêt uniquement dans des circonstances exceptionnelles** Le gestionnaire de files d'attente s'arrête sans attendre que les applications se déconnectent ou que les appels MQI se terminent. Cela peut donner des résultats imprévisibles pour les applications IBM MQ . Tous les processus du gestionnaire de files d'attente dont l'arrêt échoue prennent fin 30 secondes après le lancement de la commande. Cette option n'est pas autorisée avec ENDCCTJOB(\*YES).

# **Instance à arrêter (INSTANCE)**

Indique s'il convient d'arrêter toutes les instances d'un gestionnaire de files d'attente ou uniquement une instance en veille du gestionnaire de files d'attente.

Les valeurs possibles sont les suivantes:

### **\*ALL**

Toutes les instances d'un gestionnaire de files d'attente doivent être arrêtées. Cette option ne peut s'appliquer qu'à une instance du gestionnaire de files d'attente qui n'est pas en mode veille.

Si une instance en veille est exécutée par ailleurs, le paramètre ALWSWITCH de la commande ENDMQM contrôle si l'instance en veille elle-même est arrêtée.

### **\*STANDBY**

Seule l'instance en veille du gestionnaire de files d'attente doit être arrêtée. L'exécution d'une instance active continue. Cette option ne peut s'appliquer qu'à une instance en veille du gestionnaire de files d'attente.

# **Autoriser le basculement (ALWSWITCH)**

Indique si le basculement vers une instance en veille du gestionnaire de files d'attente est autorisé lorsque l'instance active du gestionnaire a terminé.

Les valeurs possibles sont les suivantes:

### **\*NO**

Le basculement vers une instance en veille du gestionnaire de files d'attente n'est pas autorisé. Toute instance en veille sera également arrêtée une fois l'exécution de la commande terminée. P:. Les applications client reconnectables liées à ce gestionnaire de files d'attente doivent se déconnecter.

### **\*YES**

Une tentative de bascule vers une instance en veille du gestionnaire de files d'attente a été effectuée, mais si aucune instance de ce type n'est en cours d'exécution, la commande échoue et l'instance active du gestionnaire de files d'attente reste active.

Les applications client reconnectables liées à cette instance du gestionnaire de files d'attente doivent se reconnecter afin de préserver la connectivité.

# **Reconnexion (RECONN)**

Indique si les applications client connectées à ce gestionnaire de files d'attente doivent essayer de se reconnecter à une instance du gestionnaire de files d'attente.

Les valeurs possibles sont les suivantes:

### **\*NO**

Les applications client reconnectables liées à ce gestionnaire de files d'attente doivent se déconnecter.

### **\*YES**

Les applications client reconnectables liées à ce gestionnaire de files d'attente doivent se reconnecter afin de préserver la connectivité.

# **Arrêt des travaux connectés (ENDCCTJOB)**

Indique si tous les processus connectés au gestionnaire de files d'attente sont arrêtés de force.

<span id="page-1272-0"></span>Les valeurs possibles sont les suivantes:

### **\*NO**

Le ou les gestionnaires de files d'attente s'arrêtent mais aucune autre action n'est entreprise.

**\*YES**

Les étapes ci-dessous sont effectuées pour chaque gestionnaire de files d'attente à arrêter.

- Si le gestionnaire de files d'attente s'exécute et que RCDMQMIMG(\*YES) a été spécifié, les images de support de tous les objets définis pour le gestionnaire de files d'attente sont enregistrées.
- L'arrêt du gestionnaire de files d'attente est effectué de manière appropriée (\*CNTRLD, \*WAIT ou \*IMMED).
- La mémoire partagée et les sémaphores utilisés par le gestionnaire de files d'attente sont supprimés indépendamment du fait que les applications se sont déconnectées ou non de la file d'attente de messages. Les applications qui ne se sont pas déconnectées d'une ressource de mémoire partagée lorsque cette option est spécifiée recevront un code de MQRC\_CONNECTION\_BROKEN (2009) la prochaine fois qu'un appel MQI est émis avec un descripteur de connexion existant.

# **Enregistrement d'une image d'objet MQ (RCDMQMIMG)**

Indique si les images de support sont enregistrées pour un gestionnaire de files d'attente.

Les valeurs possibles sont les suivantes:

### **\*YES**

Si le gestionnaire de files d'attente s'exécute, les images de support de tous les objets de gestionnaire de files d'attente sont enregistrées.

### **\*NO**

Les images de support des objets de gestionnaire de files d'attente ne sont pas enregistrées comme étant mises au repos.

# **Intervalle de délai d'attente (secondes) (TIMEOUT)**

Indique l'intervalle de temps, en secondes, qui sépare les arrêts contrôlé et immédiat du gestionnaire de files d'attente lors le paramètre \*IMMED est spécifié. Cet attribut détermine également le nombre de secondes qui s'écoulent entre les tentatives d'arrêt du gestionnaire de files d'attente lorsque \*CNTRLD est spécifié

Les valeurs possibles sont les suivantes:

### **30**

La valeur par défaut est de 30 secondes.

### **intervalle de délai d'attente**

Indiquez une valeur en secondes comprise entre 0 et 3600.

# **Arrêt du courtier de publication / abonnement MQ (ENDMQMBRK)**

### **Où l'exécution est autorisée**

Tous les environnements (\*ALL)

### **Unités d'exécution multiples**

Oui

La commande ENDMQMBRK (End IBM MQ Broker) permet d'arrêter un courtier.

# **Paramètres**

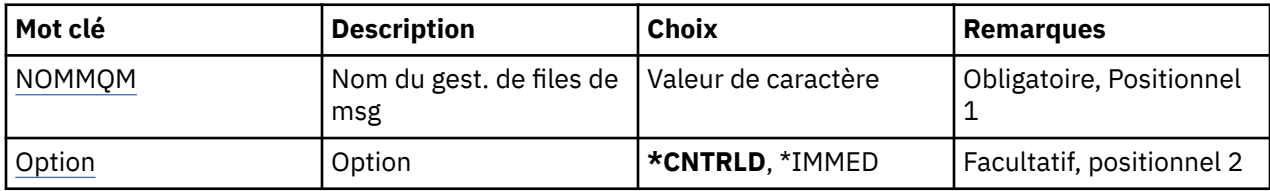

# **Nom du gestionnaire de files d'attente de messages (MQMNAME)**

Définit le nom du gestionnaire de files d'attente.

### **nom-gestionnaire-files d'attente**

Indiquez le nom du gestionnaire de files d'attente.

# **Option (OPTION)**

Définit le mode d'arrêt du courtier.

Les valeurs possibles sont les suivantes:

### **\*CNTRLD**

Le courtier est autorisé à terminer le traitement de tout message qu'il a démarré.

### **\*IMMED**

Arrête le courtier immédiatement. Le courtier ne tente pas d'opération d'insertion ou d'extraction et annule toute unité d'oeuvre en cours. Ceci signifie peut-être qu'un message en entrée non persistant est publié uniquement dans un sous-ensemble de souscripteurs, ou est perdu, en fonction des paramètres de configuration du courtier.

# **Arrêt du canal MQ (ENDMQMCHL)**

### **Où l'exécution est autorisée**

Tous les environnements (\*ALL)

### **Unités d'exécution multiples**

Oui

La commande ENDMQMCHL (End MQ Channel) permet de fermer un canal MQ. Ce dernier n'est alors plus activé pour les redémarrages automatiques.

# **Paramètres**

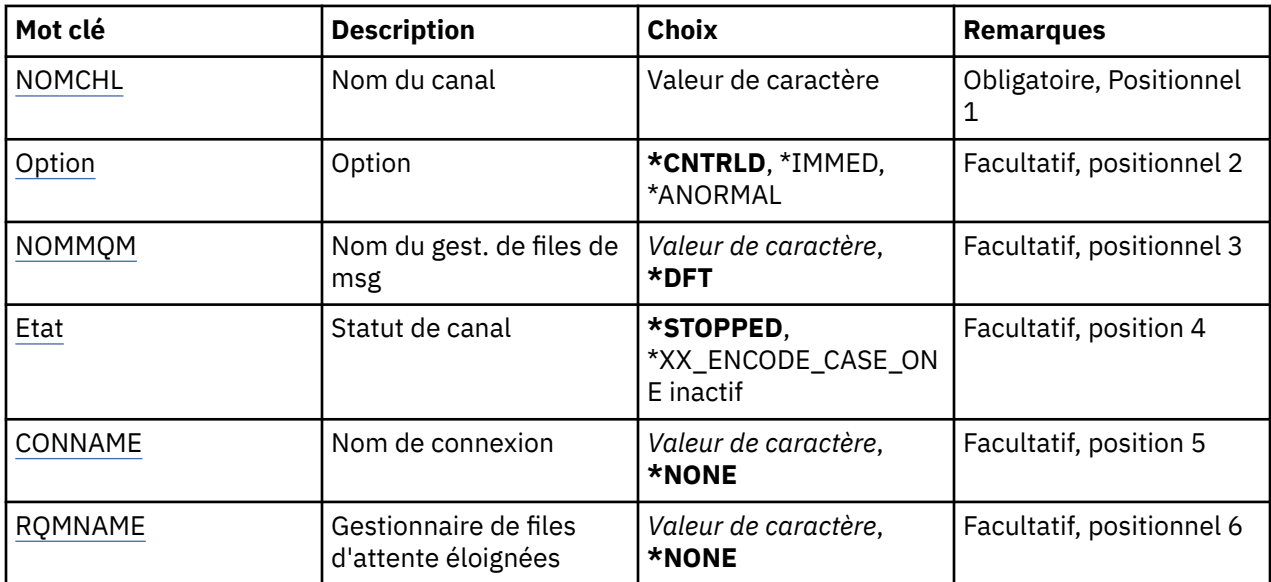

# <span id="page-1274-0"></span>**Nom de canal (CHLNAME)**

Indique le nom de la définition de canal.

Les valeurs possibles sont les suivantes:

### **nom-canal**

Indiquez le nom du canal.

# **Option (OPTION)**

Indique si le traitement du lot de messages en cours peut ou non se terminer de manière contrôlée.

Les valeurs possibles sont les suivantes:

### **\*CNTRLD**

Autorise la fin du traitement du lot de messages en cours. Le traitement d'un nouveau lot ne peut pas commencer pendant ce temps.

### **\*IMMED**

Met fin immédiatement au traitement du lot de messages en cours. Cette opération risque de générer des états indéfinis (in-doubt).

### **\*ANORMAL**

Met fin immédiatement au traitement du lot de messages en cours et termine l'unité d'exécution canal ou le travail. Cette opération risque de générer des états indéfinis (in-doubt).

# **Nom du gestionnaire de files d'attente de messages (MQMNAME)**

Définit le nom du gestionnaire de files d'attente de messages.

Les valeurs possibles sont les suivantes:

### **\*DFT**

Le gestionnaire de files d'attente par défaut est utilisé. Si aucun gestionnaire de files d'attente par défaut n'est défini sur le système, la commande va échouer.

### **nom-gestionnaire-de-files-d'attente-de-messages**

Indiquez le nom du gestionnaire de files d'attente.

# **Statut du canal (STATUS)**

Indique l'état du canal requis après l'aboutissement de la commande.

Les valeurs possibles sont les suivantes:

# **\*ARRETE**

L'état du canal est défini sur STOPPED.

### **\*INACTIVE**

L'état du canal est défini sur INACTIF.

### **Nom de connexion (CONNAME)**

Indique le nom de connexion de l'instance de canal à arrêter.

# **Gestionnaire de files d'attente éloignées (RQMNAME)**

Indique le nom du gestionnaire de files d'attente éloigné de l'instance de canal à arrêter.

# **Fin de la connexion du gestionnaire de files d'attente (ENDMQMCONN)**

### **Où l'exécution est autorisée**

Tous les environnements (\*ALL)

### **Unités d'exécution multiples**

Oui

La commande ENDMQMCONN (End MQ Connections) permet d'arrêter une connexion au gestionnaire de files d'attente.

# **Paramètres**

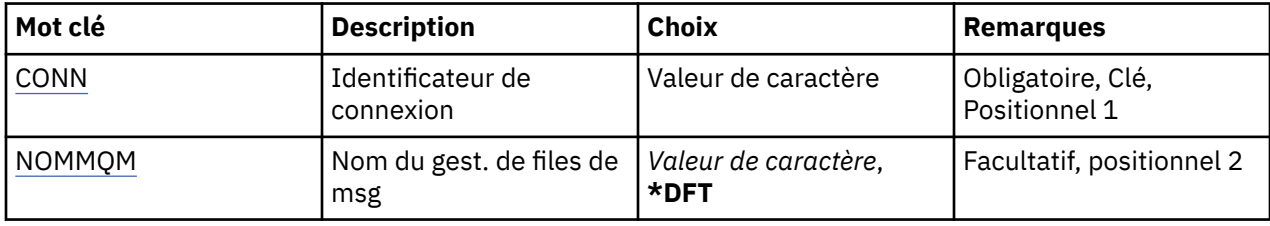

# **Identificateur de connexion (CONN)**

Identificateur de connexion à arrêter.

L'identificateur de connexion est une chaîne hexadécimale de 16 caractères.

# **Nom du gestionnaire de files d'attente de messages (MQMNAME)**

Définit le nom du gestionnaire de files d'attente.

Les valeurs possibles sont les suivantes:

### **\*DFT**

Le gestionnaire de files d'attente par défaut est utilisé.

### **nom-gestionnaire-files d'attente**

Indiquez le nom du gestionnaire de files d'attente.

# **REMI Arrêt de MQ Command Server (ENDMQMCSVR)**

### **Où l'exécution est autorisée**

Tous les environnements (\*ALL)

### **Unités d'exécution multiples**

Oui

La commande ENDMQMCSVR (End MQ Command Server) arrête le serveur de commandes MQ pour le gestionnaire de files d'attente local spécifié.

# **Paramètres**

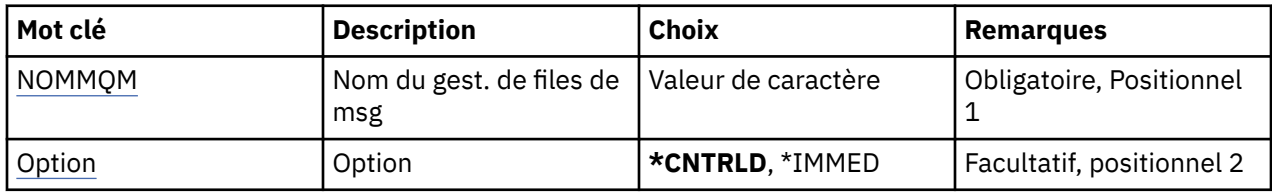

# <span id="page-1276-0"></span>**Nom du gestionnaire de files d'attente de messages (MQMNAME)**

Définit le nom du gestionnaire de files d'attente de messages.

### **nom-gestionnaire-files d'attente**

Indiquez le nom du gestionnaire de files d'attente.

# **Option (OPTION)**

Indique si le message de commande en cours de traitement est autorisé à être exécuté.

Les valeurs possibles sont les suivantes:

### **\*CNTRLD**

Le serveur de commandes est autorisé à terminer le traitement de tout message de commande qu'il a démarré. Aucun nouveau message n'est lu dans la file d'attente.

### **\*IMMED**

Arrête le serveur de commandes immédiatement. Les actions associées à un message de commande en cours de traitement ne peuvent pas aboutir.

# **Arrêt des programmes d'écoute MQ (ENDMQMLSR)**

### **Où l'exécution est autorisée**

Tous les environnements (\*ALL)

### **Unités d'exécution multiples**

Oui

La commande ENDMQMLSR (End MQ Listener) met fin à un programme d'écoute TCP/IP.

Cette commande n'est valide que pour les protocoles de transmission TCP/IP.

Vous pouvez indiquer un objet programme d'écoute ou un port spécifique.

# **Paramètres**

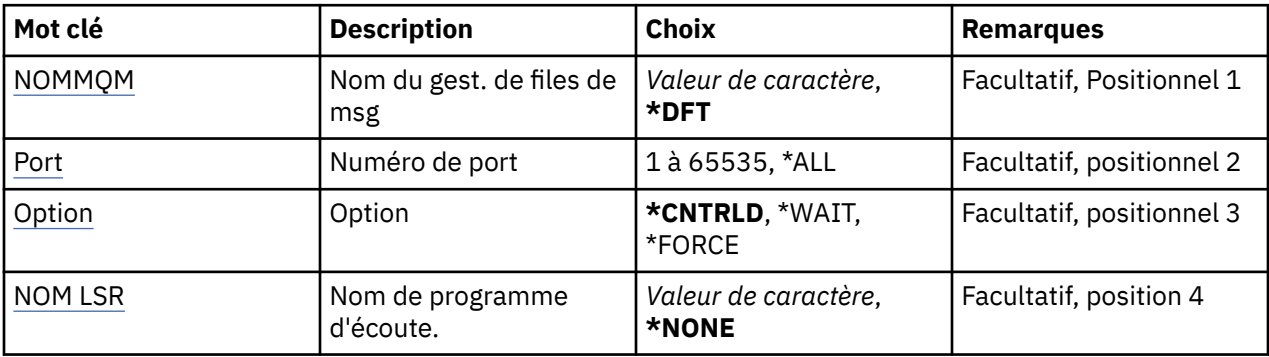

# **Nom du gestionnaire de files d'attente de messages (MQMNAME)**

Définit le nom du gestionnaire de files d'attente.

Les valeurs possibles sont les suivantes:

### **\*DFT**

Le gestionnaire de files d'attente par défaut est utilisé.

### **nom-gestionnaire-files d'attente**

Indiquez le nom du gestionnaire de files d'attente.

# **Numéro de port (PORT)**

Numéro de port qui doit être utilisée par le programme d'écoute.

<span id="page-1277-0"></span>Les valeurs possibles sont les suivantes:

### **\*SAME**

L'attribut est inchangé.

### **numéro-port**

Numéro du port à utiliser.

# **Option (OPTION)**

Indique l'action à engager après le démarrage des processus d'arrêt des programmes d'écoute.

### **\*CNTRLD**

Les processus d'arrêt de tous les programmes d'écoute du gestionnaire de files d'attente spécifié ont été démarrés. La commande est renvoyée avant l'arrêt effectif des programmes d'écoute.

### **\*WAIT**

Arrête les programmes d'écoute du gestionnaire de files d'attente spécifié comme le fait l'option \*CNTRLD. La commande n'est toutefois renvoyée qu'après l'arrêt de tous les programmes d'écoute.

# **Nom du programme d'écoute (LSRNAME)**

Nom de l'objet programme d'écoute MQ à arrêter.

Les valeurs possibles sont les suivantes:

### **\*NONE**

Aucun objet programme d'écoute n'est spécifié.

### **nom-programme d'écoute**

Indiquez le nom de la définition du programme d'écoute. La longueur maximale de cette chaîne est de 48 octets.

# **EMI Arrêt du service MQ (ENDMQMSVC)**

### **Où l'exécution est autorisée**

Tous les environnements (\*ALL)

# **Unités d'exécution multiples**

Oui

La commande ENDMQMSVC (End MQ Service) permet d'arrêter un service MQ .

# **Paramètres**

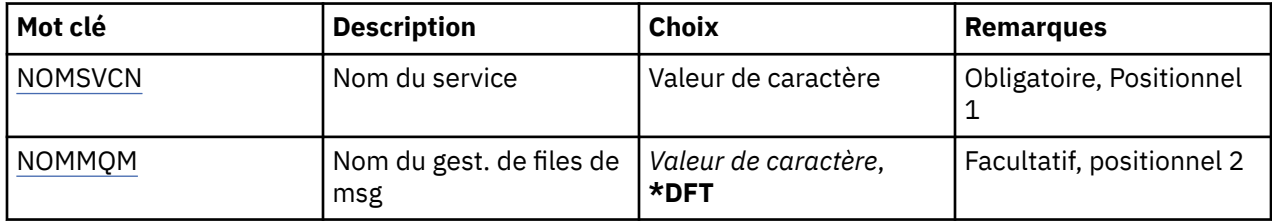

# **Nom de service (SVCNAME)**

Nom de l'objet de service MQ à arrêter.

Les valeurs possibles sont les suivantes:

### **\*NONE**

Aucun objet de service n'est indiqué.

### **nom-service**

Indiquez le nom de la définition de service. La longueur maximale de cette chaîne est de 48 octets.

# <span id="page-1278-0"></span>**Nom du gestionnaire de files d'attente de messages (MQMNAME)**

Définit le nom du gestionnaire de files d'attente.

Les valeurs possibles sont les suivantes:

### **\*DFT**

Le gestionnaire de files d'attente par défaut est utilisé.

### **nom-gestionnaire-files d'attente**

Indiquez le nom du gestionnaire de files d'attente.

# **IBMI** Octroi de droits sur les objets MQ (GRTMQMAUT)

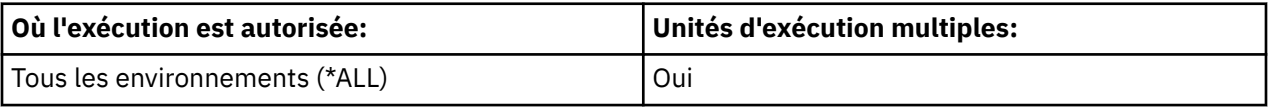

La commande GRTMQMAUT (Accorder des droits MQ ) permet d'accorder des droits spécifiques pour les objets MQ nommés dans la commande à un autre utilisateur ou groupe d'utilisateurs.

Des droits peuvent être accordés sur:

- Utilisateurs nommés.
- Utilisateurs (\*PUBLIC) qui ne disposent pas des droits qui leur sont spécifiquement accordés.
- Groupes d'utilisateurs qui ne disposent d'aucun droit sur l'objet.

La commande GRTMQMAUT peut être utilisée par toute personne du groupe QMQMADM, c'est-à-dire toute personne dont le profil utilisateur spécifie QMQMADM comme profil de groupe principal ou supplémentaire.

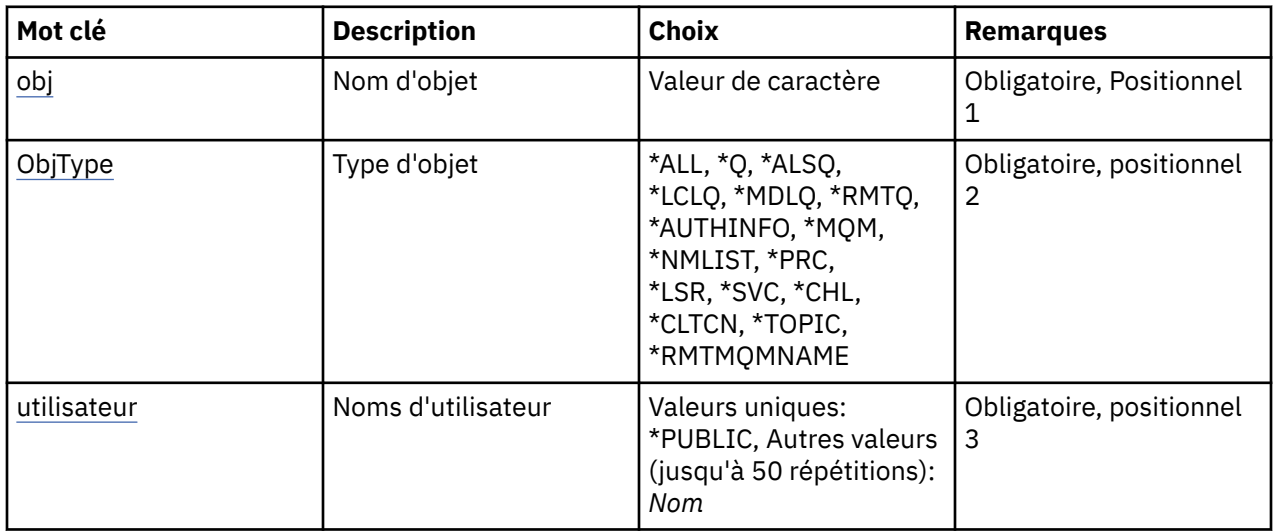

# **Paramètres**

<span id="page-1279-0"></span>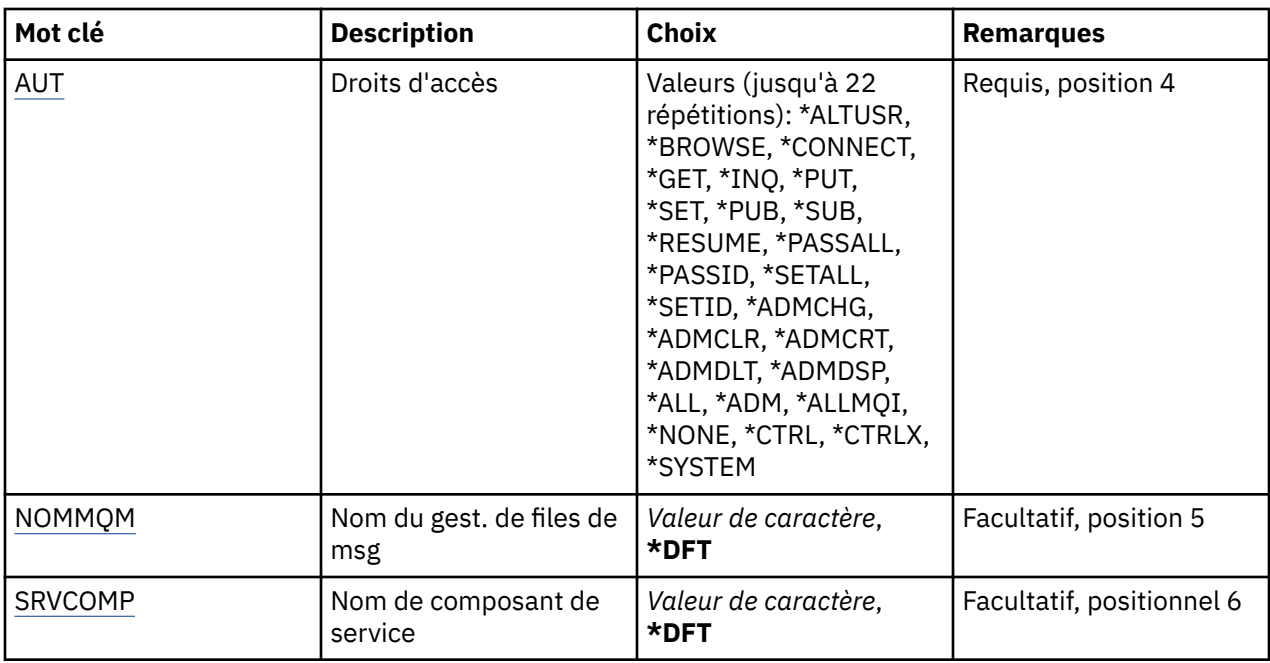

# **Nom d'objet (OBJ)**

Indique le nom des objets pour lesquels des droits spécifiques sont accordés.

Les valeurs possibles sont les suivantes:

### **\*ALL**

Tous les objets du type indiqué par la valeur du paramètre OBJTYPE lors de l'exécution de la commande. \*ALL ne peut pas représenter un profil générique.

### **nom-objet**

Indiquez le nom d'un objet MQ pour lequel des droits spécifiques sont accordés à un ou plusieurs utilisateurs.

### **Profil générique**

Indiquez le profil générique des objets à sélectionner. Un profil générique est une chaîne de caractères contenant un ou plusieurs caractères génériques n'importe où dans la chaîne. Ce profil est utilisé pour correspondre au nom d'objet de l'objet considéré au moment de l'utilisation. Les caractères génériques sont (?), (\*) et (\*\*).

? correspond à un caractère unique dans un nom d'objet.

\* correspond à toute chaîne contenue dans un qualificateur, où un qualificateur est la chaîne entre les points (.). Par exemple, ABC\* correspond à ABCDEF mais pas à ABCDEF.XYZ.

\*\* correspond à un ou plusieurs qualificatifs. Par exemple, ABC. \* \*.XYZ correspond à ABC.DEF.XYZ et ABC.DEF.GHI.XYZ, \*\* ne peut apparaître qu'une seule fois dans un profil générique.

Indiquez le nom requis entre guillemets pour vous assurer que votre sélection est précisément celle que vous avez saisie.

# **Type d'objet (OBJTYPE)**

Indique le type des objets pour lesquels des droits spécifiques sont accordés.

### **\*ALL**

Tous les types d'objet MQ .

**\*Q**

Tous les types d'objet de file d'attente.

### <span id="page-1280-0"></span>**\*ALSQ**

File d'attente alias.

### **\*LCLQ**

File d'attente locale.

### **\*MDLQ**

File d'attente modèle.

### **\*RMTQ**

File d'attente éloignée.

### **\*AUTHINFO**

Objet Informations d'authentification.

### **\*MQM**

Gestionnaire de files d'attente de messages.

### **\*NMLIST**

Objet liste de noms.

### **\*PRC**

Définition de processus.

### **\*CHL**

Objet canal.

### **\*CLTCN**

Objet Canal de connexion client.

# **\*LSR**

Objet programme d'écoute.

**\*SVC** Objet de service.

### **\*TOPIC**

Objet rubrique.

### **\*RMTMQMNAME**

Nom du gestionnaire de files d'attente éloignées.

# **Noms d'utilisateur (USER)**

Indique le ou les noms des utilisateurs auxquels les droits sur l'objet désigné sont accordés. Si des noms d'utilisateur sont indiqués, les droits sont accordés spécifiquement à ces utilisateurs. Les droits accordés par cette commande peuvent être révoqués spécifiquement par la commande RVKMQMAUT (Revoke MQ Authority).

# **\*PUBLIC**

Tous les utilisateurs du système.

### **nom-profil-utilisateur**

Indiquez les noms d'un ou de plusieurs utilisateurs auxquels des droits spécifiques doivent être accordés sur l'objet. Ces noms peuvent également être des noms de groupe. Vous pouvez indiquer jusqu'à 50 noms de profil utilisateur.

# **Droits (AUT)**

Indique les droits accordés aux utilisateurs nommés. Les valeurs de l'application à tester peuvent être spécifiées sous la forme d'une liste de droits spécifiques et généraux dans n'importe quel ordre, où les droits généraux peuvent être:

\*NONE, qui crée un profil pour l'utilisateur sans droit sur l'objet indiqué, ou qui laisse le droit inchangé si un profil existe déjà.

\*ALL, qui confère tous les droits aux utilisateurs indiqués.

\*ALLADM, qui confère toutes les valeurs de \*ADMCHG, \*ADMCLR, \*ADMCRT, \*ADMDLT, \*ADMDSP, \*CTRL et \*CTRLX.

\*ALLMQI, qui confère tous les éléments \*ALTUSR, \*BROWSE, \*CONNECT, \*GET, \*INQ, \*PUT, \*SET, \*PUB, \*SUB et \*RESUME.

Autorisations pour différents types d'objet

### **\*ALL**

Toutes les autorisations. S'applique à tous les objets.

### **\*ADMCHG**

Modifier un objet. S'applique à tous les objets à l'exception du nom du gestionnaire de files d'attente éloignées.

### **\*ADMCLR**

Effacer une file d'attente. S'applique uniquement aux files d'attente.

### **\*ADMCRT**

Créer un objet. S'applique à tous les objets à l'exception du nom du gestionnaire de files d'attente éloignées.

### **\*ADMDLT**

Suppression d'un objet. S'applique à tous les objets à l'exception du nom du gestionnaire de files d'attente éloignées.

#### **\*ADMDSP**

Affiche les attributs d'un objet. S'applique à tous les objets à l'exception du nom du gestionnaire de files d'attente éloignées.

### **\*ALLADM**

Effectuer des opérations d'administration sur un objet. S'applique à tous les objets à l'exception du nom du gestionnaire de files d'attente éloignées.

### **\*ALLMQI**

Utilisez tous les appels MQI applicables à un objet. S'applique à tous les objets.

### **\*ALTUSR**

Autorisez l'utilisation des droits d'un autre utilisateur pour les appels MQOPEN et MQPUT1 . S'applique uniquement aux objets de gestionnaire de files d'attente.

### **\*BROWSE**

Extrayez un message d'une file d'attente en émettant un appel MQGET avec l'option BROWSE. S'applique uniquement aux objets file d'attente.

### **\*CONNECT**

Connectez l'application à un gestionnaire de files d'attente en émettant un appel MQCONN. S'applique uniquement aux objets de gestionnaire de files d'attente.

### **\*CTRL**

Contrôlez le démarrage et l'arrêt des canaux, des programmes d'écoute et des services.

### **\*CTRLX**

Réinitialisez le numéro de séquence et résolvez les canaux en attente de validation.

### **\*GET**

Extraire un message d'une file d'attente à l'aide d'un appel MGET. S'applique uniquement aux objets file d'attente.

### **\*INQ**

Effectuez une interrogation sur un objet à l'aide d'un appel MQINQ. S'applique à tous les objets à l'exception du nom du gestionnaire de files d'attente éloignées.

#### **\*PASSALL**

Transmettez tout le contexte dans une file d'attente. S'applique uniquement aux objets file d'attente.

#### **\*PASSID**

Transmettez le contexte d'identité dans une file d'attente. S'applique uniquement aux objets file d'attente.

### **\*PUT**

Placez un message dans une file d'attente à l'aide d'un appel MQPUT. S'applique uniquement aux objets de file d'attente et aux noms de gestionnaire de files d'attente éloignées.

#### **\*SET**

Définissez les attributs d'un objet à l'aide d'un appel MQSET. S'applique uniquement aux objets file d'attente, gestionnaire de files d'attente et processus.

### **\*SETALL**

Définir tout le contexte sur un objet. S'applique uniquement aux objets de file d'attente et de gestionnaire de files d'attente.

#### **\*SETID**

Définir le contexte d'identité sur un objet. S'applique uniquement aux objets de file d'attente et de gestionnaire de files d'attente.

#### **\*SYSTEM**

Connectez l'application à un gestionnaire de files d'attente pour les opérations système. S'applique uniquement aux objets de gestionnaire de files d'attente.

Autorisations pour les appels MQI

#### **\*ALTUSR**

Autorisez l'utilisation des droits d'un autre utilisateur pour les appels MQOPEN et MQPUT1 .

#### **\*BROWSE**

Extrayez un message d'une file d'attente en émettant un appel MQGET avec l'option BROWSE.

### **\*CONNECT**

Connectez l'application au gestionnaire de files d'attente spécifié en émettant un appel MQCONN.

#### **\*GET**

Extrayez un message d'une file d'attente en émettant un appel MQGET.

#### **\*INQ**

Effectuez une interrogation sur une file d'attente spécifique en émettant un appel MQINQ.

### **\*PUT**

Insérez un message dans une file d'attente spécifique en émettant un appel MQPUT.

### **\*SET**

Définissez les attributs d'une file d'attente à partir de l'interface MQI en émettant un appel MQSET.

### **\*PUB**

Ouvrez une rubrique pour publier un message à l'aide de l'appel MQPUT.

### **\*SUB**

Créer, modifier ou reprendre un abonnement à une rubrique à l'aide de l'appel MQSUB.

### **\*RESUME**

Reprenez un abonnement à l'aide de l'appel MQSUB.

Si vous ouvrez une file d'attente pour plusieurs options, vous devez être autorisé pour chacune d'elles.

Autorisations pour le contexte

#### **\*PASSALL**

Transmettez tout le contexte à la file d'attente spécifiée. Toutes les zones de contexte sont copiées à partir de la demande d'origine.

### **\*PASSID**

Transmettez le contexte d'identité dans la file d'attente spécifiée. Le contexte d'identité est le même que celui de la demande.

### **\*SETALL**

Définit tous les contextes dans la file d'attente spécifiée. Il est utilisé par des utilitaires système spéciaux.

### **\*SETID**

Définit le contexte d'identité sur la file d'attente spécifiée. Il est utilisé par des utilitaires système spéciaux.

<span id="page-1283-0"></span>Autorisations pour les commandes MQSC et PCF

### **\*ADMCHG**

Modifiez les attributs de l'objet indiqué.

### **\*ADMCLR**

Mettez à blanc la file d'attente indiquée (commande PCF de suppression de file d'attente uniquement).

### **\*ADMCRT**

Créer des objets du type spécifié.

### **\*ADMDLT**

Supprimez l'objet spécifié.

### **\*ADMDSP**

Affiche les attributs de l'objet spécifié.

### **\*CTRL**

Contrôlez le démarrage et l'arrêt des canaux, des programmes d'écoute et des services.

#### **\*CTRLX**

Réinitialisez le numéro de séquence et résolvez les canaux en attente de validation.

Autorisations pour les opérations génériques

#### **\*ALL**

Utilisez toutes les opérations applicables à l'objet.

Les droits all sont équivalents à l'union des droits alladm, allmqiet system appropriés au type d'objet.

#### **\*ALLADM**

Effectuez toutes les opérations d'administration applicables à l'objet.

### **\*ALLMQI**

Utilisez tous les appels MQI applicables à l'objet.

### **Nom du gestionnaire de files d'attente de messages (MQMNAME)**

Définit le nom du gestionnaire de files d'attente.

### **\*DFT**

Le gestionnaire de files d'attente par défaut est utilisé.

### **nom-gestionnaire-files d'attente**

Indiquez le nom du gestionnaire de files d'attente.

### **Nom du composant de service (SRVCOMP)**

Indique le nom du service d'autorisation installé auquel s'appliquent les autorisations.

Les valeurs possibles sont les suivantes:

### **\*DFT**

Utilisez le premier composant d'autorisation installé.

### **Nom-composant-service-autorisation**

Nom de composant du service d'autorisation requis, comme indiqué dans le fichier qm.ini du gestionnaire de files d'attente.

# **EMI Commande PING sur le canal MQ (PNGMQMCHL)**

### **Où l'exécution est autorisée**

Tous les environnements (\*ALL)

# **Unités d'exécution multiples**

Oui

La commande PNGMQMCHL (Ping MQ Channel) permet de tester un canal en envoyant des données (sous la forme d'un message spécial) au gestionnaire de files d'attente éloigné, et de vérifier que ces données sont bien renvoyées. Cette commande fonctionne uniquement depuis l'extrémité émettrice d'un canal inactif ; les données utilisées sont générées par le gestionnaire de files d'attente local.

# **Paramètres**

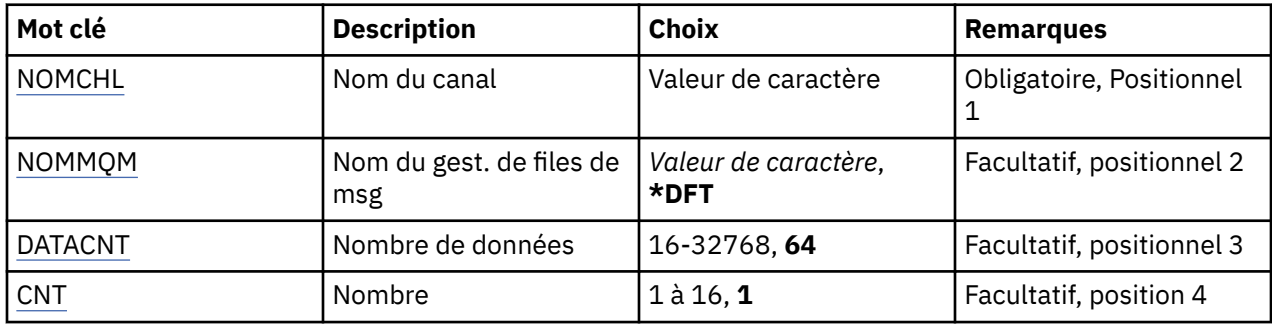

# **Nom de canal (CHLNAME)**

Indique le nom de la définition de canal.

Les valeurs possibles sont les suivantes:

### **nom-canal**

Indiquez le nom du canal.

# **Nom du gestionnaire de files d'attente de messages (MQMNAME)**

Définit le nom du gestionnaire de files d'attente de messages.

Les valeurs possibles sont les suivantes:

### **\*DFT**

Le gestionnaire de files d'attente par défaut est utilisé. Si aucun gestionnaire de files d'attente par défaut n'est défini sur le système, la commande va échouer.

### **nom-gestionnaire-de-files-d'attente-de-messages**

Indiquez le nom du gestionnaire de files d'attente.

# **Nombre de données (DATACNT)**

Indique la longueur des données en octets. Le nombre d'octets peut être inférieur au nombre requis en fonction du système d'exploitation et du protocole de communication utilisés.

Les valeurs possibles sont les suivantes:

### **64**

La valeur par défaut est de 64 octets.

*data-count* : indiquez une valeur comprise entre 16 et 32768.

# **Nombre (CNT)**

Indique le nombre de tests (ping) effectués sur le canal.

Les valeurs possibles sont les suivantes:

**1**

Un seul test (ping) est effectué.

*ping-count* Indiquez une valeur comprise entre 1 et 16.

# **Enregistrement d'une image d'objet MQ (RCDMQMIMG)**

### **Où l'exécution est autorisée**

Tous les environnements (\*ALL)

### **Unités d'exécution multiples**

Oui

La commande RCDMQMIMG (Record MQ Object Image) permet de fournir un marqueur pour l'ensemble d'objets MQ sélectionné, de sorte que la commande RCRMQMOBJ (Re-create MQM Object) puisse récupérer cet ensemble d'objets à partir des données de journal enregistrées ultérieurement.

Cette commande permet la déconnexion des récepteurs de journal auparavant désactivés. Une fois cette commande exécutée, il n'est plus nécessaire que ces journaux soient présents pour qu'une commande RCRMQMOBJ ( MQ Object) de recréation soit exécutée sur cet ensemble d'objets MQM.

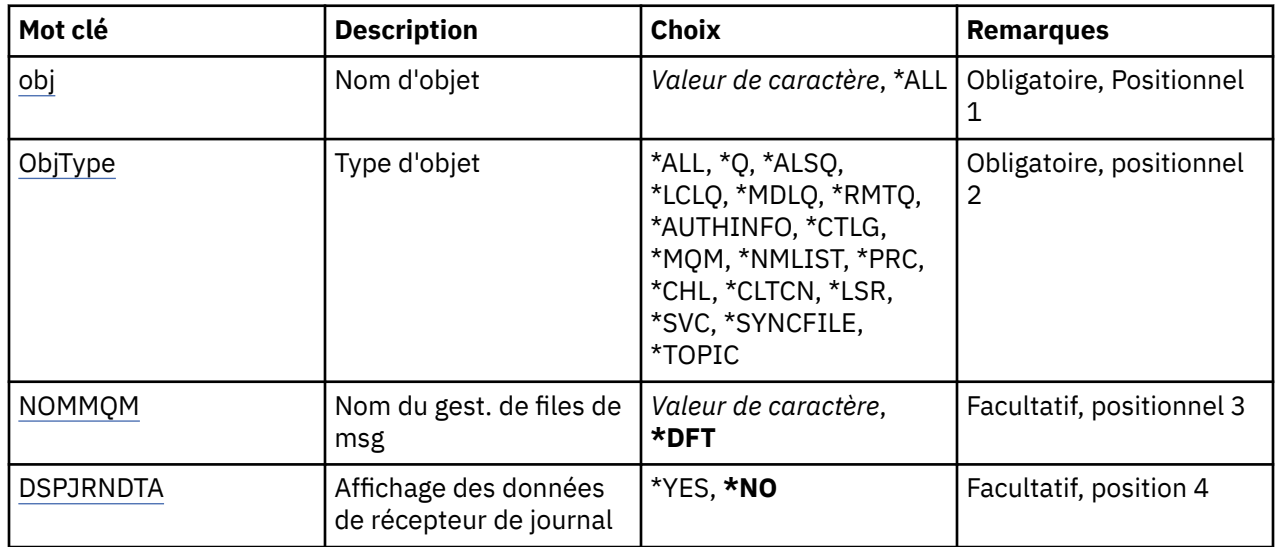

# **Paramètres**

# **Nom d'objet (OBJ)**

Définit le nom des objets à enregistrer. Il s'agit d'un nom d'objet générique ou MQ composé de 48 caractères.

Les valeurs possibles sont les suivantes:

### **\*ALL**

Tous les objets MQ du type spécifié (OBJTYPE) sont enregistrés.

### **nom-objet-générique**

Indique le nom générique des objets à enregistrer. Un nom générique est une chaîne de caractères suivie d'un astérisque (\*). Par exemple, ABC\*. Tous les objets dont le nom commence par cette chaîne de caractères sont sélectionnés.

Il est conseillé d'indiquer ce nom entre apostrophes. De la sorte, la sélection correspond exactement à ce que vous avez spécifié.

Vous ne pouvez pas sélectionner toutes les versions en majuscules et en minuscules d'un nom générique sur un seul panneau, sans demander tous les noms.

### **nom-objet**

Nom d'un objet MQ à enregistrer.

# **Type d'objet (OBJTYPE)**

Indique le type des objets à recréer.

<span id="page-1286-0"></span>Les valeurs possibles sont les suivantes:

### **\*ALL**

Tous les types d'objet MQ.

### **\*Q**

Tous les objets file d'attente MQ dont le nom est indiqué par le paramètre OBJ.

### **\*ALSQ**

Tous les objets file d'attente alias MQ dont le nom est indiqué par le paramètre OBJ.

### **\*LCLQ**

Tous les objets file d'attente locale MQ dont le nom est indiqué par le paramètre OBJ.

### **\*MDLQ**

Tous les objets file d'attente modèle MQ dont le nom est indiqué par le paramètre OBJ.

### **\*RMTQ**

Tous les objets file d'attente éloignée dont le nom est spécifié par le paramètre OBJ.

### **\*AUTHINFO**

Tous les objets des informations d'authentification MQ dont le nom est indiqué par le paramètre OBJ.

### **\*CTLG**

Objet catalogue du gestionnaire de files d'attente MQ. Il porte le même nom que l'objet gestionnaire de files d'attente.

### **\*MQM**

Objet gestionnaire de files d'attente de messages (MQM).

### **\*CHL**

Tous les objets canal MQ dont le nom est indiqué par le paramètre OBJ.

### **\*CLTCN**

Indique les objets de canal de connexion client MQ MQI dont les noms sont indiqués par le paramètre OBJ.

### **\*NMLIST**

Tous les objets liste de noms MQ dont le nom est indiqué par le paramètre OBJ.

# **\*PRC**

Tous les objets processus MQ dont le nom est indiqué par le paramètre OBJ.

# **\*LSR**

Objets programme d'écoute MQ dont le nom est indiqué par le paramètre OBJ.

# **\*SVC**

Tous les objets service MQ dont le nom est indiqué par le paramètre OBJ.

# **\*SYNCFILE**

Fichier de synchronisation de canaux MQ.

# **\*TOPIC**

Indique les rubriques MQ dont le nom est indiqué par le paramètre OBJ.

# **Nom du gestionnaire de files d'attente de messages (MQMNAME)**

Définit le nom du gestionnaire de files d'attente de messages.

Les valeurs possibles sont les suivantes:

### **\*DFT**

Le gestionnaire de files d'attente par défaut est utilisé.

# **nom-gestionnaire-de-files-d'attente-de-messages**

Indiquez le nom du gestionnaire de files d'attente.

# <span id="page-1287-0"></span>**Affichage des données du récepteur de journal (DSPJRNDTA)**

Indique si des messages supplémentaires doivent être écrits dans l'historique du travail à la fin de la commande pour indiquer à l'utilisateur quels récepteurs de journal sont encore requis par IBM MQ.

Les valeurs possibles sont les suivantes:

### **\*NO**

Aucun message n'est écrit dans l'historique du travail.

### **\*YES**

Les messages seront envoyés dans l'historique du travail une fois la commande exécutée. Les messages contiennent des détails sur les récepteurs de journal requis par IBM MQ.

# **Recréation de l'objet MQ (RCRMQMOBJ)**

### **Où l'exécution est autorisée**

Tous les environnements (\*ALL)

### **Unités d'exécution multiples**

Oui

La commande RCRMQMOBJ (Re-create MQ Object) permet de fournir un mécanisme de reprise pour les objets MQ endommagés. La commande recrée complètement les objets à partir des informations enregistrées dans les journaux MQ . S'il n'existe pas d'objet endommagé, aucune opération n'a lieu.

# **Paramètres**

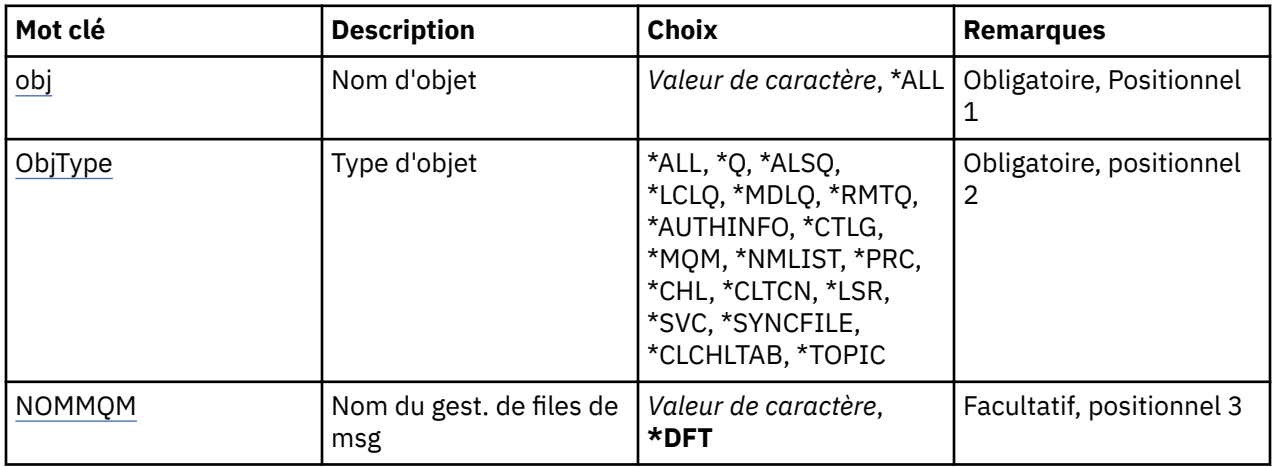

# **Nom d'objet (OBJ)**

Indique le nom des objets qui doivent être recréés s'ils sont endommagés. Il s'agit d'un nom d'objet générique ou MQ composé de 48 caractères.

Les valeurs possibles sont les suivantes:

### **\*ALL**

Tous les objets MQ endommagés du type indiqué (OBJTYPE) sont recréés.

### **nom-objet-générique**

Indiquez le nom générique des objets à recréer. Un nom générique est une chaîne de caractères suivie d'un astérisque (\*). Par exemple, ABC\*. Tous les objets dont le nom commence par cette chaîne de caractères sont sélectionnés.

Il est conseillé d'indiquer ce nom entre apostrophes. De la sorte, la sélection correspond exactement à ce que vous avez spécifié.

Vous ne pouvez pas sélectionner toutes les versions en majuscules et en minuscules d'un nom générique sur un seul panneau, sans demander tous les noms.

### <span id="page-1288-0"></span>**nom-objet**

Nom d'un objet MQ à recréer s'il est endommagé.

# **Type d'objet (OBJTYPE)**

Indique le type des objets à recréer.

Les valeurs possibles sont les suivantes:

### **\*ALL**

Tous les types d'objet MQ.

### **\*Q**

Tous les objets file d'attente MQ dont le nom est indiqué par le paramètre OBJ.

### **\*ALSQ**

Tous les objets file d'attente alias MQ dont le nom est indiqué par le paramètre OBJ.

# **\*LCLQ**

Tous les objets file d'attente locale MQ dont le nom est indiqué par le paramètre OBJ.

### **\*MDLQ**

Toutes les files d'attente modèles MQ dont le nom est indiqué par le paramètre OBJ.

### **\*RMTQ**

Tous les objets file d'attente éloignée dont le nom est spécifié par le paramètre OBJ.

### **\*AUTHINFO**

Tous les objets des informations d'authentification MQ dont le nom est indiqué par le paramètre OBJ.

### **\*CTLG**

Indique l'objet catalogue du gestionnaire de files d'attente de messages. L'objet catalogue porte le même nom que l'objet gestionnaire de files d'attente de messages. Il contient les noms des objets MQ . Un utilisateur a besoin de droits sur cet objet pour pouvoir démarrer ou arrêter le gestionnaire de files d'attente de messages ou pour créer ou supprimer des files d'attente MQ et des définitions de processus.

### **\*MQM**

Gestionnaire de files d'attente de messages. Cet objet contient les attributs du gestionnaire de files d'attente.

### **\*CHL**

Tous les objets canal MQ dont le nom est indiqué par le paramètre OBJ.

### **\*CLTCN**

Indique les objets de canal de connexion client MQ MQI dont les noms sont indiqués par le paramètre OBJ.

# **\*NMLIST**

Tous les objets liste de noms MQ dont le nom est indiqué par le paramètre OBJ.

### **\*PRC**

Tous les objets processus MQ dont le nom est indiqué par le paramètre OBJ.

### **\*LSR**

Objets programme d'écoute MQ dont le nom est indiqué par le paramètre OBJ.

### **\*SVC**

Tous les objets service MQ dont le nom est indiqué par le paramètre OBJ.

# **\*SYNCFILE**

Fichier de synchronisation de canaux MQ.

### **\*SYNCFILE**

Indique le fichier de table de canal du client MQ MQI.

### **\*TOPIC**

Indique les rubriques MQ dont le nom est indiqué par le paramètre OBJ.

# <span id="page-1289-0"></span>**Nom du gestionnaire de files d'attente de messages (MQMNAME)**

Définit le nom du gestionnaire de files d'attente de messages.

Les valeurs possibles sont les suivantes:

### **\*DFT**

Le gestionnaire de files d'attente par défaut est utilisé.

### **nom-gestionnaire-de-files-d'attente-de-messages**

Indiquez le nom du gestionnaire de files d'attente.

#### IBM i **Régénération des droits IBM MQ (RFRMQMAUT)**

### **Où l'exécution est autorisée**

Tous les environnements (\*ALL)

### **Unités d'exécution multiples**

Oui

La commande RFRMQMAUT ( IBM MQ security cache refresh) permet d'actualiser le cache de sécurité du gestionnaire des droits d'accès aux objets IBM MQ .

# **Paramètres**

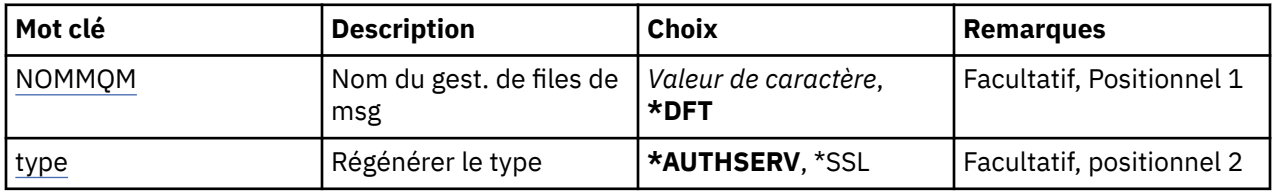

# **Nom du gestionnaire de files d'attente de messages (MQMNAME)**

Nom du gestionnaire de files d'attente pour lequel la sécurité est régénérée.

Les valeurs possibles sont les suivantes:

### **nom-gestionnaire-files d'attente**

Indiquez le nom du gestionnaire de files d'attente. Vous pouvez indiquer 48 caractères au maximum. Le nombre maximal de caractères autorisé est inférieur si le système utilise un jeu de caractères codés sur deux octets (DBCS).

### **\*DFT**

Le gestionnaire de files d'attente par défaut est utilisé.

# **Type d'actualisation (TYPE)**

Type de régénération à effectuer pour la sécurité. Les valeurs possibles sont les suivantes:

### **\*AUTHSERV**

Régénère la liste des droits détenus en interne par le composant de services de droits.

### **\*SSL**

Actualise la vue mise en cache du référentiel de clés TLS afin que les mises à jour prennent effet lorsque la commande a abouti. Régénère également les emplacements des serveurs LDAP à utiliser pour la liste de retrait de certificat et le référentiel principal.

# **REMI Régénération du cluster MQ (RFRMQMCL)**

### **Où l'exécution est autorisée**

Tous les environnements (\*ALL)

### **Unités d'exécution multiples**

Oui

La commande RFRMQMCL (Refresh MQ Cluster) actualise les informations du cluster local (y compris les canaux définis automatiquement en attente de validation) et force sa régénération. Cela vous permet d'effectuer un "démarrage à froid" sur le cluster.

# **Paramètres**

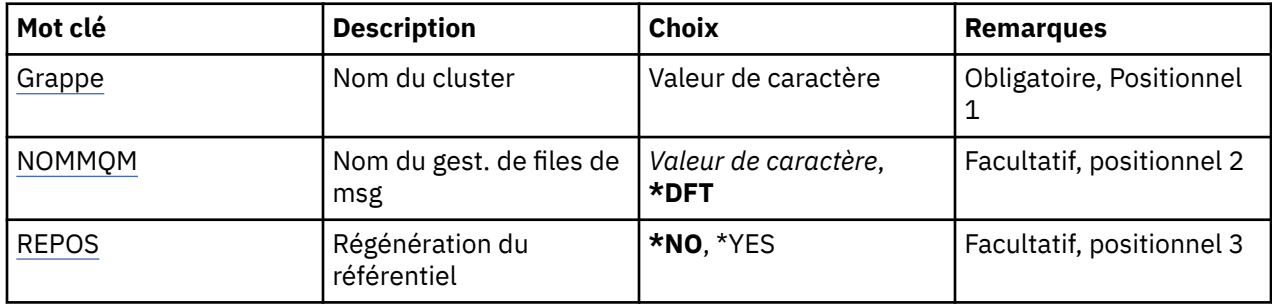

# **Nom du cluster (CLUSTER)**

Nom du cluster à actualiser.

Les valeurs possibles sont les suivantes:

**'\*'**

Le gestionnaire de files d'attente est actualisé dans tous les clusters auxquels il appartient.

Si Refresh Repository est également défini sur \*YES, le gestionnaire de files d'attente redémarre sa recherche de gestionnaires de files d'attente de référentiel à l'aide des informations figurant dans les définitions de canal émetteur de cluster local.

### **nom**

Indiquez le nom du cluster.

# **Nom du gestionnaire de files d'attente de messages (MQMNAME)**

Définit le nom du gestionnaire de files d'attente.

### **\*DFT**

Le gestionnaire de files d'attente par défaut est utilisé.

### **nom-gestionnaire-files d'attente**

Indiquez le nom du gestionnaire de files d'attente.

# **Actualiser le référentiel (REPOS)**

Indique si les informations sur les gestionnaires de files d'attente de référentiel doivent être actualisées.

Les valeurs possibles sont les suivantes:

### **\*NO**

N'actualisez pas les informations du référentiel.

### **\*YES**

Actualiser les informations du référentiel. Cette valeur ne peut pas être spécifiée si le gestionnaire de files d'attente est lui-même un gestionnaire de référentiels.

# **Actualiser le gestionnaire de files d'attente de messages (RFRMQM)**

### **Où l'exécution est autorisée**

Tous les environnements (\*ALL)

### **Unités d'exécution multiples**

Oui

Le gestionnaire de files d'attente de messages d'actualisation (RFRMQM) effectue des opérations spéciales sur les gestionnaires de files d'attente.

# **Paramètres**

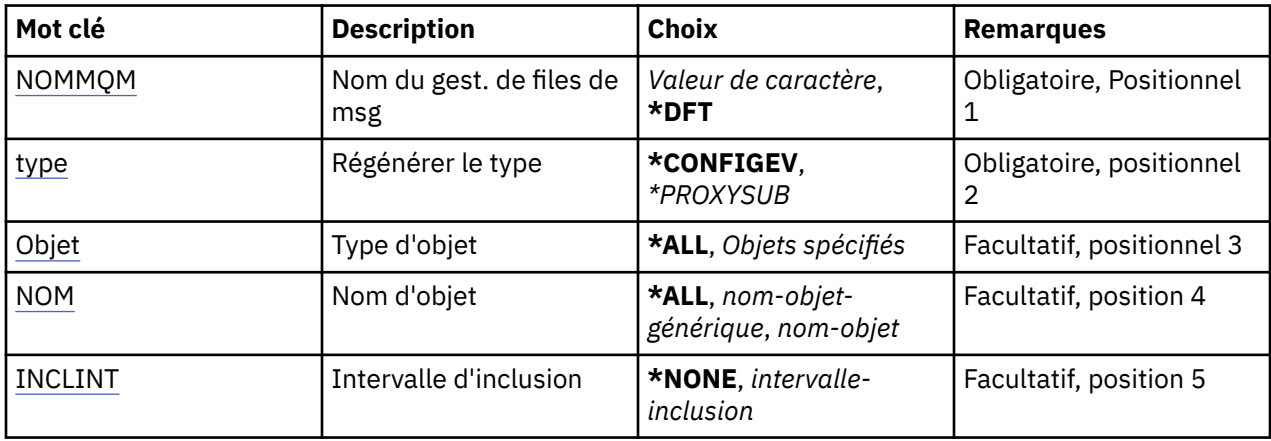

# **Nom du gestionnaire de files d'attente de messages (MQMNAME)**

Définit le nom du gestionnaire de files d'attente.

### **\*DFT**

Le gestionnaire de files d'attente par défaut est utilisé.

### *nom\_gestionnaire\_file*

Indiquez le nom du gestionnaire de files d'attente.

# **Type d'actualisation (TYPE)**

Type de régénération à effectuer sur le gestionnaire de files d'attente.

Les valeurs possibles sont les suivantes:

### **\*CONFIGEV**

Demande au gestionnaire de files d'attente de générer un message d'événement de configuration pour chaque objet correspondant aux critères de sélection spécifiés par les paramètres OBJECT, NAME et INCLINT.

### **\*PROXYSUB**

Demande que le gestionnaire de files d'attente resynchronise les abonnements de proxy mis en attente par les gestionnaires de files d'attente connectés dans une hiérarchie ou un cluster de publication/abonnement.

# **Type d'objet (OBJECT)**

Demande que seuls les objets du type indiqué soient inclus dans l'actualisation.

Ce paramètre est valide uniquement pour TYPE(\*CONFIGEV)

Les valeurs possibles sont les suivantes:

### <span id="page-1292-0"></span>**\*ALL**

Tous les objets spécifiés.

### **objets spécifiques**

Sélectionnez dans :

- \*FILE D'ATTENTE
- \*QLOCAL
- \*QMODEL
- \*QALIAS
- \*QREMOTE
- \*CANAL
- \*NAMELIST
- \*POLITIQUE
- \*PROCESSUS
- \*QMGR
- \*AUTHINFO
- \*AUTHREC

# **Nom d'objet (NAME)**

Demande que seuls les objets dont le nom correspond au nom indiqué soient inclus dans l'actualisation.

Ce paramètre est valide uniquement pour TYPE(\*CONFIGEV)

Les valeurs possibles sont les suivantes:

### **\*ALL**

Tous les noms d'objet sont inclus.

### *nom-objet-générique*

Indique le nom générique des objets à inclure. Un nom générique est une chaîne de caractères suivie d'un astérisque (\*), par exemple, ABC\*. Toutes les files d'attente dont le nom commence par cette chaîne de caractères sont sélectionnées.

### *nom-objet*

Indiquez le nom d'objet à inclure.

# **Intervalle d'inclusion (INCLINT)**

Indique une valeur en minutes, définissant une période immédiatement antérieure à l'heure actuelle, et demande que seuls les objets créés ou modifiés au cours de cette période soient inclus dans l'actualisation.

Ce paramètre est valide uniquement pour TYPE(\*CONFIGEV)

Les valeurs possibles sont les suivantes:

### **\*NONE**

Aucune limite de durée.

### *intervalle d'inclusion*

Indiquez l'intervalle d'inclusion en minutes (0-999999).

# **IBMI Sup. info. files d'att. (RMVMQMINF)**

### **Où l'exécution est autorisée**

Tous les environnements (\*ALL)

### **Unités d'exécution multiples**

Oui

La commande RMVMQMINF (Remove Message Queue Manager Information) permet d'ajouter des informations de configuration pour un gestionnaire de files d'attente. Cette commande peut être utilisée, par exemple, pour supprimer une instance de gestionnaire de files d'attente secondaire en supprimant la référence aux données de gestionnaire de files d'attente partagées.

# **Paramètres**

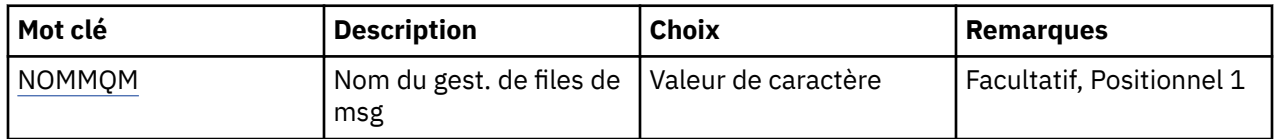

# **Nom du gestionnaire de files d'attente de messages (MQMNAME)**

Spécifie le nom du gestionnaire de files d'attente de messages duquel des informations doivent être supprimées.

### **nom-gestionnaire-files d'attente**

Indiquez le nom du gestionnaire de files d'attente. Vous pouvez indiquer 48 caractères au maximum. Le nombre maximal de caractères autorisé est inférieur si le système utilise un jeu de caractères codés sur deux octets (DBCS).

# **Suppression d'un journal de gestionnaire de files d'attente (RMVMQMJRN)**

### **Où l'exécution est autorisée**

Tous les environnements (\*ALL)

### **Unités d'exécution multiples**

Oui

La commande RMVMQMJRN (Remove Queue Manager Journal) supprime un journal du gestionnaire de files d'attente. Elle permet, par exemple, de supprimer un journal distant utilisé précédemment pour un gestionnaire de files d'attente en veille ou possédant plusieurs instances.

# **Paramètres**

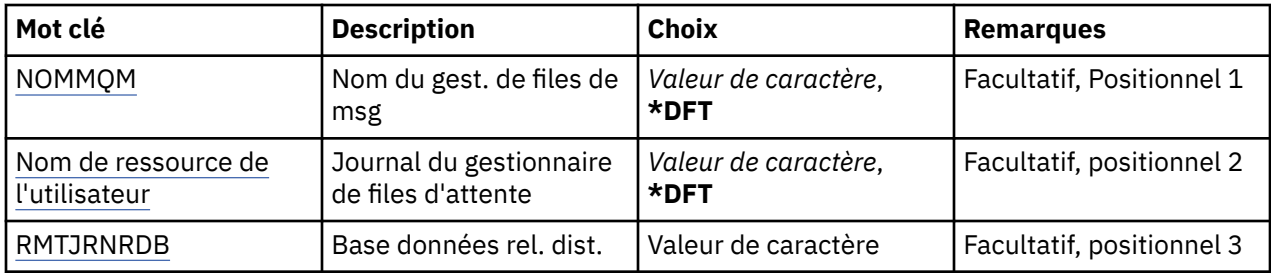

# **Nom du gestionnaire de files d'attente de messages (MQMNAME)**

Indique le nom du gestionnaire de files d'attente de messages associé à un journal.

### **nom-gestionnaire-files d'attente**

Indiquez le nom du gestionnaire de files d'attente. Vous pouvez indiquer 48 caractères au maximum. Le nombre maximal de caractères autorisé est inférieur si le système utilise un jeu de caractères codés sur deux octets (DBCS).

# **Journal du gestionnaire de files d'attente (JRN)**

Indique le nom du journal à créer.

Les valeurs possibles sont les suivantes:

### <span id="page-1294-0"></span>**\*DFT**

Le nom du journal est choisi par le système. Si un journal local existe déjà sur ce système pour le gestionnaire de files d'attente - son nom est utilisé. Sinon, un nom unique au format AMQxJRN où x correspond à un caractère dans la plage 'A à Z' est généré.

### **nom-journal**

Indiquez le nom du journal. Celui-ci peut comporter jusqu'à 10 caractères. Les noms des récepteurs de journaux sont constitués des 4 premiers caractères de ce nom de journal (ou de tous les caractères si ce dernier comporte moins de 4 caractères), suivis d'une série de zéros. Si la bibliothèque du gestionnaire de files d'attente local contient déjà un journal local, son nom doit correspondre à celui fourni. Celle-ci ne peut contenir qu'un seul journal local. DLTMQM ne supprime pas les artefacts de journal d'une bibliothèque de gestionnaire de files d'attente à moins qu'ils n'aient comme préfixe "AMQ".

# **Base de données relationnelle distante (RMTJRNRDB)**

Indique le nom de l'entrée du répertoire de base de données relationnelle qui contient le nom de l'emplacement distant du système cible. Utilisez la commande WRKRDBDIRE pour localiser une entrée existante ou configurer une nouvelle entrée de répertoire de base de données relationnelle pour le système cible.

### **entrée-répertoire-base-de-données-relationnelle**

Indiquez le nom de l'entrée du répertoire de base de données relationnelle. Ce nom peut comporter jusqu'à 18 caractères.

# **Reprise du gestionnaire de files d'attente de cluster (RSMMQMCLQM)**

### **Où l'exécution est autorisée**

Tous les environnements (\*ALL)

#### **Unités d'exécution multiples** Oui

Utilisez la commande RSMMQMCLQM pour informer les autres gestionnaires de files d'attente d'un cluster que le gestionnaire de files d'attente local est de nouveau disponible pour le traitement et qu'il peut recevoir des messages. Elle annule l'action de la commande SPDMQMCLQM.

# **Paramètres**

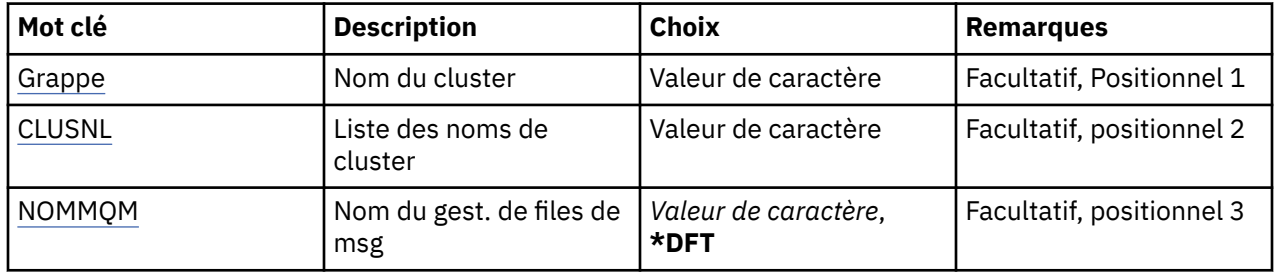

# **Nom du cluster (CLUSTER)**

Indique le nom du cluster pour lequel le gestionnaire de files d'attente est disponible pour traitement.

### **cluster-name**

Indiquez le nom du cluster.

# **Liste de noms de cluster (CLUSNL)**

Indique la liste de noms spécifiant une liste de clusters pour lesquels le gestionnaire de files d'attente est disponible pour traitement.

#### <span id="page-1295-0"></span>**liste de noms**

Indiquez le nom de la liste de noms.

# **Nom du gestionnaire de files d'attente de messages (MQMNAME)**

Définit le nom du gestionnaire de files d'attente.

### **\*DFT**

Le gestionnaire de files d'attente par défaut est utilisé.

### **nom-gestionnaire-files d'attente**

Indiquez le nom du gestionnaire de files d'attente.

# **Réinitialisation du canal MQ (RSTMQMCHL)**

### **Où l'exécution est autorisée**

Tous les environnements (\*ALL)

### **Unités d'exécution multiples**

Oui

La commande RSTMQMCHL (Reset MQ Channel) attribue au numéro de séquence des messages d'un canal MQ une valeur spécifiée qui sera utilisée lors du prochain démarrage du canal.

Il est recommandé d'utiliser cette commande uniquement pour les canaux Sender (\*SDR), Server (\*SVR) et Cluster-sender (\*CLUSSDR).

Si vous utilisez cette commande pour un canal récepteur (\*RCVR), demandeur (\*RQSTR) ou récepteur de cluster (\*CLUSRCVR), la valeur qui se trouve à l'autre extrémité du canal n'est PAS réinitialisée. Vous devez réinitialiser les valeurs séparément.

Cette commande ne fonctionne pas avec les canaux de type connexion serveur (\*SVRCN).

# **Paramètres**

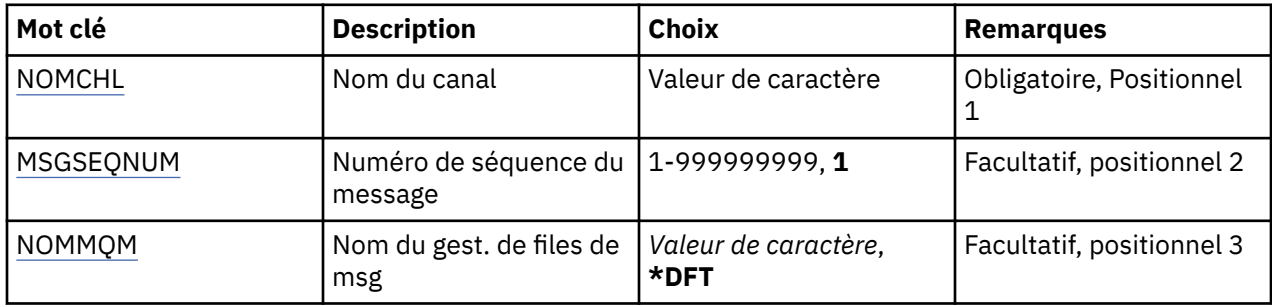

# **Nom de canal (CHLNAME)**

Indique le nom de la définition de canal.

Les valeurs possibles sont les suivantes:

### **nom-canal**

Indiquez le nom du canal.

# **Numéro de séquence de message (MSGSEQNUM)**

Définit la nouvelle valeur du numéro de séquence.

Les valeurs possibles sont les suivantes:

**1**

La nouvelle valeur du numéro de séquence est 1.
### **numéro-séquence-message**

Indiquez le nouveau numéro de séquence de message entre 1 et 999999999.

## **Nom du gestionnaire de files d'attente de messages (MQMNAME)**

Définit le nom du gestionnaire de files d'attente de messages.

Les valeurs possibles sont les suivantes:

#### **\*DFT**

Le gestionnaire de files d'attente par défaut est utilisé. Si aucun gestionnaire de files d'attente par défaut n'est défini sur le système, la commande va échouer.

### **nom-gestionnaire-de-files-d'attente-de-messages**

Indiquez le nom du gestionnaire de files d'attente.

# **Réinitialiser le cluster (RSTMQMCL)**

#### **Où l'exécution est autorisée**

Tous les environnements (\*ALL)

### **Unités d'exécution multiples**

Oui

Utilisez la commande RSTMQMCL (Reset Cluster) pour supprimer de force un gestionnaire de files d'attente d'un cluster.

## **Paramètres**

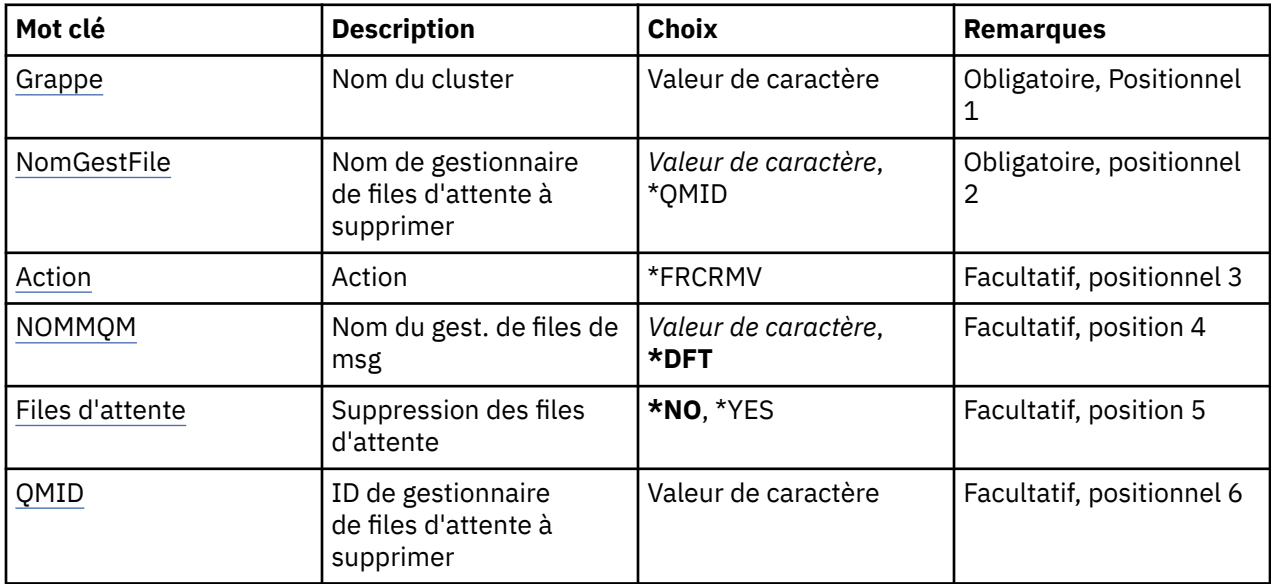

## **Nom du cluster (CLUSTER)**

Indique le nom du cluster duquel le gestionnaire de files d'attente doit être supprimé de force.

#### **cluster-name**

Indiquez le nom du cluster.

## **Nom du gestionnaire de files d'attente à supprimer (QMNAME)**

Indique le nom du gestionnaire de files d'attente à supprimer de force.

Les valeurs possibles sont les suivantes:

### <span id="page-1297-0"></span>**\*QMID**

Vous pouvez ainsi spécifier l'identificateur du gestionnaire de files d'attente à supprimer de force.

### **nom-gestionnaire-files d'attente**

Indiquez le nom du gestionnaire de files d'attente.

# **Action (ACTION)**

Indique l'action à effectuer sur le gestionnaire de files d'attente spécifié.

### **\*FRCRMV**

Demande que le gestionnaire de files d'attente soit supprimé du cluster de manière forcée. Cela peut être nécessaire pour garantir un nettoyage correct après la suppression d'un gestionnaire de files d'attente. Cette action peut être demandée par un gestionnaire de files d'attente de référentiel uniquement.

## **Nom du gestionnaire de files d'attente de messages (MQMNAME)**

Définit le nom du gestionnaire de files d'attente.

### **\*DFT**

Le gestionnaire de files d'attente par défaut est utilisé.

### **nom-gestionnaire-files d'attente**

Indiquez le nom du gestionnaire de files d'attente.

## **Suppression de files d'attente (QUEUES)**

Indique si les files d'attente de cluster doivent être supprimées du cluster.

Les valeurs possibles sont les suivantes:

### **\*NO**

Ne supprimez pas les files d'attente appartenant au gestionnaire de files d'attente en cours de suppression du cluster.

#### **\*YES**

Supprimez du cluster les files d'attente appartenant au gestionnaire de files d'attente en cours de suppression.

## **ID gestionnaire de files d'attente à supprimer (QMID)**

Indique l'identificateur du gestionnaire de files d'attente à supprimer de force.

### **identificateur-gestionnaire de files d'attente**

Indiquez l'identificateur du gestionnaire de files d'attente.

# **Résolution du canal MQ (RSVMQMCHL)**

#### **Où l'exécution est autorisée**

Tous les environnements (\*ALL)

### **Unités d'exécution multiples**

Oui

La commande RSVMQMCHL (Resolve MQ Channel) permet de valider ou d'annuler les messages qui se trouvent dans un état indéfini (in-doubt) sur un canal.

Cette commande est utilisée lorsque l'autre extrémité de la liaison ne répond plus pendant la période de confirmation, et qu'il est impossible de rétablir la connexion.

Dans cette situation, l'extrémité émettrice ne peut pas déterminer si les messages ont été reçus ou non. Toute unité de travail en attente doit être résolue par le biais d'une annulation ou d'une validation.

\*BCK restaure les messages dans la file d'attente de transmission, tandis que \*CMT les supprime.

Cette commande ne peut être utilisée que pour les canaux de type émetteur (\*SDR) et serveur (\*SVR).

## **Paramètres**

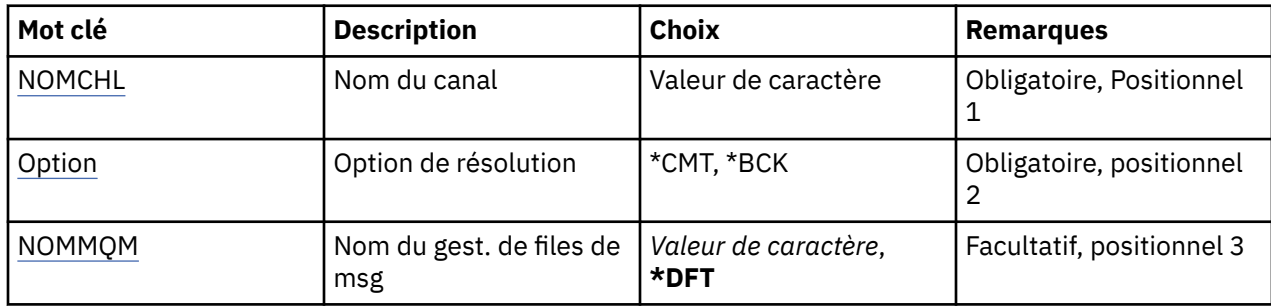

## **Nom de canal (CHLNAME)**

Indique le nom de la définition de canal.

Les valeurs possibles sont les suivantes:

### **nom-canal**

Indiquez le nom du canal.

# **Option de résolution (OPTION)**

Indique si les messages doivent être annulés ou validés.

Les valeurs possibles sont les suivantes:

## **\*CMT**

Les messages sont validés. En d'autres termes, ils sont supprimés de la file d'attente de transmission.

### **\*BCK**

Les messages sont annulés. En d'autres termes, ils sont restaurés dans la file d'attente de transmission.

# **Nom du gestionnaire de files d'attente de messages (MQMNAME)**

Définit le nom du gestionnaire de files d'attente de messages.

Les valeurs possibles sont les suivantes:

## **\*DFT**

Le gestionnaire de files d'attente par défaut est utilisé. Si aucun gestionnaire de files d'attente par défaut n'est défini sur le système, la commande va échouer.

## **nom-gestionnaire-de-files-d'attente-de-messages**

Indiquez le nom du gestionnaire de files d'attente.

# **RUNMQSC (RUNMQSC)**

## **Où l'exécution est autorisée**

Tous les environnements (\*ALL)

## **Unités d'exécution multiples**

Oui

La commande RUNMQSC (Run IBM MQ Commands) permet d'émettre des commandes MQSC de manière interactive pour le gestionnaire de files d'attente spécifié.

# **Paramètres**

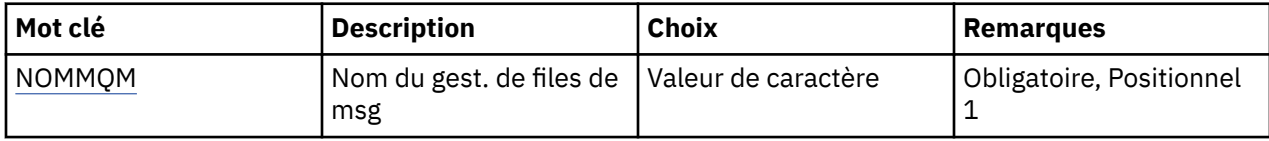

# **Nom du gestionnaire de files d'attente de messages (MQMNAME)**

Définit le nom du gestionnaire de files d'attente de messages.

## **nom-gestionnaire-files d'attente**

Indiquez le nom du gestionnaire de files d'attente.

# **Révocation des droits sur les objets MQ (RVKMQMAUT)**

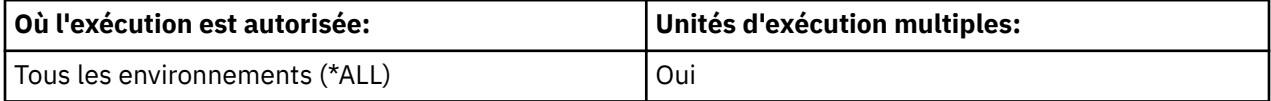

La commande RVKMQMAUT (Revoke MQ Authority) permet de réinitialiser ou de retirer des droits spécifiques ou tous les droits sur les objets nommés aux utilisateurs nommés dans la commande.

La commande RVKMQMAUT peut être utilisée par toute personne du groupe QMQMADM, c'est-à-dire toute personne dont le profil utilisateur spécifie QMQMADM comme profil de groupe principal ou supplémentaire.

## **Paramètres**

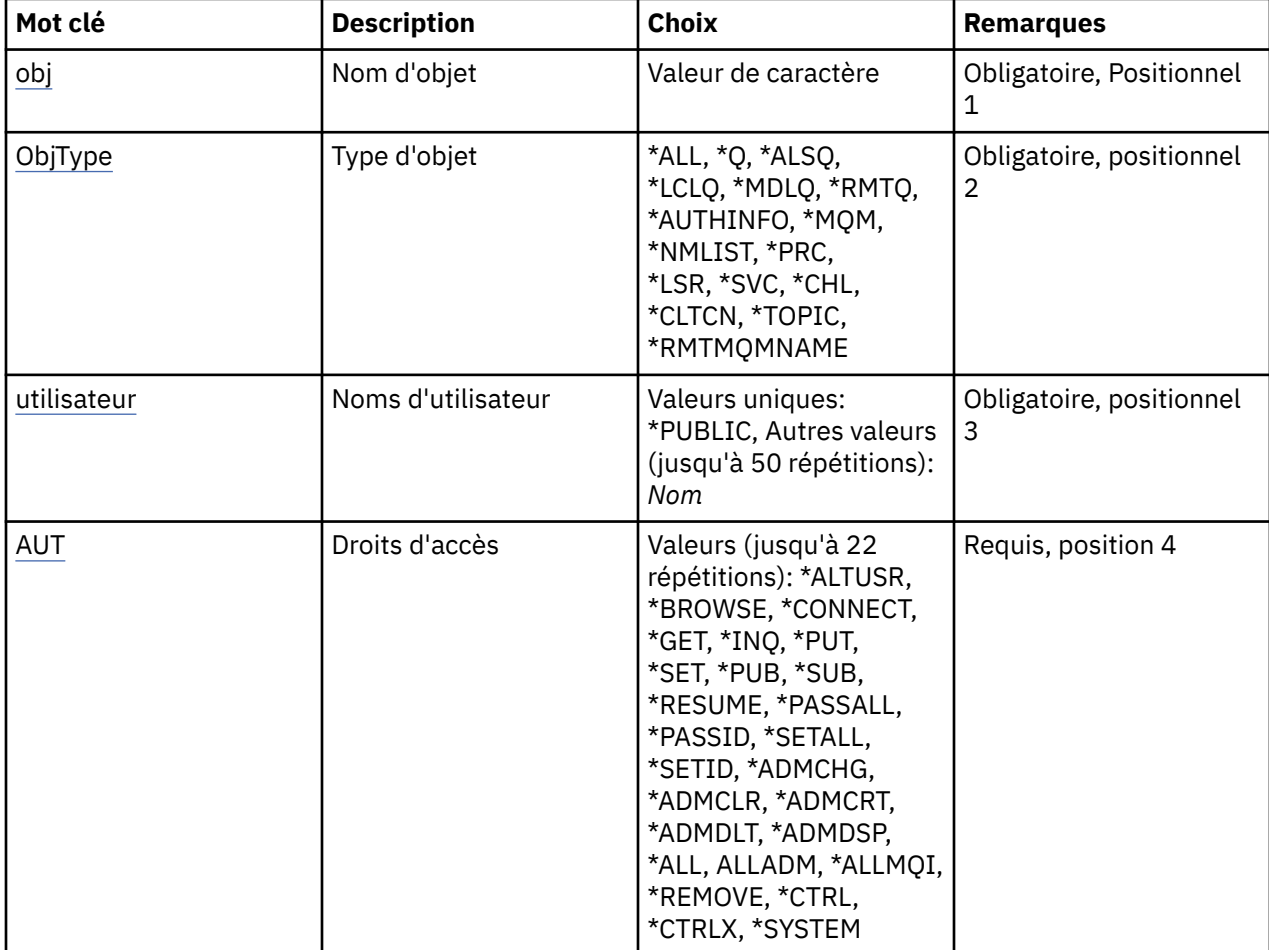

<span id="page-1300-0"></span>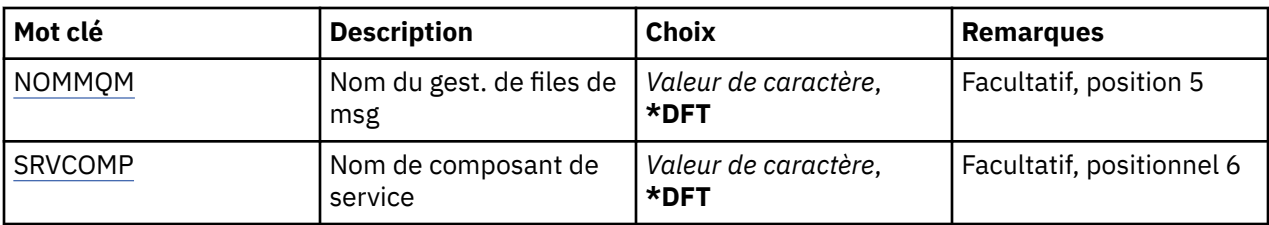

# **Nom d'objet (OBJ)**

Indique le nom des objets pour lesquels des droits spécifiques sont révoqués.

Les valeurs possibles sont les suivantes:

## **\*ALL**

Tous les objets du type indiqué par la valeur du paramètre OBJTYPE lors de l'exécution de la commande. \*ALL ne peut pas représenter un profil générique.

### **nom-objet**

Indiquez le nom d'un objet MQ pour lequel des droits spécifiques sont accordés à un ou plusieurs utilisateurs.

## **Profil générique**

Indiquez le profil générique des objets à sélectionner. Un profil générique est une chaîne de caractères contenant un ou plusieurs caractères génériques n'importe où dans la chaîne. Ce profil est utilisé pour correspondre au nom d'objet de l'objet considéré au moment de l'utilisation. Les caractères génériques sont (?), (\*) et (\*\*).

? correspond à un caractère unique dans un nom d'objet.

\* correspond à n'importe quelle chaîne contenue dans un qualificateur, où un qualificateur correspond à la chaîne entre les points d'arrêt complet (.). Par exemple, ABC\* correspond à ABCDEF mais pas à ABCDEF.XYZ.

\*\* correspond à un ou plusieurs qualificatifs. Par exemple, ABC. \* \*.XYZ correspond à ABC.DEF.XYZ et ABC.DEF.GHI.XYZ, \*\* ne peut apparaître qu'une seule fois dans un profil générique.

Il est conseillé d'indiquer ce nom entre apostrophes. De la sorte, la sélection correspond exactement à ce que vous avez spécifié.

# **Type d'objet (OBJTYPE)**

Indique le type des objets pour lesquels des droits spécifiques sont révoqués.

## **\*ALL**

Tous les types d'objet MQ .

**\*Q**

Tous les types d'objet de file d'attente.

## **\*ALSQ**

File d'attente alias.

## **\*LCLQ**

File d'attente locale.

## **\*MDLQ**

File d'attente modèle.

## **\*RMTQ**

File d'attente éloignée.

## **\*AUTHINFO**

Objet Informations d'authentification.

## **\*MQM**

Gestionnaire de files d'attente de messages.

### <span id="page-1301-0"></span>**\*NMLIST**

Objet liste de noms.

### **\*PRC**

Définition de processus.

### **\*CHL**

Objet canal.

## **\*CLTCN**

Objet Canal de connexion client.

## **\*LSR**

Objet programme d'écoute.

### **\*SVC**

Objet de service.

**\*TOPIC**

Objet rubrique.

## **\*RMTMQMNAME**

Nom du gestionnaire de files d'attente éloignées.

# **Noms d'utilisateur (USER)**

Indique les noms d'utilisateur d'un ou de plusieurs utilisateurs dont les droits spécifiques sur l'objet indiqué sont en cours de suppression. Si un utilisateur s'est vu accorder les droits par USER (\*PUBLIC) indiqué dans la commande GRTMQMAUT (Accorder des droits MQ ), les mêmes droits sont révoqués par \*PUBLIC indiqué dans ce paramètre. Les noms des utilisateurs disposant de droits spécifiques et identifiés dans la commande GRTMQMAUT doivent être indiqués dans ce paramètre pour que ces droits soient supprimés.

Les valeurs possibles sont les suivantes:

## **\*PUBLIC**

Les droits indiqués sont exclus des utilisateurs qui ne disposent pas de droits spécifiques sur l'objet, qui ne figurent pas dans la liste d'autorisation et dont le groupe d'utilisateurs ne dispose pas de droits. Les utilisateurs disposant de droits spécifiques conservent leurs droits sur l'objet.

## **nom-profil-utilisateur**

Indiquez les noms d'un ou de plusieurs utilisateurs pour lesquels les droits indiqués sont révoqués. Les droits répertoriés dans le paramètre AUT sont spécifiquement déchargés de chaque utilisateur identifié. Ce paramètre ne peut pas être utilisé pour retirer des droits publics à des utilisateurs spécifiques ; seuls les droits qui leur ont été spécifiquement accordés peuvent être révoqués. Vous pouvez indiquer jusqu'à 50 noms de profil utilisateur.

# **Droits (AUT)**

Indique les droits à réinitialiser ou à retirer aux utilisateurs indiqués au paramètre USER. Vous pouvez spécifier des valeurs pour AUT sous la forme d'une liste de droits spécifiques et généraux dans n'importe quel ordre, où les droits généraux peuvent être:

\*REMOVE, qui supprime le profil. Il n'est pas identique à \*ALL, car \*ALL laisse le profil existant sans droits. \*REMOVE ne peut pas être indiqué avec l'utilisateur QMQMADM sauf si l'objet est un profil générique ou avec l'utilisateur QMQM lorsque le type d'objet est \*MQM.

\*ALL, qui confère tous les droits aux utilisateurs indiqués.

\*ALLADM, qui confère toutes les valeurs de \*ADMCHG, \*ADMCLR, \*ADMCRT, \*ADMDLT, \*ADMDSP, \*CTRL et \*CTRLX.

\*ALLMQI, qui confère tous les éléments \*ALTUSR, \*BROWSE, \*CONNECT, \*GET, \*INQ, \*PUT, \*SET, \*PUB, \*SUB et \*RESUME.

Autorisations pour différents types d'objet

**\*ALL**

Toutes les autorisations. S'applique à tous les objets.

### **\*ADMCHG**

Modifier un objet. S'applique à tous les objets à l'exception du nom du gestionnaire de files d'attente éloignées.

### **\*ADMCLR**

Effacer une file d'attente. S'applique uniquement aux files d'attente.

### **\*ADMCRT**

Créer un objet. S'applique à tous les objets à l'exception du nom du gestionnaire de files d'attente éloignées.

### **\*ADMDLT**

Suppression d'un objet. S'applique à tous les objets à l'exception du nom du gestionnaire de files d'attente éloignées.

### **\*ADMDSP**

Affiche les attributs d'un objet. S'applique à tous les objets à l'exception du nom du gestionnaire de files d'attente éloignées.

### **\*ALLADM**

Effectuer des opérations d'administration sur un objet. S'applique à tous les objets à l'exception du nom du gestionnaire de files d'attente éloignées.

### **\*ALLMQI**

Utilisez tous les appels MQI applicables à un objet. S'applique à tous les objets.

### **\*ALTUSR**

Autorisez l'utilisation des droits d'un autre utilisateur pour les appels MQOPEN et MQPUT1 . S'applique uniquement aux objets de gestionnaire de files d'attente.

### **\*BROWSE**

Extrayez un message d'une file d'attente en émettant un appel MQGET avec l'option BROWSE. S'applique uniquement aux objets file d'attente.

### **\*CONNECT**

Connectez l'application à un gestionnaire de files d'attente en émettant un appel MQCONN. S'applique uniquement aux objets de gestionnaire de files d'attente.

### **\*CTRL**

Contrôlez le démarrage et l'arrêt des canaux, des programmes d'écoute et des services.

### **\*CTRLX**

Réinitialisez le numéro de séquence et résolvez les canaux en attente de validation.

## **\*GET**

Extraire un message d'une file d'attente à l'aide d'un appel MGET. S'applique uniquement aux objets file d'attente.

### **\*INQ**

Effectuez une interrogation sur un objet à l'aide d'un appel MQINQ. S'applique à tous les objets à l'exception du nom du gestionnaire de files d'attente éloignées.

## **\*PASSALL**

Transmettez tout le contexte dans une file d'attente. S'applique uniquement aux objets file d'attente.

## **\*PASSID**

Transmettez le contexte d'identité dans une file d'attente. S'applique uniquement aux objets file d'attente.

### **\*PUT**

Placez un message dans une file d'attente à l'aide d'un appel MQPUT. S'applique uniquement aux objets de file d'attente et aux noms de gestionnaire de files d'attente éloignées.

### **\*SET**

Définissez les attributs d'un objet à l'aide d'un appel MQSET. S'applique uniquement aux objets file d'attente, gestionnaire de files d'attente et processus.

### **\*SETALL**

Définir tout le contexte sur un objet. S'applique uniquement aux objets de file d'attente et de gestionnaire de files d'attente.

### **\*SETID**

Définir le contexte d'identité sur un objet. S'applique uniquement aux objets de file d'attente et de gestionnaire de files d'attente.

### **\*SYSTEM**

Connectez l'application à un gestionnaire de files d'attente pour les opérations système. S'applique uniquement aux objets de gestionnaire de files d'attente.

Autorisations pour les appels MQI

### **\*ALTUSR**

Autorisez l'utilisation des droits d'un autre utilisateur pour les appels MQOPEN et MQPUT1 .

### **\*BROWSE**

Extrayez un message d'une file d'attente en émettant un appel MQGET avec l'option BROWSE.

### **\*CONNECT**

Connectez l'application au gestionnaire de files d'attente spécifié en émettant un appel MQCONN.

**\*GET**

Extrayez un message d'une file d'attente en émettant un appel MQGET.

### **\*INQ**

Effectuez une interrogation sur une file d'attente spécifique en émettant un appel MQINQ.

### **\*PUT**

Insérez un message dans une file d'attente spécifique en émettant un appel MQPUT.

### **\*SET**

Définissez les attributs d'une file d'attente à partir de l'interface MQI en émettant un appel MQSET.

### **\*PUB**

Ouvrez une rubrique pour publier un message à l'aide de l'appel MQPUT.

#### **\*SUB**

Créer, modifier ou reprendre un abonnement à une rubrique à l'aide de l'appel MQSUB.

### **\*RESUME**

Reprenez un abonnement à l'aide de l'appel MQSUB.

Si vous ouvrez une file d'attente pour plusieurs options, vous devez être autorisé pour chacune d'elles.

Autorisations pour le contexte

### **\*PASSALL**

Transmettez tout le contexte à la file d'attente spécifiée. Toutes les zones de contexte sont copiées à partir de la demande d'origine.

#### **\*PASSID**

Transmettez le contexte d'identité dans la file d'attente spécifiée. Le contexte d'identité est le même que celui de la demande.

### **\*SETALL**

Définit tous les contextes dans la file d'attente spécifiée. Il est utilisé par des utilitaires système spéciaux.

### **\*SETID**

Définit le contexte d'identité sur la file d'attente spécifiée. Il est utilisé par des utilitaires système spéciaux.

Autorisations pour les commandes MQSC et PCF

### **\*ADMCHG**

Modifiez les attributs de l'objet indiqué.

### <span id="page-1304-0"></span>**\*ADMCLR**

Mettez à blanc la file d'attente indiquée (commande PCF de suppression de file d'attente uniquement).

## **\*ADMCRT**

Créer des objets du type spécifié.

### **\*ADMDLT**

Supprimez l'objet spécifié.

### **\*ADMDSP**

Affiche les attributs de l'objet spécifié.

### **\*CTRL**

Contrôlez le démarrage et l'arrêt des canaux, des programmes d'écoute et des services.

### **\*CTRLX**

Réinitialisez le numéro de séquence et résolvez les canaux en attente de validation.

Autorisations pour les opérations génériques

### **\*ALL**

Utilisez toutes les opérations applicables à l'objet.

Les droits all sont équivalents à l'union des droits alladm, allmqiet system appropriés au type d'objet.

### **\*ALLADM**

Effectuez toutes les opérations d'administration applicables à l'objet.

### **\*ALLMQI**

Utilisez tous les appels MQI applicables à l'objet.

### **\*RETIRER**

Supprimez le profil de droits d'accès à l'objet indiqué.

## **Nom du gestionnaire de files d'attente de messages (MQMNAME)**

Définit le nom du gestionnaire de files d'attente.

## **\*DFT**

Le gestionnaire de files d'attente par défaut est utilisé.

### **nom-gestionnaire-files d'attente**

Indiquez le nom du gestionnaire de files d'attente.

## **Nom du composant de service (SRVCOMP)**

Indique le nom du service d'autorisation installé auquel s'appliquent les autorisations.

Les valeurs possibles sont les suivantes:

## **\*DFT**

Utilisez le premier composant d'autorisation installé.

## **Nom-composant-service-autorisation**

Nom de composant du service d'autorisation requis, tel que spécifié dans le fichier qm.ini du gestionnaire de files d'attente.

# **BEMI Définir une règle de sécurité MQM (SETMQMSPL)**

## **Où l'exécution est autorisée**

Tous les environnements (\*ALL)

### **Unités d'exécution multiples**

Oui

<span id="page-1305-0"></span>La commande SETMQMSPL (Set MQM Security Policy) définit les règles de sécurité qui sont utilisées par Advanced Message Security pour contrôler la façon dont les messages doivent être protégés lorsqu'ils sont insérés, consultés ou supprimés de façon destructive des files d'attente.

Le nom de règle associe la signature numérique et la protection par chiffrement des messages aux files d'attente qui lui correspondent.

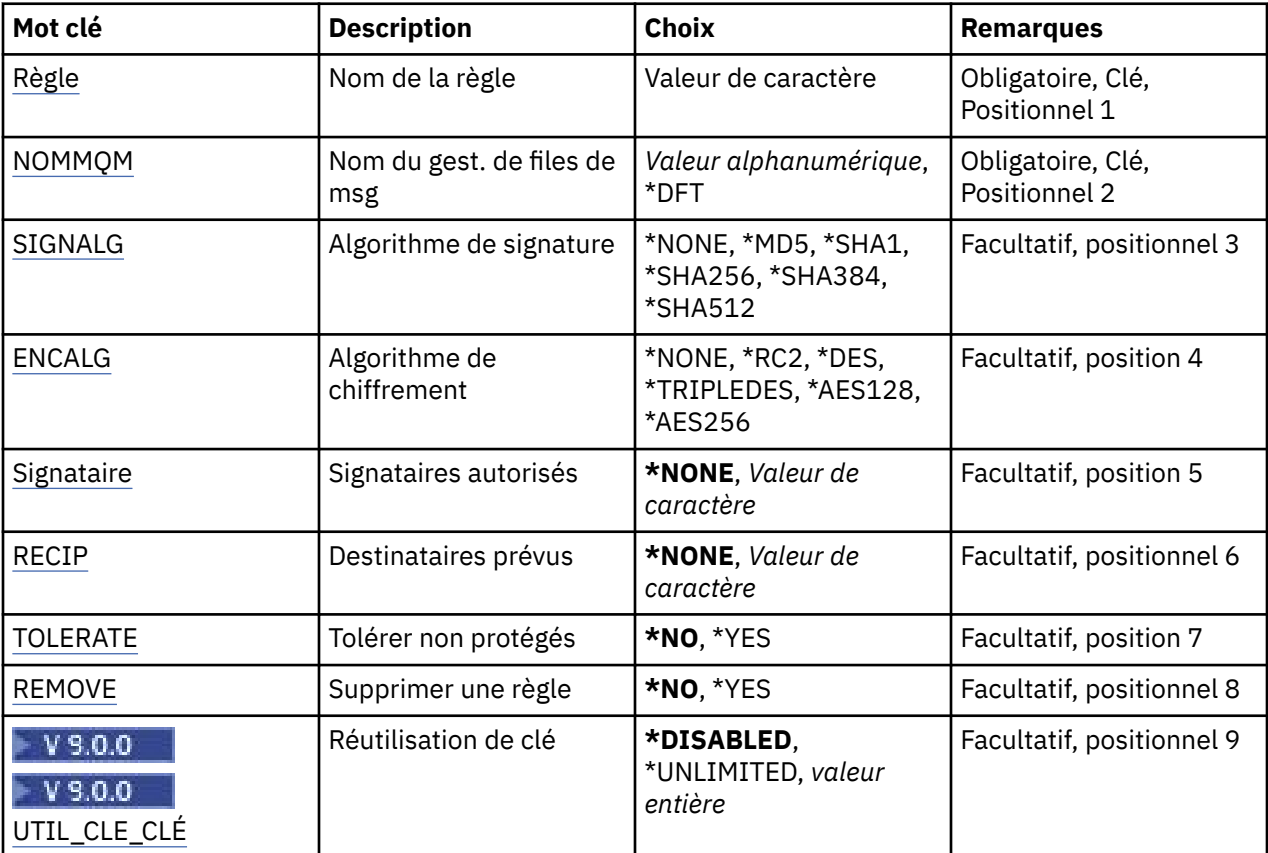

## **Paramètres**

# **Nom de la règle (POLICY)**

Nom de la règle, obligatoire.

Le nom de la règle doit correspondre au nom de la file d'attente à protéger.

Nom de l'objet des informations d'authentification à créer.

# **Nom du gestionnaire de files d'attente de messages (MQMNAME)**

Nom du gestionnaire de files d'attente.

Les valeurs possibles sont les suivantes:

## **\*DFT**

Le gestionnaire de files d'attente par défaut est utilisé.

### **nom-gestionnaire-files d'attente**

Nom d'un gestionnaire de files d'attente de messages existant. La longueur maximale de la chaîne est de 48 caractères.

# **Algorithme de signature (SIGNALG)**

Indique l'algorithme de signature numérique à partir de l'une des valeurs suivantes:

### <span id="page-1306-0"></span>**\*NONE**

Messages non signés.

### **\*MD5**

Les messages sont signés à l'aide de l'algorithme de prétraitement des messages MD5.

### **\*SHA1**

Les messages sont signés à l'aide de l'algorithme de hachage sécurisé SHA-1.

### **\*SHA256**

Les messages sont signés à l'aide de l'algorithme de hachage sécurisé SHA-256.

## **\*SHA384**

Les messages sont signés à l'aide de l'algorithme de hachage sécurisé SHA-384.

### **\*SHA512**

Les messages sont signés à l'aide de l'algorithme de hachage sécurisé SHA-512.

# **Algorithme de chiffrement (ENCALG)**

Indique l'algorithme de chiffrement à utiliser lors de la protection des messages à partir de l'une des valeurs suivantes:

## **\*NONE**

Les messages ne sont pas chiffrés.

### **\*RC2**

Les messages sont chiffrés à l'aide de l'algorithme de chiffrement RC2 Rivest.

### **\*DES**

Les messages sont chiffrés à l'aide de l'algorithme DES (Data Encryption Standard).

### **\*TRIPLEDES**

Les messages sont chiffrés à l'aide de l'algorithme Triple DES (Data Encryption Standard).

### **\*AES128**

Les messages sont chiffrés à l'aide de l'algorithme AES (Advanced Encryption Standard) sur 128 bits.

### **\*AES256**

Les messages sont chiffrés à l'aide de l'algorithme AES (Advanced Encryption Standard) sur 256 bits.

# **Signataires autorisés (SIGNER)**

Indique une liste de noms distinctifs *X500* représentant les signataires de message autorisés qui sont vérifiés lors de la consultation ou de la suppression destructive d'un message d'une file d'attente. Si une liste de signataires autorisés est spécifiée, seuls les messages signés avec un certificat identifié dans la liste sont acceptés lors de l'extraction des messages, même si le magasin de clés destinataire peut vérifier le signataire des messages.

Ce paramètre est valide uniquement lorsqu'un algorithme de signature ( [SIGNALG](#page-1305-0) ) a également été spécifié.

Notez que les noms distinctifs sont sensibles à la casse et qu'il est important d'entrer les noms distinctifs exactement tels qu'ils apparaissent dans le certificat numérique.

Les valeurs possibles sont les suivantes:

### **\*NONE**

Lors du traitement des messages signés, au delà de la vérification de la validité des certificats de signataire, la règle ne restreint pas l'identité du signataire des messages lors de l'extraction des messages.

### *x500-distinguished-name*

Lors du traitement des messages signés, au delà de la vérification de la validité des certificats, le message doit avoir été signé par un certificat correspondant à l'un des noms distinctifs.

# <span id="page-1307-0"></span>**Destinataires prévus (RECIP)**

Indique une liste de noms distinctifs *X500* représentant les destinataires prévus qui sont utilisés lors de l'insertion d'un message chiffré dans une file d'attente. Si une règle a spécifié un algorithme de chiffrement (ENCALG), au moins un nom distinctif de destinataire doit être spécifié.

Ce paramètre est valide uniquement lorsqu'un algorithme de chiffrement ( [ENCALG](#page-1306-0) ) a également été spécifié.

Notez que les noms distinctifs sont sensibles à la casse et qu'il est important d'entrer les noms distinctifs exactement tels qu'ils apparaissent dans le certificat numérique.

Les valeurs possibles sont les suivantes:

### **\*NONE**

Les messages ne sont pas chiffrés.

### *x500-distinguished-name*

Lors de l'insertion de messages, les données de message sont chiffrées en utilisant le nom distinctif comme destinataire prévu. Seuls les destinataires répertoriés peuvent extraire et déchiffrer le message.

# **Tolérer les données non protégées (TOLÉRER)**

Indique si les messages qui ne sont pas protégés peuvent tout de même être consultés ou supprimés de manière définitive d'une file d'attente. Ce paramètre permet d'introduire progressivement une règle de sécurité pour les applications, afin de permettre le traitement des messages créés avant l'introduction de la règle.

Les valeurs possibles sont les suivantes:

### **\*NO**

Les messages non conformes à la règle actuelle ne sont pas renvoyés aux applications.

**\*YES**

Les messages qui n'ont pas été protégés peuvent être extraits par les applications.

# **Supprimer la règle (REMOVE)**

Indique si une règle est créée ou supprimée.

Les valeurs possibles sont les suivantes:

## **\*NO**

La règle est créée ou modifiée si elle existe déjà.

## **\*YES**

La règle est supprimée. Les seuls autres paramètres valides avec cette valeur de paramètre sont le nom de règle ( [POLICY](#page-1305-0) ) et le nom du gestionnaire de files d'attente ( [MQMNAME](#page-1305-0) ).

# **Réutilisation de clé (KEYREUSE)**

## $V$  S.O.O

Indique le nombre de fois où une clé de chiffrement peut être réutilisée, compris entre 1 et 9 999 999, ou les valeurs spéciales *\*DISABLED* ou *\*UNLIMITED*.

Notez qu'il s'agit du nombre maximal de fois qu'une clé peut être réutilisée. Par conséquent, la valeur *1* signifie que deux messages au maximum peuvent utiliser la même clé.

### **\*DISABLED**

Empêche la réutilisation d'une clé symétrique

### **\*UNLIMITED**

Permet de réutiliser une clé symétrique un certain nombre de fois.

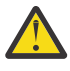

**Avertissement :** La réutilisation des clés est valide uniquement pour les règles CONFIDENTIALITÉ, c'est-à-dire que **SIGNALG** est défini sur *\*NONE* et **ENCALG** sur une valeur d'algorithme. Pour tous les autres types de règle, vous devez omettre le paramètre ou définir la valeur **KEYREUSE** sur *\*DISABLED*.

# **Interruption du gestionnaire de files d'attente de cluster (SPDMQMCLQM)**

## **Où l'exécution est autorisée**

Tous les environnements (\*ALL)

## **Unités d'exécution multiples**

Oui

La commande SPDMQMCLQM permet d'informer les autres gestionnaires de files d'attente d'un cluster que le gestionnaire de files d'attente local n'est pas disponible pour le traitement et qu'il ne peut pas être envoyé de messages. Son action peut être inversée par la commande RSMMQMCLQM.

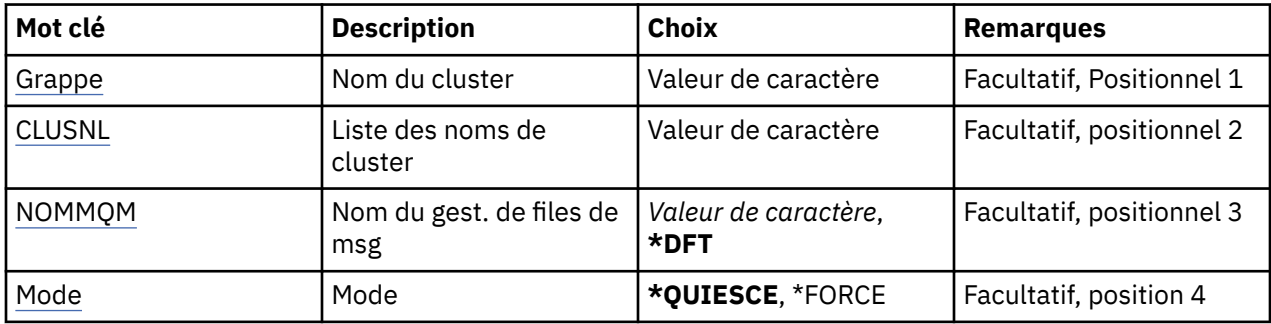

## **Paramètres**

# **Nom du cluster (CLUSTER)**

Indique le nom du cluster pour lequel le gestionnaire de files d'attente n'est plus disponible pour le traitement.

## **cluster-name**

Indiquez le nom du cluster.

# **Liste de noms de cluster (CLUSNL)**

Indique le nom de la liste de noms spécifiant une liste de clusters pour lesquels le gestionnaire de files d'attente n'est plus disponible pour le traitement.

## **liste de noms**

Indiquez le nom de la liste de noms.

# **Nom du gestionnaire de files d'attente de messages (MQMNAME)**

Définit le nom du gestionnaire de files d'attente.

## **\*DFT**

Le gestionnaire de files d'attente par défaut est utilisé.

## **nom-gestionnaire-files d'attente**

Indiquez le nom du gestionnaire de files d'attente.

# **Mode (MODE)**

Indique comment la mise en suspens de la disponibilité doit prendre effet:

### **\*QUIESCE**

Les autres gestionnaires de files d'attente du cluster sont invités à ne pas envoyer de messages supplémentaires au gestionnaire de files d'attente local.

### **\*FORCE**

Tous les canaux entrants et sortants vers d'autres gestionnaires de files d'attente du cluster sont arrêtés de force.

# **Démarrer le gestionnaire de files d'attente de messages (STRMQM)**

### **Où l'exécution est autorisée**

Tous les environnements (\*ALL)

### **Unités d'exécution multiples**

Oui

La commande STRMQM (Start Message Queue Manager) permet de démarrer le gestionnaire de files d'attente local.

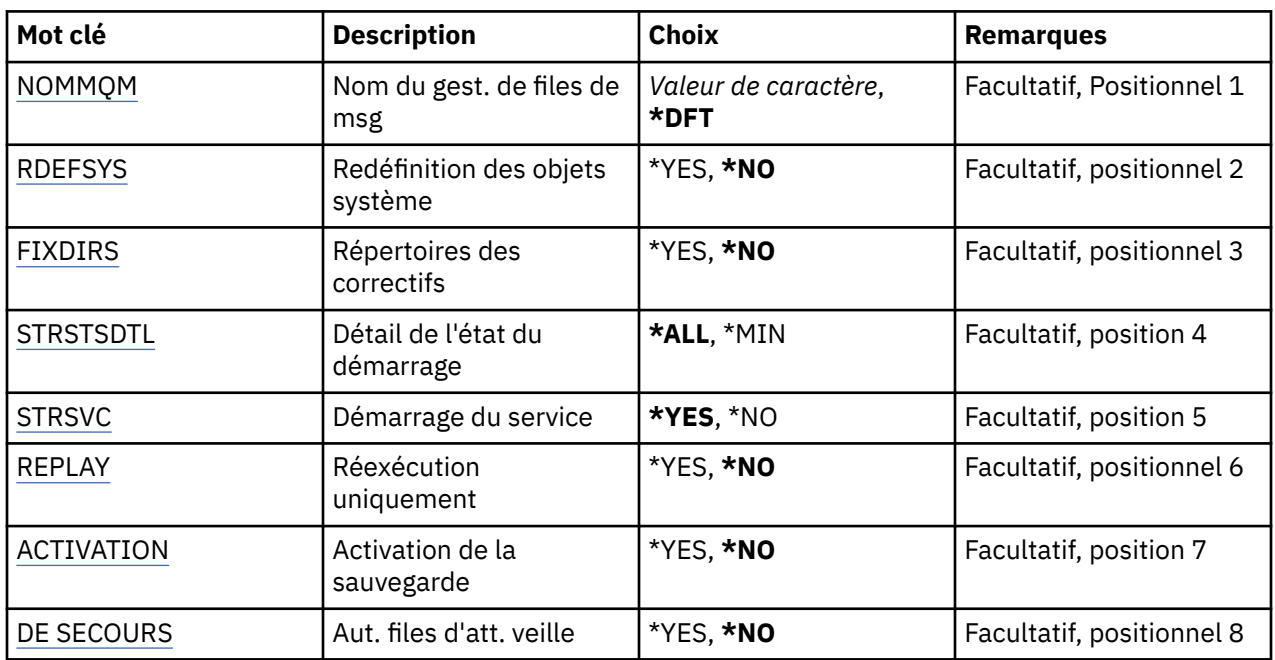

## **Paramètres**

# **Nom du gestionnaire de files d'attente de messages (MQMNAME)**

Définit le nom du gestionnaire de files d'attente de messages.

Les valeurs possibles sont les suivantes:

### **\*DFT**

Le gestionnaire de files d'attente par défaut est utilisé.

### **nom-gestionnaire-files d'attente**

Indiquez le nom du gestionnaire de files d'attente. Vous pouvez indiquer 48 caractères au maximum. Le nombre maximal de caractères autorisé est inférieur si le système utilise un jeu de caractères codés sur deux octets (DBCS).

# **Redéfinition des objets système (RDEFSYS)**

Indique si les objets système et les objets par défaut sont redéfinis.

<span id="page-1310-0"></span>**\*NO**

Les objets système ne sont pas redéfinis.

**\*YES**

Démarre le gestionnaire de files d'attente, redéfinit les objets système et les objets par défaut, puis arrête le gestionnaire. Tous les objets système et par défaut associés à ce gestionnaire sont remplacés si cet indicateur est sélectionné.

# **Répertoires de correctifs (FIXDIRS)**

Indique si les répertoires de gestionnaire de files d'attente manquants ou endommagés sont recréés.

**\*NO**

Ne recréez pas les répertoires de gestionnaire de files d'attente manquants. Si des répertoires endommagés ou manquants sont repérés lors du démarrage, la tentative de démarrage rapporte une erreur et la commande STRMQM se termine immédiatement.

## **\*YES**

Démarre le gestionnaire de files d'attente et, si nécessaire, recrée les répertoires endommagés ou manquants. Cette option doit être utilisée lors d'une reprise sur incident lié au support d'un gestionnaire de files d'attente.

# **Détails du statut de démarrage (STRSTSDTL)**

Détail des messages d'état qui sont émis lors du démarrage du gestionnaire de files d'attente.

**\*ALL**

Affiche tous les messages d'état de démarrage. Ce niveau de détail inclut l'affichage périodique de messages détaillant la récupération de transaction et la réexécution du journal. Ce niveau de détail peut être très utile pour le suivi de la progression du démarrage du gestionnaire de files d'attente suite à une fin anormale de ce dernier.

**\*MIN**

Affiche un minimum de messages d'état.

# **Démarrage du service (STRSVC)**

Indique si les composants supplémentaires suivants QMGR ont été démarrés lors du démarrage du gestionnaire de files d'attente :

- L'initiateur de canal
- Le serveur de commandes
- Les programmes d'écoute avec CONTROL défini à la valeur QMGR ou STARTONLY
- Les services avec CONTROL défini à la valeur QMGR ou STARTONLY

## **\*YES**

Démarre l'initialisateur de canal, le serveur de commandes, les programmes d'écoute et les services lorsque le gestionnaire de files d'attente est démarré.

**\*NO**

Ne démarre pas l'initialisateur de canal, le serveur de commandes, les programmes d'écoute et les services lorsque le gestionnaire de files d'attente est démarré.

# **Exécuter la réexécution uniquement (REPLAY)**

Indique si le gestionnaire de files d'attente est démarré pour la réexécution uniquement. Ceci permet d'effectuer une copie de sauvegarde du gestionnaire de files d'attente sur une machine éloignée pour réexécuter les journaux créés par la machine active correspondante, et pour permettre la sauvegarde du gestionnaire de files d'attente à activer dans l'éventualité d'une panne sur la machine active.

**\*NO**

Le gestionnaire de files d'attente n'est pas démarré pour la réexécution uniquement.

### <span id="page-1311-0"></span>**\*YES**

Le gestionnaire de files d'attente est démarré pour la réexécution uniquement. La commande STRMQM s'arrête une fois que la réexécution est terminée.

## **Activer la sauvegarde (ACTIVATE)**

Indique si un gestionnaire de files d'attente doit être marqué comme étant actif. Un gestionnaire de files d'attente démarré avec l'option REPLAY est indiqué comme gestionnaire de files de sauvegarde et ne peut pas être démarré avant d'être activé.

### **\*NO**

Le gestionnaire de files d'attente ne doit pas être marqué comme étant actif.

**\*YES**

Le gestionnaire de files d'attente doit être marqué comme étant actif. Une fois que le gestionnaire de files d'attente a été activé, il peut être démarré comme gestionnaire de files normal à l'aide de la commande STRMQM sans les options REPLAY et ACTIVATE.

## **Autoriser le gestionnaire de files d'attente de secours (STANDBY)**

Indique si le gestionnaire de files d'attente peut démarrer en tant qu'instance en veille si une instance active du gestionnaire de files d'attente est déjà en cours d'exécution sur un autre système. Indique également si cette instance du gestionnaire de files d'attente autorise les instances de secours du même gestionnaire de files d'attente sur d'autres systèmes en vue de la reprise en ligne.

### **\*NO**

Le gestionnaire de files d'attente est démarré normalement.

#### **\*YES**

Le gestionnaire de files d'attente est autorisé à démarrer en tant qu'instance de secours et permet le démarrage d'autres instances de secours du même gestionnaire de files d'attente.

# **BMI Démarrage du courtier MQ Pub / Sub (STRMQMBRK)**

#### **Où l'exécution est autorisée**

Tous les environnements (\*ALL)

### **Unités d'exécution multiples**

Oui

La commande STRMQMBRK (Démarrer un courtier IBM MQ ) permet de démarrer un courtier pour un gestionnaire de files d'attente spécifié.

## **Paramètres**

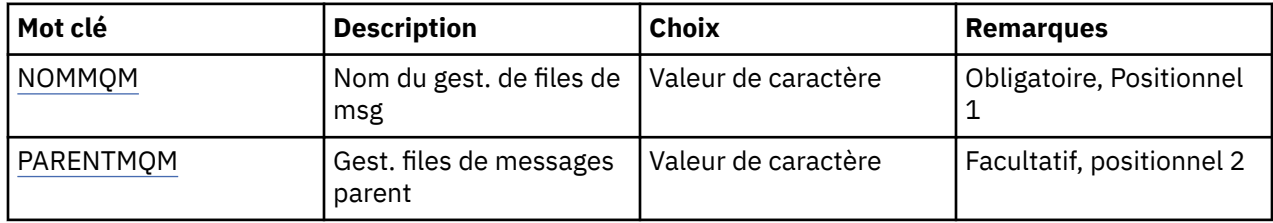

## **Nom du gestionnaire de files d'attente de messages (MQMNAME)**

Définit le nom du gestionnaire de files d'attente.

#### **nom-gestionnaire-files d'attente**

Indiquez le nom du gestionnaire de files d'attente.

# <span id="page-1312-0"></span>**Gestionnaire de files d'attente de messages parent (PARENTMQM)**

Nom du gestionnaire de files d'attente qui fournit la fonction de courtier parent. Avant que le courtier puisse être ajouté au réseau, les canaux doivent exister dans toutes les directions entre le gestionnaire de files d'attente qui héberge le nouveau courtier et le gestionnaire de files d'attente qui héberge le parent.

Lors du redémarrage, ce paramètre est facultatif. S'il existe, il doit être identique à celui indiqué précédemment. S'il s'agit du courtier de noeud racine, le gestionnaire de files d'attente spécifié deviendra le parent. Vous ne pouvez pas spécifier le nom du courtier parent lorsque vous utilisez le déclenchement pour démarrer le courtier.

Une fois que le parent a été spécifié, vous ne pouvez changer le lien de parenté que dans des circonstances exceptionnelles en conjonction avec la commande CLRMQMBRK. Lorsque vous modifiez le noeud racine pour le transformer en enfant d'un courtier existant, deux hiérarchies peuvent être jointes. Ceci peut provoquer la propagation de souscriptions à travers les deux hiérarchies qui deviennent désormais une seule hiérarchie. Après ce processus, les publications commencent à circuler entre ces hiérarchies. Pour vous assurer que les résultats seront prévisibles, il est essentiel de mettre au repos toutes les applications de publication à ce stade.

Si le courtier modifié détecte une erreur de hiérarchie, (par exemple si le nouveau parent est également un descendant), il sera immédiatement arrêté. L'administrateur doit alors utiliser CLRMQMBRK au niveau du courtier modifié et du nouveau faux parent pour restaurer l'état précédent. Notez que l'erreur de hiérarchie est détectée par la propagation d'un message dans la hiérarchie, qui peut s'effectuer uniquement lorsque les courtiers et les liens appropriés sont disponibles.

# **BEMI Démarrage du canal MQ (STRMQMCHL)**

## **Où l'exécution est autorisée**

Tous les environnements (\*ALL)

#### **Unités d'exécution multiples** Oui

La commande STRMQMCHL (Start MQ Channel) permet de démarrer un canal MQ.

# **Paramètres**

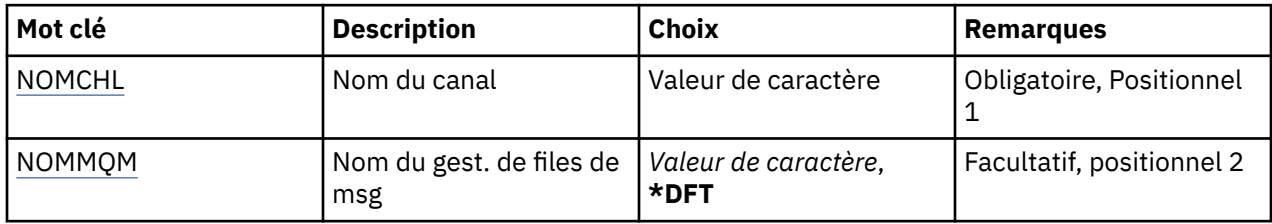

# **Nom de canal (CHLNAME)**

Indique le nom de la définition de canal.

Les valeurs possibles sont les suivantes:

## **nom-canal**

Indiquez le nom du canal.

# **Nom du gestionnaire de files d'attente de messages (MQMNAME)**

Définit le nom du gestionnaire de files d'attente de messages.

Les valeurs possibles sont les suivantes:

**\*DFT**

Le gestionnaire de files d'attente par défaut est utilisé. Si aucun gestionnaire de files d'attente par défaut n'est défini sur le système, la commande va échouer.

#### **nom-gestionnaire-de-files-d'attente-de-messages**

Indiquez le nom du gestionnaire de files d'attente.

# **BEMI Démarrage de l'initialisateur de canal MQ (STRMQMCHLI)**

### **Où l'exécution est autorisée**

Tous les environnements (\*ALL)

## **Unités d'exécution multiples**

Oui

La commande STRMQMCHLI (Start MQ Channel Initiator) permet de démarrer un initiateur de canal MQ.

## **Paramètres**

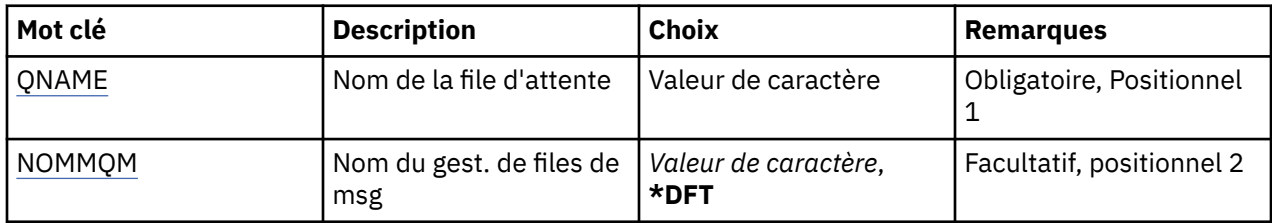

# **Nom de la file d'attente (QNAME)**

Définit le nom de la file correspondant au processus d'initialisation du canal. Il s'agit de la file d'initialisation indiquée dans la définition de la file de transmission.

Les valeurs possibles sont les suivantes:

### **nom-file d'attente**

Indiquez le nom de la file d'attente d'initialisation.

# **Nom du gestionnaire de files d'attente de messages (MQMNAME)**

Définit le nom du gestionnaire de files d'attente de messages.

Les valeurs possibles sont les suivantes:

### **\*DFT**

Le gestionnaire de files d'attente par défaut est utilisé. Si aucun gestionnaire de files d'attente par défaut n'est défini sur le système, la commande va échouer.

### **nom-gestionnaire-de-files-d'attente-de-messages**

Indiquez le nom du gestionnaire de files d'attente.

# **BEMI Démarrage de MQ Command Server (STRMQMCSVR)**

### **Où l'exécution est autorisée**

Tous les environnements (\*ALL)

### **Unités d'exécution multiples**

Oui

La commande STRMQMCSVR (Démarrer MQ Command Server) permet de démarrer le serveur de commandes MQ pour le gestionnaire de files d'attente spécifié.

## **Paramètres**

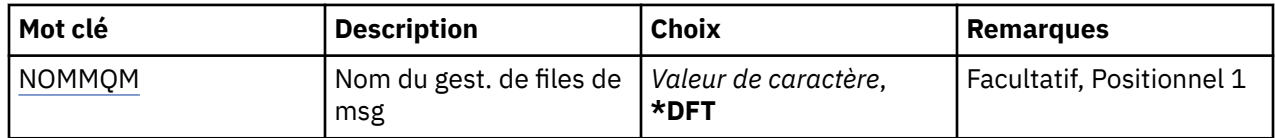

# <span id="page-1314-0"></span>**Nom du gestionnaire de files d'attente de messages (MQMNAME)**

Définit le nom du gestionnaire de files d'attente de messages.

### **nom-gestionnaire-files d'attente**

Indiquez le nom du gestionnaire de files d'attente.

# **BEMIC Démarrage du gestionnaire DLQ IBM MQ (STRMQMDLQ)**

### **Où l'exécution est autorisée**

Tous les environnements (\*ALL)

### **Unités d'exécution multiples**

Oui

La commande STRMQMDLQ (Start IBM MQ Dead-Letter Queue Handler) permet d'effectuer diverses actions sur les messages sélectionnés. Elle définit un certain nombre de règles concernant la sélection d'un message et l'action à effectuer.

La commande STRMQMDLQ utilise les données contenues dans la table de règles indiquée par SRCFILE et SRCMBR. Lors du traitement de la commande, les résultats et un récapitulatif sont consignés dans le fichier spoule d'impression.

Remarque :

Le mot clé WAIT, défini dans la table de règles, détermine si le gestionnaire de files d'attente de rebut s'arrête immédiatement après le traitement des messages, ou s'il attend l'arrivée de nouveaux messages.

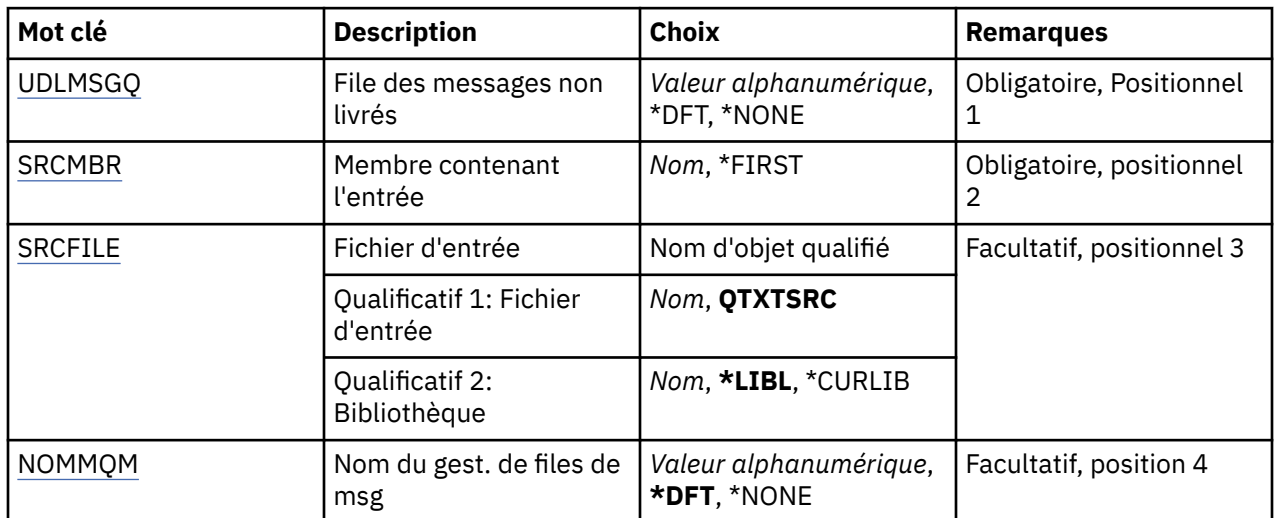

## **Paramètres**

# **File d'attente de messages non livrés (UDLMSGQ)**

Définit le nom de la file d'attente locale des messages non livrés à utiliser.

Les valeurs possibles sont les suivantes:

### **\*DFT**

La file d'attente locale de rebut utilisée est associée au gestionnaire de files d'attente par défaut. Si cette option est spécifiée, le mot clé INPUTQ indiqué dans la table de règles est remplacé par la file d'attente de messages non livrés par défaut pour le gestionnaire de files d'attente.

### **nom-file-attente-messages-non-distribués**

Nom de la file d'attente de rebut locale à utiliser. Si cette option est spécifiée, le mot clé INPUTQ indiqué dans la table de règles est remplacé par la file d'attente de messages non livrés indiquée.

### <span id="page-1315-0"></span>**\*NONE**

La file d'attente définie par le mot clé INPUTQ de la table de règles est utilisée ; si le mot clé INPUTQ de la table de règles est à blanc, c'est la file d'attente de rebut définie par défaut par le système qui est utilisée.

## **Membre contenant une entrée (SRCMBR)**

Définit le nom du membre source contenant la table de règles (établies par l'utilisateur) à traiter.

Les valeurs possibles sont les suivantes:

### **\*FIRST**

Le premier membre du fichier est utilisé.

### **nom-membre-source**

Nom du membre source.

# **Fichier d'entrée (SRCFILE)**

Définit le nom de la bibliothèque et du fichier source, au format BIBLIOTHEQUE/FICHIER, qui contient la table de règles établies par l'utilisateur qui doit être exécutée.

Les valeurs possibles sont les suivantes:

### **\*LIBL**

Recherche du nom de fichier dans la liste de bibliothèques.

### **\*CURLIB**

Utilisation de la bibliothèque en cours.

### **nom-bibliothèque-source**

Nom de la bibliothèque utilisée.

Les valeurs possibles sont les suivantes:

### **QTXTSRC**

Utilisation de QTXTSRC.

### **nom-fichier-source**

Nom du fichier source.

## **Nom du gestionnaire de files d'attente de messages (MQMNAME)**

Définit le nom du gestionnaire de files d'attente.

Les valeurs possibles sont les suivantes:

### **\*DFT**

Le gestionnaire de files d'attente par défaut est utilisé.

### **nom-gestionnaire-files d'attente**

Indiquez le nom du gestionnaire de files d'attente. Vous pouvez indiquer 48 caractères au maximum. Le nombre maximal de caractères autorisé est inférieur si le système utilise un jeu de caractères codés sur deux octets (DBCS).

### **\*NONE**

Le gestionnaire de files d'attente nommé par le mot clé INPUTQM dans la table de règles est utilisé, ou le gestionnaire de files d'attente par défaut du système si le mot clé INPUTQM dans la table de règles est vide.

#### IBM i **Démarrage du programme d'écoute MQ (STRMQMLSR)**

## **Où l'exécution est autorisée**

Tous les environnements (\*ALL)

# **Unités d'exécution multiples**

Oui

La commande STRMQMLSR (Start MQ Listener) permet de démarrer un programme d'écoute MQ TCP/IP. Cette commande n'est valide que pour les protocoles de transmission TCP/IP.

Vous pouvez indiquer un objet programme d'écoute ou des attributs d'écoute spécifiques.

# **Paramètres**

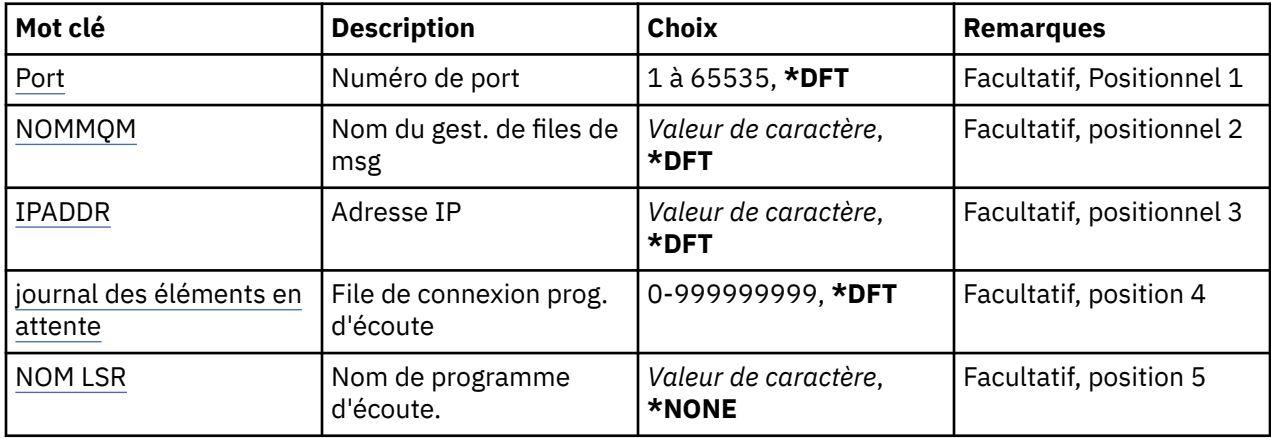

# **Numéro de port (PORT)**

Numéro de port qui doit être utilisée par le programme d'écoute.

Les valeurs possibles sont les suivantes:

## **\*DFT**

Le numéro de port 1414 est utilisé.

## **numéro-port**

Numéro du port à utiliser.

# **Nom du gestionnaire de files d'attente de messages (MQMNAME)**

Définit le nom du gestionnaire de files d'attente.

Les valeurs possibles sont les suivantes:

## **\*DFT**

Le gestionnaire de files d'attente par défaut est utilisé.

## **nom-gestionnaire-files d'attente**

Indiquez le nom du gestionnaire de files d'attente.

# **Adresse IP (IPADDR)**

Adresse IP qui doit être utilisée par le programme d'écoute.

Les valeurs possibles sont les suivantes:

## **\*DFT**

Le programme d'écoute écoutera sur toutes les adresses IP disponibles de la pile TCP/IP.

## **adr-ip**

Adresse IP à utiliser.

# **Journal des éléments en attente du programme d'écoute (BACKLOG)**

Nbre de demandes de connexions simultanées prises en charge par le programme d'écoute.

<span id="page-1317-0"></span>Les valeurs possibles sont les suivantes:

### **\*DFT**

255 demandes de connexion simultanées sont prises en charge.

### **journal des éléments en attente**

Nbre de demandes de connexions simultanées prises en charge.

## **Nom du programme d'écoute (LSRNAME)**

Nom de l'objet programme d'écoute MQ à démarrer.

Les valeurs possibles sont les suivantes:

### **\*NONE**

Aucun objet programme d'écoute n'est spécifié.

### **nom-programme d'écoute**

Nom de l'objet programme d'écoute à démarrer.

# **EMI Commandes IBM MQ de démarrage (STRMQMMQSC)**

### **Où l'exécution est autorisée**

Tous les environnements (\*ALL)

### **Unités d'exécution multiples**

Oui

La commande STRMQMMQSC (Start IBM MQ Commands) lance un ensemble de commandes IBM MQ (MQSC) et écrit un rapport dans le fichier spoule de l'imprimante.

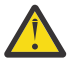

**Avertissement :** N'utilisez pas la bibliothèque QTEMP comme bibliothèque d'entrée pour STRMQMMQSC, car l'utilisation de la bibliothèque QTEMP est limitée. Vous devez utiliser une autre bibliothèque comme fichier d'entrée de la commande.

Ce rapport contient les informations suivantes :

- en-tête identifiant MQSC comme source du rapport,
- liste numérotée des commandes MQSeries en entrée,
- message d'erreur pour chacune des commandes contenant une erreur de syntaxe,
- message indiquant le résultat de l'exécution de chacune des commandes correctes,
- d'autres messages relatifs aux erreurs générales d'exécution des commandes MQSeries, le cas échéant,
- récapitulatif, en fin de rapport.

## **Paramètres**

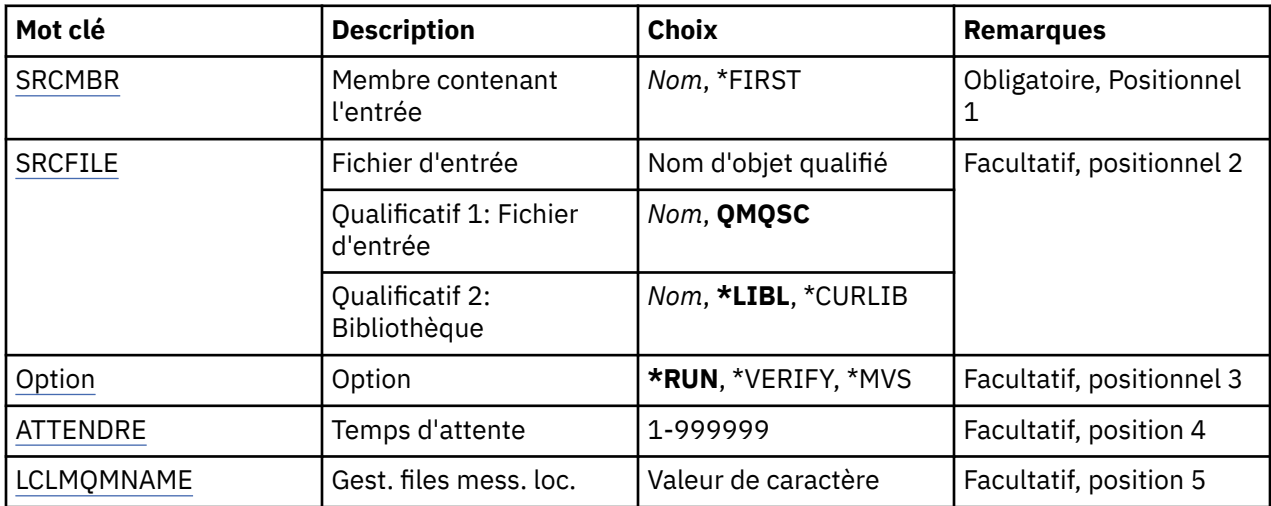

<span id="page-1318-0"></span>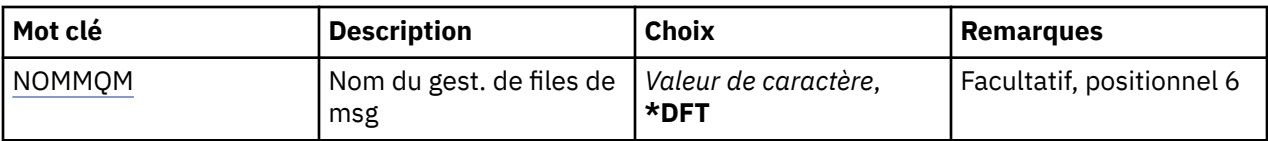

## **Membre contenant une entrée (SRCMBR)**

Définit le nom du membre source, contenant la commande MQSeries, à exécuter.

Les valeurs possibles sont les suivantes:

### **nom-membre-source**

Nom du membre source.

### **\*FIRST**

Le premier membre du fichier est utilisé.

# **Fichier d'entrée (SRCFILE)**

Définit le nom qualifié du fichier, au format BIBLIOTHEQUE/FICHIER, qui contient la commande MQSeries à exécuter.

Les valeurs possibles sont les suivantes:

### **\*LIBL**

Le nom de fichier est recherché dans la liste des bibliothèques.

### **\*CURLIB**

La bibliothèque en cours est utilisée.

### **nom-bibliothèque-source**

Nom de la bibliothèque à utiliser.

Les valeurs possibles sont les suivantes:

## **QMQSC**

La bibliothèque QMQSC est utilisée.

### **nom-fichier-source**

Nom du fichier source.

# **Option (OPTION)**

Définit le mode d'exécution des commandes MQSeries.

Les valeurs possibles sont les suivantes:

### **\*RUN**

Si cette valeur est spécifiée et si une valeur n'est pas spécifiée pour le paramètre WAIT, les commandes MQSC sont traitées directement pas le gestionnaire de files d'attente local. Si cette valeur est spécifiée et qu'une valeur est également spécifiée pour le paramètre WAIT, les commandes MQSC sont traitées indirectement par un gestionnaire de files d'attente éloignées,

## **\*VERIFY**

Le système vérifie les commandes MQSC et génère un rapport, mais les commandes ne sont pas exécutées.

## **\*MVS**

Les commandes MQSC sont traitées indirectement par un gestionnaire de files d'attente éloignées s'exécutant sous MVS/ESA. Si vous spécifiez cette option, vous devez également spécifier une valeur pour le paramètre WAIT.

# **Temps d'attente (WAIT)**

Définit le temps de réponse (en secondes) de la commande STRMQMMQSC aux commandes indirecte MQSC. Si vous spécifiez une valeur pour ce paramètre, cela signifie que les commandes MQSC sont

<span id="page-1319-0"></span>exécutées en mode indirect par un gestionnaire de files d'attente. L'indication d'une valeur pour ce paramètre n'est valide que lorsque le paramètre OPTION est défini sur \*RUN ou \*MVS.

En mode indirect, les commandes MQSC sont placées en file d'attente sur la file de commande d'un gestionnaire de files d'attente éloigné. Les rapports des commandes sont alors renvoyés au gestionnaire de files d'attente local spécifié dans MQMNAME. Toute réponse reçue au terme de ce délai est supprimée, mais l'exécution de la commande MQSC se poursuit.

Les valeurs possibles sont les suivantes:

### **1 - 999999**

Délai en secondes.

## **Gestionnaire de files d'attente de messages locales (LCLMQMNAME)**

Spécifie le nom du gestionnaire de files d'attente local par l'intermédiaire duquel l'opération en mode indirect doit être effectuée.

## **Nom du gestionnaire de files d'attente de messages (MQMNAME)**

Définit le nom du gestionnaire de files d'attente de messages.

Les valeurs possibles sont les suivantes:

### **\*DFT**

Le gestionnaire de files d'attente par défaut est utilisé.

#### **nom-gestionnaire-de-files-d'attente-de-messages**

Indiquez le nom du gestionnaire de files d'attente.

# **BEMI Démarrage du service MQ (STRMQMSVC)**

### **Où l'exécution est autorisée**

Tous les environnements (\*ALL)

#### **Unités d'exécution multiples**

Oui

La commande STRMQMSVC ( MQ Service) permet de démarrer un service MQ .

## **Paramètres**

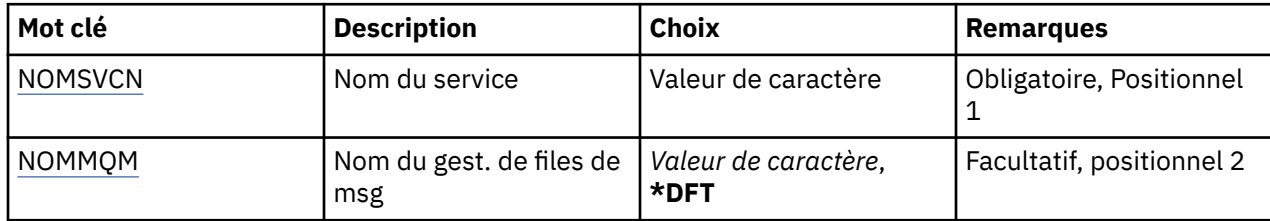

## **Nom de service (SVCNAME)**

Nom de l'objet de service MQ à démarrer.

Les valeurs possibles sont les suivantes:

#### **\*NONE**

Aucun objet de service n'est indiqué.

#### **nom-service**

Indiquez le nom de la définition de service. La longueur maximale de cette chaîne est de 48 octets.

# <span id="page-1320-0"></span>**Nom du gestionnaire de files d'attente de messages (MQMNAME)**

Définit le nom du gestionnaire de files d'attente.

Les valeurs possibles sont les suivantes:

### **\*DFT**

Le gestionnaire de files d'attente par défaut est utilisé.

### **nom-gestionnaire-files d'attente**

Indiquez le nom du gestionnaire de files d'attente.

# **BEMI Démarrage du moniteur de déclenchement MQ (STRMQMTRM)**

### **Où l'exécution est autorisée**

Tous les environnements (\*ALL)

## **Unités d'exécution multiples**

Oui

La commande STRMQMTRM (Start MQ Trigger Monitor) permet de lancer le moniteur de déclenchement MQ du gestionnaire de files d'attente spécifié.

## **Paramètres**

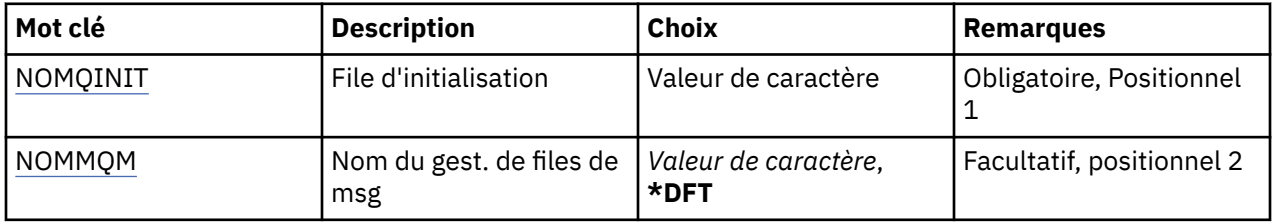

# **File d'attente d'initialisation INITQNAME**

Définit le nom de la file d'initialisation.

## **nom-file-d'attente-initialisation**

Indiquez le nom de la file d'attente d'initialisation.

# **Nom du gestionnaire de files d'attente de messages (MQMNAME)**

Définit le nom du gestionnaire de files d'attente de messages.

Les valeurs possibles sont les suivantes:

## **\*DFT**

Le gestionnaire de files d'attente par défaut est utilisé. Si aucun gestionnaire de files d'attente par défaut n'est défini sur le système, la commande va échouer.

## **nom-gestionnaire-de-files-d'attente-de-messages**

Indiquez le nom du gestionnaire de files d'attente.

# **Trace MQ (TRCMQM)**

## **Où l'exécution est autorisée**

Tous les environnements (\*ALL)

## **Unités d'exécution multiples**

Oui

La commande Trace MQ (TRCMQM) contrôle le traçage de tous les travaux MQ . TRCMQM, qui active ou désactive la fonction de trace, peut tracer les fonctions de l'interface de file d'attente de messages (MQI), le flux de fonctions et les composants IBM MQ for IBM i , ainsi que les messages émis par IBM MQ.

# **Paramètres**

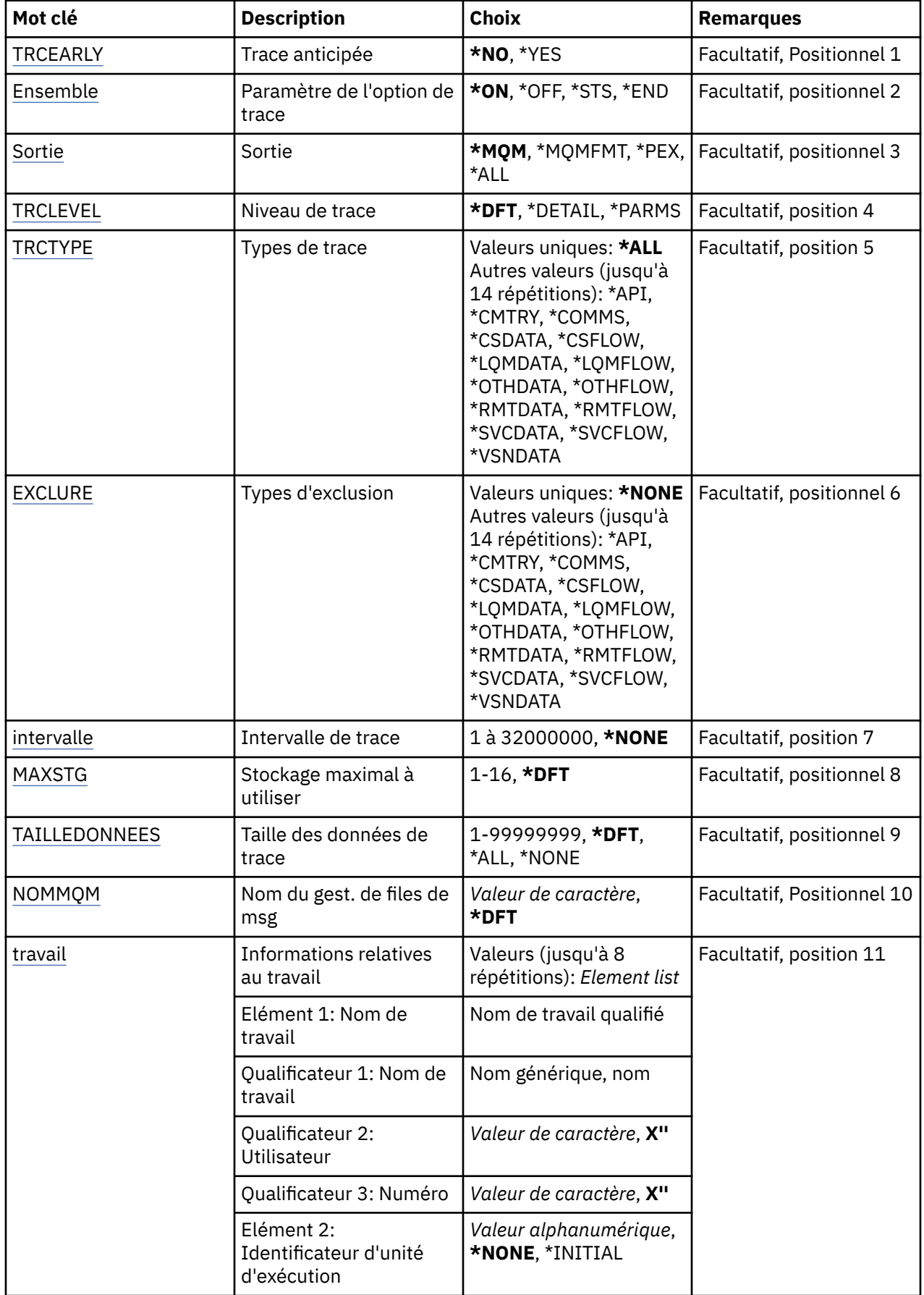

<span id="page-1322-0"></span>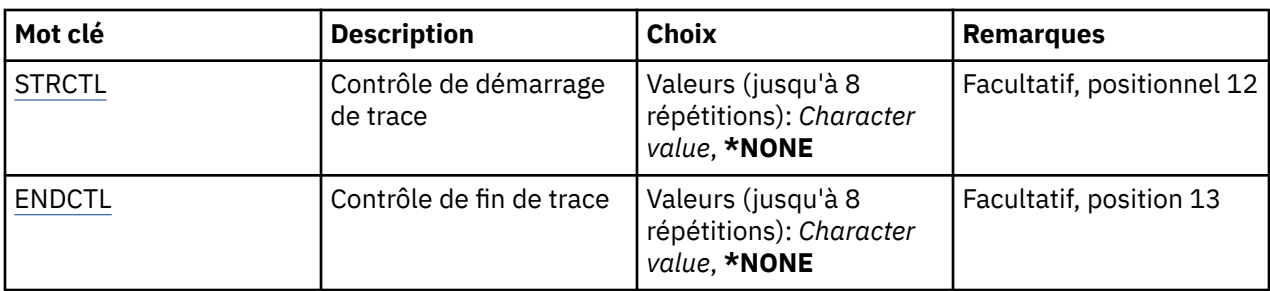

# **Trace précoce (TRCEARLY)**

Indique si la trace anticipée est sélectionnée.

La trace anticipée s'applique à tous les travaux de tous les gestionnaires de files d'attente. Si un gestionnaire de files d'attente n'est pas actif ou n'existe pas, la trace anticipée devient effective au démarrage ou à la création.

## **\*NO**

La trace anticipée n'est pas activée.

### **\*YES**

La trace anticipée est activée.

# **Paramètre d'option de trace (SET)**

Définit la collecte des enregistrements de trace.

Les valeurs possibles sont les suivantes:

### **\*ON**

La collecte des enregistrements de trace a démarré.

Pour TRCEARLY(\*NO), la collection d'enregistrements de trace ne sera pas lancée tant que le gestionnaire n'est pas disponible.

### **\*OFF**

La collecte des enregistrements de trace est arrêtée. Les enregistrements de trace sont stockés dans le répertoire de collecte de la trace.

## **\*STS**

Le statut d'une collecte de trace active est enregistré dans un fichier spoule. Les autres paramètres spécifiés dans le paramètre TRCMQM sont ignorés.

## **\*FIN**

La collecte des enregistrements de trace est arrêtée pour tous les gestionnaires.

# **Sortie (OUTPUT)**

Identifie le type de sortie de trace appliqué par cette commande.

Les valeurs possibles sont les suivantes:

### **\*MQM**

Cette commande s'applique à la collecte de la sortie de trace IBM MQ binaire dans le répertoire spécifié par le paramètre TRCDIR.

### **\*MQMFMT**

Cette commande s'applique à la collecte de la sortie de trace IBM MQ formatée dans le répertoire spécifié par le paramètre TRCDIR.

### **\*PEX**

Cette commande s'applique à la collecte de la sortie de trace de l'explorateur de performances (PEX).

## **\*ALL**

Cette option s'applique à la collecte de la trace non formatée IBM MQ et de la sortie de trace PEX.

# <span id="page-1323-0"></span>**Niveau de trace (TRCLEVEL)**

Active le niveau de trace des points de trace du traitement de flux.

Les valeurs possibles sont les suivantes:

### **\*DFT**

Active le niveau de trace par défaut des points de trace du traitement de flux.

### **\*DETAIL**

Active un niveau de trace détaillée élevé des points de trace du traitement de flux.

### **\*PARMS**

Active un niveau de trace détaillée par défaut des points de trace du traitement de flux.

## **Types de trace (TRCTYPE)**

Définit le type des données de trace à stocker dans le fichier de trace. Si ce paramètre est omis, tous les points de trace sont activés.

Les valeurs possibles sont les suivantes:

### **\*ALL**

Toutes les données de trace, définies par les mots clés ci-dessous, sont stockées dans le fichier de trace.

### **liste-type-trace**

Vous pouvez spécifier plusieurs options à partir des mots clés suivants, mais chaque option ne peut apparaître qu'une seule fois.

#### **\*API**

Données de sortie des points de trace associés à l'interface MQI et aux principaux composants du gestionnaire de files d'attente.

#### **\*CMTRY**

Données de sortie des points de trace associés aux commentaires des composants MQ.

#### **\*COMMS**

Données de sortie des points de trace associés aux données transmises via des réseaux de communication.

### **\*CSDATA**

Données de sortie des points de trace associés aux mémoires tampons de données internes dans les services communs.

### **\*CSFLOW**

Données de sortie des points de trace associés au flux de traitement des services communs.

### **\*LQMDATA**

Données de sortie des points de trace associés aux mémoires tampons de données internes du gestionnaire de files d'attente local.

### **\*LQMFLOW**

Données de sortie des points de trace associés au flux de traitement du gestionnaire de files d'attente local.

### **\*OTHDATA**

Données de sortie des points de trace associés aux mémoires tampons de données internes des autres composants.

### **\*OTHFLOW**

Données de sortie des points de trace associés au flux de traitement des autres composants.

### **\*RMTDATA**

Données de sortie des points de trace associés aux mémoires tampons de données internes du composant de communications.

### <span id="page-1324-0"></span>**\*RMTFLOW**

Données de sortie des points de trace associés au flux de traitement du composant de communications.

#### **\*SVCDATA**

Données de sortie des points de trace associés aux mémoires tampons de données internes du composant de service.

### **\*SVCFLOW**

Données de sortie des points de trace associés au flux de traitement du composant de service.

#### **\*VSNDATA**

Données de sortie des points de trace associés à la version de IBM MQ en cours d'exécution.

## **Exclure les types (EXCLUDE)**

Définit le type des données de trace à stocker dans le fichier de trace. Si ce paramètre est omis, tous les points de trace sont activés.

Les valeurs possibles sont les suivantes:

#### **\*ALL**

Toutes les données de trace, définies par les mots clés ci-dessous, sont stockées dans le fichier de trace.

### **liste-type-trace**

Vous pouvez spécifier plusieurs options à partir des mots clés suivants, mais chaque option ne peut apparaître qu'une seule fois.

#### **\*API**

Données de sortie des points de trace associés à l'interface MQI et aux principaux composants du gestionnaire de files d'attente.

#### **\*CMTRY**

Données de sortie des points de trace associés aux commentaires des composants MQ.

#### **\*COMMS**

Données de sortie des points de trace associés aux données transmises via des réseaux de communication.

#### **\*CSDATA**

Données de sortie des points de trace associés aux mémoires tampons de données internes dans les services communs.

#### **\*CSFLOW**

Données de sortie des points de trace associés au flux de traitement des services communs.

### **\*LQMDATA**

Données de sortie des points de trace associés aux mémoires tampons de données internes du gestionnaire de files d'attente local.

#### **\*LQMFLOW**

Données de sortie des points de trace associés au flux de traitement du gestionnaire de files d'attente local.

#### **\*OTHDATA**

Données de sortie des points de trace associés aux mémoires tampons de données internes des autres composants.

#### **\*OTHFLOW**

Données de sortie des points de trace associés au flux de traitement des autres composants.

#### **\*RMTDATA**

Données de sortie des points de trace associés aux mémoires tampons de données internes du composant de communications.

#### **\*RMTFLOW**

Données de sortie des points de trace associés au flux de traitement du composant de communications.

### <span id="page-1325-0"></span>**\*SVCDATA**

Données de sortie des points de trace associés aux mémoires tampons de données internes du composant de service.

### **\*SVCFLOW**

Données de sortie des points de trace associés au flux de traitement du composant de service.

### **\*VSNDATA**

Données de sortie des points de trace associés à la version de IBM MQ en cours d'exécution.

## **Intervalle de trace (INTERVAL)**

Spécifie un intervalle en secondes pendant lequel la trace doit être collectée. Si ce paramètre est omis, la trace continue d'être collectée jusqu'à ce qu'elle soit arrêtée manuellement via la commande TRCMQM ou qu'un FDC avec un identificateur d'analyse spécifié dans ENDCTL soit rencontré.

Les valeurs possibles sont les suivantes:

### **intervalle de collecte**

Valeur en secondes comprise entre 1 et 32000000.

Vous ne pouvez pas indiquer de valeur pour INTERVAL et ENDCTL.

## **Mémoire maximale à utiliser (MAXSTG)**

Définit la taille maximale de stockage à utiliser pour les enregistrements de trace collectés.

Les valeurs possibles sont les suivantes:

### **\*DFT**

Il s'agit de la valeur par défaut (1024 ko).

#### **mégaoctets maximum**

Valeur comprise entre 1 et 16.

## **Taille des données de trace (DATASIZE)**

Indique le nombre d'octets de données utilisateur incluses dans la trace.

Les valeurs possibles sont les suivantes:

### **\*DFT**

La valeur de trace par défaut est utilisée.

### **\*ALL**

Toutes les données utilisateur font l'objet d'un traçage.

### **\*NONE**

Cette option désactive la trace pour les données utilisateur sensibles.

### **taille-données-en-octets**

Valeur comprise entre 1 et 99999999.

## **Nom du gestionnaire de files d'attente de messages (MQMNAME)**

Définit le nom du gestionnaire de files d'attente.

Ce paramètre n'est valide que lorsque TRCEARLY est défini à \*NO.

Lorsque TRCEARLY est définir à \*YES, tous les gestionnaires de files d'attente sont tracés.

Les valeurs possibles sont les suivantes:

### **\*DFT**

Trace le gestionnaire de files d'attente par défaut.

### **nom-gestionnaire-files d'attente**

Indiquez le nom du gestionnaire de files d'attente pour lequel la trace doit être effectuée.

# <span id="page-1326-0"></span>**Informations sur le travail (JOB)**

indique les travaux qui doivent être tracés.

Ce paramètre peut prendre l'une des valeurs suivantes :

### **nom-travail-générique**

Nom de travail générique de 10 caractères. Tous les travaux dont le nom correspond au nom de ce travail sont activés pour la collecte de la trace. Par exemple 'AMQ\*' collecte la trace de tous les travaux dont le préfixe est AMQ.

### **Nom-travail / Utilisateur / Numéro**

Nom de travail complet. Seul le travail spécifié par le nom de travail complet fait l'objet d'une trace.

### **Nom-travail / Utilisateur/Numéro/Identificateur-unité-exécution**

Nom de travail complet et identificateur d'unité d'exécution associé. Seule l'unité d'exécution du travail spécifié par le nom de travail complet fait l'objet d'une trace. Notez que l'identificateur d'unité d'exécution est l'identificateur interne alloué par IBM MQ; il n'est pas lié à l'identificateur d'unité d'exécution IBM i .

## **Contrôle de démarrage de trace (STRCTL)**

Spécifie que la trace est démarrée lors de la génération d'un FDC avec l'un des identificateurs d'analyse spécifiés.

### **AANNNNNN**

Un identificateur de sonde est une chaîne de 8 caractères au format (AANNNNNN) où A représente des caractères alphabétiques et N représente des chiffres.

Il est possible de spécifier jusqu'à huit identificateurs d'analyse.

## **Contrôle de fin de trace (ENDCTL)**

Spécifie que la trace est arrêtée lors de la génération d'un FDC avec l'un des identificateurs d'analyse spécifiés.

### **AANNNNNN**

Un identificateur de sonde est une chaîne de 8 caractères au format (AANNNNNN) où A représente des caractères alphabétiques et N représente des chiffres.

Il est possible de spécifier jusqu'à huit identificateurs d'analyse.

Vous ne pouvez pas indiquer de valeur à la fois pour ENDCTL et INTERVAL.

**Utilisation du gestionnaire de files d'attente MQ (WRKMQM)**

### **Où l'exécution est autorisée**

Tous les environnements (\*ALL)

### **Unités d'exécution multiples**

Oui

La commande WRKMQM (Gérer les gestionnaires de files d'attente) permet d'utiliser une ou plusieurs définitions de gestionnaire de files d'attente et d'effectuer les opérations suivantes:

- Modification d'un gestionnaire de files d'attente
- Création d'un gestionnaire de files d'attente
- Supprimer un gestionnaire de files d'attente
- Démarrage d'un gestionnaire de files d'attente
- Affichage d'un gestionnaire de files d'attente
- Arrêt d'un gestionnaire de files d'attente
- Opérations sur les canaux d'un gestionnaire de files d'attente
- Opérations sur les listes de noms d'un gestionnaire de files d'attente
- Opérations sur les files d'attente d'un gestionnaire de files d'attente
- Opérations sur les processus d'un gestionnaire de files d'attente

## **Paramètres**

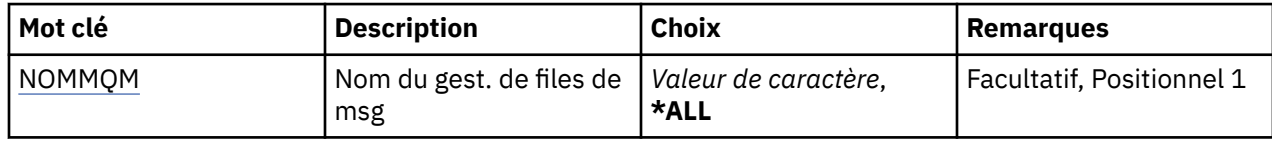

## **Nom du gestionnaire de files d'attente de messages (MQMNAME)**

Indique le nom des définitions de gestionnaire de files d'attente de messages à sélectionner.

Les valeurs possibles sont les suivantes:

### **\*ALL**

Tous les gestionnaires de files d'attente sont sélectionnés.

### **nom-gestionnaire-files-attente-générique**

Indiquez le nom générique des gestionnaires de files d'attente à sélectionner. Un nom générique est une chaîne de caractères suivie d'un astérisque (\*), par exemple, ABC\*. Tous les gestionnaires de file d'attente dont le nom commence par cette chaîne de caractères sont sélectionnés. Vous pouvez indiquer 48 caractères au maximum. Le nombre maximal de caractères autorisé est inférieur si le système utilise un jeu de caractères codés sur deux octets (DBCS).

**Remarque:** Il est recommandé de spécifier le nom requis entre guillemets. De la sorte, la sélection correspond exactement à ce que vous avez spécifié. Vous ne pouvez pas sélectionner toutes les versions en majuscules et en minuscules d'un nom générique sur un seul panneau, sans demander tous les noms.

### **nom-gestionnaire-files d'attente**

Indiquez le nom du gestionnaire de files d'attente. Vous pouvez indiquer 48 caractères au maximum. Le nombre maximal de caractères autorisé est inférieur si le système utilise un jeu de caractères codés sur deux octets (DBCS).

# **Gestion des droits MQ (WRKMQMAUT)**

### **Où l'exécution est autorisée**

Tous les environnements (\*ALL)

### **Unités d'exécution multiples**

Oui

La commande WRKMQMAUT (Work with MQ Authority) affiche la liste de tous les noms de profil de droits d'accès et de leurs types, qui correspondent aux paramètres spécifiés. Cela vous permet de supprimer, d'utiliser et de créer les enregistrements de droits d'accès pour un enregistrement de profil de droits d'accès MQM.

# **Paramètres**

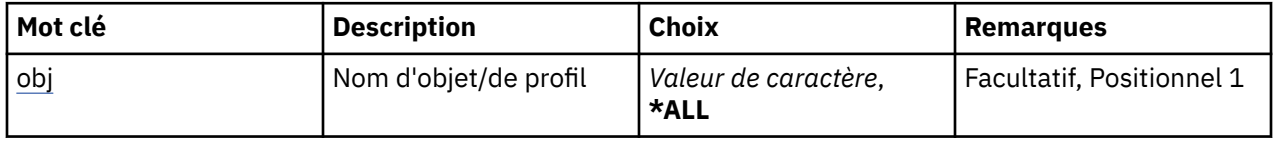

<span id="page-1328-0"></span>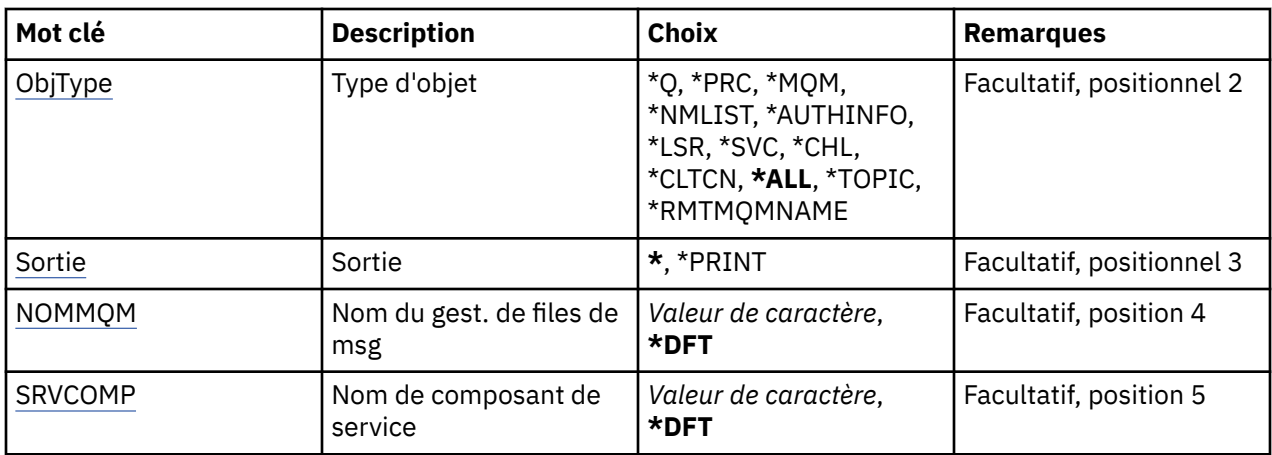

# **Nom d'objet (OBJ)**

Indiquez le nom d'objet ou le nom de profil de droits de l'objet à sélectionner.

Les valeurs possibles sont les suivantes:

### **\*ALL**

Tous les enregistrements de droits d'accès correspondant au type d'objet indiqué sont répertoriés. \*ALL ne peut pas représenter un profil générique.

### **nom-objet**

Indiquez le nom d'un objet MQ ; tous les enregistrements de droits d'accès pour lesquels le nom d'objet ou le nom de profil générique correspond à ce nom d'objet sont sélectionnés.

### **Profil générique**

Indiquez le profil générique d'un objet MQ ; seul l'enregistrement de droits d'accès correspondant exactement au profil générique est sélectionné. Un profil générique est une chaîne de caractères contenant un ou plusieurs caractères génériques n'importe où dans la chaîne. Les caractères génériques sont (?), (\*) et (\*\*).

Il est conseillé d'indiquer ce nom entre apostrophes. De la sorte, la sélection correspond exactement à ce que vous avez spécifié.

# **Type d'objet (OBJTYPE)**

Indique le type d'objet du profil de droits à sélectionner.

## **\*ALL**

Tous les types d'objet MQ .

## **\*Q**

Tous les types d'objet de file d'attente.

## **\*AUTHINFO**

Objet Informations d'authentification.

## **\*MQM**

Gestionnaire de files d'attente de messages.

# **\*NMLIST**

Objet liste de noms.

## **\*PRC**

Définition de processus.

## **\*CHL**

Objet canal.

## **\*CLTCN**

Objet Canal de connexion client.

### <span id="page-1329-0"></span>**\*LSR**

Objet programme d'écoute.

### **\*SVC**

Objet de service.

## **\*TOPIC**

Objet rubrique.

## **\*RMTMQMNAME**

Nom du gestionnaire de files d'attente éloignées.

# **Sortie (OUTPUT)**

Indique si la sortie (output) de la commande s'affiche sur le poste de travail demandeur, ou si elle doit être imprimée avec la sortie spoule du travail.

Les valeurs possibles sont les suivantes:

**\***

La sortie demandée par un travail interactif est dirigée sur l'écran du poste demandeur. La sortie demandée par un travail par lots est imprimée avec la sortie spoule de ce travail.

### **\*PRINT**

Une liste détaillée des utilisateurs et de leurs droits enregistrés avec l'enregistrement de profil de droits sélectionné est imprimée avec la sortie spoule du travail.

# **Nom du gestionnaire de files d'attente de messages (MQMNAME)**

Définit le nom du gestionnaire de files d'attente.

### **\*DFT**

Le gestionnaire de files d'attente par défaut est utilisé.

## **nom-gestionnaire-files d'attente**

Indiquez le nom du gestionnaire de files d'attente.

## **Nom du composant de service (SRVCOMP)**

Indiquez le nom du service d'autorisation installé dans lequel rechercher les droits à afficher.

Les valeurs possibles sont les suivantes:

### **\*DFT**

Tous les composants d'autorisation installés sont recherchés pour le nom de profil de droits et le type d'objet indiqués.

### **Nom-composant-service-autorisation**

Nom de composant du service d'autorisation tel que spécifié dans le fichier qm.ini du gestionnaire de files d'attente.

# **Gestion des données de droits d'accès MQ (WRKMQMAUTD)**

### **Où l'exécution est autorisée**

Tous les environnements (\*ALL)

### **Unités d'exécution multiples**

Oui

La commande WRKMQMAUTD (Work with MQ Authority Records) permet d'afficher la liste de tous les utilisateurs enregistrés pour un type et un nom de profil de droits d'accès particulier. Cela vous permet d'accorder, de révoquer, de supprimer et de créer des enregistrements de droits d'accès.

# **Paramètres**

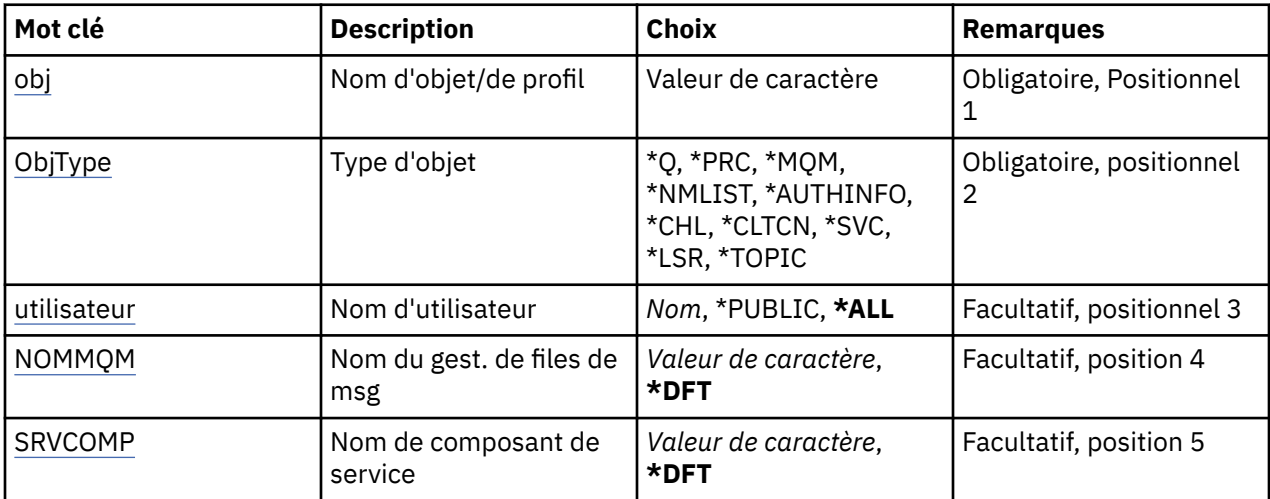

# **Nom d'objet (OBJ)**

Indiquez le nom d'objet ou le nom de profil de droits de l'objet à sélectionner.

## **nom-objet**

Indiquez le nom d'un objet MQ ; tous les enregistrements de droits d'accès pour lesquels le nom d'objet ou le nom de profil générique correspond à ce nom d'objet sont sélectionnés.

## **Profil générique**

Indiquez le profil générique d'un objet MQ ; seul l'enregistrement de droits d'accès correspondant exactement au profil générique est sélectionné. Un profil générique est une chaîne de caractères contenant un ou plusieurs caractères génériques n'importe où dans la chaîne. Les caractères génériques sont (?), (\*) et (\*\*).

Il est conseillé d'indiquer ce nom entre apostrophes. De la sorte, la sélection correspond exactement à ce que vous avez spécifié.

# **Type d'objet (OBJTYPE)**

Indique le type d'objet du profil de droits à sélectionner.

## **\*Q**

Tous les types d'objet de file d'attente.

## **\*AUTHINFO**

Objet Informations d'authentification.

## **\*MQM**

Gestionnaire de files d'attente de messages.

## **\*NMLIST**

Objet liste de noms.

## **\*PRC**

Définition de processus.

## **\*CHL**

Objet canal.

## **\*CLTCN**

Objet Canal de connexion client.

# **\*LSR**

Objet programme d'écoute.

## **\*SVC**

Objet de service.

### <span id="page-1331-0"></span>**\*TOPIC**

Objet rubrique.

# **Nom d'utilisateur (USER)**

Indique le nom de l'utilisateur pour lequel les droits sur l'objet nommé sont affichés.

Les valeurs possibles sont les suivantes:

## **\*ALL**

Répertorier tous les utilisateurs pertinents.

## **\*PUBLIC**

Nom d'utilisateur impliquant tous les utilisateurs du système.

### **nom-profil-utilisateur**

Indiquez le nom de l'utilisateur.

## **Nom du gestionnaire de files d'attente de messages (MQMNAME)**

Définit le nom du gestionnaire de files d'attente.

## **\*DFT**

Le gestionnaire de files d'attente par défaut est utilisé.

## **nom-gestionnaire-files d'attente**

Indiquez le nom du gestionnaire de files d'attente.

# **Nom du composant de service (SRVCOMP)**

Indiquez le nom du service d'autorisation installé dans lequel rechercher les droits à afficher.

Les valeurs possibles sont les suivantes:

### **\*DFT**

Tous les composants d'autorisation installés sont recherchés pour le nom de profil de droits et le type d'objet indiqués.

### **Nom-composant-service-autorisation**

Nom de composant du service d'autorisation tel que spécifié dans le fichier qm.ini du gestionnaire de files d'attente.

# **Gestion des objets AuthInfo (WRKMQMAUTI)**

## **Où l'exécution est autorisée**

Tous les environnements (\*ALL)

## **Unités d'exécution multiples**

Oui

La commande WRKMQMAUTI (Work with MQ AuthInfo objects) permet d'utiliser plusieurs objets d'informations d'authentification définis sur le gestionnaire de files d'attente local.

Cela vous permet de modifier, de copier, de créer, de supprimer, d'afficher et d'afficher et de modifier les droits d'accès à un objet d'informations d'authentification MQ .

## **Paramètres**

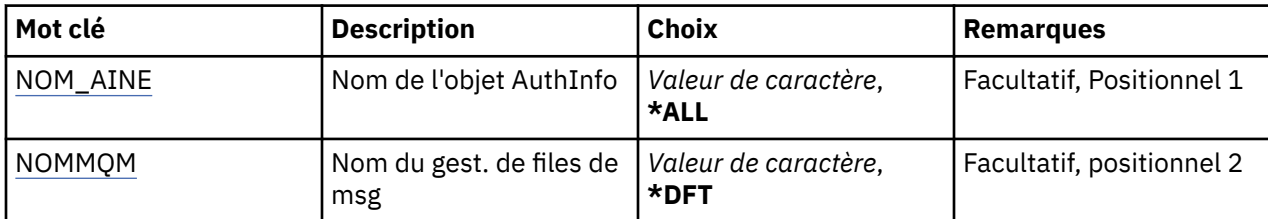
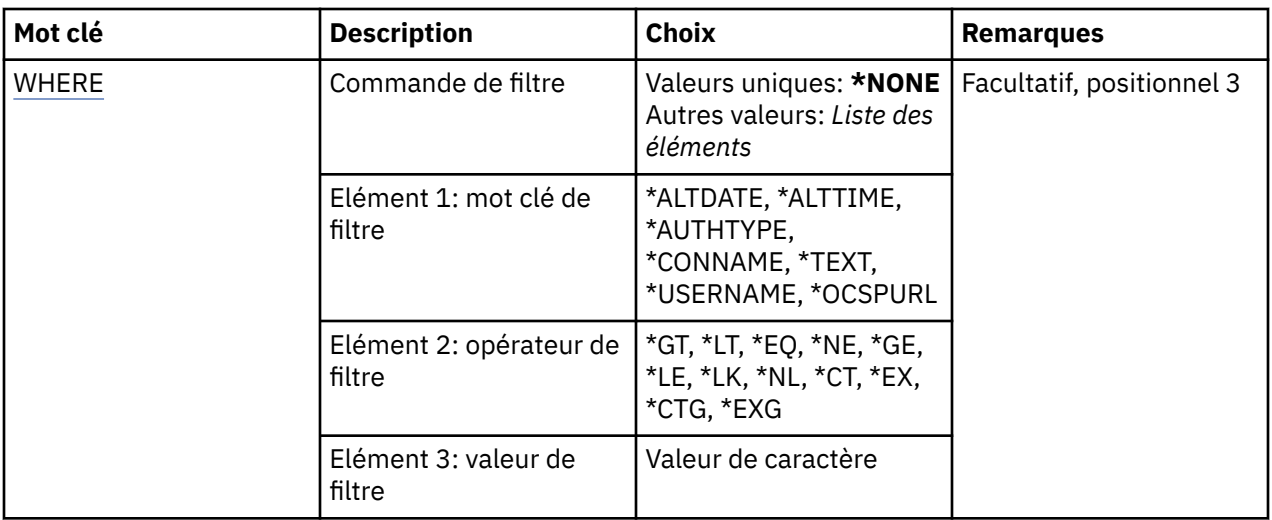

## **Nom AuthInfo (AINAME)**

Indique le ou les noms des objets des informations d'authentification.

Les valeurs possibles sont les suivantes:

### **\*ALL ou \***

Tous les objets des informations d'authentification sont sélectionnés.

### **nom-authinfo-générique**

Nom générique des objets des informations d'authentification. Un nom générique est une chaîne de caractères suivie d'un astérisque (\*). Par exemple, ABC\* sélectionne tous les objets d'informations d'authentification dont le nom commence par la chaîne de caractères.

Il est conseillé d'indiquer ce nom entre apostrophes. De la sorte, la sélection correspond exactement à ce que vous avez spécifié.

Vous ne pouvez pas sélectionner toutes les versions en majuscules et en minuscules d'un nom générique sur un seul panneau, sans demander tous les noms.

### **nom-informations-authentification**

Indiquez le nom d'un objet des informations d'authentification.

## **Nom du gestionnaire de files d'attente de messages (MQMNAME)**

Nom du gestionnaire de files d'attente.

Les valeurs possibles sont les suivantes:

### **\*DFT**

Le gestionnaire de files d'attente par défaut est utilisé.

### **nom-gestionnaire-files d'attente**

Nom d'un gestionnaire de files d'attente de messages existant. La longueur maximale de la chaîne est de 48 caractères.

## **Commande de filtrage (WHERE)**

Ce paramètre peut être utilisé pour afficher de manière sélective uniquement les objets AuthInfo disposant d'attributs particuliers.

Le paramètre prend trois arguments, un mot clé, un opérateur et une valeur.

Les chaînes génériques sont admises pour les valeurs de noms.

L'opérateur peut avoir l'une des valeurs suivantes :

### **\*GT**

Supérieur à

Applicable aux entier et aux valeurs de chaînes non génériques.

### **\*LT**

Inférieur à

Applicable aux entier et aux valeurs de chaînes non génériques.

### **\*EQ**

## Egal à

Applicable aux entier et aux valeurs de chaînes non génériques.

### **\*NE**

Non égal à

Applicable aux entier et aux valeurs de chaînes non génériques.

### **\*GE**

Supérieur ou égal à

Applicable aux entier et aux valeurs de chaînes non génériques.

### **\*LE**

Inférieur ou égal à

Applicable aux entier et aux valeurs de chaînes non génériques.

### **\*LK**

Identique à.

Applicable aux valeurs de chaînes génériques.

### **\*NL**

Non identique.

Applicable aux valeurs de chaînes génériques.

### **\*CT**

Inclut.

Applicable aux valeurs de liste non génériques.

### **\*EX**

Exclut.

Applicable aux valeurs de liste non génériques.

### **\*CTG**

Contient générique.

Applicable aux valeurs de liste génériques.

### **\*EXG**

Ne contient pas générique.

Applicable aux valeurs de liste génériques.

Le mot clé peut avoir l'une des valeurs suivantes :

### **\*ALTDATE**

Date de la dernière modification de la définition ou des informations.

La valeur de filtre correspond à la date exprimée sous la forme aaaa-mm-jj.

### **\*ALTTIME**

Heure de la dernière modification de la définition ou des informations.

La valeur de filtre correspond à l'heure exprimée sous la forme hh:mm:ss.

### **\*AUTHTYPE**

Type d'objet d'informations d'authentification.

Le filtre peut avoir l'une des valeurs suivantes :

### **\*CRLLDAP**

L'objet des informations d'authentification est de type CRLLDAP.

### **\*OCSP**

L'objet des informations d'authentification est de type OCSP.

## **\*IDPWOS**

La vérification de l'ID utilisateur et du mot de passe d'authentification de connexion est effectuée à l'aide du système d'exploitation.

### **\*IDPWLDAP**

La vérification de l'ID utilisateur et du mot de passe d'authentification de connexion est effectuée à l'aide d'un serveur LDAP.

### **\*CONNAME**

Adresse de l'hôte sur lequel le serveur LDAP s'exécute.

La valeur de filtre correspond à l'adresse.

### **\*TEXTE**

Commentaire descriptif.

La valeur de filtre correspond au texte descriptif de la file d'attente.

### **\*NOM UTILISATEUR**

Nom distinctif de l'utilisateur.

La valeur de filtre correspond au nom distinctif.

### **\*OCSPURL**

Adresse URL du répondeur OCSP.

La valeur de filtre correspond au nom de l'URL.

# **IBMI Utilisation des canaux MQ (WRKMQMCHL)**

### **Où l'exécution est autorisée**

Tous les environnements (\*ALL)

### **Unités d'exécution multiples**

Oui

La commande WRKMQMCHL (Work with IBM MQ Channels) permet d'utiliser une ou plusieurs définitions de canal. Cette commande vous permet notamment de créer, démarrer, terminer, modifier, copier, supprimer, tester (ping), afficher et réinitialiser des canaux, et de résoudre des unités de travail dont l'état est indéfini (in-doubt).

## **Paramètres**

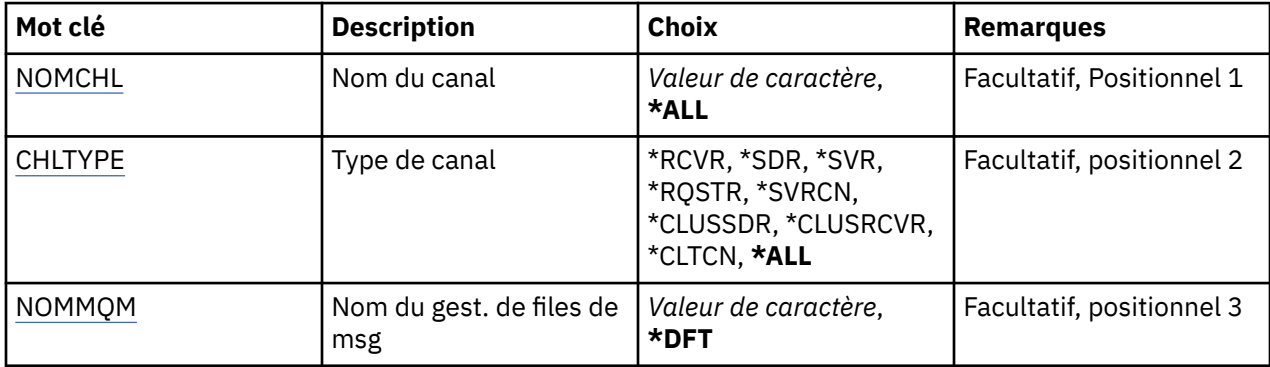

<span id="page-1335-0"></span>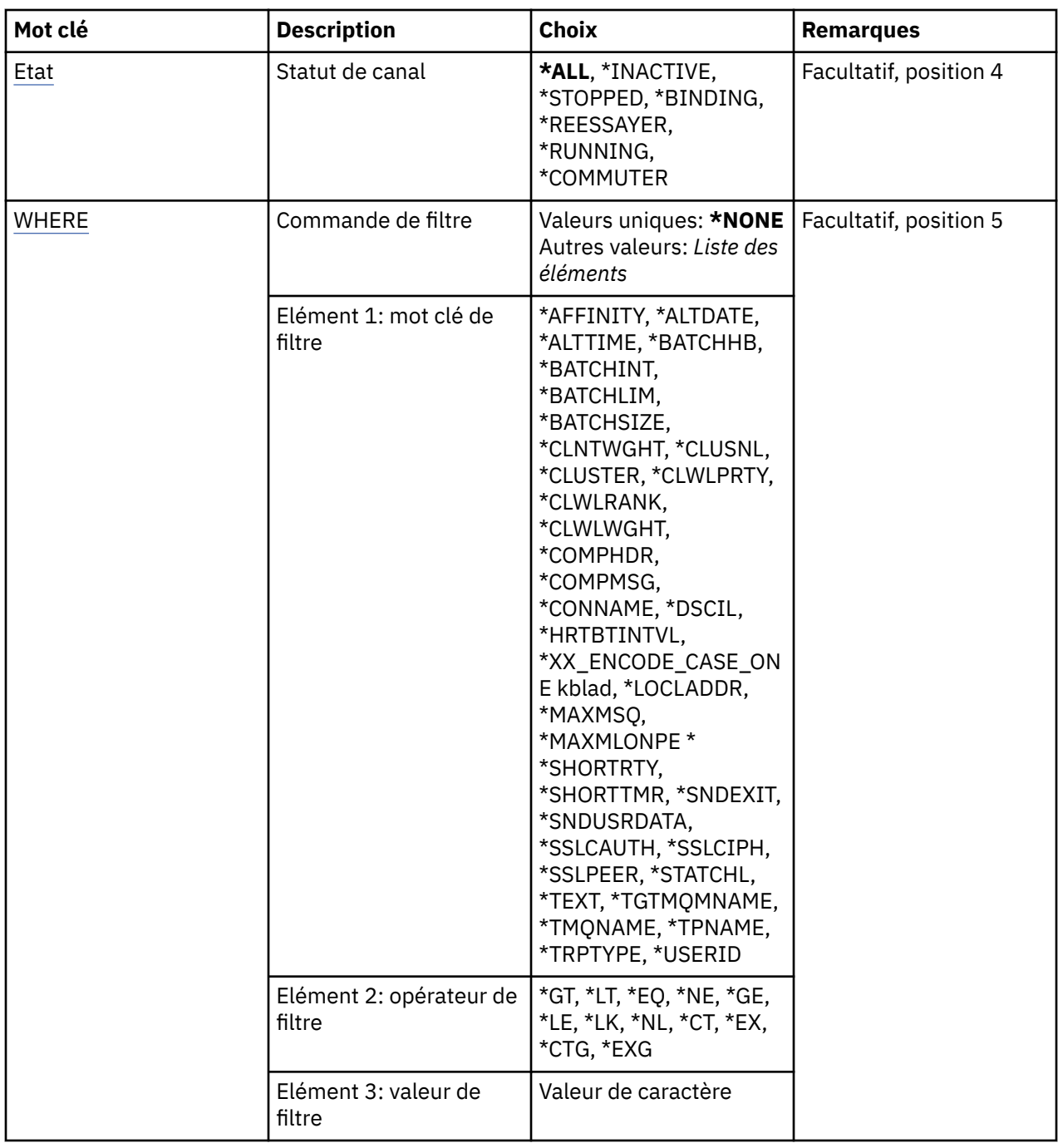

## **Nom de canal (CHLNAME)**

Indique le ou les noms des définitions de canal IBM MQ à sélectionner.

Les valeurs possibles sont les suivantes:

### **\*ALL**

Toutes les définitions de canal sont sélectionnées.

### **nom-canal-générique**

Indiquez le nom générique des définitions de canal à sélectionner. Un nom générique est une chaîne de caractères suivie d'un astérisque (\*). Par exemple, ABC\* sélectionne toutes les définitions de canal dont les noms commencent par la chaîne de caractères.

Il est conseillé d'indiquer ce nom entre apostrophes. De la sorte, la sélection correspond exactement à ce que vous avez spécifié.

<span id="page-1336-0"></span>Vous ne pouvez pas sélectionner toutes les versions en majuscules et en minuscules d'un nom générique sur un seul panneau, sans demander tous les noms.

#### **nom-canal**

Indiquez le nom de la définition de canal.

## **Type de canal (CHLTYPE)**

Indique le type des définitions de canal à afficher.

Les valeurs possibles sont les suivantes:

### **\*ALL**

Tous les types de canal sont sélectionnés.

### **\*SDR**

Canal émetteur

### **\*SVR**

Canal serveur

### **\*RCVR**

Canal récepteur

### **\*RQSTR**

Canal demandeur

### **\*SVRCN**

Canal de connexion serveur

### **\*CLUSSDR**

Canal émetteur de cluster

### **\*CLUSRCVR**

Canal récepteur de cluster

### **\*CLTCN**

Canal de connexion client

## **Nom du gestionnaire de files d'attente de messages (MQMNAME)**

Définit le nom du gestionnaire de files d'attente de messages.

Les valeurs possibles sont les suivantes:

### **\*DFT**

Le gestionnaire de files d'attente par défaut est utilisé. Si aucun gestionnaire de files d'attente par défaut n'est défini sur le système, la commande va échouer.

### **nom-gestionnaire-de-files-d'attente-de-messages**

Indiquez le nom du gestionnaire de files d'attente.

## **Statut du canal (STATUS)**

Indique le type de statut des définitions de canal IBM MQ à sélectionner.

Les valeurs possibles sont les suivantes:

### **\*ALL**

Les canaux sont sélectionnés, sans tenir compte de leur état.

### **\*LIAISON**

Seuls les canaux dont l'état est 'lié' (binding) sont sélectionnés.

## **\*INACTIVE**

Seuls les canaux dont l'état est 'inactif' (inactive) sont sélectionnés.

### **\*NOUVELLE tentative**

Seules les canaux dont l'état est 'relance' (retrying) sont sélectionnés.

### <span id="page-1337-0"></span>**\*EN COURS D'EXECUTION**

Seuls les canaux dont l'état est 'exécution' (running) sont sélectionnés.

#### **\*ARRETE**

Seuls les canaux dont l'état est 'arrêté' (stopped) sont sélectionnés.

#### **\*COMMUTATION**

Seuls les canaux avec un statut de commutation sont sélectionnés.

### **Commande de filtrage (WHERE)**

Ce paramètre peut être utilisé pour afficher de manière sélective uniquement les canaux disposant d'attributs particuliers.

Le paramètre admet trois arguments : un mot clé, un opérateur et une valeur.

Les chaînes génériques sont admises pour les valeurs de noms.

L'opérateur peut avoir l'une des valeurs suivantes :

### **\*GT**

Supérieur à

Applicable aux entier et aux valeurs de chaînes non génériques.

#### **\*LT**

Inférieur à

Applicable aux entier et aux valeurs de chaînes non génériques.

#### **\*EQ**

Egal à

Applicable aux entier et aux valeurs de chaînes non génériques.

#### **\*NE**

Non égal à

Applicable aux entier et aux valeurs de chaînes non génériques.

#### **\*GE**

Supérieur ou égal à

Applicable aux entier et aux valeurs de chaînes non génériques.

### **\*LE**

Inférieur ou égal à

Applicable aux entier et aux valeurs de chaînes non génériques.

### **\*LK**

Identique à.

Applicable aux valeurs de chaînes génériques.

#### **\*NL**

Non identique.

Applicable aux valeurs de chaînes génériques.

### **\*CT**

Inclut.

Applicable aux valeurs de liste non génériques.

### **\*EX**

Exclut.

Applicable aux valeurs de liste non génériques.

### **\*CTG**

Contient générique.

Applicable aux valeurs de liste génériques.

### **\*EXG**

Ne contient pas générique.

Applicable aux valeurs de liste génériques.

Le mot clé peut avoir l'une des valeurs suivantes :

### **\*AFFINITÉ**

Affinité de connexion

Le filtre peut avoir l'une des valeurs suivantes :

### **\*PREFERENTIELLE**

Affinité de connexion préférée.

### **\*NONE**

Aucune affinité de connexion.

### **\*ALTDATE**

Date de la dernière modification de la définition ou des informations.

La valeur de filtre correspond à la date exprimée sous la forme aaaa-mm-jj.

### **\*ALTTIME**

Heure de la dernière modification de la définition ou des informations.

La valeur de filtre correspond à l'heure exprimée sous la forme hh:mm:ss.

### **\*BATCHHB**

Intervalle des pulsations entre lots en millisecondes

La valeur de filtre correspond à l'heure d'intervalle au format entier.

### **\*BATCHINT**

Intervalle entre lots en millisecondes.

La valeur de filtre correspond à l'heure d'intervalle au format entier.

### **\*BATCHLIM**

Limite des données par lots en kilooctets.

Limite de la quantité de données pouvant être envoyées via un canal.

### **\*BATCHSIZE**

Taille de lot.

La valeur de filtre correspond à la taille de lot au format entier.

### **\*CLNTWGHT**

Poids du canal client.

La valeur de filtre correspond au poids du canal client au format entier.

### **\*CLUSNL**

Liste de noms du cluster.

La valeur de filtre correspond à la liste des noms de clusters.

### **\*CLUSTER**

Cluster auquel le canal appartient.

La valeur de filtre correspond au nom du cluster.

### **\*CLWLRANK**

Rang charge cluster

La valeur de filtre correspond au rang au format entier.

#### **\*CLWLPRTY**

Priorité charge cluster

La valeur de filtre correspond à la priorité au format entier.

#### **\*CLWLWGHT**

Poids charge cluster.

La valeur de filtre correspond au poids au format entier.

#### **\*COMPHDR**

Compression d'en-tête.

Le filtre peut avoir l'une des valeurs suivantes :

#### **\*NONE**

Aucune compression de données d'en-tête n'est effectuée.

#### **\*SYSTEM**

La compression de données d'en-tête est effectuée.

#### **\*COMPMSG**

Compression de message.

Le filtre peut avoir l'une des valeurs suivantes :

### **\*NONE**

Aucune compression de données de message n'est effectuée.

#### **\*RLE**

La compression de données de message est effectuée à l'aide de l'algorithme RLE.

#### **\*ZLIBHIGH**

La compression de données de message est effectuée à l'aide de la compression ZLIB. Il est préférable d'utiliser une compression de haut niveau.

#### **\*ZLIBFAST**

La compression de données de message est effectuée à l'aide de la compression ZLIB. Il est préférable d'utiliser une durée de compression rapide.

#### **\*ANY**

Toute technique de compression prise en charge par le gestionnaire de files d'attente peut être utilisée.

#### **\*CONNAME**

Nom de connexion éloignée.

La valeur de filtre correspond à la chaîne du nom de connexion.

#### **\*CVTMSG**

Indique si le message peut être converti avant la transmission.

Le filtre peut avoir l'une des valeurs suivantes :

#### **\*YES**

Les données d'application du message sont converties avant envoi.

#### **\*NO**

Les données d'application du message ne sont pas converties avant transmission.

#### **\*DSCITV**

Intervalle de déconnexion en secondes.

La valeur de filtre correspond à l'heure d'intervalle au format entier.

#### **\*HRTBTINTVL**

Intervalle des pulsations en secondes.

La valeur de filtre correspond à l'heure d'intervalle au format entier.

### **\*KAINT**

Intervalle de conservation en secondes.

La valeur de filtre correspond à l'heure d'intervalle au format entier.

#### **\*LOCLADDR**

Nom de connexion locale.

La valeur de filtre correspond à la chaîne du nom de connexion.

### **\*LONGRTY**

Nbre de relances longues.

La valeur de filtre correspond au nombre au format entier.

### **\*LONGTMR**

Intervalle entre relances longues.

La valeur de filtre correspond à l'heure d'intervalle au format entier.

#### **\*MAXINST**

Indique le nombre maximal d'instances d'un canal de connexion serveur individuel.

La valeur de filtre correspond au nombre d'instances au format entier.

#### **\*MAXINSTC**

Indique le nombre maximal d'instances d'un canal de connexion serveur individuel à partir d'un client.

La valeur de filtre correspond au nombre d'instances au format entier.

### **\*MAXMSGLEN**

Longueur maximale des messages.

La valeur de filtre correspond à la longueur au format entier.

#### **\*MCANAME**

Nom de l'agent MCA.

La valeur de filtre correspond au nom d'agent.

#### **\*MCATYPE**

Indique si l'agent MCA doit fonctionner en tant qu'unité d'exécution ou en tant que processus.

Le filtre peut avoir l'une des valeurs suivantes :

### **\*PROCESSUS**

L'agent MCA fonctionne en tant que processus distinct.

#### **\*THREAD**

L'agent MCA fonctionne en tant qu'unité d'exécution distincte.

#### **\*MCAUSRID**

ID utilisateur de l'agent MCA.

La valeur de filtre correspond à la chaîne de l'identificateur.

### **\*MODENAME**

Nom de mode SNA.

La valeur de filtre correspond à la chaîne de nom de mode.

#### **\*MONCHL**

Ctrl du canal

Le filtre peut avoir l'une des valeurs suivantes :

#### **\*QMGR**

La collecte de données de contrôle en ligne provient de la définition de l'attribut du gestionnaire de files d'attente MONCHL.

#### **\*OFF**

La collecte des données de surveillance en ligne pour ce canal est désactivée.

### **\*LOW**

Le contrôle de collecte de données est activé avec un faible ratio de collecte.

#### **\*MEDIUM**

Le contrôle de collecte de données est activé avec un ratio moyen de collecte.

### **\*ELEVEE**

Le contrôle de collecte de données est activé avec un ratio élevé de collecte.

### **\*MSGEXIT**

Nom d'exit de message.

La valeur de filtre correspond au nom d'exit.

#### **\*MSGRTYDATA**

Données utilisateur d'exit de relance de message.

La valeur de filtre correspond à la chaîne de données utilisateur.

#### **\*MSGRTYEXIT**

Nom d'exit de relance de message.

La valeur de filtre correspond au nom d'exit.

#### **\*MSGRTYITV**

Intervalle de relance de message en secondes.

La valeur de filtre correspond à l'heure d'intervalle au format entier.

#### **\*MSGRTYNBR**

Nbre de relances de message.

La valeur de filtre correspond au nombre de relances au format entier.

#### **\*MSGUSRDATA**

Données utilisateur d'exit de message.

La valeur de filtre correspond à la chaîne de données utilisateur.

#### **\*NETPRTY**

La priorité de la connexion réseau est comprise entre 0 et 9.

La valeur de filtre correspond à la valeur de priorité au format entier.

#### **\*NPMSPEED**

Indique si le canal prend en charge les messages rapides non persistants.

Le filtre peut avoir l'une des valeurs suivantes :

### **\*FAST**

Le canal prend en charge les messages rapides non persistants.

### **\*NORMAL**

Le canal ne prend pas en charge les messages rapides non persistants.

### **\*PROPCTL**

Contrôle de propriété de message.

Le filtre peut avoir l'une des valeurs suivantes :

### **\*COMPAT**

Mode compatibilité

### **\*NONE**

Aucune propriété n'a été envoyée au gestionnaire de files d'attente éloignées.

#### **\*ALL**

Toutes les propriétés ont été envoyées au gestionnaire de files d'attente éloignées.

### **\*PUTAUT**

Indique si l'ID utilisateur des informations de contexte doit être utilisé.

Le filtre peut avoir l'une des valeurs suivantes :

### **\*DFT**

Aucun contrôle des droits n'est effectué avant que le message ne soit inséré dans la file de destination.

### **\*CTX**

L'ID utilisateur des informations de contexte associées au message est utilisé pour établir les droits d'insertion du message.

### **\*RCVEXIT**

Nom d'exit de réception.

La valeur de filtre correspond au nom d'exit.

### **\*RCVUSRDATA**

Données utilisateur d'exit réception.

La valeur de filtre correspond à la chaîne de données utilisateur.

### **\*SCYEXIT**

Nom d'exit de sécurité.

La valeur de filtre correspond au nom d'exit.

### **\*SCYUSRDATA**

Données d'exit de sécurité.

La valeur de filtre correspond à la chaîne de données utilisateur.

### **\*SEQNUMWRAP**

Numéro de séquence maximal des messages.

La valeur de filtre correspond au numéro de séquence au format entier.

### **\*SHARECNV**

Le nombre de conversations partagées sur un socket TCP/IP.

La valeur de filtre correspond au nombre de conversations partagées au format entier.

### **\*SHORTRTY**

Nbre de relances abrégées.

La valeur de filtre correspond au nombre au format entier.

### **\*SHORTTMR**

Intervalle de relances courtes en secondes.

La valeur de filtre correspond à l'heure d'intervalle au format entier.

### **\*SNDEXIT**

Nom d'exit d'émission.

La valeur de filtre correspond au nom d'exit.

### **\*SNDUSRDATA**

Données utilisateur d'exit émission.

La valeur de filtre correspond à la chaîne de données utilisateur.

### **\*SSLCAUTH**

Indique si le canal doit effectuer l'authentification du client via TLS.

Le filtre peut avoir l'une des valeurs suivantes :

### **\*REQUIS**

L'authentification client est requise.

### **\*XX\_ENCODE\_CASE\_ONE facultatif**

L'authentification client est facultative.

#### **\*SSLCIPH**

Le CipherSpec utilisé dans la négociation de canal TLS.

La valeur de filtre correspond au nom du CipherSpec.

#### **\*SSLPEER**

Nom d'homologue X500 utilisé dans la négociation de canal TLS.

La valeur de filtre correspond au nom de l'homologue.

#### **\*STATCHL**

Statistiques de canal.

Le filtre peut avoir l'une des valeurs suivantes :

#### **\*QMGR**

La collecte de données statistiques provient de la définition de l'attribut du gestionnaire de files d'attente STATCHL.

#### **\*OFF**

La collecte de données statistiques pour ce canal est désactivée.

#### **\*LOW**

La collecte de données statistiques est activée avec un faible ratio de collecte.

#### **\*MEDIUM**

La collecte de données statistiques est activée avec un ratio moyen de collecte.

#### **\*ELEVEE**

La collecte de données statistiques est activée avec un ratio élevé de collecte.

#### **\*TEXTE**

Commentaire descriptif.

La valeur de filtre correspond au texte descriptif du canal.

#### **\*TGTMQMNAME**

Nom du gestionnaire de files d'attente cible.

La valeur de filtre correspond au gestionnaire de file d'attente du canal.

### **\*TMQNAME**

Nom de la file d'attente de transmission.

La valeur de filtre correspond au nom de la file d'attente.

#### **\*TPNAME**

Nom de programme transactionnel SNA.

La valeur de filtre correspond à la chaîne du nom du programme.

#### **\*TRPTYPE**

Type de transfert.

Le filtre peut avoir l'une des valeurs suivantes :

#### **\*TCP**

Transmission Control Protocol / Internet Protocol (TCP/IP).

#### **\*LU62**

SNA LU 6.2.

### **\*USERID**

ID utilisateur de tâche.

La valeur de filtre correspond à la chaîne de l'identificateur.

# **Utilisation de l'état du canal MQ (WRKMQMCHST)**

### **Où l'exécution est autorisée**

Tous les environnements (\*ALL)

### **Unités d'exécution multiples**

Oui

La commande WRKMQMCHST (Work with MQ Channel Status) permet de gérer l'état d'une ou plusieurs définitions de canal.

## **Paramètres**

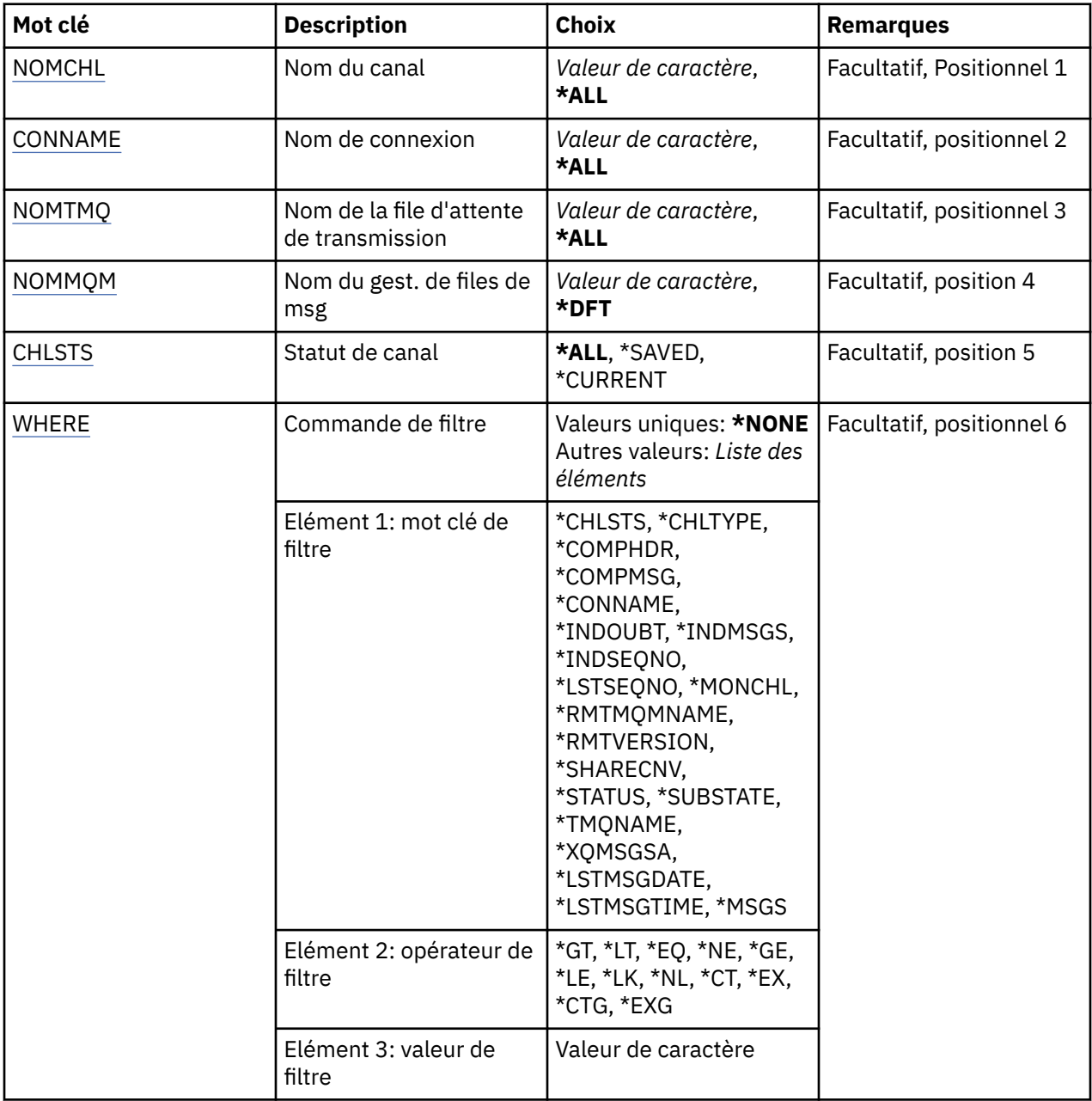

## **Nom de canal (CHLNAME)**

Indique le nom de la définition de canal.

Les valeurs possibles sont les suivantes:

### <span id="page-1345-0"></span>**\*ALL**

Toutes les définitions de canal sont sélectionnées.

### **nom-canal-générique**

Indiquez le nom générique des définitions de canal à sélectionner. Un nom générique est une chaîne de caractères suivie d'un astérisque (\*). Par exemple, ABC\* sélectionne toutes les définitions de canal dont les noms commencent par la chaîne de caractères.

Il est conseillé d'indiquer ce nom entre apostrophes. De la sorte, la sélection correspond exactement à ce que vous avez spécifié.

Vous ne pouvez pas sélectionner toutes les versions en majuscules et en minuscules d'un nom générique sur un seul panneau, sans demander tous les noms.

### **nom-canal**

Indiquez le nom de la définition de canal.

## **Nom de connexion (CONNAME)**

Définit le nom de la machine à connecter.

Les valeurs possibles sont les suivantes:

### **\*ALL**

Tous les canaux sont sélectionnés.

### **nom-connexion-générique**

Indiquez le nom générique de connexion des canaux requis.

### **nom-connexion**

Indiquez le nom de connexion des canaux requis.

## **Nom de la file d'attente de transmission (TMQNAME)**

Définit le nom de la file d'attente de transmission.

Les valeurs possibles sont les suivantes:

### **\*ALL**

Toutes les files de transmission sont sélectionnées.

### **nom-file-transmission-générique**

Indiquez le nom générique des files de transmission.

### **nom-file-transmission**

Indiquez le nom de la file d'attente de transmission. Un nom de file de transmission est requis si le type de canal (CHLTYPE) est \*SDR ou \*SVR.

## **Nom du gestionnaire de files d'attente de messages (MQMNAME)**

Définit le nom du gestionnaire de files d'attente de messages.

Les valeurs possibles sont les suivantes:

### **\*DFT**

Le gestionnaire de files d'attente par défaut est utilisé. Si aucun gestionnaire de files d'attente par défaut n'est défini sur le système, la commande va échouer.

### **nom-gestionnaire-de-files-d'attente-de-messages**

Indiquez le nom du gestionnaire de files d'attente.

## **Statut du canal (CHLSTS)**

Indique le type de l'état de canal à afficher.

Les valeurs possibles sont les suivantes:

### <span id="page-1346-0"></span>**\*SAVED**

Seul l'état de canal sauvegardé s'affiche. L'état n'est pas sauvegardé avant la transmission d'un message persistant via un canal ou d'un message non persistant avec un NPMSPEED de valeur NORMAL. L'état étant sauvegardé à l'issue de chaque traitement de lot, un canal ne verra pas son état sauvegardé avant la transmission d'au moins un lot.

### **\*CURRENT**

Seul l'état de canal en cours s'affiche. S'applique aux canaux démarrés, ou auxquels un client s'est connecté, qui ne se sont pas arrêtés ou déconnectés normalement. L'état en cours est régénéré à chaque envoi ou réception de message.

### **\*ALL**

Les états de canal en cours et sauvegardé s'affichent.

## **Commande de filtrage (WHERE)**

Ce paramètre peut être utilisé pour afficher de manière sélective uniquement le statut des canaux disposant d'attributs de statut particuliers.

Le paramètre prend trois arguments, un mot clé, un opérateur et une valeur.

Les chaînes génériques sont admises pour les valeurs de noms.

L'opérateur peut avoir l'une des valeurs suivantes :

**\*GT**

Supérieur à

Applicable aux entier et aux valeurs de chaînes non génériques.

**\*LT**

Inférieur à

Applicable aux entier et aux valeurs de chaînes non génériques.

### **\*EQ**

Egal à

Applicable aux entier et aux valeurs de chaînes non génériques.

#### **\*NE**

Non égal à

Applicable aux entier et aux valeurs de chaînes non génériques.

#### **\*GE**

Supérieur ou égal à

Applicable aux entier et aux valeurs de chaînes non génériques.

#### **\*LE**

Inférieur ou égal à

Applicable aux entier et aux valeurs de chaînes non génériques.

### **\*LK**

Identique à.

Applicable aux valeurs de chaînes génériques.

#### **\*NL**

Non identique.

Applicable aux valeurs de chaînes génériques.

#### **\*CT**

Inclut.

Applicable aux valeurs de liste non génériques.

### **\*EX**

Exclut.

Applicable aux valeurs de liste non génériques.

#### **\*CTG**

Contient générique.

Applicable aux valeurs de liste génériques.

### **\*EXG**

Ne contient pas générique.

Applicable aux valeurs de liste génériques.

Le mot clé peut avoir l'une des valeurs suivantes :

### **\*CHLSTS**

Type de statut de canal.

Le filtre peut avoir l'une des valeurs suivantes :

#### **\*CURRENT**

Statut en cours d'un canal actif.

### **\*SAVED**

Statut enregistré d'un canal actif ou inactif.

## **\*CHLTYPE**

Type de canal.

Le filtre peut avoir l'une des valeurs suivantes :

#### **\*SDR**

Canal émetteur.

## **\*SVR**

Canal du serveur.

#### **\*RCVR**

Canal récepteur.

#### **\*RQSTR**

Canal demandeur

### **\*CLUSSDR**

Canal émetteur du cluster

#### **\*CLUSRCVR**

Canal récepteur du cluster.

### **\*SVRCN**

Canal de connexion serveur

#### **\*COMPHDR**

Indique si le canal effectue des compressions de données d'en-tête.

Le filtre peut avoir l'une des valeurs suivantes :

#### **\*NONE**

Aucune compression de données d'en-tête n'est effectuée.

#### **\*SYSTEM**

La compression de données d'en-tête est effectuée.

#### **\*COMPMSG**

Indique si le canal effectue des compressions de données de message.

Le filtre peut avoir l'une des valeurs suivantes :

#### **\*NONE**

Aucune compression de données de message n'est effectuée.

### **\*RLE**

La compression de données de message est effectuée à l'aide de l'algorithme RLE.

#### **\*ZLIBHIGH**

La compression de données de message est effectuée à l'aide de la compression ZLIB. Il est préférable d'utiliser une compression de haut niveau.

#### **\*ZLIBFAST**

La compression de données de message est effectuée à l'aide de la compression ZLIB. Il est préférable d'utiliser une durée de compression rapide.

### **\*CONNAME**

Nom de connexion du canal.

La valeur de filtre correspond à la chaîne du nom de connexion.

#### **\*EN ATTENTE DE VALIDATION**

Indique s'il existe des messages douteux sur le réseau.

La valeur de filtre est \*NO ou \*YES.

### **\*INDMSGS**

Nombre de messages en attente de validation.

La valeur de filtre correspond au nombre de messages au format entier.

#### **\*INDSEQNO**

Numéro de séquence du message en attente de validation (in-doubt).

La valeur de filtre correspond au numéro de séquence au format entier.

#### **\*LSTMSGTIME**

Heure à laquelle le dernier message a été envoyé sur le canal.

La valeur de filtre correspond à l'heure exprimée sous la forme hh:mm:ss.

### **\*LSTMSGDATE**

Date à laquelle le dernier message a été envoyé sur le canal.

La valeur de filtre correspond à la date exprimée sous la forme aaaa-mm-jj

### **\*LSTSEQNO**

Dernier numéro de séquence de message.

La valeur de filtre correspond au numéro de séquence au format entier.

#### **\*MONCHL**

Niveau en cours de contrôle de collecte de données pour le canal.

Le filtre peut avoir l'une des valeurs suivantes :

### **\*NONE**

Aucune données de contrôle n'est collectée.

### **\*LOW**

Un nombre réduit de données de contrôle est collecté.

### **\*MEDIUM**

Un nombre moyen de données de contrôle est collecté.

### **\*ELEVEE**

Un nombre élevé de données de contrôle est collecté.

### **\*MSGS**

Nombre de messages envoyés sur le canal.

La valeur de filtre correspond au nombre de messages au format entier.

#### **\*RMTMQMNAME**

Gest. files messages éloigné.

La valeur de filtre correspond au nom du gestionnaire de files d'attente.

#### **\*RMTVERSION**

Version du partenaire distant.

La valeur de filtre est le format entier de la version du partenaire distant.

#### **\*SHARECNV**

Le nombre de conversations partagées sur un socket TCP/IP.

La valeur de filtre correspond au nombre de conversations partagées au format entier.

#### **\*ETAT**

Statut du canal.

Le filtre peut avoir l'une des valeurs suivantes :

#### **\*LIAISON**

Le canal est en train d'établir une session.

### **\*INACTIVE**

Le canal a terminé normalement le traitement ou le canal n'a jamais démarré.

#### **\*INITIALISATION en cours**

L'initiateur de canal tente de démarrer un canal.

### **\*PAUSED**

Le canal attend une relance de message.

### **\*DEMANDE**

Le canal a reçu l'ordre de démarrer.

#### **\*NOUVELLE tentative**

Une tentative précédente d'établissement de connexion a échoué. Le canal retentera la connexion après le délai spécifié.

#### **\*EN COURS D'EXECUTION**

Le canal est en train de transférer ou est prêt à transférer des données.

#### **\*DEMARRAGE**

Le canal est prêt à entamer la négociation avec l'agent MCA cible.

#### **\*ARRETE**

Le canal a été arrêté.

### **\*ARRÊT**

Le canal a reçu l'ordre de s'arrêter.

#### **\*COMMUTATION**

Le canal change de files d'attente de transmission.

#### **\*SUBSTATE**

Sous-statut du canal.

Le filtre peut avoir l'une des valeurs suivantes :

#### **\*ENDBATCH**

Fin du traitement par lots.

### **\*SEND**

Envoi de données.

#### **\*RECEIVE**

Réception de données.

#### **\*SERIALIZE**

Sérialisation avec le canal partenaire.

#### **\*RESYNCH**

Resynchronisation avec le canal partenaire.

### **\*PULSATION**

Traitement par signal.

### **\*SCYEXIT**

Traitement d'un exit de sécurité.

### **\*RCVEXIT**

Traitement d'un exit de réception.

#### **\*SENDEXIT**

Traitement d'un exit d'envoi.

#### **\*MSGEXIT**

Traitement d'un exit de message.

### **\*MREXIT**

Traitement d'un exit de relance de message.

#### **\*CHADEXIT**

Traitement d'un exit de d'autodéfinition de canal.

### **\*NETCONNECT**

Connexion à la machine éloignée.

#### **\*SSLHANDSHK**

Etablissement d'une connexion TLS.

#### **\*NAMESERVER**

Demande d'informations à partir d'un serveur de noms.

#### **\*MQPUT**

Traitement MQPUT.

#### **\*MQGET**

Traitement MQGET.

## **\*MQICALL**

Traitement d'un appel MQI.

#### **\*COMPRESS**

Compression ou extraction de données.

### **\*TMQNAME**

File de transmission du canal.

La valeur de filtre correspond au nom de la file d'attente.

### **\*XQMSGSA**

Nbre de messages placés dans la file d'attente de transmission disponibles pour MQGET. Cette zone n'est valide que pour les canaux émetteurs du cluster.

La valeur de filtre correspond au nombre de messages au format entier.

# **Utilisation des clusters MQ (WRKMQMCL)**

#### **Où l'exécution est autorisée**

Tous les environnements (\*ALL)

#### **Unités d'exécution multiples**

Oui

La commande Work with MQ Clusters, **WRKMQMCL**, permet d'utiliser plusieurs définitions de gestionnaire de files d'attente de cluster définies sur le gestionnaire de files d'attente local.

### **Paramètres**

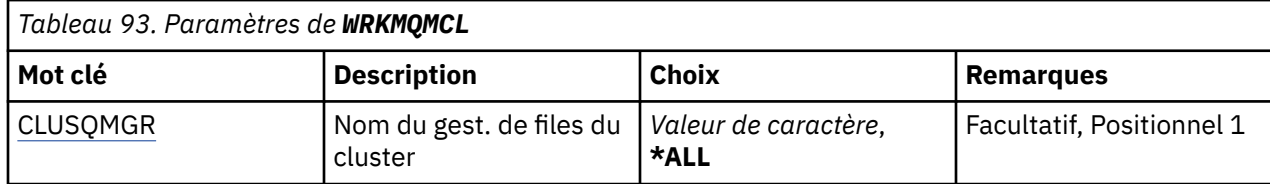

<span id="page-1351-0"></span>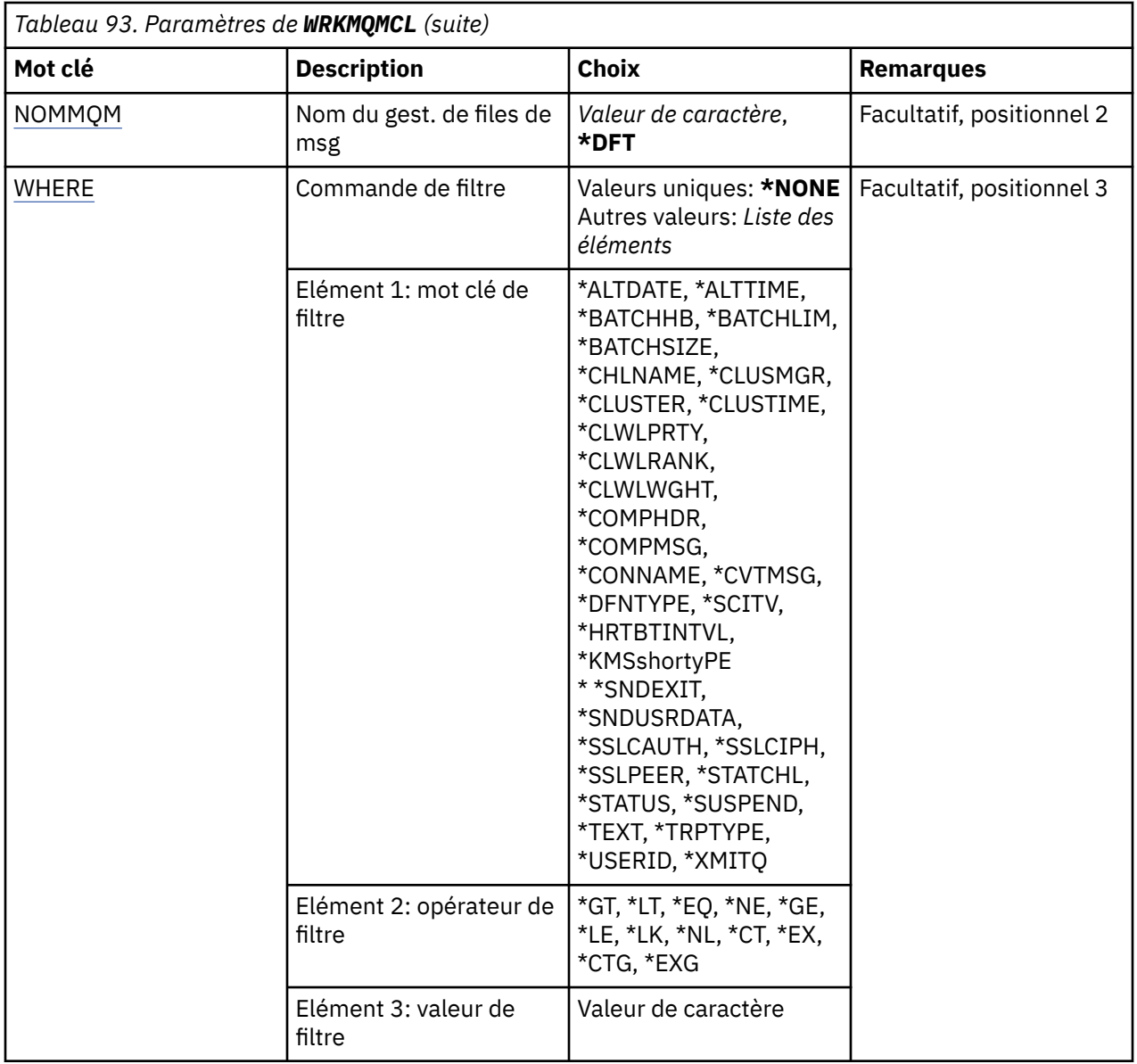

## **Nom du gestionnaire de files d'attente de cluster (CLUSQMGR)**

Indique le ou les noms des définitions de gestionnaire de files d'attente de cluster.

**\*ALL**

Toutes les définitions de gestionnaire de files d'attente de cluster sont sélectionnées.

### **nom-gestionnaire-files-attente-cluster-générique**

Indiquez le nom générique des définitions de gestionnaire de files d'attente de cluster MQ . Un nom générique est une chaîne de caractères suivie d'un astérisque (\*) >. Par exemple, ABC\* sélectionne toutes les définitions de gestionnaire de files d'attente de cluster dont le nom commence par la chaîne de caractères. Il est conseillé d'indiquer ce nom entre apostrophes. De la sorte, la sélection correspond exactement à ce que vous avez spécifié. Vous ne pouvez pas sélectionner toutes les versions en majuscules et en minuscules d'un nom générique sur un seul panneau, sans demander tous les noms.

### **nom-gestionnaire-files-attente-cluster**

Indiquez le nom de la définition de gestionnaire de files d'attente de cluster MQ .

## <span id="page-1352-0"></span>**Nom du gestionnaire de files d'attente de messages (MQMNAME)**

Définit le nom du gestionnaire de files d'attente.

### **\*DFT**

Le gestionnaire de files d'attente par défaut est utilisé.

### **nom-gestionnaire-files d'attente**

Indiquez le nom du gestionnaire de files d'attente.

## **Commande de filtrage (WHERE)**

Ce paramètre peut être utilisé pour afficher de manière sélective uniquement les gestionnaires de files d'attente de cluster avec des attributs particuliers.

Le paramètre admet trois arguments : un mot clé, un opérateur et une valeur.

Les chaînes génériques sont admises pour les valeurs de noms.

L'opérateur peut avoir l'une des valeurs suivantes :

### **\*GT**

Supérieur à

Applicable aux entier et aux valeurs de chaînes non génériques.

### **\*LT**

Inférieur à

Applicable aux entier et aux valeurs de chaînes non génériques.

**\*EQ**

Egal à

Applicable aux entier et aux valeurs de chaînes non génériques.

### **\*NE**

Non égal à

Applicable aux entier et aux valeurs de chaînes non génériques.

### **\*GE**

Supérieur ou égal à

Applicable aux entier et aux valeurs de chaînes non génériques.

#### **\*LE**

Inférieur ou égal à

Applicable aux entier et aux valeurs de chaînes non génériques.

### **\*LK**

Identique à.

Applicable aux valeurs de chaînes génériques.

### **\*NL**

Non identique.

Applicable aux valeurs de chaînes génériques.

### **\*CT**

Inclut.

Applicable aux valeurs de liste non génériques.

### **\*EX**

Exclut.

Applicable aux valeurs de liste non génériques.

### **\*CTG**

Contient générique.

Applicable aux valeurs de liste génériques.

### **\*EXG**

Ne contient pas générique.

Applicable aux valeurs de liste génériques.

Le mot clé peut avoir l'une des valeurs suivantes :

### **\*ALTDATE**

Date de la dernière modification de la définition ou des informations.

La valeur de filtre correspond à la date exprimée sous la forme aaaa-mm-jj.

### **\*ALTTIME**

Heure de la dernière modification de la définition ou des informations.

La valeur de filtre correspond à l'heure exprimée sous la forme hh:mm:ss.

### **\*BATCHHB**

Intervalle des pulsations entre lots en millisecondes

La valeur de filtre correspond à l'heure d'intervalle au format entier.

### **\*BATCHINT**

Intervalle entre lots en millisecondes.

La valeur de filtre correspond à l'heure d'intervalle au format entier.

### **\*BATCHLIM**

Limite des données par lots en kilooctets.

Limite de la quantité de données pouvant être envoyées via un canal.

### **\*BATCHSIZE**

Taille de lot.

La valeur de filtre correspond à la taille de lot au format entier.

### **\*CANAL**

Nom de canal du gestionnaire de files d'attente de cluster.

La valeur de filtre est le nom du canal.

### **\*CLUSDATE**

Date à laquelle la définition est devenue disponible pour le gestionnaire de files d'attente.

La valeur de filtre correspond à la date exprimée sous la forme aaaa-mm-jj.

### **\*CLUSQMGR**

Nom du gestionnaire de files d'attente de cluster.

La valeur de filtre correspond au nom du gestionnaire de files d'attente de cluster.

### **\*CLUSTER**

Cluster auquel appartient le gestionnaire de files d'attente de cluster.

La valeur de filtre correspond au nom du cluster.

### **\*CLUSTIME**

Date à laquelle la définition est devenue disponible pour le gestionnaire de files d'attente local.

La valeur de filtre correspond à l'heure exprimée sous la forme hh:mm:ss.

### **\*CLWLRANK**

Rang charge cluster

La valeur de filtre correspond au rang au format entier.

#### **\*CLWLPRTY**

Priorité charge cluster

La valeur de filtre correspond à la priorité au format entier.

#### **\*CLWLWGHT**

Poids charge cluster.

La valeur de filtre correspond au poids au format entier.

#### **\*COMPHDR**

Compression d'en-tête.

Le filtre peut avoir l'une des valeurs suivantes :

#### **\*NONE**

Aucune compression de données d'en-tête n'est effectuée.

### **\*SYSTEM**

La compression de données d'en-tête est effectuée.

#### **\*COMPMSG**

Compression de message.

Le filtre peut avoir l'une des valeurs suivantes :

### **\*NONE**

Aucune compression de données de message n'est effectuée.

#### **\*RLE**

La compression de données de message est effectuée à l'aide de l'algorithme RLE.

#### **\*ZLIBHIGH**

La compression de données de message est effectuée à l'aide de la compression ZLIB. Il est préférable d'utiliser une compression de haut niveau.

#### **\*ZLIBFAST**

La compression de données de message est effectuée à l'aide de la compression ZLIB. Il est préférable d'utiliser une durée de compression rapide.

#### **\*ANY**

Toute technique de compression prise en charge par le gestionnaire de files d'attente peut être utilisée.

### **\*CONNAME**

Nom de connexion éloignée.

La valeur de filtre correspond à la chaîne du nom de connexion.

#### **\*CVTMSG**

Indique si le message doit être converti avant la transmission.

Le filtre peut avoir l'une des valeurs suivantes :

#### **\*YES**

Les données d'application du message sont converties avant envoi.

#### **\*NO**

Les données d'application du message ne sont pas converties avant transmission.

#### **\*DFNTYPE**

Mode de définition du canal de cluster.

Le filtre peut avoir l'une des valeurs suivantes :

#### **\*CLUSSDR**

En tant que canal émetteur de cluster à partir d'une définition explicite.

#### **\*CLUSSDRA**

En tant que canal émetteur de cluster par définition automatique uniquement.

#### **\*CLUSSDRB**

En tant que canal émetteur de cluster par définition automatique et définition explicite.

#### **\*CLUSRCVR**

En tant que canal récepteur de cluster à partir d'une définition explicite.

#### **\*DSCITV**

Intervalle de déconnexion en secondes.

La valeur de filtre correspond à l'heure d'intervalle au format entier.

#### **\*HRTBTINTVL**

Intervalle des pulsations en secondes.

La valeur de filtre correspond à l'heure d'intervalle au format entier.

#### **\*KAINT**

Intervalle de conservation en secondes.

La valeur de filtre correspond à l'heure d'intervalle au format entier.

#### **\*LOCLADDR**

Nom de connexion locale.

La valeur de filtre correspond à la chaîne du nom de connexion.

#### **\*LONGRTY**

Nbre de relances longues.

La valeur de filtre correspond au nombre au format entier.

#### **\*LONGTMR**

Intervalle entre relances longues.

La valeur de filtre correspond à l'heure d'intervalle au format entier.

#### **\*MAXMSGLEN**

Longueur maximale des messages.

La valeur de filtre correspond à la longueur au format entier.

#### **\*MCANAME**

Nom de l'agent MCA.

La valeur de filtre correspond au nom d'agent.

### **\*MCATYPE**

Indique si l'agent MCA doit fonctionner en tant qu'unité d'exécution ou en tant que processus.

Le filtre peut avoir l'une des valeurs suivantes :

#### **\*PROCESSUS**

L'agent MCA fonctionne en tant que processus distinct.

#### **\*THREAD**

L'agent MCA fonctionne en tant qu'unité d'exécution distincte.

#### **\*MCAUSRID**

ID utilisateur de l'agent MCA.

La valeur de filtre correspond à la chaîne de l'identificateur.

#### **\*MONCHL**

Ctrl du canal

Le filtre peut avoir l'une des valeurs suivantes :

#### **\*QMGR**

La collecte de données de contrôle en ligne provient de la définition de l'attribut du gestionnaire de files d'attente MONCHL.

#### **\*OFF**

La collecte des données de surveillance en ligne pour ce canal est désactivée.

### **\*LOW**

Le contrôle de collecte de données est activé avec un faible ratio de collecte.

#### **\*MEDIUM**

Le contrôle de collecte de données est activé avec un ratio moyen de collecte.

### **\*ELEVEE**

Le contrôle de collecte de données est activé avec un ratio élevé de collecte.

### **\*MSGEXIT**

Nom d'exit de message.

La valeur de filtre correspond au nom d'exit.

#### **\*MSGRTYDATA**

Données utilisateur d'exit de relance de message.

La valeur de filtre correspond à la chaîne de données utilisateur.

#### **\*MSGRTYEXIT**

Nom d'exit de relance de message.

La valeur de filtre correspond au nom d'exit.

#### **\*MSGRTYITV**

Intervalle de relance de message en secondes.

La valeur de filtre correspond à l'heure d'intervalle au format entier.

#### **\*MSGRTYNBR**

Nbre de relances de message.

La valeur de filtre correspond au nombre de relances au format entier.

#### **\*MSGUSRDATA**

Données utilisateur d'exit de message.

La valeur de filtre correspond à la chaîne de données utilisateur.

#### **\*NETPRTY**

Priorité de connexion réseau comprise entre 0 et 9.

La valeur de filtre correspond à la valeur de priorité au format entier.

#### **\*NPMSPEED**

Indique si le canal prend en charge les messages rapides non persistants.

Le filtre peut avoir l'une des valeurs suivantes :

### **\*FAST**

Le canal prend en charge les messages rapides non persistants.

### **\*NORMAL**

Le canal ne prend pas en charge les messages non persistants rapides.

### **\*PUTAUT**

Indique si l'identificateur utilisateur dans les informations de contexte doit être utilisé.

Le filtre peut avoir l'une des valeurs suivantes :

#### **\*DFT**

Aucun contrôle des droits n'est effectué avant que le message ne soit inséré dans la file de destination.

#### **\*CTX**

L'ID utilisateur des informations de contexte associées au message est utilisé pour établir les droits d'insertion du message.

#### **\*QMID**

Nom unique du gestionnaire de files d'attente de cluster généré en interne.

La valeur de filtre est le nom unique.

#### **\*QMTYPE**

Fonction du gestionnaire de files d'attente de cluster dans le cluster.

Le filtre peut avoir l'une des valeurs suivantes :

### **\*REPOS**

Fournit un service de référentiel complet.

#### **\*NORMAL**

Ne fournit pas de service de référentiel complet.

#### **\*RCVEXIT**

Nom d'exit de réception.

La valeur de filtre correspond au nom d'exit.

#### **\*RCVUSRDATA**

Données utilisateur d'exit réception.

La valeur de filtre correspond à la chaîne de données utilisateur.

#### **\*SCYEXIT**

Nom d'exit de sécurité.

La valeur de filtre correspond au nom d'exit.

#### **\*SCYUSRDATA**

Données d'exit de sécurité.

La valeur de filtre correspond à la chaîne de données utilisateur.

#### **\*SEQNUMWRAP**

Numéro de séquence maximal des messages.

La valeur de filtre correspond au numéro de séquence au format entier.

### **\*SHORTRTY**

Nbre de relances abrégées.

La valeur de filtre correspond au nombre au format entier.

### **\*SHORTTMR**

Intervalle de relances courtes en secondes.

La valeur de filtre correspond à l'heure d'intervalle au format entier.

#### **\*SNDEXIT**

Nom d'exit d'émission.

La valeur de filtre correspond au nom d'exit.

### **\*SNDUSRDATA**

Données utilisateur d'exit émission.

La valeur de filtre correspond à la chaîne de données utilisateur.

#### **\*SSLCAUTH**

Indique si le canal doit effectuer l'authentification du client via TLS.

Le filtre peut avoir l'une des valeurs suivantes :

### **\*REQUIS**

L'authentification client est requise.

### **\*XX\_ENCODE\_CASE\_ONE facultatif**

L'authentification client est facultative.

#### **\*SSLCIPH**

Le CipherSpec utilisé dans la négociation de canal TLS.

La valeur de filtre correspond au nom du CipherSpec.

#### **\*SSLPEER**

Nom d'homologue X500 utilisé dans la négociation de canal TLS.

La valeur de filtre correspond au nom de l'homologue.

#### **\*STATCHL**

Statistiques de canal.

Le filtre peut avoir l'une des valeurs suivantes :

#### **\*QMGR**

La collecte de données statistiques provient de la définition de l'attribut du gestionnaire de files d'attente STATCHL.

#### **\*OFF**

La collecte de données statistiques pour ce canal est désactivée.

### **\*LOW**

La collecte de données statistiques est activée avec un faible ratio de collecte.

#### **\*MEDIUM**

La collecte de données statistiques est activée avec un ratio moyen de collecte.

#### **\*ELEVEE**

La collecte de données statistiques est activée avec un ratio élevé de collecte.

### **\*ETAT**

Statut en cours du canal pour ce gestionnaire de files d'attente de cluster.

Le filtre peut avoir l'une des valeurs suivantes :

#### **\*DEMARRAGE**

Le canal est en attente de devenir actif.

#### **\*LIAISON**

Le canal effectue une négociation de canal.

#### **\*INACTIVE**

Le canal n'est pas actif.

#### **\*INITIALISATION en cours**

L'initiateur de canal tente de démarrer un canal.

#### **\*EN COURS D'EXECUTION**

Le canal est en train de transférer des messages ou attend que des messages arrivent dans la file d'attente de transmission.

### **\*ARRÊT**

Le canal est en cours d'arrêt ou une demande de fermeture a été reçue.

#### **\*NOUVELLE tentative**

Une tentative précédente d'établissement de connexion a échoué. L'agent MCA tente à nouveau la connexion après l'intervalle de temps indiqué.

#### **\*PAUSED**

Le canal attend la fin de l'intervalle entre les relances de message avant de relancer une opération MQPUT.

#### **\*ARRETE**

Le canal a été arrêté manuellement ou le nombre maximal de nouvelles tentatives a été atteint.

#### **\*DEMANDE**

Un canal demandeur local demande des services à un agent MCA éloigné.

### **\*SUSPENSION**

Indique si ce gestionnaire de files d'attente de cluster est suspendu du cluster ou non.

La valeur de filtre est \*NO ou \*YES.

### **\*TEXTE**

Commentaire descriptif.

La valeur de filtre correspond au texte descriptif du canal.

### **\*TMQNAME**

Nom de la file d'attente de transmission.

La valeur de filtre correspond au nom de la file d'attente.

### **\*USERID**

ID utilisateur de tâche.

La valeur de filtre correspond à la chaîne de l'identificateur.

### **\*XMITQ**

Nom de la file d'attente de transmission du cluster.

La valeur de filtre est la chaîne de nom de la file d'attente de transmission.

# **Gestion des files d'attente de cluster MQ (WRKMQMCLQ)**

### **Où l'exécution est autorisée**

Tous les environnements (\*ALL)

### **Unités d'exécution multiples**

Oui

La commande WRKMQMCLQ (Work with MQ Cluster Queues) permet d'utiliser les files d'attente de cluster définies sur le gestionnaire de files d'attente local.

## **Paramètres**

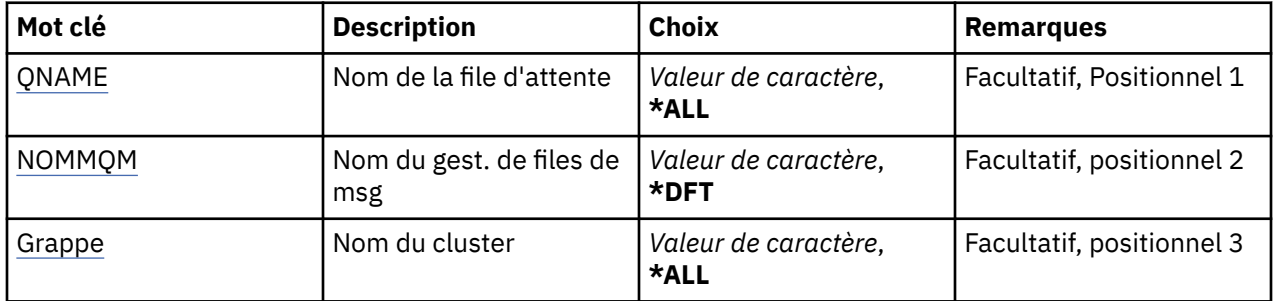

<span id="page-1360-0"></span>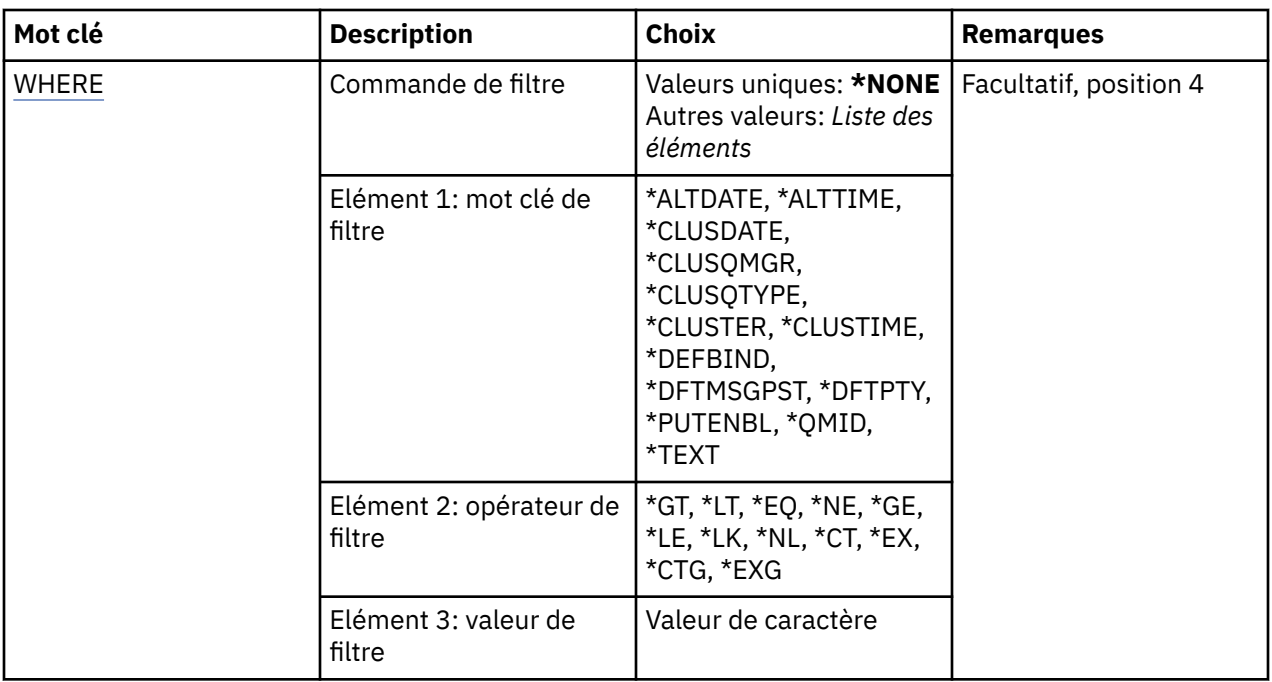

## **Nom de la file d'attente (QNAME)**

Indique le ou les noms des définitions de file d'attente de cluster.

### **\*ALL**

Toutes les définitions de file d'attente de cluster sont sélectionnées.

### **nom-file-attente-générique**

Indiquez le nom générique des définitions de file d'attente de cluster MQ . Un nom générique est une chaîne de caractères suivie d'un astérisque (\*). Par exemple, ABC\* sélectionne toutes les définitions de file d'attente de cluster dont les noms commencent par la chaîne de caractères. Il est conseillé d'indiquer ce nom entre apostrophes. De la sorte, la sélection correspond exactement à ce que vous avez spécifié. Vous ne pouvez pas sélectionner toutes les versions en majuscules et en minuscules d'un nom générique sur un seul panneau, sans demander tous les noms.

### **nom-file d'attente**

Indiquez le nom de la définition de file d'attente de cluster MQ .

## **Nom du gestionnaire de files d'attente de messages (MQMNAME)**

Définit le nom du gestionnaire de files d'attente.

### **\*DFT**

Le gestionnaire de files d'attente par défaut est utilisé.

### **nom-gestionnaire-files d'attente**

Indiquez le nom du gestionnaire de files d'attente.

## **Nom du cluster (CLUSTER)**

Indique le nom du cluster.

### **\*ALL**

Toutes les définitions de cluster sont sélectionnées.

### **nom-cluster-générique**

Indiquez le nom générique des définitions de cluster MQ . Un nom générique est une chaîne de caractères suivie d'un astérisque (\*). Par exemple, ABC\* sélectionne toutes les définitions de cluster dont les noms commencent par la chaîne de caractères. Il est conseillé d'indiquer ce nom entre apostrophes. De la sorte, la sélection correspond exactement à ce que vous avez spécifié. Vous ne

<span id="page-1361-0"></span>pouvez pas sélectionner toutes les versions en majuscules et en minuscules d'un nom générique sur un seul panneau, sans demander tous les noms.

### **cluster-name**

Indiquez le nom de la définition de cluster MQ .

## **Commande de filtrage (WHERE)**

Ce paramètre peut être utilisé pour afficher de manière sélective uniquement les files d'attente de cluster ayant des attributs de file d'attente de cluster particuliers.

Le paramètre admet trois arguments : un mot clé, un opérateur et une valeur.

Les chaînes génériques sont admises pour les valeurs de noms.

L'opérateur peut avoir l'une des valeurs suivantes :

#### **\*GT**

Supérieur à

Applicable aux entier et aux valeurs de chaînes non génériques.

#### **\*LT**

Inférieur à

Applicable aux entier et aux valeurs de chaînes non génériques.

### **\*EQ**

Egal à

Applicable aux entier et aux valeurs de chaînes non génériques.

#### **\*NE**

Non égal à

Applicable aux entier et aux valeurs de chaînes non génériques.

#### **\*GE**

Supérieur ou égal à

Applicable aux entier et aux valeurs de chaînes non génériques.

### **\*LE**

Inférieur ou égal à

Applicable aux entier et aux valeurs de chaînes non génériques.

#### **\*LK**

Identique à.

Applicable aux valeurs de chaînes génériques.

### **\*NL**

Non identique.

Applicable aux valeurs de chaînes génériques.

### **\*CT**

Inclut.

Applicable aux valeurs de liste non génériques.

### **\*EX**

Exclut.

Applicable aux valeurs de liste non génériques.

### **\*CTG**

Contient générique.

Applicable aux valeurs de liste génériques.

### **\*EXG**

Ne contient pas générique.

Applicable aux valeurs de liste génériques.

Le mot clé peut avoir l'une des valeurs suivantes :

#### **\*ALTDATE**

Date de la dernière modification de la définition ou des informations.

La valeur de filtre correspond à la date exprimée sous la forme aaaa-mm-jj.

#### **\*ALTTIME**

Heure de la dernière modification de la définition ou des informations.

La valeur de filtre correspond à l'heure exprimée sous la forme hh:mm:ss.

#### **\*CLUSDATE**

Date à laquelle la définition est devenue disponible pour le gestionnaire de files d'attente.

La valeur de filtre correspond à la date exprimée sous la forme aaaa-mm-jj.

#### **\*CLUSQMGR**

Nom du gestionnaire de files d'attente hébergeant la file d'attente.

La valeur de filtre correspond au nom du gestionnaire de files d'attente.

#### **\*CLUSQTYPE**

Type de file d'attente du cluster.

Le filtre peut avoir l'une des valeurs suivantes :

#### **\*LCL**

La file d'attente du cluster représente une file d'attente locale.

### **\*ALS**

La file d'attente du cluster représente une file d'attente d'alias.

#### **\*RMT**

La file d'attente du cluster représente une file d'attente éloignée.

### **\*MQMALS**

La file d'attente du cluster représente un alias de gestionnaire de files d'attente.

#### **\*CLUSTER**

Nom du cluster dans lequel se trouve la file d'attente.

La valeur de filtre correspond au nom du cluster.

#### **\*CLUSTIME**

Date à laquelle la définition est devenue disponible pour le gestionnaire de files d'attente local.

La valeur de filtre correspond à l'heure exprimée sous la forme hh:mm:ss.

#### **\*BIND PAR DEFAUT**

Liaison par défaut du message.

Le filtre peut avoir l'une des valeurs suivantes :

#### **\*OPEN**

L'identificateur de file d'attente est lié à une instance spécifique de la file du cluster lorsque la file est ouverte.

#### **\*NOTFIXED**

L'identificateur de file d'attente n'est pas lié à une instance spécifique de la file d'attente du cluster.

#### **\*GROUPE**

Lorsque la file d'attente est ouverte, l'identificateur de file d'attente est lié à une instance spécifique de la file d'attente de cluster tant qu'un groupe de messages contient des messages. Tous les messages d'un groupe de messages sont alloués à la même instance de destination.

### **\*DFTMSGPST**

Persistance par défaut des messages insérés dans cette file d'attente.

Le filtre peut avoir l'une des valeurs suivantes :

#### **\*NO**

Les messages de cette file d'attente ne sont pas conservés lorsque le gestionnaire de files d'attente est redémarré.

#### **\*YES**

Les messages de cette file d'attente sont conservés lorsque le gestionnaire de files d'attente est redémarré.

#### **\*DFTPTY**

Priorité par défaut des messages insérés dans cette file d'attente.

La valeur de filtre correspond à la valeur de priorité au format entier.

### **\*PUTENBL**

Indique si les applications peuvent insérer des messages dans la file d'attente.

Le filtre peut avoir l'une des valeurs suivantes :

### **\*NO**

Les messages ne peuvent pas être placés dans la file d'attente.

#### **\*YES**

Les messages peuvent être placés dans la file d'attente par les applications qui y sont autorisées.

### **\*QMID**

Nom généré en interne du gestionnaire de files d'attente hébergeant la file d'attente.

La valeur de filtre correspond au nom du gestionnaire de files d'attente.

### **\*TEXTE**

Commentaire descriptif.

La valeur de filtre correspond au texte descriptif de la file d'attente.

# **IBMI Gestion des connexions MQ (WRKMQMCONN)**

### **Où l'exécution est autorisée**

Tous les environnements (\*ALL)

### **Unités d'exécution multiples**

Oui

La commande WRKMQMCONN (Work with MQ Connections) permet d'utiliser les informations de connexion pour les applications connectées au gestionnaire de files d'attente.

Cela vous permet d'afficher les descripteurs de connexion et d'arrêter les connexions au gestionnaire de files d'attente.

## **Paramètres**

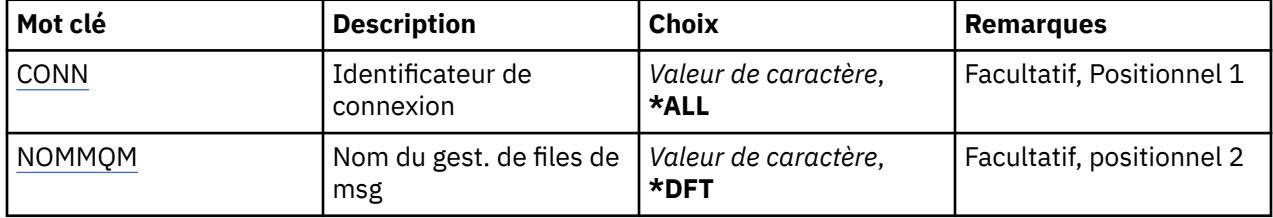

<span id="page-1364-0"></span>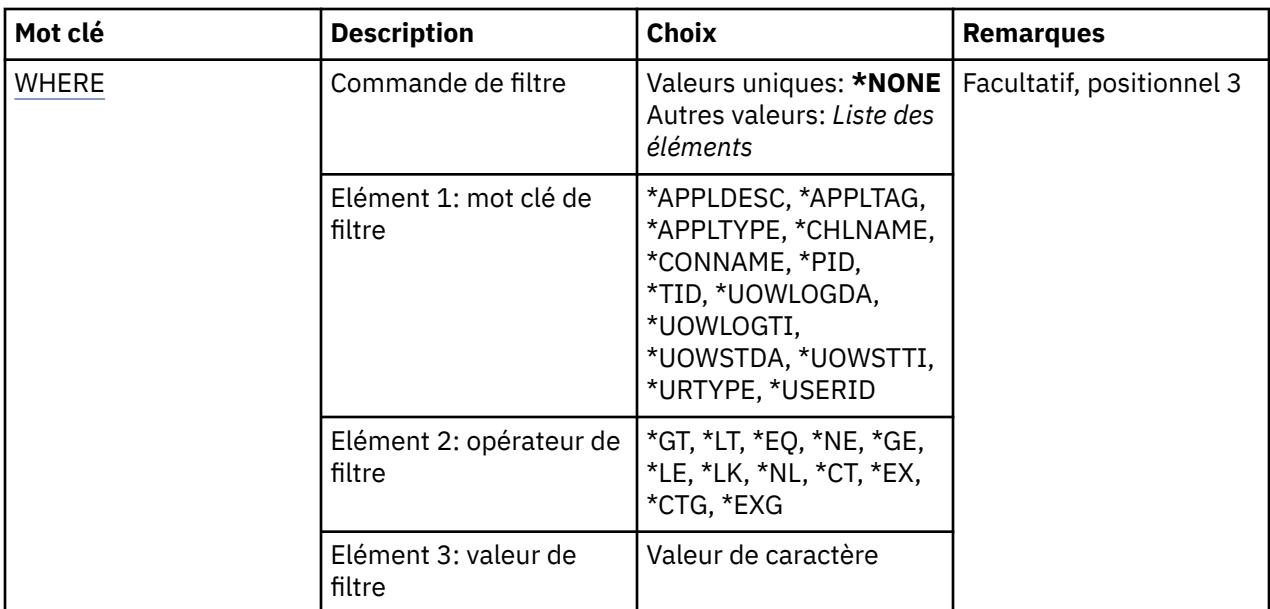

## **Identificateur de connexion (CONN)**

Identificateurs de connexion à utiliser.

Les valeurs possibles sont les suivantes:

### **\*ALL**

Tous les identificateurs de connexion sont sélectionnés.

### **ID-connexion**

Indiquez le nom d'un identificateur de connexion spécifique. L'identificateur de connexion est une chaîne hexadécimale de 16 caractères.

## **Nom du gestionnaire de files d'attente de messages (MQMNAME)**

Définit le nom du gestionnaire de files d'attente.

Les valeurs possibles sont les suivantes:

### **\*DFT**

Le gestionnaire de files d'attente par défaut est utilisé.

### **nom-gestionnaire-files d'attente**

Indiquez le nom du gestionnaire de files d'attente.

## **Commande de filtrage (WHERE)**

Ce paramètre peut être utilisé pour afficher de manière sélective uniquement les connexions de gestionnaire de files d'attente avec des attributs de connexion particuliers.

Le paramètre admet trois arguments : un mot clé, un opérateur et une valeur.

Les chaînes génériques sont admises pour les valeurs de noms.

L'opérateur peut avoir l'une des valeurs suivantes :

### **\*GT**

Supérieur à

Applicable aux entier et aux valeurs de chaînes non génériques.

**\*LT**

Inférieur à

Applicable aux entier et aux valeurs de chaînes non génériques.

### **\*EQ**

Egal à

Applicable aux entier et aux valeurs de chaînes non génériques.

### **\*NE**

Non égal à

Applicable aux entier et aux valeurs de chaînes non génériques.

### **\*GE**

Supérieur ou égal à

Applicable aux entier et aux valeurs de chaînes non génériques.

### **\*LE**

Inférieur ou égal à

Applicable aux entier et aux valeurs de chaînes non génériques.

#### **\*LK**

Identique à.

Applicable aux valeurs de chaînes génériques.

#### **\*NL**

Non identique.

Applicable aux valeurs de chaînes génériques.

### **\*CT**

Inclut.

Applicable aux valeurs de liste non génériques.

#### **\*EX**

Exclut.

Applicable aux valeurs de liste non génériques.

#### **\*CTG**

Contient générique.

Applicable aux valeurs de liste génériques.

### **\*EXG**

Ne contient pas générique.

Applicable aux valeurs de liste génériques.

Le mot clé peut avoir l'une des valeurs suivantes :

#### **\*APPLDESC**

Description de l'application connectée au gestionnaire de files d'attente.

La valeur de filtre correspond à la chaîne de description de l'application.

### **\*APPLTAG**

Balise de l'application connectée au gestionnaire de files d'attente.

La valeur de filtre correspond à la chaîne de marque de l'application.

### **\*APPLTYPE**

Type d'application connecté au gestionnaire de files d'attente.

Le filtre peut avoir l'une des valeurs suivantes :

### **\*CICS**

Application CICS/400 .

### **\*MVS**

Application MVS.

#### **\*IMS**

Application IMS .

#### **\*OS2**

Application OS/2 .

#### **\*DOS**

Application DOS.

### **\*UNIX**

Application UNIX .

## **\*QMGR**

Application du gestionnaire de files d'attente.

#### **\*OS400**

Application IBM i .

### **\*WINDOWS**

Application Windows .

#### **\*CICS\_VSE**

Application CICS/VSE .

#### **\*WINDOWS\_NT**

Application Windows NT .

#### **\*VMS**

Application VMS.

#### **\*NSK**

Application Tandem/NSK.

### **\*VOS**

Application VOS.

#### **\*IMS\_BRIDGE**

Application de pont IMS .

#### **\*XCF**

Application XCF.

### **\*CICS\_BRIDGE**

Application CICS bridge .

### **\*NOTES\_AGENT**

Application Lotus Notes .

### **\*BROKER**

Application de courtier.

### **\*JAVA**

Application Java .

#### **\*DQM**

Application DQM.

### **\*CHINIT**

Initiateur de canal.

#### **\*SYSTEM\_EXT**

Application d'extension du système.

#### **valeur-utilisateur**

Application définie par l'utilisateur.

La valeur de filtre est le type d'application entier.

### **\*CHLNAME**

Nom du canal propriétaire de la connexion.

La valeur de filtre correspond au nom du canal.

#### **\*CONNAME**

Nom de connexion associé au canal propriétaire de la connexion.

La valeur de filtre correspond au nom de connexion.

#### **\*PID**

ID processus de l'application connectée au gestionnaire de files d'attente.

La valeur de filtre est l'entier de l'identificateur de processus.

#### **\*ID transaction**

Identificateur d'unité d'exécution de l'application connectée au gestionnaire de files d'attente.

La valeur de filtre est l'entier de l'identificateur d'unité d'exécution.

#### **\*UOWLOGDA**

Date à laquelle la transaction associée à la connexion a été écrite pour la première fois dans le journal.

La valeur de filtre correspond à la date exprimée sous la forme aaaa-mm-jj.

#### **\*UOWLOGTI**

Heure à laquelle la transaction associée à la connexion a été écrite pour la première fois dans le journal.

La valeur de filtre correspond à l'heure exprimée sous la forme hh:mm:ss.

#### **\*UOWSTDA**

Date à laquelle la transaction associée à la connexion a été démarrée.

La valeur de filtre correspond à la date exprimée sous la forme aaaa-mm-jj.

### **\*UOWSTTI**

Heure à laquelle la transaction associée à la connexion a été démarrée.

La valeur de filtre correspond à l'heure exprimée sous la forme hh:mm:ss.

#### **\*URTYPE**

Type d'unité de l'identificateur de récupération tel qu'il s'affiche pour le gestionnaire de files d'attente.

Le filtre peut avoir l'une des valeurs suivantes :

#### **\*QMGR**

Transaction de gestionnaire de files d'attente.

#### **\*XA**

Transaction coordonnée en externe. Cela inclut les unités de travail qui ont été établies à l'aide de la commande STRCMTCTL ( IBM i Start Commitment Control).

#### **\*USERID**

Identificateur utilisateur associé à la connexion.

La valeur de filtre est le nom de l'identificateur utilisateur.

## **Journaux du gestionnaire de files d'attente de travaux (WRKMQMJRN)**

### **Où l'exécution est autorisée**

Tous les environnements (\*ALL)

### **Unités d'exécution multiples**

Oui

La commande WRKMQMJRN (Work With Queue Manager Journals) affiche une liste de tous les journaux associés à un gestionnaire de files d'attente spécifique. Cette commande peut être utilisée, par exemple, pour configurer la journalisation à distance pour un gestionnaire de files d'attente multi-instance.
# **Paramètres**

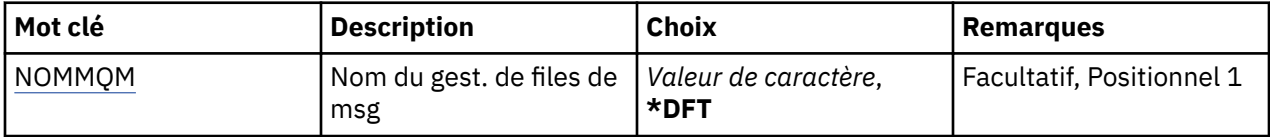

# **Nom du gestionnaire de files d'attente de messages (MQMNAME)**

Indique le nom du gestionnaire de files d'attente de messages à utiliser avec les journaux.

## **nom-gestionnaire-files d'attente**

Indiquez le nom du gestionnaire de files d'attente. Vous pouvez indiquer 48 caractères au maximum. Le nombre maximal de caractères autorisé est inférieur si le système utilise un jeu de caractères codés sur deux octets (DBCS).

# **Utilisation des programmes d'écoute MQ (WRKMQMLSR)**

## **Où l'exécution est autorisée**

Tous les environnements (\*ALL)

## **Unités d'exécution multiples**

Oui

La commande WRKMQMLSR (Work with MQ Listener objects) permet d'effectuer des opérations sur des objets programme d'écoute définis sur le gestionnaire de files d'attente local.

Cela vous permet de modifier, de copier, de créer, de supprimer, de démarrer, d'arrêter et d'afficher l'affichage des objets programme d'écoute et de modifier les droits d'accès à un objet programme d'écoute MQ .

Cette commande permet également de visualiser l'état en cours de tous les programmes d'écoute sur le système en cours.

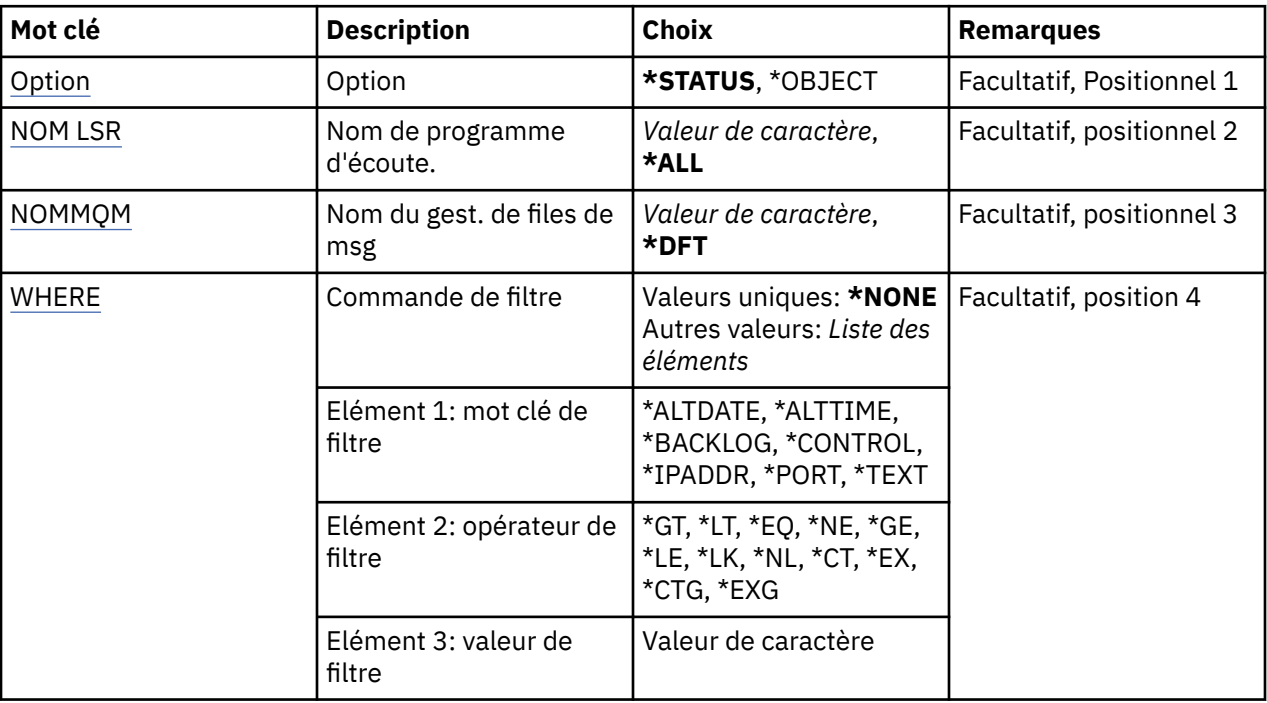

# **Paramètres**

# <span id="page-1369-0"></span>**Option (OPTION)**

Cette option vous permet de sélectionner si vous voulez des informations sur l'état du programme d'écoute ou des définitions de l'objet programme d'écoute.

Les valeurs possibles sont les suivantes:

## **\*ETAT**

Les informations du programme d'écoute sont affichées.

Les paramètres LSRNAME et WHERE sont ignorés. Si MQMNAME est spécifié, seuls les statuts des programmes d'écoute exécutés sur le gestionnaire de files d'attente spécifié sont affichés.

## **\*OBJET**

Les informations d'objet programme d'écoute sont affichées.

# **Nom du programme d'écoute (LSRNAME)**

Indique le ou les noms des objets programme d'écoute.

Les valeurs possibles sont les suivantes:

#### **\*ALL ou \***

Tous les objets programme d'écoute sont sélectionnés.

## **nom-programme-écoute-générique**

Nom générique des objets programme d'écoute. Un nom générique est une chaîne de caractères suivie d'un astérisque(\*), par exemple, ABC\*. Tous les objets programme d'écoute dont le nom commence par cette chaîne de caractères sont sélectionnés.

Il est conseillé d'indiquer ce nom entre apostrophes. De la sorte, la sélection correspond exactement à ce que vous avez spécifié.

Vous ne pouvez pas sélectionner toutes les versions en majuscules et en minuscules d'un nom générique sur un seul panneau, sans demander tous les noms.

#### **nom-programme d'écoute**

Indiquez le nom d'un objet programme d'écoute.

## **Nom du gestionnaire de files d'attente de messages (MQMNAME)**

Définit le nom du gestionnaire de files d'attente.

Les valeurs possibles sont les suivantes:

### **\*DFT**

Le gestionnaire de files d'attente par défaut est utilisé.

#### **nom-gestionnaire-files d'attente**

Indiquez le nom du gestionnaire de files d'attente.

# **Commande de filtrage (WHERE)**

Ce paramètre peut être utilisé pour afficher de manière sélective uniquement les objets programme d'écoute disposant d'attributs particuliers.

Le paramètre admet trois arguments : un mot clé, un opérateur et une valeur.

Les chaînes génériques sont admises pour les valeurs de noms.

L'opérateur peut avoir l'une des valeurs suivantes :

**\*GT**

Supérieur à

Applicable aux entier et aux valeurs de chaînes non génériques.

## **\*LT**

Inférieur à

Applicable aux entier et aux valeurs de chaînes non génériques.

## **\*EQ**

Egal à

Applicable aux entier et aux valeurs de chaînes non génériques.

## **\*NE**

Non égal à

Applicable aux entier et aux valeurs de chaînes non génériques.

## **\*GE**

Supérieur ou égal à

Applicable aux entier et aux valeurs de chaînes non génériques.

## **\*LE**

Inférieur ou égal à

Applicable aux entier et aux valeurs de chaînes non génériques.

## **\*LK**

Identique à.

Applicable aux valeurs de chaînes génériques.

## **\*NL**

Non identique.

Applicable aux valeurs de chaînes génériques.

## **\*CT**

Inclut.

Applicable aux valeurs de liste non génériques.

## **\*EX**

Exclut.

Applicable aux valeurs de liste non génériques.

## **\*CTG**

Contient générique.

Applicable aux valeurs de liste génériques.

## **\*EXG**

Ne contient pas générique.

Applicable aux valeurs de liste génériques.

Le mot clé peut avoir l'une des valeurs suivantes :

## **\*ALTDATE**

Date de la dernière modification de la définition ou des informations.

La valeur de filtre correspond à la date exprimée sous la forme aaaa-mm-jj.

## **\*ALTTIME**

Heure de la dernière modification de la définition ou des informations.

La valeur de filtre correspond à l'heure exprimée sous la forme hh:mm:ss.

## **\*BACKLOG**

Nbre de demandes de connexions simultanées prises en charge.

La valeur de filtre correspond à la valeur de file de connexion au format entier.

## **\*CONTROLE**

Indique si le programme d'écoute est démarré et arrêté à l'aide du gestionnaire de files d'attente.

Le filtre peut avoir l'une des valeurs suivantes :

### **\*MANUEL**

Le programme d'écoute n'est pas démarré ni arrêté automatiquement.

#### **\*QMGR**

Le programme d'écoute est démarré et arrêté parallèlement au démarrage et à l'arrêt du gestionnaire de files d'attente.

## **\*STARTONLY**

Le programme d'écoute est démarré lors du démarrage du gestionnaire de files d'attente mais ne sera pas arrêté lors de l'arrêt du gestionnaire de files d'attente.

## **\*IPADDR**

Adresse IP locale qui doit être utilisée par le programme d'écoute.

La valeur de filtre correspond à l'adresse IP.

## **\*PORT**

Numéro de port qui doit être utilisée par le programme d'écoute.

La valeur de filtre correspond à la valeur de port au format entier.

## **\*TEXTE**

Commentaire descriptif.

La valeur de filtre correspond au texte descriptif du programme d'écoute.

# **Gestion des messages MQ (WRKMQMMSG)**

## **Où l'exécution est autorisée**

Tous les environnements (\*ALL)

## **Unités d'exécution multiples**

Oui

La commande WRKMQMMSG (Work with MQ Messages) répertorie les messages d'une file d'attente locale spécifiée et vous permet d'utiliser ces messages. A partir de la liste des messages, vous pouvez afficher le contenu d'un message, ainsi que son descripteur (MQMD).

# **Paramètres**

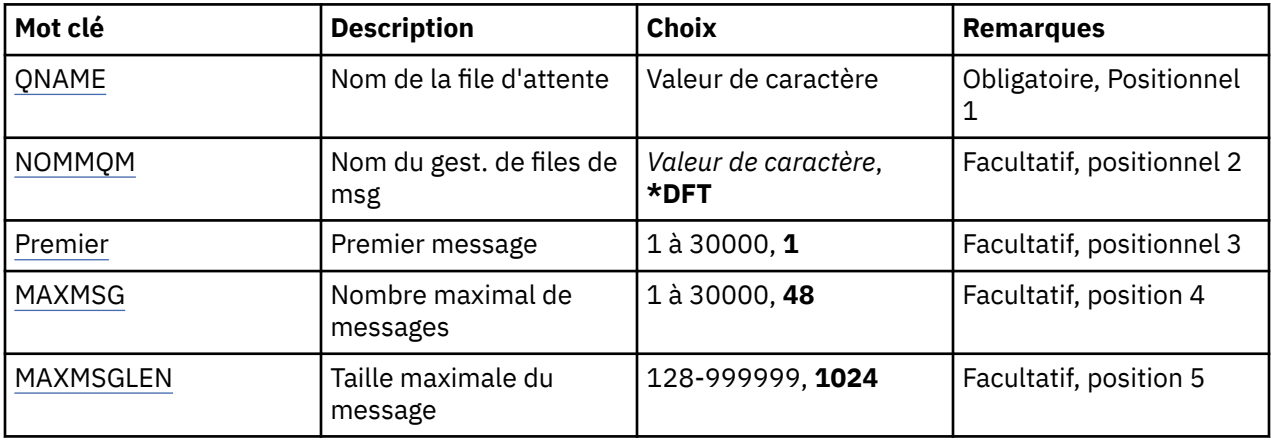

# **Nom de la file d'attente (QNAME)**

Définit le nom de la file d'attente locale.

Les valeurs possibles sont les suivantes:

#### <span id="page-1372-0"></span>**nom-file d'attente**

Indiquez le nom de la file d'attente locale.

## **Nom du gestionnaire de files d'attente de messages (MQMNAME)**

Définit le nom du gestionnaire de files d'attente de messages.

Les valeurs possibles sont les suivantes:

#### **\*DFT**

Le gestionnaire de files d'attente par défaut est utilisé.

#### **nom-gestionnaire-files d'attente**

Indiquez le nom du gestionnaire de files d'attente.

# **Premier message (FIRST)**

Indique le numéro du premier message à afficher.

Les valeurs possibles sont les suivantes:

#### **1**

Le numéro du premier message à afficher est 1.

#### **numéro-message**

Indiquez le numéro du premier message à afficher. La plage admise est comprise entre 1 et 30 000.

## **Nombre maximal de messages (MAXMSG)**

Indique le nombre maximal de messages à afficher.

Les valeurs possibles sont les suivantes:

#### **48**

Affiche un maximum de 48 messages.

#### **nombre-valeur**

Indiquez un nombre maximal de messages à afficher. La plage des valeurs admises est comprise entre 1 et 30 000.

## **Taille maximale des messages (MAXMSGLEN)**

Indique la taille maximale des données de message à afficher.

Si la taille du message est supérieure à la valeur indiquée, un signe plus (+) indique que les données de message sont tronquées.

Les valeurs possibles sont les suivantes:

#### **1 024**

La taille des données de messages est 1024 octets.

## **valeur-longueur**

Spécifiez une valeur comprise entre 128 et 999999.

# **Gestion de la liste de noms MQ (WRKMQMNL)**

#### **Où l'exécution est autorisée**

Tous les environnements (\*ALL)

#### **Unités d'exécution multiples**

Oui

La commande WRKMQMNL (Work with MQ Namelists) permet d'utiliser plusieurs définitions de liste de noms définies sur le gestionnaire de files d'attente local. Vous pouvez ainsi copier, modifier, afficher, supprimer, afficher les droits et éditer les droits d'un objet de liste de noms MQ .

# **Paramètres**

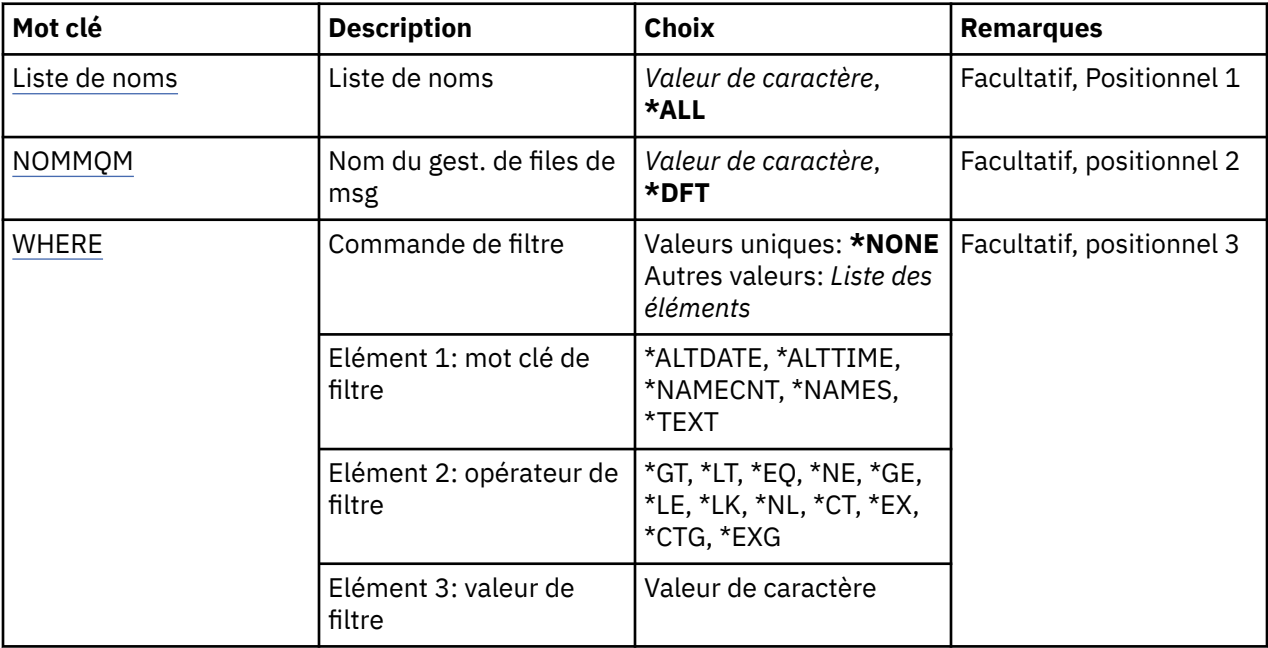

# **Liste de noms (NAMELIST)**

Indique le ou les noms des listes de noms.

Les valeurs possibles sont les suivantes:

## **\*ALL**

Toutes les définitions de liste de noms sont sélectionnées.

#### **nom-liste-noms-génériques**

Indiquez le nom générique des listes de noms MQ . Un nom générique est une chaîne de caractères suivie d'un astérisque (\*). Par exemple, ABC\* sélectionne toutes les listes de noms dont les noms commencent par la chaîne de caractères.

Il est conseillé d'indiquer ce nom entre apostrophes. De la sorte, la sélection correspond exactement à ce que vous avez spécifié.

Vous ne pouvez pas sélectionner toutes les versions en majuscules et en minuscules d'un nom générique sur un seul panneau, sans demander tous les noms.

#### **nom-liste**

Indiquez le nom de la liste de noms MQ .

## **Nom du gestionnaire de files d'attente de messages (MQMNAME)**

Définit le nom du gestionnaire de files d'attente de messages.

Les valeurs possibles sont les suivantes:

#### **\*DFT**

Le gestionnaire de files d'attente par défaut est utilisé.

### **nom-gestionnaire-de-files-d'attente-de-messages**

Indiquez le nom du gestionnaire de files d'attente.

## **Commande de filtrage (WHERE)**

Ce paramètre peut être utilisé pour afficher de manière sélective uniquement les listes de noms avec des attributs de liste de noms particuliers.

Le paramètre admet trois arguments : un mot clé, un opérateur et une valeur.

Les chaînes génériques sont admises pour les valeurs de noms.

L'opérateur peut avoir l'une des valeurs suivantes :

#### **\*GT**

#### Supérieur à

Applicable aux entier et aux valeurs de chaînes non génériques.

## **\*LT**

Inférieur à

Applicable aux entier et aux valeurs de chaînes non génériques.

#### **\*EQ**

Egal à

Applicable aux entier et aux valeurs de chaînes non génériques.

#### **\*NE**

Non égal à

Applicable aux entier et aux valeurs de chaînes non génériques.

#### **\*GE**

Supérieur ou égal à

Applicable aux entier et aux valeurs de chaînes non génériques.

#### **\*LE**

Inférieur ou égal à

Applicable aux entier et aux valeurs de chaînes non génériques.

## **\*LK**

Identique à.

Applicable aux valeurs de chaînes génériques.

#### **\*NL**

Non identique.

Applicable aux valeurs de chaînes génériques.

## **\*CT**

Inclut.

Applicable aux valeurs de liste non génériques.

## **\*EX**

Exclut.

Applicable aux valeurs de liste non génériques.

#### **\*CTG**

Contient générique.

Applicable aux valeurs de liste génériques.

#### **\*EXG**

Ne contient pas générique.

Applicable aux valeurs de liste génériques.

Le mot clé peut avoir l'une des valeurs suivantes :

## **\*ALTDATE**

Date de la dernière modification de la définition ou des informations.

La valeur de filtre correspond à la date exprimée sous la forme aaaa-mm-jj.

### **\*ALTTIME**

Heure de la dernière modification de la définition ou des informations.

La valeur de filtre correspond à l'heure exprimée sous la forme hh:mm:ss.

### **\*NAMECNT**

Nombre de noms dans la liste de noms.

La valeur de filtre est le nombre entier de noms.

## **\*NAMES**

Noms dans la liste de noms.

La valeur de filtre est le nom de la chaîne.

## **\*TEXTE**

Commentaire descriptif.

La valeur de filtre correspond au texte descriptif de la file d'attente.

# **Gestion des processus MQ (WRKMQMPRC)**

## **Où l'exécution est autorisée**

Tous les environnements (\*ALL)

## **Unités d'exécution multiples**

Oui

La commande WRKMQMPRC (Work with MQ Processes) permet d'utiliser plusieurs définitions de processus définies sur le gestionnaire de files d'attente local. Vous pouvez ainsi copier, modifier, afficher, supprimer, afficher et éditer les droits d'un objet de processus MQ .

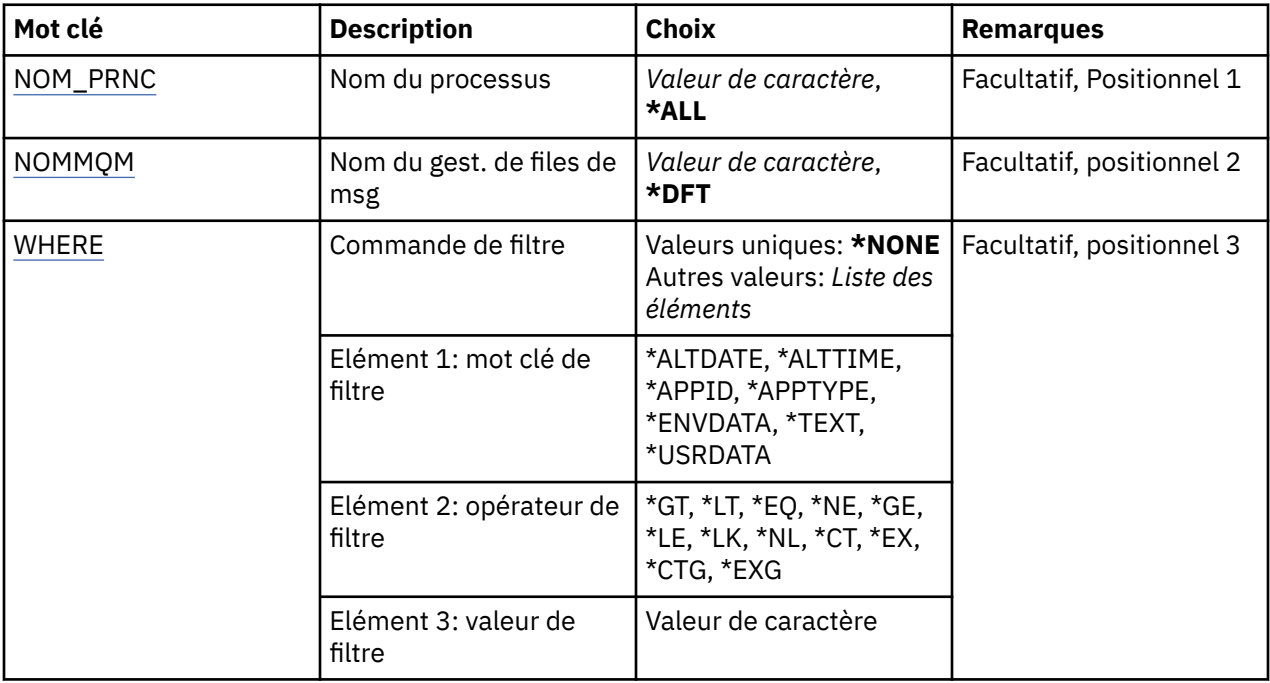

# **Paramètres**

# **Nom du processus (PRCNAME)**

Indique le ou les noms des définitions de processus.

Les valeurs possibles sont les suivantes:

## <span id="page-1376-0"></span>**\*ALL**

Toutes les définitions de processus sont sélectionnées.

## **nom-processus-générique**

Indiquez le nom générique des définitions de processus MQ . Un nom générique est une chaîne de caractères suivie d'un astérisque (\*). Par exemple, ABC\* sélectionne toutes les définitions de processus dont les noms commencent par la chaîne de caractères.

Il est conseillé d'indiquer ce nom entre apostrophes. De la sorte, la sélection correspond exactement à ce que vous avez spécifié.

Vous ne pouvez pas sélectionner toutes les versions en majuscules et en minuscules d'un nom générique sur un seul panneau, sans demander tous les noms.

## **nom-processus**

Indiquez le nom de la définition de processus MQ .

# **Nom du gestionnaire de files d'attente de messages (MQMNAME)**

Définit le nom du gestionnaire de files d'attente.

Les valeurs possibles sont les suivantes:

## **\*DFT**

Le gestionnaire de files d'attente par défaut est utilisé.

## **nom-gestionnaire-files d'attente**

Indiquez le nom du gestionnaire de files d'attente.

# **Commande de filtrage (WHERE)**

Ce paramètre peut être utilisé pour afficher de manière sélective uniquement les processus ayant des attributs de processus particuliers.

Le paramètre admet trois arguments : un mot clé, un opérateur et une valeur.

Les chaînes génériques sont admises pour les valeurs de noms.

L'opérateur peut avoir l'une des valeurs suivantes :

#### **\*GT**

Supérieur à

Applicable aux entier et aux valeurs de chaînes non génériques.

#### **\*LT**

Inférieur à

Applicable aux entier et aux valeurs de chaînes non génériques.

## **\*EQ**

Egal à

Applicable aux entier et aux valeurs de chaînes non génériques.

## **\*NE**

Non égal à

Applicable aux entier et aux valeurs de chaînes non génériques.

## **\*GE**

Supérieur ou égal à

Applicable aux entier et aux valeurs de chaînes non génériques.

#### **\*LE**

Inférieur ou égal à

Applicable aux entier et aux valeurs de chaînes non génériques.

## **\*LK**

Identique à.

Applicable aux valeurs de chaînes génériques.

#### **\*NL**

Non identique.

Applicable aux valeurs de chaînes génériques.

## **\*CT**

Inclut.

Applicable aux valeurs de liste non génériques.

## **\*EX**

Exclut.

Applicable aux valeurs de liste non génériques.

## **\*CTG**

Contient générique.

Applicable aux valeurs de liste génériques.

## **\*EXG**

Ne contient pas générique.

Applicable aux valeurs de liste génériques.

Le mot clé peut avoir l'une des valeurs suivantes :

## **\*ALTDATE**

Date de la dernière modification de la définition ou des informations.

La valeur de filtre correspond à la date exprimée sous la forme aaaa-mm-jj.

## **\*ALTTIME**

Heure de la dernière modification de la définition ou des informations.

La valeur de filtre correspond à l'heure exprimée sous la forme hh:mm:ss.

#### **\*APPID**

Nom de l'application à démarrer.

La valeur de filtre est le nom de l'application.

### **\*APPTYPE**

Type de l'application à démarrer.

Le filtre peut avoir l'une des valeurs suivantes :

## **\*CICS**

Application CICS/400 .

#### **\*MVS**

Application MVS.

## **\*IMS**

Application IMS .

#### **\*OS2**

Application OS/2 .

#### **\*DOS**

Application DOS.

# **\*UNIX**

Application UNIX .

#### **\*QMGR**

Application du gestionnaire de files d'attente.

#### **\*OS400**

Application IBM i .

#### **\*WINDOWS**

Application Windows .

#### **\*CICS\_VSE**

Application CICS/VSE .

#### **\*WINDOWS\_NT**

Application Windows NT .

#### **\*VMS** Application VMS.

**\*NSK**

Application Tandem/NSK.

#### **\*VOS**

Application VOS.

#### **\*IMS\_BRIDGE**

Application de pont IMS .

#### **\*XCF**

Application XCF.

#### **\*CICS\_BRIDGE**

Application CICS bridge .

#### **\*NOTES\_AGENT**

Application Lotus Notes .

#### **\*BROKER**

Application de courtier.

#### **\*JAVA**

Application Java .

#### **\*DQM**

Application DQM.

#### **valeur-utilisateur**

Application définie par l'utilisateur.

La valeur de filtre est le type d'application entier.

## **\*ENVDATA**

Données d'environnement relatives à l'application.

La valeur de filtre correspond aux données d'environnement.

## **\*TEXTE**

Commentaire descriptif.

La valeur de filtre correspond au texte descriptif de la file d'attente.

### **\*USRDATA**

Données utilisateur relatives à l'application.

La valeur de filtre correspond aux données utilisateur.

# **Utilisation des files d'attente MQ (WRKMQMQ)**

#### **Où l'exécution est autorisée**

Tous les environnements (\*ALL)

**Unités d'exécution multiples** Oui

La commande WRKMQMQ (Work with MQ Queues) permet d'utiliser plusieurs files d'attente définies sur le gestionnaire de files d'attente local. A l'aide de cette commande, vous pouvez copier, modifier, afficher, supprimer, afficher les droits et éditer les droits d'un objet file d'attente MQ .

# **Paramètres**

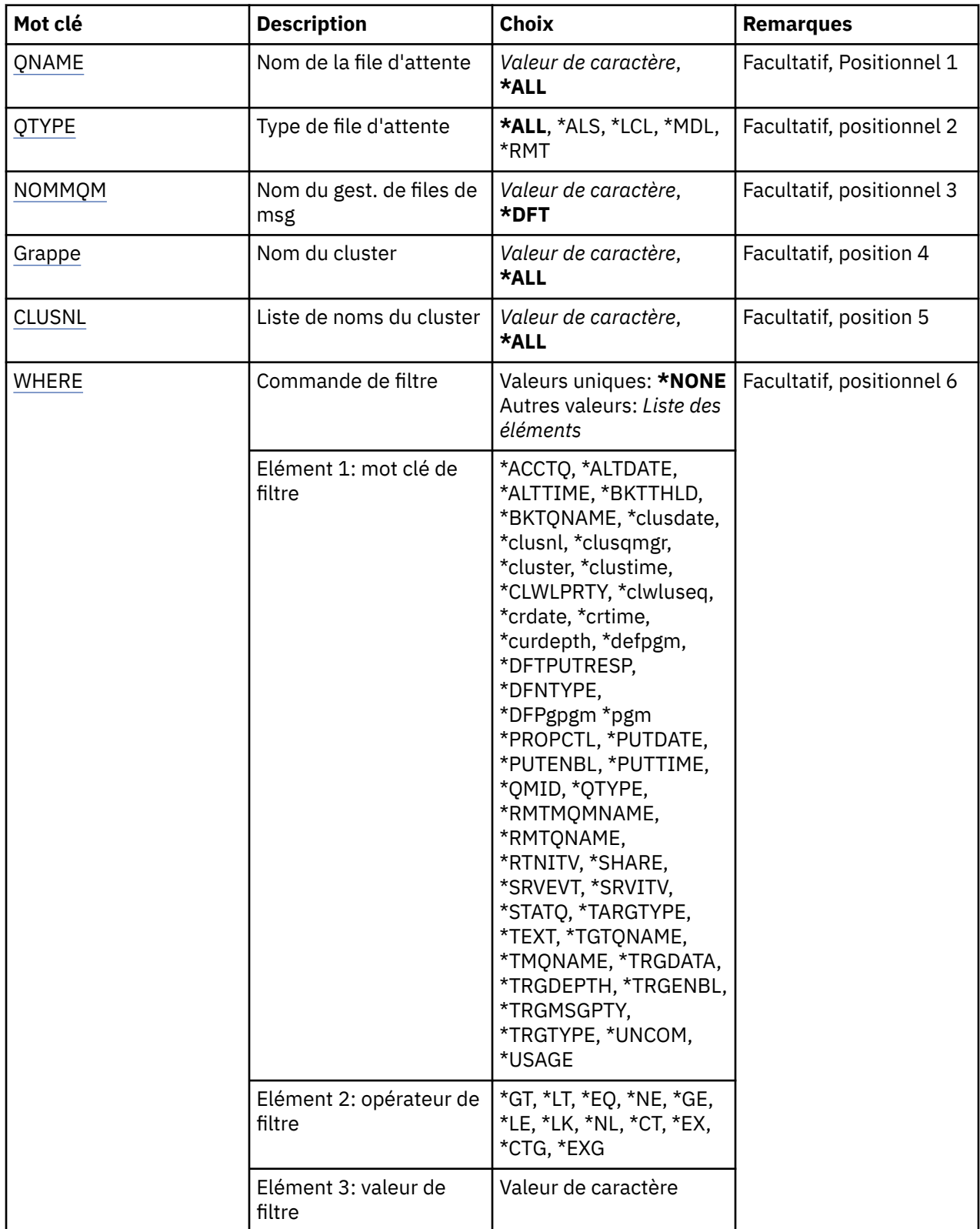

# <span id="page-1380-0"></span>**Nom de la file d'attente (QNAME)**

Indique le ou les noms des files d'attente à sélectionner. Les files d'attente sélectionnées par ce paramètre peuvent être davantage limitées à un type particulier, si le mot clé QTYPE est indiqué.

Les valeurs possibles sont les suivantes:

## **\*ALL**

Toutes les files d'attente sont sélectionnées.

## **nom-file-attente-générique**

Indiquez le nom générique des files à sélectionner. Un nom générique est une chaîne de caractères suivie d'un astérisque (\*), par exemple, ABC\*. Toutes les files portant un nom commençant par cette chaîne de caractères sont sélectionnées.

Indiquez le nom requis entre guillemets. De la sorte, la sélection correspond exactement à ce que vous avez spécifié.

Vous ne pouvez pas sélectionner toutes les versions en majuscules et en minuscules d'un nom générique sur un seul panneau, sans demander tous les noms.

## **nom-file d'attente**

Indiquez le nom de la file d'attente.

# **Type de file d'attente (QTYPE)**

Ce paramètre peut être utilisé pour restreindre à un type particulier l'affichage des files d'attente.

Les valeurs possibles sont les suivantes:

## **\*ALL**

Tous les types de file d'attente.

## **\*ALS**

Files d'attente alias.

#### **\*LCL**

Files d'attente locales.

#### **\*MDL**

Files d'attente modèles.

**\*RMT**

Files d'attente éloignées.

## **Nom du gestionnaire de files d'attente de messages (MQMNAME)**

Définit le nom du gestionnaire de files d'attente de messages.

Les valeurs possibles sont les suivantes:

## **\*DFT**

Le gestionnaire de files d'attente par défaut est utilisé.

## **nom-gestionnaire-files d'attente**

Indiquez le nom du gestionnaire de files d'attente.

# **Nom du cluster (CLUSTER)**

Ce paramètre peut être utilisé pour restreindre l'affichage des files d'attente aux membres d'un cluster particulier.

Les valeurs possibles sont les suivantes:

#### **\*ALL**

Tous les clusters.

#### <span id="page-1381-0"></span>**nom-cluster-générique**

Nom générique d'un cluster.

#### **cluster-name**

Nom d'un cluster.

# **Nom de liste de noms de cluster (CLUSNL)**

Ce paramètre peut être utilisé pour restreindre l'affichage des files d'attente aux membres du clusters figurant dans une liste de noms du cluster donnée.

Les valeurs possibles sont les suivantes:

## **\*ALL**

Toutes les listes de noms du cluster.

#### **nom-liste-noms-cluster-générique**

Nom générique d'une liste de noms du cluster.

#### **nom-liste-noms-cluster**

Nom d'une liste de noms du cluster.

# **Commande de filtrage (WHERE)**

Ce paramètre peut être utilisé pour afficher de manière sélective uniquement les files d'attente disposant d'attributs particuliers.

Le paramètre prend trois arguments, un mot clé, un opérateur et une valeur.

Les chaînes génériques sont admises pour les valeurs de noms.

L'opérateur peut avoir l'une des valeurs suivantes :

#### **\*GT**

Supérieur à

Applicable aux entier et aux valeurs de chaînes non génériques.

#### **\*LT**

Inférieur à

Applicable aux entier et aux valeurs de chaînes non génériques.

#### **\*EQ**

Egal à

Applicable aux entier et aux valeurs de chaînes non génériques.

#### **\*NE**

Non égal à

Applicable aux entier et aux valeurs de chaînes non génériques.

#### **\*GE**

Supérieur ou égal à

Applicable aux entier et aux valeurs de chaînes non génériques.

## **\*LE**

Inférieur ou égal à

Applicable aux entier et aux valeurs de chaînes non génériques.

#### **\*LK**

Identique à.

Applicable aux valeurs de chaînes génériques.

#### **\*NL**

Non identique.

Applicable aux valeurs de chaînes génériques.

## **\*CT**

Inclut.

Applicable aux valeurs de liste non génériques.

#### **\*EX**

Exclut.

Applicable aux valeurs de liste non génériques.

#### **\*CTG**

Contient générique.

Applicable aux valeurs de liste génériques.

#### **\*EXG**

Ne contient pas générique.

Applicable aux valeurs de liste génériques.

Le mot clé peut avoir l'une des valeurs suivantes :

#### **\*ACCTQ**

Comptabilité file.

La valeur de filtre est l'une des valeurs suivantes:

#### **\*QMGR**

La collecte des données de comptabilité est basée sur la définition de l'attribut de gestionnaire de files d'attente ACCTQ.

## **\*OFF**

La collecte des données de comptabilité pour cette file d'attente est désactivée.

#### **\*ON**

La collecte des données de comptabilité est activée pour cette file d'attente.

#### **\*ALTDATE**

Date de la dernière modification de la définition ou des informations.

La valeur de filtre correspond à la date exprimée sous la forme aaaa-mm-jj.

## **\*ALTTIME**

Heure de la dernière modification de la définition ou des informations.

La valeur de filtre correspond à l'heure exprimée sous la forme hh:mm:ss.

## **\*BKTTHLD**

Seuil d'annulation.

La valeur de filtre correspond à la valeur de seuil au format entier.

#### **\*BKTQNAME**

Nom de la file d'attente de remise en attente.

La valeur de filtre correspond au nom de la file d'attente.

#### **\*CLUSDATE**

Date à laquelle la définition est devenue disponible pour le gestionnaire de files d'attente.

La valeur de filtre correspond à la date exprimée sous la forme aaaa-mm-jj.

## **\*CLUSNL**

Liste de noms définissant les clusters dans lesquels se trouvent la file d'attente.

La valeur de filtre correspond au nom de la liste de noms.

#### **\*CLUSQMGR**

Nom du gestionnaire de files d'attente hébergeant la file d'attente.

La valeur de filtre correspond au nom du gestionnaire de files d'attente.

#### **\*CLUSQTYPE**

Type de file d'attente du cluster.

La valeur de filtre est l'une des valeurs suivantes:

#### **\*LCL**

La file d'attente du cluster représente une file d'attente locale.

## **\*ALS**

La file d'attente du cluster représente une file d'attente d'alias.

#### **\*RMT**

La file d'attente du cluster représente une file d'attente éloignée.

#### **\*MQMALS**

La file d'attente du cluster représente un alias de gestionnaire de files d'attente.

#### **\*CLUSTER**

Nom du cluster dans lequel se trouve la file d'attente.

La valeur de filtre correspond au nom du cluster.

#### **\*CLUSTIME**

Date à laquelle la définition est devenue disponible pour le gestionnaire de files d'attente local.

La valeur de filtre correspond à l'heure exprimée sous la forme hh:mm:ss.

#### **\*CLWLPRTY**

Priorité charge cluster

La valeur de filtre correspond à la priorité au format entier.

#### **\*CLWLRANK**

Rang charge cluster

La valeur de filtre correspond au rang au format entier.

#### **\*CLWLUSEQ**

Utiliser files charge cluster.

La valeur de filtre est l'une des valeurs suivantes:

#### **\*QMGR**

La valeur est héritée de l'attribut CLWLUSEQ du gestionnaire de files d'attente.

#### **\*LOCAL**

La file d'attente locale est la seule cible de MQPUT.

#### **\*ANY**

Le gestionnaire de files d'attente traite une file d'attente locale comme une autre instance de la file d'attente de cluster à des fins de distribution de la charge de travail.

#### **\*CRDATE**

Date de création de la file d'attente.

La valeur de filtre correspond à la date exprimée sous la forme aaaa-mm-jj.

#### **\*CRTIME**

Heure de création de la file d'attente.

La valeur de filtre correspond à l'heure exprimée sous la forme hh:mm:ss.

#### **\*CURDEPTH**

Profondeur actuelle de la file d'attente.

La valeur de filtre correspond à la valeur de profondeur au format entier.

#### **\*BIND PAR DEFAUT**

Liaison par défaut du message.

La valeur de filtre est l'une des valeurs suivantes:

#### **\*OPEN**

L'identificateur de file d'attente est lié à une instance spécifique de la file du cluster lorsque la file est ouverte.

#### **\*NOTFIXED**

Le descripteur de file d'attente n'est lié à aucune instance de la file d'attente de cluster.

#### **\*GROUPE**

Lorsque la file d'attente est ouverte, l'identificateur de file d'attente est lié à une instance spécifique de la file d'attente de cluster tant qu'un groupe de messages contient des messages. Tous les messages d'un groupe de messages sont alloués à la même instance de destination.

## **\*DFTPUTRESP**

Réponse d'insertion par défaut.

La valeur de filtre est l'une des valeurs suivantes:

#### **\*SYNC**

L'opération d'insertion est émise de manière synchrone.

#### **\*ASYNC**

L'opération d'insertion est émise de manière asynchrone.

#### **\*DFNTYPE**

Type de définition de file d'attente.

La valeur de filtre est l'une des valeurs suivantes:

#### **\*PREDEF**

File d'attente prédéfinie.

#### **\*PERMDYN**

File d'attente dynamique permanente.

#### **\*TEMPDYN**

File d'attente dynamique temporaire.

#### **\*DFTMSGPST**

Persistance par défaut des messages insérés dans cette file d'attente.

La valeur de filtre est l'une des valeurs suivantes:

#### **\*NO**

Les messages de cette file d'attente ne sont pas conservés lorsque le gestionnaire de files d'attente est redémarré.

#### **\*YES**

Les messages de cette file d'attente sont conservés lorsque le gestionnaire de files d'attente est redémarré.

## **\*DFTPTY**

Priorité par défaut des messages insérés dans cette file d'attente.

La valeur de filtre correspond à la valeur de priorité au format entier.

## **\*DFTSHARE**

Option de partage par défaut sur une file d'attente ouverte en entrée.

La valeur de filtre est l'une des valeurs suivantes:

## **\*NO**

L'ouverture de la file d'attente en entrée est réservée à un usage exclusif.

#### **\*YES**

L'ouverture de la file d'attente en entrée est destinée à une utilisation partagée.

#### **\*DISTLIST**

Indique si la liste de diffusion est prise en charge par le gestionnaire de files d'attente du partenaire.

La valeur de filtre est l'une des valeurs suivantes:

#### **\*NO**

Les listes de diffusion ne sont pas prises en charge par le gestionnaire de files d'attente du partenaire.

#### **\*YES**

Les listes de diffusion sont prises en charge par le gestionnaire de files d'attente du partenaire.

#### **\*FULLEVT**

Indique si des événements Longueur file d'attente saturée sont générés.

La valeur de filtre est l'une des valeurs suivantes:

#### **\*NO**

Aucun événement Longueur file d'attente saturée n'est généré.

#### **\*YES**

Des événements Longueur file d'attente saturée sont générés.

#### **\*GETDATE**

Date d'extraction du dernier message de la file d'attente depuis le démarrage du gestionnaire de files d'attente. Cette zone s'affiche uniquement lorsque le contrôle de la file d'attente n'est pas défini à \*OFF.

La valeur de filtre correspond à la date exprimée sous la forme aaaa-mm-jj.

#### **\*GETENBL**

Indique si les applications peuvent extraire les messages de la file d'attente.

La valeur de filtre est l'une des valeurs suivantes:

#### **\*NO**

Les applications ne peuvent pas extraire les messages de la file.

# **\*YES**

Les applications qui y sont autorisées peuvent extraire des messages de la file d'attente.

#### **\*GETTIME**

Heure d'extraction du dernier message de la file d'attente depuis le démarrage du gestionnaire de files d'attente. Cette zone s'affiche uniquement lorsque le contrôle de la file d'attente n'est pas défini à \*OFF.

La valeur de filtre correspond à l'heure exprimée sous la forme hh:mm:ss.

## **\*HDNBKTCNT**

Indique si le compte est sauvegardé.

La valeur de filtre est l'une des valeurs suivantes:

#### **\*NO**

Le compte n'est pas sauvegardé.

#### **\*YES**

Le compte est sauvegardé.

#### **\*HIGHEVT**

Indique si des événements Longueur élevée sont générés.

La valeur de filtre est l'une des valeurs suivantes:

#### **\*NO**

Aucun événement Longueur élevée n'est généré.

#### **\*YES**

Des événements Longueur élevée sont générés.

## **\*HIGHTHLD**

Seuil de génération d'événement Longueur élevée.

La valeur de filtre correspond à la valeur de seuil au format entier.

#### **\*INITQNAME**

File d'initialisation.

La valeur de filtre correspond au nom de la file d'attente.

#### **\*IPPROCS**

Nbre de descripteurs indiquant que la file d'attente est ouverte en entrée.

La valeur de filtre correspond au nombre de descripteurs au format entier.

### **\*JOBS**

Nombre de jobs actuellement dans la file.

La valeur de filtre correspond au nombre de travaux au format entier.

#### **\*LOWEVT**

Indique si des événements Longueur faible sont générés.

La valeur de filtre est l'une des valeurs suivantes:

#### **\*NO**

Aucun événement Longueur faible n'est généré.

### **\*YES**

Des événements Longueur faible sont générés.

## **\*LOWTHLD**

Seuil de génération d'événement Longueur faible.

La valeur de filtre correspond à la valeur de seuil au format entier.

#### **\*MAXDEPTH**

Profondeur maximale de la file d'attente.

La valeur de filtre correspond au nombre de messages au format entier.

#### **\*MAXMSGLEN**

Longueur maximale des messages.

La valeur de filtre correspond à la longueur de message au format entier.

#### **\*MEDIAREC**

Récepteur du journal contenant la dernière image de reprise sur incident. Cette zone n'est présente que pour les files d'attente locale.

La valeur de filtre correspond à la chaîne du récepteur de journal.

#### **\*MONQ**

Données de contrôle en ligne.

La valeur de filtre est l'une des valeurs suivantes:

#### **\*QMGR**

La collecte de données de contrôle en ligne provient de la définition de l'attribut du gestionnaire de files d'attente QMGR.

#### **\*OFF**

La collecte des données de surveillance en ligne pour cette file d'attente est désactivée.

#### **\*LOW**

Le contrôle de collecte de données est activé avec un faible ratio de collecte.

#### **\*MEDIUM**

Le contrôle de collecte de données est activé avec un ratio moyen de collecte.

#### **\*ELEVEE**

Le contrôle de collecte de données est activé avec un ratio élevé de collecte.

#### **\*MSGAGE**

Ancienneté, exprimée en secondes, du messages le plus ancien de la file d'attente. Cette zone s'affiche uniquement lorsque le contrôle de la file d'attente n'est pas défini à \*OFF.

La valeur de filtre correspond à l'âge du message au format entier.

#### **\*MSGDLYSEQ**

Séquence de livraison des messages.

La valeur de filtre est l'une des valeurs suivantes:

#### **\*PTY**

Les messages sont livrés suivant la méthode FIFO par niveau de priorité.

#### **\*FIFO**

Les messages sont livrés suivant la méthode FIFO sans prise en compte de la priorité.

#### **\*NPMCLASS**

Classe de message non persistante.

La valeur de filtre est l'une des valeurs suivantes:

#### **\*NORMAL**

La classe de message non persistante est normale.

## **\*ELEVEE**

La classe de message non persistante est élevée.

#### **\*MSGREADAHD**

Lecture anticipée de message.

La valeur de filtre est l'une des valeurs suivantes:

#### **\*DISABLED**

La lecture anticipée est désactivée.

#### **\*NO**

Les messages non persistants ne sont pas envoyés au client à la demande d'une application.

#### **\*YES**

Les messages non persistants sont envoyés au client à la demande d'une application.

#### **\*OPPROCS**

Nbre de descripteurs indiquant que la file d'attente est ouverte en sortie.

La valeur de filtre correspond au nombre de descripteurs au format entier.

#### **\*PRCNAME**

Nom du processus.

La valeur de filtre correspond au nom du processus.

#### **\*PROPCTL**

Contrôle de propriété de message.

La valeur de filtre est l'une des valeurs suivantes:

#### **\*COMPAT**

Mode compatibilité

#### **\*NONE**

Aucune propriété n'est renvoyée à l'application.

## **\*ALL**

Toutes les propriétés sont renvoyées à l'application.

#### **\*FORCE**

Les propriétés sont renvoyées à l'application dans un ou plusieurs en-têtes MQRFH2.

#### **\*V6COMPAT**

Un en-tête MQRFH2 est renvoyé au format tel qu'il a été envoyé. Sa page de codes et son codage peuvent être modifiés. Si le message est une publication, un dossier psc peut être inséré dans son contenu.

### **\*PUTDATE**

Date d'insertion du dernier message dans la file d'attente depuis le démarrage du gestionnaire de files d'attente. Cette zone s'affiche uniquement lorsque le contrôle de la file d'attente n'est pas défini à \*OFF.

La valeur de filtre correspond à la date exprimée sous la forme aaaa-mm-jj.

#### **\*PUTENBL**

Indique si les applications peuvent insérer des messages dans la file d'attente.

La valeur de filtre est l'une des valeurs suivantes:

#### **\*NO**

Les messages ne peuvent pas être placés dans la file d'attente.

#### **\*YES**

Les messages peuvent être placés dans la file d'attente par les applications qui y sont autorisées.

#### **\*PUTTIME**

Heure d'insertion du dernier message dans la file d'attente depuis le démarrage du gestionnaire de files d'attente. Cette zone s'affiche uniquement lorsque le contrôle de la file d'attente n'est pas défini à \*OFF.

La valeur de filtre correspond à l'heure exprimée sous la forme hh:mm:ss.

#### **\*QMID**

Nom généré en interne du gestionnaire de files d'attente hébergeant la file d'attente.

La valeur de filtre correspond au nom du gestionnaire de files d'attente.

#### **\*QTYPE**

Type de file d'attente.

La valeur de filtre est l'une des valeurs suivantes:

#### **\*LCL**

File d'attente locale.

#### **\*ALS**

File d'attente alias.

#### **\*RMT**

File d'attente éloignée.

#### **\*MDL**

File d'attente modèle.

#### **\*RMTMQMNAME**

Nom du gestionnaire de files d'attente éloignées.

La valeur de filtre correspond au nom du gestionnaire de files d'attente.

#### **\*RMTQNAME**

Nom de la file d'attente locale tel qu'il est reconnu par le gestionnaire de files d'attente éloignées.

La valeur de filtre correspond au nom de la file d'attente.

#### **\*RTNITV**

Intervalle de conservation.

La valeur de filtre correspond à la valeur de l'intervalle au format entier.

#### **\*XX\_ENCODE\_CASE\_ONE partager**

Indique si la file d'attente peut être partagée.

La valeur de filtre est l'une des valeurs suivantes:

#### **\*NO**

Une seule instance d'application peut ouvrir la file en entrée.

**\*YES**

Plusieurs instances d'application peuvent ouvrir la file en entrée.

#### **\*SRVEVT**

Indique si un événement Intervalle de conservation est généré.

La valeur de filtre est l'une des valeurs suivantes:

#### **\*ELEVEE**

Des événements Intervalle de maintenance élevé sont générés.

## **\*OK**

Des événements Intervalle de maintenance correct sont générés.

#### **\*NONE**

Aucun événement Intervalle de maintenance n'est généré.

#### **\*SRVITV**

Seuil de génération d'événement Intervalle de maintenance.

La valeur de filtre correspond à la valeur de seuil au format entier.

## **\*STATQ**

Données statistiques.

La valeur de filtre est l'une des valeurs suivantes:

#### **\*QMGR**

La collecte de données statistiques est fonction des paramètres de l'attribut de gestionnaire de files d'attente STATQ.

#### **\*OFF**

La collecte de données statistiques pour cette file d'attente est désactivée.

#### **\*ON**

La collecte de données statistiques est activée pour cette file d'attente.

#### **\*TARGTYPE**

Type de cible.

La valeur de filtre est l'une des valeurs suivantes:

## **\*FILE D'ATTENTE**

Objet de file d'attente

## **\*TOPIC**

Objet rubrique.

#### **\*TEXTE**

Commentaire descriptif.

La valeur de filtre correspond au texte descriptif de la file d'attente.

#### **\*TGTQNAME**

File d'attente cible pour laquelle cette file est un alias.

La valeur de filtre correspond au nom de la file d'attente.

#### **\*TMQNAME**

Nom de la file d'attente de transmission.

La valeur de filtre correspond au nom de la file d'attente.

#### **\*TRGDATA**

Données de déclenchement.

La valeur de filtre correspond au texte du message de déclenchement.

#### **\*TRGDEPTH**

Longueur de déclenchement.

La valeur de filtre correspond au nombre de messages au format entier.

## **\*TRGENBL**

Indique si le déclenchement est activé.

La valeur de filtre est l'une des valeurs suivantes:

## **\*NO**

Le déclenchement n'est pas activé.

# **\*YES**

Le déclenchement est activé.

## **\*TRGMSGPTY**

Priorité de message de seuil pour les déclencheurs.

La valeur de filtre correspond à la valeur de priorité au format entier.

## **\*TRGTYPE**

Type de déclencheur.

La valeur de filtre est l'une des valeurs suivantes:

## **\*FIRST**

Lorsque le nombre des messages de la file d'attente passe de zéro à un.

## **\*ALL**

Chaque fois qu'un message arrive dans la file.

## **\*DEPTH**

Lorsque le nombre des messages de la file est égal à la valeur de l'attribut TRGDEPTH.

## **\*NONE**

Aucun message de déclenchement n'est envoyé.

## **\*UNCOM**

Nombre de modifications non validées en attente pour la file d'attente.

La valeur de filtre est l'une des valeurs suivantes:

## **\*NO**

Il n'existe aucune modification en instance.

## **\*YES**

Il existe des modifications en instance.

#### **\*USAGE**

Indique s'il s'agit d'une file d'attente de transmission ou non.

La valeur de filtre est l'une des valeurs suivantes:

## **\*NORMAL**

La file d'attente n'est pas une file d'attente de transmission.

## **\*TMQ**

La file d'attente est une file d'attente de transmission.

# **Gestion de l'état de la file d'attente (WRKMQMQSTS)**

## **Où l'exécution est autorisée**

Tous les environnements (\*ALL)

## **Unités d'exécution multiples**

Oui

La commande WRKMQMQSTS (Work with Queue Status) répertorie les travaux pour lesquels une file d'attente IBM MQ est actuellement ouverte. Cette commande permet de savoir quelles sont les options utilisées pour l'ouverture d'une file d'attente. Elle vous permet également d'identifier les canaux et connexions ayant une file d'attente ouverte.

# **Paramètres**

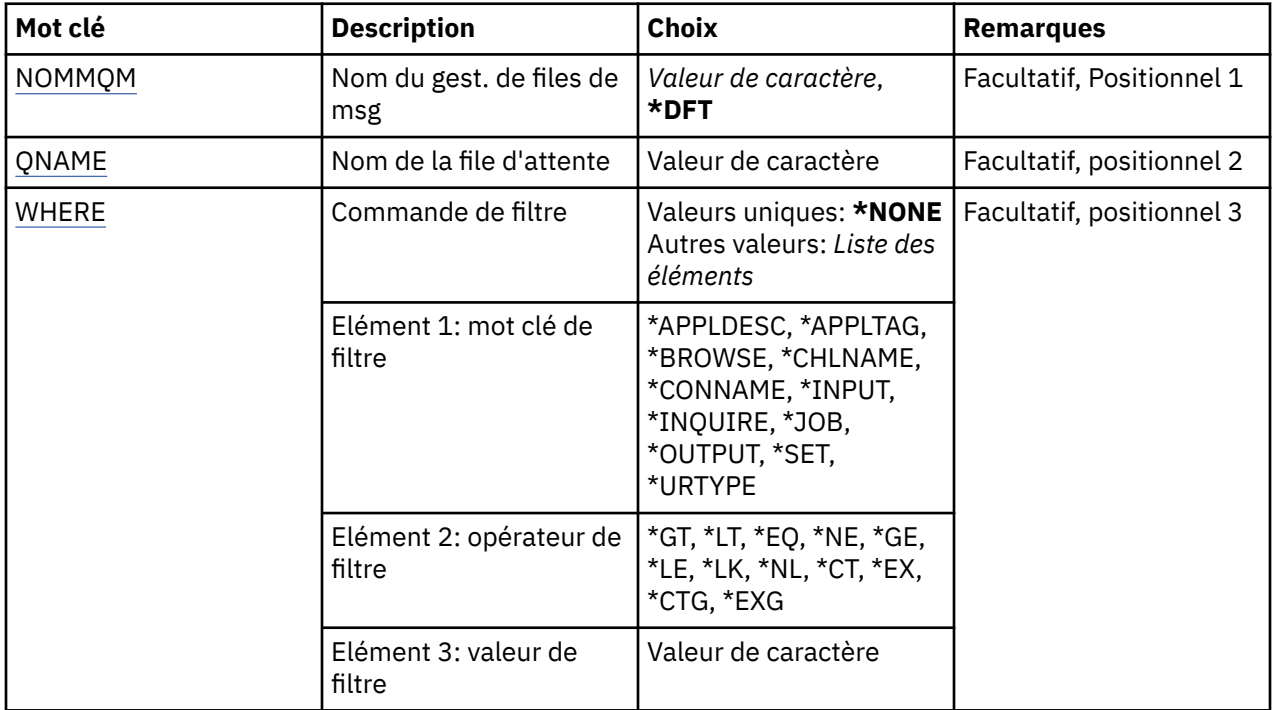

# **Nom du gestionnaire de files d'attente de messages (MQMNAME)**

Définit le nom du gestionnaire de files d'attente de messages.

Les valeurs possibles sont les suivantes:

## **\*DFT**

Le gestionnaire de files d'attente par défaut est utilisé.

#### **nom-gestionnaire-files d'attente**

Indiquez le nom du gestionnaire de files d'attente.

# **Nom de la file d'attente (QNAME)**

Définit le nom de la file d'attente locale.

Les valeurs possibles sont les suivantes:

## **nom-file d'attente**

Indiquez le nom de la file d'attente locale.

# **Commande de filtrage (WHERE)**

Ce paramètre peut être utilisé pour n'afficher de façon sélective que les jobs avec des attributs particuliers qui ont une file d'attente ouverte.

Le paramètre admet trois arguments : un mot clé, un opérateur et une valeur.

Les chaînes génériques sont admises pour les valeurs de noms.

L'opérateur peut avoir l'une des valeurs suivantes :

**\*GT**

Supérieur à

Applicable aux entier et aux valeurs de chaînes non génériques.

**\*LT**

Inférieur à

Applicable aux entier et aux valeurs de chaînes non génériques.

## **\*EQ**

Egal à

Applicable aux entier et aux valeurs de chaînes non génériques.

## **\*NE**

Non égal à

Applicable aux entier et aux valeurs de chaînes non génériques.

## **\*GE**

Supérieur ou égal à

Applicable aux entier et aux valeurs de chaînes non génériques.

## **\*LE**

Inférieur ou égal à

Applicable aux entier et aux valeurs de chaînes non génériques.

## **\*LK**

Identique à.

Applicable aux valeurs de chaînes génériques.

## **\*NL**

Non identique.

Applicable aux valeurs de chaînes génériques.

## **\*CT**

Inclut.

Applicable aux valeurs de liste non génériques.

## **\*EX**

Exclut.

Applicable aux valeurs de liste non génériques.

## **\*CTG**

Contient générique.

Applicable aux valeurs de liste génériques.

#### **\*EXG**

Ne contient pas générique.

Applicable aux valeurs de liste génériques.

Le mot clé peut avoir l'une des valeurs suivantes :

#### **\*APPLDESC**

Description de l'application ayant une file d'attente ouverte.

La valeur de filtre correspond à la chaîne de description de l'application.

## **\*APPLTAG**

Code de l'application ayant une file d'attente ouverte.

La valeur de filtre correspond à la chaîne de marque de l'application.

## **\*BROWSE**

Le travail dispose d'une file d'attente ouverte pour une navigation.

La valeur de filtre est \*NO ou \*YES.

#### **\*CHLNAME**

Nom de canal ayant une file d'attente ouverte.

La valeur de filtre correspond au nom du canal.

#### **\*CONNAME**

Nom de connexion du canal ayant une file d'attente ouverte.

La valeur de filtre correspond au nom de connexion.

#### **\*ENTREE**

Indique si le travail dispose d'une file d'attente ouverte pour une entrée.

Le filtre peut avoir l'une des valeurs suivantes :

## **\*NO**

Le travail dispose d'une file d'attente ouverte pour une entrée.

## **\*SHARED**

Le travail dispose d'une file d'attente ouverte pour une entrée partagée.

### **\*EXCL**

Le travail dispose d'une file d'attente ouverte pour une entrée exclusive.

#### **\*INQUIRE**

Indique si le travail dispose d'une file d'attente ouverte pour une requête.

La valeur de filtre est \*NO ou \*YES.

#### **\*POSTE**

Nom de job ayant une file d'attente ouverte.

La valeur de filtre correspond au nom du job.

#### **\*OUTPUT**

Le travail dispose d'une file d'attente ouverte pour une sortie.

La valeur de filtre est \*NO ou \*YES.

#### **\*SET**

Indique si le travail dispose d'une file d'attente ouverte pour une définition.

La valeur de filtre est \*NO ou \*YES.

#### **\*URTYPE**

Type d'unité d'identificateur de récupération de travail.

Le filtre peut avoir l'une des valeurs suivantes :

#### **\*QMGR**

Identificateur de récupération de l'unité de travail du gestionnaire de files d'attente.

#### **\*XA**

Identificateur de récupération de l'unité de travail XA.

# **Gestion des règles de sécurité MQM (WRKMQMSPL)**

#### **Où l'exécution est autorisée**

Tous les environnements (\*ALL)

#### **Unités d'exécution multiples**

Oui

La commande WRKMQMSPL (Work with MQM Security Policies) répertorie toutes les règles de sécurité d'un gestionnaire de files d'attente.

Les stratégies de sécurité sont utilisées par Advanced Message Security pour contrôler la façon dont les messages doivent être protégés lorsqu'ils sont insérés, consultés ou supprimés de façon destructive des files d'attente.

En outre, [DSPMQM](#page-1245-0) indique si les règles de sécurité sont activées pour le gestionnaire de files d'attente. Notez que la licence Advanced Message Security doit être installée lorsque le gestionnaire de files d'attente a été démarré pour que cela se produise.

# **Paramètres**

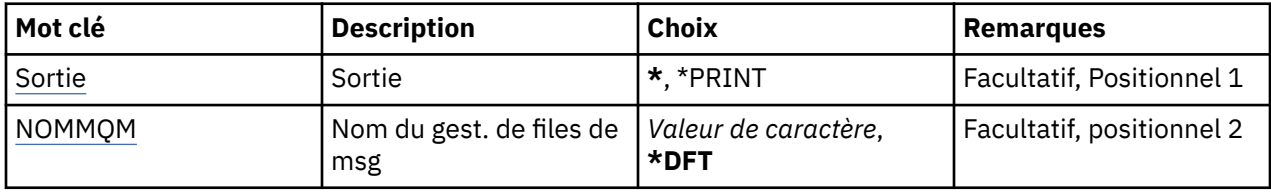

# **Sortie (OUTPUT)**

Indique si la sortie (output) de la commande s'affiche sur le poste de travail demandeur, ou si elle doit être imprimée avec la sortie spoule du travail.

Les valeurs possibles sont les suivantes:

**\***

La sortie demandée par un travail interactif est dirigée sur l'écran du poste demandeur. La sortie demandée par un travail par lots est imprimée avec la sortie spoule de ce travail.

#### **\*PRINT**

Une liste détaillée des utilisateurs et de leurs droits enregistrés avec l'enregistrement de profil de droits sélectionné est imprimée avec la sortie spoule du travail.

# **Nom du gestionnaire de files d'attente de messages (MQMNAME)**

Définit le nom du gestionnaire de files d'attente.

#### **\*DFT**

Le gestionnaire de files d'attente par défaut est utilisé.

## **nom-gestionnaire-files d'attente**

Indiquez le nom du gestionnaire de files d'attente.

# **Gestion des abonnements MQ (WRKMQMSUB)**

#### **Où l'exécution est autorisée**

Tous les environnements (\*ALL)

## **Unités d'exécution multiples**

Oui

La commande WRKMQMSUB (Work with MQ Subscriptions) permet d'effectuer des opérations sur plusieurs abonnements définis sur le gestionnaire de files d'attente local. Cela vous permet de copier, de modifier, d'afficher et de supprimer des abonnements IBM MQ .

# **Paramètres**

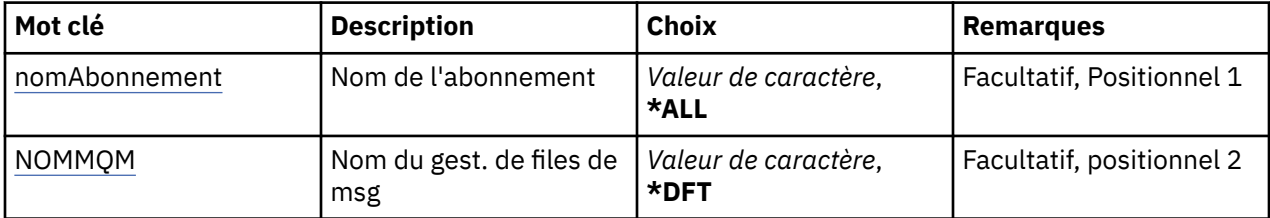

<span id="page-1395-0"></span>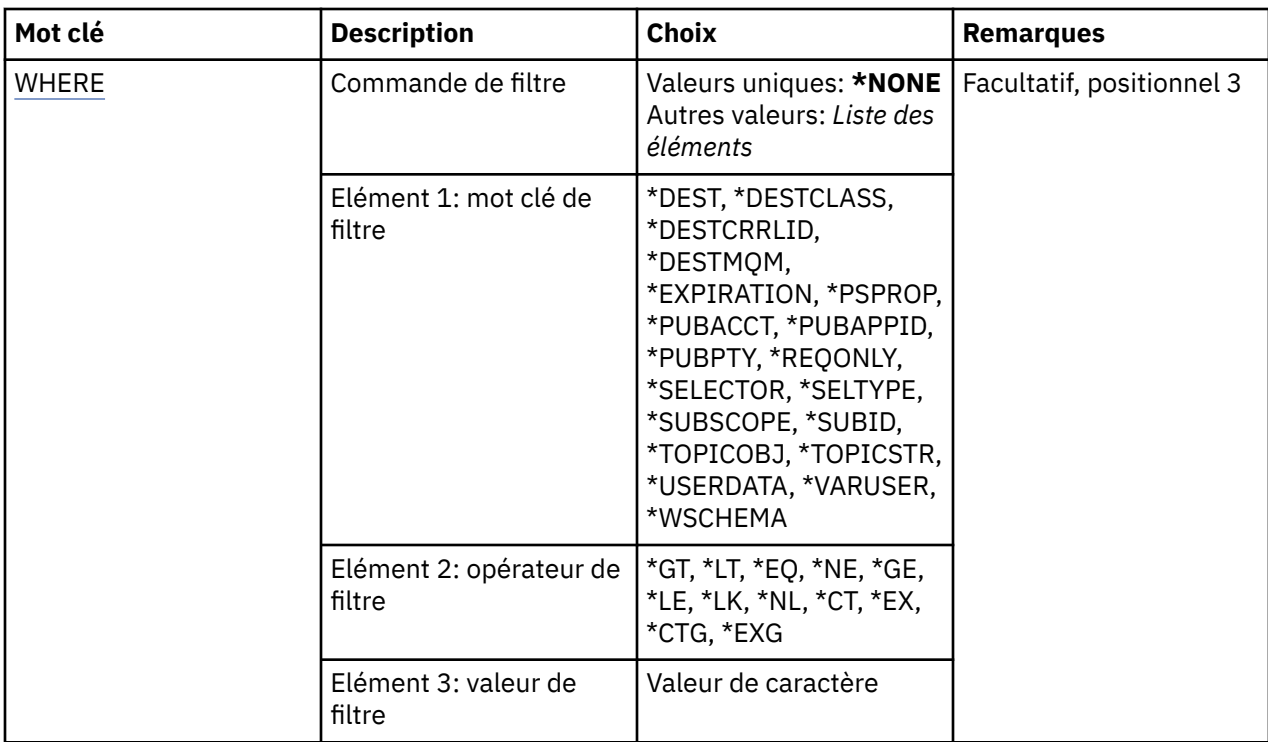

# **Nom de l'abonnement (SUBNAME)**

Indique le ou les noms d'abonnement.

Les valeurs possibles sont les suivantes:

## **\*ALL**

Tous les abonnements sont sélectionnés.

#### **nom-abonnement-générique**

Indiquez le nom générique des abonnements MQ. Un nom générique est une chaîne de caractères suivie d'un astérisque (\*). Par exemple, ABC\* sélectionne tous les abonnements dont le nom commence par la chaîne de caractères.

Il est conseillé d'indiquer ce nom entre apostrophes. De la sorte, la sélection correspond exactement à ce que vous avez spécifié.

Vous ne pouvez pas sélectionner toutes les versions en majuscules et en minuscules d'un nom générique sur un seul panneau, sans demander tous les noms.

#### **nom-abonnement**

Indiquez le nom de l'abonnement MQ.

# **Nom du gestionnaire de files d'attente de messages (MQMNAME)**

Définit le nom du gestionnaire de files d'attente.

Les valeurs possibles sont les suivantes:

## **\*DFT**

Le gestionnaire de files d'attente par défaut est utilisé.

## **nom-gestionnaire-files d'attente**

Nom du gestionnaire de files d'attente.

# **Commande de filtrage (WHERE)**

Ce paramètre peut être utilisé pour afficher de manière sélective uniquement les abonnements disposant d'attributs particuliers.

Le paramètre admet trois arguments : un mot clé, un opérateur et une valeur.

Les chaînes génériques sont admises pour les valeurs de noms.

L'opérateur peut avoir l'une des valeurs suivantes :

#### **\*GT**

#### Supérieur à

Applicable aux entier et aux valeurs de chaînes non génériques.

#### **\*LT**

Inférieur à

Applicable aux entier et aux valeurs de chaînes non génériques.

#### **\*EQ**

Egal à

Applicable aux entier et aux valeurs de chaînes non génériques.

#### **\*NE**

Non égal à

Applicable aux entier et aux valeurs de chaînes non génériques.

#### **\*GE**

Supérieur ou égal à

Applicable aux entier et aux valeurs de chaînes non génériques.

#### **\*LE**

Inférieur ou égal à

Applicable aux entier et aux valeurs de chaînes non génériques.

## **\*LK**

Identique à.

Applicable aux valeurs de chaînes génériques.

#### **\*NL**

Non identique.

Applicable aux valeurs de chaînes génériques.

## **\*CT**

Inclut.

Applicable aux valeurs de liste non génériques.

## **\*EX**

Exclut.

Applicable aux valeurs de liste non génériques.

#### **\*CTG**

Contient générique.

Applicable aux valeurs de liste génériques.

#### **\*EXG**

Ne contient pas générique.

Applicable aux valeurs de liste génériques.

Le mot clé peut avoir l'une des valeurs suivantes :

#### **\*DEST**

File d'attente de destination des messages publiés pour cet abonnement.

La valeur de filtre correspond au nom de la file d'attente.

### **\*DESTCLASS**

Indique s'il s'agit d'un abonnement géré.

Le filtre peut avoir l'une des valeurs suivantes :

## **\*GERE**

La destination est gérée.

## **\*FOURNI**

La destination est une file d'attente.

## **\*DESTCRRLID**

Identificateur de corrélation pour les messages publiés pour cet abonnement.

La valeur de filtre correspond à la chaîne hexadécimale de 48 caractères représentant l'ID corrélation de 24 octets.

#### **\*DESTMQM**

Gestionnaire de files d'attente de destination des messages publiés vers l'abonnement.

La valeur de filtre correspond au nom du gestionnaire de files d'attente.

## **\*EXPIRATION**

Heure d'expiration de l'abonnement.

La valeur de filtre correspond à l'heure d'expiration au format entier.

## **\*PSPROP**

Manière dont les propriétés du message liées à la publication/abonnement sont ajoutées aux messages envoyés à cet abonnement.

Le filtre peut avoir l'une des valeurs suivantes :

#### **\*NONE**

Les propriétés de publication/abonnement ne sont pas ajoutées au message.

## **\*COMPAT**

Les propriétés de publication/abonnement sont ajoutées au message pour assurer la compatibilité avec la version 6 de Publish/Subscribe.

#### **\*RFH2**

Les propriétés de publication / abonnement sont ajoutées au message dans un en-tête RFH 2.

## **\*PUBACCT**

Jeton de comptabilité pour les messages publiés pour cet abonnement.

La valeur de filtre correspond à la chaîne hexadécimale de 64 caractères représentant la publication du jeton de comptabilité de 32 octets.

## **\*PUBAPPID**

Identité d'application de publication pour les messages publiés dans cet abonnement.

La valeur de filtre correspond à l'identificateur d'application de publication.

## **\*PUBPTY**

Priorité du message envoyé à cet abonnement.

La valeur de filtre correspond à la priorité au format entier.

#### **\*REQONLY**

Indique si l'abonné va demander des mises à jour via une API MQSUBRQ, ou si toutes les publications sont livrées à cet abonnement.

Le filtre peut avoir l'une des valeurs suivantes :

#### **\*YES**

Les publications sont livrées uniquement à cet abonnement en réponse à l'API MQSUBRQ.

#### **\*NO**

Toutes les publications de la rubrique sont fournies à l'abonnement.

#### **\*SELECTOR**

Chaîne de sélecteur SQL 92 qui doit être appliquée au message publié sur la rubrique nommée pour sélectionner s'ils sont éligibles pour cet abonnement.

La valeur de filtre correspond à la chaîne du sélecteur.

#### **\*SELTYPE**

Type de chaîne de sélecteur SQL 92 qui a été spécifié.

Le filtre peut avoir l'une des valeurs suivantes :

#### **\*NONE**

Aucun sélecteur n'est spécifié.

#### **\*STANDARD**

La chaîne de sélecteur spécifiée référence uniquement les propriétés du message et utilise la syntaxe de sélecteur standard.

#### **\*EXTENDED**

La chaîne de sélect. spécif. util. la synt. des sélect. étendus en référ. le cont. du mess. Les chaînes de sélecteur de ce type ne peuvent pas être gérées en interne par le gestionnaire de files d'attente ; l'utilisation de sélecteurs de messages étendus ne peut être gérée que par un autre programme, tel que IBM Integration Bus.

#### **\*SUBSCOPE**

Indique si l'abonnement est envoyé à d'autres gestionnaires de files d'attente pour que l'abonné reçoive les messages publiés dans ces gestionnaires de files d'attente.

Le filtre peut avoir l'une des valeurs suivantes :

#### **\*ALL**

L'abonnement est envoyé à tous les gestionnaires de files d'attente directement connectés via une collectivité ou une hiérarchie de publications/d'abonnements.

#### **\*QMGR**

L'abonnement envoie les messages publiés dans la rubrique uniquement dans le gestionnaire de files d'attente.

**Remarque :** Les abonnés individuels peuvent uniquement limiter **SUBSCOPE**. Si le paramètre a la valeur ALL au niveau de la rubrique, un abonné peut le limiter au QMGR de l'abonnement. Cependant, si le paramètre à la valeur QMGR au niveau de la rubrique et que vous définissez la valeur ALL pour un abonné, cela n'a aucun effet.

### **\*SUBID**

Identificateur d'abonnement associé à l'abonnement.

La valeur de filtre correspond à la chaîne hexadécimale de 48 caractères représentant l'ID abonnement de 24 octets.

## **\*TOPICOBJ**

Objet de rubrique associé à l'abonnement.

La valeur de filtre correspond au nom de l'objet de rubrique.

#### **\*TOPICSTR**

Chaîne de rubrique associée à l'abonnement.

La valeur de filtre correspond à la chaîne de rubrique.

#### **\*DONNEES UTILISATEUR**

Données utilisateur associées à cet abonnement.

La valeur de filtre correspond aux données utilisateur.

#### **\*VARUSER**

Indique si les profils utilisateur autres que celui du créateur de l'abonnement peuvent s'y connecter.

Le filtre peut avoir l'une des valeurs suivantes :

## **\*ANY**

Tous les profils utilisateur peuvent se connecter à l'abonnement.

#### **\*FIXED**

Seul le profil utilisateur qui a créé l'abonnement peut s'y connecter.

## **\*WSCHEMA**

Schéma à utiliser lors de l'interprétation des caractères génériques dans la chaîne de rubrique.

Le filtre peut avoir l'une des valeurs suivantes :

## **\*TOPIC**

Les caractères génériques représentent des parties de la hiérarchie de rubriques.

## **\*CHAR**

Les caractères génériques représentent des parties de chaînes.

# **Utilisation de l'objet de service MQ (WRKMQMSVC)**

## **Où l'exécution est autorisée**

Tous les environnements (\*ALL)

## **Unités d'exécution multiples**

Oui

La commande WRKMQMSVC (Work with MQ Service objects) permet d'utiliser plusieurs objets de service définis sur le gestionnaire de files d'attente local.

Cela vous permet de démarrer, d'arrêter, de modifier, de copier, de créer, de supprimer, d'afficher et d'afficher et de modifier les droits d'accès à un objet de service MQ .

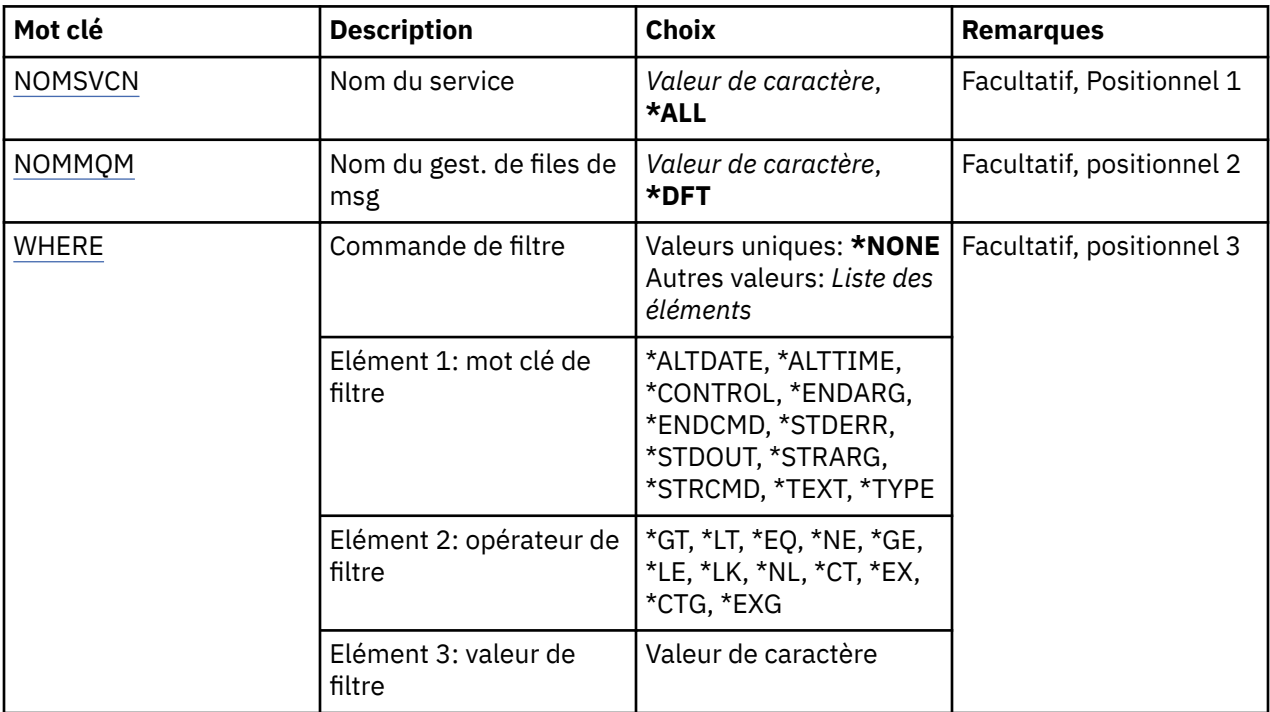

# **Paramètres**

# **Nom de service (SVCNAME)**

Nom (s) des objets de service.

Les valeurs possibles sont les suivantes:

## <span id="page-1400-0"></span>**\*ALL ou \***

Tous les objets de service sont sélectionnés.

## **nom-service-générique**

Nom générique des objets de service. Un nom générique est une chaîne de caractères suivie d'un astérisque (\*). Par exemple, ABC\* sélectionne tous les objets de service dont les noms commencent par la chaîne de caractères.

Il est conseillé d'indiquer ce nom entre apostrophes. De la sorte, la sélection correspond exactement à ce que vous avez spécifié.

Vous ne pouvez pas sélectionner toutes les versions en majuscules et en minuscules d'un nom générique sur un seul panneau, sans demander tous les noms.

## **nom-service**

Indiquez le nom d'un objet de service unique.

# **Nom du gestionnaire de files d'attente de messages (MQMNAME)**

Définit le nom du gestionnaire de files d'attente.

Les valeurs possibles sont les suivantes:

## **\*DFT**

Le gestionnaire de files d'attente par défaut est utilisé.

## **nom-gestionnaire-files d'attente**

Indiquez le nom du gestionnaire de files d'attente.

# **Commande de filtrage (WHERE)**

Ce paramètre peut être utilisé pour afficher de manière sélective uniquement les objets de service avec des attributs de service particuliers.

Le paramètre admet trois arguments : un mot clé, un opérateur et une valeur.

Les chaînes génériques sont admises pour les valeurs de noms.

L'opérateur peut avoir l'une des valeurs suivantes :

#### **\*GT**

Supérieur à

Applicable aux entier et aux valeurs de chaînes non génériques.

#### **\*LT**

Inférieur à

Applicable aux entier et aux valeurs de chaînes non génériques.

## **\*EQ**

Egal à

Applicable aux entier et aux valeurs de chaînes non génériques.

## **\*NE**

Non égal à

Applicable aux entier et aux valeurs de chaînes non génériques.

## **\*GE**

Supérieur ou égal à

Applicable aux entier et aux valeurs de chaînes non génériques.

#### **\*LE**

Inférieur ou égal à

Applicable aux entier et aux valeurs de chaînes non génériques.

#### **\*LK**

Identique à.

Applicable aux valeurs de chaînes génériques.

## **\*NL**

Non identique.

Applicable aux valeurs de chaînes génériques.

## **\*CT**

Inclut.

Applicable aux valeurs de liste non génériques.

## **\*EX**

Exclut.

Applicable aux valeurs de liste non génériques.

## **\*CTG**

Contient générique.

Applicable aux valeurs de liste génériques.

## **\*EXG**

Ne contient pas générique.

Applicable aux valeurs de liste génériques.

Le mot clé peut avoir l'une des valeurs suivantes :

## **\*ALTDATE**

Date de la dernière modification de la définition ou des informations.

La valeur de filtre correspond à la date exprimée sous la forme aaaa-mm-jj.

## **\*ALTTIME**

Heure de la dernière modification de la définition ou des informations.

La valeur de filtre correspond à l'heure exprimée sous la forme hh:mm:ss.

## **\*CONTROLE**

Indique si le service est démarré et arrêté avec le gestionnaire de files d'attente.

Le filtre peut avoir l'une des valeurs suivantes :

## **\*MANUEL**

Le service n'est pas automatiquement démarré ou arrêté.

## **\*QMGR**

Le service est démarré et arrêté lorsque le gestionnaire de files d'attente est démarré et arrêté.

## **\*STARTONLY**

Le service est démarré lorsque le gestionnaire de files d'attente est démarré. Il n'est pas demandé de l'arrêter lorsque le gestionnaire de files d'attente est arrêté.

## **\*ENDARG**

Arguments transmis au programme d'arrêt lorsque l'arrêt du service est demandé.

La valeur de filtre est la chaîne d'arguments.

#### **\*ENDCMD**

Nom de l'exécutable à exécuter lorsque l'arrêt du service est demandé.

La valeur de filtre correspond à la chaîne du nom du programme.

## **\*STDERR**

Chemin d'erreur standard.

La valeur de filtre est le nom de chemin.

## **\*STDOUT**

Chemin de sortie standard.

La valeur de filtre est le nom de chemin.

## **\*STRARG**

Arguments transmis au programme au démarrage.

La valeur de filtre est la chaîne d'arguments.

## **\*STRCMD**

Nom du programme à exécuter.

La valeur de filtre correspond à la chaîne du nom du programme.

## **\*TEXTE**

Commentaire descriptif.

La valeur de filtre est la description textuelle du service.

## **\*TYPE**

Mode d'exécution du service.

Le filtre peut avoir l'une des valeurs suivantes :

## **\*CMD**

Au démarrage, la commande est exécutée mais aucun statut n'est collecté ou affiché.

## **\*SVR**

Le statut de l'exécutable démarré est surveillé et affiché.

# **Utilisation des rubriques MQ (WRKMQMTOP)**

#### **Où l'exécution est autorisée**

Tous les environnements (\*ALL)

## **Unités d'exécution multiples**

Oui

La commande WRKMQMTOP (Work with MQ Topics) permet d'utiliser plusieurs objets de rubrique définis sur le gestionnaire de files d'attente local. Cela vous permet de copier, de modifier, d'afficher, de supprimer, d'afficher les droits d'accès, d'éditer les droits d'accès, d'enregistrer et de récupérer un objet de rubrique MQ .

## **Paramètres**

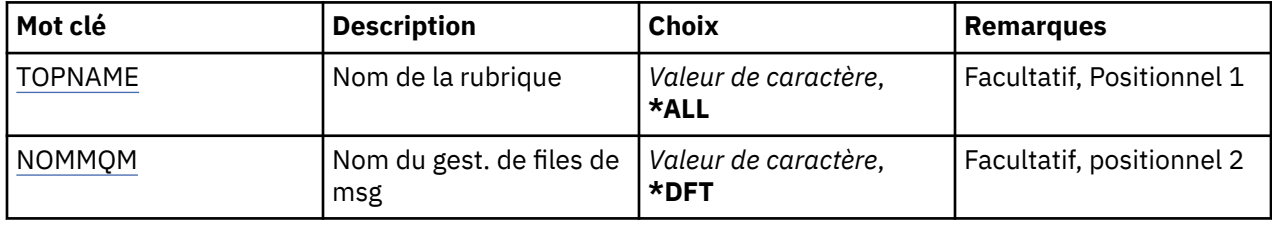

<span id="page-1403-0"></span>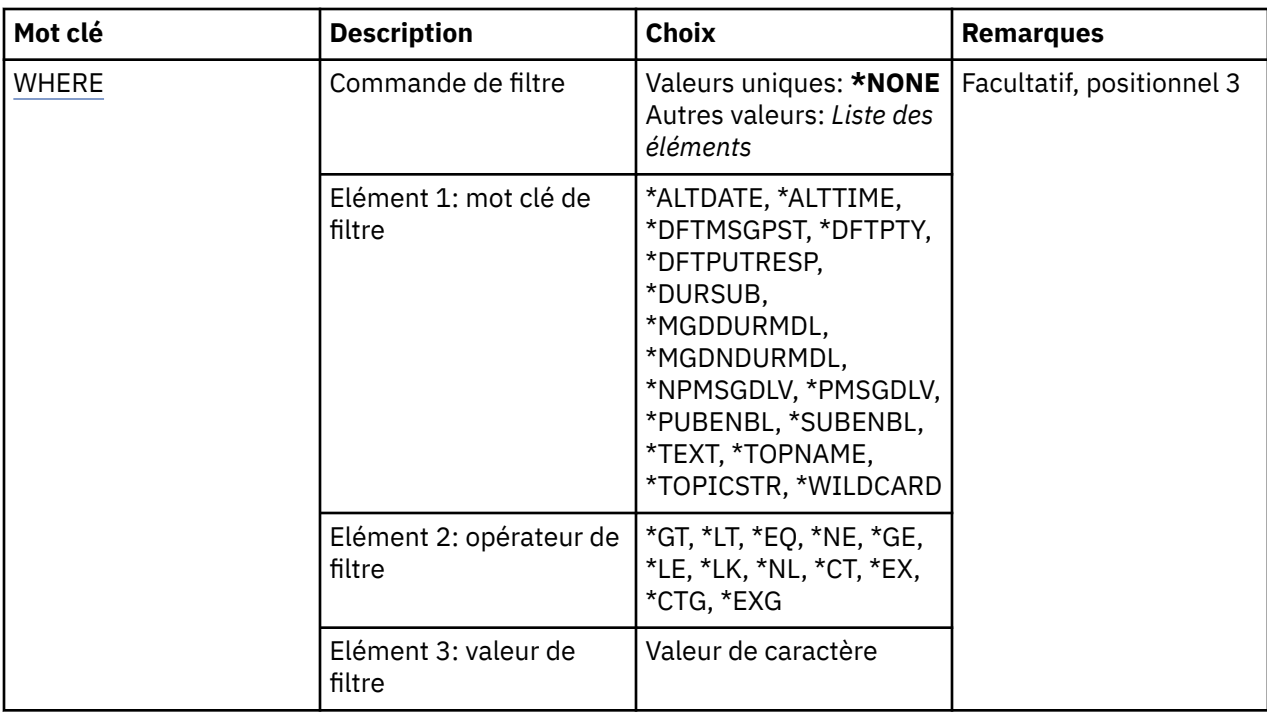

# **Nom de rubrique (TOPNAME)**

Indique le ou les noms des objets de rubrique.

Les valeurs possibles sont les suivantes:

## **\*ALL**

Tous les objets de rubrique sont sélectionnés.

## **nom-sujet-générique**

Indiquez le nom générique des objets de rubrique MQ . Un nom générique est une chaîne de caractères suivie d'un astérisque (\*). Par exemple, ABC\* sélectionne tous les objets de rubrique dont les noms commencent par la chaîne de caractères.

Il est conseillé d'indiquer ce nom entre apostrophes. De la sorte, la sélection correspond exactement à ce que vous avez spécifié.

Vous ne pouvez pas sélectionner toutes les versions en majuscules et en minuscules d'un nom générique sur un seul panneau, sans demander tous les noms.

## **nom-rubrique**

Indiquez le nom de l'objet de rubrique MQ .

# **Nom du gestionnaire de files d'attente de messages (MQMNAME)**

Définit le nom du gestionnaire de files d'attente.

Les valeurs possibles sont les suivantes:

#### **\*DFT**

Le gestionnaire de files d'attente par défaut est utilisé.

#### **nom-gestionnaire-files d'attente**

Nom du gestionnaire de files d'attente.

# **Commande de filtrage (WHERE)**

Ce paramètre peut être utilisé pour afficher de manière sélective uniquement les topices avec des attributs de rubrique particuliers.
Le paramètre admet trois arguments : un mot clé, un opérateur et une valeur.

Les chaînes génériques sont admises pour les valeurs de noms.

L'opérateur peut avoir l'une des valeurs suivantes :

#### **\*GT**

#### Supérieur à

Applicable aux entier et aux valeurs de chaînes non génériques.

#### **\*LT**

Inférieur à

Applicable aux entier et aux valeurs de chaînes non génériques.

#### **\*EQ**

Egal à

Applicable aux entier et aux valeurs de chaînes non génériques.

#### **\*NE**

Non égal à

Applicable aux entier et aux valeurs de chaînes non génériques.

#### **\*GE**

Supérieur ou égal à

Applicable aux entier et aux valeurs de chaînes non génériques.

#### **\*LE**

Inférieur ou égal à

Applicable aux entier et aux valeurs de chaînes non génériques.

#### **\*LK**

Identique à.

Applicable aux valeurs de chaînes génériques.

#### **\*NL**

Non identique.

Applicable aux valeurs de chaînes génériques.

### **\*CT**

Inclut.

Applicable aux valeurs de liste non génériques.

### **\*EX**

Exclut.

Applicable aux valeurs de liste non génériques.

#### **\*CTG**

Contient générique.

Applicable aux valeurs de liste génériques.

#### **\*EXG**

Ne contient pas générique.

Applicable aux valeurs de liste génériques.

Le mot clé peut avoir l'une des valeurs suivantes :

#### **\*ALTDATE**

Date à laquelle l'objet ou les informations ont été modifiés pour la dernière fois.

La valeur de filtre correspond à la date exprimée sous la forme aaaa-mm-jj.

#### **\*ALTTIME**

Heure à laquelle l'objet ou les informations ont été modifiés pour la dernière fois.

La valeur de filtre correspond à l'heure exprimée sous la forme hh:mm:ss.

#### **\*DFTMSGPST**

Persistance par défaut des messages associés à cette rubrique.

Le filtre peut avoir l'une des valeurs suivantes :

#### **\*ASPARENT**

La persistance par défaut des messages est héritée de la rubrique parent.

#### **\*NO**

Les messages associés à cette rubrique sont perdus lors d'un redémarrage du gestionnaire de files d'attente.

#### **\*YES**

Les messages associés à cette rubrique survivent à un redémarrage du gestionnaire de files d'attente.

### **\*DFTPUTRESP**

Réponse d'insertion par défaut.

Le filtre peut avoir l'une des valeurs suivantes :

#### **\*ASPARENT**

Le type de réponse par défaut est basé sur le paramètre du premier noeud d'administration parent trouvé dans l'arborescence de rubriques associée à cette rubrique.

#### **\*SYNC**

Les opérations d'insertion dans la file d'attente qui spécifient MQPMO\_RESPONSE\_AS\_Q\_DEF sont émises comme si MQPMO\_SYNC\_RESPONSE avait été spécifié à la place.

#### **\*ASYNC**

Les opérations d'insertion dans la file d'attente qui spécifient MQPMO\_RESPONSE\_AS\_Q\_DEF sont toujours émises comme si MQPMO\_ASYNC\_RESPONSE avait été spécifié à la place.

#### **\*DFTPTY**

Priorité par défaut pour les messages associés à cette rubrique.

La valeur de filtre correspond à la valeur de priorité au format entier.

#### **\*DURSUB**

Indique si la rubrique autorise les abonnements durables.

Le filtre peut avoir l'une des valeurs suivantes :

#### **\*ASPARENT**

Cette rubrique se comporte de la même manière que la rubrique parent.

#### **\*NO**

Cette rubrique n'autorise pas les abonnements durables.

#### **\*YES**

Cette rubrique autorise les abonnements durables.

#### **\*MGDDURMDL**

Nom de la file d'attente modèle pour les abonnements durables gérés.

La valeur de filtre correspond au nom de la file d'attente.

#### **\*MGDNDURMDL**

Nom de la file d'attente modèle pour les abonnements non durables gérés.

La valeur de filtre correspond au nom de la file d'attente.

#### **\*NPMSGDLV**

Indique le mécanisme de distribution des messages non persistants publiés dans cette rubrique.

Le filtre peut avoir l'une des valeurs suivantes :

**\*ALL**

Tous les messages non persistants sont publiés dans cette rubrique.

#### **\*ALLDUR**

Tous les messages non persistants durables sont publiés dans cette rubrique.

#### **\*ALLAVAIL**

Tous les messages non persistants disponibles sont publiés dans cette rubrique.

#### **\*ASPARENT**

Cette rubrique se comporte de la même manière que la rubrique parent.

#### **\*PMSGDLV**

Indique le mécanisme de distribution des messages persistants publiés dans cette rubrique.

Le filtre peut avoir l'une des valeurs suivantes :

#### **\*ALL**

Tous les messages persistants sont publiés dans cette rubrique.

#### **\*ALLDUR**

Tous les messages persistants durables sont publiés dans cette rubrique.

#### **\*ALLAVAIL**

Tous les messages persistants disponibles sont publiés dans cette rubrique.

#### **\*ASPARENT**

Cette rubrique se comporte de la même manière que la rubrique parent.

#### **\*PUBENBL**

Indique si la rubrique autorise les publications.

Le filtre peut avoir l'une des valeurs suivantes :

#### **\*ASPARENT**

Cette rubrique se comporte de la même manière que la rubrique parent.

#### **\*NO**

La publication de cette rubrique n'est pas activée.

#### **\*YES**

La publication de cette rubrique est activée.

#### **\*SUBENBL**

Indique si la rubrique autorise les abonnements.

Le filtre peut avoir l'une des valeurs suivantes :

#### **\*ASPARENT**

Cette rubrique se comporte de la même manière que la rubrique parent.

#### **\*NO**

Cette rubrique n'autorise pas les abonnements.

#### **\*YES**

Cette rubrique autorise les abonnements.

### **\*TEXTE**

Commentaire descriptif.

La valeur de filtre est la description textuelle de la rubrique.

#### **\*TOPNAME**

Nom de la rubrique.

La valeur de filtre est le nom de la rubrique.

#### **\*TOPICSTR**

Chaîne de rubrique utilisée pour identifier le noeud de rubrique.

La valeur de filtre est une chaîne de caractères.

#### **\*JOKER**

Indique le comportement des abonnements génériques par rapport à cette rubrique.

Le filtre peut avoir l'une des valeurs suivantes :

#### **\*PASSTHRU**

Les abonnements à une rubrique comportant des caractères génériques moins spécifiques que la chaîne de rubrique de cet objet de rubrique recevront des publications destinées à cette rubrique et à des chaînes de rubrique plus spécifiques que cette rubrique.

#### **\*BLOCK**

Les abonnements à une rubrique comportant des caractères génériques moins spécifiques que la chaîne de rubrique de cet objet de rubrique ne recevront pas les publications effectuées dans cette rubrique ou dans des chaînes de rubrique plus spécifiques que cette rubrique.

#### IBM i **Gestion des transactions MQ (WRKMQMTRN)**

### **Où l'exécution est autorisée**

Tous les environnements (\*ALL)

### **Unités d'exécution multiples**

Oui

La commande WRKMQMTRN (Work with MQ transactions) permet de répertorier les détails des transactions en attente de validation coordonnées en interne ou en externe.

# **Paramètres**

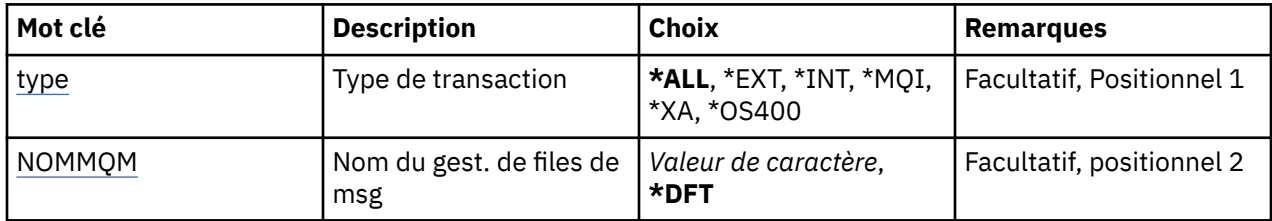

# **Type de transaction (TYPE)**

Indique le type de transactions.

#### **\*ALL**

Permet de rassembler des informations sur toutes les transactions en attente de validation.

### **\*EXT**

Permet de rassembler des informations sur toutes les transactions en attente de validation gérées en externe. Ces transactions sont celles pour lesquelles IBM MQ a été invité à se préparer à la validation, mais n'a pas encore été informé du résultat de la transaction.

### **\*INT**

Permet de rassembler des informations sur toutes les transactions en attente de validation gérées en interne. Ces transactions sont celles pour lesquelles chaque gestionnaire de ressources a été invité à se préparer à la validation, mais IBM MQ n'a pas encore informé les gestionnaires de ressources du résultat de la transaction.

# **Nom du gestionnaire de files d'attente de messages (MQMNAME)**

Définit le nom du gestionnaire de files d'attente de messages.

Les valeurs possibles sont les suivantes:

#### **\*DFT**

Le gestionnaire de files d'attente par défaut est utilisé.

#### **nom-gestionnaire-de-files-d'attente-de-messages**

Indiquez le nom du gestionnaire de files d'attente.

# **Références relatives aux formats de commandes programmables**

Les formats PCF (Programmable Command Formats) définissent les messages de commande et de réponse qui peuvent être échangés entre un programme et n'importe quel gestionnaire de files d'attente (qui prend en charge les PCF) d'un réseau. Les fichiers PCF simplifient l'administration du gestionnaire de files d'attente et d'autres fonctions d'administration du réseau.

Pour une présentation des fichiers PCF, voir Introduction to Programmable Command Formats.

Pour la liste complète des fichiers PCF, voir «Définitions des commandes PCF (Programmable Command Formats)», à la page 1409.

Les commandes et les réponses PCF ont une structure cohérente incluant un en-tête et un nombre quelconque de structures de paramètres de types définis. Pour plus d'informations sur ces structures, voir [«Structures pour les commandes et les réponses», à la page 1947](#page-1946-0).

Pour un exemple de PCF, voir [«Exemple de fonction PCF», à la page 1974](#page-1973-0).

### **Concepts associés**

[«Informations de référence sur les commandes de contrôle IBM MQ», à la page 20](#page-19-0) Informations de référence sur les commandes de contrôle IBM MQ .

### [«Référence MQSC», à la page 220](#page-219-0)

Les commandes MQSC permettent de gérer les objets du gestionnaire de files d'attente, notamment le gestionnaire lui-même, les files d'attente, les définitions de processus, les canaux, les canaux de connexion client, les programmes d'écoute, les services, les listes de noms, les clusters et les objets d'informations d'authentification.

#### **Référence associée**

[«Référence des commandes CL pour IBM i», à la page 968](#page-967-0) Liste de commandes CL pour IBM i, regroupées en fonction du type de commande.

# **Définitions des commandes PCF (Programmable Command Formats)**

Tous les PCF (Programmable Command Formats) disponibles sont répertoriés, y compris leurs paramètres (obligatoires et facultatifs), les données de réponse et les codes d'erreur.

Vous trouverez ci-après les informations de référence relatives aux PCF (Programmable Command Formats) des commandes et réponses envoyées entre un programme d'application de gestion de systèmes IBM MQ et un gestionnaire de files d'attente IBM MQ .

 $z/0S$ [«Sauvegarde de la structure d'unité de couplage sur z/OS», à la page 1423](#page-1422-0) [«Modifier, copier et créer un objet d'informations d'authentification», à la page 1424](#page-1423-0)  $\approx v$  1/08 [«Modification, copie et création d'une structure d'unité de couplage sur z/OS», à la page](#page-1433-0) [1434](#page-1433-0) [«Modifier, copier et créer un canal», à la page 1439](#page-1438-0) [«Modifier, copier et créer un canal \(MQTT\)», à la page 1475](#page-1474-0) [«Modifier, copier et créer un programme d'écoute de canal sur Multiplatforms», à la page 1481](#page-1480-0) [«Modifier, copier et créer une liste de noms», à la page 1487](#page-1486-0) [«Modifier, copier et créer un processus», à la page 1490](#page-1489-0) [«Modifier, copier et créer une file d'attente», à la page 1494](#page-1493-0) [«Modifier un gestionnaire de files d'attente», à la page 1513](#page-1512-0) [«Modification de la sécurité sous z/OS», à la page 1543](#page-1542-0)  $\approx$  z/OS [«Modification du fichier SMDS sous z/OS», à la page 1544](#page-1543-0) [«Modifier, copier et créer un service sur Multiplatforms», à la page 1545](#page-1544-0)  $z/0S$ [«Modification, copie et création d'une classe de stockage sur z/OS», à la page 1547](#page-1546-0)

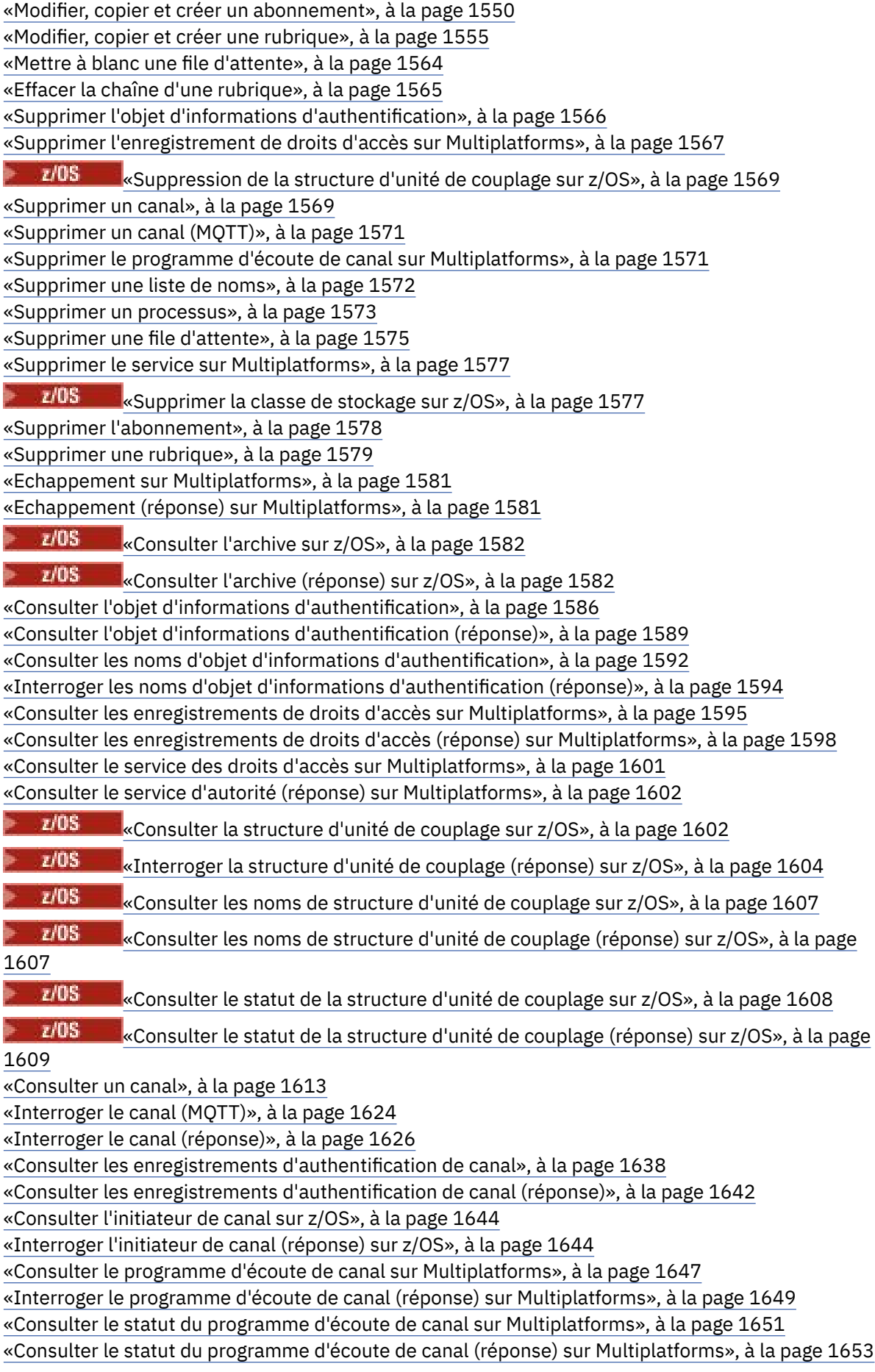

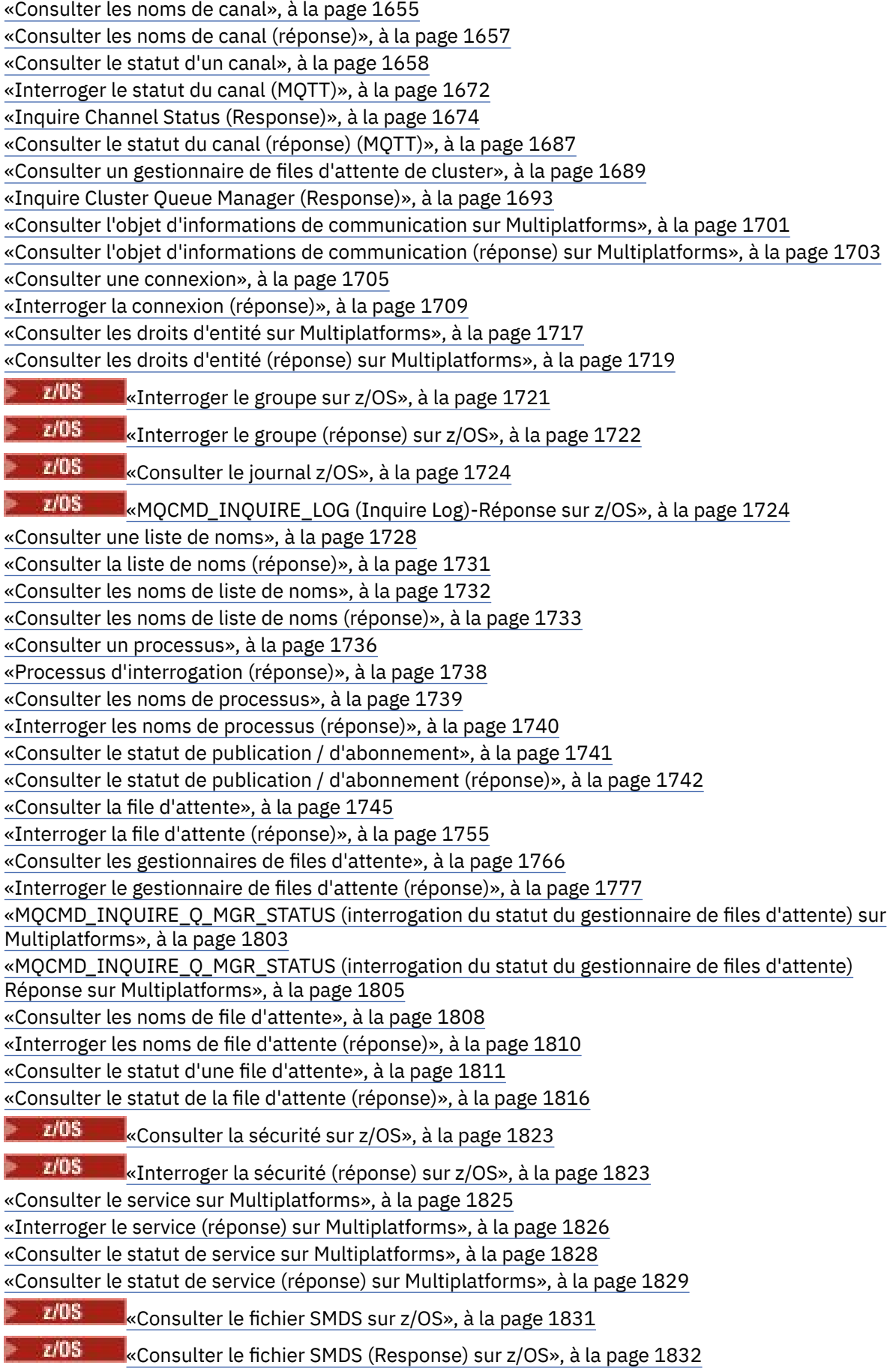

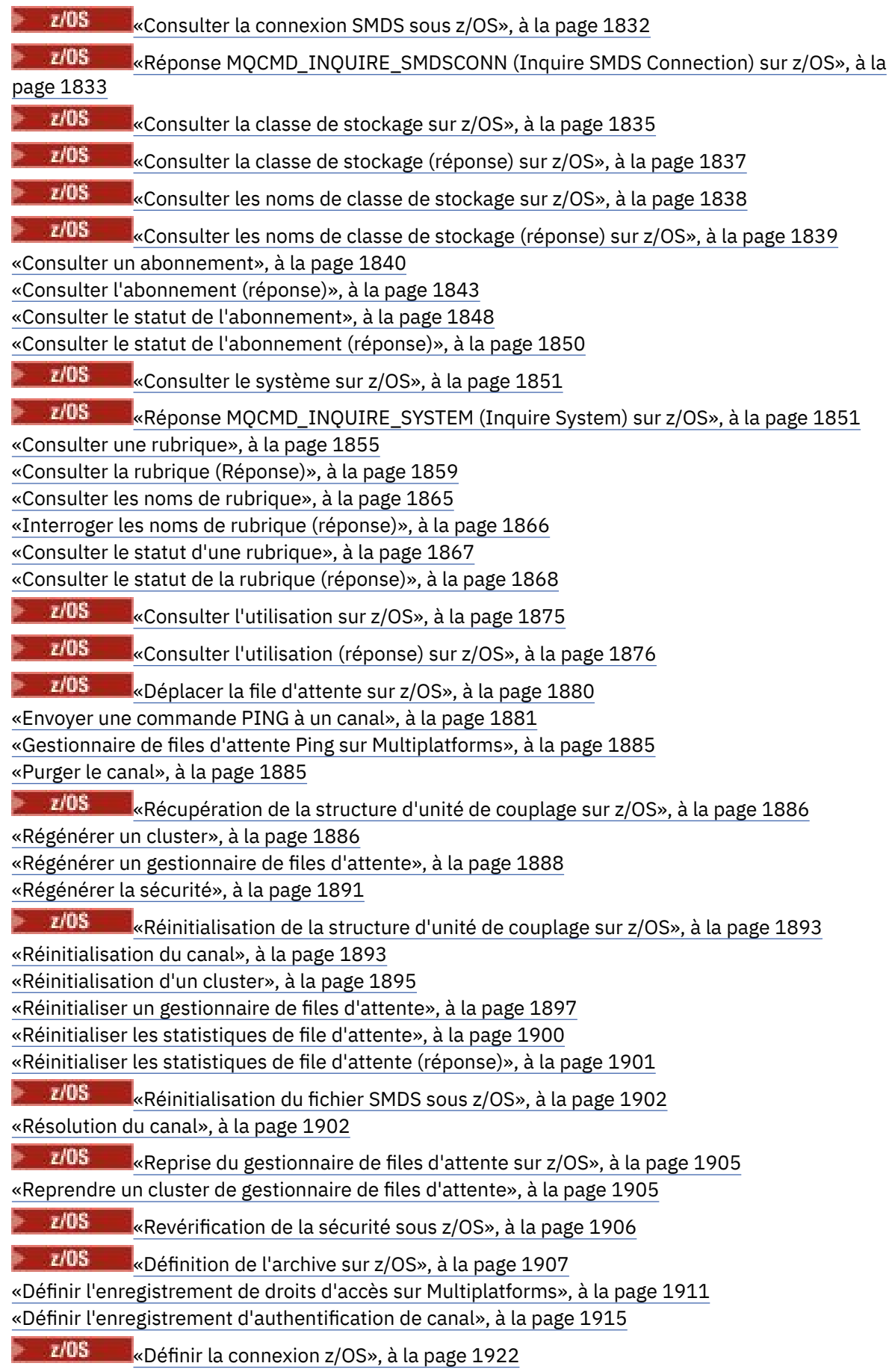

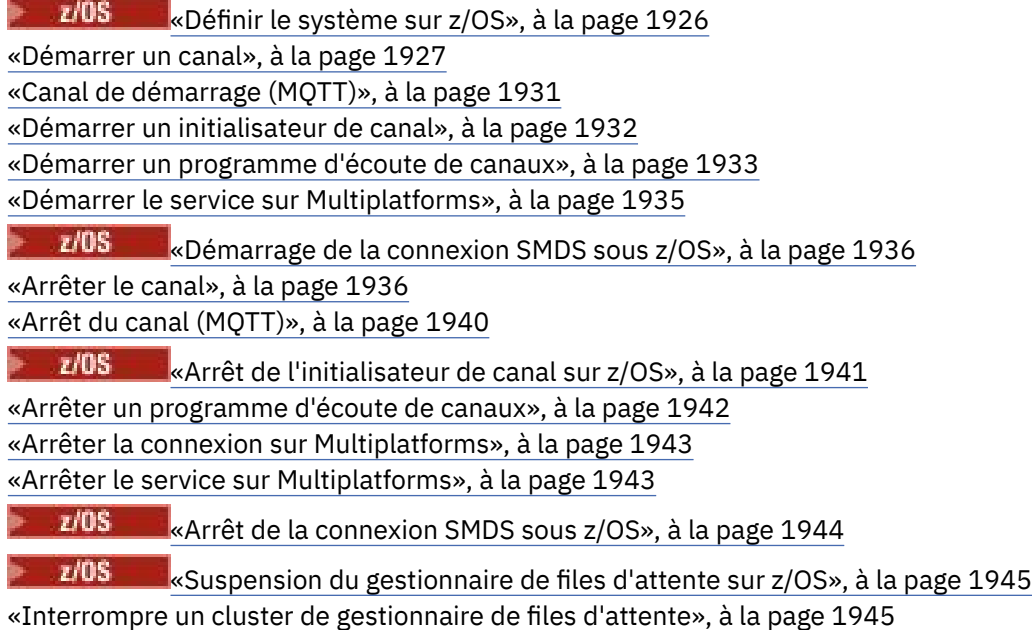

# **Mode d'affichage des définitions**

Les définitions des PCF (Programmable Command Formats), y compris les commandes, les réponses, les paramètres, les constantes et les codes d'erreur, sont affichées dans un format cohérent.

Pour chaque commande ou réponse PCF, il y a une description de ce que fait la commande ou la réponse, en indiquant l'identificateur de la commande entre parenthèses. Voir Constantes pour toutes les valeurs de l'identificateur de commande. Chaque description de commande commence par une table qui identifie les plateformes sur lesquelles la commande est valide. Pour obtenir des remarques supplémentaires et plus détaillées sur l'utilisation de chaque commande, consultez la description de la commande correspondante dans la section Définitions des fichiers PCF.

Les produits IBM MQ , autres que IBM MQ for z/OS, peuvent utiliser l'interface MQAI ( IBM MQ Administration Interface), qui permet aux applications écrites en langage de programmation C et Visual Basic de générer et d'envoyer des commandes PCF. Pour plus d'informations sur MQAI, voir la deuxième section de cette rubrique.

# **Commandes**

Les *paramètres obligatoires* et les *paramètres facultatifs* sont répertoriés.

- $\blacksquare$ Sous Multiplateformes, les paramètres doivent apparaître dans l'ordre suivant:
- 1. Tous les paramètres requis, dans l'ordre indiqué, suivis par
- 2. Paramètres facultatifs, le cas échéant, dans n'importe quel ordre, sauf indication contraire dans la définition PCF.

 $z/0S$ Sous z/OS, les paramètres peuvent être dans n'importe quel ordre.

# **Réponses**

L'attribut de données de réponse est *toujours renvoyé* , qu'il soit demandé ou non. Ce paramètre est requis pour identifier de manière unique l'objet lorsqu'il est possible que plusieurs messages de réponse soient renvoyés.

Les autres attributs affichés sont *renvoyés si demandé* en tant que paramètres facultatifs dans la commande. Les attributs de données de réponse ne sont pas renvoyés dans un ordre défini.

# **Paramètres et données de réponse**

Chaque nom de paramètre est suivi de son nom de structure entre parenthèses (les détails sont donnés dans [«Structures pour les commandes et les réponses», à la page 1947](#page-1946-0) ). L'identificateur de paramètre est indiqué au début de la description.

# **Constantes**

Pour les valeurs des constantes utilisées par les commandes et les réponses PCF, voir Constantes.

# **Messages d'information**

 $\approx$  z/OS

Е

Sous z/OS, un certain nombre de réponses de commande renvoient une structure, MQIACF\_COMMAND\_INFO, avec des valeurs qui fournissent des informations sur la commande.

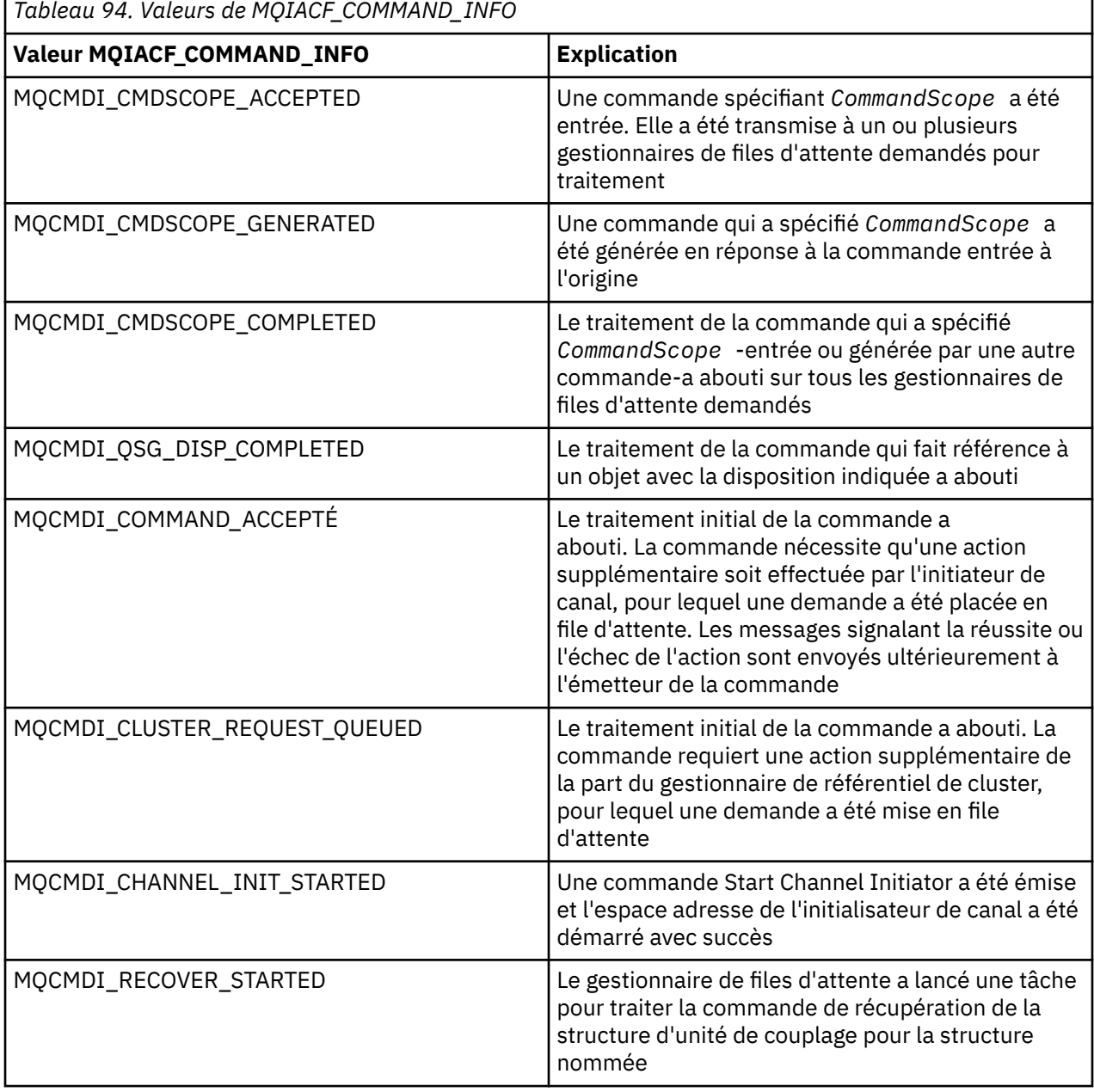

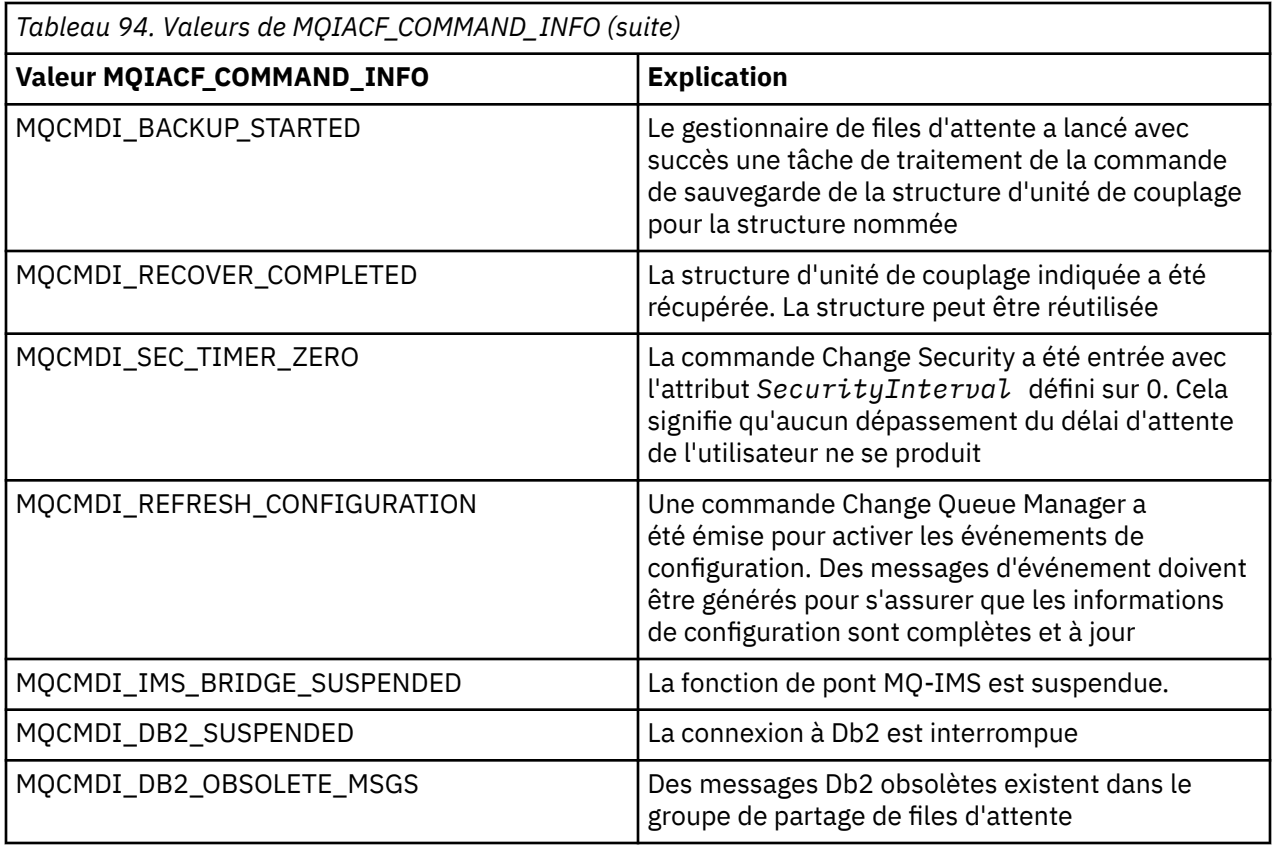

## **Codes d'erreur**

*z/*0S Dans z/OS, les commandes PCF peuvent renvoyer des codes anomalie MQRC au lieu de codes MQRCCF

Les codes MQRCCF sont utilisés dans UNIX, Linux ou Windows. A la fin de la plupart des définitions de format de commande, une liste de codes d'erreur peut être renvoyée par cette commande.

# **Codes d'erreur applicables à toutes les commandes**

Outre les codes d'erreur répertoriés sous chaque format de commande, toute commande peut renvoyer les codes d'erreur suivants dans l'en-tête de format de réponse (les descriptions des codes d'erreur

MQRC\_ \* sont fournies dans la Messages et codes anomalie documentation **et MOS** et Messages, codes achèvement et codes anomalie IBM MQ for z/OS ):

#### **Motif (MQLONG)**

La valeur peut être l'une des valeurs suivantes :

### **MQRC\_NONE**

(0, X'000') Aucun code anomalie à signaler.

### **MQRC\_MSG\_TOO\_BIG\_FOR\_Q**

(2030, X'7EE') Longueur de message supérieure au maximum pour la file d'attente.

#### **MQRC\_CONNECTION\_BROKEN**

(2009, X'7D9') Perte de la connexion au gestionnaire de files d'attente.

#### **MQRC\_NOT\_AUTHORIZED**

(2035, X'7F3') Non autorisé pour l'accès.

### **MQRC\_SELECTOR\_ERREUR**

(2067, X'813') Sélecteur d'attribut non valide.

**MQRC\_STORAGE\_NOT\_AVAILABLE** (2071, X'817') Mémoire disponible insuffisante.

**MQRC\_UNKNOWN\_NOM\_OBJET** (2085, X'825') Nom d'objet inconnu.

**MQRCCF\_ATTR\_VALEUR\_ERREUR** Valeur d'attribut incorrecte.

**MQRCCF\_CFBF\_FILTER\_VAL\_LEN\_ERROR** Longueur de valeur de filtre incorrecte.

**MQRCCF\_CFBF\_LENGTH\_ERROR** Longueur de structure incorrecte.

**MQRCCF\_CFBF\_OPERATOR\_ERROR** Erreur de l'opérateur.

**MQRCCF\_CFBF\_PARM\_ID\_ERROR** Identificateur de paramètre incorrect.

**MQRCCF\_CFBS\_DUPLICATE\_PARM** Paramètre en double.

**MQRCCF\_CFBS\_LENGTH\_ERROR** Longueur de structure incorrecte.

**MQRCCF\_CFBS\_PARM\_ID\_ERROR** Identificateur de paramètre incorrect.

**MQRCCF\_CFBS\_STRING\_LENGTH\_ERROR** Longueur de chaîne incorrecte.

**MQRCCF\_CFGR\_LENGTH\_ERROR** Longueur de structure incorrecte.

**MQRCCF\_CFGR\_PARM\_COUNT\_ERROR** Nombre de paramètres incorrect.

**MQRCCF\_CFGR\_PARM\_ID\_ERROR** Identificateur de paramètre incorrect.

**MQRCCF\_CFH\_COMMAND\_ERROR** Identificateur de commande incorrect.

**MQRCCF\_CFH\_CONTROL\_ERROR** Option de contrôle incorrecte.

**MQRCCF\_CFH\_LENGTH\_ERROR** Longueur de structure incorrecte.

**MQRCCF\_CFH\_MSG\_SEQ\_NUMBER\_ERR** Numéro de séquence de message incorrect.

**MQRCCF\_CFH\_PARM\_COUNT\_ERROR** Nombre de paramètres incorrect.

**MQRCCF\_CFH\_TYPE\_ERROR** Type incorrect.

**MQRCCF\_CFH\_VERSION\_ERROR** Le numéro de version de la structure n'est pas valide.

**MQRCCF\_CFIF\_LENGTH\_ERROR** Longueur de structure incorrecte.

**MQRCCF\_CFIF\_OPERATOR\_ERROR** Erreur de l'opérateur.

**MQRCCF\_CFIF\_PARM\_ID\_ERROR** Identificateur de paramètre incorrect.

**MQRCCF\_CFIL\_COUNT\_ERROR** Nombre de valeurs de paramètre incorrect. **MQRCCF\_CFIL\_DUPLICATE\_VALUE** Paramètre en double.

**MQRCCF\_CFIL\_LENGTH\_ERROR** Longueur de structure incorrecte.

**MQRCCF\_CFIL\_PARM\_ID\_ERROR** Identificateur de paramètre incorrect.

**MQRCCF\_CFIN\_DUPLICATE\_PARM** Paramètre en double.

**MQRCCF\_CFIN\_LENGTH\_ERROR** Longueur de structure incorrecte.

**MQRCCF\_CFIN\_PARM\_ID\_ERROR** Identificateur de paramètre incorrect.

**MQRCCF\_CFSF\_FILTER\_VAL\_LEN\_ERROR** Longueur de valeur de filtre incorrecte.

**MQRCCF\_CFSF\_LENGTH\_ERROR** Longueur de structure incorrecte.

**MQRCCF\_CFSF\_ERREUR\_OPERATEUR** Erreur de l'opérateur.

**MQRCCF\_CFSF\_PARM\_ID\_ERROR** Identificateur de paramètre incorrect.

**MQRCCF\_CFSL\_COUNT\_ERROR** Nombre de valeurs de paramètre incorrect.

**MQRCCF\_CFSL\_DUPLICATE\_PARM** Paramètre en double.

**MQRCCF\_CFSL\_LENGTH\_ERROR** Longueur de structure incorrecte.

**MQRCCF\_CFSL\_PARM\_ID\_ERROR** Identificateur de paramètre incorrect.

**MQRCCF\_CFSL\_STRING\_LENGTH\_ERROR** Valeur de longueur de chaîne incorrecte.

**MQRCCF\_CFSL\_TOTAL\_LENGTH\_ERROR** Erreur de longueur de chaîne totale.

**MQRCCF\_CFST\_CONFLICTING\_PARM** Paramètres en conflit.

**MQRCCF\_CFST\_DUPLICATE\_PARM** Paramètre en double.

**MQRCCF\_CFST\_LENGTH\_ERROR** Longueur de structure incorrecte.

**MQRCCF\_CFST\_PARM\_ID\_ERROR** Identificateur de paramètre incorrect.

- **MQRCCF\_CFST\_STRING\_LENGTH\_ERROR** Valeur de longueur de chaîne incorrecte.
- **Echec de la commande MQRCCF\_COMMAND\_FAILED** Echec de la commande.

**MQRCCF\_ERREUR\_CODAGE** Erreur de codage.

**MQRCCF\_MD\_FORMAT\_ERROR** Format incorrect.

**MQRCCF\_MSG\_SEQ\_NUMBER\_ERROR** Numéro de séquence de message incorrect. **MQRCCF\_MSG\_TRUNCATED**

Message tronqué.

**MQRCCF\_MSG\_LENGTH\_ERROR** Longueur de message incorrecte.

**MQRCCF\_OBJECT\_NAME\_ERROR** Nom d'objet incorrect.

**MQRCCF\_OBS\_OPEN** Objet ouvert.

**MQRCCF\_COMPTE\_PARM\_TOO\_BIG** Nombre de paramètres trop élevé.

**MQRCCF\_PARM\_COUNT\_TOO\_SMALL** Nombre de paramètres trop petit.

**MQRCCF\_PARM\_SEQUENCE\_ERROR** Séquence de paramètres incorrecte.

**MQRCCF\_PARM\_SYNTAX\_ERROR** Erreur de syntaxe détectée dans le paramètre.

**MQRCCF\_STRUCTURE\_TYPE\_ERROR** Type de structure incorrect.

**MQRCCF\_NOM\_OBJET\_INCONNU** Nom d'objet inconnu.

# **Commandes et réponses PCF dans les groupes**

Dans cette documentation produit, les commandes et les réponses de données sont présentées par ordre alphabétique.

Ils peuvent être utilement regroupés comme suit:

# **Commandes sur les informations d'authentification**

- [«Modifier, copier et créer un objet d'informations d'authentification», à la page 1424](#page-1423-0)
- • [«Supprimer l'objet d'informations d'authentification», à la page 1566](#page-1565-0)
- • [«Consulter l'objet d'informations d'authentification», à la page 1586](#page-1585-0)
- • [«Consulter les noms d'objet d'informations d'authentification», à la page 1592](#page-1591-0)

# **Commandes d'enregistrement de droits d'accès**

- • [«Supprimer l'enregistrement de droits d'accès sur Multiplatforms», à la page 1567](#page-1566-0)
- • [«Consulter les enregistrements de droits d'accès sur Multiplatforms», à la page 1595](#page-1594-0)
- • [«Consulter le service des droits d'accès sur Multiplatforms», à la page 1601](#page-1600-0)
- • [«Consulter les droits d'entité sur Multiplatforms», à la page 1717](#page-1716-0)
- [«Définir l'enregistrement de droits d'accès sur Multiplatforms», à la page 1911](#page-1910-0)

## **commandes cf**

 $\approx$  z/OS

- • [«Sauvegarde de la structure d'unité de couplage sur z/OS», à la page 1423](#page-1422-0)
- [«Modification, copie et création d'une structure d'unité de couplage sur z/OS», à la page 1434](#page-1433-0)
- • [«Suppression de la structure d'unité de couplage sur z/OS», à la page 1569](#page-1568-0)
- • [«Consulter la structure d'unité de couplage sur z/OS», à la page 1602](#page-1601-0)
- • [«Consulter les noms de structure d'unité de couplage sur z/OS», à la page 1607](#page-1606-0)
- • [«Consulter le statut de la structure d'unité de couplage sur z/OS», à la page 1608](#page-1607-0)
- • [«Récupération de la structure d'unité de couplage sur z/OS», à la page 1886](#page-1885-0)

### **Commandes relatives aux canaux**

- [«Modifier, copier et créer un canal», à la page 1439](#page-1438-0)
- • [«Supprimer un canal», à la page 1569](#page-1568-0)
- • [«Consulter un canal», à la page 1613](#page-1612-0)
- 2/05 vonsulter l'initiateur de canal sur z/OS», à la page 1644
- • [«Consulter les noms de canal», à la page 1655](#page-1654-0)
- • [«Consulter le statut d'un canal», à la page 1658](#page-1657-0)
- • [«Envoyer une commande PING à un canal», à la page 1881](#page-1880-0)
- • [«Réinitialisation du canal», à la page 1893](#page-1892-0)
- • [«Résolution du canal», à la page 1902](#page-1901-0)
- • [«Démarrer un canal», à la page 1927](#page-1926-0)
- 2/05 · [«Démarrer un initialisateur de canal», à la page 1932](#page-1931-0)
- • [«Arrêter le canal», à la page 1936](#page-1935-0)
- z/08 varrêt de l'initialisateur de canal sur z/OS», à la page 1941

# **Commandes de canal (MQTT)**

- [«Modifier, copier et créer un canal \(MQTT\)», à la page 1475](#page-1474-0)
- • [«Supprimer un canal \(MQTT\)», à la page 1571](#page-1570-0)
- • [«Interroger le canal \(MQTT\)», à la page 1624](#page-1623-0)
- • [«Interroger le statut du canal \(MQTT\)», à la page 1672](#page-1671-0)
- • [«Purger le canal», à la page 1885](#page-1884-0)
- • [«Canal de démarrage \(MQTT\)», à la page 1931](#page-1930-0)
- • [«Arrêt du canal \(MQTT\)», à la page 1940](#page-1939-0)

# **Commandes d'authentification de canal**

- • [«Consulter les enregistrements d'authentification de canal», à la page 1638](#page-1637-0)
- [«Définir l'enregistrement d'authentification de canal», à la page 1915](#page-1914-0)

# **Commandes du programme d'écoute de canal**

- [«Modifier, copier et créer un programme d'écoute de canal sur Multiplatforms», à la page 1481](#page-1480-0)
- • [«Supprimer le programme d'écoute de canal sur Multiplatforms», à la page 1571](#page-1570-0)
- • [«Consulter le programme d'écoute de canal sur Multiplatforms», à la page 1647](#page-1646-0)
- • [«Consulter le statut du programme d'écoute de canal sur Multiplatforms», à la page 1651](#page-1650-0)
- • [«Démarrer un programme d'écoute de canaux», à la page 1933](#page-1932-0)
- • [«Arrêter un programme d'écoute de canaux», à la page 1942](#page-1941-0)

# **Commandes de cluster**

- • [«Consulter un gestionnaire de files d'attente de cluster», à la page 1689](#page-1688-0)
- • [«Régénérer un cluster», à la page 1886](#page-1885-0)
- • [«Réinitialisation d'un cluster», à la page 1895](#page-1894-0)
- • [«Reprendre un cluster de gestionnaire de files d'attente», à la page 1905](#page-1904-0)
- • [«Interrompre un cluster de gestionnaire de files d'attente», à la page 1945](#page-1944-0)

# **Commandes d'informations de communication**

- [«Modifier, copier et créer un objet d'informations de communication sur Multiplatforms», à la page 1483](#page-1482-0)
- • [«Supprimer l'objet d'informations de communication sur Multiplatforms», à la page 1572](#page-1571-0)
- • [«Consulter l'objet d'informations de communication sur Multiplatforms», à la page 1701](#page-1700-0)

### **commandes de connexion**

- • [«Consulter une connexion», à la page 1705](#page-1704-0)
- • [«Arrêter la connexion sur Multiplatforms», à la page 1943](#page-1942-0)

# **Commande d'échappement**

• [«Echappement sur Multiplatforms», à la page 1581](#page-1580-0)

# **Commandes relatives aux listes de noms**

- [«Modifier, copier et créer une liste de noms», à la page 1487](#page-1486-0)
- • [«Supprimer une liste de noms», à la page 1572](#page-1571-0)
- • [«Consulter une liste de noms», à la page 1728](#page-1727-0)
- • [«Consulter les noms de liste de noms», à la page 1732](#page-1731-0)

# **Commandes relatives aux processus**

- [«Modifier, copier et créer un processus», à la page 1490](#page-1489-0)
- • [«Supprimer un processus», à la page 1573](#page-1572-0)
- • [«Consulter un processus», à la page 1736](#page-1735-0)
- • [«Consulter les noms de processus», à la page 1739](#page-1738-0)

# **Commandes de publication / abonnement**

- [«Modifier, copier et créer un abonnement», à la page 1550](#page-1549-0)
- [«Modifier, copier et créer une rubrique», à la page 1555](#page-1554-0)
- • [«Effacer la chaîne d'une rubrique», à la page 1565](#page-1564-0)
- • [«Supprimer l'abonnement», à la page 1578](#page-1577-0)
- • [«Supprimer une rubrique», à la page 1579](#page-1578-0)
- • [«Consulter le statut de publication / d'abonnement», à la page 1741](#page-1740-0)
- • [«Consulter un abonnement», à la page 1840](#page-1839-0)
- • [«Consulter le statut de l'abonnement», à la page 1848](#page-1847-0)
- • [«Consulter une rubrique», à la page 1855](#page-1854-0)
- • [«Consulter les noms de rubrique», à la page 1865](#page-1864-0)
- • [«Consulter le statut d'une rubrique», à la page 1867](#page-1866-0)

# **Commandes de file d'attente**

- [«Modifier, copier et créer une file d'attente», à la page 1494](#page-1493-0)
- • [«Mettre à blanc une file d'attente», à la page 1564](#page-1563-0)
- • [«Supprimer une file d'attente», à la page 1575](#page-1574-0)
- • [«Consulter la file d'attente», à la page 1745](#page-1744-0)
- • [«Consulter les noms de file d'attente», à la page 1808](#page-1807-0)
- • [«Consulter le statut d'une file d'attente», à la page 1811](#page-1810-0)
- [«Déplacer la file d'attente sur z/OS», à la page 1880](#page-1879-0)
- • [«Réinitialiser les statistiques de file d'attente», à la page 1900](#page-1899-0)

### **Commandes de gestionnaire de files d'attente**

- [«Modifier un gestionnaire de files d'attente», à la page 1513](#page-1512-0)
- • [«Consulter les gestionnaires de files d'attente», à la page 1766](#page-1765-0)
- • [«MQCMD\\_INQUIRE\\_Q\\_MGR\\_STATUS \(interrogation du statut du gestionnaire de files d'attente\) sur](#page-1802-0) [Multiplatforms», à la page 1803](#page-1802-0)
- • [«Gestionnaire de files d'attente Ping sur Multiplatforms», à la page 1885](#page-1884-0)
- • [«Régénérer un gestionnaire de files d'attente», à la page 1888](#page-1887-0)
- • [«Réinitialiser un gestionnaire de files d'attente», à la page 1897](#page-1896-0)
- $\sim$   $\alpha$ /0S  $\sim$   $\alpha$  Reprise du gestionnaire de files d'attente sur z/OS», à la page 1905
- **z/08** [«Suspension du gestionnaire de files d'attente sur z/OS», à la page 1945](#page-1944-0)

# **Commandes de sécurité**

- [«Modification de la sécurité sous z/OS», à la page 1543](#page-1542-0)
- • [«Consulter la sécurité sur z/OS», à la page 1823](#page-1822-0)
- • [«Régénérer la sécurité», à la page 1891](#page-1890-0)
- [«Revérification de la sécurité sous z/OS», à la page 1906](#page-1905-0)

#### **Commandes de service**

- [«Modifier, copier et créer un service sur Multiplatforms», à la page 1545](#page-1544-0)
- • [«Supprimer le service sur Multiplatforms», à la page 1577](#page-1576-0)
- • [«Consulter le service sur Multiplatforms», à la page 1825](#page-1824-0)
- • [«Consulter le statut de service sur Multiplatforms», à la page 1828](#page-1827-0)
- • [«Démarrer le service sur Multiplatforms», à la page 1935](#page-1934-0)
- • [«Arrêter le service sur Multiplatforms», à la page 1943](#page-1942-0)

### **Commandes SMDS**

 $z/0S$ 

- [«Modification du fichier SMDS sous z/OS», à la page 1544](#page-1543-0)
- • [«Consulter le fichier SMDS sur z/OS», à la page 1831](#page-1830-0)
- • [«Consulter la connexion SMDS sous z/OS», à la page 1832](#page-1831-0)
- • [«Réinitialisation du fichier SMDS sous z/OS», à la page 1902](#page-1901-0)
- • [«Démarrage de la connexion SMDS sous z/OS», à la page 1936](#page-1935-0)
- • [«Arrêt de la connexion SMDS sous z/OS», à la page 1944](#page-1943-0)

# **Commandes de classe de stockage**

 $z/0S$ 

- [«Modification, copie et création d'une classe de stockage sur z/OS», à la page 1547](#page-1546-0)
- • [«Supprimer la classe de stockage sur z/OS», à la page 1577](#page-1576-0)
- • [«Consulter la classe de stockage sur z/OS», à la page 1835](#page-1834-0)
- • [«Consulter les noms de classe de stockage sur z/OS», à la page 1838](#page-1837-0)

# **Commandes de système**

#### $\approx$  z/OS

- • [«Consulter l'archive sur z/OS», à la page 1582](#page-1581-0)
- [«Définition de l'archive sur z/OS», à la page 1907](#page-1906-0)
- • [«Interroger le groupe sur z/OS», à la page 1721](#page-1720-0)
- • [«Consulter le journal z/OS», à la page 1724](#page-1723-0)
- [«Définir la connexion z/OS», à la page 1922](#page-1921-0)
- • [«Consulter le système sur z/OS», à la page 1851](#page-1850-0)
- [«Définir le système sur z/OS», à la page 1926](#page-1925-0)
- • [«Consulter l'utilisation sur z/OS», à la page 1875](#page-1874-0)

# **Réponses de données aux commandes**

- • [«Echappement \(réponse\) sur Multiplatforms», à la page 1581](#page-1580-0)
- **105 [«Consulter l'archive \(réponse\) sur z/OS», à la page 1582](#page-1581-0)**
- • [«Consulter l'objet d'informations d'authentification \(réponse\)», à la page 1589](#page-1588-0)
- • [«Interroger les noms d'objet d'informations d'authentification \(réponse\)», à la page 1594](#page-1593-0)
- • [«Consulter les enregistrements de droits d'accès \(réponse\) sur Multiplatforms», à la page 1598](#page-1597-0)
- • [«Consulter le service d'autorité \(réponse\) sur Multiplatforms», à la page 1602](#page-1601-0)
- [«Interroger la structure d'unité de couplage \(réponse\) sur z/OS», à la page 1604](#page-1603-0)
- [«Consulter les noms de structure d'unité de couplage \(réponse\) sur z/OS», à la page 1607](#page-1606-0)
- 2/05 de consulter le statut de la structure d'unité de couplage (réponse) sur z/OS», à la page [1609](#page-1608-0)
- • [«Interroger le canal \(réponse\)», à la page 1626](#page-1625-0)
- • [«Consulter les enregistrements d'authentification de canal \(réponse\)», à la page 1642](#page-1641-0)
- • [«Interroger l'initiateur de canal \(réponse\) sur z/OS», à la page 1644](#page-1643-0)
- • [«Interroger le programme d'écoute de canal \(réponse\) sur Multiplatforms», à la page 1649](#page-1648-0)
- • [«Consulter le statut du programme d'écoute de canal \(réponse\) sur Multiplatforms», à la page 1653](#page-1652-0)
- • [«Consulter les noms de canal \(réponse\)», à la page 1657](#page-1656-0)
- • [«Inquire Channel Status \(Response\)», à la page 1674](#page-1673-0)
- • [«Consulter le statut du canal \(réponse\) \(MQTT\)», à la page 1687](#page-1686-0)
- • [«Inquire Cluster Queue Manager \(Response\)», à la page 1693](#page-1692-0)
- • [«Consulter l'objet d'informations de communication \(réponse\) sur Multiplatforms», à la page 1703](#page-1702-0)
- • [«Interroger la connexion \(réponse\)», à la page 1709](#page-1708-0)
- • [«Consulter les droits d'entité \(réponse\) sur Multiplatforms», à la page 1719](#page-1718-0)
- <span id="page-1422-0"></span>• [«Interroger le groupe \(réponse\) sur z/OS», à la page 1722](#page-1721-0)
- [«MQCMD\\_INQUIRE\\_LOG \(Inquire Log\)-Réponse sur z/OS», à la page 1724](#page-1723-0)
- • [«Consulter la liste de noms \(réponse\)», à la page 1731](#page-1730-0)
- • [«Consulter les noms de liste de noms \(réponse\)», à la page 1733](#page-1732-0)
- • [«Processus d'interrogation \(réponse\)», à la page 1738](#page-1737-0)
- • [«Interroger les noms de processus \(réponse\)», à la page 1740](#page-1739-0)
- • [«Consulter le statut de publication / d'abonnement \(réponse\)», à la page 1742](#page-1741-0)
- • [«Interroger la file d'attente \(réponse\)», à la page 1755](#page-1754-0)
- • [«Interroger le gestionnaire de files d'attente \(réponse\)», à la page 1777](#page-1776-0)
- • [«MQCMD\\_INQUIRE\\_Q\\_MGR\\_STATUS \(interrogation du statut du gestionnaire de files d'attente\)](#page-1804-0) [Réponse sur Multiplatforms», à la page 1805](#page-1804-0)
- • [«Interroger les noms de file d'attente \(réponse\)», à la page 1810](#page-1809-0)
- • [«Réinitialiser les statistiques de file d'attente \(réponse\)», à la page 1901](#page-1900-0)
- • [«Consulter le statut de la file d'attente \(réponse\)», à la page 1816](#page-1815-0)
- [«Interroger la sécurité \(réponse\) sur z/OS», à la page 1823](#page-1822-0)
- • [«Interroger le service \(réponse\) sur Multiplatforms», à la page 1826](#page-1825-0)
- • [«Consulter le statut de service \(réponse\) sur Multiplatforms», à la page 1829](#page-1828-0)
- [«Consulter la classe de stockage \(réponse\) sur z/OS», à la page 1837](#page-1836-0)
- [«Consulter les noms de classe de stockage \(réponse\) sur z/OS», à la page 1839](#page-1838-0)
- [«Consulter le fichier SMDS \(Response\) sur z/OS», à la page 1832](#page-1831-0)
- [«Réponse MQCMD\\_INQUIRE\\_SMDSCONN \(Inquire SMDS Connection\) sur z/OS», à la page](#page-1832-0) [1833](#page-1832-0)
- • [«Consulter l'abonnement \(réponse\)», à la page 1843](#page-1842-0)
- • [«Consulter le statut de l'abonnement \(réponse\)», à la page 1850](#page-1849-0)
- $\blacktriangleright$   $\blacktriangleright$   $\blacktriangler$
- • [«Consulter la rubrique \(Réponse\)», à la page 1859](#page-1858-0)
- • [«Interroger les noms de rubrique \(réponse\)», à la page 1866](#page-1865-0)
- • [«Consulter le statut de la rubrique \(réponse\)», à la page 1868](#page-1867-0)
- [«Consulter l'utilisation \(réponse\) sur z/OS», à la page 1876](#page-1875-0)

#### $z/0S$ **Sauvegarde de la structure d'unité de couplage sur z/OS**

La commande de sauvegarde de structure d'unité de couplage (MQCMD\_BACKUP\_CF\_STRUC) lance une sauvegarde de structure d'application d'unité de couplage.

**Remarque :** Cette commande est prise en charge uniquement sous z/OS lorsque le gestionnaire de files d'attente est membre d'un groupe de partage de files d'attente.

# **Paramètres obligatoires**

# **CFStrucName (MQCFST)**

Nom de la structure d'application CF à sauvegarder (identificateur de paramètre: MQCA\_CF\_STRUC\_NAME).

La longueur maximale est MQ\_CF\_STRUC\_NAME\_LENGTH.

# <span id="page-1423-0"></span>**Paramètres optionnels**

### **CommandScope (MQCFST)**

Portée de la commande (identificateur de paramètre: MQCACF\_COMMAND\_SCOPE).

Indique comment la commande est exécutée lorsque le gestionnaire de files d'attente est membre d'un groupe de partage de files d'attente. Vous pouvez indiquer un des éléments suivants :

- vide (ou omettre complètement le paramètre). La commande est exécutée sur le gestionnaire de files d'attente dans lequel elle a été entrée.
- un nom de gestionnaire de files d'attente. La commande est exécutée sur le gestionnaire de files d'attente que vous spécifiez, à condition qu'il soit actif dans le groupe de partage de files d'attente. Si vous spécifiez un nom de gestionnaire de files d'attente autre que celui du gestionnaire de files d'attente sur lequel il a été entré, vous devez utiliser un environnement de groupe de partage de files d'attente et le serveur de commandes doit être activé.

La longueur maximale est MQ\_QSG\_NAME\_LENGTH.

### **ExcludeInterval (MQCFIN)**

Intervalle d'exclusion (identificateur de paramètre: MQIACF\_EXCLUDE\_INTERVAL).

Indique une valeur en secondes qui définit la durée précédant immédiatement l'heure actuelle de début de la sauvegarde. La sauvegarde exclut la sauvegarde de la dernière activité *n* secondes. Par exemple, si 30 secondes sont spécifiées, la sauvegarde n'inclut pas les 30 dernières secondes d'activité pour cette structure d'application.

La valeur doit être comprise entre 30 et 600. La valeur par défaut est 30.

# **Modifier, copier et créer un objet d'informations d'authentification**

La commande Modifier les informations d'authentification modifie les attributs d'un objet d'informations d'authentification existant. Les commandes de création et de copie d'informations d'authentification créent de nouveaux objets d'informations d'authentification. La commande de copie utilise les valeurs d'attribut d'un objet existant.

La commande de modification des informations d'authentification (MQCMD\_CHANGE\_AUTH\_INFO) modifie les attributs spécifiés dans un objet d'informations d'authentification. Pour les paramètres facultatifs qui sont omis, la valeur ne change pas.

La commande de copie des informations d'authentification (MQCMD\_COPY\_AUTH\_INFO) crée un nouvel objet d'informations d'authentification à l'aide, pour les attributs non spécifiés dans la commande, des valeurs d'attribut d'un objet d'informations d'authentification existant.

La commande de création d'informations d'authentification (MQCMD\_CREATE\_AUTH\_INFO) crée un objet d'informations d'authentification. Tous les attributs qui ne sont pas définis explicitement sont définis sur les valeurs par défaut sur le gestionnaire de files d'attente de destination. Un objet d'informations d'authentification par défaut du système existe et des valeurs par défaut sont extraites de cet objet.

# **Paramètres requis (modification des informations d'authentification)**

### **AuthInfoNom (MQCFST)**

Nom de l'objet d'informations d'authentification (identificateur de paramètre: MOCA AUTH INFO NAME).

La longueur maximale de la chaîne est MQ\_AUTH\_INFO\_NAME\_LENGTH.

#### **Type AuthInfo(MQCFIN)**

Type d'objet d'informations d'authentification (identificateur de paramètre: MQIA\_AUTH\_INFO\_TYPE).

La valeur peut être :

#### **MQAIT\_CRL\_LDAP**

Cet objet d'informations d'authentification est défini comme spécifiant un serveur LDAP contenant des listes de révocation de certificat.

#### **MQAIT\_OCSP**

Cette valeur définit cet objet d'informations d'authentification comme la spécification de la vérification de révocation de certificat à l'aide d'OCSP.

AuthInfoLe type MQAIT\_OCSP ne s'applique pas aux gestionnaires de files d'attente IBM i ou z/OS , mais il peut être spécifié sur ces plateformes pour être copié dans la table de définition de canal du client à des fins d'utilisation par le client.

#### **MQAIT\_IDPW\_OS**

Cette valeur définit cet objet d'informations d'authentification comme spécifiant la vérification de la révocation de certificat à l'aide de la vérification de l'ID utilisateur et du mot de passe via le système d'exploitation.

#### **MQAIT\_IDPW\_LDAP**

Cette valeur définit cet objet d'informations d'authentification comme la spécification de la vérification de la révocation de certificat à l'aide de la vérification de l'ID utilisateur et du mot de passe via un serveur LDAP.

**Important :** Cette option n'est pas valide sous z/OS.

Pour plus d'informations, voir Sécurisation de IBM MQ.

# **Paramètres requis (copier les informations d'authentification)**

### **FromAuthInfoName (MQCFST)**

Nom de la définition d'objet d'informations d'authentification à partir de laquelle la copie doit être effectuée (identificateur de paramètre: MQCACF\_FROM\_AUTH\_INFO\_NAME).

 $\approx$  z/0S Sous z/OS, le gestionnaire de files d'attente recherche un objet avec le nom que vous spécifiez et une disposition de MQQSGD\_Q\_MGR ou MQQSGD\_COPY à partir de laquelle effectuer la copie. Ce paramètre est ignoré si une valeur de MQQSGD\_COPY est spécifiée pour *QSGDisposition* . Dans ce cas, un objet avec le nom spécifié par *ToAuthInfoName* et la disposition de MQQSGD\_GROUP est recherché pour la copie à partir de.

La longueur maximale de la chaîne est MQ\_AUTH\_INFO\_NAME\_LENGTH.

#### **ToAuthInfoName (MQCFST)**

Nom de l'objet d'informations d'authentification vers lequel effectuer la copie (identificateur de paramètre: MQCACF TO AUTH\_INFO\_NAME).

La longueur maximale de la chaîne est MQ\_AUTH\_INFO\_NAME\_LENGTH.

#### **Type AuthInfo(MQCFIN)**

Type d'objet d'informations d'authentification (identificateur de paramètre: MQIA\_AUTH\_INFO\_TYPE). La valeur doit correspondre au type AuthInfode l'objet d'informations d'authentification à partir duquel vous effectuez la copie.

La valeur peut être :

#### **MQAIT\_CRL\_LDAP**

Cette valeur définit cet objet d'informations d'authentification en spécifiant les listes de révocation de certificat qui sont conservées sur LDAP.

#### **MQAIT\_OCSP**

Cette valeur définit cet objet d'informations d'authentification comme la spécification de la vérification de révocation de certificat à l'aide d'OCSP.

#### **MQAIT\_IDPW\_OS**

Cette valeur définit cet objet d'informations d'authentification comme spécifiant la vérification de la révocation de certificat à l'aide de la vérification de l'ID utilisateur et du mot de passe via le système d'exploitation.

#### **MQAIT\_IDPW\_LDAP**

Cette valeur définit cet objet d'informations d'authentification comme la spécification de la vérification de la révocation de certificat à l'aide de la vérification de l'ID utilisateur et du mot de passe via un serveur LDAP.

**Important :** Cette option n'est pas valide sous z/OS.

Pour plus d'informations, voir Sécurisation de IBM MQ.

## **Paramètres requis (Créer des informations d'authentification)**

#### **AuthInfoNom (MQCFST)**

Nom d'objet des informations d'authentification (identificateur de paramètre: MQCA\_AUTH\_INFO\_NAME).

La longueur maximale de la chaîne est MQ\_AUTH\_INFO\_NAME\_LENGTH.

#### **Type AuthInfo(MQCFIN)**

Type d'objet d'informations d'authentification (identificateur de paramètre: MQIA\_AUTH\_INFO\_TYPE).

Les valeurs suivantes sont acceptées:

#### **MQAIT\_CRL\_LDAP**

Cette valeur définit cet objet d'informations d'authentification comme spécifiant un serveur LDAP contenant des listes de révocation de certificat.

#### **MQAIT\_OCSP**

Cette valeur définit cet objet d'informations d'authentification comme la spécification de la vérification de révocation de certificat à l'aide d'OCSP.

Un objet d'informations d'authentification avec le type AuthInfoMQAIT\_OCSP ne s'applique pas aux gestionnaires de files d'attente IBM i ou z/OS , mais il peut être spécifié sur ces plateformes pour être copié dans la table de définition de canal du client à des fins d'utilisation par le client.

#### **MQAIT\_IDPW\_OS**

Cette valeur définit cet objet d'informations d'authentification comme spécifiant la vérification de la révocation de certificat à l'aide de la vérification de l'ID utilisateur et du mot de passe via le système d'exploitation.

#### **MQAIT\_IDPW\_LDAP**

Cette valeur définit cet objet d'informations d'authentification comme la spécification de la vérification de la révocation de certificat à l'aide de la vérification de l'ID utilisateur et du mot de passe via un serveur LDAP.

**Important :** Cette option n'est pas valide sous z/OS.

Pour plus d'informations, voir Sécurisation de IBM MQ.

# **Paramètres facultatifs (Change, Copy et Create Authentication Information Object)**

#### **AdoptContext (MQCFIN)**

Indique si les données d'identification présentées doivent être utilisées comme contexte pour cette application (identificateur de paramètre MQIA\_ADOPT\_CONTEXT). Cela signifie qu'ils sont utilisés pour les contrôles d'autorisation, affichés sur les écrans d'administration et apparaissent dans les messages.

#### **MQADPCTX\_OUI**

L'ID utilisateur présenté dans la structure MQCSP, qui a été validée avec succès par mot de passe, est adopté comme contexte à utiliser pour cette application. Par conséquent, cet ID utilisateur sera les données d'identification vérifiées pour l'autorisation d'utiliser les ressources IBM MQ .

Si l'ID utilisateur présenté est un ID utilisateur LDAP et que les vérifications d'autorisation sont effectuées à l'aide des ID utilisateur du système d'exploitation, l'utilisateur [ShortUser](#page-1432-0) associé à

<span id="page-1426-0"></span>l'entrée d'utilisateur dans LDAP sera adopté comme données d'identification pour les vérifications d'autorisation à effectuer.

#### **MQADPCTX\_NO**

L'authentification sera effectuée sur l'ID utilisateur et le mot de passe présentés dans la structure MQCSP, mais les données d'identification ne seront pas adoptées pour une utilisation future. L'autorisation sera effectuée à l'aide de l'ID utilisateur sous lequel l'application s'exécute.

Cet attribut est valide uniquement pour **AuthInfoType** de *MQAIT\_IDPW\_OS* et *MQAIT\_IDPW\_LDAP*.

La longueur maximale est MQIA\_ADOPT\_CONTEXT\_LENGTH.

#### **AuthInfoConnName (MQCFST)**

Nom de connexion de l'objet d'informations d'authentification (identificateur de paramètre: MQCA\_AUTH\_INFO\_CONN\_NAME).

Ce paramètre est pertinent uniquement lorsque le type AuthInfoest défini sur *MQAIT\_CRL\_LDAP* ou *MQAIT\_IDPW\_LDAP*, lorsqu'il est requis.

Lorsqu'il est utilisé avec un type AuthInfo *MQAIT\_IDPW\_LDAP*, il peut s'agir d'une liste de noms de connexion séparés par des virgules.

 $\blacksquare$ Multi $\blacksquare$ Sous Multiplateformes, la longueur maximale est MQ\_AUTH\_INFO\_CONN\_NAME\_LENGTH.

z/0S Sous z/OS, la longueur maximale est MQ\_LOCAL\_ADDRESS\_LENGTH.

#### **AuthInfoDescription (MQCFST)**

Description de l'objet d'informations d'authentification (identificateur de paramètre: MQCA\_AUTH\_INFO\_DESC).

La longueur maximale est MQ\_AUTH\_INFO\_DESC\_LENGTH.

#### **AuthenticationMethod (MQCFIN)**

Méthodes d'authentification pour les mots de passe utilisateur (identificateur de paramètre: MQIA\_AUTHENTICATION\_METHOD). Les valeurs possibles sont les suivantes :

#### **MQAUTHENTICATE\_OS**

Utiliser la méthode de vérification des mots de passe UNIX traditionnelle

Il s'agit de la valeur par défaut.

#### **MQAUTHENTICATE\_PAM**

Utilisez la méthode d'authentification enfichable pour authentifier les mots de passe utilisateur.

Vous pouvez définir la valeur PAM uniquement sur les plateformes UNIX and Linux .

Cet attribut est valide uniquement pour un **AuthInfoType** de *MQAIT\_IDPW\_OS*et n'est pas valide sous IBM MQ for z/OS.

#### **AuthorizationMethod (MQCFIN)**

Méthodes d'autorisation du gestionnaire de files d'attente (identificateur de paramètre: MOIA\_LDAP\_AUTHORMD). Les valeurs possibles sont les suivantes :

#### **MQLDAP\_AUTHORMD\_OS**

Utilisez les groupes du système d'exploitation pour déterminer les droits d'accès associés à cet utilisateur.

C'est ainsi que IBM MQ a précédemment fonctionné et qu'il s'agit de la valeur par défaut.

#### **MQLDAP\_AUTHORMD\_SEARCHGRP**

Une entrée de groupe dans le référentiel LDAP contient un attribut répertoriant le nom distinctif de tous les utilisateurs appartenant à ce groupe. L'appartenance est indiquée par l'attribut défini dans [FindGroup](#page-1429-0). Cette valeur est généralement *member* ou *uniqueMember*.

#### **MQLDAP\_AUTHORMD\_SEARCHUSR**

Une entrée utilisateur dans le référentiel LDAP contient un attribut répertoriant le nom distinctif de tous les groupes auxquels appartient l'utilisateur spécifié. L'attribut à interroger est défini par la valeur [FindGroup](#page-1429-0) , généralement *memberOf*.

#### $V$  9.0.5 **MQLDAP\_AUTHORMD\_SRCHGRPSN**

Une entrée de groupe dans le référentiel LDAP contient un attribut répertoriant le nom d'utilisateur abrégé de tous les utilisateurs appartenant à ce groupe. L'attribut de l'enregistrement utilisateur qui contient le nom d'utilisateur abrégé est spécifié par [ShortUser](#page-1432-0).

L'appartenance est indiquée par l'attribut défini dans [FindGroup.](#page-1429-0) Cette valeur est généralement *memberUid*.

**Remarque :** Cette méthode d'autorisation ne doit être utilisée que si tous les noms abrégés d'utilisateur sont distincts.

De nombreux serveurs LDAP utilisent un attribut de l'objet de groupe pour déterminer l'appartenance à un groupe. Par conséquent, vous devez définir cette valeur sur *MQLDAP\_AUTHORMD\_SEARCHGRP*.

Microsoft Active Directory stocke généralement les appartenances à des groupes en tant qu'attribut utilisateur. IBM Tivoli Directory Server prend en charge les deux méthodes.

En général, l'extraction des appartenances via un attribut utilisateur sera plus rapide que la recherche de groupes qui répertorient l'utilisateur en tant que membre.

#### **BaseDNGroup (MQCFST)**

Pour pouvoir trouver des noms de groupe, ce paramètre doit être défini avec le nom distinctif de base pour rechercher des groupes sur le serveur LDAP (identificateur de paramètre: MQCA\_LDAP\_BASE\_DN\_GROUPS).

La longueur maximale est MQ\_LDAP\_BASE\_DN\_LENGTH.

#### **BaseDNUser (MQCFST)**

Pour pouvoir trouver l'attribut de nom d'utilisateur abrégé (voir [ShortUser](#page-1432-0) ) ce paramètre doit être défini avec le nom distinctif de base pour rechercher des utilisateurs dans le serveur LDAP (identificateur de paramètre: MQCA\_LDAP\_BASE\_DN\_USERS).

Cet attribut est valide uniquement pour un **AuthInfoType** de *MQAIT\_IDPW\_LDAP* et est obligatoire.

La longueur maximale est MQ\_LDAP\_BASE\_DN\_LENGTH.

#### **Client de contrôle (MQCFIN)**

Cet attribut est valide uniquement pour un **AuthInfoType** de *MQAIT\_IDPW\_OS* ou *MQAIT\_IDPW\_LDAP* (identificateur de paramètre: MQIA\_CHECK\_CLIENT\_BINDING). Les valeurs possibles sont les suivantes:

#### **MQCHK\_NONE**

Désactive la vérification.

#### **MQCHK\_OPTIONAL**

S'assure que si un ID utilisateur et un mot de passe sont fournis par une application, ils constituent une paire valide, mais qu'il n'est pas obligatoire de les fournir. Cette option peut être utile lors de la migration, par exemple.

#### **MQCHK\_REQUIRED**

Exige que toutes les applications fournissent un ID utilisateur et un mot de passe valides.

### **MQCHK\_REQUIRED\_ADMIN**

Les utilisateurs privilégiés doivent fournir un ID utilisateur et un mot de passe valides, mais les utilisateurs non privilégiés sont traités comme avec le paramètre OPTIONAL .

Un utilisateur privilégié est un utilisateur disposant de droits d'administration complets pour IBM MQ. Pour plus d'informations, voir Utilisateurs privilégiés .

 $z/0S$ 

(Ce paramètre n'est pas autorisé sur les systèmes z/OS .)

### **Contrôle local (MQCFIN)**

Cet attribut est valide uniquement pour un **AuthInfoType** de *MQAIT\_IDPW\_OS* ou *MQAIT\_IDPW\_LDAP* (identificateur de paramètre: MQIA\_CHECK\_LOCAL\_BINDING). Les valeurs possibles sont les suivantes:

#### **MQCHK\_NONE**

Désactive la vérification.

### **MQCHK\_OPTIONAL**

S'assure que si un ID utilisateur et un mot de passe sont fournis par une application, ils constituent une paire valide, mais qu'il n'est pas obligatoire de les fournir. Cette option peut être utile lors de la migration, par exemple.

#### **MQCHK\_REQUIRED**

Exige que toutes les applications fournissent un ID utilisateur et un mot de passe valides.

 $z/0S$ Si votre ID utilisateur dispose d'un accès UPDATE au profil BATCH dans la classe MQCONN, vous pouvez traiter **MQCHK\_REQUIRED** comme s'il s'agissait de **MQCHK\_OPTIONAL**. En d'autres mots, vous n'avez pas besoin de fournir un mot de passe, mais si vous le faites, le mot de passe doit être le mot de passe correct.

### **MQCHK\_REQUIRED\_ADMIN**

Les utilisateurs privilégiés doivent fournir un ID utilisateur et un mot de passe valides, mais les

utilisateurs non privilégiés sont traités comme avec le paramètre <code>OPTIONAL</code> .  $\blacksquare$   $\blacksquare$   $\blacksquare$  (Ce paramètre n'est pas autorisé sur les systèmes z/OS .)

### **ClassGroup (MQCFST)**

Classe d'objets LDAP utilisée pour les enregistrements de groupe dans le référentiel LDAP (identificateur de paramètre: MQCA\_LDAP\_GROUP\_OBJECT\_CLASS).

Si la valeur est vide, **groupOfNames** est utilisé.

Les autres valeurs couramment utilisées sont *groupOfUniqueNames* ou *group*.

La longueur maximale est MQ\_LDAP\_CLASS\_LENGTH.

#### **Classuser (MQCFST)**

Classe d'objets LDAP utilisée pour les enregistrements utilisateur dans le référentiel LDAP (identificateur de paramètre MQCA\_LDAP\_USER\_OBJECT\_CLASS).

Si cette zone est vide, la valeur par défaut est *inetOrgPerson*, qui est généralement la valeur requise.

Pour Microsoft Active Directory, la valeur requise est souvent *user*.

Cet attribut est valide uniquement pour un **AuthInfoType** de *MQAIT\_IDPW\_LDAP*.

#### z/OS **CommandScope (MQCFST)**

Portée de la commande (identificateur de paramètre: MQCACF\_COMMAND\_SCOPE). Ce paramètre s'applique à z/OS uniquement.

Indique comment la commande est exécutée lorsque le gestionnaire de files d'attente est membre d'un groupe de partage de files d'attente. Vous pouvez indiquer un des éléments suivants :

- vide (ou omettre complètement le paramètre). La commande est exécutée sur le gestionnaire de files d'attente dans lequel elle a été entrée.
- un nom de gestionnaire de files d'attente. La commande est exécutée sur le gestionnaire de files d'attente que vous spécifiez, à condition qu'il soit actif dans le groupe de partage de files d'attente. Si vous spécifiez un nom de gestionnaire de files d'attente autre que celui du gestionnaire de files d'attente sur lequel il a été entré, vous devez utiliser un environnement de groupe de partage de files d'attente et le serveur de commandes doit être activé.
- un astérisque (\*). La commande est exécutée sur le gestionnaire de files d'attente local et est également transmise à chaque gestionnaire de files d'attente actif du groupe de partage de files d'attente.

La longueur maximale est MQ\_QSG\_NAME\_LENGTH.

#### <span id="page-1429-0"></span>**FailureDelay (MQCFIN)**

Lorsqu'un ID utilisateur et un mot de passe sont fournis pour l'authentification de connexion et que l'authentification échoue en raison d'un ID utilisateur ou d'un mot de passe incorrect, il s'agit du délai, en secondes, avant le renvoi de l'échec à l'application (identificateur de paramètre: MQIA\_AUTHENTICATION\_FAIL\_DELAY).

Cela peut aider à éviter les boucles occupées à partir d'une application qui effectue simplement des relances, en continu, après avoir reçu un échec.

La valeur doit être comprise entre 0 et 60 secondes. La valeur par défaut est 1.

Ce paramètre est valide uniquement pour un **AuthInfoType** de *MQAIT\_IDPW\_OS* ou *MQAIT\_IDPW\_LDAP*.

#### **FindGroup (MQCFST)**

Nom de l'attribut utilisé dans une entrée LDAP pour déterminer l'appartenance à un groupe (identificateur de paramètre: MQCA\_LDAP\_FIND\_GROUP\_FIELD).

Lorsque [AuthorizationMethod](#page-1426-0) = *MQLDAP\_AUTHORMD\_SEARCHGRP*, cet attribut est généralement défini sur *member* ou *uniqueMember*.

Lorsque [AuthorizationMethod](#page-1426-0) = *MQLDAP\_AUTHORMD\_SEARCHUSR*, cet attribut est généralement défini sur *memberOf*.

 $V 9.0.5$ Lorsque [AuthorizationMethod](#page-1426-0) = *MQLDAP\_AUTHORMD\_SRCHGRPSN*, cet attribut est généralement défini sur *memberUid*.

Si cette zone n'est pas renseignée, si:

- • [AuthorizationMethod](#page-1426-0) = *MQLDAP\_AUTHORMD\_SEARCHGRP*, cet attribut prend par défaut la valeur *memberOf*.
- • [AuthorizationMethod](#page-1426-0) = *MQLDAP\_AUTHORMD\_SEARCHUSR*, cet attribut prend par défaut la valeur *member*.
- [AuthorizationMethod](#page-1426-0) = *MQLDAP\_AUTHORMD\_SRCHGRPSN*, cet attribut prend par défaut la valeur *memberUid*.

La longueur maximale est MQ\_LDAP\_FIELD\_LENGTH.

#### **GroupField (MQCFST)**

Attribut LDAP représentant un nom simple pour le groupe (identificateur de paramètre: MQCA\_LDAP\_GROUP\_ATTR\_FIELD).

Si la valeur est vide, les commandes telles que [setmqaut](#page-168-0) doivent utiliser un nom qualifié pour le groupe. La valeur peut être un nom distinctif complet ou un attribut unique.

La longueur maximale est MQ\_LDAP\_FIELD\_LENGTH.

#### **GroupNesting (MQCFIN)**

Indique si les groupes sont membres d'autres groupes (identificateur de paramètre: MQIA\_LDAP\_NESTGRP). Les valeurs possibles sont les suivantes:

#### **MQLDAP\_NESTGRP\_NO**

Seuls les groupes initialement reconnus sont pris en compte pour l'autorisation.

#### **MQLDAP\_NESTGRP\_YES**

La liste des groupes fait l'objet d'une recherche récursive pour énumérer tous les groupes auxquels appartient un utilisateur.

Le nom distinctif du groupe est utilisé lors de la recherche récursive de la liste de groupes, quelle que soit la méthode d'autorisation sélectionnée dans [AuthorizationMethod.](#page-1426-0)

#### **LDAPPassword (MQCFST)**

Mot de passe LDAP (identificateur de paramètre: MQCA\_LDAP\_PASSWORD).

Ce paramètre est pertinent uniquement lorsque **AuthInfoType** est défini sur *MQAIT\_CRL\_LDAP* ou *MQAIT\_IDPW\_LDAP*.

La longueur maximale est MQ\_LDAP\_PASSWORD\_LENGTH.

### **LDAPUserName (MQCFST)**

Nom d'utilisateur LDAP (identificateur de paramètre: MQCA\_LDAP\_USER\_NAME).

Ce paramètre est pertinent uniquement lorsque le type AuthInfoest défini sur *MQAIT\_CRL\_LDAP* ou *MQAIT\_IDPW\_LDAP*.

Multi Sous Multiplateformes, la longueur maximale est MQ\_DISTINGUISHED\_NAME\_LENGTH.

 $\overline{\mathbf{z}}$ /05  $\overline{\mathbf{S}}$ Sous z/OS, la longueur maximale est MQ\_SHORT\_DNAME\_LENGTH.

### **OCSPResponderURL (MQCFST)**

URL à laquelle le répondeur OCSP peut être contacté (identificateur de paramètre: MQCA\_AUTH\_INFO\_OCSP\_URL).

Ce paramètre est pertinent uniquement lorsque le type AuthInfoest défini sur MQAIT\_OCSP, lorsqu'il est requis.

Cette zone est sensible à la casse. Il doit commencer par la chaîne http:// en minuscules. Le reste de l'URL peut être sensible à la casse, en fonction de l'implémentation du serveur OCSP.

La longueur maximale est MQ\_AUTH\_INFO\_OCSP\_URL\_LENGTH.

#### z/0S **QSGDisposition (MQCFIN)**

Disposition de l'objet dans le groupe (identificateur de paramètre: MQIA\_QSG\_DISP). Ce paramètre s'applique à z/OSuniquement.

Indique la disposition de l'objet auquel vous appliquez la commande (c'est-à-dire où elle est définie et comment elle se comporte). La valeur peut être l'une des valeurs suivantes :

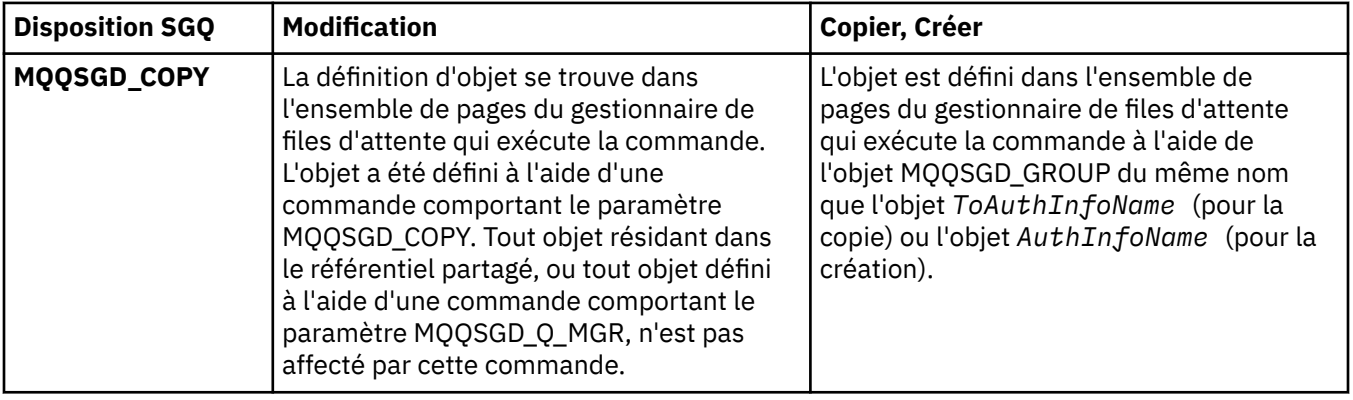

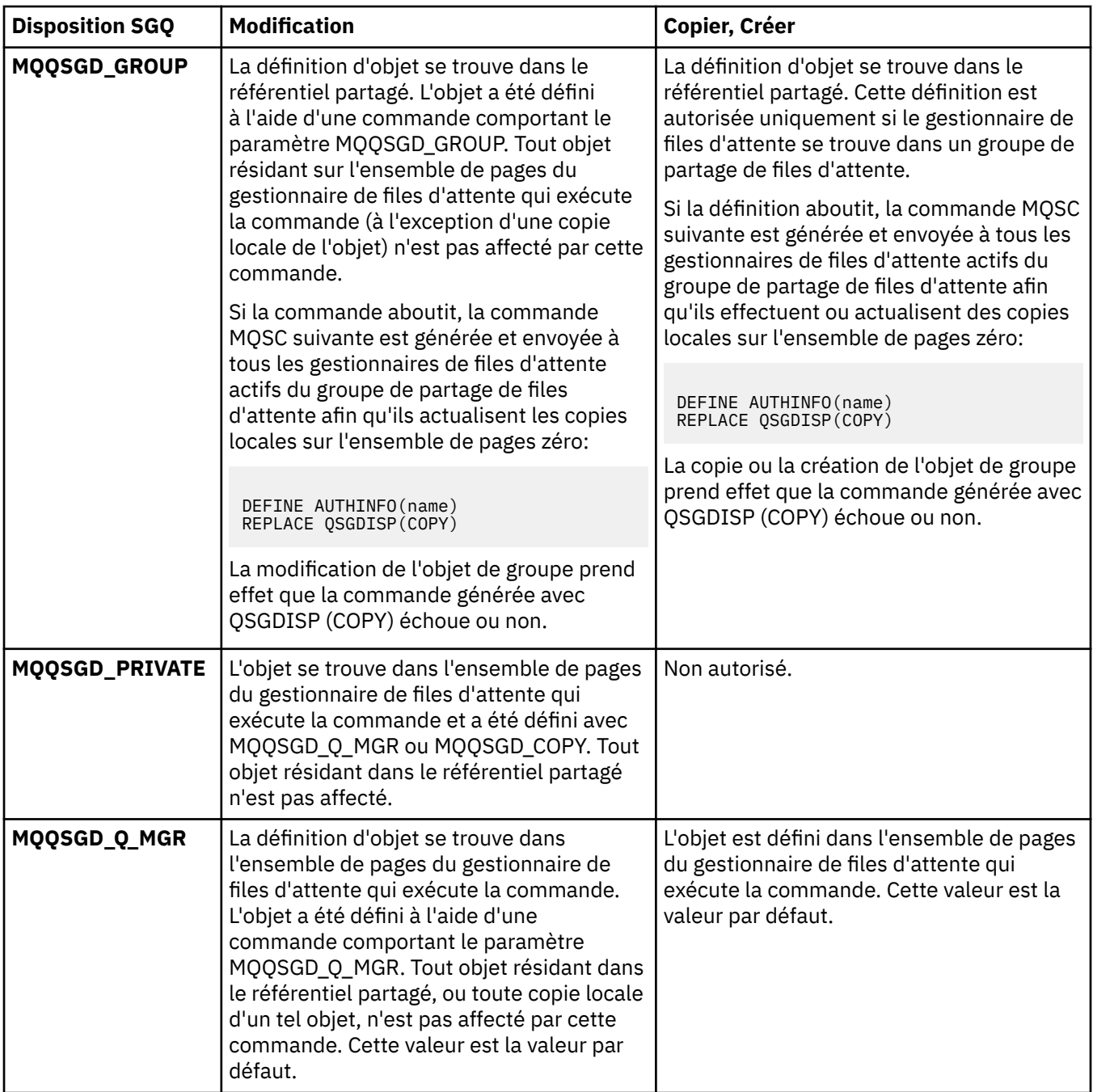

### **Remplacement (MQCFIN)**

Remplacez les attributs (identificateur de paramètre: MQIACF\_REPLACE).

Si un objet Informations d'authentification portant le même nom que AuthInfoName ou ToAuthInfoName existe, il indique s'il doit être remplacé. La valeur peut être l'une des valeurs suivantes :

## **MQRP\_OUI**

Remplacer la définition existante

### **MQRP\_NON**

Ne pas remplacer la définition existante

### **SecureComms (MQCFIN)**

Indique si la connectivité au serveur LDAP doit être établie de manière sécurisée à l'aide de TLS (identificateur de paramètre MQIA\_LDAP\_SECURE\_COMM).

#### <span id="page-1432-0"></span>**MQSECCOMM\_OUI**

La connectivité au serveur LDAP est établie de manière sécurisée à l'aide de TLS.

Le certificat utilisé est le certificat par défaut du gestionnaire de files d'attente, nommé dans CERTLABL sur l'objet gestionnaire de files d'attente, ou s'il est vide, celui décrit dans Labels de certificat numérique, compréhension des exigences.

Le certificat se trouve dans le référentiel de clés spécifié dans SSLKEYR sur l'objet gestionnaire de files d'attente. Une spécification de chiffrement est négociée et prise en charge à la fois par IBM MQ et par le serveur LDAP.

Si le gestionnaire de files d'attente est configuré pour utiliser les spécifications de chiffrement SSLFIPS (YES) ou SUITEB, cela est également pris en compte dans la connexion au serveur LDAP.

#### **MQSECCOMM\_ANON**

La connectivité au serveur LDAP est sécurisée à l'aide de TLS comme pour MQSECCOMM\_YES avec une différence.

Aucun certificat n'est envoyé au serveur LDAP ; la connexion est effectuée de manière anonyme. Pour utiliser ce paramètre, assurez-vous que le référentiel de clés spécifié dans SSLKEYR, sur l'objet gestionnaire de files d'attente, ne contient pas de certificat marqué comme certificat par défaut.

### **MQSECCOMM\_NO**

La connectivité au serveur LDAP n'utilise pas TLS.

Cet attribut est valide uniquement pour un **AuthInfoType** de *MQAIT\_IDPW\_LDAP*.

#### **ShortUser (MQCFST)**

Zone de l'enregistrement utilisateur à utiliser comme nom d'utilisateur abrégé dans IBM MQ (identificateur de paramètre MQCA\_LDAP\_SHORT\_USER\_FIELD).

Cette zone doit contenir des valeurs inférieures ou égales à 12 caractères. Ce nom d'utilisateur abrégé est utilisé aux fins suivantes:

- Si l'authentification LDAP est activée, mais que l'autorisation LDAP n'est pas activée, elle est utilisée comme ID utilisateur du système d'exploitation pour les vérifications d'autorisation. Dans ce cas, l'attribut doit représenter un ID utilisateur de système d'exploitation.
- Si l'authentification et l'autorisation LDAP sont toutes deux activées, elles sont utilisées en tant qu'ID utilisateur associé au message afin que le nom d'utilisateur LDAP soit redécouvert lorsque l'ID utilisateur dans le message doit être utilisé.

Par exemple, sur un autre gestionnaire de files d'attente ou lors de l'écriture de messages de rapport. Dans ce cas, l'attribut n'a pas besoin de représenter un ID utilisateur du système d'exploitation, mais doit être une chaîne unique. Un matricule est un exemple d'attribut approprié à cette fin.

Cet attribut est valide uniquement pour un **AuthInfoType** de *MQAIT\_IDPW\_LDAP* et est obligatoire.

La longueur maximale est MQ\_LDAP\_FIELD\_LENGTH.

#### **UserField (MQCFST)**

Si l'ID utilisateur fourni par une application pour l'authentification ne contient pas de qualificateur pour la zone dans l'enregistrement utilisateur LDAP, c'est-à-dire qu'il ne contient pas de' = ' , cet attribut identifie la zone de l'enregistrement utilisateur LDAP utilisée pour interpréter l'ID utilisateur fourni (identificateur de paramètre MQCA\_LDAP\_USER\_ATTR\_FIELD).

Elle peut rester vide. Si tel est le cas, tous les ID utilisateur non qualifiés utilisent la zone ShortUser pour interpréter l'ID utilisateur fourni.

Le contenu de cette zone sera concaténé avec un' = 'signer, avec la valeur fournie par l'application, pour former l'ID utilisateur complet à localiser dans un enregistrement utilisateur LDAP. Par exemple, l'application fournit un utilisateur de fred et cette zone a la valeur cn, puis le référentiel LDAP est recherché pour cn=fred.

La longueur maximale est MQ\_LDAP\_FIELD\_LENGTH.

# <span id="page-1433-0"></span>**Modification, copie et création d'une structure d'unité de couplage sur z/OS**

La commande Modifier la structure d'unité de couplage modifie les structures d'application d'unité de couplage existantes. Les commandes Copier et Créer une structure d'unité de couplage créent de nouvelles structures d'application d'unité de couplage-la commande Copier utilise les valeurs d'attribut d'une structure d'application d'unité de couplage existante.

**Remarque :** Ces commandes sont prises en charge uniquement sous z/OS lorsque le gestionnaire de files d'attente est membre d'un groupe de partage de files d'attente.

La commande de modification de la structure d'unité de couplage (MQCMD\_CHANGE\_CF\_STRUC) modifie les attributs spécifiés dans une structure d'application d'unité de couplage. Pour les paramètres facultatifs qui sont omis, la valeur ne change pas.

La commande de copie de la structure d'unité de couplage (MQCMD\_COPY\_CF\_STRUC) crée une nouvelle structure d'application d'unité de couplage à l'aide, pour les attributs non spécifiés dans la commande, des valeurs d'attribut d'une structure d'application d'unité de couplage existante.

La commande MQCMD\_CREATE\_CF\_STRUC (Créer une structure d'unité de couplage) permet de créer une structure d'application d'unité de couplage. Tous les attributs qui ne sont pas définis explicitement sont définis sur les valeurs par défaut sur le gestionnaire de files d'attente de destination.

# **Paramètres requis (Modifier et créer une structure d'unité de couplage)**

## **CFStrucName (MQCFST)**

Nom de la structure d'application CF avec les paramètres de sauvegarde et de récupération que vous souhaitez définir (identificateur de paramètre: MQCA\_CF\_STRUC\_NAME).

La longueur maximale de la chaîne est MQ\_CF\_STRUC\_NAME\_LENGTH.

# **Paramètres requis (copie de la structure d'unité de couplage)**

#### **Nom FromCFStruc(MQCFST)**

Nom de la structure d'application CF à partir de laquelle la copie doit être effectuée (identificateur de paramètre: MQCACF\_FROM\_CF\_STRUC\_NAME).

La longueur maximale de la chaîne est MQ\_CF\_STRUC\_NAME\_LENGTH.

### **Nom ToCFStruc(MQCFST)**

Nom de la structure d'application CF vers laquelle effectuer la copie (identificateur de paramètre: MQCACF\_TO\_CF\_STRUC\_NAME).

La longueur maximale de la chaîne est MQ\_CF\_STRUC\_NAME\_LENGTH.

# **Paramètres facultatifs (modification, copie et création d'une structure d'unité de couplage)**

### **CFConlos (MQCFIN)**

CFConlos (identificateur de paramètre: MQIA\_CF\_CFCONLOS).

Indique l'action à effectuer lorsqu'un gestionnaire de files d'attente perd la connectivité à la structure d'unité de couplage. Les noms de constante suivants sont des valeurs valides pour CFConlos:

#### **MQCFCONLOS\_ASQMGR**

L'action prise est basée sur la définition de l'attribut CFCONLOS du gestionnaire de files d'attente. Cette valeur est la valeur par défaut pour les objets de structure d'unité de couplage nouvellement créés avec CFLEVEL (5).

### **MQCFCONLOS\_TERMINAISON**

Le gestionnaire de files d'attente se termine lorsque la connectivité à la structure est perdue. Cette valeur est la valeur par défaut si l'objet de structure CF n'est pas au niveau CFLEVEL (5), et pour les objets de structure CF existants qui sont remplacés par le niveau CFLEVEL (5).

## **MQCFCONLOS\_TOLÉRÉ**

Le gestionnaire de files d'attente tolère la perte de connectivité à la structure sans se terminer.

Ce paramètre est valide uniquement depuis CFLEVEL(5).

#### **Niveau CF (MQCFIN)**

Niveau de fonctionnalité de cette structure d'application CF (identificateur de paramètre: MQIA\_CF\_LEVEL).

Indique le niveau de fonctionnalité de la structure d'application CF. La valeur peut être l'une des valeurs suivantes :

**1**

Structure CF qui peut être "créée automatiquement" par un gestionnaire de files d'attente au niveau de commande 520.

**2**

Structure CF au niveau de commande 520 qui peut être créée ou supprimée par un gestionnaire de files d'attente au niveau de commande 530 minimum.

**3**

Structure CD au niveau de commande 530. Cette *CFLevel* est requise si vous souhaitez utiliser des messages persistants sur des files d'attente partagées, ou pour le regroupement de messages, ou les deux. Ce niveau est le niveau par défaut *CFLevel* pour les gestionnaires de files d'attente au niveau de commande 600.

Vous ne pouvez augmenter la valeur de *CFLevel* à 3 que si tous les gestionnaires de files d'attente du groupe de partage de files d'attente sont au niveau de commande 530 ou supérieur. Cette restriction permet de s'assurer qu'il n'existe pas de connexions de niveau de commande 520 latentes aux files d'attente référençant la structure d'unité de couplage.

Vous ne pouvez diminuer la valeur de *CFLevel* de 3 que si toutes les files d'attente qui font référence à la structure d'unité de couplage sont vides (sans message ou activité non validée) et fermées.

**4**

Cette *CFLevel* prend en charge toutes les fonctions *CFLevel* (3). *CFLevel* (4) permet aux files d'attente définies avec des structures d'unité de couplage à ce niveau d'avoir des messages d'une longueur supérieure à 63 Ko.

Seul un gestionnaire de files d'attente avec un niveau de commande de 600 peut se connecter à une structure d'unité de couplage à l'adresse *CFLevel* (4).

Vous ne pouvez augmenter la valeur de *CFLevel* à 4 que si tous les gestionnaires de files d'attente du groupe de partage de files d'attente sont au niveau de commande 600 ou supérieur.

Vous ne pouvez diminuer la valeur de *CFLevel* de 4 que si toutes les files d'attente qui font référence à la structure d'unité de couplage sont vides (sans message ou activité non validée) et fermées.

**5**

Cette *CFLevel* prend en charge toutes les fonctions *CFLevel* (4). *CFLevel* (5) permet aux messages persistants et non persistants d'être stockés de manière sélective dans des fichiers de messages Db2 ou partagés.

Seuls les gestionnaires de files d'attente dont le niveau de commande est 710 ou supérieur et dont le paramètre OPMODE est défini pour activer les nouvelles fonctions IBM WebSphere MQ 7.1.0 peuvent se connecter à une structure d'unité de couplage à l'adresse *CFLevel* (5).

Les structures doivent être au niveau CFLEVEL (5) pour prendre en charge la tolérance de perte de connectivité.

**2/08 Pour plus d'informations, voir <u>Où se trouvent les messages de file d'attente</u>** partagée?.

#### **CFStrucDesc (MQCFST)**

Description de la structure d'unité de couplage (identificateur de paramètre: MQCA\_CF\_STRUC\_DESC).

La longueur maximale est MQ\_CF\_STRUC\_DESC\_LENGTH.

#### **DSBlock (MQCFIN)**

Taille de bloc logique pour les fichiers de messages partagés (identificateur de paramètre: MQIACF\_CF\_SMDS\_BLOCK\_SIZE).

Unité dans laquelle l'espace de fichier de messages partagé est alloué à des files d'attente individuelles. La valeur peut être l'une des valeurs suivantes :

#### **MQDSB\_8K**

La taille de bloc logique est définie sur 8 K.

#### **MQDSB\_16K**

La taille de bloc logique est définie sur 16K.

#### **MQDSB\_32K**

La taille de bloc logique est définie sur 32 K.

#### **MQDSB\_64K**

La taille de bloc logique est définie sur 64 ko.

#### **MQDSB\_128K**

La taille de bloc logique est définie sur 128 K.

### **MQDSB\_256K**

La taille de bloc logique est définie sur 256 K.

#### **MQDSB\_512K**

La taille de bloc logique est définie sur 512 ko.

#### **MQDSB\_1024K**

La taille de bloc logique est définie sur 1024 K.

#### **MQDSB\_1M**

La taille de bloc logique est définie sur 1 M.

La valeur ne peut pas être définie sauf si CFLEVEL (5) est défini.

La valeur par défaut est 256 K sauf si CFLEVEL est différent de 5. Dans ce cas, la valeur 0 est utilisée.

#### **DSBufs (MQCFIN)**

Groupe de tampons de fichiers de messages partagés (identificateur de paramètre: MOIA CF SMDS BUFFERS).

Indique le nombre de mémoires tampon à allouer dans chaque gestionnaire de files d'attente pour accéder aux fichiers de messages partagés. La taille de chaque mémoire tampon est égale à la taille du bloc logique.

Valeur comprise entre 1 et 9999.

La valeur ne peut pas être définie sauf si CFLEVEL (5) est défini.

#### **DSEXPAND (MQCFIN)**

Option d'extension du fichier de messages partagés (identificateur de paramètre: MQIACF\_CF\_SMDS\_EXPAND).

Indique si le gestionnaire de files d'attente doit ou non développer un fichier de messages partagés lorsqu'il est presque plein et que d'autres blocs sont requis dans le fichier. La valeur peut être l'une des valeurs suivantes :

#### **MQDSE\_OUI**

Le fichier peut être développé.

#### **MQDSE\_NO**

Le fichier ne peut pas être développé.

#### **MQDSE\_PAR DEFAUT**

Renvoyé uniquement sur DISPLAY CFSTRUCT lorsqu'il n'est pas défini explicitement

La valeur ne peut pas être définie sauf si CFLEVEL (5) est défini.

#### **Groupe de fichiers (MQCFST)**

Nom du groupe de fichiers de messages partagés (identificateur de paramètre: MQCACF\_CF\_SMDS\_GENERIC\_NAME).

Indique un nom de fichier générique à utiliser pour le groupe de fichiers de messages partagés associé à cette structure d'unité de couplage.

La chaîne doit contenir exactement un astérisque ('\*'), qui sera remplacé par le nom du gestionnaire de files d'attente comportant jusqu'à 4 caractères.

La longueur maximale de ce paramètre est de 44 caractères.

La valeur ne peut pas être définie sauf si CFLEVEL (5) est défini.

### **Déchargement (MQCFIN)**

Offload (identificateur de paramètre: MQIA\_CF\_OFFLOAD).

Indique l'option OFFLOAD pour les messages partagés de grande taille (> 63 K) sur z/OS. La valeur peut être :

### **MQCFOFFLD\_DB2**

Les messages partagés de grande taille peuvent être stockés dans Db2.

#### **MQCFOFFLD\_SMDS**

Les messages partagés de grande taille peuvent être stockés dans des fichiers de messages partagés z/OS .

### **MQCFOFFLD\_NONE**

Utilisé lorsque la propriété *Offload* n'a pas été explicitement définie.

La valeur ne peut pas être définie sauf si CFLEVEL (5) est défini.

La valeur par défaut est MQCFOFFLD\_NONE si elle n'est pas au niveau CFLEVEL (5).

Pour les objets de structure CF existants qui sont remplacés par CFLEVEL (5), la valeur par défaut est MQCFOFFLD\_DB2.

Pour les objets de structure d'unité de couplage nouvellement créés avec CFLEVEL (5), la valeur par défaut est MQCFOFFLD\_SMDS.

Pour plus d'informations sur le groupe de paramètres (*OFFLDxSZ* et *OFFLDxTH*), voir Spécification des options de déchargement pour les fichiers de messages partagés

#### **OFFLD1SZ (MQCFST)**

Propriété de taille de déchargement 1 (identificateur de paramètre: MQCACF\_CF\_OFFLOAD\_SIZE1)

Indique la première règle de déchargement, basée sur la taille du message et le seuil d'utilisation en pourcentage de la structure d'unité de couplage. Cette propriété indique la taille des messages à décharger. La propriété est spécifiée sous forme de chaîne avec des valeurs comprises entre 0K et 64K.

La valeur par défaut est 32K. Cette propriété est utilisée avec *OFFLD1TH*.

La valeur ne peut pas être définie sauf si CFLEVEL (5) est défini.

La valeur 64K indique que la règle n'est pas utilisée.

La longueur maximale est 3.

#### **OFFLD2SZ (MQCFST)**

Propriété de taille de déchargement 2 (identificateur de paramètre: MQCACF\_CF\_OFFLOAD\_SIZE2)

Indique la deuxième règle de déchargement, basée sur la taille du message et le seuil d'utilisation en pourcentage de la structure d'unité de couplage. Cette propriété indique la taille des messages à décharger. La propriété est spécifiée sous forme de chaîne avec des valeurs comprises entre 0K et 64K.

La valeur par défaut est 4K. Cette propriété est utilisée avec *OFFLD2TH*.

La valeur ne peut pas être définie sauf si CFLEVEL (5) est défini.

La valeur 64K indique que la règle n'est pas utilisée.

La longueur maximale est 3.

#### **OFFLD3SZ (MQCFST)**

Propriété de taille de déchargement 3 (identificateur de paramètre: MQCACF\_CF\_OFFLOAD\_SIZE3)

Indique la troisième règle de déchargement, basée sur la taille du message et le seuil d'utilisation en pourcentage de la structure d'unité de couplage. Cette propriété indique la taille des messages à décharger. La propriété est spécifiée sous forme de chaîne avec des valeurs comprises entre 0K et 64K.

La valeur par défaut est 0K. Cette propriété est utilisée avec *OFFLD3TH*.

La valeur ne peut pas être définie sauf si CFLEVEL (5) est défini.

La valeur 64K indique que la règle n'est pas utilisée.

La longueur maximale est 3.

#### **OFFLD1TH (MQCFIN)**

Propriété de seuil de déchargement 1 (identificateur de paramètre: MQIA\_CF\_OFFLOAD\_THRESHOLD1)

Indique la première règle de déchargement, basée sur la taille du message et le seuil d'utilisation en pourcentage de la structure d'unité de couplage. Cette propriété indique le pourcentage de saturation de la structure d'unité de couplage.

La valeur par défaut est 70. Cette propriété est utilisée avec *OFFLD1SZ*.

La valeur ne peut pas être définie sauf si CFLEVEL (5) est défini.

#### **OFFLD2TH (MQCFIN)**

Propriété de seuil de déchargement 2 (identificateur de paramètre: MQIA\_CF\_OFFLOAD\_THRESHOLD2)

Indique la deuxième règle de déchargement, basée sur la taille du message et le seuil d'utilisation en pourcentage de la structure d'unité de couplage. Cette propriété indique le pourcentage de saturation de la structure d'unité de couplage.

La valeur par défaut est 80. Cette propriété est utilisée avec *OFFLD2SZ*.

La valeur ne peut pas être définie sauf si CFLEVEL (5) est défini.

#### **OFFLD3TH (MQCFIN)**

Propriété de seuil de déchargement 3 (identificateur de paramètre: MQIA\_CF\_OFFLOAD\_THRESHOLD3)

Indique la troisième règle de déchargement, basée sur la taille du message et le seuil d'utilisation en pourcentage de la structure d'unité de couplage. Cette propriété indique le pourcentage de saturation de la structure d'unité de couplage.

La valeur par défaut est 90. Cette propriété est utilisée avec *OFFLD3SZ*.

La valeur ne peut pas être définie sauf si CFLEVEL (5) est défini.

#### **Recauto (MQCFIN)**

Recauto (identificateur de paramètre: MQIA\_CF\_RECAUTO).

Indique l'action de reprise automatique à effectuer lorsqu'un gestionnaire de files d'attente détecte que la structure est défaillante ou qu'un gestionnaire de files d'attente perd la connectivité à la structure et qu'aucun système de SysPlex n'a de connectivité à l'unité de couplage dans laquelle la structure est allouée. La valeur peut être :

### <span id="page-1438-0"></span>**MQRECAUTO\_YES**

La structure et les fichiers de messages partagés associés qui nécessitent une reprise sont automatiquement récupérés. Cette valeur est la valeur par défaut pour les objets de structure d'unité de couplage nouvellement créés avec CFLEVEL (5).

### **MQRECAUTO\_NO**

La structure n'est pas automatiquement récupérée. Cette valeur est la valeur par défaut si l'objet de structure CF n'est pas au niveau CFLEVEL (5), et pour les objets de structure CF existants qui sont remplacés par le niveau CFLEVEL (5).

#### **Reprise (MQCFIN)**

Récupération (identificateur de paramètre: MQIA\_CF\_RECOVER).

Indique si la récupération CF est prise en charge pour la structure d'application. La valeur peut être :

### **MQCFR\_OUI**

La reprise est prise en charge.

### **MQCFR\_NO**

La reprise n'est pas prise en charge.

#### **Remplacement (MQCFIN)**

Remplacez les attributs (identificateur de paramètre: MQIACF\_REPLACE).

S'il existe une définition de structure d'unité de couplage portant le même nom que *ToCFStrucName* , cette valeur indique si elle doit être remplacée. La valeur peut être l'une des valeurs suivantes :

### **MQRP\_OUI**

Remplacer la définition existante.

### **MQRP\_NON**

Ne remplacez pas la définition existante.

# **Modifier, copier et créer un canal**

La commande Modifier un canal modifie les définitions de canal existantes. Les commandes Copier et Créer un canal créent de nouvelles définitions de canal. La commande Copier utilise les valeurs d'attribut d'une définition de canal existante.

La commande de changement de canal (MQCMD\_CHANGE\_CHANNEL) modifie les attributs spécifiés dans une définition de canal. Pour les paramètres facultatifs qui sont omis, la valeur ne change pas.

La commande MQCMD\_COPY\_CHANNEL permet de créer une nouvelle définition de canal à l'aide des valeurs d'attribut d'une définition de canal existante pour les attributs non spécifiés dans la commande.

La commande Créer un canal (MQCMD\_CREATE\_CHANNEL) crée une définition de canal IBM MQ . Tous les attributs qui ne sont pas définis explicitement sont définis sur les valeurs par défaut sur le gestionnaire de files d'attente de destination. S'il existe un canal par défaut système pour le type de canal en cours de création, les valeurs par défaut sont extraites de ce canal.

*Tableau 95. Modifier, copier, créer des paramètres de canal* **Paramètre Emette** serveur **serveur Récepte Demande Connexi** Récepte **VS.0.0 Connexi Émetteu r de ur de ur ur ur on on AMQP client serveur cluster cluster**  $V$  9.0.0  $V 9.0.0$ ✓  $V$  9.0.0 *[AMQPKeepAlive](#page-1444-0) [BatchHeartBea](#page-1444-0)* √ *[t](#page-1444-0)*

Le tableau suivant présente les paramètres applicables à chaque type de canal.

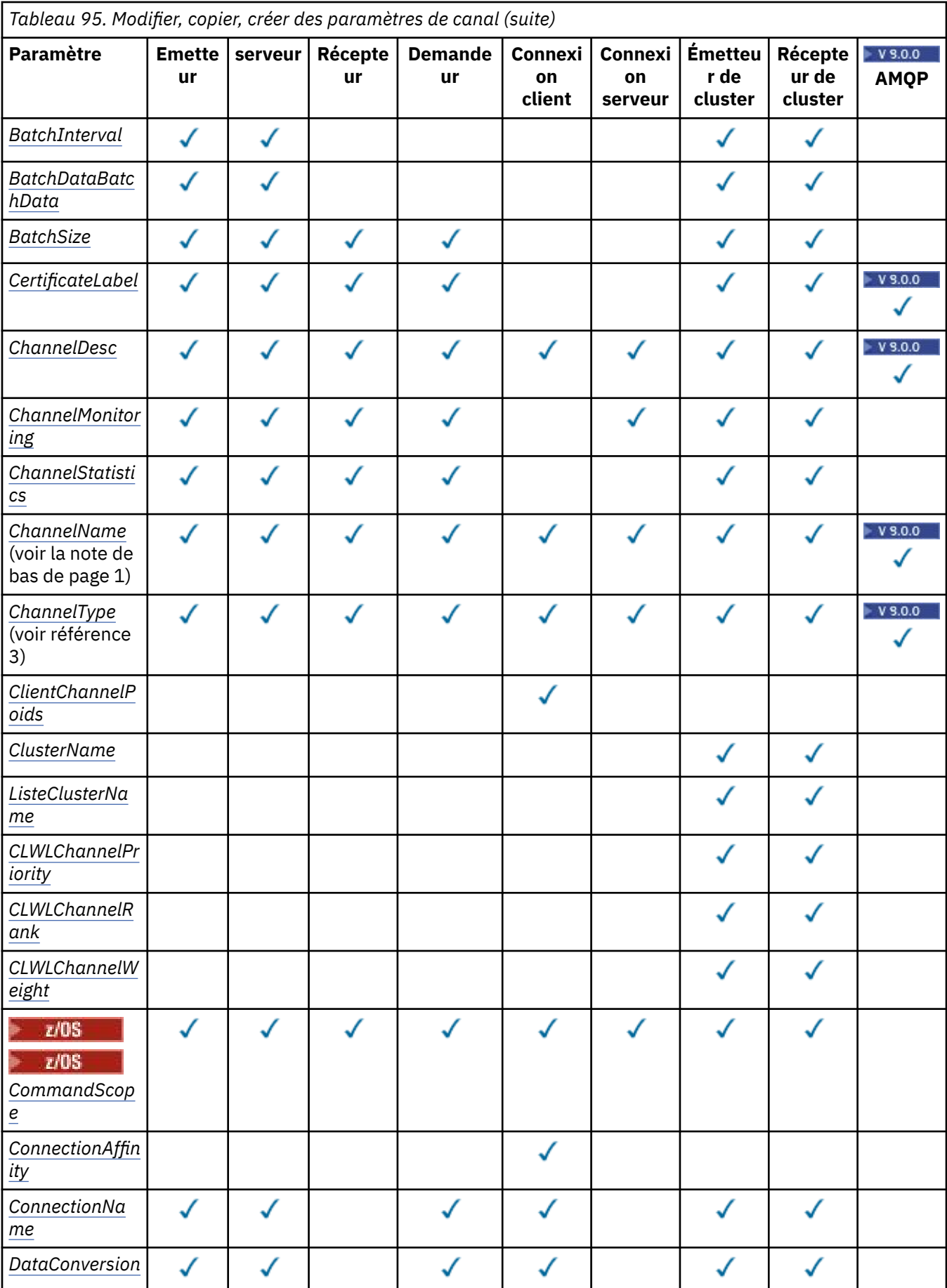
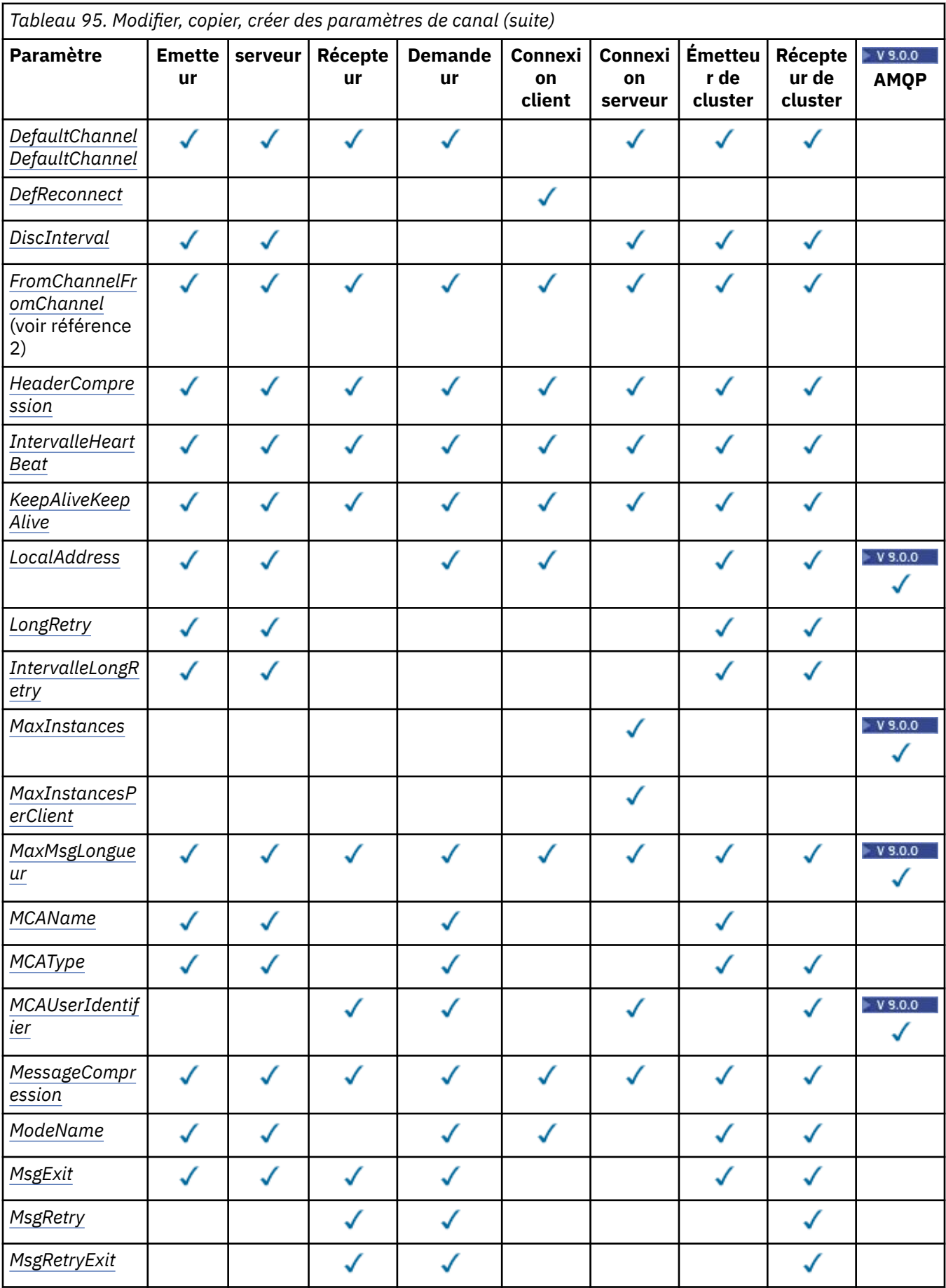

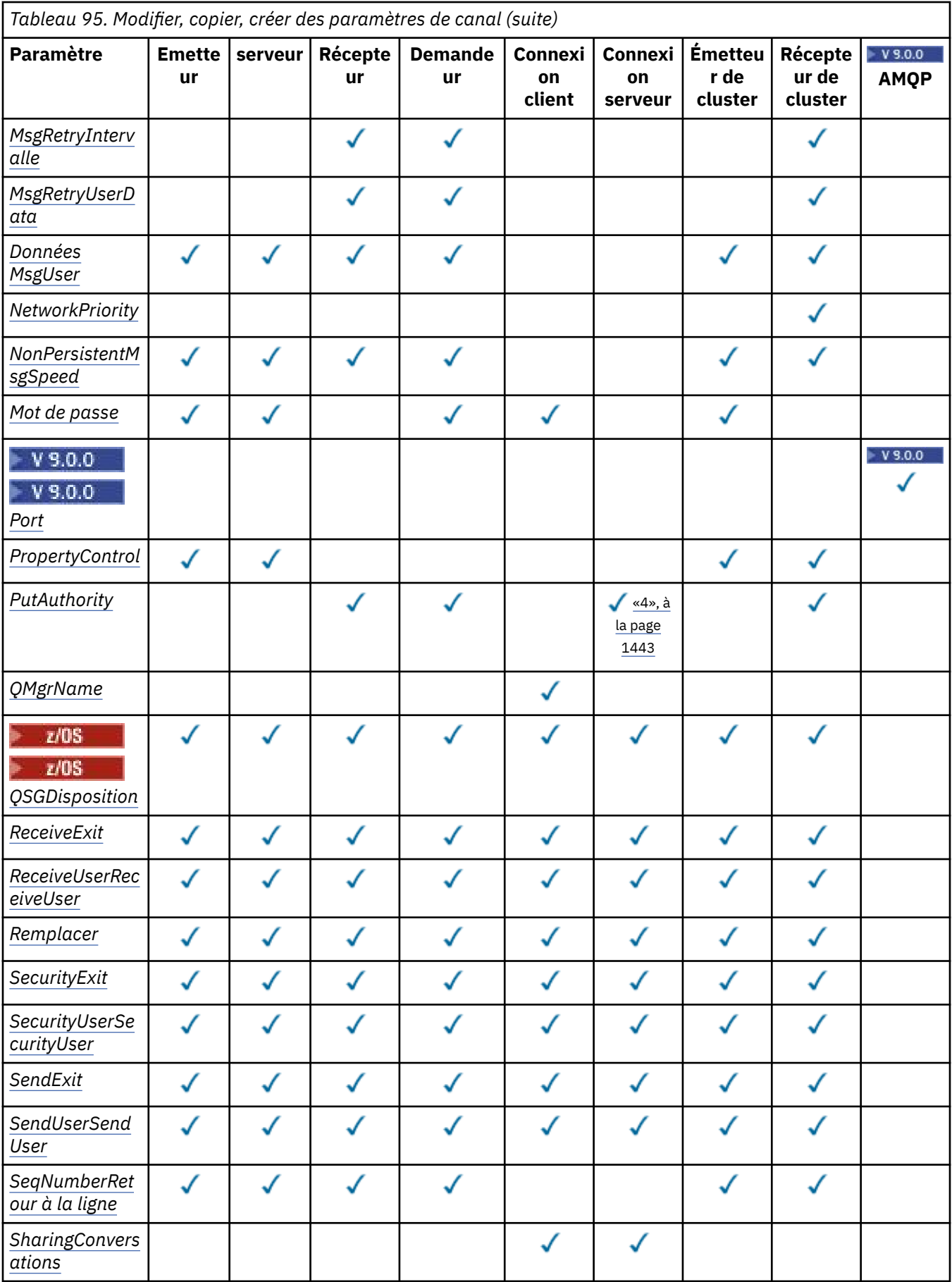

<span id="page-1442-0"></span>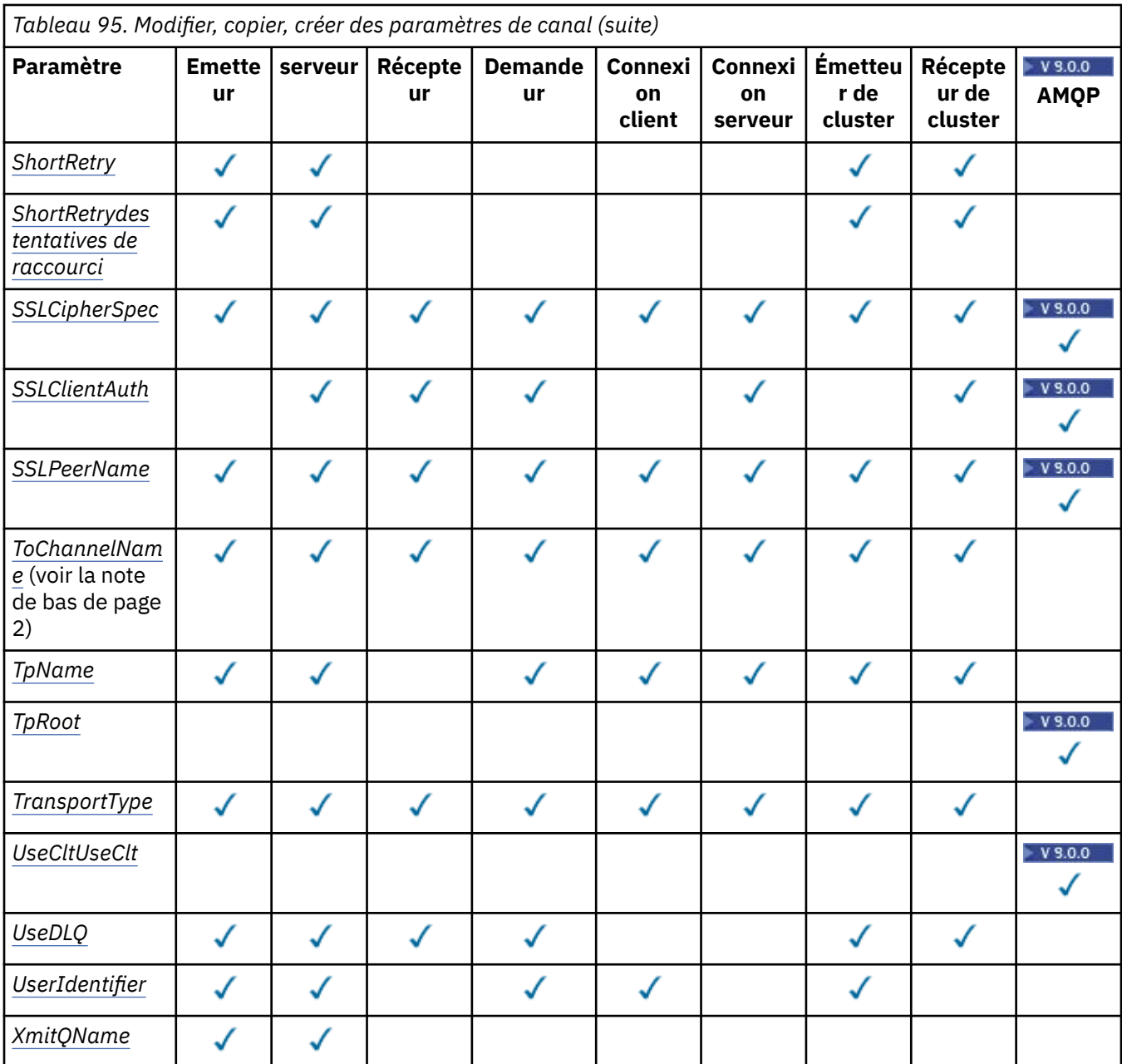

# **Remarque :**

- 1. Paramètre obligatoire dans les commandes Modifier et Créer un canal.
- 2. Paramètre obligatoire dans la commande Copy Channel.
- 3. Paramètre obligatoire dans les commandes Modifier, Créer et Copier un canal.
- 4. PUTAUT est valide pour un type de canal SVRCONN sur z/OS uniquement.
- 5. Paramètre obligatoire dans la commande Créer un canal si TrpType est TCP.
- 6. Paramètre obligatoire dans la commande Créer un canal pour un type de canal MQTT.

# **Paramètres requis (Modifier, Créer un canal)**

# **ChannelName (MQCFST)**

Nom du canal (identificateur de paramètre: MQCACH\_CHANNEL\_NAME).

Indique le nom de la définition de canal à modifier ou à créer

La longueur maximale de la chaîne est MQ\_CHANNEL\_NAME\_LENGTH.

<span id="page-1443-0"></span>Ce paramètre est obligatoire sur tous les types de canal ; sur un CLUSSDR, il peut être différent de celui des autres types de canal. Si votre convention de dénomination des canaux inclut le nom du gestionnaire de files d'attente, vous pouvez créer une définition CLUSSDR à l'aide de la construction +QMNAME+ et IBM MQ remplace le nom de gestionnaire de files d'attente de référentiel par +QMNAME+. Cette fonction s'applique uniquement à IBM i, UNIX, Linux, and Windows . Pour plus d'informations, voir Configuration d'un cluster de gestionnaires de files d'attente .

### **ChannelType (MQCFIN)**

Type de canal (identificateur de paramètre: MQIACH\_CHANNEL\_TYPE).

Indique le type du canal en cours de modification, de copie ou de création. La valeur peut être l'une des valeurs suivantes :

**EXPÉDITEUR\_MQCH**

Expéditeur.

**SERVEUR\_MQ**

Serveur.

**MQCHT\_RECEIVER**

Récepteur.

**DEMANDE\_MQCHT\_DEMANDEUR**

Demandeur.

**MQCHT\_SVRCONN**

Connexion serveur (à utiliser par les clients).

**MQCHT\_CLNTCONN**

Connexion client.

**MQCHT\_CLUSRCVR**

Récepteur de cluster.

**MQCHT\_CLUSSDR**

Emetteur de cluster.

**MQCHT\_AMQP** AMQP:

# **Paramètres requis (Copy Channel)**

# **Nom FromChannel(MQCFST)**

Nom du canal d'origine (identificateur de paramètre: MQCACF\_FROM\_CHANNEL\_NAME).

Nom de la définition de canal existante qui contient des valeurs pour les attributs qui ne sont pas spécifiés dans cette commande.

 $\sim$ z/0S  $\sim$  Sous z/OS, le gestionnaire de files d'attente recherche un objet avec le nom que vous spécifiez et une disposition de MQQSGD\_Q\_MGR ou MQQSGD\_COPY à partir de laquelle effectuer la copie. Ce paramètre est ignoré si une valeur de MQQSGD\_COPY est spécifiée pour *QSGDisposition*. Dans ce cas, un objet dont le nom est spécifié par *ToChannelName* et la disposition MQQSGD\_GROUP est recherché pour la copie à partir de.

La longueur maximale de la chaîne est MQ\_CHANNEL\_NAME\_LENGTH.

### **ChannelType (MQCFIN)**

Type de canal (identificateur de paramètre: MQIACH\_CHANNEL\_TYPE).

Indique le type du canal en cours de modification, de copie ou de création. La valeur peut être l'une des valeurs suivantes :

**EXPÉDITEUR\_MQCH** Expéditeur.

**SERVEUR\_MQ** Serveur.

### <span id="page-1444-0"></span>**MQCHT\_RECEIVER**

Récepteur.

# **DEMANDE\_MQCHT\_DEMANDEUR**

Demandeur.

### **MQCHT\_SVRCONN**

Connexion serveur (à utiliser par les clients).

# **MQCHT\_CLNTCONN**

Connexion client.

# **MQCHT\_CLUSRCVR**

Récepteur de cluster.

### **MQCHT\_CLUSSDR**

Emetteur de cluster.

# **M** V S.O.O MQCHT\_AMQP

AMQP:

# **Nom ToChannel(MQCFST)**

Nom du canal cible (identificateur de paramètre: MQCACF\_TO\_CHANNEL\_NAME).

Nom de la nouvelle définition de canal.

La longueur maximale de la chaîne est MQ\_CHANNEL\_NAME\_LENGTH.

Les noms de canal doivent être uniques ; s'il existe une définition de canal portant ce nom, la valeur de *Replace* doit être MQRP\_YES. Le type de canal de la définition de canal existante doit être identique au type de canal de la nouvelle définition de canal, sinon il ne peut pas être remplacé.

# **Paramètres facultatifs (Modifier, Copier et Créer un canal)**

# **AMQPKeepAlive (MQCFIN)**

Intervalle de signal de présence du canal AMQP (identificateur de paramètre: MQIACH\_AMQP\_KEEP\_ALIVE).

Temps de signal de présence d'un canal AMQP en millisecondes. Si le client AMQP n'a pas envoyé de trames au cours de l'intervalle de signal de présence, la connexion est fermée avec la condition d'erreur AMQP amqp:resource-limit-exceeded.

Ce paramètre est valide uniquement pour les valeurs *ChannelType* de MQCHT\_AMQP.

# **BatchHeartbeat (MQCFIN)**

Intervalle des pulsations par lots (identificateur de paramètre: MQIACH\_BATCH\_HB).

La pulsation par lots permet aux canaux de type émetteur de déterminer si l'instance de canal distant est encore active, avant de passer en attente de validation. La valeur peut être comprise entre 0 et 999999. La valeur 0 indique que le signal de présence du lot ne doit pas être utilisé. Le signal de présence du lot est mesuré en millisecondes.

Ce paramètre est valide uniquement pour les valeurs *ChannelType* de MQCHT\_SENDER, MQCHT\_SERVER, MQCHT\_CLUSSDR ou MQCHT\_CLUSRCVR.

# **BatchInterval (MQCFIN)**

Intervalle de traitement par lots (identificateur de paramètre: MQIACH\_BATCH\_INTERVAL).Durée approximative, en millisecondes, pendant laquelle un canal maintient un lot ouvert, si moins de BatchSize messages ou BatchDataLimit octets ont été transmis dans le lot en cours.

Le traitement du lot est terminé lorsque l'une des conditions suivantes est satisfaite :

- BatchSize messages ont été envoyés.
- BatchDataLimit octets ont été envoyés.
- La file d'attente de transmission est vide et BatchInterval millisecondes se sont écoulées depuis le démarrage du lot.

BatchInterval doit être compris entre 0 et 999999999. La valeur zéro signifie que le lot est arrêté dès que la file d'attente de transmission est vide ou que BatchSize ou BatchDataLimit est atteint.

Ce paramètre s'applique uniquement aux canaux dont le *ChannelType* est: MQCHT\_SENDER, MQCHT\_SERVER, MQCHT\_CLUSSDR ou MQCHT\_CLUSRCVR.

### **Limite BatchData(MQCFIN)**

Limite des données par lots (identificateur de paramètre: MQIACH\_BATCH\_DATA\_LIMIT).

Limite, en kilooctets, de la quantité de données qu'il est possible d'envoyer via un canal avant la définition d'un point de synchronisation. Un point de synchronisation est défini après le passage dans le canal du message qui a entraîné l'atteinte de la limite. La valeur zéro dans cet attribut signifie qu'aucune limite de données n'est appliquée aux lots sur ce canal.

La valeur doit être comprise entre 0 et 999999. La valeur par défaut est 5 000.

Le paramètre **BATCHLIM** est pris en charge sur toutes les plateformes.

Ce paramètre s'applique uniquement aux canaux dont le *ChannelType* est MQCHT\_SENDER, MQCHT\_SERVER, MQCHT\_CLUSRCVR ou MQCHT\_CLUSSDR.

### **BatchSize (MQCFIN)**

Taille du lot (identificateur de paramètre: MQIACH\_BATCH\_SIZE).

Nombre maximal de messages devant être envoyés via un canal avant la prise d'un point de contrôle.

La taille de lot utilisée est la plus faible des valeurs suivantes:

- *BatchSize* du canal émetteur
- *BatchSize* du canal récepteur
- Nombre maximal de messages non validés sur le gestionnaire de files d'attente émetteur
- Nombre maximal de messages non validés sur le gestionnaire de files d'attente de réception

Le nombre maximal de messages non validés est indiqué par le paramètre **MaxUncommittedMsgs** de la commande Change Queue Manager.

Indiquez une valeur comprise entre 1 et 9999.

Ce paramètre n'est pas valide pour les canaux dont le *ChannelType* est MQCHT\_SVRCONN ou MQCHT\_CLNTCONN.

#### **CertificateLabel (MQCFST)**

Label de certificat (identificateur de paramètre: MQCA\_CERT\_LABEL).

Label de certificat de canal à utiliser.

Le libellé identifie le certificat personnel dans le référentiel de clés qui est envoyé à l'homologue distant. Si cet attribut est vide, le certificat est déterminé par le paramètre **CertificateLabel** du gestionnaire de files d'attente.

Notez que les canaux entrants (y compris les canaux récepteur, demandeur, récepteur de cluster, serveur non qualifié et connexion serveur) n'envoient le certificat configuré que si la version IBM MQ de l'homologue distant prend entièrement en charge la configuration des libellés de certificat et que le canal utilise un CipherSpecTLS.

Un canal serveur non qualifié est un canal dont la zone **ConnectionName** n'est pas définie.

Dans tous les autres cas, le paramètre **CertificateLabel** du gestionnaire de files d'attente détermine le certificat envoyé. En particulier, les éléments suivants ne reçoivent que le certificat configuré par le paramètre **CertificateLabel** du gestionnaire de files d'attente, quelle que soit la valeur de libellé spécifique au canal:

- Tous les clients Java et JMS en cours.
- Versions de IBM MQ antérieures à IBM MQ 8.0.

# **ChannelDesc (MQCFST)**

Description du canal (identificateur de paramètre: MQCACH\_DESC).

La longueur maximale de la chaîne est MQ\_CHANNEL\_DESC\_LENGTH.

Utiliser les caractères du jeu de caractères, identifiés par l'ID de jeu de caractères codés (CCSID) pour le gestionnaire de files d'attente de messages sur lequel la commande est exécutée, afin de s'assurer que le texte est correctement traduit.

### **ChannelMonitoring (MQCFIN)**

Collecte des données de surveillance en ligne (identificateur de paramètre: MQIA\_MONITORING\_CHANNEL).

Indique si les données de surveillance en ligne doivent être collectées et, le cas échéant, la fréquence à laquelle les données sont collectées. La valeur peut être l'une des valeurs suivantes :

### **MQMON\_OFF**

La collecte des données de surveillance en ligne est désactivée pour ce canal.

### **MQMON\_Q\_DIR**

La valeur du paramètre **ChannelMonitoring** du gestionnaire de files d'attente est héritée par le canal.

### **MQMON\_FAIBLE**

Si la valeur du paramètre *ChannelMonitoring* du gestionnaire de files d'attente n'est pas MQMON\_NONE, la collecte de données de surveillance en ligne est activée, avec un faible débit de collecte de données, pour ce canal.

### **MQMON\_MEDIUM**

Si la valeur du paramètre *ChannelMonitoring* du gestionnaire de files d'attente n'est pas MQMON\_NONE, la collecte de données de surveillance en ligne est activée, avec un taux de collecte de données modéré, pour ce canal.

### **MQMON\_ELEVE**

Si la valeur du paramètre *ChannelMonitoring* du gestionnaire de files d'attente n'est pas MQMON\_NONE, la collecte des données de surveillance en ligne est activée, avec un taux élevé de collecte des données, pour ce canal.

# **ChannelStatistics (MQCFIN)**

Collecte de données statistiques (identificateur de paramètre: MQIA\_STATISTICS\_CHANNEL).

Indique si les données statistiques doivent être collectées et, le cas échéant, la fréquence à laquelle les données sont collectées. La valeur peut être :

# **MQMON\_OFF**

La collecte de données statistiques est désactivée pour ce canal.

### **MQMON\_Q\_DIR**

La valeur du paramètre **ChannelStatistics** du gestionnaire de files d'attente est héritée par le canal.

### **MQMON\_FAIBLE**

Si la valeur du paramètre *ChannelStatistics* du gestionnaire de files d'attente n'est pas MQMON\_NONE, la collecte de données de surveillance en ligne est activée, avec un faible débit de collecte de données, pour ce canal.

### **MQMON\_MEDIUM**

Si la valeur du paramètre *ChannelStatistics* du gestionnaire de files d'attente n'est pas MQMON\_NONE, la collecte de données de surveillance en ligne est activée, avec un taux de collecte de données modéré, pour ce canal.

### **MQMON\_ELEVE**

Si la valeur du paramètre *ChannelStatistics* du gestionnaire de files d'attente n'est pas MQMON\_NONE, la collecte des données de surveillance en ligne est activée, avec un taux élevé de collecte des données, pour ce canal.

 $z/0S$ Sur les systèmes z/OS , l'activation de ce paramètre active simplement la collecte de données statistiques, quelle que soit la valeur que vous sélectionnez. La spécification de LOW, MEDIUM ou HIGH n'a pas d'impact sur vos résultats.Vous devez activer ce paramètre pour pouvoir collecter des enregistrements de comptabilité de canal.

# **Pondération ClientChannel(MQCFIN)**

Pondération du canal client (identificateur de paramètre: MQIACH\_CLIENT\_CHANNEL\_WEIGHT).

L'attribut de pondération de canal client est utilisé pour que les définitions de canal client puissent être sélectionnées de manière aléatoire, les pondérations les plus importantes ayant une probabilité de sélection plus élevée, lorsque plusieurs définitions appropriées sont disponibles.

Spécifiez une valeur comprise entre 0 et 99. La valeur par défaut est 0.

Ce paramètre est valide uniquement pour les canaux dont le ChannelType est MQCHT\_CLNTCONN

### **ClusterName (MQCFST)**

Nom du cluster (identificateur de paramètre: MQCA\_CLUSTER\_NAME).

Nom du cluster auquel le canal appartient.

Ce paramètre s'applique uniquement aux canaux dont le *ChannelType* est:

- MQCHT\_CLUSSDR
- MQCHT\_CLUSRCVR

Une seule des valeurs de *ClusterName* et *ClusterNamelist* peut être non vide ; l'autre doit être vide.

La longueur maximale de cette chaîne est MQ\_CLUSTER\_NAME\_LENGTH.

### **ClusterNamelist (MQCFST)**

Liste de noms de cluster (identificateur de paramètre: MQCA\_CLUSTER\_NAMELIST).

Nom, de la liste de noms, qui spécifie une liste de clusters auxquels appartient le canal.

Ce paramètre s'applique uniquement aux canaux dont le *ChannelType* est:

- MOCHT CLUSSDR
- MQCHT\_CLUSRCVR

Une seule des valeurs de *ClusterName* et *ClusterNamelist* peut être non vide ; l'autre doit être vide.

### **CLWLChannelPriority (MQCFIN)**

Priorité du canal pour la distribution de la charge de travail du cluster (identificateur de paramètre: MOIACH\_CLWL\_CHANNEL\_PRIORITY).

Indiquez une valeur comprise entre 0 et 9, où 0 correspond à la priorité la plus basse et 9 à la priorité la plus élevée.

Ce paramètre s'applique uniquement aux canaux dont le *ChannelType* est:

- MOCHT CLUSSDR
- MQCHT\_CLUSRCVR

# **CLWLChannelRank (MQCFIN)**

Rang de canal pour la distribution de la charge de travail du cluster (identificateur de paramètre: MQIACH\_CLWL\_CHANNEL\_RANK).

Indiquez une valeur comprise entre 0 et 9, où 0 correspond à la priorité la plus basse et 9 à la priorité la plus élevée.

Ce paramètre s'applique uniquement aux canaux dont le *ChannelType* est:

- MQCHT\_CLUSSDR
- MOCHT CLUSRCVR

# **CLWLChannelWeight (MQCFIN)**

Pondération de canal à des fins de distribution de la charge de travail du cluster (identificateur de paramètre: MQIACH\_CLWL\_CHANNEL\_WEIGHT).

Indiquez une pondération pour le canal à utiliser dans la gestion de charge de travail. Indiquez une valeur comprise entre 1 et 99, où 1 correspond à la priorité la plus basse et 99 à la priorité la plus élevée.

Ce paramètre s'applique uniquement aux canaux dont le *ChannelType* est:

- MQCHT\_CLUSSDR
- MOCHT CLUSRCVR

### z/0S

# **CommandScope (MQCFST)**

Portée de la commande (identificateur de paramètre: MQCACF\_COMMAND\_SCOPE). Ce paramètre s'applique à z/OS uniquement.

Indique comment la commande est exécutée lorsque le gestionnaire de files d'attente est membre d'un groupe de partage de files d'attente. Vous pouvez indiquer un des éléments suivants :

- vide (ou omettre complètement le paramètre). La commande est exécutée sur le gestionnaire de files d'attente dans lequel elle a été entrée.
- un nom de gestionnaire de files d'attente. La commande est exécutée sur le gestionnaire de files d'attente que vous spécifiez, à condition qu'il soit actif dans le groupe de partage de files d'attente. Si vous spécifiez un nom de gestionnaire de files d'attente autre que celui du gestionnaire de files d'attente sur lequel il a été entré, vous devez utiliser un environnement de groupe de partage de files d'attente et le serveur de commandes doit être activé.
- un astérisque (\*). La commande est exécutée sur le gestionnaire de files d'attente local et est également transmise à chaque gestionnaire de files d'attente actif du groupe de partage de files d'attente.

La longueur maximale est MQ\_QSG\_NAME\_LENGTH.

# **ConnectionAffinity (MQCFIN)**

Affinité de canal (identificateur de paramètre: MQIACH\_CONNECTION\_AFFINITY)

L'attribut d'affinité de canal indique si les applications client qui se connectent plusieurs fois à l'aide du même nom de gestionnaire de files d'attente utilisent le même canal client. La valeur peut être l'une des valeurs suivantes :

# **MQCAFTY\_PREFERENTE\_PRÉFÉRÉE**

La première connexion dans un processus qui lit une table de définition de canal du client (CCDT) crée une liste de définitions applicables en fonction de la pondération avec toutes les définitions de pondération ClientChannelpar ordre alphabétique. Chaque connexion du processus tente de se connecter en utilisant la première définition de la liste. Si la connexion échoue, la définition suivante est utilisée. Les définitions de pondération ClientChannelnon nulles sont déplacées à la fin de la liste. Zéro ClientChannelLes définitions de pondération restent au début de la liste et sont sélectionnées en premier pour chaque connexion. Pour les clients C, C++ et .NET (y compris les clients .NETentièrement gérés), la liste est mise à jour si la table de définition de canal du client a été modifiée depuis la création de la liste. Chaque processus client ayant le même nom d'hôte crée la même liste.

Cette valeur est la valeur par défaut.

# **MQCAFTY\_NONE**

La première connexion dans un processus de lecture d'une table de définition de canal du client (CCDT) crée une liste de définitions applicables. Toutes les connexions d'un processus sélectionnent indépendamment une définition applicable en fonction de la pondération avec un zéro applicable. ClientChannelLes définitions de pondération sont sélectionnées en premier par ordre alphabétique. Pour les clients C, C++ et .NET (y compris les clients .NETentièrement gérés),

la liste est mise à jour si la table de définition de canal du client a été modifiée depuis la création de la liste.

Ce paramètre est valide uniquement pour les canaux dont le ChannelType est MQCHT\_CLNTCONN.

# **ConnectionName (MQCFST)**

Nom de connexion (identificateur de paramètre: MQCACH\_CONNECTION\_NAME).

Multi Sous Multiplateformes, la longueur maximale de la chaîne est 264.

**Z/05** Sous z/OS, la longueur maximale de la chaîne est 48.

Indiquez *ConnectionName* comme liste de noms de machines séparés par des virgules pour le *TransportType*indiqué. En règle générale, un seul nom de machine est requis. Vous pouvez fournir plusieurs noms de machine pour configurer plusieurs connexions avec les mêmes propriétés. Les connexions sont tentées dans l'ordre dans lequel elles sont indiquées dans la liste de connexions jusqu'à ce qu'une connexion soit établie. Si aucune connexion n'est établie, le canal recommence le traitement. Les listes de connexions sont une alternative aux groupes de gestionnaires de files d'attente pour configurer les connexions pour les clients reconnectables, ainsi que pour configurer les connexions de canal aux gestionnaires de files d'attente multi-instance.

Indiquez le nom de la machine comme requis pour le *TransportType*indiqué:

• Pour MQXPT\_LU62 sous IBM iet UNIX, indiquez le nom de l'objet côté communications CPI-C. Sous Windows , indiquez le nom de destination symbolique CPI-C.

**Z/05** Sous z/OS, il existe deux formes pour spécifier la valeur:

# **Nom de l'unité logique**

Il s'agit des informations d'unité logique associées au gestionnaire de files d'attente, qui regroupent le nom d'unité logique, le nom du programme transactionnel et le nom de mode en option. Ce nom peut être spécifié sous l'une des trois formes suivantes:

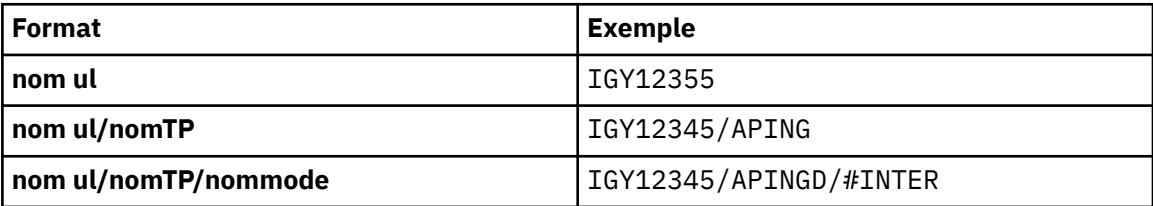

Pour la première forme, le nom de TP et le nom de mode doivent être spécifiés pour les paramètres *TpName* et *ModeName* ; sinon, ces paramètres doivent être vides.

**Remarque :** Pour les canaux de connexion client, seul le premier format est autorisé.

# **Nom symbolique**

Il s'agit du nom de destination symbolique des informations d'unité logique associées au gestionnaire de files d'attente, tel qu'il est défini dans le fichier d'informations complémentaires. Les paramètres **TpName** et **ModeName** doivent être vides.

**Remarque :** Pour les canaux récepteurs de cluster, les informations complémentaires se trouvent sur les autres gestionnaires de files d'attente du cluster. Dans ce cas, il peut également s'agir d'un nom qu'un exit de définition automatique de canal peut résoudre dans les informations d'unité logique appropriées pour le gestionnaire de files d'attente local.

Le nom d'unité logique indiqué ou implicite peut être celui d'un groupe de ressources générique VTAM.

• Pour MQXPT TCP, vous pouvez spécifier un nom de connexion, ou une liste de connexions, contenant le nom d'hôte ou l'adresse réseau de la machine distante. Séparez les noms de connexion dans une liste de connexions par des virgules.

<span id="page-1450-0"></span>Sous z/OS, le nom de connexion peut inclure le nom IP d'un groupe DNS dynamique z/OS ou un port d'entrée de répartiteur de réseau. N'incluez pas ce paramètre pour les canaux dont la valeur *ChannelType* est MQCHT\_CLUSSDR.

Multi Sur Multiplateformes, le paramètre de nom de connexion TCP/IP d'un canal récepteur de cluster est facultatif. Si vous laissez le nom de connexion vide, IBM MQ génère un nom de connexion automatiquement en utilisant le port par défaut et l'adresse IP actuelle du système. Vous pouvez remplacer le numéro de port par défaut, et continuer à utiliser l'adresse IP actuelle du système. Pour chaque nom de connexion laissez le nom IP à blanc, puis indiquez le numéro de port entre parenthèses, par exemple :

(1415)

Le **CONNAME** généré est toujours en notation décimale à points (IPv4) ou au format hexadécimal (IPv6), plutôt que sous la forme d'un nom d'hôte DNS alphanumérique.

- Pour MOXPT\_NETBIOS, indiquez le nom de la station NetBIOS.
- Pour MQXPT\_SPX, indiquez l'adresse réseau de 4 octets, l'adresse de noeud de 6 octets et le numéro de socket de 2 octets. Ces valeurs doivent être entrées en hexadécimal, avec un point séparant les adresses de réseau et de noeud. Le numéro de socket doit être placé entre crochets, par exemple:

0a0b0c0d.804abcde23a1(5e86)

Si le numéro de socket est omis, la valeur par défaut IBM MQ (5e86 hex) est prise en compte.

Ce paramètre est valide uniquement pour les valeurs *ChannelType* de MQCHT\_SENDER, MQCHT\_SERVER, MQCHT\_REQUESTER, MQCHT\_CLNTCONN, MQCHT\_CLUSSDR ou MOCHT\_CLUSRCVR.

**Remarque :** Si vous utilisez la mise en cluster entre des gestionnaires de files d'attente IPv6 uniquement et IPv4 uniquement, n'indiquez pas d'adresse réseau IPv6 comme *ConnectionName* pour les canaux récepteurs de cluster. Un gestionnaire de files d'attente capable uniquement de communiquer avec IPv4 ne peut pas démarrer une définition de canal émetteur de cluster qui spécifie le *ConnectionName* au format hexadécimal IPv6 . Envisagez plutôt d'utiliser des noms d'hôte dans un environnement IP hétérogène.

# **DataConversion (MQCFIN)**

Indique si l'expéditeur doit convertir les données d'application (identificateur de paramètre: MQIACH\_DATA\_CONVERSION).

Ce paramètre est valide uniquement pour les valeurs *ChannelType* de MQCHT\_SENDER, MOCHT\_SERVER, MOCHT\_CLUSSDR ou MOCHT\_CLUSRCVR.

La valeur peut être l'une des valeurs suivantes :

# **MQCDC\_NO\_SENDER\_CONVERSION**

Pas de conversion par l'expéditeur.

# **MQCDC\_SENDER\_CONVERSION**

Conversion par expéditeur.

# **Disposition DefaultChannel(MQCFIN)**

Disposition prévue du canal lorsqu'il est activé ou démarré (identificateur de paramètre: MQIACH\_DEF\_CHANNEL\_DISP).

Ce paramètre s'applique à z/OS uniquement.

La valeur peut être l'une des valeurs suivantes :

# **MQCHLD\_PRIVE**

L'utilisation prévue de l'objet est un canal privé.

Cette valeur est la valeur par défaut.

# <span id="page-1451-0"></span>**MQCHLD\_FIXSHARED**

L'utilisation prévue de l'objet est un canal à partage fixe.

# **MQCHLD\_SHARED**

L'utilisation prévue de l'objet est un canal partagé.

### **DefReconnect (MQCFIN)**

Option de reconnexion par défaut du canal client (identificateur de paramètre: MQIACH\_DEF\_RECONNECT).

Option de reconnexion automatique du client par défaut. Vous pouvez configurer un IBM MQ MQI client pour une reconnexion automatique à une application client. Le IBM MQ MQI client essaie de se reconnecter à un gestionnaire de files d'attente après un échec de connexion. Il essaie de se reconnecter sans que l'application client émette un appel MQI MQCONN ou MQCONNX.

# **MQRCN\_NO**

MQRCN\_NO est la valeur par défaut.

A moins d'être remplacé par **MQCONNX**, le client n'est pas reconnecté automatiquement.

### **MQRCN\_YES**

A moins d'être remplacé par **MQCONNX**, le client se reconnecte automatiquement.

### **MQRCN\_Q\_MGR**

A moins d'être remplacé par **MQCONNX**, le client se reconnecte automatiquement, mais uniquement au même gestionnaire de files d'attente. L'option QMGR a le même effet que MQCNO\_RECONNECT\_Q\_MGR.

### **MQRCN\_DISABLED**

La reconnexion est désactivée, même si elle est demandée par le programme client à l'aide de l'appel **MQCONNX** MQI.

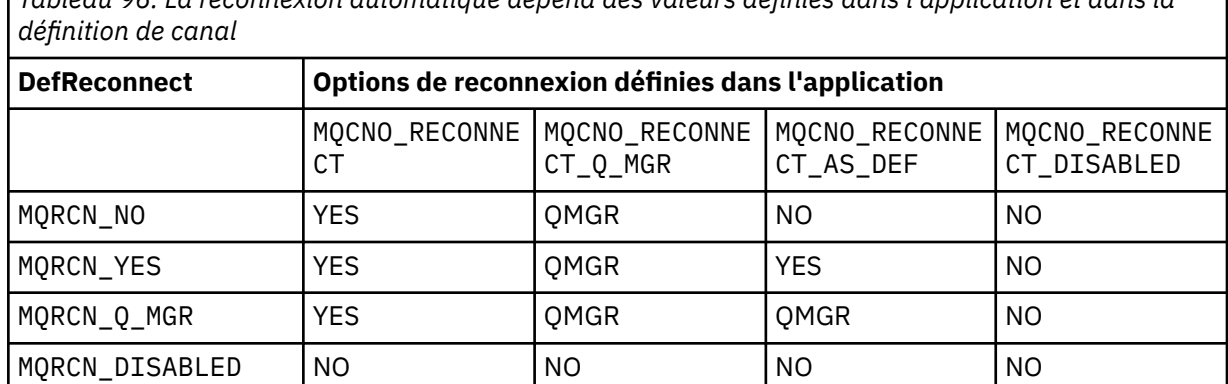

*Tableau 96. La reconnexion automatique dépend des valeurs définies dans l'application et dans la*

Ce paramètre est valide uniquement pour une valeur *ChannelType* de MQCHT\_CLNTCONN.

### **DiscInterval (MQCFIN)**

Intervalle de déconnexion (identificateur de paramètre: MQIACH\_DISC\_INTERVAL).

Cet intervalle définit le nombre maximal de secondes pendant lesquelles le canal attend que des messages soient insérés dans une file d'attente de transmission avant d'arrêter le canal. Si la valeur est zéro, l'agent MCA attend indéfiniment.

Indiquez une valeur comprise entre 0 et 999 999.

Ce paramètre est valide uniquement pour les valeurs *ChannelType* de MQCHT\_SENDER MQCHT\_SERVER, MQCHT\_SVRCONN, MQCHT\_CLUSSDR ou MQCHT\_CLUSRCVR.

Pour les canaux de connexion serveur utilisant le protocole TCP, cet intervalle correspond à la durée minimale, en secondes, pendant laquelle l'instance de canal de connexion serveur reste active sans aucune communication de la part de son client partenaire. La valeur zéro désactive ce traitement de déconnexion. L'intervalle d'inactivité de la connexion serveur ne s'applique qu'entre les appels d'API MQ d'un client. Par conséquent, aucun client n'est déconnecté lors d'un appel MQGET étendu avec

<span id="page-1452-0"></span>attente. Cet attribut est ignoré pour les canaux de connexion serveur utilisant des protocoles autres que TCP.

### **HeaderCompression (MQCFIL)**

Techniques de compression de données d'en-tête prises en charge par le canal (identificateur de paramètre: MQIACH\_HDR\_COMPRESSION).

Liste des techniques de compression de données d'en-tête prises en charge. Pour les canaux émetteur, serveur, émetteur de cluster, récepteur de cluster et de connexion client, les valeurs spécifiées sont classées par ordre de préférence avec la première technique de compression prise en charge par l'extrémité éloignée du canal utilisé.

Les techniques de compression mutuellement supportées du canal sont transmises à l'exit de message du canal émetteur où la technique de compression utilisée peut être modifiée par message. La compression modifie les données transmises aux exits d'envoi et de réception.

Indiquez une ou plusieurs des valeurs suivantes:

### **MQCOMPRESS\_NONE**

Aucune compression de données d'en-tête n'est effectuée. Cette valeur est la valeur par défaut.

# **MQCOMPRESS\_SYSTEM**

La compression de données d'en-tête est effectuée.

### **HeartbeatInterval (MQCFIN)**

Intervalle des pulsations (identificateur de paramètre: MQIACH\_HB\_INTERVAL).

L'interprétation de ce paramètre dépend du type de canal, comme suit:

• Pour un type de canal MOCHT\_SENDER, MOCHT\_SERVER, MOCHT\_RECEIVER, MOCHT\_REQUESTER, MQCHT\_CLUSSDR ou MQCHT\_CLUSRCVR, cet intervalle correspond à la durée, en secondes, entre les flux de pulsations transmis par l'agent MCA émetteur lorsqu'il n'y a pas de message dans la file d'attente de transmission. Cet intervalle permet à l'agent MCA récepteur de mettre le canal au repos. Pour être utile, *HeartbeatInterval* doit être inférieur à *DiscInterval*. Toutefois, la seule vérification est que la valeur est comprise dans la plage autorisée.

Ce type de signal de présence est pris en charge sur les plateformes suivantes: IBM i, UNIX, Windowset z/OS.

• Pour un type de canal MOCHT\_CLNTCONN ou MOCHT\_SVRCONN, cet intervalle correspond à la durée, en secondes, entre les flux de pulsations transmis à partir de l'agent MCA serveur lorsque cet agent MCA a émis un appel MQGET avec l'option MQGMO\_WAIT pour le compte d'une application client. Cet intervalle permet à l'agent MCA du serveur de gérer les situations où la connexion client échoue lors d'une opération MQGET avec MQGMO\_WAIT.

Ce type de signal de présence est pris en charge sur toutes les plateformes.

La valeur doit être comprise entre 0 et 999 999. La valeur 0 signifie qu'aucun échange de signal de présence n'a lieu. La valeur utilisée est la plus grande des valeurs indiquées côté émetteur et côté récepteur.

# **KeepAliveIntervalle (MQCFIN)**

Intervalle KeepAlive (identificateur de paramètre: MQIACH\_KEEP\_ALIVE\_INTERVAL).

Indique la valeur transmise à la pile de communications pour la temporisation KeepAlive du canal.

Pour que cet attribut soit effectif, le signal de présence TCP/IP doit être activé. Sous z/OS, vous activez le signal de présence TCP/IP en émettant la commande Change Queue Manager avec la valeur MQTCPKEEP dans le paramètre *TCPKeepAlive* ; si le paramètre de gestionnaire de files d'attente *TCPKeepAlive* a la valeur MQTCPKEEP\_NO, la valeur est ignorée et la fonction KeepAlive n'est pas utilisée. Sur les autres plateformes, le signal de présence TCP/IP est activé lorsque le paramètre KEEPALIVE=YES est spécifié dans la strophe TCP du fichier de configuration de la mise en file d'attente répartie, qm.ini, ou via l'explorateur IBM MQ . Le signal de présence doit également être activé dans TCP/IP lui-même, à l'aide du fichier de configuration du profil TCP.

<span id="page-1453-0"></span>Bien que ce paramètre soit disponible sur toutes les plateformes, sa valeur est implémentée uniquement sur z/OS. Sur les plateformes autres que z/OS, vous pouvez accéder au paramètre et le modifier, mais il est uniquement stocké et transféré ; il n'y a pas d'implémentation fonctionnelle du paramètre. Ce paramètre est utile dans un environnement de cluster dans lequel une valeur définie dans une définition de canal récepteur de cluster sur AIX, par exemple, est transmise à (et est implémentée par) des gestionnaires de files d'attente z/OS qui se trouvent dans le cluster ou s'y joignent.

# Spécifiez :

# *entier*

Intervalle KeepAlive à utiliser, en secondes, compris entre 0 et 99 999. Si vous spécifiez la valeur 0, la valeur utilisée est celle spécifiée par l'instruction INTERVAL dans le fichier de configuration de profil TCP.

### **MQKAI\_AUTO**

L'intervalle KeepAlive est calculé en fonction de la valeur de signal de présence négociée comme suit:

- Si le *HeartbeatInterval* négocié est supérieur à zéro, l'intervalle KeepAlive est défini sur cette valeur plus 60 secondes.
- Si le *HeartbeatInterval* négocié est égal à zéro, la valeur utilisée est celle spécifiée par l'instruction INTERVAL dans le fichier de configuration du profil TCP.

Sous Multiplateformes, si vous avez besoin de la fonctionnalité fournie par le paramètre <mark>sous avait d'</mark> **KeepAliveInterval** , utilisez le paramètre **HeartBeatInterval** .

### **LocalAddress (MQCFST)**

Adresse de communication locale du canal (identificateur de paramètre: MQCACH\_LOCAL\_ADDRESS).

La longueur maximale de la chaîne est MQ\_LOCAL\_ADDRESS\_LENGTH.

La valeur que vous spécifiez dépend du type de transport *(TransportType)* à utiliser:

### **TCP/IP**

La valeur est l'adresse IP facultative et le port facultatif ou la plage de ports à utiliser pour les communications TCP/IP sortantes. Le format de ces informations est le suivant :

```
LOCLADDR([ip-addr][(low-port[,high-port])][,[ip-addr][(low-port[,high-port])]])
```
où ip-addr est spécifié en IPv4 notation décimale à point, IPv6 en notation hexadécimale ou au format alphanumérique, et low-port et high-port sont des numéros de port entre parenthèses. Tous sont facultatifs.

Indiquez *[,[ip-addr][(low-port[,high-port])]]* plusieurs fois pour chaque adresse locale supplémentaire. Utilisez plusieurs adresses locales si vous souhaitez spécifier un sousensemble d'adaptateurs de réseau local. Vous pouvez également utiliser *[,[ip-addr][(lowport[,high-port])]]* pour représenter une adresse réseau locale particulière sur différents serveurs qui font partie d'une configuration de gestionnaire de files d'attente multi-instance.

### **Tous les autres**

La valeur est ignorée ; aucune erreur n'est diagnostiquée.

Utilisez ce paramètre si vous souhaitez qu'un canal utilise une adresse IP, un port ou une plage de ports spécifique pour les communications sortantes. Ce paramètre est utile lorsqu'une machine est connectée à plusieurs réseaux avec des adresses IP différentes.

Exemples d'utilisation

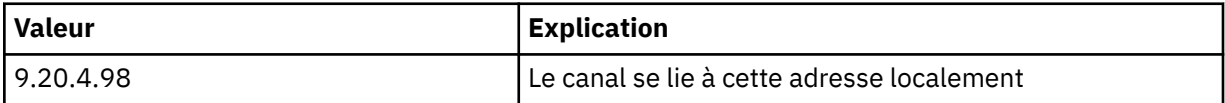

<span id="page-1454-0"></span>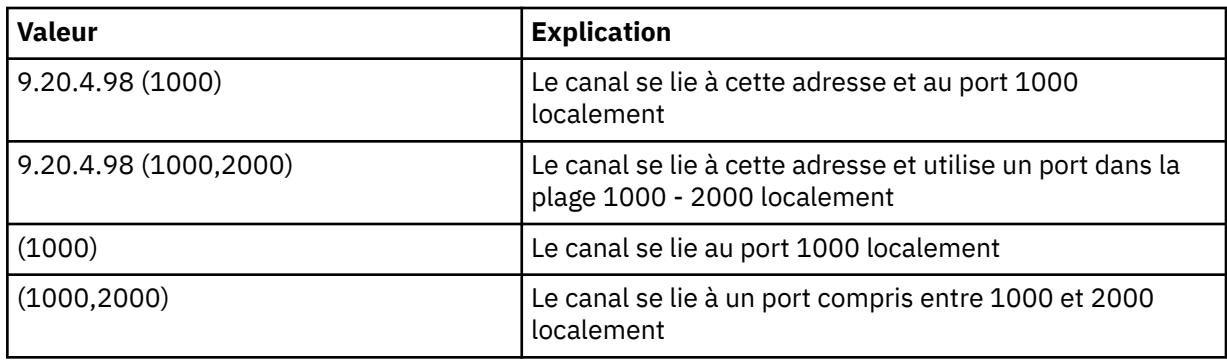

Ce paramètre est valide pour les types de canal suivants:

- EXPÉDITEUR\_MQCH
- SERVEUR\_MQ
- DEMANDE\_MOCHT\_DEMANDEUR
- MQCHT\_CLNTCONN
- MOCHT CLUSRCVR
- MOCHT CLUSSDR

# **Remarque :**

• Ne confondez pas ce paramètre avec *ConnectionName*. Le paramètre *LocalAddress* spécifie les caractéristiques des communications locales ; le paramètre *ConnectionName* indique comment atteindre un gestionnaire de files d'attente éloignées.

# **Nombre de LongRetry(MQCFIN)**

Nombre de relances longues (identificateur de paramètre: MQIACH\_LONG\_RETRY).

Lorsqu'un canal émetteur ou serveur tente de se connecter à la machine distante et que le nombre spécifié par *ShortRetryCount* a été épuisé, ce nombre indique le nombre maximal de nouvelles tentatives de connexion à la machine distante, à des intervalles définis par *LongRetryInterval*.

Si ce nombre est également épuisé sans succès, une erreur est consignée par l'opérateur et le canal est arrêté. Le canal doit ensuite être redémarré avec une commande (il n'est pas démarré automatiquement par l'initiateur de canal), puis il ne fait qu'une seule tentative de connexion, car il est supposé que le problème a été résolu par l'administrateur. La séquence de relance n'est pas réexécutée tant que la connexion du canal n'a pas abouti.

Indiquez une valeur comprise entre 0 et 999 999 999.

Ce paramètre est valide uniquement pour les valeurs *ChannelType* de MQCHT\_SENDER, MQCHT\_SERVER, MQCHT\_CLUSSDR ou MQCHT\_CLUSRCVR.

# **Intervalle LongRetry(MQCFIN)**

Long timer (identificateur de paramètre: MQIACH\_LONG\_TIMER).

Indique le délai d'attente de relance longue pour un canal émetteur ou serveur qui est démarré automatiquement par l'initiateur de canal. Il définit l'intervalle, en secondes, entre les tentatives d'établissement d'une connexion à la machine distante, une fois que le nombre spécifié par *ShortRetryCount* a été épuisé.

Le temps est approximatif ; zéro signifie qu'une autre tentative de connexion est effectuée dès que possible.

Indiquez une valeur comprise entre 0 et 999 999. Les valeurs dépassant cette valeur sont traitées comme 999 999.

Ce paramètre est valide uniquement pour les valeurs *ChannelType* de MQCHT\_SENDER, MOCHT\_SERVER, MOCHT\_CLUSSDR ou MOCHT\_CLUSRCVR.

### <span id="page-1455-0"></span>**MaxInstances (MQCFIN)**

Nombre maximal d'instances simultanées d'un canal de connexion serveur ou d'un canal AMQP (identificateur de paramètre: MQIACH\_MAX\_INSTANCES).

Indiquez une valeur comprise entre 0 et 999 999 999.

La valeur par défaut est 999 999 999.

La valeur zéro indique qu'aucune connexion client n'est autorisée sur le canal.

Si la valeur est inférieure au nombre d'instances du canal de connexion serveur en cours d'exécution, les canaux en cours d'exécution ne sont pas affectés. Ce paramètre s'applique même si la valeur est zéro. Toutefois, si la valeur est inférieure au nombre d'instances du canal de connexion serveur en cours d'exécution, les nouvelles instances ne peuvent pas être démarrées tant qu'un nombre suffisant d'instances existantes n'ont pas cessé de s'exécuter.

 $\sim$  V 9.0.0  $\sim$  Si un client AMQP tente de se connecter à un canal AMQP et que le nombre de clients connectés a atteint MaxInstances, le canal ferme la connexion avec un cadre fermé. Le cadre de fermeture contient le message suivant: amqp: resource-limit-exceeded. Si un client se connecte avec un ID déjà connecté (c'est-à-dire qu'il effectue une reprise client) et que le client est autorisé à reprendre la connexion, la reprise aboutit, que le nombre de clients connectés ait atteint ou non MaxInstances.

Ce paramètre est valide uniquement pour les canaux dont la valeur *ChannelType* est MQCHT\_SVRCONN ou MQCHT\_AMQP.

### **MaxInstancesPerClient (MQCFIN)**

Nombre maximal d'instances simultanées d'un canal de connexion serveur pouvant être démarrées à partir d'un seul client (identificateur de paramètre: MQIACH\_MAX\_INSTS\_PER\_CLIENT). Dans ce contexte, les connexions émanant de la même adresse réseau distante peuvent être considérées comme étant issues du même client.

Indiquez une valeur comprise entre 0 et 999 999 999.

La valeur par défaut est 999 999 999.

La valeur zéro indique qu'aucune connexion client n'est autorisée sur le canal.

Si la valeur est inférieure au nombre d'instances du canal de connexion serveur actuellement en cours d'exécution à partir de clients individuels, les canaux en cours d'exécution ne sont pas affectés. Ce paramètre s'applique même si la valeur est zéro. Toutefois, si la valeur est inférieure au nombre d'instances du canal de connexion serveur qui s'exécutent actuellement à partir de clients individuels, les nouvelles instances de ces clients ne peuvent pas démarrer tant qu'un nombre suffisant d'instances existantes n'ont pas cessé de s'exécuter.

Ce paramètre est valide uniquement pour les canaux dont la valeur *ChannelType* est MQCHT\_SVRCONN.

### **Longueur MaxMsg(MQCFIN)**

Longueur maximale du message (identificateur de paramètre: MQIACH\_MAX\_MSG\_LENGTH).

Indique la longueur maximale des messages pouvant être transmise sur le canal. Cette valeur est comparée à la valeur du canal distant et la valeur maximale réelle est la plus faible des deux valeurs.

La valeur zéro indique la longueur maximale des messages pour le gestionnaire de files d'attente.

La limite inférieure de ce paramètre est 0. La longueur maximale du message est de 100 Mo (104 857 600 octets).

# **MCAName (MQCFST)**

Nom de l'agent MCA (identificateur de paramètre: MQCACH\_MCA\_NAME).

**Remarque :** Une autre façon de fournir un ID utilisateur pour l'exécution d'un canal consiste à utiliser des enregistrements d'authentification de canal. Avec les enregistrements d'authentification de canal, différentes connexions peuvent utiliser le même canal tout en utilisant des données d'identification différentes. Si MCAUSER sur le canal est défini et que des enregistrements d'authentification de canal <span id="page-1456-0"></span>sont utilisés pour s'appliquer au même canal, les enregistrements d'authentification de canal sont prioritaires. La valeur MCAUSER de la définition de canal est utilisée uniquement si l'enregistrement d'authentification de canal utilise USERSRC (CHANNEL). Pour plus de détails, voir Enregistrements d'authentification de canal

Ce paramètre est réservé et, s'il est spécifié, il ne peut être mis qu'à blanc.

La longueur maximale de la chaîne est MQ\_MCA\_NAME\_LENGTH.

Ce paramètre est valide uniquement pour les valeurs *ChannelType* de MQCHT\_SENDER, MQCHT\_SERVER, MQCHT\_REQUESTER, MQCHT\_CLUSSDR ou MQCHT\_CLUSRCVR.

### **MCAType (MQCFIN)**

Type d'agent de canal de transmission de messages (identificateur de paramètre: MQIACH\_MCA\_TYPE).

Indique le type de programme de l'agent MCA.

 $\blacktriangleright$  Multi $\blacksquare$ Sous Multiplateformes, ce paramètre est valide uniquement pour les valeurs *ChannelType* de MQCHT\_SENDER, MQCHT\_SERVER, MQCHT\_REQUESTER ou MQCHT\_CLUSSDR.

Sous z/OS, ce paramètre est valide uniquement pour une valeur *ChannelType* de MQCHT\_CLURCVR.

La valeur peut être l'une des valeurs suivantes :

# **PROCESSUS MQMCAT\_PROCESS**

**MQMCAT\_THREAD**

thread.

.

### **MCAUserIdentifier (MQCFST)**

Identificateur utilisateur de l'agent MCA (identificateur de paramètre: MQCACH\_MCA\_USER\_ID).

Si ce paramètre n'est pas vide, il s'agit de l'identificateur utilisateur qui doit être utilisé par l'agent de canal de message pour l'autorisation d'accès aux ressources IBM MQ , y compris (si *PutAuthority* est MQPA\_DEFAULT) l'autorisation d'insérer le message dans la file d'attente de destination pour les canaux récepteur ou demandeur.

S'il est vide, l'agent de canal de message utilise son identifiant d'utilisateur par défaut.

Cet ID utilisateur peut être remplacé par un ID fourni par un exit de sécurité de canal.

Ce paramètre n'est pas valide pour les canaux avec un *ChannelType* de MQCHT\_SDR, MQCHT\_SVR, MQCHT\_CLNTCONN, MQCHT\_CLUSSDR.

La longueur maximale de l'identificateur utilisateur MCA dépend de l'environnement dans lequel l'agent MCA s'exécute. MQ\_MCA\_USER\_ID\_LENGTH donne la longueur maximale pour l'environnement pour lequel votre application est en cours d'exécution. MQ\_MAX\_MCA\_USER\_ID\_LENGTH donne le maximum pour tous les environnements pris en charge.

Sous Windows, vous pouvez éventuellement qualifier un ID utilisateur avec le nom de domaine au format suivant:

user@domain

### **MessageCompression (MQCFIL)**

Liste des techniques de compression de données de message prises en charge par le canal (identificateur de paramètre: MQIACH\_MSG\_COMPRESSION). Pour les canaux émetteur, serveur, émetteur de cluster, récepteur de cluster et de connexion client, les valeurs spécifiées sont classées par ordre de préférence avec la première technique de compression prise en charge par l'extrémité éloignée du canal utilisé.

<span id="page-1457-0"></span>Les techniques de compression mutuellement supportées du canal sont transmises à l'exit de message du canal émetteur où la technique de compression utilisée peut être modifiée par message. La compression modifie les données transmises aux exits d'envoi et de réception.

Indiquez une ou plusieurs des valeurs suivantes:

### **MQCOMPRESS\_NONE**

Aucune compression de données de message n'est effectuée. Cette valeur est la valeur par défaut.

# **MQCOMPRESS\_RLE**

La compression de données de message est effectuée à l'aide de l'algorithme RLE.

### **MQCOMPRESS\_ZLIBFAST**

La compression des données de message est effectuée à l'aide du codage ZLIB avec une priorité de vitesse.

#### **MQCOMPRESS\_ZLIBHIGH**

La compression des données de message est effectuée à l'aide du codage ZLIB avec priorité de compression.

#### **MQCOMPRESS\_ANY**

Toute technique de compression prise en charge par le gestionnaire de files d'attente peut être utilisée. Cette valeur est valide uniquement pour les canaux de réception, de demandeur et de connexion serveur.

### **ModeName (MQCFST)**

Nom du mode (identificateur de paramètre: MQCACH\_MODE\_NAME).

Ce paramètre correspond au nom de mode de l'unité logique 6.2 .

La longueur maximale de la chaîne est MQ\_MODE\_NAME\_LENGTH.

• Sous IBM i, UNIXet Windows, ce paramètre ne peut être défini que sur des blancs. Le nom réel est pris à la place de l'objet CPI-C Communications Side Object ou (sous Windows ) à partir des propriétés de nom de destination symbolique CPI-C.

Ce paramètre est valide uniquement pour les canaux dont le *TransportType* est MQXPT\_LU62. Elle n'est pas valide pour les canaux de réception ou de connexion serveur.

### **MsgExit (MQCFSL)**

Nom de l'exit de message (identificateur de paramètre: MQCACH\_MSG\_EXIT\_NAME).

Si un nom a été indiqué, l'exit est appelé juste après l'extraction du message de la file de transmission. L'exit reçoit la totalité du message de l'application ainsi que le descripteur du message, pour modification.

Pour les canaux de type MQCHT\_SVRCONN ou MQCHT\_CLNTCONN (*ChannelType*), ce paramètre est accepté mais ignoré car les exits de message ne sont pas appelés pour ces canaux.

Le format de la chaîne est le même que pour *SecurityExit*.

La longueur maximale du nom d'exit dépend de l'environnement dans lequel l'exit est exécuté. MQ\_EXIT\_NAME\_LENGTH indique la longueur maximale pour l'environnement dans lequel votre application s'exécute. MQ\_MAX\_EXIT\_NAME\_LENGTH donne le maximum pour tous les environnements pris en charge.

Vous pouvez spécifier une liste de noms d'exit à l'aide d'une structure MQCFSL au lieu d'une structure MQCFST.

- Les exits sont appelés dans l'ordre indiqué dans la liste.
- Une liste avec un seul nom équivaut à spécifier un nom unique dans une structure MQCFST.
- Vous ne pouvez pas spécifier à la fois une structure de liste (MQCFSL) et une structure d'entrée unique (MQCFST) pour le même attribut de canal.
- <span id="page-1458-0"></span>• La longueur totale de tous les noms d'exit de la liste (à l'exception des blancs de fin dans chaque nom) ne doit pas dépasser MQ\_TOTAL\_EXIT\_NAME\_LENGTH. Une chaîne individuelle ne doit pas dépasser MQ\_EXIT\_NAME\_LENGTH.
- Sous z/OS, vous pouvez spécifier les noms de huit programmes d'exit au maximum.

# **Nombre de MsgRetry(MQCFIN)**

Nombre de relances de message (identificateur de paramètre: MQIACH\_MR\_COUNT).

Indique le nombre de fois où un message d'échec doit être relancé.

Indiquez une valeur comprise entre 0 et 999 999 999.

Ce paramètre est valide uniquement pour les valeurs *ChannelType* de MQCHT\_RECEIVER, MOCHT\_REQUESTER ou MOCHT\_CLUSRCVR.

# **Exit MsgRetry(MQCFST)**

Nom de l'exit de relance de message (identificateur de paramètre: MQCACH\_MR\_EXIT\_NAME).

Si un nom non vide est défini, l'exit est appelé avant d'effectuer une attente avant de relancer un message d'échec.

Le format de la chaîne est le même que pour *SecurityExit*.

La longueur maximale du nom d'exit dépend de l'environnement dans lequel l'exit est exécuté. MQ\_EXIT\_NAME\_LENGTH indique la longueur maximale pour l'environnement dans lequel votre application s'exécute. MQ\_MAX\_EXIT\_NAME\_LENGTH donne le maximum pour tous les environnements pris en charge.

Ce paramètre est valide uniquement pour les valeurs *ChannelType* de MQCHT\_RECEIVER, MOCHT\_REQUESTER ou MOCHT\_CLUSRCVR.

# **Intervalle MsgRetry(MQCFIN)**

Intervalle entre les nouvelles tentatives de message (identificateur de paramètre: MQIACH\_MR\_INTERVAL).

Indique l'intervalle de temps minimal, en millisecondes, entre les nouvelles tentatives de messages en échec.

Indiquez une valeur comprise entre 0 et 999 999 999.

Ce paramètre est valide uniquement pour les valeurs *ChannelType* de MQCHT\_RECEIVER, MQCHT\_REQUESTER ou MQCHT\_CLUSRCVR.

# **MsgRetryUserData (MQCFST)**

Données utilisateur de l'exit de relance de message (identificateur de paramètre: MQCACH\_MR\_EXIT\_USER\_DATA).

Indique les données utilisateur transmises à l'exit de relance de message.

La longueur maximale de la chaîne est MQ\_EXIT\_DATA\_LENGTH.

Ce paramètre est valide uniquement pour les valeurs *ChannelType* de MQCHT\_RECEIVER, MOCHT\_REQUESTER ou MOCHT\_CLUSRCVR.

# **Données MsgUser(MQCFSL)**

Données utilisateur de l'exit de message (identificateur de paramètre: MQCACH\_MSG\_EXIT\_USER\_DATA).

Indique les données utilisateur transmises à l'exit de message.

La longueur maximale de la chaîne est MQ\_EXIT\_DATA\_LENGTH.

Pour les canaux de type MQCHT\_SVRCONN ou MQCHT\_CLNTCONN (*ChannelType*), ce paramètre est accepté mais ignoré car les exits de message ne sont pas appelés pour ces canaux.

Vous pouvez spécifier une liste de chaînes de données utilisateur d'exit à l'aide d'une structure MQCFSL au lieu d'une structure MQCFST.

- <span id="page-1459-0"></span>• Chaque chaîne de données utilisateur d'exit est transmise à l'exit à la même position ordinale dans la liste *MsgExit* .
- Une liste avec un seul nom équivaut à spécifier un nom unique dans une structure MQCFST.
- Vous ne pouvez pas spécifier à la fois une structure de liste (MQCFSL) et une structure d'entrée unique (MQCFST) pour le même attribut de canal.
- La longueur totale de toutes les données utilisateur d'exit de la liste (à l'exception des blancs de fin dans chaque chaîne) ne doit pas dépasser MQ\_TOTAL\_EXIT\_DATA\_LENGTH. Une chaîne individuelle ne doit pas dépasser MQ\_EXIT\_DATA\_LENGTH.
- Sous z/OS, vous pouvez spécifier jusqu'à huit chaînes.

# **NetworkPriority (MQCFIN)**

Priorité du réseau (identificateur de paramètre: MQIACH\_NETWORK\_PRIORITY).

Priorité de la connexion réseau. Si plusieurs chemins sont disponibles, la mise en file d'attente répartie sélectionne le chemin ayant la priorité la plus élevée.

La valeur doit être comprise entre 0 (la plus basse) et 9 (la plus élevée).

Ce paramètre s'applique uniquement aux canaux avec un *ChannelType* de MQCHT\_CLUSRCVR

### **NonPersistentMsgSpeed (MQCFIN)**

Vitesse à laquelle les messages non persistants doivent être envoyés (identificateur de paramètre: MQIACH\_NPM\_SPEED).

Ce paramètre est pris en charge dans les environnements suivants: IBM i, UNIX, Linux, and Windows.

La spécification de MQNPMS\_FAST signifie que les messages non persistants sur un canal n'ont pas besoin d'attendre un point de synchronisation avant d'être rendus disponibles pour l'extraction. L'avantage est que les messages non persistants deviennent disponibles pour une extraction beaucoup plus rapide. L'inconvénient est que, comme ils n'attendent pas de point de synchronisation, ils peuvent être perdus en cas d'échec de transmission.

Ce paramètre est valide uniquement pour les valeurs *ChannelType* de MQCHT\_SENDER, MQCHT\_SERVER, MQCHT\_RECEIVER, MQCHT\_REQUESTER, MQCHT\_CLUSSDR ou MQCHT\_CLUSRCVR. La valeur peut être l'une des valeurs suivantes :

# **MQNPMS\_NORMAL**

Vitesse normale.

# **MQNPMS\_FAST**

Vitesse rapide.

# **Mot de passe (MQCFST)**

Mot de passe (identificateur de paramètre: MQCACH\_PASSWORD).

Ce paramètre est utilisé par l'agent MCA lors de la tentative de lancement d'une session SNA sécurisée avec un agent MCA éloigné. Sous IBM i, HP Integrity NonStop Serveret UNIX, elle est valide uniquement pour les valeurs *ChannelType* de MQCHT\_SENDER, MQCHT\_SERVER, MQCHT\_REQUESTER, MQCHT\_CLNTCONN ou MQCHT\_CLUSSDR. Sous z/OS, elle n'est valide que pour une valeur *ChannelType* de MQCHT\_CLNTCONN.

La longueur maximale de la chaîne est MQ\_PASSWORD\_LENGTH. Cependant, seuls les 10 premiers caractères sont utilisés.

# **Port (MQCFIN)**

Numéro de port (identificateur de paramètre MQIACH\_PORT).

Numéro de port utilisé pour connecter un canal AMQP. Le port par défaut des connexions AMQP 1.0 est 5672. Si vous utilisez déjà le port 5672, vous pouvez en spécifier un autre.

Cet attribut est applicable aux canaux AMQP.

# **PropertyControl (MQCFIN)**

Attribut de contrôle de propriété (identificateur de paramètre MQIA\_PROPERTY\_CONTROL).

<span id="page-1460-0"></span>Indique ce qui se passe aux propriétés des message lorsque le message est sur le point d'être envoyé à une V6 ou avant un gestionnaire de files d'attente (un gestionnaire de files d'attente qui ne comprend pas le concept d'un descripteur de propriété). La valeur peut être l'une des valeurs suivantes :

# **COMPATIBILITE\_MQPROP\_COMPATIBILITÉ**

Si le message contient une propriété avec un préfixe **mcd.**, **jms.**, **usr.** ou **mqext.**, toutes les propriétés de message sont distribuées à l'application dans un en-tête MQRFH2 . Sinon, toutes les propriétés du message, à l'exception de celles contenues dans le descripteur de message (ou l'extension), sont supprimées et ne sont plus accessibles à l'application.

Cette valeur est la valeur par défaut ; elle permet aux applications qui s'attendent à ce que les propriétés liées à JMSse trouvent dans un en-tête MQRFH2 dans les données de message de continuer à fonctionner sans modification.

# **MQPROP\_NONE**

Toutes les propriétés du message, à l'exception de celles du descripteur de message (ou extension), sont supprimées du message avant son envoi au gestionnaire de files d'attente éloignées.

# **MQPROP\_ALL**

Toutes les propriétés du message sont incluses dans le message lorsqu'il est envoyé au gestionnaire de files d'attente éloignées. Les propriétés, hormis celles associées au descripteur de message (ou à l'extension), sont placées dans un ou plusieurs en-têtes MQRFH2 dans les données du message.

Cet attribut est applicable aux canaux émetteur, serveur, émetteur de cluster et récepteur de cluster.

### **PutAuthority (MQCFIN)**

Droit d'insertion (identificateur de paramètre: MQIACH\_PUT\_AUTHORITY).

Indique les identificateurs utilisateur utilisés pour établir le droit d'insertion de messages dans la file d'attente de destination (pour les canaux de message) ou d'exécution d'un appel MQI (pour les canaux MQI).

Ce paramètre est valide uniquement pour les canaux dont la valeur *ChannelType* est MQCHT\_RECEIVER, MQCHT\_REQUESTER, MQCHT\_CLUSRCVR ou MQCHT\_SVRCONN.

La valeur peut être l'une des valeurs suivantes :

### **MQPA\_PAR DEFAUT**

L'ID utilisateur par défaut est utilisé.

**z/0S** Sous z/OS, MQPA\_DEFAULT peut impliquer l'utilisation à la fois de l'ID utilisateur reçu du réseau et de celui dérivé de MCAUSER.

# **MQPA\_CONTEXT**

L'ID utilisateur de la zone *UserIdentifier* du descripteur de message est utilisé.

**Sous z/OS, MQPA\_CONTEXT peut également impliquer l'utilisation de l'ID utilisateur** reçu du réseau ou dérivé de MCAUSER, ou les deux.

### **MQPA\_ALTERNATE\_OR\_MCA**

L'ID utilisateur de la zone *UserIdentifier* du descripteur de message est utilisé. Aucun ID utilisateur reçu du réseau n'est utilisé. Cette valeur est prise en charge uniquement sous z/OS.

# **MQPA\_ONLY\_MCA**

L'ID utilisateur dérivé de MCAUSER est utilisé. Aucun ID utilisateur reçu du réseau n'est utilisé. Cette valeur est prise en charge uniquement sous z/OS.

### **QMgrName (MQCFST)**

Nom du gestionnaire de files d'attente (identificateur de paramètre: MQCA\_Q\_MGR\_NAME).

Pour les canaux avec un *ChannelType* de MQCHT\_CLNTCONN, ce nom est le nom d'un gestionnaire de files d'attente auquel une application client peut demander une connexion.

<span id="page-1461-0"></span>Pour les canaux d'autres types, ce paramètre n'est pas valide. La longueur maximale de la chaîne est MQ\_Q\_MGR\_NAME\_LENGTH.

# $\approx$  z/OS

# **QSGDisposition (MQCFIN)**

Disposition de l'objet dans le groupe (identificateur de paramètre: MQIA\_QSG\_DISP). Ce paramètre s'applique à z/OS uniquement.

Indique la disposition de l'objet auquel vous appliquez la commande (c'est-à-dire où elle est définie et comment elle se comporte). La valeur peut être l'une des valeurs suivantes :

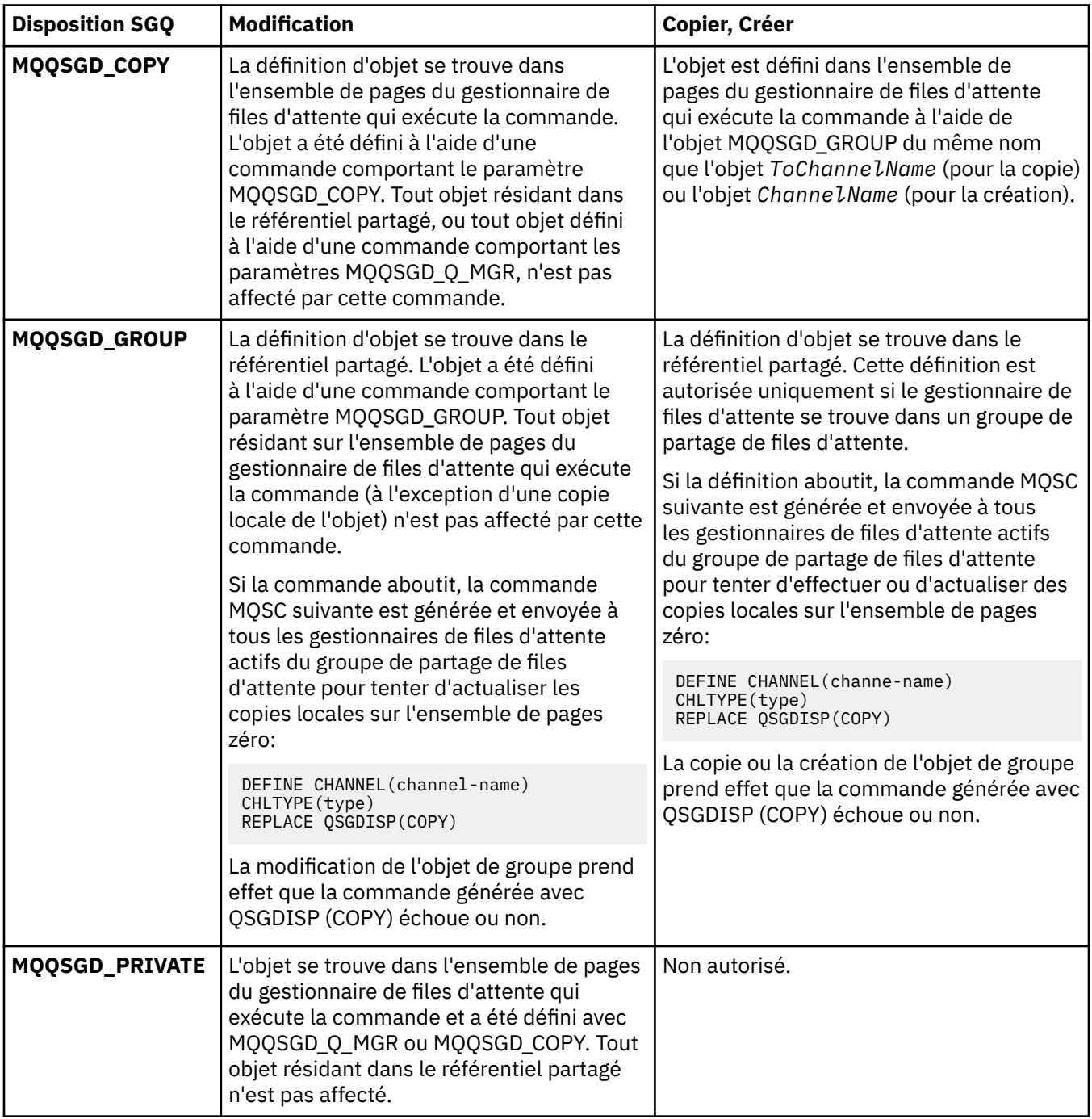

<span id="page-1462-0"></span>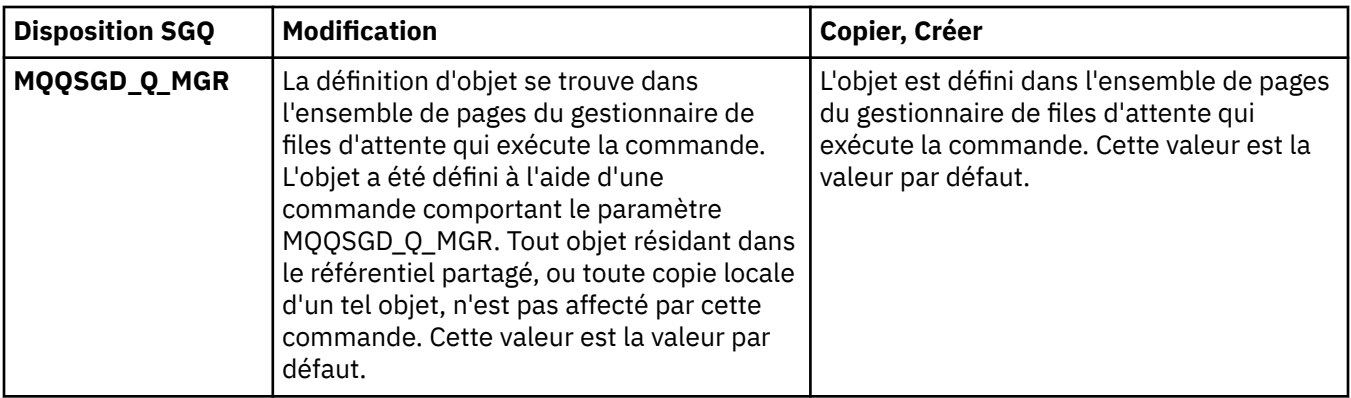

# **ReceiveExit (MQCFSL)**

Nom de l'exit de réception (identificateur de paramètre: MQCACH\_RCV\_EXIT\_NAME).

Si un nom a été indiqué, l'exit est appelé juste avant que les données provenant du réseau ne soient traitées. L'exit reçoit la totalité du tampon de transmission. Le contenu du tampon peut être modifié si besoin est.

Le format de la chaîne est le même que pour *SecurityExit*.

La longueur maximale du nom d'exit dépend de l'environnement dans lequel l'exit est exécuté. MQ\_EXIT\_NAME\_LENGTH indique la longueur maximale pour l'environnement dans lequel votre application s'exécute. MQ\_MAX\_EXIT\_NAME\_LENGTH donne le maximum pour tous les environnements pris en charge.

Vous pouvez spécifier une liste de noms d'exit à l'aide d'une structure MQCFSL au lieu d'une structure MQCFST.

- Les exits sont appelés dans l'ordre indiqué dans la liste.
- Une liste avec un seul nom équivaut à spécifier un nom unique dans une structure MQCFST.
- Vous ne pouvez pas spécifier à la fois une structure de liste (MQCFSL) et une structure d'entrée unique (MQCFST) pour le même attribut de canal.
- La longueur totale de tous les noms d'exit de la liste (à l'exception des blancs de fin dans chaque nom) ne doit pas dépasser MQ\_TOTAL\_EXIT\_NAME\_LENGTH. Une chaîne individuelle ne doit pas dépasser MQ\_EXIT\_NAME\_LENGTH.
- Sous z/OS, vous pouvez spécifier les noms de huit programmes d'exit au maximum.

# **Données ReceiveUser(MQCFSL)**

Données utilisateur de l'exit de réception (identificateur de paramètre: MQCACH\_RCV\_EXIT\_USER\_DATA).

Définit les données utilisateur transmises à l'exit de réception.

La longueur maximale de la chaîne est MQ\_EXIT\_DATA\_LENGTH.

Vous pouvez spécifier une liste de chaînes de données utilisateur d'exit à l'aide d'une structure MQCFSL au lieu d'une structure MQCFST.

- Chaque chaîne de données utilisateur d'exit est transmise à l'exit à la même position ordinale dans la liste *ReceiveExit* .
- Une liste avec un seul nom équivaut à spécifier un nom unique dans une structure MQCFST.
- Vous ne pouvez pas spécifier à la fois une structure de liste (MQCFSL) et une structure d'entrée unique (MQCFST) pour le même attribut de canal.
- La longueur totale de toutes les données utilisateur d'exit de la liste (à l'exception des blancs de fin dans chaque chaîne) ne doit pas dépasser MQ\_TOTAL\_EXIT\_DATA\_LENGTH. Une chaîne individuelle ne doit pas dépasser MQ\_EXIT\_DATA\_LENGTH.
- Sous z/OS, vous pouvez spécifier jusqu'à huit chaînes.

### <span id="page-1463-0"></span>**Remplacement (MQCFIN)**

Remplacez la définition de canal (identificateur de paramètre: MQIACF\_REPLACE).

La valeur peut être l'une des valeurs suivantes :

### **MQRP\_OUI**

Remplacer la définition existante.

Si *ChannelType* est MQCHT\_CLUSSDR, MQRP\_YES peut être spécifié uniquement si le canal a été créé manuellement.

# **MQRP\_NON**

Ne remplacez pas la définition existante.

### **SecurityExit (MQCFST)**

Nom de l'exit de sécurité (identificateur de paramètre: MQCACH\_SEC\_EXIT\_NAME).

Si un nom non vide est défini, l'exit de sécurité est appelé aux moments suivants:

• Immédiatement après l'établissement d'un canal.

Avant que des messages ne soient transférés, l'exit est activé pour initier des flux de sécurité afin de valider l'autorisation de connexion.

• A la réception d'une réponse à un flux de messages de sécurité.

Tout flux de message de sécurisation provenant de la machine éloignée est transmis à l'exit.

L'exit reçoit la totalité du message de l'application ainsi que le descripteur du message, pour modification.

Le format de la chaîne dépend de la plateforme, comme suit:

• Sous IBM i et UNIX, il est au format

libraryname(functionname)

**Remarque :** Sur les systèmes IBM i , le formulaire suivant est également pris en charge pour la compatibilité avec les versions plus anciennes:

progname libname

où *progname* occupe les 10 premiers caractères, et *libname* les 10 seconds caractères (les deux espaces étant renseignés à droite si nécessaire).

• Sous Windows, il est au format

dllname(functionname)

où *dllname* est spécifié sans le suffixe .DLL.

• Sous z/OS, il s'agit d'un nom de module de chargement d'une longueur maximale de 8 caractères (128 caractères sont autorisés pour les noms d'exit des canaux de connexion client, sous réserve d'une longueur totale maximale de 999).

La longueur maximale du nom d'exit dépend de l'environnement dans lequel l'exit est exécuté. MQ\_EXIT\_NAME\_LENGTH indique la longueur maximale pour l'environnement dans lequel votre application s'exécute. MQ\_MAX\_EXIT\_NAME\_LENGTH donne le maximum pour tous les environnements pris en charge.

### **Données SecurityUser(MQCFST)**

Données utilisateur de l'exit de sécurité (identificateur de paramètre: MQCACH\_SEC\_EXIT\_USER\_DATA).

Indique les données utilisateur transmises à l'exit de sécurité.

La longueur maximale de la chaîne est MQ\_EXIT\_DATA\_LENGTH.

# <span id="page-1464-0"></span>**SendExit (MQCFSL)**

Nom de l'exit d'émission (identificateur de paramètre: MQCACH\_SEND\_EXIT\_NAME).

Si un nom a été indiqué, l'exit est appelé juste avant que les données ne soient transmises au réseau. L'exit reçoit la totalité du tampon de transmission avant qu'il ne soit envoyé. Le contenu du tampon peut être modifié si besoin est.

Le format de la chaîne est le même que pour *SecurityExit*.

La longueur maximale du nom d'exit dépend de l'environnement dans lequel l'exit est exécuté. MQ\_EXIT\_NAME\_LENGTH indique la longueur maximale pour l'environnement dans lequel votre application s'exécute. MQ\_MAX\_EXIT\_NAME\_LENGTH donne le maximum pour tous les environnements pris en charge.

Vous pouvez spécifier une liste de noms d'exit à l'aide d'une structure MQCFSL au lieu d'une structure MQCFST.

- Les exits sont appelés dans l'ordre indiqué dans la liste.
- Une liste avec un seul nom équivaut à spécifier un nom unique dans une structure MQCFST.
- Vous ne pouvez pas spécifier à la fois une structure de liste (MQCFSL) et une structure d'entrée unique (MQCFST) pour le même attribut de canal.
- La longueur totale de tous les noms d'exit de la liste (à l'exception des blancs de fin dans chaque nom) ne doit pas dépasser MQ\_TOTAL\_EXIT\_NAME\_LENGTH. Une chaîne individuelle ne doit pas dépasser MQ\_EXIT\_NAME\_LENGTH.
- Sous z/OS, vous pouvez spécifier les noms de huit programmes d'exit au maximum.

### **Données SendUser(MQCFSL)**

Données utilisateur de l'exit d'émission (identificateur de paramètre: MQCACH\_SEND\_EXIT\_USER\_DATA).

Indique les données utilisateur transmises à l'exit d'émission.

La longueur maximale de la chaîne est MQ\_EXIT\_DATA\_LENGTH.

Vous pouvez spécifier une liste de chaînes de données utilisateur d'exit à l'aide d'une structure MQCFSL au lieu d'une structure MQCFST.

- Chaque chaîne de données utilisateur d'exit est transmise à l'exit à la même position ordinale dans la liste *SendExit* .
- Une liste avec un seul nom équivaut à spécifier un nom unique dans une structure MQCFST.
- Vous ne pouvez pas spécifier à la fois une structure de liste (MQCFSL) et une structure d'entrée unique (MQCFST) pour le même attribut de canal.
- La longueur totale de toutes les données utilisateur d'exit de la liste (à l'exception des blancs de fin dans chaque chaîne) ne doit pas dépasser MQ\_TOTAL\_EXIT\_DATA\_LENGTH. Une chaîne individuelle ne doit pas dépasser MQ\_EXIT\_DATA\_LENGTH.
- Sous z/OS, vous pouvez spécifier jusqu'à huit chaînes.

### **SeqNumberen boucle (MQCFIN)**

Numéro de bouclage de séquence (identificateur de paramètre: MOIACH\_SEQUENCE\_NUMBER\_WRAP).

Définit la valeur de bouclage du numéro de séquence. Lorsque cette valeur est atteinte, la séquence reprend au numéro 1.

La valeur de bouclage du numéro de séquence n'est pas négociable. Les extrémités locale et éloignée du canal doivent boucler au même numéro.

Indiquez une valeur comprise entre 100 et 999 999 999.

Ce paramètre n'est pas valide pour les canaux dont le *ChannelType* est MQCHT\_SVRCONN ou MOCHT\_CLNTCONN.

# <span id="page-1465-0"></span>**SharingConversations (MQCFIN)**

Nombre maximal de conversations partagées (identificateur de paramètre: MQIACH\_SHARING\_CONVERSATIONS).

Indique le nombre maximal de conversations pouvant partager une instance de canal MQI TCP/IP particulière (socket).

Indiquez une valeur comprise entre 0 et 999 999 999. La valeur par défaut est 10 et la valeur migrée est 10.

Ce paramètre est valide uniquement pour les canaux dont le *ChannelType* est MQCHT\_CLNTCONN ou MQCHT\_SVRCONN. Il est ignoré pour les canaux avec un *TransportType* autre que MQXPT\_TCP.

Le nombre de conversations partagées ne contribue pas aux totaux *MaxInstances* ou *MaxInstancesPerClient* .

Une valeur de:

**1**

Signifie qu'il n'y a pas de partage de conversations sur une instance de canal TCP/IP, mais que le signal de présence du client soit disponible dans un appel MQGET ou non, que la lecture anticipée et la consommation asynchrone du client soient disponibles, et que la mise au repos du canal soit plus contrôlable.

**0**

Indique qu'il n'y a pas de partage de conversations sur une instance de canal TCP/IP. L'instance de canal s'exécute dans un mode antérieur à celui de IBM WebSphere MQ 7.0, concernant:

- Arrêt de la mise au repos de l'administrateur,
- Intervalle des pulsations par lots
- Lecture anticipée
- Consommation asynchrone du client

# **Nombre de ShortRetry(MQCFIN)**

Nombre de relances abrégées (identificateur de paramètre: MQIACH\_SHORT\_RETRY).

Nombre maximal de tentatives effectuées par un canal émetteur ou serveur pour établir une connexion à la machine distante, à des intervalles spécifiés par *ShortRetryInterval* avant que les *LongRetryCount* et *LongRetryInterval* (normalement plus longs) ne soient utilisés.

Des nouvelles tentatives sont effectuées si le canal ne parvient pas à se connecter initialement (qu'il soit démarré automatiquement par l'initiateur de canal ou par une commande explicite), ainsi que si la connexion échoue une fois que le canal a été correctement connecté. Toutefois, si la cause de l'échec est telle qu'il est peu probable que la nouvelle tentative aboutisse, aucune nouvelle tentative n'est effectuée.

Indiquez une valeur comprise entre 0 et 999 999 999.

Ce paramètre est valide uniquement pour les valeurs *ChannelType* de MQCHT\_SENDER, MQCHT\_SERVER, MQCHT\_CLUSSDR ou MQCHT\_CLUSRCVR.

# **Intervalle ShortRetry(MQCFIN)**

Temporisateur abrégé (identificateur de paramètre: MQIACH\_SHORT\_TIMER).

Indique le délai d'attente de relance courte pour un canal émetteur ou serveur qui est démarré automatiquement par l'initiateur de canal. Il définit l'intervalle en secondes entre les tentatives d'établissement d'une connexion à la machine distante.

Le temps est approximatif. A partir de IBM MQ 8.0, zéro signifie qu'une autre tentative de connexion est effectuée dès que possible.

Indiquez une valeur comprise entre 0 et 999 999. Les valeurs dépassant cette valeur sont traitées comme 999 999.

Ce paramètre est valide uniquement pour les valeurs *ChannelType* de MQCHT\_SENDER, MQCHT\_SERVER, MQCHT\_CLUSSDR ou MQCHT\_CLUSRCVR.

# <span id="page-1466-0"></span>**SSLCipherSpec (MQCFST)**

CipherSpec (identificateur de paramètre: MQCACH\_SSL\_CIPHER\_SPEC).Spécifie le CipherSpec qui est utilisé sur le canal. La longueur maximale de cette chaîne est MQ\_SSL\_CIPHER\_SPEC\_LENGTH.

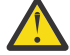

**Avertissement : IBM i 2008 Dans IBM MQ for z/OS, vous pouvez aussi spécifier** le code hexadécimal à deux chiffres d'un CipherSpec, qu'il apparaisse dans le tableau ci-après ou non. Sous IBM i, vous pouvez aussi spécifier le code hexadécimal à deux chiffres d'un CipherSpec, qu'il apparaisse dans le tableau ci-après ou non. De plus, sous IBM i, AC3 doit être installé pour que vous puissiez utiliser TLS.

Les valeurs SSLCipherSpec doivent définir le même CipherSpec aux deux extrémités du canal.

Ce paramètre est valide sur tous les types de canal qui utilisent le type de transport **TRPTYPE(TCP)**. Si le paramètre est vide, aucune tentative d'utilisation de TLS sur le canal n'est effectuée. Si TRPTYPE n'est pas TCP, les données sont ignorées et aucun message d'erreur n'est émis.

La valeur de ce paramètre est également utilisée pour définir la valeur de SecurityProtocol, qui est une zone de sortie de la commande [Inquire Channel Status \(Response\)](#page-1682-0) .

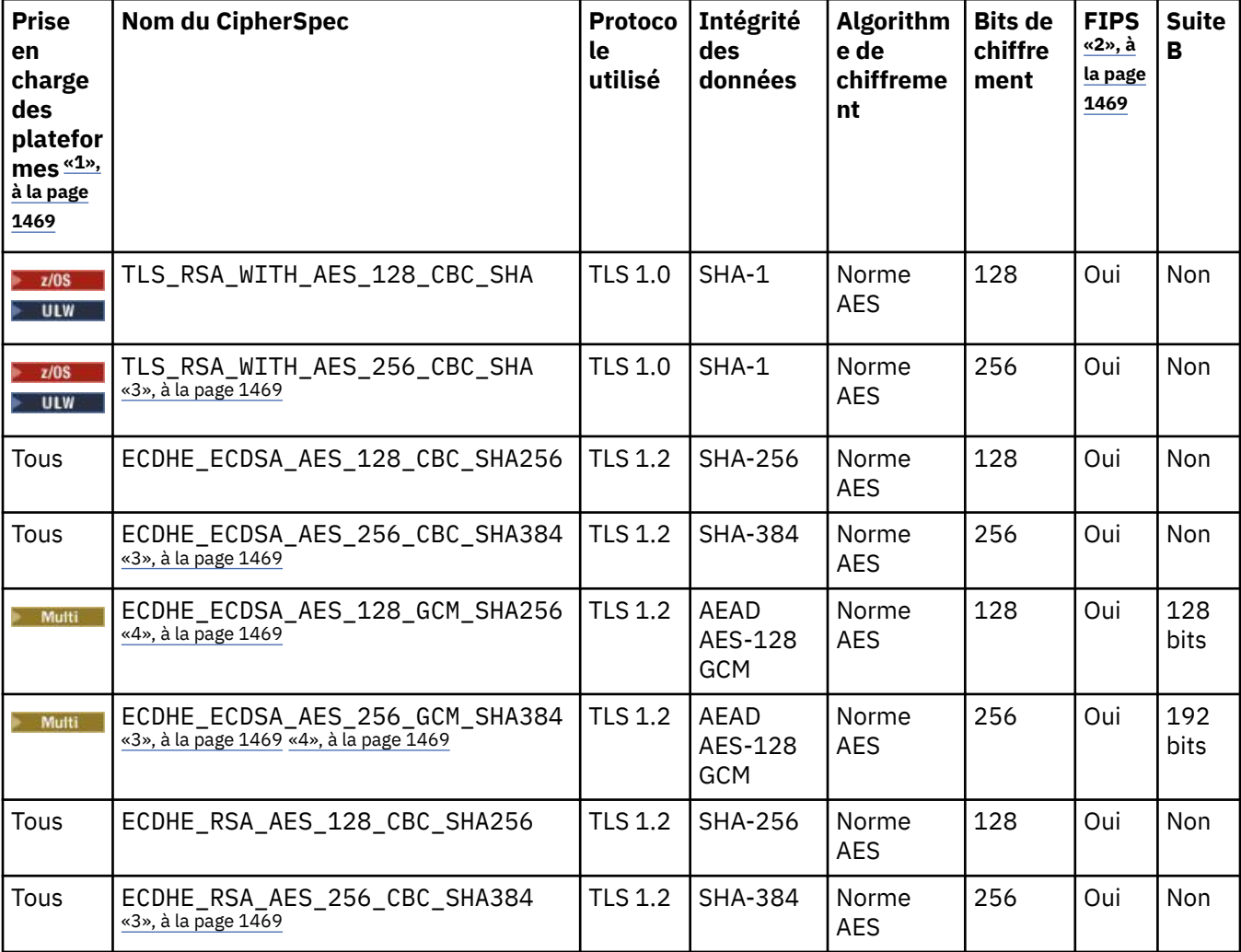

Le tableau suivant présente les CipherSpecs pouvant être utilisés avec IBM MQ TLS.

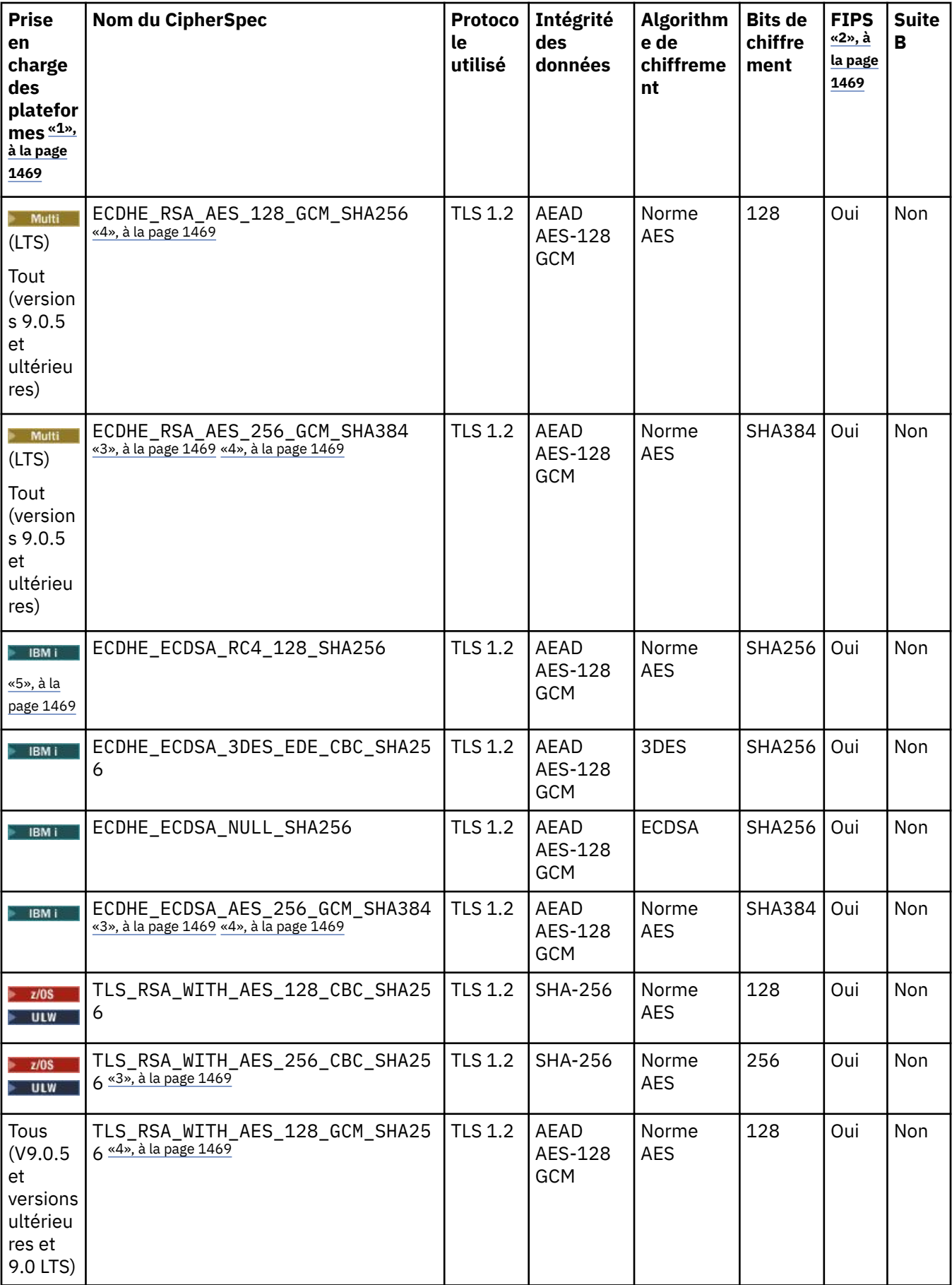

<span id="page-1468-0"></span>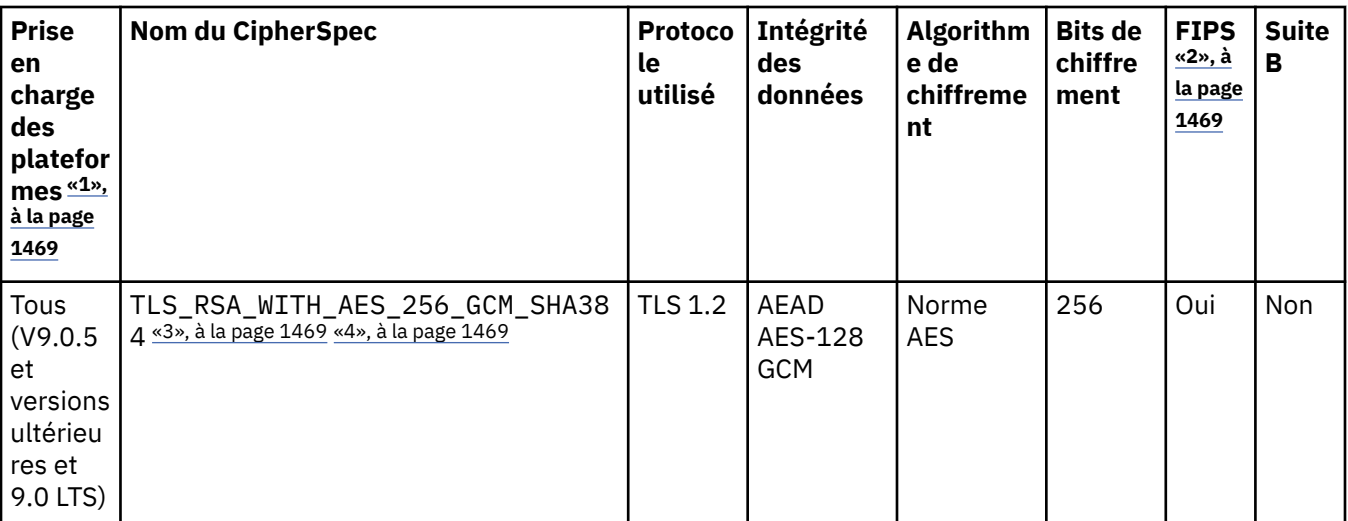

# **Remarques :**

1. Si aucune plateforme spécifique n'est indiquée, le CipherSpec est disponible sur toutes les plateformes. Pour la liste des plateformes désignées par chaque icône de plateforme, voir Icônes d'édition et de plateforme dans la documentation du produit.

- 2. Indique si le CipherSpec est certifié FIPS sur une plateforme certifiée FIPS. Voir la rubrique sur la norme FIPS (Federal Information Processing Standards) pour une explication de la norme FIPS.
- 3. Ce CipherSpec ne peut pas être utilisé pour sécuriser une connexion d'IBM MQ Explorer à un gestionnaire de files d'attente, sauf si les fichiers de règles sans restriction appropriés sont appliqués à l'environnement d'exécution Java utilisé par l'explorateur.
- 4. Suite à une recommandation de GSKit, les CipherSpecs GCM font l'objet d'une restriction qui signifie qu'après l'envoi d'enregistrements TLS 224.5 à l'aide de la même clé de session, la connexion se termine par le message AMQ9288.

Pour évi<mark>te Mindows P</mark>our éviter cette erreur, évitez d'utiliser les chiffrements GCM, activez la réinitialisation de clé confidentielle ou démarrez votre client ou votre gestionnaire de files d'attente IBM MQ avec la variable d'environnement GSK\_ENFORCE\_GCM\_RESTRICTION=GSK\_FALSE définie.

# **Remarques :**

- Vous devez définir cette variable d'environnement des deux côtés de la connexion et elle s'applique à la fois aux connexions client à gestionnaire de files d'attente et aux connexions gestionnaire de files d'attente à gestionnaire de files d'attente.
- Cette instruction s'applique uniquement aux bibliothèques GSKit . Elle affecte également les clients .NET non gérés, mais pas les clients Java ou .NET gérés.

Cette restriction ne s'applique pas à IBM MQ for z/OS.

**Important :** La restriction GCM est active, quel que soit le mode FIPS utilisé.

5. **LEM Les CipherSpecs répertoriés comme étant pris en charge sur IBM i s'appliquent aux versions** 7.2 et 7.3 d'IBM i.

Lorsque vous demandez un certificat personnel, vous définissez une taille de clé pour la paire de clé publique et de clé privée. La taille de clé utilisée lors de l'établissement de liaison TLS peut dépendre de la taille stockée dans le certificat et du CipherSpec:

• Sur les plateformes UNIX, Windows et z/OS, lorsque le nom CipherSpec inclut \_EXPORT, la taille maximale de la clé d'établissement de liaison est de 512 bits. Si l'un des certificats échangés lors de l'établissement de liaison TLS a une taille de clé supérieure à 512 bits, une clé temporaire de 512 bits est générée pour être utilisée lors de l'établissement de liaison.

- <span id="page-1469-0"></span>• Sur les plateformes UNIX et Windows , lorsqu'un nom CipherSpec inclut \_EXPORT1024, la taille de la clé d'établissement de liaison est de 1024 bits.
- Autrement la taille de clé d'établissement de liaison est la taille stockée dans le certificat.

# **SSLClientAuth (MQCFIN)**

Authentification du client (identificateur de paramètre: MQIACH\_SSL\_CLIENT\_AUTH).

La valeur peut être l'une des valeurs suivantes :

# **MQSCA\_REQUIS**

Authentification du client requise.

# **MQSCA\_XX\_ENCODE\_CASE\_ONE facultatif**

Authentification client facultative.

Indique si IBM MQ requiert un certificat du client TLS.

Le client TLS est la fin du canal de transmission de messages qui initie la connexion. Le serveur TLS est l'extrémité du canal de transmission de messages qui reçoit le flux d'initiation.

Le paramètre n'est utilisé que pour les canaux avec SSLCIPH spécifié. Si SSLCIPH est vide, les données sont ignorées et aucun message d'erreur n'est émis.

# **SSLPeerName (MQCFST)**

Nom de l'homologue (identificateur de paramètre: MQCACH\_SSL\_PEER\_NAME).

**Remarque :** Une autre façon de restreindre les connexions aux canaux en les comparant au nom distinctif du sujet TLS consiste à utiliser des enregistrements d'authentification de canal. Avec les enregistrements d'authentification de canal, différents modèles de nom distinctif de sujet TLS peuvent être appliqués au même canal. Si SSLPEER sur le canal et un enregistrement d'authentification de canal sont utilisés pour s'appliquer au même canal, le certificat entrant doit correspondre aux deux modèles afin de se connecter. Pour plus d'informations, voir Enregistrements d'authentification de canal.

Multi Sous Multiplateformes, la longueur de la chaîne est MQ\_SSL\_PEER\_NAME\_LENGTH.

 $z/0S$ Sous z/OS, la longueur de la chaîne est MQ\_SSL\_SHORT\_PEER\_NAME\_LENGTH.

Indique le filtre à utiliser pour la comparaison avec le nom distinctif du certificat du gestionnaire de files d'attente ou du client homologue à l'autre extrémité du canal. (Un nom distinctif est l'identificateur du certificat TLS.) Si le nom distinctif dans le certificat reçu de l'homologue ne correspond pas au filtre SSLPEER, le canal ne démarre pas.

Ce paramètre est facultatif ; s'il n'est pas spécifié, le nom distinctif de l'homologue n'est pas vérifié lorsque le canal est démarré. (Le nom distinctif du certificat est toujours écrit dans la définition SSLPEER conservée en mémoire et transmis à l'exit de sécurité). Si SSLCIPH est vide, les données sont ignorées et aucun message d'erreur n'est émis.

Ce paramètre est valide pour tous les types de canal.

La valeur SSLPEER est spécifiée dans le formulaire standard utilisé pour spécifier un nom distinctif. Par exemple: SSLPEER('SERIALNUMBER=4C:D0:49:D5:02:5F:38,CN="H1\_C\_FR1",O=IBM,C=GB')

Vous pouvez utiliser un point-virgule comme séparateur au lieu d'une virgule.

Les types d'attribut pris en charge sont les suivants:

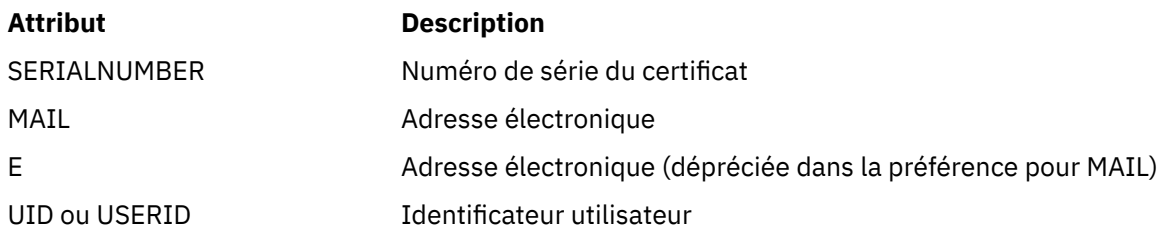

<span id="page-1470-0"></span>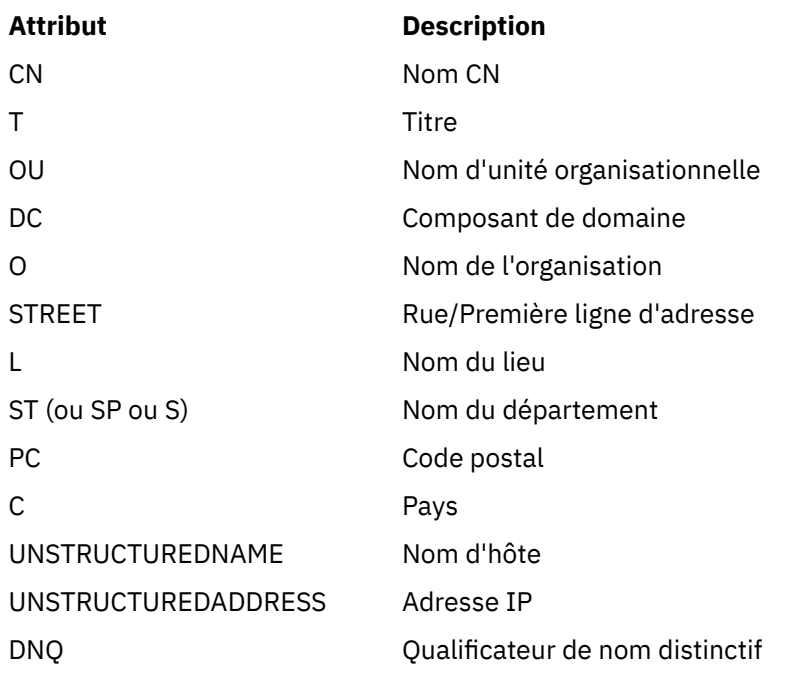

IBM MQ n'accepte que les majuscules pour les types d'attribut.

Si l'un des types d'attribut non pris en charge est spécifié dans la chaîne SSLPEER, une erreur est générée lorsque l'attribut est défini ou lors de l'exécution (en fonction de la plateforme sur laquelle vous travaillez) et la chaîne est considérée comme ne correspondant pas au nom distinctif du certificat transmis.

Si le nom distinctif du certificat de flux contient plusieurs attributs d'unité organisationnelle (unité organisationnelle) et que SSLPEER spécifie ces attributs à comparer, ils doivent être définis dans l'ordre hiérarchique décroissant. Par exemple, si le nom distinctif du certificat de flux contient les unités organisationnelles OU=Large Unit, OU=Medium Unit, OU=Small Unit, la spécification des valeurs SSLPEER suivantes fonctionne:

```
('OU=Large Unit,OU=Medium Unit') ('OU=*,OU=Medium Unit,OU=Small Unit') ('OU=*,OU=Medium 
Unit')
```
mais la spécification des valeurs SSLPEER suivantes échoue:

('OU=Medium Unit,OU=Small Unit') ('OU=Large Unit,OU=Small Unit') ('OU=Medium Unit')

Une ou toutes les valeurs d'attribut peuvent être génériques, qu'il s'agisse d'un astérisque (\*) seul ou d'un radical avec des astérisques de début ou de fin. Cette valeur permet à SSLPEER de correspondre à toute valeur de nom distinctif ou à toute valeur commençant par le radical de cet attribut.

Si un astérisque est spécifié au début ou à la fin d'une valeur d'attribut dans le nom distinctif sur le certificat, vous pouvez spécifier \ \* pour rechercher une correspondance exacte dans SSLPEER. Par exemple, si vous avez un attribut CN=Test \* dans le nom distinctif du certificat, vous pouvez utiliser la commande suivante:

SSLPEER('CN=Test\\*')

# **TpName (MQCFST)**

Nom du programme de transaction (identificateur de paramètre: MQCACH\_TP\_NAME).

Il s'agit du nom du programme de transaction LU 6.2 .

La longueur maximale de la chaîne est MQ\_TP\_NAME\_LENGTH.

• Sur les plateformes IBM i, HP Integrity NonStop Server, UNIXet Windows , ce paramètre ne peut être défini que sur des blancs. Le nom réel est pris à la place de l'objet CPI-C Communications Side Object ou (sous Windows ) à partir des propriétés de nom de destination symbolique CPI-C.

<span id="page-1471-0"></span>Ce paramètre est valide uniquement pour les canaux dont le *TransportType* est MQXPT\_LU62. Elle n'est pas admise pour les canaux récepteurs.

# **TPRoot (MQCFST)**

Racine de rubrique pour un canal AMQP. (identificateur de paramètre: MQCACH\_TOPIC\_ROOT).

La valeur par défaut de TPROOT est SYSTEM.BASE.TOPIC. Avec cette valeur, la chaîne de rubrique utilisée par un client AMQP pour la publication ou l'abonnement n'a pas de préfixe et le client peut échanger des messages avec d'autres applications pub/sub MQ . Pour que les clients AMQP publient et s'abonnent sous un préfixe de rubrique, créez d'abord un objet de rubrique MQ avec une chaîne de rubrique définie sur le préfixe de votre choix, puis définissez TPRoot sur le nom de l'objet de rubrique MQ que vous avez créé.

Ce paramètre est valide uniquement pour les canaux AMQP.

### **TransportType (MQCFIN)**

Type de protocole de transmission (identificateur de paramètre: MQIACH\_XMIT\_PROTOCOL\_TYPE).

Il n'est pas vérifié que le type de transport correct a été spécifié si le canal est lancé à partir de l'autre extrémité. La valeur peut être l'une des valeurs suivantes :

**MQXPT\_LU62**

LU 6.2.

**MQXPT\_TCP** TCP.

# **MQXPT\_NETBIOS**

NetBIOS.

Cette valeur est prise en charge dans Windows. Elle s'applique également à z/OS pour la définition de canaux de connexion client qui se connectent à des serveurs sur les plateformes prenant en charge NetBIOS.

### **MQXPT\_SPX**

SPX:

Cette valeur est prise en charge dans Windows. Elle s'applique également à z/OS pour la définition des canaux de connexion client qui se connectent aux serveurs sur les plateformes prenant en charge SPX.

# **ID UseClt(MQCFIN)**

Détermine la manière dont les vérifications d'autorisation sont effectuées pour les canaux AMQP. (identificateur de paramètre: MQIACH\_USE\_CLIENT\_ID).

La valeur peut être l'une des valeurs suivantes :

### **MQUCI\_NO**

L'ID utilisateur MCA doit être utilisé pour les vérifications d'autorisation.

# **MQUCI\_OUI**

L'ID client doit être utilisé pour les vérifications d'autorisation.

Ce paramètre est valide uniquement pour les canaux AMQP.

### **UseDLQ (MQCFIN)**

Détermine si la file d'attente de rebut est utilisée lorsque les messages ne peuvent pas être distribués par les canaux. (identificateur de paramètre: MQIA\_USE\_DEAD\_LETTER\_Q).

La valeur peut être l'une des valeurs suivantes :

# **MQUSEDLQ\_NO**

Les messages qui ne peuvent pas être distribués par un canal sont traités comme un échec. Le canal supprime le message ou se termine conformément au paramètre NonPersistentMsgSpeed .

### **MQUSEDLQ\_OUI**

Lorsque l'attribut de gestionnaire de files d'attente DEADQ fournit le nom d'une file d'attente de rebut, il est utilisé, sinon le comportement est le même que pour MQUSEDLQ\_NO.

# <span id="page-1472-0"></span>**UserIdentifier (MQCFST)**

Identificateur utilisateur de la tâche (identificateur de paramètre: MQCACH\_USER\_ID).

Ce paramètre est utilisé par l'agent MCA lors de la tentative de lancement d'une session SNA sécurisée avec un agent MCA éloigné. Sous IBM i et UNIX, elle est valide uniquement pour les valeurs *ChannelType* de MQCHT\_SENDER, MQCHT\_SERVER, MQCHT\_REQUESTER, MQCHT\_CLNTCONN, MQCHT\_CLUSSDR ou MQCHT\_CLUSRCVR. Sous z/OS, elle n'est valide que pour une valeur *ChannelType* de MQCHT\_CLNTCONN.

La longueur maximale de la chaîne est MQ\_USER\_ID\_LENGTH. Cependant, seuls les 10 premiers caractères sont utilisés.

# **XmitQName (MQCFST)**

Nom de la file d'attente de transmission (identificateur de paramètre: MQCACH\_XMIT\_Q\_NAME).

La longueur maximale de la chaîne est MQ\_Q\_NAME\_LENGTH.

Un nom de file d'attente de transmission est requis (défini précédemment ou spécifié ici) si *ChannelType* est MQCHT\_SENDER ou MQCHT\_SERVER. Elle n'est pas valide pour les autres types de canal.

# **Codes d'erreur (modification, copie et création de canal)**

Cette commande peut renvoyer les codes d'erreur suivants dans l'en-tête de format de réponse, en plus des codes répertoriés dans [«Codes d'erreur applicables à toutes les commandes», à la page 1415.](#page-1414-0)

# **Motif (MQLONG)**

La valeur peut être l'une des valeurs suivantes :

# **MQRCCF\_BATCH\_INT\_ERREUR**

Intervalle de traitement par lots incorrect.

# **MQRCCF\_BATCH\_INT\_TYPE** Paramètre d'intervalle par lots non admis pour ce type de canal. **MQRCCF\_TAILLE\_BATCH\_ERREUR**

Taille de lot incorrecte.

# **MQRCCF\_CHANNEL\_NAME\_ERROR**

Erreur de nom de canal.

### **MQRCCF\_CHANNEL\_NOT\_FOUND** Canal introuvable.

# **MQRCCF\_CHANNEL\_TYPE\_ERROR**

Type de canal incorrect.

### **MQRCCF\_CLUSTER\_NAME\_CONFLICT** Conflit de nom de cluster.

**ERREUR MQRCCF\_DISC\_INT\_ERROR**

Intervalle de déconnexion incorrect.

# **MQRCCF\_DISC\_INT\_TYPE**

Intervalle de déconnexion non autorisé pour ce type de canal.

# **ERREUR MQRCCF\_HB\_INTERVAL\_ERROR**

L'intervalle des pulsations n'est pas valide.

# **MQRCCF\_HB\_INTERVAL\_TYPE\_ERREUR**

Paramètre d'intervalle des pulsations non admis pour ce type de canal.

# **MQRCCF\_LONG\_RETRY\_ERROR**

Nombre de relances longues non valide.

# **MQRCCF\_LONG\_RETRY\_TYPE**

Paramètre de relance longue non admis pour ce type de canal.

# **MQRCCF\_LONG\_TIMER\_ERREUR**

Temporisateur long incorrect.

### **MQRCCF\_LONG\_TIMER\_TYPE**

Paramètre de temporisateur long non admis pour ce type de canal.

# **MQRCCF\_MAX\_INSTANCES\_ERROR**

La valeur du nombre maximal d'instances n'est pas valide.

### **MQRCCF\_MAX\_INSTS\_PER\_CLNT\_ERR**

Le nombre maximal d'instances par valeur client n'est pas valide.

### **MQRCCF\_MAX\_MSG\_LENGTH\_ERROR**

Longueur maximale de message incorrecte.

### **MQRCCF\_MCA\_NAME\_ERROR**

Erreur de nom d'agent de canal de message.

### **MQRCCF\_MCA\_NOM\_TYPE\_ERREUR**

Nom d'agent MCA non autorisé pour ce type de canal.

### **MQRCCF\_MCA\_TYPE\_ERROR**

Type d'agent MCA incorrect.

### **MQRCCF\_NOM\_CONN\_MANQUANT**

Paramètre de nom de connexion requis mais manquant.

### **MQRCCF\_MR\_COUNT\_ERROR**

Nombre de relances de message incorrect.

### **MQRCCF\_MR\_COUNT\_WRONG\_TYPE**

Paramètre de nombre de relances de message non admis pour ce type de canal.

#### **MQRCCF\_MR\_EXIT\_NAME\_ERROR**

Erreur de nom d'exit de relance de message de canal.

#### **MQRCCF\_MR\_EXIT\_NAME\_WRONG\_TYPE**

Paramètre d'exit de relance de message non admis pour ce type de canal.

#### **MQRCCF\_MR\_INTERVAL\_ERREUR**

Intervalle entre les nouvelles tentatives de message incorrect.

# **MQRCCF\_MR\_INTERVAL\_TYPE\_ERREUR**

Paramètre d'intervalle de relance de message non admis pour ce type de canal.

### **MQRCCF\_MSG\_EXIT\_NAME\_ERROR**

Erreur de nom d'exit de message de canal.

### **MQRCCF\_NET\_PRIORITY\_ERROR**

Erreur de valeur de priorité du réseau.

### **MQRCCF\_NET\_PRIORITÉ\_TYPE\_ERREUR**

Attribut de priorité réseau non admis pour ce type de canal.

### **MQRCCF\_NPM\_SPEED\_ERROR** Débit de message non persistant incorrect.

### **MQRCCF\_NPM\_SPEED\_INJUSTEMENT \_type** Paramètre de vitesse de message non persistant non admis pour ce type de canal.

### **MQRCCF\_PARM\_SEQUENCE\_ERROR**

Séquence de paramètres incorrecte.

#### **MQRCCF\_PUT\_AUTH\_ERROR**

Valeur de droit d'insertion incorrecte.

# **MQRCCF\_PUT\_AUTH\_TYPE\_ERREUR**

Paramètre de droits d'insertion non admis pour ce type de canal.

### **MQRCCF\_RCV\_NOM\_EXIT**

Erreur de nom d'exit de réception de canal.

# **MQRCCF\_SEC\_EXIT\_NAME\_ERROR**

Erreur de nom d'exit de sécurité de canal.

### **MQRCCF\_SEND\_EXIT\_NAME\_ERROR**

Erreur de nom d'exit d'émission de canal.

# **MQRCCF\_SEQ\_NUMBER\_WRAP\_ERROR**

Numéro de bouclage de séquence incorrect.

# **MQRCCF\_SHARING\_CONVS\_ERROR**

La valeur indiquée pour le partage des conversations est incorrecte.

### **MQRCCF\_SHARING\_CONVS\_TYPE**

Paramètre de partage de conversations incorrect pour ce type de canal.

# **MQRCCF\_SHORT\_RETRY\_ERROR**

Nombre de relances abrégées incorrect.

# **MQRCCF\_SHORT\_RETRY\_MAL\_TYPE**

Paramètre de relance abrégée non admis pour ce type de canal.

# **MQRCCF\_SHORT\_TIMER\_ERROR**

Valeur de temporisateur court incorrecte.

# **MQRCCF\_SHORT\_TIMER\_MAL\_TYPE**

Paramètre de délai court non admis pour ce type de canal.

# **MQRCCF\_SSL\_CIPHER\_SPEC\_ERROR**

CipherSpec TLS non valide.

# **MQRCCF\_SSL\_CLIENT\_AUTH\_ERROR**

L'authentification du client TLS n'est pas valide.

# **MQRCCF\_SSL\_PEER\_NAME\_ERROR**

Nom d'homologue TLS non valide.

# **MQRCCF\_TYPE\_CANAL\_INJUSTE**

Paramètre non admis pour ce type de canal.

# **MQRCCF\_XMIT\_PROTOCOL\_TYPE\_ERR**

Type de protocole de transmission incorrect.

# **MQRCCF\_XMIT\_Q\_NAME\_ERROR**

Erreur de nom de file d'attente de transmission.

# **MQRCCF\_XMIT\_Q\_NAME\_MAL\_TYPE**

Nom de file d'attente de transmission non admis pour ce type de canal.

# **Windows Elinux PREAUX Modifier, copier et créer un canal (MQTT)**

La commande Modifier un canal modifie les définitions de canal de télémétrie existantes. Les commandes Copier et Créer un canal créent de nouvelles définitions de canal de télémétrie. La commande Copier utilise les valeurs d'attribut d'une définition de canal existante.

La commande de changement de canal (MOCMD CHANGE CHANNEL) modifie les attributs spécifiés dans une définition de canal. Pour les paramètres facultatifs qui sont omis, la valeur ne change pas.

La commande MOCMD\_COPY\_CHANNEL permet de créer une nouvelle définition de canal à l'aide des valeurs d'attribut d'une définition de canal existante pour les attributs non spécifiés dans la commande.

La commande Créer un canal (MQCMD\_CREATE\_CHANNEL) crée une définition de canal IBM MQ . Tous les attributs qui ne sont pas définis explicitement sont définis sur les valeurs par défaut sur le gestionnaire de files d'attente de destination. S'il existe un canal par défaut système pour le type de canal en cours de création, les valeurs par défaut sont extraites de ce canal.

# **Paramètres requis (Modifier, Créer un canal)**

# **ChannelName (MQCFST)**

Nom du canal (identificateur de paramètre: MQCACH\_CHANNEL\_NAME).

Indique le nom de la définition de canal à modifier ou à créer

La longueur maximale de la chaîne est MQ\_CHANNEL\_NAME\_LENGTH.

# **ChannelType (MQCFIN)**

Type de canal (identificateur de paramètre: MQIACH\_CHANNEL\_TYPE).

Indique le type du canal en cours de modification, de copie ou de création. La valeur peut être l'une des valeurs suivantes :

### **MQCHT\_MQTT**

Télémétrie.

# **TrpType (MQCFIN)**

Type de protocole de transmission du canal (identificateur de paramètre:

MQIACH\_XMIT\_PROTOCOL\_TYPE). Ce paramètre est requis pour une commande de création dans la télémétrie.

Il n'est pas vérifié que le type de transport correct a été spécifié si le canal est lancé à partir de l'autre extrémité. La valeur est:

# **MQXPT\_TCP**

TCP.

### **Port (MQCFIN)**

Numéro de port à utiliser si *TrpType* est défini sur MQXPT\_TCP. Ce paramètre est requis pour une commande de création dans la télémétrie, si *TrpType* est défini sur MQXPT\_TCP.

La valeur est comprise entre 1 et 65335.

# **Paramètres requis (Copy Channel)**

### **ChannelType (MQCFIN)**

Type de canal (identificateur de paramètre: MQIACH\_CHANNEL\_TYPE).

Indique le type du canal en cours de modification, de copie ou de création. La valeur peut être l'une des valeurs suivantes :

# **MQCHT\_MQTT**

Télémétrie.

# **Paramètres facultatifs (Modifier, Copier et Créer un canal)**

### **Journal des éléments en attente (MQCFIN)**

Nombre de demandes de connexion simultanées prises en charge par le canal de télémétrie à un moment donné (identificateur de paramètre: MQIACH\_BACKLOG).

La valeur est comprise entre 0 et 999999999.

### **JAASConfig (MQCFST)**

Chemin d'accès au fichier de la configuration JAAS (identificateur de paramètre: MQCACH\_JAAS\_CONFIG).

La longueur maximale de cette valeur est MQ\_JAAS\_CONFIG\_LENGTH.

Un seul des paramètres JAASCONFIG, MCAUSER et USECLIENTID peut être spécifié pour un canal de télémétrie ; si aucun canal n'est spécifié, aucune authentification n'est effectuée. Si JAASConfig est spécifié, le client envoie un nom d'utilisateur et un mot de passe. Dans tous les autres cas, le nom d'utilisateur transmis est ignoré.

### **LocalAddress (MQCFST)**

Adresse de communication locale du canal (identificateur de paramètre: MQCACH\_LOCAL\_ADDRESS).

La longueur maximale de la chaîne est MQ\_LOCAL\_ADDRESS\_LENGTH.

La valeur que vous spécifiez dépend du type de transport *(TrpType)* à utiliser:

### **TCP/IP**

La valeur est l'adresse IP facultative et le port facultatif ou la plage de ports à utiliser pour les communications TCP/IP sortantes. Le format de ces informations est le suivant :
```
[ip-addr][(low-port[,high-port])]
```
où ip-addr est spécifié en IPv4 notation décimale à point, IPv6 en notation hexadécimale ou au format alphanumérique, et low-port et high-port sont des numéros de port entre parenthèses. Tous sont facultatifs.

# **Tous les autres**

La valeur est ignorée ; aucune erreur n'est diagnostiquée.

Utilisez ce paramètre si vous souhaitez qu'un canal utilise une adresse IP, un port ou une plage de ports spécifique pour les communications sortantes. Ce paramètre est utile lorsqu'une machine est connectée à plusieurs réseaux avec des adresses IP différentes.

# Exemples d'utilisation

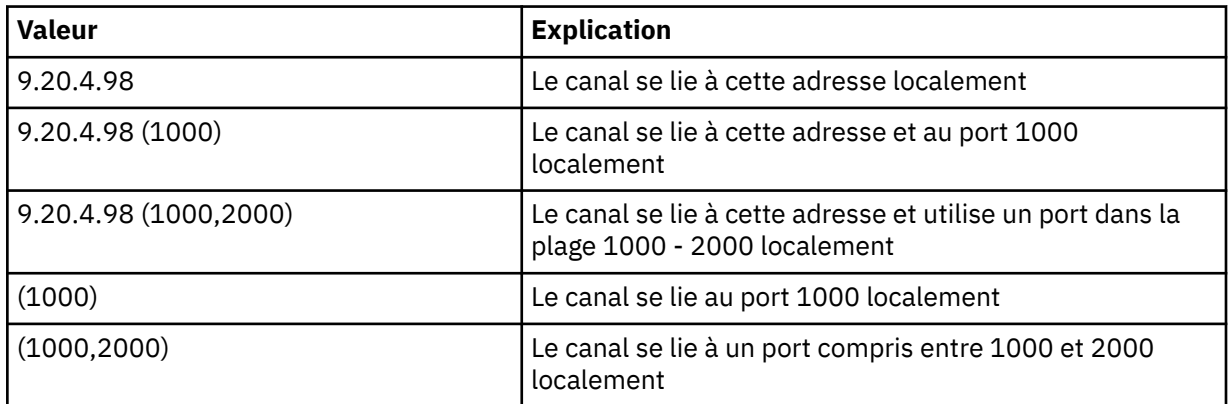

# **Remarque :**

• Ne confondez pas ce paramètre avec *ConnectionName*. Le paramètre *LocalAddress* spécifie les caractéristiques des communications locales ; le paramètre *ConnectionName* indique comment atteindre un gestionnaire de files d'attente éloignées.

# **MqiachProtocol (MQCFIL)**

Protocoles client pris en charge par le canal MQTT (identificateur de paramètre: MQIACH\_PROTOCOL).

La valeur peut être une ou plusieurs des valeurs suivantes:

# **MQPROTO\_MQTTV311**

Le canal accepte les connexions des clients à l'aide du protocole défini par la norme Oasis [MQTT](https://docs.oasis-open.org/mqtt/mqtt/v3.1.1/os/mqtt-v3.1.1-os.html) [3.1.1](https://docs.oasis-open.org/mqtt/mqtt/v3.1.1/os/mqtt-v3.1.1-os.html) . La fonctionnalité fournie par ce protocole est presque identique à celle fournie par le protocole MQTTV3 préexistant.

# **MQPROTO\_MQTTV3**

Le canal accepte les connexions des clients à l'aide de [Spécification de protocole V3.1 MQTT](https://public.dhe.ibm.com/software/dw/webservices/ws-mqtt/mqtt-v3r1.html) à partir de mqtt.org.

# **MQPROTO\_HTTP**

Le canal accepte les demandes HTTP pour les pages ou les connexions WebSockets à MQ Telemetry.

Si vous n'indiquez aucun protocole client, le canal accepte les connexions des clients utilisant l'un des protocoles pris en charge.

Si vous utilisez IBM MQ 8.0.0 Fix Pack 3 ou une version ultérieure et que votre configuration inclut un canal MQTT qui a été modifié pour la dernière fois dans une version antérieure du produit, vous devez modifier explicitement le paramètre de protocole pour inviter le canal à utiliser l'option MQTTV311 . C'est le cas même si le canal ne spécifie aucun protocole client, car les protocoles spécifiques à utiliser avec le canal sont stockés au moment de la configuration du canal et les versions précédentes du produit ne connaissent pas l'option MQTTV311 . Pour inviter un canal dans cet état à utiliser l'option MQTTV311 , ajoutez explicitement l'option, puis sauvegardez vos modifications. La définition

de canal est maintenant consciente de l'option. Si vous modifiez ensuite à nouveau les paramètres et que vous ne spécifiez aucun protocole client, l'option MQTTV311 est toujours incluse dans la liste stockée des protocoles pris en charge.

#### **SSLCipherSuite (MQCFST)**

CipherSuite (identificateur de paramètre: MQCACH\_SSL\_CIPHER\_SUITE).

La longueur de la chaîne est MQ\_SSL\_CIPHER\_SUITE\_LENGTH.

Type de paramètre de canal de caractères SSL CIPHER SUITE.

# **SSLClientAuth (MQCFIN)**

Authentification du client (identificateur de paramètre: MQIACH\_SSL\_CLIENT\_AUTH).

La valeur peut être l'une des valeurs suivantes :

# **MQSCA\_REQUIS**

Authentification client requise

#### **MQSCA\_XX\_ENCODE\_CASE\_ONE facultatif**

L'authentification client est facultative.

#### **MQSCA\_NEVER\_REQUIRED**

L'authentification du client n'est jamais requise et ne doit pas être fournie.

Indique si IBM MQ requiert un certificat du client TLS.

Le client TLS est la fin du canal de transmission de messages qui initie la connexion. Le serveur TLS est l'extrémité du canal de transmission de messages qui reçoit le flux d'initiation.

Le paramètre n'est utilisé que pour les canaux avec SSLCIPH spécifié. Si SSLCIPH est vide, les données sont ignorées et aucun message d'erreur n'est émis.

#### **SSLKeyFile (MQCFST)**

Magasin des certificats numériques et de leurs clés privées associées (identificateur de paramètre: MQCA\_SSL\_KEY\_REPOSITORY).

Si vous n'indiquez pas de fichier de clés, TLS n'est pas utilisé.

La longueur maximale de ce paramètre est MQ\_SSL\_KEY\_REPOSITORY\_LENGTH.

#### **SSLPassPhrase (MQCFST)**

Mot de passe du référentiel de clés (identificateur de paramètre: MQCACH\_SSL\_KEY\_PASSPHRASE).

Si aucune phrase passe n'est entrée, des connexions non chiffrées doivent être utilisées.

La longueur maximale de ce paramètre est MQ\_SSL\_KEY\_PASSPHRASE\_LENGTH.

#### **Identificateur UseClient(MQCFIN)**

Détermine si l'ID client d'une nouvelle connexion doit être utilisé comme ID utilisateur pour cette connexion (identificateur de paramètre: MQIACH\_USE\_CLIENT\_ID).

La valeur est l'une des suivantes:

**MQUCI\_OUI**

Oui.

#### **MQUCI\_NO**

No.

Un seul des paramètres JAASCONFIG, MCAUSER et USECLIENTID peut être spécifié pour un canal de télémétrie ; si aucun canal n'est spécifié, aucune authentification n'est effectuée. Si USECLIENTID est spécifié, le nom d'utilisateur transmis du client est ignoré.

# **Codes d'erreur (modification, copie et création de canal)**

Cette commande peut renvoyer les codes d'erreur suivants dans l'en-tête de format de réponse, en plus des codes répertoriés dans [«Codes d'erreur applicables à toutes les commandes», à la page 1415.](#page-1414-0)

# **Motif (MQLONG)**

La valeur peut être l'une des valeurs suivantes :

#### **MQRCCF\_BATCH\_INT\_ERREUR**

**MQRCCF\_BATCH\_INT\_TYPE**

Intervalle de traitement par lots incorrect.

Paramètre d'intervalle par lots non admis pour ce type de canal. **MQRCCF\_TAILLE\_BATCH\_ERREUR**

Taille de lot incorrecte.

**MQRCCF\_CHANNEL\_NAME\_ERROR** Erreur de nom de canal.

**MQRCCF\_CHANNEL\_NOT\_FOUND** Canal introuvable.

**MQRCCF\_CHANNEL\_TYPE\_ERROR** Type de canal incorrect.

**MQRCCF\_CLUSTER\_NAME\_CONFLICT** Conflit de nom de cluster.

**ERREUR MQRCCF\_DISC\_INT\_ERROR**

Intervalle de déconnexion incorrect.

**MQRCCF\_DISC\_INT\_TYPE**

Intervalle de déconnexion non autorisé pour ce type de canal.

**ERREUR MQRCCF\_HB\_INTERVAL\_ERROR**

L'intervalle des pulsations n'est pas valide.

**MQRCCF\_HB\_INTERVAL\_TYPE\_ERREUR** Paramètre d'intervalle des pulsations non admis pour ce type de canal.

**MQRCCF\_LONG\_RETRY\_ERROR** Nombre de relances longues non valide.

**MQRCCF\_LONG\_RETRY\_TYPE** Paramètre de relance longue non admis pour ce type de canal.

**MQRCCF\_LONG\_TIMER\_ERREUR** Temporisateur long incorrect.

**MQRCCF\_LONG\_TIMER\_TYPE** Paramètre de temporisateur long non admis pour ce type de canal.

**MQRCCF\_MAX\_INSTANCES\_ERROR** La valeur du nombre maximal d'instances n'est pas valide.

**MQRCCF\_MAX\_INSTS\_PER\_CLNT\_ERR** Le nombre maximal d'instances par valeur client n'est pas valide.

**MQRCCF\_MAX\_MSG\_LENGTH\_ERROR** Longueur maximale de message incorrecte.

**MQRCCF\_MCA\_NAME\_ERROR** Erreur de nom d'agent de canal de message.

**MQRCCF\_MCA\_NOM\_TYPE\_ERREUR** Nom d'agent MCA non autorisé pour ce type de canal.

**MQRCCF\_MCA\_TYPE\_ERROR** Type d'agent MCA incorrect.

**MQRCCF\_NOM\_CONN\_MANQUANT** Paramètre de nom de connexion requis mais manquant.

**MQRCCF\_MR\_COUNT\_ERROR** Nombre de relances de message incorrect.

**MQRCCF\_MR\_COUNT\_WRONG\_TYPE** Paramètre de nombre de relances de message non admis pour ce type de canal.

**MQRCCF\_MR\_EXIT\_NAME\_ERROR** Erreur de nom d'exit de relance de message de canal.

#### **MQRCCF\_MR\_EXIT\_NAME\_WRONG\_TYPE**

Paramètre d'exit de relance de message non admis pour ce type de canal.

#### **MQRCCF\_MR\_INTERVAL\_ERREUR**

Intervalle entre les nouvelles tentatives de message incorrect.

#### **MQRCCF\_MR\_INTERVAL\_TYPE\_ERREUR**

Paramètre d'intervalle de relance de message non admis pour ce type de canal.

#### **MQRCCF\_MSG\_EXIT\_NAME\_ERROR**

Erreur de nom d'exit de message de canal.

# **MQRCCF\_NET\_PRIORITY\_ERROR**

Erreur de valeur de priorité du réseau.

#### **MQRCCF\_NET\_PRIORITÉ\_TYPE\_ERREUR**

Attribut de priorité réseau non admis pour ce type de canal.

#### **MQRCCF\_NPM\_SPEED\_ERROR**

Débit de message non persistant incorrect.

#### **MQRCCF\_NPM\_SPEED\_INJUSTEMENT \_type**

Paramètre de vitesse de message non persistant non admis pour ce type de canal.

#### **MQRCCF\_PARM\_SEQUENCE\_ERROR**

Séquence de paramètres incorrecte.

#### **MQRCCF\_PUT\_AUTH\_ERROR** Valeur de droit d'insertion incorrecte.

**MQRCCF\_PUT\_AUTH\_TYPE\_ERREUR** Paramètre de droits d'insertion non admis pour ce type de canal.

#### **MQRCCF\_RCV\_NOM\_EXIT** Erreur de nom d'exit de réception de canal.

**MQRCCF\_SEC\_EXIT\_NAME\_ERROR** Erreur de nom d'exit de sécurité de canal.

# **MQRCCF\_SEND\_EXIT\_NAME\_ERROR**

Erreur de nom d'exit d'émission de canal.

#### **MQRCCF\_SEQ\_NUMBER\_WRAP\_ERROR**

Numéro de bouclage de séquence incorrect.

# **MQRCCF\_SHARING\_CONVS\_ERROR**

La valeur indiquée pour le partage des conversations est incorrecte.

#### **MQRCCF\_SHARING\_CONVS\_TYPE**

Paramètre de partage de conversations incorrect pour ce type de canal.

#### **MQRCCF\_SHORT\_RETRY\_ERROR** Nombre de relances abrégées incorrect.

# **MQRCCF\_SHORT\_RETRY\_MAL\_TYPE** Paramètre de relance abrégée non admis pour ce type de canal.

# **MQRCCF\_SHORT\_TIMER\_ERROR**

Valeur de temporisateur court incorrecte.

#### **MQRCCF\_SHORT\_TIMER\_MAL\_TYPE**

Paramètre de délai court non admis pour ce type de canal.

# **MQRCCF\_SSL\_CIPHER\_SPEC\_ERROR**

CipherSpec TLS non valide.

# **MQRCCF\_SSL\_CLIENT\_AUTH\_ERROR** L'authentification du client TLS n'est pas valide.

**MQRCCF\_SSL\_PEER\_NAME\_ERROR** Nom d'homologue TLS non valide.

# **MQRCCF\_TYPE\_CANAL\_INJUSTE** Paramètre non admis pour ce type de canal.

# **MQRCCF\_XMIT\_PROTOCOL\_TYPE\_ERR**

Type de protocole de transmission incorrect.

# **MQRCCF\_XMIT\_Q\_NAME\_ERROR**

Erreur de nom de file d'attente de transmission.

#### **MQRCCF\_XMIT\_Q\_NAME\_MAL\_TYPE**

Nom de file d'attente de transmission non admis pour ce type de canal.

# **Modifier, copier et créer un programme d'écoute de canal sur Multiplatforms**

La commande Modifier le programme d'écoute de canal modifie les définitions de programme d'écoute de canal existantes. Les commandes Copier et Créer un programme d'écoute de canal créent de nouvelles définitions de programme d'écoute de canal-la commande Copier utilise les valeurs d'attribut d'une définition de programme d'écoute de canal existante.

La commande MOCMD\_CHANGE\_LISTENER (Modifier un programme d'écoute de canal) modifie les attributs spécifiés d'une définition de programme d'écoute IBM MQ existante. Pour les paramètres facultatifs qui sont omis, la valeur ne change pas.

La commande de programme d'écoute de canal de copie (MQCMD\_ COPY\_LISTENER) crée une définition de programme d'écoute IBM MQ en utilisant, pour les attributs non spécifiés dans la commande, les valeurs d'attribut d'une définition de programme d'écoute existante.

La commande MQCMD\_CREATE\_LISTENER (Créer un programme d'écoute de canal) crée une définition de programme d'écoute IBM MQ . Tous les attributs qui ne sont pas définis explicitement sont définis sur les valeurs par défaut sur le gestionnaire de files d'attente de destination.

# **Paramètres requis (Modifier et créer un programme d'écoute de canal)**

#### **ListenerName (MQCFST)**

Nom de la définition de programme d'écoute à modifier ou à créer (identificateur de paramètre: MQCACH\_LISTENER\_NAME).

La longueur maximale de la chaîne est MQ\_LISTENER\_NAME\_LENGTH.

#### **TransportType (MQCFIN)**

Protocole de transmission (identificateur de paramètre: MQIACH\_XMIT\_PROTOCOL\_TYPE).

La valeur peut être :

#### **MQXPT\_TCP**

TCP.

#### **MQXPT\_LU62**

LU 6.2. Cette valeur est valide uniquement sous Windows.

#### **MQXPT\_NETBIOS**

NetBIOS. Cette valeur est valide uniquement sous Windows.

# **MQXPT\_SPX**

SPX: Cette valeur est valide uniquement sous Windows.

# **Paramètres requis (programme d'écoute de canal de copie)**

#### **Nom FromListener(MQCFST)**

Nom de la définition de programme d'écoute à partir de laquelle la copie doit être effectuée (identificateur de paramètre: MQCACF\_FROM\_LISTENER\_NAME).

Ce paramètre indique le nom de la définition de programme d'écoute existante qui contient des valeurs pour les attributs non spécifiés dans cette commande.

La longueur maximale de la chaîne est MQ\_LISTENER\_NAME\_LENGTH.

#### **Nom ToListener(MQCFST)**

Nom du programme d'écoute de destination (identificateur de paramètre: MQCACF\_TO\_LISTENER\_NAME).

Ce paramètre indique le nom de la nouvelle définition de programme d'écoute. S'il existe une définition de programme d'écoute portant ce nom, *Replace* doit être spécifié en tant que MQRP\_YES.

La longueur maximale de la chaîne est MQ\_LISTENER\_NAME\_LENGTH.

# **Paramètres facultatifs (Modifier, Copier et Créer un programme d'écoute de canal)**

#### **Adaptateur (MQCFIN)**

Numéro d'adaptateur (identificateur de paramètre: MQIACH\_ADAPTER).

Numéro de l'adaptateur sur lequel NetBIOS est en mode écoute. Ce paramètre est valide uniquement sous Windows.

#### **Journal des éléments en attente (MQCFIN)**

Journal des éléments en attente (identificateur de paramètre: MQIACH\_BACKLOG).

Nombre de demandes de connexions simultanées prises en charge par le programme d'écoute.

#### **Commandes (MQCFIN)**

Numéro d'adaptateur (identificateur de paramètre: MQIACH\_COMMAND\_COUNT).

Nombre de commandes pouvant être utilisées par le programme d'écoute. Ce paramètre est valide uniquement sous Windows.

#### **Adresse IP (MQCFST)**

Adresse IP (identificateur de paramètre: MQCACH\_IP\_ADDRESS).

Adresse IP du programme d'écoute indiquée en IPv4 notation décimale à point IPv6 , en notation hexadécimale ou sous forme de nom d'hôte alphanumérique. Si vous ne spécifiez pas de valeur pour ce paramètre, le programme d'écoute est à l'écoute sur toutes les piles IPv4 et IPv6 configurées.

La longueur maximale de la chaîne est MQ\_LOCAL\_ADDRESS\_LENGTH

#### **ListenerDesc (MQCFST)**

Description de la définition du programme d'écoute (identificateur de paramètre: MQCACH\_LISTENER\_DESC).

Ce paramètre est un commentaire en texte clair qui fournit des informations descriptives sur la définition du programme d'écoute. Elle doit contenir uniquement des caractères affichables.

Si des caractères qui ne figurent pas dans l'ID de jeu de caractères codés (CCSID) du gestionnaire de files d'attente sur lequel la commande est exécutée sont utilisés, ils peuvent être convertis de manière incorrecte.

La longueur maximale de la chaîne est MQ\_LISTENER\_DESC\_LENGTH.

#### **LocalName (MQCFST)**

Nom local NetBIOS (identificateur de paramètre: MQCACH\_LOCAL\_NAME).

Nom local NETBIOS utilisé par le programme d'écoute. Ce paramètre est valide uniquement sous Windows.

La longueur maximale de la chaîne est MQ\_CONN\_NAME\_LENGTH

# **NetbiosNames (MQCFIN)**

Noms NetBIOS (identificateur de paramètre: MQIACH\_NAME\_COUNT).

Nombre de noms pris en charge par le programme d'écoute. Ce paramètre est valide uniquement sous Windows.

#### **Port (MQCFIN)**

Numéro de port (identificateur de paramètre: MQIACH\_PORT).

Numéro de port pour le protocole TCP/IP. Ce paramètre est valide uniquement si la valeur de *TransportType* est MQXPT\_TCP.

#### **Remplacement (MQCFIN)**

Remplacez les attributs (identificateur de paramètre: MQIACF\_REPLACE).

S'il existe une définition de liste de noms portant le même nom que *ToListenerName* , cette définition indique si elle doit être remplacée. La valeur peut être :

# **MQRP\_OUI**

Remplacer la définition existante.

#### **MQRP\_NON**

Ne remplacez pas la définition existante.

#### **Sessions (MQCFIN)**

Sessions NetBIOS (identificateur de paramètre: MQIACH\_SESSION\_COUNT).

Nombre de sessions pouvant être utilisées par le programme d'écoute. Ce paramètre est valide uniquement sous Windows.

#### **Socket (MQCFIN)**

Numéro de socket SPX (identificateur de paramètre: MQIACH\_SOCKET).

Socket SPX d'écoute. Ce paramètre est valide uniquement si la valeur de *TransportType* est MQXPT\_SPX.

#### **StartMode (MQCFIN)**

Mode service (identificateur de paramètre: MQIACH\_LISTENER\_CONTROL).

Indique comment le programme d'écoute doit être démarré et arrêté. La valeur peut être l'une des valeurs suivantes :

#### **MQSVC\_CONTROL\_MANUAL**

Le programme d'écoute ne doit pas être démarré automatiquement ni arrêté automatiquement. Il doit être contrôlé par une commande utilisateur. Cette valeur est la valeur par défaut.

#### **MQSVC\_CONTROL\_Q\_MGR**

Le programme d'écoute défini doit être démarré et arrêté en même temps que le gestionnaire de files d'attente.

# **MQSVC\_CONTROL\_Q\_MGR\_START**

Le programme d'écoute doit être démarré en même temps que le gestionnaire de files d'attente, mais il n'est pas demandé de s'arrêter lorsque le gestionnaire de files d'attente est arrêté.

#### **TPName (MQCFST)**

Nom du programme de transaction (identificateur de paramètre: MQCACH\_TP\_NAME).

Nom du programme de transaction LU 6.2 . Ce paramètre est valide uniquement sous Windows.

La longueur maximale de la chaîne est MQ\_TP\_NAME\_LENGTH

# **Modifier, copier et créer un objet d'informations de communication sur Multiplatforms**

La commande Modifier un objet d'informations de communication permet de modifier des définitions d'objet d'informations de communication existantes. Les commandes Copier et Créer un objet d'informations de communication permettent de créer de nouvelles définitions d'objet d'informations de communication. La commande Copier utilise les valeurs d'attribut d'une définition d'objet d'informations de communication existante.

La commande Modifier les informations de communication (MQCMD\_CHANGE\_COMM\_INFO) modifie les attributs spécifiés d'une définition d'objet d'informations de communication IBM MQ existante. Pour les paramètres facultatifs qui sont omis, la valeur ne change pas.

La commande de copie des informations de communication (MQCMD\_COPY\_COMM\_INFO) crée une définition d'objet d'informations de communication IBM MQ à l'aide, pour les attributs non spécifiés dans la commande, des valeurs d'attribut d'une définition d'informations de communication existante.

La commande MQCMD\_CREATE\_COMM\_INFO (Créer des informations de communication) permet de créer une définition d'objet d'informations de communication IBM MQ . Tous les attributs qui ne sont pas définis explicitement sont définis sur les valeurs par défaut sur le gestionnaire de files d'attente de destination.

# **Paramètre obligatoire (modification des informations de communication)**

# **ComminfoName (MQCFST)**

Nom de la définition d'informations de communication à modifier (identificateur de paramètre: MQCA\_COMM\_INFO\_NAME).

La longueur maximale de la chaîne est MQ\_COMM\_INFO\_NAME\_LENGTH.

# **Paramètres requis (copier les informations de communication)**

# **Nom FromComminfo(MQCFST)**

Nom de la définition d'objet d'informations de communication à copier (identificateur de paramètre: MOCACF\_FROM\_COMM\_INFO\_NAME).

La longueur maximale de la chaîne est MQ\_COMM\_INFO\_NAME\_LENGTH.

# **ToComminfoNom (MQCFST)**

Nom de la définition d'informations de communication vers laquelle effectuer la copie (identificateur de paramètre: MQCACF\_TO\_COMM\_INFO\_NAME).

La longueur maximale de la chaîne est MQ\_COMM\_INFO\_NAME\_LENGTH.

# **Paramètres requis (Créer des informations de communication)**

# **ComminfoName (MQCFST)**

Nom de la définition d'informations de communication à créer (identificateur de paramètre: MQCA\_COMM\_INFO\_NAME).

La longueur maximale de la chaîne est MQ\_COMM\_INFO\_NAME\_LENGTH.

# **Paramètres facultatifs (modification, copie et création des informations de communication)**

# **Pont (MQCFIN)**

Contrôle si les publications des applications qui n'utilisent pas la multidiffusion sont reliées aux applications qui utilisent la multidiffusion (identificateur de paramètre: MQIA\_MCAST\_BRIDGE).

Le pontage ne s'applique pas aux rubriques marquées comme **MCAST(ONLY)**. Etant donné que ces rubriques ne peuvent avoir que du trafic multidiffusion, il n'est pas applicable à la passerelle vers le domaine de publication / abonnement non multidiffusion.

# **MQMCB\_DISABLED**

Les publications des applications n'utilisant pas la multidiffusion ne sont pas reliées aux applications utilisant Multidiffusion. Il s'agit de la valeur par défaut pour IBM i.

# **MQMCB\_ENABLED**

Les publications des applications n'utilisant pas la multidiffusion sont reliées aux applications utilisant Multidiffusion. Il s'agit de la valeur par défaut pour les plateformes autres que IBM i. Cette valeur n'est pas valide sous IBM i.

# **CCSID (MQCFIN)**

Identificateur de jeu de caractères codés sur lequel les messages sont transmis (identificateur de paramètre: MOIA CODED CHAR SET ID).

Indiquez une valeur comprise entre 1 et 65535.

Il doit spécifier une valeur définie pour être utilisée sur votre plateforme ; il doit être composé d'un ensemble de caractères approprié à la plateforme. Si vous utilisez ce paramètre pour modifier le CCSID, les applications en cours d'exécution lors de l'application de la modification continuent à utiliser le CCSID original. Par conséquent, vous devez arrêter et redémarrer tous les applications en cours d'exécution avant de continuer.

Ceci inclut les programmes de canal et serveur de commande. Pour ce faire, arrêtez et redémarrez le gestionnaire de files d'attente après avoir apporté la modification. La valeur par défaut est ASPUB, ce qui signifie que le jeu de caractères codés est issu de celui qui est fourni dans le message publié.

#### **CommEvent (MQCFIN)**

Contrôle si les messages d'événement sont générés pour les descripteurs de multidiffusion créés à l'aide de cet objet COMMINFO (identificateur de paramètre: MQIA\_COMM\_EVENT).

Les événements sont générés uniquement si la surveillance est également activée à l'aide du paramètre **MonitorInterval** .

#### **MQEVR\_DISABLED**

Les publications des applications n'utilisant pas la multidiffusion ne sont pas reliées aux applications utilisant Multidiffusion. Il s'agit de la valeur par défaut.

#### **MQEVR\_ENABLED**

Les publications des applications n'utilisant pas la multidiffusion sont reliées aux applications utilisant Multidiffusion.

#### **MQEVR\_EXCEPTION**

Les messages d'événement sont écrits si la fiabilité des messages est inférieure au seuil de fiabilité. Le seuil de fiabilité est défini sur 90 par défaut.

#### **Description (MQCFST)**

Commentaire en texte en clair qui fournit des informations descriptives sur l'objet d'informations de communication (identificateur de paramètre: MQCA\_COMM\_INFO\_DESC).

Elle doit contenir uniquement des caractères affichables. La longueur maximale est de 64 caractères. Dans une installation DBCS, elle peut contenir des caractères DBCS (longueur maximale : 64 octets).

Si certains caractères utilisés ne font pas partie de l'ID de jeu de caractères codés (CCSID) de ce gestionnaire de files d'attente, il est possible qu'ils ne soient pas convertis correctement si les informations sont envoyées à un autre gestionnaire de files d'attente.

La longueur maximale est MQ\_COMM\_INFO\_DESC\_LENGTH.

# **Codage (MQCFIN)**

Codage dans lequel les messages sont transmis (identificateur de paramètre: MQIACF\_ENCODING).

#### **MQENC\_AS\_PUBLISHED**

Le codage du message est pris à partir de celui qui est fourni dans le message publié. Il s'agit de la valeur par défaut.

# **MQENC\_NORMAL**

**MQENC\_INVERSÉ**

**MQENC\_S390**

**MQENC\_TNS**

#### **GrpAddress (MQCFST)**

Adresse IP du groupe ou nom DNS (identificateur de paramètre: MQCACH\_GROUP\_ADDRESS).

L'administrateur a pour responsabilité de gérer les adresses de groupe. Tous les clients de multidiffusion peuvent utiliser la même adresse de groupe pour chaque rubrique ; seuls les messages correspondant aux abonnements en attente du client sont délivrées. L'utilisation du même groupe d'adresse peut être inefficace car chaque client doit examiner et traiter chaque paquet multidiffusion du réseau. Il est plus efficace d'allouer des adresses de groupe d'IP différentes à différentes rubriques ou ensembles de rubriques mais ceci nécessite une gestion complexe, particulièrement si d'autres applications de multidiffusion autres que MQ sont utilisées sur le réseau. La valeur par défaut est 239.0.0.0.

La longueur maximale est MQ\_GROUP\_ADDRESS\_LENGTH.

#### **MonitorInterval (MQCFIN)**

Fréquence de mise à jour des informations de surveillance et de génération des messages d'événement (identificateur de paramètre: MQIA\_MONITOR\_INTERVAL).

La valeur est indiquée sous la forme d'un nombre de secondes compris entre 0 et 999 999. La valeur 0 indique qu'aucune surveillance n'est requise.

Si une valeur différente de zéro est spécifiée, la surveillance est activée. Les informations de surveillance sont mises à jour et les messages d'événement (s'ils sont activés à l'aide de *CommEvent*) sont générés sur le statut des descripteurs de multidiffusion créés à l'aide de cet objet d'informations de communication.

#### **MsgHistory (MQCFIN)**

Cette valeur correspond à la quantité d'historique des messages en kilooctets qui est conservée par le système pour gérer les retransmissions dans le cas des accusés de réception négatifs (identificateur de paramètre: MQIACH\_MSG\_HISTORY).

La valeur est comprise entre 0 et 999 999 999. La valeur 0 indique le niveau de fiabilité le moins élevé. La valeur par défaut est 100.

#### **MulticastHeartbeat (MQCFIN)**

L'intervalle des pulsations est mesuré en millisecondes et indique la fréquence à laquelle l'émetteur notifie les récepteurs qu'il n'y a plus de données disponibles (identificateur de paramètre: MQIACH\_MC\_HB\_INTERVAL).

La valeur est comprise entre 0 et 999 999. La valeur par défaut est 2000 millisecondes.

#### **Contrôle MulticastProp(MQCFIN)**

Les propriétés de multidiffusion contrôlent le nombre de propriétés MQMD et de propriétés utilisateur qui circulent avec le message (identificateur de paramètre: MQIACH\_MULTICAST\_PROPERTIES).

#### **MQMCP\_ALL**

Toutes les propriétés utilisateur et toutes les zones de MQMD sont transportées. Il s'agit de la valeur par défaut.

# **MQMCP\_REPLY**

Seules les propriétés utilisateur et les zones MQMD liées à la réponse des messages sont transmises. Ces propriétés sont :

- MsgType
- MessageId
- CorrelId
- ReplyToQ
- ReplyToQmgr
- **UTILISATEUR\_MQCM**

Seules les propriétés utilisateur sont transmises.

#### **MQMCP\_AUCUN**

Aucune propriété utilisateur ni zone MQMD n'est transmise.

#### **MQMCP\_COMPAT**

Les propriétés sont transmises dans un format compatible avec les clients de multidiffusion MQ précédents.

# **NewSub(MQCFIN)**

Le nouvel historique d'abonné contrôle si un abonné rejoignant un flux de publication reçoit autant de données qu'il est actuellement disponible, ou reçoit uniquement les publications effectuées à partir de l'heure de l'abonnement (identificateur de paramètre: MQIACH\_NEW\_SUBSCRIBER\_HISTORY).

#### **MQNSH\_AUCUN**

La valeur NONE permet à l'émetteur de transmettre uniquement la publication effectuée à partir du moment de l'abonnement. Il s'agit de la valeur par défaut.

# **MQNSH\_ALL**

La valeur ALL permet à l'émetteur de retransmettre autant d'historique de la rubrique que connu. Dans certains cas, ceci peut entraîner un comportement similaire aux publications conservées.

L'utilisation de la valeur de MQNSH\_ALL peut avoir un effet négatif sur les performances s'il existe un historique de sujet volumineux car tout l'historique de sujet est retransmis.

# **PortNumber (MQCFIN)**

Numéro de port à utiliser pour la transmission (identificateur de paramètre: MQIACH\_PORT).

Le numéro de port par défaut est 1414.

# **Type (MQCFIN)**

Type de l'objet d'informations de communication (identificateur de paramètre: MQIA\_COMM\_INFO\_TYPE).

Le seul type pris en charge est MQCIT\_MULTICAST.

# **Modifier, copier et créer une liste de noms**

La commande Modifier la liste de noms modifie les définitions de liste de noms existantes. Les commandes Copier et Créer une liste de noms créent de nouvelles définitions de liste de noms. La commande Copier utilise les valeurs d'attribut d'une définition de liste de noms existante.

La commande MQCMD\_CHANGE\_NAMELIST (Modifier une liste de noms) permet de modifier les attributs spécifiés d'une définition de liste de noms IBM MQ existante. Pour les paramètres facultatifs qui sont omis, la valeur ne change pas.

La commande de copie de liste de noms (MQCMD\_COPY\_NAMELIST) crée une définition de liste de noms IBM MQ en utilisant, pour les attributs non spécifiés dans la commande, les valeurs d'attribut d'une définition de liste de noms existante.

La commande MQCMD\_CREATE\_NAMELIST (Créer une liste de noms) permet de créer une définition de liste de noms IBM MQ . Tous les attributs qui ne sont pas définis explicitement sont définis sur les valeurs par défaut sur le gestionnaire de files d'attente de destination.

# **Paramètre obligatoire (Modifier et créer une liste de noms)**

# **NamelistName (MQCFST)**

Nom de la définition de liste de noms à modifier (identificateur de paramètre: MQCA\_NAMELIST\_NAME).

La longueur maximale de la chaîne est MQ\_NAMELIST\_NAME\_LENGTH.

# **Paramètres requis (Copy Namelist)**

# **FromNamelistNom (MQCFST)**

Nom de la définition de liste de noms à copier (identificateur de paramètre: MOCACF\_FROM\_NAMELIST\_NAME).

Ce paramètre indique le nom de la définition de liste de noms existante qui contient des valeurs pour les attributs non spécifiés dans cette commande.

 $\sim$   $1/0$ S $\sim$  Sous z/OS, le gestionnaire de files d'attente recherche un objet avec le nom que vous spécifiez et une disposition de MQQSGD\_Q\_MGR ou MQQSGD\_COPY à partir de laquelle effectuer la copie. Ce paramètre est ignoré si une valeur de MQQSGD\_COPY est spécifiée pour *QSGDisposition* . Dans ce cas, un objet dont le nom est spécifié par *ToNamelistName* et la disposition MQQSGD\_GROUP est recherché pour la copie à partir de.

La longueur maximale de la chaîne est MQ\_NAMELIST\_NAME\_LENGTH.

# **ToNamelistNom (MQCFST)**

Nom de la liste de noms (identificateur de paramètre: MQCACF\_TO\_NAMELIST\_NAME).

Ce paramètre indique le nom de la nouvelle définition de liste de noms. S'il existe une définition de liste de noms portant ce nom, *Replace* doit être spécifié en tant que MQRP\_YES.

La longueur maximale de la chaîne est MQ\_NAMELIST\_NAME\_LENGTH.

# **Paramètres facultatifs (Modifier, Copier et Créer une liste de noms)**

# $z/0S$

# **CommandScope (MQCFST)**

Portée de la commande (identificateur de paramètre: MQCACF\_COMMAND\_SCOPE). Ce paramètre s'applique à z/OS uniquement.

Indique comment la commande est exécutée lorsque le gestionnaire de files d'attente est membre d'un groupe de partage de files d'attente. Vous pouvez indiquer un des éléments suivants :

- vide (ou omettre complètement le paramètre). La commande est exécutée sur le gestionnaire de files d'attente dans lequel elle a été entrée.
- un nom de gestionnaire de files d'attente. La commande est exécutée sur le gestionnaire de files d'attente que vous spécifiez, à condition qu'il soit actif dans le groupe de partage de files d'attente. Si vous spécifiez un nom de gestionnaire de files d'attente autre que celui du gestionnaire de files d'attente sur lequel il a été entré, vous devez utiliser un environnement de groupe de partage de files d'attente et le serveur de commandes doit être activé.
- un astérisque (\*). La commande est exécutée sur le gestionnaire de files d'attente local et est également transmise à chaque gestionnaire de files d'attente actif du groupe de partage de files d'attente.

La longueur maximale est MQ\_QSG\_NAME\_LENGTH.

# **NamelistDesc (MQCFST)**

Description de la définition de liste de noms (identificateur de paramètre: MQCA\_NAMELIST\_DESC).

Ce paramètre est un commentaire en texte en clair qui fournit des informations descriptives sur la définition de la liste de noms. Elle doit contenir uniquement des caractères affichables.

Si des caractères qui ne figurent pas dans l'ID de jeu de caractères codés (CCSID) du gestionnaire de files d'attente sur lequel la commande est exécutée sont utilisés, ils peuvent être convertis de manière incorrecte.

La longueur maximale de la chaîne est MQ\_NAMELIST\_DESC\_LENGTH.

# $z/0S$

#### **NamelistType (MQCFIN)**

Type de noms dans la liste de noms (identificateur de paramètre: MQIA\_NAMELIST\_TYPE). Ce paramètre s'applique à z/OS uniquement.

Indique le type de noms dans la liste de noms. La valeur peut être l'une des valeurs suivantes :

# **MQNT\_AUCUN**

Les noms ne sont pas de type particulier.

# **MQNT\_Q**

Liste de noms contenant une liste de noms de file d'attente.

# **MQNT\_CLUSTER**

Liste de noms associée à la mise en cluster, contenant une liste des noms de cluster.

#### **INFO MQNT\_AUTH\_INFO**

La liste de noms est associée à TLS et contient une liste de noms d'objet d'informations d'authentification.

# **Noms (MQCFSL)**

Noms à placer dans la liste de noms (identificateur de paramètre: MQCA\_NAMES).

Le nombre de noms dans la liste est indiqué par la zone *Count* dans la structure MQCFSL. La longueur de chaque nom est donnée par la zone *StringLength* de cette structure. La longueur maximale d'un nom est MQ\_OBJECT\_NAME\_LENGTH.

# z/0S

# **QSGDisposition (MQCFIN)**

Disposition de l'objet dans le groupe (identificateur de paramètre: MQIA\_QSG\_DISP). Ce paramètre s'applique à z/OS uniquement.

Indique la disposition de l'objet auquel vous appliquez la commande (c'est-à-dire où elle est définie et comment elle se comporte). La valeur peut être l'une des valeurs suivantes :

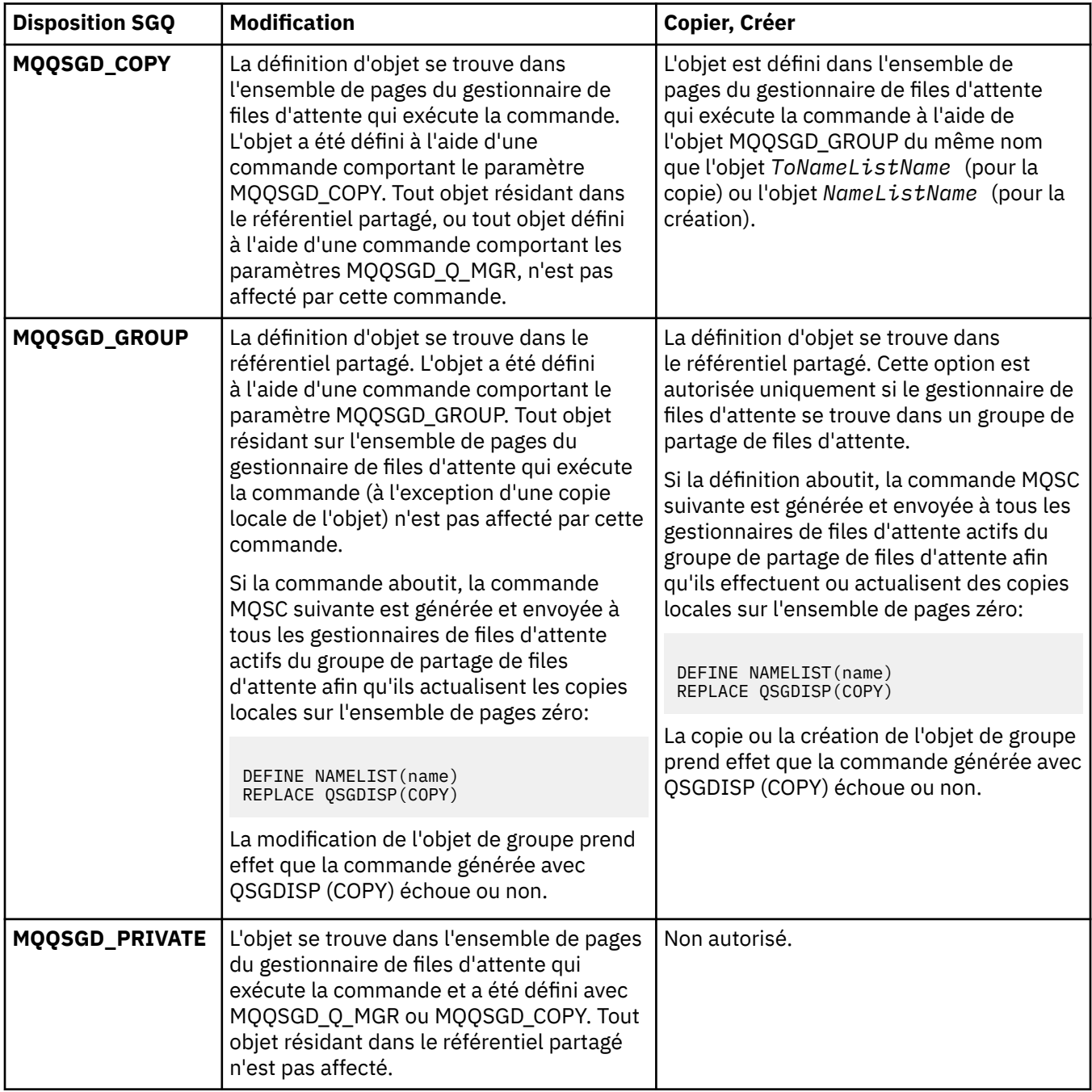

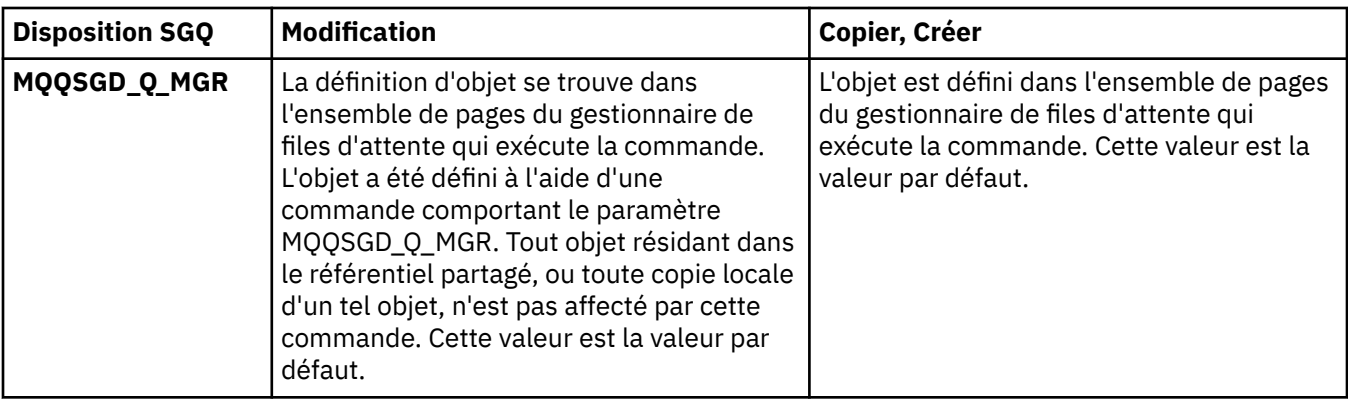

# **Remplacement (MQCFIN)**

Remplacez les attributs (identificateur de paramètre: MQIACF\_REPLACE).

S'il existe une définition de liste de noms portant le même nom que *ToNamelistName* , cette définition indique si elle doit être remplacée. La valeur peut être :

# **MQRP\_OUI**

Remplacer la définition existante.

# **MQRP\_NON**

Ne remplacez pas la définition existante.

# **Modifier, copier et créer un processus**

La commande Modifier le processus modifie les définitions de processus existantes. Les commandes de copie et de création de processus créent de nouvelles définitions de processus. La commande de copie utilise les valeurs d'attribut d'une définition de processus existante.

La commande MQCMD\_CHANGE\_PROCESS permet de modifier les attributs spécifiés d'une définition de processus IBM MQ existante. Pour les paramètres facultatifs qui sont omis, la valeur ne change pas.

La commande de copie de processus (MQCMD\_COPY\_PROCESS) crée une définition de processus IBM MQ à l'aide des valeurs d'attribut d'une définition de processus existante pour les attributs non spécifiés dans la commande.

La commande MQCMD\_CREATE\_PROCESS permet de créer une définition de processus IBM MQ. Tous les attributs qui ne sont pas définis explicitement sont définis sur les valeurs par défaut sur le gestionnaire de files d'attente de destination.

# **Paramètres requis (modification et création de processus)**

# **ProcessName (MQCFST)**

Nom de la définition de processus à modifier ou à créer (identificateur de paramètre: MQCA\_PROCESS\_NAME).

La longueur maximale de la chaîne est MQ\_PROCESS\_NAME\_LENGTH.

# **Paramètres requis (processus de copie)**

# **Nom FromProcess(MQCFST)**

Nom de la définition de processus à partir de laquelle la copie doit être effectuée (identificateur de paramètre: MQCACF\_FROM\_PROCESS\_NAME).

Indique le nom de la définition de processus existante qui contient des valeurs pour les attributs non spécifiés dans cette commande.

⊫ z/OS Sous z/OS, le gestionnaire de files d'attente recherche un objet avec le nom que vous spécifiez et une disposition de MQQSGD\_Q\_MGR ou MQQSGD\_COPY à partir de laquelle effectuer la copie. Ce paramètre est ignoré si une valeur de MQQSGD\_COPY est spécifiée pour *QSGDisposition* . Dans ce cas, un objet dont le nom est spécifié par *ToProcessName* et la disposition MQQSGD\_GROUP est recherché pour la copie à partir de.

La longueur maximale de la chaîne est MQ\_PROCESS\_NAME\_LENGTH.

# **Nom ToProcess(MQCFST)**

Pour traiter le nom (identificateur de paramètre: MQCACF\_TO\_PROCESS\_NAME).

Nom de la nouvelle définition de processus. S'il existe une définition de processus portant ce nom, *Replace* doit être spécifié en tant que MQRP\_YES.

La longueur maximale de la chaîne est MQ\_PROCESS\_NAME\_LENGTH.

# **Paramètres facultatifs (modification, copie et création de processus)**

# **ApplId (MQCFST)**

Identificateur d'application (identificateur de paramètre: MQCA\_APPL\_ID).

*ApplId* est le nom de l'application à démarrer. L'application doit se trouver sur la plateforme pour laquelle la commande est en cours d'exécution. Le nom peut généralement être un nom de fichier qualifié complet d'un objet exécutable. La qualification du nom de fichier est particulièrement importante si vous disposez de plusieurs installations IBM MQ , pour vous assurer que la version correcte de l'application est exécutée.

La longueur maximale de la chaîne est MQ\_PROCESS\_APPL\_ID\_LENGTH.

# **ApplType (MQCFIN)**

Type d'application (identificateur de paramètre: MQIA\_APPL\_TYPE).

Les types d'application valides sont les suivants:

# **MQAT\_OS400**

Application IBM i .

# **MQAT\_DOS**

Application client DOS.

# **MQAT\_WINDOWS**

Application client Windows .

# **MQAT\_AIX**

Application AIX (même valeur que MQAT\_UNIX).

**MQAT\_CICS**

Transaction CICS .

*z/*0S **MQAT\_ZOS**

# Application z/OS .

# **MQAT\_PAR DEFAUT**

Type d'application par défaut.

*integer*: type d'application défini par le système compris entre zéro et 65 535 ou type d'application défini par l'utilisateur compris entre 65 536 et 999 999 999 (non coché).

Indiquez uniquement les types d'application (autres que les types définis par l'utilisateur) qui sont pris en charge sur la plateforme sur laquelle la commande est exécutée :

- **EBM i: Sous IBM i: MOAT\_OS400, MOAT\_CICS et MOAT\_DEFAULT sont pris en charge.**
- **Sous UNIX: MOAT\_UNIX, MQAT\_OS2, MQAT\_DOS, MQAT\_WINDOWS, MQAT\_CICS et** MOAT DEFAULT sont pris en charge.
- **Windows** Sous Windows: MQAT\_WINDOWS\_NT, MQAT\_OS2, MQAT\_DOS, MQAT\_WINDOWS, MQAT\_CICS et MQAT\_DEFAULT sont pris en charge.
- 2/05 Sous z/OS: MQAT\_DOS, MQAT\_IMS, MQAT\_MVS, MQAT\_UNIX, MQAT\_CICS et MQAT\_DEFAULT sont pris en charge.

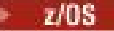

# **CommandScope (MQCFST)**

Portée de la commande (identificateur de paramètre: MQCACF\_COMMAND\_SCOPE). Ce paramètre s'applique à z/OS uniquement.

Indique comment la commande est exécutée lorsque le gestionnaire de files d'attente est membre d'un groupe de partage de files d'attente. Vous pouvez indiquer un des éléments suivants :

- Vide (ou omettre le paramètre). La commande est exécutée sur le gestionnaire de files d'attente dans lequel elle a été entrée.
- Nom du gestionnaire de files d'attente. La commande est exécutée sur le gestionnaire de files d'attente que vous spécifiez, à condition qu'il soit actif dans le groupe de partage de files d'attente. Dans un environnement de file d'attente partagée, vous pouvez indiquer un nom de gestionnaire de files d'attente différent de celui que vous utilisez pour entrer la commande. Le serveur de commandes doit être activé.
- Un astérisque (\*). La commande est exécutée sur le gestionnaire de files d'attente local et est également transmise à chaque gestionnaire de files d'attente actif du groupe de partage de files d'attente.

La longueur maximale est MQ\_QSG\_NAME\_LENGTH.

#### **EnvData (MQCFST)**

Données d'environnement (identificateur de paramètre: MQCA\_ENV\_DATA).

Chaîne de caractères contenant des informations d'environnement relatives à l'application à démarrer.

La longueur maximale de la chaîne est MQ\_PROCESS\_ENV\_DATA\_LENGTH.

#### **ProcessDesc (MQCFST)**

Description de la définition de processus (identificateur de paramètre: MQCA\_PROCESS\_DESC).

Commentaire en texte en clair qui fournit des informations descriptives sur la définition de processus. Elle doit contenir uniquement des caractères affichables.

La longueur maximale de la chaîne est MQ\_PROCESS\_DESC\_LENGTH.

Utilisez les caractères de l'ID de jeu de caractères codés (CCSID) pour ce gestionnaire de files d'attente. D'autres caractères peuvent être convertis de manière incorrecte si les informations sont envoyées à un autre gestionnaire de files d'attente.

#### $z/0S$

# **QSGDisposition (MQCFIN)**

Disposition de l'objet dans le groupe (identificateur de paramètre: MQIA\_QSG\_DISP). Ce paramètre s'applique à z/OS uniquement.

Indique la disposition de l'objet auquel vous appliquez la commande (c'est-à-dire où elle est définie et comment elle se comporte). La valeur peut être l'une des valeurs suivantes :

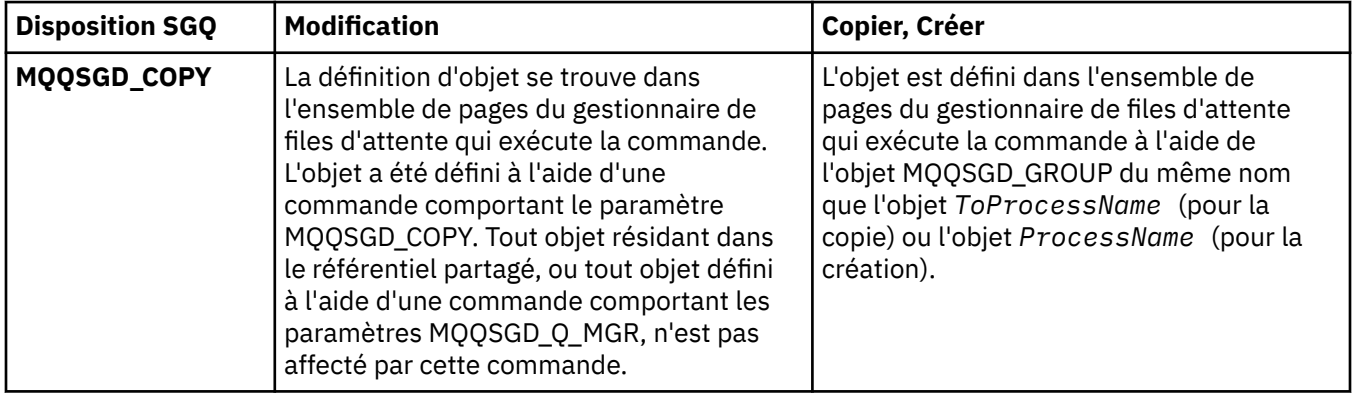

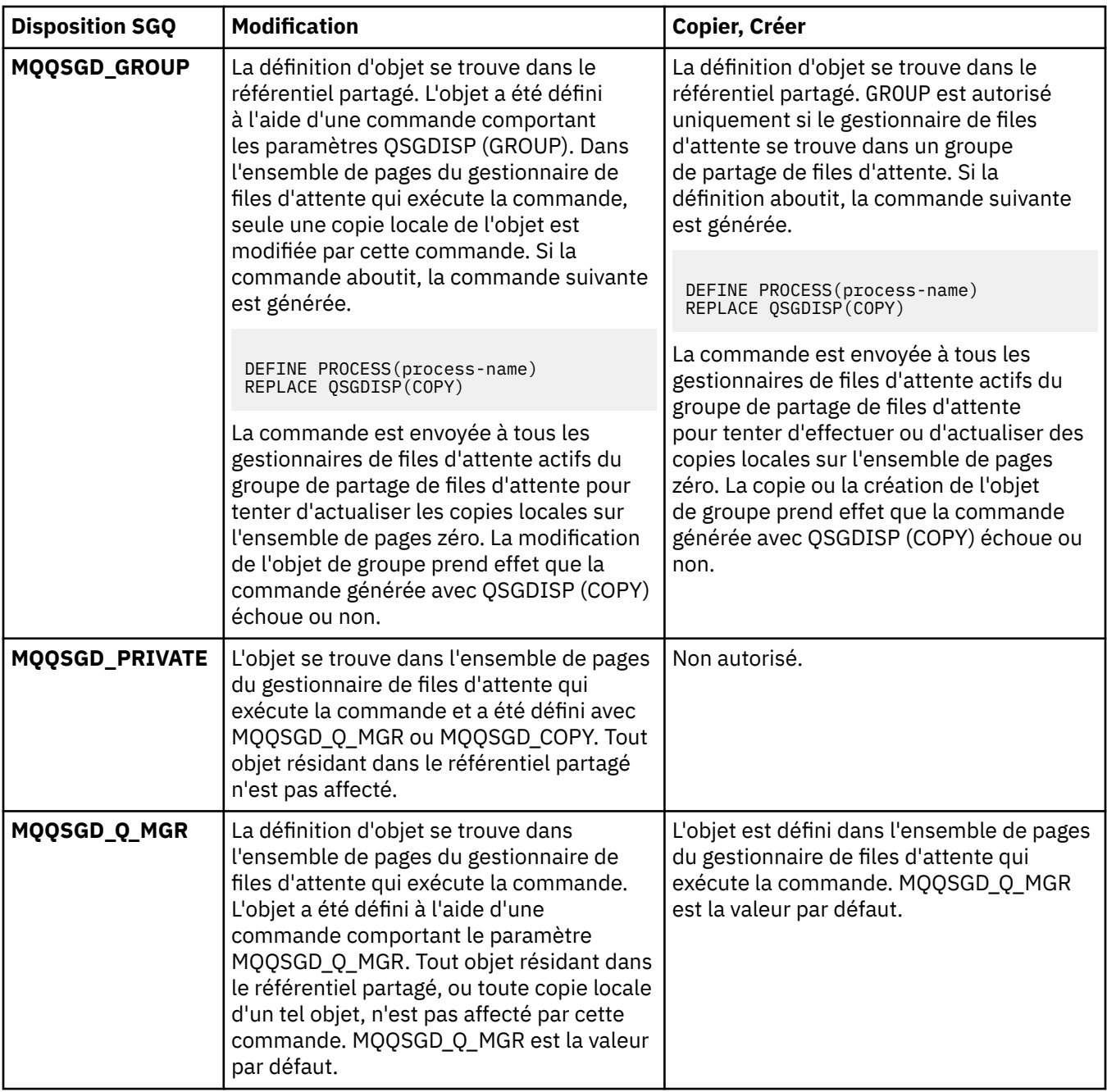

# **Remplacement (MQCFIN)**

Remplacez les attributs (identificateur de paramètre: MQIACF\_REPLACE).

S'il existe une définition de processus portant le même nom que *ToProcessName* , indiquez si elle doit être remplacée.

La valeur peut être l'une des valeurs suivantes :

# **MQRP\_OUI**

Remplacer la définition existante.

# **MQRP\_NON**

Ne remplacez pas la définition existante.

# **UserData (MQCFST)**

Données utilisateur (identificateur de paramètre: MQCA\_USER\_DATA).

Chaîne de caractères contenant des informations utilisateur relatives à l'application (définie par *ApplId*) à démarrer.

Pour Microsoft Windows, la chaîne de caractères ne doit pas contenir de guillemets si la définition de processus doit être transmise à **runmqtrm**.

La longueur maximale de la chaîne est MQ\_PROCESS\_USER\_DATA\_LENGTH.

# **Modifier, copier et créer une file d'attente**

La commande Modifier une file d'attente permet de modifier des définitions de file d'attente existantes. Les commandes Copier et Créer une file d'attente créent de nouvelles définitions de file d'attente. La commande Copier utilise les valeurs d'attribut d'une définition de file d'attente existante.

La commande Modifier la file d'attente MQCMD\_CHANGE\_Q modifie les attributs spécifiés d'une file d'attente IBM MQ existante. Pour les paramètres facultatifs qui sont omis, la valeur ne change pas.

La commande Copier la file d'attente MQCMD\_COPY\_Q crée une définition de file d'attente du même type. Pour les attributs non spécifiés dans la commande, elle utilise les valeurs d'attribut d'une définition de file d'attente existante.

La commande de création de file d'attente MQCMD\_CREATE\_Q crée une définition de file d'attente avec les attributs spécifiés. Tous les attributs non spécifiés ont la valeur par défaut correspondant au type de file d'attente créé.

# **Paramètres requis (Modifier et créer une file d'attente)**

# **Nom qualifié (MQCFST)**

Nom de la file d'attente (identificateur de paramètre: MQCA\_Q\_NAME).

Nom de la file d'attente à modifier. La longueur maximale de la chaîne est MQ\_Q\_NAME\_LENGTH.

# **Paramètres requis (File d'attente de copie)**

# **FromQName (MQCFST)**

Nom de la file d'attente d'origine (identificateur de paramètre: MQCACF\_FROM\_Q\_NAME).

Indique le nom de la définition de file d'attente existante.

 $\approx$   $z/0$ S Sous z/OS, le gestionnaire de files d'attente recherche un objet avec le nom que vous spécifiez et une disposition MQQSGD\_Q\_MGR, MQQSGD\_COPYou MQQSGD\_SHARED à partir de laquelle effectuer la copie. Ce paramètre est ignoré si la valeur MQQSGD\_COPY est spécifiée pour *QSGDisposition* . Dans ce cas, un objet dont le nom est spécifié par *ToQName* et la disposition MQQSGD\_GROUP est recherché pour la copie.

La longueur maximale de la chaîne est MQ\_Q\_NAME\_LENGTH.

# **ToQName (MQCFST)**

Nom de la file d'attente de réception (identificateur de paramètre: MQCACF\_TO\_Q\_NAME).

Indique le nom de la nouvelle définition de file d'attente.

La longueur maximale de la chaîne est MQ\_Q\_NAME\_LENGTH.

Les noms de file d'attente doivent être uniques ; s'il existe une définition de file d'attente avec le nom et le type de la nouvelle file d'attente, *Replace* doit être spécifié sous la forme MQRP\_YES. Si une définition de file d'attente existe avec le même nom et un type différent de celui de la nouvelle file d'attente, la commande échoue.

# **Paramètres requis (toutes les commandes)**

# **Type de file d'attente (MQCFIN)**

Type de file d'attente (identificateur de paramètre: MQIA\_Q\_TYPE).

La valeur indiquée doit correspondre au type de la file d'attente en cours de modification.

La valeur peut être l'une des valeurs suivantes :

# **MQQT\_ALIAS**

Définition de file d'attente alias.

# **MQQT\_LOCAL**

File d'attente locale.

# **MQQT\_REMOTE**

Définition locale d'une file d'attente éloignée.

#### **MQQT\_MODEL**

Définition de file d'attente modèle.

# **Paramètres facultatifs (Modifier, Copier et Créer une file d'attente)**

# **BackoutRequeueName (MQCFST)-voir MQSC [BOQNAME](#page-533-0)**

Nom de remise en file d'attente d'annulation excessif (identificateur de paramètre: MQCA\_BACKOUT\_REQ\_Q\_NAME).

Indique le nom de la file d'attente vers laquelle un message est transféré s'il est annulé plus de fois que la valeur de *BackoutThreshold*. La file d'attente n'a pas besoin d'être une file d'attente locale.

La file d'attente d'annulation n'a pas besoin d'exister à ce stade, mais elle doit exister lorsque la valeur *BackoutThreshold* est dépassée.

La longueur maximale de la chaîne est MQ\_Q\_NAME\_LENGTH.

#### **BackoutThreshold (MQCFIN)**

Seuil d'annulation (identificateur de paramètre: MQIA\_BACKOUT\_THRESHOLD).

Nombre de fois où un message peut être annulé avant d'être transféré dans la file d'attente d'annulation spécifiée par *BackoutRequeueName*.

Si la valeur est réduite ultérieurement, les messages qui se trouvent déjà dans la file d'attente et qui ont été annulés au moins autant de fois que la nouvelle valeur restent dans la file d'attente. Ces messages sont transférés s'ils sont à nouveau annulés.

Indiquez une valeur comprise entre 0 et 999 999 999.

#### **Nom BaseObject(MQCFST)**

Nom de l'objet auquel l'alias est résolu (identificateur de paramètre: MQCA\_BASE\_OBJECT\_NAME).

Ce paramètre est le nom d'une file d'attente ou d'une rubrique définie dans le gestionnaire de files d'attente local.

La longueur maximale de la chaîne est MQ\_OBJECT\_NAME\_LENGTH.

#### **BaseQName (MQCFST)**

Nom de la file d'attente dans laquelle l'alias est résolu (identificateur de paramètre: MQCA\_BASE\_Q\_NAME).

Ce paramètre correspond au nom d'une file d'attente locale ou éloignée définie dans le gestionnaire de files d'attente local.

La longueur maximale de la chaîne est MQ\_Q\_NAME\_LENGTH.

#### z/OS **Structure de l'unité de couplage (MQCFST)**

Nom de la structure d'unité de couplage (identificateur de paramètre: MQCA\_CF\_STRUC\_NAME). Ce paramètre s'applique à z/OS uniquement.

Indique le nom de la structure d'unité de couplage dans laquelle vous souhaitez stocker les messages lorsque vous utilisez des files d'attente partagées. Le nom :

- Ne peut pas comporter plus de 12 caractères
- Doit commencer par une lettre majuscule (A à Z)
- Peut inclure uniquement les caractères A-Z et 0-9

La longueur maximale de la chaîne est MQ\_CF\_STRUC\_NAME\_LENGTH.

Le nom du groupe de partage de files d'attente auquel le gestionnaire de files d'attente est connecté est précédé du nom que vous indiquez. Le nom du groupe de partage de files d'attente comporte toujours quatre caractères, complétés par des symboles @ si nécessaire. Par exemple, si vous utilisez un groupe de partage de files d'attente nommé NY03 et que vous indiquez le nom PRODUCT7, le nom de la structure d'unité de couplage obtenue est NY03PRODUCT7. Notez que la structure d'administration du groupe de partage de files d'attente (dans ce cas, NY03CSQ\_ADMIN) ne peut pas être utilisée pour stocker des messages.

Pour les files d'attente locales et modèles, les règles suivantes s'appliquent. Les règles s'appliquent si vous utilisez la commande Créer une file d'attente avec la valeur MQRP\_YES dans le paramètre **Replace** . Les règles s'appliquent également si vous utilisez la commande Modifier la file d'attente.

• Sur une file d'attente locale dont la valeur est MQQSGD\_SHARED dans le paramètre **QSGDisposition** , *CFStructure* ne peut pas être modifié.

Si vous devez modifier la valeur *CFStructure* ou *QSGDisposition* , vous devez supprimer et redéfinir la file d'attente. Pour conserver les messages de la file d'attente, vous devez les décharger avant de supprimer la file d'attente. Rechargez les messages après avoir redéfini la file d'attente ou déplacez les messages dans une autre file d'attente.

- Dans une file d'attente modèle avec la valeur MQQDT\_SHARED\_DYNAMIC dans le paramètre **DefinitionType** , *CFStructure* ne peut pas être vide.
- Dans une file d'attente locale avec une valeur autre que MQQSGD\_SHARED dans le paramètre **QSGDisposition** , la valeur de *CFStructure* n'a pas d'importance. La valeur *CFStructure* n'a pas non plus d'importance pour une file d'attente modèle avec une valeur autre que MQQDT\_SHARED\_DYNAMIC dans le paramètre **DefinitionType** .

Pour les files d'attente locales et modèles, lorsque vous utilisez la commande Créer une file d'attente avec la valeur MQRP\_NO dans le paramètre **Replace** , la structure d'unité de couplage:

- Sur une file d'attente locale dont la valeur est MQQSGD\_SHARED dans le paramètre **QSGDisposition** ou sur une file d'attente modèle dont la valeur est MQQDT\_SHARED\_DYNAMIC dans le paramètre **DefinitionType** , *CFStructure* ne peut pas être vide.
- Dans une file d'attente locale avec une valeur autre que MQQSGD\_SHARED dans le paramètre **QSGDisposition** , la valeur de *CFStructure* n'a pas d'importance. La valeur *CFStructure* n'a pas non plus d'importance pour une file d'attente modèle avec une valeur autre que MQQDT\_SHARED\_DYNAMIC dans le paramètre **DefinitionType** .

**Remarque :** Avant de pouvoir utiliser la file d'attente, la structure doit être définie dans le fichier de règles de gestion des ressources de l'unité de couplage (CFRM).

# **ClusterChannel-Nom (MQCFST)**

Ce paramètre est pris en charge uniquement sur les files d'attente de transmission.

ClusterChannelNom est le nom générique des canaux émetteurs de cluster qui utilisent cette file d'attente comme file d'attente de transmission. L'attribut indique quels canaux émetteurs de cluster envoient des messages à un canal récepteur de cluster à partir de cette file d'attente de transmission de cluster. (Identificateur de paramètre: MQCA\_CLUS\_CHL\_NAME.)

Vous pouvez aussi associer l'attribut de file d'attente de transmission ClusterChannelName à un canal émetteur de cluster manuellement. Les messages destinés au gestionnaire de files d'attente connecté par le canal émetteur de cluster sont stockés dans la file d'attente de transmission qui identifie le canal émetteur de cluster. Ils ne sont pas stockés dans la file d'attente de transmission du cluster. Si vous associez l'attribut ClusterChannelName à des blancs, le canal utilise la file d'attente de transmission du cluster par défaut lorsqu'il redémarre. La file d'attente par défaut est SYSTEM.CLUSTER.TRANSMIT.*ChannelName* ou SYSTEM.CLUSTER.TRANSMIT.QUEUE, en fonction de la valeur de l'attribut DefClusterXmitQueueType du gestionnaire de files d'attente.

En spécifiant des astérisques, "\*", dans **ClusterChannelName**, vous pouvez associer une file d'attente de transmission à un ensemble de canaux émetteurs de cluster. Ces astérisques peuvent se trouver au début, à la fin ou à plusieurs endroits dans la chaîne de nom de canal. **ClusterChannelName** ne peut pas comporter plus de 20 caractères : MQ\_CHANNEL\_NAME\_LENGTH.

La configuration de gestionnaire de files d'attente par défaut permet à tous les canaux émetteurs de cluster d'envoyer des messages à partir d'une file d'attente de transmission unique, SYSTEM.CLUSTER.TRANSMIT.QUEUE. Vous pouvez changer la configuration par défaut en modifiant l'attribut de gestionnaire de files d'attente **DefClusterXmitQueueType**. La valeur par défaut de l'attribut est SCTQ. Vous pouvez la remplacer par CHANNEL. Si vous définissez l'attribut **DefClusterXmitQueueType** sur CANAL, chaque canal émetteur de cluster utilise par défaut une file d'attente de transmission de cluster spécifique, SYSTEM.CLUSTER.TRANSMIT.*ChannelName*.

#### **ClusterName (MQCFST)**

Nom du cluster (identificateur de paramètre: MQCA\_CLUSTER\_NAME).

Nom du cluster auquel la file d'attente appartient.

Les modifications apportées à ce paramètre n'affectent pas les instances de la file d'attente qui sont ouvertes.

Une seule des valeurs résultantes de **ClusterName** et **ClusterNamelist** peut être non vide ; vous ne pouvez pas spécifier de valeur pour les deux.

La longueur maximale de la chaîne est MQ\_CLUSTER\_NAME\_LENGTH.

# **ClusterNamelist (MQCFST)**

Liste de noms de cluster (identificateur de paramètre: MQCA\_CLUSTER\_NAMELIST).

Nom de la liste de noms, qui indique une liste de clusters auxquels appartient la file d'attente.

Les modifications apportées à ce paramètre n'affectent pas les instances de la file d'attente qui sont ouvertes.

Une seule des valeurs résultantes de **ClusterName** et **ClusterNamelist** peut être non vide ; vous ne pouvez pas spécifier de valeur pour les deux.

#### **CLWLQueuePriority (MQCFIN)**

Priorité de la file d'attente de la charge de travail du cluster (identificateur de paramètre: MQIA\_CLWL\_Q\_PRIORITY).

Indique la priorité de la file d'attente dans la gestion de charge de travail de cluster ; voir Configuration d'un cluster de gestionnaires de files d'attente. La valeur doit être comprise entre 0 et 9, où 0 correspond à la priorité la plus basse et 9 à la priorité la plus élevée.

# **CLWLQueueRank (MQCFIN)**

Rang de la file d'attente de la charge de travail du cluster (identificateur de paramètre: MQIA\_CLWL\_Q\_RANK).

Indique le rang de la file d'attente dans la gestion de charge de travail de cluster. La valeur doit être comprise entre 0 et 9, où 0 correspond à la priorité la plus basse et 9 à la priorité la plus élevée.

# **CLWLUseQ (MQCFIN)**

La charge de travail du cluster utilise la file d'attente éloignée (identificateur de paramètre: MQIA\_CLWL\_USEQ).

Indique si les files d'attente distantes et locales doivent être utilisées dans la distribution de la charge de travail du cluster. La valeur peut être l'une des valeurs suivantes :

#### **MQCLWL\_USEQ\_AS\_Q\_MGR**

Utilisez la valeur du paramètre **CLWLUseQ** dans la définition du gestionnaire de files d'attente.

# **MQCLWL\_USEQ\_ANY**

Utilisez des files d'attente distantes et locales.

# **MQCLWL\_USEQ\_LOCAL**

N'utilisez pas de files d'attente éloignées.

# **CommandScope (MQCFST)**

Portée de la commande (identificateur de paramètre: MQCACF\_COMMAND\_SCOPE). Ce paramètre s'applique à z/OS uniquement.

Spécifie le mode d'exécution de la commande lorsque le gestionnaire de files d'attente est membre d'un groupe de partage de files d'attente. Vous pouvez spécifier l'une des valeurs suivantes :

- Mettez à blanc ou omettez complètement le paramètre. La commande est exécutée sur le gestionnaire de files d'attente sur lequel elle a été entrée.
- Nom du gestionnaire de files d'attente. La commande est exécutée sur le gestionnaire de files d'attente que vous spécifiez, à condition qu'elle soit active dans le groupe de partage de files d'attente. Si vous spécifiez un nom de gestionnaire de files d'attente autre que celui du gestionnaire de files d'attente sur lequel il a été entré, vous devez utiliser un environnement de groupe de partage de files d'attente. Le serveur de commandes doit être activé.
- Un astérisque (\*). La commande est exécutée sur le gestionnaire de files d'attente local et est également transmise à chaque gestionnaire de files d'attente actif du groupe de partage de files d'attente.

La longueur maximale est MQ\_QSG\_NAME\_LENGTH.

#### **Personnalisé (MQCFST)**

Attribut personnalisé pour les nouvelles fonctions (identificateur de paramètre: MQCA\_CUSTOM).

Cet attribut contient les valeurs des attributs, sous forme de paires nom d'attribut et valeur, séparées par au moins un espace. Les paires nom-valeur d'attribut se présentent sous la forme NAME(VALUE). Les guillemets simples doivent être précédés d'un autre guillemet simple.

#### **CAPEXPRY (***entier* **)**

La durée maximale, exprimée en dixièmes de seconde, jusqu'à ce qu'un message inséré à l'aide d'un descripteur d'objet, ouvert à l'aide de cet objet sur le chemin de résolution, reste dans le système jusqu'à ce qu'il devienne éligible pour un traitement d'expiration.

Pour plus d'informations sur le traitement de l'expiration des messages, voir Imposer des délais d'expiration inférieurs.

La valeur peut être l'une des suivantes:

#### **integer**

La valeur doit être comprise entre 1 et 999 999 999.

#### **NOLIMIT**

Le délai d'expiration des messages insérés à l'aide de cet objet n'est pas limité. Il s'agit de la valeur par défaut.

L'indication d'une valeur incorrecte pour CAPEXPRY n'entraîne pas l'échec de la commande. A la place, la valeur par défaut est utilisée.

#### **Réponse DefaultPut(MQCFIN)**

Définition du type de réponse d'insertion par défaut (identificateur de paramètre: MQIA DEF PUT RESPONSE TYPE).

Le paramètre indique le type de réponse à utiliser pour les opérations d'insertion dans la file d'attente lorsqu'une application spécifie MQPMO\_RESPONSE\_AS\_Q\_DEF. La valeur peut être l'une des valeurs suivantes :

# **MQPRT\_SYNC\_RESPONSE**

L'opération d'insertion est émise de manière synchrone et renvoie une réponse.

#### **MQPRT\_ASYNC\_RESPONSE**

L'opération d'insertion est émise de manière asynchrone et renvoie un sous-ensemble de zones MQMD.

#### **DefBind (MQCFIN)**

Définition de liaison (identificateur de paramètre: MQIA\_DEF\_BIND).

Le paramètre indique la liaison à utiliser lorsque MQOO\_BIND\_AS\_Q\_DEF est spécifié dans l'appel MQOPEN . La valeur peut être l'une des valeurs suivantes :

#### **MQBND\_BIND\_ON\_OPEN**

La liaison est fixée par l'appel MQOPEN .

#### **MQBND\_BIND\_NOT\_FIXED**

La liaison n'est pas fixe.

#### **MQBND\_BIND\_ON\_GROUP**

Permet à une application de demander qu'un groupe de messages soit alloué à la même instance de destination.

Les modifications apportées à ce paramètre n'affectent pas les instances de la file d'attente qui sont ouvertes.

#### **DefinitionType (MQCFIN)**

Type de définition de file d'attente (identificateur de paramètre: MQIA\_DEFINITION\_TYPE).

La valeur peut être l'une des valeurs suivantes :

#### **MQQDT\_PERMANENT\_DYNAMIC**

File d'attente permanente définie de manière dynamique.

#### **MQQDT\_SHARED\_DYNAMIC**

File d'attente partagée définie de manière dynamique. Cette option est disponible sous z/OS uniquement.

#### **MQQDT\_TEMPORARY\_DYNAMIC**

File d'attente temporaire définie de manière dynamique.

#### **DefInputOpenOption (MQCFIN)**

Option d'ouverture d'entrée par défaut (identificateur de paramètre: MQIA\_DEF\_INPUT\_OPEN\_OPTION).

Définit l'option de partage par défaut pour l'ouverture de cette file par les applications en entrée.

La valeur peut être l'une des valeurs suivantes :

#### **MQOO\_INPUT\_EXCLUSIVE**

Ouvrez la file d'attente pour obtenir les messages avec un accès exclusif.

#### **MQOO\_INPUT\_SHARED**

Ouvrez la file d'attente pour obtenir les messages avec accès partagé.

#### **DefPersistence (MQCFIN)**

Persistance par défaut (identificateur de paramètre: MQIA\_DEF\_PERSISTENCE).

Définit la persistance par défaut des messages de la file d'attente. Ce paramètre détermine si les messages sont conservés après redémarrage du gestionnaire de files d'attente.

La valeur peut être l'une des valeurs suivantes :

#### **MQPER\_PERSISTENT**

Le message est persistant.

#### **MQPER\_NOT\_PERSISTENT**

Le message n'est pas persistant.

#### **DefPriority (MQCFIN)**

Priorité par défaut (identificateur de paramètre: MQIA\_DEF\_PRIORITY).

Indique le niveau de priorité par défaut des messages placés dans la file d'attente. La valeur doit être comprise entre zéro et la valeur de priorité maximale prise en charge (9).

#### **DefReadAhead (MQCFIN)**

Lecture anticipée par défaut (identificateur de paramètre: MQIA\_DEF\_READ\_AHEAD).

Indique le comportement de lecture anticipée par défaut pour les messages non persistants distribués au client.

La valeur peut être l'une des valeurs suivantes :

#### **MQREADA\_NO**

Les messages non persistants ne sont pas lus à l'avance, sauf si l'application client est configurée pour demander la lecture anticipée.

#### **MQREADA\_YES**

Les messages non persistants sont envoyés au client avant qu'une application ne les demande. Les messages non persistants peuvent être perdus si le client se termine de manière anormale ou si le client ne consomme pas tous les messages qu'il envoie.

#### **MQREADA\_DISABLED**

La lecture anticipée des messages non persistants n'est pas activée pour cette file d'attente. Les messages ne sont pas envoyés à l'avance au client, que la lecture anticipée soit demandée ou non par l'application client.

# **Multi** DistLists (MQCFIN)

Prise en charge de la liste de distribution (identificateur de paramètre: MQIA\_DIST\_LISTS).

Indique si les messages de liste de distribution peuvent être placés dans la file d'attente.

**Remarque :** Cet attribut est défini par l'agent MCA (Message Channel Agent) émetteur. L'agent MCA émetteur supprime les messages de la file d'attente chaque fois qu'il établit une connexion à un agent MCA récepteur sur un gestionnaire de files d'attente partenaire. L'attribut n'est normalement pas défini par les administrateurs, bien qu'il puisse être défini en cas de besoin.

Ce paramètre est pris en charge sous Multiplateformes.

La valeur peut être l'une des valeurs suivantes :

#### **MQDL\_SUPPORTED**

Listes de distribution prises en charge.

#### **MQDL\_NOT\_SUPPORTED**

Les listes de distribution ne sont pas prises en charge.

#### **Forcer (MQCFIN)**

Forcer les modifications (identificateur de paramètre: MQIACF\_FORCE).

Indique si l'exécution de la commande doit être forcée lorsque les conditions sont telles que l'exécution de la commande affecte une file d'attente ouverte. Les conditions dépendent du type de la file d'attente en cours de modification:

#### **QALIAS**

*BaseQName* est spécifié avec un nom de file d'attente et une application a la file d'attente alias ouverte.

# **QLOCAL**

L'une des conditions suivantes indique qu'une file d'attente locale serait affectée:

- *Shareability* est spécifié en tant que MQQA\_NOT\_SHAREABLE et plusieurs applications ont la file d'attente locale ouverte pour l'entrée.
- La valeur *Usage* est modifiée et une ou plusieurs applications ont la file d'attente locale ouverte ou il y a un ou plusieurs messages dans la file d'attente. (La valeur *Usage* ne doit normalement pas être modifiée lorsqu'il y a des messages dans la file d'attente. Le format des messages change lorsqu'ils sont placés dans une file d'attente de transmission.)

#### **QREMOTE**

L'une des conditions suivantes indique qu'une file d'attente éloignée serait affectée:

- Si *XmitQName* est spécifié avec un nom de file d'attente de transmission, ou à blanc, et qu'une application a une file d'attente éloignée ouverte qui serait affectée par cette modification.
- Si l'un des paramètres suivants est spécifié avec un nom de file d'attente ou de gestionnaire de files d'attente et qu'une ou plusieurs applications ont une file d'attente ouverte qui a été résolue via cette définition en tant qu'alias de gestionnaire de files d'attente. Les paramètres sont les suivants :
	- 1. *RemoteQName*
	- 2. *RemoteQMgrName*
	- 3. *XmitQName*

#### **QMODEL**

Ce paramètre n'est pas valide pour les files d'attente modèles.

**Remarque :** La valeur MQFC\_YES n'est pas requise si cette définition est utilisée en tant que définition de file d'attente de réponse uniquement.

La valeur peut être l'une des valeurs suivantes :

#### **MQFC\_YES**

Forcez la modification.

#### **MQFC\_NO**

Ne forcez pas la modification.

#### **HardenGet-Annulation (MQCFIN)**

Renforcez ou non le nombre d'annulations (identificateur de paramètre: MQIA\_HARDEN\_GET\_BACKOUT).

Indique si le nombre de fois où un message a été annulé est sauvegardé. Lorsque le nombre est sauvegardé, la valeur de la zone **BackoutCount** du descripteur de message est écrite dans le journal avant que le message ne soit renvoyé par une opération MQGET. L'écriture de la valeur dans le journal permet de s'assurer que la valeur est exacte lors des redémarrages du gestionnaire de files d'attente.

**Remarque :** IBM MQ for IBM i durcit toujours le nombre, quel que soit le paramètre de cet attribut.

Lorsque le nombre d'annulations est renforcé, les performances des opérations MQGET pour les messages persistants de cette file d'attente sont affectées.

La valeur peut être l'une des valeurs suivantes :

#### **MQQA\_BACKOUT\_HARDENED**

Le nombre d'annulations de message pour les messages de cette file d'attente est renforcé pour s'assurer que le nombre est exact.

#### **MQQA\_BACKOUT\_NOT\_HARDENED**

Le nombre d'annulations de message pour les messages de cette file d'attente n'est pas sauvegardé et peut ne pas être précis lors des redémarrages du gestionnaire de files d'attente.

# **File d'attente ImageRecover(MQCFST)**

Indique si un objet de file d'attente dynamique locale ou permanente peut être récupéré à partir d'une image de support, si la consignation linéaire est utilisée (identificateur de paramètre: MQIA\_MEDIA\_IMAGE\_RECOVER\_Q).

Ce paramètre n'est pas valide sous z/OS. Les valeurs possibles sont les suivantes :

#### **MQIMGRCOV\_YES**

Ces objets de file d'attente peuvent être restaurés.

#### **MQIMGRCOV\_NO**

Les commandes [«rcdmqimg \(enregistrement d'image de support\)», à la page 124](#page-123-0) e[t«rcrmqobj](#page-130-0) [\(recréation d'objet\)», à la page 131](#page-130-0) ne sont pas autorisées pour ces objets et les images de support automatiques, si elles sont activées, ne sont pas écrites pour ces objets.

# **MQIMGRCOV\_AS\_Q\_MGR**

Si vous spécifiez MQIMGRCOV\_AS\_Q\_MGR et que l'attribut **ImageRecoverQueue** du gestionnaire de files d'attente spécifie MQIMGRCOV\_YES , ces objets de file d'attente sont récupérables.

Si vous spécifiez MQIMGRCOV\_AS\_Q\_MGR et que l'attribut **ImageRecoverQueue** du gestionnaire de files d'attente indique MQIMGRCOV\_NO, les commandes [«rcdmqimg \(enregistrement d'image](#page-123-0) [de support\)», à la page 124](#page-123-0) et[«rcrmqobj \(recréation d'objet\)», à la page 131](#page-130-0) ne sont pas autorisées pour ces objets et les images de support automatiques, si elles sont activées, ne sont pas écrites pour ces objets.

MQIMGRCOV\_AS\_Q\_MGR est la valeur par défaut.

# **IndexType (MQCFIN)**

Type d'index (identificateur de paramètre: MQIA\_INDEX\_TYPE). Ce paramètre s'applique à z/OS uniquement.

Indique le type d'index géré par le gestionnaire de files d'attente pour accélérer les opérations MQGET sur la file d'attente. Pour les files d'attente partagées, le type d'index détermine le type d'appel MQGET qui peut être utilisé. La valeur peut être l'une des valeurs suivantes :

# **MQIT\_NONE**

Index introuvable.

# **MQIT\_MSG\_ID**

La file d'attente est indexée à l'aide d'identificateurs de message.

# **MQIT\_CORREL\_ID**

La file d'attente est indexée à l'aide d'identificateurs de corrélation.

# **MQIT\_MSG\_TOKEN**

**Important :** Ce type d'index ne doit être utilisé que pour les files d'attente utilisées avec le produit IBM MQ Workflow for z/OS .

La file d'attente est indexée à l'aide de jetons de message.

# **MQIT\_GROUP\_ID**

La file d'attente est indexée à l'aide d'identificateurs de groupe.

Les messages peuvent être extraits à l'aide d'un critère de sélection uniquement si un type d'index approprié est conservé, comme le montre le tableau suivant:

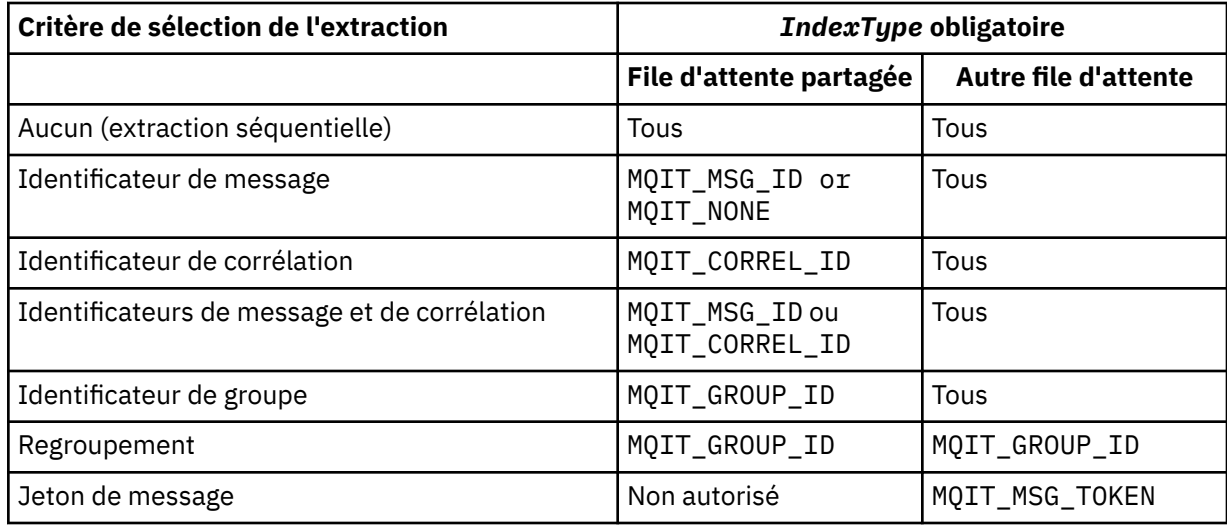

# **InhibitGet (MQCFIN)**

Les opérations d'extraction sont autorisées ou interdites (identificateur de paramètre: MOIA INHIBIT GET).

La valeur peut être :

# **MQQA\_GET\_ALLOWED**

Les opérations d'extraction sont autorisées.

# **MQQA\_GET\_INHIBITED**

Les opérations d'extraction sont interdites.

# **InhibitPut (MQCFIN)**

Les opérations d'insertion sont autorisées ou interdites (identificateur de paramètre: MQIA\_INHIBIT\_PUT).

Indique si les messages peuvent être placés dans la file d'attente.

La valeur peut être l'une des valeurs suivantes :

# **MQQA\_PUT\_ALLOWED**

Les opérations d'insertion sont autorisées.

# **MQQA\_PUT\_INHIBITED**

Les opérations d'insertion sont interdites.

# **InitiationQName (MQCFST)**

Nom de la file d'attente d'initialisation (identificateur de paramètre: MQCA\_INITIATION\_Q\_NAME).

File d'attente locale des messages de déclenchement associés à cette file d'attente. La file d'attente d'initialisation doit se trouver sur le même gestionnaire de files d'attente.

La longueur maximale de la chaîne est MQ\_Q\_NAME\_LENGTH.

# **Longueur MaxMsg(MQCFIN)**

Longueur maximale des messages (identificateur de paramètre: MQIA\_MAX\_MSG\_LENGTH).

Longueur maximale des messages de la file d'attente. Les applications peuvent utiliser la valeur de cet attribut pour déterminer la taille de la mémoire tampon dont elles ont besoin pour extraire des messages de la file d'attente. Si vous modifiez cette valeur, une application risque de ne pas fonctionner correctement.

Ne définissez pas une valeur supérieure à l'attribut *MaxMsgLength* d'un gestionnaire de files d'attente.

La limite inférieure de ce paramètre est 0. La limite supérieure dépend de l'environnement:

- Sous AIX, Linux, Windows, IBM iet z/OS, la longueur maximale du message est de 100 Mo (104 857 600 octets).
- Sur les autres systèmes UNIX , la longueur maximale des messages est de 4 Mo (4 194 304 octets).

# **MaxQDepth (MQCFIN)**

Longueur maximale de la file d'attente (identificateur de paramètre: MQIA\_MAX\_Q\_DEPTH).

Nombre maximal de messages autorisés dans la file d'attente.

**Remarque :** D'autres facteurs peuvent entraîner le traitement de la file d'attente comme saturée. Par exemple, il semble être saturé si aucun espace de stockage n'est disponible pour un message.

Indiquez une valeur supérieure ou égale à 0 et inférieure ou égale à 999,999,999.

# **Séquence MsgDelivery(MQCFIN)**

Les messages sont distribués par ordre de priorité ou par séquence (identificateur de paramètre: MQIA\_MSG\_DELIVERY\_SEQUENCE).

La valeur peut être l'une des valeurs suivantes :

# **MQMDS\_PRIORITY**

Les messages sont renvoyés par ordre de priorité.

# **MQMDS\_FIFO**

Les messages sont renvoyés dans l'ordre FIFO (premier entré, premier sorti).

# **NonPersistentMessageClass (MQCFIN)**

Niveau de fiabilité à affecter aux messages non persistants placés dans la file d'attente (identificateur de paramètre: MQIA\_NPM\_CLASS).

La valeur peut être :

# **MQNPM\_CLASS\_NORMAL**

Les messages non persistants sont conservés aussi longtemps que la durée de vie de la session du gestionnaire de files d'attente. Ils sont supprimés en cas de redémarrage du gestionnaire de files d'attente. Cette valeur est la valeur par défaut.

# **MQNPM\_CLASS\_HIGH**

Le gestionnaire de files d'attente tente de conserver les messages non persistants pendant la durée de vie de la file d'attente. Des messages non persistants peuvent encore être perdus en cas d'échec.

Ce paramètre est valide uniquement sur les files d'attente locales et modèles. Il n'est pas valide sous z/OS.

#### **ProcessName (MQCFST)**

Nom de la définition de processus pour la file d'attente (identificateur de paramètre: MQCA\_PROCESS\_NAME).

Indique le nom local du processus IBM MQ qui identifie l'application à démarrer lorsqu'un événement déclencheur se produit.

- Si la file d'attente est une file d'attente de transmission, la définition de processus contient le nom du canal à démarrer. Ce paramètre est facultatif pour les files d'attente de transmission. Si vous ne l'indiquez pas, le nom de canal est extrait de la valeur spécifiée pour le paramètre **TriggerData** .
- Dans d'autres environnements, le nom du processus doit être non vide pour qu'un événement déclencheur se produise, bien qu'il puisse être défini après la création de la file d'attente.

La longueur maximale de la chaîne est MQ\_PROCESS\_NAME\_LENGTH.

#### **PropertyControl (MQCFIN)**

Attribut de contrôle de propriété (identificateur de paramètre: MQIA\_PROPERTY\_CONTROL).

Indique comment les propriétés de message sont traitées lorsque les messages sont extraits des files d'attente à l'aide de l'appel MQGET avec l'option MQGMO\_PROPERTIES\_AS\_Q\_DEF . La valeur peut être l'une des valeurs suivantes :

#### **MQPROP\_COMPATIBILITY**

Si le message contient une propriété avec le préfixe **mcd.**, **jms.**, **usr.** ou **mqext.**, toutes les propriétés de message sont distribuées à l'application dans un en-tête MQRFH2 . Sinon, toutes les propriétés du message, à l'exception de celles contenues dans le descripteur de message (ou l'extension), sont supprimées et ne sont plus accessibles à l'application.

Cette valeur est la valeur par défaut. Il permet aux applications qui s'attendent à ce que les propriétés liées à JMSsoient dans un en-tête MQRFH2 dans les données de message de continuer à fonctionner sans modification.

# **MQPROP\_NONE**

Toutes les propriétés du message sont supprimées du message avant son envoi au gestionnaire de files d'attente éloignées. Les propriétés du descripteur de message ou de l'extension ne sont pas supprimées.

#### **MQPROP\_ALL**

Toutes les propriétés du message sont incluses dans le message lorsqu'il est envoyé au gestionnaire de files d'attente éloignées. Les propriétés, à l'exception de celles du descripteur de message (ou extension), sont placées dans un ou plusieurs en-têtes MQRFH2 dans les données de message.

# **MQPROP\_FORCE\_MQRFH2**

Les propriétés sont toujours renvoyées dans les données de message dans un en-tête MQRFH2 , que l'application spécifie ou non un descripteur de message.

Un descripteur de message valide fourni dans la zone MsgHandle de la structure MQGMO sur l'appel MQGET est ignoré. Les propriétés du message ne sont pas accessibles à l'aide du descripteur de message.

#### **MQPROP\_V6COMPAT**

Tout en-tête MQRFH2 d'application est reçu tel qu'il a été envoyé. Toutes les propriétés définies à l'aide de MQSETMP doivent être extraites à l'aide de MQINQMP. Ils ne sont pas ajoutés au MQRFH2 créé par l'application. Les propriétés qui ont été définies dans l'en-tête MQRFH2 par l'application émettrice ne peuvent pas être extraites à l'aide de MQINQMP.

Ce paramètre est applicable aux files d'attente locales, d'alias et de modèle.

# **Evénement QDepthHigh(MQCFIN)**

Contrôle si les événements Longueur élevée de la file d'attente sont générés (identificateur de paramètre: MQIA\_Q\_DEPTH\_HIGH\_EVENT).

Un événement Longueur élevée de file d'attente indique qu'une application a inséré un message dans une file d'attente. Cet événement a provoqué un nombre de messages dans la file d'attente supérieur ou égal au seuil haut de longueur de la file d'attente. Voir le paramètre **QDepthHighLimit** .

**Remarque :** La valeur de cet attribut peut changer implicitement ; voir [«Définitions des commandes](#page-1408-0) [PCF \(Programmable Command Formats\)», à la page 1409.](#page-1408-0)

La valeur peut être :

#### **MQEVR\_DISABLED**

Génération de rapports d'événements désactivée.

#### **MQEVR\_ENABLED**

Génération de rapports d'événements activée.

#### **Limite QDepthHigh(MQCFIN)**

Limite supérieure de la longueur de la file d'attente (identificateur de paramètre: MQIA\_Q\_DEPTH\_HIGH\_LIMIT).

Seuil à partir duquel la longueur de la file d'attente est comparée pour générer un événement Longueur élevée de la file d'attente.

Cet événement indique qu'une application a inséré un message dans une file d'attente. Cet événement a provoqué un nombre de messages dans la file d'attente supérieur ou égal au seuil haut de longueur de la file d'attente. Voir le paramètre **QDepthHighEvent** .

La valeur est exprimée en pourcentage de la longueur maximale de la file d'attente, *MaxQDepth*. Elle doit être supérieure ou égale à 0 et inférieure ou égale à 100.

#### **Evénement QDepthLow(MQCFIN)**

Contrôle si les événements Longueur faible de la file d'attente sont générés (identificateur de paramètre: MQIA\_Q\_DEPTH\_LOW\_EVENT).

Un événement Longueur faible de la file d'attente indique qu'une application a extrait un message d'une file d'attente. Cet événement a provoqué un nombre de messages dans la file d'attente inférieur ou égal au seuil bas de longueur de la file d'attente. Voir le paramètre **QDepthLowLimit** .

**Remarque :** La valeur de cet attribut peut être modifiée implicitement. Voir [«Définitions des](#page-1408-0) [commandes PCF \(Programmable Command Formats\)», à la page 1409](#page-1408-0).

La valeur peut être :

#### **MQEVR\_DISABLED**

Génération de rapports d'événements désactivée.

#### **MQEVR\_ENABLED**

Génération de rapports d'événements activée.

#### **Limite QDepthLow(MQCFIN)**

Limite inférieure de la longueur de la file d'attente (identificateur de paramètre: MQIA\_Q\_DEPTH\_LOW\_LIMIT).

Seuil à partir duquel la longueur de la file d'attente est comparée pour générer un événement Longueur faible de la file d'attente.

Cet événement indique qu'une application a extrait un message d'une file d'attente. Cet événement a provoqué un nombre de messages dans la file d'attente inférieur ou égal au seuil bas de longueur de la file d'attente. Voir le paramètre **QDepthLowEvent** .

Indiquez la valeur sous forme de pourcentage de la longueur maximale de la file d'attente (attribut**MaxQDepth** ), comprise entre 0 et 100.

#### **Evénement QDepthMax(MQCFIN)**

Contrôle si des événements de file d'attente saturée sont générés (identificateur de paramètre: MQIA\_Q\_DEPTH\_MAX\_EVENT).

Un événement File d'attente saturée indique qu'un appel MQPUT à une file d'attente a été rejeté car la file d'attente est saturée. En d'autres terme, la longueur de la file d'attente a atteint sa valeur maximale.

**Remarque :** La valeur de cet attribut peut changer implicitement ; voir [«Définitions des commandes](#page-1408-0) [PCF \(Programmable Command Formats\)», à la page 1409.](#page-1408-0)

La valeur peut être :

#### **MQEVR\_DISABLED**

Génération de rapports d'événements désactivée.

#### **MQEVR\_ENABLED**

Génération de rapports d'événements activée.

#### **QDesc (MQCFST)**

Description de la file d'attente (identificateur de paramètre: MQCA\_Q\_DESC).

Texte qui décrit brièvement l'objet.

La longueur maximale de la chaîne est MQ\_Q\_DESC\_LENGTH.

Utilisez les caractères du jeu de caractères identifié par l'ID de jeu de caractères codés (CCSID) pour le gestionnaire de files d'attente de messages sur lequel la commande est exécutée. Cette option garantit que le texte est correctement traduit s'il est envoyé à un autre gestionnaire de files d'attente.

#### **QServiceInterval (MQCFIN)**

Cible de l'intervalle de service de file d'attente (identificateur de paramètre: MQIA\_Q\_SERVICE\_INTERVAL).

Intervalle de service utilisé à des fins de comparaison pour générer des événements d'intervalle de service de file d'attente élevé et d'intervalle de service de file d'attente OK. Voir le paramètre *QServiceIntervalEvent* .

Indiquez une valeur comprise entre 0 et 999 999 999 millisecondes.

#### **Evénement QServiceInterval(MQCFIN)**

Contrôle si des événements Service Interval High ou Service Interval OK sont générés (identificateur de paramètre: MQIA\_Q\_SERVICE\_INTERVAL\_EVENT).

Un événement Intervalle élevé du service de file d'attente est généré lorsqu'une vérification indique qu'aucun message n'a été extrait de la file d'attente ou inséré dans celle-ci pendant au moins le temps indiqué par l'attribut **QServiceInterval** .

Un événement d'intervalle de service de file d'attente OK est généré lorsqu'une vérification indique qu'un message a été extrait de la file d'attente dans le délai indiqué par l'attribut **QServiceInterval** .

**Remarque :** La valeur de cet attribut peut changer implicitement ; voir [«Définitions des commandes](#page-1408-0) [PCF \(Programmable Command Formats\)», à la page 1409.](#page-1408-0)

La valeur peut être l'une des valeurs suivantes :

#### **MQQSIE\_HIGH**

Evénements d'intervalle élevé du service de file d'attente activés.

- Les événements d'intervalle de service de file d'attente élevé sont activés et
- Les événements d'intervalle de service de file d'attente OK sont désactivés.

#### **MQQSIE\_OK**

Evénements d'intervalle de service de file d'attente OK activés.

- Les événements d'intervalle de service de file d'attente élevé sont désactivés et
- Les événements d'intervalle de service de file d'attente OK sont activés.

#### **MQQSIE\_NONE**

Aucun événement d'intervalle de service de file d'attente n'est activé.

- Les événements d'intervalle de service de file d'attente élevé sont désactivés et
- Les événements d'intervalle de service de file d'attente OK sont également désactivés.

# **LACK ARRIVAL SECUTE SOME STATE OF STATE STATE**

Disposition de l'objet dans le groupe (identificateur de paramètre: MQIA\_QSG\_DISP ). Ce paramètre s'applique à z/OS uniquement.

Indique la disposition de l'objet auquel vous appliquez la commande (c'est-à-dire où elle est définie et comment elle se comporte). La valeur peut être l'une des valeurs suivantes :

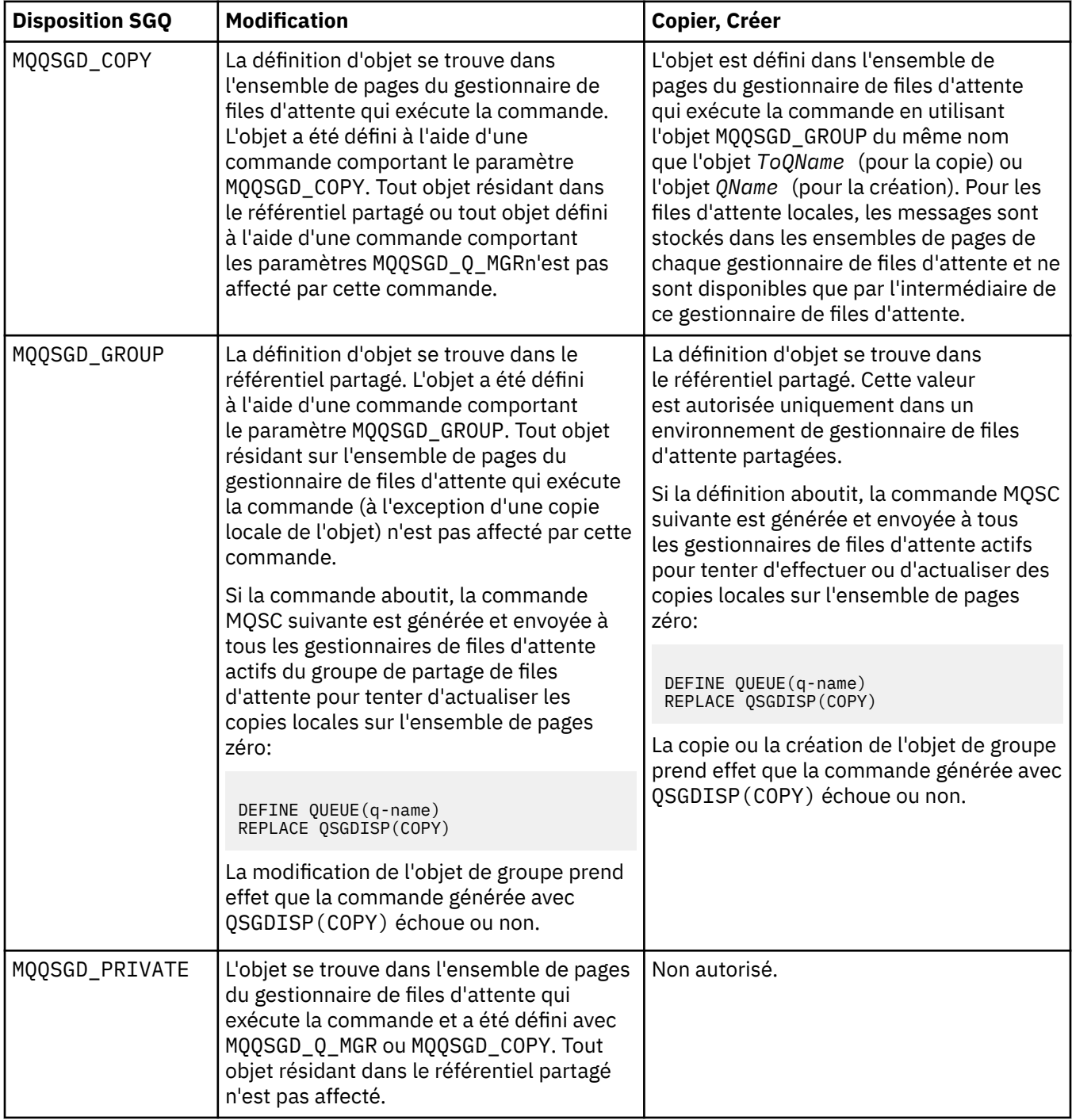

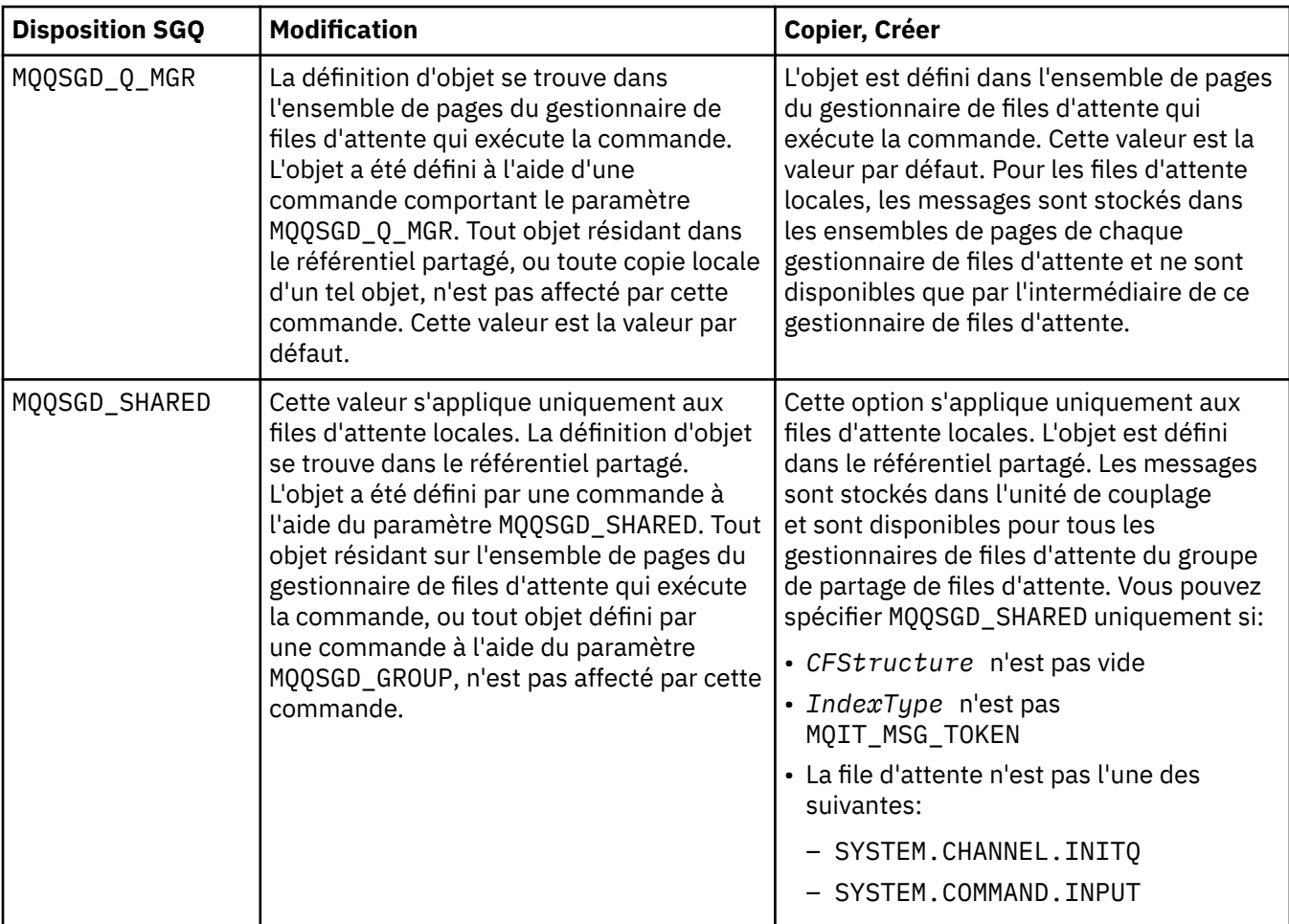

# **QueueAccounting (MQCFIN)**

Contrôle la collecte des données comptables (identificateur de paramètre: MQIA\_ACCOUNTING\_Q).

La valeur peut être :

# **MQMON\_Q\_MGR**

La collecte des données comptables de la file d'attente est effectuée en fonction de la valeur du paramètre **QueueAccounting** sur le gestionnaire de files d'attente.

# **MQMON\_OFF**

La collecte des données de comptabilité est désactivée pour la file d'attente.

#### **MQMON\_ON**

Si la valeur du paramètre *QueueAccounting* du gestionnaire de files d'attente n'est pas MQMON\_NONE, la collecte des données de comptabilité est activée pour la file d'attente.

# **QueueMonitoring (MQCFIN)**

Collecte des données de surveillance en ligne (identificateur de paramètre: MQIA\_MONITORING\_Q).

Indique si les données de surveillance en ligne doivent être collectées et, le cas échéant, la fréquence à laquelle les données sont collectées. La valeur peut être l'une des valeurs suivantes :

#### **MQMON\_OFF**

La collecte des données de surveillance en ligne est désactivée pour cette file d'attente.

#### **MQMON\_Q\_MGR**

La valeur du paramètre **QueueMonitoring** du gestionnaire de files d'attente est héritée par la file d'attente.

# **MQMON\_LOW**

Si la valeur du paramètre **QueueMonitoring** du gestionnaire de files d'attente n'est pas MQMON\_NONE, la collecte des données de surveillance en ligne est activée. Le débit de collecte de données est faible pour cette file d'attente.

#### **MQMON\_MEDIUM**

Si la valeur du paramètre **QueueMonitoring** du gestionnaire de files d'attente n'est pas MQMON\_NONE, la collecte des données de surveillance en ligne est activée. Le débit de collecte de données est modéré pour cette file d'attente.

#### **MQMON\_HIGH**

Si la valeur du paramètre **QueueMonitoring** du gestionnaire de files d'attente n'est pas MQMON\_NONE, la collecte des données de surveillance en ligne est activée. Le débit de collecte de données est élevé pour cette file d'attente.

#### **QueueStatistics (MQCFIN)**

Collecte de données statistiques (identificateur de paramètre: MQIA\_STATISTICS\_Q).

Indique si la collecte des données statistiques est activée. La valeur peut être l'une des valeurs suivantes :

# **MQMON\_Q\_MGR**

La valeur du paramètre **QueueStatistics** du gestionnaire de files d'attente est héritée par la file d'attente.

#### **MQMON\_OFF**

La collecte des données statistiques est désactivée

#### **MQMON\_ON**

Si la valeur du paramètre *QueueStatistics* du gestionnaire de files d'attente n'est pas MQMON\_NONE, la collecte de données statistiques est activée

Ce paramètre est valide uniquement sous IBM i, UNIXet Windows.

#### **RemoteQMgr(MQCFST)**

Nom du gestionnaire de files d'attente éloignées (identificateur de paramètre: MQCA\_REMOTE\_Q\_MGR\_NAME).

Si une application ouvre la définition locale d'une file d'attente éloignée, *RemoteQMgrName* ne doit pas être vide ou le nom du gestionnaire de files d'attente auquel l'application est connectée. Si *XmitQName* est vide, il doit y avoir une file d'attente locale appelée *RemoteQMgrName*. Cette file d'attente est utilisée comme file d'attente de transmission.

Si cette définition est utilisée pour un alias de gestionnaire de files d'attente, *RemoteQMgrName* est le nom du gestionnaire de files d'attente. Le nom du gestionnaire de files d'attente peut être le nom du gestionnaire de files d'attente connecté. Si *XmitQName* est vide, lorsque la file d'attente est ouverte, il doit y avoir une file d'attente locale appelée *RemoteQMgrName*. Cette file d'attente est utilisée comme file d'attente de transmission.

Si cette définition est utilisée pour un alias de file d'attente de réponse, *RemoteQMgrName* est le nom du gestionnaire de files d'attente qui doit être le gestionnaire de files d'attente de réponse.

La longueur maximale de la chaîne est MQ\_Q\_MGR\_NAME\_LENGTH.

#### **RemoteQName (MQCFST)**

Nom de la file d'attente éloignée, tel qu'il est connu localement sur le gestionnaire de files d'attente éloignées (identificateur de paramètre: MQCA\_REMOTE\_Q\_NAME).

Si cette définition est utilisée pour une définition locale d'une file d'attente éloignée, *RemoteQName* ne doit pas être vide lorsque l'ouverture se produit.

Si cette définition est utilisée pour une définition d'alias de gestionnaire de files d'attente, *RemoteQName* doit être vide lorsque l'ouverture se produit.

Si cette définition est utilisée pour un alias de file d'attente de réponse, il s'agit du nom de la file d'attente qui doit être la file d'attente de réponse.

La longueur maximale de la chaîne est MQ\_Q\_NAME\_LENGTH.

# **Remplacement (MQCFIN)**

Remplacez les attributs (identificateur de paramètre: MQIACF\_REPLACE). Ce paramètre n'est pas valide dans une commande de modification de file d'attente.

Si l'objet existe, l'effet est similaire à l'exécution de la commande Modifier la file d'attente. Il s'agit d'une commande Change Queue sans l'option MQFC\_YES sur le paramètre **Force** et avec tous les autres attributs spécifiés. En particulier, notez que tous les messages qui se trouvent dans la file d'attente existante sont conservés.

La commande de modification de file d'attente sans MQFC\_YES dans le paramètre **Force** et la commande de création de file d'attente avec MQRP\_YES dans le paramètre **Replace** sont différentes. La différence est que la commande Modifier la file d'attente ne modifie pas les attributs non spécifiés. Créer une file d'attente avec MQRP\_YES définit tous les attributs. Si vous utilisez MQRP\_YES, les attributs non spécifiés sont extraits de la définition par défaut et les attributs de l'objet remplacé, s'il en existe un, sont ignorés.)

La commande échoue si les deux instructions suivantes sont vraies:

- La commande définit les attributs qui nécessiteraient l'utilisation de MQFC\_YES sur le paramètre **Force** si vous utilisiez la commande Modifier la file d'attente.
- L'objet est ouvert.

La commande Modifier la file d'attente avec MQFC\_YES sur le paramètre **Force** aboutit dans cette situation.

Si MQSCO\_CELL est spécifié dans le paramètre **Scope** sous UNIXet qu'il existe déjà une file d'attente portant le même nom dans le répertoire de la cellule, la commande échoue. La commande échoue même si MQRP\_YES est spécifié.

La valeur peut être l'une des valeurs suivantes :

# **MQRP\_YES**

Remplacer la définition existante.

# **MQRP\_NO**

Ne remplacez pas la définition existante.

# **RetentionInterval (MQCFIN)**

Intervalle de conservation (identificateur de paramètre: MQIA\_RETENTION\_INTERVAL).

Nombre d'heures pendant lesquelles la file d'attente peut être nécessaire, en fonction de la date et de l'heure de création de la file d'attente.

Cette information est mise à disposition d'une application de maintenance ou d'un opérateur. Elle peut servir à déterminer si une file n'est plus requise. Le gestionnaire de files d'attente ne supprime pas les files d'attente et n'empêche pas la suppression des files d'attente si leur intervalle de conservation n'est pas arrivé à expiration. Il est de la responsabilité de l'utilisateur de prendre les mesures nécessaires.

Indiquez une valeur comprise entre 0 et 999 999 999.

# **Portée (MQCFIN)**

Portée de la définition de file d'attente (identificateur de paramètre: MQIA\_SCOPE).

Indique si la portée de la définition de file d'attente s'étend au-delà du gestionnaire de files d'attente propriétaire de la file d'attente. Il le fait si le nom de la file d'attente est contenu dans un répertoire de cellule, de sorte qu'il soit connu de tous les gestionnaires de files d'attente de la cellule.

Si cet attribut passe de MQSCO\_CELL à MQSCO\_Q\_MGR, l'entrée de la file d'attente est supprimée du répertoire de la cellule.

Les modèles et les files d'attente dynamiques ne peuvent pas être modifiés pour avoir une portée de cellule.

Si la valeur MQSCO\_Q\_MGR est remplacée par MQSCO\_CELL, une entrée de la file d'attente est créée dans le répertoire de la cellule. S'il existe déjà une file d'attente portant le même nom dans le répertoire de cellule, la commande échoue. La commande échoue également si aucun service annuaire prenant en charge un répertoire de cellule n'est configuré.

La valeur peut être :

# **MQSCO\_Q\_MGR**

Portée du gestionnaire de files d'attente.

#### **MQSCO\_CELL**

Portée de la cellule.

Cette valeur n'est pas prise en charge sous IBM i.

Ce paramètre n'est pas disponible sous z/OS.

# **Partageabilité (MQCFIN)**

La file d'attente peut être partagée ou non (identificateur de paramètre: MQIA\_SHAREABILITY).

Indique si plusieurs instances d'application peuvent ouvrir cette file en entrée.

La valeur peut être l'une des valeurs suivantes :

#### **MQQA\_SHAREABLE**

La file d'attente est partageable.

# **MQQA\_NOT\_SHAREABLE**

La file d'attente n'est pas partageable.

# **StorageClass (MQCFST)**

Classe de stockage (identificateur de paramètre: MQCA\_STORAGE\_CLASS). Ce paramètre s'applique à z/OS uniquement.

Indique le nom de la classe de stockage.

La longueur maximale de la chaîne est MQ\_STORAGE\_CLASS\_LENGTH.

#### **TargetType (MQCFIN)**

Type de cible (identificateur de paramètre: MQIA\_BASE\_TYPE).

Indique le type d'objet auquel l'alias correspond.

La valeur peut être l'une des valeurs suivantes :

# **MQOT\_Q**

L'objet est une file d'attente.

#### **MQOT\_TOPIC**

L'objet est une rubrique.

#### **TriggerControl (MQCFIN)**

Contrôle de déclencheur (identificateur de paramètre: MQIA\_TRIGGER\_CONTROL).

Indique si les messages de déclenchement sont placés dans la file d'initialisation.

La valeur peut être :

#### **MQTC\_OFF**

Messages de déclenchement non requis.

# **MQTC\_ON**

Messages de déclenchement requis.

# **TriggerData (MQCFST)**

Données de déclenchement (identificateur de paramètre: MQCA\_TRIGGER\_DATA).

Indique les données utilisateur que le gestionnaire de files d'attente inclut dans le message de déclenchement. Ces données sont mises à la disposition de l'application de surveillance qui traite la file d'attente d'initialisation et de l'application qui est démarrée par le moniteur.

La longueur maximale de la chaîne est MQ\_TRIGGER\_DATA\_LENGTH.

# **TriggerDepth (MQCFIN)**

Profondeur du déclencheur (identificateur de paramètre: MQIA\_TRIGGER\_DEPTH).

Indique (lorsque *TriggerType* est MQTT\_DEPTH) le nombre de messages qui initient un message de déclenchement dans la file d'attente d'initialisation. Cette valeur doit être comprise entre 1 et 999 999 999.

# **Priorité TriggerMsg(MQCFIN)**

Priorité des messages de seuil pour les déclencheurs (identificateur de paramètre: MQIA\_TRIGGER\_MSG\_PRIORITY).

Indique la priorité minimale qu'un message doit avoir pour pouvoir provoquer ou être compté pour un événement déclencheur. La valeur doit être comprise dans la plage des valeurs de priorité prises en charge (0 à 9).

# **TriggerType (MQCFIN)**

Type de déclencheur (identificateur de paramètre: MQIA\_TRIGGER\_TYPE).

Définit la condition d'initialisation d'un événement de déclenchement. Lorsqu'elle est remplie, un message de déclenchement est envoyé à la file d'initialisation.

La valeur peut être l'une des valeurs suivantes :

# **MQTT\_NONE**

Aucun message de déclenchement.

# **MQTT\_EVERY**

Déclencher un message pour chaque message.

# **MQTT\_FIRST**

Message de déclenchement lorsque la longueur de la file d'attente passe de 0 à 1.

#### **MQTT\_DEPTH**

Message de déclenchement lorsque le seuil de longueur est dépassé.

# **Utilisation (MQCFIN)**

Syntaxe (identificateur de paramètre: MQIA\_USAGE).

Indique si la file d'attente est destinée à une utilisation normale ou à la transmission de messages à un gestionnaire de files d'attente de messages éloignées.

La valeur peut être l'une des valeurs suivantes :

# **MQUS\_NORMAL**

Utilisation normale.

# **MQUS\_TRANSMISSION**

File d'attente de transmission.

# **XmitQName (MQCFST)**

Nom de la file d'attente de transmission (identificateur de paramètre: MQCA\_XMIT\_Q\_NAME).

Indique le nom local de la file d'attente de transmission à utiliser pour les messages destinés à une file d'attente éloignée ou à une définition d'alias de gestionnaire de files d'attente.

Si *XmitQName* est vide, une file d'attente portant le même nom que *RemoteQMgrName* est utilisée comme file d'attente de transmission.

Cet attribut est ignoré si la définition est utilisée en tant qu'alias de gestionnaire de files d'attente et que *RemoteQMgrName* est le nom du gestionnaire de files d'attente connecté.

Il est également ignoré lorsque la définition est utilisée comme définition d'alias de file d'attente de réponses.

La longueur maximale de la chaîne est MQ\_Q\_NAME\_LENGTH.
# **Codes d'erreur (modification, copie et création de file d'attente)**

Cette commande peut renvoyer les erreurs suivantes dans l'en-tête de format de réponse, en plus des valeurs indiquées dans [«Codes d'erreur applicables à toutes les commandes», à la page 1415](#page-1414-0).

### **Motif (MQLONG)**

La valeur peut être l'une des valeurs suivantes :

**MQRCCF\_CELL\_DIR\_NOT\_AVAILABLE** Répertoire de cellules non disponible.

**MQRCCF\_CLUSTER\_NAME\_CONFLICT** Conflit de nom de cluster.

**MQRCCF\_CLUSTER\_Q\_USAGE\_ERROR** Conflit d'utilisation du cluster.

**MQRCCF\_DYNAMIC\_Q\_SCOPE\_ERROR** Erreur de définition de file d'attente dynamique.

**MQRCCF\_FORCE\_VALUE\_ERROR** Valeur de force incorrecte.

**MQRCCF\_Q\_ALREADY\_IN\_CELL** La file d'attente existe dans la cellule.

**MQRCCF\_Q\_TYPE\_ERROR** Type de file d'attente incorrect.

# **Modifier un gestionnaire de files d'attente**

La commande MQCMD\_CHANGE\_Q\_MGR(Modifier le gestionnaire de files d'attente) modifie les attributs spécifiés du gestionnaire de files d'attente.

Pour les paramètres facultatifs qui sont omis, la valeur ne change pas.

### **Paramètres obligatoires :**

Aucun

## **Paramètres facultatifs (Modification du gestionnaire de files d'attente)**

# **Remplacement de AccountingConn(MQCFIN)**

Indique si les applications peuvent remplacer les paramètres des gestionnaires de files d'attente *QueueAccounting* et *MQIAccounting* (identificateur de paramètre: MQIA\_ACCOUNTING\_CONN\_OVERRIDE).

La valeur peut être l'une des valeurs suivantes :

#### **MQMON\_DISABLED**

Les applications ne peuvent pas remplacer les paramètres **QueueAccounting** et **MQIAccounting** .

Cette valeur est la valeur par défaut initiale du gestionnaire de files d'attente.

#### **MQMON\_ENABLED**

Les applications peuvent remplacer les valeurs des paramètres **QueueAccounting** et **MQIAccounting** à l'aide de la zone d'options de la structure MQCNO de l'appel d'API MQCONNX .

Ce paramètre est valide uniquement sous Multiplateformes.

# **AccountingInterval (MQCFIN)**

Intervalle de temps, en secondes, auquel les enregistrements comptables intermédiaires sont écrits (identificateur de paramètre: MQIA\_ACCOUNTING\_INTERVAL).

Indiquez une valeur comprise entre 1 et 604 000.

Ce paramètre est valide uniquement sous Multiplateformes.

#### **ActivityRecording (MQCFIN)**

Indique si des rapports d'activités peuvent être générés (identificateur de paramètre: MQIA\_ACTIVITY\_RECORDING).

La valeur peut être :

#### **MQRECORDING\_DISABLED**

Les rapports d'activité ne peuvent pas être générés.

### **MQRECORDING\_MSG**

Les rapports d'activité peuvent être générés et envoyés à la file d'attente de réponses indiquée par l'émetteur dans le message à l'origine du rapport.

#### **MQRECORDING\_Q**

Des rapports d'activité peuvent être générés et envoyés à SYSTEM.ADMIN.ACTIVITY.QUEUE.

### **AdoptNewMCACheck (MQCFIN)**

Les éléments vérifiés pour déterminer si un agent MCA doit être adopté (redémarré) lorsqu'un nouveau canal entrant est détecté. Il doit être adopté (redémarré) s'il porte le même nom qu'un agent MCA actif (identificateur de paramètre: MQIA\_ADOPTNEWMCA\_CHECK).

La valeur peut être :

#### **MQADOPT\_CHECK\_Q\_MGR\_NAME**

Vérifiez le nom du gestionnaire de files d'attente.

#### **MQADOPT\_CHECK\_NET\_ADDR**

Vérifiez l'adresse réseau.

#### **MQADOPT\_CHECK\_ALL**

Vérifiez le nom du gestionnaire de files d'attente et l'adresse réseau. Effectuez cette vérification pour éviter que vos canaux ne soient arrêtés par inadvertance. Cette valeur est la valeur par défaut initiale du gestionnaire de files d'attente.

#### **MQADOPT\_CHECK\_NONE**

Ne cochez aucun élément.

Ce paramètre s'applique à z/OS uniquement.

#### z/0S **AdoptNewMCAType (MQCFIN)**

Adoption d'instances de canal orphelines (identificateur de paramètre: MQIA\_ADOPTNEWMCA\_TYPE).

Indiquez si une instance MCA orpheline doit être adoptée lorsqu'une nouvelle demande de canal entrant correspondant aux paramètres **AdoptNewMCACheck** est détectée.

La valeur peut être :

# **MQADOPT\_TYPE\_NO**

N'adoptez pas d'instances de canal orphelines.

#### **MQADOPT\_TYPE\_ALL**

Adoptez tous les types de canal. Cette valeur est la valeur par défaut initiale du gestionnaire de files d'attente.

Ce paramètre s'applique à z/OS uniquement.

#### **AuthorityEvent (MQCFIN)**

Contrôle si des événements d'autorisation (non autorisés) sont générés (identificateur de paramètre: MQIA\_AUTHORITY\_EVENT).

La valeur peut être :

#### **MQEVR\_DISABLED**

Génération de rapports d'événements désactivée.

#### **MQEVR\_ENABLED**

Génération de rapports d'événements activée. Cette valeur n'est pas autorisée sous z/OS.

#### **BridgeEvent (MQCFIN)**

Contrôle si les événements de pont IMS sont générés (identificateur de paramètre: MQIA\_BRIDGE\_EVENT). Ce paramètre s'applique à z/OS uniquement.

La valeur peut être :

#### **MQEVR\_DISABLED**

Génération de rapports d'événements désactivée. Cette valeur est la valeur par défaut.

#### **MQEVR\_ENABLED**

Génération de rapports d'événements activée.

#### **CertificateLabel (MQCFST)**

Indique le label de certificat à utiliser par ce gestionnaire de files d'attente. Le libellé identifie le certificat personnel dans le référentiel de clés qui a été sélectionné (identificateur de paramètre: MQCA\_CERT\_LABEL).

Les valeurs par défaut et les valeurs de gestionnaire de files d'attente migrées sont les suivantes:

• Sous UNIX, Linux, and Windows: *ibmwebspheremqxxxx* où *xxxx* est le nom du gestionnaire de files d'attente en minuscules.

- **IBM i** Sur IBM i:
	- Si vous avez indiqué SSLKEYR (\*SYSTEM), la valeur est à blanc.

Notez qu'il est interdit d'utiliser un gestionnaire de files d'attente CERTLABL non vide avec SSLKEYR (\*SYSTEM). Si vous tentez de le faire, vous obtenez une erreur MQRCCF\_Q\_MGR\_ATTR\_CONFLICT.

- Sinon, *ibmwebspheremqxxxx* où *xxxx* est le nom du gestionnaire de files d'attente réduit en minuscules.
- Z/OS Sous z/OS: *ibmWebSphereMQXXXX* , où *XXXX* est le nom du gestionnaire de files d'attente.

Pour plus d'informations, voir Systèmesz/OS .

#### **Règle CertificateVal(MQCFIN)**

Indique quelle stratégie de validation de certificat TLS est utilisée pour valider les certificats numériques reçus des systèmes partenaires distants (identificateur de paramètre: MQIA\_CERT\_VAL\_POLICY).

Cet attribut peut être utilisé pour contrôler dans quelle mesure la validation de la chaîne de certificats est conforme aux normes de sécurité de l'industrie. Pour plus d'informations, voir Règles de validation de certificat dans IBM MQ.

La valeur peut être l'une des valeurs suivantes :

#### **MQ\_CERT\_VAL\_POLICY\_ANY**

Appliquez chacune des règles de validation de certificat prises en charge par la bibliothèque de sockets sécurisés et acceptez la chaîne de certificats si l'une des règles considère que la chaîne de certificats est valide. Ce paramètre peut être utilisé pour une compatibilité en amont maximale avec les anciens certificats numériques qui ne sont pas conformes aux normes de certificat modernes.

#### **MQ\_CERT\_VAL\_POLICY\_RFC5280**

Appliquez uniquement la règle de validation de certificat conforme à la norme RFC 5280. Ce paramètre fournit une validation plus stricte que le paramètre ANY, mais rejette certains certificats numériques plus anciens.

Ce paramètre est uniquement valide sous UNIX, Linux, and Windows et ne peut être utilisé que sur un gestionnaire de files d'attente avec un niveau de commande 711ou supérieur.

Les modifications apportées à **CertificateValPolicy** prennent effet:

• Lorsqu'un nouveau processus de canal est démarré.

- Pour les canaux qui s'exécutent en tant qu'unités d'exécution de l'initiateur de canal, lorsque l'initiateur de canal est redémarré.
- Pour les canaux qui s'exécutent en tant qu'unités d'exécution du programme d'écoute, lorsque le programme d'écoute est redémarré.
- Pour les canaux qui s'exécutent en tant qu'unités d'exécution d'un processus de regroupement de processus, lorsque le processus de regroupement de processus est démarré ou redémarré et exécute d'abord un canal TLS. Si le processus de regroupement de processus a déjà exécuté un canal TLS et que vous souhaitez que la modification soit prise en compte immédiatement, exécutez la commande MQSC **REFRESH SECURITY TYPE(SSL)**. Le processus de regroupement de processus est amqrmppa sur UNIX, Linux, and Windows.
- Lorsqu'une commande **REFRESH SECURITY TYPE(SSL)** est émise.

# **CFConlos (MQCFIN)**

Indique l'action à effectuer lorsque le gestionnaire de files d'attente perd la connectivité à la structure d'administration ou à toute structure d'unité de couplage avec CFConlos défini sur ASQMGR (identificateur de paramètre: MQIA\_QMGR\_CFCONLOS).

La valeur peut être :

#### **MQCFCONLOS\_TERMINATE**

Le gestionnaire de files d'attente s'arrête en cas de perte de connectivité aux structures CF.

#### **MQCFCONLOS\_TOLERATE**

Le gestionnaire de files d'attente tolère la perte de connectivité aux structures d'unité de couplage sans s'arrêter.

Ce paramètre s'applique à z/OS uniquement.

Vous pouvez sélectionner MQCFCONLOS\_TOLERATE uniquement si tous les gestionnaires de files d'attente du groupe de partage de files d'attente sont au niveau de commande 710 ou supérieur et que OPMODE est défini sur NEWFUNC.

#### **ChannelAuto-Déf (MQCFIN)**

Contrôle si les canaux de réception et de connexion serveur peuvent être définis automatiquement (identificateur de paramètre: MQIA\_CHANNEL\_AUTO\_DEF).

La définition automatique des canaux émetteurs de cluster est toujours activée.

Ce paramètre est pris en charge dans les environnements suivants: IBM i, systèmes UNIX, Linux, and Windows .

La valeur peut être :

#### **MQCHAD\_DISABLED**

Définition automatique de canal désactivée.

#### **MQCHAD\_ENABLED**

Définition automatique de canal activée.

#### **ChannelAutoDefEvent (MQCFIN)**

Contrôle si des événements de définition automatique de canal sont générés (identificateur de paramètre: MQIA\_CHANNEL\_AUTO\_DEF\_EVENT), lorsqu'un canal récepteur, serveur ou émetteur de cluster est défini automatiquement.

Ce paramètre est pris en charge dans les environnements suivants: IBM i, systèmes UNIX, Linux, and Windows .

La valeur peut être :

#### **MQEVR\_DISABLED**

Génération de rapports d'événements désactivée.

#### **MQEVR\_ENABLED**

Génération de rapports d'événements activée.

#### **ChannelAutoDefExit (MQCFIN)**

Nom de l'exit de définition automatique de canal (identificateur de paramètre: MQCA\_CHANNEL\_AUTO\_DEF\_EXIT).

Cet exit est appelé lorsqu'une demande entrante pour un canal non défini est reçue, si:

1. Le canal est un émetteur de cluster ou

2. La définition automatique de canal est activée (voir *ChannelAutoDef*).

Cet exit est également appelé lorsqu'un canal récepteur de cluster est démarré.

Le format du nom est identique à celui du paramètre *SecurityExit* décrit dans [«Modifier, copier et](#page-1438-0) [créer un canal», à la page 1439](#page-1438-0).

La longueur maximale du nom d'exit dépend de l'environnement dans lequel l'exit est exécuté. MQ\_EXIT\_NAME\_LENGTH indique la longueur maximale de l'environnement dans lequel votre application s'exécute. MQ\_MAX\_EXIT\_NAME\_LENGTH indique le maximum pour tous les environnements pris en charge.

Ce paramètre est pris en charge dans les environnements suivants: z/OS, IBM i, UNIX, Linux, and Windows. Sous z/OS, elle s'applique uniquement aux canaux émetteurs et récepteurs de cluster.

#### **Enregistrements ChannelAuthentication(MQCFIN)**

Contrôle si les enregistrements d'authentification de canal sont utilisés. Les enregistrements d'authentification de canal peuvent toujours être définis et affichés quelle que soit la valeur de cet attribut. (identificateur de paramètre: MQIA\_CHLAUTH\_RECORDS).

La valeur peut être :

#### **MQCHLA\_DISABLED**

Les enregistrements d'authentification de canal ne sont pas vérifiés.

#### **MQCHLA\_ENABLED**

Les enregistrements d'authentification de canal sont vérifiés.

#### **ChannelEvent (MQCFIN)**

Contrôle si les événements de canal sont générés (identificateur de paramètre: MQIA\_CHANNEL\_EVENT).

La valeur peut être :

#### **MQEVR\_DISABLED**

Génération de rapports d'événements désactivée.

#### **MQEVR\_ENABLED**

Génération de rapports d'événements activée.

#### **MQEVR\_EXCEPTION**

Génération de rapports sur les événements de canal d'exception activés.

### **Contrôle ChannelInitiator(MQCFIN)**

Indique si l'initiateur de canal doit être démarré lors du démarrage du gestionnaire de files d'attente (identificateur de paramètre: MQIA\_CHINIT\_CONTROL).

La valeur peut être :

#### **MQSVC\_CONTROL\_MANUAL**

L'initiateur de canal ne doit pas être démarré automatiquement.

#### **MQSVC\_CONTROL\_Q\_MGR**

L'initiateur de canal doit être démarré automatiquement au démarrage du gestionnaire de files d'attente.

Ce paramètre est valide uniquement sous Multiplateformes.

#### **ChannelMonitoring (MQCFIN)**

Valeur par défaut pour la surveillance en ligne des canaux (identificateur de paramètre: MQIA\_MONITORING\_CHANNEL).

#### La valeur peut être :

#### **MQMON\_NONE**

La collecte des données de surveillance en ligne est désactivée pour les canaux, quelle que soit la valeur de leur paramètre **ChannelMonitoring** .

#### **MQMON\_OFF**

La collecte des données de surveillance en ligne est désactivée pour les canaux qui spécifient la valeur MQMON\_Q\_MGR dans leur paramètre **ChannelMonitoring** . Cette valeur est la valeur par défaut initiale du gestionnaire de files d'attente.

#### **MQMON\_LOW**

La collecte de données de surveillance en ligne est activée, avec un faible taux de collecte de données, pour les canaux qui spécifient la valeur MQMON\_Q\_MGR dans leur paramètre **ChannelMonitoring** .

#### **MQMON\_MEDIUM**

La collecte de données de surveillance en ligne est activée, avec un rapport modéré de collecte de données, pour les canaux qui spécifient la valeur MQMON\_Q\_MGR dans leur paramètre **ChannelMonitoring** .

#### **MQMON\_HIGH**

La collecte de données de surveillance en ligne est activée, avec un taux élevé de collecte de données, pour les canaux qui spécifient la valeur MQMON\_Q\_MGR dans leur paramètre **ChannelMonitoring** .

#### **ChannelStatistics (MQCFIN)**

Contrôle si les données statistiques doivent être collectées pour les canaux (identificateur de paramètre: MQIA\_STATISTICS\_CHANNEL).

La valeur peut être :

#### **MQMON\_NONE**

La collecte de données statistiques est désactivée pour les canaux, quelle que soit la valeur de leur paramètre **ChannelStatistics** . Cette valeur est la valeur par défaut initiale du gestionnaire de files d'attente.

#### **MQMON\_OFF**

La collecte de données statistiques est désactivée pour les canaux qui spécifient la valeur MQMON\_Q\_MGR dans leur paramètre *ChannelStatistics* .

#### **MQMON\_LOW**

La collecte de données statistiques est activée, avec un faible rapport de collecte de données, pour les canaux qui spécifient la valeur MQMON\_Q\_MGR dans leur paramètre **ChannelStatistics** .

#### **MQMON\_MEDIUM**

La collecte de données statistiques est activée, avec un rapport moyen de collecte de données, pour les canaux qui spécifient la valeur MQMON\_Q\_MGR dans leur paramètre **ChannelStatistics** .

#### **MQMON\_HIGH**

La collecte de données statistiques est activée, avec un taux élevé de collecte de données, pour les canaux qui spécifient la valeur MQMON\_Q\_MGR dans leur paramètre **ChannelStatistics** .

 $z/0S$ Sur les systèmes z/OS , l'activation de ce paramètre active simplement la collecte de données statistiques, quelle que soit la valeur que vous sélectionnez. La spécification de LOW, MEDIUM ou HIGH n'a pas d'impact sur vos résultats.Vous devez activer ce paramètre pour pouvoir collecter des enregistrements de comptabilité de canal.

#### z/OS **ChinitAdapters (MQCFIN)**

Nombre de sous-tâches de l'adaptateur (identificateur de paramètre: MQIA\_CHINIT\_ADAPTERS).

Nombre de sous-tâches d'adaptateur à utiliser pour le traitement des appels IBM MQ . Ce paramètre s'applique à z/OS uniquement.

Indiquez une valeur comprise entre 1 et 9999. La valeur par défaut initiale du gestionnaire de files d'attente est 8.

# **ChinitDispatchers (MQCFIN)**

Nombre de répartiteurs (identificateur de paramètre: MQIA\_CHINIT\_DISPATCHERS).

Nombre de répartiteurs à utiliser pour l'initiateur de canal. Ce paramètre s'applique à z/OS uniquement.

Indiquez une valeur comprise entre 1 et 9999. La valeur par défaut initiale du gestionnaire de files d'attente est 5.

# **Paramètre ChinitService(MQCFIN)**

Réservé à l'utilisation par IBM (identificateur de paramètre: MQCA\_CHINIT\_SERVICE\_PARM).

Ce paramètre s'applique à z/OS uniquement.

#### z/OS **ChinitTraceAutoStart (MQCFIN)**

Indique si la trace de l'initiateur de canal doit démarrer automatiquement (identificateur de paramètre: MQIA\_CHINIT\_TRACE\_AUTO\_START).

La valeur peut être :

### **MQTRAXSTR\_YES**

La trace de l'initialisateur de canal doit démarrer automatiquement.

#### **MQTRAXSTR\_NO**

La trace de l'initiateur de canal ne doit pas démarrer automatiquement. Cette valeur est la valeur par défaut initiale du gestionnaire de files d'attente.

Ce paramètre s'applique à z/OS uniquement.

# **ChinitTraceTableSize (MQCFIN)**

Taille, en mégaoctets, de l'espace des données de trace de l'initiateur de canal (identificateur de paramètre: MQIA\_CHINIT\_TRACE\_TABLE\_SIZE).

Indiquez une valeur comprise entre 2 et 2048. La valeur par défaut initiale du gestionnaire de files d'attente est 2.

Ce paramètre s'applique à z/OS uniquement.

#### **ClusterSenderMonitoringDefault (MQCFIN)**

Valeur par défaut de la surveillance en ligne pour les canaux émetteurs de cluster définis automatiquement (identificateur de paramètre: MQIA\_MONITORING\_AUTO\_CLUSSDR).

Indique la valeur à utiliser pour l'attribut *ChannelMonitoring* des canaux émetteurs de cluster définis automatiquement. La valeur peut être l'une des valeurs suivantes :

#### **MQMON\_Q\_MGR**

La collecte des données de surveillance en ligne est héritée de la valeur du paramètre **ChannelMonitoring** du gestionnaire de files d'attente. Cette valeur est la valeur par défaut initiale du gestionnaire de files d'attente.

#### **MQMON\_OFF**

La surveillance du canal est désactivée.

#### **MQMON\_LOW**

A moins que *ChannelMonitoring* ne soit MQMON\_NONE, cette valeur indique un faible débit de collecte de données avec un effet minimal sur les performances du système. Il est peu probable que les données collectées soient les plus récentes.

#### **MQMON\_MEDIUM**

A moins que *ChannelMonitoring* ne soit MQMON\_NONE, cette valeur indique un taux modéré de collecte de données avec un effet limité sur les performances du système.

#### **MQMON\_HIGH**

A moins que *ChannelMonitoring* ne soit MQMON\_NONE, cette valeur indique un taux élevé de collecte de données avec un effet probable sur les performances du système. Les données collectées sont les plus récentes disponibles.

 $\approx$  z/OS Sur les systèmes z/OS , l'activation de ce paramètre active simplement la collecte de données statistiques, quelle que soit la valeur que vous sélectionnez. La spécification de LOW, MEDIUM ou HIGH n'a pas d'impact sur vos résultats.

#### **ClusterSender-Statistiques (MQCFIN)**

Contrôle si les données statistiques doivent être collectées pour les canaux émetteurs de cluster définis automatiquement (identificateur de paramètre: MQIA\_STATISTICS\_AUTO\_CLUSSDR).

La valeur peut être :

#### **MQMON\_Q\_MGR**

La collecte des données statistiques est héritée de la valeur du paramètre **ChannelStatistics** du gestionnaire de files d'attente. Cette valeur est la valeur par défaut initiale du gestionnaire de files d'attente.

#### **MQMON\_OFF**

La collecte de données statistiques pour le canal est désactivée.

#### **MQMON\_LOW**

A moins que *ChannelStatistics* ne soit MQMON\_NONE, cette valeur indique un faible débit de collecte de données avec un effet minimal sur les performances du système.

#### **MQMON\_MEDIUM**

A moins que *ChannelStatistics* ne soit MQMON\_NONE, cette valeur indique un taux modéré de collecte de données.

#### **MQMON\_HIGH**

A moins que *ChannelStatistics* ne soit MQMON\_NONE, cette valeur indique un débit élevé de collecte de données.

#### $\approx z/0$ S

Sur les systèmes z/OS , l'activation de ce paramètre active simplement la collecte de données statistiques, quelle que soit la valeur que vous sélectionnez. La spécification de LOW, MEDIUM ou HIGH n'a pas d'impact sur vos résultats.Vous devez activer ce paramètre pour pouvoir collecter des enregistrements de comptabilité de canal.

#### **ClusterWorkLoadData (MQCFST)**

Données d'exit de charge de travail de cluster (identificateur de paramètre: MQCA\_CLUSTER\_WORKLOAD\_DATA).

Ce paramètre est transmis à l'exit de charge de travail du cluster lorsqu'il est appelé.

La longueur maximale de la chaîne est MQ\_EXIT\_DATA\_LENGTH.

#### **ClusterWorkLoadExit (MQCFST)**

Nom de l'exit de charge de travail du cluster (identificateur de paramètre: MQCA\_CLUSTER\_WORKLOAD\_EXIT).

Si un nom non vide est défini, cet exit est appelé lorsqu'un message est inséré dans une file d'attente de cluster.

Le format du nom est identique à celui du paramètre *SecurityExit* décrit dans [«Modifier, copier et](#page-1438-0) [créer un canal», à la page 1439](#page-1438-0).

La longueur maximale du nom d'exit dépend de l'environnement dans lequel l'exit est exécuté. MQ\_EXIT\_NAME\_LENGTH indique la longueur maximale de l'environnement dans lequel votre application s'exécute. MQ\_MAX\_EXIT\_NAME\_LENGTH indique le maximum pour tous les environnements pris en charge.

### **ClusterWorkLoadLength (MQCFIN)**

Longueur de la charge de travail du cluster (identificateur de paramètre: MQIA\_CLUSTER\_WORKLOAD\_LENGTH).

Longueur maximale du message transmis à l'exit de charge de travail du cluster.

La valeur de cet attribut doit être comprise entre 0 et 999 999 999.

#### **CLWLMRUChannels (MQCFIN)**

Canaux de charge de travail de cluster les plus récemment utilisés (MRU) (identificateur de paramètre: MQIA\_CLWL\_MRU\_CHANNELS).

Nombre maximal de canaux sortants actifs les plus récemment utilisés.

Indiquez une valeur comprise entre 1 et 999 999 999.

#### **CLWLUseQ (MQCFIN)**

Utilisation de la file d'attente éloignée (identificateur de paramètre: MQIA\_CLWL\_USEQ).

Indique si un gestionnaire de files d'attente de cluster doit utiliser des insertions distantes dans d'autres files d'attente définies dans d'autres gestionnaires de files d'attente du cluster lors de la gestion de la charge de travail.

Spécifiez :

#### **MQCLWL\_USEQ\_ANY**

Utilisez des files d'attente éloignées.

#### **MQCLWL\_USEQ\_LOCAL**

N'utilisez pas de files d'attente éloignées.

#### **CodedCharSetId (MQCFIN)**

Identificateur de jeu de caractères codés du gestionnaire de files d'attente (identificateur de paramètre: MQIA\_CODED\_CHAR\_SET\_ID).

ID de jeu de caractères codés (CCSID) du gestionnaire de files d'attente. Le CCSID est l'identificateur utilisé avec toutes les zones de chaîne de caractères définies par l'interface de programme d'application (API). Si le CCSID d'un descripteur de message est défini sur la valeur MQCCSI\_Q\_MGR, il s'applique aux données de type caractères écrites dans le corps d'un message. Les données sont écrites à l'aide de MQPUT ou de MQPUT1. Les données de type caractère sont identifiées par le format indiqué pour le message.

Indiquez une valeur comprise entre 1 et 65 535.

Le CCSID doit spécifier une valeur définie pour être utilisée sur la plateforme et utiliser un jeu de caractères approprié. Le jeu de caractères doit être:

- EBCDIC sur IBM i
- ASCII ou ASCII sur d'autres plateformes

Arrêtez et redémarrez le gestionnaire de files d'attente après l'exécution de cette commande afin que tous les processus reflètent le CCSID modifié du gestionnaire de files d'attente.

Ce paramètre n'est pas pris en charge sous z/OS.

#### **CommandEvent (MQCFIN)**

Contrôle si des événements de commande sont générés (identificateur de paramètre: MQIA\_COMMAND\_EVENT).

La valeur peut être l'une des valeurs suivantes :

#### **MQEVR\_DISABLED**

Génération de rapports d'événements désactivée.

#### **MQEVR\_ENABLED**

Génération de rapports d'événements activée.

#### **MQEVR\_NO\_DISPLAY**

Génération de rapports d'événements activée pour toutes les commandes ayant abouti, à l'exception des commandes Inquire.

# **CommandScope (MQCFIN)**

Portée de la commande (identificateur de paramètre: MQCACF\_COMMAND\_SCOPE). Ce paramètre s'applique à z/OS uniquement.

Indique comment la commande est exécutée lorsque le gestionnaire de files d'attente est membre d'un groupe de partage de files d'attente. Vous pouvez spécifier l'une des valeurs suivantes :

- Vide (ou omettre le paramètre). La commande est exécutée sur le gestionnaire de files d'attente dans lequel elle a été entrée.
- Nom du gestionnaire de files d'attente. La commande est exécutée sur le gestionnaire de files d'attente que vous spécifiez, à condition qu'il soit actif dans le groupe de partage de files d'attente. Si vous spécifiez un nom de gestionnaire de files d'attente autre que celui du gestionnaire de files d'attente sur lequel il a été entré, vous devez utiliser un environnement de groupe de partage de files d'attente. Le serveur de commandes doit être activé.
- Un astérisque " \* ". La commande est exécutée sur le gestionnaire de files d'attente local et est également transmise à chaque gestionnaire de files d'attente actif du groupe de partage de files d'attente.

La longueur maximale est MQ\_QSG\_NAME\_LENGTH.

# **Multi Contrôle CommandServer(MQCFIN)**

Indique si le serveur de commandes doit être démarré au démarrage du gestionnaire de files d'attente (identificateur de paramètre: MQIA\_CMD\_SERVER\_CONTROL).

La valeur peut être :

#### **MQSVC\_CONTROL\_MANUAL**

Le serveur de commandes ne doit pas être démarré automatiquement.

#### **MQSVC\_CONTROL\_Q\_MGR**

Le serveur de commandes doit être démarré automatiquement lors du démarrage du gestionnaire de files d'attente.

Ce paramètre est valide uniquement sous Multiplateformes.

#### **ConfigurationEvent (MQCFIN)**

Contrôle si des événements de configuration sont générés (identificateur de paramètre: MQIA\_CONFIGURATION\_EVENT).

La valeur peut être :

#### **MQEVR\_DISABLED**

Génération de rapports d'événements désactivée.

#### **MQEVR\_ENABLED**

Génération de rapports d'événements activée.

#### **ConnAuth (MQCFST)**

Nom d'un objet d'informations d'authentification utilisé pour indiquer l'emplacement de l'authentification par ID utilisateur et mot de passe (identificateur de paramètre: MQCA\_CONN\_AUTH).

La longueur maximale de la chaîne est MQ\_AUTH\_INFO\_NAME\_LENGTH. Seuls les objets d'informations d'authentification de type IDPWOS ou IDPWLDAP peuvent être spécifiés ; les autres types génèrent un message d'erreur lorsque la méthode d'accès aux objets (OAM) (sous UNIX, Linux, and Windows) ou le composant de sécurité (sous z/OS) lit la configuration.

#### **Personnalisé (MQCFST)**

Attribut personnalisé pour les nouvelles fonctions (identificateur de paramètre: MQCA\_CUSTOM).

Cet attribut est réservé à la configuration des nouvelles fonctions avant l'introduction d'attributs distincts. Il peut contenir les valeurs de zéro ou plusieurs attributs sous forme de paires de nom d'attribut et de valeur, séparées par au moins un espace. Les paires nom-valeur d'attribut se présentent sous la forme NAME(VALUE). Les guillemets simples doivent être précédés d'un autre guillemet simple.

Cette description est mise à jour lorsque des fonctions utilisant cet attribut sont introduites. Il n'existe actuellement aucune valeur possible pour *Custom*.

La longueur maximale de la chaîne est MQ\_CUSTOM\_LENGTH.

#### **DeadLetterQName (MQCFIN)**

Nom de la file d'attente de rebut (message non distribué) (identificateur de paramètre: MQCA\_DEAD\_LETTER\_Q\_NAME).

Définit le nom de la file d'attente locale destinée à recevoir les messages non livrés, c'est-à-dire les messages qui n'ont pas pu être transmis à leur destinataire. La longueur maximale de la chaîne est MQ\_Q\_NAME\_LENGTH.

#### **DefClusterXmitQueueType (MQCFIN)**

L'attribut DefClusterXmitQueue contrôle la file d'attente de transmission sélectionnée par défaut par les canaux émetteurs de cluster à partir de laquelle les messages doivent être envoyés aux canaux récepteurs de cluster. (Identificateur de paramètre: MQIA\_DEF\_CLUSTER\_XMIT\_Q\_TYPE.)

Les valeurs de l'attribut **DefClusterXmitQueueType** sont MQCLXQ\_SCTQ ou MQCLXQ\_CHANNEL.

#### **MQCLXQ\_SCTQ**

Tous les canaux émetteurs de cluster envoient des messages à partir de SYSTEM.CLUSTER.TRANSMIT.QUEUE. L'ID correlID de messages placés dans la file d'attente de transmission identifie le canal émetteur de cluster auquel le message est destiné.

SCTQ est défini lorsqu'un gestionnaire de files d'attente est défini. Ce comportement est implicite dans les versions antérieures à IBM WebSphere MQ 7.5. Dans les versions précédentes, l'attribut de gestionnaire de files d'attente DefClusterXmitQueueType n'existait pas.

#### **MQCLXQ\_CHANNEL**

Chaque canal émetteur de cluster envoie des messages à partir d'une file d'attente de transmission différente. Chaque file d'attente de transmission est créée en tant que file d'attente dynamique permanente à partir de la file d'attente modèle SYSTEM.CLUSTER.TRANSMIT.MODEL.QUEUE.

#### **Nom qualifié DefXmit(MQCFST)**

Nom de la file d'attente de transmission par défaut (identificateur de paramètre: MOCA DEF XMIT O NAME).

Ce paramètre est le nom de la file d'attente de transmission par défaut utilisée pour la transmission des messages aux gestionnaires de files d'attente éloignées. Elle est sélectionnée s'il n'y a pas d'autre indication de la file d'attente de transmission à utiliser.

La longueur maximale de la chaîne est MQ\_Q\_NAME\_LENGTH.

#### **Groupe DNSGroup (MQCFST)**

Nom de groupe DNS (identificateur de paramètre: MQCA\_DNS\_GROUP).

Ce paramètre n'est plus utilisé. Voir z/OS: WLM/DNS n'est plus pris en charge. Ce paramètre s'applique à z/OS uniquement.

La longueur maximale de la chaîne est MQ\_DNS\_GROUP\_NAME\_LENGTH.

### **Z/OS** DNSWLM (MQCFIN)

Contrôle WLM/DNS: (identificateur de paramètre: MQIA\_DNS\_WLM).

Ce paramètre n'est plus utilisé. Voir z/OS: WLM/DNS n'est plus pris en charge.

La valeur peut être l'une des valeurs suivantes :

#### **MQDNSWLM\_NO**

Il s'agit de la seule valeur prise en charge par le gestionnaire de files d'attente.

Ce paramètre s'applique à z/OS uniquement.

#### z/OS **ExpiryInterval (MQCFIN)**

Intervalle entre les analyses des messages arrivés à expiration (identificateur de paramètre: MQIA\_EXPIRY\_INTERVAL). Ce paramètre s'applique à z/OS uniquement.

Indique la fréquence à laquelle le gestionnaire de files d'attente analyse les files d'attente à la recherche de messages arrivés à expiration. Indiquez un intervalle de temps en secondes compris entre 1 et 99 999 999, ou la valeur spéciale suivante:

#### **MQEXPI\_OFF**

Aucune analyse des messages arrivés à expiration.

L'intervalle d'analyse minimal utilisé est de 5 secondes, même si vous spécifiez une valeur inférieure.

#### **EncryptionPolicySuiteB (MQCFIL)**

Indique si la cryptographie compatible Suite B est utilisée et quel niveau de puissance est utilisé (identificateur de paramètre MQIA\_SUITE\_B\_STRENGTH).

La valeur peut être une ou plusieurs des valeurs suivantes:

#### **MQ\_SUITE\_B\_NONE**

La cryptographie conforme à la suite B n'est pas utilisée.

**MQ\_SUITE\_B\_128\_BIT** La sécurité de la suite B 128 bits est utilisée.

#### **MQ\_SUITE\_B\_192\_BIT**

La sécurité de la suite B 192 bits est utilisée.

Si des listes non valides sont spécifiées, par exemple MQ\_SUITE\_B\_NONE avec MQ\_SUITE\_B\_128\_BIT, l'erreur MQRCCF\_SUITE\_B\_ERROR est émise.

#### **Forcer (MQCFIN)**

Forcer les modifications (identificateur de paramètre: MQIACF\_FORCE).

Indique si l'exécution de la commande est forcée si les deux conditions suivantes sont remplies:

- *DefXmitQName* est spécifié, et
- Une application a une file d'attente éloignée ouverte, dont la résolution est affectée par cette modification.

#### z/OS

# **GroupUR (MQCFIN)**

Contrôle si les applications client CICS et XA peuvent établir des transactions avec une unité de disposition de récupération GROUP .

Cet attribut est valide uniquement sur z/OS et peut être activé uniquement lorsque le gestionnaire de files d'attente est membre d'un groupe de partage de files d'attente.

La valeur peut être :

#### **MQGUR\_DISABLED**

Les applications client CICS et XA doivent se connecter à l'aide d'un nom de gestionnaire de files d'attente.

#### **MQGUR\_ENABLED**

 $z/0S$ 

Les applications client CICS et XA peuvent établir des transactions avec une disposition d'unité de récupération de groupe en spécifiant un nom de groupe de partage de files d'attente lorsqu'elles se connectent.

Voir Disposition d'unité de récupération dans un groupe de partage de files d'attente.

#### $z/0S$ **IGQPutAuthority (MQCFIN)**

Portée de la commande (identificateur de paramètre: MQIA\_IGQ\_PUT\_AUTHORITY). Ce paramètre est valide uniquement sous z/OS lorsque le gestionnaire de files d'attente est membre d'un groupe de partage de files d'attente.

Indique le type de vérification des droits et, par conséquent, les ID utilisateur à utiliser par l'agent IGQ (IGQA). Ce paramètre établit le droit d'insertion de messages dans une file d'attente de destination. La valeur peut être l'une des valeurs suivantes :

#### **MQIGQPA\_DEFAULT**

L'ID utilisateur par défaut est utilisé.

L'identificateur utilisateur utilisé pour l'autorisation est la valeur de la zone *UserIdentifier* . La zone *UserIdentifier* se trouve dans le MQMD distinct associé au message lorsque celui-ci se trouve dans la file d'attente de transmission partagée. Cette valeur correspond à l'ID utilisateur du programme qui a placé le message dans la file d'attente de transmission partagée. Il est généralement identique à l'ID utilisateur sous lequel le gestionnaire de files d'attente éloignées s'exécute.

Si le profil RESLEVEL indique que plusieurs identificateurs d'utilisateur doivent être vérifiés, l'identificateur d'utilisateur de l'agent IGQ local ( *IGQUserId* ) est vérifié.

### **MQIGQPA\_CONTEXT**

L'ID utilisateur de contexte est utilisé.

L'identificateur utilisateur utilisé pour l'autorisation est la valeur de la zone *UserIdentifier* . La zone *UserIdentifier* se trouve dans le MQMD distinct associé au message lorsque celui-ci se trouve dans la file d'attente de transmission partagée. Cette valeur correspond à l'ID utilisateur du programme qui a placé le message dans la file d'attente de transmission partagée. Il est généralement identique à l'ID utilisateur sous lequel le gestionnaire de files d'attente éloignées s'exécute.

Si le profil RESLEVEL indique que plusieurs identificateurs d'utilisateur doivent être vérifiés, l'identificateur d'utilisateur de l'agent IGQ local ( *IGQUserId* ) est vérifié.: La valeur de la zone *UserIdentifier* dans le MQMD imbriqué est également vérifiée. Ce dernier est généralement l'identificateur de l'application à l'origine du message.

### **MQIGQPA\_ONLY\_IGQ**

Seul l'ID utilisateur IGQ est utilisé.

L'identificateur utilisateur utilisé pour l'autorisation est l'identificateur utilisateur de l'agent IGQ local ( *IGQUserId* ).

Si le profil RESLEVEL indique que plusieurs identificateurs d'utilisateur doivent être vérifiés, cet identificateur est utilisé pour toutes les vérifications.

#### **MQIGQPA\_ALTERNATE\_OR\_IGQ**

L'ID utilisateur de remplacement ou l'ID utilisateur de l'agent de mise en file d'attente intragroupe est utilisé.

L'identificateur utilisateur utilisé pour l'autorisation est l'identificateur utilisateur de l'agent IGQ local ( *IGQUserId* ).

Si le profil RESLEVEL indique que plusieurs identificateurs d'utilisateur doivent être vérifiés, le de la zone *UserIdentifier* dans le MQMD imbriqué est également vérifiée. Ce dernier est généralement l'identificateur de l'application à l'origine du message.

## **IGQUserId (MQCFST)**

Identificateur utilisateur de l'agent de mise en file d'attente intra-groupe (identificateur de paramètre: MQCA\_IGQ\_USER\_ID). Ce paramètre est valide uniquement sous z/OS lorsque le gestionnaire de files d'attente est membre d'un groupe de partage de files d'attente.

Indique l'ID utilisateur associé à l'agent de mise en file d'attente intra-groupe local. Il s'agit de l'un des identificateurs utilisateur dont l'autorisation peut être vérifiée lorsque l'agent de mise en file d'attente intra-groupe place des messages dans des files d'attente locales. Les identificateurs d'utilisateur réels vérifiés dépendent de la définition de l'attribut *IGQPutAuthority* et des options de sécurité externes.

La longueur maximale est MQ\_USER\_ID\_LENGTH.

# **ImageInterval (MQCFIN)**

Fréquence cible à laquelle le gestionnaire de files d'attente écrit automatiquement des images de support, en minutes depuis l'image de support précédente pour un objet (identificateur de paramètre: MQIA\_MEDIA\_IMAGE\_INTERVAL). Ce paramètre n'est pas valide sous z/OS.

La valeur peut être :

Durée, en minutes, comprise entre 1 et 999 999 999, au cours de laquelle le gestionnaire de files d'attente écrit automatiquement des images de support.

La valeur par défaut est *60* minutes.

#### **MQMEDIMGINTVL\_OFF**

Les images de support automatiques ne sont pas écrites en fonction d'un intervalle de temps.

# **ImageLogLongueur (MQCFIN)**

Taille cible du journal de reprise, écrite avant que le gestionnaire de files d'attente n'écrive automatiquement les images de support, en nombre de mégaoctets depuis l'image de support précédente pour un objet. Cela limite la quantité de journal à lire lors de la récupération d'un objet (identificateur de paramètre: MQIA\_MEDIA\_IMAGE\_LOG\_LENGTH). Ce paramètre n'est pas valide sous z/OS.

La valeur peut être :

Taille cible du journal de reprise en mégaoctets comprise entre 1 et 999 999 999.

### **MQMEDIMGLOGLN\_OFF**

Les images de support automatiques ne sont pas écrites en fonction de la taille du journal écrit.

MQMEDIMGLOGLN\_OFF est la valeur par défaut.

# **Objet ImageRecover(MQCFST)**

Indique si les informations d'authentification, le canal, la connexion client, le programme d'écoute, la liste de noms, le processus, la file d'attente alias, la file d'attente éloignée et les objets de service sont récupérables à partir d'une image de support, si la consignation linéaire est utilisée (identificateur de paramètre: MQIA\_MEDIA\_IMAGE\_RECOVER\_OBJ). Ce paramètre n'est pas valide sous z/OS.

La valeur peut être :

### **MQIMGRCOV\_NO**

Les commandes [«rcdmqimg \(enregistrement d'image de support\)», à la page 124](#page-123-0) e[t«rcrmqobj](#page-130-0) [\(recréation d'objet\)», à la page 131](#page-130-0) ne sont pas autorisées pour ces objets et les images de support automatiques, si elles sont activées, ne sont pas écrites pour ces objets.

### **MQIMGRCOV\_YES**

Ces objets peuvent être restaurés.

MQIMGRCOV\_YES est la valeur par défaut.

# **File d'attente ImageRecover(MQCFST)**

Indique l'attribut **ImageRecoverQueue** par défaut pour les objets de file d'attente dynamique locale et permanente, lorsqu'il est utilisé avec ce paramètre (identificateur de paramètre: MOIA MEDIA IMAGE RECOVER Q). Ce paramètre n'est pas valide sous z/OS.

La valeur peut être :

#### **MQIMGRCOV\_NO**

L'attribut **ImageRecoverQueue** pour les objets de file d'attente dynamique locale et permanente est défini sur MQIMGRCOV\_NO .

#### **MQIMGRCOV\_YES**

L'attribut **ImageRecoverQueue** pour les objets de file d'attente dynamique locale et permanente est défini sur MQIMGRCOV YES.

MQIMGRCOV\_YES est la valeur par défaut.

# **ImageSchedule (MQCFST)**

Indique si le gestionnaire de files d'attente écrit automatiquement les images de support (identificateur de paramètre: MQIA\_MEDIA\_IMAGE\_SCHEDUING). Ce paramètre n'est pas valide sous z/OS.

La valeur peut être :

#### **MQMEDIMGSCHED\_AUTO**

Le gestionnaire de files d'attente tente d'écrire automatiquement une image de support pour un objet, avant que **ImageInterval** minutes se soient écoulées ou que **ImageLogLength** mégaoctets de journal de reprise aient été écrits, depuis que l'image de support précédente de l'objet a été prise.

L'image de support précédente peut avoir été prise manuellement ou automatiquement, selon les paramètres de **ImageInterval** ou **ImageLogLength**.

#### **MQMEDIMGSCHED\_MANUAL**

Les images de support ne sont pas écrites automatiquement.

MQMEDIMGSCHED\_MANUAL est la valeur par défaut.

#### **InhibitEvent (MQCFIN)**

Contrôle si les événements d'inhibition (Inhibition Get et Inhibition Put) sont générés (identificateur de paramètre: MQIA\_INHIBIT\_EVENT).

La valeur peut être :

### **MQEVR\_DISABLED**

Génération de rapports d'événements désactivée.

#### **MQEVR\_ENABLED**

Génération de rapports d'événements activée.

#### z/0S **IntraGroupqueuing (MQCFIN)**

Portée de la commande (identificateur de paramètre: MQIA\_INTRA\_GROUP\_QUEUING). Ce paramètre est valide uniquement sous z/OS lorsque le gestionnaire de files d'attente est membre d'un groupe de partage de files d'attente.

Indique si la mise en file d'attente intra-groupe est utilisée. La valeur peut être l'une des valeurs suivantes :

#### **MQIGQ\_DISABLED**

La mise en file d'attente intra-groupe est désactivée.

#### **MQIGQ\_ENABLED**

Mise en file d'attente intra-groupe activée.

#### **IPAddressVersion (MQCFIN)**

Sélecteur de version d'adresse IP (identificateur de paramètre: MOIA\_IP\_ADDRESS\_VERSION).

Indique quelle version d'adresse IP, IPv4 ou IPv6, est utilisée. La valeur peut être :

#### **MQIPADDR\_IPv4**

IPv4 est utilisée.

#### **MQIPADDR\_IPv6**

IPv6 est utilisée.

Ce paramètre n'est pertinent que pour les systèmes qui exécutent à la fois IPv4 et IPv6. Elle affecte uniquement les canaux définis comme ayant un *TransportType* de MQXPY\_TCP lorsque l'une des conditions suivantes est remplie:

- L'attribut de canal *ConnectionName* est un nom d'hôte qui se résout en une adresse IPv4 et IPv6 et son paramètre **LocalAddress** n'est pas spécifié.
- Les attributs de canal *ConnectionName* et *LocalAddress* sont des noms d'hôte qui se résolvent à la fois en adresses IPv4 et IPv6 .

# **ListenerTimer (MQCFIN)**

Intervalle de redémarrage du programme d'écoute (identificateur de paramètre: MQIA\_LISTENER\_TIMER).

Intervalle, en secondes, entre les tentatives de redémarrage du programme d'écoute effectuées par IBM MQ après un échec APPC ou TCP/IP. Ce paramètre s'applique à z/OS uniquement.

Indiquez une valeur comprise entre 5 et 9 999. La valeur par défaut initiale du gestionnaire de files d'attente est 60.

#### **LocalEvent (MQCFIN)**

Contrôle si des événements d'erreur locale sont générés (identificateur de paramètre: MQIA\_LOCAL\_EVENT).

La valeur peut être :

#### **MQEVR\_DISABLED**

Génération de rapports d'événements désactivée.

#### **MQEVR\_ENABLED**

Génération de rapports d'événements activée.

# **Multi** LoggerEvent (MQCFIN)

Contrôle si les événements du journal de reprise sont générés (identificateur de paramètre: MQIA\_LOGGER\_EVENT).

La valeur peut être :

#### **MQEVR\_DISABLED**

Génération de rapports d'événements désactivée.

#### **MQEVR\_ENABLED**

Génération de rapports d'événements activée. Cette valeur est valide uniquement sur les gestionnaires de files d'attente qui utilisent la journalisation linéaire.

Ce paramètre est valide uniquement sous Multiplateformes.

# **LUGroupName (MQCFST)**

Nom de LU générique du programme d'écoute de LU 6.2 (identificateur de paramètre: MQCA\_LU\_GROUP\_NAME).

Nom d'unité logique générique à utiliser par le programme d'écoute d'unité logique 6.2 qui gère les transmissions entrantes pour le groupe de partage de files d'attente.

Ce paramètre s'applique à z/OS uniquement.

La longueur maximale de la chaîne est MQ\_LU\_NAME\_LENGTH.

#### $2/05$ **Nom d'unité logique (MQCFST)**

Nom d'unité logique à utiliser pour les transmissions LU 6.2 sortantes (identificateur de paramètre: MQCA\_LU\_NAME).

Nom de l'unité logique à utiliser pour les transmissions LU 6.2 sortantes. Définissez ce paramètre pour qu'il soit identique au nom de l'unité logique à utiliser par le programme d'écoute pour les transmissions entrantes.

Ce paramètre s'applique à z/OS uniquement.

La longueur maximale de la chaîne est MQ\_LU\_NAME\_LENGTH.

#### $z/0S$ **LU62ARMSuffix (MQCFST)**

Suffixe APPCPM (identificateur de paramètre: MQCA\_LU62\_ARM\_SUFFIX).

Suffixe du membre APPCPM de SYS1.PARMLIB. Ce suffixe nomme LUADD pour cet initiateur de canal.

Ce paramètre s'applique à z/OS uniquement.

La longueur maximale de la chaîne est MQ\_ARM\_SUFFIX\_LENGTH.

# **LU62Channels (MQCFIN)**

Nombre maximal de canaux LU 6.2 (identificateur de paramètre: MQIA\_LU62\_CHANNELS).

Nombre maximal de canaux pouvant être en cours, ou de clients pouvant être connectés, qui utilisent le protocole de transmission LU 6.2 .

Ce paramètre s'applique à z/OS uniquement.

Indiquez une valeur comprise entre 0 et 9999. La valeur par défaut initiale du gestionnaire de files d'attente est 200.

# **MaxActiveactifs (MQCFIN)**

Nombre maximal de canaux actifs (identificateur de paramètre: MQIA\_ACTIVE\_CHANNELS ).

Nombre maximal de canaux pouvant être *actifs* à tout moment.

Ce paramètre s'applique à z/OS uniquement.

Le partage de conversations ne contribue pas au total pour ce paramètre.

Indiquez une valeur comprise entre 1 et 9999. La valeur par défaut initiale du gestionnaire de files d'attente est 200.

# **MaxChannels (MQCFIN)**

Nombre maximal de canaux en cours (identificateur de paramètre: MQIA\_MAX\_CHANNELS).

Nombre maximal de canaux pouvant être *en cours* (y compris les canaux de connexion serveur avec des clients connectés).

Ce paramètre s'applique à z/OS uniquement.

Le partage de conversations ne contribue pas au total pour ce paramètre.

Indiquez une valeur comprise entre 1 et 9999.

#### **MaxHandles (MQCFIN)**

Nombre maximal de descripteurs (identificateur de paramètre: MQIA\_MAX\_HANDLES).

Nombre maximal de descripteurs qu'une connexion peut ouvrir en même temps.

Indiquez une valeur comprise entre 0 et 999 999 999.

#### **Longueur MaxMsg(MQCFIN)**

Longueur maximale des messages (identificateur de paramètre: MQIA\_MAX\_MSG\_LENGTH).

Indique la longueur maximale des messages autorisés dans les files d'attente du gestionnaire de files d'attente. Aucun message supérieur à l'attribut de file d'attente *MaxMsgLength* ou à l'attribut de gestionnaire de files d'attente *MaxMsgLength* ne peut être placé dans une file d'attente.

Si vous réduisez la longueur maximale des messages pour le gestionnaire de files d'attente, vous devez également réduire la longueur maximale des messages de la définition SYSTEM.DEFAULT.LOCAL.QUEUE et de vos autres files d'attente. Réduisez les définitions dans les files d'attente pour qu'elle soient inférieures ou égales à la limite du gestionnaire de files d'attente. Si vous ne réduisez pas la longueur des messages de manière appropriée et que les applications ne demandent que la valeur de l'attribut de file d'attente *MaxMsgLength*, elles risquent de ne pas fonctionner correctement.

La limite inférieure de ce paramètre est 32 Ko (32 768 octets). La limite supérieure est de 100 Mo (104 857 600 octets).

Ce paramètre n'est pas valide sous z/OS.

#### **MaxPropertiesLongueur (MQCFIN)**

Longueur de propriété maximale (identificateur de paramètre: MQIA\_MAX\_PROPERTIES\_LENGTH).

Indique la longueur maximale des propriétés, y compris le nom de la propriété en octets et la taille de la valeur de la propriété en octets.

Indiquez une valeur comprise entre 0 et 100 Mo (104 857 600 octets) ou la valeur spéciale:

#### **MQPROP\_UNRESTRICTED\_LENGTH**

La taille des propriétés est limitée uniquement par la limite supérieure.

#### **Messages MaxUncommitted(MQCFIN)**

Nombre maximal de messages non validés (identificateur de paramètre: MQIA\_MAX\_UNCOMMITTED\_MSGS).

Définit le nombre maximal de messages non validés, Le nombre maximal de messages non validés sous n'importe quel point de synchronisation correspond à la somme des messages suivants:

Nombre de messages pouvant être extraits.

Nombre de messages pouvant être insérés.

Nombre de messages de déclenchement générés dans cette unité de travail.

La limite ne s'applique pas aux messages qui sont extraits ou placés en dehors du point de synchronisation.

Indiquez une valeur comprise entre 1 et 10 000.

# **Multi** MQIAccounting (MQCFIN)

Contrôle si les informations de comptabilité des données MQI doivent être collectées (identificateur de paramètre: MQIA\_ACCOUNTING\_MQI).

La valeur peut être :

#### **MQMON\_OFF**

La collecte des données de comptabilité MQI est désactivée. Cette valeur est la valeur par défaut initiale du gestionnaire de files d'attente.

#### **MQMON\_ON**

La collecte des données de comptabilité MQI est activée.

Ce paramètre est valide uniquement sous Multiplateformes.

# **Multi** MQIStatistics (MQCFIN)

Contrôle si les données de surveillance des statistiques doivent être collectées pour le gestionnaire de files d'attente (identificateur de paramètre: MQIA\_STATISTICS\_MQI).

La valeur peut être :

#### **MQMON\_OFF**

La collecte de données pour les statistiques MQI est désactivée. Cette valeur est la valeur par défaut initiale du gestionnaire de files d'attente.

#### **MQMON\_ON**

La collecte de données pour les statistiques MQI est activée.

Ce paramètre est valide uniquement sous Multiplateformes.

#### **MsgMarkBrowseInterval (MQCFIN)**

Intervalle de marquage-exploration (identificateur de paramètre: MQIA\_MSG\_MARK\_BROWSE\_INTERVAL).

Indique l'intervalle de temps en millisecondes après lequel le gestionnaire de files d'attente peut automatiquement annuler le marquage des messages.

Indiquez une valeur maximale de 999 999 999 ou la valeur spéciale MQMMBI\_UNLIMITED. La valeur par défaut est 5 000.

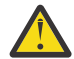

**Avertissement :** Ne définissez pas une valeur inférieure à la valeur par défaut de 5000.

MQMMBI\_UNLIMITED indique que le gestionnaire de files d'attente n'annule pas automatiquement le marquage des messages.

# **Z/OS** OutboundPortMax (MQCFIN)

Valeur maximale de la plage pour la liaison des canaux sortants (identificateur de paramètre: MQIA\_OUTBOUND\_PORT\_MAX).

Valeur maximale dans la plage de numéros de port à utiliser lors de la liaison de canaux sortants. Ce paramètre s'applique à z/OS uniquement.

Indiquez une valeur comprise entre 0 et 65 535. La valeur par défaut initiale du gestionnaire de files d'attente est zéro.

Spécifiez une valeur correspondante pour *OutboundPortMin* et assurez-vous que la valeur de *OutboundPortMax* est supérieure ou égale à la valeur de *OutboundPortMin* .

# **COULD** 2/05 **OutboundPortMin (MQCFIN)**

Valeur minimale de la plage pour la liaison des canaux sortants (identificateur de paramètre: MQIA OUTBOUND PORT MIN).

Valeur minimale dans la plage de numéros de port à utiliser lors de la liaison de canaux sortants. Ce paramètre s'applique à z/OS uniquement.

Indiquez une valeur comprise entre 0 et 65 535. La valeur par défaut initiale du gestionnaire de files d'attente est zéro.

Spécifiez une valeur correspondante pour *OutboundPortMax* et assurez-vous que la valeur de *OutboundPortMin* est inférieure ou égale à la valeur de *OutboundPortMax* .

#### **Parent (MQCFST)**

Nom du gestionnaire de files d'attente auquel ce gestionnaire de files d'attente doit se connecter de manière hiérarchique en tant qu'enfant (identificateur de paramètre: MQCA\_PARENT).

Une valeur vide indique que ce gestionnaire de files d'attente n'a pas de gestionnaire de files d'attente parent. S'il existe un gestionnaire de files d'attente parent, il est déconnecté. Cette valeur est la valeur par défaut initiale du gestionnaire de files d'attente.

La longueur maximale de la chaîne est MQ\_Q\_MGR\_NAME\_LENGTH.

#### **Remarque :**

- L'utilisation des connexions hiérarchiques IBM MQ nécessite que l'attribut de gestionnaire de files d'attente PSMode soit défini sur MQPSM\_ENABLED.
- La valeur de *Parent* peut être définie sur une valeur vide si PSMode est défini sur MQPSM\_DISABLED.
- Avant de se connecter à un gestionnaire de files d'attente de manière hiérarchique en tant qu'enfant, des canaux dans les deux sens doivent exister entre le gestionnaire de files d'attente parent et le gestionnaire de files d'attente enfant.
- Si un parent est défini, la commande **Change Queue Manager** se déconnecte du parent d'origine et envoie un flux de connexion au nouveau gestionnaire de files d'attente parent.
- L'exécution réussie de la commande ne signifie pas que l'action s'est terminée ou qu'elle va se terminer avec succès. La commande **Inquire Pub/Sub Status** permet de suivre le statut de la relation parent demandée.

#### **PerformanceEvent (MQCFIN)**

Contrôle si des événements liés aux performances sont générés (identificateur de paramètre: MQIA\_PERFORMANCE\_EVENT).

La valeur peut être :

#### **MQEVR\_DISABLED**

Génération de rapports d'événements désactivée.

#### **MQEVR\_ENABLED**

Génération de rapports d'événements activée.

#### **PubSubPubSub (MQCFIN)**

Contrôle si le gestionnaire de files d'attente participe à la mise en cluster de publication / abonnement (identificateur de paramètre: MQIA\_PUBSUB\_CLUSTER).

La valeur peut être :

#### **MQPSCLUS\_ENABLED**

La création ou la réception de définitions de rubrique en cluster et d'abonnements de cluster est autorisée.

**Remarque :** L'introduction d'une rubrique en cluster dans un cluster IBM MQ de grande taille peut entraîner une dégradation des performances. Cette dégradation se produit car tous les référentiels partiels sont notifiés de tous les autres membres du cluster. Des abonnements inattendus peuvent être créés sur tous les autres noeuds, par exemple, où proxysub(FORCE) est spécifié. Un grand nombre de canaux peuvent être démarrés à partir d'un gestionnaire de files d'attente ; par exemple, lors de la resynchronisation après une défaillance du gestionnaire de files d'attente.

#### **MQPSCLUS\_DISABLED**

La création ou la réception de définitions de rubrique en cluster et d'abonnements de cluster est interdite. Les créations ou les réceptions sont enregistrées en tant qu'avertissements dans les journaux d'erreurs du gestionnaire de files d'attente.

#### **PubSubMaxMsgRetryCount (MQCFIN)**

Nombre de tentatives de traitement d'un message lors du traitement d'un message de commande ayant échoué sous le point de synchronisation (identificateur de paramètre: MQIA\_PUBSUB\_MAXMSG\_RETRY\_COUNT).

La valeur peut être :

#### **0 to 999 999 999**

La valeur initiale est 5.

#### **Mode PubSub(MQCFIN)**

Indique si le moteur de publication / abonnement et l'interface de publication / abonnement en file d'attente sont en cours d'exécution. Le moteur de publication / abonnement permet aux applications de publier ou de s'abonner à l'aide de l'interface de programmation d'application. L'interface de publication / abonnement surveille les files d'attente utilisées par l'interface de publication / abonnement en file d'attente (identificateur de paramètre: MQIA\_PUBSUB\_MODE).

La valeur peut être :

#### **MQPSM\_COMPAT**

Le moteur publication/abonnement est en cours d'exécution. Il est donc possible de publier ou de s'abonner à l'aide de l'interface de programmation d'application. L'interface publication/ abonnement n'est pas en cours d'exécution. Par conséquent, les messages placés dans les files d'attente surveillées par l'interface de publication / abonnement en file d'attente ne sont pas traités. MQPSM\_COMPAT est utilisé à des fins de compatibilité avec les versions d' IBM Integration Bus (anciennement WebSphere Message Broker) antérieures à la version 7 qui utilisent ce gestionnaire de files d'attente.

#### **MQPSM\_DISABLED**

Le moteur pub./abon. et l'interface pub./abon. en file d'attente sont inactifs. Il n'est donc pas possible de publier ou de s'abonner à l'aide de l'interface de programmation d'application. Les messages de publication / abonnement placés dans les files d'attente surveillées par l'interface de publication / abonnement en file d'attente ne sont pas traités.

#### **MQPSM\_ENABLED**

Le moteur publication/abonnement et l'interface publication/abonnement sont en cours d'exécution. Il est donc possible de publier ou de s'abonner à l'aide de l'interface de programmation d'application et des files d'attente surveillées par l'interface de publication / abonnement en file d'attente. Cette valeur est la valeur par défaut initiale du gestionnaire de files d'attente.

#### **PubSubNPInputMsg (MQCFIN)**

Indique s'il faut supprimer (ou conserver) un message d'entrée non distribué (identificateur de paramètre: MQIA\_PUBSUB\_NP\_MSG).

La valeur peut être :

#### **MQUNDELIVERED\_DISCARD**

Les messages d'entrée non persistants sont supprimés s'ils ne peuvent pas être traités.

#### **MQUNDELIVERED\_KEEP**

Les messages d'entrée non persistants ne sont pas supprimés s'ils ne peuvent pas être traités. Dans ce cas, l'interface de publication / abonnement en file d'attente continue de relancer le processus à des intervalles appropriés et ne poursuit pas le traitement des messages suivants.

#### **Réponse NPResponse PubSub(MQCFIN)**

Contrôle le comportement des messages de réponse non distribués (identificateur de paramètre: MQIA\_PUBSUB\_NP\_RESP).

La valeur peut être :

#### **MQUNDELIVERED\_NORMAL**

Les réponses non persistantes ne pouvant pas être placées dans la file de réponses sont placées dans la file de rebut. S'ils ne peuvent pas être placés dans la file d'attente de rebut, ils sont supprimés.

#### **MQUNDELIVERED\_SAFE**

Les réponses non persistantes ne pouvant pas être placées dans la file de réponses sont placées dans la file de rebut. Si la réponse ne peut pas être envoyée et ne peut pas être placée dans la file d'attente de rebut, l'interface de publication / abonnement en file d'attente annule l'opération en cours. L'opération est relancée à des intervalles appropriés et ne poursuit pas le traitement des messages suivants.

#### **MQUNDELIVERED\_DISCARD**

Les réponses non persistantes qui ne sont pas placées dans la file d'attente de réponses sont supprimées.

#### **MQUNDELIVERED\_KEEP**

Les réponses non persistantes ne sont pas placées dans la file d'attente des messages non livrés ni supprimées. A la place, l'interface de publication / abonnement mise en file d'attente annule l'opération en cours, puis la réessaie à des intervalles appropriés.

#### **PubSubSyncPoint (MQCFIN)**

Indique si seuls les messages persistants (ou tous les messages) doivent être traités sous le point de synchronisation (identificateur de paramètre: MQIA\_PUBSUB\_SYNC\_PT).

La valeur peut être :

#### **MQSYNCPOINT\_IFPER**

Cette valeur permet à l'interface de publication / abonnement en file d'attente de recevoir des messages non persistants en dehors du point de synchronisation. Si l'interface reçoit une publication en dehors du point de synchronisation, elle la transmet aux abonnés qu'elle connaît en dehors du point de synchronisation.

#### **MQSYNCPOINT\_YES**

Cette valeur permet à l'interface de publication / abonnement en file d'attente de recevoir tous les messages sous le point de synchronisation.

#### **QMgrDesc (MQCFST)**

Description du gestionnaire de files d'attente (identificateur de paramètre: MOCA\_Q\_MGR\_DESC).

Ce paramètre est un texte qui décrit brièvement l'objet.

La longueur maximale de la chaîne est MQ\_Q\_MGR\_DESC\_LENGTH.

Utilisez les caractères du jeu de caractères identifié par l'ID de jeu de caractères codés (CCSID) pour le gestionnaire de files d'attente sur lequel la commande est exécutée. L'utilisation de ce jeu de caractères permet de s'assurer que le texte est correctement traduit.

#### z/0S **QSGCertificateLabel (MQCFST)**

Indique le label de certificat du groupe de partage de files d'attente à utiliser (identificateur de paramètre: MQCA\_QSG\_CERT\_LABEL).

Ce paramètre est prioritaire sur **CERTLABL** si le gestionnaire de files d'attente est membre d'un groupe de partage de files d'attente.

#### **QueueAccounting (MQCFIN)**

Contrôle la collecte des données de comptabilité (comptabilité de niveau unité d'exécution et de niveau file d'attente) pour les files d'attente (identificateur de paramètre: MQIA\_ACCOUNTING\_Q). Notez que les modifications apportées à cette valeur ne sont effectives que pour les connexions au gestionnaire de files d'attente qui se produisent après la modification de l'attribut.

La valeur peut être :

#### **MQMON\_NONE**

La collecte des données comptables pour les files d'attente est désactivée. Cette valeur ne doit pas être remplacée par la valeur du paramètre **QueueAccounting** dans la file d'attente.

#### **MQMON\_OFF**

La collecte de données de comptabilité est désactivée pour les files d'attente spécifiant la valeur MQMON\_Q\_MGR dans le paramètre **QueueAccounting** .

#### **MQMON\_ON**

La collecte des données de comptabilité est activée pour les files d'attente spécifiant la valeur MQMON\_Q\_MGR dans le paramètre **QueueAccounting** .

#### **QueueMonitoring (MQCFIN)**

Valeur par défaut pour la surveillance en ligne des files d'attente (identificateur de paramètre: MQIA\_MONITORING\_Q).

Si l'attribut de file d'attente **QueueMonitoring** est défini sur MQMON\_Q\_MGR, cet attribut spécifie la valeur prise en compte par le canal. La valeur peut être l'une des valeurs suivantes :

#### **MQMON\_OFF**

La collecte des données de surveillance en ligne est désactivée. Cette valeur est la valeur par défaut initiale du gestionnaire de files d'attente.

#### **MQMON\_NONE**

La collecte des données de surveillance en ligne est désactivée pour les files d'attente, quelle que soit la valeur de leur attribut **QueueMonitoring** .

#### **MQMON\_LOW**

La collecte de données de surveillance en ligne est activée, avec un faible taux de collecte de données.

#### **MQMON\_MEDIUM**

La collecte de données de surveillance en ligne est activée, avec un taux modéré de collecte de données.

### **MQMON\_HIGH**

La collecte de données de surveillance en ligne est activée, avec un taux élevé de collecte de données.

# **Multi QueueStatistics (MQCFIN)**

Contrôle si les données statistiques doivent être collectées pour les files d'attente (identificateur de paramètre: MQIA\_STATISTICS\_Q).

La valeur peut être :

#### **MQMON\_NONE**

La collecte de données statistiques est désactivée pour les files d'attente, quelle que soit la valeur de leur paramètre **QueueStatistics** . Cette valeur est la valeur par défaut initiale du gestionnaire de files d'attente.

#### **MQMON\_OFF**

La collecte de données statistiques est désactivée pour les files d'attente qui spécifient la valeur MQMON\_Q\_MGR dans leur paramètre **QueueStatistics** .

#### **MQMON\_ON**

La collecte de données statistiques est activée pour les files d'attente qui spécifient la valeur MQMON\_Q\_MGR dans leur paramètre **QueueStatistics** .

Ce paramètre est valide uniquement sous Multiplateformes.

#### z/0S **ReceiveTimeout (MQCFIN)**

Durée pendant laquelle un canal TCP/IP attend de recevoir des données de son partenaire (identificateur de paramètre: MQIA\_RECEIVE\_TIMEOUT).

Durée approximative pendant laquelle un canal TCP/IP attend de recevoir des données, y compris des signaux de présence, de la part de son partenaire avant de revenir à l'état inactif.

Ce paramètre s'applique à z/OS uniquement. Elle s'applique aux canaux de message et non aux canaux MQI. Ce nombre peut être qualifié comme suit:

- Ce nombre est un multiplicateur à appliquer à la valeur *HeartBeatInterval* négociée pour déterminer la durée d'attente d'un canal. Définissez *ReceiveTimeoutType* sur MQRCVTIME\_MULTIPLY. Indiquez une valeur égale à zéro ou comprise entre 2 et 99. Si vous indiquez zéro, le canal attend indéfiniment pour recevoir des données de son partenaire.
- Ce nombre est une valeur, en secondes, à ajouter à la valeur *HeartBeatInterval* négociée pour déterminer la durée d'attente d'un canal. Définissez *ReceiveTimeoutType* sur MQRCVTIME\_ADD. Indiquez une valeur comprise entre 1 et 999 999.
- Ce nombre est une valeur, en secondes, que le canal doit attendre, définissez *ReceiveTimeoutType* sur MQRCVTIME\_EQUAL. Indiquez une valeur comprise entre 0 et 999 999. Si vous indiquez 0, le canal attend indéfiniment pour recevoir des données de son partenaire.

La valeur par défaut initiale du gestionnaire de files d'attente est zéro.

# **ReceiveTimeoutMin (MQCFIN)**

Durée minimale pendant laquelle un canal TCP/IP attend de recevoir des données de son partenaire (identificateur de paramètre: MQIA\_RECEIVE\_TIMEOUT\_MIN).

Durée minimale pendant laquelle un canal TCP/IP attend de recevoir des données, y compris des signaux de présence, de la part de son partenaire avant de revenir à l'état inactif. Ce paramètre s'applique à z/OS uniquement.

Indiquez une valeur comprise entre 0 et 999 999.

#### z/OS **ReceiveTimeoutType (MQCFIN)**

Qualificateur à appliquer à *ReceiveTimeout* (identificateur de paramètre: MQIA\_RECEIVE\_TIMEOUT\_TYPE).

Qualificateur à appliquer à *ReceiveTimeoutType* pour calculer la durée d'attente d'un canal TCP/IP pour recevoir des données, y compris des signaux de présence, de la part de son partenaire. Il attend de recevoir des données avant de revenir à l'état inactif. Ce paramètre s'applique à z/OS uniquement.

La valeur peut être l'une des valeurs suivantes :

#### **MQRCVTIME\_MULTIPLY**

La valeur *ReceiveTimeout* est un multiplicateur à appliquer à la valeur négociée de *HeartbeatInterval* pour déterminer la durée d'attente d'un canal. Cette valeur est la valeur par défaut initiale du gestionnaire de files d'attente.

### **MQRCVTIME\_ADD**

*ReceiveTimeout* est une valeur, en secondes, à ajouter à la valeur négociée de *HeartbeatInterval* pour déterminer la durée d'attente d'un canal.

### **MQRCVTIME\_EQUAL**

*ReceiveTimeout* est une valeur, en secondes, représentant la durée d'attente d'un canal.

#### **RemoteEvent (MQCFIN)**

Contrôle si des événements d'erreur distants sont générés (identificateur de paramètre: MQIA\_REMOTE\_EVENT).

La valeur peut être :

#### **MQEVR\_DISABLED**

Génération de rapports d'événements désactivée.

#### **MQEVR\_ENABLED**

Génération de rapports d'événements activée.

#### **RepositoryName (MQCFST)**

Nom du cluster (identificateur de paramètre: MQCA\_REPOSITORY\_NAME).

Nom d'un cluster pour lequel ce gestionnaire de files d'attente fournit un service de gestionnaire de référentiels.

La longueur maximale de la chaîne est MQ\_OBJECT\_NAME\_LENGTH.

Une seule des valeurs résultantes de *RepositoryName* ne peut pas être vide.

#### **RepositoryNamelist (MQCFST)**

Liste de noms de référentiel (identificateur de paramètre: MQCA\_REPOSITORY\_NAMELIST).

Nom d'une liste de noms de clusters pour laquelle ce gestionnaire de files d'attente fournit un service de gestionnaire de référentiels.

Ce gestionnaire de files d'attente ne possède pas de référentiel complet, mais peut être un client d'autres services de référentiel définis dans le cluster, si

- *RepositoryName* et *RepositoryNamelist* sont vides, ou
- *RepositoryName* est vide et la liste de noms spécifiée par *RepositoryNamelist* est vide.

Une seule des valeurs résultantes de *RepositoryNameList* ne peut pas être vide.

#### **RevDns (MQCFIN)**

Indique si la recherche inversée du nom d'hôte à partir d'un serveur de noms de domaine est effectuée. (identificateur de paramètre: MQIA\_REVERSE\_DNS\_LOOKUP).

Cet attribut n'a d'effet que sur les canaux utilisant un type de transport (TRPTYPE) TCP.

La valeur peut être :

#### **MQRDNS\_DISABLED**

Les noms d'hôte DNS ne font pas l'objet d'une recherche inversée pour les adresses IP des canaux entrants. Avec ce paramètre, les règles CHLAUTH utilisant les noms d'hôte ne sont pas mises en correspondance.

#### **MQRDNS\_ENABLED**

Les noms d'hôte DNS sont recherchés en amont pour les adresses IP des canaux entrants lorsque ces informations sont requises. Ce paramètre est requis pour la mise en correspondance avec les règles CHLAUTH qui contiennent des noms d'hôte et pour l'écriture de messages d'erreur.

# **E/OS** SecurityCase (MQCFIN)

Cas de sécurité pris en charge (identificateur de paramètre: MQIA\_SECURITY\_CASE).

Indique si le gestionnaire de files d'attente prend en charge les noms de profil de sécurité en casse mixte ou en majuscules uniquement. La valeur est activée lorsqu'une commande Refresh Security est exécutée avec *SecurityType(MQSECTYPE\_CLASSES)* spécifié. Ce paramètre est valide uniquement sous z/OS.

La valeur peut être :

### **MQSCYC\_UPPER**

Les noms de profil de sécurité doivent être en majuscules.

#### **MQSCYC\_MIXED**

Les noms de profil de sécurité peuvent être en majuscules ou en casse mixte.

# **Z/0S** SharedQQmgrNom (MQCFIN)

Nom du gestionnaire de files d'attente partagées (identificateur de paramètre: MQIA\_SHARED\_Q\_Q\_MGR\_NAME ).

Un gestionnaire de files d'attente effectue un appel MQOPEN pour une file d'attente partagée. Le gestionnaire de files d'attente spécifié dans le paramètre **ObjectQmgrName** de l'appel MQOPEN se trouve dans le même groupe de partage de files d'attente que le gestionnaire de files d'attente de traitement. L'attribut SQQMNAME indique si **ObjectQmgrName** est utilisé ou si le gestionnaire de files d'attente de traitement ouvre directement la file d'attente partagée. Ce paramètre est valide uniquement sous z/OS.

La valeur peut être l'une des valeurs suivantes :

#### **MQSQQM\_USE**

*ObjectQmgrName* est utilisé et la file d'attente de transmission appropriée est ouverte.

#### **MQSQQM\_IGNORE**

Le gestionnaire de files d'attente de traitement ouvre directement la file d'attente partagée. Cette valeur peut réduire le trafic dans votre réseau de gestionnaires de files d'attente.

#### **SSLCRLNamelist (MQCFST)**

Liste de noms TLS (identificateur de paramètre: MQCA\_SSL\_CRL\_NAMELIST).

La longueur de la chaîne est MQ\_NAMELIST\_NAME\_LENGTH.

Indique le nom d'une liste de noms d'objets d'informations d'authentification qui sont utilisés pour fournir des emplacements de révocation de certificat afin de permettre une vérification améliorée des certificats TLS.

Si *SSLCRLNamelist* est vide, la vérification de la révocation de certificat n'est pas appelée.

Les modifications apportées à *SSLCRLNamelist*ou aux noms d'une liste de noms précédemment spécifiée ou aux objets d'informations d'authentification précédemment référencés prennent effet:

• Multi $\blacksquare$  Sous Multiplateformes, lorsqu'un nouveau processus de canal est démarré.

• Pour les canaux qui s'exécutent en tant qu'unités d'exécution de l'initiateur de canal sous Multiplateformes, lorsque l'initiateur de canal est redémarré.

• Multi Pour les canaux qui s'exécutent en tant qu'unités d'exécution du programme d'écoute sur Multiplatforms, lorsque le programme d'écoute est redémarré.

• Z/OS Sous z/OS, lorsque l'initiateur de canal est redémarré.

- Lorsqu'une commande **REFRESH SECURITY TYPE(SSL)** est émise.
- Sur le Sur les gestionnaires de files d'attente IBM i , ce paramètre est ignoré. Toutefois, il est utilisé pour déterminer les objets d'informations d'authentification qui sont écrits dans le fichier AMQCLCHL.TAB .

Seuls les objets d'informations d'authentification avec les types LDAPCRL ou OCSP sont autorisés dans la liste de noms référencée par *SSLCRLNamelist* (MQCFST). Tout autre type génère un message d'erreur lorsque la liste est traitée et est ensuite ignorée.

#### **SSLCryptoHardware (MQCFST)**

Matériel de cryptographie TLS (identificateur de paramètre: MQCA\_SSL\_CRYPTO\_HARDWARE).

La longueur de la chaîne est MO\_SSL\_CRYPTO\_HARDWARE\_LENGTH.

Définit le nom de la chaîne de paramètres requise pour configurer le matériel cryptographique présent sur le système.

Ce paramètre est valide uniquement sous UNIX, Linux, and Windows.

Tous les matériels de cryptographie pris en charge prennent en charge l'interface PKCS #11 . Indiquez une chaîne au format suivant:

```
GSK_PKCS11=PKCS_#11_driver_path_and_file_name;PKCS_#11_token_label;PKCS_#11_token_password;s
ymmetric_cipher_setting;
```
Le chemin du pilote PKCS #11 est un chemin d'accès absolu à la bibliothèque partagée prenant en charge la carte PKCS #11 . Le nom de fichier du pilote PKCS #11 est le nom de la bibliothèque partagée. Exemple de valeur requise pour le chemin d'accès et le nom de fichier du pilote PKCS #11 : /usr/lib/pkcs11/PKCS11\_API.so

Pour accéder aux opérations de chiffrement symétrique via GSKit, spécifiez le paramètre de paramètre de chiffrement symétrique. La valeur de ce paramètre est l'une des suivantes:

#### **SYMMETRIC\_CIPHER\_OFF**

N'accédez pas aux opérations de chiffrement symétrique.

#### **SYMMETRIC\_CIPHER\_ON**

Accès aux opérations de chiffrement symétrique.

Si le paramètre de chiffrement symétrique n'est pas spécifié, cette valeur a le même effet que la spécification de SYMMETRIC\_CIPHER\_OFF.

La longueur maximale de la chaîne est de 256 caractères. Par défaut, cette zone reste vide.

Si vous spécifiez une chaîne dans un format incorrect, vous obtenez une erreur.

Lorsque la valeur *SSLCryptoHardware* (MQCFST) est modifiée, les paramètres de matériel de cryptographie spécifiés deviennent ceux utilisés pour les nouveaux environnements de connexion TLS. Les nouvelles informations deviennent effectives:

- Lorsqu'un nouveau processus de canal est démarré.
- Pour les canaux qui s'exécutent en tant qu'unités d'exécution de l'initiateur de canal, lorsque l'initiateur de canal est redémarré.
- Pour les canaux qui s'exécutent en tant qu'unités d'exécution du programme d'écoute, lorsque le programme d'écoute est redémarré.
- Lorsqu'une commande d'actualisation de la sécurité est émise pour actualiser le contenu du référentiel de clés TLS.

#### **SSLEvent (MQCFIN)**

Contrôle si les événements TLS sont générés (identificateur de paramètre: MQIA\_SSL\_EVENT).

La valeur peut être :

#### **MQEVR\_DISABLED**

Génération de rapports d'événements désactivée.

#### **MQEVR\_ENABLED**

Génération de rapports d'événements activée.

#### **SSLFipsRequired (MQCFIN)**

SSLFIPS indique si seuls les algorithmes certifiés FIPS doivent être utilisés si la cryptographie est effectuée dans IBM MQ, plutôt que dans le matériel de cryptographie (identificateur de paramètre: MQIA\_SSL\_FIPS\_REQUIRED).

Si le matériel de cryptographie est configuré, les modules de cryptographie utilisés sont ceux fournis par le produit matériel. Ces modules peuvent ou non être certifiés FIPS à un niveau particulier en fonction du produit matériel utilisé. Ce paramètre s'applique uniquement aux plateformes z/OS, UNIX, Linuxet Windows .

La valeur peut être l'une des valeurs suivantes :

### **MQSSL\_FIPS\_NO**

IBM MQ fournit une implémentation de la cryptographie TLS qui fournit des modules certifiés FIPS sur certaines plateformes. Si vous définissez *SSLFIPSRequired* sur MQSSL\_FIPS\_NO, tout CipherSpec pris en charge sur une plateforme particulière peut être utilisé. Cette valeur est la valeur par défaut initiale du gestionnaire de files d'attente.

Si le gestionnaire de files d'attente s'exécute sans utiliser de matériel de cryptographie, reportezvous aux CipherSpecs répertoriés dans la rubrique Spécification de CipherSpecs utilisant la cryptographie certifiée FIPS 140-2:

#### **MQSSL\_FIPS\_YES**

Indique que seuls les algorithmes certifiés FIPS doivent être utilisés dans les CipherSpecs autorisés sur toutes les connexions TLS depuis et vers ce gestionnaire de files d'attente.

Pour obtenir la liste des CipherSpecscertifiés FIPS 140-2, voir Spécification de CipherSpecs.

Les modifications apportées à SSLFIPS prennent effet:

- Sous UNIX, Linux, and Windows, lorsqu'un nouveau processus de canal est démarré.
- Pour les canaux qui s'exécutent en tant qu'unités d'exécution de l'initiateur de canal sous UNIX, Linux, and Windows, lorsque l'initiateur de canal est redémarré.
- Pour les canaux qui s'exécutent en tant qu'unités d'exécution du programme d'écoute sur UNIX, Linux, and Windows, lorsque le programme d'écoute est redémarré.
- Pour les canaux qui s'exécutent en tant qu'unités d'exécution d'un processus de regroupement de processus, lorsque le processus de regroupement de processus est démarré ou redémarré et exécute d'abord un canal TLS. Si le processus de regroupement de processus a déjà exécuté un canal TLS et que vous souhaitez que la modification soit prise en compte immédiatement, exécutez la commande MQSC **REFRESH SECURITY TYPE(SSL)**. Le processus de regroupement de processus est **amqrmppa** sur UNIX, Linux, and Windows.
- Sous z/OS, lorsque l'initiateur de canal est redémarré.
- Lorsqu'une commande **REFRESH SECURITY TYPE(SSL)** est émise, sauf sur z/OS.

#### **SSLKeyRepository (MQCFST)**

Référentiel de clés TLS (identificateur de paramètre: MQCA\_SSL\_KEY\_REPOSITORY).

La longueur de la chaîne est MQ\_SSL\_KEY\_REPOSITORY\_LENGTH.

Indique le nom du référentiel de clés SSL (Secure Sockets Layer).

Le format du nom dépend de l'environnement:

- Sous z/OS, il s'agit du nom d'un fichier de clés.
- Sous IBM i, il est au format *pathname*/*keyfile*, où *keyfile* est spécifié sans le suffixe ( .kdb ), et identifie un fichier de base de données de clés GSKit. La valeur par défaut est /QIBM/UserData/ ICSS/Cert/Server/Default.

Si vous spécifiez \*SYSTEM, IBM MQ utilise le magasin de certificats de système comme référentiel de clés pour le gestionnaire de files d'attente. Par conséquent, le gestionnaire de files d'attente est enregistré en tant qu'application serveur dans Digital Certificate Manager (DCM). Vous pouvez affecter n'importe quel certificat serveur / client du magasin système à cette application.

Si vous remplacez la valeur du paramètre SSLKEYR par une valeur autre que \*SYSTEM, IBM MQ annule l'enregistrement du gestionnaire de files d'attente en tant qu'application auprès de DCM.

• Sous UNIX, il est au format *pathname*/*keyfile* et sous Windows *pathname*\*keyfile*, où *keyfile* est spécifié sans le suffixe ( .kdb ) et identifie un fichier de base de données de clés GSKit. La valeur par défaut de UNIX est /var/mqm/qmgrs/QMGR/ssl/keyet sous Windows , elle est C:\Program Files\IBM\MQ\qmgrs\QMGR\ssl\key, où QMGR est remplacé par le nom du gestionnaire de files d'attente (sous UNIX, Linux, and Windows).

Multi Sous Multiplateformes, la syntaxe de ce paramètre est validée pour s'assurer qu'elle contient un chemin de répertoire absolu valide.

Si SSLKEYR est vide ou s'il s'agit d'une valeur qui ne correspond pas à un fichier de clés ou à un fichier de base de données de clés, les canaux utilisant TLS ne démarrent pas.

Les modifications apportées à SSLKeyRepository prennent effet comme suit:

- Multi Sous Multiplateformes :
	- lorsqu'un nouveau processus de canal est démarré
	- pour les canaux qui s'exécutent en tant qu'unités d'exécution de l'initiateur de canal, lorsque l'initiateur de canal est redémarré.
	- pour les canaux qui s'exécutent en tant qu'unités d'exécution du programme d'écoute, lorsque le programme d'écoute est redémarré.
- Z/OS Sous z/OS, lorsque l'initiateur de canal est redémarré.

#### **SSLKeyResetNombre (MQCFIN)**

Nombre de réinitialisations de clé SSL (identificateur de paramètre: MQIA\_SSL\_RESET\_COUNT).

Indique à quel moment les agents MCA de canal TLS qui initient la communication réinitialisent la clé secrète utilisée pour le chiffrement sur le canal. La valeur de ce paramètre représente le nombre total d'octets non chiffrés envoyés et reçus sur le canal avant la renégociation de la clé secrète. Ce nombre d'octets inclut les informations de contrôle envoyées par l'agent MCA.

La clé secrète est renégociée lorsque (selon ce qui se produit en premier):

- Le nombre total d'octets non chiffrés envoyés et reçus par l'agent MCA du canal initiateur dépasse la valeur indiquée, ou
- Si les signaux de présence de canal sont activés, avant que les données ne soient envoyées ou reçues à la suite d'un signal de présence de canal.

Indiquez une valeur comprise entre 0 et 999 999 999. La valeur zéro (valeur par défaut initiale du gestionnaire de files d'attente) signifie que les clés secrètes ne sont jamais renégociées. Si vous spécifiez un nombre de réinitialisations de clés secrètes TLS compris entre 1 octet et 32 Ko, les canaux TLS utilisent un nombre de réinitialisations de clés secrètes de 32Kb. Ce nombre permet d'éviter l'effet sur les performances d'un nombre excessif de réinitialisations de clé qui se produiraient pour des valeurs de réinitialisation de clé secrète TLS de petite taille.

#### **Demandes SSLT (MQCFIN)**

Nombre de sous-tâches de serveur à utiliser pour le traitement des appels TLS (identificateur de paramètre: MQIA\_SSL\_TASKS). Ce paramètre s'applique à z/OS uniquement.

Nombre de sous-tâches de serveur à utiliser pour le traitement des appels TLS. Pour utiliser les canaux TLS, au moins deux de ces tâches doivent être en cours d'exécution.

Indiquez une valeur comprise entre 0 et 9999. Toutefois, pour éviter les problèmes liés à l'allocation de mémoire, ne définissez pas ce paramètre sur une valeur supérieure à 50.

#### **Evénement StartStop(MQCFIN)**

Contrôle si les événements de démarrage et d'arrêt sont générés (identificateur de paramètre: MQIA START STOP EVENT).

La valeur peut être :

#### **MQEVR\_DISABLED**

Génération de rapports d'événements désactivée.

#### **MQEVR\_ENABLED**

Génération de rapports d'événements activée.

# **Multi StatisticsInterval (MQCFIN)**

Intervalle de temps, en secondes, pendant lequel les données de surveillance des statistiques sont écrites dans la file d'attente de surveillance (identificateur de paramètre: MOIA STATISTICS INTERVAL).

Indiquez une valeur comprise entre 1 et 604 000.

Ce paramètre est valide uniquement sous Multiplateformes.

# **TOPChannels (MQCFIN)**

Nombre maximal de canaux pouvant être en cours, ou de clients pouvant être connectés, qui utilisent le protocole de transmission TCP/IP (identificateur de paramètre: MQIA\_TCP\_CHANNELS).

Indiquez une valeur comprise entre 0 et 9999. La valeur par défaut initiale du gestionnaire de files d'attente est 200.

Le partage de conversations ne contribue pas au total pour ce paramètre.

Ce paramètre s'applique à z/OS uniquement.

# **TOS TCPKeepAlive (MQCFIN)**

Indique si la fonction TCP KEEPALIVE doit être utilisée pour vérifier si l'autre extrémité d'une connexion est encore disponible (identificateur de paramètre: MQIA\_TCP\_KEEP\_ALIVE).

La valeur peut être :

#### **MQTCPKEEP\_YES**

La fonction TCP KEEPALIVE doit être utilisée comme indiqué dans le fichier de configuration du profil TCP. L'intervalle est spécifié dans l'attribut de canal *KeepAliveInterval* .

#### **MQTCPKEEP\_NO**

La fonction TCP KEEPALIVE ne doit pas être utilisée. Cette valeur est la valeur par défaut initiale du gestionnaire de files d'attente.

Ce paramètre s'applique uniquement à z/OS.

### **TOPName (MQCFST)**

Nom du système TCP/IP que vous utilisez (identificateur de paramètre: MQIA\_TCP\_NAME).

La longueur maximale de la chaîne est MQ\_TCP\_NAME\_LENGTH.

Ce paramètre s'applique uniquement à z/OS.

# **TOS TCPStackType (MQCFIN)**

Indique si l'initiateur de canal peut utiliser uniquement l'espace adresse TCP/IP spécifié dans *TCPName* ou s'il peut éventuellement se connecter à une adresse TCP/IP sélectionnée (identificateur de paramètre: MQIA\_TCP\_STACK\_TYPE).

La valeur peut être :

#### **MQTCPSTACK\_SINGLE**

L'initiateur de canal utilise l'espace adresse TCP/IP spécifié dans *TCPName* . Cette valeur est la valeur par défaut initiale du gestionnaire de files d'attente.

#### **MQTCPSTACK\_MULTIPLE**

L'initiateur de canal peut utiliser n'importe quel espace adresse TCP/IP disponible. La valeur par défaut est celle spécifiée dans *TCPName* si aucune autre valeur n'est spécifiée pour un canal ou un programme d'écoute.

Ce paramètre s'applique uniquement à z/OS.

#### **Enregistrement TraceRoute(MQCFIN)**

Indique si les informations de trace-route peuvent être enregistrées et si un message de réponse peut être généré (identificateur de paramètre: MQIA\_TRACE\_ROUTE\_RECORDING).

La valeur peut être :

#### **MQRECORDING\_DISABLED**

Les informations de trace-route ne peuvent pas être enregistrées.

#### **MQRECORDING\_MSG**

Les informations de trace-route peuvent être enregistrées et les réponses envoyées à la destination spécifiée par l'émetteur du message à l'origine de l'enregistrement de trace-route.

#### **MQRECORDING\_Q**

Les informations de trace-route peuvent être enregistrées et les réponses envoyées à SYSTEM.ADMIN.TRACE.ROUTE.QUEUE.

Si la participation à la fonction de trace de route est activée à l'aide de cet attribut de gestionnaire de files d'attente, la valeur de l'attribut n'est importante que si une réponse est générée. Le traçage de route est activé en ne définissant pas *TraceRouteEnregistrement* sur MQRECORDING\_DISABLED. La réponse doit être envoyée à SYSTEM.ADMIN.TRACE.ROUTE.QUEUEou à la destination spécifiée par le message lui-même. Si l'attribut n'est pas désactivé, des informations peuvent être ajoutées aux messages qui ne sont pas encore sur la destination finale. Pour plus d'informations sur les enregistrements de trace-route, voir Contrôle de la messagerie de trace-route.

#### **Temps TreeLife(MQCFIN)**

Durée de vie, en secondes, des rubriques non administratives (identificateur de paramètre: MOIA TREE LIFE TIME).

Les rubriques non administratives sont les rubriques créées lorsqu'une application publie ou s'abonne en tant que chaîne de rubrique qui n'existe pas en tant que noeud d'administration. Lorsque ce noeud non administratif n'a plus d'abonnements actifs, ce paramètre détermine la durée pendant laquelle le gestionnaire de files d'attente attend avant de supprimer ce noeud. Seules les rubriques non administratives utilisées par un abonnement durable sont conservées après recyclage du gestionnaire de files d'attente.

Indiquez une valeur comprise entre 0 et 604 000. La valeur 0 indique que les rubriques non administratives ne sont pas supprimées par le gestionnaire de files d'attente. La valeur par défaut initiale du gestionnaire de files d'attente est 1800.

#### **TriggerInterval (MQCFIN)**

Intervalle de déclenchement (identificateur de paramètre: MQIA\_TRIGGER\_INTERVAL).

Indique l'intervalle de temps de déclenchement, exprimé en millisecondes, à utiliser uniquement avec les files d'attente pour lesquelles *TriggerType* a la valeur MQTT\_FIRST.

Dans ce cas, les messages de déclenchement sont normalement générés uniquement lorsqu'un message approprié arrive dans la file d'attente et que la file d'attente était précédemment vide. Dans certaines circonstances, toutefois, un message de déclenchement supplémentaire peut être généré avec le déclenchement MQTT\_FIRST , même si la file d'attente n'était pas vide. Ces messages de déclenchement supplémentaires ne sont pas générés plus souvent que toutes les *TriggerInterval* millisecondes.

Indiquez une valeur comprise entre 0 et 999 999 999.

### **Codes d'erreur (Modification du gestionnaire de files d'attente)**

Cette commande peut renvoyer les erreurs suivantes dans l'en-tête de format de réponse, en plus des valeurs affichées sur la page [«Codes d'erreur applicables à toutes les commandes», à la page 1415](#page-1414-0).

#### **Motif (MQLONG)**

La valeur peut être l'une des valeurs suivantes :

#### **MQRCCF\_CERT\_LABEL\_NOT\_ALLOWED**

Erreur de libellé de certificat.

#### **MQRCCF\_CHAD\_ERROR**

Erreur de définition automatique de canal.

#### **MQRCCF\_CHAD\_EVENT\_ERROR**

Erreur d'événement de définition automatique de canal.

#### **MQRCCF\_CHAD\_EVENT\_WRONG\_TYPE**

Paramètre d'événement de définition automatique de canal non admis pour ce type de canal.

#### **MQRCCF\_CHAD\_EXIT\_ERROR**

Erreur de nom d'exit de définition automatique de canal.

#### **MQRCCF\_CHAD\_EXIT\_WRONG\_TYPE**

Paramètre d'exit de définition automatique de canal non admis pour ce type de canal.

#### **MQRCCF\_CHAD\_WRONG\_TYPE**

Paramètre de définition automatique de canal non admis pour ce type de canal.

#### **MQRCCF\_FORCE\_VALUE\_ERROR**

Valeur de force incorrecte.

#### **MQRCCF\_PATH\_NOT\_VALID**

Chemin incorrect.

### **MQRCCF\_PWD\_LENGTH\_ERROR**

Erreur de longueur de mot de passe.

#### **MQRCCF\_PSCLUS\_DISABLED\_TOPDEF**

L'administrateur ou l'application a tenté de définir une rubrique de cluster lorsque **PubSubClub** est défini sur MQPSCLUS\_DISABLED.

#### **MQRCCF\_PSCLUS\_TOPIC\_EXSITS**

L'administrateur a tenté de définir **PubSubClub** sur MQPSCLUS\_DISABLED lorsqu'une définition de rubrique de cluster existe.

# **MQRCCF\_Q\_MGR\_ATTR\_CONFLICT**

Erreur d'attribut de gestionnaire de files d'attente. Il est possible que vous ayez tenté de spécifier SSLKEYR (\*SYSTEM) avec un gestionnaire de files d'attente CERTLABL non vide.

### **MQRCCF\_Q\_MGR\_CCSID\_ERROR**

Valeur de jeu de caractères codés incorrecte.

#### **MQRCCF\_REPOS\_NAME\_CONFLICT**

Noms de référentiel non valides.

# **MQRCCF\_UNKNOWN\_Q\_MGR**

Gestionnaire de files d'attente inconnu.

#### **MQRCCF\_WRONG\_CHANNEL\_TYPE** Erreur de type de canal.

#### **Information associée**

#### Etats des canaux

Comment indiquer que seuls les CipherSpecs certifiés FIPS sont utilisés lors de l'exécution sur MQI Client Federal Information Processing Standards (FIPS) for UNIX, Linux et Windows

# **Modification de la sécurité sous z/OS**

La commande Modifier la sécurité modifie les attributs spécifiés d'une définition de sécurité existante.

La commande MQCMD\_CHANGE\_SECURITY (Modifier la sécurité) définit les options de sécurité à l'échelle du système.

#### **Paramètres obligatoires**

*None*

### **Paramètres optionnels**

#### **CommandScope (MQCFST)**

Portée de la commande (identificateur de paramètre: MOCACF COMMAND SCOPE).

Indique comment la commande est exécutée lorsque le gestionnaire de files d'attente est membre d'un groupe de partage de files d'attente. Vous pouvez indiquer un des éléments suivants :

• vide (ou omettre complètement le paramètre). La commande est exécutée sur le gestionnaire de files d'attente dans lequel elle a été entrée.

- un nom de gestionnaire de files d'attente. La commande est exécutée sur le gestionnaire de files d'attente que vous spécifiez, à condition qu'il soit actif dans le groupe de partage de files d'attente. Si vous spécifiez un nom de gestionnaire de files d'attente autre que celui du gestionnaire de files d'attente sur lequel il a été entré, vous devez utiliser un environnement de groupe de partage de files d'attente et le serveur de commandes doit être activé.
- un astérisque (\*). La commande est exécutée sur le gestionnaire de files d'attente local et est également transmise à chaque gestionnaire de files d'attente actif du groupe de partage de files d'attente.

La longueur maximale est MQ\_QSG\_NAME\_LENGTH.

#### **SecurityInterval (MQCFIN)**

Intervalle de vérification du délai d'attente (identificateur de paramètre: MOIACF SECURITY INTERVAL).

Indique l'intervalle entre les vérifications des ID utilisateur et des ressources associées pour déterminer si le *SecurityTimeout* s'est produit. La valeur indique un nombre de minutes compris entre zéro et 10080 (une semaine). Si *SecurityInterval* est défini sur zéro, aucun délai d'attente utilisateur n'est défini. Si *SecurityInterval* est défini sur une valeur différente de zéro, l'ID utilisateur arrive à expiration à un moment compris entre *SecurityTimeout* et *SecurityTimeout* plus *SecurityInterval*.

### **SecurityTimeout (MQCFIN)**

Délai d'attente des informations de sécurité (identificateur de paramètre: MOIACF SECURITY TIMEOUT).

Indique la durée pendant laquelle les informations de sécurité relatives à un ID utilisateur inutilisé et aux ressources associées sont conservées par IBM MQ. La valeur indique un nombre de minutes compris entre zéro et 10080 (une semaine). Si *SecurityTimeout* est défini sur zéro et que *SecurityInterval* est défini sur une valeur différente de zéro, toutes ces informations sont supprimées par le gestionnaire de files d'attente toutes les *SecurityInterval* minutes.

#### **z/OS Modification du fichier SMDS sous z/OS**

La commande Modifier le fichier SMDS (MQCMD\_CHANGE\_SMDS) modifie les attributs du fichier de messages partagé.

La commande Modifier le fichier SMDS (MQCMD\_CHANGE\_SMDS) modifie les options de fichier de messages partagés en cours pour le gestionnaire de files d'attente et la structure d'unité de couplage spécifiés.

### **Fichier SMDS (MQCFST)**

Indique le gestionnaire de files d'attente pour lequel les propriétés des fichiers de messages partagés doivent être modifiées, ou un astérisque pour modifier les propriétés de tous les fichiers de messages partagés associés à l'unité CFSTRUCT spécifiée.

### **CFStrucName (MQCFST)**

Nom de la structure d'application CF avec les paramètres SMDS que vous souhaitez modifier (identificateur de paramètre: MQCA\_CF\_STRUC\_NAME).

La longueur maximale de la chaîne est MO\_CF\_STRUC\_NAME\_LENGTH.

## **Paramètres optionnels**

### **DSBufs (MQCFIN)**

Groupe de tampons de fichiers de messages partagés (identificateur de paramètre: MQIA\_CF\_SMDS\_BUFFERS).

Indique le nombre de mémoires tampon à allouer dans chaque gestionnaire de files d'attente pour accéder aux fichiers de messages partagés. La taille de chaque mémoire tampon est égale à la taille du bloc logique.

Valeur comprise entre 1 et 9999 ou MQDSB\_DEFAULT.

Lorsque DEFAULT est utilisé, toute valeur précédente est remplacée et la valeur DSBUFS de la définition CFSTRUCT est utilisée. La taille de chaque mémoire tampon est égale à la taille du bloc logique.

La valeur ne peut pas être définie sauf si CFLEVEL (5) est défini.

#### **DSEXPAND (MQCFIN)**

Option d'extension du fichier de messages partagés (identificateur de paramètre: MQIACF\_CF\_SMDS\_EXPAND).

Indique si le gestionnaire de files d'attente doit ou non développer un fichier de messages partagés lorsqu'il est presque plein et que d'autres blocs sont requis dans le fichier. La valeur peut être l'une des valeurs suivantes :

### **MQDSE\_OUI**

Le fichier peut être développé.

### **MQDSE\_NO**

Le fichier ne peut pas être développé.

### **MQDSE\_PAR DEFAUT**

Renvoyé uniquement sur DISPLAY CFSTRUCT lorsqu'il n'est pas défini explicitement

La valeur ne peut pas être définie sauf si CFLEVEL (5) est défini.

# **Modifier, copier et créer un service sur Multiplatforms**

La commande Modifier le service modifie les définitions de service existantes. Les commandes de copie et de création de service créent de nouvelles définitions de service. La commande de copie utilise les valeurs d'attribut d'une définition de service existante.

La commande MQCMD\_CHANGE\_SERVICE (Modifier un service) permet de modifier les attributs spécifiés d'une définition de service IBM MQ existante. Pour les paramètres facultatifs qui sont omis, la valeur ne change pas.

La commande de service de copie (MQCMD\_COPY\_SERVICE) crée une définition de service IBM MQ en utilisant, pour les attributs non spécifiés dans la commande, les valeurs d'attribut d'une définition de service existante.

La commande MQCMD\_CREATE\_SERVICE (Créer un service) crée une définition de service IBM MQ . Tous les attributs qui ne sont pas définis explicitement sont définis sur les valeurs par défaut sur le gestionnaire de files d'attente de destination.

## **Paramètre obligatoire (Modifier et créer un service)**

#### **ServiceName (MQCFST)**

Nom de la définition de service à modifier ou à créer (identificateur de paramètre: MQCA\_SERVICE\_NAME).

La longueur maximale de la chaîne est MQ\_OBJECT\_NAME\_LENGTH.

## **Paramètres requis (service de copie)**

### **Nom FromService(MQCFST)**

Nom de la définition de service à partir de laquelle la copie doit être effectuée (identificateur de paramètre: MOCACF\_FROM\_SERVICE\_NAME).

Ce paramètre indique le nom de la définition de service existante qui contient des valeurs pour les attributs non spécifiés dans cette commande.

La longueur maximale de la chaîne est MQ\_OBJECT\_NAME\_LENGTH.

#### **Nom ToService(MQCFST)**

Nom du service de livraison (identificateur de paramètre: MQCACF\_TO\_SERVICE\_NAME).

Ce paramètre indique le nom de la nouvelle définition de service. S'il existe une définition de service portant ce nom, *Replace* doit être spécifié en tant que MQRP\_YES.

La longueur maximale de la chaîne est MQ\_OBJECT\_NAME\_LENGTH.

# **Paramètres facultatifs (Change, Copy et Create Service)**

#### **Remplacement (MQCFIN)**

Remplacez les attributs (identificateur de paramètre: MQIACF\_REPLACE).

S'il existe une définition de liste de noms portant le même nom que *ToServiceName* , ce paramètre indique s'il doit être remplacé. La valeur peut être :

#### **MQRP\_OUI**

Remplacer la définition existante.

#### **MQRP\_NON**

Ne remplacez pas la définition existante.

#### **ServiceDesc (MQCFST)**

Description de la définition de service (identificateur de paramètre: MQCA\_SERVICE\_DESC).

Ce paramètre est un commentaire en texte en clair qui fournit des informations descriptives sur la définition de service. Elle doit contenir uniquement des caractères affichables.

Si des caractères qui ne figurent pas dans l'ID de jeu de caractères codés (CCSID) du gestionnaire de files d'attente sur lequel la commande est exécutée sont utilisés, ils peuvent être convertis de manière incorrecte.

La longueur maximale de la chaîne est MQ\_SERVICE\_DESC\_LENGTH.

#### **ServiceType (MQCFIN)**

Mode d'exécution du service (identificateur de paramètre: MQIA\_SERVICE\_TYPE).

#### Spécifiez :

#### **SERVEUR\_TYPE\_MQ**

Une seule instance du service peut être exécutée à la fois, avec le statut du service rendu disponible par la commande Inquire Service Status.

#### **MQSVC\_TYPE\_COMMANDE**

Plusieurs instances du service peuvent être démarrées.

#### **StartArguments (MQCFST)**

Arguments à transmettre au programme au démarrage (identificateur de paramètre: MQCA\_SERVICE\_START\_ARGS).

Spécifiez chaque argument dans la chaîne comme vous le feriez sur une ligne de commande, avec un espace pour séparer chaque argument du programme.

La longueur maximale de la chaîne est MQ\_SERVICE\_ARGS\_LENGTH.

#### **StartCommand (MQCFST)**

Nom du programme de service (identificateur de paramètre: MQCA\_SERVICE\_START\_COMMAND).

Indique le nom du programme à exécuter. Vous devez indiquer un chemin d'accès complet au programme exécutable.

La longueur maximale de la chaîne est MQ\_SERVICE\_COMMAND\_LENGTH.

#### **StartMode (MQCFIN)**

Mode service (identificateur de paramètre: MQIA\_SERVICE\_CONTROL).

Indique comment le service doit être démarré et arrêté. La valeur peut être l'une des valeurs suivantes :

#### **MQSVC\_CONTROL\_MANUAL**

Le service ne doit pas être démarré automatiquement ou arrêté automatiquement. Il doit être contrôlé par une commande utilisateur. Cette valeur est la valeur par défaut.

### **MQSVC\_CONTROL\_Q\_MGR**

Le service défini doit être démarré et arrêté en même temps que le gestionnaire de files d'attente.

#### **MQSVC\_CONTROL\_Q\_MGR\_START**

Le service doit être démarré en même temps que le gestionnaire de files d'attente, mais il n'est pas demandé de s'arrêter lorsque le gestionnaire de files d'attente est arrêté.

#### **StderrDestination (MQCFST)**

Indique le chemin d'accès à un fichier vers lequel l'erreur standard (stderr) du programme de service doit être redirigée (identificateur de paramètre: MQCA\_STDERR\_DESTINATION).

Si le fichier n'existe pas au démarrage du programme de service, il est créé.

La longueur maximale de la chaîne est MQ\_SERVICE\_PATH\_LENGTH.

#### **StdoutDestination (MQCFST)**

Indique le chemin d'accès à un fichier vers lequel la sortie standard (stdout) du programme de service doit être redirigée (identificateur de paramètre: MQCA\_STDOUT\_DESTINATION).

Si le fichier n'existe pas au démarrage du programme de service, il est créé.

La longueur maximale de la chaîne est MQ\_SERVICE\_PATH\_LENGTH.

#### **StopArguments (MQCFST)**

Indique les arguments à transmettre au programme d'arrêt lorsqu'il est invité à arrêter le service (identificateur de paramètre: MQCA\_SERVICE\_STOP\_ARGS).

Spécifiez chaque argument dans la chaîne comme vous le feriez sur une ligne de commande, avec un espace pour séparer chaque argument du programme.

La longueur maximale de la chaîne est MQ\_SERVICE\_ARGS\_LENGTH.

#### **StopCommand (MQCFST)**

Commande d'arrêt du programme de service (identificateur de paramètre: MOCA\_SERVICE\_STOP\_COMMAND).

Ce paramètre correspond au nom du programme à exécuter lorsque l'arrêt du service est demandé. Vous devez indiquer un chemin d'accès complet au programme exécutable.

La longueur maximale de la chaîne est MQ\_SERVICE\_COMMAND\_LENGTH.

# **Modification, copie et création d'une classe de stockage sur z/OS**

La commande Modifier la classe de stockage modifie les définitions de classe de stockage existantes. Les commandes Copier et Créer une classe de stockage créent de nouvelles définitions de classe de stockage. La commande Copier utilise les valeurs d'attribut d'une définition de classe de stockage existante.

La commande MQCMD\_CHANGE\_STG\_CLASS (Modifier une classe de stockage) permet de modifier les caractéristiques d'une classe de stockage. Pour les paramètres facultatifs qui sont omis, la valeur ne change pas.

La commande de copie de classe de stockage (MQCMD\_COPY\_STG\_CLASS) permet de créer un mappage de classe de stockage vers un ensemble de pages à l'aide, pour les attributs non spécifiés dans la commande, des valeurs d'attribut d'une classe de stockage existante.

La commande MQCMD\_CREATE\_STG\_CLASS (Créer une classe de stockage) permet de créer un mappage entre une classe de stockage et un ensemble de pages. Tous les attributs qui ne sont pas définis explicitement sont définis sur les valeurs par défaut sur le gestionnaire de files d'attente de destination.

## **Paramètre obligatoire (Modifier et créer une classe de stockage)**

#### **Nom StorageClass(MQCFST)**

Nom de la classe de stockage à modifier ou à créer (identificateur de paramètre: MQCA\_STORAGE\_CLASS).

La longueur maximale de la chaîne est MQ\_STORAGE\_CLASS\_LENGTH.

# **Paramètres requis (Copier la classe de stockage)**

### **FromStorageClassName (MQCFST)**

Nom de la classe de stockage à partir de laquelle la copie doit être effectuée (identificateur de paramètre: MQCACF\_FROM\_STORAGE\_CLASS).

Sous z/OS, le gestionnaire de files d'attente recherche un objet avec le nom que vous spécifiez et une disposition de MQQSGD\_Q\_MGR ou MQQSGD\_COPY à partir de laquelle effectuer la copie. Ce paramètre est ignoré si une valeur de MQQSGD\_COPY est spécifiée pour *QSGDisposition*. Dans ce cas, un objet dont le nom est spécifié par *ToStorageClassName* et la disposition MQQSGD\_GROUP est recherché pour la copie à partir de.

La longueur maximale de la chaîne est MQ\_STORAGE\_CLASS\_LENGTH.

#### **ToStorageClassName (MQCFST)**

Nom de la classe de stockage vers laquelle effectuer la copie (identificateur de paramètre: MQCACF\_TO\_STORAGE\_CLASS).

La longueur maximale de la chaîne est MQ\_STORAGE\_CLASS\_LENGTH.

# **Paramètres facultatifs (Modifier, Copier et Créer une classe de stockage)**

### **CommandScope (MQCFST)**

Portée de la commande (identificateur de paramètre: MOCACF\_COMMAND\_SCOPE).

Indique comment la commande est exécutée lorsque le gestionnaire de files d'attente est membre d'un groupe de partage de files d'attente. Vous pouvez indiquer un des éléments suivants :

- vide (ou omettre complètement le paramètre). La commande est exécutée sur le gestionnaire de files d'attente dans lequel elle a été entrée.
- un nom de gestionnaire de files d'attente. La commande est exécutée sur le gestionnaire de files d'attente que vous spécifiez, à condition qu'il soit actif dans le groupe de partage de files d'attente. Si vous spécifiez un nom de gestionnaire de files d'attente autre que celui du gestionnaire de files d'attente sur lequel il a été entré, vous devez utiliser un environnement de groupe de partage de files d'attente et le serveur de commandes doit être activé.
- un astérisque (\*). La commande est exécutée sur le gestionnaire de files d'attente local et est également transmise à chaque gestionnaire de files d'attente actif du groupe de partage de files d'attente.

La longueur maximale est MQ\_QSG\_NAME\_LENGTH.

#### **ID PageSet(MQCFIN)**

Identificateur d'ensemble de pages auquel la classe de stockage doit être associée (identificateur de paramètre: MQIA\_PAGESET\_ID).

Indiquez une chaîne de deux caractères numériques comprise entre 00 et 99.

Si vous ne spécifiez pas ce paramètre, la valeur par défaut est extraite de la classe de stockage par défaut SYSTEMST.

Il n'est pas vérifié que l'ensemble de pages a été défini ; une erreur se produit uniquement si vous tentez d'insérer un message dans une file d'attente qui spécifie cette classe de stockage (MQRC\_PAGESET\_ERROR).

### **Application PassTicket(MQCFST)**

Application de ticket de passe (identificateur de paramètre: MQCA\_PASS\_TICKET\_APPL).

Nom d'application transmis à RACF lors de l'authentification du mot de passe indiqué dans l'en-tête MQIIH.

La longueur maximale est MQ\_PASS\_TICKET\_APPL\_LENGTH.

#### **QSGDisposition (MQCFIN)**

Disposition de l'objet dans le groupe (identificateur de paramètre: MQIA\_QSG\_DISP).
Indique la disposition de l'objet auquel vous appliquez la commande (c'est-à-dire où elle est définie et comment elle se comporte). La valeur peut être l'une des valeurs suivantes :

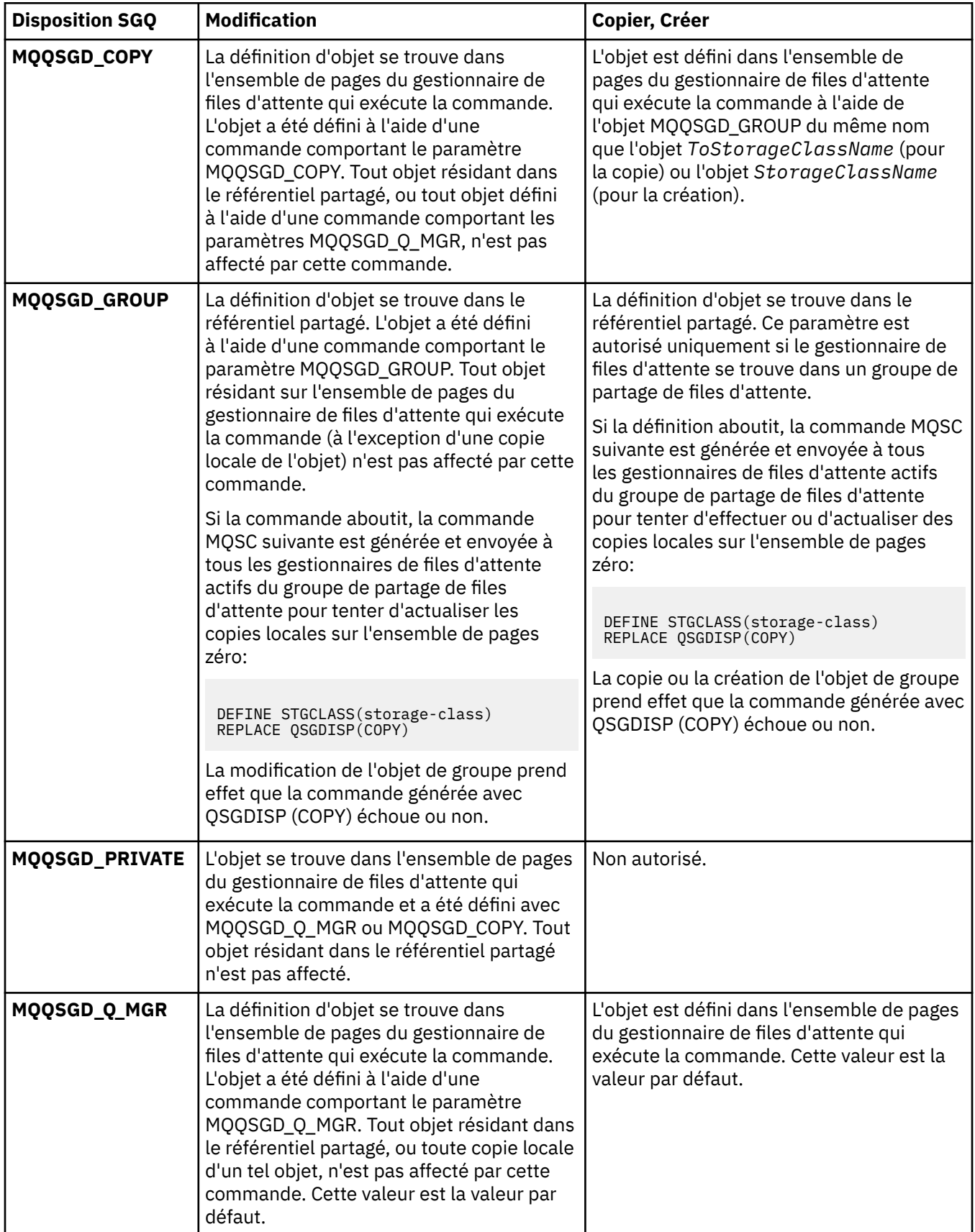

## **Remplacement (MQCFIN)**

Remplacez les attributs (identificateur de paramètre: MQIACF\_REPLACE).

S'il existe une définition de classe de stockage portant le même nom que *ToStorageClassName* , ce paramètre indique s'il doit être remplacé. La valeur peut être :

## **MQRP\_OUI**

Remplacer la définition existante.

## **MQRP\_NON**

Ne remplacez pas la définition existante.

## **Description de StorageClass(MQCFST)**

Description de la classe de stockage (identificateur de paramètre: MQCA\_STORAGE\_CLASS\_DESC).

La longueur maximale est MQ\_STORAGE\_CLASS\_DESC\_LENGTH.

## **XCFGroupName (MQCFST)**

Nom du groupe XCF (identificateur de paramètre: MQCA\_XCF\_GROUP\_NAME).

Si vous utilisez le pont IMS , ce paramètre correspond au nom du groupe XCF auquel appartient le système IMS .

La longueur maximale est MQ\_XCF\_GROUP\_NAME\_LENGTH.

## **XCFMemberName (MQCFST)**

Nom de membre XCF (identificateur de paramètre: MQCA\_XCF\_MEMBER\_NAME).

Si vous utilisez le pont IMS , ce paramètre correspond au nom de membre XCF du système IMS dans le groupe XCF spécifié dans *XCFGroupName*.

La longueur maximale est MQ\_XCF\_MEMBER\_NAME\_LENGTH.

# **Modifier, copier et créer un abonnement**

La commande Modifier l'abonnement modifie les définitions d'abonnement existantes. Les commandes Copier et Créer un abonnement créent de nouvelles définitions d'abonnement. La commande Copier utilise les valeurs d'attribut d'une définition d'abonnement existante.

La commande de modification d'abonnement (MQCMD\_CHANGE\_SUBSCRIPTION) modifie les attributs spécifiés d'un abonnement IBM MQ existant. Pour les paramètres facultatifs qui sont omis, la valeur ne change pas.

La commande Copy Subscription (MQCMD\_COPY\_SUBSCRIPTION) crée un abonnement IBM MQ en utilisant, pour les attributs non spécifiés dans la commande, les valeurs d'attribut d'un abonnement existant.

La commande Créer un abonnement (MQCMD\_CREATE\_SUBSCRIPTION) crée un abonnement d'administration IBM MQ afin que les applications existantes puissent participer à l'application de publication / abonnement.

# **Paramètres requis (Modifier l'abonnement)**

## **SubName (MQCFST)**

Nom de la définition d'abonnement à modifier (identificateur de paramètre: MQCACF\_SUB\_NAME).

La longueur maximale de la chaîne est MQ\_SUB\_NAME\_LENGTH.

ou

## **SubId (MQCFBS)**

Identificateur unique de la définition d'abonnement à modifier (identificateur de paramètre: MQBACF\_SUB\_ID).

La longueur maximale de la chaîne est MQ\_CORREL\_ID\_LENGTH.

# **Paramètres requis (Copy Subscription)**

# **Nom ToSubscription(MQCFBS)**

Nom de l'abonnement vers lequel effectuer la copie (identificateur de paramètre: MQCACF\_TO\_SUB\_NAME).

La longueur maximale de la chaîne est MQ\_SUBSCRIPTION\_NAME\_LENGTH.

Vous avez besoin d'au moins l'un des éléments *FromSubscriptionName* ou *SubId*.

## **Nom FromSubscription(MQCFST)**

Nom de la définition d'abonnement à partir de laquelle la copie doit être effectuée (identificateur de paramètre: MQCACF\_FROM\_SUB\_NAME).

 $z/0S$ Sous z/OS, le gestionnaire de files d'attente recherche un objet avec le nom que vous spécifiez et une disposition de MQQSGD\_Q\_MGR ou MQQSGD\_COPY à partir de laquelle effectuer la copie. Ce paramètre est ignoré si une valeur de MQQSGD\_COPY est spécifiée pour *QSGDisposition* . Dans ce cas, un objet avec le nom spécifié par *ToSubscriptionName* et la disposition MQQSGD\_GROUP est utilisé.

La longueur maximale de la chaîne est MQ\_SUBSCRIPTION\_NAME\_LENGTH.

# **SubId (MQCFBS)**

Identificateur unique de la définition d'abonnement à modifier (identificateur de paramètre: MQBACF\_SUB\_ID).

La longueur maximale de la chaîne est MQ\_CORREL\_ID\_LENGTH.

# **Paramètres requis (Créer un abonnement)**

Vous devez fournir le *SubName*.

# **SubName (MQCFST)**

Nom de la définition d'abonnement à modifier (identificateur de paramètre: MQCACF\_SUB\_NAME).

La longueur maximale de la chaîne est MQ\_SUB\_NAME\_LENGTH.

Vous avez besoin d'au moins l'un des éléments *TopicObject* ou *TopicString*.

## **TopicObject (MQCFST)**

Nom d'un objet de rubrique défini précédemment à partir duquel est obtenu le nom de rubrique de l'abonnement (identificateur de paramètre: MQCA\_TOPIC\_NAME). Bien que le paramètre soit accepté, la valeur spécifiée ne peut pas être différente de la valeur d'origine pour l'abonnement aux modifications.

La longueur maximale de la chaîne est MQ\_TOPIC\_NAME\_LENGTH.

## **TopicString (MQCFST)**

Chaîne de rubrique résolue (identificateur de paramètre: MQCA\_TOPIC\_STRING)..

La longueur maximale de la chaîne est MQ\_TOPIC\_STR\_LENGTH.

# **Paramètres facultatifs (Modifier, Copier et Créer un abonnement)**

## $z/0S$

## **CommandScope (MQCFST)**

Portée de la commande (identificateur de paramètre: MQCACF\_COMMAND\_SCOPE). Ce paramètre s'applique à z/OS uniquement.

Indique comment la commande est traitée lorsque le gestionnaire de files d'attente est membre d'un groupe de partage de files d'attente. Vous pouvez indiquer un des éléments suivants :

• vide (ou omettre complètement le paramètre). La commande est traitée sur le gestionnaire de files d'attente sur lequel elle est traitée.

- un nom de gestionnaire de files d'attente. La commande est traitée sur le gestionnaire de files d'attente que vous spécifiez, à condition qu'elle soit active dans le groupe de partage de files d'attente. Si vous spécifiez un nom de gestionnaire de files d'attente autre que celui du gestionnaire de files d'attente sur lequel il a été entré, vous devez utiliser un environnement de groupe de partage de files d'attente et le serveur de commandes doit être activé.
- un astérisque (\*). La commande est traitée sur le gestionnaire de files d'attente local et est également transmise à chaque gestionnaire de files d'attente actif du groupe de partage de files d'attente.

La longueur maximale est MQ\_QSG\_NAME\_LENGTH.

# **Destination (MQCFST)**

Destination (identificateur de paramètre: MQCACF\_DESTINATION).

Indique le nom de la file d'attente de cluster, distante, locale ou d'alias, dans laquelle sont placés les messages liés à cet abonnement.

Ce paramètre est obligatoire si *DestinationClass* est défini sur MQDC\_FOURNISSEZ; il n'est pas applicable si *DestinationClass* est défini sur MQDC\_MANAGED.

# **DestinationClass (MQCFIN)**

Classe de destination (identificateur de paramètre: MQIACF\_DESTINATION\_CLASS).

Indique si la destination est gérée.

Spécifiez :

# **MQDC\_GERE**

La destination est gérée.

# **MQDC\_FOURNI**

La file d'attente de destination est celle indiquée dans la zone *Destination* .

Bien que le paramètre soit accepté, la valeur spécifiée ne peut pas être différente de la valeur d'origine pour l'abonnement aux modifications.

## **ID DestinationCorrel(MQCFBS)**

Identificateur de corrélation de destination (identificateur de paramètre: MQBACF\_DESTINATION\_CORREL\_ID).

Fournit un identificateur de corrélation placé dans la zone *CorrelId* du descripteur de message pour tous les messages envoyés à cet abonnement.

La longueur maximale est MQ\_CORREL\_ID\_LENGTH.

# **Gestionnaire DestinationQueue(MQCFST)**

Gestionnaire de files d'attente de destination (identificateur de paramètre: MQCACF\_DESTINATION\_Q\_MGR).

Indique le nom du gestionnaire de files d'attente de destination, local ou distant, auquel les messages de l'abonnement sont transférés.

La longueur maximale de la chaîne est MQ\_Q\_MGR\_NAME\_LENGTH.

# **Expiration (MQCFIN)**

Durée, en dixièmes de seconde, à laquelle un abonnement expire après sa date et son heure de création (identificateur de paramètre: MQIACF\_EXPIRY).

La valeur par défaut de MQEI\_UNLIMITED signifie que l'abonnement n'expire jamais.

Une fois qu'un abonnement est arrivé à expiration, il peut être supprimé par le gestionnaire de files d'attente et ne reçoit plus de publications.

# **Jeton PublishedAccounting(MQCFBS)**

Valeur du jeton de comptabilité utilisé dans la zone *AccountingToken* du descripteur de message (identificateur de paramètre: MQBACF\_ACCOUNTING\_TOKEN).

La longueur maximale de la chaîne est MQ\_ACCOUNTING\_TOKEN\_LENGTH.

## **Identificateur PublishedApplication(MQCFST)**

Valeur des données d'identité d'application utilisées dans la zone *ApplIdentityData* du descripteur de message (identificateur de paramètre: MQCACF\_APPL\_IDENTITY\_DATA.

La longueur maximale de la chaîne est MQ\_APPL\_IDENTITY\_DATA\_LENGTH.

#### **PublishPriority (MQCFIN)**

Priorité du message envoyé à cet abonnement (identificateur de paramètre: MQIACF\_PUB\_PRIORITY).

La valeur peut être :

#### **MQPRI\_PRIORITY\_AS\_PUBLISHED**

La priorité des messages envoyés à cet abonnement est extraite de la priorité fournie au message publié. Cette valeur est la valeur par défaut fournie.

## **MQPRI\_PRIORITY\_AS\_QDEF**

La priorité des messages envoyés à cet abonnement est déterminée par la priorité par défaut de la file d'attente définie comme destination.

#### **0 à 9**

Valeur entière fournissant une priorité explicite pour les messages envoyés à cet abonnement.

#### **Propriétés de PublishSubscribe(MQCFIN)**

Indique comment les propriétés de message liées à la publication / abonnement sont ajoutées aux messages envoyés à cet abonnement (identificateur de paramètre: MQIACF\_PUBSUB\_PROPERTIES).

La valeur peut être :

# **MQPSPROP\_COMPAT**

Si la publication d'origine est un message PCF, les propriétés de publication / abonnement sont ajoutées en tant qu'attributs PCF. Sinon, les propriétés de publication / abonnement sont ajoutées dans un en-tête MQRFH version 1. Cette méthode est compatible avec les applications codées pour une utilisation avec les versions précédentes de IBM MQ.

#### **MQPSPROP\_NONE**

N'ajoutez pas de propriétés de publication / abonnement aux messages. Cette valeur est la valeur par défaut fournie.

# **MQPSPROP\_RFH2**

Les propriétés de publication / abonnement sont ajoutées dans un en-tête MQRFH version 2. Cette méthode est compatible avec les applications codées pour une utilisation avec IBM Integration Bus, anciennement WebSphere Message Broker.

#### **Sélecteur (MQCFST)**

Indique le sélecteur appliqué aux messages publiés dans la rubrique (identificateur de paramètre: MQCACF\_SUB\_SELECTOR). Bien que le paramètre soit accepté, la valeur spécifiée ne peut pas être différente de la valeur d'origine pour l'abonnement aux modifications.

Seuls les messages qui répondent aux critères de sélection sont placés dans la destination spécifiée par cet abonnement.

La longueur maximale de la chaîne est MQ\_SELECTOR\_LENGTH.

## **SubscriptionLevel (MQCFIN)**

Niveau de la hiérarchie d'interception des abonnements auquel cet abonnement est effectué (identificateur de paramètre: MQIACF\_SUB\_LEVEL). Pour vous assurer qu'une application d'interception reçoit des messages avant tout autre abonné, assurez-vous qu'elle possède le niveau d'abonnement le plus élevé de tous les abonnés.

La valeur peut être :

#### **0 - 9**

Entier compris entre 0 et 9. La valeur par défaut est 1. Les abonnés avec un niveau d'abonnement de 9 interceptent les publications avant d'atteindre les abonnés avec des niveaux d'abonnement inférieurs.

## **SubscriptionScope (MQCFIN)**

Détermine si cet abonnement est transmis à d'autres gestionnaires de files d'attente du réseau (identificateur de paramètre: MQIACF\_SUBSCRIPTION\_SCOPE). Bien que le paramètre soit accepté, la valeur spécifiée ne peut pas être différente de la valeur d'origine pour l'abonnement aux modifications.

La valeur peut être :

## **MQTSCOPE\_ALL**

L'abonnement est envoyé à tous les gestionnaires de files d'attente directement connectés via une collectivité ou une hiérarchie de publications/d'abonnements. Cette valeur est la valeur par défaut fournie.

## **MQTSCOPE\_QMGR**

L'abonnement transmet uniquement les messages publiés dans la rubrique de ce gestionnaire de files d'attente.

#### **SubscriptionUser (MQCFST)**

ID utilisateur qui'possède'cet abonnement. Ce paramètre correspond soit à l'ID utilisateur associé au créateur de l'abonnement, soit, si la reprise de l'abonnement est autorisée, à l'ID utilisateur qui a repris l'abonnement pour la dernière fois. (identificateur de paramètre: MQCACF\_SUB\_USER\_ID).

La longueur maximale de la chaîne est MQ\_USER\_ID\_LENGTH.

#### **TopicString (MQCFST)**

Chaîne de rubrique résolue (identificateur de paramètre: MQCA\_TOPIC\_STRING). Bien que le paramètre soit accepté, la valeur spécifiée ne peut pas être différente de la valeur d'origine pour l'abonnement aux modifications.

La longueur maximale de la chaîne est MQ\_TOPIC\_STR\_LENGTH.

#### **Données utilisateur (MQCFST)**

Données utilisateur (identificateur de paramètre: MQCACF\_SUB\_USER\_DATA).

Indique les données utilisateur associées à l'abonnement

La longueur maximale de la chaîne est MQ\_USER\_DATA\_LENGTH.

#### **VariableUser (MQCFST)**

Indique si un utilisateur autre que celui qui a créé l'abonnement, c'est-à-dire l'utilisateur indiqué dans *SubscriptionUser* , peut prendre le contrôle de l'abonnement (identificateur de paramètre: MQIACF\_VARIABLE\_USER\_ID).

La valeur peut être :

## **Utilisateur MQVU\_ANY\_USER**

N'importe quel utilisateur peut prendre le contrôle de la propriété. Cette valeur est la valeur par défaut fournie.

#### **MQVU\_UTILISATEUR\_FIXED\_USER**

Aucun autre utilisateur ne peut prendre le contrôle de la propriété.

#### **WildcardSchema (MQCFIN)**

Indique le schéma à utiliser lors de l'interprétation des caractères génériques contenus dans *TopicString* (identificateur de paramètre: MQIACF\_WILDCARD\_SCHEMA). Bien que le paramètre soit accepté, la valeur spécifiée ne peut pas être différente de la valeur d'origine pour l'abonnement aux modifications.

La valeur peut être :

## **MQWS\_CHAR**

Les caractères génériques représentent des portions de chaînes à des fins de compatibilité avec le courtier IBM MQ 6.0 .

#### **MQWS\_TOPIC**

Les caractères génériques représentent des parties de la hiérarchie de rubriques à des fins de compatibilité avec IBM Integration Bus. Cette valeur est la valeur par défaut fournie.

# **Modifier, copier et créer une rubrique**

La commande Modifier une rubrique permet de modifier des définitions de rubrique existantes. Les commandes Copier et Créer une rubrique créent de nouvelles définitions de rubrique. La commande Copier utilise les valeurs d'attribut d'une définition de rubrique existante.

La commande MQCMD\_CHANGE\_TOPIC (Modifier une rubrique) modifie les attributs spécifiés d'une définition de rubrique d'administration IBM MQ existante. Pour les paramètres facultatifs qui sont omis, la valeur ne change pas.

La commande de copie de rubrique (MQCMD\_COPY\_TOPIC) crée une définition de rubrique d'administration IBM MQ en utilisant, pour les attributs non spécifiés dans la commande, les valeurs d'attribut d'une définition de rubrique existante.

La commande MQCMD\_CREATE\_TOPIC (Créer une rubrique) permet de créer une définition de rubrique d'administration IBM MQ . Tous les attributs qui ne sont pas définis explicitement sont définis sur les valeurs par défaut sur le gestionnaire de files d'attente de destination.

# **Paramètre obligatoire (Modifier la rubrique)**

# **TopicName (MQCFST)**

Nom de la définition de rubrique d'administration à modifier (identificateur de paramètre: MQCA\_TOPIC\_NAME).

La longueur maximale de la chaîne est MQ\_TOPIC\_NAME\_LENGTH.

# **Paramètres requis (Copy Topic)**

# **FromTopicNom (MQCFST)**

Nom de la définition d'objet de rubrique d'administration à partir de laquelle la copie doit être effectuée (identificateur de paramètre: MQCACF\_FROM\_TOPIC\_NAME).

 $\sim$   $1/0$ S $\sim$  Sous z/OS, le gestionnaire de files d'attente recherche un objet avec le nom que vous spécifiez et une disposition de MQQSGD\_Q\_MGR ou MQQSGD\_COPY à partir de laquelle effectuer la copie. Ce paramètre est ignoré si une valeur de MQQSGD\_COPY est spécifiée pour *QSGDisposition* . Dans ce cas, un objet dont le nom est spécifié par *ToTopicName* et la disposition MQQSGD\_GROUP est recherché pour la copie à partir de.

La longueur maximale de la chaîne est MQ\_TOPIC\_NAME\_LENGTH.

# **TopicString (MQCFST)**

Chaîne de rubrique (identificateur de paramètre: MQCA\_TOPIC\_STRING).Cette chaîne utilise la barre oblique (/) comme délimiteur pour les éléments de l'arborescence de rubriques.

La longueur maximale de la chaîne est MQ\_TOPIC\_STR\_LENGTH.

## **ToTopicNom (MQCFST)**

Nom de la définition de rubrique d'administration vers laquelle effectuer la copie (identificateur de paramètre: MQCACF\_TO\_TOPIC\_NAME).

La longueur maximale de la chaîne est MQ\_TOPIC\_NAME\_LENGTH.

# **Paramètres requis (Créer une rubrique)**

# **TopicName (MQCFST)**

Nom de la définition de rubrique d'administration à créer (identificateur de paramètre: MQCA\_TOPIC\_NAME).

La longueur maximale de la chaîne est MQ\_TOPIC\_NAME\_LENGTH.

## **TopicString (MQCFST)**

Chaîne de rubrique (identificateur de paramètre: MQCA\_TOPIC\_STRING).

Ce paramètre est obligatoire et ne peut pas contenir la chaîne vide. Le caractère "/" dans cette chaîne a une signification spéciale. Il délimite les éléments de l'arborescence de rubrique. Une chaîne de rubrique peut commencer par le caractère "/" mais n'est pas obligatoire. Une chaîne commençant par le caractère "/" n'est pas identique à une chaîne qui ne commence pas par le caractère "/". Une chaîne de rubrique ne peut pas se terminer par le caractère "/".

La longueur maximale de la chaîne est MQ\_TOPIC\_STR\_LENGTH.

# **Paramètres facultatifs (Change, Copy et Create Topic)**

## **ClusterName (MQCFST)**

Nom du cluster auquel appartient la rubrique. (identificateur de paramètre :

MQCA\_CLUSTER\_NAME).La longueur maximale de cette chaîne est MQ\_CLUSTER\_NAME\_LENGTH.La définition de ce paramètre sur un cluster auquel appartient ce gestionnaire de files d'attente permet d'informer l'ensemble des gestionnaires du cluster de la présence de cette rubrique. Toute publication vers cette rubrique ou une chaîne de rubrique de niveau inférieur placée dans un gestionnaire de files d'attente du cluster est propagée vers les abonnements sur tous les autres gestionnaires de files d'attente présents dans le cluster. Pour plus de détails, voir la rubrique sur les réseaux de publication/ abonnement répartis.

La valeur peut être l'une des valeurs suivantes :

#### **Blanc**

Si aucun objet de rubrique au-dessus de cette rubrique dans l'arborescence n'a défini ce paramètre sur un nom de cluster, cette rubrique n'appartient pas à un cluster. Les publications et les abonnements de cette rubrique ne sont pas propagés vers les gestionnaires de files d'attente connecté à un cluster de publication/abonnement. Si un noeud de rubrique de niveau supérieur dans l'arborescence possède un nom de cluster défini, les publications et les abonnements à cette rubrique sont également propagés via le cluster.

Cette valeur est la valeur par défaut pour ce paramètre si aucune valeur n'est spécifiée.

#### **String**

La rubrique doit appartenir au cluster. Il est déconseillé de la définir sur un cluster différent à partir d'un objet de rubrique de niveau supérieur dans l'arborescence des rubriques. D'autres gestionnaires de files d'attente dans le cluster honoreront la définition de cet objet sauf si une définition locale du même nom existe dans ces gestionnaires de files d'attente.

De plus, si PublicationScope ou SubscriptionScope est défini sur MQSCOPE\_ALL, cette valeur est le cluster à utiliser pour la propagation des publications et des abonnements, pour cette rubrique, aux gestionnaires de files d'attente connectés à un cluster de publication / abonnement.

## **ClusterPubRoute (MQCFIN)**

Comportement de routage des publications entre les gestionnaires de files d'attente d'un cluster (identificateur de paramètre: MQIA\_CLUSTER\_PUB\_ROUTE).

La valeur peut être l'une des valeurs suivantes :

## **MQCLROUTE\_DIRECT**

Lorsque vous configurez une rubrique de cluster routée directement sur un gestionnaire de files d'attente, tous les gestionnaires de files d'attente du cluster détectent les autres gestionnaires de files d'attente de ce cluster. Lorsqu'il effectue des opérations de publication et d'abonnement, chaque gestionnaire de files d'attente peut se connecter directement à n'importe quel autre gestionnaire de files d'attente du cluster.

## **HÔTE\_TOPIC\_MQCLROUTE\_**

Lorsque vous utilisez le routage via un hôte de rubrique, tous les gestionnaires de files d'attente du cluster détectent les gestionnaires de files d'attente de cluster qui hébergent la définition de rubrique routée (à savoir les gestionnaires de files d'attente sur lesquels vous avez défini l'objet de rubrique). Lorsque vous effectuez des opérations de publication et d'abonnement, les gestionnaires de files d'attente du cluster ne se connectent qu'à ces gestionnaires de files d'attente hôte de rubrique et ne se connectent pas directement les uns aux autres. Les gestionnaires de files d'attente hôte de rubrique sont responsables du routage des publications

depuis les gestionnaires de files d'attente sur lesquels les publications sont publiées vers les gestionnaires avec les abonnements correspondants.

Une fois qu'un objet de rubrique a été mis en cluster (via la définition de la propriété **CLUSTER** ), vous ne pouvez pas modifier la valeur de la propriété **CLROUTE** . La mise en cluster de l'objet doit être annulée (**CLUSTER** associé à ' ') pour que vous puissiez changer la valeur. L'annulation de la mise en cluster d'une rubrique convertit la définition de rubrique en rubrique locale, ce qui génère une période au cours de laquelle les publications ne sont pas distribuées aux abonnements dans les gestionnaires de files d'attente éloignées ; tenez compte de cette remarque lorsque vous procédez à cette modification. Voir la rubrique relative à l'effet de la définition d'une rubrique autre qu'une rubrique de cluster avec le même nom qu'une rubrique de cluster à partir d'un autre gestionnaire de files d'attente.. Si vous tentez de modifier la valeur de la propriété **CLROUTE** alors qu'elle est en cluster, le système génère une exception MQRCCF\_CLROUTE\_NOT\_ALTERABLE .

Voir aussi Routage pour les clusters de publication / abonnement: Remarques sur le comportement et Conception de clusters de publication / abonnement.

# **CommandScope (MQCFST)**

Portée de la commande (identificateur de paramètre: MQCACF\_COMMAND\_SCOPE). Ce paramètre s'applique à z/OS uniquement.

Indique comment la commande est exécutée lorsque le gestionnaire de files d'attente est membre d'un groupe de partage de files d'attente. Vous pouvez indiquer un des éléments suivants :

- vide (ou omettre complètement le paramètre). La commande est exécutée sur le gestionnaire de files d'attente dans lequel elle a été entrée.
- un nom de gestionnaire de files d'attente. La commande est exécutée sur le gestionnaire de files d'attente que vous spécifiez, à condition qu'il soit actif dans le groupe de partage de files d'attente. Si vous spécifiez un nom de gestionnaire de files d'attente autre que celui du gestionnaire de files d'attente sur lequel il a été entré, vous devez utiliser un environnement de groupe de partage de files d'attente et le serveur de commandes doit être activé.
- un astérisque (\*). La commande est exécutée sur le gestionnaire de files d'attente local et est également transmise à chaque gestionnaire de files d'attente actif du groupe de partage de files d'attente.

La longueur maximale est MQ\_QSG\_NAME\_LENGTH.

## **CommunicationInformation (MQCFST)**

Objet d'informations de communication multidiffusion (identificateur de paramètre: MQCA\_COMM\_INFO\_NAME).

La longueur maximale de la chaîne est MQ\_COMM\_INFO\_NAME\_LENGTH.

## **Personnalisé (MQCFST)**

Attribut personnalisé pour les nouvelles fonctions (identificateur de paramètre: MQCA\_CUSTOM).

Cet attribut contient les valeurs des attributs, sous forme de paires nom d'attribut et valeur, séparées par au moins un espace. Les paires nom-valeur d'attribut se présentent sous la forme NAME(VALUE). Les guillemets simples doivent être précédés d'un autre guillemet simple.

## **CAPEXPRY (** *entier* **)**

La durée maximale, exprimée en dixièmes de seconde, jusqu'à ce qu'un message publié dans une rubrique qui hérite des propriétés de cet objet, reste dans le système jusqu'à ce qu'il devienne éligible pour un traitement d'expiration.

Pour plus d'informations sur le traitement de l'expiration des messages, voir Imposer des délais d'expiration inférieurs.

La valeur peut être l'une des suivantes:

## **integer**

La valeur doit être comprise entre 1 et 999 999 999.

#### **NOLIMIT**

Le délai d'expiration des messages insérés à l'aide de cet objet n'est pas limité.

#### **ASPARENT**

L'heure d'expiration maximale des messages est basée sur le paramètre de l'objet de rubrique d'administration parent le plus proche dans l'arborescence de rubriques. Il s'agit de la valeur par défaut.

L'indication d'une valeur incorrecte pour CAPEXPRY n'entraîne pas l'échec de la commande. A la place, la valeur par défaut est utilisée.

#### **DefPersistence (MQCFIN)**

Persistance par défaut (identificateur de paramètre: MQIA\_TOPIC\_DEF\_PERSISTENCE).

Indique la valeur par défaut pour la persistance des messages des messages publiés dans la rubrique. Ce paramètre détermine si les messages sont conservés après redémarrage du gestionnaire de files d'attente.

La valeur peut être l'une des valeurs suivantes :

#### **MQPER\_PERSISTENCE\_AS\_PARENT**

La persistance par défaut est basée sur le paramètre de l'objet de rubrique d'administration parent le plus proche dans l'arborescence de rubriques.

#### **MQPER\_PERSISTANT**

Le message est persistant.

#### **MQPER\_NON\_PERSISTENT**

Le message n'est pas persistant.

# **DefPriority (MQCFIN)**

Priorité par défaut (identificateur de paramètre: MQIA\_DEF\_PRIORITY).

Indique la priorité par défaut des messages publiés dans la rubrique.

Spécifiez :

#### *entier*

Priorité par défaut à utiliser, comprise entre zéro et la valeur de priorité maximale prise en charge (9).

## **MQPRI\_PRIORITY\_AS\_PARENT**

La priorité par défaut est basée sur le paramètre de l'objet de rubrique d'administration parent le plus proche dans l'arborescence de rubriques.

#### **Réponse DefPut(MQCFIN)**

Réponse d'insertion par défaut (identificateur de paramètre: MQIA\_DEF\_PUT\_RESPONSE\_TYPE).

La valeur peut être :

## **MQPRT\_ASYNC\_RESPONSE**

L'opération d'insertion est émise de manière asynchrone et renvoie un sous-ensemble de zones MQMD.

#### **MQPRT\_RESPONSE\_AS\_PARENT**

La réponse d'insertion par défaut est basée sur le paramètre de l'objet de rubrique d'administration parent le plus proche dans l'arborescence de rubriques.

## **MQPRT\_SYNC\_REPONSE**

L'opération d'insertion est émise de manière synchrone et renvoie une réponse.

#### **DurableModelQName (MQCFST)**

Nom de la file d'attente modèle à utiliser pour les abonnements durables (identificateur de paramètre: MQCA\_MODEL\_DURABLE\_Q).

La longueur maximale de la chaîne est MQ\_Q\_NAME\_LENGTH.

#### **DurableSubscriptions (MQCFIN)**

Indique si les applications sont autorisées à créer des abonnements durables (identificateur de paramètre: MQIA\_DURABLE\_SUB).

La valeur peut être :

#### **MQSUB\_DURABLE\_AS\_PARENT**

L'autorisation des abonnements durables est basée sur le paramètre de l'objet de rubrique d'administration parent le plus proche dans l'arborescence de rubriques.

#### **MQSUB\_DURABLE\_ALLOWED**

Les abonnements durables sont autorisés.

## **MQSUB\_DURABLE\_INHIBÉE**

Les abonnements durables ne sont pas autorisés.

#### **InhibitPublications (MQCFIN)**

Indique si les publications sont autorisées pour cette rubrique (identificateur de paramètre: MQIA\_INHIBIT\_PUB).

La valeur peut être :

#### **MQTA\_PUB\_AS\_PARENT**

La possibilité de publier des messages dans cette rubrique est basée sur le paramètre de l'objet de rubrique d'administration parent le plus proche dans l'arborescence de rubriques.

#### **MQTA\_PUB\_INHIBÉ**

Les publications sont interdites pour cette rubrique.

#### **MQTA\_PUB\_AUTORISÉ**

Les publications sont autorisées pour cette rubrique.

#### **InhibitSubscriptions (MQCFIN)**

Indique si les abonnements sont autorisés pour cette rubrique (identificateur de paramètre: MQIA\_INHIBIT\_SUB).

La valeur peut être :

#### **MQTA\_SUB\_AS\_PARENT**

La possibilité pour les applications de s'abonner à cette rubrique dépend du paramètre de l'objet de rubrique d'administration parent le plus proche dans l'arborescence de rubriques.

#### **MQTA\_SUB\_INHIBÉ**

Les abonnements sont interdits pour cette rubrique.

# **MQTA\_SOUS-AUTORISÉ\_AUTORISÉ**

Les abonnements sont autorisés pour cette rubrique.

#### **Multidiffusion (MQCFIN)**

Indique si la multidiffusion est autorisée dans l'arborescence de rubriques (identificateur de paramètre: MQIA\_MULTICAST).

La valeur peut être :

#### **MQMC\_AS\_PARENT**

L'autorisation de la multidiffusion sur cette rubrique est basée sur le paramètre de l'objet de rubrique d'administration parent le plus proche dans l'arborescence de rubriques.

## **MQMC\_ENABLED**

La multidiffusion est autorisée sur cette rubrique.

#### **MQMC\_DISABLED**

La multidiffusion n'est pas autorisée sur cette rubrique.

#### **MQMC\_XX\_ENCODE\_CASE\_ONE uniquement**

Seuls les abonnements et les publications effectuées à l'aide de la multidiffusion sont autorisés sur cette rubrique.

#### **NonDurableModelQName (MQCFST)**

Nom de la file d'attente modèle à utiliser pour les abonnements non durables (identificateur de paramètre: MQCA\_MODEL\_NON\_DURABLE\_Q).

La longueur maximale de la chaîne est MQ\_Q\_NAME\_LENGTH.

#### **NonPersistentMsgDelivery (MQCFIN)**

Mécanisme de distribution des messages non persistants publiés dans cette rubrique (identificateur de paramètre: MQIA\_NPM\_DISTRIBUTION).

La valeur peut être :

#### **MQDLV\_AS\_PARENT**

Le mécanisme de distribution utilisé est basé sur le paramètre du premier noeud d'administration parent trouvé dans l'arborescence de rubriques relative à cette rubrique.

#### **MQDLV\_ALL**

Les messages non persistants doivent être distribués à tous les abonnés, quelle que soit la durabilité de l'appel MQPUT pour signaler la réussite. Si un échec de distribution à un abonné se produit, aucun autre abonné ne reçoit le message et l'opération MQPUT échoue.

#### **MQDLV\_ALL\_DUR**

Les messages non persistants doivent être distribués à tous les abonnés durables. L'impossibilité de distribuer un message non persistant à un abonné non durable ne provoque pas d'erreur dans l'appel MQPUT. Si un échec de distribution à un abonné durable se produit, aucun autre abonné ne reçoit le message et l'opération MQPUT échoue.

#### **MQDLV\_ALL\_AVAIL**

Les messages non persistants sont distribués à tous les abonnés qui peuvent accepter le message. L'impossibilité de distribuer le message à un abonné n'empêche pas les autres abonnés de recevoir le message.

#### **PersistentMsg-Distribution (MQCFIN)**

Mécanisme de distribution des messages persistants publiés dans cette rubrique (identificateur de paramètre: MQIA\_PM\_DISTRIBUTION).

La valeur peut être :

#### **MQDLV\_AS\_PARENT**

Le mécanisme de distribution utilisé est basé sur le paramètre du premier noeud d'administration parent trouvé dans l'arborescence de rubriques relative à cette rubrique.

#### **MQDLV\_ALL**

Les messages persistants doivent être distribués à tous les abonnés, quelle que soit la durabilité de l'appel MQPUT pour signaler la réussite. Si un échec de distribution à un abonné se produit, aucun autre abonné ne reçoit le message et l'opération MQPUT échoue.

#### **MQDLV\_ALL\_DUR**

Les messages persistants doivent être distribués à tous les abonnés durables. L'impossibilité de distribuer un message persistant à un abonné non durable ne provoque pas d'erreur dans l'appel MQPUT. Si un échec de distribution à un abonné durable se produit, aucun autre abonné ne reçoit le message et l'opération MQPUT échoue.

## **MQDLV\_ALL\_AVAIL**

Les messages persistants sont distribués à tous les abonnés qui peuvent accepter le message. L'impossibilité de distribuer le message à un abonné n'empêche pas les autres abonnés de recevoir le message.

#### **ProxySubscriptions (MQCFIN)**

Indique si un abonnement de proxy doit être envoyé pour cette rubrique aux gestionnaires de files d'attente directement connectés, même s'il n'existe aucun abonnement local (identificateur de paramètre: MQIA\_PROXY\_SUB).

La valeur peut être :

# **MQTA\_PROXY\_SUB\_FORCE**

Un abonnement de proxy est envoyé aux gestionnaires de files d'attente connectés même s'il n'existe aucun abonnement local.

**Remarque :** L'abonnement de proxy est envoyé lorsque cette valeur est définie lors de la création ou de la modification de la rubrique.

## **MQTA\_PROXY\_SUB\_FIRSTUSE**

Pour chaque chaîne de rubrique unique ou inférieure à cet objet de rubrique, un abonnement proxy est envoyé de manière asynchrone à tous les gestionnaires de files d'attente voisins dans les scénarios suivants :

- Lors de la création d'un abonnement local.
- Lors de la réception d'un abonnement de proxy qui doit être propagé vers d'autres gestionnaires de files d'attente directement connectés.

Cette valeur est la valeur par défaut pour ce paramètre si aucune valeur n'est spécifiée.

# **PublicationScope (MQCFIN)**

Indique si ce gestionnaire de files d'attente propage des publications pour cette rubrique aux gestionnaires de files d'attente dans le cadre d'une hiérarchie ou dans le cadre d'un cluster de publication / abonnement (identificateur de paramètre: MQIA\_PUB\_SCOPE).

La valeur peut être :

# **MQSCOPE\_AS\_PARENT**

Le fait que ce gestionnaire de files d'attente propage des publications, pour cette rubrique, aux gestionnaires de files d'attente dans le cadre d'une hiérarchie ou d'un cluster de publication / abonnement est basé sur le paramètre du premier noeud d'administration parent trouvé dans l'arborescence de rubriques relative à cette rubrique.

Cette valeur est la valeur par défaut pour ce paramètre si aucune valeur n'est spécifiée.

# **MQSCOPE\_QMGR**

Les publications de cette rubrique ne sont pas propagées à d'autres gestionnaires de files d'attente.

# **MQSCOPE\_ALL**

Les publications de cette rubrique sont propagées aux gestionnaires de files d'attente connectés de manière hiérarchique et aux gestionnaires de files d'attente connectés à un cluster de publication / abonnement.

**Remarque :** Ce comportement peut être remplacé par publication par publication, à l'aide de MQPMO\_SCOPE\_QMGR dans les options d'insertion de message.

#### $z/0S$ **QSGDisposition (MQCFIN)**

Disposition de l'objet dans le groupe (identificateur de paramètre: MQIA\_QSG\_DISP). Ce paramètre s'applique à z/OS uniquement.

Indique la disposition de l'objet auquel vous appliquez la commande (c'est-à-dire où elle est définie et comment elle se comporte). La valeur peut être l'une des valeurs suivantes :

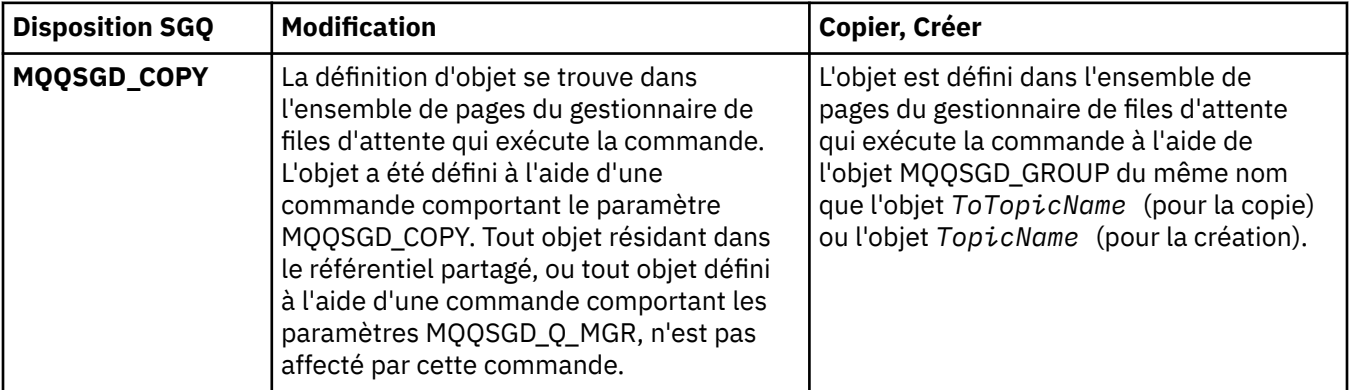

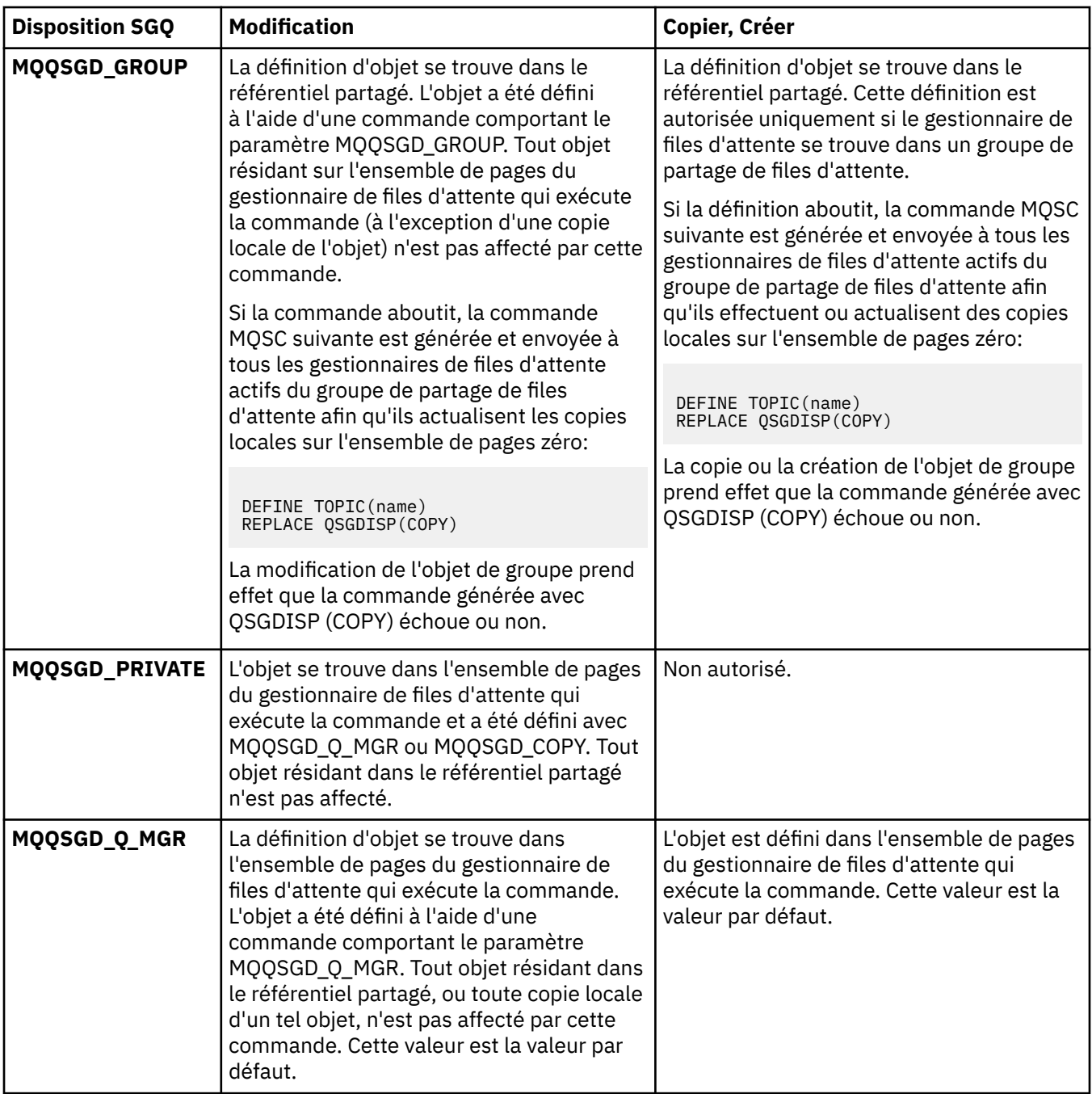

# **Remplacement (MQCFIN)**

Remplacez les attributs (identificateur de paramètre: MQIACF\_REPLACE).

S'il existe une définition de rubrique portant le même nom que *ToTopicName* , ce paramètre indique si elle doit être remplacée. La valeur peut être la suivante:

# **MQRP\_OUI**

Remplacer la définition existante.

## **MQRP\_NON**

Ne remplacez pas la définition existante.

## **SubscriptionScope (MQCFIN)**

Indique si ce gestionnaire de files d'attente propage des abonnements pour cette rubrique aux gestionnaires de files d'attente dans le cadre d'une hiérarchie ou d'un cluster de publication / abonnement (identificateur de paramètre: MQIA\_SUB\_SCOPE).

La valeur peut être :

## **MQSCOPE\_AS\_PARENT**

Le fait que ce gestionnaire de files d'attente propage des abonnements, pour cette rubrique, à des gestionnaires de files d'attente dans le cadre d'une hiérarchie ou d'un cluster de publication / abonnement est basé sur le paramètre du premier noeud d'administration parent trouvé dans l'arborescence de rubriques relative à cette rubrique.

Cette valeur est la valeur par défaut pour ce paramètre si aucune valeur n'est spécifiée.

## **MQSCOPE\_QMGR**

Les abonnements à cette rubrique ne sont pas propagés aux autres gestionnaires de files d'attente.

## **MQSCOPE\_ALL**

Les abonnements à cette rubrique sont propagés aux gestionnaires de files d'attente connectés de manière hiérarchique et aux gestionnaires de files d'attente connectés à un cluster de publication / abonnement.

**Remarque :** Ce comportement peut être remplacé par abonnement, en utilisant MQSO\_SCOPE\_QMGR dans le descripteur d'abonnement ou SUBSCOPE (QMGR) dans DEFINE SUB.

#### **TopicDesc (MQCFST)**

Description de la rubrique (identificateur de paramètre: MQCA\_TOPIC\_DESC).

Texte décrivant brièvement l'objet

La longueur maximale est MQ\_TOPIC\_DESC\_LENGTH.

Utilisez les caractères du jeu de caractères identifié par l'ID de jeu de caractères codés (CCSID) pour le gestionnaire de files d'attente de messages sur lequel la commande est exécutée afin de vous assurer que le texte est correctement traduit s'il est envoyé à un autre gestionnaire de files d'attente.

#### **TopicType (MQCFIN)**

Type de rubrique (identificateur de paramètre: MQIA\_TOPIC\_TYPE).

La valeur indiquée doit correspondre au type de la rubrique en cours de modification. La valeur peut être :

## **MQTOPT\_LOCAL**

Objet de rubrique local

## **UseDLQ (MQCFIN)**

Détermine si la file d'attente de rebut est utilisée lorsque les messages de publication ne peuvent pas être distribués à leur file d'attente d'abonné correcte (identificateur de paramètre: MQIA\_USE\_DEAD\_LETTER\_Q).

La valeur peut être l'une des valeurs suivantes :

## **MQUSEDLQ\_AS\_PARENT**

Détermine si la file d'attente de rebut doit être utilisée à l'aide du paramètre de l'objet de rubrique d'administration le plus proche dans l'arborescence de rubriques. Il s'agit de la valeur par défaut fournie avec IBM MQ, mais votre installation peut l'avoir modifiée.

## **MQUSEDLQ\_NO**

Les messages de publication qui ne peuvent pas être distribués dans leur file d'attente de souscription correcte sont traités comme un échec d'insertion du message. La commande MQPUT d'une application sur une rubrique échoue conformément aux paramètres de MQIA\_NPM\_DISTRIBUTION et MQIA\_PM\_DISTRIBUTION.

#### **MQUSEDLQ\_OUI**

Si l'attribut de gestionnaire de files d'attente DEADQ fournit le nom d'une file d'attente de rebut, il est utilisé, sinon le comportement est celui de MQUSEDLQ\_NO.

#### **WildcardOperation (MQCFIN)**

Comportement des abonnements, y compris les caractères génériques utilisés dans cette rubrique (identificateur de paramètre: MQIA\_WILDCARD\_OPERATION).

La valeur peut être :

## **MQTA\_PASSTHRU**

Un abonnement générique moins spécifique est un abonnement effectué à l'aide de noms de rubrique génériques qui sont moins spécifiques que la chaîne de rubrique de cet objet de rubrique. MQTA\_PASSTHRU permet à des abonnements génériques moins spécifiques de recevoir des publications destinées à cette rubrique et à des chaînes de rubrique plus spécifiques que cette rubrique. Cette valeur est la valeur par défaut fournie avec IBM MQ.

# **BLOC\_MQTA\_BLOC**

Un abonnement générique moins spécifique est un abonnement effectué à l'aide de noms de rubrique génériques qui sont moins spécifiques que la chaîne de rubrique de cet objet de rubrique. MQTA\_BLOCK arrête les abonnements génériques moins spécifiques recevant des publications destinées à cette rubrique ou à des chaînes de rubrique plus spécifiques que cette rubrique.

Cette valeur de cet attribut est utilisée lorsque des abonnements sont définis. Si vous modifiez cet attribut, l'ensemble de rubriques couvert par les abonnements existants n'est pas affecté par la modification. Cette valeur s'applique également si la topologie est modifiée lors de la création ou de la suppression d'objets de rubrique ; l'ensemble de rubriques correspondant aux abonnements créés à la suite de la modification de l'attribut **WildcardOperation** est créé à l'aide de la topologie modifiée. Si vous voulez forcer la réévaluation de l'ensemble de rubriques correspond pour les abonnements existants, vous devez redémarrer le gestionnaire de files d'attente.

# **Mettre à blanc une file d'attente**

La commande MQCMD\_CLEAR\_Q permet de supprimer tous les messages d'une file d'attente locale.

La commande échoue si la file d'attente contient des messages non validés.

# **Paramètres obligatoires**

## **Nom qualifié (MQCFST)**

Nom de la file d'attente (identificateur de paramètre: MQCA\_Q\_NAME).

Nom de la file d'attente locale à effacer. La longueur maximale de la chaîne est MQ\_Q\_NAME\_LENGTH.

**Remarque :** La file d'attente cible doit être de type local.

# **Paramètres optionnels**

z/0S

# **CommandScope (MQCFST)**

Portée de la commande (identificateur de paramètre: MQCACF\_COMMAND\_SCOPE). Ce paramètre s'applique à z/OS uniquement.

Indique comment la commande est exécutée lorsque le gestionnaire de files d'attente est membre d'un groupe de partage de files d'attente. Vous pouvez indiquer un des éléments suivants :

- vide (ou omettre complètement le paramètre). La commande est exécutée sur le gestionnaire de files d'attente dans lequel elle a été entrée.
- un nom de gestionnaire de files d'attente. La commande est exécutée sur le gestionnaire de files d'attente que vous spécifiez, à condition qu'il soit actif dans le groupe de partage de files d'attente. Si vous spécifiez un nom de gestionnaire de files d'attente autre que celui du gestionnaire de files d'attente sur lequel il a été entré, vous devez utiliser un environnement de groupe de partage de files d'attente et le serveur de commandes doit être activé.
- un astérisque (\*). La commande est exécutée sur le gestionnaire de files d'attente local et est également transmise à chaque gestionnaire de files d'attente actif du groupe de partage de files d'attente.

La longueur maximale est MQ\_QSG\_NAME\_LENGTH.

#### **QSGDisposition (MQCFIN)**

Disposition de l'objet dans le groupe (identificateur de paramètre: MQIA\_QSG\_DISP). Ce paramètre s'applique à z/OS uniquement.

Indique la disposition de l'objet auquel vous appliquez la commande (c'est-à-dire où elle est définie et comment elle se comporte). La valeur peut être l'une des valeurs suivantes :

## **MQQSGD\_PRIVE**

Effacez la file d'attente privée nommée dans *QName* . La file d'attente est privée si elle a été créée à l'aide d'une commande avec les attributs MQQSGD\_PRIVATE ou MQQSGD\_Q\_MGR. Cette valeur est la valeur par défaut.

#### **MQQSGD\_SHARED**

Effacez la file d'attente partagée nommée dans *QName* . La file d'attente est partagée si elle a été créée à l'aide d'une commande avec l'attribut MQQSGD\_SHARED. Cette valeur s'applique uniquement aux files d'attente locales.

# **Codes d'erreur**

Cette commande peut renvoyer les codes d'erreur suivants dans l'en-tête de format de réponse, en plus des valeurs affichées sur la page [«Codes d'erreur applicables à toutes les commandes», à la page 1415.](#page-1414-0)

#### **Motif (MQLONG)**

La valeur peut être l'une des valeurs suivantes :

#### **MQRC\_Q\_NOT\_EMPTY**

(2055, X'807') La file d'attente contient un ou plusieurs messages ou des demandes d'insertion ou d'extraction non validées.

Cette raison se produit uniquement s'il existe des mises à jour non validées.

#### **MQRCCF\_Q\_TYPE\_ERREUR**

Action incorrecte pour la file d'attente du type indiqué.

# **Effacer la chaîne d'une rubrique**

La commande MQCMD\_CLEAR\_TOPIC\_STRING (Effacer la chaîne de rubrique) efface le message conservé qui est stocké pour la rubrique spécifiée.

# **Paramètres obligatoires**

#### **TopicString (MQCFST)**

Chaîne de rubrique (identificateur de paramètre: MQCA\_TOPIC\_STRING).

Chaîne de rubrique à effacer La longueur maximale de la chaîne est MQ\_TOPIC\_STR\_LENGTH.

#### **ClearType (MQCFIN)**

Type d'effacement (identificateur de paramètre: MQIACF\_CLEAR\_TYPE).

Indique le type de commande d'effacement en cours d'exécution. La valeur doit être:

MQCLRT\_RETIENT Supprime la publication conservée de la chaîne de rubrique spécifiée.

# **Paramètres optionnels**

#### **Portée (MQCFIN)**

Portée de la consignation (identificateur de paramètre: MQIACF\_CLEAR\_SCOPE).

Indique si la chaîne de rubrique doit être effacée localement ou globalement. La valeur peut être :

#### **MQCLRS\_LOCAL**

Le message conservé est supprimé de la chaîne de rubrique spécifiée au niveau du gestionnaire de files d'attente local uniquement.

#### z/OS

#### **CommandScope (MQCFST)**

Portée de la commande (identificateur de paramètre: MQCACF\_COMMAND\_SCOPE). Ce paramètre s'applique à z/OS uniquement.

Indique comment la commande est exécutée lorsque le gestionnaire de files d'attente est membre d'un groupe de partage de files d'attente. Vous pouvez indiquer un des éléments suivants :

- vide (ou omettre complètement le paramètre). La commande est exécutée sur le gestionnaire de files d'attente dans lequel elle a été entrée.
- un nom de gestionnaire de files d'attente. La commande est exécutée sur le gestionnaire de files d'attente que vous spécifiez, à condition qu'il soit actif dans le groupe de partage de files d'attente. Si vous spécifiez un nom de gestionnaire de files d'attente autre que celui du gestionnaire de files d'attente sur lequel il a été entré, vous devez utiliser un environnement de groupe de partage de files d'attente et le serveur de commandes doit être activé.
- un astérisque (\*). La commande est exécutée sur le gestionnaire de files d'attente local et est également transmise à chaque gestionnaire de files d'attente actif du groupe de partage de files d'attente.

La longueur maximale est MQ\_QSG\_NAME\_LENGTH.

# **Supprimer l'objet d'informations d'authentification**

La commande MQCMD\_DELETE\_AUTH\_INFO (Supprimer les informations d'authentification) supprime l'objet d'informations d'authentification spécifié.

# **Paramètres obligatoires**

#### **AuthInfoNom (MQCFST)**

Nom d'objet des informations d'authentification (identificateur de paramètre: MOCA AUTH INFO NAME).

La longueur maximale de la chaîne est MQ\_AUTH\_INFO\_NAME\_LENGTH.

## **Paramètres optionnels**

 $z/0S$ 

## **CommandScope (MQCFST)**

Portée de la commande (identificateur de paramètre: MQCACF\_COMMAND\_SCOPE). Ce paramètre s'applique à z/OS uniquement.

Indique comment la commande est exécutée lorsque le gestionnaire de files d'attente est membre d'un groupe de partage de files d'attente. Vous pouvez indiquer un des éléments suivants :

- vide (ou omettre complètement le paramètre). La commande est exécutée sur le gestionnaire de files d'attente dans lequel elle a été entrée.
- un nom de gestionnaire de files d'attente. La commande est exécutée sur le gestionnaire de files d'attente que vous spécifiez, à condition qu'il soit actif dans le groupe de partage de files d'attente. Si vous spécifiez un nom de gestionnaire de files d'attente autre que celui du gestionnaire de files d'attente sur lequel il a été entré, vous devez utiliser un environnement de groupe de partage de files d'attente et le serveur de commandes doit être activé.

• un astérisque (\*). La commande est exécutée sur le gestionnaire de files d'attente local et est également transmise à chaque gestionnaire de files d'attente actif du groupe de partage de files d'attente.

La longueur maximale est MQ\_QSG\_NAME\_LENGTH.

## **QSGDisposition (MQCFIN)**

Disposition de l'objet dans le groupe (identificateur de paramètre: MQIA\_QSG\_DISP). Ce paramètre s'applique à z/OS uniquement.

Indique la disposition de l'objet auquel vous appliquez la commande (c'est-à-dire où elle est définie et comment elle se comporte). La valeur peut être l'une des valeurs suivantes :

## **MQQSGD\_COPY**

La définition d'objet se trouve dans l'ensemble de pages du gestionnaire de files d'attente qui exécute cette commande. L'objet a été défini par une commande à l'aide du paramètre MQQSGD\_COPY. Tout objet du référentiel partagé ou tout objet défini par une commande à l'aide du paramètre MQQSGD\_Q\_MGR n'est pas affecté par cette commande.

## **GROUPE\_MQQSG**

La définition d'objet se trouve dans le référentiel partagé. L'objet a été défini par une commande à l'aide du paramètre MQQSGD\_GROUP. Tout objet résidant sur l'ensemble de pages du gestionnaire de files d'attente qui exécute la commande (à l'exception d'une copie locale de l'objet) n'est pas affecté par cette commande.

Si la commande aboutit, la commande MQSC suivante est générée et envoyée à tous les gestionnaires de files d'attente actifs du groupe de partage de files d'attente pour supprimer les copies locales de l'ensemble de pages zéro:

```
DELETE AUTHINFO(name) QSGDISP(COPY)
```
La suppression de l'objet de groupe prend effet que la commande générée avec QSGDISP (COPY) échoue ou non.

# **MQQSGD\_Q\_DIR**

La définition d'objet se trouve dans l'ensemble de pages du gestionnaire de files d'attente qui exécute la commande. L'objet a été défini par une commande utilisant le paramètre MQQSGD\_Q\_MGR. Tout objet résidant dans le référentiel partagé, ou toute copie locale d'un tel objet, n'est pas affecté par cette commande.

MQQSGD Q MGR est la valeur par défaut.

#### **Multi Supprimer l'enregistrement de droits d'accès sur Multiplatforms**

La commande MQCMD\_DELETE\_AUTH\_REC permet de supprimer un enregistrement de droits d'accès. Les autorisations associées au profil ne s'appliquent plus aux objets IBM MQ dont les noms correspondent au nom de profil spécifié.

# **Paramètres obligatoires**

## **ObjectType (MQCFIN)**

Type d'objet pour lequel supprimer des autorisations (identificateur de paramètre: MOIACF OBJECT TYPE).

La valeur peut être l'une des valeurs suivantes :

# **INFO MQOT\_AUTH\_INFO**

Informations d'authentification.

# **CANAL\_MQTON**

Objet canal.

#### **MQOT\_CLNTCONN\_CHANNEL**

Objet canal de connexion client.

#### **INFO MQOT\_COMM\_INFO**

Objet d'information de communication

#### **MQOT\_PROGRAMME d'écoute**

Objet programme d'écoute.

#### **MQOT\_NAMELIST**

NAMELIST.

## **PROCESSUS MQ**

# . **MQOT\_Q**

File d'attente ou files d'attente correspondant au paramètre de nom d'objet.

#### **MQOT\_Q\_DIR**

Gestionnaire de files d'attente.

#### **MQOT\_REMOTE\_Q\_MGR\_NAME**

Gestionnaire de files d'attente éloignées.

#### **SERVICE MQOT**

Objet de service.

#### **MQOT\_TOPIC**

Objet rubrique.

#### **ProfileName (MQCFST)**

Nom du profil à supprimer (identificateur de paramètre: MQCACF\_AUTH\_PROFILE\_NAME).

Si vous avez défini un profil générique, vous pouvez le spécifier ici en utilisant des caractères génériques pour spécifier un profil générique nommé à supprimer. Si vous spécifiez un nom de profil explicite, l'objet doit exister.

La longueur maximale de la chaîne est MQ\_AUTH\_PROFILE\_NAME\_LENGTH.

# **Paramètres optionnels**

#### **GroupNames (MQCFSL)**

Noms de groupe (identificateur de paramètre: MQCACF\_GROUP\_ENTITY\_NAMES).

Noms des groupes pour lesquels un profil a été supprimé. Au moins un nom de groupe ou de principal doit être indiqué. Une erreur se produit si aucune n'est spécifiée.

Chaque membre de cette liste peut avoir une longueur maximale de MQ\_ENTITY\_NAME\_LENGTH.

#### **PrincipalNames (MQCFSL)**

Noms principaux (identificateur de paramètre: MQCACF\_PRINCIPAL\_ENTITY\_NAMES).

Noms des principaux dont un profil a été supprimé. Au moins un nom de groupe ou de principal doit être indiqué. Une erreur se produit si aucune n'est spécifiée.

Chaque membre de cette liste peut avoir une longueur maximale de MQ\_ENTITY\_NAME\_LENGTH.

## **Codes d'erreur (Supprimer l'enregistrement de droits d'accès)**

Cette commande peut renvoyer les codes d'erreur suivants dans l'en-tête de format de réponse, en plus des valeurs affichées sur la page [«Codes d'erreur applicables à toutes les commandes», à la page 1415.](#page-1414-0)

#### **Motif (MQLONG)**

La valeur peut être l'une des valeurs suivantes :

#### **MQRC\_OBJECT\_TYPE\_ERREUR**

Type d'objet non valide.

#### **MQRC\_UNKNOWN\_ENTITY**

ID utilisateur non autorisé ou inconnu.

**MQRCCF\_ENTITY\_NAME\_MISSING** Nom d'entité manquant.

# **MQRCCF\_TYPE\_OBJET\_MANQUANT** Type d'objet manquant.

# **MQRCCF\_NOM\_PROFIL\_ERROR**

Nom de profil non valide.

#### $z/0S$ **Suppression de la structure d'unité de couplage sur z/OS**

La commande MQCMD\_DELETE\_CF\_STRUC permet de supprimer une définition de structure d'application CF existante.

**Remarque :** Cette commande est prise en charge uniquement sous z/OS lorsque le gestionnaire de files d'attente est membre d'un groupe de partage de files d'attente.

# **Paramètres obligatoires**

# **CFStrucName (MQCFST)**

Nom de la structure d'unité de couplage (identificateur de paramètre: MQCA\_CF\_STRUC\_NAME).

Définition de structure d'application CF à supprimer. La longueur maximale de la chaîne est MQ\_CF\_STRUC\_NAME\_LENGTH.

# **Supprimer un canal**

La commande de suppression de canal (MOCMD\_DELETE\_CHANNEL) supprime la définition de canal spécifiée.

# **Paramètres obligatoires**

# **ChannelName (MQCFST)**

Nom du canal (identificateur de paramètre: MQCACH\_CHANNEL\_NAME).

Nom de la définition de canal à supprimer. La longueur maximale de la chaîne est MQ\_CHANNEL\_NAME\_LENGTH.

# **Paramètres optionnels**

Aucun des attributs suivants n'est applicable aux canaux MQTT sauf mention spécifique dans la description du paramètre.

## **ChannelType (MQCFIN)**

Type de canal (identificateur de paramètre: MQIACH\_CHANNEL\_TYPE). Ce paramètre est actuellement utilisé uniquement avec les canaux MQTT Telemetry et est obligatoire lors de la suppression d'un canal de télémétrie. La seule valeur qui peut actuellement être attribuée au paramètre est **MQCHT\_MQTT**.

## **ChannelTable (MQCFIN)**

Table de canaux (identificateur de paramètre: MQIACH\_CHANNEL\_TABLE).

Indique la propriété de la table de définition de canal qui contient la définition de canal spécifiée.

La valeur peut être l'une des valeurs suivantes :

## **MQCHTAB\_Q\_MGR**

Table du gestionnaire de files d'attente.

MQCHTAB\_Q\_MGR est la valeur par défaut. Cette table contient les définitions de canal pour les canaux de tous types, à l'exception de MQCHT\_CLNTCONN.

## **MQCHTAB\_CLNTCONN**

Table des connexions client.

Cette table contient uniquement les définitions de canal pour les canaux de type MQCHT\_CLNTCONN.

Ce paramètre n'est pas applicable à MQ Telemetry.

#### z/OS **CommandScope (MQCFST)**

Portée de la commande (identificateur de paramètre: MQCACF\_COMMAND\_SCOPE). Ce paramètre s'applique à z/OS uniquement.

Indique comment la commande est exécutée lorsque le gestionnaire de files d'attente est membre d'un groupe de partage de files d'attente. Vous pouvez indiquer un des éléments suivants :

- vide (ou omettre complètement le paramètre). La commande est exécutée sur le gestionnaire de files d'attente dans lequel elle a été entrée.
- un nom de gestionnaire de files d'attente. La commande est exécutée sur le gestionnaire de files d'attente que vous spécifiez, à condition qu'il soit actif dans le groupe de partage de files d'attente. Si vous spécifiez un nom de gestionnaire de files d'attente autre que celui du gestionnaire de files d'attente sur lequel il a été entré, vous devez utiliser un environnement de groupe de partage de files d'attente et le serveur de commandes doit être activé.
- un astérisque (\*). La commande est exécutée sur le gestionnaire de files d'attente local et est également transmise à chaque gestionnaire de files d'attente actif du groupe de partage de files d'attente.

La longueur maximale est MO\_OSG\_NAME\_LENGTH.

#### z/0S **QSGDisposition (MQCFIN)**

Disposition de l'objet dans le groupe (identificateur de paramètre: MQIA\_QSG\_DISP). Ce paramètre s'applique à z/OS uniquement.

Indique la disposition de l'objet auquel vous appliquez la commande (c'est-à-dire où elle est définie et comment elle se comporte). La valeur peut être l'une des valeurs suivantes :

## **MQQSGD\_COPY**

La définition d'objet se trouve dans l'ensemble de pages du gestionnaire de files d'attente qui exécute la commande. L'objet a été défini par une commande à l'aide du paramètre MQQSGD\_COPY. Tout objet résidant dans le référentiel partagé, ou tout objet défini par une commande à l'aide du paramètre MQQSGD\_Q\_MGR, n'est pas affecté par cette commande.

# **GROUPE\_MQQSG**

La définition d'objet se trouve dans le référentiel partagé. L'objet a été défini par une commande utilisant les paramètres MQQSGD\_GROUP. Tout objet résidant sur l'ensemble de pages du gestionnaire de files d'attente qui exécute la commande (à l'exception d'une copie locale de l'objet) n'est pas affecté par cette commande.

Si la commande aboutit, la commande MQSC suivante est générée et envoyée à tous les gestionnaires de files d'attente actifs du groupe de partage de files d'attente pour supprimer les copies locales de l'ensemble de pages zéro:

DELETE CHANNEL(name) QSGDISP(COPY)

La suppression de l'objet de groupe prend effet que la commande générée avec QSGDISP (COPY) échoue ou non.

# **MQQSGD\_Q\_DIR**

La définition d'objet se trouve dans l'ensemble de pages du gestionnaire de files d'attente qui exécute la commande. L'objet a été défini par une commande utilisant le paramètre MQQSGD\_Q\_MGR. Tout objet résidant dans le référentiel partagé, ou toute copie locale d'un tel objet, n'est pas affecté par cette commande.

MQQSGD\_Q\_MGR est la valeur par défaut.

Cette commande peut renvoyer les codes d'erreur suivants dans l'en-tête de format de réponse, en plus des valeurs affichées sur la page [«Codes d'erreur applicables à toutes les commandes», à la page 1415.](#page-1414-0)

# **Codes d'erreur**

## **Motif (MQLONG)**

La valeur peut être l'une des valeurs suivantes :

**MQRCCF\_CHANNEL\_NOT\_FOUND** Canal introuvable.

#### **MQRCCF\_CHANNEL\_TABLE\_ERROR** Valeur de table de canaux incorrecte.

# **Windows External Linux Product AIX Supprimer un canal (MQTT)**

La commande MQCMD\_DELETE\_CHANNEL (Supprimer un canal de télémétrie) supprime la définition de canal spécifiée.

# **Paramètres obligatoires**

## **ChannelName (MQCFST)**

Nom du canal (identificateur de paramètre: MQCACH\_CHANNEL\_NAME).

Nom de la définition de canal à supprimer. La longueur maximale de la chaîne est MQ\_CHANNEL\_NAME\_LENGTH.

## **ChannelType (MQCFIN)**

Type de canal (identificateur de paramètre: MQIACH\_CHANNEL\_TYPE). Obligatoire lors de la suppression d'un canal de télémétrie. La seule valeur qui peut actuellement être attribuée au paramètre est **MQCHT\_MQTT**.

# **Codes d'erreur**

Cette commande peut renvoyer le code d'erreur suivant dans l'en-tête de format de réponse, en plus des valeurs indiquées dans le [«Codes d'erreur applicables à toutes les commandes», à la page 1415.](#page-1414-0)

## **Motif (MQLONG)**

La valeur peut être l'une des valeurs suivantes :

## **MQRCCF\_CHANNEL\_NOT\_FOUND**

Canal introuvable.

#### Multi **Supprimer le programme d'écoute de canal sur Multiplatforms**

La commande MQCMD\_DELETE\_LISTENER (Supprimer un programme d'écoute de canal) supprime une définition de programme d'écoute de canal existante.

# **Paramètres obligatoires**

## **ListenerName (MQCFST)**

Nom du programme d'écoute (identificateur de paramètre: MQCACH\_LISTENER\_NAME).

Ce paramètre est le nom de la définition de programme d'écoute à supprimer. La longueur maximale de la chaîne est MQ\_LISTENER\_NAME\_LENGTH.

# **Supprimer l'objet d'informations de communication sur Multiplatforms**

La commande MQCMD\_DELETE\_COMM\_INFO (Supprimer un objet d'informations de communication) supprime l'objet d'informations de communication spécifié.

# **Paramètre requis**

## **ComminfoName (MQCFST)**

Nom de la définition d'informations de communication à supprimer (identificateur de paramètre: MQCA\_COMM\_INFO\_NAME).

# **Supprimer une liste de noms**

La commande MQCMD\_DELETE\_NAMELIST (Supprimer une liste de noms) permet de supprimer une définition de liste de noms existante.

# **Paramètres obligatoires**

# **NamelistName (MQCFST)**

Nom de la liste de noms (identificateur de paramètre: MQCA\_NAMELIST\_NAME).

Ce paramètre est le nom de la définition de liste de noms à supprimer. La longueur maximale de la chaîne est MQ\_NAMELIST\_NAME\_LENGTH.

# **Paramètres optionnels**

## $z/0S$

## **CommandScope (MQCFST)**

Portée de la commande (identificateur de paramètre: MQCACF\_COMMAND\_SCOPE). Ce paramètre s'applique à z/OS uniquement.

Indique comment la commande est exécutée lorsque le gestionnaire de files d'attente est membre d'un groupe de partage de files d'attente. Vous pouvez indiquer un des éléments suivants :

- vide (ou omettre complètement le paramètre). La commande est exécutée sur le gestionnaire de files d'attente dans lequel elle a été entrée.
- un nom de gestionnaire de files d'attente. La commande est exécutée sur le gestionnaire de files d'attente que vous spécifiez, à condition qu'il soit actif dans le groupe de partage de files d'attente. Si vous spécifiez un nom de gestionnaire de files d'attente autre que celui du gestionnaire de files d'attente sur lequel il a été entré, vous devez utiliser un environnement de groupe de partage de files d'attente et le serveur de commandes doit être activé.
- un astérisque (\*). La commande est exécutée sur le gestionnaire de files d'attente local et est également transmise à chaque gestionnaire de files d'attente actif du groupe de partage de files d'attente.

La longueur maximale est MQ\_QSG\_NAME\_LENGTH.

## **QSGDisposition (MQCFIN)**

Disposition de l'objet dans le groupe (identificateur de paramètre: MQIA\_QSG\_DISP). Ce paramètre s'applique à z/OS uniquement.

Indique la disposition de l'objet auquel vous appliquez la commande (c'est-à-dire où elle est définie et comment elle se comporte). La valeur peut être l'une des valeurs suivantes :

## **MQQSGD\_COPY**

La définition d'objet se trouve dans l'ensemble de pages du gestionnaire de files d'attente qui exécute la commande. L'objet a été défini par une commande à l'aide du paramètre MQQSGD\_COPY. Tout objet résidant dans le référentiel partagé, ou tout objet défini à l'aide d'une commande comportant les paramètres MQQSGD\_Q\_MGR, n'est pas affecté par cette commande.

#### **GROUPE\_MQQSG**

La définition d'objet se trouve dans le référentiel partagé. L'objet a été défini par une commande à l'aide du paramètre MQQSGD\_GROUP. Tout objet résidant sur l'ensemble de pages du gestionnaire de files d'attente qui exécute la commande (à l'exception d'une copie locale de l'objet) n'est pas affecté par cette commande.

Si la commande aboutit, la commande MQSC suivante est générée et envoyée à tous les gestionnaires de files d'attente actifs du groupe de partage de files d'attente pour supprimer les copies locales de l'ensemble de pages zéro:

```
DELETE NAMELIST(name) QSGDISP(COPY)
```
La suppression de l'objet de groupe prend effet que la commande générée avec QSGDISP (COPY) échoue ou non.

## **MQQSGD\_Q\_DIR**

La définition d'objet se trouve dans l'ensemble de pages du gestionnaire de files d'attente qui exécute la commande. L'objet a été défini par une commande utilisant le paramètre MQQSGD\_Q\_MGR. Tout objet résidant dans le référentiel partagé, ou toute copie locale d'un tel objet, n'est pas affecté par cette commande.

MQQSGD\_Q\_MGR est la valeur par défaut.

# **Supprimer une règle sur Multiplatforms**

La commande MQCMD\_DELETE\_PROT\_POLICY permet de supprimer une règle de sécurité.

# **Paramètres obligatoires**

## **Nom de règle (MQCFST)**

Nom de la règle de sécurité à supprimer (identificateur de paramètre: MQCA\_POLICY\_NAME).

Le nom de la ou des règles à supprimer est identique au nom de la ou des files d'attente contrôlées par les règles.

La longueur maximale de la chaîne est MQ\_OBJECT\_NAME\_LENGTH.

# **Codes d'erreur (suppression de la stratégie de sécurité)**

Cette commande peut renvoyer les codes d'erreur suivants dans l'en-tête de format de réponse, en plus des valeurs affichées sur la page [«Codes d'erreur applicables à toutes les commandes», à la page 1415.](#page-1414-0)

#### **Motif (MQLONG)**

La valeur peut être l'une des valeurs suivantes :

#### **MQRC\_OBJECT\_TYPE\_ERREUR**

Type d'objet non valide.

#### **MQRCCF\_POLICY\_NAME\_ERROR**

Nom de règle non valide.

# **Supprimer un processus**

La commande MQCMD\_DELETE\_PROCESS permet de supprimer une définition de processus existante.

# **Paramètres obligatoires**

# **ProcessName (MQCFST)**

Nom du processus (identificateur de paramètre: MQCA\_PROCESS\_NAME).

Définition de processus à supprimer. La longueur maximale de la chaîne est MQ\_PROCESS\_NAME\_LENGTH.

# **Paramètres optionnels**

#### z/OS

## **CommandScope (MQCFST)**

Portée de la commande (identificateur de paramètre: MQCACF\_COMMAND\_SCOPE). Ce paramètre s'applique à z/OS uniquement.

Indique comment la commande est exécutée lorsque le gestionnaire de files d'attente est membre d'un groupe de partage de files d'attente. Vous pouvez indiquer un des éléments suivants :

- vide (ou omettre complètement le paramètre). La commande est exécutée sur le gestionnaire de files d'attente dans lequel elle a été entrée.
- un nom de gestionnaire de files d'attente. La commande est exécutée sur le gestionnaire de files d'attente que vous spécifiez, à condition qu'il soit actif dans le groupe de partage de files d'attente. Si vous spécifiez un nom de gestionnaire de files d'attente autre que celui du gestionnaire de files d'attente sur lequel il a été entré, vous devez utiliser un environnement de groupe de partage de files d'attente et le serveur de commandes doit être activé.
- un astérisque (\*). La commande est exécutée sur le gestionnaire de files d'attente local et est également transmise à chaque gestionnaire de files d'attente actif du groupe de partage de files d'attente.

La longueur maximale est MQ\_QSG\_NAME\_LENGTH.

## **QSGDisposition (MQCFIN)**

Disposition de l'objet dans le groupe (identificateur de paramètre: MQIA\_QSG\_DISP). Ce paramètre s'applique à z/OS uniquement.

Indique la disposition de l'objet auquel vous appliquez la commande (c'est-à-dire où elle est définie et comment elle se comporte). La valeur peut être l'une des valeurs suivantes :

## **MQQSGD\_COPY**

La définition d'objet se trouve dans l'ensemble de pages du gestionnaire de files d'attente qui exécute la commande. L'objet a été défini par une commande à l'aide du paramètre MQQSGD\_COPY. Tout objet résidant dans le référentiel partagé, ou tout objet défini à l'aide d'une commande comportant les paramètres MQQSGD\_Q\_MGR, n'est pas affecté par cette commande.

# **GROUPE\_MQQSG**

La définition d'objet se trouve dans le référentiel partagé. L'objet a été défini par une commande à l'aide du paramètre MQQSGD\_GROUP. Tout objet résidant sur l'ensemble de pages du gestionnaire de files d'attente qui exécute la commande (à l'exception d'une copie locale de l'objet) n'est pas affecté par cette commande.

Si la commande aboutit, la commande MQSC suivante est générée et envoyée à tous les gestionnaires de files d'attente actifs du groupe de partage de files d'attente pour supprimer les copies locales de l'ensemble de pages zéro:

DELETE PROCESS(name) QSGDISP(COPY)

La suppression de l'objet de groupe prend effet que la commande générée avec QSGDISP (COPY) échoue ou non.

## **MQQSGD\_Q\_DIR**

La définition d'objet se trouve dans l'ensemble de pages du gestionnaire de files d'attente qui exécute la commande. L'objet a été défini par une commande utilisant le paramètre

MQQSGD\_Q\_MGR. Tout objet résidant dans le référentiel partagé, ou toute copie locale d'un tel objet, n'est pas affecté par cette commande.

MQQSGD\_Q\_MGR est la valeur par défaut.

# **Supprimer une file d'attente**

La commande MQCMD\_DELETE\_Q (Supprimer une file d'attente) permet de supprimer une file d'attente.

# **Paramètres obligatoires**

# **Nom qualifié (MQCFST)**

Nom de la file d'attente (identificateur de paramètre: MQCA\_Q\_NAME).

Nom de la file d'attente à supprimer.

Si l'attribut **Scope** de la file d'attente est MQSCO\_CELL, l'entrée de la file d'attente est supprimée du répertoire de la cellule.

La longueur maximale de la chaîne est MQ\_Q\_NAME\_LENGTH.

# **Paramètres optionnels**

# **Authrec (MQCFIN)**

Authrec (identificateur de paramètre: MQIACF\_REMOVE\_AUTHREC).

Indique si l'enregistrement de droits d'accès associé est également supprimé.

Ce paramètre ne s'applique pas à z/OS.

La valeur peut être l'une des valeurs suivantes :

# **MQRAR\_OUI**

L'enregistrement de droits associé à l'objet est supprimé. Il s'agit de l'option par défaut.

## **MQRAR\_NO**

L'enregistrement de droits associé à l'objet n'est pas supprimé.

## $\approx$   $z/0S$

## **CommandScope (MQCFST)**

Portée de la commande (identificateur de paramètre: MQCACF\_COMMAND\_SCOPE). Ce paramètre s'applique à z/OS uniquement.

Indique comment la commande est exécutée lorsque le gestionnaire de files d'attente est membre d'un groupe de partage de files d'attente. Vous pouvez indiquer un des éléments suivants :

- vide (ou omettre complètement le paramètre). La commande est exécutée sur le gestionnaire de files d'attente dans lequel elle a été entrée.
- un nom de gestionnaire de files d'attente. La commande est exécutée sur le gestionnaire de files d'attente que vous spécifiez, à condition qu'il soit actif dans le groupe de partage de files d'attente. Si vous spécifiez un nom de gestionnaire de files d'attente autre que celui du gestionnaire de files d'attente sur lequel il a été entré, vous devez utiliser un environnement de groupe de partage de files d'attente et le serveur de commandes doit être activé.
- un astérisque (\*). La commande est exécutée sur le gestionnaire de files d'attente local et est également transmise à chaque gestionnaire de files d'attente actif du groupe de partage de files d'attente.

La longueur maximale est MQ\_QSG\_NAME\_LENGTH.

## **Purge (MQCFIN)**

File d'attente de purge (identificateur de paramètre: MQIACF\_PURGE).

S'il existe des messages dans la file d'attente, MQPO\_YES doit être spécifié, sinon la commande échoue. Si ce paramètre n'est pas présent, la file d'attente n'est pas purgée.

Valide uniquement pour les files d'attente de type local.

La valeur peut être l'une des valeurs suivantes :

# **MQPO\_OUI**

Purgez la file d'attente.

## **MQPO\_NON**

Ne purgez pas la file d'attente.

#### z/0S

## **QSGDisposition (MQCFIN)**

Disposition de l'objet dans le groupe (identificateur de paramètre: MQIA\_QSG\_DISP). Ce paramètre s'applique à z/OS uniquement.

Indique la disposition de l'objet auquel vous appliquez la commande (c'est-à-dire où elle est définie et comment elle se comporte). La valeur peut être l'une des valeurs suivantes :

#### **MQQSGD\_COPY**

La définition d'objet se trouve dans l'ensemble de pages du gestionnaire de files d'attente qui exécute la commande. L'objet a été défini par une commande à l'aide du paramètre MQQSGD\_COPY. Tout objet résidant dans le référentiel partagé, ou tout objet défini à l'aide d'une commande comportant les paramètres MQQSGD\_Q\_MGR, n'est pas affecté par cette commande.

# **GROUPE\_MQQSG**

La définition d'objet se trouve dans le référentiel partagé. L'objet a été défini par une commande à l'aide du paramètre MQQSGD\_GROUP. Tout objet résidant sur l'ensemble de pages du gestionnaire de files d'attente qui exécute la commande (à l'exception d'une copie locale de l'objet) n'est pas affecté par cette commande.

Si la suppression aboutit, la commande MQSC suivante est générée et envoyée à tous les gestionnaires de files d'attente actifs du groupe de partage de files d'attente pour supprimer les copies locales de l'ensemble de pages zéro:

DELETE queue(q-name) QSGDISP(COPY)

ou, pour une file d'attente locale uniquement:

```
DELETE QLOCAL(q-name) NOPURGE QSGDISP(COPY)
```
La suppression de l'objet de groupe prend effet même si la commande générée avec QSGDISP (COPY) échoue.

**Remarque :** Vous obtenez toujours l'option NOPURGE même si vous spécifiez MQPO\_YES pour *Purge* . Pour supprimer des messages sur des copies locales des files d'attente, vous devez explicitement émettre, pour chaque copie, la commande Delete Queue avec une valeur *QSGDisposition* de MQQSGD\_COPY et une valeur *Purge* de MQPO\_YES.

## **MQQSGD\_Q\_DIR**

La définition d'objet se trouve dans l'ensemble de pages du gestionnaire de files d'attente qui exécute la commande. L'objet a été défini par une commande utilisant le paramètre MQQSGD\_Q\_MGR. Tout objet résidant dans le référentiel partagé, ou toute copie locale d'un tel objet, n'est pas affecté par cette commande.

MQQSGD\_Q\_MGR est la valeur par défaut.

## **MQQSGD\_SHARED**

Valide uniquement pour les files d'attente de type local.

L'objet se trouve dans le référentiel partagé. L'objet a été défini par une commande à l'aide du paramètre MQQSGD\_SHARED. Tout objet résidant sur l'ensemble de pages du gestionnaire de files d'attente qui exécute la commande, ou tout objet défini par une commande à l'aide du paramètre MQQSGD\_GROUP, n'est pas affecté par cette commande.

# **Type de file d'attente (MQCFIN)**

Type de file d'attente (identificateur de paramètre: MQIA\_Q\_TYPE).

Si ce paramètre est présent, la file d'attente doit être du type spécifié.

La valeur peut être :

**MQQT\_ALIAS (alias MQ)** Définition de file d'attente alias.

**MQQT\_LOCAL** File d'attente locale. **MQQT\_REMOTE**

Définition locale d'une file d'attente éloignée.

**MQQT\_MODELE** Définition de file d'attente modèle.

# **Codes d'erreur (suppression de file d'attente)**

Cette commande peut renvoyer les codes d'erreur suivants dans l'en-tête de format de réponse, en plus des valeurs indiquées dans [«Codes d'erreur applicables à toutes les commandes», à la page 1415.](#page-1414-0)

## **Motif (MQLONG)**

La valeur peut être l'une des valeurs suivantes :

## **MQRC\_Q\_NOT\_EMPTY**

(2055, X'807') La file d'attente contient un ou plusieurs messages ou des demandes d'insertion ou d'extraction non validées.

# **Multi** Supprimer le service sur Multiplatforms

La commande MQCMD\_DELETE\_SERVICE (Supprimer un service) supprime une définition de service existante.

# **Paramètres obligatoires**

## **ServiceName (MQCFST)**

Nom du service (identificateur de paramètre: MQCA\_SERVICE\_NAME).

Ce paramètre correspond au nom de la définition de service à supprimer.

La longueur maximale de la chaîne est MQ\_OBJECT\_NAME\_LENGTH.

#### $z/0S$ **Supprimer la classe de stockage sur z/OS**

La commande MQCMD\_DELETE\_STG\_CLASS (Supprimer une classe de stockage) permet de supprimer une définition de classe de stockage existante.

# **Paramètres obligatoires**

## **Nom StorageClass(MQCFST)**

Nom de la classe de stockage (identificateur de paramètre: MQCA\_STORAGE\_CLASS).

Définition de la classe de stockage à supprimer. La longueur maximale de la chaîne est MQ\_STORAGE\_CLASS\_LENGTH.

# **Paramètres optionnels**

## **CommandScope (MQCFST)**

Portée de la commande (identificateur de paramètre: MQCACF\_COMMAND\_SCOPE).

Indique comment la commande est exécutée lorsque le gestionnaire de files d'attente est membre d'un groupe de partage de files d'attente. Vous pouvez indiquer un des éléments suivants :

- vide (ou omettre complètement le paramètre). La commande est exécutée sur le gestionnaire de files d'attente dans lequel elle a été entrée.
- un nom de gestionnaire de files d'attente. La commande est exécutée sur le gestionnaire de files d'attente que vous spécifiez, à condition qu'il soit actif dans le groupe de partage de files d'attente. Si vous spécifiez un nom de gestionnaire de files d'attente autre que celui du gestionnaire de files d'attente sur lequel il a été entré, vous devez utiliser un environnement de groupe de partage de files d'attente et le serveur de commandes doit être activé.
- un astérisque (\*). La commande est exécutée sur le gestionnaire de files d'attente local et est également transmise à chaque gestionnaire de files d'attente actif du groupe de partage de files d'attente.

La longueur maximale est MQ\_QSG\_NAME\_LENGTH.

#### **QSGDisposition (MQCFIN)**

Disposition de l'objet dans le groupe (identificateur de paramètre: MQIA\_QSG\_DISP).

Indique la disposition de l'objet auquel vous appliquez la commande (c'est-à-dire où elle est définie et comment elle se comporte). La valeur peut être l'une des valeurs suivantes :

#### **MQQSGD\_COPY**

La définition d'objet se trouve dans l'ensemble de pages du gestionnaire de files d'attente qui exécute la commande. L'objet a été défini par une commande à l'aide du paramètre MQQSGD\_COPY. Tout objet résidant dans le référentiel partagé, ou tout objet défini à l'aide d'une commande comportant les paramètres MQQSGD\_Q\_MGR, n'est pas affecté par cette commande.

#### **GROUPE\_MQQSG**

La définition d'objet se trouve dans le référentiel partagé. L'objet a été défini par une commande à l'aide du paramètre MQQSGD\_GROUP. Tout objet résidant sur l'ensemble de pages du gestionnaire de files d'attente qui exécute la commande (à l'exception d'une copie locale de l'objet) n'est pas affecté par cette commande.

Si la commande aboutit, la commande MQSC suivante est générée et envoyée à tous les gestionnaires de files d'attente actifs du groupe de partage de files d'attente pour supprimer les copies locales de l'ensemble de pages zéro:

DELETE STGCLASS(name) QSGDISP(COPY)

La suppression de l'objet de groupe prend effet que la commande générée avec QSGDISP (COPY) échoue ou non.

#### **MQQSGD\_Q\_DIR**

La définition d'objet se trouve dans l'ensemble de pages du gestionnaire de files d'attente qui exécute la commande. L'objet a été défini par une commande utilisant le paramètre MQQSGD\_Q\_MGR. Tout objet résidant dans le référentiel partagé, ou toute copie locale d'un tel objet, n'est pas affecté par cette commande.

MQQSGD\_Q\_MGR est la valeur par défaut.

# **Supprimer l'abonnement**

La commande MQCMD\_DELETE\_SUBSCRIPTION permet de supprimer un abonnement.

# **Paramètres obligatoires**

#### **SubName (MQCFST)**

Nom de l'abonnement (identificateur de paramètre: MQCACF\_SUB\_NAME).

Indique le nom d'abonnement unique. Le nom de l'abonnement, s'il est fourni, doit être entièrement spécifié ; un caractère générique n'est pas acceptable.

Le nom de l'abonnement doit faire référence à un abonnement durable.

Si *SubName* n'est pas fourni, *SubId* doit être spécifié pour identifier l'abonnement à supprimer.

La longueur maximale de la chaîne est MQ\_SUB\_NAME\_LENGTH.

# **SubId (MQCFBS)**

Identificateur d'abonnement (identificateur de paramètre: MQBACF\_SUB\_ID).

Indique l'identificateur d'abonnement interne unique.

Vous devez indiquer une valeur pour *SubId* si vous n'avez pas indiqué de valeur pour *SubName*.

La longueur maximale de la chaîne est MQ\_CORREL\_ID\_LENGTH.

# **Paramètres optionnels**

# **CommandScope (MQCFST)**

Portée de la commande (identificateur de paramètre: MQCACF\_COMMAND\_SCOPE). Ce paramètre s'applique à z/OS uniquement.

Indique comment la commande est traitée lorsque le gestionnaire de files d'attente est membre d'un groupe de partage de files d'attente. Vous pouvez indiquer un des éléments suivants :

- Vide (ou omettre le paramètre). La commande est traitée sur le gestionnaire de files d'attente sur lequel elle est traitée.
- Nom du gestionnaire de files d'attente. La commande est traitée sur le gestionnaire de files d'attente que vous spécifiez, à condition qu'elle soit active dans le groupe de partage de files d'attente. Si vous spécifiez un nom de gestionnaire de files d'attente autre que celui du gestionnaire de files d'attente sur lequel il a été entré, vous devez utiliser un environnement de groupe de partage de files d'attente et le serveur de commandes doit être activé.
- Un astérisque (\*). La commande est traitée sur le gestionnaire de files d'attente local et est également transmise à chaque gestionnaire de files d'attente actif du groupe de partage de files d'attente.

La longueur maximale est MQ\_QSG\_NAME\_LENGTH.

Vous ne pouvez pas utiliser *CommandScope* comme paramètre sur lequel effectuer le filtrage.

# **Supprimer une rubrique**

La commande MQCMD\_DELETE\_TOPIC (Supprimer une rubrique) supprime l'objet de rubrique d'administration spécifié.

# **Paramètres obligatoires**

## **TopicName (MQCFST)**

Nom de la définition de rubrique d'administration à supprimer (identificateur de paramètre: MQCA\_TOPIC\_NAME).

La longueur maximale de la chaîne est MQ\_TOPIC\_NAME\_LENGTH.

# **Paramètres optionnels**

## **Authrec (MQCFIN)**

Authrec (identificateur de paramètre: MQIACF\_REMOVE\_AUTHREC).

Indique si l'enregistrement de droits d'accès associé est également supprimé.

Ce paramètre ne s'applique pas à z/OS.

La valeur peut être l'une des valeurs suivantes :

## **MQRAR\_OUI**

L'enregistrement de droits associé à l'objet est supprimé. Il s'agit de l'option par défaut.

## **MQRAR\_NO**

L'enregistrement de droits associé à l'objet n'est pas supprimé.

# **CommandScope (MQCFST)**

Portée de la commande (identificateur de paramètre: MQCACF\_COMMAND\_SCOPE). Ce paramètre s'applique à z/OS uniquement.

Indique comment la commande est exécutée lorsque le gestionnaire de files d'attente est membre d'un groupe de partage de files d'attente. Vous pouvez indiquer un des éléments suivants :

- vide (ou omettre complètement le paramètre). La commande est exécutée sur le gestionnaire de files d'attente dans lequel elle a été entrée.
- un nom de gestionnaire de files d'attente. La commande est exécutée sur le gestionnaire de files d'attente que vous spécifiez, à condition qu'il soit actif dans le groupe de partage de files d'attente. Si vous spécifiez un nom de gestionnaire de files d'attente autre que celui du gestionnaire de files d'attente sur lequel il a été entré, vous devez utiliser un environnement de groupe de partage de files d'attente et le serveur de commandes doit être activé.
- un astérisque (\*). La commande est exécutée sur le gestionnaire de files d'attente local et est également transmise à chaque gestionnaire de files d'attente actif du groupe de partage de files d'attente.

La longueur maximale est MQ\_QSG\_NAME\_LENGTH.

#### z/0S

## **QSGDisposition (MQCFIN)**

Disposition de l'objet dans le groupe (identificateur de paramètre: MQIA\_QSG\_DISP). Ce paramètre s'applique à z/OS uniquement.

Indique la disposition de l'objet auquel vous appliquez la commande (c'est-à-dire où elle est définie et comment elle se comporte). La valeur peut être l'une des valeurs suivantes :

#### **MQQSGD\_COPY**

La définition d'objet se trouve dans l'ensemble de pages du gestionnaire de files d'attente qui exécute la commande. L'objet a été défini par une commande à l'aide du paramètre MQQSGD\_COPY. Tout objet résidant dans le référentiel partagé, ou tout objet défini à l'aide d'une commande comportant les paramètres MQQSGD\_Q\_MGR, n'est pas affecté par cette commande.

#### **GROUPE\_MQQSG**

La définition d'objet se trouve dans le référentiel partagé. L'objet a été défini par une commande à l'aide du paramètre MQQSGD\_GROUP. Tout objet résidant sur l'ensemble de pages du gestionnaire de files d'attente qui exécute la commande (à l'exception d'une copie locale de l'objet) n'est pas affecté par cette commande.

Si la suppression aboutit, la commande MQSC suivante est générée et envoyée à tous les gestionnaires de files d'attente actifs du groupe de partage de files d'attente pour effectuer ou supprimer des copies locales sur l'ensemble de pages zéro:

DELETE TOPIC(name) QSGDISP(COPY)

La suppression de l'objet de groupe prend effet même si la commande générée avec QSGDISP (COPY) échoue.

## **MQQSGD\_Q\_DIR**

La définition d'objet se trouve dans l'ensemble de pages du gestionnaire de files d'attente qui exécute la commande. L'objet a été défini par une commande utilisant le paramètre MQQSGD\_Q\_MGR. Tout objet résidant dans le référentiel partagé, ou toute copie locale d'un tel objet, n'est pas affecté par cette commande.

MQQSGD\_Q\_MGR est la valeur par défaut.

# **Echappement sur Multiplatforms**

La commande Escape (MQCMD\_ESCAPE) transmet toute commande IBM MQ (MQSC) à un gestionnaire de files d'attente éloignées.

Utilisez la commande Escape lorsque le gestionnaire de files d'attente (ou l'application) qui envoie la commande ne prend pas en charge la commande IBM MQ particulière et ne la reconnaît donc pas et ne peut pas construire la commande PCF requise.

La commande d'échappement peut également être utilisée pour envoyer une commande pour laquelle aucun format de commande programmable n'a été défini.

Le seul type de commande pouvant être exécuté est celui qui est identifié en tant que MQSC et qui est reconnu au niveau du gestionnaire de files d'attente de réception.

# **Paramètres obligatoires**

## **EscapeType (MQCFIN)**

Type d'échappement (identificateur de paramètre: MQIACF\_ESCAPE\_TYPE).

La seule valeur prise en charge est:

## **MQET\_MQSC**

commande IBM MQ.

## **EscapeText (MQCFST)**

Texte d'échappement (identificateur de paramètre: MQCACF\_ESCAPE\_TEXT).

Chaîne contenant une commande. La longueur de la chaîne est limitée uniquement par la taille du message.

# **Codes d'erreur**

Cette commande peut renvoyer le code d'erreur suivant dans l'en-tête de format de réponse, en plus des valeurs indiquées dans le [«Codes d'erreur applicables à toutes les commandes», à la page 1415.](#page-1414-0)

## **Motif (MQLONG)**

La valeur peut être l'une des valeurs suivantes :

## **MQRCCF\_ESCAPE\_TYPE\_ERROR**

Type d'échappement incorrect.

# **Echappement (réponse) sur Multiplatforms**

La réponse à la commande Escape (MQCMD\_ESCAPE) se compose de l'en-tête de réponse suivi de deux structures de paramètre, l'une contenant le type d'échappement et l'autre contenant la réponse textuelle. Plusieurs messages de ce type peuvent être émis, en fonction de la commande contenue dans la demande d'échappement.

La zone *Command* de l'en-tête de réponse MQCFH contient l'identificateur de commande MQCMD\_ \* de la commande de texte contenue dans le paramètre **EscapeText** de la commande d'échappement d'origine. Par exemple, si *EscapeText* dans la commande d'échappement d'origine a spécifié PING QMGR, *Command* dans la réponse a la valeur MQCMD\_PING\_Q\_MGR.

S'il est possible de déterminer le résultat de la commande, le *CompCode* dans l'en-tête de réponse identifie si la commande a abouti. Le succès ou non peut donc être déterminé sans que le destinataire de la réponse ait à analyser le texte de la réponse.

S'il n'est pas possible de déterminer le résultat de la commande, *CompCode* dans l'en-tête de réponse a la valeur MQCC\_UNKNOWN et *Reason* est MQRC\_NONE.

# **Paramètres**

# **EscapeType (MQCFIN)**

Type d'échappement (identificateur de paramètre: MQIACF\_ESCAPE\_TYPE).

La seule valeur prise en charge est:

## **MQET\_MQSC**

commande IBM MQ.

# **EscapeText (MQCFST)**

Texte d'échappement (identificateur de paramètre: MQCACF\_ESCAPE\_TEXT).

Chaîne contenant la réponse à la commande d'origine.

#### $z/0S$ **Consulter l'archive sur z/OS**

La commande Inquire Archive (MQCMD\_INQUIRE\_ARCHIVE) renvoie les paramètres et les informations du système d'archivage.

# **Paramètres optionnels**

# **CommandScope (MQCFST)**

Portée de la commande (identificateur de paramètre: MOCACF\_COMMAND\_SCOPE).

Indique comment la commande est exécutée lorsque le gestionnaire de files d'attente est membre d'un groupe de partage de files d'attente. Vous pouvez indiquer un des éléments suivants :

- vide (ou omettre complètement le paramètre). La commande est exécutée sur le gestionnaire de files d'attente dans lequel elle a été entrée.
- un nom de gestionnaire de files d'attente. La commande est exécutée sur le gestionnaire de files d'attente que vous spécifiez, à condition qu'il soit actif dans le groupe de partage de files d'attente. Si vous spécifiez un nom de gestionnaire de files d'attente autre que celui du gestionnaire de files d'attente sur lequel il a été entré, vous devez utiliser un environnement de groupe de partage de files d'attente et le serveur de commandes doit être activé.
- un astérisque (\*). La commande est exécutée sur le gestionnaire de files d'attente local et est également transmise à chaque gestionnaire de files d'attente actif du groupe de partage de files d'attente.

La longueur maximale est MQ\_QSG\_NAME\_LENGTH.

# **Consulter l'archive (réponse) sur z/OS**

La réponse à la commande Inquire Archive (MQCMD\_INQUIRE\_ARCHIVE) se compose de l'en-tête de réponse suivi de la structure *ParameterType* et de la combinaison des structures de paramètres d'attribut déterminées par la valeur de *ParameterType*.

## **Toujours renvoyé:**

*ParameterType* Indique le type des informations d'archivage renvoyées. La valeur peut être l'une des valeurs suivantes :

## **MQSYSP\_TYPE\_INITIAL**

Paramètres initiaux des paramètres d'archive.

## **MQSYSP\_TYPE\_SET**

Valeurs des paramètres d'archive si elles ont été modifiées depuis leur valeur initiale.

## **MQSYSP\_TYPE\_ARCHIVE\_TAPE**

Paramètres relatifs à l'unité de bande (si elle est utilisée). Il existe un message de ce type par unité de bande utilisée pour la consignation des archives.

# **Renvoyé si** *ParameterType* **est MQSYSP\_TYPE\_INITIAL (un message est renvoyé):**

*AllocPrimary*, *AllocSecondary*, *AllocUnits*, *ArchivePrefix1*, *ArchivePrefix2*, *ArchiveRetention*, *ArchiveUnit1*, *ArchiveUnit2*, *ArchiveWTOR*, *BlockSize*, *Catalog*, *Compact*, *Protect*, *QuiesceInterval*, *RoutingCode*, *TimeStampFormat*

## **Renvoyé si** *ParameterType* **est MQSYSP\_TYPE\_SET et si une valeur est définie (un message est renvoyé):**

*AllocPrimary*, *AllocSecondary*, *AllocUnits*, *ArchivePrefix1*, *ArchivePrefix2*, *ArchiveRetention*, *ArchiveUnit1*, *ArchiveUnit2*, *ArchiveWTOR*, *BlockSize*, *Catalog*, *Compact*, *Protect*, *QuiesceInterval*, *RoutingCode*, *TimeStampFormat*

#### **Renvoyé si** *ParameterType* **est MQSYSP\_TYPE\_ARCHIVE\_TAPE (un message est renvoyé pour chaque unité de bande utilisée pour la consignation des archives):**

*DataSetName*, *LogCorrelId*, *UnitAddress*, *UnitStatus*, *UnitVolser*

# **Données de réponse-Informations sur les paramètres d'archivage**

# **AllocPrimary (MQCFIN)**

Allocation d'espace principal pour les fichiers DASD (identificateur de paramètre: MQIACF\_SYSP\_ALLOC\_PRIMARY).

Indique l'allocation d'espace principal pour les fichiers DASD dans les unités spécifiées dans le paramètre **AllocUnits** .

## **AllocSecondary (MQCFIN)**

Allocation d'espace secondaire pour les fichiers DASD (identificateur de paramètre: MQIACF\_SYSP\_ALLOC\_SECONDARY).

Indique l'allocation d'espace secondaire pour les fichiers DASD dans les unités spécifiées dans le paramètre **AllocUnits** .

## **AllocUnits (MQCFIN)**

Unité d'allocation (identificateur de paramètre: MQIACF\_SYSP\_ALLOC\_UNIT).

Indique l'unité dans laquelle les allocations d'espace principal et secondaire sont effectuées. La valeur peut être l'une des valeurs suivantes :

**MQSYSP\_ALLOC\_BLK**

Blocs.

**MQSYSP\_ALLOC\_TRK**

Pistes.

**MQSYSP\_ALLOC\_CYL**

Cylindres.

## **ArchivePrefix1 (MQCFST)**

Préfixe du premier nom de fichier d'archivage (identificateur de paramètre: MQCACF\_SYSP\_ARCHIVE\_PFX1).

La longueur maximale de la chaîne est MQ\_ARCHIVE\_PFX\_LENGTH.

## **ArchivePrefix2 (MQCFST)**

Préfixe du nom du deuxième fichier d'archivage (identificateur de paramètre: MQCACF\_SYSP\_ARCHIVE\_PFX2).

La longueur maximale de la chaîne est MQ\_ARCHIVE\_PFX\_LENGTH.

## **ArchiveRetention (MQCFIN)**

Durée de conservation des archives (identificateur de paramètre: MQIACF\_SYSP\_ARCHIVE\_RETAIN).

Indique la durée de conservation, en jours, à utiliser lors de la création du fichier d'archivage.

## **ArchiveUnit1 (MQCFST)**

Indique le type ou le nom d'unité de l'unité utilisée pour stocker la première copie du fichier journal d'archivage (identificateur de paramètre: MQCACF\_SYSP\_ARCHIVE\_UNIT1).

La longueur maximale de la chaîne est MQ\_ARCHIVE\_UNIT\_LENGTH.

## **ArchiveUnit2 (MQCFST)**

Indique le type d'unité ou le nom d'unité de l'unité utilisée pour stocker la deuxième copie du fichier d'archivage (identificateur de paramètre: MQCACF\_SYSP\_ARCHIVE\_UNIT2).

La longueur maximale de la chaîne est MQ\_ARCHIVE\_UNIT\_LENGTH.

#### **ArchiveWTOR (MQCFIN)**

Indique si un message doit être envoyé à l'opérateur et si une réponse doit être reçue avant de tenter de monter un fichier d'archivage (identificateur de paramètre: MQIACF\_SYSP\_ARCHIVE\_WTOR).

La valeur peut être :

#### **MQSYSP\_OUI**

Un message doit être envoyé et une réponse doit être reçue avant toute tentative de montage d'un fichier journal d'archivage.

#### **MQSYSP\_NO**

Un message ne doit pas être envoyé et une réponse doit être reçue avant une tentative de montage d'un fichier d'archivage.

#### **BlockSize (MQCFIN)**

Taille de bloc du fichier journal d'archivage (identificateur de paramètre: MQIACF\_SYSP\_BLOCK\_SIZE).

#### **Catalogue (MQCFIN)**

Indique si les fichiers journaux d'archivage sont catalogués dans la fonction de catalogue intégrée principale (identificateur de paramètre: MQIACF\_SYSP\_CATALOG).

La valeur peut être :

#### **MQSYSP\_OUI**

Les fichiers journaux d'archivage sont catalogués.

#### **MQSYSP\_NO**

Les fichiers journaux d'archivage ne sont pas catalogués.

#### **Compression (MQCFIN)**

Indique si les données écrites dans les journaux d'archivage doivent être compressées (identificateur de paramètre: MQIACF\_SYSP\_COMPACT).

La valeur peut être l'une des valeurs suivantes :

#### **MQSYSP\_OUI**

Les données doivent être compressées.

#### **MQSYSP\_NO**

Les données ne doivent pas être compressées.

# **Protection (MQCFIN)**

Protection par le gestionnaire de sécurité externe (ESM) (identificateur de paramètre: MQIACF\_SYSP\_PROTECT).

Indique si les fichiers journaux d'archivage sont protégés par les profils ESM lors de la création des fichiers.

La valeur peut être l'une des valeurs suivantes :

#### **MQSYSP\_OUI**

Les profils de fichier sont créés lorsque les journaux sont déchargés.

#### **MQSYSP\_NO**

Les profils ne sont pas créés.

#### **QuiesceInterval (MQCFIN)**

Durée maximale autorisée pour la mise au repos (identificateur de paramètre: MQIACF\_SYSP\_QUIESCE\_INTERVAL).

Indique la durée maximale, en secondes, autorisée pour la mise au repos.
# **RoutingCode (MQCFIL)**

Liste de codes de routage z/OS (identificateur de paramètre: MQIACF\_SYSP\_ROUTING\_CODE).

Indique la liste des codes de routage z/OS pour les messages relatifs aux fichiers d'archivage destinés à l'opérateur. La liste peut comporter de 1 à 14 entrées.

### **Format TimeStamp(MQCFIN)**

Horodatage inclus (identificateur de paramètre: MQIACF\_SYSP\_TIMESTAMP).

Indique si le nom de fichier journal d'archive comporte un horodatage.

La valeur peut être :

# **MQSYSP\_OUI**

Les noms incluent un horodatage.

### **MQSYSP\_NO**

Les noms n'incluent pas d'horodatage.

### **MQSYSP\_ETENDU**

Les noms incluent un horodatage.

# **Données de réponse-Informations sur le statut de l'unité de bande**

### **DataSet(MQCFST)**

Nom du fichier (identificateur de paramètre: MQCACF\_DATA\_SET\_NAME).

Indique le nom du fichier sur le volume de bande qui est en cours de traitement ou qui a été traité pour la dernière fois.

La longueur maximale de la chaîne est MQ\_DATA\_SET\_NAME\_LENGTH.

### **ID LogCorrel(MQCFST)**

Identificateur de corrélation (identificateur de paramètre: MQCACF\_SYSP\_LOG\_CORREL\_ID).

Indique l'ID corrélation associé à l'utilisateur de la bande en cours de traitement. Ce paramètre est vide s'il n'y a pas d'utilisateur en cours.

La longueur maximale de la chaîne est MQ\_LOG\_CORREL\_ID\_LENGTH.

### **UnitAddress (MQCFIN)**

Adresse de l'unité de bande: MQIACF\_SYSP\_UNIT\_ADDRESS).

Indique l'adresse physique de l'unité de bande allouée pour la lecture du journal d'archivage.

### **UnitStatus (MQCFIN)**

Statut de l'unité de bande: MOIACF SYSP\_UNIT\_STATUS).

La valeur peut être :

### **MQSYSP\_STATUS\_BUSY**

L'unité de bande est occupée et traite activement un fichier d'archivage.

### **MQSYSP\_STATUS\_PREMOUNT**

L'unité de bande est active et allouée pour le prémontage.

### **MQSYSP\_STATUS\_XX\_ENCODE\_CASE\_ONE disponible**

L'unité de bande est disponible, inactive et en attente de travail.

### **MQSYSP\_STATUS\_INCONNU**

Le statut de l'unité de bande est inconnu.

### **UnitVolser (MQCFST)**

Numéro de série de volume de la bande montée (identificateur de paramètre: MQCACF\_SYSP\_UNIT\_VOLSER).

La longueur maximale de la chaîne est MQ\_VOLSER\_LENGTH.

# **Consulter l'objet d'informations d'authentification**

La commande d'interrogation de l'objet d'informations d'authentification (**MQCMD\_INQUIRE\_AUTH\_INFO**) demande des informations sur les attributs des objets d'informations d'authentification.

# **Paramètres obligatoires**

# **AuthInfoNom (MQCFST)**

Nom d'objet des informations d'authentification (identificateur de paramètre: MQCA\_AUTH\_INFO\_NAME).

Indique le nom de l'objet d'informations d'authentification sur lequel les informations doivent être renvoyées.

Les noms d'objet d'informations d'authentification génériques sont pris en charge. Un nom générique est une chaîne de caractères suivie d'un astérisque (\*), par exemple ABC\*, et il sélectionne tous les objets d'informations d'authentification dont le nom commence par la chaîne de caractères sélectionnée. Un astérisque seul correspond à tous les noms possibles.

La longueur maximale de la chaîne est MQ\_AUTH\_INFO\_NAME\_LENGTH.

# **Paramètres optionnels**

### **Attributs AuthInfo(MQCFIL)**

Attributs d'objet d'informations d'authentification (identificateur de paramètre: MQIACF\_AUTH\_INFO\_ATTRS).

La liste d'attributs peut spécifier la valeur suivante-la valeur par défaut si le paramètre n'est pas spécifié):

### **MQIACF\_ALL**

Tous les attributs.

ou une combinaison des éléments suivants:

### **CONTEXTE\_ADOPT\_MQIA\_CONTEXTE**

Adoptez les données d'identification présentées comme contexte de l'application.

### **MQCA\_ALTERATION\_DATE**

Date de la dernière modification de la définition.

### **MQCA\_ALTERATION\_TIME**

Heure à laquelle la définition a été modifiée pour la dernière fois.

### **MQCA\_AUTH\_INFO\_DESC**

Description de l'objet d'informations d'authentification.

### **MQCA\_AUTH\_INFO\_NAME**

Nom de l'objet d'informations d'authentification.

### **MQIA\_AUTH\_INFO\_TYPE**

Type d'objet d'informations d'authentification.

### **MQCA\_AUTH\_INFO\_NOM\_CONNEXION**

Nom de connexion de l'objet d'informations d'authentification.

Cet attribut est pertinent uniquement lorsque **AuthInfoType** est défini sur MQAIT\_CRL\_LDAP ou MQAIT\_IDPW\_LDAP.

### **MQIA\_AUTHENTIFICATION\_ÉCHEC\_RETARD**

Délai en secondes avant qu'un échec d'authentification ne soit renvoyé à une application.

# **MQIA\_MÉTHODE\_AUTHENTIFICATION**

Méthode d'authentification pour les mots de passe utilisateur.

### **MQIA\_CHECK\_CLIENT\_BINDING**

Exigences d'authentification pour les applications client.

# **MQIA\_CHECK\_LOCAL\_BINDING**

Exigences d'authentification pour les applications liées localement.

### **MQIA\_LDAP\_AUTHORMD**

Méthode d'autorisation pour le gestionnaire de files d'attente.

### **MQCA\_LDAP\_BASE\_DN\_GROUPS**

Nom distinctif de base des groupes du serveur LDAP.

### **MQCA\_LDAP\_BASE\_DN\_USERS**

Nom distinctif de base des utilisateurs du serveur LDAP.

### **MQCA\_LDAP\_FIND\_GROUP\_FIELD**

Nom de l'attribut utilisé dans une entrée LDAP pour déterminer l'appartenance au groupe.

### **MQCA\_LDAP\_GROUP\_ATTR\_FIELD**

Attribut LDAP qui représente un nom simple pour le groupe.

# **MQCA\_LDAP\_GROUP\_OBJECT\_CLASS**

La classe d'objet LDAP utilisée pour les enregistrements de groupe dans le référentiel LDAP.

#### **MQIA\_LDAP\_NESTGRP**

Indique si les groupes LDAP sont vérifiés pour l'appartenance à d'autres groupes.

### **MOT\_DE\_PASSE\_LDAP\_MQCA\_**

Mot de passe LDAP dans l'objet d'informations d'authentification.

Cet attribut est pertinent uniquement lorsque **AuthInfoType** est défini sur MQAIT\_CRL\_LDAP ou MQAIT\_IDPW\_LDAP.

### **MQIA\_LDAP\_SECURE\_COMM**

Indique si la connectivité au serveur LDAP doit être établie en toute sécurité à l'aide de TLS.

# **MQCA\_LDAP\_SHORT\_USER\_FIELD**

Zone de l'enregistrement utilisateur LDAP à utiliser comme nom d'utilisateur abrégé dans IBM MQ.

### **MQCA\_LDAP\_USER\_ATTR\_FIELD**

Zone de l'enregistrement utilisateur LDAP à utiliser pour interpréter l'ID utilisateur fourni par une application, si l'ID utilisateur ne contient pas de qualificateur.

# **MQCA\_LDAP\_NOM\_UTILISATEUR**

Nom d'utilisateur LDAP dans l'objet d'informations d'authentification.

Cet attribut est pertinent uniquement lorsque **AuthInfoType** est défini sur MQAIT\_CRL\_LDAP ou MQAIT\_IDPW\_LDAP.

### **MQCA\_LDAP\_USER\_OBJECT\_CLASS**

Classe d'objet LDAP utilisée pour les enregistrements utilisateur dans le référentiel LDAP.

# **URL MQCA\_AUTH\_INFO\_OCSP\_URL**

Adresse URL du répondeur OCSP utilisée pour vérifier la révocation du certificat.

### **Type AuthInfo(MQCFIN)**

Type d'objet d'informations d'authentification. Les valeurs suivantes sont acceptées:

### **MQAIT\_CRL\_LDAP**

Objets d'informations d'authentification spécifiant les listes de révocation de certificat conservées sur les serveurs LDAP.

### **MQAIT\_OCSP**

Objets d'informations d'authentification spécifiant la vérification de la révocation de certificat à l'aide d'OCSP.

### **MQAIT\_IDPW\_OS**

Objets d'informations d'authentification spécifiant la vérification de la révocation de certificat à l'aide de la vérification de l'ID utilisateur et du mot de passe via le système d'exploitation.

### **MQAIT\_IDPW\_LDAP**

Objets d'informations d'authentification spécifiant la vérification de la révocation de certificat à l'aide de la vérification de l'ID utilisateur et du mot de passe via un serveur LDAP.

# **MQAIT\_ALL**

Objets d'informations d'authentification de tout type.

# **Z/OS** CommandScope (MQCFST)

Portée de la commande (identificateur de paramètre: MQCACF\_COMMAND\_SCOPE). Ce paramètre s'applique à z/OS uniquement.

Indique comment la commande est exécutée lorsque le gestionnaire de files d'attente est membre d'un groupe de partage de files d'attente. Vous pouvez indiquer un des éléments suivants :

- Vide (ou omettre le paramètre). La commande est exécutée sur le gestionnaire de files d'attente dans lequel elle a été entrée.
- Nom du gestionnaire de mise en file d'attente. La commande est exécutée sur le gestionnaire de files d'attente que vous spécifiez, à condition qu'il soit actif dans le groupe de partage de files d'attente. Si vous spécifiez un nom de gestionnaire de files d'attente autre que celui du gestionnaire de files d'attente sur lequel il a été entré, vous devez utiliser un environnement de groupe de partage de files d'attente et le serveur de commandes doit être activé.
- Un astérisque (\*). La commande est exécutée sur le gestionnaire de files d'attente local et est également transmise à chaque gestionnaire de files d'attente actif du groupe de partage de files d'attente.

La longueur maximale est MQ\_QSG\_NAME\_LENGTH.

Vous ne pouvez pas utiliser **CommandScope** comme paramètre de filtrage.

# **Commande IntegerFilter(MQCFIF)**

Descripteur de commande de filtre entier. L'identificateur de paramètre doit être un paramètre de type entier autorisé dans **AuthInfoAttrs**, à l'exception de MQIACF\_ALL.Utilisez ce paramètre pour restreindre la sortie de la commande en spécifiant une condition de filtre. Pour plus d'informations sur l'utilisation de cette condition de filtre, voir [«MQCFIF-Paramètre de filtre d'entier PCF», à la page](#page-1956-0) [1957](#page-1956-0) .

Si vous spécifiez un filtre de type entier, vous ne pouvez pas également spécifier de filtre de chaîne à l'aide du paramètre **StringFilterCommand** .

#### $z/0S$ **QSGDisposition (MQCFIN)**

Disposition de l'objet dans le groupe (identificateur de paramètre: MQIA\_QSG\_DISP). Ce paramètre s'applique à z/OS uniquement.

Indique la disposition de l'objet pour lequel les informations doivent être renvoyées (c'est-à-dire, où elles sont définies et comment elles se comportent). La valeur peut être l'une des valeurs suivantes :

# **MQQSGD\_LIVE**

L'objet est défini en tant que MQQSGD\_Q\_MGR ou MQQSGD\_COPY. Cette valeur est la valeur par défaut si le paramètre n'est pas spécifié.

## **MQQSGD\_ALL**

L'objet est défini en tant que MQQSGD\_Q\_MGR ou MQQSGD\_COPY.

S'il existe un environnement de gestionnaire de files d'attente partagées et que la commande est en cours d'exécution sur le gestionnaire de files d'attente où elle a été émise, cette option affiche également des informations sur les objets définis avec MQQSGD\_GROUP.

Si MQQSGD\_LIVE est spécifié ou défini par défaut, ou si MQQSGD\_ALL est spécifié dans un environnement de gestionnaire de files d'attente partagées, la commande peut donner des noms en double (avec des dispositions différentes).

# **MQQSGD\_COPY**

L'objet est défini en tant que MQQSGD\_COPY.

### **GROUPE\_MQQSG**

L'objet est défini en tant que MQQSGD\_GROUP. Cette valeur est autorisée uniquement dans un environnement de file d'attente partagée.

# **MQQSGD\_Q\_DIR**

L'objet est défini comme MQQSGD\_Q\_MGR.

# **MQQSGD\_PRIVE**

L'objet est défini en tant que MQQSGD\_Q\_MGR ou MQQSGD\_COPY. MQQSGD\_PRIVATE renvoie les mêmes informations que MQQSGD\_LIVE.

Vous ne pouvez pas utiliser **QSGDisposition** comme paramètre de filtrage.

# **Commande StringFilter(MQCFSF)**

Descripteur de commande de filtre de chaîne. L'identificateur de paramètre doit être n'importe quel paramètre de type chaîne autorisé dans **AuthInfoAttrs**, à l'exception de MQCA\_AUTH\_INFO\_NAME.Utilisez ce paramètre pour restreindre la sortie de la commande en spécifiant une condition de filtre. Pour plus d'informations sur l'utilisation de cette condition de filtre, voir [«MQCFSF-Paramètre de filtre de chaîne PCF», à la page 1964](#page-1963-0).

Si vous spécifiez un filtre de chaîne, vous ne pouvez pas également spécifier un filtre de type entier à l'aide du paramètre **IntegerFilterCommand** .

# **Consulter l'objet d'informations d'authentification (réponse)**

La réponse de la commande d'interrogation des informations d'authentification (MQCMD\_INQUIRE\_AUTH\_INFO) se compose de l'en-tête de réponse suivi de la structure *AuthInfoName* (et sous z/OS uniquement, la structure *QSGDisposition* ) et de la combinaison demandée de structures de paramètres d'attribut (le cas échéant).

# **Toujours renvoyé:**

*AuthInfoName* , *QSGDisposition*

# **Renvoyé si demandé:**

```
AdoptContext , AlterationDate , AlterationTime , AuthInfoConnName ,
BaseDNGroup , BaseDNUser , AuthInfoType , CheckClient , CheckLocal , ClassUser ,
FailureDelay , LDAPPassword , LDAPUserName , OCSPResponderURL , SecureComms ,
ShortUser , UserField
```
# **Données de réponse**

# **AdoptContext**

Indique si les données d'identification présentées doivent être utilisées comme contexte de cette application.

# **AlterationDate (MQCFST)**

Date de modification de l'objet d'informations d'authentification, au format yyyy-mm-dd (identificateur de paramètre: MQCA\_ALTERATION\_DATE).

# **AlterationTime (MQCFST)**

Heure d'altération de l'objet d'informations d'authentification, au format hh.mm.ss (identificateur de paramètre: MQCA\_ALTERATION\_TIME).

# **AuthInfoConnName (MQCFST)**

Nom de connexion de l'objet d'informations d'authentification (identificateur de paramètre: MQCA\_AUTH\_INFO\_CONN\_NAME).

La longueur maximale de la chaîne est MQ\_AUTH\_INFO\_CONN\_NAME\_LENGTH. Sous z/OS, il s'agit de MQ\_LOCAL\_ADDRESS\_LENGTH.

Ce paramètre est pertinent uniquement lorsque le type AuthInfoest défini sur *MQAIT\_CRL\_LDAP* ou *MQAIT\_IDPW\_LDAP*.

# **AuthInfoDescription (MQCFST)**

Description de l'objet d'informations d'authentification (identificateur de paramètre: MQCA\_AUTH\_INFO\_DESC).

La longueur maximale est MQ\_AUTH\_INFO\_DESC\_LENGTH.

# **AuthInfoNom (MQCFST)**

Nom d'objet des informations d'authentification (identificateur de paramètre: MQCA\_AUTH\_INFO\_NAME).

La longueur maximale de la chaîne est MQ\_AUTH\_INFO\_NAME\_LENGTH.

### **Type AuthInfo(MQCFIN)**

Type d'objet d'informations d'authentification (identificateur de paramètre: MQIA\_AUTH\_INFO\_TYPE).

La valeur peut être :

# **MQAIT\_CRL\_LDAP**

Cet objet d'informations d'authentification spécifie les listes de révocation de certificat qui sont conservées sur les serveurs LDAP.

### **MQAIT\_OCSP**

Cet objet d'informations d'authentification spécifie la vérification de la révocation de certificat à l'aide d'OCSP.

# **MQAIT\_IDPW\_OS**

Cet objet d'informations d'authentification spécifie la vérification de la révocation de certificat à l'aide de la vérification de l'ID utilisateur et du mot de passe via le système d'exploitation.

# **MQAIT\_IDPW\_LDAP**

Cet objet d'informations d'authentification spécifie la vérification de la révocation de certificat à l'aide de la vérification de l'ID utilisateur et du mot de passe via un serveur LDAP.

Pour plus d'informations, voir Sécurisation de IBM MQ.

### **AuthenticationMethod (MQCFIN)**

Méthodes d'authentification pour les mots de passe utilisateur (identificateur de paramètre: MQIA\_AUTHENTICATION\_METHOD). Les valeurs possibles sont les suivantes :

### **MQAUTHENTICATE\_OS**

Utilisez la méthode de vérification de mot de passe UNIX traditionnelle.

### **MQAUTHENTICATE\_PAM**

Utilisez la méthode d'authentification enfichable pour authentifier les mots de passe utilisateur.

Vous pouvez définir la valeur PAM uniquement sous UNIX et Linux.

Cet attribut est valide uniquement pour un **AuthInfoType** de *MQAIT\_IDPW\_OS*et n'est pas valide sous IBM MQ for z/OS.

### **AuthorizationMethod (MQCFIN)**

Méthodes d'autorisation du gestionnaire de files d'attente (identificateur de paramètre MQIA\_LDAP\_AUTHORMD). Les valeurs possibles sont les suivantes :

# **MQLDAP\_AUTHORMD\_OS**

Utilisez les groupes du système d'exploitation pour déterminer les droits d'accès associés à cet utilisateur.

# **MQLDAP\_AUTHORMD\_SEARCHGRP**

Une entrée de groupe dans le référentiel LDAP contient un attribut répertoriant le nom distinctif de tous les utilisateurs appartenant à ce groupe.

### **MQLDAP\_AUTHORMD\_SEARCHUSER**

Une entrée utilisateur dans le référentiel LDAP contient un attribut répertoriant le nom distinctif de tous les groupes auxquels appartient l'utilisateur spécifié.

# **MOLDAP\_AUTHORMD\_SRCHGRPSN**

Une entrée de groupe dans le référentiel LDAP contient un attribut répertoriant le nom d'utilisateur abrégé de tous les utilisateurs appartenant à ce groupe.

# **BaseDNGroup (MQCFST)**

Pour pouvoir trouver des noms de groupe, ce paramètre doit être défini avec le nom distinctif de base pour rechercher des groupes sur le serveur LDAP (identificateur de paramètre MQCA\_LDAP\_BASE\_DN\_GROUPS).

La longueur maximale de la chaîne est MQ\_LDAP\_BASE\_DN\_LENGTH.

# **BaseDNUser (MQCFST)**

Pour pouvoir trouver l'attribut de nom d'utilisateur abrégé (voir [ShortUser](#page-1591-0) ) Ce paramètre doit être défini avec le nom distinctif de base pour rechercher des utilisateurs dans le serveur LDAP.

Cet attribut est valide uniquement pour un **AuthInfoType** de *MQAIT\_IDPW\_LDAP* et est obligatoire (identificateur de paramètre MQ\_LDAP\_BASE\_DN\_USERS).

La longueur maximale est MQ\_LDAP\_BASE\_DN\_LENGTH.

### **Checklocal ou Checkclient (MQCFIN)**

Ces attributs sont valides uniquement pour un **AuthInfoType** de *MQAIT\_IDPW\_OS* ou *MQAIT\_IDPW\_LDAP* (identificateur de paramètre MQIA\_CHECK\_LOCAL\_BINDING ou MQIA\_CHECK\_CLIENT\_BINDING). Les valeurs possibles sont les suivantes:

### **MQCHK\_NONE**

Désactive la vérification.

### **MQCHK\_OPTIONAL**

S'assure que si un ID utilisateur et un mot de passe sont fournis par une application, ils constituent une paire valide, mais qu'il n'est pas obligatoire de les fournir. Cette option peut être utile lors de la migration, par exemple.

### **MQCHK\_REQUIRED**

Exige que toutes les applications fournissent un ID utilisateur et un mot de passe valides.

### **MQCHK\_REQUIRED\_ADMIN**

Les utilisateurs privilégiés doivent fournir un ID utilisateur et un mot de passe valides, mais les utilisateurs non privilégiés sont traités comme avec le paramètre OPTIONAL . Voir aussi la

remarque suivante.  $\frac{1}{2}$   $\frac{1}{2}$   $\frac{1}{2}$   $\frac{1}{2}$  (Ce paramètre n'est pas autorisé sur les systèmes z/OS .)

# **ClassGroup (MQCFST)**

Classe d'objets LDAP utilisée pour les enregistrements de groupe dans le référentiel LDAP (identificateur de paramètre MQCA\_LDAP\_GROUP\_OBJECT\_CLASS).

### **Classuser (MQCFST)**

Classe d'objets LDAP utilisée pour les enregistrements utilisateur dans le référentiel LDAP (identificateur de paramètre MQCA\_LDAP\_USER\_OBJECT\_CLASS).

La longueur maximale est MQ\_LDAP\_CLASS\_LENGTH.

# **FailureDelay (MQCFIN)**

Délai d'échec (identificateur de paramètre MQIA\_AUTHENTICATION\_FAIL\_DELAY) lorsqu'une authentification échoue en raison d'un ID utilisateur ou d'un mot de passe incorrect, en secondes, avant que l'échec ne soit renvoyé à l'application.

### **FindGroup (MQCFST)**

Nom de l'attribut utilisé dans une entrée LDAP pour déterminer l'appartenance à un groupe (identificateur de paramètre MQCA\_LDAP\_FIND\_GROUP\_FIELD).

La longueur maximale de la chaîne est MQ\_LDAP\_FIELD\_LENGTH.

### **GroupField (MQCFST)**

Attribut LDAP qui représente un nom simple pour le groupe (identificateur de paramètre MQCA\_LDAP\_GROUP\_ATTR\_FIELD).

La longueur maximale de la chaîne est MQ\_LDAP\_FIELD\_LENGTH.

### **GroupNesting (MQCFIN)**

Indique si les groupes sont membres d'autres groupes (identificateur de paramètre MQIA\_LDAP\_NESTGRP). Les valeurs possibles sont les suivantes:

# <span id="page-1591-0"></span>**MQLDAP\_NESTGRP\_NO**

Seuls les groupes initialement reconnus sont pris en compte pour l'autorisation.

### **MQLDAP\_NESTGRP\_YES**

La liste des groupes fait l'objet d'une recherche récursive pour énumérer tous les groupes auxquels appartient un utilisateur.

# **LDAPPassword (MQCFST)**

Mot de passe LDAP (identificateur de paramètre: MQCA\_LDAP\_PASSWORD).

La longueur maximale est MQ\_LDAP\_PASSWORD\_LENGTH.

Ce paramètre est pertinent uniquement lorsque le type AuthInfoest défini sur *MQAIT\_CRL\_LDAP* ou *MQAIT\_IDPW\_LDAP*.

### **LDAPUserName (MQCFST)**

Nom d'utilisateur LDAP (identificateur de paramètre: MQCA\_LDAP\_USER\_NAME).

Nom distinctif de l'utilisateur qui se lie à l'annuaire.

La longueur maximale est MQ\_DISTINGUISHED\_NAME\_LENGTH. Sous z/OS, il s'agit de MQ\_SHORT\_DNAME\_LENGTH.

Ce paramètre est pertinent uniquement lorsque le type AuthInfoest défini sur *MQAIT\_CRL\_LDAP* ou *MQAIT\_IDPW\_LDAP*.

# **OCSPResponderURL (MQCFST)**

Adresse URL du répondeur OCSP utilisée pour vérifier la révocation du certificat.

#### *z/*0S **QSGDisposition (MQCFIN)**

Disposition QSG (identificateur de paramètre: MQIA\_QSG\_DISP).

Indique la disposition de l'objet (c'est-à-dire où il est défini et comment il se comporte). Ce paramètre est valide sous z/OS uniquement. La valeur peut être l'une des valeurs suivantes :

# **MQQSGD\_COPY**

L'objet est défini en tant que MQQSGD\_COPY.

### **GROUPE\_MQQSG**

L'objet est défini en tant que MQQSGD\_GROUP.

### **MQQSGD\_Q\_DIR**

L'objet est défini en tant que MQQSGD\_Q\_MGR.

### **SecureComms (MQCFIN)**

Indique si la connectivité au serveur LDAP doit être établie de manière sécurisée à l'aide de TLS (identificateur de paramètre MQIA\_LDAP\_SECURE\_COMM).

La longueur maximale est MQ\_LDAP\_SECURE\_COMM\_LENGTH.

# **ShortUser (MQCFST)**

Zone de l'enregistrement utilisateur à utiliser comme nom d'utilisateur abrégé dans IBM MQ (identificateur de paramètre MQCA\_LDAP\_SHORT\_USER\_FIELD).

La longueur maximale est MQ\_LDAP\_FIELD\_LENGTH.

# **UserField (MQCFST)**

Identifie la zone de l'enregistrement utilisateur LDAP utilisée pour interpréter l'ID utilisateur fourni, uniquement si l'ID utilisateur ne contient pas de qualificateur (identificateur de paramètre MQCA\_LDAP\_USER\_ATTR\_FIELD).

La longueur maximale est MQ\_LDAP\_FIELD\_LENGTH.

# **Consulter les noms d'objet d'informations d'authentification**

La commande d'interrogation des noms d'informations d'authentification (MQCMD\_INQUIRE\_AUTH\_INFO\_NAMES) demande une liste de noms d'informations d'authentification correspondant au nom d'informations d'authentification générique spécifié.

# **Paramètres obligatoires**

# **AuthInfoNom (MQCFST)**

Nom d'objet des informations d'authentification (identificateur de paramètre: MQCA\_AUTH\_INFO\_NAME).

Indique le nom de l'objet d'informations d'authentification sur lequel les informations doivent être renvoyées.

Les noms d'objet d'informations d'authentification génériques sont pris en charge. Un nom générique est une chaîne de caractères suivie d'un astérisque (\*), par exemple ABC\*, et il sélectionne tous les objets d'informations d'authentification dont les noms commencent par la chaîne de caractères sélectionnée. Un astérisque seul correspond à tous les noms possibles.

La longueur maximale de la chaîne est MQ\_AUTH\_INFO\_NAME\_LENGTH.

# **Paramètres optionnels**

# **Type AuthInfo(MQCFIN)**

Type d'objet d'informations d'authentification. Les valeurs suivantes sont acceptées:

# **MQAIT\_CRL\_LDAP**

Objets d'informations d'authentification spécifiant les listes de révocation de certificat conservées sur les serveurs LDAP.

# **MQAIT\_OCSP**

Objets d'informations d'authentification spécifiant la vérification de la révocation de certificat à l'aide d'OCSP.

# **MQAIT\_ALL**

Objets d'informations d'authentification de tout type. MQAIT\_ALL est la valeur par défaut

# **Z/OS CommandScope (MQCFST)**

Portée de la commande (identificateur de paramètre: MQCACF\_COMMAND\_SCOPE). Ce paramètre s'applique à z/OS uniquement.

Indique comment la commande est exécutée lorsque le gestionnaire de files d'attente est membre d'un groupe de partage de files d'attente. Vous pouvez indiquer un des éléments suivants :

- vide (ou omettre complètement le paramètre). La commande est exécutée sur le gestionnaire de files d'attente dans lequel elle a été entrée.
- un nom de gestionnaire de files d'attente. La commande est exécutée sur le gestionnaire de files d'attente que vous spécifiez, à condition qu'il soit actif dans le groupe de partage de files d'attente. Si vous spécifiez un nom de gestionnaire de files d'attente autre que celui du gestionnaire de files d'attente sur lequel il a été entré, vous devez utiliser un environnement de groupe de partage de files d'attente et le serveur de commandes doit être activé.
- un astérisque (\*). La commande est exécutée sur le gestionnaire de files d'attente local et est également transmise à chaque gestionnaire de files d'attente actif du groupe de partage de files d'attente.

La longueur maximale est MQ\_QSG\_NAME\_LENGTH.

# $z/0S$

# **QSGDisposition (MQCFIN)**

Disposition de l'objet dans le groupe (identificateur de paramètre: MQIA\_QSG\_DISP). Ce paramètre s'applique à z/OS uniquement.

Indique la disposition de l'objet pour lequel les informations doivent être renvoyées (c'est-à-dire, où elles sont définies et comment elles se comportent). La valeur peut être l'une des valeurs suivantes :

# **MQQSGD\_LIVE**

L'objet est défini en tant que MQQSGD\_Q\_MGR ou MQQSGD\_COPY. MQQSGD\_LIVE est la valeur par défaut si le paramètre n'est pas spécifié.

# **MQQSGD\_ALL**

L'objet est défini en tant que MQQSGD\_Q\_MGR ou MQQSGD\_COPY.

S'il existe un environnement de gestionnaire de files d'attente partagées et que la commande est exécutée sur le gestionnaire de files d'attente où elle a été émise, cette option affiche également des informations sur les objets définis avec MQQSGD\_GROUP.

Si MQQSGD\_LIVE est spécifié ou défini par défaut, ou si MQQSGD\_ALL est spécifié dans un environnement de gestionnaire de files d'attente partagées, la commande peut donner des noms en double (avec des dispositions différentes).

# **MQQSGD\_COPY**

L'objet est défini en tant que MQQSGD\_COPY.

### **GROUPE\_MQQSG**

L'objet est défini en tant que MQQSGD\_GROUP. MQQSGD\_GROUP est autorisé uniquement dans un environnement de file d'attente partagée.

# **MQQSGD\_Q\_DIR**

L'objet est défini en tant que MQQSGD\_Q\_MGR.

### **MQQSGD\_PRIVE**

L'objet est défini en tant que MQQSGD\_Q\_MGR ou MQQSGD\_COPY. MQQSGD\_PRIVATE renvoie les mêmes informations que MQQSGD\_LIVE.

# **Interroger les noms d'objet d'informations d'authentification (réponse)**

La réponse à la commande d'interrogation des noms d'informations d'authentification (MQCMD\_INQUIRE\_AUTH\_INFO\_NAMES) se compose de l'en-tête de réponse suivi d'une structure de paramètre qui fournit zéro ou plusieurs noms correspondant au nom d'informations d'authentification spécifié.

 $z/0S$ De plus, sous z/OS uniquement, les structures de paramètres, *QSGDispositions* et *AuthInfoTypes* (avec le même nombre d'entrées que la structure *AuthInfoNames* ), sont renvoyées. Chaque entrée de cette structure indique la disposition de l'objet avec l'entrée correspondante dans la structure *AuthInfoNames* .

# **Toujours renvoyé:**

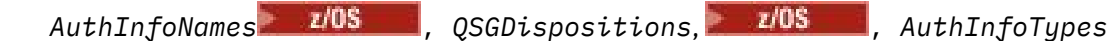

### **Renvoyé si demandé:**

Aucun

# **Données de réponse**

### **Noms AuthInfo(MQCFSL)**

Liste des noms d'objet d'informations d'authentification (identificateur de paramètre: MQCACF\_AUTH\_INFO\_NAMES).

### $z/0S$

### **QSGDispositions (MQCFIL)**

Liste des dispositions de groupe de partage de files d'attente (identificateur de paramètre: MQIACF\_QSG\_DISPS).

Indique la disposition de l'objet (c'est-à-dire où il est défini et comment il se comporte). Ce paramètre est valide sous z/OS uniquement. La valeur peut être l'une des valeurs suivantes :

# **MQQSGD\_COPY**

L'objet est défini en tant que MQQSGD\_COPY.

### **GROUPE\_MQQSG**

L'objet est défini en tant que MQQSGD\_GROUP.

# **MQQSGD\_Q\_DIR**

L'objet est défini en tant que MQQSGD\_Q\_MGR.

### z/0S

# **Types AuthInfo(MQCFIL)**

Liste des types d'objet d'informations d'authentification (identificateur de paramètre: MQIACH\_AUTH\_INFO\_TYPES).

Indique le type de l'objet. Ce paramètre est valide sous z/OS uniquement. La valeur peut être l'une des valeurs suivantes :

### **MQAIT\_CRL\_LDAP**

Cet objet d'informations d'authentification est défini comme spécifiant un serveur LDAP contenant des listes de révocation de certificat.

### **MQAIT\_OCSP**

Cette valeur définit cet objet d'informations d'authentification comme la spécification de la vérification de révocation de certificat à l'aide d'OCSP.

### **MQAIT\_IDPW\_OS**

Cette valeur définit cet objet d'informations d'authentification comme spécifiant la vérification de la révocation de certificat à l'aide de la vérification de l'ID utilisateur et du mot de passe via le système d'exploitation.

# **Consulter les enregistrements de droits d'accès sur Multiplatforms**

La commande INQUIRE AUTHORITY RECORDS (MQCMD\_INQUIRE\_AUTH\_RECS) extrait les enregistrements de droits d'accès associés à un nom de profil.

# **Paramètres obligatoires**

# **Options (MQCFIN)**

Options permettant de contrôler l'ensemble des enregistrements de droits d'accès renvoyés (identificateur de paramètre: MQIACF\_AUTH\_OPTIONS).

Ce paramètre est obligatoire et vous devez inclure l'une des deux valeurs suivantes:

# **MQAUTHOPT\_NOM\_ALL\_MATCHING**

Renvoie tous les profils dont les noms correspondent au *ProfileName*spécifié. Cela signifie qu'une valeur *ProfileName* d'ABCD entraîne le renvoi des profils ABCD, ABC\* et AB\* (si ABC\* et AB\* ont été définis en tant que profils).

# **MQAUTHOPT\_NOM\_EXPLICITE**

Ne renvoie que les profils dont les noms correspondent exactement à *ProfileName*. Aucun profil générique correspondant n'est renvoyé sauf si le *ProfileName* est lui-même un profil générique. Vous ne pouvez pas spécifier cette valeur et MQAUTHOPT\_ENTITY\_SET.

et l'une des deux valeurs suivantes:

# **MQAUTHOPT\_ENTITY\_EXPLICIT**

Renvoie tous les profils dont les zones d'entité correspondent au *EntityName*spécifié. Aucun profil n'est renvoyé pour un groupe dont *EntityName* est membre ; seul le profil défini pour le *EntityName*spécifié est renvoyé.

# **MQAUTHOPT\_ENTITY\_SET**

Renvoie le profil dont la zone d'entité correspond au *EntityName* spécifié et les profils appartenant à tous les groupes dont *EntityName* est membre et qui contribuent

aux droits cumulés de l'entité spécifiée. Vous ne pouvez pas spécifier cette valeur et MQAUTHOPT\_NAME\_EXPLICIT.

Vous pouvez également spécifier:

### **MQAUTHOPT\_NAME\_AS\_WILDCARD**

Interprétez *ProfileName* comme un filtre sur le nom de profil des enregistrements de droits d'accès. Si vous ne spécifiez pas cet attribut et que *ProfileName* contient des caractères génériques, il est interprété comme un profil générique et seuls les enregistrements de droits d'accès dont les noms de profil génériques correspondent à la valeur de *ProfileName* sont renvoyés.

Vous ne pouvez pas spécifier MQAUTHOPT\_NAME\_AS\_WILDCARD si vous spécifiez également MQAUTHOPT\_ENTITY\_SET.

### **ProfileName (MQCFST)**

Nom de profil (identificateur de paramètre: MQCACF\_AUTH\_PROFILE\_NAME).

Ce paramètre est le nom du profil pour lequel extraire les autorisations. Les noms de profil génériques sont pris en charge. Un nom générique est une chaîne de caractères suivie d'un astérisque (\*), par exemple ABC\*, et il sélectionne tous les profils dont les noms commencent par la chaîne de caractères sélectionnée. Un astérisque seul correspond à tous les noms possibles.

Si vous avez défini un profil générique, vous pouvez renvoyer des informations le concernant en ne définissant pas MQAUTHOPT\_NAME\_AS\_WILDCARD dans *Options*.

Si vous affectez à *Options* la valeur MQAUTHOPT\_NAME\_AS\_WILDCARD, la seule valeur valide pour *ProfileName* est un astérisque (\*) unique. Cela signifie que tous les enregistrements de droits d'accès qui satisfont aux valeurs spécifiées dans les autres paramètres sont renvoyés.

N'indiquez pas *ProfileName* si la valeur de *ObjectType* est MQOT\_Q\_MGR.

Le nom de profil est toujours renvoyé quels que soient les attributs demandés.

La longueur maximale de la chaîne est MQ\_AUTH\_PROFILE\_NAME\_LENGTH.

### **ObjectType (MQCFIN)**

Type d'objet désigné par le profil (identificateur de paramètre: MQIACF\_OBJECT\_TYPE).

La valeur peut être l'une des valeurs suivantes :

### **MQOT\_ALL**

Tous les types d'objet. MQOT\_ALL est la valeur par défaut si vous ne spécifiez pas de valeur pour *ObjectType*.

## **INFO MQOT\_AUTH\_INFO**

Informations d'authentification.

# **CANAL\_MQTON**

Objet canal.

**MQOT\_CLNTCONN\_CHANNEL** Objet canal de connexion client.

### **INFO MQOT\_COMM\_INFO**

Objet d'information de communication

### **MQOT\_PROGRAMME d'écoute**

Objet programme d'écoute.

**MQOT\_NAMELIST** NAMELIST.

### **PROCESSUS MQ** .

# **MQOT\_Q**

File d'attente ou files d'attente correspondant au paramètre de nom d'objet.

# **MQOT\_Q\_DIR**

Gestionnaire de files d'attente.

### **MQOT\_REMOTE\_Q\_MGR\_NAME**

Gestionnaire de files d'attente éloignées.

### **SERVICE MQOT**

Objet de service.

### **MQOT\_TOPIC**

Objet rubrique.

# **Paramètres optionnels**

### **EntityName (MQCFST)**

Nom d'entité (identificateur de paramètre: MQCACF\_ENTITY\_NAME).

En fonction de la valeur de *EntityType*, ce paramètre est l'un des suivants:

- Nom principal. Ce nom est le nom d'un utilisateur pour lequel extraire des autorisations sur l'objet spécifié. Sous IBM MQ for Windows, le nom du principal peut éventuellement inclure un nom de domaine, spécifié au format suivant: user@domain.
- Nom de groupe. Il s'agit du nom du groupe d'utilisateurs sur lequel la demande doit être effectuée. Vous ne pouvez spécifier qu'un seul nom et ce nom doit être celui d'un groupe d'utilisateurs existant.

Pour IBM MQ for Windows uniquement, le nom de groupe peut éventuellement inclure un nom de domaine, spécifié dans les formats suivants:

GroupName@domain domain\GroupName

La longueur maximale de la chaîne est MQ\_ENTITY\_NAME\_LENGTH.

### **EntityType (MQCFIN)**

Type d'entité (identificateur de paramètre: MQIACF\_ENTITY\_TYPE).

La valeur peut être :

# **GROUPE MQZAET\_GROUP**

La valeur du paramètre **EntityName** fait référence à un nom de groupe.

### **MQZAET\_PRINCIPAL**

La valeur du paramètre **EntityName** fait référence à un nom de principal.

### **ProfileAttrs (MQCFIL)**

Attributs de profil (identificateur de paramètre: MQIACF\_AUTH\_PROFILE\_ATTRS).

La liste d'attributs peut spécifier la valeur suivante seule-la valeur par défaut si le paramètre n'est pas spécifié:

### **MQIACF\_ALL**

Tous les attributs.

ou une combinaison des éléments suivants:

# **NOM\_ENTITÉ\_MQCACF**

Nom de l'entité.

# **LISTE\_AUTORISATION\_MQIACF\_AUTORISATION**

Liste d'autorisation.

### **TY\_ENTIER\_MQIACF\_TYPE**

Type d'entité.

**Remarque :** Si une entité est spécifiée à l'aide des paramètres MQCACF\_ENTITY\_NAME et MQIACF\_ENTITY\_TYPE, tous les paramètres requis doivent d'abord être transmis.

# **ServiceComponent (MQCFST)**

Composant de service (identificateur de paramètre: MQCACF\_SERVICE\_COMPONENT).

Si les services d'autorisation installables sont pris en charge, ce paramètre indique le nom du service d'autorisation à partir duquel extraire l'autorisation.

Si vous omettez ce paramètre, l'interrogation d'autorisation est effectuée sur le premier composant installable du service.

La longueur maximale de la chaîne est MQ\_SERVICE\_COMPONENT\_LENGTH.

# **Codes d'erreur**

Cette commande peut renvoyer les codes d'erreur suivants dans l'en-tête de format de réponse, en plus des valeurs indiquées dans [«Codes d'erreur applicables à toutes les commandes», à la page 1415.](#page-1414-0)

# **Motif (MQLONG)**

La valeur peut être l'une des valeurs suivantes :

# **MQRC\_OBJECT\_TYPE\_ERREUR**

Type d'objet non valide.

# **MQRC\_UNKNOWN\_ENTITY**

ID utilisateur non autorisé ou inconnu.

# **MQRCCF\_CFST\_CONFLICTING\_PARM** Paramètres en conflit.

### **MQRCCF\_NOM\_PROFIL\_ERROR** Nom de profil non valide.

**MQRCCF\_ENTITY\_NAME\_MISSING**

Nom d'entité manquant.

# **MQRCCF\_TYPE\_OBJET\_MANQUANT**

Type d'objet manquant.

### **MQRCCF\_NOM\_PROFIL\_MANQUANT** Nom de profil manquant.

# **Consulter les enregistrements de droits d'accès (réponse) sur Multiplatforms**

La réponse à la commande Inquire Authority Records (MQCMD\_INQUIRE\_AUTH\_RECS) consiste en l'en-tête de réponse suivi des structures *QMgrName*, *Options*, *ProfileName*et *ObjectType* et de la combinaison demandée de structures de paramètres d'attribut.

Un message PCF est renvoyé pour chaque enregistrement de droits d'accès trouvé dont le nom de profil correspond aux options indiquées dans la demande d'interrogation des enregistrements de droits d'accès.

### **Toujours renvoyé:**

*ObjectType*, *Options*, *ProfileName*, *QMgrName*

# **Renvoyé si demandé:**

*AuthorizationList*, *EntityName*, *EntityType*

# **Données de réponse**

# **AuthorizationList (MQCFIL)**

Liste d'autorisation (identificateur de paramètre: MQIACF\_AUTHORIZATION\_LIST).

Cette liste peut contenir zéro ou plusieurs valeurs d'autorisation. Chaque valeur d'autorisation renvoyée signifie que tout ID utilisateur du groupe ou du principal indiqué est autorisé à effectuer l'opération définie par cette valeur. La valeur peut être l'une des valeurs suivantes :

# **MQAUTH\_NONE**

Les droits d'accès de l'entité sont définis sur'none'.

### **MQAUTH\_ALT\_USER\_AUTHORITY**

Indiquez un autre ID utilisateur dans un appel MQI.

# **MQAUTH\_BROWSE**

Extrayez un message d'une file d'attente en émettant un appel MQGET avec l'option BROWSE.

### **CHANGE\_MQAUTH\_CHANGE**

Modifiez les attributs de l'objet spécifié à l'aide du jeu de commandes approprié.

#### **MQAUTH\_CLEAR**

Effacer une file d'attente.

# **MQAUTH\_CONNECT**

Connectez l'application au gestionnaire de files d'attente spécifié en émettant un appel MQCONN.

#### **CREER MQAUTH\_CREATE**

Créez des objets du type spécifié à l'aide du jeu de commandes approprié.

#### **MQAUTH\_DELETE**

Supprimez l'objet spécifié à l'aide du jeu de commandes approprié.

#### **MQAUTH\_DISPLAY**

Affichez les attributs de l'objet spécifié à l'aide du jeu de commandes approprié.

#### **MQAUTH\_INPUT**

Extrayez un message d'une file d'attente en émettant un appel MQGET.

### **MQAUTH\_INQUIRE**

Effectuez une interrogation sur une file d'attente spécifique en émettant un appel MQINQ.

#### **MQAUTH\_OUTPUT**

Insérez un message dans une file d'attente spécifique en émettant un appel MQPUT.

### **MQAUTH\_PASS\_ALL\_CONTEXT**

Transmettez tous les contextes.

### **MQAUTH\_PASS\_IDENTITY\_CONTEXT**

Transmettez le contexte d'identité.

# **SET MQAUTH\_SET**

Définissez les attributs d'une file d'attente à partir de l'interface MQI en émettant un appel MQSET.

### **MQAUTH\_SET\_ALL\_CONTEXT**

Définissez tous les contextes dans une file d'attente.

### **MQAUTH\_SET\_IDENTITY\_CONTEXT**

Définissez le contexte d'identité dans une file d'attente.

### **CONTROLE MQAUTH\_DE CONTROLE**

Pour les programmes d'écoute et les services, démarrez et arrêtez le canal, le programme d'écoute ou le service spécifié.

Pour les canaux, démarrez, arrêtez et exécutez la commande ping sur le canal spécifié.

Pour les rubriques, définissez, modifiez ou supprimez des abonnements.

# **MQAUTH\_CONTRÔLE\_ÉTENDU**

Réinitialisez ou résolvez le canal spécifié.

#### **MQAUTH\_PUBLICATION**

Publier dans la rubrique spécifiée.

### **MQAUTH\_ABONNEMENT**

S'abonner à la rubrique spécifiée.

### **MQAUTH\_RESUME**

Permet de reprendre un abonnement à la rubrique spécifiée.

#### **SYSTEME MQAUTH\_**

Utilisez le gestionnaire de files d'attente pour les opérations système internes.

### **MQAUTH\_ALL**

Utilisez toutes les opérations applicables à l'objet.

#### **MQAUTH\_ALL\_ADMIN**

Utilisez toutes les opérations applicables à l'objet.

### **MQAUTH\_ALL\_MQI**

Utilisez tous les appels MQI applicables à l'objet.

Utilisez la zone *Count* dans la structure MQCFIL pour déterminer le nombre de valeurs renvoyées.

### **EntityName (MQCFST)**

Nom d'entité (identificateur de paramètre: MQCACF\_ENTITY\_NAME).

Ce paramètre peut être un nom de principal ou un nom de groupe.

La longueur maximale de la chaîne est MQ\_ENTITY\_NAME\_LENGTH.

### **EntityType (MQCFIN)**

Type d'entité (identificateur de paramètre: MQIACF\_ENTITY\_TYPE).

La valeur peut être :

### **GROUPE MQZAET\_GROUP**

La valeur du paramètre **EntityName** fait référence à un nom de groupe.

### **MQZAET\_PRINCIPAL**

La valeur du paramètre **EntityName** fait référence à un nom de principal.

# **MQZAET\_INCONNU**

Sous Windows, un enregistrement de droits d'accès existe toujours à partir d'un gestionnaire de files d'attente précédent qui ne contenait pas à l'origine d'informations de type d'entité.

### **ObjectType (MQCFIN)**

Type d'objet (identificateur de paramètre: MQIACF\_OBJECT\_TYPE).

La valeur peut être :

**INFO MQOT\_AUTH\_INFO** Informations d'authentification.

**CANAL\_MQTON** Objet canal.

# **MQOT\_CLNTCONN\_CHANNEL**

Objet canal de connexion client.

### **INFO MQOT\_COMM\_INFO**

Objet d'information de communication

# **MQOT\_PROGRAMME d'écoute**

Objet programme d'écoute.

# **MQOT\_NAMELIST**

NAMELIST.

### **PROCESSUS MQ**

# . **MQOT\_Q**

File d'attente ou files d'attente correspondant au paramètre de nom d'objet.

# **MQOT\_Q\_DIR**

Gestionnaire de files d'attente.

# **MQOT\_REMOTE\_Q\_MGR\_NAME**

Gestionnaire de files d'attente éloignées.

# **SERVICE MQOT**

Objet de service.

# **MQOT\_TOPIC**

Objet rubrique.

# **Options (MQCFIN)**

Options utilisées pour indiquer le niveau d'informations renvoyé (identificateur de paramètre: MQIACF\_AUTH\_OPTIONS).

# **ProfileName (MQCFST)**

Nom de profil (identificateur de paramètre: MQCACF\_AUTH\_PROFILE\_NAME).

La longueur maximale de la chaîne est MQ\_AUTH\_PROFILE\_NAME\_LENGTH.

# **QMgrName (MQCFST)**

Nom du gestionnaire de files d'attente sur lequel la commande Inquire est émise (identificateur de paramètre: MQCA\_Q\_MGR\_NAME).

La longueur maximale de la chaîne est MQ\_Q\_MGR\_NAME\_LENGTH.

# **Consulter le service des droits d'accès sur Multiplatforms**

La commande INQUIRE AUTHORITY SERVICE (MQCMD\_INQUIRE\_AUTH\_SERVICE) extrait des informations sur le niveau de fonction pris en charge par les gestionnaires de droits d'accès installés.

# **Paramètres obligatoires**

# **Attributs AuthService(MQCFIL)**

Attributs de service de droits d'accès (identificateur de paramètre: MQIACF\_AUTH\_SERVICE\_ATTRS).

La liste d'attributs peut spécifier la valeur suivante sur sa propre valeur par défaut si le paramètre n'est pas spécifié:

# **MQIACF\_ALL**

Tous les attributs.

ou une combinaison des éléments suivants:

# **VERSION INTERFACF\_MQIACF**

Version d'interface en cours du service de droits d'accès.

# **MQIACF\_XX\_ENCODE\_CASE\_ONE id\_utilisateur\_support**

Indique si le service de droits d'accès prend en charge les ID utilisateur.

# **Paramètres optionnels**

# **ServiceComponent (MQCFST)**

Nom du service d'autorisation (identificateur de paramètre: MQCACF\_SERVICE\_COMPONENT).

Nom du service d'autorisation qui doit traiter la commande Inquire Authority Service.

Si ce paramètre est omis ou spécifié sous la forme d'une chaîne vide ou nulle, la fonction d'interrogation est appelée dans chaque service d'autorisation installé dans l'ordre inverse de l'ordre dans lequel les services ont été installés, jusqu'à ce que tous les services d'autorisation aient été appelés ou jusqu'à ce qu'une valeur de MQZCI\_STOP soit renvoyée dans la zone Continuation.

La longueur maximale de la chaîne est MQ\_SERVICE\_COMPONENT\_LENGTH.

# **Codes d'erreur**

Cette commande peut renvoyer les codes d'erreur suivants dans l'en-tête de format de réponse, en plus des valeurs indiquées dans [«Codes d'erreur applicables à toutes les commandes», à la page 1415.](#page-1414-0)

# **Motif (MQLONG)**

La valeur peut être l'une des valeurs suivantes :

# **MQRC\_SELECTOR\_ERREUR**

Sélecteur d'attribut non valide.

# **MQRC\_UNKNOWN\_NOM\_COMPOSANT**

Nom de composant de service inconnu.

# **Consulter le service d'autorité (réponse) sur Multiplatforms**

La réponse à la commande Inquire Authority Service (MQCMD\_INQUIRE\_AUTH\_SERVICE) se compose de l'en-tête de réponse suivi de la structure *ServiceComponent* et de la combinaison demandée de structures de paramètres d'attribut.

# **Toujours renvoyé:**

*ServiceComponent*

# **Renvoyé si demandé:**

*InterfaceVersion*, *UserIDSupport*

# **Données de réponse**

# **InterfaceVersion (MQCFIN)**

Version de l'interface (identificateur de paramètre: MQIACF\_INTERFACE\_VERSION).

Ce paramètre correspond à la version d'interface en cours de la méthode d'accès aux objets (OAM).

### **ServiceComponent (MQCFSL)**

Nom du service d'autorisation (identificateur de paramètre: MQCACF\_SERVICE\_COMPONENT).

Si vous avez inclus une valeur spécifique pour *ServiceComponent* dans la commande Inquire Authority Service, cette zone contient le nom du service d'autorisation qui a traité la commande. Si vous n'avez pas inclus de valeur spécifique pour *ServiceComponent* dans la commande Inquire Authority Service, la liste contient les noms de tous les services d'autorisation installés.

S'il n'existe pas de méthode d'accès aux objets (OAM) ou si la méthode d'accès aux objets (OAM) demandée dans le composant ServiceComponent n'existe pas, cette zone est vide.

La longueur maximale de chaque élément de la liste est MQ\_SERVICE\_COMPONENT\_LENGTH.

# **UserIDSupport (MQCFIN)**

Prise en charge de l'ID utilisateur (identificateur de paramètre: MQIACF\_USER\_ID\_SUPPORT).

La valeur peut être :

# **MQUIDSUPP\_OUI**

Le service de droits d'accès prend en charge les ID utilisateur.

### **MQUIDSUPP\_NO**

Le service de droits d'accès ne prend pas en charge les ID utilisateur.

# **Consulter la structure d'unité de couplage sur z/OS**

La commande Inquire CF Structure (MQCMD\_INQUIRE\_CF\_STRUC) renvoie des informations sur les attributs d'une ou de plusieurs structures d'application CF.

**Remarque :** Cette commande est prise en charge uniquement sous z/OS lorsque le gestionnaire de files d'attente est membre d'un groupe de partage de files d'attente.

# **Paramètres obligatoires**

# **CFStrucName (MQCFST)**

Nom de la structure d'unité de couplage (identificateur de paramètre: MQCA\_CF\_STRUC\_NAME).

Indique le nom de la structure d'application CF sur laquelle les informations doivent être renvoyées.

Les noms de structure d'unité de couplage génériques sont pris en charge. Un nom générique est une chaîne de caractères suivie d'un astérisque (\*), par exemple ABC\*, et il sélectionne toutes les structures d'application CF dont les noms commencent par la chaîne de caractères sélectionnée. Un astérisque seul correspond à tous les noms possibles.

La longueur maximale est MQ\_CF\_STRUC\_NAME\_LENGTH.

# **Paramètres optionnels**

# **CFStrucAttrs (MQCFIL)**

Attributs de structure d'application CF (identificateur de paramètre: MQIACF\_CF\_STRUC\_ATTRS).

La liste d'attributs peut spécifier la valeur suivante sur sa propre valeur par défaut utilisée si le paramètre n'est pas spécifié:

# **MQIACF\_ALL**

Tous les attributs.

ou une combinaison des éléments suivants:

# **MQCA\_ALTERATION\_DATE**

Date à laquelle la définition a été modifiée pour la dernière fois.

# **MQCA\_ALTERATION\_TIME**

Heure à laquelle la définition a été modifiée pour la dernière fois.

# **MQIA\_CF\_CFCONLOS**

La mesure à prendre lorsqu'un gestionnaire de files d'attente perd sa connectivité à la structure d'unité de couplage.

### **MQIA\_CF\_NIVEAU**

Niveau de capacité fonctionnelle pour la structure d'application CF.

# **MQIA\_CF\_OFFLOAD**

Propriété OFFLOAD du fichier de messages partagé pour la structure d'application CF.

### **MQIA\_CF\_RECUPERER**

Indique si la récupération de l'unité de couplage pour la structure d'application est prise en charge.

# **MQIA\_CF\_RECAUTO**

Indique si une action de reprise automatique est effectuée en cas d'échec d'une structure ou lorsqu'un gestionnaire de files d'attente perd la connectivité à la structure et qu'aucun système dans SysPlex n'a de connectivité à l'unité de couplage dans laquelle se trouve la structure.

### **MQIACF\_CF\_SMDS\_BLOCK\_SIZE**

Propriété DSGROUP du fichier de messages partagés pour la structure d'application de l'unité de couplage.

# **TAMPONS MQIA\_CF\_SMDS\_BUFFERS**

Propriété DSGROUP du fichier de messages partagés pour la structure d'application de l'unité de couplage.

### **MQIACF\_CF\_SMDS\_EXPAND**

Propriété DSEXPAND du fichier de messages partagés pour la structure d'application CF.

# **MQCACF\_CF\_SMDS\_GENERIC\_NAME**

Propriété DSBUFS du fichier de messages partagé pour la structure d'application CF.

# **MQCA\_CF\_STRUC\_DESC**

Description de la structure d'application CF.

# **MQCA\_CF\_NOM\_STRUCTURE**

Nom de la structure d'application CF.

# **IntegerFilterCommand (MQCFIF)**

Descripteur de commande de filtre entier. L'identificateur de paramètre doit être un paramètre de type entier autorisé dans *CFStrucAttrs* , à l'exception de MQIACF\_ALL.Utilisez ce paramètre pour restreindre la sortie de la commande en spécifiant une condition de filtre. Pour plus d'informations sur l'utilisation de cette condition de filtre, voir [«MQCFIF-Paramètre de filtre d'entier PCF», à la page](#page-1956-0) [1957](#page-1956-0) .

Si vous spécifiez un filtre de type entier, vous ne pouvez pas également spécifier de filtre de chaîne à l'aide du paramètre **StringFilterCommand** .

# **StringFilterCommand (MQCFSF)**

Descripteur de commande de filtre de chaîne. L'identificateur de paramètre doit être un paramètre de type chaîne autorisé dans *CFStrucAttrs* , à l'exception de MQCA\_CF\_STRUC\_NAME.Utilisez ce paramètre pour restreindre la sortie de la commande en spécifiant une condition de filtre. Pour plus d'informations sur l'utilisation de cette condition de filtre, voir [«MQCFSF-Paramètre de filtre de chaîne](#page-1963-0) [PCF», à la page 1964](#page-1963-0) .

Si vous spécifiez un filtre de chaîne, vous ne pouvez pas également spécifier un filtre de type entier à l'aide du paramètre **IntegerFilterCommand** .

# **Interroger la structure d'unité de couplage (réponse) sur z/OS**

La réponse à la commande MQCMD\_INQUIRE\_CF\_STRUC (Inquire CF Structure) comprend l'en-tête de réponse suivi de la structure *CFStrucName* et de la combinaison demandée de structures de paramètres d'attribut.

Si un nom de structure d'application d'unité de couplage générique a été spécifié, un message de ce type est généré pour chaque structure d'application d'unité de couplage trouvée.

# **Toujours renvoyé:**

*CFStrucName*

# **Renvoyé si demandé:**

*AlterationDate*, *AlterationTime*, *CFConlos*, *CFLevel*, *CFStrucDesc*, *DSBLOCK*, *DSBUFS*, *DSEXPAND*, *DSGROUP*, *OFFLD1SZ*, *OFFLD12SZ*, *OFFLD3SZ*, *OFFLD1TH*, *OFFLD2TH*, *OFFLD3TH*, *Offload*, *RCVDATE*, *RCVTIME*, *Recauto*, *Recovery*

# **Données de réponse**

# **AlterationDate (MQCFST)**

Date de modification (identificateur de paramètre: MQCA\_ALTERATION\_DATE).

Date à laquelle la définition a été modifiée pour la dernière fois, au format yyyy-mm-dd.

La longueur maximale de la chaîne est MQ\_DATE\_LENGTH.

# **AlterationTime (MQCFST)**

Heure d'altération (identificateur de paramètre: MQCA\_ALTERATION\_TIME).

Heure de la dernière modification de la définition dans le format hh.mm.ss.

La longueur maximale de la chaîne est MQ\_TIME\_LENGTH.

# **CFConlos (MQCFIN)**

Propriété CFConlos (identificateur de paramètre: MQIA\_CF\_CFCONLOS).

Indique l'action à effectuer lorsqu'un gestionnaire de files d'attente perd la connectivité à la structure d'unité de couplage. La valeur peut être l'une des valeurs suivantes :

# **MQCFCONLOS\_TERMINAISON**

Le gestionnaire de files d'attente s'arrête lorsque la connectivité à la structure est perdue.

# **MQCFCONLOS\_TOLÉRÉ**

Le gestionnaire de files d'attente tolère la perte de connectivité à la structure sans s'arrêter.

# **MQCFCONLOS\_ASQMGR**

L'action effectuée est basée sur la définition de l'attribut de gestionnaire de files d'attente **CFCONLOS** 

Ce paramètre est valide uniquement depuis CFLEVEL(5).

### **Niveau CF (MQCFIN)**

Niveau de fonctionnalité de cette structure d'application CF (identificateur de paramètre: MQIA\_CF\_LEVEL).

Indique le niveau de fonctionnalité de la structure d'application CF. La valeur peut être l'une des valeurs suivantes :

**1**

Structure CF qui peut être "créée automatiquement" par un gestionnaire de files d'attente au niveau de commande 520.

**2**

Structure CF au niveau de commande 520 qui peut être créée ou supprimée par un gestionnaire de files d'attente au niveau de commande 530 minimum. Il s'agit du niveau par défaut *CFLevel* pour les gestionnaires de files d'attente au niveau de commande 530 ou supérieur.

**3**

Structure CD au niveau de commande 530. Cette *CFLevel* est requise si vous souhaitez utiliser des messages persistants sur des files d'attente partagées, ou pour le regroupement de messages, ou les deux.

**4**

Une structure d'unité de couplage au niveau de commande 600. Ce *CFLevel* peut être utilisé pour les messages persistants ou pour les messages de plus de 64 512 octets.

**5**

Une structure CF au niveau de commande 710. Cette *CFLevel* prend en charge les fichiers de messages partagés (SMDS) et Db2 pour le déchargement des messages.

Les structures doivent être au niveau CFLEVEL (5) pour prendre en charge la tolérance de perte de connectivité.

### **CFStrucDesc (MQCFST)**

Description de la structure d'unité de couplage (identificateur de paramètre: MQCA\_CF\_STRUC\_DESC).

La longueur maximale est MQ\_CF\_STRUC\_DESC\_LENGTH.

# **CFStrucName (MQCFST)**

Nom de la structure d'unité de couplage (identificateur de paramètre: MQCA\_CF\_STRUC\_NAME).

La longueur maximale est MO CF STRUC\_NAME\_LENGTH.

# **DSBLOCK (MQCFIN)**

Propriété CF DSBLOCK (identificateur de paramètre: MQIACF\_CF\_SMDS\_BLOCK\_SIZE).

La valeur renvoyée est l'une des constantes suivantes: MODSB 8K, MODSB 16K, MODSB 32K, MQDSB\_64K, MQDSB\_128K, MQDSB\_256K, MQDSB\_512K, MQDSB\_1024K, MQDSB\_1M.

### **DSBUFS (MQCFIN)**

Propriété CF DSBUFS (identificateur de paramètre: MQIA\_CF\_SMDS\_BUFFERS).

La valeur renvoyée est comprise entre 0 et 9999.

La valeur correspond au nombre de mémoires tampon à allouer dans chaque gestionnaire de files d'attente pour accéder aux fichiers de messages partagés. La taille de chaque mémoire tampon est égale à la taille du bloc logique.

# **DSEXPAND (MQCFIN)**

Propriété CF DSEXPAND (identificateur de paramètre: MQIACF\_CF\_SMDS\_EXPAND).

# **MQDSE\_OUI**

Le fichier peut être développé.

### **MQDSE\_NO**

Le fichier ne peut pas être développé.

# **MQDSE\_PAR DEFAUT**

Renvoyé uniquement lors de l'interrogation de la structure d'unité de couplage lorsqu'il n'est pas défini de manière explicite

# **DSGROUP (MQCFST)**

Propriété CF DSGROUP (identificateur de paramètre: MQCACF\_CF\_SMDS\_GENERIC\_NAME).

La valeur renvoyée est une chaîne contenant un nom de fichier générique utilisé pour le groupe de fichiers de messages partagés associé à cette structure d'unité de couplage.

### **OFFLD1SZ (MQCFST)**

Propriété CF OFFLD1SZ (identificateur de paramètre: MQCACF\_CF\_OFFLOAD\_SIZE1).

La valeur renvoyée est une chaîne comprise entre 0K et 64K.

Renvoyé si les paramètres MQIACF\_ALL ou MQIA\_CF\_OFFLOAD sont spécifiés.

La longueur maximale est 3.

### **OFFLD2SZ (MQCFST)**

Propriété CF OFFLD2SZ (identificateur de paramètre: MQCACF\_CF\_OFFLOAD\_SIZE2).

La valeur renvoyée est une chaîne comprise entre 0K et 64K.

Renvoyé si les paramètres MQIACF\_ALL ou MQIA\_CF\_OFFLOAD sont spécifiés.

La longueur maximale est 3.

#### **OFFLD3SZ (MQCFST)**

Propriété CF OFFLD3SZ (identificateur de paramètre: MQCACF\_CF\_OFFLOAD\_SIZE3).

La valeur renvoyée est une chaîne comprise entre 0K et 64K.

Renvoyé si les paramètres MQIACF\_ALL ou MQIA\_CF\_OFFLOAD sont spécifiés.

La longueur maximale est 3.

### **OFFLD1TH (MQCFIN)**

Propriété CF OFFLD1TH (identificateur de paramètre: MQIA\_CF\_OFFLOAD\_THRESHOLD1).

La valeur renvoyée est comprise entre 0 et 100.

Renvoyé si les paramètres MQIACF\_ALL ou MQIA\_CF\_OFFLOAD sont spécifiés.

### **OFFLD2TH (MQCFIN)**

La propriété CF OFFLD2TH (identificateur de paramètre: MQIA\_CF\_OFFLOAD\_THRESHOLD2).

La valeur renvoyée est comprise entre 0 et 100.

Renvoyé si les paramètres MQIACF\_ALL ou MQIA\_CF\_OFFLOAD sont spécifiés.

### **OFFLD3TH (MQCFIN)**

La propriété CF OFFLD3TH (identificateur de paramètre: MQIA\_CF\_OFFLOAD\_THRESHOLD3).

La valeur renvoyée est comprise entre 0 et 100.

Renvoyé si les paramètres MQIACF\_ALL ou MQIA\_CF\_OFFLOAD sont spécifiés.

### **Déchargement (MQCFIN)**

Propriété CF OFFLOAD (identificateur de paramètre: MQIA\_CF\_OFFLOAD).

Les valeurs renvoyées peuvent être:

# **MQCFOFFLD\_DB2**

Les messages partagés de grande taille peuvent être stockés dans Db2.

#### **MQCFOFFLD\_SMDS**

Les messages partagés de grande taille peuvent être stockés dans des fichiers de messages partagés z/OS .

### **MQCFOFFLD\_NONE**

Utilisé lorsque la propriété *Offload* n'a pas été explicitement définie.

#### **RCVDATE (MQCFST)**

Date de début de la récupération (identificateur de paramètre: MQCACF\_RECOVERY\_DATE).

Si la récupération est actuellement activée pour le fichier, indique la date à laquelle elle a été activée, sous la forme aaaa-mm-jj. Si la reprise n'est pas activée, elle s'affiche sous la forme RCVDATE ().

# **RCVTIME (MQCFST)**

Heure de début de la reprise (identificateur de paramètre: MQCACF\_RECOVERY\_TIME).

Si la récupération est actuellement activée pour le fichier, indique l'heure à laquelle elle a été activée, au format hh.mm.ss. Si la reprise n'est pas activée, elle est affichée sous la forme RCVTIME ().

# **Recauto (MQCFIN)**

Recauto (identificateur de paramètre: MQIA\_CF\_RECAUTO).

Indique si la mesure de reprise automatique est prise lorsqu'un gestionnaire de files d'attente détecte l'échec de la structure ou lorsqu'un gestionnaire de files d'attente perd sa connectivité à la structure et qu'aucun système dans le Sysplex ne dispose d'une connectivité à l'unité de couplage dans laquelle la structure est allouée. La valeur peut être :

# **MQRECAUTO\_YES**

La structure et les fichiers de messages partagés associés qui doivent également être récupérés seront automatiquement récupérés.

# **MQRECAUTO\_NO**

La structure n'est pas automatiquement récupérée.

### **Reprise (MQCFIN)**

Récupération (identificateur de paramètre: MQIA\_CF\_RECOVER).

Indique si la récupération CF est prise en charge pour la structure d'application. La valeur peut être :

# **MQCFR\_OUI**

La reprise est prise en charge.

### **MQCFR\_NO**

La reprise n'est pas prise en charge.

# **Consulter les noms de structure d'unité de couplage sur z/OS**

La commande d'interrogation des noms de structure CF (MQCMD\_INQUIRE\_CF\_STRUC\_NAMES) demande une liste des noms de structure d'application CF qui correspondent au nom de structure CF générique spécifié.

**Remarque :** Cette commande est prise en charge uniquement sous z/OS lorsque le gestionnaire de files d'attente est membre d'un groupe de partage de files d'attente.

# **Paramètres obligatoires**

# **CFStrucName (MQCFST)**

Nom de la structure d'unité de couplage (identificateur de paramètre: MQCA\_CF\_STRUC\_NAME).

Indique le nom de la structure d'application CF sur laquelle les informations doivent être renvoyées.

Les noms de structure d'unité de couplage génériques sont pris en charge. Un nom générique est une chaîne de caractères suivie d'un astérisque (\*), par exemple ABC\*, et il sélectionne toutes les structures d'application CF dont les noms commencent par la chaîne de caractères sélectionnée. Un astérisque seul correspond à tous les noms possibles.

La longueur maximale est MQ\_CF\_STRUC\_NAME\_LENGTH.

# **Consulter les noms de structure d'unité de couplage (réponse) sur z/OS**

La réponse à la commande d'interrogation des noms de structure d'unité de couplage (MQCMD\_INQUIRE\_CF\_STRUC\_NAMES) se compose de l'en-tête de réponse suivi d'une structure de paramètre unique fournissant zéro ou plusieurs noms correspondant au nom de structure d'application d'unité de couplage spécifié.

# **Toujours renvoyé:**

*CFStrucNames*

# **Renvoyé si demandé:**

Aucun

# **Données de réponse**

# **CFStrucNames (MQCFSL)**

Liste des noms de structure d'application CF (identificateur de paramètre: MQCACF\_CF\_STRUC\_NAMES).

# **Consulter le statut de la structure d'unité de couplage sur z/OS**

La commande d'interrogation du statut de la structure d'unité de couplage (MQCMD\_INQUIRE\_CF\_STRUC\_STATUS) demande le statut d'une structure d'application d'unité de couplage.

**Remarque :** Cette commande est prise en charge uniquement sous z/OS lorsque le gestionnaire de files d'attente est membre d'un groupe de partage de files d'attente.

# **Paramètres obligatoires**

# **CFStrucName (MQCFST)**

Nom de la structure d'unité de couplage (identificateur de paramètre: MQCA\_CF\_STRUC\_NAME).

Indique le nom de la structure d'application CF pour laquelle les informations de statut doivent être renvoyées.

Les noms de structure d'unité de couplage génériques sont pris en charge. Un nom générique est une chaîne de caractères suivie d'un astérisque (\*), par exemple ABC\*, et il sélectionne toutes les structures d'application CF dont les noms commencent par la chaîne de caractères sélectionnée. Un astérisque seul correspond à tous les noms possibles.

La longueur maximale est MQ\_CF\_STRUC\_NAME\_LENGTH.

# **Paramètres optionnels**

# **CFStatusType (MQCFIN)**

Type d'informations de statut (identificateur de paramètre: MQIACF\_CF\_STATUS\_TYPE).

Indique le type d'informations d'état à renvoyer. Vous pouvez indiquer un des éléments suivants :

# **MQIACF\_CF\_STATUS\_SUMMARY**

Informations de statut récapitulatives pour la structure d'application CF. MQIACF\_CF\_STATUS\_SUMMARY est la valeur par défaut.

# **MQIACF\_CF\_STATUS\_CONNECT**

Informations de statut de connexion pour chaque structure d'application d'unité de couplage pour chaque gestionnaire de files d'attente actif.

# **MQIACF\_CF\_STATUS\_BACKUP**

Informations de statut de sauvegarde pour chaque structure d'application d'unité de couplage.

# **MQIACF\_CF\_STATUS\_SMDS**

Informations sur les fichiers de messages partagés pour chaque structure d'application d'unité de couplage.

# **IntegerFilterCommand (MQCFIF)**

Descripteur de commande de filtre entier. L'identificateur de paramètre doit être un paramètre de type entier dans les données de réponse, à l'exception de MOIACF CF\_STATUS\_TYPE.Utilisez ce paramètre pour restreindre la sortie de la commande en spécifiant une condition de filtre. Pour plus d'informations sur l'utilisation de cette condition de filtre, voir [«MQCFIF-Paramètre de filtre d'entier](#page-1956-0) [PCF», à la page 1957](#page-1956-0) .

Si vous spécifiez un filtre de type entier, vous ne pouvez pas également spécifier de filtre de chaîne à l'aide du paramètre **StringFilterCommand** .

# **StringFilterCommand (MQCFSF)**

Descripteur de commande de filtre de chaîne. L'identificateur de paramètre doit être n'importe quel paramètre de type chaîne dans les données de réponse, à l'exception de MQCA\_CF\_STRUC\_NAME.Utilisez ce paramètre pour restreindre la sortie de la commande en spécifiant une condition de filtre. Pour plus d'informations sur l'utilisation de cette condition de filtre, voir [«MQCFSF-Paramètre de filtre de chaîne PCF», à la page 1964](#page-1963-0) .

Si vous spécifiez un filtre de chaîne, vous ne pouvez pas également spécifier un filtre de type entier à l'aide du paramètre **IntegerFilterCommand** .

# **Consulter le statut de la structure d'unité de couplage (réponse) sur**

# **z/OS**

La réponse à la commande d'interrogation du statut de la structure d'unité de couplage (MQCMD\_INQUIRE\_CF\_STRUC\_STATUS) se compose de l'en-tête de réponse suivi des structures *CFStrucName* et *CFStatusType* et d'un ensemble de structures de paramètres d'attribut déterminées par la valeur de *CFStatusType* dans la commande d'interrogation.

# **Toujours renvoyé:**

*CFStrucName*, *CFStatusType*.

*CFStatusType* indique le type des informations de statut renvoyées. La valeur peut être l'une des valeurs suivantes :

# **MQIACF\_CF\_STATUS\_SUMMARY**

Informations de statut récapitulatives pour la structure d'application CF. Il s'agit de l'option par défaut.

# **MQIACF\_CF\_STATUS\_CONNECT**

Informations de statut de connexion pour chaque structure d'application d'unité de couplage pour chaque gestionnaire de files d'attente actif.

# **MQIACF\_CF\_STATUS\_BACKUP**

Informations de statut de sauvegarde pour chaque structure d'application d'unité de couplage.

# **MQIACF\_CF\_STATUS\_SMDS**

Informations sur les fichiers de messages partagés pour chaque structure d'application d'unité de couplage.

# **Renvoyé si** *CFStatusType* **est MQIACF\_CF\_STATUS\_SUMMARY:**

*CFStrucStatus*, *CFStrucType*, *EntriesMax*, *EntriesUsed*, *FailDate*, *FailTime*, *OffLdUse*, *SizeMax*, *SizeUsed*

# **Renvoyé si** *CFStatusType* **est MQIACF\_CF\_STATUS\_CONNECT:**

*CFStrucStatus*, *FailDate*, *FailTime*, *QMgrName*, *SysName*

# **Renvoyé si** *CFStatusType* **est MQIACF\_CF\_STATUS\_BACKUP:**

*BackupDate*, *BackupEndRBA*, *BackupSize*, *BackupStartRBA*, *BackupTime*, *CFStrucStatus*, *FailDate*, *FailTime*, *LogQMgrNames*, *QmgrName*

# **Renvoyé si** *CFStatusType* **est MQIACF\_CF\_STATUS\_SMDS:**

*Access*, *FailDate*, *FailTime*, *RcvDate*, *RcvTime*, *CFStrucStatus*

# **Données de réponse**

# **Accès (MQCFIN)**

Disponibilité du fichier de messages partagé (identificateur de paramètre: MQIACF\_CF\_STRUC\_ACCESS).

# **MQCFACCESS\_ENABLED**

Le fichier de messages partagé est disponible pour être utilisé ou doit être activé après avoir été précédemment désactivé, ou l'accès au fichier de messages partagé doit être relancé suite à une erreur.

### **MQCFACCESS\_SUSPENDED**

Le fichier de messages partagé n'est pas disponible en raison d'une erreur.

# **MQCFACCESS\_DISABLED**

Le fichier de messages partagé est désactivé ou doit être désactivé.

### **BackupDate (MQCFST)**

Date, au format yyyy-mm-dd, à laquelle la dernière sauvegarde réussie a été effectuée pour cette structure d'application CF (identificateur de paramètre: MQCACF\_BACKUP\_DATE).

La longueur maximale de la chaîne est MQ\_DATE\_LENGTH.

# **BackupEndRBA (MQCFST)**

Adresse relative en octets de fin de fichier de sauvegarde pour la fin de la dernière sauvegarde réussie effectuée pour cette structure d'application CF (identificateur de paramètre: MQCACF\_CF\_STRUC\_BACKUP\_END).

La longueur maximale de la chaîne est MQ\_RBA\_LENGTH.

# **BackupSize (MQCFIN)**

Taille, en mégaoctets, de la dernière sauvegarde réussie effectuée pour cette structure d'application CF (identificateur de paramètre: MQIACF\_CF\_STRUC\_BACKUP\_SIZE).

### **BackupStartRBA (MQCFST)**

Adresse relative en octets de début du fichier de sauvegarde pour le début de la dernière sauvegarde réussie effectuée pour cette structure d'application CF (identificateur de paramètre: MQCACF\_CF\_STRUC\_BACKUP\_START).

La longueur maximale de la chaîne est MQ\_RBA\_LENGTH.

# **BackupTime (MQCFST)**

Heure de fin, au format hh.mm.ss, de la dernière sauvegarde réussie effectuée pour cette structure d'application CF (identificateur de paramètre: MQCACF\_BACKUP\_TIME).

La longueur maximale de la chaîne est MQ\_TIME\_LENGTH.

# **CFStatusType (MQCFIN)**

Type d'informations de statut (identificateur de paramètre: MQIACF\_CF\_STATUS\_TYPE).

Indique le type des informations d'état renvoyées. La valeur peut être l'une des valeurs suivantes :

# **MQIACF\_CF\_STATUS\_SUMMARY**

Informations de statut récapitulatives pour la structure d'application CF. MQIACF\_CF\_STATUS\_SUMMARY est la valeur par défaut.

### **MQIACF\_CF\_STATUS\_CONNECT**

Informations de statut de connexion pour chaque structure d'application d'unité de couplage pour chaque gestionnaire de files d'attente actif.

# **MQIACF\_CF\_STATUS\_BACKUP**

Sauvegardez les informations de statut pour chaque structure d'application d'unité de couplage.

### **MQIACF\_CF\_STATUS\_SMDS**

Informations sur les fichiers de messages partagés pour chaque structure d'application d'unité de couplage.

### **CFStrucName (MQCFST)**

Nom de la structure d'unité de couplage (identificateur de paramètre: MQCA\_CF\_STRUC\_NAME).

La longueur maximale est MQ\_CF\_STRUC\_NAME\_LENGTH.

### **CFStrucStatus (MQCFIN)**

Statut de la structure d'unité de couplage (identificateur de paramètre: MQIACF\_CF\_STRUC\_STATUS).

Statut de la structure d'application CF.

Si *CFStatusType* est MQIACF\_CF\_STATUS\_SUMMARY, la valeur peut être:

# **MQCFSTATUS\_ACTIVE**

La structure est active.

### **MQCFSTATUS\_ECHEC**

La structure a échoué.

### **MQCFSTATUS\_NOT\_FOUND**

La structure n'est pas allouée dans l'unité de couplage, mais elle a été définie dans Db2.

### **MQCFSTATUS\_DANS\_LA sauvegarde**

La structure est en cours de sauvegarde.

### **MQCFSTATUS\_DANS\_RECUPERER**

La structure est en cours de récupération.

#### **MQCFSTATUS\_INCONNU**

Le statut de la structure CF est inconnu car, par exemple, Db2 peut être indisponible.

Si *CFStatusType* est MQIACF\_CF\_STATUS\_CONNECT, la valeur peut être:

#### **MQCFSTATUS\_ACTIVE**

La structure est connectée à ce gestionnaire de files d'attente.

#### **MQCFSTATUS\_ECHEC**

La connexion du gestionnaire de files d'attente à cette structure a échoué.

#### **MQCFSTATUS\_NONE**

La structure n'a jamais été connectée à ce gestionnaire de files d'attente.

Si *CFStatusType* est MQIACF\_CF\_STATUS\_BACKUP, la valeur peut être:

### **MQCFSTATUS\_ACTIVE**

La structure est active.

#### **MQCFSTATUS\_ECHEC**

La structure a échoué.

### **MQCFSTATUS\_NONE**

La structure n'a jamais été sauvegardée.

### **MQCFSTATUS\_DANS\_LA sauvegarde**

La structure est en cours de sauvegarde.

#### **MQCFSTATUS\_DANS\_RECUPERER**

La structure est en cours de récupération.

Si *CFStatusType* est MQIACF\_CF\_STATUS\_SMDS, la valeur peut être:

### **MQCFSTATUS\_ACTIVE**

Le fichier de messages partagé est disponible pour une utilisation normale

#### **MQCFSTATUS\_ECHEC**

Le fichier de messages partagé est dans un état inutilisable et nécessite probablement une reprise.

### **MQCFSTATUS\_DANS\_RECUPERER**

Le fichier de messages partagé est en cours de récupération (via une commande RECOVER CFSTRUCT).

# **MQCFSTATUS\_NOT\_FOUND**

Le fichier n'a jamais été utilisé ou la tentative d'ouverture a échoué pour la première fois.

# **MQCFSTATUS\_RÉCUPÉRÉE**

Le fichier a été récupéré ou réparé et est à nouveau prêt à être utilisé, mais nécessite un redémarrage lors de sa prochaine ouverture. Ce processus de redémarrage garantit que les références obsolètes à des messages supprimés ont été supprimées de la structure de l'unité de couplage avant que le fichier ne soit à nouveau disponible. Le processus de redémarrage régénère également la mappe d'espace de fichier.

### **MQCFSTATUS\_EMPTY**

Le fichier ne contient aucun message. Le fichier est placé dans cet état s'il est fermé normalement par le gestionnaire de files d'attente propriétaire à un moment où il ne contient aucun message. Le fichier peut également être mis à l'état EMPTY lorsque son contenu précédent doit être détruit car la structure a été vidée (à l'aide de la commande **RECOVER CFSTRUCT** avec TYPE PURGE ou, dans

le cas d'une structure non récupérable, en supprimant l'instance précédente de celle-ci). Lors de la prochaine ouverture du fichier par le gestionnaire de files d'attente qui en est propriétaire, la mappe d'espace redevient vide et son statut devient ACTIVE. Son contenu précédent n'étant plus nécessaire, le fichier se trouvant dans cet état peut être remplacé par un fichier récemment alloué, par exemple pour modifier l'allocation d'espace ou pour le déplacer vers un autre volume.

### **MQCFSTATUS\_NOUVEAU**

Le fichier est ouvert et initialisé pour la première fois, prêt à devenir actif.

### **CFStrucType (MQCFIN)**

Type de structure d'unité de couplage (identificateur de paramètre: MQIACF\_CF\_STRUC\_TYPE).

La valeur peut être :

### **MQCFTYPE\_ADMIN**

MQCFTYPE\_ADMIN est la structure d'administration CF.

# **MQCFTYPE\_APPL**

MQCFTYPE\_APPL est une structure d'application CF.

### **EntriesMax (MQCFIN)**

Nombre d'entrées de liste CF définies pour cette structure d'application CF (identificateur de paramètre: MQIACF\_CF\_STRUC\_ENTRIES\_MAX).

### **EntriesUsed (MQCFIN)**

Nombre d'entrées de liste d'unités de couplage définies pour cette structure d'application d'unité de couplage qui sont utilisées (identificateur de paramètre: MQIACF\_CF\_STRUC\_ENTRIES\_USED).

### **FailDate (MQCFST)**

Date, au format yyyy-mm-dd, à laquelle cette structure d'application CF a échoué (identificateur de paramètre: MQCACF\_FAIL\_DATE).

Si *CFStatusType* est MOIACF CF STATUS CONNECT, il s'agit de la date à laquelle le gestionnaire de files d'attente a perdu la connectivité à cette structure d'application. Pour les autres valeurs de *CFStatusType*, il s'agit de la date à laquelle cette structure d'application CF a échoué. Ce paramètre n'est applicable que si *CFStrucStatus* est MQCFSTATUS\_FAILED ou MQCFSTATUS\_IN\_RECOVER.

La longueur maximale de la chaîne est MQ\_DATE\_LENGTH.

### **FailTime (MQCFST)**

Heure, au format hh.mm.ss, à laquelle cette structure d'application CF a échoué (identificateur de paramètre: MQCACF\_FAIL\_TIME).

Si *CFStatusType* est MQIACF\_CF\_STATUS\_CONNECT, il s'agit de l'heure à laquelle le gestionnaire de files d'attente a perdu la connectivité à cette structure d'application. Pour les autres valeurs de *CFStatusType*, il s'agit de l'heure à laquelle cette structure d'application CF a échoué. Ce paramètre n'est applicable que si *CFStrucStatus* est MQCFSTATUS\_FAILED ou MQCFSTATUS\_IN\_RECOVER.

La longueur maximale de la chaîne est MQ\_TIME\_LENGTH.

### **Noms LogQMgr(MQCFSL)**

Liste des gestionnaires de files d'attente dont les journaux sont requis pour effectuer une reprise (identificateur de paramètre: MQCACF\_CF\_STRUC\_LOG\_Q\_MGRS).

La longueur maximale de chaque nom est MQ\_Q\_MGR\_NAME\_LENGTH.

### **OffLdUtilisation (MQCFIN)**

Utilisation du déchargement (identificateur de paramètre: MQIA\_CF\_OFFLDUSE).

Indique si des données de message volumineuses déchargées peuvent exister actuellement dans des fichiers de messages partagés, dans Db2ou dans les deux. La valeur peut être l'une des valeurs suivantes :

### **MQCFOFFLD\_DB2**

Les messages partagés de grande taille sont stockés dans Db2.

# **MQCFOFFLD\_SMDS**

Les messages partagés de grande taille sont stockés dans des fichiers de messages partagés z/OS .

# **MQCFOFFLD\_NONE**

A utiliser sur DISPLAY CFSTRUCT lorsque la propriété n'a pas été explicitement définie.

# **MQCFOFFLD\_BOTH**

Il se peut que des messages partagés de grande taille soient stockés dans les deux fichiers Db2et dans les fichiers de messages partagés.

La valeur ne peut être définie que si CFLEVEL (5) est défini.

# **QMgrName (MQCFST)**

Nom du gestionnaire de files d'attente (identificateur de paramètre: MQCA\_Q\_MGR\_NAME).

Ce paramètre correspond au nom du gestionnaire de files d'attente. Si *CFStatusType* est MQIACF\_CF\_STATUS\_BACKUP, il s'agit du nom du gestionnaire de files d'attente qui a effectué la dernière sauvegarde réussie.

La longueur maximale est MQ\_Q\_MGR\_NAME\_LENGTH.

# **RcvDate (MQCFST)**

Date de début de la récupération (identificateur de paramètre: MOCACF\_RECOVERY\_DATE).

Si la récupération est actuellement activée pour le fichier, indique la date à laquelle elle a été activée, sous la forme aaaa-mm-jj.

# **RcvTime (MQCFST)**

Heure de début de la reprise (identificateur de paramètre: MQCACF\_RECOVERY\_TIME).

Si la récupération est actuellement activée pour le fichier, indique l'heure à laquelle elle a été activée, au format hh.mm.ss.

# **SizeMax (MQCFIN)**

Taille de la structure d'application CF (identificateur de paramètre: MQIACF\_CF\_STRUC\_SIZE\_MAX).

Ce paramètre correspond à la taille, en kilooctets, de la structure d'application CF.

# **SizeUsed (MQCFIN)**

Pourcentage de la structure d'application CF utilisée (identificateur de paramètre: MQIACF\_CF\_STRUC\_SIZE\_USED).

Ce paramètre correspond au pourcentage de la taille de la structure d'application CF utilisée.

# **SysName (MQCFST)**

Nom du gestionnaire de files d'attente (identificateur de paramètre: MQCACF\_SYSTEM\_NAME).

Ce paramètre est le nom de l'image z/OS du gestionnaire de files d'attente qui s'est connecté pour la dernière fois à la structure d'application CF.

La longueur maximale est MQ\_SYSTEM\_NAME\_LENGTH.

# **SizeMax (MQCFIN)**

Taille de la structure d'application CF (identificateur de paramètre: MQIACF\_CF\_STRUC\_SIZE\_MAX).

Ce paramètre correspond à la taille, en kilooctets, de la structure d'application CF.

# **Consulter un canal**

La commande Inquire Channel (MQCMD\_INQUIRE\_CHANNEL) interroge les attributs des définitions de canal IBM MQ .

# **Paramètres obligatoires**

# **ChannelName (MQCFST)**

Nom du canal (identificateur de paramètre: MQCACH\_CHANNEL\_NAME).

Les noms de canal génériques sont pris en charge. Un nom générique est une chaîne de caractères suivie d'un astérisque (\*), par exemple ABC\*, et il sélectionne tous les canaux dont les noms commencent par la chaîne de caractères sélectionnée. Un astérisque seul correspond à tous les noms possibles.

La longueur maximale de la chaîne est MQ\_CHANNEL\_NAME\_LENGTH.

# **Paramètres optionnels**

# **ChannelAttrs (MQCFIL)**

Attributs de canal (identificateur de paramètre: MQIACF\_CHANNEL\_ATTRS).

La liste d'attributs peut spécifier la valeur suivante sur sa propre valeur par défaut utilisée si le paramètre n'est pas spécifié:

# **MQIACF\_ALL**

Tous les attributs.

ou une combinaison des paramètres du tableau suivant:

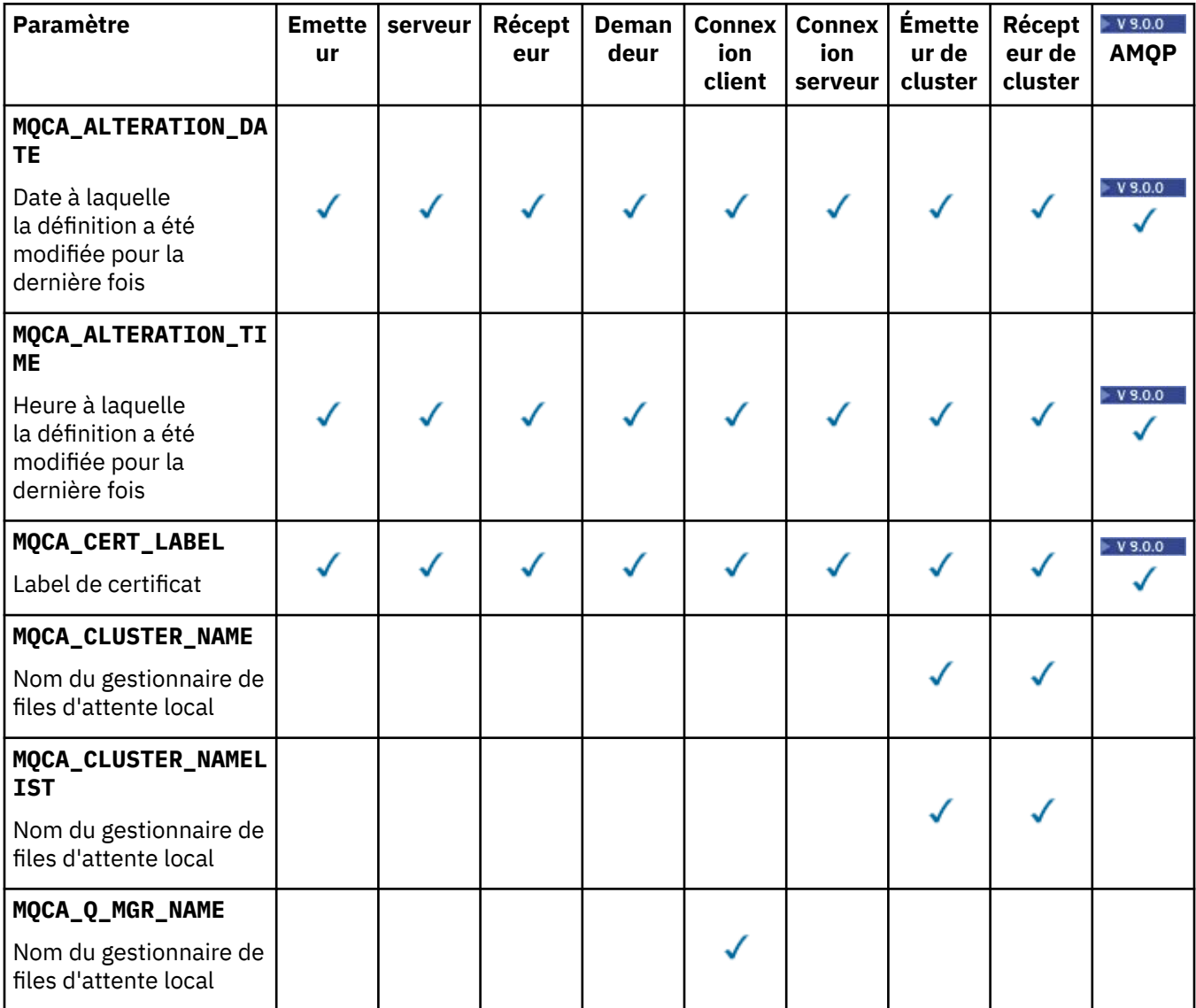

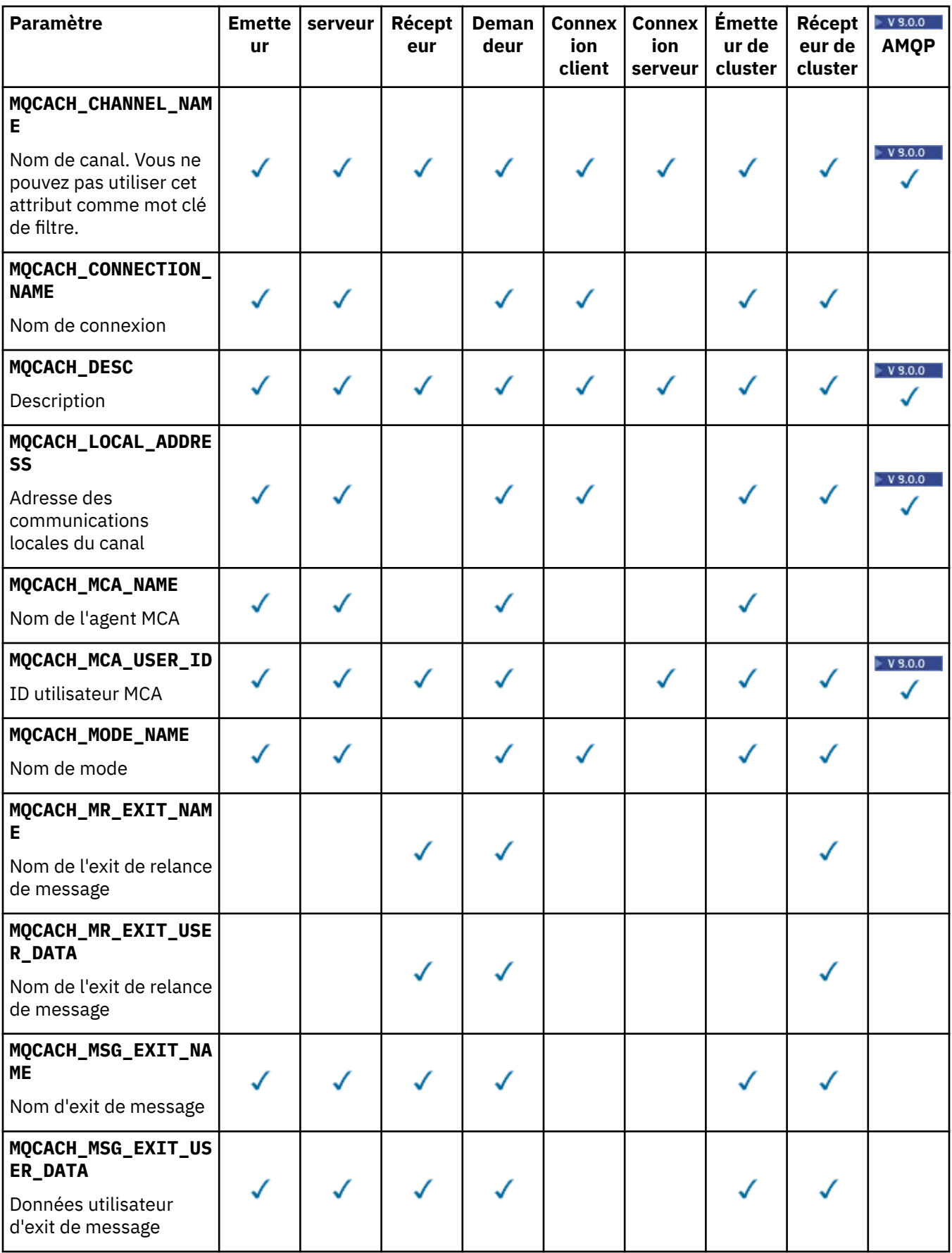

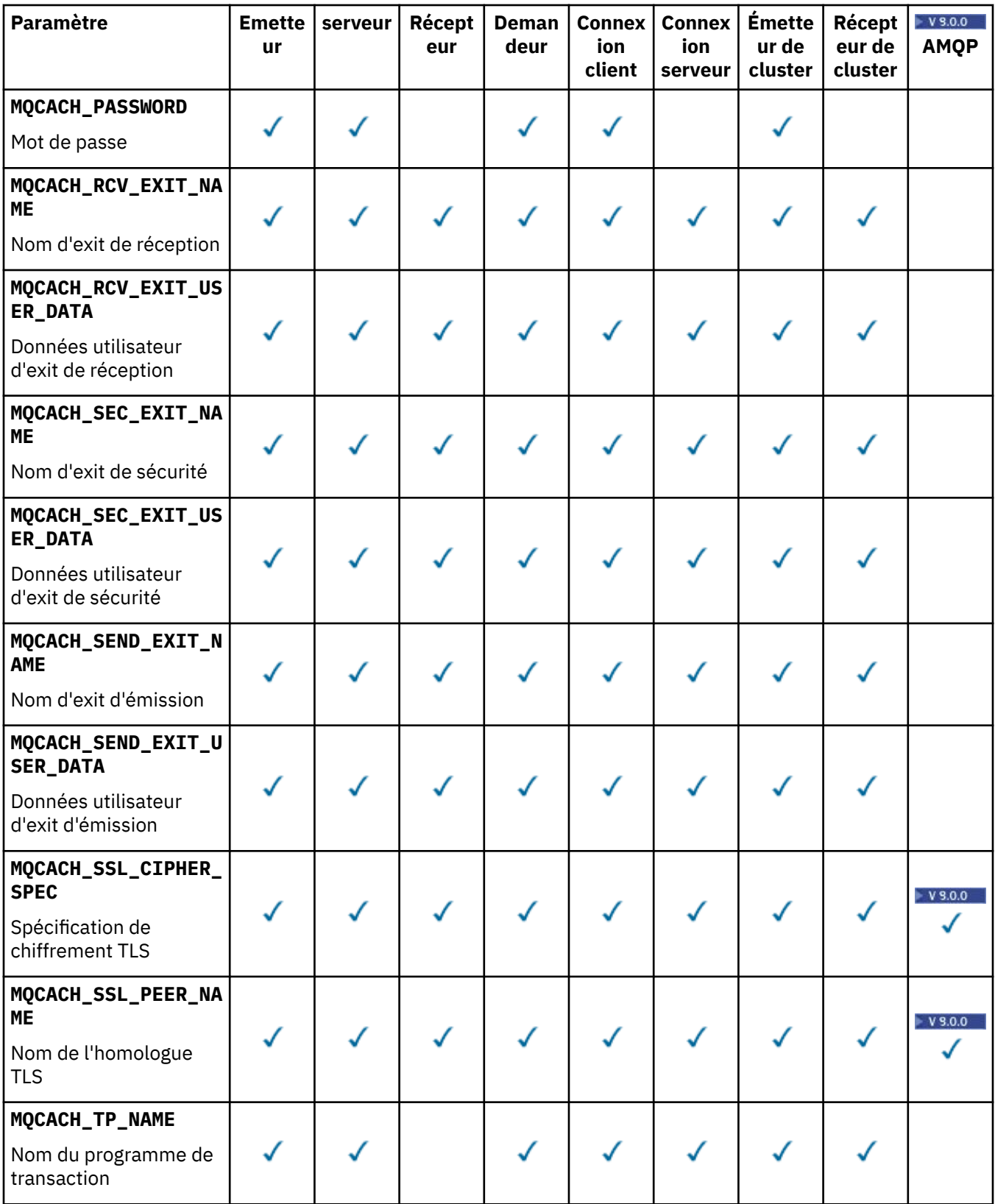

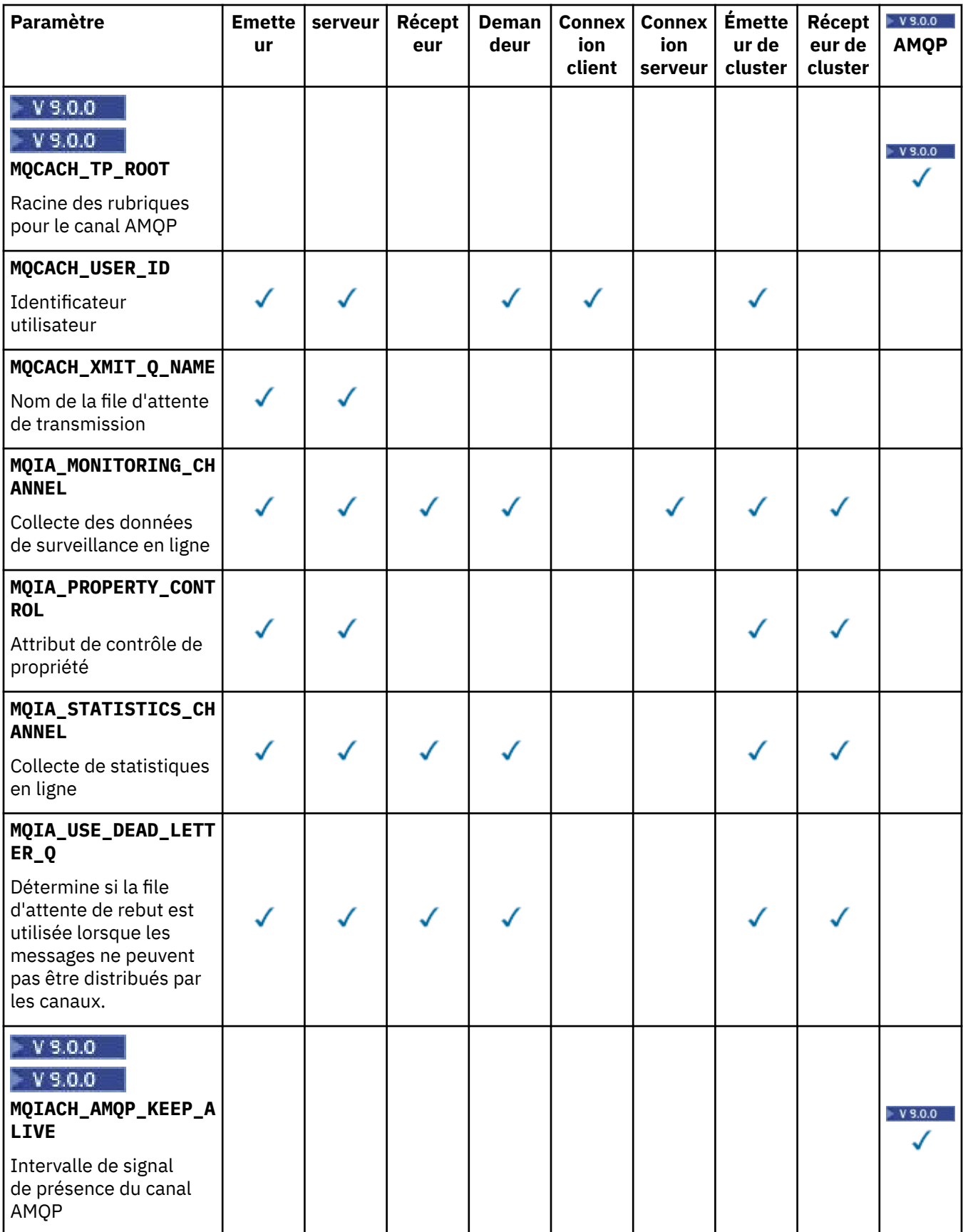

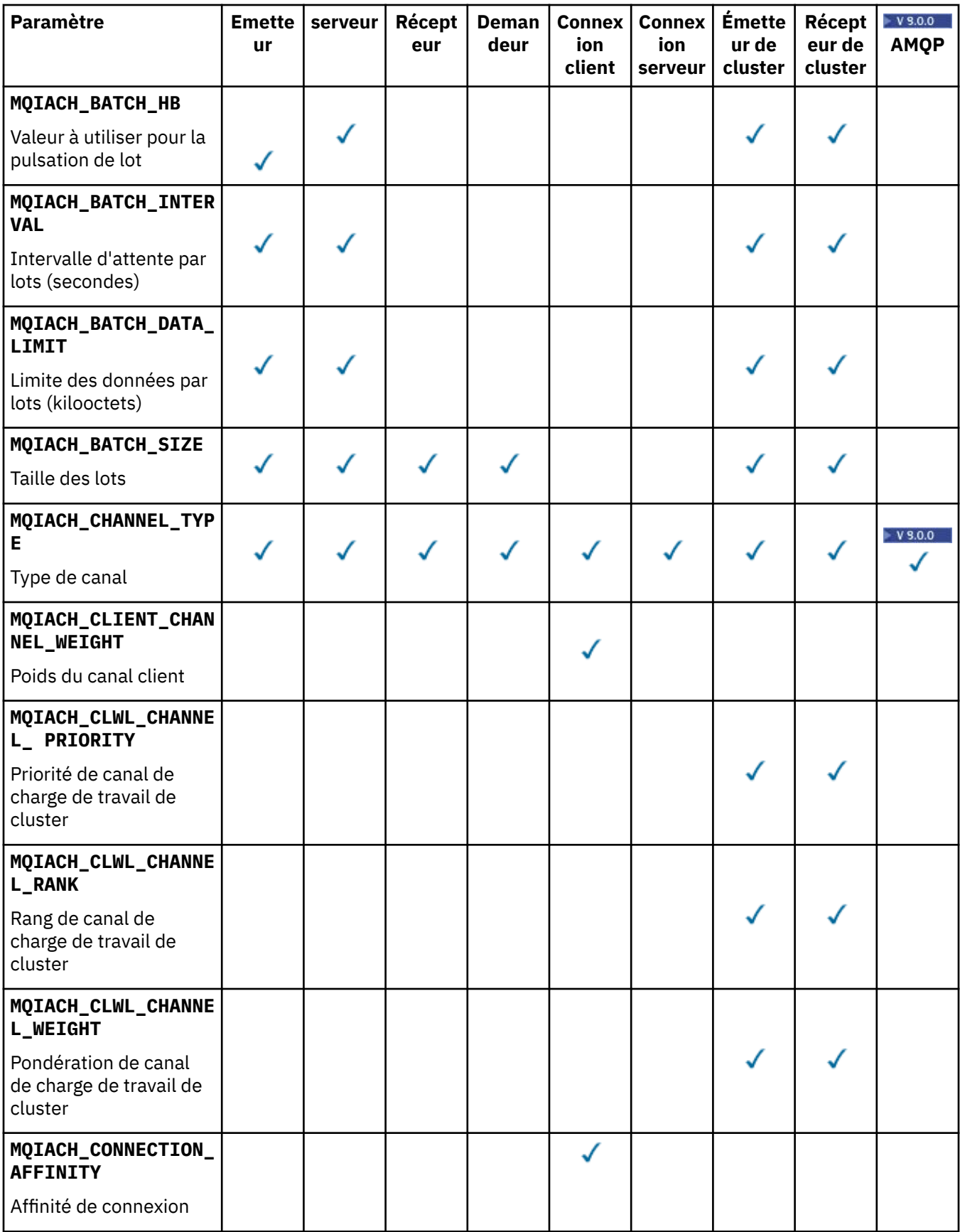

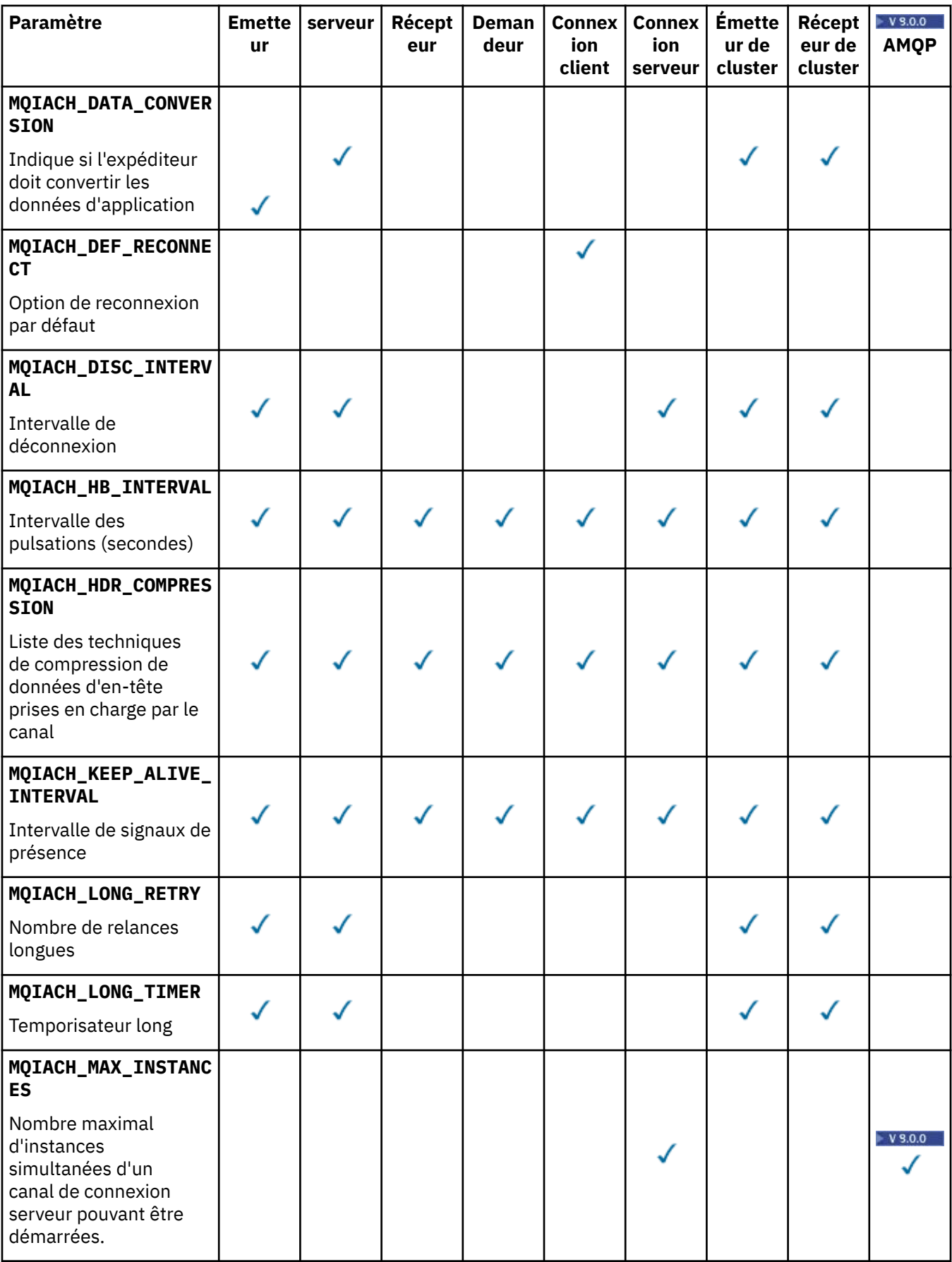

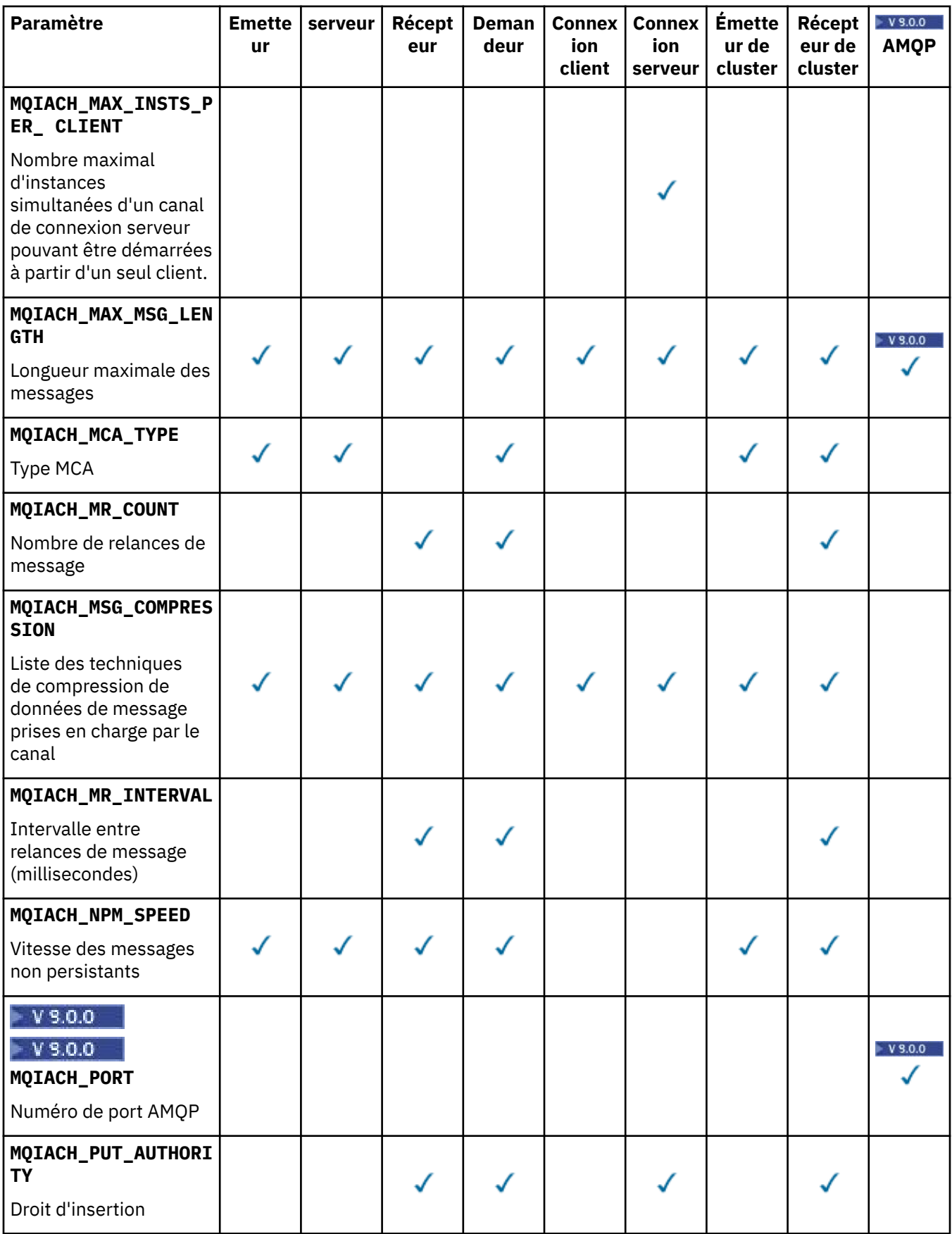
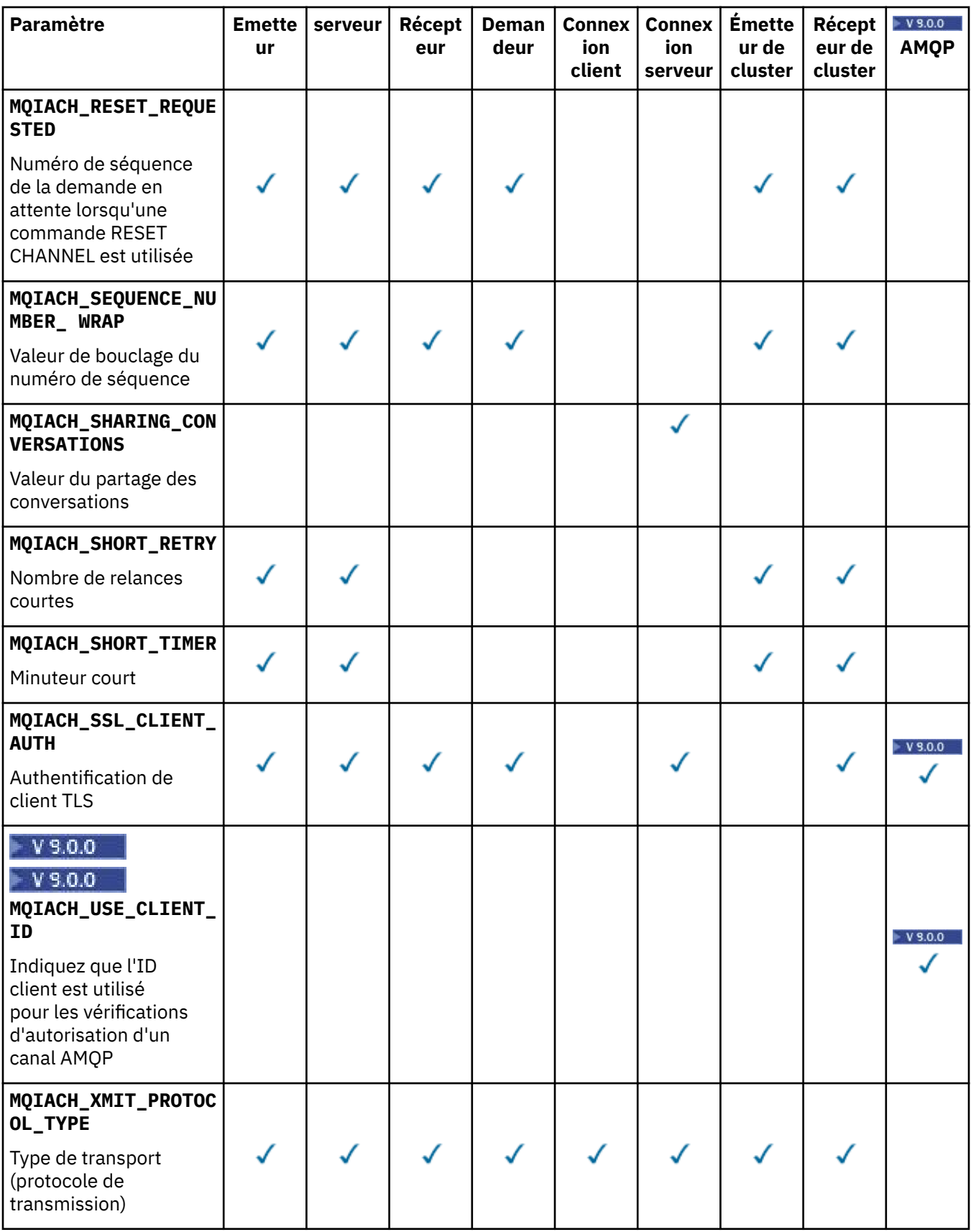

# **Remarque :**

1. Un seul des paramètres suivants peut être spécifié:

• MQCACH\_JAAS\_CONFIG

- ID\_UTILISATEUR\_MCA\_MQCACH\_
- ID CLIENT MOIACH USE

Si aucun de ces paramètres n'est spécifié, aucune authentification n'est effectuée. Si MQCACH\_JAAS\_CONFIG est spécifié, le client envoie un nom d'utilisateur et un mot de passe. Dans tous les autres cas, le nom d'utilisateur transmis est ignoré.

#### **ChannelType (MQCFIN)**

Type de canal (identificateur de paramètre: MQIACH\_CHANNEL\_TYPE).

Si ce paramètre est présent, les canaux éligibles sont limités au type spécifié. Tout sélecteur d'attribut spécifié dans la liste *ChannelAttrs* qui n'est valide que pour les canaux d'un ou de plusieurs types différents est ignoré ; aucune erreur n'est générée.

Si ce paramètre n'est pas présent (ou si MQCHT\_ALL est spécifié), les canaux de tous les types autres que MQCHT\_MQTT sont éligibles. Chaque attribut spécifié doit être un sélecteur d'attribut de canal valide (c'est-à-dire qu'il doit appartenir à la liste suivante), mais il peut ne pas être applicable à tous (ou à aucun) les canaux renvoyés. Les sélecteurs d'attribut de canal valides mais non applicables au canal sont ignorés, aucun message d'erreur ne s'affiche et aucun attribut n'est renvoyé.

La valeur peut être :

**EXPÉDITEUR\_MQCH**

Expéditeur.

**SERVEUR\_MQ** Serveur.

**MQCHT\_RECEIVER**

Récepteur.

**DEMANDE\_MQCHT\_DEMANDEUR** Demandeur.

**MQCHT\_SVRCONN** Connexion serveur (à utiliser par les clients).

#### **MQCHT\_CLNTCONN**

Connexion client.

**MQCHT\_CLUSRCVR**

Récepteur de cluster.

**MQCHT\_CLUSSDR**

Emetteur de cluster.

# **M** V S.0.0 MOCHT AMOP

Canal AMQP.

**MQCHT\_MQTT** Canal de télémétrie.

#### **MQCHT\_ALL**

Tous les types autres que MQCHT\_MQTT.

La valeur par défaut si ce paramètre n'est pas spécifié est MQCHT\_ALL.

**Remarque :** Si ce paramètre est présent, il doit se produire immédiatement après le paramètre **ChannelName** sur les plateformes autres que z/OS , ce qui génère un message d'erreur MQRCCF\_MSG\_LENGTH\_ERROR.

#### $z/0S$

### **CommandScope (MQCFST)**

Portée de la commande (identificateur de paramètre: MQCACF\_COMMAND\_SCOPE). Ce paramètre s'applique à z/OS uniquement.

Indique comment la commande est exécutée lorsque le gestionnaire de files d'attente est membre d'un groupe de partage de files d'attente. Vous pouvez indiquer un des éléments suivants :

- vide (ou omettre complètement le paramètre). La commande est exécutée sur le gestionnaire de files d'attente dans lequel elle a été entrée.
- un nom de gestionnaire de files d'attente. La commande est exécutée sur le gestionnaire de files d'attente que vous spécifiez, à condition qu'il soit actif dans le groupe de partage de files d'attente. Si vous spécifiez un nom de gestionnaire de files d'attente autre que celui du gestionnaire de files d'attente sur lequel il a été entré, vous devez utiliser un environnement de groupe de partage de files d'attente et le serveur de commandes doit être activé.
- un astérisque (\*). La commande est exécutée sur le gestionnaire de files d'attente local et est également transmise à chaque gestionnaire de files d'attente actif du groupe de partage de files d'attente.

La longueur maximale est MQ\_QSG\_NAME\_LENGTH.

Vous ne pouvez pas utiliser *CommandScope* comme paramètre de filtrage.

#### **IntegerFilterCommand (MQCFIF)**

Descripteur de commande de filtre entier. L'identificateur de paramètre doit être un paramètre de type entier autorisé dans *ChannelAttrs* , à l'exception de MQIACF\_ALL.Utilisez ce paramètre pour restreindre la sortie de la commande en spécifiant une condition de filtre. Pour plus d'informations sur l'utilisation de cette condition de filtre, voir [«MQCFIF-Paramètre de filtre d'entier PCF», à la page](#page-1956-0) [1957](#page-1956-0) .

Si vous spécifiez un filtre de type entier pour le type de canal, vous ne pouvez pas également spécifier le paramètre **ChannelType** .

Si vous spécifiez un filtre de type entier, vous ne pouvez pas également spécifier de filtre de chaîne à l'aide du paramètre **StringFilterCommand** .

#### $z/0S$

# **QSGDisposition (MQCFIN)**

Disposition de l'objet dans le groupe (identificateur de paramètre: MQIA\_QSG\_DISP). Ce paramètre s'applique à z/OS uniquement.

Indique la disposition de l'objet pour lequel les informations doivent être renvoyées (c'est-à-dire, où elles sont définies et comment elles se comportent). La valeur peut être l'une des valeurs suivantes :

#### **MQQSGD\_LIVE**

L'objet est défini en tant que MQQSGD\_Q\_MGR ou MQQSGD\_COPY. MQQSGD\_LIVE est la valeur par défaut si le paramètre n'est pas spécifié.

#### **MQQSGD\_ALL**

L'objet est défini en tant que MQQSGD\_Q\_MGR ou MQQSGD\_COPY.

S'il existe un environnement de gestionnaire de files d'attente partagées et que la commande est exécutée sur le gestionnaire de files d'attente où elle a été émise, cette option affiche également des informations sur les objets définis avec MQQSGD\_GROUP.

Si MQQSGD\_LIVE est spécifié ou défini par défaut, ou si MQQSGD\_ALL est spécifié dans un environnement de gestionnaire de files d'attente partagées, la commande peut donner des noms en double (avec des dispositions différentes).

#### **MQQSGD\_COPY**

L'objet est défini en tant que MQQSGD\_COPY.

#### **GROUPE\_MQQSG**

L'objet est défini en tant que MQQSGD\_GROUP. MQQSGD\_GROUP est autorisé uniquement dans un environnement de file d'attente partagée.

#### **MQQSGD\_Q\_DIR**

L'objet est défini en tant que MQQSGD\_Q\_MGR.

#### **MQQSGD\_PRIVE**

L'objet est défini en tant que MQQSGD\_Q\_MGR ou MQQSGD\_COPY. MQQSGD\_PRIVATE renvoie les mêmes informations que MQQSGD\_LIVE.

Vous ne pouvez pas utiliser *QSGDisposition* comme paramètre de filtrage.

### **StringFilterCommand (MQCFSF)**

Descripteur de commande de filtre de chaîne. L'identificateur de paramètre doit être un paramètre de type chaîne autorisé dans *ChannelAttrs* , à l'exception de MQCACH\_CHANNEL\_NAME et MQCACH\_MCA\_NAME.Utilisez ce paramètre pour restreindre la sortie de la commande en spécifiant une condition de filtre. Pour plus d'informations sur l'utilisation de cette condition de filtre, voir [«MQCFSF-Paramètre de filtre de chaîne PCF», à la page 1964](#page-1963-0) .

Si vous spécifiez un filtre de chaîne, vous ne pouvez pas également spécifier un filtre de type entier à l'aide du paramètre **IntegerFilterCommand** .

# **Codes d'erreur**

Cette commande peut renvoyer les codes d'erreur suivants dans l'en-tête de format de réponse, en plus des valeurs indiquées dans [«Codes d'erreur applicables à toutes les commandes», à la page 1415.](#page-1414-0)

#### **Motif (MQLONG)**

La valeur peut être l'une des valeurs suivantes :

# **MQRCCF\_CHANNEL\_NAME\_ERROR**

Erreur de nom de canal.

**MQRCCF\_CHANNEL\_NOT\_FOUND**

Canal introuvable.

# **MQRCCF\_CHANNEL\_TYPE\_ERROR**

Type de canal incorrect.

# **Interroger le canal (MQTT)** MIX **Interroger le canal (MQTT)**

La commande Inquire Channel (MQCMD\_INQUIRE\_CHANNEL) interroge les attributs des définitions de canal IBM MQ .

# **Paramètres obligatoires**

# **ChannelName (MQCFST)**

Nom du canal (identificateur de paramètre: MQCACH\_CHANNEL\_NAME).

Les noms de canal génériques sont pris en charge. Un nom générique est une chaîne de caractères suivie d'un astérisque (\*), par exemple ABC\*, et il sélectionne tous les canaux dont les noms commencent par la chaîne de caractères sélectionnée. Un astérisque seul correspond à tous les noms possibles.

La longueur maximale de la chaîne est MQ\_CHANNEL\_NAME\_LENGTH.

#### **ChannelType (MQCFIN)**

Type de canal (identificateur de paramètre: MQIACH\_CHANNEL\_TYPE).

Si ce paramètre est présent, les canaux éligibles sont limités au type spécifié. Tout sélecteur d'attribut spécifié dans la liste *ChannelAttrs* qui n'est valide que pour les canaux d'un ou de plusieurs types différents est ignoré ; aucune erreur n'est générée.

Si ce paramètre n'est pas présent (ou si MQCHT\_ALL est spécifié), les canaux de tous types sont éligibles. Chaque attribut spécifié doit être un sélecteur d'attribut de canal valide (c'est-à-dire qu'il doit appartenir à la liste suivante), mais il peut ne pas être applicable à tous (ou à aucun) les canaux renvoyés. Les sélecteurs d'attribut de canal valides mais non applicables au canal sont ignorés, aucun message d'erreur ne s'affiche et aucun attribut n'est renvoyé.

La valeur doit être:

# **MQCHT\_MQTT**

Canal de télémétrie.

# **Paramètres optionnels**

# **ChannelAttrs (MQCFIL)**

Attributs de canal (identificateur de paramètre: MQIACF\_CHANNEL\_ATTRS).

La liste d'attributs peut spécifier la valeur suivante sur sa propre valeur par défaut utilisée si le paramètre n'est pas spécifié:

# **MQIACF\_ALL**

Tous les attributs.

ou une combinaison des paramètres suivants:

**MQCA\_SSL\_KEY\_REPOSITORY**

Référentiel de clés TLS

# **MQCACH\_CHANNEL\_NAME**

Nom de canal. Vous ne pouvez pas utiliser cet attribut comme mot clé de filtre.

# **MQCACH\_JAAS\_CONFIG**

Chemin de fichier de la configuration JAAS

# **ADRESSE\_LOCAL\_MQCACH\_LOCAL\_ADDRESS**

Adresse des communications locales du canal

# **ID\_UTILISATEUR\_MCA\_MQCACH\_**

ID utilisateur MCA.

#### **MQCACH\_SSL\_CIPHER\_SPEC** Spécification de chiffrement TLS.

**MQCACH\_SSL\_KEY\_PASSPHRASE** Phrase passe de la clé TLS.

**JOURNAL\_SAUVEGARDE\_MQI** Nombre de demandes de connexion simultanées prises en charge par le canal.

#### **TYPE MQIACH\_CHANNEL\_TYPE**

Type de canal

### **PORT MQIACH\_PORT**

Numéro de port à utiliser lorsque *TransportType* est défini sur TCP.

#### **MQIACH\_SSL\_CLIENT\_AUTH**

Authentification du client TLS.

#### **ID\_CLIENT\_MQIACH\_USE\_**

Indiquez si vous souhaitez utiliser l'ID client *clientID* d'une nouvelle connexion en tant qu'ID utilisateur *userID* pour cette connexion

# **TYPE DE PROTOCOLE MQIACH\_XMIT\_**

Type de transport (protocole de transmission)

#### **Remarque :**

1. Un seul des paramètres suivants peut être spécifié:

- MQCACH\_JAAS\_CONFIG
- ID\_UTILISATEUR\_MCA\_MQCACH\_
- ID\_CLIENT\_MQIACH\_USE\_

Si aucun de ces paramètres n'est spécifié, aucune authentification n'est effectuée. Si MQCACH\_JAAS\_CONFIG est spécifié, le client envoie un nom d'utilisateur et un mot de passe. Dans tous les autres cas, le nom d'utilisateur transmis est ignoré.

# **Codes d'erreur**

Cette commande peut renvoyer les codes d'erreur suivants dans l'en-tête de format de réponse, en plus des valeurs indiquées dans [«Codes d'erreur applicables à toutes les commandes», à la page 1415.](#page-1414-0)

# **Motif (MQLONG)**

La valeur peut être l'une des valeurs suivantes :

**MQRCCF\_CHANNEL\_NAME\_ERROR**

Erreur de nom de canal.

#### **MQRCCF\_CHANNEL\_NOT\_FOUND** Canal introuvable.

# **MQRCCF\_CHANNEL\_TYPE\_ERROR**

Type de canal incorrect.

# **Interroger le canal (réponse)**

La réponse à la commande Inquire Channel (MQCMD\_INQUIRE\_CHANNEL) se compose de l'en-tête de réponse suivi des structures *ChannelName* et *ChannelType* (et sous z/OS uniquement, de la structure *DefaultChannelDisposition*et *QSGDisposition* ) et de la combinaison demandée de structures de paramètres d'attribut (le cas échéant).

Si un nom de canal générique a été spécifié, un message de ce type est généré pour chaque canal trouvé.

# **Toujours renvoyé:**

*ChannelName* , *ChannelType* , *DefaultChannelDisposition* , *QSGDisposition*

# **Renvoyé si demandé:**

*AlterationDate*, *AlterationTime*, *BatchDataLimit*, *BatchHeartbeat*, *BatchInterval*, *BatchSize*, *Certificatelabel*, *ChannelDesc*, *ChannelMonitoring*, *ChannelStatistics*, *ClientChannelWeight*, *ClientIdentifier*, *ClusterName*, *ClusterNamelist*, *CLWLChannelPriority*, *CLWLChannelRank*, *CLWLChannelWeight*, *ConnectionAffinity*, *ConnectionName*, *DataConversion*, *DefReconnect*, *DiscInterval*, *HeaderCompression*, *HeartbeatInterval*, *InDoubtInbound*, *InDoubtOutbound*, *KeepAliveInterval*, *LastMsgTime*, *LocalAddress*, *LongRetryCount*, *LongRetryInterval*, *MaxMsgLength*, *MCAName*, *MCAType*, *MCAUserIdentifier*, *MessageCompression*, *ModeName*, *MsgExit*, *MsgRetryCount*, *MsgRetryExit*, *MsgRetryInterval*, *MsgRetryUserData*, *MsgsReceived*, *MsgsSent*, *MsgUserData*, *NetworkPriority*, *NonPersistentMsgSpeed*, *Password*, *PendingOutbound*, *PropertyControl*, *PutAuthority*, *QMgrName*, *ReceiveExit*, *ReceiveUserData*, *ResetSeq*, *SecurityExit*, *SecurityUserData*, *SendExit*, *SendUserData*, *SeqNumberWrap*, *SharingConversations*, *ShortRetryCount*, *ShortRetryInterval*, *SSLCipherSpec*, *SSLCipherSuite*, *SSLClientAuth*, *SSLPeerName*, *TpName*, *TransportType*, *UseDLQ*, *UserIdentifier*, *XmitQName*

# **Données de réponse**

# **AlterationDate (MQCFST)**

Date de modification, au format yyyy-mm-dd (identificateur de paramètre: MQCA\_ALTERATION\_DATE).

Date à laquelle les informations ont été modifiées pour la dernière fois.

# **AlterationTime (MQCFST)**

Heure de modification, au format hh.mm.ss (identificateur de paramètre: MQCA\_ALTERATION\_TIME).

Heure à laquelle les informations ont été modifiées pour la dernière fois.

# **Limite BatchData(MQCFIN)**

Limite des données par lots (identificateur de paramètre: MQIACH\_BATCH\_DATA\_LIMIT).

Limite, en kilooctets, de la quantité de données qu'il est possible d'envoyer via un canal avant la définition d'un point de synchronisation. Un point de synchronisation est défini après le passage dans le canal du message qui a entraîné l'atteinte de la limite. La valeur zéro dans cet attribut signifie qu'aucune limite de données n'est appliquée aux lots sur ce canal.

Ce paramètre s'applique uniquement aux canaux dont le *ChannelType* est MQCHT\_SENDER, MQCHT\_SERVER, MQCHT\_CLUSRCVR ou MQCHT\_CLUSSDR.

#### **BatchHeartbeat (MQCFIN)**

Valeur utilisée pour le signal de présence du lot (identificateur de paramètre: MQIACH\_BATCH\_HB).

La valeur peut être comprise entre 0 et 999999. La valeur 0 indique que le signal de présence n'est pas utilisé.

#### **BatchInterval (MQCFIN)**

Intervalle de traitement par lots (identificateur de paramètre: MQIACH\_BATCH\_INTERVAL).

#### **BatchSize (MQCFIN)**

Taille du lot (identificateur de paramètre: MQIACH\_BATCH\_SIZE).

#### **Certificatelabel (MQCFST)**

Label de certificat (identificateur de paramètre: MQCA\_CERT\_LABEL).

Indique le label de certificat utilisé.

La longueur maximale est MQ\_CERT\_LABEL\_LENGTH.

#### **ChannelDesc (MQCFST)**

Description du canal (identificateur de paramètre: MQCACH\_DESC).

La longueur maximale de la chaîne est MQ\_CHANNEL\_DESC\_LENGTH.

#### **ChannelMonitoring (MQCFIN)**

Collecte des données de surveillance en ligne (identificateur de paramètre: MOIA\_MONITORING\_CHANNEL).

La valeur peut être l'une des valeurs suivantes :

#### **MQMON\_OFF**

La collecte des données de surveillance en ligne est désactivée pour ce canal.

#### **MQMON\_Q\_DIR**

La valeur du paramètre **ChannelMonitoring** du gestionnaire de files d'attente est héritée par le canal.

# **MQMON\_FAIBLE**

La collecte des données de surveillance en ligne est activée, avec un faible débit de collecte de données, pour ce canal, sauf si le paramètre **ChannelMonitoring** du gestionnaire de files d'attente est MQMON\_NONE.

#### **MQMON\_MEDIUM**

La collecte des données de surveillance en ligne est activée, avec un débit modéré de collecte de données, pour ce canal, sauf si le paramètre *ChannelMonitoring* du gestionnaire de files d'attente est MQMON\_NONE.

#### **MQMON\_ELEVE**

La collecte des données de surveillance en ligne est activée, avec un débit élevé de collecte de données, pour ce canal, sauf si le paramètre **ChannelMonitoring** du gestionnaire de files d'attente est MQMON\_NONE.

#### **ChannelName (MQCFST)**

Nom du canal (identificateur de paramètre: MQCACH\_CHANNEL\_NAME).

La longueur maximale de la chaîne est MQ\_CHANNEL\_NAME\_LENGTH.

#### **ChannelStatistics (MQCFIN)**

Collecte de données statistiques (identificateur de paramètre: MQIA\_STATISTICS\_CHANNEL).

La valeur peut être l'une des valeurs suivantes :

#### **MQMON\_OFF**

La collecte de données statistiques est désactivée pour ce canal.

#### **MQMON\_Q\_DIR**

La valeur du paramètre **ChannelStatistics** du gestionnaire de files d'attente est héritée par le canal.

### **MQMON\_FAIBLE**

La collecte de données statistiques est activée, avec un faible débit de collecte de données, pour ce canal, sauf si le paramètre **ChannelStatistics** du gestionnaire de files d'attente est MOMON\_NONE.

# **MQMON\_MEDIUM**

La collecte de données statistiques est activée, avec un débit modéré de collecte de données, pour ce canal, sauf si le paramètre **ChannelStatistics** du gestionnaire de files d'attente est MQMON\_NONE.

# **MQMON\_ELEVE**

La collecte de données statistiques est activée, avec un débit élevé de collecte de données, pour ce canal, sauf si le paramètre **ChannelStatistics** du gestionnaire de files d'attente est MQMON\_NONE.

Sur les systèmes z/OS , l'activation de ce paramètre active simplement la collecte de données statistiques, quelle que soit la valeur que vous sélectionnez. La spécification de LOW, MEDIUM ou HIGH n'a pas d'impact sur vos résultats.Vous devez activer ce paramètre pour pouvoir collecter des enregistrements de comptabilité de canal.

# **ChannelType (MQCFIN)**

Type de canal (identificateur de paramètre: MQIACH\_CHANNEL\_TYPE).

La valeur peut être l'une des valeurs suivantes :

**EXPÉDITEUR\_MQCH**

Expéditeur.

**SERVEUR\_MQ** Serveur.

**MQCHT\_RECEIVER**

Récepteur.

# **DEMANDE\_MQCHT\_DEMANDEUR**

Demandeur.

#### **MQCHT\_SVRCONN**

Connexion serveur (à utiliser par les clients).

#### **MQCHT\_CLNTCONN**

Connexion client.

**MQCHT\_CLUSRCVR**

Récepteur de cluster.

#### **MQCHT\_CLUSSDR**

Emetteur de cluster.

#### **MQCHT\_MQTT**

Canal de télémétrie.

#### **Pondération ClientChannel(MQCFIN)**

Pondération du canal client (identificateur de paramètre: MQIACH\_CLIENT\_CHANNEL\_WEIGHT).

L'attribut de pondération de canal client est utilisé pour que les définitions de canal client puissent être sélectionnées de manière aléatoire, les pondérations les plus importantes ayant une probabilité de sélection plus élevée, lorsque plusieurs définitions appropriées sont disponibles.

La valeur peut être comprise entre 0 et 99. La valeur par défaut est 0.

Ce paramètre est valide uniquement pour les canaux dont le ChannelType est MQCHT\_CLNTCONN

# **ClientIdentifier (MQCFST)**

clientId du client (identificateur de paramètre: MQCACH\_CLIENT\_ID).

# **ClusterName (MQCFST)**

Nom du cluster (identificateur de paramètre: MQCA\_CLUSTER\_NAME).

#### **ClusterNamelist (MQCFST)**

Liste de noms de cluster (identificateur de paramètre: MQCA\_CLUSTER\_NAMELIST).

#### **CLWLChannelPriority (MQCFIN)**

Priorité du canal (identificateur de paramètre: MQIACH\_CLWL\_CHANNEL\_PRIORITY).

#### **CLWLChannelRank (MQCFIN)**

Rang de canal (identificateur de paramètre: MQIACH\_CLWL\_CHANNEL\_RANK).

#### **CLWLChannelWeight (MQCFIN)**

Pondération de canal (identificateur de paramètre: MQIACH\_CLWL\_CHANNEL\_WEIGHT).

#### **ConnectionAffinity (MQCFIN)**

Affinité de canal (identificateur de paramètre: MQIACH\_CONNECTION\_AFFINITY)

L'attribut d'affinité de canal indique si les applications client qui se connectent plusieurs fois à l'aide du même nom de gestionnaire de files d'attente utilisent le même canal client. La valeur peut être l'une des valeurs suivantes :

#### **MQCAFTY\_PREFERENTE\_PRÉFÉRÉE**

La première connexion dans un processus qui lit une table de définition de canal du client (CCDT) crée une liste de définitions applicables en fonction de la pondération avec toutes les définitions de pondération ClientChannelpar ordre alphabétique. Chaque connexion du processus tente de se connecter en utilisant la première définition de la liste. Si la connexion échoue, la définition suivante est utilisée. Les définitions de pondération ClientChannelnon nulles sont déplacées à la fin de la liste. Zéro ClientChannelLes définitions de pondération restent au début de la liste et sont sélectionnées en premier pour chaque connexion. Pour les clients C, C++ et .NET (y compris les clients .NETentièrement gérés), la liste est mise à jour si la table de définition de canal du client a été modifiée depuis la création de la liste. Chaque processus client ayant le même nom d'hôte crée la même liste.

MQCAFTY\_PREFERRED est la valeur par défaut.

#### **MQCAFTY\_NONE**

La première connexion dans un processus de lecture d'une table de définition de canal du client (CCDT) crée une liste de définitions applicables. Toutes les connexions d'un processus sélectionnent indépendamment une définition applicable en fonction de la pondération avec un zéro applicable. ClientChannelLes définitions de pondération sont sélectionnées en premier par ordre alphabétique. Pour les clients C, C++ et .NET (y compris les clients .NETentièrement gérés), la liste est mise à jour si la table de définition de canal du client a été modifiée depuis la création de la liste.

Ce paramètre est valide uniquement pour les canaux dont le ChannelType est MQCHT\_CLNTCONN.

### **ConnectionName (MQCFST)**

Nom de connexion (identificateur de paramètre: MQCACH\_CONNECTION\_NAME).

La longueur maximale de la chaîne est MQ\_CONN\_NAME\_LENGTH. Sous z/OS, il s'agit de MQ\_LOCAL\_ADDRESS\_LENGTH.

*ConnectionName* est une liste séparée par des virgules.

#### **DataConversion (MQCFIN)**

Indique si l'expéditeur doit convertir les données d'application (identificateur de paramètre: MQIACH\_DATA\_CONVERSION).

La valeur peut être :

**MQCDC\_NO\_SENDER\_CONVERSION** Pas de conversion par l'expéditeur.

# **MQCDC\_SENDER\_CONVERSION**

Conversion par expéditeur.

#### **z/OS**

#### **Disposition DefaultChannel(MQCFIN)**

Disposition de canal par défaut (identificateur de paramètre: MQIACH\_DEF\_CHANNEL\_DISP).

Ce paramètre s'applique à z/OS uniquement.

Indique la disposition prévue du canal lorsqu'il est actif. La valeur peut être l'une des valeurs suivantes :

#### **MQCHLD\_PRIVE**

L'utilisation prévue de l'objet est un canal privé.

#### **MQCHLD\_FIXSHARED**

L'utilisation prévue de l'objet est un canal partagé lié à un gestionnaire de files d'attente spécifique.

#### **MQCHLD\_SHARED**

L'utilisation prévue de l'objet est un canal partagé.

#### **DiscInterval (MQCFIN)**

Intervalle de déconnexion (identificateur de paramètre: MQIACH\_DISC\_INTERVAL).

#### **DefReconnect (MQCFIN)**

Option de reconnexion par défaut du canal client (identificateur de paramètre: MQIACH\_DEF\_RECONNECT).

Les valeurs renvoyées peuvent être:

#### **MQRCN\_NO**

MORCN NO est la valeur par défaut.

A moins d'être remplacé par **MQCONNX**, le client n'est pas reconnecté automatiquement.

#### **MQRCN\_YES**

A moins d'être remplacé par **MQCONNX**, le client se reconnecte automatiquement.

#### **MQRCN\_Q\_MGR**

A moins d'être remplacé par **MQCONNX**, le client se reconnecte automatiquement, mais uniquement au même gestionnaire de files d'attente. L'option QMGR a le même effet que MQCNO\_RECONNECT\_Q\_MGR.

#### **MQRCN\_DISABLED**

La reconnexion est désactivée, même si elle est demandée par le programme client à l'aide de l'appel **MQCONNX** MQI.

#### **HeaderCompression (MQCFIL)**

Techniques de compression de données d'en-tête prises en charge par le canal (identificateur de paramètre: MQIACH\_HDR\_COMPRESSION).Pour les canaux émetteur, serveur, émetteur de cluster, récepteur de cluster et de connexion client, les valeurs indiquées sont classées par ordre de préférence.

La valeur peut être une ou plusieurs des valeurs suivantes:

#### **MQCOMPRESS\_NONE**

Aucune compression de données d'en-tête n'est effectuée.

#### **MQCOMPRESS\_SYSTEM**

La compression de données d'en-tête est effectuée.

### **HeartbeatInterval (MQCFIN)**

Intervalle des pulsations (identificateur de paramètre: MQIACH\_HB\_INTERVAL).

#### **InDoubt(MQCFIN)**

Nombre de messages entrants sur le client en attente de validation (identificateur de paramètre: MOIACH\_IN\_DOUBT\_IN).

#### **InDoubtSortant (MQCFIN)**

Nombre de messages sortants du client en attente de validation (identificateur de paramètre: MQIACH\_IN\_DOUBT\_OUT).

#### **KeepAliveIntervalle (MQCFIN)**

Intervalle KeepAlive (identificateur de paramètre: MQIACH\_KEEP\_ALIVE\_INTERVAL).

#### **Temps LastMsg(MQCFST)**

Heure à laquelle le dernier message a été envoyé ou reçu (identificateur de paramètre: MQCACH\_LAST\_MSG\_TIME).

La longueur maximale de la chaîne est MQ\_TIME\_LENGTH.

#### **LocalAddress (MQCFST)**

Adresse de communication locale du canal (identificateur de paramètre: MQCACH\_LOCAL\_ADDRESS).

La longueur maximale de la chaîne est MQ\_LOCAL\_ADDRESS\_LENGTH.

#### **Nombre de LongRetry(MQCFIN)**

Nombre de relances longues (identificateur de paramètre: MQIACH\_LONG\_RETRY).

#### **Intervalle LongRetry(MQCFIN)**

Long timer (identificateur de paramètre: MQIACH\_LONG\_TIMER).

# **MaxInstances (MQCFIN)**

Nombre maximal d'instances simultanées d'un canal de connexion serveur (identificateur de paramètre: MQIACH\_MAX\_INSTANCES).

Ce paramètre est renvoyé uniquement pour les canaux de connexion serveur en réponse à un appel Inquire Channel avec ChannelAttrs incluant MQIACF\_ALL ou MQIACH\_MAX\_INSTANCES.

#### **MaxInstancesPerClient (MQCFIN)**

Nombre maximal d'instances simultanées d'un canal de connexion serveur pouvant être démarrées à partir d'un seul client (identificateur de paramètre: MQIACH\_MAX\_INSTS\_PER\_CLIENT).

Ce paramètre est renvoyé uniquement pour les canaux de connexion serveur en réponse à un appel Inquire Channel avec ChannelAttrs incluant MQIACF\_ALL ou MQIACH\_MAX\_INSTS\_PER\_CLIENT.

#### **Longueur MaxMsg(MQCFIN)**

Longueur maximale du message (identificateur de paramètre: MQIACH\_MAX\_MSG\_LENGTH).

#### **MCAName (MQCFST)**

Nom de l'agent MCA (identificateur de paramètre: MQCACH\_MCA\_NAME).

La longueur maximale de la chaîne est MQ\_MCA\_NAME\_LENGTH.

#### **MCAType (MQCFIN)**

.

Type d'agent de canal de transmission de messages (identificateur de paramètre: MQIACH\_MCA\_TYPE).

La valeur peut être l'une des valeurs suivantes :

#### **PROCESSUS MQMCAT\_PROCESS**

#### **MQMCAT\_THREAD**

Unité d'exécution ( Windows uniquement).

#### **MCAUserIdentifier (MQCFST)**

Identificateur utilisateur de l'agent MCA (identificateur de paramètre: MQCACH\_MCA\_USER\_ID).

**Remarque :** Une autre façon de fournir un ID utilisateur pour l'exécution d'un canal consiste à utiliser des enregistrements d'authentification de canal. Avec les enregistrements d'authentification de canal, différentes connexions peuvent utiliser le même canal tout en utilisant des données d'identification différentes. Si MCAUSER sur le canal est défini et que des enregistrements d'authentification de canal sont utilisés pour s'appliquer au même canal, les enregistrements d'authentification de canal sont prioritaires. La valeur MCAUSER de la définition de canal est utilisée uniquement si l'enregistrement d'authentification de canal utilise USERSRC (CHANNEL). Pour plus de détails, voir Enregistrements d'authentification de canal

La longueur maximale de l'identificateur utilisateur MCA dépend de l'environnement dans lequel l'agent MCA s'exécute. MQ\_MCA\_USER\_ID\_LENGTH donne la longueur maximale pour l'environnement pour lequel votre application est en cours d'exécution. MQ\_MAX\_MCA\_USER\_ID\_LENGTH donne le maximum pour tous les environnements pris en charge.

Sous Windows, l'ID utilisateur peut être qualifié avec le nom de domaine au format suivant:

user@domain

#### **MessageCompression (MQCFIL)**

Techniques de compression de données de message prises en charge par le canal (identificateur de paramètre: MQIACH\_MSG\_COMPRESSION).Pour les canaux émetteur, serveur, émetteur de cluster, récepteur de cluster et de connexion client, les valeurs indiquées sont classées par ordre de préférence.

La valeur peut être une ou plusieurs des valeurs suivantes:

#### **MQCOMPRESS\_NONE**

Aucune compression de données de message n'est effectuée.

#### **MQCOMPRESS\_RLE**

La compression de données de message est effectuée à l'aide de l'algorithme RLE.

#### **MQCOMPRESS\_ZLIBFAST**

La compression des données de message est effectuée à l'aide du codage ZLIB avec une priorité de vitesse.

#### **MQCOMPRESS\_ZLIBHIGH**

La compression des données de message est effectuée à l'aide du codage ZLIB avec priorité de compression.

#### **MQCOMPRESS\_ANY**

Toute technique de compression prise en charge par le gestionnaire de files d'attente peut être utilisée. MQCOMPRESS\_ANY n'est valide que pour les canaux de réception, de demandeur et de connexion serveur.

#### **ModeName (MQCFST)**

Nom du mode (identificateur de paramètre: MQCACH\_MODE\_NAME).

La longueur maximale de la chaîne est MQ\_MODE\_NAME\_LENGTH.

#### **MsgExit (MQCFST)**

Nom de l'exit de message (identificateur de paramètre: MQCACH\_MSG\_EXIT\_NAME).

La longueur maximale du nom d'exit dépend de l'environnement dans lequel l'exit est exécuté. MQ\_EXIT\_NAME\_LENGTH indique la longueur maximale pour l'environnement dans lequel votre application s'exécute. MQ\_MAX\_EXIT\_NAME\_LENGTH donne le maximum pour tous les environnements pris en charge.

**Multi S**ous Multiplateformes, si plusieurs exits de message ont été définis pour le canal, la liste des noms est renvoyée dans une structure MQCFSL au lieu d'une structure MQCFST.

**Sous z/OS** sous z/OS, une structure MQCFSL est toujours utilisée.

#### **MsgsReceived (MQCFIN64)**

Nombre de messages reçus par le client depuis sa dernière connexion (identificateur de paramètre: MQIACH\_MSGS\_RECEIVED / MQIACH\_MSGS\_RCVD).

#### **Nombre de MsgRetry(MQCFIN)**

Nombre de relances de message (identificateur de paramètre: MQIACH\_MR\_COUNT).

#### **Exit MsgRetry(MQCFST)**

Nom de l'exit de relance de message (identificateur de paramètre: MQCACH\_MR\_EXIT\_NAME).

La longueur maximale du nom d'exit dépend de l'environnement dans lequel l'exit est exécuté. MQ\_EXIT\_NAME\_LENGTH indique la longueur maximale pour l'environnement dans lequel votre application s'exécute. MQ\_MAX\_EXIT\_NAME\_LENGTH donne le maximum pour tous les environnements pris en charge.

#### **Intervalle MsgRetry(MQCFIN)**

Intervalle entre les nouvelles tentatives de message (identificateur de paramètre: MQIACH\_MR\_INTERVAL).

#### **MsgRetryUserData (MQCFST)**

Données utilisateur de l'exit de relance de message (identificateur de paramètre: MOCACH\_MR\_EXIT\_USER\_DATA).

La longueur maximale de la chaîne est MQ\_EXIT\_DATA\_LENGTH.

#### **MsgsSent (MQCFIN64)**

Nombre de messages envoyés par le client depuis sa dernière connexion (identificateur de paramètre: MQIACH\_MSGS\_SENT).

#### **Données MsgUser(MQCFST)**

Données utilisateur de l'exit de message (identificateur de paramètre: MQCACH\_MSG\_EXIT\_USER\_DATA).

La longueur maximale de la chaîne est MQ\_EXIT\_DATA\_LENGTH.

**Multi** Sous Multiplateformes, si plusieurs exits de message ont été définis pour le canal, la liste des noms est renvoyée dans une structure MQCFSL au lieu d'une structure MQCFST.

 $z/0S$ 

Sous z/OS, une structure MQCFSL est toujours utilisée.

#### **NetworkPriority (MQCFIN)**

Priorité du réseau (identificateur de paramètre: MQIACH\_NETWORK\_PRIORITY).

#### **NonPersistentMsgSpeed (MQCFIN)**

Vitesse à laquelle les messages non persistants doivent être envoyés (identificateur de paramètre: MQIACH\_NPM\_SPEED).

La valeur peut être :

**MQNPMS\_NORMAL**

Vitesse normale.

**MQNPMS\_FAST**

Vitesse rapide.

#### **Mot de passe (MQCFST)**

Mot de passe (identificateur de paramètre: MQCACH\_PASSWORD).

Si un mot de passe non vide est défini, il est renvoyé sous forme d'astérisques. Sinon, il est renvoyé sous forme de blancs.

La longueur maximale de la chaîne est MQ\_PASSWORD\_LENGTH. Cependant, seuls les 10 premiers caractères sont utilisés.

#### **PropertyControl (MQCFIN)**

Attribut de contrôle de propriété (identificateur de paramètre MQIA\_PROPERTY\_CONTROL).

Indique ce qui se passe aux propriétés des message lorsque le message est sur le point d'être envoyé à une V6 ou avant un gestionnaire de files d'attente (un gestionnaire de files d'attente qui ne comprend pas le concept d'un descripteur de propriété). La valeur peut être l'une des valeurs suivantes :

# **COMPATIBILITE\_MQPROP\_COMPATIBILITÉ**

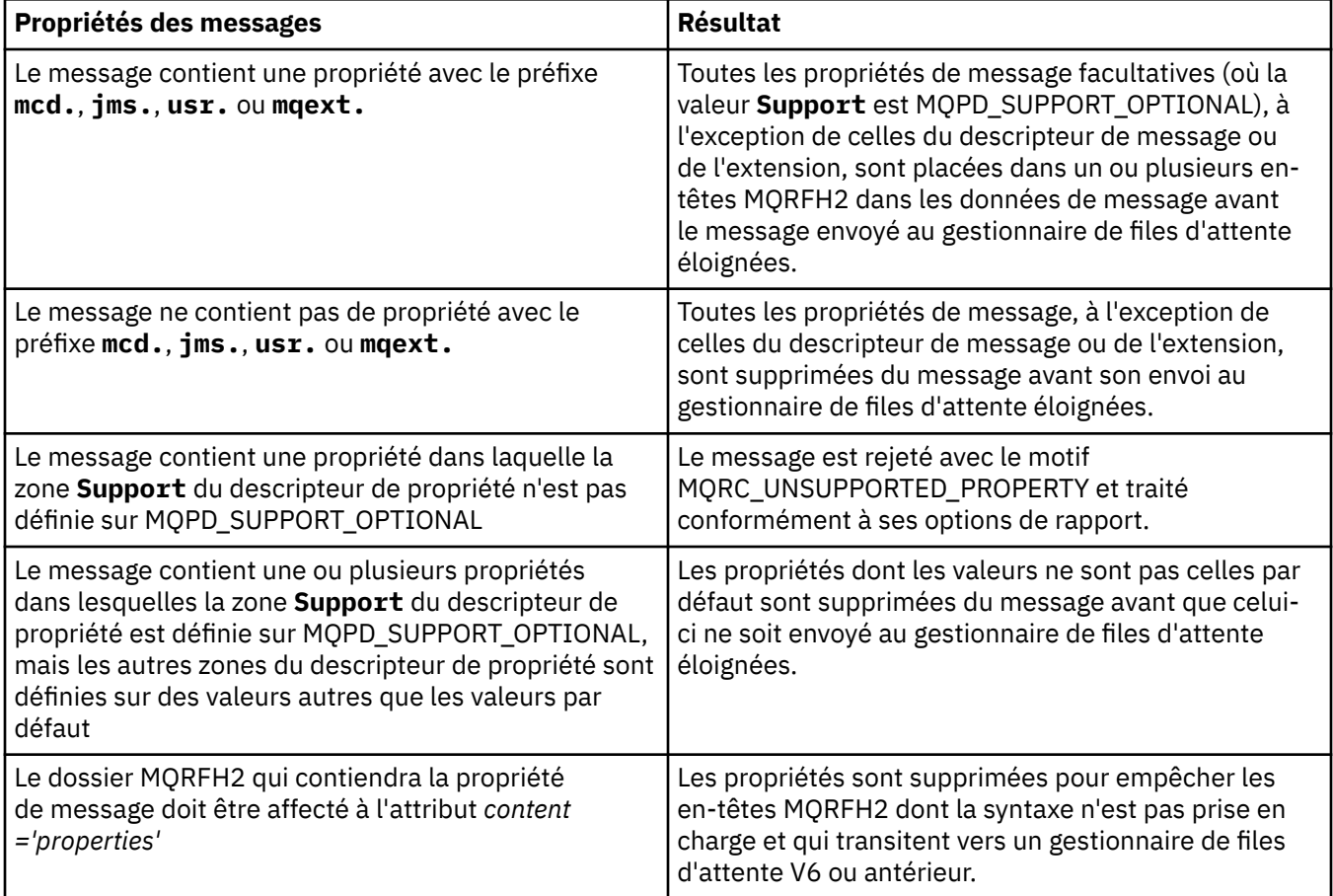

# **MQPROP\_NONE**

Toutes les propriétés du message, à l'exception de celles du descripteur de message ou de l'extension, sont supprimées du message avant son envoi au gestionnaire de files d'attente éloignées.

Si le message contient une propriété dans laquelle la zone **Support** du descripteur de propriété n'est pas définie sur MQPD\_SUPPORT\_OPTIONAL, le message est rejeté avec le motif MQRC\_UNSUPPORTED\_PROPERTY et traité conformément à ses options de rapport.

#### **MQPROP\_ALL**

Toutes les propriétés du message sont incluses dans le message lorsqu'il est envoyé au gestionnaire de files d'attente éloignées. Les propriétés, hormis celles associées au descripteur de message (ou à l'extension), sont placées dans un ou plusieurs en-têtes MQRFH2 dans les données du message.

Cet attribut est applicable aux canaux émetteur, serveur, émetteur de cluster et récepteur de cluster.

#### **PutAuthority (MQCFIN)**

Droit d'insertion (identificateur de paramètre: MQIACH\_PUT\_AUTHORITY).

La valeur peut être l'une des valeurs suivantes :

#### **MQPA\_PAR DEFAUT**

L'ID utilisateur par défaut est utilisé.

#### **MQPA\_CONTEXT**

L'ID utilisateur de contexte est utilisé.

#### **QMgrName (MQCFST)**

Nom du gestionnaire de files d'attente (identificateur de paramètre: MQCA\_Q\_MGR\_NAME).

La longueur maximale de la chaîne est MO\_O\_MGR\_NAME\_LENGTH.

#### $z/0S$ **QSGDisposition (MQCFIN)**

Disposition QSG (identificateur de paramètre: MQIA\_QSG\_DISP).

Indique la disposition de l'objet (c'est-à-dire où il est défini et comment il se comporte). Ce paramètre est valide uniquement sous z/OS. La valeur peut être l'une des valeurs suivantes :

### **MQQSGD\_COPY**

L'objet est défini en tant que MQQSGD\_COPY.

#### **GROUPE\_MQQSG**

L'objet est défini en tant que MQQSGD\_GROUP.

#### **MQQSGD\_Q\_DIR**

L'objet est défini en tant que MQQSGD\_Q\_MGR.

#### **ReceiveExit (MQCFST)**

Nom de l'exit de réception (identificateur de paramètre: MQCACH\_RCV\_EXIT\_NAME).

La longueur maximale du nom d'exit dépend de l'environnement dans lequel l'exit est exécuté. MQ\_EXIT\_NAME\_LENGTH indique la longueur maximale pour l'environnement dans lequel votre application s'exécute. MQ\_MAX\_EXIT\_NAME\_LENGTH donne le maximum pour tous les environnements pris en charge.

Multi Sous Multiplateformes, si plusieurs exits de réception ont été définis pour le canal, la liste des noms est renvoyée dans une structure MQCFSL à la place d'une structure MQCFST.

 $z/0S$ 

Sous z/OS, une structure MQCFSL est toujours utilisée.

#### **Données ReceiveUser(MQCFST)**

Données utilisateur de l'exit de réception (identificateur de paramètre: MQCACH\_RCV\_EXIT\_USER\_DATA).

La longueur maximale de la chaîne est MQ\_EXIT\_DATA\_LENGTH.

**Multi Sous Multiplateformes, si plusieurs chaînes de données utilisateur d'exit de réception** ont été définies pour le canal, la liste des chaînes est renvoyée dans une structure MQCFSL au lieu d'une structure MQCFST.

 $z/0S$ Sous z/OS, une structure MQCFSL est toujours utilisée.

#### **ResetSeq (MQCFIN)**

Numéro de séquence de réinitialisation en attente (identificateur de paramètre: MQIACH\_RESET\_REQUESTED).

Numéro de séquence d'une demande en attente ; indique qu'une demande de commande RESET CHANNEL utilisateur est en attente.

Une valeur de zéro indique qu'il n'existe aucun canal en attente RESET CHANNEL. La valeur peut être comprise entre 1 et 999999999.

Les valeurs de retour possibles sont MQCHRR\_RESET\_NOT\_REQUESTED.

Ce paramètre n'est pas applicable sous z/OS.

#### **SecurityExit (MQCFST)**

Nom de l'exit de sécurité (identificateur de paramètre: MQCACH\_SEC\_EXIT\_NAME).

La longueur maximale du nom d'exit dépend de l'environnement dans lequel l'exit est exécuté. MQ\_EXIT\_NAME\_LENGTH indique la longueur maximale pour l'environnement dans lequel votre application s'exécute. MQ\_MAX\_EXIT\_NAME\_LENGTH donne le maximum pour tous les environnements pris en charge.

#### **Données SecurityUser(MQCFST)**

Données utilisateur de l'exit de sécurité (identificateur de paramètre: MQCACH\_SEC\_EXIT\_USER\_DATA).

La longueur maximale de la chaîne est MQ\_EXIT\_DATA\_LENGTH.

#### **SendExit (MQCFST)**

Nom de l'exit d'émission (identificateur de paramètre: MQCACH\_SEND\_EXIT\_NAME).

La longueur maximale du nom d'exit dépend de l'environnement dans lequel l'exit est exécuté. MQ\_EXIT\_NAME\_LENGTH indique la longueur maximale pour l'environnement dans lequel votre application s'exécute. MQ\_MAX\_EXIT\_NAME\_LENGTH donne le maximum pour tous les environnements pris en charge.

**Multi** Sous Multiplateformes, si plusieurs exits d'émission ont été définis pour le canal, la liste des noms est renvoyée dans une structure MQCFSL à la place d'une structure MQCFST.

 $z/0S$ Sous z/OS, une structure MQCFSL est toujours utilisée.

#### **Données SendUser(MQCFST)**

Données utilisateur de l'exit d'émission (identificateur de paramètre: MQCACH\_SEND\_EXIT\_USER\_DATA).

La longueur maximale de la chaîne est MQ\_EXIT\_DATA\_LENGTH.

Multi Sous Multiplateformes, si plusieurs chaînes de données utilisateur d'exit d'émission ont été définies pour le canal, la liste des chaînes est renvoyée dans une structure MQCFSL à la place d'une structure MQCFST.

 $z/0S$ Sous z/OS, une structure MQCFSL est toujours utilisée.

#### **SeqNumberen boucle (MQCFIN)**

Numéro de bouclage de séquence (identificateur de paramètre: MQIACH\_SEQUENCE\_NUMBER\_WRAP).

#### **SharingConversations (MQCFIN)**

Nombre de conversations partagées (identificateur de paramètre: MQIACH\_SHARING\_CONVERSATIONS).

Ce paramètre est renvoyé uniquement pour les canaux de connexion client TCP/IP et de connexion serveur.

#### **Nombre de ShortRetry(MQCFIN)**

Nombre de relances abrégées (identificateur de paramètre: MQIACH\_SHORT\_RETRY).

#### **Intervalle ShortRetry(MQCFIN)**

Temporisateur abrégé (identificateur de paramètre: MQIACH\_SHORT\_TIMER).

#### **SSLCipherSpec (MQCFST)**

CipherSpec (identificateur de paramètre: MQCACH\_SSL\_CIPHER\_SPEC).

La longueur maximale de cette chaîne est MQ\_SSL\_CIPHER\_SPEC\_LENGTH.

### **SSLCipherSuite (MQCFST)**

CipherSuite (identificateur de paramètre: MQCACH\_SSL\_CIPHER\_SUITE).

La longueur de la chaîne est MQ\_SSL\_CIPHER\_SUITE\_LENGTH.

#### **SSLClientAuth (MQCFIN)**

Authentification du client (identificateur de paramètre: MQIACH\_SSL\_CLIENT\_AUTH).

La valeur peut être

#### **MQSCA\_REQUIS**

Authentification client requise

# **MQSCA\_XX\_ENCODE\_CASE\_ONE facultatif**

L'authentification client est facultative.

La valeur suivante est également valide pour les canaux de type MQCHT\_MQTT:

### **MQSCA\_NEVER\_REQUIRED**

L'authentification du client n'est jamais requise et ne doit pas être fournie.

Indique si IBM MQ requiert un certificat du client TLS.

#### **SSLPeerName (MQCFST)**

Nom de l'homologue (identificateur de paramètre: MQCACH\_SSL\_PEER\_NAME).

**Remarque :** Une autre façon de restreindre les connexions aux canaux en les comparant au nom distinctif du sujet TLS consiste à utiliser des enregistrements d'authentification de canal. Avec les enregistrements d'authentification de canal, différents modèles de nom distinctif de sujet TLS peuvent être appliqués au même canal. Si SSLPEER sur le canal et un enregistrement d'authentification de canal sont utilisés pour s'appliquer au même canal, le certificat entrant doit correspondre aux deux modèles afin de se connecter. Pour plus d'informations, voir Enregistrements d'authentification de canal.

La longueur de la chaîne est MQ\_SSL\_PEER\_NAME\_LENGTH. Sous z/OS, il s'agit de MQ\_SSL\_SHORT\_PEER\_NAME\_LENGTH.

Indique le filtre à utiliser pour la comparaison avec le nom distinctif du certificat du gestionnaire de files d'attente ou du client homologue à l'autre extrémité du canal. (Un nom distinctif est l'identificateur du certificat TLS.) Si le nom distinctif dans le certificat reçu de l'homologue ne correspond pas au filtre SSLPEER, le canal ne démarre pas.

#### **TpName (MQCFST)**

Nom du programme de transaction (identificateur de paramètre: MQCACH\_TP\_NAME).

La longueur maximale de la chaîne est MQ\_TP\_NAME\_LENGTH.

#### **TransportType (MQCFIN)**

Type de protocole de transmission (identificateur de paramètre: MQIACH\_XMIT\_PROTOCOL\_TYPE).

La valeur peut être:

**MQXPT\_LU62**

LU 6.2.

**MQXPT\_TCP**

TCP.

**MQXPT\_NETBIOS**

NetBIOS.

**MQXPT\_SPX** SPX:

**MQXPT\_DECNET** DECNET.

#### **UseDLQ (MQCFIN)**

Indique si la file d'attente de rebut (ou la file d'attente de messages non livrés) doit être utilisée lorsque les messages ne peuvent pas être distribués par les canaux (identificateur de paramètre: MQIA\_USE\_DEAD\_LETTER\_Q).

# La valeur peut être:

#### **MQUSEDLQ\_NO**

Les messages qui ne peuvent pas être distribués par un canal seront traités comme un échec et soit le canal les annulera, soit le canal s'arrêtera, conformément à la valeur de NPMSPEED.

#### **MQUSEDLQ\_OUI**

Si l'attribut DEADQ du gestionnaire de files d'attente fournit le nom d'une file d'attente de rebut, il sera utilisé, sinon le comportement sera le même que pour MQUSEDLQ\_NO.

### **UserIdentifier (MQCFST)**

Identificateur utilisateur de la tâche (identificateur de paramètre: MQCACH\_USER\_ID).

La longueur maximale de la chaîne est MQ\_USER\_ID\_LENGTH. Cependant, seuls les 10 premiers caractères sont utilisés.

### **XmitQName (MQCFST)**

Nom de la file d'attente de transmission (identificateur de paramètre: MQCACH\_XMIT\_Q\_NAME).

La longueur maximale de la chaîne est MQ\_Q\_NAME\_LENGTH.

# **Consulter les enregistrements d'authentification de canal**

La commande d'interrogation des enregistrements d'authentification de canal (MQCMD\_INQUIRE\_CHLAUTH\_RECS) extrait les détails de partenaire autorisés et les mappages à MCAUSER pour un canal ou un ensemble de canaux.

# **Paramètres obligatoires**

# **nom-canal-générique (MQCFST)**

Nom du canal ou de l'ensemble de canaux sur lesquels vous effectuez une demande (identificateur de paramètre: MQCACH\_CHANNEL\_NAME).

Vous pouvez utiliser l'astérisque (\*) comme caractère générique pour spécifier un ensemble de canaux, sauf si vous définissez l'option Correspondance sur MQMATCH\_RUNCHECK. Si vous définissez le type sur BLOCKADDR, vous devez définir le nom de canal générique sur un astérisque unique, qui correspond à tous les noms de canal.

# **Paramètres optionnels**

# **Adresse (MQCFST)**

Adresse IP à mapper (identificateur de paramètre: MQCACH\_CONNECTION\_NAME).

Ce paramètre est valide uniquement lorsque **Match** est MQMATCH\_RUNCHECK et ne doit pas être générique.

# **ByteStringFilterCommand (MQCFBF)**

Descripteur de commande de filtre de chaîne d'octets. Utilisez ce paramètre pour restreindre la sortie de la commande en spécifiant une condition de filtre. Pour plus d'informations sur l'utilisation de cette condition de filtre, voir [«MQCFBF-Paramètre de filtre de chaîne d'octets PCF», à la page 1952](#page-1951-0) .

Si vous spécifiez un filtre de chaîne d'octets, vous ne pouvez pas également spécifier un filtre de type entier à l'aide du paramètre **IntegerFilterCommand** ou un filtre de chaîne à l'aide du paramètre **StringFilterCommand** .

# **Attributs ChannelAuth(MQCFIL)**

Attributs d'enregistrement de droits d'accès (identificateur de paramètre: MQIACF\_CHLAUTH\_ATTRS).

Vous pouvez spécifier la valeur suivante dans la liste d'attributs seule. Il s'agit de la valeur par défaut si le paramètre n'est pas spécifié.

# **MQIACF\_ALL**

Tous les attributs.

Si MQIACF\_ALL n'est pas spécifié, indiquez une combinaison des valeurs suivantes:

# **MQCA\_ALTERATION\_DATE**

Date de modification.

#### **MQCA\_ALTERATION\_TIME** Heure de modification.

**MQCA\_CHLAUTH\_DESC** Description.

# **MQCA\_CUSTOM**

Personnalisé.

### **MQCACH\_NOM\_CONNEXION**

Filtre d'adresse IP.

#### **ID\_UTILISATEUR\_MCA\_MQCACH\_**

ID utilisateur MCA mappé sur l'enregistrement.

#### **SOURCE UTILISATEUR\_MQIACH\_SOURCE**

Source de l'ID utilisateur de cet enregistrement.

#### **AVERTISSEMENT MQIACH\_avertissement**

Mode d'avertissement.

#### **CheckClient (MQCFIN)**

Exigences relatives à l'ID utilisateur et au mot de passe pour que la connexion client aboutisse. Les valeurs admises sont les suivantes :

### **MQCHK\_REQUIRED\_ADMIN**

Un ID utilisateur et un mot de passe valides sont requis pour que la connexion soit autorisée si vous utilisez un ID utilisateur privilégié.

Les connexions utilisant un ID utilisateur non privilégié ne sont pas requises pour fournir un ID utilisateur et un mot de passe.

L'ID utilisateur et le mot de passe sont vérifiés par rapport aux détails du référentiel d'utilisateurs fournis dans un objet d'informations d'authentification et fournis sur ALTER QMGR dans la zone CONNAUTH.

Si aucun détail de référentiel d'utilisateurs n'est fourni et que la vérification de l'ID utilisateur et du mot de passe n'est pas activée sur le gestionnaire de files d'attente, la connexion n'aboutit pas.

Un utilisateur privilégié est un utilisateur disposant de droits d'administration complets pour IBM MQ. Pour plus d'informations, voir Utilisateurs privilégiés .

Cette option n'est pas valide sur les plateformes z/OS .

#### **MQCHK\_REQUIRED**

Un ID utilisateur et un mot de passe valides sont requis pour que la connexion soit autorisée.

L'ID utilisateur et le mot de passe sont vérifiés par rapport aux détails du référentiel d'utilisateurs fournis dans un objet d'informations d'authentification et fournis sur ALTER QMGR dans la zone CONNAUTH.

Si aucun détail de référentiel d'utilisateurs n'est fourni et que la vérification de l'ID utilisateur et du mot de passe n'est pas activée sur le gestionnaire de files d'attente, la connexion n'aboutit pas.

#### **MQCHK\_AS\_Q\_MGR**

Pour que la connexion soit autorisée, elle doit répondre aux exigences d'authentification de connexion définies sur le gestionnaire de files d'attente.

Si la zone CONNAUTH fournit un objet d'informations d'authentification et que la valeur de CHCKCLNT est REQUIRED, la connexion échoue sauf si un ID utilisateur et un mot de passe valides sont fournis.

Si la zone CONNAUTH ne fournit pas d'objet d'informations d'authentification ou si la valeur de CHCKCLNT n'est pas OBLIGATOIRE, l'ID utilisateur et le mot de passe ne sont pas requis.

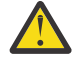

**Avertissement :** Si vous sélectionnez MQCHK\_REQUIRED ou MQCHK\_REQUIRED\_ADMIN sur Multiplateformes et que vous n'avez pas défini la zone **Connauth** sur le gestionnaire de files d'attente, ou si la valeur de **CheckClient** est Aucun, la connexion échoue. Sur Multiplatforms, vous recevez le message AMQ9793. Sur z/OS, vous recevez le message CSQX793E.

#### **ClntUser (MQCFST)**

Le client a affirmé que l'ID utilisateur doit être mappé à un nouvel ID utilisateur, autorisé sans modification ou bloqué (identificateur de paramètre: MQCACH\_CLIENT\_USER\_ID).

Il peut s'agir de l'ID utilisateur transmis à partir du client indiquant l'ID utilisateur sous lequel le processus côté client s'exécute ou de l'ID utilisateur présenté par le client lors d'un appel MQCONNX à l'aide de MQCSP.

Ce paramètre est valide uniquement avec TYPE (USERMAP) et lorsque **Match** est MQMATCH\_RUNCHECK.

# **CommandScope (MQCFST)**

Portée de la commande (identificateur de paramètre: MQCACF\_COMMAND\_SCOPE). Ce paramètre s'applique à z/OS uniquement.

Indique comment la commande est exécutée lorsque le gestionnaire de files d'attente est membre d'un groupe de partage de files d'attente. Vous pouvez spécifier l'une des valeurs suivantes :

- vide (ou omettre complètement le paramètre). La commande est exécutée sur le gestionnaire de files d'attente dans lequel elle a été entrée.
- un nom de gestionnaire de files d'attente. La commande est exécutée sur le gestionnaire de files d'attente que vous spécifiez, à condition qu'il soit actif dans le groupe de partage de files d'attente. Si vous indiquez un nom de gestionnaire de files d'attente autre que celui du gestionnaire de files d'attente sur lequel la commande a été entrée, vous devez utiliser un environnement de groupe de partage de files d'attente et le serveur de commandes doit être activé.
- un astérisque (\*). La commande est exécutée sur le gestionnaire de files d'attente local et est également transmise à chaque gestionnaire de files d'attente actif du groupe de partage de files d'attente.

#### **Commande IntegerFilter(MQCFIF)**

Descripteur de commande de filtre entier. Utilisez ce paramètre pour restreindre la sortie de la commande en spécifiant une condition de filtre. Pour plus d'informations sur l'utilisation de cette condition de filtre, voir [«MQCFIF-Paramètre de filtre d'entier PCF», à la page 1957](#page-1956-0) .

Si vous spécifiez un filtre de type entier, vous ne pouvez pas également spécifier un filtre de chaîne d'octets à l'aide du paramètre **ByteStringFilterCommand** ou un filtre de chaîne à l'aide du paramètre **StringFilterCommand** .

#### **Correspondance (MQCFIN)**

Indique le type de correspondance à appliquer (identificateur de paramètre MQIACH\_MATCH). Vous pouvez spécifier l'une des valeurs suivantes:

#### **Commande MQMATCH\_RUNCHECK**

Une correspondance spécifique est établie avec le nom de canal fourni et les attributs **Address**, **SSLPeer**, **QMName**et **ClntUser** éventuellement fournis pour rechercher l'enregistrement d'authentification de canal qui sera mis en correspondance par le canal lors de l'exécution s'il se connecte à ce gestionnaire de files d'attente. Si l'enregistrement reconnu a **Warn** défini sur MQWARN\_YES, un deuxième enregistrement peut également être affiché pour afficher l'enregistrement réel que le canal utilisera lors de l'exécution. Le nom de canal indiqué dans ce cas ne peut pas être générique. Cette option doit être combinée à **Type** MQCAUT\_ALL.

#### **MQMATCH\_EXACT**

Ne renvoie que les enregistrements qui correspondent exactement au nom de profil de canal fourni. S'il n'y a pas d'astérisques dans le nom de profil de canal, cette option renvoie la même sortie que MQMATCH\_GENERIC.

# **MQMATCH\_GENERIC**

Tous les astérisques du nom de profil de canal sont traités comme des caractères génériques. S'il n'y a pas d'astérisques dans le nom de profil de canal, cette commande renvoie la même sortie que MQMATCH\_EXACT. Par exemple, un profil ABC\* peut entraîner le renvoi d'enregistrements pour ABC, ABC\* et ABCD.

#### **MQMATCH\_ALL**

Renvoie tous les enregistrements possibles qui correspondent au nom de profil de canal fourni. Si le nom de canal est générique dans ce cas, tous les enregistrements correspondant au nom de canal sont renvoyés même s'il existe des correspondances plus spécifiques. Par exemple, un

profil de SYSTEM. \* .SVRCONN peut générer des enregistrements pour SYSTEM. \*, SYSTEM.DEF.\*, SYSTEME SYSTEM.DEF.SVRCONNet SYSTEM.ADMIN.SVRCONN renvoyé.

#### **QMName (MQCFST)**

Nom du gestionnaire de files d'attente partenaire distant à mettre en correspondance (identificateur de paramètre: MQCA\_REMOTE\_Q\_MGR\_NAME).

Ce paramètre est valide uniquement lorsque **Match** est MQMATCH\_RUNCHECK. La valeur ne peut pas être générique.

#### **SSLCertIssuer (MQCFST)**

Ce paramètre s'ajoute au paramètre **SSLPeer** .

**SSLCertIssuer** limite les correspondances aux certificats émis par une autorité de certification particulière.

#### **SSLPeer (MQCFST)**

Nom distinctif du certificat à mettre en correspondance (identificateur de paramètre: MQCACH\_SSL\_PEER\_NAME).

Ce paramètre est valide uniquement lorsque **Match** est MQMATCH\_RUNCHECK.

La valeur **SSLPeer** est spécifiée dans le formulaire standard utilisé pour spécifier un nom distinctif et ne peut pas être une valeur générique.

La longueur maximale du paramètre est MQ\_SSL\_PEER\_NAME\_LENGTH.

#### **Commande StringFilter(MQCFSF)**

Descripteur de commande de filtre de chaîne. Utilisez ce paramètre pour restreindre la sortie de la commande en spécifiant une condition de filtre. Pour plus d'informations sur l'utilisation de cette condition de filtre, voir [«MQCFSF-Paramètre de filtre de chaîne PCF», à la page 1964](#page-1963-0) .

Si vous spécifiez un filtre de chaîne, vous ne pouvez pas également spécifier un filtre de chaîne d'octets à l'aide du paramètre **ByteStringFilterCommand** ou un filtre de type entier à l'aide du paramètre **IntegerFilterCommand** .

#### **Type (MQCFIN)**

Type d'enregistrement d'authentification de canal pour lequel définir les détails de partenaire autorisés ou les mappages à MCAUSER (identificateur de paramètre: MQIACF\_CHLAUTH\_TYPE). Les valeurs admises sont les suivantes :

#### **MQCAUT\_UTILISATEUR\_BLOC**

Cet enregistrement d'authentification de canal empêche un ou plusieurs utilisateurs spécifiés de se connecter.

#### **MQCAUT\_BLOCKADDR**

Cet enregistrement d'authentification de canal empêche les connexions à partir d'une ou de plusieurs adresses IP spécifiées.

#### **MQCAUT\_SSLPEERMAP**

Cet enregistrement d'authentification de canal mappe les noms distinctifs TLS à des valeurs MCAUSER.

#### **MAPPE\_ADRESSE\_MQC**

Cet enregistrement d'authentification de canal mappe les adresses IP aux valeurs MCAUSER.

#### **MQCAUT\_USERMAP**

Cet enregistrement d'authentification de canal mappe les ID utilisateur vérifiés aux valeurs MCAUSER.

#### **MQCAUT\_QMGRMAP**

Cet enregistrement d'authentification de canal mappe les noms de gestionnaire de files d'attente éloignées aux valeurs MCAUSER.

### **MQCAUT\_ALL**

Renseignez-vous sur tous les types d'enregistrement. Il s'agit de la valeur par défaut.

Enregistrements d'authentification de canal

# **Consulter les enregistrements d'authentification de canal (réponse)**

La réponse à la commande MQCMD\_INQUIRE\_CHLAUTH\_RECS (Inquire Channel Authentication Records) se compose de l'en-tête de réponse suivi de la combinaison demandée de structures de paramètres d'attribut.

# **Toujours renvoyé:**

*ChlAuth*, *Type*, *Warn(yes)*

**Toujours renvoyé si le type est MQCAUT\_BLOCKUSER:**

*UserList*

#### **Toujours renvoyé si le type est MQCAUT\_BLOCKADDR:** *AddrList*

# **Toujours renvoyé si le type est MQCAUT\_SSLPEERMAP:**

*Address (unless blanks)*, *MCAUser (unless blanks)*, *SSLCertIssuer*, *SSLPeer*, *UserSrc*

# **Toujours renvoyé si le type est MQCAUT\_ADDRESSMAP:**

*Address (unless blanks)*, *MCAUser (unless blanks)*, *UserSrc*

# **Toujours renvoyé si le type est MQCAUT\_USERMAP:**

*Address (unless blanks)*, *ClntUser*, *MCAUser (unless blanks)*, *UserSrc*

# **Toujours renvoyé si le type est MQCAUT\_QMGRMAP:**

*Address (unless blanks)*, *MCAUser (unless blanks)*, *QMName*, *UserSrc*

#### **Renvoyé si demandé:**

*Address*, *AlterationDate*, *AlterationTime*, *Custom*, *Description*, *MCAUser*, *SSLPeer*, *UserSrc*, *Warn*

# **Données de réponse**

#### **AlterationDate (MQCFST)**

Date de modification (identificateur de paramètre: MQCA\_ALTERATION\_DATE).

Date de la dernière modification des informations, au format yyyy-mm-dd.

#### **AlterationTime (MQCFST)**

Heure d'altération (identificateur de paramètre: MQCA\_ALTERATION\_TIME).

Heure à laquelle les informations ont été modifiées pour la dernière fois, au format hh.mm.ss.

#### **Adresse (MQCFST)**

Filtre utilisé pour la comparaison avec l'adresse IP, ou le nom d'hôte, du gestionnaire de files d'attente partenaire ou du client à l'autre extrémité du canal (identificateur de paramètre: MQCACH\_CONNECTION\_NAME).

#### **AddrList (MQCFSL)**

Liste de 100 modèles d'adresse IP au maximum qui ne peuvent pas accéder à ce gestionnaire de files d'attente sur n'importe quel canal (identificateur de paramètre: MQCACH\_CONNECTION\_NAME\_LIST).

#### **Chlauth (MQCFST)**

Nom du canal ou modèle correspondant à un ensemble de canaux auquel s'applique l'enregistrement d'authentification de canal (identificateur de paramètre: MQCACH\_CHANNEL\_NAME).

# **CheckClient (MQCFIN)**

Exigences relatives à l'ID utilisateur et au mot de passe pour que la connexion client aboutisse (identificateur de paramètre: MQIA\_CHECK\_CLIENT\_BINDING).

# **ClntUser (MQCFST)**

Le client a affirmé que l'ID utilisateur doit être mappé à un nouvel ID utilisateur, autorisé sans modification ou bloqué (identificateur de paramètre: MQCACH\_CLIENT\_USER\_ID).

# **Description (MQCFST)**

Description de l'enregistrement d'authentification de canal (identificateur de paramètre: MQCA\_CHLAUTH\_DESC).

#### **MCAUser (MQCFST)**

Identificateur utilisateur à utiliser lorsque la connexion entrante correspond au nom distinctif TLS, à l'adresse IP, à l'ID utilisateur vérifié par le client ou au nom du gestionnaire de files d'attente éloignées indiqué (identificateur de paramètre: MQCACH\_MCA\_USER\_ID).

#### **QMName (MQCFST)**

Nom du gestionnaire de files d'attente partenaire distantes à mapper à un ID utilisateur, autorisé sans modification ou bloqué (identificateur de paramètre: MQCA\_REMOTE\_Q\_MGR\_NAME).

#### **SSLCertIssuer (MQCFST)**

Ce paramètre s'ajoute au paramètre **SSLPeer** .

**SSLCertIssuer** restreint les correspondances aux certificats émis par une autorité de certification particulière (identificateur de paramètre: MQCA\_SSL\_CERT\_ISSUER\_NAME).

#### **SSLPeer (MQCFST)**

Filtre à utiliser pour la comparaison avec le nom distinctif du certificat provenant du gestionnaire de files d'attente ou du client homologue à l'autre extrémité du canal (identificateur de paramètre: MQCACH\_SSL\_PEER\_NAME).

#### **Type (MQCFIN)**

Type d'enregistrement d'authentification de canal pour lequel définir les détails de partenaire autorisés ou les mappages à MCAUSER (identificateur de paramètre: MQIACF\_CHLAUTH\_TYPE). Les valeurs qui peuvent être renvoyées sont les suivantes :

#### **MQCAUT\_UTILISATEUR\_BLOC**

Cet enregistrement d'authentification de canal empêche un ou plusieurs utilisateurs spécifiés de se connecter.

#### **MQCAUT\_BLOCKADDR**

Cet enregistrement d'authentification de canal empêche les connexions à partir d'une ou de plusieurs adresses IP spécifiées.

#### **MQCAUT\_SSLPEERMAP**

Cet enregistrement d'authentification de canal mappe les noms distinctifs TLS à des valeurs MCAUSER.

#### **MAPPE\_ADRESSE\_MQC**

Cet enregistrement d'authentification de canal mappe les adresses IP aux valeurs MCAUSER.

#### **MQCAUT\_USERMAP**

Cet enregistrement d'authentification de canal mappe les ID utilisateur vérifiés aux valeurs MCAUSER.

#### **MQCAUT\_QMGRMAP**

Cet enregistrement d'authentification de canal mappe les noms de gestionnaire de files d'attente éloignées aux valeurs MCAUSER.

#### **UserList (MQCFSL)**

Liste de 100 ID utilisateur au maximum qui ne sont pas autorisés à utiliser ce canal ou cet ensemble de canaux (identificateur de paramètre: MQCACH\_MCA\_USER\_ID\_LIST). Utilisez la valeur spéciale \*MQADMIN pour désigner les utilisateurs privilégiés ou les administrateurs. La définition de cette valeur dépend du système d'exploitation, comme suit:

- Sous Windows, tous les membres du groupe mqm , du groupe Administrateurs et de SYSTEM.
- Sous UNIX et Linux, tous les membres du groupe mqm .
- Sous IBM i, les profils (utilisateurs) qmqm et qmqmadm et tous les membres du groupe qmqmadm , ainsi que tout utilisateur défini avec le paramètre spécial \*ALLOBJ .
- Sous z/OS, ID utilisateur sous lequel s'exécutent les espaces adresse de l'initiateur de canal, du gestionnaire de files d'attente et de la sécurité avancée des messages.

#### **UserSrc (MQCFIN)**

Source de l'ID utilisateur à utiliser pour MCAUSER lors de l'exécution (identificateur de paramètre: MQIACH\_USER\_SOURCE).

Les valeurs qui peuvent être renvoyées sont les suivantes :

### **MQUSRC\_MAP**

Les connexions entrantes qui correspondent à ce mappage utilisent l'ID utilisateur spécifié dans l'attribut **MCAUser** .

#### **Accès\_MQUSRC\_NOACCESS**

Les connexions entrantes qui correspondent à ce mappage n'ont pas accès au gestionnaire de files d'attente et le canal se termine immédiatement.

### **MQUSRC\_CHANNEL**

Les connexions entrantes qui correspondent à ce mappage utilisent l'ID utilisateur de flux ou tout utilisateur défini sur l'objet canal dans la zone MCAUSER.

#### **Avertissement (MQCFIN)**

Indique si cet enregistrement fonctionne en mode avertissement (identificateur de paramètre: MQIACH\_WARNING).

#### **MQWARN\_NO**

Cet enregistrement ne fonctionne pas en mode avertissement. Toute connexion entrante correspondant à cet enregistrement est bloquée. Il s'agit de la valeur par défaut.

#### **MQWARN\_YES**

Cet enregistrement fonctionne en mode avertissement. Toute connexion entrante qui correspond à cet enregistrement et qui serait donc bloquée est autorisée à y accéder. Un message d'erreur est écrit et, si des événements sont configurés, un message d'événement est créé avec les détails de ce qui aurait été bloqué. La connexion est autorisée à se poursuivre.

# **Consulter l'initiateur de canal sur z/OS**

La commande Inquire Channel Initiator (MQCMD\_INQUIRE\_CHANNEL\_INIT) renvoie des informations sur l'initiateur de canal.

# **Paramètres optionnels**

#### **CommandScope (MQCFST)**

Portée de la commande (identificateur de paramètre: MOCACF COMMAND SCOPE).

Indique comment la commande est exécutée lorsque le gestionnaire de files d'attente est membre d'un groupe de partage de files d'attente. Vous pouvez indiquer un des éléments suivants :

- vide (ou omettre complètement le paramètre). La commande est exécutée sur le gestionnaire de files d'attente dans lequel elle a été entrée.
- un nom de gestionnaire de files d'attente. La commande est exécutée sur le gestionnaire de files d'attente que vous spécifiez, à condition qu'il soit actif dans le groupe de partage de files d'attente. Si vous spécifiez un nom de gestionnaire de files d'attente autre que celui du gestionnaire de files d'attente sur lequel il a été entré, vous devez utiliser un environnement de groupe de partage de files d'attente et le serveur de commandes doit être activé.
- un astérisque (\*). La commande est exécutée sur le gestionnaire de files d'attente local et est également transmise à chaque gestionnaire de files d'attente actif du groupe de partage de files d'attente.

La longueur maximale est MQ\_QSG\_NAME\_LENGTH.

# **Interroger l'initiateur de canal (réponse) sur z/OS**

La réponse à la commande MQCMD\_INQUIRE\_CHANNEL\_INIT (Inquire Channel Initiator) consiste en une réponse avec une série de structures de paramètres d'attribut indiquant le statut de l'initiateur de canal (indiqué par le paramètre *ChannelInitiatorStatus* ) et une réponse pour chaque programme d'écoute (indiqué par le paramètre **ListenerStatus** ).

#### **Toujours renvoyé (un message avec les informations d'initiateur de canal):**

*ActiveChannels*, *ActiveChannelsMax*, *ActiveChannelsPaused*, *ActiveChannelsRetrying*, *ActiveChannelsStarted*, *ActiveChannelsStopped*, *AdaptersMax*, *AdaptersStarted*, *ChannelInitiatorStatus*, *CurrentChannels*, *CurrentChannelsLU62*, *CurrentChannelsMax*, *CurrentChannelsTCP*, *DispatchersMax*, *DispatchersStarted*, *SSLTasksStarted*, *TCPName*

#### **Toujours renvoyé (un message pour chaque programme d'écoute):** *InboundDisposition*, *ListenerStatus*, *TransportType*

# **Renvoyé si applicable pour le programme d'écoute:**

*IPAddress*, *LUName*, *Port*

# **Informations sur l'initiateur de canal de données de réponse**

# **ActiveChannels (MQCFIN)**

Nombre de connexions de canal actives (identificateur de paramètre: MQIACH\_ACTIVE\_CHL).

# **ActiveChannelsMax (MQCFIN)**

Nombre demandé de connexions de canal actives (identificateur de paramètre: MQIACH\_ACTIVE\_CHL\_MAX).

# **ActiveChannelsen pause (MQCFIN)**

Nombre de connexions de canal actives en pause, en attente de devenir actives, car la limite pour les canaux actifs a été atteinte (identificateur de paramètre: MQIACH\_ACTIVE\_CHL\_PAUSED).

# **ActiveChannels-Nouvelle tentative (MQCFIN)**

Nombre de connexions de canal actives qui tentent de se reconnecter suite à une erreur temporaire (identificateur de paramètre: MQIACH\_ACTIVE\_CHL\_RETRY).

#### **ActiveChannels(MQCFIN) démarré**

Nombre de connexions de canal actives démarrées (identificateur de paramètre: MQIACH\_ACTIVE\_CHL\_STARTED).

# **ActiveChannelsarrêté (MQCFIN)**

Nombre de connexions de canal actives qui se sont arrêtées, nécessitant une intervention manuelle (identificateur de paramètre: MQIACH\_ACTIVE\_CHL\_STOPPED).

#### **AdaptersMax (MQCFIN)**

Nombre demandé de sous-tâches de l'adaptateur (identificateur de paramètre: MQIACH\_ADAPS\_MAX).

#### **AdaptersStarted (MQCFIN)**

Nombre de sous-tâches d'adaptateur actives (identificateur de paramètre: MQIACH\_ADAPS\_STARTED).

# **Statut de l' ChannelInitiator(MQCFIN)**

Statut de l'initiateur de canal (identificateur de paramètre: MQIACF\_CHINIT\_STATUS).

La valeur peut être :

# **MQSVC\_STATUS\_STOPPED**

L'initiateur de canal n'est pas en cours d'exécution.

#### **MQSVC\_STATUS\_RUNNING**

L'initiateur de canal est entièrement initialisé et est en cours d'exécution.

#### **CurrentChannels (MQCFIN)**

Nombre de connexions de canal en cours (identificateur de paramètre: MQIACH\_CURRENT\_CHL).

#### **CurrentChannelsLU62 (MQCFIN)**

Nombre de connexions de canal LU 6.2 en cours (identificateur de paramètre: MQIACH\_CURRENT\_CHL\_LU62).

#### **CurrentChannelsmax (MQCFIN)**

Nombre demandé de connexions de canal (identificateur de paramètre: MQIACH\_CURRENT\_CHL\_MAX).

### **CurrentChannelsTCP (MQCFIN)**

Nombre de connexions de canal TCP/IP en cours (identificateur de paramètre: MQIACH\_CURRENT\_CHL\_TCP).

# **DispatchersMax (MQCFIN)**

Nombre demandé de répartiteurs (identificateur de paramètre: MQIACH\_DISPS\_MAX).

### **DispatchersStarted (MQCFIN)**

Nombre de répartiteurs actifs (identificateur de paramètre: MQIACH\_DISPS\_STARTED).

#### **SSLTasksMax (MQCFIN)**

Nombre demandé de sous-tâches de serveur TLS (identificateur de paramètre: MQIACH\_SSLTASKS\_MAX).

# **SSLTasksStarted (MQCFIN)**

Nombre de sous-tâches de serveur TLS actives (identificateur de paramètre: MQIACH\_SSLTASKS\_STARTED).

# **TCPName (MQCFST)**

Nom du système TCP (identificateur de paramètre: MQCACH\_TCP\_NAME).

La longueur maximale est MQ\_TCP\_NAME\_LENGTH.

# **Données de réponse-Informations sur le programme d'écoute**

# **InboundDisposition (MQCFIN)**

Disposition de transmission entrante (identificateur de paramètre: MQIACH\_INBOUND\_DISP).

Indique la disposition des transmissions entrantes gérées par le programme d'écoute. La valeur peut être l'une des valeurs suivantes :

### **MQINBD\_Q\_DIR**

Gestion des transmissions dirigées vers le gestionnaire de files d'attente. MQINBD\_Q\_MGR est la valeur par défaut.

# **MQINBD\_GROUPE**

Traitement des transmissions dirigées vers le groupe de partage de files d'attente. MQINBD\_GROUP est autorisé uniquement s'il existe un environnement de gestionnaire de files d'attente partagées.

#### **Adresse IP (MQCFST)**

Adresse IP sur laquelle le programme d'écoute est en mode écoute (identificateur de paramètre: MQCACH\_IP\_ADDRESS).

#### **ListenerStatus (MQCFIN)**

Statut du programme d'écoute (identificateur de paramètre: MQIACH\_LISTENER\_STATUS).

La valeur peut être :

# **MQSVC\_STATUS\_RUNNING**

Le programme d'écoute a démarré.

#### **MQSVC\_STATUS\_STOPPED**

Le programme d'écoute s'est arrêté.

#### **MQSVC\_STATUS\_NOUVELLE tentative**

Le programme d'écoute effectue une nouvelle tentative.

#### **Nom d'unité logique (MQCFST)**

Nom de l'unité logique sur laquelle le programme d'écoute est à l'écoute (identificateur de paramètre: MQCACH\_LU\_NAME).

La longueur maximale est MQ\_LU\_NAME\_LENGTH.

# **Port (MQCFIN)**

Numéro de port sur lequel le programme d'écoute est à l'écoute (identificateur de paramètre: MQIACH\_PORT\_NUMBER).

# **TransportType (MQCFIN)**

Type de protocole de transmission utilisé par le programme d'écoute (identificateur de paramètre: MQIACH\_XMIT\_PROTOCOL\_TYPE).

La valeur peut être :

**MQXPT\_LU62** LU62.

**MQXPT\_TCP** TCP.

# **Consulter le programme d'écoute de canal sur Multiplatforms**

La commande Inquire Channel Listener (MQCMD\_INQUIRE\_LISTENER) interroge les attributs des programmes d'écoute IBM MQ existants.

# **Paramètres obligatoires**

#### **ListenerName (MQCFST)**

Nom du programme d'écoute (identificateur de paramètre: MQCACH\_LISTENER\_NAME).

Ce paramètre est le nom du programme d'écoute avec les attributs requis. Les noms de programme d'écoute génériques sont pris en charge. Un nom générique est une chaîne de caractères suivie d'un astérisque (\*), par exemple ABC\*, et il sélectionne tous les programmes d'écoute dont le nom commence par la chaîne de caractères sélectionnée. Un astérisque seul correspond à tous les noms possibles.

Le nom du programme d'écoute est toujours renvoyé quels que soient les attributs demandés.

La longueur maximale de la chaîne est MQ\_LISTENER\_NAME\_LENGTH.

# **Paramètres optionnels**

#### **IntegerFilterCommand (MQCFIF)**

Descripteur de commande de filtre entier. L'identificateur de paramètre doit être un paramètre de type entier autorisé dans *ListenerAttrs* , à l'exception de MQIACF\_ALL.Utilisez ce paramètre pour restreindre la sortie de la commande en spécifiant une condition de filtre. Pour plus d'informations sur l'utilisation de cette condition de filtre, voir [«MQCFIF-Paramètre de filtre d'entier PCF», à la page](#page-1956-0) [1957](#page-1956-0) .

Si vous spécifiez un filtre de type entier, vous ne pouvez pas également spécifier de filtre de chaîne à l'aide du paramètre **StringFilterCommand** .

#### **ListenerAttrs (MQCFIL)**

Attributs du programme d'écoute (identificateur de paramètre: MQIACF\_LISTENER\_ATTRS).

La liste d'attributs peut spécifier la valeur suivante sur sa propre valeur par défaut si le paramètre n'est pas spécifié:

# **MQIACF\_ALL**

Tous les attributs.

ou une combinaison des éléments suivants:

# **MQCA\_ALTERATION\_DATE**

Date de la dernière modification de la définition.

#### **MQCA\_ALTERATION\_TIME**

Heure à laquelle la définition a été modifiée pour la dernière fois.

#### **ADRESSE\_IP\_MQCACH\_IP**

Adresse IP du programme d'écoute.

#### **MQCACH\_LISTENER\_DESC**

Description de la définition du programme d'écoute.

#### **NOM\_LISTE\_MQCACHE**

Nom de la définition du programme d'écoute.

#### **MQCACH\_NOM\_LOCAL\_LOCAL**

Nom local NetBIOS utilisé par le programme d'écoute. MQCACH\_LOCAL\_NAME est valide uniquement sur Windows.

#### **MQCACH\_NOM\_TP**

Nom du programme de transaction LU 6.2. MQCACH\_TP\_NAME est valide uniquement sous Windows.

#### **ADAPTATEUR\_MQI**

Numéro d'adaptateur sur lequel NetBIOS est à l'écoute. MQIACH\_ADAPTER est valide uniquement sous Windows.

#### **JOURNAL\_SAUVEGARDE\_MQI**

Nombre de demandes de connexion simultanées prises en charge par le programme d'écoute.

#### **NOMBRE\_COMMANDES\_MQI**

Nombre de commandes que le programme d'écoute peut utiliser. MQIACH\_COMMAND\_COUNT est valide uniquement sur Windows.

# **MQIACH\_LISTENER\_CONTROL**

Indique quand le gestionnaire de files d'attente démarre et arrête le programme d'écoute.

#### **NOM\_MQIACH\_COUNT**

Nombre de noms que le programme d'écoute peut utiliser. MQIACH\_NAME\_COUNT est valide uniquement sur Windows.

### **PORT MQIACH\_PORT**

Numéro de port.

#### **NOMBRE\_SESSION\_MQIACH\_NOMBRE**

Nombre de sessions que le programme d'écoute peut utiliser. MQIACH\_SESSION\_COUNT est valide uniquement sur Windows.

#### **MMQIACH\_SOCKET**

Socket SPX sur lequel écouter. MQIACH\_SOCKET est valide uniquement sur Windows.

#### **StringFilterCommand (MQCFSF)**

Descripteur de commande de filtre de chaîne. L'identificateur de paramètre doit être n'importe quel paramètre de type chaîne autorisé dans *ListenerAttrs* , à l'exception de MQCACH\_LISTENER\_NAME.Utilisez ce paramètre pour restreindre la sortie de la commande en spécifiant une condition de filtre. Pour plus d'informations sur l'utilisation de cette condition de filtre, voir [«MQCFSF-Paramètre de filtre de chaîne PCF», à la page 1964](#page-1963-0) .

Si vous spécifiez un filtre de chaîne, vous ne pouvez pas également spécifier un filtre de type entier à l'aide du paramètre **IntegerFilterCommand** .

#### **TransportType (MQCFIN)**

Type de protocole de transport (identificateur de paramètre: MQIACH\_XMIT\_PROTOCOL\_TYPE).

Si vous spécifiez ce paramètre, les informations sont renvoyées uniquement pour les programmes d'écoute définis avec le type de protocole de transport spécifié. Si vous spécifiez dans la liste *ListenerAttrs* un attribut qui n'est valide que pour les programmes d'écoute d'un type de protocole de transport différent, il est ignoré et aucune erreur n'est générée. Si vous spécifiez ce paramètre, il doit se produire immédiatement après le paramètre **ListenerName** .

Si vous ne spécifiez pas ce paramètre ou si vous le spécifiez avec la valeur MQXPT\_ALL, des informations sur tous les programmes d'écoute sont renvoyées. Les attributs valides de la liste *ListenerAttrs* qui ne sont pas applicables au programme d'écoute sont ignorés et aucun message d'erreur n'est émis. La valeur peut être l'une des valeurs suivantes :

# **MQXPT\_ALL**

Tous les types de transport.

#### **MQXPT\_LU62**

SNA LU 6.2. MQXPT\_LU62 est valide uniquement sous Windows.

#### **MQXPT\_NETBIOS**

NetBIOS. MQXPT\_NETBIOS est valide uniquement sous Windows.

# **MQXPT\_SPX**

SPX: MQXPT\_SPX est valide uniquement sur Windows.

#### **MQXPT\_TCP**

Transmission Control Protocol/Internet Protocol (TCP/IP).

# **Interroger le programme d'écoute de canal (réponse) sur**

# **Multiplatforms**

La réponse à la commande Inquire Channel Listener (MQCMD\_INQUIRE\_LISTENER) se compose de l'en-tête de réponse suivi de la structure *ListenerName* et de la combinaison demandée de structures de paramètres d'attribut.

Si un nom de programme d'écoute générique a été spécifié, un tel message est généré pour chaque programme d'écoute trouvé.

#### **Toujours renvoyé:**

*ListenerName*

#### **Renvoyé si demandé:**

*Adapter*, *AlterationDate*, *AlterationTime*, *Backlog*, *Commands*, *IPAddress*, *ListenerDesc*, *LocalName*, *NetbiosNames*, *Port*, *Sessions*, *Socket*, *StartMode*, *TPname*, *TransportType*

# **Données de réponse**

#### **AlterationDate (MQCFST)**

Date de modification (identificateur de paramètre: MQCA\_ALTERATION\_DATE).

Date, au format yyyy-mm-dd, à laquelle les informations ont été modifiées pour la dernière fois.

#### **AlterationTime (MQCFST)**

Heure d'altération (identificateur de paramètre: MQCA\_ALTERATION\_TIME).

Heure, au format hh.mm.ss, à laquelle les informations ont été modifiées pour la dernière fois.

#### **Adaptateur (MQCFIN)**

Numéro d'adaptateur (identificateur de paramètre: MQIACH\_ADAPTER).

Numéro de l'adaptateur sur lequel NetBIOS est en mode écoute. Ce paramètre est valide uniquement sous Windows.

### **Journal des éléments en attente (MQCFIN)**

Journal des éléments en attente (identificateur de paramètre: MQIACH\_BACKLOG).

Nombre de demandes de connexions simultanées prises en charge par le programme d'écoute.

#### **Commandes (MQCFIN)**

Numéro d'adaptateur (identificateur de paramètre: MQIACH\_COMMAND\_COUNT).

Nombre de commandes pouvant être utilisées par le programme d'écoute. Ce paramètre est valide uniquement sous Windows.

#### **Adresse IP (MQCFST)**

Adresse IP (identificateur de paramètre: MQCACH\_IP\_ADDRESS).

Adresse IP du programme d'écoute indiquée en IPv4 notation décimale à point IPv6 , en notation hexadécimale ou sous forme de nom d'hôte alphanumérique.

La longueur maximale de la chaîne est MQ\_CONN\_NAME\_LENGTH

#### **ListenerDesc (MQCFST)**

Description de la définition du programme d'écoute (identificateur de paramètre: MQCACH\_LISTENER\_DESC).

La longueur maximale de la chaîne est MQ\_LISTENER\_DESC\_LENGTH.

#### **ListenerName (MQCFST)**

Nom de la définition du programme d'écoute (identificateur de paramètre: MQCACH\_LISTENER\_NAME).

La longueur maximale de la chaîne est MQ\_LISTENER\_NAME\_LENGTH.

#### **LocalName (MQCFST)**

Nom local NetBIOS (identificateur de paramètre: MQCACH\_LOCAL\_NAME).

Nom local NETBIOS utilisé par le programme d'écoute. Ce paramètre est valide uniquement sous Windows.

La longueur maximale de la chaîne est MQ\_CONN\_NAME\_LENGTH

#### **NetbiosNames (MQCFIN)**

Noms NetBIOS (identificateur de paramètre: MQIACH\_NAME\_COUNT).

Nombre de noms pris en charge par le programme d'écoute. Ce paramètre est valide uniquement sous Windows.

# **Port (MQCFIN)**

Numéro de port (identificateur de paramètre: MQIACH\_PORT).

Numéro de port pour le protocole TCP/IP. Ce paramètre est valide uniquement si la valeur de *TransportType* est MQXPT\_TCP.

#### **Sessions (MQCFIN)**

Sessions NetBIOS (identificateur de paramètre: MQIACH\_SESSION\_COUNT).

Nombre de sessions pouvant être utilisées par le programme d'écoute. Ce paramètre est valide uniquement sous Windows.

#### **Socket (MQCFIN)**

Numéro de socket SPX (identificateur de paramètre: MQIACH\_SOCKET).

Socket SPX d'écoute. Ce paramètre est valide uniquement si la valeur de *TransportType* est MQXPT\_SPX.

#### **StartMode (MQCFIN)**

Mode service (identificateur de paramètre: MQIACH\_LISTENER\_CONTROL).

Indique comment le programme d'écoute doit être démarré et arrêté. La valeur peut être l'une des valeurs suivantes :

### **MQSVC\_CONTROL\_MANUAL**

Le programme d'écoute ne doit pas être démarré automatiquement ni arrêté automatiquement. Il doit être contrôlé par une commande utilisateur. MQSVC\_CONTROL\_MANUAL est la valeur par défaut.

#### **MQSVC\_CONTROL\_Q\_MGR**

Le programme d'écoute défini doit être démarré et arrêté en même temps que le gestionnaire de files d'attente.

#### **MQSVC\_CONTROL\_Q\_MGR\_START**

Le programme d'écoute doit être démarré en même temps que le gestionnaire de files d'attente, mais il n'est pas demandé de s'arrêter lorsque le gestionnaire de files d'attente est arrêté.

#### **TPName (MQCFST)**

Nom du programme de transaction (identificateur de paramètre: MQCACH\_TP\_NAME).

Nom du programme de transaction LU 6.2 . Ce paramètre est valide uniquement sous Windows.

La longueur maximale de la chaîne est MQ\_TP\_NAME\_LENGTH

# **TransportType (MQCFIN)**

Protocole de transmission (identificateur de paramètre: MQIACH\_XMIT\_PROTOCOL\_TYPE).

La valeur peut être :

# **MQXPT\_TCP**

TCP.

# **MQXPT\_LU62**

LU 6.2. MQXPT\_LU62 est valide uniquement sous Windows.

# **MQXPT\_NETBIOS**

NetBIOS. MQXPT\_NETBIOS est valide uniquement sous Windows.

# **MQXPT\_SPX**

SPX: MOXPT\_SPX est valide uniquement sur Windows.

# **Consulter le statut du programme d'écoute de canal sur**

# **Multiplatforms**

La commande INQUIRE CHANNEL LISTENER STATUS (MQCMD\_INQUIRE\_LISTENER\_STATUS) demande le statut d'une ou de plusieurs instances de programme d'écoute IBM MQ .

Vous devez spécifier le nom d'un programme d'écoute pour lequel vous souhaitez recevoir des informations de statut. Vous pouvez spécifier un programme d'écoute à l'aide d'un nom de programme d'écoute spécifique ou d'un nom de programme d'écoute générique. A l'aide d'un nom de programme d'écoute générique, vous pouvez afficher:

- Informations de statut pour toutes les définitions de programme d'écoute, à l'aide d'un astérisque (\*) unique, ou
- Informations de statut pour un ou plusieurs programmes d'écoute correspondant au nom spécifié.

# **Paramètres obligatoires**

# **ListenerName (MQCFST)**

Nom du programme d'écoute (identificateur de paramètre: MQCACH\_LISTENER\_NAME).

Les noms de programme d'écoute génériques sont pris en charge. Un nom générique est une chaîne de caractères suivie d'un astérisque (\*), par exemple ABC\*, et il sélectionne tous les programmes d'écoute dont le nom commence par la chaîne de caractères sélectionnée. Un astérisque seul correspond à tous les noms possibles.

Le nom du programme d'écoute est toujours renvoyé, quels que soient les attributs demandés.

La longueur maximale de la chaîne est MQ\_LISTENER\_NAME\_LENGTH.

# **Paramètres optionnels**

#### **IntegerFilterCommand (MQCFIF)**

Descripteur de commande de filtre entier. L'identificateur de paramètre doit être un paramètre de type entier autorisé dans *ListenerStatusAttrs* , à l'exception de MQIACF\_ALL.Utilisez ce paramètre pour restreindre la sortie de la commande en spécifiant une condition de filtre. Pour plus d'informations sur l'utilisation de cette condition de filtre, voir [«MQCFIF-Paramètre de filtre d'entier](#page-1956-0) [PCF», à la page 1957](#page-1956-0) .

Si vous spécifiez un filtre de type entier, vous ne pouvez pas également spécifier de filtre de chaîne à l'aide du paramètre **StringFilterCommand** .

#### **Attributs ListenerStatus(MQCFIL)**

Attributs de statut du programme d'écoute (identificateur de paramètre: MQIACF\_LISTENER\_STATUS\_ATTRS).

La liste d'attributs peut spécifier la valeur suivante sur sa propre valeur par défaut utilisée si le paramètre n'est pas spécifié:

#### **MQIACF\_ALL**

Tous les attributs.

ou une combinaison des éléments suivants:

#### **ADRESSE\_IP\_MQCACH\_IP**

Adresse IP du programme d'écoute.

#### **MQCACH\_LISTENER\_DESC**

Description de la définition du programme d'écoute.

### **NOM\_LISTE\_MQCACHE**

Nom de la définition du programme d'écoute.

#### **DATE MQCACH\_LISTENER\_START\_DATE**

Date à laquelle le programme d'écoute a été démarré.

#### **HEURE-DEMARRAGE-LISTE\_MQCACHE**

Heure à laquelle le programme d'écoute a été démarré.

# **MQCACH\_NOM\_LOCAL\_LOCAL**

Nom local NetBIOS utilisé par le programme d'écoute. MQCACH\_LOCAL\_NAME est valide uniquement sur Windows.

#### **MQCACH\_NOM\_TP**

Nom du programme de transaction LU6.2 . MQCACH\_TP\_NAME est valide uniquement sous Windows.

#### **ID\_PROCESSUS\_MQIACF\_ID**

Identificateur de processus du système d'exploitation associé au programme d'écoute.

#### **ADAPTATEUR\_MQI**

Numéro d'adaptateur sur lequel NetBIOS est à l'écoute. MQIACH\_ADAPTER est valide uniquement sous Windows.

#### **JOURNAL\_SAUVEGARDE\_MQI**

Nombre de demandes de connexion simultanées prises en charge par le programme d'écoute.

#### **NOMBRE\_COMMANDES\_MQI**

Nombre de commandes que le programme d'écoute peut utiliser. MQIACH\_COMMAND\_COUNT est valide uniquement sur Windows.

#### **MQIACH\_LISTENER\_CONTROL**

Mode de démarrage et d'arrêt du programme d'écoute.

#### **STATUT DE LISTE MQIACH\_LISTENER\_STATUS**

Statut du programme d'écoute.

#### **NOM\_MQIACH\_COUNT**

Nombre de noms que le programme d'écoute peut utiliser. MQIACH\_NAME\_COUNT est valide uniquement sur Windows.

#### **PORT MQIACH\_PORT**

Numéro de port pour TCP/IP.

#### **NOMBRE\_SESSION\_MQIACH\_NOMBRE**

Nombre de sessions que le programme d'écoute peut utiliser. MQIACH\_SESSION\_COUNT est valide uniquement sur Windows.

#### **MMQIACH\_SOCKET**

Socket SPX. MQIACH\_SOCKET est valide uniquement sur Windows.

# **TYPE DE PROTOCOLE MQIACH\_XMIT\_**

Type de transfert.

#### **StringFilterCommand (MQCFSF)**

Descripteur de commande de filtre de chaîne. L'identificateur de paramètre doit être n'importe quel paramètre de type chaîne autorisé dans *ListenerStatusAttrs* , à l'exception de

MQCACH\_LISTENER\_NAME.Utilisez ce paramètre pour restreindre la sortie de la commande en spécifiant une condition de filtre. Pour plus d'informations sur l'utilisation de cette condition de filtre, voir [«MQCFSF-Paramètre de filtre de chaîne PCF», à la page 1964](#page-1963-0) .

Si vous spécifiez un filtre de chaîne, vous ne pouvez pas également spécifier un filtre de type entier à l'aide du paramètre **IntegerFilterCommand** .

# **Code d'erreur**

Cette commande peut renvoyer le code d'erreur suivant dans l'en-tête de format de réponse, en plus des valeurs indiquées dans le [«Codes d'erreur applicables à toutes les commandes», à la page 1415.](#page-1414-0)

### **Motif (MQLONG)**

La valeur peut être l'une des valeurs suivantes :

# **MQRCCF\_LSTR\_STATUS\_NOT\_FOUND**

Statut du programme d'écoute introuvable.

# **Consulter le statut du programme d'écoute de canal (réponse) sur Multiplatforms**

La réponse à la commande Inquire Channel Listener Status (MQCMD\_INQUIRE\_LISTENER\_STATUS) comprend l'en-tête de réponse suivi de la structure *ListenerName* et de la combinaison demandée de structures de paramètres d'attribut.

Si un nom de programme d'écoute générique a été spécifié, un tel message est généré pour chaque programme d'écoute trouvé.

#### **Toujours renvoyé:**

*ListenerName*

#### **Renvoyé si demandé:**

*Adapter*, *Backlog*, *ChannelCount*, *Commands*, *IPAddress*, *ListenerDesc*, *LocalName*, *NetbiosNames*, *Port*, *ProcessId*, *Sessions*, *Socket*, *StartDate*, *StartMode*, *StartTime*, *Status*, *TPname*, *TransportType*

# **Données de réponse**

#### **Adaptateur (MQCFIN)**

Numéro d'adaptateur (identificateur de paramètre: MQIACH\_ADAPTER).

Numéro de l'adaptateur sur lequel NetBIOS est en mode écoute.

#### **Journal des éléments en attente (MQCFIN)**

Journal des éléments en attente (identificateur de paramètre: MQIACH\_BACKLOG).

Nombre de demandes de connexions simultanées prises en charge par le programme d'écoute.

#### **Commandes (MQCFIN)**

Numéro d'adaptateur (identificateur de paramètre: MQIACH\_COMMAND\_COUNT).

Nombre de commandes pouvant être utilisées par le programme d'écoute.

#### **Adresse IP (MQCFST)**

Adresse IP (identificateur de paramètre: MQCACH\_IP\_ADDRESS).

Adresse IP du programme d'écoute indiquée en IPv4 notation décimale à point IPv6 , en notation hexadécimale ou sous forme de nom d'hôte alphanumérique.

La longueur maximale de la chaîne est MQ\_CONN\_NAME\_LENGTH

#### **ListenerDesc (MQCFST)**

Description de la définition du programme d'écoute (identificateur de paramètre: MQCACH\_LISTENER\_DESC).

La longueur maximale de la chaîne est MQ\_LISTENER\_DESC\_LENGTH.

#### **ListenerName (MQCFST)**

Nom de la définition du programme d'écoute (identificateur de paramètre: MQCACH\_LISTENER\_NAME).

La longueur maximale de la chaîne est MQ\_LISTENER\_NAME\_LENGTH.

#### **LocalName (MQCFST)**

Nom local NetBIOS (identificateur de paramètre: MQCACH\_LOCAL\_NAME).

Nom local NETBIOS utilisé par le programme d'écoute.

La longueur maximale de la chaîne est MQ\_CONN\_NAME\_LENGTH

#### **NetbiosNames (MQCFIN)**

Noms NetBIOS (identificateur de paramètre: MQIACH\_NAME\_COUNT).

Nombre de noms pris en charge par le programme d'écoute.

#### **Port (MQCFIN)**

Numéro de port (identificateur de paramètre: MQIACH\_PORT).

Numéro de port pour le protocole TCP/IP.

#### **ProcessId (MQCFIN)**

Identificateur de processus (identificateur de paramètre: MQIACF\_PROCESS\_ID).

Identificateur de processus du système d'exploitation associé au programme d'écoute.

#### **Sessions (MQCFIN)**

Sessions NetBIOS (identificateur de paramètre: MQIACH\_SESSION\_COUNT).

Nombre de sessions pouvant être utilisées par le programme d'écoute.

#### **Socket (MQCFIN)**

Numéro de socket SPX (identificateur de paramètre: MQIACH\_SOCKET).

Le socket SPX sur lequel le programme d'écoute doit être à l'écoute.

#### **StartDate (MQCFST)**

Date de début (identificateur de paramètre: MQCACH\_LISTENER\_START\_DATE).

Date, au format yyyy-mm-dd, à laquelle le programme d'écoute a été démarré.

La longueur maximale de la chaîne est MQ\_DATE\_LENGTH

#### **StartMode (MQCFIN)**

Mode service (identificateur de paramètre: MQIACH\_LISTENER\_CONTROL).

Indique comment le programme d'écoute doit être démarré et arrêté. La valeur peut être l'une des valeurs suivantes :

#### **MQSVC\_CONTROL\_MANUAL**

Le programme d'écoute ne doit pas être démarré automatiquement ni arrêté automatiquement. Il doit être contrôlé par une commande utilisateur. MQSVC\_CONTROL\_MANUAL est la valeur par défaut.

#### **MQSVC\_CONTROL\_Q\_MGR**

Le programme d'écoute défini doit être démarré et arrêté en même temps que le gestionnaire de files d'attente.

#### **MQSVC\_CONTROL\_Q\_MGR\_START**

Le programme d'écoute doit être démarré en même temps que le gestionnaire de files d'attente, mais il n'est pas demandé de s'arrêter lorsque le gestionnaire de files d'attente est arrêté.

#### **StartTime (MQCFST)**

Date de début (identificateur de paramètre: MQCACH\_LISTENER\_START\_TIME).

Heure, au format hh.mm.ss, à laquelle le programme d'écoute a été démarré.

La longueur maximale de la chaîne est MQ\_TIME\_LENGTH

# **Statut (MQCFIN)**

Statut du programme d'écoute (identificateur de paramètre: MQIACH\_LISTENER\_STATUS).

Statut du programme d'écoute. La valeur peut être l'une des valeurs suivantes :

#### **MQSVC\_STATUS\_DEMARRAGE**

Le programme d'écoute est en cours d'initialisation.

#### **MQSVC\_STATUS\_RUNNING**

Le programme d'écoute est en cours d'exécution.

#### **MQSVC\_STATUS\_ARRÊT**

Le programme d'écoute est en cours d'arrêt.

#### **TPName (MQCFST)**

Nom du programme de transaction (identificateur de paramètre: MQCACH\_TP\_NAME).

Nom du programme de transaction LU 6.2 .

La longueur maximale de la chaîne est MQ\_TP\_NAME\_LENGTH

#### **TransportType (MQCFIN)**

Protocole de transmission (identificateur de paramètre: MQIACH\_XMIT\_PROTOCOL\_TYPE).

La valeur peut être :

**MQXPT\_TCP**

TCP.

#### **MQXPT\_LU62**

LU 6.2. MQXPT\_LU62 est valide uniquement sous Windows.

### **MQXPT\_NETBIOS**

NetBIOS. MQXPT\_NETBIOS est valide uniquement sous Windows.

#### **MQXPT\_SPX**

SPX: MQXPT\_SPX est valide uniquement sur Windows.

# **Consulter les noms de canal**

La commande Inquire Channel names (MQCMD\_INQUIRE\_CHANNEL\_NAMES) permet d'obtenir la liste des noms de canal IBM MQ correspondant au nom de canal générique et au type de canal facultatif spécifié.

# **Paramètres obligatoires**

### **ChannelName (MQCFST)**

Nom du canal (identificateur de paramètre: MQCACH\_CHANNEL\_NAME).

Les noms de canal génériques sont pris en charge. Un nom générique est une chaîne de caractères suivie d'un astérisque (\*), par exemple ABC\*, et il sélectionne tous les objets dont le nom commence par la chaîne de caractères sélectionnée. Un astérisque seul correspond à tous les noms possibles.

La longueur maximale de la chaîne est MQ\_CHANNEL\_NAME\_LENGTH.

# **Paramètres optionnels**

#### **ChannelType (MQCFIN)**

Type de canal (identificateur de paramètre: MQIACH\_CHANNEL\_TYPE).

S'il est présent, ce paramètre limite les noms de canal renvoyés aux canaux du type spécifié.

La valeur peut être l'une des valeurs suivantes :

# **EXPÉDITEUR\_MQCH**

Expéditeur.

#### **SERVEUR\_MQ**

Serveur.

#### **MQCHT\_RECEIVER**

Récepteur.

#### **DEMANDE\_MQCHT\_DEMANDEUR**

Demandeur.

#### **MQCHT\_SVRCONN**

Connexion serveur (à utiliser par les clients).

#### **MQCHT\_CLNTCONN**

Connexion client.

#### **MQCHT\_CLUSRCVR**

Récepteur de cluster.

#### **MQCHT\_CLUSSDR**

Emetteur de cluster.

#### **MQCHT\_ALL**

Tous les types.

La valeur par défaut si ce paramètre n'est pas spécifié est MQCHT\_ALL, ce qui signifie que les canaux de tous types à l'exception de MQCHT\_CLNTCONN sont éligibles.

#### $z/0S$

#### **CommandScope (MQCFST)**

Portée de la commande (identificateur de paramètre: MQCACF\_COMMAND\_SCOPE). Ce paramètre s'applique à z/OS uniquement.

Indique comment la commande est exécutée lorsque le gestionnaire de files d'attente est membre d'un groupe de partage de files d'attente. Vous pouvez indiquer un des éléments suivants :

- vide (ou omettre complètement le paramètre). La commande est exécutée sur le gestionnaire de files d'attente dans lequel elle a été entrée.
- un nom de gestionnaire de files d'attente. La commande est exécutée sur le gestionnaire de files d'attente que vous spécifiez, à condition qu'il soit actif dans le groupe de partage de files d'attente. Si vous spécifiez un nom de gestionnaire de files d'attente autre que celui du gestionnaire de files d'attente sur lequel il a été entré, vous devez utiliser un environnement de groupe de partage de files d'attente et le serveur de commandes doit être activé.
- un astérisque (\*). La commande est exécutée sur le gestionnaire de files d'attente local et est également transmise à chaque gestionnaire de files d'attente actif du groupe de partage de files d'attente.

La longueur maximale est MQ\_QSG\_NAME\_LENGTH.

#### z/0S

#### **QSGDisposition (MQCFIN)**

Disposition de l'objet dans le groupe (identificateur de paramètre: MQIA\_QSG\_DISP). Ce paramètre s'applique à z/OS uniquement.

Indique la disposition de l'objet pour lequel les informations doivent être renvoyées (c'est-à-dire, où elles sont définies et comment elles se comportent). La valeur peut être l'une des valeurs suivantes :

#### **MQQSGD\_LIVE**

L'objet est défini en tant que MQQSGD\_Q\_MGR ou MQQSGD\_COPY. MQQSGD\_LIVE est la valeur par défaut si le paramètre n'est pas spécifié.

### **MQQSGD\_ALL**

L'objet est défini en tant que MQQSGD\_Q\_MGR ou MQQSGD\_COPY.
S'il existe un environnement de gestionnaire de files d'attente partagées et que la commande est exécutée sur le gestionnaire de files d'attente où elle a été émise, cette option affiche également des informations sur les objets définis avec MQQSGD\_GROUP.

Si MQQSGD\_LIVE est spécifié ou défini par défaut, ou si MQQSGD\_ALL est spécifié dans un environnement de gestionnaire de files d'attente partagées, la commande peut donner des noms en double (avec des dispositions différentes).

#### **MQQSGD\_COPY**

L'objet est défini en tant que MQQSGD\_COPY.

#### **GROUPE\_MQQSG**

L'objet est défini en tant que MQQSGD\_GROUP. MQQSGD\_GROUP est autorisé uniquement dans un environnement de file d'attente partagée.

#### **MQQSGD\_Q\_DIR**

L'objet est défini en tant que MQQSGD\_Q\_MGR.

### **MQQSGD\_PRIVE**

L'objet est défini avec MQQSGD\_Q\_MGR ou MQQSGD\_COPY. MQQSGD\_PRIVATE renvoie les mêmes informations que MQQSGD\_LIVE.

## **Code d'erreur**

Cette commande peut renvoyer le code d'erreur suivant dans l'en-tête de format de réponse, en plus des valeurs indiquées dans le [«Codes d'erreur applicables à toutes les commandes», à la page 1415.](#page-1414-0)

### **Motif (MQLONG)**

La valeur peut être l'une des valeurs suivantes :

### **MQRCCF\_CHANNEL\_NAME\_ERROR**

Erreur de nom de canal.

#### **MQRCCF\_CHANNEL\_TYPE\_ERROR**

Type de canal incorrect.

## **Consulter les noms de canal (réponse)**

La réponse à la commande Inquire Channel Names (MOCMD\_INQUIRE\_CHANNEL\_NAMES) se compose d'une réponse pour chaque canal de connexion client (à l'exception de SYSTEM.DEF.CLNTCONN) et un message final avec tous les canaux restants.

#### **Toujours renvoyé:**

*ChannelNames*, *ChannelTypes*

#### **Renvoyé si demandé:**

Aucun

#### $\approx$  z/OS

Sous z/OS uniquement, une structure de paramètres supplémentaire (avec le même nombre d'entrées que la structure *ChannelNames* ) est renvoyée. Chaque entrée de la structure, *QSGDispositions* , indique la disposition de l'objet avec l'entrée correspondante dans la structure *ChannelNames* .

## **Données de réponse**

#### **ChannelNames (MQCFSL)**

Liste des noms de canal (identificateur de paramètre: MQCACH\_CHANNEL\_NAMES).

#### **ChannelTypes (MQCFIL)**

Liste des types de canal (identificateur de paramètre: MQIACH\_CHANNEL\_TYPES).Les valeurs possibles pour les zones de cette structure sont celles autorisées pour le paramètre **ChannelType** , à l'exception de MQCHT\_ALL.

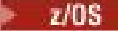

#### **QSGDispositions (MQCFIL)**

Liste des dispositions de groupe de partage de files d'attente (identificateur de paramètre: MQIACF\_QSG\_DISPS). Ce paramètre est valide uniquement sous z/OS.La valeur peut être :

### **MQQSGD\_COPY**

L'objet est défini en tant que MQQSGD\_COPY.

### **GROUPE\_MQQSG**

L'objet est défini en tant que MQQSGD\_GROUP. MQQSGD\_GROUP est autorisé uniquement dans un environnement de file d'attente partagée.

#### **MQQSGD\_Q\_DIR**

L'objet est défini en tant que MQQSGD\_Q\_MGR.

## **Consulter le statut d'un canal**

La commande Inquire Channel Status (MQCMD\_INQUIRE\_CHANNEL\_STATUS) demande le statut d'une ou de plusieurs instances de canal.

Vous devez indiquer le nom du canal pour lequel vous souhaitez consulter les informations de statut. Ce nom peut être un nom de canal spécifique ou un nom de canal générique. En utilisant un nom de canal générique, vous pouvez demander:

- Informations de statut pour tous les canaux, ou
- Informations d'état pour un ou plusieurs canaux correspondant au nom spécifié.

Vous devez également indiquer si vous souhaitez:

- Les données de statut (des canaux en cours uniquement), ou
- Les données de statut sauvegardées de tous les canaux, ou
- Sous z/OS uniquement, les données de statut abrégées du canal.

Le statut de tous les canaux qui répondent aux critères de sélection est renvoyé, que les canaux aient été définis manuellement ou automatiquement.

## **Sélection**

La façon d'effectuer une sélection consiste à utiliser l'une des quatre options suivantes:

- **XmitQname** (MOCACH XMIT O NAME)
- **ConnectionName** (MQCACH\_CONNECTION\_NAME)
- **2/05 ChannelDisposition** (MQIACH CHANNEL DISP)
- **ChannelInstanceType** (MQIACH\_CHANNEL\_INSTANCE\_TYPE)

**Multi Cette commande inclut une vérification de la longueur en cours de la file d'attente de** transmission pour le canal, si le canal est un canal CLUSSDR. Pour exécuter cette commande, vous devez être autorisé à interroger la longueur de la file d'attente et, pour ce faire, vous devez disposer des droits *+ inq* sur la file d'attente de transmission. Notez qu'un autre nom pour cette autorité est MQZAO\_INQUIRE.

Multi Sans ce droit, cette commande s'exécute sans erreur, mais la valeur zéro est générée pour le paramètre **MsgsAvailable** de la commande [«Inquire Channel Status \(Response\)», à la page 1674](#page-1673-0) . Si vous disposez des droits appropriés, la commande fournit la valeur correcte pour **MsgsAvailable**.

Il existe trois classes de données disponibles pour le statut du canal. Ces classes sont **enregistrées**, **en cours**et **courtes**. Les zones de statut disponibles pour les données sauvegardées constituent un sousensemble des zones disponibles pour les données en cours et sont appelées zones de statut **communes** . Bien que les *champs* de données communes soient identiques, les *valeurs* de données peuvent être différentes pour le statut sauvegardé et le statut en cours. Les autres zones disponibles pour les données en cours sont appelées zones de statut **en cours uniquement** .

- Les données **enregistrées** comprennent les zones de statut communes. Ces données sont réinitialisées aux moments suivants:
	- Pour tous les canaux :
		- Lorsque le canal entre ou quitte l'état STOPPED ou RETRY
	- Pour un canal émetteur :
		- Avant de demander la confirmation qu'un lot de messages a été reçu ;
		- Lorsque la confirmation a été reçue
	- Pour un canal récepteur :
		- Juste avant de confirmer qu'un lot de messages a été reçu.
	- Pour un canal de connexion serveur:
		- Aucune donnée n'est sauvegardée.

Par conséquent, un canal qui n'a jamais été en cours n'a pas de statut sauvegardé.

- Les données **En cours** comprennent les zones de statut communes et les zones de statut en cours uniquement. Les zones de données sont continuellement mises à jour lorsque des messages sont envoyés ou reçus.
- Les données **courtes** sont constituées du nom du gestionnaire de files d'attente propriétaire de l'instance de canal. Cette classe de données est disponible uniquement sous z/OS.

Ce mode de fonctionnement a les conséquences suivantes:

- Un canal inactif peut ne pas avoir de statut sauvegardé s'il n'a jamais été en cours ou s'il n'a pas encore atteint un point où le statut sauvegardé est réinitialisé.
- Les zones de données "communes" peuvent avoir des valeurs différentes pour le statut sauvegardé et le statut en cours.
- Un canal en cours a toujours le statut en cours et peut avoir le statut sauvegardé.

Les canaux peuvent être en cours ou inactifs:

#### **Canaux en cours**

Il s'agit de canaux qui ont été démarrés ou sur lesquels un client s'est connecté et qui ne sont pas terminés ou déconnectés normalement. Il se peut qu'ils n'aient pas encore atteint le point de transférer des messages ou des données, ni même d'établir un contact avec le partenaire. Les canaux en cours ont le statut **en cours** et peuvent également avoir le statut **sauvegardé** ou **abrégé** .

Le terme **Actif** est utilisé pour décrire l'ensemble des canaux en cours qui ne sont pas arrêtés.

#### **Canaux inactifs**

Il s'agit de canaux qui n'ont pas été démarrés ou sur lesquels un client n'est pas connecté, ou qui sont terminés ou déconnectés normalement. (Si un canal est arrêté, il n'est pas encore considéré comme terminé normalement et est donc toujours à jour.) Les canaux inactifs ont le statut **sauvegardé** ou aucun statut du tout.

Il peut exister plusieurs instances d'un canal récepteur, demandeur, émetteur de cluster, récepteur de cluster ou de connexion serveur en même temps (le demandeur agit en tant que récepteur). Cette situation se produit si plusieurs émetteurs, dans des gestionnaires de files d'attente différents, lancent chacun une session avec ce récepteur, en utilisant le même nom de canal. Pour les canaux d'autres types, il ne peut y avoir qu'une seule instance à la fois.

Toutefois, pour tous les types de canal, plusieurs ensembles d'informations de statut sauvegardées peuvent être disponibles pour un nom de canal particulier. Au plus un de ces ensembles se rapporte à une instance en cours du canal, le reste se rapporte à des instances en cours précédentes. Plusieurs instances se produisent si des noms de file d'attente de transmission ou des noms de connexion différents ont été utilisés avec le même canal. Cette situation peut se produire dans les cas suivants:

- Au niveau d'un expéditeur ou d'un serveur:
	- Si le même canal a été connecté par des demandeurs différents (serveurs uniquement),
- Si le nom de la file d'attente de transmission a été modifié dans la définition, ou
- Si le nom de la connexion a été modifié dans la définition.
- Au niveau d'un récepteur ou d'un demandeur:
	- Si le même canal a été connecté par des émetteurs ou des serveurs différents, ou
	- Si le nom de connexion a été modifié dans la définition (pour les canaux demandeurs initiant la connexion).

Le nombre d'ensembles renvoyés pour un canal particulier peut être limité à l'aide des paramètres **XmitQName**, **ConnectionName** et **ChannelInstanceType** .

## **Paramètres obligatoires**

### **ChannelName (MQCFST)**

Nom du canal (identificateur de paramètre: MQCACH\_CHANNEL\_NAME).

Les noms de canal génériques sont pris en charge. Un nom générique est une chaîne de caractères suivie d'un astérisque (\*), par exemple ABC\*, et il sélectionne tous les objets dont le nom commence par la chaîne de caractères sélectionnée. Un astérisque seul correspond à tous les noms possibles.

Le nom de canal est toujours renvoyé, quels que soient les attributs d'instance demandés.

La longueur maximale de la chaîne est MQ\_CHANNEL\_NAME\_LENGTH.

## **Paramètres optionnels**

## **ChannelDisposition (MQCFIN)**

Disposition de canal (identificateur de paramètre: MQIACH\_CHANNEL\_DISP). Ce paramètre s'applique à z/OS uniquement.

Indique la disposition des canaux pour lesquels des informations doivent être renvoyées. La valeur peut être l'une des valeurs suivantes :

## **MQCHLD\_ALL**

Renvoie les informations de statut demandées pour les canaux privés.

Dans un environnement de file d'attente partagée où la commande est exécutée sur le gestionnaire de files d'attente où elle a été émise, ou si *ChannelInstanceType* a la valeur MQOT\_CURRENT\_CHANNEL, cette option affiche également les informations de statut demandées pour les canaux partagés.

#### **MQCHLD\_PRIVE**

Renvoie les informations de statut demandées pour les canaux privés.

## **MQCHLD\_SHARED**

Renvoie les informations de statut demandées pour les canaux partagés.

Les informations de statut renvoyées pour les différentes combinaisons de *ChannelDisposition* , *CommandScope* et de type de statut sont récapitulées dans Tableau 97, à la page 1660, [Tableau 98,](#page-1660-0) [à la page 1661](#page-1660-0)et [Tableau 99, à la page 1662.](#page-1661-0)

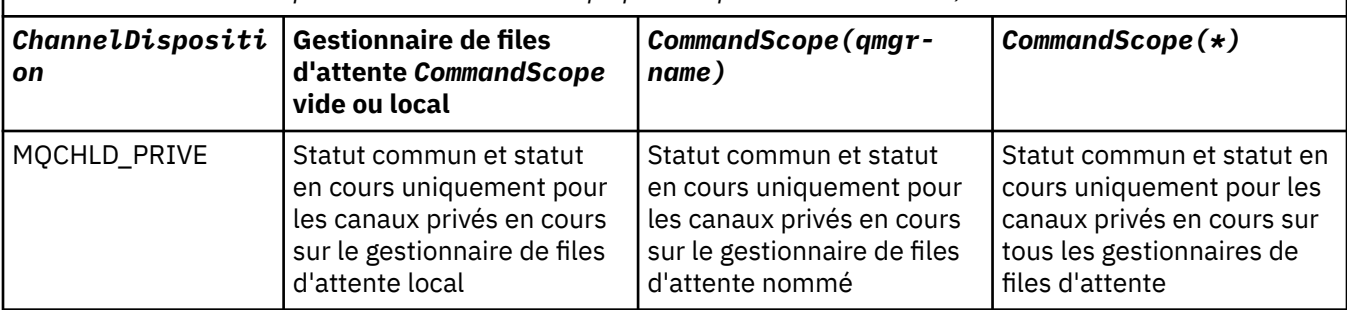

*Tableau 97. ChannelDisposition et CommandScope pour Inquire Channel Status, Current*

<span id="page-1660-0"></span>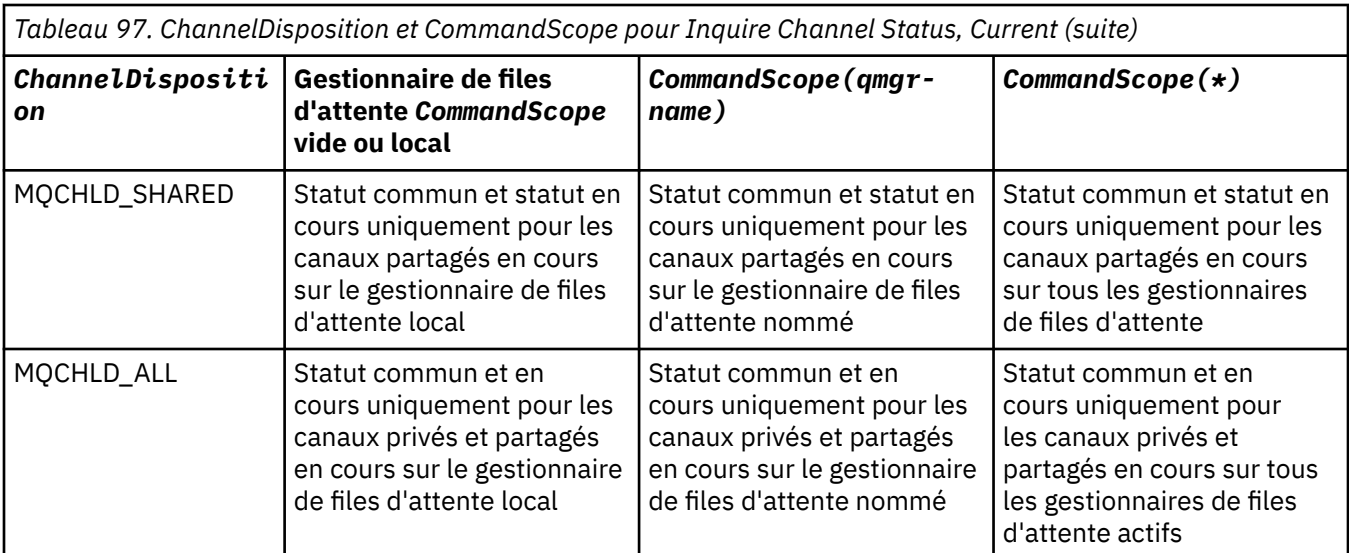

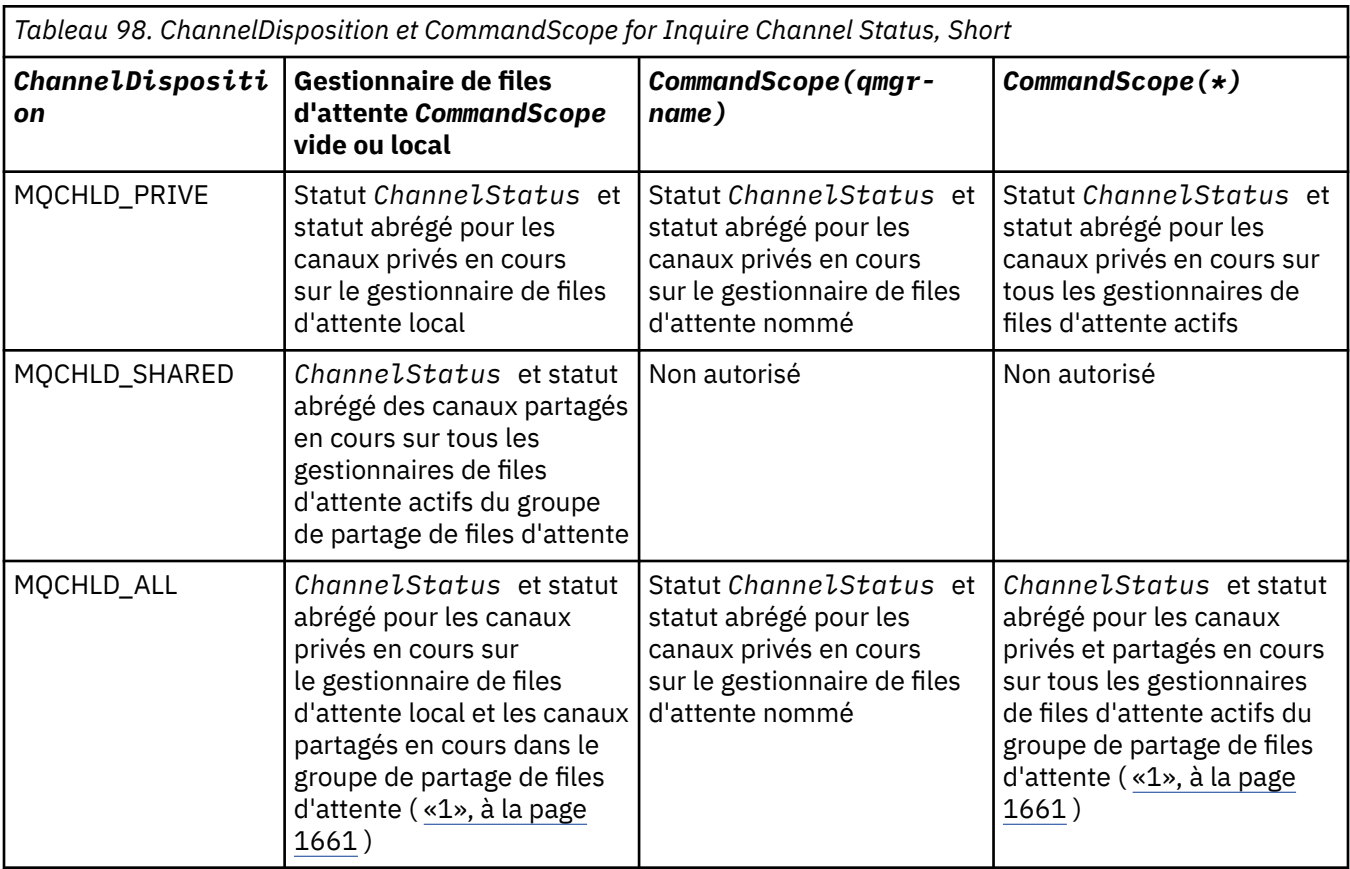

## **Remarque :**

1. Dans ce cas, vous obtenez deux ensembles distincts de réponses à la commande sur le gestionnaire de files d'attente où elle a été entrée ; un pour MQCHLD\_PRIVATE et un pour MQCHLD\_SHARED.

<span id="page-1661-0"></span>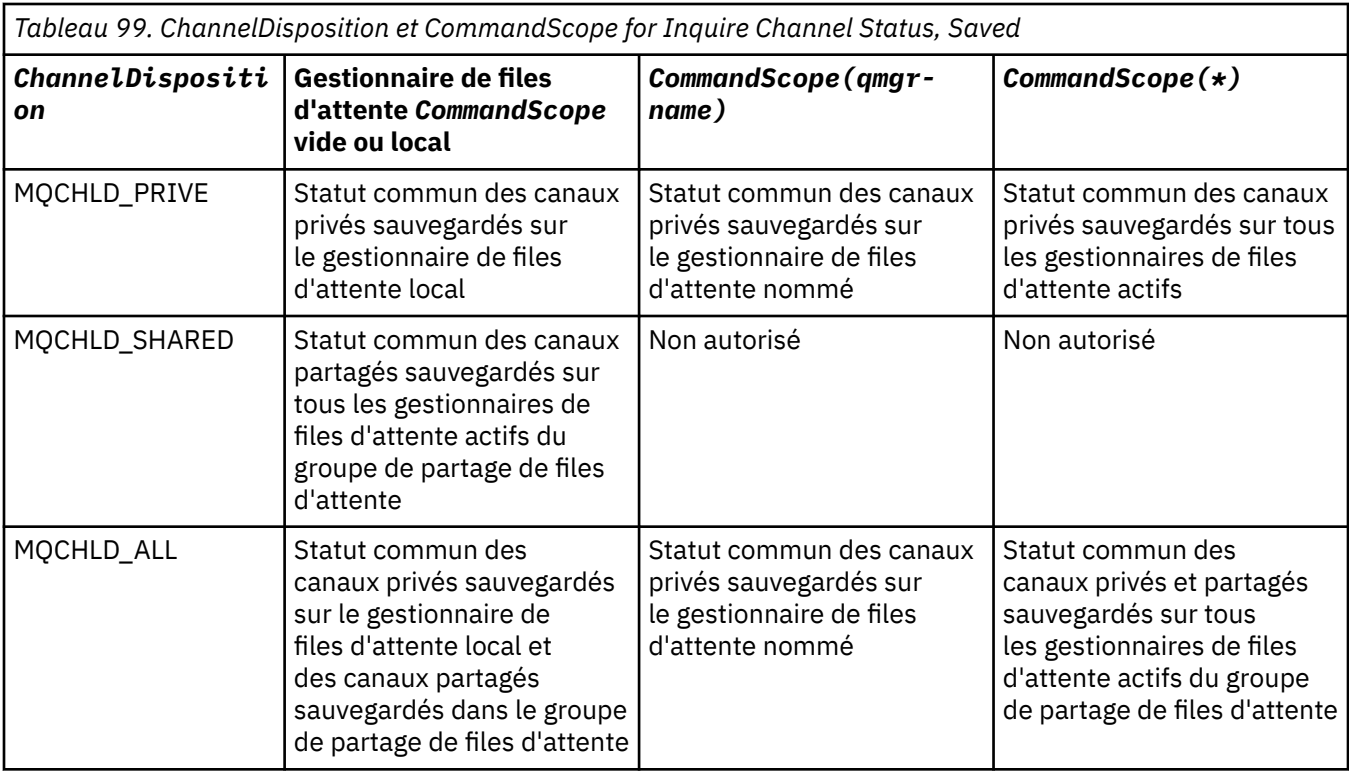

Vous ne pouvez pas utiliser ce paramètre comme mot clé de filtre.

## **Attributs ChannelInstance(MQCFIL)**

Attributs d'instance de canal (identificateur de paramètre: MQIACH\_CHANNEL\_INSTANCE\_ATTRS).

Le paramètre **ChannelInstanceAttrs** nomme la liste des attributs à renvoyer. Ce paramètre ne fournit aucun moyen de sélectionner, en fonction de la valeur des éléments de cette liste d'attributs.

Si des informations de statut non pertinentes pour le type de canal particulier sont demandées, il ne s'agit pas d'une erreur. De même, il n'est pas erroné de demander des informations de statut qui ne s'appliquent qu'aux canaux actifs pour les instances de canal sauvegardées. Dans les deux cas, aucune structure n'est renvoyée dans la réponse pour les informations concernées.

Pour une instance de canal sauvegardée, les attributs MQCACH\_CURRENT\_LUWID, MQIACH\_CURRENT\_MSGS et MQIACH\_CURRENT\_SEQ\_NUMBER contiennent des informations significatives uniquement si l'instance de canal est en attente de validation. Toutefois, les valeurs d'attribut sont toujours renvoyées lorsqu'elles sont demandées, même si l'instance de canal n'est pas en attente de validation.

La liste d'attributs peut spécifier la valeur suivante seule:

## **MQIACF\_ALL**

Tous les attributs.

MQIACF\_ALL est la valeur par défaut utilisée si le paramètre n'est pas spécifié ou s'il peut spécifier une combinaison des valeurs suivantes:

• Pertinent pour le statut commun:

Les informations suivantes s'appliquent à tous les ensembles de statuts de canal, que l'ensemble soit à jour ou non.

**MQCACH\_CHANNEL\_NAME** Nom de canal.

**MQCACH\_NOM\_CONNEXION** nom de la connexion.

#### **MQCACH\_CURRENT\_LUWID**

Identificateur d'unité de travail logique pour le lot en cours.

#### **MQCACH\_LAST\_LUWID**

Identificateur de l'unité de travail logique du dernier lot validé.

#### **MQCACH\_NOM\_Q\_XMIT\_CACHE**

Nom de la file d'attente de transmission.

#### **MQIACH\_CHANNEL\_TYPE\_INSTANCE\_TYPE**

Type d'instance de canal.

## **TYPE MQIACH\_CHANNEL\_TYPE**

Type de canal.

#### **MQIACH\_CURRENT\_MSGS**

Nombre de messages envoyés ou reçus dans le lot en cours.

#### **NUMERO MQIACH\_CURRENT\_SEQ\_NUMBER**

Numéro de séquence du dernier message envoyé ou reçu.

#### **ETAT\_INDOUBT\_MQIACH\_INDOUBT\_STATUS**

Indique si le canal est actuellement en attente de validation.

#### **NUMERO\_SEQ\_LAST\_MQIACH\_**

Numéro de séquence du dernier message dans le dernier lot validé.

MQCACH\_CURRENT\_LUWID, MQCACH\_LAST\_LUWID, MQIACH\_CURRENT\_MSGS, MOIACH\_CURRENT\_SEQ\_NUMBER, MOIACH\_INDOUBT\_STATUS et MOIACH\_LAST\_SEQ\_NUMBER ne s'appliquent pas aux canaux de connexion serveur et aucune valeur n'est renvoyée. S'ils sont indiqués dans la commande, ils sont ignorés.

• Pertinent pour le statut en cours uniquement:

Les informations suivantes s'appliquent uniquement aux instances de canal en cours. Les informations s'appliquent à tous les types de canal, sauf indication contraire.

#### **MQCA\_Q\_MGR\_NAME**

Nom du gestionnaire de files d'attente propriétaire de l'instance de canal. Ce paramètre est valide uniquement sous z/OS.

#### **MQCA\_REMOTE\_Q\_MGR\_NAME**

Nom du gestionnaire de files d'attente ou nom du groupe de partage de files d'attente du système distant. Le nom du gestionnaire de files d'attente éloignées est toujours renvoyé quels que soient les attributs d'instance demandés.

#### **MQCACH\_CHANNEL\_START\_DATE**

Date de démarrage du canal.

#### **MQCACH\_CHANNEL\_START\_TIME**

Heure de démarrage du canal.

#### **MQCACH\_LAST\_MSG\_DATE**

Date d'envoi du dernier message ou de traitement de l'appel MQI.

#### **MQCACH\_LAST\_MSG\_TIME**

Heure à laquelle le dernier message a été envoyé ou l'appel MQI a été traité.

#### **ADRESSE\_LOCAL\_MQCACH\_LOCAL\_ADDRESS**

Adresse des communications locales du canal.

#### **MQCACH\_MCA\_NOM\_TRAVAIL**

Nom du travail MCA.

Ce paramètre n'est pas valide sous z/OS.

Vous ne pouvez pas utiliser MQCACH\_MCA\_JOB\_NAME comme paramètre de filtrage.

#### **ID\_UTILISATEUR\_MCA\_MQCACH\_**

ID utilisateur utilisé par l'agent MCA.

#### **MQCACH\_REMOTE\_APPL\_TAG**

Nom de l'application partenaire distante. MQCACH\_REMOTE\_APPL\_TAG est le nom de l'application client à l'extrémité distante du canal. Ce paramètre ne s'applique qu'aux canaux de connexion serveur.

#### **MQCACH\_PRODUIT\_DISTANT**

Identificateur de produit du partenaire distant. Il s'agit de l'identificateur de produit du code IBM MQ s'exécutant à l'extrémité distante du canal.

#### **VERSION\_DISTANT\_CACHE**

Version du partenaire distant. Il s'agit de la version du code IBM MQ s'exécutant à l'extrémité distante du canal.

#### **MQCACH\_SSL\_SHORT\_PEER\_NAME**

Nom d'homologue abrégé TLS.

### **MQCACH\_SSL\_CERT\_NOM DE DIFFUSION**

Nom distinctif complet de l'émetteur du certificat distant.

## **MQCACH\_SSL\_CERT\_USER\_ID**

ID utilisateur associé au certificat distant ; valide sur z/OS uniquement.

#### **MQCACH\_TOPIC\_ROOT**

Racine de rubrique pour le canal AMQP.

#### **MQIA\_CANAL\_SURVEILLANCE**

Niveau de collecte des données de surveillance.

## **MQIA\_STATISTICS\_CANAL**

Niveau de collecte des données statistiques ; valide sur z/OS uniquement.

#### **MQIACF\_SURVEILLANCE**

Tous les attributs de surveillance du statut des canaux. Ces attributs sont les suivants:

#### **MQIA\_CANAL\_SURVEILLANCE**

Niveau de collecte des données de surveillance.

## **INDICATEUR\_TAILLE\_BATCH\_MQIACH\_BATCH\_**

Taille de lot.

#### **MOT\_COMPRESSION\_MQIACH\_RATE**

Le taux de compression atteint s'affiche au pourcentage le plus proche.

#### **Heure\_COMPRESSION\_MQIACH\_MQ**

Durée par message, affichée en microsecondes, passée pendant la compression ou la décompression.

## **INDICATEUR\_HEURE\_EXPIRATION\_MQIACH\_**

Heure de sortie.

### **INDICATEUR\_HEURE\_RÉSEAU\_MQIACH\_**

Temps réseau.

#### **MQIACH\_XMITQ\_MSGS\_XX\_ENCODE\_CASE\_ONE disponible**

Nombre de messages disponibles pour le canal dans la file d'attente de transmission.

#### **MQIACH\_XMITQ\_INDICATEUR\_TEMPS**

Heure de la file d'attente de transmission.

Vous ne pouvez pas utiliser MQIACF\_MONITORING comme paramètre pour le filtrage.

#### **INDICATEUR\_TAILLE\_BATCH\_MQIACH\_BATCH\_**

Taille de lot.

Vous ne pouvez pas utiliser MQIACH\_BATCH\_SIZE\_INDICATOR comme paramètre de filtrage.

#### **MQIACH\_BATCHES**

Nombre de lots terminés.

#### **MQIACH\_BUFFERS\_RCVD**

Nombre de mémoires tampon reçues.

#### **MQIACH\_BUFFERS\_SENT**

Nombre de mémoires tampon envoyées.

#### **MQIACH\_BYTES\_RCVD**

Nombre d'octets reçus.

#### **MQIACH\_BYTES\_SENT**

Nombre d'octets envoyés.

### **MQIACH\_CHANNEL\_SUBSTATE**

Sous-statut du canal.

#### **MOT\_COMPRESSION\_MQIACH\_RATE**

Le taux de compression atteint s'affiche au pourcentage le plus proche.

Vous ne pouvez pas utiliser MQIACH\_COMPRESSION\_RATE comme paramètre de filtrage.

#### **Heure\_COMPRESSION\_MQIACH\_MQ**

Durée par message, affichée en microsecondes, passée pendant la compression ou la décompression.

Vous ne pouvez pas utiliser MQIACH\_COMPRESSION\_TIME comme paramètre de filtrage.

#### **MQIACH\_CURRENT\_SHARING\_CONVS**

Demande des informations sur le nombre actuel de conversations sur cette instance de canal.

Cet attribut s'applique uniquement aux canaux de connexion serveur TCP/IP.

#### **INDICATEUR\_HEURE\_EXPIRATION\_MQIACH\_**

Heure de sortie.

Vous ne pouvez pas utiliser MQIACH\_EXIT\_TIME\_INDICATOR comme paramètre de filtrage.

#### **MQIACH\_HDR\_COMPRESSION**

Technique utilisée pour compresser les données d'en-tête envoyées par le canal.

### **INTERVALLE\_ALIVE\_KEEP\_MQIACH\_**

Intervalle KeepAlive utilisé pour cette session. Ce paramètre est significatif uniquement pour z/OS.

#### **MQIACH\_LONG\_RETRIES\_LEFT**

Nombre de tentatives de relance longues restantes.

#### **LONGUEUR\_MSG\_MAX\_MQIACH\_MQI**

Longueur maximale des messages. MQIACH\_MAX\_MSG\_LENGTH est valide uniquement sur z/OS.

#### **MQIACH\_MAX\_SHARING\_CONVS**

Demande des informations sur le nombre maximal de conversations sur cette instance de canal.

Cet attribut s'applique uniquement aux canaux de connexion serveur TCP/IP.

#### **STATUT MCA\_MQIACH\_**

Statut MCA.

Vous ne pouvez pas utiliser MQIACH\_MCA\_STATUS comme paramètre de filtrage.

#### **MQIACH\_MSG\_COMPRESSION**

Technique utilisée pour compresser les données de message envoyées par le canal.

#### **MQIACH\_MSGS**

Nombre de messages envoyés ou reçus ou nombre d'appels MQI traités.

#### **INDICATEUR\_HEURE\_RÉSEAU\_MQIACH\_**

Temps réseau.

Vous ne pouvez pas utiliser MQIACH\_NETWORK\_TIME\_INDICATOR comme paramètre de filtrage.

#### **PROTOCOLE\_SÉCURITÉ\_MQI**

Protocole de sécurité en cours d'utilisation.

Ce paramètre ne s'applique pas aux canaux de connexion client.

Ce paramètre ne s'applique pas à z/OS.

#### **MQIACH\_SHORT\_RETRIES\_LEFT**

Nombre de tentatives restantes de relance abrégée.

#### **MQIACH\_SSL\_KEY\_RESETS**

Nombre de réinitialisations de clé TLS réussies.

#### **DATE DE RESET\_SSL\_MQIACH\_**

Date de la précédente réinitialisation réussie de la clé confidentielle TLS.

#### **Heure\_RESET\_SSL\_MQIACH\_**

Heure de la précédente réinitialisation réussie de la clé secrète TLS.

#### **MQIACH\_STOP\_DEMANDÉ**

Indique si la demande d'arrêt de l'utilisateur a été reçue.

#### **MQIACH\_XMITQ\_MSGS\_XX\_ENCODE\_CASE\_ONE disponible**

Nombre de messages disponibles pour le canal dans la file d'attente de transmission.

#### **MQIACH\_XMITQ\_INDICATEUR\_TEMPS**

Heure de la file d'attente de transmission.

Vous ne pouvez pas utiliser MQIACH\_XMITQ\_TIME\_INDICATOR comme paramètre de filtrage.

La valeur suivante est prise en charge sur toutes les plateformes:

#### **TAILLE DE LOT MQIACH\_**

Taille de lot.

La valeur suivante est prise en charge sur toutes les plateformes:

#### **MQIACH\_VAL\_HB\_INTERVAL**

Intervalle des pulsations (secondes).

#### **MQIACH\_NPM\_SPEED**

Vitesse des messages non persistants.

Les attributs suivants ne s'appliquent pas aux canaux de connexion serveur et aucune valeur n'est renvoyée. S'ils sont spécifiés dans la commande, ils sont ignorés:

- INDICATEUR\_TAILLE\_BATCH\_MQIACH\_BATCH\_
- TAILLE DE LOT MQIACH\_
- MQIACH\_BATCHES
- MQIACH\_LONG\_RETRIES\_LEFT
- HEURE\_RESEAU\_RESEAU MQIACH\_MQ
- MQIACH\_NPM\_SPEED
- MQCA\_REMOTE\_Q\_MGR\_NAME
- MQIACH\_SHORT\_RETRIES\_LEFT
- MQIACH\_XMITQ\_MSGS\_XX\_ENCODE\_CASE\_ONE disponible
- MQIACH\_XMITQ\_INDICATEUR\_TEMPS

Les attributs suivants s'appliquent uniquement aux canaux de connexion serveur. S'il est spécifié dans la commande pour d'autres types de canal, l'attribut est ignoré et aucune valeur n'est renvoyée:

- MQIACH\_CURRENT\_SHARING\_CONVS
- MQIACH\_MAX\_SHARING\_CONVS
- **1/05** Pertinent pour le statut abrégé:

Le paramètre suivant s'applique aux canaux en cours sous z/OS:

#### **MQCACH\_Q\_MGR\_NAME**

Nom du gestionnaire de files d'attente propriétaire de l'instance de canal.

#### **Type ChannelInstance(MQCFIN)**

Type d'instance de canal (identificateur de paramètre: MQIACH\_CHANNEL\_INSTANCE\_TYPE).

Il est toujours renvoyé quels que soient les attributs d'instance de canal demandés.

La valeur peut être :

#### **MQOT\_CANAL\_EN\_COURS**

Statut du canal.

MQOT\_CURRENT\_CHANNEL est la valeur par défaut et indique que seules les informations de statut en cours pour les canaux actifs doivent être renvoyées.

Des informations de statut communes et des informations de statut uniquement actives peuvent être demandées pour les canaux en cours.

#### **CANAL\_SAUVEGARDE\_MQOT\_SAVED\_ENREGISTREMENT**

Statut de canal sauvegardé.

Spécifiez MQOT\_SAVED\_CHANNEL pour que les informations de statut sauvegardées pour les canaux actifs et inactifs soient renvoyées.

Seules les informations de statut communes peuvent être renvoyées. Les informations d'état actif uniquement ne sont pas renvoyées pour les canaux actifs si ce mot clé est indiqué.

#### $z/0S$ **MOOT\_SHORT\_CHANNEL**

Statut du canal abrégé (valide sous z/OS uniquement).

Spécifiez MQOT\_SHORT\_CHANNEL pour renvoyer des informations de statut abrégées pour les canaux en cours.

Les autres informations de statut commun et de statut en cours uniquement ne sont pas renvoyées pour les canaux en cours si ce mot clé est indiqué.

Vous ne pouvez pas utiliser MQIACH\_CHANNEL\_INSTANCE\_TYPE comme paramètre de filtrage.

#### $z/0S$

#### **CommandScope (MQCFST)**

Portée de la commande (identificateur de paramètre: MQCACF\_COMMAND\_SCOPE). Ce paramètre s'applique à z/OS uniquement.

Indique comment la commande est exécutée lorsque le gestionnaire de files d'attente est membre d'un groupe de partage de files d'attente. Vous pouvez indiquer un des éléments suivants :

- vide (ou omettre complètement le paramètre). La commande est exécutée sur le gestionnaire de files d'attente dans lequel elle a été entrée.
- un nom de gestionnaire de files d'attente. La commande est exécutée sur le gestionnaire de files d'attente que vous spécifiez, à condition qu'il soit actif dans le groupe de partage de files d'attente. Si vous spécifiez un nom de gestionnaire de files d'attente autre que celui du gestionnaire de files d'attente sur lequel il a été entré, vous devez utiliser un environnement de groupe de partage de files d'attente et le serveur de commandes doit être activé.
- un astérisque (\*). La commande est exécutée sur le gestionnaire de files d'attente local et est également transmise à chaque gestionnaire de files d'attente actif du groupe de partage de files d'attente.

La longueur maximale est MQ\_QSG\_NAME\_LENGTH.

Vous ne pouvez pas utiliser *CommandScope* comme paramètre de filtrage.

#### **ConnectionName (MQCFST)**

Nom de connexion (identificateur de paramètre: MQCACH\_CONNECTION\_NAME).

Si ce paramètre est présent, les instances de canal éligibles sont limitées à celles qui utilisent ce nom de connexion. S'il n'est pas spécifié, les instances de canal éligibles ne sont pas limitées de cette manière.

Le nom de connexion est toujours renvoyé, quels que soient les attributs d'instance demandés.

La valeur renvoyée pour *ConnectionName* peut ne pas être la même que dans la définition de canal et peut différer entre le statut de canal en cours et le statut de canal sauvegardé. (L'utilisation de *ConnectionName* pour limiter le nombre d'ensembles de statuts n'est donc pas recommandée.)

Par exemple, lors de l'utilisation de TCP, si *ConnectionName* dans la définition de canal:

- Est vide ou au format *nom d'hôte* , la valeur de statut du canal possède l'adresse IP résolue.
- Inclut le numéro de port, la valeur de statut de canal en cours inclut le numéro de port (sauf sur z/OS ), mais pas la valeur de statut de canal sauvegardé.

La longueur maximale de la chaîne est MQ\_CONN\_NAME\_LENGTH.

#### **Commande IntegerFilter(MQCFIF)**

Descripteur de commande de filtre entier. L'identificateur de paramètre doit être un paramètre de type entier autorisé dans *ChannelInstanceAttrs* , à l'exception de MQIACF\_ALL et d'autres paramètres, comme indiqué.Utilisez ce paramètre pour restreindre la sortie de la commande en spécifiant une condition de filtre. Pour plus d'informations sur l'utilisation de cette condition de filtre, voir [«MQCFIF-Paramètre de filtre d'entier PCF», à la page 1957](#page-1956-0) .

Si vous spécifiez un filtre de type entier, vous ne pouvez pas également spécifier de filtre de chaîne à l'aide du paramètre **StringFilterCommand** .

#### **Commande StringFilter(MQCFSF)**

Descripteur de commande de filtre de chaîne. L'identificateur de paramètre doit être n'importe quel paramètre de type chaîne autorisé dans *ChannelInstanceAttrs* , à l'exception de MQCACH\_CHANNEL\_NAME et d'autres paramètres, comme indiqué.Utilisez ce paramètre pour restreindre la sortie de la commande en spécifiant une condition de filtre. Pour plus d'informations sur l'utilisation de cette condition de filtre, voir [«MQCFSF-Paramètre de filtre de chaîne PCF», à la page](#page-1963-0) [1964](#page-1963-0) .

Si vous spécifiez un filtre de chaîne pour **ConnectionName** ou **XmitQName**, vous ne pouvez pas également spécifier le paramètre **ConnectionName** ou **XmitQName** .

Si vous spécifiez un filtre de chaîne, vous ne pouvez pas également spécifier un filtre de type entier à l'aide du paramètre **IntegerFilterCommand** .

#### **XmitQName (MQCFST)**

Nom de la file d'attente de transmission (identificateur de paramètre: MQCACH\_XMIT\_Q\_NAME).

Si ce paramètre est présent, les instances de canal éligibles sont limitées à celles qui utilisent cette file d'attente de transmission. S'il n'est pas spécifié, les instances de canal éligibles ne sont pas limitées de cette manière.

Le nom de la file d'attente de transmission est toujours renvoyé, quels que soient les attributs d'instance demandés.

La longueur maximale de la chaîne est MQ\_Q\_NAME\_LENGTH.

## **Code d'erreur**

Cette commande peut renvoyer le code d'erreur suivant dans l'en-tête de format de réponse, en plus des valeurs indiquées dans le [«Codes d'erreur applicables à toutes les commandes», à la page 1415.](#page-1414-0)

#### **Motif (MQLONG)**

La valeur peut être l'une des valeurs suivantes :

#### **MQRCCF\_CHANNEL\_NAME\_ERROR**

Erreur de nom de canal.

## **MQRCCF\_CHANNEL\_NOT\_FOUND**

Canal introuvable.

## **MQRCCF\_CHL\_INST\_TYPE\_ERROR**

Type d'instance de canal incorrect.

## **MQRCCF\_CHL\_STATUS\_NOT\_FOUND**

Statut de canal introuvable.

### **MQRCCF\_XMIT\_Q\_NAME\_ERROR**

Erreur de nom de file d'attente de transmission.

## **Consulter le statut du canal (AMQP)**

La commande INQUIRE CHANNEL STATUS (MQCMD\_INQUIRE\_CHANNEL\_STATUS) (AMQP) demande le statut d'une ou de plusieurs instances de canal AMQP.

Vous devez indiquer le nom du canal pour lequel vous souhaitez consulter les informations de statut. Ce nom peut être un nom de canal spécifique ou un nom de canal générique. En utilisant un nom de canal générique, vous pouvez demander:

- Informations de statut pour tous les canaux, ou
- Informations d'état pour un ou plusieurs canaux correspondant au nom spécifié.

Si le paramètre **ClientIdentifier** n'est pas spécifié, la sortie de la commande **Inquire Channel Status** est un récapitulatif des statuts de tous les clients connectés au canal. Un message de réponse PCF est renvoyé par canal.

Si le paramètre **ClientIdentifier** est spécifié, des messages de réponse PCF distincts sont renvoyés pour chaque connexion client. Le paramètre **ClientIdentifier** peut être un caractère générique, dans lequel le statut de tous les clients correspondant à la chaîne **ClientIdentifier** est renvoyé.

## **Paramètres obligatoires**

#### **ChannelName (MQCFST)**

Nom du canal (identificateur de paramètre: MQCACH\_CHANNEL\_NAME).

Les noms de canal génériques sont pris en charge. Un nom générique est une chaîne de caractères suivie d'un astérisque (\*), par exemple ABC\*, et il sélectionne tous les objets dont les noms commencent par la chaîne de caractères sélectionnée. Un astérisque seul correspond à tous les noms possibles.

Le nom de canal est toujours renvoyé, quels que soient les attributs d'instance demandés.

La longueur maximale de la chaîne est MQ\_CHANNEL\_NAME\_LENGTH.

#### **ChannelType (MQCFIN)**

Type de canal (identificateur de paramètre: MQIACH\_CHANNEL\_TYPE).

La valeur doit être:

**MQCHT\_AMQP** AMQP

## **Paramètres optionnels**

#### **Attributs ChannelInstance(MQCFIL)**

Attributs d'instance de canal (identificateur de paramètre: MQIACH\_CHANNEL\_INSTANCE\_ATTRS).

Le paramètre **ChannelInstanceAttrs** nomme la liste des attributs à renvoyer. Ce paramètre ne fournit aucun moyen de sélectionner, en fonction de la valeur des éléments de cette liste d'attributs.

La liste d'attributs peut spécifier la valeur suivante seule:

#### **MQIACF\_ALL**

Tous les attributs.

MQIACF\_ALL est la valeur par défaut utilisée si le paramètre n'est pas spécifié ou s'il peut spécifier une combinaison des valeurs suivantes:

• Pertinent pour le statut récapitulatif, applicable lorsque vous ne spécifiez pas de paramètre **ClientIdentifier** .

Les informations suivantes s'appliquent:

**MQCACH\_CHANNEL\_NAME** Nom du canal

**TYPE MQIACH\_CHANNEL\_TYPE** Type de canal

**MQIACF\_CONNECTION\_COUNT** Nombre de connexions décrites dans le récapitulatif

**STATUT DE LA COMMANDE MQIACH\_CHANNEL\_STATUS** Statut en cours du client

• Pertinent pour le mode des détails du client, applicable lorsque vous spécifiez un paramètre **ClientIdentifier** .

Les informations suivantes s'appliquent:

**MQCACH\_CHANNEL\_NAME** Nom du canal

**STATUT DE LA COMMANDE MQIACH\_CHANNEL\_STATUS** Statut en cours du client

**TYPE MQIACH\_CHANNEL\_TYPE** Type de canal

**MQCACH\_NOM\_CONNEXION** Nom de la connexion distante (adresse IP)

**MQIACH\_AMQP\_KEEP\_ALIVE** Intervalle de réactivation du client

**ID\_UTILISATEUR\_MCA\_MQCACH\_** ID utilisateur de l'agent MCA

**MQIACH\_MSGS\_SENT** Nombre de messages envoyés par le client depuis sa dernière connexion

**MQIACH\_MSGS\_RECEIVED ou MQIACH\_MSGS\_RCVD** Nombre de messages reçus par le client depuis sa dernière connexion

**MQCACH\_LAST\_MSG\_DATE** Date de réception ou d'envoi du dernier message

**MQCACH\_LAST\_MSG\_TIME** Heure à laquelle le dernier message a été reçu ou envoyé

**MQCACH\_CHANNEL\_START\_DATE** Date de démarrage du canal

**MQCACH\_CHANNEL\_START\_TIME**

Heure de démarrage du canal

### **ClientIdentifer (MQCFST)**

ClientId du client (identificateur de paramètre: MQCACH\_CLIENT\_ID).

La longueur maximale de la chaîne est MQ\_CLIENT\_ID\_LENGTH.

## **Mode récapitulatif**

Si vous ne spécifiez pas de paramètre **ClientIdentifier** , les zones suivantes sont renvoyées:

**MQCACH\_CHANNEL\_NAME** Nom du canal.

#### **TYPE MQIACH\_CHANNEL\_TYPE**

Type de canal AMQP.

**MQIACF\_CONNECTION\_COUNT**

Nombre de connexions décrites dans le récapitulatif.

## **STATUT DE LA COMMANDE MQIACH\_CHANNEL\_STATUS**

Statut en cours du client.

## **Mode des détails du client**

Si vous spécifiez un paramètre **ClientIdentifier** , les zones suivantes sont renvoyées:

## **STATUT DE LA COMMANDE MQIACH\_CHANNEL\_STATUS**

Statut en cours du client.

### **MQCACH\_NOM\_CONNEXION**

Nom de la connexion distante, c'est-à-dire l'adresse IP.

#### **MQIACH\_AMQP\_KEEP\_ALIVE** Intervalle de réactivation du client.

**ID\_UTILISATEUR\_MCA\_MQCACH\_**

ID utilisateur de l'agent MCA.

### **MQIACH\_MSGS\_SENT**

Nombre de messages envoyés par le client depuis sa dernière connexion.

## **MQIACH\_MSGS\_RECEIVED ou MQIACH\_MSGS\_RCVD**

Nombre de messages reçus par le client depuis sa dernière connexion.

### **MQCACH\_LAST\_MSG\_DATE**

Date de réception ou d'envoi du dernier message.

### **MQCACH\_LAST\_MSG\_TIME**

Heure à laquelle le dernier message a été reçu ou envoyé.

#### **MQCACH\_CHANNEL\_START\_DATE** Date de démarrage du canal.

# **MQCACH\_CHANNEL\_START\_TIME**

Heure de démarrage du canal.

## **PROTOCOLE MQIACH\_**

Protocole AMQP pris en charge par ce canal.

## **Code d'erreur**

Cette commande peut renvoyer le code d'erreur suivant dans l'en-tête de format de réponse, en plus des valeurs indiquées dans le [«Codes d'erreur applicables à toutes les commandes», à la page 1415.](#page-1414-0)

## **Motif (MQLONG)**

La valeur peut être l'une des valeurs suivantes :

# **MQRCCF\_CHANNEL\_NAME\_ERROR**

Erreur de nom de canal.

## **MQRCCF\_CHANNEL\_NOT\_FOUND**

Canal introuvable.

## **MQRCCF\_CHL\_INST\_TYPE\_ERROR**

Type d'instance de canal incorrect.

## **MQRCCF\_CHL\_STATUS\_NOT\_FOUND**

Statut de canal introuvable.

## **MQRCCF\_XMIT\_Q\_NAME\_ERROR**

Erreur de nom de file d'attente de transmission.

#### **Windows** Linux **AIX Interroger le statut du canal (MQTT)**

La commande Inquire Channel Status (MQCMD\_INQUIRE\_CHANNEL\_STATUS) (MQTT) demande le statut d'une ou de plusieurs instances de canal de télémétrie.

Vous devez indiquer le nom du canal pour lequel vous souhaitez consulter les informations de statut. Ce nom peut être un nom de canal spécifique ou un nom de canal générique. En utilisant un nom de canal générique, vous pouvez demander:

- Informations de statut pour tous les canaux, ou
- Informations d'état pour un ou plusieurs canaux correspondant au nom spécifié.

**Remarque :** La commande **Inquire Channel Status** pour MQ Telemetry est susceptible de renvoyer un nombre de réponses bien plus élevé que si la commande était exécutée pour un canal IBM MQ . Pour cette raison, le serveur MQ Telemetry ne renvoie pas plus de réponses que ne le permet la file d'attente des réponses. Le nombre de réponses est limité à la valeur du paramètre MAXDEPTH de la file d'attente SYSTEM.MQSC.REPLY.QUEUE . Lorsqu'une commande MQ Telemetry est tronquée par le serveur MQ Telemetry , le message AMQ8492 s'affiche pour indiquer le nombre de réponses renvoyées en fonction de la taille de MAXDEPTH.

Si le paramètre **ClientIdentifier** n'est pas spécifié, la sortie de la commande **Inquire Channel Status** est un récapitulatif des statuts de tous les clients connectés au canal. Un message de réponse PCF est renvoyé par canal.

Si le paramètre **ClientIdentifier** est spécifié, des messages de réponse PCF distincts sont renvoyés pour chaque connexion client. Le paramètre **ClientIdentifier** peut être un caractère générique, dans lequel le statut de tous les clients qui correspondent à la chaîne **ClientIdentifier** est renvoyé (dans les limites de **MaxResponses** et **ResponseRestartPoint** s'ils sont définis).

## **Paramètres obligatoires**

#### **ChannelName (MQCFST)**

Nom du canal (identificateur de paramètre: MQCACH\_CHANNEL\_NAME).

Les noms de canal génériques sont pris en charge. Un nom générique est une chaîne de caractères suivie d'un astérisque (\*), par exemple ABC\*, et il sélectionne tous les objets dont les noms commencent par la chaîne de caractères sélectionnée. Un astérisque seul correspond à tous les noms possibles.

Ce paramètre est autorisé uniquement lorsque le paramètre **ResponseType** est défini sur MQRESP\_TOTAL.

Le nom de canal est toujours renvoyé, quels que soient les attributs d'instance demandés.

La longueur maximale de la chaîne est MQ\_CHANNEL\_NAME\_LENGTH.

#### **ChannelType (MQCFIN)**

Type de canal (identificateur de paramètre: MQIACH\_CHANNEL\_TYPE).

La valeur doit être:

#### **MQCHT\_MQTT**

Télémétrie.

## **Paramètres optionnels**

#### **ClientIdentifer (MQCFST)**

ClientId du client (identificateur de paramètre: MQCACH\_CLIENT\_ID).

#### **MaxResponses (MQCFIN)**

Nombre maximal de clients pour lesquels renvoyer le statut (identificateur de paramètre: MQIA\_MAX\_RESPONSES).

Ce paramètre est autorisé uniquement lorsque le paramètre **ClientIdentifier** est spécifié.

#### **Point ResponseRestart(MQCFIN)**

Premier client pour lequel le statut est renvoyé (identificateur de paramètre: MQIA\_RESPONSE\_RESTART\_POINT). La combinaison de ce paramètre avec **MaxResponses** permet de spécifier la plage de clients.

Ce paramètre est autorisé uniquement lorsque le paramètre **ClientIdentifier** est spécifié.

## **Mode des détails du client**

#### **Statut**

Statut en cours du client (identificateur de paramètre: MQIACH\_CHANNEL\_STATUS).

#### **CONNAME**

Nom de la connexion distante (adresse IP) (identificateur de paramètre: MOCACH\_CONNECTION\_NAME).

#### **KAINT**

Intervalle de réactivation du client (identificateur de paramètre: MOIACH\_KEEP\_ALIVE\_INTERVAL).

#### **MCANAME**

Nom de l'agent MCA (identificateur de paramètre: MQCACH\_MCA\_USER\_ID).

#### **MSGSNT**

Nombre de messages envoyés par le client depuis sa dernière connexion (identificateur de paramètre: MQIACH\_MSGS\_SENT).

#### **MSGRCVD**

Nombre de messages reçus par le client depuis sa dernière connexion (identificateur de paramètre: MQIACH\_MSGS\_RECEIVED / MQIACH\_MSGS\_RCVD).

#### **INOUBTIN**

Nombre de messages entrants en attente de validation sur le client (identificateur de paramètre: MQIACH\_IN\_DOUBT\_IN).

#### **INDOUBTOUT**

Nombre de messages sortants en attente de validation vers le client (identificateur de paramètre: MQIACH\_IN\_DOUBT\_OUT).

#### **EN ATTENTE**

Nombre de messages sortants en attente (identificateur de paramètre: MQIACH\_PENDING\_OUT).

#### **LMSGDATE**

Date de réception ou d'envoi du dernier message (identificateur de paramètre: MQCACH\_LAST\_MSG\_DATE).

#### **LMSGTIME**

Heure à laquelle le dernier message a été reçu ou envoyé (identificateur de paramètre: MQCACH\_LAST\_MSG\_TIME).

#### **CHLSDATE**

Canal de date démarré (identificateur de paramètre: MQCACH\_CHANNEL\_START\_DATE).

#### **CHLSTIME**

Le canal temporel a été démarré (identificateur de paramètre: MQCACH\_CHANNEL\_START\_TIME).

## **Code d'erreur**

Cette commande peut renvoyer le code d'erreur suivant dans l'en-tête de format de réponse, en plus des valeurs indiquées dans le [«Codes d'erreur applicables à toutes les commandes», à la page 1415.](#page-1414-0)

#### **Motif (MQLONG)**

La valeur peut être l'une des valeurs suivantes :

#### **MQRCCF\_CHANNEL\_NAME\_ERROR**

Erreur de nom de canal.

## **MQRCCF\_CHANNEL\_NOT\_FOUND**

Canal introuvable.

### <span id="page-1673-0"></span>**MQRCCF\_CHL\_INST\_TYPE\_ERROR**

Type d'instance de canal incorrect.

**MQRCCF\_CHL\_STATUS\_NOT\_FOUND**

Statut de canal introuvable.

### **MQRCCF\_XMIT\_Q\_NAME\_ERROR**

Erreur de nom de file d'attente de transmission.

## **Inquire Channel Status (Response)**

La réponse à la commande Inquire Channel Status (MQCMD\_INQUIRE\_CHANNEL\_STATUS) comprend l'en-tête de réponse suivi de plusieurs structures.

Ces structures sont

- La structure *ChannelName* ,
- La structure *ChannelDisposition* (sous z/OS uniquement),
- La structure *ChannelInstanceType*
- La structure *ChannelStatus* (sauf sur les canaux z/OS dont le paramètre **ChannelInstanceType** a la valeur MQOT\_SAVED\_CHANNEL.
- La structure **ChannelType**
- La structure **ConnectionName**
- La structure **RemoteApplTag**
- La structure **RemoteQMgrName**
- La structure **StopRequested**
- La structure **XmitQName**

qui sont ensuite suivies de la combinaison demandée de structures de paramètres d'attribut de statut. Un tel message est généré pour chaque instance de canal trouvée qui correspond aux critères spécifiés dans la commande.

 $\approx$  z/OS Sous z/OS, si la valeur de l'un de ces paramètres est supérieure à 999999999, elle est renvoyée sous la forme 999999999:

- *Batches*
- *BuffersReceived*
- *BuffersSent*
- *BytesReceived*
- *BytesSent*
- *CompressionTime*
- *CurrentMsgs*
- *ExitTime*
- *Msgs*
- *NetTime*
- *SSLKeyResets*
- *XQTime*

## **Toujours renvoyé:**

*ChannelDisposition* , *ChannelInstanceType* , *ChannelName* , *ChannelStatus* , *ChannelType* , *ConnectionName* , *RemoteApplTag* , *RemoteQMgrName* , *StopRequested* , *SubState* , *XmitQName*

#### **Renvoyé si demandé:**

*Batches*, *BatchSize*, *BatchSizeIndicator*, *BuffersReceived*, *BuffersSent*, *BytesReceived*, *BytesSent*, *ChannelMonitoring*, *ChannelStartDate*, *ChannelStartTime*, *CompressionRate*, *CompressionTime*, *CurrentLUWID*, *CurrentMsgs*, *CurrentSequenceNumber*, *CurrentSharingConversations*, *ExitTime*, *HeaderCompression*, *HeartbeatInterval*, *InDoubtStatus*, *KeepAliveInterval*, *LastLUWID*, *LastMsgDate*, *LastMsgTime*, *LastSequenceNumber*, *LocalAddress*, *LongRetriesLeft*, *MaxMsgLength*, *MaxSharingConversations*, *MCAJobName*, *MCAStatus*, *MCAUserIdentifier*, *MessageCompression*, *Msgs*, *MsgsAvailable*, *NetTime*, *NonPersistentMsgSpeed*, *QMgrName*, *RemoteVersion*, *RemoteProduct*, *SecurityProtocol*, *ShortRetriesLeft*, *SSLCertRemoteIssuerName*, *SSLCertUserId*, *SSLKeyResetDate*, *SSLKeyResets*, *SSLKeyResetTime*, *SSLShortPeerName*, *XQTime*

## **Données de réponse**

## **Lots (MQCFIN)**

Nombre de lots terminés (identificateur de paramètre: MQIACH\_BATCHES).

## **BatchSize (MQCFIN)**

Taille de lot négociée (identificateur de paramètre: MQIACH\_BATCH\_SIZE).

## **Indicateur BatchSize(MQCFIL)**

Indicateur du nombre de messages dans un lot (identificateur de paramètre: MQIACH\_BATCH\_SIZE\_INDICATOR).Deux valeurs sont renvoyés :

- Valeur basée sur l'activité récente sur une courte période.
- Valeur basée sur l'activité sur une période plus longue.

Lorsqu'aucune mesure n'est disponible, la valeur MQMON\_NOT\_AVAILABLE est renvoyée.

### **BuffersReceived (MQCFIN)**

Nombre de mémoires tampon reçues (identificateur de paramètre: MQIACH\_BUFFERS\_RCVD).

#### **BuffersSent (MQCFIN)**

Nombre de mémoires tampon envoyées (identificateur de paramètre: MQIACH\_BUFFERS\_SENT).

#### **BytesReceived (MQCFIN)**

Nombre d'octets reçus (identificateur de paramètre: MQIACH\_BYTES\_RCVD).

## **BytesSent (MQCFIN)**

Nombre d'octets envoyés (identificateur de paramètre: MQIACH\_BYTES\_SENT).

#### $z/0S$

#### **ChannelDisposition (MQCFIN)**

Disposition de canal (identificateur de paramètre: MQIACH\_CHANNEL\_DISP). Ce paramètre est valide uniquement sous z/OS.

La valeur peut être l'une des valeurs suivantes :

## **MQCHLD\_PRIVE**

Informations de statut d'un canal privé.

## **MQCHLD\_SHARED**

Informations de statut d'un canal partagé.

## **MQCHLD\_FIXSHARED**

Informations de statut d'un canal partagé, lié à un gestionnaire de files d'attente spécifique.

#### **Type ChannelInstance(MQCFIN)**

Type d'instance de canal (identificateur de paramètre: MQIACH\_CHANNEL\_INSTANCE\_TYPE).

La valeur peut être l'une des valeurs suivantes :

## **MQOT\_CANAL\_EN\_COURS**

Statut en cours du canal.

#### **CANAL\_SAUVEGARDE\_MQOT\_SAVED\_ENREGISTREMENT**

Statut de canal sauvegardé.

## **MQOT\_SHORT\_CHANNEL**

Statut du canal court, uniquement sous z/OS.

#### **ChannelMonitoring (MQCFIN)**

Niveau actuel de la collecte de données de surveillance pour le canal (identificateur de paramètre: MOIA MONITORING CHANNEL).

La valeur peut être l'une des valeurs suivantes :

#### **MQMON\_OFF**

La surveillance du canal est désactivée.

#### **MQMON\_FAIBLE**

Faible taux de collecte de données.

#### **MQMON\_MEDIUM**

Taux moyen de collecte de données.

#### **MQMON\_ELEVE**

Taux élevé de collecte de données.

#### **ChannelName (MQCFST)**

Nom du canal (identificateur de paramètre: MQCACH\_CHANNEL\_NAME).

La longueur maximale de la chaîne est MQ\_CHANNEL\_NAME\_LENGTH.

#### **Date ChannelStart(MQCFST)**

Canal de date démarré, au format yyyy-mm-dd (identificateur de paramètre: MQCACH\_CHANNEL\_START\_DATE).

La longueur maximale de la chaîne est MQ\_CHANNEL\_DATE\_LENGTH.

#### **Heure ChannelStart(MQCFST)**

Canal temporel démarré, au format hh.mm.ss (identificateur de paramètre: MQCACH\_CHANNEL\_START\_TIME).

La longueur maximale de la chaîne est MQ\_CHANNEL\_TIME\_LENGTH.

#### $z/0S$

## **ChannelStatistics (MQCFIN)**

Indique si les données statistiques doivent être collectées pour les canaux (identificateur de paramètre: MQIA\_STATISTICS\_CHANNEL).

La valeur peut être :

#### **MQMON\_OFF**

La collecte des données statistiques est désactivée.

#### **MQMON\_LOW**

La collecte de données statistiques est activée, avec un faible taux de collecte de données.

#### **MQMON\_MEDIUM**

La collecte de données statistiques est activée, avec un taux modéré de collecte de données.

#### **MQMON\_HIGH**

La collecte de données statistiques est activée, avec un taux élevé de collecte de données.

Sur les systèmes z/OS , l'activation de ce paramètre active simplement la collecte de données statistiques, quelle que soit la valeur que vous sélectionnez. La spécification de LOW, MEDIUM ou HIGH n'a pas d'impact sur vos résultats.Vous devez activer ce paramètre pour pouvoir collecter des enregistrements de comptabilité de canal.

Ce paramètre est valide uniquement sous z/OS.

#### **ChannelStatus (MQCFIN)**

Statut du canal (identificateur de paramètre: MQIACH\_CHANNEL\_STATUS).

Les valeurs suivantes sont définies pour le statut du canal:

#### **LIAISON-mqchs\_binding**

Le canal négocie avec le partenaire.

#### **MQCHS\_DEMARRAGE**

Le canal est en attente de devenir actif.

#### **MQCHS\_EN COURS D'EXECUTION**

Le canal est en cours de transfert ou en attente de messages.

#### **MQCHS\_PAUSED**

Le canal est mis en pause.

#### **MQCHS\_ARRÊT**

Le canal est en cours d'arrêt.

#### **MQCHS\_RELANCE**

Le canal tente à nouveau d'établir une connexion.

#### **MQCHS\_ARRETE**

Le canal est arrêté.

#### **MQCHS\_DEMANDE**

Le canal demandeur demande une connexion.

#### **MQCHS\_COMMUTATION**

Le canal change de files d'attente de transmission.

#### **MQCHS\_INITIALISATION**

Le canal est en cours d'initialisation.

#### **ChannelType (MQCFIN)**

Type de canal (identificateur de paramètre: MQIACH\_CHANNEL\_TYPE).

La valeur peut être l'une des valeurs suivantes :

## **EXPÉDITEUR\_MQCH**

Expéditeur.

**SERVEUR\_MQ** Serveur.

**MQCHT\_RECEIVER**

Récepteur.

#### **DEMANDE\_MQCHT\_DEMANDEUR**

Demandeur.

#### **MQCHT\_SVRCONN**

Connexion serveur (à utiliser par les clients).

#### **MQCHT\_CLNTCONN**

Connexion client.

#### **MQCHT\_CLUSRCVR**

Récepteur de cluster.

#### **MQCHT\_CLUSSDR**

Emetteur de cluster.

#### **CompressionRate (MQCFIL)**

Le taux de compression obtenu s'affiche au pourcentage le plus proche (identificateur de paramètre: MQIACH\_COMPRESSION\_RATE).Deux valeurs sont renvoyés :

- Valeur basée sur l'activité récente sur une courte période.
- Valeur basée sur l'activité sur une période plus longue.

Lorsqu'aucune mesure n'est disponible, la valeur MQMON\_NOT\_AVAILABLE est renvoyée.

#### **CompressionTime (MQCFIL)**

Temps par message, affiché en microsecondes, consacré à la compression ou à la décompression (identificateur de paramètre: MQIACH\_COMPRESSION\_TIME).Deux valeurs sont renvoyés :

- Valeur basée sur l'activité récente sur une courte période.
- Valeur basée sur l'activité sur une période plus longue.

Lorsqu'aucune mesure n'est disponible, la valeur MQMON\_NOT\_AVAILABLE est renvoyée.

#### **ConnectionName (MQCFST)**

Nom de connexion (identificateur de paramètre: MQCACH\_CONNECTION\_NAME).

La longueur maximale de la chaîne est MQ\_SHORT\_CONN\_NAME\_LENGTH.

#### **CurrentLUWID (MQCFST)**

Identificateur d'unité de travail logique pour le lot en attente de validation (identificateur de paramètre: MQCACH\_CURRENT\_LUWID).

Identificateur d'unité d'oeuvre logique associé au lot en cours, pour un canal d'envoi ou de réception.

Pour un canal émetteur, lorsque le canal est en attente de validation, il s'agit de l'identificateur LUWID du lot en attente de validation.

Il est mis à jour avec le LUWID du lot suivant lorsqu'il est connu.

La longueur maximale est MQ\_LUWID\_LENGTH.

#### **CurrentMsgs (MQCFIN)**

Nombre de messages en attente de validation (identificateur de paramètre: MOIACH\_CURRENT\_MSGS).

Pour un canal émetteur, ce paramètre correspond au nombre de messages qui ont été envoyés dans le lot en cours. Il est incrémenté à mesure que chaque message est envoyé et, lorsque le canal est en attente de validation, il correspond au nombre de messages en attente de validation.

Pour un canal récepteur, il s'agit du nombre de messages qui ont été reçus dans le lot en cours. Il est incrémenté à chaque réception de message.

La valeur est remise à zéro, pour les canaux émetteurs et récepteurs, lorsque le lot est validé.

#### **Numéro CurrentSequence(MQCFIN)**

Numéro de séquence du dernier message dans le lot en attente de validation (identificateur de paramètre: MQIACH\_CURRENT\_SEQ\_NUMBER).

Pour un canal émetteur, ce paramètre correspond au numéro de séquence du dernier message envoyé. Il est mis à jour lors de l'envoi de chaque message et, lorsque le canal est en attente de validation, il s'agit du numéro de séquence du dernier message du lot en attente de validation.

Pour un canal récepteur, il s'agit du numéro de séquence du dernier message reçu. Il est mis à jour à chaque réception de message.

#### **CurrentSharingConversations (MQCFIN)**

Nombre de conversations actuellement actives sur cette instance de canal (identificateur de paramètre: MQIACH\_CURRENT\_SHARING\_CONVS).

Ce paramètre est renvoyé uniquement pour les canaux de connexion serveur TCP/IP.

La valeur zéro indique que l'instance de canal s'exécute dans un mode antérieur à IBM WebSphere MQ 7.0, concernant:

- Arrêt de la mise au repos de l'administrateur,
- Intervalle des pulsations par lots
- Lecture anticipée
- Consommation asynchrone du client

#### **ExitTime (MQCFIL)**

Indicateur de la durée d'exécution des exits utilisateur par message (identificateur de paramètre: MQIACH\_EXIT\_TIME\_INDICATOR).Temps, en microsecondes, consacré au traitement des exits utilisateur par message. Lorsque plusieurs exits sont exécutés par message, la valeur correspond à la somme de tous les temps d'exit utilisateur pour un seul message. Deux valeurs sont renvoyés :

- Valeur basée sur l'activité récente sur une courte période.
- Valeur basée sur l'activité sur une période plus longue.

Lorsqu'aucune mesure n'est disponible, la valeur MQMON\_NOT\_AVAILABLE est renvoyée.

#### **HeaderCompression (MQCFIL)**

Si les données d'en-tête envoyées par le canal sont compressées (identificateur de paramètre: MOIACH\_HDR\_COMPRESSION).Deux valeurs sont renvoyés :

- Valeur de compression de données d'en-tête par défaut négociée pour ce canal.
- Valeur de compression des données d'en-tête utilisée pour le dernier message envoyé. La valeur de compression des données d'en-tête peut être modifiée dans un exit de message des canaux d'envoi. Si aucun message n'a été envoyé, la seconde valeur est MQCOMPRESS\_NOT\_AVAILABLE.

Les valeurs possibles sont les suivantes:

#### **MQCOMPRESS\_NONE**

Aucune compression de données d'en-tête n'est effectuée. MQCOMPRESS\_NONE est la valeur par défaut.

#### **MQCOMPRESS\_SYSTEM**

La compression de données d'en-tête est effectuée.

#### **MQCOMPRESS\_NON\_DISPONIBLE**

Aucun message n'a été envoyé par le canal.

#### **HeartbeatInterval (MQCFIN)**

Intervalle des pulsations (identificateur de paramètre: MQIACH\_HB\_INTERVAL).

#### **Statut InDoubt(MQCFIN)**

Indique si le canal est actuellement en attente de validation (identificateur de paramètre: MOIACH\_INDOUBT\_STATUS).

Un canal émetteur est uniquement en attente de validation alors que l'agent MCA attend un accusé de réception indiquant qu'un lot de messages, qu'il a envoyé, a été reçu. Il n'est pas en doute à tout autre moment, y compris la période pendant laquelle les messages sont envoyés, mais avant qu'un accusé de réception ait été demandé.

Un canal récepteur n'est jamais en attente de validation.

La valeur peut être l'une des valeurs suivantes :

#### **MQCHIDS\_NOT\_INDOUBT**

Le canal n'est pas en attente de validation.

#### **MQCHIDS\_INDOUBT**

Le canal est en attente de validation.

#### **KeepAliveIntervalle (MQCFIN)**

Intervalle KeepAlive (identificateur de paramètre: MQIACH\_KEEP\_ALIVE\_INTERVAL). Ce paramètre est valide uniquement sous z/OS.

#### **LastLUWID (MQCFST)**

Identificateur d'unité d'oeuvre logique du dernier lot validé (identificateur de paramètre: MQCACH\_LAST\_LUWID).

La longueur maximale est MQ\_LUWID\_LENGTH.

#### **Date LastMsg(MQCFST)**

Date d'envoi du dernier message ou de traitement de l'appel MQI au format yyyy-mm-dd (identificateur de paramètre: MQCACH\_LAST\_MSG\_DATE).

La longueur maximale de la chaîne est MQ\_CHANNEL\_DATE\_LENGTH.

#### **Temps LastMsg(MQCFST)**

Heure d'envoi du dernier message ou de traitement de l'appel MQI au format hh.mm.ss (identificateur de paramètre: MQCACH\_LAST\_MSG\_TIME).

La longueur maximale de la chaîne est MQ\_CHANNEL\_TIME\_LENGTH.

#### **Numéro LastSequence(MQCFIN)**

Numéro de séquence du dernier message du dernier lot validé (identificateur de paramètre: MQIACH\_LAST\_SEQ\_NUMBER).

#### **LocalAddress (MQCFST)**

Adresse de communication locale du canal (identificateur de paramètre: MQCACH\_LOCAL\_ADDRESS).

La longueur maximale de la chaîne est MQ\_LOCAL\_ADDRESS\_LENGTH.

#### **LongRetriesrestantes (MQCFIN)**

Nombre de tentatives de relance longues restantes (identificateur de paramètre: MQIACH\_LONG\_RETRIES\_LEFT).

#### **Longueur MaxMsg(MQCFIN)**

Longueur maximale du message (identificateur de paramètre: MQIACH\_MAX\_MSG\_LENGTH). Ce paramètre est valide uniquement sous z/OS.

#### **MaxSharingConversations (MQCFIN)**

Nombre maximal de conversations autorisées sur cette instance de canal. (identificateur de paramètre: MQIACH\_MAX\_SHARING\_CONVS)

Ce paramètre est renvoyé uniquement pour les canaux de connexion serveur TCP/IP.

La valeur zéro indique que l'instance de canal s'exécute dans un mode antérieur à IBM WebSphere MQ 7.0, concernant:

- Arrêt de la mise au repos de l'administrateur,
- Intervalle des pulsations par lots
- Lecture anticipée
- Consommation asynchrone du client

#### **MCAJobName (MQCFST)**

Nom du travail MCA (identificateur de paramètre: MQCACH\_MCA\_JOB\_NAME).

La longueur maximale de la chaîne est MQ\_MCA\_JOB\_NAME\_LENGTH.

#### **MCAStatus (MQCFIN)**

Statut MCA (identificateur de paramètre: MQIACH\_MCA\_STATUS).

La valeur peut être l'une des valeurs suivantes :

#### **MQMCAS\_ARRETA**

L'agent MCA s'est arrêté.

#### **MQMCAS\_EN COURS D'EXECUTION**

Agent MCA en cours d'exécution.

#### **MCAUserIdentifier (MQCFST)**

ID utilisateur utilisé par l'agent MCA (identificateur de paramètre: MQCACH\_MCA\_USER\_ID).

Ce paramètre s'applique uniquement aux canaux serveur-connexion, récepteur, demandeur et récepteur de cluster.

La longueur maximale de la chaîne est MQ\_MCA\_USER\_ID\_LENGTH.

#### **MessageCompression (MQCFIL)**

Indique si les données de message envoyées par le canal sont compressées (identificateur de paramètre: MQIACH\_MSG\_COMPRESSION).Deux valeurs sont renvoyés :

- Valeur de compression de données de message par défaut négociée pour ce canal.
- Valeur de compression des données de message utilisée pour le dernier message envoyé. La valeur de compression des données de message peut être modifiée dans un exit de message des canaux d'envoi. Si aucun message n'a été envoyé, la seconde valeur est MQCOMPRESS\_NOT\_AVAILABLE.

Les valeurs possibles sont les suivantes:

#### **MQCOMPRESS\_NONE**

Aucune compression de données de message n'est effectuée. MQCOMPRESS\_NONE est la valeur par défaut.

#### **MQCOMPRESS\_RLE**

La compression de données de message est effectuée à l'aide de l'algorithme RLE.

#### **MQCOMPRESS\_ZLIBFAST**

La compression des données de message est effectuée à l'aide du codage ZLIB avec une priorité de vitesse.

#### **MQCOMPRESS\_ZLIBHIGH**

La compression des données de message est effectuée à l'aide du codage ZLIB avec priorité de compression.

#### **MQCOMPRESS\_NON\_DISPONIBLE**

Aucun message n'a été envoyé par le canal.

#### **Messages (MQCFIN)**

Nombre de messages envoyés ou reçus ou nombre d'appels MQI traités (identificateur de paramètre: MQIACH\_MSGS).

#### **MsgsAvailable (MQCFIN)**

Nombre de messages disponibles (identificateur de paramètre: MQIACH\_XMITQ\_MSGS\_AVAILABLE).Nombre de messages mis en file d'attente dans la file d'attente de transmission disponible pour le canal pour les MQGET.

Lorsqu'aucune mesure n'est disponible, la valeur MQMON\_NOT\_AVAILABLE est renvoyée.

Ce paramètre s'applique uniquement aux canaux émetteurs de cluster.

#### **NetTime (MQCFIL)**

Indicateur de l'heure d'une opération réseau (identificateur de paramètre: MQIACH\_NETWORK\_TIME\_INDICATOR).Durée, en microsecondes, nécessaire à l'envoi d'une demande à l'extrémité éloignée du canal et à la réception d'une réponse. Cette durée mesure uniquement le temps réseau d'une telle opération. Deux valeurs sont renvoyés :

- Valeur basée sur l'activité récente sur une courte période.
- Valeur basée sur l'activité sur une période plus longue.

Lorsqu'aucune mesure n'est disponible, la valeur MQMON\_NOT\_AVAILABLE est renvoyée.

#### **NonPersistentMsgSpeed (MQCFIN)**

Vitesse à laquelle les messages non persistants doivent être envoyés (identificateur de paramètre: MQIACH\_NPM\_SPEED).

La valeur peut être l'une des valeurs suivantes :

#### **MQNPMS\_NORMAL**

Vitesse normale.

#### **MQNPMS\_FAST**

Vitesse rapide.

#### **QMgrName (MQCFST)**

Nom du gestionnaire de files d'attente propriétaire de l'instance de canal (identificateur de paramètre: MQCA\_Q\_MGR\_NAME). Ce paramètre est valide uniquement sous z/OS.

La longueur maximale de la chaîne est MQ\_Q\_MGR\_NAME\_LENGTH.

#### **Balise RemoteAppl(MQCFST)**

Nom de l'application partenaire distante. Ce paramètre correspond au nom de l'application client à l'extrémité distante du canal. Ce paramètre s'applique uniquement aux canaux de connexion serveur (identificateur de paramètre: MQCACH\_REMOTE\_APPL\_TAG).

#### **RemoteProduct (MQCFST)**

Identificateur du produit du partenaire distant. Ce paramètre est l'identificateur de produit du code IBM MQ exécuté à l'extrémité distante du canal (identificateur de paramètre: MQCACH\_REMOTE\_PRODUCT).

Les valeurs possibles sont indiquées dans le tableau suivant:

*Tableau 100. Valeurs d'identificateur de produit* **Identificateur de produit Constanting of the produit Description** MQMM Gestionnaire de files d'attente (non z/OS Platform) MQMV Gestionnaire de files d'attente sous z/OS MOCC CONTROL CLIENT MOCC MQNM Client IBM MQ .NET entièrement géré MQJB Classes IBM MQ pour Java MQJM IBM MQ Classes for JMS (mode normal) QJN IBM MQ Classes for JMS (mode de migration) MQJU Interface Java commune à l'interface MQI MOXC MOXC **MOXC** SUMBLE RESERVE THE STATE OF A SUMBLE RESERVE TO A SUMBLE RESERVE TO A SUMBLE RESERVE TO A SUMBLE RESERVE TO A SUMBLE RESERVE TO A SUMBLE RESERVE TO A SUMBLE RESERVE TO A SUMBLE RESERVE TO A SUMBLE RESERVE MQXD  $\vert$  XMS client C/C++ (mode migration) MQXN NOT RET (mode normal) NAMS client .NET (mode normal) MQXM XMS client .NET (mode de migration) MQXU Client IBM MQ .NET XMS (unmanaged/XA) MQNU Client non géré IBM MQ .NET

#### **RemoteVersion (MQCFST)**

Version du partenaire distant. Ce paramètre est la version du code IBM MQ exécuté à l'extrémité distante du canal (identificateur de paramètre: MQCACH\_REMOTE\_VERSION).

La version éloignée est affichée sous la forme **VVRRMMFF**, où :

#### **VV**

Version

### **RR**

Libération

**MM**

Niveau de maintenance

#### **FF**

Niveau de correctif

#### **RemoteQMgr(MQCFST)**

Nom du gestionnaire de files d'attente éloignées ou du groupe de partage de files d'attente (identificateur de paramètre: MQCA\_REMOTE\_Q\_MGR\_NAME).

#### **ShortRetriesGauche (MQCFIN)**

Nombre de tentatives de relance abrégées restantes (identificateur de paramètre: MQIACH\_SHORT\_RETRIES\_LEFT).

#### **SecurityProtocol (MQCFIN)**

Définit le protocole de sécurité actuellement utilisé (identificateur de paramètre: MQIACH\_SECURITY\_PROTOCOL).

Ne s'applique pas aux canaux de connexion client.

Défini automatiquement, en fonction de la valeur que vous avez définie pour SSLCipherSpecification.

Les valeurs possibles sont les suivantes :

#### **MQSECPROT\_AUCUN**

Aucun protocole de sécurité

### **MQSECPROT\_SSLV30**

SSL version 3.0

Ce protocole est obsolète. Voir Obsolète CipherSpecs

**MQSECPROT\_TLSV10**

TLS version 1.0

#### **MQSECPROT\_TLSV12**

TLS version 1.2

Ce paramètre n'est pas disponible sous z/OS.

#### **SSLCertRemoteIssuerName (MQCFST)**

Nom distinctif complet de l'émetteur du certificat distant. L'émetteur est l'autorité de certification qui a émis le certificat (identificateur de paramètre: MQCACH\_SSL\_CERT\_ISSUER\_NAME).

La longueur maximale de la chaîne est MQ\_SHORT\_DNAME\_LENGTH.

#### **ID SSLCertUser(MQCFST)**

ID utilisateur local associé au certificat distant (identificateur de paramètre: MQCACH\_SSL\_CERT\_USER\_ID).

Ce paramètre est valide uniquement sous z/OS.

La longueur maximale de la chaîne est MQ\_USER\_ID\_LENGTH.

#### **SSLCipherSpecification (MQCFST)**

CipherSpec utilisée par la connexion (identificateur de paramètre: MQCACH\_SSL\_CIPHER\_SPEC).

La longueur maximale de la chaîne est MQ\_SSL\_CIPHER\_SPEC\_LENGTH.

Pour plus d'informations, voir [la propriété SSLCipherSpec dans Change, Copy, and Create Channel.](#page-1466-0)

La valeur de ce paramètre est également utilisée pour définir la valeur de SecurityProtocol

#### **Date SSLKeyReset(MQCFST)**

Date de la précédente réinitialisation réussie de la clé secrète TLS, au format yyyy-mm-dd (identificateur de paramètre: MQCACH\_SSL\_KEY\_RESET\_DATE).

La longueur maximale de la chaîne est MQ\_DATE\_LENGTH.

#### **SSLKeyResets (MQCFIN)**

Réinitialisations de clé secrète TLS (identificateur de paramètre: MQIACH\_SSL\_KEY\_RESETS).

Nombre de réinitialisations de clés secrètes TLS réussies pour cette instance de canal depuis le démarrage du canal. Si la négociation de clé secrète TLS est activée, le nombre est incrémenté chaque fois qu'une réinitialisation de clé secrète est effectuée.

#### **Heure SSLKeyReset(MQCFST)**

Heure de la précédente réinitialisation réussie de la clé confidentielle TLS, au format hh.mm.ss (identificateur de paramètre: MQCACH\_SSL\_KEY\_RESET\_TIME).

La longueur maximale de la chaîne est MQ\_TIME\_LENGTH.

#### **Nom SSLShortPeer(MQCFST)**

Nom distinctif du gestionnaire de files d'attente ou du client homologue à l'autre extrémité du canal (identificateur de paramètre: MQCACH\_SSL\_SHORT\_PEER\_NAME).

La longueur maximale est MQ\_SHORT\_DNAME\_LENGTH, de sorte que les noms distinctifs plus longs sont tronqués.

#### **StopRequested (MQCFIN)**

Indique si la demande d'arrêt de l'utilisateur est en attente (identificateur de paramètre: MQIACH\_STOP\_REQUESTED).

La valeur peut être l'une des valeurs suivantes :

#### **MQCHSR\_STOP\_NOT\_REQUESTED**

La demande d'arrêt de l'utilisateur n'a pas été reçue.

#### **MQCHSR\_STOP\_DEMANDÉ**

La demande d'arrêt de l'utilisateur a été reçue.

#### **SubState (MQCFIN)**

Action en cours exécutée par le canal (identificateur de paramètre: MQIACH\_CHANNEL\_SUBSTATE).

La valeur peut être l'une des valeurs suivantes :

#### **MQCHSSTATE\_CHADEXIT**

Exécution de l'exit de définition automatique de canal.

#### **MQCHSSTATE\_COMPRESSION**

Compression ou décompression de données.

**MQCHSSTATE\_END\_OF\_BATCH** Fin du traitement par lots.

- **MQCHSSTATE\_HANDSHAKE** Établissement de liaison TLS.
- **MQCHSSTATE\_PULSATION** Pulsation avec le partenaire.

**MQCHSSTATE\_IN\_MQGET** Exécution de MQGET.

**MQCHSSTATE\_IN\_MQI\_CALL** Exécution d'un appel d'API IBM MQ autre qu'un appel MQPUT ou MQGET.

#### **MQCHSSTATE\_IN\_MQPUT** Exécution de MQPUT.

**MQCHSSTATE\_MREXIT** Exécution de l'exit de relance.

**MQCHSSTATE\_MSGEXIT** Exécution de l'exit de message.

**MQCHSSTATE\_NAME\_SERVER** Demande de serveur de noms.

**MQCHSSTATE\_NET\_CONNEXION** Connexion réseau.

**MQCHSSTATE\_AUTRES** Etat non défini.

**MQCHSSTATE\_RCVEXIT** Exécution de l'exit de réception.

**MQCHSSTATE\_RECEIVING** Réception réseau.

**MQCHSSTATE\_RESYNCHING** Resynchronisation avec le partenaire.

**MQCHSSTATE\_SCYEXIT** Exécution de l'exit de sécurité.

#### **MQCHSSTATE\_SENDEXIT**

Exécution de l'exit d'émission.

**MQCHSSTATE\_ENVOI**

Envoi réseau.

## **MQCHSSTATE\_SÉRIALISATION**

Sérialisé sur l'accès au gestionnaire de files d'attente.

### **XmitQName (MQCFST)**

Nom de la file d'attente de transmission (identificateur de paramètre: MQCACH\_XMIT\_Q\_NAME).

La longueur maximale de la chaîne est MQ\_Q\_NAME\_LENGTH.

### **XQTime (MQCFIL)**

Ce paramètre s'applique uniquement aux canaux émetteur, serveur et émetteur de cluster.

Indicateur de temps de la file d'attente de transmission (identificateur de paramètre: MQIACH\_XMITQ\_TIME\_INDICATOR).Durée, en microsecondes, pendant laquelle les messages sont restés dans la file d'attente de transmission avant d'être extraits. Le temps est mesuré à partir du moment où le message est inséré dans la file d'attente de transmission jusqu'à ce qu'il soit récupéré pour être envoyé sur le canal et inclut donc tout intervalle provoqué par un retard dans l'application d'insertion.

Deux valeurs sont renvoyés :

- Valeur basée sur l'activité récente sur une courte période.
- Valeur basée sur l'activité sur une période plus longue.

Lorsqu'aucune mesure n'est disponible, la valeur MQMON\_NOT\_AVAILABLE est renvoyée.

## **Consulter le statut du canal (réponse) (AMQP)**

La réponse à la commande Inquire Channel Status (MOCMD\_INQUIRE\_CHANNEL\_STATUS) se compose de l'en-tête de réponse suivi de la structure *ChannelName* et de la combinaison demandée de structures de paramètres d'attribut.

Un message de réponse PCF est généré pour chaque instance de canal trouvée qui correspond aux critères spécifiés dans la commande.

Si le paramètre **ClientIdentifier** n'est pas spécifié, la sortie de la commande Inquire Channel Status est un récapitulatif des statuts de tous les clients connectés au canal. Un message de réponse PCF est renvoyé par canal.

#### **Toujours renvoyé:**

*ChannelName*, *ChannelStatus*, *ChannelType*,

Si le paramètre **ClientIdentifier** est spécifié, des messages de réponse PCF distincts sont renvoyés pour chaque connexion client. Le paramètre **ClientIdentifier** peut être un caractère générique, dans lequel le statut de tous les clients correspondant à la chaîne **ClientIdentifier** est renvoyé.

#### **Toujours renvoyé:**

*ChannelName*, *ChannelStatus*, *ChannelType*, *ClientIdentifier*

#### **Renvoyé si demandé:**

```
ChannelStartDate, ChannelStartTime, ClientUser, ConnectionName, Connections,
KeepAliveInterval, LastMsgDate, LastMsgTime, MCAUser, MsgsReceived, MsgsSent,
Protocol
```
## **Données de réponse**

## **ChannelName (MQCFST)**

Nom du canal (identificateur de paramètre: MQCACH\_CHANNEL\_NAME).

La longueur maximale de la chaîne est MQ\_CHANNEL\_NAME\_LENGTH.

#### **Date ChannelStart(MQCFST)**

Date de démarrage du canal, au format yyyy-mm-dd (identificateur de paramètre: MQCACH\_CHANNEL\_START\_DATE).

La longueur maximale de la chaîne est MQ\_CHANNEL\_DATE\_LENGTH.

#### **Heure ChannelStart(MQCFST)**

Heure à laquelle le canal a démarré, au format hh.mm.ss (identificateur de paramètre: MQCACH\_CHANNEL\_START\_TIME).

La longueur maximale de la chaîne est MQ\_CHANNEL\_TIME\_LENGTH.

#### **ChannelStatus (MQCFIN)**

Statut du canal (identificateur de paramètre: MQIACH\_CHANNEL\_STATUS).

La valeur peut être :

#### **MQCHS\_DISCONNECTED**

Le canal est déconnecté.

#### **MQCHS\_EN COURS D'EXECUTION**

Le canal est en cours de transfert ou en attente de messages.

#### **ChannelType (MQCFIN)**

Type de canal (identificateur de paramètre: MQIACH\_CHANNEL\_TYPE).

La valeur doit être:

**MQCHT\_AMQP** AMQP

#### **ClientUser (MQCFST)**

ID client du client (identificateur de paramètre: MQCACH\_CLIENT\_USER\_ID).

La longueur maximale de la chaîne est MQ\_CLIENT\_USER\_ID\_LENGTH.

#### **ConnectionName (MQCFST)**

Nom de connexion (identificateur de paramètre: MQCACH\_CONNECTION\_NAME).

La longueur maximale de la chaîne est MQ\_CONN\_NAME\_LENGTH.

#### **Connexions (MQCFIN)**

Nombre actuel de connexions AMQP connectées à ce canal (identificateur de paramètre: MOIACF\_NAME\_LENGTH).

#### **KeepAliveIntervalle (MQCFIN)**

Intervalle de réactivation (identificateur de paramètre: MQIACH\_KEEP\_ALIVE\_INTERVAL).

Intervalle en millisecondes après lequel le client est déconnecté pour cause d'inactivité.

#### **Date LastMsg(MQCFST)**

Date à laquelle le dernier message a été envoyé ou à laquelle l'appel MQI a été traité, au format yyyy-mm-dd (identificateur de paramètre: MQCACH\_LAST\_MSG\_DATE).

La longueur maximale de la chaîne est MQ\_CHANNEL\_DATE\_LENGTH.

#### **Temps LastMsg(MQCFST)**

Heure à laquelle le dernier message a été envoyé ou à laquelle l'appel MQI a été traité, au format hh.mm.ss (identificateur de paramètre: MQCACH\_LAST\_MSG\_TIME).

La longueur maximale de la chaîne est MQ\_CHANNEL\_TIME\_LENGTH.

#### **MCAUser (MQCFST)**

Identificateur utilisateur de l'agent MCA (identificateur de paramètre: MQCACH\_MCA\_USER\_ID).

La longueur maximale de l'identificateur utilisateur MCA est MQ\_MCA\_USER\_ID\_LENGTH.

#### **MsgsReceived (MQCFIN64)**

Nombre de messages reçus par le client depuis sa dernière connexion (identificateur de paramètre: MOIACH\_MSGS\_RECEIVED ou MOIACH\_MSGS\_RCVD).

#### **MsgsSent (MQCFIN64)**

Nombre de messages envoyés par le client depuis sa dernière connexion (identificateur de paramètre: MQIACH\_MSGS\_SENT).

#### **Protocole (MQCFST)**

Protocole AMQP pris en charge par ce canal (identificateur de paramètre: MQIACH\_PROTOCOL).

La valeur sera:

**MQPROTO\_AMQP** AMQP

## Windows **Extending Linux 1 MX Consulter le statut du canal (réponse) (MQTT)**

La réponse à la commande Inquire Channel Status (MQCMD\_INQUIRE\_CHANNEL\_STATUS) se compose de l'en-tête de réponse suivi de la structure *ChannelName* et de la combinaison demandée de structures de paramètres d'attribut.

Un message de réponse PCF est généré pour chaque instance de canal trouvée qui correspond aux critères spécifiés dans la commande.

Si le paramètre **ClientIdentifier** n'est pas spécifié, la sortie de la commande Inquire Channel Status est un récapitulatif des statuts de tous les clients connectés au canal. Un message de réponse PCF est renvoyé par canal.

#### **Toujours renvoyé:**

*ChannelName*, *ChannelStatus*, *ChannelType*, *Connections*,

Si le paramètre **ClientIdentifier** est spécifié, des messages de réponse PCF distincts sont renvoyés pour chaque connexion client. Le paramètre **ClientIdentifier** peut être un caractère générique, dans lequel le statut de tous les clients qui correspondent à la chaîne **ClientIdentifier** est renvoyé (dans les limites de **MaxResponses** et **ResponseRestartPoint** s'ils sont définis).

#### **Toujours renvoyé:**

*ChannelName*, *ChannelStatus*, *ChannelType*, *ClientId*

#### **Renvoyé si demandé:**

*ChannelStatusDate*, *ChannelStatusTime*, *ClientUser*, *InDoubtInput*, *InDoubtOutput*, *KeepAliveInterval*, *LastMessageSentDate*, *LastMessageSentTime*, *MCAUser*, *MessagesReceived*, *MessagesSent*, *PendingOutbound*, *Protocol*

## **Données de réponse**

#### **ChannelName (MQCFST)**

Nom du canal (identificateur de paramètre: MQCACH\_CHANNEL\_NAME).

La longueur maximale de la chaîne est MQ\_CHANNEL\_NAME\_LENGTH.

#### **Date ChannelStart(MQCFST)**

Date de démarrage du canal, au format yyyy-mm-dd (identificateur de paramètre: MQCACH\_CHANNEL\_START\_DATE).

La longueur maximale de la chaîne est MQ\_CHANNEL\_DATE\_LENGTH.

#### **Heure ChannelStart(MQCFST)**

Heure à laquelle le canal a démarré, au format hh.mm.ss (identificateur de paramètre: MQCACH\_CHANNEL\_START\_TIME).

La longueur maximale de la chaîne est MQ\_CHANNEL\_TIME\_LENGTH.

#### **ChannelStatus (MQCFIN)**

Statut du canal (identificateur de paramètre: MQIACH\_CHANNEL\_STATUS).

La valeur peut être :

#### **MQCHS\_DISCONNECTED**

Le canal est déconnecté.

#### **MQCHS\_EN COURS D'EXECUTION**

Le canal est en cours de transfert ou en attente de messages.

#### **ChannelType (MQCFIN)**

Type de canal (identificateur de paramètre: MQIACH\_CHANNEL\_TYPE).

La valeur doit être:

#### **MQCHT\_MQTT**

Télémétrie.

#### **ClientUser (MQCFST)**

ClientID du client (identificateur de paramètre: MQCACH\_CLIENT\_USER\_ID).

La longueur maximale de la chaîne est MQ\_CLIENT\_USER\_ID\_LENGTH.

#### **ConnectionName (MQCFST)**

Nom de connexion (identificateur de paramètre: MQCACH\_CONNECTION\_NAME).

La longueur maximale de la chaîne est MQ\_CONN\_NAME\_LENGTH.

#### **Connexions (MQCFIN)**

Nombre actuel de connexions MQTT connectées à ce canal (identificateur de paramètre: MQIACF\_NAME\_LENGTH).

#### **Entrée InDoubt(MQCFIN)**

Nombre de messages entrants sur le client en attente de validation (identificateur de paramètre: MQIACH\_IN\_DOUBT\_IN).

#### **InDoubtSortie (MQCFIN)**

Nombre de messages sortants du client en attente de validation (identificateur de paramètre: MQIACH\_IN\_DOUBT\_OUT).

#### **KeepAliveIntervalle (MQCFIN)**

Intervalle KeepAlive (identificateur de paramètre: MQIACH\_KEEP\_ALIVE\_INTERVAL).

Intervalle en millisecondes après lequel le client est déconnecté pour cause d'inactivité. Si le service MQXR ne reçoit aucune communication du client, dans l'intervalle du signal de présence, il se déconnecte du client. Cet intervalle est calculé en fonction du temps de signal de présence MQTT envoyé par le client lorsqu'il se connecte. La taille maximale est MQ\_MQTT\_MAX\_KEEP\_ALIVE.

#### **Date LastMsg(MQCFST)**

Date à laquelle le dernier message a été envoyé ou à laquelle l'appel MQI a été traité, au format yyyy-mm-dd (identificateur de paramètre: MQCACH\_LAST\_MSG\_DATE).

La longueur maximale de la chaîne est MQ\_CHANNEL\_DATE\_LENGTH.

#### **Temps LastMsg(MQCFST)**

Heure à laquelle le dernier message a été envoyé ou à laquelle l'appel MQI a été traité, au format hh.mm.ss (identificateur de paramètre: MQCACH\_LAST\_MSG\_TIME).

La longueur maximale de la chaîne est MQ\_CHANNEL\_TIME\_LENGTH.

#### **MCAUser (MQCFST)**

Identificateur utilisateur de l'agent MCA (identificateur de paramètre: MQCACH\_MCA\_USER\_ID).

La longueur maximale de l'identificateur utilisateur MCA est MQ\_MCA\_USER\_ID\_LENGTH.

#### **MsgsReceived (MQCFIN64)**

Nombre de messages reçus par le client depuis sa dernière connexion (identificateur de paramètre: MQIACH\_MSGS\_RECEIVED / MQIACH\_MSGS\_RCVD).

#### **MsgsSent (MQCFIN64)**

Nombre de messages envoyés par le client depuis sa dernière connexion (identificateur de paramètre: MQIACH\_MSGS\_SENT).

#### **PendingOutbound (MQCFIN)**

Nombre de messages sortants en attente (identificateur de paramètre: MQIACH\_PENDING\_OUT).

#### **Protocole (MQCFST)**

MQTT protocol pris en charge par ce canal (identificateur de paramètre: MQIACH\_PROTOCOL).

Indiquez une ou plusieurs des options suivantes. Pour spécifier plusieurs options, ajoutez les valeurs ensemble (n'ajoutez pas la même constante plus d'une fois) ou combinez les valeurs à l'aide de l'opération OR bit à bit (si le langage de programmation prend en charge les opérations bit).

MQTTv311 (constante: MQPROTO\_MQTTV311) MQTTv3 (constante: MQPROTO\_MQTTV3) HTTP (constante: MQPROTO\_HTTP)

## **Consulter un gestionnaire de files d'attente de cluster**

La commande Inquire Cluster Queue Manager (MQCMD\_INQUIRE\_CLUSTER\_Q\_MGR) interroge les attributs des gestionnaires de files d'attente IBM MQ dans un cluster.

## **Paramètres obligatoires**

### **ClusterQMgrNom (MQCFST)**

Nom du gestionnaire de files d'attente (identificateur de paramètre: MQCA\_CLUSTER\_Q\_MGR\_NAME).

Les noms de gestionnaire de files d'attente génériques sont pris en charge. Un nom générique est une chaîne de caractères suivie d'un astérisque "\*", par exemple ABC\*. Il sélectionne tous les gestionnaires de files d'attente dont le nom commence par la chaîne de caractères sélectionnée. Un astérisque seul correspond à tous les noms possibles.

Le nom du gestionnaire de files d'attente est toujours renvoyé, quels que soient les attributs demandés.

La longueur maximale de la chaîne est MQ\_Q\_MGR\_NAME\_LENGTH.

## **Paramètres optionnels**

#### **Canal (MQCFST)**

Nom du canal (identificateur de paramètre: MQCACH\_CHANNEL\_NAME).

Indique que les gestionnaires de files d'attente de cluster éligibles sont limités à ceux ayant le nom de canal spécifié.

Les noms de canal génériques sont pris en charge. Un nom générique est une chaîne de caractères suivie d'un astérisque "\*", par exemple ABC\*. Il sélectionne tous les gestionnaires de files d'attente dont le nom commence par la chaîne de caractères sélectionnée. Un astérisque seul correspond à tous les noms possibles.

La longueur maximale de la chaîne est MQ\_CHANNEL\_NAME\_LENGTH.

Si vous ne spécifiez pas de valeur pour ce paramètre, les informations de canal relatives à *tous* les gestionnaires de files d'attente du cluster sont renvoyées.

#### **ClusterName (MQCFST)**

Nom du cluster (identificateur de paramètre: MQCA\_CLUSTER\_NAME).

Indique que les gestionnaires de files d'attente de cluster éligibles sont limités à ceux ayant le nom de cluster spécifié.

Les noms de cluster génériques sont pris en charge. Un nom générique est une chaîne de caractères suivie d'un astérisque "\*", par exemple ABC\*. Il sélectionne tous les gestionnaires de files d'attente dont le nom commence par la chaîne de caractères sélectionnée. Un astérisque seul correspond à tous les noms possibles.

La longueur maximale de la chaîne est MQ\_CLUSTER\_NAME\_LENGTH.

Si vous ne spécifiez pas de valeur pour ce paramètre, les informations de cluster relatives à *tous* les gestionnaires de files d'attente sont renvoyées.

#### **Attributs ClusterQMgr(MQCFIL)**

Attributs (identificateur de paramètre: MQIACF\_CLUSTER\_Q\_MGR\_ATTRS).

Certains paramètres ne sont pertinents que pour les canaux de cluster d'un ou de plusieurs types particuliers. Les attributs qui ne sont pas pertinents pour un type particulier de canal ne génèrent aucune sortie et ne provoquent pas d'erreur. Pour déterminer quels attributs s'appliquent à quels types de canal, voir Attributs de canal et types de canal.

La liste d'attributs peut spécifier la valeur suivante seule. Si le paramètre n'est pas spécifié, une valeur par défaut est utilisée.

#### **MQIACF\_ALL**

Tous les attributs.

Vous pouvez également indiquer une combinaison des valeurs suivantes:

#### **MQCA\_ALTERATION\_DATE**

Date à laquelle les informations ont été modifiées pour la dernière fois.

#### **MQCA\_ALTERATION\_TIME**

Heure à laquelle les informations ont été modifiées pour la dernière fois.

#### **MQCA\_CLUSTER\_DATE**

Date à laquelle les informations sont devenues disponibles pour le gestionnaire de files d'attente local.

#### **MQCA\_CLUSTER\_NAME**

Nom du cluster auquel le canal appartient.

#### **MQCA\_CLUSTER\_Q\_MGR\_NAME**

Nom du cluster auquel le canal appartient.

#### **MQCA\_CLUSTER\_TIME**

Heure à laquelle les informations sont devenues disponibles pour le gestionnaire de files d'attente local.

#### **MQCA\_Q\_MGR\_IDENTIFIER**

Identificateur unique du gestionnaire de files d'attente.

#### **MQCA\_VERSION**

Version de l'installation IBM MQ à laquelle le gestionnaire de files d'attente de cluster est associé.

#### **MQCA\_XMIT\_Q\_NAME**

File d'attente de transmission du cluster utilisée par le gestionnaire de files d'attente.

#### **MQCACH\_CONNECTION\_NAME**

nom de la connexion.

#### **MQCACH\_DESCRIPTION**

Description.

#### **MQCACH\_LOCAL\_ADDRESS**

Adresse des communications locales du canal.

#### **MQCACH\_MCA\_NAME**

Nom de l'agent MCA.

Vous ne pouvez pas utiliser MQCACH\_MCA\_NAME comme paramètre de filtrage.

#### **MQCACH\_MCA\_USER\_ID**

ID utilisateur MCA.

#### **MQCACH\_MODE\_NAME** Nom du mode.

**MQCACH\_MR\_EXIT\_NAME** Nom de l'exit de relance de message.

#### **MQCACH\_MR\_EXIT\_USER\_DATA**

Données utilisateur de l'exit de relance de message.

**MQCACH\_MSG\_EXIT\_NAME** Nom d'exit de message.

**MQCACH\_MSG\_EXIT\_USER\_DATA** Données utilisateur d'exit de message.

#### **MQCACH\_PASSWORD**

Mot de passe.

Ce paramètre n'est pas valide sous z/OS.

**MQCACH\_RCV\_EXIT\_NAME** Nom d'exit de réception.

**MQCACH\_RCV\_EXIT\_USER\_DATA** Données utilisateur d'exit réception.

**MQCACH\_SEC\_EXIT\_NAME** Nom d'exit de sécurité.

**MQCACH\_SEC\_EXIT\_USER\_DATA** Données d'exit de sécurité.

**MQCACH\_SEND\_EXIT\_NAME** Nom d'exit d'émission.

**MQCACH\_SEND\_EXIT\_USER\_DATA** Données utilisateur d'exit émission.

**MQCACH\_SSL\_CIPHER\_SPEC** Spécification de chiffrement TLS.

**MQIACH\_SSL\_CLIENT\_AUTH** Authentification du client TLS.

**MQCACH\_SSL\_PEER\_NAME** Nom de l'homologue TLS.

#### **MQCACH\_TP\_NAME**

Nom du programme de transaction.

## **MQCACH\_USER\_ID**

ID utilisateur.

Ce paramètre n'est pas valide sous z/OS.

#### **MQIA\_MONITORING\_CHANNEL**

Collecte des données de surveillance en ligne.

#### **MQIA\_USE\_DEAD\_LETTER\_Q**

Détermine si la file d'attente de rebut est utilisée lorsque les messages ne peuvent pas être distribués par les canaux.

#### **MQIACF\_Q\_MGR\_DEFINITION\_TYPE**

Comment le gestionnaire de files d'attente de cluster a été défini.

#### **MQIACF\_Q\_MGR\_TYPE**

Fonction du gestionnaire de files d'attente dans le cluster.

#### **MQIACF\_SUSPEND**

Indique si le gestionnaire de files d'attente est suspendu du cluster.

#### **MQIACH\_BATCH\_HB**

Valeur utilisée pour le signal de présence du lot.

#### **MQIACH\_BATCH\_INTERVAL**

Intervalle d'attente par lots (secondes).

#### **MQIACH\_BATCH\_DATA\_LIMIT**

Limite des données par lots (kilooctets).

**MQIACH\_BATCH\_SIZE**

Taille de lot.

**MQIACH\_CHANNEL\_STATUS** Statut du canal.

**MQIACH\_CLWL\_CHANNEL\_PRIORITY** Priorité du canal de charge de travail du cluster.

**MQIACH\_CLWL\_CHANNEL\_RANK** Rang de canal de charge de travail de cluster.

**MQIACH\_CLWL\_CHANNEL\_WEIGHT** Poids du canal de charge de travail du cluster.

**MQIACH\_DATA\_CONVERSION** Indique si l'expéditeur doit convertir les données d'application.

**MQIACH\_DISC\_INTERVAL** Intervalle de déconnexion.

**MQIACH\_HB\_INTERVAL** Intervalle des pulsations (secondes).

**MQIACH\_HDR\_COMPRESSION** Liste des techniques de compression de données d'en-tête prises en charge.

**MQIACH\_KEEP\_ALIVE\_INTERVAL** Intervalle KeepAlive (valide sur z/OS uniquement).

**MQIACH\_LONG\_RETRY** Nombre de tentatives de longue durée.

**MQIACH\_LONG\_TIMER** Temporisateur de longue durée.

**MQIACH\_MAX\_MSG\_LENGTH** Longueur maximale des messages.

**MQIACH\_MCA\_TYPE** Type MCA.

**MQIACH\_MR\_COUNT** Nombre de tentatives d'envoi de message.

**MQIACH\_MR\_INTERVAL** Intervalle entre les tentatives de renvoi d'un message en millisecondes.

**MQIACH\_MSG\_COMPRESSION**

Liste des techniques de compression de données de message prises en charge par le canal.

**MQIACH\_NETWORK\_PRIORITY** Priorité du réseau.

**MQIACH\_NPM\_SPEED** Vitesse des messages non persistants.

**MQIACH\_PUT\_AUTHORITY** Droit d'insertion.

**MQIACH\_SEQUENCE\_NUMBER\_WRAP** Retour à la ligne du numéro de séquence.

**MQIACH\_SHORT\_RETRY** Nombre de tentatives de courte durée.

**MQIACH\_SHORT\_TIMER** Temporisateur de courte durée.

**MQIACH\_XMIT\_PROTOCOL\_TYPE** Type de protocole de transmission.

**z/OS**
#### z/0S **CommandScope (MQCFST)**

Portée de la commande (identificateur de paramètre: MQCACF\_COMMAND\_SCOPE). Ce paramètre s'applique à z/OS uniquement.

Indique comment la commande est traitée lorsque le gestionnaire de files d'attente est membre d'un groupe de partage de files d'attente. Vous pouvez spécifier l'une des valeurs suivantes :

- Vide (ou omettre le paramètre). La commande est traitée sur le gestionnaire de files d'attente sur lequel elle est traitée.
- Nom du gestionnaire de files d'attente. La commande est traitée sur le gestionnaire de files d'attente que vous spécifiez, à condition qu'elle soit active dans le groupe de partage de files d'attente. Si vous spécifiez un nom de gestionnaire de files d'attente autre que celui du gestionnaire de files d'attente sur lequel il a été entré, vous devez utiliser un environnement de groupe de partage de files d'attente. Le serveur de commandes doit être activé.
- Un astérisque " \* ". La commande est traitée sur le gestionnaire de files d'attente local et est également transmise à chaque gestionnaire de files d'attente actif du groupe de partage de files d'attente.

La longueur maximale est MQ\_QSG\_NAME\_LENGTH.

Vous ne pouvez pas utiliser *CommandScope* comme paramètre de filtrage.

#### **Commande IntegerFilter(MQCFIF)**

Descripteur de commande de filtre entier. L'identificateur de paramètre doit correspondre à tout paramètre de type entier autorisé dans *ClusterQMgrAttrs* sauf MQIACF\_ALL et autres, comme indiqué.Utilisez ce paramètre pour restreindre la sortie de la commande en spécifiant une condition de filtre. Pour plus d'informations sur l'utilisation de cette condition de filtre, voir [«MQCFIF-Paramètre](#page-1956-0) [de filtre d'entier PCF», à la page 1957](#page-1956-0) .

Si vous spécifiez un filtre de type entier, vous ne pouvez pas également spécifier de filtre de chaîne à l'aide du paramètre **StringFilterCommand** .

#### **Commande StringFilter(MQCFSF)**

Descripteur de commande de filtre de chaîne. L'identificateur de paramètre doit être n'importe quel paramètre de type chaîne autorisé dans *ClusterQMgrAttrs* sauf MQCA\_CLUSTER\_Q\_MGR\_NAME et autres, comme indiqué.Utilisez ce paramètre pour restreindre la sortie de la commande en spécifiant une condition de filtre. Pour plus d'informations sur l'utilisation de cette condition de filtre, voir [«MQCFSF-Paramètre de filtre de chaîne PCF», à la page 1964](#page-1963-0) .

Si vous spécifiez un filtre de chaîne pour *Channel* ou *ClusterName*, vous ne pouvez pas également spécifier le paramètre *Channel* ou *ClusterName* .

Si vous spécifiez un filtre de chaîne, vous ne pouvez pas également spécifier un filtre de type entier à l'aide du paramètre **IntegerFilterCommand** .

# **Inquire Cluster Queue Manager (Response)**

La réponse à la commande Inquire Cluster Queue Manager (MQCMD\_INQUIRE\_CLUSTER\_Q\_MGR) se compose de trois parties. L'en-tête de réponse est suivi de la structure *QMgrName* et de la combinaison demandée de structures de paramètres d'attribut.

#### **Toujours renvoyé:**

*ChannelName*, *ClusterName*, *QMgrName*,

#### **Renvoyé si demandé:**

```
AlterationDate , AlterationTime , BatchHeartbeat , BatchInterval ,
BatchSize , ChannelDesc , ChannelMonitoring , ChannelStatus , ClusterDate ,
ClusterInfo , ClusterTime , CLWLChannelPriority , CLWLChannelRank ,
CLWLChannelWeight , ConnectionName , DataConversion , DiscInterval ,
```
*HeaderCompression* , *HeartbeatInterval* , *KeepAliveInterval* ,

*LocalAddress* , *LongRetryCount* , *LongRetryInterval* , *MaxMsgLength* , *MCAName* , *MCAType* , *MCAUserIdentifier* ,

*MessageCompression*, *ModeName*, *MsgExit*, *MsgRetryCount*, *MsgRetryExit*, *MsgRetryInterval*, *MsgRetryUserData*, *MsgUserData*, *NetworkPriority*, *NonPersistentMsgSpeed*, *Password*, *PutAuthority*, *QMgrDefinitionType*, *QMgrIdentifier*, *QMgrType*, *ReceiveExit*, *ReceiveUserData*, *SecurityExit*, *SecurityUserData*, *SendExit*, *SendUserData*, *SeqNumberWrap*, *ShortRetryCount*, *ShortRetryInterval*, *SSLCipherSpec*, *SSLClientAuth*, *SSLPeerName*, *Suspend*, *TpName*, *TransmissionQName*, *TransportType*, *UseDLQ*, *UserIdentifier*, *Version*

### **Données de réponse**

#### **AlterationDate (MQCFST)**

Date de modification, au format yyyy-mm-dd (identificateur de paramètre: MQCA\_ALTERATION\_DATE).

Date à laquelle les informations ont été modifiées pour la dernière fois.

#### **AlterationTime (MQCFST)**

Heure de modification, au format hh.mm.ss (identificateur de paramètre: MQCA\_ALTERATION\_TIME).

Heure à laquelle les informations ont été modifiées pour la dernière fois.

#### **BatchHeartbeat (MQCFIN)**

Valeur utilisée pour le signal de présence du lot (identificateur de paramètre: MQIACH\_BATCH\_HB).

La valeur peut être comprise entre 0 et 999 999. La valeur 0 indique que le signal de présence du lot n'est pas utilisé.

#### **BatchInterval (MQCFIN)**

Intervalle de traitement par lots (identificateur de paramètre: MQIACH\_BATCH\_INTERVAL).

#### **BatchSize (MQCFIN)**

Taille de lot (identificateur de paramètre: MQIACH\_BATCH\_SIZE).

#### **ChannelDesc (MQCFST)**

Description du canal (identificateur de paramètre: MQCACH\_DESC).

La longueur maximale de la chaîne est MQ\_CHANNEL\_DESC\_LENGTH.

#### **ChannelMonitoring (MQCFIN)**

Collecte des données de surveillance en ligne (identificateur de paramètre: MQIA\_MONITORING\_CHANNEL).

La valeur peut être :

#### **MQMON\_OFF**

La collecte des données de surveillance en ligne est désactivée pour ce canal.

#### **MQMON\_Q\_MGR**

La valeur du paramètre **ChannelMonitoring** du gestionnaire de files d'attente est héritée par le canal. MQMON\_Q\_MGR est la valeur utilisée par défaut.

#### **MQMON\_LOW**

La collecte des données de surveillance en ligne est activée, avec un faible débit de collecte de données, pour ce canal, sauf si le paramètre **ChannelMonitoring** du gestionnaire de files d'attente est MQMON\_NONE.

#### **MQMON\_MEDIUM**

La collecte de données de surveillance en ligne est activée, avec un débit modéré de collecte de données, pour ce canal, sauf si le paramètre **ChannelMonitoring** du gestionnaire de files d'attente est MQMON\_NONE.

#### **MQMON\_HIGH**

La collecte des données de surveillance en ligne est activée, avec un débit élevé de collecte de données, pour ce canal, sauf si le paramètre **ChannelMonitoring** du gestionnaire de files d'attente est MQMON\_NONE.

#### **ChannelName (MQCFST)**

Nom du canal (identificateur de paramètre: MQCACH\_CHANNEL\_NAME).

La longueur maximale de la chaîne est MQ\_CHANNEL\_NAME\_LENGTH.

#### **ChannelStatus (MQCFIN)**

Statut du canal (identificateur de paramètre: MQIACH\_CHANNEL\_STATUS).

La valeur peut être :

#### **MQCHS\_BINDING**

Le canal négocie avec le partenaire.

#### **MQCHS\_INACTIVE**

Le canal n'est pas actif.

#### **MQCHS\_STARTING**

Le canal est en attente de devenir actif.

#### **MQCHS\_RUNNING**

Le canal est en cours de transfert ou en attente de messages.

#### **MQCHS\_PAUSED**

Le canal est mis en pause.

#### **MQCHS\_STOPPING**

Le canal est en cours d'arrêt.

#### **MQCHS\_RETRYING**

Le canal tente à nouveau d'établir une connexion.

#### **MQCHS\_STOPPED**

Le canal est arrêté.

### **MQCHS\_REQUESTING**

Le canal demandeur demande une connexion.

#### **MQCHS\_INITIALIZING**

Le canal est en cours d'initialisation.

Ce paramètre est renvoyé si le canal est un canal émetteur de cluster ( CLUSSDR ) uniquement.

#### **ClusterDate (MQCFST)**

Date du cluster, au format yyyy-mm-dd (identificateur de paramètre: MQCA\_CLUSTER\_DATE).

Date à laquelle les informations sont devenues disponibles pour le gestionnaire de files d'attente local.

#### **ClusterInfo (MQCFIN)**

Informations sur le cluster (identificateur de paramètre: MQIACF\_CLUSTER\_INFO).

Informations de cluster disponibles pour le gestionnaire de files d'attente local.

#### **ClusterName (MQCFST)**

Nom du cluster (identificateur de paramètre: MQCA\_CLUSTER\_NAME).

### **ClusterTime (MQCFST)**

Temps de cluster, au format hh.mm.ss (identificateur de paramètre: MQCA\_CLUSTER\_TIME).

Heure à laquelle les informations sont devenues disponibles pour le gestionnaire de files d'attente local.

### **CLWLChannelPriority (MQCFIN)**

Priorité du canal (identificateur de paramètre: MQIACH\_CLWL\_CHANNEL\_PRIORITY).

#### **CLWLChannelRank (MQCFIN)**

Rang de canal (identificateur de paramètre: MQIACH\_CLWL\_CHANNEL\_RANK).

#### **CLWLChannelWeight (MQCFIN)**

Pondération de canal (identificateur de paramètre: MQIACH\_CLWL\_CHANNEL\_WEIGHT).

#### **ConnectionName (MQCFST)**

Nom de la connexion (identificateur de paramètre: MQCACH\_CONNECTION\_NAME).

La longueur maximale de la chaîne est MQ\_CONN\_NAME\_LENGTH. Sous z/OS, il s'agit de MQ\_LOCAL\_ADDRESS\_LENGTH.

#### **DataConversion (MQCFIN)**

Indique si l'expéditeur doit convertir les données d'application (identificateur de paramètre: MQIACH\_DATA\_CONVERSION).

La valeur peut être :

#### **MQCDC\_NO\_SENDER\_CONVERSION**

Pas de conversion par l'expéditeur.

#### **MQCDC\_SENDER\_CONVERSION**

Conversion par expéditeur.

#### **DiscInterval (MQCFIN)**

Intervalle de déconnexion (identificateur de paramètre: MQIACH\_DISC\_INTERVAL).

#### **HeaderCompression (MQCFIL)**

Techniques de compression des données d'en-tête prises en charge par le canal (identificateur de paramètre: MQIACH\_HDR\_COMPRESSION).Les valeurs spécifiées sont classées par ordre de préférence.

La valeur peut être une ou plusieurs des valeurs suivantes:

#### **MQCOMPRESS\_NONE**

Aucune compression de données d'en-tête n'est effectuée.

#### **MQCOMPRESS\_SYSTEM**

La compression de données d'en-tête est effectuée.

#### **HeartbeatInterval (MQCFIN)**

Intervalle des pulsations (identificateur de paramètre: MQIACH\_HB\_INTERVAL).

 $\approx$   $z/0S$ 

#### **KeepAliveIntervalle (MQCFIN)**

Intervalle KeepAlive (identificateur de paramètre: MQIACH\_KEEP\_ALIVE\_INTERVAL). Ce paramètre s'applique à z/OS uniquement.

#### **LocalAddress (MQCFST)**

Adresse de communication locale du canal (identificateur de paramètre: MQCACH\_LOCAL\_ADDRESS).

La longueur maximale de la chaîne est MQ\_LOCAL\_ADDRESS\_LENGTH.

#### **Nombre de LongRetry(MQCFIN)**

Nombre de relances longues (identificateur de paramètre: MQIACH\_LONG\_RETRY).

#### **Intervalle LongRetry(MQCFIN)**

Long timer (identificateur de paramètre: MQIACH\_LONG\_TIMER).

#### **Longueur MaxMsg(MQCFIN)**

Longueur maximale des messages (identificateur de paramètre: MQIACH\_MAX\_MSG\_LENGTH).

#### **MCAName (MQCFST)**

Nom de l'agent MCA (identificateur de paramètre: MQCACH\_MCA\_NAME).

La longueur maximale de la chaîne est MQ\_MCA\_NAME\_LENGTH.

#### **MCAType (MQCFIN)**

.

Type d'agent MCA (identificateur de paramètre: MQIACH\_MCA\_TYPE).

La valeur peut être :

#### **MQMCAT\_PROCESS**

#### **MQMCAT\_THREAD**

Unité d'exécution ( Windows uniquement).

#### **MCAUserIdentifier (MQCFST)**

Identificateur utilisateur de l'agent MCA (identificateur de paramètre: MQCACH\_MCA\_USER\_ID).

La longueur maximale de la chaîne est MQ\_USER\_ID\_LENGTH.

#### **MessageCompression (MQCFIL)**

Techniques de compression de données de message prises en charge par le canal (identificateur de paramètre: MQIACH\_MSG\_COMPRESSION).Les valeurs spécifiées sont classées par ordre de préférence.

La valeur peut être une ou plusieurs des valeurs suivantes:

#### **MQCOMPRESS\_NONE**

Aucune compression de données de message n'est effectuée.

#### **MQCOMPRESS\_RLE**

La compression de données de message est effectuée à l'aide de l'algorithme RLE.

#### **MQCOMPRESS\_ZLIBFAST**

La compression des données de message est effectuée à l'aide du codage ZLIB avec une priorité de vitesse.

#### **MQCOMPRESS\_ZLIBHIGH**

La compression des données de message est effectuée à l'aide du codage ZLIB avec priorité de compression.

#### **ModeName (MQCFST)**

Nom du mode (identificateur de paramètre: MQCACH\_MODE\_NAME).

La longueur maximale de la chaîne est MQ\_MODE\_NAME\_LENGTH.

#### **MsgExit (MQCFST)**

Nom de l'exit de message (identificateur de paramètre: MQCACH\_MSG\_EXIT\_NAME).

La longueur maximale de la chaîne est MQ\_EXIT\_NAME\_LENGTH.

Sous Multiplateformes, plusieurs exits de message peuvent être définis pour un canal. Si  $\blacksquare$ plusieurs exits de message sont définis, la liste des noms est renvoyée dans une structure MQCFSL au lieu d'une structure MQCFST.

**Z/05** Sous z/OS, une structure MQCFSL est toujours utilisée.

#### **Nombre de MsgRetry(MQCFIN)**

Nombre de relances de message (identificateur de paramètre: MQIACH\_MR\_COUNT).

#### **Exit MsgRetry(MQCFST)**

Nom de l'exit de relance de message (identificateur de paramètre: MQCACH\_MR\_EXIT\_NAME).

La longueur maximale de la chaîne est MQ\_EXIT\_NAME\_LENGTH.

#### **Intervalle MsgRetry(MQCFIN)**

Intervalle entre les nouvelles tentatives de message (identificateur de paramètre: MQIACH\_MR\_INTERVAL).

#### **MsgRetryUserData (MQCFST)**

Données utilisateur de l'exit de relance de message (identificateur de paramètre: MQCACH\_MR\_EXIT\_USER\_DATA).

La longueur maximale de la chaîne est MQ\_EXIT\_DATA\_LENGTH.

#### **Données MsgUser(MQCFST)**

Données utilisateur de l'exit de message (identificateur de paramètre: MQCACH\_MSG\_EXIT\_USER\_DATA).

La longueur maximale de la chaîne est MQ\_EXIT\_DATA\_LENGTH.

**Multi** Sous Multiplateformes, plusieurs chaînes de données utilisateur d'exit de message peuvent être définies pour un canal. Si plusieurs chaînes sont définies, la liste des chaînes est renvoyée dans une structure MQCFSL au lieu d'une structure MQCFST.

 $z/0S$ Sous z/OS, une structure MQCFSL est toujours utilisée.

#### **NetworkPriority (MQCFIN)**

Priorité du réseau (identificateur de paramètre: MQIACH\_NETWORK\_PRIORITY).

#### **NonPersistentMsgSpeed (MQCFIN)**

Vitesse à laquelle les messages non persistants doivent être envoyés (identificateur de paramètre: MQIACH\_NPM\_SPEED).

La valeur peut être :

#### **MQNPMS\_NORMAL**

Vitesse normale.

**MQNPMS\_FAST** Vitesse rapide.

#### **Mot de passe (MQCFST)**

Mot de passe (identificateur de paramètre: MQCACH\_PASSWORD). Ce paramètre n'est pas disponible sous z/OS.

Si un mot de passe non vide est défini, il est renvoyé sous forme d'astérisques. Sinon, il est renvoyé sous forme de blancs.

La longueur maximale de la chaîne est MQ\_PASSWORD\_LENGTH. Cependant, seuls les 10 premiers caractères sont utilisés.

#### **PutAuthority (MQCFIN)**

Droit d'insertion (identificateur de paramètre: MQIACH\_PUT\_AUTHORITY).

La valeur peut être :

#### **MQPA\_DEFAULT**

L'ID utilisateur par défaut est utilisé.

#### **MQPA\_CONTEXT**

L'ID utilisateur de contexte est utilisé.

#### **MQPA\_ALTERNATE\_OR\_MCA**

L'identificateur utilisateur de la zone *UserIdentifier* du descripteur de message est utilisé. Aucun ID utilisateur reçu du réseau n'est utilisé. Cette valeur est valide uniquement sous z/OS.

#### **MQPA\_ONLY\_MCA**

L'ID utilisateur par défaut est utilisé. Aucun ID utilisateur reçu du réseau n'est utilisé. Cette valeur est valide uniquement sous z/OS.

#### **Type QMgrDefinition(MQCFIN)**

Type de définition de gestionnaire de files d'attente (identificateur de paramètre: MQIACF\_Q\_MGR\_DEFINITION\_TYPE).

La valeur peut être :

#### **MQQMDT\_EXPLICIT\_CLUSTER\_SENDER**

Un canal émetteur de cluster à partir d'une définition explicite.

#### **MQQMDT\_AUTO\_CLUSTER\_SENDER**

Canal émetteur de cluster par définition automatique.

#### **MQQMDT\_CLUSTER\_RECEIVER**

Un canal récepteur de cluster.

#### **MQQMDT\_AUTO\_EXP\_CLUSTER\_SENDER**

Un canal émetteur de cluster, à la fois à partir d'une définition explicite et par définition automatique.

#### **QMgrIdentifier (MQCFST)**

Identificateur du gestionnaire de files d'attente (identificateur de paramètre: MQCA\_Q\_MGR\_IDENTIFIER).

Identificateur unique du gestionnaire de files d'attente.

#### **QMgrName (MQCFST)**

Nom du gestionnaire de files d'attente (identificateur de paramètre: MQCA\_CLUSTER\_Q\_MGR\_NAME).

La longueur maximale de la chaîne est MQ\_Q\_MGR\_NAME\_LENGTH.

#### **QMgrType (MQCFIN)**

Type de gestionnaire de files d'attente (identificateur de paramètre: MQIACF\_Q\_MGR\_TYPE).

La valeur peut être :

#### **MQQMT\_NORMAL**

Un gestionnaire de files d'attente normal.

#### **MQQMT\_REPOSITORY**

Un gestionnaire de files d'attente de référentiel.

#### **ReceiveExit (MQCFST)**

Nom de l'exit de réception (identificateur de paramètre: MQCACH\_RCV\_EXIT\_NAME).

La longueur maximale de la chaîne est MQ\_EXIT\_NAME\_LENGTH.

**Sous Multiplateformes, plusieurs exits de réception peuvent être définis pour un canal.** Si plusieurs exits de réception sont définis, la liste des noms est renvoyée dans une structure MQCFSL au lieu d'une structure MQCFST.

z/05 Sous z/OS, une structure MQCFSL est toujours utilisée.

#### **Données ReceiveUser(MQCFST)**

Données utilisateur de l'exit de réception (identificateur de paramètre: MQCACH\_RCV\_EXIT\_USER\_DATA).

La longueur maximale de la chaîne est MQ\_EXIT\_DATA\_LENGTH.

**Sous Multiplateformes, plusieurs chaînes de données utilisateur d'exit de réception** peuvent être définies pour un canal. Si plusieurs chaînes sont définies, la liste des chaînes est renvoyée dans une structure MQCFSL au lieu d'une structure MQCFST.

 $\approx$  z/OS Sous z/OS, une structure MQCFSL est toujours utilisée.

#### **SecurityExit (MQCFST)**

Nom de l'exit de sécurité (identificateur de paramètre: MQCACH\_SEC\_EXIT\_NAME).

La longueur maximale de la chaîne est MQ\_EXIT\_NAME\_LENGTH.

#### **Données SecurityUser(MQCFST)**

Données utilisateur de l'exit de sécurité (identificateur de paramètre: MQCACH\_SEC\_EXIT\_USER\_DATA).

La longueur maximale de la chaîne est MQ\_EXIT\_DATA\_LENGTH.

#### **SendExit (MQCFST)**

Nom de l'exit d'émission (identificateur de paramètre: MQCACH\_SEND\_EXIT\_NAME).

La longueur maximale de la chaîne est MQ\_EXIT\_NAME\_LENGTH.

Multi Sous Multiplateformes, plusieurs exits d'émission peuvent être définis pour un canal. Si plusieurs exits d'émission sont définis, la liste des noms est renvoyée dans une structure MQCFSL à la place d'une structure MQCFST.

z/05 Sous z/OS, une structure MQCFSL est toujours utilisée.

#### **Données SendUser(MQCFST)**

Données utilisateur de l'exit d'émission (identificateur de paramètre: MQCACH\_SEND\_EXIT\_USER\_DATA).

La longueur maximale de la chaîne est MQ\_EXIT\_DATA\_LENGTH.

**El Multic S**ous Multiplateformes, plusieurs chaînes de données utilisateur d'exit d'émission peuvent être définies pour un canal. Si plusieurs chaînes sont définies, la liste des noms est renvoyée dans une structure MQCFSL à la place d'une structure MQCFST.

z/0S Sous z/OS, une structure MQCFSL est toujours utilisée.

#### **SeqNumberen boucle (MQCFIN)**

Numéro de bouclage de séquence (identificateur de paramètre: MQIACH\_SEQUENCE\_NUMBER\_WRAP).

#### **Nombre de ShortRetry(MQCFIN)**

Nombre de relances abrégées (identificateur de paramètre: MQIACH\_SHORT\_RETRY).

#### **Intervalle ShortRetry(MQCFIN)**

Temporisateur abrégé (identificateur de paramètre: MQIACH\_SHORT\_TIMER).

#### **SSLCipherSpec (MQCFST)**

CipherSpec (identificateur de paramètre: MQCACH\_SSL\_CIPHER\_SPEC).

La longueur de la chaîne est MQ\_SSL\_CIPHER\_SPEC\_LENGTH.

#### **SSLClientAuth (MQCFIN)**

Authentification du client (identificateur de paramètre: MQIACH\_SSL\_CLIENT\_AUTH).

La valeur peut être :

#### **MQSCA\_REQUIRED**

Authentification client requise

#### **MQSCA\_OPTIONAL**

L'authentification client est facultative.

Indique si IBM MQ requiert un certificat du client TLS.

#### **SSLPeerName (MQCFST)**

Nom de l'homologue (identificateur de paramètre: MQCACH\_SSL\_PEER\_NAME).

La longueur de la chaîne est MQ\_SSL\_PEER\_NAME\_LENGTH. Sous z/OS, il s'agit de MQ\_SHORT\_PEER\_NAME\_LENGTH.

Indique le filtre à utiliser pour la comparaison avec le nom distinctif du certificat du gestionnaire de files d'attente ou du client homologue à l'autre extrémité du canal. (Un nom distinctif est l'identificateur du certificat TLS.) Si le nom distinctif dans le certificat reçu de l'homologue ne correspond pas au filtre SSLPEER , le canal ne démarre pas.

#### **Interruption (MQCFIN)**

Indique si le gestionnaire de files d'attente est suspendu (identificateur de paramètre: MQIACF\_SUSPEND).

La valeur peut être :

#### **MQSUS\_NO**

Le gestionnaire de files d'attente n'est pas suspendu du cluster.

#### **MQSUS\_YES**

Le gestionnaire de files d'attente est suspendu du cluster.

#### **TpName (MQCFST)**

Nom du programme de transaction (identificateur de paramètre: MQCACH\_TP\_NAME).

La longueur maximale de la chaîne est MQ\_TP\_NAME\_LENGTH.

#### **TranmissionQName (MQCFST)**

Nom de la file d'attente de transmission (identificateur de paramètre: MQCA\_XMIT\_Q\_NAME). File d'attente de transmission du cluster utilisée par le gestionnaire de files d'attente.

La longueur maximale de la chaîne est MQ\_Q\_NAME\_LENGTH.

#### **TransportType (MQCFIN)**

Type de protocole de transmission (identificateur de paramètre: MQIACH\_XMIT\_PROTOCOL\_TYPE).

La valeur peut être :

**MQXPT\_LU62**

LU 6.2.

**MQXPT\_TCP**

TCP.

**MQXPT\_NETBIOS** NetBIOS.

**MQXPT\_SPX** SPX:

**MQXPT\_DECNET** DECNET.

#### **UseDLQ (MQCFIN)**

Détermine si la file d'attente de rebut est utilisée lorsque les messages de publication ne peuvent pas être distribués à leur file d'attente de souscription correcte (identificateur de paramètre: MQIA\_USE\_DEAD\_LETTER\_Q).

#### **UserIdentifier (MQCFST)**

Identificateur utilisateur de la tâche (identificateur de paramètre: MQCACH\_USER\_ID). Ce paramètre n'est pas disponible sous z/OS.

La longueur maximale de la chaîne est MQ\_USER\_ID\_LENGTH. Cependant, seuls les 10 premiers caractères sont utilisés.

#### **Version (MQCFST)**

Version de l'installation IBM MQ à laquelle le gestionnaire de files d'attente de cluster est associé. (identificateur de paramètre: MQCA\_VERSION).La version est au format VVRRMMFF :

VV : Version

RR : Edition

MM : Niveau de maintenance

FF : Niveau du correctif

# **Consulter l'objet d'informations de communication sur**

### **Multiplatforms**

La commande Inquire Communication Information Object (MOCMD\_INOUIRE\_COMM\_INFO) demande des informations sur les attributs des objets d'informations de communication IBM MQ existants.

#### **Paramètres obligatoires :**

*ComminfoName*

#### **Paramètres facultatifs :**

*ComminfoAttrs*, **IntegerFilterCommand**, **StringFilterCommand**

### **Paramètres obligatoires**

#### **ComminfoName (MQCFST)**

Nom de la définition des informations de communication pour laquelle les informations doivent être renvoyées (identificateur de paramètre: MQCA\_COMM\_INFO\_NAME).

Le nom des informations de communication est toujours renvoyé quels que soient les attributs demandés.

La longueur maximale de la chaîne est MQ\_COMM\_INFO\_NAME\_LENGTH.

### **Paramètres optionnels**

#### **ComminfoAttrs (MQCFIL)**

Attributs Comminfo (identificateur de paramètre: MQIACF\_COMM\_INFO\_ATTRS).

La liste d'attributs peut spécifier la valeur suivante sur sa propre valeur par défaut si le paramètre n'est pas spécifié:

#### **MQIACF\_ALL**

Tous les attributs.

ou une combinaison des éléments suivants:

### **MQIA\_CODED\_CHAR\_SET\_ID**

CCSID des messages transmis.

#### **MQIA\_COMM\_EVENT**

Contrôle d'événement Comminfo.

### **MQIA\_MCAST\_BRIDGE**

Pontage multidiffusion.

#### **MQIA\_MONITOR\_INTERVAL**

Fréquence de mise à jour des informations de surveillance.

### **CODAGE\_MQIACF\_CODAGE**

Codage des messages transmis.

#### **INTERVALLE MQIACH\_MC\_HB\_INTERVAL**

Intervalle des pulsations de multidiffusion.

#### **HISTORIQUE MQIACH\_MSG\_**

Quantité d'historique des messages en cours de conservation.

### **PROPRIÉTÉS\_MULTICAST\_MQIACH\_MULTIPLES**

Contrôle des propriétés de multidiffusion.

#### **MQIACH\_NEW\_SUBSCRIBER\_HISTORY**

Nouvel historique d'abonné.

#### **PORT MQIACH\_PORT**

Numéro de port.

#### **MQCA\_ALTERATION\_DATE**

Date à laquelle les informations ont été modifiées pour la dernière fois.

#### **MQCA\_ALTERATION\_TIME**

Heure à laquelle les informations ont été modifiées pour la dernière fois.

# **MQCA\_COMM\_INFO\_DESC**

Description de Comminfo.

### **MQCA\_COMM\_INFO\_TYPE**

Type Comminfo

### **ADRESSE\_GROUPE\_MQCACH\_**

Adresse du groupe.

#### **IntegerFilterCommand (MQCFIF)**

Descripteur de commande de filtre entier. L'identificateur de paramètre doit être un paramètre de type entier autorisé dans *ComminfoAttrs* , à l'exception de MQIACF\_ALL.Utilisez ce paramètre pour restreindre la sortie de la commande en spécifiant une condition de filtre. Pour plus d'informations sur l'utilisation de cette condition de filtre, voir [«MQCFIF-Paramètre de filtre d'entier PCF», à la page](#page-1956-0) [1957](#page-1956-0) .

Si vous spécifiez un filtre de type entier pour *ComminfoType* (MQIA\_COMM\_INFO\_TYPE), vous ne pouvez pas également spécifier le paramètre **ComminfoType** .

Si vous spécifiez un filtre de type entier, vous ne pouvez pas également spécifier de filtre de chaîne à l'aide du paramètre **StringFilterCommand** .

#### **StringFilterCommand (MQCFSF)**

Descripteur de commande de filtre de chaîne. L'identificateur de paramètre doit être n'importe quel paramètre de type chaîne autorisé dans *ComminfoAttrs* , à l'exception de MQCA\_COMM\_INFO\_NAME.Utilisez ce paramètre pour restreindre la sortie de la commande en spécifiant une condition de filtre. Pour plus d'informations sur l'utilisation de cette condition de filtre, voir [«MQCFSF-Paramètre de filtre de chaîne PCF», à la page 1964](#page-1963-0) .

Si vous spécifiez un filtre de chaîne, vous ne pouvez pas également spécifier un filtre de type entier à l'aide du paramètre **IntegerFilterCommand** .

### **Consulter l'objet d'informations de communication (réponse) sur Multiplatforms**

La réponse à la commande MQCMD\_INQUIRE\_COMM\_INFO (Inquire Communication Information Object) se compose de l'en-tête de réponse suivi de la structure ComminfoName et de la combinaison demandée de structures de paramètres d'attribut (le cas échéant).

Si un nom d'information de communication générique a été indiqué, un tel message est généré pour chaque objet trouvé.

#### **Toujours renvoyé:**

*ComminfoName*

#### **Renvoyé si demandé:**

*AlterationDate*, *AlterationTime*, *Bridge*, *CCSID*, *CommEvent*, *Description*, *Encoding*, *GrpAddress*, *MonitorInterval*, *MulticastHeartbeat*, *MulticastPropControl*, *MsgHistory*, *NewSubHistory*, *PortNumber*, *Type*

### **Données de réponse**

#### **AlterationDate (MQCFST)**

Date de modification (identificateur de paramètre: MQCA\_ALTERATION\_DATE).

Date de la dernière modification des informations, au format yyyy-mm-dd.

#### **AlterationTime (MQCFST)**

Heure d'altération (identificateur de paramètre: MQCA\_ALTERATION\_TIME).

Heure à laquelle les informations ont été modifiées pour la dernière fois, au format hh.mm.ss.

#### **Pont (MQCFIN)**

Pontage multidiffusion (identificateur de paramètre: MQIA\_MCAST\_BRIDGE).

Indique si les publications des applications n'utilisant pas Multidiffusion sont reliées aux applications à l'aide de Multidiffusion.

#### **CCSID (MQCFIN)**

CCSID dans lequel les messages sont admis (identificateur de paramètre: MQIA\_CODED\_CHAR\_SET\_ID).

Identificateur de jeu de caractères codés dans lequel les messages sont transmis.

#### **CommEvent (MQCFIN)**

Contrôle d'événement (identificateur de paramètre: MQIA\_COMM\_EVENT).

Indique si les messages d'événements sont générés pour les descripteurs de multidiffusion créés à l'aide de cet objet COMMINFO. La valeur peut être :

#### **MQEVR\_DISABLED**

Génération de rapports d'événements désactivée.

#### **MQEVR\_ENABLED**

Génération de rapports d'événements activée.

#### **MQEVR\_EXCEPTION**

Génération de rapports sur les événements pour la fiabilité des messages en dessous du seuil de fiabilité activé.

#### **ComminfoName (MQCFST)**

Nom de la définition des informations de communication (identificateur de paramètre: MQCA\_COMM\_INFO\_NAME).

La longueur maximale de la chaîne est MQ\_COMM\_INFO\_NAME\_LENGTH.

#### **Description (MQCFST)**

Description de la définition des informations de communication (identificateur de paramètre: MQCA\_COMM\_INFO\_DESC).

La longueur maximale de la chaîne est MQ\_COMM\_INFO\_DESC\_LENGTH.

#### **Codage (MQCFIN)**

Codage dans lequel les messages sont transmis (identificateur de paramètre: MQIACF\_ENCODING).

Codage dans lequel les messages sont transmis. La valeur peut être l'une des valeurs suivantes :

#### **MQENC\_AS\_PUBLISHED**

Codage pris à partir du message publié.

#### **MQENC\_NORMAL**

#### **MQENC\_INVERSÉ**

**MQENC\_S390**

#### **MQENC\_TNS**

#### **GrpAddress (MQCFST)**

Adresse IP du groupe ou nom DNS (identificateur de paramètre: MQCACH\_GROUP\_ADDRESS).

La longueur maximale de la chaîne est MQ\_GROUP\_ADDRESS\_LENGTH.

#### **MonitorInterval (MQCFIN)**

Fréquence de surveillance (identificateur de paramètre: MQIA\_MONITOR\_INTERVAL).

Fréquence, en secondes, à laquelle les informations de surveillance sont mises à jour et à laquelle les messages d'événement sont générés.

#### **MulticastHeartbeat (MQCFIN)**

Intervalle des pulsations pour la multidiffusion (identificateur de paramètre: MQIACH\_MC\_HB\_INTERVAL).

Intervalle des pulsations, en millisecondes, pour les émetteurs multidiffusion.

#### **Contrôle MulticastProp(MQCFIN)**

Contrôle de propriété de multidiffusion (identificateur de paramètre: MQIACH\_MULTICAST\_PROPERTIES).

Contrôlez le flux des propriétés MQMD et des propriétés utilisateur avec le message. La valeur peut être l'une des valeurs suivantes :

#### **MQMCP\_ALL**

Toutes les propriétés MQMD et utilisateur.

#### **MQMAP\_REPLY**

Propriétés liées à la réponse aux messages.

#### **UTILISATEUR\_MQMAP**

Uniquement les propriétés utilisateur.

#### **MQMAP\_AUCUN**

Aucune propriété MQMD ou utilisateur.

#### **COMPAT\_MQMAP**

Les propriétés sont transmises dans un format compatible avec les clients de multidiffusion précédents.

#### **MsgHistory (MQCFIN)**

Historique des messages (identificateur de paramètre: MQIACH\_MSG\_HISTORY).

Quantité d'historique des messages, en kilooctets, qui est conservée par le système pour gérer les retransmissions dans le cas de NACKS.

#### **NewSub(MQCFIN)**

New Subscriber History (identificateur de paramètre: MQIACH\_NEW\_SUBSCRIBER\_HISTORY).

Contrôle la quantité de données d'historique qu'un nouvel abonné reçoit. La valeur peut être l'une des valeurs suivantes :

#### **MQNSH\_AUCUN**

Seules les publications à partir de l'heure de l'abonnement sont envoyées.

#### **MQNSH\_ALL**

Toute l'histoire connue est retransmise.

#### **PortNumber (MQCFIN)**

Numéro de port (identificateur de paramètre: MQIACH\_PORT).

Numéro de port à transmettre.

#### **Type (MQCFIN)**

Type de la définition des informations de communication (identificateur de paramètre: MQIA\_COMM\_INFO\_TYPE).

La valeur peut être :

#### **MQCIT\_MULTICAST**

Multidiffusion.

### **Consulter une connexion**

La commande Inquire connection (MQCMD\_INQUIRE\_CONNECTION) interroge les applications qui sont connectées au gestionnaire de files d'attente, le statut des transactions que ces applications exécutent et les objets que l'application a ouverts.

### **Paramètres obligatoires**

#### **ConnectionId (MQCFBS)**

Identificateur de connexion (identificateur de paramètre: MQBACF\_CONNECTION\_ID).

Ce paramètre est l'identificateur de connexion unique associé à une application connectée au gestionnaire de files d'attente. Spécifiez ce paramètre **ou** *GenericConnectionId*.

Le gestionnaire de files d'attente affecte un identificateur unique à toutes les connexions, quel que soit le mode d'établissement de la connexion.

Si vous devez spécifier un identificateur de connexion générique, utilisez le paramètre **GenericConnectionId** à la place.

La longueur de la chaîne est MQ\_CONNECTION\_ID\_LENGTH.

#### **ID GenericConnection(MQCFBS)**

Spécification générique d'un identificateur de connexion (identificateur de paramètre: MQBACF\_GENERIC\_CONNECTION\_ID).

Spécifiez ce paramètre **ou** *ConnectionId*.

Si vous spécifiez une chaîne d'octets de longueur nulle ou contenant uniquement des octets nuls, des informations sur tous les identificateurs de connexion sont renvoyées. Cette valeur est la seule autorisée pour *GenericConnectionId*.

La longueur de la chaîne est MQ\_CONNECTION\_ID\_LENGTH.

### **Paramètres optionnels**

#### **ByteStringFilterCommand (MQCFBF)**

Descripteur de commande de filtre de chaîne d'octets. L'identificateur de paramètre doit être MQBACF\_EXTERNAL\_UOW\_ID, MQBACF\_ORIGIN\_UOW\_ID ou MQBACF\_Q\_MGR\_UOW\_ID.Utilisez ce paramètre pour restreindre la sortie de la commande en spécifiant une condition de filtre. Pour plus d'informations sur l'utilisation de cette condition de filtre, voir [«MQCFBF-Paramètre de filtre de chaîne](#page-1951-0) [d'octets PCF», à la page 1952](#page-1951-0) .

Si vous spécifiez un filtre de chaîne d'octets, vous ne pouvez pas également spécifier un filtre de type entier à l'aide du paramètre **IntegerFilterCommand** ou un filtre de chaîne à l'aide du paramètre **StringFilterCommand** .

#### $z/0S$

#### **CommandScope (MQCFST)**

Portée de la commande (identificateur de paramètre: MQCACF\_COMMAND\_SCOPE). Ce paramètre s'applique à z/OS uniquement.

Indique comment la commande est exécutée lorsque le gestionnaire de files d'attente est membre d'un groupe de partage de files d'attente. Vous pouvez indiquer un des éléments suivants :

- vide (ou omettre complètement le paramètre). La commande est exécutée sur le gestionnaire de files d'attente dans lequel elle a été entrée.
- un nom de gestionnaire de files d'attente. La commande est exécutée sur le gestionnaire de files d'attente que vous spécifiez, à condition qu'il soit actif dans le groupe de partage de files d'attente. Si vous spécifiez un nom de gestionnaire de files d'attente autre que celui du gestionnaire de files d'attente sur lequel il a été entré, vous devez utiliser un environnement de groupe de partage de files d'attente et le serveur de commandes doit être activé.
- un astérisque (\*). La commande est exécutée sur le gestionnaire de files d'attente local et est également transmise à chaque gestionnaire de files d'attente actif du groupe de partage de files d'attente.

La longueur maximale est MQ\_Q\_MGR\_NAME\_LENGTH.

Vous ne pouvez pas utiliser *CommandScope* comme paramètre de filtrage.

#### **ConnectionAttrs (MQCFIL)**

Attributs de connexion (identificateur de paramètre: MQIACF\_CONNECTION\_ATTRS).

La liste d'attributs peut spécifier la valeur suivante sur sa propre valeur par défaut si le paramètre n'est pas spécifié:

#### **MQIACF\_ALL**

Tous les attributs du *ConnInfoType*sélectionné.

ou, si vous sélectionnez la valeur MQIACF\_CONN\_INFO\_CONN pour *ConnInfoType*, une combinaison des éléments suivants:

#### **ID\_CONNEXION\_MQBACF**

Identificateur de connexion.

#### **ID\_UOW\_EXTERNAL\_MQBACF**

Identificateur d'unité de récupération externe associé à la connexion.

#### **MQBACF\_ORIGIN\_UOW\_ID**

Identificateur d'unité de récupération affecté par l'émetteur (valide sur z/OS uniquement).

#### **MQBACF\_Q\_MGR\_UOW\_ID**

Identificateur d'unité de récupération affecté par le gestionnaire de files d'attente.

#### **MQCACF\_APPL\_TAG**

Nom d'une application connectée au gestionnaire de files d'attente.

#### **ID\_AS\_MQCACF**

Identificateur d'espace adresse à 4 caractères de l'application identifiée dans MQCACF\_APPL\_TAG (valide sur z/OS uniquement).

#### **MQCACF\_NOM\_ORIGINE**

Emetteur de l'unité de récupération (valide sur z/OS uniquement).

#### **MQCACF\_PSB\_NAME**

Nom de 8 caractères du bloc de spécification de programme (PSB) associé à la transaction IMS en cours d'exécution (valide sur z/OS uniquement).

#### **ID\_STP\_MQCACF**

Identificateur de région de la table de spécification de programme (PST) IMS à 4 caractères pour la région IMS connectée (valide sur z/OS uniquement).

#### **NUMÉRO\_TÂCHE\_MQCACF**

Numéro de tâche CICS à 7 chiffres (valide sur z/OS uniquement).

#### **ID\_TRANSACTION\_MQCACF**

Identificateur de transaction CICS à 4 caractères (valide sur z/OS uniquement).

#### **MQCACF\_UOW\_LOG\_EXTENT\_NAME**

Nom du premier domaine requis pour récupérer la transaction. MQCACF\_UOW\_LOG\_EXTENT\_NAME n'est pas valide sur z/OS.

#### DATE DE DEMARRAGE MOCACF\_UOW\_LOG\_START\_DATE

Date à laquelle la transaction associée à la connexion en cours a été écrite pour la première fois dans le journal.

#### **MQCACF\_UOW\_LOG\_START\_TIME**

Heure à laquelle la transaction associée à la connexion en cours a été écrite pour la première fois dans le journal.

### **DATE DE DEMARRAGE MQCACF\_UOW**

Date à laquelle la transaction associée à la connexion en cours a été démarrée.

#### **MQCACF\_UOW\_HEURE DE DEMARRAGE**

Heure à laquelle la transaction associée à la connexion en cours a été démarrée.

#### **MQCACF\_IDENTIFICATEUR\_UTILISATEUR**

Identificateur utilisateur de l'application connectée au gestionnaire de files d'attente.

#### **MQCACH\_CHANNEL\_NAME**

Nom du canal associé à l'application connectée.

#### **MQCACH\_NOM\_CONNEXION**

Nom de connexion du canal associé à l'application.

#### **TYPE\_APPL\_MQAI**

Type de l'application connectée au gestionnaire de files d'attente.

#### **MQIACF\_CONNECT\_OPTIONS**

Options de connexion actuellement en vigueur pour cette connexion d'application.

Vous ne pouvez pas utiliser la valeur MQCNO\_STANDARD\_BINDING comme valeur de filtre.

#### **ID\_PROCESSUS\_MQIACF\_ID**

Identificateur de processus de l'application actuellement connectée au gestionnaire de files d'attente.

Ce paramètre n'est pas valide sous z/OS.

#### **ID\_UNITÉ\_UNITÉ\_FILE\_MQIACF**

Identificateur d'unité d'exécution de l'application actuellement connectée au gestionnaire de files d'attente.

Ce paramètre n'est pas valide sous z/OS.

#### **ETAT\_UOW\_MQIACF**

Etat de l'unité de travail.

#### **TYPE\_UOW\_MQIACF\_MQ**

Type d'identificateur d'unité de récupération externe tel qu'il est compris par le gestionnaire de files d'attente.

ou, si vous sélectionnez la valeur MQIACF\_CONN\_INFO\_HANDLE pour *ConnInfoType*, une combinaison des éléments suivants:

#### **MQCACF\_NOM\_OBJET**

Nom de chaque objet ouvert par la connexion.

#### **MQCACH\_NOM\_CONNEXION**

Nom de connexion du canal associé à l'application.

#### **MQIA\_QSG\_DISP**

Disposition de l'objet (valide sur z/OS uniquement).

Vous ne pouvez pas utiliser MQIA\_QSG\_DISP comme paramètre de filtrage.

#### **MQIA\_READ\_AHEAD**

Statut de la connexion en lecture anticipée.

#### **MQIA\_UR\_DISP**

Disposition de l'unité de récupération associée à la connexion (valide sur z/OS uniquement).

#### **ETAT\_HANDLE\_MQIACF**

Indique si un appel d'API est en cours.

#### **TYPE\_OBS\_MQIACF**

Type de chaque objet ouvert par la connexion.

#### **OPTIONS\_OPEN\_MQIACF\_ACF**

Options utilisées par la connexion pour ouvrir chaque objet.

ou, si vous sélectionnez une valeur de MQIACF\_CONN\_INFO\_ALL pour *ConnInfoType*, l'une des valeurs précédentes.

#### **Type ConnInfo(MQCFIN)**

Type d'informations de connexion à renvoyer (identificateur de paramètre: MQIACF\_CONN\_INFO\_TYPE).

La valeur peut être l'une des valeurs suivantes :

#### **MQIACF\_CONN\_INFO\_CONN**

Informations de connexion. Sous z/OS, MQIACF\_CONN\_INFO\_CONN inclut les unités d'exécution qui peuvent être logiquement ou réellement dissociées d'une connexion, ainsi que les unités d'exécution en attente de validation et pour lesquelles une intervention externe est nécessaire pour les résoudre. MQIACF\_CONN\_INFO\_CONN est la valeur par défaut utilisée si le paramètre n'est pas spécifié.

#### **MQIACF\_CONN\_INFO\_HANDLE**

Informations concernant uniquement les objets ouverts par la connexion spécifiée.

#### **MQIACF\_CONN\_INFO\_ALL**

Informations de connexion et informations sur les objets ouverts par la connexion.

Vous ne pouvez pas utiliser *ConnInfoType* comme paramètre de filtrage.

#### **IntegerFilterCommand (MQCFIF)**

Descripteur de commande de filtre entier. L'identificateur de paramètre doit être n'importe quel paramètre de type entier autorisé dans *ConnectionAttrs* , sauf comme indiqué et MQIACF\_ALL.Utilisez ce paramètre pour restreindre la sortie de la commande en spécifiant une condition de filtre. Vous ne pouvez pas utiliser la valeur MQCNO\_STANDARD\_BINDING sur le paramètre MQIACF\_CONNECT\_OPTIONS avec l'opérateur MQCFOP\_CONTAINS ou MQCFOP\_EXCLUDES. Pour plus d'informations sur l'utilisation de cette condition de filtre, voir [«MQCFIF-Paramètre de filtre d'entier PCF», à la page 1957](#page-1956-0) .

Si vous filtrez sur MQIACF\_CONNECT\_OPTIONS ou MQIACF\_OPEN\_OPTIONS, dans chaque cas, la valeur de filtre ne doit avoir qu'un seul bit défini.

Si vous spécifiez un filtre de type entier, vous ne pouvez pas également spécifier un filtre de chaîne d'octets à l'aide du paramètre **ByteStringFilterCommand** ou un filtre de chaîne à l'aide du paramètre **StringFilterCommand** .

#### **StringFilterCommand (MQCFSF)**

Descripteur de commande de filtre de chaîne. L'identificateur de paramètre doit être un paramètre de type chaîne autorisé dans *ConnectionAttrs*.Utilisez ce paramètre pour restreindre la sortie de la commande en spécifiant une condition de filtre. Pour plus d'informations sur l'utilisation de cette condition de filtre, voir [«MQCFSF-Paramètre de filtre de chaîne PCF», à la page 1964](#page-1963-0) .

Si vous spécifiez un filtre de chaîne, vous ne pouvez pas également spécifier un filtre de chaîne d'octets à l'aide du paramètre **ByteStringFilterCommand** ou un filtre de type entier à l'aide du paramètre **IntegerFilterCommand** .

#### **Disposition d'URL (MQCFIN)**

Disposition de l'unité de récupération associée à la connexion (identificateur de paramètre: MQI\_UR\_DISP). Ce paramètre est valide uniquement sous z/OS.

La valeur peut être l'une des valeurs suivantes :

#### **MQQSGD\_ALL**

Indique que toutes les connexions doivent être renvoyées.

#### **GROUPE\_MQQSG**

Indique que seules les connexions avec une disposition d'unité de récupération GROUP doivent être renvoyées.

#### **MQQSGD\_Q\_DIR**

Indique que seules les connexions avec une disposition d'unité de récupération QMGR doivent être renvoyées.

### **Code d'erreur**

Cette commande peut renvoyer le code d'erreur suivant dans l'en-tête de format de réponse, en plus des valeurs indiquées dans le [«Codes d'erreur applicables à toutes les commandes», à la page 1415.](#page-1414-0)

#### **Motif (MQLONG)**

La valeur peut être l'une des valeurs suivantes :

#### **MQRCCF\_CONNECTION\_ID\_ERROR**

Identificateur de connexion incorrect.

### **Interroger la connexion (réponse)**

La réponse à la commande Inquire Connection (MQCMD\_INQUIRE\_CONNECTION) se compose de l'entête de réponse suivi de la structure *ConnectionId* et d'un ensemble de structures de paramètres d'attribut déterminées par la valeur de *ConnInfoType* dans la commande Inquire.

Si la valeur de *ConnInfoType* est MQIACF\_CONN\_INFO\_ALL, il existe un message pour chaque connexion trouvée avec MQIACF\_CONN\_INFO\_CONN et *n* messages supplémentaires par connexion avec MQIACF\_CONN\_INFO\_HANDLE (où *n* est le nombre d'objets ouverts par la connexion).

#### **Toujours renvoyé:**

*ConnectionId*, *ConnInfoType*

### **Toujours renvoyé si** *ConnInfoType* **est MQIACF\_CONN\_INFO\_HANDLE:**

*ObjectName* , *ObjectType* , *QSGDisposition*

### **Renvoyé si demandé et si** *ConnInfoType* **est MQIACF\_CONN\_INFO\_CONN:**

*ApplDesc* , *ApplTag* , *ApplType* , *ASID* , *AsynchronousState* ,

*ChannelName* , *ClientIdentifier* , *ConnectionName* , *ConnectionOptions* ,

*OriginName* , *OriginUOWId* , *ProcessId* , *PSBName* ,

 $z/0S$ *PSTId* , *QMgrUOWId* , *StartUOWLogExtent* , *TaskNumber* , *ThreadId* ,

z/OS – *TransactionId* , *UOWIdentifier* , *UOWLogStartDate* , *UOWLogStartTime* ,

*UOWStartDate* , *UOWStartTime* , *UOWState* , *UOWType* , *URDisposition* , *UserId*

# **Renvoyé si demandé et si** *ConnInfoType* **est MQIACF\_CONN\_INFO\_HANDLE:**

*AsynchronousState*, *Destination*, *DestinationQueueManager*, *HandleState*, *OpenOptions*, *ReadAhead*, *SubscriptionID*, *SubscriptionName*, *TopicString*

# **Données de réponse**

### **ApplDesc (MQCFST)**

Description de l'application (identificateur de paramètre: MQCACF\_APPL\_DESC).

La longueur maximale est MQ\_APPL\_DESC\_LENGTH.

### **ApplTag (MQCFST)**

Balise d'application (identificateur de paramètre: MQCACF\_APPL\_TAG).

La longueur maximale est MQ\_APPL\_TAG\_LENGTH.

### **ApplType (MQCFIN)**

Type d'application (identificateur de paramètre: MQIA\_APPL\_TYPE).

La valeur peut être l'une des valeurs suivantes :

### **MQAT\_QMGR**

Processus du gestionnaire de files d'attente.

### **MQAT\_CHANNEL\_INITIATOR**

Initiateur de canal.

### **Utilisateur\_MQAT**

Application utilisateur.

### **MQAT\_BATCH**

Application utilisant une connexion par lots (uniquement sous z/OS ).

### **MQAT\_RRS\_BATCH**

Application coordonnée RRS utilisant une connexion par lots (uniquement sous z/OS ).

### **MQAT\_CICS**

Transaction CICS (uniquement sous z/OS ).

### **MQAT\_IMS**

Transaction IMS (uniquement sous z/OS ).

### **EXTENSION\_SYSTÈME\_MQAT\_**

Application exécutant une extension de fonction fournie par le gestionnaire de files d'attente.

### z/0S

### **ASID (MQCFST)**

Identificateur d'espace adresse (identificateur de paramètre: MQCACF\_ASID).

Identificateur d'espace adresse de quatre caractères de l'application identifiée par *ApplTag* . Il distingue les valeurs en double de *ApplTag* .

Ce paramètre est valide uniquement sous z/OS.

La longueur de la chaîne est MQ\_ASID\_LENGTH.

#### **AsynchronousState (MQCFIN)**

Etat de la consommation asynchrone sur ce descripteur (identificateur de paramètre: MQIACF\_ASYNC\_STATE).

La valeur peut être :

#### **MQAS\_AUCUN**

Si *ConnInfoType* est MQIACF\_CONN\_INFO\_CONN, un appel MQCTL n'a pas été émis sur le descripteur. La consommation de messages asynchrones ne peut pas se poursuivre sur cette connexion. Si *ConnInfoType* est MQIACF\_CONN\_INFO\_HANDLE, un appel MQCB n'a pas été émis sur ce descripteur, de sorte qu'aucune consommation de message asynchrone n'est configurée sur ce descripteur.

#### **MQAS\_SUSPENDU**

Le rappel de consommation asynchrone a été suspendu, de sorte que la consommation de message asynchrone ne peut pas se poursuivre sur ce descripteur. Cette situation peut être due au fait qu'un appel MQCB ou MQCTL avec *Opération* MQOP\_SUSPEND a été émis sur ce descripteur d'objet par l'application ou qu'il a été suspendu par le système. S'il a été suspendu par le système, dans le cadre du processus d'interruption de la consommation de messages asynchrones, la fonction de rappel est appelée avec le code raison qui décrit le problème entraînant l'interruption. Ce code anomalie est signalé dans la zone *Raison* de la structure MQCBC transmise au rappel. Pour que la consommation de messages asynchrones puisse continuer, l'application doit émettre un appel MQCB ou MQCTL avec l'opération MQOP\_RESUME. Ce code anomalie peut être renvoyé si *ConnInfoType* est MQIACF\_CONN\_INFO\_CONN ou MQIACF\_CONN\_INFO\_HANDLE.

#### **MQAS\_SUSPENDU\_TEMPORAIRE**

Le rappel de consommation asynchrone a été temporairement suspendu par le système, de sorte que la consommation de message asynchrone ne peut pas se poursuivre sur ce descripteur d'objet. Dans le cadre du processus d'interruption de la consommation de messages asynchrones, la fonction de rappel est appelée avec le code anomalie qui décrit le problème entraînant l'interruption. MQAS\_SUSPENDED\_TEMPORARY est signalé dans la zone *Motif* de la structure MQCBC transmise au rappel. La fonction de rappel est de nouveau appelée lorsque la consommation de messages asynchrones est reprise par le système lorsque la condition temporaire a été résolue. MQAS\_SUSPENDED\_TEMPORARY est renvoyé uniquement si le type ConnInfoest MQIACF\_CONN\_INFO\_HANDLE.

#### **MQAS\_DEMARRE**

Un appel MQCTL avec l'opération MQOP\_START a été émis sur le descripteur de connexion afin que la consommation de messages asynchrones puisse se poursuivre sur cette connexion. MQAS\_STARTED est renvoyé uniquement si *ConnInfoType* est MQIACF\_CONN\_INFO\_CONN.

#### **MQAS\_START\_WAIT**

Un appel MQCTL avec l'opération MQOP\_START\_WAIT a été émis sur le descripteur de connexion afin que la consommation de messages asynchrones puisse se poursuivre sur cette connexion. MQAS\_START\_WAIT est renvoyé uniquement si *ConnInfoType* est MQIACF\_CONN\_INFO\_CONN.

#### **MQAS\_ARRETEM**

Un appel MQCTL avec l'opération MQOP\_STOP a été émis sur le descripteur de connexion afin que la consommation de messages asynchrones ne puisse pas se poursuivre sur cette connexion. MQAS\_STOPPED est renvoyé uniquement si *ConnInfoType* est MQIACF\_CONN\_INFO\_CONN.

#### **MQAS\_ACTIF**

Un appel MQCB a configuré une fonction de rappel pour traiter les messages de manière asynchrone et le descripteur de connexion a été démarré afin que la consommation de messages asynchrones puisse se poursuivre. MQAS\_ACTIVE est renvoyé uniquement si *ConnInfoType* est MQIACF\_CONN\_INFO\_HANDLE.

#### **MQAS\_XX\_ENCODE\_CASE\_ONE inactif**

Un appel MQCB a configuré une fonction de rappel pour traiter les messages de manière asynchrone, mais le descripteur de connexion n'a pas encore été démarré, ou a été arrêté ou suspendu, de sorte que la consommation de messages asynchrones ne peut pas se poursuivre. MQAS\_INACTIVE est renvoyé uniquement si le type ConnInfoest MQIACF\_CONN\_INFO\_HANDLE.

#### **ChannelName (MQCFST)**

Nom du canal (identificateur de paramètre: MQCACH\_CHANNEL\_NAME).

La longueur maximale de la chaîne est MQ\_CHANNEL\_NAME\_LENGTH.

#### **ClientId (MQCFST)**

Identificateur client (identificateur de paramètre: MQCACH\_CLIENT\_ID). Identificateur du client qui utilise la connexion. Si aucun identificateur de client n'est associé à la connexion, cet attribut est vide.

La longueur maximale de la chaîne est MQ\_CLIENT\_ID\_LENGTH.

#### **ConnectionId (MQCFBS)**

Identificateur de connexion (identificateur de paramètre: MQBACF\_CONNECTION\_ID).

La longueur de la chaîne est MQ\_CONNECTION\_ID\_LENGTH.

#### **ConnectionName (MQCFST)**

Nom de connexion (identificateur de paramètre: MQCACH\_CONNECTION\_NAME).

La longueur maximale de la chaîne est MQ\_CONN\_NAME\_LENGTH.

#### **ConnectionOptions (MQCFIL)**

Options de connexion actuellement en vigueur pour la connexion (identificateur de paramètre: MQIACF\_CONNECT\_OPTIONS).

#### **Type ConnInfo(MQCFIN)**

Type d'informations renvoyées (identificateur de paramètre: MQIACF\_CONN\_INFO\_TYPE).

La valeur peut être l'une des valeurs suivantes :

#### **MQIACF\_CONN\_INFO\_CONN**

Informations génériques pour la connexion spécifiée.

#### **MQIACF\_CONN\_INFO\_HANDLE**

Informations pertinentes uniquement pour les objets ouverts par la connexion spécifiée.

#### **Destination (MQCFST)**

File d'attente de destination des messages publiés dans cet abonnement (identificateur de paramètre MQCACF\_DESTINATION).

Ce paramètre s'applique uniquement aux descripteurs d'abonnements à des rubriques.

#### **Gestionnaire DestinationQueue(MQCFST)**

Gestionnaire de files d'attente de destination pour les messages publiés dans cet abonnement (identificateur de paramètre MQCACF\_DESTINATION\_Q\_MGR).

Ce paramètre s'applique uniquement aux descripteurs d'abonnements à des rubriques. Si *Destination* est une file d'attente hébergée sur le gestionnaire de files d'attente local, ce paramètre contient le nom du gestionnaire de files d'attente local. Si *Destination* est une file d'attente hébergée sur un gestionnaire de files d'attente éloignées, ce paramètre contient le nom du gestionnaire de files d'attente éloignées.

#### **HandleState (MQCFIN)**

Etat du descripteur (identificateur de paramètre: MQIACF\_HANDLE\_STATE).

La valeur peut être l'une des valeurs suivantes :

#### **MQHSTATE\_ACTIVE**

Un appel d'API à partir de cette connexion est actuellement en cours pour cet objet. Si l'objet est une file d'attente, cette condition peut se produire lorsqu'un appel MQGET WAIT est en cours.

S'il existe un MQGET SIGNAL en attente, cette situation ne signifie pas, en soi, que le descripteur est actif.

#### **MQHSTATE\_INACTIVE**

Aucun appel d'API de cette connexion n'est en cours pour cet objet. Si l'objet est une file d'attente, cette condition peut se produire lorsqu'aucun appel MQGET WAIT n'est en cours.

#### **ObjectName (MQCFST)**

Nom d'objet (identificateur de paramètre: MQCACF\_OBJECT\_NAME).

La longueur maximale de la chaîne est MQ\_OBJECT\_NAME\_LENGTH.

#### **ObjectType (MQCFIN)**

Type d'objet (identificateur de paramètre: MQIACF\_OBJECT\_TYPE).

Si ce paramètre est un descripteur d'un abonnement à une rubrique, le paramètre SUBID identifie l'abonnement et peut être utilisé avec la commande Inquire Subscription pour rechercher tous les détails sur l'abonnement.

La valeur peut être l'une des valeurs suivantes :

#### **MQOT\_Q**

.

File d'attente.

#### **MQOT\_NAMELIST**

NAMELIST.

**PROCESSUS MQ**

**MQOT\_Q\_DIR**

Gestionnaire de files d'attente.

#### **CANAL\_MQTON**

Canal.

#### **INFO MQOT\_AUTH\_INFO**

Objet d'informations d'authentification.

**MQOT\_TOPIC** :NONE.

#### **OpenOptions (MQCFIN)**

Options d'ouverture actuellement en vigueur pour l'objet de connexion (identificateur de paramètre: MQIACF\_OPEN\_OPTIONS).

Ce paramètre n'est pas pertinent pour un abonnement. Utilisez la zone SUBID de la commande DISPLAY SUB pour rechercher tous les détails relatifs à l'abonnement.

 $z/0S$ 

#### **OriginName (MQCFST)**

Nom d'origine (identificateur de paramètre: MQCACF\_ORIGIN\_NAME).

Identifie l'émetteur de l'unité de récupération, sauf si *ApplType* est MQAT\_RRS\_BATCH lorsqu'il est omis.

Ce paramètre est valide uniquement sous z/OS.

La longueur de la chaîne est MQ\_ORIGIN\_NAME\_LENGTH.

 $-2/0S$ 

#### **OriginUOWId (MQCFBS)**

Identificateur de l'unité de travail d'origine (identificateur de paramètre: MQBACF\_ORIGIN\_UOW\_ID).

Identificateur d'unité de récupération affecté par l'émetteur. Il s'agit d'une valeur de 8 octets.

Ce paramètre est valide uniquement sous z/OS.

La longueur de la chaîne est MQ\_UOW\_ID\_LENGTH.

 $z/0S$ 

#### **ProcessId (MQCFIN)**

Identificateur de processus (identificateur de paramètre: MQIACF\_PROCESS\_ID).

#### **PSBName (MQCFST)**

Nom du bloc de spécification de programme (identificateur de paramètre: MQCACF\_PSB\_NAME).

Nom de 8 caractères du bloc de spécification de programme (PSB) associé à la transaction IMS en cours d'exécution.

Ce paramètre est valide uniquement sous z/OS.

La longueur de la chaîne est MQ\_PSB\_NAME\_LENGTH.

#### z/0S

#### **PSTId (MQCFST)**

Identificateur de table de spécification de programme (identificateur de paramètre: MQCACF\_PST\_ID).

Identificateur de région de la table de spécification de programme (PST) IMS à 4 caractères pour la région IMS connectée.

Ce paramètre est valide uniquement sous z/OS.

La longueur de la chaîne est MQ\_PST\_ID\_LENGTH.

#### **QMgrUOWId (MQCFBS)**

Identificateur d'unité de récupération affecté par le gestionnaire de files d'attente (identificateur de paramètre: MQBACF\_Q\_MGR\_UOW\_ID).

 $\sim$ z/0S  $\sim$  Sur les plateformes z/OS , ce paramètre est renvoyé sous la forme d'une adresse relative en octets de 8 octets.

**Multi** Sous Multiplateformes, ce paramètre est un identificateur de transaction de 8 octets.

La longueur maximale de la chaîne est MQ\_UOW\_ID\_LENGTH.

#### z/0S

#### **QSGDisposition (MQCFIN)**

Disposition QSG (identificateur de paramètre: MQIA\_QSG\_DISP).

Indique la disposition de l'objet (c'est-à-dire où il est défini et comment il se comporte). Ce paramètre est valide uniquement sous z/OS. La valeur peut être l'une des valeurs suivantes :

#### **MQQSGD\_COPY**

L'objet est défini en tant que MQQSGD\_COPY.

#### **MQQSGD\_Q\_DIR**

L'objet est défini en tant que MQQSGD\_Q\_MGR.

#### **MQQSGD\_SHARED**

L'objet est défini en tant que MQQSGD\_SHARED.

#### **ReadAhead (MQCFIN)**

Statut de la connexion de lecture anticipée (identificateur de paramètre: MQIA\_READ\_AHEAD).

La valeur peut être l'une des valeurs suivantes :

#### **MQREADA\_NO**

La lecture anticipée pour l'exploration des messages ou des messages non persistants n'est pas activée pour l'objet que la connexion a ouvert.

#### **MQREADA\_YES**

La lecture anticipée pour l'exploration des messages ou des messages non persistants est activée pour l'objet que la connexion a ouvert et qui est utilisé efficacement.

#### **MQREADA\_BACKLOG**

La lecture anticipée pour l'exploration des messages ou des messages non persistants est activée pour cet objet. La lecture anticipée n'est pas utilisée efficacement car le client a reçu de nombreux messages qui ne sont pas consommés.

#### **MQREADA\_INHIBÉ**

La lecture anticipée a été demandée par l'application, mais elle a été désactivée en raison d'options incompatibles spécifiées dans le premier appel MQGET.

#### **Domaine StartUOWLog(MQCFST)**

Nom du premier domaine nécessaire pour récupérer la transaction (identificateur de paramètre: MOCACF\_UOW\_LOG\_EXTENT\_NAME).

Nom de 8 caractères du bloc de spécification de programme (PSB) associé à la transaction IMS en cours d'exécution.

Ce paramètre n'est pas valide sous z/OS.

La longueur maximale de la chaîne est MQ\_LOG\_EXTENT\_NAME\_LENGTH.

#### **SubscriptionID (MQCFBS)**

Identificateur interne unique de l'abonnement (identificateur de paramètre MQBACF\_SUB\_ID).

Ce paramètre s'applique uniquement aux descripteurs d'abonnements à des rubriques.

Tous les abonnements ne sont pas visibles à l'aide de l'option Inquire Connection ; seuls les abonnements dont les descripteurs en cours sont ouverts aux abonnements sont visibles. Utilisez la commande Inquire Subscription pour afficher tous les abonnements.

#### **SubscriptionName (MQCFST)**

Nom d'abonnement unique de l'application associée au descripteur (identificateur de paramètre MOCACF\_SUB\_NAME).

Ce paramètre s'applique uniquement aux descripteurs d'abonnements à des rubriques. Tous les abonnements n'ont pas de nom d'abonnement.

#### **ThreadId (MQCFIN)**

Identificateur d'unité d'exécution (identificateur de paramètre: MQIACF\_THREAD\_ID).

#### **TopicString (MQCFST)**

Chaîne de rubrique résolue (identificateur de paramètre: MQCA\_TOPIC\_STRING).

Ce paramètre est pertinent pour les descripteurs avec un ObjectType de MQOT\_TOPIC. Pour tout autre type d'objet, ce paramètre est vide.

 $z/0S$ 

#### **TransactionId (MQCFST)**

Identificateur de transaction (identificateur de paramètre: MQCACF\_TRANSACTION\_ID).

Identificateur de transaction CICS à 4 caractères.

Ce paramètre est valide uniquement sous z/OS.

La longueur maximale de la chaîne est MQ\_TRANSACTION\_ID\_LENGTH.

#### **Identificateur d'unité de travail (MQCFBS)**

Identificateur d'unité de récupération externe associé à la connexion (identificateur de paramètre: MOBACF\_EXTERNAL UOW\_ID).

Ce paramètre correspond à l'identificateur de reprise de l'unité de reprise. La valeur de *UOWType* détermine son format.

La longueur maximale de la chaîne d'octets est MQ\_UOW\_ID\_LENGTH.

#### **UOWLogStartDate (MQCFST)**

Date de début de l'unité de travail consignée, au format yyyy-mm-dd (identificateur de paramètre: MQCACF\_UOW\_LOG\_START\_DATE).

La longueur maximale de la chaîne est MQ\_DATE\_LENGTH.

#### **Heure UOWLogStart(MQCFST)**

Heure de début de l'unité de travail consignée, au format hh.mm.ss (identificateur de paramètre: MQCACF\_UOW\_LOG\_START\_TIME).

La longueur maximale de la chaîne est MQ\_TIME\_LENGTH.

#### **UOWStartDate (MQCFST)**

Date de création de l'unité de travail (identificateur de paramètre: MQCACF\_UOW\_START\_DATE).

La longueur maximale de la chaîne est MQ\_DATE\_LENGTH.

#### **UOWStartTime (MQCFST)**

Heure de création de l'unité de travail (identificateur de paramètre: MQCACF\_UOW\_START\_TIME).

La longueur maximale de la chaîne est MQ\_TIME\_LENGTH.

#### **UOWState (MQCFIN)**

Etat de l'unité de travail (identificateur de paramètre: MQIACF\_UOW\_STATE).

La valeur peut être l'une des valeurs suivantes :

#### **MQUOWST\_AUCUN**

Il n'y a pas d'unité de travail.

#### **MQUOWST\_ACTIF**

L'unité de travail est active.

#### **MQUOWST\_PREPARE**

L'unité de travail est en cours de validation.

#### **MQUOWST\_NON résolu**

L'unité de travail est dans la deuxième phase d'une opération de validation en deux phases. IBM MQ contient des ressources pour le compte de l'unité de travail et une intervention externe est requise pour la résoudre. Il peut s'agir simplement du démarrage du coordinateur de reprise (par exemple, CICS, IMSou RRS) ou d'une opération plus complexe, telle que l'utilisation de la commande RESOLVE INDOUBT. Cette valeur ne peut être utilisée que sous z/OS.

#### **Type d'unité de travail (MQCFIN)**

Type d'identificateur d'unité de récupération externe tel qu'il est perçu par le gestionnaire de files d'attente (identificateur de paramètre: MQIACF\_UOW\_TYPE).

La valeur peut être l'une des valeurs suivantes :

**MQUOWT\_Q\_MGR MQUOWT\_CICS RRS MQUOWT\_RRS MQUOWT\_IMS MQUOWT\_XA**

 $\approx$  z/OS

#### **Disposition d'URL (MQCFIN)**

Disposition de l'unité de récupération associée à la connexion.

Ce paramètre est valide uniquement sous z/OS.

La valeur peut être :

#### **GROUPE\_MQQSG**

Cette connexion possède une disposition d'unité de récupération GROUP.

### **MQQSGD\_Q\_DIR**

Cette connexion possède une disposition d'unité de récupération QMGR.

#### **UserId (MQCFST)**

Identificateur utilisateur (identificateur de paramètre: MQCACF\_USER\_IDENTIFIER).

La longueur maximale de la chaîne est MQ\_MAX\_USER\_ID\_LENGTH.

### **Consulter les droits d'entité sur Multiplatforms**

La commande INQUIRE ENTITY AUTHORITY (MQCMD\_INQUIRE\_ENTITY\_AUTH) demande des informations sur les autorisations d'une entité pour un objet spécifié.

### **Paramètres obligatoires**

#### **EntityName (MQCFST)**

Nom d'entité (identificateur de paramètre: MQCACF\_ENTITY\_NAME).

En fonction de la valeur de *EntityType*, ce paramètre est l'un des suivants:

- Nom principal. Ce nom est le nom d'un utilisateur pour lequel extraire des autorisations sur l'objet spécifié. Sous IBM MQ for Windows, le nom du principal peut éventuellement inclure un nom de domaine, spécifié au format suivant: user@domain.
- Nom de groupe. Il s'agit du nom du groupe d'utilisateurs sur lequel la demande doit être effectuée. Vous ne pouvez spécifier qu'un seul nom et ce nom doit être celui d'un groupe d'utilisateurs existant.

Pour IBM MQ for Windows uniquement, le nom de groupe peut éventuellement inclure un nom de domaine, spécifié dans les formats suivants:

GroupName@domain domain\GroupName

La longueur maximale de la chaîne est MQ\_ENTITY\_NAME\_LENGTH.

#### **EntityType (MQCFIN)**

Type d'entité (identificateur de paramètre: MQIACF\_ENTITY\_TYPE).

La valeur peut être :

#### **GROUPE MQZAET\_GROUP**

La valeur du paramètre **EntityName** fait référence à un nom de groupe.

#### **MQZAET\_PRINCIPAL**

La valeur du paramètre **EntityName** fait référence à un nom de principal.

#### **ObjectType (MQCFIN)**

Type d'objet désigné par le profil (identificateur de paramètre: MQIACF\_OBJECT\_TYPE).

La valeur peut être l'une des valeurs suivantes :

#### **INFO MQOT\_AUTH\_INFO**

Informations d'authentification.

**CANAL\_MQTON** Objet canal.

#### **MQOT\_CLNTCONN\_CHANNEL**

Objet canal de connexion client.

#### **INFO MQOT\_COMM\_INFO**

Objet d'information de communication

### **MQOT\_PROGRAMME d'écoute**

Objet programme d'écoute.

#### **MQOT\_NAMELIST**

NAMELIST.

#### **PROCESSUS MQ**

### . **MQOT\_Q**

File d'attente ou files d'attente correspondant au paramètre de nom d'objet.

#### **MQOT\_Q\_DIR**

Gestionnaire de files d'attente.

#### **MQOT\_REMOTE\_Q\_MGR\_NAME**

Gestionnaire de files d'attente éloignées.

#### **SERVICE MQOT**

Objet de service.

#### **MQOT\_TOPIC**

Objet rubrique.

#### **Options (MQCFIN)**

Options permettant de contrôler l'ensemble des enregistrements de droits d'accès renvoyés (identificateur de paramètre: MQIACF\_AUTH\_OPTIONS).

Ce paramètre est obligatoire et vous devez le définir sur la valeur MQAUTHOPT\_CUMULATIVE. Elle renvoie un ensemble de droits représentant les droits cumulés d'une entité sur un objet spécifié.

Si un ID utilisateur est membre de plusieurs groupes, cette commande affiche les autorisations combinées de tous les groupes.

#### **Paramètres optionnels**

#### **ObjectName (MQCFST)**

Nom d'objet (identificateur de paramètre: MQCACF\_OBJECT\_NAME).

Nom du gestionnaire de files d'attente, de la file d'attente, de la définition de processus ou du profil générique sur lequel l'interrogation doit être effectuée.

Vous devez inclure un paramètre si *ObjectType* n'est pas MQOT\_Q\_MGR. Si vous n'incluez pas ce paramètre, il est supposé que vous effectuez une interrogation sur le gestionnaire de files d'attente.

Vous ne pouvez pas indiquer de nom d'objet générique alors que vous pouvez indiquer le nom d'un profil générique.

La longueur maximale de la chaîne est MQ\_OBJECT\_NAME\_LENGTH.

#### **ProfileAttrs (MQCFIL)**

Attributs de profil (identificateur de paramètre: MQIACF\_AUTH\_PROFILE\_ATTRS).

La liste d'attributs peut spécifier la valeur suivante sur sa propre valeur par défaut si le paramètre n'est pas spécifié:

#### **MQIACF\_ALL**

Tous les attributs.

ou une combinaison des éléments suivants:

**NOM\_ENTITÉ\_MQCACF** Nom de l'entité.

**LISTE\_AUTORISATION\_MQIACF\_AUTORISATION** Liste d'autorisation.

**TY\_ENTIER\_MQIACF\_TYPE** Type d'entité.

**TYPE\_OBS\_MQIACF** Types d'objet.

#### **ServiceComponent (MQCFST)**

Composant de service (identificateur de paramètre: MQCACF\_SERVICE\_COMPONENT).

Si les services d'autorisation installables sont pris en charge, ce paramètre indique le nom du service d'autorisation auquel s'appliquent les autorisations.

Si vous omettez ce paramètre, l'interrogation d'autorisation est effectuée sur le premier composant installable du service.

La longueur maximale de la chaîne est MQ\_SERVICE\_COMPONENT\_LENGTH.

### **Codes d'erreur**

Cette commande peut renvoyer les codes d'erreur suivants dans l'en-tête de format de réponse, en plus des valeurs indiquées dans [«Codes d'erreur applicables à toutes les commandes», à la page 1415.](#page-1414-0)

#### **Motif (MQLONG)**

La valeur peut être l'une des valeurs suivantes :

#### **MQRC\_UNKNOWN\_ENTITY**

ID utilisateur non autorisé ou inconnu.

**MQRCCF\_TYPE\_OBJET\_MANQUANT**

Type d'objet manquant.

# **Consulter les droits d'entité (réponse) sur Multiplatforms**

Chaque réponse à la commande Inquire Entity Authority (MQCMD\_INQUIRE\_AUTH\_RECS) se compose de l'en-tête de réponse suivi des structures *QMgrName*, *Options*et *ObjectName* et de la combinaison demandée de structures de paramètres d'attribut.

#### **Toujours renvoyé:**

*ObjectName*, *Options*, *QMgrName*

#### **Renvoyé si demandé:**

*AuthorizationList*, *EntityName*, *EntityType*, *ObjectType*

### **Données de réponse**

#### **AuthorizationList (MQCFIL)**

Liste d'autorisation (identificateur de paramètre: MQIACF\_AUTHORIZATION\_LIST).

Cette liste peut contenir zéro ou plusieurs valeurs d'autorisation. Chaque valeur d'autorisation renvoyée signifie que tout ID utilisateur du groupe ou du principal indiqué est autorisé à effectuer l'opération définie par cette valeur. La valeur peut être l'une des valeurs suivantes :

#### **MQAUTH\_NONE**

Les droits d'accès de l'entité sont définis sur'none'.

#### **MQAUTH\_ALT\_USER\_AUTHORITY**

Indiquez un autre ID utilisateur dans un appel MQI.

#### **MQAUTH\_BROWSE**

Extrayez un message d'une file d'attente en émettant un appel MQGET avec l'option BROWSE.

#### **CHANGE\_MQAUTH\_CHANGE**

Modifiez les attributs de l'objet spécifié à l'aide du jeu de commandes approprié.

#### **MQAUTH\_CLEAR**

Effacer une file d'attente.

#### **MQAUTH\_CONNECT**

Connectez l'application au gestionnaire de files d'attente spécifié en émettant un appel MQCONN.

#### **CREER MQAUTH\_CREATE**

Créez des objets du type spécifié à l'aide du jeu de commandes approprié.

#### **MQAUTH\_DELETE**

Supprimez l'objet spécifié à l'aide du jeu de commandes approprié.

#### **MQAUTH\_DISPLAY**

Affichez les attributs de l'objet spécifié à l'aide du jeu de commandes approprié.

#### **MQAUTH\_INPUT**

Extrayez un message d'une file d'attente en émettant un appel MQGET.

#### **MQAUTH\_INQUIRE**

Effectuez une interrogation sur une file d'attente spécifique en émettant un appel MQINQ.

#### **MQAUTH\_OUTPUT**

Insérez un message dans une file d'attente spécifique en émettant un appel MQPUT.

#### **MQAUTH\_PASS\_ALL\_CONTEXT**

Transmettez tous les contextes.

#### **MQAUTH\_PASS\_IDENTITY\_CONTEXT**

Transmettez le contexte d'identité.

#### **SET MQAUTH\_SET**

Définissez les attributs d'une file d'attente à partir de l'interface MQI en émettant un appel MQSET.

#### **MQAUTH\_SET\_ALL\_CONTEXT**

Définissez tous les contextes dans une file d'attente.

#### **MQAUTH\_SET\_IDENTITY\_CONTEXT**

Définissez le contexte d'identité dans une file d'attente.

#### **CONTROLE MQAUTH\_DE CONTROLE**

Pour les programmes d'écoute et les services, démarrez et arrêtez le canal, le programme d'écoute ou le service spécifié.

Pour les canaux, démarrez, arrêtez et exécutez la commande ping sur le canal spécifié.

Pour les rubriques, définissez, modifiez ou supprimez des abonnements.

#### **MQAUTH\_CONTRÔLE\_ÉTENDU**

Réinitialisez ou résolvez le canal spécifié.

#### **MQAUTH\_PUBLICATION**

Publier dans la rubrique spécifiée.

#### **MQAUTH\_ABONNEMENT**

S'abonner à la rubrique spécifiée.

#### **MQAUTH\_RESUME**

Permet de reprendre un abonnement à la rubrique spécifiée.

#### **SYSTEME MQAUTH\_**

Utilisez le gestionnaire de files d'attente pour les opérations système internes.

### **MQAUTH\_ALL**

Utilisez toutes les opérations applicables à l'objet.

#### **MQAUTH\_ALL\_ADMIN**

Utilisez toutes les opérations d'administration applicables à l'objet.

#### **MQAUTH\_ALL\_MQI**

Utilisez tous les appels MQI applicables à l'objet.

Utilisez la zone *Count* dans la structure MQCFIL pour déterminer le nombre de valeurs renvoyées.

#### **EntityName (MQCFST)**

Nom d'entité (identificateur de paramètre: MQCACF\_ENTITY\_NAME).

Ce paramètre peut être un nom de principal ou un nom de groupe.

La longueur maximale de la chaîne est MQ\_ENTITY\_NAME\_LENGTH.

#### **EntityType (MQCFIN)**

Type d'entité (identificateur de paramètre: MQIACF\_ENTITY\_TYPE).

La valeur peut être :

#### **GROUPE MQZAET\_GROUP**

La valeur du paramètre **EntityName** fait référence à un nom de groupe.

#### **MQZAET\_PRINCIPAL**

La valeur du paramètre **EntityName** fait référence à un nom de principal.

#### **MQZAET\_INCONNU**

Sous Windows, un enregistrement de droits d'accès existe toujours à partir d'un gestionnaire de files d'attente précédent qui ne contenait pas à l'origine d'informations de type d'entité.

#### **ObjectName (MQCFST)**

Nom d'objet (identificateur de paramètre: MQCACF\_OBJECT\_NAME).

Nom du gestionnaire de files d'attente, de la file d'attente, de la définition de processus ou du profil générique sur lequel l'interrogation est effectuée.

La longueur maximale de la chaîne est MQ\_OBJECT\_NAME\_LENGTH.

#### **ObjectType (MQCFIN)**

Type d'objet (identificateur de paramètre: MQIACF\_OBJECT\_TYPE).

La valeur peut être :

#### **INFO MQOT\_AUTH\_INFO**

Informations d'authentification.

#### **CANAL\_MQTON**

Objet canal.

#### **MQOT\_CLNTCONN\_CHANNEL**

Objet canal de connexion client.

#### **INFO MQOT\_COMM\_INFO**

Objet d'information de communication

### **MQOT\_PROGRAMME d'écoute**

Objet programme d'écoute.

### **MQOT\_NAMELIST**

NAMELIST.

#### **PROCESSUS MQ**

### . **MQOT\_Q**

File d'attente ou files d'attente correspondant au paramètre de nom d'objet.

#### **MQOT\_Q\_DIR**

Gestionnaire de files d'attente.

#### **MQOT\_REMOTE\_Q\_MGR\_NAME**

Gestionnaire de files d'attente éloignées.

#### **SERVICE MQOT**

Objet de service.

#### **QMgrName (MQCFST)**

Nom du gestionnaire de files d'attente sur lequel la commande Inquire est émise (identificateur de paramètre: MQCA\_Q\_MGR\_NAME).

La longueur maximale de la chaîne est MQ\_Q\_MGR\_NAME\_LENGTH.

#### $z/0S$ **Interroger le groupe sur z/OS**

La commande INQUIRE GROUP (MQCMD\_INQUIRE\_QSG) effectue des interrogations sur le groupe de partage de files d'attente auquel le gestionnaire de files d'attente est connecté.

**Remarque :** Cette commande est prise en charge uniquement sous z/OS lorsque le gestionnaire de files d'attente est membre d'un groupe de partage de files d'attente.

### **Paramètres optionnels**

#### **ObsoleteDB2Msgs (MQCFIN)**

Indique s'il faut rechercher les messages Db2 obsolètes (identificateur de paramètre: MQIACF\_OBSOLETE\_MSGS).

La valeur peut être l'une des valeurs suivantes :

#### **MQOM\_NO**

Les messages obsolètes dans Db2 ne sont pas recherchés. MQOM\_NO est la valeur par défaut utilisée si le paramètre n'est pas spécifié.

#### **MQOM\_OUI**

Les messages obsolètes dans Db2 sont recherchés et les messages contenant des informations sur les éléments trouvés sont renvoyés.

#### $z/0S$ **Interroger le groupe (réponse) sur z/OS**

La réponse à la commande Inquire Group (MQCMD\_INQUIRE\_QSG) se compose de l'en-tête de réponse suivi de la structure *QMgrName* et d'un certain nombre d'autres structures de paramètres. Un tel message est généré pour chaque gestionnaire de files d'attente du groupe de partage de files d'attente.

S'il existe des messages Db2 obsolètes et que ces informations sont demandées, un message, identifié par la valeur MQCMDI\_DB2\_OBSOLETE\_MSGS dans le paramètre **CommandInformation** , est renvoyé pour chaque message de ce type.

#### **Toujours renvoyé pour le gestionnaire de files d'attente:**

*CommandLevel*, *DB2ConnectStatus*, *DB2Name*, *QmgrCPF*, *QMgrName*, *QmgrNumber*, *QMgrStatus*, *QSGName*

#### **Toujours renvoyé pour les messages Db2 obsolètes:**

*CommandInformation*, *CFMsgIdentifier*

#### **Données de réponse relatives au gestionnaire de files d'attente**

#### **CommandLevel (MQCFIN)**

Niveau de commande pris en charge par le gestionnaire de files d'attente (identificateur de paramètre: MQIA\_COMMAND\_LEVEL).La valeur peut être l'une des valeurs suivantes :

#### **MQCMDL\_LEVEL\_710**

Niveau 710 des commandes de contrôle du système.

#### **MQCMDL\_LEVEL\_800**

Niveau 800 des commandes de contrôle du système.

#### **MQCMDL\_LEVEL\_802**

Niveau 802 des commandes de contrôle système.

#### **MQCMDL\_LEVEL\_900**

Niveau 900 des commandes de contrôle du système.

#### **MQCMDL\_LEVEL\_901**

Niveau 901 des commandes de contrôle du système.

#### **MQCMDL\_LEVEL\_902**

Niveau 902 des commandes de contrôle du système.

#### **MQCMDL\_LEVEL\_903**

Niveau 903 des commandes de contrôle du système.

#### **MQCMDL\_LEVEL\_904**

Niveau 904 des commandes de contrôle du système.

#### **MQCMDL\_LEVEL\_905**

Niveau 905 des commandes de contrôle du système.

#### **DB2ConnectStatus (MQCFIN)**

Statut en cours de la connexion à Db2 (identificateur de paramètre: MQIACF\_DB2\_CONN\_STATUS).

Cet attribut indique le statut en cours du gestionnaire de files d'attente. La valeur peut être l'une des valeurs suivantes :

#### **MQQSGS\_ACTIF**

Le gestionnaire de files d'attente est en cours d'exécution et est connecté à Db2.

#### **MQQSGS\_XX\_ENCODE\_CASE\_ONE inactif**

Le gestionnaire de files d'attente n'est pas en cours d'exécution et n'est pas connecté à Db2.

#### **MQQSGS\_ECHEC**

Le gestionnaire de files d'attente est en cours d'exécution mais n'est pas connecté car Db2 s'est arrêté de manière anormale.

#### **MQQSGS\_PENDING**

Le gestionnaire de files d'attente est en cours d'exécution mais n'est pas connecté car Db2 s'est arrêté normalement.

#### **MQQSGS\_INCONNU**

L'état ne peut pas être déterminé.

#### **DB2Name (MQCFST)**

Nom du sous-système ou du groupe Db2 auquel le gestionnaire de files d'attente doit se connecter (identificateur de paramètre: MQCACF\_DB2\_NAME).

La longueur maximale est MQ\_DB2\_NAME\_LENGTH.

#### **QMgrCPF (MQCFST)**

Préfixe de commande du gestionnaire de files d'attente (identificateur de paramètre: MQCACF\_Q\_MGR\_CPF).

La longueur maximale est MQ\_Q\_MGR\_CPF\_LENGTH.

#### **QMgrName (MQCFST)**

Nom du gestionnaire de files d'attente (identificateur de paramètre: MQCA\_Q\_MGR\_NAME).

La longueur maximale est MQ\_Q\_MGR\_NAME\_LENGTH.

#### **QmgrNumber (MQCFIN)**

Numéro, généré en interne, du gestionnaire de files d'attente dans le groupe. (identificateur de paramètre: MQIACF\_Q\_MGR\_NUMBER).

#### **QMgrStatus (MQCFIN)**

Reprise (identificateur de paramètre: MQIACF\_Q\_MGR\_STATUS).

Cet attribut indique le statut en cours du gestionnaire de files d'attente. La valeur peut être l'une des valeurs suivantes :

#### **MQQSGS\_ACTIF**

Le gestionnaire de files d'attente est en cours d'exécution.

#### **MQQSGS\_XX\_ENCODE\_CASE\_ONE inactif**

Le gestionnaire de files d'attente n'est pas en cours d'exécution, il s'est arrêté normalement.

#### **MQQSGS\_ECHEC**

Le gestionnaire de files d'attente n'est pas en cours d'exécution et s'est arrêté de manière anormale.

#### **MQQSGS\_CREE**

Le gestionnaire de files d'attente a été défini dans le groupe, mais n'a pas encore été démarré.

#### **MQQSGS\_INCONNU**

L'état ne peut pas être déterminé.

#### **QSGName (MQCFST)**

Nom du groupe de partage de files d'attente (identificateur de paramètre: MQCA\_QSG\_NAME).

La longueur maximale est MQ\_QSG\_NAME\_LENGTH.

### **Données de réponse relatives aux messages Db2 obsolètes**

#### **CFMsgIdentifier (MQCFBS)**

Identificateur d'entrée de liste CF (identificateur de paramètre: MQBACF\_CF\_LEID).

La longueur maximale est MQ\_CF\_LEID\_LENGTH.

#### **CommandInformation (MQCFIN)**

Informations sur la commande (identificateur de paramètre: MQIACF\_COMMAND\_INFO).Indique si les gestionnaires de files d'attente du groupe contiennent des messages obsolètes. La valeur est MQCMDI\_DB2\_OBSOLETE\_MSGS.

#### $z/0S$ **Consulter le journal z/OS**

La commande Inquire Log (MQCMD\_INQUIRE\_LOG) renvoie des informations et des paramètres système du journal.

### **Paramètres optionnels**

#### **CommandScope (MQCFST)**

Portée de la commande (identificateur de paramètre: MQCACF\_COMMAND\_SCOPE).

Indique comment la commande est traitée lorsque le gestionnaire de files d'attente est membre d'un groupe de partage de files d'attente. Vous pouvez indiquer un des éléments suivants :

- vide (ou omettre complètement le paramètre). La commande est traitée sur le gestionnaire de files d'attente sur lequel elle est traitée.
- un nom de gestionnaire de files d'attente. La commande est traitée sur le gestionnaire de files d'attente que vous spécifiez, à condition qu'elle soit active dans le groupe de partage de files d'attente. Si vous spécifiez un nom de gestionnaire de files d'attente autre que celui du gestionnaire de files d'attente sur lequel il a été entré, vous devez utiliser un environnement de groupe de partage de files d'attente et le serveur de commandes doit être activé.
- un astérisque (\*). La commande est traitée sur le gestionnaire de files d'attente local et est également transmise à chaque gestionnaire de files d'attente actif du groupe de partage de files d'attente.

La longueur maximale est MO\_OSG\_NAME\_LENGTH.

#### $z/0S$ **MQCMD\_INQUIRE\_LOG (Inquire Log)-Réponse sur z/OS**

La réponse à la commande PCF Inquire Log (MQCMD\_INQUIRE\_LOG) se compose de l'en-tête de réponse suivi de la structure *ParameterType* et de la combinaison des structures de paramètres d'attribut déterminées par la valeur de *ParameterType*.

#### **Toujours renvoyé:**

*ParameterType*: Indique le type des informations d'archivage renvoyées. La valeur peut être l'une des valeurs suivantes :

#### **MQSYSP\_TYPE\_INITIAL**

Valeurs initiales des paramètres de journal.

#### **MQSYSP\_TYPE\_SET**

Valeurs des paramètres de journal si elles ont été modifiées depuis leur valeur initiale.

#### **MQSYSP\_TYPE\_LOG\_COPY**

Informations relatives à la copie du journal actif.

#### **ETAT\_LOG\_TYPE\_MQSYSP\_**

Informations relatives au statut des journaux.

#### **Renvoyé si** *ParameterType* **est MQSYSP\_TYPE\_INITIAL (un message est renvoyé):**

*DeallocateInterval* , *DualArchive* , *DualActive* , *DualBSDS* , *InputBufferSize* , *LogArchive* , *LogCompression* , *MaxArchiveLog* , *MaxConcurrentOffloads* , *MaxReadTapeUnits* , *OutputBufferCount* , *OutputBufferSize* , *ZHyperWrite*

#### **Renvoyé si** *ParameterType* **est MQSYSP\_TYPE\_SET et si une valeur est définie (un message est renvoyé):**

*DeallocateInterval* , *DualArchive* , *DualActive* , *DualBSDS* , *InputBufferSize* , *LogArchive* , *MaxArchiveLog* , *MaxConcurrentOffloads* , *MaxReadTapeUnits* , *OutputBufferCount* , *OutputBufferSize*

#### **Renvoyé si** *ParameterType* **est MQSYSP\_TYPE\_LOG\_COPY (un message est renvoyé pour chaque copie de journal):**

*DataSetName* , *LogCopyNumber* , *LogUsed* , *ZHyperWrite*

**Renvoyé si** *ParameterType* **est MQSYSP\_TYPE\_LOG\_STATUS (un message est renvoyé):** *FullLogs*, *LogCompression*, *LogRBA*, *LogSuspend*, *OffloadStatus*, *QMgrStartDate*, *QMgrStartRBA*, *QMgrStartTime*, *TotalLogs*

### **Données de réponse-Informations sur les paramètres du journal**

#### **DeallocateInterval (MQCFIN)**

Intervalle de désallocation (identificateur de paramètre: MQIACF\_SYSP\_DEALLOC\_INTERVAL).

Indique la durée, en minutes, pendant laquelle une unité de bande de lecture d'archivage allouée peut rester inutilisée avant d'être libérée. La valeur peut être comprise entre zéro et 1440. S'il est égal à zéro, l'unité de bande est libérée immédiatement. S'il s'agit de 1440, l'unité de bande n'est jamais libérée.

#### **DualActive (MQCFIN)**

Indique si la double consignation est utilisée (identificateur de paramètre: MOIACF SYSP DUAL ACTIVE).

La valeur peut être l'une des valeurs suivantes :

#### **MQSYSP\_OUI**

La double consignation est en cours d'utilisation.

#### **MQSYSP\_NO**

La double consignation n'est pas utilisée.

#### **DualArchive (MQCFIN)**

Indique si la journalisation d'archivage double est utilisée (identificateur de paramètre: MQIACF\_SYSP\_DUAL\_ARCHIVE).

La valeur peut être l'une des valeurs suivantes :

### **MQSYSP\_OUI**

La consignation des archives en double est utilisée.

#### **MQSYSP\_NO**

La consignation des archives en double n'est pas utilisée.

#### **DualBSDS (MQCFIN)**

Indique si le fichier d'amorce double est utilisé (identificateur de paramètre: MQIACF\_SYSP\_DUAL\_BSDS).

La valeur peut être l'une des valeurs suivantes :

#### **MQSYSP\_OUI**

Le fichier d'amorce double est en cours d'utilisation.

#### **MQSYSP\_NO**

Le fichier d'amorce double n'est pas utilisé.

#### **Taille InputBuffer(MQCFIN)**

Indique la taille de la mémoire tampon d'entrée pour les fichiers journaux actifs et d'archivage (identificateur de paramètre: MQIACF\_SYSP\_IN\_BUFFER\_SIZE).

#### **LogArchive (MQCFIN)**

Indique si l'archivage est défini sur on ou off (identificateur de paramètre: MQIACF\_SYSP\_ARCHIVE).

La valeur peut être l'une des valeurs suivantes :

#### **MQSYSP\_OUI**

L'archivage est en cours.

#### **MQSYSP\_NO**

L'archivage est désactivé.

#### **LogCompression (MQCFIN)**

Indique quel paramètre de compression de journal est utilisé (identificateur de paramètre: MQIACF\_LOG\_COMPRESSION).

La valeur peut être l'une des valeurs suivantes :

#### **MQCOMPRESS\_NONE**

Aucune compression de journal n'est effectuée.

#### **MQCOMPRESS\_RLE**

La compression du codage de la longueur d'exécution est effectuée.

#### **MQCOMPRESS\_ANY**

Activez le gestionnaire de files d'attente pour sélectionner l'algorithme de compression permettant d'atteindre le degré le plus élevé de compression. L'utilisation de cette option entraîne actuellement une compression RLE.

#### **Journal MaxArchive(MQCFIN)**

Indique le nombre maximal de volumes de journaux d'archivage pouvant être enregistrés dans le fichier d'amorce (identificateur de paramètre: MQIACF\_SYSP\_MAX\_ARCHIVE).

#### **MaxConcurrentOffloads (MQCFIN)**

Indique le nombre maximal de tâches de déchargement de journal simultanées (identificateur de paramètre: MQIACF\_SYSP\_MAX\_CONC\_OFFLOADS).

#### **MaxReadTapeUnits (MQCFIN)**

Nombre maximal d'unités de bande dédiées pouvant être définies pour la lecture des volumes de bande du journal d'archivage (identificateur de paramètre: MQIACF\_SYSP\_MAX\_READ\_TAPES).

#### **OutputBuffer(MQCFIN)**

Indique le nombre de mémoires tampon de sortie à remplir avant qu'elles ne soient écrites dans les fichiers journaux actifs (identificateur de paramètre: MQIACF\_SYSP\_OUT\_BUFFER\_COUNT).

#### **Taille OutputBuffer(MQCFIN)**

Indique la taille de la mémoire tampon de sortie pour les fichiers journaux actifs et d'archivage (identificateur de paramètre: MQIACF\_SYSP\_OUT\_BUFFER\_SIZE).

#### **ZHyperWrite (MQCFIN)**

Indique si la fonction d'écriture zHyperest activée (identificateur de paramètre: MQIACF\_SYSP\_ZHYPERWRITE).

Les valeurs admises sont les suivantes :

#### **MQSYSP\_OUI**

zHyperWrite est activé.

#### **MQSYSP\_NO**

zHyperWrite n'est pas activé.

### **Données de réponse-pour consigner les informations de statut**

#### **DataSet(MQCFST)**

Nom du fichier journal actif (identificateur de paramètre: MQCACF\_DATA\_SET\_NAME).

Si la copie n'est pas active, ce paramètre est renvoyé à blanc.

La longueur maximale de la chaîne est MQ\_DATA\_DATA\_SET\_NAME\_LENGTH.

#### **FullLogs (MQCFIN)**

Nombre total de fichiers journaux actifs complets qui n'ont pas encore été archivés (identificateur de paramètre: MQIACF\_SYSP\_FULL\_LOGS).

#### **LogCompression (MQCFIN)**

Indique l'option de compression de journal en cours (identificateur de paramètre: MQIACF\_LOG\_COMPRESSION).

La valeur peut être l'une des valeurs suivantes :

#### **MQCOMPRESS\_NONE**

La compression de journal n'est pas activée.

#### **MQCOMPRESS\_RLE**

La compression du journal de codage de la longueur d'exécution est activée.

#### **MQCOMPRESS\_ANY**

Tout algorithme de compression pris en charge par le gestionnaire de files d'attente est activé.

#### **Numéro LogCopy(MQCFIN)**

Numéro de copie (identificateur de paramètre: MQIACF\_SYSP\_LOG\_COPY).

#### **LogRBA (MQCFST)**

Adresse relative en octets du dernier enregistrement de journal écrit (identificateur de paramètre: MQCACF\_SYSP\_LOG\_RBA).

La longueur maximale de la chaîne est MQ\_RBA\_LENGTH.

#### **LogSuspend (MQCFIN)**

Indique si la journalisation est suspendue (identificateur de paramètre: MQIACF\_SYSP\_LOG\_SUSPEND).

La valeur peut être l'une des valeurs suivantes :

#### **MQSYSP\_OUI**

La consignation est suspendue.

#### **MQSYSP\_NO**

La consignation n'est pas suspendue.

#### **LogUsed (MQCFIN)**

Pourcentage du fichier journal actif qui a été utilisé (identificateur de paramètre: MQIACF\_SYSP\_LOG\_USED).

#### **OffloadStatus (MQCFIN)**

Indique le statut de la tâche de déchargement (identificateur de paramètre: MQIACF\_SYSP\_OFFLOAD\_STATUS).

La valeur peut être l'une des valeurs suivantes :

#### **MQSYSP\_STATUS\_ALLOCATING\_ARCHIVE**

La tâche de déchargement est occupée, allocation du fichier d'archivage. MQSYSP\_STATUS\_ALLOCATING\_ARCHIVE peut indiquer qu'une demande de montage de bande est en attente.

#### **MQSYSP\_STATUS\_COPYING\_BSDS**

La tâche de déchargement est occupée, copie du fichier d'amorce.

#### **MQSYSP\_STATUS\_COPYING\_LOG**

La tâche de déchargement est occupée, copie du fichier journal actif.

#### **MQSYSP\_STATUS\_BUSY**

La tâche de déchargement est occupée par un autre traitement.

#### **MQSYSP\_STATUS\_XX\_ENCODE\_CASE\_ONE disponible**

La tâche de déchargement est en attente de travail.

#### **QMgrStartDate (MQCFST)**

Date de démarrage du gestionnaire de files d'attente, au format yyyy-mm-dd (identificateur de paramètre: MQCACF\_SYSP\_Q\_MGR\_DATE).

La longueur maximale de la chaîne est MQ\_DATE\_LENGTH.

#### **QMgrStartRBA (MQCFST)**

Adresse relative en octets à partir de laquelle la consignation a commencé lorsque le gestionnaire de files d'attente a été démarré (identificateur de paramètre: MQCACF\_SYSP\_Q\_MGR\_RBA).

La longueur maximale de la chaîne est MQ\_RBA\_LENGTH.

#### **Heure QMgrStart(MQCFST)**

Heure de démarrage du gestionnaire de files d'attente, au format hh.mm.ss (identificateur de paramètre: MQCACF\_SYSP\_Q\_MGR\_TIME).

La longueur maximale de la chaîne est MQ\_TIME\_LENGTH.

#### **TotalLogs (MQCFIN)**

Nombre total de fichiers journaux actifs (identificateur de paramètre: MQIACF\_SYSP\_TOTAL\_LOGS).

#### **ZHyperWrite (MQCFIN)**

Indique si la fonction d'écriture zHyperest activée (identificateur de paramètre: MQIACF\_SYSP\_ZHYPERWRITE).

La valeur peut être l'une des valeurs suivantes :

#### **MQSYSP\_OUI**

zHyperWrite est activé.

#### **MQSYSP\_NO**

zHyperWrite n'est pas activé.

### **Consulter une liste de noms**

La commande Inquire Namelist (MQCMD\_INQUIRE\_NAMELIST) demande des informations sur les attributs des listes de noms IBM MQ existantes.

#### **Paramètres obligatoires :**

*NamelistName*

#### **Paramètres facultatifs :**

*CommandScope* , *IntegerFilterCommand* , *NamelistAttrs* , *QSGDisposition* , *StringFilterCommand*

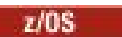

### **Paramètres obligatoires**

#### **NamelistName (MQCFST)**

Nom de la liste de noms (identificateur de paramètre: MQCA\_NAMELIST\_NAME).

Ce paramètre correspond au nom de la liste de noms avec les attributs requis. Les noms de liste de noms génériques sont pris en charge. Un nom générique est une chaîne de caractères suivie d'un astérisque (\*), par exemple ABC\*, et il sélectionne toutes les listes de noms dont les noms commencent par la chaîne de caractères sélectionnée. Un astérisque seul correspond à tous les noms possibles.

Le nom de la liste de noms est toujours renvoyé quels que soient les attributs demandés.

La longueur maximale de la chaîne est MQ\_NAMELIST\_NAME\_LENGTH.

### **Paramètres optionnels**

 $z/0S$
### **CommandScope (MQCFST)**

Portée de la commande (identificateur de paramètre: MQCACF\_COMMAND\_SCOPE). Ce paramètre s'applique à z/OS uniquement.

Indique comment la commande est traitée lorsque le gestionnaire de files d'attente est membre d'un groupe de partage de files d'attente. Vous pouvez indiquer un des éléments suivants :

- vide (ou omettre complètement le paramètre). La commande est traitée sur le gestionnaire de files d'attente sur lequel elle est traitée.
- un nom de gestionnaire de files d'attente. La commande est traitée sur le gestionnaire de files d'attente que vous spécifiez, à condition qu'elle soit active dans le groupe de partage de files d'attente. Si vous spécifiez un nom de gestionnaire de files d'attente autre que celui du gestionnaire de files d'attente sur lequel il a été entré, vous devez utiliser un environnement de groupe de partage de files d'attente et le serveur de commandes doit être activé.
- un astérisque (\*). La commande est traitée sur le gestionnaire de files d'attente local et est également transmise à chaque gestionnaire de files d'attente actif du groupe de partage de files d'attente.

La longueur maximale est MQ\_QSG\_NAME\_LENGTH.

Vous ne pouvez pas utiliser *CommandScope* comme paramètre de filtrage.

#### **IntegerFilterCommand (MQCFIF)**

Descripteur de commande de filtre entier. L'identificateur de paramètre doit être un paramètre de type entier autorisé dans *NamelistAttrs* , à l'exception de MQIACF\_ALL.Utilisez ce paramètre pour restreindre la sortie de la commande en spécifiant une condition de filtre. Pour plus d'informations sur l'utilisation de cette condition de filtre, voir [«MQCFIF-Paramètre de filtre d'entier PCF», à la page](#page-1956-0) [1957](#page-1956-0) .

Si vous spécifiez un filtre de type entier pour *NamelistType* (MQIA\_NAMELIST\_TYPE), vous ne pouvez pas également spécifier le paramètre **NamelistType** .

Si vous spécifiez un filtre de type entier, vous ne pouvez pas également spécifier de filtre de chaîne à l'aide du paramètre **StringFilterCommand** .

#### **NamelistAttrs (MQCFIL)**

Attributs de liste de noms (identificateur de paramètre: MQIACF\_NAMELIST\_ATTRS).

La liste d'attributs peut spécifier la valeur suivante sur sa propre valeur par défaut si le paramètre n'est pas spécifié:

### **MQIACF\_ALL**

Tous les attributs.

ou une combinaison des éléments suivants:

### **NOM\_NOM\_MQCA**

Nom de l'objet liste de noms.

### **MQCA\_NAMELIST\_DESC**

Description de la liste de noms.

### **NOM\_MQCA**

Noms dans la liste de noms.

### **MQCA\_ALTERATION\_DATE**

Date à laquelle les informations ont été modifiées pour la dernière fois.

#### **MQCA\_ALTERATION\_TIME**

Heure à laquelle les informations ont été modifiées pour la dernière fois.

### **NOM\_NOM\_NOM\_MQT**

Nombre de noms dans la liste de noms.

#### **TYPE MQIA\_NAMELIST\_TYPE**

Type de liste de noms (valide uniquement sur z/OS )

### **NamelistType (MQCFIN)**

Attributs de liste de noms (identificateur de paramètre: MQIA\_NAMELIST\_TYPE). Ce paramètre s'applique à z/OS uniquement.

Indique le type de noms dans la liste de noms. La valeur peut être l'une des valeurs suivantes :

### **MQNT\_AUCUN**

Les noms ne sont pas de type particulier.

### **MQNT\_Q**

Liste de noms contenant une liste de noms de file d'attente.

#### **MQNT\_CLUSTER**

Liste de noms associée à la mise en cluster, contenant une liste des noms de cluster.

#### **INFO MQNT\_AUTH\_INFO**

La liste de noms est associée à TLS et contient une liste de noms d'objet d'informations d'authentification.

### $z/0S$

### **QSGDisposition (MQCFIN)**

Disposition de l'objet dans le groupe (identificateur de paramètre: MQIA\_QSG\_DISP). Ce paramètre s'applique à z/OS uniquement.

Indique la disposition de l'objet pour lequel les informations doivent être renvoyées (c'est-à-dire, où elles sont définies et comment elles se comportent). La valeur peut être l'une des valeurs suivantes :

### **MQQSGD\_LIVE**

L'objet est défini en tant que MQQSGD\_Q\_MGR ou MQQSGD\_COPY. MQQSGD\_LIVE est la valeur par défaut si le paramètre n'est pas spécifié.

### **MQQSGD\_ALL**

L'objet est défini en tant que MQQSGD\_Q\_MGR ou MQQSGD\_COPY.

S'il existe un environnement de gestionnaire de files d'attente partagées et que la commande est exécutée sur le gestionnaire de files d'attente où elle a été émise, cette option affiche également des informations sur les objets définis avec MQQSGD\_GROUP.

Si MQQSGD\_LIVE est spécifié ou défini par défaut, ou si MQQSGD\_ALL est spécifié dans un environnement de gestionnaire de files d'attente partagées, la commande peut donner des noms en double (avec des dispositions différentes).

### **MQQSGD\_COPY**

L'objet est défini en tant que MQQSGD\_COPY.

#### **GROUPE\_MQQSG**

L'objet est défini en tant que MQQSGD\_GROUP. MQQSGD\_GROUP est autorisé uniquement dans un environnement de file d'attente partagée.

### **MQQSGD\_Q\_DIR**

L'objet est défini en tant que MQQSGD\_Q\_MGR.

#### **MQQSGD\_PRIVE**

L'objet est défini en tant que MQQSGD\_Q\_MGR ou MQQSGD\_COPY. MQQSGD\_PRIVATE renvoie les mêmes informations que MQQSGD\_LIVE.

Vous ne pouvez pas utiliser *QSGDisposition* comme paramètre de filtrage.

#### **StringFilterCommand (MQCFSF)**

Descripteur de commande de filtre de chaîne. L'identificateur de paramètre doit être n'importe quel paramètre de type chaîne autorisé dans *NamelistAttrs* , à l'exception de MQCA\_NAMELIST\_NAME.Utilisez ce paramètre pour restreindre la sortie de la commande en spécifiant une condition de filtre. Pour plus d'informations sur l'utilisation de cette condition de filtre, voir [«MQCFSF-Paramètre de filtre de chaîne PCF», à la page 1964](#page-1963-0) .

Si vous spécifiez un filtre de chaîne, vous ne pouvez pas également spécifier un filtre de type entier à l'aide du paramètre **IntegerFilterCommand** .

# **Consulter la liste de noms (réponse)**

La réponse à la commande Inquire Namelist (MQCMD\_INQUIRE\_NAMELIST) se compose de l'en-tête de réponse suivi de la structure *NamelistName* et de la combinaison demandée de structures de paramètres d'attribut.

Si un nom de liste de noms générique a été spécifié, un tel message est généré pour chaque liste de noms trouvée.

### **Toujours renvoyé:**

*NamelistName* , *QSGDisposition*

### **Renvoyé si demandé:**

*AlterationDate* , *AlterationTime* , *NameCount* , *NamelistDesc* , *NamelistType* , *Names*

### **Données de réponse**

### **AlterationDate (MQCFST)**

Date de modification (identificateur de paramètre: MQCA\_ALTERATION\_DATE).

Date de la dernière modification des informations, au format yyyy-mm-dd.

### **AlterationTime (MQCFST)**

Heure d'altération (identificateur de paramètre: MQCA\_ALTERATION\_TIME).

Heure à laquelle les informations ont été modifiées pour la dernière fois, au format hh.mm.ss.

### **NameCount (MQCFIN)**

Nombre de noms dans la liste de noms (identificateur de paramètre: MQIA\_NAME\_COUNT).

Nombre de noms contenus dans la liste de noms.

### **NamelistDesc (MQCFST)**

Description de la définition de liste de noms (identificateur de paramètre: MQCA\_NAMELIST\_DESC).

La longueur maximale de la chaîne est MQ\_NAMELIST\_DESC\_LENGTH.

### **NamelistName (MQCFST)**

Nom de la définition de liste de noms (identificateur de paramètre: MQCA\_NAMELIST\_NAME).

La longueur maximale de la chaîne est MQ\_NAMELIST\_NAME\_LENGTH.

#### $z/0S$

### **NamelistType (MQCFIN)**

Type de noms dans la liste de noms (identificateur de paramètre: MQIA\_NAMELIST\_TYPE). Ce paramètre s'applique à z/OS uniquement.

Indique le type de noms dans la liste de noms. La valeur peut être l'une des valeurs suivantes :

### **MQNT\_AUCUN**

Les noms ne sont pas de type particulier.

### **MQNT\_Q**

Liste de noms contenant une liste de noms de file d'attente.

### **MQNT\_CLUSTER**

Liste de noms associée à la mise en cluster, contenant une liste des noms de cluster.

### **INFO MQNT\_AUTH\_INFO**

La liste de noms est associée à TLS et contient une liste de noms d'objet d'informations d'authentification.

### **Noms (MQCFSL)**

Liste des noms contenus dans la liste de noms (identificateur de paramètre: MQCA\_NAMES).

Le nombre de noms dans la liste est indiqué par la zone *Count* dans la structure MQCFSL. La longueur de chaque nom est donnée par la zone *StringLength* de cette structure. La longueur maximale d'un nom est MQ\_OBJECT\_NAME\_LENGTH.

### $z/0S$

### **QSGDisposition (MQCFIN)**

Disposition QSG (identificateur de paramètre: MQIA\_QSG\_DISP).

Indique la disposition de l'objet (c'est-à-dire où il est défini et comment il se comporte). Ce paramètre s'applique uniquement à z/OS. La valeur peut être l'une des valeurs suivantes :

### **MQQSGD\_COPY**

L'objet est défini en tant que MQQSGD\_COPY.

### **GROUPE\_MQQSG**

L'objet est défini en tant que MQQSGD\_GROUP.

### **MQQSGD\_Q\_DIR**

L'objet est défini en tant que MQQSGD\_Q\_MGR.

### **Consulter les noms de liste de noms**

La commande d'interrogation des noms de liste de noms (MQCMD\_INQUIRE\_NAMELIST\_NAMES) demande une liste de noms de liste de noms correspondant au nom de liste de noms générique spécifié.

### **Paramètres obligatoires**

### **NamelistName (MQCFST)**

Nom de la liste de noms (identificateur de paramètre: MQCA\_NAMELIST\_NAME).

Les noms de liste de noms génériques sont pris en charge. Un nom générique est une chaîne de caractères suivie d'un astérisque (\*), par exemple ABC\*, et il sélectionne tous les objets dont le nom commence par la chaîne de caractères sélectionnée. Un astérisque seul correspond à tous les noms possibles.

### **Paramètres optionnels**

 $z/0S$ 

### **CommandScope (MQCFST)**

Portée de la commande (identificateur de paramètre: MQCACF\_COMMAND\_SCOPE). Ce paramètre s'applique à z/OS uniquement.

Indique comment la commande est exécutée lorsque le gestionnaire de files d'attente est membre d'un groupe de partage de files d'attente. Vous pouvez indiquer un des éléments suivants :

- vide (ou omettre complètement le paramètre). La commande est traitée sur le gestionnaire de files d'attente sur lequel elle est traitée.
- un nom de gestionnaire de files d'attente. La commande est traitée sur le gestionnaire de files d'attente que vous spécifiez, à condition qu'elle soit active dans le groupe de partage de files d'attente. Si vous spécifiez un nom de gestionnaire de files d'attente autre que celui du gestionnaire de files d'attente sur lequel il a été entré, vous devez utiliser un environnement de groupe de partage de files d'attente et le serveur de commandes doit être activé.
- un astérisque (\*). La commande est traitée sur le gestionnaire de files d'attente local et est également transmise à chaque gestionnaire de files d'attente actif du groupe de partage de files d'attente.

La longueur maximale est MQ\_QSG\_NAME\_LENGTH.

### **QSGDisposition (MQCFIN)**

Disposition de l'objet dans le groupe (identificateur de paramètre: MQIA\_QSG\_DISP). Ce paramètre s'applique à z/OS uniquement.

Indique la disposition de l'objet pour lequel les informations doivent être renvoyées (c'est-à-dire, où elles sont définies et comment elles se comportent). La valeur peut être l'une des valeurs suivantes :

### **MQQSGD\_LIVE**

L'objet est défini en tant que MQQSGD\_Q\_MGR ou MQQSGD\_COPY. MQQSGD\_LIVE est la valeur par défaut si le paramètre n'est pas spécifié.

### **MQQSGD\_ALL**

L'objet est défini en tant que MQQSGD\_Q\_MGR ou MQQSGD\_COPY.

S'il existe un environnement de gestionnaire de files d'attente partagées et que la commande est en cours de traitement sur le gestionnaire de files d'attente où elle a été émise, cette option affiche également des informations sur les objets définis avec MQQSGD\_GROUP.

Si MQQSGD\_LIVE est spécifié ou défini par défaut, ou si MQQSGD\_ALL est spécifié dans un environnement de gestionnaire de files d'attente partagées, la commande peut donner des noms en double (avec des dispositions différentes).

### **MQQSGD\_COPY**

L'objet est défini en tant que MQQSGD\_COPY.

### **GROUPE\_MQQSG**

L'objet est défini en tant que MQQSGD\_GROUP. MQQSGD\_GROUP est autorisé uniquement dans un environnement de file d'attente partagée.

### **MQQSGD\_Q\_DIR**

L'objet est défini en tant que MQQSGD\_Q\_MGR.

### **MQQSGD\_PRIVE**

L'objet est défini avec MQQSGD\_Q\_MGR ou MQQSGD\_COPY. MQQSGD\_PRIVATE renvoie les mêmes informations que MQQSGD\_LIVE.

# **Consulter les noms de liste de noms (réponse)**

La réponse à la commande d'interrogation des noms de liste de noms (MQCMD\_INQUIRE\_NAMELIST\_NAMES) consiste en un en-tête de réponse suivi d'une structure de paramètre unique fournissant zéro ou plusieurs noms correspondant au nom de liste de noms spécifié.

### $z/0S$

De plus, sous z/OS uniquement, la structure *QSGDispositions* (avec le même nombre d'entrées que la structure *NamelistNames* ) est renvoyée. Chaque entrée de cette structure indique la disposition de l'objet avec l'entrée correspondante dans la structure *NamelistNames* .

### **Toujours renvoyé:**

*NamelistNames*, *QSGDispositions* 

### **Renvoyé si demandé:**

Aucun

## **Données de réponse**

### **NamelistNames (MQCFSL)**

Liste des noms de liste de noms (identificateur de paramètre: MQCACF\_NAMELIST\_NAMES).

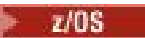

### **QSGDispositions (MQCFIL)**

Liste des dispositions de groupe de partage de files d'attente (identificateur de paramètre: MQIACF\_QSG\_DISPS). Ce paramètre est valide uniquement sous z/OS. Les valeurs possibles pour les zones de cette structure sont les suivantes:

### **MQQSGD\_COPY**

L'objet est défini en tant que MQQSGD\_COPY.

### **GROUPE\_MQQSG**

L'objet est défini en tant que MQQSGD\_GROUP. MQQSGD\_GROUP est autorisé uniquement dans un environnement de file d'attente partagée.

### **MQQSGD\_Q\_DIR**

L'objet est défini en tant que MQQSGD\_Q\_MGR.

# **Multi Consulter la règle sur Multiplatforms**

La commande Inquire Policy (MOCMD\_INQUIRE\_PROT\_POLICY) demande des informations sur la ou les règles définies dans une file d'attente.

# **Paramètres obligatoires**

### **nom-règle-générique (MQCFST)**

Nom de la règle (identificateur de paramètre: MQCA\_POLICY\_NAME).

Ce paramètre est le nom de la règle avec les attributs requis. Les noms de règle génériques sont pris en charge. Un nom générique est une chaîne de caractères suivie d'un astérisque (\*), par exemple ABC\*, et il sélectionne toutes les stratégies dont les noms commencent par la chaîne de caractères sélectionnée. Un astérisque seul correspond à tous les noms possibles.

Le nom de la règle est toujours renvoyé quels que soient les attributs demandés.

Le nom de la ou des règles (ou une partie du ou des noms de la règle) à interroger est identique au nom de la ou des files d'attente contrôlées par les règles.

La longueur maximale de la chaîne est MQ\_OBJECT\_NAME\_LENGTH.

# **Paramètres optionnels**

### **PolicyAttrs (MQCFIL)**

Attributs de règle (identificateur de paramètre: MQIACF\_POLICY\_ATTRS).

La liste d'attributs peut spécifier la valeur suivante sur sa propre valeur par défaut si le paramètre n'est pas spécifié:

### **MQIACF\_ALL**

Tous les attributs.

ou une combinaison des éléments suivants:

### **MQCA\_NOM\_REGLE**

Nom de la stratégie.

### **ALGORITHME\_SIGNATURE\_MQIA\_**

Algorithme de signature numérique.

### **ALGORITHME\_CHIFFREMENT\_MQIA\_**

Algorithme de chiffrement.

### **MQCA\_SIGNER\_DN**

Nom distinctif d'un ou de plusieurs signataires autorisés.

### **MQCA\_RECIPIENT\_DN**

Nom distinctif d'un ou de plusieurs destinataires.

### **MQIA\_TOLERATE\_NON protégé**

Indique si la règle est appliquée ou si les messages non protégés sont tolérés.

# **M**QIA\_KEY\_REUSE\_COUNT

Nombre de fois où une clé de chiffrement peut être réutilisée.

### **ACTION MQIACF**

Action effectuée sur la commande en ce qui concerne les paramètres de signataire et de destinataire.

# **Consulter la règle (réponse) sur Multiplatforms**

La réponse à la commande Inquire Policy (MQCMD\_INQUIRE\_PROT\_POLICY) comprend l'en-tête de réponse suivi de la structure *PolicyName* et de la combinaison demandée de structures de paramètres d'attribut.

Si un nom de stratégie de sécurité générique a été indiqué, un tel message est généré pour chaque stratégie trouvée.

### **Toujours renvoyé:**

*PolicyName*

Le nom de la ou des règles (ou une partie du ou des noms de la règle) à interroger est identique au nom de la ou des files d'attente contrôlées par les règles.

### **Renvoyé si demandé:**

```
Action , EncAlg , Enforce et Tolerate , KeyReuse Recipient , Recipient ,
SignAlg , Signer
```
## **Données de réponse**

### **Action (MQCFIL)**

Action (identificateur de paramètre: MQIACF\_ACTION).

Action effectuée sur la commande en ce qui concerne les paramètres de signataire et de destinataire.

### **EncAlg (MQCFIL)**

Algorithme de chiffrement (identificateur de paramètre: MQIA\_ENCRYPTION\_ALGORITHM).

Algorithme de chiffrement spécifié.

### **Application et tolérance (MQCFST)**

Indique si la règle de sécurité doit être appliquée ou si les messages non protégés sont tolérés (identificateur de paramètre: MQIA\_TOLERATE\_???).

### $V$  9.0.0

#### **KeyReuse (MQCFIN)**

Indique le nombre de réutilisations d'une clé de chiffrement (identificateur de paramètre MQIA\_KEY\_REUSE\_COUNT)

#### **Destinataire (MQCFIL)**

Indique le nom distinctif du destinataire prévu (identificateur de paramètre: MQCA\_RECIPIENT\_DN)

Ce paramètre peut être spécifié plusieurs fois.

La longueur maximale de la chaîne est MQ\_DISTINGUISHED\_NAME\_LENGTH.

### **SignAlg (MQCFIL)**

Indique l'algorithme de signature numérique (identificateur de paramètre: MQIA\_SIGNATURE\_ALGORITHM).

### **Signataire (MQCFST)**

Indique le nom distinctif d'un signataire autorisé (identificateur de paramètre: MQCA\_SIGNER\_DN)

Ce paramètre peut être spécifié plusieurs fois.

La longueur maximale de la chaîne est MQ\_DISTINGUISHED\_NAME\_LENGTH.

# **Consulter un processus**

La commande Inquire Process (MQCMD\_INQUIRE\_PROCESS) demande des informations sur les attributs des processus IBM MQ existants.

# **Paramètres obligatoires**

### **ProcessName (MQCFST)**

Nom du processus (identificateur de paramètre: MQCA\_PROCESS\_NAME).

Les noms de processus génériques sont pris en charge. Un nom générique est une chaîne de caractères suivie d'un astérisque (\*), par exemple ABC\*, et il sélectionne tous les processus dont les noms commencent par la chaîne de caractères sélectionnée. Un astérisque seul correspond à tous les noms possibles.

Le nom du processus est toujours renvoyé quels que soient les attributs demandés.

La longueur maximale de la chaîne est MQ\_PROCESS\_NAME\_LENGTH.

### **Paramètres optionnels**

 $z/0S$ 

### **CommandScope (MQCFST)**

Portée de la commande (identificateur de paramètre: MQCACF\_COMMAND\_SCOPE). Ce paramètre s'applique à z/OS uniquement.

Indique comment la commande est exécutée lorsque le gestionnaire de files d'attente est membre d'un groupe de partage de files d'attente. Vous pouvez indiquer un des éléments suivants :

- vide (ou omettre complètement le paramètre). La commande est exécutée sur le gestionnaire de files d'attente dans lequel elle a été entrée.
- un nom de gestionnaire de files d'attente. La commande est exécutée sur le gestionnaire de files d'attente que vous spécifiez, à condition qu'il soit actif dans le groupe de partage de files d'attente. Si vous spécifiez un nom de gestionnaire de files d'attente autre que celui du gestionnaire de files d'attente sur lequel il a été entré, vous devez utiliser un environnement de groupe de partage de files d'attente et le serveur de commandes doit être activé.
- un astérisque (\*). La commande est exécutée sur le gestionnaire de files d'attente local et est également transmise à chaque gestionnaire de files d'attente actif du groupe de partage de files d'attente.

La longueur maximale est MQ\_QSG\_NAME\_LENGTH.

Vous ne pouvez pas utiliser *CommandScope* comme paramètre de filtrage.

### **IntegerFilterCommand (MQCFIF)**

Descripteur de commande de filtre entier. L'identificateur de paramètre doit être un paramètre de type entier autorisé dans *ProcessAttrs* , à l'exception de MQIACF\_ALL.Utilisez ce paramètre pour restreindre la sortie de la commande en spécifiant une condition de filtre. Pour plus d'informations sur l'utilisation de cette condition de filtre, voir [«MQCFIF-Paramètre de filtre d'entier PCF», à la page](#page-1956-0) [1957](#page-1956-0) .

Si vous spécifiez un filtre de type entier, vous ne pouvez pas également spécifier de filtre de chaîne à l'aide du paramètre **StringFilterCommand** .

### **ProcessAttrs (MQCFIL)**

Attributs de processus (identificateur de paramètre: MQIACF\_PROCESS\_ATTRS).

La liste d'attributs peut spécifier la valeur suivante sur sa propre valeur par défaut utilisée si le paramètre n'est pas spécifié:

### **MQIACF\_ALL**

Tous les attributs.

ou une combinaison des éléments suivants:

#### **MQCA\_ALTERATION\_DATE**

Date à laquelle les informations ont été modifiées pour la dernière fois.

### **MQCA\_ALTERATION\_TIME**

Heure à laquelle les informations ont été modifiées pour la dernière fois.

#### **ID\_APPL\_MQCA**

Identificateur d'application.

### **DONNEES\_ENV\_MQCA**

Données d'environnement.

### **MQCA\_PROCESS\_DESC**

Description de la définition de processus.

#### **MQCA\_NOM\_PROCESSUS**

Nom de la définition de processus.

### **DONNEES\_UTILISATEUR\_MQCA**

Données utilisateur.

#### **TYPE\_APPL\_MQAI**

Type d'application.

#### $z/0S$

### **QSGDisposition (MQCFIN)**

Disposition de l'objet dans le groupe (identificateur de paramètre: MQIA\_QSG\_DISP). Ce paramètre s'applique à z/OS uniquement.

Indique la disposition de l'objet pour lequel les informations doivent être renvoyées (c'est-à-dire, où elles sont définies et comment elles se comportent). La valeur peut être l'une des valeurs suivantes :

### **MQQSGD\_LIVE**

L'objet est défini en tant que MQQSGD\_Q\_MGR ou MQQSGD\_COPY. MQQSGD\_LIVE est la valeur par défaut si le paramètre n'est pas spécifié.

### **MQQSGD\_ALL**

L'objet est défini en tant que MQQSGD\_Q\_MGR ou MQQSGD\_COPY.

S'il existe un environnement de gestionnaire de files d'attente partagées et que la commande est exécutée sur le gestionnaire de files d'attente où elle a été émise, cette option affiche également des informations sur les objets définis avec MQQSGD\_GROUP.

Si MQQSGD\_LIVE est spécifié ou défini par défaut, ou si MQQSGD\_ALL est spécifié dans un environnement de gestionnaire de files d'attente partagées, la commande peut donner des noms en double (avec des dispositions différentes).

### **MQQSGD\_COPY**

L'objet est défini en tant que MQQSGD\_COPY.

#### **GROUPE\_MQQSG**

L'objet est défini en tant que MQQSGD\_GROUP. MQQSGD\_GROUP est autorisé uniquement dans un environnement de file d'attente partagée.

#### **MQQSGD\_Q\_DIR**

L'objet est défini en tant que MQQSGD\_Q\_MGR.

### **MQQSGD\_PRIVE**

L'objet est défini en tant que MQQSGD\_Q\_MGR ou MQQSGD\_COPY. MQQSGD\_PRIVATE renvoie les mêmes informations que MQQSGD\_LIVE.

Vous ne pouvez pas utiliser *QSGDisposition* comme paramètre de filtrage.

#### **StringFilterCommand (MQCFSF)**

Descripteur de commande de filtre de chaîne. L'identificateur de paramètre doit être tout paramètre de type chaîne autorisé dans *ProcessAttrs* , à l'exception de MQCA\_PROCESS\_NAME.Utilisez ce paramètre pour restreindre la sortie de la commande en spécifiant une condition de filtre. Pour plus

d'informations sur l'utilisation de cette condition de filtre, voir [«MQCFSF-Paramètre de filtre de chaîne](#page-1963-0) [PCF», à la page 1964](#page-1963-0) .

Si vous spécifiez un filtre de chaîne, vous ne pouvez pas également spécifier un filtre de type entier à l'aide du paramètre **IntegerFilterCommand** .

# **Processus d'interrogation (réponse)**

La réponse à la commande Inquire Process (MQCMD\_INQUIRE\_PROCESS) se compose de l'en-tête de réponse suivi de la structure *ProcessName* et de la combinaison demandée de structures de paramètres d'attribut.

Si un nom de processus générique a été indiqué, un tel message est généré pour chaque processus trouvé.

### **Toujours renvoyé:**

*ProcessName* , *ZI*OS **QSGDisposition** 

### **Renvoyé si demandé:**

*AlterationDate*, *AlterationTime*, *ApplId*, *ApplType*, *EnvData*, *ProcessDesc*, *UserData*

# **Données de réponse**

### **AlterationDate (MQCFST)**

Date de modification (identificateur de paramètre: MQCA\_ALTERATION\_DATE).

Date de la dernière modification des informations, au format yyyy-mm-dd.

### **AlterationTime (MQCFST)**

Heure d'altération (identificateur de paramètre: MQCA\_ALTERATION\_TIME).

Heure à laquelle les informations ont été modifiées pour la dernière fois, au format hh.mm.ss.

### **ApplId (MQCFST)**

Identificateur d'application (identificateur de paramètre: MQCA\_APPL\_ID).

La longueur maximale de la chaîne est MQ\_PROCESS\_APPL\_ID\_LENGTH.

### **ApplType (MQCFIN)**

Type d'application (identificateur de paramètre: MQIA\_APPL\_TYPE).

La valeur peut être :

### **MQAT\_AIX**

AIX application (même valeur que MQAT\_UNIX)

### **MQAT\_CICS**

CICS transaction

### **MQAT\_DOS**

Application client DOS

### **MQAT\_MVS**

Application z/OS

### **MQAT\_OS400**

Application IBM i

### **MQAT\_QMGR**

Gestionnaire de files d'attente

### **MQAT\_UNIX**

Application UNIX

**MQAT\_WINDOWS** Application Windows 16 bits

### **MQAT\_WINDOWS\_NT**

Application Windows 32 bits

### *entier*

Type d'application défini par le système compris entre zéro et 65 535 ou type d'application défini par l'utilisateur compris entre 65 536 et 999 999 999

### **EnvData (MQCFST)**

Données d'environnement (identificateur de paramètre: MQCA\_ENV\_DATA).

La longueur maximale de la chaîne est MQ\_PROCESS\_ENV\_DATA\_LENGTH.

### **ProcessDesc (MQCFST)**

Description de la définition de processus (identificateur de paramètre: MQCA\_PROCESS\_DESC).

La longueur maximale de la chaîne est MQ\_PROCESS\_DESC\_LENGTH.

### **ProcessName (MQCFST)**

Nom de la définition de processus (identificateur de paramètre: MQCA\_PROCESS\_NAME).

La longueur maximale de la chaîne est MQ\_PROCESS\_NAME\_LENGTH.

 $z/0$ S

### **QSGDisposition (MQCFIN)**

Disposition QSG (identificateur de paramètre: MQIA\_QSG\_DISP).

Indique la disposition de l'objet (c'est-à-dire où il est défini et comment il se comporte). Ce paramètre est valide sous z/OS uniquement. La valeur peut être l'une des valeurs suivantes :

### **MQQSGD\_COPY**

L'objet est défini en tant que MQQSGD\_COPY.

### **GROUPE\_MQQSG**

L'objet est défini en tant que MQQSGD\_GROUP.

### **MQQSGD\_Q\_DIR**

L'objet est défini en tant que MQQSGD\_Q\_MGR.

### **UserData (MQCFST)**

Données utilisateur (identificateur de paramètre: MQCA\_USER\_DATA).

La longueur maximale de la chaîne est MQ\_PROCESS\_USER\_DATA\_LENGTH.

### **Consulter les noms de processus**

La commande d'interrogation des noms de processus (MQCMD\_INQUIRE\_PROCESS\_NAMES) demande une liste de noms de processus correspondant au nom de processus générique spécifié.

### **Paramètres obligatoires**

### **ProcessName (MQCFST)**

Nom de la définition de processus pour la file d'attente (identificateur de paramètre: MQCA\_PROCESS\_NAME).

Les noms de processus génériques sont pris en charge. Un nom générique est une chaîne de caractères suivie d'un astérisque (\*), par exemple ABC\*, et il sélectionne tous les objets dont le nom commence par la chaîne de caractères sélectionnée. Un astérisque seul correspond à tous les noms possibles.

### **Paramètres optionnels**

 $z/0S$ 

### **CommandScope (MQCFST)**

Portée de la commande (identificateur de paramètre: MQCACF\_COMMAND\_SCOPE). Ce paramètre s'applique à z/OS uniquement.

Indique comment la commande est exécutée lorsque le gestionnaire de files d'attente est membre d'un groupe de partage de files d'attente. Vous pouvez indiquer un des éléments suivants :

- vide (ou omettre complètement le paramètre). La commande est exécutée sur le gestionnaire de files d'attente dans lequel elle a été entrée.
- un nom de gestionnaire de files d'attente. La commande est exécutée sur le gestionnaire de files d'attente que vous spécifiez, à condition qu'il soit actif dans le groupe de partage de files d'attente. Si vous spécifiez un nom de gestionnaire de files d'attente autre que celui du gestionnaire de files d'attente sur lequel il a été entré, vous devez utiliser un environnement de groupe de partage de files d'attente et le serveur de commandes doit être activé.
- un astérisque (\*). La commande est exécutée sur le gestionnaire de files d'attente local et est également transmise à chaque gestionnaire de files d'attente actif du groupe de partage de files d'attente.

La longueur maximale est MQ\_QSG\_NAME\_LENGTH.

#### **QSGDisposition (MQCFIN)**

Disposition de l'objet dans le groupe (identificateur de paramètre: MQIA\_QSG\_DISP). Ce paramètre s'applique à z/OS uniquement.

Indique la disposition de l'objet pour lequel les informations doivent être renvoyées (c'est-à-dire, où elles sont définies et comment elles se comportent). La valeur peut être l'une des valeurs suivantes :

#### **MQQSGD\_LIVE**

L'objet est défini en tant que MQQSGD\_Q\_MGR ou MQQSGD\_COPY. MQQSGD\_LIVE est la valeur par défaut si le paramètre n'est pas spécifié.

#### **MQQSGD\_ALL**

L'objet est défini en tant que MQQSGD\_Q\_MGR ou MQQSGD\_COPY.

S'il existe un environnement de gestionnaire de files d'attente partagées et que la commande est exécutée sur le gestionnaire de files d'attente où elle a été émise, cette option affiche également des informations sur les objets définis avec MQQSGD\_GROUP.

Si MQQSGD\_LIVE est spécifié ou défini par défaut, ou si MQQSGD\_ALL est spécifié dans un environnement de gestionnaire de files d'attente partagées, la commande peut donner des noms en double (avec des dispositions différentes).

### **MQQSGD\_COPY**

L'objet est défini en tant que MQQSGD\_COPY.

### **GROUPE\_MQQSG**

L'objet est défini en tant que MQQSGD\_GROUP. MQQSGD\_GROUP est autorisé uniquement dans un environnement de file d'attente partagée.

### **MQQSGD\_Q\_DIR**

L'objet est défini en tant que MQQSGD\_Q\_MGR.

### **MQQSGD\_PRIVE**

L'objet est défini avec MQQSGD\_Q\_MGR ou MQQSGD\_COPY. MQQSGD\_PRIVATE renvoie les mêmes informations que MQQSGD\_LIVE.

### **Interroger les noms de processus (réponse)**

La réponse à la commande d'interrogation des noms de processus (MQCMD\_INQUIRE\_PROCESS\_NAMES) se compose de l'en-tête de réponse suivi d'une structure de paramètre unique qui fournit zéro ou plusieurs noms correspondant au nom de processus spécifié.

En outre, sous z/OS uniquement, une structure de paramètres, *QSGDispositions* (avec le même nombre d'entrées que la structure *ProcessNames* ), est renvoyée. Chaque entrée de cette structure indique la disposition de l'objet avec l'entrée correspondante dans la structure *ProcessNames* .

Cette réponse n'est pas prise en charge sous Windows.

### **Toujours renvoyé:**

*ProcessNames*, *QSGDispositions*

### **Renvoyé si demandé:**

Aucun

### **Données de réponse**

#### **ProcessNames (MQCFSL)**

Liste des noms de processus (identificateur de paramètre: MQCACF\_PROCESS\_NAMES).

### **QSGDispositions (MQCFIL)**

Liste des dispositions de groupe de partage de files d'attente (identificateur de paramètre: MQIACF\_QSG\_DISPS). Ce paramètre s'applique uniquement à z/OS.Les valeurs possibles pour les zones de cette structure sont les suivantes:

### **MQQSGD\_COPY**

L'objet est défini en tant que MQQSGD\_COPY.

#### **GROUPE\_MQQSG**

L'objet est défini en tant que MQQSGD\_GROUP.

#### **MQQSGD\_Q\_DIR**

L'objet est défini en tant que MQQSGD\_Q\_MGR.

### **Consulter le statut de publication / d'abonnement**

La commande d'interrogation du statut de publication / d'abonnement (MQCMD\_INQUIRE\_PUBSUB\_STATUS) demande le statut des connexions de publication / d'abonnement.

### **Paramètres optionnels**

# **CommandScope (MQCFST)**

Portée de la commande (identificateur de paramètre: MQCACF\_COMMAND\_SCOPE).

Ce paramètre s'applique à z/OS uniquement.

Indique comment la commande est exécutée lorsque le gestionnaire de files d'attente est membre d'un groupe de partage de files d'attente. Vous pouvez indiquer un des éléments suivants :

#### **blanc (ou omettre complètement le paramètre)**

La commande est exécutée sur le gestionnaire de files d'attente dans lequel elle a été entrée.

### **un nom de gestionnaire de files d'attente**

La commande est exécutée sur le gestionnaire de files d'attente que vous spécifiez, à condition qu'il soit actif dans le groupe de partage de files d'attente. Si vous spécifiez un nom de gestionnaire de files d'attente autre que celui du gestionnaire de files d'attente sur lequel il a été entré, vous devez utiliser un environnement de groupe de partage de files d'attente et le serveur de commandes doit être activé.

### **Un astérisque (\*)**

La commande est exécutée sur le gestionnaire de files d'attente local et est également transmise à chaque gestionnaire de files d'attente actif du groupe de partage de files d'attente.

La longueur maximale est MQ\_QSG\_NAME\_LENGTH.

Vous ne pouvez pas utiliser CommandScope comme paramètre de filtrage.

### **PubSubStatusAttrs (MQCFIL)**

Attributs de statut de publication / abonnement (identificateur de paramètre: MOIACF PUBSUB STATUS ATTRS).

La liste d'attributs peut spécifier la valeur suivante sur sa propre valeur par défaut si le paramètre n'est pas spécifié:

### **MQIACF\_ALL**

Tous les attributs.

ou une combinaison des éléments suivants:

### **MQIA\_SUB\_COUNT**

Nombre total d'abonnements par rapport à l'arborescence locale.

### **NOMBRE\_NOEUD\_TOPIC\_MQIA\_**

Nombre total de noeuds de rubrique dans l'arborescence locale.

### **MQIACF\_PUBSUB\_STATUS**

Statut de la hiérarchie.

### **MQIACF\_PS\_STATUS\_TYPE**

Type de hiérarchie.

### **Type (MQCFIN)**

Type (identificateur de paramètre: MQIACF\_PS\_STATUS\_TYPE).

Le type peut spécifier l'un des éléments suivants:

### **MQPSST\_ALL**

Renvoyer le statut des connexions parent et enfant. MQPSST\_ALL est la valeur par défaut si le paramètre n'est pas spécifié.

### **MQPSST\_LOCAL**

Renvoie des informations sur le statut local.

### **MQPSST\_PARENT**

Renvoie le statut de la connexion parent.

### **MQPSST\_CHILD**

Renvoie le statut des connexions enfant.

# **Consulter le statut de publication / d'abonnement (réponse)**

La réponse à la commande Inquire publish/subscribe Status (MQCMD\_INQUIRE\_PUBSUB\_STATUS) se compose de l'en-tête de réponse suivi des structures d'attribut.

Un groupe de paramètres contenant les attributs suivants est renvoyé: *Type*, *QueueManagerName*, *Status*, *SubCount*et *TopicNodeCount*.

### **Toujours renvoyé:**

*QueueManagerName*, *Status*, *Type*, *SubCount*et *TopicNodeCount*.

### **Renvoyé si demandé:**

*None*

### **Données de réponse**

### **QueueManagerNom (MQCFST)**

Soit le nom du gestionnaire de files d'attente local lorsque TYPE est LOCAL, soit le nom du gestionnaire de files d'attente connecté de manière hiérarchique (identificateur de paramètre: MQCA\_Q\_MGR\_NAME).

### **Type (MQCFIN)**

Type de statut renvoyé (identificateur de paramètre: MQIACF\_PS\_ STATUS\_TYPE).

La valeur peut être :

### **MQPSST\_CHILD**

Statut de publication / abonnement pour une connexion hiérarchique enfant.

### **MQPSST\_LOCAL**

Statut de publication / abonnement du gestionnaire de files d'attente local.

#### **MQPSST\_PARENT**

Statut de publication / abonnement pour la connexion hiérarchique parent.

### **Statut (MQCFIN)**

Statut du moteur de publication / abonnement ou de la connexion hiérarchique (identificateur de paramètre: MQIACF\_PUBSUB\_STATUS).

Lorsque TYPE est défini sur LOCAL, les valeurs suivantes peuvent être renvoyées:

### **STATUS\_MQPS ACTIF**

Le moteur publication/abonnement et l'interface publication/abonnement sont en cours d'exécution. Il est donc possible de publier ou de s'abonner à l'aide de l'interface de programmation d'application et des files d'attente surveillées par l'interface de publication / abonnement en file d'attente de manière appropriée.

### **MQPS\_STATUS\_COMPAT**

Le moteur publication/abonnement est en cours d'exécution. Il est donc possible de publier ou de s'abonner à l'aide de l'interface de programmation d'application. L'interface publication/ abonnement n'est pas en cours d'exécution. Par conséquent, les messages placés dans les files d'attente surveillées par l'interface de publication / abonnement en file d'attente ne sont pas traités par IBM MQ.

### **MQPS\_STATUS\_ERREUR**

Le moteur de publication / abonnement a échoué. Consultez vos journaux d'erreurs pour déterminer la raison de l'échec.

### **MQPS\_STATUS\_INACTIVE**

Le moteur pub./abon. et l'interface pub./abon. en file d'attente sont inactifs. Il n'est donc pas possible de publier ou de s'abonner à l'aide de l'interface de programmation d'application. Les messages de publication / abonnement placés dans les files d'attente surveillées par l'interface de publication / abonnement en file d'attente ne sont pas traités par IBM MQ.

S'il est inactif et que vous souhaitez démarrer le moteur de publication / abonnement, dans la commande Change Queue Manager, définissez le mode PubSubsur **MQPSM\_ENABLED**.

#### **MQPS\_STATUS\_DEMARRAGE**

Le moteur de publication / abonnement est en cours d'initialisation et n'est pas encore opérationnel.

### **MQPS\_STATUS\_STOPPING**

Le moteur de publication / abonnement est en cours d'arrêt.

Lorsque TYPE est défini sur PARENT, les valeurs suivantes peuvent être renvoyées:

### **STATUS\_MQPS ACTIF**

La connexion au gestionnaire de files d'attente parent est active.

#### **MQPS\_STATUS\_ERREUR**

Ce gestionnaire de files d'attente ne parvient pas à initialiser une connexion avec le gestionnaire de files d'attente parent en raison d'une erreur de configuration.

Un message est généré dans les journaux du gestionnaire de files d'attente pour indiquer l'erreur spécifique. Si vous recevez le message d'erreur AMQ5821 ou sur les systèmes z/OS CSQT821E, les causes possibles sont les suivantes:

- La file d'attente de transmission est saturée
- Insertion dans la file d'attente de transmission désactivée

Si vous recevez le message d'erreur AMQ5814 ou sur les systèmes z/OS CSQT814E, procédez comme suit:

- Vérifiez que le gestionnaire de files d'attente parent est correctement spécifié.
- Assurez-vous que le courtier est en mesure de résoudre le nom du gestionnaire de files d'attente du courtier parent.

Pour résoudre le nom du gestionnaire de files d'attente, au moins l'une des ressources suivantes doit être configurée:

- File d'attente de transmission portant le même nom que le nom du gestionnaire de files d'attente parent.
- Une définition d'alias de gestionnaire de files d'attente portant le même nom que le nom du gestionnaire de files d'attente parent.
- Un cluster dont le gestionnaire de files d'attente parent est membre du même cluster que ce gestionnaire de files d'attente.
- Une définition d'alias de gestionnaire de files d'attente de cluster portant le même nom que le nom du gestionnaire de files d'attente parent.
- Une file d'attente de transmission par défaut.

Une fois la configuration correctement définie, modifiez le nom du gestionnaire de files d'attente parent pour qu'il soit vide. Définissez ensuite le nom du gestionnaire de files d'attente parent.

#### **MQPS\_STATUS\_REFUSE**

La connexion a été refusée par le gestionnaire de files d'attente parent.

Cette situation peut être due au fait que le gestionnaire de files d'attente parent possède déjà un autre gestionnaire de files d'attente enfant du même nom que ce gestionnaire de files d'attente.

Le gestionnaire de files d'attente parent a également utilisé la commande RESET QMGR TYPE (PUBSUB) CHILD pour supprimer ce gestionnaire de files d'attente comme l'un de ses enfants.

#### **MQPS\_STATUS\_DEMARRAGE**

Le gestionnaire de files d'attente tente de demander qu'un autre gestionnaire de files d'attente soit son parent.

Si le statut parent reste à l'état de démarrage sans passer à l'état actif, procédez comme suit:

- Vérifiez que le canal émetteur vers le gestionnaire de files d'attente parent est en cours d'exécution
- Vérifiez que le canal récepteur du gestionnaire de files d'attente parent est en cours d'exécution

#### **MQPS\_STATUS\_STOPPING**

Le gestionnaire de files d'attente se déconnecte de son parent.

Si le statut parent reste à l'état d'arrêt, procédez comme suit:

- Vérifiez que le canal émetteur vers le gestionnaire de files d'attente parent est en cours d'exécution
- Vérifiez que le canal récepteur du gestionnaire de files d'attente parent est en cours d'exécution

Lorsque TYPE est CHILD, les valeurs suivantes peuvent être renvoyées:

### **STATUS\_MQPS ACTIF**

La connexion au gestionnaire de files d'attente parent est active.

### **MQPS\_STATUS\_ERREUR**

Ce gestionnaire de files d'attente ne parvient pas à initialiser une connexion avec le gestionnaire de files d'attente parent en raison d'une erreur de configuration.

Un message est généré dans les journaux du gestionnaire de files d'attente pour indiquer l'erreur spécifique. Si vous recevez le message d'erreur AMQ5821 ou sur les systèmes z/OS CSQT821E, les causes possibles sont les suivantes:

- La file d'attente de transmission est saturée
- Insertion dans la file d'attente de transmission désactivée

Si vous recevez le message d'erreur AMQ5814 ou sur les systèmes z/OS CSQT814E, procédez comme suit:

- Vérifiez que le gestionnaire de files d'attente enfant est correctement spécifié.
- Vérifiez que le courtier est en mesure de résoudre le nom du gestionnaire de files d'attente du courtier enfant.

Pour résoudre le nom du gestionnaire de files d'attente, au moins l'une des ressources suivantes doit être configurée:

- Une file d'attente de transmission portant le même nom que le nom du gestionnaire de files d'attente enfant.
- Une définition d'alias de gestionnaire de files d'attente portant le même nom que le nom du gestionnaire de files d'attente enfant.
- Un cluster dont le gestionnaire de files d'attente enfant est membre du même cluster que ce gestionnaire de files d'attente.
- Une définition d'alias de gestionnaire de files d'attente de cluster portant le même nom que le nom du gestionnaire de files d'attente enfant.
- Une file d'attente de transmission par défaut.

Une fois que vous avez correctement configuré la configuration, modifiez le nom du gestionnaire de files d'attente enfant pour qu'il soit vide. Définissez ensuite le nom du gestionnaire de files d'attente enfant.

### **MQPS\_STATUS\_DEMARRAGE**

Le gestionnaire de files d'attente tente de demander qu'un autre gestionnaire de files d'attente soit son parent.

Si le statut enfant reste à l'état de démarrage sans passer à l'état actif, procédez comme suit:

- Vérifiez que le canal émetteur vers le gestionnaire de files d'attente enfant est en cours d'exécution
- Vérifiez que le canal récepteur du gestionnaire de files d'attente enfant est en cours d'exécution

### **MQPS\_STATUS\_STOPPING**

Le gestionnaire de files d'attente se déconnecte de son parent.

Si le statut de l'enfant reste en cours d'arrêt, procédez comme suit:

- Vérifiez que le canal émetteur vers le gestionnaire de files d'attente enfant est en cours d'exécution
- Vérifiez que le canal récepteur du gestionnaire de files d'attente enfant est en cours d'exécution

### **SubCount (MQCFIN)**

Lorsque *Type* est MQPSST\_LOCAL, le nombre total d'abonnements par rapport à l'arborescence locale est renvoyé. Lorsque *Type* est MQPSST\_CHILD ou MQPSST\_PARENT, les relations de gestionnaire de files d'attente ne sont pas renseignées et la valeur MQPSCT\_NONE est renvoyée. (identificateur de paramètre: MQIA\_SUB\_COUNT).

### **Nombre de TopicNode(MQCFIN)**

Lorsque *Type* est MQPSST\_LOCAL, le nombre total de noeuds de rubrique dans l'arborescence locale est renvoyé. Lorsque *Type* est MQPSST\_CHILD ou MQPSST\_PARENT, les relations de gestionnaire de files d'attente ne sont pas renseignées et la valeur MQPSCT\_NONE est renvoyée. (identificateur de paramètre: MQIA\_TOPIC\_NODE\_COUNT).

## **Consulter la file d'attente**

Utilisez la commande Inquire Queue MQCMD\_INQUIRE\_Q pour interroger les attributs des files d'attente IBM MQ .

### **Paramètres obligatoires**

### **Nom qualifié (MQCFST)**

Nom de la file d'attente (identificateur de paramètre: MQCA\_Q\_NAME).

Les noms de file d'attente génériques sont pris en charge. Un nom générique est une chaîne de caractères suivie d'un astérisque \* ; par exemple ABC\*. Il sélectionne toutes les files d'attente dont le nom commence par la chaîne de caractères sélectionnée. Un astérisque seul correspond à tous les noms possibles.

Le nom de la file d'attente est toujours renvoyé, quels que soient les attributs demandés.

La longueur maximale de la chaîne est MQ\_Q\_NAME\_LENGTH.

### **Paramètres optionnels**

### $\approx$  z/OS

### **Structure de l'unité de couplage (MQCFST)**

Structure d'unité de couplage (identificateur de paramètre: MQCA\_CF\_STRUC\_NAME).Indique le nom de la structure d'unité de couplage. Ce paramètre est valide uniquement sous z/OS.

Ce paramètre indique que les files d'attente éligibles sont limitées à celles ayant la valeur *CFStructure* spécifiée. Si ce paramètre n'est pas spécifié, toutes les files d'attente sont éligibles.

Les noms de structure d'unité de couplage génériques sont pris en charge. Un nom générique est une chaîne de caractères suivie d'un astérisque \* ; par exemple ABC\*. Il sélectionne toutes les structures d'unité de couplage dont les noms commencent par la chaîne de caractères sélectionnée. Un astérisque seul correspond à tous les noms possibles.

La longueur maximale de la chaîne est MQ\_CF\_STRUC\_NAME\_LENGTH.

### **ClusterInfo (MQCFIN)**

Informations sur le cluster (identificateur de paramètre: MQIACF\_CLUSTER\_INFO).

Ce paramètre demande que les informations de cluster sur ces files d'attente et d'autres files d'attente du référentiel qui correspondent aux critères de sélection soient affichées. Les informations de cluster s'affichent en plus des informations sur les attributs des files d'attente définies sur ce gestionnaire de files d'attente.

Dans ce cas, il se peut que plusieurs files d'attente portant le même nom soient affichées. Les informations de cluster s'affichent avec le type de file d'attente MQQT\_CLUSTER.

Vous pouvez définir ce paramètre sur n'importe quelle valeur entière, la valeur utilisée n'affecte pas la réponse à la commande.

Les informations de cluster sont obtenues localement à partir du gestionnaire de files d'attente.

### **ClusterName (MQCFST)**

Nom du cluster (identificateur de paramètre: MQCA\_CLUSTER\_NAME).

Ce paramètre indique que les files d'attente éligibles sont limitées à celles ayant la valeur *ClusterName* spécifiée. Si ce paramètre n'est pas spécifié, toutes les files d'attente sont éligibles.

Les noms de cluster génériques sont pris en charge. Un nom générique est une chaîne de caractères suivie d'un astérisque \* ; par exemple ABC\*. Il sélectionne tous les clusters dont le nom commence par la chaîne de caractères sélectionnée. Un astérisque seul correspond à tous les noms possibles.

La longueur maximale de la chaîne est MQ\_CLUSTER\_NAME\_LENGTH.

#### **ClusterNamelist (MQCFST)**

Liste de noms de cluster (identificateur de paramètre: MQCA\_CLUSTER\_NAMELIST).

Ce paramètre indique que les files d'attente éligibles sont limitées à celles ayant la valeur *ClusterNameList* spécifiée. Si ce paramètre n'est pas spécifié, toutes les files d'attente sont éligibles.

Les listes de noms de cluster génériques sont prises en charge. Un nom générique est une chaîne de caractères suivie d'un astérisque \* ; par exemple ABC\*. Il sélectionne toutes les listes de noms de cluster dont les noms commencent par la chaîne de caractères sélectionnée. Un astérisque seul correspond à tous les noms possibles.

 $z/0S$ 

#### $z/0S$ **CommandScope (MQCFST)**

Portée de la commande (identificateur de paramètre: MQCACF\_COMMAND\_SCOPE). Ce paramètre s'applique à z/OS uniquement.

Indique comment la commande est traitée lorsque le gestionnaire de files d'attente est membre d'un groupe de partage de files d'attente. Vous pouvez spécifier l'une des valeurs suivantes :

- Vide (ou omettre le paramètre). La commande est traitée sur le gestionnaire de files d'attente sur lequel elle est traitée.
- Nom du gestionnaire de files d'attente. La commande est traitée sur le gestionnaire de files d'attente que vous spécifiez, à condition qu'elle soit active dans le groupe de partage de files d'attente. Si vous spécifiez un nom de gestionnaire de files d'attente autre que celui du gestionnaire de files d'attente sur lequel il a été entré, vous devez utiliser un environnement de groupe de partage de files d'attente. Le serveur de commandes doit être activé.
- Un astérisque " \* ". La commande est traitée sur le gestionnaire de files d'attente local et est également transmise à chaque gestionnaire de files d'attente actif du groupe de partage de files d'attente.

La longueur maximale est MQ\_QSG\_NAME\_LENGTH.

Vous ne pouvez pas utiliser *CommandScope* comme paramètre de filtrage.

### **Commande IntegerFilter(MQCFIF)**

Descripteur de commande de filtre entier. L'identificateur de paramètre doit être un paramètre de type entier autorisé dans *QAttrs* sauf MQIACF\_ALL.Utilisez ce paramètre pour restreindre la sortie de la commande en spécifiant une condition de filtre. Pour plus d'informations sur l'utilisation de cette condition de filtre, voir [«MQCFIF-Paramètre de filtre d'entier PCF», à la page 1957](#page-1956-0) .

Si vous spécifiez un filtre de type entier pour *Qtype* ou *PageSetID*, vous ne pouvez pas également spécifier le paramètre *Qtype* ou *PageSetID* .

Si vous spécifiez un filtre de type entier, vous ne pouvez pas également spécifier de filtre de chaîne à l'aide du paramètre **StringFilterCommand** .

### $z/0S$

### **ID PageSet(MQCFIN)**

Identificateur d'ensemble de pages (identificateur de paramètre: MQIA\_PAGESET\_ID). Ce paramètre s'applique à z/OS uniquement.

Ce paramètre indique que les files d'attente éligibles sont limitées à celles ayant la valeur *PageSetID* spécifiée. Si ce paramètre n'est pas spécifié, toutes les files d'attente sont éligibles.

### **Attributs de file d'attente (MQCFIL)**

Attributs de file d'attente (identificateur de paramètre: MQIACF\_Q\_ATTRS).

La liste d'attributs peut spécifier la valeur suivante seule. Si le paramètre n'est pas spécifié, cette valeur est la valeur par défaut:

### **MQIACF\_ALL**

Tous les attributs.

Vous pouvez également spécifier une combinaison de paramètres dans le tableau suivant:

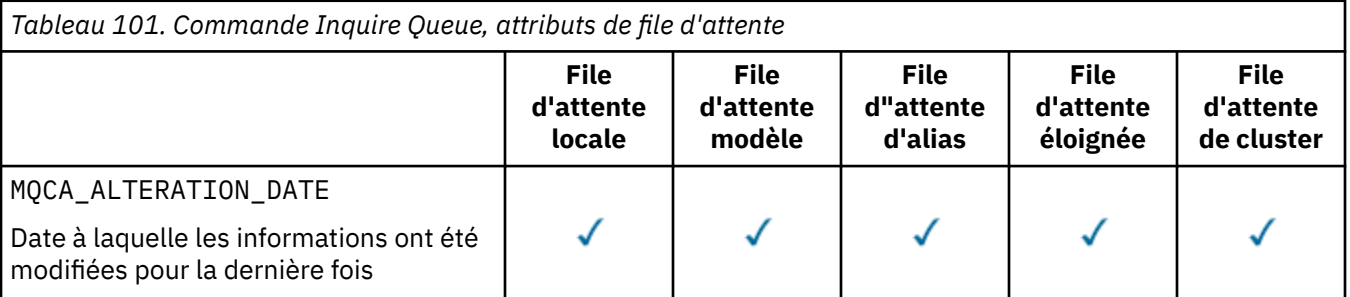

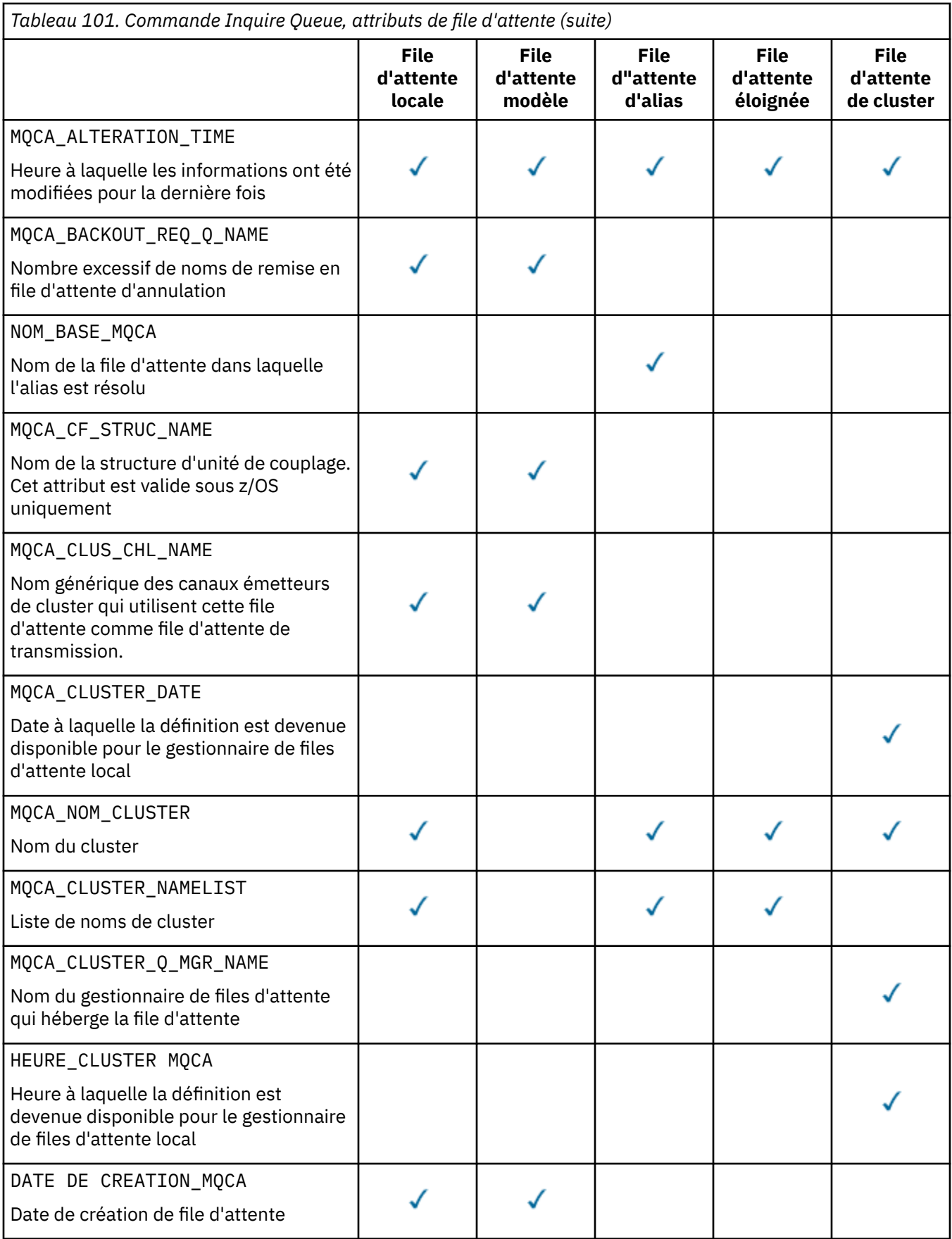

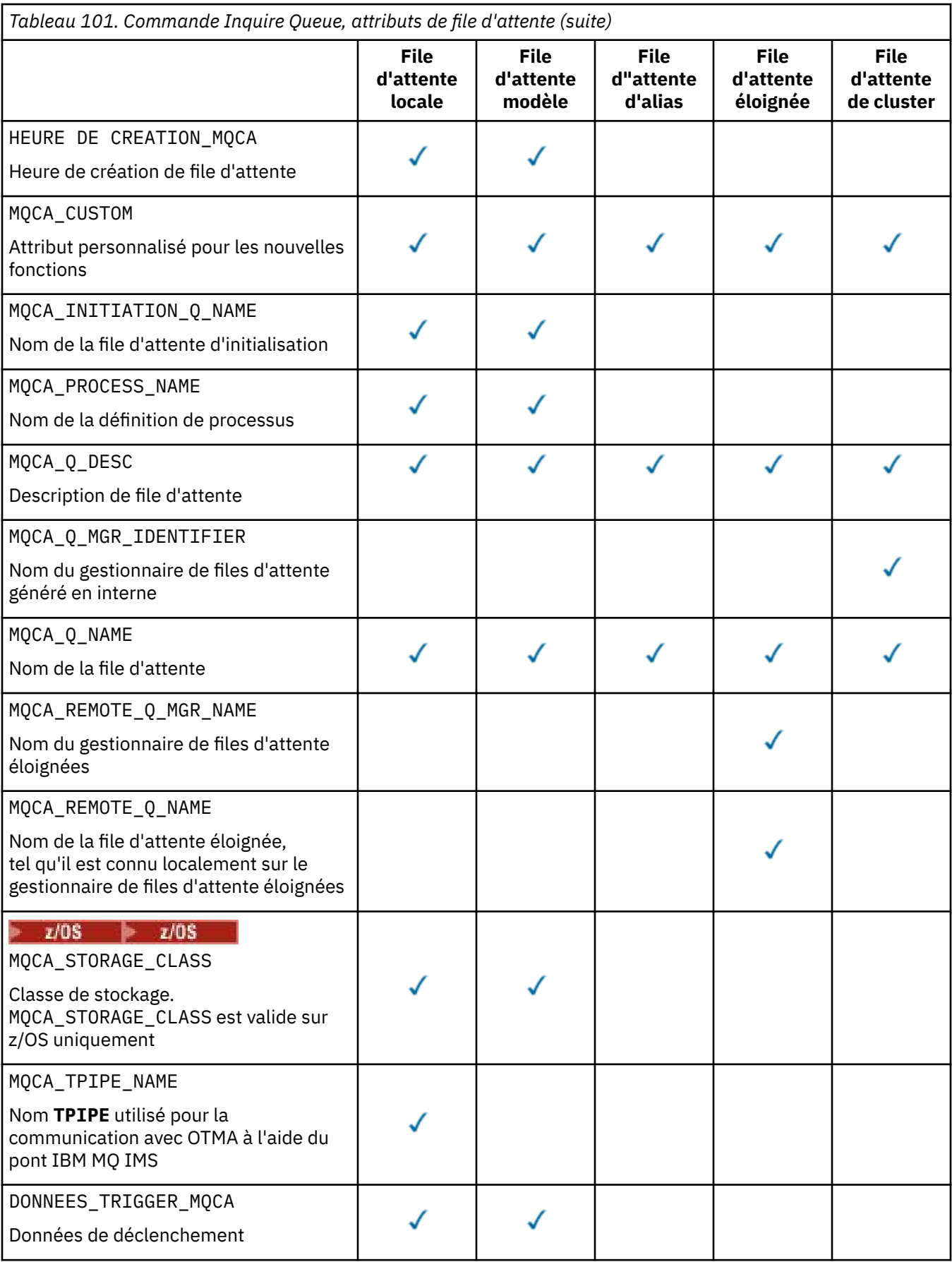

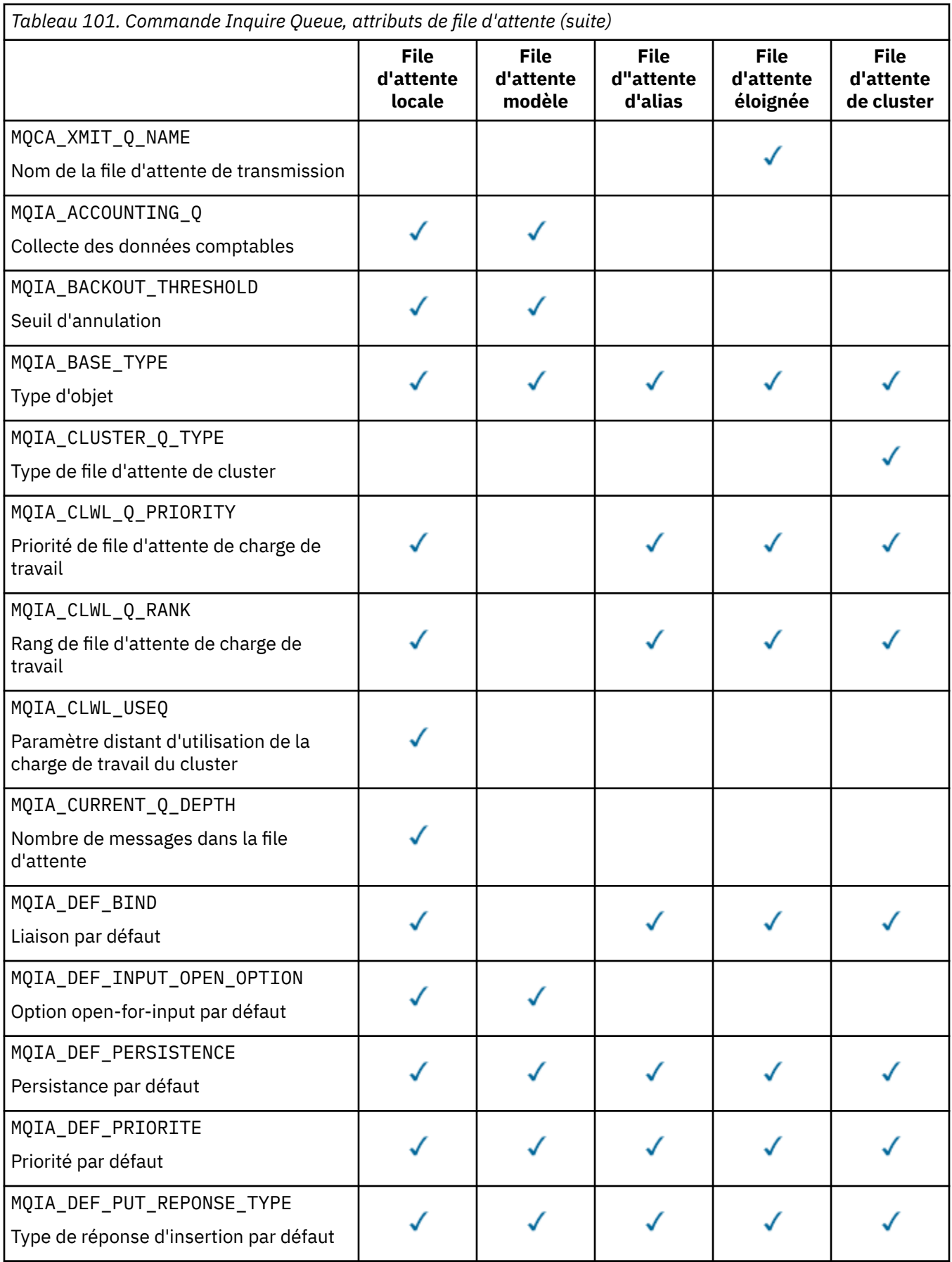

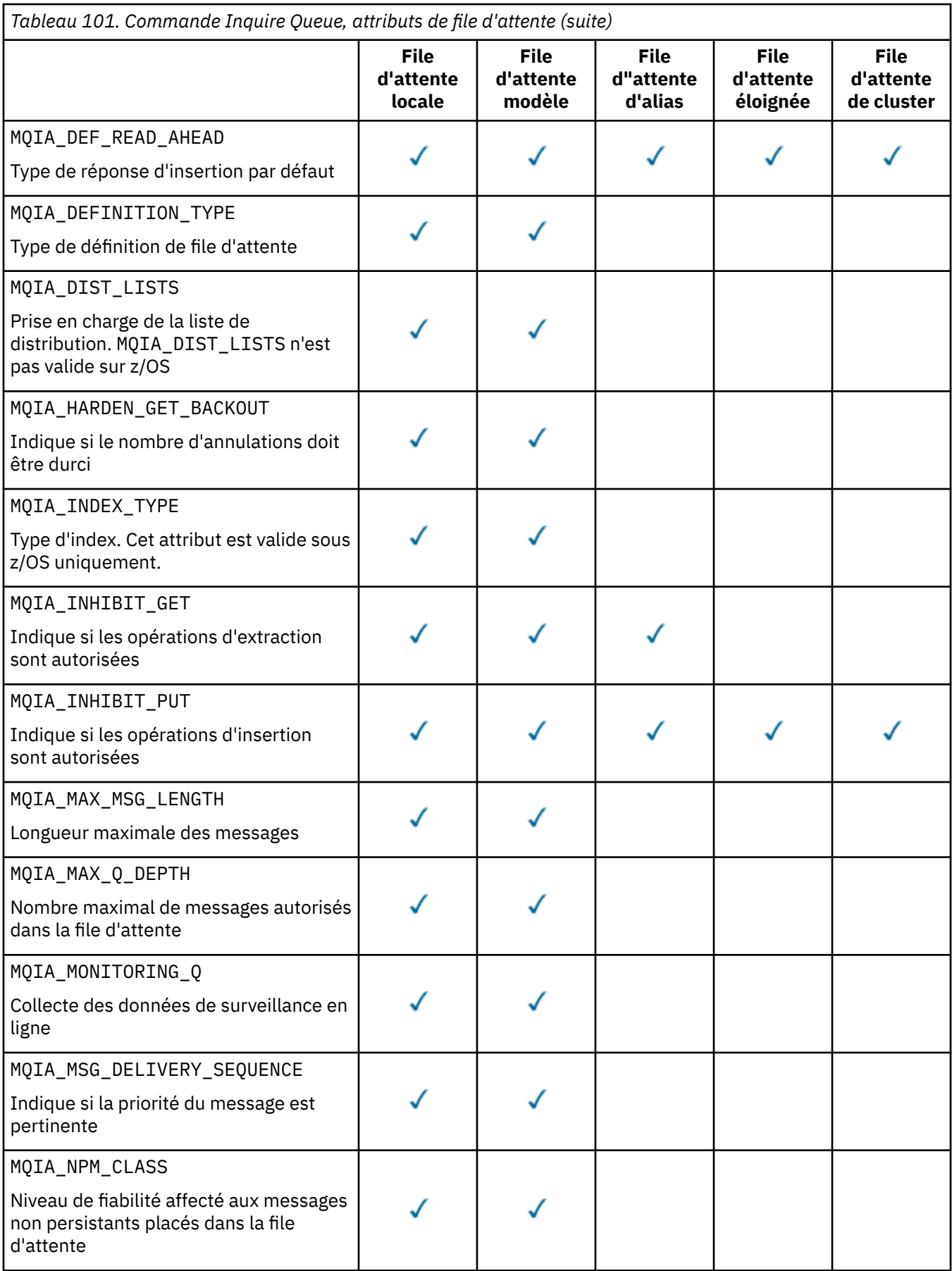

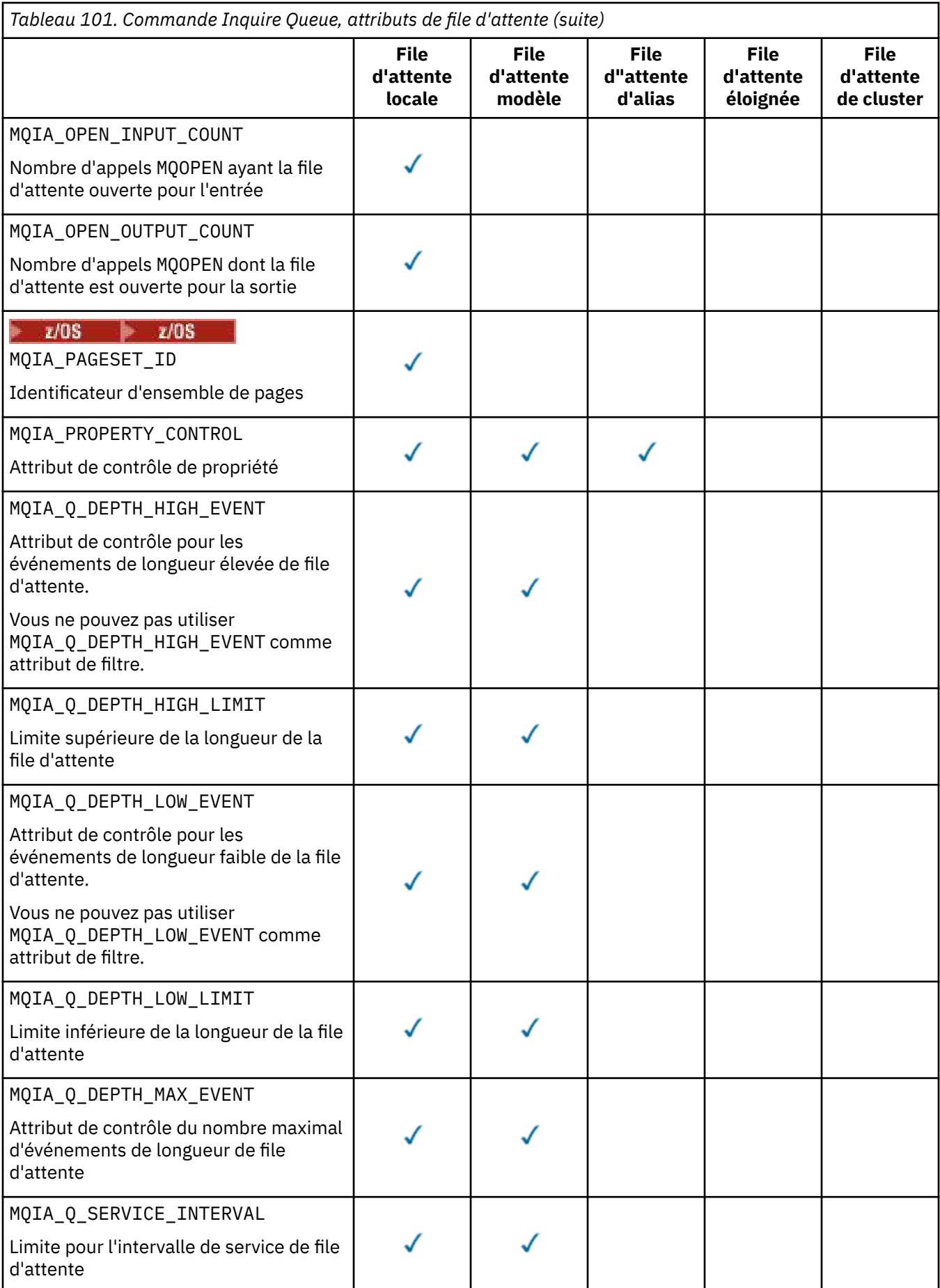

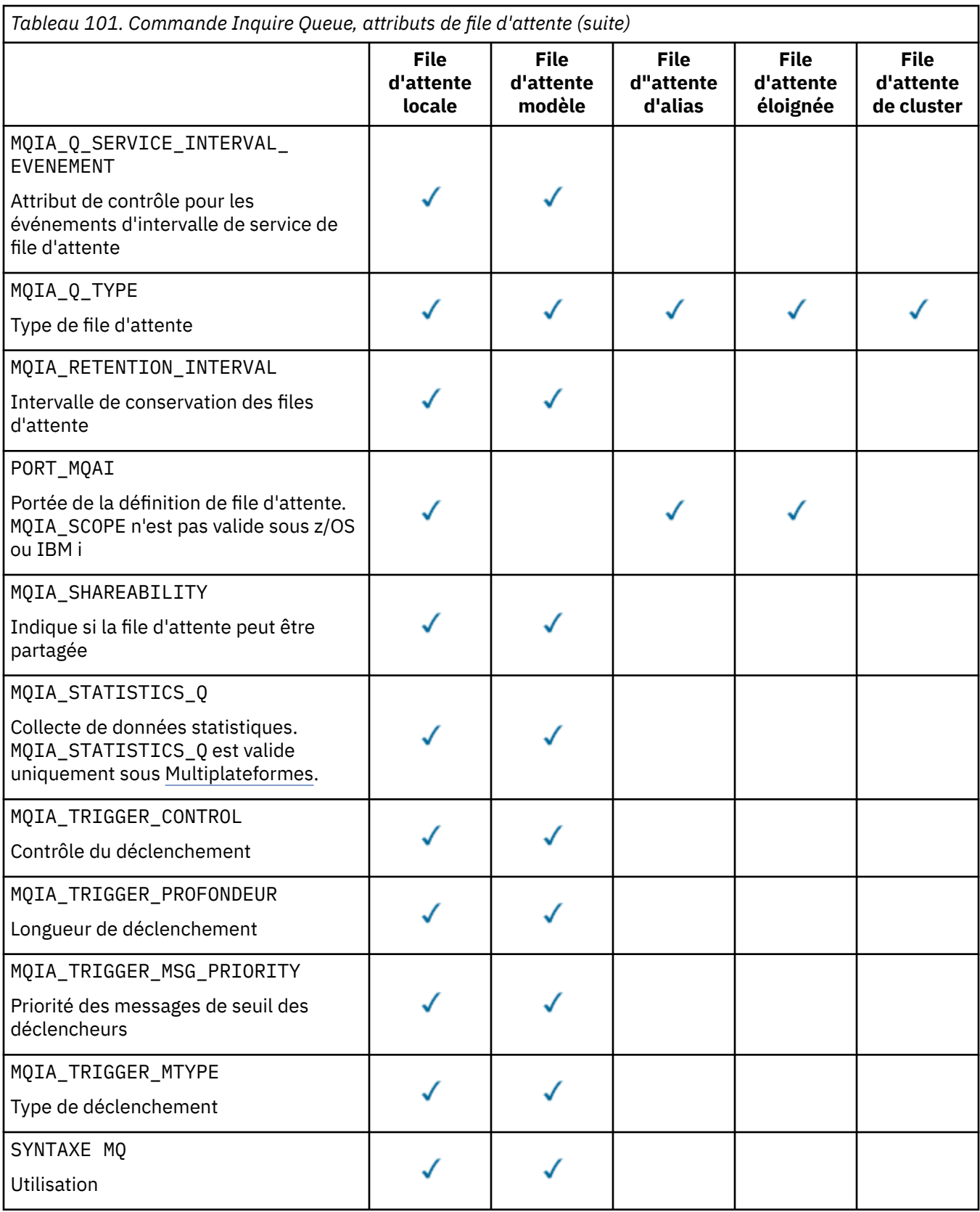

#### $z/0S$ **QSGDisposition (MQCFIN)**

Disposition de l'objet dans le groupe (identificateur de paramètre: MQIA\_QSG\_DISP ). Ce paramètre s'applique à z/OS uniquement.

Indique la disposition de l'objet pour lequel les informations doivent être renvoyées. La signification de "la disposition d'un objet" est l'endroit où l'objet est défini et comment il se comporte. La valeur peut être l'une des valeurs suivantes :

### **MQQSGD\_LIVE**

L'objet est défini comme MQQSGD\_Q\_MGR ou MQQSGD\_COPY. Dans un environnement de gestionnaire de files d'attente partagées, si la commande est exécutée sur le gestionnaire de files d'attente où elle a été émise, MQQSGD\_LIVE renvoie également des informations sur les objets définis avec MQQSGD\_SHARED. MQQSGD\_LIVE est la valeur par défaut si le paramètre n'est pas spécifié.

### **MQQSGD\_ALL**

L'objet est défini comme MQQSGD\_Q\_MGR ou MQQSGD\_COPY.

Dans un environnement de gestionnaire de files d'attente partagées, si la commande est exécutée sur le gestionnaire de files d'attente où elle a été émise, MQQSGD\_ALL affiche également des informations sur les objets définis avec MQQSGD\_GROUP ou MQQSGD\_SHARED.

Si MQQSGD\_LIVE est spécifié ou défini par défaut, ou si MQQSGD\_ALL est spécifié dans un environnement de gestionnaire de files d'attente partagées, la commande peut donner des noms en double, avec des dispositions différentes.

### **MQQSGD\_COPY**

L'objet est défini en tant que MQQSGD\_COPY.

#### **MQQSGD\_GROUP**

L'objet est défini en tant que MQQSGD\_GROUP. MQQSGD\_GROUP est autorisé uniquement dans un environnement de file d'attente partagée.

### **MQQSGD\_Q\_MGR**

L'objet est défini en tant que MQQSGD\_Q\_MGR.

### **MQQSGD\_PRIVATE**

L'objet est défini avec MQQSGD\_Q\_MGR ou MQQSGD\_COPY.

### **MQQSGD\_SHARED**

L'objet est défini en tant que MQQSGD\_SHARED. MQQSGD\_SHARED est autorisé uniquement dans un environnement de file d'attente partagée.

Vous ne pouvez pas utiliser *QSGDisposition* comme paramètre de filtrage.

### **Type de file d'attente (MQCFIN)**

Type de file d'attente (identificateur de paramètre: MQIA\_Q\_TYPE).

Si ce paramètre est présent, les files d'attente éligibles sont limitées au type indiqué. Tout sélecteur d'attribut spécifié dans la liste *QAttrs* qui est valide uniquement pour les files d'attente d'un ou de plusieurs types différents est ignoré ; aucune erreur n'est générée.

Si ce paramètre n'est pas présent ou si MQQT ALL est spécifié, les files d'attente de tous les types sont éligibles. Chaque attribut spécifié doit être un sélecteur d'attribut de file d'attente valide. L'attribut peut s'appliquer à certaines des files d'attente renvoyées. Il n'est pas nécessaire qu'il s'applique à toutes les files d'attente. Les sélecteurs d'attributs de file d'attente valides mais non applicables à la file d'attente sont ignorés, aucun message d'erreur n'est émis et aucun attribut n'est renvoyé. Les listes suivantes contiennent la valeur de tous les sélecteurs d'attribut de file d'attente valides:

### **MQQT\_ALL**

Tous les types de file d'attente.

#### **MQQT\_LOCAL**

File d'attente locale.

#### **MQQT\_ALIAS**

Définition de file d'attente alias.

### **MQQT\_REMOTE**

Définition locale d'une file d'attente éloignée.

### **MQQT\_CLUSTER**

File d'attente de cluster.

### **MQQT\_MODEL**

Définition de file d'attente modèle.

Remarque : **Multiplateformes**, si ce paramètre est présent, il doit se produire immédiatement après le paramètre **QName** .

#### z/0S **StorageClass (MQCFST)**

Classe de stockage (identificateur de paramètre: MQCA\_STORAGE\_CLASS).Indique le nom de la classe de stockage. Ce paramètre est valide uniquement sous z/OS.

Ce paramètre indique que les files d'attente éligibles sont limitées à celles ayant la valeur *StorageClass* spécifiée. Si ce paramètre n'est pas spécifié, toutes les files d'attente sont éligibles.

Les noms génériques sont pris en charge. Un nom générique est une chaîne de caractères suivie d'un astérisque \* ; par exemple ABC\*. Il sélectionne toutes les classes de stockage dont les noms commencent par la chaîne de caractères sélectionnée. Un astérisque seul correspond à tous les noms possibles.

La longueur maximale de la chaîne est MQ\_STORAGE\_CLASS\_LENGTH.

### **Commande StringFilter(MQCFSF)**

Descripteur de commande de filtre de chaîne. L'identificateur de paramètre doit être n'importe quel paramètre de type chaîne autorisé dans *QAttrs* sauf MQCA\_Q\_NAME.Utilisez ce paramètre pour restreindre la sortie de la commande en spécifiant une condition de filtre. Pour plus d'informations sur l'utilisation de cette condition de filtre, voir [«MQCFSF-Paramètre de filtre de chaîne PCF», à la page](#page-1963-0) [1964](#page-1963-0) .

Si vous spécifiez un filtre de chaîne pour *ClusterName*, *ClusterNameList*, *StorageClass*ou *CFStructure*, vous ne pouvez pas également le spécifier en tant que paramètre.

Si vous spécifiez un filtre de chaîne, vous ne pouvez pas également spécifier un filtre de type entier à l'aide du paramètre **IntegerFilterCommand** .

### **Codes d'erreur**

Cette commande peut renvoyer le code d'erreur suivant dans l'en-tête de format de réponse, en plus des valeurs indiquées dans le [«Codes d'erreur applicables à toutes les commandes», à la page 1415.](#page-1414-0)

### **Motif (MQLONG)**

La valeur peut être l'une des valeurs suivantes :

### **MQRCCF\_Q\_TYPE\_ERROR**

Type de file d'attente incorrect.

# **Interroger la file d'attente (réponse)**

La réponse à la commande Inquire Queue MQCMD\_INQUIRE\_Q se compose de l'en-tête de réponse suivi de la structure *QName* . Sous z/OS uniquement, la réponse inclut la structure *QSGDisposition* et la combinaison demandée de structures de paramètres d'attribut.

Si un nom de file d'attente générique a été spécifié ou si des files d'attente de cluster ont été demandées en définissant MQQT\_CLUSTER ou MQIACF\_CLUSTER\_INFO, un message est généré pour chaque file d'attente trouvée.

### **Toujours renvoyé:**

*QName*, *QSGDisposition*, *QType*

### **Renvoyé si demandé:**

```
AlterationDate , AlterationTime , BackoutRequeueName , BackoutThreshold ,
BaseQName , , CFStructure , ClusterChannelName , ClusterDate , ClusterName ,
ClusterNamelist , ClusterQType , ClusterTime , CLWLQueuePriority ,
```
*CLWLQueueRank* , *CLWLUseQ* , *CreationDate* , *CreationTime* , *CurrentQDepth* , *Custom* , *DefaultPutResponse* , *DefBind* , *DefinitionType* , *DefInputOpenOption* , *DefPersistence* , *DefPriority* , *DefReadAhead* , *DistLists* , *HardenGetBackout* ,

 $V$  9.0.2 *Imgrcovq* , *IndexType* , *InhibitGet* , *InhibitPut* , *InitiationQName* , *MaxMsgLength* , *MaxQDepth* , *MsgDeliverySequence* , *NonPersistentMessageClass* , *OpenInputCount* , *OpenOutputCount* , *PageSetID* , *ProcessName* , *PropertyControl* , *QDepthHighEvent* , *QDepthHighLimit* , *QDepthLowEvent* , *QDepthLowLimit* , *QDepthMaxEvent* , *QDesc* , *QMgrIdentifier* , *QMgrName* , *QServiceInterval* , *QServiceIntervalEvent* , *QueueAccounting* , *QueueMonitoring* , *QueueStatistics* , *RemoteQMgrName* , *RemoteQName* , *RetentionInterval* , *Scope* , *Shareability* , *StorageClass* , *TpipeNames* , *TriggerControl* , *TriggerData* , *TriggerDepth* , *TriggerMsgPriority* , *TriggerType* , *Usage* , *XmitQName*

## **Données de réponse**

### **AlterationDate (MQCFST)**

Date de modification (identificateur de paramètre: MQCA\_ALTERATION\_DATE).

Date de la dernière modification des informations, au format yyyy-mm-dd.

### **AlterationTime (MQCFST)**

Heure de modification (identificateur de paramètre: MQCA\_ALTERATION\_TIME).

Heure à laquelle les informations ont été modifiées pour la dernière fois, au format hh.mm.ss.

### **Nom BackoutRequeue(MQCFST)**

Nom de remise en file d'attente d'annulation excessif (identificateur de paramètre: MQCA\_BACKOUT\_REQ\_Q\_NAME).

La longueur maximale de la chaîne est MQ\_Q\_NAME\_LENGTH.

### **BackoutThreshold (MQCFIN)**

Seuil d'annulation (identificateur de paramètre: MQIA\_BACKOUT\_THRESHOLD).

#### **BaseQName (MQCFST)**

Nom de la file d'attente dans laquelle l'alias est résolu (identificateur de paramètre: MQCA\_BASE\_Q\_NAME).

Nom d'une file d'attente définie dans le gestionnaire de files d'attente local.

La longueur maximale de la chaîne est MQ\_Q\_NAME\_LENGTH.

### **Structure de l'unité de couplage (MQCFST)**

Nom de la structure d'unité de couplage (identificateur de paramètre: MQCA\_CF\_STRUC\_NAME). Ce paramètre s'applique à z/OS uniquement.

Indique le nom de la structure d'unité de couplage dans laquelle vous souhaitez stocker les messages lorsque vous utilisez des files d'attente partagées.

La longueur maximale de la chaîne est MQ\_CF\_STRUC\_NAME\_LENGTH.

### **ClusterChannel-Nom (MQCFST)**

Nom du canal émetteur de cluster (identificateur de paramètre: MQCA\_CLUS\_CHL\_NAME).

ClusterChannelNom est le nom générique des canaux émetteurs de cluster qui utilisent cette file d'attente comme file d'attente de transmission.

La longueur maximale du nom de canal est: MQ\_CHANNEL\_NAME\_LENGTH.

### **ClusterDate (MQCFST)**

Date du cluster (identificateur de paramètre: MQCA\_CLUSTER\_DATE).

Date à laquelle les informations sont devenues disponibles pour le gestionnaire de files d'attente local, au format yyyy-mm-dd.

### **ClusterName (MQCFST)**

Nom du cluster (identificateur de paramètre: MQCA\_CLUSTER\_NAME).

### **ClusterNamelist (MQCFST)**

Liste de noms de cluster (identificateur de paramètre: MQCA\_CLUSTER\_NAMELIST).

### **ClusterQType (MQCFIN)**

Type de file d'attente de cluster (identificateur de paramètre: MQIA\_CLUSTER\_Q\_TYPE).

La valeur peut être :

### **MQCQT\_LOCAL\_Q**

La file d'attente du cluster représente une file d'attente locale.

### **MQCQT\_ALIAS\_Q**

La file d'attente du cluster représente une file d'attente d'alias.

### **MQCQT\_REMOTE\_Q**

La file d'attente du cluster représente une file d'attente éloignée.

### **MQCQT\_Q\_MGR\_ALIAS**

La file d'attente du cluster représente un alias de gestionnaire de files d'attente.

### **ClusterTime (MQCFST)**

Heure du cluster (identificateur de paramètre: MQCA\_CLUSTER\_TIME).

Heure à laquelle les informations sont devenues disponibles pour le gestionnaire de files d'attente local, au format hh.mm.ss.

### **CLWLQueuePriority (MQCFIN)**

Priorité de la file d'attente de la charge de travail du cluster (identificateur de paramètre: MQIA\_CLWL\_Q\_PRIORITY).

Priorité de la file d'attente dans la gestion de la charge de travail du cluster. La valeur est comprise entre zéro et 9, où zéro correspond à la priorité la plus basse et 9 à la priorité la plus élevée.

### **CLWLQueueRank (MQCFIN)**

Rang de la file d'attente de la charge de travail du cluster (identificateur de paramètre: MQIA\_CLWL\_Q\_RANK).

Rang de la file d'attente dans la gestion de la charge de travail du cluster. La valeur est comprise entre zéro et 9, où zéro est le rang le plus bas et 9 est le rang le plus élevé.

### **CLWLUseQ (MQCFIN)**

Rang de la file d'attente de la charge de travail du cluster (identificateur de paramètre: MQIA\_CLWL\_USEQ).

La valeur peut être :

### **MQCLWL\_USEQ\_AS\_Q\_MGR**

Utilisez la valeur du paramètre **CLWLUseQ** dans la définition du gestionnaire de files d'attente.

### **MQCLWL\_USEQ\_ANY**

Utilisez des files d'attente distantes et locales.

### **MQCLWL\_USEQ\_LOCAL**

N'utilisez pas de files d'attente éloignées.

#### **CreationDate (MQCFST)**

Date de création de la file d'attente, au format yyyy-mm-dd (identificateur de paramètre: MQCA\_CREATION\_DATE).

La longueur maximale de la chaîne est MQ\_CREATION\_DATE\_LENGTH.

### **CreationTime (MQCFST)**

Heure de création, au format hh.mm.ss (identificateur de paramètre: MQCA\_CREATION\_TIME).

La longueur maximale de la chaîne est MQ\_CREATION\_TIME\_LENGTH.

### **CurrentQDepth (MQCFIN)**

Nombre de lignes de la file d'attente en cours (identificateur de paramètre: MQIA\_CURRENT\_Q\_DEPTH).

### **Personnalisé (MQCFST)**

Attribut personnalisé pour les nouvelles fonctions (identificateur de paramètre: MQCA\_CUSTOM).

Cet attribut est réservé à la configuration des nouvelles fonctions avant que des attributs distincts ne soient nommés. Il peut contenir les valeurs de zéro ou plusieurs attributs sous forme de paires de nom d'attribut et de valeur, séparées par au moins un espace. Les paires nom-valeur d'attribut se présentent sous la forme NAME(VALUE).

Cette description est mise à jour lorsque des fonctions utilisant cet attribut sont introduites.

### **Réponse DefaultPut(MQCFIN)**

Définition du type de réponse d'insertion par défaut (identificateur de paramètre: MOIA DEF PUT RESPONSE TYPE).

Le paramètre indique le type de réponse à utiliser pour les opérations d'insertion dans la file d'attente lorsqu'une application spécifie MQPMO\_RESPONSE\_AS\_Q\_DEF. La valeur peut être l'une des valeurs suivantes :

### **MQPRT\_SYNC\_RESPONSE**

L'opération d'insertion est émise de manière synchrone et renvoie une réponse.

### **MQPRT\_ASYNC\_RESPONSE**

L'opération d'insertion est émise de manière asynchrone et renvoie un sous-ensemble de zones MQMD .

### **DefBind (MQCFIN)**

Liaison par défaut (identificateur de paramètre: MQIA\_DEF\_BIND).

La valeur peut être :

### **MQBND\_BIND\_ON\_OPEN**

Liaison corrigée par l'appel MQOPEN.

### **MQBND\_BIND\_NOT\_FIXED**

Liaison non fixe.

### **MQBND\_BIND\_ON\_GROUP**

Permet à une application de demander qu'un groupe de messages soit alloué à la même instance de destination.

#### **DefinitionType (MQCFIN)**

Type de définition de file d'attente (identificateur de paramètre: MQIA\_DEFINITION\_TYPE).

La valeur peut être :

### **MQQDT\_PREDEFINED**

File d'attente permanente prédéfinie.

### **MQQDT\_PERMANENT\_DYNAMIC**

File d'attente permanente définie de manière dynamique.

#### **MQQDT\_SHARED\_DYNAMIC**

File d'attente partagée définie de manière dynamique. Cette option est disponible sous z/OS uniquement.

#### **MQQDT\_TEMPORARY\_DYNAMIC**

File d'attente temporaire définie de manière dynamique.

### **DefInputOpenOption (MQCFIN)**

Option d'ouverture d'entrée par défaut permettant de définir si les files d'attente peuvent être partagées (identificateur de paramètre: MQIA\_DEF\_INPUT\_OPEN\_OPTION).

La valeur peut être :

### **MQOO\_INPUT\_EXCLUSIVE**

Ouvrez la file d'attente pour obtenir les messages avec un accès exclusif.

### **MQOO\_INPUT\_SHARED**

Ouvrez la file d'attente pour obtenir les messages avec accès partagé.

#### **DefPersistence (MQCFIN)**

Persistance par défaut (identificateur de paramètre: MQIA\_DEF\_PERSISTENCE).

La valeur peut être :

### **MQPER\_PERSISTENT**

Le message est persistant.

### **MQPER\_NOT\_PERSISTENT**

Le message n'est pas persistant.

### **DefPriority (MQCFIN)**

Priorité par défaut (identificateur de paramètre: MQIA\_DEF\_PRIORITY).

### **DefReadAhead (MQCFIN)**

Lecture anticipée par défaut (identificateur de paramètre: MQIA\_DEF\_READ\_AHEAD).

Indique le comportement de lecture anticipée par défaut pour les messages non persistants distribués au client.

La valeur peut être l'une des valeurs suivantes :

### **MQREADA\_NO**

Les messages non persistants ne sont pas envoyés au client avant qu'une application ne les demande. Un maximum d'un message non persistant peut être perdu si le client se termine de manière anormale.

### **MQREADA\_YES**

Les messages non persistants sont envoyés au client avant qu'une application ne les demande. Les messages non persistants peuvent être perdus si le client se termine de manière anormale ou si le client ne consomme pas tous les messages qu'il envoie.

### **MQREADA\_DISABLED**

La lecture anticipée des messages non persistants n'est pas activée pour cette file d'attente. Les messages ne sont pas envoyés à l'avance au client, que la lecture anticipée soit demandée ou non par l'application client.

# **Multi** DistLists (MQCFIN)

Prise en charge de la liste de distribution (identificateur de paramètre: MQIA\_DIST\_LISTS).

La valeur peut être :

### **MQDL\_SUPPORTED**

Listes de distribution prises en charge.

### **MQDL\_NOT\_SUPPORTED**

Les listes de distribution ne sont pas prises en charge.

Ce paramètre est pris en charge uniquement sous Multiplateformes.

### **HardenGet-Annulation (MQCFIN)**

Annulation de la sauvegarde, ou non: (identificateur de paramètre: MQIA\_HARDEN\_GET\_BACKOUT).

La valeur peut être :

### **MQQA\_BACKOUT\_HARDENED**

Nombre d'annulations mémorisées.

### **MQQA\_BACKOUT\_NOT\_HARDENED**

Il se peut que le nombre d'annulations ne soit pas mémorisé.

# **File d'attente ImageRecover(MQCFST)**

Indique si un objet de file d'attente dynamique locale ou permanente peut être récupéré à partir d'une image de support, si la consignation linéaire est utilisée (identificateur de paramètre: MQIA\_MEDIA\_IMAGE\_RECOVER\_Q).

Ce paramètre n'est pas valide sous z/OS. Les valeurs possibles sont les suivantes :

### **MQIMGRCOV\_YES**

Ces objets de file d'attente peuvent être restaurés.

### **MQIMGRCOV\_NO**

Les images de support automatiques, si elles sont activées, ne sont pas écrites pour ces objets.

### **MQIMGRCOV\_AS\_Q\_MGR**

Si l'attribut **ImageRecoverQueue** du gestionnaire de files d'attente spécifie MQIMGRCOV\_YES , ces objets de file d'attente sont récupérables.

Si l'attribut **ImageRecoverQueue** du gestionnaire de files d'attente spécifie MQIMGRCOV\_NO, les commandes [«rcdmqimg \(enregistrement d'image de support\)», à la page 124](#page-123-0) e[t«rcrmqobj](#page-130-0) [\(recréation d'objet\)», à la page 131](#page-130-0) ne sont pas autorisées pour ces objets, et les images de support automatiques, si elles sont activées, ne sont pas écrites pour ces objets.

### **IndexType (MQCFIN)**

Type d'index (identificateur de paramètre: MQIA\_INDEX\_TYPE). Ce paramètre s'applique à z/OS uniquement.

Indique le type d'index géré par le gestionnaire de files d'attente pour accélérer les opérations MQGET sur la file d'attente. La valeur peut être l'une des valeurs suivantes :

### **MQIT\_NONE**

Index introuvable.

### **MQIT\_MSG\_ID**

La file d'attente est indexée à l'aide d'identificateurs de message.

#### **MQIT\_CORREL\_ID**

La file d'attente est indexée à l'aide d'identificateurs de corrélation.

#### **MQIT\_MSG\_TOKEN**

La file d'attente est indexée à l'aide de jetons de message.

#### **MQIT\_GROUP\_ID**

La file d'attente est indexée à l'aide d'identificateurs de groupe.

#### **InhibitGet (MQCFIN)**

Les opérations d'extraction sont autorisées ou interdites: (identificateur de paramètre: MQIA\_INHIBIT\_GET).

La valeur peut être :

### **MQQA\_GET\_ALLOWED**

Les opérations d'extraction sont autorisées.

#### **MQQA\_GET\_INHIBITED**

Les opérations d'extraction sont interdites.

#### **InhibitPut (MQCFIN)**

Les opérations de putt sont autorisées ou interdites: (identificateur de paramètre: MQIA\_INHIBIT\_PUT).

La valeur peut être :

#### **MQQA\_PUT\_ALLOWED**

Les opérations d'insertion sont autorisées.

### **MQQA\_PUT\_INHIBITED**

Les opérations d'insertion sont interdites.

#### **InitiationQName (MQCFST)**

Nom de la file d'attente d'initialisation (identificateur de paramètre: MQCA\_INITIATION\_Q\_NAME).

La longueur maximale de la chaîne est MQ\_Q\_NAME\_LENGTH.

### **Longueur MaxMsg(MQCFIN)**

Longueur maximale des messages (identificateur de paramètre: MQIA\_MAX\_MSG\_LENGTH).

### **MaxQDepth (MQCFIN)**

Longueur maximale de la file d'attente (identificateur de paramètre: MQIA\_MAX\_Q\_DEPTH).

### **Séquence MsgDelivery(MQCFIN)**

Messages classés par priorité ou séquence: (identificateur de paramètre: MOIA MSG DELIVERY SEQUENCE).

La valeur peut être :

### **MQMDS\_PRIORITY**

Les messages sont renvoyés par ordre de priorité.

### **MQMDS\_FIFO**

Les messages sont renvoyés dans l'ordre FIFO (premier entré, premier sorti).

### **NonPersistentMessageClass (MQCFIN)**

Niveau de fiabilité affecté aux messages non persistants placés dans la file d'attente (identificateur de paramètre: MQIA\_NPM\_CLASS).

Indique les circonstances dans lesquelles les messages non persistants placés dans la file d'attente peuvent être perdus. La valeur peut être l'une des valeurs suivantes :

### **MQNPM\_CLASS\_NORMAL**

Les messages non persistants sont limités à la durée de vie de la session du gestionnaire de files d'attente. Ils sont supprimés en cas de redémarrage du gestionnaire de files d'attente. MQNPM\_CLASS\_NORMAL est la valeur utilisée par défaut.

### **MQNPM\_CLASS\_HIGH**

Le gestionnaire de files d'attente tente de conserver les messages non persistants pendant la durée de vie de la file d'attente. Des messages non persistants peuvent encore être perdus en cas d'échec.

### **Nombre OpenInput(MQCFIN)**

Nombre d'appels MQOPEN dont la file d'attente est ouverte pour l'entrée (identificateur de paramètre: MQIA\_OPEN\_INPUT\_COUNT).

#### **Nombre OpenOutput(MQCFIN)**

Nombre d'appels MQOPEN dont la file d'attente est ouverte pour la sortie (identificateur de paramètre: MQIA\_OPEN\_OUTPUT\_COUNT).

### **ID PageSet(MQCFIN)**

Identificateur d'ensemble de pages (identificateur de paramètre: MQIA\_PAGESET\_ID).

Indique l'identificateur de l'ensemble de pages sur lequel réside la file d'attente.

Ce paramètre s'applique à z/OS uniquement lorsque la file d'attente est activement associée à un ensemble de pages.

### **ProcessName (MQCFST)**

Nom de la définition de processus pour la file d'attente (identificateur de paramètre: MQCA\_PROCESS\_NAME).

La longueur maximale de la chaîne est MQ\_PROCESS\_NAME\_LENGTH.

### **PropertyControl (MQCFIN)**

Attribut de contrôle de propriété (identificateur de paramètre MQIA\_PROPERTY\_CONTROL).

Indique comment les propriétés de message sont gérées pour les messages qui sont extraits des files d'attente à l'aide de l'appel MQGET avec l'option MQGMO\_PROPERTIES\_AS\_Q\_DEF . La valeur peut être l'une des valeurs suivantes :

### **MQPROP\_COMPATIBILITY**

Si le message contient une propriété avec le préfixe **mcd.**, **jms.**, **usr.** ou **mqext.**, toutes les propriétés de message sont distribuées à l'application dans un en-tête MQRFH2 . Sinon, toutes les propriétés du message, à l'exception des propriétés contenues dans le descripteur de message (ou l'extension), sont supprimées et ne sont plus accessibles à l'application.

MQPROP\_COMPATIBILITY est la valeur utilisée par défaut. Il permet aux applications qui s'attendent à ce que les propriétés liées à JMSsoient dans un en-tête MQRFH2 dans les données de message de continuer à fonctionner sans modification.

### **MQPROP\_NONE**

Toutes les propriétés du message sont supprimées du message avant son envoi au gestionnaire de files d'attente éloignées. Les propriétés du descripteur de message (ou de l'extension) ne sont pas supprimées.

### **MQPROP\_ALL**

Toutes les propriétés du message sont incluses dans le message lorsqu'il est envoyé au gestionnaire de files d'attente éloignées. Les propriétés sont placées dans un ou plusieurs entêtes MQRFH2 dans les données de message. Les propriétés du descripteur de message (ou de l'extension) ne sont pas placées dans les en-têtes MQRFH2 .

### **MQPROP\_FORCE\_ MQRFH2**

Les propriétés sont toujours renvoyées dans les données de message dans un en-tête MQRFH2 , que l'application spécifie ou non un descripteur de message.

Un descripteur de message valide fourni dans la zone MsgHandle de la structure MQGMO sur l'appel MQGET est ignoré. Les propriétés du message ne sont pas accessibles via l'identificateur de message.

Ce paramètre est applicable aux files d'attente locales, d'alias et modèles.

### **Evénement QDepthHigh(MQCFIN)**

Contrôle si les événements Longueur élevée de la file d'attente sont générés (identificateur de paramètre: MQIA\_Q\_DEPTH\_HIGH\_EVENT).

La valeur peut être :

### **MQEVR\_DISABLED**

Génération de rapports d'événements désactivée.

### **MQEVR\_ENABLED**

Génération de rapports d'événements activée.

### **Limite QDepthHigh(MQCFIN)**

Limite supérieure de la longueur de la file d'attente (identificateur de paramètre: MQIA\_Q\_DEPTH\_HIGH\_LIMIT).

Seuil à partir duquel la longueur de la file d'attente est comparée pour générer un événement Longueur élevée de la file d'attente.

#### **Evénement QDepthLow(MQCFIN)**

Contrôle si les événements Longueur faible de la file d'attente sont générés (identificateur de paramètre: MQIA\_Q\_DEPTH\_LOW\_EVENT).

La valeur peut être :

#### **MQEVR\_DISABLED**

Génération de rapports d'événements désactivée.

#### **MQEVR\_ENABLED**

Génération de rapports d'événements activée.

### **Limite QDepthLow(MQCFIN)**

Limite inférieure de la longueur de la file d'attente (identificateur de paramètre: MQIA\_Q\_DEPTH\_LOW\_LIMIT).

Seuil à partir duquel la longueur de la file d'attente est comparée pour générer un événement Longueur faible de la file d'attente.

### **Evénement QDepthMax(MQCFIN)**

Contrôle si des événements de file d'attente saturée sont générés (identificateur de paramètre: MQIA Q DEPTH MAX EVENT).

La valeur peut être :

### **MQEVR\_DISABLED**

Génération de rapports d'événements désactivée.

#### **MQEVR\_ENABLED**

Génération de rapports d'événements activée.

#### **QDesc (MQCFST)**

Description de la file d'attente (identificateur de paramètre: MQCA\_Q\_DESC).

La longueur maximale de la chaîne est MQ\_Q\_DESC\_LENGTH.

### **QMgrIdentifier (MQCFST)**

Identificateur du gestionnaire de files d'attente (identificateur de paramètre: MQCA\_Q\_MGR\_IDENTIFIER).

Identificateur unique du gestionnaire de files d'attente.

### **QMgrName (MQCFST)**

Nom du gestionnaire de files d'attente local (identificateur de paramètre: MQCA\_CLUSTER\_Q\_MGR\_NAME).

La longueur maximale de la chaîne est MQ\_Q\_MGR\_NAME\_LENGTH.

#### **Nom qualifié (MQCFST)**

Nom de la file d'attente (identificateur de paramètre: MQCA\_Q\_NAME).

La longueur maximale de la chaîne est MQ\_Q\_NAME\_LENGTH.

### **QServiceInterval (MQCFIN)**

Cible de l'intervalle de service de file d'attente (identificateur de paramètre: MQIA\_Q\_SERVICE\_INTERVAL).

Intervalle de service utilisé à des fins de comparaison pour générer des événements d'intervalle de service de file d'attente élevé et d'intervalle de service de file d'attente OK.

#### **Evénement QServiceInterval(MQCFIN)**

Contrôle si des événements Service Interval High ou Service Interval OK sont générés (identificateur de paramètre: MQIA\_Q\_SERVICE\_INTERVAL\_EVENT).

La valeur peut être :

### **MQQSIE\_HIGH**

Evénements d'intervalle élevé du service de file d'attente activés.

### **MQQSIE\_OK**

Evénements d'intervalle de service de file d'attente OK activés.

#### **MQQSIE\_NONE**

Aucun événement d'intervalle de service de file d'attente n'est activé.

### **QSGDisposition (MQCFIN)**

Disposition QSG (identificateur de paramètre: MQIA\_QSG\_DISP).

Indique la disposition de l'objet (c'est-à-dire où il est défini et comment il se comporte). *QSGDisposition* est valide uniquement sur z/OS. La valeur peut être l'une des valeurs suivantes :

#### **MQQSGD\_COPY**

L'objet est défini en tant que MQQSGD\_COPY.

#### **MQQSGD\_GROUP**

L'objet est défini en tant que MQQSGD\_GROUP.

#### **MQQSGD\_Q\_MGR**

L'objet est défini en tant que MQQSGD\_Q\_MGR.

#### **MQQSGD\_SHARED**

L'objet est défini en tant que MQQSGD\_SHARED.

#### **Type de file d'attente (MQCFIN)**

Type de file d'attente (identificateur de paramètre: MQIA\_Q\_TYPE).

La valeur peut être :

### **MQQT\_ALIAS**

Définition de file d'attente alias.

### **MQQT\_CLUSTER**

Définition de file d'attente de cluster.

#### **MQQT\_LOCAL**

File d'attente locale.

### **MQQT\_REMOTE**

Définition locale d'une file d'attente éloignée.

### **MQQT\_MODEL**

Définition de file d'attente modèle.

#### **QueueAccounting (MQCFIN)**

Contrôle la collecte des données de comptabilité (comptabilité de niveau unité d'exécution et de niveau file d'attente) (identificateur de paramètre: MQIA\_ACCOUNTING\_Q).

La valeur peut être :

### **MQMON\_Q\_MGR**

La collecte des données comptables de la file d'attente est effectuée en fonction de la valeur du paramètre **QueueAccounting** sur le gestionnaire de files d'attente.

#### **MQMON\_OFF**

Ne collectez pas de données comptables pour la file d'attente.

#### **MQMON\_ON**

Collectez les données de comptabilité pour la file d'attente.

#### **QueueMonitoring (MQCFIN)**

Collecte des données de surveillance en ligne (identificateur de paramètre: MQIA\_MONITORING\_Q).

#### La valeur peut être :

#### **MQMON\_OFF**

La collecte des données de surveillance en ligne est désactivée pour cette file d'attente.

#### **MQMON\_Q\_MGR**

La valeur du paramètre **QueueMonitoring** du gestionnaire de files d'attente est héritée par la file d'attente.

### **MQMON\_LOW**

La collecte des données de surveillance en ligne est activée, avec un faible débit de collecte de données, pour cette file d'attente, sauf si *QueueMonitoring* pour le gestionnaire de files d'attente est MQMON\_NONE.

### **MQMON\_MEDIUM**

La collecte des données de surveillance en ligne est activée, avec un débit modéré de collecte de données, pour cette file d'attente, sauf si *QueueMonitoring* pour le gestionnaire de files d'attente est MQMON\_NONE.

### **MQMON\_HIGH**

La collecte des données de surveillance en ligne est activée, avec un débit élevé de collecte de données, pour cette file d'attente, sauf si *QueueMonitoring* pour le gestionnaire de files d'attente est MQMON\_NONE.

# **Multi** QueueStatistics (MQCFIN)

Contrôle la collecte des données statistiques (identificateur de paramètre: MQIA\_STATISTICS\_Q).

La valeur peut être :

### **MQMON\_Q\_MGR**

La collecte des données statistiques pour la file d'attente est effectuée en fonction de la valeur du paramètre **QueueStatistics** sur le gestionnaire de files d'attente.
### **MQMON\_OFF**

Ne collectez pas de données statistiques pour la file d'attente.

#### **MQMON\_ON**

Collectez des données statistiques pour la file d'attente sauf si *QueueStatistics* pour le gestionnaire de files d'attente est MQMON\_NONE.

Ce paramètre est pris en charge uniquement sous Multiplateformes.

#### **RemoteQMgr(MQCFST)**

Nom du gestionnaire de files d'attente éloignées (identificateur de paramètre: MQCA\_REMOTE\_Q\_MGR\_NAME).

La longueur maximale de la chaîne est MQ\_Q\_MGR\_NAME\_LENGTH.

#### **RemoteQName (MQCFST)**

Nom de la file d'attente éloignée, tel qu'il est connu localement sur le gestionnaire de files d'attente éloignées (identificateur de paramètre: MQCA\_REMOTE\_Q\_NAME).

La longueur maximale de la chaîne est MQ\_Q\_NAME\_LENGTH.

#### **RetentionInterval (MQCFIN)**

Intervalle de conservation (identificateur de paramètre: MQIA\_RETENTION\_INTERVAL).

#### **Portée (MQCFIN)**

Portée de la définition de file d'attente (identificateur de paramètre: MQIA\_SCOPE).

La valeur peut être :

## **MQSCO\_Q\_MGR**

Portée du gestionnaire de files d'attente.

### **MQSCO\_CELL**

Portée de la cellule.

Ce paramètre n'est pas valide sous IBM i ou z/OS.

### **Partageabilité (MQCFIN)**

La file d'attente peut être partagée ou non: (identificateur de paramètre: MQIA\_SHAREABILITY).

La valeur peut être :

### **MQQA\_SHAREABLE**

La file d'attente est partageable.

### **MQQA\_NOT\_SHAREABLE**

La file d'attente n'est pas partageable.

#### **StorageClass (MQCFST)**

Classe de stockage (identificateur de paramètre: MQCA\_STORAGE\_CLASS). Ce paramètre s'applique à z/OS uniquement.

Indique le nom de la classe de stockage.

La longueur maximale de la chaîne est MQ\_STORAGE\_CLASS\_LENGTH.

#### **TpipeNames (MQCFSL)**

Noms TPIPE (identificateur de paramètre: MQCA\_TPIPE\_NAME). Ce paramètre s'applique aux files d'attente locales sous z/OS uniquement.

Indique les noms de ressource TPIPE utilisés pour la communication avec OTMA via le pont IBM MQ IMS , si le pont est actif.

La longueur maximale de la chaîne est MQ\_TPIPE\_NAME\_LENGTH.

### **TriggerControl (MQCFIN)**

Contrôle de déclencheur (identificateur de paramètre: MQIA\_TRIGGER\_CONTROL).

La valeur peut être :

## **MQTC\_OFF**

Messages de déclenchement non requis.

## **MQTC\_ON**

Messages de déclenchement requis.

### **TriggerData (MQCFST)**

Données de déclenchement (identificateur de paramètre: MQCA\_TRIGGER\_DATA).

La longueur maximale de la chaîne est MQ\_TRIGGER\_DATA\_LENGTH.

## **TriggerDepth (MQCFIN)**

Profondeur du déclencheur (identificateur de paramètre: MQIA\_TRIGGER\_DEPTH).

### **Priorité TriggerMsg(MQCFIN)**

Priorité des messages de seuil pour les déclencheurs (identificateur de paramètre: MQIA\_TRIGGER\_MSG\_PRIORITY).

#### **TriggerType (MQCFIN)**

Type de déclencheur (identificateur de paramètre: MQIA\_TRIGGER\_TYPE).

La valeur peut être :

#### **MQTT\_NONE**

Aucun message de déclenchement.

### **MQTT\_FIRST**

Message de déclenchement lorsque la longueur de la file d'attente passe de 0 à 1.

## **MQTT\_EVERY**

Déclencher un message pour chaque message.

### **MQTT\_DEPTH**

Message de déclenchement lorsque le seuil de longueur est dépassé.

#### **Utilisation (MQCFIN)**

Syntaxe (identificateur de paramètre: MQIA\_USAGE).

La valeur peut être :

#### **MQUS\_NORMAL**

Utilisation normale.

### **MQUS\_TRANSMISSION**

File d'attente de transmission.

### **XmitQName (MQCFST)**

Nom de la file d'attente de transmission (identificateur de paramètre: MQCA\_XMIT\_Q\_NAME).

La longueur maximale de la chaîne est MQ\_Q\_NAME\_LENGTH.

# **Consulter les gestionnaires de files d'attente**

Gestionnaire de files d'attente d'interrogation ( **MQCMD\_INQUIRE\_Q\_MGR** ) demande des informations sur les attributs d'un gestionnaire de files d'attente.

## **Paramètres optionnels**

# **Z/OS** CommandScope (MQCFST)

Portée de la commande (identificateur de paramètre: MQCACF\_COMMAND\_SCOPE). Ce paramètre s'applique à z/OS uniquement.

Indique comment la commande est traitée lorsque le gestionnaire de files d'attente est membre d'un groupe de partage de files d'attente. Vous pouvez spécifier l'une des valeurs suivantes :

• Vide (ou omettre le paramètre). La commande est traitée sur le gestionnaire de files d'attente sur lequel elle est traitée.

- Nom du gestionnaire de files d'attente. La commande est traitée sur le gestionnaire de files d'attente que vous spécifiez, à condition qu'elle soit active dans le groupe de partage de files d'attente. Si vous spécifiez un nom de gestionnaire de files d'attente autre que celui du gestionnaire de files d'attente sur lequel il a été entré, vous devez utiliser un environnement de groupe de partage de files d'attente. Le serveur de commandes doit être activé.
- Un astérisque " \* ". La commande est traitée sur le gestionnaire de files d'attente local et est également transmise à chaque gestionnaire de files d'attente actif du groupe de partage de files d'attente.

La longueur maximale est MQ\_QSG\_NAME\_LENGTH.

Vous ne pouvez pas utiliser *CommandScope* comme paramètre de filtrage.

### **QMgrAttrs (MQCFIL)**

Attributs du gestionnaire de files d'attente (identificateur de paramètre: **MQIACF\_Q\_MGR\_ATTRS**).

La liste d'attributs peut spécifier la valeur suivante sur sa propre valeur par défaut utilisée si le paramètre n'est pas spécifié:

## **MQIACF\_ALL**

Tous les attributs.

Ou une combinaison des valeurs suivantes:

### **MQCA\_ALTERATION\_DATE**

Date à laquelle la définition a été modifiée pour la dernière fois.

## **MQCA\_ALTERATION\_TIME**

Heure à laquelle la définition a été modifiée pour la dernière fois.

## **MQCA\_CERT\_LABEL**

Libellé du certificat du gestionnaire de files d'attente.

### **MQCA\_CHANNEL\_AUTO\_DEF\_EXIT**

Nom de l'exit de définition de canal automatique. **MQCA\_CHANNEL\_AUTO\_DEF\_EXIT** n'est pas valide sur z/OS.

### **MQCA\_CLUSTER\_WORKLOAD\_DATA**

Données transmises à l'exit de charge de travail du cluster.

### **MQCA\_CLUSTER\_WORKLOAD\_EXIT**

Nom de l'exit de charge de travail du cluster.

### **MQCA\_COMMAND\_INPUT\_Q\_NAME**

Nom de la file d'attente d'entrée des commandes système.

### **MQCA\_CONN\_AUTH**

Nom de l'objet d'informations d'authentification utilisé pour indiquer l'emplacement de l'authentification par ID utilisateur et mot de passe.

### **MQCA\_CUSTOM**

Attribut personnalisé pour les nouvelles fonctions.

## **MQCA\_DEAD\_LETTER\_Q\_NAME**

Nom de la file d'attente de rebut.

#### **MQCA\_DEF\_XMIT\_Q\_NAME**

Nom de la file d'attente de transmission par défaut.

#### *z/*05 **MQCA\_DNS\_GROUP**

Nom du groupe que le programme d'écoute TCP gérant les transmissions entrantes pour le groupe de partage de files d'attente doit joindre lors de l'utilisation de la prise en charge de Workload Manager for Dynamic Domain Name Services (DDNS). **MQCA\_DNS\_GROUP** est valide sur z/OS uniquement.

#### z/0S **MOCA IGO USER ID**

Identificateur utilisateur de la mise en file d'attente intra-groupe. Ce paramètre est valide sous z/OS uniquement.

#### $z/0S$ **MQCA\_LU\_GROUP\_NAME**

Nom de LU générique pour le programme d'écoute de LU 6.2 . **MQCA\_LU\_GROUP\_NAME** est valide sur z/OS uniquement.

# **MOCA\_LU\_NAME**

Nom de LU à utiliser pour les transmissions LU 6.2 sortantes. **MQCA\_LU\_NAME** est valide sur z/OS uniquement.

# **MOCA\_LU62\_ARM\_SUFFIX**

Suffixe APPCPM. **MQCA\_LU62\_ARM\_SUFFIX** est valide sur z/OS uniquement.

#### **MQCA\_PARENT**

Nom du gestionnaire de files d'attente connecté de manière hiérarchique qui est désigné comme parent de ce gestionnaire de files d'attente.

## **MQCA\_Q\_MGR\_DESC**

Description du gestionnaire de files d'attente.

#### **MQCA\_Q\_MGR\_IDENTIFIER**

Nom de gestionnaire de files d'attente unique généré en interne.

#### **MQCA\_Q\_MGR\_NAME**

Nom du gestionnaire de files d'attente local.

# MQCA\_QSG\_CERT\_LABEL

Label de certificat de groupe de partage de files d'attente. Cet attribut de paramètre est valide sous z/OS uniquement.

# **MQCA\_QSG\_NAME**

Nom du groupe de partage de files d'attente. Cet attribut de paramètre est valide sous z/OS uniquement.

#### **MQCA\_REPOSITORY\_NAME**

Nom de cluster du référentiel du gestionnaire de files d'attente.

#### **MQCA\_REPOSITORY\_NAMELIST**

Nom de la liste des clusters pour lesquels le gestionnaire de files d'attente fournit un service de gestionnaire de référentiels.

#### **MQCA\_SSL\_CRL\_NAMELIST**

Liste de noms d'emplacement de révocation de certificat TLS.

#### **MULWING CA\_SSL\_CRYPTO\_HARDWARE**

Paramètres de configuration du matériel de cryptographie TLS. Ce paramètre est pris en charge uniquement sous UNIX, Linux, and Windows.

### **MQCA\_SSL\_KEY\_REPOSITORY**

Emplacement et nom du référentiel de clés TLS.

#### $z/0S$ **MQCA\_TCP\_NAME**

Nom du système TCP/IP que vous utilisez. **MQCA\_TCP\_NAME** est valide sur z/OS uniquement.

#### **MQCA\_VERSION**

Version de l'installation IBM MQ à laquelle le gestionnaire de files d'attente est associé. La version est au format *VVRRMMFF* :

*VV* : Version

*RR* : Edition

*MM* : Niveau de maintenance

*FF* : Niveau du correctif

# **MQIA\_ACCOUNTING\_CONN\_OVERRIDE**

Indique si les paramètres des gestionnaires de files d'attente **MQIAccounting** et **QueueAccounting** peuvent être remplacés. **MQIA\_ACCOUNTING\_CONN\_OVERRIDE** est valide uniquement sous UNIX, Linux, and Windows.

# **MULWE MOTA\_ACCOUNTING\_INTERVAL**

Intervalle de collecte des données comptables intermédiaires. **MQIA\_ACCOUNTING\_INTERVAL** est valide uniquement sous UNIX, Linux, and Windows.

# **MULWAY MOTA\_ACCOUNTING\_MQI**

Indique si les informations de comptabilité doivent être collectées pour les données MQI. **MQIA\_ACCOUNTING\_MQI** est valide uniquement sous UNIX, Linux, and Windows.

### **MQIA\_ACCOUNTING\_Q**

Collecte des données de comptabilité pour les files d'attente.

#### $\approx$  z/OS **MQIA\_ACTIVE\_CHANNELS**

Nombre maximal de canaux pouvant être actifs à tout moment. **MQIA\_ACTIVE\_CHANNELS** est valide sur z/OS uniquement.

#### **MQIA\_ACTIVITY\_CONN\_OVERRIDE**

Indique si la valeur de la trace d'activité d'application peut être remplacée.

#### **MQIA\_ACTIVITY\_RECORDING**

Indique si des rapports d'activités peuvent être générés.

#### **MQIA\_ACTIVITY\_TRACE**

Indique si des rapports de trace d'activité d'application peuvent être générés.

#### z/OS **MQIA\_ADOPTNEWMCA\_CHECK**

Eléments vérifiés pour déterminer si un agent MCA doit être adopté lorsqu'un nouveau canal entrant est détecté avec le même nom qu'un agent MCA déjà actif. **MQIA\_ADOPTNEWMCA\_CHECK** est valide sur z/OS uniquement.

#### $z/0S$ **MQIA\_ADOPTNEWMCA\_TYPE**

Indique si une instance orpheline d'un agent MCA doit être redémarrée automatiquement lorsqu'une nouvelle demande de canal entrant correspondant au paramètre **AdoptNewMCACheck** est détectée. **MQIA\_ADOPTNEWMCA\_TYPE** est valide sur z/OS uniquement.

# **MQAdv.** V9.0.5 MQIA\_ADVANCED\_CAPABILITY

Indique si les fonctions étendues d' IBM MQ Advanced sont disponibles pour un gestionnaire de files d'attente.

Ce paramètre est valide comme suit:

 $\frac{108}{1000}$  Sous z/OS à partir de IBM MQ 9.0.4.

 $\blacksquare$  Multi $\blacksquare$  Sur d'autres plateformes à partir de IBM MQ 9.0.5.

## **MQIA\_AUTHORITY\_EVENT**

Attribut de contrôle des événements de droits d'accès.

#### z/OS **MQIA\_BRIDGE\_EVENT**

Attribut de contrôle pour les événements de pont IMS . **MQIA\_BRIDGE\_EVENT** est valide uniquement sous z/OS.

# **MOIA\_CERT\_VAL\_POLICY**

Indique la règle de validation de certificat TLS utilisée pour valider les certificats numériques reçus des systèmes partenaires distants. Cet attribut contrôle la manière dont la validation de la chaîne de certificats est strictement conforme aux normes de sécurité de l'industrie. **MQIA\_CERT\_VAL\_POLICY** est valide uniquement sous UNIX, Linux, and Windows. Pour plus d'informations, voir Règles de validation de certificat dans IBM MQ.

#### $z/0S$ **MQIA\_CHANNEL\_AUTO\_DEF**

Attribut de contrôle pour la définition de canal automatique. **MQIA\_CHANNEL\_AUTO\_DEF** n'est pas valide sur z/OS.

# **MQIA\_CHANNEL\_AUTO\_DEF\_EVENT**

Attribut de contrôle pour les événements de définition de canal automatique. **MQIA\_CHANNEL\_AUTO\_DEF\_EVENT** n'est pas valide sur z/OS.

## **MQIA\_CHANNEL\_EVENT**

Attribut de contrôle pour les événements de canal.

# **MQIA\_CHINIT\_ADAPTERS**

Nombre de sous-tâches d'adaptateur à utiliser pour le traitement des appels IBM MQ . **MQIA\_CHINIT\_ADAPTERS** est valide sur z/OS uniquement.

## **MQIA\_CHINIT\_CONTROL**

Démarrage automatique de l'initiateur de canal lors du démarrage du gestionnaire de files d'attente.

## $z/0$ S

## **MQIA\_CHINIT\_DISPATCHERS**

Nombre de répartiteurs à utiliser pour l'initiateur de canal. **MQIA\_CHINIT\_DISPATCHERS** est valide sur z/OS uniquement.

# **MOIA\_CHINIT\_SERVICE\_PARM**

Réservé à l'utilisation par IBM. **MQIA\_CHINIT\_SERVICE\_PARM** est valide uniquement sous z/OS.

# **MQIA\_CHINIT\_TRACE\_AUTO\_START**

Indique si la trace de l'initialisateur de canal doit démarrer automatiquement. **MQIA\_CHINIT\_TRACE\_AUTO\_START** est valide sur z/OS uniquement.

#### *z/*0S **MQIA\_CHINIT\_TRACE\_TABLE\_SIZE**

Taille, en mégaoctets, de l'espace de données de trace de l'initiateur de canal. **MQIA\_CHINIT\_TRACE\_TABLE\_SIZE** est valide sur z/OS uniquement.

### **MQIA\_CHLAUTH\_RECORDS**

Attribut de contrôle pour la vérification des enregistrements d'authentification de canal.

### **MQIA\_CLUSTER\_WORKLOAD\_LENGTH**

Longueur maximale du message transmis à l'exit de charge de travail du cluster.

### **MQIA\_CLWL\_MRU\_CHANNELS**

La charge de travail du cluster a utilisé les derniers canaux.

### **MQIA\_CLWL\_USEQ**

Utilisation de la file d'attente éloignée de charge de travail de cluster

### **MQIA\_CMD\_SERVER\_CONTROL**

Démarrer le serveur de commandes automatiquement lorsque le gestionnaire de files d'attente démarre.

### **MQIA\_CODED\_CHAR\_SET\_ID**

Identificateur de jeu de caractères codés.

### **MQIA\_COMMAND\_EVENT**

Attribut de contrôle pour les événements de commande.

### **MQIA\_COMMAND\_LEVEL**

Niveau de commande pris en charge par le gestionnaire de files d'attente.

### **MQIA\_CONFIGURATION\_EVENT**

Attribut de contrôle pour les événements de configuration.

### **MQIA\_CPI\_LEVEL**

Réservé à l'utilisation par IBM.

### **MQIA\_DEF\_CLUSTER\_XMIT\_Q\_TYPE**

Type de file d'attente de transmission par défaut à utiliser pour les canaux émetteurs de cluster.

#### Multi  $\rightarrow$  z/0S **MQIA\_DIST\_LISTS**

Prise en charge de la liste de distribution. Ce paramètre n'est pas valide sous z/OS.

#### *z/OS* **MQIA\_DNS\_WLM**

Indique si le programme d'écoute TCP qui gère les transmissions entrantes pour le groupe de partage de files d'attente doit s'enregistrer auprès de Workload Manager (WLM) pour DDNS. **MQIA\_DNS\_WLM** est valide sur z/OS uniquement.

# **MQIA\_EXPIRY\_INTERVAL**

Intervalle d'expiration. Ce paramètre est valide sous z/OS uniquement.

# **MOIA\_GROUP\_UR**

Attribut de contrôle permettant de déterminer si les applications transactionnelles peuvent se connecter à une disposition d'unité de récupération GROUP . Ce paramètre est valide uniquement sous z/OS.

#### *z/*05 **MQIA\_IGQ\_PUT\_AUTHORITY**

Droit d'insertion de la mise en file d'attente intragroupe. Ce paramètre est valide sous z/OS uniquement.

#### **MQIA\_INHIBIT\_EVENT**

Attribut de contrôle des événements d'interdiction.

#### *z/*05 **MQIA\_INTRA\_GROUP\_queuing**

Prise en charge de la mise en file d'attente intra-groupe. Ce paramètre est valide sous z/OS uniquement.

## **MQIA\_IP\_ADDRESS\_VERSION**

Sélecteur de version d'adresse IP.

#### **z/OS MQIA\_LISTENER\_TIMER**

Intervalle de redémarrage du programme d'écoute. **MQIA\_LISTENER\_TIMER** est valide sur z/OS uniquement.

## **MQIA\_LOCAL\_EVENT**

Attribut de contrôle pour les événements locaux.

#### **MQIA\_LOGGER\_EVENT**

Attribut de contrôle des événements du journal de reprise.

# **MOIA\_LU62\_CHANNELS**

Nombre maximal de canaux LU 6.2 . **MQIA\_LU62\_CHANNELS** est valide sur z/OS uniquement.

#### **MQIA\_MSG\_MARK\_BROWSE\_INTERVAL**

Intervalle pendant lequel les messages consultés restent marqués.

#### z/OS **MOIA MAX CHANNELS**

Nombre maximal de canaux pouvant être en cours. **MQIA\_MAX\_CHANNELS** est valide sur z/OS uniquement.

## **MQIA\_MAX\_HANDLES**

Nombre maximal de descripteurs.

### **MQIA\_MAX\_MSG\_LENGTH**

Longueur maximale des messages.

#### **MQIA\_MAX\_PRIORITY**

Priorité maximale.

#### **MQIA\_MAX\_PROPERTIES\_LENGTH**

Longueur maximale des propriétés.

#### **MQIA\_MAX\_UNCOMMITTED\_MSGS**

Nombre maximal de messages non validés dans une unité de travail.

#### **MQIA\_MONITORING\_AUTO\_CLUSSDR**

Valeur par défaut de l'attribut **ChannelMonitoring** des canaux émetteurs de cluster définis automatiquement.

#### **MQIA\_MONITORING\_CHANNEL**

Indique si la surveillance de canal est activée.

## **MQIA\_MONITORING\_Q**

Indique si la surveillance de file d'attente est activée.

#### ⊫ z/OS – **MQIA\_OUTBOUND\_PORT\_MAX**

Valeur maximale de la plage pour la liaison des canaux sortants. **MQIA\_OUTBOUND\_PORT\_MAX** est valide sur z/OS uniquement.

#### $z/0S$ **MQIA\_OUTBOUND\_PORT\_MIN**

Valeur minimale de la plage pour la liaison des canaux sortants. **MQIA\_OUTBOUND\_PORT\_MIN** est valide sur z/OS uniquement.

#### **MQIA\_PERFORMANCE\_EVENT**

Attribut de contrôle pour les événements de performances.

#### **MQIA\_PLATFORM**

Plateforme sur laquelle réside le gestionnaire de files d'attente.

#### **MQIA\_PUBSUB\_CLUSTER**

Contrôle si ce gestionnaire de files d'attente participe à la mise en cluster de publication / abonnement.

## **MQIA\_PUBSUB\_MAXMSG\_RETRY\_COUNT**

Nombre de nouvelles tentatives lors du traitement (sous le point de synchronisation) d'un message de commande ayant échoué

#### **MQIA\_PUBSUB\_MODE**

Demande si le moteur de publication / abonnement et l'interface de publication / abonnement en file d'attente sont en cours d'exécution, ce qui permet aux applications de publier / abonnement à l'aide de l'interface de programmation d'application et des files d'attente surveillées par l'interface de publication / abonnement en file d'attente.

## **MQIA\_PUBSUB\_NP\_MSG**

Indique s'il faut supprimer (ou conserver) un message d'entrée non distribué.

### **MQIA\_PUBSUB\_NP\_RESP**

Comportement des messages de réponse non distribués.

### **MQIA\_PUBSUB\_SYNC\_PT**

Indique si seuls les messages persistants (ou tous les messages) doivent être traités sous le point de synchronisation.

# **MQIA\_QMGR\_CFCONLOS**

Indique l'action à effectuer lorsque le gestionnaire de files d'attente perd la connectivité à la structure d'administration ou à une structure d'unité de couplage avec CFCONLOS défini sur **ASQMGR**. MQIA\_QMGR\_CFCONLOS est valide uniquement sur z/OS .

#### z/OS **MQIA\_RECEIVE\_TIMEOUT**

Durée pendant laquelle un canal TCP/IP attend de recevoir des données de son partenaire. **MQIA\_RECEIVE\_TIMEOUT** est valide sur z/OS uniquement.

#### $z/0S$ **MQIA\_RECEIVE\_TIMEOUT\_MIN**

La durée minimale pendant laquelle un canal TCP/IP attend pour recevoir des données de son partenaire **. MOIA RECEIVE TIMEOUT MIN** est valide sur z/OS uniquement.

#### z/OS **MQIA\_RECEIVE\_TIMEOUT\_TYPE**

Qualificateur à appliquer au paramètre **ReceiveTimeout** . **MQIA\_RECEIVE\_TIMEOUT\_TYPE** est valide sur z/OS uniquement.

### **MQIA\_REMOTE\_EVENT**

Attribut de contrôle pour les événements distants.

#### $\approx$  z/OS **MQIA\_SECURITY\_CASE**

Indique si le gestionnaire de files d'attente prend en charge les noms de profil de sécurité en casse mixte ou en majuscules uniquement. **MQIA\_SECURITY\_CASE** est valide uniquement sous z/OS.

# *z/*08

# **MQIA\_SHARED\_Q\_Q\_MGR\_NAME**

Lorsqu'un gestionnaire de files d'attente effectue un appel MQOPEN pour une file d'attente partagée et que le gestionnaire de files d'attente spécifié dans le paramètre **ObjectQmgrName** de l'appel MQOPEN se trouve dans le même groupe de partage de files d'attente que le gestionnaire de files d'attente de traitement, l'attribut SQQMNAME indique si **ObjectQmgrName** est utilisé ou si le gestionnaire de files d'attente de traitement ouvre directement la file d'attente partagée. **MQIA\_SHARED\_Q\_Q\_MGR\_NAME** est valide uniquement sous z/OS.

### **MQIA\_SSL\_EVENT**

Attribut de contrôle pour les événements TLS.

### **MQIA\_SSL\_FIPS\_REQUIRED**

Indique si seuls les algorithmes certifiés FIPS doivent être utilisés si la cryptographie est exécutée dans IBM MQ plutôt que dans le matériel cryptographique lui-même.

#### **MQIA\_SSL\_RESET\_COUNT**

Nombre de réinitialisations de clé TLS.

#### *z/OS* **MQIA\_SSL\_TASKS**

Tâches TLS. Ce paramètre est valide sous z/OS uniquement.

#### **MQIA\_START\_STOP\_EVENT**

Attribut de contrôle pour les événements d'arrêt de démarrage.

### **MQIA\_STATISTICS\_AUTO\_CLUSSDR**

Indique si les données statistiques doivent être collectées pour les canaux émetteurs de cluster définis automatiquement et, le cas échéant, le taux de collecte des données.

#### **MQIA\_STATISTICS\_CHANNEL**

Indique si les données de surveillance des statistiques doivent être collectées pour les canaux et, le cas échéant, le taux de collecte des données.

# **MQIA\_STATISTICS\_INTERVAL**

Intervalle de collecte des données statistiques. **MQIA\_STATISTICS\_INTERVAL** est valide uniquement sous UNIX, Linux, and Windows.

# **MQIA\_STATISTICS\_MQI**

Indique si les données de surveillance des statistiques doivent être collectées pour le gestionnaire de files d'attente. **MQIA\_STATISTICS\_MQI** est valide uniquement sous UNIX, Linux, and Windows.

# **MQIA\_STATISTICS\_Q**

Indique si les données de surveillance des statistiques doivent être collectées pour les files d'attente. **MQIA\_STATISTICS\_Q** est valide uniquement sous UNIX, Linux, and Windows.

## **MQIA\_SUITE\_B\_STRENGTH**

Indique si la cryptographie compatible Suite B est utilisée et le niveau de puissance utilisé. Pour plus d'informations sur la configuration de Suite B et son effet sur les canaux TLS, voir NSA Suite B Cryptography dans IBM MQ .

#### **MQIA\_SYNCPOINT**

Disponibilité du point de synchronisation.

#### **MQIA\_TCP\_CHANNELS**

Nombre maximal de canaux pouvant être en cours, ou de clients pouvant être connectés, qui utilisent le protocole de transmission TCP/IP. Cette valeur est valide uniquement sous z/OS.

#### $z/0S$ **MQIA\_TCP\_KEEP\_ALIVE**

Indique si la fonction TCP KEEPALIVE doit être utilisée pour vérifier si l'autre extrémité d'une connexion est encore disponible. **MQIA\_TCP\_KEEP\_ALIVE** est valide uniquement sous z/OS.

#### $z/0S$ **MQIA\_TCP\_STACK\_TYPE**

Indique si l'initiateur de canal peut utiliser uniquement l'espace adresse TCP/IP spécifié dans le paramètre **TCPName** ou s'il peut éventuellement se connecter à une adresse TCP/IP sélectionnée. **MQIA\_TCP\_STACK\_TYPE** est valide uniquement sous z/OS.

### **MQIA\_TRACE\_ROUTE\_RECORDING**

Indique si les informations de routage de trace peuvent être enregistrées et si des messages de réponse peuvent être générés.

#### **MQIA\_TREE\_LIFE\_TIME**

Durée de vie des rubriques non administratives.

### **MQIA\_TRIGGER\_INTERVAL**

Intervalle de déclenchement.

### **MQIA\_XR\_CAPABILITY**

Indique si les commandes de télémétrie sont prises en charge.

### **MQIACF\_Q\_MGR\_CLUSTER**

Tous les attributs de mise en cluster. Ces attributs sont les suivants:

- **MQCA\_CLUSTER\_WORKLOAD\_DATA**
- **MQCA\_CLUSTER\_WORKLOAD\_EXIT**
- **MQCA\_CHANNEL\_AUTO\_DEF\_EXIT**
- **MQCA\_REPOSITORY\_NAME**
- **MQCA\_REPOSITORY\_NAMELIST**
- **MQIA\_CLUSTER\_WORKLOAD\_LENGTH**
- **MQIA\_CLWL\_MRU\_CHANNELS**
- **MQIA\_CLWL\_USEQ**
- **MQIA\_MONITORING\_AUTO\_CLUSSDR**
- **MQCA\_Q\_MGR\_IDENTIFIER**

### **MQIACF\_Q\_MGR\_DQM**

Tous les attributs de mise en file d'attente répartie. Ces attributs sont les suivants:

- **MQCA\_CERT\_LABEL**
- **MQCA\_CHANNEL\_AUTO\_DEF\_EXIT**
- **MQCA\_CHANNEL\_AUTO\_DEF\_EXIT**
- **MQCA\_DEAD\_LETTER\_Q\_NAME**
- **MQCA\_DEF\_XMIT\_Q\_NAME**
- **MQCA\_DNS\_GROUP**
- **MQCA\_IGQ\_USER\_ID**
- **MQCA\_LU\_GROUP\_NAME**
- **MQCA\_LU\_NAME**
- **MQCA\_LU62\_ARM\_SUFFIX**
- **MQCA\_Q\_MGR\_IDENTIFIER**
- **MQCA\_QSG\_CERT\_LABEL**
- **MQCA\_SSL\_CRL\_NAMELIST**
- **MQCA\_SSL\_CRYPTO\_HARDWARE**
- **MQCA\_SSL\_KEY\_REPOSITORY**
- **MQCA\_TCP\_NAME**
- **MQIA\_ACTIVE\_CHANNELS**
- **MQIA\_ADOPTNEWMCA\_CHECK**
- **MQIA\_ADOPTNEWMCA\_TYPE**
- **MQIA\_CERT\_VAL\_POLICY**
- **MQIA\_CHANNEL\_AUTO\_DEF**
- **MQIA\_CHANNEL\_AUTO\_DEF\_EVENT**
- **MQIA\_CHANNEL\_EVENT**
- **MQIA\_CHINIT\_ADAPTERS**
- **MQIA\_CHINIT\_CONTROL**
- **MQIA\_CHINIT\_DISPATCHERS**
- **MQIA\_CHINIT\_SERVICE\_PARM**
- **MQIA\_CHINIT\_TRACE\_AUTO\_START**
- **MQIA\_CHINIT\_TRACE\_TABLE\_SIZE**
- **MQIA\_CHLAUTH\_RECORDS**
- **MQIA\_INTRA\_GROUP\_queuing**
- **MQIA\_IGQ\_PUT\_AUTHORITY**
- **MQIA\_IP\_ADDRESS\_VERSION**
- **MQIA\_LISTENER\_TIMER**
- **MQIA\_LU62\_CHANNELS**
- **MQIA\_MAX\_CHANNELS**
- **MQIA\_MONITORING\_CHANNEL**
- **MQIA\_OUTBOUND\_PORT\_MAX**
- **MQIA\_OUTBOUND\_PORT\_MIN**
- **MQIA\_RECEIVE\_TIMEOUT**
- **MQIA\_RECEIVE\_TIMEOUT\_MIN**
- **MQIA\_RECEIVE\_TIMEOUT\_TYPE**
- **MQIA\_SSL\_EVENT**
- **MQIA\_SSL\_FIPS\_REQUIRED**
- **MQIA\_SSL\_RESET\_COUNT**
- **MQIA\_SSL\_TASKS**
- **MQIA\_STATISTICS\_AUTO\_CLUSSDR**
- **MQIA\_TCP\_CHANNELS**
- **MQIA\_TCP\_KEEP\_ALIVE**
- **MQIA\_TCP\_STACK\_TYPE**

### **MQIACF\_Q\_MGR\_EVENT**

Tous les attributs de contrôle d'événement. Ces attributs sont les suivants:

- **MQIA\_AUTHORITY\_EVENT**
- **MQIA\_BRIDGE\_EVENT**
- **MQIA\_CHANNEL\_EVENT**
- **MQIA\_COMMAND\_EVENT**
- **MQIA\_CONFIGURATION\_EVENT**
- **MQIA\_INHIBIT\_EVENT**
- **MQIA\_LOCAL\_EVENT**
- **MQIA\_LOGGER\_EVENT**
- **MQIA\_PERFORMANCE\_EVENT**
- **MQIA\_REMOTE\_EVENT**
- **MQIA\_SSL\_EVENT**
- **MQIA\_START\_STOP\_EVENT**

## **MQIACF\_Q\_MGR\_PUBSUB**

Tous les attributs de publication / abonnement du gestionnaire de files d'attente. Ces attributs sont les suivants:

- **MQCA\_PARENT**
- **MQIA\_PUBSUB\_MAXMSG\_RETRY\_COUNT**
- **MQIA\_PUBSUB\_MODE**
- **MQIA\_PUBSUB\_NP\_MSG**
- **MQIA\_PUBSUB\_NP\_RESP**
- **MQIA\_PUBSUB\_SYNC\_PT**
- **MQIA\_TREE\_LIFE\_TIME**

## **MQIACF\_Q\_MGR\_SYSTEM**

Tous les attributs système du gestionnaire de files d'attente. Ces attributs sont les suivants:

- **MQCA\_COMMAND\_INPUT\_Q\_NAME**
- **MQCA\_CUSTOM**
- **MQCA\_DEAD\_LETTER\_Q\_NAME**
- **MQCA\_Q\_MGR\_NAME**
- **MQCA\_QSG\_NAME**
- **MQCA\_VERSION**
- **MQIA\_ACCOUNTING\_CONN\_OVERRIDE**
- **MQIA\_ACCOUNTING\_INTERVAL**
- **MQIA\_ACCOUNTING\_Q**
- **MQIA\_ACTIVITY\_CONN\_OVERRIDE**
- **MQIA\_ACTIVITY\_RECORDING**
- **MQIA\_ACTIVITY\_TRACE**
- **MQCA\_ALTERATION\_DATE**
- **MQCA\_ALTERATION\_TIME**
- **MQIA\_CMD\_SERVER\_CONTROL**
- **MQIA\_CODED\_CHAR\_SET\_ID**
- **MQIA\_COMMAND\_LEVEL**
- **MQIA\_CPI\_LEVEL**
- **MQIA\_DIST\_LISTS**
- **MQIA\_EXPIRY\_INTERVAL**
- **MQIA\_MAX\_HANDLES**
- **MQIA\_MAX\_MSG\_LENGTH**
- **MQIA\_MAX\_PRIORITY**
- **MQIA\_MAX\_PROPERTIES\_LENGTH**
- **MQIA\_MAX\_UNCOMMITTED\_MSGS**
- **MQIA\_MONITORING\_Q**
- **MQIA\_PLATFORM**
- **MQIA\_SHARED\_Q\_Q\_MGR\_NAME**
- **MQIA\_STATISTICS\_INTERVAL**
- **MQIA\_STATISTICS\_MQI**
- **MQIA\_STATISTICS\_Q**
- **MQIA\_SYNCPOINT**
- **MQIA\_TRACE\_ROUTE\_RECORDING**
- **MQIA\_TRIGGER\_INTERVAL**
- **MQIA\_XR\_CAPABILITY**

# **Interroger le gestionnaire de files d'attente (réponse)**

La réponse à la commande Inquire Queue Manager (**MQCMD\_INQUIRE\_Q\_MGR**) se compose de l'en-tête de réponse suivi de la structure *QMgrName* et de la combinaison demandée de structures de paramètres d'attribut.

## **Always returned:**

*QMgrName*

## **Returned if requested:**

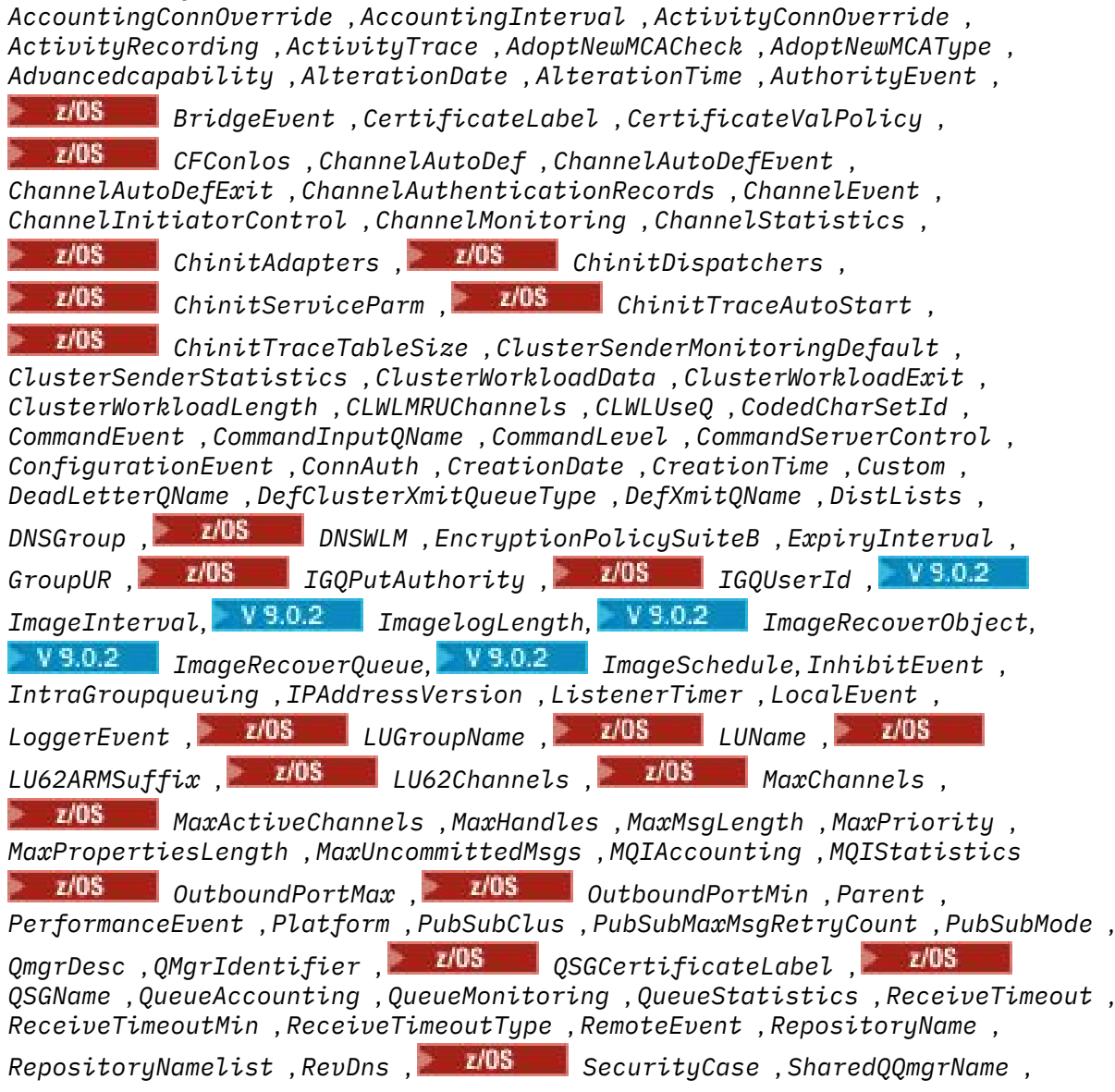

*Splcap* , *SSLCRLNamelist* , *SSLCryptoHardware* , *SSLEvent* , *SSLFIPSRequired* , *SSLKeyRepository* , *SSLKeyResetCount* , *SSLTasks* , *StartStopEvent* , *StatisticsInterval* , *SyncPoint* , *TCPChannels* , *TCPKeepAlive* , *TCPName* , *TCPStackType* , *TraceRouteRecording* , *TreeLifeTime* , *TriggerInterval* , *Version*

# **Données de réponse**

### **Remplacement de AccountingConn(MQCFIN)**

Indique si les applications peuvent remplacer les paramètres des gestionnaires de files d'attente *QueueAccounting* et *MQIAccounting* (identificateur de paramètre: MQIA\_ACCOUNTING\_CONN\_OVERRIDE).

La valeur peut être l'une des valeurs suivantes :

#### **MQMON\_DISABLED**

Les applications ne peuvent pas remplacer les paramètres **QueueAccounting** et **MQIAccounting** .

#### **MQMON\_ENABLED**

Les applications peuvent remplacer les valeurs des paramètres **QueueAccounting** et **MQIAccounting** à l'aide de la zone d'options de la structure MQCNO de l'appel d'API MQCONNX .

Ce paramètre s'applique uniquement à UNIX, Linux, and Windows.

#### **AccountingInterval (MQCFIN)**

Intervalle de temps, en secondes, auquel les enregistrements comptables intermédiaires sont écrits (identificateur de paramètre: MQIA\_ACCOUNTING\_INTERVAL).

Il s'agit d'une valeur comprise entre 1 et 604 000.

Ce paramètre s'applique uniquement à UNIX, Linux, and Windows.

#### **Substitution ActivityConn(MQCFIN)**

Indique si les applications peuvent remplacer la valeur ACTVTRC dans l'attribut de gestionnaire de files d'attente (identificateur de paramètre: MQIA\_ACTIVITY\_CONN\_OVERRIDE).

La valeur peut être l'une des valeurs suivantes :

#### **MQMON\_DISABLED**

Les applications ne peuvent pas remplacer le paramètre de l'attribut de gestionnaire de files d'attente ACTVTRC à l'aide de la zone Options de la structure MQCNO sur l'appel MQCONNX. Il s'agit de la valeur par défaut.

#### **MQMON\_ENABLED**

Les applications peuvent remplacer l'attribut de gestionnaire de files d'attente ACTVTRC à l'aide de la zone Options de la structure MQCNO.

Les modifications apportées à cette valeur ne sont effectives que pour les connexions au gestionnaire de files d'attente après la modification de l'attribut.

Ce paramètre s'applique uniquement à IBM i, UNIXet Windows.

#### **ActivityRecording (MQCFIN)**

Indique si des rapports d'activité peuvent être générés (identificateur de paramètre: MQIA\_ACTIVITY\_RECORDING).

La valeur peut être :

#### **MQRECORDING\_DISABLED**

Les rapports d'activité ne peuvent pas être générés.

#### **MQRECORDING\_MSG**

Les rapports d'activité peuvent être générés et envoyés à la destination spécifiée par l'émetteur du message à l'origine du rapport.

#### **MQRECORDING\_Q**

Des rapports d'activité peuvent être générés et envoyés à SYSTEM.ADMIN.ACTIVITY.QUEUE.

## **ActivityTrace (MQCFIN)**

Indique si des rapports d'activité peuvent être générés (identificateur de paramètre: MQIA\_ACTIVITY\_TRACE).

La valeur peut être :

### **MQMON\_OFF**

Ne collectez pas de trace d'activité d'application IBM MQ MQI. Il s'agit de la valeur par défaut.

Si vous définissez l'attribut de gestionnaire de files d'attente ACTVCONO sur ENABLED, cette valeur peut être remplacée pour des connexions individuelles à l'aide de la zone Options de la structure MQCNO.

### **MQMON\_ON**

Collectez la trace de l'activité de l'application IBM MQ MQI.

Les modifications apportées à cette valeur ne sont effectives que pour les connexions au gestionnaire de files d'attente après la modification de l'attribut.

Ce paramètre s'applique uniquement à IBM i, UNIXet Windows.

# **AdoptNewMCACheck (MQCFIN)**

Les éléments vérifiés pour déterminer si un agent MCA doit être adopté (redémarré) lorsqu'un nouveau canal entrant est détecté. Il est adopté s'il porte le même nom qu'un agent MCA actif (identificateur de paramètre: MQIA\_ADOPTNEWMCA\_CHECK).

La valeur peut être :

### **MQADOPT\_CHECK\_Q\_MGR\_NAME**

Vérifiez le nom du gestionnaire de files d'attente.

#### **MQADOPT\_CHECK\_NET\_ADDR**

Vérifiez l'adresse réseau.

# **MQADOPT\_CHECK\_ALL** Vérifiez le nom du gestionnaire de files d'attente et l'adresse réseau.

## **MQADOPT\_CHECK\_NONE**

Ne cochez aucun élément.

Ce paramètre est valide uniquement sous z/OS.

#### $z/0S$ **AdoptNewMCAType (MQCFIL)**

Adoption d'instances de canal orphelines (identificateur de paramètre: MQIA\_ADOPTNEWMCA\_TYPE).

La valeur peut être :

### **MQADOPT\_TYPE\_NO**

N'adoptez pas d'instances de canal orphelines.

### **MQADOPT\_TYPE\_ALL**

Adoptez tous les types de canal.

Ce paramètre est valide uniquement sous z/OS.

# **AdvancedCapability (MQCFIN)**

Indique si les fonctions étendues d' IBM MQ Advanced sont disponibles pour un gestionnaire de files d'attente. (identificateur de paramètre: MQIA\_ADVANCED\_CAPABILITY).

 $\sqrt{8.0.4}$   $\sqrt{2.05}$   $\sqrt{2.05}$  Sous z/OS, le gestionnaire de files d'attente définit la valeur MQCAP\_SUPPORTED, uniquement si la valeur de **QMGRPROD** est ADVANCEDVUE. Pour toute autre valeur de **QMGRPROD**ou si **QMGRPROD** n'est pas défini, le gestionnaire de files d'attente définit la valeur sur MQCAP\_NOTSUPPORTED. Pour plus d'informations, voir [«START QMGR sous z/OS», à la page 937](#page-936-0).

 $\blacktriangleright$  Multi $\blacktriangleright$  V 3.0.5 Sur les autres plateformes, à partir de IBM MQ 9.0.5, le gestionnaire de files d'attente définit la valeur MQCAP\_SUPPORTED, uniquement si vous avez installé Managed File Transfer, XR ou Advanced Message Security. Si vous n'avez pas installé Managed File Transfer, XR ou Advanced Message Security, **AdvancedCapability** est défini sur MQCAP\_NOTSUPPORTED. Pour plus d'informations, voir Composants et fonctions d'IBM MQ .

#### **AlterationDate (MQCFST)**

Date de modification (identificateur de paramètre: MQCA\_ALTERATION\_DATE).

Date, au format yyyy-mm-dd, à laquelle les informations ont été modifiées pour la dernière fois.

#### **AlterationTime (MQCFST)**

Heure de modification (identificateur de paramètre: MQCA\_ALTERATION\_TIME).

Heure, au format hh.mm.ss, à laquelle les informations ont été modifiées pour la dernière fois.

#### **AuthorityEvent (MQCFIN)**

Contrôle si des événements d'autorisation (non autorisés) sont générés (identificateur de paramètre: MQIA\_AUTHORITY\_EVENT).

La valeur peut être :

#### **MQEVR\_DISABLED**

Génération de rapports d'événements désactivée.

#### **MQEVR\_ENABLED**

Génération de rapports d'événements activée.

# **BridgeEvent (MQCFIN)**

Contrôle si les événements de pont IMS sont générés (identificateur de paramètre: MQIA\_BRIDGE\_EVENT).

La valeur peut être :

#### **MQEVR\_DISABLED**

Génération de rapports d'événements désactivée.

#### **MQEVR\_ENABLED**

Génération de rapports d'événements activée.

Ce paramètre est valide uniquement sous z/OS.

#### **CertificateLabel (MQCFST)**

Libellé de certificat à utiliser par ce gestionnaire de files d'attente. Le libellé identifie le certificat personnel sélectionné dans le référentiel de clés.

La longueur maximale de la chaîne est MQ\_CERT\_LABEL\_LENGTH.

#### **Règle CertificateVal(MQCFIN)**

Indique quelle stratégie de validation de certificat TLS est utilisée pour valider les certificats numériques reçus des systèmes partenaires distants (identificateur de paramètre: MQIA\_CERT\_VAL\_POLICY).

Cet attribut peut être utilisé pour contrôler dans quelle mesure la validation de la chaîne de certificats est conforme aux normes de sécurité de l'industrie. Ce paramètre est valide uniquement sous UNIX, Linux, and Windows. Pour plus d'informations, voir Règles de validation de certificat dans IBM MQ.

La valeur peut être l'une des valeurs suivantes :

#### **MQ\_CERT\_VAL\_POLICY\_ANY**

Appliquez chacune des règles de validation de certificat prises en charge par la bibliothèque de sockets sécurisés et acceptez la chaîne de certificats si l'une des règles considère que la chaîne de certificats est valide. Ce paramètre peut être utilisé pour une compatibilité en amont maximale avec les anciens certificats numériques qui ne sont pas conformes aux normes de certificat modernes.

#### **MQ\_CERT\_VAL\_POLICY\_RFC5280**

Appliquez uniquement la règle de validation de certificat conforme à la norme RFC 5280. Ce paramètre fournit une validation plus stricte que le paramètre ANY, mais rejette certains certificats numériques plus anciens.

# **Z/OS** CFConlos (MQCFIN)

Indique l'action à effectuer lorsque le gestionnaire de files d'attente perd la connectivité à la structure d'administration ou à toute structure d'unité de couplage avec CFCONLOS défini sur ASQMGR (identificateur de paramètre: MQIA\_QMGR\_CFCONLOS).

La valeur peut être :

#### **MQCFCONLOS\_TERMINATE**

Le gestionnaire de files d'attente s'arrête en cas de perte de connectivité aux structures CF.

#### **MQCFCONLOS\_TOLERATE**

Le gestionnaire de files d'attente tolère la perte de connectivité aux structures d'unité de couplage sans s'arrêter.

Ce paramètre est valide uniquement sous z/OS.

#### **ChannelAuto-Déf (MQCFIN)**

Contrôle si les canaux de réception et de connexion serveur peuvent être définis automatiquement (identificateur de paramètre: MQIA\_CHANNEL\_AUTO\_DEF).

La valeur peut être :

#### **MQCHAD\_DISABLED**

Définition automatique de canal désactivée.

### **MQCHAD\_ENABLED**

Définition automatique de canal activée.

#### **ChannelAutoDefEvent (MQCFIN)**

Contrôle si des événements de définition automatique de canal sont générés (identificateur de paramètre: MQIA\_CHANNEL\_AUTO\_DEF\_EVENT), lorsqu'un canal récepteur, serveur ou émetteur de cluster est défini automatiquement.

La valeur peut être :

### **MQEVR\_DISABLED**

Génération de rapports d'événements désactivée.

### **MQEVR\_ENABLED**

Génération de rapports d'événements activée.

#### **ChannelAutoDefExit (MQCFST)**

Nom de l'exit de définition automatique de canal (identificateur de paramètre: MQCA\_CHANNEL\_AUTO\_DEF\_EXIT).

La longueur maximale du nom d'exit dépend de l'environnement dans lequel l'exit est exécuté. MQ\_EXIT\_NAME\_LENGTH indique la longueur maximale de l'environnement dans lequel votre application s'exécute. MQ\_MAX\_EXIT\_NAME\_LENGTH indique le maximum pour tous les environnements pris en charge.

#### **Enregistrements ChannelAuthentication(MQCFIN)**

Contrôle si les enregistrements d'authentification de canal sont vérifiés (identificateur de paramètre: MQIA\_CHLAUTH\_RECORDS).

La valeur peut être :

### **MQCHLA\_DISABLED**

Les enregistrements d'authentification de canal ne sont pas vérifiés.

### **MQCHLA\_ENABLED**

Les enregistrements d'authentification de canal sont vérifiés.

### **ChannelEvent (MQCFIN)**

Contrôle si les événements de canal sont générés (identificateur de paramètre: MQIA\_CHANNEL\_EVENT).

La valeur peut être :

#### **MQEVR\_DISABLED**

Génération de rapports d'événements désactivée.

#### **MQEVR\_ENABLED**

Génération de rapports d'événements activée.

#### **MQEVR\_EXCEPTION**

Génération de rapports sur les événements de canal d'exception activés.

#### **Contrôle ChannelInitiator(MQCFIN)**

Démarrez l'initiateur de canal lors du démarrage du gestionnaire de files d'attente (identificateur de paramètre: MQIA\_CHINIT\_CONTROL). Ce paramètre n'est pas disponible sous z/OS.

La valeur peut être :

#### **MQSVC\_CONTROL\_MANUAL**

L'initiateur de canal ne doit pas être démarré automatiquement au démarrage du gestionnaire de files d'attente.

#### **MQSVC\_CONTROL\_Q\_MGR**

L'initiateur de canal doit être démarré automatiquement au démarrage du gestionnaire de files d'attente.

#### **ChannelMonitoring (MQCFIN)**

Valeur par défaut pour la surveillance en ligne des canaux (identificateur de paramètre: MOIA MONITORING CHANNEL).

Si l'attribut de canal *ChannelMonitoring* est défini sur MQMON\_Q\_MGR , cet attribut spécifie la valeur prise en compte par le canal. La valeur peut être l'une des valeurs suivantes :

#### **MQMON\_OFF**

La collecte des données de surveillance en ligne est désactivée.

#### **MQMON\_NONE**

La collecte des données de surveillance en ligne est désactivée pour les canaux, quel que soit le paramètre de leur attribut **ChannelMonitoring** .

#### **MQMON\_LOW**

La collecte de données de surveillance en ligne est activée, avec un faible taux de collecte de données.

#### **MQMON\_MEDIUM**

La collecte de données de surveillance en ligne est activée, avec un taux modéré de collecte de données.

#### **MQMON\_HIGH**

La collecte de données de surveillance en ligne est activée, avec un taux élevé de collecte de données.

# **Z/05** ChannelStatistics (MQCFIN)

Indique si les données statistiques doivent être collectées pour les canaux (identificateur de paramètre: MQIA\_STATISTICS\_CHANNEL).

La valeur peut être :

#### **MQMON\_OFF**

La collecte des données statistiques est désactivée.

#### **MQMON\_LOW**

La collecte de données statistiques est activée, avec un faible taux de collecte de données.

#### **MQMON\_MEDIUM**

La collecte de données statistiques est activée, avec un taux modéré de collecte de données.

#### **MQMON\_HIGH**

La collecte de données statistiques est activée, avec un taux élevé de collecte de données.

Sur les systèmes z/OS , l'activation de ce paramètre active simplement la collecte de données statistiques, quelle que soit la valeur que vous sélectionnez. La spécification de LOW, MEDIUM ou HIGH n'a pas d'impact sur vos résultats.Vous devez activer ce paramètre pour pouvoir collecter des enregistrements de comptabilité de canal.

Ce paramètre est valide uniquement sous z/OS.

# **ChinitAdapters (MQCFIN)**

Nombre de sous-tâches de l'adaptateur (identificateur de paramètre: MQIA\_CHINIT\_ADAPTERS).

Nombre de sous-tâches d'adaptateur à utiliser pour le traitement des appels IBM MQ . Ce paramètre est valide uniquement sous z/OS.

# **ChinitDispatchers (MQCFIN)**

Nombre de répartiteurs (identificateur de paramètre: MQIA\_CHINIT\_DISPATCHERS).

Nombre de répartiteurs à utiliser pour l'initiateur de canal. Ce paramètre est valide uniquement sous z/OS.

# **Paramètre ChinitService(MQCFST)**

Réservé à l'utilisation par IBM (identificateur de paramètre: MQCA\_CHINIT\_SERVICE\_PARM).

# **ChinitTraceAutoStart (MQCFIN)**

Indique si la trace de l'initiateur de canal doit démarrer automatiquement (identificateur de paramètre: MQIA\_CHINIT\_TRACE\_AUTO\_START).

La valeur peut être :

# **MQTRAXSTR\_YES**

La trace de l'initialisateur de canal doit démarrer automatiquement.

### **MQTRAXSTR\_NO**

La trace de l'initiateur de canal ne doit pas démarrer automatiquement.

Ce paramètre est valide uniquement sous z/OS.

#### z/0S **ChinitTraceTableSize (MQCFIN)**

Taille, en mégaoctets, de l'espace des données de trace de l'initiateur de canal (identificateur de paramètre: MQIA\_CHINIT\_TRACE\_TABLE\_SIZE).

Ce paramètre est valide uniquement sous z/OS.

#### **ClusterSenderMonitoringDefault (MQCFIN)**

Paramètre de surveillance en ligne pour les canaux émetteurs de cluster définis automatiquement (identificateur de paramètre: MQIA\_MONITORING\_AUTO\_CLUSSDR).

La valeur peut être :

### **MQMON\_Q\_MGR**

La collecte des données de surveillance en ligne est héritée de la valeur du paramètre **ChannelMonitoring** du gestionnaire de files d'attente.

### **MQMON\_OFF**

La surveillance du canal est désactivée.

#### **MQMON\_LOW**

Indique un faible débit de collecte de données avec un effet minimal sur les performances du système, sauf si **ChannelMonitoring** pour le gestionnaire de files d'attente est MQMON\_NONE. Il est peu probable que les données collectées soient les plus récentes.

#### **MQMON\_MEDIUM**

Indique un débit modéré de collecte de données ayant un effet limité sur les performances du système, sauf si **ChannelMonitoring** pour le gestionnaire de files d'attente est MQMON\_NONE.

#### **MQMON\_HIGH**

Indique un débit élevé de collecte de données ayant un impact probable sur les performances du système, sauf si **ChannelMonitoring** pour le gestionnaire de files d'attente est MQMON\_NONE. Les données collectées sont les plus récentes disponibles.

 $z/0S$ Sur les systèmes z/OS , l'activation de ce paramètre active simplement la collecte de données statistiques, quelle que soit la valeur que vous sélectionnez. La spécification de LOW, MEDIUM ou HIGH n'a pas d'impact sur vos résultats.

## **ClusterSender-Statistiques (MQCFIN)**

Indique si les données statistiques doivent être collectées pour les canaux émetteurs de cluster définis automatiquement (identificateur de paramètre: MQIA\_STATISTICS\_AUTO\_CLUSSDR).

La valeur peut être :

#### **MQMON\_Q\_MGR**

La collecte des données statistiques est héritée de la valeur du paramètre **ChannelStatistics** du gestionnaire de files d'attente.

#### **MQMON\_OFF**

La collecte de données statistiques pour le canal est désactivée.

#### **MQMON\_LOW**

Indique un faible taux de collecte de données avec un impact minimal sur les performances du système.

#### **MQMON\_MEDIUM**

Indique un taux modéré de collecte de données.

#### **MQMON\_HIGH**

Indique un débit élevé de collecte de données.

**z/08** Sur les systèmes z/OS , l'activation de ce paramètre active simplement la collecte de données statistiques, quelle que soit la valeur que vous sélectionnez. La spécification de LOW, MEDIUM ou HIGH n'a pas d'impact sur vos résultats.Vous devez activer ce paramètre pour pouvoir collecter des enregistrements de comptabilité de canal.

#### **ClusterWorkLoadData (MQCFST)**

Données transmises à l'exit de charge de travail du cluster (identificateur de paramètre: MQCA\_CLUSTER\_WORKLOAD\_DATA).

#### **ClusterWorkLoadExit (MQCFST)**

Nom de l'exit de charge de travail du cluster (identificateur de paramètre: MQCA\_CLUSTER\_WORKLOAD\_EXIT).

La longueur maximale du nom d'exit dépend de l'environnement dans lequel l'exit est exécuté. MQ\_EXIT\_NAME\_LENGTH indique la longueur maximale de l'environnement dans lequel votre application s'exécute. MQ\_MAX\_EXIT\_NAME\_LENGTH indique le maximum pour tous les environnements pris en charge.

#### **ClusterWorkLoadLength (MQCFIN)**

Longueur de la charge de travail du cluster (identificateur de paramètre: MQIA\_CLUSTER\_WORKLOAD\_LENGTH).

Longueur maximale du message transmis à l'exit de charge de travail du cluster.

#### **CLWLMRUChannels (MQCFIN)**

Canaux de charge de travail de cluster les plus récemment utilisés (MRU) (identificateur de paramètre: MQIA\_CLWL\_MRU\_CHANNELS).

Nombre maximal de canaux sortants actifs les plus récemment utilisés.

#### **CLWLUseQ (MQCFIN)**

Utilisation de la file d'attente éloignée (identificateur de paramètre: MQIA\_CLWL\_USEQ).

Indique si un gestionnaire de files d'attente de cluster doit utiliser des insertions distantes dans d'autres files d'attente définies dans d'autres gestionnaires de files d'attente du cluster lors de la gestion de la charge de travail.

La valeur peut être l'une des valeurs suivantes :

### **MQCLWL\_USEQ\_ANY**

Utilisez des files d'attente éloignées.

#### **MQCLWL\_USEQ\_LOCAL**

N'utilisez pas de files d'attente éloignées.

#### **CodedCharSetId (MQCFIN)**

Identificateur de jeu de caractères codés (identificateur de paramètre: MQIA\_CODED\_CHAR\_SET\_ID).

#### **CommandEvent (MQCFIN)**

Contrôle si des événements de commande sont générés (identificateur de paramètre: MQIA\_COMMAND\_EVENT).

La valeur peut être :

#### **MQEVR\_DISABLED**

Génération de rapports d'événements désactivée.

## **MQEVR\_ENABLED**

Génération de rapports d'événements activée.

#### **MQEVR\_NODISPLAY**

Génération de rapports d'événements activée pour toutes les commandes ayant abouti, à l'exception des commandes Inquire.

#### **CommandInputQName (MQCFST)**

Nom de la file d'entrée des commandes (identificateur de paramètre: MQCA\_COMMAND\_INPUT\_Q\_NAME).

La longueur maximale de la chaîne est MQ\_Q\_NAME\_LENGTH.

#### **CommandLevel (MQCFIN)**

Niveau de commande pris en charge par le gestionnaire de files d'attente (identificateur de paramètre: MQIA\_COMMAND\_LEVEL).

La valeur peut être :

#### **MQCMDL\_LEVEL\_710**

Niveau 710 des commandes de contrôle du système.

Cette valeur est renvoyée par les versions suivantes:

- IBM WebSphere MQ for AIX 7.1
- IBM WebSphere MQ for HP-UX 7.1
- IBM WebSphere MQ for IBM i 7.1
- IBM WebSphere MQ for Linux 7.1
- IBM WebSphere MQ for Solaris 7.1
- IBM WebSphere MQ for Windows 7.1
- IBM WebSphere MQ for z/OS 7.1

#### **MQCMDL\_LEVEL\_750**

Niveau 750 des commandes de contrôle du système.

Cette valeur est renvoyée par les versions suivantes:

- IBM WebSphere MQ for AIX 7.5
- IBM WebSphere MQ for HP-UX 7.5
- IBM WebSphere MQ for IBM i 7.5
- IBM WebSphere MQ for Linux 7.5
- IBM MQ for Solaris 7.5
- IBM WebSphere MQ for Windows 7.5

#### **MQCMDL\_LEVEL\_800**

Niveau 800 des commandes de contrôle du système.

Cette valeur est renvoyée par les versions suivantes:

- IBM MQ for AIX 8.0
- IBM MQ for HP-UX 8.0
- IBM MQ for IBM i 8.0
- IBM MQ for Linux 8.0
- IBM MQ for Solaris 8.0
- IBM MQ for Windows 8.0
- IBM MQ for z/OS 8.0

#### **MQCMDL\_LEVEL\_801**

Niveau 801 des commandes de contrôle du système.

Cette valeur est renvoyée par les versions suivantes:

- IBM MQ for AIX 8.0.0 Fix Pack 2
- IBM MQ for HP-UX 8.0.0 Fix Pack 2
- IBM MQ for IBM i 8.0.0 Fix Pack 2
- IBM MQ for Linux 8.0.0 Fix Pack 2
- IBM MQ for Solaris 8.0.0 Fix Pack 2

#### **MQCMDL\_LEVEL\_802**

Niveau 802 des commandes de contrôle système.

Cette valeur est renvoyée par les versions suivantes:

- IBM MQ for AIX 8.0.0 Fix Pack 3
- IBM MQ for HP-UX 8.0.0 Fix Pack 3
- IBM MQ for IBM i 8.0.0 Fix Pack 3
- IBM MQ for Linux 8.0.0 Fix Pack 3
- IBM MQ for Solaris 8.0.0 Fix Pack 3
- IBM MQ for Windows 8.0.0 Fix Pack 3

# **MQCMDL\_LEVEL\_900**

Niveau 900 des commandes de contrôle du système.

Cette valeur est renvoyée par les versions suivantes:

- IBM MQ for AIX 9.0
- IBM MQ for HP-UX 9.0
- IBM MQ for IBM i 9.0
- IBM MQ for Linux 9.0
- IBM MQ for Solaris 9.0
- IBM MQ for Windows 9.0
- IBM MQ for z/OS 9.0

#### **MQCMDL\_LEVEL\_901**

Niveau 901 des commandes de contrôle du système.

Cette valeur est renvoyée par les versions suivantes:

- IBM MQ for Linux 9.0.1
- IBM MQ for Windows 9.0.1

• IBM MQ for z/OS 9.0.1

# WS.0.2 MQCMDL\_LEVEL\_902

Niveau 902 des commandes de contrôle du système.

Cette valeur est renvoyée par les versions suivantes:

- IBM MQ for Linux 9.0.2
- IBM MQ for Windows 9.0.2
- IBM MQ for z/OS 9.0.2

### **MQCMDL\_LEVEL\_903**

Niveau 903 des commandes de contrôle du système.

Cette valeur est renvoyée par les versions suivantes:

- IBM MQ for Linux 9.0.3
- IBM MQ for Windows 9.0.3
- IBM MQ for z/OS 9.0.3

#### $V$  S.O.4 **MQCMDL\_LEVEL\_904**

Niveau 904 des commandes de contrôle du système.

Cette valeur est renvoyée par les versions suivantes:

- IBM MQ for AIX 9.0.4
- IBM MQ for Linux 9.0.4
- IBM MQ for Windows 9.0.4
- IBM MQ for z/OS 9.0.4

### **MQCMDL\_LEVEL\_905**

Niveau 905 des commandes de contrôle du système.

Cette valeur est renvoyée par les versions suivantes:

- IBM MQ for AIX 9.0.5
- IBM MQ for Linux 9.0.5
- IBM MQ for Windows 9.0.5
- IBM MQ for z/OS 9.0.5

L'ensemble des commandes de contrôle système correspondant à une valeur particulière de l'attribut **CommandLevel** varie. Il varie en fonction de la valeur de l'attribut **Platform** ; les deux doivent être utilisés pour déterminer les commandes de contrôle du système qui sont prises en charge.

### **Contrôle CommandServer(MQCFIN)**

Démarrez le serveur de commandes lors du démarrage du gestionnaire de files d'attente (identificateur de paramètre: MQIA\_CMD\_SERVER\_CONTROL). Ce paramètre n'est pas disponible sous z/OS.

La valeur peut être :

### **MQSVC\_CONTROL\_MANUAL**

Le serveur de commandes ne doit pas être démarré automatiquement lorsque le gestionnaire de files d'attente démarre.

#### **MQSVC\_CONTROL\_Q\_MGR**

Le serveur de commandes doit être démarré automatiquement lors du démarrage du gestionnaire de files d'attente.

#### **ConfigurationEvent (MQCFIN)**

Contrôle si des événements de configuration sont générés (identificateur de paramètre: MQIA\_CONFIGURATION\_EVENT).

La valeur peut être :

### **MQEVR\_DISABLED**

Génération de rapports d'événements désactivée.

### **MQEVR\_ENABLED**

Génération de rapports d'événements activée.

### **ConnAuth (MQCFST)**

Nom de l'objet d'informations d'authentification utilisé pour indiquer l'emplacement de l'authentification par ID utilisateur et mot de passe (identificateur de paramètre: MQCA\_CONN\_AUTH).

## **CreationDate (MQCFST)**

Date de création de la file d'attente, au format yyyy-mm-dd (identificateur de paramètre: MQCA\_CREATION\_DATE).

La longueur maximale de la chaîne est MQ\_CREATION\_DATE\_LENGTH.

## **CreationTime (MQCFST)**

Heure de création, au format hh.mm.ss (identificateur de paramètre: MQCA\_CREATION\_TIME).

La longueur maximale de la chaîne est MQ\_CREATION\_TIME\_LENGTH.

## **Personnalisé (MQCFST)**

Attribut personnalisé pour les nouvelles fonctions (identificateur de paramètre: MQCA\_CUSTOM).

Cet attribut est réservé à la configuration des nouvelles fonctions avant l'introduction d'attributs distincts. Il peut contenir les valeurs de zéro ou plusieurs attributs sous forme de paires de nom d'attribut et de valeur, séparées par au moins un espace. Les paires nom-valeur d'attribut se présentent sous la forme NAME(VALUE).

Cette description est mise à jour lorsque des fonctions utilisant cet attribut sont introduites.

### **DeadLetterQName (MQCFST)**

Nom de la file d'attente de rebut (message non distribué) (identificateur de paramètre: MQCA\_DEAD\_LETTER\_Q\_NAME).

Définit le nom de la file d'attente locale destinée à recevoir les messages non livrés, c'est-à-dire les messages qui n'ont pas pu être transmis à leur destinataire.

La longueur maximale de la chaîne est MQ\_Q\_NAME\_LENGTH.

## **DefClusterXmitQueueType (MQCFIN)**

L'attribut DefClusterXmitQueue contrôle la file d'attente de transmission sélectionnée par défaut par les canaux émetteurs de cluster à partir de laquelle les messages doivent être envoyés aux canaux récepteurs de cluster. (Identificateur de paramètre: MQIA\_DEF\_CLUSTER\_XMIT\_Q\_TYPE.)

Les valeurs de l'attribut **DefClusterXmitQueueType** sont MQCLXQ\_SCTQ ou MQCLXQ\_CHANNEL.

### **MQCLXQ\_SCTQ**

Tous les canaux émetteurs de cluster envoient des messages à partir de SYSTEM.CLUSTER.TRANSMIT.QUEUE. L'ID correlID de messages placés dans la file d'attente de transmission identifie le canal émetteur de cluster auquel le message est destiné.

SCTQ est défini lorsqu'un gestionnaire de files d'attente est défini. Ce comportement est implicite dans les versions antérieures à IBM WebSphere MQ 7.5. Dans les versions précédentes, l'attribut de gestionnaire de files d'attente DefClusterXmitQueueType n'existait pas.

### **MQCLXQ\_CHANNEL**

Chaque canal émetteur de cluster envoie des messages à partir d'une file d'attente de transmission différente. Chaque file d'attente de transmission est créée en tant que file d'attente dynamique permanente à partir de la file d'attente modèle SYSTEM.CLUSTER.TRANSMIT.MODEL.QUEUE.

### **Nom qualifié DefXmit(MQCFST)**

Nom de la file d'attente de transmission par défaut (identificateur de paramètre: MQCA\_DEF\_XMIT\_Q\_NAME).

La file d'attente de transmission par défaut est utilisée pour la transmission de messages aux gestionnaires de files d'attente éloignées. Elle est utilisée s'il n'y a pas d'autre indication de la file d'attente de transmission à utiliser.

La longueur maximale de la chaîne est MQ\_Q\_NAME\_LENGTH.

### **DistLists (MQCFIN)**

Prise en charge de la liste de distribution (identificateur de paramètre: MQIA\_DIST\_LISTS).

La valeur peut être :

## **MQDL\_SUPPORTED**

Listes de distribution prises en charge.

## **MQDL\_NOT\_SUPPORTED**

Les listes de distribution ne sont pas prises en charge.

# **Groupe DNSGroup (MQCFST)**

Nom de groupe DNS (identificateur de paramètre: MQCA\_DNS\_GROUP).

Ce paramètre n'est plus utilisé. Voir z/OS: WLM/DNS n'est plus pris en charge.

Ce paramètre est valide uniquement sous z/OS.

# **DISPONSWLM (MQCFIN)**

Contrôle WLM/DNS: (identificateur de paramètre: MQIA\_DNS\_WLM).

Ce paramètre n'est plus utilisé. Voir z/OS: WLM/DNS n'est plus pris en charge.

La valeur peut être l'une des valeurs suivantes :

## **MQDNSWLM\_NO**

MQDNSWLM\_NO est la seule valeur prise en charge par le gestionnaire de files d'attente.

Ce paramètre est valide uniquement sous z/OS.

### **EncryptionPolicySuiteB (MQCFIL)**

Indique si la cryptographie compatible Suite B est utilisée et quel niveau de puissance est utilisé (identificateur de paramètre: MQIA\_SUITE\_B\_STRENGTH). Pour plus d'informations sur la configuration de Suite B et son effet sur les canaux TLS, voir NSA Suite B Cryptography dans IBM MQ .

La valeur peut être une ou plusieurs des valeurs suivantes:

### **MQ\_SUITE\_B\_NONE**

La cryptographie conforme à la suite B n'est pas utilisée.

### **MQ\_SUITE\_B\_128\_BIT**

La sécurité de la suite B 128 bits est utilisée.

**MQ\_SUITE\_B\_192\_BIT**

La sécurité de la suite B 192 bits est utilisée.

### **MQ\_SUITE\_B\_128\_BIT,MQ\_SUITE\_B\_192\_BIT**

La sécurité Suite B 128 bits et Suite B 192 bits est utilisée.

# **ExpiryInterval (MQCFIN)**

Intervalle entre les analyses des messages arrivés à expiration (identificateur de paramètre: MQIA\_EXPIRY\_INTERVAL).

Indique la fréquence à laquelle le gestionnaire de files d'attente analyse les files d'attente à la recherche de messages arrivés à expiration. Ce paramètre est un intervalle de temps en secondes compris entre 1 et 99 999 999, ou la valeur spéciale suivante:

### **MQEXPI\_OFF**

Aucune analyse des messages arrivés à expiration.

Ce paramètre est valide uniquement sous z/OS.

# **EXPLOSE GroupUR (MQCFIN)**

Indique si les applications client XA peuvent établir des transactions avec une disposition d'unité de récupération GROUP .

La valeur peut être :

### **MQGUR\_DISABLED**

Les applications client XA doivent se connecter à l'aide d'un nom de gestionnaire de files d'attente.

## **MQGUR\_ENABLED**

Les applications client XA peuvent établir des transactions avec une disposition d'unité de récupération de groupe en spécifiant un nom de groupe de partage de files d'attente lorsqu'elles se connectent.

Ce paramètre est valide uniquement sous z/OS.

# **IGQPutAuthority (MQCFIN)**

Type de contrôle des droits d'accès utilisé par l'agent de mise en file d'attente intra-groupe (identificateur de paramètre: MQIA\_IGQ\_PUT\_AUTHORITY).

L'attribut indique le type de vérification des droits effectuée par l'agent de mise en file d'attente intra-groupe local (agent IGQ). La vérification est effectuée lorsque l'agent IGQ supprime un message de la file d'attente de transmission partagée et place le message dans une file d'attente locale. La valeur peut être l'une des valeurs suivantes :

### **MQIGQPA\_DEFAULT**

L'ID utilisateur par défaut est utilisé.

### **MQIGQPA\_CONTEXT**

L'ID utilisateur de contexte est utilisé.

### **MQIGQPA\_ONLY\_IGQ**

Seul l'ID utilisateur IGQ est utilisé.

### **MQIGQPA\_ALTERNATE\_OR\_IGQ**

L'ID utilisateur de remplacement ou l'ID utilisateur de l'agent de mise en file d'attente intragroupe est utilisé.

Ce paramètre est valide uniquement sous z/OS.

# **IGQUserId (MQCFST)**

Identificateur utilisateur utilisé par l'agent de mise en file d'attente intra-groupe (identificateur de paramètre: MQCA\_IGQ\_USER\_ID).

La longueur maximale de la chaîne est MQ\_USER\_ID\_LENGTH. Ce paramètre est valide uniquement sous z/OS.

# **ImageInterval (MQCFIN)**

Fréquence cible à laquelle le gestionnaire de files d'attente écrit automatiquement des images de support (identificateur de paramètre: MQIA\_MEDIA\_IMAGE\_INTERVAL). Ce paramètre n'est pas valide sous z/OS.

La valeur peut être :

Intervalle de temps pendant lequel le gestionnaire de files d'attente écrit automatiquement des images de support.

### **MQMEDIMGINTVL\_OFF**

Les images de support automatiques ne sont pas écrites en fonction d'un intervalle de temps.

#### $V$  9.0.2 **ImageLogLongueur (MQCFIN)**

Taille cible du journal de reprise (identificateur de paramètre: MQIA\_MEDIA\_IMAGE\_LOG\_LENGTH). Ce paramètre n'est pas valide sous z/OS.

La valeur peut être :

Taille du journal de reprise.

### **MQMEDIMGLOGLN\_OFF**

Les images de support ne sont pas écrites automatiquement.

#### $V$  9.0.2 **Objet ImageRecover(MQCFST)**

Indique les objets récupérables d'une image de support, si la consignation linéaire est utilisée (identificateur de paramètre: MQIA\_MEDIA\_IMAGE\_RECOVER\_OBJ). Ce paramètre n'est pas valide sous z/OS.

La valeur peut être :

### **MQIMGRCOV\_NO**

Les images de support automatiques, si elles sont activées, ne sont pas écrites pour ces objets.

## **MQIMGRCOV\_YES**

Ces objets peuvent être restaurés.

# **File d'attente ImageRecover(MQCFST)**

Affiche l'attribut **ImageRecoverQueue** par défaut pour les objets de file d'attente dynamique locale et permanente, lorsqu'il est utilisé avec ce paramètre (identificateur de paramètre: MQIA\_MEDIA\_IMAGE\_RECOVER\_Q). Ce paramètre n'est pas valide sous z/OS.

La valeur peut être :

### **MQIMGRCOV\_NO**

L'attribut **ImageRecoverQueue** pour les objets de file d'attente dynamique locale et permanente est défini sur MQIMGRCOV\_NO .

### **MQIMGRCOV\_YES**

L'attribut **ImageRecoverQueue** pour les objets de file d'attente dynamique locale et permanente est défini sur MQIMGRCOV\_YES .

# **ImageSchedule (MQCFST)**

Indique si le gestionnaire de files d'attente écrit automatiquement les images de support (identificateur de paramètre: MQIA\_MEDIA\_IMAGE\_SCHEDUING). Ce paramètre n'est pas valide sous z/OS.

La valeur peut être :

### **MQMEDIMGSCHED\_AUTO**

Le gestionnaire de files d'attente écrit automatiquement une image de support pour un objet.

### **MQMEDIMGSCHED\_MANUAL**

Les images de support ne sont pas écrites automatiquement.

### **InhibitEvent (MQCFIN)**

Contrôle si les événements d'inhibition (Inhibition Get et Inhibition Put) sont générés (identificateur de paramètre: MQIA\_INHIBIT\_EVENT).

La valeur peut être :

### **MQEVR\_DISABLED**

Génération de rapports d'événements désactivée.

### **MQEVR\_ENABLED**

Génération de rapports d'événements activée.

# **IntraGroupqueuing (MQCFIN)**

Indique si la mise en file d'attente intra-groupe est utilisée (identificateur de paramètre: MOIA INTRA GROUP queuing).

La valeur peut être :

#### **MQIGQ\_DISABLED**

La mise en file d'attente intra-groupe est désactivée. Tous les messages destinés aux autres gestionnaires de files d'attente du groupe de partage de files d'attente sont transmis à l'aide de canaux conventionnels.

#### **MQIGQ\_ENABLED**

La mise en file d'attente intra-groupe est activée.

Ce paramètre est valide uniquement sous z/OS.

#### **IPAddressVersion (MQCFIN)**

Sélecteur de version d'adresse IP (identificateur de paramètre: MQIA\_IP\_ADDRESS\_VERSION).

Indique quelle version d'adresse IP, IPv4 ou IPv6, est utilisée. La valeur peut être :

#### **MQIPADDR\_IPv4**

IPv4 est utilisée.

### **MQIPADDR\_IPv6**

IPv6 est utilisée.

## **ListenerTimer (MQCFIN)**

Intervalle de redémarrage du programme d'écoute (identificateur de paramètre: MQIA\_LISTENER\_TIMER).

Intervalle, en secondes, entre les tentatives de redémarrage du programme d'écoute effectuées par IBM MQ après un échec APPC ou TCP/IP.

# **LocalEvent (MQCFIN)**

Contrôle si des événements d'erreur locale sont générés (identificateur de paramètre: MQIA\_LOCAL\_EVENT).

La valeur peut être :

#### **MQEVR\_DISABLED**

Génération de rapports d'événements désactivée.

#### **MQEVR\_ENABLED**

Génération de rapports d'événements activée.

Ce paramètre est valide uniquement sous z/OS.

#### **LoggerEvent (MQCFIN)**

Contrôle si les événements du journal de reprise sont générés (identificateur de paramètre: MQIA\_LOGGER\_EVENT).

La valeur peut être :

#### **MQEVR\_DISABLED**

Génération de rapports d'événements désactivée.

#### **MQEVR\_ENABLED**

Génération de rapports d'événements activée.

Ce paramètre s'applique uniquement à UNIX, Linux, and Windows.

#### z/OS **LUGroupName (MQCFST)**

Nom de LU générique du programme d'écoute de LU 6.2 (identificateur de paramètre: MQCA\_LU\_GROUP\_NAME).

Nom d'unité logique générique à utiliser par le programme d'écoute d'unité logique 6.2 qui gère les transmissions entrantes pour le groupe de partage de files d'attente. Ce paramètre est valide uniquement sous z/OS.

# **Nom d'unité logique (MQCFST)**

Nom d'unité logique à utiliser pour les transmissions LU 6.2 sortantes (identificateur de paramètre: MQCA\_LU\_NAME).

Nom de l'unité logique à utiliser pour les transmissions LU 6.2 sortantes. Ce paramètre est valide uniquement sous z/OS.

# **LU62ARMSuffix (MQCFST)**

Suffixe APPCPM (identificateur de paramètre: MQCA\_LU62\_ARM\_SUFFIX).

Suffixe du membre APPCPM de SYS1.PARMLIB. Ce suffixe désigne la LUADD de cet initiateur de canal. Ce paramètre est valide uniquement sous z/OS.

#### z/OS **LU62Channels (MQCFIN)**

Nombre maximal de canaux LU 6.2 (identificateur de paramètre: MQIA\_LU62\_CHANNELS).

Nombre maximal de canaux pouvant être en cours, ou de clients pouvant être connectés, qui utilisent le protocole de transmission LU 6.2 . Ce paramètre est valide uniquement sous z/OS.

#### $z/0S$ **MaxActiveactifs (MQCFIN)**

Nombre maximal de canaux (identificateur de paramètre: MQIA\_ACTIVE\_CHANNELS).

Le nombre maximal de canaux pouvant être actifs en même temps. Ce paramètre est valide uniquement sous z/OS.

# **MaxChannels (MQCFIN)**

Nombre maximal de canaux en cours (identificateur de paramètre: MQIA\_MAX\_CHANNELS).

Le nombre maximal de canaux pouvant être actifs (notamment les canaux de connexion serveur avec des clients connectés). Ce paramètre est valide uniquement sous z/OS.

#### **MaxHandles (MQCFIN)**

Nombre maximal de descripteurs (identificateur de paramètre: MQIA\_MAX\_HANDLES).

Indique le nombre maximal de descripteurs qu'une connexion peut ouvrir en même temps.

#### **Longueur MaxMsg(MQCFIN)**

Longueur maximale des messages (identificateur de paramètre: MQIA\_MAX\_MSG\_LENGTH).

#### **MaxPriority (MQCFIN)**

Priorité maximale (identificateur de paramètre: MQIA\_MAX\_PRIORITY).

#### **MaxPropertiesLongueur (MQCFIN)**

Longueur maximale des propriétés (identificateur de paramètre: MQIA\_MAX\_PROPERTIES\_LENGTH).

### **Messages MaxUncommitted(MQCFIN)**

Nombre maximal de messages non validés dans une unité de travail (identificateur de paramètre: MQIA\_MAX\_UNCOMMITTED\_MSGS).

Ce nombre correspond à la somme des nombres de messages suivants sous un point de synchronisation:

- le nombre de messages qui peuvent être extraits d'une file d'attente, plus
- le nombre de messages qui peuvent y être insérés, plus
- Tous les messages de déclenchement générés dans cette unité d'oeuvre

La limite ne s'applique pas aux messages qui sont extraits ou placés en dehors du point de synchronisation.

#### **MQIAccounting (MQCFIN)**

Indique si les informations de comptabilité des données MQI doivent être collectées (identificateur de paramètre: MQIA\_ACCOUNTING\_MQI).

La valeur peut être :

#### **MQMON\_OFF**

La collecte des données de comptabilité MQI est désactivée.

#### **MQMON\_ON**

La collecte des données de comptabilité MQI est activée.

Ce paramètre s'applique uniquement à UNIX, Linux, and Windows.

#### **MQIStatistics (MQCFIN)**

Indique si les données de surveillance des statistiques doivent être collectées pour le gestionnaire de files d'attente (identificateur de paramètre: MQIA\_STATISTICS\_MQI).

La valeur peut être :

#### **MQMON\_OFF**

La collecte de données pour les statistiques MQI est désactivée. MQMON\_OFF est la valeur par défaut initiale du gestionnaire de files d'attente.

#### **MQMON\_ON**

La collecte de données pour les statistiques MQI est activée.

Ce paramètre s'applique uniquement à UNIX, Linux, and Windows.

#### **MsgMarkBrowseInterval (MQCFIN)**

Intervalle de marquage-exploration (identificateur de paramètre: MQIA\_MSG\_MARK\_BROWSE\_INTERVAL).

Intervalle de temps en millisecondes après lequel le gestionnaire de files d'attente peut automatiquement annuler le marquage des messages.

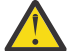

**Avertissement :** Cette valeur ne doit pas être inférieure à la valeur par défaut de 5000.

# **Z/0S** OutboundPortMax (MQCFIN)

Valeur maximale de la plage pour la liaison des canaux sortants (identificateur de paramètre: MQIA OUTBOUND PORT MAX).

Valeur maximale dans la plage de numéros de port à utiliser lors de la liaison de canaux sortants. Ce paramètre est valide uniquement sous z/OS.

# **CZ/US** OutboundPortMin (MQCFIN)

Valeur minimale de la plage pour la liaison des canaux sortants (identificateur de paramètre: MQIA OUTBOUND PORT MIN).

Valeur minimale dans la plage de numéros de port à utiliser lors de la liaison de canaux sortants. Ce paramètre est valide uniquement sous z/OS.

#### **Parent (MQCFST)**

Nom du gestionnaire de files d'attente connecté de manière hiérarchique désigné comme parent de ce gestionnaire de files d'attente (identificateur de paramètre: MQCA\_PARENT).

#### **PerformanceEvent (MQCFIN)**

Contrôle si des événements liés aux performances sont générés (identificateur de paramètre: MQIA\_PERFORMANCE\_EVENT).

La valeur peut être :

#### **MQEVR\_DISABLED**

Génération de rapports d'événements désactivée.

## **MQEVR\_ENABLED**

Génération de rapports d'événements activée.

#### **Plateforme (MQCFIN)**

Plateforme sur laquelle réside le gestionnaire de files d'attente (identificateur de paramètre: MQIA\_PLATFORM).

La valeur peut être :

#### **MQPL\_AIX**

AIX (même valeur que MQPL\_UNIX).

#### **MQPL\_APPLIANCE**

IBM MQ Appliance

#### **MQPL\_NSK**

HP Integrity NonStop Server.

**MQPL\_OS400**

IBM i.

**MQPL\_UNIX** UNIX.

**MQPL\_WINDOWS\_NT**

Windows.

**MQPL\_ZOS**

z/OS

#### **PubSubPubSub (MQCFIN)**

Contrôle si le gestionnaire de files d'attente participe à la mise en cluster de publication / abonnement (identificateur de paramètre: MQIA\_PUBSUB\_CLUSTER).

La valeur peut être :

## **MQPSCLUS\_ENABLED**

La création ou la réception de définitions de rubrique en cluster et d'abonnements de cluster est autorisée.

**Remarque :** L'introduction d'une rubrique en cluster dans un cluster IBM MQ de grande taille peut entraîner une dégradation des performances. Cette dégradation se produit car tous les référentiels partiels sont notifiés de tous les autres membres du cluster. Des abonnements inattendus peuvent être créés sur tous les autres noeuds, par exemple, où proxysub(FORCE) est spécifié. Un grand nombre de canaux peuvent être démarrés à partir d'un gestionnaire de files d'attente ; par exemple, lors de la resynchronisation après une défaillance du gestionnaire de files d'attente.

#### **MQPSCLUS\_DISABLED**

La création ou la réception de définitions de rubrique en cluster et d'abonnements de cluster est interdite. Les créations ou les réceptions sont enregistrées en tant qu'avertissements dans les journaux d'erreurs du gestionnaire de files d'attente.

### **PubSubMaxMsgRetryCount (MQCFIN)**

Nombre de tentatives de traitement d'un message de commande ayant échoué sous le point de synchronisation (identificateur de paramètre: MQIA\_PUBSUB\_MAXMSG\_RETRY\_COUNT).

#### **Mode PubSub(MQCFIN)**

Indique si le moteur de publication / abonnement et l'interface de publication / abonnement en file d'attente sont en cours d'exécution. Le moteur de publication / abonnement permet aux applications de publier ou de s'abonner à l'aide de l'interface de programmation d'application. L'interface de publication / abonnement surveille les files d'attente utilisées par l'interface de publication / abonnement en file d'attente (identificateur de paramètre: MQIA\_PUBSUB\_MODE).

Les valeurs admises sont les suivantes :

### **MQPSM\_COMPAT**

Le moteur publication/abonnement est en cours d'exécution. Il est donc possible de publier ou de s'abonner à l'aide de l'interface de programmation d'application. L'interface publication/ abonnement n'est pas en cours d'exécution. Par conséquent, les messages placés dans les files d'attente surveillées par l'interface de publication / abonnement en file d'attente ne sont pas traités. MQPSM\_COMPAT est utilisé à des fins de compatibilité avec les versions d' IBM Integration Bus(anciennement WebSphere Message Broker) antérieures à la version 7 qui utilisent ce gestionnaire de files d'attente.

#### **MQPSM\_DISABLED**

Le moteur pub./abon. et l'interface pub./abon. en file d'attente sont inactifs. Il n'est donc pas possible de publier ou de s'abonner à l'aide de l'interface de programmation d'application. Les messages de publication / abonnement placés dans les files d'attente surveillées par l'interface de publication / abonnement en file d'attente ne sont pas traités.

#### **MQPSM\_ENABLED**

Le moteur publication/abonnement et l'interface publication/abonnement sont en cours d'exécution. Il est donc possible de publier ou de s'abonner à l'aide de l'interface de programmation d'application et des files d'attente surveillées par l'interface de publication / abonnement en file d'attente. MQPSM\_ENABLED est la valeur par défaut initiale du gestionnaire de files d'attente.

#### **PubSubNPInputMsg (MQCFIN)**

Indique s'il faut supprimer ou conserver un message d'entrée non distribué (identificateur de paramètre: MQIA\_PUBSUB\_NP\_MSG).

Les valeurs admises sont les suivantes :

#### **MQUNDELIVERED\_DISCARD**

Les messages d'entrée non persistants peuvent être supprimés s'ils ne peuvent pas être traités. MQUNDELIVERED\_DISCARD est la valeur utilisée par défaut.

#### **MQUNDELIVERED\_KEEP**

Les messages d'entrée non persistants ne sont pas supprimés s'ils ne peuvent pas être traités. L'interface de publication / abonnement en file d'attente continue de relancer le processus à des intervalles appropriés. Il ne poursuit pas le traitement des messages suivants.

#### **Réponse NPResponse PubSub(MQCFIN)**

Contrôle le comportement des messages de réponse non distribués (identificateur de paramètre: MQIA\_PUBSUB\_NP\_RESP).

Les valeurs admises sont les suivantes :

## **MQUNDELIVERED\_NORMAL**

Les réponses non persistantes ne pouvant pas être placées dans la file de réponses sont placées dans la file de rebut. S'ils ne peuvent pas être placés dans la file d'attente des messages non livrés, ils sont supprimés.

#### **MQUNDELIVERED\_SAFE**

Les réponses non persistantes ne pouvant pas être placées dans la file de réponses sont placées dans la file de rebut. Si la réponse ne peut pas être envoyée et ne peut pas être placée dans la file d'attente de rebut, l'interface de publication / abonnement en file d'attente annule l'opération en cours. L'opération est relancée à des intervalles appropriés et ne poursuit pas le traitement des messages suivants.

### **MQUNDELIVERED\_DISCARD**

Les réponses non persistantes qui ne peuvent pas être placées dans la file d'attente de réponses sont supprimées. MQUNDELIVERED\_DISCARD est la valeur par défaut pour les nouveaux gestionnaires de files d'attente.

#### **MQUNDELIVERED\_KEEP**

Les réponses non persistantes ne sont pas placées dans la file d'attente des messages non livrés ni supprimées. Au lieu de cela, l'interface de publication / abonnement en file d'attente annule l'opération en cours, puis la relance à des intervalles appropriés.

#### **PubSubSyncPoint (MQCFIN)**

Indique si seuls les messages persistants ou tous les messages sont traités sous le point de synchronisation (identificateur de paramètre: MQIA\_PUBSUB\_SYNC\_PT).

Les valeurs admises sont les suivantes :

#### **MQSYNCPOINT\_IFPER**

Cela permet à l'interface de publication / abonnement en file d'attente de recevoir des messages non persistants en dehors du point de synchronisation. Si le démon reçoit une publication en dehors du point de synchronisation, il la transmet aux abonnés qu'il connaît en dehors du point de synchronisation. MQSYNCPOINT\_IFPER est la valeur utilisée par défaut.

#### **MQSYNCPOINT\_YES**

MQSYNCPOINT\_YES permet à l'interface de publication / abonnement en file d'attente de recevoir tous les messages sous le point de synchronisation.

## **QMgrDesc (MQCFST)**

Description du gestionnaire de files d'attente (identificateur de paramètre: MQCA\_Q\_MGR\_DESC).

Ce paramètre est un texte qui décrit brièvement l'objet.

La longueur maximale de la chaîne est MQ\_Q\_MGR\_DESC\_LENGTH.

Utilisez les caractères du jeu de caractères identifié par l'ID de jeu de caractères codés (CCSID) pour le gestionnaire de files d'attente sur lequel la commande est exécutée. L'utilisation de ce jeu de caractères permet de s'assurer que le texte est correctement traduit.

#### **QMgrIdentifier (MQCFST)**

Identificateur du gestionnaire de files d'attente (identificateur de paramètre: MQCA\_Q\_MGR\_IDENTIFIER).

Identificateur unique du gestionnaire de files d'attente.

#### **QMgrName (MQCFST)**

Nom du gestionnaire de files d'attente local (identificateur de paramètre: MQCA\_Q\_MGR\_NAME).

La longueur maximale de la chaîne est MQ\_Q\_MGR\_NAME\_LENGTH.

# **Z/0S** OSGCertificateLabel (MQCFST)

Libellé de certificat à utiliser pour ce groupe de partage de files d'attente. Le libellé identifie le certificat personnel sélectionné dans le référentiel de clés.

La longueur maximale de la chaîne est MQ\_QSG\_CERT\_LABEL\_LENGTH. Ce paramètre est valide uniquement sous z/OS.

# **Z/OS** QSGName (MQCFST)

Nom du groupe de partage de files d'attente (identificateur de paramètre: MQCA\_QSG\_NAME).

La longueur maximale de la chaîne est MQ\_QSG\_NAME\_LENGTH. Ce paramètre est valide uniquement sous z/OS.

### **QueueAccounting (MQCFIN)**

Collecte des données de comptabilité (comptabilité de niveau unité d'exécution et de niveau file d'attente) pour les files d'attente (identificateur de paramètre: MQIA\_ACCOUNTING\_Q).

La valeur peut être :

### **MQMON\_NONE**

La collecte des données comptables pour les files d'attente est désactivée.

### **MQMON\_OFF**

La collecte de données de comptabilité est désactivée pour les files d'attente spécifiant la valeur MQMON\_Q\_MGR dans le paramètre **QueueAccounting** .

#### **MQMON\_ON**

La collecte des données de comptabilité est activée pour les files d'attente spécifiant la valeur MQMON\_Q\_MGR dans le paramètre **QueueAccounting** .

### **QueueMonitoring (MQCFIN)**

Valeur par défaut pour la surveillance en ligne des files d'attente (identificateur de paramètre: MQIA\_MONITORING\_Q).

Si l'attribut de file d'attente **QueueMonitoring** est défini sur MQMON\_Q\_MGR, cet attribut spécifie la valeur prise en compte par le canal. La valeur peut être l'une des valeurs suivantes :

#### **MQMON\_OFF**

La collecte des données de surveillance en ligne est désactivée.

#### **MQMON\_NONE**

La collecte des données de surveillance en ligne est désactivée pour les files d'attente, quelle que soit la valeur de leur attribut **QueueMonitoring** .

#### **MQMON\_LOW**

La collecte de données de surveillance en ligne est activée, avec un faible taux de collecte de données.

#### **MQMON\_MEDIUM**

La collecte de données de surveillance en ligne est activée, avec un taux modéré de collecte de données.

#### **MQMON\_HIGH**

La collecte de données de surveillance en ligne est activée, avec un taux élevé de collecte de données.

# **Multi QueueStatistics (MQCFIN)**

Indique si les données statistiques doivent être collectées pour les files d'attente (identificateur de paramètre: MOIA\_STATISTICS\_0).

La valeur peut être :

#### **MQMON\_NONE**

La collecte de données statistiques est désactivée pour les files d'attente, quelle que soit la valeur de leur paramètre **QueueStatistics** .

#### **MQMON\_OFF**

La collecte de données statistiques est désactivée pour les files d'attente qui spécifient la valeur MQMON\_Q\_MGR dans leur paramètre **QueueStatistics** .

### **MQMON\_ON**

La collecte de données statistiques est activée pour les files d'attente qui spécifient la valeur MQMON\_Q\_MGR dans leur paramètre **QueueStatistics** .

Ce paramètre est valide uniquement sous Multiplateformes.

# **ReceiveTimeout (MQCFIN)**

Durée pendant laquelle un canal TCP/IP attend de recevoir des données de son partenaire (identificateur de paramètre: MQIA\_RECEIVE\_TIMEOUT).

Durée pendant laquelle un canal TCP/IP attend de recevoir des données, y compris des signaux de présence, de la part de son partenaire avant de revenir à l'état inactif.

Ce paramètre est valide uniquement sous z/OS.

# **ReceiveTimeoutMin (MQCFIN)**

Durée minimale pendant laquelle un canal TCP/IP attend de recevoir des données de son partenaire (identificateur de paramètre: MQIA\_RECEIVE\_TIMEOUT\_MIN).

Durée minimale pendant laquelle un canal TCP/IP attend de recevoir des données, y compris des signaux de présence, de la part de son partenaire avant de revenir à l'état inactif. Ce paramètre est valide uniquement sous z/OS.

#### $z/0S$ **ReceiveTimeoutType (MQCFIN)**

Qualificateur à appliquer à *ReceiveTimeout* (identificateur de paramètre: MQIA\_RECEIVE\_TIMEOUT\_TYPE).

Qualificateur à appliquer à *ReceiveTimeoutType* pour calculer la durée d'attente d'un canal TCP/IP pour recevoir des données de son partenaire. L'attente inclut les pulsations. Si l'intervalle d'attente expire, le canal revient à l'état inactif. Ce paramètre est valide uniquement sous z/OS.

La valeur peut être :

#### **MQRCVTIME\_MULTIPLY**

La valeur *ReceiveTimeout* est un multiplicateur à appliquer à la valeur négociée de *HeartbeatInterval* pour déterminer la durée d'attente d'un canal.

#### **MQRCVTIME\_ADD**

*ReceiveTimeout* est une valeur, en secondes, à ajouter à la valeur négociée de *HeartbeatInterval* pour déterminer la durée d'attente d'un canal.

## **MQRCVTIME\_EQUAL**

*ReceiveTimeout* est une valeur, en secondes, représentant la durée d'attente d'un canal.

#### **RemoteEvent (MQCFIN)**

Contrôle si des événements d'erreur distants sont générés (identificateur de paramètre: MQIA\_REMOTE\_EVENT).

La valeur peut être :

#### **MQEVR\_DISABLED**

Génération de rapports d'événements désactivée.

#### **MQEVR\_ENABLED**

Génération de rapports d'événements activée.

#### **RepositoryName (MQCFST)**

Nom du référentiel (identificateur de paramètre: MQCA\_REPOSITORY\_NAME).

Nom d'un cluster pour lequel ce gestionnaire de files d'attente doit fournir un service de référentiel.

#### **RepositoryNamelist (MQCFST)**

Liste de noms de référentiel (identificateur de paramètre: MQCA\_REPOSITORY\_NAMELIST).

Nom d'une liste de clusters pour lesquels ce gestionnaire de files d'attente doit fournir un service de référentiel.

#### **RevDns (MQCFIN)**

Indique si la recherche inversée du nom d'hôte à partir d'un serveur de noms de domaine est effectuée. (identificateur de paramètre: MQIA\_REVERSE\_DNS\_LOOKUP).

Cet attribut n'a d'effet que sur les canaux utilisant un type de transport (TRPTYPE) TCP.

La valeur peut être :

#### **MQRDNS\_DISABLED**

Les noms d'hôte DNS ne font pas l'objet d'une recherche inversée pour les adresses IP des canaux entrants. Avec ce paramètre, les règles CHLAUTH utilisant les noms d'hôte ne sont pas mises en correspondance.

#### **MQRDNS\_ENABLED**

Les noms d'hôte DNS sont recherchés en amont pour les adresses IP des canaux entrants lorsque ces informations sont requises. Ce paramètre est requis pour la mise en correspondance avec les règles CHLAUTH qui contiennent des noms d'hôte et pour l'écriture de messages d'erreur.

# **EXAMPLE SECURITY CASE (MQCFIN)**

Cas de sécurité pris en charge (identificateur de paramètre: MQIA\_SECURITY\_CASE).

Indique si le gestionnaire de files d'attente prend en charge les noms de profil de sécurité en casse mixte ou en majuscules uniquement. La valeur est activée lorsqu'une commande Refresh Security est exécutée avec *SecurityType(MQSECTYPE\_CLASSES)* spécifié.

La valeur peut être :

### **MQSCYC\_UPPER**

Les noms de profil de sécurité doivent être en majuscules.

### **MQSCYC\_MIXED**

Les noms de profil de sécurité peuvent être en majuscules ou en casse mixte.

Ce paramètre est valide uniquement sous z/OS.

# **SharedQQmgrNom (MQCFIN)**

Nom du gestionnaire de files d'attente partagées (identificateur de paramètre: MQIA\_SHARED\_Q\_Q\_MGR\_NAME ).

Un gestionnaire de files d'attente effectue un appel MQOPEN pour une file d'attente partagée. Le gestionnaire de files d'attente spécifié dans le paramètre **ObjectQmgrName** de l'appel MQOPEN se trouve dans le même groupe de partage de files d'attente que le gestionnaire de files d'attente de

traitement. L'attribut SQQMNAME indique si *ObjectQmgrName* est utilisé ou si le gestionnaire de files d'attente de traitement ouvre directement la file d'attente partagée.

La valeur peut être l'une des valeurs suivantes :

#### **MQSQQM\_USE**

*ObjectQmgrName* est utilisé et la file d'attente de transmission appropriée est ouverte.

#### **MQSQQM\_IGNORE**

Le gestionnaire de files d'attente de traitement ouvre directement la file d'attente partagée.

Ce paramètre est valide uniquement sous z/OS.

#### **Splcap (MQCFIN)**

Si le composant AMS est installé pour la version de IBM MQ sous laquelle s'exécute le gestionnaire de files d'attente, l'attribut a la valeur YES (MQCAP\_SUPPORTED). Si le composant AMS n'est pas installé, la valeur est NO (MQCAP\_NOT\_SUPPORTED) (identificateur de paramètre: MQIA\_PROT\_POLICY\_CAPABILITY).

Les valeurs admises sont les suivantes :

#### **MQCAP\_SUPPORTED**

Si le composant AMS est installé pour la version de IBM MQ sous laquelle s'exécute le gestionnaire de files d'attente.

#### **MQCAP\_NOT\_SUPPORTED**

Si le composant AMS n'est pas installé.

#### **SSLCRLNamelist (MQCFST)**

Liste de noms d'emplacement de révocation de certificat TLS (identificateur de paramètre: MQCA\_SSL\_CRL\_NAMELIST).

La longueur de la chaîne est MQ\_NAMELIST\_NAME\_LENGTH.

Indique le nom d'une liste de noms d'objets d'informations d'authentification à utiliser pour la vérification de la révocation de certificat par le gestionnaire de files d'attente.

Seuls les objets d'informations d'authentification avec les types LDAPCRL ou OCSP sont autorisés dans la liste de noms référencée par *SSLCRLNamelist* (MQCFST). Tout autre type génère un message d'erreur lorsque la liste est traitée et est ensuite ignorée.

# **SSLCryptoHardware (MQCFST)**

Paramètres de configuration du matériel de cryptographie TLS (identificateur de paramètre: MQCA\_SSL\_CRYPTO\_HARDWARE).

La longueur de la chaîne est MQ\_SSL\_CRYPTO\_HARDWARE\_LENGTH.

Définit le nom de la chaîne de paramètres requise pour configurer le matériel cryptographique présent sur le système.

Ce paramètre est valide uniquement sous Multiplateformes.

#### **SSLEvent (MQCFIN)**

Contrôle si les événements TLS sont générés (identificateur de paramètre: MQIA\_SSL\_EVENT).

La valeur peut être :

#### **MQEVR\_DISABLED**

Génération de rapports d'événements désactivée.

#### **MQEVR\_ENABLED**

Génération de rapports d'événements activée.

#### **SSLFipsRequired (MQCFIN)**

Détermine si seuls les algorithmes certifiés FIPS doivent être utilisés si la cryptographie est exécutée dans IBM MQ (identificateur de paramètre: MQIA\_SSL\_FIPS\_REQUIRED). Ce paramètre est valide uniquement sous z/OS, UNIX, Linux, and Windows.

La valeur peut être :
# **MQSSL\_FIPS\_NO**

Tout CipherSpec pris en charge peut être utilisé.

### **MQSSL\_FIPS\_YES**

Seuls les algorithmes de cryptographie certifiés FIPS doivent être utilisés si la cryptographie est exécutée dans IBM MQ plutôt que dans du matériel de cryptographie.

### **SSLKeyRepository (MQCFST)**

Emplacement et nom du référentiel de clés TLS (identificateur de paramètre: MQCA\_SSL\_KEY\_REPOSITORY).

La longueur de la chaîne est MQ\_SSL\_KEY\_REPOSITORY\_LENGTH.

Indique le nom du référentiel de clés SSL (Secure Sockets Layer).

Le format du nom dépend de l'environnement.

### **SSLKeyResetNombre (MQCFIN)**

Nombre de réinitialisations de clé TLS (identificateur de paramètre: MQIA\_SSL\_RESET\_COUNT).

Nombre d'octets non chiffrés envoyés ou reçus par les agents MCA du canal TLS avant la renégociation de la clé secrète.

# **EXAMPLE 2/0S** Demandes SSLT (MQCFIN)

Nombre de sous-tâches de serveur utilisées pour le traitement des appels TLS (identificateur de paramètre: MQIA\_SSL\_TASKS).

Nombre de sous-tâches de serveur utilisées pour le traitement des appels TLS. Ce paramètre est valide uniquement sous z/OS.

### **Evénement StartStop(MQCFIN)**

Contrôle si les événements de démarrage et d'arrêt sont générés (identificateur de paramètre: MQIA\_START\_STOP\_EVENT).

La valeur peut être :

# **MQEVR\_DISABLED**

Génération de rapports d'événements désactivée.

### **MQEVR\_ENABLED**

Génération de rapports d'événements activée.

# **Multi StatisticsInterval (MQCFIN)**

Intervalle de temps, en secondes, pendant lequel les données de surveillance des statistiques sont écrites dans la file d'attente de surveillance (identificateur de paramètre: MQIA\_STATISTICS\_INTERVAL).

Ce paramètre est valide uniquement sous Multiplateformes.

### **SyncPoint (MQCFIN)**

Disponibilité du point de synchronisation (identificateur de paramètre: MQIA\_SYNCPOINT).

La valeur peut être :

# **MQSP\_AVAILABLE**

Unités de travail et point de synchronisation disponibles.

# **MQSP\_NOT\_AVAILABLE**

Unités de travail et point de synchronisation non disponibles.

# **TCPChannels (MQCFIN)**

Nombre maximal de canaux pouvant être en cours, ou de clients pouvant être connectés, qui utilisent le protocole de transmission TCP/IP (identificateur de paramètre: MQIA\_TCP\_CHANNELS).

Ce paramètre est valide uniquement sous z/OS.

# **TOS** TCPKeepAlive (MQCFIN)

Indique si la fonction TCP KEEPALIVE doit être utilisée pour vérifier si l'autre extrémité de la connexion est encore disponible (identificateur de paramètre: MQIA\_TCP\_KEEP\_ALIVE).

La valeur peut être :

# **MQTCPKEEP\_YES**

La fonction TCP KEEPALIVE doit être utilisée comme indiqué dans le fichier de configuration du profil TCP. L'intervalle est spécifié dans l'attribut de canal *KeepAliveInterval* .

# **MQTCPKEEP\_NO**

La fonction TCP KEEPALIVE ne doit pas être utilisée.

Ce paramètre est valide uniquement sous z/OS.

# **TLANS TCPName (MQCFST)**

Nom du système TCP/IP que vous utilisez (identificateur de paramètre: MQIA\_TCP\_NAME).

Ce paramètre est valide uniquement sous z/OS.

### **TCPStackType (MQCFIN)**

Indique si l'initiateur de canal peut utiliser uniquement l'espace adresse TCP/IP spécifié dans *TCPName*ou s'il peut éventuellement se connecter à une adresse TCP/IP sélectionnée (identificateur de paramètre: MQIA\_TCP\_STACK\_TYPE).

La valeur peut être :

# **MQTCPSTACK\_SINGLE**

L'initiateur de canal peut utiliser uniquement l'espace adresse TCP/IP spécifié dans *TCPName*.

### **MQTCPSTACK\_MULTIPLE**

L'initiateur de canal peut utiliser n'importe quel espace adresse TCP/IP disponible.

Ce paramètre est valide uniquement sous z/OS.

# **Enregistrement TraceRoute(MQCFIN)**

Indique si les informations de trace-route peuvent être enregistrées et si un message de réponse peut être généré (identificateur de paramètre: MQIA\_TRACE\_ROUTE\_RECORDING).

La valeur peut être :

# **MQRECORDING\_DISABLED**

Les informations de trace-route ne peuvent pas être enregistrées.

### **MQRECORDING\_MSG**

Les informations de routage de trace peuvent être enregistrées et envoyées à la destination spécifiée par l'émetteur du message à l'origine de l'enregistrement de routage de trace.

# **MQRECORDING\_Q**

Les informations de trace-route peuvent être enregistrées et envoyées à SYSTEM.ADMIN.TRACE.ROUTE.QUEUE.

### **Temps TreeLife(MQCFIN)**

Durée de vie en secondes des rubriques non administratives (identificateur de paramètre: MQIA\_TREE\_LIFE\_TIME).

Les rubriques non administratives sont les rubriques créées lorsqu'une application publie ou s'abonne à une chaîne de rubrique qui n'existe pas en tant que noeud d'administration. Lorsque ce noeud non administratif n'a plus d'abonnements actifs, ce paramètre détermine la durée pendant laquelle le gestionnaire de files d'attente attend avant de supprimer ce noeud. Seules les rubriques non administratives utilisées par un abonnement durable restent après le recyclage du gestionnaire de files d'attente.

La valeur peut être comprise entre 0 et 604 000. La valeur 0 indique que les rubriques non administratives ne sont pas supprimées par le gestionnaire de files d'attente. La valeur par défaut initiale du gestionnaire de files d'attente est 1800.

# **TriggerInterval (MQCFIN)**

Intervalle de déclenchement (identificateur de paramètre: MQIA\_TRIGGER\_INTERVAL).

Indique l'intervalle de temps de déclenchement, exprimé en millisecondes, à utiliser uniquement avec les files d'attente pour lesquelles *TriggerType* a la valeur MQTT\_FIRST.

# **Version (MQCFST)**

Version du code IBM MQ (identificateur de paramètre: MQCA\_VERSION).

La version du code IBM MQ s'affiche sous la forme VVRRMMFF:

- VV : Version
- RR : Edition
- MM : Niveau de maintenance
- FF : Niveau du correctif

# **Windows | IBM | UNIX XrCapability (MQCFIN)**

Indique si la fonction et les commandes MQ Telemetry sont prises en charge par le gestionnaire de files d'attente où *XrCapability* a la valeur MQCAP\_SUPPORTED ou MQCAP\_NOT\_SUPPORTED (identificateur de paramètre: MQIA\_XR\_CAPABILITY).

Ce paramètre s'applique uniquement à IBM i, UNIXet Windows.

# **Information associée**

Comment indiquer que seuls les CipherSpecs certifiés FIPS sont utilisés lors de l'exécution sur MQI Client Federal Information Processing Standards (FIPS) for UNIX, Linux et Windows

# **Multi** MQCMD\_INQUIRE\_Q\_MGR\_STATUS (interrogation du statut du **gestionnaire de files d'attente) sur Multiplatforms**

La commande PCF d'interrogation du statut du gestionnaire de files d'attente (MQCMD\_INQUIRE\_Q\_MGR\_STATUS) interroge le statut du gestionnaire de files d'attente local.

# **Paramètres optionnels**

### **QMStatusAttrs (MQCFIL)**

Attributs de statut du gestionnaire de files d'attente (identificateur de paramètre: MQIACF\_Q\_MGR\_STATUS\_ATTRS).

La liste d'attributs peut spécifier la valeur suivante sur sa propre valeur par défaut utilisée si le paramètre n'est pas spécifié:

# **MQIACF\_ALL**

Tous les attributs.

ou une combinaison des éléments suivants:

### **MQCA\_Q\_MGR\_NAME**

Nom du gestionnaire de files d'attente local.

### **DES\_INSTALLATION\_MQCA**

Description de l'installation associée au gestionnaire de files d'attente.

# **NOM\_INSTALLATION\_MQCA**

Nom de l'installation associée au gestionnaire de files d'attente.

### **CHEMIN\_INSTALLATION\_MQ**

Chemin de l'installation associée au gestionnaire de files d'attente.

### **MQCACF\_ARCHIVE\_LOG\_EXTENT\_NAME)**

Nom de domaine réservé aux journaux les plus anciens pour lesquels le gestionnaire de files d'attente attend une notification d'archivage.

La longueur maximale de la chaîne est MQ\_LOG\_EXTENT\_NAME\_LENGTH.

Si le gestionnaire de files d'attente n'utilise pas la gestion des journaux d'archivage, cet attribut est vide. Ce paramètre n'est pas valide sous IBM i.

# **MQCACF\_CURRENT\_LOG\_EXTENT\_NAME**

Nom du domaine réservé aux journaux dans lequel le consignateur écrit actuellement. MQCACF\_CURRENT\_LOG\_EXTENT\_NAME est disponible uniquement sur les gestionnaires de files d'attente utilisant la journalisation linéaire. Sur les autres gestionnaires de files d'attente, MQCACF\_CURRENT\_LOG\_EXTENT\_NAME est vide.

# **CHEMIN\_LOG\_MQCACF**

Emplacement des domaines réservés aux journaux de reprise.

# **MQCACF\_MEDIA\_LOG\_EXTENT\_NAME**

Nom de l'extension de journal la plus ancienne requise pour effectuer une reprise sur incident lié au support. MQCACF\_MEDIA\_LOG\_EXTENT\_NAME est disponible uniquement sur les gestionnaires de files d'attente utilisant la journalisation linéaire. Dans les autres gestionnaires de files d'attente, MQCACF\_MEDIA\_LOG\_EXTENT\_NAME est vide.

# **MQCACF\_RESTART\_LOG\_EXTENT\_NAME**

Nom de l'extension de journal la plus ancienne requise pour effectuer une reprise par redémarrage. MQCACF\_RESTART\_LOG\_EXTENT\_NAME est disponible uniquement sur les gestionnaires de files d'attente utilisant la journalisation linéaire. Sur les autres gestionnaires de files d'attente, MQCACF\_RESTART\_LOG\_EXTENT\_NAME est vide.

# **MQCACF\_Q\_MGR\_START\_DATE**

Date à laquelle le gestionnaire de files d'attente a été démarré (au format aaaa-mm-jj). La longueur de cet attribut est donnée par MQ\_DATE\_LENGTH.

# **MQCACF\_Q\_MGR\_START\_TIME**

Heure à laquelle le gestionnaire de files d'attente a été démarré (au format hh.mm.ss). La longueur de cet attribut est donnée par MQ\_TIME\_LENGTH.

# **TAILLE\_JOURNAL\_ARCHIVE\_MQIACF\_XX\_ENCODE\_CASE\_CAPS\_LOCK\_OFF**

Taille actuelle de l'espace occupé, en mégaoctets, par les extensions de journal qui ne sont plus nécessaires pour le redémarrage ou la reprise sur incident lié au support, mais qui attendent d'être archivées.

Cet attribut n'est pas valide sous IBM i.

# **MQIACF\_CHINIT\_STATUS**

Statut en cours de l'initiateur de canal.

# **MQIACF\_CMD\_SERVER\_STATUS**

Statut en cours du serveur de commandes.

# **MQIACF\_CONNECTION\_COUNT**

Nombre actuel de connexions au gestionnaire de files d'attente.

# **STATUT\_CONNEXION\_LDAP\_MQIACF\_**

Statut en cours de la connexion au serveur LDAP.

# **MQIACF\_LOG\_IN\_USE**

Taille actuelle du pourcentage d'espace de journal principal utilisé pour la reprise après incident à ce stade.

Cet attribut n'est pas valide sous IBM i.

# **UTILISATION\_JOURNAL\_MQIACF\_XX\_ENCODE\_CASE\_CAPS\_LOCK\_OFF**

Pourcentage actuel d'estimation de la capacité de la charge de travail du gestionnaire de files d'attente à être contenue dans l'espace du journal principal.

Cet attribut n'est pas valide sous IBM i.

# **TAILLE DE JOURNAL MOYENNE MQIACF\_**

Taille actuelle des données de journal requises pour la reprise sur incident lié au support, en mégaoctets.

Cet attribut n'est pas valide sous IBM i.

# **MQIACF\_PERMIT\_STANDBY**

Indique si une instance de secours est autorisée.

# **MQIACF\_Q\_MGR\_STATUS**

Statut en cours du gestionnaire de files d'attente.

# **MQIACF\_Q\_MGR\_STATUS\_LOG**

Statut en cours de tous les attributs de journal. Les attributs peuvent être les suivants:

- MQCACF\_ARCHIVE\_LOG\_NOM\_EXTENSION
- TAILLE\_JOURNAL\_ARCHIVE\_MQIACF\_XX\_ENCODE\_CASE\_CAPS\_LOCK\_OFF
- MQCACF\_CURRENT\_LOG\_EXTENT\_NAME
- MOIACF LOG IN USE
- UTILISATION JOURNAL MOIACF XX ENCODE CASE CAPS LOCK OFF
- MQCACF\_MEDIA\_LOG\_EXTENT\_NAME
- TAILLE DE JOURNAL MOYENNE MOIACF
- MQCACF\_RESTART\_LOG\_EXTENT\_NAME
- TAILLE\_JOURNAL\_REDÉMARRE\_MQIACF\_
- MOIACF REUSABLE LOG SIZE

# **TAILLE\_JOURNAL\_REDÉMARRE\_MQIACF\_**

Taille des données de journal requises pour la reprise par redémarrage en mégaoctets.

Cet attribut n'est pas valide sous IBM i.

# **MQIACF\_REUSABLE\_LOG\_SIZE**

Espace occupé, en mégaoctets, par les domaines réservés aux journaux qui peuvent être réutilisés.

Cet attribut n'est pas valide sous IBM i.

# **MURIC MOCMD\_INQUIRE\_Q\_MGR\_STATUS (interrogation du statut du gestionnaire de files d'attente) Réponse sur Multiplatforms**

La réponse à la commande PCF Inquire Queue Manager Status (MQCMD\_INQUIRE\_Q\_MGR\_STATUS) se compose de l'en-tête de réponse suivi des structures *QMgrName* et *QMgrStatus* et de la combinaison demandée de structures de paramètres d'attribut.

# **Toujours renvoyé:**

*QMgrName*, *QMgrStatus*

# **Renvoyé si demandé:**

*ArchiveLog*, *ArchiveLogSize*, *ChannelInitiatorStatus*, *CommandServerStatus*, *ConnectionCount*, *CurrentLog*, *InstallationDesc*, *InstallationName*, *InstallationPath*, *LDAPConnectionStatus*, *LogInUse*, *LogPath*, *LogUtilization*, *MediaRecoveryLog*, *MediaRecoveryLogSize*, *PermitStandby*, *RestartRecoveryLogSize*, *ReusableLogSize*, *StartDate*, *StartTime*

# **Données de réponse**

# **ArchiveLog (MQCFST)**

Nom du domaine réservé aux journaux les plus anciens pour lequel le gestionnaire de files d'attente attend une notification d'archivage ou vide s'ils ont tous été archivés (identificateur de paramètre MQCACF\_ARCHIVE\_LOG\_EXTENT\_NAME).

## **Taille de ArchiveLog(MQCFIN)**

Taille actuelle de l'espace occupé, en mégaoctets, par les extensions de journal qui ne sont plus nécessaires pour le redémarrage ou la récupération de support mais qui attendent d'être archivées (identificateur de paramètre MQIACF\_ARCHIVE\_LOG\_SIZE).

### **Statut de l' ChannelInitiator(MQCFIN)**

Statut de l'initiateur de canal lisant SYSTEM.CHANNEL.INITQ (identificateur de paramètre: MOIACF CHINIT\_STATUS).

La valeur peut être :

### **MQSVC\_STATUS\_STOPPED**

L'initiateur de canal n'est pas en cours d'exécution.

### **MQSVC\_STATUS\_DEMARRAGE**

L'initiateur de canal est en cours d'initialisation.

# **MQSVC\_STATUS\_RUNNING**

L'initiateur de canal est entièrement initialisé et est en cours d'exécution.

### **MQSVC\_STATUS\_ARRÊT**

L'initiateur de canal est en cours d'arrêt.

### **Statut de CommandServer(MQCFIN)**

Statut du serveur de commandes (identificateur de paramètre: MQIACF\_CMD\_SERVER\_STATUS).

La valeur peut être :

# **MQSVC\_STATUS\_DEMARRAGE**

Le serveur de commandes est en cours d'initialisation.

### **MQSVC\_STATUS\_RUNNING**

Le serveur de commandes est entièrement initialisé et est en cours d'exécution.

### **MQSVC\_STATUS\_ARRÊT**

Le serveur de commandes est en cours d'arrêt.

### **ConnectionCount (MQCFIN)**

Nombre de connexions (identificateur de paramètre: MQIACF\_CONNECTION\_COUNT).

Nombre actuel de connexions vers le gestionnaire de files d'attente.

### **CurrentLog (MQCFST)**

Nom du domaine réservé aux journaux (identificateur de paramètre: MQCACF\_CURRENT\_LOG\_EXTENT\_NAME).

Nom du domaine réservé aux journaux dans lequel l'écriture était en cours au moment de la commande Inquire. Si le gestionnaire de files d'attente utilise la journalisation avec réutilisation automatique des journaux, ce paramètre est vide.

La longueur maximale de la chaîne est MQ\_LOG\_EXTENT\_NAME\_LENGTH.

### **InstallationDesc (MQCFST)**

Description de l'installation (identificateur de paramètre: MQCA\_INSTALLATION\_DESC)

Description de l'installation de ce gestionnaire de files d'attente.

#### **InstallationName (MQCFST)**

Nom de l'installation (identificateur de paramètre: MQCA\_INSTALLATION\_NAME)

Nom d'installation de ce gestionnaire de files d'attente.

### **InstallationPath (MQCFST)**

Chemin d'installation (identificateur de paramètre: MQCA\_INSTALLATION\_PATH)

Chemin d'installation de ce gestionnaire de files d'attente.

## **LDAPConnectionStatus (MQCFIN)**

Statut en cours de la connexion du gestionnaire de files d'attente au serveur LDAP (identificateur de paramètre: MQIACF\_LDAP\_CONNECTION\_STATUS).

La valeur peut être :

### **MQLDAPC\_CONNECTED**

Le gestionnaire de files d'attente dispose actuellement d'une connexion au serveur LDAP.

### **MQLDAPC\_ERREUR**

Le gestionnaire de files d'attente a tenté d'établir une connexion au serveur LDAP et a échoué.

### **MQLDAPC\_INACTIVE**

Le gestionnaire de files d'attente n'est pas configuré pour utiliser un serveur LDAP ou n'a pas encore établi de connexion au serveur LDAP.

### **LogIn(MQCFIN)**

Taille actuelle du pourcentage d'espace de journal principal utilisé pour la reprise après incident à ce stade (identificateur de paramètre MQIACF\_LOG\_IN\_USE).

### **LogPath (MQCFST)**

Emplacement des extensions de journal de reprise (identificateur de paramètre: MQCACF\_LOG\_PATH).

Ce paramètre identifie le répertoire dans lequel les fichiers journaux sont créés par le gestionnaire de files d'attente.

La longueur maximale de la chaîne est MQ\_LOG\_PATH\_LENGTH.

### **LogUtilization (MQCFIN)**

Pourcentage actuel d'estimation de la qualité de la charge de travail du gestionnaire de files d'attente contenue dans l'espace de journal principal (identificateur de paramètre MOIACF LOG UTILIZATION).

### **Journal MediaRecovery(MQCFST)**

Nom de l'extension de journal la plus ancienne requise par le gestionnaire de files d'attente pour effectuer la reprise sur incident lié au support (identificateur de paramètre: MQCACF\_MEDIA\_LOG\_EXTENT\_NAME).Ce paramètre est disponible uniquement sur les gestionnaires de files d'attente utilisant la journalisation linéaire. Si le gestionnaire de files d'attente utilise la journalisation avec réutilisation automatique des journaux, ce paramètre est vide.

La longueur maximale de la chaîne est MQ\_LOG\_EXTENT\_NAME\_LENGTH.

# **MediaRecoveryLogSize (MQCFIN)**

Taille actuelle des données de journal requises pour la reprise sur support en mégaoctets (identificateur de paramètre MQIACF\_MEDIA\_LOG\_SIZE).

### **PermitStandby (MQCFIN)**

Indique si une instance de secours est autorisée (identificateur de paramètre: MQIACF\_PERMIT\_STANDBY).

La valeur peut être :

### **MQSTDBY\_NOT\_PERMITTED**

Les instances de secours ne sont pas autorisées.

# **MQSTDBY\_PERMITTED**

Les instances de secours sont autorisées.

### **QMgrName (MQCFST)**

Nom du gestionnaire de files d'attente local (identificateur de paramètre: MQCA\_Q\_MGR\_NAME).

La longueur maximale de la chaîne est MQ\_Q\_MGR\_NAME\_LENGTH.

# **QMgrStatus (MQCFIN)**

Statut d'exécution en cours du gestionnaire de files d'attente (identificateur de paramètre: MOIACF O MGR STATUS).

La valeur peut être :

# **MQQMSTA\_DEMARRAGE**

Le gestionnaire de files d'attente est en cours d'initialisation.

# **MQQMSTA\_EN COURS D'EXECUTION**

Le gestionnaire de files d'attente est entièrement initialisé et est en cours d'exécution.

### **MQQMSTA\_MISE au repos**

Le gestionnaire de files d'attente est en cours de mise au repos.

### **Journal RestartRecovery(MQCFST)**

Nom de l'extension de journal la plus ancienne requise par le gestionnaire de files d'attente pour effectuer la reprise par redémarrage (identificateur de paramètre: MQCACF\_RESTART\_LOG\_EXTENT\_NAME).

Ce paramètre est disponible uniquement sur les gestionnaires de files d'attente utilisant la journalisation linéaire. Si le gestionnaire de files d'attente utilise la journalisation avec réutilisation automatique des journaux, ce paramètre est vide.

La longueur maximale de la chaîne est MQ\_LOG\_EXTENT\_NAME\_LENGTH.

### **RestartRecoveryLogSize (MQCFIN)**

Taille des données de journal requises pour la reprise après incident en mégaoctets (identificateur de paramètre MQIACF\_RESTART\_LOG\_SIZE).

### **Taille de ReusableLog(MQCFIN)**

Quantité d'espace occupé, en mégaoctets, par les extensions de journal disponibles pour être réutilisées (identificateur de paramètre MOIACF\_REUSABLE\_LOG\_SIZE).

### **StartDate (MQCFST)**

Date de démarrage de ce gestionnaire de files d'attente (au format yyyy-mm-dd) (identificateur de paramètre: MQCACF\_Q\_MGR\_START\_DATE).

La longueur maximale de la chaîne est MQ\_DATE\_LENGTH.

### **StartTime (MQCFST)**

Heure à laquelle ce gestionnaire de files d'attente a été démarré (au format hh:mm:ss) (identificateur de paramètre: MQCACF\_Q\_MGR\_START\_TIME).

La longueur maximale de la chaîne est MQ\_TIME\_LENGTH.

# **Consulter les noms de file d'attente**

La commande d'interrogation des noms de file d'attente (MQCMD\_INQUIRE\_Q\_NAMES) permet d'obtenir la liste des noms de file d'attente correspondant au nom de file d'attente générique, ainsi que le type de file d'attente facultatif spécifié.

# **Paramètres obligatoires**

### **Nom qualifié (MQCFST)**

Nom de la file d'attente (identificateur de paramètre: MQCA\_Q\_NAME).

Les noms de file d'attente génériques sont pris en charge. Un nom générique est une chaîne de caractères suivie d'un astérisque (\*), par exemple ABC\*, et il sélectionne tous les objets dont le nom commence par la chaîne de caractères sélectionnée. Un astérisque seul correspond à tous les noms possibles.

La longueur maximale de la chaîne est MQ\_Q\_LENGTH.

# **Paramètres optionnels**

 $z/0S$ 

### **CommandScope (MQCFST)**

Portée de la commande (identificateur de paramètre: MQCACF\_COMMAND\_SCOPE). Ce paramètre s'applique à z/OS uniquement.

Indique comment la commande est traitée lorsque le gestionnaire de files d'attente est membre d'un groupe de partage de files d'attente. Vous pouvez indiquer un des éléments suivants :

- vide (ou omettre complètement le paramètre). La commande est traitée sur le gestionnaire de files d'attente sur lequel elle est traitée.
- un nom de gestionnaire de files d'attente. La commande est traitée sur le gestionnaire de files d'attente que vous spécifiez, à condition qu'elle soit active dans le groupe de partage de files d'attente. Si vous spécifiez un nom de gestionnaire de files d'attente autre que celui du gestionnaire de files d'attente sur lequel il a été entré, vous devez utiliser un environnement de groupe de partage de files d'attente et le serveur de commandes doit être activé.
- un astérisque (\*). La commande est traitée sur le gestionnaire de files d'attente local et est également transmise à chaque gestionnaire de files d'attente actif du groupe de partage de files d'attente.

Lorsqu'une valeur autre que vide est spécifiée, la taille maximale des réponses est limitée à 32KB pour chaque gestionnaire de files d'attente. Si la réponse d'un gestionnaire de files d'attente est supérieure à cette valeur, une réponse d'erreur avec le code anomalie MORCCF COMMAND\_LENGTH\_ERROR (3230) est renvoyée par ce gestionnaire de files d'attente.

La longueur maximale est MQ\_QSG\_NAME\_LENGTH.

### z/0S

### **QSGDisposition (MQCFIN)**

Disposition de l'objet dans le groupe (identificateur de paramètre: MQIA\_QSG\_DISP). Ce paramètre s'applique à z/OS uniquement.

Indique la disposition de l'objet pour lequel les informations doivent être renvoyées (c'est-à-dire, où elles sont définies et comment elles se comportent). La valeur peut être l'une des valeurs suivantes :

### **MQQSGD\_LIVE**

L'objet est défini en tant que MQQSGD\_Q\_MGR ou MQQSGD\_COPY. MQQSGD\_LIVE est la valeur par défaut si le paramètre n'est pas spécifié.

#### **MQQSGD\_ALL**

L'objet est défini en tant que MQQSGD\_Q\_MGR ou MQQSGD\_COPY.

S'il existe un environnement de gestionnaire de files d'attente partagées et que la commande est exécutée sur le gestionnaire de files d'attente où elle a été émise, cette option affiche également des informations sur les objets définis avec MQQSGD\_GROUP.

Si MQQSGD\_LIVE est spécifié ou défini par défaut, ou si MQQSGD\_ALL est spécifié dans un environnement de gestionnaire de files d'attente partagées, la commande peut donner des noms en double (avec des dispositions différentes).

### **MQQSGD\_COPY**

L'objet est défini en tant que MQQSGD\_COPY.

## **GROUPE\_MQQSG**

L'objet est défini en tant que MQQSGD\_GROUP. MQQSGD\_GROUP est autorisé uniquement dans un environnement de file d'attente partagée.

### **MQQSGD\_Q\_DIR**

L'objet est défini en tant que MQQSGD\_Q\_MGR.

#### **MQQSGD\_PRIVE**

L'objet est défini en tant que MQQSGD\_Q\_MGR ou MQQSGD\_COPY. MQQSGD\_PRIVATE renvoie les mêmes informations que MQQSGD\_LIVE.

# **MQQSGD\_SHARED**

L'objet est défini en tant que MQQSGD\_SHARED. MQQSGD\_SHARED est autorisé uniquement dans un environnement de file d'attente partagée.

# **Type de file d'attente (MQCFIN)**

Type de file d'attente (identificateur de paramètre: MQIA\_Q\_TYPE).

S'il est présent, ce paramètre limite les noms de file d'attente renvoyés aux files d'attente du type spécifié. Si ce paramètre n'est pas présent, les files d'attente de tous les types sont éligibles. La valeur peut être l'une des valeurs suivantes :

### **MQQT\_ALL**

Tous les types de file d'attente.

### **MQQT\_LOCAL**

File d'attente locale.

# **MQQT\_ALIAS (alias MQ)**

Définition de file d'attente alias.

### **MQQT\_REMOTE**

Définition locale d'une file d'attente éloignée.

### **MQQT\_MODELE**

Définition de file d'attente modèle.

La valeur par défaut si ce paramètre n'est pas spécifié est MQQT\_ALL.

# **Interroger les noms de file d'attente (réponse)**

La réponse à la commande d'interrogation des noms de file d'attente (MQCMD\_INQUIRE\_Q\_NAMES) se compose de l'en-tête de réponse suivi d'une structure de paramètre unique qui fournit zéro ou plusieurs noms correspondant au nom de file d'attente spécifié. L'en-tête de réponse est suivi de la structure *QTypes* , avec le même nombre d'entrées que la structure *QNames* . Chaque entrée indique le type de la file d'attente avec l'entrée correspondante dans la structure *QNames* .

### $\approx$  z/OS

De plus, sous z/OS uniquement, la structure de paramètre **QSGDispositions** (avec le même nombre d'entrées que la structure *QNames* ) est renvoyée. Chaque entrée de cette structure indique la disposition de l'objet avec l'entrée correspondante dans la structure *QNames* .

## **Toujours renvoyé:**

*QNames* , *QSGDispositions* , *QTypes*

# **Renvoyé si demandé:**

Aucun

# **Données de réponse**

### **QNames (MQCFSL)**

Liste des noms de file d'attente (identificateur de paramètre: MQCACF\_Q\_NAMES).

# z/0S

# **QSGDispositions (MQCFIL)**

Liste des dispositions de groupe de partage de files d'attente (identificateur de paramètre: MQIACF\_QSG\_DISPS). Ce paramètre est valide sous z/OS uniquement.Les valeurs possibles pour les zones de cette structure sont les suivantes:

## **MQQSGD\_COPY**

L'objet est défini en tant que MQQSGD\_COPY.

### **GROUPE\_MQQSG**

L'objet est défini en tant que MQQSGD\_GROUP.

# **MQQSGD\_Q\_DIR**

L'objet est défini en tant que MQQSGD\_Q\_MGR.

# **MQQSGD\_SHARED**

L'objet est défini en tant que MQQSGD\_SHARED.

# **Types de file d'attente (MQCFIL)**

Liste des types de file d'attente (identificateur de paramètre: MQIACF Q TYPES).Les valeurs possibles pour les zones de cette structure sont les suivantes:

# **MQQT\_ALIAS (alias MQ)**

Définition de file d'attente alias.

**MQQT\_LOCAL**

File d'attente locale.

# **MQQT\_REMOTE**

Définition locale d'une file d'attente éloignée.

# **MQQT\_MODELE**

Définition de file d'attente modèle.

# **Consulter le statut d'une file d'attente**

La commande Inquire Queue Status (MQCMD\_INQUIRE\_Q\_STATUS) demande le statut d'une file d'attente IBM MQ locale. Vous devez indiquer le nom d'une file d'attente locale pour laquelle vous souhaitez recevoir des informations d'état.

# **Paramètres obligatoires**

# **Nom qualifié (MQCFST)**

Nom de la file d'attente (identificateur de paramètre: MQCA\_Q\_NAME).

Les noms de file d'attente génériques sont pris en charge. Un nom générique est une chaîne de caractères suivie d'un astérisque (\*), par exemple ABC\*, et il sélectionne toutes les files d'attente dont le nom commence par la chaîne de caractères sélectionnée. Un astérisque seul correspond à tous les noms possibles.

Le nom de la file d'attente est toujours renvoyé, quels que soient les attributs demandés.

La longueur maximale de la chaîne est MQ\_Q\_NAME\_LENGTH.

# **Paramètres facultatifs (interrogation du statut de la file d'attente)**

# **ByteStringFilterCommand (MQCFBF)**

Descripteur de commande de filtre de chaîne d'octets. L'identificateur de paramètre doit être MQBACF\_EXTERNAL\_UOW\_ID ou MQBACF\_Q\_MGR\_UOW\_ID.Utilisez ce paramètre pour restreindre la sortie de la commande en spécifiant une condition de filtre. Pour plus d'informations sur l'utilisation de cette condition de filtre, voir [«MQCFBF-Paramètre de filtre de chaîne d'octets PCF», à la page](#page-1951-0) [1952](#page-1951-0) .

Si vous spécifiez un filtre de chaîne d'octets, vous ne pouvez pas également spécifier un filtre de type entier à l'aide du paramètre **IntegerFilterCommand** ou un filtre de chaîne à l'aide du paramètre **StringFilterCommand** .

z/OS

# **CommandScope (MQCFST)**

Portée de la commande (identificateur de paramètre: MQCACF\_COMMAND\_SCOPE). Ce paramètre s'applique à z/OS uniquement.

Indique comment la commande est lancée lorsque le gestionnaire de files d'attente est membre d'un groupe de partage de files d'attente. Vous pouvez indiquer un des éléments suivants :

- Vide (ou omettre le paramètre). La commande est lancée sur le gestionnaire de files d'attente sur lequel elle a été entrée.
- Nom du gestionnaire de files d'attente La commande est lancée sur le gestionnaire de files d'attente que vous spécifiez, à condition qu'il soit actif dans le groupe de partage de files d'attente. Si vous spécifiez un nom de gestionnaire de files d'attente autre que celui sur lequel il a été entré, vous devez utiliser un environnement de groupe de partage de files d'attente et le serveur de commandes doit être lancé.
- Un astérisque (\*). La commande est lancée sur le gestionnaire de files d'attente local et est également transmise à chaque gestionnaire de files d'attente actif du groupe de partage de files d'attente.

La longueur maximale est MQ\_QSG\_NAME\_LENGTH.

Vous ne pouvez pas utiliser *CommandScope* comme paramètre de filtrage.

### **IntegerFilterCommand (MQCFIF)**

Descripteur de commande de filtre entier. L'identificateur de paramètre doit être un paramètre de type entier autorisé dans *QStatusAttrs* , à l'exception de MQIACF\_ALL, MQIACF\_MONITORING et MQIACF\_Q\_TIME\_INDICATOR.Utilisez ce paramètre pour restreindre la sortie de la commande en spécifiant une condition de filtre. Pour plus d'informations sur l'utilisation de cette condition de filtre, voir [«MQCFIF-Paramètre de filtre d'entier PCF», à la page 1957](#page-1956-0) .

Si vous spécifiez un filtre de type entier, vous ne pouvez pas également spécifier un filtre de chaîne d'octets à l'aide du paramètre **ByteStringFilterCommand** ou un filtre de chaîne à l'aide du paramètre **StringFilterCommand** .

### **OpenType (MQCFIN)**

Type d'ouverture du statut de la file d'attente (identificateur de paramètre: MQIACF\_OPEN\_TYPE).

Il est toujours renvoyé, quels que soient les attributs d'instance de file d'attente demandés.

La valeur peut être :

### **MQQSOT\_ALL**

Sélectionne le statut des files d'attente ouvertes avec n'importe quel type d'accès.

# **MQQSOT\_ENTREE**

Sélectionne le statut des files d'attente ouvertes en entrée.

### **MQQSOT\_OUTPUT**

Sélectionne l'état des files d'attente ouvertes pour la sortie.

La valeur par défaut si ce paramètre n'est pas spécifié est MQQSOT\_ALL.

Le filtrage n'est pas pris en charge pour ce paramètre.

### $z/0S$

### **QSGDisposition (MQCFIN)**

Disposition QSG (identificateur de paramètre: MQIA\_QSG\_DISP).

Indique la disposition de l'objet (c'est-à-dire où il est défini et comment il se comporte). Ce paramètre est valide uniquement sous z/OS. La valeur peut être l'une des valeurs suivantes :

### **MQQSGD\_COPY**

L'objet est défini en tant que MQQSGD\_COPY.

# **MQQSGD\_Q\_DIR**

L'objet est défini en tant que MQQSGD\_Q\_MGR.

### **MQQSGD\_SHARED**

L'objet est défini en tant que MQQSGD\_SHARED.

Vous ne pouvez pas utiliser *QSGDisposition* comme paramètre de filtrage.

### **QStatusAttrs (MQCFIL)**

Attributs de statut de la file d'attente (identificateur de paramètre: MQIACF\_Q\_STATUS\_ATTRS).

La liste d'attributs peut spécifier la valeur suivante sur sa propre valeur par défaut utilisée si le paramètre n'est pas spécifié:

### **MQIACF\_ALL**

Tous les attributs.

ou une combinaison des éléments suivants:

Où *StatusType* est MQIACF\_Q\_STATUS:

### **NOM\_Q\_MQCA**

Nom de file d'attente.

# **MQCACF\_LAST\_GET\_DATE**

Date à laquelle le dernier message a été lu de façon destructive à partir de la file d'attente.

# **MQCACF\_LAST\_GET\_TIME**

Heure à laquelle le dernier message a été lu de façon destructive à partir de la file d'attente.

# **MQCACF\_DATE\_DERNIÈRE\_PUT\_DATE**

Date du dernier message inséré dans la file d'attente.

# **MQCACF\_DERNIER\_TEMPS\_PUT\_TIME**

Heure à laquelle le dernier message a été inséré dans la file d'attente.

### **MQCACF\_MEDIA\_LOG\_EXTENT\_NAME**

Identité de l'extension de journal la plus ancienne requise pour effectuer une reprise sur incident lié au support de la file d'attente.

Sous IBM i, ce paramètre identifie le nom du récepteur de journal le plus ancien requis pour effectuer une reprise sur incident lié au support de la file d'attente.

## **MQIA\_CURRENT\_Q\_DEPTH**

Nombre de messages actuellement dans la file.

### **MQIA\_MONITORING\_Q**

Niveau actuel de collecte des données de surveillance.

### **MQIA\_NOMBRE\_ENTRÉES\_OUVERTE**

Nombre de descripteurs actuellement ouverts pour l'entrée de la file d'attente. MQIA\_OPEN\_INPUT\_COUNT n'inclut pas les descripteurs ouverts pour l'exploration.

# **MQIA\_NOMBRE\_SORTIES\_OUVERTES**

Nombre de descripteurs actuellement ouverts pour la sortie de la file d'attente.

## **ETAT\_HANDLE\_MQIACF**

Indique si un appel d'API est en cours.

### **MQIACF\_SURVEILLANCE**

Tous les attributs de surveillance du statut de la file d'attente. Ces attributs sont les suivants:

- MQCACF\_LAST\_GET\_DATE
- MQCACF\_LAST\_GET\_TIME
- MOCACF DATE\_DERNIÈRE\_PUT\_DATE
- MQCACF\_DERNIER\_TEMPS\_PUT\_TIME
- MOIA MONITORING Q
- MQIACF\_OLDEST\_MSG\_AGE
- INDICATEUR\_HEURE\_Q\_MQIACF\_FILE

Le filtrage n'est pas pris en charge pour ce paramètre.

# **MQIACF\_OLDEST\_MSG\_AGE**

Ancienneté du message le plus ancien dans la file d'attente.

# **INDICATEUR\_HEURE\_Q\_MQIACF\_FILE**

Indicateur de l'heure à laquelle les messages restent dans la file d'attente.

# **MQIACF\_UNCOMMITTED\_MSGS**

Nombre de messages non validés dans la file d'attente.

### Où *StatusType* est MQIACF\_Q\_HANDLE:

# **ID\_UOW\_EXTERNAL\_MQBACF**

Identificateur d'unité de récupération affecté par le gestionnaire de files d'attente.

### **MQBACF\_Q\_MGR\_UOW\_ID**

Identificateur d'unité de récupération externe associé à la connexion.

### **NOM\_Q\_MQCA**

Nom de file d'attente.

# **MQCACF\_APPL\_TAG**

Ce paramètre est une chaîne contenant la balise de l'application connectée au gestionnaire de files d'attente.

# **ID\_AS\_MQCACF**

Identificateur d'espace adresse de l'application identifiée par *ApplTag*. Ce paramètre est valide sous z/OS uniquement.

### **MQCACF\_PSB\_NAME**

Nom du bloc de spécification de programme (PSB) associé à la transaction IMS en cours d'exécution. Ce paramètre est valide sous z/OS uniquement.

### **MQCACF\_PSTID**

Identificateur de la table de spécification de programme (PST) IMS pour la région IMS connectée. Ce paramètre est valide sous z/OS uniquement.

### **NUMÉRO\_TÂCHE\_MQCACF**

Numéro de tâche CICS . Ce paramètre est valide sous z/OS uniquement.

### **ID\_TRANSACTION\_MQCACF**

Identificateur de transaction CICS . Ce paramètre est valide sous z/OS uniquement.

### **MQCACF\_IDENTIFICATEUR\_UTILISATEUR**

Nom d'utilisateur de l'application qui a ouvert la file d'attente spécifiée.

### **MQCACH\_CHANNEL\_NAME**

Nom du canal dans lequel la file d'attente est ouverte, le cas échéant.

### **MQCACH\_NOM\_CONNEXION**

Nom de connexion du canal dont la file d'attente est ouverte, le cas échéant.

### **TYPE\_APPL\_MQAI**

Type d'application dans laquelle la file d'attente est ouverte.

# **MQIACF\_OPEN\_BROWSE**

Ouvrez Parcourir.

Le filtrage n'est pas pris en charge pour ce paramètre.

# **MQIACF\_TYPE\_ENTRÉE\_OUVERTE**

Ouvrez le type d'entrée.

Le filtrage n'est pas pris en charge pour ce paramètre.

### **MQIACF\_OPEN\_INQUIRE**

Ouvrir l'interrogation.

Le filtrage n'est pas pris en charge pour ce paramètre.

### **OPTIONS\_OPEN\_MQIACF\_ACF**

Options utilisées pour ouvrir la file d'attente.

Si ce paramètre est demandé, les structures de paramètre suivantes sont également renvoyées:

- *OpenBrowse*
- *OpenInputType*
- *OpenInquire*
- *OpenOutput*
- *OpenSet*

Le filtrage n'est pas pris en charge pour ce paramètre.

### **MQIACF\_OPEN\_OUTPUT**

Ouvrez la sortie.

Le filtrage n'est pas pris en charge pour ce paramètre.

# **MQIACF\_OPEN\_SET**

Ouvrez l'ensemble.

Le filtrage n'est pas pris en charge pour ce paramètre.

### **ID\_PROCESSUS\_MQIACF\_ID**

Identificateur de processus de l'application qui a ouvert la file d'attente spécifiée.

### **MQIACF\_ASYNC\_STATE**

### **ID\_UNITÉ\_UNITÉ\_FILE\_MQIACF**

Identificateur d'unité d'exécution de l'application qui a ouvert la file d'attente spécifiée.

### **TYPE\_UOW\_MQIACF\_MQ**

Type d'identificateur d'unité de récupération externe vu par le gestionnaire de files d'attente.

### **StatusType (MQCFIN)**

Type de statut de la file d'attente (identificateur de paramètre: MQIACF\_Q\_STATUS\_TYPE).

Indique le type d'informations d'état requises.

La valeur peut être l'une des valeurs suivantes :

# **STATUT Q\_MQIACF**

Sélectionne les informations de statut relatives aux files d'attente.

### **MQIACF\_Q\_DESCRIPTEUR**

Sélectionne les informations de statut relatives aux descripteurs qui accèdent aux files d'attente.

La valeur par défaut, si ce paramètre n'est pas spécifié, est MQIACF\_Q\_STATUS.

Vous ne pouvez pas utiliser *StatusType* comme paramètre de filtrage.

# **StringFilterCommand (MQCFSF)**

Descripteur de commande de filtre de chaîne. L'identificateur de paramètre doit être un paramètre de type chaîne autorisé dans *QStatusAttrs* , à l'exception de MQCA\_Q\_NAME.Utilisez ce paramètre pour restreindre la sortie de la commande en spécifiant une condition de filtre. Pour plus d'informations sur l'utilisation de cette condition de filtre, voir [«MQCFSF-Paramètre de filtre de chaîne](#page-1963-0) [PCF», à la page 1964](#page-1963-0) .

Si vous spécifiez un filtre de chaîne, vous ne pouvez pas également spécifier un filtre de chaîne d'octets à l'aide du paramètre **ByteStringFilterCommand** ou un filtre de type entier à l'aide du paramètre **IntegerFilterCommand** .

# **Codes d'erreur**

Cette commande peut renvoyer le code d'erreur suivant dans l'en-tête de format de réponse [«Codes d'erreur applicables à toutes les commandes», à la page 1415](#page-1414-0) avec des valeurs pertinentes supplémentaires.

### **Motif (MQLONG)**

La valeur peut être l'une des valeurs suivantes :

# **MQRCCF\_Q\_TYPE\_ERROR**

Type de file d'attente incorrect.

# **Consulter le statut de la file d'attente (réponse)**

La réponse à la commande MQCMD\_INQUIRE\_Q\_STATUS consiste en l'en-tête de réponse suivi de la structure *QName* et d'un ensemble de structures de paramètres d'attribut déterminées par la valeur de *StatusType* dans la commande Inquire.

# **Toujours renvoyé:**

*QName* , *QSGDisposition* , *StatusType*

Les valeurs possibles de *StatusType* sont les suivantes:

# **STATUT Q\_MQIACF**

Renvoie des informations de statut relatives aux files d'attente.

# **MQIACF\_Q\_DESCRIPTEUR**

Renvoie les informations de statut relatives aux descripteurs qui accèdent aux files d'attente.

# **Renvoyé si demandé et si** *StatusType* **est MQIACF\_Q\_STATUS:**

*CurrentQDepth*, *LastGetDate*, *LastGetTime*, *LastPutDate*, *LastPutTime*, *MediaRecoveryLogExtent*, *OldestMsgAge*, *OnQTime*, *OpenInputCount*, *OpenOutputCount*, *QueueMonitoring*, *UncommittedMsgs*

# **Renvoyé si demandé et si** *StatusType* **est MQIACF\_Q\_HANDLE:**

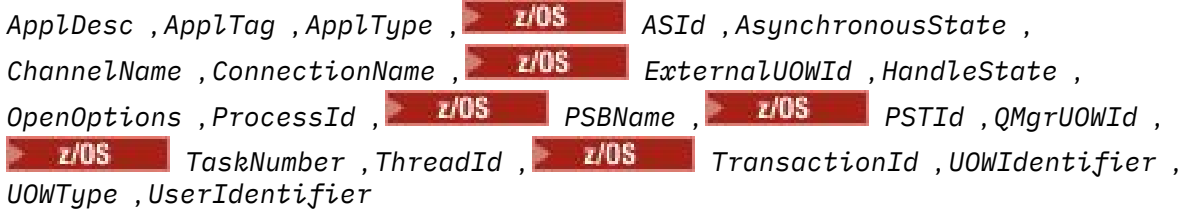

# **Données de réponse si StatusType est MQIACF\_Q\_STATUS**

# **CurrentQDepth (MQCFIN)**

Longueur actuelle de la file d'attente (identificateur de paramètre: MQIA\_CURRENT\_Q\_DEPTH).

# **Date LastGet(MQCFST)**

Date à laquelle le dernier message a été lu de façon destructive à partir de la file d'attente (identificateur de paramètre: MQCACF\_LAST\_GET\_DATE).

Date, au format yyyy-mm-dd, à laquelle le dernier message a été lu avec succès dans la file d'attente. La date est renvoyée dans le fuseau horaire dans lequel le gestionnaire de files d'attente est en cours d'exécution.

La longueur maximale de la chaîne est MQ\_DATE\_LENGTH.

# **Heure LastGet(MQCFST)**

Heure à laquelle le dernier message a été lu de façon destructive à partir de la file d'attente (identificateur de paramètre: MQCACF\_LAST\_GET\_TIME).

Heure, au format hh.mm.ss, à laquelle le dernier message a été lu avec succès dans la file d'attente. L'heure est renvoyée dans le fuseau horaire dans lequel le gestionnaire de files d'attente est en cours d'exécution.

La longueur maximale de la chaîne est MQ\_TIME\_LENGTH.

# **Date LastPut(MQCFST)**

Date à laquelle le dernier message a été inséré dans la file d'attente (identificateur de paramètre: MQCACF\_LAST\_PUT\_DATE).

Date, au format yyyy-mm-dd, à laquelle le dernier message a été inséré dans la file d'attente. La date est renvoyée dans le fuseau horaire dans lequel le gestionnaire de files d'attente est en cours d'exécution.

La longueur maximale de la chaîne est MQ\_DATE\_LENGTH.

# **Heure LastPut(MQCFST)**

Heure à laquelle le dernier message a été correctement inséré dans la file d'attente (identificateur de paramètre: MQCACF\_LAST\_PUT\_TIME).

Heure, au format hh.mm.ss, à laquelle le dernier message a été inséré dans la file d'attente. L'heure est renvoyée dans le fuseau horaire dans lequel le gestionnaire de files d'attente est en cours d'exécution.

La longueur maximale de la chaîne est MQ\_TIME\_LENGTH.

# **Multi MediaRecoveryLogExtent (MQCFST)**

Nom de l'extension de journal la plus ancienne requise pour effectuer une reprise sur support de la file d'attente (identificateur de paramètre: MQCACF\_MEDIA\_LOG\_EXTENT\_NAME).

Sous IBM i, ce paramètre identifie le nom du récepteur de journal le plus ancien requis pour effectuer une reprise sur incident lié au support de la file d'attente.

Le nom renvoyé est au format Snnnnnnn.LOG et n'est pas un nom de chemin d'accès complet. L'utilisation de ce paramètre permet au nom d'être facilement corrélé avec les messages émis, à la suite d'une commande **rcdmqimg** permettant d'identifier les files d'attente à l'origine de l'impossibilité pour le LSN de reprise sur incident lié au support de se déplacer vers l'avant.

Ce paramètre est valide uniquement sous Multiplateformes.

La longueur maximale de la chaîne est MQ\_LOG\_EXTENT\_NAME\_LENGTH.

### **OldestMsgAge (MQCFIN)**

Age du message le plus ancien (identificateur de paramètre: MQIACF\_OLDEST\_MSG\_AGE).Age, en secondes, du message le plus ancien contenu dans la file d'attente.

Si la valeur n'est pas disponible, MQMON\_NOT\_AVAILABLE est renvoyé. Si la file d'attente est vide, 0 est renvoyé. Si la valeur est supérieure à 999 999 999, elle est renvoyée en tant que 999 999 999.

### **OnQTime (MQCFIL)**

Indicateur de la durée pendant laquelle les messages restent dans la file d'attente (identificateur de paramètre: MQIACF\_Q\_TIME\_INDICATOR).Durée, en microsecondes, qu'un message a passée dans la file d'attente. Deux valeurs sont renvoyés :

- Valeur basée sur l'activité récente sur une courte période.
- Valeur basée sur l'activité sur une période plus longue.

Lorsqu'aucune mesure n'est disponible, la valeur MQMON\_NOT\_AVAILABLE est renvoyée. Si la valeur est supérieure à 999 999 999, elle est renvoyée en tant que 999 999 999.

### **Nombre OpenInput(MQCFIN)**

Nombre d'entrées ouvertes (identificateur de paramètre: MQIA\_OPEN\_INPUT\_COUNT).

### **Nombre OpenOutput(MQCFIN)**

Nombre de sorties ouvertes (identificateur de paramètre: MQIA\_OPEN\_OUTPUT\_COUNT).

# **Nom qualifié (MQCFST)**

Nom de la file d'attente (identificateur de paramètre: MQCA\_Q\_NAME).

La longueur maximale de la chaîne est MQ\_Q\_NAME\_LENGTH.

### $z/0S$

### **QSGDisposition (MQCFIN)**

Disposition QSG (identificateur de paramètre: MQIA\_QSG\_DISP).

Renvoie la disposition de l'objet (c'est-à-dire où il est défini et comment il se comporte). Ce paramètre est valide sous z/OS uniquement. La valeur peut être l'une des valeurs suivantes :

### **MQQSGD\_COPY**

L'objet est défini en tant que MQQSGD\_COPY.

# **MQQSGD\_Q\_DIR**

L'objet est défini en tant que MQQSGD\_Q\_MGR.

### **MQQSGD\_SHARED**

L'objet est défini en tant que MQQSGD\_SHARED.

### **QueueMonitoring (MQCFIN)**

Niveau actuel de la collecte de données de surveillance pour la file d'attente (identificateur de paramètre: MQIA\_MONITORING\_Q).La valeur peut être l'une des valeurs suivantes :

### **MQMON\_OFF**

La surveillance de la file d'attente est désactivée.

## **MQMON\_FAIBLE**

Faible taux de collecte de données.

### **MQMON\_MEDIUM**

Taux moyen de collecte de données.

### **MQMON\_ELEVE**

Taux élevé de collecte de données.

### **StatusType (MQCFST)**

Type de statut de la file d'attente (identificateur de paramètre: MQIACF\_Q\_STATUS\_TYPE).

Indique le type des informations d'état.

### **UncommittedMsgs (MQCFIN)**

Nombre de modifications non validées (insertions et extractions) en attente pour la file d'attente (identificateur de paramètre: MQIACF\_UNCOMMITTED\_MSGS).La valeur peut être l'une des valeurs suivantes :

# **MQQSUM\_OUI**

Sous z/OS, une ou plusieurs modifications non validées sont en attente.

### **MQQSUM\_NO**

Il n'existe aucune modification en instance.

**n**

# $\blacksquare$  Multi $\blacksquare$  Sous Multiplateformes, valeur entière indiquant le nombre de modifications non validées en attente.

# **Données de réponse si StatusType est MQIACF\_Q\_HANDLE**

### **ApplDesc (MQCFST)**

Description de l'application (identificateur de paramètre: MQCACF\_APPL\_DESC).

La longueur maximale est MQ\_APPL\_DESC\_LENGTH.

# **ApplTag (MQCFST)**

Balise d'ouverture d'application (identificateur de paramètre: MQCACF\_APPL\_TAG).

La longueur maximale de la chaîne est MQ\_APPL\_TAG\_LENGTH.

### **ApplType (MQCFIN)**

Type d'application ouverte (identificateur de paramètre: MQIA\_APPL\_TYPE).

La valeur peut être l'une des valeurs suivantes :

### **MQAT\_QMGR**

Un processus de gestionnaire de files d'attente.

# **MQAT\_CHANNEL\_INITIATOR**

Initiateur de canal.

### **Utilisateur\_MQAT**

Une application utilisateur.

### **MQAT\_BATCH**

Application utilisant une connexion par lots. MQAT\_BATCH s'applique uniquement à z/OS.

### **MQAT\_RRS\_BATCH**

Application coordonnée RRS utilisant une connexion par lots. MQAT\_RRS\_BATCH s'applique uniquement à z/OS.

# **MQAT\_CICS**

Une transaction CICS . MQAT\_CICS s'applique uniquement à z/OS.

### **MQAT\_IMS**

Une transaction IMS . MQAT\_IMS s'applique uniquement à z/OS.

### **EXTENSION\_SYSTÈME\_MQAT\_**

Application exécutant une extension de fonction fournie par le gestionnaire de files d'attente.

 $= z/0S$ 

### **ID espace adresse (MQCFST)**

Identificateur d'espace adresse (identificateur de paramètre: MQCACF\_ASID).

Identificateur d'espace adresse de 4 caractères de l'application identifiée par *ApplTag* . Il distingue les valeurs en double de *ApplTag* . Ce paramètre s'applique uniquement à z/OS.

La longueur de la chaîne est MQ\_ASID\_LENGTH.

# **AsynchronousState (MQCFIN)**

Etat du consommateur asynchrone dans cette file d'attente (identificateur de paramètre: MQIACF\_ASYNC\_STATE).

La valeur peut être l'une des valeurs suivantes :

### **MQAS\_ACTIF**

Un appel MQCB a configuré une fonction de rappel pour traiter les messages de manière asynchrone et le descripteur de connexion a été démarré afin que la consommation de messages asynchrones puisse se poursuivre.

### **MQAS\_XX\_ENCODE\_CASE\_ONE inactif**

Un appel MQCB a configuré une fonction de rappel pour traiter les messages de manière asynchrone, mais le descripteur de connexion n'a pas encore été démarré, ou a été arrêté ou suspendu, de sorte que la consommation de messages asynchrones ne peut pas se poursuivre.

### **MQAS\_SUSPENDU**

Le rappel de consommation asynchrone a été suspendu, de sorte que la consommation de message asynchrone ne peut pas se poursuivre sur ce descripteur. Cette situation peut être due au fait qu'un appel MQCB ou MQCTL avec *Opération* MQOP\_SUSPEND a été émis sur ce descripteur d'objet par l'application ou qu'il a été suspendu par le système. S'il a été suspendu par le système, dans le cadre du processus d'interruption de la consommation de messages asynchrones, la fonction de rappel est appelée avec le code raison qui décrit le problème entraînant l'interruption. Cette situation est signalée dans la zone *Raison* de la structure MQCBC transmise au rappel. Pour que la consommation de messages asynchrones puisse continuer, l'application doit émettre un appel MQCB ou MQCTL avec l'opération MQOP\_RESUME.

## **MQAS\_SUSPENDU\_TEMPORAIRE**

Le rappel de consommation asynchrone a été temporairement suspendu par le système, de sorte que la consommation de message asynchrone ne peut pas se poursuivre sur ce descripteur d'objet. Dans le cadre du processus d'interruption de la consommation de messages asynchrones, la fonction de rappel est appelée avec le code anomalie qui décrit le problème entraînant l'interruption. Cette situation est signalée dans la zone *Raison* de la structure MQCBC transmise au rappel. La fonction de rappel est appelée à nouveau lorsque la consommation de messages asynchrones est reprise par le système après la résolution de la condition temporaire.

### **MQAS\_AUCUN**

Un appel MQCB n'a pas été émis pour ce descripteur, de sorte qu'aucune consommation de message asynchrone n'est configurée sur ce descripteur.

# **ChannelName (MQCFST)**

Nom du canal (identificateur de paramètre: MQCACH\_CHANNEL\_NAME).

La longueur maximale de la chaîne est MQ\_CHANNEL\_NAME\_LENGTH.

### **Nom de connexion (MQCFST)**

Nom de connexion (identificateur de paramètre: MQCACH\_CONNECTION\_NAME).

La longueur maximale de la chaîne est MQ\_CONN\_NAME\_LENGTH.

z/08

### **ExternalUOWId (MQCFBS)**

Identificateur d'unité de récupération RRS (identificateur de paramètre: MQBACF\_EXTERNAL\_UOW\_ID).

Identificateur d'unité de récupération RRS associé à l'identificateur. Ce paramètre est valide uniquement sous z/OS .

La longueur de la chaîne est MQ\_EXTERNAL\_UOW\_ID\_LENGTH.

### **HandleState (MQCFIN)**

Etat du descripteur (identificateur de paramètre: MQIACF\_HANDLE\_STATE).

La valeur peut être l'une des valeurs suivantes :

# **MQHSTATE\_ACTIVE**

Un appel d'API à partir d'une connexion est actuellement en cours pour cet objet. Pour une file d'attente, cette condition peut se produire lorsqu'un appel MQGET WAIT est en cours.

Si une instruction MQGET SIGNAL est en attente, cela ne signifie pas que le descripteur est actif.

# **MQHSTATE\_INACTIVE**

Aucun appel d'API d'une connexion n'est actuellement en cours pour cet objet. Pour une file d'attente, cette condition peut se produire lorsqu'aucun appel MQGET WAIT n'est en cours.

### **OpenBrowse (MQCFIN)**

Open browse (identificateur de paramètre: MQIACF\_OPEN\_BROWSE).

La valeur peut être l'une des valeurs suivantes :

# **MQQSO\_OUI**

La file d'attente est ouverte pour consultation.

### **MQQSO\_NO**

La file d'attente n'est pas ouverte pour consultation.

### **Type OpenInput(MQCFIN)**

Type d'entrée ouverte (identificateur de paramètre: MQIACF\_OPEN\_INPUT\_TYPE).

La valeur peut être l'une des valeurs suivantes :

### **MQQSO\_NO**

La file d'attente n'est pas ouverte pour la saisie.

# **MQQSO\_SHARED**

La file d'attente est ouverte pour l'entrée partagée.

### **MQQSO\_EXCLUSIF**

La file d'attente est ouverte en entrée exclusive.

### **OpenInquire (MQCFIN)**

Open inquire (identificateur de paramètre: MQIACF\_OPEN\_INQUIRE).

La valeur peut être l'une des valeurs suivantes :

### **MQQSO\_OUI**

La file d'attente est ouverte pour l'interrogation.

### **MQQSO\_NO**

La file d'attente n'est pas ouverte pour l'interrogation.

# **OpenOptions (MQCFIN)**

Options d'ouverture actuellement en vigueur pour la file d'attente (identificateur de paramètre: MQIACF\_OPEN\_OPTIONS).

### **OpenOutput (MQCFIN)**

Ouvrir la sortie (identificateur de paramètre: MQIACF\_OPEN\_OUTPUT).

La valeur peut être l'une des valeurs suivantes :

# **MQQSO\_OUI**

La file d'attente est ouverte pour la sortie.

# **MQQSO\_NO**

La file d'attente n'est pas ouverte pour la sortie.

#### **OpenSet (MQCFIN)**

Ensemble ouvert (identificateur de paramètre: MQIACF\_OPEN\_SET).

La valeur peut être l'une des valeurs suivantes :

#### **MQQSO\_OUI**

La file d'attente est ouverte pour la définition.

### **MQQSO\_NO**

La file d'attente n'est pas ouverte pour la définition.

### **ProcessId (MQCFIN)**

ID de processus d'application ouverte (identificateur de paramètre: MQIACF\_PROCESS\_ID).

#### *z/*08

### **PSBName (MQCFST)**

Nom du bloc de spécification de programme (PSB) (identificateur de paramètre: MOCACF\_PSB\_NAME).

Nom de 8 caractères du bloc de spécification de programme associé à la transaction IMS en cours d'exécution. Ce paramètre est valide sous z/OS uniquement.

La longueur de la chaîne est MQ\_PSB\_NAME\_LENGTH.

# $z/0S$

### **PSTId (MQCFST)**

Identificateur de table de spécification de programme (PST) (identificateur de paramètre: MQCACF\_PST\_ID).

Identificateur de 4 caractères de l'identificateur de région PST pour la région IMS connectée. Ce paramètre est valide sous z/OS uniquement.

La longueur de la chaîne est MQ\_PST\_ID\_LENGTH.

### **QMgrUOWId (MQCFBS)**

Unité de récupération affectée par le gestionnaire de files d'attente (identificateur de paramètre: MOBACF O MGR UOW ID).

Sous z/OS, ce paramètre est une adresse relative en octets de journal de 8 octets, affichée sous la forme de 16 caractères hexadécimaux. Sur les plateformes autres que z/OS, ce paramètre est un identificateur de transaction de 8 octets, affiché sous la forme de 16 caractères hexadécimaux.

La longueur maximale de la chaîne est MQ\_UOW\_ID\_LENGTH.

#### **Nom qualifié (MQCFST)**

Nom de la file d'attente (identificateur de paramètre: MQCA\_Q\_NAME).

La longueur maximale de la chaîne est MQ\_Q\_NAME\_LENGTH.

 $z/0S$ 

# **QSGDisposition (MQCFIN)**

Disposition QSG (identificateur de paramètre: MQIA\_QSG\_DISP).

Renvoie la disposition de l'objet (c'est-à-dire où il est défini et comment il se comporte). Ce paramètre est valide sous z/OS uniquement. La valeur peut être l'une des valeurs suivantes :

# **MQQSGD\_COPY**

L'objet est défini en tant que MQQSGD\_COPY.

### **MQQSGD\_Q\_DIR**

L'objet est défini en tant que MQQSGD\_Q\_MGR.

### **MQQSGD\_SHARED**

L'objet est défini en tant que MQQSGD\_SHARED.

### **StatusType (MQCFST)**

Type de statut de la file d'attente (identificateur de paramètre: MQIACF\_Q\_STATUS\_TYPE).

Indique le type des informations d'état.

 $z/0S$ 

# **TaskNumber (MQCFST)**

Numéro de tâche CICS (identificateur de paramètre: MQCACF\_TASK\_NUMBER).

Numéro de tâche CICS à 7 chiffres. Ce paramètre est valide sous z/OS uniquement.

La longueur de la chaîne est MQ\_TASK\_NUMBER\_LENGTH.

# **ThreadId (MQCFIN)**

ID d'unité d'exécution de l'application ouverte (identificateur de paramètre: MQIACF\_THREAD\_ID).

La valeur zéro indique que le descripteur a été ouvert par une connexion partagée. Un descripteur créé par une connexion partagée est logiquement ouvert à toutes les unités d'exécution.

### z/0S

# **TransactionId (MQCFST)**

Identificateur de transaction CICS (identificateur de paramètre: MQCACF\_TRANSACTION\_ID).

Identificateur de transaction CICS à 4 caractères. Ce paramètre est valide sous z/OS uniquement.

La longueur de la chaîne est MQ\_TRANSACTION\_ID\_LENGTH.

# **Identificateur d'unité de travail (MQCFBS)**

Unité de récupération externe associée à la connexion (identificateur de paramètre: MQBACF\_EXTERNAL\_UOW\_ID).

Ce paramètre correspond à l'identificateur de reprise de l'unité de reprise. Son format est déterminé par la valeur de *UOWType*.

La longueur maximale de la chaîne est MQ\_UOW\_ID\_LENGTH.

# **Type d'unité de travail (MQCFIN)**

Type d'identificateur d'unité de récupération externe tel qu'il est perçu par le gestionnaire de files d'attente (identificateur de paramètre: MQIACF\_UOW\_TYPE).

La valeur peut être l'une des valeurs suivantes :

# **MQUOWT\_Q\_MGR**

# **MQUOWT\_CICS**

 $\sim$   $\frac{1}{105}$  Valide uniquement sur z/OS.

# **RRS MQUOWT\_RRS**

 $V = 2/0$ S Valide uniquement sur  $z/0$ S.

# **MQUOWT\_IMS**

**Z/05** Valide uniquement sur z/OS.

# **MQUOWT\_XA**

*UOWType* identifie le type *UOWIdentifier* et non le type du coordinateur de transaction. Lorsque la valeur de *UOWType* est MQUOWT\_Q\_MGR, l'identificateur associé se trouve dans *QMgrUOWId* (et non dans *UOWIdentifier*).

### **UserIdentifier (MQCFST)**

Ouvrez le nom d'utilisateur de l'application (identificateur de paramètre: MQCACF\_USER\_IDENTIFIER).

La longueur maximale de la chaîne est MQ\_MAX\_USER\_ID\_LENGTH.

#### $z/0S$ **Consulter la sécurité sur z/OS**

La commande Inquire Security (MQCMD\_INQUIRE\_SECURITY) renvoie des informations sur les paramètres de sécurité en cours.

# **Paramètres optionnels**

### **CommandScope (MQCFST)**

Portée de la commande (identificateur de paramètre: MQCACF\_COMMAND\_SCOPE).

Indique comment la commande est exécutée lorsque le gestionnaire de files d'attente est membre d'un groupe de partage de files d'attente. Vous pouvez indiquer un des éléments suivants :

- vide (ou omettre complètement le paramètre). La commande est traitée sur le gestionnaire de files d'attente sur lequel elle est traitée.
- un nom de gestionnaire de files d'attente. La commande est traitée sur le gestionnaire de files d'attente que vous spécifiez, à condition qu'elle soit active dans le groupe de partage de files d'attente. Si vous spécifiez un nom de gestionnaire de files d'attente autre que celui du gestionnaire de files d'attente sur lequel il a été entré, vous devez utiliser un environnement de groupe de partage de files d'attente et le serveur de commandes doit être activé.
- un astérisque (\*). La commande est traitée sur le gestionnaire de files d'attente local et est également transmise à chaque gestionnaire de files d'attente actif du groupe de partage de files d'attente.

La longueur maximale est MQ\_QSG\_NAME\_LENGTH.

# **SecurityAttrs (MQCFIL)**

Attributs de paramètre de sécurité (identificateur de paramètre: MQIACF\_SECURITY\_ATTRS).

La liste d'attributs peut spécifier la valeur suivante sur sa propre valeur par défaut utilisée si le paramètre n'est pas spécifié:

## **MQIACF\_ALL**

Tous les attributs.

ou une combinaison des éléments suivants:

### **MQIACF\_SECURITY\_SWITCH**

Paramètre en cours des profils de commutation. Si le commutateur de sécurité du sous-système est désactivé, aucun autre paramètre de profil de commutateur n'est renvoyé.

# **DÉLAI\_SÉCURITÉ\_MQIACF\_MQI**

Délai d'attente.

### **INTERVALLE\_SÉCURITÉ\_MQIACF\_MQI**

Intervalle de temps entre les vérifications.

#### $z/0S$ **Interroger la sécurité (réponse) sur z/OS**

La réponse à la commande Inquire Security (MQCMD\_INQUIRE\_SECURITY) comprend l'en-tête de réponse suivi de la combinaison demandée de structures de paramètres d'attribut.

Un message est renvoyé si **SecurityTimeout** ou **SecurityInterval** est spécifié dans la commande. Si **SecuritySwitch** est spécifié, un message par commutateur de sécurité trouvé est renvoyé. Ce message inclut les structures de paramètres **SecuritySwitch**, **SecuritySwitchSetting**et **SecuritySwitchProfile** .

# **Renvoyé si demandé:**

**SecurityInterval**, **SecuritySwitch**, **SecuritySwitchProfile**, **SecuritySwitchSetting**, **SecurityTimeout**

# **Données de réponse**

### **SecurityInterval (MQCFIN)**

Intervalle de temps entre les vérifications (identificateur de paramètre: MOIACF SECURITY\_INTERVAL).

Intervalle, en minutes, entre les vérifications des ID utilisateur et des ressources associées pour déterminer si **SecurityTimeout** a expiré.

### **SecuritySwitch (MQCFIN)**

Profil de commutateur de sécurité (identificateur de paramètre: MQIA\_CF\_LEVEL). La valeur peut être l'une des valeurs suivantes :

### **MQSECSW\_SOUS-SYSTEME**

Commutateur de sécurité du sous-système.

# **MQSECSW\_Q\_DIR**

Commutateur de sécurité du gestionnaire de files d'attente.

### **MQSECSW\_QSG**

Commutateur de sécurité du groupe de partage de files d'attente.

### **MQSECSW\_CONNECTION**

Commutateur de sécurité de connexion.

### **MQSECSW\_COMMAND**

Commutateur de sécurité de commande.

### **MQSECSW\_CONTEXT**

Commutateur de sécurité de contexte.

### **MQSECSW\_ALTERNATE\_USER**

Autre paramètre de sécurité utilisateur.

### **MQSECSW\_PROCESSUS**

Commutateur de sécurité de processus.

### **MQSECSW\_NAMELIST**

Commutateur de sécurité de la liste de noms.

### **MQSECSW\_TOPIC**

Commutateur de sécurité de rubrique.

### **MQSECSW\_Q**

Commutateur de sécurité de file d'attente.

### **RESSOURCES MQSECSW\_COMMAND\_RESSOURCES**

Commutateur de sécurité de ressource de commande.

### **SecuritySwitchProfile (MQCFST)**

Profil de commutation de sécurité (identificateur de paramètre: MQCACF\_SECURITY\_PROFILE).

La longueur maximale de la chaîne est MQ\_SECURITY\_PROFILE\_LENGTH.

### **SecuritySwitchSetting (MQCFIN)**

Définition du commutateur de sécurité (identificateur de paramètre: MQIACF\_SECURITY\_SETTING).

La valeur peut être :

### **MQSECSW\_ON\_FOUND**

Activation, profil trouvé.

# **MQSECSW\_OFF\_FOUND**

Interrupteur désactivé, profil trouvé.

# **MQSECSW\_ON\_NOT\_FOUND**

Activation, profil introuvable.

# **MQSECSW\_OFF\_NOT\_FOUND**

Interrupteur désactivé, profil introuvable.

# **ERREUR MQSECSW\_OFF\_ERROR**

Désactivation, erreur de profil.

# **MQSECSW\_ON\_SUBSTITUÉ** Sous tension, profil remplacé.

# **SecurityTimeout (MQCFIN)**

Valeur de délai d'attente (identificateur de paramètre: MQIACF\_SECURITY\_TIMEOUT).

Durée, en minutes, pendant laquelle les informations de sécurité relatives à un ID utilisateur inutilisé et aux ressources associées sont conservées.

# **Multi** Consulter le service sur Multiplatforms

La commande Inquire Service (MQCMD\_INQUIRE\_SERVICE) demande des informations sur les attributs des services IBM MQ existants.

# **Paramètres obligatoires**

# **ServiceName (MQCFST)**

Nom du service (identificateur de paramètre: MQCA\_SERVICE\_NAME).

Ce paramètre est le nom du service dont les attributs sont requis. Les noms de service génériques sont pris en charge. Un nom générique est une chaîne de caractères suivie d'un astérisque (\*), par exemple ABC\*, et il sélectionne tous les services dont les noms commencent par la chaîne de caractères sélectionnée. Un astérisque seul correspond à tous les noms possibles.

Le nom de service est toujours renvoyé quels que soient les attributs demandés.

La longueur maximale de la chaîne est MQ\_OBJECT\_NAME\_LENGTH.

# **Paramètres optionnels**

# **IntegerFilterCommand (MQCFIF)**

Descripteur de commande de filtre entier. L'identificateur de paramètre doit être un paramètre de type entier autorisé dans *ServiceAttrs* , à l'exception de MQIACF\_ALL.Utilisez ce paramètre pour restreindre la sortie de la commande en spécifiant une condition de filtre. Pour plus d'informations sur l'utilisation de cette condition de filtre, voir [«MQCFIF-Paramètre de filtre d'entier PCF», à la page](#page-1956-0) [1957](#page-1956-0) .

Si vous spécifiez un filtre de type entier, vous ne pouvez pas également spécifier de filtre de chaîne à l'aide du paramètre **StringFilterCommand** .

# **ServiceAttrs (MQCFIL)**

Attributs de service (identificateur de paramètre: MQIACF\_SERVICE\_ATTRS).

La liste d'attributs peut spécifier la valeur suivante sur sa propre valeur par défaut si le paramètre n'est pas spécifié:

# **MQIACF\_ALL**

Tous les attributs.

ou une combinaison des éléments suivants:

# **MQCA\_ALTERATION\_DATE**

Date de la dernière modification de la définition.

# **MQCA\_ALTERATION\_TIME**

Heure à laquelle la définition a été modifiée pour la dernière fois.

### **MQCA\_SERVICE\_DESC**

Description de la définition de service.

### **NOM\_SERVICE\_MQ**

Nom de la définition de service.

# **MQCA\_SERVICE\_START\_ARGS**

Arguments à transmettre au programme de service.

# **Commande MQCA\_SERVICE\_START\_COMMAND**

Nom du programme à exécuter pour démarrer le service.

### **MQCA\_SERVICE\_STOP\_ARGS**

Arguments à transmettre au programme d'arrêt pour arrêter le service.

### **MQCA\_STDERR\_DESTINATION**

Destination de l'erreur standard pour le processus.

### **MQCA\_STDOUT\_DESTINATION**

Destination de la sortie standard pour le processus.

# **MQCA\_SERVICE\_START\_ARGS**

Arguments à transmettre au programme de service.

# **Contrôle\_SERVICE\_MQ**

Lorsque le gestionnaire de files d'attente doit démarrer le service.

# **MQIA\_SERVICE\_TYPE**

Mode dans lequel le service doit s'exécuter.

### **StringFilterCommand (MQCFSF)**

Descripteur de commande de filtre de chaîne. L'identificateur de paramètre doit être un paramètre de type chaîne autorisé dans *ServiceAttrs* , à l'exception de MQCA\_SERVICE\_NAME.Utilisez ce paramètre pour restreindre la sortie de la commande en spécifiant une condition de filtre. Pour plus d'informations sur l'utilisation de cette condition de filtre, voir [«MQCFSF-Paramètre de filtre de chaîne](#page-1963-0) [PCF», à la page 1964](#page-1963-0) .

Si vous spécifiez un filtre de chaîne, vous ne pouvez pas également spécifier un filtre de type entier à l'aide du paramètre **IntegerFilterCommand** .

# **Interroger le service (réponse) sur Multiplatforms**

La réponse à la commande Inquire Service (MQCMD\_INQUIRE\_SERVICE) se compose de l'en-tête de réponse suivi de la structure *ServiceName* et de la combinaison demandée de structures de paramètres d'attribut.

Si un nom de service générique a été indiqué, un tel message est généré pour chaque service trouvé.

# **Toujours renvoyé:**

*ServiceName*

# **Renvoyé si demandé:**

```
AlterationDate, AlterationTime, Arguments, ServiceDesc, ServiceType,
StartArguments, StartCommand, StartMode, StderrDestination, StdoutDestination,
StopArguments, StopCommand
```
# **Données de réponse**

# **AlterationDate (MQCFST)**

Date de modification (identificateur de paramètre: MQCA\_ALTERATION\_DATE).

Date à laquelle les informations ont été modifiées pour la dernière fois au format yyyy-mm-dd.

# **AlterationTime (MQCFST)**

Heure d'altération (identificateur de paramètre: MQCA\_ALTERATION\_TIME).

Heure à laquelle les informations ont été modifiées pour la dernière fois sous la forme hh.mm.ss.

### **ServiceDesc (MQCFST)**

Description de la définition de service (identificateur de paramètre: MQCA\_SERVICE\_DESC).

La longueur maximale de la chaîne est MQ\_SERVICE\_DESC\_LENGTH.

### **ServiceName (MQCFST)**

Nom de la définition de service (identificateur de paramètre: MQCA\_SERVICE\_ NAME).

La longueur maximale de la chaîne est MQ\_SERVICE\_NAME\_LENGTH.

### **ServiceType (MQCFIN)**

Mode d'exécution du service (identificateur de paramètre: MQIA\_SERVICE\_TYPE).

La valeur peut être :

### **SERVEUR\_TYPE\_MQ**

Une seule instance du service peut être exécutée à la fois, avec le statut du service rendu disponible par la commande Inquire Service Status.

## **MQSVC\_TYPE\_COMMANDE**

Plusieurs instances du service peuvent être démarrées.

### **StartArguments (MQCFST)**

Arguments à transmettre au programme utilisateur au démarrage du gestionnaire de files d'attente (identificateur de paramètre: MQCA\_SERVICE\_START\_ARGS).

La longueur maximale de la chaîne est MQ\_SERVICE\_ARGS\_LENGTH.

### **StartCommand (MQCFST)**

Nom du programme de service (identificateur de paramètre: MQCA\_SERVICE\_START\_COMMAND).

Nom du programme à exécuter.

La longueur maximale de la chaîne est MQ\_SERVICE\_COMMAND\_LENGTH.

# **StartMode (MQCFIN)**

Mode service (identificateur de paramètre: MQIA\_SERVICE\_CONTROL).

Indique comment le service doit être démarré et arrêté. La valeur peut être l'une des valeurs suivantes :

### **MQSVC\_CONTROL\_MANUAL**

Le service ne doit pas être démarré automatiquement ou arrêté automatiquement. Il doit être contrôlé par une commande utilisateur.

# **MQSVC\_CONTROL\_Q\_MGR**

Le service doit être démarré et arrêté en même temps que le gestionnaire de files d'attente.

### **MQSVC\_CONTROL\_Q\_MGR\_START**

Le service doit être démarré en même temps que le gestionnaire de files d'attente, mais il n'est pas demandé de s'arrêter lorsque le gestionnaire de files d'attente est arrêté.

# **StderrDestination (MQCFST)**

Chemin d'accès à un fichier vers lequel l'erreur standard (stderr) du programme de service doit être redirigée (identificateur de paramètre: MQCA\_STDERR\_DESTINATION).

La longueur maximale de la chaîne est MQ\_SERVICE\_PATH\_LENGTH.

### **StdoutDestination (MQCFST)**

Chemin d'accès à un fichier vers lequel la sortie standard (stdout) du programme de service doit être redirigée (identificateur de paramètre: MQCA\_STDOUT\_DESTINATION).

La longueur maximale de la chaîne est MQ\_SERVICE\_PATH\_LENGTH.

# **StopArguments (MQCFST)**

Arguments à transmettre au programme d'arrêt lorsqu'il est invité à arrêter le service (identificateur de paramètre: MQCA\_SERVICE\_STOP\_ARGS).

La longueur maximale de la chaîne est MQ\_SERVICE\_ARGS\_LENGTH.

# **StopCommand (MQCFST)**

Commande d'arrêt du programme de service (identificateur de paramètre: MQCA\_SERVICE\_STOP\_COMMAND).

Ce paramètre correspond au nom du programme à exécuter lorsque l'arrêt du service est demandé.

La longueur maximale de la chaîne est MQ\_SERVICE\_COMMAND\_LENGTH.

# **Consulter le statut de service sur Multiplatforms**

La commande Inquire Service Status (MOCMD\_INQUIRE\_SERVICE\_STATUS) demande le statut d'une ou de plusieurs instances de service IBM MQ .

# **Paramètres obligatoires**

# **ServiceName (MQCFST)**

Nom du service (identificateur de paramètre: MQCA\_SERVICE\_NAME).

Les noms de service génériques sont pris en charge. Un nom générique est une chaîne de caractères suivie d'un astérisque (\*), par exemple ABC\*, et il sélectionne tous les services dont les noms commencent par la chaîne de caractères sélectionnée. Un astérisque seul correspond à tous les noms possibles.

Le nom de service est toujours renvoyé, quels que soient les attributs demandés.

La longueur maximale de la chaîne est MQ\_OBJECT\_NAME\_LENGTH.

# **Paramètres facultatifs (Inquire Service Status)**

# **IntegerFilterCommand (MQCFIF)**

Descripteur de commande de filtre entier. L'identificateur de paramètre doit être un paramètre de type entier autorisé dans *ServiceStatusAttrs* , à l'exception de MQIACF\_ALL.Utilisez ce paramètre pour restreindre la sortie de la commande en spécifiant une condition de filtre. Pour plus d'informations sur l'utilisation de cette condition de filtre, voir [«MQCFIF-Paramètre de filtre d'entier](#page-1956-0) [PCF», à la page 1957](#page-1956-0) .

Si vous spécifiez un filtre de type entier, vous ne pouvez pas également spécifier de filtre de chaîne à l'aide du paramètre **StringFilterCommand** .

# **Attributs ServiceStatus(MQCFIL)**

Attributs de statut de service (identificateur de paramètre: MQIACF\_SERVICE\_STATUS\_ATTRS).

La liste d'attributs peut spécifier seule la valeur suivante: il s'agit de la valeur par défaut utilisée si le paramètre n'est pas spécifié:

# **MQIACF\_ALL**

Tous les attributs.

ou une combinaison des éléments suivants:

# **MQCA\_SERVICE\_DESC**

Description de la définition de service.

# **NOM\_SERVICE\_MQ**

Nom de la définition de service.

## **MQCA\_SERVICE\_START\_ARGS**

Arguments à transmettre au programme de service.

# **Commande MQCA\_SERVICE\_START\_COMMAND**

Nom du programme à exécuter pour démarrer le service.

# **MQCA\_SERVICE\_STOP\_ARGS**

Arguments à transmettre à la commande d'arrêt pour arrêter le service.

# **MQCA\_SERVICE\_STOP\_COMMAND**

Nom du programme à exécuter pour arrêter le service.

# **MQCA\_STDERR\_DESTINATION**

Destination de l'erreur standard pour le processus.

### **MQCA\_STDOUT\_DESTINATION**

Destination de la sortie standard pour le processus.

# **DATE MQCACF\_SERVICE\_START\_DATE**

Date à laquelle le service a été démarré.

# **MQCACF\_SERVICE\_START\_TIME**

Heure à laquelle le service a été démarré.

# **Contrôle\_SERVICE\_MQ**

Mode de démarrage et d'arrêt du service.

### **MQIA\_SERVICE\_TYPE**

Mode dans lequel le service doit s'exécuter.

### **ID\_PROCESSUS\_MQIACF\_ID**

Identificateur de processus de la tâche du système d'exploitation sous laquelle ce service est exécuté.

# **STATUT DU SERVICE MQIACF\_STATUT**

Statut du service.

# **StringFilterCommand (MQCFSF)**

Descripteur de commande de filtre de chaîne. L'identificateur de paramètre doit être un paramètre de type chaîne autorisé dans *ServiceStatusAttrs* , à l'exception de MQCA\_SERVICE\_NAME.Utilisez ce paramètre pour restreindre la sortie de la commande en spécifiant une condition de filtre. Pour plus d'informations sur l'utilisation de cette condition de filtre, voir [«MQCFSF-Paramètre de filtre de](#page-1963-0) [chaîne PCF», à la page 1964](#page-1963-0) .

Si vous spécifiez un filtre de chaîne, vous ne pouvez pas également spécifier un filtre de type entier à l'aide du paramètre **IntegerFilterCommand** .

# **Codes d'erreur**

Cette commande peut renvoyer le code d'erreur suivant dans l'en-tête de format de réponse, en plus des valeurs indiquées dans le [«Codes d'erreur applicables à toutes les commandes», à la page 1415.](#page-1414-0)

### **Motif (MQLONG)**

La valeur peut être l'une des valeurs suivantes :

### **MQRCCF\_SERV\_STATUS\_NOT\_FOUND**

Statut de service introuvable.

# **Consulter le statut de service (réponse) sur Multiplatforms**

La réponse à la commande Inquire Service Status (MQCMD\_INQUIRE\_SERVICE\_STATUS) se compose de l'en-tête de réponse suivi de la structure *ServiceName* et de la combinaison demandée de structures de paramètres d'attribut.

Si un nom de service générique a été indiqué, un tel message est généré pour chaque service trouvé.

### **Toujours renvoyé:**

*ServiceName*

# **Renvoyé si demandé:**

```
ProcessId, ServiceDesc, StartArguments, StartCommand, StartDate, StartMode,
StartTime, Status, StderrDestination, StdoutDestination, StopArguments,
StopCommand
```
# **Données de réponse**

# **ProcessId (MQCFIN)**

Identificateur de processus (identificateur de paramètre: MQIACF\_PROCESS\_ID).

Identificateur de processus du système d'exploitation associé au service.

### **ServiceDesc (MQCFST)**

Description de la définition de service (identificateur de paramètre: MQCACH\_SERVICE\_DESC).

La longueur maximale de la chaîne est MQ\_SERVICE\_DESC\_LENGTH.

### **ServiceName (MQCFST)**

Nom de la définition de service (identificateur de paramètre: MQCA\_SERVICE\_NAME).

La longueur maximale de la chaîne est MQ\_OBJECT\_NAME\_LENGTH.

### **StartArguments (MQCFST)**

Arguments à transmettre au programme au démarrage (identificateur de paramètre: MQCA\_SERVICE\_START\_ARGS).

La longueur maximale de la chaîne est MQ\_SERVICE\_ARGS\_LENGTH.

### **StartCommand (MQCFST)**

Nom du programme de service (identificateur de paramètre: MQCA\_SERVICE\_START\_COMMAND).

Indique le nom du programme à exécuter.

La longueur maximale de la chaîne est MQ\_SERVICE\_COMMAND\_LENGTH.

### **StartDate (MQCFST)**

Date de début (identificateur de paramètre: MQIACF\_SERVICE\_START\_DATE).

Date, au format yyyy-mm-dd, à laquelle le service a été démarré.

La longueur maximale de la chaîne est MQ\_DATE\_LENGTH

### **StartMode (MQCFIN)**

Mode de service (identificateur de paramètre: MQIACH\_SERVICE\_CONTROL).

Mode de démarrage et d'arrêt du service. La valeur peut être :

### **MQSVC\_CONTROL\_MANUAL**

Le service ne doit pas être démarré automatiquement ou arrêté automatiquement. Il doit être contrôlé par une commande utilisateur.

### **MQSVC\_CONTROL\_Q\_MGR**

Le service doit être démarré et arrêté en même temps que le gestionnaire de files d'attente.

# **MQSVC\_CONTROL\_Q\_MGR\_START**

Le service doit être démarré en même temps que le gestionnaire de files d'attente, mais il n'est pas demandé de s'arrêter lorsque le gestionnaire de files d'attente est arrêté.

### **StartTime (MQCFST)**

Date de début (identificateur de paramètre: MQIACF\_SERVICE\_START\_TIME).

Heure, au format hh.mm.ss, à laquelle le service a été démarré.

La longueur maximale de la chaîne est MQ\_TIME\_LENGTH

# **Statut (MQCFIN)**

Statut du service (identificateur de paramètre: MQIACF\_SERVICE\_STATUS).

Statut du service. La valeur peut être l'une des valeurs suivantes :

# **MQSVC\_STATUS\_DEMARRAGE**

Le service est en cours d'initialisation.

### **MQSVC\_STATUS\_RUNNING**

Le service est en cours d'exécution.

# **MQSVC\_STATUS\_ARRÊT**

Le service est en cours d'arrêt.

# **StderrDestination (MQCFST)**

Indique le chemin d'accès à un fichier vers lequel l'erreur standard (stderr) du programme de service doit être redirigée (identificateur de paramètre: MQCA\_STDERR\_DESTINATION).

La longueur maximale de la chaîne est MQ\_SERVICE\_PATH\_LENGTH.

# **StdoutDestination (MQCFST)**

Indique le chemin d'accès à un fichier vers lequel la sortie standard (stdout) du programme de service doit être redirigée (identificateur de paramètre: MQCA\_STDOUT\_DESTINATION).

La longueur maximale de la chaîne est MQ\_SERVICE\_PATH\_LENGTH.

# **StopArguments (MQCFST)**

Indique les arguments à transmettre au programme d'arrêt lorsqu'il est invité à arrêter le service (identificateur de paramètre: MQCA\_SERVICE\_STOP\_ARGS).

La longueur maximale de la chaîne est MQ\_SERVICE\_ARGS\_LENGTH.

# **StopCommand (MQCFST)**

Commande d'arrêt du programme de service (identificateur de paramètre: MQCA\_SERVICE\_STOP\_COMMAND).

Ce paramètre correspond au nom du programme à exécuter lorsque l'arrêt du service est demandé.

La longueur maximale de la chaîne est MQ\_SERVICE\_COMMAND\_LENGTH.

# **Consulter le fichier SMDS sur z/OS**

La commande Inquire SMDS (MQCMD\_INQUIRE\_SMDS) demande des informations sur les attributs des fichiers de messages partagés d'une structure d'application CF.

# **Paramètres obligatoires**

# **SMDS (nom\_gest\_files\_attente)**

Indique le gestionnaire de files d'attente pour lequel les propriétés du fichier de messages partagé doivent être affichées, ou un astérisque pour afficher les propriétés de tous les fichiers de messages partagés associés à l'unité CFSTRUCT spécifiée (identificateur de paramètre: MQCACF\_CF\_SMDS).

# **CFStrucName (MQCFST)**

Nom de la structure d'application CF avec les propriétés SMDS que vous souhaitez interroger (identificateur de paramètre: MQCA\_CF\_STRUC\_NAME).

La longueur maximale de la chaîne est MQ\_CF\_STRUC\_NAME\_LENGTH.

# **Paramètres optionnels**

# **CFSMDSAttrs (MQCFIL)**

Attributs du fichier SMDS de la structure d'application de l'unité de couplage (identificateur de paramètre: MQIACF\_SMDS\_ATTRS).

La valeur par défaut utilisée si ce paramètre n'est pas spécifié est:

# **MQIACF\_ALL**

Tous les attributs.

La liste d'attributs peut spécifier MQIACF\_ALL seule ou une combinaison des éléments suivants:

# **TAMPONS MQIA\_CF\_SMDS\_BUFFERS**

Propriété DSBUFS du fichier de messages partagé.

# **MQIACF\_CF\_SMDS\_EXPAND**

Propriété DSEXPAND du fichier de messages partagés.

#### $z/0S$ **Consulter le fichier SMDS (Response) sur z/OS**

La réponse à la commande Inquire SMDS (MQCMD\_INQUIRE\_SMDS) renvoie les paramètres d'attribut de la connexion de l'ensemble de données de message partagé.

# **Données de réponse**

# **Fichier SMDS (MQCFST)**

Nom du gestionnaire de files d'attente pour lequel les propriétés du fichier de messages partagé sont affichées (identificateur de paramètre: MQCACF\_CF\_SMDS).

# **CFStrucName (MQCFST)**

Nom de la structure d'unité de couplage (identificateur de paramètre: MQCA\_CF\_STRUC\_NAME).

La longueur maximale est MQ\_CF\_STRUC\_NAME\_LENGTH.

# **DSBUFS (MQCFIN)**

Propriété CF DSBUFS (identificateur de paramètre: MQIA\_CF\_SMDS\_BUFFERS).

La valeur renvoyée est comprise entre 0 et 9999.

La valeur correspond au nombre de mémoires tampon à allouer dans chaque gestionnaire de files d'attente pour accéder aux fichiers de messages partagés. La taille de chaque mémoire tampon est égale à la taille du bloc logique.

# **DSEXPAND (MQCFIN)**

Propriété CF DSEXPAND (identificateur de paramètre: MQIACF\_CF\_SMDS\_EXPAND).

# **MQDSE\_OUI**

Le fichier peut être développé.

# **MQDSE\_NO**

Le fichier ne peut pas être développé.

# **MQDSE\_PAR DEFAUT**

Renvoyé uniquement lors de l'interrogation de la structure d'unité de couplage lorsqu'il n'est pas défini de manière explicite

#### $z/0S$ **Consulter la connexion SMDS sous z/OS**

La réponse à la commande MQCMD\_INQUIRE\_SMDSCONN (Inquire SMDS Connection) renvoie des informations de statut et de disponibilité sur la connexion entre le gestionnaire de files d'attente et les fichiers de messages partagés pour le *CFStrucName*spécifié.

# **Paramètres obligatoires**

# **SMDSCONN (MQCFST)**

Indiquez le gestionnaire de files d'attente qui possède le fichier SMDS pour lequel les informations de connexion doivent être renvoyées, ou un astérisque pour renvoyer les informations de connexion pour tous les fichiers de messages partagés associés au *CFStrucName* spécifié (identificateur de paramètre: MQCACF\_CF\_SMDSCONN).

# **CFStrucName (MQCFST)**

Nom de la structure d'application CF avec les propriétés de connexions SMDS que vous souhaitez consulter (identificateur de paramètre: MQCA\_CF\_STRUC\_NAME).

La longueur maximale de la chaîne est MQ\_CF\_STRUC\_NAME\_LENGTH.

# **CommandScope (MQCFST)**

Portée de la commande (identificateur de paramètre: MOCACF\_COMMAND\_SCOPE).

Indique comment la commande est exécutée lorsque le gestionnaire de files d'attente est membre d'un groupe de partage de files d'attente. Vous pouvez indiquer un des éléments suivants :

• vide (ou omettre complètement le paramètre). La commande est exécutée sur le gestionnaire de files d'attente dans lequel elle a été entrée.

- un nom de gestionnaire de files d'attente. La commande est exécutée sur le gestionnaire de files d'attente que vous spécifiez, à condition qu'il soit actif dans le groupe de partage de files d'attente. Si vous spécifiez un nom de gestionnaire de files d'attente autre que celui du gestionnaire de files d'attente sur lequel il a été entré, vous devez utiliser un environnement de groupe de partage de files d'attente et le serveur de commandes doit être activé.
- un astérisque (\*). La commande est exécutée sur le gestionnaire de files d'attente local et est également transmise à chaque gestionnaire de files d'attente actif du groupe de partage de files d'attente.

La longueur maximale est MQ\_QSG\_NAME\_LENGTH.

# **Réponse MQCMD\_INQUIRE\_SMDSCONN (Inquire SMDS Connection) sur z/OS**

La réponse à la commande PCF Inquire SMDS Connection (MQCMD\_INQUIRE\_SMDSCONN) renvoie des informations de statut et de disponibilité sur la connexion entre le gestionnaire de files d'attente et les fichiers de messages partagés pour le *CFStrucName*spécifié.

# **Données de réponse**

# **SMDSCONN (MQCFST)**

Gestionnaire de files d'attente propriétaire du fichier SMDS pour lequel les informations de connexion sont renvoyées (identificateur de paramètre: MQCACF\_CF\_SMDSCONN).

# **CFStrucName (MQCFST)**

Nom de la structure d'application CF avec les propriétés de connexions SMDS que vous souhaitez consulter (identificateur de paramètre: MQCA\_CF\_STRUC\_NAME).

La longueur maximale de la chaîne est MQ\_CF\_STRUC\_NAME\_LENGTH.

# **Disponible (MQCFIN)**

Disponibilité de cette connexion de fichier telle que vue par ce gestionnaire de files d'attente (identificateur de paramètre MQIACF\_SMDS\_AVAIL).

Il s'agit de l'une des valeurs suivantes :

# **MQS\_DISPONIBLES\_NORMAL**

La connexion peut être utilisée et aucune erreur n'a été détectée.

# **MQS\_ERREUR DISPONIBLE**

La connexion n'est pas disponible en raison d'une erreur.

Le gestionnaire de files d'attente peut tenter de réactiver l'accès automatiquement si l'erreur n'est plus présente, par exemple lorsque la récupération est terminée ou que le statut est défini manuellement sur RECOVERY. Sinon, il peut être réactivé à l'aide de la commande START SMDSCONN afin de relancer l'action qui a échoué à l'origine.

# **MQS\_DISPONIBLE\_ARRETÉE**

La connexion ne peut pas être utilisée car elle a été explicitement arrêtée à l'aide de la commande STOP SMDSCONN. Il ne peut être rendu disponible à nouveau qu'à l'aide d'une commande START SMDSCONN pour l'activer.

# **ExpandST (MQCFIN)**

Statut d'extension automatique du fichier (identificateur de paramètre MOIACF\_SMDS\_EXPANDST).

Il s'agit de l'une des valeurs suivantes :

# **MQS\_EXTENSION\_NORMALE**

Aucun problème susceptible d'affecter l'expansion automatique n'a été relevé.

# **Echec de MQS\_EXPANDST\_FAILED**

Une tentative d'extension récente a échoué, entraînant la définition de l'option DSEXPAND sur NO pour ce fichier spécifique. Ce statut est effacé lorsque l'instruction ALTER SMDS est utilisée pour rétablir la valeur YES ou DEFAULT pour l'option DSEXPAND.

## **MQS\_EXPANDST\_MAXIMUM**

Le nombre maximal d'extensions a été atteint. Par conséquent, une extension ultérieure n'est pas possible (sauf en mettant le jeu de données hors service et en le copiant dans des extensions plus importantes).

### **OpenMode (MQCFIN)**

Indique le mode dans lequel le fichier de messages partagé est actuellement ouvert par ce gestionnaire de files d'attente (identificateur de paramètre MQIACF\_SMDS\_OPENMODE).

Il s'agit de l'une des valeurs suivantes :

### **MQS\_OPENMODE\_NONE**

Le fichier de messages partagé n'est pas ouvert.

### **MQS\_OPENMODE\_READONLY**

Le fichier de messages partagé appartient à un autre gestionnaire de files d'attente et est ouvert pour un accès en lecture seule.

### **MQS\_OPENMODE\_UPDATE**

Le fichier de messages partagé appartient à ce gestionnaire de files d'attente et est ouvert pour l'accès en mise à jour.

### **MQS\_OPENMODE\_RECOVERY**

Le fichier de messages partagé est ouvert pour le traitement de la récupération

### **Statut (MQCFIN)**

Indique le statut de connexion du fichier de messages partagé tel qu'il est vu par l'identificateur de paramètre de gestionnaire de files d'attente MQIACF\_SMDS\_STATUS).

Il s'agit de l'une des valeurs suivantes :

### **MQS\_STATUS\_FERME**

Ce jeu de données n'est pas ouvert actuellement.

# **MQS\_STATUS\_CLOSING**

Ce gestionnaire de files d'attente est en train de fermer ce fichier, y compris la mise au repos de l'activité d'E-S normale et le stockage de la mappe d'espace sauvegardé si nécessaire.

### **MQS\_STATUS\_OUVERTURE**

Ce gestionnaire de files d'attente est actuellement en train d'ouvrir et de valider ce fichier (y compris le traitement du redémarrage de la mappe d'espace si nécessaire).

### **MQS\_STATUS\_OPEN**

Ce gestionnaire de files d'attente a ouvert ce fichier et est disponible pour une utilisation normale.

#### **MQS\_STATUS\_NOTENABLED**

La définition du fichier SMDS n'étant pas à l'état ACCESS (ENABLED), le fichier n'est pas actuellement disponible pour une utilisation normale. Ce statut est défini uniquement lorsque le statut SMDSCONN n'indique pas déjà une autre forme d'échec.

#### **MQS\_STATUS\_ALLOCFAIL**

Ce gestionnaire de files d'attente n'a pas pu localiser ou allouer ce fichier.

### **MQS\_STATUS\_OPENFAIL**

Ce gestionnaire de files d'attente a pu allouer le fichier mais n'a pas pu l'ouvrir. Il a donc été libéré.

### **MQS\_STATUS\_STGFAIL**

Le fichier n'a pas pu être utilisé car le gestionnaire de files d'attente n'a pas pu allouer les zones de stockage associées pour les blocs de contrôle ou pour le traitement de la mappe d'espace ou de l'enregistrement d'en-tête.

# **MQS\_STATUS\_DATAFAIL**

L'ouverture du fichier a abouti, mais les données ont été détectées comme non valides ou incohérentes, ou une erreur d'E-S permanente s'est produite. Par conséquent, le fichier a été fermé et désalloué.

Il se peut que le fichier de messages partagé lui-même soit marqué comme STATUS (FAILED).

# **Consulter la classe de stockage sur z/OS**

La commande Inquire Storage Class (MQCMD\_INQUIRE\_STG\_CLASS) renvoie des informations sur les classes de stockage.

# **Paramètres obligatoires**

# **Nom StorageClass(MQCFST)**

Nom de la classe de stockage (identificateur de paramètre: MQCA\_STORAGE\_CLASS).

Les noms de classe de stockage génériques sont pris en charge. Un nom générique est une chaîne de caractères suivie d'un astérisque (\*), par exemple ABC\*, et il sélectionne toutes les classes de stockage dont les noms commencent par la chaîne de caractères sélectionnée. Un astérisque seul correspond à tous les noms possibles.

La longueur maximale de la chaîne est MQ\_STORAGE\_CLASS\_LENGTH.

# **Paramètres optionnels**

# **CommandScope (MQCFST)**

Portée de la commande (identificateur de paramètre: MQCACF\_COMMAND\_SCOPE).

Indique comment la commande est exécutée lorsque le gestionnaire de files d'attente est membre d'un groupe de partage de files d'attente. Vous pouvez indiquer un des éléments suivants :

- vide (ou omettre complètement le paramètre). La commande est exécutée sur le gestionnaire de files d'attente dans lequel elle a été entrée.
- un nom de gestionnaire de files d'attente. La commande est exécutée sur le gestionnaire de files d'attente que vous spécifiez, à condition qu'il soit actif dans le groupe de partage de files d'attente. Si vous spécifiez un nom de gestionnaire de files d'attente autre que celui du gestionnaire de files d'attente sur lequel il a été entré, vous devez utiliser un environnement de groupe de partage de files d'attente et le serveur de commandes doit être activé.
- un astérisque (\*). La commande est exécutée sur le gestionnaire de files d'attente local et est également transmise à chaque gestionnaire de files d'attente actif du groupe de partage de files d'attente.

La longueur maximale est MQ\_QSG\_NAME\_LENGTH.

Vous ne pouvez pas utiliser *CommandScope* comme paramètre de filtrage.

# **IntegerFilterCommand (MQCFIF)**

Descripteur de commande de filtre entier. L'identificateur de paramètre doit être un paramètre de type entier autorisé dans *StgClassAttrs* , à l'exception de MQIACF\_ALL.Utilisez ce paramètre pour restreindre la sortie de la commande en spécifiant une condition de filtre. Pour plus d'informations sur l'utilisation de cette condition de filtre, voir [«MQCFIF-Paramètre de filtre d'entier PCF», à la page](#page-1956-0) [1957](#page-1956-0) .

Si vous spécifiez un filtre de type entier pour *PageSetId*, vous ne pouvez pas spécifier également le paramètre **PageSetId** .

Si vous spécifiez un filtre de type entier, vous ne pouvez pas également spécifier de filtre de chaîne à l'aide du paramètre **StringFilterCommand** .

# **ID PageSet(MQCFIN)**

Identificateur d'ensemble de pages auquel la classe de stockage est associée (identificateur de paramètre: MQIA\_PAGESET\_ID).

Si vous omettez ce paramètre, les classes de stockage avec des identificateurs d'ensemble de pages sont qualifiées.

# **QSGDisposition (MQCFIN)**

Disposition de l'objet dans le groupe (identificateur de paramètre: MQIA\_QSG\_DISP).

Indique la disposition de l'objet (c'est-à-dire où il est défini et comment il se comporte). La valeur peut être :

# **MQQSGD\_LIVE**

L'objet est défini en tant que MQQSGD\_Q\_MGR ou MQQSGD\_COPY. MQQSGD\_LIVE est la valeur par défaut si le paramètre n'est pas spécifié.

# **MQQSGD\_ALL**

L'objet est défini en tant que MQQSGD\_Q\_MGR ou MQQSGD\_COPY.

S'il existe un environnement de gestionnaire de files d'attente partagées et que la commande est exécutée sur le gestionnaire de files d'attente où elle a été émise, cette option affiche également des informations sur les objets définis avec MQQSGD\_GROUP.

Si MQQSGD\_LIVE est spécifié ou défini par défaut, ou si MQQSGD\_ALL est spécifié dans un environnement de gestionnaire de files d'attente partagées, la commande peut donner des noms en double (avec des dispositions différentes).

# **MQQSGD\_COPY**

L'objet est défini en tant que MQQSGD\_COPY.

# **GROUPE\_MQQSG**

L'objet est défini en tant que MQQSGD\_GROUP. MQQSGD\_GROUP est autorisé uniquement dans un environnement de file d'attente partagée.

## **MQQSGD\_Q\_DIR**

L'objet est défini en tant que MQQSGD\_Q\_MGR.

### **MQQSGD\_PRIVE**

L'objet est défini avec MQQSGD\_Q\_MGR ou MQQSGD\_COPY. MQQSGD\_PRIVATE renvoie les mêmes informations que MQQSGD\_LIVE.

Vous ne pouvez pas utiliser *QSGDisposition* comme paramètre de filtrage.

### **Attributs StgClass(MQCFIL)**

Attributs de paramètre de classe de stockage (identificateur de paramètre: MQIACF\_STORAGE\_CLASS\_ATTRS).

La liste d'attributs peut spécifier la valeur suivante seule: il s'agit de la valeur par défaut utilisée si le paramètre n'est pas spécifié:

# **MQIACF\_ALL**

Tous les attributs.

ou une combinaison des éléments suivants:

# **MQCA\_STORAGE\_CLASS**

Nom de la classe de stockage.

### **MQCA\_STORAGE\_CLASS\_DESC**

Description de la classe de stockage.

# **ID\_PAGESET\_MQIA\_**

Identificateur de l'ensemble de pages auquel la classe de stockage est mappée.

# **NOM\_GROUPE\_XCF\_MQCA**

Nom du groupe XCF dont IBM MQ est membre.

# **MQIA\_XCF\_NOM\_MEMBRES**

Nom de membre XCF du système IMS dans le groupe XCF spécifié dans MQCA\_XCF\_GROUP\_NAME.

# **MQCA\_ALTERATION\_DATE**

Date à laquelle la définition a été modifiée pour la dernière fois.

### **MQCA\_ALTERATION\_TIME**

Heure à laquelle la définition a été modifiée pour la dernière fois.
# **StringFilterCommand (MQCFSF)**

Descripteur de commande de filtre de chaîne. L'identificateur de paramètre doit être un paramètre de type chaîne autorisé dans *StgClassAttrs* , à l'exception de MQCA\_STORAGE\_CLASS.Utilisez ce paramètre pour restreindre la sortie de la commande en spécifiant une condition de filtre. Pour plus d'informations sur l'utilisation de cette condition de filtre, voir [«MQCFSF-Paramètre de filtre de chaîne](#page-1963-0) [PCF», à la page 1964](#page-1963-0) .

Si vous spécifiez un filtre de chaîne, vous ne pouvez pas également spécifier un filtre de type entier à l'aide du paramètre **IntegerFilterCommand** .

# **Consulter la classe de stockage (réponse) sur z/OS**

La réponse à la commande Inquire Storage Class (MQCMD\_INQUIRE\_STG\_CLASS) se compose de l'entête de réponse suivi de la structure *StgClassName* , de la structure *PageSetId* et de la structure *QSGDisposition* qui sont suivies de la combinaison demandée de structures de paramètres d'attribut.

### **Toujours renvoyé:**

*PageSetId*, *QSGDisposition*, *StgClassName*

# **Renvoyé si demandé:**

*AlterationDate*, *AlterationTime*, *PassTicketApplication*, *StorageClassDesc*, *XCFGroupName*, *XCFMemberName*,

# **Données de réponse**

# **AlterationDate (MQCFST)**

Date de modification (identificateur de paramètre: MQCA\_ALTERATION\_DATE).

Ce paramètre est la date, au format yyyy-mm-dd, à laquelle la définition a été modifiée pour la dernière fois.

La longueur maximale de la chaîne est MQ\_DATE\_LENGTH.

# **AlterationTime (MQCFST)**

Heure d'altération (identificateur de paramètre: MQCA\_ALTERATION\_TIME).

Ce paramètre correspond à l'heure, au format hh.mm.ss, à laquelle la définition a été modifiée pour la dernière fois.

La longueur maximale de la chaîne est MQ\_TIME\_LENGTH.

### **ID PageSet(MQCFIN)**

Identificateur d'ensemble de pages (identificateur de paramètre: MQIA\_PAGESET\_ID).

Identificateur de l'ensemble de pages auquel la classe de stockage est mappée.

# **Application PassTicket(MQCFST)**

Application PassTicket (identificateur de paramètre: MQCA\_PASS\_TICKET\_APPL).

Nom d'application transmis à RACF lors de l'authentification du PassTicket spécifié dans l'en-tête MQIIH.

La longueur maximale est MQ\_PASS\_TICKET\_APPL\_LENGTH.

### **QSGDisposition (MQCFIN)**

Disposition QSG (identificateur de paramètre: MQIA\_QSG\_DISP).

Indique la disposition de l'objet (c'est-à-dire où il est défini et comment il se comporte). La valeur peut être l'une des valeurs suivantes :

# **MQQSGD\_COPY**

L'objet est défini en tant que MQQSGD\_COPY.

# **GROUPE\_MQQSG**

L'objet est défini en tant que MQQSGD\_GROUP.

# **MQQSGD\_Q\_DIR**

L'objet est défini en tant que MQQSGD\_Q\_MGR.

### **Description de StorageClass(MQCFST)**

Description de la classe de stockage (identificateur de paramètre: MQCA\_STORAGE\_CLASS\_DESC).

La longueur maximale est MQ\_STORAGE\_CLASS\_DESC\_LENGTH.

### **Nom StgClass(MQCFST)**

Nom de la classe de stockage (identificateur de paramètre: MQCA\_STORAGE\_CLASS).

La longueur maximale de la chaîne est MQ\_STORAGE\_CLASS\_LENGTH.

### **XCFGroupName (MQCFST)**

Nom du groupe XCF dont IBM MQ est membre (identificateur de paramètre: MQCA\_XCF\_GROUP\_NAME).

La longueur maximale est MQ\_XCF\_GROUP\_NAME\_LENGTH.

### **XCFMemberName (MQCFST)**

Nom du groupe XCF dont IBM MQ est membre (identificateur de paramètre: MQCA\_XCF\_MEMBER\_NAME).

La longueur maximale est MQ\_XCF\_MEMBER\_NAME\_LENGTH.

# **Consulter les noms de classe de stockage sur z/OS**

La commande d'interrogation des noms de classe de stockage (MQCMD\_INQUIRE\_STG\_CLASS\_NAMES) permet d'obtenir la liste des noms de classe de stockage correspondant au nom de classe de stockage générique spécifié.

# **Paramètres obligatoires**

### **Nom StorageClass(MQCFST)**

Nom de la classe de stockage (identificateur de paramètre: MQCA\_STORAGE\_CLASS).

Les noms de classe de stockage génériques sont pris en charge. Un nom générique est une chaîne de caractères suivie d'un astérisque (\*), par exemple ABC\*, et il sélectionne toutes les classes de stockage dont les noms commencent par la chaîne de caractères sélectionnée. Un astérisque seul correspond à tous les noms possibles.

La longueur maximale de la chaîne est MQ\_STORAGE\_CLASS\_LENGTH.

# **Paramètres optionnels**

### **CommandScope (MQCFST)**

Portée de la commande (identificateur de paramètre: MQCACF\_COMMAND\_SCOPE).

Indique comment la commande est exécutée lorsque le gestionnaire de files d'attente est membre d'un groupe de partage de files d'attente. Vous pouvez indiquer un des éléments suivants :

- vide (ou omettre complètement le paramètre). La commande est exécutée sur le gestionnaire de files d'attente dans lequel elle a été entrée.
- un nom de gestionnaire de files d'attente. La commande est exécutée sur le gestionnaire de files d'attente que vous spécifiez, à condition qu'il soit actif dans le groupe de partage de files d'attente. Si vous spécifiez un nom de gestionnaire de files d'attente autre que celui du gestionnaire de files d'attente sur lequel il a été entré, vous devez utiliser un environnement de groupe de partage de files d'attente et le serveur de commandes doit être activé.
- un astérisque (\*). La commande est exécutée sur le gestionnaire de files d'attente local et est également transmise à chaque gestionnaire de files d'attente actif du groupe de partage de files d'attente.

La longueur maximale est MQ\_QSG\_NAME\_LENGTH.

### **QSGDisposition (MQCFIN)**

Disposition de l'objet dans le groupe (identificateur de paramètre: MQIA\_QSG\_DISP). Ce paramètre s'applique à z/OS uniquement.

Indique la disposition de l'objet (c'est-à-dire où il est défini et comment il se comporte). La valeur peut être l'une des valeurs suivantes :

### **MQQSGD\_LIVE**

L'objet est défini en tant que MQQSGD\_Q\_MGR ou MQQSGD\_COPY. MQQSGD\_LIVE est la valeur par défaut si le paramètre n'est pas spécifié.

### **MQQSGD\_ALL**

L'objet est défini en tant que MQQSGD\_Q\_MGR ou MQQSGD\_COPY.

S'il existe un environnement de gestionnaire de files d'attente partagées et que la commande est exécutée sur le gestionnaire de files d'attente où elle a été émise, cette option affiche également des informations sur les objets définis avec MQQSGD\_GROUP.

Si MQQSGD\_LIVE est spécifié ou défini par défaut, ou si MQQSGD\_ALL est spécifié dans un environnement de gestionnaire de files d'attente partagées, la commande peut donner des noms en double (avec des dispositions différentes).

### **MQQSGD\_COPY**

L'objet est défini en tant que MQQSGD\_COPY.

### **GROUPE\_MQQSG**

L'objet est défini en tant que MQQSGD\_GROUP.

# **MQQSGD\_Q\_DIR**

L'objet est défini en tant que MQQSGD\_Q\_MGR.

### **MQQSGD\_PRIVE**

L'objet est défini avec MQQSGD\_Q\_MGR ou MQQSGD\_COPY. MQQSGD\_PRIVATE renvoie les mêmes informations que MQQSGD\_LIVE.

# **Consulter les noms de classe de stockage (réponse) sur z/OS**

La réponse à la commande MQCMD\_INQUIRE\_STG\_CLASS\_NAMES (Inquire Storage Class Names) se compose de l'en-tête de réponse suivi d'une structure de paramètre qui donne zéro ou plusieurs noms correspondant au nom de liste de noms spécifié.

En outre, la structure *QSGDispositions* (avec le même nombre d'entrées que la structure *StorageClassNames* ) est renvoyée. Chaque entrée de cette structure indique la disposition de l'objet avec l'entrée correspondante dans la structure *StorageClassNames* .

### **Toujours renvoyé:**

*StorageClassNames*, *QSGDispositions*

### **Renvoyé si demandé:**

Aucun

# **Données de réponse**

### **Noms StorageClass(MQCFSL)**

Liste des noms de classe de stockage (identificateur de paramètre: MQCACF\_STORAGE\_CLASS\_NAMES).

### **QSGDispositions (MQCFIL)**

Liste des dispositions de groupe de partage de files d'attente (identificateur de paramètre: MQIACF\_QSG\_DISPS). Les valeurs possibles pour les zones de cette structure sont celles autorisées pour le paramètre *QSGDisposition* (MQQSGD\_ \*).Les valeurs possibles pour les zones de cette structure sont les suivantes:

# **MQQSGD\_COPY**

L'objet est défini en tant que MQQSGD\_COPY.

# **GROUPE\_MQQSG**

L'objet est défini en tant que MQQSGD\_GROUP.

# **MQQSGD\_Q\_DIR**

L'objet est défini en tant que MQQSGD\_Q\_MGR.

# **Consulter un abonnement**

La commande Inquire subscription (MQCMD\_INQUIRE\_SUBSCRIPTION) permet d'obtenir des informations sur les attributs d'un abonnement.

# **Paramètres obligatoires**

# **SubName (MQCFST)**

Identificateur unique de l'application pour un abonnement (identificateur de paramètre: MQCACF\_SUB\_NAME).

Si *SubName* n'est pas fourni, *SubId* doit être spécifié pour identifier l'abonnement à rechercher.

La longueur maximale de la chaîne est MQ\_SUB\_NAME\_LENGTH.

# **SubId (MQCFBS)**

Identificateur d'abonnement (identificateur de paramètre: MQBACF\_SUB\_ID).

Indique l'identificateur d'abonnement interne unique. Si le gestionnaire de files d'attente génère l'ID CorrelId pour un abonnement, *SubId* est utilisé comme *DestinationCorrelId*.

Vous devez indiquer une valeur pour *SubId* si vous n'avez pas indiqué de valeur pour *SubName*.

La longueur maximale de la chaîne est MQ\_CORREL\_ID\_LENGTH.

# **Paramètres optionnels**

 $z/0S$ 

### **CommandScope (MQCFST)**

Portée de la commande (identificateur de paramètre: MQCACF\_COMMAND\_SCOPE). Ce paramètre s'applique à z/OS uniquement.

Indique comment la commande est exécutée lorsque le gestionnaire de files d'attente est membre d'un groupe de partage de files d'attente. Vous pouvez indiquer un des éléments suivants :

- Vide (ou omettre le paramètre). La commande est exécutée sur le gestionnaire de files d'attente dans lequel elle a été entrée.
- Nom du gestionnaire de files d'attente. La commande est exécutée sur le gestionnaire de files d'attente que vous spécifiez, à condition qu'il soit actif dans le groupe de partage de files d'attente. Si vous spécifiez un nom de gestionnaire de files d'attente autre que celui du gestionnaire de files d'attente sur lequel il a été entré, vous devez utiliser un environnement de groupe de partage de files d'attente et le serveur de commandes doit être activé.
- Un astérisque (\*). La commande est exécutée sur le gestionnaire de files d'attente local et est également transmise à chaque gestionnaire de files d'attente actif du groupe de partage de files d'attente.

La longueur maximale est MQ\_QSG\_NAME\_LENGTH.

Vous ne pouvez pas utiliser *CommandScope* comme paramètre de filtrage.

### **Durable (MQCFIN)**

Spécifiez cet attribut pour restreindre le type des abonnements affichés (identificateur de paramètre: MQIACF\_DURABLE\_SUBSCRIPTION).

# **MQSUB\_DURABLE\_YES**

Les informations sur les abonnements durables uniquement sont affichées.

### **MQSUB\_DURABLE\_NO**

Les informations sur les abonnements non durables uniquement sont affichées.

### **MQSUB\_DURABLE\_ALL**

Des informations sur tous les abonnements sont affichées.

### **SubscriptionAttrs (MQCFIL)**

Attributs d'abonnement (identificateur de paramètre: MQIACF\_SUB\_ATTRS).

Utilisez l'un des paramètres suivants pour sélectionner les attributs à afficher:

- ALL pour afficher tous les attributs.
- SUMMARY pour afficher un sous-ensemble des attributs (voir MQIACF\_SUMMARY pour une liste).
- L'un des paramètres suivants, individuellement ou en combinaison.

### **MQIACF\_ALL**

Tous les attributs.

### **MQIACF\_RÉSUMÉ**

Utilisez ce paramètre pour afficher:

- ID\_CORREL\_DESTINATION\_MQBACF
- ID\_SUB\_MQBACF
- DESTINATION MOCACF
- MOCACF DESTINATION O MGR
- MQCACF\_NOM\_SOUS-SYSTÈME
- MOCA TOPIC CHAINE
- SOUS-TYPE MQIACF\_

### **JETON\_COMPTEUR\_MQBACF**

Jeton de comptabilité transmis par l'abonné pour propagation dans les messages envoyés à cet abonnement dans la zone AccountingToken de MQMD.

### **ID\_CORREL\_DESTINATION\_MQBACF**

CorrelId utilisé pour les messages envoyés à cet abonnement.

### **ID\_SUB\_MQBACF**

Clé unique interne identifiant un abonnement.

### **MQCA\_ALTERATION\_DATE**

Date de la MQSUB la plus récente avec la commande MQSO\_ALTER ou ALTER SUB.

### **MQCA\_ALTERATION\_TIME**

Heure de la MQSUB la plus récente avec la commande MQSO\_ALTER ou ALTER SUB.

### **DATE DE CREATION\_MQCA**

Date de la première commande MQSUB à l'origine de la création de cet abonnement.

### **HEURE DE CREATION\_MQCA**

Heure du premier MQSUB qui a provoqué la création de cet abonnement.

### **MQCA\_TOPIC\_CHAINE**

Chaîne de rubrique résolue à laquelle l'abonnement est destiné.

### **MQCACF\_APPL\_IDENTITY\_DATA**

Données d'identité transmises par l'abonné pour propagation dans les messages envoyés à cet abonnement dans la zone ApplIdentity du MQMD.

### **DESTINATION\_MQCACF**

Destination des messages publiés pour cet abonnement.

### **MQCACF\_DESTINATION\_Q\_MGR**

Gestionnaire de files d'attente de destination des messages publiés vers l'abonnement.

# **MQCACF\_NOM\_SOUS-SYSTÈME**

Identificateur unique d'une application pour un abonnement.

### **MQCACF\_SUB\_SELECTOR**

Chaîne de sélecteur SQL 92 qui doit être appliquée au message publié sur la rubrique nommée pour sélectionner s'ils sont éligibles pour cet abonnement.

# **DONNEES\_SOUS-UTILISATEUR\_MQCACF**

Données utilisateur associées à cet abonnement.

### **MQCACF\_SUB\_USER\_ID**

ID utilisateur propriétaire de l'abonnement. MQCACF\_SUB\_USER\_ID est soit l'ID utilisateur associé au créateur de l'abonnement, soit, si la reprise de l'abonnement est autorisée, l'ID utilisateur qui a repris l'abonnement pour la dernière fois.

# **NOM\_TOPIC\_MQCA**

Nom de l'objet de rubrique qui identifie une position dans la hiérarchie de rubriques à laquelle la chaîne de rubrique est concaténée.

### **CLASSE\_DESTINATION\_MQIACF\_ACF**

Indique si cet abonnement est un abonnement géré.

### **MQIACF\_DURABLE\_ABONNEMENT**

Indique si l'abonnement est durable et s'il est persistant après le redémarrage du gestionnaire de files d'attente.

### **EXPIRATION\_MQIACF\_EXPIRATION**

Durée de vie à partir de la date et de l'heure de création.

### **MQIACF\_PRIORITE de publication**

Priorité des messages envoyés à cet abonnement.

### **MQIACF\_PUBSUB\_PROPERTIES**

Mode d'ajout des propriétés de message liées à la publication / abonnement aux messages envoyés à cet abonnement.

### **MQIACF\_REQUEST\_ONLY**

Indique si l'abonné recherche des mises à jour à l'aide de l'API MQSUBRQ ou si toutes les publications sont distribuées à cet abonnement.

# **SOUS-TYPE MQIACF\_**

Type d'abonnement-comment il a été créé.

### **MQIACF\_SUBSCRIPTION\_SCOPE**

Indique si l'abonnement réachemine les messages vers tous les autres gestionnaires de files d'attente directement connectés à l'aide d'une collectivité ou d'une hiérarchie de publication / abonnement, ou s'il réachemine les messages sur cette rubrique dans ce gestionnaire de files d'attente uniquement.

### **MQIACF\_SOUS-NIVEAU**

Niveau de la création de l'abonnement au sein de la hiérarchie des interceptions des abonnements.

### **ID\_UTILISATEUR MQIACF\_VARIABLE\_**

Utilisateurs autres que le créateur de cet abonnement qui peuvent s'y connecter (soumis à des vérifications des droits de rubrique et de destination).

### **SCHÉMA\_GÉNÉRIQUES-MQIACF\_WILDCARD\_SCHEMA**

Schéma à utiliser lors de l'interprétation des caractères génériques dans la chaîne de rubrique.

### **TYPE MQIA\_DISPLAY\_TYPE**

Contrôle la sortie renvoyée dans les attributs **TOPICSTR** et **TOPICOBJ** .

### **SubscriptionType (MQCFIN)**

Spécifiez cet attribut pour restreindre le type des abonnements affichés (identificateur de paramètre: MOIACF SUB TYPE).

# **MQSUBTYPE\_ADMIN**

Les abonnements créés par une interface d'administration ou modifiés par une interface d'administration sont sélectionnés.

### **MQSUBTYPE\_ALL**

Tous les types d'abonnement sont affichés.

# **MQSUBTYPE\_API**

Les abonnements créés par les applications via l'API IBM MQ sont affichés.

# **MQSUBTYPE\_PROXY**

Les abonnements créés par le système et liés à des abonnements entre gestionnaires de files d'attente sont affichés.

# **MQSUBTYPE\_UTILISATEUR**

Les abonnements USER (avec SUBTYPE d'ADMIN ou d'API) sont affichés. MQSUBTYPE\_USER est la valeur par défaut.

# **DisplayType (MQCFIN)**

Contrôle la sortie renvoyée dans les attributs **MQCA\_TOPIC\_STRING** et **MQCA\_TOPIC\_NAME** (identificateur de paramètre: MQIA\_DISPLAY\_TYPE).

# **MQDOPT\_RESOLU**

Renvoie la chaîne de rubrique résolue (complète) dans l'attribut **MQCA\_TOPIC\_STRING** . La valeur de l'attribut **MQCA\_TOPIC\_NAME** est également renvoyée.

# **MQDOPT\_DEFINED**

Renvoie les valeurs des attributs **MQCA\_TOPIC\_NAME** et **MQCA\_TOPIC\_STRING** fournis lors de la création de l'abonnement. L'attribut **MQCA\_TOPIC\_STRING** contient uniquement la partie application de la chaîne de rubrique. Vous pouvez utiliser les valeurs renvoyées avec **MQCA\_TOPIC\_NAME** et **MQCA\_TOPIC\_STRING** pour recréer complètement l'abonnement à l'aide de **MQDOPT\_DEFINED**.

# **Consulter l'abonnement (réponse)**

La réponse à la commande Inquire Subscription (MQCMD\_INQUIRE\_SUBSCRIPTION) se compose de l'en-tête de réponse suivi des structures *SubId* et *SubName* et de la combinaison demandée de structures de paramètres d'attribut (le cas échéant).

### **Toujours renvoyé**

*SubID*, *SubName*

# **Renvoyé si demandé**

*AlterationDate*, *AlterationTime*, *CreationDate*, *CreationTime*, *Destination*, *DestinationClass*, *DestinationCorrelId*, *DestinationQueueManager*, *Expiry*, *PublishedAccountingToken*, *PublishedApplicationIdentityData*, *PublishPriority*, *PublishSubscribeProperties*, *Requestonly*, *Selector*, *SelectorType*, *SubscriptionLevel*, *SubscriptionScope*, *SubscriptionType*, *SubscriptionUser*, *TopicObject*, *TopicString*, *Userdata*, *VariableUser*, *WildcardSchema*

# **Données de réponse**

# **AlterationDate (MQCFST)**

Date de la commande **MQSUB** ou **Change Subscription** la plus récente qui a modifié les propriétés de l'abonnement (identificateur de paramètre: MQCA\_ALTERATION\_DATE).

# **AlterationTime (MQCFST)**

Heure de la commande **MQSUB** ou **Change Subscription** la plus récente qui a modifié les propriétés de l'abonnement (identificateur de paramètre: MQCA\_ALTERATION\_TIME).

### **CreationDate (MQCFST)**

Date de création de l'abonnement, au format aaaa-mm-jj (identificateur de paramètre: MQCA\_CREATION\_DATE).

# **CreationTime (MQCFST)**

Heure de création de l'abonnement, au format hh.mm.ss (identificateur de paramètre: MQCA\_CREATION\_TIME).

### **Destination (MQCFST)**

Destination (identificateur de paramètre: MQCACF\_DESTINATION).

Indique le nom de la file d'attente de cluster, distante, locale ou d'alias, dans laquelle sont placés les messages liés à cet abonnement.

# **DestinationClass (MQCFIN)**

Classe de destination (identificateur de paramètre: MQIACF\_DESTINATION\_CLASS).

Indique si la destination est gérée.

La valeur peut être l'une des valeurs suivantes :

### **MQDC\_GERE**

La destination est gérée.

### **MQDC\_FOURNI**

La file d'attente de destination est celle indiquée dans la zone *Destination* .

### **ID DestinationCorrel(MQCFBS)**

Identificateur de corrélation de destination (identificateur de paramètre: MQBACF\_DESTINATION\_CORREL\_ID).

Identificateur de corrélation placé dans la zone *CorrelId* du descripteur de message pour tous les messages envoyés à cet abonnement.

La longueur maximale est MQ\_CORREL\_ID\_LENGTH.

### **Gestionnaire DestinationQueue(MQCFST)**

Gestionnaire de files d'attente de destination (identificateur de paramètre: MQCACF\_DESTINATION\_Q\_MGR).

Indique le nom du gestionnaire de files d'attente de destination, local ou distant, auquel les messages de l'abonnement sont transférés.

La longueur maximale de la chaîne est MQ\_Q\_MGR\_NAME\_LENGTH.

### **DisplayType (MQCFIN)**

Le type de sortie demandé pour **MQCA\_TOPIC\_STRING** et **MQCA\_TOPIC\_NAME** est renvoyé (identificateur de paramètre: MQIA\_DISPLAY\_TYPE).

### **MQDOPT\_RESOLU**

Renvoie la chaîne de rubrique résolue (complète) dans l'attribut **MQCA\_TOPIC\_STRING** . La valeur de l'attribut **MQCA\_TOPIC\_NAME** est également renvoyée.

### **MQDOPT\_DEFINED**

La partie application de la chaîne de rubrique est renvoyée dans l'attribut **MQCA\_TOPIC\_STRING** . **MQCA\_TOPIC\_NAME** contient le nom de l'objet **TOPIC** utilisé lors de la définition de l'abonnement.

### **Durable (MQCFIN)**

Indique si cet abonnement est un abonnement durable (identificateur de paramètre: MQIACF\_DURABLE\_SUBSCRIPTION).

La valeur peut être l'une des valeurs suivantes :

### **MQSUB\_DURABLE\_YES**

L'abonnement persiste, même si l'application de création se déconnecte du gestionnaire de files d'attente ou émet un appel MQCLOSE pour l'abonnement. Le gestionnaire de files d'attente rétablit l'abonnement lors du redémarrage.

### **MQSUB\_DURABLE\_NO**

L'abonnement est non durable. Le gestionnaire de files d'attente supprime l'abonnement lorsque l'application de création se déconnecte du gestionnaire de files d'attente ou émet un appel

MQCLOSE pour l'abonnement. Si l'abonnement possède une classe de destination (DESTCLAS) de MANAGED, le gestionnaire de files d'attente supprime tous les messages qui n'ont pas encore été consommés lors de la fermeture de l'abonnement.

### **Expiration (MQCFIN)**

Durée, en dixièmes de seconde, à laquelle un abonnement expire après sa date et son heure de création (identificateur de paramètre: MQIACF\_EXPIRY).

Une valeur illimitée signifie que l'abonnement n'expire jamais.

Une fois qu'un abonnement est arrivé à expiration, il peut être supprimé par le gestionnaire de files d'attente et ne reçoit plus de publications.

### **Jeton PublishedAccounting(MQCFBS)**

Valeur du jeton de comptabilité utilisé dans la zone *AccountingToken* du descripteur de message (identificateur de paramètre: MQBACF\_ACCOUNTING\_TOKEN).

La longueur maximale de la chaîne est MQ\_ACCOUNTING\_TOKEN\_LENGTH.

### **PublishedApplicationIdentityData (MQCFST)**

Valeur des données d'identité d'application utilisées dans la zone *ApplIdentityData* du descripteur de message (identificateur de paramètre: MQCACF\_APPL\_IDENTITY\_DATA.

La longueur maximale de la chaîne est MQ\_APPL\_IDENTITY\_DATA\_LENGTH.

### **PublishPriority (MQCFIN)**

Priorité des messages envoyés à cet abonnement (identificateur de paramètre: MQIACF\_PUB\_PRIORITY).

La valeur peut être l'une des valeurs suivantes :

### **MQPRI\_PRIORITY\_AS\_PUBLISHED**

La priorité des messages envoyés à cet abonnement est extraite de la priorité fournie au message publié. MQPRI\_PRIORITY\_AS\_PUBLISHED est la valeur par défaut fournie.

### **MQPRI\_PRIORITY\_AS\_QDEF**

La priorité des messages envoyés à cet abonnement est déterminée par la priorité par défaut de la file d'attente définie comme destination.

### **0 à 9**

Valeur entière fournissant une priorité explicite pour les messages envoyés à cet abonnement.

### **Propriétés de PublishSubscribe(MQCFIN)**

Indique comment les propriétés de message liées à la publication / abonnement sont ajoutées aux messages envoyés à cet abonnement (identificateur de paramètre: MQIACF\_PUBSUB\_PROPERTIES).

La valeur peut être l'une des valeurs suivantes :

# **MQPSPROP\_NONE**

Les propriétés de publication / abonnement ne sont pas ajoutées aux messages. MQPSPROP\_NONE est la valeur par défaut fournie.

### **MQPSPROP\_MSGPROP**

Les propriétés de publication / abonnement sont ajoutées en tant qu'attributs PCF.

### **MQPSPROP\_COMPAT**

Si la publication d'origine est un message PCF, les propriétés de publication / abonnement sont ajoutées en tant qu'attributs PCF. Sinon, les propriétés de publication / abonnement sont ajoutées dans un en-tête MQRFH version 1. Cette méthode est compatible avec les applications codées pour une utilisation avec les versions précédentes de IBM MQ.

### **MQPSPROP\_RFH2**

Les propriétés de publication / abonnement sont ajoutées dans un en-tête MQRFH version 2. Cette méthode est compatible avec les applications codées pour une utilisation avec les courtiers IBM Integration Bus .

### **Demande uniquement (MQCFIN)**

Indique si l'abonné recherche les mises à jour à l'aide de l'appel API MQSUBRQ ou si toutes les publications sont distribuées à cet abonnement (identificateur de paramètre: MQIACF\_REQUEST\_ONLY).

La valeur peut être :

### **MQRU\_PUBLISH\_ALL**

Toutes les publications de la rubrique sont fournies à l'abonnement.

### **MQRU\_PUBLISH\_ON\_REQUEST**

Les publications sont fournies uniquement à l'abonnement en réponse à un appel d'API MQSUBRQ.

### **Sélecteur (MQCFST)**

Indique le sélecteur appliqué aux messages publiés dans la rubrique (identificateur de paramètre: MQCACF\_SUB\_SELECTOR).

Seuls les messages qui répondent aux critères de sélection sont placés dans la destination spécifiée par cet abonnement.

### **SelectorType (MQCFIN)**

Type de chaîne de sélecteur spécifié (identificateur de paramètre: MQIACF\_SELECTOR\_TYPE).

La valeur peut être l'une des valeurs suivantes :

# **MQSELTYPE\_NONE**

Aucun sélecteur n'est spécifié.

### **MQSELTYPE\_STANDARD**

Le sélecteur fait référence uniquement aux propriétés du message, et non à son contenu, à l'aide de la syntaxe de sélecteur IBM MQ standard. Les sélecteurs de ce type doivent être gérés en interne par le gestionnaire de files d'attente.

# **MQSELTYPE\_ETENDU**

Le sélecteur utilise une syntaxe de sélecteur étendue, qui fait généralement référence au contenu du message. Les sélecteurs de ce type ne peuvent pas être gérés en interne par le gestionnaire de files d'attente ; les sélecteurs étendus ne peuvent être gérés que par un autre programme, tel que IBM Integration Bus.

### **SubID (MQCFBS)**

Clé interne unique identifiant un abonnement (identificateur de paramètre: MQBACF\_SUB\_ID).

### **SubscriptionLevel (MQCFIN)**

Niveau de la hiérarchie d'interception des abonnements auquel cet abonnement est effectué (identificateur de paramètre: MQIACF\_SUB\_LEVEL).

La valeur peut être :

### **0 - 9**

Entier compris entre 0 et 9. La valeur par défaut est 1. Les abonnés avec un niveau d'abonnement de 9 intercepteront les publications avant d'atteindre les abonnés avec des niveaux d'abonnement inférieurs.

### **SubscriptionScope (MQCFIN)**

Détermine si cet abonnement est transmis à d'autres gestionnaires de files d'attente du réseau (identificateur de paramètre: MQIACF\_SUBSCRIPTION\_SCOPE).

La valeur peut être :

### **MQTSCOPE\_ALL**

L'abonnement est envoyé à tous les gestionnaires de files d'attente directement connectés via une collectivité ou une hiérarchie de publications/d'abonnements. MQTSCOPE\_ALL est la valeur par défaut fournie.

### **MQTSCOPE\_QMGR**

L'abonnement transmet uniquement les messages publiés dans la rubrique de ce gestionnaire de files d'attente.

# **SubscriptionType (MQCFIN)**

Indique comment l'abonnement a été créé (identificateur de paramètre: MQIACF\_SUB\_TYPE).

### **MQSUBTYPE\_PROXY**

Abonnement créé en interne et utilisé pour le routage des publications via un gestionnaire de files d'attente.

# **MQSUBTYPE\_ADMIN**

Créé à l'aide de la commande **DEF SUB** MQSC ou PCF. Ce **SUBTYPE** indique également qu'un abonnement a été modifié à l'aide d'une commande d'administration.

### **MQSUBTYPE\_API**

Créé à l'aide d'une demande d'API **MQSUB** .

### **SubscriptionUser (MQCFST)**

ID utilisateur qui'possède'cet abonnement. Ce paramètre correspond soit à l'ID utilisateur associé au créateur de l'abonnement, soit, si la reprise de l'abonnement est autorisée, à l'ID utilisateur qui a repris l'abonnement pour la dernière fois. (identificateur de paramètre: MQCACF SUB\_USER\_ID).

La longueur maximale de la chaîne est MQ\_USER\_ID\_LENGTH.

### **TopicObject (MQCFST)**

Nom d'un objet de rubrique défini précédemment à partir duquel est obtenu le nom de rubrique de l'abonnement (identificateur de paramètre: MQCA\_TOPIC\_NAME).

La longueur maximale de la chaîne est MQ\_TOPIC\_NAME\_LENGTH.

### **TopicString (MQCFST)**

Chaîne de rubrique résolue (identificateur de paramètre: MQCA\_TOPIC\_STRING).

La longueur maximale de la chaîne est MQ\_TOPIC\_STR\_LENGTH.

### **Données utilisateur (MQCFST)**

Données utilisateur (identificateur de paramètre: MQCACF\_SUB\_USER\_DATA).

Indique les données utilisateur associées à l'abonnement

La longueur maximale de la chaîne est MQ\_USER\_DATA\_LENGTH.

# **VariableUser (MQCFIN)**

Indique si un utilisateur autre que celui qui a créé l'abonnement, c'est-à-dire l'utilisateur indiqué dans *SubscriptionUser* , peut prendre le contrôle de l'abonnement (identificateur de paramètre: MQIACF\_VARIABLE\_USER\_ID).

La valeur peut être l'une des valeurs suivantes :

### **Utilisateur MQVU\_ANY\_USER**

N'importe quel utilisateur peut prendre le contrôle de la propriété. MQVU\_ANY\_USER est la valeur par défaut fournie.

### **MQVU\_UTILISATEUR\_FIXED\_USER**

Aucun autre utilisateur ne peut prendre le contrôle de la propriété.

### **WildcardSchema (MQCFIN)**

Indique le schéma à utiliser lors de l'interprétation des caractères génériques contenus dans *TopicString* (identificateur de paramètre: MQIACF\_WILDCARD\_SCHEMA).

La valeur peut être l'une des valeurs suivantes :

### **MQWS\_CHAR**

Les caractères génériques représentent des parties de chaînes ; ils sont utilisés pour la compatibilité avec le courtier IBM MQ 6.0 .

# **MQWS\_TOPIC**

Les caractères génériques représentent des parties de la hiérarchie de rubriques, à des fins de compatibilité avec les courtiers IBM Integration Bus . MQWS\_TOPIC est la valeur par défaut fournie.

# **Consulter le statut de l'abonnement**

La commande Inquire Subscription Status (MOCMD\_INQUIRE\_SUB\_STATUS) demande le statut d'un abonnement.

# **Paramètres obligatoires**

### **SubName (MQCFST)**

Identificateur unique d'une application pour un abonnement (identificateur de paramètre: MOCACF SUB\_NAME).

Si *SubName* n'est pas fourni, *SubId* doit être spécifié pour identifier l'abonnement à rechercher.

La longueur maximale de la chaîne est MQ\_SUB\_NAME\_LENGTH.

### **SubId (MQCFBS)**

Identificateur d'abonnement (identificateur de paramètre: MQBACF\_SUB\_ID).

Indique l'identificateur d'abonnement interne unique. Si le gestionnaire de files d'attente génère l'ID CorrelId pour un abonnement, *SubId* est utilisé comme *DestinationCorrelId*.

Vous devez indiquer une valeur pour *SubId* si vous n'avez pas indiqué de valeur pour *SubName*.

La longueur maximale de la chaîne est MQ\_CORREL\_ID\_LENGTH.

# **Paramètres optionnels**

### z/0S

### **CommandScope (MQCFST)**

Portée de la commande (identificateur de paramètre: MQCACF\_COMMAND\_SCOPE). Ce paramètre s'applique à z/OS uniquement.

Indique comment la commande est traitée lorsque le gestionnaire de files d'attente est membre d'un groupe de partage de files d'attente. Vous pouvez indiquer un des éléments suivants :

- Vide (ou omettre le paramètre). La commande est traitée sur le gestionnaire de files d'attente sur lequel elle est traitée.
- Nom du gestionnaire de files d'attente. La commande est traitée sur le gestionnaire de files d'attente que vous spécifiez, à condition qu'elle soit active dans le groupe de partage de files d'attente. Si vous spécifiez un nom de gestionnaire de files d'attente autre que celui du gestionnaire de files d'attente sur lequel il a été entré, vous devez utiliser un environnement de groupe de partage de files d'attente et le serveur de commandes doit être activé.
- Un astérisque (\*). La commande est traitée sur le gestionnaire de files d'attente local et est également transmise à chaque gestionnaire de files d'attente actif du groupe de partage de files d'attente.

La longueur maximale est MQ\_QSG\_NAME\_LENGTH.

Vous ne pouvez pas utiliser *CommandScope* comme paramètre sur lequel effectuer le filtrage.

### **Durable (MQCFIN)**

Spécifiez cet attribut pour restreindre le type des abonnements affichés (identificateur de paramètre: MQIACF\_DURABLE\_SUBSCRIPTION).

### **MQSUB\_DURABLE\_YES**

Les informations sur les abonnements durables uniquement sont affichées. MQSUB\_DURABLE\_YES est la valeur par défaut.

# **MQSUB\_DURABLE\_NO**

Des informations sur les abonnements non durables uniquement sont affichées.

### **SubscriptionType (MQCFIN)**

Spécifiez cet attribut pour restreindre le type des abonnements affichés (identificateur de paramètre: MQIACF\_SUB\_TYPE).

### **MQSUBTYPE\_ADMIN**

Les abonnements créés par une interface d'administration ou modifiés par une interface d'administration sont sélectionnés.

# **MQSUBTYPE\_ALL**

Tous les types d'abonnement sont affichés.

### **MQSUBTYPE\_API**

Les abonnements créés par les applications via un appel d'API IBM MQ sont affichés.

### **MQSUBTYPE\_PROXY**

Les abonnements créés par le système et liés à des abonnements entre gestionnaires de files d'attente sont affichés.

# **MQSUBTYPE\_UTILISATEUR**

Les abonnements USER (avec SUBTYPE d'ADMIN ou d'API) sont affichés. MQSUBTYPE\_USER est la valeur par défaut.

### **StatusAttrs (MQCFIL)**

Attributs de statut d'abonnement (identificateur de paramètre: MQIACF\_SUB\_STATUS\_ATTRS).

Pour sélectionner les attributs que vous souhaitez afficher, vous pouvez spécifier:

- ALL pour afficher tous les attributs.
- l'un des paramètres suivants, individuellement ou en combinaison.

### **MQIACF\_ALL**

Tous les attributs.

### **ID\_CONNEXION\_MQBACF**

*ConnectionID* actuellement actif qui a ouvert l'abonnement.

### **MQIACF\_DURABLE\_ABONNEMENT**

Indique si l'abonnement est durable et s'il est persistant après le redémarrage du gestionnaire de files d'attente.

### **MQCACF\_LAST\_MSG\_DATE**

Date à laquelle un message a été envoyé pour la dernière fois à la destination spécifiée par l'abonnement.

### **MQCACF\_LAST\_MSG\_TIME**

Heure à laquelle un message a été envoyé pour la dernière fois à la destination spécifiée par l'abonnement.

### **NOMBRE\_MESSAGE\_MQIACF\_MESSAGE**

Nombre de messages insérés dans la destination spécifiée par l'abonnement.

### **DATE MQCA\_RESUME\_DATE**

Date de la commande MQSUB la plus récente qui s'est connectée à l'abonnement.

### **Heure\_RESUME\_MQCA**

Heure de la commande MQSUB la plus récente qui s'est connectée à l'abonnement.

### **SOUS-TYPE MQIACF\_**

Type d'abonnement-comment il a été créé.

### **MQCACF\_SUB\_USER\_ID**

L'ID utilisateur est propriétaire de l'abonnement.

### **MQCA\_TOPIC\_CHAINE**

Renvoie la chaîne de rubrique entièrement résolue de l'abonnement.

# **Consulter le statut de l'abonnement (réponse)**

La réponse à la commande MQCMD\_INQUIRE\_SUB\_STATUS (Inquire Subscription Status) est constituée de l'en-tête de réponse suivi des structures *SubId* et *SubName* et de la combinaison demandée de structures de paramètres d'attribut (le cas échéant).

### **Toujours renvoyé**

*SubID* , *SubName*

### **Renvoyé si demandé**

*ActiveConnection* , *Durable* , *LastPublishDate* , *LastPublishTime* , *MCastRelIndicator* , *NumberMsgs* , *ResumeDate* , *ResumeTime* , *SubType* , *TopicString*

# **Données de réponse**

### *ActiveConnection* **(MQCFBS)**

Le *ConnId* du *HConn* pour lequel cet abonnement est actuellement ouvert (identificateur de paramètre: MOBACF CONNECTION ID).

### *Durable* **(MQCFIN)**

Un abonnement durable n'est pas supprimé lorsque l'application de création ferme son descripteur d'abonnement (identificateur de paramètre: MQIACF\_DURABLE\_SUBSCRIPTION).

### **MQSUB\_DURABLE\_NO**

L'abonnement est supprimé lorsque l'application qui l'a créé est fermée ou déconnectée du gestionnaire de files d'attente.

### **MQSUB\_DURABLE\_YES**

L'abonnement est conservé même lorsque l'application de création n'est plus en cours d'exécution ou a été déconnectée. L'abonnement est rétabli lorsque le gestionnaire de files d'attente redémarre.

### **Date LastMessage(MQCFST)**

Date à laquelle un message a été envoyé pour la dernière fois à la destination spécifiée par l'abonnement (identificateur de paramètre: MQCACF\_LAST\_MSG\_DATE).

### **Heure LastMessage(MQCFST)**

Heure à laquelle un message a été envoyé pour la dernière fois à la destination spécifiée par l'abonnement (identificateur de paramètre: MQCACF\_LAST\_MSG\_TIME).

### *MCastRelIndicator* **(MQCFIN)**

Indicateur de fiabilité de multidiffusion (identificateur de paramètre: MQIACF\_MCAST\_REL\_INDICATOR).

# **NumberMsgs (MQCFIN)**

Nombre de messages insérés dans la destination spécifiée par cet abonnement (identificateur de paramètre: MQIACF\_MESSAGE\_COUNT).

### **ResumeDate (MQCFST)**

Date de l'appel d'API **MQSUB** le plus récent qui s'est connecté à l'abonnement (identificateur de paramètre: MQCA\_RESUME\_DATE).

### **ResumeTime (MQCFST)**

Heure de l'appel d'API **MQSUB** le plus récent qui s'est connecté à l'abonnement (identificateur de paramètre: MQCA\_RESUME\_TIME).

### **SubscriptionUser (MQCFST)**

ID utilisateur qui'possède'cet abonnement. Ce paramètre correspond soit à l'ID utilisateur associé au créateur de l'abonnement, soit, si la reprise de l'abonnement est autorisée, à l'ID utilisateur qui a repris l'abonnement pour la dernière fois. (identificateur de paramètre: MQCACF\_SUB\_USER\_ID).

La longueur maximale de la chaîne est MQ\_USER\_ID\_LENGTH.

### **SubID (MQCFBS)**

Clé interne unique identifiant un abonnement (identificateur de paramètre: MQBACF\_SUB\_ID).

### **SubName (MQCFST)**

Identificateur unique d'un abonnement (identificateur de paramètre: MQCACF\_SUB\_NAME).

### **SubType (MQCFIN)**

Indique comment l'abonnement a été créé (identificateur de paramètre: MQIA\_SUB\_TYPE).

### **MQSUBTYPE\_PROXY**

Abonnement créé en interne et utilisé pour le routage des publications via un gestionnaire de files d'attente.

### **MQSUBTYPE\_ADMIN**

Créé à l'aide de la commande **DEF SUB** MQSC ou **Create Subscription** PCF. Ce sous-type indique également qu'un abonnement a été modifié à l'aide d'une commande d'administration.

# **MQSUBTYPE\_API**

Créé à l'aide d'un appel d'API **MQSUB** .

### **TopicString (MQCFST)**

Chaîne de rubrique résolue (identificateur de paramètre: MQCA\_TOPIC\_STRING). La longueur maximale de la chaîne est MQ\_TOPIC\_STR\_LENGTH.

#### $z/0S$ **Consulter le système sur z/OS**

La commande Inquire System (MQCMD\_INQUIRE\_SYSTEM) renvoie des informations et des paramètres système généraux.

# **Paramètres optionnels**

### **CommandScope (MQCFST)**

Portée de la commande (identificateur de paramètre: MOCACF\_COMMAND\_SCOPE).

Indique comment la commande est exécutée lorsque le gestionnaire de files d'attente est membre d'un groupe de partage de files d'attente. Vous pouvez indiquer un des éléments suivants :

- vide (ou omettre complètement le paramètre). La commande est exécutée sur le gestionnaire de files d'attente dans lequel elle a été entrée.
- un nom de gestionnaire de files d'attente. La commande est exécutée sur le gestionnaire de files d'attente que vous spécifiez, à condition qu'il soit actif dans le groupe de partage de files d'attente. Si vous spécifiez un nom de gestionnaire de files d'attente autre que celui du gestionnaire de files d'attente sur lequel il a été entré, vous devez utiliser un environnement de groupe de partage de files d'attente et le serveur de commandes doit être activé.
- un astérisque (\*). La commande est exécutée sur le gestionnaire de files d'attente local et est également transmise à chaque gestionnaire de files d'attente actif du groupe de partage de files d'attente.

La longueur maximale est MQ\_QSG\_NAME\_LENGTH.

#### z/0S **Réponse MQCMD\_INQUIRE\_SYSTEM (Inquire System) sur z/OS**

La réponse à la commande PCF Inquire System (MQCMD\_INQUIRE\_SYSTEM) se compose de l'en-tête de réponse suivi de la structure *ParameterType* et de la combinaison des structures de paramètres d'attribut déterminées par la valeur du type de paramètre.

### **Toujours renvoyé:**

*ParameterType*

Les valeurs possibles de *ParameterType* sont les suivantes:

# **MQSYSP\_TYPE\_INITIAL**

Valeurs initiales des paramètres système.

### **MQSYSP\_TYPE\_SET**

Valeurs des paramètres système si elles ont été modifiées depuis leur valeur initiale.

# **Renvoyé si** *ParameterType* **est MQSYSP\_TYPE\_INITIAL ou MQSYSP\_TYPE\_SET (et qu'une valeur est définie):**

*CheckpointCount*, *ClusterCacheType*, *CodedCharSetId*, *CommandUserId*, *ConnSwap*, *DB2BlobTasks*, *DB2Name*, *DB2Tasks*, *DSGName*, *Exclmsg*, *ExitInterval*, *ExitTasks*, *MULCCapture*, *OTMADruExit*, *OTMAGroup*, *OTMAInterval*, *OTMAMember*, *OTMSTpipePrefix*, *QIndexDefer*, *QSGName*, *RESLEVELAudit*, *RoutingCode*, *Service*, *SMFAccounting*, *SMFStatistics*, *SMFInterval*, *Splcap*, *TraceClass*, *TraceSize*, *WLMInterval*, *WLMIntervalUnits*

# **Données de réponse**

# **CheckpointCount (MQCFIN)**

Nombre d'enregistrements de journal écrits par IBM MQ entre le début d'un point de contrôle et le suivant (identificateur de paramètre: MQIACF\_SYSP\_CHKPOINT\_COUNT).

# **ClusterCacheType (MQCFIN)**

Type du cache de cluster (identificateur de paramètre: MQIACF\_SYSP\_CLUSTER\_CACHE).

La valeur peut être l'une des valeurs suivantes :

# **MQCLCT\_STATIC**

Cache de cluster statique.

# **MQCLCT\_DYNAMIQUE**

Cache de cluster dynamique.

# **CodedCharSetId (MQCFIN)**

Durée de conservation des archives (identificateur de paramètre: MQIA\_CODED\_CHAR\_SET\_ID).

Identificateur du jeu de caractères codés associé au gestionnaire de files d'attente.

# **ID CommandUser(MQCFST)**

ID utilisateur de la commande (identificateur de paramètre: MQCACF\_SYSP\_CMD\_USER\_ID).

Indique l'ID utilisateur par défaut défini pour les contrôles de sécurité liés aux commandes.

La longueur maximale de la chaîne est MQ\_USER\_ID\_LENGTH.

### **ConnSwap (MQCFIN)**

Indique si les travaux qui émettent certains appels API MQ sont permutables ou non permutables (identificateur de paramètre: MQIACF\_CONNECTION\_SWAP).

Cette valeur peut être MQSYSP\_YES ou MQSYSP\_NO.

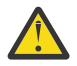

**Avertissement :** Depuis IBM MQ 9.0, ce mot clé n'a plus d'effet.

# **DB2BlobTasks (MQCFIN)**

Nombre de tâches serveur Db2 à utiliser pour les objets BLOB (identificateur de paramètre: MOIACF SYSP DB2 BLOB TASKS).

### **DB2Name (MQCFST)**

Nom du sous-système ou de la connexion de groupe Db2 auquel le gestionnaire de files d'attente doit se connecter (identificateur de paramètre: MQCACF\_DB2\_NAME).

La longueur maximale de la chaîne est MQ\_DB2\_NAME\_LENGTH.

# **DB2Tasks (MQCFIN)**

Nombre de tâches serveur Db2 à utiliser (identificateur de paramètre: MQIACF\_SYSP\_DB2\_TASKS).

### **Nom SGD (MQCFST)**

Nom du groupe de partage de données Db2 auquel le gestionnaire de files d'attente doit se connecter (identificateur de paramètre: MQCACF\_DSG\_NAME).

La longueur maximale de la chaîne est MQ\_DSG\_NAME\_LENGTH.

### **Exclmsg (MQCFSL)**

Liste des identificateurs de message à exclure de l'écriture dans un journal (identificateur de paramètre: MQCACF\_EXCL\_OPERATOR\_MESSAGES).

La longueur maximale de chaque identificateur de message est MQ\_OPERATOR\_MESSAGE\_LENGTH.

La liste peut contenir jusqu'à 16 identificateurs de message.

### **ExitInterval (MQCFIN)**

Durée, en secondes, pendant laquelle les exits de gestionnaire de files d'attente peuvent s'exécuter lors de chaque appel (identificateur de paramètre: MQIACF\_SYSP\_EXIT\_INTERVAL).

### **ExitTasks (MQCFIN)**

Indique le nombre de tâches de serveur démarrées à utiliser pour exécuter les exits de gestionnaire de files d'attente (identificateur de paramètre: MQIACF\_SYSP\_EXIT\_TASKS).

### **Pool MaximumAce(MQCFIN)**

Taille maximale du pool de stockage ACE en blocs de 1 ko (identificateur de paramètre: MQIACF\_SYSP\_MAX\_ACE\_POOL).

### **MULCCapture (MQCFIN)**

La propriété Tarification de l'utilisation mesurée est utilisée pour contrôler l'algorithme de collecte des données utilisées par la fonction de tarification de la licence d'utilisation mesurée (MULC) (identificateur de paramètre: MQIACF\_MULC\_CAPTURE).

Les valeurs renvoyées peuvent être MQMULC\_STANDARD ou MQMULC\_RAFFINÉ.

### **OTMADruExit (MQCFST)**

Nom de l'exit utilisateur de résolution de destination OTMA à exécuter par IMS (identificateur de paramètre: MQCACF\_SYSP\_OTMA\_DRU\_EXIT).

La longueur maximale de la chaîne est MQ\_EXIT\_NAME\_LENGTH.

### **Groupe OTMA (MQCFST)**

Nom du groupe XCF auquel appartient cette instance de IBM MQ (identificateur de paramètre: MQCACF\_SYSP\_OTMA\_GROUP).

La longueur maximale de la chaîne est MQ\_XCF\_GROUP\_NAME\_LENGTH.

### **Intervalle OTMAInterval (MQCFIN)**

Durée, en secondes, pendant laquelle un ID utilisateur de IBM MQ est considéré comme précédemment vérifié par IMS (identificateur de paramètre: MQIACF\_SYSP\_OTMA\_INTERVAL).

# **Membre OTMA (MQCFST)**

Nom du membre XCF auquel appartient cette instance de IBM MQ (identificateur de paramètre: MQCACF\_SYSP\_OTMA\_MEMBER).

La longueur maximale de la chaîne est MQ\_XCF\_MEMBER\_NAME\_LENGTH.

### **OTMSTpipePrefix (MQCFST)**

Préfixe à utiliser pour les noms Tpipe (identificateur de paramètre: MQCACF\_SYSP\_OTMA\_TPIPE\_PFX).

La longueur maximale de la chaîne est MQ\_TPIPE\_PFX\_LENGTH.

### **QIndexDefer (MQCFIN)**

Indique si le redémarrage du gestionnaire de files d'attente se termine avant que tous les index soient générés en différé ou attend que tous les index soient générés (identificateur de paramètre: MQIACF\_SYSP\_Q\_INDEX\_DEFER).

La valeur peut être l'une des valeurs suivantes :

### **MQSYSP\_OUI**

Le redémarrage du gestionnaire de files d'attente est terminé avant la génération de tous les index.

### **MQSYSP\_NO**

Le redémarrage du gestionnaire de files d'attente attend que tous les index soient générés.

### **QSGName (MQCFST)**

Nom du groupe de partage de files d'attente auquel appartient le gestionnaire de files d'attente (identificateur de paramètre: MQCA\_QSG\_NAME).

La longueur maximale de la chaîne est MQ\_QSG\_NAME\_LENGTH.

### **RESLEVELAudit (MQCFIN)**

Indique si les enregistrements d'audit RACF sont écrits pour les contrôles de sécurité RESLEVEL effectués lors du traitement de la connexion (identificateur de paramètre: MQIACF\_SYSP\_RESLEVEL\_AUDIT).

La valeur peut être l'une des valeurs suivantes :

### **MQSYSP\_OUI**

Les enregistrements d'audit RACF sont écrits.

### **MQSYSP\_NO**

Les enregistrements d'audit RACF ne sont pas écrits.

### **RoutingCode (MQCFIL)**

Liste de codes de routage z/OS (identificateur de paramètre: MQIACF\_SYSP\_ROUTING\_CODE).

Indique la liste des codes de routage z/OS des messages qui ne sont pas envoyés en réponse directe à une commande MQSC. Il peut y avoir entre 1 et 16 entrées dans la liste.

### **Service (MQCFST)**

Paramètre de service (identificateur de paramètre: MQCACF\_SYSP\_SERVICE).

La longueur maximale de la chaîne est MQ\_SERVICE\_NAME\_LENGTH.

### **SMFAccounting (MQCFIN)**

Indique si IBM MQ envoie automatiquement les données de comptabilité à SMF lorsque le gestionnaire de files d'attente démarre (identificateur de paramètre: MQIACF\_SYSP\_SMF\_ACCOUNTING).

La valeur peut être l'une des valeurs suivantes :

### **MQSYSP\_OUI**

Les données comptables sont envoyées automatiquement.

# **MQSYSP\_NO**

Les données comptables ne sont pas envoyées automatiquement.

### **SMFInterval (MQCFIN)**

Durée par défaut, en minutes, entre chaque collecte de statistiques (identificateur de paramètre: MQIACF\_SYSP\_SMF\_INTERVAL).

### **SMFStatistics (MQCFIN)**

Indique si IBM MQ envoie automatiquement des données statistiques à SMF lorsque le gestionnaire de files d'attente démarre (identificateur de paramètre: MQIACF\_SYSP\_SMF\_STATS).

La valeur peut être l'une des valeurs suivantes :

### **MQSYSP\_OUI**

Les données statistiques sont envoyées automatiquement.

### **MQSYSP\_NO**

Les données statistiques ne sont pas envoyées automatiquement.

### **Splcap (MQCFIN)**

Si le composant AMS est installé pour la version de IBM MQ sous laquelle s'exécute le gestionnaire de files d'attente, l'attribut a la valeur YES (MQCAP\_SUPPORTED). Si le composant AMS n'est pas installé, la valeur est NO (MQCAP\_NOT\_SUPPORTED) (identificateur de paramètre MQIA\_PROT\_POLICY\_CAPABILITY).

Les valeurs admises sont les suivantes :

# **MQCAP\_SUPPORTED**

Si le composant AMS est installé pour la version de IBM MQ sous laquelle s'exécute le gestionnaire de files d'attente.

# **MQCAP\_NOT\_SUPPORTED**

Si le composant AMS n'est pas installé.

# **TraceClass (MQCFIL)**

Classes pour lesquelles le traçage est démarré automatiquement (identificateur de paramètre: MOIACF\_SYSP\_TRACE\_CLASS). Il peut y avoir entre 1 et 4 entrées dans la liste.

# **TraceSize (MQCFIN)**

Taille de la table de trace, en blocs de 4 ko, à utiliser par la fonction de trace globale (identificateur de paramètre: MQIACF\_SYSP\_TRACE\_SIZE).

### **Intervalle WLM (MQCFIN)**

Durée entre les analyses de l'index de file d'attente pour les files d'attente gérées par WLM (identificateur de paramètre: MQIACF\_SYSP\_WLM\_INTERVAL).

### **WLMIntervalUnits (MQCFIN)**

Indique si la valeur de *WLMInterval* est indiquée en secondes ou en minutes (identificateur de paramètre: MQIACF\_SYSP\_WLM\_INT\_UNITS).La valeur peut être l'une des valeurs suivantes :

# **MQTIME\_UNITS\_SEC**

La valeur de *WLMInterval* est exprimée en secondes.

# **MQTIME\_UNITS\_MINS**

La valeur de *WLMInterval* est exprimée en minutes.

# **Consulter une rubrique**

La commande Inquire Topic (MQCMD\_INQUIRE\_TOPIC) demande des informations sur les attributs des objets de rubrique d'administration IBM MQ existants

# **Paramètres obligatoires**

# **TopicName (MQCFST)**

Nom de l'objet de rubrique d'administration (identificateur de paramètre: MQCA\_TOPIC\_NAME).

Indique le nom de l'objet de rubrique d'administration sur lequel les informations doivent être renvoyées. Les noms d'objet de rubrique génériques sont pris en charge. Un nom générique est une chaîne de caractères suivie d'un astérisque (\*). Par exemple, ABC\* sélectionne tous les objets de rubrique d'administration dont les noms commencent par la chaîne de caractères sélectionnée. Un astérisque seul correspond à tous les noms possibles.

La longueur maximale de la chaîne est MQ\_TOPIC\_NAME\_LENGTH.

# **Paramètres optionnels**

### **ClusterInfo (MQCFIN)**

Informations sur le cluster (identificateur de paramètre: MQIACF\_CLUSTER\_INFO).

Ce paramètre demande que, outre les informations sur les attributs des rubriques définies sur ce gestionnaire de files d'attente, les informations de cluster sur ces rubriques et d'autres rubriques du référentiel qui correspondent aux critères de sélection soient renvoyées.

Dans ce cas, il se peut que plusieurs rubriques portant le même nom soient renvoyées.

Vous pouvez définir ce paramètre sur n'importe quelle valeur entière: la valeur utilisée n'affecte pas la réponse à la commande.

Les informations de cluster sont obtenues localement à partir du gestionnaire de files d'attente.

 $z/0S$ 

### **CommandScope (MQCFST)**

Portée de la commande (identificateur de paramètre: MQCACF\_COMMAND\_SCOPE). Ce paramètre s'applique à z/OS uniquement.

Indique comment la commande est exécutée lorsque le gestionnaire de files d'attente est membre d'un groupe de partage de files d'attente. Vous pouvez indiquer un des éléments suivants :

- vide (ou omettre complètement le paramètre). La commande est exécutée sur le gestionnaire de files d'attente dans lequel elle a été entrée.
- un nom de gestionnaire de files d'attente. La commande est exécutée sur le gestionnaire de files d'attente que vous spécifiez, à condition qu'il soit actif dans le groupe de partage de files d'attente. Si vous spécifiez un nom de gestionnaire de files d'attente autre que celui du gestionnaire de files d'attente sur lequel il a été entré, vous devez utiliser un environnement de groupe de partage de files d'attente et le serveur de commandes doit être activé.
- un astérisque (\*). La commande est exécutée sur le gestionnaire de files d'attente local et est également transmise à chaque gestionnaire de files d'attente actif du groupe de partage de files d'attente.

La longueur maximale est MQ\_QSG\_NAME\_LENGTH.

Vous ne pouvez pas utiliser *CommandScope* comme paramètre de filtrage.

### **IntegerFilterCommand (MQCFIF)**

Descripteur de commande de filtre entier. L'identificateur de paramètre doit être un paramètre de type entier autorisé dans *TopicAttrs* , à l'exception de MQIACF\_ALL.

Utilisez ce paramètre pour restreindre la sortie de la commande en spécifiant une condition de filtre. Pour plus d'informations sur l'utilisation de cette condition de filtre, voir [«MQCFIF-Paramètre de filtre](#page-1956-0) [d'entier PCF», à la page 1957](#page-1956-0) .

Si vous spécifiez un filtre de type entier, vous ne pouvez pas également spécifier de filtre de chaîne à l'aide du paramètre **StringFilterCommand** .

### $z/0S$

### **QSGDisposition (MQCFIN)**

Disposition de l'objet dans le groupe (identificateur de paramètre: MQIA\_QSG\_DISP). Ce paramètre s'applique à z/OS uniquement.

Indique la disposition de l'objet pour lequel les informations doivent être renvoyées (c'est-à-dire, où elles sont définies et comment elles se comportent). La valeur peut être l'une des valeurs suivantes :

### **MQQSGD\_LIVE**

L'objet est défini en tant que MQQSGD\_Q\_MGR ou MQQSGD\_COPY. MQQSGD\_LIVE est la valeur par défaut si le paramètre n'est pas spécifié.

### **MQQSGD\_ALL**

L'objet est défini en tant que MQQSGD\_Q\_MGR ou MQQSGD\_COPY.

S'il existe un environnement de gestionnaire de files d'attente partagées et que la commande est exécutée sur le gestionnaire de files d'attente où elle a été émise, cette option affiche également des informations sur les objets définis avec MQQSGD\_GROUP.

Si MQQSGD\_LIVE est spécifié ou défini par défaut, ou si MQQSGD\_ALL est spécifié dans un environnement de gestionnaire de files d'attente partagées, la commande peut donner des noms en double (avec des dispositions différentes).

# **MQQSGD\_COPY**

L'objet est défini en tant que MQQSGD\_COPY.

# **GROUPE\_MQQSG**

L'objet est défini en tant que MQQSGD\_GROUP. MQQSGD\_GROUP est autorisé uniquement dans un environnement de file d'attente partagée.

### **MQQSGD\_Q\_DIR**

L'objet est défini en tant que MQQSGD\_Q\_MGR.

### **MQQSGD\_PRIVE**

L'objet est défini en tant que MQQSGD\_Q\_MGR ou MQQSGD\_COPY. MQQSGD\_PRIVATE renvoie les mêmes informations que MQQSGD\_LIVE.

Vous ne pouvez pas utiliser *QSGDisposition* comme paramètre de filtrage.

#### **StringFilterCommand (MQCFSF)**

Descripteur de commande de filtre de chaîne. L'identificateur de paramètre doit être n'importe quel paramètre de type chaîne autorisé dans *TopicAttrs* , à l'exception de MQCA\_TOPIC\_NAME.Utilisez ce paramètre pour restreindre la sortie de la commande en spécifiant une condition de filtre. Pour plus d'informations sur l'utilisation de cette condition de filtre, voir [«MQCFSF-Paramètre de filtre de](#page-1963-0) [chaîne PCF», à la page 1964](#page-1963-0) .

Si vous spécifiez un filtre de chaîne, vous ne pouvez pas également spécifier un filtre de type entier à l'aide du paramètre **IntegerFilterCommand** .

### **TopicAttrs (MQCFIL)**

Attributs d'objet de rubrique (identificateur de paramètre: MQIACF\_TOPIC\_ATTRS).

La liste d'attributs peut spécifier la valeur suivante sur sa propre valeur par défaut si le paramètre n'est pas spécifié:

### **MQIACF\_ALL**

Tous les attributs.

ou une combinaison des éléments suivants:

#### **MQCA\_ALTERATION\_DATE**

Date à laquelle les informations ont été modifiées pour la dernière fois.

#### **MQCA\_ALTERATION\_TIME**

Heure à laquelle les informations ont été modifiées pour la dernière fois.

### **NOM\_CLUSTER\_MQCA\_**

Cluster à utiliser pour la propagation des publications et l'abonnement aux gestionnaires de files d'attente connectés au cluster de publication / abonnement pour cette rubrique.

### **DATE DU CLUSTER\_MQCA**

Date à laquelle ces informations sont devenues disponibles pour le gestionnaire de files d'attente local.

### **HEURE DE CLUSTER\_MQCA**

Heure à laquelle ces informations sont devenues disponibles pour le gestionnaire de files d'attente local.

### **MQCA\_CLUSTER\_Q\_MGR\_NAME**

Gestionnaire de files d'attente qui héberge la rubrique.

#### **MQCA\_CUSTOM**

Attribut personnalisé pour les nouvelles fonctions.

### **MQCA\_MODEL\_DURABLE\_Q**

Nom de la file d'attente modèle pour les abonnements gérés durables.

### **MQCA\_MODEL\_NON\_DURABLE\_Q**

Nom de la file d'attente modèle pour les abonnements gérés non durables.

### **MQCA\_TOPIC\_DESC**

Description de l'objet de rubrique.

#### **NOM\_TOPIC\_MQCA**

Nom de l'objet de rubrique.

### **MQCA\_TOPIC\_CHAINE**

Chaîne de rubrique de l'objet de rubrique.

### **MQIA\_ETAT\_OBJET CLUSTER\_OBJET**

Etat en cours de la définition de rubrique de cluster.

### **MQIA\_CLUSTER\_PUB\_ROUTE**

Comportement de routage des publications entre des gestionnaires de files d'attente d'un cluster.

### **MQIA\_DEF\_PRIORITE**

Priorité de message par défaut.

### **MQIA\_DEF\_PUT\_REPONSE\_TYPE**

Réponse d'insertion par défaut.

# **MQIA\_DURABLE\_SUB**

Indique si les abonnements durables sont autorisés.

### **MQIA\_INHIBIT\_PUB**

Indique si les publications sont autorisées.

### **MQIA\_INHIBIT\_SUB**

Indique si les abonnements sont autorisés.

### **MQIA\_NPM\_DISTRIBUTION**

Mécanisme de distribution des messages non persistants.

### **MQIA\_PM\_DISTRIBUTION**

Mécanisme de distribution des messages persistants.

### **MQIA\_PROXY\_SUB**

Indique si un abonnement de proxy doit être envoyé pour cette rubrique, même s'il n'existe aucun abonnement local.

### **MQIA\_PUB\_SCOPE**

Indique si ce gestionnaire de files d'attente propage des publications aux gestionnaires de files d'attente dans le cadre d'une hiérarchie ou d'un cluster de publication / abonnement.

### **MQIA\_SUB\_PORTEE**

Indique si ce gestionnaire de files d'attente propage les abonnements aux gestionnaires de files d'attente dans le cadre d'une hiérarchie ou d'un cluster de publication / abonnement.

### **MQIA\_TOPIC\_DEF\_PERSISTENCE**

Persistance de message par défaut.

### **MQIA\_USE\_DEAD\_LETTER\_Q**

Détermine si la file d'attente de rebut est utilisée lorsque les messages de publication ne peuvent pas être distribués à leur file d'attente de souscription correcte.

# **TopicType (MQCFIN)**

Informations sur le cluster (identificateur de paramètre: MQIA\_TOPIC\_TYPE).

Si ce paramètre est présent, les files d'attente éligibles sont limitées au type indiqué. Tout sélecteur d'attribut spécifié dans la liste TopicAttrs et valide uniquement pour les rubriques de type différent est ignoré ; aucune erreur n'est générée.

Si ce paramètre n'est pas présent (ou si MQIACF\_ALL est spécifié), les files d'attente de tous types sont éligibles. Chaque attribut spécifié doit être un sélecteur d'attribut de rubrique valide (c'est-à-dire qu'il doit figurer dans la liste suivante), mais il n'est pas nécessaire qu'il soit applicable à toutes les rubriques renvoyées ou à l'une d'entre elles. Les sélecteurs d'attribut de rubrique valides mais non applicables à la file d'attente sont ignorés ; aucun message d'erreur ne se produit et aucun attribut n'est renvoyé.

La valeur peut être l'une des valeurs suivantes :

### **MQTOPT\_ALL**

Tous les types de rubrique sont affichés. MQTOPT\_ALL inclut des rubriques de cluster, si ClusterInfo est également spécifié. MQTOPT\_ALL est la valeur par défaut.

#### **MQTOPT\_CLUSTER**

Les rubriques définies dans les clusters de publication / abonnement sont renvoyées.

# **MQTOPT\_LOCAL**

Les rubriques définies en local sont affichées.

# **Consulter la rubrique (Réponse)**

La réponse à la commande MQCMD\_INQUIRE\_TOPIC (Inquire Topic) se compose de l'en-tête de réponse suivi de la structure *TopicName* (et sous z/OS uniquement, la structure *QSG Disposition* ) et de la combinaison demandée de structures de paramètres d'attribut (le cas échéant).

# **Toujours renvoyé:**

*TopicName* , *TopicType* , *QUIS* 0SGDisposition

# **Renvoyé si demandé:**

*AlterationDate* , *AlterationTime* , , *ClusterName* , *ClusterObjectState* , *ClusterPubRoute* , *CommInfo* , *Custom* , *DefPersistence* , *DefPriority* , *DefPutResponse* , *DurableModelQName* , *DurableSubscriptions* , *InhibitPublications* , *InhibitSubscriptions* , *Multicast* , *NonDurableModelQName* , *NonPersistentMsgDelivery* , *PersistentMsgDelivery* , *ProxySubscriptions* , *PublicationScope* , *QMgrName* , *SubscriptionScope* , *TopicDesc* , *TopicString* , *UseDLQ* , *WildcardOperation*

# **Données de réponse**

# **AlterationDate (MQCFST)**

Date de modification (identificateur de paramètre: MQCA\_ALTERATION\_DATE).

Date de la dernière modification des informations, au format yyyy-mm-dd.

### **AlterationTime (MQCFST)**

Heure d'altération (identificateur de paramètre: MQCA\_ALTERATION\_TIME).

Heure à laquelle les informations ont été modifiées pour la dernière fois, au format hh.mm.ss.

# **ClusterName (MQCFST)**

Nom du cluster auquel appartient la rubrique. (identificateur de paramètre : **MQCA\_CLUSTER\_NAME**).

La longueur maximale de la chaîne est MQ\_CLUSTER\_NAME\_LENGTH. La définition de ce paramètre sur un cluster auquel appartient ce gestionnaire de files d'attente permet d'informer l'ensemble des gestionnaires du cluster de la présence de cette rubrique. Toute publication vers cette rubrique ou une chaîne de rubrique de niveau inférieur placée dans un gestionnaire de files d'attente du cluster est propagée vers les abonnements sur tous les autres gestionnaires de files d'attente présents dans le cluster. Pour plus de détails, voir la rubrique sur les réseaux de publication/abonnement répartis.

La valeur peut être l'une des valeurs suivantes :

### **Blanc**

Si aucun objet de rubrique au-dessus de cette rubrique dans l'arborescence n'a défini ce paramètre sur un nom de cluster, cette rubrique n'appartient pas à un cluster. Les publications et les abonnements de cette rubrique ne sont pas propagés vers les gestionnaires de files d'attente connecté à un cluster de publication/abonnement. Si un noeud de rubrique de niveau supérieur dans l'arborescence possède un nom de cluster défini, les publications et les abonnements à cette rubrique sont également propagés via le cluster.

Cette valeur est la valeur par défaut pour ce paramètre si aucune valeur n'est spécifiée.

### **String**

La rubrique doit appartenir au cluster. Il est déconseillé de la définir sur un cluster différent à partir d'un objet de rubrique de niveau supérieur dans l'arborescence des rubriques. D'autres gestionnaires de files d'attente dans le cluster honoreront la définition de cet objet sauf si une définition locale du même nom existe dans ces gestionnaires de files d'attente.

De plus, si **PublicationScope** ou **SubscriptionScope** ont pour valeur MQSCOPE\_ALL, cette valeur est le cluster à utiliser pour la propagation des publications et des abonnements, pour cette rubrique, pour publier/abonner des gestionnaires de files d'attente connectés au cluster.

### **ClusterObject-Etat (MQCFIN)**

Etat en cours de la définition de rubrique en cluster (identificateur de paramètre: MQIA\_CLUSTER\_OBJECT\_STATE).

La valeur peut être l'une des valeurs suivantes :

### **MQCLST\_ACTIF**

La rubrique de cluster est correctement configurée et le gestionnaire de files d'attente y adhère.

### **MQCLST\_EN attente**

Uniquement destiné au gestionnaire de files d'attente hôte, cet état est signalé lorsque la rubrique a été créée mais que le référentiel complet ne l'a pas encore transmis au cluster. Cela peut être dû au fait que le gestionnaire de files d'attente hôte n'est pas connecté à un référentiel complet, ou que le référentiel complet considère la rubrique comme non valide.

### **MQCLST\_NON valide**

Cette définition de rubrique de cluster est en conflit avec une définition précédente du cluster et n'est donc pas active.

### **MQCLST\_ERREUR**

Une erreur concernant cet objet de rubrique s'est produite.

Ce paramètre est généralement utilisé pour faciliter le diagnostic lorsque plusieurs définitions de la même rubrique de cluster sont définies sur différents gestionnaires de files d'attente et ne sont pas identiques. Voir Routage pour les clusters de publication / abonnement: remarques sur le comportement.

# **ClusterPubRoute (MQCFIN)**

Comportement de routage des publications entre les gestionnaires de files d'attente d'un cluster (identificateur de paramètre: MQIA\_CLUSTER\_PUB\_ROUTE).

La valeur peut être l'une des valeurs suivantes :

### **MQCLROUTE\_DIRECT**

Lorsque vous configurez une rubrique de cluster routée directement sur un gestionnaire de files d'attente, tous les gestionnaires de files d'attente du cluster détectent les autres gestionnaires de files d'attente de ce cluster. Lorsqu'il effectue des opérations de publication et d'abonnement, chaque gestionnaire de files d'attente peut se connecter directement à n'importe quel autre gestionnaire de files d'attente du cluster.

### **HÔTE\_TOPIC\_MQCLROUTE\_**

Lorsque vous utilisez le routage via un hôte de rubrique, tous les gestionnaires de files d'attente du cluster détectent les gestionnaires de files d'attente de cluster qui hébergent la définition de rubrique routée (à savoir les gestionnaires de files d'attente sur lesquels vous avez défini l'objet de rubrique). Lorsque vous effectuez des opérations de publication et d'abonnement, les gestionnaires de files d'attente du cluster ne se connectent qu'à ces gestionnaires de files d'attente hôte de rubrique et ne se connectent pas directement les uns aux autres. Les gestionnaires de files d'attente hôte de rubrique sont responsables du routage des publications depuis les gestionnaires de files d'attente sur lesquels les publications sont publiées vers les gestionnaires avec les abonnements correspondants.

### **CommInfo (MQCFST)**

Nom de l'objet d'informations de communication (identificateur de paramètre: MQCA\_COMM\_INFO\_NAME).

Affiche la valeur résolue du nom de l'objet d'informations de communication à utiliser pour ce noeud de rubrique.

La longueur maximale de la chaîne est MQ\_COMM\_INFO\_NAME\_LENGTH.

### **Personnalisé (MQCFST)**

Attribut personnalisé pour les nouvelles fonctions (identificateur de paramètre: MQCA\_CUSTOM).

Cet attribut est réservé à la configuration de nouvelles fonctions avant que des attributs distincts ne soient introduits. Il peut contenir les valeurs de zéro ou plusieurs attributs sous forme de paires de

nom d'attribut et de valeur, séparées par au moins un espace. Les paires nom-valeur d'attribut se présentent sous la forme NAME(VALUE).

Cette description sera mise à jour lorsque des fonctions utilisant cet attribut seront introduites.

### **DefPersistence (MQCFIN)**

Persistance par défaut (identificateur de paramètre: MQIA\_TOPIC\_DEF\_PERSISTENCE).

La valeur peut être :

### **MQPER\_PERSISTENCE\_AS\_PARENT**

La persistance par défaut est basée sur le paramètre de l'objet de rubrique d'administration parent le plus proche dans l'arborescence de rubriques.

### **MQPER\_PERSISTANT**

Le message est persistant.

### **MQPER\_NON\_PERSISTENT**

Le message n'est pas persistant.

### **DefPriority (MQCFIN)**

Priorité par défaut (identificateur de paramètre: MQIA\_DEF\_PRIORITY).

### **Réponse DefPut(MQCFIN)**

Réponse d'insertion par défaut (identificateur de paramètre: MQIA\_DEF\_PUT\_RESPONSE\_TYPE).

La valeur peut être :

### **MQPRT\_ASYNC\_RESPONSE**

L'opération d'insertion est émise de manière asynchrone et renvoie un sous-ensemble de zones MQMD.

### **MQPRT\_RESPONSE\_AS\_PARENT**

La réponse d'insertion par défaut est basée sur le paramètre de l'objet de rubrique d'administration parent le plus proche dans l'arborescence de rubriques.

### **MQPRT\_SYNC\_REPONSE**

L'opération d'insertion est émise de manière synchrone et renvoie une réponse.

### **DurableModelQName (MQCFST)**

Nom de la file d'attente modèle à utiliser pour les abonnements gérés durables (identificateur de paramètre: MQCA\_MODEL\_DURABLE\_Q).

La longueur maximale de la chaîne est MQ\_Q\_NAME\_LENGTH.

### **DurableSubscriptions (MQCFIN)**

Indique si les applications sont autorisées à créer des abonnements durables (identificateur de paramètre: MQIA\_DURABLE\_SUB).

La valeur peut être :

### **MQSUB\_DURABLE\_AS\_PARENT**

L'autorisation des abonnements durables est basée sur le paramètre de l'objet de rubrique d'administration parent le plus proche dans l'arborescence de rubriques.

### **MQSUB\_DURABLE\_ALLOWED**

Les abonnements durables sont autorisés.

### **MQSUB\_DURABLE\_INHIBÉE**

Les abonnements durables ne sont pas autorisés.

### **InhibitPublications (MQCFIN)**

Indique si les publications sont autorisées pour cette rubrique (identificateur de paramètre: MQIA\_INHIBIT\_PUB).

La valeur peut être :

### **MQTA\_PUB\_AS\_PARENT**

La possibilité de publier des messages dans cette rubrique est basée sur le paramètre de l'objet de rubrique d'administration parent le plus proche dans l'arborescence de rubriques.

# **MQTA\_PUB\_INHIBÉ**

Les publications sont interdites pour cette rubrique.

### **MQTA\_PUB\_AUTORISÉ**

Les publications sont autorisées pour cette rubrique.

### **InhibitSubscriptions (MQCFIN)**

Indique si les abonnements sont autorisés pour cette rubrique (identificateur de paramètre: MQIA\_INHIBIT\_SUB).

La valeur peut être :

# **MQTA\_SUB\_AS\_PARENT**

La possibilité pour les applications de s'abonner à cette rubrique dépend du paramètre de l'objet de rubrique d'administration parent le plus proche dans l'arborescence de rubriques.

### **MQTA\_SUB\_INHIBÉ**

Les abonnements sont interdits pour cette rubrique.

# **MQTA\_SOUS-AUTORISÉ\_AUTORISÉ**

Les abonnements sont autorisés pour cette rubrique.

### **Multidiffusion (MQCFIN)**

Indique si la multidiffusion est utilisée pour cette rubrique (identificateur de paramètre: MQIA\_MULTICAST).

Valeur renvoyée:

# **MQMC\_ENABLED**

La multidiffusion peut être utilisée.

### **MQMC\_DISABLED**

La multidiffusion n'est pas utilisée.

# **MQMC\_XX\_ENCODE\_CASE\_ONE uniquement**

Seule la publication / abonnement multidiffusion peut être utilisée sur cette rubrique.

### **NonDurableModelQName (MQCFST)**

Nom de la file d'attente modèle à utiliser pour les abonnements gérés non durables (identificateur de paramètre: MQCA\_MODEL\_NON\_DURABLE\_Q).

La longueur maximale de la chaîne est MQ\_Q\_NAME\_LENGTH.

### **NonPersistentMsgDelivery (MQCFIN)**

Mécanisme de distribution des messages non persistants publiés dans cette rubrique (identificateur de paramètre: MQIA\_NPM\_DISTRIBUTION).

La valeur peut être :

### **MQDLV\_AS\_PARENT**

Le mécanisme de distribution utilisé est basé sur le paramètre du premier noeud d'administration parent trouvé dans l'arborescence de rubriques relative à cette rubrique.

### **MQDLV\_ALL**

Les messages non persistants doivent être distribués à tous les abonnés, quelle que soit la durabilité de l'appel MQPUT pour signaler la réussite. Si un échec de distribution à un abonné se produit, aucun autre abonné ne reçoit le message et l'opération MQPUT échoue.

### **MQDLV\_ALL\_DUR**

Les messages non persistants doivent être distribués à tous les abonnés durables. L'impossibilité de distribuer un message non persistant à un abonné non durable ne provoque pas d'erreur dans l'appel MQPUT. Si un échec de distribution à un abonné durable se produit, aucun autre abonné ne reçoit le message et l'opération MQPUT échoue.

### **MQDLV\_ALL\_AVAIL**

Les messages non persistants sont distribués à tous les abonnés qui peuvent accepter le message. L'impossibilité de distribuer le message à un abonné n'empêche pas les autres abonnés de recevoir le message.

### **PersistentMsg-Distribution (MQCFIN)**

Mécanisme de distribution des messages persistants publiés dans cette rubrique (identificateur de paramètre: MQIA\_PM\_DISTRIBUTION).

La valeur peut être :

### **MQDLV\_AS\_PARENT**

Le mécanisme de distribution utilisé est basé sur le paramètre du premier noeud d'administration parent trouvé dans l'arborescence de rubriques relative à cette rubrique.

### **MQDLV\_ALL**

Les messages persistants doivent être distribués à tous les abonnés, quelle que soit la durabilité de l'appel MQPUT pour signaler la réussite. Si un échec de distribution à un abonné se produit, aucun autre abonné ne reçoit le message et l'opération MQPUT échoue.

### **MQDLV\_ALL\_DUR**

Les messages persistants doivent être distribués à tous les abonnés durables. L'impossibilité de distribuer un message persistant à un abonné non durable ne provoque pas d'erreur dans l'appel MQPUT. Si un échec de distribution à un abonné durable se produit, aucun autre abonné ne reçoit le message et l'opération MQPUT échoue.

### **MQDLV\_ALL\_AVAIL**

Les messages persistants sont distribués à tous les abonnés qui peuvent accepter le message. L'impossibilité de distribuer le message à un abonné n'empêche pas les autres abonnés de recevoir le message.

### **ProxySubscriptions (MQCFIN)**

Indique si un abonnement de proxy doit être envoyé pour cette rubrique, même s'il n'existe aucun abonnement local, aux gestionnaires de files d'attente directement connectés (identificateur de paramètre: MQIA\_PROXY\_SUB).

La valeur peut être :

### **MQTA\_PROXY\_SUB\_FORCE**

Un abonnement de proxy est envoyé aux gestionnaires de files d'attente connectés même s'il n'existe aucun abonnement local.

### **MQTA\_PROXY\_SUB\_FIRSTUSE**

Un abonnement de proxy est envoyé pour cette rubrique uniquement lorsqu'un abonnement local existe.

### **PublicationScope (MQCFIN)**

Indique si ce gestionnaire de files d'attente propage des publications aux gestionnaires de files d'attente dans le cadre d'une hiérarchie ou d'un cluster de publication / abonnement (identificateur de paramètre: MQIA\_PUB\_SCOPE).

La valeur peut être :

### **MQSCOPE\_ALL**

Les publications de cette rubrique sont propagées aux gestionnaires de files d'attente connectés de manière hiérarchique et aux gestionnaires de files d'attente connectés à un cluster de publication / abonnement.

### **MQSCOPE\_AS\_PARENT**

Le fait que ce gestionnaire de files d'attente propage des publications aux gestionnaires de files d'attente dans le cadre d'une hiérarchie ou d'un cluster de publication / abonnement est basé sur le paramètre du premier noeud d'administration parent trouvé dans l'arborescence de rubriques relative à cette rubrique.

MQSCOPE\_AS\_PARENT est la valeur par défaut de ce paramètre si aucune valeur n'est spécifiée.

# **MQSCOPE\_QMGR**

Les publications de cette rubrique ne sont pas propagées à d'autres gestionnaires de files d'attente.

**Remarque :** Vous pouvez remplacer ce comportement par publication à l'aide de MQPMO\_SCOPE\_QMGR dans les options d'insertion de message.

### **QMgrName (MQCFST)**

Nom du gestionnaire de files d'attente local (identificateur de paramètre: MQCA\_CLUSTER\_Q\_MGR\_NAME).

La longueur maximale de la chaîne est MQ\_Q\_MGR\_NAME\_LENGTH

### **SubscriptionScope (MQCFIN)**

Indique si ce gestionnaire de files d'attente propage des abonnements aux gestionnaires de files d'attente dans le cadre d'une hiérarchie ou d'un cluster de publication / abonnement (identificateur de paramètre: MQIA\_SUB\_SCOPE).

La valeur peut être :

### **MQSCOPE\_ALL**

Les abonnements à cette rubrique sont propagés aux gestionnaires de files d'attente connectés de manière hiérarchique et aux gestionnaires de files d'attente connectés à un cluster de publication / abonnement.

### **MQSCOPE\_AS\_PARENT**

Le fait que ce gestionnaire de files d'attente propage des abonnements aux gestionnaires de files d'attente dans le cadre d'une hiérarchie ou d'un cluster de publication / abonnement est basé sur le paramètre du premier noeud d'administration parent trouvé dans l'arborescence de rubriques relative à cette rubrique.

MQSCOPE\_AS\_PARENT est la valeur par défaut de ce paramètre si aucune valeur n'est spécifiée.

### **MQSCOPE\_QMGR**

Les abonnements à cette rubrique ne sont pas propagés aux autres gestionnaires de files d'attente.

**Remarque :** Vous pouvez remplacer ce comportement par abonnement, à l'aide de MQSO\_SCOPE\_QMGR sur le descripteur d'abonnement ou de SUBSCOPE (QMGR) sur DEFINE SUB.

### **TopicDesc (MQCFST)**

Description de la rubrique (identificateur de paramètre: MQCA\_TOPIC\_DESC).

La longueur maximale est MQ\_TOPIC\_DESC\_LENGTH.

### **TopicName (MQCFST)**

Nom de l'objet de rubrique (identificateur de paramètre: MQCA\_TOPIC\_NAME).

La longueur maximale de la chaîne est MQ\_TOPIC\_NAME\_LENGTH

### **TopicString (MQCFST)**

Chaîne de rubrique (identificateur de paramètre: MQCA\_TOPIC\_STRING).

Le caractère'/' dans cette chaîne a une signification spéciale. Il délimite les éléments de l'arborescence de rubrique. Une chaîne de rubrique peut commencer par le caractère'/', mais elle n'est pas obligatoire. Une chaîne commençant par le caractère'/' n'est pas identique à la chaîne qui commence sans le caractère'/'. Une chaîne de rubrique ne peut pas se terminer par le caractère "/".

La longueur maximale de la chaîne est MQ\_TOPIC\_STR\_LENGTH.

### **TopicType (MQCFIN)**

Indique si cet objet est une rubrique locale ou de cluster (identificateur de paramètre: MQIA\_TOPIC\_TYPE).

La valeur peut être :

### **MQTOPT\_LOCAL**

Cet objet est une rubrique locale.

### **MQTOPT\_CLUSTER**

Cet objet est une rubrique de cluster.

# **UseDLQ (MQCFIN)**

Indique si la file d'attente de rebut (ou la file d'attente de messages non livrés) doit être utilisée lorsque les messages de publication peuvent être distribués à leur file d'attente d'abonné correcte (identificateur de paramètre: MQIA\_USE\_DEAD\_LETTER\_Q).

La valeur peut être:

### **MQUSEDLQ\_NO**

Les messages de publication qui ne peuvent pas être distribués dans leur file d'attente d'abonné correcte sont traités comme un échec d'insertion du message et le MQPUT de l'application dans une rubrique échoue conformément aux paramètres de NPMSGDLV et PMSGDLV.

### **MQUSEDLQ\_OUI**

Si l'attribut DEADQ du gestionnaire de files d'attente fournit le nom d'une file d'attente de rebut, il sera utilisé, sinon le paramètre behvaiour sera celui de MQUSEDLQ\_NO.

### **MQUSEDLQ\_AS\_PARENT**

L'utilisation ou non de la file d'attente de rebut est basée sur le paramètre de l'objet de rubrique d'administration le plus proche dans l'arborescence de rubriques.

### **WildcardOperation (MQCFIN)**

Comportement des abonnements, y compris les caractères génériques utilisés dans cette rubrique (identificateur de paramètre: MQIA\_WILDCARD\_OPERATION).

La valeur peut être :

### **MQTA\_PASSTHRU**

Les abonnements effectués à l'aide de noms de rubrique génériques qui sont moins spécifiques que la chaîne de rubrique de cet objet de rubrique reçoivent des publications effectuées dans cette rubrique et dans des chaînes de rubrique plus spécifiques que cette rubrique. MQTA\_PASSTHRU est la valeur par défaut fournie avec IBM MQ.

### **BLOC\_MQTA\_BLOC**

Les abonnements effectués à l'aide de noms de rubrique génériques qui sont moins spécifiques que la chaîne de rubrique de cet objet de rubrique ne reçoivent pas les publications effectuées dans cette rubrique ou dans des chaînes de rubrique plus spécifiques que cette rubrique.

# **Consulter les noms de rubrique**

La commande d'interrogation des noms de rubrique (MQCMD\_INQUIRE\_TOPIC\_NAMES) permet d'interroger une liste de noms de rubrique d'administration correspondant au nom de rubrique générique spécifié.

# **Paramètres obligatoires**

### **TopicName (MQCFST)**

Nom de l'objet de rubrique d'administration (identificateur de paramètre: MQCA\_TOPIC\_NAME).

Indique le nom de l'objet de rubrique d'administration pour lequel les informations doivent être renvoyées.

Les noms d'objet de rubrique génériques sont pris en charge. Un nom générique est une chaîne de caractères suivie d'un astérisque (\*), par exemple ABC\*, et il sélectionne tous les objets dont le nom commence par la chaîne de caractères sélectionnée. Un astérisque seul correspond à tous les noms possibles.

La longueur maximale de la chaîne est MQ\_TOPIC\_NAME\_LENGTH.

# **Paramètres optionnels**

 $\approx$  z/OS

### **CommandScope (MQCFST)**

Portée de la commande (identificateur de paramètre: MQCACF\_COMMAND\_SCOPE). Ce paramètre s'applique à z/OS uniquement.

Indique comment la commande est exécutée lorsque le gestionnaire de files d'attente est membre d'un groupe de partage de files d'attente. Vous pouvez indiquer un des éléments suivants :

- vide (ou omettre complètement le paramètre). La commande est exécutée sur le gestionnaire de files d'attente dans lequel elle a été entrée.
- un nom de gestionnaire de files d'attente. La commande est exécutée sur le gestionnaire de files d'attente que vous spécifiez, à condition qu'il soit actif dans le groupe de partage de files d'attente. Si vous spécifiez un nom de gestionnaire de files d'attente autre que celui du gestionnaire de files d'attente sur lequel il a été entré, vous devez utiliser un environnement de groupe de partage de files d'attente et le serveur de commandes doit être activé.
- un astérisque (\*). La commande est exécutée sur le gestionnaire de files d'attente local et est également transmise à chaque gestionnaire de files d'attente actif du groupe de partage de files d'attente.

La longueur maximale est MQ\_QSG\_NAME\_LENGTH.

### **QSGDisposition (MQCFIN)**

Disposition de l'objet dans le groupe (identificateur de paramètre: MQIA\_QSG\_DISP). Ce paramètre s'applique à z/OS uniquement.

Indique la disposition de l'objet pour lequel les informations doivent être renvoyées (c'est-à-dire, où elles sont définies et comment elles se comportent). La valeur peut être l'une des valeurs suivantes :

### **MQQSGD\_LIVE**

L'objet est défini en tant que MQQSGD\_Q\_MGR ou MQQSGD\_COPY. MQQSGD\_LIVE est la valeur par défaut si le paramètre n'est pas spécifié.

### **MQQSGD\_ALL**

L'objet est défini en tant que MQQSGD\_Q\_MGR ou MQQSGD\_COPY.

S'il existe un environnement de gestionnaire de files d'attente partagées et que la commande est exécutée sur le gestionnaire de files d'attente où elle a été émise, cette option affiche également des informations sur les objets définis avec MQQSGD\_GROUP.

Si MQQSGD\_LIVE est spécifié ou défini par défaut, ou si MQQSGD\_ALL est spécifié dans un environnement de gestionnaire de files d'attente partagées, la commande peut donner des noms en double (avec des dispositions différentes).

### **MQQSGD\_COPY**

L'objet est défini en tant que MQQSGD\_COPY.

### **GROUPE\_MQQSG**

L'objet est défini en tant que MQQSGD\_GROUP. MQQSGD\_GROUP est autorisé uniquement dans un environnement de file d'attente partagée.

# **MQQSGD\_Q\_DIR**

L'objet est défini en tant que MQQSGD\_Q\_MGR.

# **MQQSGD\_PRIVE**

L'objet est défini en tant que MQQSGD\_Q\_MGR ou MQQSGD\_COPY. MQQSGD\_PRIVATE renvoie les mêmes informations que MQQSGD\_LIVE.

# **Interroger les noms de rubrique (réponse)**

La réponse à la commande d'interrogation des noms de rubrique (MQCMD\_INQUIRE\_TOPIC\_NAMES) consiste en l'en-tête de réponse suivi d'une structure de paramètre qui fournit zéro ou plusieurs noms correspondant au nom de rubrique d'administration spécifié.

 $\approx$  z/OS

De plus, sous z/OS uniquement, la structure de paramètre **QSGDispositions** (avec le même nombre d'entrées que la structure *TopicNames* ) est renvoyée. Chaque entrée de cette structure indique la disposition de l'objet avec l'entrée correspondante dans la structure *TopicNames* .

### **Toujours renvoyé:**

*TopicNames* , *QSGDispositions*

### **Renvoyé si demandé:**

Aucun

# **Données de réponse**

### **TopicNames (MQCFSL)**

Liste des noms d'objet de rubrique (identificateur de paramètre: MQCACF\_TOPIC\_NAMES).

### $z/0S$

### **QSGDispositions (MQCFIL)**

Liste des dispositions de groupe de partage de files d'attente (identificateur de paramètre: MOIACF OSG DISPS). Ce paramètre est valide sous z/OS uniquement.La valeur peut être :

### **MQQSGD\_COPY**

L'objet est défini en tant que MQQSGD\_COPY.

### **GROUPE\_MQQSG**

L'objet est défini en tant que MQQSGD\_GROUP.

### **MQQSGD\_Q\_DIR**

L'objet est défini en tant que MQQSGD\_Q\_MGR.

# **Consulter le statut d'une rubrique**

La commande MOCMD\_INQUIRE\_TOPIC\_STATUS demande le statut d'une rubrique particulière ou d'une rubrique et de ses rubriques enfant. La commande Inquire Topic Status comporte un paramètre obligatoire. La commande Inquire Topic Status comporte des paramètres facultatifs.

# **Paramètres obligatoires**

### **TopicString (MQCFST)**

Chaîne de rubrique (identificateur de paramètre: MQCA\_TOPIC\_STRING).

Nom de la chaîne de rubrique à afficher. IBM MQ utilise les caractères génériques de la rubrique ('#'et'+') et ne traite pas un astérisque de fin comme un caractère générique. Pour plus d'informations sur l'utilisation des caractères génériques, voir la rubrique connexe.

La longueur maximale de la chaîne est MQ\_TOPIC\_STR\_LENGTH.

# **Paramètres optionnels**

# **CommandScope (MQCFST)**

Portée de la commande (identificateur de paramètre: MQCACF\_COMMAND\_SCOPE). Ce paramètre s'applique à z/OS uniquement.

Indique comment la commande est exécutée lorsque le gestionnaire de files d'attente est membre d'un groupe de partage de files d'attente. Vous pouvez indiquer un des éléments suivants :

- Vide (ou omettre le paramètre). La commande s'exécute sur le gestionnaire de files d'attente dans lequel vous l'entrez.
- Nom du gestionnaire de files d'attente. La commande s'exécute sur le gestionnaire de files d'attente que vous spécifiez, s'il est actif dans le groupe de partage de files d'attente. Si vous spécifiez un nom de gestionnaire de files d'attente autre que celui du gestionnaire de files d'attente sur lequel vous avez entré la commande, vous devez utiliser un environnement de groupe de partage de files d'attente et le serveur de commandes doit être activé.

• Un astérisque (\*). La commande s'exécute sur le gestionnaire de files d'attente local et est également transmise à chaque gestionnaire de files d'attente actif du groupe de partage de files d'attente.

La longueur maximale est MQ\_QSG\_NAME\_LENGTH.

Vous ne pouvez pas utiliser CommandScope comme paramètre de filtre.

# **IntegerFilterCommand (MQCFIF)**

Descripteur de commande de filtre de type entier que vous utilisez pour restreindre la sortie de la commande. L'identificateur de paramètre doit être un type entier et doit être l'une des valeurs autorisées pour *MQIACF\_TOPIC\_SUB\_STATUS*, *MQIACF\_TOPIC\_PUB\_STATUS* ou *MQIACF\_TOPIC\_STATUS*, à l'exception de *MQIACF\_ALL*.

Si vous spécifiez un filtre de type entier, vous ne pouvez pas spécifier de filtre de chaîne avec le paramètre **StringFilterCommand** .

# **StatusType (MQCFIN)**

Type de statut à renvoyer (identificateur de paramètre: MQIACF\_TOPIC\_STATUS\_TYPE).

La valeur peut être :

**MQIACF\_TOPIC\_STATUS MQIACF\_TOPIC\_SUB MQIACF\_TOPIC\_PUB**

Cette commande ignore les sélecteurs d'attribut spécifiés dans la liste *TopicStatusAttrs* qui ne sont pas valides pour le *StatusType* sélectionné et la commande ne génère aucune erreur.

La valeur par défaut si ce paramètre n'est pas spécifié est **MQIACF\_TOPIC\_STATUS**.

# **StringFilterCommand (MQCFSF)**

Descripteur de commande de filtre de chaîne. L'identificateur de paramètre doit être n'importe quel paramètre de type chaîne autorisé pour *MQIACF\_TOPIC\_SUB\_STATUS*, *MQIACF\_TOPIC\_PUB\_STATUS* ou *MQIACF\_TOPIC\_STATUS*, à l'exception de *MQIACF\_ALL*, ou l'identificateur *MQCA\_TOPIC\_STRING\_FILTER* pour filtrer sur la chaîne de rubrique.

Utilisez l'identificateur de paramètre pour restreindre la sortie de la commande en spécifiant une condition de filtre. Vérifiez que le paramètre est valide pour le type sélectionné dans StatusType. Si vous spécifiez un filtre de chaîne, vous ne pouvez pas également spécifier un filtre de type entier à l'aide du paramètre **IntegerFilterCommand** .

### **Attributs TopicStatus(MQCFIL)**

Attributs de statut de rubrique (identificateur de paramètre: MQIACF\_TOPIC\_STATUS\_ATTRS)

La valeur par défaut utilisée si le paramètre n'est pas spécifié est:

# *MQIACF\_ALL*

Vous pouvez spécifier l'une des valeurs de paramètre répertoriées dans le «Consulter le statut de la rubrique (réponse)», à la page 1868. Il n'est pas erroné de demander des informations de statut qui ne sont pas pertinentes pour un type de statut particulier, mais la réponse ne contient aucune information pour la valeur concernée.

# **Consulter le statut de la rubrique (réponse)**

La réponse de la commande de rubrique Inquire (MQCMD\_INQUIRE\_TOPIC\_STATUS) se compose de l'entête de réponse, suivi de la structure *TopicString* , et de la combinaison demandée de structures de paramètres d'attribut (le cas échéant). La commande Inquire Topic Status renvoie les valeurs demandées lorsque *StatusType* est MQIACF TOPIC STATUS. La commande Inquire Topic Status renvoie les valeurs demandées lorsque *StatusType* est MQIACF\_TOPIC\_STATUS\_SUB. La commande Inquire Topic Status renvoie les valeurs demandées lorsque *StatusType* est MQIACF\_TOPIC\_STATUS\_PUB.

# **Toujours renvoyé:**

*TopicString*

# **Renvoyé si demandé et si StatusType est MQIACF\_TOPIC\_STATUS:**

*Cluster*, *ClusterPubRoute*, *CommInfo*, *DefPriority*, *DefaultPutResponse*, *DefPersistence*, *DurableSubscriptions*, *InhibitPublications*, *InhibitSubscriptions*, *AdminTopicName*, *Multicast*, *DurableModelQName*, *NonDurableModelQName*, *PersistentMessageDelivery*, *NonPersistentMessageDelivery*, *RetainedPublication*, *PublishCount*, *SubscriptionScope*, *SubscriptionCount*, *PublicationScope*, *UseDLQ*

**Remarque :** La commande Inquire Topic Status ne renvoie que les valeurs résolues pour la rubrique et aucune valeur AS\_PARENT.

# **Renvoyé si demandé et si StatusType est MQIACF\_TOPIC\_SUB:**

*SubscriptionId*, *SubscriptionUserId*, *Durable*, *SubscriptionType*, *ResumeDate*, *ResumeTime*, *LastMessageDate*, *LastMessageTime*, *NumberOfMessages*, *ActiveConnection*

### **Renvoyé si demandé et si StatusType est MQIACF\_TOPIC\_PUB:**

*LastPublishDate*, *LastPublishTime*, *NumberOfPublishes*, *ActiveConnection*

# **Données de réponse (TOPIC\_STATUS)**

# **ClusterName (MQCFST)**

Nom du cluster auquel appartient la rubrique. (identificateur de paramètre : **MQCA\_CLUSTER\_NAME**).

La longueur maximale de la chaîne est MQ\_CLUSTER\_NAME\_LENGTH. La définition de ce paramètre sur un cluster auquel appartient ce gestionnaire de files d'attente permet d'informer l'ensemble des gestionnaires du cluster de la présence de cette rubrique. Toute publication vers cette rubrique ou une chaîne de rubrique de niveau inférieur placée dans un gestionnaire de files d'attente du cluster est propagée vers les abonnements sur tous les autres gestionnaires de files d'attente présents dans le cluster. Pour plus de détails, voir la rubrique sur les réseaux de publication/abonnement répartis.

La valeur peut être l'une des valeurs suivantes :

### **Blanc**

Si aucun objet de rubrique au-dessus de cette rubrique dans l'arborescence n'a défini ce paramètre sur un nom de cluster, cette rubrique n'appartient pas à un cluster. Les publications et les abonnements de cette rubrique ne sont pas propagés vers les gestionnaires de files d'attente connecté à un cluster de publication/abonnement. Si un noeud de rubrique de niveau supérieur dans l'arborescence possède un nom de cluster défini, les publications et les abonnements à cette rubrique sont également propagés via le cluster.

Cette valeur est la valeur par défaut pour ce paramètre si aucune valeur n'est spécifiée.

### **String**

La rubrique doit appartenir au cluster. Il est déconseillé de la définir sur un cluster différent à partir d'un objet de rubrique de niveau supérieur dans l'arborescence des rubriques. D'autres gestionnaires de files d'attente dans le cluster honoreront la définition de cet objet sauf si une définition locale du même nom existe dans ces gestionnaires de files d'attente.

De plus, si **PublicationScope** ou **SubscriptionScope** ont pour valeur MQSCOPE\_ALL, cette valeur est le cluster à utiliser pour la propagation des publications et des abonnements, pour cette rubrique, pour publier/abonner des gestionnaires de files d'attente connectés au cluster.

### **ClusterPubRoute (MQCFIN)**

Comportement de routage à utiliser pour cette rubrique dans le cluster (identificateur de paramètre: MQIA\_CLUSTER\_PUB\_ROUTE).

Les valeurs admises sont les suivantes :

# **MQCLROUTE\_DIRECT**

Une publication sur cette chaîne de rubrique, provenant de ce gestionnaire de files d'attente, est envoyée directement à tout gestionnaire de files d'attente du cluster avec un abonnement correspondant.

# **HÔTE\_TOPIC\_MQCLROUTE\_**

Une publication sur cette chaîne de rubrique, provenant de ce gestionnaire de files d'attente, est envoyée à l'un des gestionnaires de files d'attente du cluster qui héberge une définition de l'objet de rubrique en cluster correspondant, et de là à n'importe quel gestionnaire de files d'attente du cluster avec un abonnement correspondant.

### *MQCLROUTE\_NONE*

Ce noeud de rubrique n'est pas mis en cluster.

### **CommInfo (MQCFST)**

Nom de l'objet d'informations de communication (identificateur de paramètre: MQCA\_COMM\_INFO\_NAME).

Affiche la valeur résolue du nom de l'objet d'informations de communication à utiliser pour ce noeud de rubrique.

La longueur maximale de la chaîne est MQ\_COMM\_INFO\_NAME\_LENGTH.

### **DefPersistence (MQCFIN)**

Persistance par défaut (identificateur de paramètre: MQIA\_TOPIC\_DEF\_PERSISTENCE).

Valeur renvoyée:

### **MQPER\_PERSISTANT**

Le message est persistant.

### **MQPER\_NON\_PERSISTENT**

Le message n'est pas persistant.

### **Réponse DefaultPut(MQCFIN)**

Réponse d'insertion par défaut (identificateur de paramètre: MOIA\_DEF\_PUT\_RESPONSE\_TYPE).

Valeur renvoyée:

# **MQPRT\_SYNC\_REPONSE**

L'opération d'insertion est émise de manière synchrone et renvoie une réponse.

### **MQPRT\_ASYNC\_RESPONSE**

L'opération d'insertion est émise de manière asynchrone et renvoie un sous-ensemble de zones MQMD.

### **DefPriority (MQCFIN)**

Priorité par défaut (identificateur de paramètre: MQIA\_DEF\_PRIORITY).

Affiche la priorité par défaut résolue des messages publiés dans la rubrique.

### **DurableSubscriptions (MQCFIN)**

Indique si les applications sont autorisées à créer des abonnements durables (identificateur de paramètre: MQIA\_DURABLE\_SUB).

Valeur renvoyée:

### **MQSUB\_DURABLE\_ALLOWED**

Les abonnements durables sont autorisés.

### **MQSUB\_DURABLE\_INHIBÉE**

Les abonnements durables ne sont pas autorisés.

### **InhibitPublications (MQCFIN)**

Indique si les publications sont autorisées pour cette rubrique (identificateur de paramètre: MQIA\_INHIBIT\_PUB).

Valeur renvoyée:

### **MQTA\_PUB\_INHIBÉ**

Les publications sont interdites pour cette rubrique.

# **MQTA\_PUB\_AUTORISÉ**

Les publications sont autorisées pour cette rubrique.

### **InhibitSubscriptions (MQCFIN)**

Indique si les abonnements sont autorisés pour cette rubrique (identificateur de paramètre: MQIA\_INHIBIT\_SUB).

Valeur renvoyée:

### **MQTA\_SUB\_INHIBÉ**

Les abonnements sont interdits pour cette rubrique.

# **MQTA\_SOUS-AUTORISÉ\_AUTORISÉ**

Les abonnements sont autorisés pour cette rubrique.

#### **Nom AdminTopic(MQCFST)**

Nom de l'objet de rubrique (identificateur de paramètre: MQCA\_ADMIN\_TOPIC\_NAME).

Si la rubrique est un noeud d'administration, la commande affiche le nom d'objet de rubrique associé contenant la configuration du noeud. Si la zone n'est pas un noeud d'administration, la commande affiche un blanc.

La longueur maximale de la chaîne est MQ\_TOPIC\_NAME\_LENGTH.

#### **Multidiffusion (MQCFIN)**

Indique si la multidiffusion est utilisée pour cette rubrique (identificateur de paramètre: MQIA\_MULTICAST).

Valeur renvoyée:

#### **MQMC\_ENABLED**

La multidiffusion peut être utilisée.

### **MQMC\_DISABLED**

La multidiffusion n'est pas utilisée.

#### **MQMC\_XX\_ENCODE\_CASE\_ONE uniquement**

Seule la publication / abonnement multidiffusion peut être utilisée sur cette rubrique.

### **DurableModelQName (MQCFST)**

Nom de la file d'attente modèle utilisée pour les abonnements durables gérés (identificateur de paramètre: MQCA\_MODEL\_DURABLE\_Q).

Affiche la valeur résolue du nom de la file d'attente modèle à utiliser pour les abonnements durables qui demandent au gestionnaire de files d'attente de gérer la destination des publications.

La longueur maximale de la chaîne est MQ\_Q\_NAME\_LENGTH.

### **NonDurableModelQName (MQCFST)**

Nom de la file d'attente modèle pour les abonnements non durables gérés (identificateur de paramètre: MQCA\_MODEL\_NON\_DURABLE\_Q).

La longueur maximale de la chaîne est MQ\_Q\_NAME\_LENGTH.

### **PersistentMessage-Distribution (MQCFIN)**

Mécanisme de distribution des messages persistants publiés dans cette rubrique (identificateur de paramètre: MQIA\_PM\_DISTRIBUTION).

Valeur renvoyée:

### **MQDLV\_ALL**

Les messages persistants doivent être distribués à tous les abonnés, indépendamment de la durabilité, pour que l'appel MQPUT signale la réussite. En cas d'échec de distribution à un abonné quelconque, aucun autre abonné ne recevra le message et l'appel MQPUT échouera.

### **MQDLV\_ALL\_DUR**

Les messages persistants doivent être distribués à tous les abonnés durables. L'impossibilité de distribuer un message persistant à un abonné non durable ne provoque pas d'erreur dans l'appel MQPUT. Si un échec de distribution à un abonné durable se produit, aucun abonné ne reçoit le message et l'appel MQPUT échoue.

### **MQDLV\_ALL\_AVAIL**

Les messages persistants sont distribués à tous les abonnés qui peuvent accepter le message. L'impossibilité de distribuer le message à un abonné n'empêche pas les autres abonnés de recevoir le message.

### **NonPersistentMessageDelivery (MQCFIN)**

Mécanisme de distribution des messages non persistants publiés dans cette rubrique (identificateur de paramètre: MQIA\_NPM\_DISTRIBUTION).

Valeur renvoyée:

### **MQDLV\_ALL**

Les messages non persistants doivent être distribués à tous les abonnés, quelle que soit leur durabilité, pour que l'appel MQPUT signale la réussite. En cas d'échec de distribution à un abonné quelconque, aucun autre abonné ne recevra le message et l'appel MQPUT échouera.

### **MQDLV\_ALL\_DUR**

Les messages non persistants doivent être distribués à tous les abonnés durables. L'impossibilité de distribuer un message non persistant à un abonné non durable ne provoque pas d'erreur dans l'appel MQPUT. Si un échec de distribution à un abonné durable se produit, aucun abonné ne reçoit le message et l'appel MQPUT échoue.

### **MQDLV\_ALL\_AVAIL**

Les messages non persistants sont distribués à tous les abonnés qui peuvent accepter le message. L'impossibilité de distribuer le message à un abonné n'empêche pas les autres abonnés de recevoir le message.

### **RetainedPublication (MQCFIN)**

Indique s'il existe une publication conservée pour cette rubrique (identificateur de paramètre: MOIACF\_RETAINED\_PUBLICATION).

Valeur renvoyée:

### **MQQSO\_OUI**

Il existe une publication conservée pour cette rubrique.

### **MQQSO\_NO**

Il n'y a pas de publication conservée pour cette rubrique.

### **PublishCount (MQCFIN)**

Nombre de publications (identificateur de paramètre: MQIA\_PUB\_COUNT).

Nombre d'applications actuellement en cours de publication dans la rubrique.

### **SubscriptionCount (MQCFIN)**

Nombre d'abonnements (identificateur de paramètre: MQIA\_SUB\_COUNT).

Nombre d'abonnés à cette chaîne de rubrique, y compris les abonnés durables qui ne sont pas actuellement connectés.

### **SubscriptionScope (MQCFIN)**

Détermine si ce gestionnaire de files d'attente propage les abonnements de cette rubrique aux gestionnaires de files d'attente dans le cadre d'une hiérarchie ou d'un cluster de publication / abonnement (identificateur de paramètre: MQIA\_SUB\_SCOPE).

Valeur renvoyée:

### **MQSCOPE\_QMGR**

Le gestionnaire de files d'attente ne propage pas les abonnements de cette rubrique à d'autres gestionnaires de files d'attente.

### **MQSCOPE\_ALL**

Le gestionnaire de files d'attente propage les abonnements de cette rubrique aux gestionnaires de files d'attente connectés de manière hiérarchique et aux files d'attente connectées de cluster de publication / abonnement.
#### **PublicationScope (MQCFIN)**

Détermine si ce gestionnaire de files d'attente propage les publications de cette rubrique aux gestionnaires de files d'attente dans le cadre d'une hiérarchie ou d'un cluster de publication / abonnement (identificateur de paramètre: MQIA\_PUB\_SCOPE).

Valeur renvoyée:

#### **MQSCOPE\_QMGR**

Le gestionnaire de files d'attente ne propage pas les publications de cette rubrique à d'autres gestionnaires de files d'attente.

#### **MQSCOPE\_ALL**

Le gestionnaire de files d'attente propage les publications de cette rubrique aux gestionnaires de files d'attente connectés de manière hiérarchique et aux files d'attente connectées de cluster de publication / abonnement.

#### **UseDLQ (MQCFIN)**

Détermine si la file d'attente de rebut est utilisée lorsque les messages de publication ne peuvent pas être distribués à leur file d'attente d'abonné correcte (identificateur de paramètre: MQIA\_USE\_DEAD\_LETTER\_Q).

La valeur peut être l'une des valeurs suivantes :

# **MQUSEDLQ\_NO**

Les messages de publication qui ne peuvent pas être distribués dans leur file d'attente de souscription correcte sont traités comme un échec d'insertion du message. La commande MQPUT d'une application sur une rubrique échoue conformément aux paramètres de MQIA\_NPM\_DISTRIBUTION et MQIA\_PM\_DISTRIBUTION.

#### **MQUSEDLQ\_OUI**

Si l'attribut de gestionnaire de files d'attente DEADQ fournit le nom d'une file d'attente de rebut, il est utilisé, sinon le comportement est celui de MQUSEDLQ\_NO.

# **Données de réponse (TOPIC\_STATUS\_SUB)**

#### **SubscriptionId (MQCFBS)**

Identificateur d'abonnement (identificateur de paramètre: MQBACF\_SUB\_ID).

Le gestionnaire de files d'attente affecte *SubscriptionId* en tant qu'identificateur unique permanent pour cet abonnement.

La longueur maximale de la chaîne est MQ\_CORREL\_ID\_LENGTH.

#### **ID SubscriptionUser(MQCFST)**

ID utilisateur propriétaire de cet abonnement (identificateur de paramètre: MQCACF\_SUB\_USER\_ID).

La longueur maximale de la chaîne est MQ\_USER\_ID\_LENGTH.

#### **Durable (MQCFIN)**

Indique si cet abonnement est un abonnement durable (identificateur de paramètre: MQIACF\_DURABLE\_SUBSCRIPTION).

#### **MQSUB\_DURABLE\_YES**

L'abonnement persiste, même si l'application de création se déconnecte du gestionnaire de files d'attente ou émet un appel MQCLOSE pour l'abonnement. Le gestionnaire de files d'attente rétablit l'abonnement lors du redémarrage.

#### **MQSUB\_DURABLE\_NO**

L'abonnement est non durable. Le gestionnaire de files d'attente supprime l'abonnement lorsque l'application de création se déconnecte du gestionnaire de files d'attente ou émet un appel MQCLOSE pour l'abonnement. Si l'abonnement possède une classe de destination (DESTCLAS) de MANAGED, le gestionnaire de files d'attente supprime tous les messages qui n'ont pas encore été consommés lors de la fermeture de l'abonnement.

#### **SubscriptionType (MQCFIN)**

Type d'abonnement (identificateur de paramètre: MQIACF\_SUB\_TYPE).

La valeur peut être :

MQSUBTYPE\_ADMIN MQSUBTYPE\_API MQSUBTYPE\_PROXY

### **ResumeDate (MQCFST)**

Date du dernier appel MQSUB connecté à cet abonnement (identificateur de paramètre: MQCA\_RESUME\_DATE).

La longueur maximale de la chaîne est MQ\_DATE\_LENGTH.

### **ResumeTime (MQCFST)**

Heure de l'appel MQSUB le plus récent qui s'est connecté à cet abonnement (identificateur de paramètre: MQCA\_RESUME\_TIME).

La longueur maximale de la chaîne est MQ\_TIME\_LENGTH.

## **Date LastMessage(MQCFST)**

Date à laquelle un appel MQPUT a envoyé pour la dernière fois un message à cet abonnement. Le gestionnaire de files d'attente met à jour la zone de date après que l'appel MQPUT a réussi à placer un message dans la destination spécifiée par cet abonnement (identificateur de paramètre: MQCACF\_LAST\_MSG\_DATE).

La longueur maximale de la chaîne est MQ\_DATE\_LENGTH.

**Remarque :** Un appel **MQSUBRQ** met à jour cette valeur.

#### **Heure LastMessage(MQCFST)**

Heure à laquelle un appel MQPUT a envoyé pour la dernière fois un message à cet abonnement. Le gestionnaire de files d'attente met à jour la zone d'heure après que l'appel MQPUT a réussi à placer un message dans la destination spécifiée par cet abonnement (identificateur de paramètre: MQCACF\_LAST\_MSG\_TIME).

La longueur maximale de la chaîne est MQ\_TIME\_LENGTH.

**Remarque :** Un appel **MQSUBRQ** met à jour cette valeur.

#### **NumberOf(MQCFIN)**

Nombre de messages insérés dans la destination spécifiée par cet abonnement (identificateur de paramètre: MQIACF\_MESSAGE\_COUNT).

**Remarque :** Un appel **MQSUBRQ** met à jour cette valeur.

#### **ActiveConnection (MQCFBS)**

*ConnectionId* (CONNID) actuellement actif qui a ouvert cet abonnement (identificateur de paramètre: MQBACF\_CONNECTION\_ID).

La longueur maximale de la chaîne est MQ\_CONNECTION\_ID\_LENGTH.

# **Données de réponse (TOPIC\_STATUS\_PUB)**

#### **Date de LastPublication(MQCFST)**

Date à laquelle cet éditeur a envoyé pour la dernière fois un message (identificateur de paramètre: MQCACF\_LAST\_PUB\_DATE).

La longueur maximale de la chaîne est MQ\_DATE\_LENGTH.

#### **LastPublicationHeure (MQCFST)**

Heure à laquelle ce diffuseur de publications a envoyé pour la dernière fois un message (identificateur de paramètre: MQCACF\_LAST\_PUB\_TIME).

La longueur maximale de la chaîne est MQ\_TIME\_LENGTH.

### **NumberOfpublications (MQCFIN)**

Nombre de publications effectuées par ce diffuseur (identificateur de paramètre: MQIACF\_PUBLISH\_COUNT).

#### **ActiveConnection (MQCFBS)**

*ConnectionId* (CONNID) actuellement actif associé au descripteur dont cette rubrique est ouverte pour publication (identificateur de paramètre: MQBACF\_CONNECTION\_ID).

La longueur maximale de la chaîne est MQ\_CONNECTION\_ID\_LENGTH.

#### $z/0S$ **Consulter l'utilisation sur z/OS**

La commande Inquire Usage (MQCMD\_INQUIRE\_USAGE) demande l'état en cours d'un ensemble de pages ou des informations sur les fichiers journaux.

# **Paramètres optionnels**

#### **CommandScope (MQCFST)**

Portée de la commande (identificateur de paramètre: MOCACF COMMAND SCOPE).

Indique comment la commande est exécutée lorsque le gestionnaire de files d'attente est membre d'un groupe de partage de files d'attente. Vous pouvez indiquer un des éléments suivants :

- vide (ou omettre complètement le paramètre). La commande est exécutée sur le gestionnaire de files d'attente dans lequel elle a été entrée.
- un nom de gestionnaire de files d'attente. La commande est exécutée sur le gestionnaire de files d'attente que vous spécifiez, à condition qu'il soit actif dans le groupe de partage de files d'attente. Si vous spécifiez un nom de gestionnaire de files d'attente autre que celui du gestionnaire de files d'attente sur lequel il a été entré, vous devez utiliser un environnement de groupe de partage de files d'attente et le serveur de commandes doit être activé.
- un astérisque (\*). La commande est exécutée sur le gestionnaire de files d'attente local et est également transmise à chaque gestionnaire de files d'attente actif du groupe de partage de files d'attente.

La longueur maximale est MQ\_QSG\_NAME\_LENGTH.

#### **ID PageSet(MQCFIN)**

Identificateur d'ensemble de pages (identificateur de paramètre: MQIA\_PAGESET\_ID).Si vous omettez ce paramètre, tous les identificateurs d'ensemble de pages sont renvoyés.

## **UsageType (MQCFIN)**

Type d'informations à renvoyer (identificateur de paramètre: MQIACF\_USAGE\_TYPE).

La valeur peut être l'une des valeurs suivantes :

#### **MQIACF\_USAGE\_PAGESET**

Informations sur l'ensemble de pages de retour (MQIACF\_USAGE\_PAGESET) et sur le pool de mémoire tampon (MQIACF\_USAGE\_BUFFER\_POOL).

#### **MQIACF\_USAGE\_DATA\_SET**

Renvoie des informations sur les fichiers journaux (MQIACF\_USAGE\_DATA\_SET).

#### **MQIACF\_ALL**

Renvoie des informations sur l'ensemble de pages, le pool de mémoire tampon et l'ensemble de données (MQIACF\_USAGE\_PAGESET), (MQIACF\_USAGE\_BUFFER\_POOL) et (MQIACF\_USAGE\_DATA\_SET).

#### **MQIACF\_USAGE\_SMDS**

Renvoie des informations sur l'utilisation des fichiers de messages partagés (MQIACF\_USAGE\_SMDS) et sur le pool de mémoire tampon (MQIACF\_USAGE\_BUFFER\_POOL).

Cela inclut l'espace alloué et utilisé pour chaque fichier, ainsi que des informations sur le nombre de mémoires tampon actuellement actives, le nombre de mémoires tampon ayant un contenu valide et le nombre de mémoires tampon libres.

# **Consulter l'utilisation (réponse) sur z/OS**

La réponse à la commande Inquire Usage (MQCMD\_INQUIRE\_USAGE) se compose de l'en-tête de réponse suivi d'une ou de plusieurs structures *UsageType* et d'un ensemble de structures de paramètres d'attribut déterminées par la valeur de *UsageType* dans la commande Inquire.

#### **Toujours renvoyé:**

*UsageType*

Les valeurs possibles de *ParameterType* sont les suivantes:

#### **MQIACF\_USAGE\_PAGESET**

Informations sur l'ensemble de pages.

#### **MQIACF\_POOL\_BUFFER\_USAGE\_MQIACF\_**

Informations sur le pool de mémoire tampon.

#### **MQIACF\_USAGE\_DATA\_SET**

Informations sur les fichiers journaux.

#### **MQIACF\_USAGE\_SMDS**

Renvoie des informations sur l'utilisation des fichiers de messages partagés et sur le pool de mémoire tampon.

Cela inclut l'espace alloué et utilisé pour chaque fichier, ainsi que des informations sur le nombre de mémoires tampon actuellement actives, le nombre de mémoires tampon ayant un contenu valide et le nombre de mémoires tampon libres.

#### **Renvoyé si** *UsageType* **est MQIACF\_USAGE\_PAGESET:**

*BufferPoolId*, *ExpandCount*, *ExpandType*, *LogRBA*, *NonPersistentDataPages*, *PageSetId*, *PageSetStatus*, *PersistentDataPages*, *TotalPages*, *UnusedPages*

# **Renvoyé si** *UsageType* **est [MQIACF\\_USAGE\\_BUFFER\\_POOL:](#page-1877-0)**

*BufferPoolId*, *FreeBuffers*, *FreeBuffersPercentage*, *TotalBuffers*, *BufferPoolLocation*, *PageClass*

**Renvoyé si** *UsageType* **est [MQIACF\\_USAGE\\_DATA\\_SET](#page-1877-0):** *DataSetName*, *DataSetType*, *LogRBA*, *LogLRSN*

#### **Renvoyé si** *UsageType* **est [MQIACF\\_USAGE\\_SMDS](#page-1878-0):** *DataSetName*, *DataSetType*

# **Données de réponse si UsageType est MQIACF\_USAGE\_PAGESET**

#### **ID BufferPool(MQCFIN)**

Identificateur du pool de mémoire tampon (identificateur de paramètre: MQIACF\_BUFFER\_POOL\_ID).

Ce paramètre identifie le pool de mémoire tampon utilisé par l'ensemble de pages.

#### **ExpandCount (MQCFIN)**

Nombre de fois où l'ensemble de pages a été développé dynamiquement depuis le redémarrage (identificateur de paramètre: MQIACF\_USAGE\_EXPAND\_COUNT).

# **ExpandType (MQCFIN)**

Comment le gestionnaire de files d'attente développe un ensemble de pages lorsqu'il est presque saturé et que d'autres pages sont requises (identificateur de paramètre: MQIACF\_USAGE\_EXPAND\_TYPE).

La valeur peut être :

#### **MQUSAGE\_EXPAND\_NONE**

Aucune autre extension de l'ensemble de pages ne doit avoir lieu.

#### **MQUSAGE\_EXPAND\_USER**

La taille d'extension secondaire spécifiée lors de la définition de l'ensemble de pages est utilisée. Si aucune taille de domaine secondaire n'a été indiquée, ou s'il s'agit de zéro, aucune extension d'ensemble de pages dynamique ne peut avoir lieu.

Au redémarrage, si un ensemble de pages précédemment utilisé a été remplacé par un fichier de taille inférieure, il est étendu jusqu'à ce qu'il atteigne la taille du fichier précédemment utilisé. Un seul domaine est requis pour atteindre cette taille.

#### **MQUSAGE\_EXPAND\_SYSTEM**

Une taille d'extension secondaire égale à environ 10% de la taille actuelle de l'ensemble de pages est utilisée. MQUSAGE\_EXPAND\_SYSTEM peut être arrondi au cylindre le plus proche de l'unité de stockage à accès direct.

#### **NonPersistentDataPages (MQCFIN)**

Nombre de pages contenant des données non persistantes (identificateur de paramètre: MQIACF\_USAGE\_NONPERSIST\_PAGES).

Ces pages sont utilisées pour stocker des définitions d'objets et des données de messages non persistants.

#### **ID PageSet(MQCFIN)**

Identificateur d'ensemble de pages (identificateur de paramètre: MQIA\_PAGESET\_ID).

La chaîne se compose de deux caractères numériques, compris entre 00 et 99.

#### **Statut PageSet(MQCFIN)**

Statut en cours de l'ensemble de pages (identificateur de paramètre: MQIACF\_PAGESET\_STATUS).

La valeur peut être l'une des valeurs suivantes :

#### **MQUSAGE\_PS\_XX\_ENCODE\_CASE\_ONE disponible**

L'ensemble de pages est disponible.

#### **MQUSAGE\_PS\_DEFINI**

L'ensemble de pages a été défini mais n'a jamais été utilisé.

#### **MQUSAGE\_PS\_OFFLINE**

L'ensemble de pages n'est actuellement pas accessible par le gestionnaire de files d'attente, par exemple parce qu'il n'a pas été défini dans le gestionnaire de files d'attente.

#### **MQUSAGE\_PS\_NOT\_DEFINI**

La commande a été émise pour un ensemble de pages spécifique qui n'est pas défini dans le gestionnaire de files d'attente.

#### **MQUSAGE\_PS\_SUSPENDU**

L'ensemble de pages a été suspendu. Pour plus d'informations sur les ensembles de pages interrompus, voir le message CSQP059E.

#### **Pages PersistentData(MQCFIN)**

Nombre de pages contenant des données persistantes (identificateur de paramètre: MQIACF\_USAGE\_PERSIST\_PAGES).

Ces pages sont utilisées pour stocker des définitions d'objets et des données de messages persistants.

#### **TotalPages (MQCFIN)**

Nombre total de pages de 4 ko dans l'ensemble de pages (identificateur de paramètre: MQIACF\_USAGE\_TOTAL\_PAGES).

#### **UnusedPages (MQCFIN)**

Nombre de pages non utilisées (c'est-à-dire, ensembles de pages disponibles) (identificateur de paramètre: MQIACF\_USAGE\_UNUSED\_PAGES).

#### **LogRBA (MQCFST)**

Log RBA (identificateur de paramètre: MOCACF USAGE\_LOG\_RBA).

La longueur maximale est MQ\_RBA\_LENGTH.

Cette réponse est renvoyée uniquement si le statut PageSetest défini sur MQUSAGE\_PS\_NOT\_DEFINED ou MQUSAGE\_SUSPENDED. Toutefois, la réponse n'est pas toujours renvoyée si le statut PageSetest défini sur MQUSAGE\_PS\_NOT\_DEFINED.

La valeur'FFFFFFFFFFFFFFFFFF'indique que l'ensemble de pages n'a jamais été en ligne.

# <span id="page-1877-0"></span>**Données de réponse si UsageType est MQIACF\_USAGE\_BUFFER\_POOL**

# **ID BufferPool(MQCFIN)**

Identificateur du pool de mémoire tampon (identificateur de paramètre: MQIACF\_BUFFER\_POOL\_ID).

Ce paramètre identifie le pool de mémoire tampon utilisé par l'ensemble de pages.

#### **FreeBuffers (MQCFIN)**

Nombre de mémoires tampon disponibles (identificateur de paramètre: MQIACF\_USAGE\_FREE\_BUFF).

# **Pourcentage FreeBuffers(MQCFIN)**

Nombre de mémoires tampon disponibles sous forme de pourcentage de toutes les mémoires tampon du pool de mémoire tampon (identificateur de paramètre: MQIACF\_USAGE\_FREE\_BUFF\_PERC).

## **TotalBuffers (MQCFIN)**

Nombre de mémoires tampon définies pour le pool de mémoire tampon spécifié (identificateur de paramètre: MQIACF\_USAGE\_TOTAL\_BUFFERS).

#### **BufferPool-Emplacement (MQCFIN)**

Emplacement des mémoires tampon dans ce pool de mémoire tampon par rapport à la barre. Il s'agit de l'une des valeurs suivantes :

#### **MQBPLOCATION\_CI-DESSUS**

Toutes les mémoires tampon du pool de mémoire tampon sont au-dessus de la barre.

#### **MQBPLOCATION\_AU-DESSOUS**

Toutes les mémoires tampons du pool de mémoire tampon sont au-dessous de la barre.

#### **MQBPLOCATION\_SWITCHING\_CI-DESSUS**

Les mémoires tampon du pool de mémoire tampon sont déplacées au-dessus de la barre.

# **MQBPLOCATION\_SWITCHING\_AU-DESSOUS**

Les mémoires tampon du pool de mémoire tampon sont déplacées en dessous de la barre.

### **PageClass (MQCFIN)**

Type de pages de mémoire virtuelle utilisé pour la sauvegarde des mémoires tampons dans le pool de mémoire tampon. Il s'agit de l'une des valeurs suivantes :

### **MQPAGECLAS\_4KB**

Les pages paginables de 4 Ko sont utilisées.

#### **MQPAGECLAS\_FIXED4KB**

Des pages fixes de 4 Ko sont utilisées.

# **Données de réponse si UsageType est MQIACF\_USAGE\_DATA\_SET**

#### **DataSet(MQCFST)**

Nom du fichier (identificateur de paramètre: MQCACF\_DATA\_SET\_NAME).

La longueur maximale est MQ\_DATA\_SET\_NAME\_LENGTH.

### **Type DataSet(MQCFIN)**

Type de fichier et circonstance (identificateur de paramètre: MQIACF\_USAGE\_DATA\_SET\_TYPE).

La valeur peut être :

#### **MQUSAGE\_DS\_OLDEST\_ACTIVE\_UOW**

Fichier journal contenant l'adresse relative en octets de début de l'unité d'oeuvre active la plus ancienne pour le gestionnaire de files d'attente

#### **MQUSAGE\_DS\_OLDEST\_PS\_RECOVERY**

Fichier journal contenant l'adresse relative en octets de redémarrage la plus ancienne d'un ensemble de pages pour le gestionnaire de files d'attente.

# **MQUSAGE\_\_DS\_OLDEST\_CF\_RECOVERY**

Fichier journal contenant le LRSN qui correspond à l'heure de la sauvegarde en cours la plus ancienne d'une structure d'unité de couplage dans le groupe de partage de files d'attente.

# <span id="page-1878-0"></span>**LogRBA (MQCFST)**

Log RBA (identificateur de paramètre: MQCACF\_USAGE\_LOG\_RBA).

La longueur maximale est MQ\_RBA\_LENGTH.

#### **LogLRSN (MQCFST)**

Journal LRSN (identificateur de paramètre: MQIACF\_USAGE\_LOG\_LRSN).

La longueur de la chaîne est MQ\_LRSN\_LENGTH.

# **Données de réponse si UsageType est MQIACF\_USAGE\_SMDS**

#### **Statut SMDS (MQCFIN)**

Statut du fichier SMDS (identificateur de paramètre: MQIACF\_SMDS\_STATUS).

#### **DONNEES\_NO\_SMDS\_MQUSAGE\_**

Aucune donnée SMDS n'est disponible. Rien d'autre n'est renvoyé.

#### **MQUSAGE\_SMDS\_XX\_ENCODE\_CASE\_ONE disponible**

Pour chaque structure CF, deux ensembles de données PCF sont renvoyés:

### **A**

#### **CFStrucNames (MQCFSL)**

Liste des noms de structure d'application CF (identificateur de paramètre: MQCACF\_CF\_STRUC\_NAME).

#### **MQIACF\_USAGE\_OFFLOAD\_MSGS (MQCFIN)**

Description requise (identificateur de paramètre: MQIACF\_USAGE\_OFFLOAD\_MSGS).

#### **MQIACF\_USAGE\_TOTAL\_BLOCKS (MQCFIN)**

Description requise (identificateur de paramètre: MQIACF\_USAGE\_TOTAL\_BLOCKS).

# **MQIACF\_USAGE\_DATA\_BLOCKS (MQCFIN)**

Description requise (identificateur de paramètre: MQIACF\_USAGE\_DATA\_BLOCKS).

### **MQIACF\_USAGE\_USED\_BLOCKS (MQCFIN)**

Description requise (identificateur de paramètre: MQIACF\_USAGE\_USED\_BLOCKS).

#### **MQIACF\_USAGE\_USED\_RATE (MQCFIN)**

Description requise (identificateur de paramètre: MQIACF\_USAGE\_USED\_RATE).

#### **MQIACF\_SMDS\_STATUS (MQCFIN)**

Description requise (identificateur de paramètre: MQIACF\_SMDS\_STATUS). La valeur est MQUSAGE\_SMDS\_AVAILABLE.

#### **MQIACF\_USAGE\_TYPE (MQCFIN)**

Description requise (identificateur de paramètre: MQIACF\_USAGE\_TYPE).

#### **B**

#### **CFStrucNames (MQCFSL)**

Liste des noms de structure d'application CF (identificateur de paramètre: MQCACF\_CF\_STRUC\_NAME).

#### **MQIACF\_USAGE\_BLOCK\_SIZE (MQCFIN)**

Description requise (identificateur de paramètre: MQIACF\_USAGE\_BLOCK\_SIZE).

#### **MQIACF\_USAGE\_TOTAL\_BUFFERS (MQCFIN)**

Description requise (identificateur de paramètre: MQIACF\_USAGE\_TOTAL\_BUFFERS).

#### **MQIACF\_USAGE\_INUSE\_BUFFERS (MQCFIN)**

Description requise (identificateur de paramètre: MQIACF\_USAGE\_INUSE\_BUFFERS).

#### **MQIACF\_USAGE\_SAVED\_BUFFERS (MQCFIN)**

Description requise (identificateur de paramètre: MQIACF\_USAGE\_SAVED\_BUFFERS).

#### **MQIACF\_USAGE\_EMPTY\_BUFFERS (MQCFIN)**

Description requise (identificateur de paramètre: MOIACF\_USAGE\_EMPTY\_BUFFERS).

### **MQIACF\_USAGE\_READS\_SAVED (MQCFIN)**

Description requise (identificateur de paramètre: MQIACF\_USAGE\_READS\_SAVED).

#### **MQIACF\_USAGE\_LOWEST\_FREE (MQCFIN)**

Description requise (identificateur de paramètre: MQIACF\_USAGE\_LOWEST\_FREE).

#### **MQIACF\_USAGE\_WAIT\_RATE (MQCFIN)**

Description requise (identificateur de paramètre: MQIACF\_USAGE\_WAIT\_RATE).

#### **MQIACF\_SMDS\_STATUS (MQCFIN)**

Description requise (identificateur de paramètre: MQIACF\_SMDS\_STATUS). La valeur est MQUSAGE\_SMDS\_AVAILABLE.

#### **MQIACF\_USAGE\_TYPE (MQCFIN)**

Description requise (identificateur de paramètre: MQIACF\_USAGE\_TYPE).

#### z/0S **Déplacer la file d'attente sur z/OS**

La commande MQCMD\_MOVE\_Q (Déplacer une file d'attente) permet de déplacer tous les messages d'une file d'attente locale vers une autre.

# **Paramètres obligatoires**

#### **FromQName (MQCFST)**

Nom de la file d'attente d'origine (identificateur de paramètre: MQCACF\_FROM\_Q\_NAME).

Nom de la file d'attente locale à partir de laquelle les messages sont déplacés. Le nom doit être défini pour le gestionnaire de files d'attente local.

La commande échoue si la file d'attente contient des messages non validés.

Si cette file d'attente est ouverte dans une application ou si une file d'attente est finalement résolue dans cette file d'attente, la commande échoue. Par exemple, la commande échoue si cette file d'attente est une file d'attente de transmission et que toute file d'attente qui est une file d'attente éloignée faisant référence à cette file d'attente de transmission ou qui y est résolue est ouverte.

Une application peut ouvrir cette file d'attente pendant que la commande est en cours, mais l'application attend que la commande soit terminée.

La longueur maximale de la chaîne est MQ\_Q\_NAME\_LENGTH.

# **Paramètres facultatifs (Déplacer la file d'attente)**

#### **CommandScope (MQCFST)**

Portée de la commande (identificateur de paramètre: MQCACF\_COMMAND\_SCOPE).

Indique comment la commande est exécutée lorsque le gestionnaire de files d'attente est membre d'un groupe de partage de files d'attente. Vous pouvez indiquer un des éléments suivants :

- vide (ou omettre complètement le paramètre). La commande est exécutée sur le gestionnaire de files d'attente dans lequel elle a été entrée.
- un nom de gestionnaire de files d'attente. La commande est exécutée sur le gestionnaire de files d'attente que vous spécifiez, à condition qu'il soit actif dans le groupe de partage de files d'attente. Si vous spécifiez un nom de gestionnaire de files d'attente autre que celui du gestionnaire de files d'attente sur lequel il a été entré, vous devez utiliser un environnement de groupe de partage de files d'attente et le serveur de commandes doit être activé.

La longueur maximale est MQ\_QSG\_NAME\_LENGTH.

#### **MoveType (MQCFIN)**

Type de déplacement (identificateur de paramètre: MQIA\_QSG\_DISP).

Indique comment les messages sont déplacés. La valeur peut être l'une des valeurs suivantes :

#### **MQIACF\_MOVE\_TYPE\_MOVE**

Déplacez les messages de la file d'attente source vers la file d'attente cible vide.

La commande échoue si la file d'attente cible contient déjà un ou plusieurs messages. Les messages sont supprimés de la file d'attente source. MQIACF\_MOVE\_TYPE\_MOVE est la valeur par défaut.

### **MQIACF\_MOVE\_TYPE\_ADD**

Déplacez les messages de la file d'attente source et ajoutez-les à tous les messages qui se trouvent déjà dans la file d'attente cible.

Les messages sont supprimés de la file d'attente source.

## **QSGDisposition (MQCFIN)**

Disposition de l'objet dans le groupe (identificateur de paramètre: MQIA\_QSG\_DISP).

Indique la disposition de l'objet pour lequel les informations doivent être renvoyées (c'est-à-dire, où elles sont définies et comment elles se comportent). La valeur peut être l'une des valeurs suivantes :

## **MQQSGD\_PRIVE**

L'objet est défini en tant que MQQSGD\_Q\_MGR ou MQQSGD\_COPY. MQQSGD\_PRIVATE est la valeur par défaut.

## **MQQSGD\_SHARED**

L'objet est défini en tant que MQQSGD\_SHARED. MQQSGD\_SHARED est valide uniquement dans un environnement de file d'attente partagée.

## **ToQName (MQCFST)**

Nom de la file d'attente cible (identificateur de paramètre: MQCACF\_TO\_Q\_NAME).

Nom de la file d'attente locale vers laquelle les messages sont déplacés. Le nom doit être défini pour le gestionnaire de files d'attente local.

Le nom de la file d'attente cible peut être identique à celui de la file d'attente source uniquement si la file d'attente existe à la fois en tant que file d'attente partagée et file d'attente privée. Dans ce cas, la commande déplace les messages vers la file d'attente dont la disposition est opposée (partagée ou privée) à celle spécifiée pour la file d'attente source dans le paramètre **QSGDisposition** .

Si cette file d'attente est ouverte dans une application ou si une file d'attente est finalement résolue dans cette file d'attente, la commande échoue. La commande échoue également si cette file d'attente est une file d'attente de transmission et que toute file d'attente qui est une file d'attente éloignée faisant référence à cette file d'attente de transmission ou qui est résolue en file d'attente éloignée est ouverte.

Aucune application ne peut ouvrir cette file d'attente pendant que la commande est en cours.

Si vous spécifiez la valeur MQIACF\_MOVE\_TYPE\_MOVE dans le paramètre **MoveType** , la commande échoue si la file d'attente cible contient déjà un ou plusieurs messages.

Les paramètres **DefinitionType**, **HardenGetBackout**, **Usage** de la file d'attente cible doivent être identiques à ceux de la file d'attente source.

La longueur maximale de la chaîne est MQ\_Q\_NAME\_LENGTH.

# **Envoyer une commande PING à un canal**

La commande Ping Channel (MQCMD\_PING\_CHANNEL) teste un canal en envoyant des données sous forme de message spécial au gestionnaire de files d'attente de messages éloignées et en vérifiant que les données sont renvoyées. Les données sont générées par le gestionnaire de files d'attente local.

Cette commande ne peut être utilisée que pour les canaux dont la valeur *ChannelType* est MQCHT\_SENDER, MQCHT\_SERVER ou MQCHT\_CLUSSDR.

Lorsqu'il existe à la fois un canal défini en local et un canal émetteur de cluster défini automatiquement du même nom, la commande s'applique au canal défini en local.

S'il n'existe pas de canal défini localement mais plusieurs canaux émetteurs de cluster définis automatiquement, la commande s'applique au dernier canal ajouté au référentiel sur le gestionnaire de files d'attente local.

La commande n'est pas valide si le canal est en cours d'exécution ; toutefois, elle est valide si le canal est arrêté ou en mode de relance.

# **Paramètres obligatoires**

## **ChannelName (MQCFST)**

Nom du canal (identificateur de paramètre: MQCACH\_CHANNEL\_NAME).

Nom du canal à tester. La longueur maximale de la chaîne est MQ\_CHANNEL\_NAME\_LENGTH.

# **Paramètres optionnels**

## **DataCount (MQCFIN)**

Nombre de données (identificateur de paramètre: MQIACH\_DATA\_COUNT).

Indique la longueur des données.

Indiquez une valeur comprise entre 16 et 32 768. La valeur par défaut est de 64 octets.

#### z/0S

### **CommandScope (MQCFST)**

Portée de la commande (identificateur de paramètre: MQCACF\_COMMAND\_SCOPE). Ce paramètre s'applique à z/OS uniquement.

Indique comment la commande est exécutée lorsque le gestionnaire de files d'attente est membre d'un groupe de partage de files d'attente. Vous pouvez indiquer un des éléments suivants :

- vide (ou omettre complètement le paramètre). La commande est traitée sur le gestionnaire de files d'attente sur lequel elle est traitée.
- un nom de gestionnaire de files d'attente. La commande est traitée sur le gestionnaire de files d'attente que vous spécifiez, à condition qu'elle soit active dans le groupe de partage de files d'attente. Si vous spécifiez un nom de gestionnaire de files d'attente autre que celui du gestionnaire de files d'attente sur lequel il a été entré, vous devez utiliser un environnement de groupe de partage de files d'attente et le serveur de commandes doit être activé.
- un astérisque (\*). La commande est traitée sur le gestionnaire de files d'attente local et est également transmise à chaque gestionnaire de files d'attente actif du groupe de partage de files d'attente.

La longueur maximale est MQ\_QSG\_NAME\_LENGTH.

#### $z/0S$

#### **ChannelDisposition (MQCFIN)**

Disposition de canal (identificateur de paramètre: MQIACH\_CHANNEL\_DISP). Ce paramètre s'applique à z/OS uniquement.

Indique la disposition des canaux à tester.

Si ce paramètre est omis, la valeur de la disposition de canal est extraite de l'attribut de disposition de canal par défaut de l'objet canal.

La valeur peut être l'une des valeurs suivantes :

### **MQCHLD\_PRIVE**

Un canal récepteur est privé s'il a été démarré en réponse à une transmission entrante dirigée vers le gestionnaire de files d'attente.

Un canal émetteur est privé si sa file d'attente de transmission possède une disposition autre que MQQSGD\_SHARED.

## **MQCHLD\_SHARED**

Un canal récepteur est partagé s'il a été démarré en réponse à une communication entrante destinée au groupe de partage de files d'attente.

Un canal émetteur est partagé si la disposition de sa file d'attente de transmission est MQQSGD\_SHARED.

### **MQCHLD\_FIXSHARED**

Teste les canaux partagés, liés à un gestionnaire de files d'attente spécifique.

La combinaison des paramètres **ChannelDisposition** et **CommandScope** contrôle également le gestionnaire de files d'attente à partir duquel le canal est exploité. Les options possibles sont les suivantes:

- Sur le gestionnaire de files d'attente local où la commande est émise.
- Sur un autre gestionnaire de files d'attente nommé spécifique dans le groupe.
- Sur le gestionnaire de files d'attente le plus adapté du groupe, déterminé automatiquement par le gestionnaire de files d'attente lui-même.

Les différentes combinaisons de *ChannelDisposition* et de *CommandScope* sont récapitulées dans Tableau 102, à la page 1883

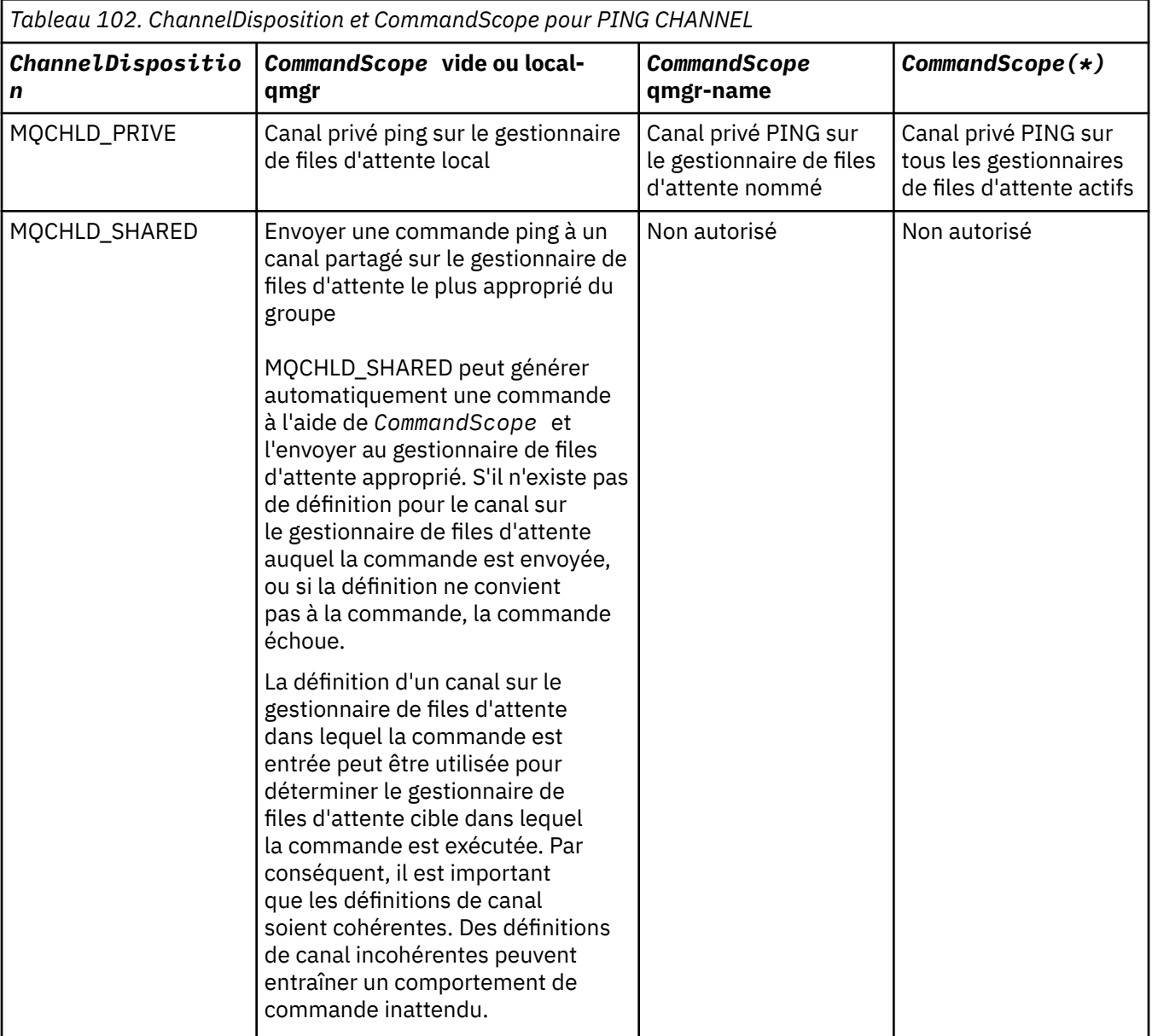

*Tableau 102. ChannelDisposition et CommandScope pour PING CHANNEL (suite)*

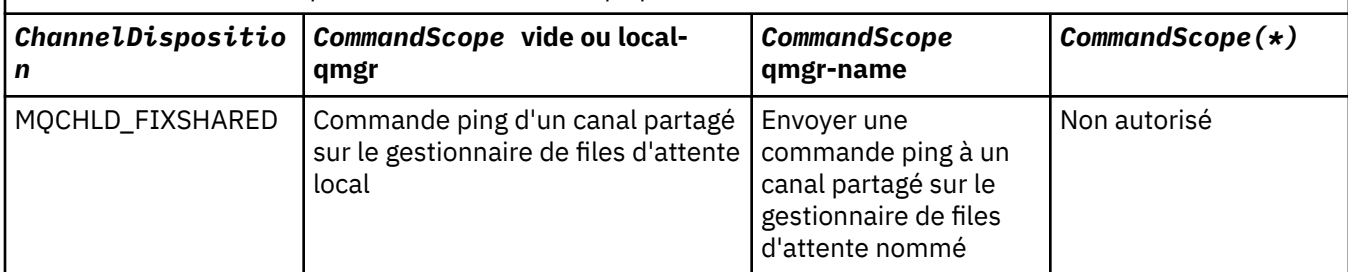

# **Codes d'erreur**

Cette commande peut renvoyer les codes d'erreur suivants dans l'en-tête de format de réponse, en plus des valeurs indiquées dans [«Codes d'erreur applicables à toutes les commandes», à la page 1415.](#page-1414-0)

# **Motif (MQLONG)**

La valeur peut être l'une des valeurs suivantes :

**MQRCCF\_ALLOCATE\_FAILED** Echec de l'attribution.

**Echec de MQRCCF\_BIND\_FAILED**

Echec de la liaison.

**ERREUR MQRCCF\_CCSID** Erreur d'identificateur de jeu de caractères codés.

**MQRCCF\_CHANNEL\_CLOSED** Canal fermé.

**MQRCCF\_CHANNEL\_IN\_USE** Canal en cours d'utilisation.

**MQRCCF\_CHANNEL\_NOT\_FOUND** Canal introuvable.

**MQRCCF\_CHANNEL\_TYPE\_ERROR** Type de canal incorrect.

#### **MQRCCF\_ERREUR de configuration** Erreur de configuration.

**MQRCCF\_CONNEXION\_FERMÉ**

Connexion fermée.

**MQRCCF\_CONNECTION\_REFUSE** Connexion refusée.

**MQRCCF\_DONNÉES\_TOO\_LARGE** Données trop volumineuses.

**MQRCCF\_ENTRY\_ERROR** Nom de connexion incorrect.

**MQRCCF\_HÔTE\_NON\_DISPONIBLE** Système éloigné non disponible.

**MQRCCF\_NO\_COMMS\_MANAGER** Gestionnaire de communications non disponible.

**MQRCCF\_PING\_DATA\_COMPARE\_ERROR** La commande PING Channel a échoué.

**MQRCCF\_PING\_DATA\_COUNT\_ERROR** Nombre de données incorrect.

**MQRCCF\_ERREUR\_PING\_ERROR** Erreur ping.

#### **Echec de MQRCCF\_RECEIVE\_FAILED**

Echec de la réception.

# **MQRCCF\_ERREUR\_DONNÉES\_REÇUES**

Erreur de données reçues.

## **MQRCCF\_REMOTE\_QM\_TERMINAISON**

Gestionnaire de files d'attente éloignées en cours d'arrêt.

#### **MQRCCF\_REMOTE\_QM\_UNAVAILABLE**

Gestionnaire de files d'attente éloignées indisponible.

#### **Echec de MQRCCF\_SEND\_FAILED** Echec de l'envoi.

# **MQRCCF\_STRUCTURE\_TYPE\_ERROR**

Type de structure incorrect.

## **MQRCCF\_TERMINÉ\_PAR\_EXIT**

Canal arrêté par l'exit de sécurité.

## **MQRCCF\_UNKNOWN\_CANAL\_DISTANT**

Canal éloigné inconnu.

## **MQRCCF\_USER\_EXIT\_NOT\_AVAILABLE**

Exit utilisateur non disponible.

# **Gestionnaire de files d'attente Ping sur Multiplatforms**

La commande Ping Queue Manager (MQCMD\_PING\_Q\_MGR) teste si le gestionnaire de files d'attente et son serveur de commandes répondent aux commandes. Si le gestionnaire de files d'attente répond, une réponse positive est renvoyée.

### **Paramètres obligatoires :**

Aucun

#### **Paramètres facultatifs :**

Aucun

# **Windows Elinux F AIX Purger le canal**

La commande de purge du canal (MQCMD\_PURGE\_CHANNEL) arrête et purge un canal de télémétrie IBM MQ .

Cette commande ne peut être exécutée que sur un type de canal MQTT .

La purge d'un canal de télémétrie déconnecte tous les clients MQTT qui s'y connectent, nettoie l'état des clients MQTT et arrête le canal de télémétrie. Le nettoyage de l'état d'un client supprime toutes les publications en attente et supprime tous les abonnements du client.

# **Paramètres obligatoires**

#### **ChannelName (MQCFST)**

Nom du canal (identificateur de paramètre: MQCACH\_CHANNEL\_NAME).

Nom du canal à arrêter et à purger. La longueur maximale de la chaîne est MQ\_CHANNEL\_NAME\_LENGTH.

#### **ChannelType (MQCFIN)**

Type de canal. Ce paramètre doit être placé immédiatement après le paramètre **ChannelName** et sa valeur doit être MQTT.

# **Paramètres optionnels**

### **ClientIdentifier (MQCFST)**

Identificateur du client. L'identificateur de client est une chaîne de 23 octets qui identifie un client de transport MQ Telemetry . Lorsque la commande Purge Channel spécifie un *ClientIdentifier*, seule la connexion pour l'identificateur de client spécifié est purgée. Si le *ClientIdentifier* n'est pas spécifié, toutes les connexions sur le canal sont purgées.

La longueur maximale de la chaîne est MQ\_CLIENT\_ID\_LENGTH.

# **Récupération de la structure d'unité de couplage sur z/OS**

La commande de récupération de la structure d'unité de couplage (MQCMD\_RECOVER\_CF\_STRUC) lance la récupération des structures d'application d'unité de couplage.

**Remarque :** Cette commande est valide uniquement sous z/OS lorsque le gestionnaire de files d'attente est membre d'un groupe de partage de files d'attente.

# **Paramètres obligatoires**

## **CFStrucName (MQCFST)**

Nom de la structure d'application CF (identificateur de paramètre: MQCA\_CF\_STRUC\_NAME).

La longueur maximale de la chaîne est MQ\_CF\_STRUC\_NAME\_LENGTH.

# **Paramètres optionnels**

## **CommandScope (MQCFST)**

Portée de la commande (identificateur de paramètre: MQCACF\_COMMAND\_SCOPE).

Indique comment la commande est exécutée lorsque le gestionnaire de files d'attente est membre d'un groupe de partage de files d'attente. Vous pouvez indiquer un des éléments suivants :

- vide (ou omettre complètement le paramètre). La commande est exécutée sur le gestionnaire de files d'attente dans lequel elle a été entrée.
- un nom de gestionnaire de files d'attente. La commande est exécutée sur le gestionnaire de files d'attente que vous spécifiez, à condition qu'il soit actif dans le groupe de partage de files d'attente. Si vous spécifiez un nom de gestionnaire de files d'attente autre que celui du gestionnaire de files d'attente sur lequel il a été entré, vous devez utiliser un environnement de groupe de partage de files d'attente et le serveur de commandes doit être activé.

La longueur maximale est MQ\_Q\_MGR\_NAME\_LENGTH.

#### **Purge (MQCFIN)**

Récupérer dans une structure d'unité de couplage vide (identificateur de paramètre: MQIACF\_PURGE).

Indique si la structure d'application CF est vidée. La valeur peut être l'une des valeurs suivantes :

#### **MQPO\_OUI**

Récupérez la structure d'unité de couplage vide. Tous les messages de la structure CF sont perdus.

#### **MQPO\_NON**

Effectue une récupération réelle de la structure d'unité de couplage. MQPO\_NO est la valeur par défaut.

# **Régénérer un cluster**

La commande Refresh Cluster (MQCMD\_REFRESH\_CLUSTER) supprime toutes les informations de cluster conservées localement, y compris les canaux définis automatiquement qui ne sont pas en attente de validation, et force la régénération du référentiel.

**Remarque :** Pour les clusters de grande taille, l'utilisation de la commande **REFRESH CLUSTER** peut perturber le cluster pendant qu'il est en cours, et à nouveau à des intervalles de 27 jours par la suite lorsque les objets de cluster envoient automatiquement des mises à jour de statut à tous les

gestionnaires de files d'attente intéressés. Voir L'actualisation d'un grand cluster peut affecter les performances et la disponibilité du cluster.

# **Paramètres obligatoires**

# **ClusterName (MQCFST)**

Nom du cluster (identificateur de paramètre: MQCA\_CLUSTER\_NAME).

Nom du cluster à actualiser.

La longueur maximale de cette chaîne est MQ\_CLUSTER\_NAME\_LENGTH.

Ce paramètre correspond au nom du cluster à actualiser. Si un astérisque (\*) est spécifié pour le nom, le gestionnaire de files d'attente est actualisé dans tous les clusters auxquels il appartient.

Si un astérisque (\*) est spécifié avec *RefreshRepository* défini sur MQCFO\_REFRESH\_REPOSITORY\_YES, le gestionnaire de files d'attente redémarre sa recherche de gestionnaires de files d'attente de référentiel à l'aide des informations des définitions de canal émetteur de cluster local.

# **Paramètres optionnels**

#### $\approx$   $z/0$ S

#### **CommandScope (MQCFST)**

Portée de la commande (identificateur de paramètre: MQCACF\_COMMAND\_SCOPE). Ce paramètre s'applique à z/OS uniquement.

Indique comment la commande est exécutée lorsque le gestionnaire de files d'attente est membre d'un groupe de partage de files d'attente. Vous pouvez indiquer un des éléments suivants :

- vide (ou omettre complètement le paramètre). La commande est exécutée sur le gestionnaire de files d'attente dans lequel elle a été entrée.
- un nom de gestionnaire de files d'attente. La commande est exécutée sur le gestionnaire de files d'attente que vous spécifiez, à condition qu'il soit actif dans le groupe de partage de files d'attente. Si vous spécifiez un nom de gestionnaire de files d'attente autre que celui du gestionnaire de files d'attente sur lequel il a été entré, vous devez utiliser un environnement de groupe de partage de files d'attente et le serveur de commandes doit être activé.

La longueur maximale est MQ\_QSG\_NAME\_LENGTH.

#### **RefreshRepository (MQCFIN)**

Indique si les informations de référentiel sont actualisées (identificateur de paramètre: MQIACF\_REFRESH\_REPOSITORY).

Ce paramètre indique si les informations sur les gestionnaires de files d'attente de référentiel sont actualisées.

La valeur peut être :

#### **MQCFO\_REFRESH\_REPOSITORY\_YES**

Actualiser les informations du référentiel.

Cette valeur ne peut pas être spécifiée si le gestionnaire de files d'attente est lui-même un gestionnaire de files d'attente de référentiel.

MOCFO\_REFRESH\_REPOSITORY\_YES indique qu'en plus du comportement MQCFO\_REFRESH\_REPOSITORY\_NO, les objets représentant les gestionnaires de files d'attente de cluster de référentiel complet sont également actualisés. N'utilisez pas cette option si le gestionnaire de files d'attente est lui-même un référentiel complet.

S'il s'agit d'un référentiel complet, vous devez d'abord le modifier pour qu'il ne soit pas un référentiel complet pour le cluster en question.

L'emplacement de référentiel complet est récupéré à partir des définitions de canal émetteur de cluster définies manuellement. Une fois que l'actualisation avec MQCFO\_REFRESH\_REPOSITORY\_YES a été émise, le gestionnaire de files d'attente peut être modifié de sorte qu'il soit à nouveau un référentiel complet.

#### **MQCFO\_REPOSITORY**

N'actualisez pas les informations du référentiel. MQCFO\_REFRESH\_REPOSITORY est la valeur par défaut.

Si vous sélectionnez MQCFO\_REFRESH\_REPOSITORY\_YES, vérifiez que tous les canaux émetteurs de cluster du cluster concerné sont inactifs ou arrêtés avant d'exécuter la commande Refresh Cluster. Si des canaux émetteurs de cluster sont en cours d'exécution au moment du traitement de l'actualisation et qu'ils sont utilisés exclusivement par le ou les clusters en cours d'actualisation et que MQCFO\_REFRESH\_REPOSITORY\_YES est utilisé, les canaux sont arrêtés à l'aide de la commande Stop Channel avec la valeur MQMODE\_FORCE dans le paramètre **Mode** , si nécessaire.

Ce scénario garantit que l'actualisation peut supprimer l'état du canal et que le canal s'exécutera avec la version actualisée une fois l'actualisation terminée. Si l'état d'un canal ne peut pas être supprimé, par exemple parce qu'il est en attente de validation ou parce qu'il est également en cours d'exécution dans le cadre d'un autre cluster, il n'est pas nouveau après l'actualisation et il ne redémarre pas automatiquement s'il a été arrêté.

#### **Information associée**

Mise en cluster : meilleures pratiques d'utilisation REFRESH CLUSTER

# **Régénérer un gestionnaire de files d'attente**

La commande d'actualisation du gestionnaire de files d'attente (MQCMD\_REFRESH\_Q\_MGR) permet d'effectuer des opérations spéciales sur les gestionnaires de files d'attente.

# **Paramètres obligatoires**

#### **RefreshType (MQCFIN)**

Type d'informations à actualiser (identificateur de paramètre: MQIACF\_REFRESH\_TYPE).

Ce paramètre permet de spécifier le type d'informations à actualiser. La valeur peut être l'une des valeurs suivantes :

#### **CONFIGURATION\_MQR**

MQRT\_CONFIGURATION permet au gestionnaire de files d'attente de générer des messages d'événement de configuration pour chaque définition d'objet qui correspond aux critères de sélection spécifiés par les paramètres **ObjectType**, **ObjectName**et **RefreshInterval** .

Une commande Refresh Queue Manager avec la valeur **RefreshType** MQRT\_CONFIGURATION est générée automatiquement lorsque la valeur du paramètre **ConfigurationEvent** du gestionnaire de files d'attente passe de MQEVR\_DISABLED à MQEVR\_ENABLED.

Utilisez cette commande avec une valeur **RefreshType** de MQRT\_CONFIGURATION pour résoudre des problèmes tels que des erreurs dans la file d'attente d'événements. Dans de tels cas, utilisez des critères de sélection appropriés, afin d'éviter un temps de traitement excessif et la génération de messages d'événement.

#### **EXPIRATION\_MQRT\_EXPIRATION**

Demande au gestionnaire de files d'attente d'effectuer une analyse pour supprimer les messages arrivés à expiration pour chaque file d'attente qui correspond aux critères de sélection spécifiés par le paramètre **ObjectName** .

**Remarque : Z/0S** Valide uniquement sur z/OS.

#### **MQRT\_TERRE**

Demande que les routines de fonction de sous-système (généralement appelées code précoce) du gestionnaire de files d'attente soient remplacées par les routines correspondantes dans la zone permanente de programme (LPA).

Vous devez utiliser cette commande uniquement après avoir installé de nouvelles routines de fonction de sous-système (fournies en tant que maintenance corrective ou avec une nouvelle version ou édition de IBM MQ). Cette commande indique au gestionnaire de files d'attente d'utiliser les nouvelles routines.

**Z/05 – V**oir Tâche 3: Mise à jour de la z/OS liste de liens et de la zone permanente de programme pour plus d'informations sur les routines de code précoces IBM MQ .

## **MQRT\_PROXYSUB**

Demande que le gestionnaire de files d'attente resynchronise les abonnements de proxy mis en attente par les gestionnaires de files d'attente connectés dans une hiérarchie ou un cluster de publication/abonnement.

Vous ne devez resynchroniser les abonnements de proxy que dans des circonstances exceptionnelles. Voir Resynchronisation des abonnements de proxy.

# **Paramètres facultatifs (Actualiser le gestionnaire de files d'attente)**

#### $z/0S$

#### **CommandScope (MQCFST)**

Portée de la commande (identificateur de paramètre: MOCACF COMMAND SCOPE).

Indique comment la commande est exécutée lorsque le gestionnaire de files d'attente est membre d'un groupe de partage de files d'attente. Vous pouvez indiquer un des éléments suivants :

- vide (ou omettre complètement le paramètre). La commande est exécutée sur le gestionnaire de files d'attente dans lequel elle a été entrée.
- un nom de gestionnaire de files d'attente. La commande est exécutée sur le gestionnaire de files d'attente que vous spécifiez, à condition qu'il soit actif dans le groupe de partage de files d'attente. Si vous spécifiez un nom de gestionnaire de files d'attente autre que celui du gestionnaire de files d'attente sur lequel il a été entré, vous devez utiliser un environnement de groupe de partage de files d'attente et le serveur de commandes doit être activé.
- un astérisque (\*). La commande est exécutée sur le gestionnaire de files d'attente local et est également transmise à chaque gestionnaire de files d'attente actif du groupe de partage de files d'attente.

La longueur maximale est MQ\_QSG\_NAME\_LENGTH.

#### **ObjectName (MQCFST)**

Nom de l'objet à inclure dans le traitement de cette commande (identificateur de paramètre: MQCACF\_OBJECT\_NAME).

Ce paramètre permet d'indiquer le nom de l'objet à inclure dans le traitement de cette commande.

Les noms génériques sont pris en charge. Un nom générique est une chaîne de caractères suivie d'un astérisque (\*), par exemple ABC\*, et il sélectionne tous les objets dont le nom commence par la chaîne de caractères sélectionnée. Un astérisque seul correspond à tous les noms possibles.

La longueur maximale est MQ\_OBJECT\_NAME\_LENGTH.

#### **ObjectType (MQCFIN)**

Type d'objet pour lequel les données de configuration doivent être actualisées (identificateur de paramètre: MQIACF\_OBJECT\_TYPE).

Ce paramètre permet d'indiquer le type d'objet pour lequel les données de configuration doivent être actualisées. Ce paramètre est valide uniquement si la valeur de *RefreshType* est MQRT\_CONFIGURATION. La valeur par défaut, dans ce cas, est MQOT\_ALL. La valeur peut être l'une des suivantes:

### **INFO MQOT\_AUTH\_INFO**

Objet d'informations d'authentification.

**MQOT\_CF\_STRUC** Structure de l'unité de couplage.

**CANAL\_MQTON** Canal.

**MQOT\_CHLAUTH**

Authentification de canal

**MQOT\_PROGRAMME d'écoute** Programme d'écoute.

**MQOT\_NAMELIST** NAMELIST.

**PROCESSUS MQ**

Définition de processus.

**MQOT\_Q** File d'attente.

**MQOT\_LOCAL\_Q**

File d'attente locale.

**MQOT\_MODEL\_Q** File d'attente modèle.

**MQOT\_ALIAS\_Q**

File d'attente alias.

**MQOT\_REMOTE\_Q** File d'attente éloignée.

**MQOT\_Q\_DIR**

Gestionnaire de files d'attente.

**MQOT\_CFSTRUC**

Structure de l'unité de couplage.

**SERVICE MQOT**

Service.

**Remarque : 2/05** Non valide sur z/OS.

# **CLASSE DE STOCKAGE MQOT\_STORAGE\_CLASS**

Classe de stockage.

# **MQOT\_TOPIC**

Nom de la rubrique.

# **RefreshInterval (MQCFIN)**

Intervalle d'actualisation (identificateur de paramètre: MQIACF\_REFRESH\_INTERVAL).

Ce paramètre permet d'indiquer une valeur, en minutes, définissant une période immédiatement antérieure à l'heure en cours. Cette option demande que seuls les objets créés ou modifiés au cours de cette période (tels que définis par leurs attributs *AlterationDate* et **AlterationTime** ) soient inclus.

Indiquez une valeur comprise entre zéro et 999 999. La valeur zéro signifie qu'il n'y a pas de limite de temps (0 est la valeur par défaut).

Ce paramètre est valide uniquement si la valeur de *RefreshType* est MQRT\_CONFIGURATION.

# **Remarques sur l'utilisation du gestionnaire de files d'attente d'actualisation**

1. Emettez cette commande avec *RefreshType* (MQRT\_CONFIGURATION) après avoir défini l'attribut de gestionnaire de files d'attente MQRT\_CONFIGURATION sur ENABLED, pour mettre à jour la configuration du gestionnaire de files d'attente. Pour vous assurer que les informations de configuration complètes sont générées, incluez tous les objets ; si vous avez de nombreux objets,

il peut être préférable d'utiliser plusieurs commandes, chacune avec une sélection d'objets différente, mais de sorte que toutes soient incluses.

- 2. Vous pouvez également utiliser la commande avec *RefreshType* (MQRT\_CONFIGURATION) pour résoudre des problèmes tels que des erreurs dans la file d'attente d'événements. Dans de tels cas, utilisez des critères de sélection appropriés, afin d'éviter un temps de traitement excessif et la génération de messages d'événement.
- 3. Emettez la commande avec *RefreshType* (MQRT\_EXPIRY) à tout moment lorsque vous pensez qu'une file d'attente peut contenir des nombres de messages arrivés à expiration.
- 4. Si *RefreshType* (MQRT\_EARLY) est spécifié, aucun autre mot clé n'est autorisé et la commande peut être émise uniquement à partir de la console z/OS et uniquement si le gestionnaire de files d'attente n'est pas actif.
- 5. Il est peu probable que vous utilisiez **Refresh Queue Manager RefreshType (MQRT\_PROXYSUB)** autrement que dans des circonstances exceptionnelles. Voir Resynchronisation des abonnements de proxy.
- 6. Si une commande **Refresh Queue Manager Object Type(MQRT\_PROXYSUB)** est émise sur z/OS alors que CHINIT n'est pas en cours d'exécution, elle est mise en file d'attente et sera traitée au démarrage de CHINIT.
- 7. L'exécution de la commande Refresh Queue Manager RefreshType (MQRT\_CONFIGURATION) Object Type(MQOT\_ALL) inclut des enregistrements de droits d'accès.

Vous ne pouvez pas spécifier les paramètres **Refresh Interval** et **Object Name** si vous spécifiez explicitement des événements d'enregistrement de droits d'accès. Si vous spécifiez **Object Type**(*MQOT\_ALL*), les paramètres **Refresh Interval** et **Object Name** sont ignorés.

# **Régénérer la sécurité**

La commande d'actualisation de la sécurité (MQCMD\_REFRESH\_SECURITY) actualise la liste des autorisations détenues en interne par le composant de service d'autorisation.

# **Paramètres optionnels**

# $\approx$  z/OS

#### **CommandScope (MQCFST)**

Portée de la commande (identificateur de paramètre: MQCACF\_COMMAND\_SCOPE). Ce paramètre s'applique à z/OS uniquement.

Indique comment la commande est exécutée lorsque le gestionnaire de files d'attente est membre d'un groupe de partage de files d'attente. Vous pouvez indiquer un des éléments suivants :

- vide (ou omettre complètement le paramètre). La commande est exécutée sur le gestionnaire de files d'attente dans lequel elle a été entrée.
- un nom de gestionnaire de files d'attente. La commande est exécutée sur le gestionnaire de files d'attente que vous spécifiez, à condition qu'il soit actif dans le groupe de partage de files d'attente. Si vous spécifiez un nom de gestionnaire de files d'attente autre que celui du gestionnaire de files d'attente sur lequel il a été entré, vous devez utiliser un environnement de groupe de partage de files d'attente et le serveur de commandes doit être activé.
- un astérisque (\*). La commande est exécutée sur le gestionnaire de files d'attente local et est également transmise à chaque gestionnaire de files d'attente actif du groupe de partage de files d'attente.

La longueur maximale est MQ\_QSG\_NAME\_LENGTH.

#### $z/0S$

#### **SecurityItem (MQCFIN)**

Classe de ressources pour laquelle l'actualisation de la sécurité doit être effectuée (identificateur de paramètre: MQIACF\_SECURITY\_ITEM). Ce paramètre s'applique à z/OS uniquement.

Ce paramètre permet de spécifier la classe de ressources pour laquelle l'actualisation de la sécurité doit être effectuée. La valeur peut être l'une des valeurs suivantes :

#### **MQSECITEM\_ALL**

Une actualisation complète du type spécifié est effectuée. MQSECITEM\_ALL est la valeur par défaut.

#### **MQSECITEM\_MQADMIN**

Indique que les ressources de type d'administration doivent être actualisées. Valide uniquement si la valeur de *SecurityType* est MQSECTYPE\_CLASSES.

#### **MQSECITEM\_MQNLIST**

Indique que les ressources de liste de noms doivent être actualisées. Valide uniquement si la valeur de *SecurityType* est MQSECTYPE\_CLASSES.

#### **MQSECITEM\_MQPROC**

Indique que les ressources de processus doivent être actualisées. Valide uniquement si la valeur de *SecurityType* est MQSECTYPE\_CLASSES.

#### **MQSECITEM\_MQQUEUE**

Indique que les ressources de file d'attente doivent être régénérées. Valide uniquement si la valeur de *SecurityType* est MQSECTYPE\_CLASSES.

#### **MQSECITEM\_MXADMIN**

Indique que les ressources de type d'administration doivent être actualisées. Valide uniquement si la valeur de *SecurityType* est MQSECTYPE\_CLASSES.

#### **MQSECITEM\_MXNLIST**

Indique que les ressources de liste de noms doivent être actualisées. Valide uniquement si la valeur de *SecurityType* est MQSECTYPE\_CLASSES.

#### **MQSECITEM\_MXPROC**

Indique que les ressources de processus doivent être actualisées. Valide uniquement si la valeur de *SecurityType* est MQSECTYPE\_CLASSES.

#### **MQSECITEM\_MXQUEUE**

Indique que les ressources de file d'attente doivent être régénérées. Valide uniquement si la valeur de *SecurityType* est MQSECTYPE\_CLASSES.

#### **MQSECITEM\_MXTOPIC**

Indique que les ressources de rubrique doivent être actualisées. Valide uniquement si la valeur de *SecurityType* est MQSECTYPE\_CLASSES.

#### **SecurityType (MQCFIN)**

Type de sécurité (identificateur de paramètre: MQIACF\_SECURITY\_TYPE).

Ce paramètre permet d'indiquer le type d'actualisation de la sécurité à effectuer. La valeur peut être l'une des valeurs suivantes :

#### **MQSECTYPE\_AUTHSERV**

La liste des autorisations conservée en interne par le composant de service d'autorisation est actualisée. MQSECTYPE\_AUTHSERV n'est pas valide sous z/OS.

MQSECTYPE\_AUTHSERV est la valeur par défaut sur les plateformes autres que z/OS.

#### **MQSECTYPE\_CLASSES**

Permet de sélectionner des classes de ressources spécifiques pour lesquelles effectuer l'actualisation de la sécurité.

MQSECTYPE\_CLASSES est valide uniquement sur z/OS , où il s'agit de la valeur par défaut.

#### **MQSECTYPE\_CONNAUTH**

Actualise la vue en cache de la configuration pour l'authentification de connexion.

**Multi** Sous Multiplateformes , il s'agit également d'un synonyme de MQSECTYPE\_AUTHSERV.

# **MQSECTYPE\_SSL**

MQSECTYPE\_SSL actualise les emplacements des serveurs LDAP à utiliser pour les listes de révocation certifiée et le référentiel de clés. Il actualise également tous les paramètres de matériel de cryptographie spécifiés via IBM MQ et la vue en cache du référentiel de clés SSL (Secure Sockets Layer). Elle permet également aux mises à jour de prendre effet à la fin de l'exécution de la commande.

MQSECTYPE\_SSL met à jour tous les canaux TLS en cours d'exécution, comme suit:

- Les canaux émetteur, serveur et émetteur de cluster utilisant TLS sont autorisés à terminer le lot en cours. En général, ils exécutent ensuite à nouveau l'établissement de liaison TLS avec la vue actualisée du référentiel de clés TLS. Toutefois, vous devez redémarrer manuellement un canal demandeur-serveur sur lequel la définition de serveur ne comporte pas de paramètre CONNAME.
- $\overline{\phantom{a}}$   $\overline{\phantom{a}}$  V 5.0.0  $\overline{\phantom{a}}$  Les canaux AMQP utilisant TLS sont redémarrés, tous les clients actuellement connectés étant déconnectés de force. Le client reçoit un message d'erreur AMQP amqp:connection:forced .
- Tous les autres types de canal utilisant TLS sont arrêtés à l'aide de la commande STOP CHANNEL MODE (FORCE) STATUS (INACTIVE). Si des valeurs de relance sont définies pour l'extrémité partenaire du canal de message arrêté, le canal effectue une nouvelle tentative et le nouvel établissement de liaison TLS utilise la vue actualisée du contenu du référentiel de clés TLS, l'emplacement du serveur LDAP à utiliser pour les listes de révocation de certification et l'emplacement du référentiel de clés. S'il existe un canal de connexion serveur, l'application client perd sa connexion au gestionnaire de files d'attente et doit se reconnecter pour continuer.

# **Réinitialisation de la structure d'unité de couplage sur z/OS**

La commande de réinitialisation de la structure d'unité de couplage (MQCMD\_RESET\_CF\_STRUC) modifie le statut d'une structure d'application spécifique.

# **Paramètres obligatoires**

#### **CFStructName (MQCFST)**

Nom de la structure d'application d'unité de couplage à réinitialiser (identificateur de paramètre: MQCA\_CF\_STRUC\_NAME). La longueur maximale de la chaîne est MQ\_CF\_STRUC\_NAME\_LENGTH.

# **Action (MQCFIN)**

Action à effectuer pour réinitialiser la structure d'application nommée (identificateur de paramètre: MQIACF\_ACTION).

# **MQACT\_ECHEC**

Un échec de structure est simulé et le statut de la structure d'application est défini sur FAILED.

# **Réinitialisation du canal**

La commande Reset Channel (MOCMD\_RESET\_CHANNEL) réinitialise le numéro de séquence de message d'un canal IBM MQ avec, facultativement, un numéro de séquence spécifié à utiliser lors du prochain démarrage du canal.

Cette commande peut être émise vers un canal de tout type (à l'exception de MQCHT\_SVRCONN et MOCHT\_CLNTCONN). Toutefois, s'il est émis vers un canal émetteur (MOCHT\_SENDER), serveur (MQCHT\_SERVER) ou émetteur de cluster (MQCHT\_CLUSSDR), la valeur des deux extrémités (extrémité émettrice et extrémité réceptrice ou demandeur) est réinitialisée lorsque le canal est lancé ou resynchronisé. La valeur aux deux extrémités est réinitialisée pour être égale.

Si la commande est émise vers un canal récepteur (MQCHT\_RECEIVER), demandeur (MQCHT\_REQUESTER) ou récepteur de cluster (MQCHT\_CLUSRCVR), la valeur de l'autre extrémité n'est pas également réinitialisée ; cette étape doit être effectuée séparément si nécessaire.

Lorsqu'il existe à la fois un canal défini en local et un canal émetteur de cluster défini automatiquement du même nom, la commande s'applique au canal défini en local.

S'il n'existe pas de canal défini localement mais plusieurs canaux émetteurs de cluster définis automatiquement, la commande s'applique au dernier canal ajouté au référentiel sur le gestionnaire de files d'attente local.

# **Paramètres obligatoires**

#### **ChannelName (MQCFST)**

Nom du canal (identificateur de paramètre: MQCACH\_CHANNEL\_NAME).

Nom du canal à réinitialiser. La longueur maximale de la chaîne est MQ\_CHANNEL\_NAME\_LENGTH.

#### **Paramètres optionnels**

 $\approx$  z/OS

#### **CommandScope (MQCFST)**

Portée de la commande (identificateur de paramètre: MQCACF\_COMMAND\_SCOPE). Ce paramètre s'applique à z/OS uniquement.

Indique comment la commande est exécutée lorsque le gestionnaire de files d'attente est membre d'un groupe de partage de files d'attente. Vous pouvez indiquer un des éléments suivants :

- vide (ou omettre complètement le paramètre). La commande est exécutée sur le gestionnaire de files d'attente dans lequel elle a été entrée.
- un nom de gestionnaire de files d'attente. La commande est exécutée sur le gestionnaire de files d'attente que vous spécifiez, à condition qu'il soit actif dans le groupe de partage de files d'attente. Si vous spécifiez un nom de gestionnaire de files d'attente autre que celui du gestionnaire de files d'attente sur lequel il a été entré, vous devez utiliser un environnement de groupe de partage de files d'attente et le serveur de commandes doit être activé.

La longueur maximale est MQ\_QSG\_NAME\_LENGTH.

#### z/0S

#### **ChannelDisposition (MQCFIN)**

Disposition de canal (identificateur de paramètre: MQIACH\_CHANNEL\_DISP). Ce paramètre s'applique à z/OS uniquement.

Indique la disposition des canaux à réinitialiser.

Si ce paramètre est omis, la valeur de la disposition de canal est extraite de l'attribut de disposition de canal par défaut de l'objet canal.

La valeur peut être l'une des valeurs suivantes :

#### **MQCHLD\_PRIVE**

Un canal récepteur est privé s'il a été démarré en réponse à une transmission entrante dirigée vers le gestionnaire de files d'attente.

Un canal émetteur est privé si sa file d'attente de transmission possède une disposition autre que MQQSGD\_SHARED.

#### **MQCHLD\_SHARED**

Un canal récepteur est partagé s'il a été démarré en réponse à une communication entrante destinée au groupe de partage de files d'attente.

Un canal émetteur est partagé si la disposition de sa file d'attente de transmission est MQQSGD\_SHARED.

La combinaison des paramètres **ChannelDisposition** et **CommandScope** contrôle également le gestionnaire de files d'attente à partir duquel le canal est exploité. Les options possibles sont les suivantes:

- Sur le gestionnaire de files d'attente local où la commande est émise.
- Sur un autre gestionnaire de files d'attente nommé spécifique dans le groupe.

Les différentes combinaisons de *ChannelDisposition* et de *CommandScope* sont récapitulées dans Tableau 103, à la page 1895

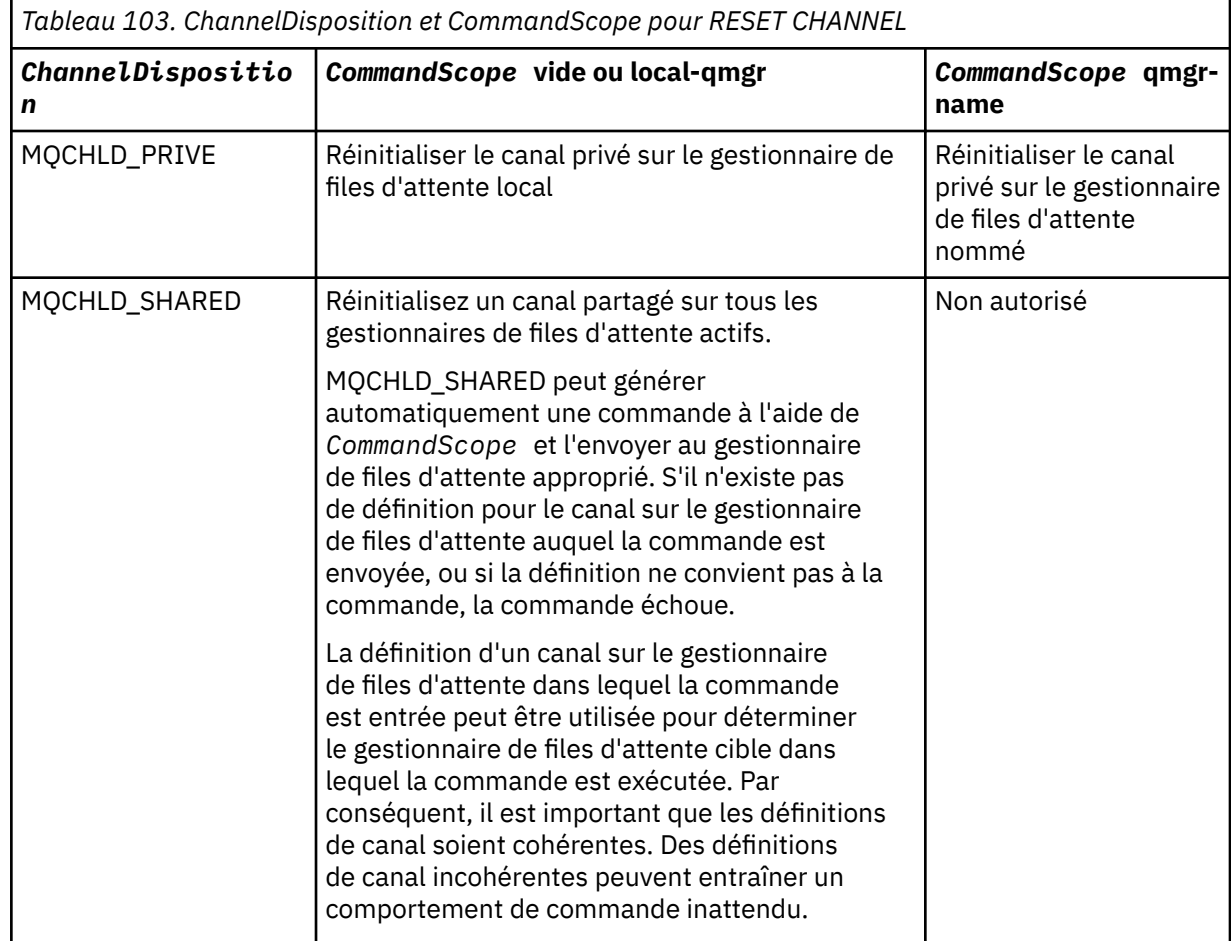

### **MsgSeqNuméro (MQCFIN)**

Numéro de séquence de message (identificateur de paramètre: MQIACH\_MSG\_SEQUENCE\_NUMBER).

Définit la nouvelle valeur du numéro de séquence.

Cette valeur doit être comprise entre 1 et 999 999 999. La valeur par défaut est 1.

# **Codes d'erreur**

Cette commande peut renvoyer le code d'erreur suivant dans l'en-tête de format de réponse, en plus des valeurs indiquées dans le [«Codes d'erreur applicables à toutes les commandes», à la page 1415.](#page-1414-0)

### **Motif (MQLONG)**

La valeur peut être l'une des valeurs suivantes :

#### **MQRCCF\_CHANNEL\_NOT\_FOUND** Canal introuvable.

# **Réinitialisation d'un cluster**

La commande Réinitialiser le cluster (MQCMD\_RESET\_CLUSTER) force un gestionnaire de files d'attente à quitter un cluster.

# **Paramètres obligatoires**

# **ClusterName (MQCFST)**

Nom du cluster (identificateur de paramètre: MQCA\_CLUSTER\_NAME).

Nom du cluster à réinitialiser.

La longueur maximale de cette chaîne est MQ\_CLUSTER\_NAME\_LENGTH.

#### **QMgrIdentifier (MQCFST)**

Identificateur du gestionnaire de files d'attente (identificateur de paramètre: MQCA\_Q\_MGR\_IDENTIFIER).

Ce paramètre est l'identificateur unique du gestionnaire de files d'attente à supprimer de force du cluster. Un seul des paramètres QMgrIdentifier et QMgrName peut être spécifié. Utilisez QMgrIdentifier de préférence à QmgrName, car QmgrName peut ne pas être unique.

#### **QMgrName (MQCFST)**

Nom du gestionnaire de files d'attente (identificateur de paramètre: MQCA\_Q\_MGR\_NAME).

Ce paramètre correspond au nom du gestionnaire de files d'attente à supprimer de force du cluster. Un seul des paramètres QMgrIdentifier et QMgrName peut être spécifié. Utilisez QMgrIdentifier de préférence à QmgrName, car QmgrName peut ne pas être unique.

#### **Action (MQCFIN)**

Action (identificateur de paramètre: MQIACF\_ACTION).

Indique l'action à effectuer. Ce paramètre ne peut être demandé que par un gestionnaire de files d'attente de référentiel.

La valeur peut être l'une des valeurs suivantes :

#### **MQACT\_FORCE\_REMOVE**

Demande qu'un gestionnaire de files d'attente soit supprimé de manière forcée d'un cluster.

# **Paramètres optionnels**

 $z/0S$ 

#### **CommandScope (MQCFST)**

Portée de la commande (identificateur de paramètre: MQCACF\_COMMAND\_SCOPE). Ce paramètre s'applique à z/OS uniquement.

Indique comment la commande est exécutée lorsque le gestionnaire de files d'attente est membre d'un groupe de partage de files d'attente. Vous pouvez indiquer un des éléments suivants :

- vide (ou omettre complètement le paramètre). La commande est traitée sur le gestionnaire de files d'attente sur lequel elle est traitée.
- un nom de gestionnaire de files d'attente. La commande est traitée sur le gestionnaire de files d'attente que vous spécifiez, à condition qu'elle soit active dans le groupe de partage de files d'attente. Si vous spécifiez un nom de gestionnaire de files d'attente autre que celui du gestionnaire de files d'attente sur lequel il a été entré, vous devez utiliser un environnement de groupe de partage de files d'attente et le serveur de commandes doit être activé.

La longueur maximale est MQ\_QSG\_NAME\_LENGTH.

#### **RemoveQueues (MQCFIN)**

Indique si les files d'attente de cluster sont supprimées du cluster (identificateur de paramètre: MQIACF\_REMOVE\_QUEUES).

Ce paramètre indique si les files d'attente de cluster appartenant au gestionnaire de files d'attente en cours de suppression du cluster doivent être supprimées du cluster. Ce paramètre peut être spécifié même si le gestionnaire de files d'attente identifié par le paramètre **QMgrName** ne se trouve pas actuellement dans le cluster.

La valeur peut être l'une des valeurs suivantes :

## **MQCFO\_REMOVE\_QUEUES\_YES**

Supprimez du cluster les files d'attente appartenant au gestionnaire de files d'attente en cours de suppression.

### **MQCFO\_REMOVE\_QUEUES\_NO**

Ne supprimez pas les files d'attente appartenant au gestionnaire de files d'attente en cours de suppression. MOCFO\_REMOVE\_OUEUES\_NO est la valeur par défaut.

# **Codes d'erreur**

Cette commande peut renvoyer le code d'erreur suivant dans l'en-tête de format de réponse, en plus des valeurs indiquées dans le [«Codes d'erreur applicables à toutes les commandes», à la page 1415.](#page-1414-0)

### **Motif (MQLONG)**

La valeur peut être l'une des valeurs suivantes :

#### **MQRCCF\_ACTION\_VALEUR\_ERREUR**

Valeur incorrecte.

# **Réinitialiser un gestionnaire de files d'attente**

Utilisez la commande de réinitialisation du gestionnaire de files d'attente (MQCMD\_RESET\_Q\_MGR) dans

le cadre de vos procédures de sauvegarde et de reprise. L'<sup>9.0.2</sup>L'option Archive vous permet de notifier le gestionnaire de files d'attente que toutes les extensions de journal, jusqu'à celle spécifiée, ont été archivées. Si le type de gestion des journaux n'est pas **ArchivedLog** , la commande échoue. L'option **ReduceLog** vous permet de demander que le gestionnaire de files d'attente réduise le nombre d'extensions de journal, à condition qu'elles ne soient plus nécessaires.

Vous pouvez utiliser cette commande pour demander au gestionnaire de files d'attente de commencer à écrire dans une nouvelle extension de journal, ce qui rend l'extension de journal précédente disponible pour l'archivage.

Utilisez la commande MQCMD\_RESET\_Q\_MGR (Réinitialiser le gestionnaire de files d'attente) pour supprimer de force une connexion hiérarchique de publication / abonnement pour laquelle ce gestionnaire de files d'attente est désigné comme parent ou enfant dans une connexion hiérarchique. Valide sur toutes les plateformes prises en charge.

# **Option d'archivage**

 $V 9.0.2$ 

Cette option requiert le droit de modification sur l'objet gestionnaire de files d'attente.

La commande échoue si le domaine réservé aux journaux n'est pas reconnu ou s'il est en cours d'écriture.

Si, pour une raison quelconque, la méthode par programmation utilisée par votre entreprise pour avertir que vos extensions de journal sont archivées ne fonctionne pas et que le disque est saturé avec des extensions de journal, votre administrateur peut utiliser cette commande.

Vous devez déterminer vous-même, le nom à transmettre à partir de votre processus d'archivage, ce qui a déjà été archivé.

# **Option ReduceLog**

 $V5.0.2$ 

Cette option requiert le droit de modification sur l'objet gestionnaire de files d'attente.

Vous ne devriez pas avoir besoin de cette commande dans des circonstances normales. En règle générale, lorsque vous utilisez la gestion automatique des fichiers journaux, vous devez laisser le gestionnaire de files d'attente pour réduire le nombre d'extensions de journal si nécessaire.

Pour la journalisation avec réutilisation automatique des journaux, cela peut supprimer les extensions de journal secondaire inactives. L'augmentation des extensions de journal secondaire est généralement remarquée par une augmentation de l'utilisation du disque, souvent en raison d'un problème spécifique dans le passé.

**Remarque :** Pour la journalisation avec réutilisation automatique des journaux, il se peut que la commande ne puisse pas réduire immédiatement les extensions de journal du nombre requis. Dans ce cas, la commande est renvoyée et la réduction a lieu de manière asynchrone à un moment ultérieur.

Pour la journalisation linéaire, cela peut supprimer les extensions de journal qui ne sont pas requises pour la récupération (et qui ont été archivées), comme indiqué par une valeur élevée pour [ReusableLogSize](#page-1804-0) dans la commande Inquire Queue Manager Status.

Vous ne devez exécuter cette commande qu'après un événement spécifique qui a provoqué un nombre d'extensions de journal extraordinairement élevé.

La commande se bloque jusqu'à ce que le nombre d'extensions choisi ait été supprimé. Notez que la commande ne renvoie pas le nombre de domaines qui ont été supprimés, mais un message du journal des erreurs du gestionnaire de files d'attente est écrit, indiquant ce qui s'est produit.

# **Paramètres obligatoires**

#### **Action (MQCFIN)**

Action (identificateur de paramètre: MQIACF\_ACTION).

Indique l'action à effectuer.

La valeur peut être l'une des valeurs suivantes, mais vous ne pouvez en spécifier qu'une seule:

#### **MQACT\_ADVANCE\_LOG**

Demande que le gestionnaire de files d'attente commence à écrire dans une nouvelle extension de journal, ce qui rend l'extension de journal précédente disponible pour l'archivage. Cette commande est acceptée uniquement si le gestionnaire de files d'attente est configuré pour utiliser la journalisation linéaire.

#### **MQACT\_COLLECT\_STATISTICS**

Demande au gestionnaire de files d'attente de terminer la période de collecte de statistiques en cours et d'écrire les statistiques collectées.

#### **MQACT\_PUBSUB**

Demande une réinitialisation de publication / abonnement. Cette valeur requiert que l'un des paramètres facultatifs, ChildName ou ParentName, soit spécifié.

#### $V$  9.0.2 **MQACT\_ARCHIVE\_LOG (11)**

Demandes d'archivage des extensions de journal.

La commande échoue si le domaine réservé aux journaux n'est pas reconnu ou s'il s'agit du journal en cours.

Si, pour une raison quelconque, la méthode par programmation utilisée par votre entreprise pour avertir que vos extensions de journal sont archivées ne fonctionne pas et que le disque est saturé avec des extensions de journal, votre administrateur peut utiliser cette commande.

#### $V$  9.0.2 **MQACT\_REDUCE\_LOG (10)**

Vous ne devriez pas avoir besoin de cette commande dans des circonstances normales. En règle générale, lorsque vous utilisez la gestion automatique des fichiers journaux, vous devez laisser le gestionnaire de files d'attente pour réduire le nombre d'extensions de journal si nécessaire.

Pour la journalisation avec réutilisation automatique des journaux, vous pouvez utiliser cette option pour supprimer les extensions de journal secondaire inactives. Une croissance des extensions de journal secondaire est généralement remarquée par une augmentation de l'utilisation du disque, souvent en raison d'un problème spécifique dans le passé.

Vous ne devez exécuter cette commande qu'après un événement spécifique qui a provoqué un nombre d'extensions de journal extraordinairement élevé.

La commande se bloque jusqu'à ce que le nombre d'extensions choisi ait été supprimé. Notez que la commande ne renvoie pas le nombre de domaines qui ont été supprimés, mais un message du journal des erreurs du gestionnaire de files d'attente est écrit, indiquant ce qui s'est produit.

# **Paramètres optionnels**

# **ArchivedLog (MQCFST)**

Indique le nom de l'extension de journal à archiver (identificateur de paramètre: MQCACF\_ARCHIVE\_LOG\_EXTENT\_NAME).

La longueur maximale de la chaîne est MQ\_LOG\_EXTENT\_NAME\_LENGTH.

#### **ChildName (MQCFST)**

Nom du gestionnaire de files d'attente enfant pour lequel la connexion hiérarchique doit être annulée de force (identificateur de paramètre: MQCA\_CHILD).

Cet attribut est valide uniquement lorsque le paramètre Action a la valeur MQACT\_PUBSUB.

La longueur maximale de la chaîne est MQ\_Q\_MGR\_NAME\_LENGTH.

#### **ParentName (MQCFST)**

Nom du gestionnaire de files d'attente parent pour lequel la connexion hiérarchique doit être annulée de force (identificateur de paramètre: MQCA\_PARENT).

Cet attribut est valide uniquement lorsque le paramètre Action a la valeur MQACT\_PUBSUB.

La longueur maximale de la chaîne est MQ\_Q\_MGR\_NAME\_LENGTH.

# **LogReduction (MQCFIN)**

Indique que le type de réduction de journal (identificateur de paramètre: MOIACF\_LOG\_REDUCTION).

La valeur peut être l'une des suivantes:

#### **MQLR\_AUTO**

-1. Valeur par défaut. Réduisez les extensions de journal d'une quantité choisie par le gestionnaire de files d'attente.

#### **MQLR\_UN**

1. Réduisez les domaines réservés aux journaux d'un domaine, si possible.

#### **MQLR\_MAX (MAX)**

-2. Réduisez les extensions de journal du nombre maximal possible.

# **Codes d'erreur**

Cette commande peut renvoyer le code d'erreur suivant dans l'en-tête de format de réponse, en plus des valeurs indiquées dans le [«Codes d'erreur applicables à toutes les commandes», à la page 1415.](#page-1414-0)

### **Motif (MQLONG)**

La valeur peut être l'une des valeurs suivantes :

# **MQRCCF\_ACTUAL\_LOG\_EXTENSION**

L'extension de journal spécifiée est l'extension de journal en cours et ne peut pas encore avoir été correctement archivée.

# **MORCCF\_LOG\_EXTENT\_NOT\_FOUND**

Le domaine réservé aux journaux spécifié est introuvable ou n'est pas valide.

# **MQRCCF\_LOG\_NON\_RÉDUIT**

Aucun événement de journal n'a pu être supprimé.

#### **MQRC\_RESOURCE\_PROBLEM**

Ressources système disponibles insuffisantes.

# **Réinitialiser les statistiques de file d'attente**

La commande MQCMD\_RESET\_Q\_STATS (Réinitialiser les statistiques de file d'attente) permet de renvoyer les données de performances d'une file d'attente, puis de les réinitialiser. Les données de performances sont conservées pour chaque file d'attente locale (y compris les files d'attente de transmission).

Les données de performances sont réinitialisées aux moments suivants:

- Lorsqu'une commande de réinitialisation des statistiques de file d'attente est émise
- Lorsque le gestionnaire de files d'attente est redémarré
- Lorsqu'un événement de performance est généré pour une file d'attente

# **Paramètres obligatoires**

## **Nom qualifié (MQCFST)**

Nom de la file d'attente (identificateur de paramètre: MQCA\_Q\_NAME).

Nom de la file d'attente locale à tester et réinitialiser.

Les noms de file d'attente génériques sont pris en charge. Un nom générique est une chaîne de caractères suivie d'un astérisque (\*), par exemple ABC\*, et il sélectionne tous les objets dont le nom commence par la chaîne de caractères sélectionnée. Un astérisque seul correspond à tous les noms possibles.

La longueur maximale de la chaîne est MQ\_Q\_NAME\_LENGTH.

# **Paramètres optionnels**

 $z/0S$ 

# **CommandScope (MQCFST)**

Portée de la commande (identificateur de paramètre: MQCACF\_COMMAND\_SCOPE). Ce paramètre s'applique à z/OS uniquement.

Indique comment la commande est exécutée lorsque le gestionnaire de files d'attente est membre d'un groupe de partage de files d'attente. Vous pouvez indiquer un des éléments suivants :

- vide (ou omettre complètement le paramètre). La commande est traitée sur le gestionnaire de files d'attente sur lequel elle est traitée.
- un nom de gestionnaire de files d'attente. La commande est traitée sur le gestionnaire de files d'attente que vous spécifiez, à condition qu'elle soit active dans le groupe de partage de files d'attente. Si vous spécifiez un nom de gestionnaire de files d'attente autre que celui du gestionnaire de files d'attente sur lequel il a été entré, vous devez utiliser un environnement de groupe de partage de files d'attente et le serveur de commandes doit être activé.
- un astérisque (\*). La commande est traitée sur le gestionnaire de files d'attente local et est également transmise à chaque gestionnaire de files d'attente actif du groupe de partage de files d'attente.

La longueur maximale est MQ\_QSG\_NAME\_LENGTH.

# **Codes d'erreur**

Cette commande peut renvoyer les codes d'erreur suivants dans l'en-tête de format de réponse, en plus des valeurs indiquées dans [«Codes d'erreur applicables à toutes les commandes», à la page 1415.](#page-1414-0)

#### **Motif (MQLONG)**

La valeur peut être l'une des valeurs suivantes :

# **MQRCCF\_Q\_TYPE\_ERREUR**

Action incorrecte pour la file d'attente du type indiqué.

# **MQRCCF\_EVENTS\_DISABLED**

Les événements de performances du gestionnaire de files d'attente sont désactivés (PERFMEV). Sous z/OS, il est nécessaire d'activer les événements de performances du gestionnaire de files d'attente pour utiliser cette commande. Pour plus de détails, voir la propriété PerformanceEvent dans la commande [«Modifier un gestionnaire de files d'attente», à la page 1513](#page-1512-0) .

# **Réinitialiser les statistiques de file d'attente (réponse)**

La réponse à la commande MQCMD\_RESET\_Q\_STATS (Réinitialiser les statistiques de file d'attente) se compose de l'en-tête de réponse suivi de la structure *QName* et des structures de paramètres d'attribut indiquées dans les sections suivantes.

Si un nom de file d'attente générique a été indiqué, un message de ce type est généré pour chaque file d'attente trouvée.

#### **Toujours renvoyé:**

*HighQDepth* , *MsgDeqCount* , *MsgEnqCount* , *QName* , *QSGDisposition* , *TimeSinceReset*

# **Données de réponse**

#### **HighQDepth (MQCFIN)**

Nombre maximal de messages dans une file d'attente (identificateur de paramètre: MQIA\_HIGH\_Q\_DEPTH).

Ce nombre correspond à la valeur maximale de l'attribut de file d'attente locale *CurrentQDepth* depuis la dernière réinitialisation. *CurrentQDepth* est incrémenté lors d'un appel MQPUT et lors de l'annulation d'un appel MQGET, et est décrémenté lors d'un appel MQGET (non-navigation) et lors de l'annulation d'un appel MQPUT.

#### **Nombre de MsgDeq(MQCFIN)**

Nombre de messages retirés de la file d'attente (identificateur de paramètre: MQIA\_MSG\_DEQ\_COUNT).

Ce nombre inclut les messages qui ont été extraits avec succès de la file d'attente (avec une requête MQGET non navigue), même si la requête MQGET n'a pas encore été validée. Le nombre n'est pas décrémenté si l'instruction MQGET est annulée ultérieurement.

 $\sim$   $\sqrt{2/08}$  Sous z/OS, si la valeur est supérieure à 999 999 999, elle est renvoyée sous la forme 999 999 999

#### **Nombre de MsgEnq(MQCFIN)**

Nombre de messages mis en file d'attente (identificateur de paramètre: MQIA\_MSG\_ENQ\_COUNT).

Ce nombre inclut les messages qui ont été placés dans la file d'attente, mais qui n'ont pas encore été validés. Le nombre n'est pas décrémenté si l'insertion est annulée ultérieurement.

 $z/0S$ Sous z/OS, si la valeur est supérieure à 999 999 999, elle est renvoyée sous la forme 999 999 999

#### **Nom qualifié (MQCFST)**

Nom de la file d'attente (identificateur de paramètre: MQCA\_Q\_NAME).

La longueur maximale de la chaîne est MQ\_Q\_NAME\_LENGTH.

 $z/0S$ 

#### **QSGDisposition (MQCFIN)**

Disposition QSG (identificateur de paramètre: MQIA\_QSG\_DISP).

Indique la disposition de l'objet (c'est-à-dire où il est défini et comment il se comporte). Ce paramètre est valide sous z/OS uniquement. La valeur peut être l'une des valeurs suivantes :

# **MQQSGD\_COPY**

L'objet est défini en tant que MQQSGD\_COPY.

#### **MQQSGD\_SHARED**

L'objet est défini en tant que MQQSGD\_SHARED.

#### **MQQSGD\_Q\_DIR**

L'objet est défini en tant que MQQSGD\_Q\_MGR.

#### **TimeSince(MQCFIN)**

Durée depuis la réinitialisation des statistiques en secondes (identificateur de paramètre: MQIA\_TIME\_SINCE\_RESET).

#### z/0S **Réinitialisation du fichier SMDS sous z/OS**

La commande Reset SMDS (MQCMD\_RESET\_SMDS) modifie les informations de disponibilité ou de statut relatives à un ou plusieurs fichiers de messages partagés associés à une structure d'application spécifique

# **Paramètres obligatoires**

## **Fichier SMDS (MQCFST)**

Indique le gestionnaire de files d'attente pour lequel les informations de disponibilité ou d'état des fichiers de messages partagés doivent être modifiées ou un astérisque pour modifier les informations de tous les fichiers associés à l'unité CFSTRUCT spécifiée. (identificateur de paramètre: MQCACF\_CF\_SMDS).

La longueur maximale de la chaîne est de 4 caractères.

#### **CFStrucName (MQCFST)**

Nom de la structure d'application CF avec les propriétés de connexions SMDS que vous souhaitez réinitialiser (identificateur de paramètre: MQCA\_CF\_STRUC\_NAME).

La longueur maximale de la chaîne est MQ\_CF\_STRUC\_NAME\_LENGTH.

# **Paramètres optionnels**

#### **Accès (MQCFIN)**

Disponibilité du fichier de messages partagé (identificateur de paramètre: MOIACF CF STRUC ACCESS).

#### **MQCFACCESS\_ENABLED**

Le fichier de messages partagé peut être utilisé.

#### **MQCFACCESS\_DISABLED**

Le fichier de messages partagé est désactivé.

#### **Statut (MQCFIN)**

Les informations de statut indiquent l'état d'une ressource (identificateur de paramètre: MQIACF\_CF\_STRUC\_STATUS).

#### **MQCFSTATUS\_ECHEC**

Le fichier de messages partagé est dans un état inutilisable.

# **MQCFSTATUS\_RÉCUPÉRÉE**

Le fichier est défini sur récupéré et est prêt à être utilisé à nouveau, mais nécessite un redémarrage lors de sa prochaine ouverture. Ce processus de redémarrage garantit que les références obsolètes à des messages supprimés ont été supprimées de la structure de l'unité de couplage avant que le fichier ne soit à nouveau disponible. Le processus de redémarrage régénère également la mappe d'espace de fichier.

# **Résolution du canal**

La commande de résolution de canal (MQCMD\_RESOLVE\_CHANNEL) demande à un canal de valider ou d'éliminer les messages en attente de validation. Cette commande est utilisée lorsque l'autre extrémité d'une liaison échoue lors de l'étape de confirmation et que, pour une raison quelconque, il n'est pas possible de rétablir la connexion. Dans cette situation, la fin de l'envoi reste en attente de validation, que les messages aient été reçus ou non. Toutes les unités de travail en attente doivent être résolues à l'aide du canal de résolution avec annulation ou validation.

Il faut faire preuve de prudence dans l'utilisation de cette commande. Si la résolution spécifiée n'est pas la même que celle de la réception, les messages peuvent être perdus ou dupliqués.

Cette commande ne peut être utilisée que pour les canaux dont la valeur *ChannelType* est MQCHT\_SENDER, MQCHT\_SERVER ou MQCHT\_CLUSSDR.

Lorsqu'il existe à la fois un canal défini en local et un canal émetteur de cluster défini automatiquement du même nom, la commande s'applique au canal défini en local.

S'il n'existe pas de canal défini localement mais plusieurs canaux émetteurs de cluster définis automatiquement, la commande s'applique au dernier canal ajouté au référentiel sur le gestionnaire de files d'attente local.

# **Paramètres obligatoires**

#### **ChannelName (MQCFST)**

Nom du canal (identificateur de paramètre: MQCACH\_CHANNEL\_NAME).

Nom du canal à résoudre. La longueur maximale de la chaîne est MQ\_CHANNEL\_NAME\_LENGTH.

#### **InDoubt (MQCFIN)**

Résolution en attente de validation (identificateur de paramètre: MQIACH\_IN\_DOUBT).

Indique si les messages en attente de validation doivent être validés ou supprimés.

La valeur peut être :

#### **VALIDATION\_MQIDO\_VALIDATION** Valider.

**MQIDO\_BACKOUT** Annulation.

# **Paramètres optionnels**

#### $z/0S$

#### **CommandScope (MQCFST)**

Portée de la commande (identificateur de paramètre: MQCACF\_COMMAND\_SCOPE). Ce paramètre s'applique à z/OS uniquement.

Indique comment la commande est exécutée lorsque le gestionnaire de files d'attente est membre d'un groupe de partage de files d'attente. Vous pouvez indiquer un des éléments suivants :

- vide (ou omettre complètement le paramètre). La commande est exécutée sur le gestionnaire de files d'attente dans lequel elle a été entrée.
- un nom de gestionnaire de files d'attente. La commande est exécutée sur le gestionnaire de files d'attente que vous spécifiez, à condition qu'il soit actif dans le groupe de partage de files d'attente. Si vous spécifiez un nom de gestionnaire de files d'attente autre que celui du gestionnaire de files d'attente sur lequel il a été entré, vous devez utiliser un environnement de groupe de partage de files d'attente et le serveur de commandes doit être activé.

La longueur maximale est MQ\_QSG\_NAME\_LENGTH.

#### **ChannelDisposition (MQCFIN)**

Disposition de canal (identificateur de paramètre: MQIACH\_CHANNEL\_DISP). Ce paramètre s'applique à z/OS uniquement.

Indique la disposition des canaux à résoudre.

Si ce paramètre est omis, la valeur de la disposition de canal est extraite de l'attribut de disposition de canal par défaut de l'objet canal.

La valeur peut être l'une des valeurs suivantes :

## **MQCHLD\_PRIVE**

Un canal récepteur est privé s'il a été démarré en réponse à une transmission entrante dirigée vers le gestionnaire de files d'attente.

Un canal émetteur est privé si sa file d'attente de transmission possède une disposition autre que MQQSGD\_SHARED.

### **MQCHLD\_SHARED**

Un canal récepteur est partagé s'il a été démarré en réponse à une communication entrante destinée au groupe de partage de files d'attente.

Un canal émetteur est partagé si la disposition de sa file d'attente de transmission est MQQSGD\_SHARED.

La combinaison des paramètres **ChannelDisposition** et **CommandScope** contrôle également le gestionnaire de files d'attente à partir duquel le canal est exploité. Les options possibles sont les suivantes:

- Sur le gestionnaire de files d'attente local où la commande est émise.
- Sur un autre gestionnaire de files d'attente nommé spécifique dans le groupe.

Les différentes combinaisons de *ChannelDisposition* et de *CommandScope* sont récapitulées dans Tableau 104, à la page 1904

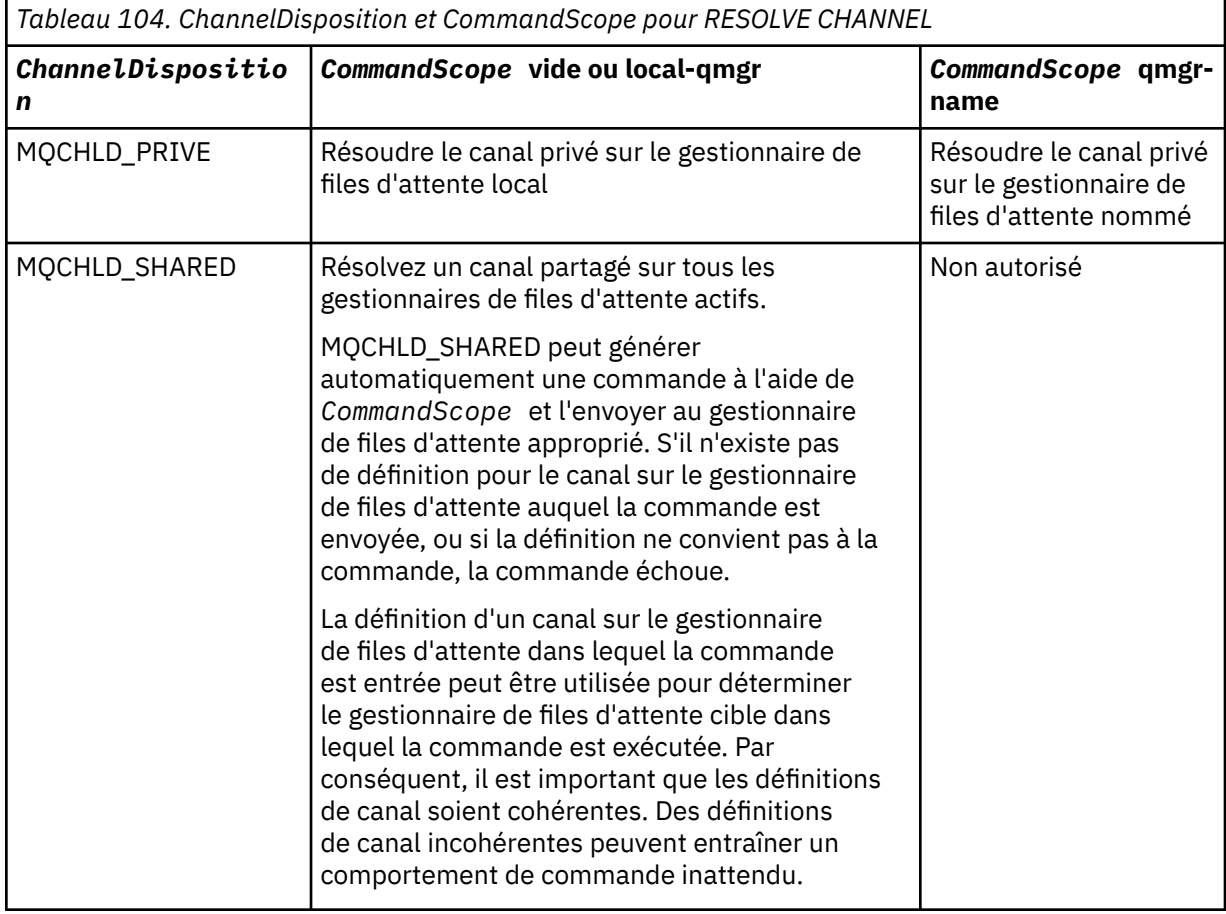

# **Codes d'erreur**

Cette commande peut renvoyer les codes d'erreur suivants dans l'en-tête de format de réponse, en plus des valeurs indiquées dans [«Codes d'erreur applicables à toutes les commandes», à la page 1415.](#page-1414-0)

## **Motif (MQLONG)**

La valeur peut être l'une des valeurs suivantes :

**MQRCCF\_CHANNEL\_NOT\_FOUND** Canal introuvable.

#### **MQRCCF\_INDOUBT\_VALEUR\_ERREUR**

Valeur en attente de validation incorrecte.

#### *z*/0S **Reprise du gestionnaire de files d'attente sur z/OS**

La commande de reprise du gestionnaire de files d'attente (MQCMD\_RESUME\_Q\_MGR) permet de rendre le gestionnaire de files d'attente à nouveau disponible pour le traitement des messages IMS ou Db2 . Elle annule l'action de la commande MQCMD\_SUSPEND\_Q\_MGR (Interrompre le gestionnaire de files d'attente).

# **Paramètres obligatoires**

#### **Fonction (MQCFIN)**

Fonction (identificateur de paramètre: MQIACF Q MGR\_FACILITY).

Type d'installation pour laquelle l'activité doit être reprise. La valeur peut être :

#### **MQQMFAC\_DB2**

Reprend l'activité normale avec Db2.

## **MQQMFAC\_IMS\_BRIDGE**

Reprend l'activité de pont IMS normale.

# **Paramètres optionnels**

#### **CommandScope (MQCFST)**

Portée de la commande (identificateur de paramètre: MOCACF COMMAND SCOPE).

Indique comment la commande est exécutée lorsque le gestionnaire de files d'attente est membre d'un groupe de partage de files d'attente. Vous pouvez indiquer un des éléments suivants :

- vide (ou omettre complètement le paramètre). La commande est exécutée sur le gestionnaire de files d'attente dans lequel elle a été entrée.
- un nom de gestionnaire de files d'attente. La commande est exécutée sur le gestionnaire de files d'attente que vous spécifiez, à condition qu'il soit actif dans le groupe de partage de files d'attente. Si vous spécifiez un nom de gestionnaire de files d'attente autre que celui du gestionnaire de files d'attente sur lequel il a été entré, vous devez utiliser un environnement de groupe de partage de files d'attente et le serveur de commandes doit être activé.

La longueur maximale est MQ\_QSG\_NAME\_LENGTH.

# **Reprendre un cluster de gestionnaire de files d'attente**

La commande MQCMD\_RESUME\_Q\_MGR\_CLUSTER (Reprendre un cluster de gestionnaires de files d'attente) informe les autres gestionnaires de files d'attente d'un cluster que le gestionnaire de files d'attente local est de nouveau disponible pour traitement et qu'il peut recevoir des messages. Elle annule l'action de la commande MQCMD\_SUSPEND\_Q\_MGR\_CLUSTER (Interrompre le cluster de gestionnaires de files d'attente).

# **Paramètres obligatoires**

## **ClusterName (MQCFST)**

Nom du cluster (identificateur de paramètre: MQCA\_CLUSTER\_NAME).

Nom du cluster pour lequel la disponibilité doit être reprise.

La longueur maximale de cette chaîne est MQ\_CLUSTER\_NAME\_LENGTH.

### **ClusterNamelist (MQCFST)**

Liste de noms de cluster (identificateur de paramètre: MQCA\_CLUSTER\_NAMELIST).

Nom de la liste de noms spécifiant une liste de clusters pour lesquels la disponibilité doit être reprise.

# **Paramètres optionnels**

z/08

## **CommandScope (MQCFST)**

Portée de la commande (identificateur de paramètre: MQCACF\_COMMAND\_SCOPE). Ce paramètre s'applique à z/OS uniquement.

Indique comment la commande est exécutée lorsque le gestionnaire de files d'attente est membre d'un groupe de partage de files d'attente. Vous pouvez indiquer un des éléments suivants :

- vide (ou omettre complètement le paramètre). La commande est traitée sur le gestionnaire de files d'attente sur lequel elle est traitée.
- un nom de gestionnaire de files d'attente. La commande est traitée sur le gestionnaire de files d'attente que vous spécifiez, à condition qu'elle soit active dans le groupe de partage de files d'attente. Si vous spécifiez un nom de gestionnaire de files d'attente autre que celui du gestionnaire de files d'attente sur lequel il a été entré, vous devez utiliser un environnement de groupe de partage de files d'attente et le serveur de commandes doit être activé.

La longueur maximale est MQ\_QSG\_NAME\_LENGTH.

# **Codes d'erreur**

Cette commande peut renvoyer le code d'erreur suivant dans l'en-tête de format de réponse, en plus des valeurs indiquées dans le [«Codes d'erreur applicables à toutes les commandes», à la page 1415.](#page-1414-0)

#### **Motif (MQLONG)**

La valeur peut être l'une des valeurs suivantes :

#### **MQRCCF\_CLUSTER\_NAME\_CONFLICT**

Conflit de nom de cluster.

#### z/0S **Revérification de la sécurité sous z/OS**

La sécurité de revérification (MQCMD\_REVERIFY\_SECURITY) permet de définir un indicateur de revérification pour tous les utilisateurs spécifiés. L'utilisateur est revérifié lors de la prochaine vérification de la sécurité de cet utilisateur.

# **Paramètres obligatoires**

#### **UserId (MQCFST)**

ID utilisateur (identificateur de paramètre: MQCACF\_USER\_IDENTIFIER).

Ce paramètre permet de spécifier un ou plusieurs ID utilisateur. Chaque ID utilisateur indiqué est déconnecté et reconnecté la prochaine fois qu'une demande nécessitant un contrôle de sécurité est émise pour le compte de cet utilisateur.

La longueur maximale de la chaîne est MQ\_USER\_ID\_LENGTH.

# **Paramètres optionnels**

# **CommandScope (MQCFST)**

Portée de la commande (identificateur de paramètre: MOCACF\_COMMAND\_SCOPE).

Indique comment la commande est exécutée lorsque le gestionnaire de files d'attente est membre d'un groupe de partage de files d'attente. Vous pouvez indiquer un des éléments suivants :

- vide (ou omettre complètement le paramètre). La commande est exécutée sur le gestionnaire de files d'attente dans lequel elle a été entrée.
- un nom de gestionnaire de files d'attente. La commande est exécutée sur le gestionnaire de files d'attente que vous spécifiez, à condition qu'il soit actif dans le groupe de partage de files d'attente. Si vous spécifiez un nom de gestionnaire de files d'attente autre que celui du gestionnaire de files d'attente sur lequel il a été entré, vous devez utiliser un environnement de groupe de partage de files d'attente et le serveur de commandes doit être activé.
- un astérisque (\*). La commande est exécutée sur le gestionnaire de files d'attente local et est également transmise à chaque gestionnaire de files d'attente actif du groupe de partage de files d'attente.

La longueur maximale est MQ\_QSG\_NAME\_LENGTH.

# **Définition de l'archive sur z/OS**

Utilisez l'option Set Archive (MQCMD\_SET\_ARCHIVE) pour modifier dynamiquement certaines valeurs de paramètre système d'archivage initialement définies par votre module de paramètres système au démarrage du gestionnaire de files d'attente.

# **Paramètres obligatoires**

# **ParameterType (MQCFIN)**

Type de paramètre (identificateur de paramètre: MQIACF\_SYSP\_TYPE).

Indique comment les paramètres doivent être réinitialisés:

# **MQSYSP\_TYPE\_INITIAL**

Valeurs initiales des paramètres du système d'archivage. MQSYSP\_TYPE\_INITIAL réinitialise tous les paramètres du système d'archivage sur les valeurs définies au démarrage du gestionnaire de files d'attente.

# **MQSYSP\_TYPE\_SET**

MQSYSP\_TYPE\_SET indique que vous avez l'intention de modifier une ou plusieurs des valeurs des paramètres du système d'archivage.

# **Paramètres optionnels**

# **AllocPrimary (MQCFIN)**

Allocation d'espace principal pour les fichiers DASD (identificateur de paramètre: MQIACF\_SYSP\_ALLOC\_PRIMARY).

Indique l'allocation d'espace principal pour les fichiers DASD dans les unités spécifiées dans le paramètre **AllocUnits** .

Indiquez une valeur supérieure à zéro. Cette valeur doit être suffisante pour une copie du fichier journal ou de son fichier d'amorce correspondant, la valeur la plus élevée étant retenue.

#### **AllocSecondary (MQCFIN)**

Allocation d'espace secondaire pour les fichiers DASD (identificateur de paramètre: MQIACF\_SYSP\_ALLOC\_SECONDARY).

Indique l'allocation d'espace secondaire pour les fichiers DASD dans les unités spécifiées dans le paramètre **AllocUnits** .

Indiquez une valeur supérieure à zéro.

#### **AllocUnits (MQCFIN)**

Unité d'allocation (identificateur de paramètre: MQIACF\_SYSP\_ALLOC\_UNIT).

Indique l'unité dans laquelle les allocations d'espace principal et secondaire sont effectuées. La valeur peut être l'une des valeurs suivantes :

# **MQSYSP\_ALLOC\_BLK**

Blocs.

# **MQSYSP\_ALLOC\_TRK**

Pistes.

#### **MQSYSP\_ALLOC\_CYL**

Cylindres.

#### **ArchivePrefix1 (MQCFST)**

Indique le préfixe du premier nom de fichier journal d'archivage (identificateur de paramètre: MQCACF\_SYSP\_ARCHIVE\_PFX1).

La longueur maximale de la chaîne est MQ\_ARCHIVE\_PFX\_LENGTH.

#### **ArchivePrefix2 (MQCFST)**

Indique le préfixe du deuxième nom de fichier journal d'archivage (identificateur de paramètre: MOCACF SYSP ARCHIVE PFX2).

La longueur maximale de la chaîne est MQ\_ARCHIVE\_PFX\_LENGTH.

#### **ArchiveRetention (MQCFIN)**

Durée de conservation des archives (identificateur de paramètre: MQIACF\_SYSP\_ARCHIVE\_RETAIN).

Indique la durée de conservation, en jours, à utiliser lors de la création du fichier d'archivage. Indiquez une valeur comprise entre zéro et 9999.

Pour plus d'informations, voir Suppression des fichiers journaux d'archivage.

#### **ArchiveUnit1 (MQCFST)**

Indique le type ou le nom d'unité de l'unité utilisée pour stocker la première copie du fichier journal d'archivage (identificateur de paramètre: MQCACF\_SYSP\_ARCHIVE\_UNIT1).

Indiquez un type d'unité ou un nom d'unité de 1 à 8 caractères.

Si vous archivez dans une unité de stockage à accès direct, vous pouvez spécifier un type d'unité générique avec une plage de volumes limitée.

La longueur maximale de la chaîne est MQ\_ARCHIVE\_UNIT\_LENGTH.

#### **ArchiveUnit2 (MQCFST)**

Indique le type d'unité ou le nom d'unité de l'unité utilisée pour stocker la deuxième copie du fichier d'archivage (identificateur de paramètre: MQCACF\_SYSP\_ARCHIVE\_UNIT2).

Indiquez un type d'unité ou un nom d'unité de 1 à 8 caractères.

Si ce paramètre est vide, la valeur définie pour le paramètre **ArchiveUnit1** est utilisée.

La longueur maximale de la chaîne est MQ\_ARCHIVE\_UNIT\_LENGTH.

#### **ArchiveWTOR (MQCFIN)**

Indique si un message doit être envoyé à l'opérateur et si une réponse doit être reçue avant de tenter de monter un fichier d'archivage (identificateur de paramètre: MQIACF\_SYSP\_ARCHIVE\_WTOR).

Les autres utilisateurs IBM MQ peuvent être forcés d'attendre le montage du fichier, mais ils ne sont pas affectés par le fait qu'IBM MQ attend la réponse au message.

La valeur peut être l'une des valeurs suivantes :

#### **MQSYSP\_OUI**

Un message doit être envoyé et une réponse doit être reçue avant toute tentative de montage d'un fichier journal d'archivage.
#### **MQSYSP\_NO**

Un message ne doit pas être envoyé et une réponse doit être reçue avant une tentative de montage d'un fichier d'archivage.

#### **BlockSize (MQCFIN)**

Taille de bloc du fichier journal d'archivage (identificateur de paramètre: MQIACF\_SYSP\_BLOCK\_SIZE).

La taille de bloc que vous spécifiez doit être compatible avec le type d'unité que vous spécifiez dans les paramètres **ArchiveUnit1** et **ArchiveUnit2** .

Indiquez une valeur comprise entre 4 097 et 28 672. La valeur que vous spécifiez est arrondie à un multiple de 4 096.

Ce paramètre est ignoré pour les fichiers gérés par le système de gestion de stockage (SMS).

#### **Catalogue (MQCFIN)**

Indique si les fichiers journaux d'archivage sont catalogués dans la fonction de catalogue intégrée principale (identificateur de paramètre: MQIACF\_SYSP\_CATALOG).

La valeur peut être :

# **MQSYSP\_OUI**

Les fichiers journaux d'archivage sont catalogués.

#### **MQSYSP\_NO**

Les fichiers journaux d'archivage ne sont pas catalogués.

#### **CommandScope (MQCFST)**

Portée de la commande (identificateur de paramètre: MQCACF\_COMMAND\_SCOPE).

Indique comment la commande est exécutée lorsque le gestionnaire de files d'attente est membre d'un groupe de partage de files d'attente. Vous pouvez indiquer un des éléments suivants :

- vide (ou omettre complètement le paramètre). La commande est traitée sur le gestionnaire de files d'attente sur lequel elle est traitée.
- un nom de gestionnaire de files d'attente. La commande est traitée sur le gestionnaire de files d'attente que vous spécifiez, à condition qu'elle soit active dans le groupe de partage de files d'attente. Si vous spécifiez un nom de gestionnaire de files d'attente autre que celui du gestionnaire de files d'attente sur lequel il a été entré, vous devez utiliser un environnement de groupe de partage de files d'attente et le serveur de commandes doit être activé.
- un astérisque (\*). La commande est traitée sur le gestionnaire de files d'attente local et est également transmise à chaque gestionnaire de files d'attente actif du groupe de partage de files d'attente.

La longueur maximale est MO\_OSG\_NAME\_LENGTH.

#### **Compression (MQCFIN)**

Indique si les données écrites dans les journaux d'archivage doivent être compressées (identificateur de paramètre: MQIACF\_SYSP\_COMPACT).

Ce paramètre s'applique à un périphérique 3480 ou 3490 doté de la fonction d'enregistrement de données améliorée (CRDI). Lorsque ce dispositif est activé, le matériel de l'unité de contrôle de bande offre une densité d'enregistrement des données beaucoup plus élevée que la normale, permettant d'enregistrer un plus grand nombre de données sur chaque volume. Indiquez MQSYSP\_NO si vous n'utilisez pas d'unité 3480 avec la fonction CRDI ou un modèle de base 3490, à l'exception de 3490E. Indiquez MQSYSP\_YES si vous souhaitez que les données soient compressées.

La valeur peut être :

#### **MQSYSP\_OUI**

Les données doivent être compressées.

#### **MQSYSP\_NO**

Les données ne doivent pas être compressées.

#### **Protection (MQCFIN)**

Protection par le gestionnaire de sécurité externe (ESM) (identificateur de paramètre: MQIACF\_SYSP\_PROTECT).

Indique si les fichiers journaux d'archivage sont protégés par les profils ESM lors de la création des fichiers.

Si vous spécifiez MQSYSP\_YES, vérifiez que:

- La protection ESM est active pour IBM MQ.
- L'ID utilisateur associé à l'espace adresse IBM MQ est autorisé à créer ces profils.
- La classe TAPEVOL est active si vous archivez sur bande.

sinon, le traitement du déchargement échoue.

La valeur peut être l'une des valeurs suivantes :

#### **MQSYSP\_OUI**

Les profils de fichier sont créés lorsque les journaux sont déchargés.

#### **MQSYSP\_NO**

Les profils ne sont pas créés.

#### **QuiesceInterval (MQCFIN)**

Durée maximale autorisée pour la mise au repos (identificateur de paramètre: MQIACF\_SYSP\_QUIESCE\_INTERVAL).

Indique la durée maximale, en secondes, autorisée pour la mise au repos.

Indiquez une valeur comprise entre 1 et 999.

#### **RoutingCode (MQCFIL)**

Liste de codes de routage z/OS (identificateur de paramètre: MQIACF\_SYSP\_ROUTING\_CODE).

Indique la liste des codes de routage z/OS pour les messages relatifs aux fichiers d'archivage destinés à l'opérateur.

Indiquez jusqu'à 14 codes de routage, chacun avec une valeur comprise entre zéro et 16. Vous devez spécifier au moins un code.

#### **Format TimeStamp(MQCFIN)**

Horodatage inclus (identificateur de paramètre: MQIACF\_SYSP\_TIMESTAMP).

Indique si le nom de fichier journal d'archive comporte un horodatage.

La valeur peut être :

#### **MQSYSP\_OUI**

Les noms incluent un horodatage. Les fichiers journaux d'archivage sont nommés:

*arcpfxi.cyyddd*.T *hhmmsst*.A *nnnnnnn*

où *c* est'D'pour les années allant jusqu'à 1999 inclus ou'E' pour l'année 2000 et les années suivantes, et *arcpfxi* est le préfixe de nom de fichier spécifié par *ArchivePrefix1* ou *ArchivePrefix2*. *arcpfxi* peut comporter jusqu'à 19 caractères.

#### **MQSYSP\_NO**

Les noms n'incluent pas d'horodatage. Les fichiers journaux d'archivage sont nommés:

*arcpfxi*.A *nnnnnnn*

Où *arcpfxi* est le préfixe de nom de fichier spécifié par *ArchivePrefix1* ou *ArchivePrefix2*. *arcpfxi* peut comporter jusqu'à 35 caractères.

#### **MQSYSP\_ETENDU**

Les noms incluent un horodatage. Les fichiers journaux d'archivage sont nommés:

*arcpfxi*.D *yyyyddd*.T *hhmmsst*.A *nnnnnnn*

Où *arcpfxi* est le préfixe de nom de fichier spécifié par *ArchivePrefix1* ou *ArchivePrefix2*. *arcpfxi* peut comporter jusqu'à 17 caractères.

# **Définir l'enregistrement de droits d'accès sur Multiplatforms**

La commande MQCMD\_SET\_AUTH\_REC permet de définir les autorisations d'un profil, d'un objet ou d'une classe d'objets. Les autorisations peuvent être accordées à ou révoquées à partir de n'importe quel nombre de principaux ou de groupes.

### **Paramètres obligatoires**

#### **ProfileName (MQCFST)**

Nom de profil (identificateur de paramètre: MQCACF\_AUTH\_PROFILE\_NAME).

Les autorisations s'appliquent à tous les objets IBM MQ dont le nom correspond au nom de profil spécifié. Vous pouvez définir un profil générique. Si vous spécifiez un nom de profil explicite, l'objet doit exister.

La longueur maximale de la chaîne est MQ\_AUTH\_PROFILE\_NAME\_LENGTH.

#### **ObjectType (MQCFIN)**

Type d'objet pour lequel définir les autorisations (identificateur de paramètre: MOIACF OBJECT TYPE).

La valeur peut être l'une des valeurs suivantes :

#### **INFO MQOT\_AUTH\_INFO**

Informations d'authentification.

**CANAL\_MQTON** Objet canal.

**MQOT\_CLNTCONN\_CHANNEL**

Objet canal de connexion client.

### **INFO MQOT\_COMM\_INFO**

Objet d'information de communication

#### **MQOT\_PROGRAMME d'écoute**

Objet programme d'écoute.

**MQOT\_NAMELIST** NAMELIST.

#### **PROCESSUS MQ**

### . **MQOT\_Q**

File d'attente ou files d'attente correspondant au paramètre de nom d'objet.

#### **MQOT\_Q\_DIR**

Gestionnaire de files d'attente.

#### **MQOT\_REMOTE\_Q\_MGR\_NAME**

Gestionnaire de files d'attente éloignées.

#### **SERVICE MQOT**

Objet de service.

#### **MQOT\_TOPIC**

Objet rubrique.

**Remarque :** Les paramètres obligatoires doivent être dans l'ordre **ProfileName** suivi de **ObjectType**.

## **Paramètres optionnels**

#### **AuthorityAdd (MQCFIL)**

Valeurs de droits d'accès à définir (identificateur de paramètre: MQIACF\_AUTH\_ADD\_AUTHS).

Ce paramètre est une liste de valeurs de droits à définir pour le profil nommé. Les valeurs possibles sont les suivantes:

#### **MQAUTH\_NONE**

Les droits d'accès de l'entité sont définis sur'none'.

#### **MQAUTH\_ALT\_USER\_AUTHORITY**

Indiquez un autre ID utilisateur dans un appel MQI.

#### **MQAUTH\_BROWSE**

Extrayez un message d'une file d'attente en émettant un appel MQGET avec l'option BROWSE.

#### **CHANGE\_MQAUTH\_CHANGE**

Modifiez les attributs de l'objet spécifié à l'aide du jeu de commandes approprié.

### **MQAUTH\_CLEAR**

Effacer une file d'attente.

#### **MQAUTH\_CONNECT**

Connectez l'application au gestionnaire de files d'attente spécifié en émettant un appel MQCONN.

#### **CREER MQAUTH\_CREATE**

Créez des objets du type spécifié à l'aide du jeu de commandes approprié.

#### **MQAUTH\_DELETE**

Supprimez l'objet spécifié à l'aide du jeu de commandes approprié.

#### **MQAUTH\_DISPLAY**

Affichez les attributs de l'objet spécifié à l'aide du jeu de commandes approprié.

#### **MQAUTH\_INPUT**

Extrayez un message d'une file d'attente en émettant un appel MQGET.

#### **MQAUTH\_INQUIRE**

Effectuez une interrogation sur une file d'attente spécifique en émettant un appel MQINQ.

#### **MQAUTH\_OUTPUT**

Insérez un message dans une file d'attente spécifique en émettant un appel MQPUT.

### **MQAUTH\_PASS\_ALL\_CONTEXT**

Transmettez tous les contextes.

### **MQAUTH\_PASS\_IDENTITY\_CONTEXT**

Transmettez le contexte d'identité.

### **SET MQAUTH\_SET**

Définissez les attributs d'une file d'attente à partir de l'interface MQI en émettant un appel MQSET.

#### **MQAUTH\_SET\_ALL\_CONTEXT**

Définissez tous les contextes dans une file d'attente.

#### **MQAUTH\_SET\_IDENTITY\_CONTEXT**

Définissez le contexte d'identité dans une file d'attente.

#### **CONTROLE MQAUTH\_DE CONTROLE**

Pour les programmes d'écoute et les services, démarrez et arrêtez le canal, le programme d'écoute ou le service spécifié.

Pour les canaux, démarrez, arrêtez et exécutez la commande ping sur le canal spécifié.

Pour les rubriques, définissez, modifiez ou supprimez des abonnements.

#### **MQAUTH\_CONTRÔLE\_ÉTENDU**

Réinitialisez ou résolvez le canal spécifié.

#### **MQAUTH\_PUBLICATION**

Publier dans la rubrique spécifiée.

#### **MQAUTH\_ABONNEMENT**

S'abonner à la rubrique spécifiée.

#### **MQAUTH\_RESUME**

Permet de reprendre un abonnement à la rubrique spécifiée.

#### **SYSTEME MQAUTH\_**

Utilisez le gestionnaire de files d'attente pour les opérations système internes.

#### **MQAUTH\_ALL**

Utilisez toutes les opérations applicables à l'objet.

#### **MQAUTH\_ALL\_ADMIN**

Utilisez toutes les opérations d'administration applicables à l'objet.

### **MQAUTH\_ALL\_MQI**

Utilisez tous les appels MQI applicables à l'objet.

Le contenu des listes *AuthorityAdd* et *AuthorityRemove* doit être mutuellement exclusif. Vous devez spécifier une valeur pour *AuthorityAdd* ou *AuthorityRemove*. Une erreur se produit si vous ne spécifiez pas non plus.

#### **AuthorityRemove (MQCFIL)**

Valeurs de droits à supprimer (identificateur de paramètre: MQIACF\_AUTH\_REMOVE\_AUTHS).

Ce paramètre est une liste de valeurs de droits à supprimer du profil indiqué. Les valeurs possibles sont les suivantes:

#### **MQAUTH\_NONE**

Les droits d'accès de l'entité sont définis sur'none'.

#### **MQAUTH\_ALT\_USER\_AUTHORITY**

Indiquez un autre ID utilisateur dans un appel MQI.

#### **MQAUTH\_BROWSE**

Extrayez un message d'une file d'attente en émettant un appel MQGET avec l'option BROWSE.

#### **CHANGE\_MQAUTH\_CHANGE**

Modifiez les attributs de l'objet spécifié à l'aide du jeu de commandes approprié.

### **MQAUTH\_CLEAR**

Effacer une file d'attente.

#### **MQAUTH\_CONNECT**

Connectez l'application au gestionnaire de files d'attente spécifié en émettant un appel MQCONN.

#### **CREER MQAUTH\_CREATE**

Créez des objets du type spécifié à l'aide du jeu de commandes approprié.

#### **MQAUTH\_DELETE**

Supprimez l'objet spécifié à l'aide du jeu de commandes approprié.

#### **MQAUTH\_DISPLAY**

Affichez les attributs de l'objet spécifié à l'aide du jeu de commandes approprié.

#### **MQAUTH\_INPUT**

Extrayez un message d'une file d'attente en émettant un appel MQGET.

#### **MQAUTH\_INQUIRE**

Effectuez une interrogation sur une file d'attente spécifique en émettant un appel MQINQ.

#### **MQAUTH\_OUTPUT**

Insérez un message dans une file d'attente spécifique en émettant un appel MQPUT.

#### **MQAUTH\_PASS\_ALL\_CONTEXT**

Transmettez tous les contextes.

#### **MQAUTH\_PASS\_IDENTITY\_CONTEXT**

Transmettez le contexte d'identité.

### **SET MQAUTH\_SET**

Définissez les attributs d'une file d'attente à partir de l'interface MQI en émettant un appel MQSET.

#### **MQAUTH\_SET\_ALL\_CONTEXT**

Définissez tous les contextes dans une file d'attente.

### **MQAUTH\_SET\_IDENTITY\_CONTEXT**

Définissez le contexte d'identité dans une file d'attente.

#### **CONTROLE MQAUTH\_DE CONTROLE**

Pour les programmes d'écoute et les services, démarrez et arrêtez le canal, le programme d'écoute ou le service spécifié.

Pour les canaux, démarrez, arrêtez et exécutez la commande ping sur le canal spécifié.

Pour les rubriques, définissez, modifiez ou supprimez des abonnements.

### **MQAUTH\_CONTRÔLE\_ÉTENDU**

Réinitialisez ou résolvez le canal spécifié.

#### **MQAUTH\_PUBLICATION**

Publier dans la rubrique spécifiée.

#### **MQAUTH\_ABONNEMENT**

S'abonner à la rubrique spécifiée.

#### **MQAUTH\_RESUME**

Permet de reprendre un abonnement à la rubrique spécifiée.

#### **SYSTEME MQAUTH\_**

Utilisez le gestionnaire de files d'attente pour les opérations système internes.

#### **MQAUTH\_ALL**

Utilisez toutes les opérations applicables à l'objet.

### **MQAUTH\_ALL\_ADMIN**

Utilisez toutes les opérations d'administration applicables à l'objet.

#### **MQAUTH\_ALL\_MQI**

Utilisez tous les appels MQI applicables à l'objet.

Le contenu des listes *AuthorityAdd* et *AuthorityRemove* doit être mutuellement exclusif. Vous devez spécifier une valeur pour *AuthorityAdd* ou *AuthorityRemove*. Une erreur se produit si vous ne spécifiez pas non plus.

#### **GroupNames (MQCFSL)**

Noms de groupe (identificateur de paramètre: MQCACF\_GROUP\_ENTITY\_NAMES).

Noms des groupes dont les autorisations sont définies. Au moins un nom de groupe ou de principal doit être indiqué. Une erreur se produit si aucune n'est spécifiée.

Chaque membre de cette liste peut avoir une longueur maximale de MQ\_ENTITY\_NAME\_LENGTH.

#### **PrincipalNames (MQCFSL)**

Noms principaux (identificateur de paramètre: MQCACF\_PRINCIPAL\_ENTITY\_NAMES).

Noms des principaux dont les autorisations sont définies. Au moins un nom de groupe ou de principal doit être indiqué. Une erreur se produit si aucune n'est spécifiée.

Chaque membre de cette liste peut avoir une longueur maximale de MQ\_ENTITY\_NAME\_LENGTH.

#### **ServiceComponent (MQCFST)**

Composant de service (identificateur de paramètre: MQCACF\_SERVICE\_COMPONENT).

Si les services d'autorisation installables sont pris en charge, ce paramètre indique le nom du service d'autorisation auquel s'appliquent les autorisations.

Si vous omettez ce paramètre, l'interrogation d'autorisation est effectuée sur le premier composant installable du service.

La longueur maximale de la chaîne est MQ\_SERVICE\_COMPONENT\_LENGTH.

# **Codes d'erreur**

Cette commande peut renvoyer les codes d'erreur suivants dans l'en-tête de format de réponse, en plus des valeurs indiquées dans [«Codes d'erreur applicables à toutes les commandes», à la page 1415.](#page-1414-0)

### **Motif (MQLONG)**

La valeur peut être l'une des valeurs suivantes :

**MQRC\_UNKNOWN\_ENTITY** ID utilisateur non autorisé ou inconnu.

**MQRCCF\_AUTH\_VALEUR\_ERREUR** Autorisation non valide.

**MQRCCF\_VALEUR\_AUTH\_MANQUANTE** Autorisation manquante.

#### **MQRCCF\_ENTITY\_NAME\_MISSING** Nom d'entité manquant.

#### **MQRCCF\_TYPE\_OBJET\_MANQUANT** Type d'objet manquant.

**MQRCCF\_NOM\_PROFIL\_ERROR** Nom de profil non valide.

# **Définir l'enregistrement d'authentification de canal**

La commande MQCMD\_SET\_CHLAUTH\_REC (Définir l'enregistrement d'authentification de canal) définit les détails et les mappages de partenaire autorisés à MCAUSER pour un canal ou un ensemble de canaux.

### **Diagramme de syntaxe**

Consultez le diagramme de syntaxe dans la commande MQSC [«SET CHLAUTH», à la page 909](#page-908-0) pour connaître les combinaisons de paramètres et de valeurs autorisées.

### **Paramètres obligatoires**

Les paramètres requis sont valides pour les valeurs **Action** de:

- MOACT\_ADD ou MOACT\_REPLACE
- MQACT\_RETRAIT
- MQACT\_REMOVEALL

#### **ProfileName (MQCFST)**

Nom du canal ou de l'ensemble de canaux pour lesquels vous définissez la configuration de l'authentification de canal (identificateur de paramètre: MQCACH\_CHANNEL\_NAME). Vous pouvez utiliser un ou plusieurs astérisques (\*), à n'importe quelle position, comme caractères génériques pour spécifier un ensemble de canaux. Si vous définissez le type sur MQCAUT\_BLOCKADDR, vous devez définir le nom de canal générique sur un astérisque unique, qui correspond à tous les noms de canal.

La longueur maximale de la chaîne est MQ\_CHANNEL\_NAME\_LENGTH.

### **Type (MQCFIN)**

Le paramètre **Type** doit suivre le paramètre **ProfileName** .

Type d'enregistrement d'authentification de canal pour lequel définir les détails de partenaire autorisés ou les mappages à MCAUSER (identificateur de paramètre: MQIACF\_CHLAUTH\_TYPE). Les valeurs admises sont les suivantes :

#### **MQCAUT\_UTILISATEUR\_BLOC**

Cet enregistrement d'authentification de canal empêche un ou plusieurs utilisateurs spécifiés de se connecter. Le paramètre MQCAUT\_BLOCKUSER doit être accompagné d'un **UserList**.

### **MQCAUT\_BLOCKADDR**

Cet enregistrement d'authentification de canal empêche les connexions à partir d'une ou de plusieurs adresses IP spécifiées. Le paramètre MQCAUT\_BLOCKADDR doit être accompagné d'un **AddrList**.

### **MQCAUT\_SSLPEERMAP**

Cet enregistrement d'authentification de canal mappe les noms distinctifs TLS à des valeurs MCAUSER. Le paramètre MQCAUT\_SSLPEERMAP doit être accompagné d'un **SSLPeer**.

#### **MAPPE\_ADRESSE\_MQC**

Cet enregistrement d'authentification de canal mappe les adresses IP aux valeurs MCAUSER. Le paramètre MQCAUT\_ADDRESSMAP doit être accompagné d'un **Address**.

### **MQCAUT\_USERMAP**

Cet enregistrement d'authentification de canal mappe les ID utilisateur vérifiés aux valeurs MCAUSER. Le paramètre MQCAUT\_USERMAP doit être accompagné d'un **ClntUser**.

### **MQCAUT\_QMGRMAP**

Cet enregistrement d'authentification de canal mappe les noms de gestionnaire de files d'attente éloignées aux valeurs MCAUSER. Le paramètre MQCAUT\_QMGRMAP doit être accompagné d'un **QMName**.

### **Paramètres optionnels**

Le tableau suivant indique les paramètres valides pour chaque valeur de **Action**:

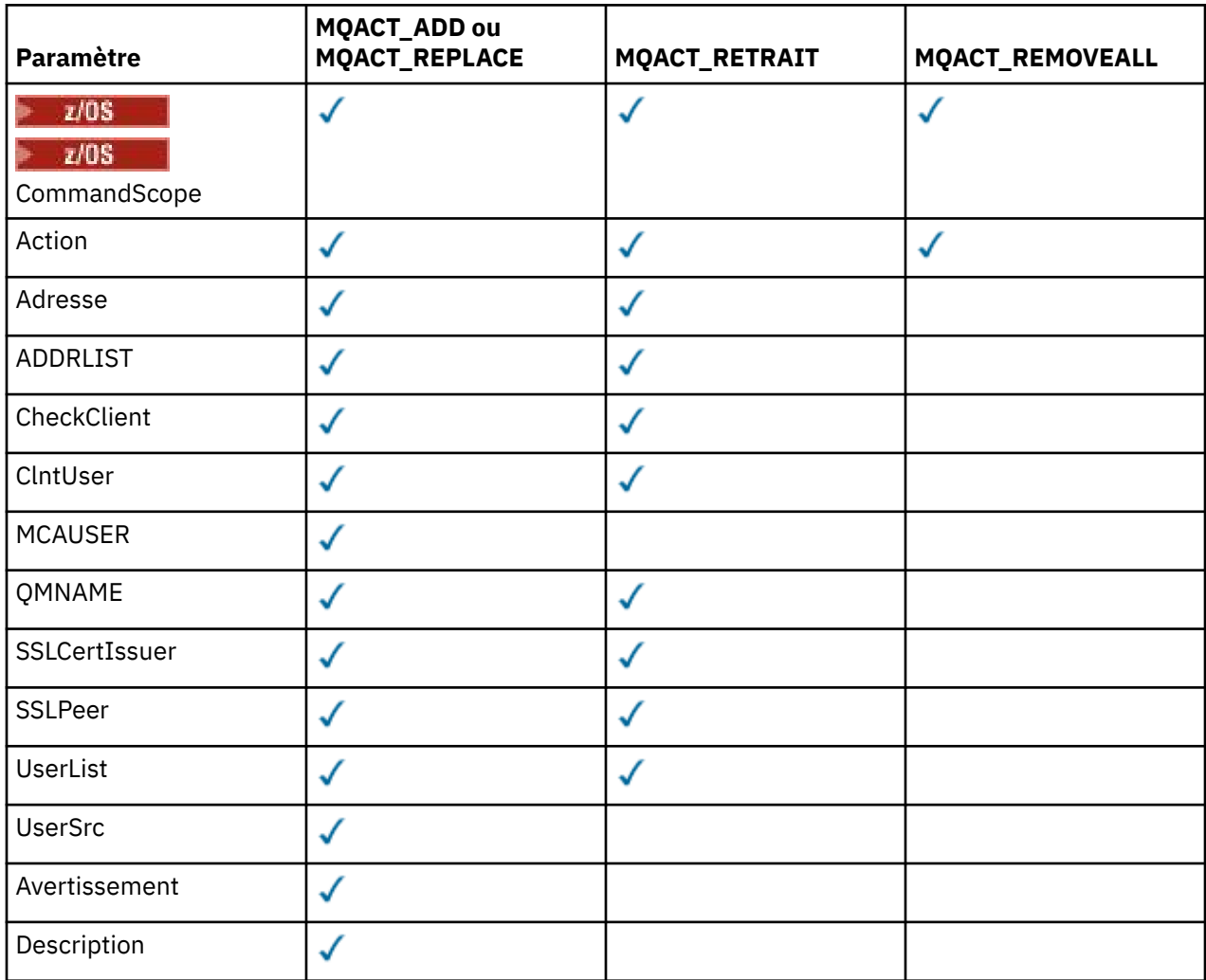

### **Action (MQCFIN)**

Action à effectuer sur l'enregistrement d'authentification de canal (identificateur de paramètre: MQIACF\_ACTION). Les valeurs admises sont les suivantes :

#### **MQACT\_AJOUT**

Ajoutez la configuration spécifiée à un enregistrement d'authentification de canal. Il s'agit de la valeur par défaut.

Pour les types MQCAUT\_SSLPEERMAP, MQCAUT\_ADDRESSMAP, MQCAUT\_USERMAP et MQCAUT\_QMGRMAP, si la configuration spécifiée existe, la commande échoue.

Pour les types MQCAUT\_BLOCKUSER et MQCAUT\_BLOCKADDR, la configuration est ajoutée à la liste.

### **MQACT\_REPLACE (REMPLACE)**

Remplacez la configuration en cours d'un enregistrement d'authentification de canal.

Pour les types MQCAUT\_SSLPEERMAP, MQCAUT\_ADDRESSMAP, MQCAUT\_USERMAP et MQCAUT\_QMGRMAP, si la configuration spécifiée existe, elle est remplacée par la nouvelle configuration. S'il n'existe pas, il est ajouté.

Pour les types MQCAUT\_BLOCKUSER et MQCAUT\_BLOCKADDR, la configuration spécifiée remplace la liste en cours, même si la liste en cours est vide. Si vous remplacez la liste en cours par une liste vide, cette action est similaire à MQACT\_REMOVEALL.

#### **MQACT\_RETRAIT**

Supprimez la configuration spécifiée des enregistrements d'authentification de canal. Si la configuration n'existe pas, la commande échoue. Si vous supprimez la dernière entrée d'une liste, cette action est similaire à MQACT\_REMOVEALL.

#### **MQACT\_REMOVEALL**

Supprimez tous les membres de la liste et donc l'ensemble de l'enregistrement (pour MQCAUT\_BLOCKADDR et MQCAUT\_BLOCKUSER ) ou tous les mappages précédemment définis (pour MQCAUT\_ADDRESSMAP, MQCAUT\_SSLPEERMAP, MQCAUT\_QMGRMAP et MQCAUT\_USERMAP ) à partir des enregistrements d'authentification de canal. Cette option ne peut pas être combinée avec des valeurs spécifiques fournies dans **AddrList**, **UserList**, **Address**, **SSLPeer**, **QMName** ou **ClntUser**. Si le type spécifié n'a pas de configuration en cours, la commande aboutit.

#### **Adresse (MQCFST)**

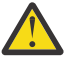

**Avertissement :** Les noms d'hôte peuvent être spécifiés dans ce paramètre uniquement sur les gestionnaires de files d'attente pour lesquels les nouvelles fonctions IBM MQ 8.0 sont activées avec OPMODE.

Filtre à utiliser pour la comparaison avec l'adresse IP ou le nom d'hôte du gestionnaire de files d'attente ou du client partenaire à l'autre extrémité du canal (identificateur de paramètre: MQCACH\_CONNECTION\_NAME).

Ce paramètre est obligatoire lorsque **Type** est MQCAUT\_ADDESSMAP et est également valide lorsque **Type** est MQCAUT\_SSLPEERMAP, MQCAUT\_USERMAPou MQCAUT\_QMGRMAP et que **Action** est MQACT\_ADD, MQACT\_REPLACEou MQACT\_REMOVE. Vous pouvez définir plusieurs objets d'authentification de canal avec la même identité principale, par exemple le même nom d'homologue TLS, avec des adresses différentes. Pour plus d'informations sur le filtrage des adresses IP, voir [«Adresses IP génériques pour les enregistrements d'authentification de canal», à la page 917](#page-916-0) .

La longueur maximale de la chaîne est MQ\_CONN\_NAME\_LENGTH.

#### **AddrList (MQCFSL)**

Liste de 100 adresses IP génériques au maximum qui ne peuvent pas accéder à ce gestionnaire de files d'attente sur n'importe quel canal (identificateur de paramètre: MOCACH\_CONNECTION\_NAME\_LIST).

Ce paramètre est valide uniquement lorsque **Type** est défini sur MQCAUT\_BLOCKADDR.

La longueur maximale de chaque adresse est MQ\_CONN\_NAME\_LENGTH.

#### **CheckClient (MQCFIN)**

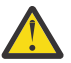

**Avertissement :** Ce paramètre est valide uniquement sur les gestionnaires de files d'attente pour lesquels les nouvelles fonctions IBM MQ 8.0 sont activées avec OPMODE.

Exigences relatives à l'ID utilisateur et au mot de passe pour que la connexion client aboutisse. Les valeurs admises sont les suivantes :

#### **MQCHK\_REQUIRED\_ADMIN**

Un ID utilisateur et un mot de passe valides sont requis pour que la connexion soit autorisée si vous utilisez un ID utilisateur privilégié. Le mot de passe ne peut pas contenir de guillemets simples (' ).

Les connexions utilisant un ID utilisateur non privilégié ne sont pas requises pour fournir un ID utilisateur et un mot de passe.

L'ID utilisateur et le mot de passe sont vérifiés par rapport aux détails du référentiel d'utilisateurs fournis dans un objet d'informations d'authentification et fournis sur ALTER QMGR dans la zone CONNAUTH.

Si aucun détail de référentiel d'utilisateurs n'est fourni et que la vérification de l'ID utilisateur et du mot de passe n'est pas activée sur le gestionnaire de files d'attente, la connexion n'aboutit pas.

Un utilisateur privilégié est un utilisateur disposant de droits d'administration complets pour IBM MQ. Pour plus d'informations, voir Utilisateurs privilégiés .

Cette option n'est pas valide sur les plateformes z/OS .

#### **MQCHK\_REQUIRED**

Un ID utilisateur et un mot de passe valides sont requis pour que la connexion soit autorisée. Le mot de passe ne peut pas contenir de guillemets simples (' ).

L'ID utilisateur et le mot de passe sont vérifiés par rapport aux détails du référentiel d'utilisateurs fournis dans un objet d'informations d'authentification et fournis sur ALTER QMGR dans la zone CONNAUTH.

Si aucun détail de référentiel d'utilisateurs n'est fourni et que la vérification de l'ID utilisateur et du mot de passe n'est pas activée sur le gestionnaire de files d'attente, la connexion n'aboutit pas.

#### **MQCHK\_AS\_Q\_MGR**

Pour que la connexion soit autorisée, elle doit répondre aux exigences d'authentification de connexion définies sur le gestionnaire de files d'attente.

Si la zone CONNAUTH fournit un objet d'informations d'authentification et que la valeur de CHCKCLNT est REQUIRED, la connexion échoue sauf si un ID utilisateur et un mot de passe valides sont fournis.

Si la zone CONNAUTH ne fournit pas d'objet d'informations d'authentification ou si la valeur de CHCKCLNT n'est pas OBLIGATOIRE, l'ID utilisateur et le mot de passe ne sont pas requis.

#### **ClntUser (MQCFST)**

Le client a affirmé que l'ID utilisateur doit être mappé à un nouvel ID utilisateur, autorisé sans modification ou bloqué (identificateur de paramètre: MQCACH\_CLIENT\_USER\_ID).

Il peut s'agir de l'ID utilisateur transmis à partir du client indiquant l'ID utilisateur sous lequel le processus côté client s'exécute ou de l'ID utilisateur présenté par le client lors d'un appel MQCONNX à l'aide de MQCSP.

Ce paramètre est valide uniquement avec TYPE (USERMAP) et lorsque **Match** est MOMATCH\_RUNCHECK.

La longueur maximale de la chaîne est MQ\_CLIENT\_USER\_ID\_LENGTH.

### **CommandScope (MQCFST)**

Portée de la commande (identificateur de paramètre: MQCACF\_COMMAND\_SCOPE). Ce paramètre s'applique à z/OS uniquement.

Spécifie le mode d'exécution de la commande lorsque le gestionnaire de files d'attente est membre d'un groupe de partage de files d'attente. Vous pouvez indiquer un des éléments suivants :

- vide (ou omettre complètement le paramètre). La commande est exécutée sur le gestionnaire de files d'attente sur lequel elle a été entrée.
- un nom de gestionnaire de files d'attente. La commande est exécutée sur le gestionnaire de files d'attente que vous spécifiez, à condition qu'elle soit active dans le groupe de partage de files d'attente. Si vous indiquez un nom de gestionnaire de files d'attente autre que celui du gestionnaire de files d'attente sur lequel la commande a été entrée, vous devez utiliser un environnement de groupe de partage de files d'attente et le serveur de commandes doit être activé.
- un astérisque (\*). La commande est exécutée sur le gestionnaire de files d'attente local et est également transmise à chaque gestionnaire de files d'attente actif du groupe de partage de files d'attente.

#### **Personnalisé (MQCFST)**

Réservé pour une utilisation ultérieure.

#### **Description (MQCFST)**

Fournit une description de l'enregistrement d'authentification de canal, qui s'affiche lorsque vous exécutez la commande Inquire Channel Authentication Records (identificateur de paramètre: MQCA\_CHLAUTH\_DESC).

Ce paramètre doit contenir uniquement des caractères affichables. Dans une installation DBCS, il peut contenir des caractères DBCS. La longueur maximale de la chaîne est MQ\_CHLAUTH\_DESC\_LENGTH.

**Remarque :** Utilisez les caractères de l'ID de jeu de caractères codés (CCSID) pour ce gestionnaire de files d'attente. D'autres caractères peuvent être convertis de manière incorrecte si les informations sont envoyées à un autre gestionnaire de files d'attente.

#### **MCAUser (MQCFST)**

Identificateur utilisateur à utiliser lorsque la connexion entrante correspond au nom distinctif TLS, à l'adresse IP, à l'ID utilisateur vérifié par le client ou au nom du gestionnaire de files d'attente éloignées indiqué (identificateur de paramètre: MQCACH\_MCA\_USER\_ID).

Ce paramètre est obligatoire lorsque **UserSrc** est MQUSRC\_MAP et est valide lorsque **Type** est MQCAUT\_SSLPEERMAP, MQCAUT\_ADDRESSMAP, MQCAUT\_USERMAPou MQCAUT\_QMGRMAP.

Ce paramètre est valide uniquement lorsque **Action** est MQACT\_ADD ou MQACT\_REPLACE.

La longueur maximale de la chaîne est MQ\_MCA\_USER\_ID\_LENGTH.

#### **QMName (MQCFST)**

Nom du gestionnaire de files d'attente partenaire éloignées, ou modèle correspondant à un ensemble de noms de gestionnaire de files d'attente, à mapper à un ID utilisateur ou à bloquer (identificateur de paramètre: MQCA\_REMOTE\_Q\_MGR\_NAME).

Ce paramètre est valide uniquement lorsque **Type** est MQCAUT\_QMGRMAP

La longueur maximale de la chaîne est MQ\_Q\_MGR\_NAME\_LENGTH.

#### **SSLCertIssuer (MQCFST)**

Ce paramètre s'ajoute au paramètre **SSLPeer** .

**SSLCertIssuer** limite les correspondances aux certificats émis par une autorité de certification particulière.

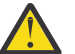

**Avertissement :** Ce paramètre est valide uniquement sur les gestionnaires de files d'attente pour lesquels les nouvelles fonctions IBM MQ 8.0 sont activées avec OPMODE.

#### **SSLPeer (MQCFST)**

Filtre à utiliser pour la comparaison avec le nom distinctif du certificat provenant du gestionnaire de files d'attente ou du client homologue à l'autre extrémité du canal (identificateur de paramètre: MQCACH\_SSL\_PEER\_NAME).

La valeur **SSLPeer** est spécifiée dans le formulaire standard utilisé pour spécifier un nom distinctif. Voir Noms distinctifs et règles IBM MQ pour les valeurs SSLPEER.

La longueur maximale de la chaîne est MQ\_SSL\_PEER\_NAME\_LENGTH.

#### **UserList (MQCFSL)**

Liste de 100 ID utilisateur au maximum qui ne peuvent pas utiliser ce canal ou cet ensemble de canaux (identificateur de paramètre: MQCACH\_MCA\_USER\_ID\_LIST).

La valeur spéciale suivante peut être utilisée:

### **\*MQADMIN**

La signification exacte de cette valeur est déterminée lors de l'exécution. Si vous utilisez la méthode d'accès aux objets (OAM) fournie avec IBM MQ, la signification dépend de la plateforme, comme suit:

- Sous Windows, tous les membres du groupe mqm , du groupe Administrateurs et de SYSTEM
- Sous UNIX et Linux, tous les membres du groupe mqm
- Sous IBM i, les profils (utilisateurs) qmqm et qmqmadm et tous les membres du groupe qmqmadm , ainsi que tout utilisateur défini avec le paramètre spécial \*ALLOBJ
- Sous z/OS, ID utilisateur sous lequel s'exécutent le CHINIT et ID utilisateur sous lequel s'exécutent les espaces adresse MSTR

Ce paramètre n'est valide que si **TYPE** est défini sur MQCAUT\_BLOCKUSER.

La longueur maximale de chaque ID utilisateur est MQ\_MCA\_USER\_ID\_LENGTH.

#### **UserSrc (MQCFIN)**

Source de l'ID utilisateur à utiliser pour MCAUSER lors de l'exécution (identificateur de paramètre: MQIACH\_USER\_SOURCE).

Les valeurs admises sont les suivantes :

#### **MQUSRC\_MAP**

Les connexions entrantes qui correspondent à ce mappage utilisent l'ID utilisateur spécifié dans l'attribut **MCAUser** . Il s'agit de la valeur par défaut.

#### **Accès\_MQUSRC\_NOACCESS**

Les connexions entrantes qui correspondent à ce mappage n'ont pas accès au gestionnaire de files d'attente et le canal se termine immédiatement.

#### **MQUSRC\_CHANNEL**

Les connexions entrantes qui correspondent à ce mappage utilisent l'ID utilisateur de flux ou tout utilisateur défini sur l'objet canal dans la zone MCAUSER.

Notez que *Warn* et MQUSRC\_CHANNEL ou MQUSRC\_MAP sont incompatibles. Cela est dû au fait que l'accès au canal n'est jamais bloqué dans ces cas, il n'y a donc jamais de raison de générer un avertissement.

#### **Avertissement (MQCFIN)**

Indique si cet enregistrement fonctionne en mode avertissement (identificateur de paramètre: MQIACH\_WARNING).

#### **MQWARN\_NO**

Cet enregistrement ne fonctionne pas en mode avertissement. Toute connexion entrante correspondant à cet enregistrement est bloquée. Il s'agit de la valeur par défaut.

#### **MQWARN\_YES**

Cet enregistrement fonctionne en mode avertissement. Toute connexion entrante qui correspond à cet enregistrement et qui serait donc bloquée est autorisée à y accéder. Un message d'erreur est écrit et, si des événements sont configurés, un message d'événement est créé avec les détails de ce qui aurait été bloqué. La connexion est autorisée à se poursuivre. Une tentative est effectuée pour trouver un autre enregistrement défini sur WARN (NO) afin de définir les données d'identification pour le canal entrant.

# **Codes d'erreur**

Cette commande peut renvoyer les codes d'erreur suivants dans l'en-tête de format de réponse, en plus des valeurs affichées dans [«Codes d'erreur applicables à toutes les commandes», à la page 1415.](#page-1414-0)

### **Motif (MQLONG)**

La valeur peut être l'une des valeurs suivantes :

### **MQRCCF\_CHLAUTH\_TYPE\_ERREUR**

Type d'enregistrement d'authentification de canal incorrect.

#### **MQRCCF\_CHLAUTH\_ACTION\_ERROR**

Action d'enregistrement d'authentification de canal non valide.

#### **MQRCCF\_CHLAUTH\_USERSRC\_ERROR**

Source d'utilisateur d'enregistrement d'authentification de canal non valide.

#### **MQRCCF\_TYPE\_AUTH**

Paramètre non autorisé pour ce type d'enregistrement d'authentification de canal.

#### **MQRCCF\_CHLAUTH\_ALREADY\_EXISTS**

L'enregistrement d'authentification de canal existe déjà

#### **Information associée**

Enregistrements d'authentification de canal

# **Multi N 9.0.2 Définir un journal**

La commande MQCMD\_SET\_LOG (Définir le journal) sur Multiplatforms permet de notifier le gestionnaire de files d'attente que l'archivage d'un journal est terminé. Si le type de gestion des journaux n'est pas **Archive** , la commande échoue. Cette commande requiert le droit de modification sur l'objet gestionnaire de files d'attente.

### **Paramètres obligatoires :**

*ParameterType*

### **Paramètres facultatifs :**

*Archive*

### **Paramètres obligatoires**

#### **ParameterType (MQCFIN)**

Indique le type du journal (identificateur de paramètre: MQIACF\_SYSP\_TYPE).

La valeur doit être MQSYSP\_TYPE\_SET

### **Paramètres optionnels**

#### **Archivage (MQCFST)**

Indique le domaine réservé aux journaux marqués comme archivés (identificateur de paramètre: MQCACF\_ARCHIVE\_LOG\_EXTENT\_NAME).

La commande échoue si le domaine réservé aux journaux n'est pas reconnu ou s'il s'agit du journal en cours. La commande n'échoue pas si le domaine a déjà été marqué comme ayant été archivé.

Un message est consigné dans le journal des erreurs si le gestionnaire de files d'attente est informé plusieurs fois d'un domaine.

### **Codes d'erreur**

Cette commande peut renvoyer les codes d'erreur suivants dans l'en-tête de format de réponse, en plus des valeurs affichées dans [«Codes d'erreur applicables à toutes les commandes», à la page 1415.](#page-1414-0)

#### **Motif (MQLONG)**

La valeur peut être l'une des valeurs suivantes :

#### **MQRCCF\_LOG\_EXTENT\_NOT\_FOUND**

Le domaine réservé aux journaux spécifié est introuvable ou n'est pas valide.

#### **MQRCCF\_ACTUAL\_LOG\_EXTENSION**

L'extension de journal spécifiée est l'extension de journal en cours et ne peut pas encore avoir été correctement archivée.

#### **MQRCCF\_LOG\_TYPE\_ERROR**

La commande a été exécutée sur un journal qui n'est pas un journal d'archivage.

#### **ERREUR MQRCCF\_LOG\_EXTENT\_ERROR**

Le domaine réservé aux journaux spécifié est endommagé.

# **Définir la connexion z/OS**

La commande MQCMD\_SET\_LOG (Définir le journal) permet de modifier dynamiquement certaines valeurs de paramètre système de journal initialement définies par votre module de paramètres système au démarrage du gestionnaire de files d'attente.

#### **Paramètres obligatoires :**

*ParameterType*

#### **Paramètres facultatifs (si la valeur de** *ParameterType* **est MQSYSP\_TYPE\_SET:**

*CommandScope* , *DeallocateInterval* , *LogCompression* , *MaxArchiveLog* , *MaxConcurrentOffloads* , *MaxReadTapeUnits* , *OutputBufferCount*

# **Paramètres facultatifs si le type** *ParameterType* **est MQSYSP\_TYPE\_INITIAL:**

*CommandScope*

### **Paramètres obligatoires**

#### **ParameterType (MQCFIN)**

Type de paramètre (identificateur de paramètre: MQIACF\_SYSP\_TYPE).

Indique comment les paramètres doivent être définis:

#### **MQSYSP\_TYPE\_INITIAL**

Valeurs initiales des paramètres système du journal. Cette commande MQSYSP\_TYPE\_INITIAL réinitialise tous les paramètres système de journal sur les valeurs au démarrage du gestionnaire de files d'attente.

#### **MQSYSP\_TYPE\_SET**

Cette instruction MQSYSP\_TYPE\_SETindique que vous avez l'intention de modifier une ou plusieurs des valeurs des paramètres système du journal d'archivage.

### **Paramètres optionnels**

#### **CommandScope (MQCFST)**

Portée de la commande (identificateur de paramètre: MQCACF\_COMMAND\_SCOPE).

Indique comment la commande est exécutée lorsque le gestionnaire de files d'attente est membre d'un groupe de partage de files d'attente. Vous pouvez indiquer un des éléments suivants :

- vide (ou omettre complètement le paramètre). La commande est exécutée sur le gestionnaire de files d'attente dans lequel elle a été entrée.
- un nom de gestionnaire de files d'attente. La commande est exécutée sur le gestionnaire de files d'attente que vous spécifiez, à condition qu'il soit actif dans le groupe de partage de files d'attente. Si vous spécifiez un nom de gestionnaire de files d'attente autre que celui du gestionnaire de files d'attente sur lequel il a été entré, vous devez utiliser un environnement de groupe de partage de files d'attente et le serveur de commandes doit être activé.
- un astérisque (\*). La commande est exécutée sur le gestionnaire de files d'attente local et est également transmise à chaque gestionnaire de files d'attente actif du groupe de partage de files d'attente.

La longueur maximale est MQ\_QSG\_NAME\_LENGTH.

#### **DeallocateInterval (MQCFIN)**

Intervalle de désallocation (identificateur de paramètre: MQIACF\_SYSP\_DEALLOC\_INTERVAL).

Indique la durée, en minutes, pendant laquelle une unité de bande de lecture d'archivage allouée peut rester inutilisée avant d'être libérée. Ce paramètre, associé au paramètre **MaxReadTapeUnits** , permet à IBM MQ d'optimiser la lecture du journal d'archivage à partir des unités de bande. Il est recommandé de spécifier les valeurs maximales, dans les limites des contraintes système, pour les deux paramètres, afin d'obtenir des performances optimales pour la lecture des bandes d'archivage.

Indiquez une valeur comprise entre zéro et 1440. La valeur zéro signifie qu'une unité de bande est libérée immédiatement. Si vous indiquez la valeur 1440, l'unité de bande n'est jamais libérée.

#### **LogCompression (MQCFIN)**

Paramètre de compression de journal (identificateur de paramètre: MQIACF\_LOG\_COMPRESSION).

Indique l'algorithme de compression de journal à activer.

Les valeurs possibles sont les suivantes:

#### **MQCOMPRESS\_NONE**

La compression de journal est désactivée.

### **MQCOMPRESS\_RLE**

Activez la compression du journal de codage de la longueur d'exécution.

#### **MQCOMPRESS\_ANY**

Activez le gestionnaire de files d'attente pour sélectionner l'algorithme de compression permettant d'atteindre le degré le plus élevé de compression.

 $z/0S$ 

Pour plus de détails, voir Les fichiers journaux.

#### **Journal MaxArchive(MQCFIN)**

Indique le nombre maximal de volumes de journaux d'archivage pouvant être enregistrés dans le fichier d'amorce (identificateur de paramètre: MQIACF\_SYSP\_MAX\_ARCHIVE).

Lorsque cette valeur est dépassée, l'enregistrement recommence au début du fichier d'amorce.

Indiquez une valeur comprise entre 10 et 100.

#### **MaxConcurrentOffloads (MQCFIN)**

Indique le nombre maximal de tâches de déchargement de journal simultanées (identificateur de paramètre: MQIACF\_SYSP\_MAX\_CONC\_OFFLOADS).

Indiquez un nombre décimal compris entre 1 et 31. Si aucune valeur n'est spécifiée, la valeur par défaut 31 s'applique.

Configurez un nombre inférieur à la valeur par défaut si vos journaux d'archivage sont alloués sur une unité de bande et que le nombre de ces unités peut être alloué simultanément au gestionnaire de files d'attente.

#### **MaxReadTapeUnits (MQCFIN)**

Indique le nombre maximal d'unités de bande dédiées pouvant être allouées aux volumes de bande d'archivage en lecture (identificateur de paramètre: MQIACF\_SYSP\_MAX\_READ\_TAPES).

Ce paramètre, associé au paramètre *DeallocateInterval* , permet à IBM MQ d'optimiser la lecture du journal d'archivage à partir des unités de bande.

Indiquez une valeur comprise entre 1 et 99.

Si vous indiquez une valeur supérieure à la spécification en cours, le nombre maximal d'unités de bande autorisé pour la lecture des journaux d'archivage augmente. Si vous indiquez une valeur inférieure à la spécification en cours, les unités de bande qui ne sont pas utilisées sont immédiatement libérées pour être ajustées à la nouvelle valeur. Les bandes actives ou prémontées restent allouées.

#### **OutputBuffer(MQCFIN)**

Indique le nombre de mémoires tampon de sortie de 4 Ko à remplir avant qu'elles ne soient écrites dans les fichiers journaux actifs (identificateur de paramètre: MQIACF\_SYSP\_OUT\_BUFFER\_COUNT).

Indiquez le nombre de mémoires tampon compris entre 1 et 256.

Plus le nombre de mémoires tampon est élevé et moins l'écriture est fréquente, plus les performances de IBM MQsont améliorées. Les mémoires tampon peuvent être écrites avant que ce nombre ne soit atteint si des événements significatifs, tels qu'un point de validation, se produisent.

# **Définir la stratégie**

La commande MQCMD\_CHANGE\_PROT\_POLICY permet de définir la règle de protection.

**Important :** Vous devez disposer d'une licence Advanced Message Security (AMS) installée pour exécuter cette commande. Si vous tentez d'exécuter la commande **Set Policy** sans qu'une licence AMS soit installée, vous recevez le message AMQ7155 -Fichier de licence introuvable ou non valide.

### **Diagramme de syntaxe**

Consultez le diagramme de syntaxe dans la commande MQSC [«Définir la stratégie», à la page 922](#page-921-0) pour connaître les combinaisons de paramètres et de valeurs autorisées.

### **Paramètres obligatoires**

#### **PolicyName (MQCFST)**

Indique le nom de la règle. Le nom de la règle doit correspondre au nom de la file d'attente à protéger (identificateur de paramètre: MQCA\_POLICY\_NAME).

La longueur maximale de la chaîne est MQ\_OBJECT\_NAME\_LENGTH.

### **Paramètres optionnels**

#### **SignAlg (MQCFIN)**

Indique l'algorithme de signature numérique (identificateur de paramètre: MQIA\_SIGNATURE\_ALGORITHM). Les valeurs admises sont les suivantes :

#### **MQMLP\_SIGN\_ALG\_NONE**

Aucun algorithme de signature numérique n'a été spécifié. Il s'agit de la valeur par défaut.

#### **MQMLP\_SIGN\_ALG\_MD5**

Algorithme de signature numérique MD5 spécifié.

**MQMLP\_SIGN\_ALG\_SHA1** Algorithme de signature numérique SHA1 spécifié.

#### **MQMLP\_SIGN\_ALG\_SHA256**

Algorithme de signature numérique SHA256 spécifié.

#### **MQMLP\_SIGN\_ALG\_SHA384**

Algorithme de signature numérique SHA384 spécifié.

#### **MQMLP\_SIGN\_ALG\_SHA512**

Algorithme de signature numérique SHA512 spécifié.

#### **EncAlg (MQCFIN)**

Indique l'algorithme de chiffrement (identificateur de paramètre: MQIA\_ENCRYPTION\_ALGORITHM). Les valeurs admises sont les suivantes :

#### **MQMLP\_ENCRYPTION\_ALG\_NONE**

Aucun algorithme de chiffrement spécifié. Il s'agit de la valeur par défaut.

#### **MQMLP\_ENCRYPTION\_ALG\_RC2**

Algorithme de chiffrement RC2 spécifié.

#### **MQMLP\_ENCRYPTION\_ALG\_DES**

Algorithme de chiffrement DES spécifié.

#### **MQMLP\_ENCRYPTION\_ALG\_3DES**

Algorithme de chiffrement 3DES spécifié.

#### **MQMLP\_ENCRYPTION\_ALG\_AES128**

Algorithme de chiffrement AES128 spécifié.

#### **MQMLP\_ENCRYPTION\_ALG\_AES256**

Algorithme de chiffrement AES256 spécifié.

#### **Signataire (MQCFST)**

Indique le nom distinctif d'un signataire autorisé. Ce paramètre peut être spécifié plusieurs fois (identificateur de paramètre: MQCA\_SIGNER\_DN).

#### **Destinataire (MQCFST)**

Indique le nom distinctif du destinataire prévu. Ce paramètre peut être spécifié plusieurs fois (identificateur de paramètre: MQCA\_RECIPIENT\_DN).

#### **Application et tolérance (MQCFST)**

Indique si la règle de sécurité doit être appliquée ou si les messages non protégés sont tolérés (identificateur de paramètre: MQIA\_TOLERATE\_???). Les valeurs admises sont les suivantes :

#### **MQMLP\_TOLERATE\_NO**

Indique que tous les messages doivent être protégés lorsqu'ils sont extraits de la file d'attente. Tout message non protégé rencontré est déplacé vers SYSTEM.PROTECTION.ERROR.QUEUE. Il s'agit de la valeur par défaut.

#### **MQMLP\_TOLERATE\_YES**

Indique que les messages qui ne sont pas protégés lorsqu'ils sont extraits de la file d'attente peuvent ignorer la règle.

La tolérance est facultative et existe pour faciliter l'implémentation par étapes, où:

- Des règles ont été appliquées aux files d'attente, mais ces files d'attente peuvent déjà contenir des messages non protégés, ou
- Les files d'attente peuvent toujours recevoir des messages provenant de systèmes distants qui ne disposent pas encore de l'ensemble de règles.

# **KeyReuse (MQCFIN)**

Indique le nombre de réutilisations d'une clé de chiffrement, compris entre 1 et 9 999 999, ou les valeurs spéciales *MQKEY\_REUSE\_DISABLED* ou *MQKEY\_REUSE\_UNLIMITED* (identificateur de paramètre: MQIA\_KEY\_REUSE\_COUNT). Les valeurs admises sont les suivantes :

#### **MQKEY\_REUSE\_DISABLED**

Empêche la réutilisation d'une clé symétrique. Il s'agit de la valeur par défaut.

#### **MQKEY\_REUSE\_UNLIMITED**

Permet de réutiliser une clé symétrique un certain nombre de fois.

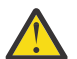

**Avertissement :** La réutilisation des clés est valide uniquement pour les règles de

confidentialité, c'est-à-dire que **SignAlg** est défini sur *MQESE\_SIGN\_ALG\_NONE* et **EncAlg** est défini sur une valeur d'algorithme. Pour tous les autres types de règle, vous devez omettre le paramètre ou définir la valeur **Keyreuse** sur *MQKEY\_REUSE\_DISABLED*.

#### **Action (MQCFIN)**

Indique l'action des paramètres fournis, lorsqu'ils s'appliquent à une règle existante (identificateur de paramètre: MQIACF\_ACTION). Les valeurs admises sont les suivantes :

### **MQACT\_REPLACE (REMPLACE)**

A pour effet de remplacer toute règle existante par les paramètres fournis. Il s'agit de la valeur par défaut.

#### **MQACT\_AJOUT**

A l'effet que les paramètres des signataires et des destinataires ont un effet additif. En d'autres termes, si un signataire ou un destinataire est spécifié et qu'il n'existe pas déjà dans une règle

préexistante, la valeur du signataire ou du destinataire est ajoutée à la définition de règle existante.

#### **MQACT\_RETRAIT**

A l'effet inverse de *MQACT\_ADD*. En d'autres termes, si l'une des valeurs de signataire ou de destinataire spécifiées existe dans une règle préexistante, ces valeurs sont supprimées de la définition de règle.

### **Codes d'erreur**

Cette commande peut renvoyer les codes d'erreur suivants dans l'en-tête de format de réponse, en plus des valeurs affichées dans [«Codes d'erreur applicables à toutes les commandes», à la page 1415.](#page-1414-0)

#### **Motif (MQLONG)**

La valeur peut être l'une des valeurs suivantes :

#### **MQRCCF\_POLICY\_TYPE\_ERROR**

Type de règle incorrect.

# **Définir le système sur z/OS**

La commande MQCMD\_SET\_SYSTEM (Définir le système) permet de modifier de manière dynamique certaines valeurs de paramètres système généraux initialement définies à partir de votre module de paramètres système au démarrage du gestionnaire de files d'attente.

#### **Paramètres obligatoires :**

*ParameterType*

#### **Paramètres facultatifs (si la valeur de** *ParameterType* **est MQSYSP\_TYPE\_SET:**

*CheckpointCount*, *CommandScope*, *Exclmsg*, *MaxConnects*, *MaxConnectsBackground*, *MaxConnectsForeground*, *Service*, *SMFInterval*, *TraceSize*

#### **Paramètres facultatifs si le type** *ParameterType* **est MQSYSP\_INITIAL:**

*CommandScope*

### **Paramètres obligatoires**

#### **ParameterType (MQCFIN)**

Type de paramètre (identificateur de paramètre: MQIACF\_SYSP\_TYPE).

Indique comment les paramètres doivent être définis:

#### **MQSYSP\_TYPE\_INITIAL**

Valeurs initiales des paramètres système. MQSYSP\_TYPE\_INITIAL réinitialise les paramètres aux valeurs spécifiées dans les paramètres système au démarrage du gestionnaire de files d'attente.

#### **MQSYSP\_TYPE\_SET**

MQSYSP\_TYPE\_SET indique que vous avez l'intention de modifier une ou plusieurs valeurs de paramètre système.

### **Paramètres optionnels**

#### **CheckpointCount (MQCFIN)**

Nombre d'enregistrements de journal écrits par IBM MQ entre le début d'un point de contrôle et le suivant (identificateur de paramètre: MQIACF\_SYSP\_CHKPOINT\_COUNT).

IBM MQ lance un nouveau point de contrôle une fois que le nombre d'enregistrements spécifié a été créé.

Indiquez une valeur comprise entre 200 et 16 000 000.

#### **CommandScope (MQCFST)**

Portée de la commande (identificateur de paramètre: MQCACF\_COMMAND\_SCOPE).

Indique comment la commande est exécutée lorsque le gestionnaire de files d'attente est membre d'un groupe de partage de files d'attente. Vous pouvez indiquer un des éléments suivants :

- vide (ou omettre complètement le paramètre). La commande est exécutée sur le gestionnaire de files d'attente dans lequel elle a été entrée.
- un nom de gestionnaire de files d'attente. La commande est exécutée sur le gestionnaire de files d'attente que vous spécifiez, à condition qu'il soit actif dans le groupe de partage de files d'attente. Si vous spécifiez un nom de gestionnaire de files d'attente autre que celui du gestionnaire de files d'attente sur lequel il a été entré, vous devez utiliser un environnement de groupe de partage de files d'attente et le serveur de commandes doit être activé.
- un astérisque (\*). La commande est exécutée sur le gestionnaire de files d'attente local et est également transmise à chaque gestionnaire de files d'attente actif du groupe de partage de files d'attente.

La longueur maximale est MQ\_QSG\_NAME\_LENGTH.

#### **Exclmsg (MQCFSL)**

Liste des identificateurs de message à exclure de l'écriture dans un journal (identificateur de paramètre: MQCACF\_EXCL\_OPERATOR\_MESSAGES).

Indiquez une liste d'identificateurs de message d'erreur à exclure de l'écriture dans un journal. Par exemple, pour exclure le message CSQX500I, ajoutez X500 à cette liste. Les messages de cette liste ne sont pas envoyés à la console z/OS ni au journal papier. Par conséquent, l'utilisation du paramètre EXCLMSG pour exclure des messages est plus efficace du point de vue de l'unité centrale que l'utilisation de mécanismes z/OS tels que la liste de la fonction de traitement des messages et doit être utilisée à la place, dans la mesure du possible.

La longueur maximale de chaque identificateur de message est MQ\_OPERATOR\_MESSAGE\_LENGTH.

La liste peut contenir jusqu'à 16 identificateurs de message.

#### **Service (MQCFST)**

Paramètre de service (identificateur de paramètre: MQCACF\_SYSP\_SERVICE).

Ce paramètre est réservé à IBM.

#### **SMFInterval (MQCFIN)**

Durée par défaut, en minutes, entre chaque collecte de statistiques (identificateur de paramètre: MOIACF SYSP SMF\_INTERVAL).

Indiquez une valeur comprise entre zéro et 1440.

Si vous spécifiez la valeur zéro, les données statistiques et les données comptables sont toutes deux collectées lors de la diffusion de la collecte de données SMF.

#### **TraceSize (MQCFIN)**

Taille de la table de trace, en blocs de 4 ko, à utiliser par la fonction de trace globale (identificateur de paramètre: MQIACF\_SYSP\_TRACE\_SIZE).

Indiquez une valeur comprise entre zéro et 999.

## **Démarrer un canal**

La commande MQCMD\_START\_CHANNEL permet de démarrer un canal IBM MQ . Cette commande peut être émise vers un canal de tout type (à l'exception de MQCHT\_CLNTCONN). Toutefois, si elle est émise vers un canal dont la valeur *ChannelType* est MQCHT\_RECEIVER, MQCHT\_SVRCONN ou MQCHT\_CLUSRCVR, la seule action consiste à activer le canal et non à le démarrer.

Lorsqu'il existe à la fois un canal défini en local et un canal émetteur de cluster défini automatiquement du même nom, la commande s'applique au canal défini en local.

S'il n'existe pas de canal défini localement mais plusieurs canaux émetteurs de cluster définis automatiquement, la commande s'applique au dernier canal ajouté au référentiel sur le gestionnaire de files d'attente local.

Aucun des attributs suivants n'est applicable aux canaux MQTT sauf mention spécifique dans la description du paramètre.

### **Paramètres obligatoires**

#### **ChannelName (MQCFST)**

Nom du canal (identificateur de paramètre: MQCACH\_CHANNEL\_NAME).

Nom du canal à démarrer. La longueur maximale de la chaîne est MQ\_CHANNEL\_NAME\_LENGTH.

Ce paramètre est requis pour tous les types de canal, y compris les canaux MQTT .

#### **Paramètres optionnels**

#### $\approx$  z/0S

#### **CommandScope (MQCFST)**

Portée de la commande (identificateur de paramètre: MQCACF\_COMMAND\_SCOPE). Ce paramètre s'applique à z/OS uniquement.

Indique comment la commande est exécutée lorsque le gestionnaire de files d'attente est membre d'un groupe de partage de files d'attente. Vous pouvez indiquer un des éléments suivants :

- vide (ou omettre complètement le paramètre). La commande est exécutée sur le gestionnaire de files d'attente dans lequel elle a été entrée.
- un nom de gestionnaire de files d'attente. La commande est exécutée sur le gestionnaire de files d'attente que vous spécifiez, à condition qu'il soit actif dans le groupe de partage de files d'attente. Si vous spécifiez un nom de gestionnaire de files d'attente autre que celui du gestionnaire de files d'attente sur lequel il a été entré, vous devez utiliser un environnement de groupe de partage de files d'attente et le serveur de commandes doit être activé.
- un astérisque (\*). La commande est exécutée sur le gestionnaire de files d'attente local et est également transmise à chaque gestionnaire de files d'attente actif du groupe de partage de files d'attente.

La longueur maximale est MQ\_QSG\_NAME\_LENGTH.

#### **ChannelDisposition (MQCFIN)**

Disposition de canal (identificateur de paramètre: MQIACH\_CHANNEL\_DISP). Ce paramètre s'applique à z/OS uniquement.

Indique la disposition des canaux à démarrer.

Si ce paramètre est omis, la valeur de la disposition de canal est extraite de l'attribut de disposition de canal par défaut de l'objet canal.

La valeur peut être :

#### **MQCHLD\_PRIVE**

Un canal récepteur est privé s'il a été démarré en réponse à une transmission entrante dirigée vers le gestionnaire de files d'attente.

Un canal émetteur est privé si sa file d'attente de transmission possède une disposition autre que MQQSGD\_SHARED.

#### **MQCHLD\_SHARED**

Un canal récepteur est partagé s'il a été démarré en réponse à une communication entrante destinée au groupe de partage de files d'attente.

Un canal émetteur est partagé si la disposition de sa file d'attente de transmission est MQQSGD\_SHARED.

#### **MQCHLD\_FIXSHARED**

Canaux partagés liés à un gestionnaire de files d'attente spécifique.

La combinaison des paramètres **ChannelDisposition** et **CommandScope** contrôle également le gestionnaire de files d'attente à partir duquel le canal est exploité. Les options possibles sont les suivantes:

- Sur le gestionnaire de files d'attente local où la commande est émise.
- Sur un autre gestionnaire de files d'attente nommé spécifique dans le groupe.
- Sur chaque gestionnaire de files d'attente actif du groupe.
- Sur le gestionnaire de files d'attente le plus adapté du groupe, déterminé automatiquement par le gestionnaire de files d'attente lui-même.

Les différentes combinaisons de *ChannelDisposition* et de *CommandScope* sont récapitulées dans Tableau 105, à la page 1929

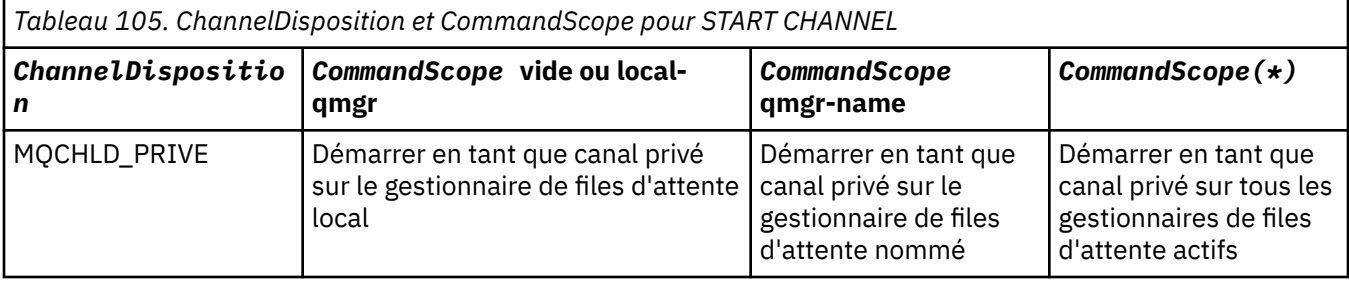

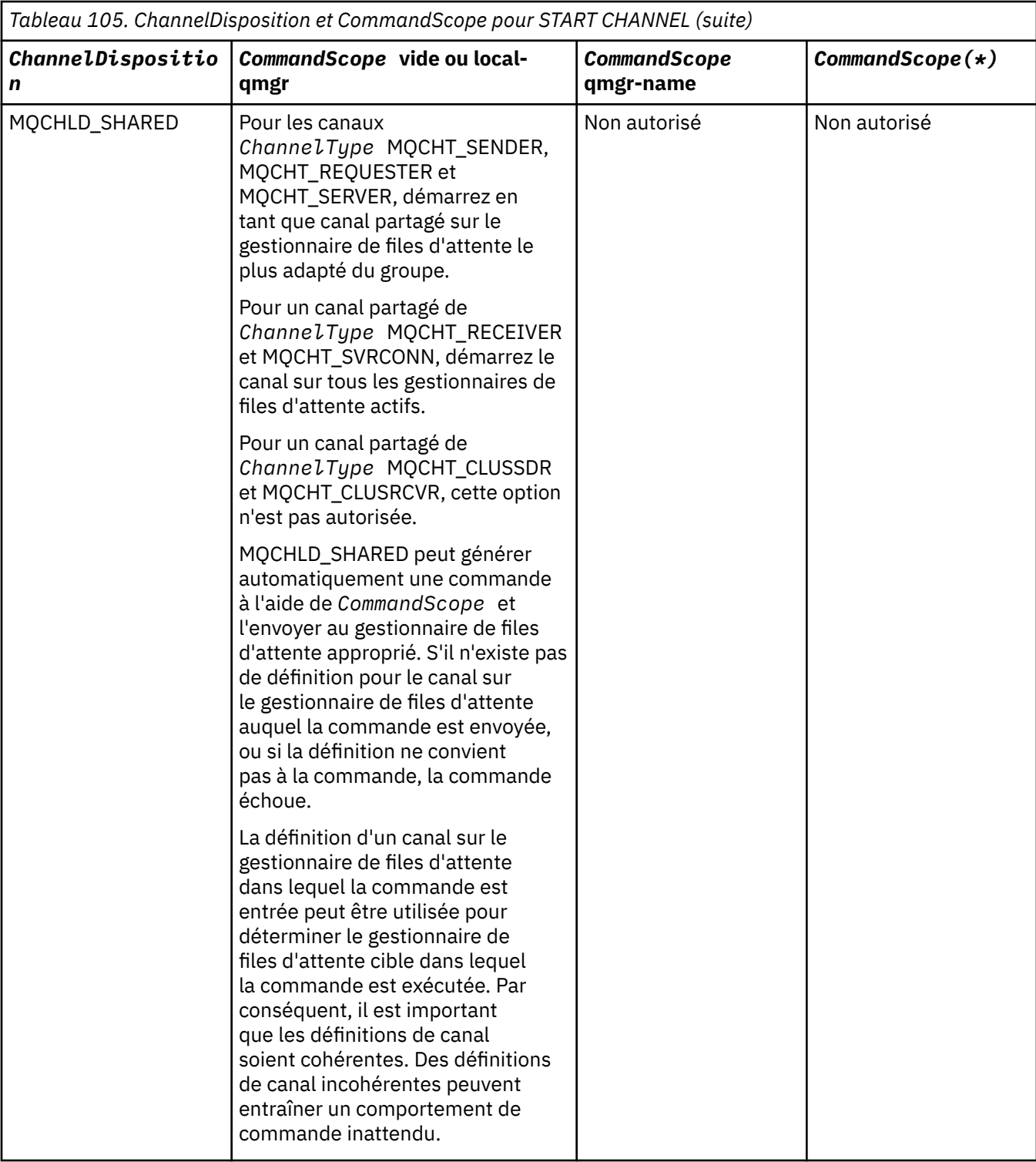

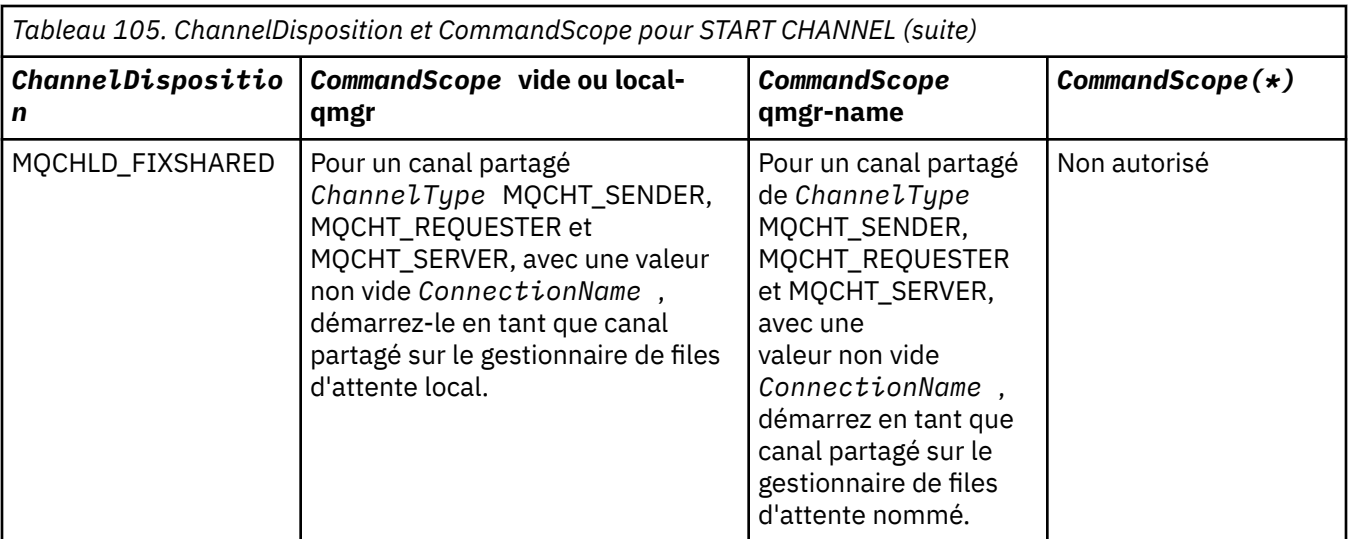

### **Codes d'erreur**

Cette commande peut renvoyer les codes d'erreur suivants dans l'en-tête de format de réponse, en plus des valeurs indiquées dans [«Codes d'erreur applicables à toutes les commandes», à la page 1415.](#page-1414-0)

#### **Motif (MQLONG)**

La valeur peut être l'une des valeurs suivantes :

#### **MQRCCF\_CHANNEL\_EN attente de validation**

Canal en attente de validation.

### **MQRCCF\_CHANNEL\_IN\_USE**

Canal en cours d'utilisation.

#### **MQRCCF\_CHANNEL\_NOT\_FOUND**

Canal introuvable.

#### **MQRCCF\_CHANNEL\_TYPE\_ERROR**

Type de canal incorrect.

# **MQRCCF\_MQCONN\_FAILED**

L'appel MQCONN a échoué.

### **MQRCCF\_MQINQ\_ÉCHEC**

L'appel MQINQ a échoué.

#### **MQRCCF\_MQOPEN\_FAILED**

L'appel MQOPEN a échoué.

#### **MQRCCF\_NOT\_XMIT\_Q**

La file d'attente n'est pas une file d'attente de transmission.

#### Windows F **Canal de démarrage (MQTT)**

La commande MQCMD\_START\_CHANNEL permet de démarrer un canal IBM MQ . Cette commande peut être exécutée sur un canal de type MQCHT\_MQTT.

### **Paramètres obligatoires**

#### **ChannelName (MQCFST)**

Nom du canal (identificateur de paramètre: MQCACH\_CHANNEL\_NAME).

Nom du canal à démarrer. La longueur maximale de la chaîne est MQ\_CHANNEL\_NAME\_LENGTH.

Ce paramètre est requis pour tous les types de canal, y compris les canaux MQTT .

### **ChannelType (MQCFIN)**

Type de canal (identificateur de paramètre: MQIACH\_CHANNEL\_TYPE). Ce paramètre est actuellement utilisé uniquement avec les canaux MQTT Telemetry et est obligatoire lors du démarrage d'un canal de télémétrie. La seule valeur qui peut actuellement être attribuée au paramètre est MQCHT\_MQTT.

### **Codes d'erreur**

Cette commande peut renvoyer les codes d'erreur suivants dans l'en-tête de format de réponse, en plus des valeurs indiquées dans [«Codes d'erreur applicables à toutes les commandes», à la page 1415.](#page-1414-0)

#### **Motif (MQLONG)**

La valeur peut être l'une des valeurs suivantes :

#### **MQRCCF\_PARM\_SYNTAX\_ERROR**

Le paramètre spécifié contenait une erreur de syntaxe.

#### **MQRCCF\_PARM\_MISSING**

Des paramètres sont manquants.

#### **MQRCCF\_CHANNEL\_NOT\_FOUND**

Le canal indiqué n'existe pas.

#### **MQRCCF\_CHANNEL\_IN\_USE**

La commande n'a pas indiqué de paramètre ou de valeur de paramètre obligatoire.

#### **MQRCCF\_NO\_STORAGE**

La mémoire disponible est insuffisante.

#### **Echec de la commande MQRCCF\_COMMAND\_FAILED**

La commande a échoué.

#### **MQRCCF\_PORT\_EN\_UTILISATION**

Le port est en cours d'utilisation.

#### **Echec de MQRCCF\_BIND\_FAILED**

La session de liaison n'a pas pu être établie avec un système éloigné pendant la négociation de session.

#### **Erreur MQRCCF\_SOCKET\_ERROR**

Une erreur de socket s'est produite.

#### **MQRCCF\_HÔTE\_NON\_DISPONIBLE**

Une tentative d'allocation de conversation avec un système éloigné n'a pas abouti. L'erreur peut être transitoire et l'allocation peut aboutir ultérieurement. Cette raison peut se produire si le programme d'écoute du système éloigné n'est pas en cours d'exécution.

### **Démarrer un initialisateur de canal**

La commande MQCMD\_START\_CHANNEL\_INIT (Démarrer l'initialisateur de canal) permet de démarrer un initiateur de canal IBM MQ .

### **Paramètres obligatoires**

#### **InitiationQName (MQCFST)**

Nom de la file d'attente d'initialisation (identificateur de paramètre: MQCA\_INITIATION\_Q\_NAME).

Nom de la file d'attente d'initialisation du processus d'initialisation du canal. Il s'agit de la file d'initialisation indiquée dans la définition de la file de transmission.

Ce paramètre n'est pas valide sous z/OS.

La longueur maximale de la chaîne est MQ\_Q\_NAME\_LENGTH.

# **Paramètres optionnels**

### **CommandScope (MQCFST)**

Portée de la commande (identificateur de paramètre: MQCACF\_COMMAND\_SCOPE). Ce paramètre s'applique à z/OS uniquement.

Indique comment la commande est exécutée lorsque le gestionnaire de files d'attente est membre d'un groupe de partage de files d'attente. Vous pouvez indiquer un des éléments suivants :

- vide (ou omettre complètement le paramètre). La commande est traitée sur le gestionnaire de files d'attente sur lequel elle est traitée.
- un nom de gestionnaire de files d'attente. La commande est traitée sur le gestionnaire de files d'attente que vous spécifiez, à condition qu'elle soit active dans le groupe de partage de files d'attente. Si vous spécifiez un nom de gestionnaire de files d'attente autre que celui du gestionnaire de files d'attente sur lequel il a été entré, vous devez utiliser un environnement de groupe de partage de files d'attente et le serveur de commandes doit être activé.

La longueur maximale est MQ\_QSG\_NAME\_LENGTH.

### **EnvironmentInfo (MQCFST)**

Informations d'environnement (identificateur de paramètre: MQCACF\_ENV\_INFO).

Paramètres et valeurs à remplacer dans la procédure JCL (xxxxCHIN, où xxxx est le nom du gestionnaire de files d'attente) utilisée pour démarrer l'espace adresse de l'initiateur de canal. Ce paramètre s'applique à z/OS uniquement.

La longueur maximale de la chaîne est MQ\_ENV\_INFO\_LENGTH.

# **Codes d'erreur**

Cette commande peut renvoyer les codes d'erreur suivants dans l'en-tête de format de réponse, en plus des valeurs indiquées dans [«Codes d'erreur applicables à toutes les commandes», à la page 1415.](#page-1414-0)

#### **Motif (MQLONG)**

La valeur peut être l'une des valeurs suivantes :

### **MQRCCF\_MQCONN\_FAILED**

L'appel MQCONN a échoué.

### **MQRCCF\_MQGET\_FAILED**

L'appel MQGET a échoué.

### **MQRCCF\_MQOPEN\_FAILED**

L'appel MQOPEN a échoué.

### **Démarrer un programme d'écoute de canaux**

La commande MQCMD\_START\_CHANNEL\_LISTENER (Démarrer un programme d'écoute de canal) démarre un programme d'écoute IBM MQ . Sous z/OS, cette commande est valide pour tous les protocoles de transmission ; sur les autres plateformes, elle est valide uniquement pour les protocoles de transmission TCP.

### **Paramètres optionnels**

 $\approx$  z/OS

### **CommandScope (MQCFST)**

Portée de la commande (identificateur de paramètre: MQCACF\_COMMAND\_SCOPE). Ce paramètre s'applique à z/OS uniquement.

Indique comment la commande est exécutée lorsque le gestionnaire de files d'attente est membre d'un groupe de partage de files d'attente. Vous pouvez indiquer un des éléments suivants :

• vide (ou omettre complètement le paramètre). La commande est exécutée sur le gestionnaire de files d'attente dans lequel elle a été entrée.

• un nom de gestionnaire de files d'attente. La commande est exécutée sur le gestionnaire de files d'attente que vous spécifiez, à condition qu'il soit actif dans le groupe de partage de files d'attente. Si vous spécifiez un nom de gestionnaire de files d'attente autre que celui du gestionnaire de files d'attente sur lequel il a été entré, vous devez utiliser un environnement de groupe de partage de files d'attente et le serveur de commandes doit être activé.

La longueur maximale est MQ\_Q\_MGR\_NAME\_LENGTH.

#### $z/0S$

#### **InboundDisposition (MQCFIN)**

Disposition de transmission entrante (identificateur de paramètre: MQIACH\_INBOUND\_DISP). Ce paramètre s'applique à z/OS uniquement.

Indique la disposition des transmissions entrantes à traiter. La valeur peut être l'une des valeurs suivantes :

#### **MQINBD\_Q\_DIR**

Ecoutez les transmissions envoyées au gestionnaire de files d'attente. MQINBD\_Q\_MGR est la valeur par défaut.

#### **MQINBD\_GROUPE**

Ecouter les transmissions dirigées vers le groupe de partage de files d'attente. MQINBD\_GROUP est autorisé uniquement s'il existe un environnement de gestionnaire de files d'attente partagées.

#### z/0S

#### **Adresse IP (MQCFST)**

Adresse IP (identificateur de paramètre: MQCACH\_IP\_ADDRESS). Ce paramètre s'applique à z/OS uniquement.

Adresse IP pour TCP/IP spécifiée au format IPv4 décimal à points, IPv6 hexadécimal ou alphanumérique. Ce paramètre est valide uniquement pour les canaux dont le *TransportType* est MOXPT TCP.

La longueur maximale de la chaîne est MQ\_IP\_ADDRESS\_LENGTH.

#### **ListenerName (MQCFST)**

Nom du programme d'écoute (identificateur de paramètre: MQCACH\_LISTENER\_NAME). Ce paramètre ne s'applique pas à z/OS.

Nom de la définition de programme d'écoute à démarrer. Sur les plateformes sur lesquelles ce paramètre est valide, si ce paramètre n'est pas spécifié, le programme d'écoute par défaut SYSTEM.DEFAULT.LISTENER est utilisé par défaut. Si ce paramètre est spécifié, aucun autre paramètre ne peut être spécifié.

La longueur maximale de la chaîne est MQ\_LISTENER\_NAME\_LENGTH.

z/08

#### **Nom d'unité logique (MQCFST)**

Nom d'unité logique (identificateur de paramètre: MQCACH\_LU\_NAME). Ce paramètre s'applique à z/OS uniquement.

Nom de destination symbolique de l'unité logique (LU), tel qu'indiqué dans le fichier d'informations APPC. L'unité logique doit être la même que celle indiquée dans les paramètres d'initiateur de canal à utiliser pour les transmissions sortantes. Ce paramètre est valide uniquement pour les canaux dont le *TransportType* est MQXPT\_LU62.

La longueur maximale de la chaîne est MQ\_LU\_NAME\_LENGTH.

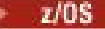

### **Port (MQCFIN)**

Numéro de port pour TCP (identificateur de paramètre: MQIACH\_PORT\_NUMBER). Ce paramètre s'applique à z/OS uniquement.

Numéro de port pour TCP. Ce paramètre est valide uniquement pour les canaux dont le *TransportType* est MQXPT\_TCP.

z/0S

#### **TransportType (MQCFIN)**

Type de protocole de transmission (identificateur de paramètre: MQIACH\_XMIT\_PROTOCOL\_TYPE).

La valeur peut être :

**MQXPT\_LU62** LU 6.2. **MQXPT\_TCP** TCP. **MQXPT\_NETBIOS**

NetBIOS.

**MQXPT\_SPX** SPX:

### **Codes d'erreur**

Cette commande peut renvoyer les codes d'erreur suivants dans l'en-tête de format de réponse, en plus des valeurs indiquées dans [«Codes d'erreur applicables à toutes les commandes», à la page 1415.](#page-1414-0)

#### **Motif (MQLONG)**

La valeur peut être l'une des valeurs suivantes :

#### **MQRCCF\_COMMS\_LIBRARY\_ERROR**

Erreur de bibliothèque de protocole de communication.

#### **MQRCCF\_LISTENER\_NOT\_STARTED**

Programme d'écoute non démarré.

#### **MQRCCF\_LISTENER\_RUNNING**

Programme d'écoute déjà en cours d'exécution.

#### **MQRCCF\_NETBIOS\_NAME\_ERROR**

Erreur de nom de programme d'écoute NetBIOS .

### **Démarrer le service sur Multiplatforms**

La commande de démarrage de service (MQCMD\_START\_SERVICE) démarre une définition de service IBM MQ existante.

### **Paramètres obligatoires**

#### **ServiceName (MQCFST)**

Nom du service (identificateur de paramètre: MQCA\_SERVICE\_NAME).

Ce paramètre est le nom de la définition de service à démarrer. La longueur maximale de la chaîne est MQ\_OBJECT\_NAME\_LENGTH.

### **Codes d'erreur**

Cette commande peut renvoyer les codes d'erreur suivants dans l'en-tête de format de réponse, en plus des valeurs indiquées dans [«Codes d'erreur applicables à toutes les commandes», à la page 1415.](#page-1414-0)

#### **Motif (MQLONG)**

La valeur peut être l'une des valeurs suivantes :

#### **MQRCCF\_NO\_START\_CMD**

Le paramètre **StartCommand** du service est vide.

### **MQRCCF\_SERVICE\_RUNNING**

Le service est déjà en cours d'exécution.

#### $z/0S$ **Démarrage de la connexion SMDS sous z/OS**

Utilisez la commande de démarrage de la connexion SMDS (MQCMD\_INQUIRE\_SMDSCONN) une fois que les connexions ont été placées à l'état AVAIL (STOPPED) par une commande STOP SMDSCONN précédente. Il peut également être utilisé pour signaler au gestionnaire de files d'attente qu'il doit relancer une connexion qui est à l'état AVAIL (ERROR) après une erreur précédente.

# **Paramètres obligatoires**

### **SMDSConn (MQCFST)**

Indique le nom du gestionnaire de files d'attente associé à la connexion entre le fichier de messages partagé et le gestionnaire de files d'attente (identificateur de paramètre: MQCACF\_CF\_SMDSCONN).

Une valeur d'astérisque peut être utilisée pour indiquer tous les fichiers de messages partagés associés à un nom CFSTRUCT spécifique.

La longueur maximale de la chaîne est de 4 caractères.

#### **CFStrucName (MQCFST)**

Nom de la structure d'application CF avec les propriétés de connexions SMDS que vous souhaitez démarrer (identificateur de paramètre: MQCA\_CF\_STRUC\_NAME).

La longueur maximale de la chaîne est MQ\_CF\_STRUC\_NAME\_LENGTH.

#### **CommandScope (MQCFST)**

Portée de la commande (identificateur de paramètre: MQCACF\_COMMAND\_SCOPE).

Indique comment la commande est exécutée lorsque le gestionnaire de files d'attente est membre d'un groupe de partage de files d'attente. Vous pouvez indiquer un des éléments suivants :

- vide (ou omettre complètement le paramètre). La commande est exécutée sur le gestionnaire de files d'attente dans lequel elle a été entrée.
- un nom de gestionnaire de files d'attente. La commande est exécutée sur le gestionnaire de files d'attente que vous spécifiez, à condition qu'il soit actif dans le groupe de partage de files d'attente. Si vous spécifiez un nom de gestionnaire de files d'attente autre que celui du gestionnaire de files d'attente sur lequel il a été entré, vous devez utiliser un environnement de groupe de partage de files d'attente et le serveur de commandes doit être activé.
- un astérisque (\*). La commande est exécutée sur le gestionnaire de files d'attente local et est également transmise à chaque gestionnaire de files d'attente actif du groupe de partage de files d'attente.

La longueur maximale est MQ\_QSG\_NAME\_LENGTH.

# **Arrêter le canal**

La commande Stop Channel (MQCMD\_STOP\_CHANNEL) permet d'arrêter un canal IBM MQ.

Cette commande peut être émise vers un canal de tout type (à l'exception de MQCHT\_CLNTCONN).

Lorsqu'il existe à la fois un canal défini en local et un canal émetteur de cluster défini automatiquement du même nom, la commande s'applique au canal défini en local.

S'il n'existe pas de canal défini localement mais plusieurs canaux émetteurs de cluster définis automatiquement, la commande s'applique au dernier canal ajouté au référentiel sur le gestionnaire de files d'attente local.

Aucun des attributs suivants n'est applicable aux canaux MQTT sauf mention spécifique dans la description du paramètre.

# **Paramètres obligatoires**

### **ChannelName (MQCFST)**

Nom du canal (identificateur de paramètre: MQCACH\_CHANNEL\_NAME).

Nom du canal à arrêter. La longueur maximale de la chaîne est MQ\_CHANNEL\_NAME\_LENGTH.

Ce paramètre est obligatoire pour tous les types de canal.

### **Paramètres optionnels**

# **ChannelDisposition (MQCFIN)**

Disposition de canal (identificateur de paramètre: MQIACH\_CHANNEL\_DISP). Ce paramètre s'applique à z/OS uniquement.

Indique la disposition des canaux à arrêter.

Si ce paramètre est omis, la valeur de la disposition de canal est extraite de l'attribut de disposition de canal par défaut de l'objet canal.

La valeur peut être l'une des valeurs suivantes :

#### **MQCHLD\_PRIVE**

Un canal récepteur est privé s'il a été démarré en réponse à une transmission entrante dirigée vers le gestionnaire de files d'attente.

Un canal émetteur est privé si sa file d'attente de transmission possède une disposition autre que MQQSGD\_SHARED.

#### **MQCHLD\_SHARED**

Un canal récepteur est partagé s'il a été démarré en réponse à une communication entrante destinée au groupe de partage de files d'attente.

Un canal émetteur est partagé si la disposition de sa file d'attente de transmission est MQQSGD\_SHARED.

La combinaison des paramètres **ChannelDisposition** et **CommandScope** contrôle également le gestionnaire de files d'attente à partir duquel le canal est exploité. Les options possibles sont les suivantes:

- Sur le gestionnaire de files d'attente local où la commande est émise.
- Sur un autre gestionnaire de files d'attente nommé spécifique dans le groupe.
- Sur chaque gestionnaire de files d'attente actif du groupe.
- Sur le gestionnaire de files d'attente le plus adapté du groupe, déterminé automatiquement par le gestionnaire de files d'attente lui-même.

Les différentes combinaisons de *ChannelDisposition* et de *CommandScope* sont récapitulées dans Tableau 106, à la page 1937

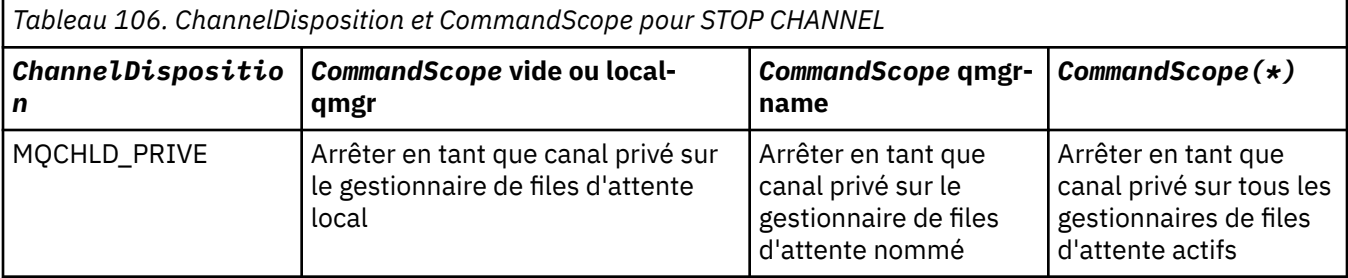

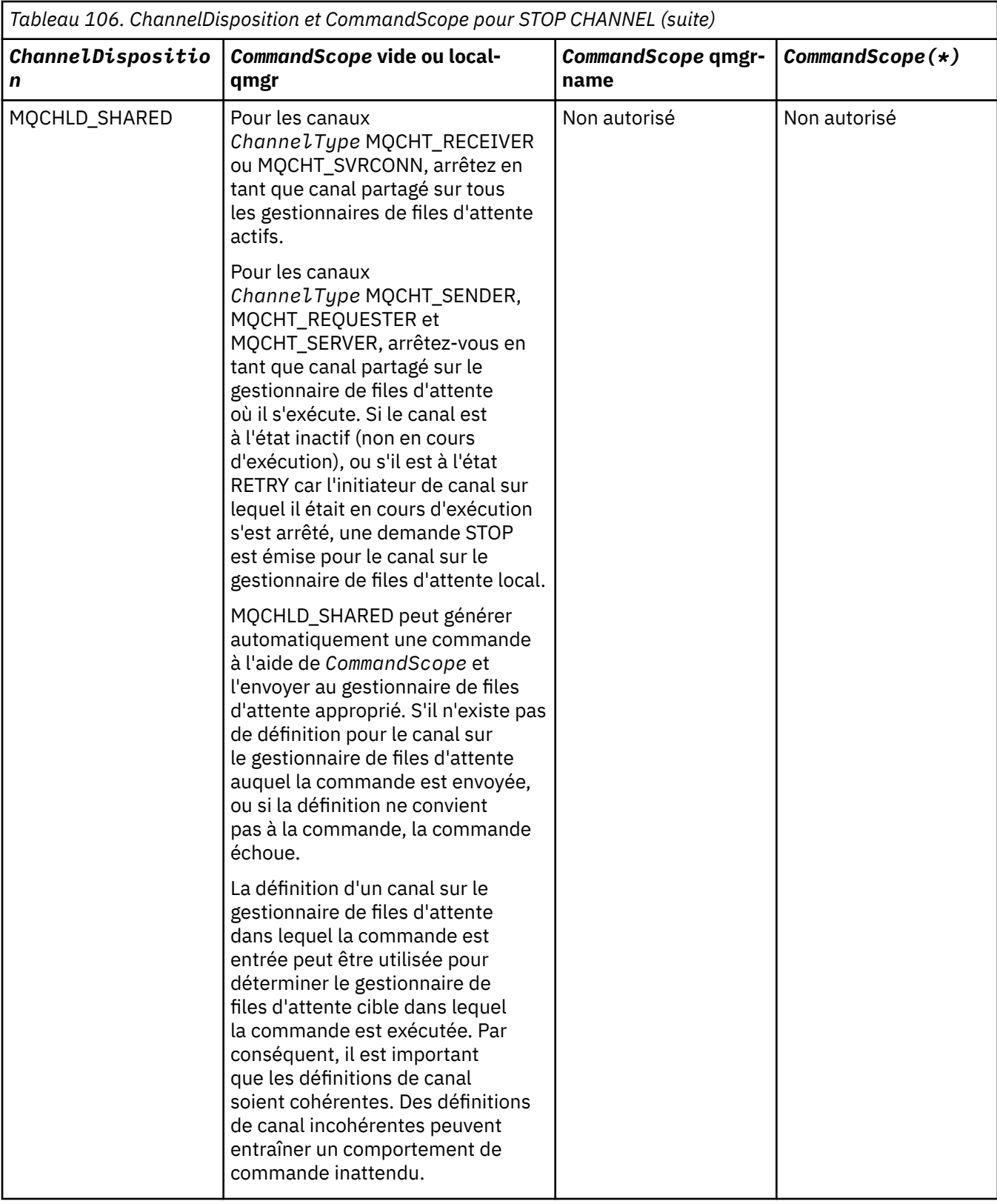

### **ChannelStatus (MQCFIN)**

Nouvel état du canal après l'exécution de la commande (identificateur de paramètre: MQIACH\_CHANNEL\_STATUS).

La valeur peut être l'une des valeurs suivantes :

### **MQCHS\_XX\_ENCODE\_CASE\_ONE inactif**

Le canal est inactif.

#### **MQCHS\_ARRETE**

Le canal est arrêté. MQCHS\_STOPPED est la valeur par défaut si rien n'est spécifié.

#### z/0S **CommandScope (MQCFST)**

Portée de la commande (identificateur de paramètre: MQCACF\_COMMAND\_SCOPE). Ce paramètre s'applique à z/OS uniquement.

Indique comment la commande est traitée lorsque le gestionnaire de files d'attente est membre d'un groupe de partage de files d'attente. Vous pouvez indiquer un des éléments suivants :

- vide (ou omettre complètement le paramètre). La commande est traitée sur le gestionnaire de files d'attente sur lequel elle est traitée.
- un nom de gestionnaire de files d'attente. La commande est traitée sur le gestionnaire de files d'attente que vous spécifiez, à condition qu'elle soit active dans le groupe de partage de files d'attente. Si vous spécifiez un nom de gestionnaire de files d'attente autre que celui du gestionnaire de files d'attente sur lequel il a été entré, vous devez utiliser un environnement de groupe de partage de files d'attente et le serveur de commandes doit être activé.
- un astérisque (\*). La commande est traitée sur le gestionnaire de files d'attente local et est également transmise à chaque gestionnaire de files d'attente actif du groupe de partage de files d'attente.

La longueur maximale est MQ\_QSG\_NAME\_LENGTH.

#### **ConnectionName (MQCFST)**

Nom de connexion du canal à arrêter (identificateur de paramètre: MQCACH\_CONNECTION\_NAME).

Ce paramètre correspond au nom de connexion du canal à arrêter. Si ce paramètre est omis, tous les canaux avec le nom de canal et le nom de gestionnaire de files d'attente éloignées spécifiés sont arrêtés. Sous Multiplateformes, la longueur maximale de la chaîne est MQ\_CONN\_NAME\_LENGTH. Sous z/OS, la longueur maximale de la chaîne est MQ\_LOCAL\_ADDRESS\_LENGTH.

Si ce paramètre est spécifié, ChannelStatus doit être MQCHS\_INACTIVE.

#### **Mode (MQCFIN)**

Mode d'arrêt du canal (identificateur de paramètre: MQIACF\_MODE).

La valeur peut être :

#### **MQMODE\_QUIESCE**

Mettez le canal au repos. MQMODE\_QUIESCE est la valeur par défaut.

Si vous émettez une commande Stop Channel *channelname* Mode(MQMODE\_QUIESCE) sur un canal de connexion serveur avec la fonction de partage des conversations activée, l'infrastructure client IBM MQ prend connaissance de la demande d'arrêt dans les délais ; cette durée dépend de la vitesse du réseau. L'application client prend connaissance de la demande d'arrêt suite à l'émission d'un appel ultérieur à IBM MQ.

#### **FORCE MQMODE**

Arrêtez le canal immédiatement ; l'unité d'exécution ou le processus du canal n'est pas arrêté. Arrête la transmission de tout lot en cours.

Pour les canaux de connexion serveur, interrompt la connexion en cours et renvoie MQRC\_CONNECTION\_BROKEN.

Pour les autres types de canaux, cette situation est susceptible d'entraîner des situations en attente de validation.

z/05 Sous z/OS, cette option interrompt toute réallocation de message en cours, ce qui peut laisser les messages BIND\_NOT\_FIXED partiellement réalloués ou dans l'ordre.

### **MQMODE\_TERMINATE**

Multi Sous Multiplateformes, arrêtez le canal immédiatement ; l'unité d'exécution ou le processus du canal est arrêté.

 $z/0S$ Sous z/OS, MQMODE\_TERMINATE est synonyme de FORCE.

 $z/0S$ Sous z/OS, cette option interrompt toute réallocation de message en cours, ce qui peut laisser les messages BIND\_NOT\_FIXED partiellement réalloués ou dans l'ordre.

**Remarque :** Ce paramètre était précédemment appelé *Quiesce* (MQIACF\_QUIESCE), avec les valeurs MQQO\_YES et MQQO\_NO. Les anciens noms peuvent encore être utilisés.

#### **QMgrName (MQCFST)**

Nom du gestionnaire de files d'attente éloignées (identificateur de paramètre: MQCA\_Q\_MGR\_NAME).

Ce paramètre est le nom du gestionnaire de files d'attente éloignées auquel le canal est connecté. Si ce paramètre est omis, tous les canaux avec le nom de canal et le nom de connexion spécifiés sont arrêtés. La longueur maximale de la chaîne est MQ\_Q\_MGR\_NAME\_LENGTH.

Si ce paramètre est spécifié, ChannelStatus doit être MQCHS\_INACTIVE.

### **Codes d'erreur**

Cette commande peut renvoyer les codes d'erreur suivants dans l'en-tête de format de réponse, en plus des valeurs indiquées dans [«Codes d'erreur applicables à toutes les commandes», à la page 1415.](#page-1414-0)

#### **Motif (MQLONG)**

La valeur peut être l'une des valeurs suivantes :

**MQRCCF\_CHANNEL\_DISABLED** Canal désactivé.

**MQRCCF\_CHANNEL\_NOT\_ACTIVE**

Canal non actif.

**MQRCCF\_CHANNEL\_NOT\_FOUND** Canal introuvable.

**MQRCCF\_MODE\_VALEUR\_ERREUR** Valeur de mode incorrecte.

**MQRCCF\_MQCONN\_FAILED** L'appel MQCONN a échoué.

**MQRCCF\_MQOPEN\_FAILED** L'appel MQOPEN a échoué.

#### **MQRCCF\_MQSET\_FAILED**

L'appel MQSET a échoué.

# **Windows Einux & AIX Arrêt du canal (MQTT)**

La commande Stop Channel (MOCMD\_STOP\_CHANNEL) permet d'arrêter un canal MO Telemetry .

### **Paramètres obligatoires**

### **ChannelName (MQCFST)**

Nom du canal (identificateur de paramètre: MQCACH\_CHANNEL\_NAME).

Ce paramètre est obligatoire.

Nom du canal à arrêter. La longueur maximale de la chaîne est MQ\_CHANNEL\_NAME\_LENGTH.

#### **ChannelType (MQCFIN)**

Type de canal (identificateur de paramètre: MQIACH\_CHANNEL\_TYPE). Ce paramètre est actuellement utilisé uniquement avec les canaux MQTT Telemetry et est requis lors de l'arrêt

d'un canal de télémétrie. La seule valeur qui peut actuellement être attribuée au paramètre est **MQCHT\_MQTT**.

# **Paramètres optionnels**

### **ClientIdentifier (MQCFST)**

Identificateur du client. L'identificateur de client est une chaîne de 23 octets qui identifie un client de transport MQ Telemetry . Lorsque la commande Stop Channel spécifie un *ClientIdentifier*, seule la connexion pour l'identificateur de client spécifié est arrêtée. Si le CLIENTID n'est pas spécifié, toutes les connexions sur le canal sont arrêtées.

## **Codes d'erreur**

Cette commande peut renvoyer les codes d'erreur suivants dans l'en-tête de format de réponse, en plus des valeurs indiquées dans [«Codes d'erreur applicables à toutes les commandes», à la page 1415.](#page-1414-0)

### **Motif (MQLONG)**

La valeur peut être l'une des valeurs suivantes :

**MQRCCF\_CHANNEL\_DISABLED** Canal désactivé.

**MQRCCF\_CHANNEL\_NOT\_ACTIVE** Canal non actif.

**MQRCCF\_CHANNEL\_NOT\_FOUND** Canal introuvable.

**MQRCCF\_MODE\_VALEUR\_ERREUR**

Valeur de mode incorrecte.

**MQRCCF\_MQCONN\_FAILED** L'appel MQCONN a échoué.

**MQRCCF\_MQOPEN\_FAILED** L'appel MQOPEN a échoué.

**MQRCCF\_MQSET\_FAILED** L'appel MQSET a échoué.

# **Arrêt de l'initialisateur de canal sur z/OS**

La commande d'arrêt de l'initialisateur de canal (MQCMD\_STOP\_CHANNEL\_INIT) arrête un initiateur de canal IBM MQ .

### **Paramètres optionnels**

### **CommandScope (MQCFST)**

Portée de la commande (identificateur de paramètre: MQCACF\_COMMAND\_SCOPE).

Indique comment la commande est exécutée lorsque le gestionnaire de files d'attente est membre d'un groupe de partage de files d'attente. Vous pouvez indiquer un des éléments suivants :

- vide (ou omettre complètement le paramètre). La commande est exécutée sur le gestionnaire de files d'attente dans lequel elle a été entrée.
- un nom de gestionnaire de files d'attente. La commande est exécutée sur le gestionnaire de files d'attente que vous spécifiez, à condition qu'il soit actif dans le groupe de partage de files d'attente. Si vous spécifiez un nom de gestionnaire de files d'attente autre que celui du gestionnaire de files d'attente sur lequel il a été entré, vous devez utiliser un environnement de groupe de partage de files d'attente et le serveur de commandes doit être activé.
- un astérisque (\*). La commande est exécutée sur le gestionnaire de files d'attente local et est également transmise à chaque gestionnaire de files d'attente actif du groupe de partage de files d'attente.

La longueur maximale est MQ\_QSG\_NAME\_LENGTH.

#### **SharedChannel(MQCFIN)**

Redémarrage du canal partagé (identificateur de paramètre: MQIACH\_SHARED\_CHL\_RESTART).

Indique si l'initiateur de canal tente de redémarrer les canaux d'envoi actifs, démarrés avec le paramètre **ChannelDisposition** défini sur MQCHLD\_SHARED, qu'il possède sur un autre gestionnaire de files d'attente. La valeur peut être :

### **MQCHSH\_RESTART\_YES**

Les canaux d'envoi partagés doivent être redémarrés. MQCHSH\_RESTART\_YES est la valeur par défaut.

### **MQCHSH\_RESTART\_NO**

Les canaux d'envoi partagés ne devant pas être redémarrés, ils deviennent inactifs.

Les canaux actifs démarrés avec le paramètre **ChannelDisposition** défini sur MQCHLD\_FIXSHARED ne sont pas redémarrés et deviennent toujours inactifs.

# **Arrêter un programme d'écoute de canaux**

La commande d'arrêt du programme d'écoute de canal (MQCMD\_STOP\_CHANNEL\_LISTENER) arrête un programme d'écoute IBM MQ .

# **Paramètres obligatoires**

### **ListenerName (MQCFST)**

Nom du programme d'écoute (identificateur de paramètre: MQCACH\_LISTENER\_NAME). Ce paramètre ne s'applique pas à z/OS.

Nom de la définition de programme d'écoute à arrêter. Si ce paramètre est spécifié, aucun autre paramètre ne peut être spécifié.

La longueur maximale de la chaîne est MQ\_LISTENER\_NAME\_LENGTH.

### **Paramètres optionnels**

 $z/0S$ 

### **CommandScope (MQCFST)**

Portée de la commande (identificateur de paramètre: MOCACF COMMAND SCOPE).

Indique comment la commande est traitée lorsque le gestionnaire de files d'attente est membre d'un groupe de partage de files d'attente. Vous pouvez indiquer un des éléments suivants :

- vide (ou omettre complètement le paramètre). La commande est traitée sur le gestionnaire de files d'attente sur lequel elle est traitée.
- un nom de gestionnaire de files d'attente. La commande est traitée sur le gestionnaire de files d'attente que vous spécifiez, à condition qu'elle soit active dans le groupe de partage de files d'attente. Si vous spécifiez un nom de gestionnaire de files d'attente autre que celui du gestionnaire de files d'attente sur lequel il a été entré, vous devez utiliser un environnement de groupe de partage de files d'attente et le serveur de commandes doit être activé.

Ce paramètre est valide uniquement sous z/OS.

La longueur maximale est MQ\_QSG\_NAME\_LENGTH.

### **InboundDisposition (MQCFIN)**

Disposition de transmission entrante (identificateur de paramètre: MQIACH\_INBOUND\_DISP).

Indique la disposition des transmissions entrantes gérées par le programme d'écoute. La valeur peut être l'une des valeurs suivantes :

### **MQINBD\_Q\_DIR**

Gestion des transmissions dirigées vers le gestionnaire de files d'attente. MQINBD\_Q\_MGR est la valeur par défaut.

### **MQINBD\_GROUPE**

Traitement des transmissions dirigées vers le groupe de partage de files d'attente. MQINBD\_GROUP est autorisé uniquement s'il existe un environnement de gestionnaire de files d'attente partagées.

Ce paramètre est valide uniquement sous z/OS.

### **Adresse IP (MQCFST)**

Adresse IP (identificateur de paramètre: MQCACH\_IP\_ADDRESS).

Adresse IP pour TCP/IP indiquée en notation décimale à point ou alphanumérique. Ce paramètre est valide sur z/OS uniquement lorsque les canaux ont un *TransportType* de MQXPT\_TCP.

La longueur maximale de la chaîne est MQ\_IP\_ADDRESS\_LENGTH.

### **Port (MQCFIN)**

Numéro de port pour TCP (identificateur de paramètre: MQIACH\_PORT\_NUMBER).

Numéro de port pour TCP. Ce paramètre est valide uniquement sur z/OS où les canaux ont un *TransportType* de MQXPT\_TCP.

### **TransportType (MQCFIN)**

Type de protocole de transmission (identificateur de paramètre: MQIACH\_XMIT\_PROTOCOL\_TYPE).

La valeur peut être :

**MQXPT\_LU62** LU 6.2.

**MQXPT\_TCP**

TCP.

Ce paramètre est valide uniquement sous z/OS.

### **Codes d'erreur**

Cette commande peut renvoyer le code d'erreur suivant dans l'en-tête de format de réponse, en plus des valeurs indiquées dans le [«Codes d'erreur applicables à toutes les commandes», à la page 1415.](#page-1414-0)

### **Motif (MQLONG)**

La valeur peut être l'une des valeurs suivantes :

#### **MQRCCF\_LISTENER\_STOPPED**

Le programme d'écoute ne s'exécute pas.

# **Arrêter la connexion sur Multiplatforms**

La commande MQCMD\_STOP\_CONNECTION (Arrêter la connexion) tente d'interrompre une connexion entre une application et le gestionnaire de files d'attente. Il peut arriver que le gestionnaire de files d'attente ne puisse pas implémenter cette commande.

# **Paramètres obligatoires**

#### **ConnectionId (MQCFBS)**

Identificateur de connexion (identificateur de paramètre: MQBACF\_CONNECTION\_ID).

Ce paramètre est l'identificateur de connexion unique associé à une application connectée au gestionnaire de files d'attente.

La longueur de la chaîne d'octets est MQ\_CONNECTION\_ID\_LENGTH.

# **Arrêter le service sur Multiplatforms**

La commande d'arrêt de service (MQCMD\_STOP\_SERVICE) arrête une définition de service IBM MQ existante qui est en cours d'exécution.

# **Paramètres obligatoires**

#### **ServiceName (MQCFST)**

Nom du service (identificateur de paramètre: MQCA\_SERVICE\_NAME).

Ce paramètre correspond au nom de la définition de service à arrêter. La longueur maximale de la chaîne est MQ\_OBJECT\_NAME\_LENGTH.

### **Codes d'erreur**

Cette commande peut renvoyer les codes d'erreur suivants dans l'en-tête de format de réponse, en plus des valeurs affichées sur la page [«Codes d'erreur applicables à toutes les commandes», à la page 1415.](#page-1414-0)

#### **Motif (MQLONG)**

La valeur peut être l'une des valeurs suivantes :

#### **MQRCCF\_NO\_STOP\_CMD**

Le paramètre **StopCommand** du service est vide.

#### **MQRCCF\_SERVICE\_STOPPED**

Le service n'est pas en cours d'exécution.

# **Arrêt de la connexion SMDS sous z/OS**

Utilisez la commande MQCMD\_STOP\_SMDSCONN (Arrêter la connexion au fichier SMDS) pour mettre fin à la connexion de ce gestionnaire de files d'attente à un ou plusieurs fichiers de messages partagés spécifiés (entraînant leur fermeture et leur libération) et marquer la connexion comme étant STOPPED.

### **Paramètres obligatoires**

#### **SMDSConn (MQCFST)**

Indique le nom du gestionnaire de files d'attente associé à la connexion entre le fichier de messages partagé et le gestionnaire de files d'attente (identificateur de paramètre: MQCACF\_CF\_SMDSCONN).

Une valeur d'astérisque peut être utilisée pour indiquer tous les fichiers de messages partagés associés à un nom CFSTRUCT spécifique.

La longueur maximale de la chaîne est de 4 caractères.

#### **CFStrucName (MQCFST)**

Nom de la structure d'application CF avec les propriétés de connexions SMDS à arrêter (identificateur de paramètre: MQCA\_CF\_STRUC\_NAME).

La longueur maximale de la chaîne est MQ\_CF\_STRUC\_NAME\_LENGTH.

#### **CommandScope (MQCFST)**

Portée de la commande (identificateur de paramètre: MOCACF\_COMMAND\_SCOPE).

Indique comment la commande est traitée lorsque le gestionnaire de files d'attente est membre d'un groupe de partage de files d'attente. Vous pouvez indiquer un des éléments suivants :

- vide (ou omettre complètement le paramètre). La commande est traitée sur le gestionnaire de files d'attente sur lequel elle est traitée.
- un nom de gestionnaire de files d'attente. La commande est traitée sur le gestionnaire de files d'attente que vous spécifiez, à condition qu'elle soit active dans le groupe de partage de files d'attente. Si vous spécifiez un nom de gestionnaire de files d'attente autre que celui du gestionnaire de files d'attente sur lequel il a été entré, vous devez utiliser un environnement de groupe de partage de files d'attente et le serveur de commandes doit être activé.
- un astérisque (\*). La commande est traitée sur le gestionnaire de files d'attente local et est également transmise à chaque gestionnaire de files d'attente actif du groupe de partage de files d'attente.
La longueur maximale est MQ\_QSG\_NAME\_LENGTH.

# **Suspension du gestionnaire de files d'attente sur z/OS**

La commande MQCMD\_SUSPEND\_Q\_MGR rend le gestionnaire de files d'attente local indisponible pour le traitement des messages IMS ou Db2 . Son action peut être inversée par la commande de reprise du gestionnaire de files d'attente (MQCMD\_RESUME\_Q\_MGR).

# **Paramètres obligatoires**

### **Fonction (MQCFIN)**

Fonction (identificateur de paramètre: MQIACF Q MGR\_FACILITY).

Type d'installation pour laquelle l'activité doit être suspendue. La valeur peut être :

## **MQQMFAC\_DB2**

La connexion existante à Db2 est arrêtée.

Toutes les demandes MQGET ou MQPUT en cours ou suivantes sont suspendues et les applications attendent que la connexion Db2 soit rétablie par la commande de reprise du gestionnaire de files d'attente ou que le gestionnaire de files d'attente soit arrêté.

### **MQQMFAC\_IMS\_BRIDGE**

Reprend l'activité de pont IMS normale.

Arrête l'envoi des messages des files d'attente de pont IMS à OTMA. Aucun autre message n'est envoyé à IMS tant que l'un des événements suivants ne se produit pas:

- OTMA est arrêté et redémarré
- IMS ou IBM MQ est arrêté ou redémarré
- Une commande de reprise du gestionnaire de files d'attente est traitée

Les messages renvoyés par IMS OTMA au gestionnaire de files d'attente ne sont pas affectés.

## **Paramètres optionnels**

## **CommandScope (MQCFST)**

Portée de la commande (identificateur de paramètre: MOCACF COMMAND SCOPE).

Indique comment la commande est traitée lorsque le gestionnaire de files d'attente est membre d'un groupe de partage de files d'attente. Vous pouvez indiquer un des éléments suivants :

- vide (ou omettre complètement le paramètre). La commande est traitée sur le gestionnaire de files d'attente sur lequel elle est traitée.
- un nom de gestionnaire de files d'attente. La commande est traitée sur le gestionnaire de files d'attente que vous spécifiez, à condition qu'elle soit active dans le groupe de partage de files d'attente. Si vous spécifiez un nom de gestionnaire de files d'attente autre que celui du gestionnaire de files d'attente sur lequel il a été entré, vous devez utiliser un environnement de groupe de partage de files d'attente et le serveur de commandes doit être activé.

La longueur maximale est MQ\_QSG\_NAME\_LENGTH.

# **Interrompre un cluster de gestionnaire de files d'attente**

La commande MQCMD\_SUSPEND\_Q\_MGR\_CLUSTER permet d'informer les autres gestionnaires de files d'attente d'un cluster que le gestionnaire de files d'attente local n'est pas disponible pour traitement et qu'il ne peut pas être envoyé de messages. Son action peut être inversée par la commande MQCMD\_RESUME\_Q\_MGR\_CLUSTER (Reprendre un cluster de gestionnaires de files d'attente).

# **Paramètres obligatoires**

## **ClusterName (MQCFST)**

Nom du cluster (identificateur de paramètre: MQCA\_CLUSTER\_NAME).

Nom du cluster pour lequel la disponibilité doit être suspendue.

La longueur maximale de cette chaîne est MQ\_CLUSTER\_NAME\_LENGTH.

### **ClusterNamelist (MQCFST)**

Liste de noms de cluster (identificateur de paramètre: MQCA\_CLUSTER\_NAMELIST).

Nom de la liste de noms spécifiant une liste de clusters pour lesquels la disponibilité doit être interrompue.

## **Paramètres optionnels**

### $\approx$  z/0S

## **CommandScope (MQCFST)**

Portée de la commande (identificateur de paramètre: MQCACF\_COMMAND\_SCOPE). Ce paramètre s'applique à z/OS uniquement.

Indique comment la commande est traitée lorsque le gestionnaire de files d'attente est membre d'un groupe de partage de files d'attente. Vous pouvez indiquer un des éléments suivants :

- vide (ou omettre complètement le paramètre). La commande est traitée sur le gestionnaire de files d'attente sur lequel elle est traitée.
- un nom de gestionnaire de files d'attente. La commande est traitée sur le gestionnaire de files d'attente que vous spécifiez, à condition qu'elle soit active dans le groupe de partage de files d'attente. Si vous spécifiez un nom de gestionnaire de files d'attente autre que celui du gestionnaire de files d'attente sur lequel il a été entré, vous devez utiliser un environnement de groupe de partage de files d'attente et le serveur de commandes doit être activé.

La longueur maximale est MQ\_QSG\_NAME\_LENGTH.

### **Mode (MQCFIN)**

Mode d'interruption du gestionnaire de files d'attente local dans le cluster (identificateur de paramètre: MQIACF\_MODE).

La valeur peut être :

### **MQMODE\_QUIESCE**

Les autres gestionnaires de files d'attente du cluster sont informés de ne pas envoyer de messages supplémentaires au gestionnaire de files d'attente local.

### **FORCE MQMODE**

Tous les canaux entrants et sortants vers d'autres gestionnaires de files d'attente du cluster sont arrêtés de force.

**Remarque :** Ce paramètre était précédemment appelé *Quiesce* (MQIACF\_QUIESCE), avec les valeurs MQQO\_YES et MQQO\_NO. Les anciens noms peuvent encore être utilisés.

## **Codes d'erreur**

Cette commande peut renvoyer les codes d'erreur suivants dans l'en-tête de format de réponse, en plus des valeurs indiquées dans [«Codes d'erreur applicables à toutes les commandes», à la page 1415.](#page-1414-0)

### **Motif (MQLONG)**

La valeur peut être l'une des valeurs suivantes :

### **MQRCCF\_CLUSTER\_NAME\_CONFLICT**

Conflit de nom de cluster.

### **MQRCCF\_MODE\_VALEUR\_ERREUR**

Valeur de mode incorrecte.

# <span id="page-1946-0"></span>**Structures pour les commandes et les réponses**

Les commandes et les réponses PCF ont une structure cohérente incluant un en-tête et un nombre quelconque de structures de paramètres de types définis.

Les commandes et les réponses se présentent sous la forme suivante:

- Structure d'en-tête PCF (MQCFH) (décrite dans la rubrique [«En-tête MQCFH-PCF», à la page 1948](#page-1947-0) ), suivie par
- Aucune ou plusieurs structures de paramètres. Chacun de ces éléments est l'un des suivants:
	- Paramètre de filtre de chaîne d'octets PCF (MQCFBF, voir la rubrique [«MQCFBF-Paramètre de filtre de](#page-1951-0) [chaîne d'octets PCF», à la page 1952](#page-1951-0) )
	- Paramètre de chaîne d'octets PCF (MQCFBS, voir la rubrique [«MQCFBS-Paramètre de chaîne d'octets](#page-1953-0) [PCF», à la page 1954](#page-1953-0) )
	- Paramètre de filtre d'entier PCF (MQCFIF, voir la rubrique [«MQCFIF-Paramètre de filtre d'entier PCF»,](#page-1956-0) [à la page 1957](#page-1956-0) )
	- Paramètre de liste d'entiers PCF (MQCFIL, voir la rubrique [«MQCFIL-Paramètre de liste d'entiers](#page-1959-0) [PCF», à la page 1960](#page-1959-0) )
	- Paramètre entier PCF (MQCFIN, voir la rubrique [«MQCFIN-Paramètre entier PCF», à la page 1962](#page-1961-0) )
	- Paramètre de filtre de chaîne PCF (MQCFSF, voir la rubrique [«MQCFSF-Paramètre de filtre de chaîne](#page-1963-0) [PCF», à la page 1964](#page-1963-0) )
	- Paramètre de liste de chaînes PCF (MQCFSL, voir la rubrique [«MQCFSL-Paramètre de liste de chaînes](#page-1967-0) [PCF», à la page 1968](#page-1967-0) )
	- Paramètre de chaîne PCF (MQCFST, voir la rubrique [«MQCFST-Paramètre de chaîne PCF», à la page](#page-1970-0) [1971](#page-1970-0) )

# **Affichage des structures**

Les structures sont décrites sous une forme indépendante du langage.

Les déclarations sont affichées dans les langages de programmation suivants:

- C
- COBOL
- PL/I
- Assembleur S/390
- Visual Basic

# **types de données**

Pour chaque zone de la structure, le type de données est indiqué entre crochets après le nom de la zone. Ces types de données sont les types de données élémentaires décrits dans Types de données utilisés dans l'interface MQI.

# **Valeurs initiales et structures par défaut**

Voir IBM MQ COPY, header, include et module files pour plus de détails sur les fichiers d'en-tête fournis qui contiennent les structures, les constantes, les valeurs initiales et les structures par défaut.

# **Notes d'utilisation**

Le format des chaînes dans le message PCF détermine les paramètres des zones de jeu de caractères dans le descripteur de message pour permettre la conversion des chaînes dans le message.

Si toutes les chaînes d'un message PCF ont le même identificateur de jeu de caractères codés, la zone *CodedCharSetId* du descripteur de message MQMD doit être définie sur cet identificateur lorsque le

<span id="page-1947-0"></span>message est inséré, et les zones *CodedCharSetId* des structures MQCFST, MQCFSL et MQCFSF du message doivent être définies sur MQCCSI\_DEFAULT.

Si le format du message PCF est MQFMT\_ADMIN, MQFMT\_EVENT ou MQFMT\_PCF et que certaines des chaînes du message ont des identificateurs de jeu de caractères différents, la zone *CodedCharSetId* dans MQMD doit être définie sur MQCCSI\_EMBEDDED lorsque le message est inséré et les zones *CodedCharSetId* dans les structures MQCFST, MQCFSL et MQCFSF du message doivent toutes être définies sur les identificateurs qui s'appliquent.

Cela permet de convertir les chaînes du message en valeur *CodedCharSetId* dans le MQMD spécifié dans l'appel MQGET, si l'option MQGMO\_CONVERT est également spécifiée.

Pour plus d'informations sur la structure MQEPH, voir MQEPH-Embedded PCF header.

**Remarque :** Si vous demandez la conversion des chaînes internes du message, la conversion n'a lieu que si la valeur de la zone *CodedCharSetId* dans le MQMD du message est différente de la zone *CodedCharSetId* du MQMD spécifié dans l'appel MQGET.

Ne spécifiez pas MQCCSI\_EMBEDDED dans MQMD lorsque le message est inséré, avec MQCCSI\_DEFAULT dans les structures MQCFST, MQCFSL ou MQCFSF dans le message, car cela empêchera la conversion du message.

# **En-tête MQCFH-PCF**

La structure MQCFH décrit les informations présentes au début des données de message d'un message de commande ou d'une réponse à un message de commande. Dans les deux cas, la zone *Format* du descripteur de message est MQFMT\_ADMIN.

Les structures PCF sont également utilisées pour les messages d'événement. Dans ce cas, la zone *Format* du descripteur de message est MQFMT\_EVENT.

Les structures PCF peuvent également être utilisées pour les données de message définies par l'utilisateur. Dans ce cas, la zone *Format* du descripteur de message est MQFMT\_PCF (voir Descripteur de message pour une commande PCF ). Dans ce cas également, toutes les zones de la structure ne sont pas significatives. Les valeurs initiales fournies peuvent être utilisées pour la plupart des zones, mais l'application doit définir les zones *StrucLength* et *ParameterCount* sur les valeurs appropriées aux données.

# **Zones pour MQCFH**

## **Type (MQLONG)**

Type de structure.

Cette zone indique le contenu du message. Les valeurs admises pour les commandes sont les suivantes:

## **MQCFT\_COMMAND (COMMANDE MQ)**

Le message est une commande.

### **MQCFT\_COMMAND\_XR**

Le message est une commande à laquelle des réponses standard ou étendues peuvent être envoyées.

Cette valeur est requise sous z/OS.

### **MQCFT\_REPONSE**

Le message est une réponse à une commande.

### **MQCFT\_XR\_MSG**

Le message est une réponse étendue à une commande. Il contient des informations ou des détails d'erreur.

## **MQCFT\_XR\_ITEM**

Le message est une réponse étendue à une commande Inquire. Il contient des données d'élément.

### **MQCFT\_XR\_SUMMARY**

Le message est une réponse étendue à une commande. Il contient des informations récapitulatives.

### **Utilisateur\_MQCF**

Message PCF défini par l'utilisateur.

## **StrucLength (MQLONG)**

Longueur de la structure.

Cette zone correspond à la longueur en octets de la structure MQCFH. La valeur doit être:

### **LONGUEUR\_STRUC\_MQCFH**

Longueur de la structure d'en-tête de format de commande.

### **Version (MQLONG)**

Numéro de version de la structure.

Pour z/OS, la valeur doit être:

### **MQCFH\_VERSION\_3**

Numéro de version de la structure d'en-tête de format de commande.

La constante suivante indique le numéro de version de la version en cours:

## **MQCFH\_CURRENT\_VERSION**

Version actuelle de la structure d'en-tête de format de commande.

### **Commande (MQLONG)**

Identificateur de commande.

Pour un message de commande, cette zone identifie la fonction à exécuter. Pour un message de réponse, il identifie la commande à laquelle cette zone correspond à la réponse. Consultez la description de chaque commande pour connaître la valeur de cette zone.

## **MsgSeqNuméro (MQLONG)**

Numéro de séquence du message.

Cette zone indique le numéro de séquence du message dans un ensemble de messages associés. Pour une commande, cette zone doit avoir la valeur un (car une commande est toujours contenue dans un seul message). Pour une réponse, la zone a la valeur un pour la première (ou seule) réponse à une commande, et augmente de un pour chaque réponse successive à cette commande.

Le dernier (ou seul) message d'un ensemble a l'indicateur MQCFC\_LAST défini dans la zone *Control* .

## **Contrôle (MQLONG)**

Options de contrôle.

Les valeurs admises sont les suivantes :

## **MQCFC\_LAST**

Dernier message de l'ensemble.

Pour une commande, cette valeur doit toujours être définie.

## **MQCFC\_NOT\_LAST**

Il ne s'agit pas du dernier message de l'ensemble.

### **CompCode (MQLONG)**

Code achèvement.

Cette zone est significative uniquement pour une réponse ; sa valeur n'est pas significative pour une commande. Valeurs possibles :

## **MQCC\_OK**

La commande a abouti.

### **MQCC\_WARNING**

La commande s'est terminée avec un avertissement.

### **MQCC\_FAILED**

Echec de la commande.

### **MQCC\_INCONNU**

La réussite de la commande n'est pas connue.

### **Motif (MQLONG)**

Code raison qualifiant le code achèvement.

Cette zone est significative uniquement pour une réponse ; sa valeur n'est pas significative pour une commande.

Les codes raison possibles qui peuvent être renvoyés en réponse à une commande sont répertoriés dans, [«Définitions des commandes PCF \(Programmable Command Formats\)», à la page 1409](#page-1408-0) et dans la description de chaque commande.

### **ParameterCount (MQLONG)**

Nombre de structures de paramètres.

Cette zone indique le nombre de structures de paramètres (MQCFBF, MQCFBS, MQCFIF, MQCFIL, MQCFIN, MQCFSL, MQCFSF et MQCFST) qui suivent la structure MQCFH. La valeur de cette zone est supérieure ou égale à zéro.

### **Déclaration de langue C**

```
typedef struct tagMQCFH {
<code>MQLONG Type;</code> \rightarrow <code>/\star Structure type \star/</code>
MQLONG StrucLength; /* Structure length */ MQLONG Version; /* Structure version number */
 MQLONG Command; /* Command identifier */
 MQLONG MsgSeqNumber; /* Message sequence number */
 MQLONG Control; /* Control options */
 MQLONG CompCode; /* Completion code */
<code>MQLONG Reason;</code> \rightarrow <code>/\star Reason</code> code qualifying completion code \star/</code>
  MQLONG Reason; x^2 + R Reason code qualifying completion code x/<br>MQLONG ParameterCount; /* Count of parameter structures x/
 } MQCFH;
```
### **Déclaration en langage COBOL**

```
MQCFH structure
 10 MQCFH.
  ** Structure type
                             PIC S9(9) BINARY.
** Structure length
15 MQCFH-STRUCLENGTH PIC S9(9) BINARY.<br>** Structure version number
  Structure version number<br>15 MQCFH-VERSION PIC
                            PIC S9(9) BINARY.
** Command identifier
   15 MQCFH-COMMAND PIC S9(9) BINARY.
      Message sequence number
15 MQCFH-MSGSEQNUMBER PIC S9(9) BINARY.<br>** Control options
  Control options<br>15 MQCFH-CONTROL
                             PIC S9(9) BINARY.
** Completion code
   15 MQCFH-COMPCODE PIC S9(9) BINARY.
** Reason code qualifying completion code
 15 MQCFH-REASON PIC S9(9) BINARY.
** Count of parameter structures
    15 MQCFH-PARAMETERCOUNT PIC S9(9) BINARY.
```
## **Déclaration en langage PL/I ( z/OS uniquement)**

dcl 1 MQCFH based, fixed bin(31),  $/*$  Structure type  $*/$ 

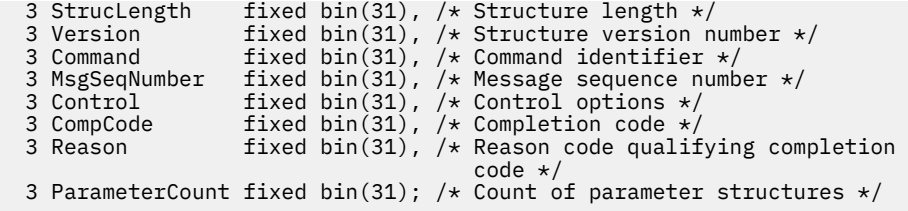

### **Déclaration en langage assembleur System/390 ( z/OS uniquement)**

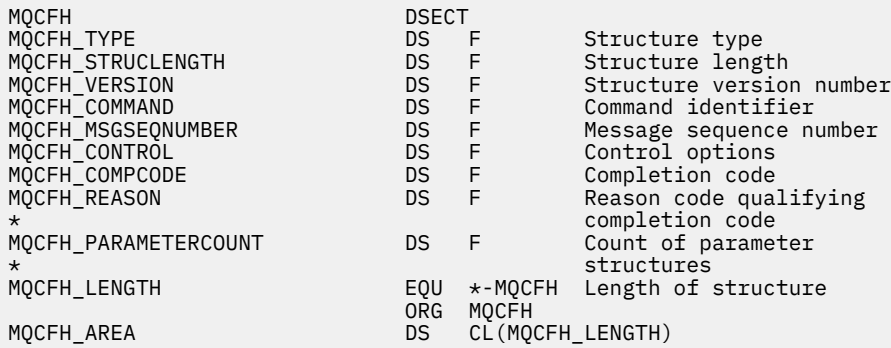

### **Déclaration de langue Visual Basic ( Windows uniquement)**

Type MQCFH 'Structure type<br>'Structure length StrucLength As Long<br>Version As Long<br>Command As Long Version Congen<br>'Structure version number<br>'Command identifier Command As Long 'Command identifier MsgSeqNumber As Long 'Message sequence number Control As Long 'Control options CompCode As Long 'Completion code MSgsequumber As Long 'Nobbay's options<br>Control As Long 'Control options<br>Reason As Long 'Reason code qualifying completion code<br>Reason As Long 'Reason code qualifying completion code ParameterCount As Long 'Count of parameter structures End Type

```
Global MQCFH_DEFAULT As MQCFH
```
### **Déclaration de langage RPG ( IBM i uniquement)**

```
D*..1....:....2....:....3....:....4....:....5....:....6....:....7..
D* MQCFH Structure
D*
D* Structure type<br>D FHTYP
                          1 4I 0 INZ(1)D* Structure length<br>D FHLEN
                          5 8I 0 INZ(36)
D* Structure version number
D FHVER 9 12I 0 INZ(1)
D* Command identifier<br>D FHCMD
                         13 16I 0 INZ(0)
D* Message sequence number<br>D FHSEQ 17
                                20I 0 INZ(1)D* Control options<br>D FHCTL
                         21 24I 0 INZ(1)
D* Completion code<br>D FHCMP
D FHCMP 25 28I 0 INZ(0)
D* Reason code qualifying completion code
D FHREA 29 32I 0 INZ(0)
D* Count of parameter structures<br>D FHCNT 33
                        33 36I 0 INZ(0)
D*
```
# <span id="page-1951-0"></span>**MQCFBF-Paramètre de filtre de chaîne d'octets PCF**

La structure MQCFBF décrit un paramètre de filtre de chaîne d'octets. Le nom de format dans le descripteur de message est MQFMT\_ADMIN.

La structure MQCFBF est utilisée dans les commandes Inquire pour fournir une description de filtre. Cette description de filtre permet de filtrer les résultats de la commande Inquire et de ne renvoyer à l'utilisateur que les objets qui satisfont la description de filtre.

## $z/0S$

Sous z/OS, un seul paramètre de filtre est autorisé. Si plusieurs paramètres MQCFIF, MQCFSF et MQCFBF ou MQCFBF sont spécifiés, la commande PCF échoue avec l'erreur MQRCCF\_TOO\_MANY\_FILTERS (MQRCCF 3248).

Lorsqu'une structure MQCFBF est présente, la zone Version de la structure MQCFH au début du PCF doit être MQCFH\_VERSION\_3 ou supérieure.

# **Zones pour MQCFBF**

## **Type (MQLONG)**

Type de structure.

Indique que la structure est une structure MQCFBF décrivant un paramètre de filtre de chaîne d'octets. La valeur doit être:

## **MQCFT\_BYTE\_STRING\_FILTER**

Structure définissant un filtre de chaîne d'octets.

## **StrucLength (MQLONG)**

Longueur de la structure.

Longueur, en octets, de la structure MQCFBF, y compris la chaîne à la fin de la structure (zone *FilterValue* ). La longueur doit être un multiple de 4 et doit être suffisante pour contenir la chaîne. Les octets entre la fin de la chaîne et la longueur définie par la zone *StrucLength* ne sont pas significatifs.

La constante suivante indique la longueur de la partie *fixe* de la structure, c'est-à-dire la longueur à l'exclusion de la zone *FilterValue* :

## **MQCFBF\_STRUC\_LENGTH\_FIXED**

Longueur de la partie fixe de la structure de paramètre de chaîne de filtrage de format de commande.

## **Paramètre (MQLONG)**

Identificateur de paramètre.

Identifie le paramètre à utiliser pour le filtrage. La valeur de cet identificateur dépend du paramètre à filtrer.

Le paramètre est l'un des suivants:

- ID UOW EXTERNAL MOBACF
- MQBACF\_Q\_MGR\_UOW\_ID
- MQBACF\_ORIGIN\_UOW\_ID (sous z/OS uniquement)

## **Opérateur (MQLONG)**

Identificateur de l'opérateur.

Identifie l'opérateur utilisé pour évaluer si le paramètre satisfait à la valeur de filtre.

Les valeurs possibles sont les suivantes :

## **MQCFOP\_SUPÉRIEUR**

Supérieur à

### **MQCFOP\_LESS**

Inférieur(e) à

**MQCFOP\_EQUAL**

Égal à **MQCFOP\_NOT\_EQUAL**

Différent de

## **MQCFOP\_NOT\_LESS**

Supérieur ou égal à

## **MQCFOP\_NON\_SUPÉRIEUR**

Inférieur ou égal à

### **FilterValueLongueur (MQLONG)**

Longueur de la chaîne de valeur de filtre.

Il s'agit de la longueur, en octets, des données de la zone *FilterValue* . Cette valeur doit être supérieure ou égale à zéro et ne doit pas être un multiple de 4.

### **FilterValue (MQBYTE x** *FilterValueLongueur***)**

Valeur de filtre.

Indique la valeur de filtre qui doit être satisfaite. Utilisez ce paramètre lorsque le type de réponse du paramètre filtré est une chaîne d'octets.

**Remarque :** Si la chaîne d'octets spécifiée est inférieure à la longueur standard du paramètre dans les messages de commande MQFMT\_ADMIN, les caractères omis sont considérés comme des blancs. Si la longueur de la chaîne spécifiée est supérieure à la longueur standard, il s'agit d'une erreur.

### **Déclaration de langue C**

```
typedef struct tagMQCFBF {
<code>MQLONG Type;</code> /* Structure type */ MQLONG StrucLength; /* Structure length */
 MQLONG Parameter; /* Parameter identifier */
 MQLONG Operator; /* Operator identifier */
 MQLONG FilterValueLength; /* Filter value length */
 MQBYTE FilterValue[1]; /* Filter value -- first byte */
  } MQCFBF;
```
## **Déclaration en langage COBOL**

```
** MQCFBF structure
  10 MQCFBF.
** Structure type 
 15 MQCFBF-TYPE PIC S9(9) BINARY.
** Structure length 
 15 MQCFBF-STRUCLENGTH PIC S9(9) BINARY.
** Parameter identifier 
  15 MQCFBF-PARAMETER PIC S9(9) BINARY.
** Operator identifier 
  15 MQCFBF-OPERATOR PIC S9(9) BINARY.
** Filter value length 
  15 MQCFBF-FILTERVALUELENGTH PIC S9(9) BINARY.
```
## **Déclaration en langage PL/I ( z/OS uniquement)**

```
dcl
  1 MQCFBF based,
   3 Type fixed bin(31)
    init(MQCFT_BYTE_STRING_FILTER), /* Structure type */
   3 StrucLength fixed bin(31)
 init(MQCFBF_STRUC_LENGTH_FIXED), /* Structure length */
 3 Parameter fixed bin(31)
 init(0), /* Parameter identifier */
 3 Operator fixed bin(31)
```
<span id="page-1953-0"></span> $init(0)$ , /\* Operator identifier \*/ 3 FilterValueLength fixed bin(31) init(0); /\* Filter value length \*/

### **Déclaration en langage assembleur System/390 (z/OS uniquement)**

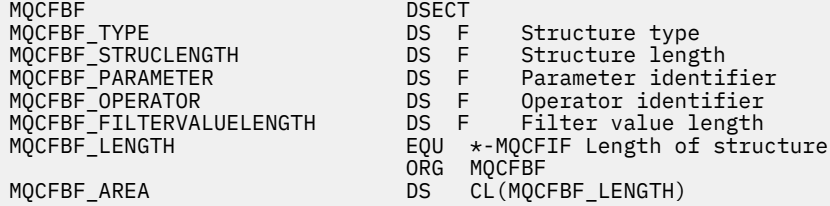

### **Déclaration de langue Visual Basic ( Windows uniquement)**

Type MQCFBF Type As Long 'Structure type' StrucLength As Long 'Structure length' Parameter As Long 'Parameter identifier' Parameter As Long 'Parameter identifie<br>Operator As Long 'Operator identifier' FilterValueLength As Long 'Filter value length' FilterValue As 1 'Filter value -- first byte' End Type Global MQCFBF\_DEFAULT As MQCFBF

**Déclaration de langage RPG ( IBM i uniquement)**

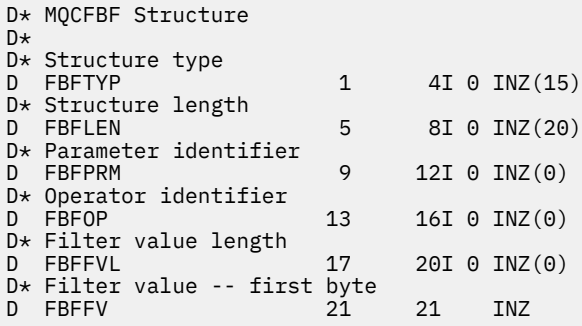

# **MQCFBS-Paramètre de chaîne d'octets PCF**

La structure MQCFBS décrit un paramètre de chaîne d'octets dans un message PCF. Le nom de format dans le descripteur de message est MQFMT\_ADMIN.

Lorsqu'une structure MQCFBS est présente, la zone *Version* de la structure MQCFH au début de PCF doit être MQCFH\_VERSION\_2 ou supérieure.

Dans un message PCF utilisateur, la zone *Paramètre* n'a aucune signification et peut être utilisée par l'application pour ses propres besoins.

La structure se termine par une chaîne d'octets de longueur variable ; voir la zone *Chaîne* dans la section suivante pour plus de détails.

## **Zones pour MQCFBS**

#### **Type (MQLONG)**

Type de structure.

Indique que la structure est une structure MQCFBS décrivant un paramètre de chaîne d'octets. La valeur doit être:

## **MQCFT\_BYTE\_CHAINE**

Structure définissant une chaîne d'octets.

### **StrucLength (MQLONG)**

Longueur de la structure.

Il s'agit de la longueur en octets de la structure MQCFBS, y compris la chaîne de longueur variable à la fin de la structure (zone *String* ). La longueur doit être un multiple de quatre et doit être suffisante pour contenir la chaîne ; les octets entre la fin de la chaîne et la longueur définie par la zone *StrucLength* ne sont pas significatifs.

La constante suivante indique la longueur de la partie *fixe* de la structure, c'est-à-dire la longueur à l'exclusion de la zone *String* :

### **MQCFBS\_STRUC\_LENGTH\_FIXED**

Longueur de la partie fixe de la structure MQCFBS.

## **Paramètre (MQLONG)**

Identificateur de paramètre.

Identifie le paramètre avec une valeur contenue dans la structure. Les valeurs qui peuvent apparaître dans cette zone dépendent de la valeur de la zone *Command* dans la structure MQCFH ; pour plus de détails, voir [«En-tête MQCFH-PCF», à la page 1948](#page-1947-0) . Dans les messages PCF utilisateur (MQCFT\_USER), cette zone n'a aucune signification.

Le paramètre provient du groupe de paramètres MQBACF\_\*.

### **StringLength (MQLONG)**

Longueur de la chaîne.

Il s'agit de la longueur en octets des données de la zone *string* ; elle doit être supérieure ou égale à zéro. Cette longueur n'a pas besoin d'être un multiple de quatre.

### **Chaîne (MQBYTE x** *StringLength***)**

Valeur chaîne.

Il s'agit de la valeur du paramètre identifié par la zone *parameter* . La chaîne est une chaîne d'octets et n'est donc pas soumise à la conversion de jeu de caractères lorsqu'elle est envoyée entre différents systèmes.

**Remarque :** Un caractère null dans la chaîne est traité comme des données normales et ne sert pas de délimiteur pour la chaîne

Pour les messages MQFMT\_ADMIN, si la chaîne spécifiée est inférieure à la longueur standard du paramètre *,* les caractères omis sont supposés être des valeurs nulles. Si la longueur de la chaîne spécifiée est supérieure à la longueur standard, il s'agit d'une erreur.

La manière dont cette zone est déclarée dépend du langage de programmation:

- Pour le langage de programmation C, la zone est déclarée comme un tableau avec un élément. Le stockage de la structure doit être alloué de manière dynamique et des pointeurs doivent être utilisés pour traiter les zones qu'elle contient.
- Pour les autres langages de programmation, la zone est omise de la déclaration de structure. Lorsqu'une instance de la structure est déclarée, vous devez inclure MQCFBS dans une structure plus grande et déclarer des zones supplémentaires après MQCFBS, afin de représenter la zone *Chaîne* selon les besoins.

### **Déclaration de langue C**

```
typedef struct tagMQCFBS {
 MQLONG Type; /* Structure type */
 MQLONG StrucLength; /* Structure length */
 MQLONG Parameter; /* Parameter identifier */
MQLONG StringLength; /\star Length of string \star/
 MQBYTE String[1]; /* String value - first byte */
```

```
 } MQCFBS;
```
#### **Déclaration en langage COBOL**

```
** MQCFBS structure
10 MQCFBS.<br>structur
 * Structure type<br>15 MQCFBS-TYPE
 15 MQCFBS-TYPE PIC S9(9) BINARY.
** Structure length
 15 MQCFBS-STRUCLENGTH PIC S9(9) BINARY.
** Parameter identifier
15 MQCFBS-PARAMETER PIC S9(9) BINARY.<br>** Length of string
    Length of string
   15 MQCFBS-STRINGLENGTH PIC S9(9) BINARY.
```
### **Déclaration en langage PL/I ( z/OS uniquement)**

```
dcl
 1 MQCFBS based,
3 Type \qquad \qquad \text{fixed bin}(31), /* Structure type */
 3 StrucLength fixed bin(31), /* Structure length */
 3 Parameter fixed bin(31), /* Parameter identifier */
 3 StringLength fixed bin(31) /* Length of string */
```
### **Déclaration en langage assembleur System/390 (z/OS uniquement)**

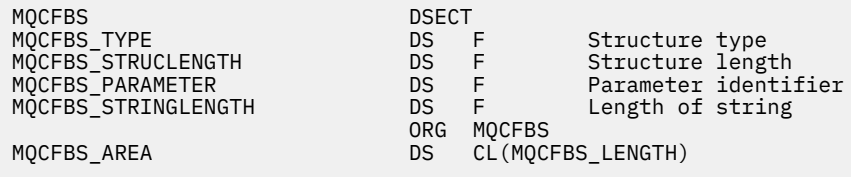

### **Déclaration de langue Visual Basic ( Windows uniquement)**

Type MQCFBS ' Structure type StrucLength As Long ' Structure length Parameter As Long ' Parameter identifier StringLength As Long ' Operator identifier String as 1 ' String value - first byte End Type Global MQCFBS\_DEFAULT As MQCFBS

#### **Déclaration de langage RPG ( IBM i uniquement)**

```
D* MQCFBS Structure
D*D* Structure type<br>D BSTYP
                     1 4I 0 INZ(3)D* Structure length
D BSLEN 5 8I 0 INZ(16)
D* Parameter identifier
D BSPRM 9 12I 0 INZ(0)
D* Length of string<br>D BSSTL
                     13 16I 0 INZ(0)
D* String value - first byte
D BSSRA 17 16
D*
```
# <span id="page-1956-0"></span>**MQCFIF-Paramètre de filtre d'entier PCF**

La structure MQCFIF décrit un paramètre de filtre de type entier. Le nom de format dans le descripteur de message est MQFMT\_ADMIN.

La structure MQCFIF est utilisée dans les commandes Inquire pour fournir une condition de filtre. Cette condition de filtre permet de filtrer les résultats de la commande Inquire et de ne renvoyer à l'utilisateur que les objets qui remplissent la condition de filtre.

Lorsqu'une structure MQCFIF est présente, la zone Version de la structure MQCFH au début de PCF doit être MQCFH\_VERSION\_3 ou supérieure.

## $\approx$  z/OS

Sous z/OS, un seul paramètre de filtre est autorisé. Si plusieurs paramètres MQCFIF, MQCFSF et MQCFBF ou MQCFBF sont spécifiés, la commande PCF échoue avec l'erreur MQRCCF\_TOO\_MANY\_FILTERS (MQRCCF 3248).

# **Zones pour MQCFIF**

## **Type (MQLONG)**

Type de structure.

Indique que la structure est une structure MQCFIF décrivant un paramètre de filtre de type entier. La valeur doit être:

## **MQCFT\_INTEGER\_FILTER**

Structure définissant un filtre de type entier.

### **StrucLength (MQLONG)**

Longueur de la structure.

Longueur en octets de la structure MQCFIF. La valeur doit être:

## **LONGUEUR\_STRUC\_MQCFIF\_LENGTH**

Longueur de la structure de paramètre entier de format de commande.

## **Paramètre (MQLONG)**

Identificateur de paramètre.

Identifie le paramètre à utiliser pour le filtrage. La valeur de cet identificateur dépend du paramètre à filtrer. Tous les paramètres pouvant être utilisés dans la commande Inquire peuvent être utilisés dans cette zone.

Le paramètre provient des groupes de paramètres suivants:

- $•$  MOIA  $*$
- MQIACF\_ \*
- MQIAMO\_ \*
- MOIACH \*

## **Opérateur (MQLONG)**

Identificateur de l'opérateur.

Identifie l'opérateur utilisé pour évaluer si le paramètre satisfait à la valeur de filtre.

Les valeurs possibles sont les suivantes :

**MQCFOP\_SUPÉRIEUR**

Supérieur à

**MQCFOP\_LESS** Inférieur(e) à

**MQCFOP\_EQUAL** Égal à

## **MQCFOP\_NOT\_EQUAL**

Différent de

**MQCFOP\_NOT\_LESS**

Supérieur ou égal à

## **MQCFOP\_NON\_SUPÉRIEUR**

Inférieur ou égal à

## **MQCFOP\_CONTIENT**

Contient une valeur spécifiée. Utilisez MQCFOP\_CONTAINS lors du filtrage sur des listes de valeurs ou d'entiers.

## **MQCFOP\_EXCLUDES**

Ne contient pas de valeur spécifiée. Utilisez MQCFOP\_EXCLUDES lors du filtrage sur des listes de valeurs ou d'entiers.

Pour plus de détails sur les opérateurs pouvant être utilisés dans certaines circonstances, voir la description de *FilterValue* .

## **FilterValue (MQLONG)**

Identificateur de valeur de filtre.

Indique la valeur de filtre qui doit être satisfaite.

Selon le paramètre, la valeur et les opérateurs autorisés peuvent être:

• Une valeur entière explicite, si le paramètre prend une valeur entière unique.

Vous ne pouvez utiliser que les opérateurs suivants:

- MQCFOP\_SUPÉRIEUR
- MQCFOP\_LESS
- MQCFOP\_EQUAL
- MQCFOP\_NOT\_EQUAL
- MQCFOP\_NON\_SUPÉRIEUR
- MQCFOP\_NOT\_LESS
- Une constante MQ , si le paramètre prend une valeur unique à partir d'un ensemble de valeurs possible (par exemple, la valeur MQCHT\_SENDER sur le paramètre **ChannelType** ). Vous pouvez uniquement utiliser MQCFOP\_EQUAL ou MQCFOP\_NOT\_EQUAL.
- Une valeur explicite ou une constante MQ , selon le cas, si le paramètre prend une liste de valeurs. Vous pouvez utiliser MQCFOP\_CONTAINS ou MQCFOP\_EXCLUDES. Par exemple, si la valeur 6 est spécifiée avec l'opérateur MQCFOP\_CONTAINS, tous les éléments dont l'une des valeurs de paramètre est 6 sont répertoriés.

Par exemple, si vous devez filtrer les files d'attente activées pour les opérations d'insertion dans votre commande Inquire Queue, le paramètre sera MQIA\_INHIBIT\_PUT et la valeur de filtre sera MQQA\_PUT\_ALLOWED.

La valeur de filtre doit être une valeur valide pour le paramètre en cours de test.

## **Déclaration de langue C**

```
typedef struct tagMQCFIF {
 MQLONG Type; /* Structure type */
 MQLONG StrucLength; /* Structure length */
 MQLONG Parameter; /* Parameter identifier */
 MQLONG Operator; /* Operator identifier */
 MQLONG FilterValue; /* Filter value */
  } MQCFIF;
```
### **Déclaration en langage COBOL**

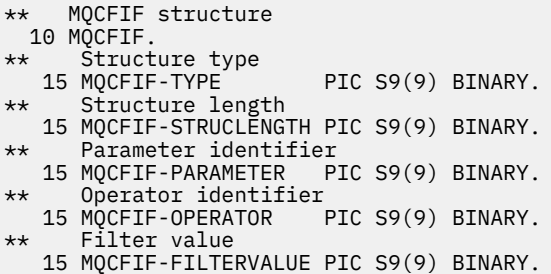

### **Déclaration en langage PL/I ( z/OS uniquement)**

```
dcl
 1 MQCFIF based,
3 Type fixed bin(31), /* Structure type */ 3 StrucLength fixed bin(31), /* Structure length */
 3 Parameter fixed bin(31), /* Parameter identifier */
 3 Operator fixed bin(31) /* Operator identifier */ 
 3 FilterValue fixed bin(31); /* Filter value */
```
### **Déclaration en langage assembleur System/390 ( z/OS uniquement)**

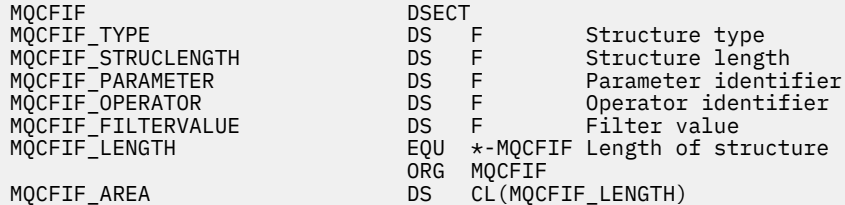

### **Déclaration de langue Visual Basic ( Windows uniquement)**

Type MQCFIF Type As Long ' Structure type StrucLength As Long ' Structure length Parameter As Long ' Parameter identifier Operator As Long ' Operator identifier FilterValue As Long ' Filter value End Type Global MQCFIF\_DEFAULT As MQCFIF

### **Déclaration de langage RPG ( IBM i uniquement)**

```
D* MQCFIF Structure
D*
D* Structure type<br>D FIFTYP
                            1 4I \theta INZ(3)D* Structure length
D FIFLEN 5 8I 0 INZ(16)
D* Parameter identifier<br>D FIFPRM
                           9 12I 0 INZ(0)
D* Operator identifier<br>D FIFOP
                          13 16I 0 INZ(0)
D* Condition identifier<br>D FIFFV
                          17 20I 0 INZ(0)
D*
```
# <span id="page-1959-0"></span>**MQCFIL-Paramètre de liste d'entiers PCF**

La structure MQCFIL décrit un paramètre de liste d'entiers dans un message qui est une commande ou une réponse à une commande. Dans les deux cas, le nom de format dans le descripteur de message est MQFMT\_ADMIN.

La structure MQCFIL peut également être utilisée pour les données de message définies par l'utilisateur. Dans ce cas, la zone *Format* du descripteur de message est MQFMT\_PCF (voir Descripteur de message pour une commande PCF ). Dans ce cas également, toutes les zones de la structure ne sont pas significatives. Les valeurs initiales fournies peuvent être utilisées pour la plupart des zones, mais l'application doit définir les zones *StrucLength*, *Count*et *Values* sur les valeurs appropriées aux données.

La structure se termine par un tableau d'entiers de longueur variable ; voir la zone *Values* dans la section suivante pour plus de détails.

# **Zones pour MQCFIL**

## **Type (MQLONG)**

Type de structure.

Indique que la structure est une structure MQCFIL décrivant un paramètre de liste d'entiers. La valeur doit être:

## **MQCFT\_INTEGER\_LIST**

Structure définissant une liste d'entiers.

## **StrucLength (MQLONG)**

Longueur de la structure.

Il s'agit de la longueur en octets de la structure MQCFIL, y compris le tableau d'entiers à la fin de la structure (zone *Values* ). La longueur doit être un multiple de quatre et doit être suffisante pour contenir le tableau ; les octets entre la fin du tableau et la longueur définie par la zone *StrucLength* ne sont pas significatifs.

La constante suivante indique la longueur de la partie *fixe* de la structure, c'est-à-dire la longueur à l'exclusion de la zone *Values* :

## **MQCFIL\_STRUC\_LENGTH\_FIXED**

Longueur de la partie fixe de la structure des paramètres de liste d'entiers de format de commande.

## **Paramètre (MQLONG)**

Identificateur de paramètre.

Identifie le paramètre dont les valeurs sont contenues dans la structure. Les valeurs qui peuvent apparaître dans cette zone dépendent de la valeur de la zone *Command* dans la structure MQCFH ; pour plus de détails, voir [«En-tête MQCFH-PCF», à la page 1948](#page-1947-0) .

Le paramètre provient des groupes de paramètres suivants:

- $\cdot$  MOIA  $*$
- MQIACF\_ \*
- MQIAMO\_ \*
- MOIACH \*

## **Nombre (MQLONG)**

Nombre de valeurs de paramètre.

Il s'agit du nombre d'éléments du tableau *Values* ; il doit être supérieur ou égal à zéro.

**Valeurs (MQLONG x** *Nombre***)**

Valeurs de paramètre.

Il s'agit d'un tableau de valeurs pour le paramètre identifié par la zone *Parameter* . Par exemple, pour MQIACF\_Q\_ATTRS, cette zone est une liste de sélecteurs d'attribut (valeurs MQCA\_ \* et MQIA\_ \*).

La manière dont cette zone est déclarée dépend du langage de programmation:

- Pour le langage de programmation C, la zone est déclarée comme un tableau avec un élément. Le stockage de la structure doit être alloué de manière dynamique et des pointeurs doivent être utilisés pour traiter les zones qu'elle contient.
- Pour les langages de programmation assembleur COBOL, PL/I, RPG et System/390 , la zone est omise de la déclaration de structure. Lorsqu'une instance de la structure est déclarée, vous devez inclure MQCFIL dans une structure plus grande et déclarer des zones supplémentaires après MQCFIL pour représenter la zone *Values* selon les besoins.

### **Déclaration de langue C**

```
typedef struct tagMQCFIL {
<code>MQLONG Type;</code> /* Structure type */ MQLONG StrucLength; /* Structure length */
<code>MQLONG Parameter; /\star Parameter identifier \star/</code>
<code>MQLONG Count;</code> \rightarrow \sim Count of parameter values \star/</code>
  MOLONG Count; \frac{1}{2}, count of parameter values \star/<br>MQLONG Values[1]; /* Parameter values - first element */
  } MQCFIL;
```
### **Déclaration en langage COBOL**

```
** MQCFIL structure
  10 MQCFIL.
** Structure type<br>15 MQCFIL-TYPE
                         PIC S9(9) BINARY.
** Structure length
   15 MQCFIL-STRUCLENGTH PIC S9(9) BINARY.
** Parameter identifier
   15 MQCFIL-PARAMETER PIC S9(9) BINARY.
** Count of parameter values
                         PIC S9(9) BINARY.
```
### **Déclaration en langage PL/I ( z/OS uniquement)**

dcl 1 MQCFIL based, 3 Type  $\qquad \qquad \text{fixed bin}(31)$ , / $\star$  Structure type  $\star/$  3 StrucLength fixed bin(31), /\* Structure length \*/ 3 Parameter fixed bin(31),  $/*$  Parameter identifier  $*/$ 3 Count fixed bin(31); / $\star$  Count of parameter values  $\star$ /

### **Déclaration en langage assembleur System/390 ( z/OS uniquement)**

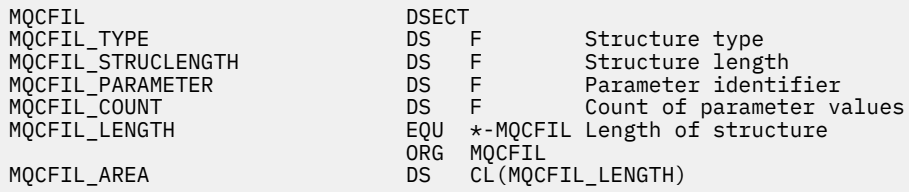

#### **Déclaration de langue Visual Basic ( Windows uniquement)**

Type MQCFIL Type As Long ' Structure type StrucLength As Long ' Structure length

<span id="page-1961-0"></span> Parameter As Long ' Parameter identifier Count As Long ' Count of parameter values End Type

Global MQCFIL\_DEFAULT As MQCFIL

## **Déclaration de langage RPG ( IBM i uniquement)**

```
D* MQCFIL Structure
D*
D* Structure type<br>D ILTYP
                       1 \t 4I \t 0 INZ(5)D* Structure length
D ILLEN 5 8I 0 INZ(16)
D* Parameter identifier<br>D ILPRM
                      9 12I 0 INZ(0)
D* Count of parameter values
D ILCNT 13 16I 0 INZ(0)
D*
```
# **MQCFIN-Paramètre entier PCF**

La structure MQCFIN décrit un paramètre entier dans un message qui est une commande ou une réponse à une commande. Dans les deux cas, le nom de format dans le descripteur de message est MQFMT\_ADMIN.

La structure MQCFIN peut également être utilisée pour les données de message définies par l'utilisateur. Dans ce cas, la zone *Format* du descripteur de message est MQFMT\_PCF (voir Descripteur de message pour une commande PCF ). Dans ce cas également, toutes les zones de la structure ne sont pas significatives. Les valeurs initiales fournies peuvent être utilisées pour la plupart des zones, mais l'application doit définir la zone *Value* sur la valeur appropriée aux données.

## **Zones pour MQCFIN**

### **Type (MQLONG)**

Type de structure.

Indique que la structure est une structure MQCFIN décrivant un paramètre entier. La valeur doit être:

## **MQCFT\_ENTIER**

Structure définissant un entier.

## **StrucLength (MQLONG)**

Longueur de la structure.

Longueur en octets de la structure MQCFIN. La valeur doit être:

### **MQCFIN\_LONGUEUR\_STRUCTURE**

Longueur de la structure de paramètre entier de format de commande.

### **Paramètre (MQLONG)**

Identificateur de paramètre.

Identifie le paramètre avec une valeur contenue dans la structure. Les valeurs qui peuvent apparaître dans cette zone dépendent de la valeur de la zone *Command* dans la structure MQCFH ; pour plus de détails, voir [«En-tête MQCFH-PCF», à la page 1948](#page-1947-0) .

Le paramètre provient des groupes de paramètres suivants:

- MQIA\_ \*
- MQIACF\_ \*
- MQIAMO\_ \*
- MQIACH\_ \*

### **Valeur (MQLONG)**

Valeur de paramètre

Il s'agit de la valeur du paramètre identifié par la zone *Parameter* .

#### **Déclaration de langue C**

```
typedef struct tagMQCFIN {
 MQLONG Type; /* Structure type */
 MQLONG StrucLength; /* Structure length */
 MQLONG Parameter; /* Parameter identifier */
 MQLONG Value; /* Parameter value */
 } MQCFIN;
```
### **Déclaration en langage COBOL**

```
** MQCFIN structure
  10 MQCFIN.
** Structure type
 15 MQCFIN-TYPE PIC S9(9) BINARY.
** Structure length
 15 MQCFIN-STRUCLENGTH PIC S9(9) BINARY.
** Parameter identifier
  15 MQCFIN-PARAMETER PIC S9(9) BINARY.
** Parameter value
                    PIC S9(9) BINARY.
```
### **Déclaration en langage PL/I ( z/OS uniquement)**

```
dcl
 1 MQCFIN based,
3 Type \qquad \qquad \text{fixed bin}(31), /\star Structure type \star/ 3 StrucLength fixed bin(31), /* Structure length */
 3 Parameter fixed bin(31), /* Parameter identifier */
3 Value \qquad \qquad \text{fixed bin}(31); /\star Parameter value \star/
```
### **Déclaration en langage assembleur System/390 ( z/OS uniquement)**

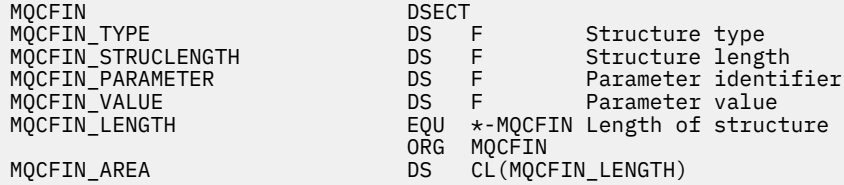

### **Déclaration de langue Visual Basic ( Windows uniquement)**

Type MQCFIN Type As Long ' Structure type StrucLength As Long ' Structure length Parameter As Long ' Parameter identifier Value As Long ' Parameter value End Type Global MQCFIN\_DEFAULT As MQCFIN

### **Déclaration de langage RPG ( IBM i uniquement)**

```
D* MQCFIN Structure
D*
```
<span id="page-1963-0"></span>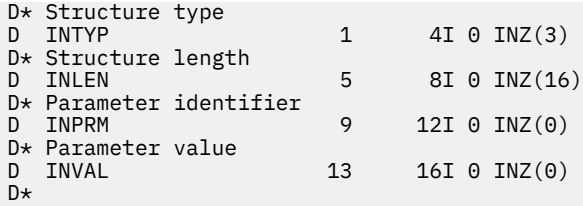

# **MQCFSF-Paramètre de filtre de chaîne PCF**

La structure MQCFSF décrit un paramètre de filtre de chaîne. Le nom de format dans le descripteur de message est MQFMT\_ADMIN.

La structure MQCFSF est utilisée dans les commandes Inquire pour fournir une condition de filtre. Cette condition de filtre permet de filtrer les résultats de la commande Inquire et de ne renvoyer à l'utilisateur que les objets qui remplissent la condition de filtre.

### $\approx$  z/OS

Sous z/OS, un seul paramètre de filtre est autorisé. Si plusieurs paramètres MQCFIF, MQCFSF et MQCFBF ou MQCFBF sont spécifiés, la commande PCF échoue avec l'erreur MQRCCF\_TOO\_MANY\_FILTERS (MQRCCF 3248).

Les résultats du filtrage des chaînes de caractères sur les systèmes EBCDIC peuvent être différents de ceux obtenus sur les systèmes ASCII. Cette différence est due au fait que la comparaison des chaînes de caractères est basée sur la séquence de classement des valeurs internes intégrées représentant les caractères.

Lorsqu'une structure MQCFSF est présente, la zone Version de la structure MQCFH au début du PCF doit être MQCFH\_VERSION\_3 ou supérieure.

# **Zones pour MQCFSF**

## **Type (MQLONG)**

Type de structure.

Indique que la structure est une structure MQCFSF décrivant un paramètre de filtre de chaîne. La valeur doit être:

## **FILTRE\_CHAÎNE\_MQCFT\_FILTER**

Structure définissant un filtre de chaîne.

### **StrucLength (MQLONG)**

Longueur de la structure.

Longueur en octets de la structure MQCFSF. La valeur doit être:

### **LONGUEUR\_STRUC\_MQCFSF\_STRUCTURE**

MQCFSF\_STRUC\_LENGTH est la longueur, en octets, de la structure MQCFSF, y compris la chaîne à la fin de la structure (zone *FilterValue* ). La longueur doit être un multiple de 4 et doit être suffisante pour contenir la chaîne. Les octets entre la fin de la chaîne et la longueur définie par la zone *StrucLength* ne sont pas significatifs.

La constante suivante indique la longueur de la partie *fixe* de la structure, c'est-à-dire la longueur à l'exclusion de la zone *FilterValue* :

### **MQCFSF\_STRUC\_LENGTH\_FIXED**

Longueur de la partie fixe de la structure de paramètre de chaîne de filtrage de format de commande.

### **Paramètre (MQLONG)**

Identificateur de paramètre.

Identifie le paramètre à utiliser pour le filtrage. La valeur de cet identificateur dépend du paramètre à filtrer. Tous les paramètres pouvant être utilisés dans la commande Inquire peuvent être utilisés dans cette zone.

Le paramètre provient des groupes de paramètres suivants:

- MQCA $_{-}$  $*$
- MOCACF \*
- MOCAMO \*
- MQCACH\_ \*

## **Opérateur (MQLONG)**

Identificateur de l'opérateur.

Identifie l'opérateur utilisé pour évaluer si le paramètre satisfait à la valeur de filtre.

Les valeurs possibles sont les suivantes :

**MQCFOP\_SUPÉRIEUR**

Supérieur à

**MQCFOP\_LESS** Inférieur(e) à

**MQCFOP\_EQUAL**

Égal à

**MQCFOP\_NOT\_EQUAL** Différent de

**MQCFOP\_NOT\_LESS**

Supérieur ou égal à

## **MQCFOP\_NON\_SUPÉRIEUR**

Inférieur ou égal à

## **MQCFOP\_LIKE**

Correspond à une chaîne générique

## **MQCFOP\_NOT\_LIKE**

Ne correspond pas à une chaîne générique

## **MQCFOP\_CONTIENT**

Contient une chaîne spécifiée. Utilisez MQCFOP\_CONTAINS lors du filtrage sur des listes de chaînes.

### **MQCFOP\_EXCLUDES**

Ne contient pas de chaîne spécifiée. Utilisez MQCFOP\_EXCLUDES pour filtrer les listes de chaînes.

### **MQCFOP\_CONTAINS\_GEN**

Contient un élément qui correspond à une chaîne générique. Utilisez MQCFOP\_CONTAINS\_GEN pour filtrer les listes de chaînes.

## **MQCFOP\_EXCLUDES\_GEN**

Ne contient aucun élément correspondant à une chaîne générique. Utilisez MOCFOP\_EXCLUDES\_GEN lors du filtrage sur des listes de chaînes.

Pour plus de détails sur les opérateurs pouvant être utilisés dans certaines circonstances, voir la description de *FilterValue* .

## **CodedCharSetId (MQLONG)**

Identificateur de jeu de caractères codés.

Indique l'identificateur de jeu de caractères codés des données de la zone *FilterValue* . La valeur spéciale suivante peut être utilisée:

## **MQCCSI\_DEFAULT**

Identificateur de jeu de caractères par défaut.

Les données de chaîne se trouvent dans le jeu de caractères défini par la zone *CodedCharSetId* dans la structure d'en-tête MQ qui *précède* la structure MQCFH, ou par la zone *CodedCharSetId* dans le MQMD si la structure MQCFH se trouve au début du message.

## **FilterValueLongueur (MQLONG)**

Longueur de la chaîne de valeur de filtre.

Il s'agit de la longueur, en octets, des données de la zone *FilterValue* . Ce paramètre doit être supérieur ou égal à zéro et ne doit pas être un multiple de 4.

Remarque : **INSECTE** Sous z/OS, la valeur de filtre de la clause MQSC WHERE est limitée à 256 caractères. Cette limite n'est pas en place pour les autres plateformes.

## **FilterValue (MQCHAR x** *FilterValueLongueur***)**

Valeur de filtre.

Indique la valeur de filtre qui doit être satisfaite. Selon le paramètre, la valeur et les opérateurs autorisés peuvent être:

• Valeur de chaîne explicite.

Vous ne pouvez utiliser que les opérateurs suivants:

- MQCFOP\_SUPÉRIEUR
- MQCFOP\_LESS
- MQCFOP\_EQUAL
- MQCFOP\_NOT\_EQUAL
- MQCFOP\_NON\_SUPÉRIEUR
- MQCFOP\_NOT\_LESS
- Valeur de chaîne générique. Cette zone est une chaîne de caractères avec un astérisque à la fin, par exemple ABC\*. L'opérateur doit être MQCFOP\_LIKE ou MQCFOP\_NOT\_LIKE. Les caractères doivent être valides pour l'attribut que vous testez. Si l'opérateur est MQCFOP\_LIKE, tous les éléments dont la valeur d'attribut commence par la chaîne (ABC dans l'exemple) sont répertoriés. Si l'opérateur est MQCFOP\_NOT\_LIKE, tous les éléments dont la valeur d'attribut ne commence pas par la chaîne sont répertoriés.
- Si le paramètre prend une liste de valeurs de chaîne, l'opérateur peut être:
	- MQCFOP\_CONTIENT
	- MQCFOP\_EXCLUDES
	- MQCFOP\_CONTAINS\_GEN
	- MQCFOP\_EXCLUDES\_GEN

Elément d'une liste de valeurs. La valeur peut être explicite ou générique. S'il est explicite, utilisez MQCFOP\_CONTAINS ou MQCFOP\_EXCLUDES comme opérateur. Par exemple, si la valeur DEF est spécifiée avec l'opérateur MQCFOP\_CONTAINS, tous les éléments dont l'une des valeurs d'attribut est DEF sont répertoriés. S'il est générique, utilisez MQCFOP\_CONTAINS\_GEN ou MQCFOP\_EXCLUDES\_GEN comme opérateur. Si ABC\* est spécifié avec l'opérateur MOCFOP\_CONTAINS\_GEN, tous les éléments dont l'une des valeurs d'attribut commence par ABC sont répertoriés.

## **Remarque :**

- 1. Si la chaîne spécifiée est inférieure à la longueur standard du paramètre dans les messages de commande MQFMT\_ADMIN, les caractères omis sont considérés comme des blancs. Si la longueur de la chaîne spécifiée est supérieure à la longueur standard, il s'agit d'une erreur.
- 2. Lorsque le gestionnaire de files d'attente lit une structure MQCFSF dans un message MQFMT\_ADMIN à partir de la file d'attente d'entrée de commande, il traite la chaîne comme si elle avait été spécifiée dans un appel MQI. Ce traitement signifie que dans la chaîne, la première

valeur nulle et les caractères qui la suivent (jusqu'à la fin de la chaîne) sont traités comme des blancs.

3. Sous z/OS , la valeur de filtre de la clause MQSC **WHERE** est limitée à 256 caractères. Cette limite n'est pas en place pour les autres plateformes.

La valeur de filtre doit être une valeur valide pour le paramètre en cours de test.

### **Déclaration de langue C**

```
typedef struct tagMQCFSF {
MQLONG Type; /* Structure type */ MQLONG StrucLength; /* Structure length */
MQLONG Parameter; \overline{\phantom{a}} /* Parameter identifier */
 MQLONG Operator; /* Operator identifier */
 MQLONG CodedCharSetId; /* Coded character set identifier */
 MQLONG FilterValueLength /* Filtervalue length */
 MQCHAR[1] FilterValue; /* Filter value */
 } MQCFSF;
```
### **Déclaration en langage COBOL**

```
** MQCFSF structure
10 MQCFSF.<br>structu **
  for Structure type<br>15 MQCFSF-TYPE
                         PIC S9(9) BINARY.
** Structure length
 15 MQCFSF-STRUCLENGTH PIC S9(9) BINARY.
** Parameter identifier
   15 MQCFSF-PARAMETER PIC S9(9) BINARY.
** Operator identifier
   15 MQCFSF-OPERATOR PIC S9(9) BINARY.
** Coded character set identifier
   15 MQCFSF-CODEDCHARSETID PIC S9(9) BINARY.
      Filter value length
   15 MQCFSF-FILTERVALUE PIC S9(9) BINARY.
```
### **Déclaration en langage PL/I ( z/OS uniquement)**

```
dcl
 1 MQCFSF based,
3 Type \qquad \qquad \text{fixed bin}(31), /\star Structure type \star/ 3 StrucLength fixed bin(31), /* Structure length */
 3 Parameter fixed bin(31), /* Parameter identifier */
 3 Operator fixed bin(31) /* Operator identifier */ 
3 CodedCharSetId fixed bin(31) /\star Coded character set identifier \star/
 3 FilterValueLength fixed bin(31); /* Filter value length */
```
### **Déclaration en langage assembleur System/390 ( z/OS uniquement)**

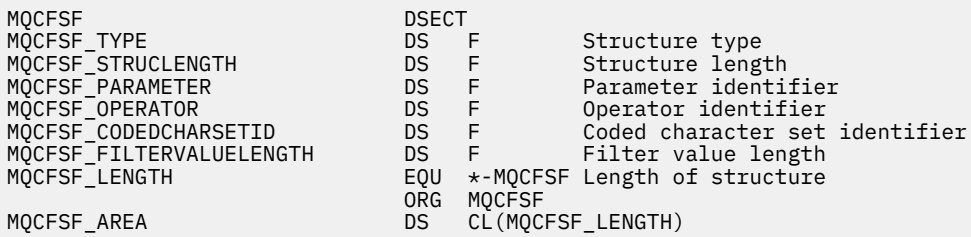

#### **Déclaration de langue Visual Basic ( Windows uniquement)**

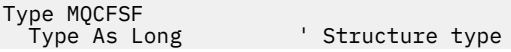

<span id="page-1967-0"></span> StrucLength As Long ' Structure length Parameter As Long ' Parameter identifier Operator As Long ' Operator identifier CodedCharSetId As Long ' Coded character set identifier FilterValueLength As Long ' Operator identifier FilterValue As String\*1 ' Condition value -- first character End Type

Global MQCFSF\_DEFAULT As MQCFSF

### **Déclaration de langage RPG ( IBM i uniquement)**

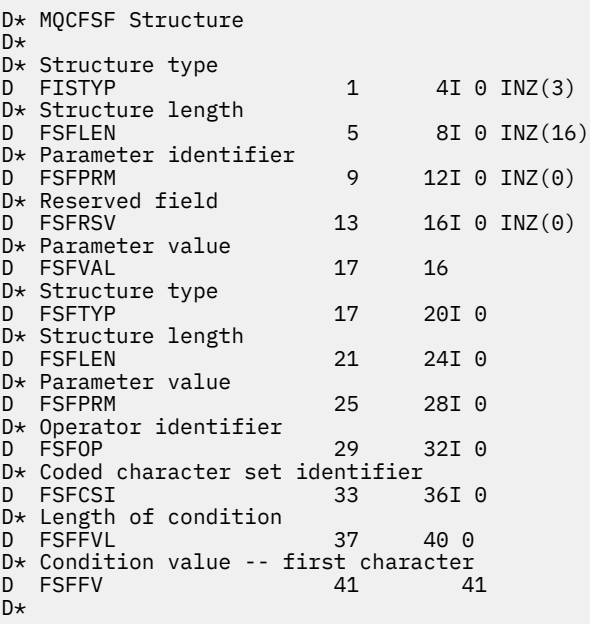

# **MQCFSL-Paramètre de liste de chaînes PCF**

La structure MQCFSL décrit un paramètre de liste de chaînes dans un message qui est une commande ou une réponse à une commande. Dans les deux cas, le nom de format dans le descripteur de message est MQFMT\_ADMIN.

La structure MQCFSL peut également être utilisée pour les données de message définies par l'utilisateur. Dans ce cas, la zone *Format* du descripteur de message est MQFMT\_PCF (voir Descripteur de message pour une commande PCF ). Dans ce cas également, toutes les zones de la structure ne sont pas significatives. Les valeurs initiales fournies peuvent être utilisées pour la plupart des zones, mais l'application doit définir les zones *StrucLength*, *Count*, *StringLength*et *Strings* sur les valeurs appropriées aux données.

La structure se termine par un tableau de chaînes de caractères de longueur variable ; voir la section *Strings* pour plus de détails.

Pour plus d'informations sur l'utilisation de la structure, voir [«Notes d'utilisation», à la page 1947](#page-1946-0) .

# **Zones pour MQCFSL**

## **Type (MQLONG)**

Type de structure.

Indique que la structure est une structure MQCFSL décrivant un paramètre de liste de chaînes. La valeur doit être:

## **MQCFT\_STRING\_LIST**

Structure définissant une liste de chaînes.

## **StrucLength (MQLONG)**

Longueur de la structure.

Longueur en octets de la structure MQCFSL, y compris les données à la fin de la structure (zone *Strings* ). La longueur doit être un multiple de quatre et doit être suffisante pour contenir toutes les chaînes ; les octets compris entre la fin des chaînes et la longueur définie par la zone *StrucLength* ne sont pas significatifs.

La constante suivante indique la longueur de la partie *fixe* de la structure, c'est-à-dire la longueur à l'exclusion de la zone *Strings* :

## **MQCFSL\_STRUC\_LENGTH\_FIXED**

Longueur de la partie fixe de la structure de paramètres de liste de chaînes de format de commande.

## **Paramètre (MQLONG)**

Identificateur de paramètre.

Identifie le paramètre dont les valeurs sont contenues dans la structure. Les valeurs qui peuvent apparaître dans cette zone dépendent de la valeur de la zone *Command* dans la structure MQCFH ; pour plus de détails, voir [«En-tête MQCFH-PCF», à la page 1948](#page-1947-0) .

Le paramètre provient des groupes de paramètres suivants:

- MQCA\_ \*
- MQCACF \*
- MQCAMO\_ \*
- MOCACH \*

## **CodedCharSetId (MQLONG)**

Identificateur de jeu de caractères codés.

Indique l'identificateur de jeu de caractères codés des données de la zone *Strings* . La valeur spéciale suivante peut être utilisée:

## **MQCCSI\_DEFAULT**

Identificateur de jeu de caractères par défaut.

Les données de chaîne se trouvent dans le jeu de caractères défini par la zone *CodedCharSetId* dans la structure d'en-tête MQ qui *précède* la structure MQCFH, ou par la zone *CodedCharSetId* dans le MQMD si la structure MQCFH se trouve au début du message.

## **Nombre (MQLONG)**

Nombre de valeurs de paramètre.

Il s'agit du nombre de chaînes présentes dans la zone *Strings* ; il doit être supérieur ou égal à zéro.

## **StringLength (MQLONG)**

Longueur d'une chaîne.

Il s'agit de la longueur en octets d'une valeur de paramètre, c'est-à-dire la longueur d'une chaîne dans la zone *Strings* ; toutes les chaînes sont de cette longueur. La longueur doit être supérieure ou égale à zéro et ne doit pas être un multiple de quatre.

## **Chaînes (MQCHAR x** *StringLength* **x** *Nombre***)**

Valeurs de chaîne.

Il s'agit d'un ensemble de valeurs de chaîne pour le paramètre identifié par la zone *Parameter* . Le nombre de chaînes est donné par la zone *Count* et la longueur de chaque chaîne est donnée par la zone *StringLength* . Les chaînes sont concaténées ensemble, sans qu'aucun octet ne soit ignoré entre les chaînes adjacentes. La longueur totale des chaînes correspond à la longueur d'une chaîne multipliée par le nombre de chaînes présentes (c'est-à-dire *StringLength* x *Count*).

• Dans les messages de commande MQFMT\_ADMIN, si la chaîne spécifiée est inférieure à la longueur standard du paramètre, les caractères omis sont considérés comme des blancs. Si la longueur de la chaîne spécifiée est supérieure à la longueur standard, il s'agit d'une erreur.

- Dans les messages de réponse MQFMT\_ADMIN, les paramètres de chaîne peuvent être renvoyés avec des blancs à la longueur standard du paramètre.
- Dans les messages MQFMT\_EVENT, les blancs de fin peuvent être omis des paramètres de chaîne (c'est-à-dire que la chaîne peut être plus courte que la longueur standard du paramètre).

Dans tous les cas, *StringLength* indique la longueur de la chaîne présente dans le message.

Les chaînes peuvent contenir tous les caractères qui se trouvent dans le jeu de caractères défini par *CodedCharSetId*et qui sont valides pour le paramètre identifié par *Parameter*.

**Remarque :** Lorsque le gestionnaire de files d'attente lit une structure MQCFSL dans un message MQFMT\_ADMIN à partir de la file d'attente d'entrée de commande, il traite chaque chaîne de la liste comme si elle avait été spécifiée dans un appel MQI. Ce traitement signifie que dans chaque chaîne, la première valeur nulle et les caractères qui la suivent (jusqu'à la fin de la chaîne) sont traités comme des blancs.

Dans les réponses et dans tous les autres cas, un caractère nul dans une chaîne est traité comme des données normales et ne sert pas de délimiteur pour la chaîne. Ce traitement signifie que lorsqu'une application réceptrice lit un message MQFMT\_PCF, MQFMT\_EVENT ou MQFMT\_ADMIN, elle reçoit toutes les données spécifiées par l'application émettrice.

La manière dont cette zone est déclarée dépend du langage de programmation:

- Pour le langage de programmation C, la zone est déclarée comme un tableau avec un élément. Le stockage de la structure doit être alloué de manière dynamique et des pointeurs doivent être utilisés pour traiter les zones qu'elle contient.
- Pour les langages de programmation assembleur COBOL, PL/I, RPG et System/390 , la zone est omise de la déclaration de structure. Lorsqu'une instance de la structure est déclarée, vous devez inclure MQCFSL dans une structure plus grande et déclarer des zones supplémentaires après MQCFSL pour représenter la zone *Strings* comme requis.

### **Déclaration de langue C**

```
typedef struct tagMQCFSL {<br>MQLONG Type;<br>MQLONG Struclength;<br>MQLONG Parameter;
                              \frac{1}{\frac{1}{\sqrt{2}}} /* Structure type */<br>/* Structure length */
MQLONG StrucLength; /* Structure length */ MQLONG Parameter; /* Parameter identifier */
<code>MQLONG CodedCharSetId;</code> /\star Coded character set identifier \star/
<code>MQLONG Count;</code> /* Count of parameter values */ MQLONG StringLength; /* Length of one string */
 MQCHAR Strings[1]; /* String values - first
  MOLONG StringLength; /* Length of on<br>MOCHAR Strings[1]; /* String value<br>Character */
  } MQCFSL;
```
### **Déclaration en langage COBOL**

```
** MQCFSL structure
  10 MQCFSL.
** Structure type
                             PIC S9(9) BINARY.
** Structure length
   15 MQCFSL-STRUCLENGTH PIC S9(9) BINARY.
** Parameter identifier
   15 MQCFSL-PARAMETER PIC S9(9) BINARY.
** Coded character set identifier
15 MQCFSL-CODEDCHARSETID PIC S9(9) BINARY.<br>** Count of parameter values
      Count of parameter values<br>MQCFSL-COUNT PIC S9(9) BINARY.
  15 MQCFSL-COUNT
** Length of one string
 15 MQCFSL-STRINGLENGTH PIC S9(9) BINARY.
```
### **Déclaration en langage PL/I ( z/OS uniquement)**

dcl

<span id="page-1970-0"></span>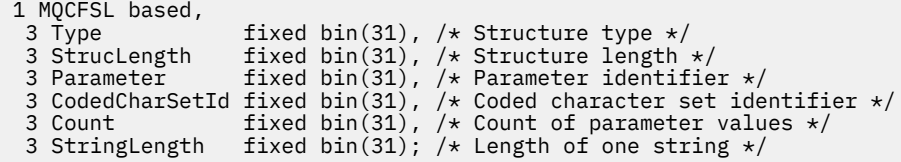

### **Déclaration en langage assembleur System/390 ( z/OS uniquement)**

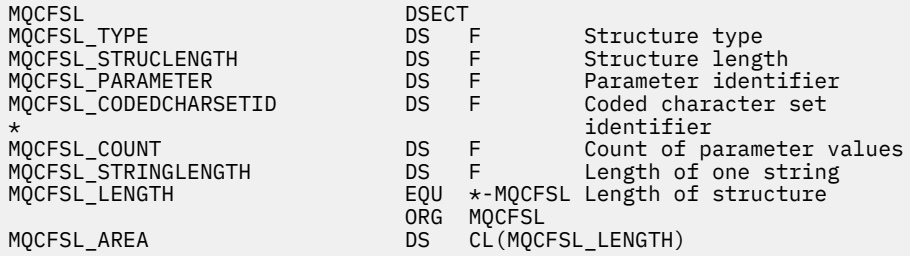

### **Déclaration de langue Visual Basic ( Windows uniquement)**

Type MQCFSL Type As Long ' Structure type StrucLength As Long ' Structure length Parameter As Long ' Parameter identifier CodedCharSetId As Long ' Coded character set identifier Count As Long ' Count of parameter values StringLength As Long ' Length of one string End Type Global MQCFSL\_DEFAULT As MQCFSL

## **Déclaration de langage RPG ( IBM i uniquement)**

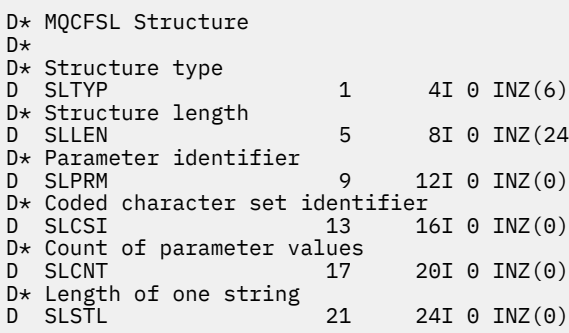

# **MQCFST-Paramètre de chaîne PCF**

La structure MQCFST décrit un paramètre de chaîne dans un message qui est une commande ou une réponse à une commande. Dans les deux cas, le nom de format dans le descripteur de message est MQFMT\_ADMIN.

La structure MQCFST peut également être utilisée pour les données de message définies par l'utilisateur. Dans ce cas, la zone *Format* du descripteur de message est MQFMT\_PCF (voir Descripteur de message pour une commande PCF ). Dans ce cas également, toutes les zones de la structure ne sont pas significatives. Les valeurs initiales fournies peuvent être utilisées pour la plupart des zones, mais l'application doit définir les zones *StrucLength*, *StringLength*et *String* sur les valeurs appropriées aux données.

La structure se termine par une chaîne de caractères de longueur variable ; voir la section *String* pour plus de détails.

Pour plus d'informations sur l'utilisation de la structure, voir [«Notes d'utilisation», à la page 1947](#page-1946-0) .

# **Zones pour MQCFST**

## **Type (MQLONG)**

Type de structure.

Indique que la structure est une structure MQCFST décrivant un paramètre de chaîne. La valeur doit être:

## **MQCFT\_CHAINE**

Structure définissant une chaîne.

## **StrucLength (MQLONG)**

Longueur de la structure.

Il s'agit de la longueur en octets de la structure MQCFST, y compris la chaîne à la fin de la structure (zone *String* ). La longueur doit être un multiple de quatre et doit être suffisante pour contenir la chaîne ; les octets entre la fin de la chaîne et la longueur définie par la zone *StrucLength* ne sont pas significatifs.

La constante suivante indique la longueur de la partie *fixe* de la structure, c'est-à-dire la longueur à l'exclusion de la zone *String* :

## **MQCFST\_STRUC\_LENGTH\_FIXED**

Longueur de la partie fixe de la structure de paramètre de chaîne de format de commande.

## **Paramètre (MQLONG)**

Identificateur de paramètre.

Identifie le paramètre avec une valeur contenue dans la structure. Les valeurs qui peuvent apparaître dans cette zone dépendent de la valeur de la zone *Command* dans la structure MQCFH ; pour plus de détails, voir [«En-tête MQCFH-PCF», à la page 1948](#page-1947-0) .

Le paramètre provient des groupes de paramètres suivants:

- MQCA\_ \*
- MOCACF \*
- MQCAMO\_ \*
- MOCACH \*

## **CodedCharSetId (MQLONG)**

Identificateur de jeu de caractères codés.

Indique l'identificateur de jeu de caractères codés des données de la zone *String* . La valeur spéciale suivante peut être utilisée:

## **MQCCSI\_DEFAULT**

Identificateur de jeu de caractères par défaut.

Les données de chaîne se trouvent dans le jeu de caractères défini par la zone *CodedCharSetId* dans la structure d'en-tête MQ qui *précède* la structure MQCFH, ou par la zone *CodedCharSetId* dans le MQMD si la structure MQCFH se trouve au début du message.

## **StringLength (MQLONG)**

Longueur de la chaîne.

Il s'agit de la longueur en octets des données de la zone *String* ; elle doit être supérieure ou égale à zéro. Cette longueur n'a pas besoin d'être un multiple de quatre.

## **Chaîne (MQCHAR x** *StringLength***)**

Valeur chaîne.

Il s'agit de la valeur du paramètre identifié par la zone *Parameter* :

- Dans les messages de commande MQFMT\_ADMIN, si la chaîne spécifiée est inférieure à la longueur standard du paramètre, les caractères omis sont considérés comme des blancs. Si la longueur de la chaîne spécifiée est supérieure à la longueur standard, il s'agit d'une erreur.
- Dans les messages de réponse MQFMT\_ADMIN, les paramètres de chaîne peuvent être renvoyés avec des blancs à la longueur standard du paramètre.
- Dans les messages MQFMT\_EVENT, les blancs de fin peuvent être omis des paramètres de chaîne (c'est-à-dire que la chaîne peut être plus courte que la longueur standard du paramètre).

La valeur de *StringLength* varie selon que, lorsque la chaîne spécifiée est plus courte que la longueur standard, des blancs de remplissage ont été ajoutés à la chaîne. Si tel est le cas, la valeur de *StringLength* correspond à la somme de la longueur réelle de la chaîne et des blancs de remplissage.

La chaîne peut contenir tous les caractères qui se trouvent dans le jeu de caractères défini par *CodedCharSetId*et qui sont valides pour le paramètre identifié par *Parameter*.

**Remarque :** Lorsque le gestionnaire de files d'attente lit une structure MQCFST dans un message MQFMT\_ADMIN à partir de la file d'attente d'entrée de commande, il traite la chaîne comme si elle avait été spécifiée dans un appel MQI. Ce traitement signifie que dans la chaîne, la première valeur nulle et les caractères qui la suivent (jusqu'à la fin de la chaîne) sont traités comme des blancs.

Dans les réponses et dans tous les autres cas, un caractère nul dans la chaîne est traité comme des données normales et ne sert pas de délimiteur pour la chaîne. Ce traitement signifie que lorsqu'une application réceptrice lit un message MQFMT\_PCF, MQFMT\_EVENT ou MQFMT\_ADMIN, elle reçoit toutes les données spécifiées par l'application émettrice.

La manière dont cette zone est déclarée dépend du langage de programmation:

- Pour le langage de programmation C, la zone est déclarée comme un tableau avec un élément. Le stockage de la structure doit être alloué de manière dynamique et des pointeurs doivent être utilisés pour traiter les zones qu'elle contient.
- Pour les langages de programmation assembleur COBOL, PL/I et System/390 , la zone est omise de la déclaration de structure. Lorsqu'une instance de la structure est déclarée, l'utilisateur doit inclure MQCFST dans une structure plus grande et déclarer une zone supplémentaire ou des zones supplémentaires après MQCFST, pour représenter la zone *String* comme requis.

### **Déclaration de langue C**

```
typedef struct tagMQCFST {
<code>MQLONG Type;</code> \rightarrow <code>/\star Structure type \star/</code>
 MQLONG StrucLength; /* Structure length */
 MQLONG Parameter; /* Parameter identifier */
 MQLONG CodedCharSetId; /* Coded character set identifier */
<code>MQLONG StringLength; /\star Length of string \star/</code>
 MQCHAR String[1]; /* String value - first
                                character */
  } MQCFST;
```
### **Déclaration en langage COBOL**

```
** MQCFST structure
   10 MQCFST.
** Structure type<br>15 MQCFST-TYPE
                             PIC S9(9) BINARY.
** Structure length
15 MQCFST-STRUCLENGTH PIC S9(9) BINARY.<br>** Parameter identifier
     Parameter identifier
  15 MQCFST-PARAMETER PIC S9(9) BINARY.
** Coded character set identifier
 15 MQCFST-CODEDCHARSETID PIC S9(9) BINARY.
```
\*\* Length of string 15 MQCFST-STRINGLENGTH PIC S9(9) BINARY.

### **Déclaration en langage PL/I ( z/OS uniquement)**

dcl 1 MQCFST based, 3 Type fixed bin(31), /\* Structure type \*/ 3 StrucLength fixed bin(31), /\* Structure length \*/ 3 Parameter fixed bin(31),  $/\star$  Parameter identifier  $\star/$  3 CodedCharSetId fixed bin(31), /\* Coded character set identifier \*/ 3 StringLength fixed bin(31); /\* Length of string \*/

### **Déclaration en langage assembleur System/390 ( z/OS uniquement)**

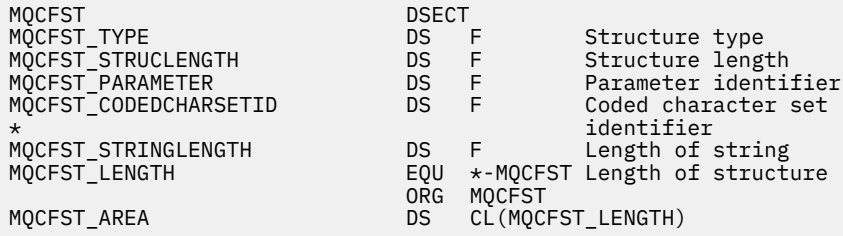

### **Déclaration de langue Visual Basic ( Windows uniquement)**

Type MQCFST Type As Long ' Structure type StrucLength As Long ' Structure length Parameter As Long ' Parameter identifier CodedCharSetId As Long ' Coded character set identifier StringLength As Long ' Length of string End Type Global MQCFST\_DEFAULT As MQCFST

### **Déclaration de langage RPG ( IBM i uniquement)**

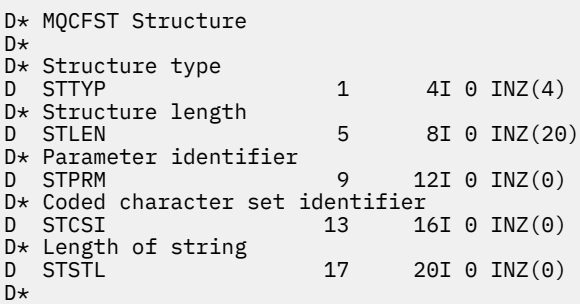

# **Exemple de fonction PCF**

Le programme compilé, écrit en langage C, dans l'exemple utilise IBM MQ for Windows. Il interroge le gestionnaire de files d'attente par défaut sur un sous-ensemble des attributs de toutes les files d'attente locales qui lui sont définies. Il génère ensuite un fichier de sortie, SAVEQMGR.TST, dans le répertoire à partir duquel il a été exécuté pour être utilisé avec RUNMQSC.

# **Interroger les attributs de file d'attente locale**

Cette section fournit un exemple de la façon dont les formats de commande programmables peuvent être utilisés dans un programme pour l'administration des files d'attente IBM MQ .

Le programme est donné à titre d'exemple d'utilisation de fichiers PCF et a été limité à un cas simple. Ce programme est particulièrement utile si vous envisagez d'utiliser des fichiers PCF pour gérer votre environnement IBM MQ .

### **Liste de programmes**

```
/*===========================================================================*/
/\star \star /\star/* This is a program to inquire of the default queue manager about the \star/\frac{1}{\sqrt{\star}} local queues defined to it. \frac{1}{\sqrt{\star}}/\star \star /\star/* The program takes this information and appends it to a file \begin{array}{ll} \star/ \star SAVEQMGR.TST which is of a format suitable for RUNMQSC. It could, \begin{array}{ll} \star/ \end{array}\sqrt{2} SAVEQMGR.TST which is of a format suitable for RUNMQSC. It could,
/* therefore, be used to re-create or clone a queue manager. \begin{array}{ccc} \star/ \star & \star/ \end{array}/\star \star/* It is offered as an example of using Programmable Command Formats (PCFs) \star/<br>/* as a method for administering a queue manager.
\frac{1}{x} as a method for administering a queue manager. \frac{x}{x}/\star \star /\star/*===========================================================================*/
/* Include standard libraries */#include <memory.h>
#include <stdio.h>
/* Include MQSeries headers */
#include <cmqc.h>
#include <cmqcfc.h>
#include <cmqxc.h>
typedef struct LocalQParms {
   MQCHAR48<br>MOLONG
                  QType;<br>QDesc;
   MQCHAR64<br>MQLONG
   MQLONG InhibitPut;<br>MOLONG DefPriority
   MQLONG DefPriority;<br>MQLONG DefPersistem
   MQLONG DefPersistence;<br>MOLONG InhibitGet:
   MQLONG InhibitGet;<br>MOCHAR48 ProcessName
   MQCHAR48 ProcessName;<br>MQLONG MaxQDepth;
   MQLONG MaxQDepth;<br>MQLONG MaxMsgLeng
   MQLONG MaxMsgLength;<br>MQLONG BackoutThresh
   MQLONG BackoutThreshold;<br>MQCHAR48 BackoutReqQName;
                  BackoutReqQName;
   MQLONG Shareability;<br>MQLONG DefInputOpenC
   MQLONG DefInputOpenOption;<br>MQLONG HardenGetBackout;
   MQLONG HardenGetBackout;<br>MOLONG MsgDelivervSequen
   MQLONG MsgDeliverySequence;<br>MOLONG RetentionInterval;
   MQLONG RetentionInterval;<br>MOLONG DefinitionType:
                  DefinitionType;
   MQLONG Usage;<br>MQLONG OpenIn
   MQLONG OpenInputCount;<br>MOLONG OpenOutputCount
   MQLONG OpenOutputCount;<br>MQLONG CurrentQDepth;
                  CurrentQDepth;
   MQCHAR12 CreationDate;<br>MQCHAR8 CreationTime;
   MQCHAR8 CreationTime;<br>MQCHAR48 InitiationQNa
   MQCHAR48 InitiationQName;<br>MOLONG TriggerControl:
   MQLONG TriggerControl;<br>MOLONG TriggerType:
   MQLONG TriggerType;<br>MQLONG TriggerMsgPr
   MQLONG TriggerMsgPriority;<br>MQLONG TriggerDepth;
   MQLONG TriggerDepth;<br>MQCHAR64 TriggerData;
   MQCHAR64 TriggerData;<br>MOLONG Scope:
   MQLONG Scope;<br>MQLONG QDepth
   MQLONG QDepthHighLimit;<br>MQLONG QDepthLowLimit;
   MQLONG    QDepthLowLimit;<br>MOLONG    QDepthMaxEvent;
   MQLONG QDepthMaxEvent;<br>MQLONG QDepthHighEvent
                   QDepthHighEvent;
   MQLONG QDepthLowEvent;<br>MQLONG QServiceInterva
   MQLONG QServiceInterval;<br>MQLONG QServiceIntervalE
                  QServiceIntervalEvent;
} LocalQParms;
MQOD ObjDesc = { MQOD DEFAULT };
MQMD md = { MQMD DEFAULT };
```

```
MQPMO pmo = \{ MQPMO_DEFAULT \}MQGMO gmo = { MQGMO DEFAULT };
void ProcessStringParm( MQCFST *pPCFString, LocalQParms *DefnLQ );
void ProcessIntegerParm( MQCFIN *pPCFInteger, LocalQParms *DefnLQ );
void AddToFileQLOCAL( LocalQParms DefnLQ );
void MQParmCpy( char *target, char *source, int length );
void PutMsg( MQHCONN hConn /* Connection to queue manager */
, MQCHAR8 \, MsgFormat \, /\star Format of user data to be put in msg \, \star/ \,, MQHOBJ \, hQName \, /\star handle of queue to put the message to \, \star /
            , MQHOBJ hQName \quad/* handle of queue to put the message to \quad/, MQCHAR48 QName \quad/* name of queue to put the message to \quad*/, MQBYTE *UserMsg /* The user data to be put in the message */
              MQBYTE \starUserMsg /* The user data to be put in the message \star/<br>MQLONG UserMsgLen /*
                         UserMsgLen /\star \star/ );
void GetMsg( MQHCONN hConn /* handle of queue manager */<br>/* Aptions to specify nature of get */ \star/ \star /* Options to specify nature of get */
              MQLONG MQParm /* Options to specify nature of get */<br>MQHOBJ hQName /* handle of queue to read from */MQHOBJ hQName /* handle of queue to read from MOBYTE *UserMsg /* Input/Output buffer containin
                                            /* Input/Output buffer containing msg */MQLONG ReadBufferLen /* Length of supplied buffer \star/
) ;
MQHOBJ OpenQ( MQHCONN hConn
              , MQCHAR48 QName
                , MQLONG OpenOpts
             \frac{1}{2};
int main( int argc, char *argv[] )
{
   MQCHAR48 QMgrName; /* Name of connected queue mgr */
   MQHCONN hConn; /* handle to connected queue mgr */
 MQOD ObjDesc; /* */
  MOLONG Open Opts; \overline{X} \overline{X} \overline{X} \overline{X} \overline{X} \overline{X} \overline{X} \overline{X} \overline{X} \overline{X} \overline{X} \overline{X} \overline{X} \overline{X} \overline{X} \overline{X} \overline{X} \overline{X} \overline{X} \overline{X} \overline{X} \overline{X} \overline{X}\begin{array}{lll} \text{CompCode;} & \text{/* MQ API completion code} & \star/\\ \text{Reason:} & \text{/* Reason qualitying Complete} & \star/ \end{array}MQLONG Reason; /\star Reason qualifying CompCode /\star/\star */* \star/
   MQHOBJ hAdminQ; /* handle to output queue */
                                               \overline{A}^* handle to input queue \overline{A}^*\sqrt{\star} \star /
   MQLONG AdminMsgLen; /* Length of user message buffer */
   MQBYTE *pAdminMsg; /* Ptr to outbound data buffer */
   MQCFH *pPCFHeader; /* Ptr to PCF header structure */
                         *pPCFString; \overline{ } /* Ptr to PCF string parm block<br>*pPCFInteger; /* Ptr to PCF integer parm block
 MQCFIN *pPCFInteger; /* Ptr to PCF integer parm block */
<code>MQLONG</code> \starpPCFType; /\star Type field of PCF message parm \,\star/MQLONG \begin{array}{ccc}\n\star_{\mathsf{P}}\mathsf{PCFType};\n\end{array}\n\begin{array}{ccc}\n\star_{\mathsf{P}}\mathsf{PCFType};\n\end{array}\n\begin{array}{ccc}\n\star_{\mathsf{P}}\mathsf{V}_\mathsf{P} & \star_{\mathsf{P}}\n\star_{\mathsf{P}} & \star_{\mathsf{P}}\n\star_{\mathsf{P}} & \star_{\mathsf{P}}\n\star_{\mathsf{P}} & \star_{\mathsf{P}}\n\star_{\mathsf{P}} & \star_{\mathsf{P}}\n\star_{\mathsf{P}} &\sqrt{\star} \star /
   char ErrorReport[40]; /* */
  MQCHAR8 MsgFormat; \overline{\qquad} /* Format of inbound message \overline{\qquad} */<br>short \overline{\qquad} Index; \qquad /* Loop counter \overline{\qquad} */
                          Index; /* Loop counter */ /* Connect to default queue manager */
QMgrName[0] = '\0'; \rightarrow set to null default QM \star/ if ( argc > 1 )
     strcpy(QMgrName, argv[1]);
  MQCONN( QMgrName \rightarrow /* use default queue manager */<br>, &hConn , x = /* queue manager handle */
          , &hConn /* queue manager handle */
                                               /* Completion code */ , &Reason /* Reason qualifying CompCode */
         \mathfrak{h}: if ( CompCode != MQCC_OK ) {
 printf( "MQCONN failed for %s, CC=%d RC=%d\n"
             , QMgrName
                , CompCode
               , Reason
) ;
 exit( -1 );
  } /* endif */
  /* Open all the required queues */ hAdminQ = OpenQ( hConn, "SYSTEM.ADMIN.COMMAND.QUEUE\0", MQOO_OUTPUT );
   hReplyQ = OpenQ( hConn, "SAVEQMGR.REPLY.QUEUE\0", MQOO_INPUT_EXCLUSIVE );
   /* ****************************************************************** */
   /* Put a message to the SYSTEM.ADMIN.COMMAND.QUEUE to inquire all */
  /* the local queues defined on the queue manager. */
```

```
/\star \star /\star/* The request consists of a Request Header and a parameter block \star/<br>/* used to specify the generic search. The header and the parameter \star/
  /* used to specify the generic search. The header and the parameter
  /* block follow each other in a contiguous buffer which is pointed *//* to by the variable pAdminMsg. This entire buffer is then put to \left.\begin{array}{cc} \star/\star \end{array}\right.\frac{1}{x} the queue. \frac{x}{x}/\star \star /\star\frac{1}{\sqrt{2}} The command server, (use STRMQCSV to start it), processes the \frac{1}{\sqrt{2}}\sqrt{\ast} SYSTEM.ADMIN.COMMAND.QUEUE and puts a reply on the application \frac{\ast}{\ast}\rightarrow ReplyToQ for each defined queue. \rightarrow /* ****************************************************************** */
  /* Set the length for the message buffer */ AdminMsgLen = MQCFH_STRUC_LENGTH
 + MQCFST_STRUC_LENGTH_FIXED + MQ_Q_NAME_LENGTH
 + MQCFIN_STRUC_LENGTH
\mathcal{L} ; and \mathcal{L} is a set of \mathcal{L} ; and \mathcal{L} /* ----------------------------------------------------------------- */
  /* Set pointers to message data buffers
/\star \star /\star/* pAdminMsg points to the start of the message buffer \begin{array}{ccc} \star/ \star & \star/ \end{array}/\star \star /\star/* pPCFHeader also points to the start of the message buffer. It is *//* used to indicate the type of command we wish to execute and the \star/<br>/* number of parameter blocks following in the message buffer. \star/
  /* number of parameter blocks following in the message buffer.
/\star \star /\star\frac{1}{\sqrt{2}} pPCFString points into the message buffer immediately after the \frac{1}{\sqrt{2}}\frac{1}{\sqrt{2}} header and is used to map the following bytes onto a PCF string \frac{1}{\sqrt{2}}\frac{1}{\sqrt{2}} parameter block. In this case the string is used to indicate the \frac{1}{\sqrt{2}}\sqrt{*} nameof the queue we want details about, \star indicating all queues. \star//\star \star /\star\frac{1}{\sqrt{2}} pPCFInteger points into the message buffer immediately after the \frac{1}{\sqrt{2}}/* string block described above. It is used to map the following \star/<br>/* bytes onto a PCF integer parameter block. This block indicates \star/
  /* bytes onto a PCF integer parameter block. This block indicates \frac{x}{1}<br>/* the type of queue we wish to receive details about, thereby \frac{x}{1}/* the type of queue we wish to receive details about, thereby
  /* qualifying the generic search set up by passing the previous \qquad */
  \frac{1}{\sqrt{\frac{1}{\pi}}} string parameter. \frac{1}{\sqrt{\frac{1}{\pi}}}/\star \star /\star/* Note that this example is a generic search for all attributes of \star/<br>/* all local queues known to the queue manager. By using different, \star/
\frac{1}{x} all local queues known to the queue manager. By using different, \frac{x}{x}/* or more, parameter blocks in the request header it is possible \star/
  \neq to narrow the search. \star/
                                /* ----------------------------------------------------------------- */
 pAdminMsg = (MOBYTE \star)malloc( AdminMsgLen );
 pPCFHeader = (MQCFH * )pAdminMsg;
 pPCFString = (MQCFST *)(pAdminMsg)+ MQCFH_STRUC_LENGTH<br>):
); and the contract of \mathcal{L} is the contract of \mathcal{L}pPCFInteger = (MQCFIN *)(pAdminMsg
                             + MQCFH_STRUC_LENGTH
                             + MQCFST_STRUC_LENGTH_FIXED + MQ_Q_NAME_LENGTH
); and the contract of \mathcal{L} is the contract of \mathcal{L}/\star Set up request header \star/ pPCFHeader->Type = MQCFT_COMMAND;
 pPCFHeader->StrucLength = MQCFH_STRUC_LENGTH;
 pPCFHeader->Version = MQCFH_VERSION_1;
 pPCFHeader->Command = MQCMD_INQUIRE_Q;
 pPCFHeader->MsgSeqNumber = MQCFC_LAST;
  pPCFHeader->Control = MQCFC_LAST;
  pPCFHeader->ParameterCount = 2;
  /* Set up parameter block */pPCFString->Type<br>pPCFString->StrucLength
                              = MQCFT_STRING;<br>= MQCFST_STRUC_LENGTH_FIXED + MQ_Q_NAME_LENGTH;<br>= MQCA_Q_NAME;
 pPCFString->Parameter
  pPCFString->CodedCharSetId = MQCCSI_DEFAULT;
 pPCFString->StringLength = 1;
 memcpy( pPCFString->String, "*", 1 );
   /* Set up parameter block */
 pPCFInteger->Type = MQCFT_INTEGER;
 pPCFInteger->StrucLength = MQCFIN_STRUC_LENGTH;
 pPCFInteger->Parameter = MQIA_Q_TYPE;
 pPCFInteger->Value = MQQT_LOCAL;
```

```
PutMsg( hConn /* Queue manager handle<br>
, MQFMT ADMIN /* Format of message
            , MQFMT_ADMIN /* Format of message */
                                      /* Handle of command queue
           "SAVEQMGR.REPLY.QUEUE\0" \frac{1}{2} reply to queue \frac{1}{2} + \frac{1}{2} + \frac{1}{2} (MQBYTE \star)pAdminMsg \frac{1}{2} + Data part of message to put \frac{1}{2}/* Data part of message to put */
            , AdminMsgLen
\hspace{1.6cm});
  free( pAdminMsg );
   /* ****************************************************************** */
  /* Get and process the replies received from the command server onto */<br>/* the applications ReplyToO.
  /* the applications ReplyToQ.
/\star \star /\star/* There will be one message per defined local queue. \begin{array}{c} \star \\ \star \end{array}/\star \star /\star/* The last message will have the Control field of the PCF header * /* set to MQCFC_LAST. All others will be MQCFC_NOT_LAST. */
/\star \star /\star\frac{1}{\sqrt{2}} An individual Reply message consists of a header followed by a \frac{1}{\sqrt{2}}/* number a parameters, the exact number, type and order will depend */<br>/* upon the type of request.
  \frac{1}{x} upon the type of request. \frac{x}{x}/\star \star /\star /* ------------------------------------------------------------------ */
/\star \star /\star\frac{1}{x} The message is retrieved into a buffer pointed to by pAdminMsg. \frac{x}{x}/* This buffer has been allocated enough memory to hold every */* parameter needed for a local queue definition. \begin{array}{ccc} \star/ \star & \star/ \end{array}/\star \star /\star\frac{1}{\ast} pPCFHeader is then allocated to point also to the beginning of \frac{1}{\ast}\frac{1}{\ast} the buffer and is used to access the PCF header structure. The \frac{1}{\ast}\frac{1}{\ast} header contains several fields. The one we are specifically \frac{1}{\ast}/* the barrier and 15 does to decess the Form header structure: The \frac{1}{2}<br>/* interested in is the ParameterCount. This tells us how many \frac{1}{2}/* parameters follow the header in the message buffer. There is \star/<br>/* one parameter for each local queue attribute known by the \star/
  /* one parameter for each local queue attribute known by the \begin{array}{c} \star / \star queue manager.
  \frac{1}{x} queue manager. \frac{x}{x}/\star \star /\star/* At this point we do not know the order or type of each parameter \star/<br>/* block in the buffer, the first MQLONG of each block defines its \star/
  /* block in the buffer, the first MQLONG of each block defines its
  /* type; they may be parameter blocks containing either strings or \begin{array}{c}\n\star \\
\star \\
\star\n\end{array}/\star integers.<br>/\star/\star \star /\star/* pPCFType is used initially to point to the first byte beyond the */\frac{1}{x} known parameter block. Initially then, it points to the first byte \frac{x}{x}\frac{1}{x} after the PCF header. Subsequently it is incremented by the length \frac{x}{x}/* of the identified parameter block and therefore points at the */
  /* next. Looking at the value of the data pointed to by pPCFType we \star/<br>/* can decide how to process the next group of bytes, either as a \star/
  /* can decide how to process the next group of bytes, either as a \left(\frac{1}{k}\right)<br>/* string, or an integer.
  /* string, or an integer.
/\star \star /\star\frac{1}{\sqrt{2}} In this way we parse the message buffer extracting the values of \frac{1}{\sqrt{2}}\frac{1}{x} each of the parameters we are interested in. \frac{x}{x}/\star \star /\star /* ****************************************************************** */
  /* AdminMsgLen is to be set to the length of the expected reply \qquad */
   /* message. This structure is specific to Local Queues. */
              = MQCFH_STRUC_LENGTH<br>+ ( MOCFST STRUC LENGTI
 + ( MQCFST_STRUC_LENGTH_FIXED * 7 )
 + ( MQCFIN_STRUC_LENGTH * 39 )
+ ( <code>MQ_Q_NAME_LENGTH</code> + \leftarrow 6 \right)+ ( MQ_Q_MG NG NAME_LE NG TH * 2 ) + MQ_Q_DESC_LENGTH
 + MQ_PROCESS_NAME_LENGTH
               + MQ_CREATION_DATE_LENGTH
               + MQ_CREATION_TIME_LENGTH
                   + MQ_TRIGGER_DATA_LENGTH + 100
\mathcal{L} ; and \mathcal{L} is a set of \mathcal{L} ; and \mathcal{L} /* Set pointers to message data buffers */
 pAdminMsg = (MQBYTE *)malloc(MA)MannMsgLen ); do {
    GetMsg( hConn \frac{1}{x} Queue manager handle \frac{x}{x} , MQGMO_WAIT
              hReplyQ \star Get queue handle \star/<br>(MQBYTE \star)pAdminMsg \star/\star pointer to message area \star/
              (MQBYTE * )pAdminMsg /* pointer to message area<br>AdminMsgLen /* length of get buffer
                                           x^2 length of get buffer
           \mathcal{L}:
     /* Examine Header */
```

```
1978  IBM MQ -Guide d'administration
```

```
pPCFHeader = (MQCFH * )pAdminMsg;
     /* Examine first parameter */ pPCFType = (MQLONG *)(pAdminMsg + MQCFH_STRUC_LENGTH);
     Index = 1;
     while ( Index \leq pPCFHeader->ParameterCount ) {
         /* Establish the type of each parameter and allocate *//* a pointer of the correct type to reference it.
          switch ( *pPCFType ) {
          case MQCFT_INTEGER:
            pPCFInteger = (MQCFIN * )pPCFType;
             ProcessIntegerParm( pPCFInteger, &DefnLQ );
             Index++;
            /* Increment the pointer to the next parameter by the *//\star length of the current parm. \star/ pPCFType = (MQLONG *)( (MQBYTE *)pPCFType
                                      + pPCFInteger->StrucLength
); and the contract of \mathcal{C} , \mathcal{C} break;
          case MQCFT_STRING:
            pPCFString = (MQCFST *)pPCFType; ProcessStringParm( pPCFString, &DefnLQ );
             Index++;
             /* Increment the pointer to the next parameter by the */\rightarrow /* length of the current parm. \rightarrow / \rightarrow / \rightarrow pPCFType = (MQLONG *)( (MQBYTE *)pPCFType
                                      + pPCFString->StrucLength
); and the contract of \mathcal{C} , \mathcal{C} break;
         \} /* endswitch */
     } / * endwhile */ /* ********************************************************* */
      /* Message parsed, append to output file
       /* ********************************************************* */
      AddToFileQLOCAL( DefnLQ );
      /* ********************************************************* */
      /* Finished processing the current message, do the next one. */ /* ********************************************************* */
  } while ( pPCFHeader->Control == MQCFC_NOT_LAST ); /* enddo */
   free( pAdminMsg );
   /* *************************************** */
  \dot{}/\star Processing of the local queues complete \star/\star /* *************************************** */
void ProcessStringParm( MQCFST *pPCFString, LocalQParms *DefnLQ )
    switch ( pPCFString->Parameter ) {
    case MQCA_Q_NAME:
       MQParmCpy( DefnLQ->QName, pPCFString->String, 48 );
       break;
    case MQCA_Q_DESC:
        MQParmCpy( DefnLQ->QDesc, pPCFString->String, 64 );
       break;
    case MQCA_PROCESS_NAME:
       MQParmCpy( DefnLQ->ProcessName, pPCFString->String, 48 );
        break;
    case MQCA_BACKOUT_REQ_Q_NAME:
       MQParmCpy( DefnLQ->BackoutReqQName, pPCFString->String, 48 );
       break;
    case MQCA_CREATION_DATE:
       MQParmCpy( DefnLQ->CreationDate, pPCFString->String, 12 );
        break;
    case MQCA_CREATION_TIME:
       MQParmCpy( DefnLQ->CreationTime, pPCFString->String, 8 );
        break;
    case MQCA_INITIATION_Q_NAME:
       MQParmCpy( DefnLQ->InitiationQName, pPCFString->String, 48 );
        break;
    case MQCA_TRIGGER_DATA:
        MQParmCpy( DefnLQ->TriggerData, pPCFString->String, 64 );
```
}

{

```
 break;
   } / * endswitch */}
void ProcessIntegerParm( MQCFIN *pPCFInteger, LocalQParms *DefnLQ )
{
    switch ( pPCFInteger->Parameter ) {
    case MQIA_Q_TYPE:
       DefnLQ->QType = pPCFInteger->Value;
       break;
    case MQIA_INHIBIT_PUT:
       DefnLQ->InhibitPut = pPCFInteger->Value;
       break;
    case MQIA_DEF_PRIORITY:
       DefnLQ->DefPriority = pPCFInteger->Value;
       break;
    case MQIA_DEF_PERSISTENCE:
       DefnLQ->DefPersistence = pPCFInteger->Value;
       break;
    case MQIA_INHIBIT_GET:
      DefnLQ->Inhibi\bar{t}Get = pPCFInteger->Value; break;
    case MQIA_SCOPE:
       DefnLQ->Scope = pPCFInteger->Value;
       break;
    case MQIA_MAX_Q_DEPTH:
       DefnLQ->MaxQDepth = pPCFInteger->Value;
       break;
    case MQIA_MAX_MSG_LENGTH:
       DefnLQ->MaxMsgLength = pPCFInteger->Value;
       break;
   case MQIA BACKOUT THRESHOLD:
       DefnLQ->BackoutThreshold = pPCFInteger->Value;
       break;
    case MQIA_SHAREABILITY:
       DefnLQ->Shareability = pPCFInteger->Value;
       break;
    case MQIA_DEF_INPUT_OPEN_OPTION:
       DefnLQ->DefInputOpenOption = pPCFInteger->Value;
       break;
   case MQIA HARDEN GET BACKOUT:
       DefnLQ->HardenGetBackout = pPCFInteger->Value;
       break;
    case MQIA_MSG_DELIVERY_SEQUENCE:
       DefnLQ->MsgDeliverySequence = pPCFInteger->Value;
       break;
    case MQIA_RETENTION_INTERVAL:
       DefnLQ->RetentionInterval = pPCFInteger->Value;
       break;
    case MQIA_DEFINITION_TYPE:
       DefnLQ->DefinitionType = pPCFInteger->Value;
       break;
    case MQIA_USAGE:
       DefnLQ->Usage = pPCFInteger->Value;
       break;
    case MQIA_OPEN_INPUT_COUNT:
       DefnLQ->OpenInputCount = pPCFInteger->Value;
       break;
    case MQIA_OPEN_OUTPUT_COUNT:
       DefnLQ->OpenOutputCount = pPCFInteger->Value;
       break;
   case MOIA CURRENT O DEPTH:
       DefnLQ->CurrentQDepth = pPCFInteger->Value;
       break;
    case MQIA_TRIGGER_CONTROL:
       DefnLQ->TriggerControl = pPCFInteger->Value;
       break;
    case MQIA_TRIGGER_TYPE:
       DefnLQ->TriggerType = pPCFInteger->Value;
       break;
    case MQIA_TRIGGER_MSG_PRIORITY:
       DefnLQ->TriggerMsgPriority = pPCFInteger->Value;
       break;
    case MQIA_TRIGGER_DEPTH:
       DefnLQ->TriggerDepth = pPCFInteger->Value;
       break;
    case MQIA_Q_DEPTH_HIGH_LIMIT:
      DefnLQ->QDepthHighLimit = pPCFInteger->Value;
       break;
    case MQIA_Q_DEPTH_LOW_LIMIT:
       DefnLQ->QDepthLowLimit = pPCFInteger->Value;
       break;
```
```
 case MQIA_Q_DEPTH_MAX_EVENT:
      DefnLQ->QDepthMaxEvent = pPCFInteger->Value;
      break;
   case MQIA_Q_DEPTH_HIGH_EVENT:
      DefnLQ->QDepthHighEvent = pPCFInteger->Value;
      break;
    case MQIA_Q_DEPTH_LOW_EVENT:
      DefnLQ->QDepthLowEvent = pPCFInteger->Value;
      break;
   case MQIA_Q_SERVICE_INTERVAL:
      DefnLQ->QServiceInterval = pPCFInteger->Value;
      break;
  case MOIA O SERVICE INTERVAL EVENT:
      DefnLQ->QServiceIntervalEvent = pPCFInteger->Value;
      break;
  } /* endswitch */
}
/* ------------------------------------------------------------------------ */
/\star \star /\star/* This process takes the attributes of a single local queue and adds them *//* to the end of a file, SAVEQMGR.TST, which can be found in the current \begin{array}{c} \star \\ \star \end{array}\frac{1}{x} directory. \frac{x}{x}/\star \star /\star/* The file is of a format suitable for subsequent input to RUNMQSC. \star, \star/\star \star/* ------------------------------------------------------------------------ */
void AddToFileQLOCAL( LocalQParms DefnLQ )
{
  char ParmBuffer[120]; /* Temporary buffer to hold for output to file */<br>FILE *fn: \begin{array}{c} \n\star \text{ Fourier transform} \n\end{array}\starfp; \star Pointer to a file
   /* Append these details to the end of the current SAVEQMGR.TST file */ fp = fopen( "SAVEQMGR.TST", "a" );
    sprintf( ParmBuffer, "DEFINE QLOCAL ('%s') REPLACE +\n", DefnLQ.QName );
   fputs( ParmBuffer, fp );
   sprintf( ParmBuffer, " DESCR('%s') +\n" , DefnLQ.QDesc );
   fputs( ParmBuffer, fp );
  if ( DefnLQ.InhibitPut == MQQA_PUT_ALLOWED ) {<br>sprintf( ParamBuffer, " PUT(ENABLED) +\n" );
     springf( ParmBuffer, "
      fputs( ParmBuffer, fp );
   } else {
     sprintf( ParmBuffer, " PUT(DISABLED) +\n" );
      fputs( ParmBuffer, fp );
  } / * endif */ sprintf( ParmBuffer, " DEFPRTY(%d) +\n", DefnLQ.DefPriority );
   fputs( ParmBuffer, fp );
 if ( DefnLQ.DefPersistence == MQPER_PERSISTENT ) {
 sprintf( ParmBuffer, " DEFPSIST(YES) +\n" );
      fputs( ParmBuffer, fp );
    } else {
     sprintf( ParmBuffer, " DEFPSIST(NO) +\n" );
      fputs( ParmBuffer, fp );
   } / * endif */ if ( DefnLQ.InhibitGet == MQQA_GET_ALLOWED ) {
 sprintf( ParmBuffer, " GET(ENABLED) +\n" );
      fputs( ParmBuffer, fp );
   \frac{1}{2} else \frac{1}{2} sprintf( ParmBuffer, " GET(DISABLED) +\n" );
      fputs( ParmBuffer, fp );
  } /* endif */
   sprintf( ParmBuffer, " MAXDEPTH(%d) +\n", DefnLQ.MaxQDepth );
   fputs( ParmBuffer, fp );
  sprintf( ParmBuffer, " MAXMSGL(%d) +\n", DefnLQ.MaxMsgLength );
   fputs( ParmBuffer, fp );
   if ( DefnLQ.Shareability == MQQA_SHAREABLE ) {
     sprintf( ParmBuffer, " SHARE +\n" );
      fputs( ParmBuffer, fp );
    } else {
 sprintf( ParmBuffer, " NOSHARE +\n" );
 fputs( ParmBuffer, fp );
   } / * endif */
```

```
if ( DefInQ.DefInputOpenOption == MQOO_INPUT_SHARED ) {<br>sprintf( ParamBuffer, " DEFSOPT(SHARED) +\n" );
                                  DEFSOPT(SHARED) +\n', n" );
      fputs( ParmBuffer, fp );
   } else {
     sprintf( ParmBuffer, " DEFSOPT(EXCL) +\n" );
      fputs( ParmBuffer, fp );
  } /\star endif \star/
 if ( DefnLQ.MsgDeliverySequence == MQMDS_PRIORITY ) {
 sprintf( ParmBuffer, " MSGDLVSQ(PRIORITY) +\n" );
      fputs( ParmBuffer, fp );
  } else \{ sprintf( <code>ParmBuffer, "</code>
                                 MSGDLVSQ(FIFO) +\n" );
      fputs( ParmBuffer, fp );
  } / * endif */ if ( DefnLQ.HardenGetBackout == MQQA_BACKOUT_HARDENED ) {
 sprintf( ParmBuffer, " HARDENBO +\n" );
      fputs( ParmBuffer, fp );
  3 else 3sprintf( ParmBuffer, " NOHARDENBO +\n" );
      fputs( ParmBuffer, fp );
  \} /* endif */
 if ( DefnLQ.Usage == MQUS_NORMAL ) {
 sprintf( ParmBuffer, " USAGE(NORMAL) +\n" );
      fputs( ParmBuffer, fp );
   } else {
      sprintf( ParmBuffer, " USAGE(XMIT) +\n" );
      fputs( ParmBuffer, fp );
  } / * endif */ if ( DefnLQ.TriggerControl == MQTC_OFF ) {
     sprintf( ParmBuffer, " NOTRIGGER +\n" );
      fputs( ParmBuffer, fp );
  } else \{sprintf( ParmBuffer, " TRIGGER +\n" );
      fputs( ParmBuffer, fp );
  } / * endif */ switch ( DefnLQ.TriggerType ) {
  case MQTT_NONE:<br>sprintf( ParmBuffer,
                                   TRIGTYPE(NONE) +\n' fputs( ParmBuffer, fp );
      break;
   case MQTT_FIRST:
      sprintf( ParmBuffer, " TRIGTYPE(FIRST) +\n" );
      fputs( ParmBuffer, fp );
      break;
   case MQTT_EVERY:
     sprintf( ParmBuffer, " TRIGTYPE(EVERY) +\n" );
      fputs( ParmBuffer, fp );
      break;
  case MQTT_DEPTH:<br>sprintf( ParmBuffer, "
                                   TRIGTYPE(DEPTH) +\n' 'n' );
      fputs( ParmBuffer, fp );
      break;
  } /* endswitch */
  sprintf( ParmBuffer, " TRIGDPTH(%d) +\n", DefnLQ.TriggerDepth);
   fputs( ParmBuffer, fp );
   sprintf( ParmBuffer, " TRIGMPRI(%d) +\n", DefnLQ.TriggerMsgPriority);
   fputs( ParmBuffer, fp );
   sprintf( ParmBuffer, " TRIGDATA('%s') +\n", DefnLQ.TriggerData );
   fputs( ParmBuffer, fp );
  sprintf( ParmBuffer, " PROCESS('%s') +\n", DefnLQ.ProcessName );
   fputs( ParmBuffer, fp );
   sprintf( ParmBuffer, " INITQ('%s') +\n", DefnLQ.InitiationQName );
   fputs( ParmBuffer, fp );
  sprintf( ParmBuffer, " RETINTVL(%d) +\n", DefnLQ.RetentionInterval );
   fputs( ParmBuffer, fp );
   sprintf( ParmBuffer, " BOTHRESH(%d) +\n", DefnLQ.BackoutThreshold );
   fputs( ParmBuffer, fp );
   sprintf( ParmBuffer, " BOQNAME('%s') +\n", DefnLQ.BackoutReqQName );
```

```
 fputs( ParmBuffer, fp );
   if ( DefnLQ.Scope == MQSCO_Q_MGR ) {<br>sprintf( ParmBuffer, " SCOPE(QMGR) +\n" );
      sprint ParmBuffer, "
       fputs( ParmBuffer, fp );
    } else {
      sprintf( ParmBuffer, " SCOPE(CELL) +\n" );
       fputs( ParmBuffer, fp );
   } / * endif */ sprintf( ParmBuffer, " QDEPTHHI(%d) +\n", DefnLQ.QDepthHighLimit );
    fputs( ParmBuffer, fp );
   sprintf( ParmBuffer, " QDEPTHLO(%d) +\n", DefnLQ.QDepthLowLimit );
    fputs( ParmBuffer, fp );
 if ( DefnLQ.QDepthMaxEvent == MQEVR_ENABLED ) {
 sprintf( ParmBuffer, " QDPMAXEV(ENABLED) +\n" );
      fputs( ParmBuffer, fp );
   } else \{ sprintf( ParmBuffer,
                                     QDPMAXEV(DISABLED) +\n' );
       fputs( ParmBuffer, fp );
   } /* endif */
 if ( DefnLQ.QDepthHighEvent == MQEVR_ENABLED ) {
 sprintf( ParmBuffer, " QDPHIEV(ENABLED) +\n" );
       fputs( ParmBuffer, fp );
   } else {<br>sprintf( ParmBuffer, "
                                     QDPHIEV(DISABLED) +\n' );
       fputs( ParmBuffer, fp );
   } / * endif */ if ( DefnLQ.QDepthLowEvent == MQEVR_ENABLED ) {
                                     QDPLOEV(ENABLED) +\n'" );
       fputs( ParmBuffer, fp );
   } else {<br>sprintf( ParmBuffer, "
                                     QDPLOEV(DISABLED) +\n' );
      fputs( ParmBuffer, fp );
   } / * endif */sprintf( ParmBuffer, " QSVCINT(%d) +\n", DefnLQ.QServiceInterval );
    fputs( ParmBuffer, fp );
    switch ( DefnLQ.QServiceIntervalEvent ) {
    case MQQSIE_OK:
      sprintf(
ParmBuffer, "
QSVCIEV(OK)\n");
       fputs( ParmBuffer, fp );
       break;
    case MQQSIE_NONE:
      sprintf(
ParmBuffer, " QSVCIEV(NONE)\n" );
       fputs( ParmBuffer, fp );
       break;
 case MQQSIE_HIGH:
 sprintf( ParmBuffer, " QSVCIEV(HIGH)\n" );
       fputs( ParmBuffer, fp );
       break;
   } / * endswitch */ sprintf( ParmBuffer, "\n" );
   fputs( ParmBuffer, fp );
    fclose(fp);
}
/* ------------------------------------------------------------------------ */
/\star \star\overline{f} The queue manager returns strings of the maximum length for each \overline{f} \overline{f}\overline{y} specific parameter, padded with blanks.<br>
\overline{y} \overline{y} \overline{y} \overline{y} \overline{y} \overline{y} \overline{y} \overline{y} \overline{y} \overline{y} \overline{y} \overline{y} \overline{y} \overline{y} \overline{y} \overline{y} \overline{y} \overline{y} \overline{y} 
/\star \star/* We are interested in only the nonblank characters so will extract them   */<br>/* from the message buffer, and terminate the string with a null, \0,        */
/* from the message buffer, and terminate the string with a null, \lozenge.
/\star \star /\star/* ------------------------------------------------------------------------ */
void MQParmCpy( char *target, char *source, int length )
{
    int counter=0;
   while ( counter < length && source[counter] != ' ' ) {
       target[counter] = source[counter];
       counter++;
   } /* endwhile */
```

```
 if ( counter < length) {
 target[counter] = '\0';
   } /* endif */
}
MQHOBJ OpenQ( MQHCONN hConn, MQCHAR48 QName, MQLONG OpenOpts)
{
    MQHOBJ Hobj;
    MQLONG CompCode, Reason;
    ObjDesc.ObjectType = MQOT_Q;
   strncpy(ObjDesc.ObjectName, QName, MQ_Q_NAME_LENGTH);
   MQOPEN(hConn, \frac{1}{x} connection handle<br>&ObjDesc, \frac{1}{x} object descriptor
                       % object descriptor for queue */<br>
/* open options */<br>
/* object handle */<br>
/* MQOPEN completion code */<br>
*/
\bullet OpenOpts, /\star open options \star/\& Hobj, \qquad /* object handle \qquad */ \qquad\&CompCode, /\star MQOPEN completion code \star/\&Reason); /* reason code \star//* report reason, if any; stop if failed */ if (Reason != MQRC_NONE)
    {
      printf("MQOPEN for %s ended with Reason Code %d and Comp Code %d\n",
                            QName,
                            Reason,
                            CompCode);
      exit( -1 );
   }
    return Hobj;
}
void PutMsg(MQHCONN hConn,
                            MQCHAR8 MsgFormat,
                            MQHOBJ hQName,
                            MQCHAR48 QName,
                            MQBYTE *UserMsg,
                            MQLONG UserMsgLen)
{
    MQLONG CompCode, Reason;
   /* set up the message descriptor prior to putting the message */ md.Report = MQRO_NONE;
   md.Report = MQRO_NONE;<br>md.MsgType = MQMT_REQUE
                       = MQMT_REQUEST;
   md.Expiry = MQEI\_UNITITED;<br>md.Feedback = MQFB_NONE;md.Feedback = MQFB_NONE<br>md.Encoding = MOENC NAT
   md.Encoding = MQENC_NATIVE;<br>md.Priority = MQPRI_PRIORIT
 md.Priority = MQPRI_PRIORITY_AS_Q_DEF;
 md.Persistence = MQPER_PERSISTENCE_AS_Q_DEF;
   md.MsgSeqNumber = 1;<br>md.Offset = 0;md.Offset
   md.MsgFlags = MQMF_NONE;
    md.OriginalLength = MQOL_UNDEFINED; 
   memcpy(md.GroupId, MQGI_NONE, sizeof(md.GroupId));<br>memcpy(md.Format, MsgFormat, sizeof(md.Format));
                          memcpy(md.Format, MsgFormat, sizeof(md.Format) );
   memory(md-ReplyToQ, QName,\rightarrow reset MsgId and CorrelId to get a new one \rightarrow \rightarrow \rightarrow memcpy(md.MsgId, MQMI_NONE, sizeof(md.MsgId) );
   memcpy(md.CorrelId, MQCI_NONE, sizeof(md.CorrelId));
   MQPUT(hConn, \begin{array}{ccc} \star & \star & \star & \star \end{array}hQName, \begin{array}{ccc} \star & \star & \star & \star \end{array}/* object handle
          \text{\&mod}, \text{\&p} /* message descriptor \text{\&omo}.
           &pmo, /* default options */
                               \frac{1}{x} message length \frac{x}{x} \frac{x}{x}(MQBYTE *)UserMsg, /* message buffer */<br>&CompCode, */* completion code */*
          &CompCode, /* completion code */
                               /* reason code
   if (Reason != MQRC NONE) \{ printf("MQPUT ended with with Reason Code %d and Comp Code %d\n",
                                Reason, CompCode);
      exit(-1);
   }
}
void GetMsg(MQHCONN hConn, MQLONG MQParm, MQHOBJ hQName,
 MQBYTE *UserMsg, MQLONG ReadBufferLen)
```

```
\{x\} MQLONG CompCode, Reason, msglen;
   gmo.Options = MQParm;
    gmo.WaitInterval = 15000;
   /* reset MsgId and CorrelId to get a new one */ memcpy(md.MsgId, MQMI_NONE, sizeof(md.MsgId) );
 memcpy(md.CorrelId, MQCI_NONE, sizeof(md.CorrelId) );
   MQGET(hConn, /* connection handle
         hQName, /* object handle \&md, /* message descr:
                             /* message descriptor
 &gmo, /* get message options */
 ReadBufferLen, /* Buffer length */
         (MQBYTE \star)UserMsg, /\star message buffer &msglen, /\star message length
         &msglen, \overline{\phantom{a}} /* message length \overline{\phantom{a}} &CompCode, \overline{\phantom{a}} /* completion code
                             /* completion code
         \&\text{Reason}; /* reason code
   if (Reason != MQRC NONE) \{ printf("MQGET ended with Reason Code %d and Comp Code %d\n",
                              Reason, CompCode);
       exit( -1 );
}
}
```
# **Informations de référence REST API d'administration**

Cette rubrique fournit des informations de référence sur le administrative REST API.

Pour plus d'informations sur l'utilisation de l' administrative REST API, voir Administration à l'aide de REST API.

# **ressources REST API**

Cette collection de rubriques fournit des informations de référence pour chacune des ressources administrative REST API .

Pour plus d'informations sur l'utilisation de l' administrative REST API, voir Administration à l'aide de REST API.

#### $V 9.0.4$  **/admin/action/qmgr/{qmgrName}/mqsc**

Vous pouvez utiliser la méthode HTTP POST avec la ressource /admin/action/qmgr/{qmgrName}/ mqsc pour exécuter une commande MQSC arbitraire sur un gestionnaire de files d'attente.

V 9.0.5 Depuis IBM MQ 9.0.5, vous pouvez utiliser la passerelle administrative REST API avec cette URL de ressource.

# **POST**

Utilisez la méthode HTTP POST avec cette ressource pour soumettre des commandes d'administration directement à un gestionnaire de files d'attente.

Vous pouvez utiliser cette commande REST API avec HTTP pour exécuter toute commande MQSC qui ne fait pas partie du administrative REST API.

Sous UNIX, Linux, and Windows, cette commande REST API est similaire à la commande PCF **Escape** .

Sous z/OS, cette commande REST API est similaire à la soumission de commandes directement au serveur de commandes:

- Les messages sont placés dans une file d'attente des demandes. Ces messages comportent les éléments suivants:
	- MsgType défini sur MQMT\_REQUEST.
	- Format défini sur MQFMT\_STRING ou MQFMT\_NONE.
- Contenu défini sur le texte d'une commande MQSC.
- Le serveur de commandes exécuté dans le gestionnaire de files d'attente:
	- Lit les messages.
	- Les valide.
	- Transmet des commandes valides au processeur de commandes.
- Le processeur de commandes:
	- Exécute les commandes.
	- Place les réponses aux commandes en tant que messages dans les files d'attente de réponse spécifiées dans les messages entrants.

Cette REST API est délibérément légère dans l'approche. Les commandes sont soumises au gestionnaire de files d'attente spécifié et les résultats sont renvoyés dans un format non traité. Pour des exemples de ce format, voir la section [«Exemple- z/OS», à la page 1989](#page-1988-0) .

- «URL de ressource», à la page 1986
- «En-têtes de demande :», à la page 1986
- • [«Format du corps de la demande», à la page 1987](#page-1986-0)
- • [«Sécurité», à la page 1987](#page-1986-0)
- • [«Codes de statut de réponse», à la page 1988](#page-1987-0)
- • [«En-têtes de réponse :», à la page 1988](#page-1987-0)
- • [«Format du corps de la réponse», à la page 1988](#page-1987-0)
- • [«Exemple- z/OS», à la page 1989](#page-1988-0)

### **URL de ressource**

IBM MQ 9.0.4 et versions ultérieures :

https://*host*:*port*/ibmmq/rest/v1/admin/action/qmgr/*qmgrName*/mqsc

### **qmgrName**

Indique le nom du gestionnaire de files d'attente sur lequel la commande doit être exécutée.

 $\sqrt{9.0.5}$  Depuis IBM MQ 9.0.5, vous pouvez utiliser la passerelle administrative REST API avec cette URL de ressource. C'est-à-dire que vous pouvez spécifier un gestionnaire de files d'attente éloignées comme nom de gestionnaire de files d'attente.

Le nom du gestionnaire de files d'attente est sensible à la casse.

Si le nom du gestionnaire de files d'attente inclut une barre oblique, un point ou le signe de pourcentage, ces caractères doivent être codés dans l'URL :

- Le codage de la barre oblique (/) est %2F.
- Le codage du signe de pourcentage (%) est %25.

V 9.0.1 Vous pouvez utiliser HTTP à la place de HTTPS si vous activez les connexions HTTP. Pour plus d'informations sur l'activation de HTTP, voir Configuration des ports HTTP et HTTPS.

### **En-têtes de demande :**

Les en-têtes suivants doivent être envoyés avec la demande:

#### **Type de contenu**

Cet en-tête doit être envoyé avec la valeur application/json;charset=utf-8.

#### <span id="page-1986-0"></span>**ibm-mq-rest-csrf-token**

Cet en-tête doit être envoyé avec une valeur qui correspond au contenu du cookie csrfToken . Le contenu du cookie csrfToken est utilisé pour confirmer que les données d'identification utilisées pour authentifier la demande sont utilisées par le propriétaire des données d'identification. C'est-àdire que le jeton est utilisé pour empêcher les attaques de falsification de requêtes entre sites.

Le cookie csrfToken est renvoyé lorsqu'une demande est effectuée avec une méthode HTTP GET. Vous ne pouvez pas utiliser une version mise en cache du contenu du cookie car le contenu du cookie peut changer. Vous devez utiliser la valeur la plus récente du cookie pour chaque demande.

 $\sqrt{9.0.5}$  Les informations précédentes s'appliquent aux éditions jusqu'à et y compris IBM MQ 9.0.4. Depuis IBM MQ 9.0.5, cet en-tête doit être défini, mais la valeur peut être n'importe quelle valeur, y compris vide.

Le cookie csrfToken n'est plus envoyé dans les réponses de l'API REST dans IBM MQ 9.0.5 et versions ultérieures.

#### **Authorization**

Cet en-tête doit être envoyé si vous utilisez l'authentification de base. Pour plus d'informations, voir Using HTTP basic authentication with the REST API.

### **Format du corps de la demande**

Le corps de la demande doit être au format JSON avec le codage UTF-8 . Les attributs de corps de demande sont définis et des objets JSON nommés sont créés pour spécifier des attributs supplémentaires. Tous les attributs non spécifiés utilisent la valeur par défaut.

Les attributs suivants peuvent être inclus dans le corps de la demande:

#### **type**

Obligatoire.

Chaîne.

Indique le type d'action à effectuer.

#### **runCommand**

Indique qu'une commande MQSC doit être exécutée

#### **paramètres**

Obligatoire.

Objet JSON imbriqué.

Indique les paramètres de l'action.

Cet objet imbriqué ne contient qu'un seul attribut.

#### **commande**

Obligatoire.

Commande MQSC valide à exécuter.

# **Sécurité**

L'appelant doit être authentifié sur le serveur mqweb et doit être membre d'au moins l'un des rôles suivants : MQWebAdmin, MQWebAdminRO ou MQWebUser. Pour plus d'informations sur la sécurité pour l'administrative REST API, voir IBM MQ Console and REST API security.

Le principal de sécurité de l'appelant doit être autorisé à émettre des commandes MQSC de ce type sur le gestionnaire de files d'attente spécifié comme indiqué.

**Sous UNIX, Linux, and Windows, vous pouvez accorder aux principaux de sécurité le droit** d'utiliser les ressources IBM MQ à l'aide de la commande **mqsetaut** . Pour plus d'informations, voir mqsetaut.

 $z/0S$ Sous z/OS, voir Configuration de la sécurité sous z/OS.

# <span id="page-1987-0"></span>**Codes de statut de réponse**

#### **200**

La commande spécifiée a été exécutée avec succès.

#### **400**

Des données non valides ont été fournies.

Par exemple, une commande MQSC non valide est spécifiée.

#### **401**

Non authentifié.

L'appelant doit être authentifié sur le serveur mqweb et doit être membre d'au moins l'un des rôles suivants : MQWebAdmin, MQWebAdminRO ou MQWebUser. L'en-tête ibm-mq-rest-csrf-token doit également être spécifié. Pour plus d'informations, voir la section [«Sécurité», à la page 1987](#page-1986-0).

#### **403**

Non autorisé

L'appelant est authentifié auprès du serveur mqweb et est associé à un principal valide. Toutefois, le principal n'a pas accès à l'ensemble ou à un sous-ensemble des ressources IBM MQ requises. Pour plus d'informations sur l'accès requis, voir [«Sécurité», à la page 1987](#page-1986-0).

#### **500**

Problème de serveur ou code d'erreur provenant de IBM MQ.

#### **503**

Gestionnaire de files d'attente non en cours d'exécution.

# **En-têtes de réponse :**

Aucune.

### **Format du corps de la réponse**

Si une erreur se produit, le corps de la réponse contient un message d'erreur. Pour plus d'informations, voir Traitement des erreursREST API.

Le format du corps de réponse est normalisé avec un schéma JSON cohérent. Toutefois, le contenu dépend de la plateforme, ce qui reflète le mécanisme sous-jacent d'exécution des commandes MQSC.

Le corps de la réponse possède la structure JSON suivante:

```
{
  "commandResponse" : [
    {
      "completionCode" : number,
      "reasonCode" : number,
 "text" : [
 "string",
 ...
        ]
    },
 ...
 ]
 "overallCompletionCode" : number,
   "overAllReasonCode" : number
}
```
Les zones de la réponse ont les significations suivantes:

#### **commandResponse**

Tableau JSON d'objets JSON qui représentent les réponses individuelles de l'exécution de la commande.

Chaque réponse contient les données suivantes:

#### **completionCode**

Code achèvement associé à l'opération pour cette instance.

#### <span id="page-1988-0"></span>**reasonCode**

Code anomalie associé à l'opération pour cette instance.

#### **texte**

Tableau JSON de chaînes contenant le texte de réponse associé à l'opération pour cette instance. Notez que les nouvelles lignes intégrées seront supprimées de ce texte.

Sous UNIX, Linux, and Windows, cette zone contient une chaîne unique qui contient la réponse de la commande, avec les nouvelles lignes échappées de la manière JSON habituelle.

Sous z/OS, cette zone contient plusieurs entrées. Pour plus d'informations, voir Interprétation des messages de réponse du serveur de commandes.

#### **Code overallCompletion**

Code achèvement associé à l'opération dans son ensemble.

#### **Code overallReason**

Code anomalie associé à l'opération pour cette instance.

# **Exemple- z/OS**

La séquence suivante montre comment créer un canal de connexion serveur appelé NEWSVRCONN sur un gestionnaire de files d'attente z/OS . Notre exemple de gestionnaire de files d'attente est appelé QM21.

• Vérifiez d'abord que le canal n'existe pas. L'URL suivante est utilisée avec la méthode HTTP POST:

IBM MQ 9.0.4 et versions ultérieures :

```
https://localhost:9443/ibmmq/rest/v1/admin/action/qmgr/QM21/mqsc
```
Le contenu JSON suivant est envoyé:

```
\Sigma "type": "runCommand",
 "parameters": {
 "command": "DISPLAY CHANNEL(NEWSVRCONN)"
   }
}
```
Un code de réponse 200 est renvoyé, car la commande REST a abouti. Le corps de réponse renvoyé contient le code JSON suivant.

```
{
   "commandResponse": [
\{ \} "completionCode": 0,
       "reasonCode": 0,
      "text": [<br>"CSON205I COUNT=
                                 3, RETURN=00000000, REASON=000000000"
 "CSQM297I ]MQ21 CSQMDRTS NO CHANNEL FOUND MATCHING REQUEST CRITERIA ",
 "CSQ9022I ]MQ21 CSQMDRTS ' DISPLAY CHANNEL' NORMAL COMPLETION "
       ]
     }
 ],
 "overallCompletionCode": 0,
   "overallReasonCode": 0
}
```
Les codes d'achèvement et de raison sont nuls ici, car sur z/OS , la commande est considérée comme ayant abouti, bien qu'aucun canal correspondant ne l'ait été.

• Créez maintenant le canal. La même URL est utilisée avec la méthode HTTP POST:

IBM MQ 9.0.4 et versions ultérieures :

https://localhost:9443/ibmmq/rest/v1/admin/action/qmgr/QM21/mqsc

Le contenu JSON suivant est envoyé:

```
{
  "type": "runCommand",
```

```
 "parameters": {
 "command": "DEFINE CHANNEL(NEWSVRCONN) CHLTYPE(SVRCONN)"
  }
```
Un code de réponse 200 est renvoyé, car la commande REST a abouti. Le corps de réponse renvoyé contient le code JSON suivant.

```
{
   "commandResponse": [
\{ \} "completionCode": 0,
       "reasonCode": 0,
      "text": [<br>"CSQN205I"
                    COUNT= 2, RETURN=00000000, REASON=00000000"
         "CSQ9022I ]MQ21 CSQMACHL ' DEFINE CHANNEL' NORMAL COMPLETION"
       ]
    }
   ],
   "overallCompletionCode": 0,
   "overallReasonCode": 0
}
```
• Enfin, vérifiez que le canal existe. Là encore, la même URL est utilisée avec la méthode HTTP POST:

IBM MQ 9.0.4 et versions ultérieures :

```
https://localhost:9443/ibmmq/rest/v1/admin/action/qmgr/QM21/mqsc
```
Le contenu JSON suivant est envoyé:

```
{
 "type": "runCommand",
 "parameters": {
 "command": "DISPLAY CHANNEL(NEWSVRCONN) ALL"
   }
}
```
Un code de réponse 200 est renvoyé, car la commande REST a abouti. Le corps de réponse renvoyé contient le code JSON suivant. Le corps de la réponse est édité par souci de concision après l'attribut TRPTYPE.

```
{
   "commandResponse": [
     {
       "completionCode": 0,
       "reasonCode": 0,
      "text": [<br>CSQN205I"
                     COUNT= 3, RETURN=00000000, REASON=00000000"
"CSOM415I ]MQ21 CHANNEL(NEWSVRCONN ) CHLTYPE(SVRCONN ) QSGDISP(QMGR )<br>DEFCDISP(PRIVATE ) TRPTYPE(LU62 )",
DEFCDISP(PRIVATE ) TRPTYPE(LU62 )",
 "CSQ9022I ]MQ21 CSQMDRTS ' DISPLAY CHANNEL' NORMAL COMPLETION "
       ]
     }
   ],
   "overallCompletionCode": 0,
   "overallReasonCode": 0
}
```
### **Exemple- UNIX, Linux, and Windows**

La séquence suivante montre comment créer un canal de connexion serveur appelé NEWSVRCONN sur les gestionnaires de files d'attente UNIX, Linux, and Windows -notre exemple de gestionnaire de files d'attente est appelé QM\_T1.

• Vérifiez d'abord que le canal n'existe pas. L'URL suivante est utilisée avec la méthode HTTP POST:

IBM MQ 9.0.4 et versions ultérieures :

```
https://localhost:9443/ibmmq/rest/v1/admin/action/qmgr/QM_T1/mqsc
```
Le contenu JSON suivant est envoyé:

```
{
   "type": "runCommand",
 "parameters": {
 "command": "DISPLAY CHANNEL(NEWSVRCONN)"
   }
}
```
Un code de réponse 200 est renvoyé, car la commande REST a abouti. Le corps de réponse renvoyé contient le code JSON suivant.

```
{
   "commandResponse": [
     {
       "completionCode": 2,
       "reasonCode": 2085,
       "text": [
         "AMQ8147: IBM MQ object NEWSVRCONN not found."
       ]
     }
 ],
 "overallCompletionCode": 2,
 "overallReasonCode": 3008
}
```
La réponse individuelle affiche un code anomalie de 2085 (MQRC\_UNKNOWN\_OBJECT\_NAME) et la commande MQSC a un code anomalie global de 3008 (MQRCCF\_COMMAND\_FAILED) car elle n'a pas pu afficher les détails du canal demandé.

• Créez maintenant le canal. La même URL est utilisée avec la méthode HTTP POST:

IBM MQ 9.0.4 et versions ultérieures :

```
https://localhost:9443/ibmmq/rest/v1/admin/action/qmgr/QM_T1/mqsc
```
Le contenu JSON suivant est envoyé:

```
₹
  "type": "runCommand",
 "parameters": {
 "command": "DEFINE CHANNEL(NEWSVRCONN) CHLTYPE(SVRCONN)"
  }
```
Un code de réponse 200 est renvoyé, car la commande REST a abouti. Le corps de réponse renvoyé contient le code JSON suivant.

```
{
   "commandResponse": [
     {
       "completionCode": 0,
       "reasonCode": 0,
       "text": [
         "AMQ8014: IBM MQ channel created."
       ]
     }
 ],
 "overallCompletionCode": 0,
 "overallReasonCode": 0
}
```
• Enfin, vérifiez que le canal existe. Là encore, la même URL est utilisée avec la méthode HTTP POST:

IBM MQ 9.0.4 et versions ultérieures :

https://localhost:9443/ibmmq/rest/v1/admin/action/qmgr/QM\_T1/mqsc

Le contenu JSON suivant est envoyé:

```
{
  "type": "runCommand",
 "parameters": {
 "command": "DISPLAY CHANNEL(NEWSVRCONN) ALL"
```
 } }

Un code de réponse 200 est renvoyé, car la commande REST a abouti. Le corps de réponse renvoyé contient le code JSON suivant. Le corps de la réponse est édité par souci de concision après l'attribut CHLTYPE.

```
{
   "commandResponse": [
     {
       "completionCode": 0,
       "reasonCode": 0,
        "text": [
          "AMQ8414: Display Channel details. CHANNEL(NEWSVRCONN) 
CHLTYPE(SVRCONN)"
       ]
     }
 ],
 "overallCompletionCode": 0,
   "overallReasonCode": 0
}
```
#### **/admin/installation**  $V 9.0.1$

Vous pouvez utiliser la méthode HTTP GET avec la ressource installation pour demander des informations sur les installations.

 $V$  9.0.4 Vous ne pouvez pas utiliser la passerelle administrative REST API avec cette URL de ressource.

# **V** 9.0.1 **GET**

Utilisez la méthode HTTP GET avec la ressource installation pour demander des informations sur l'installation dans laquelle administrative REST API s'exécute.

Les informations renvoyées sont similaires à celles renvoyées par la commande de contrôle **dspmqver** .

- URL de ressource
- • [Paramètres de requête facultatifs](#page-1992-0)
- V 9.0.2 [«En-têtes de demande :», à la page 1994](#page-1993-0)
- • [Format du corps de demande](#page-1993-0)
- V 9.0.2 [«Sécurité», à la page 1994](#page-1993-0)
- • [Codes de statut de réponse](#page-1993-0)
- • [«En-têtes de réponse :», à la page 1994](#page-1993-0)
- • [Format du corps de la réponse](#page-1993-0)
- • [Exemples](#page-1995-0)

### **URL de ressource**

 $V5.0.4$ IBM MQ 9.0.4 et versions ultérieures :

https://*host*:*port*/ibmmq/rest/v1/admin/installation/*{installationName}*

IBM MQ 9.0.3 et versions antérieures :

https://*host*:*port*/ibmmq/rest/v1/installation/*{installationName}*

#### <span id="page-1992-0"></span>**installationName**

(Facultatif) Spécifie le nom de l'installation à interroger. Ce nom doit correspondre au nom de l'installation dans laquelle REST API s'exécute.

 $\sqrt{V}$  9.0.1  $\sqrt{V}$  Vous pouvez utiliser HTTP à la place de HTTPS si vous activez les connexions HTTP. Pour plus d'informations sur l'activation de HTTP, voir Configuration des ports HTTP et HTTPS.

### **Paramètres de requête facultatifs**

#### **attributs = { extended | \* |extended.***nom\_attribut***, ... }**

#### **étendus**

Indique que tous les attributs étendus sont renvoyés.

**\***

Indique tous les attributs. Ce paramètre est équivalent à **extended**.

#### **étendu.***attributeName***, ...**

Indique une liste d'attributs étendus séparés par des virgules à renvoyer:

**niveau**

Chaîne.

IBM MQ Niveau de génération.

### **operatingSystem**

**ULW**  $z/0S$ Cet attribut est disponible uniquement sous z/OS, UNIX, Linux, and Windows.

Chaîne.

Description complète du système d'exploitation.

### **hostName**

Chaîne.

Nom d'hôte du système.

Si le système comporte plusieurs hôtes, un seul nom est renvoyé.

# **description**

 $\blacktriangleright$  ULW Cet attribut est disponible uniquement sous UNIX, Linux, and Windows.

Chaîne.

Description de l'installation.

### **installationPath**

 $\blacktriangleright$  ULW Cet attribut est disponible uniquement sous UNIX, Linux, and Windows.

Chaîne.

Chemin d'accès à l'installation.

### **dataPath**

 $\blacktriangleright$  ULW  $\blacksquare$  Cet attribut est disponible uniquement sous UNIX, Linux, and Windows.

Chaîne.

Chemin d'accès à l'emplacement de stockage des données de l'installation.

### **Niveau maximumCommand**

ULW **Appliance** Cet attribut est disponible uniquement sur le IBM MQ Appliance, UNIX, Linux, and Windows.

Entier.

Niveau de commande maximal pris en charge.

#### **primaires**

Cet attribut est disponible uniquement sous UNIX, Linux, and Windows.

Booléen.

Statut de l'installation principale.

### <span id="page-1993-0"></span>**En-têtes de demande :**

### V 9.0.2

Les en-têtes suivants doivent être envoyés avec la demande:

#### **Authorization**

Cet en-tête doit être envoyé si vous utilisez l'authentification de base. Pour plus d'informations, voir Using HTTP basic authentication with the REST API.

# **Format du corps de la demande**

Aucune.

# **Sécurité**

 $\Box$  V 9.0.2  $\Box$  L'appelant doit être authentifié sur le serveur mqweb et doit être membre d'au moins l'un des rôles suivants : MQWebAdmin, MQWebAdminRO ou MQWebUser. Pour plus d'informations sur la sécurité pour l'administrative REST API, voir IBM MQ Console and REST API security.

Il n'existe aucune exigence d'autorisation spécifique pour une opération HTTP GET sur la ressource installation .

# **Codes de statut de réponse**

### **200**

Les informations d'installation ont été extraites.

#### **400**

Des données non valides ont été fournies.

Par exemple, des attributs d'installation non valides ont été spécifiés.

#### **401**

Non authentifié.

L'appelant doit être authentifié sur le serveur mqweb et doit être membre d'au moins l'un des rôles suivants : MQWebAdmin, MQWebAdminRO ou MQWebUser. Pour plus d'informations, voir la section «Sécurité», à la page 1994.

#### **404**

L'installation n'existe pas.

#### **500**

Problème de serveur ou code d'erreur provenant de IBM MQ.

# **En-têtes de réponse :**

Les en-têtes suivants sont renvoyés avec la réponse:

### **Type de contenu**

Cet en-tête est renvoyé avec la valeur application/json;charset=utf-8.

# **Format du corps de la réponse**

La réponse est au format JSON avec le codage UTF-8 . La réponse contient un objet JSON externe qui contient un tableau JSON unique appelé installation. Chaque élément du tableau est un objet JSON qui représente des informations sur une installation. Chaque objet JSON contient les attributs suivants:

#### **nom**

ULW Cet attribut est disponible uniquement sous UNIX, Linux, and Windows.

Chaîne.

Nom de l'installation.

#### **version**

Chaîne.

Version de IBM MQ pour l'installation.

# **plateforme**

Chaîne.

L'une de valeurs suivantes :

- dispositif
- ibm-i
- UNIX
- windows
- z/OS

#### **étendus**

Objet JSON.

Si demandé, contient une ou plusieurs des propriétés supplémentaires suivantes:

#### **niveau**

Chaîne.

IBM MQ Niveau de génération.

#### **operatingSystem**

 $\blacktriangleright$  ULW z/0S Cet attribut est disponible uniquement sous z/OS, UNIX, Linux, and Windows.

Chaîne.

Description complète du système d'exploitation.

### **hostName**

Chaîne.

Nom d'hôte du système.

Si le système comporte plusieurs hôtes, un seul nom est renvoyé.

### **description**

 $=$  ULW Cet attribut est disponible uniquement sous UNIX, Linux, and Windows.

Chaîne.

Description de l'installation.

#### **installationPath**

**E** ULW Cet attribut est disponible uniquement sous UNIX, Linux, and Windows.

Chaîne.

Chemin d'accès à l'installation.

#### **dataPath**

 $\blacktriangleright$  ULW Cet attribut est disponible uniquement sous UNIX, Linux, and Windows.

#### Chaîne.

Chemin d'accès à l'emplacement de stockage des données de l'installation.

#### <span id="page-1995-0"></span>**Niveau maximumCommand**

ULW **CET ANG Appliance** Cet attribut est disponible uniquement sur le IBM MQ Appliance, UNIX, Linux, and Windows.

Entier.

Niveau de commande maximal pris en charge.

#### **primaires**

 $\blacksquare$  Cet attribut est disponible uniquement sous UNIX, Linux, and Windows.

Booléen.

Statut de l'installation principale.

Si une erreur se produit, le corps de la réponse contient un message d'erreur. Pour plus d'informations, voir Traitement des erreursREST API.

### **Exemples pour UNIX, Linux, and Windows**

**ULW** 

• L'exemple suivant fournit des informations de base sur l'installation dans laquelle REST API s'exécute. L'URL suivante est utilisée avec la méthode HTTP GET:

V 9.0.4 **IBM MO 9.0.4 et versions ultérieures :** 

https://localhost:9443/ibmmq/rest/v1/admin/installation

IBM MQ 9.0.3 et versions antérieures :

```
https://localhost:9443/ibmmq/rest/v1/installation
```
La réponse JSON suivante est renvoyée:

```
\overline{\xi} "installation": 
[ "name": "Installation1",
 "platform": "windows",
 "version": "9.0.0.0"
    }]
}
```
• L'exemple suivant fournit des informations étendues sur l'installation de Installation1. L'URL suivante est utilisée avec la méthode HTTP GET:

 $V$  9.0.4 IBM MQ 9.0.4 et versions ultérieures :

https://localhost:9443/ibmmq/rest/v1/admin/installation/Installation1?attributes=\*

IBM MQ 9.0.3 et versions antérieures :

https://localhost:9443/ibmmq/rest/v1/installation/Installation1?attributes=\*

La réponse JSON suivante est renvoyée:

```
{
    "installation": 
   [ "extended": {
 "dataPath": "C:\\Program Files (x86)\\IBM\\WebSphere MQ",
 "description": "My MQ installation",
 "hostName": "exampleHost",
 "installationPath": "C:\\Program Files\\IBM\\WebSphere MQ",
 "level": "p900-L160614",
            "maximumCommandLevel": 900,
            "operatingSystem": "Windows 7 Professional x64 Edition, Build 7601: SP1",
            "primary": true
```

```
\frac{3}{5},
 "name": "Installation1",
 "platform": "windows",
 "version": "9.0.0.0"
    }]
}
```
• L'exemple suivant extrait le chemin d'installation et le nom d'hôte de Installation1. L'URL suivante est utilisée avec la méthode HTTP GET:

 $\mathbf{V}$  9.0.4  $\blacksquare$  IBM MQ 9.0.4 et versions ultérieures :

```
https://localhost:9443/ibmmq/rest/v1/admin/installation/Installation1?
attributes=extended.installationPath,extended.hostName
```
IBM MQ 9.0.3 et versions antérieures :

```
https://localhost:9443/ibmmq/rest/v1/installation/Installation1?
attributes=extended.installationPath,extended.hostName
```
La réponse JSON suivante est renvoyée:

```
{
    "installation": [{
         "extended": {
             "hostName": "exampleHost",
            "installationPath": "C:\\Program Files\\IBM\\MQ"
\frac{3}{5},
 "name": "Installation1",
 "platform": "windows",
 "version": "9.0.1.0"
    }]
}
```
### **Exemples pour z/OS**

 $z/0S$ 

• L'exemple suivant permet d'obtenir des informations de base sur l'installation. L'URL suivante est utilisée avec la méthode HTTP GET:

 $V$  9.0.4 IBM MQ 9.0.4 et versions ultérieures :

https://REST.example.com:9443/ibmmq/rest/v1/admin/installation

IBM MQ 9.0.3 et versions antérieures :

https://REST.example.com:9443/ibmmq/rest/v1/installation

La réponse JSON suivante est renvoyée:

```
{
 "installation": [{
 "platform": "z/os",
 "version": "9.0.1"
    }]
}
```
• L'exemple suivant fournit des informations étendues sur l'installation. L'URL suivante est utilisée avec la méthode HTTP GET:

 $\mathbf{V}$  9.0.4 **IBM MQ 9.0.4 et versions ultérieures** :

https://REST.example.com:9443/ibmmq/rest/v1/admin/installation?attributes=extended

IBM MQ 9.0.3 et versions antérieures :

https://REST.example.com:9443/ibmmq/rest/v1/installation?attributes=extended

La réponse JSON suivante est renvoyée:

```
{
    "installation": [{
 "extended": {
 "hostName": "REST.example.com",
 "level": "V901-L161011",
           "operatingSystem": "z/OS 01.00 02"
\frac{3}{5},
 "platform": "z/os",
 "version": "9.0.1"
   }]
}
```
# **/connexion**

Vous pouvez utiliser la méthode HTTP GET avec la ressource login pour obtenir des informations sur l'utilisateur connecté. Vous pouvez utiliser la méthode HTTP POST pour vous connecter à un utilisateur et

obtenir un jeton LTPA et **X 9.0.5** , pour les éditions antérieures à IBM MQ 9.0.5, un jeton CSRF. Vous pouvez utiliser la méthode HTTP DELETE pour déconnecter un utilisateur et mettre fin à la session.

# **POST**

Utilisez la méthode HTTP POST avec la ressource login pour vous connecter à un utilisateur et démarrer une session d'authentification basée sur un jeton. Un jeton LTPA est renvoyé pour que l'utilisateur puisse authentifier d'autres demandes REST.

Pour plus d'informations sur l'utilisation de l'authentification basée sur un jeton, voir Utilisation de l'authentification basée sur un jeton avec REST API.

- URL de ressource
- Paramètres de requête facultatifs
- «En-têtes de demande :», à la page 1998
- Format du corps de demande
- • [Codes de statut de réponse](#page-1998-0)
- • [«En-têtes de réponse :», à la page 1999](#page-1998-0)
- • [Format du corps de la réponse](#page-1998-0)
- • [Exemples](#page-1998-0)

# **URL de ressource**

```
https://host:port/ibmmq/rest/v1/login
```
# **Paramètres de requête facultatifs**

Aucune.

# **En-têtes de demande :**

Les en-têtes suivants doivent être envoyés avec la demande:

#### **Type de contenu**

Cet en-tête doit être envoyé avec la valeur application/json;charset=utf-8.

# **Format du corps de la demande**

Le corps de la demande doit être au format JSON avec le codage UTF-8 . Dans le corps de la demande, les attributs sont définis. Les attributs suivants peuvent être inclus dans le corps de la demande:

#### **nom d'utilisateur** Chaîne.

<span id="page-1998-0"></span>Indique le nom d'utilisateur avec lequel s'authentifier.

Le nom d'utilisateur spécifié doit être défini dans le registre d'utilisateurs du serveur mqweb et doit être membre d'un ou de plusieurs rôles MQWebAdmin, MQWebAdminROou MQWebUser .

**Remarque :** Si le nom d'utilisateur spécifié possède le rôle MQWebUser , vérifiez que le nom d'utilisateur est entré dans la même casse que celle définie dans le registre d'utilisateurs. Si le nom d'utilisateur est spécifié dans le corps de la demande dans une casse différente de celle utilisée dans le registre, l'utilisateur est authentifié par REST API, mais il se peut qu'il ne soit pas autorisé à utiliser les ressources IBM MQ .

#### **mot de passe**

Chaîne.

Indique le mot de passe de l'utilisateur spécifié par l'attribut **username** .

### **Codes de statut de réponse**

#### **204**

L'utilisateur s'est connecté avec succès.

#### **400**

Des données non valides ont été fournies.

Par exemple, une valeur entière est spécifiée pour le nom d'utilisateur.

**401**

Non authentifié.

Un nom d'utilisateur ou un mot de passe non valide a été fourni.

**500**

Problème de serveur ou code d'erreur provenant de IBM MQ.

### **En-têtes de réponse :**

Aucune.

### **Format du corps de la réponse**

Le corps de la réponse est vide si la connexion aboutit. Si une erreur se produit, le corps de la réponse contient un message d'erreur. Pour plus d'informations, voir Traitement des erreursREST API.

**N 9.0.5 Depuis la IBM MQ 9.0.5, avec une connexion réussie, un jeton de sécurité, L<code>tpaToken2,qui</code>** est utilisé pour authentifier toutes les autres demandes REST, est renvoyé.

Pour IBM MQ 9.0.4 et les versions antérieures, avec une connexion réussie, deux cookies sont renvoyés:

- Un jeton de sécurité, LtpaToken2, qui est utilisé pour authentifier toutes les autres demandes REST.
- Un jeton CSRF, csrfToken, qui est utilisé dans l'en-tête HTTP ibm-mq-rest-csrf-token pour les demandes REST qui utilisent les méthodes HTTP POST, PATCH ou DELETE.

# **Exemples**

L'exemple suivant permet de se connecter à un utilisateur appelé mqadmin avec le mot de passe mqadmin. L'URL suivante est utilisée avec la méthode HTTP POST:

https://localhost:9443/ibmmq/rest/v1/login

Le contenu JSON suivant est envoyé:

```
{
 "username" : "mqadmin",
 "password" : "mqadmin"
}
```
Dans cURL, la demande de connexion peut ressembler à l'exemple Windows suivant. Le jeton LTPA est stocké dans le fichier cookiejar.txt à l'aide de l'indicateur -c :

```
curl -k "https://localhost:9443/ibmmq/rest/v1/login" -X POST 
-H "Content-Type: application/json" --data 
"{\"username\":\"mqadmin\",\"password\":\"mqadmin\"}" 
-c c:\cookiejar.txt
```
Une fois l'utilisateur connecté, le jeton LTPA et l'en-tête HTTP ibm-mq-rest-csrf-token sont utilisés pour authentifier d'autres demandes. Par exemple, pour créer une file d'attente locale, Q1, la valeur cURL suivante peut être utilisée. Le jeton LTPA est extrait du fichier cookiejar.txt à l'aide de l'indicateur -b . Le contenu requis de l'en-tête HTTP ibm-mq-rest-csrf-token varie en fonction de la version de IBM MQ.

V 9.0.5 Depuis la IBM MQ 9.0.5, sa valeur peut être n'importe quoi, y compris vide.

Pour IBM MQ 9.0.4 et les versions antérieures, une fois que l'utilisateur est connecté, le jeton LTPA et le jeton CSRF sont utilisés pour authentifier d'autres demandes. Par exemple, pour créer une file d'attente locale, Q1, la valeur cURL suivante peut être utilisée. Le jeton LTPA est extrait du fichier cookiejar.txt à l'aide de l'indicateur -b . Le jeton CSRF est inclus dans un en-tête HTTP ibm-mq-rest-csrf-token . La valeur du jeton CSRF est copiée à partir du fichier cookiejar.txt :

# $V$  9.0.5 **IBM MQ 9.0.5**

```
curl -k "https://localhost:9443/ibmmq/rest/v1/admin/qmgr/QM1/queue" -X POST 
-b c:\cookiejar.txt 
-H "ibm-mq-rest-csrf-token: value" -H "Content-Type: application/json" 
--data "{\"name\":\"Q1\"}"
```
#### $V$  9.0.4 **IBM MQ 9.0.4:**

curl -k "https://localhost:9443/ibmmq/rest/v1/admin/qmgr/QM1/queue" -X POST -b c:\cookiejar.txt -H "ibm-mq-rest-csrf-token: 416E144A02E19E515ED5709A77FB07B4EF550FD1FE1CC44CF82C5774088A041928486A BE9597618938B9F51D12FE4A0DFC1CB41D0C7567E9AB890F0FDB0EE43A27756F32341E712EFB82305F8603E566D3F1D0 41 2BADDF60AEEE656A2F3D06034FEF535BB67D52ACE265B3B6FB0D1B7F5EC83354F2118226C89FAC200724963FBA9BDA30 376 DD84331933E300E543D01AEFE4AE638A6284DBA0210932CF00F376E1501615910926BA38D612682F22DC92391776B013 C38 E73516CDC958F3D20661765097E4E0F4FC36DC13871C6BDE06D95E33D0EF4B41742D95F54DF962BE28FCDE04963DF77E B9A3 FEFB27CD2597415DDB9D1427602DDF517D4E07C092BEA3" -H "Content-Type: application/json" --data "{\"name\":\"Q1\"}"

IBM MQ 9.0.3 et versions antérieures :

```
curl -k "https://localhost:9443/ibmmq/rest/v1/qmgr/QM1/queue" -X POST -b c:\cookiejar.txt 
-H "ibm-mq-rest-csrf-token: 
416E144A02E19E515ED5709A77FB07B4EF550FD1FE1CC44CF82C5774088A041928486A
BE9597618938B9F51D12FE4A0DFC1CB41D0C7567E9AB890F0FDB0EE43A27756F32341E712EFB82305F8603E566D3F1D0
41
2BADDF60AEEE656A2F3D06034FEF535BB67D52ACE265B3B6FB0D1B7F5EC83354F2118226C89FAC200724963FBA9BDA30
376
DD84331933E300E543D01AEFE4AE638A6284DBA0210932CF00F376E1501615910926BA38D612682F22DC92391776B013
C38
E73516CDC958F3D20661765097E4E0F4FC36DC13871C6BDE06D95E33D0EF4B41742D95F54DF962BE28FCDE04963DF77E
B9A3
FEFB27CD2597415DDB9D1427602DDF517D4E07C092BEA3" -H "Content-Type: application/json" 
--data "{\"name\":\"Q1\"}"
```
# **V** 9.0.2 **GET**

Utilisez la méthode HTTP GET avec la ressource login pour demander des informations sur l'utilisateur authentifié.

- • [URL de ressource](#page-2000-0)
- • [Paramètres de requête facultatifs](#page-2000-0)
- <span id="page-2000-0"></span>• «En-têtes de demande :», à la page 2001
- Format du corps de demande
- «Sécurité», à la page 2001
- Codes de statut de réponse
- • [«En-têtes de réponse :», à la page 2002](#page-2001-0)
- • [Format du corps de la réponse](#page-2001-0)
- • [Exemples](#page-2001-0)

# **URL de ressource**

https://*host*:*port*/ibmmq/rest/v1/login

# **Paramètres de requête facultatifs**

Aucune.

# **En-têtes de demande :**

Les en-têtes suivants doivent être envoyés avec la demande:

### **Authorization**

Cet en-tête doit être envoyé si vous utilisez l'authentification de base. Pour plus d'informations, voir Using HTTP basic authentication with the REST API.

# **Format du corps de la demande**

Aucune.

# **Sécurité**

La demande doit être authentifiée à l'aide de l'un des mécanismes d'authentification suivants:

- Pour l'authentification de base HTTP, vous devez fournir le nom d'utilisateur et le mot de passe pour l'authentification. Pour plus d'informations, voir Using HTTP basic authentication with the REST API.
- Pour l'authentification basée sur un jeton, vous devez fournir le jeton LTPA pour l'authentification. Pour plus d'informations, voir Utilisation de l'authentification basée sur un jeton avec REST API.
- Pour l'authentification par certificat client, vous devez fournir le certificat client à authentifier. Pour plus d'informations, voir Utilisation de l'authentification par certificat client avec REST API.

# **Codes de statut de réponse**

### **200**

L'utilisateur a été interrogé avec succès.

**400**

Des données non valides ont été fournies.

**401**

Non authentifié.

Des données d'identification non valides ont été fournies.

### **404**

La ressource est introuvable.

#### **500**

Problème de serveur ou code d'erreur provenant de IBM MQ.

# <span id="page-2001-0"></span>**En-têtes de réponse :**

Les en-têtes suivants sont renvoyés avec la réponse:

### **Type de contenu**

Cet en-tête est renvoyé avec la valeur application/json;charset=utf-8.

# **Format du corps de la réponse**

La réponse est au format JSON avec le codage UTF-8 . La réponse contient un objet JSON externe qui contient un tableau JSON unique appelé user. Ce tableau contient les attributs suivants:

### **authenticationMechanism**

Chaîne.

Indique comment l'utilisateur a été authentifié.

La valeur est l'une des suivantes:

### **formulaire**

L'utilisateur est authentifié avec l'authentification par jeton.

### **de base**

L'utilisateur est authentifié avec l'authentification de base HTTP.

# **clientCertificate**

L'utilisateur est authentifié avec l'authentification par certificat client (X.509).

### **noSecurity**

La sécurité n'est pas activée.

#### **nom**

Chaîne.

Indique le nom de l'utilisateur utilisé pour vérifier l'autorisation.

Ce nom peut être différent des données d'identification spécifiées à l'aide, par exemple, du mappage d'utilisateur LDAP ou du mappage d'utilisateur de certificat client.

### **rôle**

Tableau JSON.

Indique les rôles accordés à l'utilisateur.

La valeur est une ou plusieurs des valeurs suivantes:

- MQWebAdmin
- MQWebAdminRO
- MQWebUser

# **Exemples**

L'exemple suivant interroge l'utilisateur. L'URL suivante est utilisée avec la méthode HTTP GET:

https://localhost:9443/ibmmq/rest/v1/login

La réponse JSON suivante est renvoyée:

```
{
            "user" : 
           [ "name" : "reader",
 "role" : [
                               "MQWebAdminRO", 
                               "MQWebUser"
\qquad \qquad \qquad \qquad \qquad \qquad \qquad \qquad \qquad \qquad \qquad \qquad \qquad \qquad \qquad \qquad \qquad \qquad \qquad \qquad \qquad \qquad \qquad \qquad \qquad \qquad \qquad \qquad \qquad \qquad \qquad \qquad \qquad \qquad \qquad \qquad \qquad \ "authenticationMechanism" : "form"
           }]
}
```
Dans cURL, la requête de connexion peut ressembler à l'exemple Windows suivant qui utilise l'authentification basée sur un jeton. Le jeton LTPA est extrait du fichier cookiejar.txt à l'aide de l'indicateur -b :

```
curl -k "https://localhost:9443/ibmmq/rest/v1/login" -X GET 
-b c:\cookiejar.txt
```
# **V** 9.0.2 SUPPRIMER

Utilisez la méthode HTTP DELETE avec la ressource login pour déconnecter un utilisateur et mettre fin à une session d'authentification basée sur un jeton.

Pour plus d'informations sur l'utilisation de l'authentification basée sur un jeton, voir Utilisation de l'authentification basée sur un jeton avec REST API.

- URL de ressource
- Paramètres de requête facultatifs
- «En-têtes de demande :», à la page 2003
- Format du corps de demande
- • [«Sécurité», à la page 2004](#page-2003-0)
- • [Codes de statut de réponse](#page-2003-0)
- • [«En-têtes de réponse :», à la page 2004](#page-2003-0)
- • [Format du corps de la réponse](#page-2003-0)
- • [Exemples](#page-2003-0)

# **URL de ressource**

https://*host*:*port*/ibmmq/rest/v1/login

# **Paramètres de requête facultatifs**

Aucune.

# **En-têtes de demande :**

Les en-têtes suivants doivent être envoyés avec la demande:

### **ibm-mq-rest-csrf-token**

Cet en-tête doit être envoyé avec une valeur qui correspond au contenu du cookie csrfToken . Le contenu du cookie csrfToken est utilisé pour confirmer que les données d'identification utilisées pour authentifier la demande sont utilisées par le propriétaire des données d'identification. C'est-àdire que le jeton est utilisé pour empêcher les attaques de falsification de requêtes entre sites.

Le cookie csrfToken est renvoyé lorsqu'une demande est effectuée avec une méthode HTTP GET. Vous ne pouvez pas utiliser une version mise en cache du contenu du cookie car le contenu du cookie peut changer. Vous devez utiliser la valeur la plus récente du cookie pour chaque demande.

 $\mathbf{E} = \mathbf{V} \cdot \mathbf{S}$ .0.5  $\blacksquare$  Les informations précédentes s'appliquent aux éditions jusqu'à et y compris IBM MQ 9.0.4. Depuis IBM MQ 9.0.5, cet en-tête doit être défini, mais la valeur peut être n'importe quelle valeur, y compris vide.

Le cookie csrfToken n'est plus envoyé dans les réponses de l'API REST dans IBM MQ 9.0.5 et versions ultérieures.

# **Format du corps de la demande**

Aucune.

# <span id="page-2003-0"></span>**Sécurité**

Les jetons suivants doivent être fournis avec la demande d'authentification:

• Le jeton LTPA utilisé pour authentifier l'utilisateur doit être fourni en tant que cookie.

Avec la réponse à la demande REST, une instruction de suppression du jeton LTPA du magasin de cookies local est incluse. Veillez à traiter cette instruction. Si l'instruction n'est pas traitée et que le jeton LTPA reste dans le magasin de cookies local, le jeton LTPA peut être utilisé pour authentifier les futures demandes REST. C'est-à-dire que lorsque l'utilisateur tente de s'authentifier avec le jeton LTPA après la fin de la session, une nouvelle session est créée qui utilise le jeton existant.

# **Codes de statut de réponse**

### **204**

La déconnexion de l'utilisateur a abouti.

### **400**

Des données non valides ont été fournies.

#### **401**

Non authentifié.

Un jeton LTPA non valide a été fourni ; le contenu de l'en-tête HTTP ibm-mq-rest-csrf-token est incorrect ou l'en-tête ibm-mq-rest-csrf-token est manquant.

### **404**

La ressource est introuvable.

**500**

Problème de serveur ou code d'erreur provenant de IBM MQ.

# **En-têtes de réponse :**

Aucune.

# **Format du corps de la réponse**

Le corps de la réponse est vide si la déconnexion aboutit. Si une erreur se produit, le corps de la réponse contient un message d'erreur. Pour plus d'informations, voir Traitement des erreursREST API.

# **Exemples**

L'exemple cURL suivant pour Windows déconnecte un utilisateur.

 $\sqrt{8.0.5}$  Depuis IBM MO 9.0.5, le jeton LTPA est extrait du fichier cookiejar.txt à l'aide de l'indicateur -b . La protection CSRF est assurée par la présence de l'en-tête HTTP ibm-mq-rest-csrftoken . L'emplacement du fichier cookiejar.txt est spécifié par l'indicateur -c afin que le jeton LTPA soit supprimé du fichier:

```
curl -k "https://localhost:9443/ibmmq/rest/v1/login" -X DELETE 
-H "ibm-mq-rest-csrf-token: value" -b c:\cookiejar.txt 
-c c:\cookiejar.txt
```
Pour IBM MQ 9.0.4 et les versions antérieures, le jeton LTPA est extrait du fichier cookiejar.txt à l'aide de l'indicateur -b . Le jeton CSRF est inclus dans un en-tête HTTP ibm-mq-rest-csrf-token . La valeur du jeton CSRF est copiée à partir du fichier cookiejar.txt . L'emplacement du fichier cookiejar.txt est spécifié par l'indicateur -c afin que le jeton LTPA soit supprimé du fichier:

curl -k "https://localhost:9443/ibmmq/rest/v1/login" -X DELETE -H "ibm-mq-rest-csrf-token: 416E144A02E19E515ED5709A77FB07B4EF550FD1FE1 CC44CF82C5774088A041928486ABE9597618938B9F51D12FE4A0DFC1CB41D0C7567E9AB8 90F0FDB0EE43A27756F32341E712EFB82305F8603E566D3F1D0412BADDF60AEEE656A2F3 D06034FEF535BB67D52ACE265B3B6FB0D1B7F5EC83354F2118226C89FAC200724963FBA9 BDA30376DD84331933E300E543D01AEFE4AE638A6284DBA0210932CF00F376E150161591

```
0926BA38D612682F22DC92391776B013C38E73516CDC958F3D20661765097E4E0F4FC36D
C13871C6BDE06D95E33D0EF4B41742D95F54DF962BE28FCDE04963DF77EB9A3FEFB27CD2
597415DDB9D1427602DDF517D4E07C092BEA3" -b c:\cookiejar.txt 
-c c:\cookiejar.txt
```
# **/admin/mft/agent**

Vous pouvez utiliser la méthode HTTP GET avec la ressource agent pour demander des informations sur le statut des agents et d'autres détails d'attribut.

### **Référence associée**

[«/admin/mft/transfert», à la page 2016](#page-2015-0)

Vous pouvez utiliser la méthode HTTP GET avec la ressource de transfert pour demander des informations sur les transferts et d'autres détails de statut.

# **V** 9.0.5 GET

Utilisez la méthode HTTP GET avec la ressource agent pour demander des informations sur les agents.

Les informations renvoyées sont similaires aux informations renvoyées par les commandes fteListAgents et fteShowAgentDetails .

- URL de ressource
- Paramètres de requête facultatifs
- • [«En-têtes de demande :», à la page 2007](#page-2006-0)
- • [Format du corps de demande](#page-2006-0)
- • [«Sécurité», à la page 2007](#page-2006-0)
- • [Codes de statut de réponse](#page-2006-0)
- • [«En-têtes de réponse :», à la page 2008](#page-2007-0)
- • [Format du corps de la réponse](#page-2007-0)
- • [Exemples](#page-2008-0)

# **URL de ressource**

```
https://host:port/ibmmq/rest/v1/admin/mft/agent/{agentname}
```
#### **agentName**

(Facultatif) Spécifie le nom de l'agent à interroger.

Le nom de l'agent n'est pas sensible à la casse, mais les noms d'agent entrés en minuscules ou en casse mixte sont convertis en majuscules. La valeur de nom d'agent reçue en tant que réponse du service REST est toujours en majuscules.

Le nom de l'agent peut contenir jusqu'à 28 caractères et doit être conforme aux IBM MQ règles de dénomination des objets . Outre les conventions de dénomination des objets IBM MQ , le caractère pourcentage (%) ne peut pas être utilisé dans les noms d'agent.

Vous pouvez utiliser HTTP à la place de HTTPS si vous activez les connexions HTTP. Pour plus d'informations sur l'activation de HTTP, voir Configuration des ports HTTP et HTTPS.

# **Paramètres de requête facultatifs**

#### **attributes = {***objet***, ... | \* |***objet***.***attributeName***, ... }**

#### **objet**

Spécifie une liste d'objets JSON séparés par des virgules qui sont ajoutés à un objet JSON, qui est une sous-section des détails complets.

Par exemple, pour renvoyer:

- Tous les détails généraux de tous les agents ou d'un agent particulier, spécifiez *general*.
- Tous les détails de connexion du gestionnaire de files d'attente de tous les agents ou de l'agent aparticular indiquent *qmgrConnection*.
- Détails de l'agent Connect Direct Bridge, spécifiez *connectDirectBridge.* (applicable uniquement pour les agents de type "connect direct bridge")
- Détails de l'agent de protocole. Indiquez *protocolBridge*. (applicable uniquement aux agents de type " pont protocolaire)

Pour la liste complète des attributs, voir [«Attributs de corps de réponse pour les agents», à la page](#page-2009-0) [2010](#page-2009-0)

**\***

Indique tous les attributs.

#### **object.attributeName.,...**

Indique une liste d'attributs d'agent séparés par des virgules à renvoyer.

Chaque attribut doit spécifier l'objet JSON qui contient l'attribut, au format object.attributeName. Par exemple, pour renvoyer l'attribut statusAge , qui est contenu dans l'objet général, spécifiez general.statusAge.

Vous ne pouvez pas spécifier le même attribut plusieurs fois. Si vous demandez des attributs qui ne sont pas valides pour un agent particulier, les attributs ne sont pas renvoyés pour cet agent.

Vous pouvez interroger les détails d'un ensemble d'agents pour un type, un état ou un nom particulier ayant un modèle spécifié:

```
name=validPattern
state=valid atent State
type=validType
```
#### **name=***nom*

Ce paramètre de requête ne peut pas être utilisé si vous spécifiez un nom d'agent dans l'URL de la ressource. Indique un nom d'agent générique à utiliser pour le filtrage.

Le nom spécifié doit inclure un astérisque, \*, comme caractère générique. Vous pouvez spécifier l'une des combinaisons suivantes:

#### **\***

Indique que tous les agents sont renvoyés

#### **préfixe \***

Indique que tous les agents avec le préfixe spécifié dans le nom de l'agent sont renvoyés.

#### **\*Suffixe**

Indique que tous les agents avec le suffixe spécifié dans le nom de l'agent sont renvoyés.

#### **préfixe \*suffixe**

Indique que tous les agents avec le préfixe spécifié et le suffixe spécifié dans le nom de l'agent sont renvoyés.

#### **type=validAgentType**

Indique le type de l'agent pour lequel renvoyer des informations. Les valeurs admises sont les suivantes :

#### **Tous**

Indique que les informations sur tous les agents, y compris standard, connectDirectBridge et protocolBridge, sont renvoyées.

Il s'agit de la valeur par défaut.

#### **Standard**

Indique que les informations sur l'agent de type standard sont renvoyées.

#### **Pont connectDirect**

Indique que les informations sur les agents de type pont direct de connexion sont renvoyées.

#### <span id="page-2006-0"></span>**protocolBridge**

Indique que les informations sur les agents de type pont de protocole sont renvoyées.

#### **state=validAgentEtat**

Indique l'état de l'agent pour lequel renvoyer des informations. Les valeurs admises sont les suivantes :

#### **Tous**

Indique les informations relatives à tous les agents, qui incluent tous les états valides répertoriés dans le texte suivant.

Il s'agit de la valeur par défaut.

#### **actif**

Indique que les informations sur les agents qui sont à l'état actif sont renvoyées.

**prêt**

Indique que les informations sur les agents qui sont à l'état prêt sont renvoyées.

#### **démarrage**

Indique que les informations sur les agents qui sont à l'état de démarrage sont renvoyées.

#### **injoignable**

Indique que les informations sur les agents qui sont à l'état inaccessible sont renvoyées.

#### **arrêté**

Indique que les informations sur les agents à l'état arrêté sont renvoyées.

#### **endedUnexpectedly**

Indique que les informations sur les agents qui sont à l'état endedUnexpectedly sont renvoyées.

#### **noInformation**

Indique que les informations sur les agents à l'état noInformation sont renvoyées.

#### **inconnu**

Indique que les informations sur les agents dont l'état est inconnu sont renvoyées.

#### **incident, problème**

Indique que les informations sur les agents qui sont à l'état d'incident sont renvoyées.

### **En-têtes de demande :**

L'en-tête suivant doit être envoyé avec la demande:

#### **Authorization**

Cet en-tête doit être envoyé si vous utilisez l'authentification de base. Pour plus d'informations, voir Using HTTP basic authentication with the REST API.

### **Format du corps de la demande**

Aucune.

# **Sécurité**

L'appelant doit être authentifié auprès du serveur mqweb et doit être membre d'un ou de plusieurs rôles MFTWebAdminou MFTWebAdminRO . Pour plus d'informations sur la sécurité pour l'administrative REST API, voir IBM MQ Console and REST API security.

# **Codes de statut de réponse**

#### **200**

Les informations sur l'agent ont été extraites.

#### **400**

Des données non valides ont été fournies.

Par exemple, des attributs d'agent non valides ont été spécifiés.

### <span id="page-2007-0"></span>**401**

Non authentifié.

L'appelant doit être authentifié auprès du serveur mqweb et doit être membre d'un ou de plusieurs des rôles MFTWebAdmin ou MFTWebAdminRO . Pour plus d'informations, voir Exigences de sécurité.

#### **403**

#### Non autorisé

L'appelant est authentifié auprès du serveur mqweb et est associé à un principal valide. Toutefois, le principal n'a pas accès à l'ensemble ou à un sous-ensemble des ressources IBM MQ requises. Pour plus d'informations sur l'accès requis, voir Exigences de sécurité.

#### **404**

L'agent n'existe pas.

**500**

Problème de serveur ou code d'erreur provenant de IBM MQ.

**503**

Gestionnaire de files d'attente non en cours d'exécution.

### **En-têtes de réponse :**

#### **Type de contenu**

Cet en-tête est renvoyé avec la valeur application/json;charset=utf-8.

### **Format du corps de la réponse**

La réponse est au format JSON avec le codage UTF-8 . La réponse contient un objet JSON externe qui contient un tableau JSON unique appelé agent. Chaque élément du tableau est un objet JSON qui représente des informations sur un agent. Chacun de ces objets JSON contient les attributs suivants:

#### **nom**

Chaîne. Indique le nom de l'agent.

Cet attribut est toujours renvoyé.

#### **type**

Chaîne.

Indique le type de l'agent.

La valeur est l'une des suivantes:

- standard
- connectDirectBridge
- protocolBridge

**état**

Indique l'état de l'agent. Les valeurs admises sont les suivantes :

- actif
- prêt
- démarrage
- injoignable
- arrêté

Pour plus d'informations, voir la section [«Attributs de corps de réponse pour les transferts», à la page](#page-2018-0) [2019.](#page-2018-0)

Si une erreur se produit, voir Traitement des erreurs dansREST API.

# <span id="page-2008-0"></span>**Exemples**

L'exemple suivant renvoie les détails de base de tous les agents, c'est-à-dire que seules les informations suivantes sont affichées:

- Nom de l'agent
- Type d'agent
- état de l'agent

L'URL suivante est utilisée avec la méthode HTTP GET:

```
https://localhost:9443/ibmmq/rest/v1/admin/mft/agent/
```
La réponse JSON suivante est renvoyée:

```
{
 "agent":[ {"name": "AGENT1",
 "state" : "ready",
``type'':'' \textsf{standard}'' \} ,
\{``name'': "AGENT2",\} "state" : "ready",
``type'':'' \textsf{standard}'' \} ,
\{ "name": "BRIDGE_AGENT3",  "type" : "protocolBridge",
\blacksquare : "ready"}, \blacksquare\{ "name": "CD_AGENT",
 "type":"connectDirectBridge",
              "state" : "ready "}]
}
```
L'exemple suivant répertorie tous les agents de type **standard**, ainsi que l'objet **general** . L'URL suivante est utilisée avec la méthode HTTP GET:

https://localhost:9443/ibmmq/rest/v1/admin/mft/agent?attributes=general?type=standard

La réponse JSON suivante est renvoyée:

```
{
 "agent":[
\{ "name": "AGENT1",
 "state" : "ready",
           "state" : "ready",<br>"state" : "ready",<br>"type":"standard",
            "general": { "description" : "Standard connected to the qmgr in client mode", 
\sim "statusAge" : "06:31:00", "\sim "statusAge" : "106:31:00", \sim\blacksquare version" : \blacksquare9.0.3.0", \blacksquare "level" : "p903-L170513", 
 "statusPublicationRate" : 300, 
                            "statusPublishTime" : "2017-10-31T06:57:07.000Z",
                            "maximumQueuedTransfers" : 1000, 
                            "maximumDestinationTransfers":25,
                           "maximumSourceTransfers":25,
                            "operatingSystem" : "Windows7" } 
\frac{3}{5},
\{ "name": "AGENT2",
 "state" : "ready",
 "type":"standard"
           "general" : { "description" : "Standard connected to qmgr in Binding mode",
 "statusAge ":"05:00:00", 
\sim "version" : "9.0.3.0", \sim "level" : "p903-L170513", 
 "statusPublicationRate" : 300, 
 "statusPublishTime" : "2017-09-13T09:10:09.000Z",
\texttt{``maximumQuuedTransfers''} \text{ : } 1000, "maximumDestinationTransfers":25,
                          "maximumSourceTransfers":25,
           "operatingSystem" : "Windows7" } 
 }
   ]
}
```
<span id="page-2009-0"></span>L'exemple suivant répertorie tous les agents commençant par le nom AGENT, à l'état **ready** , et de type **standard**, ainsi que l'objet **general** de *statusAge*. L'URL suivante est utilisée avec la méthode HTTP GET:

```
https://localhost:9443//ibmmq/rest/v1/admin/mft/agent?name=AGENT*?
state=ready&type=standard&attributes=general.statusAge
```
La réponse JSON suivante est renvoyée:

```
{"agent":[
\{ \qquad \qquad \qquad \qquad \qquad \qquad \qquad \qquad \qquad \qquad \qquad \qquad \qquad \qquad \qquad \qquad \qquad \qquad \qquad \qquad \qquad \qquad \qquad \qquad \qquad \qquad \qquad \qquad \qquad \qquad \qquad \qquad \qquad \qquad \qquad \qquad 
 "state" : "ready",
 "type":"standard",
 "general":
                            { "statusAge" : "05:00:00" }
, where \frac{1}{2}, \frac{1}{2}, \frac{1}{2}\{ "name": "AGENT2",
 "state" : "ready",
 "type":"standard"
\blacksquare : "general" :
                           { " statusAge": "03:00:00"}
, where \frac{1}{2}, \frac{1}{2}\{ "name": "AGENT3", \blacksquare : "ready", \blacksquare "type" : "standard" ,
 "general":
                    \frac{3}{3} \frac{1}{2} "statusAge " : "05:00:00"}
\mathbb{R}^2 , where \mathbb{R}^2. . . . . . . . . . . . <u>.</u>
```
### **Référence associée**

«Attributs de corps de réponse pour les agents», à la page 2010 Lorsque vous utilisez la méthode HTTP GET avec l'objet agent pour demander des informations sur les agents, les attributs suivants sont renvoyés dans les objets JSON nommés.

# *Attributs de corps de réponse pour les agents*

Lorsque vous utilisez la méthode HTTP GET avec l'objet agent pour demander des informations sur les agents, les attributs suivants sont renvoyés dans les objets JSON nommés.

Les objets suivants sont les attributs par défaut trouvés dans la réponse et sont toujours renvoyés:

**nom**

String

Indique le nom de l'agent, enregistré sous le gestionnaire de file d'attente de coordination.

#### **type**

String

Indique le type de l'agent. Pour plus d'informations, voir [«GET», à la page 2005](#page-2004-0) .

### **état**

String

Indique l'état de l'agent. Pour plus d'informations, voir [«GET», à la page 2005](#page-2004-0) .

Les objets suivants sont disponibles :

- «general», à la page 2010
- • [«qmgrConnection», à la page 2013](#page-2012-0)
- • [«connectDirectBridge», à la page 2014](#page-2013-0)
- • [«protocolBridge», à la page 2015](#page-2014-0)

# **general**

#### **description**

String

Indique la description de l'agent, si vous avez défini une description lors de la création de l'agent

Il n'existe pas de valeur par défaut pour cet attribut

Cet attribut est renvoyé uniquement lorsque l'un des éléments suivants est défini lors de la requête:

- attributs=**general**
- attributs=  $*$
- attributs=**general**.*description*

### **statusAge**

### String

Indique l'âge de l'agent. L'âge est calculé comme la différence de temps entre l'heure système de la machine sur laquelle le gestionnaire de file d'attente de coordination est en cours d'exécution et l'heure à laquelle le dernier statut a été publié par un agent.

Il n'existe pas de valeur par défaut pour cet attribut

Cet attribut est renvoyé uniquement lorsque l'un des éléments suivants est défini lors de la requête:

- attributs=**general**
- attributs=  $*$
- attributes=**general**.*statusAge*

### **version**

String

Indique la version du gestionnaire de files d'attente

Il n'existe pas de valeur par défaut pour cet attribut

Cet attribut est renvoyé uniquement lorsque l'un des éléments suivants est défini lors de la requête:

- attributs=**general**
- attributs=  $*$
- attributs=**general**.*version*

#### **niveau**

#### String

Indique le niveau de compilation sur lequel le gestionnaire de files d'attente est en cours d'exécution Il n'existe pas de valeur par défaut pour cet attribut

Cet attribut est renvoyé uniquement lorsque l'un des éléments suivants est défini lors de la requête:

- attributs=**general**
- $\cdot$  attributs= $*$
- attributs=**general**.*niveau*

### **statusPublicationTaux**

Entier

Indique la fréquence, en secondes, à laquelle l'agent publie son statut.

La valeur par défaut de cet attribut est 300 secondes

Cet attribut est renvoyé uniquement lorsque l'un des éléments suivants est défini lors de la requête:

- attributs=**general**
- attributs= \*
- attributes=**general**.*statusPublicationTaux*

### **statusPublishHeure**

### **String**

Indique l'heure à laquelle l'agent a publié son statut, au format de constante de temps universel

Il n'existe pas de valeur par défaut pour cet attribut

Cet attribut est renvoyé uniquement lorsque l'un des éléments suivants est défini lors de la requête:

- attributs=**general**
- attributs= $*$
- attributes=**general**.*statusPublishHeure*

#### **maximumQueuedtransferts**

# Entier

Indique le nombre maximal de transferts en attente pouvant être mis en file d'attente par un agent jusqu'à ce que ce dernier rejette une nouvelle demande de transfert.

La valeur par défaut de cet attribut est 1000

Cet attribut est renvoyé uniquement lorsque l'un des éléments suivants est défini lors de la requête:

- attributs=**general**
- attributs= \*
- attributes=**general**.*maximumQueuedTransferts*

#### **maximumQueuedtransferts**

#### Entier

Indique le nombre maximal de transferts en attente pouvant être mis en file d'attente par un agent jusqu'à ce que ce dernier rejette une nouvelle demande de transfert.

La valeur par défaut de cet attribut est 1000

Cet attribut est renvoyé uniquement lorsque l'un des éléments suivants est défini lors de la requête:

- attributs=**general**
- attributs= \*
- attributes=**general**.*maximumQueuedTransferts*

### **maximumDestinationTransferts**

Entier

Indique le nombre maximal de transferts simultanés que l'agent de destination traite à un moment donné.

La valeur par défaut de cet attribut est 25

Cet attribut est renvoyé uniquement lorsque l'un des éléments suivants est défini lors de la requête:

- attributs=**general**
- attributs=  $*$
- attributes=**general**.*maximumDestinationTransferts*

#### **maximumSourceTransferts**

# Entier

Indique le nombre maximal de transferts simultanés que l'agent source traite à un moment donné.

La valeur par défaut de cet attribut est 25

Cet attribut est renvoyé uniquement lorsque l'un des éléments suivants est défini lors de la requête:

- attributs=**general**
- attributs= \*
- attributes=**general**.*maximumSourceTransferts*

#### **operatingSystem**

### String

Indique le système d'exploitation sur lequel le gestionnaire de files d'attente d'agent est créé

Il n'existe pas de valeur par défaut pour cet attribut

Cet attribut est renvoyé uniquement lorsque l'un des éléments suivants est défini lors de la requête:

• attributs=**general**

- <span id="page-2012-0"></span>• attributs=  $*$
- attributes=**general**.*operatingSystem*

# **qmgrConnection**

Cet objet fournit des informations sur les connexions de gestionnaire de files d'attente.

### **qmgrName**

#### String

Indique le nom du gestionnaire de files d'attente de l'agent

Il n'existe pas de valeur par défaut pour cet attribut

Cet attribut est renvoyé uniquement lorsque l'un des éléments suivants est défini lors de la requête:

- attributs=**qmgrConnection**
- attributs=  $*$
- attributes=**qmgrConnection**.*qmgrName*

### **transportType**

### String

Indique le type de transport dans lequel l'agent se connecte au gestionnaire de files d'attente ; le type de transport peut être client ou liaisons

La valeur par défaut est *bindings*

Cet attribut est renvoyé uniquement lorsque l'un des éléments suivants est défini lors de la requête:

- attributs=**qmgrConnection**
- attributs=  $*$
- attributes=**qmgrConnection**.*transportType*

#### **host**

### String

Indique le nom d'hôte du gestionnaire de files d'attente d'agent ; applicable uniquement si **transportType** est un client

Il n'existe pas de valeur par défaut pour cet attribut

Cet attribut est renvoyé uniquement lorsque l'un des éléments suivants est défini lors de la requête:

- attributs=**qmgrConnection**
- attributs=  $*$
- attributs=**qmgrConnection**.*hôte*

#### **port**

entier

Indique le port de communication du canal du gestionnaire de files d'attente de l'agent ; applicable uniquement si **transportType** est le client

Il n'existe pas de valeur par défaut pour cet attribut

Cet attribut est renvoyé uniquement lorsque l'un des éléments suivants est défini lors de la requête:

- attributs=**qmgrConnection**
- attributs= $*$
- attributs=**qmgrConnection**.*port*

### **channelName**

String

Indique le canal du gestionnaire de files d'attente de l'agent ; applicable uniquement si **transportType** est un client

<span id="page-2013-0"></span>La valeur par défaut de cet attribut est SYSTEM.DEF.SVRCONN

Cet attribut est renvoyé uniquement lorsque l'un des éléments suivants est défini lors de la requête:

- attributs=**qmgrConnection**
- attributs= $*$
- attributes=**qmgrConnection**.*channelName*

### **standbyHost**

#### String

Indique le nom d'hôte utilisé par les connexions client pour se connecter à l'instance de secours d'un gestionnaire de files d'attente d'agent multi-instance

Il n'existe pas de valeur par défaut pour cet attribut

Cet attribut est renvoyé uniquement lorsque l'un des éléments suivants est défini lors de la requête:

- attributs=**qmgrConnection**
- attributs=  $*$
- attributes=**qmgrConnection**.*standbyHost*

### **standbyPort**

Entier

Indique le numéro de port via lequel un client peut se connecter à l'instance de secours d'un gestionnaire de files d'attente d'agent multi-instance

La valeur par défaut de cet attribut est définie sur -1

Cet attribut est renvoyé uniquement lorsque l'un des éléments suivants est défini lors de la requête:

- attributs=**qmgrConnection**
- attributs=  $*$
- attributes=**qmgrConnection**.*standbyPort*

# **connectDirectBridge**

Cet objet fournit des informations sur la connexion de l'agent de type pont direct. Pour les autres types d'agent, cet objet n'est pas ajouté.

### **nodeName**

String

Indique le nom du noeud Connect:Direct à utiliser pour transférer les messages de cet agent vers les noeuds Connect:Direct de destination.

Il n'existe pas de valeur par défaut pour cet attribut

Cet attribut est renvoyé uniquement lorsque l'un des éléments suivants est défini lors de la requête:

- attributs=**connectDirectBridge**
- attributs=  $*$
- attributes=**connectDirectBridge**.*nodeName*

#### **host**

String

Indique le nom d'hôte ou l'adresse IP du système sur lequel se trouve le noeud Connect:Direct , spécifié par le paramètre **-cdNode** .

Si vous ne spécifiez pas le paramètre **-cdNodeHost** , une valeur par défaut du nom d'hôte ou de l'adresse IP du système local est utilisée.

La valeur par défaut de cet attribut correspond aux détails de l'hôte sur lequel il est configuré, par exemple, localhost

Cet attribut est renvoyé uniquement lorsque l'un des éléments suivants est défini lors de la requête:

- <span id="page-2014-0"></span>• attributs=**connectDirectBridge**
- attributs= $*$
- attributs=**connectDirectBridge**.*hôte*

### **port**

Entier

Indique le numéro de port du noeud Connect:Direct utilisé par les applications client pour communiquer avec le noeud.

La valeur par défaut de cet attribut est 1363

Cet attribut est renvoyé uniquement lorsque l'un des éléments suivants est défini lors de la requête:

- attributs=**connectDirectBridge**
- attributs= \*
- attributs=**connectDirectBridge**.*port*

# **protocolBridge**

Cet objet fournit des informations sur l'agent de type pont de protocole. Pour les autres types d'agent, cet objet n'est pas ajouté.

### **noeuds finals**

String

Indique le nombre de noeuds finaux que le pont peut prendre en charge.

**Remarque :** Si vous n'avez pas défini le serveur de protocole par défaut, la zone **defaultServer** n'est pas disponible.

La valeur par défaut de cet attribut est *multiple* de IBM WebSphere MQ 7.0.1

Cet attribut est renvoyé uniquement lorsque l'un des éléments suivants est défini lors de la requête:

- attributs=**protocolBridge**
- attributs= \*
- attributes=**protocolBridge**.*noeuds finaux*

### **defaultServer**

String

Indique le nom d'hôte ou l'adresse IP du serveur de protocole par défaut, s'il est défini. Si la zone de protocole par défaut n'est pas définie, cette valeur est vide.

La valeur est une chaîne complète contenant le type de protocole, le serveur et le port, au format suivant:

<protocolType>://<serverName or IP address>:<port>

Exemple :

```
"ftp://localhost:21"
```
Il n'y a pas de valeurs par défaut pour cet attribut

Cet attribut est renvoyé uniquement lorsque l'un des éléments suivants est défini lors de la requête:

- attributs=**protocolBridge**
- attributs=  $*$
- attributes=**protocolBridge**.*defaultServer*

### **Référence associée**

[«GET», à la page 2005](#page-2004-0)

Utilisez la méthode HTTP GET avec la ressource agent pour demander des informations sur les agents.

# <span id="page-2015-0"></span>*<u>VS.0.5</u>*/admin/mft/transfert

Vous pouvez utiliser la méthode HTTP GET avec la ressource de transfert pour demander des informations sur les transferts et d'autres détails de statut.

### **Référence associée**

[«/admin/mft/agent», à la page 2005](#page-2004-0)

Vous pouvez utiliser la méthode HTTP GET avec la ressource agent pour demander des informations sur le statut des agents et d'autres détails d'attribut.

# **V** 9.0.5 GET

Utilisez la méthode HTTP GET avec la ressource transfer pour demander des informations sur les transferts et le statut de transfert. Vous ne pouvez interroger que les transferts lancés après le démarrage du serveur mqweb.

Les informations renvoyées sont similaires à celles renvoyées par la commande fteListScheduledTransfers .

**Remarque :** Vous devez définir un gestionnaire de file d'attente de coordination avant de pouvoir utiliser la ressource transfer . Pour plus d'informations, voir Configuration de l'API REST pour MFT.

- URL de ressource
- Paramètres de requête facultatifs
- • [«En-têtes de demande :», à la page 2017](#page-2016-0)
- • [Format du corps de demande](#page-2016-0)
- • [«Sécurité», à la page 2017](#page-2016-0)
- • [Codes de statut de réponse](#page-2016-0)
- • [«En-têtes de réponse :», à la page 2018](#page-2017-0)
- • [Format du corps de la réponse](#page-2017-0)
- • [Exemples](#page-2017-0)

# **URL de ressource**

https://*host*:*port*/ibmmq/rest/v1/admin/mft/transfer/*{transferID}*

#### **transferID**

(Facultatif) Spécifie l'ID du transfert à interroger.

Si vous ne spécifiez pas d'ID de transfert, une liste de transferts est renvoyée.

Vous pouvez utiliser HTTP à la place de HTTPS si vous activez les connexions HTTP. Pour plus d'informations sur l'activation de HTTP, voir Configuration des ports HTTP et HTTPS.

# **Paramètres de requête facultatifs**

#### **attributs**

Ce paramètre de requête est valide uniquement lorsqu'un ID de transfert est indiqué.

Indique une liste d'attributs séparés par des virgules à renvoyer.

Si vous ne spécifiez pas **attributes**, l'ensemble d'attributs par défaut est renvoyé. Pour obtenir la liste des attributs disponibles, voir [«Attributs de corps de réponse pour les transferts», à la page](#page-2018-0) [2019](#page-2018-0) .

Demander le même attribut plusieurs fois est une erreur.

Si vous effectuez une demande en spécifiant des attributs qui ne sont pas valides pour certains des transferts, ou si vous définissez **attributes** sur *\** , cela est autorisé. Toutefois, si vous demandez des informations sur des attributs spécifiques qui ne sont pas valides pour ce transfert, une erreur se produit.
## **limite**

Ce paramètre de requête n'est valide que si aucun ID de transfert n'est indiqué.

Nombre maximal de transferts à extraire. Par exemple, si limit=200, REST API renvoie un maximum de 200 transferts.

## **après**

Ce paramètre de requête n'est valide que si aucun ID de transfert n'est indiqué.

Indique le transferId du transfert à partir duquel la liste de transfert doit être extraite. Tous les transferts lancés après ce transfert sont extraits.

## **avant**

Ce paramètre de requête n'est valide que si aucun ID de transfert n'est indiqué.

Indique le transferId du transfert à partir duquel la liste de transfert doit être extraite. Tous les transferts lancés avant ce transfert sont extraits.

# **En-têtes de demande :**

L'en-tête suivant doit être envoyé avec la demande:

## **Authorization**

Cet en-tête doit être envoyé si vous utilisez l'authentification de base. Pour plus d'informations, voir Using HTTP basic authentication with the REST API.

# **Format du corps de la demande**

Aucune.

# **Sécurité**

L'appelant doit être authentifié auprès du serveur mqweb et doit être membre d'un ou de plusieurs rôles MFTWebAdminou MFTWebAdminRO . Pour plus d'informations sur la sécurité pour l'administrative REST API, voir IBM MQ Console and REST API security.

# **Codes de statut de réponse**

# **200**

Les informations de transfert ont été extraites.

## **400**

Des données non valides ont été fournies.

Par exemple, des attributs non valides ont été spécifiés.

## **401**

# Non authentifié.

L'appelant doit être authentifié auprès du serveur mqweb et doit être membre d'un ou de plusieurs des rôles MFTWebAdmin ou MFTWebAdminRO . Pour plus d'informations, voir Exigences de sécurité.

## **403**

# Non autorisé

L'appelant est authentifié auprès du serveur mqweb et est associé à un principal valide. Toutefois, le principal n'a pas accès à l'ensemble ou à un sous-ensemble des ressources IBM MQ requises. Pour plus d'informations sur l'accès requis, voir Exigences de sécurité.

# **404**

Il n'existe pas de transfert avec l'ID spécifié.

## **500**

Problème de serveur ou code d'erreur provenant de IBM MQ.

## **503**

Gestionnaire de files d'attente non en cours d'exécution.

# **En-têtes de réponse :**

## **Type de contenu**

Cet en-tête est renvoyé avec la valeur application/json;charset=utf-8.

# **Format du corps de la réponse**

La réponse est au format JSON avec le codage UTF-8 . La réponse contient un objet JSON externe qui contient un tableau JSON unique appelé transfer. Chaque élément du tableau est un objet JSON qui représente des informations sur un transfert.

Pour plus d'informations, voir la section [«Attributs de corps de réponse pour les transferts», à la page](#page-2018-0) [2019](#page-2018-0).

Si une erreur se produit, voir Traitement des erreurs dansREST API.

# **Exemples**

L'exemple suivant renvoie un ensemble de données par défaut dans la réponse

L'URL suivante est utilisée avec la méthode HTTP GET:

```
https://localhost:9443/ibmmq/ibmmq/rest/v1/admin/mft/transfer/
414d512050524d465444454d4f312020f5189c5921f22302
```
La réponse JSON suivante est renvoyée:

```
{ 
 "transfer": [{ 
 "id": "414D512050524D465444454D4F312020F5189C5921F22302",
 "destinationAgent": {"name": "AGENT.TRI.BANK"},
            "originator": {
                     , , ,<br>"host": "192.168.99.1",<br>"userId": "johndoe"
 "userId": "johndoe"
, where \mathbb{R} is the contract of the contract of \mathbb{R} , \mathbb{R} "sourceAgent": {"name": "TESTAGENT"},
" statistics": \{ "endTime": "2018-01-08T16:22:15.569Z",
 "numberOfFileFailures": 0,
                          "numberOfFileFailures": 0,<br>"numberOfFileSuccesses": 2,
                           "numberOfFileWarnings": 0,
 "numberOfFiles": 2,
 "startTime": "2018-01-08T16:22:15.242Z"
, where \mathbb{R} is the contract of the contract of \mathbb{R} , \mathbb{R}"status": \frac{1}{2} "state": "successful"
<u>}</u>
    }]
}
```
L'exemple suivant répertorie tous les attributs de l'ID de transfert spécifié sur le gestionnaire de file d'attente de coordination. L'URL suivante est utilisée avec la méthode HTTP GET:

```
https://localhost:9443//ibmmq/rest/v1/admin/mft/transfer/
414d512050524d465444454d4f312020c5c6705924cf9e02?attributes=*
```
La réponse JSON suivante est renvoyée:

```
{ 
 "transfer": [{ 
 "id": "414D512050524D465444454D4F312020C5C6705924CF9E02", 
 "sourceAgent": { 
       "qmgrName": "PRMFTDEMO1",
          "name": "AGENT2" 
\frac{3}{5},
 "destinationAgent": {
 "qmgrName": "PRMFTDEMO1",
 "name": "AGENT1"
```

```
\frac{3}{5},
 "originator": {
 "host": "192.168.56.1",
 "userId": "johndoe",
 "mqmdUserId": "johndoe"
\frac{3}{5},
 "transferSet": {
\blacksquare item": [
{\bf \frac{1}{2}} , and the contract of the contract of the contract of the contract of the contract of the contract of the contract of the contract of the contract of the contract of the contract of the contract of the contrac
\blacksquare source": {
\blacksquare file": {
                          "lastModified": "2017-07-13T11:25:20.780Z",
"size":179367055 ,
 "path": "D:/ProgramFiles/WASlibertyprofile.zip"
, where \mathbb{R} , we have a set of \mathbb{R} ,
\blacksquare checksum": \{ "method": "md5",
 "value": "5F0ED36FBD3C0E1F4083B12B34A318D3"
, where \mathbb{R} , we have a set of \mathbb{R} ,
 "disposition": "leave",
                     i,<br>"disposition": "leave",<br>"type": "file"
, where \frac{1}{2}, \frac{1}{2}\blacksquare destination": {
\blacksquare file": {
                          "lastModified": "2017-07-28T08:00:12.065Z",
 "size": 179367055,
 "path": "C:/Users/IBMADMIN/Desktop/demo.zip"
, where \mathbb{R} , we have a set of \mathbb{R} ,
\blacksquare checksum": \{ "method": "md5",
 "value": "5F0ED36FBD3C0E1F4083B12B34A318D3"
, where \mathbb{R} , we have a set of \mathbb{R} ,
 "actionIfExists": "overwrite",
                     },<br>"actionIfExists": "overwrite",<br>"type": "file"
                  }, 
                                                                  "status": \{ "description": 
"BFGRP0032I: The file transfer request has successfully completed." 
"state":"successful"
\mathbb{R}^2 , the contract of the contract of the contract of the contract of the contract of \mathbb{R}^2 "mode": "binary"
\}],
 "bytesSent": 0,
 "startTime": "2017-07-28T08:00:10.599Z"
, where \mathbb{R} , we have \mathbb{R} , \mathbb{R} , \mathbb{R}^{\prime\prime}job^{\prime\prime}: { ^{\prime\prime} job^{\prime\prime}: {
                                  "job": {<br>"name":"job1"<br>},
\}, \{ "userProperties":{
},
         "status": {
                                                   "lastStatusUpdate": 
"2017-07-28T08:00:10.599Z", 
"state":"successful",
                                                   "description": "BFGRP0032I: The file transfer 
request has successfully completed."
\frac{3}{5},
"statistics": {
 "startTime": "2017-07-28T08:00:09.897Z",
 "retryCount": 0,
                                                   "endTime": "2017-07-28T08:00:10.599Z",
                                              "numberOfFilesSuccesses":1,
             "numberOfFileFailures": 0,
             "numberOfFileWarnings": 0,
                                                   "numberOfFiles":1
        }
     }]
}
```
## **Référence associée**

«Attributs de corps de réponse pour les transferts», à la page 2019 Description des attributs disponibles pour MFT REST API dans le corps de la réponse JSON.

*Attributs de corps de réponse pour les transferts* Description des attributs disponibles pour MFT REST API dans le corps de la réponse JSON.

# **Attributs d'objet externe**

#### **ID**

Indique l'ID de transaction ou de transfert unique. L'ID peut comporter jusqu'à 48 caractères alphanumériques

### **travail**

Nom de travail pour le transfert (si spécifié)

#### **sourceAgent**

Indique le nom de l'agent (ainsi que d'autres détails) sur le système où se trouve le fichier source

#### **destinationAgent**

Indique le nom de l'agent (ainsi que d'autres détails) sur le système sur lequel le fichier a été transféré

## **originator**

Elément de groupe qui contient les éléments spécifiant l'émetteur de la demande

### **transferSet**

Contient un tableau d'éléments, qui comprend toutes les informations sur les transferts, telles que le nom de fichier source, le nom de fichier de destination, ainsi que l'emplacement de leur chemin d'accès, la taille du fichier, etc.

#### **userProperties**

Contient des informations de métadonnées supplémentaires sur le transfert (si vous avez fourni ces informations avant de démarrer le transfert). Par exemple: "userProperties": {"key1":"value1"}

**statut**

Les messages d'état et de description pour le statut du transfert

### **statistiques**

Elément de groupe pour les informations statistiques relatives au transfert (s'il est disponible)

# **Attributs d'objet interne**

**Avertissement :** Les attributs marqués default sont toujours renvoyés et font partie de la  $\sum$  réponse JSON par défaut. Tous les autres attributs sont renvoyés uniquement s'ils sont interrogés.

## **sourceAgent**

## **qmgrName**

Nom du gestionnaire de files d'attente sur le système source

## **name (par défaut)**

Nom de l'agent sur le système source.

## **destinationAgent**

#### **qmgrName**

Nom du gestionnaire de files d'attente sur le système de destination

#### **name (par défaut)**

Nom de l'agent sur le système de destination.

## **originator**

Elément de groupe qui contient les éléments spécifiant l'émetteur de la demande.

#### **host (par défaut)**

Nom d'hôte du système sur lequel se trouve le fichier source.

#### **userID (valeur par défaut)**

ID utilisateur à l'origine du transfert de fichiers

## **ID mqmdUser**

ID utilisateur IBM MQ fourni dans le descripteur de message (MQMD)

## **transferSet**

Indique un groupe de transferts de fichiers que vous souhaitez effectuer ensemble. Lors de la transmission, **transferSet** est un élément de groupe contenant un tableau d'objets d'élément.

## **item**

Elément de groupe qui contient des éléments spécifiant les noms et les emplacements des fichiers source et de destination

### **bytesSent**

Nombre total d'octets envoyés

#### **startTime**

Enregistre l'heure à laquelle l'ensemble de transferts a commencé, exprimée au format UTC

### **item**

#### **source**

Elément de groupe qui contient l'élément **file** ou l'élément **queue** , et l'élément **checksum** pour le fichier sur le système source

#### **destination**

Elément de groupe qui contient l'élément **file** ou l'élément **queue** et l'élément **checksum** pour le fichier sur le système de destination

Un seul des éléments **file** et **queue** est présent en tant qu'élément enfant de la destination

#### **statut**

Etat d'un transfert, c'est-à-dire pour un objet d'élément particulier dans **transferSet**

### **mode**

Indique le mode de transfert en tant que binaire ou texte

#### **source**

#### **recursive**

Indique que les fichiers sont transférés de manière récursive dans des sous-répertoires, lorsque l'élément source est un répertoire ou contient des caractères génériques.

## **disposition**

Indique l'action effectuée sur l'élément source lorsque la source a été correctement transférée vers sa destination. Les options valides sont les suivantes:

## **Quitter**

Les fichiers source restent inchangés

## **supprimer**

Les fichiers source sont supprimés du système source une fois que le fichier source a été transféré

## **fichier**

Indique le chemin d'accès absolu du fichier qui a été transféré. Le chemin d'accès complet est dans un format compatible avec votre système d'exploitation, par exemple C:/from/here.txt. Notez qu'aucun URI de fichier n'est utilisé.

Les options valides sont les suivantes:

## **lastModified**

Date et heure de la dernière modification du fichier (format UTC)

# **taille**

Taille de fichier

## **chemin**

Emplacement du chemin d'accès au fichier

#### **codage**

Codage d'un transfert de fichier texte

### **Ligne endOf**

Indique le marqueur de fin de ligne. Les valeurs admises sont les suivantes:

- Saut de ligne-caractère de saut de ligne uniquement
- CRLF-retour chariot et séquence de caractères de saut de ligne

### **total de contrôle**

**checksum** n'apparaît pas si aucun total de contrôle n'a été effectué.

Indique le type d'algorithme de hachage qui a généré le résumé du message pour créer la signature numérique. Managed File Transfer prend en charge l'algorithme de synthèse de message 5 (md5) uniquement. Le total de contrôle vous permet de confirmer que l'intégrité des fichiers transférés est intacte.

Les options valides sont :

#### **Méthode**

Méthode utilisée pour générer **checksum**

#### **valeur**

Valeur de total de contrôle générée

#### **type**

Indique le type de source. Les options valides sont les suivantes:

#### **file d'attente**

Indique une file d'attente IBM MQ comme source

#### **fichier**

Indique un fichier comme source, si la source est un fichier ou un répertoire

#### **jeu de données**

Spécifie un jeu de données z/OS comme source

#### **jeu de données**

Indique un jeu de données z/OS . Les options valides sont les suivantes:

### **attributs**

Attributs associés à l'ensemble de données

## **taille**

Taille de fichier

#### **nom**

Nom du jeu de données

## **queue** en cas d'utilisation avec l'élément **source**

Indique le nom de la file d'attente à partir de laquelle les messages transférés ont été lus, qui se trouve sur le gestionnaire de files d'attente de l'agent source.

#### **messageCount**

Nombre de messages lus à partir de la file d'attente

#### **nom**

Nom de la file d'attente avec le nom du gestionnaire de files d'attente, comme indiqué

*queueName*@*queueManagerName*

#### **Propriétés de setMq**

Opérateur booléen indiquant si les propriétés de message IBM MQ sont définies sur le premier message d'un fichier et sur tous les messages écrits dans la file d'attente lorsqu'une erreur se produit.

#### **destination**

#### **actionIfexiste**

Indique l'action effectuée si un fichier de destination existe sur le système de destination. Les options valides sont les suivantes:

#### **erreur**

Signale une erreur et le fichier n'est pas transféré

#### **écrasement**

Remplace le fichier de destination existant

#### **fichier**

Indique le chemin d'accès absolu du fichier qui a été transféré. Le chemin d'accès complet est dans un format compatible avec votre système d'exploitation, par exemple C:/from/here.txt. Notez qu'aucun URI de fichier n'est utilisé.

Les options valides sont les suivantes:

### **lastModified**

Date et heure de la dernière modification du fichier (format UTC)

#### **taille**

Taille de fichier

#### **chemin**

Emplacement du chemin d'accès au fichier

## **total de contrôle**

**checksum** n'apparaît pas si aucun total de contrôle n'a été effectué.

Indique le type d'algorithme de hachage qui a généré le résumé du message pour créer la signature numérique. Managed File Transfer prend en charge l'algorithme de synthèse de message 5 (md5) uniquement. Le total de contrôle vous permet de confirmer que l'intégrité des fichiers transférés est intacte.

Les options valides sont :

#### **Méthode**

Méthode utilisée pour générer **checksum**

#### **valeur**

Valeur de total de contrôle générée

#### **type**

Indique le type de source. Les options valides sont les suivantes:

### **file d'attente**

Indique une file d'attente IBM MQ comme source

#### **fichier**

Indique un fichier comme source, si la source est un fichier ou un répertoire

#### **jeu de données**

Spécifie un jeu de données z/OS comme source

#### **jeu de données**

Indique un jeu de données z/OS . Les options valides sont les suivantes:

#### **attributs**

Attributs associés à l'ensemble de données

## **taille**

Taille de fichier

#### **nom**

Nom du jeu de données

#### **queue** en cas d'utilisation avec l'élément **destination**

Indique le nom de la file d'attente qui a été transférée, qui se trouve sur tout gestionnaire de files d'attente connecté au gestionnaire de files d'attente de l'agent de destination.

#### **messageCount**

Nombre de messages écrits dans la file d'attente

#### **messageLength**

Longueur du message écrit dans la file d'attente

#### **nom**

Nom de la file d'attente avec le nom du gestionnaire de files d'attente, comme indiqué

*queueName*@*queueManagerName*

#### **messageOrGroupId**

Si la demande de transfert n'indique pas que le fichier est divisé en plusieurs messages, la valeur de cet attribut est l'ID message IBM MQ du message écrit dans la file d'attente.

Si la demande de transfert indique que le fichier est divisé en plusieurs messages, la valeur de cet attribut correspond à l'ID groupe IBM MQ des messages écrits dans la file d'attente.

#### **délimiteur**

Si **delimiterType**.*size*, par exemple 1K

Si **delimiterType**.*binary*, par exemple 12

Si **delimiter** est une chaîne vide, c'est-à-dire "", la zone n'est pas définie lors du lancement du transfert

#### **delimiterType**

Type de délimiteur utilisé pour fractionner les messages. Les valeurs valides sont :

#### **taille**

Fractionnement par taille

#### **binaire**

Fractionner par octets délimiteurs

Si **delimiterType** est une chaîne vide, c'est-à-dire "", la zone n'est pas définie lors du lancement du transfert

## **includeDelimiterInMessage**

Valide uniquement pour **delimiterType**.*binary*.

Cette option peut être *true* ou *false*. Exemple :

"includeDelimiterInMessage" : true

#### **delimiterPosition**

Valide uniquement pour **delimiterType**.*binary*. Les valeurs valides sont :

#### **"préfixe"**

Avant chaque message

#### **"suffixe"**

Après chaque message

Si **delimiterPosition** est une chaîne vide, c'est-à-dire "", la zone n'est pas définie lors du lancement du transfert

Notez que si **delimiterType** est *size*, **includeDelimiterInMesage**et **delimiterPosition** ne sont pas inclus dans le JSON.

#### **status**

Elément de groupe pour les informations de statut du transfert.

#### **state (valeur par défaut)**

Etat du transfert. La valeur peut être l'une des suivantes:

- démarré
- inProgress
- a abouti
- échec
- partiallySuccessful
- annulé
- incorrectement formé-indique que le contenu du message de demande de transfert de fichier ne peut pas être interprété
- notAuthorized
- supprimé
- inProgressWithFailures
- inProgressWithWarnings

### **Mise à jour de lastStatus**

Heure la plus récente à laquelle le statut de transfert a été capturé, exprimée au format UTC

#### **description**

Informations plus détaillées sur l'achèvement du statut. S'il s'agit de:

- Partiellement terminé
- Réussi
- Echec ou
- Toute autre information pertinente

## **statistics**

Elément de groupe pour les informations statistiques pour le transfert (le cas échéant).

#### **startTime (valeur par défaut)**

Heure à laquelle le transfert a été soumis (format UTC)

### **retryCount**

Nombre de fois où le transfert est passé à l'état de récupération et a été relancé par l'agent.

Un transfert peut passer à l'état de récupération car les agents source et cible perdent la communication, soit en raison d'une erreur réseau IBM MQ , soit parce que les agents ne reçoivent pas de données ou de messages d'accusé de réception pendant un certain temps.

Cette période est déterminée par les propriétés de l'agent: **transferAckTimeout** et

## **transferAckTimeoutRetries**.

### **numberOfFilefailures (par défaut)**

Nombre de fichiers dans le **transferSet** dont le transfert a échoué

### **numberOfFileWarnings (par défaut)**

Nombre de fichiers dans le **transferSet** qui ont généré des avertissements lors du transfert, mais qui ont été transférés avec succès

#### **numberOffichiers (par défaut)**

Ce nombre indique le nombre total de fichiers inclus dans la demande de transfert en cours. Ce nombre inclut tous les fichiers pris en compte pour l'opération de transfert

#### **endTime (valeur par défaut)**

Heure à laquelle le transfert a été effectué. Cette zone est mise à jour uniquement lorsque le transfert est terminé.

Si le transfert est dans un autre état, **"endTime"** sera une chaîne vide

### **numberOfFileSuccesses (valeur par défaut)**

Nombre de fichiers transférés avec succès

## **Référence associée**

[«/admin/mft/agent», à la page 2005](#page-2004-0)

Vous pouvez utiliser la méthode HTTP GET avec la ressource agent pour demander des informations sur le statut des agents et d'autres détails d'attribut.

# *V* **9.0.1 /admin/qmgr**

Vous pouvez utiliser la méthode HTTP GET avec la ressource qmgr pour demander des informations sur

les gestionnaires de files d'attente  $\frac{1}{2}$   $\sqrt{9.0.3}$ , y compris des informations de statut.

 $V$  9.0.4  $\blacksquare$  Vous pouvez utiliser la passerelle administrative REST API avec cette URL de ressource.

Pour plus d'informations sur les équivalents PCF des paramètres et attributs REST API du gestionnaire de files d'attente, voir [«REST API et équivalents PCF pour les gestionnaires de files d'attente», à la page](#page-2137-0) [2138.](#page-2137-0)

# **V** 9.0.1 *GET*

Utilisez la méthode HTTP GET avec la ressource qmgr pour demander des informations de base et des informations de statut sur les gestionnaires de files d'attente.

Les informations renvoyées sont similaires à celles renvoyées par la **dspmq** commande de contrôle, la commande **[DISPLAY QMSTATUS](#page-758-0)** MQSC et la commande PCF **[Inquire Queue Manager Status](#page-1802-0)**.

- URL de ressource
- • [Paramètres de requête facultatifs](#page-2026-0)
- • [«En-têtes de demande :», à la page 2028](#page-2027-0)
- • [Format du corps de demande](#page-2027-0)
- **V 9.0.2** [«Sécurité», à la page 2028](#page-2027-0)
- • [Codes de statut de réponse](#page-2028-0)
- • [«En-têtes de réponse :», à la page 2029](#page-2028-0)
- • [Format du corps de la réponse](#page-2029-0)
- • [Exemples](#page-2030-0)

# **URL de ressource**

 $V$  9.0.4 IBM MQ 9.0.4 et versions ultérieures :

https://*host*:*port*/ibmmq/rest/v1/admin/qmgr/*{qmgrName}*

IBM MQ 9.0.3 et versions antérieures :

https://*host*:*port*/ibmmq/rest/v1/qmgr/*{qmgrName}*

## **qmgrName**

(Facultatif) Spécifie le nom du gestionnaire de files d'attente à interroger.

 $\blacktriangleright$  <code>V 9.0.4</code>  $\blacktriangleright$  <code>Vous</code> pouvez spécifier un gestionnaire de files d'attente éloignées pour le paramètre **qmgrName**. Si vous spécifiez un gestionnaire de files d'attente éloignées, vous devez configurer un gestionnaire de files d'attente de passerelle. Pour plus d'informations, voir Administration à distance à l'aide de l'REST API.

Si vous spécifiez un gestionnaire de files d'attente éloignées, seuls les attributs suivants sont renvoyés:

• nom

- <span id="page-2026-0"></span>• démarré
- Etat channelInitiator
- ldapConnectionEtat
- connectionCount
- Etat publishSubscribe

Le nom du gestionnaire de files d'attente est sensible à la casse.

Si le nom du gestionnaire de files d'attente inclut une barre oblique, un point ou le signe de pourcentage, ces caractères doivent être codés dans l'URL :

- Le codage de la barre oblique (/) est %2F.
- Le codage du signe de pourcentage (%) est %25.

 $\sqrt{8.0.1}$  Vous pouvez utiliser HTTP à la place de HTTPS si vous activez les connexions HTTP. Pour plus d'informations sur l'activation de HTTP, voir Configuration des ports HTTP et HTTPS.

# **Paramètres de requête facultatifs**

# **attributs = { extended | \* |extended.***nom\_attribut***, ... }**

**CEULW** MQ Appliance Ce paramètre est disponible uniquement sur le IBM MQ Appliance, UNIX, Linux, and Windows.

Ce paramètre n'est pas valide si vous spécifiez un gestionnaire de files d'attente éloignées dans l'URL de la ressource.

## **étendus**

Indique que tous les attributs étendus sont extraits.

**\***

Indique tous les attributs. Ce paramètre est équivalent à **extended**.

# **étendu.***attributeName***, ...**

Indique une liste d'attributs étendus séparés par des virgules à renvoyer.

Par exemple, pour renvoyer l'attribut installationName , spécifiez extended.installationName.

Pour obtenir la liste complète des attributs étendus, voir [Attributs étendus pour les gestionnaires](#page-2033-0) [de files d'attente](#page-2033-0).

# **status = { status | \* |status.***nom\_attribut***, ... }**

**Remarque :** Dans IBM MQ 9.0.1, le paramètre de requête facultatif **status** a été utilisé pour filtrer les files d'attente renvoyées en fonction de l'état d'exécution de la file d'attente. Depuis la IBM MQ 9.0.2, ce paramètre de requête facultatif est appelé **state**.

# **statut**

Indique que tous les attributs de statut sont renvoyés.

**\***

Indique tous les attributs. Ce paramètre est équivalent à **status**.

# **status.***attributeName***, ...**

Indique une liste d'attributs de statut de gestionnaire de files d'attente séparés par des virgules à renvoyer.

Le gestionnaire de files d'attente doit être en cours d'exécution pour renvoyer les attributs de statut.

Par exemple, pour renvoyer l'attribut connectionCount , spécifiez status.connectionCount.

Pour obtenir la liste complète des attributs de statut, voir [Attributs de statut des gestionnaires de](#page-2032-0) [files d'attente.](#page-2032-0)

<span id="page-2027-0"></span>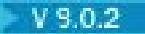

# **state=***état*

**Remarque :** Dans IBM MQ 9.0.1, le paramètre de requête facultatif **state** était appelé **status**. A partir de IBM MQ 9.0.3, le paramètre de requête facultatif **status** est utilisé pour extraire les attributs de statut du gestionnaire de files d'attente.

Indique que seuls les gestionnaires de files d'attente avec l'état spécifié sont renvoyés. Les valeurs admises sont les suivantes:

Sur toutes les plateformes:

- exécution
- Terminé

**ULW** Sur le UNIX, Linux, and Windows :

- endedImmediately
- endedPreemptively
- endedUnexpectedly
- démarrage
- mise au repos
- endingImmediately
- endingPreemptively
- beingDeleted
- stateNotdisponible
- runningAsVeille
- runningElsewhere

Vous pouvez spécifier le paramètre de requête facultatif state=*state* uniquement si vous ne spécifiez pas de nom de gestionnaire de files d'attente dans l'URL de la ressource. En d'autres termes, vous ne pouvez pas demander d'informations sur un gestionnaire de files d'attente spécifique dans un état spécifique.

# **En-têtes de demande :**

Les en-têtes suivants doivent être envoyés avec la demande:

#### **Authorization**

Cet en-tête doit être envoyé si vous utilisez l'authentification de base. Pour plus d'informations, voir Using HTTP basic authentication with the REST API.

 $\sqrt{8.0.4}$  Les en-têtes suivants peuvent éventuellement être envoyés avec la demande:

#### **ibm-mq-rest-gateway-qmgr**

Cet en-tête spécifie le gestionnaire de files d'attente à utiliser comme gestionnaire de files d'attente de passerelle. Celui-ci est utilisé pour la connexion à un gestionnaire de files d'attente éloignées. Pour plus d'informations, voir Administration à distance à l'aide de l'REST API.

## **Format du corps de la demande**

Aucune.

# **Sécurité**

 $V$  9.0.2 L'appelant doit être authentifié sur le serveur mqweb et doit être membre d'au moins l'un des rôles suivants : MQWebAdmin, MQWebAdminRO ou MQWebUser. Pour plus d'informations sur la sécurité pour l'administrative REST API, voir IBM MQ Console and REST API security.

<span id="page-2028-0"></span>Lorsque le paramètre de requête facultatif **status** est spécifié, la possibilité d'émettre certaines commandes PCF est requise. Si seul un sous-ensemble des attributs de statut doit être renvoyé, seules les autorisations pour les commandes PCF correspondantes sont requises. Le principal de sécurité de l'appelant doit être autorisé à émettre les commandes PCF suivantes pour le gestionnaire de files d'attente spécifié:

- $\blacktriangleright$  ULW  $\blacktriangleright$  MQ Appliance Sur le IBM MQ Appliance, UNIX, Linux, and Windows:
- Pour renvoyer les attributs started, channelInitatorState, ldapConnectionStateou connectionCount , les droits d'émission de la commande PCF **MQCMD\_INQUIRE\_Q\_MGR\_STATUS** doivent être accordés.
- Pour renvoyer l'attribut publishSubscribeState , les droits d'émission de la commande PCF **MQCMD\_INQUIRE\_PUBSUB\_STATUS** doivent être accordés.

# $\frac{z}{0s}$   $\frac{z}{0s}$  sur le z/OS :

- Pour renvoyer l'attribut started , les droits d'émission de la commande PCF **MQCMD\_INQUIRE\_LOG** doivent être accordés.
- Pour renvoyer l'attribut channelInitiatorState , les droits d'émission de la commande PCF **MQCMD\_INQUIRE\_CHANNEL\_INIT** doivent être accordés.
- Pour renvoyer l'attribut connectionCount , les droits d'émission de la commande PCF **MQCMD\_INQUIRE\_CONNECTION** doivent être accordés.
- Pour renvoyer l'attribut publishSubscribeState , les droits d'émission de la commande PCF **MQCMD\_INQUIRE\_PUBSUB\_STATUS** doivent être accordés.

ULW Sous UNIX, Linux, and Windows, vous pouvez accorder aux principaux de sécurité le droit d'utiliser les ressources IBM MQ à l'aide de la commande **mqsetaut** . Pour plus d'informations, voir mqsetaut.

 $z/0S$ Sous z/OS, voir Configuration de la sécurité sous z/OS.

# **Codes de statut de réponse**

# **200**

Les informations du gestionnaire de files d'attente ont été extraites.

**400**

Des données non valides ont été fournies.

Par exemple, un gestionnaire de files d'attente non valide a été spécifié.

**401**

Non authentifié.

L'appelant doit être authentifié sur le serveur mqweb et doit être membre d'au moins l'un des rôles suivants : MQWebAdmin, MQWebAdminRO ou MQWebUser. Pour plus d'informations, voir [«Sécurité», à](#page-2027-0) [la page 2028.](#page-2027-0)

**404**

Le gestionnaire de files d'attente n'existe pas.

## **500**

Problème de serveur ou code d'erreur provenant de IBM MQ.

# **En-têtes de réponse :**

Les en-têtes suivants sont renvoyés avec la réponse:

## **Type de contenu**

Cet en-tête est renvoyé avec la valeur application/json;charset=utf-8.

# <span id="page-2029-0"></span>**ibm-mq-rest-gateway-qmgr**

Cet en-tête est renvoyé si un gestionnaire de files d'attente éloignées est spécifié dans l'URL de ressource. Sa valeur est le nom du gestionnaire de files d'attente qui est utilisé comme gestionnaire de files d'attente de passerelle.

# **Format du corps de la réponse**

La réponse est au format JSON avec le codage UTF-8 . La réponse contient un objet JSON externe qui contient un tableau JSON unique appelé qmgr. Chaque élément du tableau est un objet JSON qui représente des informations sur un gestionnaire de files d'attente. Chaque objet JSON contient les attributs suivants:

#### **nom**

Chaîne.

Nom du gestionnaire de files d'attente.

## **état**

Chaîne.

**Remarque :** Dans IBM MQ 9.0.1, l'attribut **state** était appelé **status**. Depuis IBM MQ 9.0.3, l'objet **status** contient des attributs de statut pour le gestionnaire de files d'attente.

Cet attribut n'est pas renvoyé si le gestionnaire de files d'attente spécifié dans l'URL de la ressource est un gestionnaire de files d'attente éloignées.

L'une de valeurs suivantes :

Sur toutes les plateformes:

- exécution
- Terminé

**ULW Sur le UNIX, Linux, and Windows :** 

- endedImmediately
- endedPreemptively
- endedUnexpectedly
- démarrage
- mise au repos
- endingImmediately
- endingPreemptively
- beingDeleted
- stateNotdisponible
- runningAsVeille
- runningElsewhere

Les objets suivants peuvent être inclus dans l'objet JSON qui représente des informations sur une file d'attente. Les objets et attributs renvoyés dépendent de l'URL spécifiée pour la demande:

# **v** 9.0.3 statut

Contient les attributs relatifs aux informations de statut du gestionnaire de files d'attente.

**Remarque :** Dans IBM MQ 9.0.1, l'attribut **status** a renvoyé des informations sur l'état d'exécution de la file d'attente. Depuis la IBM MQ 9.0.2, cet attribut est appelé **state**.

#### **étendus**

 $\blacktriangleright$  ULW  $\blacktriangleright$  MQ Appliance Ces attributs ne sont disponibles que sur le IBM MQ Appliance, UNIX, Linux, and Windows.

<span id="page-2030-0"></span>Ces attributs ne sont pas renvoyés si le gestionnaire de files d'attente spécifié dans l'URL de ressource est un gestionnaire de files d'attente éloignées.

Contient des attributs étendus.

Pour plus d'informations, voir [«Attributs de corps de réponse pour les gestionnaires de files d'attente», à](#page-2032-0) [la page 2033.](#page-2032-0)

Si une erreur se produit, le corps de la réponse contient un message d'erreur. Pour plus d'informations, voir Traitement des erreursREST API.

# **Exemples pour UNIX, Linux, and Windows**

#### $=$  ULW

• L'exemple suivant permet d'obtenir des informations de base sur tous les gestionnaires de files d'attente. L'URL suivante est utilisée avec la méthode HTTP GET:

 $V 9.0.4$ IBM MQ 9.0.4 et versions ultérieures :

https://localhost:9443/ibmmq/rest/v1/admin/qmgr

IBM MQ 9.0.3:

https://localhost:9443/ibmmq/rest/v1/qmgr

La réponse JSON suivante est renvoyée:

```
{
 "qmgr": [{
 "name": "QM_T1",
 "state": "endedImmediately"
 }, {
 "name": "RESTQM0",
 "state": "endedUnexpectedly"
 }]
}
```
• L'exemple suivant permet d'obtenir des informations étendues sur le gestionnaire de files d'attente QM\_T1. L'URL suivante est utilisée avec la méthode HTTP GET:

 $V$  9.0.4 IBM MQ 9.0.4 et versions ultérieures :

https://localhost:9443/ibmmq/rest/v1/admin/qmgr/QM\_T1?attributes=extended

IBM MQ 9.0.3 et versions antérieures :

https://localhost:9443/ibmmq/rest/v1/qmgr/QM\_T1?attributes=extended

La réponse JSON suivante est renvoyée:

```
{
 "qmgr": [{
"extended": {
          "installationName": "Installation1",
 "isDefaultQmgr": false,
 "permitStandby": "notApplicable"
\frac{3}{5},
 "name": "QM_T1",
 "state": "endedImmediately"
    }]
}
```
• L'exemple suivant extrait des informations spécifiques sur tous les gestionnaires de files d'attente. L'URL suivante est utilisée avec la méthode HTTP GET:

#### V 9.0.4 IBM MQ 9.0.4 et versions ultérieures :

https://localhost:9443/ibmmq/rest/v1/admin/qmgr?attributes=extended.permitStandby

IBM MQ 9.0.3 et versions antérieures :

https://localhost:9443/ibmmq/rest/v1/qmgr?attributes=extended.permitStandby

La réponse JSON suivante est renvoyée:

```
{
 "qmgr": [{
"extended": {
           "permitStandby": "notApplicable"
\frac{3}{5},
 "name": "QM_T1",
 "state": "endedImmediately"
 }, {
"extended": {
           "permitStandby": "notApplicable"
        },
 "name": "RESTQM0",
 "state": "endedUnexpectedly"
    }]
}
```
 $\sqrt{9.0.3}$  L'exemple suivant extrait le statut du gestionnaire de files d'attente QM1. L'URL suivante est utilisée avec la méthode HTTP GET:

 $V$  9.0.4 IBM MQ 9.0.4 et versions ultérieures :

http://localhost:9443/ibmmq/rest/v1/admin/qmgr/QM1?status=\*

IBM MQ 9.0.3 et versions antérieures :

http://localhost:9443/ibmmq/rest/v1/qmgr/QM1?status=\*

La réponse JSON suivante est renvoyée:

```
{
     "qmgr": 
    [{
 "name": "QM1",
 "state": "running",
 "status":
         {
             "started":"2016-11-08T11:02:29.000Z",
             "channelInitiatorState":"running",
             "ldapConnectionState":"disconnected",
             "connectionCount":23,
             "publishSubscribeState":"running"
         }
    }]
}
```
# **Exemples pour z/OS**

 $z/0S$ 

• L'exemple suivant permet d'obtenir des informations de base sur tous les gestionnaires de files d'attente. L'URL suivante est utilisée avec la méthode HTTP GET:

 $V$  9.0.4 IBM MQ 9.0.4 et versions ultérieures :

```
https://REST.example.com:9443/ibmmq/rest/v1/admin/qmgr
```
<span id="page-2032-0"></span>IBM MQ 9.0.3 et versions antérieures :

```
https://REST.example.com:9443/ibmmq/rest/v1/qmgr
```
La réponse JSON suivante est renvoyée:

```
{
 "qmgr": [{
 "name": "MQ5B",
        "state": "ended"
    }]
}
```
*Attributs de corps de réponse pour les gestionnaires de files d'attente*

Lorsque vous utilisez la méthode HTTP GET avec l'objet qmgr pour demander des informations sur les gestionnaires de files d'attente, les attributs suivants sont renvoyés dans les objets JSON nommés.

Les objets suivants sont disponibles :

- v s.0.3 «statut», à la page 2033
- • [«étendus», à la page 2034](#page-2033-0)

Pour plus d'informations sur les équivalents PCF des paramètres et attributs REST API du gestionnaire de files d'attente, voir [«REST API et équivalents PCF pour les gestionnaires de files d'attente», à la page](#page-2137-0) [2138.](#page-2137-0)

# **statut**

 $V5.0.3$ L'objet status contient des informations de statut sur les gestionnaires de files d'attente:

## **démarré**

Chaîne.

Indique la date et l'heure auxquelles le gestionnaire de files d'attente a été démarré.

Pour plus d'informations sur le format d'horodatage utilisé pour renvoyer la date et l'heure, voir HorodatagesREST API.

## **Etat channelInitiator**

Chaîne.

Indique l'état en cours de l'initiateur de canal.

Sur toutes les plateformes, la valeur est l'une des suivantes:

- arrêté
- exécution

**ULW** MQ Appliance Sur le IBM MQ Appliance, UNIX, Linux, and Windows, la valeur peut également être l'une des valeurs suivantes:

• démarrage

 $z/0S$ 

• arrêter

Sous z/OS, la valeur peut également être l'une des valeurs suivantes:

• inconnu

Cette valeur indique que l'initiateur de canal n'a pas renvoyé de réponse à la demande de statut. L'initiateur de canal est peut-être en cours d'exécution, mais il est occupé. Relancez la demande après un bref délai pour résoudre le problème.

# **ldapConnectionEtat**

**CET AND Appliance** Cet attribut est disponible uniquement sur le IBM MQ Appliance, UNIX, Linux, and Windows.

<span id="page-2033-0"></span>Chaîne.

Indique l'état en cours de la connexion au serveur LDAP.

La valeur est l'une des suivantes:

- connecté
- erreur
- déconnecté

## **connectionCount**

Entier.

Indique le nombre actuel de connexions au gestionnaire de files d'attente.

Sous z/OS, cet attribut inclut les unités d'exécution qui peuvent être dissociées d'une connexion, ainsi que les connexions en attente de validation et les connexions pour lesquelles une intervention externe est requise.

## **Etat publishSubscribe**

Chaîne.

Indique l'état en cours du moteur de publication / abonnement du gestionnaire de files d'attente.

La valeur est l'une des suivantes:

## **arrêté**

Indique que le moteur de publication / abonnement et l'interface de publication / abonnement en file d'attente ne sont pas en cours d'exécution.

## **démarrage**

Indique que le moteur de publication / abonnement est en cours d'initialisation.

## **exécution**

Indique que le moteur de publication / abonnement et l'interface de publication / abonnement en file d'attente sont en cours d'exécution.

# **compatibilité**

Indique que le moteur de publication / abonnement est en cours d'exécution, mais que l'interface de publication / abonnement n'est pas en cours d'exécution. Par conséquent, il est possible de publier ou de s'abonner à l'aide de l'interface de programme d'application. Toutefois, les messages placés dans les files d'attente surveillées par l'interface de publication / abonnement en file d'attente ne sont pas traités.

## **erreur**

Le moteur de publication / abonnement a échoué.

## **arrêter**

Le moteur de publication / abonnement est en cours d'arrêt.

# **étendus**

**CET ULW CORPIGE AND Appliance** Cet objet est disponible uniquement sur le IBM MQ Appliance, UNIX, Linux, and Windows. Cet objet n'est pas renvoyé si le gestionnaire de files d'attente spécifié dans l'URL de ressource est un gestionnaire de files d'attente éloignées. L'objet extended contient des informations étendues sur les gestionnaires de files d'attente:

# **Gestionnaire de files d'attente isDefault**

Booléen.

Indique si le gestionnaire de files d'attente est le gestionnaire de files d'attente par défaut.

La valeur est true si le gestionnaire de files d'attente est le gestionnaire de files d'attente par défaut.

# **permitStandby**

 $\blacktriangleright$  ULW  $\blacktriangleright$  Cet attribut est disponible uniquement sous UNIX, Linux, and Windows.

Chaîne.

Indique l'état de secours autorisé.

Les valeurs admises sont les suivantes :

- Autorisé
- notPermitted
- notApplicable

# **installationName**

Chaîne.

Indique le nom de l'installation à laquelle le gestionnaire de files d'attente est associé.

# **/admin/qmgr/{qmgrName}/channel**

Vous pouvez utiliser la méthode HTTP GET avec la ressource channel pour demander des informations sur les canaux.

 $\sqrt{9.0.5}$  Depuis IBM MQ 9.0.5, vous pouvez utiliser la passerelle administrative REST API avec cette URL de ressource.

Pour plus d'informations sur les équivalents PCF des paramètres et attributs REST API du canal, voir [«REST API et équivalents PCF pour les canaux», à la page 2150](#page-2149-0).

# **V** 9.0.4 **GET**

Utilisez la méthode HTTP GET avec la ressource channel pour demander des informations sur les canaux.

Les informations renvoyées sont similaires à celles renvoyées par les commandes PCF [«Consulter un](#page-1612-0) [canal», à la page 1613](#page-1612-0) et [«Consulter le statut d'un canal», à la page 1658](#page-1657-0) , ainsi que par les commandes [«CANAL D'AFFICHAGE», à la page 637](#page-636-0) et [«DISPLAY CHSTATUS», à la page 664](#page-663-0) MQSC.

Remarque : **INITIATE Sous z/OS**, l'initiateur de canal doit être en cours d'exécution avant d'utiliser la ressource channel avec la méthode HTTP GET en spécifiant le paramètre **status** .

**Remarque :** REST API prend en charge uniquement les canaux suivants:

- Canaux dont le type de transport est TCP.
- Canaux émetteur, récepteur, serveur, demandeur, émetteur de cluster et récepteur de cluster.

Les autres canaux ne sont pas renvoyés.

- «URL de ressource», à la page 2035
- • [«Paramètres de requête facultatifs», à la page 2036](#page-2035-0)
- • [«En-têtes de demande :», à la page 2040](#page-2039-0)
- • [«Format du corps de la demande», à la page 2040](#page-2039-0)
- • [«Sécurité», à la page 2040](#page-2039-0)
- • [«Codes de statut de réponse», à la page 2041](#page-2040-0)
- • [«En-têtes de réponse :», à la page 2041](#page-2040-0)
- • [Format du corps de la réponse](#page-2040-0)
- • [«Exemples», à la page 2043](#page-2042-0)

# **URL de ressource**

https://*host*:*port*/ibmmq/rest/v1/admin/qmgr/*{qmgrName}*/channel/*{channelName}*

## **qmgrName**

Indique le nom du gestionnaire de files d'attente sur lequel interroger les canaux.

<span id="page-2035-0"></span>V 9.0.5 Depuis IBM MQ 9.0.5, vous pouvez utiliser la passerelle administrative REST API avec cette URL de ressource. C'est-à-dire que vous pouvez spécifier un gestionnaire de files d'attente éloignées comme nom de gestionnaire de files d'attente.

Le nom du gestionnaire de files d'attente est sensible à la casse.

Si le nom du gestionnaire de files d'attente inclut une barre oblique, un point ou le signe de pourcentage, ces caractères doivent être codés dans l'URL :

- Le codage de la barre oblique (/) est %2F.
- Le codage du signe de pourcentage (%) est %25.

#### **channelName**

(Facultatif) Spécifie le nom d'un canal à interroger. Ce canal doit exister sur le gestionnaire de files d'attente spécifié.

Le nom de canal est sensible à la casse.

Si le nom de canal inclut une barre oblique ou un signe de pourcentage, les caractères suivants doivent être codés dans l'URL:

- Une barre oblique (/) doit être codée sous la forme %2F.
- Le signe de pourcentage,%, doit être codé en tant que %25.

Vous pouvez utiliser HTTP à la place de HTTPS si vous activez les connexions HTTP. Pour plus d'informations sur l'activation de HTTP, voir Configuration des ports HTTP et HTTPS.

# **Paramètres de requête facultatifs**

## **attributes = {***objet***, ... | \* |***objet***.***attributeName***, ... }**

#### **objet, ...**

Indique une liste d'objets JSON séparés par des virgules contenant les attributs de configuration de canal associés à renvoyer.

Par exemple, pour renvoyer tous les attributs de configuration de canal liés aux horodatages, spécifiez timestamps. Pour renvoyer tous les attributs de configuration de canal liés à la compression et à la gestion des connexions, spécifiez compression,connectionManagement.

Les objets status ne peuvent pas être spécifiés avec ce paramètre de requête. Utilisez le paramètre de requête **status** pour renvoyer ces attributs.

Vous ne pouvez pas spécifier le même objet plusieurs fois. Si vous demandez des objets qui ne sont pas valides pour un canal particulier, les attributs ne sont pas renvoyés pour ce canal. Toutefois, si vous spécifiez une valeur pour le paramètre **type** qui n'est pas allet que les objets de demande ne sont pas valides pour ce type de canal, une erreur est renvoyée.

Pour obtenir la liste complète des objets et des attributs associés, voir [Attributs des canaux](#page-2044-0).

**\***

Indique tous les attributs.

### **object.attributeName,...**

Indique une liste d'attributs de configuration de canal séparés par des virgules à renvoyer.

Chaque attribut doit spécifier l'objet JSON qui contient l'attribut, au format object.attributeName. Par exemple, pour renvoyer l'attribut keepAliveInterval , qui est contenu dans l'objet connectionManagement , spécifiez connectionManagement.keepAliveInterval.

Les attributs peuvent être imbriqués dans plusieurs objets JSON, tels que exits.message.name, qui est un attribut dans un objet message dans un objet exits.

Le mot clé [type] peut être utilisé comme caractère générique pour inclure plusieurs sections spécifiques au type de canal qui contiennent le même attribut. Par exemple, [type].clusterName est équivalent à clusterSender.clusterName,clusterReceiver.clusterName.

Les attributs de l'objet status ne peuvent pas être spécifiés avec ce paramètre de requête. Utilisez le paramètre de requête **status** pour renvoyer ces attributs.

Vous ne pouvez pas spécifier le même attribut plusieurs fois. Si vous demandez des attributs qui ne sont pas valides pour un canal particulier, les attributs ne sont pas renvoyés pour ce canal. Toutefois, si vous spécifiez le paramètre **type** et les attributs de demande qui ne sont pas valides pour ce type de canal, une erreur est renvoyée.

Pour obtenir la liste complète des attributs et des objets associés, voir [Attributs des canaux](#page-2044-0).

# **status = { \* |currentStatus|savedStatus|currentStatus.***nom\_attribut***, savedStatus.***nom\_attribut***, ... }**

#### **\***

Indique que tous les attributs savedStatus et currentStatus sont renvoyés.

#### **currentStatus**

Indique que tous les attributs currentStatus sont renvoyés.

#### **savedStatus**

Indique que tous les attributs savedStatus sont renvoyés.

#### **currentStatus.***attributeName***,savedStatus.***attributeName***,...**

Indique une liste séparée par des virgules des attributs de statut en cours et de statut sauvegardé à renvoyer.

Par exemple, pour renvoyer l'attribut state, spécifiez currentStatus.state.

Pour obtenir la liste complète des attributs de statut, voir [Attributs de statut en cours pour les](#page-2055-0) [canaux](#page-2055-0) et [Attributs de statut sauvegardés pour les canaux.](#page-2065-0)

#### **filter=***filterValue*

Indique un filtre pour les définitions de canal renvoyées.

Si vous spécifiez un nom de canal dans l'URL de la ressource, vous pouvez uniquement filtrer les attributs de statut.

Si vous filtrez sur un attribut de statut en cours, les seuls objets de statut en cours renvoyés sont ceux qui correspondent au paramètre de filtre. Tous les objets d'état sauvegardés pour les canaux correspondants sont renvoyés, si demandé.

Si vous filtrez sur un attribut de statut sauvegardé, les seuls objets de statut sauvegardés renvoyés sont ceux qui correspondent au paramètre de filtre. Tous les objets d'état en cours pour les canaux correspondants sont renvoyés, si demandé.

Vous ne pouvez spécifier qu'un seul filtre. Si vous filtrez sur un attribut de statut, vous devez spécifier le paramètre de requête **status** correspondant.

*filterValue* a le format suivant:

*attribute*:*operator*:*value*

où :

## **attribut**

Indique l'un des attributs applicables. Pour obtenir la liste complète des attributs, voir [Attributs](#page-2044-0) [des canaux.](#page-2044-0) Les attributs suivants ne peuvent pas être spécifiés:

- name
- type
- **z/OS** equeueSharingGroup.disposition
- [type].connection.port
- connectionManagement.localAddress.port
- connectionManagement.localAddress.portRange
- currentStatus.general.connection.port
- currentStatus.connectionManagement.localAddress.port

Le mot clé [type] peut être utilisé comme caractère générique pour inclure plusieurs sections spécifiques au type de canal qui contiennent le même attribut, comme sender.connection et clusterReceiver.connection.

Pour filtrer les attributs qui sont des horodatages, le filtre peut spécifier n'importe quelle partie de l'horodatage, avec un astérisque de fin, \*. Le format d'un horodatage est YYYY-MM-DDThh:mm:ss. Par exemple, vous pouvez spécifier 2001-11-1\* pour filtrer les dates de la plage 2001-11-10 à 2001-11-19, ou 2001-11-12T14:\* pour filtrer les minutes de l'heure spécifiée du jour spécifié.

Les valeurs admises pour la section YYYY de la date sont comprises entre 1900 et 9999.

L'horodatage est une chaîne. Par conséquent, seuls les opérateurs equalTo et notEqualTo peuvent être utilisés avec l'horodatage.

#### **opérateur**

Indique l'un des opérateurs suivants:

#### **lessThan**

Utilisez cet opérateur uniquement avec des attributs de type entier.

#### **greaterThan**

Utilisez cet opérateur uniquement avec des attributs de type entier.

#### **equalTo**

Utilisez cet opérateur avec n'importe quel attribut à l'exception des attributs de tableau de chaînes et des attributs de tableau d'entiers.

#### **notEqualA**

Utilisez cet opérateur avec n'importe quel attribut à l'exception des attributs de tableau de chaînes et des attributs de tableau d'entiers.

### **lessThanOrEqualTo**

Utilisez cet opérateur uniquement avec des attributs de type entier.

#### **greaterThanOrEqualTo**

Utilisez cet opérateur uniquement avec des attributs de type entier.

#### **contient**

Utilisez cet opérateur uniquement avec des attributs de tableau d'entiers et des attributs de tableau de chaînes.

## **doesNotContain**

Utilisez cet opérateur uniquement avec des attributs de tableau d'entiers et des attributs de tableau de chaînes.

#### **valeur**

Indique la valeur constante à tester par rapport à l'attribut.

Le type de valeur est déterminé par le type d'attribut.

Pour les attributs de type chaîne et booléen, vous pouvez omettre la zone de valeur après le signe deux-points. Pour les attributs de chaîne, omettez la valeur pour renvoyer les canaux sans valeur pour l'attribut spécifié. Pour les attributs booléens, omettez la valeur pour renvoyer les canaux dont l'attribut spécifié est défini sur false. Par exemple, le filtre suivant renvoie tous les canaux pour lesquels l'attribut de description n'est pas spécifié:

filter=general.description:equalTo:

Vous pouvez utiliser un astérisque unique, \*, à la fin de la valeur comme caractère générique. Vous ne pouvez pas utiliser uniquement un astérisque.

Si la valeur inclut un espace, une barre oblique, un signe de pourcentage ou un astérisque qui n'est pas un caractère générique, les caractères suivants doivent être codés dans l'URL:

- Un espace doit être codé en tant que %20
- Un signe plus, +, doit être codé en tant que %2B
- Une barre oblique (/) doit être codée sous la forme %2F.
- Le signe de pourcentage,%, doit être codé en tant que %25.

• Un astérisque, \*, doit être codé en tant que %2A.

#### **name=***nom*

Ce paramètre de requête ne peut pas être utilisé si vous spécifiez un nom de canal dans l'URL de la ressource.

Indique un nom de canal générique pour le filtrage.

Le *nom* spécifié doit inclure un astérisque, \*, comme caractère générique. Vous pouvez spécifier l'une des combinaisons suivantes:

**\***

Indique que tous les canaux sont renvoyés.

#### **préfixe \***

Indique que tous les canaux avec le préfixe spécifié dans le nom de canal sont renvoyés.

## **\*Suffixe**

Indique que tous les canaux avec le suffixe spécifié dans le nom de canal sont renvoyés.

#### **préfixe \*suffixe**

Indique que tous les canaux avec le préfixe spécifié et le suffixe spécifié dans le nom de canal sont renvoyés.

#### **type=type**

Indique le type de canal pour lequel renvoyer des informations.

Les valeurs admises sont les suivantes :

#### **Tous**

Indique que les informations sur tous les canaux sont renvoyées.

#### **émetteur**

Indique que les informations sur les canaux émetteurs sont renvoyées.

#### **récepteur**

Indique que les informations sur les canaux récepteurs sont renvoyées.

#### **serveur**

Indique que les informations sur les canaux serveur sont renvoyées.

#### **demandeur**

Indique que les informations sur les canaux demandeurs sont renvoyées.

#### **clusterSender**

Indique que les informations sur les canaux émetteurs de cluster sont renvoyées.

#### **clusterReceiver**

Indique que les informations sur les canaux récepteurs de cluster sont renvoyées.

La valeur par défaut est all.

## **queueSharingGroupDisposition=***disposition*

 $\approx$  z/OS Ce paramètre est disponible uniquement sous z/OS.

Indique la disposition des canaux pour lesquels des informations doivent être renvoyées. Les valeurs admises sont les suivantes :

#### **En ligne**

Canaux de retour définis avec la disposition qmgr ou copy .

#### **Tous**

Canaux de retour définis avec la disposition qmgr, copy ou group .

#### **copie**

Canaux de retour définis avec la disposition copy .

#### **groupe**

Canaux de retour définis avec la disposition group .

#### **privé**

Canaux de retour définis avec la disposition copy ou qmgr .

<span id="page-2039-0"></span>**qmgr**

Canaux de retour définis avec la disposition qmgr .

La valeur par défaut est live.

# **En-têtes de demande :**

Les en-têtes suivants doivent être envoyés avec la demande:

## **Authorization**

Cet en-tête doit être envoyé si vous utilisez l'authentification de base. Pour plus d'informations, voir Using HTTP basic authentication with the REST API.

 $\sqrt{18.0.5}$  Les en-têtes suivants peuvent éventuellement être envoyés avec la demande:

## **ibm-mq-rest-gateway-qmgr**

Cet en-tête spécifie le gestionnaire de files d'attente à utiliser comme gestionnaire de files d'attente de passerelle. Celui-ci est utilisé pour la connexion à un gestionnaire de files d'attente éloignées. Pour plus d'informations, voir Administration à distance à l'aide de l'REST API.

# **Format du corps de la demande**

Aucune.

# **Sécurité**

L'appelant doit être authentifié sur le serveur mqweb et doit être membre d'au moins l'un des rôles suivants : MQWebAdmin, MQWebAdminRO ou MQWebUser. Pour plus d'informations sur la sécurité pour l'administrative REST API, voir IBM MQ Console and REST API security.

Le principal de sécurité de l'appelant doit être autorisé à émettre les commandes PCF suivantes pour le gestionnaire de files d'attente spécifié:

- Si le paramètre de requête **status** n'est pas spécifié:
	- Pour le canal spécifié par la partie *{channelName}* de l'URL de ressource ou pour les canaux qui correspondent aux paramètres de requête spécifiés, le droit d'émettre la commande PCF **MQCMD\_INQUIRE\_CHANNEL** doit être accordé.
- Si le paramètre de requête **status** est spécifié:
	- Pour le canal spécifié par la partie *{channelName}* de l'URL de ressource ou pour les canaux qui correspondent aux paramètres de requête spécifiés, le droit d'émettre la commande PCF **MQCMD\_INQUIRE\_CHANNEL** doit être accordé.
	- Pour le canal spécifié par la partie *{channelName}* de l'URL de ressource ou pour les canaux qui correspondent aux paramètres de requête spécifiés, le droit d'émettre la commande PCF **MQCMD\_INQUIRE\_CHSTATUS** doit être accordé.

Un principal dispose du droit d'affichage s'il peut émettre l'une des commandes PCF **MQCMD\_INQUIRE\_CHANNEL** et **MQCMD\_INQUIRE\_CHSTATUS** ou les deux. Si le principal n'a le droit d'affichage que pour certains des canaux spécifiés par les paramètres d'URL de ressource et de requête, le tableau de canaux renvoyé par la demande REST est limité aux canaux que le principal a le droit d'afficher. Aucune information n'est renvoyée sur les canaux qui ne peuvent pas être affichés. Si le principal ne dispose pas du droit d'affichage sur les canaux spécifiés par l'URL de ressource et les paramètres de requête, le code d'état HTTP 403 est renvoyé.

**Sous Multiplateformes, si l'attribut currentStatus.monitoring.messagesAvailable** doit être renvoyé, l'autorisation d'émettre la commande MQCMD\_INQUIRE\_Q sur les files d'attente de transmission utilisées par les canaux émetteurs de cluster est requise.

<span id="page-2040-0"></span>**ULW** Sous UNIX, Linux, and Windows, vous pouvez accorder aux principaux de sécurité le droit d'utiliser les ressources IBM MQ à l'aide de la commande **mqsetaut** . Pour plus d'informations, voir mqsetaut.

 $z/0S$ Sous z/OS, voir Configuration de la sécurité sous z/OS.

# **Codes de statut de réponse**

# **200**

Les informations de canal ont été extraites.

# **400**

Des données non valides ont été fournies.

Par exemple, des attributs de canal non valides ont été spécifiés.

# **401**

Non authentifié.

L'appelant doit être authentifié sur le serveur mqweb et doit être membre d'au moins l'un des rôles suivants : MQWebAdmin, MQWebAdminRO ou MQWebUser. Pour plus d'informations, voir la section [«Sécurité», à la page 2040.](#page-2039-0)

## **403**

# Non autorisé

L'appelant est authentifié auprès du serveur mqweb et est associé à un principal valide. Toutefois, le principal n'a pas accès à l'ensemble ou à un sous-ensemble des ressources IBM MQ requises. Pour plus d'informations sur l'accès requis, voir [«Sécurité», à la page 2040](#page-2039-0).

# **404**

Le canal n'existe pas.

# **500**

Problème de serveur ou code d'erreur provenant de IBM MQ.

# **503**

Gestionnaire de files d'attente non en cours d'exécution.

# **En-têtes de réponse :**

Les en-têtes suivants sont renvoyés avec la réponse:

# **Type de contenu**

Cet en-tête est renvoyé avec la valeur application/json;charset=utf-8.

# **Format du corps de la réponse**

La réponse est au format JSON avec le codage UTF-8 . La réponse contient un objet JSON externe qui contient un tableau JSON unique appelé channel. Chaque élément du tableau est un objet JSON qui représente des informations sur un canal. Chacun de ces objets JSON contient les attributs suivants:

# **nom**

Chaîne.

Indique le nom du canal.

Cet attribut est toujours renvoyé.

## **type**

Chaîne.

Indique le type de canal.

La valeur est l'une des suivantes:

- sender
- receiver
- server
- requester
- clusterSender
- clusterReceiver

Cet attribut est toujours renvoyé.

Les objets suivants peuvent être inclus dans l'objet JSON qui représente des informations sur un canal. Les objets et attributs renvoyés dépendent de l'URL spécifiée pour la demande:

## **émetteur**

Contient les attributs associés aux canaux émetteurs.

## **serveur**

Contient les attributs liés aux canaux serveur.

#### **demandeur**

Contient les attributs liés aux canaux demandeurs.

#### **clusterSender**

Contient les attributs liés aux canaux émetteurs de cluster.

#### **clusterReceiver**

Contient les attributs liés aux canaux récepteurs de cluster.

## **clusterRouting**

Contient les attributs liés au routage des messages dans un cluster.

#### **connectionManagement**

Contient des attributs liés à la gestion des connexions, notamment:

- Un tableau JSON d'objets de connexion libellés connectionManagement, qui contiennent des informations d'hôte et de port
- Objets longRetry et shortRetry contenant des attributs de nombre et d'intervalle

#### **compression**

Contient les attributs liés à la compression

#### **dataCollection**

Contient les attributs liés à la surveillance et aux statistiques

#### **exits**

Contient des objets d'exit et des tableaux d'objets d'exit, chacun contenant:

- Nom de l'exit, attribut
- Attribut Données utilisateur

## **étendus**

Contient les attributs liés aux propriétés de canal étendues, telles que la conversion de données et les numéros de séquence.

### **failedDelivery**

Contient les attributs liés à l'échec de la distribution des messages, tels que les options de relance.

## **général**

Contient les attributs liés aux propriétés générales du canal, telles que la description du canal.

## **par lots**

Contient les attributs liés aux lots de messages.

## **Groupe queueSharing**

Contient les attributs liés aux groupes de partage de files d'attente sur z/OS.

#### **receiverSecurity**

Contient les attributs liés à la sécurité des canaux de réception.

#### **transmissionSecurity**

Contient les attributs liés à la sécurité de la transmission et au chiffrement.

<span id="page-2042-0"></span>Pour plus d'informations, voir [«Attributs de corps de réponse pour les canaux», à la page 2045](#page-2044-0).

Si un objet endommagé est trouvé et que la demande REST n'a pas spécifié de nom de canal dans l'URL de la ressource, un tableau JSON supplémentaire appelé damaged est renvoyé. Ce tableau JSON contient une liste des objets endommagés, en spécifiant les noms d'objet. Si la demande REST spécifie un nom de canal dans l'URL de la ressource, mais que l'objet est endommagé, une erreur est renvoyée.

Si une erreur se produit, le corps de la réponse contient un message d'erreur. Pour plus d'informations, voir Traitement des erreursREST API.

# **Exemples**

• L'exemple suivant répertorie tous les canaux du gestionnaire de files d'attente QM1. L'URL suivante est utilisée avec la méthode HTTP GET:

```
https://localhost:9443/ibmmq/rest/v1/admin/qmgr/QM1/channel
```
La réponse JSON suivante est renvoyée:

```
{
    "channel": 
   [ "name": "RECEIVER.CHL",
       "type": "receiver"
 }, {
 "name": "SENDER.CHL",
 "type": "sender",
" sender": {
           "connection": [{
 "host":"example.com",
 "port": "1414"
\}],
 "transmissionQueueName": "XMIT.Q"
}<br>}<br>}
 }, {
 "name": "SERVER.CHL",
 "type": "server",
 "server": { 
           "transmissionQueueName": "XMIT.Q" 
 }
 }, {
 "name": "REQUESTER.CHL",
 "type": "requester",
 "requester": { 
\blacksquare \blacksquare connection": [{
\blacksquare "host": "example.com",
 "port": 1414
       }]
 }
 }, {
 "name": "CLUSSDR.CHL",
 "type": "clusterSender",
 "clusterSender": { 
\blacksquare \blacksquare connection": [{
\blacksquare "host": "example.com",
 "port": 1414
\frac{3}{2},
 "clusterName": "CUSTER1"
       }
    }, {
 "name": "CLUSRCVR.CHL",
 "type": "clusterReceiver",
 "clusterReceiver": { 
\blacksquare \blacksquare connection": [{
\blacksquare "host": "example.com",
 "port": 1414
\}],
 "clusterName": "CUSTER1"
       }
    }]
}
```
• L'exemple suivant répertorie tous les canaux récepteurs du gestionnaire de files d'attente QM1, avec des informations sur les tentatives de connexion. L'URL suivante est utilisée avec la méthode HTTP GET:

https://localhost:9443/ibmmq/rest/v1/admin/qmgr/QMGR2/channel? type=sender&attributes=connectionManagement.shortRetry,connectionManagement.longRetry

La réponse JSON suivante est renvoyée:

```
{
        "channel": 
       [ "name": "SENDER.CHL",
 "type": "sender",
               "connectionManagement": {
\blacksquare \blacksquare \blacks\blacksquare count": 999999999,
                              "interval": 1200
\frac{3}{2},
 "shortRetry": {
\blacksquare count": 10,
 "interval": 60
 }
\frac{3}{5},
 "sender": {
\blacksquare \blacksquare connection": [{
\blacksquare "host": "example.com",
 "port": 1414
\}],
 "transmissionQueueName": "XMIT.Q"
 }, {
 "name": "SYSTEM.DEF.SENDER",
 "type": "sender",
 "connectionManagement": {
\blacksquare \blacksquare \blacks "count": 999999999,
 "interval": 1200
                      },
 "shortRetry": {
\blacksquare count": 10,
                              "interval": 60
                      }
\frac{3}{5},
\blacksquare sender": {
                       "connection": [],
                      "transmissionQueueName": ""
       }]
}
```
• L'exemple suivant répertorie certains attributs de statut du canal CHL1, sur le gestionnaire de canal QM1. L'URL suivante est utilisée avec la méthode HTTP GET:

```
https://localhost:9443/ibmmq/rest/v1/admin/qmgr/QM1/channel/CHL1?
status=currentStatus.timestamps,currentStatus.batch.currentMessages,savedStatus.batch.currentM
essages
```
La réponse JSON suivante est renvoyée:

```
{
        "channel": 
       [ {
 "name": "CHL1",
 "type": "sender",
 "currentStatus": [{
 "inDoubt": false,
 "state": "running",
\blacksquare batch": {
                             "currentMessages": 10
\frac{3}{2},
\blacksquare \blacksquare \blacks "lastMessage": "2017-10-02T09:17:42.314Z",
                             "started": "1993-12-31T23:59:59.000Z"
                      }
               }],
 "savedStatus": [{
 "inDoubt": false,
                      "batch": {
                      "currentMessages": 5
 }
               }, {
```

```
 "inDoubt": false,
            "batch": {
            "currentMessages": 7
 }
        }]
    }]
}
```
• L'exemple suivant montre comment obtenir toutes les informations, y compris le statut en cours et le statut sauvegardé, pour le canal CHL2 sur le gestionnaire de files d'attente QM1. L'URL suivante est utilisée avec la méthode HTTP GET:

https://localhost:9443/ibmmq/rest/v1/admin/qmgr/QM1/channel/CHL2?attributes=\*&status=\*

• L'exemple suivant montre comment obtenir toutes les informations de configuration et de statut des canaux en cours d'exécution pour le gestionnaire de files d'attente QM1. L'URL suivante est utilisée avec la méthode HTTP GET:

```
https://localhost:9443/ibmmq/rest/v1/admin/qmgr/QM1/channel?
attributes=*&status=*&filter=currentStatus.state:equalTo:running
```
# *Attributs de corps de réponse pour les canaux*

Lorsque vous recevez le corps de réponse à l'aide de l'instruction HTTP GET avec l'objet channel pour demander des informations sur les canaux, les attributs des canaux sont renvoyés dans des objets JSON nommés.

Les objets suivants sont disponibles :

- • [«émetteur», à la page 2046](#page-2045-0)
- • [«serveur», à la page 2046](#page-2045-0)
- • [«demandeur», à la page 2046](#page-2045-0)
- • [«clusterSender», à la page 2047](#page-2046-0)
- • [«clusterReceiver», à la page 2047](#page-2046-0)
- • [«clusterRouting», à la page 2048](#page-2047-0)
- • [«connectionManagement», à la page 2048](#page-2047-0)
- • [«compression», à la page 2050](#page-2049-0)
- • [«dataCollection», à la page 2050](#page-2049-0)
- • [«exits», à la page 2051](#page-2050-0)
- • [«étendus», à la page 2052](#page-2051-0)
- • [«failedDelivery», à la page 2053](#page-2052-0)
- • [«général», à la page 2054](#page-2053-0)
- • [«par lots», à la page 2054](#page-2053-0)
- • [«Groupe queueSharing», à la page 2054](#page-2053-0)
- • [«receiverSecurity», à la page 2055](#page-2054-0)
- • [«transmissionSecurity», à la page 2056](#page-2055-0)
- • [«currentStatus», à la page 2056](#page-2055-0)
- • [«savedStatus», à la page 2066](#page-2065-0)

Pour plus d'informations sur les équivalents PCF des paramètres et attributs REST API de la file d'attente, voir REST API et les équivalents PCF des canaux.

**Remarque :** REST API prend en charge uniquement les canaux dont le type de transport est TCP et qui sont de type émetteur, récepteur, serveur, demandeur, émetteur de cluster ou récepteur de cluster. Les autres canaux ne sont pas renvoyés.

# <span id="page-2045-0"></span>**émetteur**

L'objet sender contient des informations sur les canaux émetteurs et est renvoyé uniquement pour les canaux émetteurs:

#### **connexion**

Tableau d'objets JSON pouvant contenir les attributs suivants qui définissent la connexion de canal:

**host**

Chaîne.

Indique l'hôte auquel ce canal se connecte.

## **port**

Entier.

Indique le port utilisé par ce canal sur cet hôte.

Cet attribut ne peut pas être utilisé pour filtrer les résultats.

Ces attributs sont toujours renvoyés s'ils sont disponibles. Si aucune information de connexion n'est disponible, un tableau vide est renvoyé. Si la connexion n'est pas conforme à la syntaxe attendue, un tableau contenant un attribut d'hôte unique ayant la valeur de la connexion entière est renvoyé.

## **transmissionQueueNom**

Chaîne.

Indique le nom de la file d'attente de transmission utilisée par ce canal.

Cet attribut est toujours renvoyé.

### **serveur**

L'objet server contient des informations sur les canaux serveur et est renvoyé uniquement pour les canaux serveur:

# **connexion**

Tableau d'objets JSON pouvant contenir les attributs suivants qui définissent la connexion de canal:

## **host**

Chaîne.

Indique l'hôte auquel ce canal se connecte.

## **port**

Entier.

Indique le port utilisé par ce canal sur cet hôte.

Cet attribut ne peut pas être utilisé pour filtrer les résultats.

Ces attributs sont toujours renvoyés s'ils sont disponibles. Si aucune information de connexion n'est disponible, un tableau vide est renvoyé. Si la connexion n'est pas conforme à la syntaxe attendue, un tableau contenant un attribut d'hôte unique ayant la valeur de la connexion entière est renvoyé.

## **transmissionQueueNom**

Chaîne.

Indique le nom de la file d'attente de transmission utilisée par ce canal.

Cet attribut est toujours renvoyé.

# **demandeur**

L'objet requester contient des informations sur les canaux demandeurs et est renvoyé uniquement pour les canaux demandeurs:

## **connexion**

Tableau d'objets JSON pouvant contenir les attributs suivants qui définissent la connexion de canal:

**host**

Chaîne.

Indique l'hôte auquel ce canal se connecte.

# <span id="page-2046-0"></span>**port**

Entier.

Indique le port utilisé par ce canal sur cet hôte.

Cet attribut ne peut pas être utilisé pour filtrer les résultats.

Si aucune information de connexion n'est disponible, un tableau vide est renvoyé.

Si la connexion n'est pas conforme à la syntaxe attendue, un tableau contenant un attribut d'hôte unique ayant la valeur de la connexion entière est renvoyé.

# **clusterSender**

L'objet clusterSender contient des informations sur les canaux émetteurs de cluster et est renvoyé uniquement pour les canaux émetteurs de cluster:

# **connexion**

Tableau d'objets JSON pouvant contenir les attributs suivants qui définissent les connexions de canal:

**host**

Chaîne.

Indique l'hôte auquel ce canal se connecte.

# **port**

Entier.

Indique le port utilisé par ce canal sur cet hôte.

Cet attribut ne peut pas être utilisé pour filtrer les résultats.

Ces attributs sont toujours renvoyés s'ils ne sont pas vides. Si aucune information de connexion n'est disponible, un tableau vide est renvoyé.

Si la connexion n'est pas conforme à la syntaxe attendue, un tableau contenant un attribut d'hôte unique ayant la valeur de la connexion entière est renvoyé.

# **clusterName**

Chaîne.

Indique le nom du cluster auquel appartient le canal.

Cet attribut est toujours renvoyé s'il n'est pas vide.

# **clusterNamelist**

Chaîne.

Indique la liste des clusters auxquels appartient le canal.

Cet attribut est toujours renvoyé s'il n'est pas vide.

# **clusterReceiver**

L'objet clusterReceiver contient des informations sur les canaux récepteurs de cluster et est renvoyé uniquement pour les canaux récepteurs de cluster:

## **connexion**

Tableau d'objets JSON pouvant contenir les attributs suivants qui définissent les connexions de canal:

# **host**

Chaîne.

Indique l'hôte auquel ce canal se connecte.

# **port**

Entier.

Indique le port utilisé par ce canal sur cet hôte.

Cet attribut ne peut pas être utilisé pour filtrer les résultats.

<span id="page-2047-0"></span>Ces attributs sont toujours renvoyés s'ils ne sont pas vides. Si aucune information de connexion n'est disponible, un tableau vide est renvoyé.

Si la connexion n'est pas conforme à la syntaxe attendue, un tableau contenant un attribut d'hôte unique ayant la valeur de la connexion entière est renvoyé.

#### **clusterName**

Chaîne.

Indique le nom du cluster auquel appartient le canal.

Cet attribut est toujours renvoyé s'il n'est pas vide.

#### **clusterNamelist**

Chaîne.

Indique la liste des clusters auxquels appartient le canal.

Cet attribut est toujours renvoyé s'il n'est pas vide.

# **clusterRouting**

L'objet clusterRouting contient des informations sur le routage au sein des clusters et est renvoyé uniquement pour les canaux récepteur et émetteur de cluster:

## **workloadPriority**

Entier.

Indique la priorité du canal pour la distribution de la charge de travail du cluster.

La valeur 0 indique la priorité la plus basse et la valeur 9 indique la priorité la plus élevée.

### **workloadRank**

Entier.

Indique le rang de canal pour la distribution de la charge de travail du cluster.

La valeur 0 indique le rang le plus bas et la valeur 9 indique le rang le plus élevé.

## **workloadWeight**

Entier.

Indique la pondération de canal pour la distribution de la charge de travail du cluster.

La valeur 1 indique la pondération la plus faible et la valeur 99 indique la pondération la plus élevée.

#### **networkPriority**

Entier.

Indique la priorité de la connexion réseau. Si plusieurs chemins sont disponibles, la mise en file d'attente répartie sélectionne le chemin ayant la priorité la plus élevée.

La valeur 0 indique la priorité la plus basse et la valeur 9 indique la priorité la plus élevée.

## **connectionManagement**

L'objet connectionManagement contient des informations sur la gestion des connexions:

### **heartbeatInterval**

Entier.

Indique la durée, en secondes, entre les flux de pulsations transmis à partir de l'agent MCA émetteur lorsqu'il n'y a pas de messages dans la file d'attente de transmission. Cet intervalle permet à l'agent MCA récepteur de mettre le canal au repos.

### **disconnectInterval**

Entier.

Indique le nombre maximal de secondes pendant lesquelles le canal attend que des messages soient insérés dans une file d'attente de transmission avant que le canal ne se termine.

Si la valeur est zéro, l'agent MCA attend indéfiniment.

### **KeepAliveInterval**

Entier.

Indique la valeur qui est transmise à la pile de communications pour la temporisation KeepAlive du canal.

## **localAddress**

Tableau d'objets JSON pouvant contenir les attributs suivants qui définissent l'adresse de communication locale du canal:

### **host**

Chaîne.

Indique l'adresse IP locale ou le nom d'hôte.

Cette valeur est renvoyée si l'adresse locale dans la définition de canal contient un nom d'hôte ou une adresse IP.

#### **port**

Entier.

Indique le numéro de port local.

Cette valeur est renvoyée si l'adresse locale dans la définition de canal contient un numéro de port.

Cet attribut ne peut pas être utilisé pour filtrer les résultats.

### **portRange**

Objet JSON contenant une plage de ports locaux:

#### **faible**

Entier.

Indique le début de la plage de ports.

## **élevé**

Entier.

Indique la fin de la plage de ports.

Renvoyé si une plage de ports est spécifiée dans l'adresse locale de la définition de canal.

Cet attribut ne peut pas être utilisé pour filtrer les résultats.

Si aucune information d'adresse locale n'est disponible, un tableau vide est renvoyé.

Si l'adresse locale n'est pas conforme à la syntaxe attendue, un tableau contenant un attribut d'hôte unique ayant la valeur de l'adresse locale complète est renvoyé.

### **shortRetry**

Objet JSON.

Indique le nombre maximal et l'intervalle des tentatives d'établissement d'une connexion à la machine distante avant l'utilisation de longRetry.count et de longRetry.interval :

#### **Nombre**

Entier.

Indique le nombre maximal de tentatives de connexion à la machine distante.

## **intervalle**

Entier.

Indique l'intervalle, en secondes, entre les tentatives de connexion à la machine distante.

## **longRetry**

Objet JSON.

Indique le nombre maximal de tentatives et l'intervalle entre les tentatives d'établissement d'une connexion à la machine distante après épuisement du nombre par shortRetry.count :

#### **Nombre**

Entier.

Indique le nombre maximal de tentatives de connexion à la machine distante.

# <span id="page-2049-0"></span>**intervalle**

Entier.

Indique l'intervalle, en secondes, entre les tentatives de connexion à la machine distante.

# **compression**

L'objet compression contient des attributs liés à la compression de données:

### **en-tête**

Tableau de chaînes.

Indique les techniques de compression des données d'en-tête prises en charge par le canal. Les valeurs renvoyées sont classées par ordre de préférence.

La valeur est l'une des suivantes:

#### **aucun**

Indique qu'aucune compression de données d'en-tête n'est effectuée.

#### **system**

Indique que la compression des données d'en-tête est effectuée.

#### **message**

Tableau de chaînes.

Indique les techniques de compression de données de message prises en charge par le canal. Les valeurs renvoyées sont classées par ordre de préférence.

La valeur est l'une des suivantes:

#### **aucun**

Indique qu'aucune compression de données d'en-tête n'est effectuée.

#### **runLengthCodage**

Indique que la compression des données de message est effectuée à l'aide du codage de longueur d'exécution.

#### **zlibFast**

Indique que la compression des données de message est effectuée à l'aide du codage ZLIB avec une priorité de vitesse.

## **zlibHigh**

Indique que la compression des données de message est effectuée à l'aide du codage ZLIB avec une priorité de compression.

## **quelconque**

Indique que toute technique de compression prise en charge par le gestionnaire de files d'attente peut être utilisée.

Cette valeur est admise uniquement pour les canaux de type récepteur et demandeur.

# **dataCollection**

L'objet dataCollection contient des attributs liés à la collecte de données, à la surveillance et aux statistiques:

## **contrôle**

Chaîne.

Indique si les données de surveillance en ligne sont collectées et, le cas échéant, la fréquence à laquelle les données sont collectées.

La valeur est l'une des suivantes:

## **désactivé**

Indique que les données de surveillance en ligne ne sont pas collectées pour le canal.

## <span id="page-2050-0"></span>**asQmgr**

Indique que la file d'attente hérite de la valeur du paramètre MONCHL MQSC du gestionnaire de files d'attente.

## **faible**

Indique que les données de surveillance en ligne sont collectées pour le canal si le paramètre MONCHL MQSC sur le gestionnaire de files d'attente n'est pas défini sur aucun. Le taux de collecte des données est faible.

### **Moyenne**

Indique que les données de surveillance en ligne sont collectées pour le canal si le paramètre MONCHL MQSC sur le gestionnaire de files d'attente n'est pas défini sur aucun. Le taux de collecte des données est modéré.

## **élevé**

Indique que les données de surveillance en ligne sont collectées pour le canal si le paramètre MONCHL MQSC sur le gestionnaire de files d'attente n'est pas défini sur aucun. Le taux de collecte des données est élevé.

#### **statistiques**

Chaîne.

Indique si les données statistiques sont collectées pour le canal.

La valeur est l'une des suivantes:

#### **désactivé**

Indique que les données statistiques ne sont pas collectées pour le canal.

#### **asQmgr**

Indique que le canal hérite de la valeur du paramètre STATCHL MQSC du gestionnaire de files d'attente.

#### **faible**

Indique que les données statistiques sont collectées pour le canal si le paramètre STATCHL MQSC sur le gestionnaire de canaux n'est pas défini sur aucun. Le taux de collecte des données est faible.

## **Moyenne**

Indique que les données statistiques sont collectées pour le canal si le paramètre STATCHL MQSC sur le gestionnaire de canaux n'est pas défini sur aucun. Le taux de collecte des données est modéré.

## **élevé**

Indique que les données statistiques sont collectées pour le canal si le paramètre STATCHL MQSC sur le gestionnaire de canaux n'est pas défini sur aucun. Le taux de collecte des données est élevé.

## **exits**

L'objet exits contient des informations sur les exits de canal:

#### **message**

Tableau d'objets JSON contenant les attributs suivants qui définissent les exits de message de canal:

#### **nom**

Chaîne.

Indique le nom de l'exit de message.

## **userData**

Chaîne.

Indique les données utilisateur transmises à l'exit de message.

#### **messageRetry**

Objet JSON contenant les attributs suivants qui définissent l'exit de relance de message de canal:

#### <span id="page-2051-0"></span>**nom**

Chaîne.

Indique le nom de l'exit de relance de message.

#### **userData**

Chaîne.

Indique les données utilisateur transmises à l'exit de relance de message.

#### **recevoir**

Tableau d'objets JSON contenant les attributs suivants qui définissent les exits de réception de canal:

#### **nom**

Chaîne.

Indique le nom de l'exit de réception.

## **userData**

Chaîne.

Indique les données utilisateur transmises à l'exit de réception.

# **sécurité**

Objet JSON contenant les attributs suivants qui définissent l'exit de sécurité de canal:

#### **nom**

Chaîne.

Indique le nom de l'exit de sécurité.

# **userData**

Chaîne.

Indique les données utilisateur transmises à l'exit de sécurité.

#### **envoyer**

Tableau d'objets JSON contenant les attributs suivants qui définissent les exits d'émission de canal:

### **nom**

Chaîne.

Indique le nom de l'exit d'émission.

## **userData**

Chaîne.

Indique les données utilisateur transmises à l'exit d'émission.

# **étendus**

L'objet extended contient des attributs liés aux propriétés de canal étendues, telles que les paramètres de conversion de données et de numéro de séquence:

## **Type channelAgent**

Chaîne.

Indique le type de programme de l'agent MCA.

La valeur est l'une des suivantes:

#### **processus**

## **unité d'exécution**

## **Contrôle messageProperty**

Chaîne.

Indique ce qu'il advient des propriétés de message lorsque le message est sur le point d'être envoyé à un gestionnaire de files d'attente V6 ou version antérieure, qui ne comprend pas le concept de descripteur de propriété.

La valeur est l'une des suivantes:
#### **compatible**

Si le message contient une propriété avec un préfixe mcd., jms., usr. ou mqext., Toutes les propriétés de message sont distribuées à l'application dans un en-tête MQRFH2 . Sinon, toutes les propriétés du message, à l'exception de celles qui sont contenues dans le descripteur de message (ou l'extension), sont supprimées et ne sont plus accessibles à l'application.

#### **aucun**

Toutes les propriétés du message, à l'exception de celles du descripteur de message (ou extension), sont supprimées du message avant son envoi au gestionnaire de files d'attente éloignées.

#### **Tous**

Toutes les propriétés du message sont incluses dans le message lorsqu'il est envoyé au gestionnaire de files d'attente éloignées. Les propriétés, hormis celles associées au descripteur de message (ou à l'extension), sont placées dans un ou plusieurs en-têtes MQRFH2 dans les données du message.

## **Conversion de senderData**

Booléen.

Indique si l'expéditeur doit convertir les données d'application.

## **SequenceNumberWrap**

Entier.

Définit la valeur de bouclage du numéro de séquence.

Lorsque cette valeur est atteinte, la séquence reprend au numéro 1.

#### **resetSequenceNuméro**

Entier.

Indique le numéro de séquence de réinitialisation en attente.

Une valeur différente de zéro indique qu'une demande de réinitialisation de canal est en attente. La valeur est comprise entre 1 et 999999999.

# **failedDelivery**

L'objet failedDelivery contient des attributs liés au comportement du canal en cas d'échec de la distribution d'un message:

# **nouvel essai**

Objet JSON.

Indique le nombre maximal de tentatives et l'intervalle entre les tentatives d'établissement d'une connexion à la machine distante avant l'utilisation de longRetry.count et longRetry.interval :

#### **Nombre**

Entier.

Indique le nombre maximal de tentatives de redistribution du message.

#### **intervalle**

Entier.

Indique l'intervalle, en millisecondes, entre les tentatives de redistribution du message.

Cet attribut est renvoyé uniquement pour les canaux de type récepteur, demandeur et clusterReceiver.

#### **useDeadLetterQueue**

Booléen.

Indique si la file d'attente de rebut est utilisée lorsque les messages ne peuvent pas être distribués par les canaux:

## **false**

Indique que les messages qui ne peuvent pas être distribués par un canal sont traités comme un échec. Le canal supprime le message ou se termine conformément au paramètre nonPersistentMessageSpeedFast .

## **conforme**

Indique que lorsque l'attribut DEADQ d'un gestionnaire de files d'attente fournit le nom d'une file d'attente de rebut, la file d'attente de rebut est utilisée. Sinon, le comportement est le même que pour false.

# **général**

L'objet general contient des attributs liés à des propriétés de canal plus génériques, telles que la description:

# **description**

Chaîne.

Indique la description du canal.

# **maximumMessageLength**

Entier.

Indique la longueur maximale des messages pouvant être transmise sur le canal. Cette valeur est comparée à la valeur du canal distant et la valeur maximale réelle est la plus faible des deux valeurs.

# **par lots**

L'objet batch contient des attributs liés à des lots de messages envoyés via le canal:

# **Signal de présence preCommit**

Entier.

Indique si les pulsations par lots sont utilisées.

La valeur correspond à la longueur du signal de présence en millisecondes.

# **timeExtend**

Entier.

Indique la durée approximative, en millisecondes, pendant laquelle un canal maintient un lot ouvert si moins de batch.messageLimit messages ont été transmis dans le lot en cours.

### **dataLimit**

Entier.

Indique la limite, en ko, de la quantité de données pouvant être envoyée via un canal avant qu'un point de synchronisation ne soit utilisé.

# **messageLimit**

Entier.

Indique le nombre maximal de messages pouvant être envoyés via un canal avant la prise d'un point de synchronisation.

# **nonPersistentMessageSpeedFast**

Booléen.

Indique si la vitesse rapide est utilisée pour envoyer des messages non persistants.

La vitesse rapide signifie que les messages non persistants sur un canal n'ont pas besoin d'attendre un point de synchronisation avant que les messages ne soient rendus disponibles pour l'extraction.

# **Groupe queueSharing**

L'objet queueSharingGroup contient des attributs liés aux groupes de partage de files d'attente sous z/OS:

# **disposition**

Chaîne.

 $\overline{z}/0$ S  $\overline{z}/0$ Cet attribut est disponible uniquement sous z/OS.

Indique la disposition du canal. C'est-à-dire où il est défini et comment il se comporte.

Cette valeur est toujours renvoyée si le gestionnaire de files d'attente est membre du groupe de partage de files d'attente.

La valeur est l'une des suivantes:

## **qmgr**

Indique que la définition de canal existe dans l'ensemble de pages du gestionnaire de files d'attente qui exécute la commande.

## **groupe**

Indique que la définition de canal existe dans le référentiel partagé.

## **copie**

Indique que la définition de canal existe dans l'ensemble de pages du gestionnaire de files d'attente qui exécute la commande, en copiant sa définition à partir du canal du même nom défini dans le référentiel partagé.

Cet attribut ne peut pas être utilisé pour filtrer les résultats.

## **Disposition defaultChannel**

Chaîne.

 $z/0S$ Cet attribut est disponible uniquement sous z/OS.

Indique la disposition prévue d'un canal lorsqu'il est activé ou démarré.

La valeur est l'une des suivantes:

## **privé**

Indique que l'utilisation prévue de l'objet est un canal privé.

# **fixShared**

Indique que l'utilisation prévue de l'objet est un canal partagé de manière fixe.

#### **partagés**

Indique que l'utilisation prévue de l'objet est un canal partagé.

# **receiverSecurity**

L'objet receiverSecurity contient des attributs liés à la sécurité pour la réception de canaux:

# **channelAgentUserId**

Chaîne.

Indique l'ID utilisateur qui doit être utilisé par l'agent de canal de transmission de messages pour l'autorisation d'accès aux ressources IBM MQ , y compris l'autorisation de placer le message dans la file d'attente de destination pour les canaux récepteur ou demandeur.

Si la valeur est vide, l'agent MCA utilise son identificateur utilisateur par défaut.

# **putAuthority**

Chaîne.

Indique les ID utilisateur utilisés pour établir les droits permettant d'insérer des messages dans la file d'attente de destination.

La valeur est l'une des suivantes:

# **par défaut**

Indique que l'ID utilisateur par défaut est utilisé.

#### **contexte**

Indique que l'ID utilisateur de la zone UserIdentifier du descripteur de message est utilisé.

# **alternateOrChannelAgent**

Indique que l'ID utilisateur de la zone UserIdentifier du descripteur de message est utilisé.

 $\blacktriangleright$   $\blacktriangleright$   $\blacktriangler$ 

## **Agent onlyChannel**

Indique que l'ID utilisateur dérivé de MCAUSER est utilisé.

# **transmissionSecurity**

L'objet transmissionSecurity contient des attributs liés à la sécurité de la transmission des messages:

# **certificateLabel**

Chaîne.

Indique quel certificat personnel du référentiel de clés est envoyé à l'homologue distant.

Si cet attribut est vide, le certificat est déterminé par le paramètre **CERTLABL** du gestionnaire de files d'attente.

# **cipherSpecification**

Chaîne.

Indique le nom du CipherSpec à utiliser par le canal.

#### **Certificat requirePartner**

Booléen.

Indique si IBM MQ requiert un certificat du client TLS.

# **Nom certificatePeer**

Chaîne.

Indique le filtre à utiliser pour la comparaison avec le nom distinctif du certificat du gestionnaire de files d'attente ou du client homologue à l'autre extrémité du canal. Un nom distinctif est l'identificateur du certificat TLS.

# **currentStatus**

L'objet currentStatus contient des attributs liés aux informations de statut en cours:

# **inDoubt**

Booléen.

Indique si le canal est en attente de validation.

Un canal émetteur est en attente de validation uniquement lorsque l'agent du canal émetteur attend un accusé de réception indiquant qu'un lot de messages envoyés a été correctement reçu.

# **état**

Chaîne.

Indique le statut en cours du canal.

La valeur est l'une des suivantes:

# **liaison**

Indique que le canal négocie avec le partenaire.

# **démarrage**

Indique que le canal est en attente de devenir actif.

#### **exécution**

Indique que le canal est en train de transférer ou d'attendre des messages.

#### **en pause**

Indique que le canal est mis en pause.

# **arrêter**

Indique que le canal est en cours d'arrêt.

#### **Nouvel essai**

Indique que le canal tente à nouveau d'établir une connexion.

#### **arrêté**

Indique que le canal est arrêté.

# **demande**

Indique que le canal demandeur demande une connexion.

#### **permutation**

Indique que le canal est en cours de commutation des files d'attente de transmission.

#### **initialisation**

Indique que le canal est en cours d'initialisation.

#### **Agent**

Objet JSON contenant des attributs liés à l'agent MCA:

#### **jobName**

Chaîne.

Indique le nom du travail MCA.

#### **exécution**

Booléen.

Indique si l'agent MCA est en cours d'exécution ou non.

#### **état**

Chaîne.

Indique l'action en cours exécutée par l'agent MCA.

La valeur est l'une des suivantes:

#### **Exit runningChannelAutoDefinition**

Indique que l'agent MCA exécute un exit de définition automatique de canal.

#### **compressingData**

Indique que l'agent MCA est en cours de compression ou de décompression des données.

#### **processingEndOfBatch**

Indique que l'agent MCA effectue la fin du traitement par lots.

#### **performingSecurityEtablissement de liaison**

Indique que l'agent MCA effectue un établissement de liaison TLS.

#### **Intervalle des pulsations par lots**

Indique que l'agent MCA envoie un signal de présence à un partenaire.

## **executingMQGET**

Indique que l'agent MCA exécute une opération MQGET.

#### **executingMQI**

Indique que l'agent MCA exécute un appel API IBM MQ , autre qu'un appel MQPUT ou MQGET.

#### **executingMQPUT**

Indique que l'agent MCA effectue une opération MQPUT.

#### **Exit runningRetry**

Indique que l'agent MCA exécute un exit de relance.

#### **Exit runningMessage**

Indique que l'agent MCA exécute un exit de message.

#### **communicatingWithNameServer**

Indique que l'agent MCA traite une demande de serveur de noms.

#### **Réseau connectingTo**

Indique que l'agent MCA se connecte au réseau.

#### **non défini**

Indique que l'agent MCA est dans un état non défini.

#### **Exit runningReceive**

Indique que l'agent MCA exécute un exit de réception.

## **receivingFromRéseau**

Indique que l'agent MCA est en cours de réception à partir du réseau.

## **resynchingWith**

Indique que l'agent MCA est en cours de resynchronisation avec un partenaire.

## **Exit runningSecurity**

Indique que l'agent MCA exécute un exit de sécurité.

## **Exit runningSend**

Indique que l'agent MCA exécute un exit d'émission.

# **Réseau sendingTo**

Indique que l'agent MCA effectue un envoi réseau.

## **serializingAccessToQmgr**

Indique que l'agent MCA est sérialisé lors de l'accès au gestionnaire de files d'attente.

#### **userId**

Indique l'ID utilisateur utilisé par l'agent MCA.

Cet attribut s'applique uniquement aux canaux récepteur, demandeur et récepteur de cluster.

# **par lots**

Objet JSON contenant des attributs liés à des lots de messages:

#### **Nombre**

Entier.

Indique le nombre de lots terminés.

# **currentMessages**

Entier.

Indique le nombre de messages envoyés ou reçus dans le lot en cours.

Lorsqu'un canal émetteur est en attente de validation, il indique le nombre de messages en attente de validation.

Le numéro est réinitialisé à 0 lorsque le lot est validé.

#### **LUWID**

Objet JSON contenant des attributs liés à des unités de travail logiques:

#### **en cours**

Chaîne hexadécimale.

Indique l'identificateur d'unité d'oeuvre logique associé au lot en cours.

Pour un canal émetteur, lorsque le canal est en attente de validation, il s'agit de l'identificateur LUWID du lot en attente de validation.

#### **dernier**

Chaîne. Cet identificateur est représenté sous la forme de 2 chiffres hexadécimaux pour chaque octet.

Indique l'identificateur d'unité d'oeuvre logique associé au dernier lot validé.

#### **nonPersistentMessageSpeedFast**

Booléen.

Indique si les messages non persistants doivent être envoyés à une vitesse rapide.

# **sequenceNumber**

Objet JSON contenant des attributs liés aux numéros de séquence:

#### **en cours**

Entier.

Indique le numéro de séquence du dernier message envoyé ou reçu.

Lorsqu'un canal émetteur devient en attente de validation, il s'agit du numéro de séquence du dernier message du lot en attente de validation.

# **dernier**

Entier.

Indique le numéro de séquence du dernier message du dernier lot validé.

## **taille**

Entier.

Indique la taille de lot négociée.

#### **compression**

Objet JSON contenant des attributs liés à la compression de données:

#### **en-tête**

Objet JSON qui contient des attributs liés à la compression des données d'en-tête:

#### **par défaut**

Chaîne.

Indique la valeur de compression de données d'en-tête par défaut négociée pour ce canal.

La valeur est l'une des suivantes:

# **aucun**

Indique qu'aucune compression de données d'en-tête n'est effectuée.

#### **system**

Indique que la compression des données d'en-tête est effectuée.

# **lastMessage**

Chaîne.

Indique la valeur de compression des données d'en-tête utilisée pour le dernier message envoyé.

La valeur est l'une des suivantes:

#### **aucun**

Indique qu'aucune compression de données d'en-tête n'a été effectuée.

#### **system**

Indique que la compression des données d'en-tête a été effectuée.

#### **non disponible**

Indique qu'aucun message n'a été envoyé.

#### **message**

Objet JSON contenant des attributs liés à la compression des données de message:

# **par défaut**

Chaîne.

Indique la valeur de compression de données de message par défaut négociée pour ce canal.

La valeur est l'une des suivantes:

#### **aucun**

Indique qu'aucune compression de données de message n'est effectuée.

#### **runLengthCodage**

Indique que la compression des données de message est effectuée à l'aide du codage de longueur d'exécution.

#### **zlibFast**

Indique que la compression des données de message est effectuée à l'aide du codage ZLIB avec une priorité de vitesse.

#### **zlibHigh**

Indique que la compression des données de message est effectuée à l'aide du codage ZLIB avec une priorité de compression.

### **lastMessage**

Chaîne.

Indique la valeur de compression de données de message utilisée pour le dernier message envoyé.

La valeur est l'une des suivantes:

#### **aucun**

Indique qu'aucune compression de données de message n'a été effectuée.

# **runLengthCodage**

Indique que la compression des données de message a été effectuée à l'aide du codage de longueur d'exécution.

# **zlibFast**

Indique que la compression des données de message a été effectuée à l'aide du codage ZLIB avec une priorité de vitesse.

#### **zlibHigh**

Indique que la compression des données de message a été effectuée à l'aide du codage ZLIB avec la compression prioritaire.

## **non disponible**

Indique qu'aucun message n'a été envoyé.

#### **connectionManagement**

Objet JSON contenant des attributs liés à la gestion des connexions:

# **heartbeatInterval**

Entier.

Indique l'intervalle des pulsations en secondes.

#### **KeepAliveInterval**

Entier.

Indique la valeur qui est transmise à la pile de communications pour la temporisation KeepAlive du canal.

 $z/0S$ Ce paramètre est disponible uniquement sur le z/OS

## **localAddress**

Tableau d'objets JSON pouvant contenir les attributs suivants qui définissent l'adresse de communication locale du canal:

## **host**

Chaîne.

Indique l'adresse IP ou le nom d'hôte utilisé pour les communications locales.

# **port**

Entier.

Indique le numéro de port utilisé pour les communications locales.

Cet attribut ne peut pas être utilisé pour filtrer les résultats.

Si aucune information d'adresse locale n'est disponible, un tableau vide est renvoyé.

#### **remainingRetries**

Objet JSON qui contient des attributs liés aux nouvelles tentatives de connexion:

## **long**

Entier.

Indique le nombre de tentatives de relance longues restantes.

# **dernier**

Entier.

Indique le nombre de tentatives de relance abrégées restantes.

Cet objet est applicable uniquement aux canaux émetteur, serveur et émetteur de cluster.

## **étendus**

Objet JSON contenant des attributs liés aux propriétés de statut de canal étendu:

### **tampons**

Objet JSON contenant les attributs suivants liés aux mémoires tampon:

# **reçu**

Entier.

Indique le nombre de mémoires tampon reçues.

## **envoyé**

Entier.

Indique le nombre de mémoires tampon envoyées.

## **octets**

Objet JSON contenant les attributs suivants liés à la transmission de données:

# **reçu**

Entier.

Indique le nombre d'octets reçus.

## **envoyé**

Entier.

Indique le nombre d'octets envoyés.

# **messageCount**

Entier.

Indique le nombre total de messages envoyés ou reçus ou le nombre d'appels MQI traités.

# **général**

Objet JSON contenant des attributs plus génériques liés aux canaux:

#### **heartbeatInterval**

Entier.

Indique l'intervalle des pulsations en secondes.

# **KeepAliveInterval**

Entier.

Indique la valeur qui est transmise à la pile de communications pour la temporisation KeepAlive du canal.

 $z/0S$ Ce paramètre est disponible uniquement sur le z/OS

## **connexion**

Tableau d'objets JSON pouvant contenir les attributs suivants qui définissent l'adresse de communication distante du canal:

## **host**

Chaîne.

Indique l'adresse IP distante ou le nom d'hôte.

# **port**

Entier.

Indique le numéro de port distant.

Cet attribut ne peut pas être utilisé pour filtrer les résultats.

Si aucune information de connexion n'est disponible, un tableau vide est renvoyé.

Si la connexion n'est pas conforme à la syntaxe attendue, un tableau contenant un attribut d'hôte unique ayant la valeur de la connexion entière est renvoyé.

# **maximumMessageLength**

Entier.

Indique la longueur maximale d'un message.

#### **statistiques**

Chaîne.

Indique le débit auquel les données statistiques sont collectées pour le canal.

La valeur est l'une des suivantes:

#### **désactivé**

Indique qu'aucune donnée n'est collectée.

#### **faible**

Indique un faible taux de collecte de données.

#### **Moyenne**

Indique un débit moyen de collecte de données.

#### **élevé**

Indique un débit élevé de collecte de données.

## **stopRequested**

Booléen.

Indique si une demande d'arrêt de l'utilisateur a été reçue.

## **transmissionQueueNom**

Chaîne.

Indique le nom de la file d'attente de transmission utilisée par le canal.

## **contrôle**

Objet JSON contenant des attributs plus génériques liés à la surveillance des canaux:

#### **messagesInLot**

Objet JSON contenant des informations sur le nombre de messages dans un lot:

#### **Période shortSample**

Indique le nombre de messages dans un lot, en fonction de l'activité récente sur une courte période.

#### **Période longSample**

Indique le nombre de messages dans un lot, en fonction de l'activité sur une longue période.

#### **taux**

Chaîne.

Indique le débit auquel les données de surveillance sont collectées pour le canal.

La valeur est l'une des suivantes:

#### **désactivé**

Indique qu'aucune donnée n'est collectée.

#### **faible**

Indique un faible taux de collecte de données.

### **Moyenne**

Indique un débit moyen de collecte de données.

# **élevé**

Indique un débit élevé de collecte de données.

#### **compressionRate**

Objet JSON contenant des informations sur les taux de compression de données:

#### **Période shortSample**

Indique le taux de compression sous forme de pourcentage, en fonction de l'activité récente sur une courte période.

Si aucune mesure n'est disponible, la valeur -1 est renvoyée.

#### **Période longSample**

Indique le taux de compression sous forme de pourcentage, en fonction de l'activité sur une longue période.

Si aucune mesure n'est disponible, la valeur -1 est renvoyée.

#### **compressionTime**

Objet JSON contenant des informations sur les taux de compression de données:

#### **Période shortSample**

Indique la vitesse de compression (en microsecondes) utilisée pour la compression ou la décompression de chaque message, en fonction de l'activité récente sur une courte période.

Si aucune mesure n'est disponible, la valeur -1 est renvoyée.

#### **Période longSample**

Indique la vitesse de compression en tant que temps, en microsecondes, consacré à la compression ou à la décompression de chaque message, en fonction de l'activité sur une longue période.

Si aucune mesure n'est disponible, la valeur -1 est renvoyée.

#### **exitTime**

Objet JSON contenant des informations sur la vitesse de traitement des exits:

#### **Période shortSample**

Indique la vitesse de traitement des exits en tant que temps, en microsecondes, consacré au traitement des exits utilisateur pour chaque message, en fonction de l'activité récente sur une courte période.

Si aucune mesure n'est disponible, la valeur -1 est renvoyée.

#### **Période longSample**

Indique la vitesse de traitement de l'exit en tant que temps, en microsecondes, consacré au traitement des exits utilisateur pour chaque message, en fonction de l'activité sur une longue période.

Si aucune mesure n'est disponible, la valeur -1 est renvoyée.

## **messagesAvailable**

Entier.

Indique le nombre de messages actuellement mis en file d'attente de transmission et disponibles pour les MQGET.

#### **networkTime**

Objet JSON contenant des informations sur les performances du réseau:

#### **Période shortSample**

Indique le temps, en microsecondes, nécessaire à l'envoi d'une demande à l'extrémité éloignée du canal et à la réception d'une réponse, en fonction de l'activité récente sur une courte période.

Si aucune mesure n'est disponible, la valeur -1 est renvoyée.

## **Période longSample**

Indique la durée, en microsecondes, d'envoi d'une demande à l'extrémité éloignée du canal et de réception d'une réponse, en fonction de l'activité sur une longue période.

Si aucune mesure n'est disponible, la valeur -1 est renvoyée.

# **transmissionQueueTemps**

Objet JSON contenant des informations sur le délai de la file d'attente de transmission:

#### **Période shortSample**

Indique la durée, en microsecondes, pendant laquelle les messages restent dans la file d'attente de transmission avant d'être extraits, en fonction de l'activité récente sur une courte période.

Si aucune mesure n'est disponible, la valeur -1 est renvoyée.

#### **Période longSample**

Indique la durée, en microsecondes, pendant laquelle les messages restent dans la file d'attente de transmission avant d'être extraits, en fonction de l'activité sur une longue période.

Si aucune mesure n'est disponible, la valeur -1 est renvoyée.

Cet attribut s'applique uniquement aux canaux émetteur, serveur et émetteur de cluster.

## **Partenaire**

Objet JSON contenant des attributs liés au gestionnaire de files d'attente d'extrémité éloignée:

# **productIdentifier**

## Chaîne.

Indique l'identificateur de produit de la version IBM MQ qui s'exécute à l'extrémité distante du canal.

La valeur est l'une des suivantes:

#### **MQMM**

Gestionnaire de files d'attente (non z/OS Platform)

#### **MQMV**

Gestionnaire de files d'attente sous z/OS

#### **MQCC**

Client IBM MQ C

#### **MQNM**

Client IBM MQ .NET entièrement géré

#### **MQJB**

Classes IBM MQ pour Java

#### **MQJM**

IBM MQ Classes for JMS (mode normal)

#### **QJN**

IBM MQ Classes for JMS (mode de migration)

#### **MQJU**

Interface Java commune à l'interface MQI

#### **MQXC**

XMS client C/C++ (mode normal)

#### **MQXD**

XMS client C/C++ (mode migration)

#### **MQXN**

XMS client .NET (mode normal)

#### **MQXM**

XMS client .NET (mode de migration)

#### **MQXU**

Client IBM MQ .NET XMS (unmanaged/XA)

# **MQNU**

Client non géré IBM MQ .NET

# **qmgrName**

Chaîne.

Indique le nom du gestionnaire de files d'attente éloigné ou du groupe de partage de files d'attente.

# **version**

Chaîne.

Indique la version de IBM MQ exécutée à l'extrémité distante du canal, au format V.R.M.F.

## **maximumMessageLength**

Entier.

Indique la longueur maximale d'un message.

## **Groupe queueSharing**

Objet JSON contenant des attributs liés au groupe de partage de files d'attente auquel appartient ce canal:

#### **channelDisposition**

Chaîne.

**CREAD SECONDED C**et attribut est disponible uniquement sous z/OS.

Indique la disposition du canal. C'est-à-dire où il est défini et comment il se comporte.

La valeur est l'une des suivantes:

#### **qmgr**

Indique que la définition de canal existe dans l'ensemble de pages du gestionnaire de files d'attente qui exécute la commande.

# **groupe**

Indique que la définition de canal existe dans le référentiel partagé.

#### **copie**

Indique que la définition de canal existe dans l'ensemble de pages du gestionnaire de files d'attente qui exécute la commande, en copiant sa définition à partir du canal du même nom défini dans le référentiel partagé.

## **horodatages**

Objet JSON qui contient des attributs liés aux informations de date et d'heure:

#### **démarré**

Chaîne.

Indique la date et l'heure auxquelles le canal a été démarré.

Pour plus d'informations sur le format d'horodatage utilisé pour renvoyer la date et l'heure, voir HorodatagesREST API.

#### **lastMessage**

Chaîne.

Indique la date et l'heure auxquelles le dernier message a été envoyé sur le canal.

Pour plus d'informations sur le format d'horodatage utilisé pour renvoyer la date et l'heure, voir HorodatagesREST API.

#### **transmissionSecurity**

Objet JSON contenant des attributs liés à la sécurité de transmission:

# **certificateIssuerNom**

Chaîne.

Indique le nom distinctif complet de l'émetteur du certificat distant.

# **ID certificateUser**

Chaîne.

Indique l'ID utilisateur local associé au certificat distant.

## **keyLastRéinitialisation**

Chaîne.

Indique la date et l'heure de la dernière réinitialisation réussie de la clé confidentielle TLS.

Pour plus d'informations sur le format d'horodatage utilisé pour renvoyer la date et l'heure, voir HorodatagesREST API.

## **keyResetNombre**

Chaîne.

Indique le nombre de réinitialisations de clé confidentielle TLS réussies depuis le démarrage du canal.

# **protocole**

Chaîne.

ULW MQ Appliance Ce paramètre est disponible uniquement sur le IBM MQ Appliance,

UNIX, Linux, and Windows.

Indique le protocole de sécurité en cours d'utilisation.

La valeur est l'une des suivantes:

# **aucun**

Indique qu'aucun protocole de sécurité n'est utilisé.

## **sslV30**

Indique que SSL version 3.0 est en cours d'utilisation.

# **tlsV10**

Indique que TLS version 1.0 est en cours d'utilisation.

# **tlsV12**

Indique que TLS version 1.2 est en cours d'utilisation.

# **Nom shortPeer**

# Chaîne.

Indique le nom distinctif du gestionnaire de files d'attente ou du client homologue à l'autre extrémité du canal.

# **savedStatus**

L'objet savedStatus contient des attributs liés aux informations de statut sauvegardées:

## **inDoubt**

Booléen.

Indique si le canal est en attente de validation.

Un canal émetteur n'est en attente de validation que lorsque l'agent de canal d'envoi de messages attend un accusé de réception indiquant qu'un lot de messages, qu'il a envoyé, a été reçu.

#### **par lots**

Objet JSON contenant des attributs liés à des lots de messages:

# **currentMessages**

Entier.

Indique le nombre de messages envoyés ou reçus dans le lot en cours ou, si le canal était en attente de validation, le nombre de messages en attente de validation.

Dans le contexte du statut sauvegardé, ce nombre n'est significatif que si le canal était en attente de validation, mais cette valeur est renvoyée indépendamment.

#### **LUWID**

Objet JSON contenant des attributs liés à des unités de travail logiques:

#### **en cours**

Chaîne. Cet identificateur est représenté sous la forme de 2 chiffres hexadécimaux pour chaque octet.

Indique l'identificateur d'unité d'oeuvre logique associé au lot en cours.

Pour un canal émetteur, si le canal était en attente de validation, il indique l'ID de l'unité de travail logique du lot en attente de validation.

Dans le contexte du statut sauvegardé, ce nombre n'est significatif que si le canal était en attente de validation, mais cette valeur est renvoyée indépendamment.

# **dernier**

Chaîne hexadécimale.

Indique l'identificateur d'unité d'oeuvre logique associé au dernier lot validé.

#### **sequenceNumber**

Objet JSON contenant des attributs liés aux numéros de séquence:

#### **en cours**

Entier.

Indique le numéro de séquence du dernier message envoyé ou reçu.

Lorsqu'un canal émetteur est en attente de validation, il indique le numéro de séquence du dernier message du lot en attente de validation.

#### **dernier**

Entier.

Indique le numéro de séquence du dernier message du dernier lot validé.

# **général**

Objet JSON contenant des attributs plus génériques liés aux canaux:

# **connexion**

Tableau d'objets JSON pouvant contenir les attributs suivants qui définissent l'adresse de communication distante du canal:

#### **host**

Chaîne.

Indique l'adresse IP distante ou le nom d'hôte.

#### **port**

Entier.

Indique le numéro de port distant.

Cet attribut ne peut pas être utilisé pour filtrer les résultats.

Si aucune information de connexion n'est disponible, un tableau vide est renvoyé.

Si la connexion n'est pas conforme à la syntaxe attendue, un tableau contenant un attribut d'hôte unique ayant la valeur de la connexion entière est renvoyé.

## **transmissionQueueNom**

Chaîne.

Indique le nom de la file d'attente de transmission utilisée par le canal.

#### **Groupe queueSharing**

Objet JSON contenant des attributs liés au groupe de partage de files d'attente auquel ce canal appartenait:

#### **channelDisposition**

Chaîne.

Cet attribut est disponible uniquement sous z/OS.

Indique la disposition du canal. C'est-à-dire où elle a été définie et comment elle s'est comportée.

La valeur est l'une des suivantes:

#### **qmgr**

Indique que la définition de canal existait dans l'ensemble de pages du gestionnaire de files d'attente qui exécute la commande.

# **groupe**

Indique que la définition de canal existait dans le référentiel partagé.

#### **copie**

Indique que la définition de canal existait dans l'ensemble de pages du gestionnaire de files d'attente qui exécute la commande, en copiant sa définition à partir du canal du même nom défini dans le référentiel partagé.

# **/admin/qmgr/{qmgrName}/queue**

Vous pouvez utiliser la méthode HTTP GET avec la ressource queue pour demander des informations sur les files d'attente. Vous pouvez utiliser la méthode HTTP POST pour créer des files d'attente, la méthode PATCH pour modifier des files d'attente et la méthode DELETE pour supprimer des files d'attente.

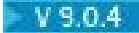

Vous pouvez utiliser la passerelle administrative REST API avec cette URL de ressource.

Pour plus d'informations sur les équivalents PCF des paramètres et attributs REST API de la file d'attente, voir [REST API et les équivalents PCF des files d'attente](#page-2138-0).

# **V** 9.0.2 **POST**

Utilisez la méthode HTTP POST avec la ressource queue pour créer une file d'attente sur un gestionnaire de files d'attente spécifié.

Cette commande REST API est similaire à la commande PCF **Create Queue** et aux commandes **DEFINE queues** MQSC.

- URL de ressource
- Paramètres de requête facultatifs
- • [«En-têtes de demande :», à la page 2070](#page-2069-0)
- • [Format du corps de demande](#page-2069-0)
- • [«Sécurité», à la page 2072](#page-2071-0)
- • [Codes de statut de réponse](#page-2071-0)
- • [«En-têtes de réponse :», à la page 2072](#page-2071-0)
- • [Format du corps de la réponse](#page-2072-0)
- • [Exemples](#page-2072-0)

# **URL de ressource**

 $V$  9.0.4 IBM MQ 9.0.4 et versions ultérieures :

https://*host*:*port*/ibmmq/rest/v1/admin/qmgr/*{qmgrName}*/queue

IBM MQ 9.0.3 et versions antérieures :

```
https://host:port/ibmmq/rest/v1/qmgr/{qmgrName}/queue
```
# **qmgrName**

Indique le nom du gestionnaire de files d'attente sur lequel créer la file d'attente.

 $\bullet$  V 9.0.4  $\bullet$  Vous pouvez spécifier un gestionnaire de files d'attente éloignées pour le paramètre **qmgrName**. Si vous spécifiez un gestionnaire de files d'attente éloignées, vous devez configurer un gestionnaire de files d'attente de passerelle. Pour plus d'informations, voir Administration à distance à l'aide de l'REST API.

Le nom du gestionnaire de files d'attente est sensible à la casse.

Si le nom du gestionnaire de files d'attente inclut une barre oblique, un point ou le signe de pourcentage, ces caractères doivent être codés dans l'URL :

- Le codage de la barre oblique (/) est %2F.
- Le codage du signe de pourcentage (%) est %25.

 $V$   $\overline{S}$ .0.1 Vous pouvez utiliser HTTP à la place de HTTPS si vous activez les connexions HTTP. Pour plus d'informations sur l'activation de HTTP, voir Configuration des ports HTTP et HTTPS.

# **Paramètres de requête facultatifs**

# **commandScope=***portée*

z/OS Ce paramètre est disponible uniquement sous z/OS. Indique comment la commande est exécutée lorsque le gestionnaire de files d'attente est membre d'un groupe de partage de files d'attente.

Vous ne pouvez pas spécifier ce paramètre si le gestionnaire de files d'attente n'est pas membre d'un groupe de partage de files d'attente.

*portée* peut être l'une des valeurs suivantes :

### **Nom d'un gestionnaire de files d'attente**

Indique que la commande est exécutée dans le gestionnaire de files d'attente nommé. Celui-ci doit être actif dans le même groupe de partage de files d'attente que le gestionnaire de files d'attente qui est spécifié dans l'URL de ressource.

Vous ne pouvez pas spécifier le nom du gestionnaire de files d'attente qui est indiqué dans l'URL de ressource.

Si le gestionnaire de files d'attente inclut un signe de pourcentage (%), ce caractère doit être remplacé dans l'URL par %25.

**\***

Indique que la commande est exécutée dans le gestionnaire de files d'attente local et qu'elle est également transmise à tout gestionnaire de files d'attente actif dans le groupe de partage de files d'attente.

Si cette option est utilisée, un en-tête de réponse ibm-mq-qmgrs est renvoyé avec la liste des gestionnaires de files d'attente qui ont généré une réponse, séparés par une virgule. Par exemple, l'en-tête peut être similaire au suivant :

ibm-mq-qmgrs: MQ21, MQ22

## **like=***qName*

Indique une définition de file d'attente existante à copier.

 $z/0S$ Sous z/OS, le mode de copie d'une file d'attente dépend de la valeur spécifiée pour le paramètre **disposition** dans le corps de la demande:

- Si copy est spécifié, le paramètre **like** est ignoré. La file d'attente à copier est une file d'attente dont le nom est spécifié par le paramètre **name** dans le corps de la demande et dont la disposition est group.
- Si copy n'est pas spécifié, la file d'attente à copier est une file d'attente dont le nom est spécifié par le paramètre **like** et dont la disposition est qmgr, copyou shared.

#### **noReplace**

Indique que la file d'attente n'est pas remplacée si elle existe. Si cet indicateur n'est pas spécifié, la file d'attente est remplacée.

Si une file d'attente est remplacée, tous les messages qui se trouvent dans la file d'attente existante sont conservés.

La file d'attente n'est pas remplacée dans les scénarios suivants:

- La file d'attente est une file d'attente locale. **allowedSharedInput** est remplacé par falseet plusieurs applications ont la file d'attente locale ouverte pour l'entrée.
- La file d'attente est une file d'attente locale. La valeur de **isTransmissionQueue** est modifiée et une ou plusieurs applications ont la file d'attente locale ouverte, ou si un ou plusieurs messages se trouvent dans la file d'attente.
- La file d'attente est une file d'attente éloignée. La valeur de **transmissionQueueName** est modifiée et une application a une file d'attente éloignée ouverte qui serait affectée par cette modification.
- La file d'attente est une file d'attente éloignée. La valeur de **queueName**, **qmgrName**ou **transmissionQueueName** est modifiée et une ou plusieurs applications ont une file d'attente ouverte qui a été résolue via cette définition en tant qu'alias de gestionnaire de files d'attente.

# <span id="page-2069-0"></span>**En-têtes de demande :**

Les en-têtes suivants doivent être envoyés avec la demande:

# **Type de contenu**

Cet en-tête doit être envoyé avec la valeur application/json;charset=utf-8.

# **ibm-mq-rest-csrf-token**

Cet en-tête doit être envoyé avec une valeur qui correspond au contenu du cookie csrfToken . Le contenu du cookie csrfToken est utilisé pour confirmer que les données d'identification utilisées pour authentifier la demande sont utilisées par le propriétaire des données d'identification. C'est-àdire que le jeton est utilisé pour empêcher les attaques de falsification de requêtes entre sites.

Le cookie csrfToken est renvoyé lorsqu'une demande est effectuée avec une méthode HTTP GET. Vous ne pouvez pas utiliser une version mise en cache du contenu du cookie car le contenu du cookie peut changer. Vous devez utiliser la valeur la plus récente du cookie pour chaque demande.

 $V9.0.5$ Les informations précédentes s'appliquent aux éditions jusqu'à et y compris IBM MQ 9.0.4. Depuis IBM MQ 9.0.5, cet en-tête doit être défini, mais la valeur peut être n'importe quelle valeur, y compris vide.

Le cookie csrfToken n'est plus envoyé dans les réponses de l'API REST dans IBM MQ 9.0.5 et versions ultérieures.

# **Authorization**

Cet en-tête doit être envoyé si vous utilisez l'authentification de base. Pour plus d'informations, voir Using HTTP basic authentication with the REST API.

 $V$  9.0.4 Les en-têtes suivants peuvent éventuellement être envoyés avec la demande:

# **ibm-mq-rest-gateway-qmgr**

Cet en-tête spécifie le gestionnaire de files d'attente à utiliser comme gestionnaire de files d'attente de passerelle. Celui-ci est utilisé pour la connexion à un gestionnaire de files d'attente éloignées. Pour plus d'informations, voir Administration à distance à l'aide de l'REST API.

# **Format du corps de la demande**

Le corps de la demande doit être au format JSON avec le codage UTF-8 . Les attributs de corps de demande sont définis et des objets JSON nommés sont créés pour spécifier des attributs supplémentaires. Tous les attributs non spécifiés utilisent la valeur par défaut. Ces valeurs par défaut sont celles spécifiées pour les files d'attente SYSTEM.DEFAULT sur le gestionnaire de files d'attente. Par exemple, une file d'attente locale hérite des valeurs définies dans SYSTEM.DEFAULT.LOCAL.QUEUE.

Par exemple, le fichier JSON suivant contient des attributs, puis les objets JSON nommés, events et storage. Ces objets JSON nommés définissent les attributs supplémentaires permettant de créer une file d'attente locale avec des événements de longueur élevée de file d'attente activés et une longueur de file d'attente maximale de 1000:

```
{
 "name": "queue1",
 "type": "local",
 "events" : {
" depth" : {
 "highEnabled" : true,
 "highPercentage" : 75
       }
 },
 "storage" : {
       "maximumDepth" : 1000
   }
}
```
Pour plus d'exemples, voir [Exemples.](#page-2072-0)

Les attributs suivants peuvent être inclus dans le corps de la demande:

## **nom**

Obligatoire.

Chaîne.

Chaîne.

Indique le nom de la file d'attente à créer.

# **type**

Indique le type de file d'attente.

Les valeurs admises sont les suivantes :

- local
- alias
- model
- remote

La valeur par défaut est local.

Les objets suivants peuvent être inclus dans le corps de la demande pour spécifier des attributs supplémentaires:

# **à distance**

Contient les attributs liés aux files d'attente distantes. Les attributs de cet objet sont pris en charge uniquement pour les files d'attente éloignées.

# **alias**

Contient les attributs associés aux files d'attente alias. Les attributs de cet objet sont pris en charge uniquement pour les files d'attente alias.

# **modèle**

Contient les attributs associés aux files d'attente modèles. Les attributs de cet objet sont pris en charge uniquement pour les files d'attente modèles.

# **Cluster**

Contient les attributs liés aux clusters.

# **déclencheur**

Contient les attributs liés au déclenchement.

# **événements**

Contient deux objets, un pour les événements de longueur de file d'attente et un pour les événements d'intervalle de service de file d'attente. Chaque objet contient des attributs liés au type d'événement.

# **applicationDefaults**

Contient des attributs liés au comportement par défaut, tels que la persistance des messages, la priorité des messages, les paramètres d'entrée partagés et les paramètres de lecture anticipée.

# **Groupe queueSharing**

Contient les attributs liés aux groupes de partage de files d'attente sur z/OS.

# **dataCollection**

Contient les attributs liés à la collecte de données, à la surveillance et aux statistiques.

# **stockage**

Contient des attributs liés au stockage des messages, tels que la longueur maximale de la file d'attente et la longueur maximale des messages autorisés dans la file d'attente.

# **général**

Contient des attributs liés aux propriétés générales de la file d'attente, tels que l'interdiction des opérations d'extraction ou d'insertion, la description de la file d'attente et les paramètres de la file d'attente de transmission.

# **étendus**

Contient des attributs liés aux propriétés de file d'attente étendue, tels que les paramètres de file d'attente d'annulation et les paramètres d'entrée partagés.

Pour plus d'informations, voir [«Attributs de corps de demande pour les files d'attente», à la page 2075.](#page-2074-0)

# <span id="page-2071-0"></span>**Sécurité**

L'appelant doit être authentifié sur le serveur mqweb et doit être membre d'au moins l'un des rôles suivants : MQWebAdmin, MQWebAdminRO ou MQWebUser. Pour plus d'informations sur la sécurité pour l'administrative REST API, voir IBM MQ Console and REST API security.

Le principal de sécurité de l'appelant doit être autorisé à émettre les commandes PCF suivantes pour le gestionnaire de files d'attente spécifié:

- Si le paramètre de requête facultatif **like** n'est pas spécifié:
	- Pour la file d'attente spécifiée par l'attribut **name** dans le corps de demande, le droit d'émettre la commande PCF **MQCMD\_CREATE\_Q** doit être accordé.
	- Pour le SYSTEM.DEFAULT.\*.QUEUEapproprié, les droits permettant d'émettre la commande PCF **MQCMD\_INQUIRE\_Q** doivent être accordés.
- Si le paramètre de requête facultatif **like** est spécifié:
	- Pour la file d'attente spécifiée par l'attribut **name** dans le corps de demande, le droit d'émettre la commande PCF **MQCMD\_COPY\_Q** doit être accordé.
	- Pour la file d'attente spécifiée par le paramètre de requête facultatif **like** , les droits d'émission de la commande PCF **MQCMD\_INQUIRE\_Q** doivent être accordés.

► ULW Sous UNIX, Linux, and Windows, vous pouvez accorder aux principaux de sécurité le droit d'utiliser les ressources IBM MQ à l'aide de la commande **mqsetaut** . Pour plus d'informations, voir mqsetaut.

 $z/0S$ Sous z/OS, voir Configuration de la sécurité sous z/OS.

# **Codes de statut de réponse**

# **201**

La file d'attente a été créée.

# **400**

Des données non valides ont été fournies.

Par exemple, des données de file d'attente non valides sont spécifiées.

**401**

Non authentifié.

L'appelant doit être authentifié sur le serveur mqweb et doit être membre d'au moins l'un des rôles suivants : MQWebAdmin, MQWebAdminRO ou MQWebUser. L'en-tête ibm-mq-rest-csrf-token doit également être spécifié. Pour plus d'informations, voir la section «Sécurité», à la page 2072.

# **403**

# Non autorisé

L'appelant est authentifié auprès du serveur mqweb et est associé à un principal valide. Toutefois, le principal n'a pas accès à l'ensemble ou à un sous-ensemble des ressources IBM MQ requises. Pour plus d'informations sur l'accès requis, voir «Sécurité», à la page 2072.

# **500**

Problème de serveur ou code d'erreur provenant de IBM MQ.

# **503**

Gestionnaire de files d'attente non en cours d'exécution.

# **En-têtes de réponse :**

Les en-têtes suivants sont renvoyés avec la réponse:

# **emplacement**

Si la demande a abouti, cet en-tête spécifie l'URL de la nouvelle file d'attente.

<span id="page-2072-0"></span>Si le paramètre de requête facultatif commandScope=\* est utilisé, l'URL renvoyée est l'URL de la copie locale de la file d'attente. Si le paramètre de requête facultatif commandScope=*qmgrName* est utilisé, l'URL renvoyée est une URL partielle qui ne contient pas d'informations sur l'hôte et le port.

#### z/OS **ibm-mq-qmgrs**

Sous z/OS, si le paramètre de requête facultatif commandScope=\* est utilisé, cet en-tête est renvoyé avec une liste séparée par des virgules des gestionnaires de files d'attente qui ont généré une réponse. Par exemple, l'en-tête peut être similaire au suivant :

ibm-mq-qmgrs: MQ21, MQ22

Si une erreur se produit avant que la commande ne soit envoyée aux gestionnaires de files d'attente, l'en-tête de réponse ne contient pas la liste des gestionnaires de files d'attente. Par exemple, une demande qui génère un code d'état 200 ou 201 comporte l'en-tête car la commande a abouti. Une demande qui génère un code d'état 401 (non authentifié) n'a pas d'en-tête car la demande a été rejetée. Une demande qui génère un code de statut 403 (non autorisé) comporte l'en-tête car des gestionnaires de files d'attente individuels décident si la commande est autorisée.

# **ibm-mq-rest-gateway-qmgr**

Cet en-tête est renvoyé si un gestionnaire de files d'attente éloignées est spécifié dans l'URL de ressource. Sa valeur est le nom du gestionnaire de files d'attente qui est utilisé comme gestionnaire de files d'attente de passerelle.

# **Format du corps de la réponse**

Le corps de la réponse est vide si la création de la file d'attente a abouti. Si une erreur se produit, le corps de la réponse contient un message d'erreur. Pour plus d'informations, voir Traitement des erreursREST API.

# **Exemples**

• L'exemple suivant crée une file d'attente locale appelée localQueue. L'URL suivante est utilisée avec la méthode HTTP POST:

 $V$  9.0.4 IBM MQ 9.0.4 et versions ultérieures :

https://localhost:9443/ibmmq/rest/v1/admin/qmgr/QM1/queue/

IBM MQ 9.0.3 et versions antérieures :

https://localhost:9443/ibmmq/rest/v1/qmgr/QM1/queue/

Le contenu JSON suivant est envoyé:

```
{
    "name": "localQueue"
}
```
• L'exemple suivant crée une file d'attente éloignée appelée remoteQueue. L'URL suivante est utilisée avec la méthode HTTP POST:

V 9.0.4 **IBM MQ 9.0.4 et versions ultérieures :** 

https://localhost:9443/ibmmq/rest/v1/admin/qmgr/QM1/queue/

IBM MQ 9.0.3 et versions antérieures :

```
https://localhost:9443/ibmmq/rest/v1/qmgr/QM1/queue/
```
Le contenu JSON suivant est envoyé:

```
{
    "name": "remoteQueue",
 "type": "remote",
 "remote" : {
       "queueName": "localQueue",
       "qmgrName": "QM2"
     }
}
```
• L'exemple suivant crée une file d'attente alias appelée aliasQueue. L'URL suivante est utilisée avec la méthode HTTP POST:

V 9.0.4 **IBM MQ 9.0.4 et versions ultérieures :** 

https://localhost:9443/ibmmq/rest/v1/admin/qmgr/QM1/queue/

IBM MQ 9.0.3 et versions antérieures :

https://localhost:9443/ibmmq/rest/v1/qmgr/QM1/queue/

Le contenu JSON suivant est envoyé:

```
{
 "name": "aliasQueue",
 "type": "alias",
 "alias" : {
       "targetName": "localQueue"
  }
}
```
• L'exemple suivant crée une file d'attente modèle appelée modelQueue. L'URL suivante est utilisée avec la méthode HTTP POST:

 $\sqrt{9.0.4}$  IBM MQ 9.0.4 et versions ultérieures :

https://localhost:9443/ibmmq/rest/v1/admin/qmgr/QM1/queue/

IBM MQ 9.0.3 et versions antérieures :

```
https://localhost:9443/ibmmq/rest/v1/qmgr/QM1/queue/
```
Le contenu JSON suivant est envoyé:

```
{
 "name": "modelQueue",
 "type": "model",
 "model": {
 "type": "permanentDynamic"
    }
 }
```
• L'exemple suivant crée une file d'attente éloignée en cluster appelée remoteQueue1. L'URL suivante est utilisée avec la méthode HTTP POST:

 $V$  9.0.4 IBM MQ 9.0.4 et versions ultérieures :

https://localhost:9443/ibmmq/rest/v1/admin/qmgr/QM1/queue/

IBM MQ 9.0.3 et versions antérieures :

https://localhost:9443/ibmmq/rest/v1/qmgr/QM1/queue/

Le contenu JSON suivant est envoyé:

```
{
    "name": "remoteQueue1",
```

```
 "type": "remote",
 "remote" : {
       "queueName": "aLocalQueue1",
      "qmgrName" : "QM2",
      "transmissionQueueName": "MY.XMITQ"
 },
 "general" : {
         "description" : "My clustered remote queue"
 },
 "cluster" : {
 "name": "Cluster1",
 "workloadPriority": 9
   }
 }
```
• L'exemple suivant crée une file d'attente éloignée en cluster, remoteQueue2, basée sur une autre file d'attente, remoteQueue1. Tous les attributs de remoteQueue1 sont utilisés, à l'exception du nom de la file d'attente et du nom de la file d'attente éloignée. L'URL suivante est utilisée avec la méthode HTTP POST:

 $V$ 9.0.4 IBM MQ 9.0.4 et versions ultérieures :

```
https://localhost:9443/ibmmq/rest/v1/admin/qmgr/QM1/queue/?like=remoteQueue1
```
IBM MQ 9.0.3 et versions antérieures :

```
https://localhost:9443/ibmmq/rest/v1/qmgr/QM1/queue/?like=remoteQueue1
```
Le contenu JSON suivant est envoyé:

```
{
    "name": "remoteQueue2",
 "type": "remote",
 "remote": {
       "queueName": "aLocalQueue2" 
    }
 }
```
# $V$  9.0.2

# *Attributs de corps de demande pour les files d'attente*

Lorsque vous créez le corps de demande pour créer ou modifier une file d'attente avec administrative REST API, vous pouvez spécifier des attributs pour la file d'attente dans des objets JSON nommés. Un certain nombre d'objets et d'attributs sont disponibles.

Les objets suivants sont disponibles :

- • [«à distance», à la page 2076](#page-2075-0)
- • [«alias», à la page 2076](#page-2075-0)
- • [«modèle», à la page 2077](#page-2076-0)
- • [«Cluster», à la page 2077](#page-2076-0)
- • [«déclencheur», à la page 2078](#page-2077-0)
- • [«événements», à la page 2079](#page-2078-0)
- • [«applicationDefaults», à la page 2081](#page-2080-0)
- • [«Groupe queueSharing», à la page 2083](#page-2082-0)
- • [«dataCollection», à la page 2084](#page-2083-0)
- • [«stockage», à la page 2085](#page-2084-0)
- • [«général», à la page 2086](#page-2085-0)
- • [«étendus», à la page 2087](#page-2086-0)

Pour plus d'informations sur les équivalents PCF des paramètres et attributs REST API de la file d'attente, voir REST API et les équivalents PCF des files d'attente.

# <span id="page-2075-0"></span>**à distance**

**Remarque :** L'objet remote et l'attribut qmgrName sont requis lorsque vous créez une file d'attente éloignée à l'aide de la méthode HTTP POST. Vous ne pouvez utiliser l'objet remote que si vous créez une file d'attente éloignée ou que vous mettez à jour une file d'attente éloignée.

L'objet remote peut contenir les attributs suivants relatifs aux files d'attente éloignées:

# **queueName**

Chaîne.

Indique le nom de la file d'attente telle qu'elle est connue sur le gestionnaire de files d'attente éloignées.

Si cet attribut est omis, un alias de gestionnaire de files d'attente ou un alias de file d'attente de réponse est créé.

## **qmgrName**

Chaîne.

Indique le nom du gestionnaire de files d'attente éloignées.

Obligatoire lorsque vous créez une file d'attente à l'aide de la méthode HTTP POST, sauf si vous utilisez le paramètre de requête facultatif **like** .

Si cette file d'attente éloignée est utilisée comme alias de gestionnaire de files d'attente, cet attribut correspond au nom du gestionnaire de files d'attente. La valeur peut être le nom du gestionnaire de files d'attente dans l'URL de la ressource.

Si cette file d'attente éloignée est utilisée comme alias de file d'attente de réponse, cet attribut correspond au nom du gestionnaire de files d'attente qui doit être le gestionnaire de files d'attente de réponse.

# **transmissionQueueNom**

Chaîne.

Indique le nom de la file d'attente de transmission à utiliser pour les messages destinés à une file d'attente éloignée ou à une définition d'alias de gestionnaire de files d'attente.

Cet attribut est ignoré dans les cas suivants:

- La file d'attente éloignée est utilisée en tant qu'alias de gestionnaire de files d'attente et l'attribut **qmgrName** est le nom du gestionnaire de files d'attente dans l'URL de la ressource.
- La file d'attente éloignée est utilisée comme alias de file d'attente de réponse.

Si cet attribut est omis, une file d'attente locale portant le nom spécifié par l'attribut **qmgrName** doit exister. Cette file d'attente est utilisée comme file d'attente de transmission.

# **alias**

**Remarque :** L'objet alias et l'attribut targetName sont requis lorsque vous créez une file d'attente alias à l'aide de la méthode HTTP POST. Vous ne pouvez pas utiliser l'objet alias sauf si vous créez une file d'attente alias ou si vous mettez à jour une file d'attente alias.

L'objet alias peut contenir les attributs suivants relatifs aux files d'attente alias:

# **targetName**

Chaîne.

Indique le nom de la file d'attente ou de la rubrique dans laquelle l'alias est résolu.

Obligatoire lorsque vous créez une file d'attente à l'aide de la méthode HTTP POST, sauf si vous utilisez le paramètre de requête facultatif **like** .

# **targetType**

Chaîne.

Indique le type d'objet en lequel l'alias est résolu.

La valeur doit être l'une des suivantes:

# <span id="page-2076-0"></span>**file d'attente**

Indique que l'objet est une file d'attente.

# **rubrique**

Indique que l'objet est une rubrique.

La valeur par défaut est queue.

# **modèle**

**Remarque :** L'objet model et l'attribut type sont requis lorsque vous créez une file d'attente modèle à l'aide de la méthode HTTP POST. Vous ne pouvez pas utiliser l'objet model sauf si vous créez une file d'attente modèle ou que vous mettez à jour une file d'attente modèle.

L'objet model peut contenir les attributs suivants relatifs aux files d'attente modèles:

# **type**

Chaîne.

Indique le type de définition de file d'attente modèle.

La valeur doit être l'une des suivantes:

## **permanentDynamic**

Indique que la file d'attente est une file d'attente permanente définie de manière dynamique.

# **sharedDynamic**

 $\approx$  z/OS  $\blacksquare$ Cet attribut est disponible uniquement sous z/OS.

Indique que la file d'attente est une file d'attente partagée définie de manière dynamique.

## **temporaryDynamic**

Indique que la file d'attente est une file d'attente temporaire définie de manière dynamique.

La valeur par défaut est temporaryDynamic.

# **Cluster**

L'objet cluster peut contenir les attributs suivants relatifs aux clusters:

# **nom**

Chaîne.

Indique le nom du cluster auquel appartient la file d'attente.

Indiquez les attributs de cluster **name** ou **namelist** . Vous ne pouvez pas spécifier les deux attributs.

# **liste de noms**

Chaîne.

Indique la liste de noms qui répertorie les clusters auxquels appartient la file d'attente.

Indiquez les attributs de cluster **name** ou **namelist** . Vous ne pouvez pas spécifier les deux attributs.

# **transmissionQueueForChannelNom**

Chaîne.

Indique le nom générique des canaux émetteurs de cluster qui utilisent la file d'attente comme file d'attente de transmission. L'attribut indique les canaux émetteurs de cluster qui envoient des messages à un canal récepteur de cluster à partir de la file d'attente de transmission de cluster.

Vous pouvez également définir cet attribut sur un canal émetteur de cluster manuellement. Les messages destinés au gestionnaire de files d'attente connecté par le canal émetteur de cluster sont stockés dans la file d'attente de transmission qui identifie le canal émetteur de cluster. Les messages ne sont pas stockés dans la file d'attente de transmission de cluster par défaut.

Si vous mettez à blanc l'attribut **transmissionQueueForChannelName** , le canal passe à la file d'attente de transmission de cluster par défaut lors du redémarrage du canal. La file d'attente de transmission de cluster par défaut est SYSTEM.CLUSTER.TRANSMIT.QUEUE si l'attribut **DefClusterXmitQueueType** du gestionnaire de files d'attente est défini sur SCTQ. Une file d'attente <span id="page-2077-0"></span>de transmission de cluster spécifique, SYSTEM.CLUSTER.TRANSMIT.*ChannelName*, est utilisée pour chaque canal émetteur de cluster si l'attribut **DefClusterXmitQueueType** du gestionnaire de files d'attente est défini sur CHANNEL.

En spécifiant des astérisques, \*, dans **transmissionQueueForChannelName**, vous pouvez associer une file d'attente de transmission à un ensemble de canaux d'envoi de cluster. Ces astérisques peuvent se trouver au début, à la fin ou à plusieurs endroits dans la chaîne de nom de canal.

## **workloadPriority**

Entier.

Indique la priorité de la file d'attente dans la gestion de charge de travail de cluster.

La valeur doit être comprise entre 0 et 9, où 0 correspond à la priorité la plus basse et 9 à la priorité la plus élevée.

#### **workloadRank**

Entier.

Indique le rang de la file d'attente dans la gestion de charge de travail de cluster.

La valeur doit être comprise entre 0 et 9, où 0 correspond à la priorité la plus basse et 9 à la priorité la plus élevée.

## **workloadQueueUtilisation**

Chaîne.

Indique si les instances distantes et locales des files d'attente en cluster doivent être utilisées dans la distribution de la charge de travail du cluster.

La valeur doit être l'une des suivantes:

## **asQmgr**

Utilisez la valeur définie sur le gestionnaire de files d'attente.

## **quelconque**

Utilisez des instances distantes et locales des files d'attente.

# **locales**

Utilisez uniquement les instances locales des files d'attente.

# **déclencheur**

L'objet trigger peut contenir les attributs suivants liés au déclenchement:

# **données**

Chaîne.

Indique les données utilisateur incluses dans le message de déclenchement. Ces données sont mises à la disposition de l'application de surveillance qui traite la file d'attente d'initialisation et de l'application qui est démarrée par le moniteur.

# **profondeur**

Entier.

Indique le nombre de messages qui initient un message de déclenchement dans la file d'attente d'initialisation.

La valeur doit être comprise entre 1 et 999,999,999.

Cet attribut est obligatoire lorsque **type** est défini sur depth.

# **SOCKS**

Booléen.

Indique si les messages de déclenchement sont placés dans la file d'initialisation.

Si la valeur est définie sur true, les messages de déclenchement sont écrits dans la file d'attente d'initialisation.

#### **initiationQueueNom**

Chaîne.

<span id="page-2078-0"></span>Indique la file d'attente locale pour les messages de déclenchement liés à la file d'attente. Les files d'attente doivent se trouver sur le même gestionnaire de files d'attente.

### **messagePriority**

Entier.

Indique la priorité minimale qu'un message doit avoir pour pouvoir provoquer ou être compté pour un événement déclencheur.

La valeur doit être comprise entre 0 et 9.

#### **processName**

Chaîne.

Indique le nom local du processus IBM MQ qui identifie l'application à démarrer lorsqu'un événement déclencheur se produit.

Si la file d'attente est une file d'attente de transmission, la définition de processus contient le nom du canal à démarrer.

#### **type**

Chaîne.

Définit la condition d'initialisation d'un événement de déclenchement. Lorsqu'elle est remplie, un message de déclenchement est envoyé à la file d'initialisation.

La valeur doit être l'une des suivantes:

#### **aucun**

Aucun message de déclenchement n'est envoyé.

## **chaque**

Envoyer un message de déclenchement pour chaque message qui arrive dans la file d'attente.

## **premier**

Envoyer un message de déclenchement lorsque la longueur de la file d'attente passe de 0 à 1.

#### **profondeur**

Envoyez un message de déclenchement lorsque la longueur de la file d'attente dépasse la valeur de l'attribut **depth**.

# **événements**

L'objet events peut contenir les objets et attributs suivants liés aux événements de longueur de file d'attente et d'intervalle de service de file d'attente:

# **profondeur**

Objet JSON.

Objet JSON pouvant contenir les attributs suivants liés aux événements de longueur de file d'attente:

# **fullEnabled**

Booléen.

Spécifie si des événements File d'attente saturée sont générés.

Un événement de file d'attente saturée indique qu'aucun autre message ne peut être inséré dans une file d'attente car la file d'attente est saturée. En d'autres termes, la longueur de la file d'attente a atteint la longueur maximale de la file d'attente, comme indiqué par l'attribut **maximumDepth** dans l'objet storage .

Si la valeur est définie sur true, les événements de file d'attente saturée sont activés.

## **highEnabled**

Booléen.

Spécifie si des événements Longueur élevée sont générés.

Un événement Longueur élevée de file d'attente indique que le nombre de messages dans la file d'attente est supérieur ou égal à la limite supérieure de longueur de file d'attente, **highPercentage**.

Si la valeur est définie sur true, les événements de longueur élevée de la file d'attente sont activés.

# **highPercentage**

Entier.

Définit le seuil de longueur de file utilisé pour la génération d'un événement Longueur élevée.

Cette valeur est exprimée en pourcentage de la longueur maximale de la file d'attente, comme indiqué par l'attribut **maximumDepth** dans l'objet storage . La valeur doit être une valeur comprise entre 0 et 100.

## **lowEnabled**

Booléen.

Spécifie si des événements Longueur faible sont générés.

Un événement de longueur faible de la file d'attente indique que le nombre de messages dans la file d'attente est inférieur ou égal à la limite inférieure de longueur de la file d'attente, **lowPercentage**.

Si la valeur est définie sur true, les événements de longueur faible de la file d'attente sont activés.

## **lowPercentage**

Entier.

Définit le seuil de longueur de file utilisé pour la génération d'un événement Longueur faible.

Cette valeur est exprimée en pourcentage de la longueur maximale de la file d'attente, comme indiqué par l'attribut **maximumDepth** dans l'objet storage . La valeur doit être une valeur comprise entre 0 et 100.

## **serviceInterval**

Objet JSON.

Objet JSON pouvant contenir les attributs suivants liés aux événements d'intervalle de service de file d'attente:

#### **durée**

Entier.

Indique la durée d'intervalle de service utilisée à des fins de comparaison pour générer des événements d'intervalle de service de file d'attente élevé et d'intervalle de service de file d'attente OK.

La valeur doit être une valeur comprise entre 0 et 999 999 999 millisecondes.

#### **highEnabled**

Booléen.

Indique si des événements élevés d'intervalle de service de file d'attente sont générés.

Un événement d'intervalle de service de file d'attente élevé est généré lorsqu'une vérification indique qu'aucun message n'a été inséré dans la file d'attente ou extrait de la file d'attente pendant au moins la durée spécifiée par l'attribut **duration** .

Si la valeur est définie sur true, les événements élevés d'intervalle de service de file d'attente sont activés.

Si vous définissez l'attribut **highEnabled** sur false, vous devez également spécifier une valeur pour l'attribut **okEnabled** . Vous ne pouvez pas définir simultanément l'attribut **highEnabled** et l'attribut **okEnabled** sur true.

## **okEnabled**

Booléen.

Indique si des événements d'intervalle de service de file d'attente OK sont générés.

Un événement d'intervalle de service de file d'attente OK est généré lorsqu'une vérification indique qu'un message a été extrait de la file d'attente dans le délai spécifié par l'attribut **duration** .

<span id="page-2080-0"></span>Si la valeur est définie sur true, les événements d'intervalle de service de file d'attente OK sont activés.

Si vous définissez l'attribut **okEnabled** sur false, vous devez également spécifier une valeur pour **highEnabled**. Vous ne pouvez pas définir simultanément l'attribut **highEnabled** et l'attribut **okEnabled** sur true .

# **applicationDefaults**

L'objet applicationDefaults peut contenir les attributs suivants liés au comportement par défaut, tel que la persistance des messages:

## **clusterBind**

# Chaîne.

Indique la liaison à utiliser lorsque MQOO\_BIND\_AS\_Q\_DEF est spécifié dans l'appel MQOPEN.

La valeur doit être l'une des suivantes:

## **onOpen**

Indique que la liaison est corrigée par l'appel MQOPEN.

#### **notFixed**

Indique que la liaison n'est pas fixe.

#### **onGroup**

Indique que l'application peut demander qu'un groupe de messages soit alloué à la même instance de destination.

# **messagePersistence**

Chaîne.

Indique la valeur par défaut de la persistance des messages dans la file d'attente. Ce paramètre détermine si les messages sont conservés après redémarrage du gestionnaire de files d'attente.

La valeur doit être l'une des suivantes:

#### **persistant**

Indique que les messages de la file d'attente sont persistants et sont conservés lorsque le gestionnaire de files d'attente redémarre.

# **nonPersistent**

Indique que les messages de la file d'attente ne sont pas persistants et sont perdus lorsque le gestionnaire de files d'attente redémarre.

# **messagePriority**

Entier.

Indique la priorité par défaut des messages placés dans la file d'attente.

La valeur doit être comprise entre 0 et 9, où 0 représente la priorité la plus basse et 9 la priorité la plus élevée.

# **Contrôle messageProperty**

Chaîne.

Indique comment les propriétés de message sont traitées lorsque des messages sont extraits des files d'attente lorsque MQGMO\_PROPERTIES\_AS\_Q\_DEF est spécifié dans l'appel MQGET.

Cet attribut est applicable aux files d'attente locales, d'alias et modèles.

La valeur doit être l'une des suivantes:

#### **Tous**

Indique que toutes les propriétés du message sont incluses lorsque le message est envoyé au gestionnaire de files d'attente éloignées. Les propriétés, à l'exception de celles du descripteur de message ou de l'extension, sont stockées dans un ou plusieurs en-têtes MQRFH2 dans les données de message.

#### **compatible**

Indique que si le message contient une propriété avec le préfixe mcd., jms., usr.ou mqext., toutes les propriétés de message sont distribuées à l'application dans un en-tête MQRFH2 . Sinon, toutes les propriétés, à l'exception de celles du descripteur de message ou de l'extension, sont supprimées et ne sont plus accessibles.

#### **force**

Indique que les propriétés sont toujours renvoyées dans les données de message dans un en-tête MQRFH2 , que l'application spécifie ou non un descripteur de message. Un descripteur de message valide inclus dans la zone MsgHandle de la structure MQGMO sur l'appel MQGET est ignoré. Les propriétés du message ne sont pas accessibles à l'aide du descripteur de message.

#### **aucun**

Indique que toutes les propriétés du message sont supprimées du message avant son envoi au gestionnaire de files d'attente éloignées. Les propriétés du descripteur de message ou de l'extension ne sont pas supprimées.

#### **version6Compatible**

Tout en-tête MQRFH2 d'application est reçu tel qu'il a été envoyé. Toutes les propriétés définies à l'aide de MQSETMP doivent être extraites à l'aide de MQINQMP. Ils ne sont pas ajoutés au MQRFH2 créé par l'application. Les propriétés qui ont été définies dans l'en-tête MQRFH2 par l'application émettrice ne peuvent pas être extraites à l'aide de MQINQMP.

#### **putResponse**

## Chaîne.

Indique le type de réponse à utiliser pour les opérations d'insertion dans la file d'attente lorsqu'une application spécifie MQPMO\_RESPONSE\_AS\_Q\_DEF.

La valeur doit être l'une des suivantes:

#### **synchrone**

L'opération d'insertion est exécutée de manière synchrone et renvoie une réponse.

#### **de façon asynchrone**

L'opération d'insertion est exécutée de manière asynchrone et renvoie un sous-ensemble de zones MQMD.

## **readAhead**

# Chaîne.

Indique le comportement de lecture anticipée par défaut pour les messages non persistants qui sont distribués au client.

La valeur doit être l'une des suivantes:

#### **non**

Indique que les messages non persistants ne sont pas lus à l'avance, sauf si l'application client est configurée pour demander la lecture anticipée.

#### **oui**

Indique que les messages non persistants sont envoyés au client avant qu'une application ne les demande. Les messages non persistants peuvent être perdus si le client se termine de manière anormale ou si le client ne consomme pas tous les messages qu'il a envoyés.

#### **désactivé**

Indique que les messages non persistants ne sont pas lus à l'avance, que la lecture anticipée soit demandée ou non par l'application client.

### **sharedInput**

Booléen.

Indique l'option de partage par défaut pour les applications qui ouvrent cette file d'attente en entrée.

Si la valeur est définie sur true, les files d'attente sont activées pour obtenir les messages avec accès partagé.

# <span id="page-2082-0"></span>**Groupe queueSharing**

 $z/0S$ L'objet queueSharingGroup peut contenir les attributs suivants relatifs aux groupes de partage de files d'attente:

 $z/0S$ 

**disposition**

Chaîne.

 $z/0S$ 

Cet attribut est disponible uniquement sous z/OS.

Indique où la file d'attente est définie et comment elle se comporte. C'est-à-dire qu'il spécifie la disposition de la file d'attente.

La valeur doit être l'une des suivantes:

## **copie**

Indique que la définition de file d'attente existe dans l'ensemble de pages du gestionnaire de files d'attente qui exécute la commande. L'objet de groupe portant le même nom que l'attribut **name** est utilisé pour créer la file d'attente.

Pour les files d'attente locales, les messages sont stockés dans les ensembles de pages de chaque gestionnaire de files d'attente et ne sont disponibles que par l'intermédiaire de ce gestionnaire de files d'attente.

## **groupe**

Indique que la définition de file d'attente existe dans le référentiel partagé.

Cette valeur est autorisée uniquement dans un environnement de gestionnaire de files d'attente partagées.

Si la création aboutit, la commande MQSC suivante est générée et envoyée à tous les gestionnaires de files d'attente actifs du groupe de partage de files d'attente. La commande tente d'effectuer ou d'actualiser des copies locales sur le jeu de pages zéro:

DEFINE queue(q-name) REPLACE QSGDISP(COPY)

La création de l'objet de groupe prend effet même si la commande générée avec QSGDISP (COPY) échoue.

# **qmgr**

Indique que la définition de file d'attente existe dans l'ensemble de pages du gestionnaire de files d'attente qui exécute la commande.

Pour les files d'attente locales, les messages sont stockés dans les ensembles de pages de chaque gestionnaire de files d'attente et ne sont disponibles que par l'intermédiaire de ce gestionnaire de files d'attente.

# **partagés**

Cette valeur est valide uniquement pour les files d'attente locales.

Indique que la file d'attente existe dans le référentiel partagé.

Les messages sont stockés dans l'unité de couplage et sont disponibles pour tous les gestionnaires de files d'attente du groupe de partage de files d'attente. Vous ne pouvez spécifier shared que si les conditions suivantes sont remplies:

- La valeur de **structureName** n'est pas vide.
- La valeur de **indexType** n'est pas messageToken.
- La file d'attente n'est pas SYSTEM.CHANNEL.INITQ ou SYSTEM.COMMAND.INPUT.

La valeur par défaut est qmgr.

# **structureName**

Chaîne.

 $z/0S$ 

Cet attribut est disponible uniquement sous z/OS.

<span id="page-2083-0"></span>Indique le nom de la structure d'unité de couplage dans laquelle vous souhaitez stocker les messages lorsque vous avez utilisé des files d'attente partagées.

La valeur ne peut pas comporter plus de 12 caractères, elle doit commencer par une lettre majuscule (A-Z) et ne peut inclure que les caractères A-Z et 0-9.

Le nom du groupe de partage de files d'attente auquel le gestionnaire de files d'attente est connecté est précédé du nom que vous indiquez. Le nom du groupe de partage de files d'attente comporte toujours 4 caractères, complétés par le signe arobase, @, si nécessaire. Par exemple, si vous utilisez un groupe de partage de files d'attente nommé NY03 et que vous indiquez le nom PRODUCT7, le nom de la structure d'unité de couplage obtenue est NY03PRODUCT7. Notez que la structure d'administration du groupe de partage de files d'attente (dans ce cas, NY03CSQ\_ADMIN) ne peut pas être utilisée pour stocker des messages.

Pour les files d'attente locales et modèles, les règles suivantes s'appliquent. Les règles s'appliquent si vous créez une file d'attente sans spécifier le paramètre de requête facultatif **noReplace** ou si vous modifiez la file d'attente:

- Sur une file d'attente locale avec la valeur **disposition** shared, **structureName** ne peut pas être modifié. Si vous devez modifier le **structureName** ou le **disposition**, vous devez supprimer et redéfinir la file d'attente. Pour conserver les messages de la file d'attente, vous devez les décharger avant de supprimer la file d'attente. Rechargez les messages après avoir redéfini la file d'attente ou déplacez les messages dans une autre file d'attente.
- Sur une file d'attente modèle dont la valeur **definitionType** est sharedDynamic, la zone **structureName** ne peut pas être vide.

Pour les files d'attente locales et modèles, lorsque vous créez une file d'attente avec le paramètre de requête facultatif **noReplace** , les règles suivantes s'appliquent:

• Sur une file d'attente locale avec la valeur **disposition** sharedou sur une file d'attente modèle avec la valeur **definitionType** sharedDynamic, la zone **structureName** ne peut pas être vide.

# **dataCollection**

L'objet dataCollection peut contenir les attributs suivants liés à la collecte de données, à la surveillance et aux statistiques:

# **Comptabilité**

Chaîne.

Indique si les données comptables sont collectées pour la file d'attente.

La valeur doit être l'une des suivantes:

#### **asQmgr**

Indique que la file d'attente hérite de la valeur du paramètre MQSC du gestionnaire de files d'attente ACCTQ.

#### **désactivé**

Indique que les données comptables ne sont pas collectées pour la file d'attente.

#### **activé**

Indique que les données comptables sont collectées pour la file d'attente si le paramètre ACCTQ MQSC sur le gestionnaire de files d'attente n'est pas défini sur aucun.

#### **contrôle**

Chaîne.

Indique si les données de surveillance en ligne doivent être collectées et, si tel est le cas, la fréquence à laquelle les données sont collectées.

La valeur doit être l'une des suivantes:

# **désactivé**

Indique que les données de surveillance en ligne ne sont pas collectées pour la file d'attente.

# <span id="page-2084-0"></span>**asQmgr**

Indique que la file d'attente hérite de la valeur du paramètre MQSC du gestionnaire de files d'attente MONQ.

# **faible**

Indique que les données de surveillance en ligne sont collectées pour la file d'attente si le paramètre MONQ MQSC sur le gestionnaire de files d'attente n'est pas défini sur aucun. Le taux de collecte des données est faible.

# **Moyenne**

Indique que les données de surveillance en ligne sont collectées pour la file d'attente si le paramètre MONQ MQSC sur le gestionnaire de files d'attente n'est pas défini sur aucun. Le taux de collecte des données est modéré.

# **élevé**

Indique que les données de surveillance en ligne sont collectées pour la file d'attente si le paramètre MONQ MQSC sur le gestionnaire de files d'attente n'est pas défini sur aucun. Le taux de collecte des données est élevé.

# **statistiques**

**CET ATT AN APPLIANCE** Cet attribut est disponible uniquement sur le IBM MQ Appliance, UNIX,

Linux, and Windows.

Chaîne.

Indique si les données statistiques doivent être collectées pour la file d'attente.

La valeur doit être l'une des suivantes:

# **asQmgr**

Indique que la file d'attente hérite de la valeur du paramètre STATQ MQSC du gestionnaire de files d'attente.

# **désactivé**

Indique que les données statistiques ne sont pas collectées pour la file d'attente.

#### **activé**

Indique que les données statistiques sont collectées pour la file d'attente si le paramètre STATQ MQSC sur le gestionnaire de files d'attente n'est pas défini sur aucun.

# **stockage**

L'objet storage peut contenir les attributs suivants relatifs au stockage des messages:

# **indexType**

 $\approx$  z/0S

Cet attribut est disponible uniquement sous z/OS.

# Chaîne.

Indique le type d'index géré par le gestionnaire de files d'attente pour accélérer les opérations MQGET sur la file d'attente. Pour les files d'attente partagées, le type d'index détermine le type d'appel MQGET qui peut être utilisé.

La valeur doit être l'une des suivantes:

# **aucun**

Indique qu'il n'y a pas d'index. Les messages sont extraits séquentiellement.

# **correlationId**

Indique que la file d'attente est indexée à l'aide d'identificateurs de corrélation.

# **groupId**

Indique que la file d'attente est indexée à l'aide d'identificateurs de groupe.

# **messageId**

Indique que la file d'attente est indexée à l'aide d'identificateurs de message.

# **messageToken**

Indique que la file d'attente est indexée à l'aide de jetons de message.

La valeur par défaut est none.

## <span id="page-2085-0"></span>**maximumDepth**

Entier.

Indique le nombre maximal de messages admis dans la file d'attente.

La valeur doit être comprise entre 0 et 999 999 999.

# **maximumMessageLength**

Entier.

Indique la longueur maximale de message admise pour les messages de la file d'attente.

Ne définissez pas une valeur supérieure à l'attribut **maximumMessageLength** pour le gestionnaire de files d'attente.

La valeur doit être comprise entre 0 et 104 857 600 octets.

# **Séquence messageDelivery**

Chaîne.

Indique si les messages sont distribués par ordre de priorité ou par séquence.

La valeur doit être l'une des suivantes:

# **priorité**

Indique que les messages sont renvoyés par ordre de priorité.

# **FIFO**

Indique que les messages sont renvoyés dans l'ordre premier entré, premier sorti.

# **nonPersistentMessageClass**

 $\blacktriangleright$  ULW  $\blacktriangleright$  MQ Appliance Cet attribut est disponible uniquement sur le IBM MQ Appliance, UNIX,

Linux, and Windows.

Chaîne.

Cet attribut est valide uniquement sur les files d'attente locales et modèles.

Indique le niveau de fiabilité à affecter aux messages non persistants placés dans la file d'attente.

La valeur doit être l'une des suivantes:

# **normale**

Indique que les messages non persistants sont conservés pendant la durée de vie de la session du gestionnaire de files d'attente. Ils sont supprimés si le gestionnaire de files d'attente redémarre.

# **élevé**

Indique que le gestionnaire de files d'attente tente de conserver les messages non persistants pendant la durée de vie de la file d'attente. Les messages non persistants peuvent encore être perdus en cas d'échec.

# **storageClass**

 $\approx$   $z/0$ S Cet attribut est disponible uniquement sous z/OS.

Chaîne.

Indique le nom de la classe de stockage.

# **général**

L'objet general peut contenir les attributs suivants relatifs aux propriétés générales de la file d'attente:

# **description**

Chaîne.

Indique une description de la file d'attente.

Les caractères de la zone de description sont convertis de UTF-8 en CCSID du gestionnaire de files d'attente. Veillez à n'utiliser que les caractères pouvant être convertis. Certains caractères doivent être échappés:

- <span id="page-2086-0"></span>• Les guillemets, ", doivent être mis en échappement en tant que \"
- Une barre oblique inversée,  $\setminus$ , doit être mise en échappement en tant que  $\setminus \setminus$
- Une barre oblique,  $\ell$ , doit être mise en échappement en tant que  $\ell$

# **inhibitGet**

Booléen.

Indique si les opérations d'extraction sont autorisées dans la file d'attente.

Si la valeur est true, les opérations d'extraction ne sont pas autorisées dans la file d'attente.

# **inhibitPut**

Booléen.

Indique si les opérations d'insertion sont autorisées dans la file d'attente.

Si la valeur est définie sur true, les opérations d'insertion ne sont pas autorisées dans la file d'attente.

# **File d'attente isTransmission**

Chaîne.

Indique si la file d'attente est destinée à une utilisation normale ou à la transmission de messages à un gestionnaire de files d'attente éloignées.

Si la valeur est définie sur true, la file d'attente est une file d'attente de transmission pour la transmission de messages à un gestionnaire de files d'attente éloignées.

L'attribut isTransmissionQueue ne doit normalement pas être modifié lorsque les messages sont dans la file d'attente. Le format des messages change lorsqu'ils sont placés dans une file d'attente de transmission.

# **étendus**

L'objet extended peut contenir les attributs suivants relatifs aux propriétés de file d'attente étendue:

# **Entrée allowShared**

Booléen.

Indique si plusieurs instances d'applications peuvent ouvrir la file d'attente pour l'entrée.

Si la valeur est définie sur true, plusieurs instances d'applications peuvent ouvrir la file d'attente pour l'entrée.

# **backoutRequeueQueueName**

Chaîne.

Indique le nom de la file d'attente vers laquelle un message est transféré s'il est annulé plus de fois que la valeur de **backoutThreshold**.

La file d'attente d'annulation n'a pas besoin d'exister lorsque la file d'attente est créée, mais elle doit exister lorsque la valeur **backoutThreshold** est dépassée.

# **backoutThreshold**

Entier.

Indique le nombre de fois où un message peut être annulé avant d'être transféré dans la file d'attente d'annulation spécifiée par l'attribut **backoutRequeueQueueName** .

Si la valeur **backoutThreshold** est réduite ultérieurement, les messages qui se trouvent déjà dans la file d'attente et qui ont été annulés au moins autant de fois que la nouvelle valeur restent dans la file d'attente. Ces messages sont transférés s'ils sont à nouveau annulés.

La valeur doit être une valeur comprise entre 0 et 999 999 999.

# **personnalisée**

Chaîne.

Spécifie des attributs personnalisés pour les nouvelles fonctions.

Cet attribut contient les valeurs des attributs, sous forme de paires de nom d'attribut et de valeur, séparées par au moins un espace. Les paires nom-valeur d'attribut se présentent sous la forme NAME(VALUE). Les guillemets simples,', doivent être précédés d'un autre guillemet simple.

#### $V$  9.0.4 **enableMediaImageOperations**

ULW MQ Appliance Cet attribut est disponible uniquement sur le IBM MQ Appliance, UNIX, Linux, and Windows.

Indique si un objet de file d'attente dynamique locale ou permanente est récupérable à partir d'une image de support, si la consignation linéaire est utilisée.

Chaîne.

La valeur doit être l'une des suivantes:

**oui**

Indique que cet objet file d'attente est récupérable.

**non**

Les commandes rcdmqimg et rcrmqobj ne sont pas autorisées pour ces objets. Si les images de support automatiques sont activées, elles ne sont pas écrites pour ces objets.

# **asQmgr**

Indique que la file d'attente hérite de la valeur de l'attribut ImageRecoverQueue du gestionnaire de files d'attente.

Il s'agit de la valeur de la valeur par défaut de cet attribut.

# **HardenGetBackout**

 $\sim$   $\frac{1}{108}$  Cet attribut est disponible uniquement sous z/OS.

Booléen.

Indique si le nombre de fois où un message a été annulé est sauvegardé, afin de s'assurer qu'il est correct lors des redémarrages du gestionnaire de files d'attente.

Si la valeur est définie sur true, le nombre d'annulations est toujours exact entre les redémarrages du gestionnaire de files d'attente.

# **supportDistribution-Listes**

ULW **Appliance** Cet attribut est disponible uniquement sur le IBM MQ Appliance, UNIX, Linux, and Windows.

Booléen.

Indique si les messages de liste de distribution peuvent être placés dans la file d'attente.

Si la valeur est définie sur true, les listes de distribution peuvent être placées dans la file d'attente.

# **V** 9.0.2 **CORRECTIF**

Utilisez la méthode HTTP PATCH avec la ressource queue pour modifier une file d'attente sur un gestionnaire de files d'attente spécifié.

Cette commande REST API est similaire à la commande PCF **Change Queue** et aux commandes **ALTER queues** MQSC.

- • [URL de ressource](#page-2088-0)
- • [Paramètres de requête facultatifs](#page-2088-0)
- • [«En-têtes de demande :», à la page 2090](#page-2089-0)
- • [Format du corps de demande](#page-2090-0)
- • [«Sécurité», à la page 2092](#page-2091-0)
- • [Codes de statut de réponse](#page-2091-0)
- • [«En-têtes de réponse :», à la page 2093](#page-2092-0)
- • [Format du corps de la réponse](#page-2092-0)
### • [Exemples](#page-2092-0)

### **URL de ressource**

 $V$  9.0.4 **IBM MO 9.0.4 et versions ultérieures :** 

https://*host*:*port*/ibmmq/rest/v1/admin/qmgr/*{qmgrName}*/queue/*{queueName}*

IBM MQ 9.0.3 et versions antérieures :

https://*host*:*port*/ibmmq/rest/v1/qmgr/*{qmgrName}*/queue/*{queueName}*

### **qmgrName**

Indique le nom du gestionnaire de files d'attente dans lequel la file d'attente à modifier existe. Le nom du gestionnaire de files d'attente est sensible à la casse.

Si le nom du gestionnaire de files d'attente inclut une barre oblique, un point ou le signe de pourcentage, ces caractères doivent être codés dans l'URL :

- Le codage de la barre oblique (/) est %2F.
- Le codage du point (.) est %2E.
- Le codage du signe de pourcentage (%) est %25.

#### **queueName**

Indique le nom de la file d'attente à modifier.

 $\sqrt{9.0.4}$  Vous pouvez spécifier un gestionnaire de files d'attente éloignées pour le paramètre **qmgrName**. Si vous spécifiez un gestionnaire de files d'attente éloignées, vous devez configurer un gestionnaire de files d'attente de passerelle. Pour plus d'informations, voir Administration à distance à l'aide de l'REST API.

Le nom du gestionnaire de files d'attente est sensible à la casse.

Si le nom du gestionnaire de files d'attente inclut une barre oblique, un point ou le signe de pourcentage, ces caractères doivent être codés dans l'URL :

- Le codage de la barre oblique (/) est %2F.
- Le codage du signe de pourcentage (%) est %25.

 $\sqrt{9.0.1}$  Vous pouvez utiliser HTTP à la place de HTTPS si vous activez les connexions HTTP. Pour plus d'informations sur l'activation de HTTP, voir Configuration des ports HTTP et HTTPS.

## **Paramètres de requête facultatifs**

#### **commandScope=***portée*

z/OS Ce paramètre est disponible uniquement sous z/OS.

Indique comment la commande est exécutée lorsque le gestionnaire de files d'attente est membre d'un groupe de partage de files d'attente.

Vous ne pouvez pas spécifier ce paramètre si le gestionnaire de files d'attente n'est pas membre d'un groupe de partage de files d'attente.

*portée* peut être l'une des valeurs suivantes :

#### **Nom d'un gestionnaire de files d'attente**

Indique que la commande est exécutée dans le gestionnaire de files d'attente nommé. Celui-ci doit être actif dans le même groupe de partage de files d'attente que le gestionnaire de files d'attente qui est spécifié dans l'URL de ressource.

Vous ne pouvez pas spécifier le nom du gestionnaire de files d'attente qui est indiqué dans l'URL de ressource.

Si le gestionnaire de files d'attente inclut un signe de pourcentage (%), ce caractère doit être remplacé dans l'URL par %25.

**\***

Indique que la commande est exécutée dans le gestionnaire de files d'attente local et qu'elle est également transmise à tout gestionnaire de files d'attente actif dans le groupe de partage de files d'attente.

Si cette option est utilisée, un en-tête de réponse ibm-mq-qmgrs est renvoyé avec la liste des gestionnaires de files d'attente qui ont généré une réponse, séparés par une virgule. Par exemple, l'en-tête peut être similaire au suivant :

ibm-mq-qmgrs: MQ21, MQ22

#### **force**

Indique que l'exécution de la commande est forcée, que l'exécution ait ou non une incidence sur une file d'attente ouverte.

Ce paramètre n'est pas valide pour les files d'attente modèles.

Une file d'attente ouverte est affectée dans les cas suivants:

- La file d'attente est une file d'attente alias. Le fichier **targetName** est modifié et la file d'attente alias est ouverte pour une application.
- La file d'attente est une file d'attente locale. L'attribut **allowedSharedInput** est modifié et plusieurs applications ont la file d'attente ouverte pour entrée.
- La file d'attente est une file d'attente locale. L'attribut **isTransmissionQueue** est modifié et les messages se trouvent dans la file d'attente ou les applications ont la file d'attente ouverte.
- La file d'attente est une file d'attente éloignée. L'attribut **transmissionQueueName** est modifié et une application a une file d'attente éloignée ouverte qui serait affectée par cette modification.
- La file d'attente est une file d'attente éloignée. Les attributs **queueName**, **qmgrName**ou **transmissionQueueName** sont modifiés et une ou plusieurs applications ont une file d'attente ouverte qui a été résolue via cette définition en tant qu'alias de gestionnaire de files d'attente.

## **En-têtes de demande :**

Les en-têtes suivants doivent être envoyés avec la demande:

#### **Type de contenu**

Cet en-tête doit être envoyé avec la valeur application/json;charset=utf-8.

#### **ibm-mq-rest-csrf-token**

Cet en-tête doit être envoyé avec une valeur qui correspond au contenu du cookie csrfToken . Le contenu du cookie csrfToken est utilisé pour confirmer que les données d'identification utilisées pour authentifier la demande sont utilisées par le propriétaire des données d'identification. C'est-àdire que le jeton est utilisé pour empêcher les attaques de falsification de requêtes entre sites.

Le cookie csrfToken est renvoyé lorsqu'une demande est effectuée avec une méthode HTTP GET. Vous ne pouvez pas utiliser une version mise en cache du contenu du cookie car le contenu du cookie peut changer. Vous devez utiliser la valeur la plus récente du cookie pour chaque demande.

 $\sqrt{8.0.5}$  Les informations précédentes s'appliquent aux éditions jusqu'à et y compris IBM MQ 9.0.4. Depuis IBM MQ 9.0.5, cet en-tête doit être défini, mais la valeur peut être n'importe quelle valeur, y compris vide.

Le cookie csrfToken n'est plus envoyé dans les réponses de l'API REST dans IBM MQ 9.0.5 et versions ultérieures.

#### **Authorization**

Cet en-tête doit être envoyé si vous utilisez l'authentification de base. Pour plus d'informations, voir Using HTTP basic authentication with the REST API.

 $\begin{array}{|l|} \hline \texttt{V} \texttt{S.0.4} & \texttt{Les} \texttt{ en-t\^etes} \texttt{ suivants} \texttt{ peuvent} \texttt{eventuellement \^etre} \texttt{envoy\^{e}} \texttt{avec} \texttt{la} \texttt{demande:} \end{array}$ 

#### **ibm-mq-rest-gateway-qmgr**

Cet en-tête spécifie le gestionnaire de files d'attente à utiliser comme gestionnaire de files d'attente de passerelle. Celui-ci est utilisé pour la connexion à un gestionnaire de files d'attente éloignées. Pour plus d'informations, voir Administration à distance à l'aide de l'REST API.

### **Format du corps de la demande**

Le corps de la demande doit être au format JSON avec le codage UTF-8 . Les attributs de corps de demande sont spécifiés et des objets JSON nommés sont créés pour spécifier des attributs supplémentaires à modifier. Les attributs qui ne sont pas spécifiés ne sont pas modifiés.

Par exemple, le code JSON suivant contient l'attribut **type**, puis les objets JSON nommés, events et storage. Les objets JSON nommés définissent les attributs supplémentaires permettant de modifier la file d'attente afin de désactiver les événements de longueur élevée de la file d'attente et de remplacer la longueur maximale de la file d'attente par 2000:

```
{
 "type": "local",
 "events" : {
 "serviceInterval" : {
 "highEnabled" : false,
 "okEnabled" : false
      }
    },
   "storage" : {
      "maximumDepth" : 2000
   }
}
```
Pour plus d'exemples, voir [Exemples.](#page-2092-0)

Les attributs suivants peuvent être inclus dans le corps de la demande:

#### **type**

Chaîne.

Indique le type de file d'attente.

Les valeurs admises sont les suivantes :

- local
- alias
- model
- remote

La valeur par défaut est local.

Les objets suivants peuvent être inclus dans le corps de la demande pour spécifier des attributs supplémentaires:

#### **à distance**

Contient les attributs liés aux files d'attente distantes. Les attributs de cet objet sont pris en charge uniquement pour les files d'attente éloignées.

#### **alias**

Contient les attributs associés aux files d'attente alias. Les attributs de cet objet sont pris en charge uniquement pour les files d'attente alias.

#### **modèle**

Contient les attributs associés aux files d'attente modèles. Les attributs de cet objet sont pris en charge uniquement pour les files d'attente modèles.

### **Cluster**

Contient les attributs liés aux clusters.

#### **déclencheur**

Contient les attributs liés au déclenchement.

#### <span id="page-2091-0"></span>**événements**

Contient deux objets, un pour les événements de longueur de file d'attente et un pour les événements d'intervalle de service de file d'attente. Chaque objet contient des attributs liés au type d'événement.

#### **applicationDefaults**

Contient des attributs liés au comportement par défaut, tels que la persistance des messages, la priorité des messages, les paramètres d'entrée partagés et les paramètres de lecture anticipée.

### **Groupe queueSharing**

Contient les attributs liés aux groupes de partage de files d'attente sur z/OS.

### **dataCollection**

Contient les attributs liés à la collecte de données, à la surveillance et aux statistiques.

#### **stockage**

Contient des attributs liés au stockage des messages, tels que la longueur maximale de la file d'attente et la longueur maximale des messages autorisés dans la file d'attente.

#### **général**

Contient des attributs liés aux propriétés générales de la file d'attente, tels que l'interdiction des opérations d'extraction ou d'insertion, la description de la file d'attente et les paramètres de la file d'attente de transmission.

#### **étendus**

Contient des attributs liés aux propriétés de file d'attente étendue, tels que les paramètres de file d'attente d'annulation et les paramètres d'entrée partagés.

Pour plus d'informations, voir [«Attributs de corps de demande pour les files d'attente», à la page 2075.](#page-2074-0)

### **Sécurité**

L'appelant doit être authentifié sur le serveur mqweb et doit être membre d'au moins l'un des rôles suivants : MQWebAdmin, MQWebAdminRO ou MQWebUser. Pour plus d'informations sur la sécurité pour l'administrative REST API, voir IBM MQ Console and REST API security.

Le principal de sécurité de l'appelant doit être autorisé à émettre les commandes PCF suivantes pour le gestionnaire de files d'attente spécifié:

• Pour la file d'attente spécifiée par la partie *{queueName}* de l'URL de la ressource, le droit d'émettre la commande PCF **MQCMD\_CHANGE\_Q** doit être accordé.

**ULW Sous UNIX, Linux, and Windows, vous pouvez accorder aux principaux de sécurité le droit** d'utiliser les ressources IBM MQ à l'aide de la commande **mqsetaut** . Pour plus d'informations, voir mqsetaut.

**E 2/08 Sous z/OS, voir Configuration de la sécurité sous z/OS.** 

### **Codes de statut de réponse**

### **204**

La file d'attente a été modifiée.

#### **400**

Des données non valides ont été fournies.

Par exemple, des données de file d'attente non valides sont spécifiées.

#### **401**

Non authentifié.

L'appelant doit être authentifié sur le serveur mqweb et doit être membre d'au moins l'un des rôles suivants : MQWebAdmin, MQWebAdminRO ou MQWebUser. L'en-tête ibm-mq-rest-csrf-token doit également être spécifié. Pour plus d'informations, voir la section «Sécurité», à la page 2092.

#### **403**

Non autorisé

<span id="page-2092-0"></span>L'appelant est authentifié auprès du serveur mqweb et est associé à un principal valide. Toutefois, le principal n'a pas accès à l'ensemble ou à un sous-ensemble des ressources IBM MQ requises. Pour plus d'informations sur l'accès requis, voir [«Sécurité», à la page 2092](#page-2091-0).

#### **404**

La file d'attente n'existe pas.

### **500**

Problème de serveur ou code d'erreur provenant de IBM MQ.

#### **503**

Gestionnaire de files d'attente non en cours d'exécution.

### **En-têtes de réponse :**

Les en-têtes suivants sont renvoyés avec la réponse:

#### z/OS **ibm-mq-qmgrs**

Sous z/OS, si le paramètre de requête facultatif commandScope= \* est utilisé, cet en-tête est renvoyé avec une liste séparée par des virgules des gestionnaires de files d'attente qui ont généré une réponse. Par exemple, l'en-tête peut être similaire au suivant :

ibm-mq-qmgrs: MQ21, MQ22

Si une erreur se produit avant que la commande ne soit envoyée aux gestionnaires de files d'attente, l'en-tête de réponse ne contient pas la liste des gestionnaires de files d'attente. Par exemple, une demande qui génère un code d'état 200 ou 201 comporte l'en-tête car la commande a abouti. Une demande qui génère un code d'état 401 (non authentifié) n'a pas d'en-tête car la demande a été rejetée. Une demande qui génère un code de statut 403 (non autorisé) comporte l'en-tête car des gestionnaires de files d'attente individuels décident si la commande est autorisée.

# **ibm-mq-rest-gateway-qmgr**

Cet en-tête est renvoyé si un gestionnaire de files d'attente éloignées est spécifié dans l'URL de ressource. Sa valeur est le nom du gestionnaire de files d'attente qui est utilisé comme gestionnaire de files d'attente de passerelle.

### **Format du corps de la réponse**

Le corps de la réponse est vide si la file d'attente a été modifiée. Si une erreur se produit, le corps de la réponse contient un message d'erreur. Pour plus d'informations, voir Traitement des erreursREST API.

### **Exemples**

• L'exemple suivant modifie une file d'attente alias appelée aliasQueue. L'URL suivante est utilisée avec la méthode HTTP PATCH:

 $V 5.0.4$ IBM MQ 9.0.4 et versions ultérieures :

https://localhost:9443/ibmmq/rest/v1/admin/qmgr/QM1/queue/aliasQueue

IBM MQ 9.0.3 et versions antérieures :

https://localhost:9443/ibmmq/rest/v1/qmgr/QM1/queue/aliasQueue

Le contenu JSON suivant est envoyé:

```
{
    "type": "alias",
    "alias": {
        "targetName": "aDifferentLocalQueue"
  }
}
```
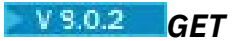

Utilisez la méthode HTTP GET avec la ressource queue pour demander des informations sur les files d'attente.

Les informations renvoyées sont similaires aux informations renvoyées par les commandes PCF **Inquire Queue**et **Inquire Queue Status** et les commandes MQSC **DISPLAY QUEUE** et **DISPLAY QSTATUS** .

Remarque : **INSECTE**S Sous z/OS, l'initiateur de canal doit être en cours d'exécution avant d'utiliser la ressource queue avec la méthode HTTP GET dans l'une des situations suivantes:

- Le paramètre de requête facultatif **type** n'est pas spécifié.
- Le paramètre de requête facultatif **type** est spécifié sous la forme all ou cluster.
- URL de ressource
- • [Paramètres de requête facultatifs](#page-2094-0)
- • [«En-têtes de demande :», à la page 2100](#page-2099-0)
- • [Format du corps de demande](#page-2099-0)
- • [«Sécurité», à la page 2100](#page-2099-0)
- • [Codes de statut de réponse](#page-2100-0)
- • [«En-têtes de réponse :», à la page 2101](#page-2100-0)
- • [Format du corps de la réponse](#page-2101-0)
- • [Exemples](#page-2102-0)

### **URL de ressource**

 $\blacksquare$  V 9.0.4  $\blacksquare$  IBM MQ 9.0.4 et versions ultérieures :

https://*host*:*port*/ibmmq/rest/v1/admin/qmgr/*{qmgrName}*/queue/*{queueName}*

IBM MQ 9.0.3 et versions antérieures :

https://*host*:*port*/ibmmq/rest/v1/qmgr/*{qmgrName}*/queue/*{queueName}*

#### **qmgrName**

Indique le nom du gestionnaire de files d'attente sur lequel interroger les files d'attente.

 $\blacktriangleright$  V 3.0.4  $\blacktriangleright$  Vous pouvez spécifier un gestionnaire de files d'attente éloignées pour le paramètre **qmgrName**. Si vous spécifiez un gestionnaire de files d'attente éloignées, vous devez configurer un gestionnaire de files d'attente de passerelle. Pour plus d'informations, voir Administration à distance à l'aide de l'REST API.

Le nom du gestionnaire de files d'attente est sensible à la casse.

Si le nom du gestionnaire de files d'attente inclut une barre oblique, un point ou le signe de pourcentage, ces caractères doivent être codés dans l'URL :

- Le codage de la barre oblique (/) est %2F.
- Le codage du signe de pourcentage (%) est %25.

#### **queueName**

(Facultatif) Indique le nom d'une file d'attente qui existe sur le gestionnaire de files d'attente spécifié.

Le nom de la file d'attente est sensible à la casse.

Si le nom de la file d'attente contient une barre oblique ou un signe de pourcentage, les caractères suivants doivent être codés dans l'URL:

• Une barre oblique (/) doit être codée sous la forme %2F.

• Le signe de pourcentage,%, doit être codé en tant que %25.

<span id="page-2094-0"></span> $\bullet$  <code>V 9.0.1</code>  $\bullet$  <code>Vous</code> pouvez utiliser HTTP à la place de HTTPS si vous activez les connexions HTTP. Pour plus d'informations sur l'activation de HTTP, voir Configuration des ports HTTP et HTTPS.

### **Paramètres de requête facultatifs**

### **attributes = {***objet***, ... | \* |***objet***.***attributeName***, ... }**

#### **objet, ...**

Indique une liste d'objets JSON séparés par des virgules qui contiennent les attributs de configuration de file d'attente associés à renvoyer.

Par exemple, pour renvoyer tous les attributs de configuration de file d'attente liés aux horodatages, spécifiez timestamps. Pour renvoyer tous les attributs de configuration de file d'attente liés au stockage et à la collecte de données, spécifiez storage, dataCollection.

Les objets status et applicationHandle ne peuvent pas être spécifiés avec ce paramètre de requête. Utilisez les paramètres de requête **status** et **applicationHandle** pour renvoyer ces attributs.

Vous ne pouvez pas spécifier le même objet plusieurs fois. Si vous demandez des objets qui ne sont pas valides pour une file d'attente particulière, les attributs ne sont pas renvoyés pour cette file d'attente. Toutefois, si vous spécifiez une valeur pour le paramètre **type** qui n'est pas allet que les objets de demande ne sont pas valides pour ce type de file d'attente, une erreur est renvoyée.

Pour obtenir la liste complète des objets et des attributs associés, voir [Attributs des files](#page-2105-0) [d'attente.](#page-2105-0)

**\***

Indique tous les attributs.

#### **object.attributeName,...**

Indique une liste d'attributs de configuration de file d'attente séparés par des virgules à renvoyer.

Chaque attribut doit spécifier l'objet JSON qui contient l'attribut, au format object.attributeName. Par exemple, pour renvoyer l'attribut maximumDepth , qui est contenu dans l'objet de stockage, spécifiez storage.maximumDepth.

Les attributs des objets status et applicationHandle ne peuvent pas être spécifiés avec ce paramètre de requête. Utilisez les paramètres de requête **status** et **applicationHandle** pour renvoyer ces attributs.

Vous ne pouvez pas spécifier le même attribut plusieurs fois. Si vous demandez des attributs qui ne sont pas valides pour une file d'attente particulière, les attributs ne sont pas renvoyés pour cette file d'attente. Toutefois, si vous spécifiez le paramètre **type** et les attributs de demande qui ne sont pas valides pour ce type de file d'attente, une erreur est renvoyée.

Pour obtenir la liste complète des attributs et des objets associés, voir [Attributs des files](#page-2105-0) [d'attente.](#page-2105-0)

#### **status = { status | \* |status.***nom\_attribut***, ... }**

#### **statut**

Indique que tous les attributs de statut sont renvoyés.

**\***

Indique tous les attributs. Ce paramètre est équivalent à **status**.

#### **status.***attributeName***, ...**

Indique une liste d'attributs de statut séparés par des virgules à renvoyer.

Par exemple, pour renvoyer l'attribut currentDepth , spécifiez status.currentDepth.

Pour obtenir la liste complète des attributs de statut, voir [Attributs de statut des files d'attente.](#page-2117-0)

Si vous spécifiez le paramètre de requête facultatif **status** , vous pouvez spécifier le paramètre **type** uniquement avec les valeurs all ou local . Vous ne pouvez pas spécifier le paramètre **queueSharingGroupDisposition** avec la valeur group .

### **applicationHandle= { applicationHandle | \* |applicationHandle.***nom\_attribut***, ... }**

#### **applicationHandle**

Indique que tous les attributs de descripteur d'application sont renvoyés.

**\***

Indique tous les attributs. Ce paramètre est équivalent à **applicationHandle**.

#### **applicationHandle.***attributeName***,...**

Indique une liste d'attributs de descripteur d'application séparés par des virgules à renvoyer.

Par exemple, pour renvoyer l'attribut handleState , spécifiez applicationHandle.handleState.

Pour obtenir la liste complète des attributs de descripteur d'application, voir [Attributs de](#page-2119-0) [descripteur d'application pour les files d'attente](#page-2119-0).

Si vous spécifiez le paramètre de requête facultatif **applicationHandle** , vous pouvez spécifier le paramètre **type** uniquement avec les valeurs all ou local . Vous ne pouvez pas spécifier le paramètre **queueSharingGroupDisposition** avec la valeur group .

### **commandScope=***portée*

 $\sim$   $\frac{1}{108}$  Ce paramètre est disponible uniquement sous z/OS.

Indique comment la commande est exécutée lorsque le gestionnaire de files d'attente est membre d'un groupe de partage de files d'attente.

Vous ne pouvez pas spécifier ce paramètre si le gestionnaire de files d'attente n'est pas membre d'un groupe de partage de files d'attente.

*portée* peut être l'une des valeurs suivantes :

#### **Nom d'un gestionnaire de files d'attente**

Indique que la commande est exécutée dans le gestionnaire de files d'attente nommé. Celui-ci doit être actif dans le même groupe de partage de files d'attente que le gestionnaire de files d'attente qui est spécifié dans l'URL de ressource.

Vous ne pouvez pas spécifier le nom du gestionnaire de files d'attente qui est indiqué dans l'URL de ressource.

Si le gestionnaire de files d'attente inclut un signe de pourcentage (%), ce caractère doit être remplacé dans l'URL par %25.

**\***

Indique que la commande est exécutée dans le gestionnaire de files d'attente local et qu'elle est également transmise à tout gestionnaire de files d'attente actif dans le groupe de partage de files d'attente.

Si cette option est utilisée, un en-tête de réponse ibm-mq-qmgrs est renvoyé avec la liste des gestionnaires de files d'attente qui ont généré une réponse, séparés par une virgule. Par exemple, l'en-tête peut être similaire au suivant :

ibm-mq-qmgrs: MQ21, MQ22

#### **filter=***filterValue*

Indique un filtre pour les définitions de file d'attente renvoyées.

Si vous spécifiez un nom de file d'attente dans l'URL de ressource, vous pouvez uniquement filtrer les attributs de descripteur d'application.

Si vous filtrez sur un attribut de descripteur d'application, les seuls descripteurs d'application renvoyés sont ceux qui correspondent au paramètre de filtre.

Vous ne pouvez spécifier qu'un seul filtre. Si vous filtrez sur un attribut de descripteur d'application, vous devez spécifier le paramètre de requête **applicationHandle** . Si vous filtrez sur un attribut de statut, vous devez spécifier le paramètre de requête **status** .

*filterValue* a le format suivant:

*attribute*:*operator*:*value*

où :

#### **attribut**

Indique l'un des attributs applicables. Pour obtenir la liste complète des attributs, voir [Attributs](#page-2105-0) [des files d'attente](#page-2105-0). Les attributs suivants ne peuvent pas être spécifiés:

- name
- type
- $\nu$  08 queueSharingGroup.disposition
- status.onQueueTime
- status.tpipeName
- applicationHandle.qmgrTransactionId
- applicationHandle.unitOfWorkId
- applicationHandle.openOptions

Pour filtrer les attributs qui sont des horodatages, le filtre peut spécifier n'importe quelle partie de l'horodatage, avec un astérisque de fin, \*. Le format d'un horodatage est YYYY-MM-DDThh:mm:ss. Par exemple, vous pouvez spécifier 2001-11-1\* pour filtrer les dates de la plage 2001-11-10 à 2001-11-19, ou 2001-11-12T14:\* pour filtrer les minutes de l'heure spécifiée du jour spécifié.

Les valeurs admises pour la section YYYY de la date sont comprises entre 1900 et 9999.

L'horodatage est une chaîne. Par conséquent, seuls les opérateurs equalTo et notEqualTo peuvent être utilisés avec l'horodatage.

**Remarque :** Si le paramètre de requête **filter** ou le paramètre de requête **name** avec un caractère générique est utilisé avec le paramètre de requête **commandScope=\*** et qu'il n'existe aucune file d'attente correspondante dans au moins un des gestionnaires de files d'attente actifs du groupe de partage de files d'attente, un message d'erreur est renvoyé.

#### **opérateur**

Indique l'un des opérateurs suivants:

#### **lessThan**

Utilisez cet opérateur uniquement avec des attributs de type entier.

#### **greaterThan**

Utilisez cet opérateur uniquement avec des attributs de type entier.

#### **equalTo**

Utilisez cet opérateur avec n'importe quel attribut.

#### **notEqualA**

Utilisez cet opérateur avec n'importe quel attribut.

#### **lessThanOrEqualTo**

Utilisez cet opérateur uniquement avec des attributs de type entier.

#### **greaterThanOrEqualTo**

Utilisez cet opérateur uniquement avec des attributs de type entier.

#### **valeur**

Indique la valeur constante à tester par rapport à l'attribut.

Le type de valeur est déterminé par le type d'attribut.

Pour les attributs de type chaîne et booléen, vous pouvez omettre la zone de valeur après le signe deux-points. Pour les attributs de chaîne, omettez la valeur pour renvoyer les files d'attente sans valeur pour l'attribut spécifié. Pour les attributs booléens, omettez la valeur pour renvoyer les files d'attente dont l'attribut spécifié est défini sur false. Par exemple, le filtre suivant renvoie toutes les files d'attente dans lesquelles l'attribut description n'est pas spécifié:

filter=general.description:equalTo:

Vous pouvez utiliser un astérisque unique, \*, à la fin de la valeur comme caractère générique. Vous ne pouvez pas utiliser uniquement un astérisque.

Si la valeur inclut un espace, une barre oblique, un signe de pourcentage ou un astérisque qui n'est pas un caractère générique, les caractères suivants doivent être codés dans l'URL:

- Un espace doit être codé en tant que %20
- Une barre oblique (/) doit être codée sous la forme %2F.
- Le signe de pourcentage,%, doit être codé en tant que %25.
- Un astérisque, \*, doit être codé en tant que %2A.

⊫ z/OS Si le paramètre de requête de filtre est utilisé avec le paramètre de requête **commandScope=\*** et qu'il n'existe aucune valeur correspondante sur au moins un des gestionnaires de files d'attente actifs du groupe de partage de files d'attente, un message d'erreur est renvoyé.

#### **name=***nom*

Ce paramètre de requête ne peut pas être utilisé si vous spécifiez un nom de file d'attente dans l'URL de la ressource.

Indique un nom de file d'attente générique à utiliser pour le filtrage.

Le *nom* spécifié doit inclure un astérisque, \*, comme caractère générique. Vous pouvez spécifier l'une des combinaisons suivantes:

**\***

Indique que toutes les files d'attente sont renvoyées.

#### **préfixe \***

Indique que toutes les files d'attente avec le préfixe spécifié dans le nom de file d'attente sont renvoyées.

#### **\*Suffixe**

Indique que toutes les files d'attente avec le suffixe spécifié dans le nom de file d'attente sont renvoyées.

#### **préfixe \*suffixe**

 $z/0S$ 

Indique que toutes les files d'attente avec le préfixe spécifié et le suffixe spécifié dans le nom de la file d'attente sont renvoyées.

**Si 1708 S**i le paramètre de requête de nom est utilisé avec un caractère générique, que le paramètre de requête **commandScope=\*** est spécifié et qu'il n'existe aucune valeur correspondante sur au moins un des gestionnaires de files d'attente actifs dans le groupe de partage de files d'attente, un message d'erreur est renvoyé.

#### **queueSharingGroupDisposition=***disposition*

Ce paramètre est disponible uniquement sous z/OS.

Indique où est définie la file d'attente pour laquelle les informations doivent être renvoyées et comment elle se comporte. C'est-à-dire qu'il indique la disposition de la file d'attente pour laquelle les informations doivent être renvoyées.

Vous ne pouvez pas spécifier le paramètre **queueSharingGroupDisposition** si vous spécifiez type=cluster pour le paramètre **type** .

Les valeurs admises sont les suivantes :

#### **En ligne**

Indique que la file d'attente est définie en tant que qmgr ou copy.

Dans un environnement de gestionnaire de files d'attente partagées, **live** affiche également des informations sur les files d'attente définies avec shared.

Si le paramètre de requête facultatif **commandScope** est spécifié avec l'option **live** , toutes les définitions de file d'attente dont la disposition est shared sont renvoyées uniquement par le gestionnaire de files d'attente qui a reçu la demande REST. Les autres gestionnaires de files d'attente du groupe ne renvoient pas ces définitions de file d'attente.

Si vous spécifiez **live** avec le paramètre **attributes** et le paramètre **commandScope** avec un nom de gestionnaire de files d'attente, les attributs de file d'attente ne sont pas renvoyés pour les files d'attente partagées.

#### **Tous**

Indique que la file d'attente est définie en tant que qmgr ou copy.

Dans un environnement de gestionnaire de files d'attente partagées, **all** affiche également des informations sur les files d'attente définies avec group ou shared.

Si le paramètre de requête facultatif **commandScope** est spécifié avec **all**, toutes les définitions de file d'attente dont la disposition est group ou shared sont renvoyées uniquement par le gestionnaire de files d'attente qui a reçu la demande REST. Les autres gestionnaires de files d'attente du groupe ne renvoient pas ces définitions de file d'attente.

Si vous spécifiez **all** avec le paramètre **attributes** et le paramètre **commandScope** avec un nom de gestionnaire de files d'attente, les attributs de file d'attente ne sont pas renvoyés pour les files d'attente partagées.

Si vous spécifiez **all** et **type=all**, aucune file d'attente de cluster n'est renvoyée.

### **copie**

Indique que la file d'attente est définie en tant que copy.

#### **groupe**

Indique que la file d'attente est définie en tant que group.

Si vous spécifiez **group**, vous ne pouvez pas spécifier le paramètre de requête facultatif **commandScope** .

#### **privé**

Indique que la file d'attente est définie en tant que copy ou qmgr.

#### **qmgr**

Indique que la file d'attente est définie en tant que qmgr.

#### **partagés**

Indique que la file d'attente est définie en tant que shared.

Vous ne pouvez pas spécifier le paramètre de requête facultatif **commandScope** avec cette option, sauf si le paramètre de requête facultatif **status** ou **applicationHandle** est également spécifié.

Vous ne pouvez pas spécifier cette option avec le paramètre **attributes** si vous spécifiez également le paramètre **commandScope** avec un nom de gestionnaire de files d'attente.

Si vous spécifiez **shared** et **type=all**, toutes les files d'attente partagées sont renvoyées, y compris les files d'attente de cluster avec une disposition shared.

La valeur par défaut est live.

#### **type=***type*

Indique le type de file d'attente pour laquelle renvoyer des informations.

Les valeurs admises sont les suivantes :

#### **Tous**

Indique que les informations sur toutes les files d'attente, y compris les files d'attente de cluster, sont renvoyées.

**ST/0S Sous z/OS,** vérifiez que l'initiateur de canal est en cours d'exécution lorsque vous utilisez cette option.

#### **locales**

Indique que les informations sur les files d'attente locales sont renvoyées.

#### **alias**

Indique que les informations sur les files d'attente alias sont renvoyées.

### <span id="page-2099-0"></span>**à distance**

Indique que les informations sur les files d'attente éloignées sont renvoyées.

### **Cluster**

Indique que les informations sur les files d'attente de cluster sont renvoyées.

 $z/0S$ Vous ne pouvez pas spécifier **type=cluster** si vous spécifiez le paramètre **queueSharingGroupDisposition** .

z/0S Sous z/OS, vérifiez que l'initiateur de canal est en cours d'exécution lorsque vous utilisez cette option.

### **modèle**

Indique que les informations sur les files d'attente modèles sont renvoyées.

La valeur par défaut est all.

### **En-têtes de demande :**

Les en-têtes suivants doivent être envoyés avec la demande:

### **Authorization**

Cet en-tête doit être envoyé si vous utilisez l'authentification de base. Pour plus d'informations, voir Using HTTP basic authentication with the REST API.

### **Authorization**

Cet en-tête doit être envoyé si vous utilisez l'authentification de base. Pour plus d'informations, voir Using HTTP basic authentication with the REST API.

 $\mathbb{E}[\mathbf{V}|\mathbf{S},\mathbf{0.4}^{\dagger}]$  Les en-têtes suivants peuvent éventuellement être envoyés avec la demande:

### **ibm-mq-rest-gateway-qmgr**

Cet en-tête spécifie le gestionnaire de files d'attente à utiliser comme gestionnaire de files d'attente de passerelle. Celui-ci est utilisé pour la connexion à un gestionnaire de files d'attente éloignées. Pour plus d'informations, voir Administration à distance à l'aide de l'REST API.

### **Format du corps de la demande**

Aucune.

## **Sécurité**

L'appelant doit être authentifié sur le serveur mqweb et doit être membre d'au moins l'un des rôles suivants : MQWebAdmin, MQWebAdminRO ou MQWebUser. Pour plus d'informations sur la sécurité pour l'administrative REST API, voir IBM MQ Console and REST API security.

Le principal de sécurité de l'appelant doit être autorisé à émettre les commandes PCF suivantes pour le gestionnaire de files d'attente spécifié:

- Si les paramètres de requête **status** ou **applicationHandle** ne sont pas spécifiés:
	- Pour la file d'attente spécifiée par la partie *{queueName}* de l'URL de ressource, ou pour les files d'attente correspondant aux paramètres de requête spécifiés, le droit d'émettre la commande PCF **MQCMD\_INQUIRE\_Q** doit être accordé.
- Si les paramètres de requête **status** ou **applicationHandle** sont spécifiés:
	- Pour la file d'attente spécifiée par la partie *{queueName}* de l'URL de ressource, ou pour les files d'attente correspondant aux paramètres de requête spécifiés, le droit d'émettre la commande PCF **MQCMD\_INQUIRE\_Q** doit être accordé.
	- Pour la file d'attente spécifiée par la partie *{queueName}* de l'URL de ressource, ou pour les files d'attente correspondant aux paramètres de requête spécifiés, le droit d'émettre la commande PCF **MQCMD\_INQUIRE\_QSTATUS** doit être accordé.

<span id="page-2100-0"></span>Un principal dispose du droit d'affichage s'il peut émettre l'une des commandes PCF **MQCMD\_INQUIRE\_Q** et **MQCMD\_INQUIRE\_QSTATUS** ou les deux. Si le principal est autorisé à afficher uniquement certaines des files d'attente spécifiées par les paramètres d'URL de ressource et de requête, le tableau de files d'attente renvoyé par la demande REST est limité aux files d'attente que le principal est autorisé à afficher. Aucune information n'est renvoyée sur les files d'attente qui ne peuvent pas être affichées. Si le principal ne dispose pas du droit d'affichage pour les files d'attente spécifiées par les paramètres d'URL de ressource et de requête, le code d'état HTTP 403 est renvoyé.

Sous UNIX, Linux, and Windows, vous pouvez accorder aux principaux de sécurité le droit d'utiliser les ressources IBM MQ à l'aide de la commande **mqsetaut** . Pour plus d'informations, voir mqsetaut.

 $z/0S$ Sous z/OS, voir Configuration de la sécurité sous z/OS.

### **Codes de statut de réponse**

#### **200**

Les informations de file d'attente ont été extraites.

### **400**

Des données non valides ont été fournies.

Par exemple, des attributs de file d'attente non valides ont été spécifiés.

#### **401**

Non authentifié.

L'appelant doit être authentifié sur le serveur mqweb et doit être membre d'au moins l'un des rôles suivants : MQWebAdmin, MQWebAdminRO ou MQWebUser. Pour plus d'informations, voir la section [«Sécurité», à la page 2100.](#page-2099-0)

#### **403**

#### Non autorisé

L'appelant est authentifié auprès du serveur mqweb et est associé à un principal valide. Toutefois, le principal n'a pas accès à l'ensemble ou à un sous-ensemble des ressources IBM MQ requises. Pour plus d'informations sur l'accès requis, voir [«Sécurité», à la page 2100](#page-2099-0).

#### **404**

La file d'attente n'existe pas.

#### **500**

Problème de serveur ou code d'erreur provenant de IBM MQ.

**503**

Gestionnaire de files d'attente non en cours d'exécution.

### **En-têtes de réponse :**

Les en-têtes suivants sont renvoyés avec la réponse:

#### **Type de contenu**

Cet en-tête est renvoyé avec la valeur application/json;charset=utf-8.

#### $2/0S$ **ibm-mq-qmgrs**

Sous z/OS, si le paramètre de requête facultatif commandScope= \* est utilisé, cet en-tête est renvoyé avec une liste séparée par des virgules des gestionnaires de files d'attente qui ont généré une réponse. Par exemple, l'en-tête peut être similaire au suivant :

ibm-mq-qmgrs: MQ21, MQ22

Si une erreur se produit avant que la commande ne soit envoyée aux gestionnaires de files d'attente, l'en-tête de réponse ne contient pas la liste des gestionnaires de files d'attente. Par exemple, une demande qui génère un code d'état 200 ou 201 comporte l'en-tête car la commande a abouti. Une demande qui génère un code d'état 401 (non authentifié) n'a pas d'en-tête car la demande a été

<span id="page-2101-0"></span>rejetée. Une demande qui génère un code de statut 403 (non autorisé) comporte l'en-tête car des gestionnaires de files d'attente individuels décident si la commande est autorisée.

# **ibm-mq-rest-gateway-qmgr**

Cet en-tête est renvoyé si un gestionnaire de files d'attente éloignées est spécifié dans l'URL de ressource. Sa valeur est le nom du gestionnaire de files d'attente qui est utilisé comme gestionnaire de files d'attente de passerelle.

### **Format du corps de la réponse**

La réponse est au format JSON avec le codage UTF-8 . La réponse contient un objet JSON externe qui contient un tableau JSON unique appelé queue. Chaque élément du tableau est un objet JSON qui représente des informations sur une file d'attente. Chacun de ces objets JSON contient les attributs suivants:

#### **nom**

Chaîne.

Indique le nom de la file d'attente.

Cet attribut est toujours renvoyé.

#### **type**

Chaîne.

Indique le type de file d'attente.

La valeur est l'une des suivantes:

- local
- alias
- remote
- cluster
- model

Cet attribut est toujours renvoyé.

Les objets suivants peuvent être inclus dans l'objet JSON qui représente des informations sur une file d'attente. Les objets et attributs renvoyés dépendent de l'URL spécifiée pour la demande:

#### **à distance**

Contient les attributs liés aux files d'attente distantes.

**alias**

Contient les attributs associés aux files d'attente alias.

### **dynamique**

Contient les attributs liés aux files d'attente dynamiques.

#### **modèle**

Contient les attributs associés aux files d'attente modèles.

#### **Cluster**

Contient les attributs liés aux clusters.

### **déclencheur**

Contient les attributs liés au déclenchement.

#### **événements**

Contient deux objets, un pour les événements de longueur de file d'attente et un pour les événements d'intervalle de service de file d'attente. Chaque objet contient des attributs liés au type d'événement.

### **applicationDefaults**

Contient des attributs liés au comportement par défaut, tels que la persistance des messages, la priorité des messages, les paramètres d'entrée partagés et les paramètres de lecture anticipée.

#### **Groupe queueSharing**

Contient les attributs liés aux groupes de partage de files d'attente sur z/OS.

#### <span id="page-2102-0"></span>**dataCollection**

Contient les attributs liés à la collecte de données, à la surveillance et aux statistiques.

#### **stockage**

Contient des attributs liés au stockage des messages, tels que la longueur maximale de la file d'attente et la longueur maximale des messages autorisés dans la file d'attente.

#### **général**

Contient des attributs liés aux propriétés générales de la file d'attente, tels que l'interdiction des opérations d'extraction ou d'insertion, la description de la file d'attente et les paramètres de la file d'attente de transmission.

#### **étendus**

Contient des attributs liés aux propriétés de file d'attente étendue, tels que les paramètres de file d'attente d'annulation et les paramètres d'entrée partagés.

#### **horodatages**

Contient des attributs liés aux informations de date et d'heure, telles que l'horodatage de la création d'une file d'attente.

#### **statut**

Contient les attributs liés aux informations de statut de la file d'attente.

#### **applicationHandle**

Contient les attributs liés aux informations de descripteur d'application.

Si une file d'attente n'a pas de descripteurs d'application, mais que des informations sur les descripteurs d'application sont demandées, un objet vide est renvoyé.

Pour plus d'informations, voir [«Attributs de corps de réponse pour les files d'attente», à la page 2106.](#page-2105-0)

Si un objet endommagé est trouvé et que la demande REST ne spécifie pas de file d'attente, un tableau JSON supplémentaire appelé damaged est renvoyé. Ce tableau JSON contient une liste des objets endommagés, en spécifiant les noms d'objet. Si la demande REST spécifie un nom de file d'attente dans l'URL de la ressource, mais que l'objet est endommagé, une erreur est renvoyée.

Si une erreur se produit, le corps de la réponse contient un message d'erreur. Pour plus d'informations, voir Traitement des erreursREST API.

### **Exemples**

**Remarque :** Des informations sur les files d'attente SYSTEM.\* sont renvoyées. Toutes les files d'attente doivent être renvoyées. Cependant, par souci de concision, les résultats présentés dans les exemples suivants n'incluent pas tous les résultats attendus.

• L'exemple suivant répertorie toutes les files d'attente du gestionnaire de files d'attente QM1. L'URL suivante est utilisée avec la méthode HTTP GET:

 $V$  9.0.4 IBM MQ 9.0.4 et versions ultérieures :

https://localhost:9443/ibmmq/rest/v1/admin/qmgr/QM1/queue

IBM MQ 9.0.3 et versions antérieures :

https://localhost:9443/ibmmq/rest/v1/qmgr/QM1/queue

La réponse JSON suivante est renvoyée:

```
{
    "queue": 
   [ {
 "name": "localQueue",
 "type": "local"
\}, {
 "name": "remoteQueue",
 "type": "remote",
\blacksquare remote": {
            "queueName": "queueOnQM1",
```

```
 "qmgrName": "QM1"
 }
   \},
 "name": "aliasQueue",
 "type": "alias",
 "alias": { 
        "targetName": "localQueue" 
}<br>}<br>}
 }, {
 "name": "modelQueue",
 "type": "model",
\blacksquare \blacksquare \blacksquare \blacksquare \blacksquare "type": "permanentDynamic" 
 }
 }, {
 "name": "permanentDynamicQueue",
 "type": "local",
" dynamic": {
       "type": "1<br>"dynamic": {<br>- "type": "permanentDynamic"
        }
    },{
 "name": "aliasQueue2",
 "type": "cluster",
 "cluster": { 
 "name": "CLUSTER1",
 "qmgrName" : "QM2",
 "queueType": "alias"
        }
    }]
```
• L'exemple suivant répertorie toutes les files d'attente locales du gestionnaire de files d'attente QM1, en indiquant si elles sont activées pour l'extraction ou l'insertion. L'URL suivante est utilisée avec la méthode HTTP GET:

 $V$  9.0.4 IBM MQ 9.0.4 et versions ultérieures :

```
https://localhost:9443/ibmmq/rest/v1/admin/qmgr/QMGR2/queue?
type=local&attributes=general.inhibitPut,general.inhibitGet
```
IBM MQ 9.0.3 et versions antérieures :

}

```
https://localhost:9443/ibmmq/rest/v1/qmgr/QMGR2/queue?
type=local&attributes=general.inhibitPut,general.inhibitGet
```
La réponse JSON suivante est renvoyée:

```
{
     "queue": 
    [\; \{ "name": "localQueue",
 "type": "local",
\blacksquare "general": {
             "inhibitPut": true,
        "inhibitGet": false,
 }
 }, {
 "name": "permanentDynamicQueue",
 "type": "local",
 "dynamic": { 
 "type": "permanentDynamic" 
\frac{3}{5},
       },<br>"general": {<br>"inhihit"
            "inhibitPut": false,
            "inhibitGet": false,
        }
    }]
}
```
• L'exemple suivant répertorie les attributs de statut de la file d'attente Q1, sur le gestionnaire de files d'attente QM1. L'URL suivante est utilisée avec la méthode HTTP GET:

V 9.0.4 IBM MQ 9.0.4 et versions ultérieures :

https://localhost:9443/ibmmq/rest/v1/admin/qmgr/QM1/queue/Q1?status=\*

IBM MQ 9.0.3 et versions antérieures :

```
https://localhost:9443/ibmmq/rest/v1/qmgr/QM1/queue/Q1?status=*
```
La réponse JSON suivante est renvoyée:

```
{
    "queue": 
   [3] "name": "Q1",
      "status": \frac{1}{2} "currentDepth": 0,
 "lastGet": "2016-12-05T15:56:28.000Z",
 "lastPut": "2016-12-05T15:56:28.000Z",
 "mediaRecoveryLogExtent": "",
 "oldestMessageAge": 42,
 "onQueueTime": {
 "longSamplePeriod": 3275,
 "shortSamplePeriod": 3275
           },
 "openInputCount": 1,
 "openOutputCount": 1,
           "uncommittedMessages": 2
\frac{3}{5},
 "type": "local"
    }]
}
```
• L'exemple suivant répertorie les attributs de descripteur d'application pour une file d'attente Q1, sur le gestionnaire de files d'attente QM1. L'URL suivante est utilisée avec la méthode HTTP GET:

 $\sqrt{18.0.4}$  IBM MQ 9.0.4 et versions ultérieures :

```
https://localhost:9443/ibmmq/rest/v1/admin/qmgr/QM1/queue/Q1?applicationHandle=*
```
IBM MQ 9.0.3 et versions antérieures :

https://localhost:9443/ibmmq/rest/v1/qmgr/QM1/queue/Q1?applicationHandle=\*

La réponse JSON suivante est renvoyée:

```
{
     "queue": 
    [ {
         "applicationHandle": 
        [{
             "asynchronousState": "none",
             "channelName": "",
 "connectionName": "",
 "description": "",
             "state": "inactive",
             "openOptions": [
                          "MQOO_INPUT_SHARED",
                         "MQOO_BROWSE"
                          "MQOO_INQUIRE",
                         "MQOO_INQUIRE",<br>"MQOO SAVE ALL CONTEXT"
                          "MQOO_FAIL_IF_QUIESCING"
, where the contract of \mathbb{I} , \mathbb{I} "processID": 9388,
             "qmgrTransactionID": "AAAAAAhAAAA=",
             "recoveryID": "AAAAAAAAAAAAAAAAAAAAAAAAAAAAAAAAAAAAAAAAAAAAAAAAAAAAAAA==",
 "tag": "IBM\\Java70\\jre\\bin\\javaw.exe",
" threadID": \theta,
              "transactionType": "qmgr",
 "type": "userApplication",
 "userID": "myID"
\frac{3}{5},
\overline{\mathcal{E}} "asynchronousState": "none",
             "channelName": "",
```

```
 "connectionName": "",
 "description": "",
            "state": "inactive",
            "openOptions": [
                       "MQOO_OUTPUT",
                       "MQOO_FAIL_IF_QUIESCING"
, where the contract of \mathbb{I} , \mathbb{I} "processID": 9388,
 "qmgrTransactionID": "AAAAAAhAAAA=",
            "recoveryID": "AAAAAAAAAAAAAAAAAAAAAAAAAAAAAAAAAAAAAAAAAAAAAAAAAAAAAAA==",
            "tag": "IBM\\Java70\\jre\\bin\\javaw.exe",
            "threadID": 0,
            "transactionType": "qmgr",
 "type": "userApplication",
 "userID": "myID"
        }],
 "name": "Q1",
 "type": "local"
    }]
}
```
• L'exemple suivant montre comment obtenir toutes les informations, y compris les descripteurs de statut et d'application, pour la file d'attente Q2 sur le gestionnaire de files d'attente QM1. L'URL suivante est utilisée avec la méthode HTTP GET:

V 3.0.4 **IBM MQ 9.0.4 et versions ultérieures** :

```
https://localhost:9443/ibmmq/rest/v1/admin/qmgr/QM1/queue/Q2?
attributes=*&status=*&applicationHandle=*
```
IBM MQ 9.0.3 et versions antérieures :

```
https://localhost:9443/ibmmq/rest/v1/qmgr/QM1/queue/Q2?
attributes=*&status=*&applicationHandle=*
```
• L'exemple suivant montre comment obtenir toutes les informations de configuration et de statut des files d'attente avec une valeur **openInputCount** supérieure à trois, pour le gestionnaire de files d'attente QM1. L'URL suivante est utilisée avec la méthode HTTP GET:

V 9.0.4 **IBM MQ 9.0.4 et versions ultérieures :** 

```
https://localhost:9443/ibmmq/rest/v1/admin/qmgr/QM1/queue?
attributes=*&status=*&filter=status.openInputCount:greaterThan:3
```
IBM MQ 9.0.3 et versions antérieures :

```
https://localhost:9443/ibmmq/rest/v1/qmgr/QM1/queue?
attributes=*&status=*&filter=status.openInputCount:greaterThan:3
```
# *Attributs de corps de réponse pour les files d'attente*

Lorsque vous utilisez la méthode HTTP GET avec l'objet queue pour demander des informations sur les files d'attente, les attributs suivants sont renvoyés dans les objets JSON nommés.

Les objets suivants sont disponibles :

- • [«à distance», à la page 2107](#page-2106-0)
- • [«alias», à la page 2107](#page-2106-0)
- • [«dynamique», à la page 2108](#page-2107-0)
- • [«modèle», à la page 2108](#page-2107-0)
- • [«Cluster», à la page 2108](#page-2107-0)
- • [«déclencheur», à la page 2109](#page-2108-0)
- • [«événements», à la page 2110](#page-2109-0)
- • [«applicationDefaults», à la page 2111](#page-2110-0)
- • [«Groupe queueSharing», à la page 2113](#page-2112-0)
- <span id="page-2106-0"></span>• [«dataCollection», à la page 2114](#page-2113-0)
- • [«stockage», à la page 2115](#page-2114-0)
- • [«général», à la page 2116](#page-2115-0)
- • [«étendus», à la page 2117](#page-2116-0)
- • [«horodatages», à la page 2118](#page-2117-0)
- • [«statut», à la page 2118](#page-2117-0)
- • [«applicationHandle», à la page 2120](#page-2119-0)

Pour plus d'informations sur les équivalents PCF des paramètres et attributs REST API de la file d'attente, voir REST API et les équivalents PCF des files d'attente.

## **à distance**

L'objet remote contient des informations sur les files d'attente éloignées et est renvoyé uniquement pour les files d'attente éloignées:

#### **qmgrName**

Chaîne.

Indique le nom du gestionnaire de files d'attente éloignées.

Si cette file d'attente éloignée est utilisée comme alias de gestionnaire de files d'attente, cet attribut correspond au nom du gestionnaire de files d'attente.

Si cette file d'attente éloignée est utilisée comme alias de file d'attente de réponse, cet attribut correspond au nom du gestionnaire de files d'attente qui doit être le gestionnaire de files d'attente de réponse.

Cet attribut est toujours renvoyé.

### **queueName**

Chaîne.

Indique le nom de la file d'attente telle qu'elle est connue sur le gestionnaire de files d'attente éloignées.

Cet attribut est toujours renvoyé.

#### **transmissionQueueNom**

Chaîne.

Indique le nom de la file d'attente de transmission utilisée pour les messages destinés à une file d'attente éloignée ou à une définition d'alias de gestionnaire de files d'attente.

### **alias**

L'objet alias contient des informations sur les files d'attente alias et est renvoyé uniquement pour les files d'attente alias:

#### **targetName**

Chaîne.

Indique le nom de la file d'attente ou de la rubrique dans laquelle l'alias est résolu.

Cet attribut est toujours renvoyé.

#### **targetType**

Chaîne.

Indique le type d'objet en lequel l'alias est résolu.

La valeur est l'une des suivantes:

#### **file d'attente**

Indique que l'objet est une file d'attente.

#### **rubrique**

Indique que l'objet est une rubrique.

### <span id="page-2107-0"></span>**dynamique**

L'objet dynamic contient des informations sur les files d'attente dynamiques et est renvoyé uniquement pour les files d'attente locales créées à l'aide d'un programme à partir d'une file d'attente modèle:

### **type**

Chaîne.

Indique le type de file d'attente dynamique.

Cet attribut est toujours renvoyé.

La valeur est l'une des suivantes:

#### **permanentDynamic**

Indique que la file d'attente est une file d'attente permanente définie de manière dynamique.

### **sharedDynamic**

 $\sim$   $\frac{1}{105}$  Cet attribut est disponible uniquement sous z/OS.

Indique que la file d'attente est une file d'attente partagée définie de manière dynamique.

#### **temporaryDynamic**

Indique que la file d'attente est une file d'attente temporaire définie de manière dynamique.

### **modèle**

L'objet model contient des informations sur les files d'attente modèles et est renvoyé uniquement pour les files d'attente modèles:

### **type**

Chaîne.

Indique le type de définition de file d'attente modèle.

Cet attribut est toujours renvoyé.

La valeur est l'une des suivantes:

### **permanentDynamic**

Indique que la file d'attente est une file d'attente permanente définie de manière dynamique.

### **sharedDynamic**

 $\frac{1}{2}$  Cet attribut est disponible uniquement sous  $z/OS$ .

Indique que la file d'attente est une file d'attente partagée définie de manière dynamique.

### **temporaryDynamic**

Indique que la file d'attente est une file d'attente temporaire définie de manière dynamique.

### **Cluster**

L'objet cluster contient des informations sur les files d'attente qui font partie d'un ou de plusieurs clusters. L'objet est renvoyé uniquement pour les files d'attente lorsque type=cluster est spécifié ou si le paramètre de requête d'attributs le demande:

### **nom**

Chaîne.

Indique le nom du cluster auquel appartient la file d'attente.

Cet attribut, ou l'attribut **namelist** , est toujours renvoyé.

### **liste de noms**

Chaîne.

Indique la liste de noms qui répertorie les clusters auxquels appartient la file d'attente.

Cet attribut, ou l'attribut **name** , est toujours renvoyé.

### **qmgrId**

Chaîne.

<span id="page-2108-0"></span>Indique l'identificateur unique du gestionnaire de files d'attente.

Cet attribut est renvoyé uniquement lorsque type=cluster est spécifié.

#### **qmgrName**

Chaîne.

Indique le nom du gestionnaire de files d'attente local.

Cet attribut est renvoyé uniquement lorsque type=cluster est spécifié.

### **queueType**

Chaîne.

Indique le type de file d'attente.

Cet attribut est renvoyé uniquement lorsque type=cluster est spécifié.

La valeur est l'une des suivantes:

### **locales**

Indique que la file d'attente de cluster représente une file d'attente locale.

#### **alias**

Indique que la file d'attente de cluster représente une file d'attente alias.

#### **à distance**

Indique que la file d'attente de cluster représente une file d'attente éloignée.

#### **qmgrAlias**

Indique que la file d'attente de cluster représente un alias de gestionnaire de files d'attente.

#### **transmissionQueueForChannelNom**

Chaîne.

Indique le nom générique des canaux émetteurs de cluster qui utilisent la file d'attente comme file d'attente de transmission. L'attribut indique les canaux émetteurs de cluster qui envoient des messages à un canal récepteur de cluster à partir de la file d'attente de transmission de cluster.

### **workloadPriority**

Entier.

Indique la priorité de la file d'attente dans la gestion de charge de travail de cluster.

La valeur 0 indique la priorité la plus basse et la valeur 9 indique la priorité la plus élevée.

### **workloadQueueUtilisation**

Chaîne.

Indique si les instances distantes et locales des files d'attente en cluster sont utilisées dans la distribution de la charge de travail du cluster.

La valeur est l'une des suivantes:

#### **asQmgr**

Utilisez la valeur définie sur le gestionnaire de files d'attente.

#### **quelconque**

Utilisez des instances distantes et locales des files d'attente.

#### **locales**

Utilisez uniquement les instances locales des files d'attente.

#### **workloadRank**

#### Entier.

Indique le rang de la file d'attente dans la gestion de charge de travail de cluster.

La valeur 0 indique la priorité la plus basse et la valeur 9 indique la priorité la plus élevée.

### **déclencheur**

L'objet trigger contient des informations sur le déclenchement:

#### <span id="page-2109-0"></span>**SOCKS**

Booléen.

Indique si les messages de déclenchement sont placés dans la file d'initialisation.

#### **données**

Chaîne.

Indique les données utilisateur incluses dans le message de déclenchement.

#### **profondeur**

Entier.

Indique le nombre de messages qui initient un message de déclenchement dans la file d'attente d'initialisation.

#### **initiationQueueNom**

Chaîne.

Indique la file d'attente locale pour les messages de déclenchement liés à la file d'attente.

### **messagePriority**

### Entier.

Indique la priorité minimale qu'un message doit avoir pour pouvoir provoquer ou être compté pour un événement déclencheur.

### **processName**

Chaîne.

Indique le nom local du processus IBM MQ qui identifie l'application à démarrer lorsqu'un événement déclencheur se produit.

Si la file d'attente est une file d'attente de transmission, la définition de processus contient le nom du canal à démarrer.

#### **type**

### Chaîne.

Définit la condition d'initialisation d'un événement de déclenchement. Lorsqu'elle est remplie, un message de déclenchement est envoyé à la file d'initialisation.

La valeur est l'une des suivantes:

#### **aucun**

Aucun message de déclenchement n'est envoyé.

### **chaque**

Envoyer un message de déclenchement pour chaque message qui arrive dans la file d'attente.

#### **premier**

Envoyer un message de déclenchement lorsque la longueur de la file d'attente passe de 0 à 1.

#### **profondeur**

Envoyez un message de déclenchement lorsque la longueur de la file d'attente dépasse la valeur de l'attribut **depth**.

### **événements**

L'objet events contient deux objets, un pour la longueur de la file d'attente et un pour les événements d'intervalle de service de file d'attente. Chaque objet contient des attributs liés au type d'événement:

#### **profondeur**

#### Objet JSON.

Objet JSON pouvant contenir les attributs suivants liés aux événements de longueur de file d'attente:

#### **highEnabled**

Booléen.

Spécifie si des événements Longueur élevée sont générés.

<span id="page-2110-0"></span>Un événement Longueur élevée de file d'attente indique que le nombre de messages dans la file d'attente est supérieur ou égal à la limite supérieure de longueur de file d'attente, **highPercentage**.

#### **highPercentage**

Entier.

Définit le seuil de longueur de file utilisé pour la génération d'un événement Longueur élevée.

Cette valeur est exprimée en pourcentage de la longueur maximale de la file d'attente.

#### **lowEnabled**

Booléen.

Spécifie si des événements Longueur faible sont générés.

Un événement de longueur faible de la file d'attente indique que le nombre de messages dans la file d'attente est inférieur ou égal à la limite inférieure de longueur de la file d'attente, **lowPercentage**.

#### **lowPercentage**

Entier.

Définit le seuil de longueur de file utilisé pour la génération d'un événement Longueur faible.

Cette valeur est exprimée en pourcentage de la longueur maximale de la file d'attente.

### **fullEnabled**

Booléen.

Spécifie si des événements File d'attente saturée sont générés.

Un événement de file d'attente saturée indique qu'aucun autre message ne peut être inséré dans une file d'attente car la file d'attente est saturée. Autrement dit, la longueur de la file d'attente a atteint la longueur maximale de la file d'attente.

#### **serviceInterval**

Objet JSON.

Objet JSON pouvant contenir les attributs suivants liés aux événements d'intervalle de service de file d'attente:

#### **highEnabled**

Booléen.

Indique si des événements élevés d'intervalle de service de file d'attente sont générés.

Un événement d'intervalle de service de file d'attente élevé est généré lorsqu'aucun message n'a été inséré dans la file d'attente ou extrait de celle-ci pendant au moins la durée spécifiée par l'attribut **duration** .

### **okEnabled**

Booléen.

Indique si des événements d'intervalle de service de file d'attente OK sont générés.

Un événement d'intervalle de service de file d'attente OK est généré lorsqu'un message a été extrait de la file d'attente dans le délai spécifié par l'attribut **duration** .

#### **durée**

Entier.

Indique la durée de l'intervalle de service, en millisecondes, qui est utilisée pour générer des événements d'intervalle de service de file d'attente élevé et d'intervalle de service de file d'attente OK.

### **applicationDefaults**

L'objet applicationDefaults contient des attributs liés au comportement par défaut, tels que la persistance des messages, la priorité des messages, les paramètres d'entrée partagés et les paramètres de lecture anticipée:

### **clusterBind**

Chaîne.

Indique la liaison à utiliser lorsque MQOO\_BIND\_AS\_Q\_DEF est spécifié dans l'appel MQOPEN.

La valeur est l'une des suivantes:

#### **onOpen**

Indique que la liaison est corrigée par l'appel MQOPEN.

#### **notFixed**

Indique que la liaison n'est pas fixe.

#### **onGroup**

Indique que l'application peut demander qu'un groupe de messages soit alloué à la même instance de destination.

#### **Contrôle messageProperty**

Chaîne.

Indique comment les propriétés de message sont traitées lorsque des messages sont extraits des files d'attente lorsque MQGMO\_PROPERTIES\_AS\_Q\_DEF est spécifié dans l'appel MQGET.

Cet attribut est applicable aux files d'attente locales, d'alias et modèles.

La valeur est l'une des suivantes:

#### **Tous**

Indique que toutes les propriétés du message sont incluses lorsque le message est envoyé au gestionnaire de files d'attente éloignées. Les propriétés, à l'exception de celles du descripteur de message ou de l'extension, sont stockées dans un ou plusieurs en-têtes MQRFH2 dans les données de message.

#### **compatible**

Indique que si le message contient une propriété avec le préfixe mcd., jms., usr.ou mqext., toutes les propriétés de message sont distribuées à l'application dans un en-tête MQRFH2 . Sinon, toutes les propriétés, à l'exception de celles du descripteur de message ou de l'extension, sont supprimées et ne sont plus accessibles.

#### **force**

Indique que les propriétés sont toujours renvoyées dans les données de message dans un en-tête MQRFH2 , que l'application spécifie ou non un descripteur de message. Un descripteur de message valide inclus dans la zone MsgHandle de la structure MQGMO sur l'appel MQGET est ignoré. Les propriétés du message ne sont pas accessibles à l'aide du descripteur de message.

#### **aucun**

Indique que toutes les propriétés du message sont supprimées du message avant son envoi au gestionnaire de files d'attente éloignées. Les propriétés du descripteur de message ou de l'extension ne sont pas supprimées.

#### **version6Compatible**

Tout en-tête MQRFH2 d'application est reçu tel qu'il a été envoyé. Toutes les propriétés définies à l'aide de MQSETMP doivent être extraites à l'aide de MQINQMP. Ils ne sont pas ajoutés au MQRFH2 créé par l'application. Les propriétés qui ont été définies dans l'en-tête MQRFH2 par l'application émettrice ne peuvent pas être extraites à l'aide de MQINQMP.

### **messagePersistence**

Chaîne.

Indique la valeur par défaut de la persistance des messages dans la file d'attente. Ce paramètre détermine si les messages sont conservés après redémarrage du gestionnaire de files d'attente.

La valeur est l'une des suivantes:

#### **persistant**

Indique que les messages de la file d'attente sont persistants et sont conservés lorsque le gestionnaire de files d'attente redémarre.

#### <span id="page-2112-0"></span>**nonPersistent**

Indique que les messages de la file d'attente ne sont pas persistants et sont perdus lorsque le gestionnaire de files d'attente redémarre.

#### **messagePriority**

Entier.

Indique la priorité par défaut des messages placés dans la file d'attente.

#### **putResponse**

Chaîne.

Indique le type de réponse utilisé pour les opérations d'insertion dans la file d'attente lorsqu'une application spécifie MQPMO\_RESPONSE\_AS\_Q\_DEF.

La valeur est l'une des suivantes:

#### **synchrone**

L'opération d'insertion est exécutée de manière synchrone et renvoie une réponse.

#### **de façon asynchrone**

L'opération d'insertion est exécutée de manière asynchrone et renvoie un sous-ensemble de zones MQMD.

### **readAhead**

Chaîne.

Indique le comportement de lecture anticipée par défaut pour les messages non persistants qui sont distribués au client.

La valeur est l'une des suivantes:

#### **non**

Indique que les messages non persistants ne sont pas lus à l'avance, sauf si l'application client est configurée pour demander la lecture anticipée.

**oui**

Indique que les messages non persistants sont envoyés au client avant qu'une application ne les demande. Les messages non persistants peuvent être perdus si le client se termine de manière anormale ou si le client ne consomme pas tous les messages qu'il a envoyés.

#### **désactivé**

Indique que les messages non persistants ne sont pas lus à l'avance, que la lecture anticipée soit demandée ou non par l'application client.

#### **sharedInput**

Booléen.

Indique l'option de partage par défaut pour les applications qui ouvrent cette file d'attente en entrée.

Si la valeur est définie sur true, les files d'attente sont activées pour obtenir les messages avec accès partagé.

### **Groupe queueSharing**

L'objet queueSharingGroup contient des attributs liés aux groupes de partage de files d'attente sous z/OS:

#### **disposition**

Chaîne.

 $z/0S$ Cet attribut est disponible uniquement sous z/OS.

Indique où la file d'attente est définie et comment elle se comporte. C'est-à-dire qu'il spécifie la disposition de la file d'attente.

Cette valeur est toujours renvoyée si le gestionnaire de files d'attente est membre du groupe de partage de files d'attente.

La valeur est l'une des suivantes:

#### <span id="page-2113-0"></span>**copie**

Indique que la définition de file d'attente existe dans l'ensemble de pages du gestionnaire de files d'attente qui exécute la commande. Pour les files d'attente locales, les messages sont stockés dans les ensembles de pages de chaque gestionnaire de files d'attente et ne sont disponibles que par l'intermédiaire de ce gestionnaire de files d'attente.

#### **groupe**

Indique que la définition de file d'attente existe dans le référentiel partagé.

#### **qmgr**

Indique que la définition de file d'attente existe dans l'ensemble de pages du gestionnaire de files d'attente qui exécute la commande. Pour les files d'attente locales, les messages sont stockés dans les ensembles de pages de chaque gestionnaire de files d'attente et ne sont disponibles que par l'intermédiaire de ce gestionnaire de files d'attente.

#### **partagés**

Cette valeur est valide uniquement pour les files d'attente locales.

Indique que la file d'attente existe dans le référentiel partagé. Les messages sont stockés dans l'unité de couplage et sont disponibles pour tous les gestionnaires de files d'attente du groupe de partage de files d'attente.

#### **qmgrName**

Chaîne.

### $z/0S$

Cet attribut est disponible uniquement sous z/OS.

Indique le nom du gestionnaire de files d'attente qui génère la réponse à la demande REST.

Cet attribut est renvoyé uniquement si le gestionnaire de files d'attente auquel la demande REST est adressée fait partie d'un groupe de partage de files d'attente et si le paramètre de requête facultatif **commandScope** est spécifié.

#### **structureName**

Chaîne.

 $z/0S$ Cet attribut est disponible uniquement sous z/OS.

Indique le nom de la structure de l'unité de couplage dans laquelle les messages sont stockés lorsque vous utilisez des files d'attente partagées.

### **dataCollection**

L'objet dataCollection contient des attributs liés à la collecte de données, à la surveillance et aux statistiques:

#### **Comptabilité**

Chaîne.

Indique si les données comptables sont collectées pour la file d'attente.

La valeur est l'une des suivantes:

#### **asQmgr**

Indique que la file d'attente hérite de la valeur du paramètre MQSC du gestionnaire de files d'attente ACCTQ.

#### **désactivé**

Indique que les données comptables ne sont pas collectées pour la file d'attente.

#### **activé**

Indique que les données comptables sont collectées pour la file d'attente si le paramètre ACCTQ MQSC sur le gestionnaire de files d'attente n'est pas défini sur aucun.

### **contrôle**

Chaîne.

Indique si les données de surveillance en ligne sont collectées et, le cas échéant, la fréquence à laquelle les données sont collectées.

<span id="page-2114-0"></span>La valeur est l'une des suivantes:

#### **désactivé**

Indique que les données de surveillance en ligne ne sont pas collectées pour la file d'attente.

#### **asQmgr**

Indique que la file d'attente hérite de la valeur du paramètre MONQ MQSC du gestionnaire de files d'attente.

### **faible**

Indique que les données de surveillance en ligne sont collectées pour la file d'attente si le paramètre MONQ MQSC sur le gestionnaire de files d'attente n'est pas défini sur aucun. Le taux de collecte des données est faible.

#### **Moyenne**

Indique que les données de surveillance en ligne sont collectées pour la file d'attente si le paramètre MONQ MQSC sur le gestionnaire de files d'attente n'est pas défini sur aucun. Le taux de collecte des données est modéré.

#### **élevé**

Indique que les données de surveillance en ligne sont collectées pour la file d'attente si le paramètre MONQ MQSC sur le gestionnaire de files d'attente n'est pas défini sur aucun. Le taux de collecte des données est élevé.

#### **statistiques**

**CET ATT AN APPLIANCE** Cet attribut est disponible uniquement sur le IBM MQ Appliance, UNIX,

# Linux, and Windows.

Chaîne.

Indique si les données statistiques sont collectées pour la file d'attente.

La valeur est l'une des suivantes:

#### **asQmgr**

Indique que la file d'attente hérite de la valeur du paramètre STATQ MQSC du gestionnaire de files d'attente.

#### **désactivé**

Indique que les données statistiques ne sont pas collectées pour la file d'attente.

#### **activé**

Indique que les données statistiques sont collectées pour la file d'attente si le paramètre STATQ MQSC sur le gestionnaire de files d'attente n'est pas défini sur aucun.

### **stockage**

L'objet storage contient des attributs liés au stockage des messages, tels que la longueur maximale de la file d'attente et la longueur maximale des messages autorisés dans la file d'attente:

#### **indexType**

 $z/0S$ Cet attribut est disponible uniquement sous z/OS.

#### Chaîne.

Indique le type d'index géré par le gestionnaire de files d'attente pour accélérer les opérations MQGET sur la file d'attente. Pour les files d'attente partagées, le type d'index détermine le type d'appel MQGET qui peut être utilisé.

La valeur est l'une des suivantes:

#### **aucun**

Indique qu'il n'y a pas d'index. Les messages sont extraits séquentiellement.

#### **correlationId**

Indique que la file d'attente est indexée à l'aide d'identificateurs de corrélation.

#### **groupId**

Indique que la file d'attente est indexée à l'aide d'identificateurs de groupe.

#### <span id="page-2115-0"></span>**messageId**

Indique que la file d'attente est indexée à l'aide d'identificateurs de message.

#### **messageToken**

Indique que la file d'attente est indexée à l'aide de jetons de message.

#### **maximumMessageLength**

Entier.

Indique la longueur maximale de message autorisée, en octets, pour les messages de la file d'attente.

#### **maximumDepth**

Entier.

Indique le nombre maximal de messages admis dans la file d'attente.

#### **Séquence messageDelivery**

Chaîne.

Indique si les messages sont distribués par ordre de priorité ou par séquence.

La valeur est l'une des suivantes:

#### **priorité**

Indique que les messages sont renvoyés par ordre de priorité.

#### **FIFO**

Indique que les messages sont renvoyés dans l'ordre premier entré, premier sorti.

#### **nonPersistentMessageClass**

**CET ULW CET AND Appliance** Cet attribut est disponible uniquement sur le IBM MQ Appliance, UNIX,

Linux, and Windows.

Chaîne.

Cet attribut est valide uniquement sur les files d'attente locales et modèles.

Indique le niveau de fiabilité affecté aux messages non persistants placés dans la file d'attente.

La valeur est l'une des suivantes:

### **normale**

Indique que les messages non persistants sont conservés pendant la durée de vie de la session du gestionnaire de files d'attente. Ils sont supprimés si le gestionnaire de files d'attente redémarre.

#### **élevé**

Indique que le gestionnaire de files d'attente tente de conserver les messages non persistants pendant la durée de vie de la file d'attente. Les messages non persistants peuvent encore être perdus en cas d'échec.

### **pageSet**

 $\overline{z}/\overline{0}$ S  $\overline{z}/\overline{0}$ Cet attribut est disponible uniquement sous z/OS.

Entier.

Indique l'ID de l'ensemble de pages.

### **storageClass**

 $z/0S$ Cet attribut est disponible uniquement sous z/OS.

Chaîne.

Indique le nom de la classe de stockage.

### **général**

L'objet general contient des attributs liés aux propriétés de file d'attente générales, telles que l'interdiction des opérations d'extraction ou d'insertion, la description de la file d'attente et les paramètres de file d'attente de transmission:

### <span id="page-2116-0"></span>**description**

Chaîne.

Indique la description de la file d'attente.

### **inhibitGet**

Booléen.

Indique si les opérations d'extraction sont autorisées dans la file d'attente.

Si la valeur est true, les opérations d'extraction ne sont pas autorisées dans la file d'attente.

### **inhibitPut**

Booléen.

Indique si les opérations d'insertion sont autorisées dans la file d'attente.

Si la valeur est définie sur true, les opérations d'insertion ne sont pas autorisées dans la file d'attente.

### **File d'attente isTransmission**

Chaîne.

Indique si la file d'attente est destinée à une utilisation normale ou à la transmission de messages à un gestionnaire de files d'attente éloignées.

Si la valeur est définie sur true, la file d'attente est une file d'attente de transmission pour la transmission de messages à un gestionnaire de files d'attente éloignées.

### **étendus**

L'objet extended contient des attributs liés aux propriétés de file d'attente étendue, tels que les paramètres de file d'attente d'annulation et les paramètres d'entrée partagés:

### **Entrée allowShared**

Booléen.

Indique si plusieurs instances d'applications peuvent ouvrir la file d'attente pour l'entrée.

Si la valeur est définie sur true, plusieurs instances d'applications peuvent ouvrir la file d'attente pour l'entrée.

### **backoutRequeueQueueName**

Chaîne.

Indique le nom de la file d'attente vers laquelle un message est transféré s'il est annulé plus de fois que la valeur de **backoutThreshold**.

### **backoutThreshold**

Entier.

Indique le nombre de fois où un message peut être annulé avant d'être transféré dans la file d'attente d'annulation spécifiée par l'attribut **backoutRequeueQueueName** .

### **personnalisée**

Chaîne.

Spécifie des attributs personnalisés pour les nouvelles fonctions.

#### $V 9.0.4$ **enableMediaImageOperations**

 $\blacktriangleright$  ULW  $\blacktriangleright$  MQ Appliance Cet attribut est disponible uniquement sur le IBM MQ Appliance, UNIX,

### Linux, and Windows.

Indique si un objet de file d'attente dynamique locale ou permanente est récupérable à partir d'une image de support, si la consignation linéaire est utilisée.

Chaîne.

La valeur est l'une des suivantes:

**oui**

Indique que cet objet file d'attente est récupérable.

<span id="page-2117-0"></span>**non**

Les commandes rcdmqimg et rcrmqobj ne sont pas autorisées pour ces objets. Si les images de support automatiques sont activées, elles ne sont pas écrites pour ces objets.

#### **asQmgr**

Indique que la file d'attente hérite de la valeur de l'attribut ImageRecoverQueue du gestionnaire de files d'attente.

Il s'agit de la valeur de la valeur par défaut de cet attribut.

### **HardenGetBackout**

 $\sim$   $\frac{1}{105}$  Cet attribut est disponible uniquement sous z/OS.

Booléen.

Indique si le nombre de fois où un message a été annulé est sauvegardé, afin de s'assurer qu'il est correct lors des redémarrages du gestionnaire de files d'attente.

Si la valeur est définie sur true, le nombre d'annulations est toujours exact entre les redémarrages du gestionnaire de files d'attente.

#### **supportDistribution-Listes**

**CET AND Appliance** Cet attribut est disponible uniquement sur le IBM MQ Appliance, UNIX, Linux, and Windows.

Booléen.

Indique si les messages de liste de distribution peuvent être placés dans la file d'attente.

Si la valeur est définie sur true, les listes de distribution peuvent être placées dans la file d'attente.

### **horodatages**

L'objet timestamps contient des attributs liés aux informations de date et d'heure.

#### **Modifié**

Chaîne.

Indique la date et l'heure de la dernière modification de la file d'attente.

Pour plus d'informations sur le format d'horodatage utilisé pour renvoyer la date et l'heure, voir HorodatagesREST API.

#### **Juxtaposé**

Chaîne.

Indique la date et l'heure auxquelles les informations sont devenues disponibles pour le gestionnaire de files d'attente local.

Pour plus d'informations sur le format d'horodatage utilisé pour renvoyer la date et l'heure, voir HorodatagesREST API.

#### **créé**

Chaîne.

Indique la date et l'heure de création de la file d'attente.

Pour plus d'informations sur le format d'horodatage utilisé pour renvoyer la date et l'heure, voir HorodatagesREST API.

#### **statut**

L'objet status contient des attributs liés aux informations de statut de la file d'attente:

#### **currentDepth**

Entier.

Indique le nombre de lignes de la file d'attente en cours.

#### **lastGet**

Chaîne.

Indique la date et l'heure auxquelles le dernier message a été lu de façon destructive à partir de la file d'attente.

Pour plus d'informations sur le format d'horodatage utilisé pour renvoyer la date et l'heure, voir HorodatagesREST API.

#### **lastPut**

Chaîne.

Indique la date et l'heure auxquelles le dernier message a été inséré dans la file d'attente.

Pour plus d'informations sur le format d'horodatage utilisé pour renvoyer la date et l'heure, voir HorodatagesREST API.

#### **mediaRecoveryLogExtent**

ULW **Appliance** Cet attribut est disponible uniquement sur le IBM MQ Appliance, UNIX,

Linux, and Windows.

Chaîne.

Indique le nom de l'extension de journal la plus ancienne requise pour effectuer une reprise sur incident lié au support de la file d'attente.

Le nom renvoyé est au format Snnnnnnn.LOG et n'est pas un nom de chemin d'accès complet.

#### **oldestMessageAge**

Entier.

Indique l'ancienneté, en secondes, du message le plus ancien de la file d'attente.

Si la file d'attente est vide, 0 est renvoyé. Si la valeur est supérieure à 999 999 999, elle est renvoyée sous la forme 999 999 999. Si aucune donnée n'est disponible, -1 est renvoyé.

#### **Temps onQueue**

Objet JSON.

Objet JSON pouvant contenir les attributs suivants liés à la durée pendant laquelle un message reste dans la file d'attente:

#### **Période longSample**

Entier.

Indique la durée, en microsecondes, pendant laquelle un message reste dans la file d'attente en fonction de l'activité sur une longue période.

### **Période shortSample**

Entier.

Indique la durée, en microsecondes, pendant laquelle un message reste dans la file d'attente en fonction de l'activité sur une courte période.

Cet attribut ne peut pas être utilisé pour filtrer les résultats.

#### **OpenInputCount**

Entier.

Indique le nombre de descripteurs actuellement valides pour supprimer des messages de la file d'attente à l'aide de l'appel MQGET.

#### **OpenOutputCount**

Entier.

Indique le nombre de descripteurs actuellement valides pour placer des messages dans la file d'attente à l'aide de l'appel MQPUT.

#### **monitoringRate**

Chaîne.

Indique le débit auquel les données de surveillance sont collectées pour la file d'attente.

La valeur est l'une des suivantes:

#### **désactivé**

Indique qu'aucune donnée n'est collectée.

#### <span id="page-2119-0"></span>**faible**

Indique un faible taux de collecte de données.

#### **Moyenne**

Indique un débit moyen de collecte de données.

#### **élevé**

Indique un débit élevé de collecte de données.

### **tpipeName**

Cet attribut est disponible uniquement sous z/OS.

#### Tableau.

 $z/0S$ 

Indique les noms TPIPE utilisés pour la communication avec OTMA à l'aide de la passerelle IBM MQ IMS , si la passerelle est active.

Cet attribut ne peut pas être utilisé pour filtrer les résultats.

### **uncommittedMessages**

Entier.

Indique le nombre de modifications non validées en attente pour la file d'attente.

Sous z/OS, la valeur ne peut être que 0 ou 1. La valeur 1 indique qu'il existe au moins un message non validé dans la file d'attente.

### **applicationHandle**

L'objet applicationHandle contient des attributs liés aux informations de descripteur d'application:

### **description**

Chaîne.

Indique une description de l'application.

#### **balise**

 $z/0S$ Cet attribut est disponible uniquement sous z/OS.

Chaîne.

Indique la balise de l'application ouverte.

#### **type**

Chaîne.

Indique le type d'application.

Il s'agit de l'une des valeurs suivantes :

#### **Processus queueManager**

Indique que l'application ouverte est un processus de gestionnaire de files d'attente.

#### **channelInitiator**

Indique que l'application ouverte est un initiateur de canal.

#### **userApplication**

Indique que l'application ouverte est une application utilisateur.

### **batchConnection**

z/OS Cet attribut est disponible uniquement sous z/OS.

Indique que l'application ouverte utilise une connexion par lots.

### **Connexion rrsBatch**

**Z/05** Cet attribut est disponible uniquement sous z/OS.

Indique que l'application ouverte est une application coordonnée RRS qui utilise une connexion par lots.

### **cicsTransaction**

 $z/0S$ Cet attribut est disponible uniquement sous z/OS. Indique que l'application ouverte est une transaction CICS .

### **imsTransaction**

z/0S  $\blacksquare$  Cet attribut est disponible uniquement sous  $z/OS$ .

Indique que l'application ouverte est une transaction IMS .

#### **systemExtension**

Indique que l'application ouverte est une application qui effectue une extension de fonction fournie par le gestionnaire de files d'attente.

### **Etat asynchronousConsumer**

Chaîne.

Indique l'état du consommateur asynchrone dans la file d'attente.

La valeur est l'une des suivantes:

### **actif**

Indique qu'un appel MQCB a configuré une fonction de rappel pour traiter les messages de manière asynchrone et que le descripteur de connexion a démarré pour que la consommation de messages asynchrones puisse se poursuivre.

#### **inactif**

Indique qu'un appel MQCB a configuré une fonction pour rappeler les messages de traitement asynchrone, mais que le descripteur de connexion n'est pas démarré, ou qu'il est arrêté ou suspendu.

#### **suspendu**

Indique que le rappel de consommation asynchrone est suspendu de sorte que la consommation de message asynchrone ne puisse pas continuer sur le descripteur.

Cette situation peut être due au fait qu'un appel MQCB ou MQCTL avec *Opération* MQOP\_SUSPEND a été émis sur ce descripteur d'objet par l'application ou qu'il a été suspendu par le système. S'il a été suspendu par le système, dans le cadre du processus d'interruption de la consommation de messages asynchrones, la fonction de rappel est appelée avec le code raison qui décrit le problème ayant entraîné l'interruption. Cette situation est signalée dans la zone anomalie de la structure MQCBC transmise au rappel. Pour que la consommation de messages asynchrones puisse continuer, l'application doit émettre un appel MQCB ou MQCTL avec l'opération MQOP\_RESUME.

#### **suspendedTemporarily**

Indique que le rappel de consommation asynchrone est temporairement suspendu par le système, de sorte que la consommation de messages asynchrones ne peut pas continuer sur ce descripteur.

Dans le cadre du processus d'interruption de la consommation de messages asynchrones, la fonction de rappel est appelée avec le code anomalie qui décrit le problème qui a entraîné l'interruption. Cette situation est signalée dans la zone anomalie de la structure MQCBC transmise au rappel. La fonction de rappel est de nouveau appelée lorsque la consommation de messages asynchrones est reprise par le système après la résolution de la condition temporaire.

#### **aucun**

Indique qu'un appel MQCB n'a pas été émis pour cet identificateur, de sorte que la consommation de messages asynchrones n'est pas configurée sur l'identificateur.

### **ID addressSpace**

 $z/0S$ Cet attribut est disponible uniquement sous z/OS.

Chaîne.

Indique un identificateur d'espace adresse de quatre caractères pour l'application.

#### **channelName**

Chaîne.

Indique le nom du canal.

#### **connectionName**

Chaîne.

Indique le nom de la connexion.

### **état**

Chaîne.

Indique l'état du descripteur.

Il s'agit de l'une des valeurs suivantes :

### **actif**

Indique qu'un appel d'API à partir d'une connexion est en cours pour la file d'attente. Cet état peut se produire lorsqu'un appel MQGET WAIT est en cours.

### **inactif**

Indique qu'aucun appel d'API d'une connexion n'est en cours pour la file d'attente. Cet état peut se produire lorsqu'aucun appel MQGET WAIT n'est en cours.

### **openOptions**

Tableau JSON.

Indique les options d'ouverture en vigueur pour la file d'attente.

N'importe laquelle des options MQOO valides peut être présente dans le tableau. Pour plus d'informations sur les options MQOO\_ \*, voir MQOO\_ \* (Open Options).

### **processId**

 $\blacktriangleright$  ULW  $\blacktriangleright$  MQ Appliance Cet attribut est disponible uniquement sur le IBM MQ Appliance, UNIX, Linux, and Windows.

Entier.

Indique l'ID de processus de l'application ouverte.

### **processSpecificationBlockName**

 $\approx$  z/0S Cet attribut est disponible uniquement sous z/OS.

Chaîne.

Indique le nom de huit caractères du bloc de spécification de programme associé à la transaction IMS en cours d'exécution.

### **processSpecificationTableId**

 $z/0S$ Cet attribut est disponible uniquement sous z/OS.

Chaîne.

Indique l'identificateur à quatre caractères de l'identificateur de région de la table de spécification de programme pour la région IMS connectée.

### **ID qmgrTransaction**

Chaîne.

Indique l'unité de récupération affectée par le gestionnaire de files d'attente.

 $V 9.0.4$ Cet identificateur est représenté sous la forme de 2 chiffres hexadécimaux pour chaque octet de l'identificateur de reprise.

Cet attribut ne peut pas être utilisé pour filtrer les résultats.

### **cicsTaskNuméro**

z/OS Cet attribut est disponible uniquement sous z/OS.

Entier.

Indique un numéro de tâche CICS à sept chiffres.

### **threadId**

**CET <mark>DMQ Appliance</mark> Cet attribut est disponible uniquement sur le IBM MQ Appliance, UNIX,** ULW Linux, and Windows.

Entier.

Indique l'ID d'unité d'exécution de l'application ouverte.

La valeur 0 indique que le descripteur a été ouvert par une connexion partagée. Un descripteur créé par une connexion partagée est logiquement ouvert à toutes les unités d'exécution.

### **ID cicsTransaction**  $z/0S$

Cet attribut est disponible uniquement sous z/OS.

Chaîne.

Indique un ID transaction CICS de quatre caractères.

### **unitOfWorkId**

Chaîne.

Indique l'identificateur de reprise de l'unité de reprise. Le format de cette valeur est déterminé par la valeur de **unitOfWorkType**.

 $\blacksquare$  **V** 9.0.4  $\blacksquare$  Cet identificateur est représenté sous la forme de 2 chiffres hexadécimaux pour chaque octet de l'identificateur de reprise.

Cet attribut ne peut pas être utilisé pour filtrer les résultats.

### **unitOfWorkType**

Chaîne.

Indique le type d'identificateur d'unité de récupération externe tel qu'il est perçu par le gestionnaire de files d'attente.

La valeur est l'une des suivantes:

### **qmgr**

**cics**

 $z/0S$ Cette valeur est disponible uniquement sous z/OS.

**ims**

 $z/0S$ Cette valeur est disponible uniquement sous z/OS.

**Resource Recovery Services**

 $z/0S$ Cette valeur est disponible uniquement sous z/OS.

### **XA**

### **userId**

Chaîne.

Indique l'ID utilisateur de l'application ouverte.

## **SUPPRIMER**

Utilisez la méthode HTTP DELETE avec la ressource queue pour supprimer une file d'attente spécifiée sur un gestionnaire de files d'attente spécifié.

Cette commande REST API est similaire à la commande PCF **Delete Queue** et aux commandes **DELETE queues** MQSC.

- • [URL de ressource](#page-2123-0)
- • [Paramètres de requête facultatifs](#page-2123-0)
- • [«En-têtes de demande :», à la page 2126](#page-2125-0)
- • [Format du corps de demande](#page-2125-0)
- • [«Sécurité», à la page 2127](#page-2126-0)
- <span id="page-2123-0"></span>• [Codes de statut de réponse](#page-2126-0)
- • [«En-têtes de réponse :», à la page 2127](#page-2126-0)
- • [Format du corps de la réponse](#page-2127-0)
- • [Exemples](#page-2127-0)

### **URL de ressource**

 $\sqrt{V}$  S.0.4  $\blacksquare$  IBM MQ 9.0.4 et versions ultérieures :

https://*host*:*port*/ibmmq/rest/v1/admin/qmgr/*{qmgrName}*/queue/*{queueName}*

IBM MQ 9.0.3 et versions antérieures :

https://*host*:*port*/ibmmq/rest/v1/qmgr/*{qmgrName}*/queue/*{queueName}*

#### **qmgrName**

Indique le nom du gestionnaire de files d'attente dans lequel la file d'attente à supprimer existe.

 $\bullet$  V  $9.0.4$  Vous pouvez spécifier un gestionnaire de files d'attente éloignées pour le paramètre **qmgrName**. Si vous spécifiez un gestionnaire de files d'attente éloignées, vous devez configurer un gestionnaire de files d'attente de passerelle. Pour plus d'informations, voir Administration à distance à l'aide de l'REST API.

Le nom du gestionnaire de files d'attente est sensible à la casse.

Si le nom du gestionnaire de files d'attente inclut une barre oblique, un point ou le signe de pourcentage, ces caractères doivent être codés dans l'URL :

- Le codage de la barre oblique (/) est %2F.
- Le codage du signe de pourcentage (%) est %25.

#### **queueName**

Indique le nom de la file d'attente à supprimer.

Le nom de la file d'attente est sensible à la casse.

Si le nom de la file d'attente contient une barre oblique ou un signe de pourcentage, les caractères suivants doivent être codés dans l'URL:

- Une barre oblique (/) doit être codée sous la forme %2F.
- Le signe de pourcentage,%, doit être codé en tant que %25.

 $\blacktriangleright$  <code>V 9.0.1</code>  $\blacktriangleright$  <code>Vous</code> pouvez utiliser HTTP à la place de HTTPS si vous activez les connexions HTTP. Pour plus d'informations sur l'activation de HTTP, voir Configuration des ports HTTP et HTTPS.

## **Paramètres de requête facultatifs**

### **Enregistrements keepAuthority**

**ULW** MQ Appliance Ce paramètre est disponible uniquement sur le IBM MQ Appliance, UNIX, Linux, and Windows.

Indique que les enregistrements de droits d'accès associés ne sont pas supprimés.

### **commandScope=***portée*

 $\approx$  z/OS **Ce paramètre est disponible uniquement sous z/OS.** 

Indique comment la commande est exécutée lorsque le gestionnaire de files d'attente est membre d'un groupe de partage de files d'attente.

Vous ne pouvez pas spécifier ce paramètre si le gestionnaire de files d'attente n'est pas membre d'un groupe de partage de files d'attente.
*portée* peut être l'une des valeurs suivantes :

#### **Nom d'un gestionnaire de files d'attente**

Indique que la commande est exécutée dans le gestionnaire de files d'attente nommé. Celui-ci doit être actif dans le même groupe de partage de files d'attente que le gestionnaire de files d'attente qui est spécifié dans l'URL de ressource.

Vous ne pouvez pas spécifier le nom du gestionnaire de files d'attente qui est indiqué dans l'URL de ressource.

Si le gestionnaire de files d'attente inclut un signe de pourcentage (%), ce caractère doit être remplacé dans l'URL par %25.

**\***

Indique que la commande est exécutée dans le gestionnaire de files d'attente local et qu'elle est également transmise à tout gestionnaire de files d'attente actif dans le groupe de partage de files d'attente.

Si cette option est utilisée, un en-tête de réponse ibm-mq-qmgrs est renvoyé avec la liste des gestionnaires de files d'attente qui ont généré une réponse, séparés par une virgule. Par exemple, l'en-tête peut être similaire au suivant :

ibm-mq-qmgrs: MQ21, MQ22

#### **purge**

Indique que tous les messages sont purgés de la file d'attente.

Si des messages se trouvent dans la file d'attente, vous devez spécifier **purge**, sinon la file d'attente ne peut pas être supprimée.

#### **queueSharingGroupDisposition=***disposition*

**C**e paramètre est disponible uniquement sous z/OS.

Indique où la file d'attente est définie et comment elle se comporte. C'est-à-dire qu'il spécifie la disposition de la file d'attente.

*disposition* peut être l'une des valeurs suivantes:

#### **copie**

z/OS

Indique que la définition de file d'attente existe dans l'ensemble de pages du gestionnaire de files d'attente qui exécute la commande. La file d'attente a été définie par une commande qui a utilisé le paramètre PCF **MQQSGD\_COPY** ou le paramètre **copy** REST API .

Les files d'attente du référentiel partagé ou les files d'attente définies à l'aide du paramètre **MQQSGD\_Q\_MGR** PCF ou du paramètre **qmgr** REST API ne sont pas affectées par cette commande.

#### **groupe**

Indique que la définition de file d'attente existe dans le référentiel partagé. La file d'attente a été définie par une commande qui a utilisé le paramètre PCF **MQQSGD\_GROUP** ou le paramètre **group** REST API .

Toute file d'attente qui existe dans l'ensemble de pages du gestionnaire de files d'attente qui exécute la commande, à l'exception d'une copie locale de la file d'attente, n'est pas affectée par cette commande.

Si la suppression aboutit, la commande MQSC suivante est générée et envoyée à tous les gestionnaires de files d'attente actifs du groupe de partage de files d'attente pour supprimer les copies locales de l'ensemble de pages zéro:

DELETE queue(q-name) QSGDISP(COPY)

ou pour une file d'attente locale uniquement:

DELETE QLOCAL(q-name) NOPURGE QSGDISP(COPY)

La suppression de l'objet de groupe prend effet même si la commande générée avec QSGDISP (COPY) échoue.

**Remarque :** Vous obtenez toujours l'option NOPURGE même si vous spécifiez l'indicateur **purge** . Pour supprimer des messages sur des copies locales des files d'attente, vous devez exécuter explicitement, pour chaque copie, une commande de suppression de la file d'attente avec l'indicateur **purge** et une valeur **queueSharingGroupDisposition** de copy.

#### **qmgr**

Indique que la définition de file d'attente existe dans l'ensemble de pages du gestionnaire de files d'attente qui exécute la commande. L'objet a été défini par une commande qui a utilisé le paramètre PCF **MQQSGD\_Q\_MGR** ou le paramètre **qmgr** REST API .

Toute file d'attente qui existe dans le référentiel partagé, ou toute copie locale d'une telle file d'attente, n'est pas affectée par cette commande.

#### **partagés**

Cette valeur est valide uniquement pour les files d'attente locales.

Indique que la file d'attente existe dans le référentiel partagé. L'objet a été défini par une commande qui a utilisé le paramètre PCF **MQQSGD\_SHARED** ou le paramètre **shared** REST API .

Toute file d'attente qui existe dans l'ensemble de pages du gestionnaire de files d'attente qui exécute la commande ou toute file d'attente définie par une commande qui utilise le paramètre **MQQSGD\_GROUP** n'est pas affectée par cette commande.

La valeur par défaut est qmgr.

### **En-têtes de demande :**

Les en-têtes suivants doivent être envoyés avec la demande:

#### **ibm-mq-rest-csrf-token**

Cet en-tête doit être envoyé avec une valeur qui correspond au contenu du cookie csrfToken . Le contenu du cookie csrfToken est utilisé pour confirmer que les données d'identification utilisées pour authentifier la demande sont utilisées par le propriétaire des données d'identification. C'est-àdire que le jeton est utilisé pour empêcher les attaques de falsification de requêtes entre sites.

Le cookie csrfToken est renvoyé lorsqu'une demande est effectuée avec une méthode HTTP GET. Vous ne pouvez pas utiliser une version mise en cache du contenu du cookie car le contenu du cookie peut changer. Vous devez utiliser la valeur la plus récente du cookie pour chaque demande.

 $\sqrt{9.0.5}$  Les informations précédentes s'appliquent aux éditions jusqu'à et y compris IBM MQ 9.0.4. Depuis IBM MQ 9.0.5, cet en-tête doit être défini, mais la valeur peut être n'importe quelle valeur, y compris vide.

Le cookie csrfToken n'est plus envoyé dans les réponses de l'API REST dans IBM MQ 9.0.5 et versions ultérieures.

#### **Authorization**

Cet en-tête doit être envoyé si vous utilisez l'authentification de base. Pour plus d'informations, voir Using HTTP basic authentication with the REST API.

 $\bf V$  9.0.4  $\blacksquare$  Les en-têtes suivants peuvent éventuellement être envoyés avec la demande:

#### **ibm-mq-rest-gateway-qmgr**

Cet en-tête spécifie le gestionnaire de files d'attente à utiliser comme gestionnaire de files d'attente de passerelle. Celui-ci est utilisé pour la connexion à un gestionnaire de files d'attente éloignées. Pour plus d'informations, voir Administration à distance à l'aide de l'REST API.

### **Format du corps de la demande**

Aucune.

# **Sécurité**

L'appelant doit être authentifié sur le serveur mqweb et doit être membre d'au moins l'un des rôles suivants : MQWebAdmin, MQWebAdminRO ou MQWebUser. Pour plus d'informations sur la sécurité pour l'administrative REST API, voir IBM MQ Console and REST API security.

Le principal de sécurité de l'appelant doit être autorisé à émettre les commandes PCF suivantes pour le gestionnaire de files d'attente spécifié:

• Pour la file d'attente spécifiée par la partie *{queueName}* de l'URL de la ressource, le droit d'émettre la commande PCF **MQCMD\_DELETE\_Q** doit être accordé.

 $\frac{1}{2}$  Sous UNIX, Linux, and Windows, vous pouvez accorder aux principaux de sécurité le droit d'utiliser les ressources IBM MQ à l'aide de la commande **mqsetaut** . Pour plus d'informations, voir mqsetaut.

 $\blacktriangleright$   $\blacktriangleright$   $\blacktriangler$ 

# **Codes de statut de réponse**

#### **204**

La file d'attente a été supprimée.

#### **400**

Des données non valides ont été fournies.

Par exemple, des données de file d'attente non valides sont spécifiées ou la file d'attente n'est pas vide.

#### **401**

#### Non authentifié.

L'appelant doit être authentifié sur le serveur mqweb et doit être membre d'au moins l'un des rôles suivants : MQWebAdmin, MQWebAdminRO ou MQWebUser. L'en-tête ibm-mq-rest-csrf-token doit également être spécifié. Pour plus d'informations, voir la section «Sécurité», à la page 2127.

#### **403**

#### Non autorisé

L'appelant est authentifié auprès du serveur mqweb et est associé à un principal valide. Toutefois, le principal n'a pas accès à l'ensemble ou à un sous-ensemble des ressources IBM MQ requises. Pour plus d'informations sur l'accès requis, voir «Sécurité», à la page 2127.

#### **404**

La file d'attente n'existe pas.

### **500**

Problème de serveur ou code d'erreur provenant de IBM MQ.

#### **503**

Gestionnaire de files d'attente non en cours d'exécution.

# **En-têtes de réponse :**

Les en-têtes suivants sont renvoyés avec la réponse:

#### z/OS **ibm-mq-qmgrs**

Sous z/OS, si le paramètre de requête facultatif commandScope= \* est utilisé, cet en-tête est renvoyé avec une liste séparée par des virgules des gestionnaires de files d'attente qui ont généré une réponse. Par exemple, l'en-tête peut être similaire au suivant :

ibm-mq-qmgrs: MQ21, MQ22

Si une erreur se produit avant que la commande ne soit envoyée aux gestionnaires de files d'attente, l'en-tête de réponse ne contient pas la liste des gestionnaires de files d'attente. Par exemple, une demande qui génère un code d'état 200 ou 201 comporte l'en-tête car la commande a abouti. Une

demande qui génère un code d'état 401 (non authentifié) n'a pas d'en-tête car la demande a été rejetée. Une demande qui génère un code de statut 403 (non autorisé) comporte l'en-tête car des gestionnaires de files d'attente individuels décident si la commande est autorisée.

# **ibm-mq-rest-gateway-qmgr**

Cet en-tête est renvoyé si un gestionnaire de files d'attente éloignées est spécifié dans l'URL de ressource. Sa valeur est le nom du gestionnaire de files d'attente qui est utilisé comme gestionnaire de files d'attente de passerelle.

# **Format du corps de la réponse**

Le corps de la réponse est vide si la suppression de la file d'attente a abouti. Si une erreur se produit, le corps de la réponse contient un message d'erreur. Pour plus d'informations, voir Traitement des erreursREST API.

# **Exemples**

L'exemple suivant supprime la file d'attente Q1 du gestionnaire de files d'attente QM1et purge tous les messages de la file d'attente lorsqu'elle est utilisée avec la méthode HTTP DELETE:

 $\sqrt{18.0.4}$  IBM MO 9.0.4 et versions ultérieures :

https://localhost:9443/ibmmq/rest/v1/admin/qmgr/QM1/queue/Q1?purge

IBM MQ 9.0.3 et versions antérieures :

https://localhost:9443/ibmmq/rest/v1/qmgr/QM1/queue/Q1?purge

# *V* **9.0.4 /admin/qmgr/{qmgrName}/subscription**

Vous pouvez utiliser la méthode HTTP GET avec la ressource subscription pour demander des informations sur les abonnements.

Vous pouvez utiliser la passerelle administrative REST API avec cette URL de ressource.

Pour plus d'informations sur les équivalents PCF des paramètres et attributs REST API de l'abonnement, voir [«Équivalents REST API et PCF pour les abonnements», à la page 2148.](#page-2147-0)

# **W** 9.0.4 GET

Utilisez la méthode HTTP GET avec la ressource subscription pour demander des informations sur les abonnements.

Les informations renvoyées sont similaires aux informations renvoyées par la commande PCF **Inquire Subscription** et la commande **DISPLAY SUB** MQSC.

- • [«URL de ressource», à la page 2129](#page-2128-0)
- • [«Paramètres de requête facultatifs», à la page 2129](#page-2128-0)
- • [«En-têtes de demande :», à la page 2131](#page-2130-0)
- • [«Format du corps de la demande», à la page 2131](#page-2130-0)
- • [«Sécurité», à la page 2131](#page-2130-0)
- • [«Codes de statut de réponse», à la page 2132](#page-2131-0)
- • [«En-têtes de réponse :», à la page 2132](#page-2131-0)
- • [«Format du corps de la réponse», à la page 2132](#page-2131-0)
- • [«Exemples», à la page 2133](#page-2132-0)

# <span id="page-2128-0"></span>**URL de ressource**

https://*host*:*port*/ibmmq/rest/v1/admin/qmgr/*{qmgrName}*/subscription/ *{subscriptionName}*

#### **qmgrName**

Indique le nom du gestionnaire de files d'attente sur lequel interroger les abonnements.

 $\sqrt{8.0.4}$  Vous pouvez spécifier un gestionnaire de files d'attente éloignées pour le paramètre **qmgrName**. Si vous spécifiez un gestionnaire de files d'attente éloignées, vous devez configurer un gestionnaire de files d'attente de passerelle. Pour plus d'informations, voir Administration à distance à l'aide de l'REST API.

Le nom du gestionnaire de files d'attente est sensible à la casse.

Si le nom du gestionnaire de files d'attente inclut une barre oblique, un point ou le signe de pourcentage, ces caractères doivent être codés dans l'URL :

- Le codage de la barre oblique (/) est %2F.
- Le codage du signe de pourcentage (%) est %25.

#### **subscriptionName**

Facultatif. Indique le nom d'un abonnement existant sur le gestionnaire de files d'attente spécifié.

Le nom d'abonnement est sensible à la casse.

Si le nom d'abonnement inclut des caractères non alphanumériques, ils doivent être codés en URL.

Vous pouvez utiliser HTTP à la place de HTTPS si vous activez les connexions HTTP. Pour plus d'informations sur l'activation de HTTP, voir Configuration des ports HTTP et HTTPS.

# **Paramètres de requête facultatifs**

#### **attributes = {***objet***, ... | \* |***objet***.***attributeName***, ... }**

#### **objet, ...**

Indique une liste d'objets JSON séparés par des virgules qui contiennent les attributs d'abonnement associés à renvoyer.

Par exemple, pour renvoyer tous les attributs d'abonnement liés aux horodatages, spécifiez timestamps. Pour renvoyer tous les attributs d'abonnement liés à la destination et à l'utilisateur, spécifiez destination,user.

Vous ne pouvez pas spécifier le même objet plusieurs fois.

Pour obtenir la liste complète des objets et des attributs associés, voir [Attributs des](#page-2133-0) [abonnements.](#page-2133-0)

**\***

Indique tous les attributs.

#### **object.attributeName,...**

Indique une liste d'attributs de configuration de file d'attente séparés par des virgules à renvoyer.

Chaque attribut doit spécifier l'objet JSON qui contient l'attribut, au format object.attributeName. Par exemple, pour renvoyer l'attribut correlationId , qui est contenu dans l'objet de destination, spécifiez destination.correlationId.

Vous ne pouvez pas spécifier le même attribut plusieurs fois.

Pour obtenir la liste complète des attributs et des objets associés, voir [Attributs des](#page-2105-0) [abonnements.](#page-2105-0)

#### **filter=***filterValue*

Indique un filtre pour les définitions d'abonnement qui sont renvoyées.

Ce paramètre de requête ne peut pas être utilisé si vous spécifiez un nom d'abonnement dans l'URL de la ressource ou si vous utilisez le paramètre de requête d'ID.

Vous ne pouvez spécifier qu'un seul filtre.

*filterValue* a le format suivant:

*attribute*:*operator*:*value*

où :

#### **attribut**

Indique l'un des attributs applicables. Pour obtenir la liste complète des attributs, voir [Attributs](#page-2105-0) [des abonnements](#page-2105-0). Les attributs suivants ne peuvent pas être spécifiés:

- name
- id

Pour filtrer les attributs qui sont des horodatages, le filtre peut spécifier n'importe quelle partie de l'horodatage, avec un astérisque de fin, \*. Le format d'un horodatage est YYYY-MM-DDThh:mm:ss. Par exemple, vous pouvez spécifier 2001-11-1\* pour filtrer les dates de la plage 2001-11-10 à 2001-11-19, ou 2001-11-12T14:\* pour filtrer les minutes de l'heure spécifiée du jour spécifié.

Les valeurs admises pour la section YYYY de la date sont comprises entre 1900 et 9999.

L'horodatage est une chaîne. Par conséquent, seuls les opérateurs equalTo et notEqualTo peuvent être utilisés avec l'horodatage.

#### **opérateur**

Indique l'un des opérateurs suivants:

#### **lessThan**

Utilisez cet opérateur uniquement avec des attributs de type entier.

#### **greaterThan**

Utilisez cet opérateur uniquement avec des attributs de type entier.

#### **equalTo**

Utilisez cet opérateur avec n'importe quel attribut.

#### **notEqualA**

Utilisez cet opérateur avec n'importe quel attribut.

#### **lessThanOrEqualTo**

Utilisez cet opérateur uniquement avec des attributs de type entier.

#### **greaterThanOrEqualTo**

Utilisez cet opérateur uniquement avec des attributs de type entier.

#### **valeur**

Indique la valeur constante à tester par rapport à l'attribut.

Le type de valeur est déterminé par le type d'attribut.

Pour les attributs de type chaîne et booléen, vous pouvez omettre la zone de valeur après le signe deux-points. Pour les attributs de chaîne, omettez la valeur pour renvoyer les abonnements sans valeur pour l'attribut spécifié. Pour les attributs booléens, omettez la valeur pour renvoyer tous les abonnements dont l'attribut spécifié est défini sur false. Par exemple, le filtre suivant renvoie tous les abonnements pour lesquels l'attribut de nom de rubrique n'est pas spécifié:

filter=topic.name:equalTo:

Un astérisque unique, \*, peut être utilisé pour les attributs de chaîne spécifiés à la fin de la valeur en tant que caractère générique.

Si la valeur inclut des caractères non alphanumériques, ils doivent être codés dans l'URL. Si la valeur contient un caractère de pourcentage ou un astérisque qui n'est pas destiné à être un caractère générique, la valeur doit être codée une deuxième fois dans une URL. C'est-à-dire qu'un caractère de pourcentage doit être codé en tant que %2525. Un astérisque doit être codé en tant que %252A.

#### **id=***id*

Indique l'ID d'un abonnement existant sur le gestionnaire de files d'attente spécifié.

<span id="page-2130-0"></span>Ce paramètre de requête ne peut pas être utilisé si vous spécifiez un nom d'abonnement dans l'URL de ressource ou le paramètre de requête de nom.

L'ID est une chaîne qui contient un nombre hexadécimal. Il peut être composé d'un mélange de majuscules et de minuscules.

#### **name=***nom*

Indique un nom d'abonnement générique à utiliser pour le filtrage.

Ce paramètre de requête ne peut pas être utilisé si vous spécifiez un nom d'abonnement dans l'URL de la ressource ou le paramètre de requête id .

Le *nom* spécifié doit être vide ou inclure un astérisque, \*, comme caractère générique. Vous pouvez spécifier l'une des combinaisons suivantes:

Indique que les abonnements dont l'attribut de nom est vide sont renvoyés.

**\***

Indique que tous les abonnements sont renvoyés.

#### **préfixe \***

Indique que tous les abonnements avec le préfixe spécifié dans le nom d'abonnement sont renvoyés.

#### **\*Suffixe**

Indique que tous les abonnements avec le suffixe spécifié dans le nom d'abonnement sont renvoyés.

#### **préfixe \*suffixe**

Indique que tous les abonnements avec le préfixe spécifié et le suffixe spécifié dans le nom d'abonnement sont renvoyés.

### **En-têtes de demande :**

Les en-têtes suivants doivent être envoyés avec la demande:

#### **Authorization**

Cet en-tête doit être envoyé si vous utilisez l'authentification de base. Pour plus d'informations, voir Using HTTP basic authentication with the REST API.

Les en-têtes suivants peuvent éventuellement être envoyés avec la demande:

#### **ibm-mq-rest-gateway-qmgr**

Cet en-tête spécifie le gestionnaire de files d'attente à utiliser comme gestionnaire de files d'attente de passerelle. Celui-ci est utilisé pour la connexion à un gestionnaire de files d'attente éloignées. Pour plus d'informations, voir Administration à distance à l'aide de l'REST API.

### **Format du corps de la demande**

Aucune.

# **Sécurité**

L'appelant doit être authentifié sur le serveur mqweb et doit être membre d'au moins l'un des rôles suivants : MQWebAdmin, MQWebAdminRO ou MQWebUser. Pour plus d'informations sur la sécurité pour l'administrative REST API, voir IBM MQ Console and REST API security.

Le principal de sécurité de l'appelant doit être autorisé à émettre les commandes PCF suivantes pour le gestionnaire de files d'attente spécifié:

• Pour l'abonnement spécifié par la partie *{subscriptionName}* de l'URL de la ressource, le paramètre de requête *id* , ou pour les abonnements qui correspondent aux paramètres de requête spécifiés, le droit d'émettre la commande PCF **MQCMD\_INQUIRE\_SUBSCRIPTION** doit être accordé.

Un principal dispose du droit d'affichage s'il peut émettre la commande PCF **MQCMD\_INQUIRE\_SUBSCRIPTION** . Si le principal n'a le droit d'affichage que pour certains des abonnements spécifiés par l'URL de la ressource et les paramètres de requête, le tableau des

<span id="page-2131-0"></span>abonnements renvoyé par la demande REST est limité aux abonnements que le principal a le droit d'afficher. Aucune information n'est renvoyée sur les abonnements qui ne peuvent pas être affichés. Si le principal ne dispose pas du droit d'affichage pour les abonnements spécifiés par l'URL de ressource et les paramètres de requête, le code de statut HTTP 403 est renvoyé.

 $\blacktriangleright$  ULW Sous UNIX, Linux, and Windows, vous pouvez accorder aux principaux de sécurité le droit d'utiliser les ressources IBM MQ à l'aide de la commande **mqsetaut** . Pour plus d'informations, voir mqsetaut.

z/OS Sous z/OS, voir Configuration de la sécurité sous z/OS.

# **Codes de statut de réponse**

**200**

Les abonnements ont été extraits.

**400**

Des données non valides ont été fournies.

Par exemple, des attributs d'abonnement non valides ont été spécifiés.

#### **401**

Non authentifié.

L'appelant doit être authentifié sur le serveur mqweb et doit être membre d'au moins l'un des rôles suivants : MQWebAdmin, MQWebAdminRO ou MQWebUser. Pour plus d'informations, voir la section [«Sécurité», à la page 2131.](#page-2130-0)

#### **403**

Non autorisé

L'appelant est authentifié auprès du serveur mqweb et est associé à un principal valide. Toutefois, le principal n'a pas accès à l'ensemble ou à un sous-ensemble des ressources IBM MQ requises. Pour plus d'informations sur l'accès requis, voir [«Sécurité», à la page 2131](#page-2130-0).

#### **404**

L'abonnement n'existe pas.

#### **500**

Problème de serveur ou code d'erreur provenant de IBM MQ.

**503**

Gestionnaire de files d'attente non en cours d'exécution.

# **En-têtes de réponse :**

Les en-têtes suivants sont renvoyés avec la réponse:

#### **Type de contenu**

Cet en-tête est renvoyé avec la valeur application/json;charset=utf-8.

# **ibm-mq-rest-gateway-qmgr**

Cet en-tête est renvoyé si un gestionnaire de files d'attente éloignées est spécifié dans l'URL de ressource. Sa valeur est le nom du gestionnaire de files d'attente qui est utilisé comme gestionnaire de files d'attente de passerelle.

# **Format du corps de la réponse**

La réponse est au format JSON avec le codage UTF-8 . La réponse contient un objet JSON externe qui contient un tableau JSON unique appelé subscription. Chaque élément du tableau est un objet JSON qui représente des informations sur un abonnement. Chacun de ces objets JSON contient les attributs suivants:

#### **ID**

Chaîne hexadécimale

<span id="page-2132-0"></span>Indique la clé unique qui identifie l'abonnement.

Cet attribut est toujours renvoyé.

#### **nom**

**String** 

Indique le nom de l'abonnement.

Cet attribut est toujours renvoyé.

#### **resolvedTopicChaîne**

String

Indique la chaîne de rubrique entièrement résolue à l'aide des valeurs combinées du nom de rubrique et de la chaîne définie lors de la création de l'abonnement.

Cet attribut est toujours renvoyé.

Les objets suivants peuvent être inclus dans l'objet JSON qui représente des informations sur un abonnement. Les objets et attributs renvoyés dépendent de l'URL spécifiée pour la demande:

#### **rubrique**

Contient des attributs liés à une rubrique définie.

#### **selector**

Contient les attributs liés au sélecteur de message.

#### **destination**

Contient les attributs liés à la file d'attente/au gestionnaire de files d'attente de destination.

#### **utilisateur**

Contient des attributs liés à l'utilisateur, tels que le jeton de comptabilité, l'ID utilisateur propriétaire de l'abonnement et les données utilisateur.

#### **général**

Contient des attributs liés aux propriétés générales de l'abonnement, par exemple, si l'abonnement est durable, comment l'abonnement a été créé et si les caractères génériques doivent être interprétés dans la chaîne de rubrique.

#### **étendus**

Contient les attributs liés aux propriétés d'abonnement étendues, telles que l'heure d'expiration, la priorité des messages et la portée du réseau.

#### **horodatages**

Contient des attributs liés aux informations de date et d'heure, telles que l'horodatage de la création de l'abonnement.

Pour plus d'informations, voir [«Attributs de corps de réponse pour les abonnements», à la page 2134.](#page-2133-0)

Si une erreur se produit, le corps de la réponse contient un message d'erreur. Pour plus d'informations, voir Traitement des erreursREST API.

# **Exemples**

• L'exemple suivant répertorie tous les abonnements du gestionnaire de files d'attente QM1. L'URL suivante est utilisée avec la méthode HTTP GET:

https://localhost:9443/ibmmq/rest/v1/admin/qmgr/QM1/subscription

La réponse JSON suivante est renvoyée:

```
{
     "subscription":
    [ "id": "414D5120514D33202020202020202020A878195911AFD206",
         "name": "SYSTEM.DEFAULT.SUB",
        "resolvedTopicString":
     },
     {
         "id": "414D5120514D332020202020202020202C0740592162214A",
         "name": "MySubscription",
```

```
 "resolvedTopicString": "sports/golf"
 },
\overline{\mathcal{E}} "id": "414D5120514D332020202020202020202C07405921621307",
         "name": "QM1 SYSTEM.BROKER.INTER.BROKER.COMMUNICATIONS 
414D51590101000000000000000000000000000000000000 SYSTEM.BROKER.ADMIN.STREAM MQ/QM1 /
StreamSupport",
          "resolvedTopicString": "SYSTEM.BROKER.ADMIN.STREAM/MQ/QM1 /StreamSupport"
     }]
}
```
• L'exemple suivant répertorie tous les abonnements du gestionnaire de files d'attente QM1, en affichant leurs propriétés de rubrique. L'URL suivante est utilisée avec la méthode HTTP GET:

```
https://localhost:9443/ibmmq/rest/v1/admin/qmgr/QM1/subscription?attributes=topic
```
La réponse JSON suivante est renvoyée:

```
{
     "subscription":
    [ "id": "414D5120514D33202020202020202020A878195911AFD206",
 "name": "SYSTEM.DEFAULT.SUB",
 "resolvedTopicString": "",
         "topic": {
             "definedString": "",
             "name": ""
        }
 },
\{ \} "id": "414D5120514D332020202020202020202C0740592162214A",
 "name": "MySubscription",
 "resolvedTopicString": "sports/snooker",
         "topic": {
             "definedString": "sports/snooker",
            "name":
        }
 },
\overline{\mathcal{E}} "id": "414D5120514D332020202020202020202C07405921621307",
         "name": "QM1 SYSTEM.BROKER.INTER.BROKER.COMMUNICATIONS 
414D51590101000000000000000000000000000000000000 SYSTEM.BROKER.ADMIN.STREAM MQ/QM1 /
StreamSupport",
          "resolvedTopicString": "SYSTEM.BROKER.ADMIN.STREAM/MQ/QM1 /StreamSupport",
         "topic": {
 "definedString": "MQ/QM1 /StreamSupport",
 "name": "SYSTEM.BROKER.ADMIN.STREAM"
        }
    }]
}
```
# *Attributs de corps de réponse pour les abonnements*

Lorsque vous utilisez la méthode HTTP GET avec l'objet subscription pour demander des informations sur les abonnements, les attributs suivants sont renvoyés dans les objets JSON nommés.

Les objets suivants sont disponibles :

- • [«rubrique», à la page 2135](#page-2134-0)
- • [«selector», à la page 2135](#page-2134-0)
- • [«destination», à la page 2135](#page-2134-0)
- • [«utilisateur», à la page 2136](#page-2135-0)
- • [«général», à la page 2136](#page-2135-0)
- • [«étendus», à la page 2137](#page-2136-0)
- • [«horodatages», à la page 2138](#page-2137-0)

Pour plus d'informations sur les équivalents PCF des paramètres et attributs REST API de l'abonnement, voir REST API et les équivalents PCF des abonnements.

# <span id="page-2134-0"></span>**rubrique**

L'objet topic contient des attributs liés à une rubrique définie.

#### **nom**

Chaîne.

Indique le nom d'un objet de rubrique défini précédemment à partir duquel le préfixe de chaîne de rubrique est obtenu pour l'abonnement.

### **definedString**

Chaîne.

Indique la chaîne de rubrique qui contient uniquement la partie application de la chaîne de rubrique.

## **selector**

L'objet selector contient des attributs liés au sélecteur de message.

#### **valeur**

Chaîne.

Indique le sélecteur appliqué aux messages publiés dans la rubrique.

Seuls les messages qui répondent aux critères de sélection sont placés dans la destination spécifiée par cet abonnement.

#### **type**

Chaîne.

Indique le type de sélecteur.

La valeur est l'une des suivantes:

### **aucun**

Indique qu'aucun sélecteur n'est présent.

#### **Standard**

Indique que le sélecteur fait référence uniquement aux propriétés du message, et non à son contenu, à l'aide de la syntaxe de sélecteur IBM MQ standard. Les sélecteurs de ce type doivent être gérés en interne par le gestionnaire de files d'attente.

#### **étendus**

Indique que le sélecteur utilise la syntaxe de sélecteur étendue, qui fait généralement référence au contenu du message. Les sélecteurs de ce type ne peuvent pas être traités en interne par le gestionnaire de files d'attente ; les sélecteurs étendus ne peuvent être traités que par un autre programme tel que IBM Integration Bus.

# **destination**

L'objet destination contient des attributs liés à la file d'attente/au gestionnaire de files d'attente de destination.

#### **isManaged**

Booléen.

Indique si la destination est gérée.

#### **qmgrName**

Chaîne.

Indique le nom du gestionnaire de files d'attente de destination, local ou distant, auquel les messages de l'abonnement sont transférés.

#### **nom**

Chaîne.

Indique le nom de la file d'attente de cluster, distante, locale ou d'alias, dans laquelle sont placés les messages liés à cet abonnement.

#### <span id="page-2135-0"></span>**correlationId**

Hexadécimal.

Indique l'identificateur de corrélation placé dans la zone CorrelId du descripteur de message pour tous les messages envoyés à cet abonnement.

# **utilisateur**

L'objet user contient des attributs liés à l'utilisateur qui a créé l'abonnement, tels que le jeton de comptabilité, l'ID utilisateur propriétaire de l'abonnement et les données utilisateur.

#### **accountingToken**

Hexadécimal.

Indique le jeton de comptabilité utilisé dans la zone AccountingToken du descripteur de message.

### **Données applicationIdentity**

Chaîne.

Indique les données d'identité d'application utilisées dans la zone ApplIdentitydu descripteur de message.

#### **données**

Chaîne.

Définit les données utilisateur associées à l'abonnement.

#### **nom**

Chaîne.

Indique l'ID utilisateur qui possède cet abonnement. Ce paramètre correspond soit à l'ID utilisateur associé au créateur de l'abonnement, soit, si la reprise de l'abonnement est autorisée, à l'ID utilisateur qui a repris l'abonnement pour la dernière fois.

#### **isVariable**

Booléen.

Indique si un utilisateur autre que celui qui a créé l'abonnement peut prendre le contrôle.

# **général**

L'objet general contient des attributs liés aux propriétés générales de l'abonnement, par exemple, si l'abonnement est durable, comment l'abonnement a été créé et si les caractères génériques doivent être interprétés dans la chaîne de rubrique.

#### **isDurable**

Booléen.

Indique si cet abonnement est un abonnement durable.

Si l'abonnement est durable, il est conservé, même si l'application de création se déconnecte du gestionnaire de files d'attente ou émet un appel MQCLOSE pour l'abonnement. Le gestionnaire de files d'attente rétablit l'abonnement lors du redémarrage.

Si l'abonnement n'est pas durable, le gestionnaire de files d'attente le supprime lorsque l'application de création se déconnecte du gestionnaire de files d'attente ou émet un appel MQCLOSE pour l'abonnement. Si l'abonnement possède la valeur **destination.class** managed, le gestionnaire de files d'attente supprime tous les messages qui n'ont pas encore été consommés lors de la fermeture de l'abonnement.

#### **type**

Chaîne.

Indique comment l'abonnement a été créé.

La valeur est l'une des suivantes:

#### **administratif**

Créé à l'aide de la commande DEF SUB MQSC, REST ou PCF. Il indique également qu'un abonnement a été modifié à l'aide d'une commande d'administration.

<span id="page-2136-0"></span>**API**

Créé à l'aide d'une demande d'API MQSUB.

#### **proxy**

Créé en interne et utilisé pour le routage des publications via un gestionnaire de files d'attente.

#### **Caractère générique usesCharacter**

Booléen.

Indique le schéma à utiliser lorsque des caractères génériques contenus dans la chaîne de rubrique sont interprétés.

Si la valeur est définie sur true, les caractères génériques représentent des portions de chaînes ; c'est à des fins de compatibilité avec les courtiers IBM MQ 6.0 .

Si la valeur est définie sur false, les caractères génériques représentent des parties de la hiérarchie de rubriques ; cette valeur est fournie à des fins de compatibilité avec les courtiers IBM Integration Bus .

### **étendus**

L'objet extended contient des attributs liés aux propriétés d'abonnement étendues, telles que l'heure d'expiration, la priorité du message et la portée du réseau.

#### **expiration**

Entier.

Indique la durée, en dixièmes de secondes, à laquelle un abonnement expire après sa date de création.

La valeur -1 peut être utilisée pour représenter une valeur illimitée.

#### **niveau**

Entier.

Indique le niveau de la hiérarchie d'interception des abonnements auquel cet abonnement est effectué.

#### **messagePriority**

Chaîne.

Indique la priorité des messages envoyés à cet abonnement. Elle est comprise entre 0 et 9.

En outre, la valeur peut être l'une des suivantes:

#### **asPublished**

La priorité des messages envoyés à cet abonnement est extraite de la priorité fournie au message publié.

#### **asQueue**

La priorité des messages envoyés à cet abonnement est déterminée par la priorité par défaut de la file d'attente définie comme destination.

#### **Contrôle messageProperty**

Chaîne.

Indique comment les propriétés de message liées à la publication / abonnement sont ajoutées aux messages envoyés à cet abonnement.

La valeur est l'une des suivantes:

#### **aucun**

Indique que les propriétés de publication / abonnement ne sont pas ajoutées aux messages.

#### **compatible**

Indique que si la publication d'origine est un message PCF, les propriétés de publication / abonnement sont ajoutées en tant qu'attributs PCF. Sinon, les propriétés de publication / abonnement sont ajoutées dans un en-tête MQRFH version 1. Cette méthode est compatible avec les applications codées pour une utilisation avec les versions précédentes de IBM MQ.

<span id="page-2137-0"></span>**PCF**

Indique que les propriétés de publication / abonnement sont ajoutées en tant qu'attributs PCF.

**rfh2**

Indique que les propriétés de publication / abonnement sont ajoutées dans un en-tête MQRFH version 2. Cette méthode est compatible avec les applications codées pour une utilisation avec les courtiers IBM Integration Bus .

### **Demande deliverOn**

Booléen.

Indique si l'abonné recherche des mises à jour à l'aide de l'appel API MQSUBRQ ou si toutes les publications sont distribuées à cet abonnement.

Si la valeur est définie sur true, les publications sont uniquement distribuées à cet abonnement en réponse à un appel d'API MQSUBRQ.

Si la valeur est définie sur false, toutes les publications de la rubrique sont distribuées à cet abonnement.

#### **networkScope**

Chaîne.

Indique si cet abonnement est transmis à d'autres gestionnaires de files d'attente du réseau.

La valeur est l'une des suivantes:

#### **Tous**

Indique que l'abonnement est réacheminé vers tous les gestionnaires de files d'attente directement connectés via une collectivité ou une hiérarchie de publication / abonnement.

#### **qmgr**

Indique que l'abonnement n'achemine que les messages publiés dans la rubrique de ce gestionnaire de files d'attente.

# **horodatages**

L'objet timestamps contient des attributs liés aux informations de date et d'heure.

### **Modifié**

Chaîne.

Indique la date et l'heure de la dernière modification de l'abonnement.

Pour plus d'informations sur le format d'horodatage utilisé pour renvoyer la date et l'heure, voir HorodatagesREST API.

### **créé**

Chaîne.

Indique la date et l'heure de création de l'abonnement.

Pour plus d'informations sur le format d'horodatage utilisé pour renvoyer la date et l'heure, voir HorodatagesREST API.

# **REST API et équivalents PCF**

Pour la plupart des attributs et des paramètres de requête facultatifs REST API , il existe un paramètre ou un attribut PCF équivalent. Utilisez ces rubriques pour comprendre ces équivalents.

# **REST API et équivalents PCF pour les gestionnaires de files d'attente**

Pour la plupart des paramètres de requête et des attributs facultatifs REST API pour les gestionnaires de files d'attente, il existe un paramètre ou un attribut PCF équivalent. Utilisez les tableaux fournis pour comprendre ces équivalents.

• [«Attributs équivalents du gestionnaire de files d'attente», à la page 2139](#page-2138-0)

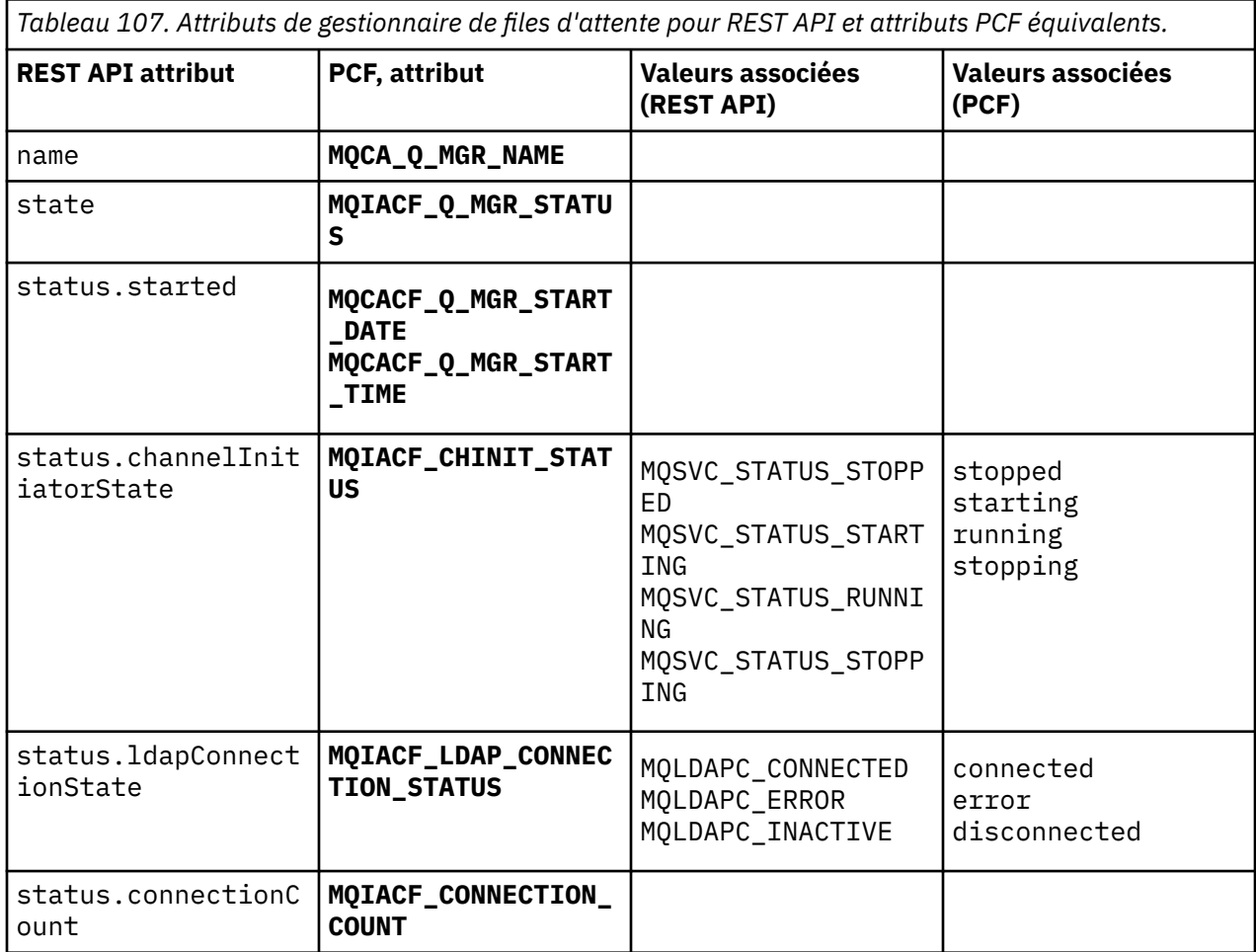

# <span id="page-2138-0"></span>**Attributs équivalents du gestionnaire de files d'attente**

# **Attributs PCF non pris en charge**

Les attributs PCF de gestionnaire de files d'attente suivants ne sont pas pris en charge par la ressource administrative REST API qmgr :

- **MQCA\_INSTALLATION\_DESC**
- **MQCA\_INSTALLATION\_NAME**
- **MQCA\_INSTALLATION\_PATH**
- **MQCACF\_CURRENT\_LOG\_EXTENT\_NAME**
- **MQCACF\_LOG\_PATH**
- **MQCACF\_MEDIA\_LOG\_EXTENT\_NAME**
- **MQCACF\_RESTART\_LOG\_EXTENT\_NAME**

# **REST API et équivalents PCF pour les files d'attente**

Pour la plupart des attributs et des paramètres de requête facultatifs REST API pour les files d'attente, il existe un paramètre ou un attribut PCF équivalent. Utilisez les tableaux fournis pour comprendre ces équivalents.

- • [«Paramètres de requête facultatifs équivalents», à la page 2140](#page-2139-0)
- • [«Attributs de file d'attente équivalents», à la page 2141](#page-2140-0)

<span id="page-2139-0"></span>• [«Attributs PCF non pris en charge», à la page 2147](#page-2146-0)

# **Paramètres de requête facultatifs équivalents**

*Tableau 108. Paramètres de requête facultatifs de file d'attente pour REST API et les paramètres PCF équivalents.*

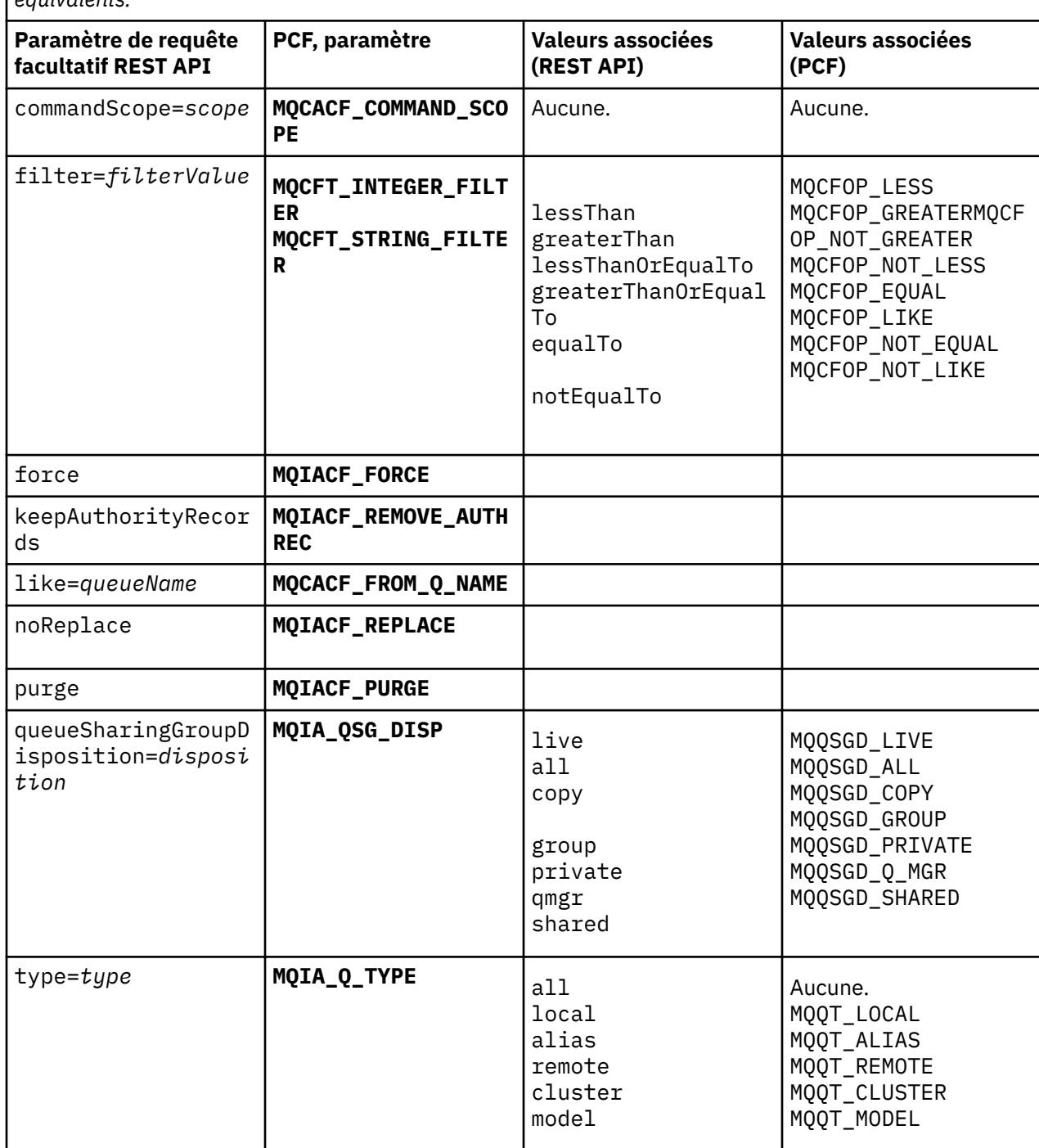

# <span id="page-2140-0"></span>**Attributs de file d'attente équivalents**

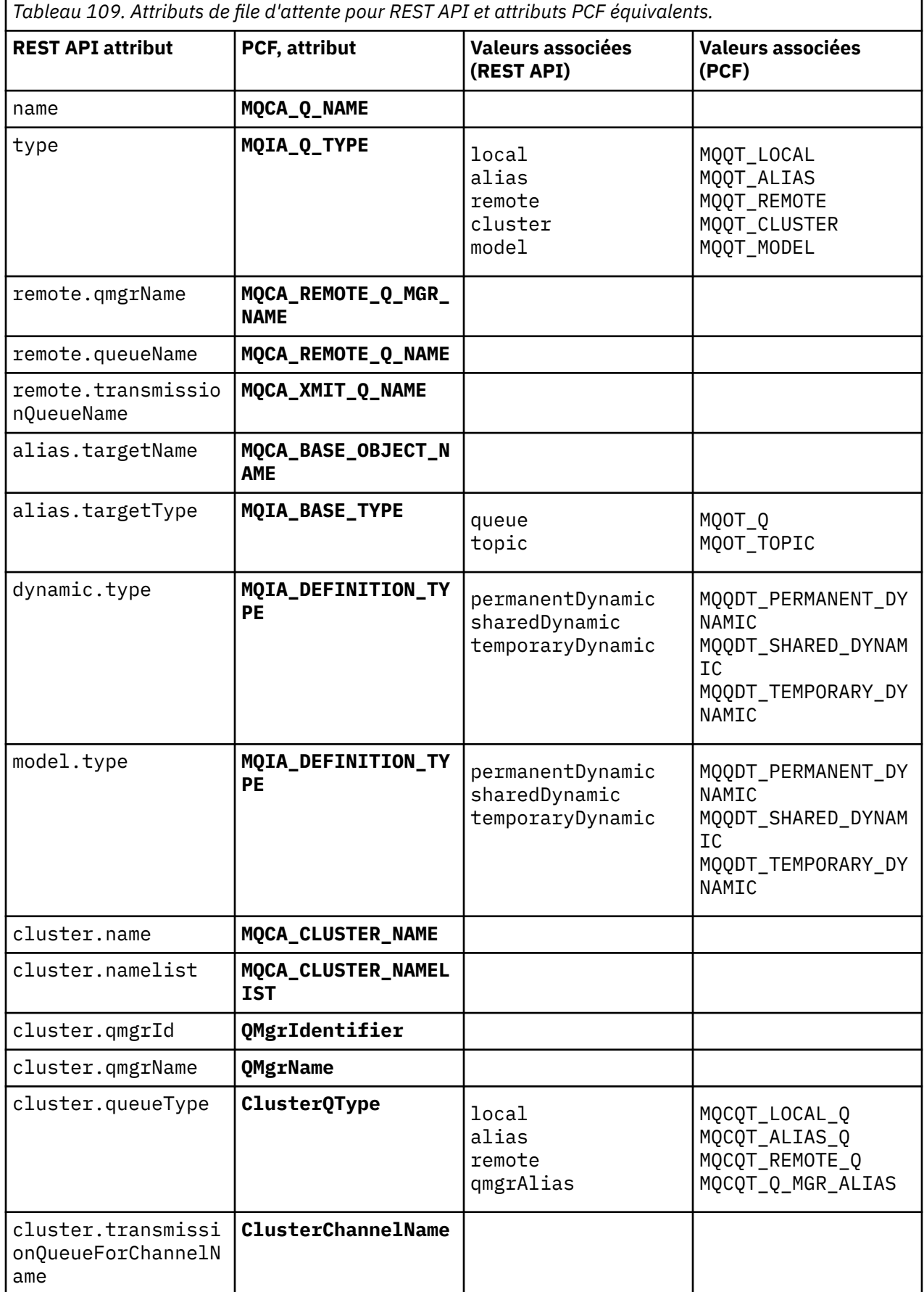

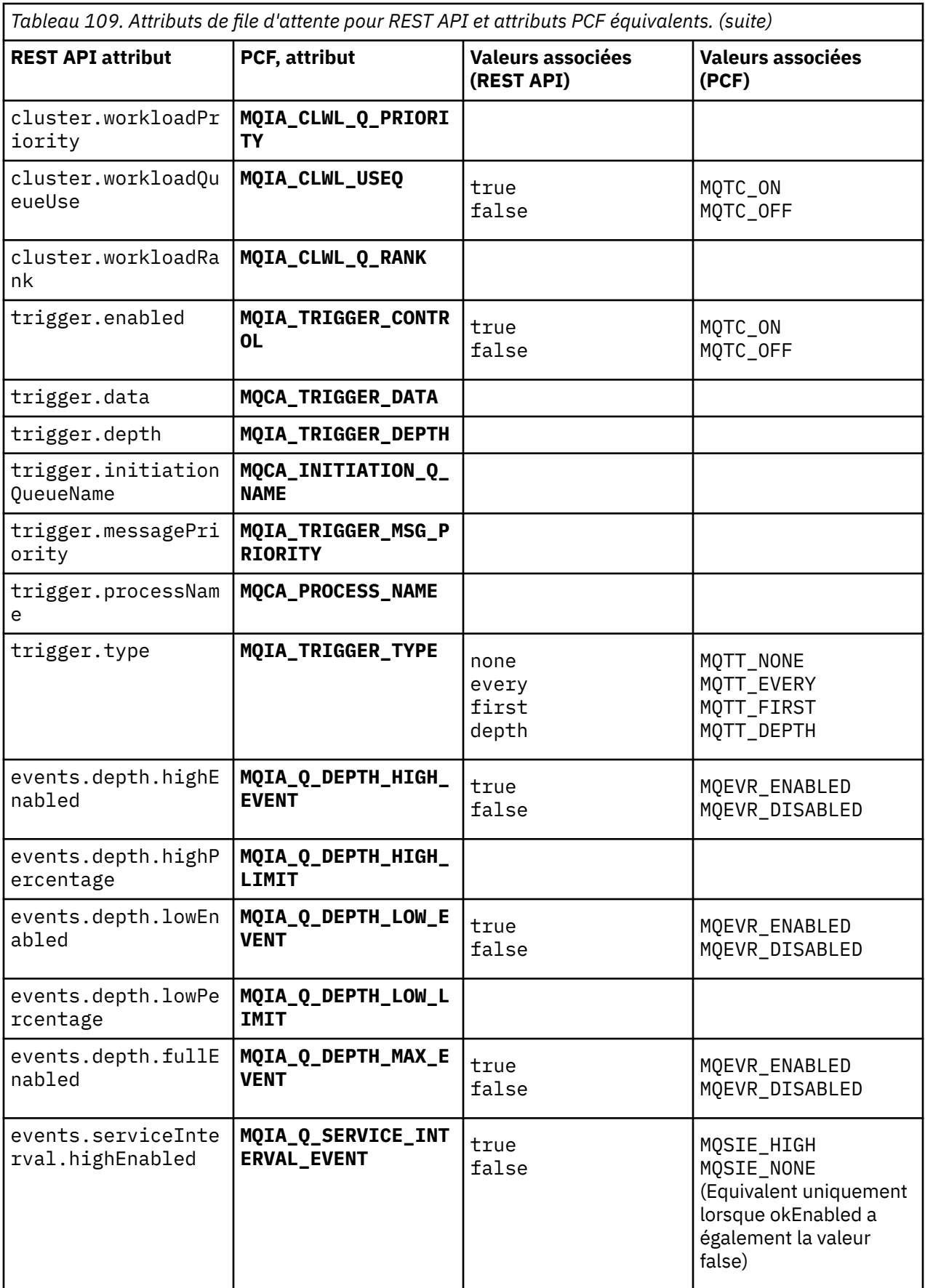

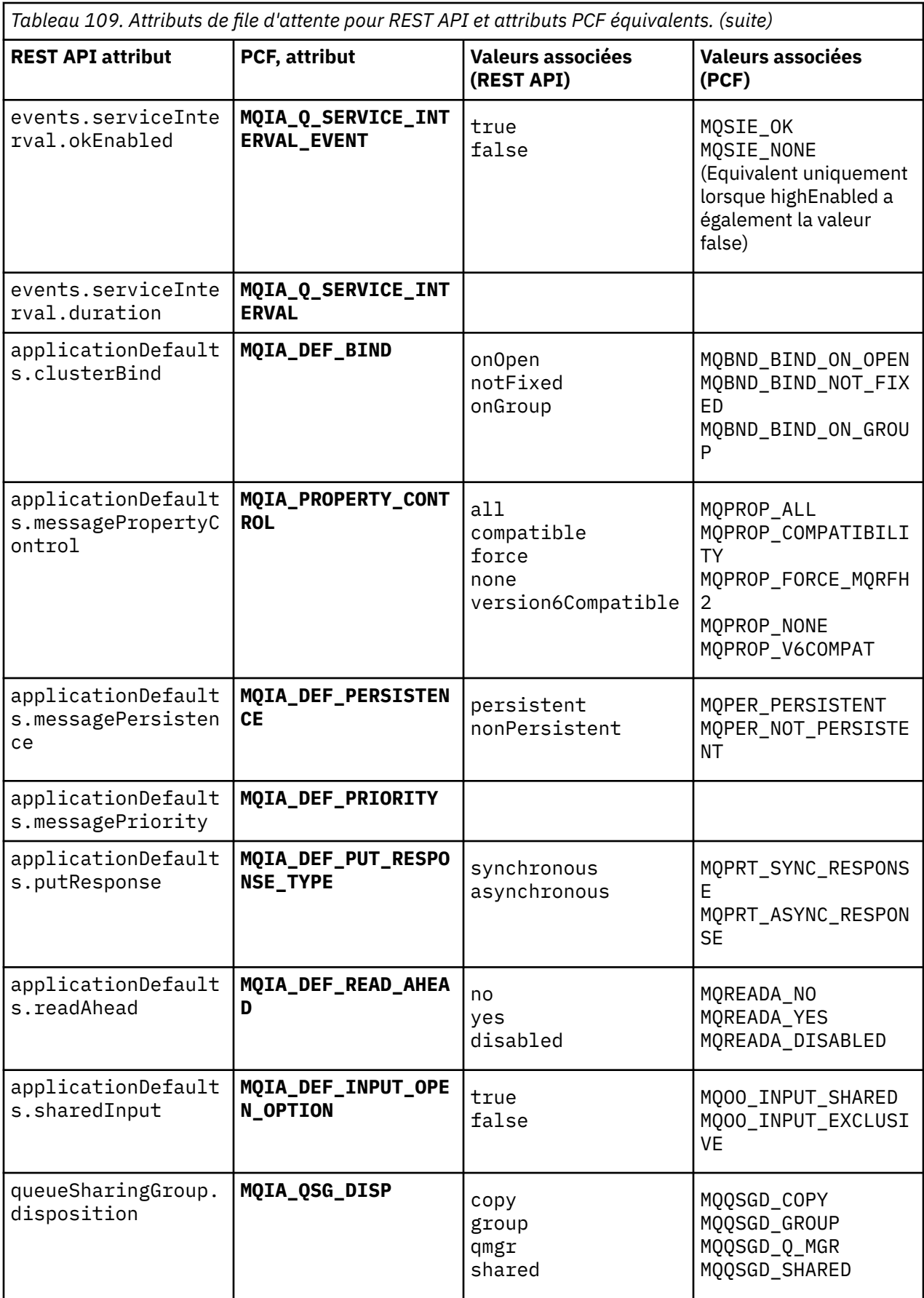

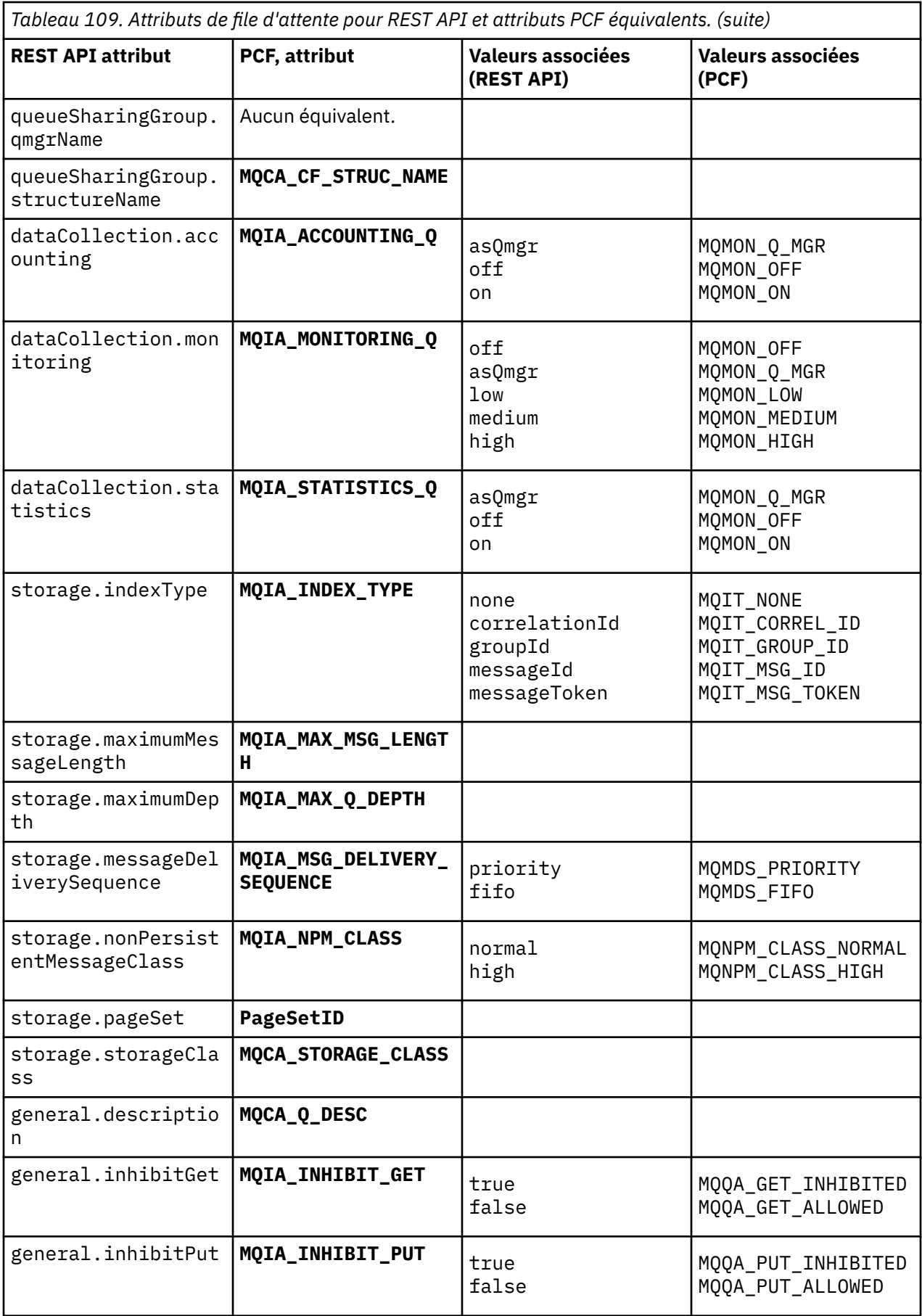

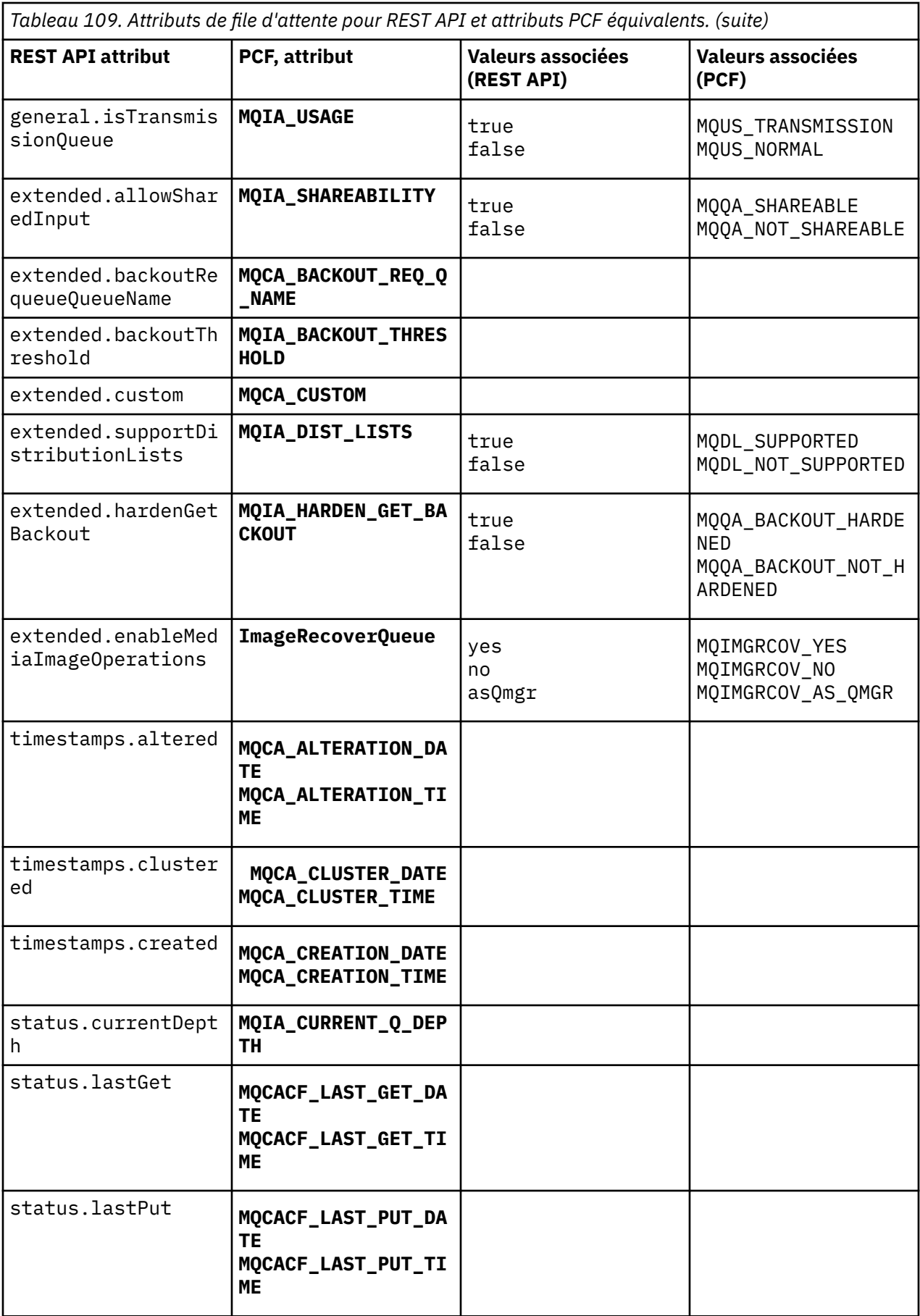

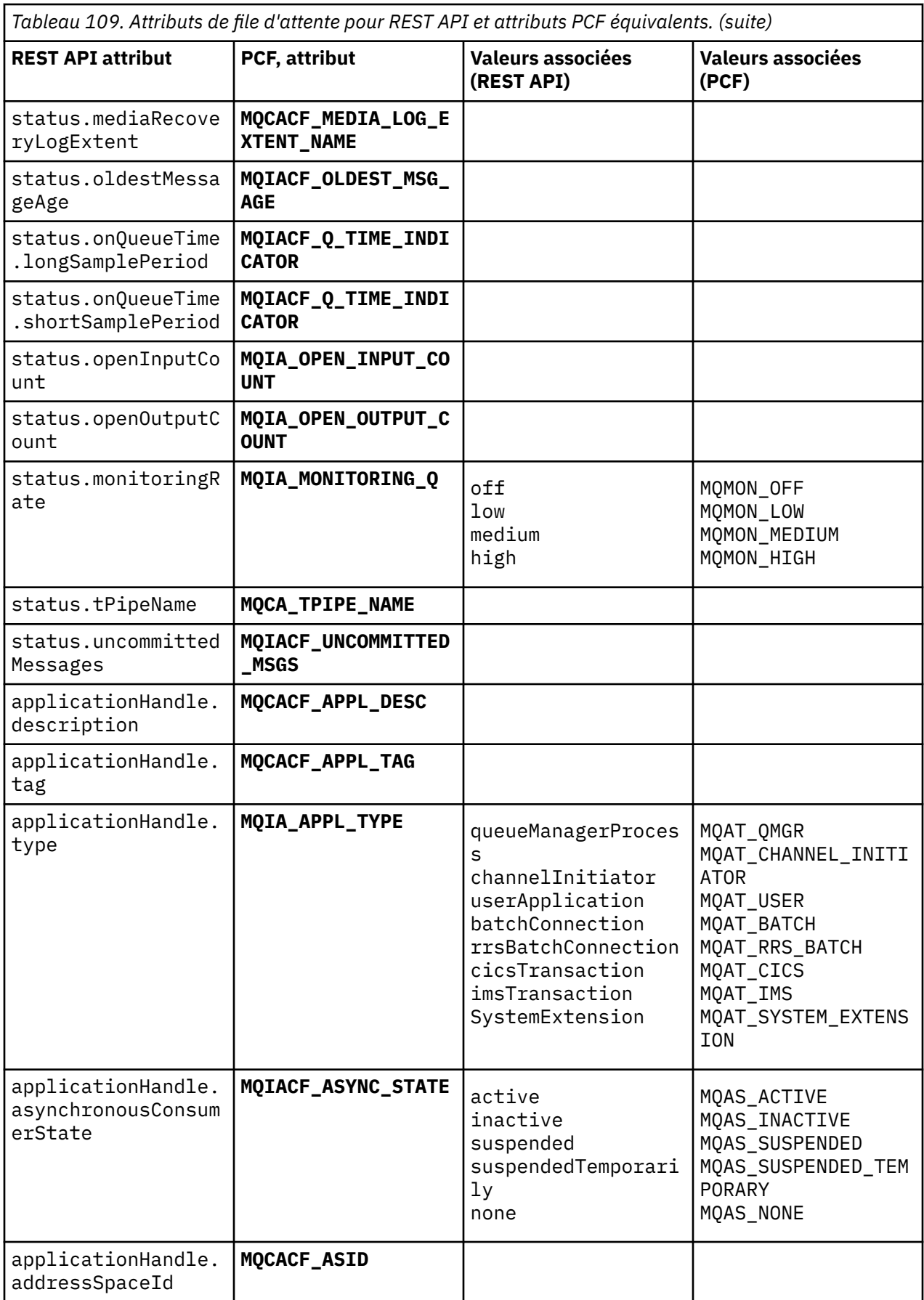

<span id="page-2146-0"></span>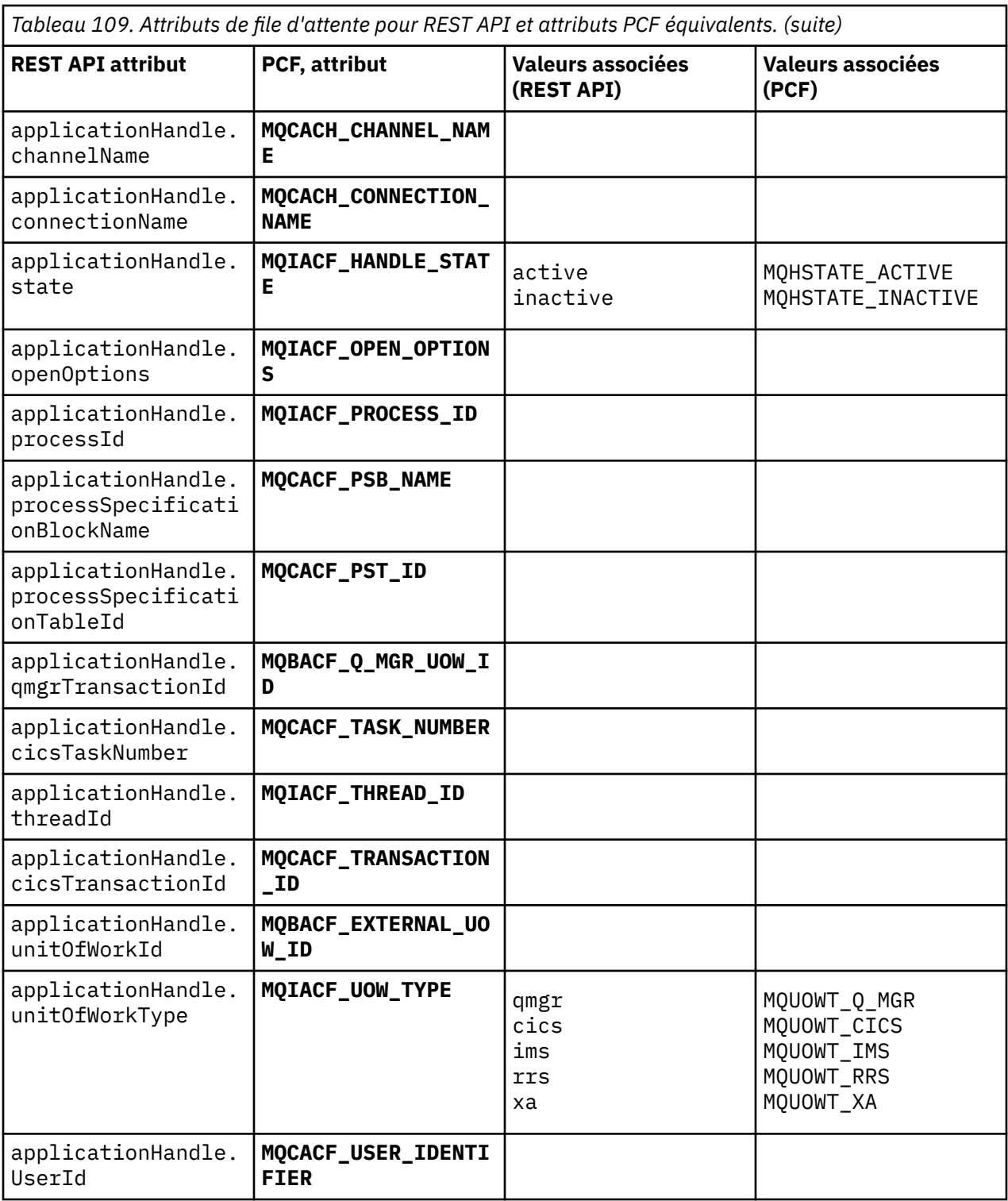

# **Attributs PCF non pris en charge**

Les attributs PCF de file d'attente suivants ne sont pas pris en charge par administrative REST API:

- **MQIA\_SCOPE**
- **MQIA\_RETENTION\_INTERVAL**

#### <span id="page-2147-0"></span>**Équivalents REST API et PCF pour les abonnements** V 9.0.4

Pour la plupart des attributs et paramètres de requête facultatifs REST API pour les abonnements, il existe un paramètre ou un attribut PCF équivalent. Utilisez les tableaux fournis pour comprendre ces équivalents.

- «Paramètres de requête facultatifs équivalents», à la page 2148
- «Équivalents d'attribut d'abonnement», à la page 2148
- • [«Paramètres PCF non pris en charge», à la page 2150](#page-2149-0)

# **Paramètres de requête facultatifs équivalents**

*Tableau 110. Paramètres de requête facultatifs d'abonnement pour REST API et les paramètres PCF équivalents.*

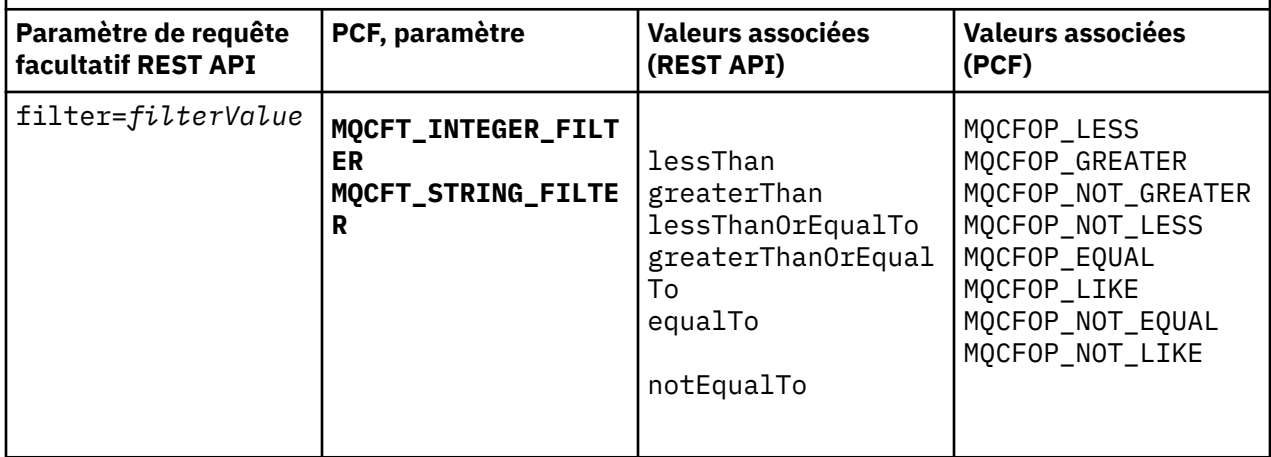

# **Équivalents d'attribut d'abonnement**

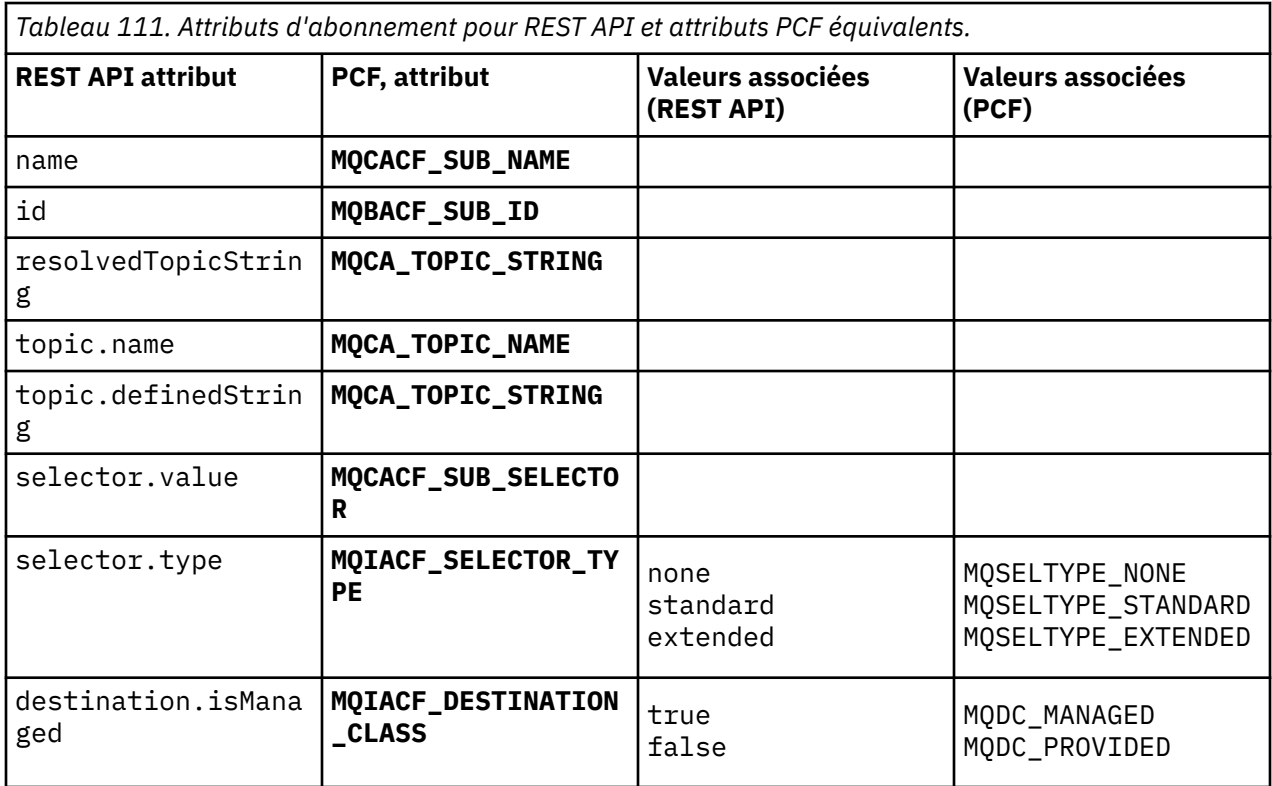

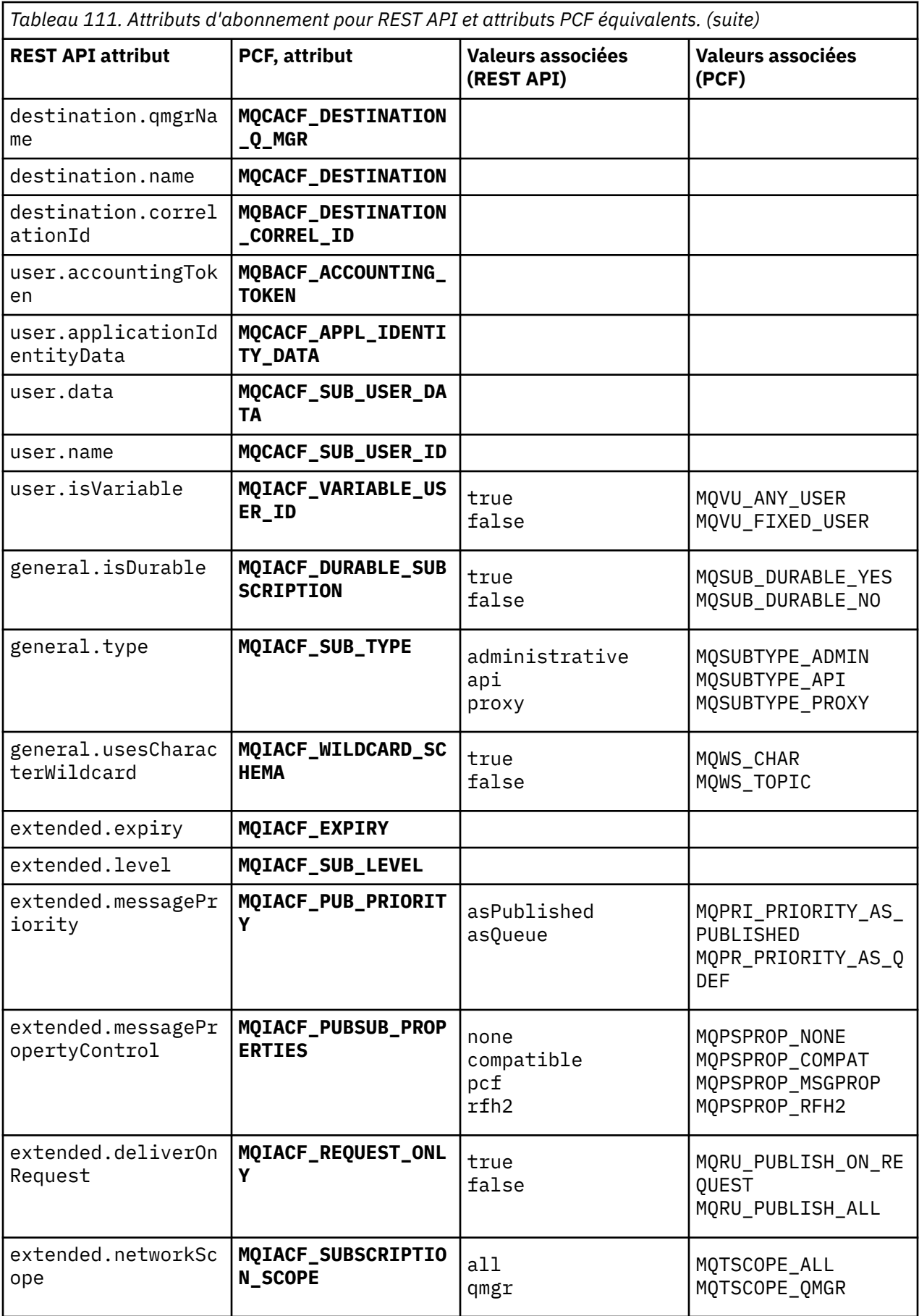

<span id="page-2149-0"></span>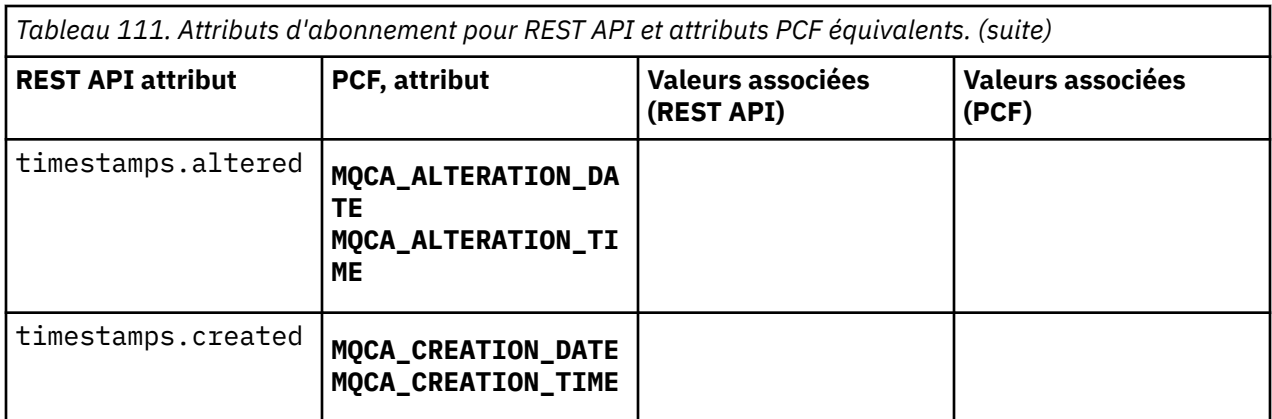

# **Paramètres PCF non pris en charge**

Les paramètres d'interrogation PCF d'abonnement suivants ne sont pas pris en charge par administrative REST API:

- **MQIA\_DISPLAY\_TYPE**
- **MQIACF\_SUB\_TYPE**
- **MQIACF\_SUB\_ATTRS**

# **REST API et équivalents PCF pour les canaux**

Pour la plupart des attributs et des paramètres de requête facultatifs REST API pour les canaux, il existe un paramètre ou un attribut PCF équivalent. Utilisez les tableaux fournis pour comprendre ces équivalents.

- «Paramètres de requête facultatifs équivalents», à la page 2150
- • [«Attributs de canal équivalents», à la page 2151](#page-2150-0)
- • [«Paramètres PCF non pris en charge», à la page 2162](#page-2161-0)

# **Paramètres de requête facultatifs équivalents**

*Tableau 112. Paramètres de requête facultatifs du canal pour les paramètres REST API et PCF équivalents.*

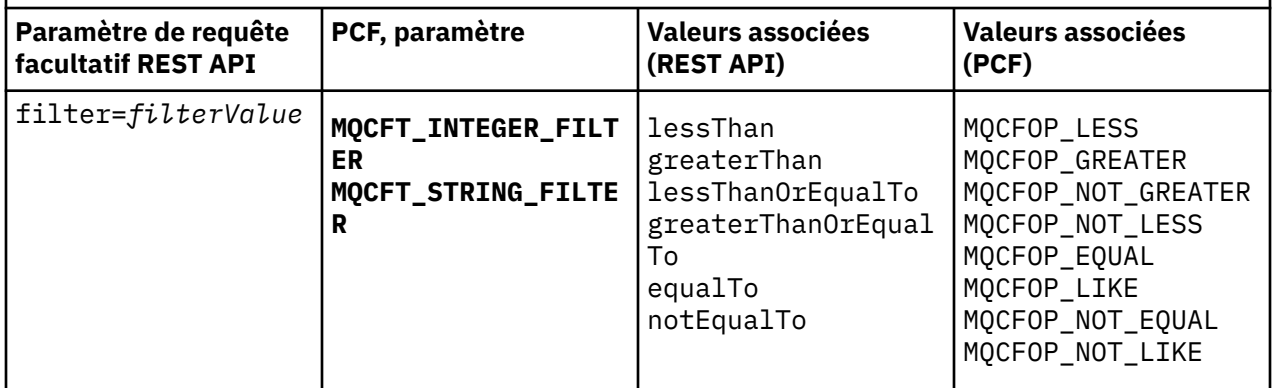

<span id="page-2150-0"></span>*Tableau 112. Paramètres de requête facultatifs du canal pour les paramètres REST API et PCF équivalents. (suite)*

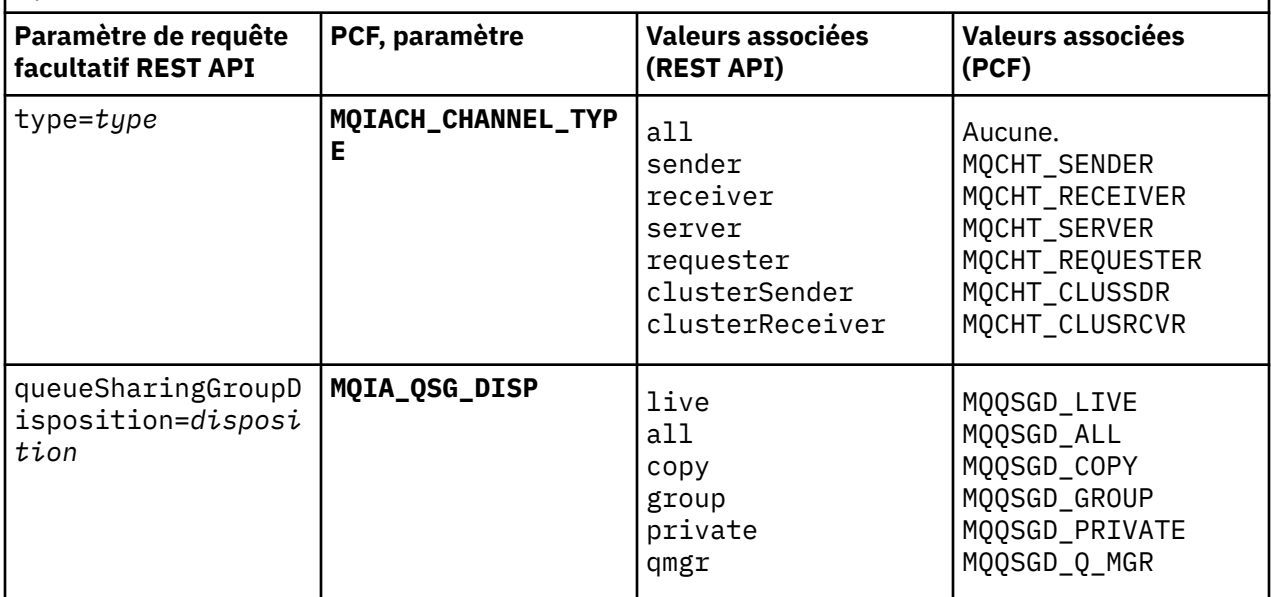

# **Attributs de canal équivalents**

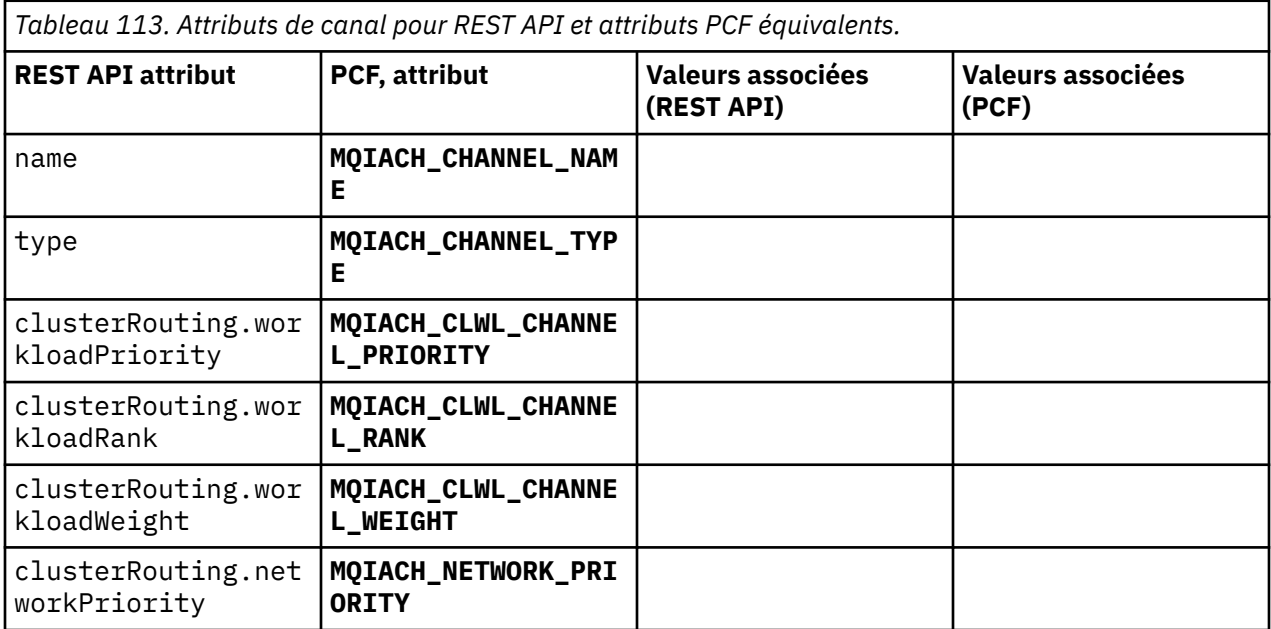

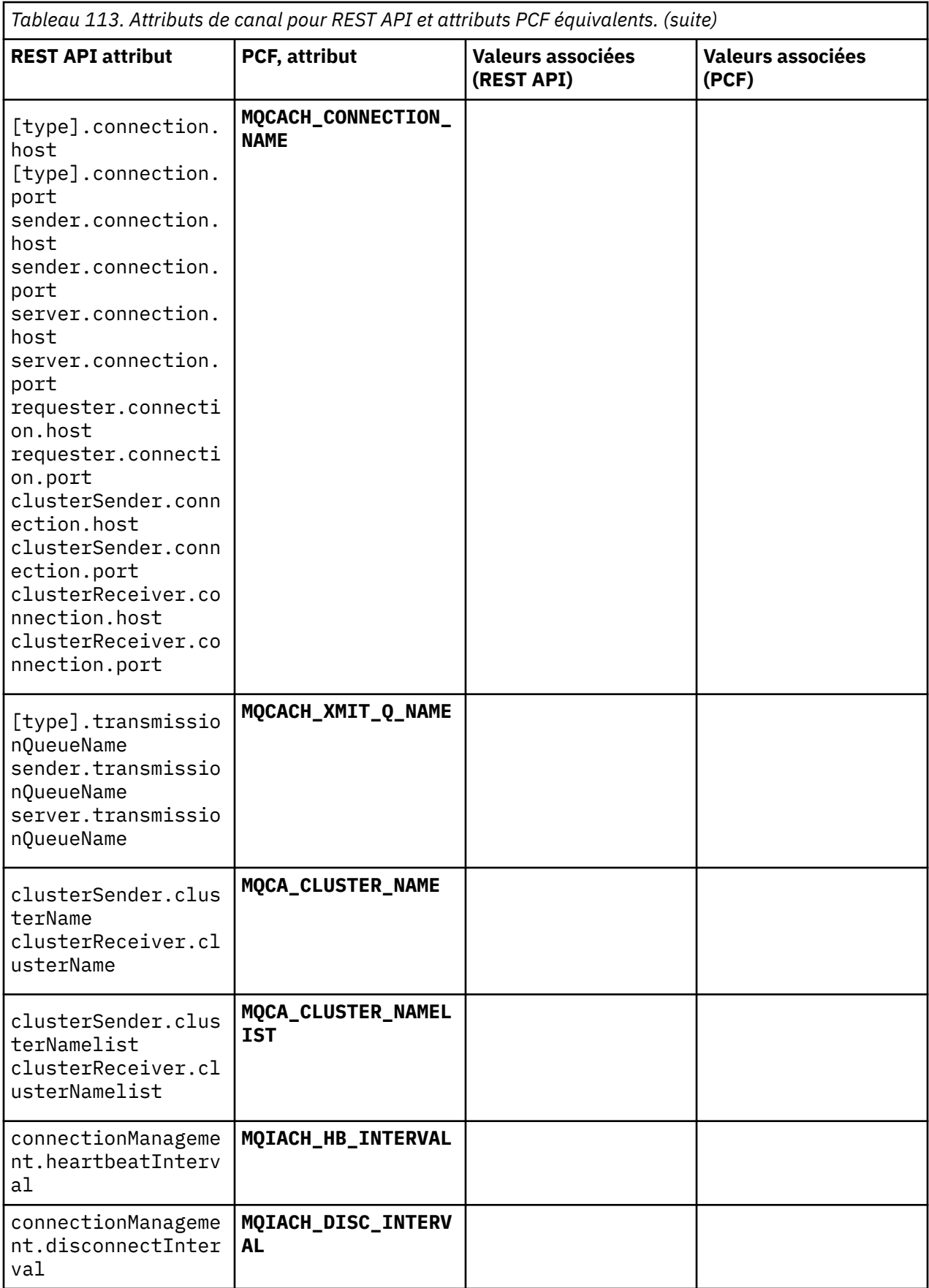

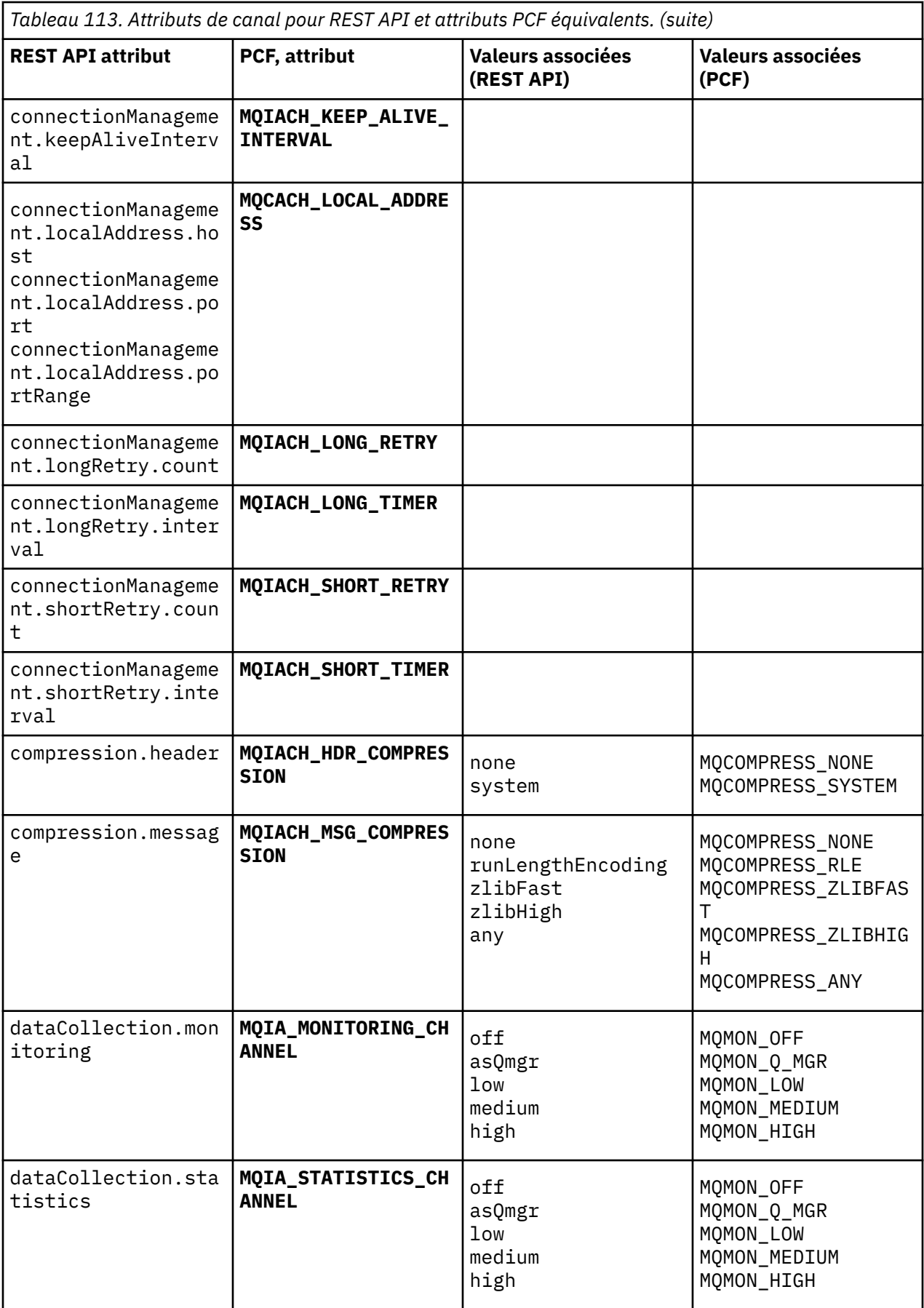

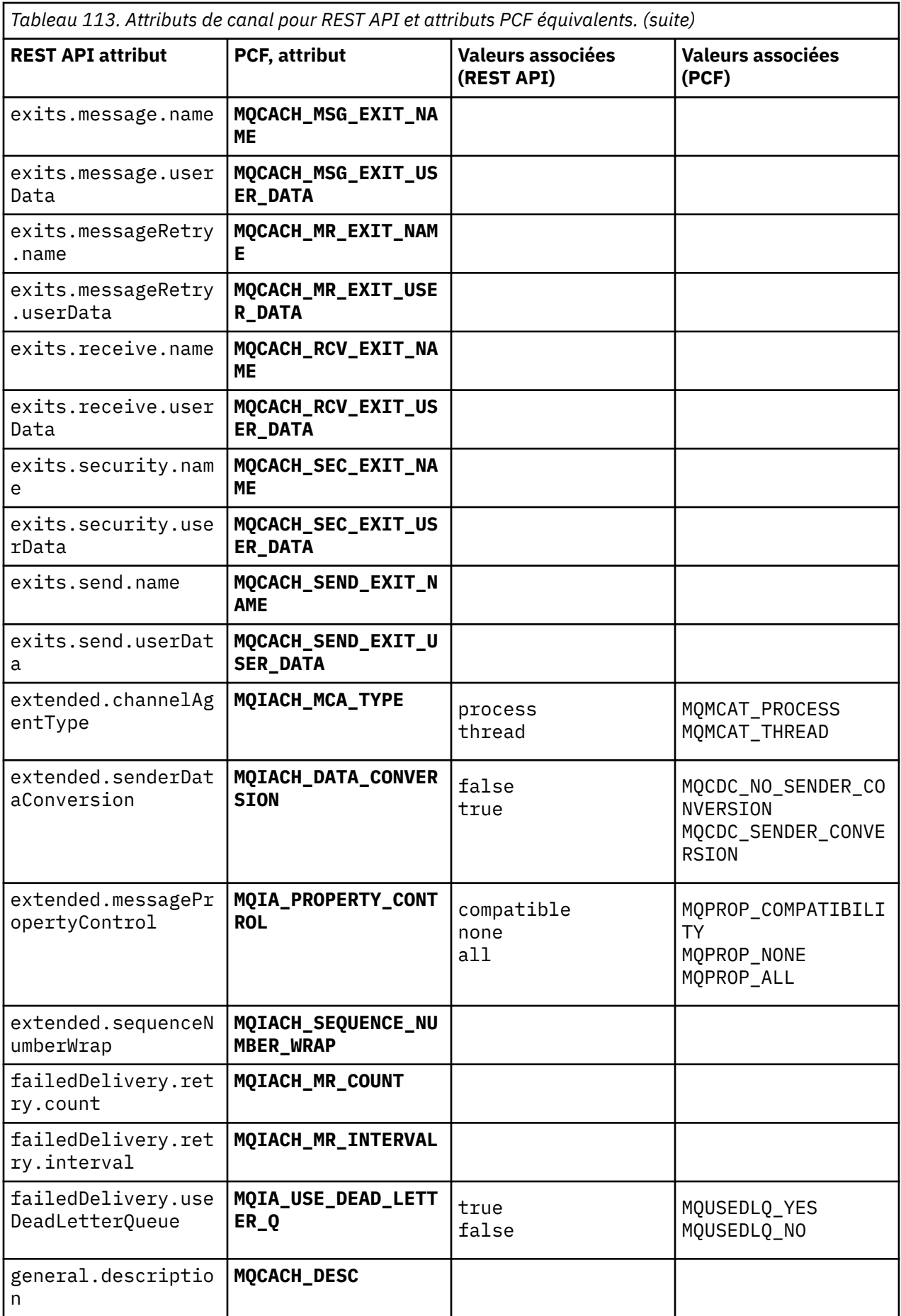

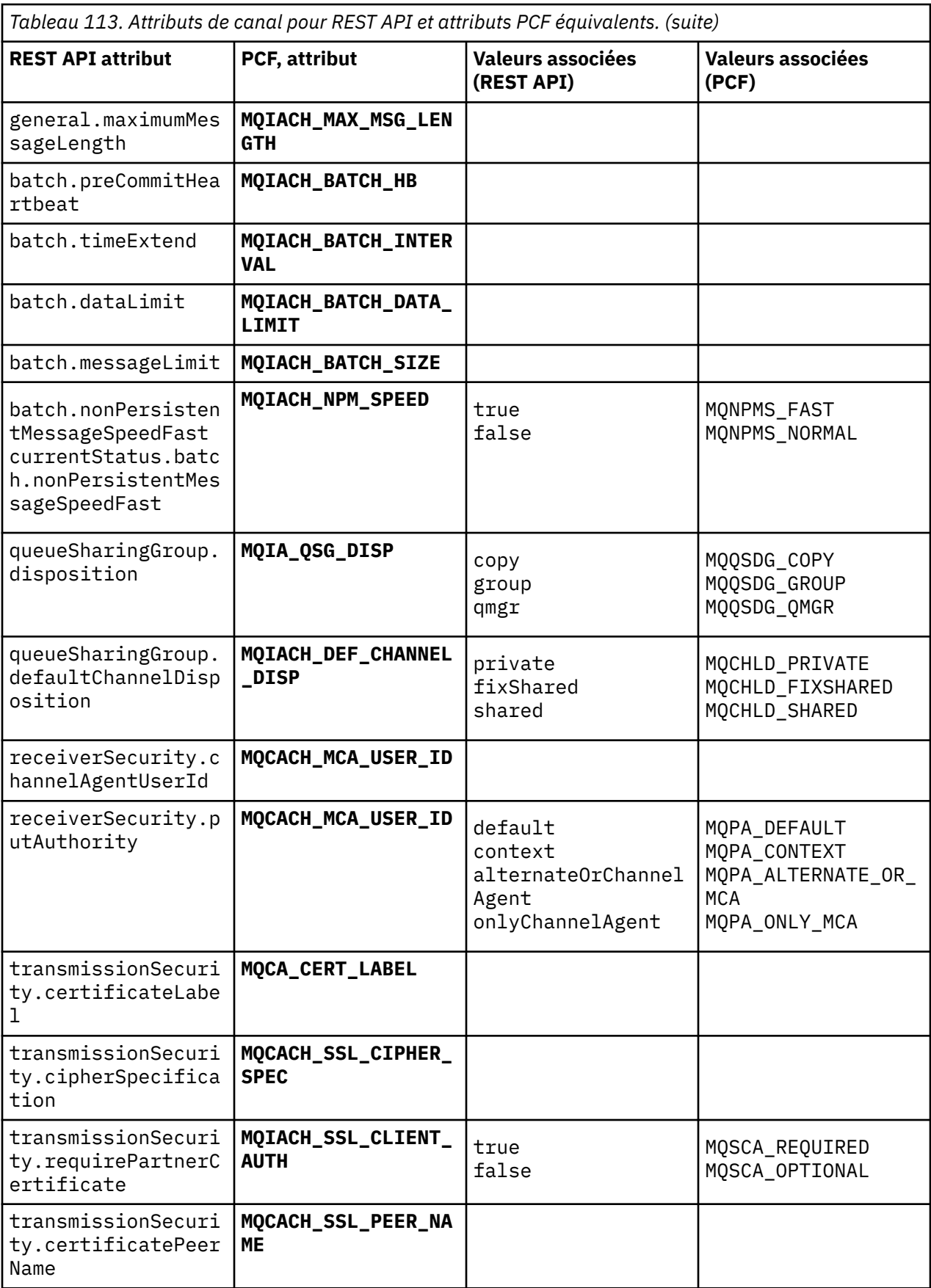

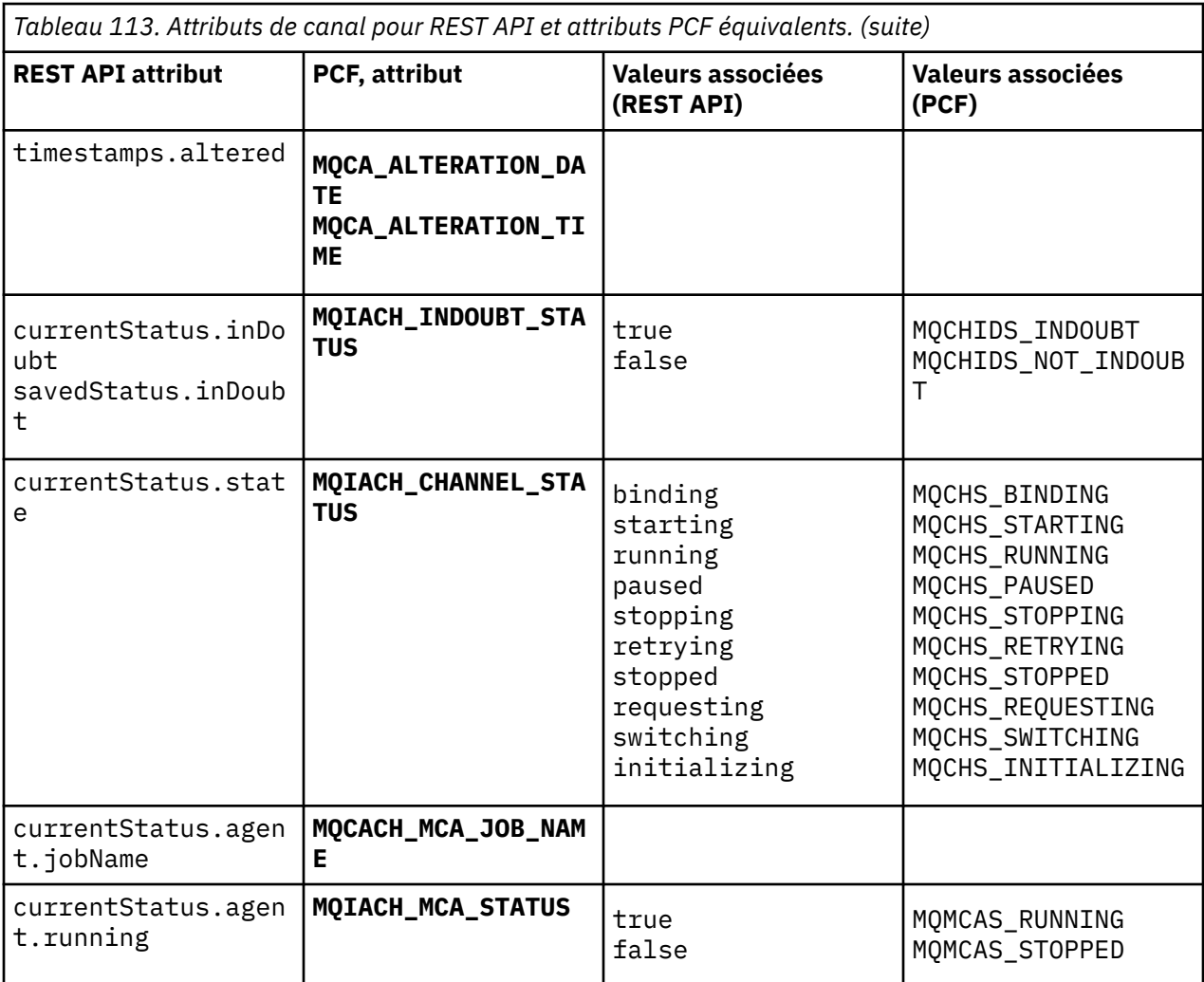

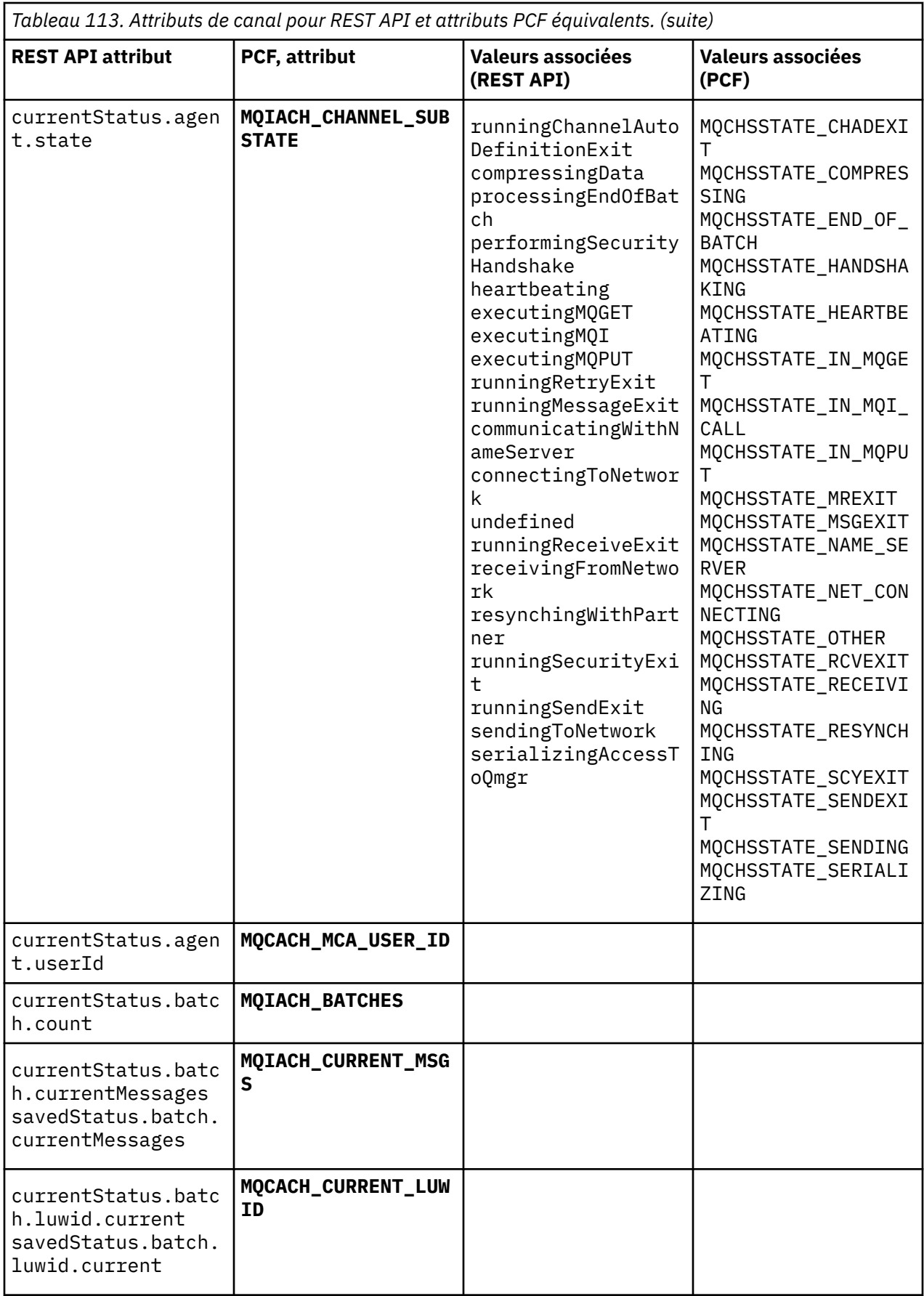

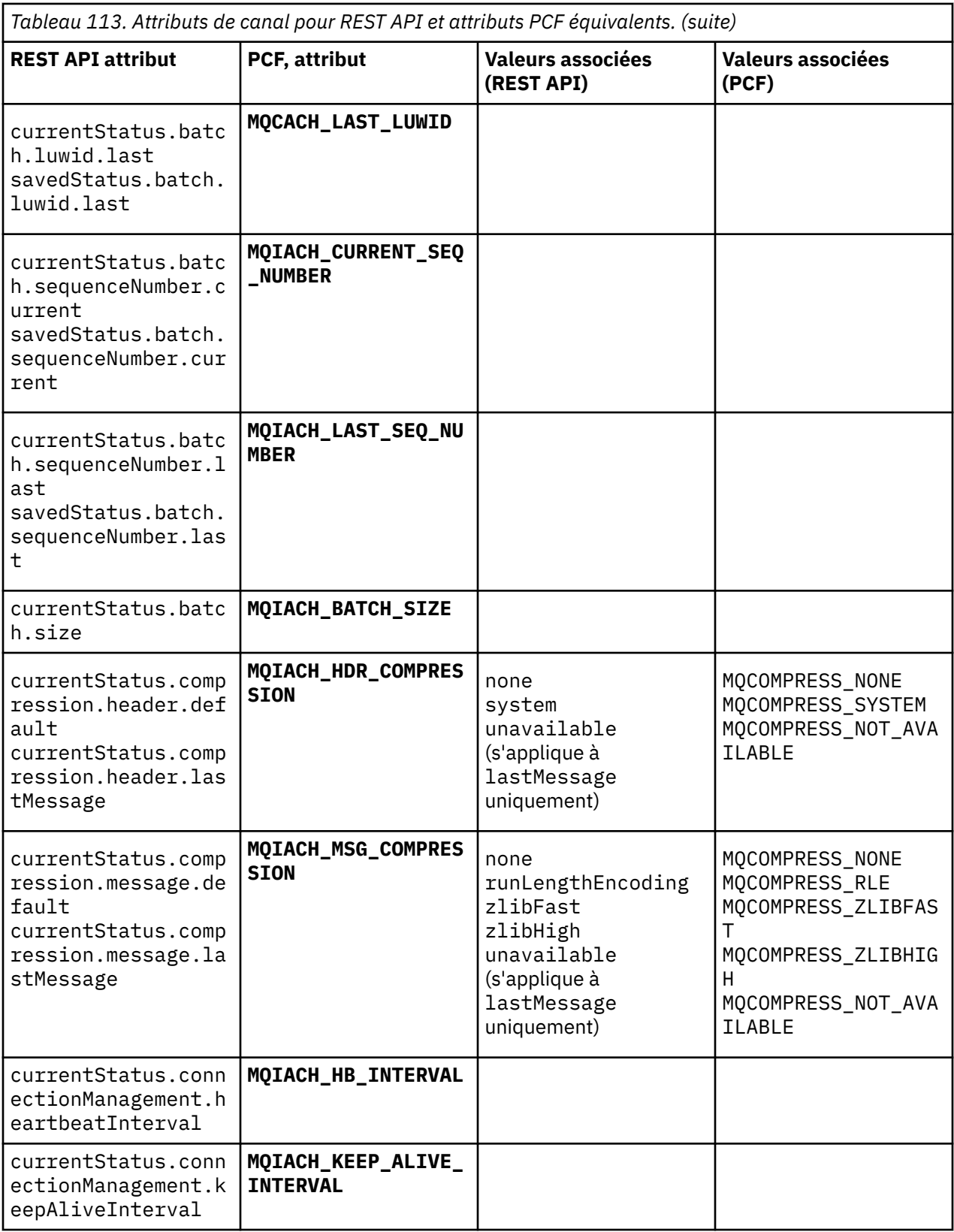

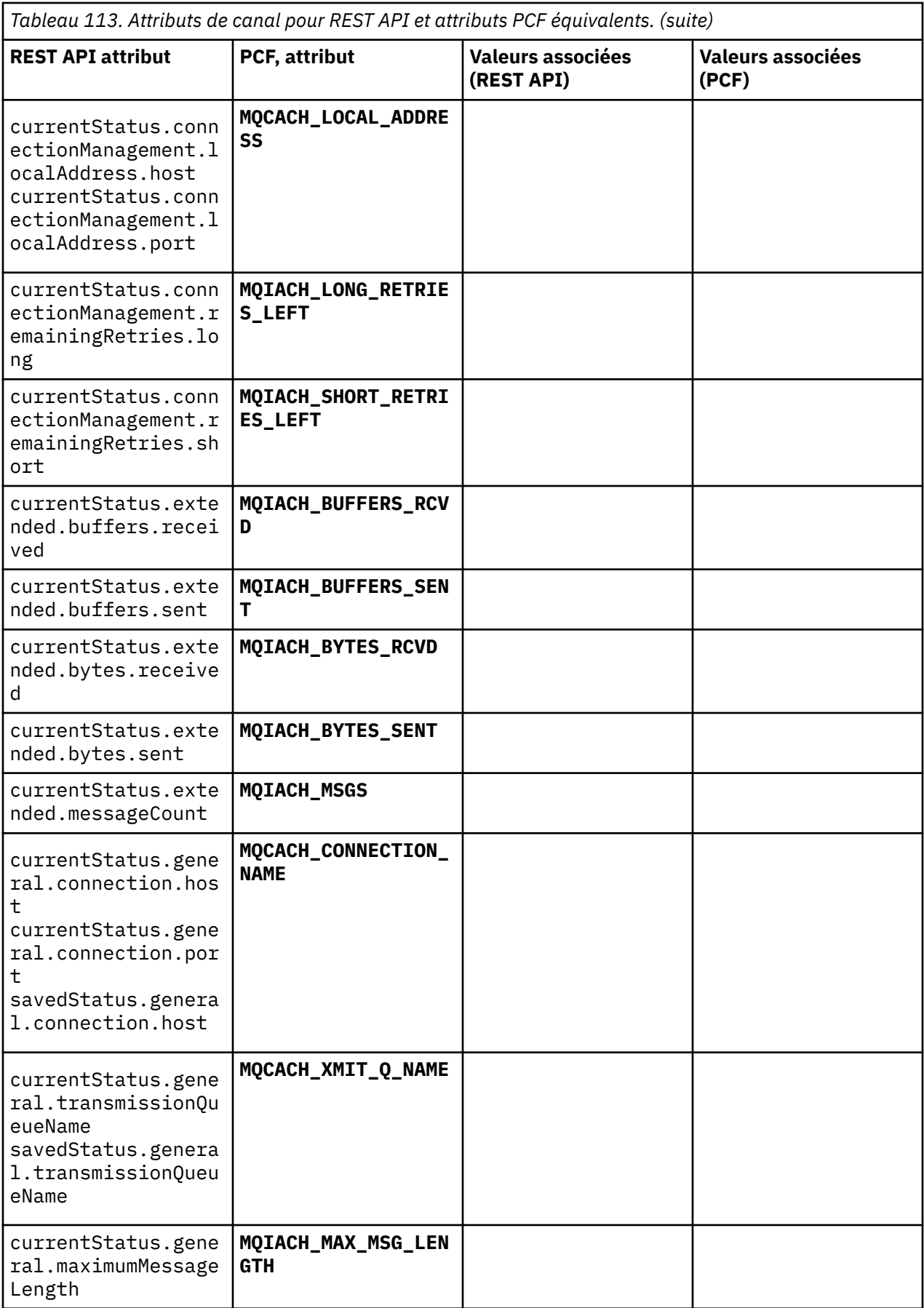

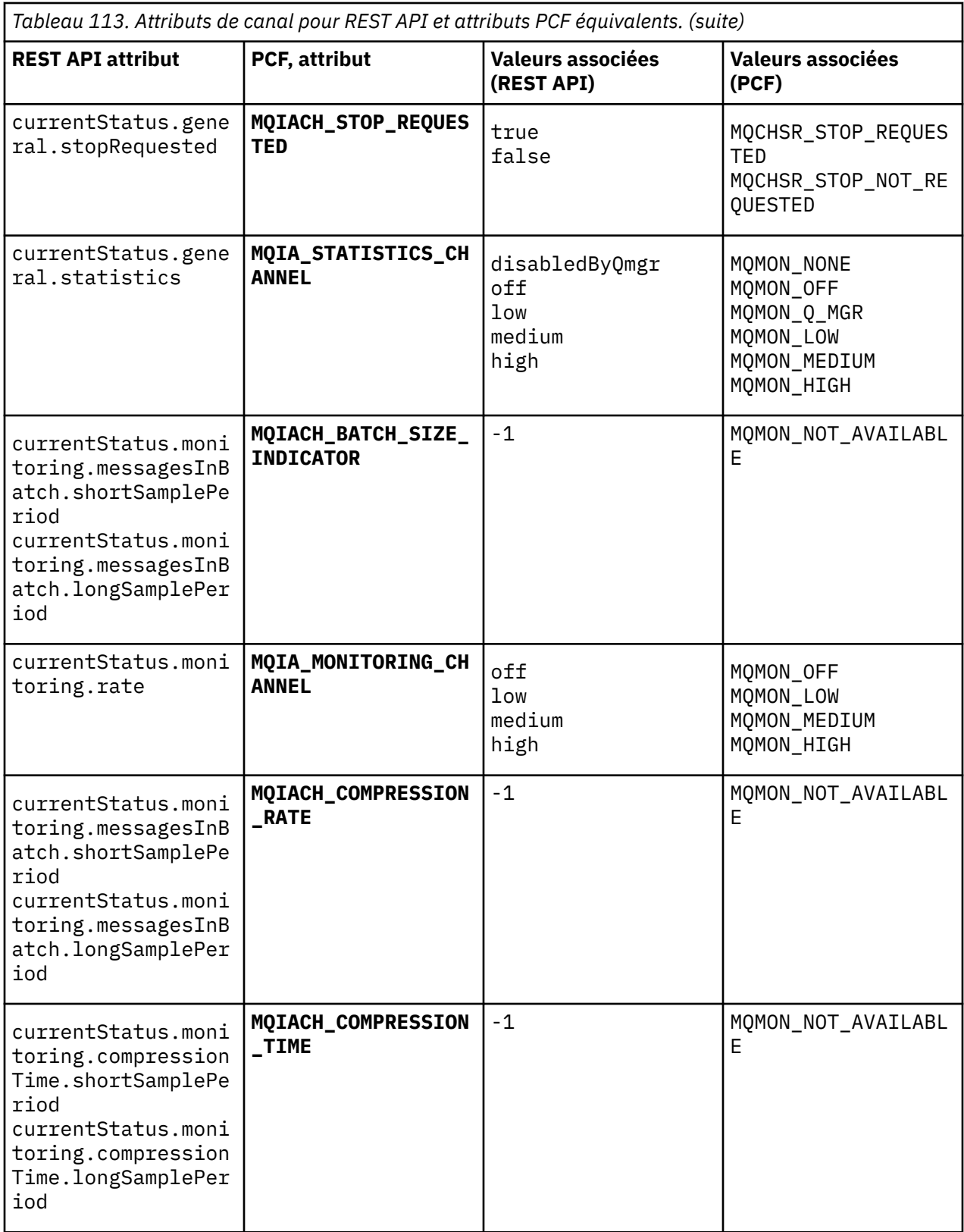
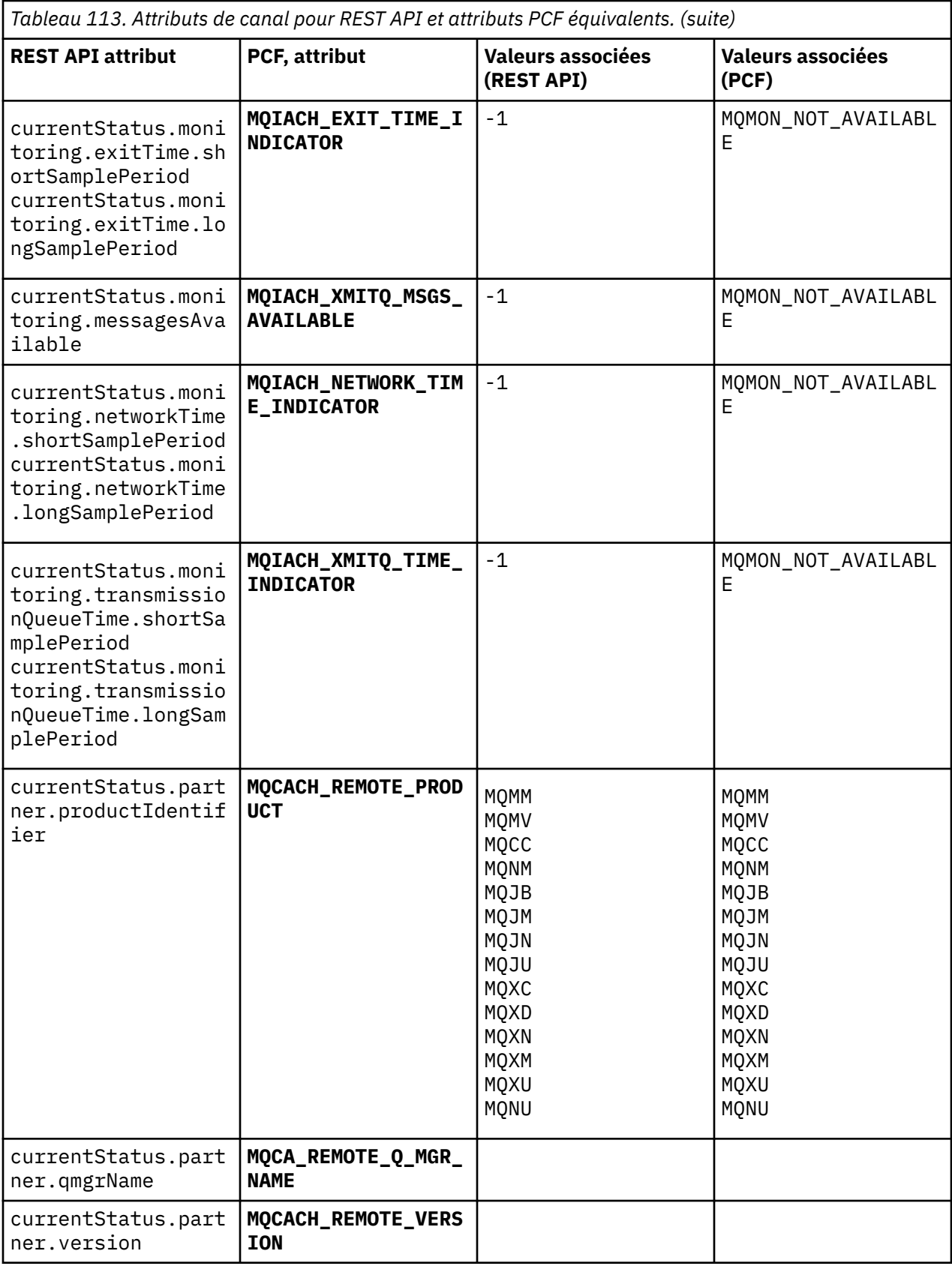

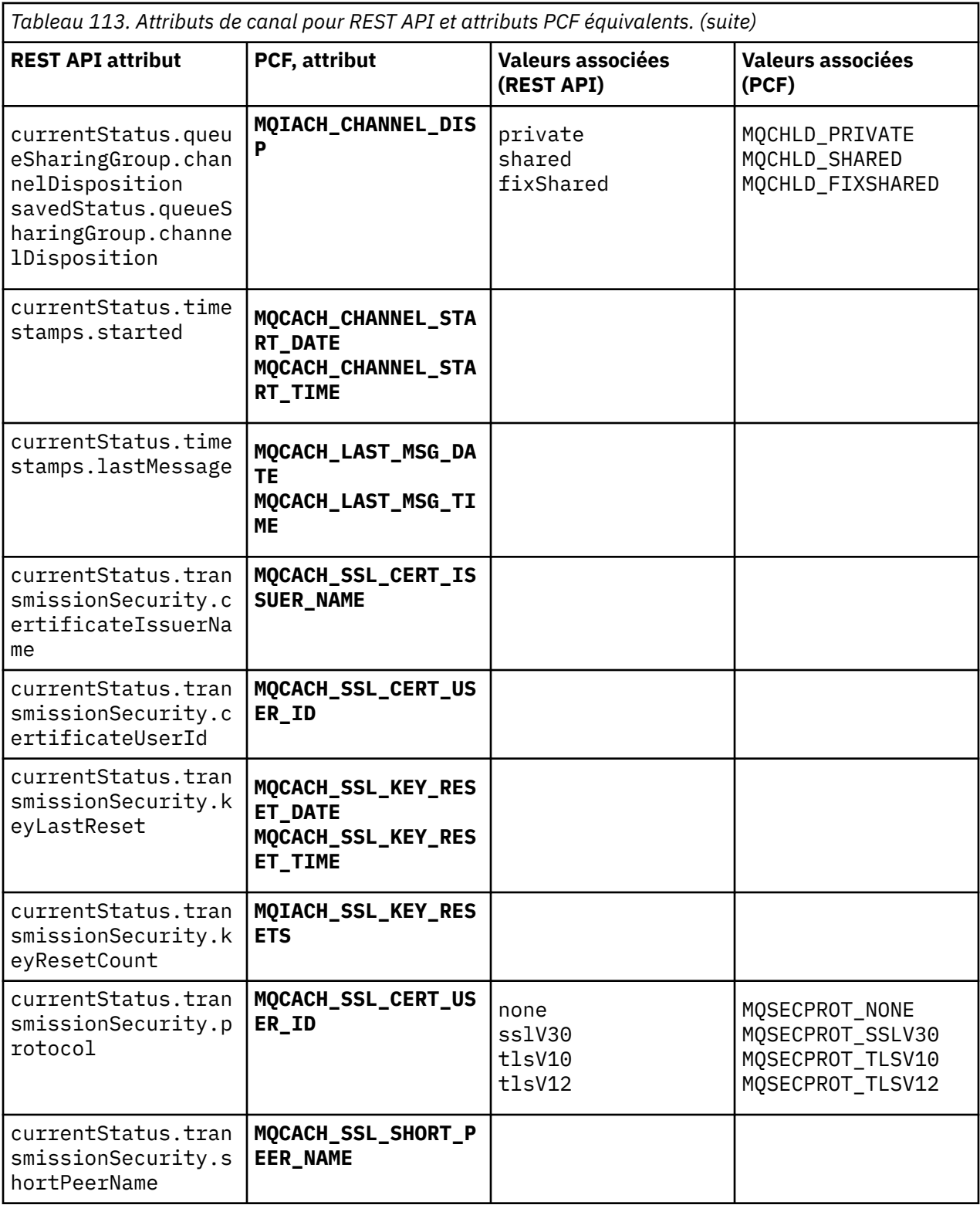

# **Paramètres PCF non pris en charge**

Les paramètres suivants ne sont pas pris en charge par administrative REST API:

- **MQIACH\_CLIENT\_CHANNEL\_WEIGHT**
- **MQIACH\_CONNECTION\_AFFINITY**
- **MQIACH\_DEF\_RECONNECT**
- **MQIACH\_IN\_DOUBT\_IN**
- **MQIACH\_IN\_DOUBT\_OUT**
- **MQCACH\_LAST\_MSG\_TIME**
- **MQIACH\_MAX\_INSTANCES**
- **MQIACH\_MAX\_INSTS\_PER\_CLIENT**
- **MQCACH\_MODE\_NAME**
- **MQIACH\_MSGS\_RECEIVED**/**MQIACH\_MSGS\_RCVD**
- **MQIACH\_MSGS\_SENT**
- **MQCACH\_PASSWORD**
- **MQIACH\_SHARING\_CONVERSATIONS**
- **MQCACH\_TP\_NAME**
- **MQIACH\_XMIT\_PROTOCOL\_TYPE**
- **MQCACH\_USER\_ID**

# **IBM MQ Interface d'administration**

Informations de référence pour l'interface d'administration IBM MQ (MQAI). **Information associée** Utilisation de MQAI pour simplifier l'utilisation des fichiers PCF

# **Appels MQAI**

Informations de référence pour les appels MQAI.

Liste des informations de référence pour MQAI.

Il existe deux types de sélecteur: *sélecteur d'utilisateur* et *sélecteur de système*. Ces dernières sont décrites dans la rubrique [«Sélecteurs MQAI», à la page 2246](#page-2245-0).

Il existe trois types d'appel:

- Appels de manipulation de sac de données pour la configuration de sacs de données:
	- – [«Sac mqAdd», à la page 2164](#page-2163-0)
	- – [«mqAddByteString», à la page 2166](#page-2165-0)
	- – [«Filtre mqAddByteString», à la page 2168](#page-2167-0)
	- – [«Demande mqAdd», à la page 2170](#page-2169-0)
	- – [«mqAddEntier», à la page 2172](#page-2171-0)
	- – [«mqAddInteger64», à la page 2173](#page-2172-0)
	- – [«mqAddIntegerFilter», à la page 2175](#page-2174-0)
	- – [«Chaîne mqAdd», à la page 2177](#page-2176-0)
	- – [«mqAddStringFilter», à la page 2179](#page-2178-0)
	- – [«Sac mqClear», à la page 2185](#page-2184-0)
	- – [«mqCountéléments», à la page 2186](#page-2185-0)
	- – [«Sac mqCreate», à la page 2188](#page-2187-0)
	- – [«Sac mqDelete», à la page 2191](#page-2190-0)
	- – [«Elément mqDelete», à la page 2192](#page-2191-0)
	- – [«Sac mqInquire», à la page 2200](#page-2199-0)
	- – [«mqInquireByteString», à la page 2203](#page-2202-0)
	- – [«Filtre mqInquireByteString», à la page 2205](#page-2204-0)
- <span id="page-2163-0"></span>– [«mqInquireEntier», à la page 2208](#page-2207-0)
- – [«mqInquireInteger64», à la page 2210](#page-2209-0)
- – [«mqInquireIntegerFilter», à la page 2212](#page-2211-0)
- – [«mqInquireItemInfo», à la page 2214](#page-2213-0)
- – [«Chaîne mqInquire», à la page 2217](#page-2216-0)
- – [«mqInquireStringFilter», à la page 2220](#page-2219-0)
- – [«mqSetByteString», à la page 2226](#page-2225-0)
- – [«Filtre mqSetByteString», à la page 2228](#page-2227-0)
- – [«mqSetEntier», à la page 2231](#page-2230-0)
- – [«mqSetInteger64», à la page 2233](#page-2232-0)
- – [«mqSetIntegerFilter», à la page 2236](#page-2235-0)
- – [«Chaîne mqSet», à la page 2238](#page-2237-0)
- – [«mqSetStringFilter», à la page 2241](#page-2240-0)
- – [«Sac mqTruncate», à la page 2245](#page-2244-0)
- Appels de commande pour l'envoi et la réception de commandes d'administration et de messages PCF:
	- – [«mqBagToBuffer», à la page 2181](#page-2180-0)
	- – [«mqBufferToBag», à la page 2183](#page-2182-0)
	- – [«mqExecute», à la page 2194](#page-2193-0)
	- – [«Sac mqGet», à la page 2198](#page-2197-0)
	- – [«Sac mqPut», à la page 2224](#page-2223-0)
- Appels d'utilitaire pour le traitement des chaînes à remplissage vide et à terminaison nulle:
	- – [«mqPad», à la page 2223](#page-2222-0)
	- – [«mqTrim», à la page 2244](#page-2243-0)

Ces appels sont décrits par ordre alphabétique dans les sections suivantes.

## **Sac mqAdd**

L'appel de sac mqAddimbrique un sac dans un autre sac.

## **Syntaxe pour le sac mqAdd**

**mqAddSac** *(Sac, Sélecteur, ItemValue, CompCode, Motif)*

## **Paramètres du sac mqAdd**

## **Sac (MQHBAG)-entrée**

Poignée de sac dans laquelle l'article doit être ajouté.

Le sac doit être un sac utilisateur. Cela signifie qu'il doit avoir été créé à l'aide de l'option MQCBO\_USER\_BAG sur l'appel Bag mqCreate. Si le sac n'a pas été créé de cette manière, MQRC\_WRONG\_BAG\_TYPE en résulte.

## **Sélecteur (MQLONG)-entrée**

Sélecteur identifiant l'élément à imbriquer.

Si le sélecteur est inférieur à zéro (c'est-à-dire un sélecteur système), MQRC\_SELECTOR\_OUT\_OF\_RANGE est obtenu.

Si le sélecteur est supérieur ou égal à zéro (c'est-à-dire un sélecteur d'utilisateur) et que le sac a été créé avec l'option MQCBO\_CHECK\_SELECTORS, le sélecteur doit être compris entre MQGA\_FIRST et MQGA\_LAST; si ce n'est pas le cas, MQRC\_SELECTOR\_OUT\_OF\_RANGE aboutit à nouveau.

Si MQCBO\_CHECK\_SELECTORS n'a pas été spécifié, le sélecteur peut être une valeur supérieure ou égale à zéro.

Si l'appel crée une deuxième occurrence ou une occurrence ultérieure d'un sélecteur qui se trouve déjà dans le sac, le type de données de cette occurrence doit être identique au type de données de la première occurrence ; MQRC\_INCONSISTENT\_ITEM\_TYPE en résulte si ce n'est pas le cas.

#### **ItemValue (MQHBAG)-entrée**

Le sac qui doit être imbriqué.

Si le sac n'est pas un sac de groupe, MQRC\_BAG\_WRONG\_TYPE en résulte. Si une tentative est effectuée pour ajouter un sac à lui-même, MQRC\_HBAG\_ERROR en résulte.

#### **CompCode (MQLONG)-sortie**

Code achèvement.

### **Cause (MQLONG)-sortie**

Code anomalie qualifiant *CompCode*.

Les codes anomalie suivants indiquent des conditions d'erreur qui peuvent être renvoyées par l'appel mqAddBag:

## **TYPE MQRC\_BAG\_WRONG\_TYPE**

Type de sac incorrect pour l'utilisation prévue (Bag ou ItemValue).

#### **MQRC\_HBAG\_ERREUR**

Poignée de sac non valide.

### **MQRC\_INCONSISTENT\_ITEM\_TYPE**

Le type de données de cette occurrence du sélecteur diffère du type de données de la première occurrence.

#### **MQRC\_SELECTOR\_OUT\_OF\_RANGE**

Le sélecteur n'est pas compris dans la plage valide pour l'appel.

## **MQRC\_STORAGE\_NOT\_AVAILABLE**

Mémoire disponible insuffisante.

## **Remarques sur l'utilisation du sac mqAdd**

Si un sac avec le sélecteur spécifié est déjà présent dans le sac, une instance supplémentaire de ce sélecteur est ajoutée à l'extrémité du sac. La nouvelle instance n'est pas nécessairement adjacente à l'instance existante.

## **Appel de langage C pour le sac mqAdd**

mqAddBag (Bag, Selector, ItemValue, &CompCode, &Reason)

Déclarez les paramètres comme suit :

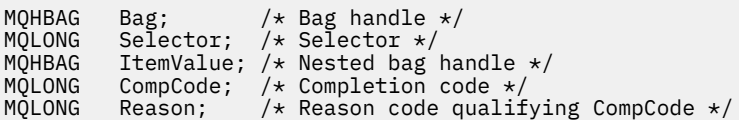

## <span id="page-2165-0"></span>**Appel Visual Basic pour le sac mqAdd**

(Pris en charge sur Windows uniquement.)

mqAddGroup Bag, Selector, ItemValue, CompCode, Reason

Déclarez les paramètres comme suit :

Dim Bag As Long 'Bag handle' Dim Selector As Long 'Selector' Dim ItemValue As Long 'Nested bag handle' Dim CompCode As Long 'Completion code' Dim Reason As Long 'Reason code qualifying CompCode'

**Remarque :** L'appel de sac mqAddne peut être utilisé qu'avec des sacs utilisateur ; vous ne pouvez pas ajouter des sacs imbriqués à des sacs d'administration ou de commande. Vous pouvez seulement nicher des sacs de groupe.

## **mqAddByteString**

L'appel mqAddByteString ajoute une chaîne d'octets identifiée par un sélecteur d'utilisateur à la fin d'un sac spécifié.

## **Syntaxe pour mqAddByteString**

**mqAddByteString** *(Bag, Selector, BufferLength, Buffer, CompCode, Reason)*

## **Paramètres de mqAddByteString**

## **Sac (MQHBAG)-entrée**

Poignée du sac à modifier.

Cette valeur doit correspondre à la poignée d'un sac créé par l'utilisateur, et non à la poignée d'un sac système. MQRC\_SYSTEM\_BAG\_NOT\_ALTERABLE est obtenu si la valeur que vous spécifiez est liée à un sac système.

## **Sélecteur (MQLONG)-entrée**

Sélecteur identifiant l'élément à ajouter au sac.

Si le sélecteur est inférieur à zéro (c'est-à-dire un sélecteur système), MORC\_SELECTOR\_OUT\_OF\_RANGE est obtenu.

Si le sélecteur est supérieur ou égal à zéro (c'est-à-dire un sélecteur d'utilisateur) et que le sac a été créé avec l'option MQCBO\_CHECK\_SELECTORS ou en tant que sac d'administration (MQCBO\_ADMIN\_BAG), le sélecteur doit être compris entre MQBA\_FIRST et MQBA\_LAST. MQRC\_SELECTOR\_OUT\_OF\_RANGE est obtenu s'il ne se trouve pas dans la plage correcte.

Si MOCBO, CHECK, SELECTORS n'a pas été spécifié, le sélecteur peut être une valeur supérieure ou égale à zéro.

Si l'appel crée une deuxième occurrence ou une occurrence ultérieure d'un sélecteur qui se trouve déjà dans le sac, le type de données de cette occurrence doit être identique au type de données de la première occurrence ; MQRC\_INCONSISTENT\_ITEM\_TYPE en résulte si ce n'est pas le cas.

## **BufferLength (MQLONG)-entrée**

Longueur en octets de la chaîne contenue dans le paramètre **Buffer** . La valeur doit être supérieure ou égale à zéro.

## **Mémoire tampon (MQBYTE- BufferLength)-entrée**

Mémoire tampon contenant la chaîne d'octets.

La longueur est indiquée par le paramètre **BufferLength** . Si zéro est spécifié pour **BufferLength**, le pointeur null peut être spécifié pour l'adresse du paramètre **Buffer** . Dans tous les autres cas, une adresse valide (non) doit être spécifiée pour le paramètre **Buffer** .

## **CompCode (MQLONG)-sortie**

Code achèvement.

## **Cause (MQLONG)-sortie**

Code anomalie qualifiant *CompCode*.

Les codes anomalie suivants indiquant des conditions d'erreur peuvent être renvoyés à partir de l'appel mqAddByteString :

## **MQRC\_BUFFER\_ERROR**

Paramètre de mémoire tampon incorrect (adresse de paramètre non valide ou mémoire tampon non complètement accessible).

## **MQRC\_BUFFER\_LENGTH\_ERROR**

La longueur de la mémoire tampon est incorrecte.

### **MQRC\_HBAG\_ERREUR**

Poignée de sac non valide.

#### **MQRC\_INCONSISTENT\_ITEM\_TYPE**

Le type de données de cette occurrence du sélecteur diffère du type de données de la première occurrence.

### **MQRC\_SELECTOR\_OUT\_OF\_RANGE**

Le sélecteur n'est pas compris dans la plage valide pour l'appel.

## **MQRC\_STORAGE\_NOT\_AVAILABLE**

Mémoire disponible insuffisante.

#### **MQRC\_SYSTEM\_BAG\_NOT\_ALTERABLE**

Le sac système ne peut pas être modifié ou supprimé.

## **Remarques sur l'utilisation de mqAddByteString**

- 1. Si un élément de données avec le sélecteur spécifié est déjà présent dans le sac, une instance supplémentaire de ce sélecteur est ajoutée à la fin du sac. La nouvelle instance n'est pas nécessairement adjacente à l'instance existante.
- 2. Cet appel ne peut pas être utilisé pour ajouter un sélecteur de système à un sac.

## **Appel du langage C pour mqAddByteString**

mqAddByteString (hBag, Selector, BufferLength, Buffer, &CompCode, &Reason);

Déclarez les paramètres comme suit :

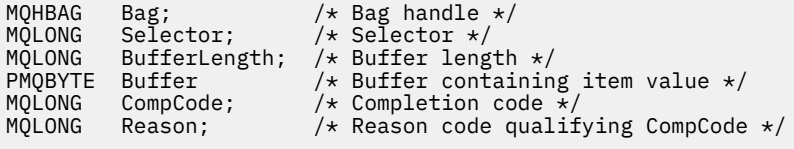

## **Appel Visual Basic pour mqAddByteString**

(Pris en charge sur Windows uniquement.)

<span id="page-2167-0"></span>mqAddByteString Bag, Selector, BufferLength, Buffer, CompCode, Reason

Déclarez les paramètres comme suit :

Dim Bag As Long 'Bag handle' Dim Selector As Long 'Selector' Dim BufferLength As Long 'Buffer length' Dim Buffer As Byte 'Buffer containing item value' Dim CompCode As Long 'Completion code' Dim Reason As Long 'Reason code qualifying CompCode'

## **Filtre mqAddByteString**

L'appel de filtre mqAddByteStringajoute un filtre de chaîne d'octets identifié par un sélecteur d'utilisateur à la fin d'un sac spécifié.

## **Syntaxe pour le filtre mqAddByteString**

**mqAddByteStringFiltre** *(Bag, Selector, BufferLength, Buffer, Operator, CompCode, Reason)*

## **Paramètres du filtre mqAddByteString**

#### **Sac (MQHBAG)-entrée**

Poignée du sac à modifier.

Cette valeur doit correspondre à la poignée d'un sac créé par l'utilisateur, et non à la poignée d'un sac système. MQRC\_SYSTEM\_BAG\_NOT\_ALTERABLE est obtenu si la valeur que vous spécifiez est liée à un sac système.

#### **Sélecteur (MQLONG)-entrée**

Sélecteur identifiant l'élément à ajouter au sac.

Si le sélecteur est inférieur à zéro (c'est-à-dire un sélecteur système), MQRC\_SELECTOR\_OUT\_OF\_RANGE est obtenu.

Si le sélecteur est supérieur ou égal à zéro (c'est-à-dire un sélecteur d'utilisateur) et que le sac a été créé avec l'option MQCBO\_CHECK\_SELECTORS ou en tant que sac d'administration (MQCBO\_ADMIN\_BAG), le sélecteur doit être compris entre MQBA\_FIRST et MQBA\_LAST. MQRC\_SELECTOR\_OUT\_OF\_RANGE est obtenu s'il ne se trouve pas dans la plage correcte.

Si MOCBO, CHECK, SELECTORS n'a pas été spécifié, le sélecteur peut être une valeur supérieure ou égale à zéro.

Si l'appel crée une deuxième occurrence ou une occurrence ultérieure d'un sélecteur qui se trouve déjà dans le sac, le type de données de cette occurrence doit être identique au type de données de la première occurrence ; MQRC\_INCONSISTENT\_ITEM\_TYPE en résulte si ce n'est pas le cas.

#### **BufferLength (MQLONG)-entrée**

Longueur en octets de la chaîne d'octets de condition contenue dans le paramètre **Buffer** . La valeur doit être supérieure ou égale à zéro.

#### **Mémoire tampon (MQBYTE x BufferLength)-entrée**

Mémoire tampon contenant la chaîne d'octets de condition.

La longueur est indiquée par le paramètre **BufferLength** . Si zéro est spécifié pour **BufferLength**, le pointeur null peut être spécifié pour l'adresse du paramètre **Buffer** . Dans tous les autres cas, une adresse valide (non) doit être spécifiée pour le paramètre **Buffer** .

## **Opérateur (MQLONG)-entrée**

Opérateur de filtre de chaîne d'octets à placer dans le sac. Les opérateurs valides sont au format MQCFOP\_ \*.

## **CompCode (MQLONG)-sortie**

Code achèvement.

## **Cause (MQLONG)-sortie**

Code anomalie qualifiant *CompCode*.

Les codes anomalie suivants indiquant des conditions d'erreur peuvent être renvoyés à partir de l'appel de filtre mqAddByteString:

### **MQRC\_BUFFER\_ERROR**

Paramètre de mémoire tampon incorrect (adresse de paramètre non valide ou mémoire tampon non accessible).

#### **MQRC\_BUFFER\_LENGTH\_ERROR**

La longueur de la mémoire tampon est incorrecte.

## **MQRC\_FILTER\_OPERATOR\_ERROR**

Opérateur de filtre incorrect.

## **MQRC\_HBAG\_ERREUR**

Poignée de sac non valide.

### **MQRC\_INCONSISTENT\_ITEM\_TYPE**

Le type de données de cette occurrence du sélecteur diffère du type de données de la première occurrence.

#### **MQRC\_SELECTOR\_OUT\_OF\_RANGE**

Le sélecteur n'est pas compris dans la plage valide pour l'appel.

## **MQRC\_STORAGE\_NOT\_AVAILABLE**

Mémoire disponible insuffisante.

## **MQRC\_SYSTEM\_BAG\_NOT\_ALTERABLE**

Le sac système ne peut pas être modifié ou supprimé.

## **Remarques sur l'utilisation du filtre mqAddByteString**

- 1. Si un élément de données avec le sélecteur spécifié est déjà présent dans le sac, une instance supplémentaire de ce sélecteur est ajoutée à la fin du sac. La nouvelle instance n'est pas nécessairement adjacente à l'instance existante.
- 2. Cet appel ne peut pas être utilisé pour ajouter un sélecteur de système à un sac.

## **Appel du langage C pour le filtre mqAddByteString**

mqAddByteStringFilter (hBag, Selector, BufferLength, Buffer, Operator, &CompCode, &Reason);

Déclarez les paramètres comme suit :

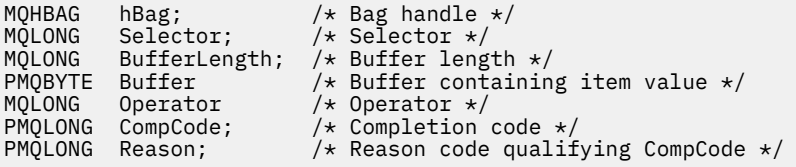

## <span id="page-2169-0"></span>**Appel Visual Basic pour le filtre mqAddByteString**

(Pris en charge sur Windows uniquement.)

```
mqAddByteStringFilter Bag, Selector, BufferLength, Buffer, Operator, CompCode, 
Reason
```
Déclarez les paramètres comme suit :

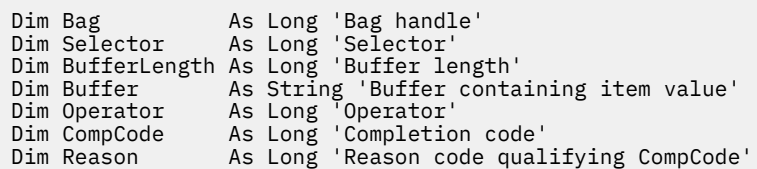

## **Demande mqAdd**

L'appel mqAddInquiry ne peut être utilisé qu'avec des sacs d'administration ; il est destiné spécifiquement à des fins d'administration.

L'appel mqAddInquiry ajoute un sélecteur à un sac d'administration. Le sélecteur fait référence à un attribut d'objet IBM MQ qui doit être renvoyé par une commande PCF INQUIRE. La valeur du paramètre **Selector** spécifiée dans cet appel est ajoutée à la fin du sac, en tant que valeur d'un élément de données ayant la valeur de sélecteur MQIACF\_INQUIRY.

## **Syntaxe pour mqAddInquiry**

**mqAddmqAdd** *(Bag, Selector, CompCode, Reason)*

## **Paramètres de la demande mqAdd**

## **Sac (MQHBAG)-entrée**

Poignée de sac.

Le sac doit être un sac d'administration, c'est-à-dire qu'il doit avoir été créé avec l'option MQCBO\_ADMIN\_BAG sur l'appel de sac mqCreate. Si le sac n'a pas été créé de cette manière, MQRC\_BAG\_WRONG\_TYPE en résulte.

## **Sélecteur (MQLONG)-entrée**

Sélecteur de l'attribut d'objet IBM MQ qui doit être renvoyé par la commande d'administration INQUIRE appropriée.

### **CompCode (MQLONG)-sortie**

Code achèvement.

## **Cause (MQLONG)-sortie**

Code anomalie qualifiant *CompCode*.

Les codes anomalie suivants indiquent des conditions d'erreur qui peuvent être renvoyées par l'appel mqAddInquiry:

#### **TYPE MQRC\_BAG\_WRONG\_TYPE**

Type de sac incorrect pour l'utilisation prévue.

### **MQRC\_HBAG\_ERREUR**

Poignée de sac non valide.

## **MQRC\_SELECTOR\_OUT\_OF\_RANGE**

Le sélecteur n'est pas compris dans la plage valide pour l'appel.

#### **MQRC\_STORAGE\_NOT\_AVAILABLE**

Mémoire disponible insuffisante.

### **MQRC\_SYSTEM\_BAG\_NOT\_ALTERABLE**

Le sac système ne peut pas être modifié ou supprimé.

## **Remarques sur l'utilisation de la demande mqAdd**

- 1. Lorsque le message d'administration est généré, MQAI construit une liste d'entiers avec le sélecteur MQIACF\_ \* \_ATTRS ou MQIACH\_ \* \_ATTRS approprié à la valeur Command spécifiée dans l'appel mqExecute, mqPutBag ou mqBagToBuffer . Il ajoute ensuite les valeurs des sélecteurs d'attribut spécifiés par l'appel mqAddInquiry.
- 2. Si la valeur Command spécifiée dans l'appel mqExecute, mqPutBag ou mqBagToBuffer n'est pas reconnue par les résultats MQAI, MQRC\_INQUIRY\_COMMAND\_ERROR. Au lieu d'utiliser l'appel d'interrogation mqAdd, vous pouvez résoudre ce problème en utilisant l'appel d'entier mqAddavec le sélecteur MQIACF\_ \* \_ATTRS ou MQIACH\_ \* \_ATTRS approprié et le paramètre **ItemValue** du sélecteur en cours d'interrogation.

## **Appel de langage C pour l'interrogation mqAdd**

mqAddInquiry (Bag, Selector, &CompCode, &Reason);

Déclarez les paramètres comme suit :

```
MQHBAG Bag; \frac{1}{10} /* Bag handle */<br>MOLONG Selector; /* Selector */
MQLONG Selector; /* Selector */
MQLONG CompCode; /* Completion code */<br>MQLONG Reason; /* Reason code qualii
           Reason; /* Reason code qualifying CompCode */
```
## **Appel Visual Basic pour la demande mqAdd**

(Pris en charge sur Windows uniquement.)

mqAddInquiry Bag, Selector, CompCode, Reason

Déclarez les paramètres comme suit :

Dim Bag As Long 'Bag handle' Dim Selector As Long 'Selector' Dim CompCode As Long 'Completion code' Dim Reason As Long 'Reason code qualifying CompCode'

## **Codes de commande INQUIRE pris en charge**

- MQCMD\_INQUIRE\_AUTH\_INFO
- MQCMD\_INQUIRE\_AUTH\_RECS
- MQCMD\_INQUIRE\_AUTH\_SERVICE
- MQCMD\_INQUIRE\_CHANNEL
- MQCMD\_INQUIRE\_CHANNEL\_STATUS
- MQCMD\_INQUIRE\_CLUSTER\_Q\_MGR
- MQCMD\_INQUIRE\_CONNECTION
- MQCMD\_INQUIRE\_LISTENER
- MOCMD INQUIRE LISTENER STATUS
- MOCMD INOUIRE NAMELIST
- <span id="page-2171-0"></span>• MQCMD\_INQUIRE\_PROCESS
- MOCMD\_INQUIRE\_Q
- MQCMD\_INQUIRE\_Q\_MGR
- MQCMD\_INQUIRE\_Q\_MGR\_STATUS
- MOCMD\_INQUIRE\_O\_STATUS
- MOCMD INQUIRE SECURITY

Pour un exemple illustrant l'utilisation des codes de commande INQUIRE pris en charge, voir Inquiring about queues and printing information (amqsailq.c).

## **mqAddEntier**

L'appel mqAddInteger ajoute un élément entier identifié par un sélecteur d'utilisateur à la fin d'un sac spécifié.

## **Syntaxe pour mqAddInteger**

## **mqAddEntier** *(Bag, Selector, ItemValue, CompCode, Reason)*

## **Paramètres de mqAddInteger**

#### **Sac (MQHBAG)-entrée**

Poignée du sac à modifier.

Il doit s'agir de la poignée d'un sac créé par l'utilisateur, et non de la poignée d'un sac système. MQRC\_SYSTEM\_BAG\_NOT\_ALTERABLE est obtenu si la valeur que vous spécifiez identifie un sac système.

#### **Sélecteur (MQLONG)**

Sélecteur identifiant l'élément à ajouter au sac.

Si le sélecteur est inférieur à zéro (c'est-à-dire un sélecteur système), MQRC\_SELECTOR\_OUT\_OF\_RANGE est obtenu.

Si le sélecteur est supérieur ou égal à zéro (c'est-à-dire un sélecteur d'utilisateur) et que le sac a été créé avec l'option MQCBCBO\_CHECK\_SELECTORS ou en tant que sac d'administration (MQCBO\_ADMIN\_BAG), le sélecteur doit être compris entre MQIA\_FIRST et MQIA\_LAST; si ce n'est pas le cas, MQRC\_SELECTOR\_OUT\_OF\_RANGE aboutit à nouveau.

Si MQCBO\_CHECK\_SELECTORS n'a pas été spécifié, le sélecteur peut être une valeur supérieure ou égale à zéro.

Si l'appel crée une deuxième occurrence ou une occurrence ultérieure d'un sélecteur qui se trouve déjà dans le sac, le type de données de cette occurrence doit être identique au type de données de la première occurrence ; MQRC\_INCONSISTENT\_ITEM\_TYPE en résulte si ce n'est pas le cas.

#### **ItemValue (MQLONG)-entrée**

Valeur entière à placer dans le sac.

### **CompCode (MQLONG)-sortie**

Code achèvement.

#### **Cause (MQLONG)-sortie**

Code anomalie qualifiant *CompCode*.

<span id="page-2172-0"></span>Les codes anomalie suivants indiquent des conditions d'erreur qui peuvent être renvoyées par l'appel mqAddInteger:

#### **MQRC\_HBAG\_ERREUR**

Poignée de sac non valide.

#### **MQRC\_INCONSISTENT\_ITEM\_TYPE**

Le type de données de cette occurrence du sélecteur diffère du type de données de la première occurrence.

#### **MQRC\_SELECTOR\_OUT\_OF\_RANGE**

Le sélecteur n'est pas compris dans la plage valide pour l'appel.

#### **MQRC\_STORAGE\_NOT\_AVAILABLE**

Mémoire disponible insuffisante.

#### **MQRC\_SYSTEM\_BAG\_NOT\_ALTERABLE**

Le sac système ne peut pas être modifié ou supprimé.

## **Remarques sur l'utilisation de mqAddInteger**

- 1. Si un élément de données avec le sélecteur spécifié est déjà présent dans le sac, une instance supplémentaire de ce sélecteur est ajoutée à la fin du sac. La nouvelle instance n'est pas nécessairement à côté de l'instance existante.
- 2. Cet appel ne peut pas être utilisé pour ajouter un sélecteur de système à un sac.

## **Appel de langage C pour mqAddInteger**

mqAddInteger (Bag, Selector, ItemValue, &CompCode, &Reason)

Déclarez les paramètres comme suit :

```
MQHBAG Bag; /* Bag handle */
MQLONG Selector; /* Selector */
MQLONG ItemValue; /* Integer value */
MQLONG CompCode; /* Completion code */
MQLONG Reason; /* Reason code qualifying CompCode */
```
## **Appel de Visual Basic pour mqAddInteger**

(Pris en charge sur Windows uniquement.)

mqAddInteger Bag, Selector, ItemValue, CompCode, Reason

Déclarez les paramètres comme suit :

Dim Bag As Long 'Bag handle' Dim Selector As Long 'Selector' Dim ItemValue As Long 'Integer value' Dim CompCode As Long 'Completion code' Dim Reason As Long 'Reason code qualifying CompCode'

## **mqAddInteger64**

L'appel mqAddInteger64 ajoute un élément entier 64 bits identifié par un sélecteur d'utilisateur à la fin d'un sac spécifié.

## **Syntaxe pour mqAddInteger64**

**mqAddInteger64** *(Bag, Selector, ItemValue, CompCode, Reason)*

## **Paramètres de mqAddInteger64**

#### **Sac (MQHBAG)-entrée**

Poignée du sac à modifier.

Il doit s'agir de la poignée d'un sac créé par l'utilisateur, et non de la poignée d'un sac système. MQRC\_SYSTEM\_BAG\_NOT\_ALTERABLE est obtenu si la valeur que vous spécifiez identifie un sac système.

### **Sélecteur (MQLONG)-entrée**

Sélecteur identifiant l'élément à ajouter au sac.

Si le sélecteur est inférieur à zéro (c'est-à-dire un sélecteur système), MORC\_SELECTOR\_OUT\_OF\_RANGE est obtenu.

Si le sélecteur est supérieur ou égal à zéro (c'est-à-dire un sélecteur d'utilisateur) et que le sac a été créé avec l'option MQCBCBO\_CHECK\_SELECTORS ou en tant que sac d'administration (MQCBO\_ADMIN\_BAG), le sélecteur doit être compris entre MQIA\_FIRST et MQIA\_LAST; si ce n'est pas le cas, MQRC\_SELECTOR\_OUT\_OF\_RANGE aboutit à nouveau.

Si MQCBO\_CHECK\_SELECTORS n'a pas été spécifié, le sélecteur peut être une valeur supérieure ou égale à zéro.

Si l'appel crée une deuxième occurrence ou une occurrence ultérieure d'un sélecteur qui se trouve déjà dans le sac, le type de données de cette occurrence doit être identique au type de données de la première occurrence ; MQRC\_INCONSISTENT\_ITEM\_TYPE en résulte si ce n'est pas le cas.

#### **ItemValue (MQINT64)-entrée**

Valeur entière 64 bits à placer dans le sac.

## **CompCode (MQLONG)-sortie**

Code achèvement.

## **Cause (MQLONG)-sortie**

Code anomalie qualifiant *CompCode*.

Les codes anomalie suivants indiquent des conditions d'erreur qui peuvent être renvoyées par l'appel mqAddInteger64 :

### **MQRC\_HBAG\_ERREUR**

Poignée de sac non valide.

#### **MQRC\_INCONSISTENT\_ITEM\_TYPE**

Le type de données de cette occurrence du sélecteur diffère du type de données de la première occurrence.

#### **MQRC\_SELECTOR\_OUT\_OF\_RANGE**

Le sélecteur n'est pas compris dans la plage valide pour l'appel.

#### **MQRC\_STORAGE\_NOT\_AVAILABLE**

Mémoire disponible insuffisante.

#### **MQRC\_SYSTEM\_BAG\_NOT\_ALTERABLE**

Le sac système ne peut pas être modifié ou supprimé.

## <span id="page-2174-0"></span>**Remarques sur l'utilisation de mqAddInteger64**

- 1. Si un élément de données avec le sélecteur spécifié est déjà présent dans le sac, une instance supplémentaire de ce sélecteur est ajoutée à la fin du sac. La nouvelle instance n'est pas nécessairement adjacente à l'instance existante.
- 2. Cet appel ne peut pas être utilisé pour ajouter un sélecteur de système à un sac.

## **Appel de langage C pour mqAddInteger64**

mqAddInteger64 (Bag, Selector, ItemValue, &CompCode, &Reason)

Déclarez les paramètres comme suit :

```
MQHBAG Bag; /* Bag handle */
MQLONG Selector; /* Selector */
MQINT64 ItemValue; /* Integer value */
MQLONG CompCode; /* Completion code */
MQLONG Reason; /* Reason code qualifying CompCode */
```
## **Appel Visual Basic pour mqAddInteger64**

(Pris en charge sur Windows uniquement.)

mqAddInteger64 Bag, Selector, ItemValue, CompCode, Reason

Déclarez les paramètres comme suit :

Dim Bag As Long 'Bag handle' Dim Selector As Long 'Selector' Dim Item Value As Long 'Integer value' Dim CompCode As Long 'Completion code' Dim Reason As Long 'Reason code qualifying CompCode'

# **mqAddIntegerFilter**

L'appel mqAddIntegerFilter ajoute un filtre d'entiers identifié par un sélecteur d'utilisateur à la fin d'un sac spécifié.

## **Syntaxe pour mqAddIntegerFilter**

**mqAddIntegerFilter** *(Bag, Selector, ItemValue, Operator, CompCode, Reason)*

## **Paramètres de mqAddIntegerFilter**

## **Sac (MQHBAG)-entrée**

Poignée du sac à modifier.

Il doit s'agir de la poignée d'un sac créé par l'utilisateur, et non de la poignée d'un sac système. MQRC\_SYSTEM\_BAG\_NOT\_ALTERABLE est obtenu si la valeur que vous spécifiez identifie un sac système.

## **Sélecteur (MQLONG)-entrée**

Sélecteur identifiant l'élément à ajouter au sac.

Si le sélecteur est inférieur à zéro (c'est-à-dire un sélecteur système), MQRC\_SELECTOR\_OUT\_OF\_RANGE est obtenu.

Si le sélecteur est supérieur ou égal à zéro (c'est-à-dire un sélecteur d'utilisateur) et que le sac a été créé avec l'option MQCBCBO\_CHECK\_SELECTORS ou en tant que sac d'administration (MQCBO\_ADMIN\_BAG), le sélecteur doit être compris entre MQIA\_FIRST et MQIA\_LAST; si ce n'est pas le cas, MQRC\_SELECTOR\_OUT\_OF\_RANGE aboutit à nouveau.

Si MQCBO\_CHECK\_SELECTORS n'a pas été spécifié, le sélecteur peut être une valeur supérieure ou égale à zéro.

Si l'appel crée une deuxième occurrence ou une occurrence ultérieure d'un sélecteur qui se trouve déjà dans le sac, le type de données de cette occurrence doit être identique au type de données de la première occurrence ; MQRC\_INCONSISTENT\_ITEM\_TYPE en résulte si ce n'est pas le cas.

#### **ItemValue (MQLONG)-entrée**

Valeur de condition entière à placer dans le sac.

## **Opérateur (MQLONG)-entrée**

Opérateur de filtre entier à placer dans le sac. Les opérateurs valides sont au format MQCFOP\_ \*.

#### **CompCode (MQLONG)-sortie**

Code achèvement.

#### **Cause (MQLONG)-sortie**

Code anomalie qualifiant *CompCode*.

Les codes anomalie suivants indiquent des conditions d'erreur qui peuvent être renvoyées par l'appel mqAddIntegerFilter :

#### **MQRC\_FILTER\_OPERATOR\_ERROR**

Opérateur de filtre incorrect.

#### **MQRC\_HBAG\_ERREUR**

Poignée de sac non valide.

#### **MQRC\_INCONSISTENT\_ITEM\_TYPE**

Le type de données de cette occurrence du sélecteur diffère du type de données de la première occurrence.

#### **MQRC\_SELECTOR\_OUT\_OF\_RANGE**

Le sélecteur n'est pas compris dans la plage valide pour l'appel.

### **MQRC\_STORAGE\_NOT\_AVAILABLE**

Mémoire disponible insuffisante.

#### **MQRC\_SYSTEM\_BAG\_NOT\_ALTERABLE**

Le sac système ne peut pas être modifié ou supprimé.

## **Remarques sur l'utilisation de mqAddIntegerFilter**

- 1. Si un élément de données avec le sélecteur spécifié est déjà présent dans le sac, une instance supplémentaire de ce sélecteur est ajoutée à la fin du sac. La nouvelle instance n'est pas nécessairement adjacente à l'instance existante.
- 2. Cet appel ne peut pas être utilisé pour ajouter un sélecteur de système à un sac.

## **Appel du langage C pour mqAddIntegerFilter**

mqAddIntegerFilter (Bag, Selector, ItemValue, Operator, &CompCode, &Reason)

Déclarez les paramètres comme suit :

MQHBAG Bag; /\* Bag handle \*/ MQLONG Selector; /\* Selector \*/

<span id="page-2176-0"></span>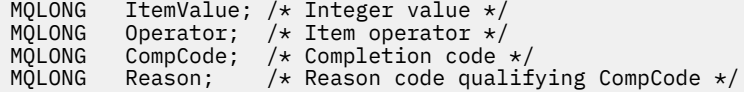

## **Appel Visual Basic pour mqAddIntegerFilter**

(Pris en charge sur Windows uniquement.)

mqAddIntegerFilter Bag, Selector, ItemValue, Operator, CompCode, Reason

Déclarez les paramètres comme suit :

```
Dim Bag As Long 'Bag handle'
Dim Selector As Long 'Selector'
Dim ItemValue As Long 'Integer value'
Dim Operator As Long 'Item Operator'
Dim CompCode As Long 'Completion code'
Dim Reason As Long 'Reason code qualifying CompCode'
```
## **Chaîne mqAdd**

L'appel de chaîne mqAddajoute un élément de données de type caractère identifié par un sélecteur d'utilisateur à la fin d'un sac spécifié.

## **Syntaxe de la chaîne mqAdd**

**mqAddChaîne** *(Bag, Selector, BufferLength, Buffer, CompCode, Reason)*

## **Paramètres de la chaîne mqAdd**

#### **Sac (MQHBAG)-entrée**

Poignée du sac à modifier.

Cette valeur doit correspondre à la poignée d'un sac créé par l'utilisateur, et non à la poignée d'un sac système. MQRC\_SYSTEM\_BAG\_NOT\_ALTERABLE est obtenu si la valeur que vous spécifiez est liée à un sac système.

#### **Sélecteur (MQLONG)-entrée**

Sélecteur identifiant l'élément à ajouter au sac.

Si le sélecteur est inférieur à zéro (c'est-à-dire un sélecteur système), MQRC\_SELECTOR\_OUT\_OF\_RANGE est obtenu.

Si le sélecteur est supérieur ou égal à zéro (c'est-à-dire un sélecteur d'utilisateur) et que le sac a été créé avec l'option MQCBO\_CHECK\_SELECTORS ou en tant que sac d'administration (MQCBO\_ADMIN\_BAG), le sélecteur doit être compris entre MQCA\_FIRST et MQCA\_LAST. MQRC\_SELECTOR\_OUT\_OF\_RANGE est obtenu s'il ne se trouve pas dans la plage correcte.

Si MQCBO\_CHECK\_SELECTORS n'a pas été spécifié, le sélecteur peut être une valeur supérieure ou égale à zéro.

Si l'appel crée une deuxième occurrence ou une occurrence ultérieure d'un sélecteur qui se trouve déjà dans le sac, le type de données de cette occurrence doit être identique au type de données de la première occurrence ; MQRC\_INCONSISTENT\_ITEM\_TYPE en résulte si ce n'est pas le cas.

#### **BufferLength (MQLONG)-entrée**

Longueur en octets de la chaîne contenue dans le paramètre **Buffer** . La valeur doit être supérieure ou égale à zéro ou la valeur spéciale MQBL\_NULL\_TERMINATED:

• Si MQBL\_NULL\_TERMINATED est spécifié, la chaîne est délimitée par la première valeur null rencontrée dans la chaîne. La valeur null n'est pas ajoutée au sac dans le cadre de la chaîne.

• Si MQBL\_NULL\_TERMINATED n'est pas spécifié, les caractères *BufferLength* sont insérés dans le sac, même si des caractères null sont présents. Les valeurs nulles ne délimitent pas la chaîne.

### **Buffer (MQCHAR x BufferLength)-entrée**

Mémoire tampon contenant la chaîne de caractères.

La longueur est indiquée par le paramètre **BufferLength** . Si zéro est spécifié pour **BufferLength**, le pointeur null peut être spécifié pour l'adresse du paramètre **Buffer** . Dans tous les autres cas, une adresse valide (non) doit être spécifiée pour le paramètre **Buffer** .

#### **CompCode (MQLONG)-sortie**

Code achèvement.

#### **Cause (MQLONG)-sortie**

Code anomalie qualifiant *CompCode*.

Les codes anomalie suivants indiquant des conditions d'erreur peuvent être renvoyés à partir de l'appel de chaîne mqAdd:

#### **MQRC\_BUFFER\_ERROR**

Paramètre de mémoire tampon incorrect (adresse de paramètre non valide ou mémoire tampon non complètement accessible).

### **MQRC\_BUFFER\_LENGTH\_ERROR**

La longueur de la mémoire tampon est incorrecte.

## **MQRC\_CODED\_CHAR\_SET\_ID\_ERROR**

Le CCSID du sac est MQCCSI\_EMBEDDED.

#### **MQRC\_HBAG\_ERREUR**

Poignée de sac non valide.

#### **MQRC\_INCONSISTENT\_ITEM\_TYPE**

Le type de données de cette occurrence du sélecteur diffère du type de données de la première occurrence.

#### **MQRC\_SELECTOR\_OUT\_OF\_RANGE**

Le sélecteur n'est pas compris dans la plage valide pour l'appel.

## **MQRC\_STORAGE\_NOT\_AVAILABLE**

Mémoire disponible insuffisante.

## **MQRC\_SYSTEM\_BAG\_NOT\_ALTERABLE**

Le sac système ne peut pas être modifié ou supprimé.

## **Remarques sur l'utilisation de la chaîne mqAdd**

- 1. Si un élément de données avec le sélecteur spécifié est déjà présent dans le sac, une instance supplémentaire de ce sélecteur est ajoutée à la fin du sac. La nouvelle instance n'est pas nécessairement adjacente à l'instance existante.
- 2. Cet appel ne peut pas être utilisé pour ajouter un sélecteur de système à un sac.
- 3. L'ID de jeu de caractères codés associé à cette chaîne est copié à partir du CCSID en cours du sac.

## **Appel de langage C pour la chaîne mqAdd**

mqAddString (hBag, Selector, BufferLength, Buffer, &CompCode, &Reason);

Déclarez les paramètres comme suit :

<span id="page-2178-0"></span>MQHBAG hBag; /\* Bag handle \*/ MQLONG Selector; /\* Selector \*/ MQLONG BufferLength; /\* Buffer length \*/<br>PMQCHAR Buffer /\* Buffer containin PMQCHAR Buffer  $\frac{1}{\ast}$  Buffer containing item value  $\ast$ /<br>MQLONG CompCode; /\* Completion code  $\ast$ / MQLONG CompCode;  $\overline{y}$  /\* Completion code  $\overline{x}$ <br>MQLONG Reason;  $\overline{y}$  Reason code quali  $/*$  Reason code qualifying CompCode  $*/$ 

## **Appel Visual Basic pour la chaîne mqAdd**

(Pris en charge sur Windows uniquement.)

mqAddString Bag, Selector, BufferLength, Buffer, CompCode, Reason

Déclarez les paramètres comme suit :

Dim Bag As Long 'Bag handle' Dim Selector As Long 'Selector' Dim BufferLength As Long 'Buffer length' Dim Buffer As String 'Buffer containing item value' Dim CompCode As Long 'Completion code' Dim CompCode As Long 'Completion code'<br>Dim Reason As Long 'Reason code qualifying CompCode'

## **mqAddStringFilter**

L'appel mqAddStringFilter ajoute un filtre de chaîne identifié par un sélecteur d'utilisateur à la fin d'un sac spécifié.

## **Syntaxe pour mqAddStringFilter**

**mqAddStringFilter** *(Bag, Selector, BufferLength, Buffer, Operator, CompCode, Reason)*

## **Paramètres de mqAddStringFilter**

#### **Sac (MQHBAG)-entrée**

Poignée du sac à modifier.

Cette valeur doit correspondre à la poignée d'un sac créé par l'utilisateur, et non à la poignée d'un sac système. MQRC\_SYSTEM\_BAG\_NOT\_ALTERABLE est obtenu si la valeur que vous spécifiez est liée à un sac système.

#### **Sélecteur (MQLONG)-entrée**

Sélecteur identifiant l'élément à ajouter au sac.

Si le sélecteur est inférieur à zéro (c'est-à-dire un sélecteur système), MQRC\_SELECTOR\_OUT\_OF\_RANGE est obtenu.

Si le sélecteur est supérieur ou égal à zéro (c'est-à-dire un sélecteur d'utilisateur) et que le sac a été créé avec l'option MQCBO\_CHECK\_SELECTORS ou en tant que sac d'administration (MQCBO\_ADMIN\_BAG), le sélecteur doit être compris entre MQCA\_FIRST et MQCA\_LAST. MQRC\_SELECTOR\_OUT\_OF\_RANGE est obtenu s'il ne se trouve pas dans la plage correcte.

Si MQCBO\_CHECK\_SELECTORS n'a pas été spécifié, le sélecteur peut être une valeur supérieure ou égale à zéro.

Si l'appel crée une deuxième occurrence ou une occurrence ultérieure d'un sélecteur qui se trouve déjà dans le sac, le type de données de cette occurrence doit être identique au type de données de la première occurrence ; MQRC\_INCONSISTENT\_ITEM\_TYPE en résulte si ce n'est pas le cas.

### **BufferLength (MQLONG)-entrée**

Longueur en octets de la chaîne de condition de caractères contenue dans le paramètre **Buffer** . La valeur doit être supérieure ou égale à zéro ou la valeur spéciale MQBL\_NULL\_TERMINATED:

- Si MQBL\_NULL\_TERMINATED est spécifié, la chaîne est délimitée par la première valeur null rencontrée dans la chaîne. La valeur null n'est pas ajoutée au sac dans le cadre de la chaîne.
- Si MQBL\_NULL\_TERMINATED n'est pas spécifié, les caractères *BufferLength* sont insérés dans le sac, même si des caractères null sont présents. Les valeurs nulles ne délimitent pas la chaîne.

#### **Buffer (MQCHAR x BufferLength)-entrée**

Mémoire tampon contenant la chaîne de condition de caractères.

La longueur est indiquée par le paramètre **BufferLength** . Si zéro est spécifié pour **BufferLength**, le pointeur null peut être spécifié pour l'adresse du paramètre **Buffer** . Dans tous les autres cas, une adresse valide (non) doit être spécifiée pour le paramètre **Buffer** .

### **Opérateur (MQLONG)-entrée**

Opérateur de filtre de chaîne à placer dans le sac. Les opérateurs valides sont au format MQCFOP\_ \*.

#### **CompCode (MQLONG)-sortie**

Code achèvement.

#### **Cause (MQLONG)-sortie**

Code anomalie qualifiant *CompCode*.

Les codes anomalie suivants indiquant des conditions d'erreur peuvent être renvoyés à partir de l'appel mqAddStringFilter :

### **MQRC\_BUFFER\_ERROR**

Paramètre de mémoire tampon incorrect (adresse de paramètre non valide ou mémoire tampon non complètement accessible).

### **MQRC\_BUFFER\_LENGTH\_ERROR**

La longueur de la mémoire tampon est incorrecte.

#### **MQRC\_CODED\_CHAR\_SET\_ID\_ERROR**

Le CCSID du sac est MQCCSI\_EMBEDDED.

#### **MQRC\_FILTER\_OPERATOR\_ERROR**

Opérateur de filtre incorrect.

#### **MQRC\_HBAG\_ERREUR**

Poignée de sac non valide.

#### **MQRC\_INCONSISTENT\_ITEM\_TYPE**

Le type de données de cette occurrence du sélecteur diffère du type de données de la première occurrence.

#### **MQRC\_SELECTOR\_OUT\_OF\_RANGE**

Le sélecteur n'est pas compris dans la plage valide pour l'appel.

#### **MQRC\_STORAGE\_NOT\_AVAILABLE**

Mémoire disponible insuffisante.

#### **MQRC\_SYSTEM\_BAG\_NOT\_ALTERABLE**

Le sac système ne peut pas être modifié ou supprimé.

## **Remarques sur l'utilisation de mqAddStringFilter**

1. Si un élément de données avec le sélecteur spécifié est déjà présent dans le sac, une instance supplémentaire de ce sélecteur est ajoutée à la fin du sac. La nouvelle instance n'est pas nécessairement adjacente à l'instance existante.

- <span id="page-2180-0"></span>2. Cet appel ne peut pas être utilisé pour ajouter un sélecteur de système à un sac.
- 3. L'ID de jeu de caractères codés associé à cette chaîne est copié à partir du CCSID en cours du sac.

## **Appel de langage C pour mqAddStringFilter**

mqAddStringFilter (hBag, Selector, BufferLength, Buffer, &CompCode, &Reason);

Déclarez les paramètres comme suit :

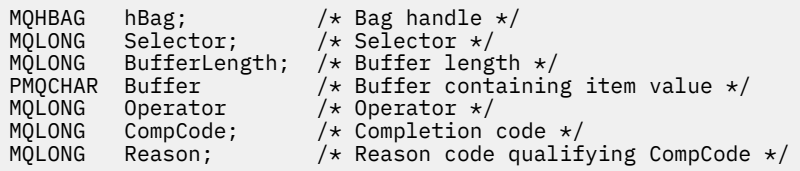

## **Appel Visual Basic pour mqAddStringFilter**

(Pris en charge sur Windows uniquement.)

mqAddStringFilter Bag, Selector, BufferLength, Buffer, Operator, CompCode, Reason

Déclarez les paramètres comme suit :

Dim Bag As Long 'Bag handle' Dim Selector As Long 'Selector' Dim BufferLength As Long 'Buffer length' Dim Buffer As String 'Buffer containing item value' Dim Operator As Long 'Item operator' Dim CompCode As Long 'Completion code' Dim Reason As Long 'Reason code qualifying CompCode'

## **mqBagToBuffer**

L'appel mqBagToBuffer convertit le sac en message PCF dans la mémoire tampon fournie.

## **Syntaxe pour mqBagToBuffer**

**mqBagToBuffer** *(OptionsBag, DataBag, BufferLength, Buffer, DataLength, CompCode, Reason)*

## **Paramètres de mqBagToBuffer**

## **OptionsBag (MQHBAG)-entrée**

Poignée du sac contenant les options qui contrôlent le traitement de l'appel. Il s'agit d'un paramètre réservé ; la valeur doit être MQHB\_NONE.

## **DataBag (MQHBAG)-entrée**

Poignée du sac à convertir.

Si le sac contient un message d'administration et que l'interrogation mqAdda été utilisée pour insérer des valeurs dans le sac, la valeur de l'élément de données MQIASY\_COMMAND doit être une commande INQUIRE reconnue par MQAI ; les résultats de MQRC\_INQUIRY\_COMMAND\_ERROR si ce n'est pas le cas.

Si le sac contient des sacs système imbriqués, les résultats MQRC\_NESTED\_BAG\_NOT\_SUPPORTED.

## **BufferLength (MQLONG)-entrée**

Longueur en octets de la mémoire tampon fournie.

Si la mémoire tampon est trop petite pour contenir le message généré, MQRC\_BUFFER\_LENGTH\_ERROR est généré.

#### **Mémoire tampon (MQBYTE x BufferLength)-sortie**

Mémoire tampon devant contenir le message.

## **DataLength (MQLONG)-sortie**

Longueur en octets de la mémoire tampon requise pour contenir le sac entier. Si la mémoire tampon n'est pas assez longue, le contenu de la mémoire tampon n'est pas défini, mais le DataLength est renvoyé.

#### **CompCode (MQLONG)-sortie**

Code achèvement.

#### **Cause (MQLONG)-sortie**

Code anomalie qualifiant *CompCode*.

Les codes anomalie suivants indiquant des conditions d'erreur peuvent être renvoyés à partir de l'appelToBuffer mqBag:

#### **TYPE MQRC\_BAG\_WRONG\_TYPE**

Le sac de données d'entrée est un sac de groupe.

#### **MQRC\_BUFFER\_ERROR**

Paramètre **Buffer** incorrect (adresse de paramètre non valide ou mémoire tampon non accessible).

#### **MQRC\_BUFFER\_LENGTH\_ERROR**

La longueur de la mémoire tampon est incorrecte ou trop petite. (Longueur requise renvoyée dans *DataLength*.)

### **MQRC\_DATA\_LENGTH\_ERROR**

Paramètre **DataLength** incorrect (adresse de paramètre non valide).

### **MQRC\_HBAG\_ERREUR**

Poignée de sac non valide.

#### **MQRC\_INQUIRY\_COMMAND\_ERROR**

mqAddDemande utilisée avec un code de commande qui n'est pas reconnu comme une commande INQUIRE.

## **MQRC\_NESTED\_BAG\_NOT\_SUPPORTED**

Le sac de données d'entrée contient un ou plusieurs sacs système imbriqués.

#### **MQRC\_OPTIONS\_ERROR**

Le sac d'options contient des éléments de données non pris en charge ou une option prise en charge a une valeur non valide.

### **MQRC\_PARAMETER\_MISSING**

Un message d'administration requiert un paramètre qui n'est pas présent dans le sac.

**Remarque :** Ce code anomalie est généré pour les sacs créés avec les options MQCBO\_ADMIN\_BAG ou MQCBO\_REORDER\_AS\_REQUIRED uniquement.

#### **MQRC\_SELECTOR\_WRONG\_TYPE**

La chaîne mqAddou mqSeta été utilisée pour ajouter le sélecteur MQIACF\_INQUIRY au sac.

## **MQRC\_STORAGE\_NOT\_AVAILABLE**

Mémoire disponible insuffisante.

## <span id="page-2182-0"></span>**Remarques sur l'utilisation de mqBagToBuffer**

- 1. Le message PCF est généré avec le codage MQENC\_NATIVE pour les données numériques.
- 2. La mémoire tampon qui contient le message peut être null si la valeur de BufferLength est zéro. Cela est utile si vous utilisez l'appel mqBagToBuffer pour calculer la taille de la mémoire tampon nécessaire à la conversion de votre sac.

## **Appel de langage C pour mqBagToBuffer**

mqBagToBuffer (OptionsBag, DataBag, BufferLength, Buffer, &DataLength, &CompCode, &Reason);

Déclarez les paramètres comme suit :

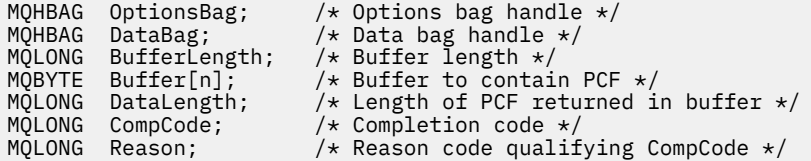

## **Appel Visual Basic pour mqBagToBuffer**

(Pris en charge sur Windows uniquement.)

```
mqBagToBuffer OptionsBag, DataBag, BufferLength, Buffer, DataLength,
CompCode, Reason
```
Déclarez les paramètres comme suit :

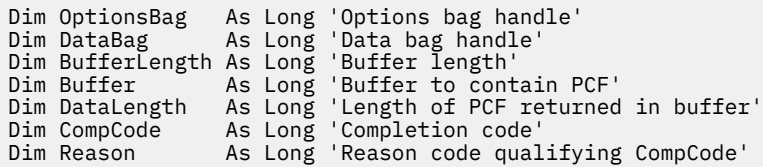

## **mqBufferToBag**

L'appel mqBufferToBag convertit la mémoire tampon fournie en forme de sac.

## **Syntaxe pour mqBufferToBag**

**mqBufferToBag** *(OptionsBag, BufferLength, Buffer, DataBag, CompCode, Reason)*

## **Paramètres de mqBufferToBag**

## **OptionsBag (MQHBAG)-entrée**

Poignée du sac contenant les options qui contrôlent le traitement de l'appel. Il s'agit d'un paramètre réservé ; la valeur doit être MQHB\_NONE.

## **BufferLength (MQLONG)-entrée**

Longueur en octets de la mémoire tampon.

#### **Mémoire tampon (MQBYTE x** *BufferLength***)-entrée**

Pointeur vers la mémoire tampon contenant le message à convertir.

#### **Databag (MQHBAG)-entrée/sortie**

Poignée du sac pour recevoir le message. MQAI effectue un appel de sac mqClearsur le sac avant de placer le message dans le sac.

#### **CompCode (MQLONG)-sortie**

Code achèvement.

#### **Cause (MQLONG)-sortie**

Code anomalie qualifiant *CompCode*.

Les codes anomalie suivants indiquant des conditions d'erreur peuvent être renvoyés à partir de l'appelToBag de mqBuffer:

#### **MQRC\_BAG\_CONVERSION\_ERREUR**

Les données n'ont pas pu être converties en sac. Cela indique un problème lié au format des données à convertir dans un sac (par exemple, le message n'est pas un PCF valide).

#### **MQRC\_BUFFER\_ERROR**

Paramètre de mémoire tampon incorrect (adresse de paramètre non valide ou mémoire tampon non accessible).

#### **MQRC\_BUFFER\_LENGTH\_ERROR**

La longueur de la mémoire tampon est incorrecte.

#### **MQRC\_HBAG\_ERREUR**

Poignée de sac non valide.

#### **MQRC\_INCONSISTENT\_ITEM\_TYPE**

Le type de données de la deuxième occurrence du sélecteur diffère du type de données de la première occurrence.

#### **MQRC\_OPTIONS\_ERROR**

Le sac d'options contient des éléments de données non pris en charge ou une option prise en charge a une valeur incorrecte.

#### **MQRC\_SELECTOR\_OUT\_OF\_RANGE**

Le sélecteur n'est pas compris dans la plage valide pour l'appel.

#### **MQRC\_STORAGE\_NOT\_AVAILABLE**

Mémoire disponible insuffisante.

#### **MQRC\_SYSTEM\_BAG\_NOT\_ALTERABLE**

Le sac système ne peut pas être modifié ou supprimé.

## **Remarques sur l'utilisation de mqBufferToBag**

La mémoire tampon doit contenir un message PCF valide. Le codage des données numériques dans la mémoire tampon doit être MQENC\_NATIVE.

L'ID de jeu de caractères codés du sac n'est pas modifié par cet appel.

## **Appel du langage C pour mqBufferToBag**

mqBufferToBag (OptionsBag, BufferLength, Buffer, DataBag, &CompCode, &Reason);

Déclarez les paramètres comme suit :

```
MQHBAG OptionsBag; /* Options bag handle */MQLONG BufferLength; /* Buffer length */
MQBYTE Buffer[n]; /* Buffer containing PCF */
MQHBAG DataBag; /* Data bag handle */
```
<span id="page-2184-0"></span>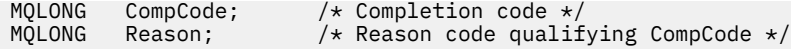

## **Appel Visual Basic pour mqBufferToBag**

(Pris en charge sur Windows uniquement.)

mqBufferToBag OptionsBag, BufferLength, Buffer, DataBag, CompCode, Reason

Déclarez les paramètres comme suit :

```
Dim OptionsBag As Long 'Options bag handle'
Dim BufferLength As Long 'Buffer length'
Dim Buffer As Long 'Buffer containing PCF'
Dim DataBag As Long 'Data bag handle'
Dim CompCode As Long 'Completion code'
Dim Reason As Long 'Reason code qualifying CompCode'
```
## **Sac mqClear**

L'appel de sac mqClearsupprime tous les éléments utilisateur du sac et réinitialise les éléments système à leurs valeurs initiales.

## **Syntaxe pour le sac mqClear**

**mqClearmqClear** *(Bag, CompCode, Reason)*

### **Paramètres du sac mqClear**

#### **Sac (MQHBAG)-entrée**

Poignée du sac à effacer. Il doit s'agir de la poignée d'un sac créé par l'utilisateur, et non de la poignée d'un sac système. Les résultats de MQRC\_SYSTEM\_BAG\_NOT\_ALTERABLE sont obtenus si vous spécifiez le descripteur d'un sac système.

### **CompCode (MQLONG)-sortie**

Code achèvement.

#### **Cause (MQLONG)-sortie**

Code anomalie qualifiant *CompCode*.

Les codes anomalie suivants indiquant des conditions d'erreur peuvent être renvoyés à partir de l'appel à Bag mqClear:

#### **MQRC\_HBAG\_ERREUR**

Poignée de sac non valide.

#### **MQRC\_SYSTEM\_BAG\_NOT\_ALTERABLE**

Le sac système ne peut pas être modifié ou supprimé.

## **Remarques sur l'utilisation du sac mqClear**

1. Si le sac contient des sacs système, ils sont également supprimés.

2. L'appel ne peut pas être utilisé pour nettoyer les sacs système.

## <span id="page-2185-0"></span>**Appel de langage C pour le sac mqClear**

mqClearBag (Bag, &CompCode, &Reason);

Déclarez les paramètres comme suit :

MQHBAG Bag; /\* Bag handle \*/ MQLONG CompCode; /\* Completion code \*/ MOLONG Reason;  $/*$  Reason code qualifying CompCode  $*/$ 

## **Appel Visual Basic pour le sac mqClear**

(Pris en charge sur Windows uniquement.)

mqClearBag Bag, CompCode, Reason

Déclarez les paramètres comme suit :

Dim Bag As Long 'Bag handle' Dim CompCode As Long 'Completion code' Dim Reason As Long 'Reason code qualifying CompCode'

## **mqCountéléments**

L'appel d'éléments mqCountrenvoie le nombre d'occurrences des éléments utilisateur, des éléments système ou des deux, qui sont stockés dans un sac avec le même sélecteur spécifique.

## **Syntaxe des éléments mqCount**

**mqCount** *(Bag, Selector, ItemCount, CompCode, Reason)*

## **Paramètres des éléments mqCount**

## **Sac (MQHBAG)-entrée**

Poignée du sac avec les articles qui doivent être comptés. Il peut s'agir d'un sac utilisateur ou d'un sac système.

#### **Sélecteur (MQLONG)-entrée**

Sélecteur des éléments de données à compter.

Si le sélecteur est inférieur à zéro (sélecteur système), il doit s'agir d'un sélecteur pris en charge par MQAI. MQRC\_SELECTOR\_NOT\_SUPPORTED si ce n'est pas le cas.

Si le sélecteur spécifié n'est pas présent dans le sac, l'appel aboutit et la valeur zéro est renvoyée pour *ItemCount*.

Les valeurs spéciales suivantes peuvent être spécifiées pour *Selector*:

#### **MQSEL\_ALL\_SELECTEURS**

Tous les éléments utilisateur et système doivent être comptés.

#### **MQSEL\_ALL\_USER\_SELECTEURS**

Tous les éléments utilisateur doivent être comptés ; les éléments système sont exclus du comptage.

#### **MQSEL\_ALL\_SYSTEM\_SELECTEURS**

Tous les éléments système doivent être comptés ; les éléments utilisateur sont exclus du comptage.

#### **ItemCount (MQLONG)-sortie**

Nombre d'éléments du type spécifié dans le sac (peut être égal à zéro).

**CompCode (MQLONG)-sortie**

Code achèvement.

#### **Cause (MQLONG)-sortie**

Code anomalie qualifiant *CompCode*.

Les codes anomalie suivants indiquant des conditions d'erreur peuvent être renvoyés à partir de l'appel d'éléments mqCount:

**MQRC\_HBAG\_ERREUR**

Poignée de sac non valide.

## **MQRC\_ITEM\_COUNT\_ERREUR** Paramètre **ItemCount** incorrect (adresse de paramètre non valide).

**MQRC\_SELECTOR\_NOT\_SUPPORTED** Le sélecteur de système spécifié n'est pas pris en charge par MQAI.

#### **MQRC\_SELECTOR\_OUT\_OF\_RANGE**

Le sélecteur n'est pas compris dans la plage valide pour l'appel.

## **Remarques sur l'utilisation des éléments mqCount**

Cet appel compte le nombre d'éléments de données, et non le nombre de sélecteurs uniques dans le sac. Un sélecteur peut se produire plusieurs fois, de sorte qu'il peut y avoir moins de sélecteurs uniques dans le sac que d'éléments de données.

## **Appel du langage C pour les éléments mqCount**

mqCountItems (Bag, Selector, &ItemCount, &CompCode, &Reason);

Déclarez les paramètres comme suit :

```
MQHBAG Bag; /* Bag handle */
MQLONG Selector; /* Selector */
                     /\star Number of items \star//* Completion code *//* Reason code qualifying CompCode */
```
## **Appel Visual Basic pour les éléments mqCount**

(Pris en charge sur Windows uniquement.)

mqCountItems Bag, Selector, ItemCount, CompCode, Reason

Déclarez les paramètres comme suit :

Dim Bag; As Long 'Bag handle' Dim Selector As Long 'Selector' Dim ItemCount As Long 'Number of items' Dim CompCode As Long 'Completion code' Dim Reason As Long 'Reason code qualifying CompCode'

## <span id="page-2187-0"></span>**Sac mqCreate**

L'appel de sac mqCreatecrée un nouveau sac.

## **Syntaxe pour le sac mqCreate**

**mqCreateSac** *(Options, Bag, CompCode, Reason)*

## **Paramètres du sac mqCreate**

## **Options (MQLONG)-entrée**

Options de création du sac.

Les valeurs admises sont les suivantes :

## **MQCBO\_ADMIN\_BAG**

Indique que le sac est destiné à l'administration des objets IBM MQ . MQCBO\_ADMIN\_BAG implique automatiquement les options MQCBO\_LIST\_FORM\_ALLOWED, MQCBO\_REORDER\_AS\_REQUIRED et MQCBO\_CHECK\_SELECTORS.

Les sacs d'administration sont créés avec l'élément système MQIASY\_TYPE défini sur MQCFT\_COMMAND.

## **SAC de commande mqcbo\_commande**

Indique que le sac est un sac de commande. MQCBO\_COMMAND\_BAG est une alternative au sac d'administration (MQCBO\_ADMIN\_BAG) et aux résultats MQRC\_OPTIONS\_ERROR si les deux sont spécifiés.

Un jeu de commandes est traité de la même manière qu'un jeu de données utilisateur, sauf que la valeur de l'élément système MQIASY\_TYPE est définie sur MQCFT\_COMMAND lors de la création du jeu de données.

Le sac de commandes est également créé pour l'administration des objets, mais il n'est pas utilisé pour envoyer des messages d'administration à un serveur de commandes comme le fait un sac d'administration. Les options de sac prennent les valeurs par défaut suivantes:

- MQCBO\_LIST\_FORM\_INHIBITIE
- MOCBO DO NOT REORDER
- MOCBO DO NOT CHECK SELECTEURS

Par conséquent, l'interface MQAI ne modifie pas l'ordre des éléments de données ni ne crée de listes dans un message comme avec des sacs d'administration.

## **MQCBO\_GROUP\_BAG**

Indique que le sac est un sac de groupe. Cela signifie que le sac est utilisé pour contenir un ensemble d'éléments groupés. Les sacs de groupe ne peuvent pas être utilisés pour l'administration d'objets IBM MQ . Les options de sac prennent les valeurs par défaut suivantes:

- MQCBO\_LIST\_FORM\_ALLOWED
- MQCBO\_REORDER\_AS\_REQUIRED
- MQCBO\_DO\_NOT\_CHECK\_SELECTEURS

Par conséquent, l'interface MQAI peut modifier l'ordre des éléments de données ou créer des listes dans un sac d'éléments groupés.

Les sacs de groupe sont créés avec deux sélecteurs système: MQIASY\_BAG\_OPTIONS et MQIASY\_CODED\_CHAR\_SET\_ID.

Si un sac de groupe est imbriqué dans un sac dans lequel MQCBO\_CHECK\_SELECTORS a été spécifié, les sélecteurs du sac de groupe à imbriquer sont vérifiés à ce point si MQCBO\_CHECK\_SELECTORS a été spécifié lors de la création du sac de groupe.

### **MQCBO\_USER\_BAG**

Indique que le sac est un sac utilisateur. MQCBO\_USER\_BAG est l'option de type de sac par défaut. Des sacs utilisateur peuvent également être utilisés pour l'administration des objets IBM MQ , mais les options MQCBO\_LIST\_FORM\_ALLOWED et MQCBO\_REORDER\_AS\_REQUIRED doivent être spécifiées pour garantir la génération correcte des messages d'administration.

Les sacs utilisateur sont créés avec l'élément système MQIASY\_TYPE défini sur MQCFT\_USER.

Pour les sacs utilisateur, une ou plusieurs des options suivantes peuvent être spécifiées:

#### **MQCBO\_LIST\_FORM\_ALLOWED**

Indique que MQAI peut utiliser le formulaire de liste plus compact dans le message envoyé chaque fois qu'il y a plusieurs occurrences adjacentes du même sélecteur dans le sac. Toutefois, les articles ne peuvent pas être réorganisés si cette option est utilisée. Par conséquent, si les occurrences du sélecteur ne sont pas adjacentes dans le sac et que MQCBO\_REORDER\_AS\_REQUIRED n'est pas spécifié, MQAI ne peut pas utiliser le formulaire de liste pour ce sélecteur particulier.

Si les éléments de données sont des chaînes de caractères, ces chaînes doivent avoir le même ID de jeu de caractères et le même sélecteur, afin d'être compressées sous forme de liste. Si le format de liste est utilisé, les chaînes plus courtes sont complétées par des blancs jusqu'à la longueur de la chaîne la plus longue.

Cette option doit être spécifiée si le message à envoyer est un message d'administration mais que MQCBO\_ADMIN\_BAG n'est pas spécifié.

**Remarque :** MQCBO\_LIST\_FORM\_ALLOWED n'implique pas que MQAI utilise définitivement le formulaire de liste. Le MQAI tient compte de divers facteurs pour décider s'il convient d'utiliser le formulaire de liste.

#### **MQCBO\_LIST\_FORM\_INHIBÉ**

Indique que MQAI ne peut pas utiliser le formulaire de liste dans le message envoyé, même s'il existe des occurrences adjacentes du même sélecteur dans le sac. MQCBO\_LIST\_FORM\_INHIBITION est l'option list-form par défaut.

#### **MQCBO\_REORDER\_AS\_REQUIRED**

Indique que MQAI peut modifier l'ordre des éléments de données dans le message envoyé. Cette option n'affecte pas l'ordre des articles dans le sac d'envoi.

Cette option signifie que vous pouvez insérer des éléments dans un sac de données dans n'importe quel ordre. En d'autres termes, les éléments n'ont pas besoin d'être insérés comme ils doivent l'être dans le message PCF, car MQAI peut réorganiser ces éléments selon les besoins.

Si le message est un message utilisateur, l'ordre des articles dans le sac de réception est le même que celui des articles dans le message. Cet ordre peut être différent de l'ordre des articles dans le sac d'envoi.

Si le message est un message d'administration, l'ordre des éléments dans le sac de réception est déterminé par le message reçu.

Cette option doit être spécifiée si le message à envoyer est un message d'administration mais que MQCBO\_ADMIN n'est pas spécifié.

#### **MQCBO\_DO\_NOT\_REORDER**

Indique que MQAI ne peut pas modifier l'ordre des éléments de données dans le message envoyé. Le message envoyé et le sac de réception contiennent les articles dans le même ordre qu'ils apparaissent dans le sac d'envoi. Cette option est l'option de classement par défaut.

#### **MQCBO\_CHECK\_SELTEURS**

Indique que les sélecteurs d'utilisateur (sélecteurs égaux ou supérieurs à zéro) doivent être vérifiés pour s'assurer qu'ils sont cohérents avec le type de données impliqué par mqAddInteger, mqAddInteger64, mqAddIntegerFilter, mqAddString, mqAddStringFilter, mqAddByteString, mqAddByteStringFilter, mqSetInteger, mqSetInteger64, mqSetIntegerFilter, mqSetString, mqSetStringFilter, mqSetByteStringou mqSetByteStringAppel de filtre:

- Pour les appels de filtre de type entier, entier 64 bits et entier, le sélecteur doit être compris entre MQIA\_FIRST et MQIA\_LAST.
- Pour les appels de filtre de chaîne et de chaîne, le sélecteur doit être compris entre MQCA\_FIRST et MQCA\_LAST.
- Pour les appels de filtre de chaîne d'octets et de chaîne d'octets, le sélecteur doit être compris entre MQBA\_FIRST et MQBA\_LAST
- Pour les appels de sac de groupe, le sélecteur doit être compris entre MQGA\_FIRST et MQGA\_LAST
- Pour les appels de descripteur, le sélecteur doit être compris entre MQHA\_FIRST et MQHA\_LAST.

L'appel échoue si le sélecteur est en dehors de la plage valide. Les sélecteurs système (sélecteurs inférieurs à zéro) sont toujours vérifiés et, si un sélecteur système est spécifié, il doit être pris en charge par MQAI.

## **MQCBO\_DO\_NOT\_CHECK\_SELECTEURS**

Indique que les sélecteurs d'utilisateur (sélecteurs égaux ou supérieurs à zéro) ne sont pas vérifiés. Tout sélecteur zéro ou positif peut être utilisé avec n'importe quel appel. Il s'agit de l'option de sélecteurs par défaut. Les sélecteurs système (sélecteurs inférieurs à zéro) sont toujours vérifiés.

## **MQCBO\_AUCUN**

Indique que toutes les options doivent avoir leurs valeurs par défaut. Cette option est fournie pour faciliter la documentation du programme et ne doit pas être indiquée avec les options dont la valeur est différente de zéro.

La liste suivante récapitule les valeurs d'option par défaut:

- MOCBO USER BAG
	- MQCBO\_LIST\_FORM\_INHIBITIE
	- MQCBO\_DO\_NOT\_REORDER
	- MQCBO\_DO\_NOT\_CHECK\_SELECTEURS

### **Sac (MQHBAG)-sortie**

Poignée du sac créée par l'appel.

### **CompCode (MQLONG)-sortie**

Code achèvement.

#### **Cause (MQLONG)-sortie**

Code anomalie qualifiant *CompCode*.

Les codes anomalie suivants indiquant des conditions d'erreur peuvent être renvoyés à partir de l'appel mqCreateBag:

#### **MQRC\_HBAG\_ERREUR**

Descripteur de sac incorrect (adresse de paramètre non valide ou emplacement de paramètre en lecture seule).

## **MQRC\_OPTIONS\_ERROR**

Options incorrectes ou non cohérentes.

## **MQRC\_STORAGE\_NOT\_AVAILABLE**

Mémoire disponible insuffisante.

## <span id="page-2190-0"></span>**Remarques sur l'utilisation du sac mqCreate**

Toutes les options utilisées pour créer votre sac sont contenues dans un élément système du sac lors de sa création.

## **Appel du langage C pour le sac mqCreate**

mqCreateBag (Options, &Bag, &CompCode, &Reason);

Déclarez les paramètres comme suit :

```
MQLONG Options; /* Bag options */
MQHBAG Bag;<br>MQLONG CompCode;<br>MQLONG Reason;
                           /* Completion code *//* Reason code qualifying CompCode */
```
## **Appel Visual Basic pour le sac mqCreate**

(Pris en charge sur Windows uniquement.)

```
mqCreateBag Options, Bag, CompCode, Reason
```
Déclarez les paramètres comme suit :

```
Dim Options As Long 'Bag options'
Dim Bag As Long 'Bag handle'
Dim CompCode As Long 'Completion code'
Dim Reason As Long 'Reason code qualifying CompCode'
```
## **Sac mqDelete**

L'appel de sac mqDeletesupprime le sac spécifié.

## **Syntaxe pour le sac mqDelete**

**mqDeletemqDelete** *(Bag, CompCode, Reason)*

## **Paramètres du sac mqDelete**

#### **Sac (MQHBAG)-entrée/sortie**

Poignée du sac à supprimer. Il doit s'agir de la poignée d'un sac créé par l'utilisateur, et non de la poignée d'un sac système. Les résultats de MQRC\_SYSTEM\_BAG\_NOT\_DELETABLE si vous spécifiez le descripteur d'un sac système. Le descripteur est réinitialisé sur MQHB\_UNUSABLE\_HBAG.

Si le sac contient des sacs générés par le système, ils sont également supprimés.

### **CompCode (MQLONG)-sortie**

Code achèvement.

#### **Cause (MQLONG)-sortie**

Code anomalie qualifiant *CompCode*.

Les codes anomalie suivants indiquant des conditions d'erreur peuvent être renvoyés à partir de l'appel mqDeleteBag:

## <span id="page-2191-0"></span>**MQRC\_HBAG\_ERREUR**

Descripteur de sac incorrect, adresse de paramètre non valide ou emplacement de paramètre en lecture seule.

## **MQRC\_SYSTEM\_BAG\_NOT\_DELETABLE**

Le sac système ne peut pas être supprimé.

## **Remarques sur l'utilisation du sac mqDelete**

1. Supprimez tous les sacs créés avec mqCreateBag.

2. Les sacs imbriqués sont supprimés automatiquement lorsque le sac contenant est supprimé.

## **Appel du langage C pour le sac mqDelete**

mqDeleteBag (&Bag, CompCode, Reason);

Déclarez les paramètres comme suit :

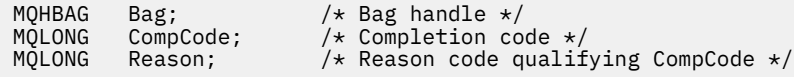

## **Appel Visual Basic pour le sac mqDelete**

(Pris en charge sur Windows uniquement.)

mqDeleteBag Bag, CompCode, Reason

Déclarez les paramètres comme suit :

Dim Bag; As Long 'Bag handle' Dim CompCode As Long 'Completion code' Dim Reason As Long 'Reason code qualifying CompCode'

## **Elément mqDelete**

L'appel d'élément mqDeletesupprime un ou plusieurs éléments utilisateur d'un sac.

## **Syntaxe de l'élément mqDelete**

**mqDelete** *(Bag, Selector, ItemIndex, CompCode, Reason)*

## **Paramètres de l'élément mqDelete**

## **Hbag (MQHBAG)-entrée**

Poignée du sac à modifier.

Il doit s'agir de l'identificateur d'un sac créé par l'utilisateur et non de l'identificateur d'un sac système ; MQRC\_SYSTEM\_BAG\_NOT\_ALTERABLE génère des résultats s'il s'agit d'un sac système.

## **Sélecteur (MQLONG)-entrée**

Sélecteur identifiant l'élément utilisateur à supprimer.

Si le sélecteur est inférieur à zéro (c'est-à-dire un sélecteur système), MQRC\_SELECTOR\_OUT\_OF\_RANGE est obtenu.

Les valeurs spéciales suivantes sont admises:

## **MQSEL\_ANY\_SELECTOR**

L'élément à supprimer est un élément utilisateur identifié par le paramètre **ItemIndex** , l'index relatif à l'ensemble d'éléments qui contient à la fois des éléments utilisateur et des éléments système.

## **MQSEL\_ANY\_USER\_SELECTOR**

L'élément à supprimer est un élément utilisateur identifié par le paramètre **ItemIndex** , l'index relatif à l'ensemble d'éléments utilisateur.

Si une valeur de sélecteur explicite est spécifiée, mais que le sélecteur n'est pas présent dans le sac, l'appel aboutit si MQIND\_ALL est spécifié pour ItemIndexet échoue avec le code anomalie MORC\_SELECTOR\_NOT\_PRESENT si MOIND\_ALL n'est pas spécifié.

## **ItemIndex (MQLONG)-entrée**

Index de l'élément de données à supprimer.

La valeur doit être supérieure ou égale à zéro ou l'une des valeurs spéciales suivantes:

## **MQIND\_AUCUN**

Cela indique qu'il ne doit y avoir qu'une seule occurrence du sélecteur dans le sac. S'il existe plusieurs occurrences, MQRC\_SELECTOR\_NOT\_UNIQUE génère des résultats. Si MQIND\_NONE est spécifié avec l'une des valeurs MQSEL\_XXX\_SELECTOR, MQRC\_INDEX\_ERROR est renvoyé.

## **MQIND\_ALL**

Indique que toutes les occurrences du sélecteur dans le sac doivent être supprimées. Si MQIND\_ALL est spécifié avec l'une des valeurs MQSEL\_XXX\_SELECTOR, MQRC\_INDEX\_ERROR est renvoyé. Si MQIND\_ALL est spécifié lorsque le sélecteur n'est pas présent dans le sac, l'appel aboutit.

Si MQSEL\_ANY\_SELECTOR est spécifié pour le paramètre **Selector** , le paramètre **ItemIndex** correspond à l'index relatif à l'ensemble d'éléments qui contient à la fois des éléments utilisateur et des éléments système et doit être supérieur ou égal à zéro. Si ItemIndex identifie un sélecteur de système MQRC\_SYSTEM\_ITEM\_NOT\_DELETABLE, les résultats sont générés. Si MQSEL\_ANY\_USER\_SELECTOR est spécifié pour le paramètre **Selector** , le paramètre **ItemIndex** correspond à l'index relatif à l'ensemble d'éléments utilisateur et doit être supérieur ou égal à zéro.

Si une valeur de sélecteur explicite est spécifiée, ItemIndex est l'index relatif à l'ensemble des éléments qui ont cette valeur de sélecteur et peut être MQIND\_NONE, MQIND\_ALL, zéro ou une valeur supérieure.

Si un index explicite est spécifié (c'est-à-dire autre que MQIND\_NONE ou MQIND\_ALL) et que l'élément n'est pas présent dans le sac, MQRC\_INDEX\_NOT\_PRESENT est obtenu.

## **CompCode (MQLONG)-sortie**

Code achèvement.

## **Cause (MQLONG)-sortie**

Code anomalie qualifiant *CompCode*.

Les codes anomalie suivants indiquant des conditions d'erreur peuvent être renvoyés à partir de l'appel d'élément mqDelete:

## **MQRC\_HBAG\_ERREUR**

Poignée de sac non valide.

## **ERREUR MQRC\_INDEX\_ERREUR**

MQIND\_NONE ou MQIND\_ALL spécifié avec l'une des valeurs MQSEL\_ANY\_XXX\_SELECTOR.

## **MQRC\_INDEX\_NOT\_PRESENT**

Aucun élément avec l'index spécifié n'est présent dans le sac.

## **MQRC\_SELECTOR\_NOT\_PRESENT**

Aucun élément avec le sélecteur spécifié n'est présent dans le sac.

#### <span id="page-2193-0"></span>**MQRC\_SELECTOR\_NOT\_UNIQUE**

MQIND\_NONE spécifié lorsque plusieurs occurrences du sélecteur spécifié sont présentes dans le sac.

#### **MQRC\_SELECTOR\_OUT\_OF\_RANGE**

Le sélecteur n'est pas compris dans la plage valide pour l'appel.

## **MQRC\_STORAGE\_NOT\_AVAILABLE**

Mémoire disponible insuffisante.

#### **MQRC\_SYSTEM\_BAG\_NOT\_ALTERABLE**

Le sac système est en lecture seule et ne peut pas être modifié.

#### **MQRC\_SYSTEM\_ITEM\_NOT\_DELETABLE**

L'élément système est en lecture seule et ne peut pas être supprimé.

## **Remarques sur l'utilisation de l'élément mqDelete**

- 1. Soit une seule occurrence du sélecteur spécifié peut être supprimée, soit toutes les occurrences du sélecteur spécifié.
- 2. L'appel ne peut pas supprimer des éléments système du sac ou des éléments d'un sac système. Cependant, l'appel peut retirer la poignée d'un sac système d'un sac utilisateur. Ainsi, un sac système peut être supprimé.

## **Appel de langage C pour l'élément mqDelete**

```
mqDeleteItem (Bag, Selector, ItemIndex, &CompCode, &Reason)
```
Déclarez les paramètres comme suit :

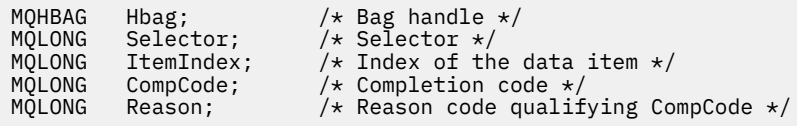

## **Appel de Visual Basic pour l'élément mqDelete**

(Pris en charge sur Windows uniquement.)

mqDeleteItem Bag, Selector, ItemIndex, CompCode, Reason

Déclarez les paramètres comme suit :

Dim Bag As Long 'Bag handle' Dim Selector As Long 'Selector' Dim ItemIndex As Long 'Index of the data item' Dim CompCode As Long 'Completion code' Dim Reason As Long 'Reason code qualifying CompCode'

## **mqExecute**

L'appel mqExecute envoie un message de commande d'administration et attend la réponse (si prévu).

## **Syntaxe pour mqExecute**

**mqExecute** *(Hconn, Command, OptionsBag, AdminBag, ResponseBag, AdminQ, ResponseQ, CompCode, Reason)*

## **Paramètres de mqExecute**

## **Hconn (MQHCONN)-entrée**

Descripteur de connexion MQI.

Elle est renvoyée par un appel MQCONN précédent émis par l'application.

## **Commande (MQLONG)-entrée**

Commande à exécuter.

Il doit s'agir de l'une des valeurs MQCMD\_ \*. S'il s'agit d'une valeur qui n'est pas reconnue par le MQAI gérant l'appel mqExecute , la valeur est toujours acceptée. Toutefois, si mqAddInquiry a été utilisé pour insérer des valeurs dans le sac, le paramètre **Command** doit être une commande INQUIRE reconnue par MQAI ; MQRC\_INQUIRY\_COMMAND\_ERROR génère des résultats dans le cas contraire.

#### **OptionsBag (MQHBAG)-entrée**

Poignée d'un sac contenant des options qui affectent le fonctionnement de l'appel.

Il doit s'agir du descripteur renvoyé par un appel de sac mqCreateprécédent ou de la valeur spéciale suivante:

#### **MQHB\_AUCUN**

Aucun sac d'options ; toutes les options prennent leurs valeurs par défaut.

Seules les options répertoriées dans cette rubrique peuvent être présentes dans le sac d'options (résultats MQRC\_OPTIONS\_ERROR si d'autres éléments de données sont présents).

La valeur par défaut appropriée est utilisée pour chaque option qui n'est pas présente dans le sac. L'option suivante peut être spécifiée:

#### **INTERVALLE\_ATTENTE\_MQIACF\_**

Cet élément de données indique la durée maximale en millisecondes pendant laquelle MQAI doit attendre chaque message de réponse. L'intervalle de temps doit être supérieur ou égal à zéro ou la valeur spéciale MQWI\_UNLIMITED ; la valeur par défaut est de trente secondes. L'appel mqExecute se termine lorsque tous les messages de réponse sont reçus ou lorsque l'intervalle d'attente spécifié expire sans que le message de réponse attendu ait été reçu.

**Remarque :** L'intervalle de temps est une quantité approximative.

Si l'élément de données MQIACF\_WAIT\_INTERVAL a un type de données incorrect, s'il existe plusieurs occurrences de ce sélecteur dans le sac d'options ou si la valeur de l'élément de données n'est pas valide, MQRC\_WAIT\_INTERVAL\_ERROR génère des résultats.

## **AdminBag (MQHBAG)-entrée**

Poignée du sac contenant les détails de la commande d'administration à émettre.

Tous les éléments utilisateur placés dans le sac sont insérés dans le message d'administration envoyé. Il incombe à l'application de s'assurer que seuls les paramètres valides de la commande sont placés dans le sac.

Si la valeur de l'élément de données MQIASY\_TYPE dans le sac de commandes n'est pas MOCFT\_COMMAND, MORC\_COMMAND\_TYPE\_ERROR est générée. Si le sac contient des sacs système imbriqués, les résultats MQRC\_NESTED\_BAG\_NOT\_SUPPORTED.

## **ResponseBag (MQHBAG)-entrée**

Poignée du sac où sont placés les messages de réponse.

MQAI effectue un appel de sac mqClearsur le sac avant de placer des messages de réponse dans le sac. Pour extraire les messages de réponse, le sélecteur, MQIACF\_CONVERT\_RESPONSE, peut être spécifié.

Chaque message de réponse est placé dans un sac système distinct, avec une poignée qui est ensuite placée dans le sac de réponse. Utilisez l'appel de sac mqInquireavec le sélecteur MQHA\_BAG\_HANDLE pour déterminer les descripteurs des sacs système dans le sac de réponse, et ces sacs peuvent ensuite être questionnés pour déterminer leur contenu.

Si certains des messages de réponse attendus, mais pas tous, sont reçus, MQCC\_WARNING avec les résultats MQRC\_NO\_MSG\_AVAILABLE. Si aucun des messages de réponse attendus n'est reçu, MQCC\_FAILED avec les résultats MQRC\_NO\_MSG\_AVAILABLE.

Les sacs de groupe ne peuvent pas être utilisés comme sacs de réponse.

### **AdminQ (MQHOBJ)-entrée**

Descripteur d'objet de la file d'attente dans laquelle le message d'administration doit être placé.

Ce descripteur a été renvoyé par un appel MQOPEN précédent émis par l'application. La file d'attente doit être ouverte pour la sortie.

La valeur spéciale suivante peut être indiquée:

#### **MQHO\_AUCUN**

Indique que le message d'administration doit être placé sur SYSTEM.ADMIN.COMMAND.QUEUE appartenant au gestionnaire de files d'attente actuellement connecté. Si MQHO\_NONE est spécifié, l'application n'a pas besoin d'utiliser MQOPEN pour ouvrir la file d'attente.

#### **ResponseQ**

Descripteur d'objet de la file d'attente dans laquelle sont placés les messages de réponse.

Ce descripteur a été renvoyé par un appel MQOPEN précédent émis par l'application. La file d'attente doit être ouverte pour l'entrée et pour l'interrogation.

La valeur spéciale suivante peut être indiquée:

#### **MQHO\_AUCUN**

Indique que les messages de réponse doivent être placés dans une file d'attente dynamique créée automatiquement par MQAI. La file d'attente est créée en ouvrant SYSTEM.DEFAULT.MODEL.QUEUE, qui doit donc avoir des caractéristiques appropriées. La file d'attente créée existe uniquement pour la durée de l'appel et est supprimée par l'interface MQAI à la sortie de l'appel mqExecute .

#### **CompCode**

Code achèvement.

#### **Motif**

Code anomalie qualifiant *CompCode*.

Les codes anomalie suivants indiquant des conditions d'erreur peuvent être renvoyés à partir de l'appel mqExecute :

#### **MQRC\_ \***

Tout élément provenant des appels MQINQ, MQPUT, MQGET ou MQOPEN.

### **TYPE MQRC\_BAG\_WRONG\_TYPE**

Le sac de données d'entrée est un sac de groupe.

#### **MQRC\_CMD\_SERVER\_NOT\_AVAILABLE**

Le serveur de commandes qui traite les commandes d'administration n'est pas disponible.

#### **MQRC\_COMMAND\_TYPE\_ERROR**

La valeur de l'élément de données MQIASY\_TYPE dans le sac de demande n'est pas MQCFT\_COMMAND.

## **MQRC\_HBAG\_ERREUR**

Poignée de sac non valide.

#### **MQRC\_INQUIRY\_COMMAND\_ERROR**

mqAddAppel entier utilisé avec un code de commande qui n'est pas une commande INQUIRE reconnue.
# **MQRC\_NESTED\_BAG\_NOT\_SUPPORTED**

Le sac de données d'entrée contient un ou plusieurs sacs système imbriqués.

# **MQRC\_NO\_MSG\_AVAILABLE**

Certains messages de réponse ont été reçus, mais pas tous. Le sac de réponse contient des sacs générés par le système pour les messages reçus.

# **MQRC\_NO\_MSG\_AVAILABLE**

Aucun message de réponse n'a été reçu pendant l'intervalle d'attente indiqué.

# **MQRC\_OPTIONS\_ERROR**

Le sac d'options contient des éléments de données non pris en charge ou une option prise en charge a une valeur incorrecte.

## **MQRC\_PARAMETER\_MISSING**

Le message d'administration requiert un paramètre qui n'est pas présent dans le sac. Ce code anomalie est généré pour les sacs créés avec les options MQCBO\_ADMIN\_BAG ou MQCBO\_REORDER\_AS\_REQUIRED uniquement.

## **MQRC\_SELECTOR\_NOT\_UNIQUE**

Il existe au moins deux instances d'un sélecteur dans le sac pour un paramètre obligatoire qui n'autorise qu'une seule instance.

## **MQRC\_SELECTOR\_WRONG\_TYPE**

La chaîne mqAddou mqSeta été utilisée pour ajouter le sélecteur MQIACF\_INQUIRY au sac.

#### **MQRC\_STORAGE\_NOT\_AVAILABLE**

Mémoire disponible insuffisante.

## **Echec de la commande MQRCCF\_COMMAND\_FAILED**

Echec de la commande ; les détails de l'échec sont contenus dans les sacs générés par le système dans le sac de réponse.

# **Remarques sur l'utilisation de mqExecute**

- 1. Si aucun *AdminQ* n'est spécifié, MQAI vérifie si le serveur de commandes est actif avant d'envoyer le message de commande d'administration. Toutefois, si le serveur de commandes n'est pas actif, MQAI ne le démarre pas. Si vous envoyez de nombreux messages de commande d'administration, il est recommandé d'ouvrir SYSTEM.ADMIN.COMMAND.QUEUE vous-même et transmettez le descripteur de la file d'attente d'administration sur chaque demande d'administration.
- 2. La spécification de la valeur MQHO\_NONE dans le paramètre **ResponseQ** simplifie l'utilisation de l'appel mqExecute , mais si mqExecute est émis à plusieurs reprises par l'application (par exemple, à partir d'une boucle), la file d'attente de réponses est créée et supprimée à plusieurs reprises. Dans ce cas, il est préférable pour l'application elle-même d'ouvrir la file d'attente de réponses avant tout appel mqExecute et de la fermer une fois que tous les appels mqExecute ont été émis.
- 3. Si la commande d'administration entraîne l'envoi d'un message avec un type de message MQMT\_REQUEST, l'appel attend le temps donné par l'élément de données MQIACF\_WAIT\_INTERVAL dans le sac d'options.
- 4. Si une erreur se produit lors du traitement de l'appel, le sac de réponse peut contenir certaines données du message de réponse, mais les données sont généralement incomplètes.

# **Appel du langage C pour mqExecute**

mqExecute (Hconn, Command, OptionsBag, AdminBag, ResponseBag, AdminQ, ResponseQ, CompCode, Reason);

Déclarez les paramètres comme suit :

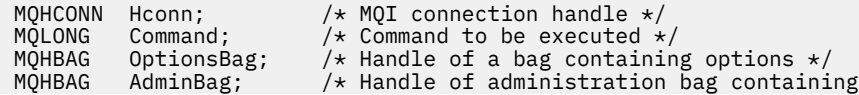

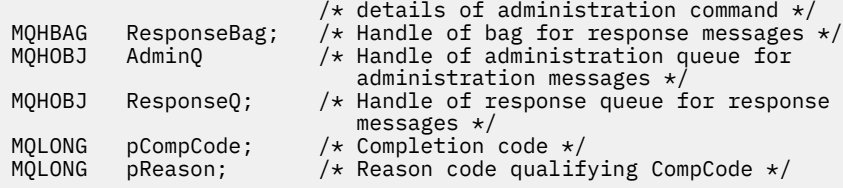

# **Appel Visual Basic pour mqExecute**

(Pris en charge sur Windows uniquement.)

mqExecute (Hconn, Command, OptionsBag, AdminBag, ResponseBag, AdminQ, ResponseQ, CompCode, Reason);

Déclarez les paramètres comme suit :

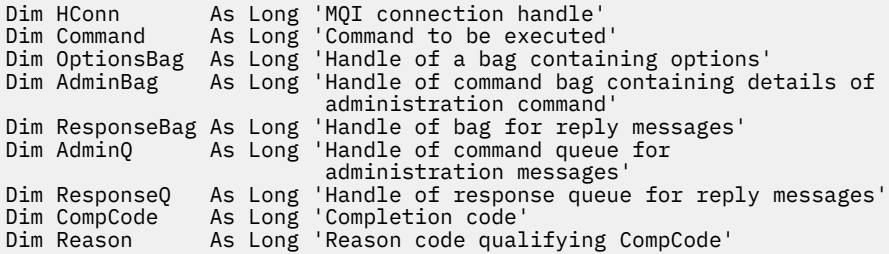

# **Sac mqGet**

L'appel de sac mqGetsupprime un message de la file d'attente spécifiée et convertit les données de message en un sac de données.

# **Syntaxe pour le sac mqGet**

**mqGetSac** *(Hconn, Hobj, MsgDesc, GetMsgOpts, Bag, CompCode, Reason)*

# **Paramètres pour le sac mqGet**

# **Hconn (MQHCONN)-entrée**

Descripteur de connexion MQI.

# **Hobj (MQHOBJ)-entrée**

Descripteur d'objet de la file d'attente à partir de laquelle le message doit être extrait. Ce descripteur a été renvoyé par un appel MQOPEN précédent émis par l'application. La file d'attente doit être ouverte en entrée.

# **MsgDesc (MQMD)-entrée/sortie**

Descripteur de message (pour plus d'informations, voir MQMD-Descripteur de message ).

Si la zone *Format* du message a une valeur autre que MQFMT\_ADMIN, MQFMT\_EVENT ou MQFMT\_PCF, MQRC\_FORMAT\_NOT\_SUPPORTED results.

Si, lors de l'entrée de l'appel, la zone *Encoding* du MQMD de l'application a une valeur autre que MQENC\_NATIVE et que MQGMO\_CONVERT est spécifiée, les résultats de MQRC\_ENCODING\_NOT\_SUPPORTED. De plus, si MQGMO\_CONVERT n'est pas spécifiée, la valeur du paramètre **Encoding** doit être la valeur de MQENC\_NATIVE; si ce n'est pas le cas, les résultats de MQRC\_ENCODING\_NOT\_SUPPORTED sont à nouveau obtenus.

## **GetMsgOpts (MQGMO)-entrée/sortie**

Options d'obtention de message (pour plus d'informations, voir Options d'obtention de message MQGMO ).

MQGMO\_ACCEPT\_TRUNCATED\_MSG ne peut pas être spécifié ; MQRC\_OPTIONS\_ERROR se produit si tel est le cas. MQGMO\_LOCK et MQGMO\_UNLOCK ne sont pas prises en charge dans un environnement Windows 16 bits ou 32 bits. MQGMO\_SET\_SIGNAL est prise en charge dans un environnement Windows 32 bits uniquement.

#### **Sac (MQHBAG)-entrée/sortie**

Poignée d'un sac dans lequel le message extrait est placé. MQAI effectue un appel de sac mqClearsur le sac avant de placer le message dans le sac.

## **MQHB\_AUCUN**

Extrait le message extrait. Cela permet de supprimer des messages de la file d'attente.

Si une option de MQGMO\_BROWSE\_ \* est spécifiée, cette valeur définit le curseur de navigation sur le message sélectionné ; elle n'est pas supprimée dans ce cas.

# **CompCode (MQLONG)-sortie**

Code achèvement.

# **Cause (MQLONG)-sortie**

Code anomalie qualifiant *CompCode*.

Les codes anomalie suivants indiquant des conditions d'avertissement et d'erreur peuvent être renvoyés à partir de l'appel à Bag mqGet:

## **MQRC\_ \***

Tout ce qui provient de l'appel MQGET ou de la manipulation de sac.

## **MQRC\_BAG\_CONVERSION\_ERREUR**

Les données n'ont pas pu être converties en sac.

Cela indique un problème lié au format des données à convertir dans un sac (par exemple, le message n'est pas un PCF valide).

Si le message a été extrait de façon destructive de la file d'attente (c'est-à-dire qu'il ne parcourt pas la file d'attente), ce code anomalie indique qu'il a été supprimé.

# **TYPE MQRC\_BAG\_WRONG\_TYPE**

Le sac de données d'entrée est un sac de groupe.

# **MQRC\_ENCODING\_NOT\_SUPPORTED**

Codage non pris en charge ; la valeur de la zone *Encoding* de MQMD doit être MQENC\_NATIVE.

## **MQRC\_FORMAT\_NOT\_SUPPORTED**

Format non pris en charge ; le nom *Format* dans le message n'est pas MQFMT\_ADMIN, MQFMT\_EVENT ou MQFMT\_PCF. Si le message a été extrait de façon destructive de la file d'attente (c'est-à-dire qu'il ne parcourt pas la file d'attente), ce code anomalie indique qu'il a été supprimé.

#### **MQRC\_HBAG\_ERREUR**

Poignée de sac non valide.

#### **MQRC\_INCONSISTENT\_ITEM\_TYPE**

Le type de données de la deuxième occurrence du sélecteur diffère du type de données de la première occurrence.

# **MQRC\_SELECTOR\_OUT\_OF\_RANGE**

Le sélecteur n'est pas compris dans la plage valide pour l'appel.

# **MQRC\_STORAGE\_NOT\_AVAILABLE**

Mémoire disponible insuffisante.

## **MQRC\_SYSTEM\_BAG\_NOT\_ALTERABLE**

Le sac système ne peut pas être modifié ou supprimé.

# **Remarques sur l'utilisation du sac mqGet**

- 1. Seuls les messages dont le format est pris en charge peuvent être renvoyés par cet appel. Si le format du message n'est pas pris en charge, le message est supprimé et l'appel se termine avec un code anomalie approprié.
- 2. Si le message est extrait dans une unité de travail (c'est-à-dire avec l'option MQGMO\_SYNCPOINT) et que le format du message n'est pas pris en charge, l'unité de travail peut être annulée et le message peut être réinséré dans la file d'attente. Cela permet d'extraire le message à l'aide de l'appel MQGET à la place de l'appel Bag mqGet.

# **Appel du langage C pour le sac mqGet**

mqGetBag (hConn, hObj, &MsgDesc, &GetMsgOpts, hBag, CompCode, Reason);

Déclarez les paramètres comme suit :

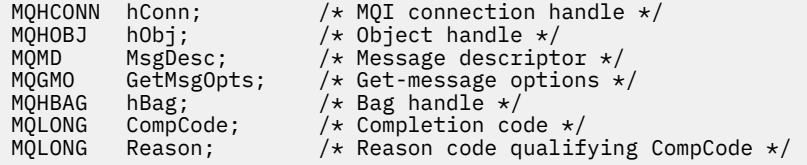

# **Appel Visual Basic pour le sac mqGet**

(Pris en charge sur Windows uniquement.)

mqGetBag (HConn, HObj, MsgDesc, GetMsgOpts, Bag, CompCode, Reason);

Déclarez les paramètres comme suit :

```
Dim HConn As Long 'MQI connection handle'
Dim HObj As Long 'Object handle'
Dim MsgDesc As Long 'Message descriptor'
Dim GetMsgOpts As Long 'Get-message options'
Dim Bag          As Long 'Bag handle'
Dim CompCode As Long 'Completion code'
Dim Reason As Long 'Reason code qualifying CompCode'
```
# **Sac mqInquire**

L'appel de sac mqInquiredemande la valeur d'un descripteur de sac présent dans le sac. L'élément de données peut être un élément utilisateur ou un élément système.

# **Syntaxe pour le sac mqInquire**

**mqInquiremqInquire** *(Bag, Selector, ItemIndex, ItemValue, CompCode, Reason)*

# **Paramètres du sac mqInquire**

## **Sac (MQHBAG)-entrée**

Poignée de sac pour être demandé. Le sac peut être un sac utilisateur ou un sac système.

## **Sélecteur (MQLONG)-entrée**

Sélecteur identifiant l'élément à questionner.

Si le sélecteur est inférieur à zéro (c'est-à-dire un sélecteur système), le sélecteur doit être un sélecteur pris en charge par MQAI ; les résultats de MQRC\_SELECTOR\_NOT\_SUPPORTED si ce n'est pas le cas.

Le sélecteur spécifié doit être présent dans le sac ; si ce n'est pas le cas, MQRC\_SELECTOR\_NOT\_PRESENT en résulte.

Le type de données de l'élément doit correspondre au type de données impliqué par l'appel. Si tel n'est pas le cas, MQRC\_SELECTOR\_WRONG\_TYPE est utilisé.

Les valeurs spéciales suivantes peuvent être spécifiées pour **Selector**:

# **MQSEL\_ANY\_SELECTOR**

L'élément à identifier est un utilisateur ou un élément système identifié par le paramètre **ItemIndex** .

# **MQSEL\_ANY\_USER\_SELECTOR**

L'élément à questionner est un élément utilisateur identifié par le paramètre **ItemIndex** .

# **MQSEL\_ANY\_SYSTEM\_SELECTOR**

L'élément à identifier est un élément système identifié par le paramètre **ItemIndex** .

### **ItemIndex (MQLONG)-entrée**

Index de l'élément de données à questionner.

La valeur doit être supérieure ou égale à zéro ou la valeur spéciale MQIND\_NONE. Si la valeur est inférieure à zéro et non MQIND\_NONE, MQRC\_INDEX\_ERROR est renvoyé. Si l'élément n'est pas déjà présent dans le sac, le résultat est MQRC\_INDEX\_NOT\_PRESENT.

La valeur spéciale suivante peut être indiquée:

## **MQIND\_AUCUN**

Cela indique qu'il ne doit y avoir qu'une seule occurrence du sélecteur dans le sac. S'il existe plusieurs occurrences, MQRC\_SELECTOR\_NOT\_UNIQUE génère des résultats.

Si MQSEL\_ANY\_SELECTOR est spécifié pour le paramètre **Selector** , le paramètre **ItemIndex** correspond à l'index relatif à l'ensemble d'éléments qui contient à la fois des éléments utilisateur et des éléments système et doit être supérieur ou égal à zéro.

Si MQSEL\_ANY\_USER\_SELECTOR est spécifié pour le paramètre **Selector** , le paramètre **ItemIndex** est l'index relatif à l'ensemble d'éléments système et doit être supérieur ou égal à zéro.

Si MQSEL\_ANY\_SYSTEM\_SELECTOR est spécifié pour le paramètre **Selector** , le paramètre **ItemIndex** est l'index relatif à l'ensemble des éléments système et doit être supérieur ou égal à zéro.

Si une valeur de sélecteur explicite est spécifiée, le paramètre **ItemIndex** est l'index relatif à l'ensemble des éléments ayant cette valeur de sélecteur et peut être MQIND\_NONE, zéro ou supérieur.

#### **ItemValue (MQHBAG)-sortie**

Valeur de l'article dans le sac.

# **CompCode (MQLONG)-sortie**

Code achèvement.

### **Cause (MQLONG)-sortie**

Code anomalie qualifiant *CompCode*.

Les codes anomalie suivants indiquant des conditions d'erreur peuvent être renvoyés à partir de l'appel à Bag mqInquire:

### **MQRC\_HBAG\_ERREUR**

Poignée de sac non valide.

#### **ERREUR MQRC\_INDEX\_ERREUR**

Index non valide (index négatif et non MQIND\_NONE, ou MQIND\_NONE spécifié avec l'une des valeurs MQSEL\_ANY\_xxx\_SELECTOR).

## **MQRC\_INDEX\_NOT\_PRESENT**

Aucun élément avec l'index spécifié n'est présent dans le sac pour le sélecteur donné.

#### **MQRC\_ITEM\_VALEUR\_ERREUR**

Le paramètre **ItemValue** n'est pas valide (adresse de paramètre non valide).

#### **MQRC\_SELECTOR\_NOT\_PRESENT**

Aucun élément avec le sélecteur spécifié n'est présent dans le sac.

#### **MQRC\_SELECTOR\_NOT\_SUPPORTED**

Le sélecteur de système spécifié n'est pas pris en charge par MQAI.

### **MQRC\_SELECTOR\_NOT\_UNIQUE**

MQIND\_NONE spécifié lorsque plusieurs occurrences du sélecteur spécifié sont présentes dans le sac.

#### **MQRC\_SELECTOR\_OUT\_OF\_RANGE**

Le sélecteur n'est pas compris dans la plage valide pour l'appel.

#### **MQRC\_SELECTOR\_WRONG\_TYPE**

Le type de données de l'élément de données est incorrect pour l'appel.

#### **MQRC\_STORAGE\_NOT\_AVAILABLE**

Mémoire disponible insuffisante.

# **Appel du langage C pour le sac mqInquire**

mqInquireBag (Bag, Selector, ItemIndex, &ItemValue, &CompCode, &Reason);

Déclarez les paramètres comme suit :

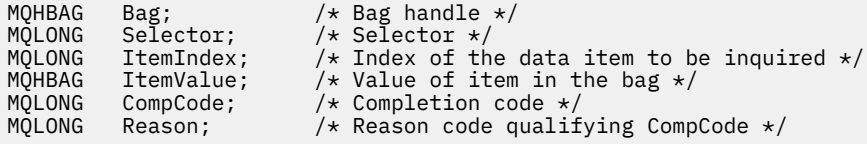

# **Appel Visual Basic pour le sac mqInquire**

(Pris en charge sur Windows uniquement.)

mqInquireBag (Bag, Selector, ItemIndex, ItemValue, CompCode, Reason

Déclarez les paramètres comme suit :

Dim Bag As Long 'Bag handle' Dim Selector As Long 'Selector' Dim ItemIndex As Long 'Index of the data item to be inquired' Dim ItemValue As Long 'Value of item in the bag' Dim CompCode As Long 'Completion code' Dim Reason As Long 'Reason code qualifying CompCode'

# **mqInquireByteString**

L'appel mqInquireByteString demande la valeur d'un élément de données de chaîne d'octets présent dans le sac. L'élément de données peut être un élément utilisateur ou un élément système.

# **Syntaxe pour mqInquireByteString**

**mqInquireByteString** *(Bag, Selector, ItemIndex, Bufferlength, Buffer, ByteStringLength, CompCode, Reason)*

# **Paramètres de mqInquireByteString**

# **Sac (MQHBAG)-entrée**

Poignée du sac auquel se rapporte l'enquête. Le sac peut être un sac utilisateur ou un sac système.

# **Sélecteur (MQLONG)-entrée**

Sélecteur de l'élément auquel la demande est liée.

Si le sélecteur est inférieur à zéro (c'est-à-dire un sélecteur système), le sélecteur doit être un sélecteur pris en charge par MQAI ; les résultats de MQRC\_SELECTOR\_NOT\_SUPPORTED si ce n'est pas le cas.

Le sélecteur spécifié doit être présent dans le sac ; si ce n'est pas le cas, MQRC\_SELECTOR\_NOT\_PRESENT en résulte.

Le type de données de l'élément doit être identique au type de données impliqué par l'appel. Si tel n'est pas le cas, MQRC\_SELECTOR\_WRONG\_TYPE est utilisé.

Les valeurs spéciales suivantes peuvent être spécifiées pour *Selector*:

# **MQSEL\_ANY\_SELECTOR**

L'élément à renseigner est un utilisateur ou un élément système identifié par *ItemIndex*.

# **MQSEL\_ANY\_USER\_SELECTOR**

L'élément à renseigner est un élément utilisateur identifié par *ItemIndex*.

# **MQSEL\_ANY\_SYSTEM\_SELECTOR**

L'élément à renseigner est un élément système identifié par *ItemIndex*.

# **ItemIndex (MQLONG)-entrée**

Index de la donnée élémentaire à laquelle se rapporte la demande. La valeur doit être supérieure ou égale à zéro ou la valeur spéciale MQIND\_NONE. Si la valeur est inférieure à zéro et non MQIND\_NONE, MQRC\_INDEX\_ERROR est renvoyé. Si l'élément n'est pas déjà présent dans le sac, le résultat est MQRC\_INDEX\_NOT\_PRESENT. La valeur spéciale suivante peut être indiquée:

# **MQIND\_AUCUN**

Cela indique qu'il ne doit y avoir qu'une seule occurrence du sélecteur dans le sac. S'il existe plusieurs occurrences, MQRC\_SELECTOR\_NOT\_UNIQUE génère des résultats.

Si MQSEL\_ANY\_SELECTOR est spécifié pour le paramètre **Selector** , **ItemIndex** est l'index relatif à l'ensemble d'éléments qui contient à la fois des éléments utilisateur et des éléments système et doit être supérieur ou égal à zéro.

Si MQSEL\_ANY\_USER\_SELECTOR est spécifié pour le paramètre **Selector** , **ItemIndex** est l'index relatif à l'ensemble d'éléments utilisateur et doit être supérieur ou égal à zéro.

Si MQSEL\_ANY\_SYSTEM\_SELECTOR est spécifié pour **Selector**, **ItemIndex** est l'index relatif à l'ensemble d'éléments système et doit être supérieur ou égal à zéro.

Si une valeur de sélecteur explicite est spécifiée, **ItemIndex** est l'index relatif à l'ensemble des éléments qui ont cette valeur de sélecteur et peut être MQIND\_NONE, zéro ou supérieur.

# **BufferLength (MQLONG)-entrée**

Longueur en octets de la mémoire tampon pour la réception de la chaîne d'octets. Zéro est une valeur valide.

#### **Mémoire tampon (MQBYTE x BufferLength)-sortie**

Mémoire tampon pour la réception de la chaîne d'octets. La longueur est indiquée par le paramètre **BufferLength** . Si zéro est spécifié pour **BufferLength**, le pointeur null peut être spécifié pour l'adresse du paramètre **Buffer** ; dans tous les autres cas, une adresse valide (non null) doit être spécifiée pour le paramètre **Buffer** .

La chaîne est remplie avec des valeurs nulles correspondant à la longueur de la mémoire tampon. Si la chaîne est plus longue que la mémoire tampon, elle est tronquée pour tenir ; dans ce cas, *ByteStringLength* indique la taille de la mémoire tampon nécessaire pour contenir la chaîne sans troncature.

### **ByteStringLength (MQLONG)-sortie**

Longueur en octets de la chaîne contenue dans le sac. Si le paramètre **Buffer** est trop petit, la longueur de la chaîne renvoyée est inférieure à *ByteStringLength*.

# **CompCode (MQLONG)-sortie**

Code achèvement.

#### **Cause (MQLONG)-sortie**

Code anomalie qualifiant *CompCode*.

Les codes anomalie suivants indiquant des conditions d'erreur et d'avertissement peuvent être renvoyés à partir de l'appelByteString mqInquire:

### **MQRC\_BUFFER\_ERROR**

Paramètre de mémoire tampon incorrect (adresse de paramètre non valide ou mémoire tampon non complètement accessible).

#### **MQRC\_BUFFER\_LENGTH\_ERROR**

La longueur de la mémoire tampon est incorrecte.

#### **MQRC\_HBAG\_ERREUR**

Poignée de sac non valide.

#### **ERREUR MQRC\_INDEX\_ERREUR**

Index non valide (index négatif et non MQIND\_NONE, ou MQIND\_NONE spécifié avec l'une des valeurs MQSEL\_ANY\_xxx\_SELECTOR).

### **MQRC\_INDEX\_NOT\_PRESENT**

Aucun élément avec l'index spécifié n'est présent dans le sac pour le sélecteur donné.

## **MQRC\_SELECTOR\_NOT\_PRESENT**

Aucun élément avec le sélecteur spécifié n'est présent dans le sac.

#### **MQRC\_SELECTOR\_NOT\_SUPPORTED**

Le sélecteur de système spécifié n'est pas pris en charge par MQAI.

#### **MQRC\_SELECTOR\_NOT\_UNIQUE**

MQIND\_NONE spécifié lorsque plusieurs occurrences du sélecteur spécifié sont présentes dans le sac.

#### **MQRC\_SELECTOR\_OUT\_OF\_RANGE**

Le sélecteur n'est pas compris dans la plage valide pour l'appel.

# **MQRC\_SELECTOR\_WRONG\_TYPE**

Le type de données de l'élément de données est incorrect pour l'appel.

#### **MQRC\_STORAGE\_NOT\_AVAILABLE**

Mémoire disponible insuffisante.

# **MQRC\_STRING\_LENGTH\_ERROR**

Paramètre **ByteStringLength** incorrect (adresse de paramètre non valide).

#### **MQRC\_STRING\_TRONQUÉ**

Données trop longues pour la mémoire tampon de sortie et tronquées.

# **Appel du langage C pour mqInquireByteString**

mqInquireByteString (Bag, Selector, ItemIndex, BufferLength, Buffer, &StringLength, &CompCode, &Reason);

Déclarez les paramètres comme suit :

```
MQHBAG Bag; /* Bag handle */
MQLONG Selector; /* Selector */
MQLONG ItemIndex; /* Item index */
MQLONG BufferLength; /* Buffer length */
PMQBYTE Buffer; \rightarrow /* Buffer to contain string */
MQLONG ByteStringLength; /* Length of byte string returned */
MQLONG CompCode; /* Completion code */<br>MQLONG Reason; /* Reason code quali
         Reason; /* Reason code qualifying CompCode */
```
# **Appel Visual Basic pour mqInquireByteString**

(Pris en charge sur Windows uniquement.)

```
mqInquireByteString Bag, Selector, ItemIndex,
BufferLength, Buffer, StringLength, CompCode, Reason
```
Déclarez les paramètres comme suit :

```
Dim Bag As Long 'Bag handle'<br>Dim Selector As Long 'Selector'
Dim Selector As Long 'Selector'
Dim ItemIndex As Long 'Item index'
Dim BufferLength As Long 'Buffer length'
Dim Buffer                     As Byte   'Buffer to contain string'
                                         "Buffer length'<br>'Buffer to contain string'<br>'Length of byte string returned'<br>'Completion code'
Dim ByteStringLength As Long<br>Dim CompCode As Long<br>Dim Reason As Long
                                           'Reason code qualifying CompCode'
```
# **Filtre mqInquireByteString**

L'appel de filtre mqInquireByteStringdemande la valeur et l'opérateur d'un élément de filtre de chaîne d'octets présent dans le sac. L'élément de données peut être un élément utilisateur ou un élément système.

# **Syntaxe pour le filtre mqInquireByteString**

**mqInquireByteStringFiltre** *(Bag, Selector, ItemIndex, Bufferlength, Buffer, ByteStringLength, Operator, CompCode, Reason)*

# **Paramètres de filtre mqInquireByteString**

#### **Sac (MQHBAG)-entrée**

Poignée du sac auquel se rapporte l'enquête. Le sac peut être un sac utilisateur ou un sac système.

#### **Sélecteur (MQLONG)-entrée**

Sélecteur de l'élément auquel la demande est liée.

Si le sélecteur est inférieur à zéro (c'est-à-dire un sélecteur système), le sélecteur doit être un sélecteur pris en charge par MQAI ; les résultats de MQRC\_SELECTOR\_NOT\_SUPPORTED si ce n'est pas le cas.

Le sélecteur spécifié doit être présent dans le sac ; si ce n'est pas le cas, MQRC\_SELECTOR\_NOT\_PRESENT en résulte.

Le type de données de l'élément doit être identique au type de données impliqué par l'appel. Si tel n'est pas le cas, MQRC\_SELECTOR\_WRONG\_TYPE est utilisé.

Les valeurs spéciales suivantes peuvent être spécifiées pour *Selector*:

# **MQSEL\_ANY\_SELECTOR**

L'élément à renseigner est un utilisateur ou un élément système identifié par *ItemIndex*.

## **MQSEL\_ANY\_USER\_SELECTOR**

L'élément à renseigner est un élément utilisateur identifié par *ItemIndex*.

# **MQSEL\_ANY\_SYSTEM\_SELECTOR**

L'élément à renseigner est un élément système identifié par *ItemIndex*.

## **ItemIndex (MQLONG)-entrée**

Index de la donnée élémentaire à laquelle se rapporte la demande. La valeur doit être supérieure ou égale à zéro ou la valeur spéciale MQIND\_NONE. Si la valeur est inférieure à zéro et non MQIND\_NONE, MQRC\_INDEX\_ERROR est renvoyé. Si l'élément n'est pas déjà présent dans le sac, le résultat est MQRC\_INDEX\_NOT\_PRESENT. La valeur spéciale suivante peut être indiquée:

# **MQIND\_AUCUN**

Cela indique qu'il ne doit y avoir qu'une seule occurrence du sélecteur dans le sac. S'il existe plusieurs occurrences, MQRC\_SELECTOR\_NOT\_UNIQUE génère des résultats.

Si MQSEL\_ANY\_SELECTOR est spécifié pour le paramètre **Selector** , **ItemIndex** est l'index relatif à l'ensemble d'éléments qui contient à la fois des éléments utilisateur et des éléments système et doit être supérieur ou égal à zéro.

Si MQSEL\_ANY\_USER\_SELECTOR est spécifié pour le paramètre **Selector** , **ItemIndex** est l'index relatif à l'ensemble d'éléments utilisateur et doit être supérieur ou égal à zéro.

Si MQSEL\_ANY\_SYSTEM\_SELECTOR est spécifié pour **Selector**, **ItemIndex** est l'index relatif à l'ensemble d'éléments système et doit être supérieur ou égal à zéro.

Si une valeur de sélecteur explicite est spécifiée, **ItemIndex** est l'index relatif à l'ensemble des éléments qui ont cette valeur de sélecteur et peut être MQIND\_NONE, zéro ou supérieur.

#### **BufferLength (MQLONG)-entrée**

Longueur en octets de la mémoire tampon pour la réception de la chaîne d'octets de condition. Zéro est une valeur valide.

#### **Mémoire tampon (MQBYTE x BufferLength)-sortie**

Mémoire tampon pour la réception de la chaîne d'octets de condition. La longueur est indiquée par le paramètre **BufferLength** . Si zéro est spécifié pour **BufferLength**, le pointeur null peut être spécifié pour l'adresse du paramètre **Buffer** ; dans tous les autres cas, une adresse valide (non null) doit être spécifiée pour le paramètre **Buffer** .

La chaîne est remplie avec des blancs à la longueur de la mémoire tampon ; la chaîne n'est pas terminée par une valeur nulle. Si la chaîne est plus longue que la mémoire tampon, elle est tronquée pour tenir ; dans ce cas, **ByteStringLength** indique la taille de la mémoire tampon nécessaire pour contenir la chaîne sans troncature.

# **ByteStringLength (MQLONG)-sortie**

Longueur en octets de la chaîne de condition contenue dans le sac. Si le paramètre **Buffer** est trop petit, la longueur de la chaîne renvoyée est inférieure à **StringLength**.

# **Opérateur (MQLONG)-sortie**

Opérateur de filtre de chaîne d'octets dans le sac.

## **CompCode (MQLONG)-sortie**

Code achèvement.

## **Cause (MQLONG)-sortie**

Code anomalie qualifiant *CompCode*.

Les codes anomalie suivants indiquant des conditions d'erreur et d'avertissement peuvent être renvoyés par l'appel de filtre mqInquireByteString:

#### **MQRC\_BUFFER\_ERROR**

Paramètre de mémoire tampon incorrect (adresse de paramètre non valide ou mémoire tampon non complètement accessible).

## **MQRC\_BUFFER\_LENGTH\_ERROR**

La longueur de la mémoire tampon est incorrecte.

#### **MQRC\_FILTER\_OPERATOR\_ERROR**

Opérateur de filtre incorrect.

### **MQRC\_HBAG\_ERREUR**

Poignée de sac non valide.

#### **ERREUR MQRC\_INDEX\_ERREUR**

Index non valide (index négatif et non MQIND\_NONE, ou MQIND\_NONE spécifié avec l'une des valeurs MQSEL\_ANY\_xxx\_SELECTOR).

#### **MQRC\_INDEX\_NOT\_PRESENT**

Aucun élément avec l'index spécifié n'est présent dans le sac pour le sélecteur donné.

#### **MQRC\_SELECTOR\_NOT\_PRESENT**

Aucun élément avec le sélecteur spécifié n'est présent dans le sac.

#### **MQRC\_SELECTOR\_NOT\_SUPPORTED**

Le sélecteur de système spécifié n'est pas pris en charge par MQAI.

# **MQRC\_SELECTOR\_NOT\_UNIQUE**

MQIND\_NONE spécifié lorsque plusieurs occurrences du sélecteur spécifié sont présentes dans le sac.

#### **MQRC\_SELECTOR\_OUT\_OF\_RANGE**

Le sélecteur n'est pas compris dans la plage valide pour l'appel.

# **MQRC\_SELECTOR\_WRONG\_TYPE**

Le type de données de l'élément de données est incorrect pour l'appel.

# **MQRC\_STORAGE\_NOT\_AVAILABLE**

Mémoire disponible insuffisante.

#### **MQRC\_STRING\_LENGTH\_ERROR**

Paramètre **ByteStringLength** incorrect (adresse de paramètre non valide).

#### **MQRC\_STRING\_TRONQUÉ**

Données trop longues pour la mémoire tampon de sortie et tronquées.

# **Appel du langage C pour le filtre mqInquireByteString**

mqInquireByteStringFilter (Bag, Selector, ItemIndex, BufferLength, Buffer, &ByteStringLength, &Operator, &CompCode, &Reason);

Déclarez les paramètres comme suit :

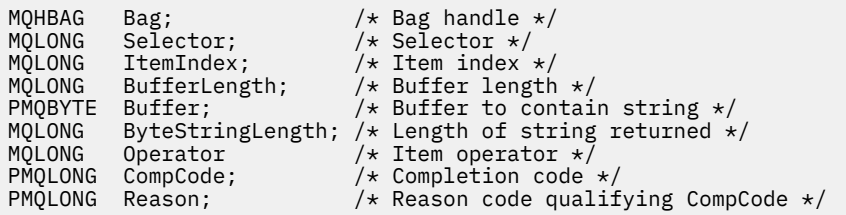

# **Appel de Visual Basic pour le filtre mqInquireByteString**

(Pris en charge sur Windows uniquement.)

```
mqInquireByteStringFilter Bag, Selector, ItemIndex,
BufferLength, Buffer, ByteStringLength,
Operator, CompCode, Reason
```
Déclarez les paramètres comme suit :

```
Dim Bag As Long 'Bag handle'
Dim Selector As Long 'Selector'
Dim ItemIndex As Long 'Item index'
Dim BufferLength As Long 'Buffer length'
Dim Buffer As String 'Buffer to contain string'
Dim ByteStringLength As Long 'Length of byte string returned'
Dim Operator As Long 'Operator'
Dim CompCode As Long 'Completion code'
Dim Reason As Long 'Reason code qualifying CompCode'
```
# **mqInquireEntier**

L'appel mqInquireInteger demande la valeur d'un élément de données entier présent dans le sac. L'élément de données peut être un élément utilisateur ou un élément système.

# **Syntaxe pour mqInquireInteger**

**mqInquireentier** *(Bag, Selector, ItemIndex, ItemValue, CompCode, Reason)*

# **Paramètres de mqInquireInteger**

# **Sac (MQHBAG)-entrée**

Poignée du sac auquel se rapporte l'enquête. Le sac peut être un sac utilisateur ou un sac système.

# **Sélecteur (MQLONG)-entrée**

Sélecteur identifiant l'élément auquel la demande est liée.

Si le sélecteur est inférieur à zéro (sélecteur système), le sélecteur doit être un sélecteur pris en charge par MQAI ; dans le cas contraire, MQRC\_SELECTOR\_NOT\_SUPPORTED génère des résultats.

Le sélecteur spécifié doit être présent dans le sac ; si ce n'est pas le cas, MQRC\_SELECTOR\_NOT\_PRESENT en résulte.

Le type de données de l'élément doit correspondre au type de données impliqué par l'appel. Si tel n'est pas le cas, MQRC\_SELECTOR\_WRONG\_TYPE est utilisé.

Les valeurs spéciales suivantes peuvent être spécifiées pour *Selector*:

# **MQSEL\_ANY\_SELECTOR**

L'élément à renseigner est un utilisateur ou un élément système identifié par *ItemIndex*.

#### **MQSEL\_ANY\_USER\_SELECTOR**

L'élément à renseigner est un élément utilisateur identifié par *ItemIndex*.

# **MQSEL\_ANY\_SYSTEM\_SELECTOR**

L'élément à renseigner est un élément système identifié par *ItemIndex*.

# **ItemIndex (MQLONG)-entrée**

Index de la donnée élémentaire à laquelle se rapporte la demande. La valeur doit être supérieure ou égale à zéro ou la valeur spéciale MQIND\_NONE. Si la valeur est inférieure à zéro et qu'elle n'est pas MQIND\_NONE, MQRC\_INDEX\_ERROR est renvoyé. Si l'élément n'est pas déjà présent dans le sac, le résultat est MQRC\_INDEX\_NOT\_PRESENT. La valeur spéciale suivante peut être indiquée:

## **MQIND\_AUCUN**

Cela indique qu'il ne doit y avoir qu'une seule occurrence du sélecteur dans le sac. S'il existe plusieurs occurrences, MQRC\_SELECTOR\_NOT\_UNIQUE génère des résultats.

Si MQSEL\_ANY\_SELECTOR est spécifié pour *Selector*, *ItemIndex* est l'index relatif à l'ensemble d'éléments qui contient à la fois des éléments utilisateur et des éléments système et doit être supérieur ou égal à zéro.

Si MQSEL\_ANY\_USER\_SELECTOR est spécifié pour *Selector*, *ItemIndex* est l'index relatif à l'ensemble d'éléments utilisateur et doit être supérieur ou égal à zéro.

Si MQSEL\_ANY\_SYSTEM\_SELECTOR est spécifié pour *Selector*, *ItemIndex* est l'index relatif à l'ensemble d'éléments système et doit être supérieur ou égal à zéro.

Si une valeur de sélecteur explicite est spécifiée, *ItemIndex* est l'index relatif à l'ensemble des éléments qui ont cette valeur de sélecteur et peut être MQIND\_NONE, zéro ou supérieur.

#### **ItemValue (MQLONG)-sortie**

Valeur de l'élément dans le sac.

## **CompCode (MQLONG)-sortie**

Code achèvement.

## **Cause (MQLONG)-sortie**

Code anomalie qualifiant *CompCode*.

Les codes anomalie suivants indiquant des conditions d'erreur peuvent être renvoyés à partir de l'appel mqInquireInteger:

# **MQRC\_HBAG\_ERREUR**

Poignée de sac non valide.

#### **ERREUR MQRC\_INDEX\_ERREUR**

Index non valide (index négatif et non MQIND\_NONE, ou MQIND\_NONE spécifié avec l'une des valeurs MQSEL\_ANY\_xxx\_SELECTOR).

### **MQRC\_INDEX\_NOT\_PRESENT**

Aucun élément avec l'index spécifié n'est présent dans le sac pour le sélecteur donné.

#### **MQRC\_ITEM\_VALEUR\_ERREUR**

Paramètre **ItemValue** incorrect (adresse de paramètre non valide).

#### **MQRC\_SELECTOR\_NOT\_PRESENT**

Aucun élément avec le sélecteur spécifié n'est présent dans le sac.

#### **MQRC\_SELECTOR\_NOT\_SUPPORTED**

Le sélecteur de système spécifié n'est pas pris en charge par MQAI.

#### **MQRC\_SELECTOR\_NOT\_UNIQUE**

MQIND\_NONE spécifié lorsque plusieurs occurrences du sélecteur spécifié sont présentes dans le sac.

#### **MQRC\_SELECTOR\_OUT\_OF\_RANGE**

Le sélecteur n'est pas compris dans la plage valide pour l'appel.

## **MQRC\_SELECTOR\_WRONG\_TYPE**

Le type de données de l'élément de données est incorrect pour l'appel.

#### **MQRC\_STORAGE\_NOT\_AVAILABLE**

Mémoire disponible insuffisante.

# **Appel du langage C pour mqInquireEntier**

mqInquireInteger (Bag, Selector, ItemIndex, &ItemValue, &CompCode, &Reason);

Déclarez les paramètres comme suit :

```
MQHBAG Bag; /* Bag handle */MQLONG Selector; /*Selector */<br>MQLONG ItemIndex; /*Item_index
                                  /\star Item index \star/<br>/\star Item value \star/
MQLONG ItemValue;<br>MQLONG CompCode;<br>MQLONG Reason;
                                     /* Completion code *//\star Reason code qualifying CompCode \star/
```
# **Appel Visual Basic pour mqInquireEntier**

(Pris en charge sur Windows uniquement.)

```
mqInquireInteger Bag, Selector, ItemIndex, ItemValue,
CompCode, Reason
```
Déclarez les paramètres comme suit :

Dim Bag As Long 'Bag handle' Dim Selector As Long 'Selector' Dim ItemIndex As Long 'Item index' Dim ItemValue As Long 'Item value' Dim CompCode As Long 'Completion code' Dim Reason As Long 'Reason code qualifying CompCode'

# **mqInquireInteger64**

L'appel mqInquireInteger64 demande la valeur d'un élément de données entier 64 bits présent dans le sac. L'élément de données peut être un élément utilisateur ou un élément système.

# **Syntaxe pour mqInquireInteger64**

**mqInquireInteger64** *(Bag, Selector, ItemIndex, ItemValue, CompCode, Reason)*

# **Paramètres de mqInquireInteger64**

#### **Sac (MQHBAG)-entrée**

Poignée du sac auquel se rapporte l'enquête. Le sac peut être un sac utilisateur ou un sac système.

#### **Sélecteur (MQLONG)-entrée**

Sélecteur identifiant l'élément auquel la demande est liée.

Si le sélecteur est inférieur à zéro (sélecteur système), le sélecteur doit être un sélecteur pris en charge par MQAI ; dans le cas contraire, MQRC\_SELECTOR\_NOT\_SUPPORTED génère des résultats.

Le sélecteur spécifié doit être présent dans le sac ; si ce n'est pas le cas, MQRC\_SELECTOR\_NOT\_PRESENT en résulte.

Le type de données de l'élément doit correspondre au type de données impliqué par l'appel. Si tel n'est pas le cas, MQRC\_SELECTOR\_WRONG\_TYPE est utilisé.

Les valeurs spéciales suivantes peuvent être spécifiées pour *Selector*:

# **MQSEL\_ANY\_SELECTOR**

L'élément à renseigner est un utilisateur ou un élément système identifié par *ItemIndex*.

# **MQSEL\_ANY\_USER\_SELECTOR**

L'élément à renseigner est un élément utilisateur identifié par *ItemIndex*.

# **MQSEL\_ANY\_SYSTEM\_SELECTOR**

L'élément à renseigner est un élément système identifié par *ItemIndex*.

# **ItemIndex (MQLONG)-entrée**

Index de la donnée élémentaire à laquelle se rapporte la demande. La valeur doit être supérieure ou égale à zéro ou la valeur spéciale MQIND\_NONE. Si la valeur est inférieure à zéro et qu'elle n'est pas MQIND\_NONE, MQRC\_INDEX\_ERROR est renvoyé. Si l'élément n'est pas déjà présent dans le sac, le résultat est MQRC\_INDEX\_NOT\_PRESENT. La valeur spéciale suivante peut être indiquée:

# **MQIND\_AUCUN**

Cela indique qu'il ne doit y avoir qu'une seule occurrence du sélecteur dans le sac. S'il existe plusieurs occurrences, MQRC\_SELECTOR\_NOT\_UNIQUE génère des résultats.

Si MQSEL\_ANY\_SELECTOR est spécifié pour *Selector*, *ItemIndex* est l'index relatif à l'ensemble d'éléments qui contient à la fois des éléments utilisateur et des éléments système et doit être supérieur ou égal à zéro.

Si MQSEL\_ANY\_USER\_SELECTOR est spécifié pour *Selector*, *ItemIndex* est l'index relatif à l'ensemble d'éléments utilisateur et doit être supérieur ou égal à zéro.

Si MQSEL\_ANY\_SYSTEM\_SELECTOR est spécifié pour *Selector*, *ItemIndex* est l'index relatif à l'ensemble d'éléments système et doit être supérieur ou égal à zéro.

Si une valeur de sélecteur explicite est spécifiée, *ItemIndex* est l'index relatif à l'ensemble des éléments qui ont cette valeur de sélecteur et peut être MQIND\_NONE, zéro ou supérieur.

## **ItemValue (MQINT64)-sortie**

Valeur de l'élément dans le sac.

# **CompCode (MQLONG)-sortie**

Code achèvement.

# **Cause (MQLONG)-sortie**

Code anomalie qualifiant *CompCode*.

Les codes anomalie suivants indiquant des conditions d'erreur peuvent être renvoyés à partir de l'appel mqInquireInteger64 :

# **MQRC\_HBAG\_ERREUR**

Poignée de sac non valide.

#### **ERREUR MQRC\_INDEX\_ERREUR**

Index non valide (index négatif et non MQIND\_NONE, ou MQIND\_NONE spécifié avec l'une des valeurs MQSEL\_ANY\_xxx\_SELECTOR).

# **MQRC\_INDEX\_NOT\_PRESENT**

Aucun élément avec l'index spécifié n'est présent dans le sac pour le sélecteur donné.

# **MQRC\_ITEM\_VALEUR\_ERREUR**

Paramètre **ItemValue** incorrect (adresse de paramètre non valide).

### **MQRC\_SELECTOR\_NOT\_PRESENT**

Aucun élément avec le sélecteur spécifié n'est présent dans le sac.

# **MQRC\_SELECTOR\_NOT\_SUPPORTED**

Le sélecteur de système spécifié n'est pas pris en charge par MQAI.

# **MQRC\_SELECTOR\_NOT\_UNIQUE**

MQIND\_NONE spécifié lorsque plusieurs occurrences du sélecteur spécifié sont présentes dans le sac.

## **MQRC\_SELECTOR\_OUT\_OF\_RANGE**

Le sélecteur n'est pas compris dans la plage valide pour l'appel.

## **MQRC\_SELECTOR\_WRONG\_TYPE**

Le type de données de l'élément de données est incorrect pour l'appel.

#### **MQRC\_STORAGE\_NOT\_AVAILABLE**

Mémoire disponible insuffisante.

# **Appel de langage C pour mqInquireInteger64**

mqInquireInteger64 (Bag, Selector, ItemIndex, &ItemValue, &CompCode, &Reason);

Déclarez les paramètres comme suit :

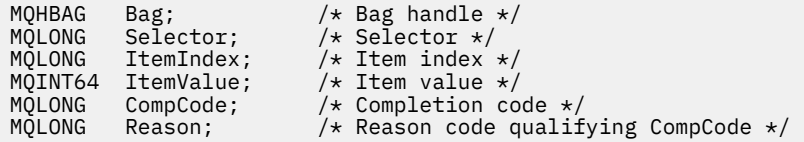

# **Appel Visual Basic pour mqInquireInteger64**

(Pris en charge sur Windows uniquement.)

```
mqInquireInteger64 Bag, Selector, ItemIndex, ItemValue,
CompCode, Reason
```
Déclarez les paramètres comme suit :

Dim Bag As Long 'Bag handle' Dim Selector As Long 'Selector' Dim ItemIndex As Long 'Item index' Dim ItemValue As Long 'Item value' Dim CompCode As Long 'Completion code' Dim Reason As Long 'Reason code qualifying CompCode'

# **mqInquireIntegerFilter**

L'appel mqInquireIntegerFilter demande la valeur et l'opérateur d'un élément de filtre entier présent dans le sac. L'élément de données peut être un élément utilisateur ou un élément système.

# **Syntaxe pour mqInquireIntegerFilter**

**mqInquireIntegerFilter** *(Bag, Selector, ItemIndex, ItemValue, Operator, CompCode, Reason)*

# **Paramètres de mqInquireIntegerFilter**

#### **Sac (MQHBAG)-entrée**

Poignée du sac auquel se rapporte l'enquête. Le sac peut être un sac utilisateur ou un sac système.

#### **Sélecteur (MQLONG)-entrée**

Sélecteur identifiant l'élément auquel la demande est liée.

Si le sélecteur est inférieur à zéro (sélecteur système), le sélecteur doit être un sélecteur pris en charge par MQAI ; dans le cas contraire, MQRC\_SELECTOR\_NOT\_SUPPORTED génère des résultats. Le sélecteur spécifié doit être présent dans le sac ; si ce n'est pas le cas, MQRC\_SELECTOR\_NOT\_PRESENT en résulte.

Le type de données de l'élément doit correspondre au type de données impliqué par l'appel. Si tel n'est pas le cas, MQRC\_SELECTOR\_WRONG\_TYPE est utilisé.

Les valeurs spéciales suivantes peuvent être spécifiées pour *Selector*:

#### **MQSEL\_ANY\_SELECTOR**

L'élément à renseigner est un utilisateur ou un élément système identifié par *ItemIndex*.

# **MQSEL\_ANY\_USER\_SELECTOR**

L'élément à renseigner est un élément utilisateur identifié par *ItemIndex*.

# **MQSEL\_ANY\_SYSTEM\_SELECTOR**

L'élément à renseigner est un élément système identifié par *ItemIndex*.

#### **ItemIndex (MQLONG)-entrée**

Index de la donnée élémentaire à laquelle se rapporte la demande. La valeur doit être supérieure ou égale à zéro ou la valeur spéciale MQIND\_NONE. Si la valeur est inférieure à zéro et qu'elle n'est pas MQIND\_NONE, MQRC\_INDEX\_ERROR est renvoyé. Si l'élément n'est pas déjà présent dans le sac, le résultat est MQRC\_INDEX\_NOT\_PRESENT. La valeur spéciale suivante peut être indiquée:

#### **MQIND\_AUCUN**

Cela indique qu'il ne doit y avoir qu'une seule occurrence du sélecteur dans le sac. S'il existe plusieurs occurrences, MQRC\_SELECTOR\_NOT\_UNIQUE génère des résultats.

Si MQSEL\_ANY\_SELECTOR est spécifié pour *Selector*, *ItemIndex* est l'index relatif à l'ensemble d'éléments qui contient à la fois des éléments utilisateur et des éléments système et doit être supérieur ou égal à zéro.

Si MQSEL\_ANY\_USER\_SELECTOR est spécifié pour *Selector*, *ItemIndex* est l'index relatif à l'ensemble d'éléments utilisateur et doit être supérieur ou égal à zéro.

Si MQSEL\_ANY\_SYSTEM\_SELECTOR est spécifié pour *Selector*, *ItemIndex* est l'index relatif à l'ensemble d'éléments système et doit être supérieur ou égal à zéro.

Si une valeur de sélecteur explicite est spécifiée, *ItemIndex* est l'index relatif à l'ensemble des éléments qui ont cette valeur de sélecteur et peut être MQIND\_NONE, zéro ou supérieur.

# **ItemValue (MQLONG)-sortie**

Valeur de condition.

## **Opérateur (MQLONG)-sortie**

Opérateur de filtre entier dans le sac.

#### **CompCode (MQLONG)-sortie**

Code achèvement.

## **Cause (MQLONG)-sortie**

Code anomalie qualifiant *CompCode*.

Les codes anomalie suivants indiquant des conditions d'erreur peuvent être renvoyés à partir de l'appelIntegerFilter mqInquire:

# **MQRC\_FILTER\_OPERATOR\_ERROR**

Opérateur de filtre incorrect.

#### **MQRC\_HBAG\_ERREUR**

Poignée de sac non valide.

### **ERREUR MQRC\_INDEX\_ERREUR**

Index non valide (index négatif et non MQIND\_NONE, ou MQIND\_NONE spécifié avec l'une des valeurs MOSEL\_ANY\_xxx\_SELECTOR).

#### **MQRC\_INDEX\_NOT\_PRESENT**

Aucun élément avec l'index spécifié n'est présent dans le sac pour le sélecteur donné.

#### **MQRC\_ITEM\_VALEUR\_ERREUR**

Paramètre **ItemValue** incorrect (adresse de paramètre non valide).

#### **MQRC\_SELECTOR\_NOT\_PRESENT**

Aucun élément avec le sélecteur spécifié n'est présent dans le sac.

### **MQRC\_SELECTOR\_NOT\_SUPPORTED**

Le sélecteur de système spécifié n'est pas pris en charge par MQAI.

#### **MQRC\_SELECTOR\_NOT\_UNIQUE**

MQIND\_NONE spécifié lorsque plusieurs occurrences du sélecteur spécifié sont présentes dans le sac.

#### **MQRC\_SELECTOR\_OUT\_OF\_RANGE**

Le sélecteur n'est pas compris dans la plage valide pour l'appel.

#### **MQRC\_SELECTOR\_WRONG\_TYPE**

Le type de données de l'élément de données est incorrect pour l'appel.

#### **MQRC\_STORAGE\_NOT\_AVAILABLE**

Mémoire disponible insuffisante.

# **Appel du langage C pour mqInquireIntegerFilter**

mqInquireIntegerFilter (Bag, Selector, ItemIndex, &ItemValue, &Operator, &CompCode, &Reason);

Déclarez les paramètres comme suit :

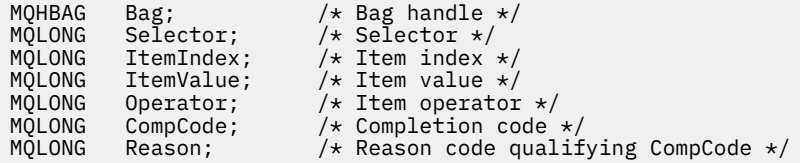

# **Appel Visual Basic pour mqInquireIntegerFilter**

(Pris en charge sur Windows uniquement.)

```
mqInquireIntegerFilter Bag, Selector, ItemIndex, ItemValue,
Operator, CompCode, Reason
```
Déclarez les paramètres comme suit :

```
Dim Bag As Long 'Bag handle'
Dim Selector As Long 'Selector'
Dim ItemIndex As Long 'Item index'
Dim ItemValue As Long 'Item value'
Dim Operator As Long 'Item operator'
Dim CompCode As Long 'Completion code'
Dim Reason As Long 'Reason code qualifying CompCode'
```
# **mqInquireItemInfo**

L'appel mqInquireItemInfo renvoie des informations sur un élément spécifié dans un sac. L'élément de données peut être un élément utilisateur ou un élément système.

# **Syntaxe pour mqInquireItemInfo**

# **mqInquireItemInfo** *(Bag, Selector, ItemIndex, ItemType, OutSelector, CompCode, Reason)*

# **Paramètres de mqInquireItemInfo**

# **Sac (MQHBAG)-entrée**

Poignée du sac à contrôler.

Le sac peut être un sac utilisateur ou un sac système.

# **Sélecteur (MQLONG)-entrée**

Sélecteur identifiant l'élément à questionner.

Si le sélecteur est inférieur à zéro (c'est-à-dire un sélecteur système), le sélecteur doit être un sélecteur pris en charge par MOAI ; les résultats de MORC\_SELECTOR\_NOT\_SUPPORTED si ce n'est pas le cas.

Le sélecteur spécifié doit être présent dans le sac ; si ce n'est pas le cas, MQRC\_SELECTOR\_NOT\_PRESENT en résulte.

Les valeurs spéciales suivantes peuvent être spécifiées pour **Selector**:

## **MQSEL\_ANY\_SELECTOR**

L'élément à identifier est un utilisateur ou un élément système identifié par le paramètre **ItemIndex** .

# **MQSEL\_ANY\_USER\_SELECTOR**

L'élément à questionner est un élément utilisateur identifié par le paramètre **ItemIndex** .

# **MQSEL\_ANY\_SYSTEM\_SELECTOR**

L'élément à identifier est un élément système identifié par le paramètre **ItemIndex** .

# **ItemIndex (MQLONG)-entrée**

Index de l'élément de données à questionner.

L'élément doit être présent dans le sac ; si ce n'est pas le cas, MQRC\_INDEX\_NOT\_PRESENT en résulte. La valeur doit être supérieure ou égale à zéro, ou la valeur spéciale suivante:

# **MQIND\_AUCUN**

Cela indique qu'il ne doit y avoir qu'une seule occurrence du sélecteur dans le sac. S'il existe plusieurs occurrences, MQRC\_SELECTOR\_NOT\_UNIQUE génère des résultats.

Si MQSEL\_ANY\_SELECTOR est spécifié pour le paramètre **Selector** , le paramètre **ItemIndex** correspond à l'index relatif à l'ensemble d'éléments qui contient à la fois des éléments utilisateur et des éléments système et doit être supérieur ou égal à zéro.

Si MQSEL\_ANY\_USER\_SELECTOR est spécifié pour le paramètre **Selector** , le paramètre **ItemIndex** est l'index relatif à l'ensemble d'éléments système et doit être supérieur ou égal à zéro.

Si MQSEL\_ANY\_SYSTEM\_SELECTOR est spécifié pour le paramètre **Selector** , le paramètre **ItemIndex** est l'index relatif à l'ensemble des éléments système et doit être supérieur ou égal à zéro. Si une valeur de sélecteur explicite est spécifiée, le paramètre **ItemIndex** est l'index relatif à l'ensemble des éléments ayant cette valeur de sélecteur et peut être MQIND\_NONE, zéro ou supérieur.

# **ItemType (MQLONG)-sortie**

Type de données de l'élément de données spécifié.

Les éléments suivants peuvent être renvoyés:

#### **COUSSIN MQITEM\_BAG**

Élément de poignée de sac.

**MQITEM\_BYTE\_STRING** Chaîne d'octets.

**MQITEM\_ENTIER** Elément entier.

**FILTRE\_ENTIER\_MQITEM\_ENTIER** Filtre de type entier.

**MQITEM\_INTEGER64** Elément entier 64 bits.

#### **MQITEM\_CHAINE** Elément de chaîne de caractère.

# **FILTRE\_CHAÎNE\_MQITEM\_FILTER**

Filtre de chaîne.

# **OutSelector (MQLONG)-sortie**

Sélecteur de l'élément de données spécifié.

**CompCode (MQLONG)-sortie**

Code achèvement.

# **Cause (MQLONG)-sortie**

Code anomalie qualifiant *CompCode*.

Les codes anomalie suivants indiquant des conditions d'erreur peuvent être renvoyés par l'appel à mqInquireItemInfo :

**MQRC\_HBAG\_ERREUR** Poignée de sac non valide.

**ERREUR MQRC\_INDEX\_ERREUR**

MQIND\_NONE spécifié avec l'une des valeurs MQSEL\_ANY\_XXX\_SELECTOR.

#### **MQRC\_INDEX\_NOT\_PRESENT**

Aucun élément avec l'index spécifié n'est présent dans le sac pour le sélecteur donné.

#### **MQRC\_ITEM\_TYPE\_ERROR**

Paramètre **ItemType** incorrect (adresse de paramètre non valide).

#### **MQRC\_OUT\_SELECTOR\_ERREUR**

Paramètre **OutSelector** incorrect (adresse de paramètre non valide).

#### **MQRC\_SELECTOR\_NOT\_PRESENT**

Aucun élément avec le sélecteur spécifié n'est présent dans le sac.

#### **MQRC\_SELECTOR\_NOT\_SUPPORTED**

Le sélecteur de système spécifié n'est pas pris en charge par MQAI.

## **MQRC\_SELECTOR\_NOT\_UNIQUE**

MQIND\_NONE spécifié lorsque plusieurs occurrences du sélecteur spécifié sont présentes dans le sac.

## **MQRC\_SELECTOR\_OUT\_OF\_RANGE**

Le sélecteur n'est pas compris dans la plage valide pour l'appel.

# **MQRC\_STORAGE\_NOT\_AVAILABLE**

Mémoire disponible insuffisante.

# **Appel du langage C pour mqInquireItemInfo**

mqInquireItemInfo (Bag, Selector, ItemIndex, &OutSelector, &ItemType, &CompCode, &Reason);

Déclarez les paramètres comme suit :

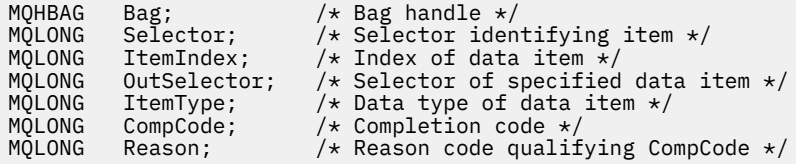

# **Appel Visual Basic pour mqInquireItemInfo**

(Pris en charge sur Windows uniquement.)

```
mqInquireItemInfo Bag, Selector, ItemIndex, OutSelector, ItemType,
CompCode, Reason
```
Déclarez les paramètres comme suit :

```
Dim Bag             As Long 'Bag handle'
Dim Selector As Long 'Selector identifying item'
Dim ItemIndex As Long 'Index of data item'
Dim OutSelector As Long 'Selector of specified data item'
Dim ItemType As Long 'Data type of data item'
Dim CompCode As Long 'Completion code'
Dim Reason As Long 'Reason code qualifying CompCode'
```
# **Chaîne mqInquire**

L'appel de chaîne mqInquiredemande la valeur d'un élément de données de type caractère présent dans le sac. L'élément de données peut être un élément utilisateur ou un élément système.

# **Syntaxe de la chaîne mqInquire**

**mqInquireChaîne** *(Bag, Selector, ItemIndex, Bufferlength, Buffer, StringLength, CodedCharSetId, CompCode, Reason)*

# **Paramètres de la chaîne mqInquire**

#### **Sac (MQHBAG)-entrée**

Poignée du sac auquel se rapporte l'enquête. Le sac peut être un sac utilisateur ou un sac système.

# **Sélecteur (MQLONG)-entrée**

Sélecteur de l'élément auquel la demande est liée.

Si le sélecteur est inférieur à zéro (c'est-à-dire un sélecteur système), le sélecteur doit être un sélecteur pris en charge par MQAI ; les résultats de MQRC\_SELECTOR\_NOT\_SUPPORTED si ce n'est pas le cas.

Le sélecteur spécifié doit être présent dans le sac ; si ce n'est pas le cas, MQRC\_SELECTOR\_NOT\_PRESENT en résulte.

Le type de données de l'élément doit être identique au type de données impliqué par l'appel. Si tel n'est pas le cas, MQRC\_SELECTOR\_WRONG\_TYPE est utilisé.

Les valeurs spéciales suivantes peuvent être spécifiées pour *Selector*:

# **MQSEL\_ANY\_SELECTOR**

L'élément à renseigner est un utilisateur ou un élément système identifié par *ItemIndex*.

# **MQSEL\_ANY\_USER\_SELECTOR**

L'élément à renseigner est un élément utilisateur identifié par *ItemIndex*.

# **MQSEL\_ANY\_SYSTEM\_SELECTOR**

L'élément à renseigner est un élément système identifié par *ItemIndex*.

# **ItemIndex (MQLONG)-entrée**

Index de la donnée élémentaire à laquelle se rapporte la demande. La valeur doit être supérieure ou égale à zéro ou la valeur spéciale MQIND\_NONE. Si la valeur est inférieure à zéro et non MQIND\_NONE, MQRC\_INDEX\_ERROR est renvoyé. Si l'élément n'est pas déjà présent dans le sac, le résultat est MQRC\_INDEX\_NOT\_PRESENT. La valeur spéciale suivante peut être indiquée:

# **MQIND\_AUCUN**

Cela indique qu'il ne doit y avoir qu'une seule occurrence du sélecteur dans le sac. S'il existe plusieurs occurrences, MQRC\_SELECTOR\_NOT\_UNIQUE génère des résultats.

Si MQSEL\_ANY\_SELECTOR est spécifié pour le paramètre **Selector** , **ItemIndex** est l'index relatif à l'ensemble d'éléments qui contient à la fois des éléments utilisateur et des éléments système et doit être supérieur ou égal à zéro.

Si MQSEL\_ANY\_USER\_SELECTOR est spécifié pour le paramètre **Selector** , **ItemIndex** est l'index relatif à l'ensemble d'éléments utilisateur et doit être supérieur ou égal à zéro.

Si MQSEL\_ANY\_SYSTEM\_SELECTOR est spécifié pour **Selector**, **ItemIndex** est l'index relatif à l'ensemble d'éléments système et doit être supérieur ou égal à zéro.

Si une valeur de sélecteur explicite est spécifiée, **ItemIndex** est l'index relatif à l'ensemble des éléments qui ont cette valeur de sélecteur et peut être MQIND\_NONE, zéro ou supérieur.

# **BufferLength (MQLONG)-entrée**

Longueur en octets de la mémoire tampon pour la réception de la chaîne. Zéro est une valeur valide.

# **Mémoire tampon (MQCHAR x** *BufferLength***)-sortie**

Mémoire tampon pour la réception de la chaîne de caractères. La longueur est indiquée par le paramètre **BufferLength** . Si zéro est spécifié pour **BufferLength**, le pointeur null peut être spécifié pour l'adresse du paramètre **Buffer** ; dans tous les autres cas, une adresse valide (non null) doit être spécifiée pour le paramètre **Buffer** .

La chaîne est remplie avec des blancs à la longueur de la mémoire tampon ; la chaîne n'est pas terminée par une valeur nulle. Si la chaîne est plus longue que la mémoire tampon, elle est tronquée pour tenir ; dans ce cas, **StringLength** indique la taille de la mémoire tampon nécessaire pour contenir la chaîne sans troncature.

# **StringLength (MQLONG)-sortie**

Longueur en octets de la chaîne contenue dans le sac. Si le paramètre **Buffer** est trop petit, la longueur de la chaîne renvoyée est inférieure à *StringLength*.

# **CodedCharSetId (MQLONG)-sortie**

Identificateur de jeu de caractères codés pour les données de type caractères de la chaîne. Ce paramètre peut être défini sur un pointeur null s'il n'est pas requis.

# **CompCode (MQLONG)-sortie**

Code achèvement.

## **Cause (MQLONG)-sortie**

Code anomalie qualifiant *CompCode*.

Les codes anomalie suivants indiquant des conditions d'erreur et d'avertissement peuvent être renvoyés à partir de l'appel de chaîne mqInquire:

### **MQRC\_BUFFER\_ERROR**

Paramètre de mémoire tampon incorrect (adresse de paramètre non valide ou mémoire tampon non complètement accessible).

#### **MQRC\_BUFFER\_LENGTH\_ERROR**

La longueur de la mémoire tampon est incorrecte.

## **MQRC\_HBAG\_ERREUR**

Poignée de sac non valide.

#### **ERREUR MQRC\_INDEX\_ERREUR**

Index non valide (index négatif et non MQIND\_NONE, ou MQIND\_NONE spécifié avec l'une des valeurs MOSEL\_ANY\_xxx\_SELECTOR).

#### **MQRC\_INDEX\_NOT\_PRESENT**

Aucun élément avec l'index spécifié n'est présent dans le sac pour le sélecteur donné.

#### **MQRC\_SELECTOR\_NOT\_PRESENT**

Aucun élément avec le sélecteur spécifié n'est présent dans le sac.

### **MQRC\_SELECTOR\_NOT\_SUPPORTED**

Le sélecteur de système spécifié n'est pas pris en charge par MQAI.

#### **MQRC\_SELECTOR\_NOT\_UNIQUE**

MQIND\_NONE spécifié lorsque plusieurs occurrences du sélecteur spécifié sont présentes dans le sac.

#### **MQRC\_SELECTOR\_OUT\_OF\_RANGE**

Le sélecteur n'est pas compris dans la plage valide pour l'appel.

# **MQRC\_SELECTOR\_WRONG\_TYPE**

Le type de données de l'élément de données est incorrect pour l'appel.

#### **MQRC\_STORAGE\_NOT\_AVAILABLE**

Mémoire disponible insuffisante.

### **MQRC\_STRING\_LENGTH\_ERROR**

Paramètre **StringLength** incorrect (adresse de paramètre non valide).

### **MQRC\_STRING\_TRONQUÉ**

Données trop longues pour la mémoire tampon de sortie et tronquées.

# **Appel du langage C pour la chaîne mqInquire**

mqInquireString (Bag, Selector, ItemIndex, BufferLength, Buffer, &StringLength, &CodedCharSetId, &CompCode, &Reason);

Déclarez les paramètres comme suit :

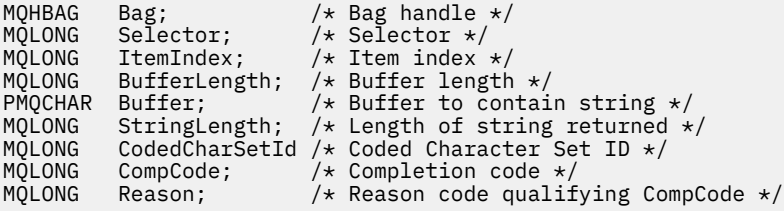

# **Appel Visual Basic pour la chaîne mqInquire**

(Pris en charge sur Windows uniquement.)

mqInquireString Bag, Selector, ItemIndex, BufferLength, Buffer, StringLength, CodedCharSetId, CompCode, Reason

Déclarez les paramètres comme suit :

```
Dim Bag As Long 'Bag handle'
Dim Selector As Long 'Selector'
Dim ItemIndex As Long 'Item index'
Dim BufferLength As Long 'Buffer length'
Dim Buffer As String 'Buffer to contain string'
Dim StringLength As Long 'Length of string returned'
Dim CodedCharSetId As Long 'Coded Character Set ID'
Dim CompCode As Long 'Completion code'
Dim Reason As Long 'Reason code qualifying CompCode'
```
# **mqInquireStringFilter**

L'appel mqInquireStringFilter demande la valeur et l'opérateur d'un élément de filtre de chaîne présent dans le sac. L'élément de données peut être un élément utilisateur ou un élément système.

# **Syntaxe pour mqInquireStringFilter**

**mqInquireStringFilter** *(Bag, Selector, ItemIndex, Bufferlength, Buffer, StringLength, CodedCharSetId, Operator, CompCode, Reason)*

# **Paramètres de mqInquireStringFilter**

#### **Sac (MQHBAG)-entrée**

Poignée du sac auquel se rapporte l'enquête. Le sac peut être un sac utilisateur ou un sac système.

# **Sélecteur (MQLONG)-entrée**

Sélecteur de l'élément auquel la demande est liée.

Si le sélecteur est inférieur à zéro (c'est-à-dire un sélecteur système), le sélecteur doit être un sélecteur pris en charge par MQAI ; les résultats de MQRC\_SELECTOR\_NOT\_SUPPORTED si ce n'est pas le cas.

Le sélecteur spécifié doit être présent dans le sac ; si ce n'est pas le cas, MORC\_SELECTOR\_NOT\_PRESENT en résulte.

Le type de données de l'élément doit être identique au type de données impliqué par l'appel. Si tel n'est pas le cas, MQRC\_SELECTOR\_WRONG\_TYPE est utilisé.

Les valeurs spéciales suivantes peuvent être spécifiées pour *Selector*:

#### **MQSEL\_ANY\_SELECTOR**

L'élément à renseigner est un utilisateur ou un élément système identifié par *ItemIndex*.

#### **MQSEL\_ANY\_USER\_SELECTOR**

L'élément à renseigner est un élément utilisateur identifié par *ItemIndex*.

#### **MQSEL\_ANY\_SYSTEM\_SELECTOR**

L'élément à renseigner est un élément système identifié par *ItemIndex*.

# **ItemIndex (MQLONG)-entrée**

Index de la donnée élémentaire à laquelle se rapporte la demande. La valeur doit être supérieure ou égale à zéro ou la valeur spéciale MQIND\_NONE. Si la valeur est inférieure à zéro et non MQIND\_NONE, MQRC\_INDEX\_ERROR est renvoyé. Si l'élément n'est pas déjà présent dans le sac, le résultat est MQRC\_INDEX\_NOT\_PRESENT. La valeur spéciale suivante peut être indiquée:

# **MQIND\_AUCUN**

Cela indique qu'il ne doit y avoir qu'une seule occurrence du sélecteur dans le sac. S'il existe plusieurs occurrences, MQRC\_SELECTOR\_NOT\_UNIQUE génère des résultats.

Si MQSEL\_ANY\_SELECTOR est spécifié pour le paramètre **Selector** , *ItemIndex* est l'index relatif à l'ensemble d'éléments qui contient à la fois des éléments utilisateur et des éléments système et doit être supérieur ou égal à zéro.

Si MQSEL\_ANY\_USER\_SELECTOR est spécifié pour le paramètre **Selector** , *ItemIndex* est l'index relatif à l'ensemble d'éléments utilisateur et doit être supérieur ou égal à zéro.

Si MQSEL\_ANY\_SYSTEM\_SELECTOR est spécifié pour *Selector*, *ItemIndex* est l'index relatif à l'ensemble d'éléments système et doit être supérieur ou égal à zéro.

Si une valeur de sélecteur explicite est spécifiée, *ItemIndex* est l'index relatif à l'ensemble des éléments qui ont cette valeur de sélecteur et peut être MQIND\_NONE, zéro ou supérieur.

# **BufferLength (MQLONG)-entrée**

Longueur en octets de la mémoire tampon pour la réception de la chaîne de condition. Zéro est une valeur valide.

# **Mémoire tampon (MQCHAR x** *BufferLength***)-sortie**

Mémoire tampon pour la réception de la chaîne de condition de caractères. La longueur est indiquée par le paramètre **BufferLength** . Si zéro est spécifié pour **BufferLength**, le pointeur null peut être spécifié pour l'adresse du paramètre **Buffer** ; dans tous les autres cas, une adresse valide (non null) doit être spécifiée pour le paramètre **Buffer** .

La chaîne est remplie avec des blancs à la longueur de la mémoire tampon ; la chaîne n'est pas terminée par une valeur nulle. Si la chaîne est plus longue que la mémoire tampon, elle est tronquée pour tenir ; dans ce cas, *StringLength* indique la taille de la mémoire tampon nécessaire pour contenir la chaîne sans troncature.

# **StringLength (MQLONG)-sortie**

Longueur en octets de la chaîne de condition contenue dans le sac. Si le paramètre **Buffer** est trop petit, la longueur de la chaîne renvoyée est inférieure à *StringLength*.

#### **CodedCharSetId (MQLONG)-sortie**

Identificateur de jeu de caractères codés pour les données de type caractères de la chaîne. Ce paramètre peut être défini sur un pointeur null s'il n'est pas requis.

# **Opérateur (MQLONG)-sortie**

Opérateur de filtre de chaîne dans le sac.

# **CompCode (MQLONG)-sortie**

Code achèvement.

# **Cause (MQLONG)-sortie**

Code anomalie qualifiant *CompCode*.

Les codes anomalie suivants indiquant des conditions d'erreur et d'avertissement peuvent être renvoyés à partir de l'appelStringFilter mqInquire:

### **MQRC\_BUFFER\_ERROR**

Paramètre de mémoire tampon incorrect (adresse de paramètre non valide ou mémoire tampon non complètement accessible).

# **MQRC\_BUFFER\_LENGTH\_ERROR**

La longueur de la mémoire tampon est incorrecte.

## **MQRC\_FILTER\_OPERATOR\_ERROR**

Opérateur de filtre incorrect.

#### **MQRC\_HBAG\_ERREUR**

Poignée de sac non valide.

# **ERREUR MQRC\_INDEX\_ERREUR**

Index non valide (index négatif et non MQIND\_NONE, ou MQIND\_NONE spécifié avec l'une des valeurs MQSEL\_ANY\_xxx\_SELECTOR).

#### **MQRC\_INDEX\_NOT\_PRESENT**

Aucun élément avec l'index spécifié n'est présent dans le sac pour le sélecteur donné.

#### **MQRC\_SELECTOR\_NOT\_PRESENT**

Aucun élément avec le sélecteur spécifié n'est présent dans le sac.

#### **MQRC\_SELECTOR\_NOT\_SUPPORTED**

Le sélecteur de système spécifié n'est pas pris en charge par MQAI.

#### **MQRC\_SELECTOR\_NOT\_UNIQUE**

MQIND\_NONE spécifié lorsque plusieurs occurrences du sélecteur spécifié sont présentes dans le sac.

#### **MQRC\_SELECTOR\_OUT\_OF\_RANGE**

Le sélecteur n'est pas compris dans la plage valide pour l'appel.

#### **MQRC\_SELECTOR\_WRONG\_TYPE**

Le type de données de l'élément de données est incorrect pour l'appel.

# **MQRC\_STORAGE\_NOT\_AVAILABLE**

Mémoire disponible insuffisante.

#### **MQRC\_STRING\_LENGTH\_ERROR**

Paramètre **StringLength** incorrect (adresse de paramètre non valide).

#### **MQRC\_STRING\_TRONQUÉ**

Données trop longues pour la mémoire tampon de sortie et tronquées.

# **Appel du langage C pour mqInquireStringFilter**

mqInquireStringFilter (Bag, Selector, ItemIndex, BufferLength, Buffer, &StringLength, &CodedCharSetId, &Operator, &CompCode, &Reason);

Déclarez les paramètres comme suit :

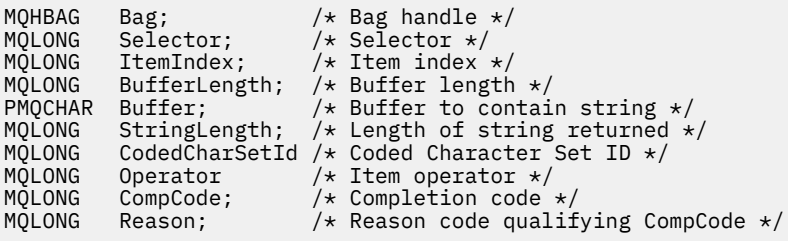

# **Appel Visual Basic pour mqInquireStringFilter**

(Pris en charge sur Windows uniquement.)

mqInquireStringFilter Bag, Selector, ItemIndex, BufferLength, Buffer, StringLength, CodedCharSetId, Operator, CompCode, Reason

Déclarez les paramètres comme suit :

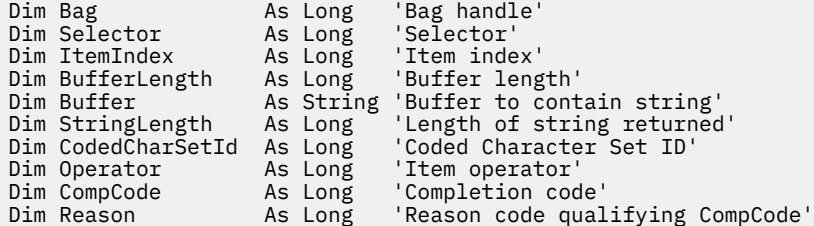

# **mqPad**

L'appel mqPad remplit une chaîne à terminaison nulle avec des blancs.

# **Syntaxe pour mqPad**

**mqPad** *(String, BufferLength, Buffer, CompCode, Reason)*

# **Paramètres de mqPad**

# **Chaîne (PMQCHAR)-entrée**

Chaîne à terminaison nulle. Le pointeur null est valide pour l'adresse du paramètre **String** et indique une chaîne de longueur nulle.

#### **BufferLength (MQLONG)-entrée**

Longueur en octets de la mémoire tampon pour la réception de la chaîne remplie avec des blancs. Doit être supérieur ou égal à zéro.

# **Mémoire tampon (MQCHAR x** *BufferLength***)-sortie**

Mémoire tampon destinée à recevoir la chaîne de remplissage des espaces. La longueur est indiquée par le paramètre **BufferLength** . Si zéro est spécifié pour **BufferLength**, le pointeur null peut être spécifié pour l'adresse du paramètre **Buffer** ; dans tous les autres cas, une adresse valide (non null) doit être spécifiée pour le paramètre **Buffer** .

Si le nombre de caractères précédant la première valeur nulle dans le paramètre **String** est supérieur au paramètre **BufferLength** , les caractères excédentaires sont omis et MQRC\_DATA\_TRUNCATED.

# **CompCode (MQLONG)-sortie**

Code achèvement.

# **Cause (MQLONG)-sortie**

Code anomalie qualifiant *CompCode*.

Les codes anomalie suivants indiquant des conditions d'erreur et d'avertissement peuvent être renvoyés à partir de l'appel mqPad :

#### **MQRC\_BUFFER\_ERROR**

Paramètre de mémoire tampon incorrect (adresse de paramètre non valide ou mémoire tampon non complètement accessible).

# **MQRC\_BUFFER\_LENGTH\_ERROR**

La longueur de la mémoire tampon est incorrecte.

# **ERREUR MQRC\_STRING\_ERROR**

Paramètre de chaîne incorrect (adresse de paramètre non valide ou mémoire tampon non complètement accessible).

# **MQRC\_STRING\_TRONQUÉ**

Données trop longues pour la mémoire tampon de sortie et tronquées.

# **Remarques sur l'utilisation de mqPad**

- 1. Si les pointeurs de la mémoire tampon sont identiques, le remplissage est effectué en place. Si ce n'est pas le cas, *BufferLength* caractères au maximum sont copiés dans la seconde mémoire tampon ; tout espace restant, y compris le caractère de fin nulle, est remplacé par des espaces.
- 2. Si les paramètres *String* et **Buffer** se chevauchent partiellement, le résultat n'est pas défini.

# **Appel de langage C pour mqPad**

mqPad (String, BufferLength, Buffer, &CompCode, &Reason);

Déclarez les paramètres comme suit :

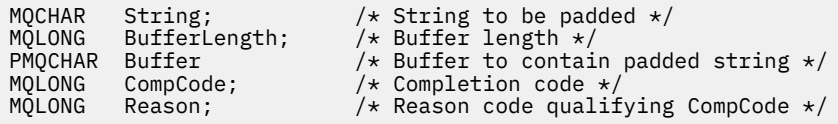

**Remarque :** Cet appel n'est pas pris en charge dans Visual Basic.

# **Sac mqPut**

L'appel de sac mqPutconvertit le contenu du sac spécifié en message PCF et envoie le message à la file d'attente spécifiée. Le contenu du sac est inchangé après l'appel.

# **Syntaxe pour le sac mqPut**

**mqPutmqPut** *(Hconn, Hobj, MsgDesc, PutMsgOpts, Bag, CompCode, Reason)*

# **Paramètres du sac mqPut**

# **Hconn (MQHCONN)-entrée**

Descripteur de connexion MQI.

# **Hobj (MQHOBJ)-entrée**

Descripteur d'objet de la file d'attente dans laquelle le message doit être placé. Ce descripteur a été renvoyé par un appel MQOPEN précédent émis par l'application. La file d'attente doit être ouverte pour la sortie.

# **MsgDesc (MQMD)-entrée/sortie**

Descripteur de message. (Pour plus d'informations, voir MQMD-Descripteur de message.)

Si la zone *Format* a une valeur autre que MQFMT\_ADMIN, MQFMT\_EVENT ou MQFMT\_PCF, MQRC\_FORMAT\_NOT\_SUPPORTED results.

Si la zone *Encoding* a une valeur autre que MQENC\_NATIVE, MQRC\_ENCODING\_NOT\_SUPPORTED.

## **PutMsgOpts (MQPMO)-entrée/sortie**

Options d'insertion de message. (Pour plus d'informations, voir MQPMO-Options d'insertion de message.)

# **Sac (MQHBAG)-entrée**

Descripteur du sac de données à convertir en message.

Si le sac contient un message d'administration et que l'interrogation mqAdda été utilisée pour insérer des valeurs dans le sac, la valeur de l'élément de données MQIASY\_COMMAND doit être une commande INQUIRE reconnue par MQAI ; MQRC\_INQUIRY\_COMMAND\_ERROR génère des résultats si ce n'est pas le cas.

Si le sac contient des sacs système imbriqués, les résultats MQRC\_NESTED\_BAG\_NOT\_SUPPORTED.

# **CompCode (MQLONG)-sortie**

Code achèvement.

#### **Cause (MQLONG)-sortie**

Code anomalie qualifiant *CompCode*. Les codes anomalie suivants indiquant des conditions d'erreur et d'avertissement peuvent être renvoyés à partir de l'appel Bag mqPut:

### **MQRC\_ \***

Tout ce qui provient de l'appel MQPUT ou de la manipulation de sac.

#### **TYPE MQRC\_BAG\_WRONG\_TYPE**

Le sac de données d'entrée est un sac de groupe.

#### **MQRC\_ENCODING\_NOT\_SUPPORTED**

Codage non pris en charge (la valeur de la zone *Encoding* dans MQMD doit être MQENC\_NATIVE).

#### **MQRC\_FORMAT\_NOT\_SUPPORTED**

Format non pris en charge (le nom dans la zone *Format* de MQMD doit être MQFMT\_ADMIN, MQFMT\_EVENT ou MQFMT\_PCF).

#### **MQRC\_HBAG\_ERREUR**

Poignée de sac non valide.

### **MQRC\_INQUIRY\_COMMAND\_ERROR**

Appel d'interrogation mqAddutilisé avec un code de commande qui n'est pas une commande INQUIRE reconnue.

#### **MQRC\_NESTED\_BAG\_NOT\_SUPPORTED**

Le sac de données d'entrée contient un ou plusieurs sacs système imbriqués.

#### **MQRC\_PARAMETER\_MISSING**

Le message d'administration requiert un paramètre qui n'est pas présent dans le sac. Ce code anomalie est généré pour les sacs créés avec les options MQCBO\_ADMIN\_BAG ou MQCBO\_REORDER\_AS\_REQUIRED uniquement.

## **MQRC\_SELECTOR\_WRONG\_TYPE**

La chaîne mqAddou mqSeta été utilisée pour ajouter le sélecteur MQIACF\_INQUIRY au sac.

# **MQRC\_STORAGE\_NOT\_AVAILABLE**

Mémoire disponible insuffisante.

# **Appel de langage C pour le sac mqPut**

mqPutBag (HConn, HObj, &MsgDesc, &PutMsgOpts, Bag, &CompCode, &Reason);

Déclarez les paramètres comme suit :

MQHCONN HConn;  $/*$  MQI connection handle  $*/$ 

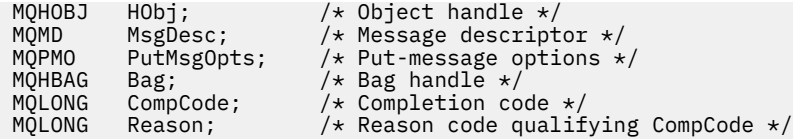

# **Appel Visual Basic pour le sac mqPut**

(Pris en charge sur Windows uniquement.)

mqPutBag (HConn, HObj, MsgDesc, PutMsgOpts, Bag, CompCode, Reason);

Déclarez les paramètres comme suit :

Dim HConn As Long 'MQI connection handle' Dim HObj As Long 'Object handle' Dim MsgDesc As MQMD 'Message descriptor' Dim PutMsgOpts As MQPMO 'Put-message options' Dim Bag As Long 'Bag handle' Dim CompCode As Long 'Completion code' Dim Reason As Long 'Reason code qualifying CompCode'

# **mqSetByteString**

L'appel mqSetByteString modifie un élément de données de chaîne d'octets déjà présent dans le sac ou supprime toutes les occurrences existantes du sélecteur spécifié et ajoute une nouvelle occurrence à la fin du sac. L'élément de données est généralement un élément utilisateur, mais certains éléments de données système peuvent également être modifiés.

# **Syntaxe pour mqSetByteString**

**mqSetByteString** *(Bag, Selector, ItemIndex, Bufferlength, Buffer, CompCode, Reason)*

# **Paramètres de mqSetByteString**

# **Sac (MQHBAG)-entrée**

Poignée du sac à régler. Il doit s'agir de l'identificateur d'un sac créé par l'utilisateur, et non de l'identificateur d'un sac système ; MQRC\_SYSTEM\_BAG\_NOT\_ALTERABLE est généré si vous spécifiez l'identificateur d'un sac système.

# **Sélecteur (MQLONG)-entrée**

Sélecteur de l'élément à modifier.

Si le sélecteur est inférieur à zéro (c'est-à-dire un sélecteur système), le sélecteur doit être un sélecteur pris en charge par MQAI ; les résultats de MQRC\_SELECTOR\_NOT\_SUPPORTED si ce n'est pas le cas.

Si le sélecteur est un sélecteur de système pris en charge, mais qu'il est en lecture seule, MQRC\_SYSTEM\_ITEM\_NOT\_ALTERABLE génère des résultats.

Si le sélecteur est un sélecteur de système modifiable, mais qu'il s'agit toujours d'un sélecteur à instance unique et que l'application tente de créer une deuxième instance dans le sac, MQRC\_MULTIPLE\_INSTANCE\_ERROR en résulte.

Si le sélecteur est supérieur ou égal à zéro (c'est-à-dire un sélecteur d'utilisateur) et que le sac a été créé avec l'option MQCBO\_CHECK\_SELECTORS ou en tant que sac d'administration (MQCBO\_ADMIN\_BAG), le sélecteur doit être compris entre MQBA\_FIRST et MQBA\_LAST;

MQRC\_SELECTOR\_OUT\_OF\_RANGE si ce n'est pas le cas. Si MQCBO\_CHECK\_SELECTORS n'a pas été spécifié, le sélecteur peut être une valeur supérieure ou égale à zéro.

Si MQIND\_ALL n'est pas spécifié pour le paramètre **ItemIndex** , le sélecteur spécifié doit déjà être présent dans le sac ; si ce n'est pas le cas, MQRC\_SELECTOR\_NOT\_PRESENT en résulte.

Si MQIND\_ALL n'est pas spécifié pour le paramètre **ItemIndex** , le type de données de l'élément doit être identique au type de données impliqué par l'appel. Si ce n'est pas le cas, MQRC\_SELECTOR\_WRONG\_TYPE est utilisé.

### **ItemIndex (MQLONG)-entrée**

Identifie l'occurrence de l'élément avec le sélecteur spécifié à modifier. La valeur doit être supérieure ou égale à zéro, ou l'une des valeurs spéciales décrites dans cette rubrique ; si aucune de ces valeurs n'est indiquée, MQRC\_INDEX\_ERROR génère des résultats.

## **Zéro ou une valeur supérieure**

L'élément avec l'index spécifié doit déjà être présent dans le sac ; si ce n'est pas le cas, MQRC\_INDEX\_NOT\_PRESENT génère des résultats. L'index est compté par rapport aux éléments du sac qui possèdent le sélecteur spécifié. Par exemple, s'il existe cinq éléments dans le sac avec le sélecteur spécifié, les valeurs valides pour *ItemIndex* sont comprises entre 0 et 4.

## **MQIND\_AUCUN**

Indique qu'il ne doit y avoir qu'une seule occurrence du sélecteur spécifié dans le sac. S'il existe plusieurs occurrences, MQRC\_SELECTOR\_NOT\_UNIQUE génère des résultats.

# **MQIND\_ALL**

Indique que toutes les occurrences existantes du sélecteur spécifié (le cas échéant) doivent être supprimées du sac et qu'une nouvelle occurrence du sélecteur doit être créée à la fin du sac.

# **BufferLength (MQLONG)-entrée**

Longueur en octets de la chaîne d'octets contenue dans le paramètre **Buffer** . La valeur doit être supérieure ou égale à zéro.

# **Mémoire tampon (MQBYTE x** *BufferLength***)-entrée**

Mémoire tampon contenant la chaîne d'octets. La longueur est indiquée par le paramètre **BufferLength** . Si zéro est spécifié pour **BufferLength**, le pointeur null peut être spécifié pour l'adresse du paramètre **Buffer** ; dans tous les autres cas, une adresse valide (non null) doit être spécifiée pour le paramètre **Buffer** .

#### **CompCode (MQLONG)-sortie**

Code achèvement.

#### **Cause (MQLONG)-sortie**

Code anomalie qualifiant *CompCode*.

Les codes anomalie suivants indiquant des conditions d'erreur peuvent être renvoyés à partir de l'appel mqSetByteString :

## **MQRC\_BUFFER\_ERROR**

Paramètre de mémoire tampon incorrect (adresse de paramètre non valide ou mémoire tampon non complètement accessible).

# **MQRC\_BUFFER\_LENGTH\_ERROR**

La longueur de la mémoire tampon est incorrecte.

#### **MQRC\_HBAG\_ERREUR**

Poignée de sac non valide.

#### **ERREUR MQRC\_INDEX\_ERREUR**

Index non valide (index négatif et non MQIND\_NONE ou MQIND\_ALL).

## **MQRC\_INDEX\_NOT\_PRESENT**

Aucun élément avec l'index spécifié n'est présent dans le sac pour le sélecteur donné.

## **MQRC\_MULTIPLE\_INSTANCE\_ERROR**

Plusieurs instances du sélecteur de système ne sont pas valides.

## **MQRC\_SELECTOR\_NOT\_PRESENT**

Aucun élément avec le sélecteur spécifié n'est présent dans le sac.

#### **MQRC\_SELECTOR\_NOT\_SUPPORTED**

Le sélecteur de système spécifié n'est pas pris en charge par MQAI.

#### **MQRC\_SELECTOR\_NOT\_UNIQUE**

MQIND\_NONE spécifié lorsque plusieurs occurrences du sélecteur spécifié sont présentes dans le sac.

#### **MQRC\_SELECTOR\_OUT\_OF\_RANGE**

Le sélecteur n'est pas compris dans la plage valide pour l'appel.

## **MQRC\_SELECTOR\_WRONG\_TYPE**

Le type de données de l'élément de données est incorrect pour l'appel.

#### **MQRC\_STORAGE\_NOT\_AVAILABLE**

Mémoire disponible insuffisante.

#### **MQRC\_SYSTEM\_BAG\_NOT\_ALTERABLE**

Le sac système ne peut pas être modifié ou supprimé.

#### **MQRC\_SYSTEM\_ITEM\_NOT\_ALTERABLE**

L'élément système est en lecture seule et ne peut pas être modifié.

# **Appel de langage C pour mqSetByteString**

mqSetByteString (Bag, Selector, ItemIndex, BufferLength, Buffer, &CompCode, &Reason);

Déclarez les paramètres comme suit :

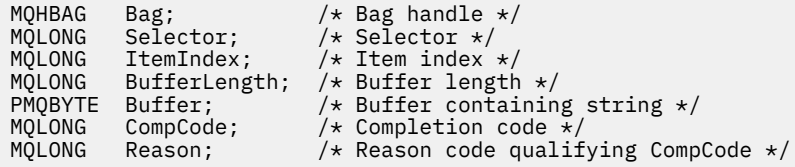

# **Appel Visual Basic pour mqSetByteString**

(Pris en charge sur Windows uniquement.)

```
mqSetByteString Bag, Selector, ItemIndex, BufferLength, Buffer,
CompCode, Reason
```
Déclarez les paramètres comme suit :

```
Dim Bag                 As Long   'Bag handle'
Dim Selector As Long 'Selector'
Dim ItemIndex As Long 'Item index'
Dim BufferLength As Long
                                 -row and<br>'Buffer length'<br>'Buffer containing string'<br>'Completion code'
Dim Buffer<br>Dim CompCode As Long<br>Dim Reason As Long
                      As Long 'Reason code qualifying CompCode'
```
# **Filtre mqSetByteString**

L'appel de filtre mqSetByteStringmodifie un élément de filtre de chaîne d'octets déjà présent dans le sac ou supprime toutes les occurrences existantes du sélecteur spécifié et ajoute une nouvelle occurrence à la fin du sac. L'élément de données est généralement un élément utilisateur, mais certains éléments de données système peuvent également être modifiés.

# **Syntaxe pour le filtre mqSetByteString**

# **mqSetByteStringFiltre** *(Bag, Selector, ItemIndex, Bufferlength, Buffer, Operator, CompCode, Reason)*

# **Paramètres du filtre mqSetByteString**

## **Sac (MQHBAG)-entrée**

Poignée du sac à régler. Il doit s'agir de l'identificateur d'un sac créé par l'utilisateur, et non de l'identificateur d'un sac système ; MQRC\_SYSTEM\_BAG\_NOT\_ALTERABLE est généré si vous spécifiez l'identificateur d'un sac système.

## **Sélecteur (MQLONG)-entrée**

Sélecteur de l'élément à modifier.

Si le sélecteur est inférieur à zéro (c'est-à-dire un sélecteur système), le sélecteur doit être un sélecteur pris en charge par MQAI ; les résultats de MQRC\_SELECTOR\_NOT\_SUPPORTED si ce n'est pas le cas.

Si le sélecteur est un sélecteur de système pris en charge, mais qu'il est en lecture seule, MORC\_SYSTEM\_ITEM\_NOT\_ALTERABLE génère des résultats.

Si le sélecteur est un sélecteur de système modifiable, mais qu'il s'agit toujours d'un sélecteur à instance unique et que l'application tente de créer une deuxième instance dans le sac, MQRC\_MULTIPLE\_INSTANCE\_ERROR en résulte.

Si le sélecteur est supérieur ou égal à zéro (c'est-à-dire un sélecteur d'utilisateur) et que le sac a été créé avec l'option MQCBO\_CHECK\_SELECTORS ou en tant que sac d'administration (MQCBO\_ADMIN\_BAG), le sélecteur doit être compris entre MQBA\_FIRST et MQBA\_LAST; MQRC\_SELECTOR\_OUT\_OF\_RANGE si ce n'est pas le cas. Si MQCBO\_CHECK\_SELECTORS n'a pas été spécifié, le sélecteur peut être une valeur supérieure ou égale à zéro.

Si MQIND\_ALL n'est pas spécifié pour le paramètre **ItemIndex** , le sélecteur spécifié doit déjà être présent dans le sac ; si ce n'est pas le cas, MQRC\_SELECTOR\_NOT\_PRESENT en résulte.

Si MQIND\_ALL n'est pas spécifié pour le paramètre **ItemIndex** , le type de données de l'élément doit être identique au type de données impliqué par l'appel. Si ce n'est pas le cas, MQRC\_SELECTOR\_WRONG\_TYPE est utilisé.

# **ItemIndex (MQLONG)-entrée**

Identifie l'occurrence de l'élément avec le sélecteur spécifié à modifier. La valeur doit être supérieure ou égale à zéro, ou l'une des valeurs spéciales décrites dans cette rubrique ; si aucune de ces valeurs n'est indiquée, MQRC\_INDEX\_ERROR génère des résultats.

# **Zéro ou une valeur supérieure**

L'élément avec l'index spécifié doit déjà être présent dans le sac ; si ce n'est pas le cas, MQRC\_INDEX\_NOT\_PRESENT génère des résultats. L'index est compté par rapport aux éléments du sac qui possèdent le sélecteur spécifié. Par exemple, s'il existe cinq éléments dans le sac avec le sélecteur spécifié, les valeurs valides pour *ItemIndex* sont comprises entre 0 et 4.

# **MQIND\_AUCUN**

Indique qu'il ne doit y avoir qu'une seule occurrence du sélecteur spécifié dans le sac. S'il existe plusieurs occurrences, MQRC\_SELECTOR\_NOT\_UNIQUE génère des résultats.

# **MQIND\_ALL**

Indique que toutes les occurrences existantes du sélecteur spécifié (le cas échéant) doivent être supprimées du sac et qu'une nouvelle occurrence du sélecteur doit être créée à la fin du sac.

## **BufferLength (MQLONG)-entrée**

Longueur en octets de la chaîne d'octets de condition contenue dans le paramètre **Buffer** . La valeur doit être supérieure ou égale à zéro.

# **Mémoire tampon (MQBYTE x** *BufferLength***)-entrée**

Mémoire tampon contenant la chaîne d'octets de condition. La longueur est indiquée par le paramètre **BufferLength** . Si zéro est spécifié pour **BufferLength**, le pointeur null peut être spécifié pour l'adresse du paramètre **Buffer** ; dans tous les autres cas, une adresse valide (non null) doit être spécifiée pour le paramètre **Buffer** .

# **Opérateur (MQLONG x** *Opérateur***)-entrée**

Opérateur de filtre de chaîne d'octets à placer dans le sac. Les opérateurs valides sont au format MOCFOP \*.

# **CompCode (MQLONG)-sortie**

Code achèvement.

# **Cause (MQLONG)-sortie**

Code anomalie qualifiant *CompCode*.

Les codes anomalie suivants indiquant des conditions d'erreur peuvent être renvoyés à partir de l'appel de filtre mqSetByteString:

# **MQRC\_BUFFER\_ERROR**

Paramètre de mémoire tampon incorrect (adresse de paramètre non valide ou mémoire tampon non complètement accessible).

# **MQRC\_BUFFER\_LENGTH\_ERROR**

La longueur de la mémoire tampon est incorrecte.

# **MQRC\_FILTER\_OPERATOR\_ERROR**

Poignée de sac non valide.

#### **MQRC\_HBAG\_ERREUR**

Poignée de sac non valide.

# **ERREUR MQRC\_INDEX\_ERREUR**

Index non valide (index négatif et non MQIND\_NONE ou MQIND\_ALL).

# **MQRC\_INDEX\_NOT\_PRESENT**

Aucun élément avec l'index spécifié n'est présent dans le sac pour le sélecteur donné.

# **MQRC\_MULTIPLE\_INSTANCE\_ERROR**

Plusieurs instances du sélecteur de système ne sont pas valides.

# **MQRC\_SELECTOR\_NOT\_PRESENT**

Aucun élément avec le sélecteur spécifié n'est présent dans le sac.

# **MQRC\_SELECTOR\_NOT\_SUPPORTED**

Le sélecteur de système spécifié n'est pas pris en charge par MQAI.

# **MQRC\_SELECTOR\_NOT\_UNIQUE**

MQIND\_NONE spécifié lorsque plusieurs occurrences du sélecteur spécifié sont présentes dans le sac.

# **MQRC\_SELECTOR\_OUT\_OF\_RANGE**

Le sélecteur n'est pas compris dans la plage valide pour l'appel.

# **MQRC\_SELECTOR\_WRONG\_TYPE**

Le type de données de l'élément de données est incorrect pour l'appel.

# **MQRC\_STORAGE\_NOT\_AVAILABLE**

Mémoire disponible insuffisante.

## **MQRC\_SYSTEM\_BAG\_NOT\_ALTERABLE**

Le sac système ne peut pas être modifié ou supprimé.

### **MQRC\_SYSTEM\_ITEM\_NOT\_ALTERABLE**

L'élément système est en lecture seule et ne peut pas être modifié.

# **Appel du langage C pour le filtre mqSetByteString**

mqSetByteStringFilter (Bag, Selector, ItemIndex, BufferLength, Buffer, Operator, &CompCode, &Reason);

Déclarez les paramètres comme suit :

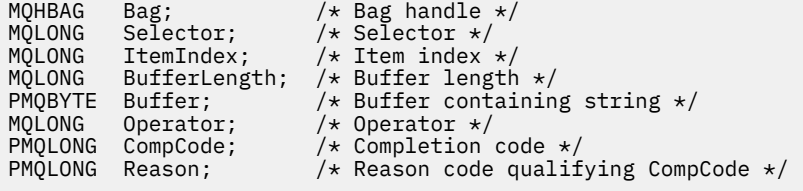

# **Appel de Visual Basic pour le filtre mqSetByteString**

(Pris en charge sur Windows uniquement.)

```
mqSetByteStringFilter Bag, Selector, ItemIndex, BufferLength, Buffer,
Operator, CompCode, Reason
```
Déclarez les paramètres comme suit :

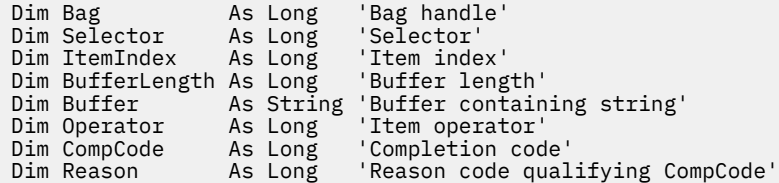

# **mqSetEntier**

L'appel mqSetInteger modifie un élément entier déjà présent dans le sac ou supprime toutes les occurrences existantes du sélecteur spécifié et ajoute une nouvelle occurrence à la fin du sac. L'élément de données est généralement un élément utilisateur, mais des éléments de données système spécifiques peuvent également être modifiés.

# **Syntaxe pour mqSetInteger**

**mqSetEntier** *(Bag, Selector, ItemIndex, ItemValue, CompCode, Reason)*

# **Paramètres de mqSetInteger**

## **Sac (MQHBAG)-entrée**

Poignée du sac à régler. Il doit s'agir de l'identificateur d'un sac créé par l'utilisateur et non de l'identificateur d'un sac système ; MQRC\_SYSTEM\_BAG\_NOT\_ALTERABLE est généré si l'identificateur que vous spécifiez fait référence à un sac système.

# **Sélecteur (MQLONG)-entrée**

Sélecteur de l'élément à modifier. Si le sélecteur est inférieur à zéro (c'est-à-dire un sélecteur système), le sélecteur doit être un sélecteur pris en charge par MQAI ; les résultats de MQRC\_SELECTOR\_NOT\_SUPPORTED si ce n'est pas le cas.

Si le sélecteur est un sélecteur système pris en charge, mais qu'il est en lecture seule, MQRC\_SYSTEM\_ITEM\_NOT\_ALTERABLE génère des résultats.

Si le sélecteur est un sélecteur de système modifiable, mais qu'il s'agit toujours d'un sélecteur à instance unique et que l'application tente de créer une deuxième instance dans le sac, MQRC\_MULTIPLE\_INSTANCE\_ERROR en résulte.

Si le sélecteur est supérieur ou égal à zéro (c'est-à-dire, un sélecteur d'utilisateur) et que le sac a été créé avec l'option MQCBO\_CHECK\_SELECTEURS ou en tant que sac d'administration (MQCBO\_ADMIN\_BAG), le sélecteur doit être compris entre MQIA\_FIRST et MQIA\_LAST; MQRC\_SELECTOR\_OUT\_OF\_RANGE si ce n'est pas le cas. Si MQCBO\_CHECK\_SELECTORS n'a pas été spécifié, le sélecteur peut être une valeur supérieure ou égale à zéro.

Si MQIND\_ALL n'est pas spécifié pour le paramètre **ItemIndex** , le sélecteur spécifié doit déjà être présent dans le sac ; si ce n'est pas le cas, MQRC\_SELECTOR\_NOT\_PRESENT en résulte.

Si MQIND\_ALL n'est pas spécifié pour le paramètre **ItemIndex** , le type de données de l'élément doit être en accord avec le type de données impliqué par l'appel. Si tel n'est pas le cas, MQRC\_SELECTOR\_WRONG\_TYPE est utilisé.

## **ItemIndex (MQLONG)-entrée**

Cette valeur identifie l'occurrence de l'élément avec le sélecteur spécifié à modifier. La valeur doit être supérieure ou égale à zéro, ou l'une des valeurs spéciales décrites dans cette rubrique ; si aucune de ces valeurs n'est indiquée, MQRC\_INDEX\_ERROR génère des résultats.

### **Zéro ou une valeur supérieure**

L'élément avec l'index spécifié doit déjà être présent dans le sac ; si ce n'est pas le cas, MQRC\_INDEX\_NOT\_PRESENT génère des résultats. L'index est compté par rapport aux éléments du sac qui possèdent le sélecteur spécifié. Par exemple, s'il existe cinq éléments dans le sac avec le sélecteur spécifié, les valeurs valides pour *ItemIndex* sont comprises entre 0 et 4.

# **MQIND\_AUCUN**

Indique qu'il ne doit y avoir qu'une seule occurrence du sélecteur spécifié dans le sac. S'il existe plusieurs occurrences, MQRC\_SELECTOR\_NOT\_UNIQUE génère des résultats.

# **MQIND\_ALL**

Indique que toutes les occurrences existantes du sélecteur spécifié (le cas échéant) doivent être supprimées du sac et qu'une nouvelle occurrence du sélecteur doit être créée à la fin du sac.

**Remarque :** Pour les sélecteurs système, l'ordre n'est pas modifié.

#### **ItemValue (MQLONG)-entrée**

Valeur entière à placer dans le sac.

## **CompCode (MQLONG)-sortie**

Code achèvement.

## **Cause (MQLONG)-sortie**

Code anomalie qualifiant *CompCode*.

Les codes anomalie suivants indiquant des conditions d'erreur et d'avertissement peuvent être renvoyés à partir de l'appel mqSetInteger:

# **MQRC\_HBAG\_ERREUR**

Poignée de sac non valide.

## **ERREUR MQRC\_INDEX\_ERREUR**

Index non valide (index négatif et non MQIND\_NONE ou MQIND\_ALL).
#### **MQRC\_INDEX\_NOT\_PRESENT**

Aucun élément avec l'index spécifié n'est présent dans le sac pour le sélecteur donné.

#### **MQRC\_MULTIPLE\_INSTANCE\_ERROR**

Plusieurs instances du sélecteur de système ne sont pas valides.

#### **MQRC\_SELECTOR\_NOT\_PRESENT**

Aucun élément avec le sélecteur spécifié n'est présent dans le sac.

#### **MQRC\_SELECTOR\_NOT\_SUPPORTED**

Le sélecteur de système spécifié n'est pas pris en charge par MQAI.

#### **MQRC\_SELECTOR\_NOT\_UNIQUE**

MQIND\_NONE spécifié lorsque plusieurs occurrences du sélecteur spécifié sont présentes dans le sac.

#### **MQRC\_SELECTOR\_OUT\_OF\_RANGE**

Le sélecteur n'est pas dans la plage valide pour l'appel.

#### **MQRC\_SELECTOR\_WRONG\_TYPE**

Le type de données de l'élément de données est incorrect pour l'appel.

#### **MQRC\_STORAGE\_NOT\_AVAILABLE**

Mémoire disponible insuffisante.

#### **MQRC\_SYSTEM\_BAG\_NOT\_ALTERABLE**

Le sac système ne peut pas être modifié ou supprimé.

#### **MQRC\_SYSTEM\_ITEM\_NOT\_ALTERABLE**

L'élément système est en lecture seule et ne peut pas être modifié.

## **Appel de langage C pour mqSetInteger**

mqSetInteger (Bag, Selector, ItemIndex, ItemValue, &CompCode, &Reason);

Déclarez les paramètres comme suit :

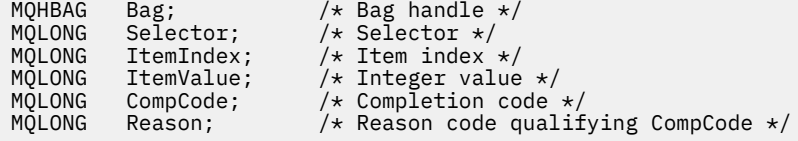

# **Appel Visual Basic pour mqSetInteger**

(Pris en charge sur Windows uniquement.)

mqSetInteger Bag, Selector, ItemIndex, ItemValue, CompCode, Reason

Déclarez les paramètres comme suit :

Dim Bag As Long 'Bag handle' Dim Selector As Long 'Selector' Dim ItemIndex As Long 'Item index' Dim ItemValue As Long 'Integer value' Dim CompCode As Long 'Completion code' Dim Reason As Long 'Reason code qualifying CompCode'

# **mqSetInteger64**

L'appel mqSetInteger64 modifie un élément entier 64 bits déjà présent dans le sac ou supprime toutes les occurrences existantes du sélecteur spécifié et ajoute une nouvelle occurrence à la fin du sac.

L'élément de données est généralement un élément utilisateur, mais des éléments de données système spécifiques peuvent également être modifiés.

# **Syntaxe pour mqSetInteger64**

**mqSetInteger64** *(Bag, Selector, ItemIndex, ItemValue, CompCode, Reason)*

# **Paramètres de mqSetInteger64**

#### **Sac (MQHBAG)-entrée**

Poignée du sac à régler. Il doit s'agir de l'identificateur d'un sac créé par l'utilisateur et non de l'identificateur d'un sac système ; MQRC\_SYSTEM\_BAG\_NOT\_ALTERABLE est généré si l'identificateur que vous spécifiez fait référence à un sac système.

## **Sélecteur (MQLONG)-entrée**

Sélecteur de l'élément à modifier. Si le sélecteur est inférieur à zéro (c'est-à-dire un sélecteur système), le sélecteur doit être un sélecteur pris en charge par MQAI ; les résultats de MQRC\_SELECTOR\_NOT\_SUPPORTED si ce n'est pas le cas.

Si le sélecteur est un sélecteur système pris en charge, mais qu'il est en lecture seule, MORC\_SYSTEM\_ITEM\_NOT\_ALTERABLE génère des résultats.

Si le sélecteur est un sélecteur de système modifiable, mais qu'il s'agit toujours d'un sélecteur à instance unique et que l'application tente de créer une deuxième instance dans le sac, MQRC\_MULTIPLE\_INSTANCE\_ERROR en résulte.

Si le sélecteur est supérieur ou égal à zéro (c'est-à-dire, un sélecteur d'utilisateur) et que le sac a été créé avec l'option MQCBO\_CHECK\_SELECTEURS ou en tant que sac d'administration (MQCBO\_ADMIN\_BAG), le sélecteur doit être compris entre MQIA\_FIRST et MQIA\_LAST; MQRC\_SELECTOR\_OUT\_OF\_RANGE si ce n'est pas le cas. Si MQCBO\_CHECK\_SELECTORS n'a pas été spécifié, le sélecteur peut être une valeur supérieure ou égale à zéro.

Si MQIND\_ALL n'est pas spécifié pour le paramètre **ItemIndex** , le sélecteur spécifié doit déjà être présent dans le sac ; si ce n'est pas le cas, MQRC\_SELECTOR\_NOT\_PRESENT en résulte.

Si MQIND\_ALL n'est pas spécifié pour le paramètre **ItemIndex** , le type de données de l'élément doit être en accord avec le type de données impliqué par l'appel. Si tel n'est pas le cas, MQRC\_SELECTOR\_WRONG\_TYPE est utilisé.

## **ItemIndex (MQLONG)-entrée**

Cette valeur identifie l'occurrence de l'élément avec le sélecteur spécifié à modifier. La valeur doit être supérieure ou égale à zéro, ou l'une des valeurs spéciales décrites dans cette rubrique ; si aucune de ces valeurs n'est indiquée, MQRC\_INDEX\_ERROR génère des résultats.

#### **Zéro ou une valeur supérieure**

L'élément avec l'index spécifié doit déjà être présent dans le sac ; si ce n'est pas le cas, MQRC\_INDEX\_NOT\_PRESENT génère des résultats. L'index est compté par rapport aux éléments du sac qui possèdent le sélecteur spécifié. Par exemple, s'il existe cinq éléments dans le sac avec le sélecteur spécifié, les valeurs valides pour *ItemIndex* sont comprises entre 0 et 4.

#### **MQIND\_AUCUN**

Indique qu'il ne doit y avoir qu'une seule occurrence du sélecteur spécifié dans le sac. S'il existe plusieurs occurrences, MQRC\_SELECTOR\_NOT\_UNIQUE génère des résultats.

# **MQIND\_ALL**

Indique que toutes les occurrences existantes du sélecteur spécifié (le cas échéant) doivent être supprimées du sac et qu'une nouvelle occurrence du sélecteur doit être créée à la fin du sac.

**Remarque :** Pour les sélecteurs système, l'ordre n'est pas modifié.

# **ItemValue (MQINT64)-entrée**

Valeur entière à placer dans le sac.

#### **CompCode (MQLONG)-sortie**

Code achèvement.

#### **Cause (MQLONG)-sortie**

Code anomalie qualifiant *CompCode*.

Les codes anomalie suivants indiquant des conditions d'erreur et d'avertissement peuvent être renvoyés à partir de l'appel mqSetInteger64 :

#### **MQRC\_HBAG\_ERREUR**

Poignée de sac non valide.

#### **ERREUR MQRC\_INDEX\_ERREUR**

Index non valide (index négatif et non MQIND\_NONE ou MQIND\_ALL).

# **MQRC\_INDEX\_NOT\_PRESENT**

Aucun élément avec l'index spécifié n'est présent dans le sac pour le sélecteur donné.

## **MQRC\_MULTIPLE\_INSTANCE\_ERROR**

Plusieurs instances du sélecteur de système ne sont pas valides.

### **MQRC\_SELECTOR\_NOT\_PRESENT**

Aucun élément avec le sélecteur spécifié n'est présent dans le sac.

#### **MQRC\_SELECTOR\_NOT\_SUPPORTED**

Le sélecteur de système spécifié n'est pas pris en charge par MQAI.

# **MQRC\_SELECTOR\_NOT\_UNIQUE**

MQIND\_NONE spécifié lorsque plusieurs occurrences du sélecteur spécifié sont présentes dans le sac.

## **MQRC\_SELECTOR\_OUT\_OF\_RANGE**

Le sélecteur n'est pas dans la plage valide pour l'appel.

## **MQRC\_SELECTOR\_WRONG\_TYPE**

Le type de données de l'élément de données est incorrect pour l'appel.

#### **MQRC\_STORAGE\_NOT\_AVAILABLE**

Mémoire disponible insuffisante.

#### **MQRC\_SYSTEM\_BAG\_NOT\_ALTERABLE**

Le sac système ne peut pas être modifié ou supprimé.

#### **MQRC\_SYSTEM\_ITEM\_NOT\_ALTERABLE**

L'élément système est en lecture seule et ne peut pas être modifié.

# **Appel du langage C pour mqSetInteger64**

mqSetInteger64 (Bag, Selector, ItemIndex, ItemValue, &CompCode, &Reason);

Déclarez les paramètres comme suit :

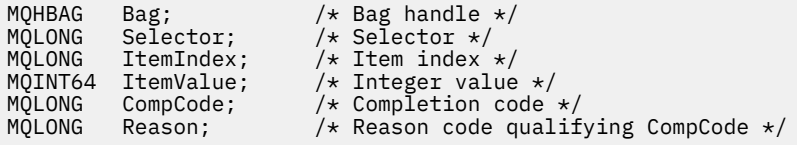

# **Appel de Visual Basic pour mqSetInteger64**

(Pris en charge sur Windows uniquement.)

mqSetInteger64 Bag, Selector, ItemIndex, ItemValue, CompCode, Reason

Déclarez les paramètres comme suit :

```
Dim Bag         As Long 'Bag handle'
Dim Selector As Long 'Selector'
Dim ItemIndex As Long 'Item index'
Dim ItemValue As Long 'Integer value'
Dim CompCode As Long 'Completion code'
Dim Reason As Long 'Reason code qualifying CompCode'
```
# **mqSetIntegerFilter**

L'appel mqSetIntegerFilter modifie un élément de filtre d'entier déjà présent dans le sac ou supprime toutes les occurrences existantes du sélecteur spécifié et ajoute une nouvelle occurrence à la fin du sac. L'élément de données est généralement un élément utilisateur, mais des éléments de données système spécifiques peuvent également être modifiés.

# **Syntaxe pour mqSetIntegerFilter**

**mqSetIntegerFilter** *(Bag, Selector, ItemIndex, ItemValue, Operator, CompCode, Reason)*

# **Paramètres de mqSetIntegerFilter**

# **Sac (MQHBAG)-entrée**

Poignée du sac à régler. Il doit s'agir de l'identificateur d'un sac créé par l'utilisateur et non de l'identificateur d'un sac système ; MQRC\_SYSTEM\_BAG\_NOT\_ALTERABLE est généré si l'identificateur que vous spécifiez fait référence à un sac système.

# **Sélecteur (MQLONG)-entrée**

Sélecteur de l'élément à modifier. Si le sélecteur est inférieur à zéro (c'est-à-dire un sélecteur système), le sélecteur doit être un sélecteur pris en charge par MQAI ; les résultats de MQRC\_SELECTOR\_NOT\_SUPPORTED si ce n'est pas le cas.

Si le sélecteur est un sélecteur système pris en charge, mais qu'il est en lecture seule, MQRC\_SYSTEM\_ITEM\_NOT\_ALTERABLE génère des résultats.

Si le sélecteur est un sélecteur de système modifiable, mais qu'il s'agit toujours d'un sélecteur à instance unique et que l'application tente de créer une deuxième instance dans le sac, MQRC\_MULTIPLE\_INSTANCE\_ERROR en résulte.

Si le sélecteur est supérieur ou égal à zéro (c'est-à-dire, un sélecteur d'utilisateur) et que le sac a été créé avec l'option MQCBO\_CHECK\_SELECTEURS ou en tant que sac d'administration (MQCBO\_ADMIN\_BAG), le sélecteur doit être compris entre MQIA\_FIRST et MQIA\_LAST; MQRC\_SELECTOR\_OUT\_OF\_RANGE si ce n'est pas le cas. Si MQCBO\_CHECK\_SELECTORS n'a pas été spécifié, le sélecteur peut être une valeur supérieure ou égale à zéro.

Si MQIND\_ALL n'est pas spécifié pour le paramètre **ItemIndex** , le sélecteur spécifié doit déjà être présent dans le sac ; si ce n'est pas le cas, MQRC\_SELECTOR\_NOT\_PRESENT en résulte.

Si MQIND\_ALL n'est pas spécifié pour le paramètre **ItemIndex** , le type de données de l'élément doit être en accord avec le type de données impliqué par l'appel. Si tel n'est pas le cas, MQRC\_SELECTOR\_WRONG\_TYPE est utilisé.

# **ItemIndex (MQLONG)-entrée**

Cette valeur identifie l'occurrence de l'élément avec le sélecteur spécifié à modifier. La valeur doit être supérieure ou égale à zéro, ou l'une des valeurs spéciales décrites dans cette rubrique ; si aucune de ces valeurs n'est indiquée, MQRC\_INDEX\_ERROR génère des résultats.

# **Zéro ou une valeur supérieure**

L'élément avec l'index spécifié doit déjà être présent dans le sac ; si ce n'est pas le cas, MQRC\_INDEX\_NOT\_PRESENT génère des résultats. L'index est compté par rapport aux éléments du sac qui possèdent le sélecteur spécifié. Par exemple, s'il existe cinq éléments dans le sac avec le sélecteur spécifié, les valeurs valides pour *ItemIndex* sont comprises entre 0 et 4.

#### **MQIND\_AUCUN**

Indique qu'il ne doit y avoir qu'une seule occurrence du sélecteur spécifié dans le sac. S'il existe plusieurs occurrences, MQRC\_SELECTOR\_NOT\_UNIQUE génère des résultats.

# **MQIND\_ALL**

Indique que toutes les occurrences existantes du sélecteur spécifié (le cas échéant) doivent être supprimées du sac et qu'une nouvelle occurrence du sélecteur doit être créée à la fin du sac.

**Remarque :** Pour les sélecteurs système, l'ordre n'est pas modifié.

#### **ItemValue (MQLONG)-entrée**

Valeur de condition entière à placer dans le sac.

# **Opérateur (MQLONG)-entrée**

Opérateur de filtre entier à placer dans le sac. Les opérateurs valides sont au format MQCFOP\_ \*.

#### **CompCode (MQLONG)-sortie**

Code achèvement.

#### **Cause (MQLONG)-sortie**

Code anomalie qualifiant *CompCode*.

Les codes anomalie suivants indiquant des conditions d'erreur et d'avertissement peuvent être renvoyés à partir de l'appel mqSetIntegerFilter :

### **MQRC\_FILTER\_OPERATOR\_ERROR**

Opérateur de filtre incorrect.

#### **MQRC\_HBAG\_ERREUR**

Poignée de sac non valide.

#### **ERREUR MQRC\_INDEX\_ERREUR**

Index non valide (index négatif et non MQIND\_NONE ou MQIND\_ALL).

## **MQRC\_INDEX\_NOT\_PRESENT**

Aucun élément avec l'index spécifié n'est présent dans le sac pour le sélecteur donné.

#### **MQRC\_MULTIPLE\_INSTANCE\_ERROR**

Plusieurs instances du sélecteur de système ne sont pas valides.

#### **MQRC\_SELECTOR\_NOT\_PRESENT**

Aucun élément avec le sélecteur spécifié n'est présent dans le sac.

#### **MQRC\_SELECTOR\_NOT\_SUPPORTED**

Le sélecteur de système spécifié n'est pas pris en charge par MQAI.

## **MQRC\_SELECTOR\_NOT\_UNIQUE**

MQIND\_NONE spécifié lorsque plusieurs occurrences du sélecteur spécifié sont présentes dans le sac.

#### **MQRC\_SELECTOR\_OUT\_OF\_RANGE**

Le sélecteur n'est pas dans la plage valide pour l'appel.

# **MQRC\_SELECTOR\_WRONG\_TYPE**

Le type de données de l'élément de données est incorrect pour l'appel.

#### **MQRC\_STORAGE\_NOT\_AVAILABLE**

Mémoire disponible insuffisante.

#### **MQRC\_SYSTEM\_BAG\_NOT\_ALTERABLE**

Le sac système ne peut pas être modifié ou supprimé.

#### **MQRC\_SYSTEM\_ITEM\_NOT\_ALTERABLE**

L'élément système est en lecture seule et ne peut pas être modifié.

# **Appel du langage C pour mqSetIntegerFilter**

mqSetIntegerFilter (Bag, Selector, ItemIndex, ItemValue, Operator, &CompCode, &Reason);

Déclarez les paramètres comme suit :

```
MQHBAG Bag; /* Bag handle */
MQLONG Selector;
MQLONG ItemIndex;<br>MOLONG ItemValue;
                                     \frac{1}{\sqrt{\frac{1}{\pi}}} Item index \frac{1}{\sqrt{\pi}}\frac{1}{\sqrt{2}} Item operator */
MOLONG Operator; /* Item operator */<br>MQLONG CompCode; /* Completion code */<br>MQLONG Reason; /* Reason code quali:
                                     /* Reason code qualifying CompCode */
```
# **Appel Visual Basic pour mqSetIntegerFilter**

(Pris en charge sur Windows uniquement.)

```
mqSetIntegerFilter Bag, Selector, ItemIndex, ItemValue, Operator,
CompCode, Reason
```
Déclarez les paramètres comme suit :

```
Dim Bag        As Long 'Bag handle'
Dim Selector As Long 'Selector'
Dim ItemIndex As Long 'Item index'
Dim ItemValue As Long 'Integer value'
Dim Operator As Long 'Item operator'
Dim CompCode As Long 'Completion code'
Dim Reason As Long 'Reason code qualifying CompCode'
```
# **Chaîne mqSet**

L'appel de chaîne mqSetmodifie un élément de données de type caractère déjà présent dans le sac ou supprime toutes les occurrences existantes du sélecteur spécifié et ajoute une nouvelle occurrence à la fin du sac. L'élément de données est généralement un élément utilisateur, mais certains éléments de données système peuvent également être modifiés.

# **Syntaxe de la chaîne mqSet**

**mqSetChaîne** *(Bag, Selector, ItemIndex, Bufferlength, Buffer, CompCode, Reason)*

# **Paramètres de la chaîne mqSet**

#### **Sac (MQHBAG)-entrée**

Poignée du sac à régler. Il doit s'agir de l'identificateur d'un sac créé par l'utilisateur, et non de l'identificateur d'un sac système ; MQRC\_SYSTEM\_BAG\_NOT\_ALTERABLE est généré si vous spécifiez l'identificateur d'un sac système.

#### **Sélecteur (MQLONG)-entrée**

Sélecteur de l'élément à modifier.

Si le sélecteur est inférieur à zéro (c'est-à-dire un sélecteur système), le sélecteur doit être un sélecteur pris en charge par MQAI ; les résultats de MQRC\_SELECTOR\_NOT\_SUPPORTED si ce n'est pas le cas.

Si le sélecteur est un sélecteur de système pris en charge, mais qu'il est en lecture seule, MQRC\_SYSTEM\_ITEM\_NOT\_ALTERABLE génère des résultats.

Si le sélecteur est un sélecteur de système modifiable, mais qu'il s'agit toujours d'un sélecteur à instance unique et que l'application tente de créer une deuxième instance dans le sac, MQRC\_MULTIPLE\_INSTANCE\_ERROR en résulte.

Si le sélecteur est supérieur ou égal à zéro (c'est-à-dire, un sélecteur d'utilisateur) et que le sac a été créé avec l'option MQCBO\_CHECK\_SELECTORS ou en tant que sac d'administration (MQCBO\_ADMIN\_BAG), le sélecteur doit être compris entre MQCA\_FIRST et MQCA\_LAST; MQRC\_SELECTOR\_OUT\_OF\_RANGE si ce n'est pas le cas. Si MQCBO\_CHECK\_SELECTORS n'a pas été spécifié, le sélecteur peut être une valeur supérieure ou égale à zéro.

Si MQIND\_ALL n'est pas spécifié pour le paramètre **ItemIndex** , le sélecteur spécifié doit déjà être présent dans le sac ; si ce n'est pas le cas, MQRC\_SELECTOR\_NOT\_PRESENT en résulte.

Si MQIND\_ALL n'est pas spécifié pour le paramètre **ItemIndex** , le type de données de l'élément doit être identique au type de données impliqué par l'appel. Si ce n'est pas le cas, MQRC\_SELECTOR\_WRONG\_TYPE est utilisé.

#### **ItemIndex (MQLONG)-entrée**

Identifie l'occurrence de l'élément avec le sélecteur spécifié à modifier. La valeur doit être supérieure ou égale à zéro, ou l'une des valeurs spéciales décrites dans cette rubrique ; si aucune de ces valeurs n'est indiquée, MQRC\_INDEX\_ERROR génère des résultats.

# **Zéro ou une valeur supérieure**

L'élément avec l'index spécifié doit déjà être présent dans le sac ; si ce n'est pas le cas, MQRC\_INDEX\_NOT\_PRESENT génère des résultats. L'index est compté par rapport aux éléments du sac qui possèdent le sélecteur spécifié. Par exemple, s'il existe cinq éléments dans le sac avec le sélecteur spécifié, les valeurs valides pour *ItemIndex* sont comprises entre 0 et 4.

#### **MQIND\_AUCUN**

Indique qu'il ne doit y avoir qu'une seule occurrence du sélecteur spécifié dans le sac. S'il existe plusieurs occurrences, MQRC\_SELECTOR\_NOT\_UNIQUE génère des résultats.

# **MQIND\_ALL**

Indique que toutes les occurrences existantes du sélecteur spécifié (le cas échéant) doivent être supprimées du sac et qu'une nouvelle occurrence du sélecteur doit être créée à la fin du sac.

#### **BufferLength (MQLONG)-entrée**

Longueur en octets de la chaîne contenue dans le paramètre **Buffer** . La valeur doit être supérieure ou égale à zéro, ou la valeur spéciale MQBL\_NULL\_TERMINATED.

Si MQBL\_NULL\_TERMINATED est spécifié, la chaîne est délimitée par la première valeur null rencontrée dans la chaîne.

Si MQBL\_NULL\_TERMINATED n'est pas spécifié, *BufferLength* caractères sont insérés dans le sac, même si des caractères nuls sont présents ; les valeurs nulles ne délimitent pas la chaîne.

# **Buffer (MQCHAR x BufferLength)-entrée**

Mémoire tampon contenant la chaîne de caractères. La longueur est indiquée par le paramètre **BufferLength** . Si zéro est spécifié pour **BufferLength**, le pointeur null peut être spécifié pour l'adresse du paramètre **Buffer** ; dans tous les autres cas, une adresse valide (non null) doit être spécifiée pour le paramètre **Buffer** .

# **CompCode (MQLONG)-sortie**

Code achèvement.

# **Cause (MQLONG)-sortie**

Code anomalie qualifiant *CompCode*.

Les codes anomalie suivants indiquant des conditions d'erreur peuvent être renvoyés à partir de l'appel de chaîne mqSet:

# **MQRC\_BUFFER\_ERROR**

Paramètre de mémoire tampon incorrect (adresse de paramètre non valide ou mémoire tampon non complètement accessible).

#### **MQRC\_BUFFER\_LENGTH\_ERROR**

La longueur de la mémoire tampon est incorrecte.

#### **MQRC\_HBAG\_ERREUR**

Poignée de sac non valide.

#### **ERREUR MQRC\_INDEX\_ERREUR**

Index non valide (index négatif et non MQIND\_NONE ou MQIND\_ALL).

#### **MQRC\_INDEX\_NOT\_PRESENT**

Aucun élément avec l'index spécifié n'est présent dans le sac pour le sélecteur donné.

#### **MQRC\_MULTIPLE\_INSTANCE\_ERROR**

Plusieurs instances du sélecteur de système ne sont pas valides.

#### **MQRC\_SELECTOR\_NOT\_PRESENT**

Aucun élément avec le sélecteur spécifié n'est présent dans le sac.

#### **MQRC\_SELECTOR\_NOT\_SUPPORTED**

Le sélecteur de système spécifié n'est pas pris en charge par MQAI.

#### **MQRC\_SELECTOR\_NOT\_UNIQUE**

MQIND\_NONE spécifié lorsque plusieurs occurrences du sélecteur spécifié sont présentes dans le sac.

#### **MQRC\_SELECTOR\_OUT\_OF\_RANGE**

Le sélecteur n'est pas compris dans la plage valide pour l'appel.

# **MQRC\_SELECTOR\_WRONG\_TYPE**

Le type de données de l'élément de données est incorrect pour l'appel.

#### **MQRC\_STORAGE\_NOT\_AVAILABLE**

Mémoire disponible insuffisante.

# **MQRC\_SYSTEM\_BAG\_NOT\_ALTERABLE** Le sac système ne peut pas être modifié ou supprimé.

#### **MQRC\_SYSTEM\_ITEM\_NOT\_ALTERABLE**

L'élément système est en lecture seule et ne peut pas être modifié.

# **Remarques sur l'utilisation de la chaîne mqSet**

L'ID de jeu de caractères codés (CCSID) associé à cette chaîne est copié à partir du CCSID en cours du sac.

# **Appel du langage C pour la chaîne mqSet**

```
mqSetString (Bag, Selector, ItemIndex, BufferLength, Buffer,
&CompCode, &Reason);
```
Déclarez les paramètres comme suit :

```
MQHBAG Bag; /* Bag handle */
MQLONG Selector; /* Selector */
MQLONG ItemIndex; /* Item index */
MQLONG BufferLength; /* Buffer length */
PMQCHAR Buffer; /* Buffer containing string */
MQLONG CompCode; /* Completion code */
MQLONG Reason; /* Reason code qualifying CompCode */
```
# **Appel Visual Basic pour la chaîne mqSet**

(Pris en charge sur Windows uniquement.)

mqSetString Bag, Selector, ItemIndex, BufferLength, Buffer, CompCode, Reason

Déclarez les paramètres comme suit :

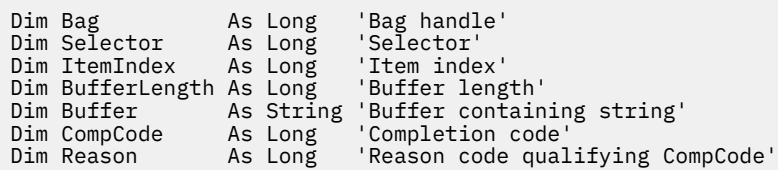

# **mqSetStringFilter**

L'appel mqSetStringFilter modifie un élément de filtre de chaîne déjà présent dans le sac ou supprime toutes les occurrences existantes du sélecteur spécifié et ajoute une nouvelle occurrence à la fin du sac. L'élément de données est généralement un élément utilisateur, mais certains éléments de données système peuvent également être modifiés.

# **Syntaxe pour mqSetStringFilter**

**mqSetStringFilter** *(Bag, Selector, ItemIndex, Bufferlength, Buffer, Operator, CompCode, Reason)*

# **Paramètres de mqSetStringFilter**

# **Sac (MQHBAG)-entrée**

Poignée du sac à régler. Il doit s'agir de l'identificateur d'un sac créé par l'utilisateur, et non de l'identificateur d'un sac système ; MQRC\_SYSTEM\_BAG\_NOT\_ALTERABLE est généré si vous spécifiez l'identificateur d'un sac système.

# **Sélecteur (MQLONG)-entrée**

Sélecteur de l'élément à modifier.

Si le sélecteur est inférieur à zéro (c'est-à-dire un sélecteur système), le sélecteur doit être un sélecteur pris en charge par MQAI ; les résultats de MQRC\_SELECTOR\_NOT\_SUPPORTED si ce n'est pas le cas.

Si le sélecteur est un sélecteur de système pris en charge, mais qu'il est en lecture seule, MQRC\_SYSTEM\_ITEM\_NOT\_ALTERABLE génère des résultats.

Si le sélecteur est un sélecteur de système modifiable, mais qu'il s'agit toujours d'un sélecteur à instance unique et que l'application tente de créer une deuxième instance dans le sac, MQRC\_MULTIPLE\_INSTANCE\_ERROR en résulte.

Si le sélecteur est supérieur ou égal à zéro (c'est-à-dire, un sélecteur d'utilisateur) et que le sac a été créé avec l'option MQCBO\_CHECK\_SELECTORS ou en tant que sac d'administration (MQCBO\_ADMIN\_BAG), le sélecteur doit être compris entre MQCA\_FIRST et MQCA\_LAST; MQRC\_SELECTOR\_OUT\_OF\_RANGE si ce n'est pas le cas. Si MQCBO\_CHECK\_SELECTORS n'a pas été spécifié, le sélecteur peut être une valeur supérieure ou égale à zéro.

Si MQIND\_ALL n'est pas spécifié pour le paramètre **ItemIndex** , le sélecteur spécifié doit déjà être présent dans le sac ; si ce n'est pas le cas, MQRC\_SELECTOR\_NOT\_PRESENT en résulte.

Si MQIND\_ALL n'est pas spécifié pour le paramètre **ItemIndex** , le type de données de l'élément doit être identique au type de données impliqué par l'appel. Si ce n'est pas le cas, MQRC\_SELECTOR\_WRONG\_TYPE est utilisé.

## **ItemIndex (MQLONG)-entrée**

Identifie l'occurrence de l'élément avec le sélecteur spécifié à modifier. La valeur doit être supérieure ou égale à zéro, ou l'une des valeurs spéciales décrites dans cette rubrique ; si aucune de ces valeurs n'est indiquée, MQRC\_INDEX\_ERROR génère des résultats.

#### **Zéro ou une valeur supérieure**

L'élément avec l'index spécifié doit déjà être présent dans le sac ; si ce n'est pas le cas, MQRC\_INDEX\_NOT\_PRESENT génère des résultats. L'index est compté par rapport aux éléments du sac qui possèdent le sélecteur spécifié. Par exemple, s'il existe cinq éléments dans le sac avec le sélecteur spécifié, les valeurs valides pour *ItemIndex* sont comprises entre 0 et 4.

## **MQIND\_AUCUN**

Indique qu'il ne doit y avoir qu'une seule occurrence du sélecteur spécifié dans le sac. S'il existe plusieurs occurrences, MQRC\_SELECTOR\_NOT\_UNIQUE génère des résultats.

### **MQIND\_ALL**

Indique que toutes les occurrences existantes du sélecteur spécifié (le cas échéant) doivent être supprimées du sac et qu'une nouvelle occurrence du sélecteur doit être créée à la fin du sac.

#### **BufferLength (MQLONG)-entrée**

Longueur en octets de la chaîne de condition contenue dans le paramètre **Buffer** . La valeur doit être supérieure ou égale à zéro, ou la valeur spéciale MQBL\_NULL\_TERMINATED.

Si MQBL\_NULL\_TERMINATED est spécifié, la chaîne est délimitée par la première valeur null rencontrée dans la chaîne.

Si MQBL\_NULL\_TERMINATED n'est pas spécifié, *BufferLength* caractères sont insérés dans le sac, même si des caractères nuls sont présents ; les valeurs nulles ne délimitent pas la chaîne.

#### **Buffer (MQCHAR x BufferLength)-entrée**

Mémoire tampon contenant la chaîne de condition de caractères. La longueur est indiquée par le paramètre **BufferLength** . Si zéro est spécifié pour **BufferLength**, le pointeur null peut être spécifié pour l'adresse du paramètre **Buffer** ; dans tous les autres cas, une adresse valide (non null) doit être spécifiée pour le paramètre **Buffer** .

### **Opérateur (MQLONG x** *Opérateur***)-entrée**

Opérateur de filtre de chaîne à placer dans le sac. Les opérateurs valides sont au format MQCFOP\_ \*.

#### **CompCode (MQLONG)-sortie**

Code achèvement.

#### **Cause (MQLONG)-sortie**

Code anomalie qualifiant *CompCode*.

Les codes anomalie suivants indiquant des conditions d'erreur peuvent être renvoyés à partir de l'appel mqSetStringFilter :

#### **MQRC\_BUFFER\_ERROR**

Paramètre de mémoire tampon incorrect (adresse de paramètre non valide ou mémoire tampon non complètement accessible).

# **MQRC\_BUFFER\_LENGTH\_ERROR**

La longueur de la mémoire tampon est incorrecte.

### **MQRC\_FILTER\_OPERATOR\_ERROR**

Poignée de sac non valide.

## **MQRC\_HBAG\_ERREUR**

Poignée de sac non valide.

## **ERREUR MQRC\_INDEX\_ERREUR**

Index non valide (index négatif et non MQIND\_NONE ou MQIND\_ALL).

## **MQRC\_INDEX\_NOT\_PRESENT**

Aucun élément avec l'index spécifié n'est présent dans le sac pour le sélecteur donné.

#### **MQRC\_MULTIPLE\_INSTANCE\_ERROR**

Plusieurs instances du sélecteur de système ne sont pas valides.

#### **MQRC\_SELECTOR\_NOT\_PRESENT**

Aucun élément avec le sélecteur spécifié n'est présent dans le sac.

#### **MQRC\_SELECTOR\_NOT\_SUPPORTED**

Le sélecteur de système spécifié n'est pas pris en charge par MQAI.

#### **MQRC\_SELECTOR\_NOT\_UNIQUE**

MQIND\_NONE spécifié lorsque plusieurs occurrences du sélecteur spécifié sont présentes dans le sac.

#### **MQRC\_SELECTOR\_OUT\_OF\_RANGE**

Le sélecteur n'est pas compris dans la plage valide pour l'appel.

#### **MQRC\_SELECTOR\_WRONG\_TYPE**

Le type de données de l'élément de données est incorrect pour l'appel.

#### **MQRC\_STORAGE\_NOT\_AVAILABLE**

Mémoire disponible insuffisante.

# **MQRC\_SYSTEM\_BAG\_NOT\_ALTERABLE**

Le sac système ne peut pas être modifié ou supprimé.

## **MQRC\_SYSTEM\_ITEM\_NOT\_ALTERABLE**

L'élément système est en lecture seule et ne peut pas être modifié.

# **Remarques sur l'utilisation de mqSetStringFilter**

L'ID de jeu de caractères codés (CCSID) associé à cette chaîne est copié à partir du CCSID en cours du sac.

# **Appel du langage C pour mqSetStringFilter**

```
mqSetStringFilter (Bag, Selector, ItemIndex, BufferLength, Buffer,
Operator, &CompCode, &Reason);
```
Déclarez les paramètres comme suit :

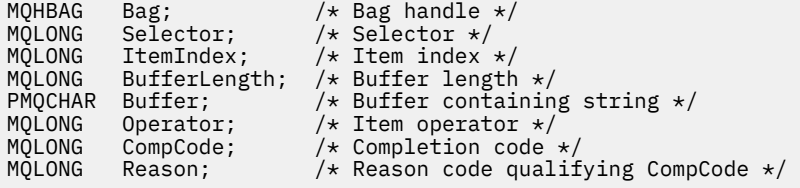

# **Appel Visual Basic pour mqSetStringFilter**

(Pris en charge sur Windows uniquement.)

```
mqSetStringFilter Bag, Selector, ItemIndex, BufferLength, Buffer,
Operator, CompCode, Reason
```
Déclarez les paramètres comme suit :

Dim Bag As Long 'Bag handle'

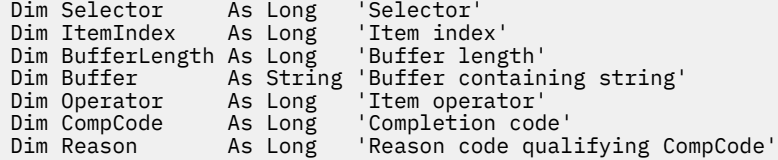

# **mqTrim**

L'appel mqTrim supprime les blancs d'une chaîne complétée par des blancs, puis la termine par une valeur null.

# **Syntaxe pour mqTrim**

# **mqTrim** *(BufferLength, Buffer, String, CompCode, Reason)*

# **Paramètres de mqTrim**

# **BufferLength (MQLONG)-entrée**

Longueur en octets de la mémoire tampon contenant la chaîne remplie avec des blancs. Doit être supérieur ou égal à zéro.

# **Buffer (MQCHAR ×** *BufferLength***)-entrée**

Mémoire tampon contenant la chaîne de remplissage des espaces. La longueur est indiquée par le paramètre **BufferLength** . Si zéro est spécifié pour **BufferLength**, le pointeur null peut être spécifié pour l'adresse du paramètre **Buffer** ; dans tous les autres cas, une adresse valide (non null) doit être spécifiée pour le paramètre **Buffer** .

# **Chaîne (MQCHAR × (***BufferLength* **+ 1))-sortie**

Mémoire tampon pour la réception de la chaîne à terminaison nulle. La longueur de cette mémoire tampon doit être supérieure d'au moins un octet à la valeur du paramètre **BufferLength** .

# **CompCode (MQLONG)-sortie**

Code achèvement.

# **Cause (MQLONG)-sortie**

Code anomalie qualifiant *CompCode*.

Les codes anomalie suivants indiquant des conditions d'erreur peuvent être renvoyés à partir de l'appel mqTrim :

# **MQRC\_BUFFER\_ERROR**

Paramètre de mémoire tampon incorrect (adresse de paramètre non valide ou mémoire tampon non complètement accessible).

# **MQRC\_BUFFER\_LENGTH\_ERROR**

La longueur de la mémoire tampon est incorrecte.

# **ERREUR MQRC\_STRING\_ERROR**

Paramètre de chaîne incorrect (adresse de paramètre non valide ou mémoire tampon non complètement accessible).

# **Remarques sur l'utilisation de mqTrim**

- 1. Si les deux pointeurs de mémoire tampon sont identiques, le détourage est effectué en place. S'ils ne sont pas identiques, la chaîne de remplissage des espaces est copiée dans la mémoire tampon de chaîne à terminaison nulle. Après la copie, la mémoire tampon est analysée en amont de la fin jusqu'à ce qu'un caractère non espace soit trouvé. L'octet qui suit le caractère non espace est ensuite remplacé par un caractère null.
- 2. Si *String* et *Buffer* se chevauchent partiellement, le résultat n'est pas défini.

# **Appel du langage C pour mqTrim**

mqTrim (BufferLength, Buffer, String, &CompCode, &Reason);

Déclarez les paramètres comme suit :

MQLONG BufferLength; /\* Buffer length \*/<br>PMQCHAR Buffer; /\* Buffer containin  $/*$  Buffer containing blank-padded string  $*/$ /\* String with blanks discarded \*/<br>/\* Completion code \*/ MQCHAR String[n+1];<br>MQLONG CompCode;<br>MQLONG Reason;  $\frac{1}{x}$  Reason code qualifying CompCode \*/

**Remarque :** Cet appel n'est pas pris en charge dans Visual Basic.

# **Sac mqTruncate**

L'appel de sac mqTruncateréduit le nombre d'éléments utilisateur dans un sac utilisateur à la valeur spécifiée, en supprimant les éléments utilisateur de la fin du sac.

# **Syntaxe pour le sac mqTruncate**

**mqTruncatemqTruncate** *(Bag, ItemCount, CompCode, Reason)*

# **Paramètres du sac mqTruncate**

# **Sac (MQHBAG)-entrée**

Poignée du sac à tronquer. Il doit s'agir de l'identificateur d'un sac créé par l'utilisateur, et non de l'identificateur d'un sac système ; MQRC\_SYSTEM\_BAG\_NOT\_ALTERABLE est généré si vous spécifiez l'identificateur d'un sac système.

#### **ItemCount (MQLONG)-entrée**

Nombre d'éléments utilisateur à conserver dans le sac après la troncature. Zéro est une valeur valide.

**Remarque :** Le paramètre **ItemCount** correspond au nombre d'éléments de données et non au nombre de sélecteurs uniques. (Si un ou plusieurs sélecteurs apparaissent plusieurs fois dans le sac, il y aura moins de sélecteurs que d'éléments de données avant la troncature.) Les éléments de données sont supprimés de l'extrémité du sac, dans l'ordre inverse auquel ils ont été ajoutés au sac.

Si le nombre spécifié dépasse le nombre d'éléments utilisateur actuellement dans le sac, MQRC\_ITEM\_COUNT\_ERROR est renvoyé.

#### **CompCode (MQLONG)-sortie**

Code achèvement.

#### **Cause (MQLONG)-sortie**

Code anomalie qualifiant *CompCode*.

Les codes anomalie suivants indiquant des conditions d'erreur peuvent être renvoyés à partir de l'appel de sac mqTruncate:

#### **MQRC\_HBAG\_ERREUR**

Poignée de sac non valide.

#### **MQRC\_ITEM\_COUNT\_ERREUR**

Paramètre **ItemCount** non valide (la valeur dépasse le nombre d'éléments de données utilisateur dans le sac).

#### **MQRC\_SYSTEM\_BAG\_NOT\_ALTERABLE**

Le sac système ne peut pas être modifié ou supprimé.

# **Remarques sur l'utilisation du sac mqTruncate**

- 1. Les éléments système d'un sac ne sont pas affectés par le sac mqTruncate; l'appel ne peut pas être utilisé pour tronquer les sacs système.
- 2. Le sac mqTruncateavec un *ItemCount* égal à zéro n'est pas identique à l'appel de sac mqClear. Le premier supprime tous les éléments utilisateur mais laisse les éléments système intacts, et le second supprime tous les éléments utilisateur et réinitialise les éléments système à leurs valeurs initiales.

# **Appel de langage C pour le sac mqTruncate**

mqTruncateBag (Bag, ItemCount, &CompCode, &Reason);

Déclarez les paramètres comme suit :

```
MQHBAG hBag; \frac{1}{x} Bag handle \frac{x}{x}<br>MQLONG ItemCount; \frac{1}{x} Number of iter
                                    /* Number of items to remain in bag */<br>/* Completion code */
MQLONG CompCode;<br>MQLONG Reason;
              Reason; /* Reason code qualifying CompCode */
```
# **Appel Visual Basic pour le sac mqTruncate**

(Pris en charge sur Windows uniquement.)

mqTruncateBag Bag, ItemCount, CompCode, Reason

Déclarez les paramètres comme suit :

Dim Bag As Long 'Bag handle' Dim ItemCount As Long 'Number of items to remain in bag' Dim CompCode As Long 'Completion code' Dim Reason As Long 'Reason code qualifying CompCode'

# **Sélecteurs MQAI**

Les éléments des sacs sont identifiés par un *sélecteur* qui sert d'identificateur pour l'élément. Il existe deux types de sélecteur: *sélecteur d'utilisateur* et *sélecteur de système*.

# **Sélecteurs d'utilisateur**

Les sélecteurs d'utilisateur ont des valeurs nulles ou positives. Pour l'administration des objets MQSeries , des sélecteurs d'utilisateur valides sont déjà définis par les constantes suivantes:

- MQCA \* et MQIA \* (attributs d'objet)
- MQCACF\_ \* et MQIACF\_ \* (éléments liés spécifiquement à PCF)
- MQCACH\_ \* et MQIACH\_ \* (attributs de canal)

Pour les messages utilisateur, la signification d'un sélecteur d'utilisateur est définie par l'application.

Les sélecteurs d'utilisateur supplémentaires suivants sont introduits par MQAI:

# **MQIACF\_INTERROGATION**

Identifie un attribut d'objet IBM MQ à renvoyer par une commande Inquire.

# **MQHA\_BAG\_HANDLE**

Identifie une poignée de sac résidant dans un autre sac.

## **MQHA\_FIRST**

Limite inférieure pour les sélecteurs de descripteur.

# **MQHA\_LAST**

Limite supérieure pour les sélecteurs de poignée.

## **MQHA\_LAST\_USED**

Limite supérieure pour le dernier sélecteur de descripteur alloué.

## **LISTE DES UTILISATEUR\_MQCA**

Sélecteur d'utilisateur par défaut. Pris en charge sur Visual Basic uniquement. Ce sélecteur prend en charge le type de caractère et représente la valeur par défaut utilisée si le paramètre **Selector** est omis dans les appels mqAdd\*, mqSet\* ou mqInquire\*.

## LISTE UTILISATEUR MOSI

Sélecteur d'utilisateur par défaut. Pris en charge sur Visual Basic uniquement. Ce sélecteur prend en charge le type entier et représente la valeur par défaut utilisée si le paramètre **Selector** est omis dans les appels mqAdd\*, mqSet\* ou mqInquire\*.

# **Sélecteurs système**

Les sélecteurs système ont des valeurs négatives. Les sélecteurs de système suivants sont inclus dans le sac lors de sa création:

## **OPTIONS MQIASY\_BAG\_OPTIONS**

Options de création de sac. Somme des options utilisées pour créer le sac. Ce sélecteur ne peut pas être modifié par l'utilisateur.

# **MQIASY\_CODED\_CHAR\_SET\_ID**

Identificateur de jeu de caractères pour les éléments de données de type caractère dans le sac. La valeur initiale est le jeu de caractères du gestionnaire de files d'attente.

La valeur du sac est utilisée lors de l'entrée de l'appel mqExecute et définie lors de la sortie de l'appel mqExecute . Cela s'applique également lorsque des chaînes de caractères sont ajoutées ou modifiées dans le sac.

#### **MQIASY\_COMMAND**

Identificateur de la commande PCF. Les valeurs valides sont les constantes MQCMD\_ \*. Pour les messages utilisateur, la valeur MQCMD\_NONE doit être utilisée. La valeur initiale est MQCMD\_NONE.

La valeur du sac est utilisée lors de l'entrée des appels mqPutBag et mqBagToBuffer , et définie lors de la sortie des appels mqExecute, mqGetBag et mqBufferToBag .

#### **CODE COMP\_MQIASY\_**

Code achèvement. Les valeurs valides sont les constantes MQCC\_ \*. La valeur initiale est MQCC\_OK.

La valeur du sac est utilisée lors de l'entrée dans les appels mqExecute, mqPutBag et mqBagToBuffer, et définie à la sortie des appels mqExecute, mqGetBag et mqBufferToBag.

#### **CONTROLE MQIASY\_**

Options de contrôle PCF. Les valeurs valides sont les constantes MQCFC\_ \*. La valeur initiale est MQCFC\_LAST.

La valeur du sac est utilisée lors de l'entrée dans les appels mqExecute, mqPutBag et mqBagToBuffer, et définie à la sortie des appels mqExecute, mqGetBag et mqBufferToBag.

#### **NUMERO MQIASY\_MSG\_SEQ\_NO**

Numéro de séquence de message PCF. Les valeurs admises sont supérieures ou égales à 1. La valeur initiale est 1.

La valeur du sac est utilisée lors de l'entrée dans les appels mqExecute, mqPutBag et mqBagToBuffer, et définie à la sortie des appels mqExecute, mqGetBag et mqBufferToBag.

#### **MQIASY\_MOTIF**

Code anomalie. Les valeurs valides sont les constantes MQRC\_ \*. La valeur initiale est MQRC\_NONE.

La valeur du sac est utilisée lors de l'entrée dans les appels mqExecute, mqPutBag et mqBagToBuffer, et définie à la sortie des appels mqExecute, mqGetBag et mqBufferToBag.

# **TYPE\_MQIAS**

Type de commande PCF. Les valeurs valides sont les constantes MQCFT\_ \*. Pour les messages utilisateur, la valeur MQCFT\_USER doit être utilisée. La valeur initiale est MQCFT\_USER pour les sacs créés en tant que sacs utilisateur et MQCFT\_COMMAND pour les sacs créés en tant que sacs d'administration ou de commande.

La valeur du sac est utilisée lors de l'entrée dans les appels mqExecute, mqPutBag et mqBagToBuffer , et définie à la sortie des appels mqExecute, mqGetBag et mqBufferToBag .

#### **VERSION MQIASY\_VERSION**

Version PCF. Les valeurs valides sont les constantes MQCFH\_VERSION\_ \*. La valeur initiale est MQCFH\_VERSION\_1.

Si la valeur du sac est définie sur une valeur autre que MQCFH\_VERSION\_1, la valeur est utilisée lors de l'entrée dans les appels mqExecute, mqPutBag et mqBagToBuffer . Si la valeur dans le sac dans MQCFH\_VERSION\_1, la version PCF est la valeur la plus faible requise pour les structures de paramètres présentes dans le message.

La valeur du sac est définie à la sortie des appels mqExecute, mqGetBag et mqBufferToBag .

# **Exemple de code**

Voici quelques exemples d'utilisation de l'appel mqExecute .

L'exemple illustré dans la figure Figure 1, à la page 2248 crée une file d'attente locale (avec une longueur de message maximale de 100 octets) sur un gestionnaire de files d'attente:

```
/* Create a bag for the data you want in your PCF message */mqCreateBag(MQCBO_ADMIN_BAG, &hbagRequest)
/* Create a bag to be filled with the response from the command server */mqCreateBag(MQCBO_ADMIN_BAG, &hbagResponse)
/* Create a queue *//* Supply queue name */mqAddString(hbagRequest, MQCA_Q_NAME, "QBERT")
/* Supply queue type */
mqAddString(hbagRequest, MQIA_Q_TYPE, MQQT_LOCAL)
/* Maximum message length is an optional parameter */mqAddString(hbagRequest, MQIA_MAX_MSG_LENGTH, 100)
/* Ask the command server to create the queue */mqExecute(MQCMD_CREATE_Q, hbagRequest, hbagResponse)
/* Tidy up memory allocated */
mqDeleteBag(hbagRequest)
mqDeleteBag(hbagResponse)
```
*Figure 1. Utilisation de mqExecute pour créer une file d'attente locale*

L'exemple illustré dans la figure [Figure 2, à la page 2249](#page-2248-0) décrit tous les attributs d'une file d'attente particulière. L'appel mqAddInquiry identifie tous les attributs d'objet IBM MQ d'une file d'attente à renvoyer par le paramètre mqExecute.

```
/* Create a bag for the data you want in your PCF message \star/mqCreateBag(MQCBO_ADMIN_BAG, &hbagRequest)
/* Create a bag to be filled with the response from the command server */mqCreateBag(MQCBO_ADMIN_BAG, &hbagResponse)
/* Inquire about a queue by supplying its name *//* (other parameters are optional) *mqAddString(hbagRequest, MQCA_Q_NAME, "QBERT")
/\star Request the command server to inquire about the queue \star/
mqExecute(MQCMD_INQUIRE_Q, hbagRequest, hbagResponse)
/* If it worked, the attributes of the queue are returned */\sqrt{x} in a system bag within the response bag \sqrt{x}mqInquireBag(hbagResponse, MQHA_BAG_HANDLE, 0, &hbagAttributes)
/\star Inquire the name of the queue and its current depth \star/
mqInquireString(hbagAttributes, MQCA_Q_NAME, &stringAttribute)
mqInquireString(hbagAttributes, MQIA_CURRENT_Q_DEPTH, &integerAttribute)
/* Tidy up memory allocated */mqDeleteBag(hbagRequest)
mqDeleteBag(hbagResponse)
```
*Figure 2. Utilisation de mqExecute pour obtenir des informations sur les attributs de file d'attente*

L'utilisation de mqExecute est le moyen le plus simple d'administrer IBM MQ, mais des appels de niveau inférieur, mqBagToBuffer et mqBufferToBag, peuvent être utilisés. Pour plus d'informations sur l'utilisation de ces appels, voir The IBM MQ Administration Interface (MQAI).

#### **Utilisation des utilitaires IBM MQ sous z/OS**  $z/0S$

Informations de référence sur la syntaxe et l'utilisation des différents programmes utilitaires IBM MQ .

#### $z/0S$ **Présentation des utilitaires IBM MQ pour z/OS**

Utilisez cette rubrique comme référence aux différentes catégories d'utilitaires.

Cette rubrique présente les programmes utilitaires IBM MQ qui sont fournis pour vous aider à effectuer diverses tâches d'administration. Les programmes utilitaires sont décrits dans les sections suivantes:

Programme utilitaire IBM MQ CSQUTIL: Gestion des ensembles de pages [Programme utilitaire IBM MQ CSQUTIL: émission de commandes](#page-2249-0) [Programme utilitaire IBM MQ CSQUTIL: Gestion des files d'attente](#page-2250-0) [Programme utilitaire IBM MQ CSQUTIL: Migration de CSQXPARM](#page-2250-0) [L'utilitaire IBM MQ CSQJU003 Change log inventory](#page-2251-0) [Les utilitaires IBM MQ restants](#page-2252-0) récapitulent ce que vous pouvez faire avec ces utilitaires.

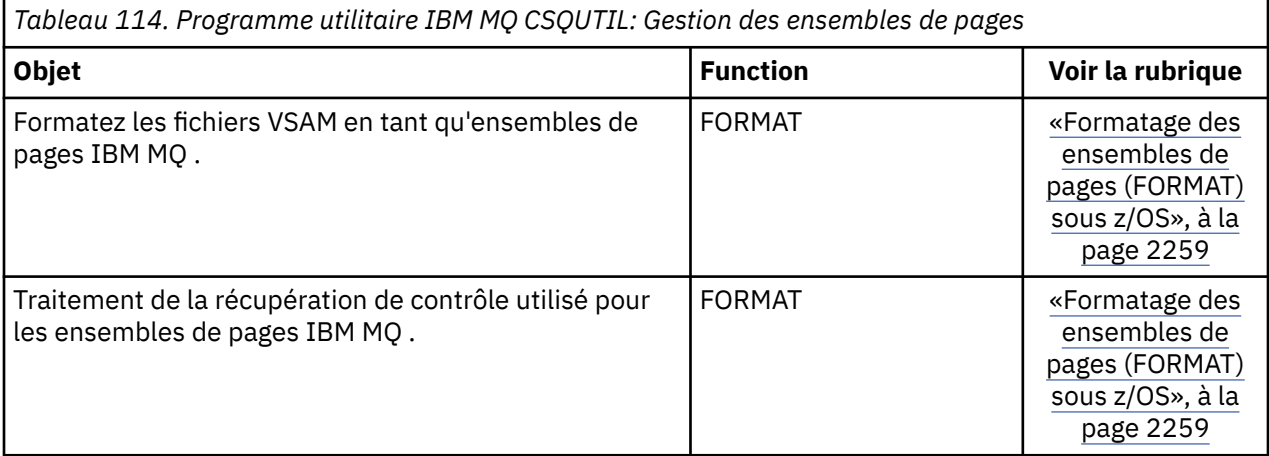

<span id="page-2249-0"></span>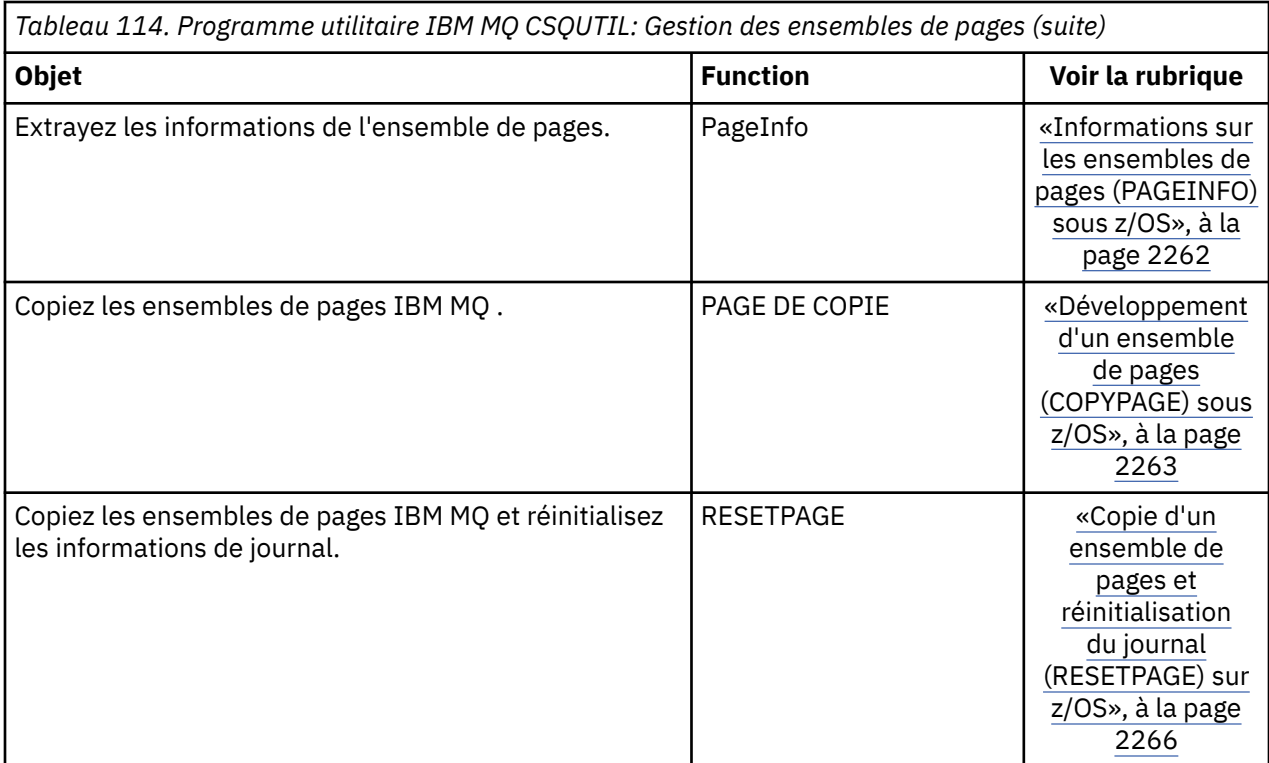

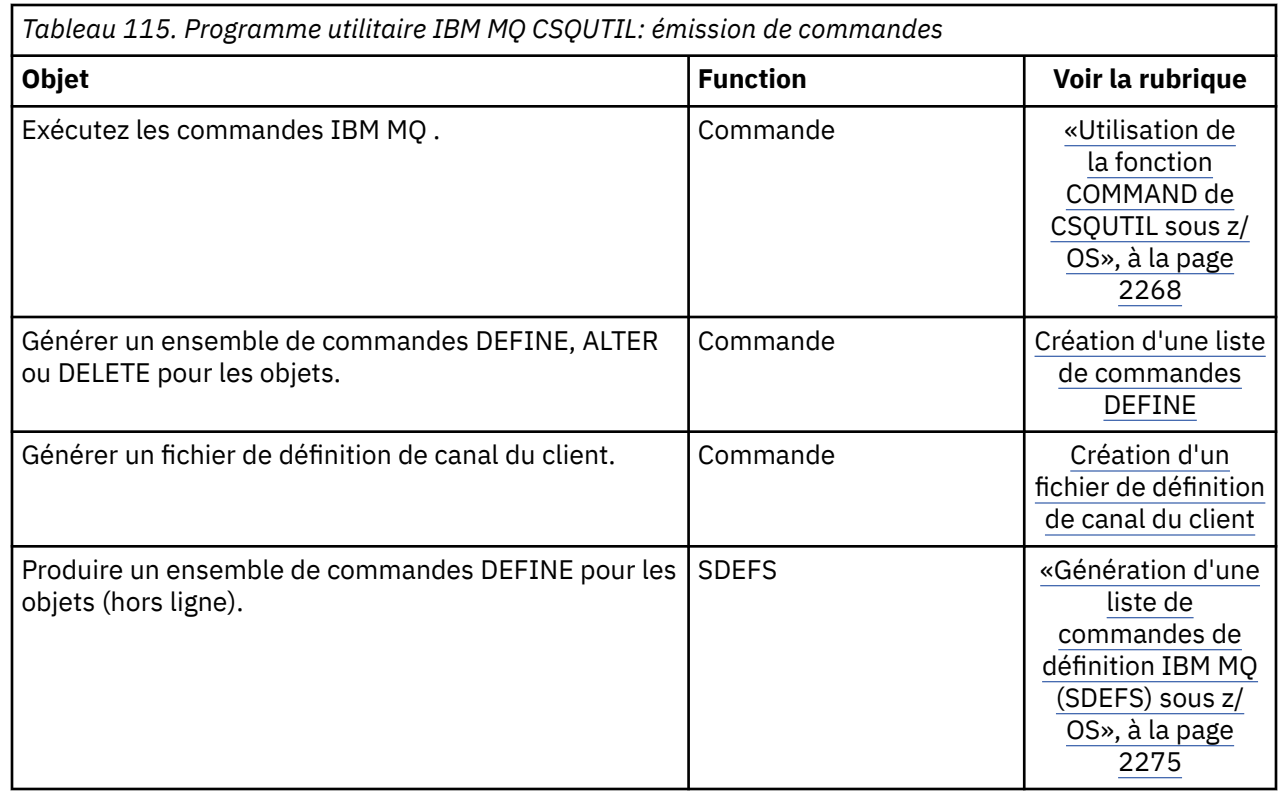

<span id="page-2250-0"></span>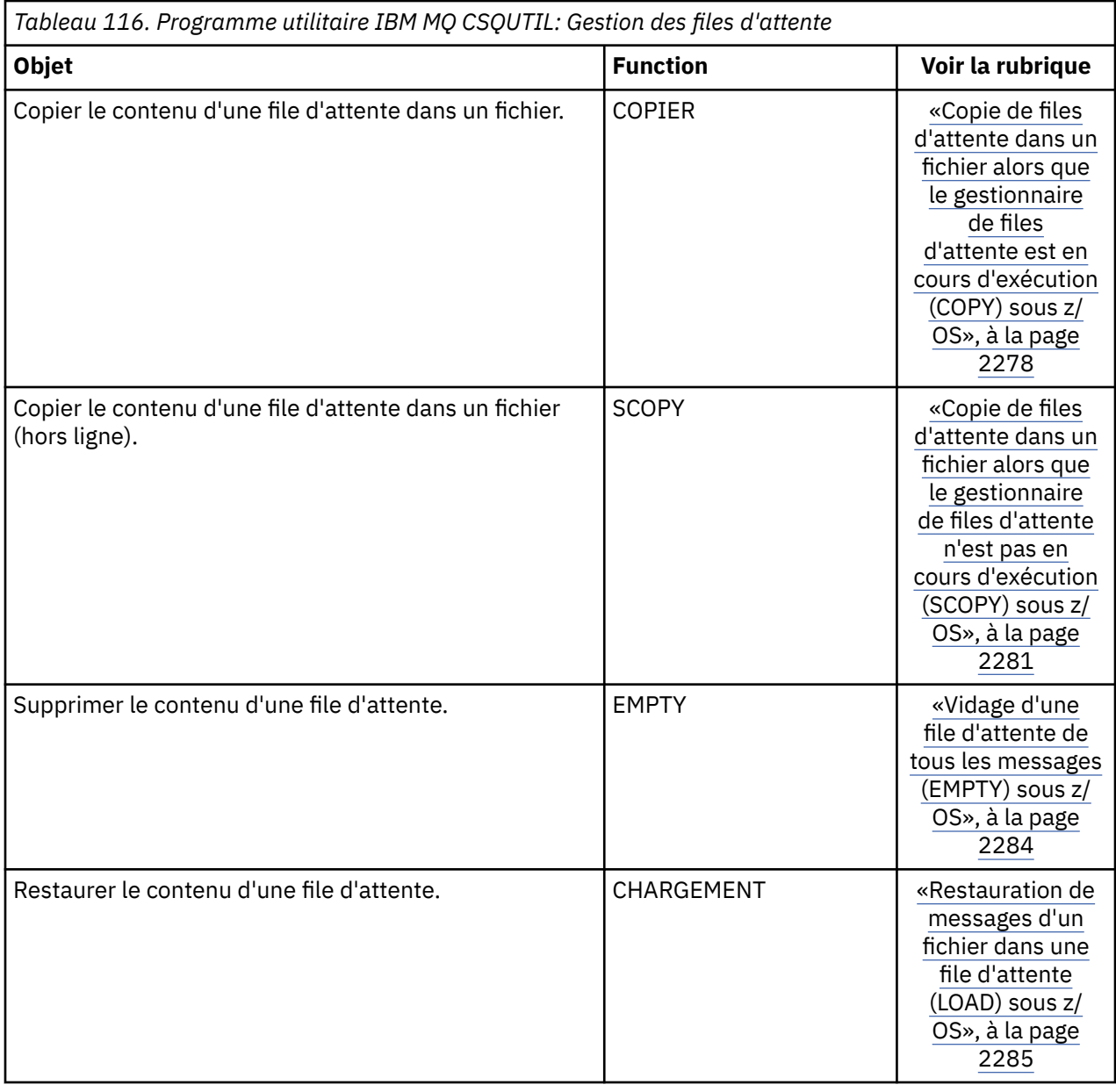

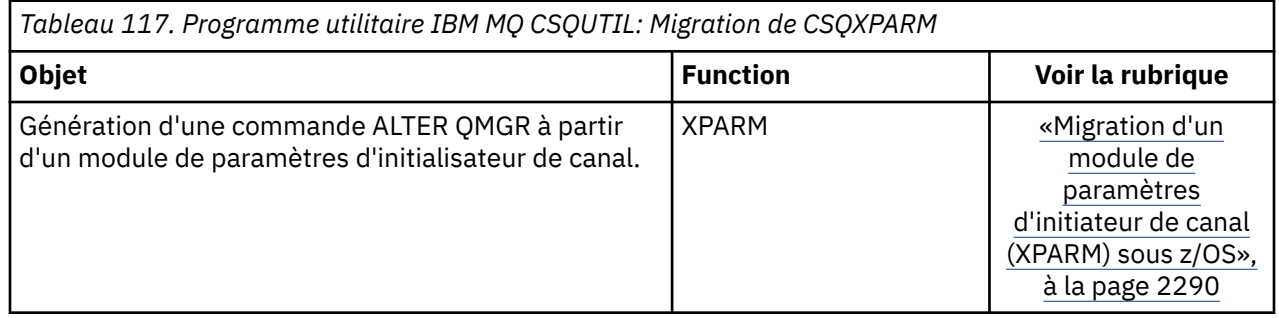

<span id="page-2251-0"></span>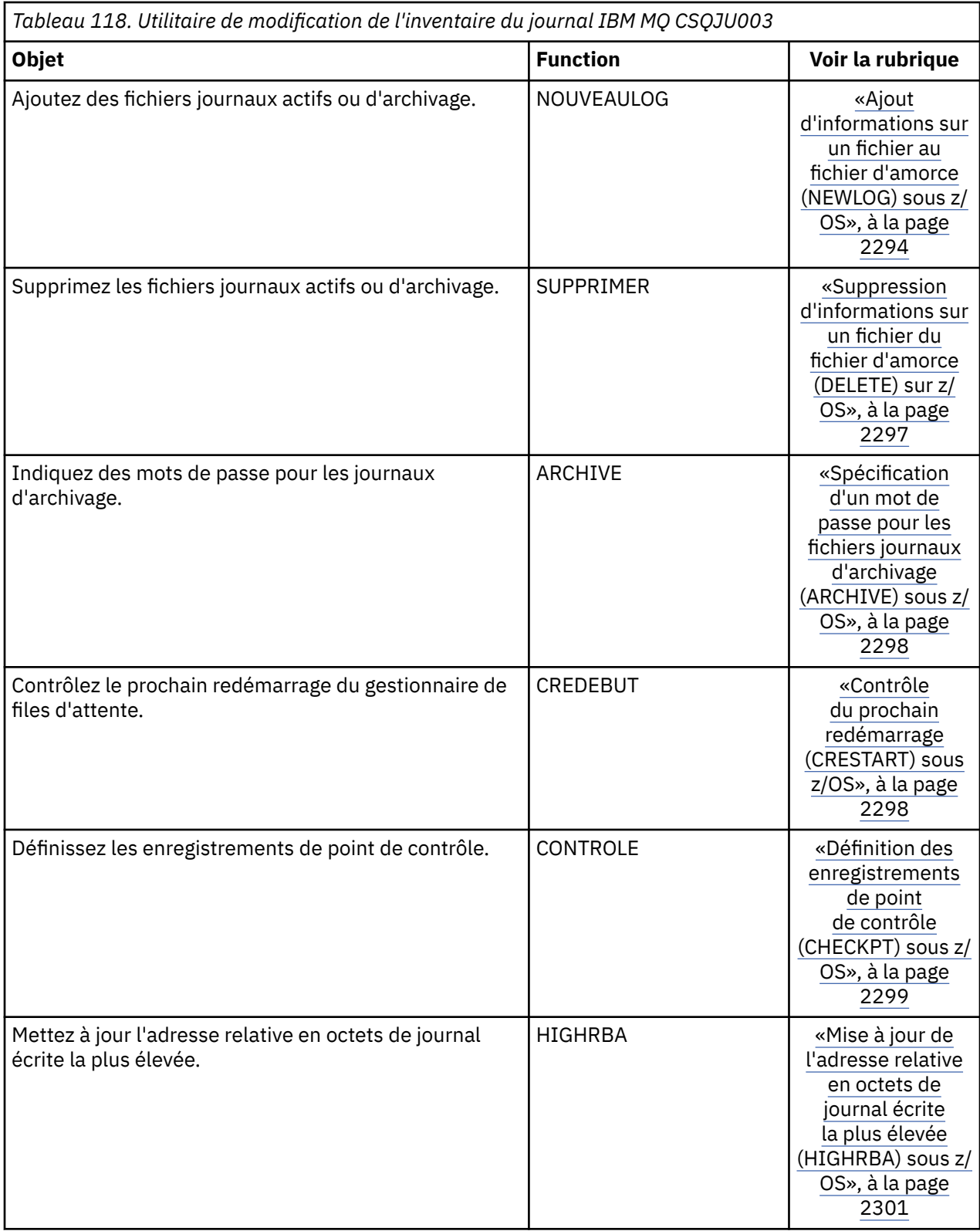

<span id="page-2252-0"></span>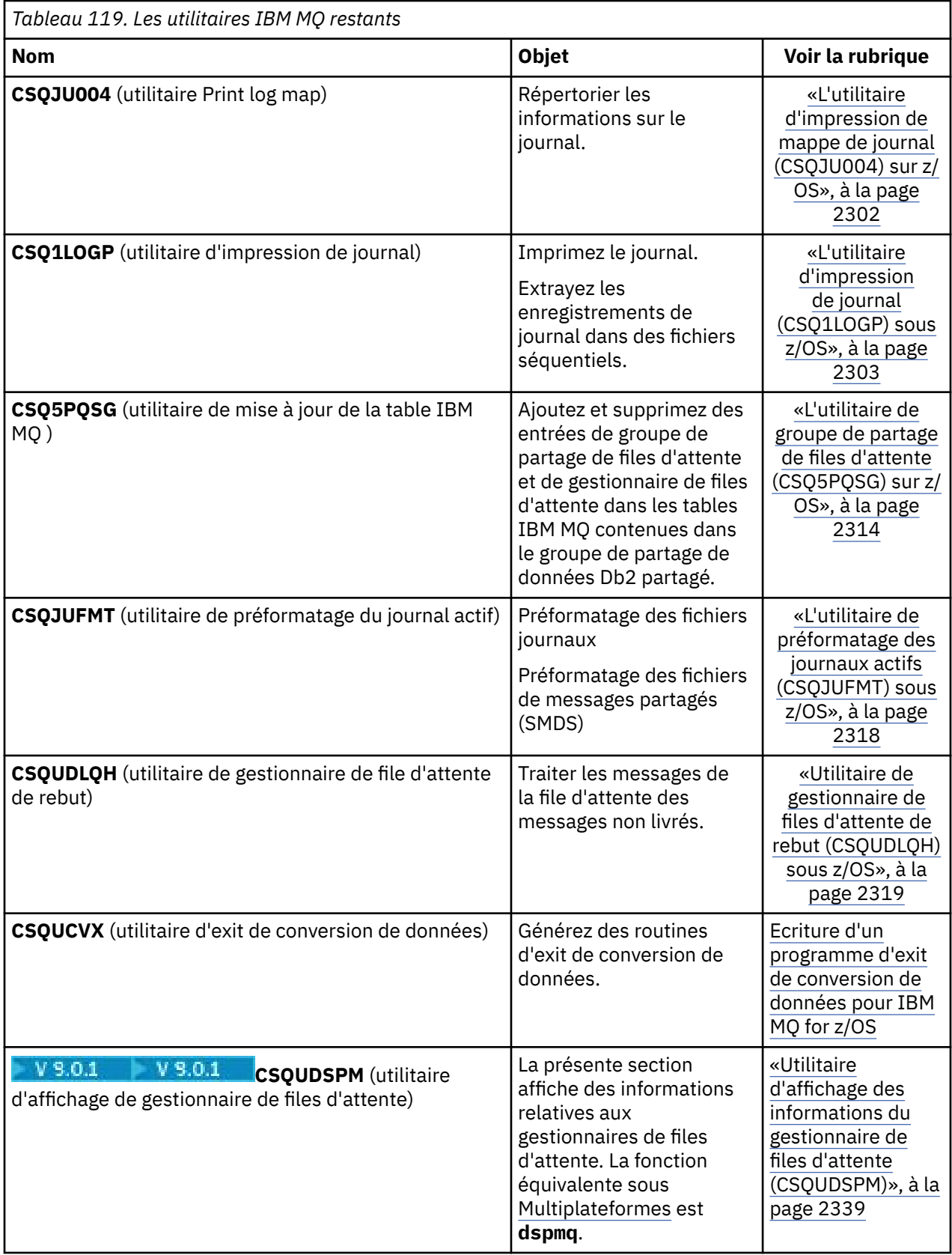

Ces utilitaires se trouvent dans les bibliothèques de chargement thlqual.SCSQAUTH ou thlqual.SCSQLOAD IBM MQ . Concaténez la bibliothèque de chargement de langage IBM MQ appropriée thlqual.SCSQANLx (où x est la lettre de la langue) dans STEPLIB avec thlqual.SCSQAUTH et thlqual.SCSQLOAD. Les instructions de contrôle d'utilitaires sont disponibles uniquement aux U.S. Anglais. Dans certains cas, la bibliothèque Db2 db2qual.SDSNLOAD est également nécessaire.

#### z/0S **Diagrammes de syntaxe**

г

La syntaxe d'une commande et de ses options est présentée sous la forme d'un diagramme de syntaxe appelé diagramme de chemin de fer. Les diagrammes de chemin de fer sont un format visuel adapté aux utilisateurs voyants. Il vous indique les options que vous pouvez fournir avec la commande, comment les entrer, indique les relations entre les différentes options et parfois les différentes valeurs d'une option.

Chaque diagramme de chemin de fer commence par une double flèche droite et se termine par une paire de flèches droite et gauche. Les lignes commençant par une seule flèche droite sont des lignes de continuation. Vous lisez un diagramme de chemin de fer de gauche à droite et de haut en bas, en suivant la direction des flèches.

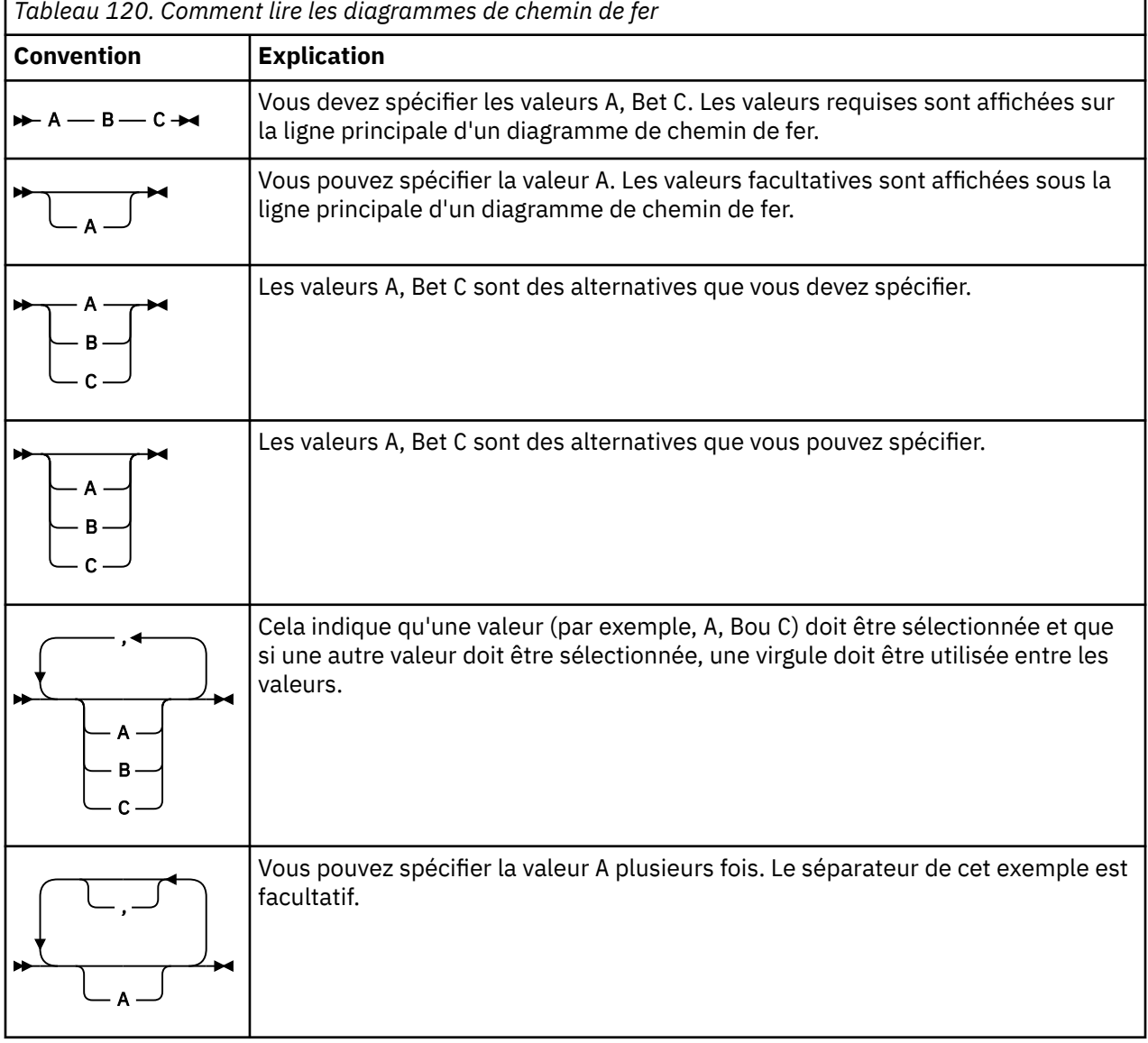

Les autres conventions utilisées dans les diagrammes de chemin de fer sont les suivantes:

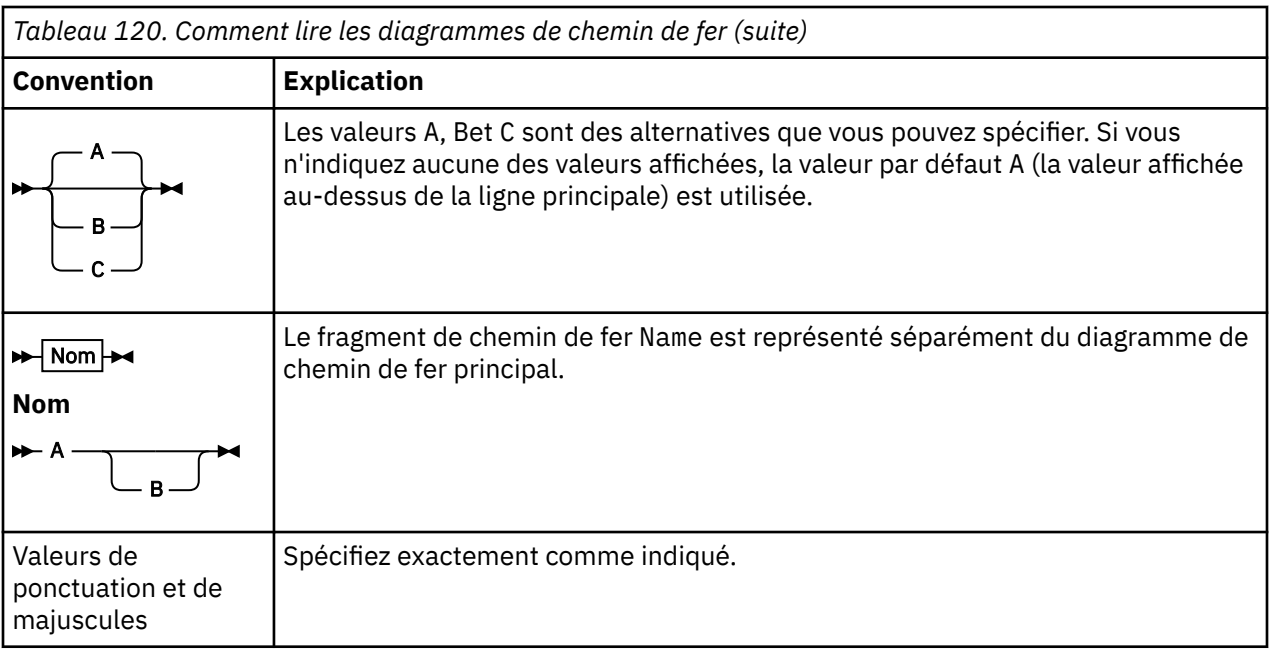

#### z/0S **Programme utilitaire IBM MQ (CSQUTIL) sous z/OS**

Le programme utilitaire CSQUTIL est fourni avec IBM MQ pour vous aider à effectuer des tâches de sauvegarde, de restauration et de réorganisation et à émettre des commandes IBM MQ .

Grâce à ce programme utilitaire, vous pouvez appeler des fonctions dans les groupes suivants:

## **Gestion des ensembles de pages**

Ces fonctions vous permettent de gérer des ensembles de pages IBM MQ . Vous pouvez formater des ensembles de données en tant qu'ensembles de pages, modifier le traitement de récupération effectué sur des ensembles de pages, extraire des informations d'ensemble de pages, augmenter la taille des ensembles de pages et réinitialiser les informations de journal contenues dans un ensemble de pages. L'ensemble de pages ne doit pas appartenir à un gestionnaire de files d'attente en cours d'exécution.

#### **Gestion des commandes**

Ces fonctions vous permettent d'effectuer les opérations suivantes:

- Emettez des commandes à IBM MQ
- Génération d'une liste de commandes DEFINE, ALTER ou DELETE pour vos objets IBM MQ

# **Gestion des files d'attente**

Ces fonctions vous permettent de sauvegarder et de restaurer des files d'attente et des ensembles de pages, de copier des files d'attente et des ensembles de pages dans un autre gestionnaire de files d'attente, de réinitialiser votre gestionnaire de files d'attente ou de migrer d'un gestionnaire de files d'attente vers un autre.

Plus spécifiquement, vous pouvez:

- Copie des messages d'une file d'attente dans un fichier
- Supprimer des messages d'une file d'attente
- Restaurer les messages précédemment copiés dans les files d'attente appropriées

La portée de ces fonctions peut être:

- Une *file d'attente*, auquel cas la fonction s'applique à tous les messages de la file d'attente spécifiée.
- Un *ensemble de pages*, auquel cas la fonction fonctionne sur tous les messages, dans toutes les files d'attente, sur l'ensemble de pages spécifié.

<span id="page-2255-0"></span>Utilisez ces fonctions uniquement pour vos propres files d'attente ; ne les utilisez pas pour les files d'attente système (celles dont le nom commence par SYSTEM).

Toutes les fonctions de gestion des ensembles de pages, ainsi que certaines des autres fonctions, fonctionnent alors que le gestionnaire de files d'attente n'est pas en cours d'exécution. Vous n'avez donc pas besoin d'autorisation spéciale autre que l'accès approprié aux ensembles de données de l'ensemble de pages. Pour les fonctions qui fonctionnent pendant que le gestionnaire de files d'attente est en cours d'exécution, CSQUTIL s'exécute en tant que programme z/OS batch IBM MQ ordinaire, en émettant des commandes via le serveur de commandes et en utilisant l'API IBM MQ pour accéder aux files d'attente.

Vous devez disposer des droits nécessaires pour utiliser les files d'attente du serveur de commandes (SYSTEM.COMMAND.INPUT, SYSTEM.COMMAND.REPLY.MODELet SYSTEM.CSQUTIL. \*), pour utiliser les commandes IBM MQ DISPLAY et l'API IBM MQ pour accéder aux files d'attente que vous souhaitez gérer. Pour plus d'informations, voir les remarques sur l'utilisation de chaque fonction.

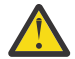

**Avertissement :** Si vous utilisez CSQUTIL pour définir un canal et que le nom de connexion contient deux parties (le nom d'hôte et le numéro de port), vous devez placer le nom d'hôte et le numéro de port entre apostrophes afin de limiter le nombre de paramètres autorisés. De même, si votre nom de connexion se compose d'une adresse IP et d'un numéro de port, vous devez placer ces paramètres entre apostrophes.

#### $z/0S$ **Appel du programme utilitaire IBM MQ sous z/OS**

Cette rubrique explique comment appeler CSQUTIL, le format de ses paramètres et ses codes retour.

L'utilitaire CSQUTIL s'exécute en tant que programme batch z/OS , en dessous de la ligne de mémoire de 16 Mo. Indiquez les ressources que l'utilitaire doit utiliser dans le paramètre PARM de l'instruction EXEC du JCL.

// EXEC PGM=CSQUTIL,PARM=

*Figure 3. Comment appeler le programme utilitaire CSQUTIL*

où PARM= se développe en:

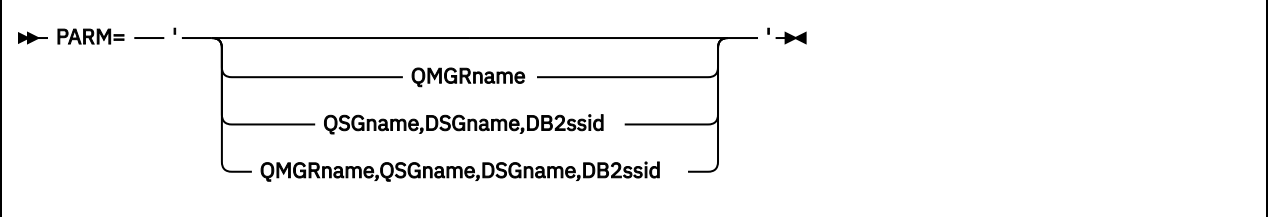

• Paramètres PARM

• [Codes retour](#page-2256-0)

# **Paramètres PARM**

# **QmgrName**

Indique le nom de 1 à 4 caractères du gestionnaire de files d'attente ou du groupe de partage de files d'attente auquel CSQUTIL doit se connecter.

Si vous spécifiez le nom d'un groupe de partage de files d'attente, CSQUTIL se connecte à n'importe quel gestionnaire de files d'attente de ce groupe.

# **QSGNAME**

Indique le nom de 1 à 4 caractères du groupe de partage de files d'attente à partir duquel CSQUTIL doit extraire les définitions.

# <span id="page-2256-0"></span>**Nom SGD**

Indique le nom de 8 caractères du groupe de partage de données Db2 à partir duquel CSQUTIL doit extraire les définitions.

# **db2ssid**

Indique le nom à 4 caractères, ou nom de connexion de groupe, du sous-système de base de données Db2 auquel CSQUTIL doit être associé pour les fonctions autonomes.

# **De quels paramètres PARM avez-vous besoin?**

[Figure 3, à la page 2256](#page-2255-0) indique que vous pouvez spécifier l'une des quatre options de l'instruction PARM. L'option que vous spécifiez dépend de la fonction que vous devez implémenter, comme suit:

- Utilisez PARM= (ou omettez tout ensemble) si vous utilisez uniquement des fonctions hors ligne, et non QSGDISP (GROUP) ou QSGDISP (SHARED).
- Utilisez PARM=' *QMGRname* ' uniquement si vous prévoyez d'utiliser des fonctions qui nécessitent que le gestionnaire de files d'attente soit en cours d'exécution, telles que COPY et COMMAND.
- Utilisez PARM=' *QSGname,DSGname,db2ssid* ' si vous prévoyez d'utiliser la fonction SDEFS avec QSGDISP (GROUP) ou QSGDISP (SHARED). En effet, CSQUTIL requiert l'accès à Db2 pour exécuter la fonction SDEFS dans cette situation.
- Utilisez PARM=' *QMGRname,QSGname,DSGname,db2ssid* ' si vous prévoyez de combiner les deux fonctions précédentes dans un travail CSQUTIL.

Si vous indiquez un nom de gestionnaire de files d'attente vide, CSQUTIL utilise le nom du gestionnaire de files d'attente par défaut spécifié pour les programmes batch z/OS dans CSQBDEFV. L'utilitaire utilise ensuite ce gestionnaire de files d'attente pour l'ensemble de l'étape de travail. Lorsque l'utilitaire se connecte au gestionnaire de files d'attente, l'autorisation du "nom d'utilisateur connecté"? est vérifié pour déterminer les fonctions que l'appel est autorisé à utiliser.

Vous spécifiez les fonctions requises par les instructions dans le fichier SYSIN conformément aux règles suivantes:

- Le fichier doit avoir une longueur d'enregistrement de 80.
- Seules les colonnes 1 à 72 sont significatives. Les colonnes 73 à 80 sont ignorées.
- $\bullet$  Les enregistrements comportant un astérisque ( $\star$ ) dans la colonne 1 sont interprétés comme des commentaires et sont ignorés.
- Les enregistrements vides sont ignorés.
- Chaque instruction doit commencer sur une nouvelle ligne.
- Une moyenne de fin se poursuit à partir de la colonne 1 de l'enregistrement suivant.
- Un signe + de fin permet de continuer à partir de la première colonne non vide de l'enregistrement suivant.
- Les mots clés des instructions ne sont pas sensibles à la casse. Cependant, certains arguments, tels que le nom de la file d'attente, sont sensibles à la casse.

Les instructions de l'utilitaire font référence aux noms symboliques par défaut ou explicitement nommés pour l'entrée et la sortie. Votre travail peut utiliser les fonctions COPY et LOAD à plusieurs reprises et traiter différents ensembles de pages ou files d'attente au cours d'une exécution unique de l'utilitaire.

Tous les messages de sortie sont envoyés au fichier SYSPRINT, qui doit avoir un format d'enregistrement VBA et une longueur d'enregistrement de 125.

Lors de son exécution, CSQUTIL utilise des files d'attente dynamiques temporaires avec des noms au format SYSTEM.CSQUTIL.\*

# **Codes retour**

Lorsque vous utilisez l'instruction COMMAND pour émettre des commandes MQSC, vous devez utiliser FAILURE (CONTINUE) pour que tout échec dans les commandes émises donne un code retour différent de zéro. La valeur par défaut est FAILURE (IGNORE) et le code retour de la commande est toujours zéro.

Lorsque CSQUTIL revient au système d'exploitation, le code retour peut être:

**0**

Toutes les fonctions ont abouti.

**4**

Certaines fonctions ont abouti, d'autres pas, ou ont forcé un point de synchronisation.

**8**

Toutes les fonctions tentées ont échoué.

**12**

Aucune fonction n'a été tentée ; une erreur de syntaxe s'est produite dans les instructions ou les fichiers attendus étaient manquants.

Dans la plupart des cas, si une fonction échoue ou est forcée de prendre un point de synchronisation, aucune autre fonction n'est tentée. Dans ce cas, le message CSQU147I remplace le message d'achèvement normal CSQU148I.

Pour plus d'informations sur la réussite ou l'échec, voir les remarques sur l'utilisation de chaque fonction.

# **Points de synchronisation**

Les fonctions de gestion des files d'attente utilisées lorsque le gestionnaire de files d'attente est en cours d'exécution fonctionnent dans un point de synchronisation de sorte que, si une fonction échoue, ses effets peuvent être annulés. L'attribut de gestionnaire de files d'attente, MAXUMSGS, indique le nombre maximal de messages qu'une tâche peut obtenir ou insérer dans une unité de récupération unique.

L'utilitaire émet un appel MQCMIT lorsque la limite MAXUMSGS est atteinte et émet le message d'avertissement CSQU087I. Si l'utilitaire échoue ultérieurement, les modifications déjà validées ne sont pas annulées.

Ne réexécutez pas simplement l'utilitaire pour corriger le problème ou vous risquez d'obtenir des messages en double dans vos files d'attente.

A la place, utilisez la longueur en cours de la file d'attente pour déterminer, à partir de la sortie de l'utilitaire, quels messages n'ont pas été annulés. Ensuite, déterminez le plan d'action le plus approprié. Par exemple, si la fonction est LOAD, vous pouvez vider la file d'attente et recommencer, ou vous pouvez choisir d'accepter des messages en double dans les files d'attente.

Pour éviter de telles difficultés en cas d'échec de la fonction, il existe deux options:

- 1. 1.Temporarily augmentez temporairement la valeur de MAXUMSGS pour qu'elle soit supérieure au nombre de messages dans le:
	- File d'attente, si vous utilisez une seule file d'attente.
	- File d'attente la plus longue dans l'ensemble de pages, si vous utilisez un ensemble de pages entier.

Utilisez la commande [DISPLAY QSTATUS](#page-763-0) pour rechercher la valeur de l'attribut CURDEPTH, qui correspond à la longueur en cours de la file d'attente.

Pour connaître la valeur de MAXUMSGS, utilisez la commande [DISPLAY QMGR](#page-743-0) MAXUMSGS.

Réexécutez ensuite la commande et, une fois que l'utilitaire a exécuté avec succès la modification de MAXUMSGS par rapport à ce qu'elle était auparavant.

**Remarque :** Cette approche est plus simple, mais le fait d'avoir un grand nombre de messages dans une seule unité de travail peut entraîner un coût d'unité centrale élevé.

2. Utilisez l'utilitaire pour charger les messages dans une file d'attente temporaire.

<span id="page-2258-0"></span>Notez que vous pouvez supprimer la file d'attente temporaire en cas d'échec et de réexécution du travail.

Utilisez ensuite la commande MQSC MOVE pour déplacer les messages de la file d'attente temporaire vers la file d'attente cible. Exemple :

MOVE QL(tempq) TOQLOCAL(targetq) TYPE(ADD)

Une fois que la commande a abouti, vous pouvez supprimer la file d'attente temporaire.

Cette approche prend plus de temps, mais déplace les messages dans un certain nombre de petites unités de travail, ce qui est plus efficace en termes de coût de l'unité centrale.

# **Surveillance de la progression du programme utilitaire IBM MQ**

# **sous z/OS**

Vous pouvez surveiller la progression du programme CSQUTIL en surveillant la sortie des instructions dans SYSPRINT.

Pour enregistrer la progression de CSQUTIL, chaque instruction SYSIN est répercutée dans SYSPRINT.

L'utilitaire vérifie d'abord la syntaxe des instructions dans le SYSIN. Les fonctions demandées ne sont démarrées que si toutes les instructions sont syntaxiquement correctes.

Les messages contenant un commentaire sur la progression de chaque fonction sont envoyés à SYSPRINT. Lorsque le traitement de l'utilitaire est terminé, les statistiques sont imprimées avec une indication de la manière dont les fonctions ont été exécutées.

# **Formatage des ensembles de pages (FORMAT) sous z/OS**

Vous pouvez utiliser le programme CSQUTIL pour formater des ensembles de pages.

Utilisez la fonction FORMAT pour formater les ensembles de pages sur tous les fichiers spécifiés par les noms symboliques CSQP0000 à CSQP0099. Ainsi, vous pouvez formater jusqu'à 100 ensembles de pages en un seul appel du programme utilitaire. Utilisez le mot clé FORCE pour réutiliser des fichiers existants.

Vous pouvez également utiliser la fonction FORMAT pour modifier le traitement de reprise effectué sur les ensembles de pages lorsque le gestionnaire de files d'attente démarre, à l'aide du mot clé TYPE. Cela peut vous aider à modifier ou à récupérer des ensembles de pages, ou à réintroduire des ensembles de pages qui ont été mis hors ligne ou suspendus.

En résumé, vous devez :

- pour rétablir un ensemble de pages sans données, utilisez FORMAT avec l'option TYPE (NEW)
- pour rétablir un ensemble de pages avec d'anciennes données, utilisez FORMAT avec l'option TYPE (REPLACE)
- pour rétablir un ensemble de pages avec d'anciennes données mises à jour, n'utilisez pas FORMAT mais démarrez le gestionnaire de files d'attente avec une copie sauvegardée de l'ensemble de pages

Les ensembles de pages possèdent des identificateurs (PSID, compris entre 00 et 99) qui sont établis par les noms symboliques utilisés pour les fichiers de la procédure de tâche démarrée du gestionnaire de files d'attente ; le nom symbolique CSQP00nn indique l'ensemble de pages avec l'identificateur nn. Les noms symboliques que vous utilisez pour la fonction FORMAT n'ont pas besoin de correspondre à ceux utilisés dans la procédure de tâche démarrée du gestionnaire de files d'attente et n'ont donc aucune signification en ce qui concerne les identificateurs d'ensemble de pages.

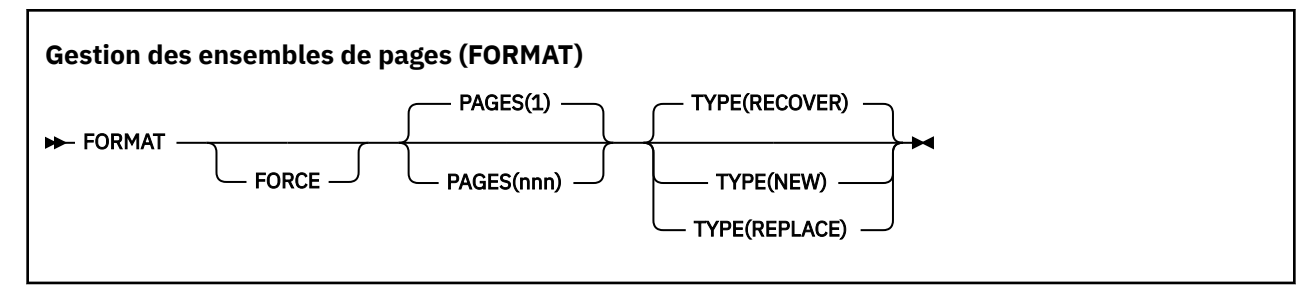

- Mots clés et paramètres
- • [Exemple](#page-2260-0)
- • [Notes d'utilisation](#page-2261-0)

# **Mots clés et paramètres**

# **FORCE**

Indique que les fichiers existants doivent être réutilisés sans qu'il soit nécessaire de les supprimer et de les redéfinir au préalable. Vous devez définir les ensembles de pages que vous souhaitez réutiliser avec l'attribut REUSE dans l'instruction AMS DEFINE CLUSTER.

Voir la section [Paramètres facultatifs](https://www.ibm.com/docs/en/zos/2.4.0?topic=dcp-optional-parameters) de la commande DEFINE CLUSTER pour plus d'informations sur REUSE.

Le code suivant est un exemple de définition de REUSE:

```
//IDCAMS EXEC PGM=IDCAMS,REGION=0M
//SYSPRINT DD SYSOUT=*
//SYSIN DD *
ALTER VICY.MQOM.PSID04 REUSE
/*
```
Pour annuler l'option REUSE, utilisez l'attribut ALTER pour remplacer le paramètre REUSE par NOREUSE.

Le mot clé FORCE est incorrect si TYPE (REPLACE) est indiqué.

# **PAGES** *(nnn)*

Indique le nombre minimal de pages à formater dans chaque ensemble de pages. Cela permet de formater un fichier qui s'étend sur plusieurs volumes.

Le formatage du fichier est toujours effectué dans des allocations d'espace complet, comme indiqué en tant que quantités principales ou secondaires lorsque le fichier est défini. Le nombre d'allocations d'espace formatées est le minimum nécessaire pour fournir le nombre de pages demandé ; si l'espace de fichier disponible est insuffisant, autant d'extensions que possible sont formatées. Si un ensemble de pages existant est réutilisé (avec le mot clé FORCE), l'ensemble de pages complet est formaté, s'il est plus grand.

Le nombre de pages doit être compris entre 1 et 16 777 213 (car la taille maximale de l'ensemble de pages est de 64 Go (gigaoctets)). La valeur par défaut est 1.

Le mot clé PAGES est incorrect si TYPE (REPLACE) est indiqué.

#### **TYPE**

Indique le type de traitement de reprise effectué sur les ensembles de pages du gestionnaire de files d'attente. Les valeurs sont les suivantes :

# **RECOVER**

Utilisez RECOVER pour un fichier qui doit être un nouvel ensemble de pages pour un gestionnaire de files d'attente (c'est-à-dire un PSID qui n'a jamais été utilisé auparavant).

Il s'agit de l'option par défaut.

<span id="page-2260-0"></span>Le fichier est formaté et tous les messages ou autres données sont effacés. Si un nom symbolique est ajouté à la procédure de tâche démarrée du gestionnaire de files d'attente pour le nouveau PSID qui spécifie ce fichier, il sera reconnu comme un nouvel ensemble de pages lors du redémarrage du gestionnaire de files d'attente.

Si un tel fichier a été utilisé comme ensemble de pages avec un PSID qui a été utilisé précédemment, le gestionnaire de files d'attente tente de récupérer toutes les files d'attente et leurs messages qui utilisent des classes d'archivage qui font référence à l'ensemble de pages à partir du moment où l'ensemble de pages a été utilisé pour la première fois. Cela peut entraîner le redémarrage d'un processus long, et il est peu probable que ce soit ce que l'on souhaite.

## **NEW**

Utilisez NEW pour un fichier qui doit être un ensemble de pages avec un PSID qui a été utilisé auparavant pour un gestionnaire de files d'attente et avec des données qui peuvent être supprimées, pour redémarrer rapidement un gestionnaire de files d'attente défaillant ou pour réintroduire l'ensemble de pages une fois qu'il a été mis hors ligne ou suspendu.

Le fichier est formaté et tous les messages ou autres données sont effacés. Lorsque le gestionnaire de files d'attente est redémarré, avec un nom symbolique pour l'ancien PSID qui spécifie ce fichier, il ne récupère pas l'ensemble de pages mais le traite comme s'il venait d'être ajouté au gestionnaire de files d'attente et toutes les informations historiques le concernant sont supprimées. Toutes les files d'attente qui utilisent des classes de stockage faisant référence à cet ensemble de pages sont effacées de tous les messages, de la même manière que les messages non persistants sont effacés lors du redémarrage. Cela signifie qu'il n'y aura aucun effet sur l'heure de redémarrage.

# **REPLACE**

Utilisez REPLACE pour un fichier dont le PSID a déjà été utilisé pour un gestionnaire de files d'attente et dont les données sont connues pour être cohérentes et à jour, afin de réintroduire l'ensemble de pages après avoir été déconnecté ou suspendu.

Le fichier n'est pas formaté et tous les messages ou autres données sont conservés. Lorsque le gestionnaire de files d'attente est redémarré avec un nom symbolique pour le PSID qui spécifie ce fichier, il ne récupère pas l'ensemble de pages, mais le traite comme s'il n'avait jamais été hors ligne ou suspendu, et les informations historiques le concernant sont conservées. Toutes les files d'attente qui utilisent des classes d'archivage faisant référence à l'ensemble de pages conservent leurs messages. Cela signifie qu'il n'y aura aucun effet sur l'heure de redémarrage.

Cette option ne réussira que si l'ensemble de pages est dans un état cohérent, c'est-à-dire que lors de sa dernière utilisation, le gestionnaire de files d'attente a été arrêté normalement par une commande STOP QMGR MODE (FORCE) ou MODE (QUIESCE).

# **Exemple**

La Figure 4, à la page 2261 illustre la façon dont la commande FORMAT est appelée à partir de CSQUTIL. Dans cet exemple, deux ensembles de pages, référencés par CSQP0000 et CSQP0003, sont formatés par CSQUTIL.

```
//FORMAT EXEC PGM=CSQUTIL
//STEPLIB DD DISP=SHR,DSN=thlqual.SCSQANLE
// DD DISP=SHR,DSN=thlqual.SCSQAUTH
//CSQP0000 DD DISP=OLD,DSN=pageset.dsname0
//CSQP0003 DD DISP=OLD,DSN=pageset.dsname3
//SYSPRINT DD SYSOUT=*
//SYSIN DD *
FORMAT
/*
```
*Figure 4. Exemple de JCL pour la fonction FORMAT de CSQUTIL*

<span id="page-2261-0"></span>La Figure 5, à la page 2262 illustre la façon dont la commande FORMAT avec l'option TYPE est appelée à partir de CSQUTIL. Dans cet exemple, l'ensemble de pages référencé par CSQP0003 est formaté par CSQUTIL.

```
//FORMAT EXEC PGM=CSQUTIL 
//STEPLIB DD DISP=SHR,DSN=thlqual.SCSQANLE
// DD DISP=SHR,DSN=thlqual.SCSQAUTH
              DISP=OLD, DSN=page set.dsname3
//SYSPRINT DD SYSOUT=*
//SYSIN DD *
FORMAT TYPE(RECOVER) 
/*
```
*Figure 5. Exemple de JCL pour la fonction FORMAT de CSQUTIL avec l'option TYPE*

# **Notes d'utilisation**

- 1. Vous ne pouvez pas formater des ensembles de pages appartenant à un gestionnaire de files d'attente qui est toujours en cours d'exécution.
- 2. Lorsque vous utilisez FORMAT, il n'est pas nécessaire de spécifier un nom de gestionnaire de files d'attente.
- 3. Si vous utilisez TYPE (REPLACE), les journaux de reprise à partir du moment où l'ensemble de pages a été utilisé pour la première fois avec le gestionnaire de files d'attente ou à partir du moment où l'ensemble de pages a été formaté pour la dernière fois doivent être disponibles.
- 4. Si vous utilisez des noms de fichier dans lesquels le nom du gestionnaire de files d'attente est un qualificatif de haut niveau, vous pouvez identifier plus facilement les ensembles de pages utilisés par un gestionnaire de files d'attente, si plusieurs gestionnaires de files d'attente sont définis.
- 5. Toute mise à jour d'une ressource en raison de la résolution d'une unité d'oeuvre incomplète, où la mise à jour est liée à une page d'un ensemble de pages qui a été formaté avec TYPE (REPLACE) ou TYPE (NEW), n'est pas prise en compte. La mise à jour de la ressource est perdue.
- 6. Si une erreur se produit lors du formatage d'un ensemble de pages, cela n'empêche pas le formatage d'autres ensembles de pages, bien que la fonction FORMAT soit considérée comme ayant échoué.
- 7. L'échec de cette fonction n'empêche pas les autres fonctions CSQUTIL d'être tentées.

#### $z/0S$ **Informations sur les ensembles de pages (PAGEINFO) sous z/OS**

La fonction PAGEINFO permet d'extraire des informations d'ensemble de pages à partir d'un ou de plusieurs ensembles de pages, spécifiés par des noms symboliques compris entre CSQP0000 et CSQP0099, pour les ensembles de données source à partir desquels les informations d'ensemble de pages sont requises.

# **Gestion des ensembles de pages (PAGEINFO)**

**PAGEINFO** -

# **Mots clés et paramètres**

Il n'y a pas de mots clés ni de paramètres.

# **Exemple**

Dans [Figure 6, à la page 2263,](#page-2262-0) les informations d'ensemble de pages sont requises à partir de deux ensembles de pages existants.

```
//PAGEINFO EXEC PGM=CSQUTIL 
//STEPLIB DD DISP=SHR,DSN=thlqual.SCSQANLE
// DD DISP=SHR,DSN=thlqual.SCSQAUTH
//CSQP0001 DD DISP=OLD,DSN=page set.existing.name1
//CSQP0006 DD DISP=OLD,DSN=page set.existing.name6
//SYSPRINT DD SYSOUT=*
//SYSIN DD 
* Extract page set information for 2 existing page sets (CSQS0001 and CSQS0006)
 PAGEINFO
/*
```
*Figure 6. Exemple de JCL illustrant l'utilisation de la fonction PAGEINFO*

# où :

# **CSQP0001, CSQP0006**

Sont les noms symboliques des ensembles de données source à partir desquels vous souhaitez extraire les informations d'ensemble de pages.

Les informations renvoyées par PAGEINFO peuvent inclure:

- Numéro d'ensemble de pages
- Nombre de pages dans un ensemble de pages
- Gestionnaire de files d'attente associé à un ensemble de pages
- Informations sur le statut de l'utilitaire
- Adresse relative en octets de récupération d'ensemble de pages pour chaque ensemble de pages
- Adresse relative en octets de reprise du système pour tous les ensembles de pages signalés par la fonction PAGEINFO

# **Notes d'utilisation**

- 1. Vous ne pouvez pas utiliser PAGEINFO dans les ensembles de pages d'un gestionnaire de files d'attente en cours d'exécution.
- 2. L'échec de cette fonction n'empêche pas la tentative d'utilisation d'autres fonctions CSQUTIL.
- 3. Si vous tentez d'utiliser la fonction PAGEINFO après l'arrêt anormal du gestionnaire de files d'attente, il se peut que les ensembles de pages n'aient pas été fermés correctement. Si un ensemble de pages n'a pas été fermé correctement, vous ne pouvez pas exécuter la fonction PAGEINFO dessus. Pour éviter ce problème, exécutez la commande AMS VERIFY avant d'utiliser la fonction PAGEINFO. La commande AMS VERIFY peut générer des messages d'erreur. Toutefois, elle ferme correctement les ensembles de pages afin que la fonction PAGEINFO puisse s'exécuter correctement.

Pour plus d'informations sur la commande AMS [VERIFY ,](https://www.ibm.com/docs/en/zos/2.5.0?topic=commands-verify) voir le manuel *z/OS DFSMS Access Method Services for VSAM* .

4. L'adresse relative en octets de reprise du système se rapporte uniquement aux ensembles de pages traités ; elle ne se rapporte pas à l'ensemble du gestionnaire de files d'attente, sauf si tous les ensembles de pages du gestionnaire de files d'attente sont inclus. Si les ensembles de pages proviennent de plusieurs gestionnaires de files d'attente, aucune adresse relative en octets de reprise du système ne peut être déterminée.

#### $z/0S$ **Développement d'un ensemble de pages (COPYPAGE) sous z/OS**

Utilisez la fonction COPYPAGE pour copier un ou plusieurs ensembles de pages dans un ensemble de pages plus grand.

**Remarque :** La fonction COPYPAGE est utilisée uniquement pour le *développement* des ensembles de pages. Il n'est pas utilisé pour créer des copies de sauvegarde des ensembles de pages. Pour ce faire, utilisez AMS REPRO comme décrit dans Comment sauvegarder et récupérer des ensembles de pages.

Une fois que vous avez utilisé la fonction COPYPAGE, les ensembles de pages ne peuvent pas être utilisés par un gestionnaire de files d'attente portant un nom différent ; par conséquent, ne renommez pas votre gestionnaire de files d'attente.

Utilisez la fonction COPYPAGE pour copier un ou plusieurs ensembles de pages dans un ensemble de pages plus grand. Toutes les files d'attente et tous les messages de l'ensemble de pages sont copiés. Si vous copiez le jeu de pages zéro, toutes les définitions d'objet IBM MQ sont également copiées. Chaque ensemble de pages est copié dans un ensemble de données de destination qui doit être formaté en tant qu'ensemble de pages. La copie vers un ensemble de pages plus petit n'est pas prise en charge.

Si vous utilisez cette fonction, vous devez modifier la définition d'ensemble de pages dans la procédure de tâche démarrée pour refléter le changement du nom du fichier sur lequel réside le nouvel ensemble de pages.

Pour utiliser la fonction COPYPAGE, définissez des noms symboliques dans la plage CSQS0000 à CSQS0099 pour les fichiers source et définissez des noms symboliques pour les fichiers cible de CSQT0000 à CSQT0099.

Pour plus d'informations, voir Gestion des ensembles de pages.

# **Gestion des ensembles de pages (COPYPAGE)**

**EXAMPLE COPYPAGE +** 

# **Mots clés et paramètres**

Il n'y a pas de mots clés ni de paramètres.

# **Exemple**

Dans [Exemple de JCL illustrant l'utilisation de la fonction COPYPAGE,](#page-2264-0) deux ensembles de pages existants sont copiés dans deux nouveaux ensembles de pages. La procédure à cet effet est la suivante:

1. Configurez les noms symboliques requis, où:

# **CSQP0005, CSQP0006**

Identifiez les fichiers de destination. Ces noms symboliques sont utilisés par la fonction FORMAT.

# **CSQS0005, CSQS0006**

Identifiez les ensembles de données source contenant les deux ensembles de pages que vous souhaitez copier.

# **CSQT0005, CSQT0006**

Identifiez les fichiers de destination (ensembles de pages), mais cette fois pour la fonction COPYPAGE.

- 2. Formatez les fichiers de destination, référencés par les noms symboliques CSQP0005 et CSQP0006, en tant qu'ensembles de pages à l'aide de la fonction FORMAT.
- 3. Copiez les deux ensembles de pages existants dans les nouveaux ensembles de pages à l'aide de la fonction COPYPAGE.

<span id="page-2264-0"></span>//JOBLIB DD DISP=SHR,DSN=ANTZ.MQ.&VER..&LVL..OUT.SCSQANLE // DD DISP=SHR,DSN=ANTZ.MQ.&VER..&LVL..OUT.SCSQAUTH //\* //S1 EXEC PGM=IDCAMS //\* Delete any prior attempt, then allocate a new larger pageset //SYSPRINT DD SYSOUT=\* //SYSIN DD \*<br>DELETE 'VICY.MQ38.PAGE01.NEW' CLUSTER<br>DEFINE CLUSTER (NAME('VICY.MQ38.PAGE01.NEW') +<br>MODEL('VICY.MQ38.PAGE01') + DATACLAS (EXTENDED) + LINEAR CYLINDERS(100.50)) //\* //MQMUTIL EXEC PGM=CSQUTIL,PARM='',REGION=4M //\* CSQUTIL<br>
//\* PORMAT acts on DDNAME like CSQPnnnn<br>
//\* portional, FORMAT PAGES(nnn) to force allocation and format of<br>
//\* secondary extents.<br>
//\* COPYPAGE copies from source, CSQSnnnn<br>
//\* COPYPAGE copies from source, //SYSIN<br>FORMAT COPYPAGE //\* //RENAME EXEC PGM=IDCAMS //\* the cluster and data components must be renamed independently<br>//SYSPRINT DD SYSOUT=\*<br>//SYSTN DD \*<br>ALTER 'VICY.MQ38.PAGE01' NEWNAME('VICY.MQ38.PAGE01.OLD')<br>ALTER 'VICY.MQ38.PAGE01.DLD.DATA' +<br>NEWNAME('VICY.MQ38 NEWNAME('VICY.MQ38.PAGE01') ALTER 'VICY.MQ38.PAGE01.NEW.DATA') + NEWNAME('VICY.MQ38.PAGE01.DATA') /\*

*Figure 7. Exemple de JCL illustrant l'utilisation de la fonction COPYPAGE*

# **Notes d'utilisation**

- 1. Vous ne pouvez pas utiliser COPYPAGE sur les ensembles de pages d'un gestionnaire de files d'attente en cours d'exécution.
- 2. L'utilisation de COPYPAGE implique l'arrêt du gestionnaire de files d'attente. Il en résulte la perte de messages non persistants.
- 3. Avant d'utiliser COPYPAGE, les nouveaux ensembles de données doivent être préformatés en tant qu'ensembles de pages. Pour ce faire, utilisez la fonction FORMAT, comme illustré dans la Figure 7, à la page 2265.
- 4. Vérifiez que les nouveaux fichiers (de destination) sont plus grands que les anciens fichiers (source).
- 5. Vous ne pouvez pas modifier l'identificateur d'ensemble de pages (PSID) associé à un ensemble de pages. Par exemple, vous ne pouvez pas que l'ensemble de pages'make'03 devienne l'ensemble de pages 05.
- 6. L'échec de cette fonction n'empêche pas la tentative d'utilisation d'autres fonctions CSQUTIL.
- 7. Si vous tentez d'utiliser la fonction COPYPAGE après l'arrêt anormal du gestionnaire de files d'attente, il se peut que les ensembles de pages n'aient pas été fermés correctement. Si un ensemble de pages n'a pas été fermé correctement, vous ne pouvez pas exécuter correctement la fonction COPYPAGE.

Pour éviter ce problème, exécutez la commande AMS VERIFY avant d'utiliser la fonction COPYPAGE. La commande AMS VERIFY peut générer des messages d'erreur. Toutefois, elle ferme correctement les ensembles de pages afin que la fonction COPYPAGE puisse s'exécuter correctement.

Pour plus d'informations sur la commande AMS [VERIFY ,](https://www.ibm.com/docs/en/zos/2.5.0?topic=commands-verify) voir le manuel *z/OS DFSMS Access Method Services for VSAM* .

8. Pour plus d'informations sur l'utilisation de l'attribut EXTENDED dans le paramètre **DATACLAS** , voir Définition d'un ensemble de pages d'une taille supérieure à 4 Go .

#### <span id="page-2265-0"></span>**Copie d'un ensemble de pages et réinitialisation du journal** *z/*0S **(RESETPAGE) sur z/OS**

La fonction RESETPAGE est similaire à la fonction COPYPAGE, mais elle réinitialise également les informations de journal dans les nouveaux ensembles de pages.

RESETPAGE vous permet de redémarrer le gestionnaire de files d'attente à partir d'un ensemble connu et valide d'ensembles de pages, même si les fichiers journaux correspondants ont été endommagés.

Les ensembles de pages source pour RESETPAGE doivent être dans un état cohérent. Ils doivent être:

- Ensembles de pages qui ont été arrêtés avec succès par le gestionnaire de files d'attente à l'aide de la commande IBM MQ STOP QMGR.
- Copies des ensembles de pages dont l'arrêt a abouti.

La fonction RESETPAGE ne doit pas être exécutée sur des copies d'ensembles de pages effectuées à l'aide d'une sauvegarde partielle (voir Méthode 2: Sauvegarde partielle ) ou sur des ensembles de pages provenant d'un gestionnaire de files d'attente qui s'est arrêté de manière anormale.

## RESETPAGE:

- Copie les ensembles de pages de tous les fichiers référencés par les noms symboliques CSQS0000 à CSQS0099 dans les nouveaux fichiers référencés par les noms symboliques CSQT0000 à CSQT0099. Si vous utilisez cette fonction, modifiez la définition de l'ensemble de pages dans la procédure de tâche démarrée pour refléter le changement du nom de l'ensemble de données sur lequel réside le nouvel ensemble de pages.
- Réinitialise les informations de journal dans l'ensemble de pages référencé par les noms symboliques CSQP0000 à CSQP0099.

Pour plus d'informations, voir Gestion des ensembles de pages.

# **Utilisation de la fonction RESETPAGE**

Vous pouvez utiliser la fonction RESETPAGE pour mettre à jour un ensemble d'ensembles de pages cohérents afin qu'ils puissent être utilisés avec un ensemble de nouveaux fichiers d'amorce (propres) et de fichiers journaux pour démarrer le gestionnaire de files d'attente. Vous n'avez à utiliser la fonction RESETPAGE que si les deux copies du journal ont été perdues ou endommagées ; vous pouvez redémarrer à partir des copies de sauvegarde des ensembles de pages (et accepter la perte de données qui en résulte à partir du moment où les copies ont été effectuées) ou à partir de vos ensembles de pages existants.

Dans cette situation, utilisez la fonction RESETPAGE sur **tous** les ensembles de pages du gestionnaire de files d'attente concerné. Vous devez également créer des fichiers d'amorce et des fichiers journaux.

**Remarque :** N'utilisez pas la fonction RESETPAGE sur un sous-ensemble des ensembles de pages connus de IBM MQ.

Si vous exécutez la fonction RESETPAGE sur des ensembles de pages, mais que vous ne fournissez pas de fichier d'amorce et de fichier journal propre pour le gestionnaire de files d'attente, IBM MQ tente de récupérer les journaux à partir de l'adresse relative en octets zéro et traite les ensembles de pages comme étant vides. Par exemple, les messages suivants sont générés si vous tentez d'utiliser la fonction RESETPAGE pour générer des ensembles de pages zéro, 1, 2 et 3 sans avoir à fournir un ensemble propre de fichiers d'amorce et de fichiers journaux:

CSQI021I +CSQ1 CSQIECUR PAGE SET 0 IS EMPTY. MEDIA RECOVERY STARTED CSQI021I +CSQ1 CSQIECUR PAGE SET 1 IS EMPTY. MEDIA RECOVERY STARTED CSQI021I +CSQ1 CSQIECUR PAGE SET 2 IS EMPTY. MEDIA RECOVERY STARTED CSQI021I +CSQ1 CSQIECUR PAGE SET 3 IS EMPTY. MEDIA RECOVERY STARTED

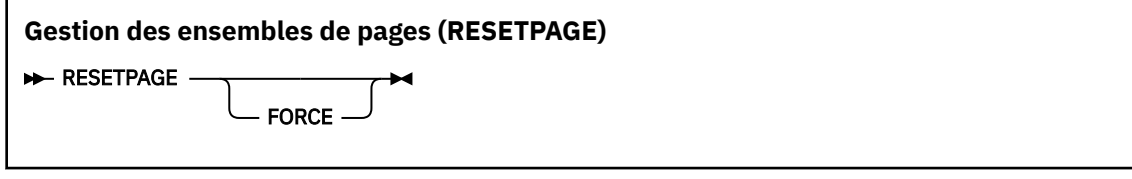

# **Mots clés et paramètres**

# **FORCE**

Indique que les ensembles de pages spécifiés par les noms symboliques CSQP0000 à CSQP00nn doivent être réinitialisés.

Si FORCE n'est pas spécifié, les ensembles de pages spécifiés par les noms symboliques CSQS0000 à CSQS00nn sont copiés dans les nouveaux ensembles de pages spécifiés par les noms symboliques CSQT0000 à CSQT00nn. Il s'agit de l'option par défaut.

Vous devez d'abord prendre une copie des ensembles de pages. Voir Sauvegarde des ensembles de pages pour obtenir un exemple de JCL permettant d'effectuer cette opération.

# **Exemple**

Un ensemble de pages existant, référencé par le nom symbolique CSQS0007, est copié dans un nouvel ensemble de données référencé par le nom symbolique CSQT0007. Le nouveau fichier, qui est également référencé par le nom symbolique CSQP0007, est déjà formaté en tant qu'ensemble de pages avant l'appel de la fonction RESETPAGE.

```
//RESTPAGE EXEC PGM=CSQUTIL
//STEPLIB DD DISP=SHR,DSN=thlqual.SCSQANLE
// DD DISP=SHR,DSN=thlqual.SCSQAUTH
//CSQP0007 DD DISP=OLD,DSN=pageset.newname7
//CSQS0007 DD DISP=OLD,DSN=pageset.oldname7
//CSQT0007 DD DISP=OLD,DSN=pageset.newname7
//SYSPRINT DD SYSOUT=*<br>//SYSTN DD *
//SYSIN
* Format new data set, CSQP0007, as page set
 FORMAT
* Copy page set CSQS0007 to CSQT0007 and reset it
 RESETPAGE
/*
```
*Figure 8. Exemple de JCL illustrant l'utilisation de la fonction RESETPAGE*

# **Notes d'utilisation**

- 1. N'utilisez pas la fonction RESETPAGE sur les ensembles de pages après l'arrêt anormal du gestionnaire de files d'attente. Les ensembles de pages d'un gestionnaire de files d'attente qui s'est arrêté de manière anormale contiennent probablement des données incohérentes ; l'utilisation de RESETPAGE sur les ensembles de pages dans cet état entraîne des problèmes d'intégrité des données.
- 2. Vous ne pouvez pas utiliser RESETPAGE sur des ensembles de pages appartenant à un gestionnaire de files d'attente en cours d'exécution.
- 3. Avant d'utiliser RESETPAGE, les nouveaux fichiers doivent être préformatés en tant qu'ensembles de pages. Pour ce faire, utilisez la fonction FORMAT, comme illustré dans la Figure 8, à la page 2267.
- 4. Vérifiez que les nouveaux fichiers (de destination) sont plus grands que les anciens fichiers (source).
- 5. Vous ne pouvez pas modifier l'identificateur d'ensemble de pages (PSID) associé à un ensemble de pages. Par exemple, vous ne pouvez pas que l'ensemble de pages'make'03 devienne l'ensemble de pages 05.
- 6. L'échec de cette fonction n'empêche pas la tentative d'utilisation d'autres fonctions CSQUTIL.

#### $z/0S$ **Utilisation de la fonction COMMAND de CSQUTIL sous z/OS**

<span id="page-2267-0"></span>Vous pouvez utiliser la fonction COMMAND de CSQUTIL pour diriger les commandes vers le gestionnaire de files d'attente.

Utilisez la fonction COMMAND pour:

- 1. Transmettez les commandes d'un fichier d'entrée au gestionnaire de files d'attente.
- 2. Générer une liste de commandes DEFINE qui décrivent les objets d'un gestionnaire de files d'attente. Les commandes peuvent être utilisées pour conserver un enregistrement des définitions d'objet ou pour régénérer tout ou partie des objets d'un gestionnaire de files d'attente dans le cadre d'une migration d'un gestionnaire de files d'attente vers un autre.
- 3. Générer une liste de commandes pour modifier ou supprimer un ensemble d'objets dans un gestionnaire de files d'attente.
- 4. Créez un fichier de définition de canal du client.

Le gestionnaire de files d'attente spécifié dans le paramètre PARM de l'instruction EXEC doit être en cours d'exécution.

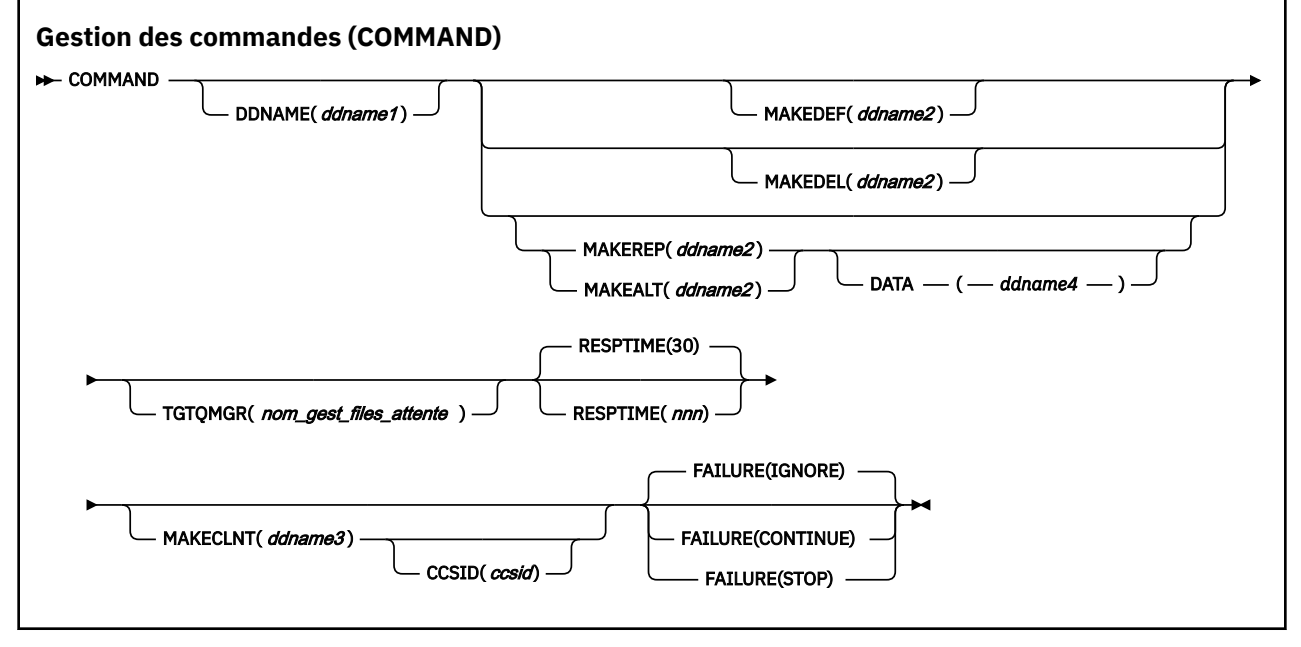

- Mots clés et paramètres
- • [Exemples](#page-2269-0)
- • [Remarques sur l'utilisation de la commande CSQUTIL](#page-2272-0)

Si vous utilisez **FAILURE** (*IGNORE*), l'étape de travail obtient toujours le code retour 0.

Si vous utilisez **FAILURE** (*STOP*) ou **FAILURE** (*CONTINUE*), l'étape de travail obtient le code retour 8 s'il existe des codes retour différents de zéro dans les instructions.

Vous devez utiliser **FAILURE** (*STOP*) ou **FAILURE** (*CONTINUE*) pour signaler toute erreur dans les définitions.

# **Mots clés et paramètres**

## **DDNAME (***ddname1***)**

Indique que les commandes doivent être lues à partir d'un fichier d'entrée nommé. Si ce mot clé est omis, le nom symbolique par défaut, CSQUCMD, est utilisé.

*ddname1* indique le nom symbolique qui identifie le fichier d'entrée à partir duquel les commandes doivent être lues.
#### **MAKEDEF (***ddname2***), MAKEDEL (***ddname2***), MAKEREP (***ddname2***), MAKEALT (***ddname2***)**

Indiquez que les commandes doivent être générées à partir de toutes les commandes d'objet DISPLAY du jeu de données d'entrée.

Les commandes générées sont les suivantes:

#### **MAKEDEF**

DEFINE NOREPLACE, avec tous les attributs et valeurs renvoyés par les commandes DISPLAY. Pour l'objet gestionnaire de files d'attente, une commande ALTER est générée avec tous les attributs et valeurs. Pour les enregistrements d'authentification de canal, une commande SET est générée.

Les commandes CSQUTIL SDEFS et CSQUTIL COMMAND avec l'option MAKEDEF peuvent être utilisées pour générer un ensemble de commandes MQSC afin de recréer les objets actuellement définis dans le gestionnaire de files d'attente.

La différence entre les deux est que la commande CSQUTIL COMMAND doit être exécutée sur un gestionnaire de files d'attente actif et qu'elle est plus appropriée pour une sauvegarde régulière des définitions d'objet, alors que la commande CSQUTIL SDEFS peut être utilisée pour recréer des définitions pour un gestionnaire de files d'attente qui n'est pas en cours d'exécution. Cela rend l'option CSQUTIL SDEFS plus appropriée pour les scénarios de reprise.

#### **MODÈLE DE CLÉ**

Supprimer. Pour les files d'attente locales, NOPURGE est utilisé. Pour les enregistrements d'authentification de canal, une commande SET avec ACTION (REMOVE) est utilisée

## **MAKEREP**

DEFINE REPLACE, avec les mots clés et les valeurs du jeu de données spécifié par le mot clé DATA. Pour les enregistrements d'authentification de canal, une commande SET avec ACTION (REPLACE) est utilisée.

#### **MAKEALT**

ALTER, avec tous les mots clés et valeurs du fichier spécifié par le mot clé DATA. Pour les enregistrements d'authentification de canal, une commande SET avec ACTION (REPLACE) est utilisée.

Un seul de ces mots clés peut être indiqué. Si ces mots clés sont omis, aucune commande n'est générée.

*ddname2* indique le nom symbolique qui identifie le fichier de sortie dans lequel les commandes DEFINE, DELETE ou ALTER doivent être stockées. Le fichier doit être RECFM=FB, LRECL=80. Ce fichier peut ensuite être utilisé comme entrée pour un appel ultérieur de la fonction COMMAND ou il peut être incorporé dans les fichiers d'initialisation CSQINP1 et CSQINP2.

#### **DATA (***ddname4***)**

*ddname4* spécifie un ensemble de données à partir duquel les mots clés et les valeurs de commande doivent être lus et ajoutés à chaque commande générée pour MAKEREP ou MAKEALT.

#### **TGTQMGR (***qmgrname***)**

Indique le nom du gestionnaire de files d'attente z/OS dans lequel vous souhaitez exécuter les commandes. Cette option n'est pas prise en charge pour une utilisation avec des gestionnaires de files d'attente sur des plateformes réparties. Vous pouvez spécifier un gestionnaire de files d'attente cible qui n'est pas celui auquel vous vous connectez. Dans ce cas, vous devez normalement spécifier le nom d'un objet de gestionnaire de files d'attente éloignées qui fournit une définition d'alias de gestionnaire de files d'attente (le nom est utilisé comme *ObjectQMgrName* lors de l'ouverture de la file d'attente d'entrée de commandes). Pour ce faire, vous devez disposer de files d'attente et de canaux appropriés configurés pour accéder au gestionnaire de files d'attente éloignées.

Par défaut, les commandes sont exécutées sur le gestionnaire de files d'attente auquel vous êtes connecté, comme indiqué dans la zone PARM de l'instruction EXEC.

#### **RESPTIME (***nnn***)**

Indique le délai d'attente, en secondes, d'une réponse à chaque commande, compris entre 5 et 999.

La valeur par défaut est fixée à 30 secondes.

#### **MAKECLNT (***ddname3***)**

Indique qu'un fichier de définition de canal client est généré à partir de toutes les commandes DISPLAY CHANNEL du jeu de données d'entrée qui renvoient des informations sur les canaux de connexion client et de toutes les commandes DISPLAY AUTHINFO qui renvoient des informations sur les objets d'informations d'authentification pour lesquels les attributs LDAPUSER et LDAPPWD ne sont pas définis.

Si ce mot clé est omis, aucun fichier n'est généré.

**Important :** L'utilitaire MAKECLNT est désormais stabilisé au niveau IBM WebSphere MQ 7.1 . Vous devez utiliser la commande **runmqsc** à l'aide de l'option **-n** ; pour plus d'informations, voir [«runmqsc](#page-156-0) [\(exécution des commandes MQSC\)», à la page 157](#page-156-0) .

*ddname3* indique le nom symbolique qui identifie le fichier de sortie dans lequel le fichier généré doit être stocké ; le fichier doit être RECFM=U, LRECL=6144. Le fichier peut ensuite être téléchargé en tant que données binaires sur la machine client par un programme de transfert de fichiers approprié.

#### **CCSID (***ccsid***)**

Indique l'ID de jeu de caractères codés (CCSID) à utiliser pour les données d'un fichier de définition de canal client. La valeur doit être comprise entre 1 et 65535 ; la valeur par défaut est 437. Vous ne pouvez spécifier le CCSID que si vous indiquez également MAKECLNT.

**Remarque :** IBM MQ suppose que les données doivent être en ASCII et que le codage des données numériques doit être MQENC\_INTEGER\_INVERSE.

#### **ECHEC**

Indique l'action à effectuer en cas d'échec de l'exécution d'une commande IBM MQ . Les valeurs sont les suivantes :

#### **IGNORE**

Ignorez l'incident, poursuivez la lecture et l'exécution des commandes et traitez la fonction COMMAND comme ayant abouti. Il s'agit de l'option par défaut.

#### **CONTINUER**

Lisez et émettez les commandes restantes dans le fichier d'entrée, mais traitez la fonction COMMAND comme n'ayant pas abouti.

#### **ARRETER**

Ne lisez pas ou n'émettez plus de commandes et traitez la fonction COMMAND comme n'ayant pas abouti.

## **Exemples**

Cette section fournit des exemples d'utilisation de la fonction COMMAND pour les éléments suivants:

- «Emission de commandes», à la page 2270
- • [«Création d'une liste de commandes DEFINE», à la page 2271](#page-2270-0)
- • [«Création d'une liste de commandes ALTER», à la page 2272](#page-2271-0)
- • [«Création d'un fichier de définition de canal du client», à la page 2273](#page-2272-0)

#### **Emission de commandes**

Dans [Figure 9, à la page 2271,](#page-2270-0) les fichiers référencés par les noms symboliques CSQUCMD et OTHER contiennent des ensembles de commandes. La première instruction COMMAND prend les commandes du fichier d'entrée par défaut MY.COMMANDS(COMMAND1) et les transmet au gestionnaire de files d'attente. La deuxième instruction COMMAND prend les commandes du fichier d'entrée MY.COMMANDS(OTHER1), qui est référencé par DDname OTHER, et les transmet au gestionnaire de files d'attente.

```
//COMMAND EXEC PGM=CSQUTIL,PARM='CSQ1'
 //STEPLIB DD DISP=SHR,DSN=thlqual.SCSQANLE
 // DD DISP=SHR,DSN=thlqual.SCSQAUTH
 //CSQUCMD   DD DSN=MY.COMMANDS(COMMAND1),DISP=SHR<br>//OTHER     DD DSN=MY.COMMANDS(OTHER1),DISP=SHR
            DD DSN=MY.COMMANDS(OTHER1), DISP=SHR
 //SYSPRINT DD SYSOUT=*
 //SYSIN DD *
   THE NEXT STATEMENT CAUSES COMMANDS TO BE READ FROM CSQUCMD DDNAME
 COMMAND
 * THE NEXT SET OF COMMANDS WILL COME FROM 'OTHER' DDNAME
 COMMAND DDNAME(OTHER)
 * THE NEXT STATEMENT CAUSES COMMANDS TO BE READ FROM CSQUCMD
 * DDNAME AND ISSUED ON QUEUE MANAGER CSQ2 WITH A RESPONSE TIME
 \star OF 10 SECONDS
 COMMAND TGTQMGR(CSQ2) RESPTIME(10)
 /*
Figure 9. Exemple de JCL pour l'émission de commandes IBM MQ à l'aide de CSQUTIL
```
#### **Création d'une liste de commandes DEFINE**

Dans [Figure 10, à la page 2272,](#page-2271-0) le fichier référencé par le nom symbolique CMDINP contient un ensemble de commandes DISPLAY. Ces commandes DISPLAY spécifient des noms génériques pour chaque type d'objet (à l'exception du gestionnaire de files d'attente lui-même). Si vous exécutez ces commandes, une liste contenant tous les objets IBM MQ est générée. Dans ces commandes DISPLAY, le mot clé ALL est indiqué pour garantir que tous les attributs de tous les objets sont inclus dans la liste et que toutes les dispositions de groupe de partage de files d'attente sont incluses.

**Remarque :** L'échec de l'émission de la commande DISPLAY STGCLASS car la première commande peut générer un ensemble de définitions qui ne seront pas traitées avec succès par le gestionnaire de files d'attente, car les définitions STGCLASS doivent être définies avant que les objets de file d'attente associés soient définis. MAKEDEFS génère une sortie en fonction de l'ordre des commandes DISPLAY d'entrée.

Le mot clé MAKEDEF convertit cette liste en un ensemble correspondant de commandes DEFINE NOREPLACE (ALTER pour le gestionnaire de files d'attente). Ces commandes sont placées dans un fichier référencé par le paramètre **ddname2** du mot clé MAKEDEF, à savoir OUTPUT1. Si vous exécutez cet ensemble de commandes, IBM MQ régénère toutes les définitions d'objet dans le gestionnaire de files d'attente.

<span id="page-2271-0"></span>//QDEFS EXEC PGM=CSQUTIL,PARM='CSQ1' //STEPLIB DD DISP=SHR,DSN=thlqual.SCSQANLE // DD DISP=SHR,DSN=thlqual.SCSQAUTH //OUTPUT1 DD DISP=OLD,DSN=MY.COMMANDS(DEFS) //SYSPRINT DD SYSOUT=\* //SYSIN COMMAND DDNAME(CMDINP) MAKEDEF(OUTPUT1) /\* //CMDINP DD \* DISPLAY STGCLASS(\*) ALL QSGDISP(QMGR) DISPLAY STGCLASS(\*) ALL QSGDISP(GROUP) DISPLAY CFSTRUCT(\*) ALL DISPLAY QUEUE(\*) ALL QSGDISP(QMGR) DISPLAY QUEUE(\*) ALL QSGDISP(GROUP) DISPLAY QUEUE(\*) ALL QSGDISP(SHARED)  $DISPLAY \overline{TOPIC}(\star)$  ALL QSGDISP(QMGR)  $DISPLAY TOPIC(*) ALL \ QSGDISP(\overset{\cdot}{G}ROUP)$ DISPLAY NAMELIST(\*) ALL QSGDISP(QMGR) DISPLAY NAMELIST(\*) ALL QSGDISP(GROUP) DISPLAY PROCESS(\*) ALL QSGDISP(QMGR) DISPLAY PROCESS(\*) ALL QSGDISP(GROUP) DISPLAY CHANNEL(\*) ALL QSGDISP(QMGR) DISPLAY CHANNEL(\*) ALL QSGDISP(GROUP) DISPLAY AUTHINFO(\*) ALL QSGDISP(QMGR) DISPLAY AUTHINFO(\*) ALL QSGDISP(GROUP)  $DISPLAY CHLAUTH('*') ALL$ DIS SUB(\*) SUBTYPE(ADMIN) ALL DISTYPE(DEFINED) DISPLAY QMGR ALL /\* *Figure 10. Exemple de JCL pour l'utilisation de l'option MAKEDEF de la fonction COMMAND*

#### **Création d'une liste de commandes ALTER**

Dans Figure 11, à la page 2272, le fichier référencé par le nom symbolique CMDINP contient une commande DISPLAY qui génère une liste de toutes les files d'attente locales dont le nom commence par "ABC".

Le mot clé MAKEALT convertit cette liste en un ensemble correspondant de commandes ALTER, chacune incluant les données du fichier référencé par le nom symbolique CMDALT. Ces commandes sont placées dans un fichier référencé par le paramètre ddname2 du mot clé MAKEALT, c'est-à-dire OUTPUTA. Si vous exécutez cet ensemble de commandes, toutes les files d'attente locales dont le nom commence par "ABC" seront désactivées pour PUT et GET.

```
//QALTS EXEC PGM=CSQUTIL,PARM='CSQ1 '
//STEPLIB DD DISP=SHR,DSN=thlqual.SCSQANLE
           DD DISP=SHR, DSN=thlqual.SCSQAUTH
//OUTPUTA DD DISP=OLD,DSN=MY.COMMANDS(ALTS)
//SYSPRINT DD SYSOUT=*
//SYSIN DD *
COMMAND DDNAME(CMDINP) MAKEALT(OUTPUTA) DATA(CMDALT)
/*
//CMDINP DD *
DISPLAY QLOCAL(ABC*)
/*
//CMDALT DD *
PUT(DISABLED) +
GET(DISABLED)
/*
```
*Figure 11. Exemple de JCL pour l'utilisation de l'option MAKEALT de la fonction COMMAND*

#### <span id="page-2272-0"></span>**Création d'un fichier de définition de canal du client**

Dans Figure 12, à la page 2273, le fichier référencé par le nom symbolique CMDCHL contient une commande DISPLAY CHANNEL et une commande DISPLAY AUTHINFO. Les commandes DISPLAY spécifient un nom générique et le mot clé ALL est indiqué pour garantir que tous les attributs sont inclus.

Le mot clé MAKECLNT convertit ces attributs en un ensemble correspondant de définitions de canal client. Ils sont placés dans un fichier référencé par le paramètre *ddname3* du mot clé MAKECLNT, c'est-à-dire OUTCLNT, qui est prêt à être téléchargé sur la machine client.

```
//CLIENT EXEC PGM=CSQUTIL,PARM='CSQ1'
//STEPLIB DD DISP=SHR,DSN=thlqual.SCSQANLE
// DD DISP=SHR,DSN=thlqual.SCSQAUTH
//OUTCLNT DD DISP=OLD,DSN=MY.CLIENTS
//SYSPRINT DD SYSOUT=*
//SYSIN DD *
COMMAND DDNAME(CMDCHL) MAKECLNT(OUTCLNT)
/*
//CMDCHL DD *
DISPLAY CHANNEL(*) ALL TYPE(CLNTCONN)
DISPLAY AUTHINFO(*) ALL
/*
```
*Figure 12. Exemple de JCL pour l'utilisation de l'option MAKECLNT de la fonction COMMAND*

## **Remarques sur l'utilisation de la commande CSQUTIL**

- 1. Les règles de spécification des commandes dans le fichier d'entrée sont les mêmes que pour les fichiers d'initialisation:
	- Le fichier doit avoir une longueur d'enregistrement de 80.
	- Seules les colonnes 1 à 72 sont significatives. Les colonnes 73 à 80 sont ignorées.
	- Les enregistrements comportant un astérisque (\*) dans la colonne 1 sont interprétés comme des commentaires et sont ignorés.
	- Les enregistrements vides sont ignorés.
	- Chaque commande doit démarrer sur un nouvel enregistrement.
	- Une moyenne de fin se poursuit à partir de la colonne 1 de l'enregistrement suivant.
	- Un signe + de fin permet de continuer à partir de la première colonne non vide de l'enregistrement suivant.
	- Le nombre maximal de caractères autorisés dans une commande est 32 762.

Avec la règle supplémentaire:

• Un point-virgule (;) peut être utilisé pour mettre fin à une commande ; les données restantes dans l'enregistrement sont ignorées.

Pour plus d'informations sur les règles de génération de commandes IBM MQ , voir [«Génération de](#page-220-0) [scripts de commande», à la page 221](#page-220-0) .

2. La sortie d'une commande [«DISPLAY QMGR», à la page 744](#page-743-0) contient tous les attributs du gestionnaire de files d'attente. L'utilisation de la commande **DISPLAY QMGR** dans le cadre de MAKEDEF peut générer une commande ALTER qui ne peut pas être émise avant que l'initiateur de canal ne soit actif.

Etant donné que la définition de PSCLUS (DISABLED) ne peut être effectuée que si l'initiateur de canal est actif, il peut être nécessaire de modifier la commande ALTER résultante afin qu'elle ne tente pas de définir PSCLUS (DISABLED) tant que l'initiateur de canal n'est pas actif.

3. Si vous spécifiez le mot clé MAKEDEF:

- Dans le jeu de données d'entrée, les commandes DISPLAY des objets doivent contenir le paramètre ALL pour que la définition complète de chaque objet soit générée. Voir [Figure 10, à la page 2272.](#page-2271-0)
- Pour obtenir une définition complète, vous devez afficher ce qui suit:
	- queues
	- rubrique
	- liste de noms
	- définitions de processus
	- canaux
	- classe d'archivage
	- objets d'informations d'authentification
	- structures d'unités de couplage
	- Enregistrements d'authentification de canal
	- gestionnaire de files d'attente

**Remarque :** Les commandes DEFINE ne sont pas générées pour les files d'attente locales pouvant être identifiées comme dynamiques ou pour les canaux qui ont été définis automatiquement.

- Ne spécifiez pas le même fichier MAKEDEF pour plusieurs fonctions COMMAND, sauf si son instruction DD spécifie un fichier séquentiel avec DISP=MOD.
- 4. Si vous spécifiez les mots clés MAKEREP, MAKEALT ou MAKEDEL:
	- Dans l'ensemble de données d'entrée, incluez les commandes DISPLAY qui sélectionnent l'ensemble d'objets pour lequel vous souhaitez générer des commandes.
	- Pour MAKEREP et MAKEALT, les données (le cas échéant) du fichier spécifié par le mot clé DATA sont ajoutées à chaque commande générée, exactement comme indiqué. Le format du jeu de données et les règles de spécification des données de commande sont les mêmes que pour le jeu de données d'entrée de commande. Etant donné que les mêmes données sont ajoutées à chaque commande, si vous souhaitez traiter plusieurs ensembles d'objets, vous devez utiliser plusieurs fonctions COMMAND distinctes, chacune avec un ensemble de données DATA différent.
	- Les commandes ne sont pas générées pour les canaux qui ont été définis automatiquement.
- 5. Si vous spécifiez les mots clés MAKEDEF, MAKEREP, MAKEALT ou MAKEDEL, les commandes sont générées uniquement pour les objets signalés par le gestionnaire de files d'attente cible (comme indiqué par le mot clé TGTQMGR ou par défaut), même si CMDSCOPE est utilisé dans les commandes DISPLAY. Pour générer des commandes pour plusieurs gestionnaires de files d'attente dans un groupe de partage de files d'attente, utilisez une fonction COMMAND distincte pour chacun d'eux.

Dans un groupe de partage de files d'attente, les files d'attente, les processus, les canaux, les classes de stockage et les objets d'informations d'authentification doivent avoir chacun deux commandes DISPLAY, l'une avec QSGDISP (QMGR) et l'autre avec QSGDISP (GROUP). Les files d'attente doivent avoir un troisième avec QSGDISP (SHARED). Il n'est pas nécessaire de spécifier QSGDISP (COPY) car les commandes requises seront générées automatiquement lorsque les commandes des objets avec QSGDISP (GROUP) seront émises.

- 6. Ne spécifiez pas le même fichier MAKEDEF, MAKEREP, MAKEALT ou MAKEDEL pour plusieurs fonctions COMMAND, sauf si son instruction DD spécifie un fichier séquentiel avec DISP=MOD.
- 7. Si vous spécifiez le mot clé MAKECLNT:
	- Dans le jeu de données d'entrée, les commandes d'affichage pour les canaux et les objets d'informations d'authentification doivent contenir le paramètre ALL pour que la définition complète de chaque canal et objet d'informations d'authentification soit générée.
	- Si les commandes DISPLAY renvoient des informations pour un canal particulier plusieurs fois, seul le dernier ensemble d'informations est utilisé.
	- N'indiquez pas le même fichier de définition de client pour plusieurs fonctions COMMAND, sauf si son instruction de définition de données spécifie un fichier séquentiel avec DISP=MOD.
- 8. Les résultats des commandes DISPLAY utilisées conjointement avec MAKEDEF, MAKEREP, MAKEALT, MAKEDEL ou MAKECLNT sont également envoyés à SYSPRINT.
- 9. Si vous spécifiez le mot clé FAILURE, une commande est identifiée comme une réussite ou un échec en fonction des codes renvoyés dans le message CSQN205I. Si le code retour est 00000000 et que le code raison est 00000000 ou 00000004, il s'agit d'un succès ; pour toutes les autres valeurs, il s'agit d'un échec.
- 10. La fonction COMMAND est déterminée comme étant une réussite uniquement si les deux conditions suivantes sont remplies:
	- Toutes les commandes du fichier d'entrée sont lues et émises et reçoivent une réponse de IBM MQ, que la réponse indique que l'exécution de la commande a abouti ou non.
	- Chaque commande émise s'exécute correctement, si FAILURE (CONTINUE) ou FAILURE (STOP) est spécifié.
	- Si COMMAND échoue, aucune autre fonction CSQUTIL n'est tentée.
- 11. Vous devez disposer des droits nécessaires pour utiliser les files d'attente du serveur de commandes (SYSTEM.COMMAND.INPUT, SYSTEM.COMMAND.REPLY.MODELet SYSTEM.CSQUTIL. \*) et pour utiliser les commandes IBM MQ que vous souhaitez exécuter.

## **Génération d'une liste de commandes de définition IBM MQ (SDEFS) sous z/OS**

Vous pouvez utiliser la fonction SDEFS de CSQUTIL pour générer une liste de commandes DEFINE décrivant les objets de votre gestionnaire de files d'attente ou de votre groupe de partage de files d'attente.

Les commandes CSQUTIL SDEFS et CSQUTIL COMMAND avec l'option MAKEDEF peuvent être utilisées pour générer un ensemble de commandes MQSC afin de recréer les objets actuellement définis dans le gestionnaire de files d'attente.

La différence entre les deux est que la commande CSQUTIL COMMAND doit être exécutée sur un gestionnaire de files d'attente actif et qu'elle est plus appropriée pour une sauvegarde régulière des définitions d'objet, alors que la commande CSQUTIL SDEFS peut être utilisée pour recréer des définitions pour un gestionnaire de files d'attente qui n'est pas en cours d'exécution. Cela rend l'option CSQUTIL SDEFS plus appropriée pour les scénarios de reprise.

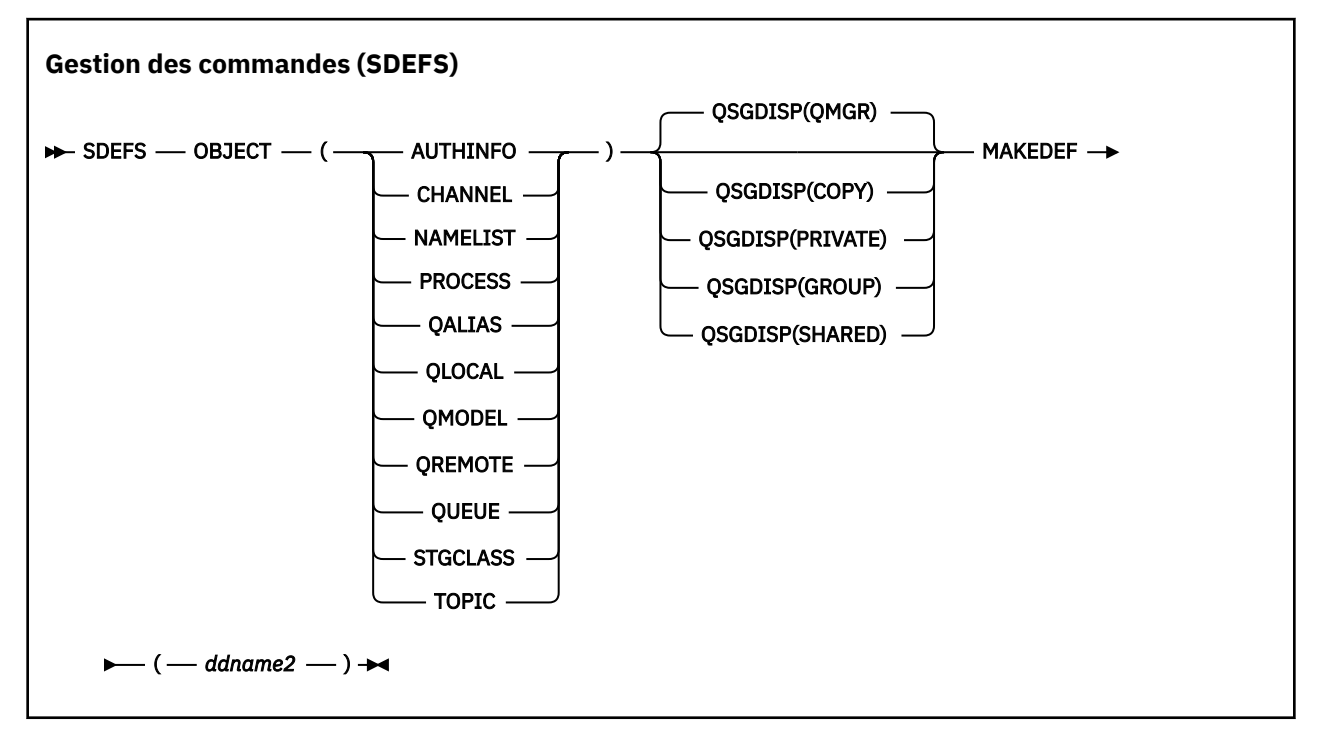

- Mots clés et paramètres
- • [Exemples](#page-2276-0)
- • [Notes d'utilisation](#page-2277-0)

## **Mots clés et paramètres**

## **OBJET**

Indique le type d'objet à répertorier.

Une valeur de QUEUE répertorie les files d'attente de tous les types, comme si vous aviez spécifié QALIAS, QLOCAL, QMODEL et QREMOTE.

## **QSGDISP**

Indique l'emplacement à partir duquel les informations de définition d'objet sont obtenues. Selon la façon dont l'objet a été défini, ces informations sont les suivantes:

- Sur l'ensemble de pages zéro désigné par l'instruction de définition de données CSQP0000 , ou
- Dans un référentiel partagé Db2 .

Les valeurs admises sont indiquées dans le Tableau 121, à la page 2276.

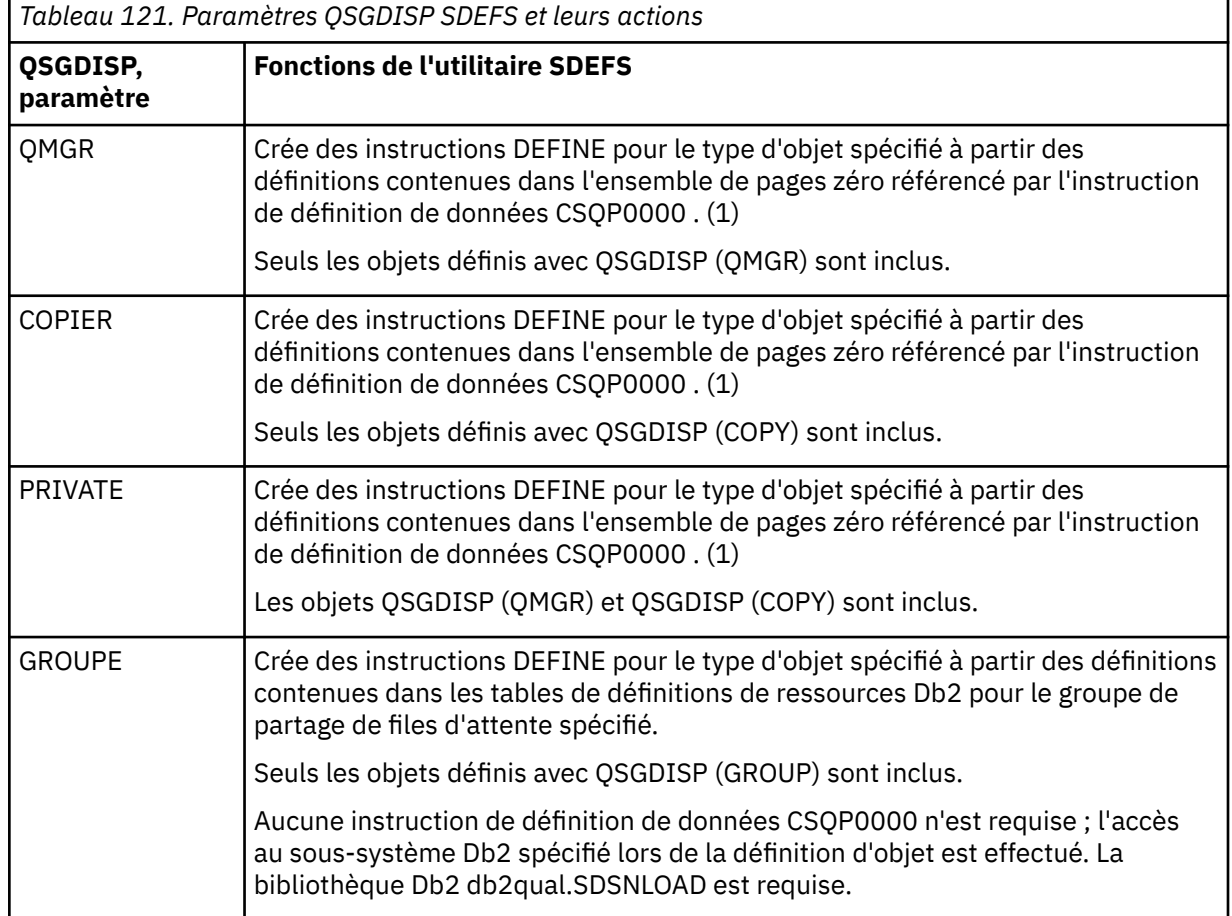

<span id="page-2276-0"></span>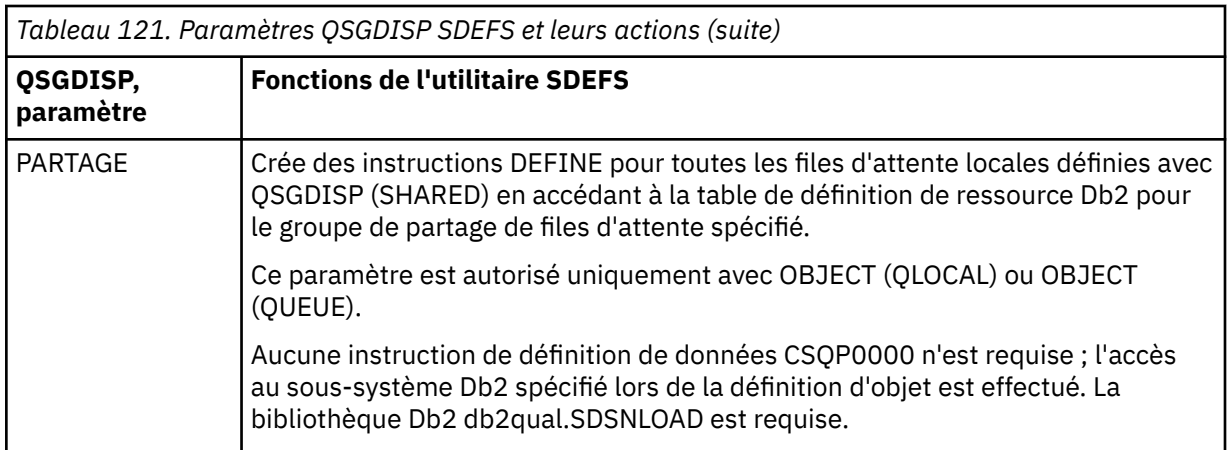

#### **Remarques :**

1. Etant donné que seul l'ensemble de pages zéro est accessible, vous devez vous assurer que le gestionnaire de files d'attente n'est pas en cours d'exécution.

#### **MAKEDEF (** *ddname2* **)**

Indique que les commandes de définition générées pour l'objet doivent être placées dans le fichier de sortie identifié par le nom symbolique. Le fichier doit être RECFM=FB, LRECL=80. Ce fichier peut ensuite être utilisé comme entrée pour un appel ultérieur de la fonction COMMAND ou il peut être incorporé dans les fichiers d'initialisation CSQINP1 et CSQINP2.

Les commandes générées sont DEFINE NOREPLACE, avec tous les attributs et valeurs de l'objet.

**Remarque :** Les commandes DEFINE ne sont pas générées pour les files d'attente locales pouvant être identifiées comme dynamiques ou pour les canaux qui ont été définis automatiquement.

## **Exemples**

```
//SDEFS EXEC PGM=CSQUTIL
//STEPLIB DD DISP=SHR,DSN=thlqual.SCSQANLE
// DD DISP=SHR,DSN=thlqual.SCSQAUTH
//CSQP0000 DD DISP=OLD,DSN=pageset.dsname0 
//OUTPUT1 DD DISP=OLD,DSN=MY.COMMANDS(DEFS)
//SYSPRINT DD SYSOUT=*
//SYSIN DD *
SDEFS OBJECT(QUEUE) MAKEDEF(OUTPUT1)
/*
```
*Figure 13. Exemple de JCL pour la fonction SDEFS de CSQUTIL*

//SDEFS EXEC PGM=CSQUTIL,PARM='Qsgname,Dsgname,Db2name' DISP=SHR,DSN=thlqual.SCSQANLE // DD DISP=SHR,DSN=thlqual.SCSQAUTH DD DISP=SHR, DSN=db2qual.SDSNLOAD //OUTPUT1 DD DISP=OLD,DSN=MY.COMMANDS(DEFS) //SYSPRINT DD SYSOUT=\* //SYSIN DD \* SDEFS OBJECT(QLOCAL) QSGDISP(SHARED) MAKEDEF(OUTPUT1)  $/$ \*

*Figure 14. Exemple de JCL pour la fonction SDEFS de CSQUTIL pour les objets du référentiel partagé Db2*

```
//CSQUTIL JOB CLASS=A,MSGCLASS=H,NOTIFY=&SYSUID,REGION=0M
//PS00 EXEC PGM=CSQUTIL
//STEPLIB DD DISP=SHR,DSN=thlqual.SCSQAUTH
          DD DISP=SHR, DSN=thlqual.SCSQANLE
//CSQP0000 DD DISP=OLD,DSN=pageset.dsname0
//OUTPUT1 DD DISP=OLD,DSN=MY.COMMANDS(CHANNEL)
//OUTPUT2 DD DISP=OLD,DSN=MY.COMMANDS(AUTHINFO)
//OUTPUT3 DD DISP=OLD,DSN=MY.COMMANDS(NAMELIST)
//OUTPUT4 DD DISP=OLD,DSN=MY.COMMANDS(PROCESS)
//OUTPUT5 DD DISP=OLD,DSN=MY.COMMANDS(QALIAS)
//OUTPUT6 DD DISP=OLD,DSN=MY.COMMANDS(QLOCAL)
//OUTPUT7 DD DISP=OLD,DSN=MY.COMMANDS(QMODEL)
//OUTPUT8 DD DISP=OLD,DSN=MY.COMMANDS(QREMOTE)
//OUTPUT9 DD DISP=OLD,DSN=MY.COMMANDS(QUEUE)
//OUTPUT0 DD DISP=OLD,DSN=MY.COMMANDS(STGCLASS)
//OUTPUTA DD DISP=OLD,DSN=MY.COMMANDS(TOPIC)
\frac{1}{2} SYSPRINT DD SYSOUT=*
//SYSIN DD *
SDEFS OBJECT(CHANNEL) MAKEDEF(OUTPUT1)
SDEFS OBJECT(AUTHINFO) MAKEDEF(OUTPUT2)
SDEFS OBJECT(NAMELIST) MAKEDEF(OUTPUT3)
SDEFS OBJECT(PROCESS) MAKEDEF(OUTPUT4)
SDEFS OBJECT(QALIAS) MAKEDEF(OUTPUT5)
SDEFS OBJECT(QLOCAL) MAKEDEF(OUTPUT6)
SDEFS OBJECT(QMODEL) MAKEDEF(OUTPUT7)
SDEFS OBJECT(QREMOTE) MAKEDEF(OUTPUT8)
SDEFS OBJECT(QUEUE) MAKEDEF(OUTPUT9)
SDEFS OBJECT(STGCLASS) MAKEDEF(OUTPUT0)
SDEFS OBJECT(TOPIC) MAKEDEF(OUTPUTA)
/*
```
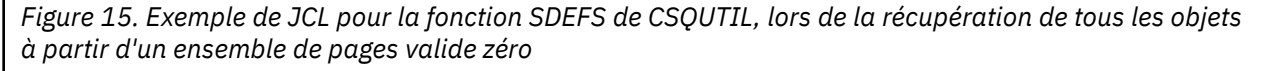

## **Notes d'utilisation**

- 1. Pour les définitions locales, n'utilisez pas SDEFS pour un gestionnaire de files d'attente en cours d'exécution car les résultats seront imprévisibles. Vous pouvez éviter de le faire accidentellement en utilisant DISP=OLD dans l'instruction de définition de données CSQP0000 . Pour les définitions de file d'attente partagée ou de groupe, cela n'a pas d'importance car les informations sont dérivées de Db2.
- 2. Lorsque vous utilisez SDEFS pour des files d'attente locales, il n'est pas nécessaire de spécifier un nom de gestionnaire de files d'attente. Toutefois, pour les définitions de file d'attente partagée et de groupe, un nom de gestionnaire de files d'attente est requis pour accéder à Db2.
- 3. Pour utiliser la fonction SDEFS plusieurs fois dans un travail, indiquez des noms symboliques et des fichiers différents pour chaque appel de la fonction, ou spécifiez un fichier séquentiel et DISP=MOD dans les instructions DD.
- 4. Si la fonction SDEFS échoue, aucune autre fonction CSQUTIL n'est tentée.
- 5. La fonction SDEFS ne prend pas en charge les objets CHLAUTH, SUB, CFSTRUCT ou QMGR. Pour sauvegarder ces objets, utilisez la fonction [CSQUTIL COMMAND](#page-2267-0) .

#### **Information associée**

Programme utilitaire IBM MQ (CSQUTIL)

#### *z/*0S **Copie de files d'attente dans un fichier alors que le gestionnaire de files d'attente est en cours d'exécution (COPY) sous z/OS**

Vous pouvez utiliser la fonction COPY de CSQUTIL pour copier des messages en file d'attente dans un fichier séquentiel pendant que le gestionnaire de files d'attente est en cours d'exécution, sans détruire de messages dans les files d'attente d'origine.

La portée de la fonction COPY est déterminée par le mot clé que vous indiquez dans le premier paramètre. Vous pouvez copier tous les messages d'une file d'attente nommée ou tous les messages de toutes les files d'attente d'un ensemble de pages nommé.

Utilisez la fonction complémentaire LOAD pour restaurer les messages dans les files d'attente appropriées.

#### **Remarque :**

- 1. Si vous souhaitez copier les définitions d'objet à partir du jeu de pages indiqué, utilisez COPYPAGE.
- 2. Si vous souhaitez copier des messages dans un fichier lorsque le gestionnaire de files d'attente est arrêté, utilisez SCOPY.
- 3. Pour plus d'informations sur la manière d'éviter les problèmes liés aux messages en double en cas d'échec de cette fonction, voir [Points de synchronisation](#page-2257-0) .
- 4. Une autre approche de la fonction COPY consiste à utiliser l'utilitaire [«dmpmqmsg \(chargement et](#page-61-0) [déchargement de la file d'attente\)», à la page 62](#page-61-0) qui est plus flexible dans de nombreux cas.

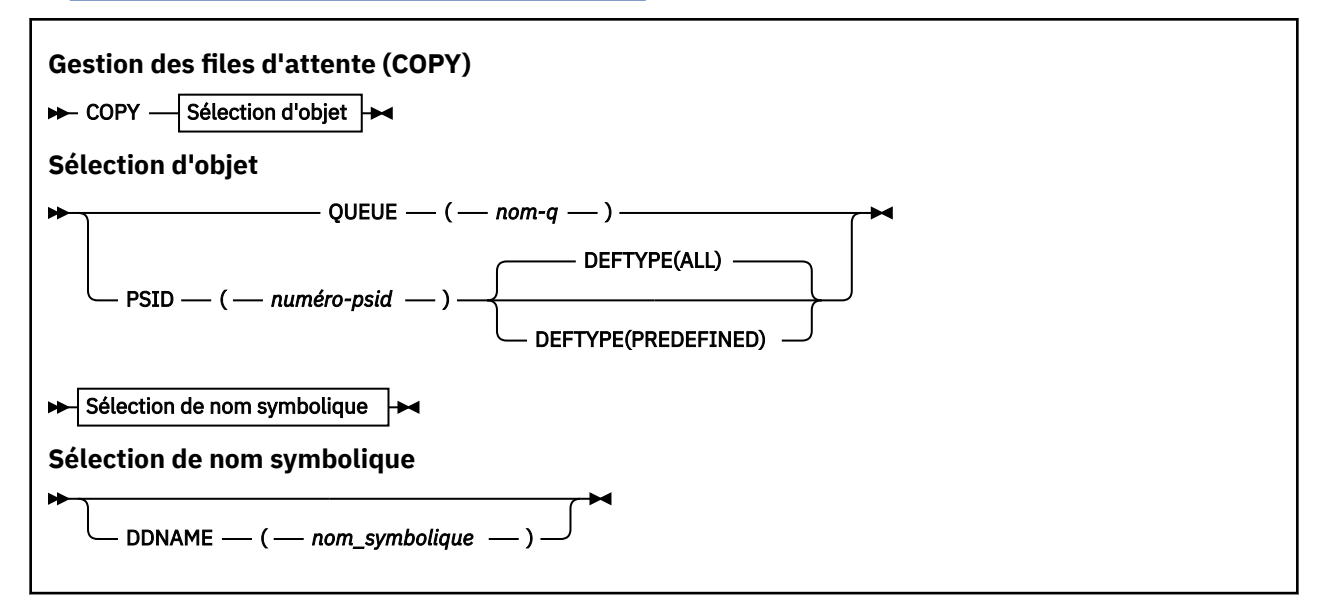

- Mots clés et paramètres
- • [Exemple](#page-2279-0)
- • [Notes d'utilisation](#page-2279-0)
- • [Points de synchronisation](#page-2257-0)

## **Mots clés et paramètres**

#### **FILE D'ATTENTE (***q-name***)**

Indique que les messages de la file d'attente nommée doivent être copiés. Le mot clé QUEUE peut être abrégé en Q.

*q-name* indique le nom de la file d'attente à copier. Ce nom est sensible à la casse.

#### **PSID (***psid-number***)**

Indique que tous les messages de toutes les files d'attente de l'ensemble de pages spécifié doivent être copiés.

*psid-number* est l'identificateur de l'ensemble de pages, qui spécifie l'ensemble de pages à utiliser. Cet identificateur est un entier à deux chiffres (nombre entier) représentant un ensemble de pages unique.

#### **DEFTYPE**

Indique si les files d'attente dynamiques doivent être copiées:

<span id="page-2279-0"></span>**TOUT**

Copiez toutes les files d'attente ; il s'agit de la valeur par défaut.

#### **PREDEFINED**

N'incluez pas les files d'attente dynamiques ; il s'agit du même ensemble de files d'attente qui sont sélectionnées par les fonctions COMMAND et SDEFS avec le paramètre MAKEDEF.

#### **DDNAME (***ddname***)**

Indique que les messages doivent être copiés dans un fichier nommé. Si ce mot clé est omis, le nom symbolique par défaut, CSQUOUT, est utilisé. Le mot clé DDname peut être abrégé en DD.

*ddname* indique le nom symbolique du fichier de destination, qui est utilisé pour stocker les messages. Le format d'enregistrement de ce fichier doit être VBS (variable block spanned).

## **Exemple**

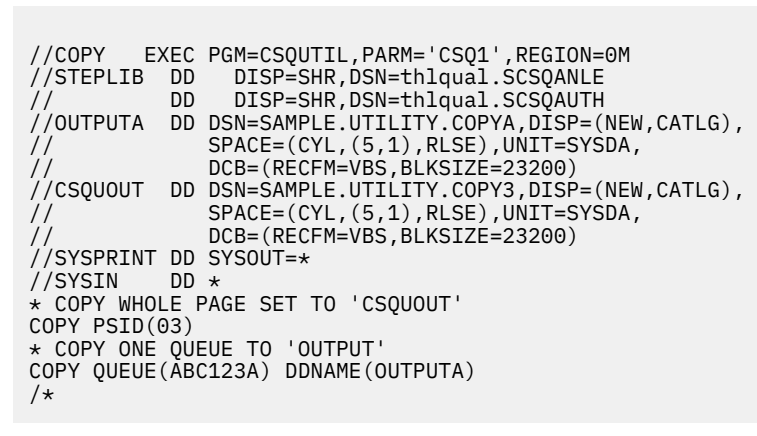

*Figure 16. Exemple de JCL pour les fonctions CSQUTIL COPY*

## **Notes d'utilisation**

- 1. Les files d'attente impliquées ne doivent pas être utilisées lors du démarrage de la fonction.
- 2. Si vous souhaitez opérer sur une plage d'ensembles de pages, répétez la fonction COPY pour chaque ensemble de pages.
- 3. La fonction fonctionne uniquement sur les files d'attente locales.
- 4. Une fonction COPY PSID est considérée comme ayant abouti uniquement si elle a réussi à copier toutes les files d'attente de l'ensemble de pages.
- 5. Si vous tentez de copier une file d'attente vide (explicitement par COPY QUEUE ou parce qu'il existe une ou plusieurs files d'attente vides dans un ensemble de pages que vous copiez), des données indiquant que cette opération est écrite dans le fichier séquentiel et que la copie est considérée comme réussie. Toutefois, si vous tentez de copier une file d'attente inexistante ou un ensemble de pages ne contenant aucune file d'attente, la fonction COPY échoue et aucune donnée n'est écrite dans le fichier.
- 6. Si COPY échoue, aucune autre fonction CSQUTIL n'est tentée.
- 7. Pour utiliser la fonction COPY plusieurs fois dans le travail, indiquez des noms symboliques et des fichiers différents pour chaque appel de la fonction, ou spécifiez un fichier séquentiel et DISP=MOD dans les instructions DD.
- 8. Vous devez disposer des droits nécessaires pour utiliser les files d'attente du serveur de commandes (SYSTEM.COMMAND.INPUT, SYSTEM.COMMAND.REPLY.MODELet SYSTEM.CSQUTIL. \*), pour utiliser les commandes MQSC DISPLAY QUEUE et DISPLAY STGCLASS et pour ouvrir les files d'attente à copier avec les options MQOO\_INPUT\_EXCLUSIVE et MQOO\_BROWSE.

9. Pour le paramètre **REGION** , la valeur 0M signifie que le travail est autorisé à disposer de la quantité de stockage dont il a besoin. Toutefois, si un travail tente d'acquérir trop de mémoire, il peut avoir un impact sur d'autres travaux du système. Dans l'idéal, vous devez limiter la taille de REGION et spécifier une valeur maximale absolue que le travail est autorisé à acquérir.

#### $z/0S$ **Copie de files d'attente dans un fichier alors que le gestionnaire de files d'attente n'est pas en cours d'exécution (SCOPY) sous z/OS**

Vous pouvez utiliser la fonction SCOPY de CSQUTIL pour copier des messages en file d'attente dans un ensemble de données séquentielles lorsque le gestionnaire de files d'attente n'est pas en cours d'exécution, sans détruire de messages dans les files d'attente d'origine.

La portée de la fonction SCOPY est déterminée par le mot clé que vous indiquez dans le premier paramètre. Vous pouvez copier tous les messages d'une file d'attente nommée ou tous les messages de toutes les files d'attente d'un ensemble de pages nommé.

Utilisez la fonction complémentaire LOAD pour restaurer les messages dans leurs files d'attente.

Pour utiliser la fonction SCOPY, le nom symbolique CSQP0000 doit spécifier le fichier avec l'ensemble de pages zéro pour le sous-système requis.

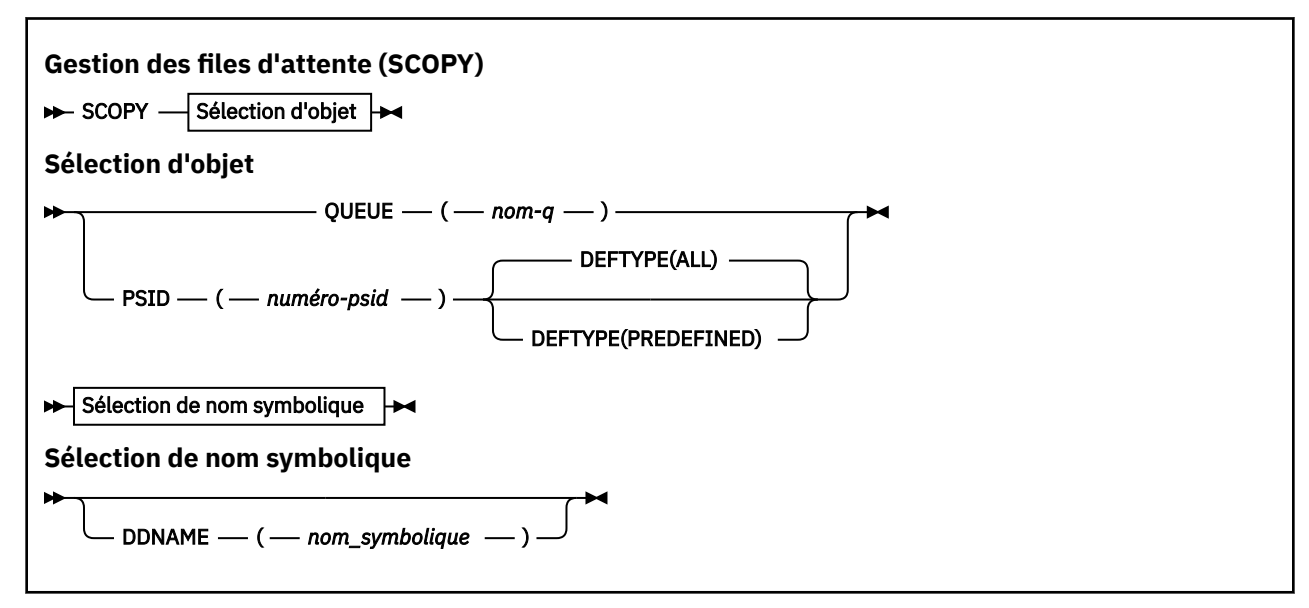

**Remarque :** La fonction SCOPY ne fonctionne pas sur les files d'attente partagées.

- Mots clés et paramètres
- • [Exemple](#page-2281-0)
- • [Notes d'utilisation](#page-2281-0)

## **Mots clés et paramètres**

#### **FILE D'ATTENTE (***q-name***)**

Indique que les messages de la file d'attente nommée doivent être copiés. Le mot clé QUEUE peut être abrégé en Q.

*q-name* indique le nom de la file d'attente à copier. Ce nom est sensible à la casse.

Le nom symbolique CSQP00 *nn* doit spécifier le fichier avec l'ensemble de pages *nn* pour le soussystème requis, où nn est le numéro de l'ensemble de pages dans lequel réside la file d'attente.

#### **PSID (***psid-number***)**

Indique que tous les messages de toutes les files d'attente de l'ensemble de pages spécifié doivent être copiés.

<span id="page-2281-0"></span>*psid-number* est l'identificateur de l'ensemble de pages, qui spécifie l'ensemble de pages à utiliser. Cet identificateur est un entier à deux chiffres (nombre entier) représentant un ensemble de pages unique.

Le nom symbolique CSQP00 *psid-number* doit spécifier le fichier avec l'ensemble de pages requis pour le sous-système requis.

#### **DEFTYPE**

Indique si les files d'attente dynamiques doivent être copiées:

**TOUT**

Copiez toutes les files d'attente ; il s'agit de la valeur par défaut.

#### **PREDEFINED**

N'incluez pas les files d'attente dynamiques ; il s'agit du même ensemble de files d'attente qui sont sélectionnées par les fonctions COMMAND et SDEFS avec le paramètre MAKEDEF.

Ce paramètre n'est valide que si vous indiquez PSID.

#### **DDNAME (***ddname***)**

Indique que les messages doivent être copiés dans un fichier nommé. Si ce mot clé est omis, le nom symbolique par défaut, CSQUOUT, est utilisé. Le mot clé DDname peut être abrégé en DD.

*ddname* indique le nom symbolique du fichier de destination, qui est utilisé pour stocker les messages. Le format d'enregistrement de ce fichier doit être VBS (variable block spanned).

N'indiquez pas le même nom symbolique dans plusieurs instructions SCOPY, sauf si son instruction DD spécifie un fichier séquentiel avec DISP=MOD.

## **Exemple**

```
//SCOPY EXEC PGM=CSQUTIL,REGION=0M
//STEPLIB DD DISP=SHR,DSN=thlqual.SCSQANLE
// DD DISP=SHR,DSN=thlqual.SCSQAUTH
//OUTPUTA DD DSN=SAMPLE.UTILITY.COPYA,DISP=(NEW,CATLG),
// SPACE=(CYL,(5,1),RLSE),UNIT=SYSDA,
// DCB=(RECFM=VBS,BLKSIZE=23200)
//CSQUOUT DD DSN=SAMPLE.UTILITY.COPY3,DISP=(NEW,CATLG),
// SPACE=(CYL,(5,1),RLSE),UNIT=SYSDA,
// DCB=(RECFM=VBS,BLKSIZE=23200)
//CSQP0000 DD DISP=OLD,DSN=pageset.dsname0
//CSQP0003 DD DISP=OLD,DSN=pageset.dsname3
//CSQP0006 DD DISP=OLD,DSN=pageset.dsname6
\frac{1}{2}/SYSPRINT DD SYSOUT=*<br>//SYSIN     DD *
//SYSIN
* COPY WHOLE PAGE SET TO 'CSQUOUT'
SCOPY PSID(03)
* COPY ONE QUEUE TO 'OUTPUT' - QUEUE IS ON PAGE SET 6
SCOPY QUEUE(ABC123A) DDNAME(OUTPUTA)
/*
```
*Figure 17. Exemple de JCL pour les fonctions CSQUTIL SCOPY*

## **Notes d'utilisation**

- 1. N'utilisez pas SCOPY pour un gestionnaire de files d'attente en cours d'exécution car les résultats sont imprévisibles. Vous pouvez éviter de le faire accidentellement en utilisant DISP=OLD dans l'instruction de définition de données de l'ensemble de pages.
- 2. Lorsque vous utilisez SCOPY, il n'est pas nécessaire de spécifier un nom de gestionnaire de files d'attente.
- 3. Si vous souhaitez opérer sur une plage d'ensembles de pages, répétez la fonction SCOPY pour chaque ensemble de pages.
- 4. La fonction fonctionne uniquement sur les files d'attente locales et uniquement pour les messages persistants.
- 5. Une fonction SCOPY PSID est considérée comme ayant abouti uniquement si elle a réussi à copier toutes les files d'attente de l'ensemble de pages. Si une file d'attente vide est traitée, les données indiquant qu'elle est écrite dans le fichier séquentiel. Si l'ensemble de pages n'a pas de files d'attente, la fonction SCOPY échoue et aucune donnée n'est écrite dans l'ensemble de données.
- 6. Si vous tentez de copier une file d'attente vide de manière explicite par SCOPY QUEUE, les données indiquant qu'elle est écrite dans le fichier séquentiel sont considérées comme ayant abouti. Toutefois, si vous tentez de copier une file d'attente inexistante, la fonction SCOPY échoue et aucune donnée n'est écrite dans le fichier.
- 7. Si la fonction SCOPY échoue, aucune autre fonction CSQUTIL n'est tentée.
- 8. Pour utiliser la fonction SCOPY plusieurs fois dans le travail, indiquez des noms symboliques et des fichiers différents pour chaque appel de la fonction, ou spécifiez un fichier séquentiel et DISP=MOD dans les instructions DD.
- 9. Pour le paramètre **REGION** , la valeur 0M signifie que le travail est autorisé à disposer de la quantité de stockage dont il a besoin. Toutefois, si un travail tente d'acquérir trop de mémoire, il peut avoir un impact sur d'autres travaux du système. Dans l'idéal, vous devez limiter la taille de REGION et spécifier une valeur maximale absolue que le travail est autorisé à acquérir.

# **Analyse des données de file d'attente copiées dans un fichier par COPY ou SCOPY à l'aide de ANALYZE sur z/OS**

Utilisez cette rubrique pour comprendre l'analyse des données de file d'attente copiées dans un jeu de données par COPY ou SCOPY.

Cette fonction lit et analyse un ensemble de données (créé à l'aide de COPY ou SCOPY) et, pour chaque file d'attente, affiche:

- Nom de la file d'attente
- nombre de messages pour la file d'attente
- longueur totale des messages

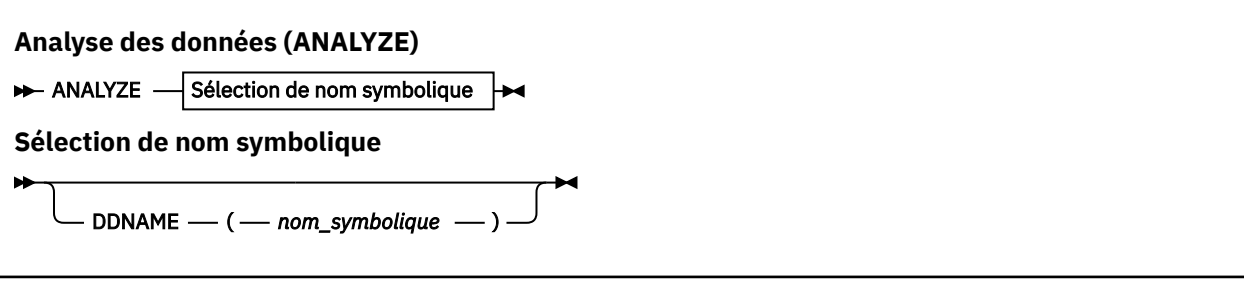

- «Mots clés et paramètres», à la page 2283
- • [«Exemple», à la page 2284](#page-2283-0)
- • [«Notes d'utilisation», à la page 2284](#page-2283-0)

## **Mots clés et paramètres**

#### **DDNAME (***ddname***)**

Indique le fichier à traiter. Ce mot clé peut être abrégé en DD.

ddname indique le nom symbolique qui identifie le fichier de destination d'une opération COPY ou SCOPY antérieure. Ce nom n'est pas sensible à la casse et peut comporter jusqu'à huit caractères.

## <span id="page-2283-0"></span>**Exemple**

```
//LOAD EXEC PGM=CSQUTIL
//STEPLIB DD DISP=SHR,DSN=thlqual.SCSQANLE
// DD DISP=SHR,DSN=thlqual.SCSQAUTH
//OUTPUTA DD DSN=MY.UTILITY.OUTPUTA,DISP=SHR
//SYSPRINT DD SYSOUT=*
//SYSIN DD *ANALYZE DDNAME(OUTPUTA)
```
*Figure 18. Exemple de JCL pour la fonction CSQUTIL ANALYZE*

## **Notes d'utilisation**

1. Si vous omettez le nom symbolique (ddname), le nom symbolique par défaut, CSQUINP, est utilisé.

#### $2/0S$ **Vidage d'une file d'attente de tous les messages (EMPTY) sous z/OS**

Vous pouvez utiliser la fonction EMPTY de CSQUTIL pour supprimer tous les messages d'une file d'attente nommée ou toutes les files d'attente d'un ensemble de pages.

Il doit être en cours d'exécution. La portée de la fonction est déterminée par le mot clé que vous spécifiez dans le premier paramètre.

Utilisez cette fonction avec précaution. Supprimez uniquement les messages dont des copies ont déjà été effectuées.

**Remarque :** Pour plus d'informations sur la façon d'éviter les problèmes liés aux messages en double en cas d'échec de cette fonction, voir [«Points de synchronisation», à la page 2258](#page-2257-0) .

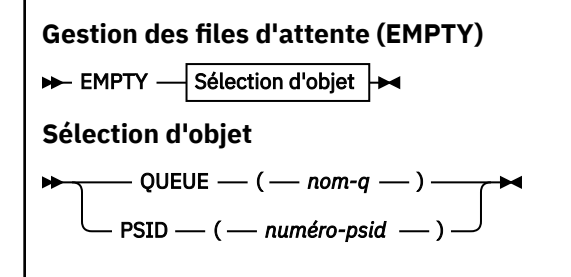

- Mots clés et paramètres
- • [Exemple](#page-2284-0)
- • [Notes d'utilisation](#page-2284-0)

## **Mots clés et paramètres**

Vous devez spécifier la portée de la fonction EMPTY. Choisissez l'une des options suivantes:

#### **FILE D'ATTENTE (***q-name***)**

Indique que les messages doivent être supprimés d'une file d'attente nommée. Ce mot clé peut être abrégé en Q.

*q-name* indique le nom de la file d'attente dans laquelle les messages doivent être supprimés. Ce nom est sensible à la casse.

#### **PSID (***psid-number***)**

Indique que tous les messages doivent être supprimés de toutes les files d'attente de l'ensemble de pages nommé.

<span id="page-2284-0"></span>*psid-number* indique l'identificateur de l'ensemble de pages. Cet identificateur est un entier à deux chiffres (nombre entier) représentant un ensemble de pages unique.

## **Exemple**

```
//EMPTY EXEC PGM=CSQUTIL,PARM=('CSQ1')
//STEPLIB DD DISP=SHR,DSN=thlqual.SCSQANLE
// DD DISP=SHR,DSN=thlqual.SCSQAUTH
//SYSPRINT DD SYSOUT=*
//SYSIN DD *
EMPTY QUEUE(SPARE)
EMPTY PSID(66)/*
```
*Figure 19. Exemple de JCL pour la fonction CSQUTIL EMPTY*

## **Notes d'utilisation**

- 1. Les files d'attente concernées ne doivent pas être utilisées lorsque la fonction est appelée.
- 2. Cette fonction fonctionne uniquement sur les files d'attente locales.
- 3. Si vous souhaitez utiliser une plage d'ensembles de pages, répétez la fonction EMPTY pour chaque ensemble de pages.
- 4. Vous ne pouvez pas vider la file d'attente d'entrée des commandes système (SYSTEM.COMMAND.INPUT).
- 5. Une fonction PSID EMPTY est considérée comme ayant abouti uniquement si elle a réussi à vider toutes les files d'attente de l'ensemble de pages.
- 6. Si vous videz une file d'attente déjà vide (soit explicitement par EMPTY QUEUE, soit parce qu'il existe une ou plusieurs files d'attente vides dans un ensemble de pages que vous videz), la fonction EMPTY est considérée comme une réussite. Toutefois, si vous tentez de vider une file d'attente inexistante ou un ensemble de pages ne contenant aucune file d'attente, la fonction EMPTY échoue.
- 7. Si EMPTY échoue ou est forcé de prendre un point de synchronisation, aucune autre fonction CSQUTIL n'est tentée.
- 8. Vous devez disposer des droits nécessaires pour utiliser les files d'attente du serveur de commandes (SYSTEM.COMMAND.INPUT, SYSTEM.COMMAND.REPLY.MODELet SYSTEM.CSQUTIL. \*), pour utiliser les commandes MQSC DISPLAY QUEUE et DISPLAY STGCLASS et l'API IBM MQ pour extraire les messages des files d'attente que vous souhaitez vider.

## **Concepts associés**

[«Appel du programme utilitaire IBM MQ sous z/OS», à la page 2256](#page-2255-0) Cette rubrique explique comment appeler CSQUTIL, le format de ses paramètres et ses codes retour.

# **Restauration de messages d'un fichier dans une file d'attente (LOAD) sous z/OS**

La fonction LOAD de CSQUTIL est complémentaire de la fonction COPY ou SCOPY. LOAD restaure les messages à partir du fichier de destination d'une opération COPY ou SCOPY antérieure. Il doit être en cours d'exécution.

Le fichier peut contenir des messages provenant d'une file d'attente uniquement s'il a été créé par COPY ou SCOPY QUEUE, ou d'un certain nombre de files d'attente s'il a été créé par COPY PSID ou par plusieurs opérations successives de COPY ou SCOPY QUEUE. Les messages sont restaurés dans des files d'attente portant le même nom que celles à partir desquelles ils ont été copiés. Vous pouvez indiquer que la première ou la seule file d'attente est chargée dans une file d'attente portant un nom différent. (Cette option est normalement utilisée avec un fichier créé avec une seule opération de file d'attente COPY pour restaurer les messages dans une file d'attente portant un nom différent.)

#### **Remarques :**

- 1. Pour plus d'informations sur la façon d'éviter les problèmes liés aux messages en double en cas d'échec de cette fonction, voir [«Points de synchronisation», à la page 2258](#page-2257-0) .
- 2. Une autre approche de la fonction LOAD consiste à utiliser l'utilitaire [«dmpmqmsg \(chargement et](#page-61-0) [déchargement de la file d'attente\)», à la page 62](#page-61-0) qui est plus flexible dans de nombreux cas.

Les messages sont restaurés dans des files d'attente portant le même nom que celles à partir desquelles ils ont été copiés. Vous pouvez indiquer que la première ou la seule file d'attente est chargée dans une file d'attente portant un nom différent à l'aide du paramètre **QUEUE** . (Cette option est normalement utilisée avec un fichier créé avec une seule opération de file d'attente COPY pour restaurer les messages dans une file d'attente portant un nom différent.) Pour un fichier contenant plusieurs files d'attente, la première file d'attente à traiter peut être spécifiée à l'aide du paramètre **FROMQUEUE** . Les messages sont restaurés dans cette file d'attente et dans toutes les files d'attente suivantes du fichier.

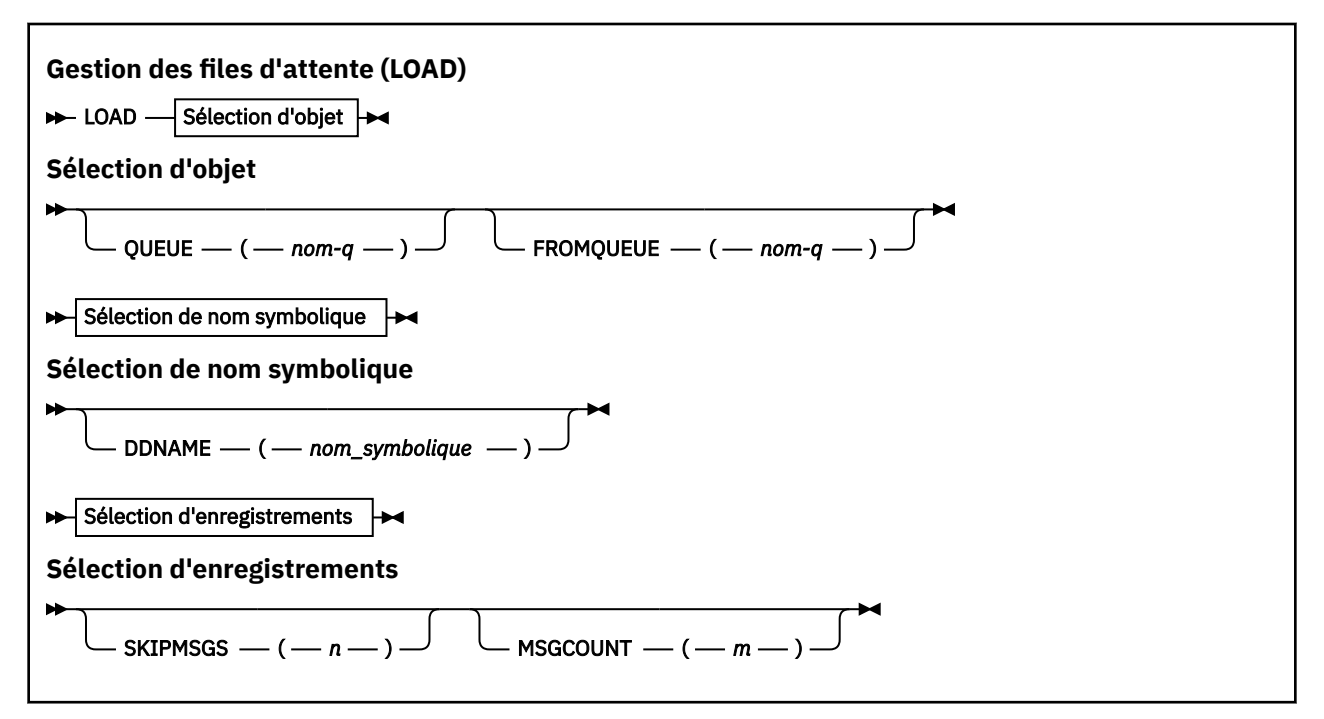

- Mots clés et paramètres
- • [Exemple](#page-2286-0)
- • [Notes d'utilisation](#page-2286-0)

## **Mots clés et paramètres**

#### **FILE D'ATTENTE (***q-name***)**

Ce paramètre indique que les messages provenant de la première ou de la seule file d'attente du fichier de destination d'une opération COPY ou SCOPY précédente sont chargés dans une file d'attente nommée. Les messages des files d'attente suivantes sont chargés dans des files d'attente portant le même nom que celles dont ils proviennent. Le mot clé QUEUE peut être abrégé en Q.

*q-name* indique le nom de la file d'attente dans laquelle les messages doivent être chargés. Ce nom est sensible à la casse. Il ne doit pas s'agir d'une file d'attente modèle.

#### **FROMQUEUE (***q\_name***)**

Indique le nom de la première file d'attente à traiter dans le fichier de destination d'une opération COPY ou SCOPY antérieure. Les messages de cette file d'attente et des files d'attente suivantes de l'ensemble de données sont chargés dans des files d'attente portant le même nom que celles dont ils proviennent. Si ce paramètre est supprimé, la fonction LOAD démarre avec la première file d'attente du fichier et traite toutes les files d'attente. Le mot clé FROMQUEUE peut être abrégé en FROMQ.

#### <span id="page-2286-0"></span>**DDNAME (***ddname***)**

Indique que les messages sont chargés à partir d'un fichier nommé. Ce mot clé peut être abrégé en DD.

*ddname* indique le **DDNAME** qui identifie le fichier de destination d'une opération COPY ou SCOPY antérieure, à partir de laquelle les messages doivent être chargés. Ce nom n'est pas sensible à la casse et peut comporter jusqu'à 8 caractères.

Si vous omettez **DDNAME** (*ddname*), la valeur par défaut **DDNAME**, CSQUINP, est utilisée.

#### **SKIPMSGS (** *n* **)**

Indique que les *n* premiers messages du fichier séquentiel doivent être ignorés avant le début du chargement de la file d'attente.

Si vous omettez SKIPMSGS ( *n* ) aucun message n'est ignoré ; le chargement commence au premier message.

#### **MSGCOUNT (** *m* **)**

Indique que seuls les messages *m* sont lus à partir du fichier et chargés dans la file d'attente.

Si vous omettez MSGCOUNT ( *m* ) le nombre de messages lus est illimité.

## **Exemple**

```
//LOAD EXEC PGM=CSQUTIL,PARM=('CSQ1'),REGION=0M
//STEPLIB DD DISP=SHR,DSN=thlqual.SCSQANLE
// DD DISP=SHR,DSN=thlqual.SCSQAUTH
//OUTPUTA DD DSN=MY.UTILITY.OUTPUTA,DISP=SHR
//CSQUINP DD DSN=MY.UTILITY.COPYA,DISP=SHR
//SYSPRINT DD SYSOUT=*
//SYSIN DD *
LOAD QUEUE(ABC123) DDNAME(OUTPUTA)
LOAD QUEUE(TOQ) FROMQUEUE(QUEUEA) SKIPMSGS(55)
/*
```
*Figure 20. Exemple de JCL pour la fonction CSQUTIL LOAD*

#### **Remarque :**

REGION-La valeur 0M signifie que le travail est autorisé à disposer de la quantité de mémoire dont il a besoin. Toutefois, si un travail tente d'acquérir trop de mémoire, il peut avoir un impact sur d'autres travaux du système. Dans l'idéal, vous devez limiter la taille de REGION et spécifier une valeur maximale absolue que le travail est autorisé à acquérir.

LOAD QUEUE (ABC123) DDNAME (OUTPUTA)-Recharge toutes les files d'attente du fichier d'entrée MY.UTILITY.OUTPUTA. Les noms des files d'attente chargées sont identiques à ceux des files d'attente à partir desquelles les données ont été copiées, à l'exception de la première file d'attente du fichier rechargé dans la file d'attente ABC123.

LOAD QUEUE (TOQ) FROMQUEUE (QUEUEA) SKIPMSGS (55)-Recharge toutes les files d'attente à partir du fichier d'entrée MY.UTILITY.COPYA, à partir de la file d'attente QUEUEA. Les noms des files d'attente chargées sont identiques à ceux des files d'attente à partir desquelles les données ont été copiées, à l'exception de la première file d'attente QUEUEA, qui est rechargée dans la file d'attente TOQ. Lors du traitement des messages dans QUEUEA, les 55 premiers messages sont ignorés et le chargement commence à partir du message 56th .

## **Notes d'utilisation**

1. Pour utiliser la fonction LOAD, les files d'attente ou les ensembles de pages concernés ne doivent pas être utilisés lorsque la fonction est appelée.

- 2. Si le fichier contient plusieurs files d'attente, la fonction LOAD est considérée comme ayant abouti uniquement si elle a réussi à charger toutes les files d'attente du fichier. (ou tous ceux qui suivent la file d'attente de début spécifiée avec FROMQUEUE, si cette option est définie).
- 3. Si LOAD échoue ou est forcé de prendre un point de synchronisation, aucune autre fonction CSQUTIL n'est tentée.
- 4. CSQUTIL utilise MQPMO\_SET\_ALL\_CONTEXT pour s'assurer que les zones de descripteur de message restent identiques à la copie d'origine. Il a donc besoin d'un accès à CONTROL dans le profil CONTEXT de la file d'attente. Pour plus de détails, voir Profils pour la sécurité du contexte.

# **Restauration de messages d'un fichier dans une file d'attente (SLOAD) sous z/OS**

La fonction SLOAD de CSQUTIL est complémentaire de la fonction COPY ou SCOPY. SLOAD restaure les messages à partir du fichier de destination d'une opération COPY ou SCOPY antérieure. SLOAD traite une file d'attente unique.

Pour utiliser SLOAD, le gestionnaire de files d'attente doit être en cours d'exécution.

Si le fichier a été créé par COPY ou SCOPY QUEUE, il contient des messages provenant d'une seule file d'attente. Si le fichier a été créé par COPY PSID ou par plusieurs opérations COPY ou SCOPY QUEUE successives, il peut contenir des messages provenant d'un certain nombre de files d'attente.

Par défaut, SLOAD traite la première file d'attente du fichier. Vous pouvez spécifier une file d'attente particulière à traiter à l'aide du paramètre **FROMQUEUE** .

Par défaut, les messages sont restaurés dans une file d'attente portant le même nom que celle à partir de laquelle ils ont été copiés. Vous pouvez indiquer que la file d'attente est chargée dans une file d'attente portant un nom différent à l'aide du paramètre **QUEUE** .

**Remarque :** Pour plus d'informations sur la façon d'éviter les problèmes liés aux messages en double en cas d'échec de cette fonction, voir [«Points de synchronisation», à la page 2258](#page-2257-0) .

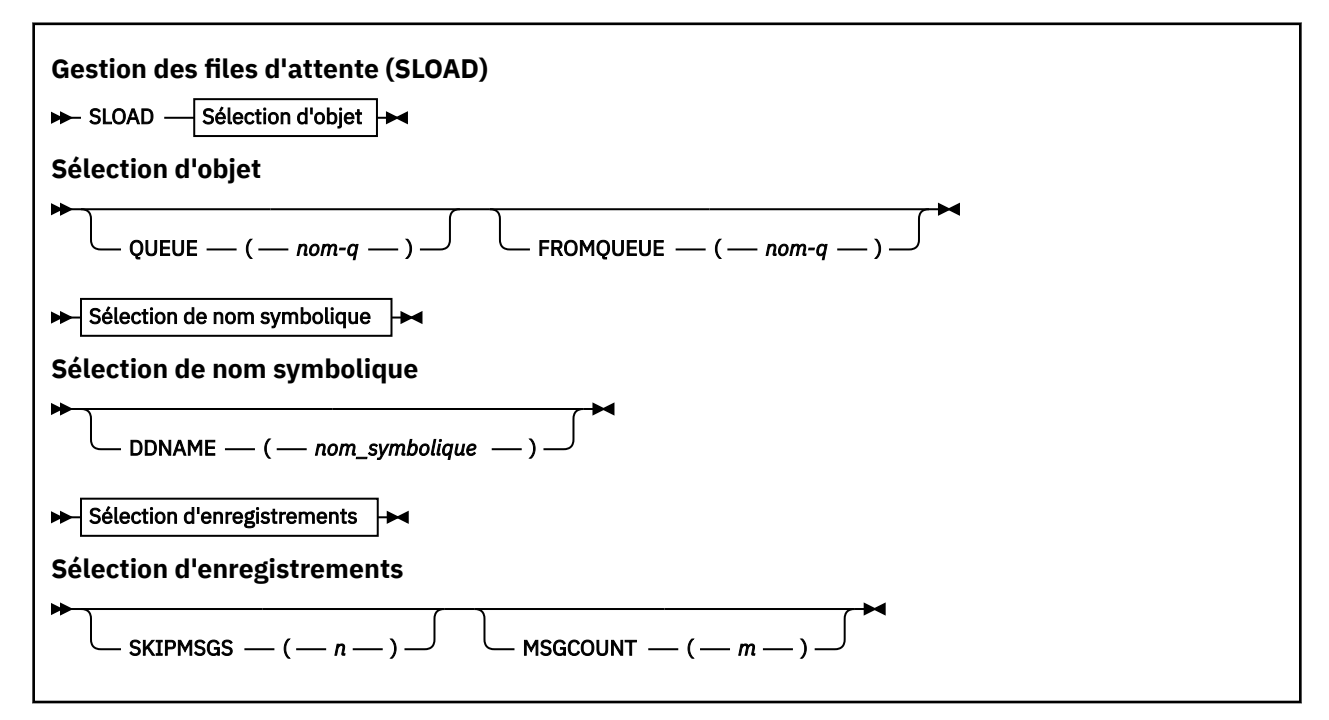

• [«Mots clés et paramètres», à la page 2289](#page-2288-0)

- • [«Exemple», à la page 2289](#page-2288-0)
- • [«Notes d'utilisation», à la page 2290](#page-2289-0)

## <span id="page-2288-0"></span>**Mots clés et paramètres**

#### **FILE D'ATTENTE (***q-name***)**

Ce paramètre indique que les messages de la première ou de la seule file d'attente du fichier de destination d'une opération COPY ou SCOPY précédente doivent être chargés dans une file d'attente nommée. Le mot clé QUEUE peut être abrégé en Q.

*q-name* indique le nom de la file d'attente dans laquelle les messages doivent être chargés. Ce nom est sensible à la casse. Il ne doit pas s'agir d'une file d'attente modèle.

#### **FROMQUEUE (***q-name***)**

Indique le nom de la file d'attente à traiter. Si ce paramètre est omis, la première file d'attente est traitée.

Le mot clé FROMQUEUE peut être abrégé en FROMQ.

q-name indique le nom de la file d'attente à traiter. Ce nom est sensible à la casse.

#### **DDNAME (***ddname***)**

Indique que les messages doivent être chargés à partir d'un fichier nommé. Ce mot clé peut être abrégé en DD.

*ddname* indique le **DDNAME** qui identifie le fichier de destination d'une opération COPY ou SCOPY antérieure, à partir de laquelle les messages doivent être chargés. Ce nom n'est pas sensible à la casse et peut comporter jusqu'à 8 caractères.

Si vous omettez **DDNAME** (*ddname*), la valeur par défaut **DDNAME**, CSQUINP, est utilisée.

#### **SKIPMSGS (** *n* **)**

Indique que les *n* premiers messages du fichier séquentiel doivent être ignorés avant le début du chargement de la file d'attente.

Si vous omettez SKIPMSGS ( *n* ) aucun message n'est ignoré ; le chargement commence au premier message.

#### **MSGCOUNT (** *m* **)**

Indique que seuls les messages *m* doivent être lus à partir du fichier et chargés dans la file d'attente.

Si vous omettez MSGCOUNT ( *m* ) le nombre de messages lus est illimité.

## **Exemple**

```
//SLOAD EXEC PGM=CSQUTIL,PARM=('CSQ1'),REGION=0M
//STEPLIB DD DISP=SHR,DSN=thlqual.SCSQANLE
// DD DISP=SHR,DSN=thlqual.SCSQAUTH
//OUTPUTA DD DSN=MY.UTILITY.OUTPUTA,DISP=SHR
//CSQUINP DD DSN=MY.UTILITY.COPYA,DISP=SHR
//SYSPRINT DD SYSOUT=*
//SYSIN DD *
SLOAD DDNAME(OUTPUTA)
SLOAD QUEUE(TOQ) FROMQUEUE(QUEUEA) SKIPMSGS(55)
/*
```
*Figure 21. Exemple de JCL pour la fonction CSQUTIL SLOAD*

#### **Remarque :**

- REGION-La valeur 0M signifie que le travail est autorisé à disposer de la quantité de mémoire dont il a besoin. Toutefois, si un travail tente d'acquérir trop de mémoire, il peut avoir un impact sur d'autres travaux du système. Dans l'idéal, vous devez limiter la taille de REGION et spécifier une valeur maximale absolue que le travail est autorisé à acquérir.
- SLOAD DDNAME (OUTPUTA)-Recharge la première file d'attente à partir du fichier d'entrée MY.UTILITY.OUTPUTA. Le nom de la file d'attente chargée est identique à celui de la file d'attente à partir de laquelle les données ont été copiées.

<span id="page-2289-0"></span>• SLOAD QUEUE (TOQ) FROMQUEUE (QUEUEA) SKIPMSGS (55)-Recharge les messages qui ont été copiés à partir de la file d'attente QUEUEA (à partir du fichier d'entrée MY.UTILITY.COPYA). Les messages sont rechargés dans la file d'attente appelée TOQ. Lors du traitement des messages dans QUEUEA, les 55 premiers messages sont ignorés et le chargement commence à partir du message 56th .

## **Notes d'utilisation**

- 1. Pour utiliser la fonction SLOAD, les files d'attente ou les ensembles de pages concernés ne doivent pas être utilisés lorsque la fonction est appelée.
- 2. Si SLOAD échoue ou est forcé de prendre un point de synchronisation, aucune autre fonction CSQUTIL n'est tentée.
- 3. CSQUTIL utilise MQPMO\_SET\_ALL\_CONTEXT pour s'assurer que les zones de descripteur de message restent identiques à la copie d'origine. Il a donc besoin d'un accès à CONTROL dans le profil CONTEXT de la file d'attente. Pour plus de détails, voir Profils pour la sécurité du contexte.

#### z/OS **Migration d'un module de paramètres d'initiateur de canal (XPARM) sous z/OS**

Vous pouvez utiliser la fonction XPARM de CSQUTIL pour générer la commande ALTER QMGR qui peut être utilisée pour la migration vers IBM WebSphere MQ 7.0.

Dans les versions d' IBM MQ for z/OS antérieures à IBM WebSphere MQ 6.0, vous pouvez personnaliser l'initiateur de canal en créant un module de chargement de paramètres d'initiateur de canal. Dans IBM WebSphere MQ 7.0, vous le faites en définissant des attributs de gestionnaire de files d'attente. Pour faciliter la migration vers IBM WebSphere MQ 7.0, cette commande génère une commande ALTER QMGR à partir d'un module de paramètres d'initiateur de canal antérieur àIBM WebSphere MQ 6.0 .

## **Migration (XPARM)**

>> XPARM DDNAME(*nom\_symbolique* )MEMBER(*nom\_membre* )MAKEALT( *ddname2*) ->

## **Mots clés et paramètres**

## **DDNAME (***ddname***)**

Indique qu'une commande ALTER QMGR doit être générée à partir d'un module de paramètres d'initialisateur de canal dans ce fichier.

## **MEMBRE (***membername***)**

Indique le nom du module de paramètres de l'initiateur de canal dans le fichier spécifié par DDNAME (ddname2).

## **MAKEALT (***ddname2***)**

Indique le nom symbolique qui identifie le fichier de sortie dans lequel la commande ALTER doit être stockée. Le fichier doit être RECFM=FB, LRECL=80. Ce fichier peut ensuite être utilisé comme entrée pour un appel ultérieur de la fonction COMMAND ou il peut être incorporé dans les fichiers d'entrée d'initialisation CSQINP2 .

## **Exemple**

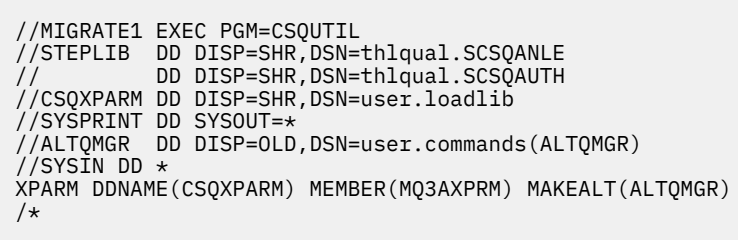

*Figure 22. Exemple de JCL pour la fonction CSQUTIL XPARM*

# **Permuter la file d'attente de transmission associée aux canaux émetteurs de cluster (SWITCH)**

Vous pouvez utiliser la fonction SWITCH de CSQUTIL pour basculer ou interroger la file d'attente de transmission associée aux canaux émetteurs de cluster.

Pour utiliser la fonction SWITCH, le gestionnaire de files d'attente doit être en cours d'exécution.

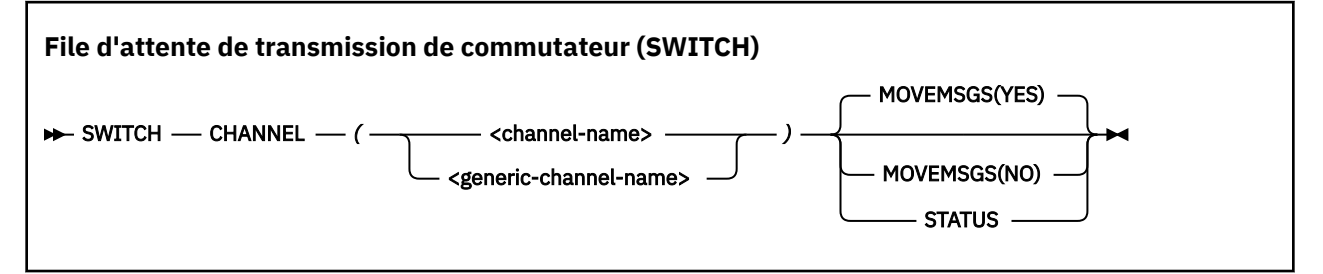

- Mots clés et paramètres
- • [Exemple](#page-2291-0)
- • [Notes d'utilisation](#page-2291-0)

## **Mots clés et paramètres**

#### **CHANNEL** *(nom de canal)*

Indique le nom d'un canal émetteur de cluster ou un nom de canal générique.

Si un nom de canal générique est spécifié, chaque canal émetteur de cluster correspondant au nom générique est traité.

Si un astérisque unique est spécifié, tous les canaux émetteurs de cluster sont traités.

#### **MOVEMSGS**

Indique si les messages mis en file d'attente pour le canal doivent être déplacés de l'ancienne file d'attente de transmission vers la nouvelle lors du processus de commutation. Les valeurs sont les suivantes :

#### **YES**

Les messages sont déplacés de l'ancienne file d'attente de transmission vers la nouvelle. Il s'agit de l'option par défaut.

#### **NO**

Les messages ne sont pas déplacés de l'ancienne file d'attente de transmission vers la nouvelle file d'attente de transmission. Si cette option est sélectionnée, il incombe au programmeur

système de résoudre les messages du canal dans l'ancienne file d'attente de transmission une fois le commutateur terminé.

#### <span id="page-2291-0"></span>**Statut**

Affiche le statut de commutation pour les canaux émetteurs de cluster correspondants. Si ce mot clé n'est pas spécifié, la commande bascule la file d'attente de transmission pour les canaux émetteurs de cluster arrêtés ou inactifs nécessitant une commutation.

## **Exemples**

La Figure 1 illustre comment la fonction SWITCH peut être utilisée pour interroger le statut de commutation de tous les canaux émetteurs de cluster dont les noms correspondent au nom générique CLUSTER. \*.

```
//SWITCH EXEC PGM=CSQUTIL,PARM=('CSQ1')
//STEPLIB DD DISP=SHR,DSN=thlqual.SCSQANLE
// DD DISP=SHR,DSN=thlqual.SCSQAUTH
\frac{1}{2}/SYSPRINT DD SYSOUT=*
//SYSIN
SWITCH CHANNEL(CLUSTER.*) STATUS
/*
```
*Figure 23. Exemple de JCL pour l'interrogation de l'état de commutation des canaux émetteurs de cluster à l'aide de la fonction CSQUTIL SWITCH*

La Figure 2 illustre comment la fonction SWITCH peut être utilisée pour changer la file d'attente de transmission pour le canal émetteur de cluster CLUSTER.TO.QM1.

```
//SWITCH EXEC PGM=CSQUTIL,PARM=('CSQ1')
//STEPLIB DD DISP=SHR,DSN=thlqual.SCSQANLE
// DD DISP=SHR,DSN=thlqual.SCSQAUTH
//SYSPRINT DD SYSOUT=*
//SYSIN DD *
SWITCH CHANNEL(CLUSTER.TO.QM1)
/*
```
*Figure 24. Exemple de JCL permettant de changer la file d'attente de transmission associée à un canal émetteur de cluster à l'aide de la fonction CSQUTIL SWITCH*

## **Notes d'utilisation**

- 1. L'initiateur de canal doit être en cours d'exécution pour lancer un commutateur de file d'attente de transmission pour les canaux émetteurs de cluster.
- 2. La file d'attente de transmission associée à un canal émetteur de cluster ne peut être commutée que si le canal est STOPPED ou INACTIVE.
- 3. Vous devez disposer des droits nécessaires pour utiliser les files d'attente du serveur de commandes (SYSTEM.COMMAND.INPUT, SYSTEM.COMMAND.REPLY.MODELet SYSTEM.CSQUTIL. \*)
- 4. Vous devez disposer des droits nécessaires pour exécuter la commande START CHANNEL.
- 5. Pour lancer un basculement de file d'attente de transmission pour un canal émetteur de cluster, vous devez également disposer des droits de ressource de commande pour le canal.
- 6. Vous ne pouvez pas utiliser la fonction SWITCH pour demander l'état d'un canal émetteur de cluster qui n'a pas été démarré depuis que la nouvelle fonction de la version 8 a été activée à l'aide du paramètre OPMODE de la macro CSQ6SYSP .

#### **Information associée**

Mise en cluster: changement des files d'attente de transmission de cluster

# **L'utilitaire de modification de l'inventaire des journaux (CSQJU003)**

## **sous z/OS**

L'utilitaire de modification de l'inventaire du journal IBM MQ s'exécute en tant que travail par lots z/OS pour modifier le fichier d'amorçage (BSDS).

Grâce à cet utilitaire, vous pouvez appeler les fonctions suivantes:

#### **NOUVEAULOG**

Ajoutez des fichiers journaux actifs ou d'archivage.

#### **SUPPRIMER**

Supprimez les fichiers journaux actifs ou d'archivage.

#### **ARCHIVE**

Indiquez des mots de passe pour les journaux d'archivage.

#### **CREDEBUT**

Contrôlez le prochain redémarrage de IBM MQ.

#### **CONTROLE**

Définissez les enregistrements de point de contrôle.

#### **HIGHRBA**

Mettez à jour l'adresse relative en octets de journal écrite la plus élevée.

N'exécutez cet utilitaire que lorsque IBM MQ est arrêté. En effet, les fichiers journaux actifs nommés dans le fichier d'amorce sont ajoutés dynamiquement pour une utilisation exclusive à IBM MQ et restent alloués exclusivement à IBM MQ jusqu'à ce qu'il s'arrête. Vous pouvez ajouter de nouveaux fichiers journaux actifs à un gestionnaire de files d'attente actif à l'aide de la commande [«DEFINE LOG sous](#page-515-0) [z/OS», à la page 516](#page-515-0) .

La commande DEFINE LOG peut être utilisée pour mettre à jour un fichier d'amorce de n'importe quelle version. Toutefois, vous devez utiliser l'utilitaire [CSQJUCNV](#page-2329-0) pour convertir le fichier d'amorce de la version 1 à la version 2. Un fichier d'amorce de version 1 dispose d'un espace pour un maximum de 31 fichiers journaux actifs dans chaque anneau de copie de journal, tandis qu'un fichier d'amorce de version 2 ou ultérieure dispose d'un espace pour un maximum de 310 fichiers journaux actifs dans chaque anneau de copie de journal.

#### $z/0S$ **Appel de l'utilitaire CSQJU003 sous z/OS**

Cette rubrique explique comment appeler l'utilitaire CSQJU003 .

L'utilitaire s'exécute en tant que programme batch z/OS . Le Figure 25, à la page 2293 donne un exemple du JCL requis.

```
//JU003 EXEC PGM=CSQJU003
//STEPLIB DD DISP=SHR,DSN=thlqual.SCSQANLE
// DD DISP=SHR,DSN=thlqual.SCSQAUTH
//SYSPRINT DD SYSOUT=*,DCB=BLKSIZE=629
//SYSUT1 DD DISP=SHR,DSN=bsds.dsname
//SYSIN DD *
  NEWLOG DSNAME=CSQREPAL.A0001187,COPY1VOL=CSQV04,UNIT=SYSDA,
  STARTRBA=3A190000,ENDRBA=3A1F0FFF,CATALOG=YES,PASSWORD=PASSWRD
/*
```
*Figure 25. Exemple de JCL pour appeler l'utilitaire CSQJU003*

## **Instructions de définition de données (DD)**

CSQJU003 requiert des instructions DD avec ces noms DD:

#### **SYSUT1**

Cette instruction est obligatoire ; elle nomme le fichier d'amorce.

#### **SYSUT2**

Cette instruction est obligatoire si vous utilisez des fichiers d'amorce doubles ; elle désigne la deuxième copie du fichier d'amorce.

#### **Fichiers d'amorce doubles et CSQJU003**

Chaque fois que vous exécutez l'utilitaire CSQJU003 , la zone d'horodatage du fichier d'amorce est mise à jour avec l'heure système en cours. Si vous exécutez CSQJU003 séparément pour chaque copie d'un fichier d'amorce à double copie, les zones d'horodatage ne sont pas synchronisées, de sorte que le gestionnaire de files d'attente échoue au démarrage, en émettant le message d'erreur CSQJ120E. Par conséquent, si CSQJU003 est utilisé pour mettre à jour les fichiers d'amorce à double copie, les deux fichiers d'amorce doivent être mis à jour au cours d'une seule exécution de CSQJU003.

## **SYSPRINT**

Cette instruction est obligatoire ; elle nomme un fichier pour la sortie d'impression. La longueur d'enregistrement logique (LRECL) est 125. La taille de bloc (BLKSIZE) doit être 629.

#### **SYSIN**

Cette instruction est obligatoire ; elle nomme le fichier d'entrée pour les instructions qui spécifient ce que l'utilitaire doit faire. La longueur d'enregistrement logique (LRECL) est 80.

Vous pouvez utiliser plusieurs instructions de chaque type. Dans chaque instruction, séparez le nom de l'opération (NEWLOG, DELETE, ARCHIVE, CRESTART) du premier paramètre par un ou plusieurs blancs. Vous pouvez utiliser des paramètres dans n'importe quel ordre ; séparez-les par des virgules sans espaces. Ne fractionnez pas une description de paramètre entre deux enregistrements SYSIN.

Une instruction contenant un astérisque (\*) dans la colonne 1 est considérée comme un commentaire et est ignorée. Cependant, il apparaît dans la liste de sortie. Pour inclure un commentaire ou un numéro de séquence dans un enregistrement SYSIN, séparez-le de la dernière virgule par un blanc. Lorsqu'un blanc suit une virgule, le reste de l'enregistrement est ignoré.

## **Opération d'instruction multiple**

Lors de l'exécution de CSQJU003, une erreur significative dans une instruction entraîne l'omission des instructions de contrôle de l'instruction erronée et de toutes les instructions suivantes. Par conséquent, les mises à jour du fichier d'amorce ne peuvent pas être effectuées pour les opérations spécifiées dans l'instruction erronée ou pour les instructions suivantes. Cependant, toutes les instructions restantes sont vérifiées pour détecter les erreurs de syntaxe.

#### $z/0S$ **Ajout d'informations sur un fichier au fichier d'amorce (NEWLOG) sous z/OS**

Vous pouvez utiliser la fonction NEWLOG de CSQJU003 pour ajouter des informations sur un fichier au fichier d'amorce.

La fonction NEWLOG déclare l'un des fichiers suivants:

• Fichier VSAM pouvant être utilisé en tant que fichier de journal actif.

Utilisez les mots clés DSNAME, COPY1, COPY2et PASSWORD.

• Fichier journal actif remplaçant un fichier qui a rencontré une erreur d'E-S.

Utilisez les mots clés DSNAME, COPY1, COPY2, STARTRBA, ENDRBA et PASSWORD.

• Volume de fichier journal d'archivage.

Utilisez les mots clés DSNAME, COPY1VOL, COPY2VOL, STARTRBA, ENDRBA, STRTLRSN, ENDLRSN, UNIT, CATALOG et PASSWORD.

Dans un environnement de groupe de partage de files d'attente, vous devez toujours fournir des informations LRSN. Exécutez l'utilitaire d'impression de mappe de journal (CSQJU004) pour rechercher les adresses relatives en octets et les LRSN à utiliser pour les fichiers journaux d'archivage.

Un maximum de 31 fichiers0 peuvent être définis pour chaque copie de journal, soit par cette fonction NEWLOG, soit par la commande MQSC DEFINE LOG.

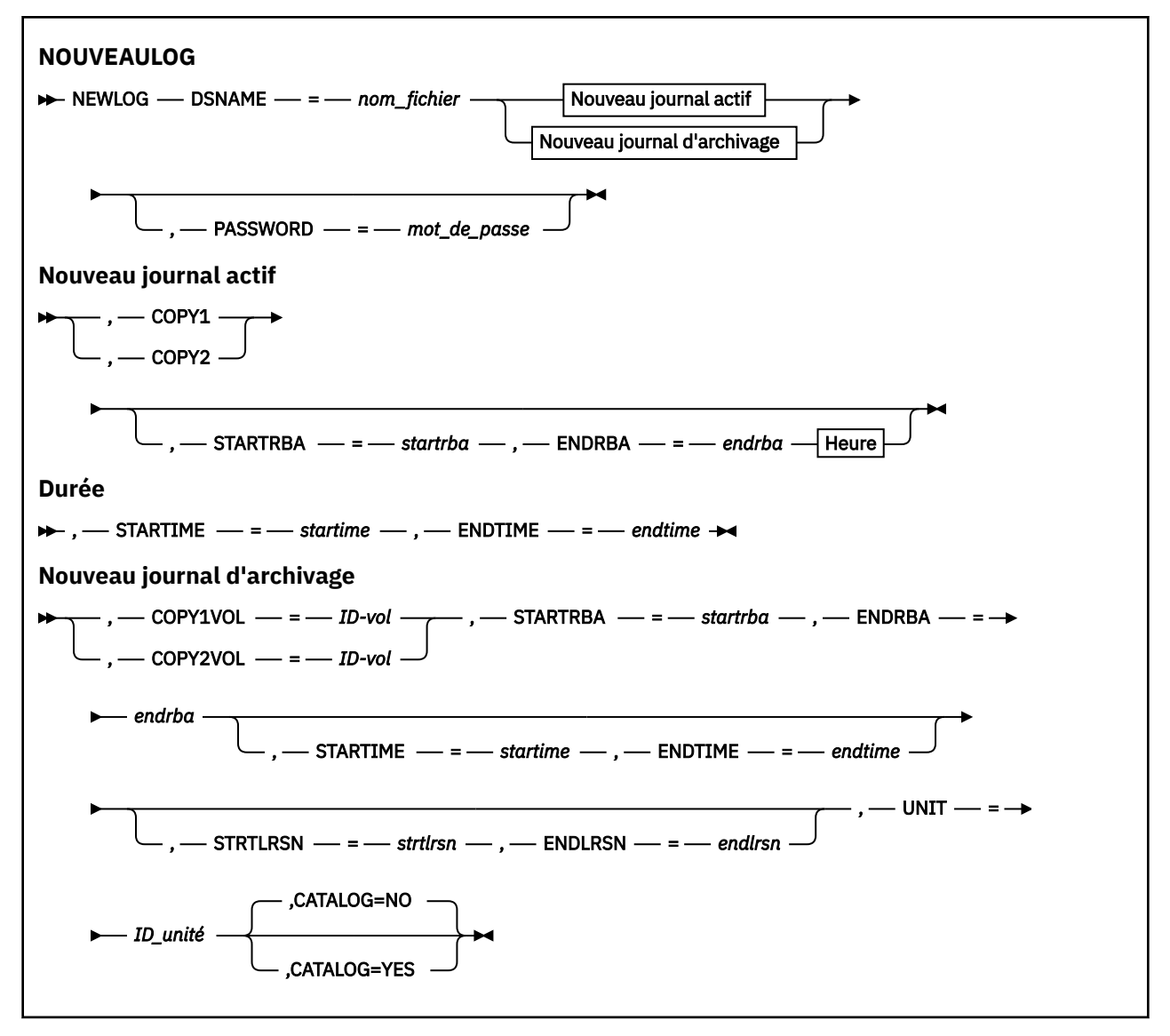

#### **Mots clés et paramètres**

#### **DSNAME=** *nom\_fichier*

Nomme un fichier journal.

*dsname* peut comporter jusqu'à 44 caractères.

#### **PASSWORD=** *mot\_de\_passe*

Affecte un mot de passe au fichier. Il est stocké dans le fichier d'amorce et utilisé ultérieurement dans tout accès aux fichiers journaux actifs ou d'archivage.

Le mot de passe est un mot de passe de fichier et doit respecter la convention VSAM standard: 1 à 8 caractères alphanumériques (A à Z, 0 à 9) ou caractères spéciaux (& \* +-. ;' /).

Nous vous recommandons d'utiliser un gestionnaire ESM, tel que RACF , pour fournir les exigences de sécurité de votre fichier.

#### **COPY1**

Fait du fichier un fichier copy-1 de journal actif.

#### **COPY2**

Fait de l'ensemble de données un ensemble de données de journal actif copy-2 .

#### **STARTRBA=** *startrba*

Indique l'adresse relative en octets du journal (adresse relative en octets dans le journal) du début du fichier journal actif de remplacement ou du volume de fichier journal d'archivage spécifié par DSNAME.

*startrba* est un nombre hexadécimal pouvant comporter jusqu'à 16 caractères. La valeur doit se terminer par 000. Si vous utilisez moins de 16 caractères, des zéros non significatifs sont ajoutés. L'adresse relative en octets peut être obtenue à partir de messages ou en imprimant la mappe de journal.

La valeur de STARTRBA doit être un multiple de 4096. (La valeur hexadécimale doit se terminer par 000.)

Une valeur supérieure à FFFFFFFFF000 ne peut pas être spécifiée pour un fichier d'amorce au format version 1.

#### **ENDRBA=** *endrba*

Indique l'adresse relative en octets du journal (adresse relative en octets dans le journal) de la fin du fichier journal actif de remplacement ou du volume de fichier journal d'archivage spécifié par DSNAME.

*endrba* est un nombre hexadécimal pouvant comporter jusqu'à 16 caractères. La valeur doit se terminer par FFF. Si vous utilisez moins de 16 caractères, des zéros non significatifs sont ajoutés.

Une valeur supérieure à FFFFFFFFFFFF ne peut pas être spécifiée pour un fichier d'amorce au format version 1.

#### **STARTIME=** *heure\_début*

Heure de début de l'adresse relative en octets dans le fichier d'amorce. Cette zone est facultative. Le format d'horodatage (avec des valeurs valides entre parenthèses) est yyyydddhhmmsst, où:

Indique le jour de l'année (1 à 365 ; 366 dans les années bissextiles)

#### **AAAA**

```
Indique l'année (1993 à 2099)
```
# **jjj**

**hh**

```
Indique l'heure (de zéro à 23)
```
#### **MM**

Indique les minutes (de zéro à 59)

#### **ss**

Indique les secondes (de zéro à 59)

## **t**

Indique les dixièmes de seconde

Si moins de 14 chiffres sont indiqués pour les paramètres STARTIME et ENDTIME, des zéros de fin sont ajoutés.

STARTRBA est obligatoire lorsque STARTIME est spécifié.

#### **ENDTIME=** *heure\_fin*

Heure de fin de l'adresse relative en octets dans le fichier d'amorce. Cette zone est facultative. Pour le format d'horodatage, voir l'option STARTIME. La valeur ENDTIME doit être supérieure ou égale à la valeur de STARTIME.

#### **STRTLRSN=** *strtlrsn*

Indique le LRSN (numéro de séquence d'enregistrement logique) du premier enregistrement de journal complet dans le nouveau fichier d'archivage.

strtlrsn est un nombre hexadécimal de 12 caractères maximum. Si vous utilisez moins de 12 caractères, des zéros non significatifs sont ajoutés.

#### **ENDLRSN=** *nb\_endlrsn*

Indique le LRSN (numéro de séquence d'enregistrement logique) du dernier enregistrement de journal sur le nouveau fichier d'archivage.

endlrsn est un nombre hexadécimal de 12 caractères maximum. Si vous utilisez moins de 12 caractères, des zéros non significatifs sont ajoutés.

#### **COPY1VOL=** *ID-vol*

Numéro de série de volume du fichier d'archivage copy-1 nommé d'après DSNAME.

#### **COPY2VOL=** *ID-vol*

Numéro de série de volume du fichier d'archivage copy-2 nommé d'après DSNAME.

#### **UNIT =** *ID\_unité*

Type d'unité du fichier d'archivage nommé d'après DSNAME.

#### **CATALOG**

Indique si le fichier journal d'archivage est catalogué:

#### **NO**

Le fichier d'archivage n'est pas catalogué. Toutes les allocations suivantes du fichier sont effectuées à l'aide des informations d'unité et de volume spécifiées sur la fonction. Il s'agit de l'option par défaut.

#### **YES**

Le fichier journal d'archivage est catalogué. Un indicateur est défini dans le fichier d'amorce pour l'indiquer et toutes les allocations suivantes du fichier sont effectuées à l'aide du catalogue.

IBM MQ requiert le catalogage de tous les fichiers journaux d'archivage sur l'unité de stockage à accès direct. Sélectionnez CATALOG=YES si le fichier d'archivage se trouve sur l'unité de stockage à accès direct.

## **Suppression d'informations sur un fichier du fichier d'amorce (DELETE) sur z/OS**

Vous pouvez utiliser la fonction DELETE de CSQJU003 pour supprimer toutes les informations relatives à un fichier journal ou à un volume de fichier spécifié des fichiers d'amorçage.

Par exemple, vous pouvez utiliser cette fonction pour supprimer des fichiers d'archivage obsolètes.

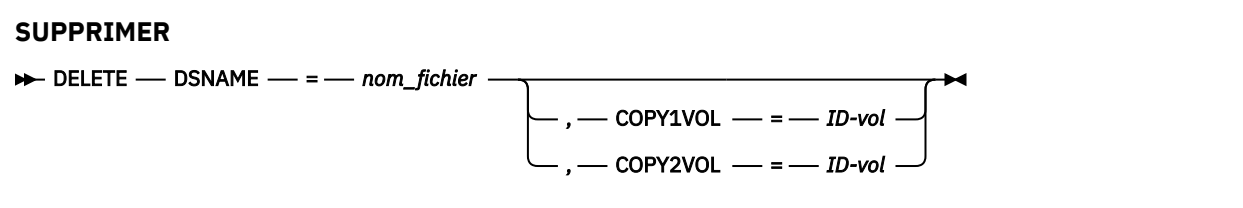

## **Mots clés et paramètres**

#### **DSNAME=** *nom\_fichier*

Indique le nom du fichier journal.

*dsname* peut comporter jusqu'à 44 caractères.

#### **COPY1VOL=** *ID-vol*

Numéro de série de volume du fichier d'archivage copy-1 nommé d'après DSNAME.

#### **COPY2VOL=** *ID-vol*

Numéro de série de volume du fichier d'archivage copy-2 nommé d'après DSNAME.

#### *z/OS* **Spécification d'un mot de passe pour les fichiers journaux d'archivage (ARCHIVE) sous z/OS**

Vous pouvez utiliser la fonction ARCHIVE de CSQJU003 pour affecter un mot de passe à tous les fichiers d'archivage créés après cette opération.

Ce mot de passe est ajouté au fichier de mots de passe z/OS chaque fois qu'un nouveau fichier d'archivage est créé.

Utilisez le mot clé NOPASSWD pour supprimer la protection par mot de passe de toutes les archives créées après l'opération d'archivage.

**Remarque :** En règle générale, utilisez un gestionnaire de sécurité externe (ESM), tel que RACF, si vous souhaitez implémenter la sécurité sur des fichiers IBM MQ .

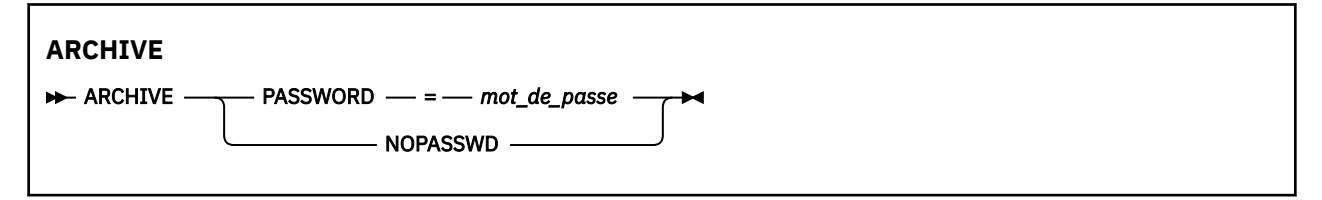

## **Mots clés et paramètres**

#### **PASSWORD=** *mot\_de\_passe*

Indique qu'un mot de passe doit être affecté aux fichiers journaux d'archivage.

*password* indique le mot de passe, qui est un mot de passe de fichier et qui doit respecter la convention VSAM standard, c'est-à-dire 1 à 8 caractères alphanumériques (A à Z, 0 à 9) ou des caractères spéciaux (& \* +-. ;' /).

#### **NOPASSWD**

Indique que la protection par mot de passe d'archivage ne doit pas être active pour toutes les archives créées après cette opération. Aucun autre mot clé ne peut être utilisé avec NOPASSWD.

#### $z/0S$ **Contrôle du prochain redémarrage (CRESTART) sous z/OS**

Vous pouvez utiliser la fonction CRESTART de CSQJU003 pour contrôler le prochain redémarrage du gestionnaire de files d'attente, soit en créant un nouvel enregistrement de contrôle du redémarrage conditionnel, soit en annulant celui qui est actuellement actif.

Ces enregistrements limitent la portée des données de journal utilisées lors du redémarrage (troncature du journal, en vigueur). Tout enregistrement de contrôle de redémarrage conditionnel existant régit chaque redémarrage jusqu'à ce que l'un des événements suivants se produise:

- Une opération de redémarrage est terminée
- Une commande CRESTART CANCEL est émise
- Un nouvel enregistrement de contrôle de redémarrage conditionnel est créé

**Avertissement : Cela peut remplacer les efforts déployés par IBM MQ pour gérer les données dans un état cohérent.** Utilisez cette fonction uniquement lors de l'implémentation du processus de reprise après incident décrit dans Récupération d'un gestionnaire de files d'attente unique sur un autre site et Récupération d'un groupe de partage de files d'attente sur le site alternatif, ou sous la supervision du service IBM .

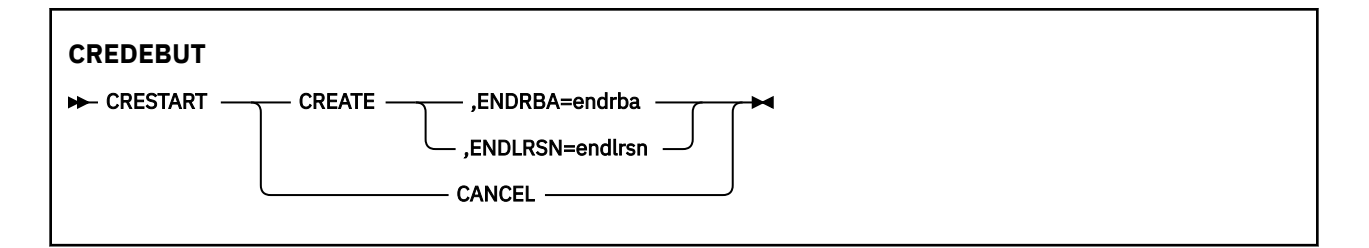

## **Mots clés et paramètres**

#### **CREATE**

Crée un nouvel enregistrement de contrôle de redémarrage conditionnel. Lorsque le nouvel enregistrement est créé, l'enregistrement de contrôle précédent devient inactif.

#### **ANNULER**

Rend l'enregistrement de contrôle de redémarrage conditionnel actuellement actif inactif. L'enregistrement reste dans le fichier d'amorce en tant qu'informations d'historique.

Aucun autre mot clé ne peut être utilisé avec CANCEL.

#### **ENDRBA=** *endrba*

Indique la dernière adresse relative en octets du journal à utiliser lors du redémarrage (point auquel le journal doit être tronqué) et l'adresse relative en octets de début du journal actif suivant à écrire après le redémarrage. Toutes les informations de journal du fichier d'amorçage et des journaux actifs, dont l'adresse relative en octets est supérieure à *endrba*, sont supprimées.

*endrba* est un nombre hexadécimal pouvant comporter jusqu'à 16 chiffres. Si vous utilisez moins de 16 chiffres, des zéros non significatifs sont ajoutés.

La valeur de ENDRBA doit être un multiple de 4096. (La valeur hexadécimale doit se terminer par 000.)

Une valeur supérieure à FFFFFFFFF000 ne peut pas être spécifiée pour un fichier d'amorce au format version 1.

#### **ENDLRSN=** *nb\_endlrsn*

Indique le LRSN du dernier enregistrement de journal à utiliser lors du redémarrage (point auquel le journal doit être tronqué). Les informations de journal du fichier d'amorçage et les journaux actifs dont le LRSN est supérieur à endlrsn sont supprimés.

# **Définition des enregistrements de point de contrôle (CHECKPT)**

# **sous z/OS**

Vous pouvez utiliser la fonction CHECKPT de CSQJU003 pour ajouter ou supprimer un enregistrement dans la file d'attente de points de contrôle du fichier d'amorce.

Utilisez les mots clés STARTRBA et ENDRBA pour ajouter un enregistrement ou les mots clés STARTRBA et CANCEL pour supprimer un enregistrement.

**Avertissement : Cela peut remplacer les efforts déployés par IBM MQ pour gérer les données dans un état cohérent.** Utilisez cette fonction uniquement lors de l'implémentation du processus de reprise après incident décrit dans Récupération d'un gestionnaire de files d'attente unique sur un autre site et Récupération d'un groupe de partage de files d'attente sur le site alternatif, ou sous la supervision du service IBM .

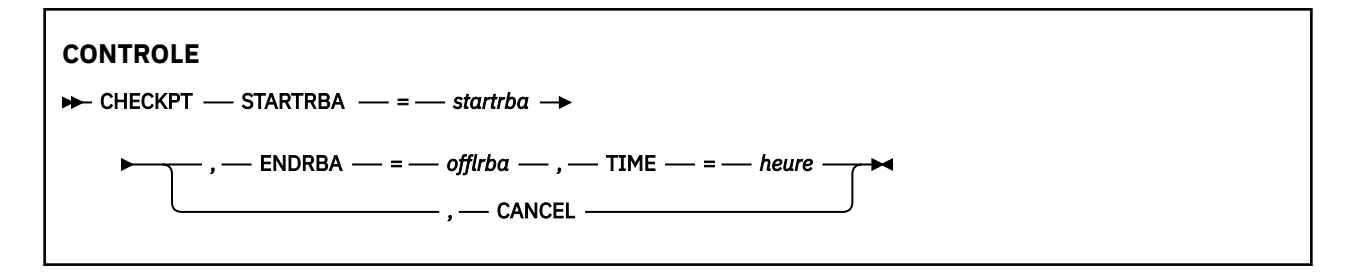

## **Mots clés et paramètres**

#### **STARTRBA=** *startrba*

Indique l'enregistrement du journal de point de contrôle de démarrage.

*startrba* est un nombre hexadécimal pouvant comporter jusqu'à 16 chiffres. Si vous utilisez moins de 16 chiffres, des zéros non significatifs sont ajoutés. L'adresse relative en octets peut être obtenue à partir de messages ou en imprimant la mappe de journal.

Une valeur supérieure à FFFFFFFFFFFF ne peut pas être spécifiée pour un fichier d'amorce au format version 1.

#### **ENDRBA=** *endrba*

Indique l'enregistrement de journal de point de contrôle de fin correspondant à l'enregistrement de point de contrôle de début.

*endrba* est un nombre hexadécimal pouvant comporter jusqu'à 16 chiffres. Si vous utilisez moins de 16 chiffres, des zéros non significatifs sont ajoutés. L'adresse relative en octets peut être obtenue à partir de messages ou en imprimant la mappe de journal.

Une valeur supérieure à FFFFFFFFFFFF ne peut pas être spécifiée pour un fichier d'amorce au format version 1.

#### **TIME=** *heure*

Indique l'heure à laquelle l'enregistrement de point de contrôle de démarrage a été écrit. Le format d'horodatage (avec des valeurs valides entre parenthèses) est yyyydddhhmmsst, où:

#### **AAAA**

Indique l'année (1993 à 2099)

#### **jjj**

Indique le jour de l'année (1 à 365 ; 366 dans les années bissextiles)

#### **hh**

Indique l'heure (de zéro à 23)

## **MM**

Indique les minutes (de zéro à 59)

## **ss**

Indique les secondes (de zéro à 59)

## **t**

Indique les dixièmes de seconde

Si moins de 14 chiffres sont indiqués pour le paramètre TIME, des zéros de fin sont ajoutés.

## **ANNULER**

Supprime l'enregistrement de file d'attente de points de contrôle contenant une adresse relative en octets de début qui correspond à l'adresse relative en octets spécifiée par STARTRBA.

# **Mise à jour de l'adresse relative en octets de journal écrite la plus élevée (HIGHRBA) sous z/OS**

Vous pouvez utiliser la fonction HIGHRBA de CSQJU003 pour mettre à jour l'adresse relative en octets de journal écrite la plus élevée enregistrée dans le fichier d'amorce pour les fichiers journaux actifs ou d'archivage.

Utilisez le mot clé STARTRBA pour mettre à jour le journal actif et le mot clé OFFLRBA pour mettre à jour le journal d'archivage.

**Avertissement : Cela peut remplacer les efforts déployés par IBM MQ pour gérer les données dans un état cohérent.** Utilisez cette fonction uniquement lors de l'implémentation du processus de reprise après incident décrit dans Récupération d'un seul gestionnaire de files d'attente sur un autre siteou sous la supervision du personnel de maintenance IBM .

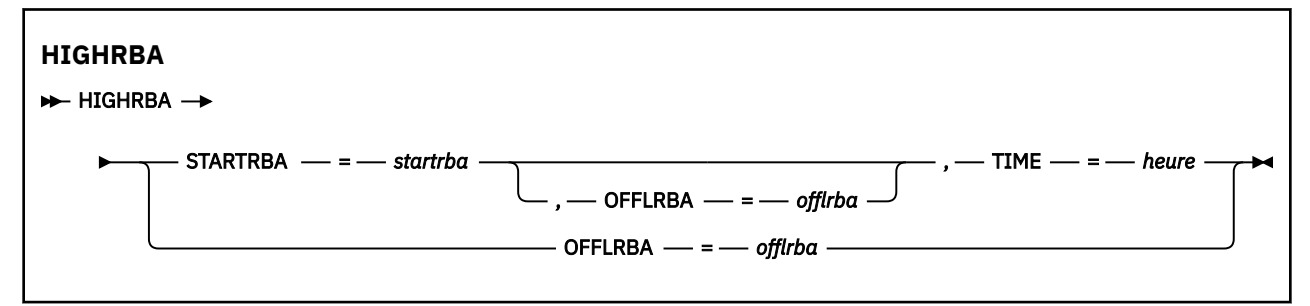

## **Mots clés et paramètres**

#### **STARTRBA=** *startrba*

Indique l'adresse relative en octets de journal de l'enregistrement de journal écrit le plus élevé dans le fichier journal actif.

*startrba* est un nombre hexadécimal pouvant comporter jusqu'à 16 chiffres. Si vous utilisez moins de 16 chiffres, des zéros non significatifs sont ajoutés. L'adresse relative en octets peut être obtenue à partir de messages ou en imprimant la mappe de journal.

Une valeur supérieure à FFFFFFFFFFFF ne peut pas être spécifiée pour un fichier d'amorce au format version 1.

#### **TIME=** *heure*

Indique quand l'enregistrement de journal avec l'adresse relative en octets la plus élevée a été écrit dans le journal. Le format d'horodatage (avec des valeurs valides entre parenthèses) est yyyydddhhmmsst, où:

## **AAAA**

```
Indique l'année (1993 à 2099)
```
**jjj**

Indique le jour de l'année (1 à 365 ; 366 dans les années bissextiles)

**hh**

Indique l'heure (de zéro à 23)

#### **MM**

Indique les minutes (de zéro à 59)

**ss**

Indique les secondes (de zéro à 59)

**t**

Indique les dixièmes de seconde

Si moins de 14 chiffres sont indiqués pour le paramètre TIME, des zéros de fin sont ajoutés.

## **OFFLRBA=** *offlrba*

Indique l'adresse relative en octets la plus élevée déchargée dans le journal d'archivage.

*offlrba* est un nombre hexadécimal pouvant comporter jusqu'à 16 chiffres. Si vous utilisez moins de 16 chiffres, des zéros non significatifs sont ajoutés. La valeur doit se terminer par la valeur hexadécimale'FFF'.

Une valeur supérieure à FFFFFFFFFFFF ne peut pas être spécifiée pour un fichier d'amorce au format version 1.

#### $z/0S$ **L'utilitaire d'impression de mappe de journal (CSQJU004) sur z/OS**

CSQJU004 est le programme utilitaire de traitement par lots utilisé pour imprimer des informations de données de journal à partir du fichier d'amorce.

L'utilitaire d'impression de mappe de journal IBM MQ s'exécute en tant que programme batch z/OS pour répertorier les informations suivantes:

- Version du fichier d'amorce
- Nom de fichier journal et association d'adresse relative en octets de journal pour les copies de tous les fichiers journaux actifs et d'archivage
- Fichiers journaux actifs disponibles pour les nouvelles données de journal
- Contenu de la file d'attente des enregistrements de point de contrôle dans le fichier d'amorçage (BSDS)
- Contenu de l'enregistrement d'historique de mise au repos
- Horodatages du système et de l'utilitaire
- Mots de passe des fichiers journaux actifs et d'archivage, s'ils sont fournis

Vous pouvez exécuter le programme CSQJU004 que le gestionnaire de files d'attente soit ou non en cours d'exécution. Toutefois, si le gestionnaire de files d'attente est en cours d'exécution, des résultats cohérents de l'utilitaire ne peuvent être assurés que si l'utilitaire et le gestionnaire de files d'attente sont exécutés sous le contrôle du même système z/OS .

Pour plus d'informations, voir

- Appel de l'utilitaire CSQJU004
- • [Instructions de définition de données](#page-2302-0) requises pour l'utilitaire CSQJU004

Pour utiliser cet utilitaire, l'ID utilisateur du travail doit disposer de l'autorisation de sécurité requise ou, si le fichier d'amorce est protégé par mot de passe, du mot de passe VSAM approprié pour le fichier.

## **Appel de l'utilitaire CSQJU004**

L'exemple suivant illustre le JCL utilisé pour appeler l'utilitaire CSQJU004 :

//JU004 EXEC PGM=CSQJU004 //STEPLIB DD DISP=SHR,DSN=thlqual.SCSQANLE // DD DISP=SHR,DSN=thlqual.SCSQAUTH //SYSPRINT DD SYSOUT=\* //SYSUT1 DD DISP=SHR,DSN=bsds.dsname

*Figure 26. Exemple de JCL pour appeler l'utilitaire CSQJU004*

L'instruction EXEC peut utiliser un paramètre facultatif TIME (RAW) qui modifie la manière dont les horodatages sont formatés.

//JU004 EXEC PGM=CSQJU004,PARM='TIME(RAW)'

Ce paramètre entraîne le formatage des horodatages sans application de décalages de fuseau horaire ou de secondes bissextiles pour le système de formatage. Vous pouvez utiliser ce mode de fonctionnement

<span id="page-2302-0"></span>lors du formatage d'un fichier d'amorce créé sur un site distant ou avant un changement d'heure d'été, par exemple. La valeur par défaut, sans paramètre spécifié, consiste à formater les horodatages à l'aide du fuseau horaire du système de formatage en cours et des corrections des secondes intercalaires.

Les heures formatées affectées par ce paramètre sont les suivantes:

- adresse relative en octets la plus élevée écrite
- temps de commande du journal d'archivage
- temps de contrôle
- nombre d'enregistrements de redémarrage conditionnel

#### **Instructions de définition de données**

L'utilitaire CSQJU004 requiert des instructions de définition de données avec les noms symboliques suivants:

#### **SYSUT1**

Cette instruction est requise pour spécifier et allouer le fichier d'amorçage. Si le fichier d'amorce doit être partagé avec un sous-système de gestionnaire de files d'attente qui s'exécute simultanément, utilisez DISP=SHR dans l'instruction DD.

#### **SYSPRINT**

Cette instruction est requise pour spécifier un fichier ou une classe de spoule d'impression pour la sortie d'impression. La longueur d'enregistrement logique (LRECL) est 125 et le format d'enregistrement (RECFM) est VBA.

Recherche de ce que contient le fichier d'amorce décrit la sortie.

# **L'utilitaire d'impression de journal (CSQ1LOGP) sous z/OS**

Cet utilitaire permet d'imprimer les informations contenues dans les fichiers journaux IBM MQ ou dans le fichier d'amorce.

- Appel de l'utilitaire CSQ1LOGP
- • [Paramètres de contrôle d'entrée](#page-2305-0)
- • [Notes d'utilisation](#page-2307-0)
- • [Fonction EXTRACT](#page-2307-0)
	- – [Exemple de traitement des données EXTRACT](#page-2308-0)
- • [SortieCSQ1LOGP](#page-2309-0)
	- – [rapport Detail](#page-2309-0)
	- – [Présentation des enregistrements pour les fichiers de sortie](#page-2310-0)

## **Appel de l'utilitaire CSQ1LOGP**

Vous exécutez l'utilitaire d'impression de journal IBM MQ en tant que programme batch z/OS . Vous pouvez spécifier :

- Un fichier d'amorçage (BSDS)
- Fichiers journaux actifs (sans fichier d'amorce)
- Fichiers journaux d'archivage (sans fichier d'amorce)

Un exemple de JCL permettant d'appeler l'utilitaire CSQ1LOGP est présenté dans [Figure 27, à la page](#page-2304-0) [2305](#page-2304-0), [Figure 28, à la page 2305, Figure 29, à la page 2305](#page-2304-0) et [Figure 30, à la page 2305.](#page-2304-0)

Les instructions de définition de données suivantes doivent être fournies:

## **SYSPRINT**

Tous les messages d'erreur, les conditions d'exception et le rapport détaillé sont écrits dans ce fichier. La longueur d'enregistrement logique (LRECL) est 131.

#### **SYSIN**

Des critères de sélection d'entrée peuvent être spécifiés dans ce jeu de données. Pour plus d'informations, voir [«Paramètres de contrôle d'entrée», à la page 2306.](#page-2305-0)

La longueur d'enregistrement logique (LRECL) doit être de 80, mais seules les colonnes 1 à 72 sont significatives ; les colonnes 73 à 80 sont ignorées. Au maximum 50 enregistrements peuvent être utilisés. Les enregistrements comportant un astérisque (\*) dans la colonne 1 sont interprétés comme des commentaires et sont ignorés.

#### **SYSSUMRY**

Si un rapport récapitulatif est demandé, en spécifiant le paramètre **SUMMARY** ( YES ) ou **SUMMARY** ( ONLY), la sortie est écrite dans ce fichier. La longueur d'enregistrement logique (LRECL) est 131.

#### **BSDS**

Nom du fichier d'amorçage (BSDS).

#### **ACTIVER**

Nom d'un fichier journal actif à imprimer (n = nombre).

#### **ARCHIVE**

Nom d'un fichier d'archivage que vous souhaitez imprimer.

Si vous spécifiez le mot clé **EXTRACT** ( YES ), indiquez une ou plusieurs des instructions de définition de données suivantes, en fonction des types de données que vous souhaitez extraire. Ne spécifiez pas de LRECL, car il est défini en interne par l'utilitaire. Ces définitions de données sont les paramètres DCB requis pour le fichier de sortie.

#### **CSQBACK**

Ce jeu de données contient les messages persistants écrits dans le journal par les unités de travail qui ont été annulées au cours de la plage de journalisation spécifiée.

#### **CSQCMT**

Ce jeu de données contient les messages persistants écrits dans le journal par les unités de travail qui ont été validées au cours de la plage de journalisation spécifiée.

#### **CSQBOTH**

Ce jeu de données contient des messages persistants écrits dans le journal par des unités de travail qui ont été validées ou annulées au cours de la plage de journaux spécifiée.

## **CSQINFLT**

Ce jeu de données contient les messages persistants écrits dans le journal par les unités de travail qui sont restées en cours pendant la plage de journalisation spécifiée.

#### **CSQOBJS**

Cet ensemble de données contient des informations sur les modifications d'objet qui se sont produites au cours de la plage de journaux spécifiée.

Pour chaque instruction DD, le format d'enregistrement (RECFM) est VB, la longueur d'enregistrement logique (LRECL) est 32756 et la taille de bloc (BLKSIZE) doit être 32760.

Si vous traitez des fichiers journaux actifs, l'utilitaire s'exécute même si IBM MQ est en cours d'exécution, si le fichier d'amorce et les fichiers journaux actifs sont définis à l'aide d'au moins SHAREOPTIONS (2 3).
//PRTLOG EXEC PGM=CSQ1LOGP //STEPLIB DD DISP=SHR,DSN=thlqual.SCSQANLE // DD DISP=SHR,DSN=thlqual.SCSQLOAD //BSDS DD DSN=qmgr.bsds.dsname,DISP=SHR //SYSPRINT DD SYSOUT=\* //SYSSUMRY DD SYSOUT=\* //SYSIN DD \* \* extract records for pageset 3. Produce both summary and detail reports PAGESET(3) SUMMARY(YES) /\* *Figure 27. Exemple de JCL permettant d'appeler l'utilitaire CSQ1LOGP à l'aide d'un fichier d'amorce* //PRTLOG EXEC PGM=CSQ1LOGP //STEPLIB DD DISP=SHR,DSN=thlqual.SCSQANLE // DD DISP=SHR,DSN=thlqual.SCSQLOAD //ACTIVE1 DD DSN=qmgr.logcopy1.ds01,DISP=SHR //ACTIVE2 DD DSN=qmgr.logcopy1.ds02,DISP=SHR //ACTIVE3 DD DSN=qmgr.logcopy1.ds03,DISP=SHR //SYSPRINT DD SYSOUT=\* //SYSSUMRY DD SYSOUT=\* //SYSIN DD \* insert your input control statements here, for example: Urid(urid1) Urid(urid2) /\* *Figure 28. Exemple de JCL permettant d'appeler l'utilitaire CSQ1LOGP à l'aide de fichiers journaux actifs* //PRTLOG EXEC PGM=CSQ1LOGP //STEPLIB DD DISP=SHR,DSN=thlqual.SCSQANLE // DD DISP=SHR,DSN=thlqual.SCSQLOAD //ARCHIVE DD DSN=qmgr.archive1.ds01,DISP=SHR // DD DSN=qmgr.archive1.ds02,DISP=SHR DD DSN=qmgr.archive1.ds03,DISP=SHR //SYSPRINT DD SYSOUT=\* //SYSSUMRY DD SYSOUT=\* //SYSIN DD \* insert your input control statements here  $/$ \* *Figure 29. Exemple de JCL permettant d'appeler l'utilitaire CSQ1LOGP à l'aide de fichiers journaux d'archivage* //PRTLOG EXEC PGM=CSQ1LOGP ...<br>//CSQBACK<br>//CSQCMT //CSQBACK DD DSN=backout.dataset,DISP=(NEW,CATLG) //CSQCMT DD DSN=commit.dataset,DISP=(NEW,CATLG) //CSQBOTH DD DSN=both.dataset,DISP=(NEW,CATLG) //CSQINFLT DD DSN=inflight.dataset,DISP=(NEW,CATLG) //CSQOBJS DD DSN=objects.dataset,DISP=(NEW,CATLG) *Figure 30. Exemple de JCL présentant des instructions supplémentaires pour le mot clé EXTRACT*

L'instruction EXEC peut utiliser un paramètre facultatif TIME (RAW) qui modifie la manière dont les horodatages sont formatés.

//PRTLOG EXEC PGM=CSQ1LOGP,PARM='TIME(RAW)'

Cela entraîne le formatage des horodatages sans application de décalages de fuseau horaire ou de secondes bissextiles pour le système de formatage. Vous pouvez utiliser ce mode de fonctionnement lors du formatage des données de journal créées sur un site distant ou avant un changement d'heure d'été, par exemple.

Si aucun paramètre n'est spécifié, le comportement par défaut consiste à formater les horodatages à l'aide du fuseau horaire et des corrections de seconde intercalaire du système effectuant le formatage.

Les heures formatées affectées par ce paramètre sont celles associées à:

- point de contrôle
- Heure de redémarrage
- Heure de début d'unité de récupération

## **Paramètres de contrôle d'entrée**

Les mots clés que vous pouvez utiliser dans le fichier SYSIN sont décrits dans la liste suivante.

Vous pouvez spécifier divers critères de sélection pour limiter les enregistrements de journal qui sont traités. Il s'agit des fonctions suivantes :

- plage de journaux, à l'aide de RBASTART-RBAEND ou LRSNSTART-LRSNEND
- ensembles de pages, utilisation de PAGESET
- unités de récupération, à l'aide de l'URID
- contenu d'enregistrement, utilisation de DATA
- gestionnaire de ressources, utilisation de RM

Différents types de critères de sélection peuvent être combinés ; seuls les enregistrements répondant à tous les critères sont traités.

## **LRSNSTART** *(constante hexadécimale)*

Indique le numéro de séquence d'enregistrement logique (LRSN) à partir duquel le traitement doit commencer. Vous ne pouvez pas utiliser ce mot clé avec RBASTART. Utilisez ce mot clé uniquement si votre gestionnaire de files d'attente se trouve dans un groupe de partage de files d'attente.

Les valeurs LRSN sont toujours supérieures à A00000000000; cette valeur est utilisée comme valeur de début si une valeur inférieure est indiquée.

Vous pouvez également utiliser les formulaires STARTLRSN, STRTLRSN ou LRSNSTRT. Indiquez ce mot clé une seule fois.

## **LRSNEND** *(constante hexadécimale)*

Indique le numéro de séquence d'enregistrement logique (LRSN) du dernier enregistrement à analyser. La valeur par défaut est FFFFFFFFFFFF (fin des fichiers). Vous ne pouvez utiliser ce mot clé qu'avec LRSNSTART.

Vous pouvez également utiliser le format ENDLRSN.

Indiquez ce mot clé une seule fois.

#### **RBASTART** *(constante hexadécimale)*

Indique l'adresse relative en octets de journal à partir de laquelle le traitement doit commencer. Vous ne pouvez pas utiliser ce mot clé avec LRSNSTART.

Vous pouvez également utiliser les formulaires STARTRBA ou ST. Indiquez ce mot clé une seule fois.

#### **RBAEND** *(constante hexadécimale)*

Indique la dernière adresse relative en octets de journal valide à traiter. Si ce mot clé est omis, le traitement se poursuit jusqu'à la fin du journal (FFFFFFFFFFFFFF si des adresses relatives en octets de 6 octets sont utilisées, ou FFFFFFFFFFFFFFFFFF si des adresses relatives en octets de 8 octets sont utilisées). Vous ne pouvez utiliser ce mot clé qu'avec RBASTART.

Vous pouvez également utiliser les formats ENDRBA ou EN. Indiquez ce mot clé une seule fois.

## **PAGESET** *(entier décimal)*

Indique un identificateur d'ensemble de pages. Ce nombre doit être compris entre 00 et 99. Vous pouvez indiquer jusqu'à 10 mots clés PAGESET. Si des mots clés PAGESET sont indiqués, seuls les enregistrements de journal associés aux ensembles de pages indiqués sont traités.

## **URID** *(constante hexadécimale)*

Indique une unité hexadécimale d'identificateur de reprise. Les modifications apportées aux données se produisent dans le contexte d'une unité de récupération IBM MQ . Une unité de récupération est identifiée dans le journal par un enregistrement BEGIN UR. L'adresse relative en octets de journal de cet enregistrement BEGIN UR est la valeur URID que vous devez utiliser. Si vous connaissez l'URID d'une unité de récupération particulière qui vous intéresse, vous pouvez limiter l'extraction des informations du journal à cet URID.

La constante hexadécimale peut comporter de 1 à 16 caractères (8 octets) et les zéros non significatifs ne sont pas obligatoires.

Vous pouvez spécifier un maximum de 10 mots clés URID.

## **DATA** *(chaîne hexadécimale)*

Indique une chaîne de données au format hexadécimal.

La chaîne peut comporter de 2 à 48 caractères (24 octets) et doit comporter un nombre pair de caractères.

Vous pouvez spécifier jusqu'à 10 mots clés DATA.

Si des mots clés DATA sont spécifiés, seuls les enregistrements de journal contenant au moins une des chaînes sont traités.

**Remarque :** Bien que vous puissiez utiliser les paramètres DATA et EXTRACT ensemble, il est difficile d'obtenir une signification fiable à partir de la sortie, sauf si vous avez une bonne compréhension de l'implémentation interne de IBM MQ. En effet, seuls les enregistrements de journal individuels de niveau inférieur qui contiennent les données demandées sont traités, de sorte que vous n'extrayez pas la sortie complète qui est logiquement associée aux données, mais uniquement les enregistrements dans lesquels cette séquence DATA apparaît. Par exemple, vous pouvez obtenir uniquement des enregistrements associés à l'insertion de messages et non à l'extraction de messages, ou vous pouvez obtenir uniquement la première partie des données pour les messages longs car le reste des données se trouve dans d'autres enregistrements de journal qui ne contiennent pas la chaîne DATA demandée.

## **RM** *(gestionnaire\_ressources)*

Indique un gestionnaire de ressources particulier. Seuls les enregistrements associés à ce gestionnaire de ressources sont traités. Les valeurs admises pour ce mot clé sont les suivantes:

## **REPRISE**

Gestionnaire des journaux de reprise

## **Data**

Gestionnaire de données

#### **BUFFER**

Gestionnaire de mémoire tampon

#### **IMSBRIDGE**

Passerelle IMS

## **SUMMARY (OUI | NON | UNIQUEMENT)**

Indique si un état récapitulatif doit être généré ou non:

## **YES**

Produire un rapport récapitulatif en plus du rapport détaillé.

**NO**

Ne pas produire de rapport récapitulatif.

## **ONLY**

Ne produire qu'un rapport récapitulatif (pas de rapport détaillé).

La valeur par défaut est NO.

## **EXTRACT (OUI | NON)**

Si vous spécifiez EXTRACT (YES), chaque enregistrement de journal qui répond aux critères de sélection d'entrée est écrit dans le fichier de sortie approprié, comme expliqué à la page «La fonction EXTRACT», à la page 2308. La valeur par défaut est NO.

**Remarque :** Bien que vous puissiez utiliser les paramètres DATA et EXTRACT ensemble, il est difficile d'obtenir une signification fiable à partir de la sortie, sauf si vous avez une bonne compréhension de l'implémentation interne de IBM MQ. En effet, seuls les enregistrements de journal individuels de niveau inférieur qui contiennent les données demandées sont traités, de sorte que vous n'extrayez pas la sortie complète qui est logiquement associée aux données, mais uniquement les enregistrements dans lesquels cette séquence DATA apparaît. Par exemple, vous pouvez obtenir uniquement des enregistrements associés à l'insertion de messages et non à l'extraction de messages, ou vous pouvez obtenir uniquement la première partie des données pour les messages longs car le reste des données se trouve dans d'autres enregistrements de journal qui ne contiennent pas la chaîne DATA demandée.

## **DECOMPRESS (OUI | NON)**

Indique si des enregistrements de journal compressés seront développés:

## **YES**

Tous les enregistrements de journal compressés seront développés avant l'exécution d'une fonction de recherche, d'impression ou d'extraction

## **NO**

Les enregistrements de journal compressés ne seront pas développés avant l'exécution d'une fonction de recherche ou d'impression. Ne pas utiliser DECOMPRESS (NO) avec la fonction d'extraction

La valeur par défaut est YES.

## **Notes d'utilisation**

1. Si votre gestionnaire de files d'attente se trouve dans un groupe de partage de files d'attente, vous pouvez spécifier la plage de journaux requise par LRSNSTART (éventuellement avec LRSNEND) ou RBASTART (éventuellement avec RBAEND). Vous ne pouvez pas mélanger les spécifications LRSN et RBA.

Si vous devez coordonner les informations de journal des différents gestionnaires de files d'attente du groupe de partage de files d'attente, utilisez les spécifications LRSN. Notez que le traitement des journaux simultanément à partir de différents gestionnaires de files d'attente dans un groupe de partage de files d'attente n'est pas pris en charge.

- 2. Si votre gestionnaire de files d'attente ne fait pas partie d'un groupe de partage de files d'attente, vous ne pouvez pas utiliser les spécifications LRSN ; vous devez utiliser les spécifications RBA.
- 3. Si vous utilisez un fichier d'amorce, vous devez indiquer RBASTART ou LRSNSTART.
- 4. CSQ1LOGP démarre son traitement sur le premier enregistrement contenant une valeur LRSN ou RBA supérieure ou égale à la valeur spécifiée sur LRSNSTART ou RBASTART.
- 5. Normalement, vous n'êtes intéressé que par les ajouts les plus récents au journal. Prenez soin de choisir une valeur appropriée pour le début de la plage de journalisation et n'utilisez pas les valeurs par défaut. Sinon, vous créez une énorme quantité de données, dont la plupart ne vous intéressent pas.

## **La fonction EXTRACT**

Les utilisations typiques du paramètre EXTRACT sont les suivantes:

- Vérifiez quels messages persistants ont été insérés dans une file d'attente ou obtenus d'une file d'attente et si la demande a été validée. Cela permet de réexécuter les messages.
- Passez en revue les messages persistants qui ont été insérés ou reçus, mais la demande a été annulée.
- Afficher les applications annulées plutôt que validées.
- Découvrez le volume de données persistantes traitées par les files d'attente, afin d'identifier les files d'attente à utilisation élevée.
- Identifiez les applications qui définissent les attributs d'objet.
- Recréez des définitions d'objet à des fins de reprise après un incident majeur, uniquement pour les files d'attente privées.

Lorsque CSQ1LOGP avec le paramètre EXTRACT est exécuté sur un fichier journal, il traite tous les enregistrements du fichier ou tous ceux compris dans une plage spécifiée. Le traitement est le suivant:

- 1. Lorsqu'une demande de validation est trouvée, si le nom symbolique CSQCMT est présent, les données sont écrites dans ce fichier. Si le nom symbolique CSQBOTH est présent, les données sont également écrites dans ce fichier.
- 2. Lorsqu'une demande d'annulation est trouvée, si le nom symbolique CSQBACK est présent, les données sont écrites dans ce fichier. Si le nom symbolique CSQBOTH est présent, les données sont également écrites dans ce fichier.
- 3. Lorsque des modifications d'objets sont détectées, les informations sont écrites dans le fichier identifié par le nom symbolique CSQOBJS.
- 4. Une fois le dernier enregistrement traité, les informations sur les unités d'oeuvre restantes sont écrites dans le fichier identifié par le nom symbolique CSQINFLT.

Si vous ne souhaitez pas collecter une ou plusieurs de ces classes d'informations, omettez les instructions DD appropriées.

## **Exemple de traitement des données EXTRACT**

Le travail suivant utilise les fonctions DFSORT pour traiter le fichier des enregistrements validés afin d'ajouter le nombre d'octets insérés dans chaque file d'attente.

```
//TOOLRUN EXEC PGM=ICETOOL,REGION=1024K
//TOOLMSG DD SYSOUT=*
//DFSMSG DD SYSOUT=*
//DFSMSG DD S<br>//TOOLIN DD *
SORT FROM(IN) TO(TEMP1) USING(CTL1)
DISPLAY FROM(TEMP1) LIST(OUT1) ON(5,48,CH) ON(53,4,BI)
/*<br>//CTL1
//CTL1 DD \star\star SELECT THE RECORDS WHICH WERE PUT
 INCLUDE COND=(180,5,CH,EQ,C'MQPUT') 
* SORT BY QUEUE NAME 
 SORT FIELDS=(112,48,CH,A) 
\star ONLY COPY THE QUEUE NAME AND SIZE OF USER DATA TO OUTPUT REC
 OUTREC FIELDS=(1,4,112,48,104,4) 
* ADD UP THE NUMBER OF BYTES PROCESSED 
\star SUM FIELDS=(104, 4, \text{FI})/*<br>//IN<br>//TEMP1<br>//?::=
             DD DISP=SHR, DSN=commit.dataset
\overline{1/7}TEMP1       DD  DISP=(NEW,DELETE),DSN=&TEMP1,SPACE=(CYL,(10,10))<br>//OUT1        DD  SYSOUT=*
             DD SYSOUT=*
```
*Figure 31. Accumulation d'octets insérés dans chaque file d'attente*

La sortie est générée au format suivant:

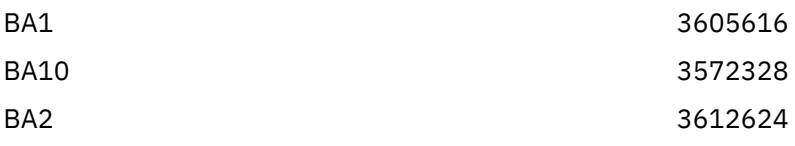

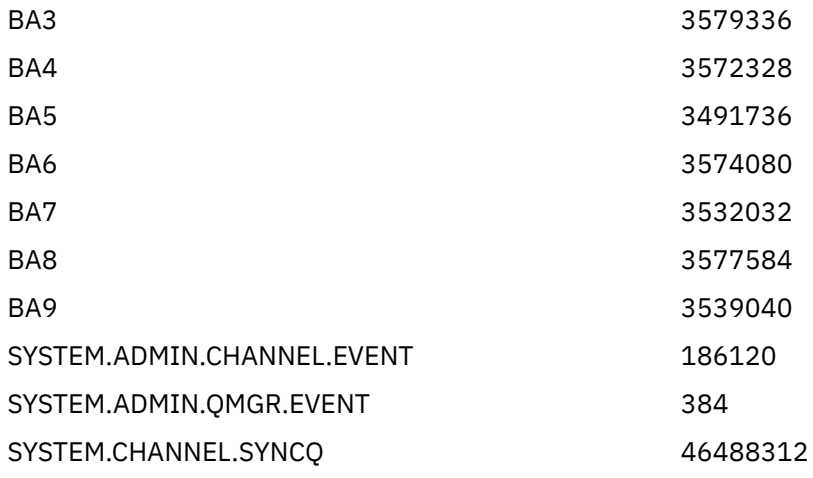

Le tableau suivant répertorie les exemples fournis pour vous permettre d'imprimer et d'interpréter les données générées lorsque EXTRACT (YES) est utilisé

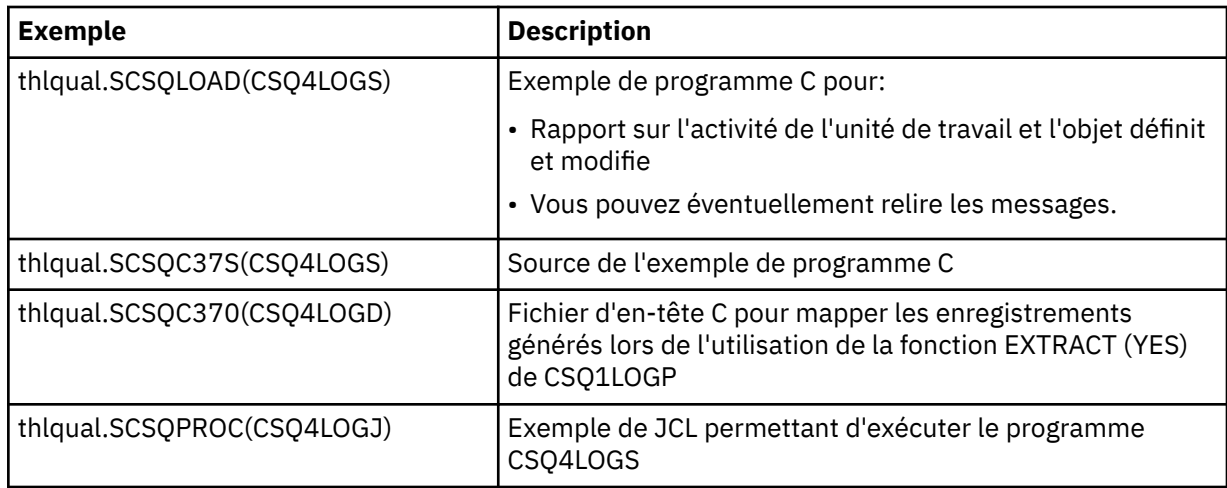

**Remarque :** Vous ne devez pas exécuter le programme CSQ4LOGS à partir d'une bibliothèque autorisée par APF. Dans certaines circonstances, vous recevez un code de fin anormale si vous le faites.

## **Sortie CSQ1LOGP**

## **rapport Detail**

Le rapport détaillé commence par faire écho aux critères de sélection d'entrée spécifiés par SYSIN, puis imprime chaque enregistrement de journal valide rencontré. Les définitions des mots clés dans le rapport détaillé sont les suivantes:

## **RM**

Gestionnaire de ressources qui a écrit l'enregistrement de journal.

## **TYPE**

Type d'enregistrement de journal.

## **URID**

BEGIN UR pour cette unité de récupération, voir la description précédente.

## **LRID**

Identificateur d'enregistrement logique au format: AAAAAAAA.BBBBBBCC où:

## **AAAAAAAA**

Est le numéro de l'ensemble de pages.

## **BBBBBB**

Numéro de page relatif dans l'ensemble de pages.

## **contrôle des changements**

Est le numéro d'enregistrement relatif sur la page.

## **LRSN**

Numéro de séquence d'enregistrement logique (LRSN) de l'enregistrement de journal analysé.

## **SUBTYPE**

Sous-type du type d'enregistrement de journal.

## **Modifier la longueur**

Longueur de la modification consignée.

## **MODIFIER LE JEU D'OFFRES**

Position de début de la modification.

## **CHAÎNE ARRIERE**

Pointeur vers la page précédente.

## **CHAÎNE D'ACHEMINEMENT**

Pointeur vers la page suivante.

## **Longueur d'enregistrement**

Longueur de l'enregistrement inséré.

## **Présentations d'enregistrement pour les ensembles de données de sortie**

Les fichiers générés lorsque le mot clé EXTRACT est spécifié contiennent des informations sur les messages persistants. Les messages sont identifiés par leur nom de file d'attente et une clé de huit caractères. Une fois qu'un message a été reçu, la clé peut être réutilisée par un autre message, il est donc important de s'assurer que la séquence temporelle est maintenue. Dans les enregistrements sont des temps. Un horodatage peut être extrait uniquement d'un enregistrement Begin-UR ou d'une demande MQPUT. Par conséquent, s'il n'y a qu'une transaction à exécution longue qui reçoit des messages, l'heure à laquelle les requêtes se produisent correspond à l'heure de démarrage de la transaction (enregistrement Begin-UR). S'il existe de nombreuses unités de travail courtes ou de nombreux messages en cours d'insertion, le temps est raisonnablement exact (en millisecondes). Sinon, les temps deviennent de moins en moins précis.

**Remarque :** Un mot de descripteur d'enregistrement de 4 octets est placé devant chaque enregistrement car les fichiers sont au format Variable Blocked. Le premier octet de données d'un enregistrement de longueur variable a la position relative 5 et les 4 premiers octets contiennent le mot descripteur d'enregistrement. Les noms de zone correspondent à ceux du fichier d'en-tête C CSQ4LOGD dans thlqual.SCSQC370.

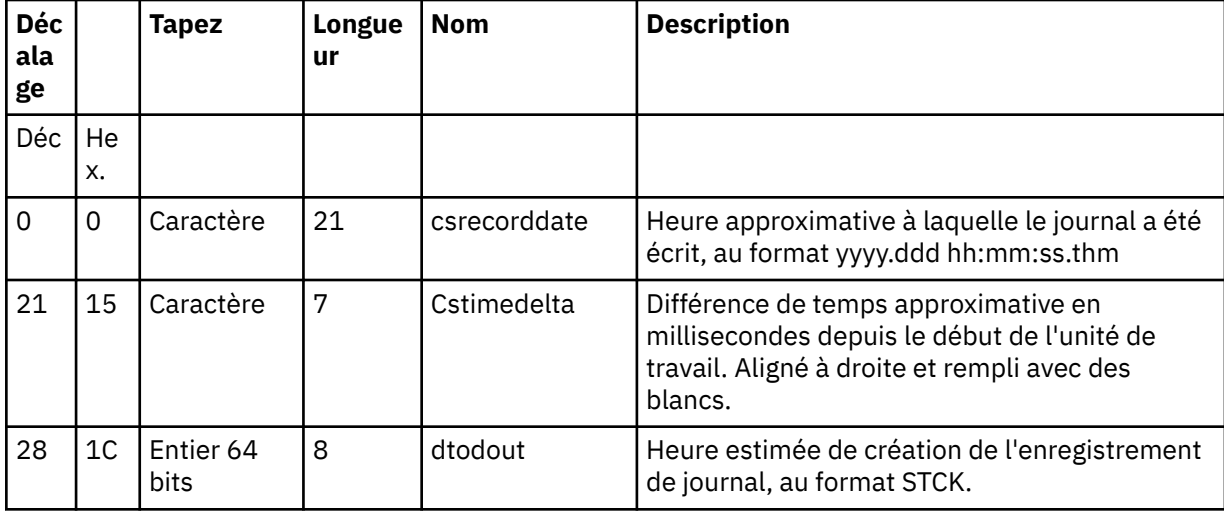

Les informations contenues dans les jeux de données ont la présentation suivante:

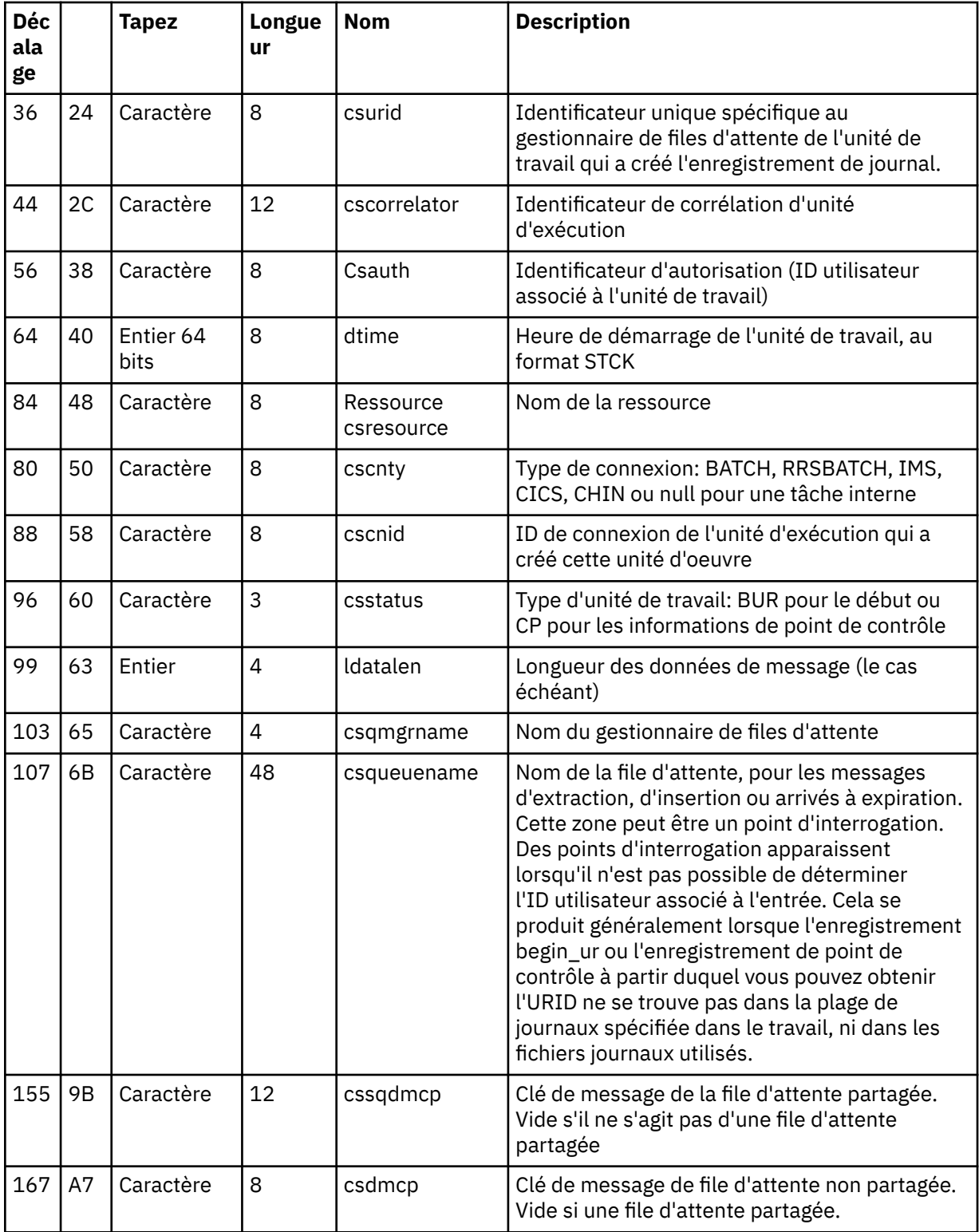

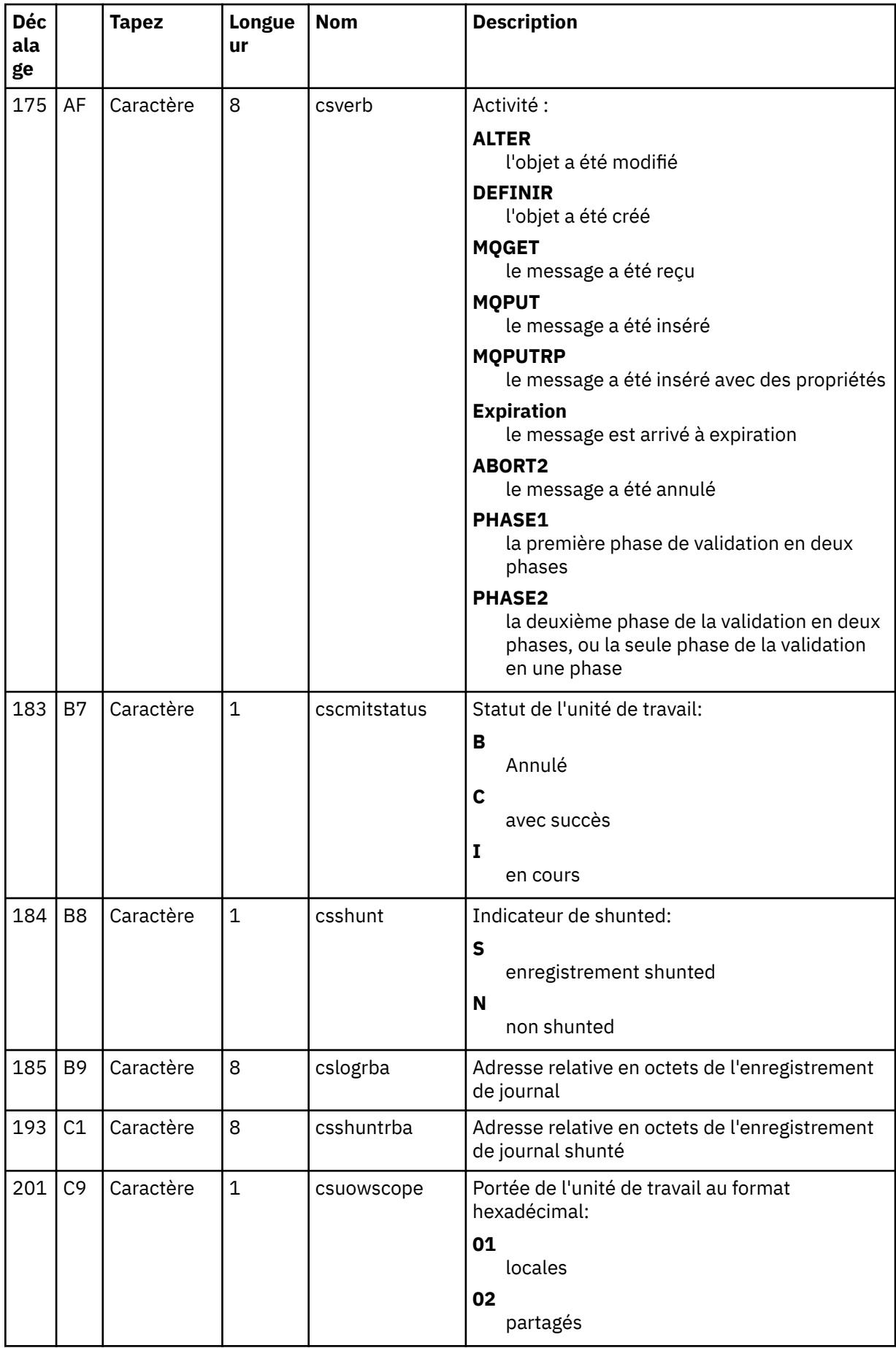

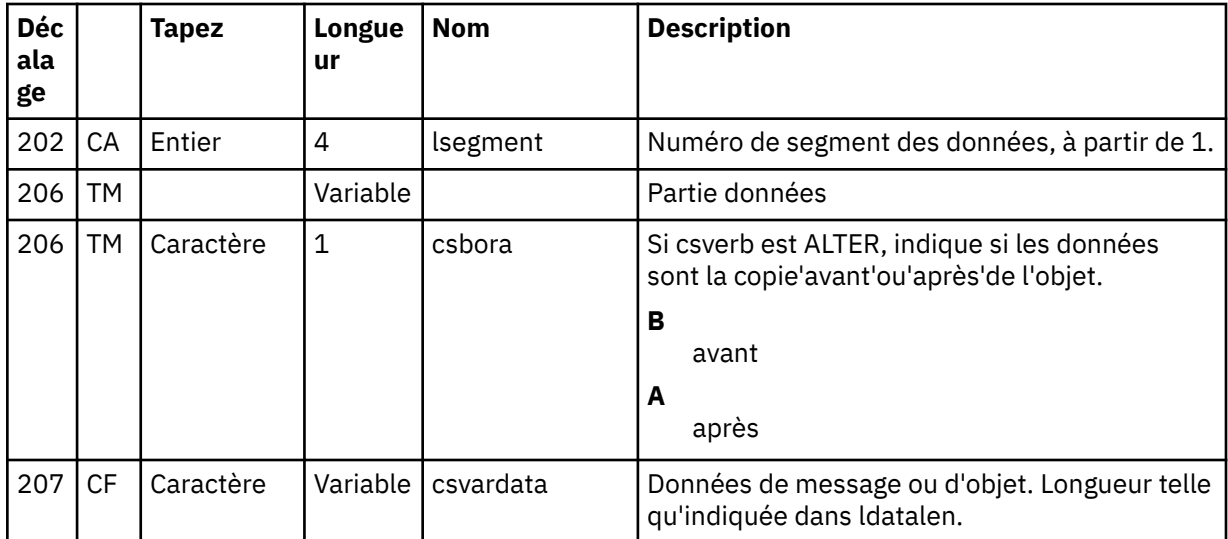

#### **L'utilitaire de groupe de partage de files d'attente (CSQ5PQSG) sur** z/0S

# **z/OS**

Vous pouvez utiliser le programme utilitaire CSQ5PQSG pour ajouter des définitions de groupe de partage de files d'attente et de gestionnaire de files d'attente aux tables IBM MQ Db2 et les supprimer.

L'utilitaire CSQ5PQSG peut également être utilisé pour vérifier la cohérence des définitions d'objet Db2 pour le gestionnaire de files d'attente, la structure d'unité de couplage et les objets de file d'attente partagée au sein d'un groupe de partage de files d'attente.

- Appel de l'utilitaire de groupe de partage de files d'attente
- • [Syntaxe, mots clés et paramètres](#page-2314-0)
- • [Exemple](#page-2316-0)

## **Appel de l'utilitaire de groupe de partage de files d'attente**

La Figure 32, à la page 2314 illustre un exemple de JCL utilisé pour appeler l'utilitaire CSQ5PQSG .

//S001 EXEC PGM=CSQ5PQSG,REGION=4M, // PARM='*function*,*function parameters*' //STEPLIB DD DSN=thlqual.SCSQANLE,DISP=SHR // DD DSN=thlqual.SCSQAUTH,DISP=SHR // DD DSN=db2qual.SDSNLOAD,DISP=SHR //SYSPRINT DD SYSOUT=\*

*Figure 32. Exemple de JCL permettant d'appeler l'utilitaire CSQ5PQSG*

## **Instructions de définition de données**

L'utilitaire CSQ5PQSG requiert des instructions de définition de données avec le nom symbolique suivant:

## **SYSPRINT**

Cette instruction est obligatoire ; elle nomme le fichier pour la sortie d'impression. La longueur d'enregistrement logique (LRECL) est 125.

## <span id="page-2314-0"></span>**Syntaxe, mots clés et paramètres**

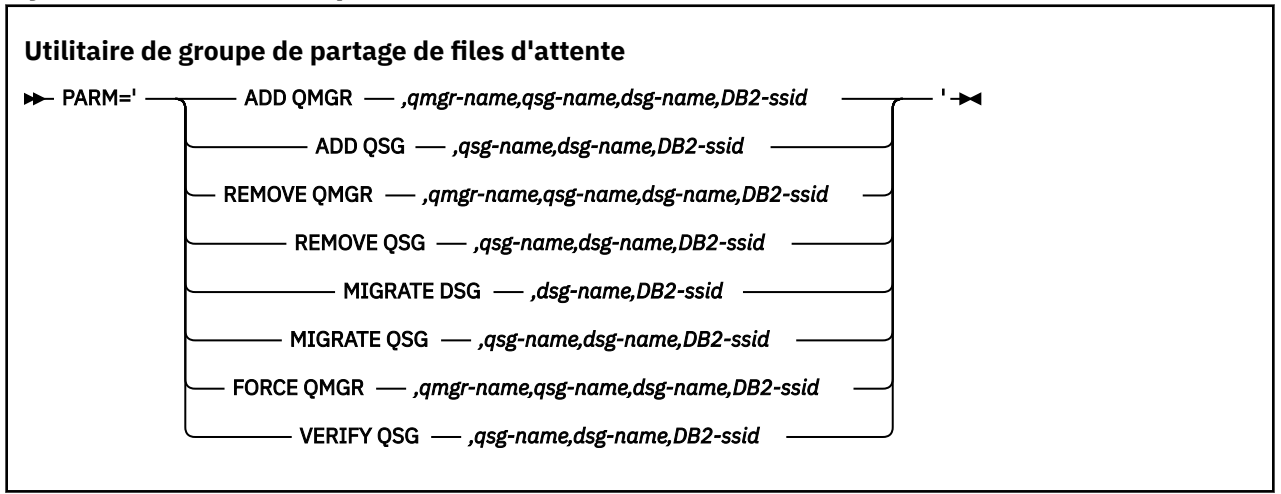

Un nom de groupe de partage de files d'attente ( *qsg-name* ) peut comporter jusqu'à 4 caractères, comprenant les majuscules A à Z, 0 à 9, \$, #, @. Elle ne doit pas commencer par une valeur numérique. Pour des raisons d'implémentation, les noms de moins de 4 caractères sont complétés en interne par des symboles @. Par conséquent, n'utilisez pas de noms se terminant par @.

Le nom du groupe de partage de files d'attente doit être différent de tous les noms de gestionnaire de files d'attente du groupe de partage de files d'attente.

## **parm**

Cette zone contient la demande de fonction suivie des paramètres spécifiques à la fonction. Ils sont décrits dans le texte suivant:

## **AJOUTER UN GESTIONNAIRE DE FILES D'ATTENTE**

Ajoutez un enregistrement de gestionnaire de files d'attente dans le CSQ CSQ.ADMIN\_B\_QMGR . Cette opération aboutit uniquement si toutes les conditions suivantes sont remplies:

- Un enregistrement de groupe de partage de files d'attente correspondant existe dans CSQ.ADMIN\_B\_QSG.
- L'entrée de gestionnaire de files d'attente n'existe pas dans CSQ.ADMIN\_B\_QMGR en tant que membre d'un autre groupe de partage de files d'attente.
- Il n'existe aucune entrée de membre dans le groupe XCF avec une valeur de numéro QMGR différente de celle créée par l'utilitaire lorsque vous ajoutez un enregistrement à CSO.ADMIN\_B\_OMGR.

Notez que peu importe que le gestionnaire de files d'attente ajouté soit actif ou inactif lors de l'exécution de la fonction ADD QMGR.

Si le groupe XCF contient des membres sans les entrées correspondantes dans la table Db2 , vous pouvez utiliser l'utilitaire pour les ajouter. Ajoutez des gestionnaires de files d'attente dans l'ordre indiqué par les messages CSQU524I émis par l'utilitaire de groupe de partage de files d'attente (CSQ5PQSG) lorsqu'il est exécuté avec le paramètre **VERIFY QSG** .

Si un gestionnaire de files d'attente existe dans la Db2 table CSQ.ADMIN\_B\_QMGR, mais manquant dans le groupe MVS XCF, vous pouvez exécuter cet utilitaire pour restaurer l'entrée de groupe XCF appropriée, comme indiqué par le message CSQ5010E .

#### *qmgr-name*

Nom du gestionnaire de files d'attente

#### *qsg-name*

Nom du groupe de partage de files d'attente

#### *dsg-name*

Nom du groupe de partage de données Db2

## *DB2-ssid*

ID du sous-système Db2

#### **Ajout de QSG**

Ajoutez un enregistrement de groupe de partage de files d'attente dans le CSQ CSO.ADMIN\_B\_OSG.

#### *qsg-name*

Nom du groupe de partage de files d'attente

## *dsg-name*

Nom du groupe de partage de données Db2

#### *DB2-ssid*

ID du sous-système Db2

## **SUPPRIMEZ LE GESTIONNAIRE DE FILES D'ATTENTE**

Supprimez un enregistrement de gestionnaire de files d'attente du CSQ CSQ.ADMIN\_B\_QMGR . Cette opération aboutit uniquement si le gestionnaire de files d'attente n'a jamais été démarré ou s'il s'est arrêté normalement à partir de sa dernière exécution.

#### *qmgr-name*

Nom du gestionnaire de files d'attente

#### *qsg-name*

Nom du groupe de partage de files d'attente

## *dsg-name*

Nom du groupe de partage de données Db2

## *DB2-ssid*

ID du sous-système Db2

## **RETIRER QSG**

Supprimez un enregistrement de groupe de partage de files d'attente du CSQ CSQ.ADMIN\_B\_QSG . Cette opération aboutit uniquement si aucun gestionnaire de files d'attente n'est défini dans le groupe de partage de files d'attente.

## *qsg-name*

Nom du groupe de partage de files d'attente

#### *dsg-name*

Nom du groupe de partage de données Db2

#### *DB2-ssid*

ID du sous-système Db2

## **DSG MIGRATION**

Vérifiez que tous les gestionnaires de files d'attente du groupe de partage de données ont une version compatible avec IBM MQ 9.0.0.

#### *dsg-name*

Nom du groupe de partage de données Db2

## *DB2-ssid*

ID du sous-système Db2

Cette fonction n'effectue pas la migration, qui implique plusieurs étapes.

La migration requiert l'installation d'une PTF de migration sur **tous** les gestionnaires de files d'attente du groupe de partage de données.

#### **Groupe de partage de files d'attente de migration**

Vérifiez que tous les gestionnaires de files d'attente du groupe de partage de données ont une version compatible avec IBM MQ 9.0.0.

<span id="page-2316-0"></span>Les fonctions MIGRATE QSG et MIGRATE DSG exécutent la même fonction. La seule différence réside dans la portée du traitement. MIGRATE QSG fonctionne sur un seul groupe de partage de files d'attente uniquement, MIGRATE DSG fonctionne sur tous les groupes de partage de files d'attente définis dans le groupe de partage de données.

## *qsg-name*

Nom du groupe de partage de files d'attente

## *dsg-name*

Nom du groupe de partage de données Db2

## *DB2-ssid*

ID du sous-système Db2

Cette fonction n'effectue pas la migration, qui implique plusieurs étapes.

La migration requiert l'installation d'une PTF de migration sur **tous** les gestionnaires de files d'attente du groupe de partage de files d'attente.

## **Forcer gestionnaire files d'att**

Supprimez un enregistrement de gestionnaire de files d'attente du CSQ CSQ.ADMIN\_B\_QMGR , même si le gestionnaire de files d'attente s'est arrêté de manière anormale.

Utilisez l'option **FORCE** plutôt que **REMOVE**pour supprimer le dernier gestionnaire de files d'attente d'un groupe de partage de files d'attente.

**Avertissement :** Cela peut remplacer les efforts de IBM MQ pour gérer les données dans un état cohérent. Utilisez cette fonction uniquement lorsque vous ne pouvez pas exécuter la procédure de suppression d'un gestionnaire de files d'attente d'un groupe de partage de files d'attente sur la page Suppression d'un gestionnaire de files d'attente d'un groupe de partage de files d'attente.

## *qmgr-name*

Nom du gestionnaire de files d'attente

## *qsg-name*

Nom du groupe de partage de files d'attente

#### *dsg-name*

Nom du groupe de partage de données Db2

## *DB2-ssid*

ID du sous-système Db2

## **VERIFIEZ QSG**

Validez la cohérence des définitions d'objet Db2 pour les objets de gestionnaire de files d'attente, de structure d'unité de couplage et de file d'attente partagée, au sein du groupe de partage de files d'attente.

## *qsg-name*

Nom du groupe de partage de files d'attente

## *dsg-name*

Nom du groupe de partage de données Db2

## *DB2-ssid*

ID du sous-système Db2

## **Exemple**

L'exemple de JCL suivant ajoute une entrée pour le gestionnaire de files d'attente QM01 dans le groupe de partage de files d'attente QSG1. Il indique une connexion au sous-système Db2 DB2A, qui est membre du Db2 groupe de partage de données DSN510PG.

//S001 EXEC PGM=CSQ5PQSG,REGION=4M, // PARM='ADD QMGR,QM01,QSG1,DSN510PG,DB2A' //STEPLIB DD DSN=thlqual.SCSQANLE,DISP=SHR  $\dot{U}$  DD DSN=thlqual.SCSQAUTH,DISP=SHR DD DSN=db2qual.SDSNLOAD,DISP=SHR //SYSPRINT DD SYSOUT=\*

*Figure 33. Utilisation de l'utilitaire de groupe de partage de files d'attente pour ajouter un gestionnaire de files d'attente à un groupe de partage de files d'attente*

#### $z/0S$ **L'utilitaire de préformatage des journaux actifs (CSQJUFMT) sous**

## **z/OS**

Vous pouvez utiliser l'utilitaire CSQJUFMT pour formater les fichiers journaux actifs avant qu'ils ne soient utilisés par un gestionnaire de files d'attente.

Si les fichiers journaux actifs sont préformatés par l'utilitaire, les performances d'écriture de journal sont améliorées lors du premier passage du gestionnaire de files d'attente dans les journaux actifs. Si l'utilitaire n'est pas utilisé, le gestionnaire de files d'attente doit formater chaque intervalle de contrôle de journal au moment de l'écriture du journal avant de l'utiliser. Lors de la deuxième transmission et des suivantes dans les fichiers journaux actifs, les intervalles de contrôle du journal contiennent déjà des données. Il n'est donc pas nécessaire de les formater davantage et les performances ne sont pas améliorées.

# **Appel de l'utilitaire CSQJUFMT**

Vous ne pouvez exécuter le programme CSQJUFMT qu'avant de démarrer le gestionnaire de files d'attente qui utilise les journaux.

**Remarque :** N'utilisez pas cet utilitaire pour formater un fichier journal après le démarrage du gestionnaire de files d'attente, faute de quoi les données seront perdues.

## EXEC PGM=CSQJUFMT

Chaque étape exécutant l'utilitaire CQJUFMT formate un fichier journal actif unique. Ajoutez des étapes CSQJUFMT supplémentaires pour chaque journal actif en cours de création.

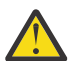

**Avertissement :** JCL limite le nombre d'étapes dans un seul travail à 255. Si vous formatez plus de 255 fichiers journaux actifs, vous devrez exécuter plusieurs travaux.

Ces instructions DD doivent être fournies:

## **SYSPRINT**

Cette instruction est requise pour spécifier un fichier ou une classe de spoule d'impression pour la sortie d'impression.

**SYSUT1**

Cette instruction identifie le fichier journal à préformater.

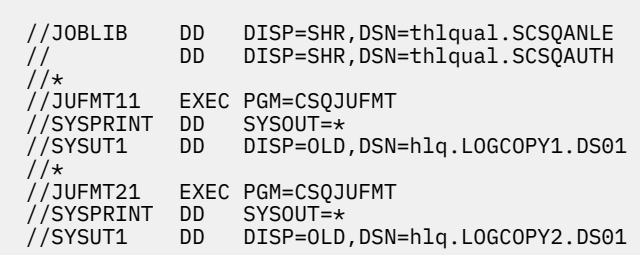

*Figure 34. Exemple de JCL utilisé pour appeler l'utilitaire CSQJUFMT*

Un exemple de JCL est fourni dans thlqual.SCSQPROC (CSQ4LFMT) pour le préformatage d'un fichier journal double nouvellement défini. Il contient deux étapes, une étape pour formater chacune des copies du fichier journal.

#### $z/0S$ **Utilitaire de gestionnaire de files d'attente de rebut (CSQUDLQH) sous z/OS**

Vous pouvez utiliser l'utilitaire de rebut par défaut (CSQUDLQH) pour gérer les messages écrits dans la file d'attente de rebut.

Une *file d'attente de rebut* (DLQ) est une file d'attente pour les messages qui ne peuvent pas être distribués à leurs files d'attente de destination. Chaque gestionnaire de files d'attente d'un réseau peut avoir un DLQ associé.

Les gestionnaires de files d'attente, les agents MCA et les applications peuvent insérer des messages dans la file d'attente des messages non livrés. Tous les messages de la file d'attente des messages non livrés peuvent être préfixés avec une structure d' *en-tête de message non livrés* , MQDLH. Les messages insérés dans la file d'attente des messages non livrés par un gestionnaire de files d'attente ou par un agent MCA ont toujours un en-tête de rebut ; assurez-vous que les applications qui placent des messages dans la file d'attente des messages non livrés fournissent également une structure d'en-tête de rebut. La zone *Reason* de la structure MQDLH contient un code anomalie indiquant la raison pour laquelle le message se trouve dans la file d'attente de rebut.

Implémentez une routine qui s'exécute régulièrement pour traiter les messages sur le DLQ. Une telle routine est appelée *gestionnaire de files d'attente de rebut*. IBM MQ fournit un *gestionnaire de files d'attente de rebut* (gestionnaire DLQ) par défaut appelé CSQUDLQH. Une *table de règles* écrite par l'utilisateur fournit des instructions au gestionnaire DLQ pour le traitement des messages sur le DLQ. En d'autres termes, le gestionnaire DLQ met en correspondance les messages de la file d'attente DLQ avec les entrées de la table de règles. Lorsqu'un message DLQ correspond à une entrée de la table des règles, le gestionnaire DLQ effectue l'action associée à cette entrée.

#### z/OS **Appel du gestionnaire DLQ sous z/OS**

Cette rubrique explique comment appeler le programme utilitaire CSQUDLQH et ses instructions de définition de données.

Le programme utilitaire CSQUDLQH s'exécute en tant que programme batch z/OS . Indiquez le nom de la file d'attente de rebut à traiter et le gestionnaire de files d'attente sur lequel elle réside. Vous pouvez effectuer cette opération de l'une des deux manières suivantes (dans ces exemples, la file d'attente de rebut est appelée CSQ1.DEAD.QUEUE et le gestionnaire de files d'attente est appelé CSQ1):

1. Les noms peuvent être spécifiés en tant que paramètres positionnels dans le paramètre PARM de l'instruction EXEC dans le JCL soumis, par exemple:

//READQ EXEC PGM=CSQUDLQH, // PARM='CSQ1.DEAD.QUEUE CSQ1'

*Figure 35. Spécification des noms de gestionnaire de files d'attente et de file d'attente de rebut pour le gestionnaire de files d'attente de rebut dans le JCL*

2. Les noms peuvent être spécifiés dans la table de règles, par exemple:

INPUTQ(CSQ1.DEAD.QUEUE) INPUTQM(CSQ1)

*Figure 36. Spécification des noms de gestionnaire de files d'attente et de file d'attente de rebut pour le gestionnaire de files d'attente de rebut dans la table de règles*

Tous les paramètres que vous spécifiez dans le paramètre PARM remplacent ceux de la table de règles. Si vous n'indiquez qu'un seul paramètre dans l'instruction PARM, il est utilisé comme nom de la file d'attente de rebut. La table de règles est extraite du fichier SYSIN.

Pour plus d'informations sur les mots clés que vous pouvez spécifier, pour faire correspondre et traiter les mots clés de modèle et d'action, voir [«Règles \(modèles et actions\) sur z/OS», à la page 2322.](#page-2321-0)

# **Arrêt du gestionnaire DLQ**

L'utilitaire CSQUDLQH est arrêté lorsque l'une des conditions suivantes est vérifiée:

- La file d'attente de rebut est vide pendant une durée spécifiée, comme configuré par le mot clé de données de contrôle WAIT.
- La file d'attente de rebut est définie sur GET (DISABLED).
- Le gestionnaire de files d'attente est mis au repos.
- Le travail CSQUDLQH est annulé.

Les messages générés lors du traitement de la file d'attente sont écrits dans la sortie standard lorsque l'utilitaire CSQUDLQH se termine de manière contrôlée. Si le gestionnaire est annulé, il ne génère pas ces messages.

## **Instructions de définition de données**

CSQUDLQH requiert des instructions de définition de données avec les noms de définition de données suivants:

## **SYSOUT**

Cette instruction est obligatoire ; elle nomme le fichier pour la sortie d'impression. Vous pouvez indiquer la longueur d'enregistrement logique (LRECL) et la taille de bloc (BLKSIZE) pour ce fichier de sortie.

## **SYSIN**

Cette instruction est obligatoire ; elle nomme le fichier d'entrée contenant la table de règles qui indique ce que l'utilitaire doit faire. La longueur d'enregistrement logique (LRECL) est 80.

## **Exemple de JCL**

```
//READQ EXEC PGM=CSQUDLQH,
// PARM='CSQ1.DEAD.QUEUE CSQ1'
//STEPLIB DD DSN=thlqual.SCSQAUTH,DISP=SHR
// DD DSN=thlqual.SCSQLOAD,DISP=SHR
          DD DSN=thlqual.SCSQANLE, DISP=SHR
//SYSOUT DD SYSOUT=*
//SYSIN DD *
INPUTQM(CSQ2) INPUTQ('CSQ2.DEAD.QUEUE')
ACTION(RETRY)
/*
```
*Figure 37. Exemple de JCL pour appeler l'utilitaire CSQUDLQH*

#### z/OS **Table des règles du gestionnaire DLQ sous z/OS**

La table des règles du gestionnaire DLQ définit comment le gestionnaire DLQ doit traiter les messages qui arrivent sur le DLQ.

Il existe deux types d'entrée dans une table de règles:

- La première entrée de la table, facultative, contient «Données de contrôle», à la page 2321.
- Toutes les autres entrées de la table sont des *règles* que le gestionnaire DLQ doit suivre. Chaque règle se compose d'un *modèle* (un ensemble de caractéristiques de message) auquel un message est mis en correspondance, et d'une *action* à effectuer lorsqu'un message sur la file d'attente des messages non livrés correspond au modèle spécifié. Une table de règles doit contenir au moins une règle.

Chaque entrée de la table de règles comprend un ou plusieurs mots clés.

Pour plus d'informations sur la syntaxe de la table de règles, voir [«Conventions de la table de règles sous](#page-2324-0) [z/OS», à la page 2325](#page-2324-0) .

Voir [Règles \(modèles et actions\)](#page-2321-0) pour plus d'informations sur la façon dont la correspondance de modèle et les mots clés d'action contrôlent l'utilitaire CSQUDLQH

## **Données de contrôle**

Cette section décrit les mots clés que vous pouvez inclure dans une entrée de données de contrôle dans une table de règles de gestionnaire DLQ.

- Tous les mots clés sont facultatifs.
- Si une entrée de données de contrôle est incluse dans la table de règles, elle doit être la première entrée de la table.
- La valeur par défaut d'un mot clé, le cas échéant, est soulignée.
- La ligne verticale (|) sépare les alternatives. Vous ne pouvez spécifier qu'une seule de ces valeurs.

## **INPUTQ (***QueueName***|' ')**

Indique le nom de la file d'attente des messages non livrés à traiter:

- 1. Si vous indiquez un nom de file d'attente dans le paramètre PARM de l'instruction EXEC, cette valeur remplace toute valeur INPUTQ dans la table de règles.
- 2. Si vous n'indiquez pas de nom de file d'attente dans le paramètre PARM de l'instruction EXEC, la valeur INPUTQ de la table de règles est utilisée.
- 3. Si vous n'indiquez pas de nom de file d'attente dans le paramètre PARM de l'instruction EXEC ou de la table de règles, la file d'attente de rebut nommée *qmgr-name*.DEAD.QUEUE est utilisée si elle a été définie. Si cette file d'attente n'existe pas, le programme échoue et renvoie le message d'erreur CSQU224E, qui indique le code raison de l'erreur.

## <span id="page-2321-0"></span>**INPUTQM (***QueueManagerName***|' ')**

Indique le nom du gestionnaire de files d'attente propriétaire de la file d'attente des messages non livrés indiquée dans le mot clé INPUTQ.

- 1. Si vous spécifiez un nom de gestionnaire de files d'attente dans le paramètre PARM de l'instruction EXEC, cela remplace toute valeur INPUTQM dans la table de règles.
- 2. Si vous ne spécifiez pas de nom de gestionnaire de files d'attente dans le paramètre PARM de l'instruction EXEC, la valeur INPUTQM de la table de règles est utilisée.
- 3. Si vous n'indiquez pas de nom de gestionnaire de files d'attente dans le paramètre PARM de l'instruction EXEC ou de la table de règles, le gestionnaire de files d'attente par défaut est utilisé (s'il a été défini à l'aide de CSQBDEFV). Si ce n'est pas le cas, le programme échoue et renvoie le message d'erreur CSQU220E, indiquant le code raison de l'erreur.

## **RETRYINT (***Interval***|60)**

Indique la fréquence, en secondes, à laquelle le gestionnaire DLQ doit tenter de traiter à nouveau les messages sur le DLQ qui n'ont pas pu être traités lors de la première tentative et pour lesquels des tentatives répétées ont été demandées. Le gestionnaire DLQ traite à nouveau les messages une fois qu'il a été consulté pour la première fois jusqu'à la fin de la file d'attente.

La valeur par défaut est 60 secondes.

## **ATTENTE (YES|NO|** *nnn***)**

Indique si le gestionnaire DLQ doit attendre que d'autres messages lui parviennent lorsqu'il détecte qu'il ne peut pas traiter d'autres messages.

## **YES**

Le gestionnaire DLQ attend indéfiniment.

## **NO**

Le gestionnaire DLQ s'arrête lorsqu'il détecte que le DLQ est vide ou qu'il ne contient aucun message qu'il peut traiter.

#### *nnn*

Le gestionnaire DLQ attend *nnn* secondes pour que de nouveaux travaux arrivent après avoir détecté que la file d'attente est vide ou qu'elle ne contient aucun message qu'il peut traiter, avant de s'arrêter.

Indiquez une valeur comprise entre 1 et 999 999.

Indiquez WAIT (YES) pour les DLQ occupés et WAIT (NO) ou WAIT ( *nnn* ) pour les DLQ dont le niveau d'activité est faible. Si le gestionnaire DLQ est autorisé à s'arrêter, vous pouvez utiliser le déclenchement pour l'appeler lorsque cela est nécessaire.

## z/OS

## *Règles (modèles et actions) sur z/OS*

Le gestionnaire DLQ est contrôlé à l'aide d'une série de mots clés de correspondance de modèle et d'action décrits ici.

La Figure 38, à la page 2322 illustre un exemple de règle d'une table de règles de gestionnaire DLQ.

```
 PERSIST(MQPER_PERSISTENT) REASON (MQRC_PUT_INHIBITED) +
ACTION (RETR\bar{Y}) RETRY (3)
```
*Figure 38. Exemple de règle à partir d'une table de règles de gestionnaire DLQ*

Cette section décrit les mots clés que vous pouvez inclure dans une table de règles. Il commence par une description des mots clés de correspondance de modèle (mots clés auxquels les messages du DLQ sont mis en correspondance). Il décrit ensuite les mots clés d'action (ceux qui déterminent comment le gestionnaire DLQ doit traiter un message correspondant).

- Tous les mots clés sauf ACTION sont facultatifs.
- La valeur par défaut d'un mot clé, le cas échéant, est soulignée. Pour la plupart des mots clés, la valeur par défaut est l'astérisque (\*), qui correspond à n'importe quelle valeur.
- La ligne verticale (|) sépare les alternatives. Vous ne pouvez spécifier qu'un seul de ces mots clés.

Les mots clés peuvent être regroupés comme suit:

- Mots clés de correspondance de modèle
- • [Les mots clés d'action](#page-2323-0)

## **Mots clés de correspondance de modèle**

Les mots clés de correspondance de modèle sont décrits dans le tableau suivant. Vous pouvez utiliser ces mots clés pour indiquer les valeurs auxquelles les messages de la file d'attente des messages non livrés sont appariés. Tous les mots clés de correspondance de modèle sont facultatifs.

## **APPLIDAT (***ApplIdentityData***|\*)**

Valeur *ApplIdentityData* du message sur la file d'attente des messages non livrés, indiquée dans le descripteur de message, MQMD.

#### **APPLNAME (***PutApplName***|\*)**

Nom de l'application qui a émis l'appel MQPUT ou MQPUT1 , comme indiqué dans la zone *PutApplNom* du descripteur de message, MQMD, du message sur la file d'attente des messages non livrés.

## **APPLTYPE (***PutApplType***|\*)**

Valeur *PutApplType* spécifiée dans le descripteur de message, MQMD, du message sur la file d'attente des messages non livrés.

## **DESTQ (***QueueName***|\*)**

Nom de la file d'attente de messages à laquelle le message est destiné.

## **DESTQM (***QueueManagerName***|\*)**

Nom du gestionnaire de files d'attente de la file d'attente de messages à laquelle le message est destiné.

#### **FEEDBACK (***Feedback***|\*)**

Décrit la nature du rapport lorsque la valeur *MsgType* est MQMT\_REPORT.

Vous pouvez utiliser des noms symboliques. Par exemple, vous pouvez utiliser le nom symbolique MQFB\_COA pour identifier les messages de la file d'attente des messages non livrés qui nécessitent une confirmation de leur arrivée dans leurs files d'attente de destination. Quelques noms symboliques ne sont pas acceptés par l'utilitaire et entraînent une erreur de syntaxe. Dans ces cas, vous pouvez utiliser la valeur numérique correspondante.

## **FORMAT (***Format***|\*)**

Nom utilisé par l'expéditeur du message pour décrire le format des données du message.

## **MSGTYPE (***MsgType***|\*)**

Type du message sur la file d'attente des messages non livrés.

Vous pouvez utiliser des noms symboliques. Par exemple, vous pouvez utiliser le nom symbolique MQMT\_REQUEST pour identifier les messages sur le DLQ qui nécessitent des réponses.

## **PERSISTANT (***Persistence***|\*)**

Valeur de persistance du message. (La persistance d'un message détermine s'il survit aux redémarrages du gestionnaire de files d'attente.)

Vous pouvez utiliser des noms symboliques. Par exemple, vous pouvez utiliser le nom symbolique MQPER\_PERSISTENT pour identifier les messages sur le DLQ qui sont persistants.

## **MOTIF (***ReasonCode***|\*)**

Code raison décrivant la raison pour laquelle le message a été inséré dans le DLQ.

Vous pouvez utiliser des noms symboliques. Par exemple, vous pouvez utiliser le nom symbolique MQRC\_Q\_FULL pour identifier les messages placés dans la file d'attente des messages non livrés car leurs files d'attente de destination étaient saturées. Quelques noms symboliques ne sont pas

<span id="page-2323-0"></span>acceptés par l'utilitaire et entraînent une erreur de syntaxe. Dans ces cas, vous pouvez utiliser la valeur numérique correspondante.

## **REPLYQ (***QueueName***|\*)**

Nom de la file d'attente de réponse indiqué dans le descripteur de message, MQMD, du message sur la file d'attente des messages non livrés.

## **REPLYQM (***QueueManagerName***|\*)**

Nom du gestionnaire de files d'attente de la file d'attente de réponses spécifiée dans le mot clé REPLYQ.

#### **ID UTILISATEUR (***UserIdentifier***|\*)**

ID de l'utilisateur à l'origine du message sur la file d'attente des messages non livrés, comme indiqué dans le descripteur de message, MQMD.

## **Les mots clés d'action**

Les mots clés d'action sont décrits dans le tableau suivant. Vous utilisez ces mots clés pour décrire la façon dont un message correspondant est traité.

## **ACTION ( DISCARD|IGNORE|RETRY|FWD)**

Action effectuée pour tout message de la file d'attente des messages non livrés qui correspond au modèle défini dans cette règle.

## **SUPPRIMER**

Entraîne la suppression du message de la file d'attente des messages non livrés.

#### **IGNORE**

Permet de laisser le message sur la file d'attente des messages non livrés.

#### **REESSAYER**

Indique au gestionnaire de la file d'attente des messages non livrés de tenter à nouveau d'insérer le message dans sa file d'attente de destination.

## **Transfert**

Permet au gestionnaire DLQ de transmettre le message à la file d'attente indiquée dans le mot clé FWDQ.

Vous devez spécifier le mot clé ACTION. Le nombre de tentatives d'implémentation d'une action est régi par le mot clé RETRY. Le mot clé RETRYINT des données de contrôle contrôle contrôle l'intervalle entre les tentatives.

## **CONVERT (YES|NO)**

Par défaut, ce mot clé est défini sur CONVERT (YES). Lors du transfert ou de la relance d'un message, le gestionnaire DLQ effectue une opération MQGET avec MQGMO\_CONVERT; c'est-à-dire qu'il convertit les données de message dans le CCSID et le codage du gestionnaire de files d'attente.

Cependant, si vous définissez CONVERT (NO), le message est réacheminé ou relances sans convertir le contenu du message.

## **FWDQ (***QueueName***|&DESTQ|&REPLYQ)**

Nom de la file d'attente de messages à laquelle le message est réacheminé lorsque vous sélectionnez le mot clé ACTION.

#### *QueueName*

Ce paramètre est le nom d'une file d'attente de messages. FWDQ ('') n'est pas valide.

#### **& DESTQ**

Extrait le nom de la file d'attente de la zone *DestQName* dans la structure MQDLH.

#### **& REPLYQ**

Extrait le nom de la zone *ReplyToQ* du descripteur de message, MQMD. Vous pouvez spécifier REPLYQ (? \*) dans le modèle de message pour éviter les messages d'erreur, lorsqu'une règle spécifiant FWDQ (& REPLYQ) correspond à un message dont la zone *ReplyToQ* est vide.

#### **FWDQM (***QueueManagerName***|&DESTQM|&REPLYQM|' ')**

Gestionnaire de files d'attente de la file d'attente vers laquelle un message est réacheminé.

## <span id="page-2324-0"></span>*QueueManagerName*

Ce paramètre définit le nom du gestionnaire de files d'attente pour la file d'attente vers laquelle le message est réacheminé lorsque vous sélectionnez le mot clé ACTION (FWD).

## **& DESTQM**

Extrait le nom du gestionnaire de files d'attente de la zone *DestQMgrNom* de la structure MQDLH.

## **& REPLYQM**

Prend le nom de la zone *ReplyToQMgr* dans le descripteur de message, MQMD.

**' '**

Gestionnaire de files d'attente local.

## **HEADER (YES|NO)**

Indique si le MQDLH doit rester dans un message pour lequel ACTION (FWD) est demandée. Par défaut, le MQDLH reste sur le message. Le mot clé HEADER n'est pas valide pour les actions autres que FWD.

## **PUTAUT (DEF|CTX)**

Droits avec lesquels les messages doivent être insérés par le gestionnaire DLQ:

## **DEF**

Insère des messages avec les droits du gestionnaire DLQ lui-même.

**CTX**

Permet d'insérer les messages avec les droits de l'ID utilisateur dans le contexte de message. Vous devez être autorisé à assumer l'identité d'autres utilisateurs, si vous indiquez PUTAUT (CTX).

## **RETRY (***RetryCount***|1)**

Nombre de fois où une action doit être tentée (à l'intervalle indiqué dans le mot clé RETRYINT des données de contrôle). Indiquez une valeur comprise entre 1 et 999 999 999.

**Remarque :** Le nombre de tentatives effectuées par le gestionnaire de file d'attente des messages non livrés pour implémenter une règle particulière est spécifique à l'instance en cours du gestionnaire de file d'attente des messages non livrés ; ce nombre n'est pas conservé lors des redémarrages. Si vous redémarrez le gestionnaire DLQ, le nombre de tentatives d'application d'une règle est réinitialisé à zéro.

# *Conventions de la table de règles sous z/OS*

Cette rubrique permet de comprendre les conventions utilisées dans la table de règles CSQUDLQH.

La table de règles doit respecter les conventions suivantes concernant sa syntaxe, sa structure et son contenu:

- Une table de règles doit contenir au moins une règle.
- Les mots clés peuvent apparaître dans n'importe quel ordre.
- Un mot clé ne peut être inclus qu'une seule fois dans une règle.
- Les mots clés ne sont pas sensibles à la casse.
- Un mot clé et sa valeur de paramètre peuvent être séparés des autres mots clés par au moins un espace ou une virgule.
- N'importe quel nombre de blancs peut apparaître au début ou à la fin d'une règle et entre les mots clés, la ponctuation et les valeurs.
- Chaque règle doit commencer sur une nouvelle ligne.
- Pour des raisons de portabilité, la longueur significative d'une ligne ne doit pas dépasser 72 caractères.
- Utilisez le signe plus (+) comme dernier caractère non blanc sur une ligne pour indiquer que la règle se poursuit à partir du premier caractère non blanc sur la ligne suivante. Utilisez le signe moins (-) comme dernier caractère non blanc sur une ligne pour indiquer que la règle se poursuit à partir du début de la ligne suivante. Les caractères de continuation peuvent apparaître dans les mots clés et les paramètres.

Exemple :

APPLNAME('ABC+  $D'$ )

génère'ABCD'.

APPLNAME('ABC-  $D'$ )

génère'ABC D'.

- Les lignes de commentaire, qui commencent par un astérisque (\*), peuvent apparaître n'importe où dans la table de règles.
- Les lignes vides sont ignorées.

Chaque entrée de la table des règles du gestionnaire DLQ comprend un ou plusieurs mots clés et leurs paramètres associés. Les paramètres doivent respecter les règles de syntaxe suivantes:

• Chaque valeur de paramètre doit comporter au moins un caractère significatif. Les guillemets de délimitation dans les exemples suivants ne sont pas considérés comme significatifs. Par exemple, les paramètres suivants sont valides:

## **FORMAT('ABC')**

3 caractères significatifs

## **FORMAT(ABC)**

3 caractères significatifs

## **FORMAT('A')**

1 caractère significatif

# **FORMAT(A)**

1 caractère significatif

## **FORMAT(' ')**

1 caractère significatif

Ces paramètres ne sont pas valides car ils ne contiennent pas de caractères significatifs:

- FORMAT('')
- FORMAT( )
- $-$  FORMAT()
- FORMAT
- Les caractères génériques sont pris en charge. Vous pouvez utiliser le point d'interrogation (?) au lieu de n'importe quel caractère unique, à l'exception d'un blanc de fin. Vous pouvez utiliser l'astérisque (\*) au lieu de zéro ou plusieurs caractères adjacents. L'astérisque (\*) et le point d'interrogation (?) sont *toujours* interprétés comme des caractères génériques dans les valeurs de paramètre.
- Vous ne pouvez pas inclure de caractères génériques dans les paramètres des mots clés suivants: ACTION, HEADER, RETRY, FWDQ, FWDQM et PUTAUT.
- Les blancs de fin dans les valeurs de paramètre et dans les zones correspondantes du message sur le DLQ ne sont pas importants lors de l'exécution de correspondances de caractères génériques. Toutefois, les blancs de début et les blancs imbriqués dans les chaînes entre guillemets sont importants pour les correspondances de caractères génériques.
- Les paramètres numériques ne peuvent pas inclure le caractère générique point d'interrogation (?). Vous pouvez inclure l'astérisque (\*) à la place d'un paramètre numérique entier, mais l'astérisque ne peut pas être inclus dans un paramètre numérique. Par exemple, les paramètres numériques suivants sont valides:

## **MSGTYPE(2)**

Seuls les messages de réponse sont éligibles

## **MSGTYPE(\*)**

Tout type de message est éligible

## **MSGTYPE('\*')**

Tout type de message est éligible

Toutefois, MSGTYPE('2\*') n'est pas valide car il inclut un astérisque (\*) dans un paramètre numérique.

- Sauf indication contraire, les paramètres numériques doivent être compris entre zéro et 999 999 999. Si la valeur du paramètre est comprise dans cette plage, elle est acceptée, même si elle n'est pas valide dans la zone à laquelle le mot clé est associé. Vous pouvez utiliser des noms symboliques pour les paramètres numériques.
- Si une valeur de chaîne est plus courte que la zone du MQDLH ou du MQMD auquel le mot clé est associé, la valeur est remplie avec des blancs à la longueur de la zone. Si la valeur, à l'exclusion des astérisques, est plus longue que la zone, une erreur est diagnostiquée. Par exemple, voici toutes les valeurs de chaîne valides pour une zone de huit caractères:

## **'ABCDEFGH'**

8 caractères

## **'A\*C\*E\*G\*I'**

5 caractères à l'exclusion des astérisques

## **'\*A\*C\*E\*G\*I\*K\*M\*O\*'**

8 caractères à l'exclusion des astérisques

• Les chaînes contenant des blancs, des caractères minuscules ou des caractères spéciaux autres que le point (.), la barre oblique (/), le trait de soulignement (\_) et le signe de pourcentage (%) doivent être placées entre guillemets simples. Les caractères minuscules qui ne sont pas placés entre guillemets sont convertis en majuscules. Si la chaîne comprend un guillemet, deux guillemets simples doivent être utilisés pour indiquer à la fois le début et la fin du guillemet. Lorsque la longueur de la chaîne est calculée, chaque occurrence de guillemets est comptée comme un caractère unique.

#### z/0S **Traitement de la table de règles sur z/OS**

Cette rubrique explique comment l'utilitaire CSQUDLQH traite la table de règles.

Le gestionnaire de file d'attente des messages non livrés recherche dans la table des règles une règle dont le modèle correspond à un message sur la file d'attente des messages non livrés. La recherche commence par la première règle de la table et se poursuit séquentiellement dans la table. Lorsqu'une règle avec un modèle de correspondance est trouvée, la table de règles tente l'action à partir de cette règle. Le gestionnaire DLQ incrémente le nombre de nouvelles tentatives pour une règle de 1 chaque fois qu'il tente d'appliquer cette règle. Si la première tentative échoue, la tentative est répétée jusqu'à ce que le nombre de tentatives effectuées corresponde au nombre indiqué dans le mot clé RETRY. Si toutes les tentatives échouent, le gestionnaire DLQ recherche la règle de correspondance suivante dans la table.

Ce processus est répété pour les règles de correspondance suivantes jusqu'à ce qu'une action aboutisse. Lorsque chaque règle correspondante a été tentée le nombre de fois indiqué dans son mot clé RETRY et que toutes les tentatives ont échoué, ACTION (IGNORE) est pris en compte. ACTION (IGNORE) est également pris en compte si aucune règle de correspondance n'est trouvée.

Pour plus d'informations, voir [Vérification du traitement de tous les messages DLQ](#page-2327-0).

## **Remarque :**

- 1. Les modèles de règle de correspondance sont recherchés uniquement pour les messages de la file d'attente des messages non livrés qui commencent par un MQDLH. Si le gestionnaire de files d'attente de rebut rencontre un ou plusieurs messages qui ne sont pas préfixés par un MQDLH, il émet un message d'information pour le signaler. Les messages qui ne contiennent pas de MQDLH ne sont pas traités par le gestionnaire DLQ et restent dans la file d'attente des messages non livrés jusqu'à ce qu'ils soient traités par une autre méthode.
- 2. Tous les mots clés de modèle peuvent être définis par défaut, de sorte qu'une règle ne peut être constituée que d'une action. Notez toutefois que les règles d'action uniquement sont appliquées

<span id="page-2327-0"></span>à tous les messages de la file d'attente qui ont des MQDLH et qui n'ont pas déjà été traités conformément aux autres règles de la table.

- 3. La table de règles est validée lorsque le gestionnaire DLQ démarre et les erreurs sont signalées à ce moment-là. Vous pouvez modifier la table de règles à tout moment, mais ces modifications n'entrent en vigueur que lorsque le gestionnaire DLQ est redémarré.
- 4. Le gestionnaire DLQ ne modifie pas le contenu des messages, du MQDLH ou du descripteur de message. Le gestionnaire DLQ insère toujours des messages dans d'autres files d'attente avec l'option de message MQPMO\_PASS\_ALL\_CONTEXT.
- 5. Les erreurs de syntaxe consécutives dans la table de règles peuvent ne pas être reconnues car la validation de la table de règles est conçue pour éliminer la génération d'erreurs répétitives.
- 6. Le gestionnaire DLQ ouvre le DLQ avec l'option MQOO\_INPUT\_AS\_Q\_DEF.
- 7. N'exécutez pas les applications qui exécutent des appels MQGET sur la file d'attente en même temps que le gestionnaire DLQ. Cela inclut plusieurs instances du gestionnaire DLQ. Il existe généralement une relation un à un entre la file d'attente de rebut et le gestionnaire DLQ.

## **Vérification du traitement de tous les messages DLQ**

Le gestionnaire DLQ conserve un enregistrement de tous les messages du DLQ qui ont été vus mais qui n'ont pas été supprimés. Si vous utilisez le gestionnaire DLQ comme filtre pour extraire un petit sous-ensemble des messages du DLQ, le gestionnaire DLQ conserve toujours un enregistrement de ces messages sur le DLQ qu'il n'a pas traité. De plus, le gestionnaire DLQ ne peut pas garantir que les nouveaux messages arrivant sur le DLQ seront vus, même si le DLQ est défini comme premier entré, premier sorti (FIFO). Par conséquent, si la file d'attente n'est pas vide, le DLQ est périodiquement réanalysé pour vérifier tous les messages. Pour ces raisons, assurez-vous que le DLQ contient le moins de messages possible. Si des messages qui ne peuvent pas être supprimés ou réacheminés vers d'autres files d'attente (pour quelque raison que ce soit) sont autorisés à s'accumuler dans la file d'attente, la charge de travail du gestionnaire DLQ augmente et la file d'attente DLQ elle-même risque de se remplir.

Vous pouvez prendre des mesures spécifiques pour permettre au gestionnaire DLQ de vider le DLQ. Par exemple, n'utilisez pas ACTION (IGNORE), qui laisse les messages sur le DLQ. (N'oubliez pas que ACTION (IGNORE) est utilisé pour les messages qui ne sont pas explicitement adressés par d'autres règles de la table.) A la place, pour les messages que vous ignorez, utilisez une action qui déplace les messages vers une autre file d'attente. Exemple :

```
ACTION (FWD) FWDQ (IGNORED.DEAD.QUEUE) HEADER (YES)
```
De même, la règle finale dans le tableau doit être un fourre-tout pour traiter les messages qui n'ont pas été traités par des règles antérieures dans le tableau. Par exemple, la règle finale de la table peut ressembler à ceci:

```
ACTION (FWD) FWDQ (REALLY.DEAD.QUEUE) HEADER (YES)
```
Les messages qui tombent dans la règle finale de la table sont ainsi réacheminé vers la file d'attente REALLY.DEAD.QUEUE, où ils peuvent être traités manuellement. Si vous n'avez pas de règle de ce type, les messages risquent de rester indéfiniment dans la file d'attente des messages non livrés.

#### $z/0S$ **Exemple de table de règles de gestionnaire DLQ sous z/OS**

Utilisez cette rubrique comme exemple de table de règles du gestionnaire DLQ.

Voici un exemple de table de règles qui contient une entrée de données de contrôle unique et plusieurs règles:

```
*******************************************************************************
           An example rules table for the CSQUDLQH utility
*******************************************************************************
* Control data entry
```
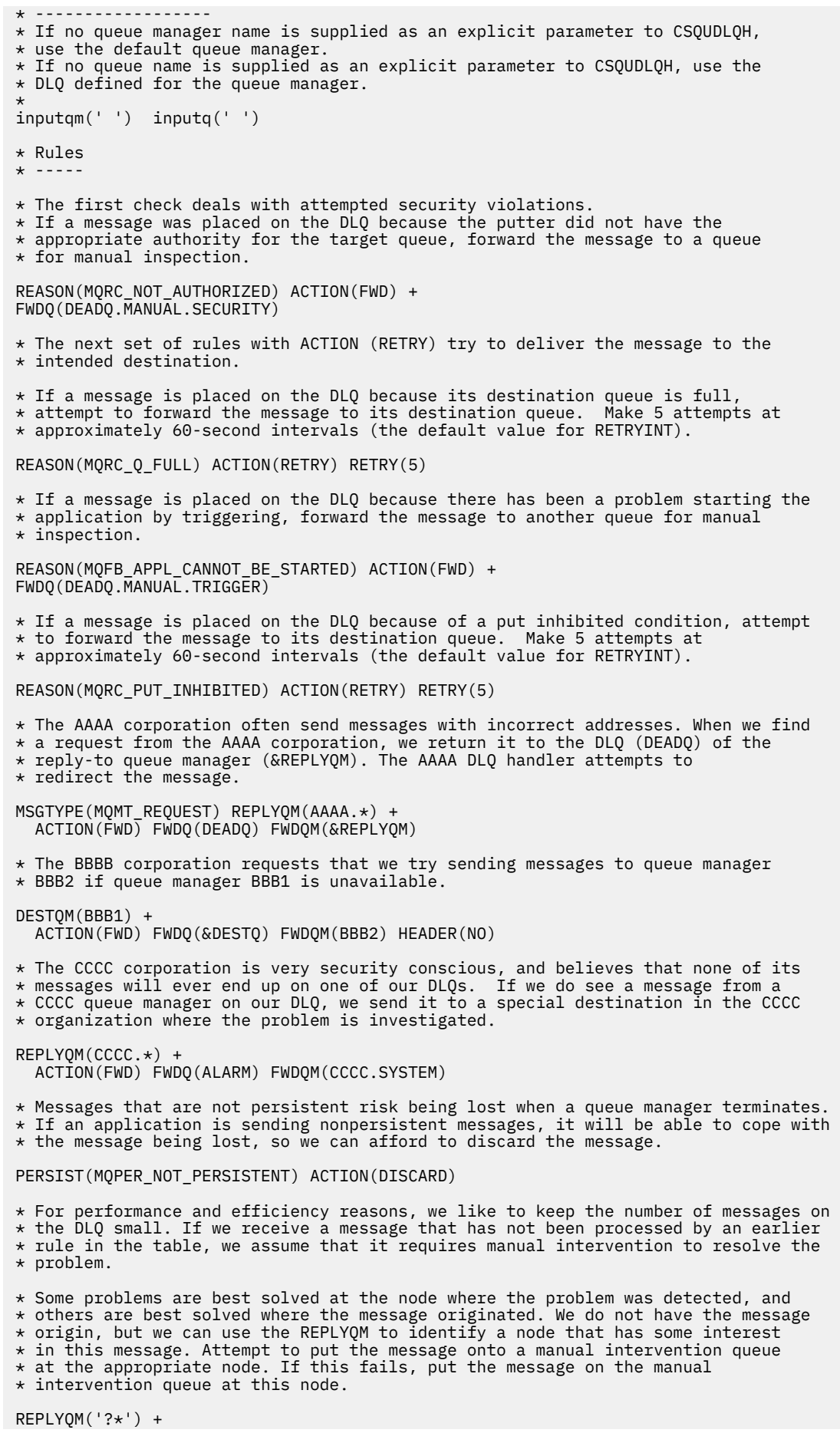

ACTION(FWD) FWDQ(DEADQ.MANUAL.INTERVENTION)

# **L'utilitaire de conversion de fichier d'amorce (CSQJUCNV) sous z/OS**

Vous pouvez utiliser l'utilitaire de conversion CSQJUCNV BSDS pour convertir un fichier d'amorçage (BSDS) version 1 en version 2. CSQJUCNV s'exécute en tant que travail par lots.

Un fichier d'amorce de version 1 prend en charge les valeurs d'adresse relative en octets de journal de 6 octets. Un fichier d'amorce version 2 peut être utilisé par les gestionnaires de files d'attente exécutant IBM MQ 8.0et prend en charge les valeurs d'adresse relative en octets de journal de 8 octets. Pour plus d'informations sur le passage de l'adresse relative en octets de journal de 6 octets à l'adresse relative en octets de journal de 8 octets, voir Adresse relative en octets de journal plus grande.

 $CD$ Un fichier d'amorce version 2 peut être utilisé uniquement par les gestionnaires de files d'attente pour lesquels les nouvelles fonctions IBM MQ 8.0 sont activées avec OPMODE. Si le gestionnaire de files d'attente se trouve dans un groupe de partage de files d'attente, tous les gestionnaires de files d'attente du groupe de partage de files d'attente doivent avoir été démarrés avec OPMODE = (NEWFUNC,800) ou OPMODE = (NEWFUNC,900), ou ajoutés dans le groupe de partage de files d'attente à l'adresse IBM MQ 8.0 ou 9.0, pour que le fichier d'amorce puisse être converti en version 2.

Si les paramètres fournis indiquent que le gestionnaire de files d'attente se trouve dans un groupe de partage de files d'attente, l'utilitaire vérifie que le niveau des gestionnaires de files d'attente est correct, avant d'autoriser la conversion du fichier d'amorce. Pour les gestionnaires de files d'attente qui ne se trouvent pas dans un groupe de partage de files d'attente, l'utilitaire ne vérifie pas que le gestionnaire de files d'attente a été démarré en mode de nouvelle fonction IBM MQ 8.0 .

Les fichiers d'amorce convertis sont écrits dans de nouveaux fichiers. Ces nouveaux fichiers doivent être alloués avec des attributs similaires au fichier d'amorce en cours avant l'exécution de l'utilitaire et doivent être vides. Un fichier d'amorce de version 2 contient plus de données qu'un fichier d'amorce de version 1. Par conséquent, vous devez vous assurer que les nouveaux fichiers sont alloués avec suffisamment d'espace disponible. Pour connaître les valeurs recommandées lors de la définition d'un nouveau fichier d'amorce, voir Planification de votre environnement de journalisationet les rubriques associées.

Les fichiers d'amorce en cours ne sont pas modifiés et peuvent être utilisés pour démarrer le gestionnaire de files d'attente si la tentative de conversion des fichiers d'amorce et de redémarrage du gestionnaire de files d'attente avec le nouveau fichier d'amorce échoue.

## **Important :**

- 1. N'exécutez cet utilitaire que lorsque le gestionnaire de files d'attente propriétaire du fichier d'amorce est arrêté.
- 2. Ne tentez pas de démarrer le gestionnaire de files d'attente avec le nouveau fichier d'amorce tant que l'utilitaire n'a pas abouti. Si un gestionnaire de files d'attente est démarré avec un fichier d'amorce qui est la sortie d'une conversion infructueuse ou incomplète, il s'arrête avec le code anomalie 00D10121.
- 3. Pour utiliser cet utilitaire, votre ID utilisateur du travail doit disposer d'un accès en lecture et en écriture aux anciens et nouveaux fichiers d'amorce.
- «Appel de l'utilitaire CSQJUCNV», à la page 2330
- • [«Syntaxe, mots clés et paramètres», à la page 2331](#page-2330-0)
- • [«Instructions de définition de données \(DD\)», à la page 2332](#page-2331-0)

# **Appel de l'utilitaire CSQJUCNV**

L'utilitaire s'exécute en tant que programme batch z/OS . La figure [1](#page-2330-0) illustre un exemple de JCL utilisé pour appeler l'utilitaire CSQJUCNV pour un gestionnaire de files d'attente membre d'un groupe de partage de files d'attente.

<span id="page-2330-0"></span>

| //CONVERT EXEC PGM=CSOJUCNV, REGION=32M,            |
|-----------------------------------------------------|
| PARM=('INQSG, qsgname, dsgname, db2ssid')           |
| //STEPLIB DD DSN=thlqual.SCSQAUTH,DISP=SHR          |
| DD DSN=thlqual.SCSQANLE, DISP=SHR                   |
| DD DSN=db2qual.SDSNLOAD, DISP=SHR<br>$\prime\prime$ |
| //SYSPRINT DD SYSOUT=*                              |
| //SYSUT1<br>DD DSN=hlq.BSDS01,DISP=SHR              |
| DD DSN=hlq.BSDS02,DISP=SHR<br>//SYSUT2              |
| //SYSUT3<br>DD DSN=newhlq.BSDS01,DISP=OLD           |
| DD DSN=newhlq.BSDS02,DISP=OLD<br>//SYSUT4           |
|                                                     |

*Figure 39. Exemple de JCL pour appeler l'utilitaire CSQJUCNV*

Un exemple de JCL permettant d'exécuter l'utilitaire est également fourni dans thlqual.SCSQPROC(CSQ4BCNV).

## **Syntaxe, mots clés et paramètres**

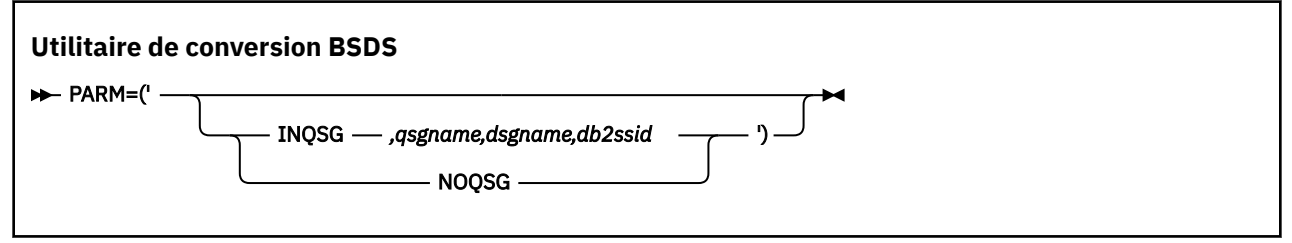

## **parm**

Cette zone doit contenir l'un des paramètres suivants pour indiquer si le gestionnaire de files d'attente est membre d'un groupe de partage de files d'attente ou non, suivi de tous les paramètres spécifiques à la fonction décrits dans le texte suivant:

## **INQSG**

cв Le gestionnaire de files d'attente propriétaire du fichier d'amorce est membre d'un groupe de partage de files d'attente. La spécification de ce paramètre permet à l'utilitaire de vérifier que tous les membres du groupe de partage de files d'attente ont été démarrés avec OPMODE = (NEWFUNC,800) ou OPMODE = (NEWFUNC,900) ou ajoutés au groupe de partage de files d'attente à l'adresse IBM MQ 8.0 ou 9.0.

Pour plus d'informations sur l'exécution de cette tâche, voir Implémentation de l'adresse relative en octets de journal plus grande .

L'utilitaire s'arrête avec un code raison différent de zéro, sans écrire quoi que ce soit dans le fichier d'amorce de sortie, si cette condition n'est pas remplie.

## *qsgname*

Nom du groupe de partage de files d'attente

## *dsgname*

Nom du groupe de partage de données Db2

## *db2ssid*

ID du sous-système Db2

## **NOQSG**

-CD. Le gestionnaire de files d'attente qui possède le fichier d'amorce n'est pas membre d'un groupe de partage de files d'attente. Le fichier d'amorce est converti, que le gestionnaire de files d'attente ait été démarré avec les nouvelles fonctions IBM MQ 8.0 activées ou non.

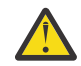

**Avertissement :** Ne spécifiez pas ce paramètre pour un gestionnaire de files d'attente membre d'un groupe de partage de files d'attente.

# <span id="page-2331-0"></span>**Instructions de définition de données (DD)**

CSQJUCNV reconnaît les instructions DD avec les noms DD suivants:

## **SYSUT1**

Indique l'ancien fichier d'amorce à convertir. Cette instruction est obligatoire.

## **SYSUT2**

Indique la deuxième copie de l'ancien fichier d'amorce à convertir. Si vous utilisez un fichier d'amorce double, vous devez le spécifier.

## **SYSUT3**

Indique le nouveau fichier d'amorce converti. Cette instruction est obligatoire.

## **SYSUT4**

Indique la deuxième copie du fichier d'amorce converti. Cette instruction est obligatoire si l'installation utilise des fichiers BSD doubles ; dans le cas contraire, elle est facultative.

#### **SYSPRINT**

Contient les messages de sortie de l'utilitaire de conversion. Cette instruction est obligatoire.

#### **L'utilitaire de règles de sécurité des messages (CSQ0UTIL)**  $z/0S$

L'utilitaire de règles Advanced Message Security permet de gérer les règles de sécurité qui spécifient les algorithmes de chiffrement cryptographique et de signature pour le chiffrement et l'authentification des messages qui transitent par les files d'attente.

Ce programme utilitaire permet d'afficher, de définir, de modifier, de supprimer et d'exporter des règles de sécurité.

Le programme utilitaire CSQ0UTIL s'exécute en tant qu'utilitaire de traitement par lots z/OS qui accepte les entrées de commande **SYSIN** . Un exemple de JCL permettant d'exécuter l'utilitaire est fourni dans le membre CSQ40CFG de thlqual.SCSQPROC.

```
--------------------------------------------------------------------------------
//CSQ40CFG JOB 1,CSQ0,CLASS=A,MSGCLASS=X
//CSQ40CFG EXEC PGM=CSQ0UTIL,
// PARM='ENVAR("_CEE_ENVFILE_S=DD:ENVARS") /'
//STEPLIB DD DSN=thlqual.SCSQANLE,DISP=SHR
// DD DSN=thlqual.SCSQAUTH,DISP=SHR
//ENVARS DD DSN=thlqual.SCSQPROC(CSQ40ENV),DISP=SHR
//SYSPRINT DD SYSOUT=*
\frac{1}{2}/SYSIN DD \stardspmqspl -m qmgr
/*
--------------------------------------------------------------------------------
```
L'utilitaire accepte les commandes suivantes:

#### **dspmqspl**

Afficher ou exporter des informations sur une ou plusieurs règles de sécurité.

## **setmqspl**

Définir, modifier ou supprimer une règle de sécurité

Pour plus d'informations sur l'utilisation de ces commandes pour gérer les règles de sécurité, voir Gestion des règles de sécurité.

## **Remarques générales sur l'utilisation**

Lorsque vous spécifiez des noms distinctifs (DN) comportant des blancs imbriqués, vous devez placer le nom distinctif entier entre guillemets ("). Par exemple:

-a "CN=John Smith,O=IBM,C=US"

-r "CN=JSmith,O=IBM Australia,C=AU"

Les arguments qui dépasseraient la colonne 80 d'un enregistrement d'entrée SYSIN peuvent être poursuivis sur les enregistrements SYSIN suivants à condition que ces arguments soient placés entre guillemets (")et les continuations pertinentes reprennent dans la colonne 1 des enregistrements SYSIN ultérieurs.

Lors de l'exportation d'informations de règle à l'aide de **dspmqspl** avec le paramètre -export, la sortie est écrite dans une définition de données supplémentaire nommée EXPORT. La définition de données EXPORT peut être SYSOUT = \*, un fichier séquentiel ou le membre d'un fichier partitionné. Le format d'enregistrement est un bloc fixe et la longueur d'enregistrement logique est 80. La sortie se présente sous la forme d'une ou de plusieurs commandes **setmqspl** qui peuvent ensuite être utilisées comme entrées dans CSQ0UTIL.

Pour utiliser cet utilitaire, vous devez disposer des droits de connexion au gestionnaire de files d'attente et accéder à la file d'attente SYSTEM.PROTECTION.POLICY.QUEUE. Si des événements de commande ont été activés pour le gestionnaire de files d'attente, vous devez disposer des droits d'accès à la file d'attente SYSTEM.ADMIN.COMMAND.EVENT. Si des événements de configuration ont été activés pour le gestionnaire de files d'attente, vous devez disposer des droits d'accès à la file d'attente SYSTEM.ADMIN.CONFIG.EVENT.

## **Information associée**

Règles de sécurité

# **dspmqspl (affichage des règles de sécurité)**

La commande **dspmqspl** permet d'afficher la liste de toutes les règles et les détails d'une règle nommée.

## **Syntaxe**

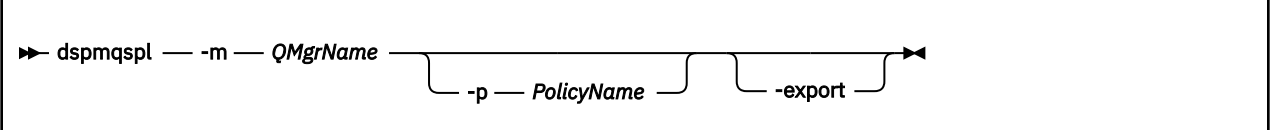

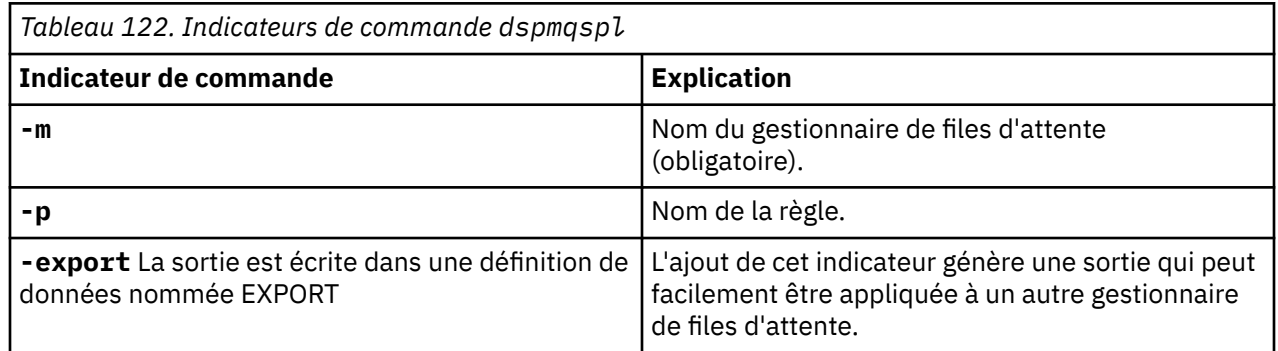

## **Exemples**

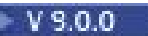

La commande **dspmqspl** affiche le nombre de réutilisations de clé pour toutes les règles. L'exemple suivant illustre la sortie que vous recevez sous Multiplateformes:

Policy Details: Policy name: PROT Quality of protection: PRIVACY Signature algorithm: SHA256 Encryption algorithm: AES256 Signer DNs: Recipient DNs: CN=Name, O=Organization, C=Country Toleration: 0 Key Reuse Count: 0 - - - - - - - - - - - - - - - - - - - - - - - - - - - - - - - - - - - Policy Details: Policy name: PROT2 Quality of protection: CONFIDENTIALITY Signature algorithm: NONE Encryption algorithm: AES256 Signer DNs: Recipient DNs: CN=Name, O=Organization, C=Country Toleration: 0 Key Reuse Count: 100

> $\approx$  z/OS Sous z/OS, vous pouvez utiliser la commande **dspmqspl** avec l'utilitaire CSQ0UTIL . Pour plus d'informations, voir L'utilitaire de règles de sécurité des messages (CSQ0UTIL).

#### **Référence associée**

[«Définir la stratégie», à la page 922](#page-921-0) Utilisez la commande MQSC SET POLICY pour définir une règle de sécurité.

[«DISPLAY POLICY sur Multiplatforms», à la page 735](#page-734-0) Utilisez la commande MQSC DISPLAY POLICY pour afficher une règle de sécurité.

[«setmqspl \(définition de la règle de sécurité\)», à la page 192](#page-191-0) La commande **setmqspl** permet de définir une nouvelle règle de sécurité, de remplacer une règle existante ou de supprimer une règle existante.

# **setmqspl (définition de la règle de sécurité)**

La commande **setmqspl** permet de définir une nouvelle règle de sécurité, de remplacer une règle existante ou de supprimer une règle existante.

## **Syntaxe**

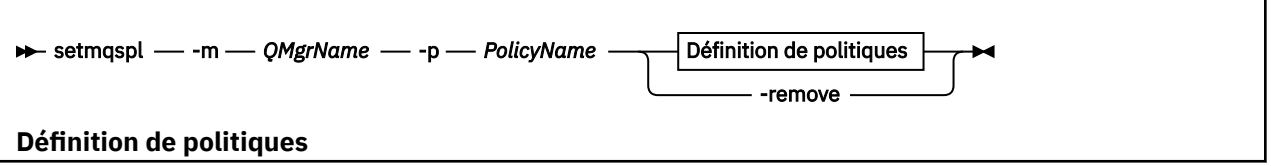

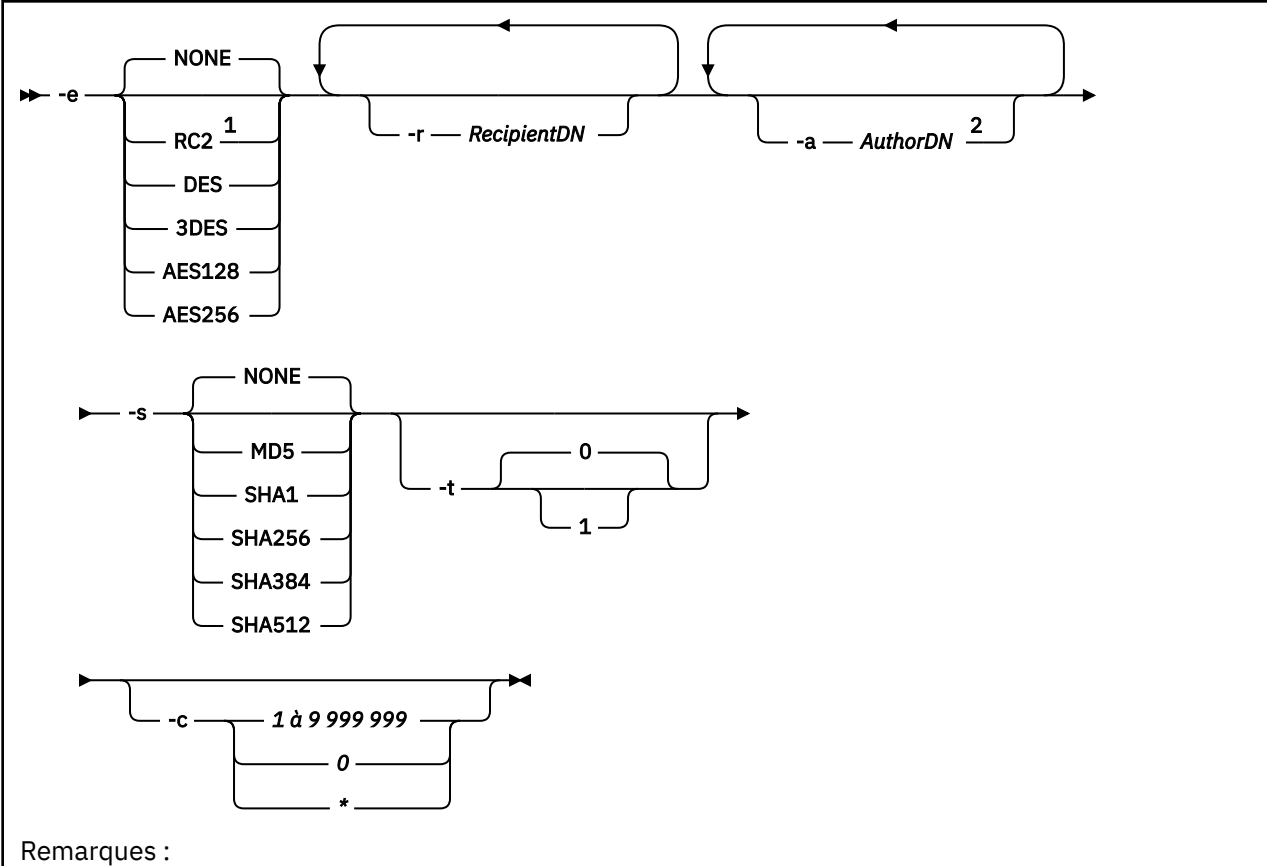

<sup>1</sup> Si un algorithme de chiffrement est sélectionné, un nom distinctif de destinataire doit également être fourni.

<sup>2</sup> Si un nom distinctif d'auteur est fourni, un algorithme de signature doit également être sélectionné.

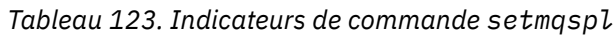

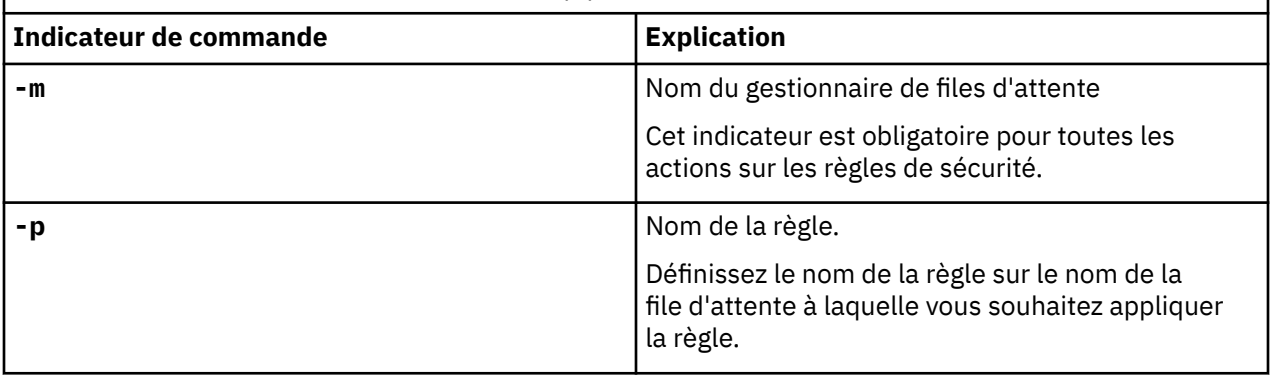

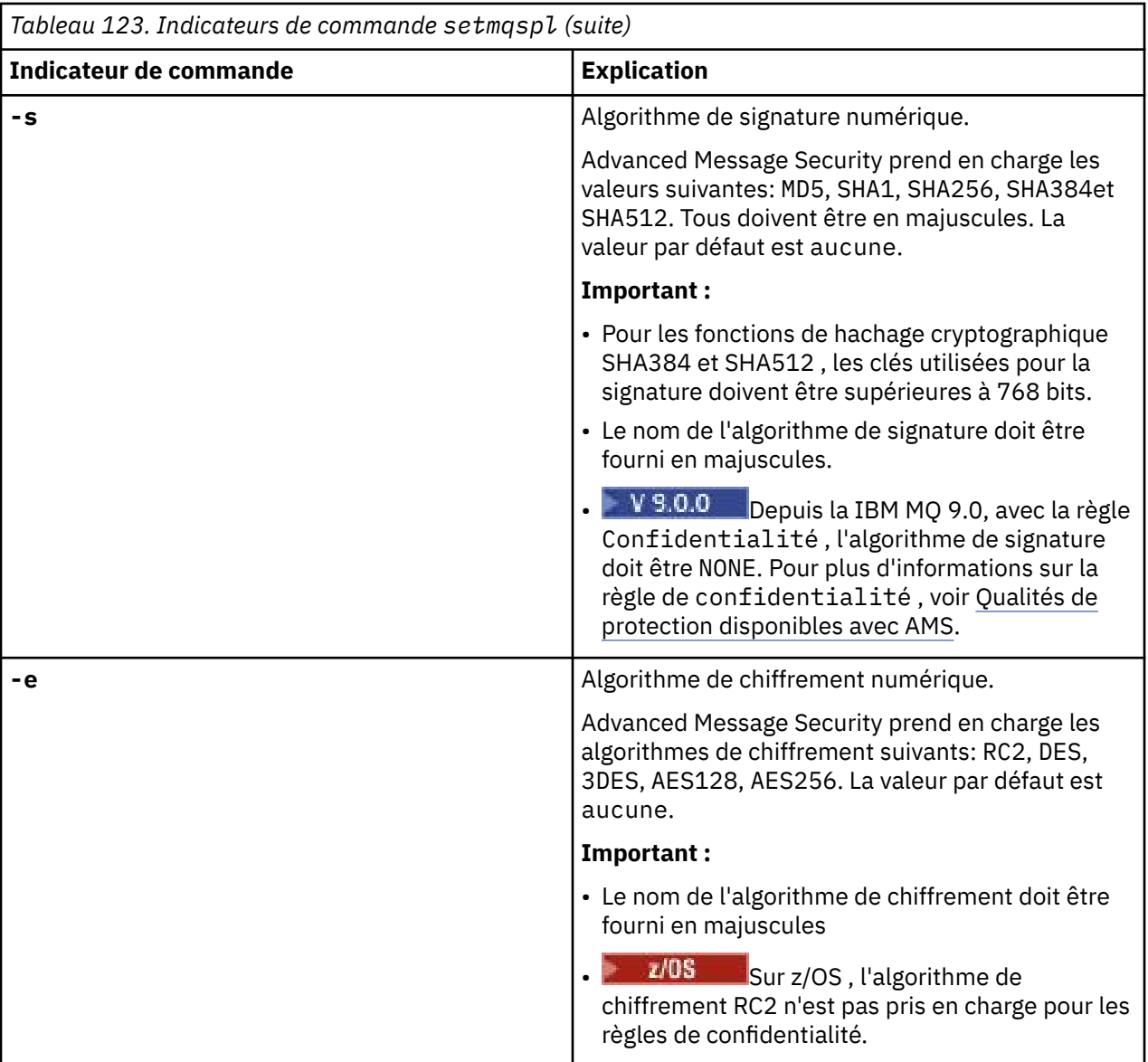

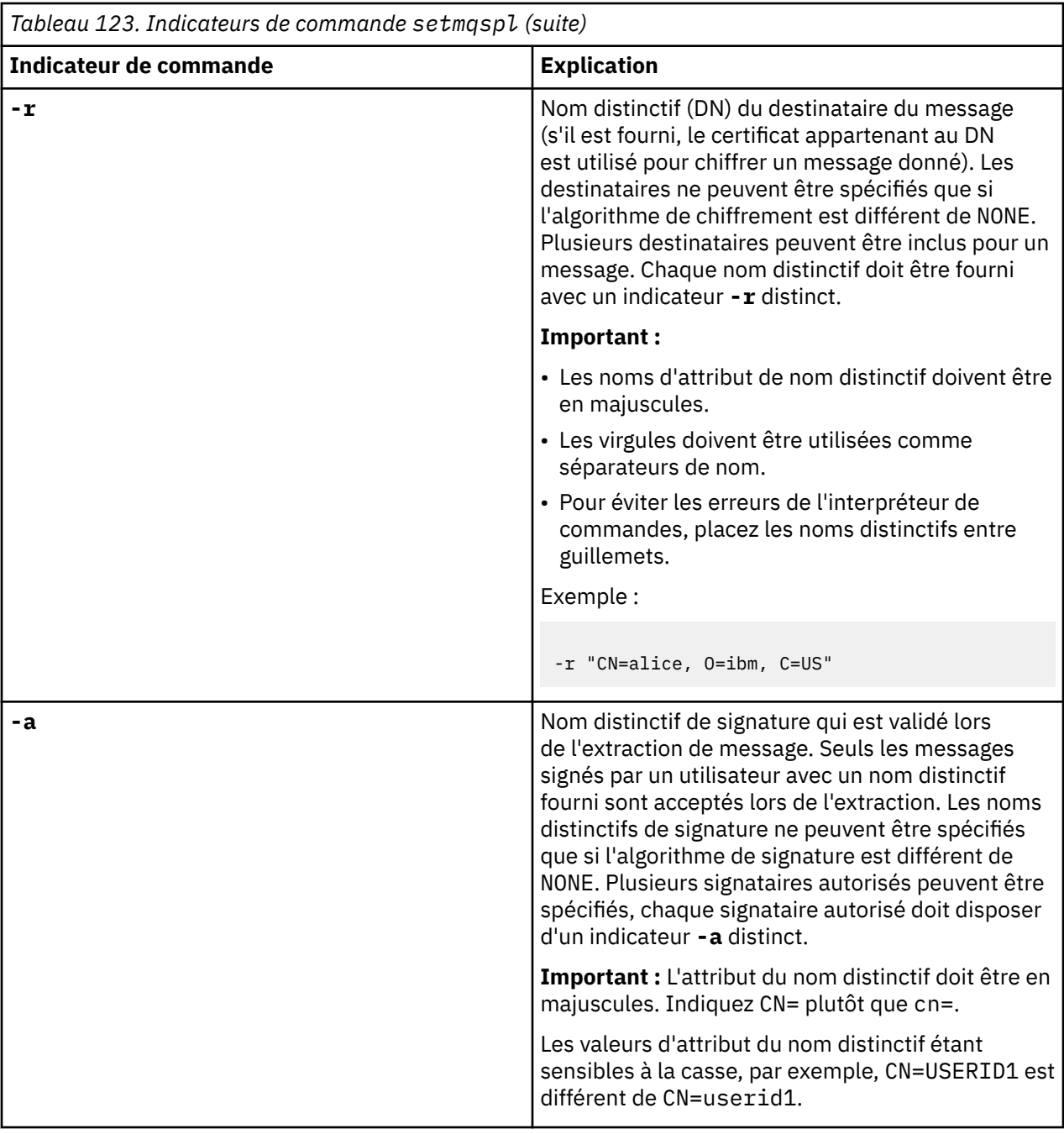

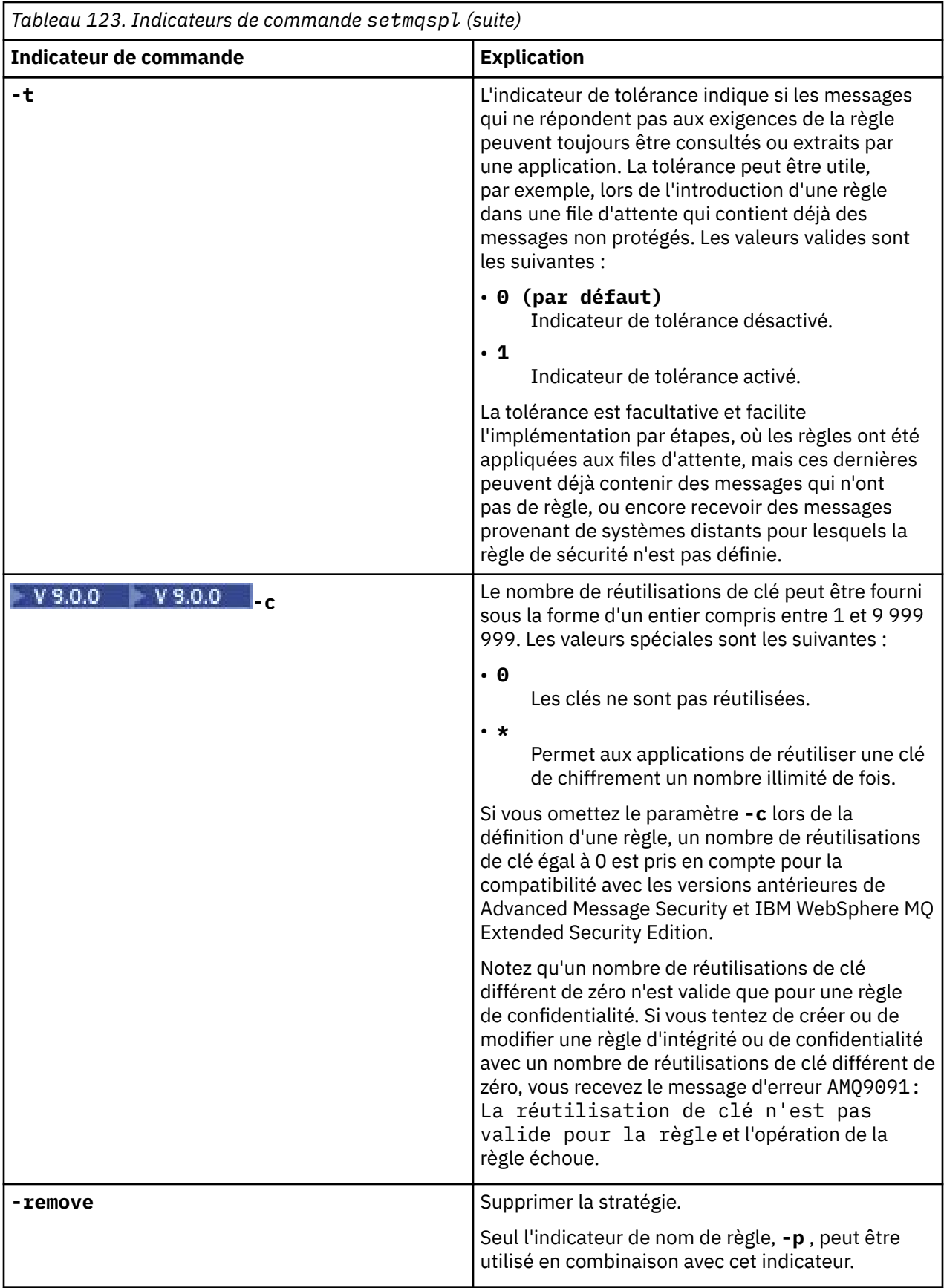

# **Exemples**

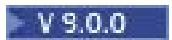

La liste suivante présente des exemples de commandes **setmqspl** valides sous Multiplateformes:

```
setmqspl -m QMGR -p PROT -s SHA256
setmqspl -m QMGR -p PROT -s SHA256 -a "CN=Alice, O=IBM, C=US"
setmqspl -m QMGR -p PROT -s SHA256 -e AES128 -a "CN=Alice, O=IBM, C=US" -r "CN=Bob, O=IBM, C=GB"
setmqspl -m QMGR -p PROT -e AES128 -r "CN=Bob, O=IBM, C=GB" -c 50
```
La liste suivante présente des exemples de commandes **setmqspl** non valides:

• Aucun destinataire spécifié:

setmqspl -m QMGR -p PROT -e AES128

• La réutilisation de clé n'est pas valide pour une règle Integrity :

```
setmqspl -m QMGR -p PROT -s SHA256 -c 1
```
• La réutilisation des clés n'est pas valide pour une règle Privacy :

```
setmqspl -m QMGR -p PROT -s SHA256 -e AES128 -r "CN=Bob, O=IBM, C=GB" -c 1
```
Sous z/OS, vous pouvez utiliser la commande **setmqspl** avec l'utilitaire CSQ0UTIL . Pour plus d'informations, voir L'utilitaire de règles de sécurité des messages (CSQ0UTIL).

## **Référence associée**

[«Définir la stratégie», à la page 922](#page-921-0) Utilisez la commande MQSC SET POLICY pour définir une règle de sécurité.

[«DISPLAY POLICY sur Multiplatforms», à la page 735](#page-734-0) Utilisez la commande MQSC DISPLAY POLICY pour afficher une règle de sécurité.

[«dspmqspl \(affichage des règles de sécurité\)», à la page 93](#page-92-0) La commande **dspmqspl** permet d'afficher la liste de toutes les règles et les détails d'une règle nommée.

#### $V$  9.0.1  $\approx$  z/0S **Utilitaire d'affichage des informations du gestionnaire de files d'attente (CSQUDSPM)**

CSQUDSPM affiche des informations sur les gestionnaires de files d'attente et fournit la fonction équivalente à **dspmq** sur Multiplatforms.

## **Objet**

L'utilitaire CSQUDSPM permet de répertorier tous les sous-systèmes IBM MQ de la partition logique, quelle que soit la version de IBM MQ à laquelle ils sont associés. Pour ce faire, recherchez des soussystèmes IBM MQ dans z/OS SSCT (Subsystem Communications Table).

Un exemple de JCL, CSQ4DSPM, est fourni à cette fin. Le JCL se trouve dans le fichier SCSQPROC.

## **Contenu**

Le module de chargement CSQUDSPM est fourni dans l'ensemble de données SCSQAUTH avec un alias appelé DSPMQ.

Si vous devez exécuter CSQUDSPM depuis USS, procédez comme suit:

1. Créez un fichier vide dans USS avec le nom csqudspm ou dspmq. Par exemple, exécutez la commande suivante :

touch dspmq

2. Définissez les droits d'accès aux fichiers de sorte qu'ils soient exécutables:

chmod 755 dspmq

3. Activez le bit de rappel:

chmod +t dspmq

4. Définissez l'attribut d'autorisation APF:

extattr +a dspmq

Pour être autorisé à exécuter la commande **extattr** avec l'option + a, vous devez disposer au moins d'un accès en lecture à BPX.FILEATTR.APF APF dans le profil de classe FACILITY.

5. Vérifiez que la bibliothèque SCSQAUTH se trouve dans la variable d'environnement STEPLIB et que toutes les bibliothèques de la concaténation STEPLIB sont autorisées par APF. Par exemple, pour que la concaténation STEPLIB contienne les bibliothèques SCSQANLE et SCSQAUTH, exécutez la commande suivante:

```
export STEPLIB=thqual.SCSQANLE:thqual.SCSQAUTH
```
Vous pouvez maintenant exécuter le fichier que vous avez créé pour exécuter CSQUDSPM à partir d'USS.

**Syntaxe**

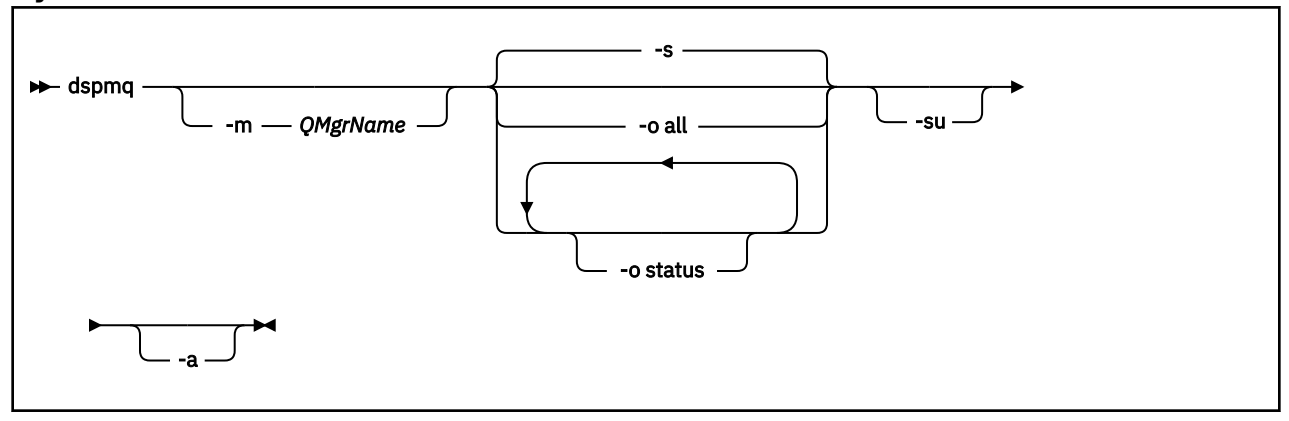

## **Paramètres obligatoires**

Aucun

## **Paramètres optionnels**

**-a**

Affiche des informations sur les gestionnaires de files d'attente en cours d'exécution uniquement.

## **-m** *NomGestF*

Gestionnaire de files d'attente pour lequel afficher les détails. Si vous n'indiquez pas de nom, tous les gestionnaires de files d'attente de la partition logique sont affichés.

**-s**

Le statut opérationnel des gestionnaires de files d'attente s'affiche. Il s'agit du paramètre par défaut.

Le paramètre **-o status** est équivalent à **-s**.

**-o all**

Tous les détails sur le ou les gestionnaires de files d'attente sont affichés.

#### **-o status**

Le statut opérationnel des gestionnaires de files d'attente s'affiche.
**-su**

Supprimez les informations sur les gestionnaires de files d'attente dont la version est inconnue.

Une version inconnue affiche INSTVER V.R.M de 0.0.0.

### **Sortie de la commande**

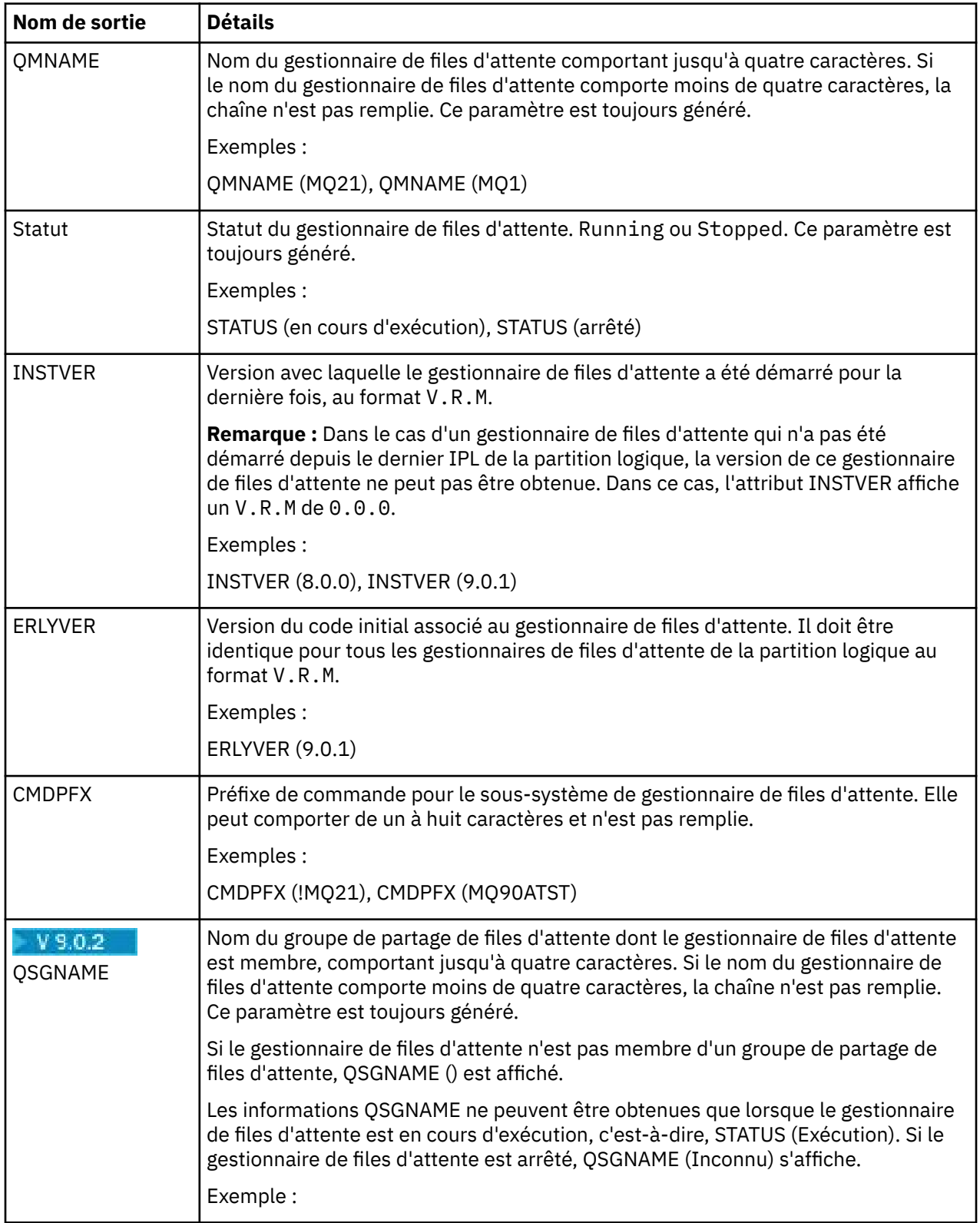

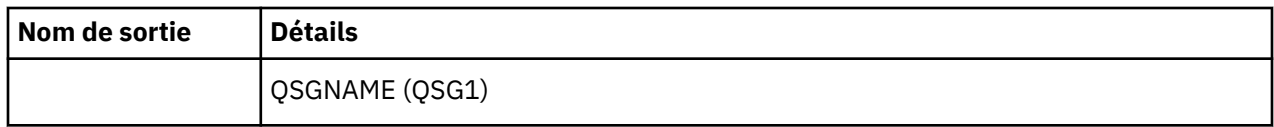

### **Exemples**

### 1. **Entrée :**

dspmq

**Sortie :**

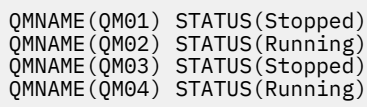

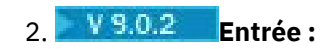

dspmq -o all

**Sortie :**

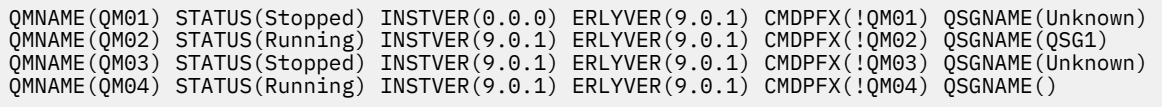

3. **Entrée :**

dspmq -o all -su

**Sortie :**

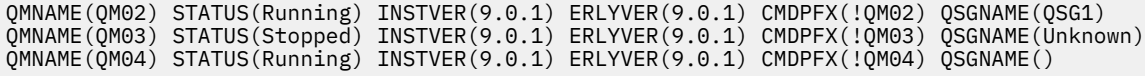

# **Remarques**

#### :NONE.

Le présent document peut contenir des informations ou des références concernant certains produits, logiciels ou services IBM non annoncés dans ce pays. Pour plus de détails, référez-vous aux documents d'annonce disponibles dans votre pays, ou adressez-vous à votre partenaire commercial IBM. Toute référence à un produit, logiciel ou service IBM n'implique pas que seul ce produit, logiciel ou service IBM puisse être utilisé. Tout autre élément fonctionnellement équivalent peut être utilisé, s'il n'enfreint aucun droit d'IBM. Il est de la responsabilité de l'utilisateur d'évaluer et de vérifier lui-même les installations et applications réalisées avec des produits, logiciels ou services non expressément référencés par IBM.

IBM peut détenir des brevets ou des demandes de brevet couvrant les produits mentionnés dans le présent document. La remise de ce document ne vous donne aucun droit de licence sur ces brevets ou demandes de brevet. Si vous désirez recevoir des informations concernant l'acquisition de licences, veuillez en faire la demande par écrit à l'adresse suivante :

IBM EMEA Director of Licensing IBM Corporation Tour Descartes Armonk, NY 10504-1785 U.S.A.

Pour toute demande d'informations relatives au jeu de caractères codé sur deux octets, contactez le service de propriété intellectuelle IBM ou envoyez vos questions par courrier à l'adresse suivante :

Intellectual Property Licensing Legal and Intellectual Property Law IBM Japan, Ltd. 19-21, Nihonbashi-Hakozakicho, Chuo-ku Tokyo 103-8510, Japon

**Le paragraphe suivant ne s'applique ni au Royaume-Uni, ni dans aucun pays dans lequel il serait contraire aux lois locales.** LE PRESENT DOCUMENT EST LIVRE "EN L'ETAT" SANS AUCUNE GARANTIE EXPLICITE OU IMPLICITE. IBM DECLINE NOTAMMENT TOUTE RESPONSABILITE RELATIVE A CES INFORMATIONS EN CAS DE CONTREFACON AINSI QU'EN CAS DE DEFAUT D'APTITUDE A L'EXECUTION D'UN TRAVAIL DONNE. Certaines juridictions n'autorisent pas l'exclusion des garanties implicites, auquel cas l'exclusion ci-dessus ne vous sera pas applicable.

Le présent document peut contenir des inexactitudes ou des coquilles. Ce document est mis à jour périodiquement. Chaque nouvelle édition inclut les mises à jour. IBM peut, à tout moment et sans préavis, modifier les produits et logiciels décrits dans ce document.

Les références à des sites Web non IBM sont fournies à titre d'information uniquement et n'impliquent en aucun cas une adhésion aux données qu'ils contiennent. Les éléments figurant sur ces sites Web ne font pas partie des éléments du présent produit IBM et l'utilisation de ces sites relève de votre seule responsabilité.

IBM pourra utiliser ou diffuser, de toute manière qu'elle jugera appropriée et sans aucune obligation de sa part, tout ou partie des informations qui lui seront fournies.

Les licenciés souhaitant obtenir des informations permettant : (i) l'échange des données entre des logiciels créés de façon indépendante et d'autres logiciels (dont celui-ci), et (ii) l'utilisation mutuelle des données ainsi échangées, doivent adresser leur demande à :

IBM Corporation Coordinateur d'interopérabilité logicielle, département 49XA 3605 Autoroute 52 N

Rochester, MN 55901 U.S.A.

Ces informations peuvent être soumises à des conditions particulières, prévoyant notamment le paiement d'une redevance.

Le logiciel sous licence décrit dans le présent document et tous les éléments sous disponibles s'y rapportant sont fournis par IBM conformément aux dispositions du Contrat sur les produits et services IBM, aux Conditions Internationales d'Utilisation de Logiciels IBM ou de tout autre accord équivalent.

Les données de performance indiquées dans ce document ont été déterminées dans un environnement contrôlé. Par conséquent, les résultats peuvent varier de manière significative selon l'environnement d'exploitation utilisé. Certaines mesures évaluées sur des systèmes en cours de développement ne sont pas garanties sur tous les systèmes disponibles. En outre, elles peuvent résulter d'extrapolations. Les résultats peuvent donc varier. Il incombe aux utilisateurs de ce document de vérifier si ces données sont applicables à leur environnement d'exploitation.

Les informations concernant des produits non IBM ont été obtenues auprès des fournisseurs de ces produits, par l'intermédiaire d'annonces publiques ou via d'autres sources disponibles. IBM n'a pas testé ces produits et ne peut confirmer l'exactitude de leurs performances ni leur compatibilité. Elle ne peut recevoir aucune réclamation concernant des produits non IBM. Toute question concernant les performances de produits non IBM doit être adressée aux fournisseurs de ces produits.

Toute instruction relative aux intentions d'IBM pour ses opérations à venir est susceptible d'être modifiée ou annulée sans préavis, et doit être considérée uniquement comme un objectif.

Le présent document peut contenir des exemples de données et de rapports utilisés couramment dans l'environnement professionnel. Ces exemples mentionnent des noms fictifs de personnes, de sociétés, de marques ou de produits à des fins illustratives ou explicatives uniquement. Toute ressemblance avec des noms de personnes, de sociétés ou des données réelles serait purement fortuite.

Licence sur les droits d'auteur :

Le présent logiciel contient des exemples de programmes d'application en langage source destinés à illustrer les techniques de programmation sur différentes plateformes d'exploitation. Vous avez le droit de copier, de modifier et de distribuer ces exemples de programmes sous quelque forme que ce soit et sans paiement d'aucune redevance à IBM, à des fins de développement, d'utilisation, de vente ou de distribution de programmes d'application conformes aux interfaces de programmation des plateformes pour lesquels ils ont été écrits ou aux interfaces de programmation IBM. Ces exemples de programmes n'ont pas été rigoureusement testés dans toutes les conditions. Par conséquent, IBM ne peut garantir expressément ou implicitement la fiabilité, la maintenabilité ou le fonctionnement de ces programmes.

Si vous visualisez ces informations en ligne, il se peut que les photographies et illustrations en couleur n'apparaissent pas à l'écran.

## **Documentation sur l'interface de programmation**

Les informations d'interface de programmation, si elles sont fournies, sont destinées à vous aider à créer un logiciel d'application à utiliser avec ce programme.

Ce manuel contient des informations sur les interfaces de programmation prévues qui permettent au client d'écrire des programmes pour obtenir les services de WebSphere MQ.

Toutefois, lesdites informations peuvent également contenir des données de diagnostic, de modification et d'optimisation. Ces données vous permettent de déboguer votre application.

**Important :** N'utilisez pas ces informations de diagnostic, de modification et d'optimisation en tant qu'interface de programmation car elles sont susceptibles d'être modifiées.

## **Marques**

IBM, le logo IBM , ibm.com, sont des marques d' IBM Corporation dans de nombreux pays. La liste actualisée de toutes les marques d' IBM est disponible sur la page Web "Copyright and trademark

information"www.ibm.com/legal/copytrade.shtml. Les autres noms de produits et de services peuvent être des marques d'IBM ou d'autres sociétés.

Microsoft et Windows sont des marques de Microsoft Corporation aux Etats-Unis et/ou dans d'autres pays.

UNIX est une marque de The Open Group aux Etats-Unis et dans certains autres pays.

Linux est une marque de Linus Torvalds aux Etats-Unis et/ou dans certains autres pays.

Ce produit inclut des logiciels développés par le projet Eclipse (http://www.eclipse.org/).

Java ainsi que tous les logos et toutes les marques incluant Java sont des marques d'Oracle et/ou de ses sociétés affiliées.

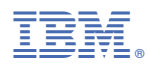

Référence :